# <span id="page-0-0"></span>**OSGi Working Group OSGi Compendium**

**Release 8.1 December 2022**

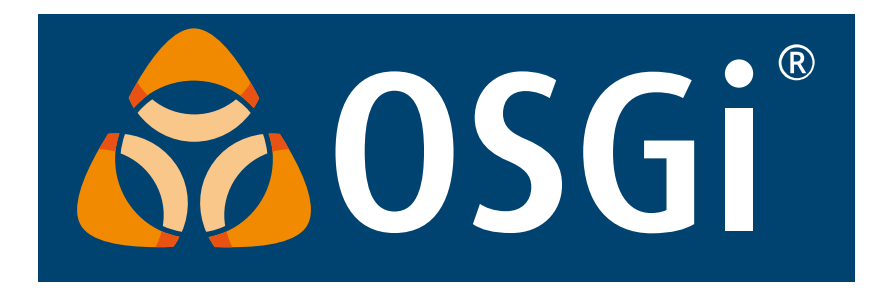

# **Copyright © 2000, 2022 Eclipse Foundation**

# **LICENSE**

# **Eclipse Foundation Specification License – v1.0**

By using and/or copying this document, or the Eclipse Foundation document from which this statement is linked, you (the licensee) agree that you have read, understood, and will comply with the following terms and conditions:

Permission to copy, and distribute the contents of this document, or the Eclipse Foundation document from which this statement is linked, in any medium for any purpose and without fee or royalty is hereby granted, provided that you include the following on ALL copies of the document, or portions thereof, that you use:

- link or URL to the original Eclipse Foundation document.
- All existing copyright notices, or if one does not exist, a notice (hypertext is preferred, but a textual representation is permitted) of the form: "Copyright © [\$date-of-document] Eclipse Foundation, Inc. <<url to this license>>"

Inclusion of the full text of this NOTICE must be provided. We request that authorship attribution be provided in any software, documents, or other items or products that you create pursuant to the implementation of the contents of this document, or any portion thereof.

No right to create modifications or derivatives of Eclipse Foundation documents is granted pursuant to this license, except anyone may prepare and distribute derivative works and portions of this document in software that implements the specification, in supporting materials accompanying such software, and in documentation of such software, PROVIDED that all such works include the notice below. HOWEVER, the publication of derivative works of this document for use as a technical specification is expressly prohibited.

#### The notice is:

"Copyright © [\$date-of-document] Eclipse Foundation. This software or document includes material copied from or derived from [title and URI of the Eclipse Foundation specification document]."

#### **Disclaimers**

THIS DOCUMENT IS PROVIDED "AS IS," AND THE COPYRIGHT HOLDERS AND THE ECLIPSE FOUNDATION MAKE NO REPRESENTATIONS OR WARRANTIES, EXPRESS OR IMPLIED, INCLUDING, BUT NOT LIMITED TO, WARRANTIES OF MERCHANTABILITY, FITNESS FOR A PARTICULAR PURPOSE, NON-INFRINGEMENT, OR TITLE; THAT THE CONTENTS OF THE DOCUMENT ARE SUITABLE FOR ANY PURPOSE; NOR THAT THE IMPLEMENTATION OF SUCH CONTENTS WILL NOT INFRINGE ANY THIRD PARTY PATENTS, COPYRIGHTS, TRADEMARKS OR OTHER RIGHTS.

THE COPYRIGHT HOLDERS AND THE ECLIPSE FOUNDATION WILL NOT BE LIABLE FOR ANY DIRECT, INDIRECT, SPECIAL OR CONSEQUENTIAL DAMAGES ARISING OUT OF ANY USE OF THE DOCUMENT OR THE PERFORMANCE OR IMPLEMENTATION OF THE CONTENTS THEREOF.

The name and trademarks of the copyright holders or the Eclipse Foundation may NOT be used in advertising or publicity pertaining to this document or its contents without specific, written prior permission. Title to copyright in this document will at all times remain with copyright holders.

# **Preface**

## **Implementation Requirements**

An implementation of a Specification: (i) must fully implement the Specification including all its required interfaces and functionality; (ii) must not modify, subset, superset or otherwise extend the OSGi Name Space, or include any public or protected packages, classes, Java interfaces, fields or methods within the OSGi Name Space other than those required and authorized by the Specification. An implementation that does not satisfy limitations (i)-(ii) is not considered an implementation of the Specification and must not be described as an implementation of the Specification. "OSGi Name Space" shall mean the public class or interface declarations whose names begin with "org.osgi" or any recognized successors or replacements thereof. An implementation of a Specification must not claim to be a compatible implementation of the Specification unless it passes the Technology Compatibility Kit ("TCK") for the Specification.

## **Feedback**

This specification can be downloaded from the OSGi Documentation web site:

<https://docs.osgi.org/specification/>

Comments about this specification can be raised at:

<https://github.com/osgi/osgi/issues>

# **Table of Contents**

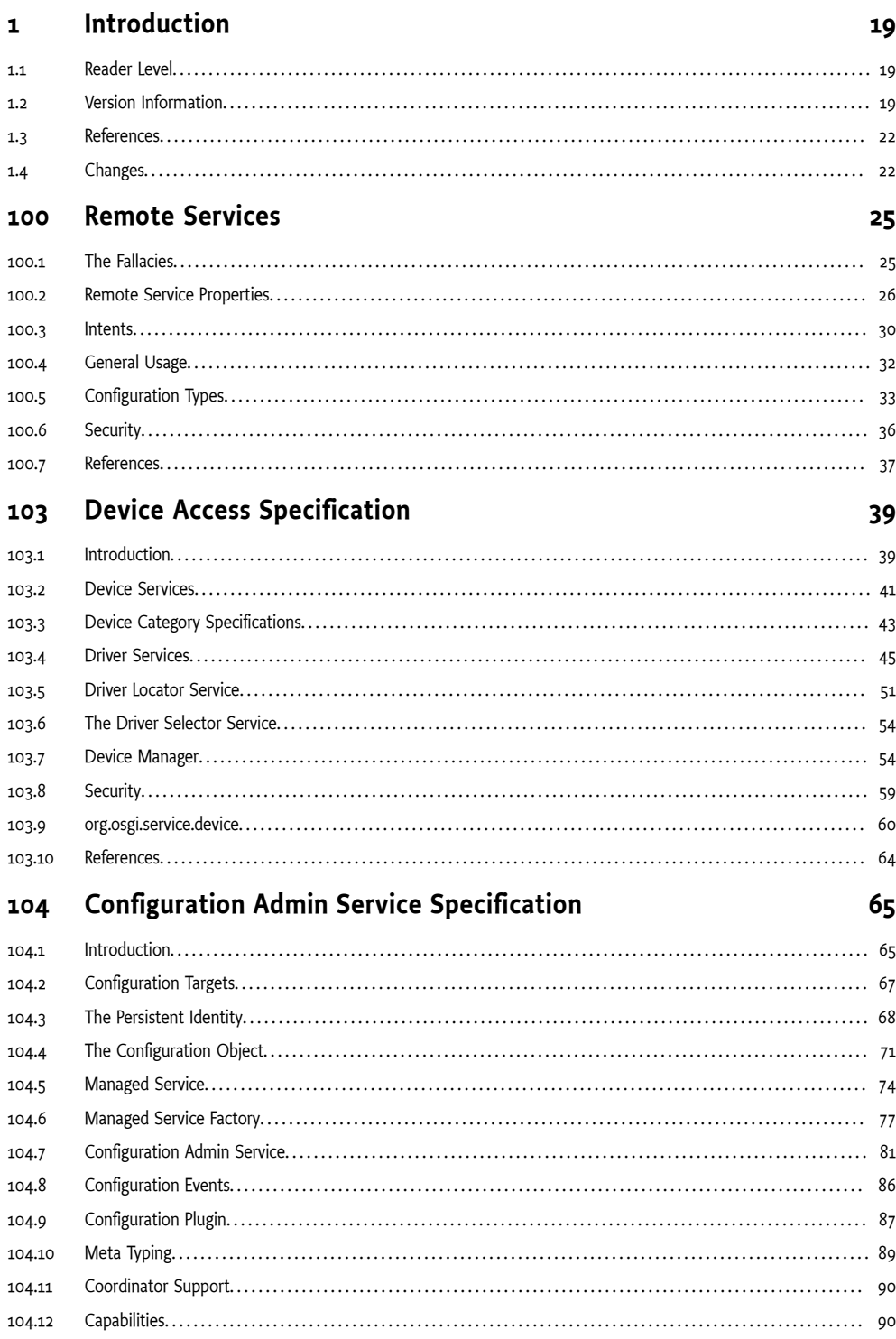

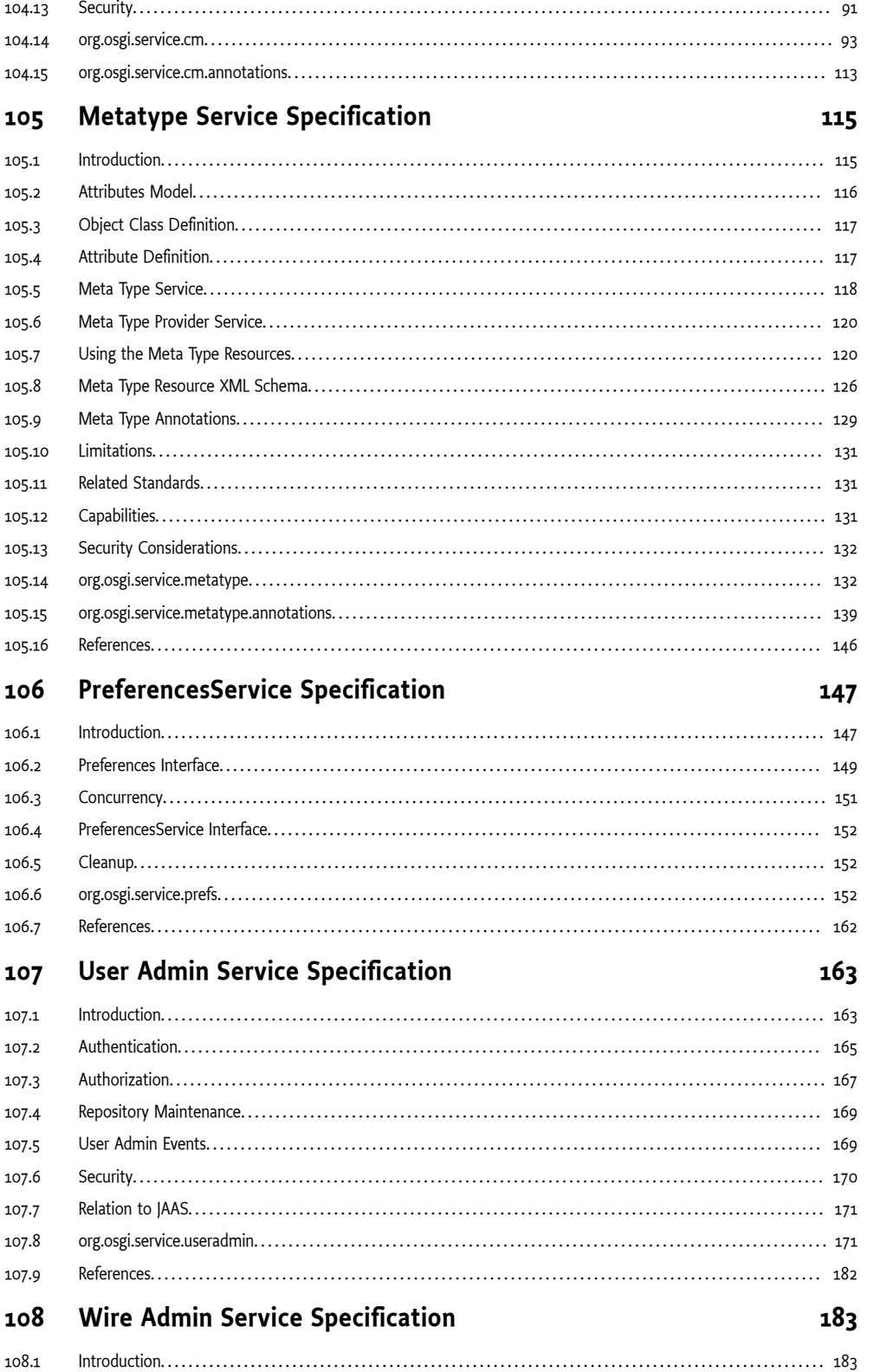

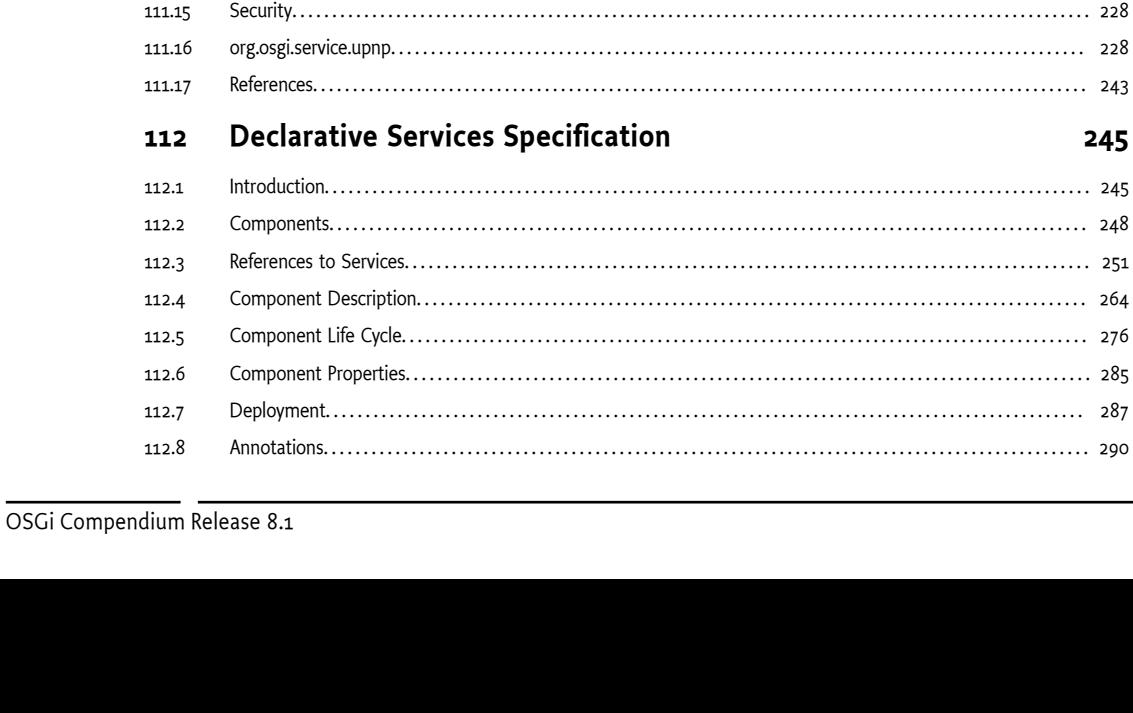

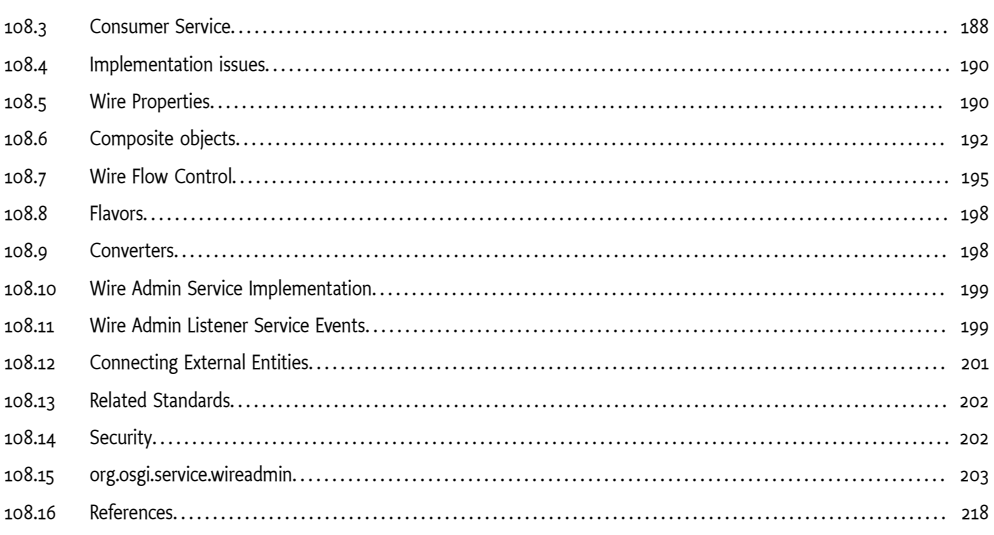

#### Device Service Specification for UPnP™ Technology 111

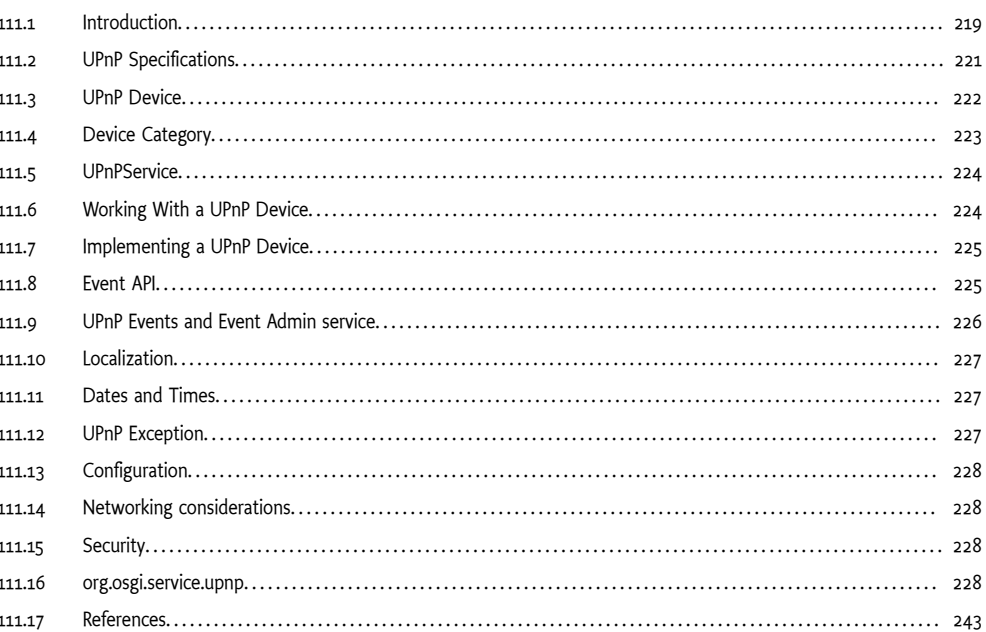

# cification

245

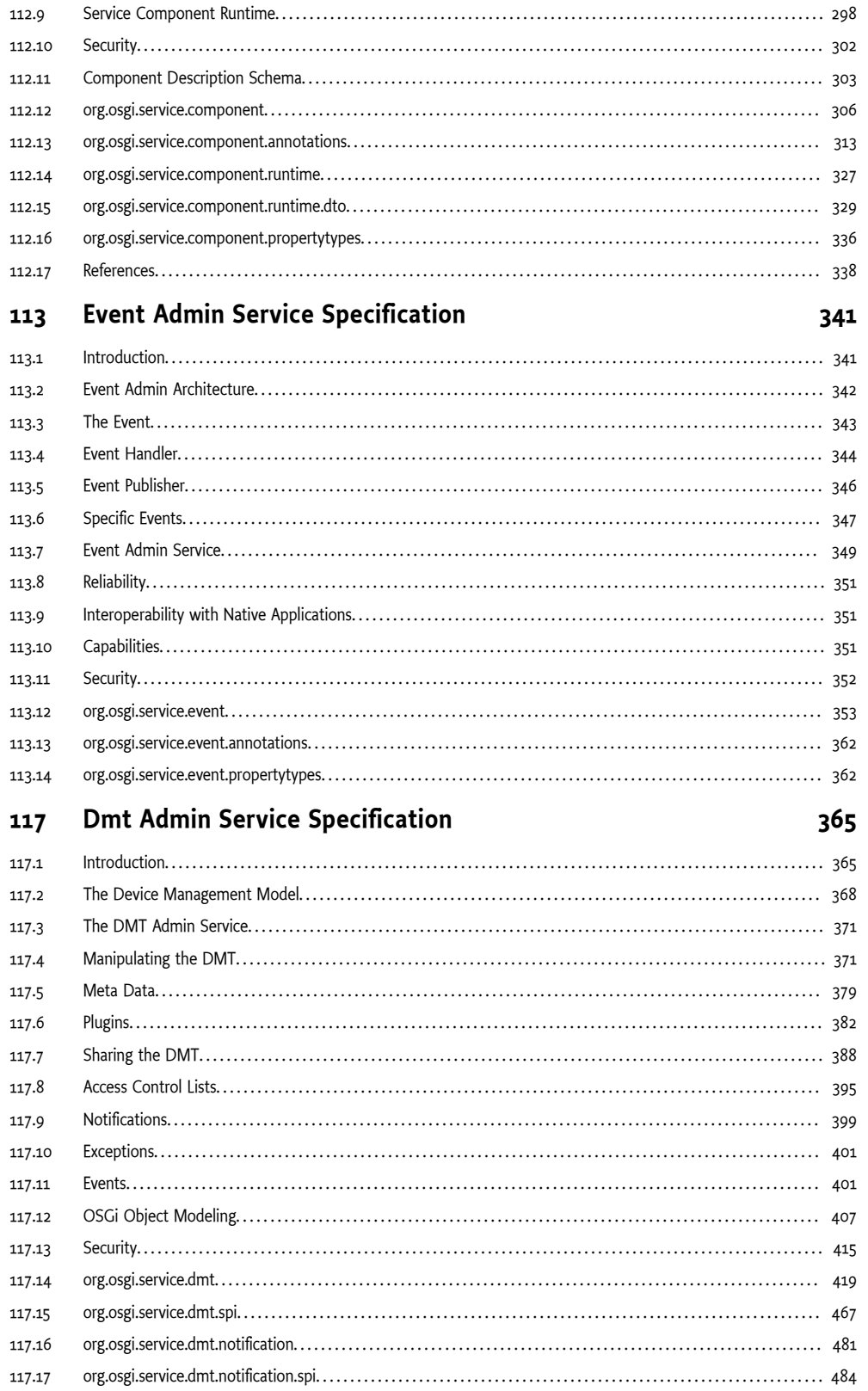

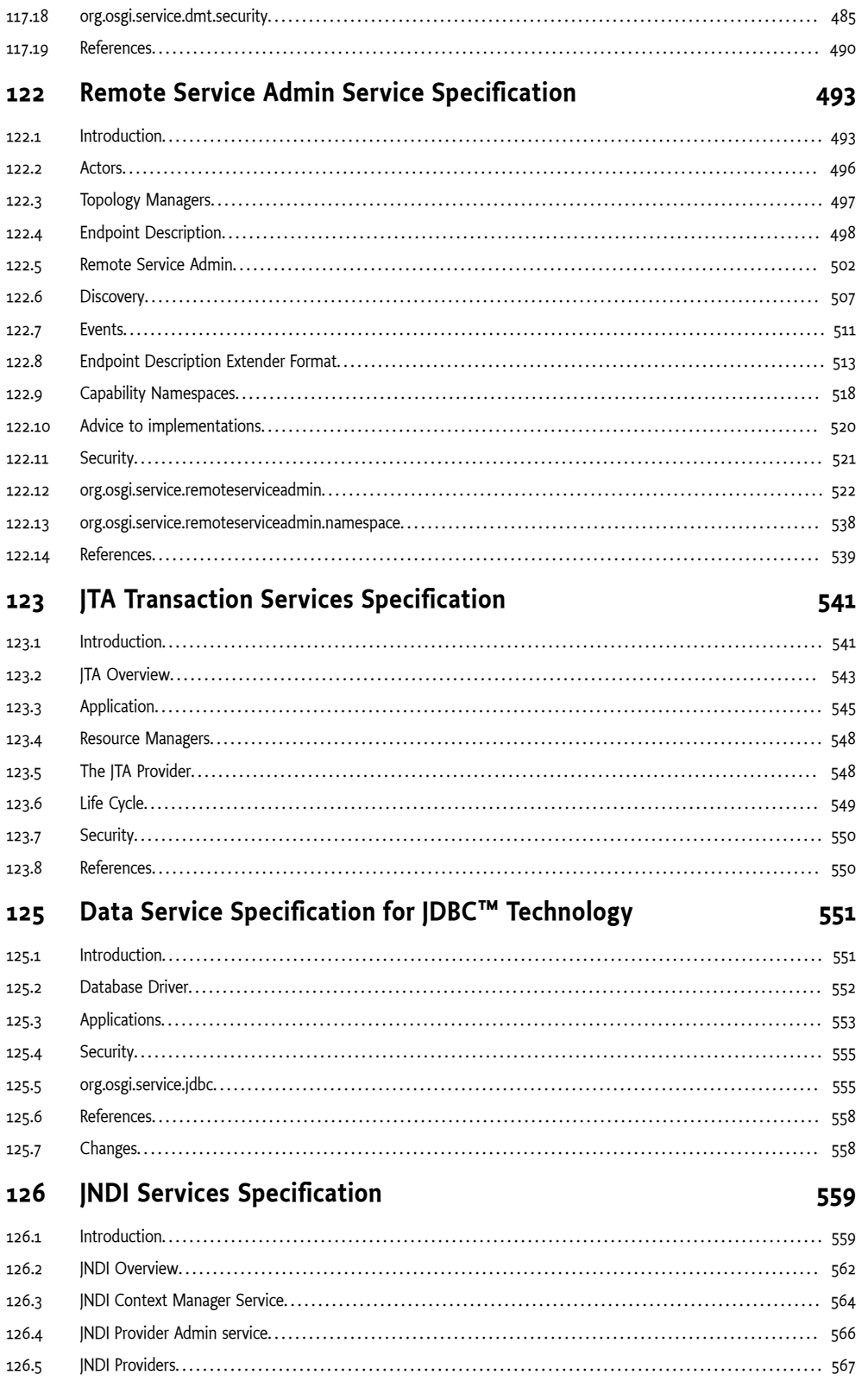

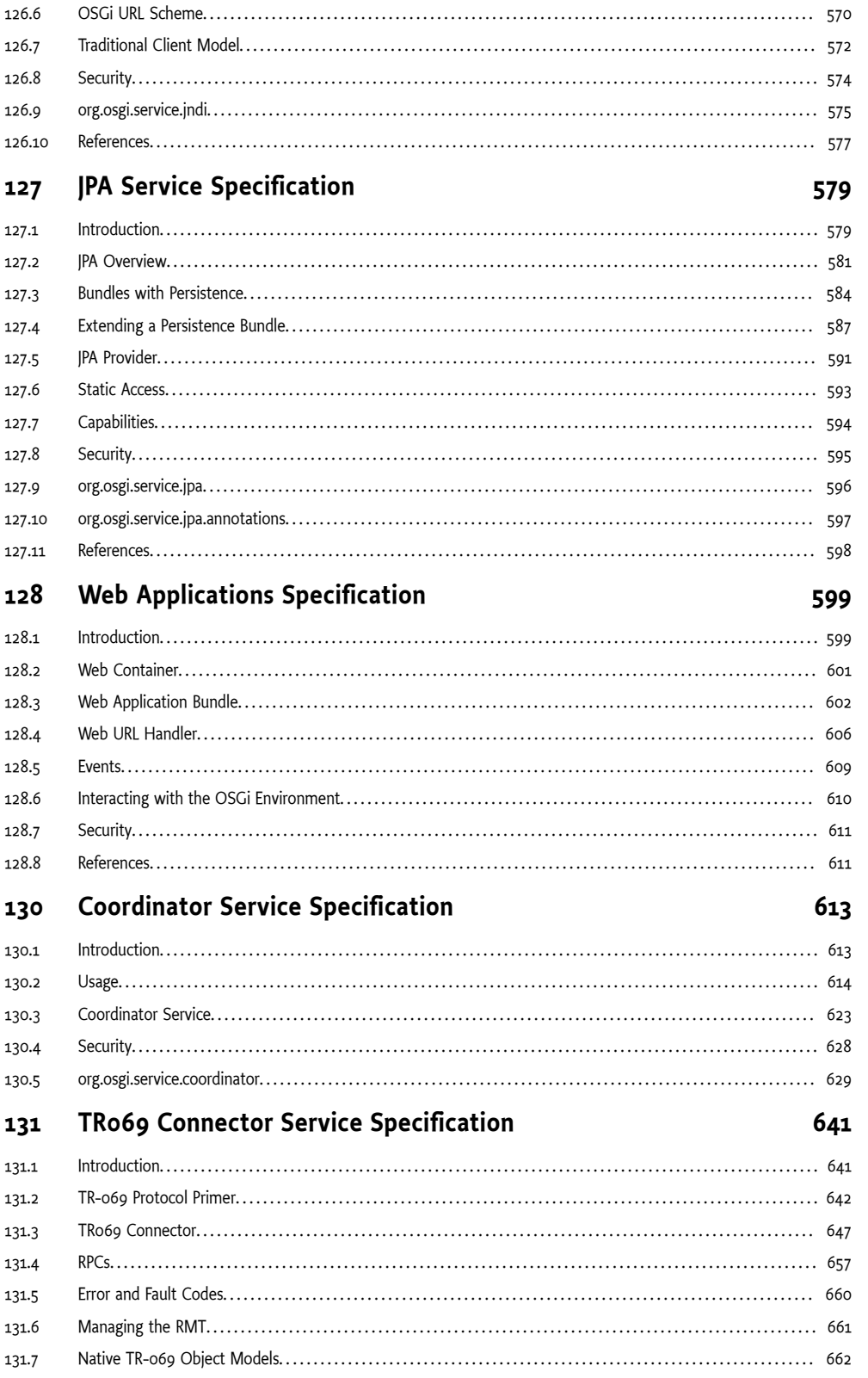

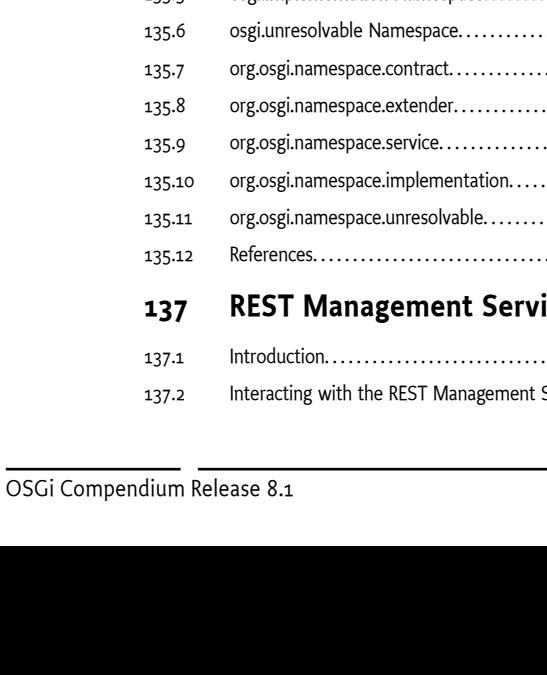

131.9

132

132.1

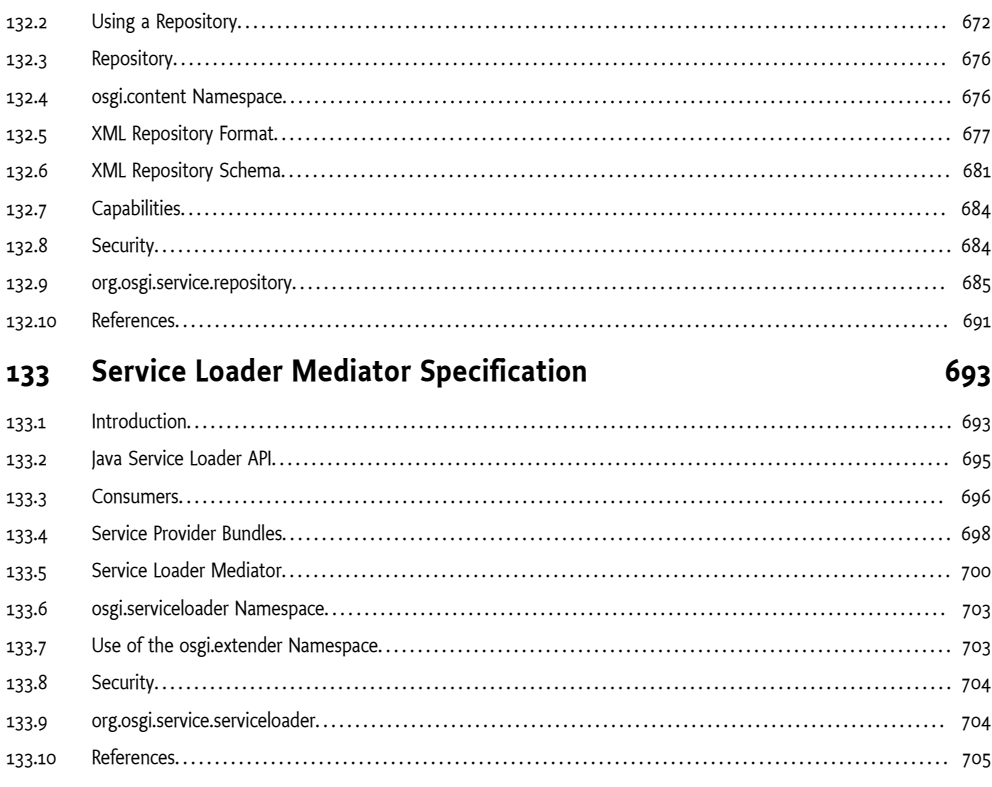

 $Introduction. \dots 671$ 

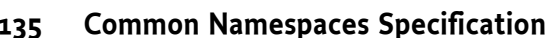

**Repository Service Specification** 

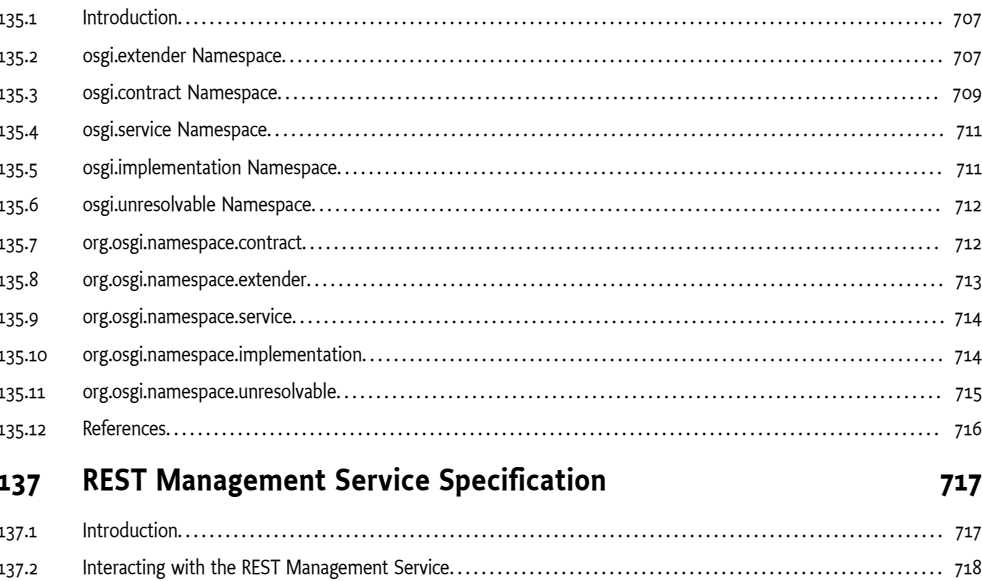

671

 $\mathbb{R}^{\mathbb{Z}}$ 

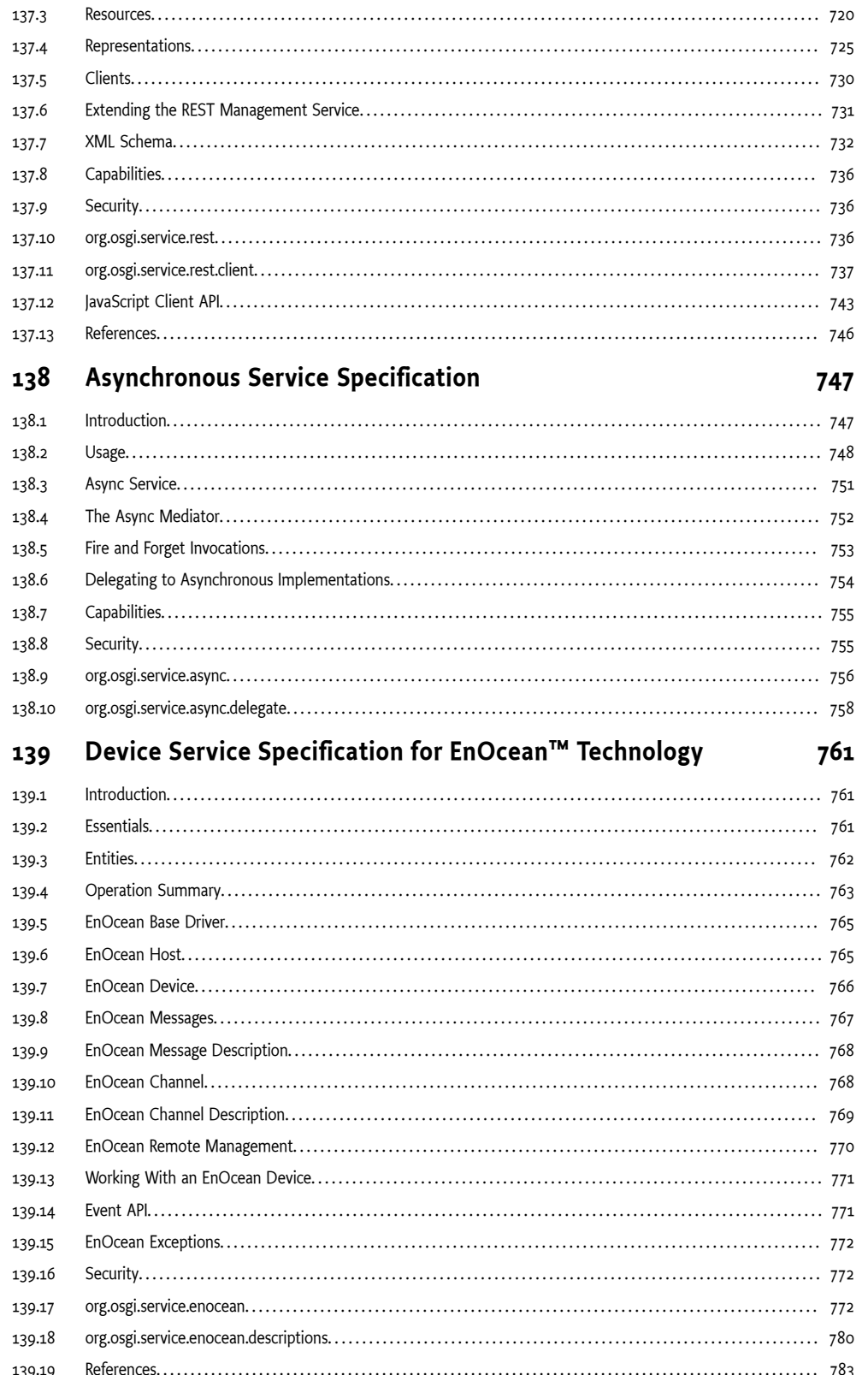

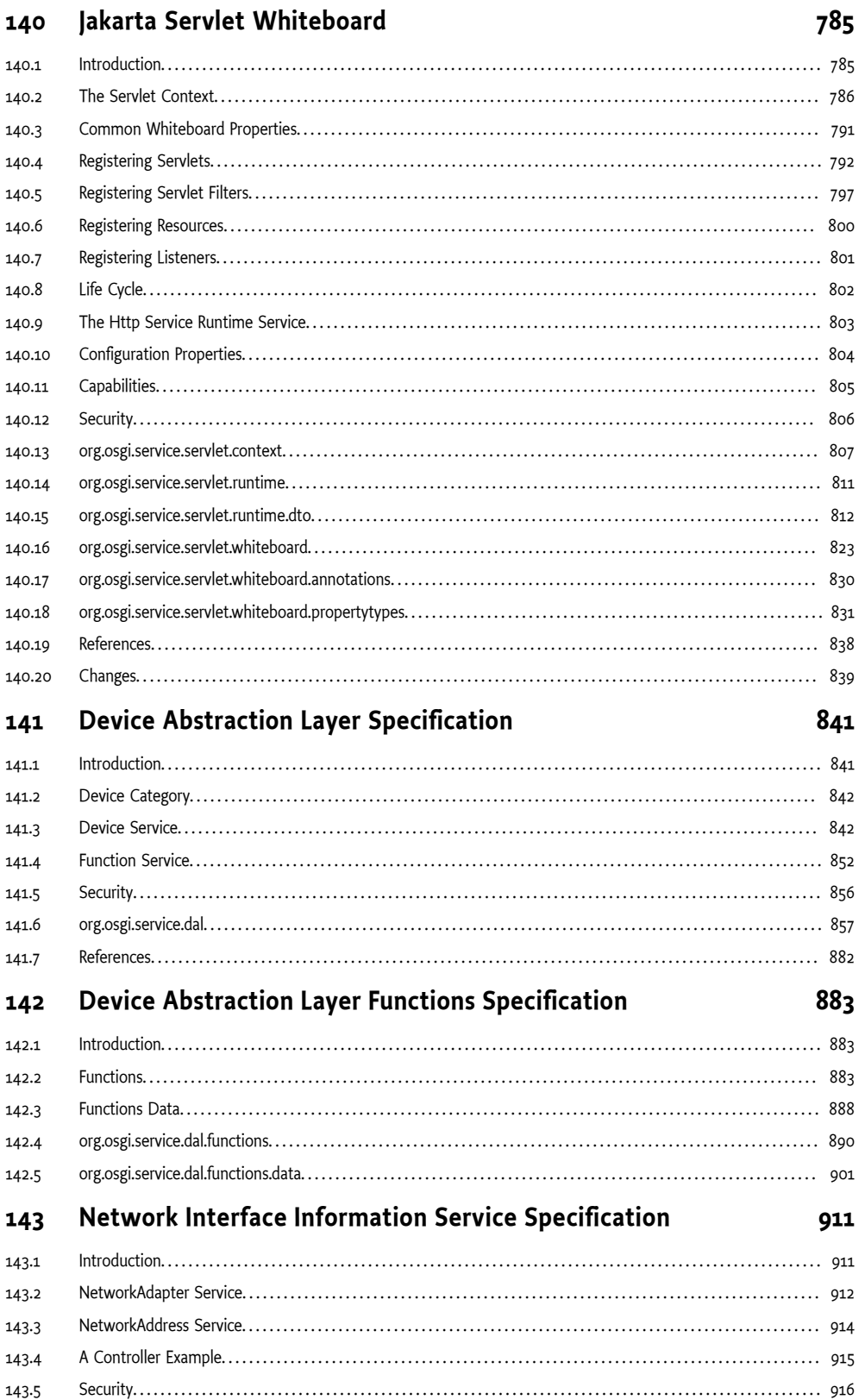

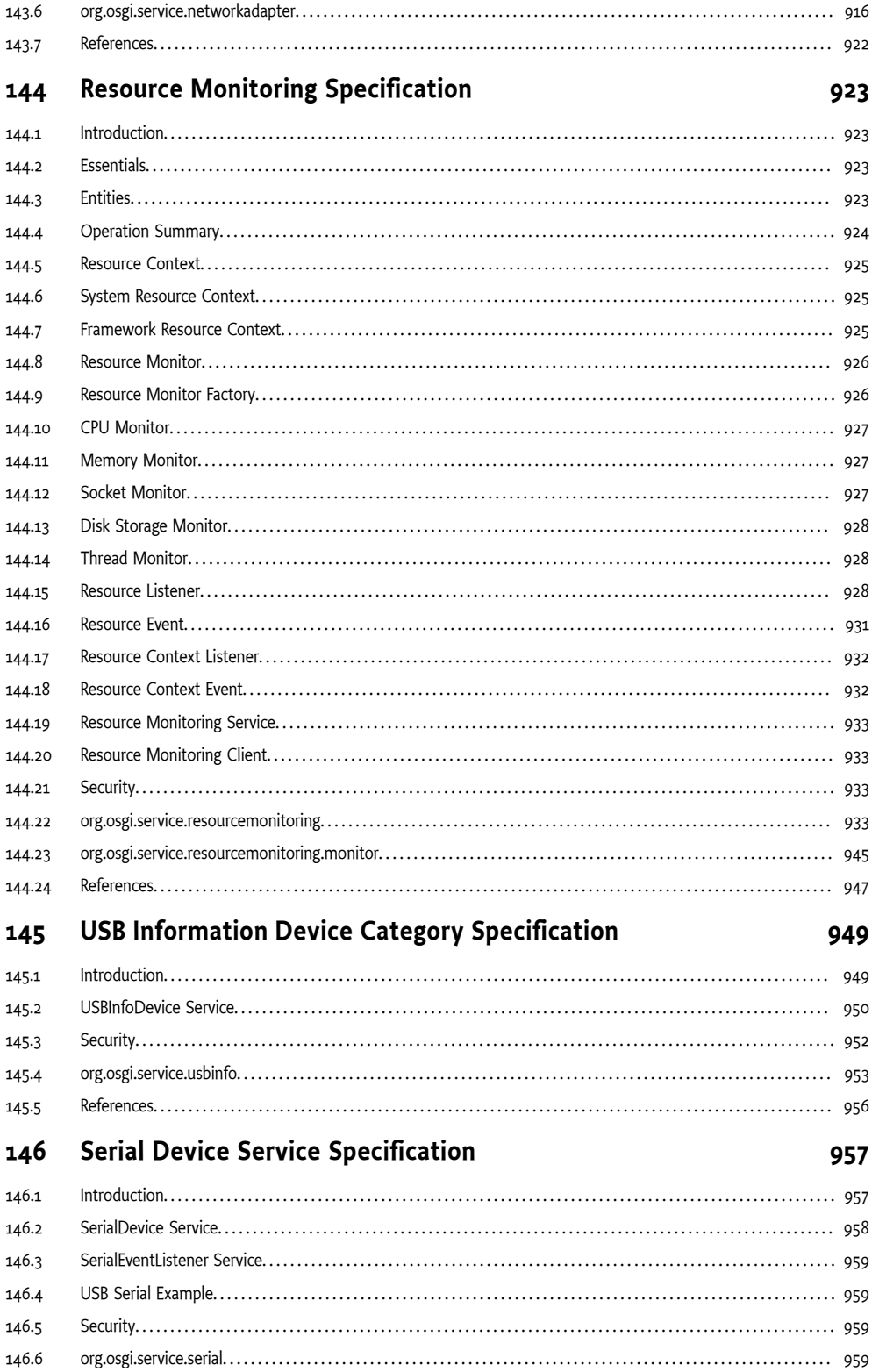

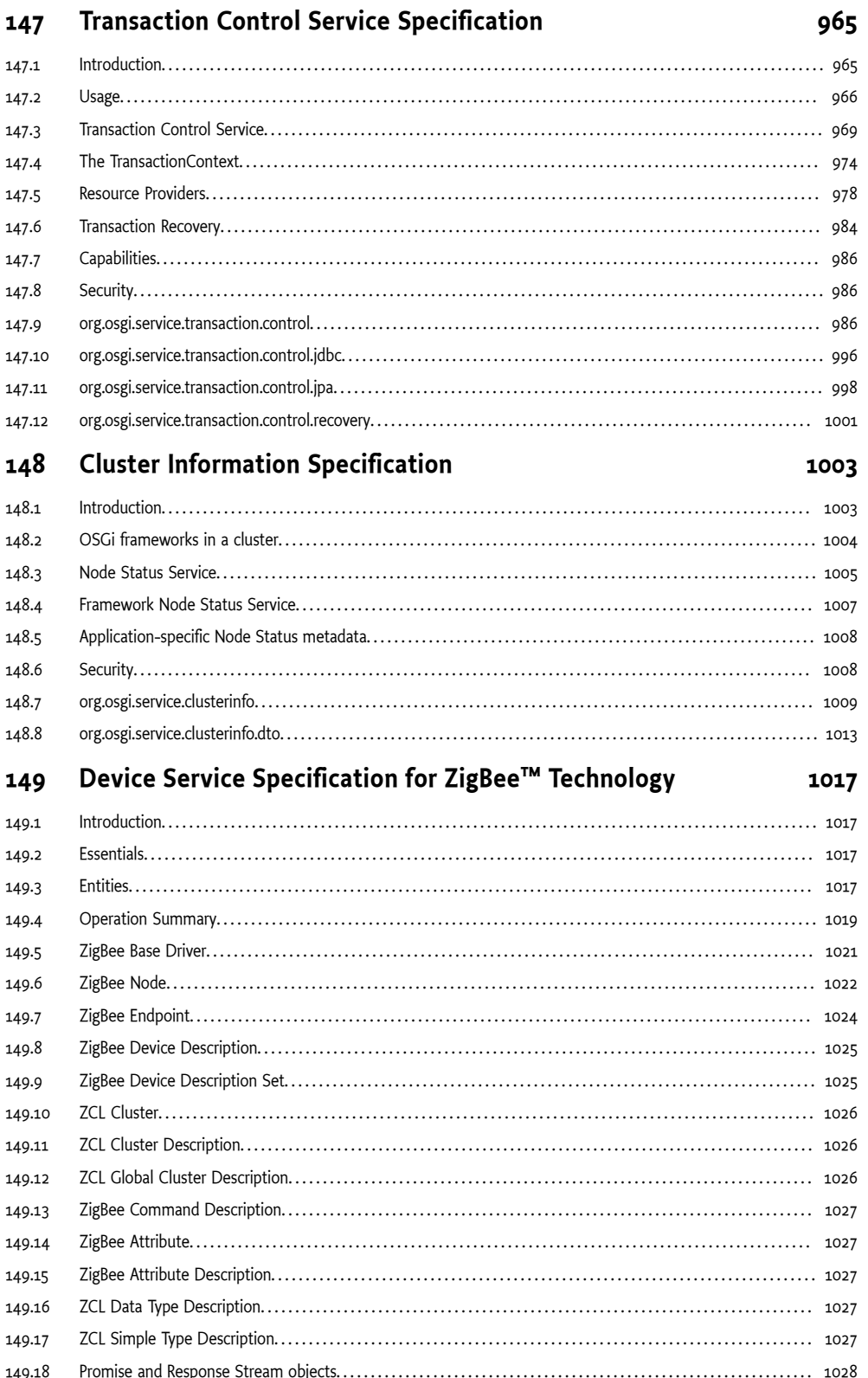

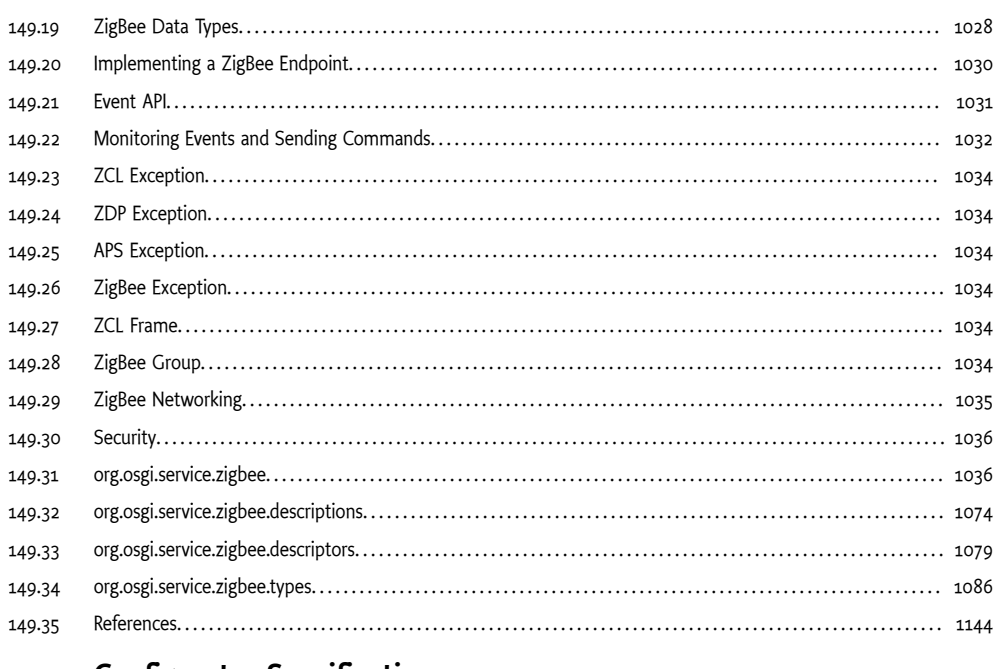

# 150 Configurator Specification

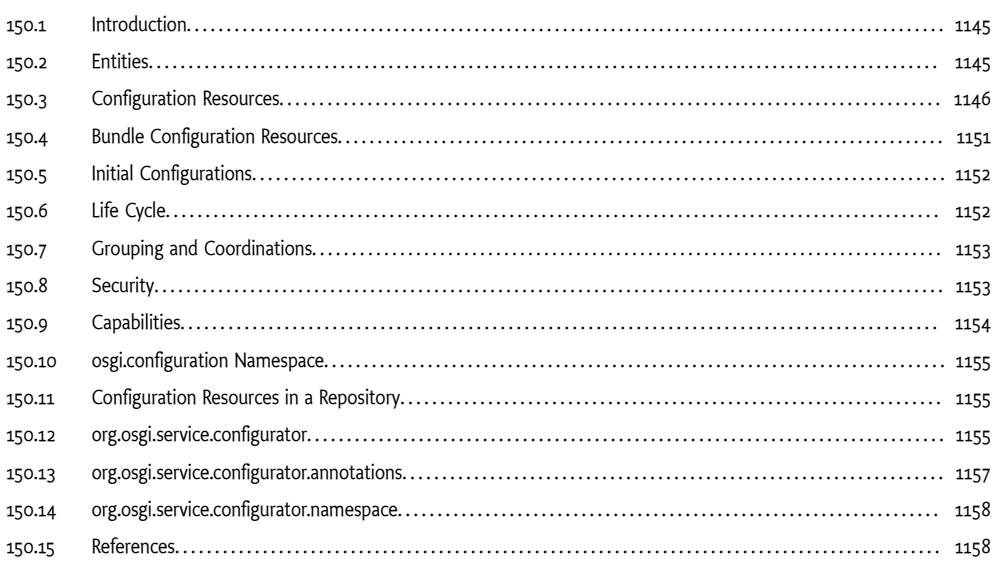

#### Jakarta RESTful Web Services Whiteboard 151

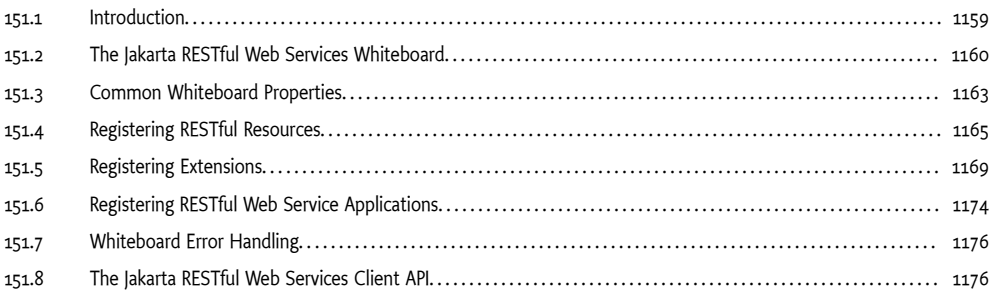

# 1145

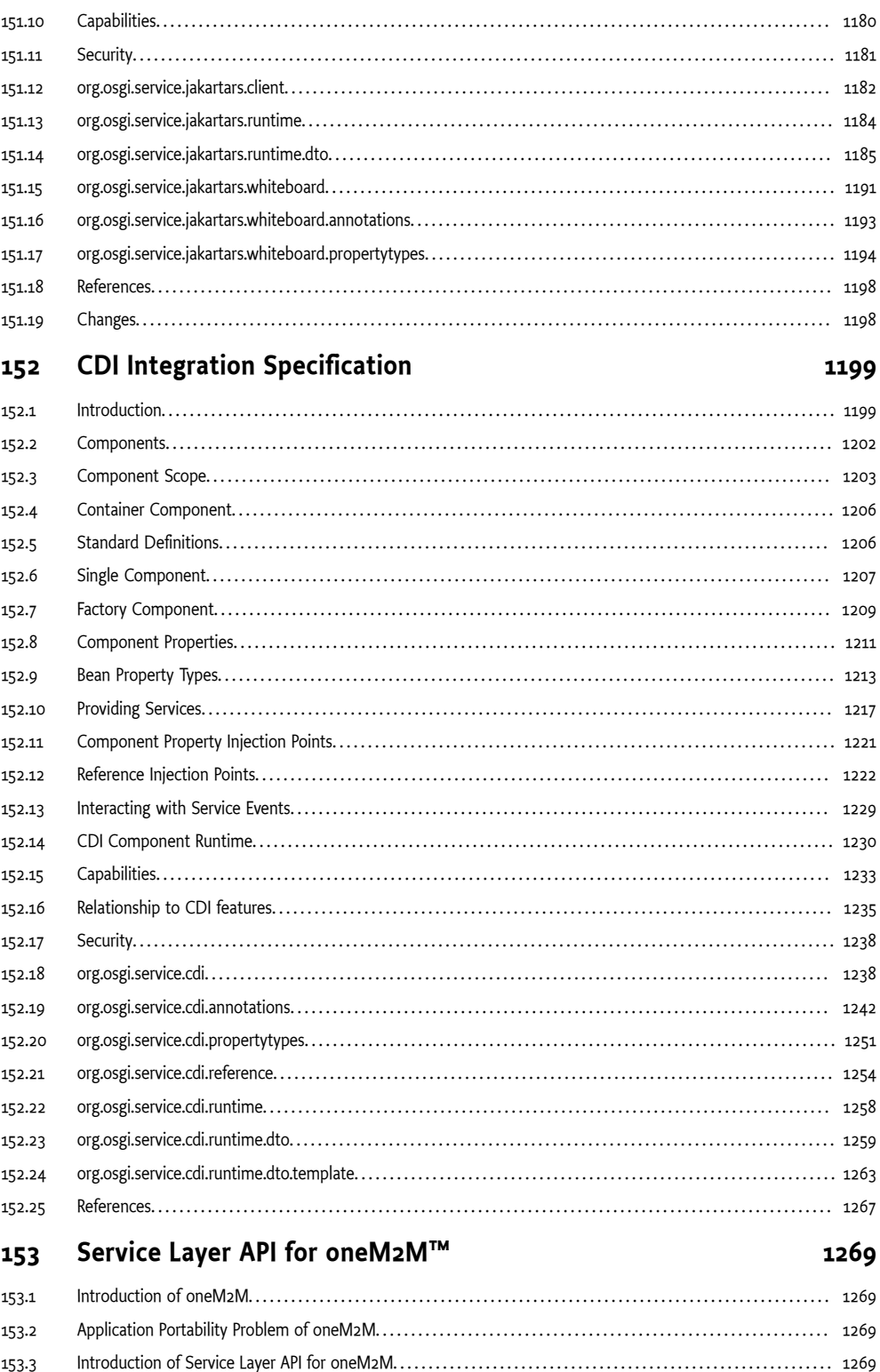

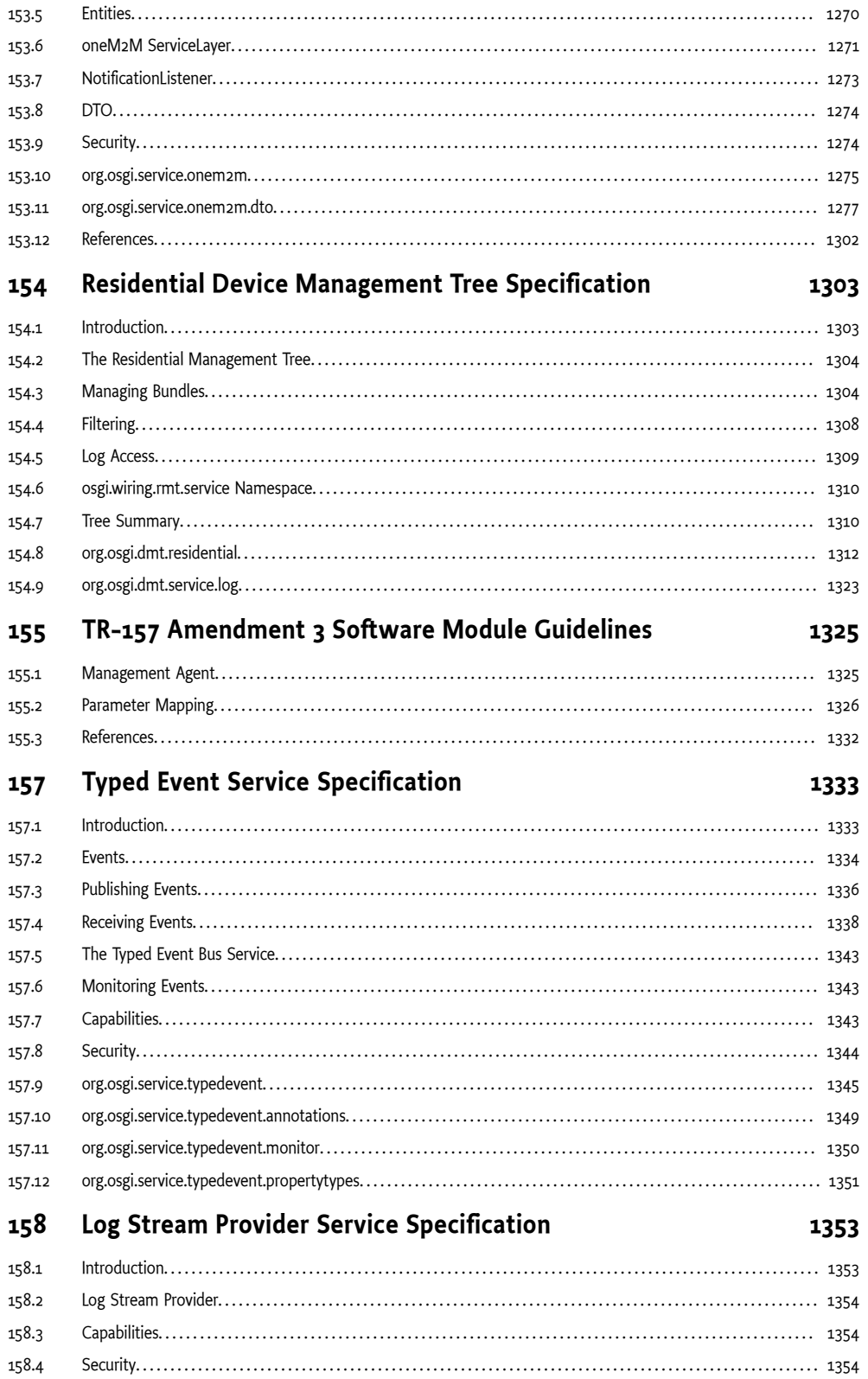

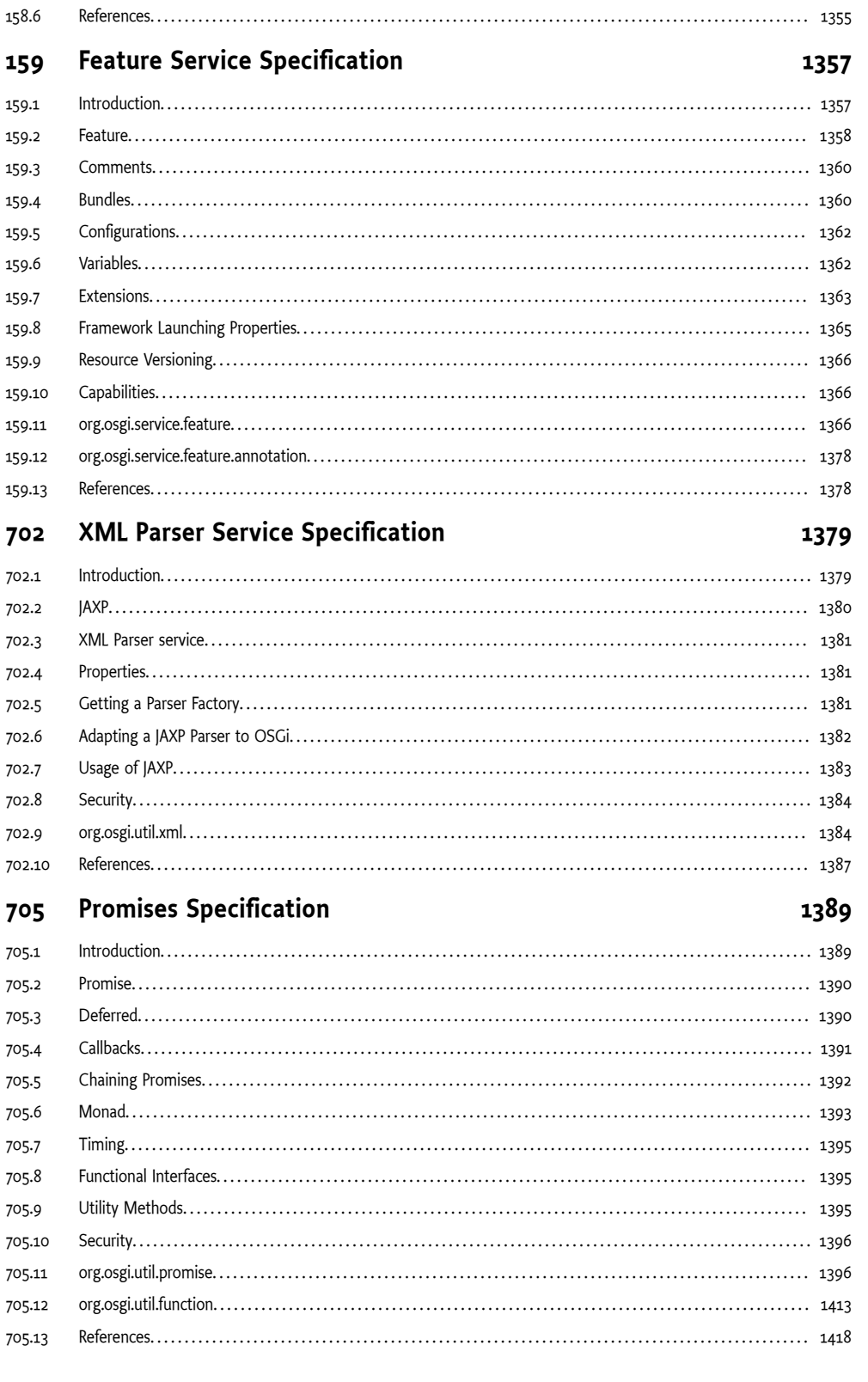

158.5

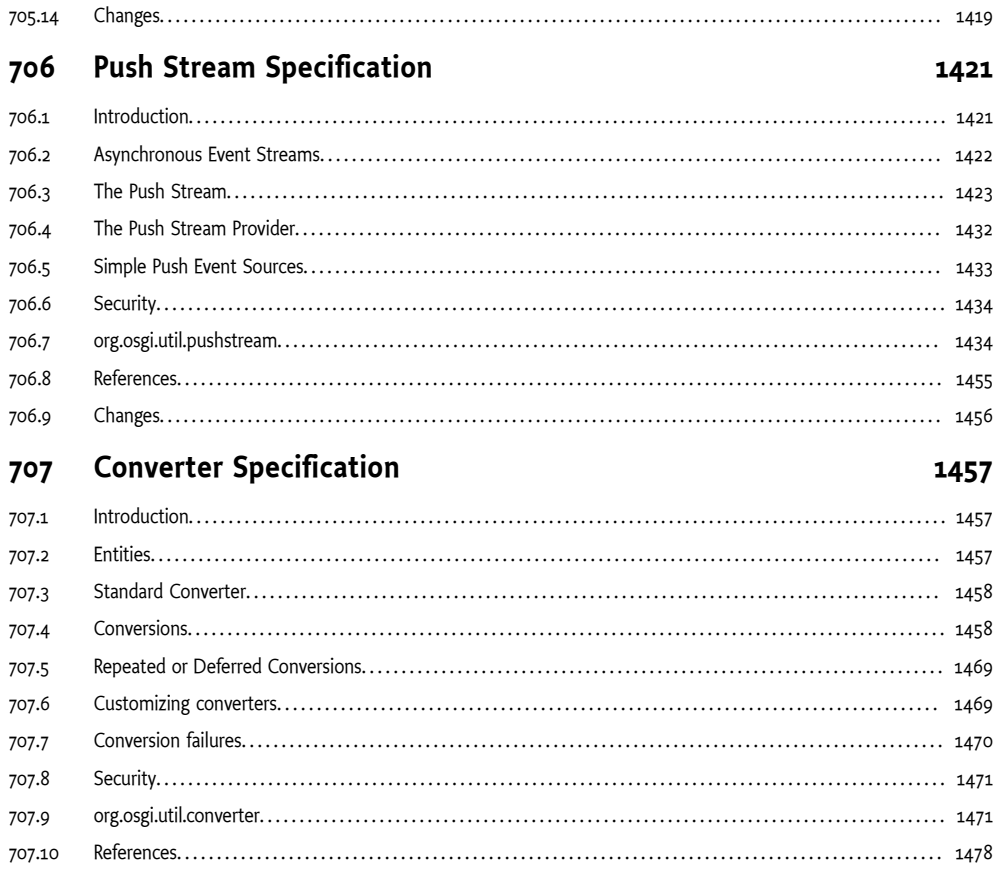

# <span id="page-18-0"></span>**1 Introduction**

This compendium contains the specifications of all current OSGi services.

# <span id="page-18-1"></span>**1.1 Reader Level**

This specification is written for the following audiences:

- Application developers
- Framework and system service developers (system developers)
- Architects

This specification assumes that the reader has at least one year of practical experience in writing Java programs. Experience with embedded systems and server-environments is a plus. Application developers must be aware that the OSGi environment is significantly more dynamic than traditional desktop or server environments.

System developers require a very deep understanding of Java. At least three years of Java coding experience in a system environment is recommended. A Framework implementation will use areas of Java that are not normally encountered in traditional applications. Detailed understanding is required of class loaders, garbage collection, Java 2 security, and Java native library loading.

Architects should focus on the introduction of each subject. This introduction contains a general overview of the subject, the requirements that influenced its design, and a short description of its operation as well as the entities that are used. The introductory sections require knowledge of Java concepts like classes and interfaces, but should not require coding experience.

Most of these specifications are equally applicable to application developers and system developers.

# <span id="page-18-2"></span>**1.2 Version Information**

This document is the Compendium Specification for the OSGi Compendium [Release 8.1.](#page-0-0)

# <span id="page-18-3"></span>**1.2.1 OSGi Core Release 8**

This specification is based on OSGi Core Release 8. This specification can be downloaded from:

<https://docs.osgi.org/specification/>

## **1.2.2 Component Versions**

Components in this specification have their own specification version, independent of this specification. The following table summarizes the packages and specification versions for the different subjects.

*Table 1.1 Packages and versions*

| Item                                          | Package                         | Version     |
|-----------------------------------------------|---------------------------------|-------------|
| 100 Remote Services                           | $\overline{\phantom{0}}$        | Version 1.1 |
| 103 Device Access Specification               | org.osgi.service.device         | Version 1.1 |
| 104 Configuration Admin Service Specification | org.osgi.service.cm             | Version 1.6 |
|                                               | org.osgi.service.cm.annotations |             |

# Version Information **Introduction**

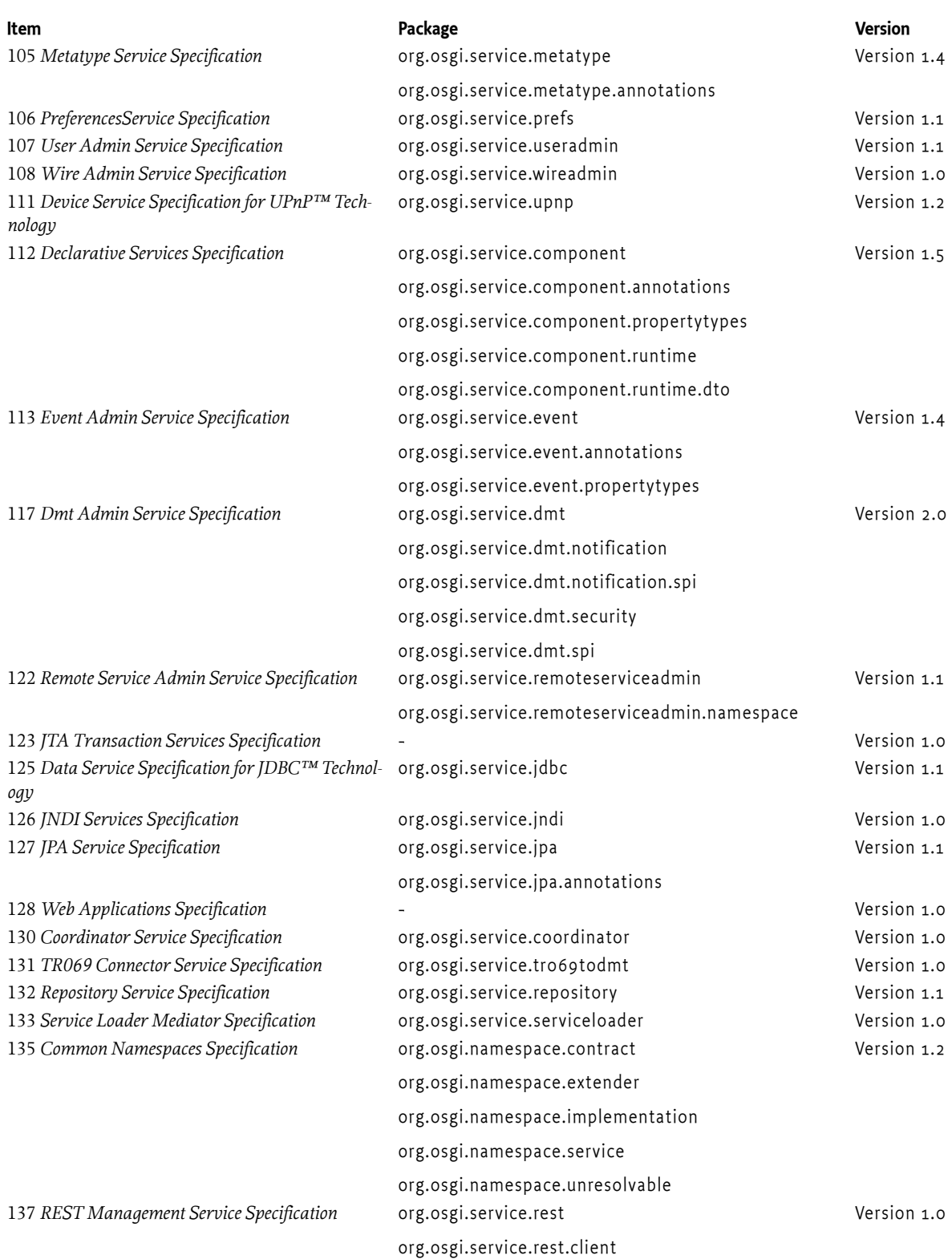

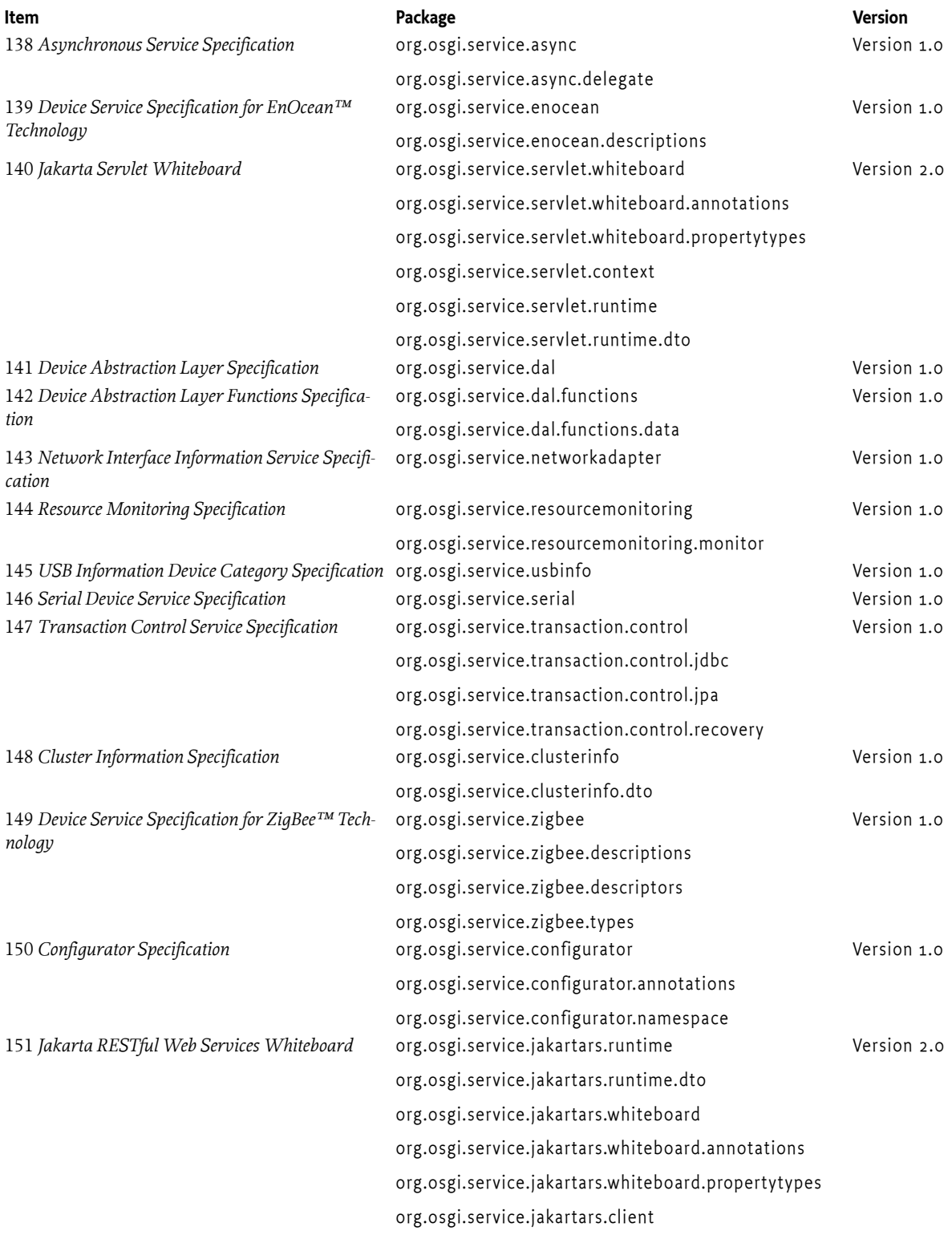

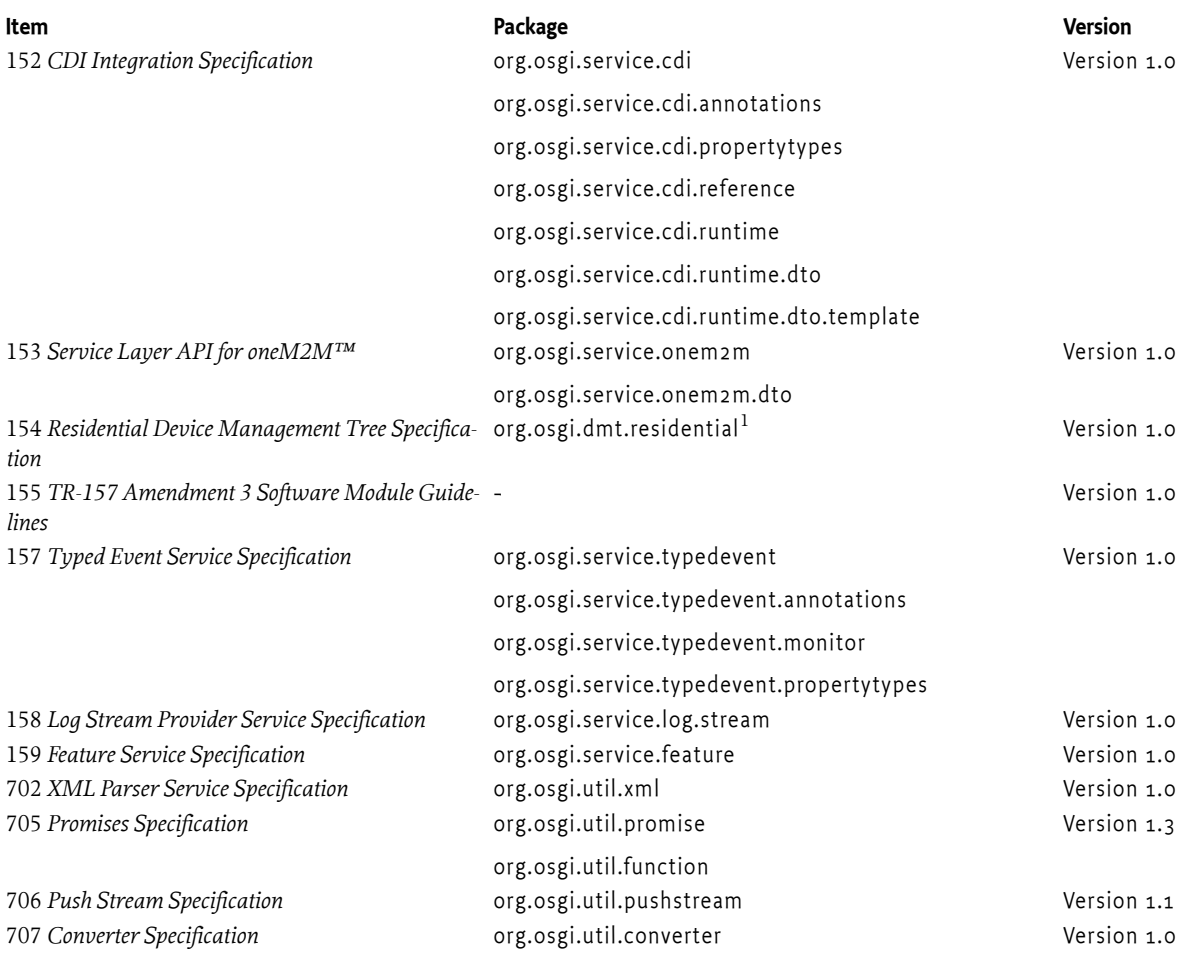

When a component is represented in a bundle, a version attribute is needed in the declaration of the Import-Package or Export-Package manifest headers.

## **1.2.3 Notes**

1. This is not a Java package but contains DMT Types.

# <span id="page-21-0"></span>**1.3 References**

[1] *OSGi Specifications* <https://docs.osgi.org/specification/>

# <span id="page-21-1"></span>**1.4 Changes**

- Updated 705 *[Promises Specification](#page-1388-0)*.
- Updated 125 *[Data Service Specification for JDBC™ Technology](#page-550-0)*.
- Updated 706 *[Push Stream Specification](#page-1420-0)*.
- 140 *[Jakarta Servlet Whiteboard](#page-784-0)* updated for Jakarta EE and replaces the Http Whiteboard specification which is based upon the javax-namespace Servlet API. The old Http Service specification was also removed as it is based upon the old version 2.1 of the javax-namespace Servlet API.
- 151 *[Jakarta RESTful Web Services Whiteboard](#page-1158-0)* updated for Jakarta EE and replaces the JaxRS Whiteboard specification which is based upon the javax-namespace JAX-RS API.

# <span id="page-24-0"></span>**100 Remote Services**

# *Version 1.1*

The OSGi framework provides a *local* service registry for bundles to communicate through service objects, where a service is an object that one bundle registers and another bundle gets. A *distribution provider* can use this loose coupling between bundles to *export* a registered service by creating an *endpoint*. Vice versa, the distribution provider can create a *proxy* that accesses an endpoint and then registers this proxy as an *imported* service. A Framework can contain multiple distribution providers simultaneously, each independently importing and exporting services.

An endpoint is a communications access mechanisms to a service in another framework, a (web) service, another process, or a queue or topic destination, etc., requiring some protocol for communications. The constellation of the mapping between services and endpoints as well as their communication characteristics is called the *topology*. A common case for distribution providers is to be present on multiple frameworks importing and exporting services; effectively distributing the service registry.

The local architecture for remote services is depicted in [Figure 100.1 on page 25.](#page-24-2)

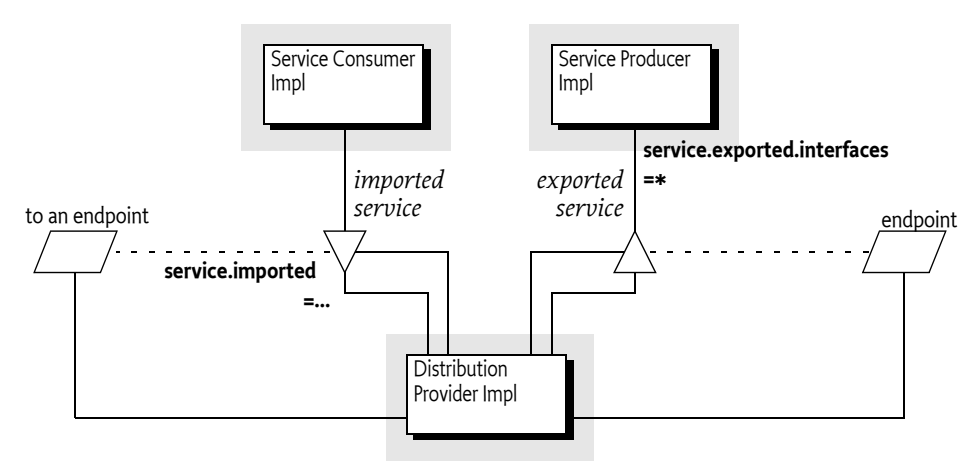

<span id="page-24-2"></span>*Figure 100.1 Architecture*

Local services imply in-VM call semantics. Many of these semantics cannot be supported over a communications connection, or require special configuration of the communications connection. It is therefore necessary to define a mechanism for bundles to convey their assumptions and requirements to the distribution provider. This chapter defines a number of service properties that a distribution provider can use to establish a topology while adhering to the given constraints.

# <span id="page-24-1"></span>**100.1 The Fallacies**

General abstractions for distributed systems have been tried before and often failed. Well known are the fallacies described in [1] *[The Fallacies of Distributed Computing Explained](#page-36-1)*:

The network is reliable

- Latency is zero
- Bandwidth is infinite
- The network is secure
- Topology doesn't change
- There is one administrator
- Transport cost is zero
- The network is homogeneous

Most fallacies represent non-functional trade-offs that should be considered by administrators, their decisions can then be reflected in the topology. For example, in certain cases limited bandwidth is acceptable and the latency in a datacenter is near zero. However, the reliability fallacy is the hardest because it intrudes into the application code. If a communication channel is lost, the application code needs to take specific actions to recover from this failure.

This reliability aspect is also addressed with OSGi services because services are dynamic. Failures in the communications layer can be mapped to the unregistration of the imported service. OSGi bundles are already well aware of these dynamics, and a number of programming models have been developed to minimize the complexity of writing these dynamic applications.

# <span id="page-25-0"></span>**100.2 Remote Service Properties**

This section introduces a number of properties that participating bundles can use to convey information to the distribution provider according to this Remote Service specification.

The following table lists the properties that must be listed by a distribution provider.

#### *Table 100.1 Remote Service Properties registered by the Distribution Provider*

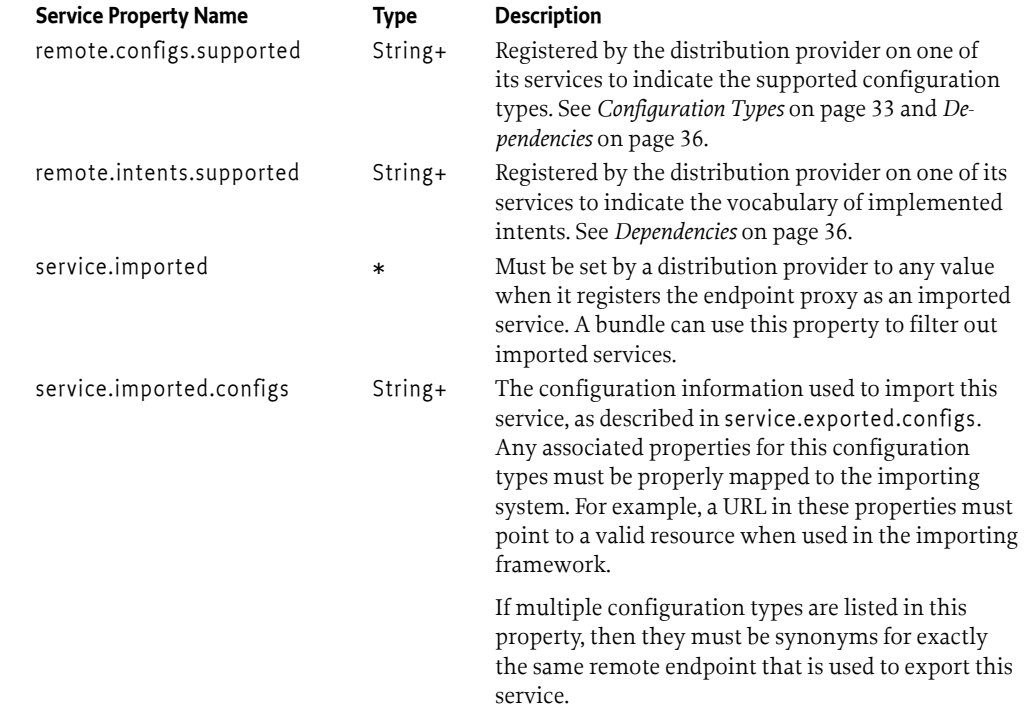

*Table 100.2 Remote Service Properties registered by Exporting bundles*

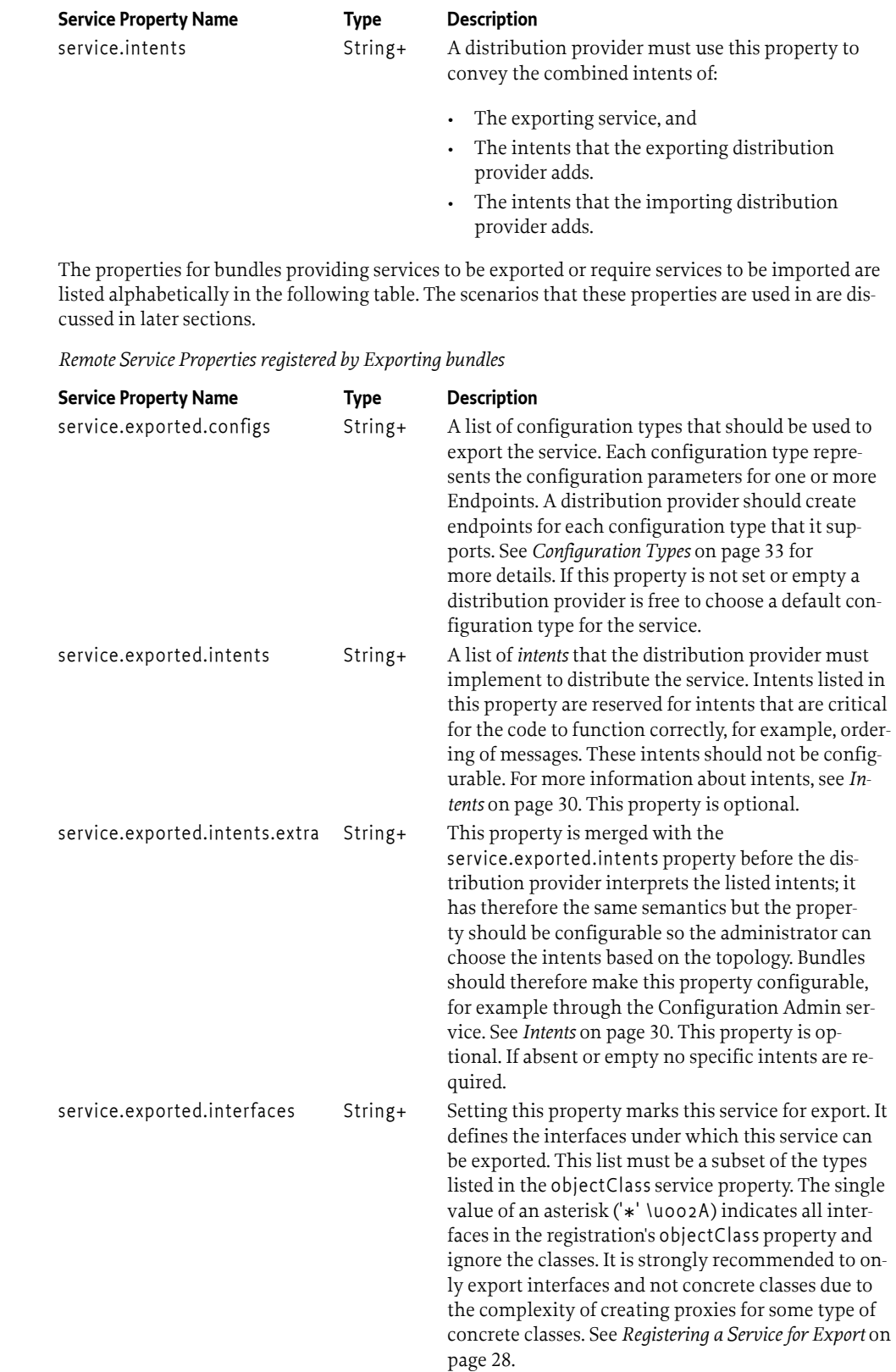

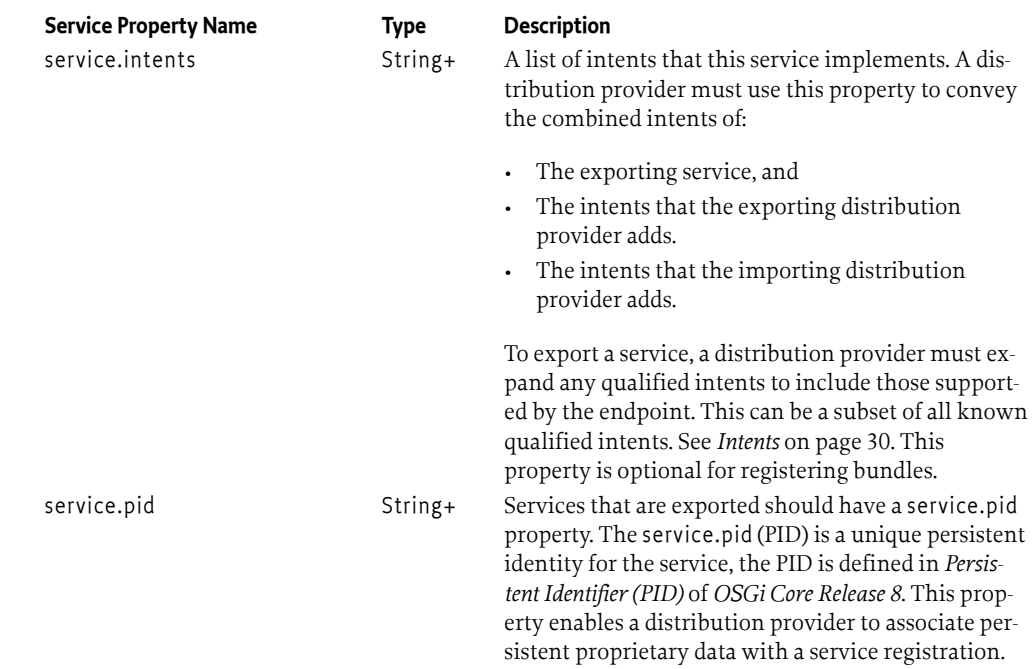

The properties and their treatment by the distribution provider is depicted in [Figure 100.2.](#page-27-1)

<span id="page-27-1"></span>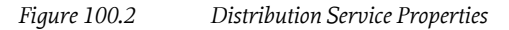

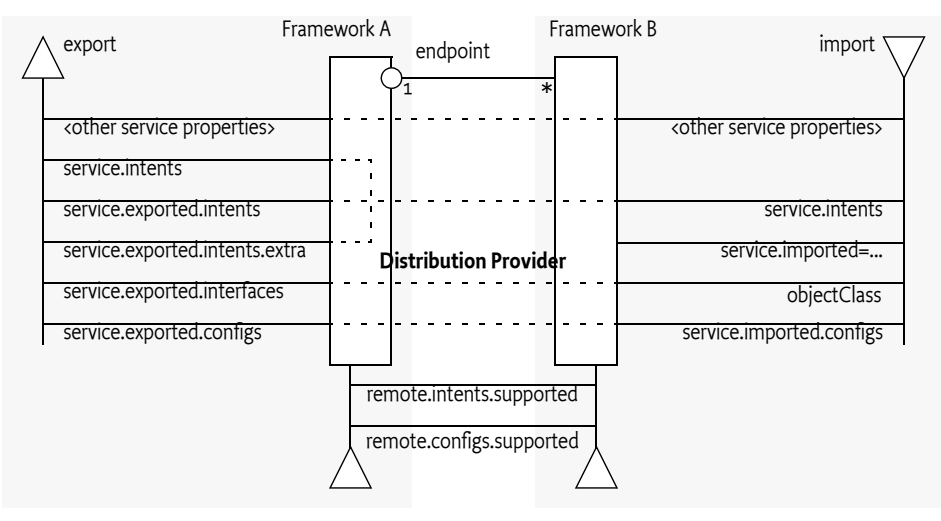

## <span id="page-27-0"></span>**100.2.1 Registering a Service for Export**

A distribution provider should create one or more endpoints for an exported service when the following conditions are met:

- The service has the service property service.exported.interfaces set.
- All intents listed in service.exported.intents, service.exported.intents.extra and service.intents are part of the distributed provider's vocabulary
- None of the intents are mutually exclusive.
- The distribution provider can use the configuration types in service.exported.configs to create one or more endpoints.

The endpoint must at least implement all the intents that are listed in the service.exported.intents and service.exported.intents.extra properties.

The configuration types listed in the service.exported.configs can contain *alternatives* and/or *synonyms*. Alternatives describe different endpoints for the same service while a synonym describes a different configuration type for the same endpoint.

A distribution provider should create endpoints for each of the configuration types it supports; these configuration types should be alternatives. Synonyms are allowed.

If no configuration types are recognized, the distribution provider should create an endpoint with a default configuration type except when one of the listed configuration types is  $\langle \langle \cdot \rangle$  and  $\langle \cdot \rangle$ .

For more information about the configuration types, see further *[Configuration Types](#page-32-0)* on page 33.

## **100.2.2 Getting an Imported Service**

An imported service must be a normal service, there are therefore no special rules for getting it. An imported service has a number of additional properties that must be set by the distribution provider.

If the endpoint for an exported service is imported as an OSGi service in another framework, then the following properties must be treated as special.

- service.imported Must be set to some value.
- service.intents This must be the combination of the following:
	- The service.intents property on the exported service
	- The service.exported.intents and service.exported.intents.extra properties on the exported service
	- Any additional intents implemented by the distribution providers on both sides.
- service.imported.configs Contains the configuration types that can be used to import this service. The types listed in this property must be *synonymous*, that is, they must refer to exactly the same endpoint that is exporting the service. See *[Configuration Types](#page-32-0)* on page 33.
- service.exported.\* Properties starting with service.exported. must not be set on the imported service.
- service.exported.interfaces This property must not be set, its content is reflected in the object-Class property.

All other *public* service properties (not starting with a full stop ('.' \u002E)) must be listed on the imported service if they use the basic service property types. If the service property cannot be communicated because, for example, it uses a type that can not be marshaled by the distribution provider then the distribution provider must ignore this property.

The service.imported property indicates that a service is an imported service. If this service property is set to any value, then the imported service is a proxy for an endpoint. If a bundle wants to filter out imported services, then it can add the following filter:

(&(!(service.imported=\*)) <previousfilter>)

Distribution providers can also use the *Service Hook Service Specification* of *[OSGi Core Release 8](#page-18-3)* to hide services from specific bundles.

### **100.2.3 On Demand Import**

The Service Hooks Service Specification of *[OSGi Core Release 8](#page-18-3)*, allows a distribution provider to detect when a bundle is listening for specific services. Bundles can request imported services with specific intents by building an appropriate filter. The distribution provider can use this information to import a service on demand.

The following example creates a Service Tracker that is interested in an imported service.

```
Filter f = context.createFilter(
         "(&(objectClasss=com.acme.Foo)"
     + "(service.intents=confidentiality))"
);
ServiceTracker tracker =
     new ServiceTracker(context, f, null );
tracker.open();
```
Such a Service Tracker will inform the Listener Hook and will give it the filter expression. If the distribution provider has registered such a hook, it will be informed about the need for an imported com.acme.Foo service that has a confidentiality intent. It can then use some proprietary means to find a service to import that matches the given object class and intent.

How the distribution provider finds an appropriate endpoint is out of scope for this specification.

# <span id="page-29-0"></span>**100.3 Intents**

An intent is a name for an abstract distribution capability. An intent can be *implemented* by a service; this can then be reflected in the service.intents property. An intent can also *constrain* the possible communication mechanisms that a distribution provider can choose to distribute a service. This is reflected in the service.exported.intents and service.exported.intents.extra properties.

The purpose of the intents is to have a *vocabulary* that is shared between distribution aware bundles and the distribution provider. This vocabulary allows the bundles to express constraints on the export of their services as well as providing information on what intents are implemented by a service.

Intents have the following syntax

```
intent ::= token ( '.' token )?
```
*Qualified intents* use a full stop ('.' \u002E) to separate the intent from the qualifier. A qualifier provides additional details, however, it implies its prefix. For example:

```
confidentiality.message
```
This example, can be *expanded* into confidentiality and confidentiality.message. Qualified intents can be used to provide additional details how an intent is achieved. However, a Distribution Provider must expand any qualified intents to include those supported by the endpoint. This can be a subset of all known qualified intents.

The concept of intents is derived from the [3] *[SCA Policy Framework specification](#page-36-2)*. When designing a vocabulary for a distribution provider it is recommended to closely follow the vocabulary of intents defined in the SCA Policy Framework.

## <span id="page-29-1"></span>**100.3.1 Basic Remote Services: osgi.basic**

Remote Services implementations have a large amount of freedom. For example, they may use any mechanism that they choose to transmit data between the caller of the remote service and the provider of the service. This freedom means that there can be a large variation in the behaviors supported by different Remote Services implementations.

The purpose of the osgi.basic intent is to provide a common set of rules that can be relied upon when exporting a simple remote service. This includes rules about the service interface, including supported parameter and return types, as well as a means of configuring a timeout for remote invocations.

#### **100.3.1.1 Minimum Supported Service Signature**

Remote Services implementations which offer the osgi.basic intent must support remote services which advertise a single Java interface containing zero or more methods.

The following types must be supported as declared parameters or returns from methods on the remote service:

- Primitive values
- The OSGi scalar types, OSGi Version objects, Java enums, and types which conform to the OS-Gi DTO rules as described in the OSGi core specification. In the rest of this section these will be known as the *basic types*.
- Arrays of primitive values or the basic types
- Lists, Collections or Iterables of the basic types, however the implementation of the collection may not be preserved in transit. For example a LinkedList may be converted to an ArrayList.
- Sets of the OSGi basic types where equals is used to determine identity. SortedSet is not required to be supported due to the difficulties associated with serializing comparators. The implementation of the set may not be preserved in transit. For example a LinkedHashSet may be converted to a HashSet.
- Maps where the keys and values are the OSGi basic types, and equals is used to determine identity for the keys. SortedMap is not required to be supported due to the difficulties associated with serializing comparators. The implementation of the map may not be preserved in transit. For example a LinkedHashMap may be converted to a HashMap.
- Methods with no arguments, and methods with a void return

#### **100.3.1.2 Remote Invocation Timeout**

The implementation of a Remote Services provider is entirely opaque. In many cases there will be no feedback mechanism if the remote call hangs, or if the remote node fails. The local client must therefore decide at what point to fail after a certain amount of time has elapsed.

A single Remote Services implementation must be able to handle a wide variety of different remote service invocations across many services, therefore it is difficult to identify a sensible timeout for the remote service invocation. Some calls may be quick, and so a ten second timeout is desirable for rapid failure detection, other calls may be long-running, and a two minute timeout too short. The remote service must therefore be able to declare its own timeout.

To declare a timeout the remoteable service may provide a service property osgi.basic.timeout which provides a timeout value in milliseconds. The value may be declared as a String or as a Number, which will be converted into a Long. The timeout value is used to limit the maximum time for which a remote service client will be blocked waiting for a response. The same timeout value applies to all methods on the service. In the event that the invocation reaches the timeout value the client must fail the method call with a ServiceException with its type set to REMOTE.

### **100.3.2 Asynchronous Remote Services: osgi.async**

Some service invocations operate asynchronously, returning quickly and continuing to process in the background. For void methods with no completion notifications this is simple to achieve remotely, but more useful scenarios are difficult to support without using higher-level abstractions to represent the eventual result.

The purpose of the osgi.async intent is to provide a common set of rules that can be relied upon for remote services which return types representing an asynchronously executing method.

The osgi.async intent makes no guarantees about the service interface(s) or method parameters supported by the remote services implementation. It is therefore recommended that it be used in conjunction with another intent, such as the [osgi.basic](#page-29-1) intent.

#### **100.3.2.1 Supported Return Types**

Asynchronous returns are implemented using a holder type. The holder represents the state of the asynchronous execution, and can be queried for its completion state. When the execution is complete the holder can be queried for the result of the execution, or for its failure.

The following holder types must be supported as return types from methods on the remote service:

- org.osgi.util.promise.Promise
- java.util.concurrent.Future
- java.util.concurrent.CompletionStage
- java.util.concurrent.CompletableFuture

The full set of supported types for the eventual return value encapsulated by the holder object are not defined by the osgi.async intent. Instead the full set of supported types can be inferred from the other supported intents supported by the Remote Services implementation. For example the [osgi.basic](#page-29-1) intent would ensure support for a return value of Promise<List<String>>

#### **100.3.2.2 Asynchronous Failures**

If an asynchronous remote execution fails then the holder type must be failed with the same exception that would have been thrown in a synchronous call.

The reason for the failure may be as a result of a failure in communications, a timeout, or because the remote invocation resulted in an exception

## **100.3.3 Confidential Remote Services: osgi.confidential**

The osgi.confidential intent can be used to state that the remote service communications must only be readable by the intended recipient, for example, through the use of TLS-based transport encryption.

If a Remote Services implementation does not support confidential communications, or is not configured as such, it must not expose the service remotely.

## **100.3.4 Private Remote Services: osgi.private**

In many deployment scenarios, including cloud, embedded or IoT deployments, hosts may be accessible via a public network and via a private network. In such cases hosts will have multiple IP addresses to separate public network access from private network access. Private IP addresses normally in one of the following blocks: 10.0.0.0/8, 172.16.0.0/12 or 192.168.0.0/16.

In many cases it is desirable to expose remote services only on the private network so that these services cannot be accessed from the outside world. This is especially useful if this service is used as a microservice within a larger application. The osgi.private intent can be specified for this purpose.

If the osgi.private intent is required on the remote service, it will only be exposed as a remote service on a private network on the host. If the host does not support a private IP address or if the Remote Services implementation does not have the information to decide whether a host IP is private, the service should not be exposed.

# <span id="page-31-0"></span>**100.4 General Usage**

# **100.4.1 Call by Value**

Normal service semantics are call-by-reference. An object passed as an argument in a service call is a direct reference to that object. Any changes to this object will be shared on both sides of the service registry.

Distributed services are different. Arguments are normally passed by value, which means that a copy is sent to the remote system, changes to this value are not reflected in the originating framework. When using distributed services, call-by-value should always be assumed by all participants in the distribution chain.

## **100.4.2 Data Fencing**

Services are syntactically defined by their Java interfaces. When exposing a service over a remote protocol, typically such an interface is mapped to a protocol-specific interface definition. For example, in CORBA the Java interfaces would be converted to a corresponding IDL definition. This mapping does not always result in a complete solution.

Therefore, for many practical distributed applications it will be necessary to constrain the possible usage of data types in service interfaces. A distribution provider must at least support interfaces (not classes) that only use the basic types as defined for the service properties. These are the primitive types and their wrappers as well as arrays and collections. See *Filter Syntax* of *[OSGi Core Release 8](#page-18-3)* for a list of service property types.

Distribution providers will in general provide a richer set of types that can be distributed.

# **100.4.3 Remote Services Life Cycle**

A distributed service must closely track any modifications on the corresponding service registration. If service properties are modified, these modifications should be propagated to the distributed service and associated service proxies. If the exported service is unregistered, the endpoint must be withdrawn as soon as possible and any imported service proxies unregistered.

## **100.4.4 Runtime**

An imported service is just like any other service and can be used as such. However, certain nonfunctional characteristics of this service can differ significantly from what is normal for an in-VM object call. Many of these characteristics can be mapped to the normal service operations. That is, if the connection fails in any way, the service can be unregistered. According to the standard OSGi contract, this means that the users of that service must perform the appropriate cleanup to prevent stale references.

## **100.4.5 Exceptions**

It is impossible to guarantee that a service is not used when it is no longer valid. Even with the synchronous callbacks from the Service Listeners, there is always a finite window where a service can be used while the underlying implementation has failed. In a distributed environment, this window can actually be quite large for an imported service.

Such failure situations must be exposed to the application code that uses a failing imported service. In these occasions, the distribution provider must notify the application by throwing a Service Exception, or subclass thereof, with the reason REMOTE. The Service Exception is a Runtime Exception, it can be handled higher up in the call chain. The cause of this Service Exception must be the Exception that caused the problem.

A distribution provider should log any problems with the communications layer to the Log Service, if available.

# <span id="page-32-0"></span>**100.5 Configuration Types**

An exported service can have a service.exported.configs service property. This property lists configuration types for endpoints that are provided for this service. Each type provides a specification that defines how the configuration data for one or more endpoints is provided. For example, a hypothetical configuration type could use a service property to hold a URL for the RMI naming registry.

Configuration types that are not defined by the OSGi Working Group should use a name that follows the reverse capabilities domain name scheme defined in [4] *[Java Language Specification](#page-36-3)* for Java packages. For example, com.acme.wsdl would be the proprietary way for the ACME company to specify a WSDL configuration type.

# **100.5.1 Configuration Type Properties**

The service.exported.configs and service.imported.configs use the configuration types in very different ways. That is, the service.imported.configs property is not a copy of the service.exported.configs as the name might seem to imply.

An exporting service can list its desired configuration types in the service.exported.configs property. This property is potentially seen and interpreted by multiple distribution providers. Each of these providers can independently create endpoints from the configuration types. In principle, the service.exported.configs lists *alternatives* for a single distribution provider and can list *synonyms* to support alternative distribution providers. If only one of the synonyms is useful, there is an implicit assumption that when the service is exported, only one of the synonyms should be supported by the installed distribution providers. If it is detected that this assumption is violated, then an error should be logged and the conflicting configuration is further ignored.

The interplay of synonyms and alternatives is depicted in [Table 100.3.](#page-33-0) In this table, the first columns on the left list different combinations of the configuration types in the service.exported.configs property. The next two columns list two distribution providers that each support an overlapping set of configuration types. The x's in this table indicate if a configuration type or distribution provider is active in a line. The description then outlines the issues, if any. It is assumed in this table that hypothetical configuration types net.rmi and com.rmix map to an identical endpoint, just like net.soap and net.soapx.

#### <span id="page-33-0"></span>*Table 100.3 Synonyms and Alternatives in Exported Configurations*

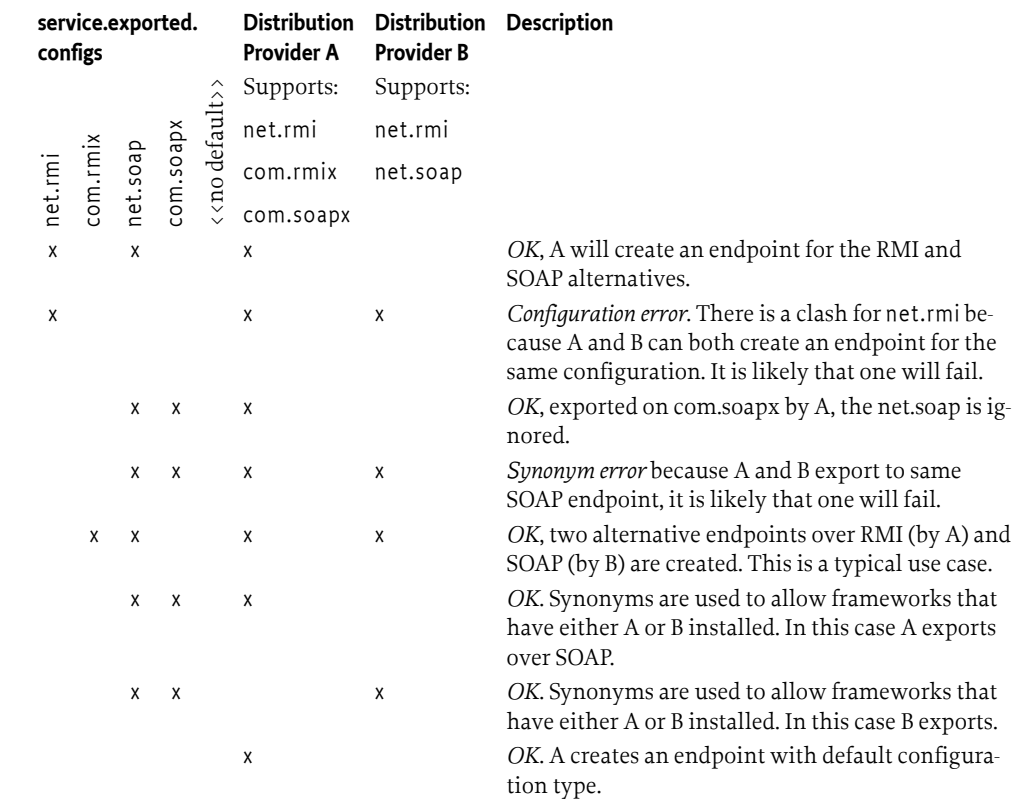

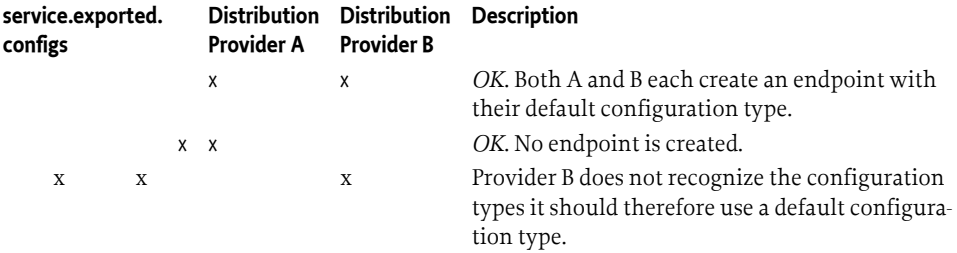

To summarize, the following rules apply for a single distribution provider:

- Only configuration types that are supported by this distribution provider must be used. All other configuration types must be ignored.
- All of the supported configuration types must be *alternatives*, that is, they must map to different endpoints. Synonyms for the same distribution provider should be logged as errors.
- If a configuration type results in an endpoint that is already in use, then an error should be logged. It is likely then that another distribution provider already had created that endpoint.

An export of a service can therefore result in multiple endpoints being created. For example, a service can be exported over RMI as well as SOAP. Creating an endpoint can fail, in that case the distribution provider must log this information in the Log Service, if available, and not export the service to that endpoint. Such a failure can, for example, occur when two configuration types are synonym and multiple distribution providers are installed that supporting this type.

On the importing side, the service.imported.configs property lists configuration types that must refer to the same endpoint. That is, it can list alternative configuration types for this endpoint but all configuration types must result in the same endpoint.

For example, there are two distribution providers installed at the exporting and importing frameworks. Distribution provider A supports the hypothetical configuration type net.rmi and net.soap. Distribution provider B supports the hypothetical configuration type net.smart. A service is registered that list all three of those configuration types.

Distribution provider A will create two endpoints, one for RMI and one for SOAP. Distribution provider B will create one endpoint for the smart protocol. The distribution provider A knows how to create the configuration data for the com.acme.rmi configuration type as well and can therefore create a synonymous description of the endpoint in that configuration type. It will therefore set the imported configuration type for the RMI endpoint to:

```
service.imported.configs = net.rmi, com.acme.rmi
net.rmi.url = rmi://172.25.25.109:1099/service-id/24
com.acme.rmi.address = 172.25.25.109
com.acme.rmi.port = 1099
com.acme.rmi.path = service-id/24
```
*Figure 100.3 Relation between imported and exported configuration types*

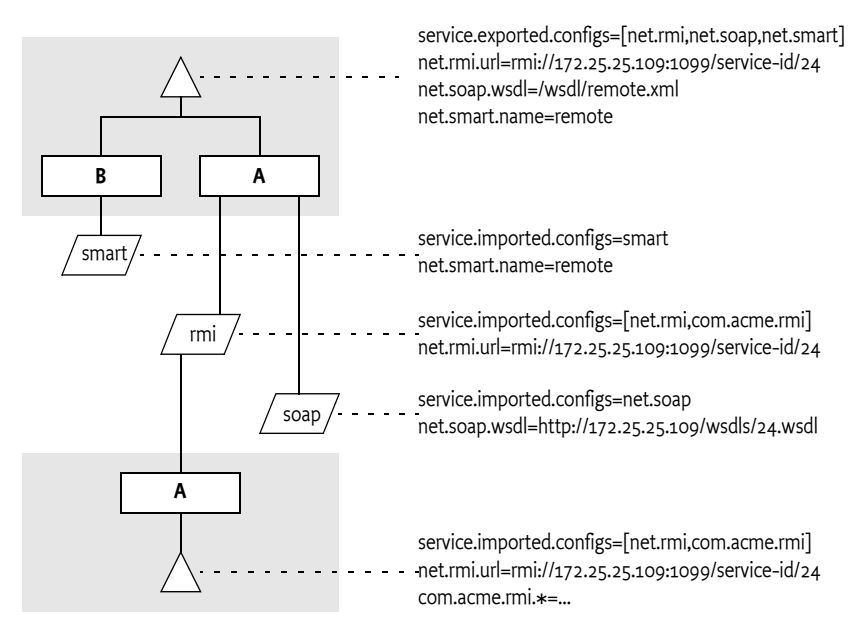

## <span id="page-35-1"></span>**100.5.2 Dependencies**

A bundle that uses a configuration type has an implicit dependency on the distribution provider. To make this dependency explicit, the distribution provider must register a service with the following properties:

- remote.intents.supported (String+) The vocabulary of the given distribution provider.
- remote.configs.supported (String+) The configuration types that are implemented by the distribution provider.

A bundle that depends on the availability of specific intents or configuration types can create a service dependency on an anonymous service with the given properties. The following filter is an example of depending on a hypothetical net.rmi configuration type:

```
(remote.configs.supported=net.rmi)
```
# <span id="page-35-0"></span>**100.6 Security**

The distribution provider will be required to invoke methods on any exported service. This implies that it must have the combined set of permissions of all methods it can call. It also implies that the distribution provider is responsible for ensuring that a bundle that calls an imported service is not granted additional permissions through the fact that the distribution provider will call the exported service, not the original invoker.

The actual mechanism to ensure that bundles can get additional permissions through the distribution is out of scope for this specification. However, distribution providers should provide mechanisms to limit the set of available permissions for a remote invocation, preferably on a small granularity basis.

One possible means is to use the getAccessControlContext method on the Conditional Permission Admin service to get an Access Control Context that is used in a doPrivileged block where the invocation takes place. The getAccessControlContext method takes a list of signers which could repre-
sent the remote bundles that cause an invocation. How these are authenticated is up to the distribution provider.

A distribution provider is a potential attack point for intruders. Great care should be taken to properly setup the permissions or topology in an environment that requires security.

#### **100.6.1 Limiting Exports and Imports**

Service registration and getting services is controlled through the ServicePermission class. This permission supports a filter based constructor that can assert service properties. This facility can be used to limit bundles from being able to register exported services or get imported services if they are combined with Conditional Permission Admin's ALLOW facility. The following example shows how all bundles except from www.acme.com are denied the registration and getting of distributed services.

```
DENY {
```

```
 [...BundleLocationCondition("http://www.acme.com/*" "!")]
 (...ServicePermission "(service.imported=*)" "GET" )
 (...ServicePermission "(service.exported.interfaces=*)"
                              "REGISTER" )
```
### **100.7 References**

}

- [1] *The Fallacies of Distributed Computing Explained* [https://www.researchgate.net/](https://www.researchgate.net/publication/322500050_Fallacies_of_Distributed_Computing_Explained) [publication/322500050\\_Fallacies\\_of\\_Distributed\\_Computing\\_Explained](https://www.researchgate.net/publication/322500050_Fallacies_of_Distributed_Computing_Explained)
- [2] *Service Component Architecture (SCA)* <https://www.osoa.org/>
- [3] *SCA Policy Framework specification* <https://www.osoa.org/>
- [4] *Java Language Specification* <https://docs.oracle.com/javase/specs/>

## **103 Device Access Specification**

*[Version 1.1](#page-59-0)*

### **103.1 Introduction**

A Framework is a meeting point for services and devices from many different vendors: a meeting point where users add and cancel service subscriptions, newly installed services find their corresponding input and output devices, and device drivers connect to their hardware.

In an OSGi Framework, these activities will dynamically take place while the Framework is running. Technologies such as USB and IEEE 1394 explicitly support plugging and unplugging devices at any time, and wireless technologies are even more dynamic.

This flexibility makes it hard to configure all aspects of an OSGi Framework, particularly those relating to devices. When all of the possible services and device requirements are factored in, each OS-Gi Framework will be unique. Therefore, automated mechanisms are needed that can be extended and customized, in order to minimize the configuration needs of the OSGi environment.

The Device Access specification supports the coordination of automatic detection and attachment of existing devices on an OSGi Framework, facilitates hot-plugging and -unplugging of new devices, and downloads and installs device drivers on demand.

This specification, however, deliberately does not prescribe any particular device or network technology, and mentioned technologies are used as examples only. Nor does it specify a particular device discovery method. Rather, this specification focuses on the attachment of devices supplied by different vendors. It emphasizes the development of standardized device interfaces to be defined in device categories, although no such device categories are defined in this specification.

#### **103.1.1 Essentials**

- *Embedded Devices* OSGi bundles will likely run in embedded devices. This environment implies limited possibility for user interaction, and low-end devices will probably have resource limitations.
- *Remote Administration* OSGi environments must support administration by a remote service provider.
- *Vendor Neutrality* OSGi-compliant driver bundles will be supplied by different vendors; each driver bundle must be well-defined, documented, and replaceable.
- *Continuous Operation* OSGi environments will be running for extended periods without being restarted, possibly continuously, requiring stable operation and stable resource consumption.
- *Dynamic Updates* As much as possible, driver bundles must be individually replaceable without affecting unrelated bundles. In particular, the process of updating a bundle should not require a restart of the whole OSGi Framework or disrupt operation of connected devices.

A number of requirements must be satisfied by Device Access implementations in order for them to be OSGi-compliant. Implementations must support the following capabilities:

- *Hot-Plugging* Plugging and unplugging of devices at any time if the underlying hardware and drivers allow it.
- *Legacy Systems* Device technologies which do not implement the automatic detection of plugged and unplugged devices.
- *Dynamic Device Driver Loading* Loading new driver bundles on demand with no prior device-specific knowledge of the Device service.
- *Multiple Device Representations* Devices to be accessed from multiple levels of abstraction.
- *Deep Trees* Connections of devices in a tree of mixed network technologies of arbitrary depth.
- *Topology Independence* Separation of the interfaces of a device from where and how it is attached.
- *Complex Devices* Multifunction devices and devices that have multiple configurations.

#### **103.1.2 Operation**

This specification defines the behavior of a device manager (which is *not* a service as might be expected). This device manager detects registration of Device services and is responsible for associating these devices with an appropriate Driver service. These tasks are done with the help of Driver Locator services and the Driver Selector service that allow a device manager to find a Driver bundle and install it.

#### **103.1.3 Entities**

The main entities of the Device Access specification are:

- *Device Manager* The bundle that controls the initiation of the attachment process behind the scenes.
- *Device Category* Defines how a Driver service and a Device service can cooperate.
- *Driver* Competes for attaching Device services of its recognized device category. See *[Driver Ser](#page-44-0)vices* [on page 45.](#page-44-0)
- *Device* A representation of a physical device or other entity that can be attached by a Driver service. See *[Device Services](#page-40-0)* on page 41.
- *DriverLocator* Assists in locating bundles that provide a Driver service. See *[Driver Locator Service](#page-50-0)* [on page 51.](#page-50-0)
- *DriverSelector* Assists in selecting which Driver service is best suited to a Device service. See *[The](#page-53-0) [Driver Selector Service](#page-53-0)* on page 54.

[Figure 103.1](#page-40-1) show the classes and their relationships.

<span id="page-40-1"></span>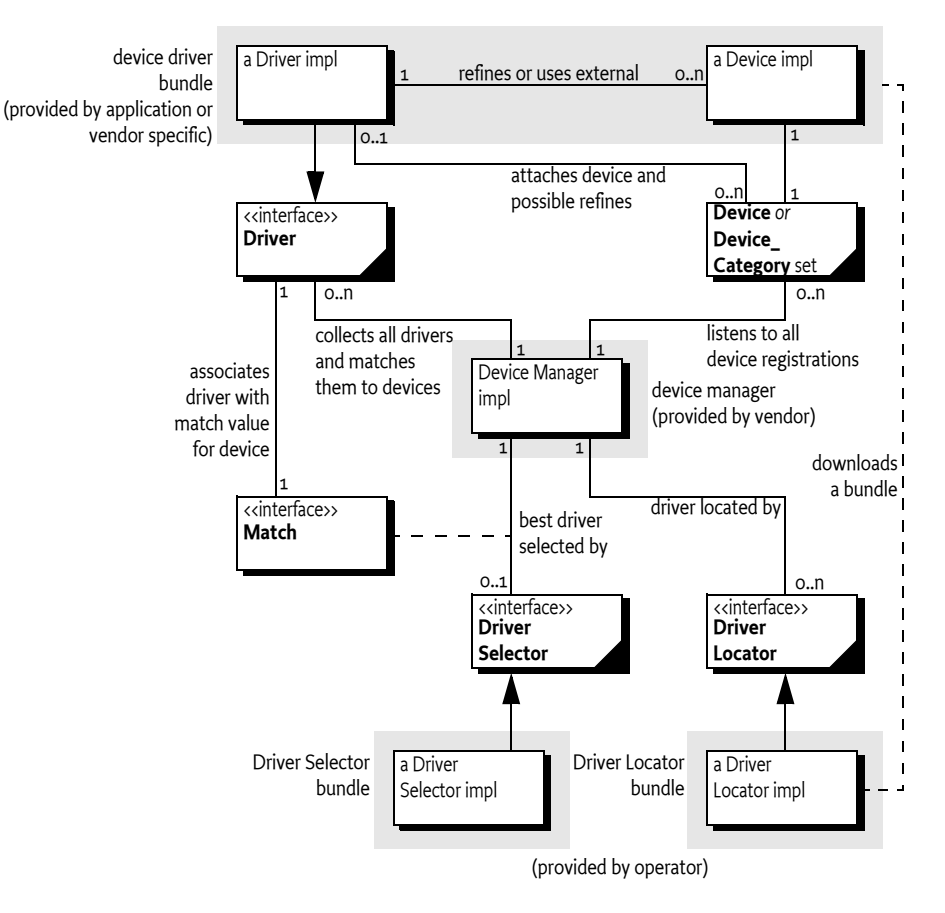

### <span id="page-40-0"></span>**103.2 Device Services**

A Device service represents some form of a device. It can represent a hardware device, but that is not a requirement. Device services differ widely: some represent individual physical devices and others represent complete networks. Several Device services can even simultaneously represent the same physical device at different levels of abstraction. For example:

- A USB network.
- A device attached on the USB network.
- The same device recognized as a USB to Ethernet bridge.
- A device discovered on the Ethernet using Salutation.
- The same device recognized as a simple printer.
- The same printer refined to a PostScript printer.

A device can also be represented in different ways. For example, a USB mouse can be considered as:

- A USB device which delivers information over the USB bus.
- A mouse device which delivers x and y coordinates and information about the state of its buttons.

Each representation has specific implications:

- That a particular device is a mouse is irrelevant to an application which provides management of USB devices.
- That a mouse is attached to a USB bus or a serial port would be inconsequential to applications that respond to mouse-like input.

Device services must belong to a defined *device category*, or else they can implement a generic service which models a particular device, independent of its underlying technology. Examples of this type of implementation could be Sensor or Actuator services.

A device category specifies the methods for communicating with a Device service, and enables interoperability between bundles that are based on the same underlying technology. Generic Device services will allow interoperability between bundles that are not coupled to specific device technologies.

For example, a device category is required for the USB, so that Driver bundles can be written that communicate to the devices that are attached to the USB. If a printer is attached, it should also be available as a generic Printer service defined in a Printer service specification, indistinguishable from a Printer service attached to a parallel port. Generic categories, such as a Printer service, should also be described in a Device Category.

It is expected that most Device service objects will actually represent a physical device in some form, but that is not a requirement of this specification. A Device service is represented as a normal service in the OSGi Framework and all coordination and activities are performed upon Framework services. This specification does not limit a bundle developer from using Framework mechanisms for services that are not related to physical devices.

#### <span id="page-41-0"></span>**103.2.1 Device Service Registration**

A Device service is defined as a normal service registered with the Framework that either:

- Registers a service object under the interface org.osgi.service.Device with the Framework, or
- Sets the [DEVICE\\_CATEGORY](#page-59-1) property in the registration. The value of DEVICE\_CATEGORY is an array of String objects of all the device categories that the device belongs to. These strings are defined in the associated device category.

If this document mentions a Device service, it is meant to refer to services registered with the name org.osgi.service.device.Device *or* services registered with the DEVICE\_CATEGORY property set.

When a Device service is registered, additional properties may be set that describe the device to the device manager and potentially to the end users. The following properties have their semantics defined in this specification:

- [DEVICE\\_CATEGORY](#page-59-1) A marker property indicating that this service must be regarded as a Device service by the device manager. Its value is of type String[], and its meaning is defined in the associated device category specification.
- [DEVICE\\_DESCRIPTION](#page-59-2) Describes the device to an end user. Its value is of type String.
- [DEVICE\\_SERIAL](#page-60-0) A unique serial number for this device. If the device hardware contains a serial number, the driver bundle is encouraged to specify it as this property. Different Device services representing the same physical hardware at different abstraction levels should set the same DEVICE SERIAL, thus simplifying identification. Its value is of type String.
- service.pid Service Persistent ID (PID), defined in org.osgi.framework.Constants. Device services should set this property. It must be unique among all registered services. Even different abstraction levels of the same device must use different PIDs. The service PIDs must be reproducible, so that every time the same hardware is plugged in, the same PIDs are used.

#### **103.2.2 Device Service Attachment**

When a Device service is registered with the Framework, the device manager is responsible for finding a suitable Driver service and instructing it to attach to the newly registered Device service. The

Device service itself is passive: it only registers a Device service with the Framework and then waits until it is called.

The actual communication with the underlying physical device is not defined in the Device interface because it differs significantly between different types of devices. The Driver service is responsible for attaching the device in a device type-specific manner. The rules and interfaces for this process must be defined in the appropriate device category.

If the device manager is unable to find a suitable Driver service, the Device service remains unattached. In that case, if the service object implements the Device interface, it must receive a call to the [noDriverFound\(\)](#page-60-1) method. The Device service can wait until a new driver is installed, or it can unregister and attempt to register again with different properties that describe a more generic device or try a different configuration.

#### **103.2.2.1 Idle Device Service**

The main purpose of the device manager is to try to attach drivers to idle devices. For this purpose, a Device service is considered *idle* if no bundle that itself has registered a Driver service is using the Device service.

#### **103.2.2.2 Device Service Unregistration**

When a Device service is unregistered, no immediate action is required by the device manager. The normal service of unregistering events, provided by the Framework, takes care of propagating the unregistration information to affected drivers. Drivers must take the appropriate action to release this Device service and perform any necessary cleanup, as described in their device category specification.

The device manager may, however, take a device unregistration as an indication that driver bundles may have become idle and are thus eligible for removal. It is therefore important for Device services to unregister their service object when the underlying entity becomes unavailable.

### <span id="page-42-0"></span>**103.3 Device Category Specifications**

A device category specifies the rules and interfaces needed for the communication between a Device service and a Driver service. Only Device services and Driver services of the same device category can communicate and cooperate.

The Device Access service specification is limited to the attachment of Device services by Driver services, and does *not* enumerate different device categories.

Other specifications must specify a number of device categories before this specification can be made operational. Without a set of defined device categories, no interoperability can be achieved.

Device categories are related to a specific device technology, such as USB, IEEE 1394, JINI, UPnP, Salutation, CEBus, Lonworks, and others. The purpose of a device category specification is to make all Device services of that category conform to an agreed interface, so that, for example, a USB Driver service of vendor A can control Device services from vendor B attached to a USB bus.

This specification is limited to defining the guidelines for device category definitions only. Device categories may be defined by the OSGi organization or by external specification bodies - for example, when these bodies are associated with a specific device technology.

#### **103.3.1 Device Category Guidelines**

A device category definition comprises the following elements:

• An interface that all devices belonging to this category must implement. This interface should lay out the rules of how to communicate with the underlying device. The specification body may define its own device interfaces (or classes) or leverage existing ones. For example, a serial port

device category could use the javax.comm.SerialPort interface which is defined in [1] *[Java Com](#page-63-0)[munications API](#page-63-0)*.

When registering a device belonging to this category with the Framework, the interface or class name for this category must be included in the registration.

- A set of service registration properties, their data types, and semantics, each of which must be declared as either MANDATORY or OPTIONAL for this device category.
- A range of match values specific to this device category. Matching is explained later in *[The Device](#page-54-0) [Attachment Algorithm](#page-54-0)* on page 55.

#### <span id="page-43-0"></span>**103.3.2 Sample Device Category Specification**

The following is a partial example of a fictitious device category:

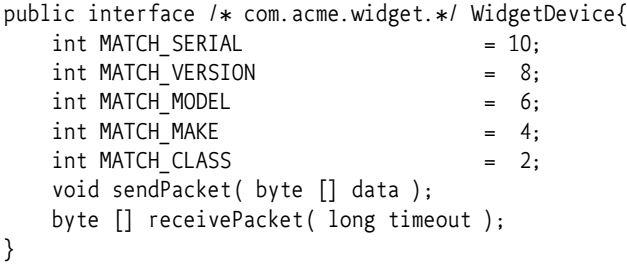

Devices in this category must implement the interface com.acme.widget.WidgetDevice to receive attachments from Driver services in this category.

Device properties for this fictitious category are defined in the following table.

*Table 103.1 Example Device Category Properties, M=Mandatory, O=Optional*

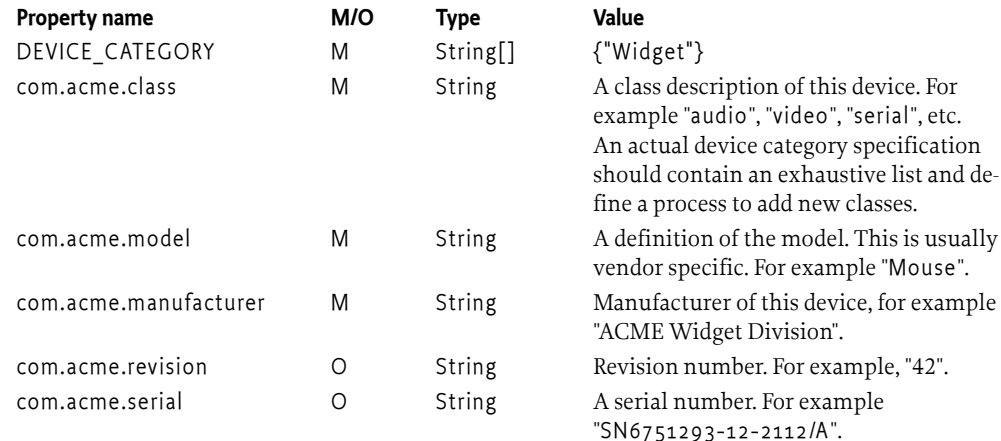

#### **103.3.3 Match Example**

Driver services and Device services are connected via a matching process that is explained in *[The](#page-54-0) [Device Attachment Algorithm](#page-54-0)* on page 55. The Driver service plays a pivotal role in this matching process. It must inspect the Device service (from its ServiceReference object) that has just been registered and decide if it potentially could cooperate with this Device service.

It must be able to answer a value indicating the quality of the match. The scale of this match value must be defined in the device category so as to allow Driver services to match on a fair basis. The scale must start at least at 1 and go upwards.

Driver services for this sample device category must return one of the match codes defined in the com.acme.widget.WidgetDevice interface or Device.MATCH\_NONE if the Device service is not recognized. The device category must define the exact rules for the match codes in the device category specification. In this example, a small range from 2 to 10 (MATCH\_NONE is 0) is defined for Widget-Device devices. They are named in the WidgetDevice interface for convenience and have the following semantics.

*Table 103.2 Sample Device Category Match Scale*

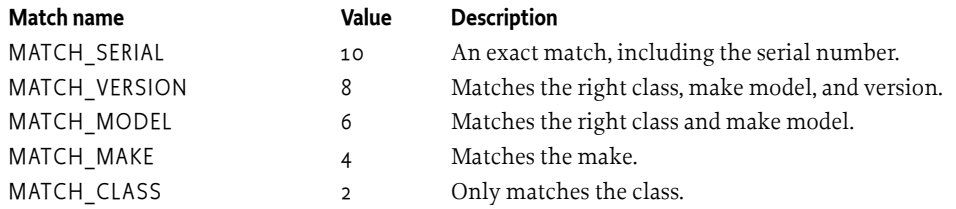

A Driver service should use the constants to return when it decides how closely the Device service matches its suitability. For example, if it matches the exact serial number, it should return MATCH SERIAL.

### <span id="page-44-0"></span>**103.4 Driver Services**

A Driver service is responsible for attaching to suitable Device services under control of the device manager. Before it can attach a Device service, however, it must compete with other Driver services for control.

If a Driver service wins the competition, it must attach the device in a device category-specific way. After that, it can perform its intended functionality. This functionality is not defined here nor in the device category; this specification only describes the behavior of the Device service, not how the Driver service uses it to implement its intended functionality. A Driver service may register one or more new Device services of another device category or a generic service which models a more refined form of the device.

Both refined Device services as well as generic services should be defined in a Device Category. See *[Device Category Specifications](#page-42-0)* on page 43.

#### **103.4.1 Driver Bundles**

A Driver service is, like *all* services, implemented in a bundle, and is recognized by the device manager by registering one or more Driver service objects with the Framework.

Such bundles containing one or more Driver services are called *driver bundles*. The device manager must be aware of the fact that the cardinality of the relationship between bundles and Driver services is 1:1...\*.

A driver bundle must register *at least* one Driver service in its BundleActivator.start implementation.

#### **103.4.2 Driver Taxonomy**

Device Drivers may belong to one of the following categories:

- Base Drivers (Discovery, Pure Discovery and Normal)
- Refining Drivers
- Network Drivers
- Composite Drivers
- Referring Drivers
- **Bridging Drivers**
- Multiplexing Drivers
- Pure Consuming Drivers

This list is not definitive, and a Driver service is not required to fit into one of these categories. The purpose of this taxonomy is to show the different topologies that have been considered for the Device Access service specification.

*Figure 103.2 Legend for Device Driver Services Taxonomy*

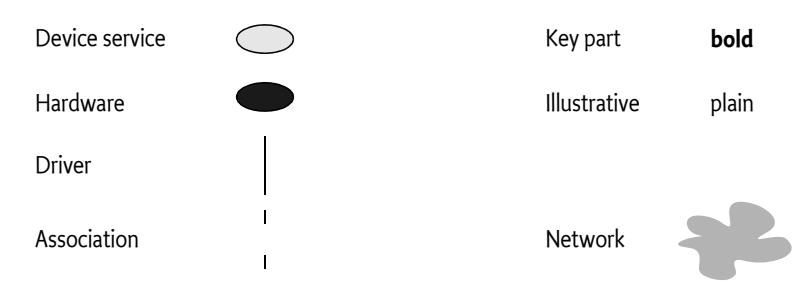

#### **103.4.2.1 Base Drivers**

The first category of device drivers are called *base drivers* because they provide the lowest-level representation of a physical device. The distinguishing factor is that they are not registered as Driver services because they do not have to compete for access to their underlying technology.

#### *Figure 103.3 Base Driver Types*

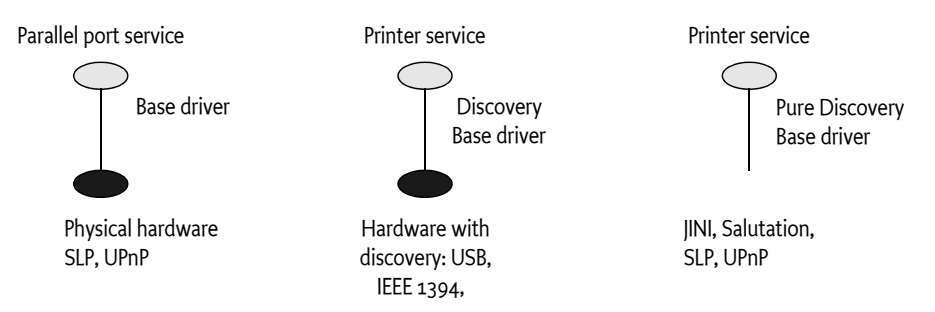

Base drivers discover physical devices using code not specified here (for example, through notifications from a device driver in native code) and then register corresponding Device services.

When the hardware supports a discovery mechanism and reports a physical device, a Device service is then registered. Drivers supporting a discovery mechanism are called *discovery base drivers*.

An example of a discovery base driver is a USB driver. Discovered USB devices are registered with the Framework as a generic USB Device service. The USB specification (see [2] *[USB Specification](#page-63-1)* ) defines a tightly integrated discovery method. Further, devices are individually addressed; no provision exists for broadcasting a message to all devices attached to the USB bus. Therefore, there is no reason to expose the USB network itself; instead, a discovery base driver can register the individual devices as they are discovered.

Not all technologies support a discovery mechanism. For example, most serial ports do not support detection, and it is often not even possible to detect whether a device is attached to a serial port.

Although each driver bundle should perform discovery on its own, a driver for a non-discoverable serial port requires external help - either through a user interface or by allowing the Configuration Admin service to configure it.

It is possible for the driver bundle to combine automatic discovery of Plug and Play-compliant devices with manual configuration when non-compliant devices are plugged in.

#### **103.4.2.2 Refining Drivers**

The second category of device drivers are called *refining drivers*. Refining drivers provide a refined view of a physical device that is already represented by another Device service registered with the Framework. Refining drivers register a Driver service with the Framework. This Driver service is used by the device manager to attach the refining driver to a less refined Device service that is registered as a result of events within the Framework itself.

*Figure 103.4 Refining Driver Diagram*

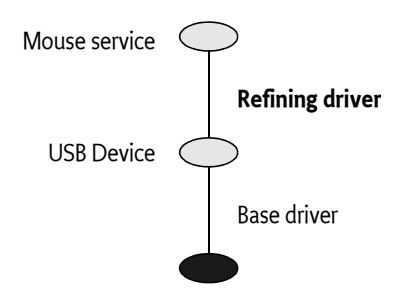

An example of a refining driver is a mouse driver, which is attached to the generic USB Device service representing a physical mouse. It then registers a new Device service which represents it as a Mouse service, defined elsewhere.

The majority of drivers fall into the refining driver type.

#### **103.4.2.3 Network Drivers**

An Internet Protocol (IP) capable network such as Ethernet supports individually addressable devices and allows broadcasts, but does not define an intrinsic discovery protocol. In this case, the entire network should be exposed as a single Device service.

#### *Figure 103.5 Network Driver diagram*

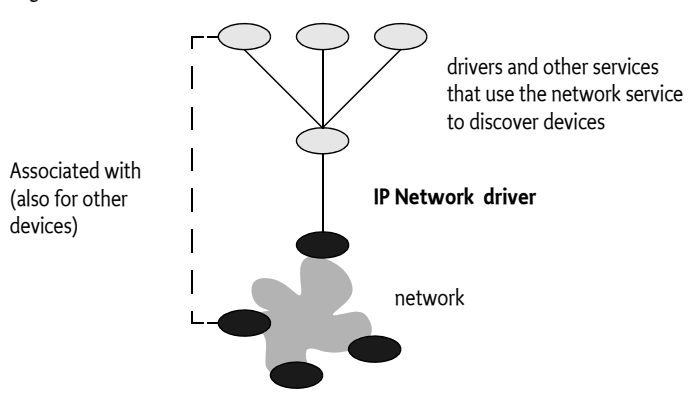

#### **103.4.2.4 Composite Drivers**

Complex devices can often be broken down into several parts. Drivers that attach to a single service and then register multiple Device services are called *composite drivers*. For example, a USB speaker

containing software-accessible buttons can be registered by its driver as two separate Device services: an Audio Device service and a Button Device service.

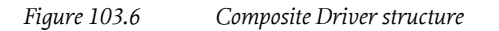

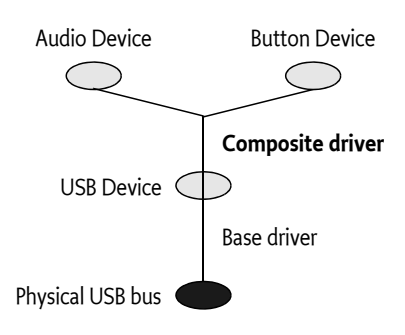

This approach can greatly reduce the number of interfaces needed, as well as enhance reusability.

#### <span id="page-47-0"></span>**103.4.2.5 Referring Drivers**

A referring driver is actually not a driver in the sense that it controls Device services. Instead, it acts as an intermediary to help locate the correct driver bundle. This process is explained in detail in *[The](#page-54-0) [Device Attachment Algorithm](#page-54-0)* on page 55.

A referring driver implements the call to the attach method to inspect the Device service, and decides which Driver bundle would be able to attach to the device. This process can actually involve connecting to the physical device and communicating with it. The attach method then returns a String object that indicates the DRIVER\_ID of another driver bundle. This process is called a referral.

For example, a vendor ACME can implement one driver bundle that specializes in recognizing all of the devices the vendor produces. The referring driver bundle does not contain code to control the device - it contains only sufficient logic to recognize the assortment of devices. This referring driver can be small, yet can still identify a large product line. This approach can drastically reduce the amount of downloading and matching needed to find the correct driver bundle.

#### **103.4.2.6 Bridging Drivers**

A bridging driver registers a Device service from one device category but attaches it to a Device service from another device category.

*Figure 103.7 Bridging Driver Structure*

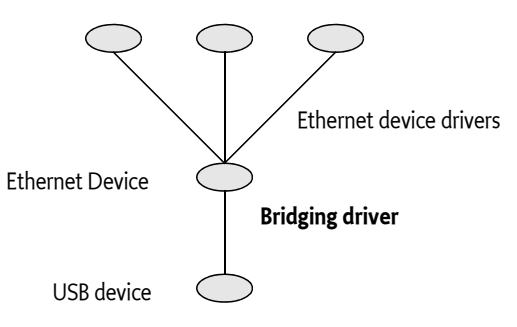

For example, USB to Ethernet bridges exist that allow connection to an Ethernet network through a USB device. In this case, the top level of the USB part of the Device service stack would be an Ethernet Device service. But the same Ethernet Device service can also be the bottom layer of an Ethernet layer of the Device service stack. A few layers up, a bridge could connect into yet another network.

The stacking depth of Device services has no limit, and the same drivers could in fact appear at different levels in the same Device service stack. The graph of drivers-to-Device services roughly mirrors the hardware connections.

#### **103.4.2.7 Multiplexing Drivers**

A *multiplexing driver* attaches a number of Device services and aggregates them in a new Device service.

*Figure 103.8 Multiplexing Driver Structure*

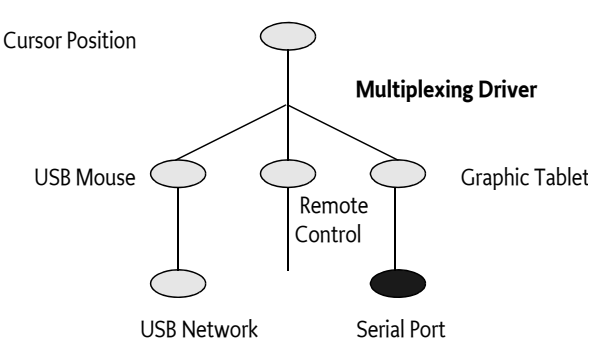

For example, assume that a system has a mouse on USB, a graphic tablet on a serial port, and a remote control facility. Each of these would be registered as a service with the Framework. A multiplexing driver can attach all three, and can merge the different positions in a central Cursor Position service.

#### **103.4.2.8 Pure Consuming Drivers**

A *pure consuming driver* bundle will attach to devices without registering a refined version.

*Figure 103.9 Pure Consuming Driver Structure*

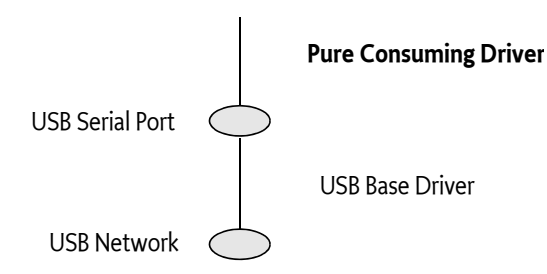

For example, one driver bundle could decide to handle all serial ports through javax.comm instead of registering them as services. When a USB serial port is plugged in, one or more Driver services are attached, resulting in a Device service stack with a Serial Port Device service. A pure consuming driver may then attach to the Serial Port Device service and register a new serial port with the javax.comm.\* registry instead of the Framework service registry. This registration effectively transfers the device from the OSGi environment into another environment.

#### **103.4.2.9 Other Driver Types**

It should be noted that any bundle installed in the OSGi environment may get and use a Device service without having to register a Driver service.

The following functionality is offered to those bundles that do register a Driver service and conform to the this specification:

- The bundles can be installed and uninstalled on demand.
- Attachment to the Device service is only initiated after the winning the competition with other drivers.

#### **103.4.3 Driver Service Registration**

Drivers are recognized by registering a Driver service with the Framework. This event makes the device manager aware of the existence of the Driver service. A Driver service registration must have a [DRIVER\\_ID](#page-60-2) property whose value is a String object, uniquely identifying the driver to the device manager. The device manager must use the DRIVER\_ID to prevent the installation of duplicate copies of the same driver bundle.

Therefore, this DRIVER\_ID must:

- Depend only on the specific behavior of the driver, and thus be independent of unrelated aspects like its location or mechanism of downloading.
- Start with the reversed form of the domain name of the company that implements it: for example, com.acme.widget.1.1.
- Differ from the DRIVER\_ID of drivers with different behavior. Thus, it must *also* be different for each revision of the same driver bundle so they may be distinguished.

When a new Driver service is registered, the Device Attachment Algorithm must be applied to each idle Device service. This requirement gives the new Driver service a chance to compete with other Driver services for attaching to idle devices. The techniques outlined in *[Optimizations](#page-57-0)* on page 58 can provide significant shortcuts for this situation.

As a result, the Driver service object can receive match and attach requests before the method which registered the service has returned.

This specification does not define any method for new Driver services to *steal* already attached devices. Once a Device service has been attached by a Driver service, it can only be released by the Driver service itself.

#### **103.4.4 Driver Service Unregistration**

When a Driver service is unregistered, it must release all Device services to which it is attached. Thus, *all* its attached Device services become idle. The device manager must gather all of these idle Device services and try to re-attach them. This condition gives other Driver services a chance to take over the refinement of devices after the unregistering driver. The techniques outlined in *[Optimiza](#page-57-0)tions* [on page 58](#page-57-0) can provide significant shortcuts for this situation.

A Driver service that is installed by the device manager must remain registered as long as the driver bundle is active. Therefore, a Driver service should only be unregistered if the driver bundle is stopping, an occurrence which may precede its being uninstalled or updated. Driver services should thus not unregister in an attempt to minimize resource consumption. Such optimizations can easily introduce race conditions with the device manager.

#### **103.4.5 Driver Service Methods**

The Driver interface consists of the following methods:

• [match\(ServiceReference\)](#page-61-0) - This method is called by the device manager to find out how well this Driver service matches the Device service as indicated by the ServiceReference argument. The value returned here is specific for a device category. If this Device service is of another device category, the value Device.MATCH\_NONE must be returned. Higher values indicate a better match. For the exact matching algorithm, see *[The Device Attachment Algorithm](#page-54-0)* on page 55.

Driver match values and referrals must be deterministic, in that repeated calls for the same Device service must return the same results so that results can be cached by the device manager.

• [attach\(ServiceReference\)](#page-60-3) - If the device manager decides that a Driver service should be attached to a Device service, it must call this method on the Driver service object. Once this method is called, the Device service is regarded as attached to that Driver service, and no other Driver service must be called to attach to the Device service. The Device service must remain *owned* by the Driver service until the Driver bundle is stopped. No unattach method exists.

The attach method should return null when the Device service is correctly attached. A referring driver (see *[Referring Drivers](#page-47-0)* on page 48 ) can return a String object that specifies the DRIVER\_ID of a driver that can handle this Device service. In this case, the Device service is not attached and the device manager must attempt to install a Driver service with the same DRIVER\_ID via a Driver Locator service. The attach method must be deterministic as described in the previous method.

#### **103.4.6 Idle Driver Bundles**

An idle Driver bundle is a bundle with a registered Driver service, and is not attached to any Device service. Idle Driver bundles are consuming resources in the OSGi Framework. The device manager should uninstall bundles that it has installed and which are idle.

### <span id="page-50-0"></span>**103.5 Driver Locator Service**

The device manager must automatically install Driver bundles, which are obtained from Driver Locator services, when new Device services are registered.

A Driver Locator service encapsulates the knowledge of how to fetch the Driver bundles needed for a specific Device service. This selection is made on the properties that are registered with a device: for example, DEVICE\_CATEGORY and any other properties registered with the Device service registration.

The purpose of the Driver Locator service is to separate the mechanism from the policy. The decision to install a new bundle is made by the device manager (the mechanism), but a Driver Locator service decides which bundle to install and from where the bundle is downloaded (the policy).

Installing bundles has many consequences for the security of the system, and this process is also sensitive to network setup and other configuration details. Using Driver Locator services allows the Operator to choose a strategy that best fits its needs.

Driver services are identified by the DRIVER\_ID property. Driver Locator services use this particular ID to identify the bundles that can be installed. Driver ID properties have uniqueness requirements as specified in *[Device Service Registration](#page-41-0)* on page 42. This uniqueness allows the device manager to maintain a list of Driver services and prevent unnecessary installs.

An OSGi Framework can have several different Driver Locator services installed. The device manager must consult all of them and use the combined result set, after pruning duplicates based on the DRIVER ID values.

### **103.5.1 The DriverLocator Interface**

The [DriverLocator](#page-61-1) interface allows suitable driver bundles to be located, downloaded, and installed on demand, even when completely unknown devices are detected.

It has the following methods:

- [findDrivers\(Dictionary\)](#page-61-2) This method returns an array of driver IDs that potentially match a service described by the properties in the Dictionary object. A driver ID is the String object that is registered by a Driver service under the DRIVER\_ID property.
- [loadDriver\(String\)](#page-62-0) This method returns an InputStream object that can be used to download the bundle containing the Driver service as specified by the driver ID argument. If the Driver Lo-

cator service cannot download such a bundle, it should return null. Once this bundle is downloaded and installed in the Framework, it must register a Driver service with the DRIVER\_ID property set to the value of the String argument.

#### **103.5.2 A Driver Example**

The following example shows a very minimal Driver service implementation. It consists of two classes. The first class is SerialWidget. This class tracks a single WidgetDevice from *[Sample Device](#page-43-0) [Category Specification](#page-43-0)* on page 44. It registers a javax.comm.SerialPort service, which is a general serial port specification that could also be implemented from other device categories like USB, a COM port, etc. It is created when the SerialWidgetDriver object is requested to attach a WidgetDevice by the device manager. It registers a new javax.comm.SerialPort service in its constructor.

The org.osgi.util.tracker.ServiceTracker is extended to handle the Framework events that are needed to simplify tracking this service. The removedService method of this class is overridden to unregister the SerialPort when the underlying WidgetDevice is unregistered.

```
package com.acme.widget;
import org.osgi.service.device.*;
import org.osgi.framework.*;
import org.osgi.util.tracker.*;
class SerialWidget extends ServiceTracker
     implements javax.comm.SerialPort,
         org.osgi.service.device.Constants {
     ServiceRegistration registration;
     SerialWidget( BundleContext c, ServiceReference r ) {
        super(c, r, null);
         open(); 
     }
     public Object addingService( ServiceReference ref ) {
         WidgetDevice dev = (WidgetDevice) 
             context.getService( ref );
         registration = context.registerService( 
                 javax.comm.SerialPort.class.getName(),
                 this,
                null );
             return dev;
     }
     public void removedService( ServiceReference ref,
         Object service ) {
         registration.unregister();
         context.ungetService(ref);
     }
     ... methods for javax.comm.SerialPort that are
     ... converted to underlying WidgetDevice
}
```
A SerialWidgetDriver object is registered with the Framework in the Bundle Activator start method under the Driver interface. The device manager must call the match method for each idle Device service that is registered. If it is chosen by the device manager to control this Device service, a new SerialWidget is created that offers serial port functionality to other bundles.

public class SerialWidgetDriver implementsDriver {

}

BundleContext context;

```
String spec =
         "(&"
        +" (objectclass=com.acme.widget.WidgetDevice)"
 +" (DEVICE_CATEGORY=WidgetDevice)"
 +" (com.acme.class=Serial)"
       +")";
   Filter filter;
    SerialWidgetDriver( BundleContext context ) 
        throws Exception {
       this.context = context;
       filter = context.createFilter(spec);
    }
    public int match( ServiceReference d ) {
        if ( filter.match( d ) )
            return WidgetDevice.MATCH_CLASS;
        else
            return Device.MATCH_NONE;
    }
    public synchronized String attach(ServiceReference r){
        new SerialWidget( context, r );
    }
```
### <span id="page-53-0"></span>**103.6 The Driver Selector Service**

The purpose of the Driver Selector service is to customize the selection of the best Driver service from a set of suitable Driver bundles. The device manager has a default algorithm as described in *[The Device Attachment Algorithm](#page-54-0)* on page 55. When this algorithm is not sufficient and requires customizing by the operator, a bundle providing a Driver Selector service can be installed in the Framework. This service must be used by the device manager as the final arbiter when selecting the best match for a Device service.

The Driver Selector service is a singleton; only one such service is recognized by the device manager. The Framework method BundleContext.getServiceReference must be used to obtain a Driver Selector service. In the erroneous case that multiple Driver Selector services are registered, the service.ranking property will thus define which service is actually used.

A device manager implementation must invoke the method [select\(ServiceReference,Match\[\]\)](#page-62-1). This method receives a Service Reference to the Device service and an array of [Match](#page-62-2) objects. Each Match object contains a link to the ServiceReference object of a Driver service and the result of the match value returned from a previous call to Driver.match. The Driver Selector service should inspect the array of Match objects and use some means to decide which Driver service is best suited. The index of the best match should be returned. If none of the Match objects describe a possible Driver service, the implementation must return DriverSelector.SELECT\_NONE (-1).

### **103.7 Device Manager**

Device Access is controlled by the device manager in the background. The device manager is responsible for initiating all actions in response to the registration, modification, and unregistration of Device services and Driver services, using Driver Locator services and a Driver Selector service as helpers.

The device manager detects the registration of Device services and coordinates their attachment with a suitable Driver service. Potential Driver services do not have to be active in the Framework to be eligible. The device manager must use Driver Locator services to find bundles that might be suitable for the detected Device service and that are not currently installed. This selection is done via a DRIVER\_ID property that is unique for each Driver service.

The device manager must install and start these bundles with the help of a Driver Locator service. This activity must result in the registration of one or more Driver services. All available Driver services, installed by the device manager and also others, then participate in a bidding process. The Driver service can inspect the Device service through its ServiceReference object to find out how well this Driver service matches the Device service.

If a Driver Selector service is available in the Framework service registry, it is used to decide which of the eligible Driver services is the best match.

If no Driver Selector service is available, the highest bidder must win, with tie breaks defined on the service.ranking and service.id properties. The selected Driver service is then asked to attach the Device service.

If no Driver service is suitable, the Device service remains idle. When new Driver bundles are installed, these idle Device services must be reattached.

The device manager must reattach a Device service if, at a later time, a Driver service is unregistered due to an uninstallation or update. At the same time, however, it should prevent superfluous and non-optimal reattachments. The device manager should also garbage-collect driver bundles it installed which are no longer used.

The device manager is a singleton. Only one device manager may exist, and it must have no public interface.

#### **103.7.1 Device Manager Startup**

To prevent race conditions during Framework startup, the device manager must monitor the state of Device services and Driver services immediately when it is started. The device manager must not, however, begin attaching Device services until the Framework has been fully started, to prevent superfluous or non-optimal attachments.

The Framework has completed starting when the FrameworkEvent.STARTED event has been published. Publication of that event indicates that Framework has finished all its initialization and all bundles are started. If the device manager is started after the Framework has been initialized, it should detect the state of the Framework by examining the state of the system bundle.

#### <span id="page-54-0"></span>**103.7.2 The Device Attachment Algorithm**

A key responsibility of the device manager is to attach refining drivers to idle devices. The following diagram illustrates the device attachment algorithm.

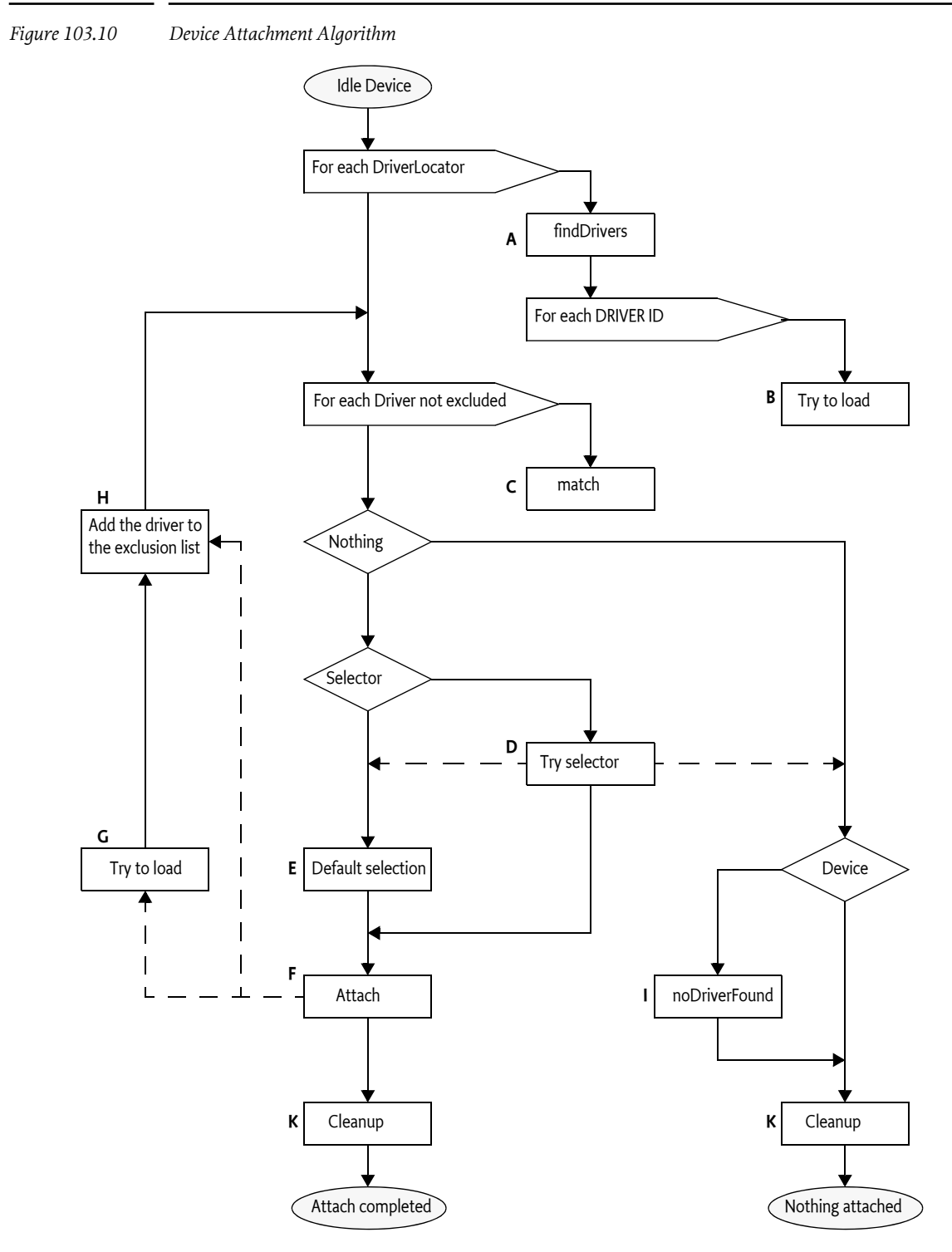

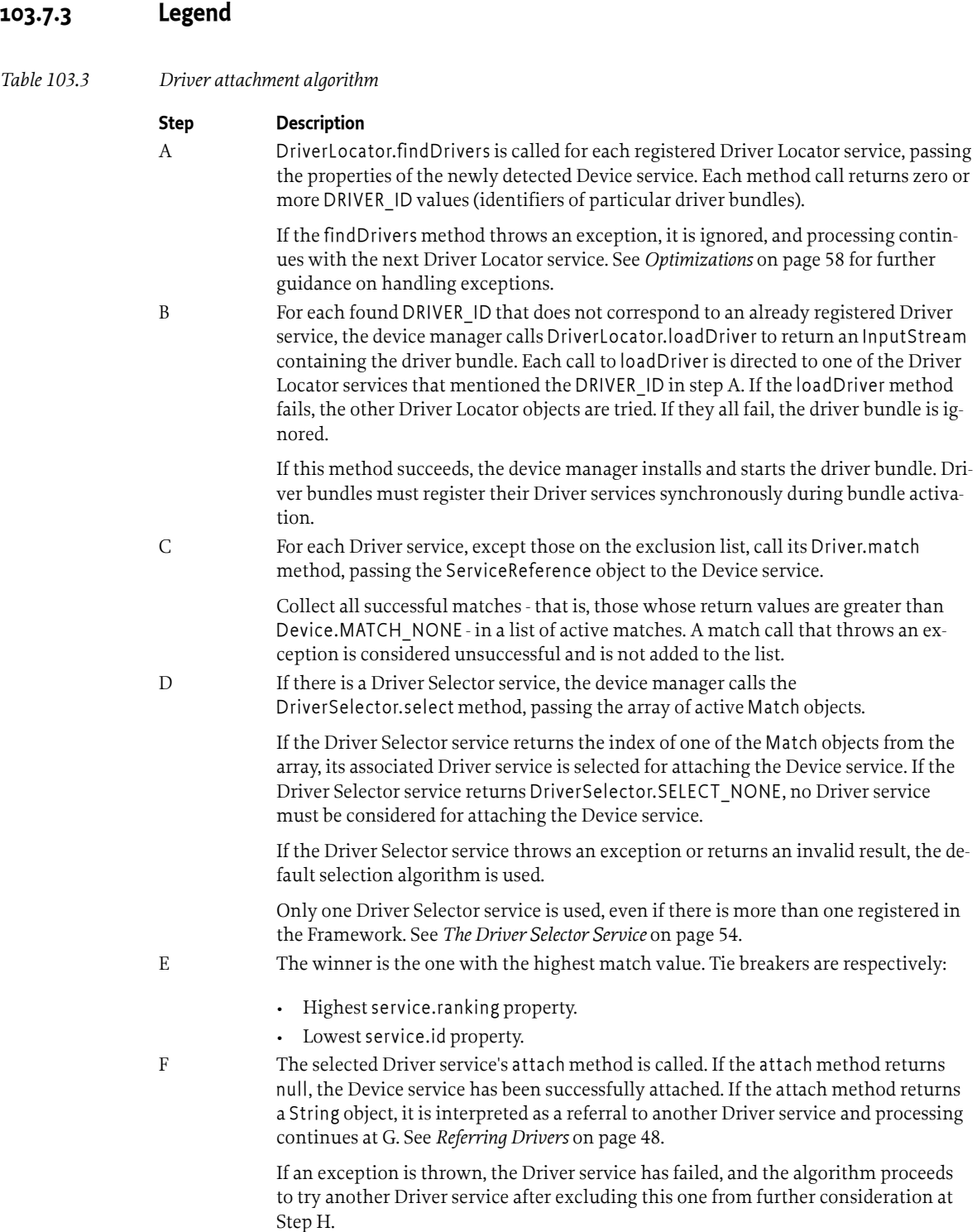

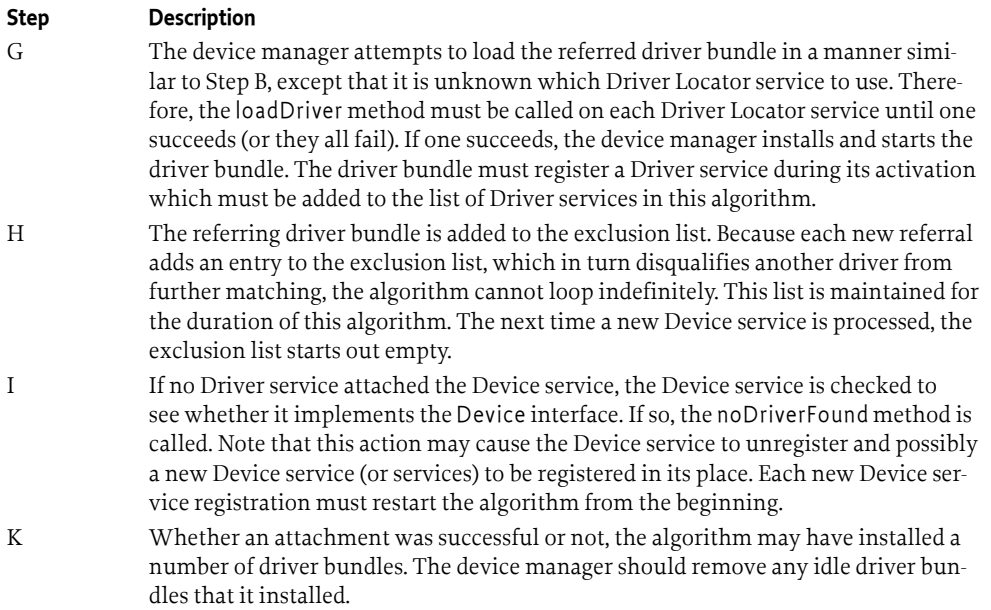

#### <span id="page-57-0"></span>**103.7.4 Optimizations**

Optimizations are explicitly allowed and even recommended for an implementation of a device manager. Implementations may use the following assumptions:

- Driver match values and referrals must be deterministic, in that repeated calls for the same Device service must return the same results.
- The device manager may cache match values and referrals. Therefore, optimizations in the device attachment algorithm based on this assumption are allowed.
- The device manager may delay loading a driver bundle until it is needed. For example, a delay could occur when that DRIVER\_ID's match values are cached.
- The results of calls to DriverLocator and DriverSelector methods are not required to be deterministic, and must not be cached by the device manager.
- Thrown exceptions must not be cached. Exceptions are considered transient failures, and the device manager must always retry a method call even if it has thrown an exception on a previous invocation with the same arguments.

### **103.7.5 Driver Bundle Reclamation**

The device manager may remove driver bundles it has installed at any time, provided that all the Driver services in that bundle are idle. This recommended practice prevents unused driver bundles from accumulating over time. Removing driver bundles too soon, however, may cause unnecessary installs and associated delays when driver bundles are needed again.

If a device manager implements driver bundle reclamation, the specified matching algorithm is not guaranteed to terminate unless the device manager takes reclamation into account.

For example, assume that a new Device service triggers the attachment algorithm. A driver bundle recommended by a Driver Locator service is loaded. It does not match, so the Device service remains idle. The device manager is eager to reclaim space, and unloads the driver bundle. The disappearance of the Driver service causes the device manager to reattach idle devices. Because it has not kept a record of its previous activities, it tries to reattach the same device, which closes the loop.

On systems where the device manager implements driver bundle reclamation, all refining drivers should be loaded through Driver Locator services. This recommendation is intended to prevent the device manager from erroneously uninstalling pre-installed driver bundles that cannot later be reinstalled when needed.

The device manager can be updated or restarted. It cannot, however, rely on previously stored information to determine which driver bundles were pre-installed and which were dynamically installed and thus are eligible for removal. The device manager may persistently store cachable information for optimization, but must be able to cold start without any persistent information and still be able to manage an existing connection state, satisfying all of the requirements in this specification.

### **103.7.6 Handling Driver Bundle Updates**

It is not straightforward to determine whether a driver bundle is being updated when the UN-REGISTER event for a Driver service is received. In order to facilitate this distinction, the device manager should wait for a period of time after the unregistration for one of the following events to occur:

- A BundleEvent.UNINSTALLED event for the driver bundle.
- A ServiceEvent.REGISTERED event for another Driver service registered by the driver bundle.

If the driver bundle is uninstalled, or if neither of the above events are received within the allotted time period, the driver is assumed to be inactive. The appropriate waiting period is implementation-dependent and will vary for different installations. As a general rule, this period should be long enough to allow a driver to be stopped, updated, and restarted under normal conditions, and short enough not to cause unnecessary delays in reattaching devices. The actual time should be configurable.

#### **103.7.7 Simultaneous Device Service and Driver Service Registration**

The device attachment algorithm may discover new driver bundles that were installed outside its direct control, which requires executing the device attachment algorithm recursively. However, in this case, the appearance of the new driver bundles should be queued until completion of the current device attachment algorithm.

Only one device attachment algorithm may be in progress at any moment in time.

The following example sequence illustrates this process when a Driver service is registered:

- Collect the set of all idle devices.
- Apply the device attachment algorithm to each device in the set.
- If no Driver services were registered during the execution of the device attachment algorithm, processing terminates.
- Otherwise, restart this process.

### **103.8 Security**

The device manager is the only privileged bundle in the Device Access specification and requires the org.osgi.framework.AdminPermission with the LIFECYCLE action to install and uninstall driver bundles.

The device manager itself should be free from any knowledge of policies and should not actively set bundle permissions. Rather, if permissions must be set, it is up to the Management Agent to listen to synchronous bundle events and set the appropriate permissions.

Driver Locator services can trigger the download of any bundle, because they deliver the content of a bundle to the privileged device manager and could potentially insert a Trojan horse into the environment. Therefore, Driver Locator bundles need the ServicePermission[DriverLocator, REGISTER] to register Driver Locator services, and the operator should exercise prudence in assigning this ServicePermission.

Bundles with Driver Selector services only require ServicePermission[DriverSelector, REGISTER] to register the DriverSelector service. The Driver Selector service can play a crucial role in the selection of a suitable Driver service, but it has no means to define a specific bundle itself.

### <span id="page-59-0"></span>**103.9 org.osgi.service.device**

Device Access Package Version 1.1.

Bundles wishing to use this package must list the package in the Import-Package header of the bundle's manifest. This package has two types of users: the consumers that use the API in this package and the providers that implement the API in this package.

Example import for consumers using the API in this package:

Import-Package: org.osgi.service.device; version="[1.1,2.0)"

Example import for providers implementing the API in this package:

Import-Package: org.osgi.service.device; version="[1.1,1.2)"

#### **103.9.1 Summary**

- [Constants](#page-59-3) This interface defines standard names for property keys associated with [Device](#page-60-4) and [Driver](#page-60-5) services.
- [Device](#page-60-4) Interface for identifying device services.
- [Driver](#page-60-5) A Driver service object must be registered by each Driver bundle wishing to attach to Device services provided by other drivers.
- [DriverLocator](#page-61-1) A Driver Locator service can find and load device driver bundles given a property set.
- [DriverSelector](#page-62-3) When the device manager detects a new Device service, it calls all registered Driver services to determine if anyone matches the Device service.
- [Match](#page-62-2) Instances of Match are used in the [DriverSelector.select\(ServiceReference, Match\[\]\)](#page-62-1) method to identify Driver services matching a Device service.

#### <span id="page-59-3"></span>**103.9.2 public interface Constants**

This interface defines standard names for property keys associated with [Device](#page-60-4) and [Driver](#page-60-5) services.

The values associated with these keys are of type java.lang.String, unless otherwise stated.

*See Also* [Device](#page-60-4), [Driver](#page-60-5)

*Since* 1.1

*No Implement* Consumers of this API must not implement this interface

#### <span id="page-59-1"></span>**103.9.2.1 public static final String DEVICE\_CATEGORY = "DEVICE\_CATEGORY"**

Property (named "DEVICE\_CATEGORY") containing a human readable description of the device categories implemented by a device. This property is of type String[]

Services registered with this property will be treated as devices and discovered by the device manager

#### <span id="page-59-2"></span>**103.9.2.2 public static final String DEVICE\_DESCRIPTION = "DEVICE\_DESCRIPTION"**

Property (named "DEVICE\_DESCRIPTION") containing a human readable string describing the actual hardware device.

#### <span id="page-60-0"></span>**103.9.2.3 public static final String DEVICE\_SERIAL = "DEVICE\_SERIAL"**

Property (named "DEVICE\_SERIAL") specifying a device's serial number.

#### <span id="page-60-2"></span>**103.9.2.4 public static final String DRIVER\_ID = "DRIVER\_ID"**

Property (named "DRIVER\_ID") identifying a driver.

A DRIVER\_ID should start with the reversed domain name of the company that implemented the driver (e.g., com.acme), and must meet the following requirements:

- It must be independent of the location from where it is obtained.
- It must be independent of the [DriverLocator](#page-61-1) service that downloaded it.
- It must be unique.
- It must be different for different revisions of the same driver.

This property is mandatory, i.e., every Driver service must be registered with it.

#### <span id="page-60-4"></span>**103.9.3 public interface Device**

Interface for identifying device services.

A service must implement this interface or use the [Constants.DEVICE\\_CATEGORY](#page-59-1) registration property to indicate that it is a device. Any services implementing this interface or registered with the DEVICE CATEGORY property will be discovered by the device manager.

Device services implementing this interface give the device manager the opportunity to indicate to the device that no drivers were found that could (further) refine it. In this case, the device manager calls the [noDriverFound\(\)](#page-60-1) method on the Device object.

Specialized device implementations will extend this interface by adding methods appropriate to their device category to it.

*See Also* [Driver](#page-60-5)

*Concurrency* Thread-safe

#### <span id="page-60-6"></span>**103.9.3.1 public static final int MATCH\_NONE = 0**

Return value from [Driver.match\(ServiceReference\)](#page-61-0) indicating that the driver cannot refine the device presented to it by the device manager. The value is zero.

#### <span id="page-60-1"></span>**103.9.3.2 public void noDriverFound()**

 $\Box$  Indicates to this Device object that the device manager has failed to attach any drivers to it.

If this Device object can be configured differently, the driver that registered this Device object may unregister it and register a different Device service instead.

#### <span id="page-60-5"></span>**103.9.4 public interface Driver**

A Driver service object must be registered by each Driver bundle wishing to attach to Device services provided by other drivers. For each newly discovered [Device](#page-60-4) object, the device manager enters a bidding phase. The Driver object whose [match\(ServiceReference\)](#page-61-0) method bids the highest for a particular Device object will be instructed by the device manager to attach to the Device object.

*See Also* [Device,](#page-60-4) [DriverLocator](#page-61-1)

*Concurrency* Thread-safe

#### <span id="page-60-3"></span>**103.9.4.1 public String attach(ServiceReference<?> reference) throws Exception**

*reference* the ServiceReference object of the device to attach to

 $\Box$  Attaches this Driver service to the Device service represented by the given ServiceReference object.

A return value of null indicates that this Driver service has successfully attached to the given Device service. If this Driver service is unable to attach to the given Device service, but knows of a more suitable Driver service, it must return the DRIVER\_ID of that Driver service. This allows for the implementation of referring drivers whose only purpose is to refer to other drivers capable of handling a given Device service.

After having attached to the Device service, this driver may register the underlying device as a new service exposing driver-specific functionality.

This method is called by the device manager.

- *Returns* null if this Driver service has successfully attached to the given Device service, or the DRIVER\_ID of a more suitable driver
- *Throws* Exception– if the driver cannot attach to the given device and does not know of a more suitable driver

#### <span id="page-61-0"></span>**103.9.4.2 public int match(ServiceReference<?> reference) throws Exception**

*reference* the ServiceReference object of the device to match

 $\Box$  Checks whether this Driver service can be attached to the Device service. The Device service is represented by the given ServiceReference and returns a value indicating how well this driver can support the given Device service, or [Device.MATCH\\_NONE](#page-60-6) if it cannot support the given Device service at all.

The return value must be one of the possible match values defined in the device category definition for the given Device service, or Device.MATCH\_NONE if the category of the Device service is not recognized.

In order to make its decision, this Driver service may examine the properties associated with the given Device service, or may get the referenced service object (representing the actual physical device) to talk to it, as long as it ungets the service and returns the physical device to a normal state before this method returns.

A Driver service must always return the same match code whenever it is presented with the same Device service.

The match function is called by the device manager during the matching process.

*Returns* value indicating how well this driver can support the given Device service, or Device.MATCH\_NONE if it cannot support the Device service at all

*Throws* Exception– if this Driver service cannot examine the Device service

#### <span id="page-61-1"></span>**103.9.5 public interface DriverLocator**

A Driver Locator service can find and load device driver bundles given a property set. Each driver is represented by a unique DRIVER\_ID.

Driver Locator services provide the mechanism for dynamically downloading new device driver bundles into an OSGi environment. They are supplied by providers and encapsulate all providerspecific details related to the location and acquisition of driver bundles.

*See Also* [Driver](#page-60-5)

*Concurrency* Thread-safe

#### <span id="page-61-2"></span>**103.9.5.1 public String[] findDrivers(Dictionary<String, ?> props)**

*props* the properties of the device for which a driver is sought

 $\Box$  Returns an array of DRIVER\_ID strings of drivers capable of attaching to a device with the given properties.

The property keys in the specified Dictionary objects are case-insensitive.

*Returns* array of driver DRIVER\_ID strings of drivers capable of attaching to a Device service with the given properties, or null if this Driver Locator service does not know of any such drivers

#### <span id="page-62-0"></span>**103.9.5.2 public InputStream loadDriver(String id) throws IOException**

- *id* the DRIVER ID of the driver that needs to be installed.
- $\Box$  Get an InputStream from which the driver bundle providing a driver with the giving DRIVER ID can be installed.
- *Returns* An InputStream object from which the driver bundle can be installed or null if the driver with the given ID cannot be located
- *Throws* IOException– the input stream for the bundle cannot be created

#### <span id="page-62-3"></span>**103.9.6 public interface DriverSelector**

When the device manager detects a new Device service, it calls all registered Driver services to determine if anyone matches the Device service. If at least one Driver service matches, the device manager must choose one. If there is a Driver Selector service registered with the Framework, the device manager will ask it to make the selection. If there is no Driver Selector service, or if it returns an invalid result, or throws an Exception, the device manager uses the default selection strategy.

*Since* 1.1

*Concurrency* Thread-safe

#### **103.9.6.1 public static final int SELECT\_NONE = -1**

Return value from DriverSelector.select, if no Driver service should be attached to the Device service. The value is -1.

#### <span id="page-62-1"></span>**103.9.6.2 public int select(ServiceReference<?> reference, Match[] matches)**

*reference* the ServiceReference object of the Device service.

*matches* the array of all non-zero matches.

 $\Box$  Select one of the matching Driver services. The device manager calls this method if there is at least one driver bidding for a device. Only Driver services that have responded with nonzero (not [Device.MATCH\\_NONE](#page-60-6)) match values will be included in the list.

*Returns* index into the array of Match objects, or SELECT\_NONE if no Driver service should be attached

#### <span id="page-62-2"></span>**103.9.7 public interface Match**

Instances of Match are used in the [DriverSelector.select\(ServiceReference, Match\[\]\)](#page-62-1) method to identify Driver services matching a Device service.

*See Also* [DriverSelector](#page-62-3)

*Since* 1.1

*Concurrency* Thread-safe

*No Implement* Consumers of this API must not implement this interface

#### **103.9.7.1 public ServiceReference<?> getDriver()**

 $\Box$  Return the reference to a Driver service.

*Returns* ServiceReference object to a Driver service.

#### **103.9.7.2 public int getMatchValue()**

 $\Box$  Return the match value of this object.

*Returns* the match value returned by this Driver service.

## <span id="page-63-0"></span>**103.10 References**

- [1] *Java Communications API* <https://www.oracle.com/java/technologies/java-communications-api.html>
- <span id="page-63-1"></span>[2] *USB Specification* <https://www.usb.org>
- [3] *Universal Plug and Play* <https://openconnectivity.org/developer/specifications/upnp-resources/upnp/>
- [4] *Jini, Service Discovery and Usage* <https://en.wikipedia.org/wiki/Jini>

# **104 Configuration Admin Service Specification**

*[Version 1.6](#page-92-0)*

### **104.1 Introduction**

The Configuration Admin service is an important aspect of the deployment of an OSGi framework. It allows an Operator to configure deployed bundles. Configuring is the process of defining the configuration data for bundles and assuring that those bundles receive that data when they are active in the OSGi framework.

*Figure 104.1 Configuration Admin Service Overview*

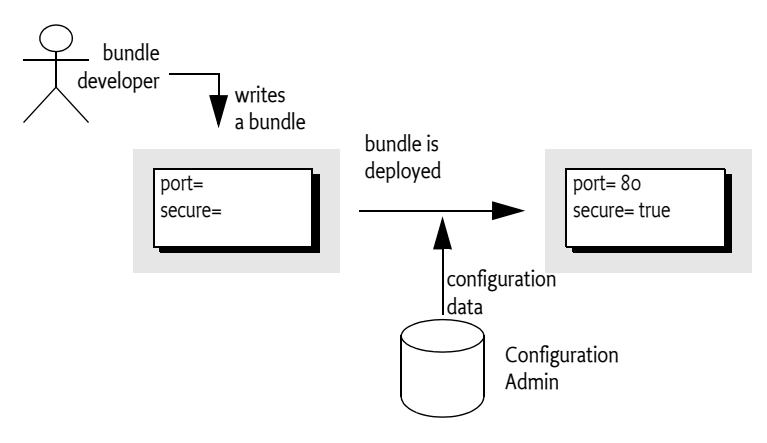

#### **104.1.1 Essentials**

The following requirements and patterns are associated with the Configuration Admin service specification:

- *Local Configuration* The Configuration Admin service must support bundles that have their own user interface to change their configurations.
- *Reflection* The Configuration Admin service must be able to deduce the names and types of the needed configuration data.
- *Legacy* The Configuration Admin service must support configuration data of existing entities (such as devices).
- *Object Oriented* The Configuration Admin service must support the creation and deletion of instances of configuration information so that a bundle can create the appropriate number of services under the control of the Configuration Admin service.
- *Embedded Devices* The Configuration Admin service must be deployable on a wide range of platforms. This requirement means that the interface should not assume file storage on the platform. The choice to use file storage should be left to the implementation of the Configuration Admin service.
- *Remote versus Local Management* The Configuration Admin service must allow for a remotely managed OSGi framework, and must not assume that con-figuration information is stored locally. Nor should it assume that the Configuration Admin service is always done remotely. Both implementation approaches should be viable.
- *Availability* The OSGi environment is a dynamic environment that must run continuously (24/7/365). Configuration updates must happen dynamically and should not require restarting of the system or bundles.
- *Immediate Response* Changes in configuration should be reflected immediately.
- *Execution Environment* The Configuration Admin service will not require more than an environment that fulfills the minimal execution requirements.
- *Communications* The Configuration Admin service should not assume "always-on" connectivity, so the API is also applicable for mobile applications in cars, phones, or boats.
- *Extendability* The Configuration Admin service should expose the process of configuration to other bundles. This exposure should at a minimum encompass initiating an update, removing certain configuration properties, adding properties, and modifying the value of properties potentially based on existing property or service values.
- *Complexity Trade-offs* Bundles in need of configuration data should have a simple way of obtaining it. Most bundles have this need and the code to accept this data. Additionally, updates should be simple from the perspective of the receiver.

Trade-offs in simplicity should be made at the expense of the bundle implementing the Configuration Admin service and in favor of bundles that need configuration information. The reason for this choice is that normal bundles will outnumber Configuration Admin bundles.

- *Regions* It should be possible to create groups of bundles and a manager in a single system that share configuration data that is not accessible outside the region.
- *Shared Information* It should be possible to share configuration data between bundles.

#### **104.1.2 Entities**

- *Configuration information* The information needed by a bundle before it can provide its intended functionality.
- *Configuration dictionary* The configuration information when it is passed to the target service. It consists of a Dictionary object with a number of properties and identifiers.
- *Configuring Bundle* A bundle that modifies the configuration information through the Configuration Admin service. This bundle is either a management bundle or the bundle for which the configuration information is intended.
- *Configuration Target* The target service that will receive the configuration information. For services, there are two types of targets: ManagedServiceFactory or ManagedService objects.
- *Configuration Admin Service* This service is responsible for supplying configuration target bundles with their configuration information. It maintains a database with configuration information, keyed on the service.pid of configuration target services. These services receive their configuration dictionary/dictionaries when they are registered with the Framework. Configurations can be modified or extended using Configuration Plugin services before they reach the target bundle.
- *Managed Service* A Managed Service represents a client of the Configuration Admin service, and is thus a configuration target. Bundles should register a Managed Service to receive the configuration data from the Configuration Admin service. A Managed Service adds one or more unique service.pid service properties as a primary key for the configuration information.
- *Managed Service Factory* A Managed Service Factory can receive a number of configuration dictionaries from the Configuration Admin service, and is thus also a configuration target service. It should register with one or more service.pid strings and receives zero or more configuration dictionaries. Each dictionary has its own PID that is distinct from the factory PID.
- *Configuration Object* Implements the Configuration interface and contains the configuration dictionary for a Managed Service or one of the configuration dictionaries for a Managed Service Factory. These objects are manipulated by configuring bundles.
- *Configuration Plugin Services* Configuration Plugin services are called before the configuration dictionary is given to the configuration targets. The plug-in can modify the configuration dictionary, which is passed to the Configuration Target.

*Figure 104.2 Overall Service Diagram*

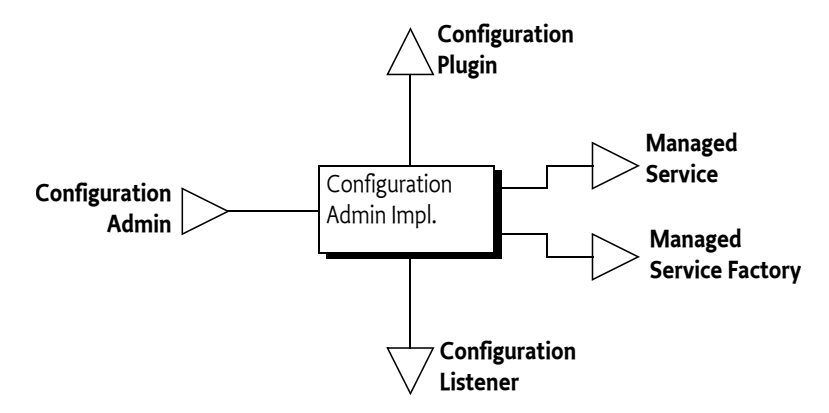

#### **104.1.3 Synopsis**

This specification is based on the concept of a Configuration Admin service that manages the configuration of an OSGi framework. It maintains a database of Configuration objects, locally or remotely. This service monitors the service registry and provides configuration information to services that are registered with a service.pid property, the Persistent IDentity (PID), and implement one of the following interfaces:

- *Managed Service* A service registered with this interface receives its *configuration dictionary* from the database or receives null when no such configuration exists.
- *Managed Service Factory* Services registered with this interface can receive several configuration dictionaries when registered. The database contains zero or more configuration dictionaries for this service. Each configuration dictionary is given sequentially to the service.

The database can be manipulated either by the Management Agent or bundles that configure themselves. Other parties can provide Configuration Plugin services. Such services participate in the configuration process. They can inspect the configuration dictionary and modify it before it reaches the target service.

### **104.2 Configuration Targets**

One of the more complicated aspects of this specification is the subtle distinction between the ManagedService and ManagedServiceFactory classes. Both receive configuration information from the Configuration Admin service and are treated similarly in most respects. Therefore, this specification refers to *configuration targets* or simply *targets* when the distinction is irrelevant.

The difference between these types is related to the cardinality of the configuration dictionary. A Managed Service is used when an existing entity needs a configuration dictionary. Thus, a one-toone relationship always exists between the configuration dictionary and the configurable entity in the Managed Service. There can be multiple Managed Service targets registered with the same PID but a Managed Service can only configure a single entity in each given Managed Service.

A Managed Service Factory is used when part of the configuration is to define *how many instances are required* for a given Managed Service Factory. A management bundle can create, modify, and delete any number of instances for a Managed Service Factory through the Configuration Admin service. Each instance is configured by a single Configuration object. Therefore, a Managed Service Factory can have multiple associated Configuration objects.

*Figure 104.3 Differentiation of ManagedService and ManagedServiceFactory Classes*

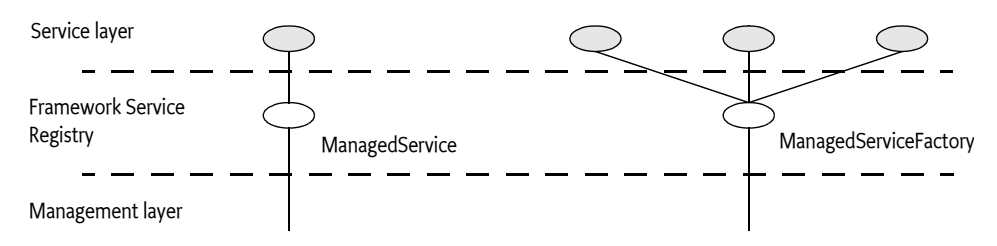

A Configuration target updates the target when the underlying Configuration object is created, updated, or deleted. However, it is not called back when the Configuration Admin service is shutdown or the service is ungotten.

To summarize:

- A *Managed Service* must receive a single configuration dictionary when it is registered or when its configuration is modified.
- A *Managed Service Factory* must receive from zero to *n* configuration dictionaries when it registers, depending on the current configuration. The Managed Service Factory is informed of configuration dictionary changes: modifications, creations, and deletions.

### <span id="page-67-0"></span>**104.3 The Persistent Identity**

A crucial concept in the Configuration Admin service specification is the Persistent IDentity (PID) as defined in the Framework's service layer. Its purpose is to act as a primary key for objects that need a configuration dictionary. The name of the service property for PID is defined in the Framework in org.osgi.framework.Constants.SERVICE\_PID.

The Configuration Admin service requires the use of one or more PIDs with Managed Service and Managed Service Factory registrations because it associates its configuration data with PIDs.

A service can register with multiple PIDs and PIDs can be shared between multiple targets (both Managed Service and Managed Service Factory targets) to receive the same information. If PIDs are to be shared between Bundles then the location of the Configuration must be a multi-location, see *[Location Binding](#page-70-0)* on page 71.

The Configuration Admin must track the configuration targets on their actual PID. That is, if the service.pid service property is modified then the Configuration Admin must treat it as if the service was unregistered and then re-registered with the new PID.

#### **104.3.1 PID Syntax**

PIDs are intended for use by other bundles, not by people, but sometimes the user is confronted with a PID. For example, when installing an alarm system, the user needs to identify the different components to a wiring application. This type of application exposes the PID to end users.

PIDs should follow the symbolic-name syntax, which uses a very restricted character set. The following sections define some schemes for common cases. These schemes are not required, but bundle developers are urged to use them to achieve consistency.

#### **104.3.1.1 Local Bundle PIDs**

As a convention, descriptions starting with the bundle identity and a full stop ('.' \u002E) are reserved for a bundle. As an example, a PID of "65.536" would belong to the bundle with a bundle identity of 65.

#### **104.3.1.2 Software PIDs**

Configuration target services that are singletons can use a Java package name they own as the PID (the reverse domain name scheme) as long as they do not use characters outside the basic ASCII set. As an example, the PID named com.acme.watchdog would represent a Watchdog service from the ACME company.

#### **104.3.1.3 Devices**

Devices are usually organized on buses or networks. The identity of a device, such as a unique serial number or an address, is a good component of a PID. The format of the serial number should be the same as that printed on the housing or box, to aid in recognition.

*Table 104.1 Schemes for Device-Oriented PID Names*

| Bus        | <b>Example</b>         | Format                                                      | <b>Description</b>                                           |
|------------|------------------------|-------------------------------------------------------------|--------------------------------------------------------------|
| <b>USB</b> | USB.0123-0002-9909873  | idVendor (hex 4)                                            | Universal Serial Bus. Use the standard<br>device descriptor. |
|            |                        | idProduct (hex 4)                                           |                                                              |
|            |                        | iSerialNumber (decimal)                                     |                                                              |
| IP         | IP.172.16.28.21        | IP nr (dotted decimal)                                      | Internet Protocol                                            |
| 802        | 802-00:60:97:00:9A:56  | MAC address with : separators                               | IEEE 802 MAC address (Token Ring,<br>Ethernet)               |
| <b>ONE</b> | ONE.06-00000021E461    | Family (hex 2) and serial number in-<br>cluding CRC (hex 6) | 1-wire bus of Dallas Semiconductor                           |
| COM        | COM.krups-brewer-12323 | serial number or type name of device                        | Serial ports                                                 |

#### **104.3.2 Targeted PIDs**

PIDs are defined as primary keys for the configuration object; any target that uses the PID in its service registration (and has the proper permissions if security is on) will receive the configuration associated with it, regardless of the bundle that registered the target service. Though in general the PID is designed to ignore the bundle, there are a number of cases where the bundle becomes relevant. The most typical case is where a bundle is available in different versions. Each version will request the same PID and will get therefore configured identically.

*Targeted PIDs* are specially formatted PIDs that are interpreted by the Configuration Admin service. Targeted PIDs work both as a normal Managed Service PID and as a Managed Service Factory PID. In the case of factories, the targeted PID is the Factory PID since the other PID is chosen by CM for each instance.

The target PID scopes the applicability of the PID to a limited set of target bundles. The syntax of a target pid is:

```
target-pid ::= PID 
     ( '|' symbolic-name ( '|' version ( '|' location )? )? )?
```
Targets never register with a target PID, target PIDs should only be used when creating, getting, or deleting a Configuration through the Configuration Admin service. The target PID is still the primary key of the Configuration and is thus in itself a PID. The distinction is only made when the Configuration Admin must update a target service. Instead of using the non-target PID as the primary key it must first search if there exists a target PID in the Configuration store that matches the requested target PID.

When a target registers and needs to be updated the Configuration Admin must first find the Configuration with the *best matching* PID. It must logically take the requested PID, append it with the bundle symbolic name, the bundle version, and the bundle location. The version must be formatted canonically, that is, according to the toString() method of the Version class. The rules for best matching are then as follows:

Look for a Configuration, in the given order, with a key of:

```
 <pid>|<bsn>|<version>|<location>
 <pid>|<bsn>|<version>
 <pid>|<bsn>
 <pid>
```
For example:

```
 com.example.web.WebConf|com.acme.example|3.2.0|http://www.xyz.com/acme.jar
 com.example.web.WebConf|com.acme.example|3.2.0
 com.example.web.WebConf|com.acme.example
 com.example.web.WebConf
```
If a registered target service has a PID that contains a vertical line ('|' \u007c) | then the value must be taken as is and must not be interpreted as a targeted PID.

The service.pid configuration property for a targeted PID configuration must always be set to the targeted PID. That is, if the PID is com.example.web.WebConf and the targeted PID com.example.web.WebConf|com.acme.example|3.2.0 then the property in the Configuration dictionary must be the targeted PID.

If a Configuration with a targeted PID is deleted or a Configuration with a new targeted PID is added then all targets that would be stale must be reevaluated against the new situation and updated accordingly if they are no longer bound against the best matching target PID.

### **104.3.3 Extenders and Targeted PIDs**

Extenders like Declarative Services use Configurations but bypass the general Managed Service or Managed Service Factory method. It is the responsibility of these extenders to access the Configurations using the targeted PIDs.

Since getting a Configuration tends to create that Configuration it is necessary for these extenders to use the [listConfigurations\(String\)](#page-102-0) method to find out if a more targeted Configuration exists. There are many ways the extender can find the most targeted PID. For example, the following code gets the most targeted PID for a given bundle.

```
String mostTargeted(String key, String pid, Bundle bundle) throws Exception {
     String bsn = bundle.getSymbolicName();
     Version version = bundle.getVersion();
     String location = bundle.getLocation();
     String f = String.format("(|(%1$s=%2$s)(%1$s=%2$s|%3$s)" +
         "(%1$s=%2$s|%3$s|%4$s)(%1$s=%2$s|%3$s|%4$s|%5$s))",
         key, pid, bsn, version, location );
    Configuration[] configurations = cm.listConfigurations(f);
     if (configurations == null)
         return null;
     String largest = null;
     for (Configuration c : configurations) {
         String s = (String) c.getProperties().get(key);
```

```
if ((largest == null) || (largest.length() < s.length()))
            largest = s; }
     return largest;
}
```
### **104.4 The Configuration Object**

A Configuration object contains the configuration dictionary, which is a set of properties that configure an aspect of a bundle. A bundle can receive Configuration objects by registering a configuration target service with a PID service property. See *[The Persistent Identity](#page-67-0)* on page 68 for more information about PIDs.

During registration, the Configuration Admin service must detect these configuration target services and hand over their configuration dictionary via a callback. If this configuration dictionary is subsequently modified, the modified dictionary is handed over to the configuration target with the same callback.

The Configuration object is primarily a set of properties that can be updated by a Management Agent, user interfaces on the OSGi framework, or other applications. Configuration changes are first made persistent, and then passed to the target service via a call to the updated method in the ManagedServiceFactory or ManagedService class.

A Configuration object must be uniquely bound to a Managed Service or Managed Service Factory. This implies that a bundle must not register a Managed Service Factory with a PID that is the same as the PID given to a Managed Service.

#### <span id="page-70-0"></span>**104.4.1 Location Binding**

When a [Configuration](#page-93-0) object is created with either [getConfiguration\(String\)](#page-100-0), [getFactoryConfiguration\(String,String\)](#page-101-0), or [createFactoryConfiguration\(String\)](#page-99-0), it becomes *bound* to the location of the calling bundle. This location is obtained with the [getBundleLocation\(\)](#page-95-0) method.

Location binding is a security feature that assures that only management bundles can modify configuration data, and other bundles can only modify their own configuration data. A Security Exception is thrown if a bundle does not have ConfigurationPermission[location, CONFIGURE].

The two argument versions of getConfiguration(String, String) and [createFactoryConfiguration\(String,String\)](#page-100-2) as well as the three argument version of [getFactoryConfiguration\(String,String,String\)](#page-101-1) take a location String as their last argument. These methods require the correct permission, and they create [Configuration](#page-93-0) objects bound to the specified location.

Locations can be specified for a specific Bundle or use *multi-locations*. For a specific location the Configuration location must exactly match the location of the target's Bundle. A multi-location is any location that has the following syntax:

multi-location ::= '?' symbolic-name?

For example

?com.acme

The path after the question mark is the *multi-location name*, the multi-location name can be empty if only a question mark is specified. Configurations with a multi-location are dispatched to any target that has *visibility* to the Configuration. The visibility for a given Configuration c depends on the following rules:

- *Single-Location* If c.location is not a multi-location then a Bundle only has visibility if the Bundle's location exactly matches c.location. In this case there is never a security check.
- *Multi-Location* If c.location is a multi-location (that is, starts with a question mark):
	- *Security Off* The Bundle always has visibility
	- *Security On* The target's Bundle must have ConfigurationPermission [c.location, [TARGET](#page-105-0)] as defined by the Bundle's hasPermission method. The resource name of the permission must include the question mark.

The permission matches on the whole name, including any leading ?. The [TARGET](#page-105-0) action is only applicable in the multi-location scenario since the security is not checked for a single-location. There is therefore no point in granting a Bundle a permission with [TARGET](#page-105-0) action for anything but a multi-location (starting with a ?).

It is therefore possible to register services with the same PID from different bundles. If a multi-location is used then each bundle will be evaluated for a corresponding configuration update. If the bundle has visibility then it is updated, otherwise it is not.

If multiple targets must be updated then the order of updating is the ranking order of their services.

If a target loses visibility because the Configuration's location changes then it must immediately be deleted from the perspective of that target. That is, the target must see a deletion (Managed Service Factory) or an update with null (Managed Service). If a configuration target gains visibility then the target must see a new update with the proper configuration dictionary. However, the associated events must not be sent as the underlying Configuration is not actually deleted nor modified.

Changes in the permissions must not initiate a recalculation of the visibility. If the permissions are changed this will not become visible until one of the other events happen that cause a recalculation of the visibility.

If the location is changed then the Configuration Admin must send a [CM\\_LOCATION\\_CHANGED](#page-103-0) event to signal that the location has changed. It is up to the Configuration Listeners to update their state appropriately.

#### **104.4.2 Dynamic Binding**

Dynamic binding is available for backward compatibility with earlier versions. It is recommended that management agents explicitly set the location to a ? (a multi-location) to allow multiple bundles to share PIDs and not use the dynamic binding facility. If a management agent uses ?, it must at least have ConfigurationPermission[ ?, [CONFIGURE](#page-105-1) ] when security is on, it is also possible to use ConfigurationPermission[ ?\*, [CONFIGURE](#page-105-1) ] to not limit the management agent. See *[Regions](#page-83-0)* on [page 84](#page-83-0) for some examples of using the locations in isolation scenarios.

A null location parameter can be used to create Configuration objects that are not yet bound. In this case, the Configuration becomes bound to a specific location the first time that it is compared to a Bundle's location. If a bundle becomes dynamically bound to a Configuration then a [CM\\_LOCATION\\_CHANGED](#page-103-0) event must be dispatched.

When this *dynamically bound* Bundle is subsequently uninstalled, configurations that are bound to this bundle must be released. That means that for such Configuration object's the bundle location must be set to null again so it can be bound again to another bundle.

#### **104.4.3 Configuration Properties**

A configuration dictionary contains a set of properties in a Dictionary object. The value of the property must be the same type as the set of Primary Property Types specified in *[OSGi Core Release 8](#page-18-0)* Filter Syntax.

The name or key of a property must always be a String object, and is not case-sensitive during look up, but must preserve the original case. The format of a property name should be:
property-name ::= public | private public ::= symbolic-name // See General Syntax in Core Framework private ::= '.' symbolic-name

Properties can be used in other subsystems that have restrictions on the character set that can be used. The symbolic-name production uses a very minimal character set.

Bundles must not use nested lists or arrays, nor must they use mixed types. Using mixed types or nesting makes it impossible to use the meta typing specification. See *[Metatype Service Specification](#page-114-0)* on [page 115.](#page-114-0)

Property values that are collections may have an ordering that must be preserved when persisting the configuration so that later access to the property value will see the preserved ordering of the collection.

## **104.4.4 Property Propagation**

A configuration target should copy the public configuration properties (properties whose name does not start with a '.' or \u002E) of the Dictionary object argument in updated(Dictionary) into the service properties on any resulting service registration.

This propagation allows the development of applications that leverage the Framework service registry more extensively, so compliance with this mechanism is advised.

A configuration target may ignore any configuration properties it does not recognize, or it may change the values of the configuration properties before these properties are registered as service properties. Configuration properties in the Framework service registry are not strictly related to the configuration information.

Bundles that follow this recommendation to propagate public configuration properties can participate in horizontal applications. For example, an application that maintains physical location information in the Framework service registry could find out where a particular device is located in the house or car. This service could use a property dedicated to the physical location and provide functions that leverage this property, such as a graphic user interface that displays these locations.

Bundles performing service registrations on behalf of other bundles (e.g. OSGi Declarative Services) should propagate all public configuration properties and not propagate private configuration properties.

## <span id="page-72-0"></span>**104.4.5 Automatic Properties**

The Configuration Admin service must automatically add a number of properties to the configuration dictionary. If these properties are also set by a configuring bundle or a plug-in, they must always be overridden before they are given to the target service, see *[Configuration Plugin](#page-86-0)* on page [87.](#page-86-0) Therefore, the receiving bundle or plug-in can assume that the following properties are defined by the Configuration Admin service and not by the configuring bundle:

- service.pid Set to the PID of the associated Configuration object. This is the full the targeted PID if a targeted PID is used, see *[Targeted PIDs](#page-68-0)* on page 69.
- service.factoryPid Only set for a Managed Service Factory. It is then set to the PID of the associated Managed Service Factory. This is the full the targeted PID if a targeted PID is used.
- service.bundleLocation Set to the location of the Configuration object. This property can only be used for searching, it may not appear in the configuration dictionary returned from the get-Properties method due to security reasons, nor may it be used when the target is updated.

Constants for some of these properties can be found in org.osgi.framework.Constants and the [Con](#page-98-0)[figurationAdmin](#page-98-0) interface. These service properties are all of type String.

# **104.4.6 Equality**

Two different Configuration objects can actually represent the same underlying configuration. This means that a Configuration object must implement the equals and hashCode methods in such a way that two Configuration objects are equal when their PID is equal.

# **104.5 Managed Service**

A Managed Service is used by a bundle that needs one or more configuration dictionaries. It therefore registers the Managed Service with one or more PIDs and is thus associated with one Configuration object in the Configuration Admin service for each registered PID. A bundle can register any number of ManagedService objects, but each must be identified with its own PID or PIDs.

A bundle should use a Managed Service when it needs configuration information for the following:

- *A Singleton* A single entity in the bundle that needs to be configured.
- *Externally Detected Devices* Each device that is detected causes a registration of an associated ManagedService object. The PID of this object is related to the identity of the device, such as the address or serial number.

A Managed Service may be registered with more than one PID and therefore be associated with multiple Configuration objects, one for each PID. Using multiple PIDs for a Managed Service is not recommended. For example, when a configuration is deleted for a Managed Service there is no way to identify which PID is associated with the deleted configuration.

## **104.5.1 Singletons**

When an object must be instantiated only once, it is called a *singleton*. A singleton requires a single configuration dictionary. Bundles may implement several different types of singletons if necessary.

For example, a Watchdog service could watch the registry for the status and presence of services in the Framework service registry. Only one instance of a Watchdog service is needed, so only a single configuration dictionary is required that contains the polling time and the list of services to watch.

## **104.5.2 Networks**

When a device in the external world needs to be represented in the OSGi Environment, it must be detected in some manner. The Configuration Admin service cannot know the identity and the number of instances of the device without assistance. When a device is detected, it still needs configuration information in order to play a useful role.

For example, a 1-Wire network can automatically detect devices that are attached and removed. When it detects a temperature sensor, it could register a Sensor service with the Framework service registry. This Sensor service needs configuration information specifically for that sensor, such as which lamps should be turned on, at what temperature the sensor is triggered, what timer should be started, in what zone it resides, and so on. One bundle could potentially have hundreds of these sensors and actuators, and each needs its own configuration information.

Each of these Sensor services should be registered as a Managed Service with a PID related to the physical sensor (such as the address) to receive configuration information.

Other examples are services discovered on networks with protocols like Jini, UPnP, and Salutation. They can usually be represented in the Framework service registry. A network printer, for example, could be detected via UPnP. Once in the service registry, these services usually require local configuration information. A Printer service needs to be configured for its local role: location, access list, and so on.

This information needs to be available in the Framework service registry whenever that particular Printer service is registered. Therefore, the Configuration Admin service must remember the configuration information for this Printer service.

This type of service should register with the Framework as a Managed Service in order to receive appropriate configuration information.

## **104.5.3 Configuring Managed Services**

A bundle that needs configuration information should register one or more ManagedService objects with a PID service property. If it has a default set of properties for its configuration, it may include them as service properties of the Managed Service. These properties may be used as a configuration template when a Configuration object is created for the first time. A Managed Service optionally implements the MetaTypeProvider interface to provide information about the property types. See *[Meta](#page-88-0) Typing* [on page 89](#page-88-0).

When this registration is detected by the Configuration Admin service, the following steps must occur:

- The configuration stored for the registered PID must be retrieved. If there is a Configuration object for this PID and the configuration is visible for the associated bundle then it is sent to the Managed Service with [updated\(Dictionary\)](#page-109-0).
- If a Managed Service is registered and no configuration information is available or the configuration is not visible then the Configuration Admin service must call updated(Dictionary) with a null parameter.
- If the Configuration Admin service starts *after* a Managed Service is registered, it must call [updated\(Dictionary\)](#page-109-0) on this service as soon as possible according to the prior rules. For this reason, a Managed Service must always get a callback when it registers *and* the Configuration Admin service is started.

Multiple Managed Services can register with the same PID, they are all updated as long as they have visibility to the configuration as defined by the location, see *[Location Binding](#page-70-0)* on page 71.

If the Managed Service is registered with more than one PID and more than one PID has no configuration information available, then updated(Dictionary) will be called multiple times with a null parameter.

The [updated\(Dictionary\)](#page-109-0) callback from the Configuration Admin service to the Managed Service must take place asynchronously. This requirement allows the Managed Service to finish its initialization in a synchronized method without interference from the Configuration Admin service callback. Care should be taken not to cause deadlocks by calling the Framework within a synchronized method.

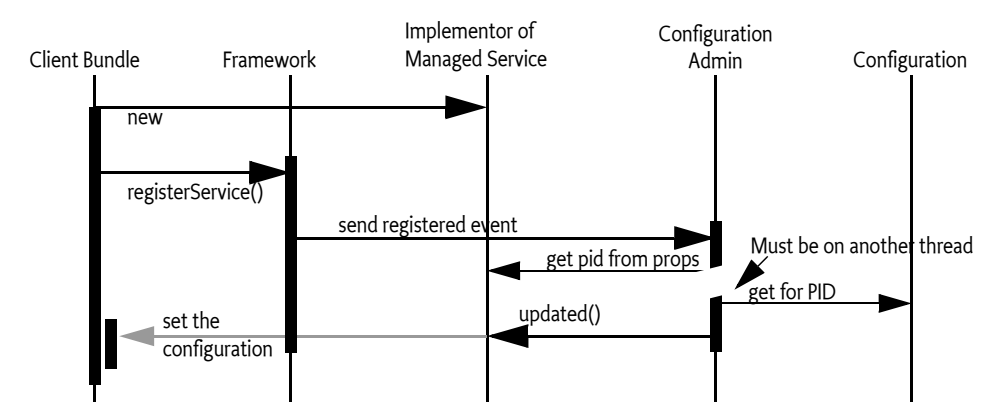

#### *Figure 104.4 Managed Service Configuration Action Diagram*

The updated method may throw a [ConfigurationException](#page-104-0). This object must describe the problem and what property caused the exception.

### **104.5.4 Race Conditions**

When a Managed Service is registered, the default properties may be visible in the service registry for a short period before they are replaced by the properties of the actual configuration dictionary. Care should be taken that this visibility does not cause race conditions for other bundles.

In cases where race conditions could be harmful, the Managed Service must be split into two pieces: an object performing the actual service and a Managed Service. First, the Managed Service is registered, the configuration is received, and the actual service object is registered. In such cases, the use of a Managed Service Factory that performs this function should be considered.

## **104.5.5 Examples of Managed Service**

[Figure 104.5](#page-75-0) shows a Managed Service configuration example. Two services are registered under the ManagedService interface, each with a different PID.

#### <span id="page-75-0"></span>*Figure 104.5 PIDs and External Associations*

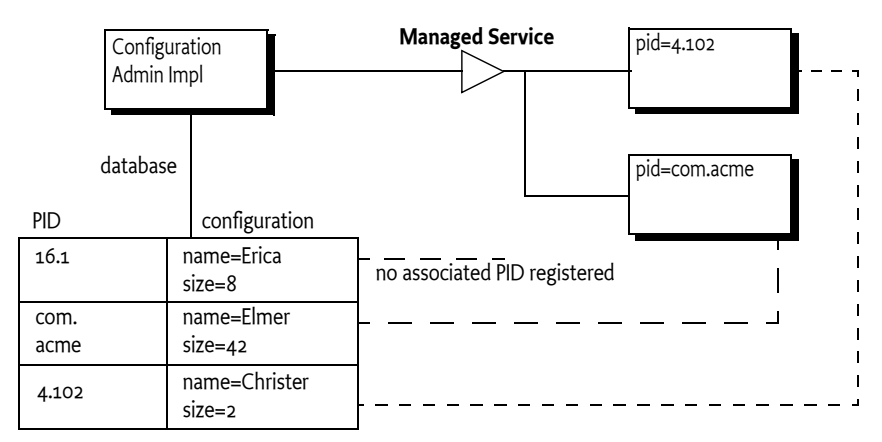

The Configuration Admin service has a database containing a configuration record for each PID. When the Managed Service with service.pid = com.acme is registered, the Configuration Admin service will retrieve the properties name=Elmer and size=42 from its database. The properties are stored in a Dictionary object and then given to the Managed Service with the updated(Dictionary) method.

#### **104.5.5.1 Configuring A Console Bundle**

In this example, a bundle can run a single debugging console over a Telnet connection. It is a singleton, so it uses a ManagedService object to get its configuration information: the port and the network name on which it should register.

```
class SampleManagedService implements ManagedService{
    Dictionary properties;
    ServiceRegistration registration;
    Console console;
    public void start( 
        BundleContext context ) throws Exception {
       properties = new Hashtable();
```

```
 properties.put( Constants.SERVICE_PID,
         "com.acme.console" );
     registration = context.registerService(
        ManagedService.class.getName(),
         this,
         properties
     );
 }
 public synchronized void updated( Dictionary np ) {
    if ( np := null ) {
         properties = np;
         properties.put(
             Constants. SERVICE PID, "com. acme. console" );
     }
     if (console == null)
         console = new Console();
     int port = ((Integer)properties.get("port"))
         .intValue();
     String network = (String) properties.get("network");
     console.setPort(port, network);
     registration.setProperties(properties);
 }
 ... further methods
```
## **104.5.6 Deletion**

}

When a Configuration object for a Managed Service is deleted, the Configuration Admin service must call updated(Dictionary) with a null argument on a thread that is different from that on which the Configuration.delete was executed. This deletion must send out a Configuration Event [CM\\_DELETED](#page-103-0) asynchronously to any registered Configuration Listener services after the updated method is called with a null.

# **104.6 Managed Service Factory**

A Managed Service Factory is used when configuration information is needed for a service that can be instantiated multiple times. When a Managed Service Factory is registered with the Framework, the Configuration Admin service consults its database and calls [updated\(String,Dictionary\)](#page-110-0) for each associated and visible Configuration object that matches the PIDs on the registration. It passes the identifier of the Configuration instance, which can be used as a PID, as well as a Dictionary object with the configuration properties.

A Managed Service Factory is useful when the bundle can provide functionality a number of times, each time with different configuration dictionaries. In this situation, the Managed Service Factory acts like a *class* and the Configuration Admin service can use this Managed Service Factory to *instantiate instances* for that *class*.

In the next section, the word *factory* refers to this concept of creating *instances* of a function defined by a bundle that registers a Managed Service Factory.

## **104.6.1 When to Use a Managed Service Factory**

A Managed Service Factory should be used when a bundle does not have an internal or external entity associated with the configuration information but can potentially be instantiated multiple times.

#### **104.6.1.1 Example Email Fetcher**

An email fetcher program displays the number of emails that a user has - a function likely to be required for different users. This function could be viewed as a *class* that needs to be *instantiated* for each user. Each instance requires different parameters, including password, host, protocol, user id, and so on.

An implementation of the Email Fetcher service should register a ManagedServiceFactory object. In this way, the Configuration Admin service can define the configuration information for each user separately. The Email Fetcher service will only receive a configuration dictionary for each required instance (user).

#### **104.6.1.2 Example Temperature Conversion Service**

Assume a bundle has the code to implement a conversion service that receives a temperature and, depending on settings, can turn an actuator on and off. This service would need to be instantiated many times depending on where it is needed. Each instance would require its own configuration information for the following:

- Upper value
- Lower value
- Switch Identification
- ...

Such a conversion service should register a service object under a ManagedServiceFactory interface. A configuration program can then use this Managed Service Factory to create instances as needed. For example, this program could use a Graphic User Interface (GUI) to create such a component and configure it.

#### **104.6.1.3 Serial Ports**

Serial ports cannot always be used by the OSGi Device Access specification implementations. Some environments have no means to identify available serial ports, and a device on a serial port cannot always provide information about its type.

Therefore, each serial port requires a description of the device that is connected. The bundle managing the serial ports would need to instantiate a number of serial ports under the control of the Configuration Admin service, with the appropriate DEVICE\_CATEGORY property to allow it to participate in the Device Access implementation.

If the bundle cannot detect the available serial ports automatically, it should register a Managed Service Factory. The Configuration Admin service can then, with the help of a configuration program, define configuration information for each available serial port.

## **104.6.2 Registration**

Similar to the Managed Service configuration dictionary, the configuration dictionary for a Managed Service Factory is identified by a PID. The Managed Service Factory, however, also has a *factory* PID, which is the PID of the associated Managed Service Factory. It is used to group all Managed Service Factory configuration dictionaries together.

When the Configuration Admin service detects the registration of a Managed Service Factory, it must find all visible configuration dictionaries for this factory and must then sequentially call ManagedServiceFactory.[updated\(String,Dictionary\)](#page-110-0) for each configuration dictionary. The first argument is the PID of the Configuration object (the one created by the Configuration Admin service) and the second argument contains the configuration properties.

The Managed Service Factory should then create any artifacts associated with that factory. Using the PID given in the Configuration object, the bundle may register new services (other than a Managed Service) with the Framework, but this is not required. This may be necessary when the PID is useful in contexts other than the Configuration Admin service.

The receiver must *not* register a Managed Service with this PID because this would force two Configuration objects to have the same PID. If a bundle attempts to do this, the Configuration Admin service should log an error and must ignore the registration of the Managed Service.

The Configuration Admin service must guarantee that no race conditions exist between initialization, updates, and deletions.

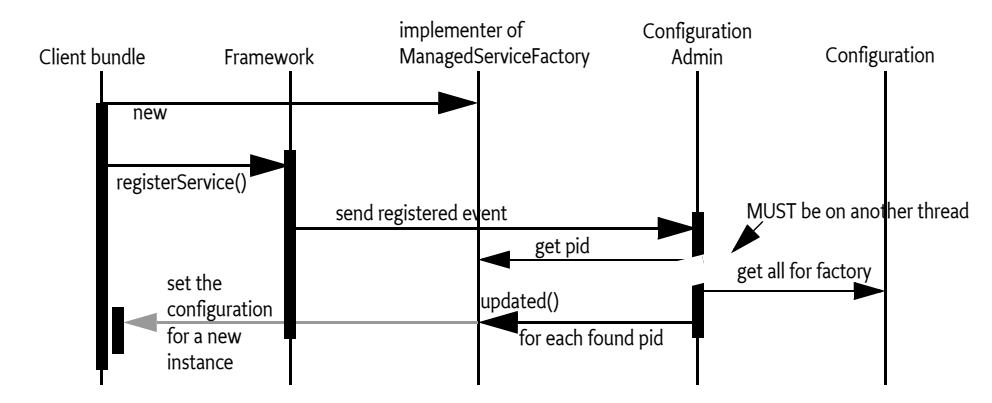

*Figure 104.6 Managed Service Factory Action Diagram*

A Managed Service Factory has only one update method: [updated\(String,Dictionary\)](#page-110-0). This method can be called any number of times as Configuration objects are created or updated.

The Managed Service Factory must detect whether a PID is being used for the first time, in which case it should create a new *instance*, or a subsequent time, in which case it should update an existing instance.

The Configuration Admin service must call updated(String,Dictionary) on a thread that is different from the one that executed the registration. This requirement allows an implementation of a Managed Service Factory to use a synchronized method to assure that the callbacks do not interfere with the Managed Service Factory registration.

The [updated\(String,Dictionary\)](#page-110-0) method may throw a [ConfigurationException](#page-104-0) object. This object describes the problem and what property caused the problem. These exceptions should be logged by a Configuration Admin service.

Multiple Managed Service Factory services can be registered with the same PID. Each of those services that have visibility to the corresponding configuration will be updated in service ranking order.

## **104.6.3 Deletion**

If a configuring bundle deletes an instance of a Managed Service Factory, the [deleted\(String\)](#page-110-1) method is called. The argument is the PID for this instance. The implementation of the Managed Service Factory must remove all information and stop any behavior associated with that PID. If a service was registered for this PID, it should be unregistered.

Deletion will asynchronously send out a Configuration Event [CM\\_DELETED](#page-103-0) to all registered Configuration Listener services.

## **104.6.4 Managed Service Factory Example**

[Figure 104.7](#page-79-0) highlights the differences between a Managed Service and a Managed Service Factory. It shows how a Managed Service Factory implementation receives configuration information that was created before it was registered.

- A bundle implements an EMail Fetcher service. It registers a ManagedServiceFactory object with PID=com.acme.email.
- The Configuration Admin service notices the registration and consults its database. It finds three Configuration objects for which the factory PID is equal to com.acme.email. It must call updated(String,Dictionary) for each of these Configuration objects on the newly registered ManagedServiceFactory object.
- For each configuration dictionary received, the factory should create a new instance of a EMail-Fetcher object, one for erica (PID=16.1), one for anna (PID=16.3), and one for elmer (PID=16.2).
- The EMailFetcher objects are registered under the Topic interface so their results can be viewed by an online display.

If the EMailFetcher object is registered, it may safely use the PID of the Configuration object because the Configuration Admin service must guarantee its suitability for this purpose.

<span id="page-79-0"></span>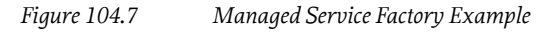

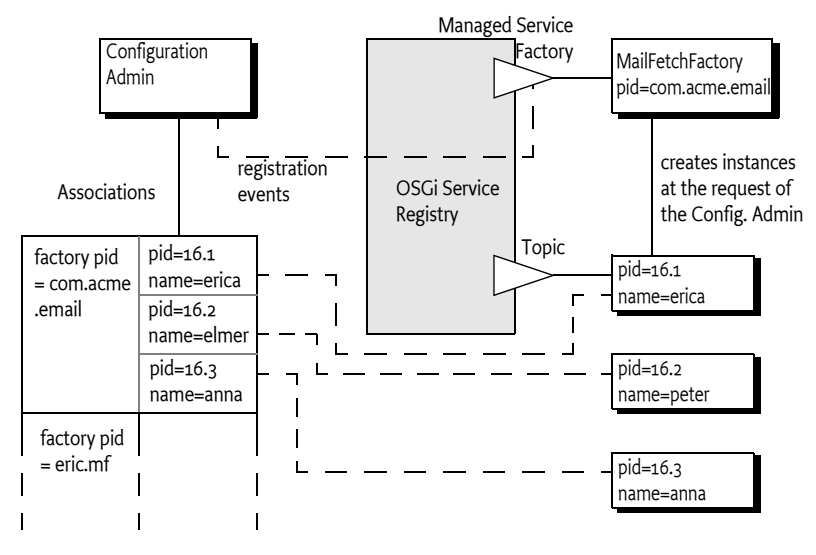

## **104.6.5 Multiple Consoles Example**

This example illustrates how multiple consoles, each of which has its own port and interface can run simultaneously. This approach is very similar to the example for the Managed Service, but highlights the difference by allowing multiple consoles to be created.

```
class ExampleFactory implements ManagedServiceFactory{
    Hashtable consoles = new Hashtable();
     BundleContext context;
     public void start( BundleContext context ) 
         throws Exception {
        this.context = context;
        Hashtable local = new Hashtable();
        local.put(Constants.SERVICE PID,"com.acme.console");
         context.registerService(
            ManagedServiceFactory.class.getName(),
```

```
 this, 
              local );
     }
     public void updated( String pid, Dictionary config ){
         Console console = (Console) consoles.get(pid);
        if (console == null) {
              console = new Console(context);
              consoles.put(pid, console);
         }
        int port = getInt(config, "port", 2011); String network = getString(
              config, 
              "network",
              null /*all*/ 
         );
         console.setPort(port, network);
     }
     public void deleted(String pid) {
         Console console = (Console) consoles.get(pid);
        if (console != null) {
              consoles.remove(pid);
              console.close();
         }
     }
}
```
# **104.7 Configuration Admin Service**

The [ConfigurationAdmin](#page-98-0) interface provides methods to maintain configuration data in an OSGi environment. This configuration information is defined by a number of Configuration objects associated with specific configuration targets. Configuration objects can be created, listed, modified, and deleted through this interface. Either a remote management system or the bundles configuring their own configuration information may perform these operations.

The ConfigurationAdmin interface has methods for creating and accessing Configuration objects for a Managed Service, as well as methods for managing new Configuration objects for a Managed Service Factory.

## **104.7.1 Creating a Managed Service Configuration Object**

A bundle can create a new Managed Service Configuration object with ConfigurationAdmin.getConfiguration. No create method is offered because doing so could introduce race conditions between different bundles trying to create a Configuration object for the same Managed Service. The getConfiguration method must atomically create and persistently store an object if it does not yet exist.

Two variants of this method are:

- [getConfiguration\(String\)](#page-100-0) This method is used by a bundle with a given location to configure its *own* ManagedService objects. The argument specifies the PID of the targeted service.
- [getConfiguration\(String,String\)](#page-100-1) This method is used by a management bundle to configure *another* bundle. Therefore, this management bundle needs the right permission. The first argument

is the PID and the second argument is the location identifier of the targeted ManagedService object.

All Configuration objects have a method, [getFactoryPid\(\)](#page-95-0), which in this case must return null because the Configuration object is associated with a Managed Service.

Creating a new Configuration object must *not* initiate a callback to the Managed Service updated method until the properties are set in the Configuration with the update method.

## **104.7.2 Creating a Managed Service Factory Configuration Object**

The ConfigurationAdmin class provides two sets of methods to create a new Configuration for a Managed Service Factory. The first set delegates the creation of the unique PID to the Configuration Admin service. The second set allows the caller to influence the generation of the PID.

The ConfigurationAdmin class provides the following two methods which generate a unique PID when creating a new Configuration for a Managed Service Factory. A new, unique PID is created for the Configuration object by the Configuration Admin service. The scheme used for this PID is defined by the Configuration Admin service and is unrelated to the factory PID, which is chosen by the registering bundle.

- [createFactoryConfiguration\(String\)](#page-99-0) This method is used by a bundle with a given location to configure its own ManagedServiceFactory objects. The argument specifies the PID of the targeted ManagedServiceFactory object. This *factory PID* can be obtained from the returned Configuration object with the getFactoryPid() method.
- [createFactoryConfiguration\(String,String\)](#page-100-2) This method is used by a management bundle to configure another bundle's ManagedServiceFactory object. The first argument is the PID and the second is the location identifier of the targeted ManagedServiceFactory object. The *factory PID* can be obtained from the returned Configuration object with getFactoryPid method.

The ConfigurationAdmin class provides the following two methods allowing the caller to influence the generation of the PID when creating a new Configuration for a Managed Service Factory. The PID for the Configuration object is generated from the provided factory PID and the provided name by starting with the factory PID, appending a tilde ('-' \u007e), and then appending the name. The getFactoryConfiguration methods must atomically create and persistently store a Configuration object if it does not yet exist.

- [getFactoryConfiguration\(String,String\)](#page-101-0) This method is used by a bundle with a given location to configure its own ManagedServiceFactory objects. The first argument specifies the PID of the targeted ManagedServiceFactory object. This *factory PID* can be obtained from the returned Configuration object with the getFactoryPid() method. The second argument specifies the *name* of the factory configuration. The generated PID can be obtained from the returned Configuration object with the getPid() method.
- [getFactoryConfiguration\(String,String,String\)](#page-101-1) This method is used by a management bundle to configure another bundle's ManagedServiceFactory object. The first argument is the PID, the second argument is the name, and the third is the location identifier of the targeted ManagedServiceFactory object. The *factory PID* can be obtained from the returned Configuration object with getFactoryPid method. The generated PID can be obtained from the returned Configuration object with the getPid() method.

Creating a new Configuration must *not* initiate a callback to the Managed Service Factory updated method until the properties are set in the Configuration object with the update method.

## **104.7.3 Accessing Existing Configurations**

The existing set of Configuration objects can be listed with [listConfigurations\(String\)](#page-102-0). The argument is a String object with a filter expression. This filter expression has the same syntax as the Framework Filter class. For example:

(&(size=42)(service.factoryPid=\*osgi\*))

The Configuration Admin service must only return Configurations that are visible to the calling bundle, see *[Location Binding](#page-70-0)* on page 71.

A single Configuration object is identified with a PID, and can be obtained with [listConfigurations\(String\)](#page-102-0) if it is visible. null is returned in both cases when there are no visible Configuration objects.

The PIDs that are filtered on can be targeted PIDs, see *[Targeted PIDs](#page-68-0)* on page 69.

## **104.7.4 Updating a Configuration**

The process of updating a Configuration object is the same for Managed Services and Managed Service Factories. First, [listConfigurations\(String\)](#page-102-0), [getConfiguration\(String\)](#page-100-0) or [getFactoryConfiguration\(String,String\)](#page-101-0) should be used to get a Configuration object. The properties can be obtained with Configuration.getProperties. When no update has occurred since this object was created, getProperties returns null.

New properties can be set by calling Configuration.update. The Configuration Admin service must first store the configuration information and then call all configuration targets that have visibility with the updated method: either the ManagedService.[updated\(Dictionary\)](#page-109-0) or ManagedServiceFactory.[updated\(String,Dictionary\)](#page-110-0) method. If a target service is not registered, the fresh configuration information must be given to the target when the configuration target service registers and it has visibility. Each update of the Configuration properties must update a counter in the Configuration object after the data has been persisted but before the target(s) have been updated and any events are sent out. This counter is available from the [getChangeCount\(\)](#page-95-1) method.

The update methods in Configuration objects are not executed synchronously with the related target services updated method. The updated method must be called asynchronously. The Configuration Admin service, however, must have updated the persistent storage before the update method returns.

The update methods must also asynchronously send out a Configuration Event [CM\\_UPDATED](#page-103-1) to all registered Configuration Listeners.

Invoking the [update\(Dictionary\)](#page-97-0) method results in Configuration Admin service blindly updating the Configuration object and performing the above outlined actions. This even happens if the updated set of properties is the same as the already existing properties in the Configuration object.

To optimize configuration updates if the caller does not know whether properties of a Configuration object have changed, the [updateIfDifferent\(Dictionary\)](#page-97-1) method can be used. The provided dictionary is compared with the existing properties. If there is no change, no action is taken. If there is any change detected, [updateIfDifferent\(Dictionary\)](#page-97-1) acts exactly as [update\(Dictionary\)](#page-97-0). Properties are compared as follows:

- Scalars are compared using equals
- Arrays are compared using Arrays.equals
- Collections are compared using equals

The boolean result of [updateIfDifferent\(Dictionary\)](#page-97-1) is true if the Configuration object has been updated.

If the Configuration object has the [READ\\_ONLY](#page-98-1) attribute set, calling one of the update methods results in a [ReadOnlyConfigurationException](#page-111-0) and the configuration is not changed.

## **104.7.5 Using Multi-Locations**

Sharing configuration between different bundles can be done using multi-locations, see *[Location](#page-70-0) Binding* [on page 71.](#page-70-0) A multi-location for a Configuration enables this Configuration to be delivered to any bundle that has visibility to that configuration. It is also possible that Bundles are interested in multiple PIDs for one target service, for this reason they can register multiple PIDs for one service.

For example, a number of bundles require access to the URL of a remote host, associated with the PID com.acme.host. A manager, aware that this PID is used by different bundles, would need to specify a location for the Configuration that allows delivery to any bundle. A multi-location, any location starting with a question mark achieves this. The part after the question mark has only use if the system runs with security, it allows the implementation of regions, see *Regions* [on page 84](#page-83-0). In this example a single question mark is used because any Bundle can receive this Configuration. The manager's code could look like:

```
Configuration c = admin.getConfiguration("com.acme.host", "?" );
Hashtable ht = new Hashtable();
ht.put( "host", hostURL);
c.update(ht);
```
A Bundle interested in the host configuration would register a Managed Service with the following properties:

service.pid = [ "com.acme.host", "com.acme.system"]

The Bundle would be called back for both the com.acme.host and com.acme.system PID and must therefore discriminate between these two cases. This Managed Service therefore would have a callback like:

```
volatile URL url;
public void updated( Dictionary d ) {
   if ( d.get("service.pid").equals("com.acme.host"))
      this.url = new URL(d.get("host"));
  if ( d.get("service.pid").equals("com.acme.system"))
 ....
}
```
## <span id="page-83-0"></span>**104.7.6 Regions**

In certain cases it is necessary to isolate bundles from each other. This will require that the configuration can be separated in *regions*. Each region can then be configured by a separate manager that is only allowed to manage bundles in its own region. Bundles can then only see configurations from their own region. Such a region based system can only be achieved with Java security as this is the only way to place bundles in a sandbox. This section describes how the Configuration's location binding can be used to implement regions if Java security is active.

Regions are groups of bundles that share location information among each other but are not willing to share this information with others. Using the multi-locations, see *[Location Binding](#page-70-0)* on page 71, and security it is possible to limit access to a Configuration by using a location name. A Bundle can only receive a Configuration when it has [ConfigurationPermission](#page-105-0) [location name, [TARGET](#page-105-1) ]. It is therefore possible to create region by choosing a region name for the location. A management agent then requires [ConfigurationPermission](#page-105-0) [?region-name, [CONFIGURE](#page-105-2) ] and a Bundle in the region requires [ConfigurationPermission](#page-105-0) [?region-name, [TARGET](#page-105-1) ].

To implement regions, the management agent is required to use multi-locations; without the question mark a Configuration is only visible to a Bundle that has the exact location of the Configuration. With a multi-location, the Configuration is delivered to any bundle that has the appropriate permission. Therefore, if regions are used, no manager should have ConfigurationPermission[\*, [CONFIGURE](#page-105-2) ] because it would be able to configure anybody. This permission would enable the manager to set the location to any region or set the location to null. All managers must be restricted to a permission like ConfigurationPermission[?com.acme.region.\*,CONFIGURE]. The resource name for a Configuration Permission uses substring matching as in the OSGi Filter, this facility can be used to simplify the administrative setup and implement more complex sharing schemes.

For example, a management agent works for the region com.acme. It has the following permission:

[ConfigurationPermission](#page-105-0)[?com.acme.\*,[CONFIGURE](#page-105-2)]

The manager requires multi-location updates for com.acme.\* (the last full stop is required in this wildcarding). For the [CONFIGURE](#page-105-2) action the question mark must be specified in the resource name. The bundles in the region have the permission:

[ConfigurationPermission](#page-105-0)["?com.acme.alpha",[TARGET](#page-105-1)]

The question mark must be specified for the [TARGET](#page-105-1) permission. A management agent that needs to configure Bundles in a region must then do this as follows:

```
Configuration c = admin.getConfiguration("com.acme.host", "?com.acme.alpha" );
Hashtable ht = new Hashtable();
ht.put( "host", hostURL);
c.update(ht);
```
Another, similar, example with two regions:

- system
- application

There is only one manager that manages all bundles. Its permissions look like:

```
ConfigurationPermission[?system,CONFIGURE]
ConfigurationPermission[?application,CONFIGURE]
```
A Bundle in the application region can have the following permissions:

ConfigurationPermission[?application,[TARGET](#page-105-1)]

This managed bundle therefore has only visibility to configurations in the application region.

### **104.7.7 Deletion**

A Configuration object that is no longer needed can be deleted with Configuration.delete, which removes the Configuration object from the database. The database must be updated before the target service's updated or deleted method is called. Only services that have received the configuration dictionary before must be called.

If the target service is a Managed Service Factory, the factory is informed of the deleted Configuration object by a call to ManagedServiceFactory.[deleted\(String\)](#page-110-1) method. It should then remove the associated *instance*. The ManagedServiceFactory.[deleted\(String\)](#page-110-1) call must be done asynchronously with respect to Configuration.[delete\(\)](#page-94-0).

When a Configuration object of a Managed Service is deleted, ManagedService.updated is called with null for the properties argument. This method may be used for clean-up, to revert to default values, or to unregister a service. This method is called asynchronously from the delete method.

The delete method must also asynchronously send out a Configuration Event [CM\\_DELETED](#page-103-0) to all registered Configuration Listeners.

If the Configuration object has the [READ\\_ONLY](#page-98-1) attribute set, calling the delete method results in a [ReadOnlyConfigurationException](#page-111-0) and the configuration is not deleted.

## **104.7.8 Updating a Bundle's Own Configuration**

The Configuration Admin service specification does not distinguish between updates via a Management Agent and a bundle updating its own configuration information (as defined by its location).

Even if a bundle updates its own configuration information, the Configuration Admin service must callback the associated target service's updated method.

As a rule, to update its own configuration, a bundle's user interface should *only* update the configuration information and never its internal structures directly. This rule has the advantage that the events, from the bundle implementation's perspective, appear similar for internal updates, remote management updates, and initialization.

## **104.7.9 Configuration Attributes**

The Configuration object supports attributes, similar to setting attributes on files in a file system. Currently only the [READ\\_ONLY](#page-98-1) attribute is supported.

Attributes can be set by calling the [addAttributes\(ConfigurationAttribute...\)](#page-94-1) method and listing the attributes to be added. In the same way attributes can be removed by calling [removeAttributes\(ConfigurationAttribute...\)](#page-96-0). Each successful change in attributes is persisted.

A Bundle can only change the attributes if it has Configuration Permission with the [ATTRIBUTE](#page-105-3) action. Otherwise a Security Exception is thrown.

The currently set attributes can be queried using the [getAttributes\(\)](#page-95-2) method.

# **104.8 Configuration Events**

Configuration Admin can update interested parties of changes in its repository. The model is based on the white board pattern where Configuration Listener services are registered with the service registry.

There are two types of Configuration Listener services:

- [ConfigurationListener](#page-105-4) The default Configuration Listener receives events asynchronously from the method that initiated the event and on another thread.
- [SynchronousConfigurationListener](#page-111-1) A Synchronous Configuration Listener is guaranteed to be called on the same thread as the method call that initiated the event.

The Configuration Listener service will receive [ConfigurationEvent](#page-102-1) objects if important changes take place. The Configuration Admin service must call the [configurationEvent\(ConfigurationEvent\)](#page-105-5) method with such an event. Configuration Events must be delivered in order for each listener as they are generated. The way events must be delivered is the same as described in *Delivering Events* of *[OSGi Core Release 8](#page-18-0)*.

The ConfigurationEvent object carries a factory PID ( [getFactoryPid\(\)](#page-103-2) ) and a PID ( [getPid\(\)](#page-103-3) ). If the factory PID is null, the event is related to a Managed Service Configuration object, else the event is related to a Managed Service Factory Configuration object.

The ConfigurationEvent object can deliver the following events from the [getType\(\)](#page-104-1) method:

- [CM\\_DELETED](#page-103-0) The Configuration object is deleted.
- [CM\\_UPDATED](#page-103-1) The Configuration object is updated.
- [CM\\_LOCATION\\_CHANGED](#page-103-4) The location of the Configuration object changed.

The Configuration Event also carries the ServiceReference object of the Configuration Admin service that generated the event.

## **104.8.1 Event Admin Service and Configuration Change Events**

Configuration events must be delivered asynchronously via the Event Admin service, if present. The topic of a configuration event must be:

org/osgi/service/cm/ConfigurationEvent/<eventtype>

The  $\langle$  event type $\rangle$  can be any of the following:

[CM\\_DELETED](#page-103-0) [CM\\_UPDATED](#page-103-1) [CM\\_LOCATION\\_CHANGED](#page-103-4)

The properties of a configuration event are:

- cm.factoryPid (String) The factory PID of the associated Configuration object, if the target is a Managed Service Factory. Otherwise not set.
- cm.pid (String) The PID of the associated Configuration object.
- service (ServiceReference ) The Service Reference of the Configuration Admin service.
- service.id (Long) The Configuration Admin service's ID.
- service.objectClass (String[]) The Configuration Admin service's object class (which must include org.osgi.service.cm.ConfigurationAdmin)
- service.pid (String) The Configuration Admin service's persistent identity, if set.

# <span id="page-86-0"></span>**104.9 Configuration Plugin**

The Configuration Admin service allows third-party applications to participate in the configuration process. Bundles that register a service object under a ConfigurationPlugin interface can process the configuration dictionary just before it reaches the configuration target service.

Plug-ins allow sufficiently privileged bundles to intercept configuration dictionaries just *before* they must be passed to the intended Managed Service or Managed Service Factory but *after* the properties are stored. The changes the plug-in makes are dynamic and must not be stored. The plug-in must only be called when an update takes place while it is registered and there is a valid dictionary. The plugin is not called when a configuration is deleted.

The ConfigurationPlugin interface has only one method: [modifyConfiguration\(ServiceReference,Dictionary\)](#page-107-0). This method inspects or modifies configuration data.

All plug-ins in the service registry must be traversed and called before the properties are passed to the configuration target service. Each Configuration Plugin object gets a chance to inspect the existing data, look at the target object, which can be a ManagedService object or a ManagedServiceFactory object, and modify the properties of the configuration dictionary. The changes made by a plugin must be visible to plugins that are called later.

ConfigurationPlugin objects should not modify properties that belong to the configuration properties of the target service unless the implications are understood. This functionality is mainly intended to provide functions that leverage the Framework service registry. The changes made by the plugin should normally not be validated. However, the Configuration Admin must ignore changes to the automatic properties as described in *[Automatic Properties](#page-72-0)* on page 73.

For example, a Configuration Plugin service may add a physical location property to a service. This property can be leveraged by applications that want to know where a service is physically located. This scenario could be carried out without any further support of the service itself, except for the general requirement that the service should propagate the public properties it receives from the Configuration Admin service to the service registry.

### *Figure 104.8 Order of Configuration Plugin Services*

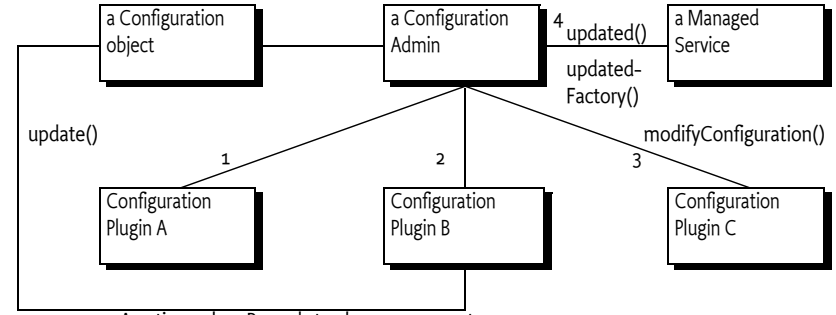

Any time when B needs to change a property

# **104.9.1 Limiting The Targets**

A ConfigurationPlugin object may optionally specify a cm.target registration property. This value is the PID of the configuration target whose configuration updates the ConfigurationPlugin object wants to intercept.

The ConfigurationPlugin object must then only be called with updates for the configuration target service with the specified PID. For a factory target service, the factory PID is used and the plugin will see all instances of the factory. Omitting the cm.target registration property means that it is called for *all* configuration updates.

## **104.9.2 Example of Property Expansion**

Consider a Managed Service that has a configuration property service.to with the value (objectclass=com.acme.Alarm). When the Configuration Admin service sets this property on the target service, a ConfigurationPlugin object may replace the (objectclass=com.acme.Alarm) filter with an array of existing alarm systems' PIDs as follows:

```
ID "service.to=[32434,232,12421,1212]"
```
A new Alarm Service with service.pid=343 is registered, requiring that the list of the target service be updated. The bundle which registered the Configuration Plugin service, therefore, wants to set the service.to registration property on the target service. It does *not* do this by calling ManagedService.updated directly for several reasons:

- In a securely configured system, it should not have the permission to make this call or even obtain the target service.
- It could get into race conditions with the Configuration Admin service if it had the permissions in the previous bullet. Both services would compete for access simultaneously.

Instead, it must get the Configuration object from the Configuration Admin service and call the update method on it.

The Configuration Admin service must schedule a new update cycle on another thread, and sometime in the future must call ConfigurationPlugin.modifyProperties. The ConfigurationPlugin object could then set the service.to property to [32434,232,12421,1212, 343]. After that, the Configuration Admin service must call updated on the target service with the new service.to list.

## **104.9.3 Configuration Data Modifications**

Modifications to the configuration dictionary are still under the control of the Configuration Admin service, which must determine whether to accept the changes, hide critical variables, or deny the changes for other reasons.

The ConfigurationPlugin interface must also allow plugins to detect configuration updates to the service via the callback. This ability allows them to synchronize the configuration updates with transient information.

## **104.9.4 Forcing a Callback**

If a bundle needs to force a Configuration Plugin service to be called again, it must fetch the appropriate Configuration object from the Configuration Admin service and call the update() method (the no parameter version) on this object. This call forces an update with the current configuration dictionary so that all applicable plug-ins get called again.

## **104.9.5 Calling Order**

The order in which the ConfigurationPlugin objects are called must depend on the service.cmRanking configuration property of the ConfigurationPlugin object. [Table 104.2](#page-88-1) shows the usage of the service.cmRanking property for the order of calling the Configuration Plugin services. In the event of more than one plugin having the same value of service.cmRanking, then the order in which these are called is undefined.

<span id="page-88-1"></span>*Table 104.2 service.cmRanking Usage For Ordering*

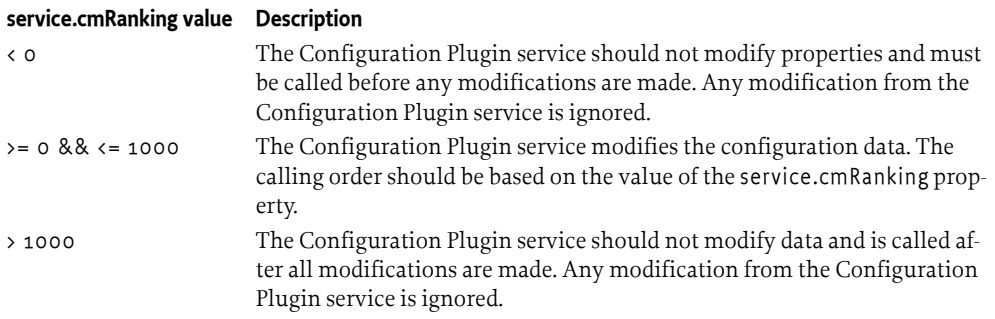

## **104.9.6 Manual Invocation**

The Configuration Admin service ensures that Configuration Plugin services are automatically called for a Managed Service or a Managed Service Factory as outlined above. If a bundle needs to get the configuration properties processed by the Configuration Plugin services, the [getProcessedProperties\(ServiceReference\)](#page-95-3) method provides this view.

The service reference passed into the method must either point to a Managed Service or Managed Service Factory registered on behalf of the bundle getting the processed properties. If that service should not be called by the Configuration Admin service, that service must be registered without a PID service property.

# <span id="page-88-0"></span>**104.10 Meta Typing**

This section discusses how the Metatype specification is used in the context of a Configuration Admin service.

When a Managed Service or Managed Service Factory is registered, the service object may also implement the MetaTypeProvider interface.

If the Managed Service or Managed Service Factory object implements the MetaTypeProvider interface, a management bundle may assume that the associated ObjectClassDefinition object can be used to configure the service.

The ObjectClassDefinition and AttributeDefinition objects contain sufficient information to automatically build simple user interfaces. They can also be used to augment dedicated interfaces with accurate validations.

When the Metatype specification is used, care should be taken to match the capabilities of the metatype package to the capabilities of the Configuration Admin service specification. Specifically:

• The metatype specification cannot describe nested arrays and lists or arrays/lists of mixed type.

This specification does not address how the metatype is made available to a management system due to the many open issues regarding remote management.

# **104.11 Coordinator Support**

The *[Coordinator Service Specification](#page-612-0)* on page 613 defines a mechanism for multiple parties to collaborate on a common task without *a priori* knowledge of who will collaborate in that task. The Configuration Admin service must participate in such scenarios to coordinate with provisioning or configuration tasks.

If configurations are created, updated or deleted and an implicit coordination exists, the Configuration Admin service must delay notifications until the coordination terminates. However the configuration changes must be persisted immediately. Updating a Managed Service or Managed Service Factory and informing asynchronous listeners is delayed until the coordination terminates, regardless of whether the coordination fails or terminates regularly. Registered synchronous listeners will be informed immediately when the change happens regardless of a coordination.

# **104.12 Capabilities**

## **104.12.1 osgi.implementation Capability**

The Configuration Admin implementation bundle must provide the [osgi.implementation](#page-710-0) capability with the name osgi.cm. This capability can be used by provisioning tools and during resolution to ensure that a Configuration Admin implementation is present to manage configurations. The capability must also declare a uses constraint for the org.osgi.service.cm package and provide the version of this specification:

```
Provide-Capability: osgi.implementation;
        osgi.implementation="osgi.cm";
        uses:="org.osgi.service.cm";
        version:Version="1.6"
```
This capability must follow the rules defined for the *[osgi.implementation Namespace](#page-710-0)* on page 711.

Bundles relying on the Configuration Admin service should require the osgi.implementation capability from the Configuration Admin Service.

```
Require-Capability: osgi.implementation;
   filter:="(&(osgi.implementation=osgi.cm)(version>=1.6)(!(version>=2.0)))"
```
This requirement can be easily generated using the [RequireConfigurationAdmin](#page-112-0) annotation.

## **104.12.2 osgi.service Capability**

The bundle providing the Configuration Admin service must provide a capability in the [osgi.service](#page-710-1) namespace representing this service. This capability must also declare a uses constraint for the org.osgi.service.cm package:

```
Provide-Capability: osgi.service;
   objectClass:List<String>="org.osgi.service.cm.ConfigurationAdmin";
   uses:="org.osgi.service.cm"
```
This capability must follow the rules defined for the *[osgi.service Namespace](#page-710-1)* on page 711.

# **104.13 Security**

## **104.13.1 Configuration Permission**

Every bundle has the implicit right to receive and configure configurations with a location that exactly matches the Bundle's location or that is null. For all other situations the Configuration Admin must verify that the configuring and to be updated bundles have a Configuration Permission that matches the Configuration's location.

The resource name of this permission maps to the location of the Configuration, the location can control the visibility of a Configuration for a bundle. The resource name is compared with the actual configuration location using the OSGi Filter sub-string matching. The question mark for multi-locations is part of the given resource name. The Configure Permission has the following actions:

- [CONFIGURE](#page-105-2) Can manage matching configurations
- [TARGET](#page-105-1) Can be updated with a matching configuration
- [ATTRIBUTE](#page-105-3) Can manage attributes for matching configuration

To be able to set the location to null requires a ConfigurationPermission[\*, [CONFIGURE](#page-105-2)].

It is possible to deny bundles the use of multi-locations by using Conditional Permission Admin's deny model.

## **104.13.2 Permissions Summary**

Configuration Admin service security is implemented using Service Permission and Configuration Permission. The following table summarizes the permissions needed by the Configuration Admin bundle itself, as well as the typical permissions needed by the bundles with which it interacts.

Configuration Admin:

```
ServicePermission[ ..ConfigurationAdmin, REGISTER]
ServicePermission[ ..ManagedService, GET ]
ServicePermission [ ..ManagedServiceFactory, GET ]
ServicePermission[ ..ConfigurationPlugin, GET ]
ConfigurationPermission[ *, CONFIGURE ]
AdminPermission[ *, METADATA ]
```
Managed Service:

```
ServicePermission[ ..ConfigurationAdmin, GET]
ServicePermission [ .. ManagedService, REGISTER ]
ConfigurationPermission[ ... , TARGET ]
```
Managed Service Factory:

```
ServicePermission[ ..ConfigurationAdmin, GET]
ServicePermission[ ..ManagedServiceFactory, REGISTER ]
ConfigurationPermission[ ... , TARGET ]
```
Configuration Plugin:

ServicePermission [ ..ConfigurationPlugin, REGISTER ]

Configuration Listener:

ServicePermission[ ..ConfigurationListener,REGISTER ]

The Configuration Admin service must have ServicePermission [ConfigurationAdmin, REGISTER]. It will also be the only bundle that needs the ServicePermission[ManagedService | ManagedServiceFactory | ConfigurationPlugin, GET]. No other bundle should be allowed to have GET permission for these interfaces. The Configuration Admin bundle must also hold ConfigurationPermission[\*,CONFIGURE].

Bundles that can be configured must have the ServicePermission[ManagedService | ManagedServiceFactory, REGISTER]. Bundles registering ConfigurationPlugin objects must have ServicePermission[ConfigurationPlugin, REGISTER]. The Configuration Admin service must trust all services registered with the ConfigurationPlugin interface. Only the Configuration Admin service should have ServicePermission[ ConfigurationPlugin, GET].

If a Managed Service or Managed Service Factory is implemented by an object that is also registered under another interface, it is possible, although inappropriate, for a bundle other than the Configuration Admin service implementation to call the updated method. Security-aware bundles can avoid this problem by having their updated methods check that the caller has ConfigurationPermission[\*,CONFIGURE].

Bundles that want to change their own configuration need ServicePermission[ConfigurationAdmin, GET]. A bundle with ConfigurationPermission[\*,CONFIGURE] is allowed to access and modify any Configuration object.

Pre-configuration of bundles requires ConfigurationPermission[location,CONFIGURE] (location can use the sub-string matching rules of the Filter) because the methods that specify a location require this permission.

## **104.13.3 Configuration and Permission Administration**

Configuration information has a direct influence on the permissions needed by a bundle. For example, when the Configuration Admin Bundle orders a bundle to use port 2011 for a console, that bundle also needs permission for listening to incoming connections on that port.

Both a simple and a complex solution exist for this situation.

The simple solution for this situation provides the bundle with a set of permissions that do not define specific values but allow a range of values. For example, a bundle could listen to ports above 1024 freely. All these ports could then be used for configuration.

The other solution is more complicated. In an environment where there is very strong security, the bundle would only be allowed access to a specific port. This situation requires an atomic update of both the configuration data and the permissions. If this update was not atomic, a potential security hole would exist during the period of time that the set of permissions did not match the configuration.

The following scenario can be used to update a configuration and the security permissions:

- 1. Stop the bundle.
- 2. Update the appropriate Configuration object via the Configuration Admin service.
- 3. Update the permissions in the Framework.
- 4. Start the bundle.

This scenario would achieve atomicity from the point of view of the bundle.

# <span id="page-92-0"></span>**104.14 org.osgi.service.cm**

Configuration Admin Package Version 1.6.

Bundles wishing to use this package must list the package in the Import-Package header of the bundle's manifest. This package has two types of users: the consumers that use the API in this package and the providers that implement the API in this package.

Example import for consumers using the API in this package:

Import-Package: org.osgi.service.cm; version="[1.6,2.0)"

Example import for providers implementing the API in this package:

Import-Package: org.osgi.service.cm; version="[1.6,1.7)"

### **104.14.1 Summary**

- [Configuration](#page-93-0) The configuration information for a ManagedService or ManagedServiceFactory object.
- [Configuration.ConfigurationAttribute](#page-98-2) Configuration Attributes.
- [ConfigurationAdmin](#page-98-0) Service for administering configuration data.
- [ConfigurationConstants](#page-102-2) Defines standard constants for the Configuration Admin service.
- [ConfigurationEvent](#page-102-1) A Configuration Event.
- [ConfigurationException](#page-104-0) An Exception class to inform the Configuration Admin service of problems with configuration data.
- [ConfigurationListener](#page-105-4) Listener for Configuration Events.
- [ConfigurationPermission](#page-105-0) Indicates a bundle's authority to configure bundles or be updated by Configuration Admin.
- [ConfigurationPlugin](#page-106-0) A service interface for processing configuration dictionary before the update.
- [ManagedService](#page-107-1) A service that can receive configuration data from a Configuration Admin service.
- [ManagedServiceFactory](#page-109-1) Manage multiple service instances.
- [ReadOnlyConfigurationException](#page-111-0) An Exception class to inform the client of a Configuration about the [read only](#page-98-1) state of a configuration object.
- [SynchronousConfigurationListener](#page-111-1) Synchronous Listener for Configuration Events.

## **104.14.2 Permissions**

#### **104.14.2.1 [Configuration](#page-93-0)**

- [setBundleLocation\(String\)](#page-96-1)
	- ConfigurationPermission[this.location,CONFIGURE] if this.location is not null
	- ConfigurationPermission[location,CONFIGURE] if location is not null
	- ConfigurationPermission["\*",CONFIGURE] if this.location is null or if location is null
- [getBundleLocation\(\)](#page-95-4)
	- ConfigurationPermission[this.location,CONFIGURE] if this.location is not null
	- ConfigurationPermission["\*",CONFIGURE] if this.location is null
- [addAttributes\(ConfigurationAttribute...\)](#page-94-1)
	- ConfigurationPermission[this.location,ATTRIBUTE] if this.location is not null
- ConfigurationPermission["\*",ATTRIBUTE] if this.location is null
- [removeAttributes\(ConfigurationAttribute...\)](#page-96-0)
- ConfigurationPermission[this.location,ATTRIBUTE] if this.location is not null
- ConfigurationPermission["\*",ATTRIBUTE] if this.location is null

#### **104.14.2.2 [ConfigurationAdmin](#page-98-0)**

- [createFactoryConfiguration\(String,String\)](#page-100-2)
	- ConfigurationPermission[location,CONFIGURE] if location is not null
	- ConfigurationPermission["\*",CONFIGURE] if location is null
- [getConfiguration\(String,String\)](#page-100-1)
	- ConfigurationPermission[\*,CONFIGURE] if location is null or if the returned configuration c already exists and c.location is null
	- ConfigurationPermission[location,CONFIGURE] if location is not null
	- ConfigurationPermission[c.location,CONFIGURE] if the returned configuration c already exists and c.location is not null
- [getConfiguration\(String\)](#page-100-0)
	- ConfigurationPermission[c.location,CONFIGURE] If the configuration c already exists and c.location is not null
- [getFactoryConfiguration\(String,String,String\)](#page-101-1)
	- ConfigurationPermission[\*,CONFIGURE] if location is null or if the returned configuration c already exists and c.location is null
	- ConfigurationPermission[location,CONFIGURE] if location is not null
	- ConfigurationPermission[c.location,CONFIGURE] if the returned configuration c already exists and c.location is not null
- [getFactoryConfiguration\(String,String\)](#page-101-0)
	- ConfigurationPermission[c.location,CONFIGURE] If the configuration c already exists and c.location is not null
- [listConfigurations\(String\)](#page-102-0)
	- ConfigurationPermission[c.location,CONFIGURE] Only configurations c are returned for which the caller has this permission

#### **104.14.2.3 [ManagedService](#page-107-1)**

- [updated\(Dictionary\)](#page-109-0)
	- ConfigurationPermission[c.location,TARGET] Required by the bundle that registered this service

#### **104.14.2.4 [ManagedServiceFactory](#page-109-1)**

- [updated\(String,Dictionary\)](#page-110-0)
	- ConfigurationPermission[c.location,TARGET] Required by the bundle that registered this service

## <span id="page-93-0"></span>**104.14.3 public interface Configuration**

The configuration information for a ManagedService or ManagedServiceFactory object. The Configuration Admin service uses this interface to represent the configuration information for a ManagedService or for a service instance of a ManagedServiceFactory.

A Configuration object contains a configuration dictionary and allows the properties to be updated via this object. Bundles wishing to receive configuration dictionaries do not need to use this class they register a ManagedService or ManagedServiceFactory. Only administrative bundles, and bundles wishing to update their own configurations need to use this class.

The properties handled in this configuration have case insensitive String objects as keys. However, case must be preserved from the last set key/value.

<span id="page-94-1"></span>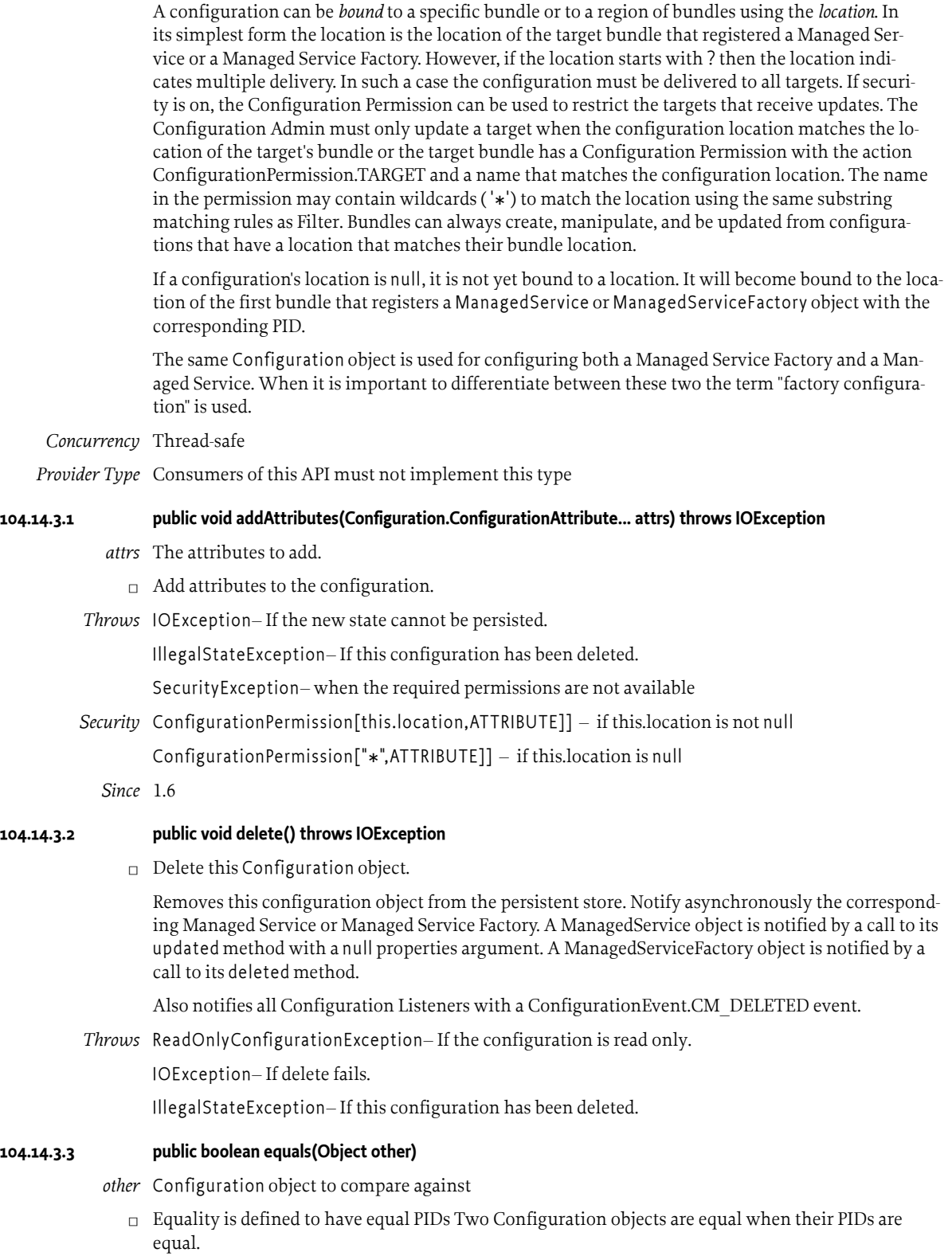

<span id="page-94-0"></span>*Returns* true if equal, false if not a Configuration object or one with a different PID.

#### <span id="page-95-2"></span>**104.14.3.4 public Set<Configuration.ConfigurationAttribute> getAttributes()**

- □ Get the attributes of this configuration.
- *Returns* The set of attributes.
- *Throws* IllegalStateException– If this configuration has been deleted.

*Since* 1.6

#### <span id="page-95-4"></span>**104.14.3.5 public String getBundleLocation()**

- $\Box$  Get the bundle location. Returns the bundle location or region to which this configuration is bound, or null if it is not yet bound to a bundle location or region. If the location starts with ? then the configuration is delivered to all targets and not restricted to a single bundle.
- *Returns* location to which this configuration is bound, or null.
- *Throws* IllegalStateException– If this configuration has been deleted.

SecurityException– when the required permissions are not available

*Security* ConfigurationPermission[this.location,CONFIGURE]] – if this.location is not null

ConfigurationPermission["\*",CONFIGURE]] – if this.location is null

#### <span id="page-95-1"></span>**104.14.3.6 public long getChangeCount()**

- $\Box$  Get the change count. Each Configuration must maintain a change counter that is incremented with a positive value every time the configuration is updated and its properties are stored. The counter must be incremented before the targets are updated and events are sent out.
- *Returns* A monotonically increasing value reflecting changes in this Configuration.
- *Throws* IllegalStateException– If this configuration has been deleted.

*Since* 1.5

#### <span id="page-95-0"></span>**104.14.3.7 public String getFactoryPid()**

- $\Box$  For a factory configuration return the PID of the corresponding Managed Service Factory, else return null.
- *Returns* factory PID or null

*Throws* IllegalStateException– If this configuration has been deleted.

#### **104.14.3.8 public String getPid()**

- □ Get the PID for this Configuration object.
- *Returns* the PID for this Configuration object.
- *Throws* IllegalStateException– if this configuration has been deleted

#### <span id="page-95-3"></span>**104.14.3.9 public Dictionary<String, Object> getProcessedProperties(ServiceReference<?> reference)**

- *reference* The reference to the Managed Service or Managed Service Factory to pass to the registered [Configu](#page-106-0)[rationPlugin](#page-106-0)s handling this configuration. Must not be null.
	- $\Box$  Return the processed properties of this Configuration object.

The Dictionary object returned is a private copy for the caller and may be changed without influencing the stored configuration. The keys in the returned dictionary are case insensitive and are always of type String.

Before the properties are returned they are processed by all the registered [ConfigurationPlugins](#page-106-0) handling this configuration.

If called just after the configuration is created and before update has been called, this method returns null.

- *Returns* A private copy of the processed properties for the caller or null. These properties must not contain the "service.bundleLocation" property. The value of this property may be obtained from the [get-](#page-95-4)[BundleLocation\(\)](#page-95-4) method.
- *Throws* IllegalStateException– If this configuration has been deleted.

*Since* 1.6

#### **104.14.3.10 public Dictionary<String, Object> getProperties()**

 $\Box$  Return the properties of this Configuration object. The Dictionary object returned is a private copy for the caller and may be changed without influencing the stored configuration. The keys in the returned dictionary are case insensitive and are always of type String.

If called just after the configuration is created and before update has been called, this method returns null.

- *Returns* A private copy of the properties for the caller or null. These properties must not contain the "service.bundleLocation" property. The value of this property may be obtained from the [getBundle-](#page-95-4)[Location\(\)](#page-95-4) method.
- *Throws* IllegalStateException– If this configuration has been deleted.

#### **104.14.3.11 public int hashCode()**

 $\Box$  Hash code is based on PID. The hash code for two Configuration objects must be the same when the Configuration PID's are the same.

*Returns* hash code for this Configuration object

#### <span id="page-96-0"></span>**104.14.3.12 public void removeAttributes(Configuration.ConfigurationAttribute... attrs) throws IOException**

- *attrs* The attributes to remove.
	- $\Box$  Remove attributes from this configuration.
- *Throws* IOException– If the new state cannot be persisted.

IllegalStateException– If this configuration has been deleted.

SecurityException– when the required permissions are not available

*Security* ConfigurationPermission[this.location,ATTRIBUTE]] – if this.location is not null

ConfigurationPermission["\*",ATTRIBUTE]] – if this.location is null

*Since* 1.6

### <span id="page-96-1"></span>**104.14.3.13 public void setBundleLocation(String location)**

*location* a location, region, or null

 $\Box$  Bind this Configuration object to the specified location. If the location parameter is null then the Configuration object will not be bound to a location/region. It will be set to the bundle's location before the first time a Managed Service/Managed Service Factory receives this Configuration object via the updated method and before any plugins are called. The bundle location or region will be set persistently.

If the location starts with ? then all targets registered with the given PID must be updated.

If the location is changed then existing targets must be informed. If they can no longer see this configuration, the configuration must be deleted or updated with null. If this configuration becomes visible then they must be updated with this configuration.

Also notifies all Configuration Listeners with a [ConfigurationEvent.CM\\_LOCATION\\_CHANGED](#page-103-4) event.

*Throws* IllegalStateException– If this configuration has been deleted.

SecurityException– when the required permissions are not available

*Security* ConfigurationPermission[this.location,CONFIGURE]] – if this.location is not null

ConfigurationPermission[location,CONFIGURE]] – if location is not null

ConfigurationPermission["\*",CONFIGURE]] – if this.location is null or if location is null

#### <span id="page-97-0"></span>**104.14.3.14 public void update(Dictionary<String, ?> properties) throws IOException**

*properties* the new set of properties for this configuration

 $\Box$  Update the properties of this Configuration object.

Stores the properties in persistent storage after adding or overwriting the following properties:

- "service.pid" : is set to be the PID of this configuration.
- "service.factoryPid" : if this is a factory configuration it is set to the factory PID else it is not set.

These system properties are all of type String.

If the corresponding Managed Service/Managed Service Factory is registered, its updated method must be called asynchronously. Else, this callback is delayed until aforementioned registration occurs.

Also notifies all Configuration Listeners with a [ConfigurationEvent.CM\\_UPDATED](#page-103-1) event.

*Throws* ReadOnlyConfigurationException– If the configuration is [read only](#page-98-1).

IOException– if update cannot be made persistent

IllegalArgumentException– if the Dictionary object contains invalid configuration types or contains case variants of the same key name.

IllegalStateException– If this configuration has been deleted.

#### **104.14.3.15 public void update() throws IOException**

 $\Box$  Update the Configuration object with the current properties. Initiate the updated callback to the Managed Service or Managed Service Factory with the current properties asynchronously.

This is the only way for a bundle that uses a Configuration Plugin service to initiate a callback. For example, when that bundle detects a change that requires an update of the Managed Service or Managed Service Factory via its ConfigurationPlugin object.

*Throws* IOException– if update cannot access the properties in persistent storage

IllegalStateException– If this configuration has been deleted.

*See Also* [ConfigurationPlugin](#page-106-0)

#### <span id="page-97-1"></span>**104.14.3.16 public boolean updateIfDifferent(Dictionary<String, ?> properties) throws IOException**

*properties* The new set of properties for this configuration.

- $\Box$  Update the properties of this Configuration object if the provided properties are different than the currently stored set. Properties are compared as follows.
	- Scalars are compared using equals
	- Arrays are compared using Arrays.equals
	- Collections are compared using equals

If the new properties are not different than the current properties, no operation is performed. Otherwise, the behavior of this method is identical to the [update\(Dictionary\)](#page-97-0) method.

- *Returns* If the properties are different and the configuration is updated true is returned. If the properties are the same, false is returned.
- *Throws* ReadOnlyConfigurationException– If the configuration is [read only.](#page-98-1)

IOException– If update cannot be made persistent.

IllegalArgumentException– If the Dictionary object contains invalid configuration types or contains case variants of the same key name.

IllegalStateException– If this configuration has been deleted.

*Since* 1.6

### <span id="page-98-2"></span>**104.14.4 enum Configuration.ConfigurationAttribute**

Configuration Attributes.

*Since* 1.6

<span id="page-98-1"></span>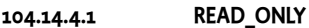

The configuration is read only.

- **104.14.4.2 public static Configuration.ConfigurationAttribute valueOf(String name)**
- **104.14.4.3 public static Configuration.ConfigurationAttribute[] values()**

## <span id="page-98-0"></span>**104.14.5 public interface ConfigurationAdmin**

Service for administering configuration data.

The main purpose of this interface is to store bundle configuration data persistently. This information is represented in Configuration objects. The actual configuration data is a Dictionary of properties inside a Configuration object.

There are two principally different ways to manage configurations. First there is the concept of a Managed Service, where configuration data is uniquely associated with an object registered with the service registry.

Next, there is the concept of a factory where the Configuration Admin service will maintain 0 or more Configuration objects for a Managed Service Factory that is registered with the Framework.

The first concept is intended for configuration data about "things/services" whose existence is defined externally, e.g. a specific printer. Factories are intended for "things/services" that can be created any number of times, e.g. a configuration for a DHCP server for different networks.

Bundles that require configuration should register a Managed Service or a Managed Service Factory in the service registry. A registration property named service.pid (persistent identifier or PID) must be used to identify this Managed Service or Managed Service Factory to the Configuration Admin service.

When the ConfigurationAdmin detects the registration of a Managed Service, it checks its persistent storage for a configuration object whose service.pid property matches the PID service property ( service.pid) of the Managed Service. If found, it calls [ManagedService.updated\(Dictionary\)](#page-109-0) method with the new properties. The implementation of a Configuration Admin service must run these callbacks asynchronously to allow proper synchronization.

When the Configuration Admin service detects a Managed Service Factory registration, it checks its storage for configuration objects whose service.factoryPid property matches the PID service property of the Managed Service Factory. For each such Configuration objects, it calls the

ManagedServiceFactory.updated method asynchronously with the new properties. The calls to the updated method of a ManagedServiceFactory must be executed sequentially and not overlap in time.

In general, bundles having permission to use the Configuration Admin service can only access and modify their own configuration information. Accessing or modifying the configuration of other bundles requires ConfigurationPermission[location,CONFIGURE], where location is the configuration location.

Configuration objects can be *bound* to a specified bundle location or to a region (configuration location starts with ?). If a location is not set, it will be learned the first time a target is registered. If the location is learned this way, the Configuration Admin service must detect if the bundle corresponding to the location is uninstalled. If this occurs, the Configuration object must be unbound, that is its location field is set back to null.

If target's bundle location matches the configuration location it is always updated.

If the configuration location starts with ?, that is, the location is a region, then the configuration must be delivered to all targets registered with the given PID. If security is on, the target bundle must have Configuration Permission[location,TARGET], where location matches given the configuration location with wildcards as in the Filter substring match. The security must be verified using the org.osgi.framework.Bundle.hasPermission(Object) method on the target bundle.

If a target cannot be updated because the location does not match or it has no permission and security is active then the Configuration Admin service must not do the normal callback.

The method descriptions of this class refer to a concept of "the calling bundle". This is a loose way of referring to the bundle which obtained the Configuration Admin service from the service registry. Implementations of ConfigurationAdmin must use a org.osgi.framework.ServiceFactory to support this concept.

*Concurrency* Thread-safe

*Provider Type* Consumers of this API must not implement this type

#### **104.14.5.1 public static final String SERVICE\_BUNDLELOCATION = "service.bundleLocation"**

Configuration property naming the location of the bundle that is associated with a Configuration object. This property can be searched for but must not appear in the configuration dictionary for security reason. The property's value is of type String.

*Since* 1.1

#### **104.14.5.2 public static final String SERVICE\_FACTORYPID = "service.factoryPid"**

Configuration property naming the Factory PID in the configuration dictionary. The property's value is of type String.

*Since* 1.1

#### <span id="page-99-0"></span>**104.14.5.3 public Configuration createFactoryConfiguration(String factoryPid) throws IOException**

*factoryPid* PID of factory (not null).

 $\Box$  Create a new factory Configuration object with a new PID. The properties of the new Configuration object are null until the first time that its [Configuration.update\(Dictionary\)](#page-97-0) method is called.

It is not required that the factoryPid maps to a registered Managed Service Factory.

The Configuration object is bound to the location of the calling bundle. It is possible that the same factoryPid has associated configurations that are bound to different bundles. Bundles should only see the factory configurations that they are bound to or have the proper permission.

*Returns* A new Configuration object.

*Throws* IOException– if access to persistent storage fails.

#### <span id="page-100-2"></span>**104.14.5.4 public Configuration createFactoryConfiguration(String factoryPid, String location) throws IOException**

*factoryPid* PID of factory (not null).

*location* A bundle location string, or null.

 $\Box$  Create a new factory Configuration object with a new PID. The properties of the new Configuration object are null until the first time that its [Configuration.update\(Dictionary\)](#page-97-0) method is called.

It is not required that the factoryPid maps to a registered Managed Service Factory.

The Configuration is bound to the location specified. If this location is null it will be bound to the location of the first bundle that registers a Managed Service Factory with a corresponding PID. It is possible that the same factoryPid has associated configurations that are bound to different bundles. Bundles should only see the factory configurations that they are bound to or have the proper permission.

If the location starts with ? then the configuration must be delivered to all targets with the corresponding PID.

- *Returns* a new Configuration object.
- *Throws* IOException– if access to persistent storage fails.

SecurityException– when the require permissions are not available

*Security* ConfigurationPermission[location,CONFIGURE]] – if location is not null ConfigurationPermission["\*",CONFIGURE]] – if location is null

#### <span id="page-100-1"></span>**104.14.5.5 public Configuration getConfiguration(String pid, String location) throws IOException**

- *pid* Persistent identifier.
- *location* The bundle location string, or null.
	- □ Get an existing Configuration object from the persistent store, or create a new Configuration object.

If a Configuration with this PID already exists in Configuration Admin service return it. The location parameter is ignored in this case though it is still used for a security check.

Else, return a new Configuration object. This new object is bound to the location and the properties are set to null. If the location parameter is null, it will be set when a Managed Service with the corresponding PID is registered for the first time. If the location starts with ? then the configuration is bound to all targets that are registered with the corresponding PID.

- *Returns* An existing or new Configuration object.
- *Throws* IOException– if access to persistent storage fails.

SecurityException– when the require permissions are not available

*Security* ConfigurationPermission[\*,CONFIGURE]] – if location is null or if the returned configuration c already exists and c.location is null

ConfigurationPermission[location,CONFIGURE]] – if location is not null

ConfigurationPermission[c.location,CONFIGURE]] – if the returned configuration c already exists and c.location is not null

#### <span id="page-100-0"></span>**104.14.5.6 public Configuration getConfiguration(String pid) throws IOException**

- *pid* persistent identifier.
- $\Box$  Get an existing or new Configuration object from the persistent store. If the Configuration object for this PID does not exist, create a new Configuration object for that PID, where properties are null. Bind its location to the calling bundle's location.

Otherwise, if the location of the existing Configuration object is null, set it to the calling bundle's location.

- *Returns* an existing or new Configuration matching the PID.
- *Throws* IOException– if access to persistent storage fails.

SecurityException– when the required permission is not available

*Security* ConfigurationPermission[c.location,CONFIGURE]] – If the configuration c already exists and c.location is not null

#### <span id="page-101-1"></span>**104.14.5.7 public Configuration getFactoryConfiguration(String factoryPid, String name, String location) throws IOException**

- *factoryPid* PID of factory (not null).
	- *name* A name for Configuration (not null).
	- *location* The bundle location string, or null.
		- $\Box$  Get an existing or new Configuration object from the persistent store. The PID for this Configuration object is generated from the provided factory PID and the name by starting with the factory PID appending a tilde ('~' \u007E), and then appending the name.

If a Configuration with this PID already exists in Configuration Admin service return it. The location parameter is ignored in this case though it is still used for a security check.

Else, return a new Configuration object. This new object is bound to the location and the properties are set to null. If the location parameter is null, it will be set when a Managed Service with the corresponding PID is registered for the first time. If the location starts with ? then the configuration is bound to all targets that are registered with the corresponding PID.

- *Returns* An existing or new Configuration object.
- *Throws* IOException– if access to persistent storage fails.

SecurityException– when the require permissions are not available

*Security* ConfigurationPermission[\*,CONFIGURE]] – if location is null or if the returned configuration c already exists and c.location is null

ConfigurationPermission[location,CONFIGURE]] – if location is not null

ConfigurationPermission[c.location,CONFIGURE]] – if the returned configuration c already exists and c.location is not null

*Since* 1.6

#### <span id="page-101-0"></span>**104.14.5.8 public Configuration getFactoryConfiguration(String factoryPid, String name) throws IOException**

- *factoryPid* PID of factory (not null).
	- *name* A name for Configuration (not null).
		- □ Get an existing or new Configuration object from the persistent store. The PID for this Configuration object is generated from the provided factory PID and the name by starting with the factory PID appending a tilde ('~' \u007E), and then appending the name.

If a Configuration object for this PID does not exist, create a new Configuration object for that PID, where properties are null. Bind its location to the calling bundle's location.

Otherwise, if the location of the existing Configuration object is null, set it to the calling bundle's location.

*Returns* an existing or new Configuration matching the PID.

*Throws* IOException– if access to persistent storage fails.

SecurityException– when the required permission is not available

*Security* ConfigurationPermission[c.location,CONFIGURE]] – If the configuration c already exists and c.location is not null

```
Since 1.6
```
#### <span id="page-102-0"></span>**104.14.5.9 public Configuration[] listConfigurations(String filter) throws IOException, InvalidSyntaxException**

*filter* A filter string, or null to retrieve all Configuration objects.

 $\Box$  List the current Configuration objects which match the filter.

Only Configuration objects with non- null properties are considered current. That is, Configuration.getProperties() is guaranteed not to return null for each of the returned Configuration objects.

When there is no security on then all configurations can be returned. If security is on, the caller must have ConfigurationPermission[location,CONFIGURE].

The syntax of the filter string is as defined in the Filter class. The filter can test any configuration properties including the following:

- service.pid the persistent identity
- service.factoryPid the factory PID, if applicable
- service.bundleLocation the bundle location

The filter can also be null, meaning that all Configuration objects should be returned.

- *Returns* All matching Configuration objects, or null if there aren't any.
- *Throws* IOException– if access to persistent storage fails

InvalidSyntaxException– if the filter string is invalid

*Security* ConfigurationPermission[c.location,CONFIGURE]] – Only configurations c are returned for which the caller has this permission

#### <span id="page-102-2"></span>**104.14.6 public final class ConfigurationConstants**

Defines standard constants for the Configuration Admin service.

#### **104.14.6.1 public static final String CONFIGURATION\_ADMIN\_IMPLEMENTATION = "osgi.cm"**

The name of the implementation capability for the Configuration Admin specification

*Since* 1.6

#### **104.14.6.2 public static final String CONFIGURATION\_ADMIN\_SPECIFICATION\_VERSION = "1.6"**

The version of the implementation capability for the Configuration Admin specification

*Since* 1.6

### <span id="page-102-1"></span>**104.14.7 public class ConfigurationEvent**

A Configuration Event.

ConfigurationEvent objects are delivered to all registered ConfigurationListener service objects. ConfigurationEvents must be delivered in chronological order with respect to each listener.

A type code is used to identify the type of event. The following event types are defined:

- [CM\\_UPDATED](#page-103-1)
- [CM\\_DELETED](#page-103-0)
- [CM\\_LOCATION\\_CHANGED](#page-103-4)

Additional event types may be defined in the future.

Security Considerations. ConfigurationEvent objects do not provide Configuration objects, so no sensitive configuration information is available from the event. If the listener wants to locate the Configuration object for the specified pid, it must use ConfigurationAdmin.

*See Also* [ConfigurationListener](#page-105-4)

*Since* 1.2

*Concurrency* Immutable

#### <span id="page-103-0"></span>**104.14.7.1 public static final int CM\_DELETED = 2**

A Configuration has been deleted.

This ConfigurationEvent type that indicates that a Configuration object has been deleted. An event is fired when a call to [Configuration.delete\(\)](#page-94-0) successfully deletes a configuration.

#### <span id="page-103-4"></span>**104.14.7.2 public static final int CM\_LOCATION\_CHANGED = 3**

The location of a Configuration has been changed.

This ConfigurationEvent type that indicates that the location of a Configuration object has been changed. An event is fired when a call to [Configuration.setBundleLocation\(String\)](#page-96-1) successfully changes the location.

*Since* 1.4

#### <span id="page-103-1"></span>**104.14.7.3 public static final int CM\_UPDATED = 1**

A Configuration has been updated.

This ConfigurationEvent type that indicates that a Configuration object has been updated with new properties. An event is fired when a call to [Configuration.update\(Dictionary\)](#page-97-0) successfully changes a configuration.

#### **104.14.7.4 public ConfigurationEvent(ServiceReference<ConfigurationAdmin> reference, int type, String factoryPid, String pid)**

- *reference* The ServiceReference object of the Configuration Admin service that created this event.
	- *type* The event type. See [getType\(\).](#page-104-1)
- *factoryPid* The factory pid of the associated configuration if the target of the configuration is a ManagedServiceFactory. Otherwise null if the target of the configuration is a ManagedService.
	- *pid* The pid of the associated configuration.
	- $\Box$  Constructs a ConfigurationEvent object from the given ServiceReference object, event type, and pids.

#### <span id="page-103-2"></span>**104.14.7.5 public String getFactoryPid()**

- $\Box$  Returns the factory pid of the associated configuration.
- *Returns* Returns the factory pid of the associated configuration if the target of the configuration is a ManagedServiceFactory. Otherwise null if the target of the configuration is a ManagedService.

#### <span id="page-103-3"></span>**104.14.7.6 public String getPid()**

- $\Box$  Returns the pid of the associated configuration.
- *Returns* Returns the pid of the associated configuration.

## **104.14.7.7 public ServiceReference<ConfigurationAdmin> getReference()**

 $\Box$  Return the ServiceReference object of the Configuration Admin service that created this event.

*Returns* The ServiceReference object for the Configuration Admin service that created this event.

#### <span id="page-104-1"></span>**104.14.7.8 public int getType()**

 $\Box$  Return the type of this event.

The type values are:

- [CM\\_UPDATED](#page-103-1)
- [CM\\_DELETED](#page-103-0)
- [CM\\_LOCATION\\_CHANGED](#page-103-4)

*Returns* The type of this event.

## <span id="page-104-0"></span>**104.14.8 public class ConfigurationException extends Exception**

An Exception class to inform the Configuration Admin service of problems with configuration data.

#### **104.14.8.1 public ConfigurationException(String property, String reason)**

*property* name of the property that caused the problem, null if no specific property was the cause

- *reason* reason for failure
	- □ Create a ConfigurationException object.

#### **104.14.8.2 public ConfigurationException(String property, String reason, Throwable cause)**

*property* name of the property that caused the problem, null if no specific property was the cause

- *reason* reason for failure
- *cause* The cause of this exception.
	- □ Create a ConfigurationException object.
- *Since* 1.2

#### **104.14.8.3 public Throwable getCause()**

- $\Box$  Returns the cause of this exception or null if no cause was set.
- *Returns* The cause of this exception or null if no cause was set.
	- *Since* 1.2

#### **104.14.8.4 public String getProperty()**

- $\Box$  Return the property name that caused the failure or null.
- *Returns* name of property or null if no specific property caused the problem

#### **104.14.8.5 public String getReason()**

- $\Box$  Return the reason for this exception.
- *Returns* reason of the failure

#### **104.14.8.6 public Throwable initCause(Throwable cause)**

- *cause* The cause of this exception.
	- $\Box$  Initializes the cause of this exception to the specified value.
- *Returns* This exception.

*Throws* IllegalArgumentException– If the specified cause is this exception.

IllegalStateException– If the cause of this exception has already been set.

*Since* 1.2

<span id="page-105-4"></span>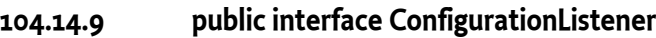

Listener for Configuration Events. When a ConfigurationEvent is fired, it is asynchronously delivered to all ConfigurationListeners.

ConfigurationListener objects are registered with the Framework service registry and are notified with a ConfigurationEvent object when an event is fired.

ConfigurationListener objects can inspect the received ConfigurationEvent object to determine its type, the pid of the Configuration object with which it is associated, and the Configuration Admin service that fired the event.

Security Considerations. Bundles wishing to monitor configuration events will require ServicePermission[ConfigurationListener,REGISTER] to register a ConfigurationListener service.

*Since* 1.2

*Concurrency* Thread-safe

#### <span id="page-105-5"></span>**104.14.9.1 public void configurationEvent(ConfigurationEvent event)**

- *event* The ConfigurationEvent.
	- □ Receives notification of a Configuration that has changed.

## <span id="page-105-0"></span>**104.14.10 public final class ConfigurationPermission extends BasicPermission**

Indicates a bundle's authority to configure bundles or be updated by Configuration Admin.

*Since* 1.2

*Concurrency* Thread-safe

#### <span id="page-105-3"></span>**104.14.10.1 public static final String ATTRIBUTE = "attribute"**

Provides permission to set or remove an attribute on the configuration. The action string "attribute".

*Since* 1.6

#### <span id="page-105-2"></span>**104.14.10.2 public static final String CONFIGURE = "configure"**

Provides permission to create new configurations for other bundles as well as manipulate them. The action string "configure".

#### <span id="page-105-1"></span>**104.14.10.3 public static final String TARGET = "target"**

The permission to be updated, that is, act as a Managed Service or Managed Service Factory. The action string "target".

*Since* 1.4

#### **104.14.10.4 public ConfigurationPermission(String name, String actions)**

*name* Name of the permission. Wildcards ('\*') are allowed in the name. During [implies\(Permission\),](#page-106-1) the name is matched to the requested permission using the substring matching rules used by Filters.

*actions* Comma separated list of [CONFIGURE](#page-105-2), [TARGET](#page-105-1), [ATTRIBUTE](#page-105-3) (case insensitive).

□ Create a new ConfigurationPermission.

**104.14.10.5 public boolean equals(Object obj)**

*obj* The object being compared for equality with this object.

 $\Box$  Determines the equality of two ConfigurationPermission objects.

Two ConfigurationPermission objects are equal.

*Returns* true if obj is equivalent to this ConfigurationPermission; false otherwise.

#### **104.14.10.6 public String getActions()**

- $\square$  Returns the canonical string representation of the ConfigurationPermission actions.
	- Always returns present ConfigurationPermission actions in the following order: "configure", "target", "attribute".
- *Returns* Canonical string representation of the ConfigurationPermission actions.

#### **104.14.10.7 public int hashCode()**

- $\Box$  Returns the hash code value for this object.
- *Returns* Hash code value for this object.

#### <span id="page-106-1"></span>**104.14.10.8 public boolean implies(Permission p)**

- *p* The target permission to check.
- $\Box$  Determines if a ConfigurationPermission object "implies" the specified permission.
- *Returns* true if the specified permission is implied by this object; false otherwise.

#### **104.14.10.9 public PermissionCollection newPermissionCollection()**

□ Returns a new PermissionCollection object suitable for storing ConfigurationPermissions.

*Returns* A new PermissionCollection object.

## <span id="page-106-0"></span>**104.14.11 public interface ConfigurationPlugin**

A service interface for processing configuration dictionary before the update.

A bundle registers a ConfigurationPlugin object in order to process configuration updates before they reach the Managed Service or Managed Service Factory. The Configuration Admin service will detect registrations of Configuration Plugin services and must call these services every time before it calls the ManagedService or ManagedServiceFactory updated method. The Configuration Plugin service thus has the opportunity to view and modify the properties before they are passed to the Managed Service or Managed Service Factory.

Configuration Plugin (plugin) services have full read/write access to all configuration information that passes through them.

The Integer service.cmRanking registration property may be specified. Not specifying this registration property, or setting it to something other than an Integer, is the same as setting it to the Integer zero. The service.cmRanking property determines the order in which plugins are invoked. Lower ranked plugins are called before higher ranked ones. In the event of more than one plugin having the same value of service.cmRanking, then the Configuration Admin service arbitrarily chooses the order in which they are called.

By convention, plugins with service.cmRanking < 0 or service.cmRanking > 1000 should not make modifications to the properties. Any modifications made by such plugins must be ignored.

The Configuration Admin service has the right to hide properties from plugins, or to ignore some or all the changes that they make. This might be done for security reasons. Any such behavior is entirely implementation defined.

A plugin may optionally specify a cm.target registration property whose value is the PID of the Managed Service or Managed Service Factory whose configuration updates the plugin is intended to intercept. The plugin will then only be called with configuration updates that are targeted at the Managed Service or Managed Service Factory with the specified PID. Omitting the cm.target registration property means that the plugin is called for all configuration updates.

*Concurrency* Thread-safe

#### **104.14.11.1 public static final String CM\_RANKING = "service.cmRanking"**

A service property to specify the order in which plugins are invoked. This property contains an Integer ranking of the plugin. Not specifying this registration property, or setting it to something other than an Integer, is the same as setting it to the Integer zero. This property determines the order in which plugins are invoked. Lower ranked plugins are called before higher ranked ones.

*Since* 1.2

#### **104.14.11.2 public static final String CM\_TARGET = "cm.target"**

A service property to limit the Managed Service or Managed Service Factory configuration dictionaries a Configuration Plugin service receives. This property contains a String[] of PIDs. A Configuration Admin service must call a Configuration Plugin service only when this property is not set, or the target service's PID is listed in this property.

#### <span id="page-107-0"></span>**104.14.11.3 public void modifyConfiguration(ServiceReference<?> reference, Dictionary<String, Object> properties)**

*reference* reference to the Managed Service or Managed Service Factory

- *properties* The configuration properties. This argument must not contain the "service.bundleLocation" property. The value of this property may be obtained from the Configuration.getBundleLocation method.
	- $\Box$  View and possibly modify the a set of configuration properties before they are sent to the Managed Service or the Managed Service Factory. The Configuration Plugin services are called in increasing order of their service.cmRanking property. If this property is undefined or is a non- Integer type, 0 is used.

This method should not modify the properties unless the service.cmRanking of this plugin is in the range  $\circ$  <= service.cmRanking <= 1000. Any modification from this plugin is ignored.

If this method throws any Exception, the Configuration Admin service must catch it and should log it. Any modifications made by the plugin before the exception is thrown are applied.

A Configuration Plugin will only be called for properties from configurations that have a location for which the Configuration Plugin has permission when security is active. When security is not active, no filtering is done.

## <span id="page-107-1"></span>**104.14.12 public interface ManagedService**

A service that can receive configuration data from a Configuration Admin service.

A Managed Service is a service that needs configuration data. Such an object should be registered with the Framework registry with the service.pid property set to some unique identifier called a PID.

If the Configuration Admin service has a Configuration object corresponding to this PID, it will callback the updated() method of the ManagedService object, passing the properties of that Configuration object.

If it has no such Configuration object, then it calls back with a null properties argument. Registering a Managed Service will always result in a callback to the updated() method provided the Configuration Admin service is, or becomes active. This callback must always be done asynchronously.

Else, every time that either of the updated() methods is called on that Configuration object, the ManagedService.updated() method with the new properties is called. If the delete() method is
called on that Configuration object, ManagedService.updated() is called with a null for the properties parameter. All these callbacks must be done asynchronously.

The following example shows the code of a serial port that will create a port depending on configuration information.

```
 class SerialPort implements ManagedService {
      ServiceRegistration registration;
     Hashtable configuration;
     CommPortIdentifier id;
      synchronized void open(CommPortIdentifier id,
     BundleContext context) {
       this.id = id;
        registration = context.registerService(
         ManagedService.class.getName(),
          this,
          getDefaults()
       );
     }
     Hashtable getDefaults() {
       Hashtable defaults = new Hashtable();
        defaults.put( "port", id.getName() );
        defaults.put( "product", "unknown" );
        defaults.put( "baud", "9600" );
       defaults.put( Constants. SERVICE PID,
          "com.acme.serialport." + id.getName() );
        return defaults;
     }
     public synchronized void updated(
       Dictionary configuration ) {
        if ( configuration == null )
          registration.setProperties( getDefaults() );
        else {
          setSpeed( configuration.get("baud") );
          registration.setProperties( configuration );
        }
     }
 ...
   }
```
As a convention, it is recommended that when a Managed Service is updated, it should copy all the properties it does not recognize into the service registration properties. This will allow the Configuration Admin service to set properties on services which can then be used by other applications.

Normally, a single Managed Service for a given PID is given the configuration dictionary, this is the configuration that is bound to the location of the registering bundle. However, when security is on, a Managed Service can have Configuration Permission to also be updated for other locations.

If a Managed Service is registered without the service.pid property, it will be ignored.

*Concurrency* Thread-safe

#### **104.14.12.1 public void updated(Dictionary<String, ?> properties) throws ConfigurationException**

- *properties* A copy of the Configuration properties, or null . This argument must not contain the "service.bundleLocation" property. The value of this property may be obtained from the Configuration.getBundleLocation method.
	- $\nabla$  Update the configuration for a Managed Service.

When the implementation of updated(Dictionary) detects any kind of error in the configuration properties, it should create a new ConfigurationException which describes the problem. This can allow a management system to provide useful information to a human administrator.

If this method throws any other Exception, the Configuration Admin service must catch it and should log it.

The Configuration Admin service must call this method asynchronously with the method that initiated the callback. This implies that implementors of Managed Service can be assured that the callback will not take place during registration when they execute the registration in a synchronized method.

If the location allows multiple managed services to be called back for a single configuration then the callbacks must occur in service ranking order. Changes in the location must be reflected by deleting the configuration if the configuration is no longer visible and updating when it becomes visible.

If no configuration exists for the corresponding PID, or the bundle has no access to the configuration, then the bundle must be called back with a null to signal that CM is active but there is no data.

*Throws* ConfigurationException– when the update fails

*Security* ConfigurationPermission[c.location,TARGET]] – Required by the bundle that registered this service

### **104.14.13 public interface ManagedServiceFactory**

Manage multiple service instances. Bundles registering this interface are giving the Configuration Admin service the ability to create and configure a number of instances of a service that the implementing bundle can provide. For example, a bundle implementing a DHCP server could be instantiated multiple times for different interfaces using a factory.

Each of these *service instances* is represented, in the persistent storage of the Configuration Admin service, by a factory Configuration object that has a PID. When such a Configuration is updated, the Configuration Admin service calls the ManagedServiceFactory updated method with the new properties. When updated is called with a new PID, the Managed Service Factory should create a new factory instance based on these configuration properties. When called with a PID that it has seen before, it should update that existing service instance with the new configuration information.

In general it is expected that the implementation of this interface will maintain a data structure that maps PIDs to the factory instances that it has created. The semantics of a factory instance are defined by the Managed Service Factory. However, if the factory instance is registered as a service object with the service registry, its PID should match the PID of the corresponding Configuration object (but it should **not** be registered as a Managed Service!).

An example that demonstrates the use of a factory. It will create serial ports under command of the Configuration Admin service.

```
 class SerialPortFactory
   implements ManagedServiceFactory {
   ServiceRegistration registration;
   Hashtable ports;
   void start(BundleContext context) {
     Hashtable properties = new Hashtable();
     properties.put( Constants.SERVICE_PID,
```

```
 "com.acme.serialportfactory" );
        registration = context.registerService(
         ManagedServiceFactory.class.getName(),
          this,
          properties
        );
     }
     public void updated( String pid,
        Dictionary properties ) {
        String portName = (String) properties.get("port");
        SerialPortService port =
          (SerialPort) ports.get( pid );
       if ( port == null ) {
          port = new SerialPortService();
          ports.put( pid, port );
          port.open();
 }
        if ( port.getPortName().equals(portName) )
          return;
        port.setPortName( portName );
 }
     public void deleted( String pid ) {
        SerialPortService port =
          (SerialPort) ports.get( pid );
        port.close();
        ports.remove( pid );
      }
 ...
   }
```
If a ManagedServiceFactory is registered without the service.pid property, it will be ignored.

*Concurrency* Thread-safe

#### **104.14.13.1 public void deleted(String pid)**

- *pid* the PID of the service to be removed
	- $\square$  Remove a factory instance. Remove the factory instance associated with the PID. If the instance was registered with the service registry, it should be unregistered. The Configuration Admin must call deleted for each instance it received in [updated\(String, Dictionary\)](#page-110-0).

If this method throws any Exception, the Configuration Admin service must catch it and should log it.

The Configuration Admin service must call this method asynchronously.

#### **104.14.13.2 public String getName()**

 $\Box$  Return a descriptive name of this factory.

*Returns* the name for the factory, which might be localized

#### <span id="page-110-0"></span>**104.14.13.3 public void updated(String pid, Dictionary<String, ?> properties) throws ConfigurationException**

- *pid* The PID for this configuration.
- *properties* A copy of the configuration properties. This argument must not contain the service.bundleLocation" property. The value of this property may be obtained from the Configuration.getBundleLocation method.

 $\Box$  Create a new instance, or update the configuration of an existing instance. If the PID of the Configuration object is new for the Managed Service Factory, then create a new factory instance, using the configuration properties provided. Else, update the service instance with the provided properties.

If the factory instance is registered with the Framework, then the configuration properties should be copied to its registry properties. This is not mandatory and security sensitive properties should obviously not be copied.

If this method throws any Exception, the Configuration Admin service must catch it and should log it.

When the implementation of updated detects any kind of error in the configuration properties, it should create a new [ConfigurationException](#page-104-0) which describes the problem.

The Configuration Admin service must call this method asynchronously. This implies that implementors of the ManagedServiceFactory class can be assured that the callback will not take place during registration when they execute the registration in a synchronized method.

If the security allows multiple managed service factories to be called back for a single configuration then the callbacks must occur in service ranking order.

It is valid to create multiple factory instances that are bound to different locations. Managed Service Factory services must only be updated with configurations that are bound to their location or that start with the ? prefix and for which they have permission. Changes in the location must be reflected by deleting the corresponding configuration if the configuration is no longer visible or updating when it becomes visible.

*Throws* ConfigurationException– when the configuration properties are invalid.

*Security* ConfigurationPermission[c.location,TARGET]] – Required by the bundle that registered this service

# **104.14.14 public class ReadOnlyConfigurationException extends RuntimeException**

An Exception class to inform the client of a Configuration about the [read only](#page-98-0) state of a configuration object.

*Since* 1.6

#### **104.14.14.1 public ReadOnlyConfigurationException(String reason)**

*reason* reason for failure

□ Create a ReadOnlyConfigurationException object.

# **104.14.15 public interface SynchronousConfigurationListener extends ConfigurationListener**

Synchronous Listener for Configuration Events. When a ConfigurationEvent is fired, it is synchronously delivered to all SynchronousConfigurationListeners.

SynchronousConfigurationListener objects are registered with the Framework service registry and are synchronously notified with a ConfigurationEvent object when an event is fired.

SynchronousConfigurationListener objects can inspect the received ConfigurationEvent object to determine its type, the PID of the Configuration object with which it is associated, and the Configuration Admin service that fired the event.

Security Considerations. Bundles wishing to synchronously monitor configuration events will require ServicePermission[SynchronousConfigurationListener,REGISTER] to register a Synchronous-ConfigurationListener service.

*Since* 1.5

*Concurrency* Thread-safe

# **104.15 org.osgi.service.cm.annotations**

Configuration Admin Annotations Package Version 1.6.

This package contains annotations that can be used to require the Configuration Admin implementations

Bundles should not normally need to import this package as the annotations are only used at buildtime.

### **104.15.1 Summary**

• [RequireConfigurationAdmin](#page-112-0) - This annotation can be used to require the Configuration Admin implementation.

# <span id="page-112-0"></span>**104.15.2 @RequireConfigurationAdmin**

This annotation can be used to require the Configuration Admin implementation. It can be used directly, or as a meta-annotation.

*Since* 1.6

- *Retention* CLASS
	- *Target* TYPE, PACKAGE

# **105 Metatype Service Specification**

*[Version 1.4](#page-131-0)*

# **105.1 Introduction**

The Metatype specification defines interfaces that allow bundle developers to describe attribute types in a computer readable form using so-called *metadata*.

The purpose of this specification is to allow services to specify the type information of data that they can use as arguments. The data is based on *attributes*, which are key/value pairs like properties.

A designer in a type-safe language like Java is often confronted with the choice of using the language constructs to exchange data or using a technique based on attributes/properties that are based on key/value pairs. Attributes provide an escape from the rigid type-safety requirements of modern programming languages.

Type-safety works very well for software development environments in which multiple programmers work together on large applications or systems, but often lacks the flexibility needed to receive structured data from the outside world.

The attribute paradigm has several characteristics that make this approach suitable when data needs to be communicated between different entities which "speak" different languages. Attributes are uncomplicated, resilient to change, and allow the receiver to dynamically adapt to different types of data.

As an example, the OSGi framework Specifications define several attribute types which are used in a Framework implementation, but which are also used and referenced by other OSGi specifications such as the *[Configuration Admin Service Specification](#page-64-0)* on page 65. A Configuration Admin service implementation deploys attributes (key/value pairs) as configuration properties.

The Meta Type Service provides a unified access point to the Meta Type information that is associated with bundles. This Meta Type information can be defined by an XML resource in a bundle (OSGI-INF/metatype directories must be scanned for any XML resources), it can come from the Meta Type Provider service, or it can be obtained from Managed Service or Managed Service Factory services.

# **105.1.1 Essentials**

- *Conceptual model* The specification must have a conceptual model for how classes and attributes are organized.
- *Standards* The specification should be aligned with appropriate standards, and explained in situations where the specification is not aligned with, or cannot be mapped to, standards.
- *Remote Management* Remote management should be taken into account.
- *Size* Minimal overhead in size for a bundle using this specification is required.
- *Localization* It must be possible to use this specification with different languages at the same time. This ability allows servlets to serve information in the language selected in the browser.
- *Type information* The definition of an attribute should contain the name (if it is required), the cardinality, a label, a description, labels for enumerated values, and the Java class that should be used for the values.
- *Validation* It should be possible to validate the values of the attributes.

### **105.1.2 Entities**

- *Meta Type Service* A service that provides a unified access point for meta type information.
- *Attribute* A key/value pair.
- *PID* A unique persistent ID, defined in configuration management.
- *Attribute Definition* Defines a description, name, help text, and type information of an attribute.
- *Object Class Definition* Defines the type of a datum. It contains a description and name of the type plus a set of AttributeDefinition objects.
- *Meta Type Provider* Provides access to the object classes that are available for this object. Access uses the PID and a locale to find the best ObjectClassDefinition object.
- *Meta Type Information* Provides meta type information for a bundle.

#### *Figure 105.1 Class Diagram Meta Type Service, org.osgi.service.metatype*

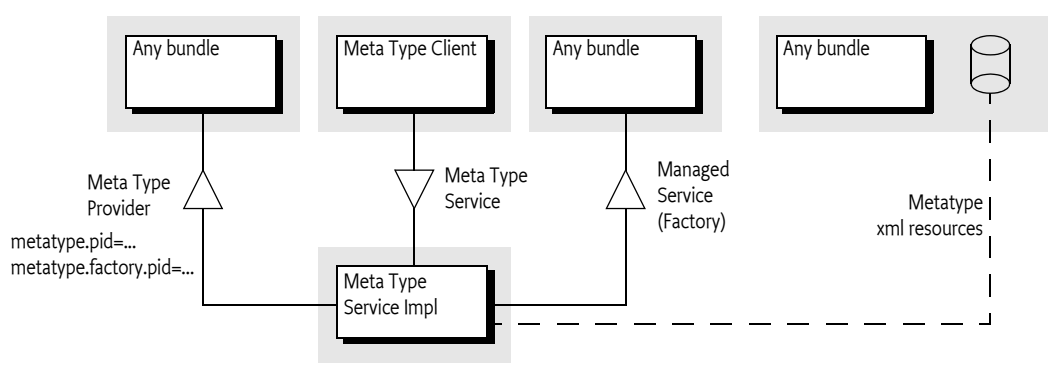

### **105.1.3 Operation**

The Meta Type service defines a rich dynamic typing system for properties. The purpose of the type system is to allow reasonable User Interfaces to be constructed dynamically.

The type information is normally carried by the bundles themselves. Either by implementing the MetaTypeProvider interface on the Managed Service or Managed Service Factory, by carrying one or more XML resources that define a number of Meta Types in the OSGI-INF/metatype directories, or registering a Meta Type Provider as a service. Additionally, a Meta Type service could have other sources that are not defined in this specification.

The Meta Type Service provides unified access to Meta Types that are carried by the resident bundles. The Meta Type Service collects this information from the bundles and provides uniform access to it. A client can requests the Meta Type Information associated with a particular bundle. The MetaTypeInformation object provides a list of ObjectClassDefinition objects for a bundle. These objects define all the information for a specific *object class*. An object class is a some descriptive information and a set of named attributes (which are key/value pairs).

Access to Object Class Definitions is qualified by a locale and a Persistent IDentity (PID). This specification does not specify what the PID means. One application is OSGi Configuration Management where a PID is used by the Managed Service and Managed Service Factory services. In general, a PID should be regarded as the name of a variable where an Object Class Definition defines its type.

# **105.2 Attributes Model**

The Framework uses the LDAP filter syntax for searching the Framework registry. The usage of the attributes in this specification and the Framework specification closely resemble the LDAP attribute model. Therefore, the names used in this specification have been aligned with LDAP. Consequently, the interfaces which are defined by this Specification are:

- AttributeDefinition
- ObjectClassDefinition
- MetaTypeProvider

These names correspond to the LDAP attribute model. For further information on ASN.1-defined attributes and X.500 object classes and attributes, see [2] *[Understanding and Deploying LDAP Directory](#page-145-0) [services](#page-145-0)*.

The LDAP attribute model assumes a global name-space for attributes, and object classes consist of a number of attributes. So, if an object class inherits the same attribute from different parents, only one copy of the attribute must become part of the object class definition. This name-space implies that a given attribute, for example cn, should *always* be the common name and the type must always be a String. An attribute cn cannot be an Integer in another object class definition. In this respect, the OSGi approach towards attribute definitions is comparable with the LDAP attribute model.

# **105.3 Object Class Definition**

The ObjectClassDefinition interface is used to group the attributes which are defined in AttributeDefinition objects.

An ObjectClassDefinition object contains the information about the overall set of attributes and has the following elements:

- A name which can be returned in different locales.
- A global name-space in the registry, which is the same condition as LDAP/X.500 object classes. In these standards the OSI Object Identifier (OID) is used to uniquely identify object classes. If such an OID exists, (which can be requested at several standard organizations, and many companies already have a node in the tree) it can be returned here. Otherwise, a unique id should be returned. This id can be a Java class name (reverse domain name) or can be generated with a GUID algorithm. All LDAP-defined object classes already have an associated OID. It is strongly advised to define the object classes from existing LDAP schemes which provide many preexisting OIDs. Many such schemes exist ranging from postal addresses to DHCP parameters.
- A human-readable description of the class.
- A list of attribute definitions which can be filtered as required, or optional. Note that in X.500 the mandatory or required status of an attribute is part of the object class definition and not of the attribute definition.
- An icon, in different sizes.

# **105.4 Attribute Definition**

The AttributeDefinition interface provides the means to describe the data type of attributes.

The AttributeDefinition interface defines the following elements:

- Defined names (final ints) for the data types as restricted in the Framework for the attributes, called the syntax in OSI terms, which can be obtained with the getType() method.
- AttributeDefinition objects should use an ID that is similar to the OID as described in the ID field for ObjectClassDefinition.
- A localized name intended to be used in user interfaces.
- A localized description that defines the semantics of the attribute and possible constraints, which should be usable for tooltips.
- An indication if this attribute should be stored as a unique value, a List, or an array of values, as well as the maximum cardinality of the type.
- The data type, as limited by the Framework service registry attribute types.
- A validation function to verify if a possible value is correct.
- A list of values and a list of localized labels. Intended for popup menus in GUIs, allowing the user to choose from a set.
- A default value (String[]). The return depends on the following cases:
	- *not specified* Return null if this attribute is not specified.
	- $\cdot$  *cardinality = 0* Return an array with one element.
	- *otherwise* Return an array with less or equal than the absolute value of cardinality, possibly empty if the value is an empty string.

# **105.5 Meta Type Service**

The Meta Type Service provides unified access to Meta Type information that is associated with a Bundle. It can get this information through the following means:

- *Meta Type Resource* A bundle can provide one or more XML resources that are contained in its JAR file. These resources contain an XML definition of meta types as well as to what PIDs these Meta Types apply. These XML resources must reside in the OSGI-INF/metatype directories of the bundle (including any fragments).
- *Managed Service [Factory] objects* As defined in the configuration management specification, ManagedService and ManagedServiceFactory service objects can optionally implement the MetaTypeProvider interface. The Meta Type Service will only search for ManagedService and ManagedServiceFactory service objects that implement MetaTypeProvider if no meta type resources are found in the bundle.
- *Meta Type Provider service* Bundles can register Meta Type Provider services to dynamically provide meta types for PIDs and factory PIDs.

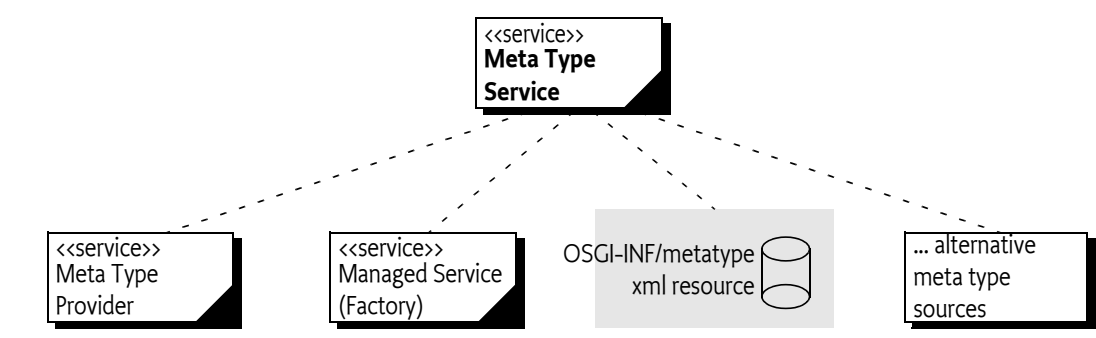

<span id="page-117-0"></span>*Figure 105.2 Sources for Meta Types*

This model is depicted in [Figure 105.2](#page-117-0).

The Meta Type Service can therefore be used to retrieve meta type information for bundles which contain Meta Type resources or which provide MetaTypeProvider objects and/or services. If multiple sources define the same Object Class Definition, the Meta Type service must select which source to use. Meta Type Provider services must take precedence over Managed Service [Factory] objects implementing MetaTypeProvider or Meta Type Resources.

The MetaTypeService interface has a single method:

• [getMetaTypeInformation\(Bundle\)](#page-136-0) - Given a bundle, it must return the Meta Type Information for that bundle, even if there is no meta type information available at the moment of the call.

The returned MetaTypeInformation object maintains a map of PID to ObjectClassDefinition objects. The map is keyed by locale and PID. The list of maintained PIDs is available from the MetaTypeInformation object with the following methods:

- [getPids\(\)](#page-135-0) PIDs for which Meta Types are available.
- [getFactoryPids\(\)](#page-135-1) PIDs associated with Managed Service Factory services.

These methods and their interaction with the Meta Type resource are described in *[Designate Element](#page-123-0)* [on page 124](#page-123-0).

The MetaTypeInformation interface extends the MetaTypeProvider interface. The MetaType-Provider interface is used to access meta type information. It supports locale dependent information so that the text used in AttributeDefinition and ObjectClassDefinition objects can be adapted to different locales.

Which locales are supported by the MetaTypeProvider object are defined by the implementer or the meta type resources. The list of available locales can be obtained from the MetaTypeProvider object.

The MetaTypeProvider interface provides the following methods:

- [getObjectClassDefinition\(String,String\)](#page-135-2) Get access to an ObjectClassDefinition object for the given PID. The second parameter defines the locale.
- [getLocales\(\)](#page-135-3) List the locales that are available.

Locale objects are represented in String objects because not all profiles support Locale. The String holds the standard Locale presentation of:

```
locale = language (' ' ' country (' ' variation))language ::= < defined by ISO 3166 >
country ::= < defined by ISO 639 >
```
For example, en, nl\_BE, en\_CA\_posix are valid locales. The use of null for locale indicates that java.util.Locale.getDefault() must be used.

The Meta Type Service implementation class is the main class. It registers the org.osgi.service.metatype.MetaTypeService service and has a method to get a MetaTypeInformation object for a bundle.

Following is some sample code demonstrating how to print out all the Object Class Definitions and Attribute Definitions contained in a bundle:

```
void printMetaTypes( MetaTypeService mts,Bundle b ) {
   MetaTypeInformation mti =
         mts.getMetaTypeInformation(b);
    String [] pids = mti.getPids();
    String \lceil locales = mti.getLocales();
    for ( int locale = 0; locale<locales.length; locale++) {
        System.out.println("Locale " + locales[locale] );
        for (int i=0; i< pids.length; i++) {
             ObjectClassDefinition ocd = 
                 mti.getObjectClassDefinition(pids[i], null);
             AttributeDefinition[] ads = 
                 ocd.getAttributeDefinitions(
                     ObjectClassDefinition.ALL);
```

```
for (int j=0; j< ads. length; j++) {
                System.out.println("OCD="+ocd.getName()
                     + "AD="+ads[j].getName());
 }
        }
    }
}
```
# **105.6 Meta Type Provider Service**

A Meta Type Provider service allows third party contributions to the internal Object Class Definition repository. A Meta Type Provider can contribute multiple PIDs, both factory and singleton PIDs. A Meta Type Provider service must register with both or one of the following service properties:

- [METATYPE\\_PID](#page-135-4) (String+) Provides a list of PIDs that this Meta Type Provider can provide Object Class Definitions for. The listed PIDs are intended to be used as normal singleton PIDs used by Managed Services.
- [METATYPE\\_FACTORY\\_PID](#page-135-5) (String+) Provides a list of factory PIDs that this Meta Type Provider can provide Object Class Definitions for. The listed PIDs are intended to be used as factory PIDs used by Managed Service Factories.

The Object Class Definitions must originate from the bundle that registered the Meta Type Provider service. Third party extenders should therefore use the bundle of their extendee. A Meta Type Service must report these Object Class Definitions on the Meta Type Information of the registering bundle, merged with any other information from that bundle.

The Meta Type Service must track these Meta Type Provider services and make their Meta Types available as if they were provided on the Managed Service (Factory) services. The Meta Types must become unavailable when the Meta Type Provider service is unregistered.

# **105.7 Using the Meta Type Resources**

A bundle that wants to provide meta type resources must place these resources in the OSGI-INF/ metatype directory. The name of the resource must be a valid bundle entry path. All resources in that directory must be meta type documents. Resources in that directory that are not valid meta type documents must be ignored and an error should be logged with the Log Service, if present. Fragments can contain additional meta type resources in the same directory and they must be taken into account when the meta type resources are searched. A meta type resource must be encoded in UTF-8.

The MetaType Service must support localization of the

- name
- icon
- description
- label attributes

The localization mechanism must be identical using the same mechanism as described in the Core module layer, see *Localization*, using the same property resource. However, it is possible to override the property resource in the meta type definition resources with the localization attribute of the MetaData element.

The Meta Type Service must examine the bundle and its fragments to locate all localization resources for the localization base name. From that list, the Meta Type Service derives the list of locales which are available for the meta type information. This list can then be returned by MetaTypeInformation.getLocales method. This list can change at any time because the bundle could be refreshed. Clients should be prepared that this list changes after they received it.

# **105.7.1 XML Schema of a Meta Type Resource**

This section describes the schema of the meta type resource. This schema is not intended to be used during runtime for validating meta type resources. The schema is intended to be used by tools and external management systems.

The XML namespace for meta type documents must be:

http://www.osgi.org/xmlns/metatype/v1.4.0

The namespace abbreviation should be metatype. That is, the following header should be:

<metatype:MetaData

xmlns:metatype="http://www.osgi.org/xmlns/metatype/v1.4.0">

*Figure 105.3 XML Schema Instance Structure (Type name = Element name)*

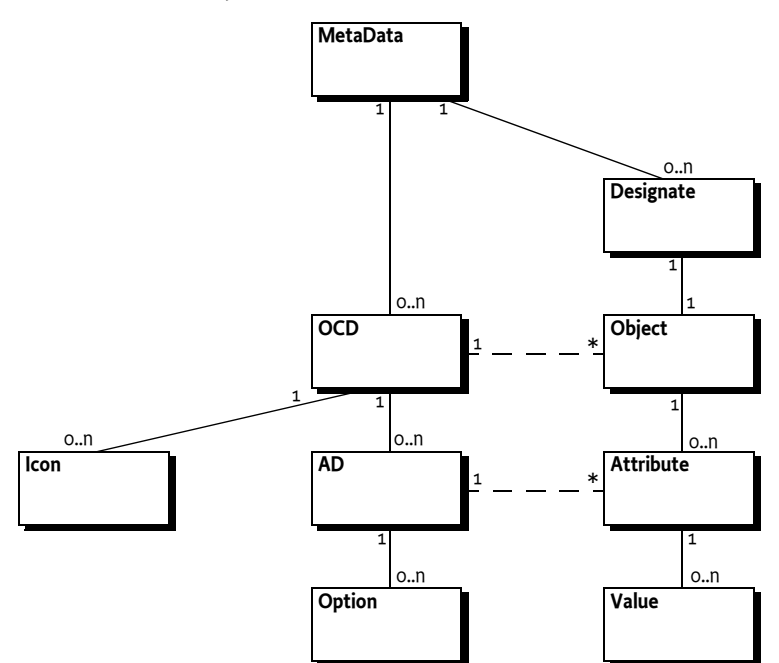

The element structure of the XML file is:

MetaData ::= OCD\* Designate\* OCD ::= AD\* Icon\* AD  $::=$  Option\* Designate ::= Object Object ::= Attribute\* Attribute ::= Value\*

The different elements are described in [Table 105.1.](#page-121-0)

<span id="page-121-0"></span>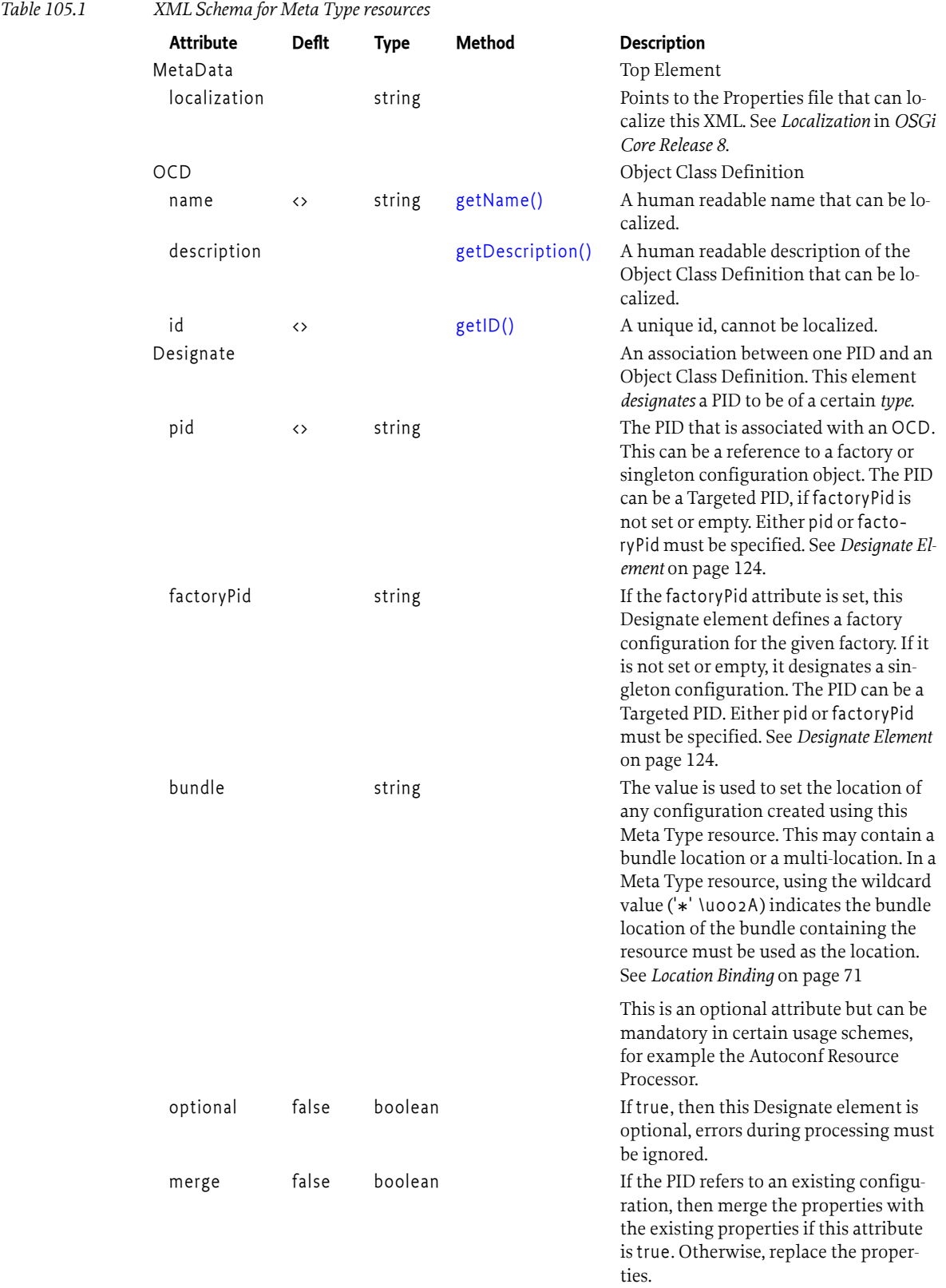

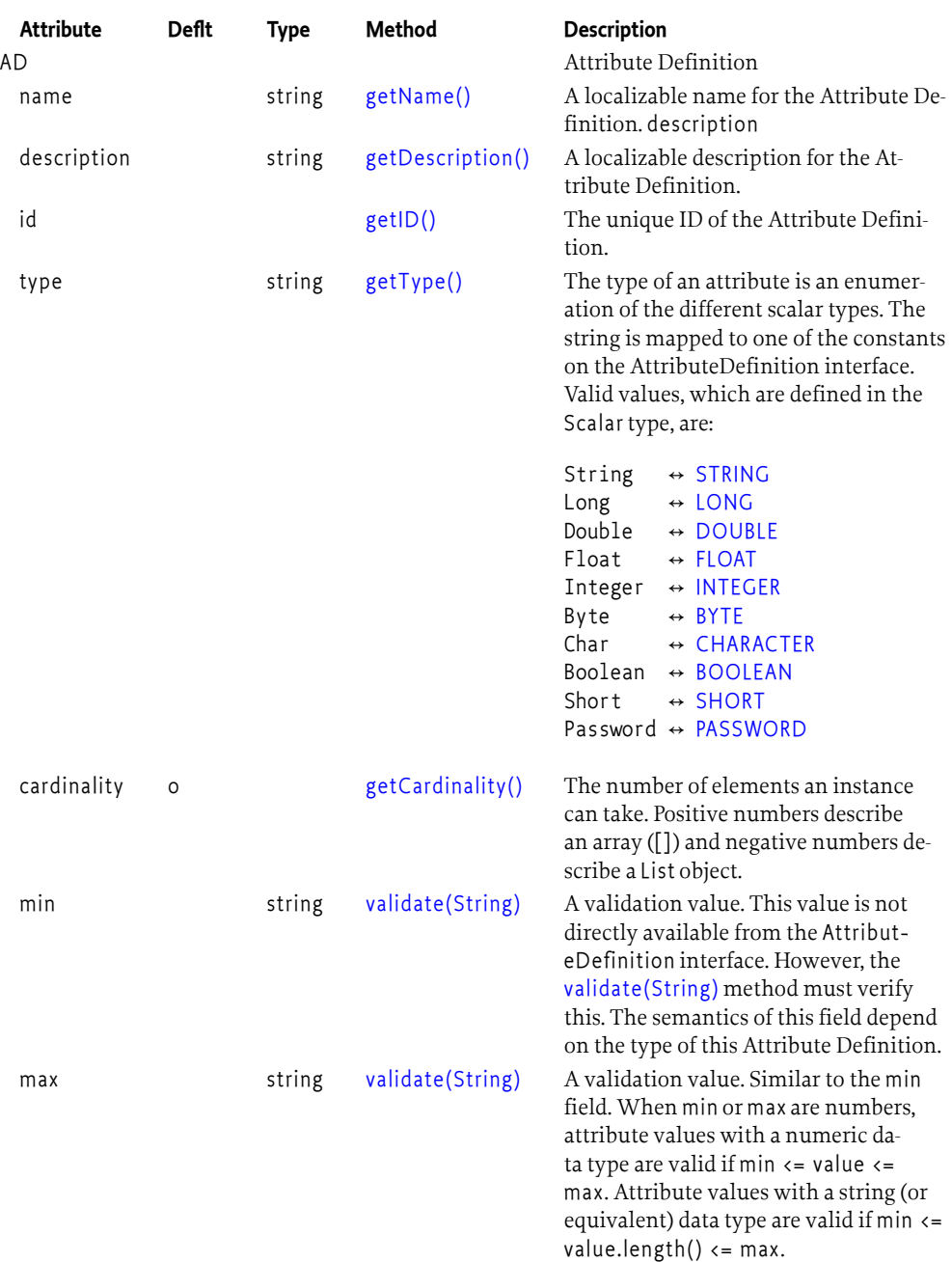

<span id="page-123-1"></span>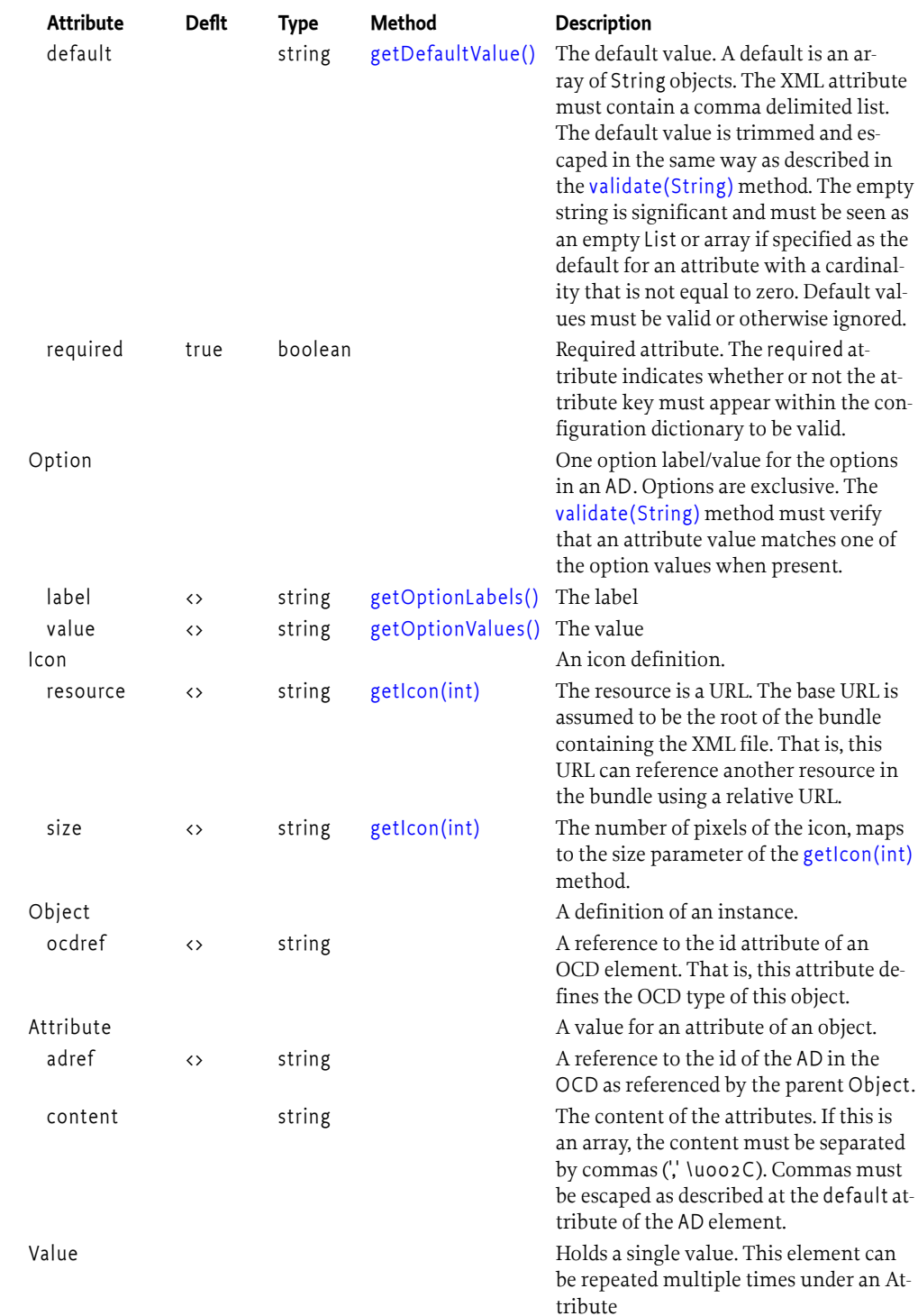

# <span id="page-123-0"></span>**105.7.2 Designate Element**

For the MetaType Service, the Designate definition is used to declare the available PIDs and factory PIDs; the Attribute elements are never used by the MetaType service.

The [getPids\(\)](#page-135-0) method returns an array of PIDs that were specified in the pid attribute of the Object elements. The [getFactoryPids\(\)](#page-135-1) method returns an array of the factoryPid attributes. For factories, the related pid attribute is ignored because all instances of a factory must share the same meta type.

The following example shows a metatype reference to a singleton configuration and a factory configuration.

```
 <Designate pid="com.acme.designate.1">
     <Object ocdref="com.acme.designate"/>
 </Designate>
 <Designate factoryPid="com.acme.designate.factory"
     bundle="*">
     <Object ocdref="com.acme.designate"/>
 </Designate>
```
Other schemes can embed the Object element in the Designate element to define actual instances for the Configuration Admin service. In that case the pid attribute must be used together with the factoryPid attribute. However, in that case an aliasing model is required because the Configuration Admin service does not allow the creator to choose the Configuration object's PID.

# **105.7.3 Example Metadata File**

This example defines a meta type file for a Person record, based on ISO attribute types. The ids that are used are derived from ISO attributes.

```
<?xml version="1.0" encoding="UTF-8"?>
<MetaData 
     xmlns="http://www.osgi.org/xmlns/metatype/v1.4.0" 
     localization="person">
   <OCD name="%person" id="2.5.6.6"
         description="%person record">
     <AD name="%sex" id="2.5.4.12" type="Integer">
        <Option label="%male" value="1"/>
        <Option label="%female" value="0"/>
    \langle/AD\rangle <AD name="%sn" id="2.5.4.4" type="String"/>
     <AD name="%cn" id="2.5.4.3" type="String"/>
     <AD name="%seeAlso" id="2.5.4.34" type="String"
         cardinality="8"
         default="http://www.google.com,http://www.yahoo.com"/>
     <AD name="%telNumber" id="2.5.4.20" type="String"/>
  \langle/OCD\rangle <Designate pid="com.acme.addressbook">
     <Object ocdref="2.5.6.6"/>
   </Designate>
</MetaData>
```
Translations for this file, as indicated by the localization attribute must be stored in the root directory (e.g. person du NL.properties). The default localization base name for the properties is OSGI-INF/l10n/bundle, but can be overridden by the manifest Bundle-Localization header and the localization attribute of the Meta Data element. The property files have the base name of person. The Dutch, French and English translations could look like:

person\_du\_NL.properties:

```
person=Persoon
person\ record=Persoons beschrijving
```
cn=Naam sn=Voornaam seeAlso=Zie ook telNumber=Tel. Nummer sex=Geslacht male=Mannelijk female=Vrouwelijk

person\_fr.properties:

person=Personne person\ record=Description de la personne cn=Nom sn=Surnom seeAlso=Reference telNumber=Tel. sex=Sexe male=Homme female=Femme

person\_en\_US.properties:

```
person=Person
person\ record=Person Record
cn=Name
sn=Sur Name
seeAlso=See Also
telNumber=Tel.
sex=Sex
male=Male
female=Female
```
# **105.7.4 Object Element**

The OCD element can be used to describe the possible contents of a Dictionary object. In this case, the attribute name is the key. The Object element can be used to assign a value to a Dictionary object.

For example:

```
<Designate pid="com.acme.b">
   <Object ocdref="b">
     <Attribute adref="foo" content="Zaphod Beeblebrox"/>
     <Attribute adref="bar">
       <Value>1</Value>
       <Value>2</Value>
       <Value>3</Value>
       <Value>4</Value>
       <Value>5</Value>
     </Attribute>
   </Object>
</Designate>
```
# **105.8 Meta Type Resource XML Schema**

<schema xmlns="http://www.w3.org/2001/XMLSchema" xmlns:metatype="http://www.osgi.org/xmlns/metatype/v1.4.0"

```
 targetNamespace="http://www.osgi.org/xmlns/metatype/v1.4.0"
    version="1.4.0">
    <element name="MetaData" type="metatype:Tmetadata" />
    <complexType name="Tmetadata">
        <choice minOccurs="0" maxOccurs="unbounded">
            <element name="OCD" type="metatype:Tocd" />
            <element name="Designate" type="metatype:Tdesignate" />
            <!-- It is non-deterministic, per W3C XML Schema 1.0: http://www.w3.org/TR/xmlschema-1/#cos-nonambig
                to use namespace="##any" below. -->
            <any namespace="##other" processContents="lax" />
        </choice>
        <attribute name="localization" type="string" use="optional" />
        <anyAttribute processContents="lax" />
    </complexType>
    <complexType name="Tocd">
        <choice minOccurs="0" maxOccurs="unbounded">
            <element name="AD" type="metatype:Tad" />
            <element name="Icon" type="metatype:Ticon" />
            <!-- It is non-deterministic, per W3C XML Schema 1.0: http://www.w3.org/TR/xmlschema-1/#cos-nonambig
                to use namespace="##any" below. -->
            <any namespace="##other" processContents="lax" />
        </choice>
        <attribute name="name" type="string" use="required" />
        <attribute name="description" type="string" use="optional" />
        <attribute name="id" type="string" use="required" />
        <anyAttribute processContents="lax" />
    </complexType>
    <complexType name="Tad">
        <choice minOccurs="0" maxOccurs="unbounded">
            <element name="Option" type="metatype:Toption" />
            <!-- It is non-deterministic, per W3C XML Schema 1.0: http://www.w3.org/TR/xmlschema-1/#cos-nonambig
                to use namespace="##any" below. -->
            <any namespace="##other" processContents="lax" />
        </choice>
 <attribute name="name" type="string" use="optional" />
 <attribute name="description" type="string" use="optional" />
        <attribute name="id" type="string" use="required" />
 <attribute name="type" type="metatype:Tscalar" use="required" />
 <attribute name="cardinality" type="int" use="optional"
            default="0" />
 <attribute name="min" type="string" use="optional" />
 <attribute name="max" type="string" use="optional" />
        <attribute name="default" type="string" use="optional" />
        <attribute name="required" type="boolean" use="optional"
            default="true" />
        <anyAttribute processContents="lax" />
    </complexType>
    <complexType name="Tobject">
        <choice minOccurs="0" maxOccurs="unbounded">
            <element name="Attribute" type="metatype:Tattribute" />
 <!-- It is non-deterministic, per W3C XML Schema 1.0: http://www.w3.org/TR/xmlschema-1/#cos-nonambig
 to use namespace="##any" below. -->
            <any namespace="##other" processContents="lax" />
        </choice>
        <attribute name="ocdref" type="string" use="required" />
        <anyAttribute processContents="lax" />
    </complexType>
    <complexType name="Tattribute">
        <choice minOccurs="0" maxOccurs="unbounded">
            <element name="Value" type="string" />
            <!-- It is non-deterministic, per W3C XML Schema 1.0: http://www.w3.org/TR/xmlschema-1/#cos-nonambig
                to use namespace="##any" below. -->
            <any namespace="##other" processContents="lax" />
        </choice>
        <attribute name="adref" type="string" use="required" />
        <attribute name="content" type="string" use="optional" />
        <anyAttribute processContents="lax" />
    </complexType>
```

```
 <complexType name="Tdesignate">
         <sequence>
             <element name="Object" type="metatype:Tobject" minOccurs="1"
               maxOccurs="1" />
             <any namespace="##any" processContents="lax" minOccurs="0"
                 maxOccurs="unbounded" />
         </sequence>
 <attribute name="pid" type="string" use="optional" />
 <attribute name="factoryPid" type="string" use="optional" />
 <attribute name="bundle" type="string" use="optional" />
         <attribute name="optional" type="boolean" default="false"
             use="optional" />
         <attribute name="merge" type="boolean" default="false"
            use="optional" />
         <anyAttribute processContents="lax" />
     </complexType>
     <simpleType name="Tscalar">
         <restriction base="string">
 <enumeration value="String" />
 <enumeration value="Long" />
            <enumeration value="Double" />
            <enumeration value="Float" />
             <enumeration value="Integer" />
            <enumeration value="Byte" />
            <enumeration value="Character" />
             <enumeration value="Boolean" />
             <enumeration value="Short" />
            <enumeration value="Password" />
         </restriction>
     </simpleType>
     <complexType name="Toption">
         <sequence>
             <any namespace="##any" processContents="lax" minOccurs="0"
               \sin 20ccurs="unbounded" />
         </sequence>
 <attribute name="label" type="string" use="required" />
 <attribute name="value" type="string" use="required" />
         <anyAttribute processContents="lax" />
     </complexType>
     <complexType name="Ticon">
         <sequence>
             <any namespace="##any" processContents="lax" minOccurs="0"
                 maxOccurs="unbounded" />
         </sequence>
         <attribute name="resource" type="string" use="required" />
         <attribute name="size" type="positiveInteger" use="required" />
         <anyAttribute processContents="lax" />
     </complexType>
     <attribute name="must-understand" type="boolean">
         <annotation>
             <documentation xml:lang="en">
                 This attribute should be used by extensions to documents
                 to require that the document consumer understand the
                 extension.
             </documentation>
         </annotation>
     </attribute>
</schema>
```
# **105.9 Meta Type Annotations**

A developer can use Meta Type Annotations on a Component Property Type, see *[Component Proper](#page-291-0)ty Types* [on page 292](#page-291-0), or an interface to define an Object Class Definition in a type safe manner. The Meta Type Annotations are CLASS retention annotations intended to be used during build time to generate Meta Type Resources from the Java class files providing a convenient way to create the Meta Type Resource XML documents.

Tools processing these annotations must always generate valid Meta Type Resource XML documents. If the Meta Type Annotations are used in a way that is not supported or in error, then the tool must report the error to enable the developer to take corrective action.

# **105.9.1 ObjectClassDefinition Annotation**

The [ObjectClassDefinition](#page-143-0) annotation can be applied to a Component Property Type or an interface. From that type, tooling can generate an OCD element. When applied to an interface, all the methods inherited from supertypes are include as Attribute Definitions. The tool processing the annotations must be able to examine all the types in the hierarchy of the annotated type to generate the Meta Type Resource. It is an error if the tool cannot examine a type in the hierarchy.

It is an error to apply the [ObjectClassDefinition](#page-143-0) annotation to concrete and abstract class types. It is also an error to apply it to an interface if any of the methods of the interface take arguments.

The [ObjectClassDefinition](#page-143-0) annotation can be applied without defining any element values as default values for the [ObjectClassDefinition](#page-143-0) annotation elements can be generated from the annotated type. For example:

```
@ObjectClassDefinition
@interface Config {
   boolean enabled();
  String<sup>[]</sup> names();
   String topic();
}
```
In the following larger example, the [ObjectClassDefinition](#page-143-0) annotation defines the description and name of the OCD which are to be localized using the specified resource as well as an icon resource. Also, [AttributeDefinition](#page-138-0) annotations are applied to the methods to supply some non-default values for the generated AD elements.

```
@ObjectClassDefinition(localization = "OSGI-INF/l10n/member",
     description = "%member.description",
     name = "%member.name",
    icon = \mathfrak{d}Icon(resource = "icon/member -32.png", size = 32)@interface Member {
   @AttributeDefinition(type = AttributeType.PASSWORD,
     description = "%member.password.description",
     name = "%member.password.name")
   public String _password();
  \partialAttributeDefinition(options = {
     @Option(label = "%strategic", value = "strategic"),
     @Option(label = "%principal", value = "principal"),
    \partialOption(label = "%contributing", value = "contributing")
     },
     defaultValue = "contributing",
     description = "%member.membertype.description",
     name = "%member.membertype.name")
```

```
 public String type();
}
```
### **105.9.2 AttributeDefinition Annotation**

The [AttributeDefinition](#page-138-0) annotation is an optional annotation which can applied to the methods in a type annotated by [ObjectClassDefinition](#page-143-0). Each method of the type annotated by [ObjectClassDe](#page-143-0)[finition](#page-143-0) is mapped to an AD child element of the OCD element in the generated Meta Type Resource XML document. The [AttributeDefinition](#page-138-0) annotation only needs to be applied to a method if values other than the defaults are desired.

The id of the Attribute Definition is generated from the method name as follows:

- A single dollar sign  $(\zeta' \wedge \omega)$  is removed unless it is followed by:
	- A low line ('\_' \u005F) and a dollar sign in which case the three consecutive characters (" $\zeta$ \$") are converted to a single hyphen-minus ('-' \u002D).
	- Another dollar sign in which case the two consecutive dollar signs ("\$\$") are converted to a single dollar sign.
- A single low line ('\_' \u005F) is converted into a full stop ('.' \u002E) unless is it followed by another low line in which case the two consecutive low lines ("\_\_") are converted to a single low line.
- All other characters are unchanged.
- If the type declaring the method also declares a PREFIX\_ field whose value is a compile-time constant String, then the id is prefixed with the value of the PREFIX\_ field.

However, if the type annotated by [ObjectClassDefinition](#page-143-0) is a *single-element annotation*, see 9.7.3 in [\[3\]](#page-145-1) *[The Java Language Specification, Java SE 8 Edition](#page-145-1)*, then the id for the value method is derived from the name of the annotation type rather than the name of the method. In this case, the simple name of the annotation type, that is, the name of the class without any package name or outer class name, if the annotation type is an inner class, must be converted to the value method's id as follows:

- When a lower case character is followed by an upper case character, a full stop ( $\cdot$  \uoo2E) is inserted between them.
- Each upper case character is converted to lower case.
- All other characters are unchanged.
- If the annotation type declares a PREFIX\_ field whose value is a compile-time constant String, then the id is prefixed with the value of the PREFIX\_ field.

The generated id becomes the value of the id attribute of the AD element in the generated Meta Type Resource XML document.

# **105.9.3 Designate Annotation**

The [Designate](#page-142-0) annotation can be applied to a Declarative Services component class to make the connection between the pid of the component and an Object Class Definition. This annotation must be used on a type that is also annotated with the Declarative Services [Component](#page-314-0) annotation. The component must only have a single PID which is used for the generated Designate element.

In the following example, the [Designate](#page-142-0) annotation is applied to a Declarative Services component and references the Object Class Definition type.

```
@ObjectClassDefinition(id="my.config.ocd")
@interface Config {
   boolean enabled() default true;
   String[] names() default {"a", "b"};
   String topic() default "default/topic";
}
```

```
@Component(configurationPid="my.component.pid")
\text{aDesignate}(\text{ocd = Config.class})public class MyComponent {
    static final String DEFAULT TOPIC PREFIX = "topic.prefix";
     protected void activate(Config configuration) {
        String t = configuration.topic();
     }
}
```
Tools processing these annotations will generate a Designate element in the generated Meta Type Resource XML document using the PID of the component and the id of the Object Class Definition. For example:

```
<Designate pid="my.component.pid">
     <Object ocdref="my.config.ocd"/>
</Designate>
```
# **105.10 Limitations**

The OSGi MetaType specification is intended to be used for simple applications. It does not, therefore, support recursive data types, mixed types in arrays/lists, or nested arrays/lists.

# **105.11 Related Standards**

One of the primary goals of this specification is to make metatype information available at runtime with minimal overhead. Many related standards are applicable to metatypes; except for Java beans, however, all other metatype standards are based on document formats (e.g. XML). In the OSGi framework, document format standards are deemed unsuitable due to the overhead required in the execution environment (they require a parser during run-time).

Another consideration is the applicability of these standards. Most of these standards were developed for management systems on platforms where resources are not necessarily a concern. In this case, a metatype standard is normally used to describe the data structures needed to control some other computer via a network. This other computer, however, does not require the metatype information as it is *implementing* this information.

In some traditional cases, a management system uses the metatype information to control objects in an OSGi framework. Therefore, the concepts and the syntax of the metatype information must be mappable to these popular standards. Clearly, then, these standards must be able to describe objects in an OSGi framework. This ability is usually not a problem, because the metatype languages used by current management systems are very powerful.

# **105.12 Capabilities**

Implementations of the Metatype Service specification must provide the following capabilities.

• A capability in the [osgi.implementation](#page-710-0) namespace declaring a specification implementation with the name [METATYPE\\_CAPABILITY\\_NAME](#page-136-1). This capability must also declare a uses constraint for the org.osgi.service.metatype package. For example:

Provide-Capability: osgi.implementation;

```
 osgi.implementation="osgi.metatype";
 version:Version="1.4";
 uses:="org.osgi.service.metatype"
```
The [RequireMetaTypeImplementation](#page-145-2) annotation can be used to require this capability.

This capability must follow the rules defined for the *[osgi.implementation Namespace](#page-710-0)* on page [711](#page-710-0).

• A capability in the [osgi.extender](#page-706-0) namespace declaring an extender with the name [METATYPE\\_CAPABILITY\\_NAME](#page-136-1). This capability must also declare a uses constraint for the org.osgi.service.metatype package. For example:

```
Provide-Capability: osgi.extender;
     osgi.extender="osgi.metatype";
     version:Version="1.4";
     uses:="org.osgi.service.metatype"
```
The [RequireMetaTypeExtender](#page-145-3) annotation can be used to require this capability.

This capability must follow the rules defined for the *[osgi.extender Namespace](#page-706-0)* on page 707.

• A capability in the [osgi.service](#page-710-1) namespace representing the [MetaTypeService](#page-136-2) service. This capability must also declare a uses constraint for the org.osgi.service.metatype package. For example:

```
Provide-Capability: osgi.service;
     objectClass:List<String>="org.osgi.service.metatype.MetaTypeService";
     uses:="org.osgi.service.metatype"
```
This capability must follow the rules defined for the *[osgi.service Namespace](#page-710-1)* on page 711.

# **105.13 Security Considerations**

Special security issues are not applicable for this specification.

# <span id="page-131-0"></span>**105.14 org.osgi.service.metatype**

Metatype Package Version 1.4.

Bundles wishing to use this package must list the package in the Import-Package header of the bundle's manifest. This package has two types of users: the consumers that use the API in this package and the providers that implement the API in this package.

Example import for consumers using the API in this package:

Import-Package: org.osgi.service.metatype; version="[1.4,2.0)"

Example import for providers implementing the API in this package:

Import-Package: org.osgi.service.metatype; version="[1.4,1.5)"

### **105.14.1 Summary**

- [AttributeDefinition](#page-132-8) An interface to describe an attribute.
- [MetaTypeInformation](#page-135-6) A MetaType Information object is created by the MetaTypeService to return meta type information for a specific bundle.
- [MetaTypeProvider](#page-135-7) Provides access to metatypes.
- [MetaTypeService](#page-136-2) The MetaType Service can be used to obtain meta type information for a bundle.
- [ObjectClassDefinition](#page-136-3) Description for the data type information of an objectclass.

### <span id="page-132-8"></span>**105.14.2 public interface AttributeDefinition**

An interface to describe an attribute.

An AttributeDefinition object defines a description of the data type of a property/attribute.

*Concurrency* Thread-safe

**105.14.2.1 public static final int BIGDECIMAL = 10**

The BIGDECIMAL type. Attributes of this type should be stored as BigDecimal, List <br/>eBigDecimal> or BigDecimal[] objects depending on [getCardinality\(\)](#page-133-5).

*Deprecated* As of 1.1.

#### **105.14.2.2 public static final int BIGINTEGER = 9**

The BIGINTEGER type. Attributes of this type should be stored as BigInteger, List<BigInteger> or BigInteger[] objects, depending on the [getCardinality\(\)](#page-133-5) value.

*Deprecated* As of 1.1.

#### <span id="page-132-6"></span>**105.14.2.3 public static final int BOOLEAN = 11**

The BOOLEAN type. Attributes of this type should be stored as Boolean, List <br/>Boolean> or boolean[] objects depending on [getCardinality\(\).](#page-133-5)

#### <span id="page-132-4"></span>**105.14.2.4 public static final int BYTE = 6**

The BYTE type. Attributes of this type should be stored as Byte, List<Byte> or byte[] objects, depending on the [getCardinality\(\)](#page-133-5) value.

#### <span id="page-132-5"></span>**105.14.2.5 public static final int CHARACTER = 5**

The CHARACTER type. Attributes of this type should be stored as Character, List<Character> or char[] objects, depending on the [getCardinality\(\)](#page-133-5) value.

#### <span id="page-132-1"></span>**105.14.2.6 public static final int DOUBLE = 7**

The DOUBLE type. Attributes of this type should be stored as Double, List<Double> or double[] objects, depending on the [getCardinality\(\)](#page-133-5) value.

#### <span id="page-132-2"></span>**105.14.2.7 public static final int FLOAT = 8**

The FLOAT type. Attributes of this type should be stored as Float, List <Float> or float[] objects, depending on the [getCardinality\(\)](#page-133-5) value.

#### <span id="page-132-3"></span>**105.14.2.8 public static final int INTEGER = 3**

The INTEGER type. Attributes of this type should be stored as Integer, List<Integer> or int[] objects, depending on the [getCardinality\(\)](#page-133-5) value.

#### <span id="page-132-0"></span>**105.14.2.9 public static final int LONG = 2**

The LONG type. Attributes of this type should be stored as Long, List<Long> or long[] objects, depending on the [getCardinality\(\)](#page-133-5) value.

<span id="page-132-7"></span>**105.14.2.10 public static final int PASSWORD = 12**

The PASSWORD type. Attributes of this type must be stored as String, List < String> or String[] objects depending on [getCardinality\(\).](#page-133-5) A PASSWORD must be treated as a string but the type can be used to disguise the information when displayed to a user to prevent others from seeing it.

*Since* 1.2

#### <span id="page-133-4"></span>**105.14.2.11 public static final int SHORT = 4**

The SHORT type. Attributes of this type should be stored as Short, List < Short > or short[] objects, depending on the [getCardinality\(\)](#page-133-5) value.

#### <span id="page-133-3"></span>**105.14.2.12 public static final int STRING = 1**

The STRING type.

Attributes of this type should be stored as String, List<String> or String[] objects, depending on the [getCardinality\(\)](#page-133-5) value.

#### <span id="page-133-5"></span>**105.14.2.13 public int getCardinality()**

 $\Box$  Return the cardinality of this attribute. The OSGi environment handles multi valued attributes in arrays ([]) or in List objects. The return value is defined as follows:

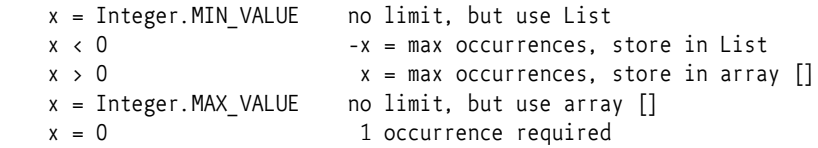

*Returns* The cardinality of this attribute.

#### <span id="page-133-6"></span>**105.14.2.14 public String[] getDefaultValue()**

 $\Box$  Return a default for this attribute. The object must be of the appropriate type as defined by the cardinality and getType(). The return type is a list of String objects that can be converted to the appropriate type. The cardinality of the return array must follow the absolute cardinality of this type. For example, if the cardinality  $= 0$ , the array must contain 1 element. If the cardinality is 1, it must contain 0 or 1 elements. If it is -5, it must contain from 0 to max 5 elements. Note that the special case of a 0 cardinality, meaning a single value, does not allow arrays or lists of 0 elements.

*Returns* Return a default value or null if no default exists.

#### <span id="page-133-1"></span>**105.14.2.15 public String getDescription()**

 $\Box$  Return a description of this attribute. The description may be localized and must describe the semantics of this type and any constraints.

*Returns* The localized description of the definition.

#### <span id="page-133-2"></span>**105.14.2.16 public String getID()**

 $\Box$  Unique identity for this attribute. Attributes share a global namespace in the registry. For example, an attribute cn or commonName must always be a String and the semantics are always a name of some object. They share this aspect with LDAP/X.500 attributes. In these standards the OSI Object Identifier (OID) is used to uniquely identify an attribute. If such an OID exists, (which can be requested at several standard organizations and many companies already have a node in the tree) it can be returned here. Otherwise, a unique id should be returned which can be a Java class name (reverse domain name) or generated with a GUID algorithm. Note that all LDAP defined attributes already have an OID. It is strongly advised to define the attributes from existing LDAP schemes which will give the OID. Many such schemes exist ranging from postal addresses to DHCP parameters.

*Returns* The id or oid

#### <span id="page-133-0"></span>**105.14.2.17 public String getName()**

 $\Box$  Get the name of the attribute. This name may be localized.

*Returns* The localized name of the definition.

#### <span id="page-134-2"></span>**105.14.2.18 public String[] getOptionLabels()**

 $\Box$  Return a list of labels of option values.

The purpose of this method is to allow menus with localized labels. It is associated with getOption-Values. The labels returned here are ordered in the same way as the values in that method.

If the function returns null, there are no option labels available.

This list must be in the same sequence as the getOptionValues() method. That is, for each index i in getOptionLabels, i in getOptionValues() should be the associated value.

For example, if an attribute can have the value male, female, unknown, this list can return (for dutch) new String[] { "Man", "Vrouw", "Onbekend" }.

*Returns* A list values

#### <span id="page-134-3"></span>**105.14.2.19 public String[] getOptionValues()**

 $\Box$  Return a list of option values that this attribute can take.

If the function returns null, there are no option values available.

Each value must be acceptable to validate() (return "") and must be a String object that can be converted to the data type defined by getType() for this attribute.

This list must be in the same sequence as getOptionLabels(). That is, for each index i in getOption-Values, i in getOptionLabels() should be the label.

For example, if an attribute can have the value male, female, unknown, this list can return new String<sup>[]</sup> { "male", "female", "unknown" }.

*Returns* A list values

#### <span id="page-134-0"></span>**105.14.2.20 public int getType()**

 $\Box$  Return the type for this attribute.

Defined in the following constants which map to the appropriate Java type. [STRING](#page-133-3)[,LONG](#page-132-0)[,INTEGER,](#page-132-3) [SHORT,](#page-133-4) [CHARACTER](#page-132-5), [BYTE,](#page-132-4)[DOUBLE](#page-132-1),[FLOAT,](#page-132-2) [BOOLEAN](#page-132-6), [PASSWORD](#page-132-7).

*Returns* The type for this attribute.

#### <span id="page-134-1"></span>**105.14.2.21 public String validate(String value)**

- *value* The value before turning it into the basic data type. If the cardinality indicates a multi-valued attribute then the given string must be escaped.
	- □ Validate an attribute in String form. An attribute might be further constrained in value. This method will attempt to validate the attribute according to these constraints. It can return three different values:

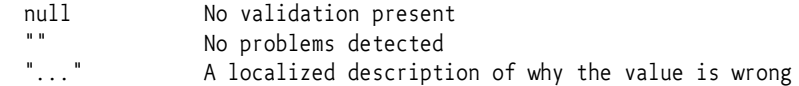

If the cardinality of this attribute is multi-valued then this string must be interpreted as a comma delimited string. The complete value must be trimmed from white space as well as spaces around commas. Commas ( ',' \u002C) and spaces (' ' \u0020) and backslashes ('\' \u005C) can be escaped with another backslash. Escaped spaces must not be trimmed. For example:

value="  $a\$ , b, b\,  $c, \$   $c\$  \,  $d$  " =>  $\lceil$  "a,  $b$ ", "b,  $c$ ", "c $\$ ", "d" ]

*Returns* null, "", or another string

### <span id="page-135-6"></span>**105.14.3 public interface MetaTypeInformation extends MetaTypeProvider**

A MetaType Information object is created by the MetaTypeService to return meta type information for a specific bundle.

*Since* 1.1

*Concurrency* Thread-safe

*Provider Type* Consumers of this API must not implement this type

#### **105.14.3.1 public Bundle getBundle()**

 $\Box$  Return the bundle for which this object provides meta type information.

*Returns* Bundle for which this object provides meta type information.

#### <span id="page-135-1"></span>**105.14.3.2 public String[] getFactoryPids()**

□ Return the Factory PIDs (for ManagedServiceFactories) for which ObjectClassDefinition information is available.

*Returns* Array of Factory PIDs.

#### <span id="page-135-0"></span>**105.14.3.3 public String[] getPids()**

- □ Return the PIDs (for ManagedServices) for which ObjectClassDefinition information is available.
- *Returns* Array of PIDs.

### <span id="page-135-7"></span>**105.14.4 public interface MetaTypeProvider**

Provides access to metatypes. This interface can be implemented on a Managed Service or Managed Service Factory as well as registered as a service. When registered as a service, it must be registered with a [METATYPE\\_FACTORY\\_PID](#page-135-5) or [METATYPE\\_PID](#page-135-4) service property (or both). Any PID mentioned in either of these factories must be a valid argument to the [getObjectClassDefinition\(String,](#page-135-2) [String\)](#page-135-2) method.

*Concurrency* Thread-safe

#### <span id="page-135-5"></span>**105.14.4.1 public static final String METATYPE\_FACTORY\_PID = "metatype.factory.pid"**

Service property to signal that this service has [ObjectClassDefinition](#page-136-3) objects for the given factory PIDs. The type of this service property is String+.

*Since* 1.2

#### <span id="page-135-4"></span>**105.14.4.2 public static final String METATYPE\_PID = "metatype.pid"**

Service property to signal that this service has [ObjectClassDefinition](#page-136-3) objects for the given PIDs. The type of this service property is String+.

*Since* 1.2

#### <span id="page-135-3"></span>**105.14.4.3 public String[] getLocales()**

 $\Box$  Return a list of available locales. The results must be names that consists of language [ \_ country [ variation ]] as is customary in the Locale class.

*Returns* An array of locale strings or null if there is no locale specific localization can be found.

#### <span id="page-135-2"></span>**105.14.4.4 public ObjectClassDefinition getObjectClassDefinition(String id, String locale)**

*id* The ID of the requested object class. This can be a pid or factory pid returned by getPids or getFactoryPids.

*locale* The locale of the definition or null for default locale.

□ Returns an object class definition for the specified id localized to the specified locale.

The locale parameter must be a name that consists of language[ $''$   $''$  country[ $''$   $''$  variation] ] as is customary in the Locale class. This Locale class is not used because certain profiles do not contain it.

*Returns* A ObjectClassDefinition object.

*Throws* IllegalArgumentException– If the id or locale arguments are not valid

### <span id="page-136-2"></span>**105.14.5 public interface MetaTypeService**

The MetaType Service can be used to obtain meta type information for a bundle. The MetaType Service will examine the specified bundle for meta type documents to create the returned MetaTypeInformation object.

If the specified bundle does not contain any meta type documents, then a MetaTypeInformation object will be returned that wrappers any ManagedService or ManagedServiceFactory services registered by the specified bundle that implement MetaTypeProvider. Thus the MetaType Service can be used to retrieve meta type information for bundles which contain a meta type documents or which provide their own MetaTypeProvider objects.

*Since* 1.1

*Concurrency* Thread-safe

*Provider Type* Consumers of this API must not implement this type

#### <span id="page-136-1"></span>**105.14.5.1 public static final String METATYPE\_CAPABILITY\_NAME = "osgi.metatype"**

Capability name for meta type document processors.

Used in Provide-Capability and Require-Capability manifest headers with the osgi.extender namespace. For example:

```
 Require-Capability: osgi.extender;
  filter:="(&(osgi.extender=osgi.metatype)(version>=1.4)(!(version>=2.0)))"
```
*Since* 1.3

#### **105.14.5.2 public static final String METATYPE\_DOCUMENTS\_LOCATION = "OSGI-INF/metatype"**

Location of meta type documents. The MetaType Service will process each entry in the meta type documents directory.

#### **105.14.5.3 public static final String METATYPE\_SPECIFICATION\_VERSION = "1.4"**

Compile time constant for the Specification Version of MetaType Service.

Used in Version and Requirement annotations. The value of this compile time constant will change when the specification version of MetaType Service is updated.

*Since* 1.4

#### <span id="page-136-0"></span>**105.14.5.4 public MetaTypeInformation getMetaTypeInformation(Bundle bundle)**

*bundle* The bundle for which meta type information is requested.

 $\Box$  Return the MetaType information for the specified bundle.

*Returns* A MetaTypeInformation object for the specified bundle.

### <span id="page-136-3"></span>**105.14.6 public interface ObjectClassDefinition**

Description for the data type information of an objectclass.

*Concurrency* Thread-safe

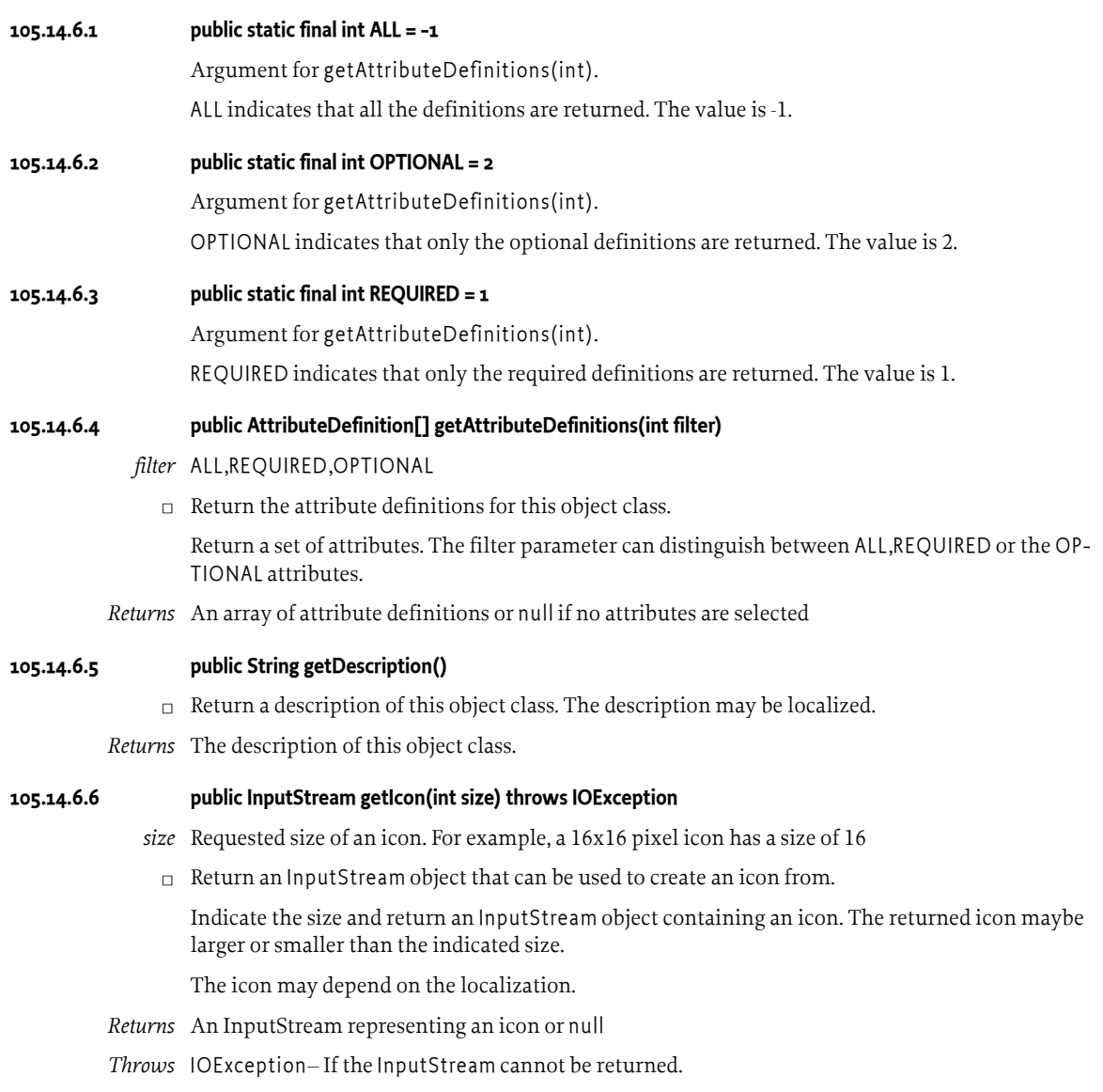

### <span id="page-137-3"></span><span id="page-137-2"></span><span id="page-137-1"></span>**105.14.6.7 public String getID()**

 $\Box$  Return the id of this object class.

ObjectDefintion objects share a global namespace in the registry. They share this aspect with LDAP/ X.500 attributes. In these standards the OSI Object Identifier (OID) is used to uniquely identify object classes. If such an OID exists, (which can be requested at several standard organizations and many companies already have a node in the tree) it can be returned here. Otherwise, a unique id should be returned which can be a Java class name (reverse domain name) or generated with a GUID algorithm. Note that all LDAP defined object classes already have an OID associated. It is strongly advised to define the object classes from existing LDAP schemes which will give the OID for free. Many such schemes exist ranging from postal addresses to DHCP parameters.

*Returns* The id of this object class.

#### <span id="page-137-0"></span>**105.14.6.8 public String getName()**

 $\Box$  Return the name of this object class. The name may be localized.

*Returns* The name of this object class.

# **105.15 org.osgi.service.metatype.annotations**

Metatype Annotations Package Version 1.4.

This package is not used at runtime. Annotated classes are processed by tools to generate Meta Type Resources which are used at runtime.

### **105.15.1 Summary**

- [AttributeDefinition](#page-138-0) AttributeDefinition information for the annotated method.
- [AttributeType](#page-140-0) Attribute types for the [AttributeDefinition](#page-138-0) annotation.
- [Designate](#page-142-0) Generate a Designate element in the Meta Type Resource for an [ObjectClassDefini](#page-143-0)[tion](#page-143-0) using the annotated Declarative Services component.
- [Icon](#page-142-1) Icon information for an [ObjectClassDefinition](#page-143-0).
- [ObjectClassDefinition](#page-143-0) Generate a Meta Type Resource using the annotated type.
- [Option](#page-144-0) Option information for an [AttributeDefinition](#page-138-0).
- [RequireMetaTypeExtender](#page-145-3) This annotation can be used to require the Meta Type extender to process metatype resources.
- [RequireMetaTypeImplementation](#page-145-2) This annotation can be used to require the Meta Type implementation.

# <span id="page-138-0"></span>**105.15.2 @AttributeDefinition**

AttributeDefinition information for the annotated method.

Each method of a type annotated by [ObjectClassDefinition](#page-143-0) has an implied AttributeDefinition annotation. This annotation is only used to specify non-default AttributeDefinition information.

The id of this AttributeDefinition is generated from the name of the annotated method as follows:

- A single dollar sign  $(\xi' \u0024)$  is removed unless it is followed by:
	- A low line ('\_' \u005F) and a dollar sign in which case the three consecutive characters ( "\$\_ \$") are changed to a single hyphen-minus ('-' \u002D).
	- Another dollar sign in which case the two consecutive dollar signs ( $\frac{1}{5}\frac{1}{5}$ ) are changed to a single dollar sign.
- A low line ('\_' \u005F) is changed to a full stop ( '.' \u002E) unless is it followed by another low line in which case the two consecutive low lines ("\_\_") are changed to a single low line.
- All other characters are unchanged.
- If the type declaring the method also declares a PREFIX\_ field whose value is a compile-time constant String, then the id is prefixed with the value of the PREFIX\_ field.

However, if the type annotated by [ObjectClassDefinition](#page-143-0) is a *single-element annotation*, then the id for the value method is derived from the name of the annotation type rather than the name of the method. In this case, the simple name of the annotation type, that is, the name of the class without any package name or outer class name, if the annotation type is an inner class, must be converted to the value method's id as follows:

- When a lower case character is followed by an upper case character, a full stop ('.' \u002E) is inserted between them.
- Each upper case character is converted to lower case.
- All other characters are unchanged.

If the annotation type declares a PREFIX\_field whose value is a compile-time constant String, then the id is prefixed with the value of the PREFIX\_ field.

This id is the value of the id attribute of the generate AD element and is used as the name of the corresponding configuration property.

This annotation is not processed at runtime. It must be processed by tools and used to contribute to a Meta Type Resource document for the bundle.

- *See Also* The AD element of a Meta Type Resource.
- *Retention* CLASS
	- *Target* METHOD

#### **105.15.2.1 String name default ""**

 $\Box$  The human readable name of this AttributeDefinition.

If not specified, the name of this AttributeDefinition is derived from the name of the annotated method. For example, low line ('\_' \u005F), dollar sign ('\$' \u0024), and hyphen-minus ('-' \u002D) are replaced with space ('  $\u0020$ ) and space is inserted between camel case words.

If the name begins with the percent sign ( $\%$ '\u0025), the name can be [localized](#page-143-1).

*See Also* The name attribute of the AD element of a Meta Type Resource.

#### **105.15.2.2 String description default ""**

 $\Box$  The human readable description of this AttributeDefinition.

If not specified, the description of this AttributeDefinition is the empty string.

If the description begins with the percent sign ('%' \u0025), the description can be [localized.](#page-143-1)

*See Also* The description attribute of the AD element of a Meta Type Resource.

#### <span id="page-139-0"></span>**105.15.2.3 AttributeType type default STRING**

□ The type of this AttributeDefinition.

This must be one of the defined [attributes types.](#page-140-0)

If not specified, the type is derived from the return type of the annotated method. Return types of Class and Enum are mapped to [STRING.](#page-141-0) If the return type is List, Set, Collection, Iterable or some type which can be determined at annotation processing time to

- 1. be a subtype of Collection and
- 2. have a public no argument constructor,

then the type is derived from the generic type. For example, a return type of List<String> will be mapped to [STRING.](#page-141-0) A return type of a single dimensional array is supported and the type is the component type of the array. Multi dimensional arrays are not supported. Annotation return types are not supported. Any unrecognized type is mapped to [STRING](#page-141-0). A tool processing the annotation should declare an error for unsupported return types.

*See Also* The type attribute of the AD element of a Meta Type Resource.

#### <span id="page-139-1"></span>**105.15.2.4 int cardinality default 0**

□ The cardinality of this AttributeDefinition.

If not specified, the cardinality is derived from the return type of the annotated method. For an array return type, the cardinality is a large positive value. If the return type is List, Set, Collection, Iterable or some type which can be determined at annotation processing time to

1. be a subtype of Collection and

2. have a public no argument constructor,

the cardinality is a large negative value. Otherwise, the cardinality is 0.

*See Also* The cardinality attribute of the AD element of a Meta Type Resource.

#### **105.15.2.5 String min default ""**

- $\Box$  The minimum value for this AttributeDefinition.
	- If not specified, there is no minimum value.
- *See Also* The min attribute of the AD element of a Meta Type Resource.

#### **105.15.2.6 String max default ""**

□ The maximum value for this AttributeDefinition.

If not specified, there is no maximum value.

*See Also* The max attribute of the AD element of a Meta Type Resource.

#### **105.15.2.7 String[] defaultValue default {}**

 $\Box$  The default value for this AttributeDefinition.

The specified values are concatenated into a comma delimited list to become the value of the default attribute of the generated AD element.

If not specified and the annotated method is an annotation element that has a default value, then the value of this element is the default value of the annotated element. Otherwise, there is no default value.

*See Also* The default attribute of the AD element of a Meta Type Resource.

#### **105.15.2.8 boolean required default true**

□ The required value for this AttributeDefinition.

If not specified, the value is true.

*See Also* The required attribute of the AD element of a Meta Type Resource.

#### **105.15.2.9 Option[] options default {}**

 $\Box$  The option information for this AttributeDefinition.

For each specified [Option,](#page-144-0) an Option element is generated for this AttributeDefinition.

If not specified, the option information is derived from the return type of the annotated method. If the return type is an enum, a single dimensional array of an enum, or a List, Set, Collection, Iterable or some type which can be determined at annotation processing time to

- 1. be a subtype of Collection and
- 2. have a public no argument constructor,

with a generic type of an enum, then the value of this element has an [Option](#page-144-0) for each value of the enum. The label and value of each [Option](#page-144-0) are set to the name of the corresponding enum value. Otherwise, no Option elements will be generated.

*See Also* The Option element of a Meta Type Resource.

### <span id="page-140-0"></span>**105.15.3 enum AttributeType**

Attribute types for the [AttributeDefinition](#page-138-0) annotation.

*See Also* [AttributeDefinition.type\(\)](#page-139-0)

<span id="page-141-0"></span>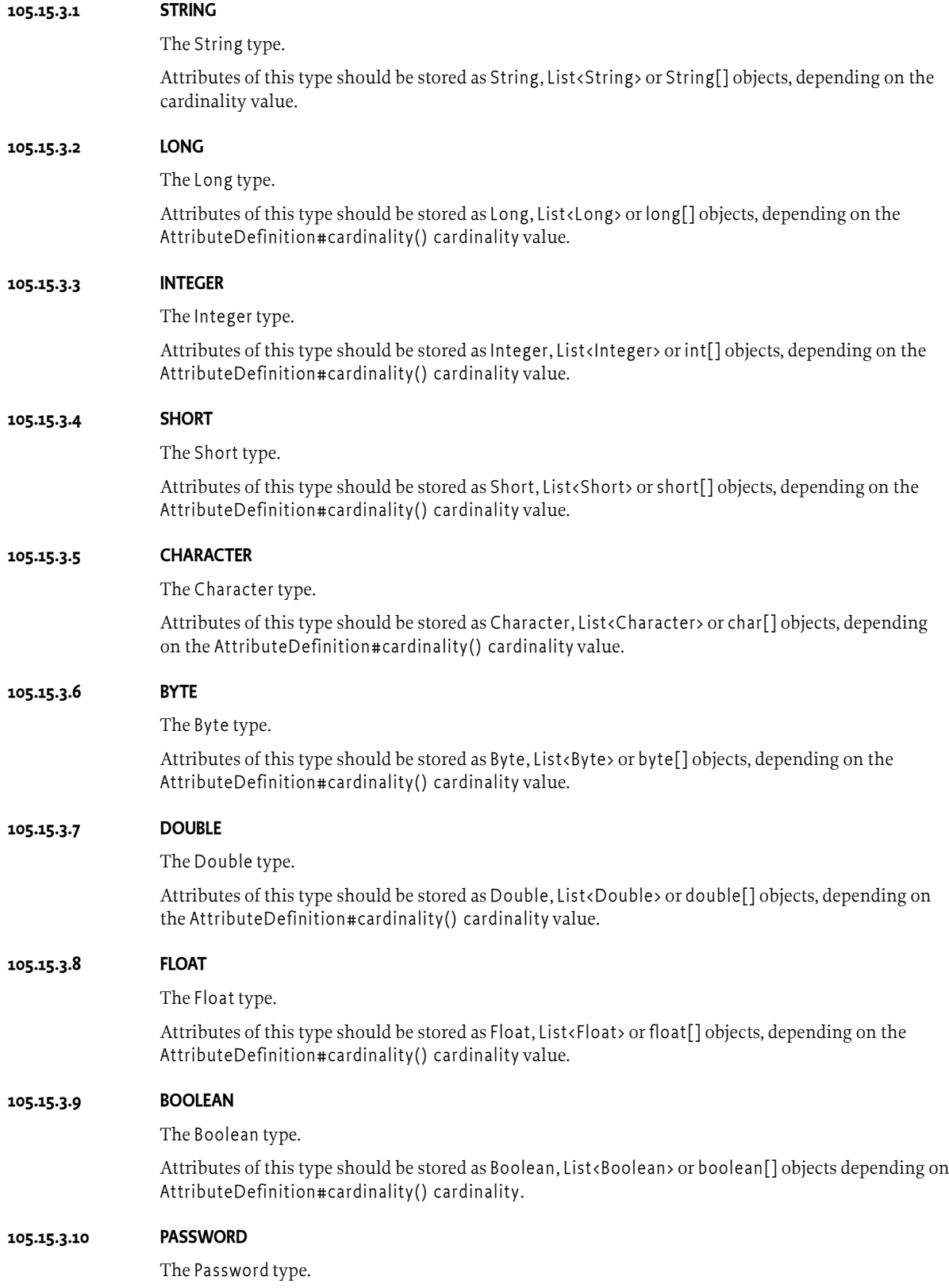

Attributes of this type must be stored as String, List<String> or String[] objects depending on [cardi](#page-139-1)[nality](#page-139-1).

A Password must be treated as a String but the type can be used to disguise the information when displayed to a user to prevent it from being seen.

#### **105.15.3.11 public String toString()**

- **105.15.3.12 public static AttributeType valueOf(String name)**
- **105.15.3.13 public static AttributeType[] values()**

### <span id="page-142-0"></span>**105.15.4 @Designate**

Generate a Designate element in the Meta Type Resource for an [ObjectClassDefinition](#page-143-0) using the annotated Declarative Services component.

This annotation must be used on a type that is also annotated with the Declarative Services [Compo](#page-314-0)[nent](#page-314-0) annotation. The component must only have a single PID which is used for the generated Designate element.

This annotation is not processed at runtime. It must be processed by tools and used to contribute to a Meta Type Resource document for the bundle.

*See Also* The Designate element of a Meta Type Resource.

*Retention* CLASS

*Target* TYPE

#### **105.15.4.1 Class<?> ocd**

□ The type of the [ObjectClassDefinition](#page-143-0) for this Designate.

The specified type must be annotated with [ObjectClassDefinition.](#page-143-0)

*See Also* The ocdref attribute of the Designate element of a Meta Type Resource.

#### **105.15.4.2 boolean factory default false**

□ Specifies whether this Designate is for a factory PID.

If false, then the PID value from the annotated component will be used in the pid attribute of the generated Designate element. If true, then the PID value from the annotated component will be used in the factoryPid attribute of the generated Designate element.

*See Also* The pid and factoryPid attributes of the Designate element of a Meta Type Resource.

### <span id="page-142-1"></span>**105.15.5 @Icon**

Icon information for an [ObjectClassDefinition.](#page-143-0)

*See Also* [ObjectClassDefinition.icon\(\)](#page-144-1)

*Retention* CLASS

*Target*

#### **105.15.5.1 String resource**

 $\Box$  The resource name for this Icon.

The resource is a URL. The resource URL can be relative to the root of the bundle containing the Meta Type Resource.

If the resource begins with the percent sign ('%' \u0025), the resource can be [localized.](#page-143-1)

*See Also* The resource attribute of the Icon element of a Meta Type Resource.

#### **105.15.5.2 int size**

 $\Box$  The pixel size of this Icon.

For example, 32 represents a 32x32 icon.

*See Also* The size attribute of the Icon element of a Meta Type Resource.

# <span id="page-143-0"></span>**105.15.6 @ObjectClassDefinition**

Generate a Meta Type Resource using the annotated type.

This annotation can be used without defining any element values since defaults can be generated from the annotated type. Each method of the annotated type has an implied [AttributeDefinition](#page-138-0) annotation if not explicitly annotated.

This annotation may only be used on annotation types and interface types. Use on concrete or abstract class types is unsupported. If applied to an interface then all methods inherited from super types are included as attributes.

This annotation is not processed at runtime. It must be processed by tools and used to generate a Meta Type Resource document for the bundle.

- *See Also* The OCD element of a Meta Type Resource.
- *Retention* CLASS

*Target* TYPE

#### <span id="page-143-2"></span>**105.15.6.1 String id default ""**

□ The id of this ObjectClassDefinition.

If not specified, the id of this ObjectClassDefinition is the fully qualified name of the annotated type using the dollar sign ( $\frac{\xi}{\sqrt{2}}$  to separate nested class names from the name of their enclosing class. The id is not to be confused with a PID which can be specified by the [pid\(\)](#page-144-2) or [factoryPid\(\)](#page-144-3) element.

*See Also* The id attribute of the OCD element of a Meta Type Resource.

#### **105.15.6.2 String name default ""**

□ The human readable name of this ObjectClassDefinition.

If not specified, the name of this ObjectClassDefinition is derived from the [id\(\).](#page-143-2) For example, low line (' $\u005F$ ) and dollar sign ('\$' \u0024) are replaced with space (' ' \u0020) and space is inserted between camel case words.

If the name begins with the percent sign  $('%')u0025)$ , the name can be [localized](#page-143-1).

*See Also* The name attribute of the OCD element of a Meta Type Resource.

#### **105.15.6.3 String description default ""**

 $\Box$  The human readable description of this ObjectClassDefinition.

If not specified, the description of this ObjectClassDefinition is the empty string.

If the description begins with the percent sign ( $\%$ '\u0025), the description can be [localized.](#page-143-1)

*See Also* The description attribute of the OCD element of a Meta Type Resource.

#### <span id="page-143-1"></span>**105.15.6.4 String localization default ""**

 $\Box$  The localization resource of this ObjectClassDefinition.
This refers to a resource property entry in the bundle that can be augmented with locale information. If not specified, the localization resource for this ObjectClassDefinition is the string "OSGI-INF/ l10n/" followed by the [id\(\).](#page-143-0)

*See Also* The localization attribute of the MetaData element of a Meta Type Resource.

### **105.15.6.5 String[] pid default {}**

□ The PIDs associated with this ObjectClassDefinition.

For each specified PID, a Designate element with a pid attribute is generated that [references](#page-143-0) this ObjectClassDefinition.

The [Designate](#page-142-0) annotation can also be used to associate a Declarative Services component with an ObjectClassDefinition and generate a Designate element.

A special string  $(\sqrt[4]{})$  can be used to specify the fully qualified name of the annotated type as a PID. For example:

@ObjectClassDefinition(pid="\$")

Tools creating a Meta Type Resource from this annotation must replace the special string with the fully qualified name of the annotated type.

*See Also* The pid attribute of the Designate element of a Meta Type Resource., [Designate](#page-142-0)

### **105.15.6.6 String[] factoryPid default {}**

 $\Box$  The factory PIDs associated with this ObjectClassDefinition.

For each specified factory PID, a Designate element with a factoryPid attribute is generated that [ref](#page-143-0)[erences](#page-143-0) this ObjectClassDefinition.

The [Designate](#page-142-0) annotation can also be used to associate a Declarative Services component with an ObjectClassDefinition and generate a Designate element.

A special string ("\$") can be used to specify the fully qualified name of the annotated type as a factory PID. For example:

@ObjectClassDefinition(factoryPid="\$")

Tools creating a Meta Type Resource from this annotation must replace the special string with the fully qualified name of the annotated type.

*See Also* The factoryPid attribute of the Designate element of a Meta Type Resource., [Designate](#page-142-0)

### **105.15.6.7 Icon[] icon default {}**

 $\Box$  The icon resources associated with this ObjectClassDefinition.

For each specified [Icon](#page-142-1), an Icon element is generated for this ObjectClassDefinition. If not specified, no Icon elements will be generated.

*See Also* The Icon element of a Meta Type Resource.

# **105.15.7 @Option**

Option information for an [AttributeDefinition](#page-138-0).

*See Also* [AttributeDefinition.options\(\)](#page-140-0)

*Retention* CLASS

*Target*

### **105.15.7.1 String label default ""**

 $\Box$  The human readable label of this Option.

If not specified, the label of this Option is the empty string.

If the label begins with the percent sign ('%' \u0025), the label can be [localized](#page-143-1).

*See Also* The label attribute of the Option element of a Meta Type Resource.

### **105.15.7.2 String value**

 $\Box$  The value of this Option.

*See Also* The value attribute of the Option element of a Meta Type Resource.

# **105.15.8 @RequireMetaTypeExtender**

This annotation can be used to require the Meta Type extender to process metatype resources. It can be used directly, or as a meta-annotation.

*Since* 1.4

*Retention* CLASS

*Target* TYPE, PACKAGE

# **105.15.9 @RequireMetaTypeImplementation**

This annotation can be used to require the Meta Type implementation. It can be used directly, or as a meta-annotation.

*Since* 1.4

*Retention* CLASS

*Target* TYPE, PACKAGE

# **105.16 References**

[1] *LDAP.*

[https://en.wikipedia.org/wiki/Lightweight\\_Directory\\_Access\\_Protocol](https://en.wikipedia.org/wiki/Lightweight_Directory_Access_Protocol)

- [2] *Understanding and Deploying LDAP Directory services* Timothy Howes, et al. ISBN 1-57870-070-1, MacMillan Technical publishing.
- [3] *The Java Language Specification, Java SE 8 Edition* <https://docs.oracle.com/javase/specs/jls/se8/html/index.html>

# **106 PreferencesService Specification**

*[Version 1.1](#page-151-0)*

# **106.1 Introduction**

Many bundles need to save some data persistently - in other words, the data is required to survive the stopping and restarting of the bundle and OSGi Framework. In some cases, the data is specific to a particular user. For example, imagine a bundle that implements some kind of game. User specific persistent data could include things like the user's preferred difficulty level for playing the game. Some data is not specific to a user, which we call *system* data. An example would be a table of high scores for the game.

Bundles which need to persist data in an OSGi environment can use the file system via org.osgi.framework.BundleContext.getDataFile. A file system, however, can store only bytes and characters, and provides no direct support for named values and different data types.

A popular class used to address this problem for Java applications is the java.util.Properties class. This class allows data to be stored as key/value pairs, called *properties*. For example, a property could have a name com.acme.fudd and a value of elmer. The Properties class has rudimentary support for storage and retrieving with its load and store methods. The Properties class, however, has the following limitations:

- Does not support a naming hierarchy.
- Only supports String property values.
- Does not allow its content to be easily stored in a back-end system.
- Has no user name-space management.

Since the Properties class was introduced in Java 1.0, efforts have been undertaken to replace it with a more sophisticated mechanism. One of these efforts is this Preferences Service specification.

# **106.1.1 Essentials**

The focus of this specification is simplicity, not reliable access to stored data. This specification does *not* define a general database service with transactions and atomicity guarantees. Instead, it is optimized to deliver the stored information when needed, but it will return defaults, instead of throwing an exception, when the back-end store is not available. This approach may reduce the reliability of the data, but it makes the service easier to use, and allows for a variety of compact and efficient implementations.

This API is made easier to use by the fact that many bundles can be written to ignore any problems that the Preferences Service may have in accessing the back-end store, if there is one. These bundles will mostly or exclusively use the methods of the Preferences interface which are not declared to throw a BackingStoreException.

*This service only supports the storage of scalar values and byte arrays*. It is not intended for storing large data objects like documents or images. No standard limits are placed on the size of data objects which can be stored, but implementations are expected to be optimized for the handling of small objects.

A hierarchical naming model is supported, in contrast to the flat model of the Properties class. A hierarchical model maps naturally to many computing problems. For example, maintaining information about the positions of adjustable seats in a car requires information for each seat. In a hierarchy, this information can be modeled as a node per seat.

A potential benefit of the Preferences Service is that it allows user specific preferences data to be kept in a well defined place, so that a user management system could locate it. This benefit could be useful for such operations as cleaning up files when a user is removed from the system, or to allow a user's preferences to be cloned for a new user.

The Preferences Service does *not* provide a mechanism to allow one bundle to access the preferences data of another. If a bundle wishes to allow another bundle to access its preferences data, it can pass a [Preferences](#page-152-0) or [PreferencesService](#page-161-0) object to that bundle.

The Preferences Service is not intended to provide configuration management functionality. For information regarding Configuration Management, refer to the *[Configuration Admin Service Specifica](#page-64-0)tion* [on page 65](#page-64-0).

# **106.1.2 Entities**

The PreferencesService is a relatively simple service. It provides access to the different roots of Preferences trees. A single system root node and any number of user root nodes are supported. Each *node* of such a tree is an object that implements the Preferences interface.

This Preferences interface provides methods for traversing the tree, as well as methods for accessing the properties of the node. This interface also contains the methods to flush data into persistent storage, and to synchronize the in-memory data cache with the persistent storage.

All nodes except root nodes have a parent. Nodes can have multiple children.

*Figure 106.1 Preferences Class Diagram*

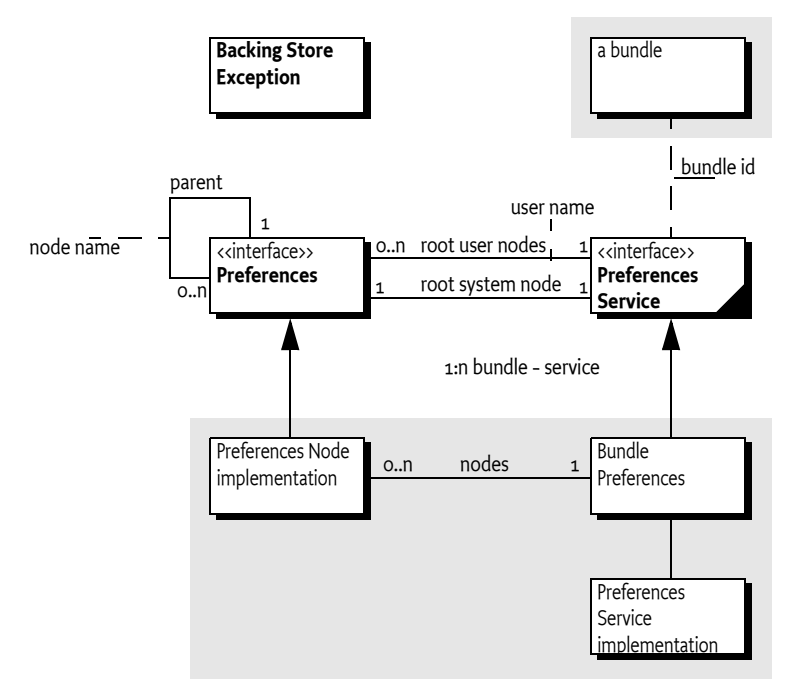

# **106.1.3 Operation**

The purpose of the Preferences Service specification is to allow bundles to store and retrieve properties stored in a tree of nodes, where each node implements the Preferences interface. The PreferencesService interface allows a bundle to create or obtain a Preferences tree for system properties, as well as a Preferences tree for each user of the bundle.

This specification allows for implementations where the data is stored locally on the Framework or remotely on a back-end system.

# **106.2 Preferences Interface**

Preferences is an interface that defines the methods to manipulate a node and the tree to which it belongs. A Preferences object contains:

- A set of properties in the form of key/value pairs.
- A parent node.
- A number of child nodes.

# **106.2.1 Hierarchies**

A valid Preferences object always belongs to a *tree*. A tree is identified by its root node. In such a tree, a Preferences object always has a single parent, except for a root node which has a null parent.

The root node of a tree can be found by recursively calling the [parent\(\)](#page-158-0) method of a node until null is returned. The nodes that are traversed this way are called the *ancestors* of a node.

Each Preferences object has a private name-space for child nodes. Each child node has a name that must be unique among its siblings. Child nodes are created by getting a child node with the [node\(String\)](#page-157-0) method. The String argument of this call contains a path name. Path names are explained in the next section.

Child nodes can have child nodes recursively. These objects are called the *descendants* of a node.

Descendants are automatically created when they are obtained from a Preferences object, including any intermediate nodes that are necessary for the given path. If this automatic creation is not desired, the [nodeExists\(String\)](#page-157-1) method can be used to determine if a node already exists.

*Figure 106.2 Categorization of nodes in a tree*

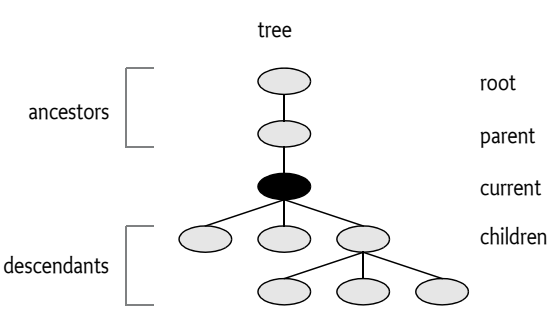

### **106.2.2 Naming**

Each node has a name relative to its parent. A name may consist of Unicode characters except for the solidus ('/' \u002F). There are no special names, like ".." or ".".

Empty names are reserved for root nodes. Node names that are directly created by a bundle must *always* contain at least one character.

Preferences node names and property keys are *case sensitive*: for example, "org.osgi" and "oRg.oSgI" are two distinct names.

The Preferences Service supports different roots, so there is no absolute root for the Preferences Service. This concept is similar to the Windows Registry that also supports a number of roots.

A path consists of one or more node names, separated by a solidus ('/' \u002F). Paths beginning with a solidus ('/' \u002F) are called *absolute paths* while other paths are called *relative paths*. Paths cannot

end with a solidus ('/' \u002F) except for the special case of the root node which has absolute path "/".

Path names are always associated with a specific node; this node is called the current node in the following descriptions. Paths identify nodes as follows.

- *Absolute path* The first "/" is removed from the path, and the remainder of the path is interpreted as a relative path from the tree's root node.
- *Relative path*
	- If the path is the empty string, it identifies the current node.
	- If the path is a name (does not contain a "/"), then it identifies the child node with that name.
	- Otherwise, the first name from the path identifies a child of the current node. The name and solidus ( $\prime\prime$  \u002F) are then removed from the path, and the remainder of the path is interpreted as a relative path from the child node.

# **106.2.3 Tree Traversal Methods**

A tree can be traversed and modified with the following methods:

- [childrenNames\(\)](#page-154-0) Returns the names of the child nodes.
- [parent\(\)](#page-158-0) Returns the parent node.
- [removeNode\(\)](#page-160-0) Removes this node and all its descendants.
- [node\(String\)](#page-157-0) Returns a Preferences object, which is created if it does not already exist. The parameter is an absolute or relative path.
- [nodeExists\(String\)](#page-157-1) Returns true if the Preferences object identified by the path parameter exists.

# **106.2.4 Properties**

Each Preferences node has a set of key/value pairs called properties. These properties consist of:

- *Key* A key is a String object and *case sensitive.*
- The name-space of these keys is separate from that of the child nodes. A Preferences node could have both a child node named fudd and a property named fudd.
- *Value* A value can always be stored and retrieved as a String object. Therefore, it must be possible to encode/decode all values into/from String objects (though it is not required to store them as such, an implementation is free to store and retrieve the value in any possible way as long as the String semantics are maintained). A number of methods are available to store and retrieve values as primitive types. These methods are provided both for the convenience of the user of the Preferences interface, and to allow an implementation the option of storing the values in a more compact form.

All the keys that are defined in a Preferences object can be obtained with the [keys\(\)](#page-157-2) method. The [clear\(\)](#page-154-1) method can be used to clear all properties from a Preferences object. A single property can be removed with the [remove\(String\)](#page-160-1) method.

# **106.2.5 Storing and Retrieving Properties**

The Preferences interface has a number of methods for storing and retrieving property values based on their key. All the put\* methods take as parameters a key and a value. All the get\* methods take as parameters a key and a default value.

- [put\(String,String\)](#page-158-1), [get\(String,String\)](#page-154-2)
- [putBoolean\(String,boolean\)](#page-158-2), [getBoolean\(String,boolean\)](#page-155-0)
- [putInt\(String,int\)](#page-159-0), [getInt\(String,int\)](#page-156-0)
- [putLong\(String,long\)](#page-160-2), [getLong\(String,long\)](#page-156-1)
- [putFloat\(String,float\)](#page-159-1), [getFloat\(String,float\)](#page-156-2)
- [putDouble\(String,double\)](#page-159-2), [getDouble\(String,double\)](#page-155-1)
- [putByteArray\(String,byte\[\]\)](#page-158-3), [getByteArray\(String,byte\[\]\)](#page-155-2)

The methods act as if all the values are stored as String objects, even though implementations may use different representations for the different types. For example, a property can be written as a String object and read back as a float, providing that the string can be parsed as a valid Java float object. In the event of a parsing error, the get\* methods do not raise exceptions, but instead return their default parameters.

# **106.2.6 Defaults**

All get\* methods take a default value as a parameter. The reasons for having such a default are:

- When a property for a Preferences object has not been set, the default is returned instead. In most cases, the bundle developer does not have to distinguish whether or not a property exists.
- A *best effort* strategy has been a specific design choice for this specification. The bundle developer should not have to react when the back-end store is not available. In those cases, the default value is returned without further notice.

Bundle developers who want to assure that the back-end store is available should call the flush or sync method. Either of these methods will throw a BackingStoreException if the back-end store is not available.

# **106.3 Concurrency**

This specification specifically allows an implementation to modify Preferences objects in a backend store. If the back-end store is shared by multiple processes, concurrent updates may cause differences between the back-end store and the in-memory Preferences objects.

Bundle developers can partly control this concurrency with the [flush\(\)](#page-154-3) and [sync\(\)](#page-161-1) method. Both methods operate on a Preferences object.

The flush method performs the following actions:

- Stores (makes persistent) any ancestors (including the current node) that do not exist in the persistent store.
- Stores any properties which have been modified in this node since the last time it was flushed.
- Removes from the persistent store any child nodes that were removed from this object since the last time it was flushed.
- Flushes all existing child nodes.

The sync method will first flush, and then ensure that any changes that have been made to the current node and its descendants in the back-end store (by some other process) take effect. For example, it could fetch all the descendants into a local cache, or it could clear all the descendants from the cache so that they will be read from the back-end store as required.

If either method fails, a BackingStoreException is thrown.

The flush or sync methods provide no atomicity guarantee. When updates to the same back-end store are done concurrently by two different processes, the result may be that changes made by different processes are intermingled. To avoid this problem, implementations may simply provide a dedicated section (or name-space) in the back-end store for each OSGi environment, so that clashes do not arise, in which case there is no reason for bundle programmers to ever call sync.

In cases where sync is used, the bundle programmer needs to take into account that changes from different processes may become intermingled, and the level of granularity that can be assumed is the individual property level. Hence, for example, if two properties need to be kept in lockstep, so

that one should not be changed without a corresponding change to the other, consider combining them into a single property, which would then need to be parsed into its two constituent parts.

# **106.4 PreferencesService Interface**

The PreferencesService is obtained from the Framework's service registry in the normal way. Its purpose is to provide access to Preferences root nodes.

A Preferences Service maintains a system root and a number of user roots. User roots are automatically created, if necessary, when they are requested. Roots are maintained on a per bundle basis. For example, a user root called elmer in one bundle is distinct from a user root with the same name in another bundle. Also, each bundle has its own system root. Implementations should use a Service-Factory service object to create a separate PreferencesService object for each bundle.

The precise description of *user* and *system* will vary from one bundle to another. The Preference Service only provides a mechanism, the bundle may use this mechanism in any desired way.

The [PreferencesService](#page-161-0) interface has the following methods to access the system root and user roots:

- [getSystemPreferences\(\)](#page-161-2) Return a Preferences object that is the root of the system preferences tree.
- [getUserPreferences\(String\)](#page-161-3) Return a Preferences object associated with the user name that is given as argument. If the user does not exist, a new root is created atomically.
- [getUsers\(\)](#page-161-4) Return an array of the names of all the users for whom a Preferences tree exists.

# **106.5 Cleanup**

The Preferences Service must listen for bundle uninstall events, and remove all the preferences data for the bundle that is being uninstalled. The Preferences Service must use the bundle id for the association and not the location.

It also must handle the possibility of a bundle getting uninstalled while the Preferences Service is stopped. Therefore, it must check on startup whether preferences data exists for any bundle which is not currently installed. If it does, that data must be removed.

# <span id="page-151-0"></span>**106.6 org.osgi.service.prefs**

Preferences Service Package Version 1.1.

Bundles wishing to use this package must list the package in the Import-Package header of the bundle's manifest. This package has two types of users: the consumers that use the API in this package and the providers that implement the API in this package.

Example import for consumers using the API in this package:

Import-Package: org.osgi.service.prefs; version="[1.1,2.0)"

Example import for providers implementing the API in this package:

Import-Package: org.osgi.service.prefs; version="[1.1,1.2)"

# **106.6.1 Summary**

- [BackingStoreException](#page-152-1) Thrown to indicate that a preferences operation could not complete because of a failure in the backing store, or a failure to contact the backing store.
- [Preferences](#page-152-0) A node in a hierarchical collection of preference data.
- [PreferencesService](#page-161-0) The Preferences Service.

# <span id="page-152-1"></span>**106.6.2 public class BackingStoreException extends Exception**

Thrown to indicate that a preferences operation could not complete because of a failure in the backing store, or a failure to contact the backing store.

### **106.6.2.1 public BackingStoreException(String message)**

*message* The detail message.

□ Constructs a BackingStoreException with the specified detail message.

# **106.6.2.2 public BackingStoreException(String message, Throwable cause)**

- *message* The detail message.
	- *cause* The cause of the exception. May be null.
		- $\Box$  Constructs a Backing Store Exception with the specified detail message.

*Since* 1.1

### **106.6.2.3 public Throwable getCause()**

- $\Box$  Returns the cause of this exception or null if no cause was set.
- *Returns* The cause of this exception or null if no cause was set.
	- *Since* 1.1

### **106.6.2.4 public Throwable initCause(Throwable cause)**

- *cause* The cause of this exception.
	- $\Box$  Initializes the cause of this exception to the specified value.
- *Returns* This exception.
- *Throws* IllegalArgumentException– If the specified cause is this exception.

IllegalStateException– If the cause of this exception has already been set.

*Since* 1.1

# <span id="page-152-0"></span>**106.6.3 public interface Preferences**

A node in a hierarchical collection of preference data.

This interface allows applications to store and retrieve user and system preference data. This data is stored persistently in an implementation-dependent backing store. Typical implementations include flat files, OS-specific registries, directory servers and SQL databases.

For each bundle, there is a separate tree of nodes for each user, and one for system preferences. The precise description of "user" and "system" will vary from one bundle to another. Typical information stored in the user preference tree might include font choice, and color choice for a bundle which interacts with the user via a servlet. Typical information stored in the system preference tree might include installation data, or things like high score information for a game program.

Nodes in a preference tree are named in a similar fashion to directories in a hierarchical file system. Every node in a preference tree has a *node name* (which is not necessarily unique), a unique *absolute path name* , and a path name *relative* to each ancestor including itself.

The root node has a node name of the empty String object (""). Every other node has an arbitrary node name, specified at the time it is created. The only restrictions on this name are that it cannot be the empty string, and it cannot contain the slash character ('/').

The root node has an absolute path name of "/". Children of the root node have absolute path names of "/" + *<node name>* . All other nodes have absolute path names of *<parent's absolute path name>* + "/" + *<node name>* . Note that all absolute path names begin with the slash character.

A node *n* 's path name relative to its ancestor *a* is simply the string that must be appended to *a* 's absolute path name in order to form *n* 's absolute path name, with the initial slash character (if present) removed. Note that:

- No relative path names begin with the slash character.
- Every node's path name relative to itself is the empty string.
- Every node's path name relative to its parent is its node name (except for the root node, which does not have a parent).
- Every node's path name relative to the root is its absolute path name with the initial slash character removed.

Note finally that:

- No path name contains multiple consecutive slash characters.
- No path name with the exception of the root's absolute path name end in the slash character.
- Any string that conforms to these two rules is a valid path name.

Each Preference node has zero or more properties associated with it, where a property consists of a name and a value. The bundle writer is free to choose any appropriate names for properties. Their values can be of type String,long,int,boolean, byte[], float, or double but they can always be accessed as if they were String objects.

All node name and property name comparisons are case-sensitive.

All of the methods that modify preference data are permitted to operate asynchronously; they may return immediately, and changes will eventually propagate to the persistent backing store, with an implementation-dependent delay. The flush method may be used to synchronously force updates to the backing store.

Implementations must automatically attempt to flush to the backing store any pending updates for a bundle's preferences when the bundle is stopped or otherwise ungets the Preferences Service.

The methods in this class may be invoked concurrently by multiple threads in a single Java Virtual Machine (JVM) without the need for external synchronization, and the results will be equivalent to some serial execution. If this class is used concurrently *by multiple JVMs* that store their preference data in the same backing store, the data store will not be corrupted, but no other guarantees are made concerning the consistency of the preference data.

*No Implement* Consumers of this API must not implement this interface

### **106.6.3.1 public String absolutePath()**

- $\Box$  Returns this node's absolute path name. Note that:
	- Root node The path name of the root node is "/".
	- Slash at end Path names other than that of the root node may not end in slash ('/').
	- Unusual names -"." and ".." have *no* special significance in path names.

• Illegal names - The only illegal path names are those that contain multiple consecutive slashes, or that end in slash and are not the root.

*Returns* this node's absolute path name.

#### <span id="page-154-0"></span>**106.6.3.2 public String[] childrenNames() throws BackingStoreException**

- $\Box$  Returns the names of the children of this node. (The returned array will be of size zero if this node has no children and not null!)
- *Returns* the names of the children of this node.
- *Throws* BackingStoreException– if this operation cannot be completed due to a failure in the backing store, or inability to communicate with it.

IllegalStateException– if this node (or an ancestor) has been removed with the [removeNode\(\)](#page-160-0) method.

#### <span id="page-154-1"></span>**106.6.3.3 public void clear() throws BackingStoreException**

- $\Box$  Removes all of the properties (key-value associations) in this node. This call has no effect on any descendants of this node.
- *Throws* BackingStoreException– if this operation cannot be completed due to a failure in the backing store, or inability to communicate with it.

IllegalStateException– if this node (or an ancestor) has been removed with the [removeNode\(\)](#page-160-0) method.

*See Also* [remove\(String\)](#page-160-1)

#### <span id="page-154-3"></span>**106.6.3.4 public void flush() throws BackingStoreException**

 $\Box$  Forces any changes in the contents of this node and its descendants to the persistent store.

Once this method returns successfully, it is safe to assume that all changes made in the subtree rooted at this node prior to the method invocation have become permanent.

Implementations are free to flush changes into the persistent store at any time. They do not need to wait for this method to be called.

When a flush occurs on a newly created node, it is made persistent, as are any ancestors (and descendants) that have yet to be made persistent. Note however that any properties value changes in ancestors are *not* guaranteed to be made persistent.

*Throws* BackingStoreException– if this operation cannot be completed due to a failure in the backing store, or inability to communicate with it.

IllegalStateException– if this node (or an ancestor) has been removed with the [removeNode\(\)](#page-160-0) method.

*See Also* [sync\(\)](#page-161-1)

### <span id="page-154-2"></span>**106.6.3.5 public String get(String key, String def )**

- *key* key whose associated value is to be returned.
- *def* the value to be returned in the event that this node has no value associated with key or the backing store is inaccessible.
- $\Box$  Returns the value associated with the specified key in this node. Returns the specified default if there is no value associated with the key, or the backing store is inaccessible.
- *Returns* the value associated with key, or def if no value is associated with key.
- *Throws* IllegalStateException– if this node (or an ancestor) has been removed with the [removeNode\(\)](#page-160-0) method.

NullPointerException– if key is null. (A null default *is* permitted.)

#### <span id="page-155-0"></span>**106.6.3.6 public boolean getBoolean(String key, boolean def )**

- *key* key whose associated value is to be returned as a boolean.
- *def* the value to be returned in the event that this node has no value associated with key or the associated value cannot be interpreted as a boolean or the backing store is inaccessible.
- $\Box$  Returns the boolean value represented by the String object associated with the specified key in this node. Valid strings are "true", which represents true, and "false", which represents false. Case is ignored, so, for example, "TRUE" and "False" are also valid. This method is intended for use in conjunction with the [putBoolean\(String, boolean\)](#page-158-2) method.

Returns the specified default if there is no value associated with the key, the backing store is inaccessible, or if the associated value is something other than "true" or "false", ignoring case.

- *Returns* the boolean value represented by the String object associated with key in this node, or null if the associated value does not exist or cannot be interpreted as a boolean.
- *Throws* NullPointerException– if key is null.

IllegalStateException– if this node (or an ancestor) has been removed with the [removeNode\(\)](#page-160-0) method.

*See Also* [get\(String,String\)](#page-154-2), [putBoolean\(String,boolean\)](#page-158-2)

### <span id="page-155-2"></span>**106.6.3.7 public byte[] getByteArray(String key, byte[] def )**

- *key* key whose associated value is to be returned as a byte[] object.
- *def* the value to be returned in the event that this node has no value associated with key or the associated value cannot be interpreted as a byte[] type, or the backing store is inaccessible.
- $\Box$  Returns the byte[] value represented by the String object associated with the specified key in this node. Valid String objects are *Base64* encoded binary data, as defined in [RFC 2045 \[http://](http://www.ietf.org/rfc/rfc2045.txt) [www.ietf.org/rfc/rfc2045.txt\]](http://www.ietf.org/rfc/rfc2045.txt), Section 6.8, with one minor change: the string must consist solely of characters from the *Base64 Alphabet* ; no newline characters or extraneous characters are permitted. This method is intended for use in conjunction with the [putByteArray\(String, byte\[\]\)](#page-158-3) method.

Returns the specified default if there is no value associated with the key, the backing store is inaccessible, or if the associated value is not a valid Base64 encoded byte array (as defined above).

- *Returns* the byte[] value represented by the String object associated with key in this node, or def if the associated value does not exist or cannot be interpreted as a byte[].
- *Throws* NullPointerException– if key is null. (A null value for def *is* permitted.)

IllegalStateException– if this node (or an ancestor) has been removed with the [removeNode\(\)](#page-160-0) method.

*See Also* [get\(String,String\)](#page-154-2), [putByteArray\(String,byte\[\]\)](#page-158-3)

### <span id="page-155-1"></span>**106.6.3.8 public double getDouble(String key, double def )**

- *key* key whose associated value is to be returned as a double value.
- *def* the value to be returned in the event that this node has no value associated with key or the associated value cannot be interpreted as a double type or the backing store is inaccessible.
- $\Box$  Returns the double value represented by the String object associated with the specified key in this node. The String object is converted to a double value as by Double.parseDouble(String). Returns the specified default if there is no value associated with the key, the backing store is inaccessible, or if Double.parseDouble(String) would throw a NumberFormatException if the associated value were passed. This method is intended for use in conjunction with the [putDouble](#page-159-2) method.
- *Returns* the double value represented by the String object associated with key in this node, or def if the associated value does not exist or cannot be interpreted as a double type.
- *Throws* IllegalStateException– if this node (or an ancestor) has been removed with the [removeNode\(\)](#page-160-0) method.

NullPointerException– if key is null.

*See Also* [putDouble\(String,double\),](#page-159-2) [get\(String,String\)](#page-154-2)

#### <span id="page-156-2"></span>**106.6.3.9 public float getFloat(String key, float def )**

- *key* key whose associated value is to be returned as a float value.
- *def* the value to be returned in the event that this node has no value associated with key or the associated value cannot be interpreted as a float type or the backing store is inaccessible.
- $\Box$  Returns the float value represented by the String object associated with the specified key in this node. The String object is converted to a float value as by Float.parseFloat(String). Returns the specified default if there is no value associated with the key, the backing store is inaccessible, or if Float.parseFloat(String) would throw a NumberFormatException if the associated value were passed. This method is intended for use in conjunction with the [putFloat\(String, float\)](#page-159-1) method.
- *Returns* the float value represented by the string associated with key in this node, or def if the associated value does not exist or cannot be interpreted as a float type.
- *Throws* IllegalStateException– if this node (or an ancestor) has been removed with the [removeNode\(\)](#page-160-0) method.

NullPointerException– if key is null.

*See Also* [putFloat\(String,float\)](#page-159-1), [get\(String,String\)](#page-154-2)

### <span id="page-156-0"></span>**106.6.3.10 public int getInt(String key, int def )**

- *key* key whose associated value is to be returned as an int .
- *def* the value to be returned in the event that this node has no value associated with key or the associated value cannot be interpreted as an int or the backing store is inaccessible.
- $\Box$  Returns the int value represented by the String object associated with the specified key in this node. The String object is converted to an int as by Integer.parseInt(String). Returns the specified default if there is no value associated with the key, the backing store is inaccessible, or if Integer.parseInt(String) would throw a NumberFormatException if the associated value were passed. This method is intended for use in conjunction with the [putInt\(String, int\)](#page-159-0) method.
- *Returns* the int value represented by the String object associated with key in this node, or def if the associated value does not exist or cannot be interpreted as an int type.
- *Throws* NullPointerException– if key is null.

IllegalStateException– if this node (or an ancestor) has been removed with the [removeNode\(\)](#page-160-0) method.

*See Also* [putInt\(String,int\)](#page-159-0), [get\(String,String\)](#page-154-2)

#### <span id="page-156-1"></span>**106.6.3.11 public long getLong(String key, long def )**

- *key* key whose associated value is to be returned as a long value.
- *def* the value to be returned in the event that this node has no value associated with key or the associated value cannot be interpreted as a long type or the backing store is inaccessible.
- $\Box$  Returns the long value represented by the String object associated with the specified key in this node. The String object is converted to a long as by Long.parseLong(String). Returns the specified default if there is no value associated with the key, the backing store is inaccessible, or if

Long.parseLong(String) would throw a NumberFormatException if the associated value were passed. This method is intended for use in conjunction with the [putLong\(String, long\)](#page-160-2) method.

- *Returns* the long value represented by the String object associated with key in this node, or def if the associated value does not exist or cannot be interpreted as a long type.
- *Throws* NullPointerException– if key is null.

IllegalStateException– if this node (or an ancestor) has been removed with the [removeNode\(\)](#page-160-0) method.

*See Also* [putLong\(String,long\),](#page-160-2) [get\(String,String\)](#page-154-2)

### <span id="page-157-2"></span>**106.6.3.12 public String[] keys() throws BackingStoreException**

- $\Box$  Returns all of the keys that have an associated value in this node. (The returned array will be of size zero if this node has no preferences and not null!)
- *Returns* an array of the keys that have an associated value in this node.
- *Throws* BackingStoreException– if this operation cannot be completed due to a failure in the backing store, or inability to communicate with it.

IllegalStateException– if this node (or an ancestor) has been removed with the [removeNode\(\)](#page-160-0) method.

### **106.6.3.13 public String name()**

 $\Box$  Returns this node's name, relative to its parent.

*Returns* this node's name, relative to its parent.

### <span id="page-157-0"></span>**106.6.3.14 public Preferences node(String pathName)**

*pathName* the path name of the Preferences object to return.

 $\Box$  Returns a named Preferences object (node), creating it and any of its ancestors if they do not already exist. Accepts a relative or absolute pathname. Absolute pathnames (which begin with '/') are interpreted relative to the root of this node. Relative pathnames (which begin with any character other than '/') are interpreted relative to this node itself. The empty string ("") is a valid relative pathname, referring to this node itself.

If the returned node did not exist prior to this call, this node and any ancestors that were created by this call are not guaranteed to become persistent until the flush method is called on the returned node (or one of its descendants).

- *Returns* the specified Preferences object.
- *Throws* IllegalArgumentException– if the path name is invalid.

IllegalStateException– if this node (or an ancestor) has been removed with the [removeNode\(\)](#page-160-0) method.

NullPointerException– if path name is null.

*See Also* [flush\(\)](#page-154-3)

### <span id="page-157-1"></span>**106.6.3.15 public boolean nodeExists(String pathName) throws BackingStoreException**

*pathName* the path name of the node whose existence is to be checked.

 $\square$  Returns true if the named node exists. Accepts a relative or absolute pathname. Absolute pathnames (which begin with '/') are interpreted relative to the root of this node. Relative pathnames (which begin with any character other than '/') are interpreted relative to this node itself. The pathname "" is valid, and refers to this node itself.

If this node (or an ancestor) has already been removed with the [removeNode\(\)](#page-160-0) method, it *is* legal to invoke this method, but only with the pathname ""; the invocation will return false. Thus, the idiom p.nodeExists("") may be used to test whether p has been removed.

- *Returns* true if the specified node exists.
- *Throws* BackingStoreException– if this operation cannot be completed due to a failure in the backing store, or inability to communicate with it.

IllegalStateException– if this node (or an ancestor) has been removed with the [removeNode\(\)](#page-160-0) method and pathname is not the empty string ("").

IllegalArgumentException– if the path name is invalid (i.e., it contains multiple consecutive slash characters, or ends with a slash character and is more than one character long).

### <span id="page-158-0"></span>**106.6.3.16 public Preferences parent()**

- $\Box$  Returns the parent of this node, or null if this is the root.
- *Returns* the parent of this node.
- *Throws* IllegalStateException– if this node (or an ancestor) has been removed with the [removeNode\(\)](#page-160-0) method.

### <span id="page-158-1"></span>**106.6.3.17 public void put(String key, String value)**

- *key* key with which the specified value is to be associated.
- *value* value to be associated with the specified key.
	- $\Box$  Associates the specified value with the specified key in this node.
- *Throws* NullPointerException– if key or value is null.

IllegalStateException– if this node (or an ancestor) has been removed with the [removeNode\(\)](#page-160-0) method.

### <span id="page-158-2"></span>**106.6.3.18 public void putBoolean(String key, boolean value)**

- *key* key with which the string form of value is to be associated.
- *value* value whose string form is to be associated with key .
	- $\Box$  Associates a String object representing the specified boolean value with the specified key in this node. The associated string is "true" if the value is true, and "false" if it is false. This method is intended for use in conjunction with the [getBoolean\(String, boolean\)](#page-155-0) method.

Implementor's note: it is *not* necessary that the value be represented by a string in the backing store. If the backing store supports boolean values, it is not unreasonable to use them. This implementation detail is not visible through the Preferences API, which allows the value to be read as a boolean (with getBoolean ) or a String (with get) type.

*Throws* NullPointerException– if key is null.

IllegalStateException– if this node (or an ancestor) has been removed with the [removeNode\(\)](#page-160-0) method.

*See Also* [getBoolean\(String,boolean\),](#page-155-0) [get\(String,String\)](#page-154-2)

### <span id="page-158-3"></span>**106.6.3.19 public void putByteArray(String key, byte[] value)**

- *key* key with which the string form of value is to be associated.
- *value* value whose string form is to be associated with key.
	- $\Box$  Associates a String object representing the specified byte[] with the specified key in this node. The associated String object the *Base64* encoding of the byte[], as defined in [RFC 2045 \[http://](http://www.ietf.org/rfc/rfc2045.txt) [www.ietf.org/rfc/rfc2045.txt\]](http://www.ietf.org/rfc/rfc2045.txt), Section 6.8, with one minor change: the string will consist solely of

characters from the *Base64 Alphabet* ; it will not contain any newline characters. This method is intended for use in conjunction with the [getByteArray\(String, byte\[\]\)](#page-155-2) method.

Implementor's note: it is *not* necessary that the value be represented by a String type in the backing store. If the backing store supports byte[] values, it is not unreasonable to use them. This implementation detail is not visible through the Preferences API, which allows the value to be read as an a byte[] object (with getByteArray) or a String object (with get ).

*Throws* NullPointerException– if key or value is null.

IllegalStateException– if this node (or an ancestor) has been removed with the [removeNode\(\)](#page-160-0) method.

*See Also* [getByteArray\(String,byte\[\]\),](#page-155-2) [get\(String,String\)](#page-154-2)

### <span id="page-159-2"></span>**106.6.3.20 public void putDouble(String key, double value)**

- *key* key with which the string form of value is to be associated.
- *value* value whose string form is to be associated with key .
	- $\Box$  Associates a String object representing the specified double value with the specified key in this node. The associated String object is the one that would be returned if the double value were passed to Double.toString(double). This method is intended for use in conjunction with the [getDouble\(String, double\)](#page-155-1) method

Implementor's note: it is *not* necessary that the value be represented by a string in the backing store. If the backing store supports double values, it is not unreasonable to use them. This implementation detail is not visible through the Preferences API, which allows the value to be read as a double (with getDouble) or a String (with get) type.

*Throws* NullPointerException– if key is null.

IllegalStateException– if this node (or an ancestor) has been removed with the [removeNode\(\)](#page-160-0) method.

*See Also* [getDouble\(String,double\)](#page-155-1)

### <span id="page-159-1"></span>**106.6.3.21 public void putFloat(String key, float value)**

- *key* key with which the string form of value is to be associated.
- *value* value whose string form is to be associated with key .
	- $\Box$  Associates a String object representing the specified float value with the specified key in this node. The associated String object is the one that would be returned if the float value were passed to Float.toString(float). This method is intended for use in conjunction with the [getFloat\(String, float\)](#page-156-2) method.

Implementor's note: it is *not* necessary that the value be represented by a string in the backing store. If the backing store supports float values, it is not unreasonable to use them. This implementation detail is not visible through the Preferences API, which allows the value to be read as a float (with getFloat) or a String (with get) type.

*Throws* NullPointerException– if key is null.

IllegalStateException– if this node (or an ancestor) has been removed with the [removeNode\(\)](#page-160-0) method.

*See Also* [getFloat\(String,float\)](#page-156-2)

### <span id="page-159-0"></span>**106.6.3.22 public void putInt(String key, int value)**

- *key* key with which the string form of value is to be associated.
- *value* value whose string form is to be associated with key.

 $\Box$  Associates a String object representing the specified int value with the specified key in this node. The associated string is the one that would be returned if the int value were passed to Integer.toString(int). This method is intended for use in conjunction with [getInt\(String, int\)](#page-156-0) method.

Implementor's note: it is *not* necessary that the property value be represented by a String object in the backing store. If the backing store supports integer values, it is not unreasonable to use them. This implementation detail is not visible through the Preferences API, which allows the value to be read as an int (with getInt or a String (with get) type.

*Throws* NullPointerException– if key is null.

IllegalStateException– if this node (or an ancestor) has been removed with the [removeNode\(\)](#page-160-0) method.

*See Also* [getInt\(String,int\)](#page-156-0)

### <span id="page-160-2"></span>**106.6.3.23 public void putLong(String key, long value)**

- *key* key with which the string form of value is to be associated.
- *value* value whose string form is to be associated with key.
	- $\Box$  Associates a String object representing the specified long value with the specified key in this node. The associated String object is the one that would be returned if the long value were passed to Long.toString(long). This method is intended for use in conjunction with the [getLong\(String, long\)](#page-156-1) method.

Implementor's note: it is *not* necessary that the value be represented by a String type in the backing store. If the backing store supports long values, it is not unreasonable to use them. This implementation detail is not visible through the Preferences API, which allows the value to be read as a long (with getLong or a String (with get) type.

*Throws* NullPointerException– if key is null.

IllegalStateException– if this node (or an ancestor) has been removed with the [removeNode\(\)](#page-160-0) method.

*See Also* [getLong\(String,long\)](#page-156-1)

### <span id="page-160-1"></span>**106.6.3.24 public void remove(String key)**

- *key* key whose mapping is to be removed from this node.
- $\Box$  Removes the value associated with the specified key in this node, if any.
- *Throws* IllegalStateException– if this node (or an ancestor) has been removed with the [removeNode\(\)](#page-160-0) method.
- *See Also* [get\(String,String\)](#page-154-2)

### <span id="page-160-0"></span>**106.6.3.25 public void removeNode() throws BackingStoreException**

 $\Box$  Removes this node and all of its descendants, invalidating any properties contained in the removed nodes. Once a node has been removed, attempting any method other than name(),absolutePath() or nodeExists("") on the corresponding Preferences instance will fail with an IllegalStateException. (The methods defined on Object can still be invoked on a node after it has been removed; they will not throw IllegalStateException.)

The removal is not guaranteed to be persistent until the flush method is called on the parent of this node.

*Throws* IllegalStateException– if this node (or an ancestor) has already been removed with the [removeN](#page-160-0)[ode\(\)](#page-160-0) method.

BackingStoreException– if this operation cannot be completed due to a failure in the backing store, or inability to communicate with it.

*See Also* [flush\(\)](#page-154-3)

### <span id="page-161-1"></span>**106.6.3.26 public void sync() throws BackingStoreException**

- $\Box$  Ensures that future reads from this node and its descendants reflect any changes that were committed to the persistent store (from any VM) prior to the sync invocation. As a side-effect, forces any changes in the contents of this node and its descendants to the persistent store, as if the flush method had been invoked on this node.
- *Throws* BackingStoreException– if this operation cannot be completed due to a failure in the backing store, or inability to communicate with it.

IllegalStateException– if this node (or an ancestor) has been removed with the [removeNode\(\)](#page-160-0) method.

*See Also* [flush\(\)](#page-154-3)

# <span id="page-161-0"></span>**106.6.4 public interface PreferencesService**

The Preferences Service.

Each bundle using this service has its own set of preference trees: one for system preferences, and one for each user.

A PreferencesService object is specific to the bundle which obtained it from the service registry. If a bundle wishes to allow another bundle to access its preferences, it should pass its PreferencesService object to that bundle.

*No Implement* Consumers of this API must not implement this interface

### <span id="page-161-2"></span>**106.6.4.1 public Preferences getSystemPreferences()**

- $\Box$  Returns the root system node for the calling bundle.
- *Returns* The root system node for the calling bundle.

### <span id="page-161-3"></span>**106.6.4.2 public Preferences getUserPreferences(String name)**

- *name* The user for which to return the preference root node.
	- $\Box$  Returns the root node for the specified user and the calling bundle.
- *Returns* The root node for the specified user and the calling bundle.

### <span id="page-161-4"></span>**106.6.4.3 public String[] getUsers()**

- $\Box$  Returns the names of users for which node trees exist.
- *Returns* The names of users for which node trees exist.

# **106.7 References**

- [1] *JSR 10 Preferences API* <https://www.jcp.org/en/jsr/detail?id=10>
- [2] *RFC 2045 Base 64 encoding* <https://www.ietf.org/rfc/rfc2045.txt>

# **107 User Admin Service Specification**

*[Version 1.1](#page-170-0)*

# **107.1 Introduction**

OSGi frameworks are often used in places where end users or devices initiate actions. These kinds of actions inevitably create a need for authenticating the initiator. Authenticating can be done in many different ways, including with passwords, one-time token cards, biometrics, and certificates.

Once the initiator is authenticated, it is necessary to verify that this principal is authorized to perform the requested action. This authorization can only be decided by the operator of the OSGi environment, and thus requires administration.

The User Admin service provides this type of functionality. Bundles can use the User Admin service to authenticate an initiator and represent this authentication as an Authorization object. Bundles that execute actions on behalf of this user can use the Authorization object to verify if that user is authorized.

The User Admin service provides authorization based on who runs the code, instead of using the Java code-based permission model. See [1] *[The Java Security Architecture for JDK 1.2](#page-181-0)*. It performs a role similar to [2] *[Java Authentication and Authorization Service](#page-181-1)*.

# **107.1.1 Essentials**

- *Authentication* A large number of authentication schemes already exist, and more will be developed. The User Admin service must be flexible enough to adapt to the many different authentication schemes that can be run on a computer system.
- *Authorization* All bundles should use the User Admin service to authenticate users and to find out if those users are authorized. It is therefore paramount that a bundle can find out authorization information with little effort.
- *Security* Detailed security, based on the Framework security model, is needed to provide safe access to the User Admin service. It should allow limited access to the credentials and other properties.
- *Extensibility* Other bundles should be able to build on the User Admin service. It should be possible to examine the information from this service and get real-time notifications of changes.
- *Properties* The User Admin service must maintain a persistent database of users. It must be possible to use this database to hold more information about this user.
- *Administration* Administering authorizations for each possible action and initiator is time-consuming and error-prone. It is therefore necessary to have mechanisms to group end users and make it simple to assign authorizations to all members of a group at one time.

# **107.1.2 Entities**

This Specification defines the following User Admin service entities:

- *User Admin* This interface manages a database of named roles which can be used for authorization and authentication purposes.
- *Role* This interface exposes the characteristics shared by all roles: a name, a type, and a set of properties.
- *User* This interface (which extends Role) is used to represent any entity which may have credentials associated with it. These credentials can be used to authenticate an initiator.
- *Group* This interface (which extends User) is used to contain an aggregation of named Role objects (Group or User objects).
- *Authorization* This interface encapsulates an authorization context on which bundles can base authorization decisions.
- *User Admin Event* This class is used to represent a role change event.
- *User Admin Listener* This interface provides a listener for events of type UserAdminEvent that can be registered as a service.
- *User Admin Permission* This permission is needed to configure and access the roles managed by a User Admin service.
- *Role.USER\_ANYONE* This is a special User object that represents *any* user, it implies all other User objects. It is also used when a Group is used with only basic members. The Role.USER\_ANYONE is then the only required member.

*Figure 107.1 User Admin Service, org.osgi.service.useradmin*

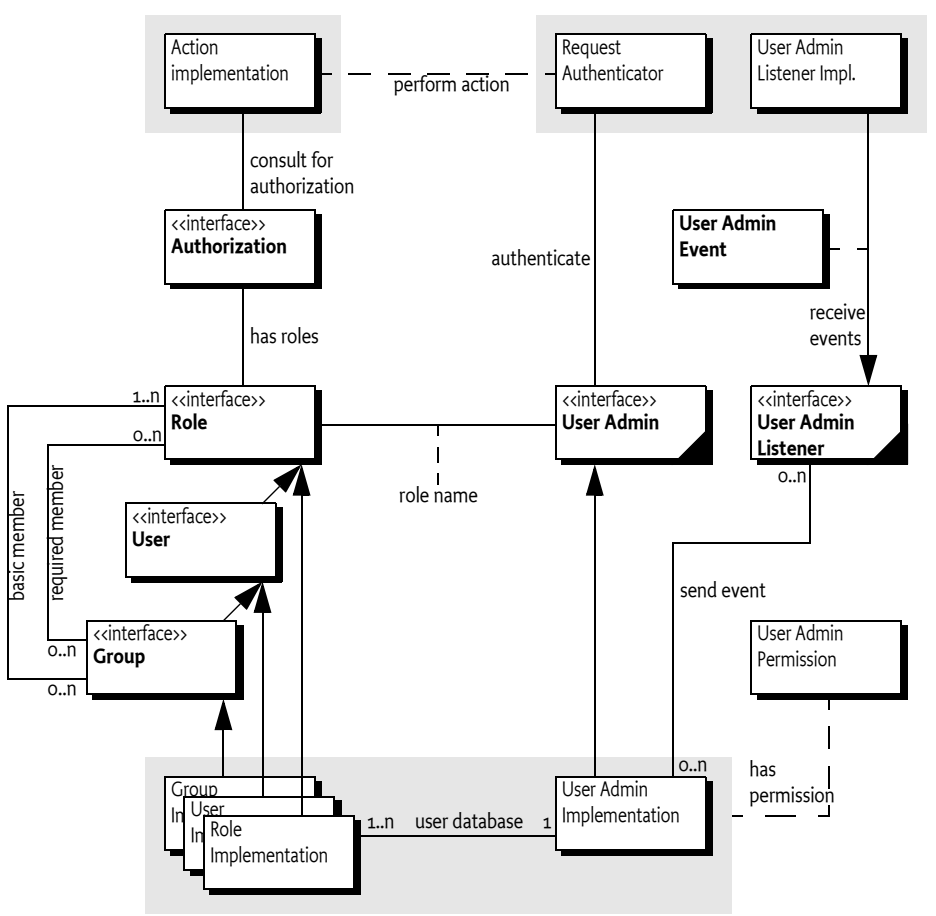

# **107.1.3 Operation**

An Operator uses the User Admin service to define OSGi framework users and configure them with properties, credentials, and *roles*.

A Role object represents the initiator of a request (human or otherwise). This specification defines two types of roles:

- *User* A User object can be configured with credentials, such as a password, and properties, such as address, telephone number, and so on.
- *Group* A Group object is an aggregation of *basic* and *required* roles. Basic and required roles are used in the authorization phase.

An OSGi framework can have several entry points, each of which will be responsible for authenticating incoming requests. An example of an entry point is the Servlet Whiteboard Specification, which delegates authentication of incoming requests to the handleSecurity method of the Servlet-ContextHelper object that was specified when the target servlet or resource of the request was registered.

The OSGi framework entry points should use the information in the User Admin service to authenticate incoming requests, such as a password stored in the private credentials or the use of a certificate.

A bundle can determine if a request for an action is authorized by looking for a Role object that has the name of the requested action.

The bundle may execute the action if the Role object representing the initiator *implies* the Role object representing the requested action.

For example, an initiator Role object *X* implies an action Group object *A* if:

- *X* implies at least one of *A*'s basic members, and
- *X* implies all of *A*'s required members.

An initiator Role object *X* implies an action User object *A* if:

• *A* and *X* are equal.

The Authorization class handles this non-trivial logic. The User Admin service can capture the privileges of an authenticated User object into an Authorization object. The Authorization.hasRole method checks if the authenticate User object has (or implies) a specified action Role object.

For example, in the case of a web application, a server component like a servlet filter can authenticate the initiator and place an Authorization object in the request. The servlet calls the hasRole method on this Authorization object to verify that the initiator has the authority to perform a certain action.

# **107.2 Authentication**

The authentication phase determines if the initiator is actually the one it says it is. Mechanisms to authenticate always need some information related to the user or the OSGi framework to authenticate an external user. This information can consist of the following:

- A secret known only to the initiator.
- Knowledge about cards that can generate a unique token.
- Public information like certificates of trusted signers.
- Information about the user that can be measured in a trusted way.
- Other specific information.

### **107.2.1 Repository**

The User Admin service offers a repository of Role objects. Each Role object has a unique name and a set of properties that are readable by anyone, and are changeable when the changer has the UserAdminPermission. Additionally, User objects, a sub-interface of Role, also have a set of private protected properties called credentials. Credentials are an extra set of properties that are used to authenticate users and that are protected by UserAdminPermission.

Properties are accessed with the Role.getProperties() method and credentials with the User.getCredentials() method. Both methods return a Dictionary object containing key/value pairs. The keys are String objects and the values of the Dictionary object are limited to String or byte[ ] objects.

This specification does not define any standard keys for the properties or credentials. The keys depend on the implementation of the authentication mechanism and are not formally defined by OS-Gi specifications.

The repository can be searched for objects that have a unique property (key/value pair) with the method UserAdmin.getUser(String,String). This makes it easy to find a specific user related to a specific authentication mechanism. For example, a secure card mechanism that generates unique tokens could have a serial number identifying the user. The owner of the card could be found with the method

```
User owner = useradmin.getUser(
     "secure-card-serial", "132456712-1212" );
```
If multiple User objects have the same property (key *and* value), a null is returned.

There is a convenience method to verify that a user has a credential without actually getting the credential. This is the User.hasCredential(String,Object) method.

Access to credentials is protected on a name basis by UserAdminPermission. Because properties can be read by anyone with access to a User object, UserAdminPermission only protects change access to properties.

# **107.2.2 Basic Authentication**

The following example shows a very simple authentication algorithm based on passwords.

The vendor of the authentication bundle uses the property "com.acme.basic-id" to contain the name of a user as it logs in. This property is used to locate the User object in the repository. Next, the credential "com.acme.password" contains the password and is compared to the entered password. If the password is correct, the User object is returned. In all other cases a SecurityException is thrown.

```
public User authenticate(
         UserAdmin ua, String name, String pwd )
     throws SecurityException {
     User user = ua.getUser("com.acme.basicid",
         username);
    if (user == null)
         throw new SecurityException( "No such user" );
    if (!user.hasCredential("com.acme.password", pwd))
         throw new SecurityException( 
             "Invalid password" );
     return user;
}
```
# **107.2.3 Certificates**

Authentication based on certificates does not require a shared secret. Instead, a certificate contains a name, a public key, and the signature of one or more signers.

The name in the certificate can be used to locate a User object in the repository. Locating a User object, however, only identifies the initiator and does not authenticate it.

- 1. The first step to authenticate the initiator is to verify that it has the private key of the certificate.
- 2. Next, the User Admin service must verify that it has a User object with the right property, for example "com.acme.certificate"="Fudd".
- 3. The next step is to see if the certificate is signed by a trusted source. The bundle could use a central list of trusted signers and only accept certificates signed by those sources. Alternatively, it could require that the certificate itself is already stored in the repository under a unique key as a byte[] in the credentials.
- 4. In any case, once the certificate is verified, the associated User object is authenticated.

# **107.3 Authorization**

The User Admin service authorization architecture is a *role-based model*. In this model, every action that can be performed by a bundle is associated with a *role*. Such a role is a Group object (called group from now on) from the User Admin service repository. For example, if a servlet could be used to activate the alarm system, there should be a group named AlarmSystemActivation.

The operator can administrate authorizations by populating the group with User objects (users) and other groups. Groups are used to minimize the amount of administration required. For example, it is easier to create one Administrators group and add administrative roles to it rather than individually administer all users for each role. Such a group requires only one action to remove or add a user as an administrator.

The authorization decision can now be made in two fundamentally different ways:

An initiator could be allowed to carry out an action (represented by a Group object) if it implied any of the Group object's members. For example, the AlarmSystemActivation Group object contains an Administrators and a Family Group object:

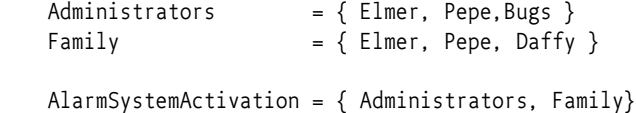

Any of the four members Elmer, Pepe, Daffy, or Bugs can activate the alarm system.

Alternatively, an initiator could be allowed to perform an action (represented by a Group object) if it implied *all* the Group object's members. In this case, using the same AlarmSystemActivation group, only Elmer and Pepe would be authorized to activate the alarm system, since Daffy and Bugs are *not* members of *both* the Administrators and Family Group objects.

The User Admin service supports a combination of both strategies by defining both a set of *basic members* (any) and a set of *required members* (all).

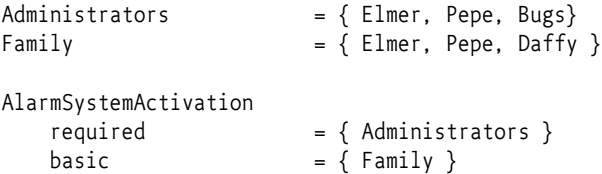

The difference is made when Role objects are added to the Group object. To add a basic member, use the Group.addMember(Role) method. To add a required member, use the Group.addRequiredMember(Role) method.

Basic members define the set of members that can get access and required members reduce this set by requiring the initiator to *imply* each required member.

A User object implies a Group object if it implies the following:

- *All* of the Group's required members, and
- At *least* one of the Group's basic members

A User object always implies itself.

If only required members are used to qualify the implication, then the standard user Role.[USER\\_ANYONE](#page-174-0) can be obtained from the User Admin service and added to the Group object. This Role object is implied by anybody and therefore does not affect the required members.

# **107.3.1 The Authorization Object**

The complexity of authorization is hidden in an Authorization class. Normally, the authenticator should retrieve an Authorization object from the User Admin service by passing the authenticated User object as an argument. This Authorization object is then passed to the bundle that performs the action. This bundle checks the authorization with the Authorization.hasRole(String) method. The performing bundle must pass the name of the action as an argument. The Authorization object checks whether the authenticated user implies the Role object, specifically a Group object, with the given name. This is shown in the following example.

```
public void activateAlarm(Authorization auth) {
     if ( auth.hasRole( "AlarmSystemActivation" ) ) {
         // activate the alarm
         ...
     }
     else throw new SecurityException( 
         "Not authorized to activate alarm" );
}
```
# **107.3.2 Authorization Example**

This section demonstrates a possible use of the User Admin service. The service has a flexible model and many other schemes are possible.

Assume an Operator installs an OSGi framework. Bundles in this environment have defined the following action groups:

```
AlarmSystemControl
InternetAccess
TemperatureControl
PhotoAlbumEdit
PhotoAlbumView
PortForwarding
```
Installing and uninstalling bundles could potentially extend this set. Therefore, the Operator also defines a number of groups that can be used to contain the different types of system users.

```
Administrators
Buddies
Children
AdultsResidents
```
In a particular instance, the Operator installs it in a household with the following residents and buddies:

Residents: Elmer, Fudd, Marvin, Pepe Buddies: Daffy, Foghorn

First, the residents and buddies are assigned to the system user groups. Second, the user groups need to be assigned to the action groups.

The following tables show how the groups could be assigned.

*Table 107.1 Example Groups with Basic and Required Members*

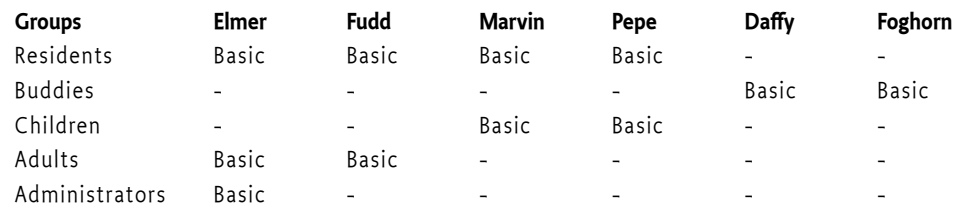

*Table 107.2 Example Action Groups with their Basic and Required Members*

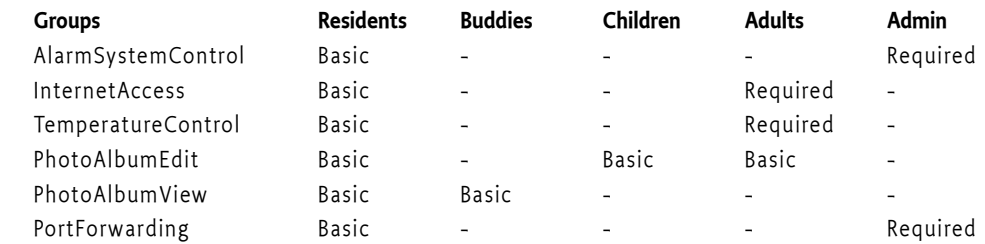

# **107.4 Repository Maintenance**

The UserAdmin interface is a straightforward API to maintain a repository of User and Group objects. It contains methods to create new Group and User objects with the createRole(String,int) method. The method is prepared so that the same signature can be used to create new types of roles in the future. The interface also contains a method to remove a Role object.

The existing configuration can be obtained with methods that list all Role objects using a filter argument. This filter, which has the same syntax as the Framework filter, must only return the Role objects for which the filter matches the properties.

Several utility methods simplify getting User objects depending on their properties.

# **107.5 User Admin Events**

Changes in the User Admin service can be determined in real time. Each User Admin service implementation must send a UserAdminEvent object to any service in the Framework service registry that is registered under the UserAdminListener interface. This event must be send asynchronously from the cause of the event. The way events must be delivered is the same as described in *Delivering Events* of *[OSGi Core Release 8](#page-18-0)*.

This procedure is demonstrated in the following code sample.

```
class Listener implements UserAdminListener{
    public void roleChanged( UserAdminEvent event ) {
 ...
 }
}
public class MyActivator 
     implements BundleActivator {
     public void start( BundleContext context ) {
        context.registerService( 
             UserAdminListener.class.getName(),
```

```
 new Listener(), null );
 }
 public void stop( BundleContext context ) {}
```
It is not necessary to unregister the listener object when the bundle is stopped because the Framework automatically unregisters it. Once registered, the UserAdminListener object must be notified of all changes to the role repository.

# **107.5.1 Event Admin and User Admin Change Events**

User Admin events must be delivered asynchronously to the Event Admin service by the implementation, if present. The topic of a User Admin Event is:

org/osgi/service/useradmin/UserAdmin/<eventtype>

The following event types are supported:

ROLE\_CREATED ROLE\_CHANGED ROLE\_REMOVED

}

All User Admin Events must have the following properties:

- event (UserAdminEvent) The event that was broadcast by the User Admin service.
- role (Role) The Role object that was created, modified or removed.
- role.name (String) The name of the role.
- role.type (Integer) One of ROLE, USER or GROUP.
- service (ServiceReference) The Service Reference of the User Admin service.
- service.id (Long) The User Admin service's ID.
- service.objectClass (String[]) The User Admin service's object class (which must include org.osgi.service.useradmin.UserAdmin)
- service.pid (String) The User Admin service's persistent identity

# **107.6 Security**

The User Admin service is related to the security model of the OSGi framework, but is complementary to the [1] *[The Java Security Architecture for JDK 1.2](#page-181-0)*. The final permission of most code should be the intersection of the Java 2 Permissions, which are based on the code that is executing, and the User Admin service authorization, which is based on the user for whom the code runs.

# **107.6.1 User Admin Permission**

The User Admin service defines the UserAdminPermission class that can be used to restrict bundles in accessing credentials. This permission class has the following actions:

- changeProperty This permission is required to modify properties. The name of the permission is the prefix of the property name.
- changeCredential This action permits changing credentials. The name of the permission is the prefix of the name of the credential.
- getCredential This action permits getting credentials. The name of the permission is the prefix of the credential.

If the name of the permission is "admin", it allows the owner to administer the repository. No action is associated with the permission in that case.

Otherwise, the permission name is used to match the property name. This name may end with a ".\*" string to indicate a wildcard. For example, com.acme.\* matches com.acme.fudd.elmer and com.acme.bugs.

# **107.7 Relation to JAAS**

At a glance, the Java Authorization and Authentication Service (JAAS) seems to be a very suitable model for user administration. The OSGi organization, however, decided to develop an independent User Admin service because JAAS was not deemed applicable. The reasons for this include dependency on Java SE version 1.3 ("JDK 1.3") and existing mechanisms in the previous OSGi Service Gateway 1.0 specification.

# **107.7.1 JDK 1.3 Dependencies**

The authorization component of JAAS relies on the java.security.DomainCombiner interface, which provides a means to dynamically update the ProtectionDomain objects affiliated with an Access-ControlContext object.

This interface was added in JDK 1.3. In the context of JAAS, the SubjectDomainCombiner object, which implements the DomainCombiner interface, is used to update ProtectionDomain objects. The permissions of ProtectionDomain objects depend on where code came from and who signed it, with permissions based on who is running the code.

Leveraging JAAS would have resulted in user-based access control on the OSGi framework being available only with JDK 1.3, which was not deemed acceptable.

# **107.7.2 Existing OSGi Mechanism**

JAAS provides a plugable authentication architecture, which enables applications and their underlying authentication services to remain independent from each other.

The Servlet Whiteboard Specification already provides a similar feature by allowing servlet and resource registrations to be supported by an ServletContextHelper object, which uses a callback mechanism to perform any required authentication checks before granting access to the servlet or resource. This way, the registering bundle has complete control on a per-servlet and per-resource basis over which authentication protocol to use, how the credentials presented by the remote requester are to be validated, and who should be granted access to the servlet or resource.

# **107.7.3 Future Road Map**

In the future, the main barrier of 1.3 compatibility will be removed. JAAS could then be implemented in an OSGi environment. At that time, the User Admin service will still be needed and will provide complementary services in the following ways:

- The authorization component relies on group membership information to be stored and managed outside JAAS. JAAS does not manage persistent information, so the User Admin service can be a provider of group information when principals are assigned to a Subject object.
- The authorization component allows for credentials to be collected and verified, but a repository is needed to actually validate the credentials.

In the future, the User Admin service can act as the back-end database to JAAS. The only aspect JAAS will remove from the User Admin service is the need for the Authorization interface.

# <span id="page-170-0"></span>**107.8 org.osgi.service.useradmin**

User Admin Package Version 1.1.

Bundles wishing to use this package must list the package in the Import-Package header of the bundle's manifest. This package has two types of users: the consumers that use the API in this package and the providers that implement the API in this package.

Example import for consumers using the API in this package:

Import-Package: org.osgi.service.useradmin; version="[1.1,2.0)"

Example import for providers implementing the API in this package:

Import-Package: org.osgi.service.useradmin; version="[1.1,1.2)"

### **107.8.1 Summary**

- [Authorization](#page-171-0) The Authorization interface encapsulates an authorization context on which bundles can base authorization decisions, where appropriate.
- [Group](#page-172-0) A named grouping of roles (Role objects).
- [Role](#page-174-1) The base interface for Role objects managed by the User Admin service.
- [User](#page-175-0) A User role managed by a User Admin service.
- [UserAdmin](#page-176-0) This interface is used to manage a database of named Role objects, which can be used for authentication and authorization purposes.
- [UserAdminEvent](#page-177-0) Role change event.
- [UserAdminListener](#page-178-0) Listener for UserAdminEvents.
- [UserAdminPermission](#page-178-1) Permission to configure and access the [Role](#page-174-1) objects managed by a User Admin service.

# <span id="page-171-0"></span>**107.8.2 public interface Authorization**

The Authorization interface encapsulates an authorization context on which bundles can base authorization decisions, where appropriate.

Bundles associate the privilege to access restricted resources or operations with roles. Before granting access to a restricted resource or operation, a bundle will check if the Authorization object passed to it possess the required role, by calling its hasRole method.

Authorization contexts are instantiated by calling the [UserAdmin.getAuthorization\(User\)](#page-176-1) method.

*Trusting Authorization objects*

There are no restrictions regarding the creation of Authorization objects. Hence, a service must only accept Authorization objects from bundles that has been authorized to use the service using code based (or Java 2) permissions.

In some cases it is useful to use ServicePermission to do the code based access control. A service basing user access control on Authorization objects passed to it, will then require that a calling bundle has the ServicePermission to get the service in question. This is the most convenient way. The OSGi environment will do the code based permission check when the calling bundle attempts to get the service from the service registry.

Example: A servlet using a service on a user's behalf. The bundle with the servlet must be given the ServicePermission to get the Http Service.

However, in some cases the code based permission checks need to be more fine-grained. A service might allow all bundles to get it, but require certain code based permissions for some of its methods.

Example: A servlet using a service on a user's behalf, where some service functionality is open to anyone, and some is restricted by code based permissions. When a restricted method is called (e.g., one handing over an Authorization object), the service explicitly checks that the calling bundle has permission to make the call.

*No Implement* Consumers of this API must not implement this interface

#### **107.8.2.1 public String getName()**

- $\Box$  Gets the name of the [User](#page-175-0) that this Authorization context was created for.
- *Returns* The name of the [User](#page-175-0) object that this Authorization context was created for, or null if no user was specified when this Authorization context was created.

### **107.8.2.2 public String[] getRoles()**

- □ Gets the names of all roles implied by this Authorization context.
- *Returns* The names of all roles implied by this Authorization context, or null if no roles are in the context. The predefined role user.anyone will not be included in this list.

#### **107.8.2.3 public boolean hasRole(String name)**

*name* The name of the role to check for.

 $\Box$  Checks if the role with the specified name is implied by this Authorization context.

Bundles must define globally unique role names that are associated with the privilege of accessing restricted resources or operations. Operators will grant users access to these resources, by creating a [Group](#page-172-0) object for each role and adding [User](#page-175-0) objects to it.

*Returns* true if this Authorization context implies the specified role, otherwise false.

# <span id="page-172-0"></span>**107.8.3 public interface Group extends User**

A named grouping of roles (Role objects).

Whether or not a given Authorization context implies a Group object depends on the members of that Group object.

A Group object can have two kinds of members: *basic* and *required* . A Group object is implied by an Authorization context if all of its required members are implied and at least one of its basic members is implied.

A Group object must contain at least one basic member in order to be implied. In other words, a Group object without any basic member roles is never implied by any Authorization context.

A User object always implies itself.

No loop detection is performed when adding members to Group objects, which means that it is possible to create circular implications. Loop detection is instead done when roles are checked. The semantics is that if a role depends on itself (i.e., there is an implication loop), the role is not implied.

The rule that a Group object must have at least one basic member to be implied is motivated by the following example:

 group foo required members: marketing basic members: alice, bob

Privileged operations that require membership in "foo" can be performed only by "alice" and "bob", who are in marketing.

If "alice" and "bob" ever transfer to a different department, anybody in marketing will be able to assume the "foo" role, which certainly must be prevented. Requiring that "foo" (or any Group object for that matter) must have at least one basic member accomplishes that.

However, this would make it impossible for a Group object to be implied by just its required members. An example where this implication might be useful is the following declaration: "Any citizen who is an adult is allowed to vote." An intuitive configuration of "voter" would be:

```
 group voter
   required members: citizen, adult
      basic members:
```
However, according to the above rule, the "voter" role could never be assumed by anybody, since it lacks any basic members. In order to address this issue a predefined role named "user.anyone" can be specified, which is always implied. The desired implication of the "voter" group can then be achieved by specifying "user.anyone" as its basic member, as follows:

```
 group voter
   required members: citizen, adult
      basic members: user.anyone
```
*No Implement* Consumers of this API must not implement this interface

### **107.8.3.1 public boolean addMember(Role role)**

- *role* The role to add as a basic member.
	- □ Adds the specified Role object as a basic member to this Group object.
- *Returns* true if the given role could be added as a basic member, and false if this Group object already contains a Role object whose name matches that of the specified role.
- *Throws* SecurityException– If a security manager exists and the caller does not have the UserAdminPermission with name admin.

### **107.8.3.2 public boolean addRequiredMember(Role role)**

- *role* The Role object to add as a required member.
	- □ Adds the specified Role object as a required member to this Group object.
- *Returns* true if the given Role object could be added as a required member, and false if this Group object already contains a Role object whose name matches that of the specified role.
- *Throws* SecurityException– If a security manager exists and the caller does not have the UserAdminPermission with name admin.

### **107.8.3.3 public Role[] getMembers()**

- $\Box$  Gets the basic members of this Group object.
- *Returns* The basic members of this Group object, or null if this Group object does not contain any basic members.

### **107.8.3.4 public Role[] getRequiredMembers()**

- $\Box$  Gets the required members of this Group object.
- *Returns* The required members of this Group object, or null if this Group object does not contain any required members.

### **107.8.3.5 public boolean removeMember(Role role)**

- *role* The Role object to remove from this Group object.
	- $\Box$  Removes the specified Role object from this Group object.

*Returns* true if the Role object could be removed, otherwise false.

*Throws* SecurityException– If a security manager exists and the caller does not have the UserAdminPermission with name admin.

### <span id="page-174-1"></span>**107.8.4 public interface Role**

The base interface for Role objects managed by the User Admin service.

This interface exposes the characteristics shared by all Role classes: a name, a type, and a set of properties.

Properties represent public information about the Role object that can be read by anyone. Specific [UserAdminPermission](#page-178-1) objects are required to change a Role object's properties.

Role object properties are Dictionary objects. Changes to these objects are propagated to the User Admin service and made persistent.

Every User Admin service contains a set of predefined Role objects that are always present and cannot be removed. All predefined Role objects are of type ROLE. This version of the org.osgi.service.useradmin package defines a single predefined role named "user.anyone", which is inherited by any other role. Other predefined roles may be added in the future. Since "user.anyone" is a Role object that has properties associated with it that can be read and modified. Access to these properties and their use is application specific and is controlled using UserAdminPermission in the same way that properties for other Role objects are.

*No Implement* Consumers of this API must not implement this interface

<span id="page-174-3"></span><span id="page-174-2"></span><span id="page-174-0"></span>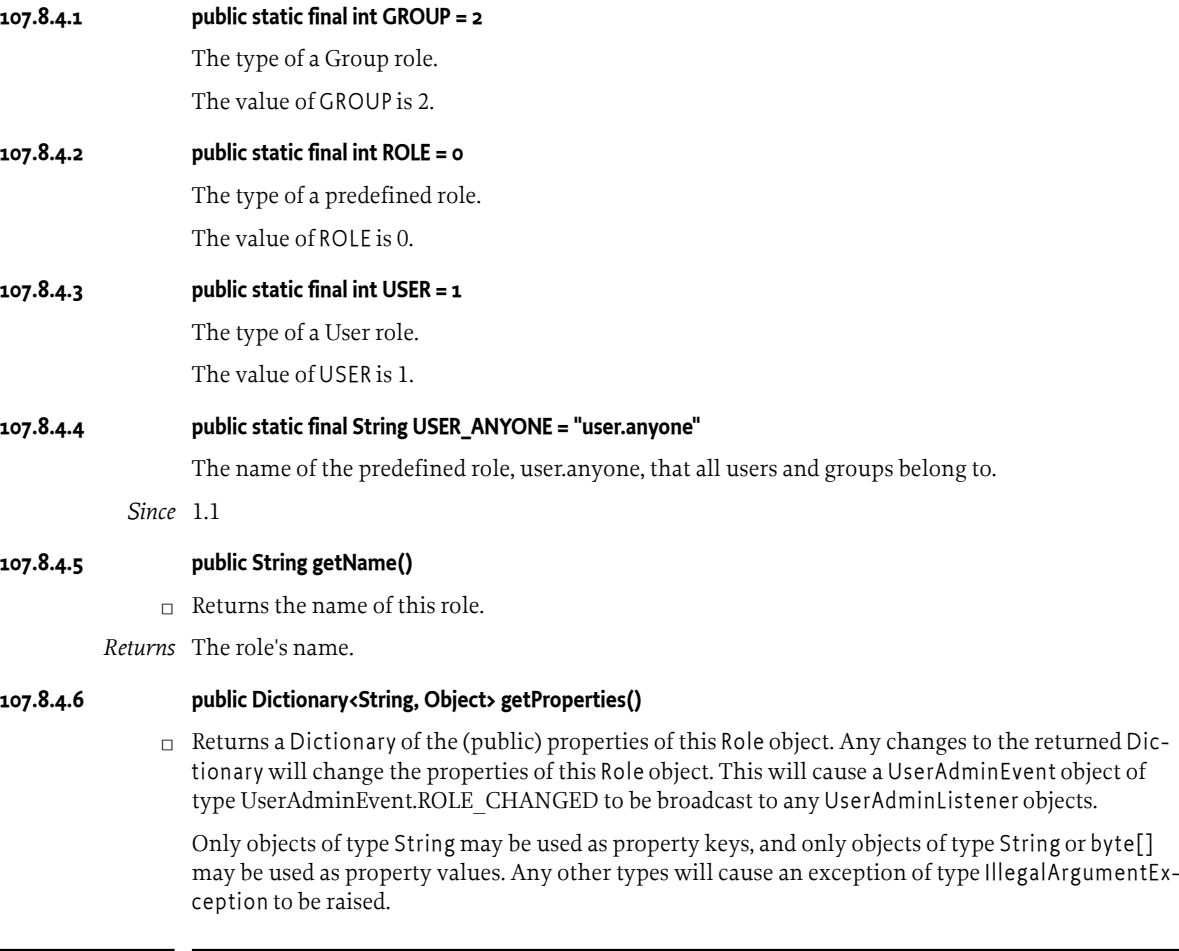

In order to add, change, or remove a property in the returned Dictionary, a [UserAdminPermission](#page-178-1) named after the property name (or a prefix of it) with action changeProperty is required.

*Returns* Dictionary containing the properties of this Role object.

### **107.8.4.7 public int getType()**

 $\Box$  Returns the type of this role.

*Returns* The role's type.

### <span id="page-175-0"></span>**107.8.5 public interface User extends Role**

A User role managed by a User Admin service.

In this context, the term "user" is not limited to just human beings. Instead, it refers to any entity that may have any number of credentials associated with it that it may use to authenticate itself.

In general, User objects are associated with a specific User Admin service (namely the one that created them), and cannot be used with other User Admin services.

A User object may have credentials (and properties, inherited from the [Role](#page-174-1) class) associated with it. Specific [UserAdminPermission](#page-178-1) objects are required to read or change a User object's credentials.

Credentials are Dictionary objects and have semantics that are similar to the properties in the Role class.

*No Implement* Consumers of this API must not implement this interface

### **107.8.5.1 public Dictionary<String, Object> getCredentials()**

 $\Box$  Returns a Dictionary of the credentials of this User object. Any changes to the returned Dictionary object will change the credentials of this User object. This will cause a UserAdminEvent object of type [UserAdminEvent.ROLE\\_CHANGED](#page-177-1) to be broadcast to any UserAdminListeners objects.

Only objects of type String may be used as credential keys, and only objects of type String or of type byte[] may be used as credential values. Any other types will cause an exception of type IllegalArgumentException to be raised.

In order to retrieve a credential from the returned Dictionary object, a [UserAdminPermission](#page-178-1) named after the credential name (or a prefix of it) with action getCredential is required.

In order to add or remove a credential from the returned Dictionary object, a [UserAdminPermission](#page-178-1) named after the credential name (or a prefix of it) with action changeCredential is required.

*Returns* Dictionary object containing the credentials of this User object.

### **107.8.5.2 public boolean hasCredential(String key, Object value)**

- *key* The credential key.
- *value* The credential value.
	- $\Box$  Checks to see if this User object has a credential with the specified key set to the specified value.

If the specified credential value is not of type String or byte[], it is ignored, that is, false is returned (as opposed to an IllegalArgumentException being raised).

- *Returns* true if this user has the specified credential; false otherwise.
- *Throws* SecurityException– If a security manager exists and the caller does not have the UserAdminPermission named after the credential key (or a prefix of it) with action getCredential.

# <span id="page-176-0"></span>**107.8.6 public interface UserAdmin**

This interface is used to manage a database of named Role objects, which can be used for authentication and authorization purposes.

This version of the User Admin service defines two types of Role objects: "User" and "Group". Each type of role is represented by an int constant and an interface. The range of positive integers is reserved for new types of roles that may be added in the future. When defining proprietary role types, negative constant values must be used.

Every role has a name and a type.

A [User](#page-175-0) object can be configured with credentials (e.g., a password) and properties (e.g., a street address, phone number, etc.).

A [Group](#page-172-0) object represents an aggregation of [User](#page-175-0) and [Group](#page-172-0) objects. In other words, the members of a Group object are roles themselves.

Every User Admin service manages and maintains its own namespace of Role objects, in which each Role object has a unique name.

*No Implement* Consumers of this API must not implement this interface

### **107.8.6.1 public Role createRole(String name, int type)**

- *name* The name of the Role object to create.
- *type* The type of the Role object to create. Must be either a [Role.USER](#page-174-2) type or [Role.GROUP](#page-174-3) type.
	- $\Box$  Creates a Role object with the given name and of the given type.

If a Role object was created, a UserAdminEvent object of type [UserAdminEvent.ROLE\\_CREATED](#page-177-2) is broadcast to any UserAdminListener object.

- *Returns* The newly created Role object, or null if a role with the given name already exists.
- *Throws* IllegalArgumentException– if type is invalid.

SecurityException– If a security manager exists and the caller does not have the UserAdminPermission with name admin.

### <span id="page-176-1"></span>**107.8.6.2 public Authorization getAuthorization(User user)**

- *user* The User object to create an Authorization object for, or null for the anonymous user.
	- $\Box$  Creates an Authorization object that encapsulates the specified User object and the Role objects it possesses. The null user is interpreted as the anonymous user. The anonymous user represents a user that has not been authenticated. An Authorization object for an anonymous user will be unnamed, and will only imply groups that user.anyone implies.

*Returns* the Authorization object for the specified User object.

### **107.8.6.3 public Role getRole(String name)**

- *name* The name of the Role object to get.
	- $\Box$  Gets the Role object with the given name from this User Admin service.
- *Returns* The requested Role object, or null if this User Admin service does not have a Role object with the given name.

### **107.8.6.4 public Role[] getRoles(String filter) throws InvalidSyntaxException**

- *filter* The filter criteria to match.
	- $\Box$  Gets the Role objects managed by this User Admin service that have properties matching the specified LDAP filter criteria. See org.osgi.framework.Filter for a description of the filter syntax. If a null filter is specified, all Role objects managed by this User Admin service are returned.
- *Returns* The Role objects managed by this User Admin service whose properties match the specified filter criteria, or all Role objects if a null filter is specified. If no roles match the filter, null will be returned.
- *Throws* InvalidSyntaxException– If the filter is not well formed.

#### **107.8.6.5 public User getUser(String key, String value)**

- *key* The property key to look for.
- *value* The property value to compare with.
	- $\Box$  Gets the user with the given property key-value pair from the User Admin service database. This is a convenience method for retrieving a User object based on a property for which every User object is supposed to have a unique value (within the scope of this User Admin service), such as for example a X.500 distinguished name.
- *Returns* A matching user, if *exactly* one is found. If zero or more than one matching users are found, null is returned.

### **107.8.6.6 public boolean removeRole(String name)**

- *name* The name of the Role object to remove.
	- $\Box$  Removes the Role object with the given name from this User Admin service and all groups it is a member of.

If the Role object was removed, a UserAdminEvent object of type [UserAdminEvent.ROLE\\_REMOVED](#page-177-3) is broadcast to any UserAdminListener object.

- *Returns* true If a Role object with the given name is present in this User Admin service and could be removed, otherwise false.
- *Throws* SecurityException– If a security manager exists and the caller does not have the UserAdminPermission with name admin.

# <span id="page-177-0"></span>**107.8.7 public class UserAdminEvent**

Role change event.

UserAdminEvent objects are delivered asynchronously to any UserAdminListener objects when a change occurs in any of the Role objects managed by a User Admin service.

A type code is used to identify the event. The following event types are defined: [ROLE\\_CREATED](#page-177-2) type, [ROLE\\_CHANGED](#page-177-1) type, and [ROLE\\_REMOVED](#page-177-3) type. Additional event types may be defined in the future.

*See Also* [UserAdmin,](#page-176-0) [UserAdminListener](#page-178-0)

### <span id="page-177-1"></span>**107.8.7.1 public static final int ROLE\_CHANGED = 2**

A Role object has been modified.

The value of ROLE\_CHANGED is 0x00000002.

<span id="page-177-2"></span>**107.8.7.2 public static final int ROLE\_CREATED = 1**

A Role object has been created.

The value of ROLE CREATED is 0x00000001.

### <span id="page-177-3"></span>**107.8.7.3 public static final int ROLE\_REMOVED = 4**

A Role object has been removed.

The value of ROLE\_REMOVED is 0x00000004.

#### **107.8.7.4 public UserAdminEvent(ServiceReference<UserAdmin> ref, int type, Role role)**

- *ref* The ServiceReference object of the User Admin service that generated this event.
- *type* The event type.
- *role* The Role object on which this event occurred.
	- □ Constructs a UserAdminEvent object from the given ServiceReference object, event type, and Role object.

#### **107.8.7.5 public Role getRole()**

- $\Box$  Gets the Role object this event was generated for.
- *Returns* The Role object this event was generated for.

### **107.8.7.6 public ServiceReference<UserAdmin> getServiceReference()**

 $\Box$  Gets the ServiceReference object of the User Admin service that generated this event.

*Returns* The User Admin service's ServiceReference object.

### **107.8.7.7 public int getType()**

 $\Box$  Returns the type of this event.

The type values are [ROLE\\_CREATED](#page-177-2) type, [ROLE\\_CHANGED](#page-177-1) type, and [ROLE\\_REMOVED](#page-177-3) type.

*Returns* The event type.

### <span id="page-178-0"></span>**107.8.8 public interface UserAdminListener**

Listener for UserAdminEvents.

UserAdminListener objects are registered with the Framework service registry and notified with a UserAdminEvent object when a Role object has been created, removed, or modified.

UserAdminListener objects can further inspect the received UserAdminEvent object to determine its type, the Role object it occurred on, and the User Admin service that generated it.

*See Also* [UserAdmin,](#page-176-0) [UserAdminEvent](#page-177-0)

#### **107.8.8.1 public void roleChanged(UserAdminEvent event)**

- *event* The UserAdminEvent object.
	- $\Box$  Receives notification that a Role object has been created, removed, or modified.

# <span id="page-178-1"></span>**107.8.9 public final class UserAdminPermission extends BasicPermission**

Permission to configure and access the [Role](#page-174-1) objects managed by a User Admin service.

This class represents access to the Role objects managed by a User Admin service and their properties and credentials (in the case of [User](#page-175-0) objects).

The permission name is the name (or name prefix) of a property or credential. The naming convention follows the hierarchical property naming convention. Also, an asterisk may appear at the end of the name, following a ".", or by itself, to signify a wildcard match. For example: "org.osgi.security.protocol.\*" or "\*" is valid, but "\*protocol" or "a\*b" are not valid.

The UserAdminPermission with the reserved name "admin" represents the permission required for creating and removing Role objects in the User Admin service, as well as adding and removing members in a Group object. This UserAdminPermission does not have any actions associated with it.

The actions to be granted are passed to the constructor in a string containing a list of one or more comma-separated keywords. The possible keywords are: changeProperty,changeCredential, and getCredential. Their meaning is defined as follows:

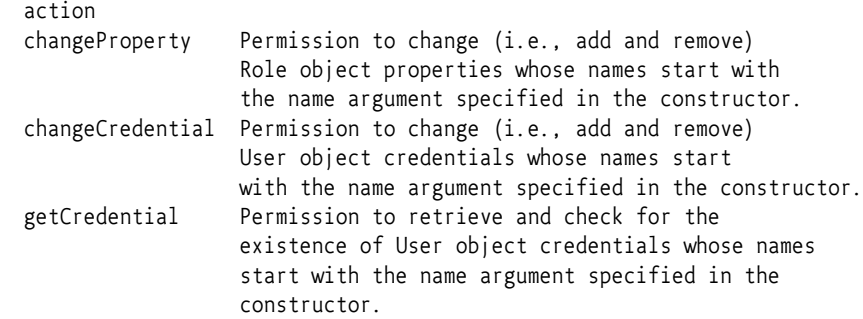

The action string is converted to lowercase before processing.

Following is a PermissionInfo style policy entry which grants a user administration bundle a number of UserAdminPermission object:

```
 (org.osgi.service.useradmin.UserAdminPermission "admin")
 (org.osgi.service.useradmin.UserAdminPermission "com.foo.*"
               "changeProperty,getCredential,changeCredential")
 (org.osgi.service.useradmin.UserAdminPermission "user.*"
                             "changeProperty,changeCredential")
```
The first permission statement grants the bundle the permission to perform any User Admin service operations of type "admin", that is, create and remove roles and configure Group objects.

The second permission statement grants the bundle the permission to change any properties as well as get and change any credentials whose names start with com.foo..

The third permission statement grants the bundle the permission to change any properties and credentials whose names start with user.. This means that the bundle is allowed to change, but not retrieve any credentials with the given prefix.

The following policy entry empowers the Http Service bundle to perform user authentication:

```
 grant codeBase "${jars}http.jar" {
   permission org.osgi.service.useradmin.UserAdminPermission
     "user.password", "getCredential";
 };
```
The permission statement grants the Http Service bundle the permission to validate any password credentials (for authentication purposes), but the bundle is not allowed to change any properties or credentials.

*Concurrency* Thread-safe

```
107.8.9.1 public static final String ADMIN = "admin"
                 The permission name "admin".
107.8.9.2 public static final String CHANGE_CREDENTIAL = "changeCredential"
                 The action string "changeCredential".
107.8.9.3 public static final String CHANGE_PROPERTY = "changeProperty"
                 The action string "changeProperty".
```
#### **107.8.9.4 public static final String GET\_CREDENTIAL = "getCredential"**

The action string "getCredential".

#### **107.8.9.5 public UserAdminPermission(String name, String actions)**

- *name* the name of this UserAdminPermission
- *actions* the action string.
	- $\Box$  Creates a new UserAdminPermission with the specified name and actions, name is either the reserved string "admin" or the name of a credential or property, and actions contains a comma-separated list of the actions granted on the specified name. Valid actions are changeProperty,changeCredential, and getCredential.
- *Throws* IllegalArgumentException– If name equals "admin" and actions are specified.

#### **107.8.9.6 public boolean equals(Object obj)**

- *obj* the object to be compared for equality with this object.
- $\Box$  Checks two UserAdminPermission objects for equality. Checks that obj is a UserAdminPermission, and has the same name and actions as this object.
- *Returns* true if obj is a UserAdminPermission object, and has the same name and actions as this UserAdmin-Permission object.

#### **107.8.9.7 public String getActions()**

 $\Box$  Returns the canonical string representation of the actions, separated by comma.

*Returns* the canonical string representation of the actions.

#### **107.8.9.8 public int hashCode()**

- $\Box$  Returns the hash code value for this object.
- *Returns* A hash code value for this object.
- **107.8.9.9 public boolean implies(Permission p)**
	- *p* the permission to check against.
	- $\Box$  Checks if this UserAdminPermission object "implies" the specified permission.

More specifically, this method returns true if:

- *p* is an instanceof UserAdminPermission,
- *p*'s actions are a proper subset of this object's actions, and
- *p*'s name is implied by this object's name. For example, "java.\*" implies "java.home".

*Returns* true if the specified permission is implied by this object; false otherwise.

#### **107.8.9.10 public PermissionCollection newPermissionCollection()**

- $\Box$  Returns a new Permission Collection object for storing UserAdminPermission objects.
- *Returns* a new PermissionCollection object suitable for storing UserAdminPermission objects.

#### **107.8.9.11 public String toString()**

 $\Box$  Returns a string describing this UserAdminPermission object. This string must be in PermissionInfo encoded format.

*Returns* The PermissionInfo encoded string for this UserAdminPermission object.

*See Also* org.osgi.service.permissionadmin.PermissionInfo.getEncoded()

## **107.9 References**

- [1] *The Java Security Architecture for JDK 1.2* Version 1.0, Sun Microsystems, October 1998
- [2] *Java Authentication and Authorization Service* <https://docs.oracle.com/javase/8/docs/technotes/guides/security/jaas/JAASRefGuide.html>

# **108 Wire Admin Service Specification**

*[Version 1.0](#page-202-0)*

## **108.1 Introduction**

The Wire Admin service is an administrative service that is used to control a wiring topology in the OSGi Framework. It is intended to be used by user interfaces or management programs that control the wiring of services in an OSGi Framework.

The Wire Admin service plays a crucial role in minimizing the amount of context-specific knowledge required by bundles when used in a large array of configurations. The Wire Admin service fulfills this role by dynamically *wiring* services together. Bundles participate in this wiring process by registering services that produce or consume data. The Wire Admin service *wires* the services that produce data to services which consume data.

The purpose of wiring services together is to allow configurable cooperation of bundles in an OSGi Framework. For example, a temperature sensor can be connected to a heating module to provide a controlled system.

The Wire Admin service is a very important OSGi configuration service and is designed to cooperate closely with the Configuration Admin service, as defined in *[Configuration Admin Service Specification](#page-64-0)* [on page 65.](#page-64-0)

## **108.1.1 Wire Admin Service Essentials**

- *Topology Management* Provide a comprehensive mechanism to link data-producing components with data-consuming components in an OSGi environment.
- *Configuration Management* Contains configuration data in order to allow either party to adapt to the special needs of the wire.
- *Data Type Handling* Facilitate the negotiation of the data type to be used for data transfer between producers of data and consumers of data. Consumers and producers must be able to handle multiple data types for data exchanges using a preferred order.
- *Composites* Support producers and consumers that can handle a large number of data items.
- *Security* Separate connected parties from each other. Each party must not be required to hold the service object of the other party.
- *Simplicity* The interfaces should be designed so that both parties, the Producer and the Consumer services, should be easy to implement.

## **108.1.2 Wire Admin Service Entities**

- *Producer* A service object that generates information to be used by a Consumer service.
- *Consumer* A service object that receives information generated by a Producer service.
- *Wire* An object created by the Wire Admin service that defines an association between a Producer service and a Consumer service. Multiple Wire objects can exist between the same Producer and Consumer pair.
- *WireAdmin* The service that provides methods to create, update, remove, and list Wire objects.
- *WireAdminListener* A service that receives events from the Wire Admin service when the Wire object is manipulated or used.
- *WireAdminEvent* The event that is sent to a WireAdminListener object, describing the details of what happened.
- *Configuration Properties* Properties that are associated with a Wire object and that contain identity and configuration information set by the administrator of the Wire Admin service.
- *PID* The Persistent IDentity as defined in the Configuration Admin specification.
- *Flavors* The different data types that can be used to exchange information between Producer and Consumer services.
- *Composite Producer/Consumer* A Producer/Consumer service that can generate/accept different kinds of values.
- *Envelope* An interface for objects that can identify a value that is transferred over the wire. Envelope objects contain also a scope name that is used to verify access permissions.
- *Scope* A set of names that categorizes the kind of values contained in Envelope objects for security and selection purposes.
- *Basic Envelope* A concrete implementation of the Envelope interface.
- *WirePermission* A Permission sub-class that is used to verify if a Consumer service or Producer service has permission for specific scope names.
- *Composite Identity* A name that is agreed between a composite Consumer and Producer service to identify the kind of objects that they can exchange.

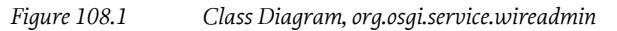

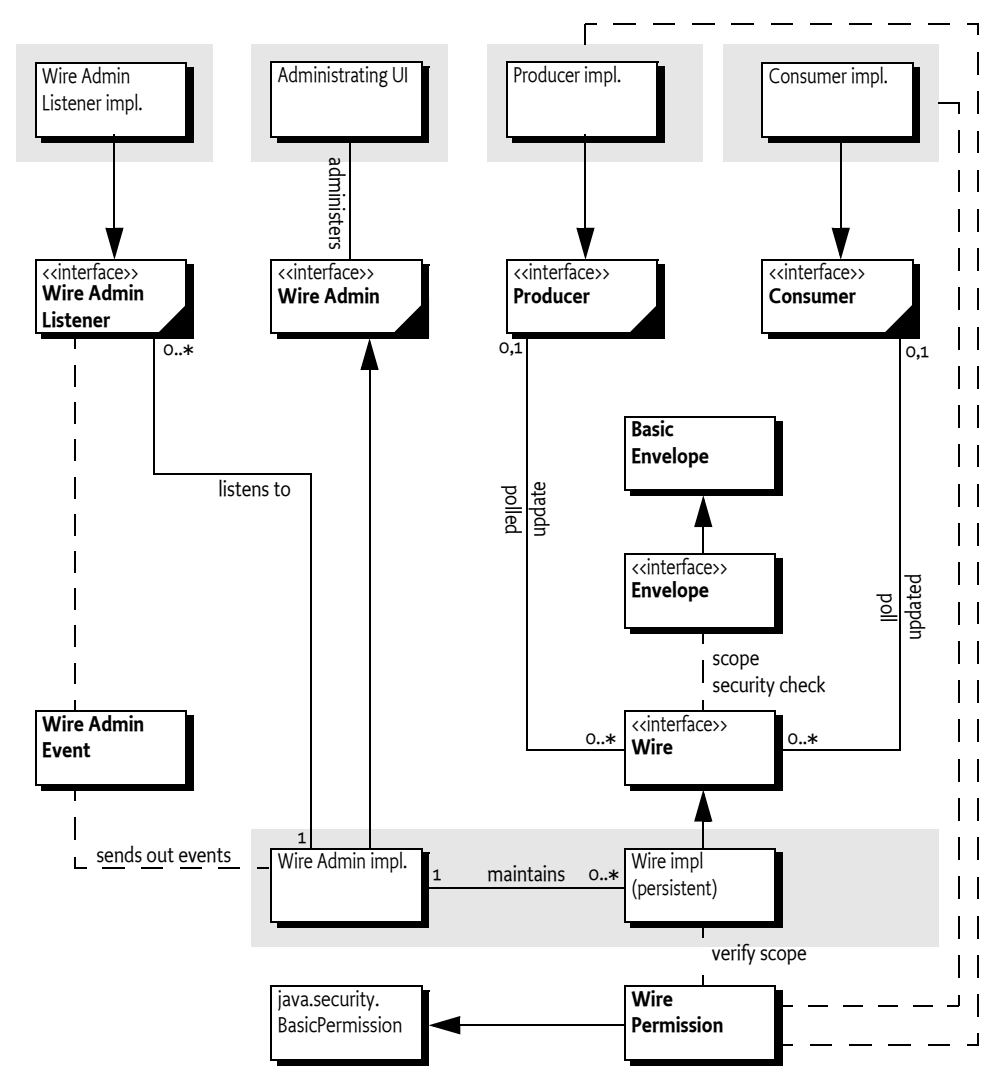

## **108.1.3 Operation Summary**

The Wire Admin service maintains a set of persistent Wire objects. A Wire object contains a Persistent IDentity (PID) for a Consumer service and a PID for a Producer service. (Wire objects can therefore be created when the Producer or Consumer service is not registered.)

If both those Producer and Consumer services are registered with the Framework, they are connected by the Wire Admin service. The Wire Admin service calls a method on each service object and provides the list of Wire objects to which they are connected.

When a Producer service has new information, it should send this information to each of the connected Wire objects. Each Wire object then must check the filtering and security. If both filtering and security allow the transfer, the Producer service should inform the associated Consumer service with the new information. The Consumer services can also poll a Wire object for an new value at any time.

When a Consumer or Producer service is unregistered from the OSGi Framework, the other object in the association is informed that the Wire object is no longer valid.

Administrative applications can use the Wire Admin service to create and delete wires. These changes are immediately reflected in the current topology and are broadcast to Wire Admin Listener services.

<span id="page-185-0"></span>*Figure 108.2 An Example Wiring Scheme in an OSGi Environment*

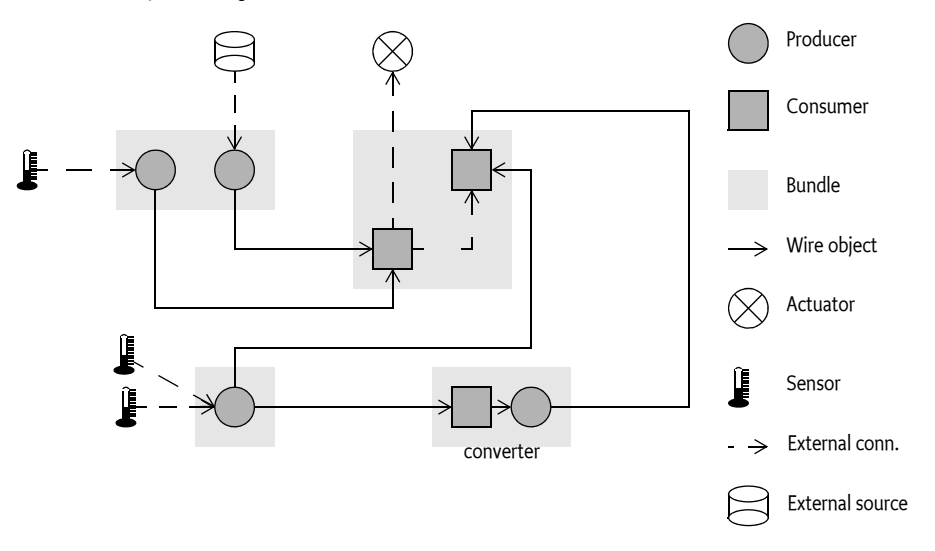

## **108.2 Producer Service**

A Producer is a service that can produce a sequence of data objects. For example, a Producer service can produce, among others, the following type of objects:

- Measurement objects that represent a sensor measurement such as temperature, movement, or humidity.
- A String object containing information for user consumption, such as headlines.
- A Date object indicating the occurrence of a periodic event.
- Position information.
- Envelope objects containing status items which can be any type.

### **108.2.1 Producer Properties**

A Producer service must be registered with the OSGi Framework under the interface name org.osgi.service.wireadmin.Producer. The following service properties must be set:

- service.pid The value of this property, also known as the PID, defines the Persistent IDentity of a service. A Producer service must always use the same PID value whenever it is registered. The PID value allows the Wire Admin service to consistently identify the Producer service and create a persistent Wire object that links a Producer service to a Consumer service. See [1] *[Design Patterns](#page-217-0)* specification for the rules regarding PIDs.
- wireadmin.producer.flavors The value of this property is an array of Class objects (Class[]) that are the classes of the objects the service can produce. See *Flavors* [on page 198](#page-197-0) for more information about the data type negotiation between Producer and Consumer services.
- wireadmin.producer.filters This property indicates to the Wire Admin service that this Producer service performs its own update filtering, meaning that the consumer can limit the number of update calls with a filter expression. This does not modify the data; it only determines whether an update via the wire occurs. If this property is not set, the Wire object must filter according to

the description in *[Composite objects](#page-191-0)* on page 192. This service registration property does not need to have a specific value.

- wireadmin.producer.scope Only for a composite Producer service, a list of scope names that define the scope of this Producer service, as explained in *Scope* [on page 193.](#page-192-0)
- wireadmin.producer.composite List the composite identities of Consumer services with which this Producer service can interoperate. This property is of type String[]. A composite Consumer service can inter-operate with a composite Producer service when there is at least one name that occurs in both the Consumer service's array and the Producer service's array for this property.

### **108.2.2 Connections**

The Wire Admin service connects a Producer service and a Consumer service by creating a Wire object. If the Consumer and Producer services that are bound to a Wire object are registered with the Framework, the Wire Admin service must call the [consumersConnected\(Wire\[\]\)](#page-205-0) method on the Producer service object. Every change in the Wire Admin service that affects the Wire object to which a Producer service is connected must result in a call to this method. This requirement ensures that the Producer object is informed of its role in the wiring topology. If the Producer service has no Wire objects attached when it is registered, the Wire Admin service must always call consumersConnected(null). This situation implies that a Producer service can assume it always gets called back from the Wire Admin service when it registers.

## **108.2.3 Producer Example**

The following example shows a clock producer service that sends out a Date object every second.

```
public class Clock extends Thread implementsProducer {
   Wire wires<sup>[]</sup>;
     BundleContext context;
     boolean quit;
     Clock( BundleContext context ) {
        this.context = context;
         start();
     }
     public synchronized void run() {
        Hashtable p = new Hashtable();
         p.put( org.osgi.service.wireadmin.WireConstants.
                          WIREADMIN_PRODUCER_FLAVORS, 
              new Class[] { Date.class } );
         p.put( org.osgi.framework.Constants.SERVICE_PID,
             "com.acme.clock" );
         context.registerService(
            Producer.class.getName(),this,p);
         while( ! quit )
         try {
            Date now = new Date();
            for( int i=0; wires!=null && i<wires.length; i++ )
                wires[i].update( now );
             wait( 1000 );
         }
         catch( InterruptedException ie) {
             /* will recheck quit */
         }
     }
     public void synchronized consumersConnected(Wire wires[])
```

```
 {
         this.wires = wires;
     }
     public Object polled(Wire wire) { return new Date(); }
 ...
```
## **108.2.4 Push and Pull**

}

Communication between Consumer and Producer services can be initiated in one of the following ways.

- The Producer service calls the [update\(Object\)](#page-208-0) method on the Wire object. The Wire object implementation must then call the [updated\(Wire,Object\)](#page-204-0) method on the Consumer service, if the filtering allows this.
- The Consumer service can call [poll\(\)](#page-208-1) on the Wire object. The Wire object must then call [polled\(Wire\)](#page-205-1) on the Producer object. Update filtering must not apply to polling.

### **108.2.5 Producers and Flavors**

Consumer services can only understand specific data types, and are therefore restricted in what data they can process. The acceptable object classes, the flavors, are communicated by the Consumer service to the Wire Admin service using the Consumer service's service registration properties. The method [getFlavors\(\)](#page-206-0) on the Wire object returns this list of classes. This list is an ordered list in which the first class is the data type that is the most preferred data type supported by the Consumer service. The last class is the least preferred data type. The Producer service must attempt to convert its data into one of the data types according to the preferred order, or will return null from the poll method to the Consumer service if none of the types are recognized.

Classes cannot be easily compared for equivalence. Sub-classes and interfaces allow classes to masquerade as other classes. The Class.isAssignableFrom(Class) method verifies whether a class is type compatible, as in the following example:

```
Object polled(Wire wire) {
    Class clazzes[] = wire.getFlavors();for ( int i=0; i<clazzes.length; i++ ) {
         Class clazz = clazzes[i];
         if ( clazz.isAssignableFrom( Date.class ) )
             return new Date();
         if ( clazz.isAssignableFrom( String.class) )
            return new Date().toString();
     }
     return null;
}
```
The order of the if statements defines the preferences of the Producer object. Preferred data types are checked first. This order normally works as expected but in rare cases, sub-classes can change it. Normally, however, that is not a problem.

## **108.3 Consumer Service**

A Consumer service is a service that receives information from one or more Producer services and is wired to Producer services by the Wire Admin service. Typical Consumer services are as follows:

- The control of an actuator, such as a heating element, oven, or electric shades
- A display
- A log
- A state controller such as an alarm system

## **108.3.1 Consumer Properties**

A Consumer service must be registered with the OSGi Framework under the interface name org.osgi.service.wireadmin.Consumer. The following service properties must be set:

- service.pid The value of this property, also known as the PID, defines the Persistent IDentity of a service. A Consumer service must always use the same PID value whenever it is registered. The PID value allows the Wire Admin service to consistently identify the Consumer service and create a persistent Wire object that links a Producer service to a Consumer service. See the Configuration Admin specification for the rules regarding PIDs.
- wireadmin.consumer.flavors The value of this property is an array of Class objects (Class[]) that are the acceptable classes of the objects the service can process. See *Flavors* [on page 198](#page-197-0) for more information about the data type negotiation between Producer and Consumer services.
- wireadmin.consumer.scope Only for a composite Consumer service, a list of scope names that define the scope of this Consumer service, as explained in *Scope* [on page 193](#page-192-0).
- wireadmin.consumer.composite List the composite identities of Producer services that this Consumer service can interoperate with. This property is of type String[]. A composite Consumer service can interoperate with a composite Producer service when at least one name occurs in both the Consumer service's array and the Producer service's array for this property.

## **108.3.2 Connections**

When a Consumer service is registered and a Wire object exists that associates it to a registered Producer service, the [producersConnected\(Wire\[\]\)](#page-203-0) method is called on the Consumer service.

Every change in the Wire Admin service that affects a Wire object to which a Consumer service is connected must result in a call to the [producersConnected\(Wire\[\]\)](#page-203-0) method. This rule ensures that the Consumer object is informed of its role in the wiring topology. If the Consumer service has no Wire objects attached, the argument to the [producersConnected\(Wire\[\]\)](#page-203-0) method must be null. This method must also be called when a Producer service registers for the first time and no Wire objects are available.

## **108.3.3 Consumer Example**

For example, a service can implement a Consumer service that logs all objects that are sent to it in order to allow debugging of a wiring topology.

```
public class LogConsumer implements Consumer{
     public LogConsumer( BundleContext context ) {
         Hashtable ht = new Hashtable();
         ht.put( 
             Constants.SERVICE_PID, "com.acme.logconsumer" ); 
        ht.put( WireConstants.WIREADMIN CONSUMER FLAVORS,
             new Class[] { Object.class } ); 
         context.registerService( Consumer.class.getName(),
             this, ht );
     }
     public void updated( Wire wire, Object o ) {
         getLog().log( LogService.LOG_INFO, o.toString() );
 }
     public void producersConnected( Wire [] wires) {}
     LogService getLog() { ... }
}
```
## **108.3.4 Polling or Receiving a Value**

When the Producer service produces a new value, it calls the [update\(Object\)](#page-208-0) method on the Wire object, which in turn calls the [updated\(Wire,Object\)](#page-204-0) method on the Consumer service object. When the Consumer service needs a value immediately, it can call the [poll\(\)](#page-208-1) method on the Wire object which in turn calls the polled (Wire) method on the Producer service.

If the [poll\(\)](#page-208-1) method on the Wire object is called and the Producer is unregistered, it must return a null value.

## **108.3.5 Consumers and Flavors**

Producer objects send objects of different data types through Wire objects. A Consumer service object should offer a list of preferred data types (classes) in its service registration properties. The Producer service, however, can still send a null object or an object that is not of the preferred types. Therefore, the Consumer service must check the data type and take the appropriate action. If an object type is incompatible, then a log message should be logged to allow the operator to correct the situation.

The following example illustrates how a Consumer service can handle objects of type Date, Measurement, and String.

```
void process( Object in ) {
     if ( in instanceof Date )
         processDate( (Date) in );
     else if ( in instanceof Measurement ) 
         processMeasurement( (Measurement) in );
     else if ( in instanceof String ) 
         processString( (String) in );
     else
         processError( in );
}
```
## **108.4 Implementation issues**

The Wire Admin service can call the consumersConnected or producersConnected methods during the registration of the Consumer or Producer service. Care should be taken in this method call so that no variables are used that are not yet set, such as the ServiceRegistration object that is returned from the registration. The same is true for the updated or polled callback because setting the Wire objects on the Producer service causes such a callback from the consumersConnected or producersConnected method.

A Wire Admin service must call the producersConnected and consumersConnected method asynchronously from the registrations, meaning that the Consumer or Producer service can use synchronized to restrict access to critical variables.

When the Wire Admin service is stopped, it must disconnect all connected consumers and producers by calling producersConnected and consumersConnected with a null for the wires parameter.

## **108.5 Wire Properties**

A Wire object has a set of properties (a Dictionary object) that configure the association between a Consumer service and a Producer service. The type and usage of the keys, as well as the allowed types for the values are defined in *[Configuration Properties](#page-71-0)* on page 72.

The Wire properties are explained in the following table.

<span id="page-190-0"></span>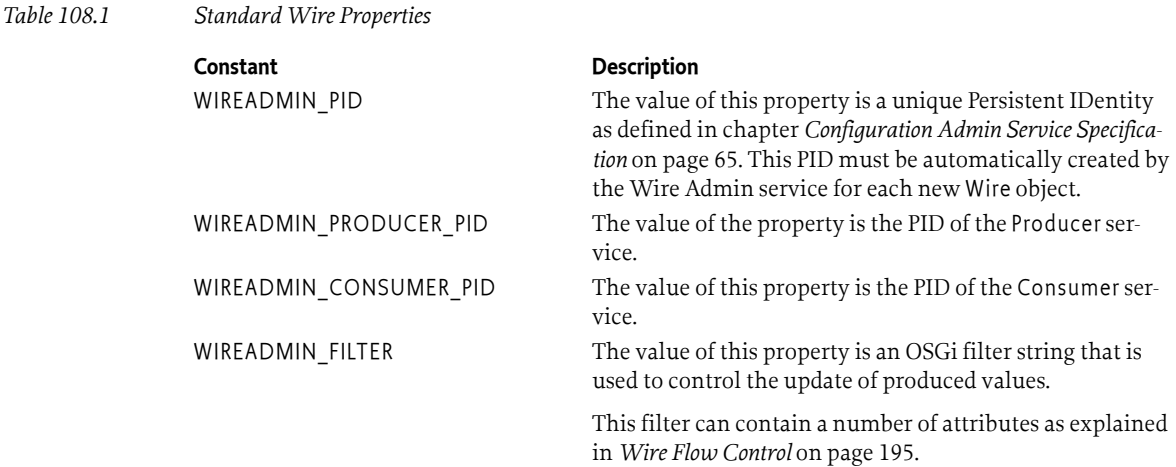

The properties associated with a Wire object are not limited to the ones defined in [Table 108.1](#page-190-0). The Dictionary object can also be used for configuring *both* Consumer services and Producer services. Both services receive the Wire object and can inspect the properties and adapt their behavior accordingly.

### **108.5.1 Display Service Example**

In the following example, the properties of a Wire object, which are set by the Operator or User, are used to configure a Producer service that monitors a user's email account regularly and sends a message when the user has received email. This WireMail service is illustrated as follows:

```
public class WireMail extends Thread
     implements Producer {
   Wire wires<sup>[]</sup>;
     BundleContext context;
   boolean quit;
    public void start( BundleContext context ) {
        Hashtable ht = new Hashtable();
         ht.put( Constants.SERVICE_PID, "com.acme.wiremail" );
        ht.put( WireConstants.WIREADMIN PRODUCER FLAVORS,
              new Class[] { Integer.class } );
         context.registerService( this, 
             Producer.class.getName(), 
             ht );
     }
     public synchronized void consumersConnected(
        Wire wires[] ) {
         this.wires = wires;
     }
    public Object polled( Wire wire ) {
        Dictionary p = wire.getProperties();
         // The password should be
         // obtained from User Admin Service
         int n = getNrMails( 
             p.get( "userid" ),
             p.get( "mailhost" ) );
         return new Integer( n );
```

```
 }
     public synchronized void run() {
        while ( !quit )
         try {
             for ( int i=0; wires != null && i<wires.length; i++)
                 wires[i].update( polled( wires[i] ) );
             wait( 150000 );
         }
         catch( InterruptedException e ) { break; }
     }
 ...
}
```
## <span id="page-191-0"></span>**108.6 Composite objects**

A Producer and/or Consumer service for each information item is usually the best solution. This solution is not feasible, however, when there are hundreds or thousands of information items. Each registered Consumer or Producer service carries the overhead of the registration, which may overwhelm a Framework implementation on smaller platforms.

When the size of the platform is an issue, a Producer and a Consumer service should abstract a larger number of information items. These Consumer and Producer services are called *composite*.

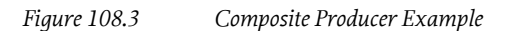

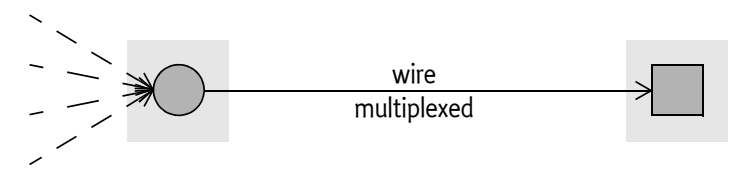

Composite Producer and Consumer services should register respectively the

[WIREADMIN\\_PRODUCER\\_COMPOSITE](#page-215-0) and [WIREADMIN\\_CONSUMER\\_COMPOSITE](#page-213-0) *composite identity* property with their service registration. These properties should contain a list of composite identities. These identities are not defined here, but are up to a mutual agreement between the Consumer and Producer service. For example, a composite identity could be MOST-1.5 or GSM-Phase2-Terminal. The name may follow any scheme but will usually have some version information embedded. The composite identity properties are used to match Consumer and Producer services with each other during configuration of the Wire Admin service. A Consumer and Producer service should inter-operate when at least one equal composite identity is listed in both the Producer and Consumer composite identity service property.

Composite producers/consumers must identify the *kind* of objects that are transferred over the Wire object, where *kind* refers to the intent of the object, not the data type. For example, a Producer service can represent the status of a door-lock and the status of a window as a boolean. If the status of the window is transferred as a boolean to the Consumer service, how would it know that this boolean represents the window and not the door-lock

To avoid this confusion, the Wire Admin service includes an Envelope interface. The purpose of the Envelope interface is to associate a value object with:

- An identification object
- A scope name

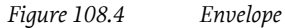

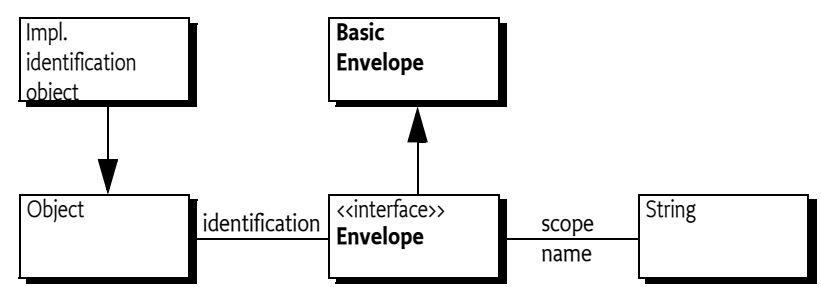

### **108.6.1 Identification**

The Envelope object's identification object is used to identify the value carried in the Envelope object. Each unique kind of value must have its own unique identification object. For example, a leftfront-window should have a different identification object than a rear-window.

The identification is of type Object. Using the Object class allows String objects to be used, but also makes it possible to use more complex objects. These objects can convey information in a way that is mutually agreed between the Producer and Consumer service. For example, its type may differ depending on each kind of value so that the *Visitor* pattern, see [1] *[Design Patterns](#page-217-0)*, can be used. Or it may contain specific information that makes the Envelope object easier to dispatch for the Consumer service.

### <span id="page-192-0"></span>**108.6.2 Scope**

The scope name is a String object that *categorizes* the Envelope object. The scope name is used to limit the kind of objects that can be exchanged between composite Producer and Consumer services, depending on security settings.

The name-space for this scope should be mutually agreed between the Consumer and Producer services a priori. For the Wire Admin service, the scope name is an opaque string. Its syntax is specified in *[Scope name syntax](#page-194-1)* on page 195.

Both composite Producer and Consumer services must add a list of their supported scope names to the service registration properties. This list is called the *scope* of that service. A Consumer service must add this scope property with the name of [WIREADMIN\\_CONSUMER\\_SCOPE](#page-214-0), a Producer service must add this scope property with the name [WIREADMIN\\_PRODUCER\\_SCOPE](#page-215-1). The type of this property must be a String[] object.

Not registering this property by the Consumer or the Producer service indicates to the Wire Admin service that any Wire object connected to that service must return null for the Wire.[getScope\(\)](#page-207-0) method. This case must be interpreted by the Consumer or Producer service that no scope verification is taking place. Secure Producer services should not produce values for this Wire object and secure Consumer services should not accept values.

It is also allowed to register with a *wildcard*, indicating that all scope names are supported. In that case, the [WIREADMIN\\_SCOPE\\_ALL](#page-215-2) (which is String[] { "\*" }) should be registered as the scope of the service. The Wire object's scope is then fully defined by the other service connected to the Wire obiect.

The following example shows how a scope is registered.

```
static String [] scope = { "DoorLock", "DoorOpen", "VIN" };public void start( BundleContext context ) {
   Dictionary properties = new Hashtable();
     properties.put( 
         WireConstants.WIREADMIN_CONSUMER_SCOPE,
```
}

```
 scope );
 properties.put( WireConstants.WIREADMIN_CONSUMER_PID,
     "com.acme.composite.consumer" );
 properties.put( 
    WireConstants.WIREADMIN CONSUMER COMPOSITE,
     new String[] { "OSGiSP-R3" } );
 context.registerService( Consumer.class.getName(),
     new AcmeConsumer(),
     properties );
```
Both a composite Consumer and Producer service must register a scope to receive scope support from the Wire object. These two scopes must be converted into a single Wire object's scope and scope names in this list must be checked for the appropriate permissions. This resulting scope is available from the Wire.[getScope\(\)](#page-207-0) method.

If no scope is set by either the Producer or the Consumer service the result must be null. In that case, the Producer or Consumer service must assume that no security checking is in place. A secure Consumer or Producer service should then refuse to operate with that Wire object.

Otherwise, the resulting scope is the intersection of the Consumer and Producer service scope where each name in the scope, called m, must be implied by a WirePermission[m,CONSUME] of the Consumer service, and WirePermission[m,PRODUCE] of the Producer service.

If either the Producer or Consumer service has registered a wildcard scope then it must not restrict the list of the other service, except for the permission check. If both the Producer and Consumer service registered a wild-card, the resulting list must be [WIREADMIN\\_SCOPE\\_ALL](#page-215-2) ( String[]{"\*"}).

For example, the Consumer service has registered a scope of {A,B,C} and has WirePermission [ $\ast$ , CONSUME]. The Producer service has registered a scope of {B,C,E} and has WirePermission[C|E, PRODUCE,]. The resulting scope is then {C}. The following table shows this and more examples.

*Table 108.2 Examples of scope calculation. C=Consumer, P=Producer, p=WirePermission, s=scope*

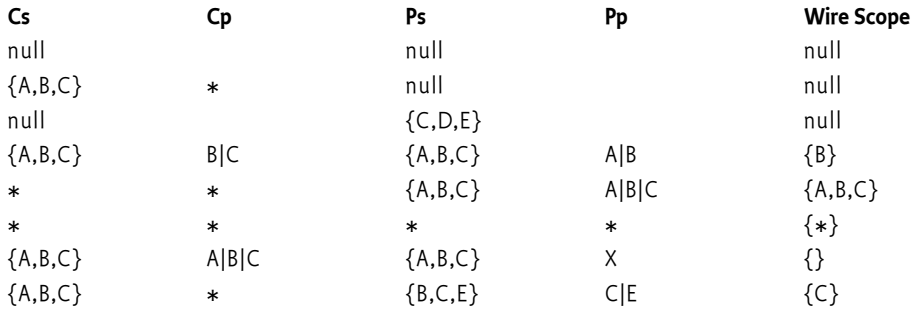

The Wire object's scope must be calculated only once, when both the Producer and Consumer service become connected. When a Producer or Consumer service subsequently modifies its scope, the Wire object must *not* modify the original scope. A Consumer and a Produce service can thus assume that the scope does not change after the producersConnected method or consumersConnected method has been called.

## **108.6.3 Access Control**

When an Envelope object is used as argument in Wire.update(Object) then the Wire object must verify that the Envelope object's scope name is included in the Wire object's scope. If this is not the case, the update must be ignored (the updated method on the Consumer service must not be called). A composite Producer represents a number of values, which is different from a normal Producer that can always return a single object from the poll method. A composite Producer must therefore return an array of Envelope objects (Envelope[]). This array must contain Envelope objects for all the values that are in the Wire object's scope. It is permitted to return all possible values for the Producer because the Wire object must remove all Envelope objects that have a scope name not listed in the Wire object's scope.

## **108.6.4 Composites and Flavors**

Composite Producer and Consumer services must always use a flavor of the Envelope class. The data types of the values must be associated with the scope name or identification and mutually agreed between the Consumer and Producer services.

Flavors and Envelope objects both represent categories of different values. Flavors, however, are different Java classes that represent the same kind of value. For example, the tire pressure of the left front wheel could be passed as a Float, an Integer, or a Measurement object. Whatever data type is chosen, it is still the tire pressure of the left front wheel. The Envelope object represents the kind of object, for example the right front wheel tire pressure, or the left rear wheel.

### <span id="page-194-1"></span>**108.6.5 Scope name syntax**

Scope names are normal String objects and can, in principle, contain any Unicode character. In use, scope names can be a full wildcard ('\*') but they cannot be partially wildcarded for matching scopes.

Scope names are used with the WirePermission class that extends java.security.BasicPermission. The BasicPermission class implements the implies method and performs the name matching. The wildcard matching of this class is based on the concept of names where the constituents of the name are separated with a period ('.'): for example, org.osgi.service.http.port.

Scope names must therefore follow the rules for fully qualified Java class names. For example, door.lock is a correct scope name while door-lock is not.

## <span id="page-194-0"></span>**108.7 Wire Flow Control**

The WIREADMIN\_FILTER property contains a filter expression (as defined in the OSGi Framework Filter class) that is used to limit the number of updates to the Consumer service. This is necessary because information can arrive at a much greater rate than can be processed by a Consumer service. For example, a single CAN bus (the electronic control bus used in current cars) in a car can easily deliver hundreds of measurements per second to an OSGi based controller. Most of these measurements are not relevant to the OSGi bundles, at least not all the time. For example, a bundle that maintains an indicator for the presence of frost is only interested in measurements when the outside temperature passes the 4 degrees Celsius mark.

Limiting the number of updates from a Producer service can make a significant difference in performance (meaning that less hardware is needed). For example, a vendor can implement the filter in native code and remove unnecessary updates prior to processing in the Java Virtual Machine (JVM). This is depicted in [Figure 108.5 on page 196](#page-195-0).

*Table 108.3 Filter Attribute Names*

<span id="page-195-0"></span>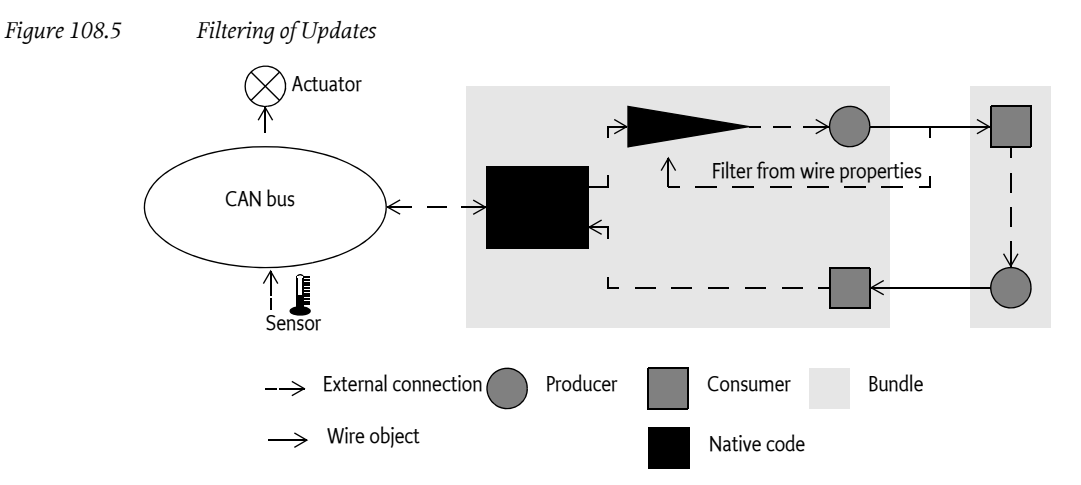

The filter can use any combination of the following attributes in a filter to implement many common filtering schemes:

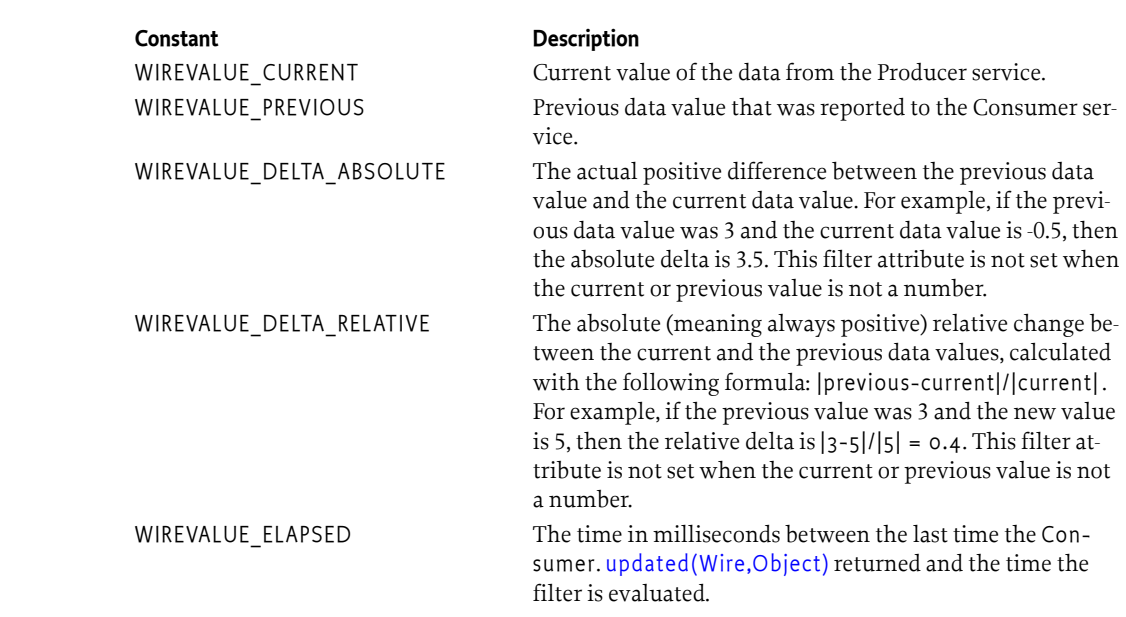

Filter attributes can be used to implement many common filtering schemes that limit the number of updates that are sent to a Consumer service. The Wire Admin service specification requires that updates to a Consumer service are always filtered if the WIREADMIN\_FILTER Wire property is present. Producer services that wish to perform the filtering themselves should register with a service property WIREADMIN\_PRODUCER\_FILTERS. Filtering must be performed by the Wire object for all other Producer services.

Filtering for composite Producer services is not supported. When a filter is set on a Wire object, the Wire must still perform the filtering (which is limited to time filtering because an Envelope object is not a magnitude), but this approach may lose relevant information because the objects are of a different kind. For example, an update of every 500 ms could miss all speed updates because there is a wheel pressure update that resets the elapsed time. Producer services should, however, still implement a filtering scheme that could use proprietary attributes to filter on different kind of objects.

### **108.7.1 Filtering by Time**

The simplest filter mechanism is based on time. The wirevalue.elapsed attribute contains the amount of milliseconds that have passed since the last update to the associated Consumer service. The following example filter expression illustrates how the updates can be limited to approximately 40 times per minute (once every 1500 ms).

(wirevalue.elapsed>=1500)

[Figure 108.6](#page-196-0) depicts this example graphically.

<span id="page-196-0"></span>*Figure 108.6 Elapsed Time Change*

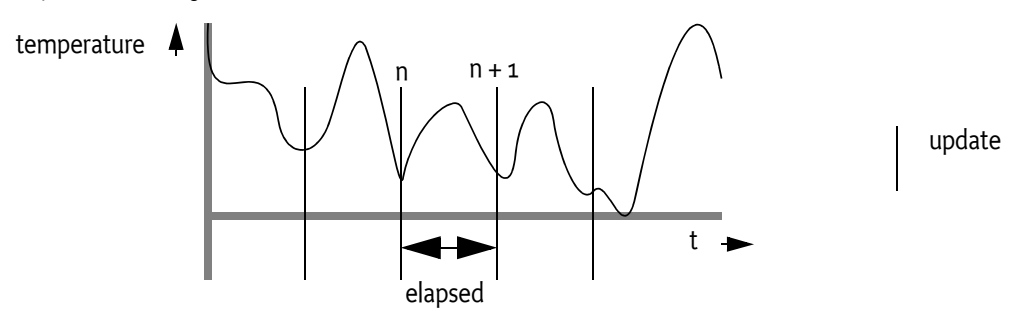

## **108.7.2 Filtering by Change**

A Consumer service is often not interested in an update if the data value has not changed. The following filter expression shows how a Consumer service can limit the updates from a temperature sensor to be sent only when the temperature has changed at least 1 °K.

(wirevalue.delta.absolute>=1)

[Figure 108.7](#page-196-1) depicts a band that is created by the absolute delta between the previous data value and the current data value. The Consumer is only notified with the [updated\(Wire,Object\)](#page-204-0) method when a data value is outside of this band.

<span id="page-196-1"></span>*Figure 108.7 Absolute Delta*

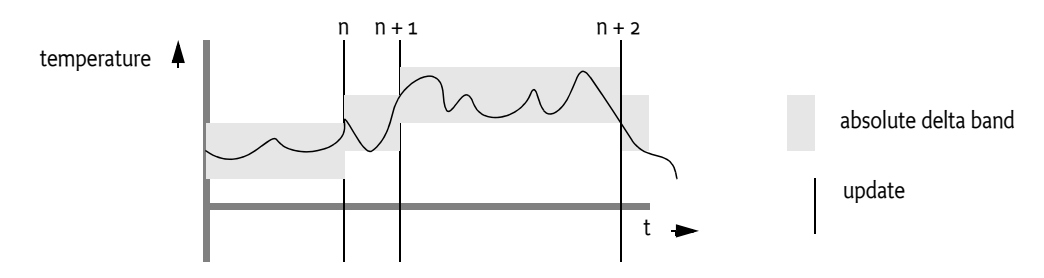

The delta may also be relative. For example, if a car is moving slowly, then updates for the speed of the car are interesting even for small variations. When a car is moving at a high rate of speed, updates are only interesting for larger variations in speed. The following example shows how the updates can be limited to data value changes of at least 10%.

```
(wirevalue.delta.relative>=0.1)
```
[Figure 108.8 on page 198](#page-197-1) depicts a relative band. Notice that the size of the band is directly proportional to the size of the sample value.

#### <span id="page-197-1"></span>*Figure 108.8 Relative Delta (not to scale)*

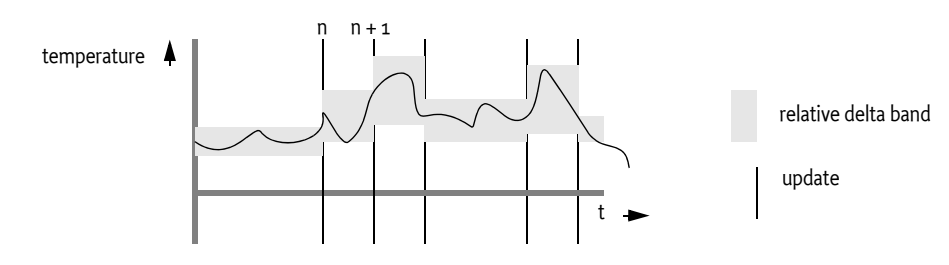

### **108.7.3 Hysteresis**

A thermostat is a control device that usually has a hysteresis, which means that a heater should be switched on below a certain specified low temperature and should be switched off at a specified high temperature, where *high* > *low*. This is graphically depicted in [Figure 108.9 on page 198.](#page-197-2) The specified acceptable temperatures reduce the amount of start/stops of the heater.

<span id="page-197-2"></span>*Figure 108.9 Hysteresis*

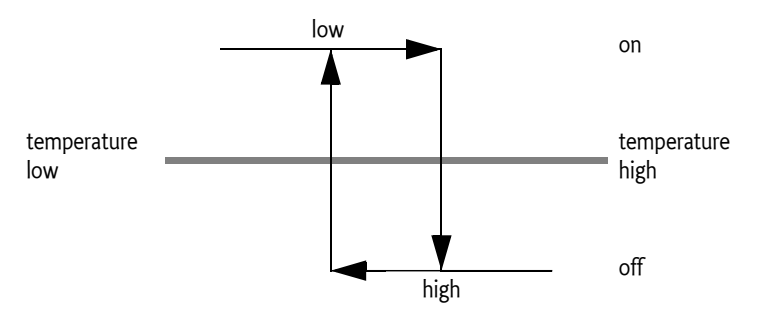

A Consumer service that controls the heater is only interested in events at the top and bottom of the hysteresis. If the specified high value is 250 °K and the specified low value is 249 °K, the following filter illustrates this concept:

```
(|(&(wirevalue.previous<=250)(wirevalue.current>250))
     (&(wirevalue.previous>=249)(wirevalue.current<249))
)
```
## <span id="page-197-0"></span>**108.8 Flavors**

Both Consumer and Producer services should register with a property describing the classes of the data types they can consume or produce respectively. The classes are the *flavors* that the service supports. The purpose of flavors is to allow an administrative user interface bundle to connect Consumer and Producer services. Bundles should only create a connection when there is at least one class shared between the flavors from a Consumer service and a Producer service. Producer services are responsible for selecting the preferred object type from the list of the object types preferred by the Consumer service. If the Producer service cannot convert its data to any of the flavors listed by the Consumer service, null should be used instead.

## **108.9 Converters**

A converter is a bundle that registers a Consumer and a Producer service that are related and performs data conversions. Data values delivered to the Consumer service are processed and transferred via the related Producer service. The Producer service sends the converted data to other Consumer services. This is shown in [Figure 108.10.](#page-198-0)

<span id="page-198-0"></span>*Figure 108.10 Converter (for legend see [Figure 108.2](#page-185-0) )*

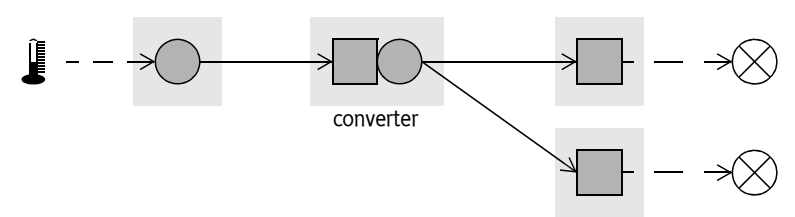

## **108.10 Wire Admin Service Implementation**

The Wire Admin service is the administrative service that is used to control the wiring topology in the OSGi Framework. It contains methods to create or update wires, delete wires, and list existing wires. It is intended to be used by user interfaces or management programs that control the wiring topology of the OSGi Framework.

The [createWire\(String,String,Dictionary\)](#page-209-0) method is used to associate a Producer service with a Consumer service. The method always creates and returns a new object. It is therefore possible to create multiple, distinct wires between a Producer and a Consumer service. The properties can be used to create multiple associations between Producer and Consumer services in that act in different ways.

The properties of a Wire object can be updated with the [update\(Object\)](#page-208-0) method. This method must update the properties in the Wire object and must notify the associated Consumer and Producer services if they are registered. Wire objects that are no longer needed can be removed with the [deleteWire\(Wire\)](#page-209-1) method. All these methods are in the WireAdmin class and not in the Wire class for security reasons. See *Security* [on page 202.](#page-201-0)

The [getWires\(String\)](#page-209-2) method returns an array of Wire objects (or null). All objects are returned when the filter argument is null. Specifying a filter argument limits the returned objects. The filter uses the same syntax as the Framework Filter specification. This filter is applied to the properties of the Wire object and only Wire objects that match this filter are returned.

The following example shows how the getWires method can be used to print the PIDs of Producer services that are wired to a specific Consumer service.

```
String f = "(wireadmin.concurrent.pid=com.acme.x);
Wire [] wires = getWireAdmin().getWires(f);
for ( int i=0; wires != null && i < wires.length; i++ )
     System.out.println( 
         wires[i].getProperties().get( 
             "wireadmin.producer.pid") 
     );
```
## **108.11 Wire Admin Listener Service Events**

The Wire Admin service has an extensive list of events that it can deliver. The events allow other bundles to track changes in the topology as they happen. For example, a graphic user interface program can use the events to show when Wire objects become connected, when these objects are deleted, and when data flows over a Wire object.

A bundle that is interested in such events must register a WireAdminListener service object with a special Integer property WIREADMIN\_EVENTS (" wireadmin.events"). This Integer object contains a bitmap of all the events in which this Wire Admin Listener service is interested (events have associated constants that can be ORed together). A Wire Admin service must not deliver events to the Wire Admin Listener service when that event type is not in the bitmap. If no such property is registered, no events are delivered to the Wire Admin Listener service.

The WireAdminListener interface has only one method: [wireAdminEvent\(WireAdminEvent\)](#page-213-1). The argument is a WireAdminEvent object that contains the event type and associated data.

A WireAdminEvent object can be sent asynchronously but must be ordered for each Wire Admin Listener service. The way events must be delivered is the same as described in *Delivering Events* of *[OSGi](#page-18-0) [Core Release 8](#page-18-0)*. Wire Admin Listener services must not assume that the state reflected by the event is still true when they receive the event.

The following types are defined for a WireEvent object:

#### *Table 108.4 Events*

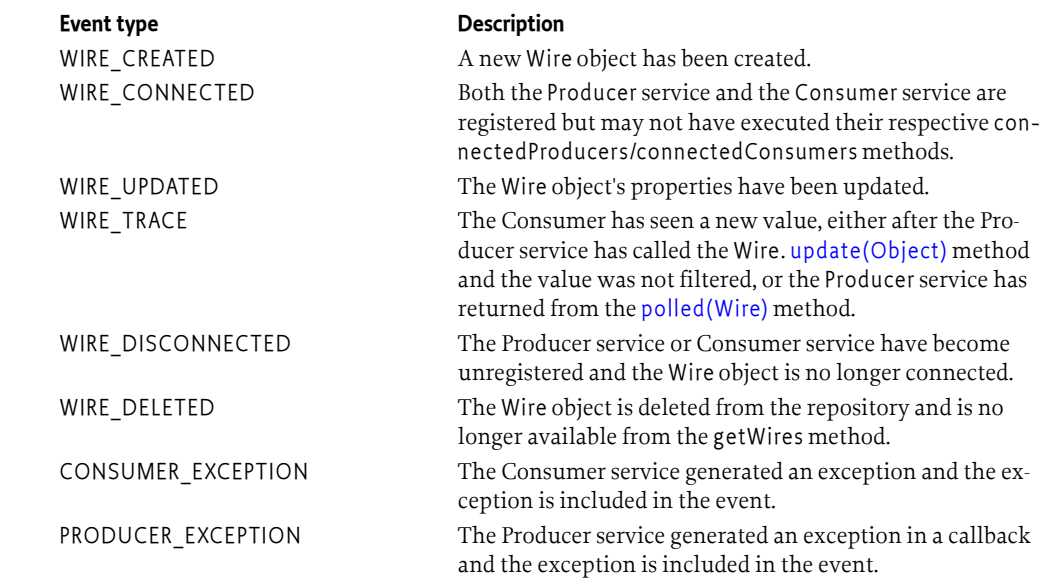

### **108.11.1 Event Admin Service Events**

Wire admin events must be sent asynchronously to the Event Admin service by the Wire Admin implementation, if present. The topic of a Wire Admin Event is one of the following:

org/osgi/service/wireadmin/WireAdminEvent/<eventtype>

The following event types are supported:

WIRE\_CREATED WIRE\_CONNECTED WIRE\_UPDATED WIRE TRACE WIRE\_DISCONNECTED WIRE\_DELETED PRODUCER\_EXCEPTION CONSUMER\_EXCEPTION

The properties of a wire admin event are the following.

• event - (WireAdminEvent) The WireAdminEvent object broadcast by the Wire Admin service.

If the getWire method returns a non null value:

- wire (Wire) The Wire object returned by the getWire method.
- wire.flavors (String[]) The names of the classes returned by the Wire getFlavors method.
- wire.scope (String[]) The scope of the Wire object, as returned by its getScope method.
- wire.connected (Boolean) The result of the Wire is Connected method.
- wire.valid (Boolean) The result of the Wire isValid method.

If the getThrowable method does not return null:

- exception (Throwable) The Exception returned by the getThrowable method.
- exception.class (String) The fully-qualified class name of the related Exception.
- exception.message (String) The message of the related Exception
- service (ServiceReference) The Service Reference of the Wire Admin service.
- service.id (Long) The service id of the WireAdmin service.
- service.objectClass (String[]) The Wire Admin service's object class (which must include org.osgi.service.wireadmin.WireAdmin)
- service.pid (String) The Wire Admin service's PID.

## **108.12 Connecting External Entities**

The Wire Admin service can be used to control the topology of consumers and producers that are services, as well as external entities. For example, a video camera controlled over an IEEE 1394B bus can be registered as a Producer service in the Framework's service registry and a TV, also connected to this bus, can be registered as a Consumer service. It would be very inefficient to stream the video data through the OSGi environment. Therefore, the Wire Admin service can be used to supply the external addressing information to the camera and the monitor to make a direct connection *outside* the OSGi environment. The Wire Admin service provides a uniform mechanism to connect both external entities and internal entities.

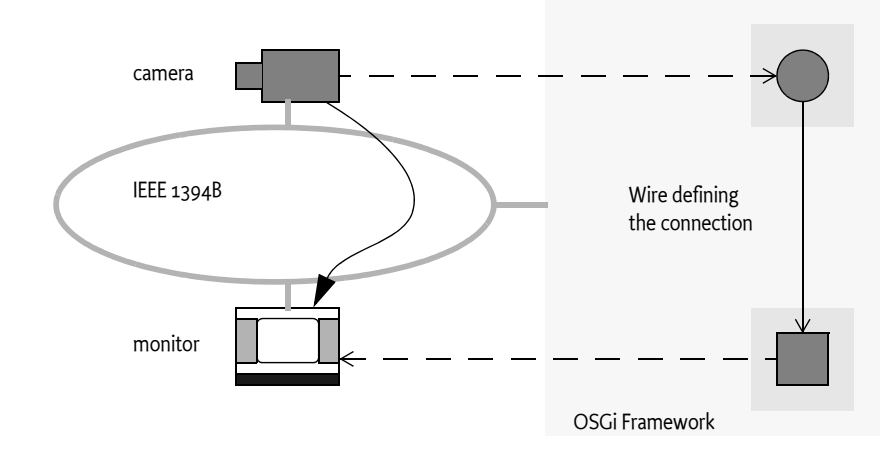

*Figure 108.11 Connecting External Entities*

A Consumer service and a Producer service associated with a Wire object receive enough information to establish a direct link because the PIDs of both services are in the Wire object's properties. This situation, however, does not guarantee *compatibility* between Producer and the Consumer service. It is therefore recommended that flavors are used to ensure this compatibility. Producer services that participate in an external addressing scheme, like IEEE 1394B, should have a flavor that

reflects this address. In this case, there should then for example be a IEEE 1394B address class. Consumer services that participate in this external addressing scheme should only accept data of this flavor.

The OSGi *[Device Access Specification](#page-38-0)* on page 39, defines the concept of a device category. This is a description of what classes and properties are used in a specific device category: for example, a UPnP device category that defines the interface that must be used to register for a UPnP device, among other things.

Device category descriptions should include a section that addresses the external wiring issue. This section should include what objects are send over the wire to exchange addressing information.

## **108.13 Related Standards**

## **108.13.1 Java Beans**

The Wire Admin service leverages the component architecture that the Framework service registry offers. Java Beans attempt to achieve similar goals. Java Beans are classes that follow a number of recommendations that allow them to be configured at run time. The techniques that are used by Java Beans during configuration are serialization and the construction of adapter classes.

Creating adapter classes in a resource constrained OSGi Framework was considered too heavy weight. Also, the dynamic nature of the OSGi environment, where services are registered and unregistered continuously, creates a mismatch between the intended target area of Java Beans and the OS-Gi Framework.

Also, Java Beans can freely communicate once they have a reference to each other. This freedom makes it impossible to control the communication between Java Beans.

This Wire Admin service specification was developed because it is lightweight and leverages the unique characteristics of the OSGi Framework. The concept of a Wire object that acts as an intermediate between the Producer and Consumer service allows the implementation of a security policy because both parties cannot communicate directly.

## <span id="page-201-0"></span>**108.14 Security**

## **108.14.1 Separation of Consumer and Producer Services**

The Consumer and Producer service never directly communicate with each other. All communication takes place through a Wire object. This allows a Wire Admin service implementation to control the security aspects of creating a connection, and implies that the Wire Admin service must be a trusted service in a secure environment. Only one bundle should have the ServicePermission[WireAdmin, REGISTER].

ServicePermission[Producer|Consumer, REGISTER] should not be restricted. ServicePermission[Producer|Consumer,GET] must be limited to trusted bundles (the Wire Admin service implementation) because a bundle with this permission can call such services and access information that it should not be able to access.

## **108.14.2 Using Wire Admin Service**

This specification assumes that only a few applications require access to the Wire Admin service. The WireAdmin interface contains all the security sensitive methods that create, update, and remove Wire objects. (This is the reason that the update and delete methods are on the WireAdmin interface and not on the Wire interface). ServicePermission[WireAdmin,GET] should therefore only be given to trusted bundles that can manage the topology.

### **108.14.3 Wire Permission**

Composite Producer and Consumer services can be restricted in their use of scope names. This restriction is managed with the WirePermission class. A WirePermission consists of a scope name and the action CONSUME or PRODUCE. The name used with the WirePermission may contain wild-cards as specified in the java.security.BasicPermission class.

## <span id="page-202-0"></span>**108.15 org.osgi.service.wireadmin**

Wire Admin Package Version 1.0.

Bundles wishing to use this package must list the package in the Import-Package header of the bundle's manifest. This package has two types of users: the consumers that use the API in this package and the providers that implement the API in this package.

Example import for consumers using the API in this package:

Import-Package: org.osgi.service.wireadmin; version="[1.0,2.0)"

Example import for providers implementing the API in this package:

Import-Package: org.osgi.service.wireadmin; version="[1.0,1.1)"

### **108.15.1 Summary**

- [BasicEnvelope](#page-202-1) BasicEnvelope is an implementation of the [Envelope](#page-204-1) interface
- [Consumer](#page-203-1) Data Consumer, a service that can receive updated values from [Producer](#page-205-2) services.
- [Envelope](#page-204-1) Identifies a contained value.
- [Producer](#page-205-2) Data Producer, a service that can generate values to be used by [Consumer](#page-203-1) services.
- [Wire](#page-206-1) A connection between a Producer service and a Consumer service.
- [WireAdmin](#page-208-2) Wire Administration service.
- [WireAdminEvent](#page-210-0) A Wire Admin Event.
- [WireAdminListener](#page-213-2) Listener for Wire Admin Events.
- [WireConstants](#page-213-3) Defines standard names for Wire properties, wire filter attributes, Consumer and Producer service properties.
- [WirePermission](#page-216-0) Permission for the scope of a Wire object.

## <span id="page-202-1"></span>**108.15.2 public class BasicEnvelope implements Envelope**

BasicEnvelope is an implementation of the [Envelope](#page-204-1) interface

*Concurrency* Immutable

#### **108.15.2.1 public BasicEnvelope(Object value, Object identification, String scope)**

*value* Content of this envelope, may be null.

*identification* Identifying object for this Envelope object, must not be null

*scope* Scope name for this object, must not be null

□ Constructor.

*See Also* [Envelope](#page-204-1)

#### **108.15.2.2 public Object getIdentification()**

- $\Box$  Return the identification of this Envelope object. An identification may be of any Java type. The type must be mutually agreed between the Consumer and Producer services.
- *Returns* an object which identifies the status item in the address space of the composite producer, must not be null.
- *See Also* [org.osgi.service.wireadmin.Envelope.getIdentification\(\)](#page-204-2)

#### **108.15.2.3 public String getScope()**

- $\Box$  Return the scope name of this Envelope object. Scope names are used to restrict the communication between the Producer and Consumer services. Only Envelopes objects with a scope name that is permitted for the Producer and the Consumer services must be passed through a Wire object.
- *Returns* the security scope for the status item, must not be null.
- *See Also* [org.osgi.service.wireadmin.Envelope.getScope\(\)](#page-204-3)

#### **108.15.2.4 public Object getValue()**

- $\Box$  Return the value associated with this Envelope object.
- *Returns* the value of the status item, or null when no item is associated with this object.
- *See Also* [org.osgi.service.wireadmin.Envelope.getValue\(\)](#page-204-4)

### <span id="page-203-1"></span>**108.15.3 public interface Consumer**

Data Consumer, a service that can receive updated values from [Producer](#page-205-2) services.

Service objects registered under the Consumer interface are expected to consume values from a Producer service via a Wire object. A Consumer service may poll the Producer service by calling the [Wire.poll\(\)](#page-208-1) method. The Consumer service will also receive an updated value when called at it's [updated\(Wire, Object\)](#page-204-0) method. The Producer service should have coerced the value to be an instance of one of the types specified by the [Wire.getFlavors\(\)](#page-206-0) method, or one of their subclasses.

Consumer service objects must register with a service.pid and a [WireConstants.WIREADMIN\\_CONSUMER\\_FLAVORS](#page-213-4) property. It is recommended that Consumer service objects also register with a service.description property.

If an Exception is thrown by any of the Consumer methods, a WireAdminEvent of type [WireAdminEvent.CONSUMER\\_EXCEPTION](#page-211-0) is broadcast by the Wire Admin service.

Security Considerations - Data consuming bundles will require ServicePermission[Consumer,REGISTER]. In general, only the Wire Admin service bundle should have this permission. Thus only the Wire Admin service may directly call a Consumer service. Care must be taken in the sharing of Wire objects with other bundles.

Consumer services must be registered with their scope when they can receive different types of objects from the Producer service. The Consumer service should have WirePermission for each of these scope names.

#### <span id="page-203-0"></span>**108.15.3.1 public void producersConnected(Wire[] wires)**

- *wires* An array of the current and complete list of Wire objects to which this Consumer service is connected. May be null if the Consumer service is not currently connected to any Wire objects.
	- $\Box$  Update the list of Wire objects to which this Consumer service is connected.

This method is called when the Consumer service is first registered and subsequently whenever a Wire associated with this Consumer service becomes connected, is modified or becomes disconnected.

The Wire Admin service must call this method asynchronously. This implies that implementors of Consumer can be assured that the callback will not take place during registration when they execute the registration in a synchronized method.

#### <span id="page-204-0"></span>**108.15.3.2 public void updated(Wire wire, Object value)**

*wire* The Wire object which is delivering the updated value.

- *value* The updated value. The value should be an instance of one of the types specified by the [Wire.getFlavors\(\)](#page-206-0) method.
	- $\Box$  Update the value. This Consumer service is called by the Wire object with an updated value from the Producer service.

Note: This method may be called by a Wire object prior to this object being notified that it is connected to that Wire object (via the [producersConnected\(Wire\[\]\)](#page-203-0) method).

When the Consumer service can receive Envelope objects, it must have registered all scope names together with the service object, and each of those names must be permitted by the bundle's WirePermission. If an Envelope object is delivered with the updated method, then the Consumer service should assume that the security check has been performed.

### <span id="page-204-1"></span>**108.15.4 public interface Envelope**

Identifies a contained value. An Envelope object combines a status value, an identification object and a scope name. The Envelope object allows the use of standard Java types when a Producer service can produce more than one kind of object. The Envelope object allows the Consumer service to recognize the kind of object that is received. For example, a door lock could be represented by a Boolean object. If the Producer service would send such a Boolean object, then the Consumer service would not know what door the Boolean object represented. The Envelope object contains an identification object so the Consumer service can discriminate between different kinds of values. The identification object may be a simple String object, but it can also be a domain specific object that is mutually agreed by the Producer and the Consumer service. This object can then contain relevant information that makes the identification easier.

The scope name of the envelope is used for security. The Wire object must verify that any Envelope object send through the update method or coming from the poll method has a scope name that matches the permissions of both the Producer service and the Consumer service involved. The wireadmin package also contains a class BasicEnvelope that implements the methods of this interface.

*See Also* [WirePermission](#page-216-0), [BasicEnvelope](#page-202-1)

#### <span id="page-204-2"></span>**108.15.4.1 public Object getIdentification()**

- $\Box$  Return the identification of this Envelope object. An identification may be of any Java type. The type must be mutually agreed between the Consumer and Producer services.
- *Returns* an object which identifies the status item in the address space of the composite producer, must not be null.

#### <span id="page-204-3"></span>**108.15.4.2 public String getScope()**

 $\Box$  Return the scope name of this Envelope object. Scope names are used to restrict the communication between the Producer and Consumer services. Only Envelopes objects with a scope name that is permitted for the Producer and the Consumer services must be passed through a Wire object.

*Returns* the security scope for the status item, must not be null.

#### <span id="page-204-4"></span>**108.15.4.3 public Object getValue()**

 $\Box$  Return the value associated with this Envelope object.

*Returns* the value of the status item, or null when no item is associated with this object.

## <span id="page-205-2"></span>**108.15.5 public interface Producer**

Data Producer, a service that can generate values to be used by [Consumer](#page-203-1) services.

Service objects registered under the Producer interface are expected to produce values (internally generated or from external sensors). The value can be of different types. When delivering a value to a Wire object, the Producer service should coerce the value to be an instance of one of the types specified by [Wire.getFlavors\(\)](#page-206-0). The classes are specified in order of preference.

When the data represented by the Producer object changes, this object should send the updated value by calling the update method on each of Wire objects passed in the most recent call to this object's [consumersConnected\(Wire\[\]\)](#page-205-0) method. These Wire objects will pass the value on to the associated Consumer service object.

The Producer service may use the information in the Wire object's properties to schedule the delivery of values to the Wire object.

Producer service objects must register with a service.pid and a [WireConstants.WIREADMIN\\_PRODUCER\\_FLAVORS](#page-215-3) property. It is recommended that a Producer service object also registers with a service.description property. Producer service objects must register with a [WireConstants.WIREADMIN\\_PRODUCER\\_FILTERS](#page-215-4) property if the Producer service will be performing filtering instead of the Wire object.

If an exception is thrown by a Producer object method, a WireAdminEvent of type [WireAdminEvent.PRODUCER\\_EXCEPTION](#page-211-1) is broadcast by the Wire Admin service.

Security Considerations. Data producing bundles will require ServicePermission[Producer,REGISTER] to register a Producer service. In general, only the Wire Admin service should have ServicePermission[Producer,GET]. Thus only the Wire Admin service may directly call a Producer service. Care must be taken in the sharing of Wire objects with other bundles.

Producer services must be registered with scope names when they can send different types of objects (composite) to the Consumer service. The Producer service should have WirePermission for each of these scope names.

#### <span id="page-205-0"></span>**108.15.5.1 public void consumersConnected(Wire[] wires)**

- *wires* An array of the current and complete list of Wire objects to which this Producer service is connected. May be null if the Producer is not currently connected to any Wire objects.
	- $\Box$  Update the list of Wire objects to which this Producer object is connected.

This method is called when the Producer service is first registered and subsequently whenever a Wire associated with this Producer becomes connected, is modified or becomes disconnected.

The Wire Admin service must call this method asynchronously. This implies that implementors of a Producer service can be assured that the callback will not take place during registration when they execute the registration in a synchronized method.

#### <span id="page-205-1"></span>**108.15.5.2 public Object polled(Wire wire)**

*wire* The Wire object which is polling this service.

 $\Box$  Return the current value of this Producer object.

This method is called by a Wire object in response to the Consumer service calling the Wire object's poll method. The Producer should coerce the value to be an instance of one of the types specified by [Wire.getFlavors\(\).](#page-206-0) The types are specified in order of preference. The returned value should be as new or newer than the last value furnished by this object.

Note: This method may be called by a Wire object prior to this object being notified that it is connected to that Wire object (via the [consumersConnected\(Wire\[\]\)](#page-205-0) method).

If the Producer service returns an Envelope object that has an impermissible scope name, then the Wire object must ignore (or remove) the transfer.

If the Wire object has a scope set, the return value must be an array of Envelope objects (Envelope[]). The Wire object must have removed any Envelope objects that have a scope name that is not in the Wire object's scope.

*Returns* The current value of the Producer service or null if the value cannot be coerced into a compatible type. Or an array of Envelope objects.

### <span id="page-206-1"></span>**108.15.6 public interface Wire**

A connection between a Producer service and a Consumer service.

A Wire object connects a Producer service to a Consumer service. Both the Producer and Consumer services are identified by their unique service.pid values. The Producer and Consumer services may communicate with each other via Wire objects that connect them. The Producer service may send updated values to the Consumer service by calling the [update\(Object\)](#page-208-0) method. The Consumer service may request an updated value from the Producer service by calling the [poll\(\)](#page-208-1) method.

A Producer service and a Consumer service may be connected through multiple Wire objects.

Security Considerations. Wire objects are available to Producer and Consumer services connected to a given Wire object and to bundles which can access the WireAdmin service. A bundle must have ServicePermission[WireAdmin,GET] to get the WireAdmin service to access all Wire objects. A bundle registering a Producer service or a Consumer service must have the appropriate ServicePermission[Consumer|Producer,REGISTER] to register the service and will be passed Wire objects when the service object's consumersConnected or producersConnected method is called.

Scope. Each Wire object can have a scope set with the setScope method. This method should be called by a Consumer service when it assumes a Producer service that is composite (supports multiple information items). The names in the scope must be verified by the Wire object before it is used in communication. The semantics of the names depend on the Producer service and must not be interpreted by the Wire Admin service.

*No Implement* Consumers of this API must not implement this interface

#### <span id="page-206-0"></span>**108.15.6.1 public Class<?>[] getFlavors()**

 $\Box$  Return the list of data types understood by the Consumer service connected to this Wire object. Note that subclasses of the classes in this list are acceptable data types as well.

The list is the value of the [WireConstants.WIREADMIN\\_CONSUMER\\_FLAVORS](#page-213-4) service property of the Consumer service object connected to this object. If no such property was registered or the type of the property value is not Class[], this method must return null.

*Returns* An array containing the list of classes understood by the Consumer service or null if the Wire is not connected, or the consumer did not register a [WireConstants.WIREADMIN\\_CONSUMER\\_FLAVORS](#page-213-4) property or the value of the property is not of type Class[].

#### <span id="page-206-2"></span>**108.15.6.2 public Object getLastValue()**

 $\Box$  Return the last value sent through this Wire object.

The returned value is the most recent, valid value passed to the [update\(Object\)](#page-208-0) method or returned by the [poll\(\)](#page-208-1) method of this object. If filtering is performed by this Wire object, this methods returns the last value provided by the Producer service. This value may be an Envelope[] when the Producer service uses scoping. If the return value is an Envelope object (or array), it must be verified that the Consumer service has the proper WirePermission to see it.

*Returns* The last value passed though this Wire object or null if no valid values have been passed or the Consumer service has no permission.

#### **108.15.6.3 public Dictionary<String, Object> getProperties()**

 $\Box$  Return the wire properties for this Wire object.

*Returns* The properties for this Wire object. The returned Dictionary must be read only.

#### <span id="page-207-0"></span>**108.15.6.4 public String[] getScope()**

 $\Box$  Return the calculated scope of this Wire object. The purpose of the Wire object's scope is to allow a Producer and/or Consumer service to produce/consume different types over a single Wire object (this was deemed necessary for efficiency reasons). Both the Consumer service and the Producer service must set an array of scope names (their scope) with the service registration property WIREADMIN\_PRODUCER\_SCOPE, or WIREADMIN\_CONSUMER\_SCOPE when they can produce multiple types. If a Producer service can produce different types, it should set this property to the array of scope names it can produce, the Consumer service must set the array of scope names it can consume. The scope of a Wire object is defined as the intersection of permitted scope names of the Producer service and Consumer service.

If neither the Consumer, or the Producer service registers scope names with its service registration, then the Wire object's scope must be null.

The Wire object's scope must not change when a Producer or Consumer services modifies its scope.

A scope name is permitted for a Producer service when the registering bundle has WirePermission[name,PRODUCE], and for a Consumer service when the registering bundle has WirePermission[name,CONSUME].

If either Consumer service or Producer service has not set a WIREADMIN\_\*\_SCOPE property, then the returned value must be null.

If the scope is set, the Wire object must enforce the scope names when Envelope objects are used as a parameter to update or returned from the poll method. The Wire object must then remove all Envelope objects with a scope name that is not permitted.

*Returns* A list of permitted scope names or null if the Produce or Consumer service has set no scope names.

#### **108.15.6.5 public boolean hasScope(String name)**

- *name* The scope name
	- □ Return true if the given name is in this Wire object's scope.

*Returns* true if the name is listed in the permitted scope names

#### <span id="page-207-1"></span>**108.15.6.6 public boolean isConnected()**

 $\Box$  Return the connection state of this Wire object.

A Wire is connected after the Wire Admin service receives notification that the Producer service and the Consumer service for this Wire object are both registered. This method will return true prior to notifying the Producer and Consumer services via calls to their respective consumersConnected and producersConnected methods.

A WireAdminEvent of type [WireAdminEvent.WIRE\\_CONNECTED](#page-211-2) must be broadcast by the Wire Admin service when the Wire becomes connected.

A Wire object is disconnected when either the Consumer or Producer service is unregistered or the Wire object is deleted.

A WireAdminEvent of type [WireAdminEvent.WIRE\\_DISCONNECTED](#page-211-3) must be broadcast by the Wire Admin service when the Wire becomes disconnected.

*Returns* true if both the Producer and Consumer for this Wire object are connected to the Wire object; false otherwise.

#### <span id="page-208-3"></span>**108.15.6.7 public boolean isValid()**

□ Return the state of this Wire object.

A connected Wire must always be disconnected before becoming invalid.

*Returns* false if this Wire object is invalid because it has been deleted via [WireAdmin.deleteWire\(Wire\)](#page-209-1); true otherwise.

#### <span id="page-208-1"></span>**108.15.6.8 public Object poll()**

□ Poll for an updated value.

This methods is normally called by the Consumer service to request an updated value from the Producer service connected to this Wire object. This Wire object will call the [Producer.polled\(Wire\)](#page-205-1) method to obtain an updated value. If this Wire object is not connected, then the Producer service must not be called.

If this Wire object has a scope, then this method must return an array of Envelope objects. The objects returned must match the scope of this object. The Wire object must remove all Envelope objects with a scope name that is not in the Wire object's scope. Thus, the list of objects returned must only contain Envelope objects with a permitted scope name. If the array becomes empty, null must be returned.

A WireAdminEvent of type [WireAdminEvent.WIRE\\_TRACE](#page-211-4) must be broadcast by the Wire Admin service after the Producer service has been successfully called.

*Returns* A value whose type should be one of the types returned by [getFlavors\(\)](#page-206-0),Envelope[], or null if the Wire object is not connected, the Producer service threw an exception, or the Producer service returned a value which is not an instance of one of the types returned by [getFlavors\(\).](#page-206-0)

#### <span id="page-208-0"></span>**108.15.6.9 public void update(Object value)**

*value* The updated value. The value should be an instance of one of the types returned by [getFlavors\(\).](#page-206-0)

□ Update the value.

This methods is called by the Producer service to notify the Consumer service connected to this Wire object of an updated value.

If the properties of this Wire object contain a [WireConstants.WIREADMIN\\_FILTER](#page-214-1) property, then filtering is performed. If the Producer service connected to this Wire object was registered with the service property [WireConstants.WIREADMIN\\_PRODUCER\\_FILTERS](#page-215-4), the Producer service will perform the filtering according to the rules specified for the filter. Otherwise, this Wire object will perform the filtering of the value.

If no filtering is done, or the filter indicates the updated value should be delivered to the Consumer service, then this Wire object must call the [Consumer.updated\(Wire, Object\)](#page-204-0) method with the updated value. If this Wire object is not connected, then the Consumer service must not be called and the value is ignored.

If the value is an Envelope object, and the scope name is not permitted, then the Wire object must ignore this call and not transfer the object to the Consumer service.

A WireAdminEvent of type [WireAdminEvent.WIRE\\_TRACE](#page-211-4) must be broadcast by the Wire Admin service after the Consumer service has been successfully called.

*See Also* [WireConstants.WIREADMIN\\_FILTER](#page-214-1)

## <span id="page-208-2"></span>**108.15.7 public interface WireAdmin**

Wire Administration service.

This service can be used to create Wire objects connecting a Producer service and a Consumer service. Wire objects also have wire properties that may be specified when a Wire object is created. The Producer and Consumer services may use the Wire object's properties to manage or control their interaction. The use of Wire object's properties by a Producer or Consumer services is optional.

Security Considerations. A bundle must have ServicePermission[WireAdmin,GET] to get the Wire Admin service to create, modify, find, and delete Wire objects.

*No Implement* Consumers of this API must not implement this interface

#### <span id="page-209-0"></span>**108.15.7.1 public Wire createWire(String producerPID, String consumerPID, Dictionary<String, ?> properties)**

- *producerPID* The service.pid of the Producer service to be connected to the Wire object.
- *consumerPID* The service.pid of the Consumer service to be connected to the Wire object.
	- *properties* The Wire object's properties. This argument may be null if the caller does not wish to define any Wire object's properties.
		- $\Box$  Create a new Wire object that connects a Producer service to a Consumer service. The Producer service and Consumer service do not have to be registered when the Wire object is created.

The Wire configuration data must be persistently stored. All Wire connections are reestablished when the WireAdmin service is registered. A Wire can be permanently removed by using the [deleteWire\(Wire\)](#page-209-1) method.

The Wire object's properties must have case insensitive String objects as keys (like the Framework). However, the case of the key must be preserved.

The WireAdmin service must automatically add the following Wire properties:

- [WireConstants.WIREADMIN\\_PID](#page-214-2) set to the value of the Wire object's persistent identity (PID). This value is generated by the Wire Admin service when a Wire object is created.
- [WireConstants.WIREADMIN\\_PRODUCER\\_PID](#page-215-5) set to the value of Producer service's PID.
- [WireConstants.WIREADMIN\\_CONSUMER\\_PID](#page-214-3) set to the value of Consumer service's PID.

If the properties argument already contains any of these keys, then the supplied values are replaced with the values assigned by the Wire Admin service.

The Wire Admin service must broadcast a WireAdminEvent of type [WireAdminEvent.WIRE\\_CREATED](#page-211-5) after the new Wire object becomes available from [getWires\(String\).](#page-209-2)

- *Returns* The Wire object for this connection.
- *Throws* IllegalArgumentException– If properties contains invalid wire types or case variants of the same key name.

#### <span id="page-209-1"></span>**108.15.7.2 public void deleteWire(Wire wire)**

*wire* The Wire object which is to be deleted.

□ Delete a Wire object.

The Wire object representing a connection between a Producer service and a Consumer service must be removed. The persistently stored configuration data for the Wire object must destroyed. The Wire object's method [Wire.isValid\(\)](#page-208-3) will return false after it is deleted.

The Wire Admin service must broadcast a WireAdminEvent of type [WireAdminEvent.WIRE\\_DELETED](#page-211-6) after the Wire object becomes invalid.

#### <span id="page-209-2"></span>**108.15.7.3 public Wire[] getWires(String filter) throws InvalidSyntaxException**

*filter* Filter string to select Wire objects or null to select all Wire objects.

 $\Box$  Return the Wire objects that match the given filter.

The list of available Wire objects is matched against the specified filter.Wire objects which match the filter must be returned. These Wire objects are not necessarily connected. The Wire Admin service should not return invalid Wire objects, but it is possible that a Wire object is deleted after it was placed in the list.

The filter matches against the Wire object's properties including [WireConstants.WIREADMIN\\_PRODUCER\\_PID](#page-215-5), [WireConstants.WIREADMIN\\_CONSUMER\\_PID](#page-214-3) and [WireConstants.WIREADMIN\\_PID](#page-214-2).

- *Returns* An array of Wire objects which match the filter or null if no Wire objects match the filter.
- *Throws* InvalidSyntaxException– If the specified filter has an invalid syntax.
- *See Also* org.osgi.framework.Filter

#### <span id="page-210-1"></span>**108.15.7.4 public void updateWire(Wire wire, Dictionary<String, ?> properties)**

- *wire* The Wire object which is to be updated.
- *properties* The new Wire object's properties or null if no properties are required.
	- $\Box$  Update the properties of a Wire object. The persistently stored configuration data for the Wire object is updated with the new properties and then the Consumer and Producer services will be called at the respective [Consumer.producersConnected\(Wire\[\]\)](#page-203-0) and [Producer.consumersConnected\(Wire\[\]\)](#page-205-0) methods.

The Wire Admin service must broadcast a WireAdminEvent of type [WireAdminEvent.WIRE\\_UPDATED](#page-212-0) after the updated properties are available from the Wire object.

*Throws* IllegalArgumentException– If properties contains invalid wire types or case variants of the same key name.

### <span id="page-210-0"></span>**108.15.8 public class WireAdminEvent**

A Wire Admin Event.

WireAdminEvent objects are delivered to all registered WireAdminListener service objects which specify an interest in the WireAdminEvent type. Events must be delivered in chronological order with respect to each listener. For example, a WireAdminEvent of type [WIRE\\_CONNECTED](#page-211-2) must be delivered before a WireAdminEvent of type [WIRE\\_DISCONNECTED](#page-211-3) for a particular Wire object.

A type code is used to identify the type of event. The following event types are defined:

- [WIRE\\_CREATED](#page-211-5)
- WIRE CONNECTED
- [WIRE\\_UPDATED](#page-212-0)
- [WIRE\\_TRACE](#page-211-4)
- WIRE DISCONNECTED
- [WIRE\\_DELETED](#page-211-6)
- PRODUCER EXCEPTION
- [CONSUMER\\_EXCEPTION](#page-211-0)

Additional event types may be defined in the future.

Event type values must be unique and disjoint bit values. Event types must be defined as a bit in a 32 bit integer and can thus be bitwise ORed together.

Security Considerations. WireAdminEvent objects contain Wire objects. Care must be taken in the sharing of Wire objects with other bundles.

*See Also* [WireAdminListener](#page-213-2)

*Concurrency* Immutable

#### <span id="page-211-0"></span>**108.15.8.1 public static final int CONSUMER\_EXCEPTION = 2**

A Consumer service method has thrown an exception.

This WireAdminEvent type indicates that a Consumer service method has thrown an exception. The [WireAdminEvent.getThrowable\(\)](#page-212-1) method will return the exception that the Consumer service method raised.

The value of CONSUMER\_EXCEPTION is 0x00000002.

#### <span id="page-211-1"></span>**108.15.8.2 public static final int PRODUCER\_EXCEPTION = 1**

A Producer service method has thrown an exception.

This WireAdminEvent type indicates that a Producer service method has thrown an exception. The [WireAdminEvent.getThrowable\(\)](#page-212-1) method will return the exception that the Producer service method raised.

The value of PRODUCER\_EXCEPTION is 0x00000001.

#### <span id="page-211-2"></span>**108.15.8.3 public static final int WIRE\_CONNECTED = 32**

The WireAdminEvent type that indicates that an existing Wire object has become connected. The Consumer object and the Producer object that are associated with the Wire object have both been registered and the Wire object is connected. See [Wire.isConnected\(\)](#page-207-1) for a description of the connected state. This event may come before the producersConnected and consumersConnected method have returned or called to allow synchronous delivery of the events. Both methods can cause other WireAdminEvent s to take place and requiring this event to be send before these methods are returned would mandate asynchronous delivery.

The value of WIRE\_CONNECTED is 0x00000020.

#### <span id="page-211-5"></span>**108.15.8.4 public static final int WIRE\_CREATED = 4**

A Wire has been created.

This WireAdminEvent type that indicates that a new Wire object has been created. An event is broadcast when [WireAdmin.createWire\(String, String, java.util.Dictionary\)](#page-209-0) is called. The [WireAdminEvent.getWire\(\)](#page-212-2) method will return the Wire object that has just been created.

The value of WIRE\_CREATED is 0x00000004.

#### <span id="page-211-6"></span>**108.15.8.5 public static final int WIRE\_DELETED = 16**

A Wire has been deleted.

This WireAdminEvent type that indicates that an existing wire has been deleted. An event is broadcast when [WireAdmin.deleteWire\(Wire\)](#page-209-1) is called with a valid wire. [WireAdminEvent.getWire\(\)](#page-212-2) will return the Wire object that has just been deleted.

The value of WIRE\_DELETED is 0x00000010.

#### <span id="page-211-3"></span>**108.15.8.6 public static final int WIRE\_DISCONNECTED = 64**

The WireAdminEvent type that indicates that an existing Wire object has become disconnected. The Consumer object or/and Producer object is/are unregistered breaking the connection between the two. See [Wire.isConnected](#page-207-1) for a description of the connected state.

The value of WIRE\_DISCONNECTED is 0x00000040.

#### <span id="page-211-4"></span>**108.15.8.7 public static final int WIRE\_TRACE = 128**

The WireAdminEvent type that indicates that a new value is transferred over the Wire object. This event is sent after the Consumer service has been notified by calling the [Consumer.updated\(Wire,](#page-204-0) [Object\)](#page-204-0) method or the Consumer service requested a new value with the [Wire.poll\(\)](#page-208-1) method. This is an advisory event meaning that when this event is received, another update may already have occurred and this the [Wire.getLastValue\(\)](#page-206-2) method returns a newer value then the value that was communicated for this event.

The value of WIRE\_TRACE is 0x00000080.

#### <span id="page-212-0"></span>**108.15.8.8 public static final int WIRE\_UPDATED = 8**

A Wire has been updated.

This WireAdminEvent type that indicates that an existing Wire object has been updated with new properties. An event is broadcast when [WireAdmin.updateWire\(Wire, java.util.Dictionary\)](#page-210-1) is called with a valid wire. The [WireAdminEvent.getWire\(\)](#page-212-2) method will return the Wire object that has just been updated.

The value of WIRE\_UPDATED is 0x00000008.

#### **108.15.8.9 public WireAdminEvent(ServiceReference<WireAdmin> reference, int type, Wire wire, Throwable exception)**

*reference* The ServiceReference object of the Wire Admin service that created this event.

- *type* The event type. See [getType\(\).](#page-212-3)
- *wire* The Wire object associated with this event.
- *exception* An exception associated with this event. This may be null if no exception is associated with this event.
	- $\Box$  Constructs a WireAdminEvent object from the given ServiceReference object, event type, Wire object and exception.

#### **108.15.8.10 public ServiceReference<WireAdmin> getServiceReference()**

- $\square$  Return the ServiceReference object of the Wire Admin service that created this event.
- *Returns* The ServiceReference object for the Wire Admin service that created this event.
- <span id="page-212-1"></span>**108.15.8.11 public Throwable getThrowable()**
	- $\Box$  Returns the exception associated with the event, if any.

*Returns* An exception or null if no exception is associated with this event.

#### <span id="page-212-3"></span>**108.15.8.12 public int getType()**

 $\Box$  Return the type of this event.

The type values are:

- [WIRE\\_CREATED](#page-211-5)
- WIRE CONNECTED
- WIRE UPDATED
- [WIRE\\_TRACE](#page-211-4)
- WIRE DISCONNECTED
- WIRE DELETED
- PRODUCER EXCEPTION
- [CONSUMER\\_EXCEPTION](#page-211-0)

*Returns* The type of this event.

### <span id="page-212-2"></span>**108.15.8.13 public Wire getWire()**

 $\Box$  Return the Wire object associated with this event.

*Returns* The Wire object associated with this event or null when no Wire object is associated with the event.

### <span id="page-213-2"></span>**108.15.9 public interface WireAdminListener**

Listener for Wire Admin Events.

WireAdminListener objects are registered with the Framework service registry and are notified with a WireAdminEvent object when an event is broadcast.

WireAdminListener objects can inspect the received WireAdminEvent object to determine its type, the Wire object with which it is associated, and the Wire Admin service that broadcasts the event.

WireAdminListener objects must be registered with a service property [WireConstants.WIREADMIN\\_EVENTS](#page-214-4) whose value is a bitwise OR of all the event types the listener is interested in receiving.

For example:

```
Integer mask = Integer.valueOf(WIRE_TRACE | WIRE_CONNECTED | WIRE_DISCONNECTED);
Hashtable ht = new Hashtable();
 ht.put(WIREADMIN_EVENTS, mask);
context.registerService(WireAdminListener.class.getName(), this, ht);
```
If a WireAdminListener object is registered without a service property [WireConstants.WIREADMIN\\_EVENTS](#page-214-4), then the WireAdminListener will receive no events.

Security Considerations. Bundles wishing to monitor WireAdminEvent objects will require ServicePermission[WireAdminListener,REGISTER] to register a WireAdminListener service. Since WireAdminEvent objects contain Wire objects, care must be taken in assigning permission to register a WireAdminListener service.

#### *See Also* [WireAdminEvent](#page-210-0)

#### <span id="page-213-1"></span>**108.15.9.1 public void wireAdminEvent(WireAdminEvent event)**

*event* The WireAdminEvent object.

 $\Box$  Receives notification of a broadcast WireAdminEvent object. The event object will be of an event type specified in this WireAdminListener service's [WireConstants.WIREADMIN\\_EVENTS](#page-214-4) service property.

#### <span id="page-213-3"></span>**108.15.10 public interface WireConstants**

Defines standard names for Wire properties, wire filter attributes, Consumer and Producer service properties.

*No Implement* Consumers of this API must not implement this interface

#### <span id="page-213-0"></span>**108.15.10.1 public static final String WIREADMIN\_CONSUMER\_COMPOSITE = "wireadmin.consumer.composite"**

A service registration property for a Consumer service that is composite. It contains the names of the composite Producer services it can cooperate with. Interoperability exists when any name in this array matches any name in the array set by the Producer service. The type of this property must be String[].

#### <span id="page-213-4"></span>**108.15.10.2 public static final String WIREADMIN\_CONSUMER\_FLAVORS = "wireadmin.consumer.flavors"**

Service Registration property (named wireadmin.consumer.flavors) specifying the list of data types understood by this Consumer service.

The Consumer service object must be registered with this service property. The list must be in the order of preference with the first type being the most preferred. The value of the property must be of type Class[].

#### <span id="page-214-3"></span>**108.15.10.3 public static final String WIREADMIN\_CONSUMER\_PID = "wireadmin.consumer.pid"**

Wire property key (named wireadmin.consumer.pid) specifying the service.pid of the associated Consumer service.

This wire property is automatically set by the Wire Admin service. The value of the property must be of type String.

#### <span id="page-214-0"></span>**108.15.10.4 public static final String WIREADMIN\_CONSUMER\_SCOPE = "wireadmin.consumer.scope"**

Service registration property key (named wireadmin.consumer.scope ) specifying a list of names that may be used to define the scope of this Wire object. A Consumer service should set this service property when it can produce more than one kind of value. This property is only used during registration, modifying the property must not have any effect of the Wire object's scope. Each name in the given list mist have WirePermission[name,CONSUME] or else is ignored. The type of this service registration property must be String[].

*See Also* [Wire.getScope\(\),](#page-207-0) [WIREADMIN\\_PRODUCER\\_SCOPE](#page-215-1)

#### <span id="page-214-4"></span>**108.15.10.5 public static final String WIREADMIN\_EVENTS = "wireadmin.events"**

Service Registration property (named wireadmin.events) specifying the WireAdminEvent type of interest to a Wire Admin Listener service. The value of the property is a bitwise OR of all the WireAdminEvent types the Wire Admin Listener service wishes to receive and must be of type Integer.

*See Also* [WireAdminEvent](#page-210-0)

#### <span id="page-214-1"></span>**108.15.10.6 public static final String WIREADMIN\_FILTER = "wireadmin.filter"**

Wire property key (named wireadmin.filter) specifying a filter used to control the delivery rate of data between the Producer and the Consumer service.

This property should contain a filter as described in the Filter class. The filter can be used to specify when an updated value from the Producer service should be delivered to the Consumer service. In many cases the Consumer service does not need to receive the data with the same rate that the Producer service can generate data. This property can be used to control the delivery rate.

The filter can use a number of predefined attributes that can be used to control the delivery of new data values. If the filter produces a match upon the wire filter attributes, the Consumer service should be notified of the updated data value.

If the Producer service was registered with the [WIREADMIN\\_PRODUCER\\_FILTERS](#page-215-4) service property indicating that the Producer service will perform the data filtering then the Wire object will not perform data filtering. Otherwise, the Wire object must perform basic filtering. Basic filtering includes supporting the following standard wire filter attributes:

- WIREVALUE CURRENT Current value
- WIREVALUE PREVIOUS Previous value
- WIREVALUE DELTA ABSOLUTE Absolute delta
- WIREVALUE DELTA RELATIVE Relative delta
- WIREVALUE ELAPSED Elapsed time

*See Also* org.osgi.framework.Filter

#### <span id="page-214-2"></span>**108.15.10.7 public static final String WIREADMIN\_PID = "wireadmin.pid"**

Wire property key (named wireadmin.pid) specifying the persistent identity (PID) of this Wire object.

Each Wire object has a PID to allow unique and persistent identification of a specific Wire object. The PID must be generated by the [WireAdmin](#page-208-2) service when the Wire object is created.

This wire property is automatically set by the Wire Admin service. The value of the property must be of type String.

#### <span id="page-215-0"></span>**108.15.10.8 public static final String WIREADMIN\_PRODUCER\_COMPOSITE = "wireadmin.producer.composite"**

A service registration property for a Producer service that is composite. It contains the names of the composite Consumer services it can interoperate with. Interoperability exists when any name in this array matches any name in the array set by the Consumer service. The type of this property must be String[].

#### <span id="page-215-4"></span>**108.15.10.9 public static final String WIREADMIN\_PRODUCER\_FILTERS = "wireadmin.producer.filters"**

Service Registration property (named wireadmin.producer.filters). A Producer service registered with this property indicates to the Wire Admin service that the Producer service implements at least the filtering as described for the [WIREADMIN\\_FILTER](#page-214-1) property. If the Producer service is not registered with this property, the Wire object must perform the basic filtering as described in [WIREADMIN\\_FILTER.](#page-214-1)

The type of the property value is not relevant. Only its presence is relevant.

#### <span id="page-215-3"></span>**108.15.10.10 public static final String WIREADMIN\_PRODUCER\_FLAVORS = "wireadmin.producer.flavors"**

Service Registration property (named wireadmin.producer.flavors) specifying the list of data types available from this Producer service.

The Producer service object should be registered with this service property.

The value of the property must be of type Class[].

#### <span id="page-215-5"></span>**108.15.10.11 public static final String WIREADMIN\_PRODUCER\_PID = "wireadmin.producer.pid"**

Wire property key (named wireadmin.producer.pid) specifying the service.pid of the associated Producer service.

This wire property is automatically set by the WireAdmin service. The value of the property must be of type String.

#### <span id="page-215-1"></span>**108.15.10.12 public static final String WIREADMIN\_PRODUCER\_SCOPE = "wireadmin.producer.scope"**

Service registration property key (named wireadmin.producer.scope ) specifying a list of names that may be used to define the scope of this Wire object. A Producer service should set this service property when it can produce more than one kind of value. This property is only used during registration, modifying the property must not have any effect of the Wire object's scope. Each name in the given list mist have WirePermission[name,PRODUCE] or else is ignored. The type of this service registration property must be String[].

*See Also* [Wire.getScope\(\)](#page-207-0), [WIREADMIN\\_CONSUMER\\_SCOPE](#page-214-0)

#### <span id="page-215-2"></span>**108.15.10.13 public static final String[] WIREADMIN\_SCOPE\_ALL**

Matches all scope names.

### <span id="page-215-6"></span>**108.15.10.14 public static final String WIREVALUE\_CURRENT = "wirevalue.current"**

Wire object's filter attribute (named wirevalue.current) representing the current value.

### <span id="page-215-7"></span>**108.15.10.15 public static final String WIREVALUE\_DELTA\_ABSOLUTE = "wirevalue.delta.absolute"**

Wire object's filter attribute (named wirevalue.delta.absolute) representing the absolute delta. The absolute (always positive) difference between the last update and the current value (only when numeric). This attribute must not be used when the values are not numeric.

### <span id="page-215-8"></span>**108.15.10.16 public static final String WIREVALUE\_DELTA\_RELATIVE = "wirevalue.delta.relative"**

Wire object's filter attribute (named wirevalue.delta.relative) representing the relative delta. The relative difference is previous-current  $\|$  current (only when numeric). This attribute must not be used when the values are not numeric.
#### **108.15.10.17 public static final String WIREVALUE\_ELAPSED = "wirevalue.elapsed"**

Wire object's filter attribute (named wirevalue.elapsed) representing the elapsed time, in ms, between this filter evaluation and the last update of the Consumer service.

#### **108.15.10.18 public static final String WIREVALUE\_PREVIOUS = "wirevalue.previous"**

Wire object's filter attribute (named wirevalue.previous) representing the previous value.

# **108.15.11 public final class WirePermission extends BasicPermission**

Permission for the scope of a Wire object. When a Envelope object is used for communication with the poll or update method, and the scope is set, then the Wire object must verify that the Consumer service has WirePermission[name,CONSUME] and the Producer service has WirePermission[name,PRODUCE] for all names in the scope.

The names are compared with the normal rules for permission names. This means that they may end with a "\*" to indicate wildcards. E.g. Door.\* indicates all scope names starting with the string "Door". The last period is required due to the implementations of the BasicPermission class.

- *Concurrency* Thread-safe
- **108.15.11.1 public static final String CONSUME = "consume"**

The action string for the consume action.

#### **108.15.11.2 public static final String PRODUCE = "produce"**

The action string for the produce action.

#### **108.15.11.3 public WirePermission(String name, String actions)**

- *name* Wire name.
- *actions* produce, consume (canonical order).
	- $\Box$  Create a new WirePermission with the given name (may be wildcard) and actions.

#### **108.15.11.4 public boolean equals(Object obj)**

- *obj* The object to test for equality.
- $\Box$  Determines the equality of two WirePermission objects. Checks that specified object has the same name and actions as this WirePermission object.
- *Returns* true if obj is a WirePermission, and has the same name and actions as this WirePermission object; false otherwise.

#### **108.15.11.5 public String getActions()**

- $\Box$  Returns the canonical string representation of the actions. Always returns present actions in the following order: produce, consume.
- *Returns* The canonical string representation of the actions.

#### **108.15.11.6 public int hashCode()**

- $\Box$  Returns the hash code value for this object.
- *Returns* Hash code value for this object.
- **108.15.11.7 public boolean implies(Permission p)**
	- *p* The permission to check against.

 $\Box$  Checks if this WirePermission object implies the specified permission.

More specifically, this method returns true if:

- *p* is an instanceof the WirePermission class,
- *p*'s actions are a proper subset of this object's actions, and
- *p*'s name is implied by this object's name. For example, java.\* implies java.home.

*Returns* true if the specified permission is implied by this object; false otherwise.

#### **108.15.11.8 public PermissionCollection newPermissionCollection()**

- $\Box$  Returns a new Permission Collection object for storing WirePermission objects.
- *Returns* A new PermissionCollection object suitable for storing WirePermission objects.

#### **108.15.11.9 public String toString()**

 $\Box$  Returns a string describing this WirePermission. The convention is to specify the class name, the permission name, and the actions in the following format: '(org.osgi.service.wireadmin.WirePermission "name" "actions")'.

*Returns* information about this Permission object.

# **108.16 References**

[1] *Design Patterns*

Erich Gamma, Richard Helm, Ralph Johnson, and John Vlissides. Addison Wesley, ISBN 0-201-63361

# **111 Device Service Specification for UPnP™ Technology**

*[Version 1.2](#page-227-0)*

# **111.1 Introduction**

The UPnP Device Architecture specification provides the protocols for a peer-to-peer network. It specifies how to join a network and how devices can be controlled using XML messages sent over HTTP. The OSGi specifications address how code can be download and managed in a remote system. Both standards are therefore fully complimentary. Using an OSGi Framework to work with UPnP enabled devices is therefore a very successful combination.

This specification specifies how OSGi bundles can be developed that interoperate with UPnP™ (Universal Plug and Play) devices and UPnP control points. The specification is based on the UPnP Device Architecture and does not further explain the UPnP specifications. The UPnP specifications are maintained by [1] *[Open Connectivity Foundation](#page-242-0)*.

UPnP™ is a trademark of the UPnP Implementers Corporation.

### **111.1.1 Essentials**

- *Scope* This specification is limited to device control aspects of the UPnP specifications. Aspects concerning the TCP/IP layer, like DHCP and limited TTL, are not addressed.
- *Transparency* OSGi services should be made available to networks with UPnP enabled devices in a transparent way.
- *Network Selection* It must be possible to restrict the use of the UPnP protocols to a selection of the connected networks. For example, in certain cases OSGi services that are UPnP enabled should not be published to the Wide Area Network side of a gateway, nor should UPnP devices be detected on this WAN.
- *Event handling* Bundles must be able to listen to UPnP events.
- *Export OSGi services as UPnP devices* Enable bundles that make a service available to UPnP control points.
- *Implement UPnP Control Points* Enable bundles that control UPnP devices.

### **111.1.2 Entities**

- *UPnP Base Driver* The bundle that implements the bridge between OSGi and UPnP networks. This entity is not represented as a service.
- *UPnP Root Device* -A physical device can contain one or more root devices. Root devices contain one ore more devices. A root device is modeled with a UPnPDevice object, there is no separate interface defined for root devices.
- *UPnP Device* The representation of a UPnP device. A UPnP device may contain other UPnP devices and UPnP services. This entity is represented by a UPnPDevice object. A device can be local (implemented in the Framework) or external (implemented by another device on the net).
- *UPnP Service* -A UPnP device consists of a number of services. A UPnP service has a number of UPnP state variables that can be queried and modified with actions. This concept is represented by a UPnPService object.
- *UPnP Action* A UPnP service is associated with a number of actions that can be performed on that service and that may modify the UPnP state variables. This entity is represented by a UPn-PAction object.
- *UPnP State Variable* A variable associated with a UPnP service, represented by a UPnPStateVariable object.
- *UPnP Local State Variable* Extends the UPnPStateVariable interface when the state variable is implemented locally. This interface provides access to the actual value.
- *UPnP Event Listener Service* A listener to events coming from UPnP devices.
- *UPnP Host* The machine that hosts the code to run a UPnP device or control point.
- *UPnP Control Point* A UPnP device that is intended to control UPnP devices over a network. For example, a UPnP remote controller.
- *UPnP Icon* A representation class for an icon associated with a UPnP device.
- *UPnP Exception* An exception that delivers errors that were discovered in the UPnP layer.
- *UDN* Unique Device Name, a name that uniquely identifies the a specific device.

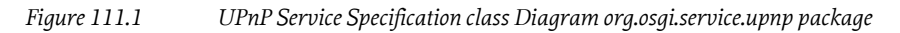

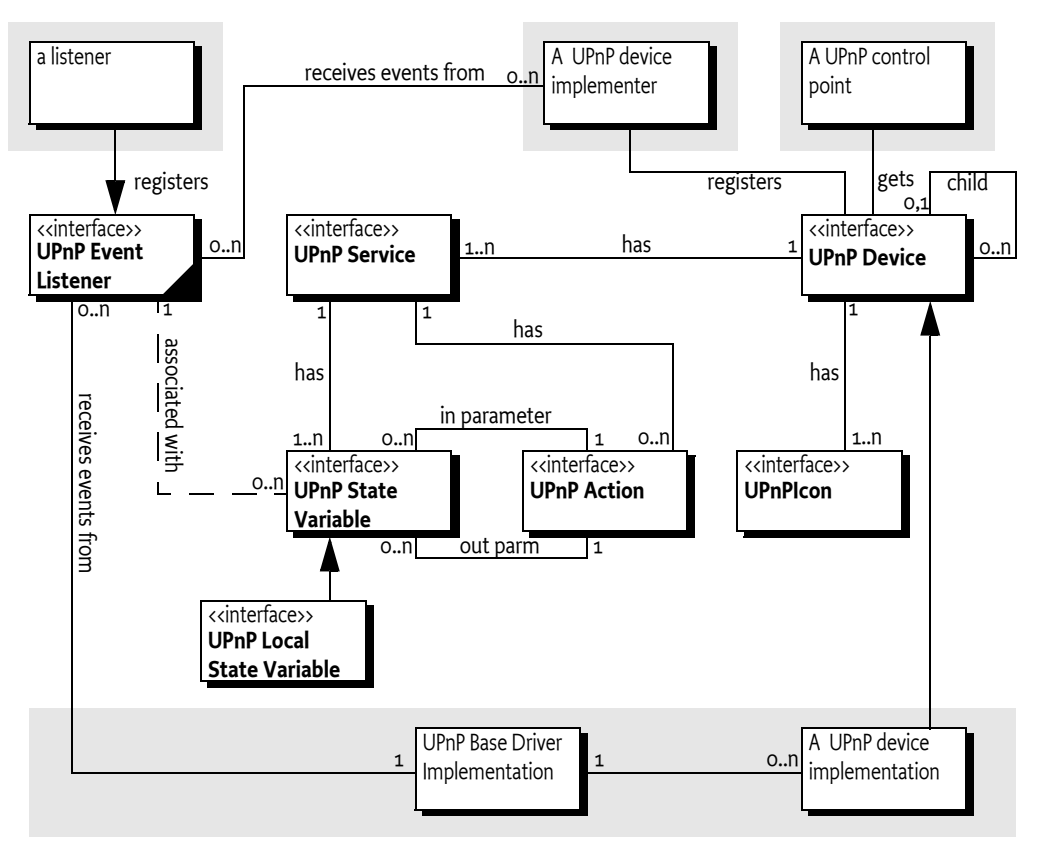

# **111.1.3 Operation Summary**

To make a UPnP service available to UPnP control points on a network, an OSGi service object must be registered under the UPnPDevice interface with the Framework. The UPnP driver bundle must detect these UPnP Device services and must make them available to the network as UPnP devices using the UPnP protocol.

UPnP devices detected on the local network must be detected and automatically registered under the UPnPDevice interface with the Framework by the UPnP driver implementation bundle.

A bundle that wants to control UPnP devices, for example to implement a UPnP control point, should track UPnP Device services in the OSGi service registry and control them appropriately. Such bundles should not distinguish between resident or remote UPnP Device services.

# **111.2 UPnP Specifications**

The UPnP DA is intended to be used in a broad range of device from the computing (PCs printers), consumer electronics (DVD, TV, radio), communication (phones) to home automation (lighting control, security) and home appliances (refrigerators, coffee makers) domains.

For example, a UPnP TV might announce its existence on a network by broadcasting a message. A UPnP control point on that network can then discover this TV by listening to those announce messages. The UPnP specifications allow the control point to retrieve information about the user interface of the TV. This information can then be used to allow the end user to control the remote TV from the control point, for example turn it on or change the channels.

The UPnP specification supports the following features:

- *Detect and control a UPnP standardized device*. In this case the control point and the remote device share a priori knowledge about how the device should be controlled. The UPnP Forum intends to define a large number of these standardized devices.
- *Use a user interface description*. A UPnP control point receives enough information about a device and its services to automatically build a user interface for it.
- *Programmatic Control*. A program can directly control a UPnP device without a user interface. This control can be based on detected information about the device or through a priori knowledge of the device type.
- *Allows the user to browse a web page supplied by the device*. This web page contains a user interface for the device that be directly manipulated by the user. However, this option is not well defined in the UPnP Device Architecture specification and is not tested for compliance.

The UPnP Device Architecture specification and the OSGi Framework provide *complementary* functionality. The UPnP Device Architecture specification is a data communication protocol that does not specify where and how programs execute. That choice is made by the implementations. In contrast, the OSGi Framework specifies a (managed) execution point and does not define what protocols or media are supported. The UPnP specification and the OSGi specifications are fully complementary and do not overlap.

From the OSGi perspective, the UPnP specification is a communication protocol that can be implemented by one or more bundles. This specification therefore defines the following:

- How an OSGi bundle can implement a service that is exported to the network via the UPnP protocols.
- How to find and control services that are available on the local network.

The UPnP specifications related to the assignment of IP addresses to new devices on the network or auto-IP self configuration should be handled at the operating system level. Such functions are outside the scope of this specification.

### **111.2.1 UPnP Base Driver**

The functionality of the UPnP service is implemented in a UPnP *base driver*. This is a bundle that implements the UPnP protocols and handles the interaction with bundles that use the UPnP devices. A UPnP base driver bundle must provide the following functions:

- Discover UPnP devices on the network and map each discovered device into an OSGi registered UPnP Device service.
- Present UPnP marked services that are registered with the OSGi Framework on one or more networks to be used by other computers.

# **111.3 UPnP Device**

The principle entity of the UPnP specification is the UPnP device. There is a UPnP *root device* that represents a physical appliance, such as a complete TV. The root device contains a number of sub-devices. These might be the tuner, the monitor, and the sound system. Each sub-device is further composed of a number of UPnP services. A UPnP service represents some functional unit in a device. For example, in a TV tuner it can represent the TV channel selector. [Figure 111.2 on page 222](#page-221-0) illustrates this hierarchy.

<span id="page-221-0"></span>*Figure 111.2 UPnP device hierarchy*

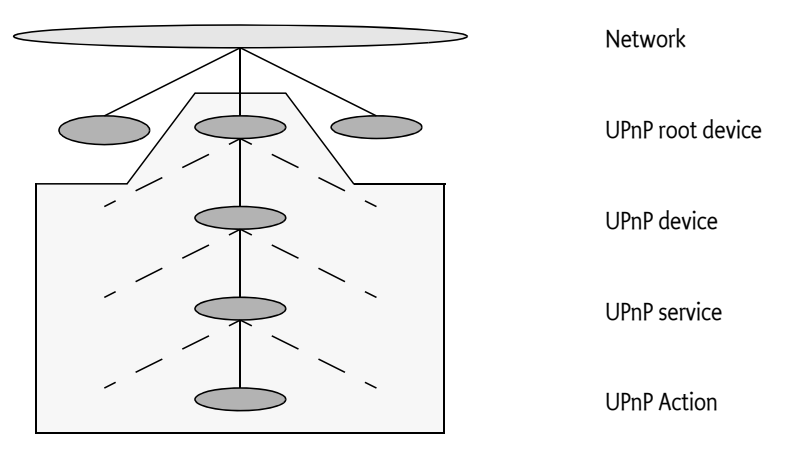

Each UPnP service can be manipulated with a number of UPnP actions. UPnP actions can modify the state of a UPnP state variable that is associated with a service. For example, in a TV there might be a state variable *volume*. There are then actions to set the volume, to increase the volume, and to decrease the volume.

### **111.3.1 Root Device**

The UPnP root device is registered as a UPnP Device service with the Framework, as well as all its sub-devices. Most applications will work with sub-devices, and, as a result, the children of the root device are registered under the UPnPDevice interface.

UPnP device properties are defined per sub-device in the UPnP specification. These properties must be registered with the OSGi Framework service registry so they are searchable.

Bundles that want to handle the UPnP device hierarchy can use the registered service properties to find the parent of a device (which is another registered UPnPDevice).

The following service registration properties can be used to discover this hierarchy:

- [PARENT\\_UDN](#page-231-0) (String) The Universal Device Name (UDN) of the parent device. A root device most not have this property registered. Type is a String object.
- [CHILDREN\\_UDN](#page-229-0) (String[]) An array of UDNs of this device's children.

# **111.3.2 Exported Versus Imported Devices**

Both imported (from the network to the OSGi service registry) and exported (from the service registry to the network) UPnPDevice services must have the same representation in the OSGi Framework for identical devices. For example, if an OSGi UPnP Device service is exported as a UPnP device from an OSGi Framework to the network, and it is imported into another OSGi Framework, the object representation should be equal. Application bundles should therefore be able to interact with imported and exported forms of the UPnP device in the same manner.

Imported and exported UPnP devices differ only by two marker properties that can be added to the service registration. One marker, DEVICE\_CATEGORY, should typically be set only on imported devices. By not setting DEVICE\_CATEGORY on internal UPnP devices, the Device Manager does not try to refine these devices (See the *[Device Access Specification](#page-38-0)* on page 39 for more information about the Device Manager). If the device service does not implement the Device interface and does not have the DEVICE\_CATEGORY property set, it is not considered a *device* according to the Device Access Specification.

The other marker, [UPNP\\_EXPORT](#page-232-0), should only be set on internally created devices that the bundle developer wants to export. By not setting [UPNP\\_EXPORT](#page-232-0) on registered UPnP Device services, the UPnP Device service can be used by internally created devices that should not be exported to the network. This allows UPnP devices to be simulated within an OSGi Framework without announcing all of these devices to any networks.

The [UPNP\\_EXPORT](#page-232-0) service property has no defined type, any value is correct.

### **111.3.3 Icons**

A UPnP device can optionally support an icon. The purpose of this icon is to identify the device on a UPnP control point. UPnP control points can be implemented in large computers like PC's or simple devices like a remote control. However, the graphic requirements for these UPnP devices differ tremendously. The device can, therefore, export a number of icons of different size and depth.

In the UPnP specifications, an icon is represented by a URL that typically refers to the device itself. In this specification, a list of icons is available from the UPnP Device service.

In order to obtain localized icons, the method getIcons (String) can be used to obtain different versions. If the locale specified is a null argument, then the call returns the icons of the default locale of the called device (not the default locale of the UPnP control point).When a bundle wants to access the icon of an imported UPnP device, the UPnP driver gets the data and presents it to the application through an input stream.

A bundle that needs to export a UPnP Device service with one or more icons must provide an implementation of the UPnPIcon interface. This implementation must provide an InputStream object to the actual icon data. The UPnP driver bundle must then register this icon with an HTTP server and include the URL to the icon with the UPnP device data at the appropriate place.

# **111.4 Device Category**

UPnP Device services are devices in the context of the Device Manager. This means that these services need to register with a number of properties to participate in driver refinement. The value for UPnP devices is defined in the UPnPDevice constant [DEVICE\\_CATEGORY](#page-230-0). The value is UPnP. The UPnPDevice interface contains a number of constants for matching values. Refer to [MATCH\\_GENERIC](#page-230-1) for further information.

# **111.5 UPnPService**

A UPnP Device contains a number of UPnPService objects. UPnPService objects combine zero or more actions and one or more state variables.

# **111.5.1 State Variables**

The UPnPStateVariable interface encapsulates the properties of a UPnP state variable. In addition to the properties defined by the UPnP specification, a state variable is also mapped to a Java data type. The Java data type is used when an event is generated for this state variable and when an action is performed containing arguments related to this state variable. There must be a strict correspondence between the UPnP data type and the Java data type so that bundles using a particular UPnP device profile can predict the precise Java data type.

The function QueryStateVariable defined in the UPnP specification has been deprecated and is therefore not implemented. It is recommended to use the UPnP event mechanism to track UPnP state variables.

Additionally, a UPnPStateVariable object can also implement the UPnPLocalStateVariable interface if the device is implemented locally. That is, the device is not imported from the network. The UPnPLocalStateVariable interface provides a [getCurrentValue\(\)](#page-235-0) method that provides direct access to the actual value of the state variable.

# **111.6 Working With a UPnP Device**

The UPnP driver must register all discovered UPnP devices in the local networks. These devices are registered under a UPnPDevice interface with the OSGi Framework.

Using a remote UPnP device thus involves tracking UPnP Device services in the OSGi service registry. The following code illustrates how this can be done. The sample Controller class extends the ServiceTracker class so that it can track all UPnP Device services and add them to a user interface, such as a remote controller application.

```
class Controller extends ServiceTracker {
     UI ui;
     Controller( BundleContext context ) {
        super( context, UPnPDevice.class.getName(), null );
 }
     public Object addingService( ServiceReference ref ) {
        UPnPDevice dev = (UPnPDevice) super.addingservative(ref); ui.addDevice( dev ); 
         return dev;
 }
     public void removedService( ServiceReference ref,
         Object dev ) {
         ui.removeDevice( (UPnPDevice) dev );
     }
 ...
}
```
# **111.7 Implementing a UPnP Device**

OSGi services can also be exported as UPnP devices to the local networks, in a way that is transparent to typical UPnP devices. This allows developers to bridge legacy devices to UPnP networks. A bundle should perform the following to export an OSGi service as a UPnP device:

- Register an UPnP Device service with the registration property [UPNP\\_EXPORT](#page-232-0).
- Use the registration property [PRESENTATION\\_URL](#page-231-1) to provide the presentation page. The service implementer must register its own servlet with the Http Service to serve out this interface. This URL must point to that servlet.

There can be multiple UPnP root devices hosted by one OSGi platform. The relationship between the UPnP devices and the OSGi platform is defined by the [PARENT\\_UDN](#page-231-0) and [CHILDREN\\_UDN](#page-229-0) service properties. The bundle registering those device services must make sure these properties are set accordingly.

Devices that are implemented on the OSGi Framework (in contrast with devices that are imported from the network) should use the [UPnPLocalStateVariable](#page-235-1) interface for their state variables instead of the [UPnPStateVariable](#page-237-0) interface. This interface provides programmatic access to the actual value of the state variable as maintained by the device specific code.

# **111.8 Event API**

There are two distinct event directions for the UPnP Service specification.

- External events from the network must be dispatched to listeners inside the OSGi Frameworks. The UPnP Base driver is responsible for mapping the network events to internal listener events.
- Implementations of UPnP devices must send out events to local listeners as well as cause the transmission of the UPnP network events.

UPnP events are sent using the whiteboard model, in which a bundle interested in receiving the UPnP events registers an object implementing the UPnPEventListener interface. A filter can be set to limit the events for which a bundle is notified. The UPnP Base driver must register a UPnP Event Lister without filter that receives all events.

### *Figure 111.3 Event Dispatching for Local and External Devices*

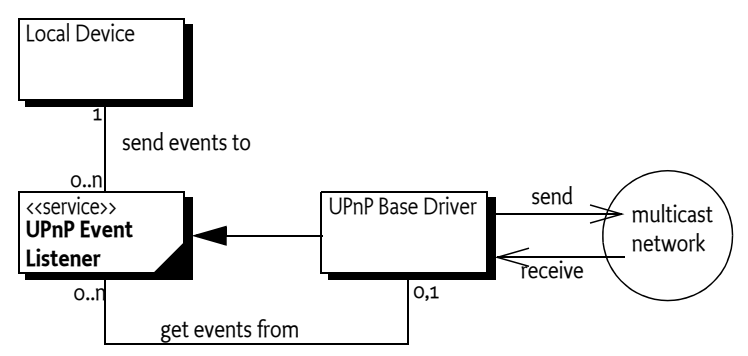

If a service is registered with a property named upnp.filter with the value of an instance of an Filter object, the listener is only notified for matching events (This is a Filter object and not a String object because it allows the InvalidSyntaxException to be thrown in the client and not the UPnP driver bundle).

The filter might refer to any valid combination of the following pseudo properties for event filtering:

- UPnPDevice.[UDN](#page-231-2) (UPnP.device.UDN/String) Only events generated by services contained in the specific device are delivered. For example: (UPnP.device.UDN=uuid:Upnp-TVEmulator-1\_0-1234567890001)
- UPnPDevice.[TYPE](#page-231-3) (UPnP.device.type/String or String[]) Only events generated by services contained in a device of the given type are delivered. For example: (UPnP.device.type=urn:schemasupnp-org:device:tvdevice:1)
- UPnPService.[ID](#page-235-2) (UPnP.service.id/String) Service identity. Only events generated by services matching the given service ID are delivered.
- UPnPService.[TYPE](#page-236-0) (UPnP.service.type/String or String[]) Only events generated by services of the given type are delivered.

If an event is generated by either a local device or via the base driver for an external device, the [notifyUPnPEvent\(String,String,Dictionary\)](#page-233-0) method is called on all registered [UPnPEventListener](#page-232-2) services for which the optional filter matches for that event. If no filter is specified, all events must be delivered. If the filter does not match, the UPnP Driver must not call the UPnP Event Listener service. The way events must be delivered is the same as described in *Delivering Events* of *[OSGi Core Re](#page-18-0)[lease 8](#page-18-0)*.

One or multiple events are passed as parameters to the [notifyUPnPEvent\(String,String,Dictionary\)](#page-233-0) method. The Dictionary object holds a pair of UpnPStateVariable objects that triggered the event and an Object for the new value of the state variable.

# **111.8.1 Initial Event Delivery**

Special care must be taken with the initial subscription to events. According to the UPnP specification, when a client subscribes for notification of events for the first time, the device sends out a number of events for each state variable, indicating the current value of each state variable. This behavior simplifies the synchronization of a device and an event-driven client.

The UPnP Base Driver must mimic this event distribution on behalf of external devices. It must therefore remember the values of the state variables of external devices. A UPnP Device implementation must send out these initial events for each state variable they have a value for.

The UPnP Base Driver must have stored the last event from the device and retransmit the value over the multicast network. The UPnP Driver must register an event listener without any filter for this purpose.

The call to the listener's notification method must be done asynchronously.

# **111.9 UPnP Events and Event Admin service**

UPnP events must be delivered asynchronously to the Event Admin service by the UPnP implementation, if present. UPnP events have the following topic:

org/osgi/service/upnp/UPnPEvent

The properties of a UPnP event are the following:

- upnp.deviceId (String) The identity as defined by UPnPDevice.[UDN](#page-231-2) of the device sending the event.
- upnp.serviceId (String) The identity of the service sending the events.
- upnp.events (Dictionary) A Dictionary object containing the new values for the state variables that have changed.

# **111.10 Localization**

All values of the UPnP properties are obtained from the device using the device's default locale. If an application wants to query a set of localized property values, it has to use the method [getDescriptions\(String\)](#page-232-3). For localized versions of the icons, the method [getIcons\(String\)](#page-232-1) is to be used.

# **111.11 Dates and Times**

The UPnP specification uses different types for date and time concepts. An overview of these types is given in the following table.

*Table 111.1 Mapping UPnP Date/Time types to Java*

| <b>UPnP Type</b> | <b>Class</b> | <b>Example</b>           | Value (TZ=CEST=UTC+0200)        |
|------------------|--------------|--------------------------|---------------------------------|
| date             | Date         | 1985-04-12               | Sun April 12 00:00:00 CEST 1985 |
| dateTime         | Date         | 1985-04-12 10:15:30      | Sun April 12 10:15:30 CEST 1985 |
| dateTime.tz      | Date         | 1985-04-12T10:15:30+0400 | Sun April 12 08:15:30 CEST 1985 |
| time             | Long         | 23:20:50                 | 84.050.000 (ms)                 |
| time.tz          | Long         | 23:20:50+0100            | $1.250.000$ (ms)                |

The UPnP specification points to [2] *[XML Schema](#page-242-1)*. In this standard, [3] *[ISO 8601 Date And Time](#page-242-2) [formats](#page-242-2)* are referenced. The mapping is not completely defined which means that this OSGi UPnP specification defines a complete mapping to Java classes. The UPnP types date, dateTime and dateTime.tz are represented as a Date object. For the date type, the hours, minutes and seconds must all be zero.

The UPnP types time and time.tz are represented as a Long object that represents the number of ms since midnight. If the time wraps to the next day due to a time zone value, then the final value must be truncated modulo 86.400.000.

See also [TYPE\\_DATE](#page-238-0).

# **111.12 UPnP Exception**

The UPnP Exception can be thrown when a UPnPAction is invoked. This exception contains information about the different UPnP layers. The following errors are defined:

[INVALID\\_ACTION](#page-233-1) - (401) No such action could be found.

[INVALID\\_ARGS](#page-233-2) - (402) Invalid argument.

[INVALID\\_SEQUENCE\\_NUMBER](#page-233-3) - (403) Out of synchronization.

[INVALID\\_VARIABLE](#page-234-0) - (404) State variable not found.

[DEVICE\\_INTERNAL\\_ERROR](#page-233-4) - (501) Internal error.

Further errors are categorized as follows:

- *Common Action Errors* In the range of 600-69, defined by the UPnP Forum Technical Committee.
- *Action Specific Errors* In the range of 700-799, defined by the UPnP Forum Working Committee.
- *Non-Standard Action Specific Errors* In the range of 800-899. Defined by vendors.

# **111.13 Configuration**

In order to provide a standardized way to configure a UPnP driver bundle, the Configuration Admin property upnp.ssdp.address is defined.

The value is a String[] with a list of IP addresses, optionally followed with a colon  $(: ' \uoo<sub>3</sub>A)$  and a port number. For example:

239.255.255.250:1900

Those addresses define the interfaces which the UPnP driver is operating on. If no SSDP address is specified, the default assumed will be 239.255.255.250:1900. If no port is specified, port 1900 is assumed as default.

# **111.14 Networking considerations**

# **111.14.1 The UPnP Multicasts**

The operating system must support multicasting on the selected network device. In certain cases, a multicasting route has to be set in the operating system routing table.

These configurations are highly dependent on the underlying operating system and beyond the scope of this specification.

# **111.15 Security**

The UPnP specification is based on HTTP and uses plain text SOAP (XML) messages to control devices. For this reason, it does not provide any inherent security mechanisms. However, the UPnP specification is based on the exchange of XML files and not code. This means that at least worms and viruses cannot be implemented using the UPnP protocols.

However, a bundle registering a UPnP Device service is represented on the outside network and has the ability to communicate. The same is true for getting a UPnP Device service. It is therefore recommended that ServicePermission[UPnPDevice|UPnPEventListener, REGISTER|GET] be used sparingly and only for bundles that are trusted.

# <span id="page-227-0"></span>**111.16 org.osgi.service.upnp**

UPnP Package Version 1.2.

Bundles wishing to use this package must list the package in the Import-Package header of the bundle's manifest. This package has two types of users: the consumers that use the API in this package and the providers that implement the API in this package.

Example import for consumers using the API in this package:

Import-Package: org.osgi.service.upnp; version="[1.2,2.0)"

Example import for providers implementing the API in this package:

Import-Package: org.osgi.service.upnp; version="[1.2,1.3)"

### **111.16.1 Summary**

- [UPnPAction](#page-228-0) A UPnP action.
- [UPnPDevice](#page-229-1) Represents a UPnP device.
- [UPnPEventListener](#page-232-2) UPnP Events are mapped and delivered to applications according to the OS-Gi whiteboard model.
- [UPnPException](#page-233-5) There are several defined error situations describing UPnP problems while a control point invokes actions to UPnPDevices.
- [UPnPIcon](#page-234-1) A UPnP icon representation.
- [UPnPLocalStateVariable](#page-235-1) A local UPnP state variable which allows the value of the state variable to be queried.
- [UPnPService](#page-235-3) A representation of a UPnP Service.
- [UPnPStateVariable](#page-237-0) The meta-information of a UPnP state variable as declared in the device's service state table (SST).

### <span id="page-228-0"></span>**111.16.2 public interface UPnPAction**

A UPnP action. Each UPnP service contains zero or more actions. Each action may have zero or more UPnP state variables as arguments.

#### **111.16.2.1 public String[] getInputArgumentNames()**

 $\Box$  Lists all input arguments for this action.

Each action may have zero or more input arguments.

This method must continue to return the action input argument names after the UPnP action has been removed from the network.

- *Returns* Array of input argument names or null if no input arguments.
- *See Also* [UPnPStateVariable](#page-237-0)

#### **111.16.2.2 public String getName()**

- $\Box$  Returns the action name. The action name corresponds to the name field in the actionList of the service description.
	- For standard actions defined by a UPnP Forum working committee, action names must not begin with X\_ nor A\_.
	- For non-standard actions specified by a UPnP vendor and added to a standard service, action names must begin with X\_.

This method must continue to return the action name after the UPnP action has been removed from the network.

*Returns* Name of action, must not contain a hyphen character or a hash character

#### **111.16.2.3 public String[] getOutputArgumentNames()**

 $\Box$  List all output arguments for this action.

This method must continue to return the action output argument names after the UPnP action has been removed from the network.

- *Returns* Array of output argument names or null if there are no output arguments.
- *See Also* [UPnPStateVariable](#page-237-0)

#### **111.16.2.4 public String getReturnArgumentName()**

 $\Box$  Returns the name of the designated return argument.

One of the output arguments can be flagged as a designated return argument.

This method must continue to return the action return argument name after the UPnP action has been removed from the network.

*Returns* The name of the designated return argument or null if none is marked.

#### **111.16.2.5 public UPnPStateVariable getStateVariable(String argumentName)**

*argumentName* The name of the UPnP action argument.

- $\Box$  Finds the state variable associated with an argument name. Helps to resolve the association of state variables with argument names in UPnP actions.
- *Returns* State variable associated with the named argument or null if there is no such argument.
- *Throws* IllegalStateException– if the UPnP action has been removed from the network.
- *See Also* [UPnPStateVariable](#page-237-0)

#### **111.16.2.6 public Dictionary<String, Object> invoke(Dictionary<String, Object> args) throws Exception**

- *args* A Dictionary of arguments. Must contain the correct set and type of arguments for this action. May be null if no input arguments exist.
	- $\Box$  Invokes the action. The input and output arguments are both passed as Dictionary objects. Each entry in the Dictionary object has a String object as key representing the argument name and the value is the argument itself. The class of an argument value must be assignable from the class of the associated UPnP state variable. The input argument Dictionary object must contain exactly those arguments listed by getInputArguments method. The output argument Dictionary object will contain exactly those arguments listed by getOutputArguments method.
- *Returns* A Dictionary with the output arguments. null if the action has no output arguments.
- *Throws* UPnPException– A UPnP error has occurred.

IllegalStateException– if the UPnP action has been removed from the network.

Exception– The execution fails for some reason.

*See Also* [UPnPStateVariable](#page-237-0)

### <span id="page-229-1"></span>**111.16.3 public interface UPnPDevice**

Represents a UPnP device. For each UPnP root and embedded device, an object is registered with the framework under the UPnPDevice interface.

The relationship between a root device and its embedded devices can be deduced using the UPnPDevice.CHILDREN\_UDN and UPnPDevice.PARENT\_UDN service registration properties.

The values of the UPnP property names are defined by the UPnP Forum.

All values of the UPnP properties are obtained from the device using the device's default locale.

If an application wants to query for a set of localized property values, it has to use the method UPnPDevice.getDescriptions(String locale).

#### <span id="page-229-0"></span>**111.16.3.1 public static final String CHILDREN\_UDN = "UPnP.device.childrenUDN"**

The property key that must be set for all devices containing other embedded devices.

The value is an array of UDNs for each of the device's children ( String[]). The array contains UDNs for the immediate descendants only.

If an embedded device in turn contains embedded devices, the latter are not included in the array.

The UPnP Specification does not encourage more than two levels of nesting.

The property is not set if the device does not contain embedded devices.

The property is of type String[]. Value is "UPnP.device.childrenUDN"

#### <span id="page-230-0"></span>**111.16.3.2 public static final String DEVICE\_CATEGORY = "UPnP"**

Constant for the value of the service property DEVICE\_CATEGORY used for all UPnP devices. Value is "UPnP".

#### *See Also* org.osgi.service.device.Constants.DEVICE\_CATEGORY

#### **111.16.3.3 public static final String FRIENDLY\_NAME = "UPnP.device.friendlyName"**

Mandatory property key for a short user friendly version of the device name. The property value holds a String object with the user friendly name of the device. Value is "UPnP.device.friendlyName".

#### **111.16.3.4 public static final String ID = "UPnP.device.UDN"**

Property key for the Unique Device ID property. This property is an alias to UPnPDevice.UDN. It is merely provided for reasons of symmetry with the UPnPService.ID property. The value of the property is a String object of the Device UDN. The value of the key is "UPnP.device.UDN".

#### **111.16.3.5 public static final String MANUFACTURER = "UPnP.device.manufacturer"**

Mandatory property key for the device manufacturer's property. The property value holds a String representation of the device manufacturer's name. Value is "UPnP.device.manufacturer".

#### **111.16.3.6 public static final String MANUFACTURER\_URL = "UPnP.device.manufacturerURL"**

Optional property key for a URL to the device manufacturers Web site. The value of the property is a String object representing the URL. Value is "UPnP.device.manufacturerURL".

#### <span id="page-230-1"></span>**111.16.3.7 public static final int MATCH\_GENERIC = 1**

Constant for the UPnP device match scale, indicating a generic match for the device. Value is 1.

#### **111.16.3.8 public static final int MATCH\_MANUFACTURER\_MODEL = 7**

Constant for the UPnP device match scale, indicating a match with the device model. Value is 7.

#### **111.16.3.9 public static final int MATCH\_MANUFACTURER\_MODEL\_REVISION = 15**

Constant for the UPnP device match scale, indicating a match with the device revision. Value is 15.

#### **111.16.3.10 public static final int MATCH\_MANUFACTURER\_MODEL\_REVISION\_SERIAL = 31**

Constant for the UPnP device match scale, indicating a match with the device revision and the serial number. Value is 31.

**111.16.3.11 public static final int MATCH\_TYPE = 3**

Constant for the UPnP device match scale, indicating a match with the device type. Value is 3.

#### **111.16.3.12 public static final String MODEL\_DESCRIPTION = "UPnP.device.modelDescription"**

Optional (but recommended) property key for a String object with a long description of the device for the end user. The value is "UPnP.device.modelDescription".

#### **111.16.3.13 public static final String MODEL\_NAME = "UPnP.device.modelName"**

Mandatory property key for the device model name. The property value holds a String object giving more information about the device model. Value is "UPnP.device.modelName".

#### **111.16.3.14 public static final String MODEL\_NUMBER = "UPnP.device.modelNumber"**

Optional (but recommended) property key for a String class typed property holding the model number of the device. Value is "UPnP.device.modelNumber".

#### **111.16.3.15 public static final String MODEL\_URL = "UPnP.device.modelURL"**

Optional property key for a String typed property holding a string representing the URL to the Web site for this model. Value is "UPnP.device.modelURL".

#### <span id="page-231-0"></span>**111.16.3.16 public static final String PARENT\_UDN = "UPnP.device.parentUDN"**

The property key that must be set for all embedded devices. It contains the UDN of the parent device. The property is not set for root devices. The value is "UPnP.device.parentUDN".

#### <span id="page-231-1"></span>**111.16.3.17 public static final String PRESENTATION\_URL = "UPnP.presentationURL"**

Optional (but recommended) property key for a String typed property holding a string representing the URL to a device representation Web page. Value is "UPnP.presentationURL".

#### **111.16.3.18 public static final String SERIAL\_NUMBER = "UPnP.device.serialNumber"**

Optional (but recommended) property key for a String typed property holding the serial number of the device. Value is "UPnP.device.serialNumber".

#### <span id="page-231-3"></span>**111.16.3.19 public static final String TYPE = "UPnP.device.type"**

Property key for the UPnP Device Type property. Some standard property values are defined by the Universal Plug and Play Forum. The type string also includes a version number as defined in the UPnP specification. This property must be set.

For standard devices defined by a UPnP Forum working committee, this must consist of the following components in the given order separated by colons:

- urn
- schemas-upnp-org
- device
- a device type suffix
- an integer device version

For non-standard devices specified by UPnP vendors following components must be specified in the given order separated by colons:

- urn
- an ICANN domain name owned by the vendor
- device
- a device type suffix
- an integer device version

To allow for backward compatibility the UPnP driver must automatically generate additional Device Type property entries for smaller versions than the current one. If for example a device announces its type as version 3, then properties for versions 2 and 1 must be automatically generated.

In the case of exporting a UPnPDevice, the highest available version must be announced on the network.

Syntax Example: urn:schemas-upnp-org:device:deviceType:v

The value is "UPnP.device.type".

#### <span id="page-231-2"></span>**111.16.3.20 public static final String UDN = "UPnP.device.UDN"**

Property key for the Unique Device Name (UDN) property. It is the unique identifier of an instance of a UPnPDevice. The value of the property is a String object of the Device UDN. Value of the key is "UPnP.device.UDN". This property must be set.

#### **111.16.3.21 public static final String UPC = "UPnP.device.UPC"**

Optional property key for a String typed property holding the Universal Product Code (UPC) of the device. Value is "UPnP.device.UPC".

#### <span id="page-232-0"></span>**111.16.3.22 public static final String UPNP\_EXPORT = "UPnP.export"**

The UPnP.export service property is a hint that marks a device to be picked up and exported by the UPnP Service. Imported devices do not have this property set. The registered property requires no value.

The UPNP\_EXPORT string is "UPnP.export".

#### <span id="page-232-3"></span>**111.16.3.23 public Dictionary<String, Object> getDescriptions(String locale)**

- *locale* A language tag as defined by RFC 1766 and maintained by ISO 639. Examples include "de", "en" or " en-US". The default locale of the device is specified by passing a null argument.
	- □ Get a set of localized UPnP properties. The UPnP specification allows a device to present different device properties based on the client's locale. The properties used to register the UPnPDevice service in the OSGi registry are based on the device's default locale. To obtain a localized set of the properties, an application can use this method.

Not all properties might be available in all locales. This method does **not** substitute missing properties with their default locale versions.

This method must continue to return the properties after the UPnP device has been removed from the network.

*Returns* Dictionary mapping property name Strings to property value Strings

#### <span id="page-232-1"></span>**111.16.3.24 public UPnPIcon[] getIcons(String locale)**

- *locale* A language tag as defined by RFC 1766 and maintained by ISO 639. Examples include "de", "en" or " en-US". The default locale of the device is specified by passing a null argument.
	- $\Box$  Lists all icons for this device in a given locale. The UPnP specification allows a device to present different icons based on the client's locale.
- *Returns* Array of icons or null if no icons are available.
- *Throws* IllegalStateException– if the UPnP device has been removed from the network.

#### **111.16.3.25 public UPnPService getService(String serviceId)**

- *serviceId* The service id
	- □ Locates a specific service by its service id.
- *Returns* The requested service or null if not found.
- *Throws* IllegalStateException– if the UPnP device has been removed from the network.

#### **111.16.3.26 public UPnPService[] getServices()**

- $\Box$  Lists all services provided by this device.
- *Returns* Array of services or null if no services are available.

*Throws* IllegalStateException– if the UPnP device has been removed from the network.

### <span id="page-232-2"></span>**111.16.4 public interface UPnPEventListener**

UPnP Events are mapped and delivered to applications according to the OSGi whiteboard model. An application that wishes to be notified of events generated by a particular UPnP Device registers a service extending this interface.

The notification call from the UPnP Service to any UPnPEventListener object must be done asynchronous with respect to the originator (in a separate thread).

Upon registration of the UPnP Event Listener service with the Framework, the service is notified for each variable which it listens for with an initial event containing the current value of the variable. Subsequent notifications only happen on changes of the value of the variable.

A UPnP Event Listener service filter the events it receives. This event set is limited using a standard framework filter expression which is specified when the listener service is registered.

The filter is specified in a property named "upnp.filter" and has as a value an object of type org.osgi.framework.Filter.

When the Filter is evaluated, the following keywords are recognized as defined as literal constants in the UPnPDevice class.

The valid subset of properties for the registration of UPnP Event Listener services are:

- UPnPDevice.TYPE-- Which type of device to listen for events.
- UPnPDevice.ID-- The ID of a specific device to listen for events.
- UPnPService.TYPE-- The type of a specific service to listen for events.
- UPnPService.ID-- The ID of a specific service to listen for events.

#### **111.16.4.1 public static final String UPNP\_FILTER = "upnp.filter"**

Key for a service property having a value that is an object of type org.osgi.framework.Filter and that is used to limit received events.

#### <span id="page-233-0"></span>**111.16.4.2 public void notifyUPnPEvent(String deviceId, String serviceId, Dictionary<String, Object> events)**

*deviceId* ID of the device sending the events

*serviceId* ID of the service sending the events

- *events* Dictionary object containing the new values for the state variables that have changed.
	- $\Box$  Callback method that is invoked for received events. The events are collected in a Dictionary object. Each entry has a String key representing the event name (= state variable name) and the new value of the state variable. The class of the value object must match the class specified by the UPnP State Variable associated with the event. This method must be called asynchronously

# <span id="page-233-5"></span>**111.16.5 public class UPnPException extends Exception**

There are several defined error situations describing UPnP problems while a control point invokes actions to UPnPDevices.

*Since* 1.1

<span id="page-233-4"></span>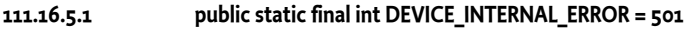

The invoked action failed during execution.

<span id="page-233-1"></span>**111.16.5.2 public static final int INVALID\_ACTION = 401**

No Action found by that name at this service.

#### <span id="page-233-2"></span>**111.16.5.3 public static final int INVALID\_ARGS = 402**

Not enough arguments, too many arguments with a specific name, or one of more of the arguments are of the wrong type.

#### <span id="page-233-3"></span>**111.16.5.4 public static final int INVALID\_SEQUENCE\_NUMBER = 403**

The different end-points are no longer in synchronization.

<span id="page-234-2"></span><span id="page-234-0"></span>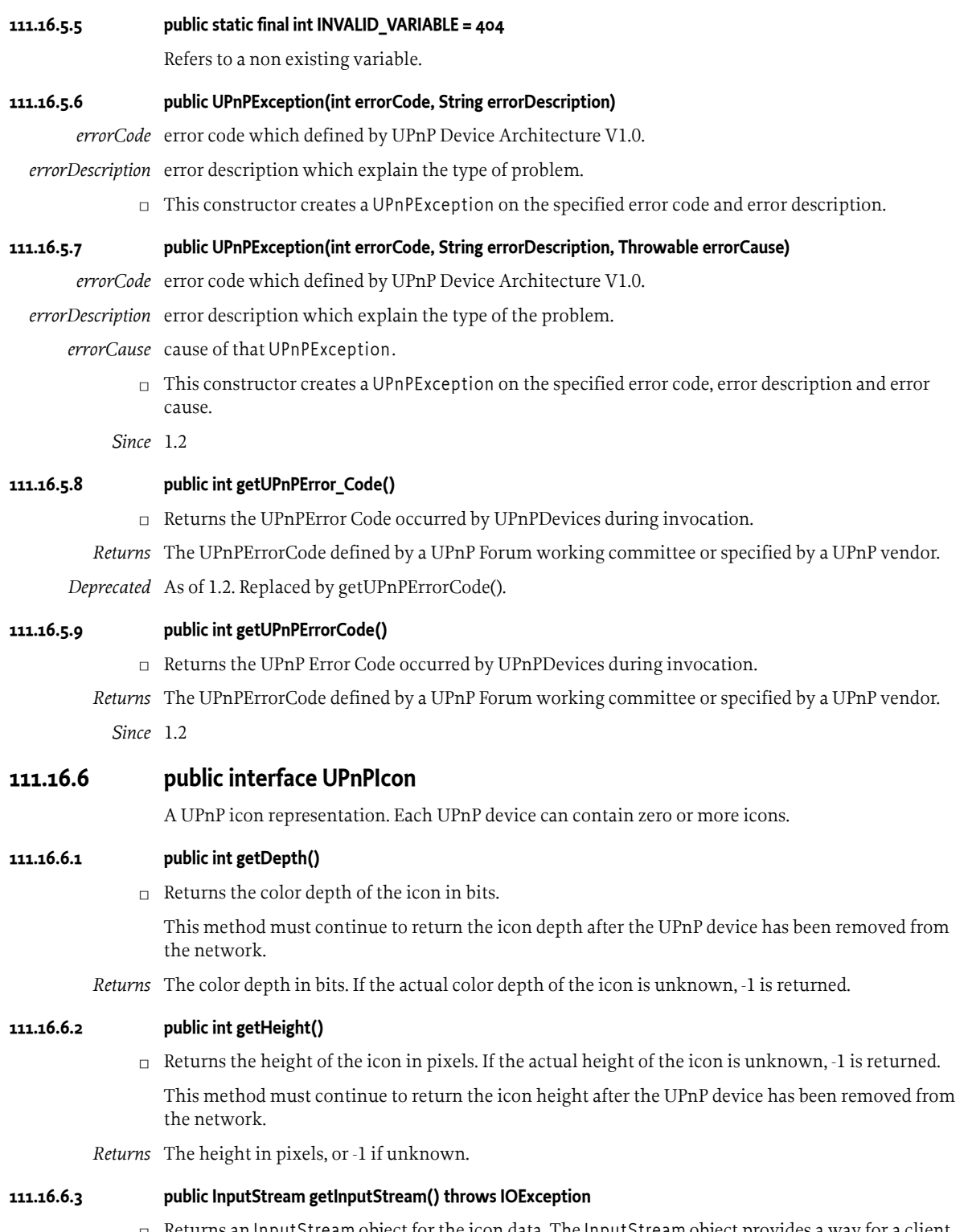

<span id="page-234-1"></span> $\square$  Returns an InputStream object for the icon data. The InputStream object provides a way for a client to read the actual icon graphics data. The number of bytes available from this InputStream object can be determined via the getSize() method. The format of the data encoded can be determined by the MIME type available via the getMimeType() method.

*Returns* An InputStream to read the icon graphics data from.

*Throws* IOException– If the InputStream cannot be returned.

IllegalStateException– if the UPnP device has been removed from the network.

*See Also* [UPnPIcon.getMimeType\(\)](#page-235-4)

#### <span id="page-235-4"></span>**111.16.6.4 public String getMimeType()**

 $\Box$  Returns the MIME type of the icon. This method returns the format in which the icon graphics, read from the InputStream object obtained by the getInputStream() method, is encoded.

The format of the returned string is in accordance to RFC2046. A list of valid MIME types is maintained by the [IANA \[http://www.iana.org/assignments/media-types/\]](http://www.iana.org/assignments/media-types/).

Typical values returned include: "image/jpeg" or "image/gif"

This method must continue to return the icon MIME type after the UPnP device has been removed from the network.

*Returns* The MIME type of the encoded icon.

#### **111.16.6.5 public int getSize()**

- $\Box$  Returns the size of the icon in bytes. This method returns the number of bytes of the icon available to read from the InputStream object obtained by the getInputStream() method. If the actual size can not be determined, -1 is returned.
- *Returns* The icon size in bytes, or -1 if the size is unknown.
- *Throws* IllegalStateException– if the UPnP device has been removed from the network.

#### **111.16.6.6 public int getWidth()**

 $\Box$  Returns the width of the icon in pixels. If the actual width of the icon is unknown, -1 is returned.

This method must continue to return the icon width after the UPnP device has been removed from the network.

*Returns* The width in pixels, or -1 if unknown.

## <span id="page-235-1"></span>**111.16.7 public interface UPnPLocalStateVariable extends UPnPStateVariable**

A local UPnP state variable which allows the value of the state variable to be queried.

*Since* 1.1

#### <span id="page-235-0"></span>**111.16.7.1 public Object getCurrentValue()**

- □ This method will keep the current values of UPnPStateVariables of a UPnPDevice whenever UPnPStateVariable's value is changed , this method must be called.
- *Returns* Object current value of UPnPStateVariable. If the current value is initialized with the default value defined UPnP service description.

*Throws* IllegalStateException– If the UPnP state variable has been removed.

### <span id="page-235-3"></span>**111.16.8 public interface UPnPService**

A representation of a UPnP Service. Each UPnP device contains zero or more services. The UPnP description for a service defines actions, their arguments, and event characteristics.

#### <span id="page-235-2"></span>**111.16.8.1 public static final String ID = "UPnP.service.id"**

Property key for the optional service id. The service id property is used when registering UPnP Device services or UPnP Event Listener services. The value of the property contains a String array

(String[]) of service ids. A UPnP Device service can thus announce what service ids it contains. A UPnP Event Listener service can announce for what UPnP service ids it wants notifications. A service id does **not** have to be universally unique. It must be unique only within a device. A null value is a wildcard, matching **all** services. The value is "UPnP.service.id".

#### <span id="page-236-0"></span>**111.16.8.2 public static final String TYPE = "UPnP.service.type"**

Property key for the optional service type uri. The service type property is used when registering UPnP Device services and UPnP Event Listener services. The property contains a String array (String[]) of service types. A UPnP Device service can thus announce what types of services it contains. A UPnP Event Listener service can announce for what type of UPnP services it wants notifications. The service version is encoded in the type string as specified in the UPnP specification. A null value is a wildcard, matching **all** service types. Value is "UPnP.service.type".

*See Also* [UPnPService.getType\(\)](#page-237-1)

#### **111.16.8.3 public UPnPAction getAction(String name)**

*name* Name of action. Must not contain hyphen or hash characters. Should be < 32 characters.

- $\Box$  Locates a specific action by name. Looks up an action by its name.
- *Returns* The requested action or null if no action is found.
- *Throws* IllegalStateException– if the UPnP service has been removed from the network.

#### **111.16.8.4 public UPnPAction[] getActions()**

- $\Box$  Lists all actions provided by this service.
- *Returns* Array of actions (UPnPAction[] )or null if no actions are defined for this service.

*Throws* IllegalStateException– if the UPnP service has been removed from the network.

#### **111.16.8.5 public String getId()**

 $\Box$  Returns the serviceId field in the UPnP service description.

For standard services defined by a UPnP Forum working committee, the serviceId must contain the following components in the indicated order:

- urn:upnp-org:serviceId:
- service ID suffix

Example: urn:upnp-org:serviceId:serviceID.

Note that upnp-org is used instead of schemas-upnp-org in this example because an XML schema is not defined for each serviceId.

For non-standard services specified by UPnP vendors, the serviceId must contain the following components in the indicated order:

- urn:
- ICANN domain name owned by the vendor
- :serviceId:
- service ID suffix

Example: urn:domain-name:serviceId:serviceID.

This method must continue to return the service id after the UPnP service has been removed from the network.

*Returns* The service ID suffix defined by a UPnP Forum working committee or specified by a UPnP vendor. Must be <= 64 characters. Single URI.

#### **111.16.8.6 public UPnPStateVariable getStateVariable(String name)**

*name* Name of the State Variable

- $\Box$  Gets a UPnPStateVariable objects provided by this service by name
- *Returns* State variable or null if no such state variable exists for this service.
- *Throws* IllegalStateException– if the UPnP service has been removed from the network.

#### **111.16.8.7 public UPnPStateVariable[] getStateVariables()**

- □ Lists all UPnPStateVariable objects provided by this service.
- *Returns* Array of state variables or null if none are defined for this service.
- *Throws* IllegalStateException– if the UPnP service has been removed from the network.

#### <span id="page-237-1"></span>**111.16.8.8 public String getType()**

□ Returns the serviceType field in the UPnP service description.

For standard services defined by a UPnP Forum working committee, the serviceType must contain the following components in the indicated order:

- urn:schemas-upnp-org:service:
- service type suffix:
- integer service version

Example: urn:schemas-upnp-org:service:serviceType:v.

For non-standard services specified by UPnP vendors, the serviceType must contain the following components in the indicated order:

- urn:
- ICANN domain name owned by the vendor
- :service:
- service type suffix:
- integer service version

Example: urn:domain-name:service:serviceType:v.

This method must continue to return the service type after the UPnP service has been removed from the network.

*Returns* The service type suffix defined by a UPnP Forum working committee or specified by a UPnP vendor. Must be  $\leq$  64 characters, not including the version suffix and separating colon. Single URI.

#### **111.16.8.9 public String getVersion()**

 $\Box$  Returns the version suffix encoded in the serviceType field in the UPnP service description.

This method must continue to return the service version after the UPnP service has been removed from the network.

*Returns* The integer service version defined by a UPnP Forum working committee or specified by a UPnP vendor.

## <span id="page-237-0"></span>**111.16.9 public interface UPnPStateVariable**

The meta-information of a UPnP state variable as declared in the device's service state table (SST).

Method calls to interact with a device (e.g. UPnPAction.invoke(...);) use this class to encapsulate meta information about the input and output arguments.

The actual values of the arguments are passed as Java objects. The mapping of types from UPnP data types to Java data types is described with the field definitions.

#### **111.16.9.1 public static final String TYPE\_BIN\_BASE64 = "bin.base64"**

MIME-style Base64 encoded binary BLOB.

Takes 3 Bytes, splits them into 4 parts, and maps each 6 bit piece to an octet. (3 octets are encoded as 4.) No limit on size.

Mapped to byte<sup>[]</sup> object. The Java byte array will hold the decoded content of the BLOB.

#### **111.16.9.2 public static final String TYPE\_BIN\_HEX = "bin.hex"**

Hexadecimal digits representing octets.

Treats each nibble as a hex digit and encodes as a separate Byte. (1 octet is encoded as 2.) No limit on size.

Mapped to byte<sup>[]</sup> object. The Java byte array will hold the decoded content of the BLOB.

#### **111.16.9.3 public static final String TYPE\_BOOLEAN = "boolean"**

True or false.

Mapped to Boolean object.

#### **111.16.9.4 public static final String TYPE\_CHAR = "char"**

Unicode string.

One character long.

Mapped to Character object.

#### <span id="page-238-0"></span>**111.16.9.5 public static final String TYPE\_DATE = "date"**

A calendar date.

Date in a subset of ISO 8601 format without time data.

See [http://www.w3.org/TR/ xmlschema-2/#date \[http://www.w3.org/TR/xmlschema-2/#date](http://www.w3.org/TR/xmlschema-2/#date)]. Mapped to java.util.Date object. Always 00:00 hours.

### **111.16.9.6 public static final String TYPE\_DATETIME = "dateTime"**

A specific instant of time.

Date in ISO 8601 format with optional time but no time zone.

See [http://www.w3.org /TR/xmlschema-2/#dateTime](http://www.w3.org/TR/xmlschema-2/#dateTime) [[http://www.w3.org/TR/xmlschema-2/#date-](http://www.w3.org/TR/xmlschema-2/#dateTime)[Time](http://www.w3.org/TR/xmlschema-2/#dateTime)].

Mapped to java.util.Date object using default time zone.

### **111.16.9.7 public static final String TYPE\_DATETIME\_TZ = "dateTime.tz"**

A specific instant of time.

Date in ISO 8601 format with optional time and optional time zone.

See [http://www.w3.org /TR/xmlschema-2/#dateTime](http://www.w3.org/TR/xmlschema-2/#dateTime) [[http://www.w3.org/TR/xmlschema-2/#date-](http://www.w3.org/TR/xmlschema-2/#dateTime)[Time](http://www.w3.org/TR/xmlschema-2/#dateTime)].

Mapped to java.util.Date object adjusted to default time zone.

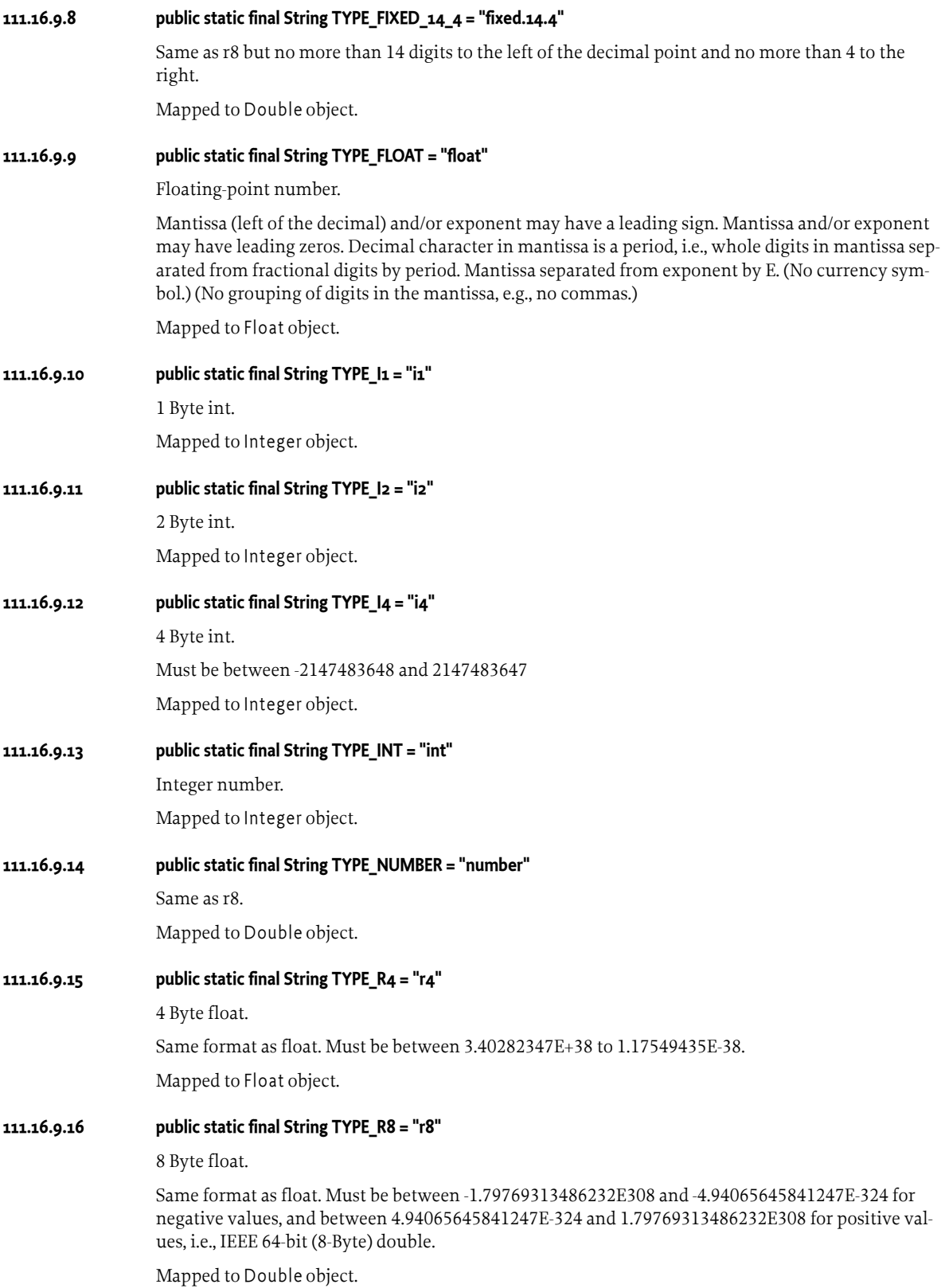

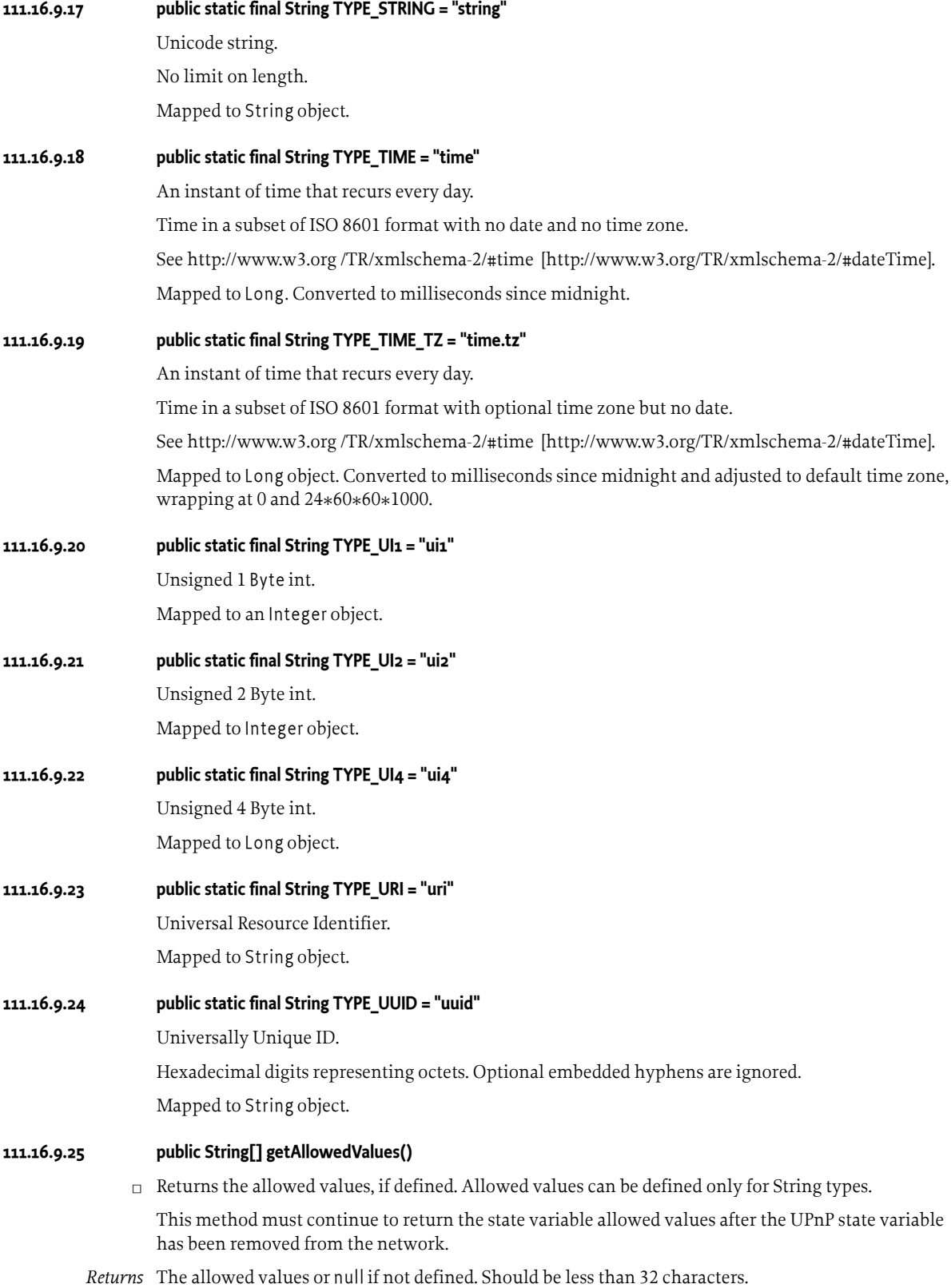

#### **111.16.9.26 public Object getDefaultValue()**

□ Returns the default value, if defined.

This method must continue to return the state variable default value after the UPnP state variable has been removed from the network.

*Returns* The default value or null if not defined. The type of the returned object can be determined by get-JavaDataType.

#### **111.16.9.27 public Class<?> getJavaDataType()**

 $\Box$  Returns the Java class associated with the UPnP data type of this state variable.

Mapping between the UPnP data types and Java classes is performed according to the schema mentioned above.

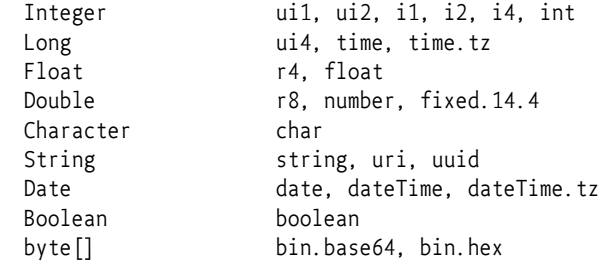

This method must continue to return the state variable java type after the UPnP state variable has been removed from the network.

*Returns* A class object corresponding to the Java type of this argument.

#### **111.16.9.28 public Number getMaximum()**

□ Returns the maximum value, if defined. Maximum values can only be defined for numeric types.

This method must continue to return the state variable maximum value after the UPnP state variable has been removed from the network.

*Returns* The maximum value or null if not defined.

#### **111.16.9.29 public Number getMinimum()**

 $\Box$  Returns the minimum value, if defined. Minimum values can only be defined for numeric types.

This method must continue to return the state variable minimum value after the UPnP state variable has been removed from the network.

*Returns* The minimum value or null if not defined.

#### **111.16.9.30 public String getName()**

- $\Box$  Returns the variable name.
	- All standard variables defined by a UPnP Forum working committee must not begin with X\_ nor A\_.
	- All non-standard variables specified by a UPnP vendor and added to a standard service must begin with X\_.

This method must continue to return the state variable name after the UPnP state variable has been removed from the network.

*Returns* Name of state variable. Must not contain a hyphen character nor a hash character. Should be < 32 characters.

#### **111.16.9.31 public Number getStep()**

 $\Box$  Returns the size of an increment operation, if defined. Step sizes can be defined only for numeric types.

This method must continue to return the step size after the UPnP state variable has been removed from the network.

*Returns* The increment size or null if not defined.

#### **111.16.9.32 public String getUPnPDataType()**

 $\Box$  Returns the UPnP type of this state variable. Valid types are defined as constants.

This method must continue to return the state variable UPnP data type after the UPnP state variable has been removed from the network.

*Returns* The UPnP data type of this state variable, as defined in above constants.

#### **111.16.9.33 public boolean sendsEvents()**

 $\Box$  Tells if this StateVariable can be used as an event source. If the StateVariable is eventable, an event listener service can be registered to be notified when changes to the variable appear.

This method must continue to return the correct value after the UPnP state variable has been removed from the network.

*Returns* true if the StateVariable generates events, false otherwise.

# <span id="page-242-0"></span>**111.17 References**

- [1] *Open Connectivity Foundation* <https://openconnectivity.org/developer/specifications/upnp-resources/upnp/>
- <span id="page-242-1"></span>[2] *XML Schema* <https://www.w3.org/TR/xmlschema-2>
- <span id="page-242-2"></span>[3] *ISO 8601 Date And Time formats* <https://www.iso.org/iso-8601-date-and-time-format.html>

# **112 Declarative Services Specification**

*[Version 1.5](#page-305-0)*

# **112.1 Introduction**

The OSGi Framework contains a procedural service model which provides a publish/find/bind model for using *services*. This model is elegant and powerful, it enables the building of applications out of bundles that communicate and collaborate using these services.

This specification addresses some of the complications that arise when the OSGi service model is used for larger systems and wider deployments, such as:

- *Startup Time* The procedural service model requires a bundle to actively register and acquire its services. This is normally done at startup time, requiring all present bundles to be initialized with a Bundle Activator. In larger systems, this quickly results in unacceptably long startup times.
- *Memory Footprint* A service registered with the Framework implies that the implementation, and related classes and objects, are loaded in memory. If the service is never used, this memory is unnecessarily occupied. The creation of a class loader may therefore cause significant overhead.
- *Complexity* Service can come and go at any time. This dynamic behavior makes the service programming model more complex than more traditional models. This complexity negatively influences the adoption of the OSGi service model as well as the robustness and reliability of applications because these applications do not always handle the dynamicity correctly.

The *service component* model uses a declarative model for publishing, finding and binding to OSGi services. This model simplifies the task of authoring OSGi services by performing the work of registering the service and handling service dependencies. This minimizes the amount of code a programmer has to write; it also allows service components to be loaded only when they are needed. As a result, bundles need not provide a BundleActivator class to collaborate with others through the service registry.

From a system perspective, the service component model means reduced startup time and potentially a reduction of the memory footprint. From a programmer's point of view the service component model provides a simplified programming model.

The Service Component model makes use of concepts described in [1] *[Automating Service Dependency](#page-337-0) [Management in a Service-Oriented Component Model](#page-337-0)*.

### **112.1.1 Essentials**

- *Backward Compatibility* The service component model must operate seamlessly with the existing service model.
- *Size Constraints* The service component model must not require memory and performance intensive subsystems. The model must also be applicable on resource constrained devices.
- *Delayed Activation* The service component model must allow delayed activation of a service component. Delayed activation allows for delayed class loading and object creation until needed, thereby reducing the overall memory footprint.
- *Simplicity* The programming model for using declarative services must be very simple and not require the programmer to learn a complicated API or XML sub-language.
- *Dependency Injection* The programming model for using declarative services supports three types of dependency injection: method injection, field injection, and constructor injection.
- *Reactive* It must be possible to react to changes in the external dependencies with different policies.
- *Annotations* Annotations must be provided that can leverage the type information to create the XML descriptor.
- *Introspection* It must be possible to introspect the service components.

### **112.1.2 Entities**

- *Service Component* A service component contains a description that is interpreted at run time to create and dispose objects depending on the availability of other services, the need for such an object, and available configuration data. Such objects can optionally provide a service. This specification also uses the generic term *component* to refer to a service component.
- *Service Component Runtime (SCR)* The actor that manages the components and their life cycle and allows introspection of the components.
- *Component Description* The declaration of a service component. It is contained within an XML document in a bundle.
- *Component Properties* A set of properties which can be specified by the component description, Configuration Admin service and from the component factory.
- *Component Property Type* A user defined annotation type which defines component properties and is implemented by SCR to provide type safe access to the defined component properties.
- *Component Configuration* A component configuration represents a component description parameterized by component properties. It is the entity that tracks the component dependencies and manages a component instance. An activated component configuration has a component context.
- *Component Instance* An instance of the component implementation class. A component instance is created when a component configuration is activated and discarded when the component configuration is deactivated. A component instance is associated with exactly one component configuration.
- *Delayed Component* A component whose component configurations are activated when their service is requested.
- *Immediate Component* A component whose component configurations are activated immediately upon becoming satisfied.
- *Factory Component* A component whose component configurations are created and activated through the component's component factory.
- *Reference* A specified dependency of a component on a set of target services.
- *Target Services* The set of services that is defined by the reference interface and target property filter.
- *Bound Services* The set of target services that are bound to a component configuration.
- *Event methods* The bind, updated, and unbind methods associated with a Reference.

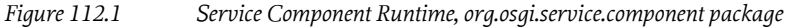

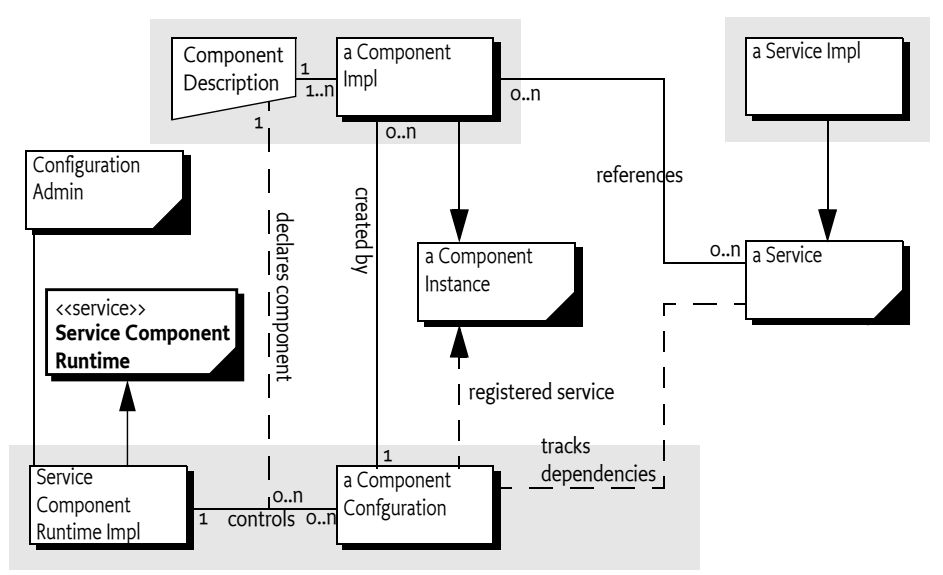

### **112.1.3 Synopsis**

The Service Component Runtime reads component descriptions from started bundles. These descriptions are in the form of XML documents which define a set of components for a bundle. A component can refer to a number of services that must be available before a component configuration becomes satisfied. These dependencies are defined in the descriptions and the specific target services can be influenced by configuration information in the Configuration Admin service. After a component configuration becomes satisfied, a number of different scenarios can take place depending on the component type:

- *Immediate Component* The component configuration of an immediate component must be activated immediately after becoming satisfied. Immediate components may provide a service.
- *Delayed Component* When a component configuration of a delayed component becomes satisfied, SCR will register the service specified by the service element without activating the component configuration. If this service is requested, SCR must activate the component configuration creating an instance of the component implementation class that will be returned as the service object. If the scope attribute of the service element is bundle, then, for each distinct bundle that requests the service object, a different component configuration is created and activated and a new instance of the component implementation class is returned as the service object. If the scope attribute of the service element is prototype, then, for each distinct request for the service object, such as via ServiceObjects, a different component configuration is created and activated and a new instance of the component implementation class is returned as the service object.
- *Factory Component* If a component's description specifies the factory attribute of the component element, SCR will register a Component Factory service. This service allows client bundles to create and activate multiple component configurations and dispose of them. If the component's description also specifies a service element, then as each component configuration is activated, SCR will register it as a service.

### **112.1.4 Readers**

• *Architects* - The chapter, *Components* [on page 248,](#page-247-0) gives a comprehensive introduction to the capabilities of the component model. It explains the model with a number of examples. The section about *[Component Life Cycle](#page-275-0)* on page 276 provides some deeper insight in the life cycle of components.

- *Service Programmers* Service programmers should read *Components* [on page 248](#page-247-0). This chapter should suffice for the most common cases. For the more advanced possibilities, they should consult *[Component Description](#page-263-0)* on page 264 for the details of the XML grammar for component descriptions.
- *Deployers* Deployers should consult *Deployment* [on page 287.](#page-286-0)

# <span id="page-247-0"></span>**112.2 Components**

A component is a normal Java class contained within a bundle. The distinguishing aspect of a component is that it is *declared* in an XML document. Component configurations are activated and deactivated under the full control of SCR. SCR bases its decisions on the information in the component's description. This information consists of basic component information like the name and type, optional services that are implemented by the component, and *references*. References are dependencies that the component has on other services.

SCR must *activate* a component configuration when the component is enabled and the component configuration is satisfied and a component configuration is needed. During the life time of a component configuration, SCR can notify the component of changes in its bound references.

SCR will *deactivate* a previously activated component configuration when the component becomes disabled, the component configuration becomes unsatisfied, or the component configuration is no longer needed.

If an activated component configuration's configuration properties change, SCR must either notify the component configuration of the change, if the component description specifies a method to be notified of such changes, or deactivate the component configuration and then attempt to reactivate the component configuration using the new configuration information.

# **112.2.1 Declaring a Component**

A component requires the following artifacts in the bundle:

- An XML document that contains the component description.
- The Service-Component manifest header which names the XML documents that contain the component descriptions.
- An implementation class that is specified in the component description.

The elements in the component's description are defined in *[Component Description](#page-263-0)* on page 264. The XML grammar for the component declaration is defined by the XML Schema, see *[Component De](#page-302-0)[scription Schema](#page-302-0)* on page 303.

### **112.2.2 Immediate Component**

An *immediate component* is activated as soon as its dependencies are satisfied. If an immediate component has no dependencies, it is activated immediately. A component is an immediate component if it is not a factory component and either does not specify a service or specifies a service and the immediate attribute of the component element set to true. If an immediate component configuration is satisfied and specifies a service, SCR must register the component configuration as a service in the service registry and then activate the component configuration.

For example, the bundle entry /OSGI-INF/activator.xml contains:

```
<?xml version="1.0" encoding="UTF-8"?>
<scr:component name="example.activator"
     xmlns:scr="http://www.osgi.org/xmlns/scr/v1.5.0">
     <implementation class="com.acme.impl.Activator"/>
```
</scr:component>

The manifest header Service-Component must also be specified in the bundle manifest. For example:

```
Service-Component: OSGI-INF/activator.xml
```
An example class for this component could look like:

```
public class Activator {
     public Activator() {...}
     private void activate(BundleContext context) {...}
     private void deactivate() {...} 
}
```
This example component is virtually identical to a Bundle Activator. It has no references to other services so it will be satisfied immediately. It publishes no service so SCR will activate a component configuration immediately.

The activate method is called when SCR activates the component configuration and the deactivate method is called when SCR deactivates the component configuration. If the activate method throws an Exception, then the component configuration is not activated and will be discarded.

### **112.2.3 Delayed Component**

A *delayed component* specifies a service, is not specified to be a factory component and does not have the immediate attribute of the component element set to true. If a delayed component configuration is satisfied, SCR must register the component configuration as a service in the service registry but the activation of the component configuration is delayed until the registered service is requested. The registered service of a delayed component looks like a normal registered service but does not incur the overhead of an ordinarily registered service that require a service's bundle to be initialized to register the service.

For example, a bundle needs to see events of a specific topic. The Event Admin uses the white board pattern, receiving the events is therefore as simple as registering a Event Handler service. The example XML for the delayed component looks like:

```
<?xml version="1.0" encoding="UTF-8"?>
<scr:component name="example.handler"
     xmlns:scr="http://www.osgi.org/xmlns/scr/v1.5.0">
     <implementation class="com.acme.impl.HandlerImpl"/>
     <property name="event.topics">some/topic</property>
     <service> 
         <provide interface="org.osgi.service.event.EventHandler"/> 
     </service>
</scr:component>
The associated component class looks like:
public class HandlerImpl implements EventHandler{
     public void handleEvent(Event evt ) {
 ...
  }
}
```
The component configuration will only be activated once the Event Admin service requires the service because it has an event to deliver on the topic to which the component subscribed.

# **112.2.4 Factory Component**

Certain software patterns require the creation of component configurations on demand. For example, a component could represent an application that can be launched multiple times and each application instance can then quit independently. Such a pattern requires a factory that creates the instances. This pattern is supported with a *factory component*. A factory component is used if the factory attribute of the component element is set to a *factory identifier*. This identifier can be used by a bundle to associate the factory with externally defined information.

SCR must register a Component Factory service on behalf of the component as soon as the component factory is satisfied. The service properties for the Component Factory service are the *factory properties* as specified by the factory-property and factory-properties elements of the component description. See *[Factory Property and Factory Properties Elements](#page-273-0)* on page 274. The service properties of the Component Factory service must not include the component properties. SCR always adds the following factory properties, which cannot be overridden:

- component.name The name of the component.
- component.factory The factory identifier.

New configurations of the component can be created and activated by calling the newInstance method on this Component Factory service. The [newInstance\(Dictionary\)](#page-311-0) method has a Dictionary object as a parameter. This Dictionary object is merged with the component properties as described in *[Component Properties](#page-284-0)* on page 285. If the component specifies a service, then the service is registered after the created component configuration is satisfied with the component properties. Then the component configuration is activated.

For example, a component can provide a connection to a USB device. Such a connection should normally not be shared and should be created each time such a service is needed. The component description to implement this pattern looks like:

```
<?xml version="1.0" encoding="UTF-8"?>
<scr:component name="example.factory"
     factory="usb.connection"
     xmlns:scr="http://www.osgi.org/xmlns/scr/v1.5.0">
     <implementation class="com.acme.impl.USBConnectionImpl"/>
</scr:component>
```
The component class looks like:

```
public class USBConnectionImpl {
     private void activate(Map<String, ?> properties) {
      ...
     }
}
```
A factory component can be associated with a service. In that case, such a service is registered for each component configuration. For example, the previous example could provide a USB Connection service.

```
<?xml version="1.0" encoding="UTF-8"?>
<scr:component name="example.factory" 
     factory="usb.connection"
     xmlns:scr="http://www.osgi.org/xmlns/scr/v1.5.0">
     <implementation class="com.acme.impl.USBConnectionImpl"/>
     <service>
         <provide interface="com.acme.usb.USBConnection"/>
     </service>
```
#### </scr:component>

The associated component class looks like:

```
public class USBConnectionImpl implements USBConnection {
     private void activate(Map<String, ?> properties) {...}
     public void connect() { ... }
 ...
     public void close() { ... }
}
```
A new service will be registered each time a new component configuration is created and activated with the newInstance method. This allows a bundle other than the one creating the component configuration to utilize the service. If the component configuration is deactivated, the service must be unregistered.

# **112.3 References to Services**

Most bundles will require access to other services from the service registry. The dynamics of the service registry require care and attention of the programmer because referenced services, once acquired, could be unregistered at any moment. The component model simplifies the handling of these service dependencies significantly.

The services that are selected by a reference are called the *target services*. These are the services selected by the BundleContext.getServiceReferences method where the first argument is the reference's interface and the second argument is the reference's target property, which must be a valid filter.

A component configuration becomes *satisfied* when each specified reference is satisfied. A reference is *satisfied* if it specifies optional cardinality or when the number of target services is equal to or more than the minimum cardinality of the reference. An activated component configuration that becomes *unsatisfied* must be deactivated.

During the activation of a component configuration, SCR must bind some or all of the target services of a reference to the component configuration. Any target service that is bound to the component configuration is called a *bound* service. See *[Bound Services](#page-279-0)* on page 280.

### **112.3.1 Accessing Services**

A component instance must be able to use the services that are referenced by the component configuration, that is, the bound services of the references. The following techniques are available for a component instance to acquire these bound services:

- *Method injection* SCR calls a method on the component instance when a service becomes bound, when a service becomes unbound, or when its properties are updated. These methods are the bind, updated, and unbind methods specified by the reference. Method injection is useful if the component needs to be notified of changes to the bound services for a dynamic reference.
- *Field injection* SCR modifies a field in the component instance when a service becomes bound, when a service becomes unbound, or when its properties are updated.
- *Constructor injection* When SCR activates a component instance, the component instance must be constructed and constructor injection occurs. Bound services and activation objects can be parameters to the constructor.
- *Lookup strategy* A component instance can use one of the locateService methods of its [Compo](#page-308-0)[nentContext](#page-308-0) to locate a bound service. These methods take the name of the reference as a parameter. If the reference has a dynamic policy, it is important to not store returned service objects but look them up every time they are needed.

A component may use multiple strategies to access the bound services of a reference.

# **112.3.2 Method Injection**

When using method injection, SCR must call the component instance at the appropriate time. SCR must call on the following events:

- bind The bind method, if specified, is called to bind a new service to the component that matches the selection criteria. If the policy is dynamic then the bind method of a replacement service can be called before its corresponding unbind method.
- updated The updated method, if specified, is called when the service properties of a bound services are modified and the resulting properties do not cause the service to become unbound because it is no longer selected by the target property.
- unbind The unbind method, if specified, is called when SCR needs to unbind the service.

Each event is associated with an *event method*.

An event method can take one or more parameters. Each parameter must be of one of the following types:

- <service-type> The bound service object.
- ServiceReference A Service Reference for the bound service. This Service Reference may later be passed to the [locateService\(String,ServiceReference\)](#page-309-0) method to obtain the actual service object. This approach is useful when the service properties need to be examined before accessing the service object. It also allows for the delayed activation of bound services when using method injection.
- ComponentServiceObjects A Component Service Objects for the bound service. This Component Service Objects can be used to obtain the actual service object or objects. This approach is useful when the referenced service has prototype service scope and the component instance needs multiple service objects for the service.
- Map An unmodifiable Map containing the service properties of the bound service. This Map must additionally implement Comparable with the compareTo method comparing service property maps using an ordering which is the same as the natural ordering of ServiceReference s as specified in ServiceReference.compareTo.

A suitable method is selected using the following priority. If the type specified by the reference's interface attribute is org.osgi.service.component.AnyService, then the parameter type must be java.lang.Object to match.

- 1. The method takes a single parameter and the type of the parameter is org.osgi.framework.ServiceReference. This method will receive a Service Reference for the bound service.
- 2. The method takes a single parameter and the type of the parameter is [ComponentServiceOb](#page-311-1)[jects](#page-311-1). This method will receive a Component Service Objects for the bound service.
- 3. The method takes a single parameter and the type of the parameter is the type specified by the reference's interface attribute. This method will receive the bound service object.
- 4. The method takes a single parameter and the type of the parameter is assignable from the type specified by the reference's interface attribute. If multiple methods match this rule, this implies the method name is overloaded and SCR may choose any of the methods to call. This method will receive the bound service object.
- 5. The method takes a single parameter and the type of the parameter is java.util.Map. This method will receive an unmodifiable Map containing the service properties of the bound service.
- 6. The method takes two or more parameters and the types of the parameters must be one of: the type specified by the reference's interface attribute, a type assignable from the type specified by the reference's interface attribute, org.osgi.framework.ServiceReference, [ComponentSer](#page-311-1)[viceObjects](#page-311-1), or java.util.Map. If multiple methods match this rule, this implies the method
name is overloaded and SCR may choose any of the methods to call. In the case where the type specified by the reference's interface attribute is org.osgi.framework.ServiceReference, [Compo](#page-311-0)[nentServiceObjects](#page-311-0), or java.util.Map, the first parameter of that type will receive the bound service object. If selected event method has more than one parameter of that type, the remaining parameters of that type will receive a Service Reference for the bound service, a Service Objects for the bound service, or an unmodifiable Map containing the service properties of the bound service.

When searching for an event method to call, SCR must locate a suitable method as specified in *[Lo](#page-297-0)[cating Component Methods and Fields](#page-297-0)* on page 298. If no suitable method is located, SCR must log an error message with the Log Service, if present, and there will be no bind, updated, or unbind notification.

The bind and unbind methods must be called once for each bound service. This implies that if the reference has multiple cardinality, then the methods may be called multiple times. The updated method can be called multiple times per service.

In the following examples, a component requires the Logger Factory service. The first example uses the lookup strategy. The reference is declared without any bind, updated, and unbind methods:

```
<?xml version="1.0" encoding="UTF-8"?>
<scr:component name="example.listen"
     xmlns:scr="http://www.osgi.org/xmlns/scr/v1.5.0">
     <implementation class="com.acme.impl.LogLookupImpl"/>
     <reference name="LOG"
         interface="org.osgi.service.log.LoggerFactory"/>
</scr:component>
```
The component implementation class must now lookup the service. This looks like:

```
public class LogLookupImpl {
    private void activate(ComponentContext ctxt) {
        LoggerFactory 1f = ctxt.locateService("LOG");
         lf.getLogger(LogLookupImpl.class).info("Hello Components!");
    }
}
```
Alternatively, the component could use method injection and ask to be notified with the Logger Factory service by declaring bind, updated, and unbind methods.

```
<?xml version="1.0" encoding="UTF-8"?>
<scr:component name="example.listen"
     xmlns:scr="http://www.osgi.org/xmlns/scr/v1.5.0">
     <implementation class="com.acme.impl.LogEventImpl"/>
     <reference name="LOG"
         interface="org.osgi.service.log.LoggerFactory"
         bind="setLog"
         updated="updatedLog"
         unbind="unsetLog"
     />
</scr:component>
The component implementation class looks like:
```

```
public class LogEventImpl {
    LoggerFactory lf;
     Integer level;
     void setLog( LoggerFactory l, Map<String,?> ref ) {
```

```
1f = 1; updatedLog(l, ref);
     }
     void updatedLog( LoggerFactory l, Map<String,?> ref) {
         level = (Integer) ref.get("level");
     }
    void unsetLog( LoggerFactory 1 ) { 1f = null; }
     private void activate() {
         lf.getLogger(LogEventImpl.class).info("Hello Components!");
     }
}
```
Event methods can be declared private in the component class but are only looked up in the inheritance chain when they are protected, public, or have default access. See *[Locating Component Methods](#page-297-0) and Fields* [on page 298.](#page-297-0)

## <span id="page-253-0"></span>**112.3.3 Field Injection**

When using field injection, SCR must modify fields in the component instance at the appropriate time. SCR must modify the fields on the following events:

- bind The field is modified to bind a new service to the component that matches the selection criteria.
- updated For certain field types, the field is modified when the service properties of a bound services are modified and the resulting properties do not cause the service to become unbound because it is no longer selected by the target property.
- unbind The field is modified when SCR needs to unbind the service.

For a reference with unary cardinality, a field must be of one of the following types:

- <service-type> The bound service object. The type of the field can be the actual service type or it can be a type that is assignable from the actual service type. If the type specified by the reference's interface attribute is org.osgi.service.component.AnyService, then the actual service type is considered to be java.lang.Object.
- ServiceReference A Service Reference for the bound service. This Service Reference may later be passed to the [locateService\(String,ServiceReference\)](#page-309-0) method to obtain the actual service object. This approach is useful when the service properties need to be examined before accessing the service object. It also allows for the delayed activation of bound services when using field injection.
- ComponentServiceObjects A Component Service Objects for the bound service. This Component Service Objects can be used to obtain the actual service object or objects. This approach is useful when the referenced service has prototype service scope and the component instance needs multiple service objects for the service.
- Map An unmodifiable Map containing the service properties of the bound service. This Map must additionally implement Comparable with the compareTo method comparing service property maps using an ordering which is the same as the natural ordering of ServiceReference s as specified in ServiceReference.compareTo.
- Map.Entry An unmodifiable Map.Entry whose key is an unmodifiable Map containing the service properties of the bound service, as above, and whose value is the bound service object. This Map.Entry must additionally implement Comparable with the compareTo method comparing the service property map key using an ordering which is the same as the natural ordering of ServiceReference s as specified in ServiceReference.compareTo.
- Optional An Optional holding one of the above types. The type of object held in the Optional is specified by the field-collection-type attribute in the component description. The Optional must be empty for an optional reference with no bound service.

If the actual service type is one of ServiceReference , ComponentServiceObjects, Map, Map.Entry, or Optional the field will be set to the service object rather than the object about the service.

For a reference with multiple cardinality, a field must be a collection of one of the following types:

- Collection
- List
- A subtype of Collection This type can only be used for dynamic references using the update reference field option. The component instance must initialize the field to a collection object in its constructor.

The type of objects set in the collection or the type of object held in the Optional is specified by the field-collection-type attribute in the component description:

- service The bound service object. This is the default field collection type.
- reference A Service Reference for the bound service.
- serviceobjects A Component Service Objects for the bound service.
- properties An unmodifiable Map containing the service properties of the bound service. This Map must implement Comparable, as above.
- tuple An unmodifiable Map.Entry whose key is an unmodifiable Map containing the service properties of the bound service, as above, and whose value is the bound service object. This Map.Entry must implement Comparable, as above.

Only instance fields of the field types above are supported. If a referenced field is declared with the static modifier or has a type other than one of the above, SCR must log an error message with the Log Service, if present, and the field must not be modified. SCR must locate a suitable field as specified in *[Locating Component Methods and Fields](#page-297-0)* on page 298. If no suitable field is located, SCR must log an error message with the Log Service, if present, and no field will not be modified for the reference. If the bound service cannot be assigned to the field because the type is unassignable, SCR must log an error message containing the exception with the Log Service, if present, and no field will not be modified for the reference.

Care must be taken by the component implementation regarding the field. SCR has no way to know if the component implementation itself may alter the field value. The component implementation should not alter the field value and allow SCR to manage it. SCR must treat the field as if the component implementation does not alter the field value so SCR may retain its own copy of the value set in the field.

In the following examples, a component requires the Logger Factory service.

```
<?xml version="1.0" encoding="UTF-8"?>
<scr:component name="example.listen"
     xmlns:scr="http://www.osgi.org/xmlns/scr/v1.5.0">
     <implementation class="com.acme.impl.LogEventImpl"/>
     <reference name="LOG"
         interface="org.osgi.service.log.LoggerFactory"
         field="lf"
    /</scr:component>
```
The component implementation class looks like:

```
public class LogEventImpl {
    LoggerFactory lf;
    private void activate() {
         lf.getLogger(LogEventImpl.class).info("Hello Components!");
```
}

}

Fields can be declared private in the component class but are only looked up in the inheritance chain when they are protected, public, or have default access. See *[Locating Component Methods and](#page-297-0) Fields* [on page 298.](#page-297-0)

## <span id="page-255-0"></span>**112.3.4 Constructor Injection**

When using constructor injection, SCR must construct the component instance using the appropriate constructor passing activation objects and bound services as parameters. Since a component instance is only constructed once, constructor parameters for references must be for static references.

A suitable constructor is selected using the following steps:

- 1. If the constructor is not public, then the constructor must not be considered.
- 2. If the constructor has a parameter count that does not match the value of the init attribute in the component element, then the constructor must not be considered. If the value of the init attribute is 0, the default value, then the public no-parameter constructor must be used.
- 3. For the constructor parameters associated with a reference, that is, there is a reference with a parameter attribute whose value matches the zero-based parameter number of the constructor parameter, if the parameter type is not one of the types supported for field injection for a static reference, then the constructor must not be considered. See *[Field Injection](#page-253-0)* on page 254 for information on types supported for field injection.
- 4. For the constructor parameters not associated with a reference, if the parameter type is not assignable from one of the activation object types, then the constructor must not be considered. See *[Activation Objects](#page-279-0)* on page 280 for information on activation object types.
- 5. If only a single constructor remains, this constructor must be used to construct the component instance.
- 6. If more than one constructor remains, this implies the constructor is overloaded and SCR may choose any of the remaining constructors to construct the component instance.

When searching for the constructor to call, SCR must use reflection on the implementation class. If no suitable constructor is located, SCR must log an error message with the Log Service, if present, and the component configuration is not activated.

If the constructor throws an exception, SCR must log an error message containing the exception with the Log Service, if present, and the component configuration is not activated. If the bound service cannot be assigned to the constructor parameter because the type is unassignable, SCR must log an error message containing the exception with the Log Service, if present, and the component configuration is not activated.

If the constructor parameter is associated with a reference having cardinality of 0..1 and there is no bound service for the reference, then the value null will be supplied as the constructor parameter.

In the following examples, a component requires the Logger Factory service.

```
<?xml version="1.0" encoding="UTF-8"?>
<scr:component name="example.listen" init="1"
     xmlns:scr="http://www.osgi.org/xmlns/scr/v1.5.0">
     <implementation class="com.acme.impl.LogEventImpl"/>
     <reference name="LOG"
         interface="org.osgi.service.log.LoggerFactory"
         parameter="0"
     />
</scr:component>
```
The component implementation class looks like:

```
public class LogEventImpl {
     public LogEventImpl(LoggerFactory lf) {
         lf.getLogger(LogEventImpl.class).info("Hello Components!");
 }
}
```
# <span id="page-256-0"></span>**112.3.5 Reference Cardinality**

A component implementation is always written with a certain *cardinality* for each reference in mind. The cardinality represents two important concepts:

- *Multiplicity* Does the component implementation assume a single service or does it explicitly handle multiple services? For example, when a component uses the Logger Factory service, it only needs to bind to one Logger Factory service to function correctly. Alternatively, when the Configuration Admin uses the Configuration Listener services it needs to bind to all target services present in the service registry to dispatch its events correctly.
- *Optionality* Can the component function without any bound service present? Some components can still perform useful tasks even when no service is available; other components must bind to at least one service before they can be useful. For example, the Configuration Admin in the previous example must still provide its functionality even if there are no Configuration Listener services present. Alternatively, an application that registers a Servlet with the Http Service has little to do when the Http Service is not present, it should therefore use a reference with a mandatory cardinality.

The cardinality is expressed with the following syntax:

```
cardinality ::= optionality '..' multiplicity
optionality ::= '0' | '1'multiplicity ::= '1' | 'n'
```
The cardinality for a reference can be specified as one of four choices:

- 0..1 Optional and unary.
- 1..1 Mandatory and unary (Default) .
- 0..n Optional and multiple.
- 1..n Mandatory and multiple.

The *minimum cardinality* is specified by the optionality part of the cardinality. This is either 0 or 1. A minimum cardinality property can be used to raise the minimum cardinality of a reference from this initial value. For example, a 0..n cardinality in the component description can be raised into a 3..n cardinality at runtime by setting the minimum cardinality property for the reference to 3. This would typically be done by a deployer setting the minimum cardinality property in a configuration for the component. The minimum cardinality for a unary cardinality cannot exceed 1. See *[Minimum](#page-286-0) [Cardinality Property](#page-286-0)* on page 287 for more information.

A reference is *satisfied* if the number of target services is equal to or more than the minimum cardinality. The multiplicity is irrelevant for the satisfaction of the reference. The multiplicity only specifies if the component implementation is written to handle being bound to multiple services (n) or requires SCR to select and bind to a single service (1).

When a satisfied component configuration is activated, there must be at most one bound service for each reference with a unary cardinality and at least as many bound services as the minimum cardinality for each reference. If the cardinality constraints cannot be maintained after a component configuration is activated, that is the reference becomes unsatisfied, the component configuration must be deactivated. If the reference has a unary cardinality and there is more than one target service for

the reference, then the bound service must be the target service whose ServiceReference is first in the ranking order as specified in ServiceReference.compareTo.

In the following example, a component wants to register a resource with all Http Services that are available. Such a scenario has the cardinality of 0..n. The code must be prepared to handle multiple calls to the bind method for each Http Service in such a case. In this example, the code uses the registerResources method to register a directory for external access.

```
<?xml version="1.0" encoding="UTF-8"?>
<scr:component name="example.listen"
     xmlns:scr="http://www.osgi.org/xmlns/scr/v1.5.0">
     <implementation class="com.acme.impl.HttpResourceImpl"/>
     <reference name="HTTP"
        interface="org.osgi.service.http.HttpService"
         cardinality="0..n"
         bind="setPage"
         unbind="unsetPage"
     />
</scr:component>
public class HttpResourceImpl {
     private void setPage(HttpService http) {
         http.registerResources("/scr", "scr", null );
     }
     private void unsetPage(HttpService http) {
         http.unregister("/scr");
     }
}
```
## <span id="page-257-0"></span>**112.3.6 Reference Scope**

A component implementation must be written to understand the service scope of referenced services. The *reference scope* defines whether the component expects the bundle to be exposed to a single service object for a bound service or to potentially multiple services objects. The following reference scopes are available:

- *bundle* For all references to a given bound service, all activated component instances within a bundle must use the same service object. That is, for a given bound service, all component instances within a bundle will be using the same service object. This is the default reference scope.
- *prototype* For all references to a given bound service, each activated component instance may use a single, distinct service object. That is, for a given bound service, each component instance may use a distinct service object but within a component instance all references to the bound service will use the same service object.
- *prototype\_required* For all references to a given bound service, each activated component instance must use a single, distinct service object. That is, for a given bound service, each component instance will use a distinct service object but within a component instance all references to the bound service will use the same service object.

For a bound service of a reference with bundle reference scope, SCR must get the service object from the OSGi Framework's service registry using the getService method on the component's Bundle Context. If the service object for a bound service has been obtained and the service becomes unbound, SCR must unget the service object using the ungetService method on the component's Bundle Context and discard all references to the service object. This ensures that the bundle will only be exposed to a single instance of the service object at any given time.

For a bound service of a reference with prototype or prototype required reference scope, SCR must use a Service Objects object obtained from the OSGi Framework's service registry using the component's Bundle Context to get any service objects. If service objects for a bound service have been obtained and the service becomes unbound, SCR must unget any unreleased service objects using the Service Objects object obtained from the OSGi Framework's service registry using the component's Bundle Context. This means that if a component instance used a Component Service Objects object to obtain service objects, SCR must track those service objects so that when the service becomes unbound, SCR can unget any unreleased service objects.

Additionally, for a reference with prototype required reference scope, only services registered with prototype service scope can be considered as target services. This ensures that each component instance can be exposed to a single, distinct instance of the service object. Using prototype\_required reference scope effectively adds service.scope=prototype to the target property for the reference. A service that does not use prototype service scope cannot be used as a bound service for a reference with prototype required reference scope since the service cannot provide a distinct service object for each component instance.

## <span id="page-258-0"></span>**112.3.7 Reference Policy**

Once all the references of a component are satisfied, a component configuration can be activated and therefore bound to target services. However, the dynamic nature of the OSGi service registry makes it likely that services are registered, modified and unregistered after target services are bound. These changes in the service registry could make one or more bound services no longer a target service thereby making obsolete any object references that the component has to these service objects. Components therefore must specify a *policy* how to handle these changes in the set of bound services. A *policy-option* can further refine how changes affect bound services.

### **112.3.7.1 Static Reference Policy**

The *static policy* is the most simple policy and is the default policy. A reference with a static policy is called a *static reference*. A component instance never sees any of the dynamics of the static reference. The bind method is called and/or the field is set before the component instance is activated. Static references can also be used for parameters for constructor injection. Component configurations are deactivated before any bound service for the static reference becomes unavailable. If a target service is available to replace the bound service which became unavailable, the component configuration must be reactivated and the replacement service is bound to the new component instance.

If the policy-option is reluctant then the registration of an additional target service for a reference must not result in deactivating and reactivating a component configuration. If the policy-option is greedy then the component configuration must be reactivated when new applicable services become available. See [Table 112.1 on page 260.](#page-259-0)

If a static reference specifies an updated method and the bound service's properties change, SCR must call the updated method.

The static policy can be very expensive if it depends on services that frequently unregister and reregister or if the cost of activating and deactivating a component configuration is high. Static policy is usually also not applicable if the cardinality specifies multiple bound services.

### **112.3.7.2 Dynamic Reference Policy**

The *dynamic policy* is slightly more complex since the component implementation must properly handle changes in the set of bound services that can occur on any thread at any time after the component instance is created. A reference with a dynamic policy is called a *dynamic reference*. With a dynamic reference, SCR can change the set of bound services without deactivating a component configuration. If the component uses method injection to access services, then the component instance will be notified of changes in the set of bound services by calls to the bind, updated, and unbind methods.

If the policy-option is reluctant then a bound reference is not rebound even if a more suitable service becomes available for a 1..1 or 0..1 reference. If the policy-option is greedy then the component must be unbound and rebound for that reference. See [Table 112.1 on page 260](#page-259-0).

The previous example with the registering of a resource directory used a static policy. This implied that the component configurations are deactivated when there is a change in the bound set of Http Services. The code in the example can be seen to easily handle the dynamics of Http Services that come and go. The component description can therefore be updated to:

```
<?xml version="1.0" encoding="UTF-8"?>
<scr:component name="example.listen"
     xmlns:scr="http://www.osgi.org/xmlns/scr/v1.5.0">
     <implementation class="com.acme.impl.HttpResourceImpl"/>
     <reference name="HTTP"
         interface="org.osgi.service.http.HttpService"
         cardinality="0..n"
         policy="dynamic"
         bind="setPage"
         unbind="unsetPage"
     />
</scr:component>
```
The code is identical to the previous example.

## **112.3.8 Reference Policy Option**

The reference policy option defines how eager the reference is to rebind when a new, potentially a higher ranking, target service becomes available. The reference policy option can have the following values:

- reluctant Minimize rebinding and reactivating. This is the default reference policy option.
- greedy Maximize the use of the best service by deactivating static references or rebinding dynamic references.

[Table 112.1](#page-259-0) defines the actions that are taken when a *better* target service becomes available. In this context, better is when the reference is not bound or when the new target service has a higher ranking than the bound service.

<span id="page-259-0"></span>*Table 112.1 Action taken for policy-option when a new or higher ranking service becomes available*

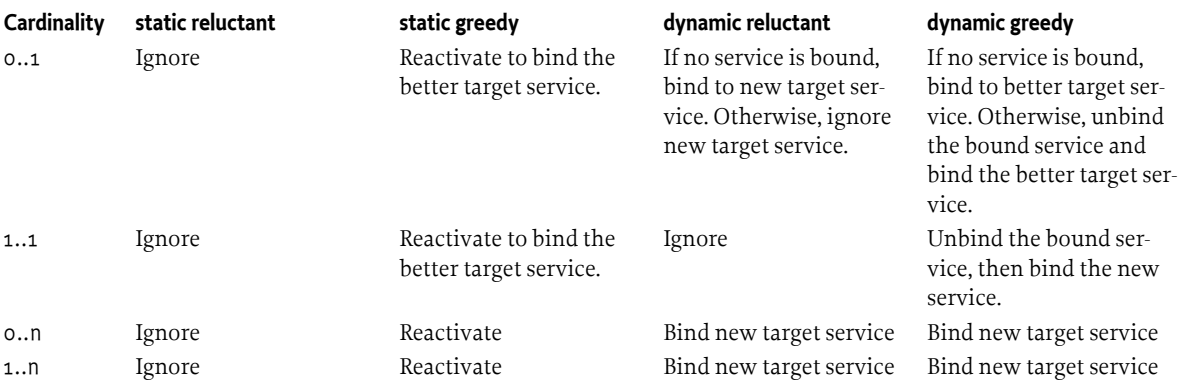

## <span id="page-259-1"></span>**112.3.9 Reference Field Option**

For a reference using field injection, the reference field option defines how SCR must manage the field value. The reference field option can have the following values:

• replace - SCR must set the field value. Any field value set by the constructor of the component instance is overwritten. This is the default reference field option.

• update - SCR must update the collection set in the field. This collection can be set by the constructor of the component instance. This reference field option can only be used for a dynamic reference with multiple cardinality.

For a static reference, the replace option must be used.

For a dynamic reference, the choice of reference field option is influenced by the cardinality of the reference. For unary cardinality, the replace option must be used. For multiple cardinality, either the replace or update option can be used.

If the update option is used when not permitted, SCR must log an error message with the Log Service, if present, and the field must not be modified.

#### **112.3.9.1 Replace Field Option**

If the field is declared with the final modifier, SCR must log an error message with the Log Service, if present, and the field must not be modified.

For a static reference, SCR must set the field value before the component instance is activated and must not change the field while the component is active. This means there is a *happens-before* relationship between setting the field and activating the component instance, so the active component can safely read the field.

For a dynamic reference, the field must be declared with the volatile modifier so that field value changes made by SCR are visible to other threads. If the field is not declared with the volatile modifier, SCR must log an error message with the Log Service, if present, and the field must not be modified.

For a reference with unary cardinality, SCR must set the field value with initial bound service, if any, before the component instance is activated. If the reference has optional cardinality and there is no bound service, SCR must set the field value to null. If the reference is dynamic, when there is a new bound service or the service properties of the bound service are modified and the field holds service properties, SCR must replace the field value. If the reference has optional cardinality and there is no bound service, SCR must set the field value to null.

For a reference with multiple cardinality, the type of the field must be Collection or List. If the field has a different type, SCR must log an error message with the Log Service, if present, and the field must not be modified. Before the component instance is activated, SCR must set the field value with a new mutable collection that must contain the initial set of bound services sorted using an ordering which is the same as the natural ordering of ServiceReference s as specified in ServiceReference.compareTo. The collection may be empty if the reference has optional cardinality and there are no bound services. If the reference is dynamic, when there is a change in the set of bound services or the service properties of a bound service are modified and the collection holds service properties, SCR must replace the field value with a new mutable collection that must contain the updated set of bound services sorted using an ordering which is the same as the natural ordering of ServiceReference s as specified in ServiceReference.compareTo. The new collection may be empty if the reference has optional cardinality and there are no bound services.

#### **112.3.9.2 Update Field Option**

The update option can only be used for a dynamic reference with multiple cardinality. The component's constructor can set the field with its choice of collection implementation. In this case, the field can be declared with the final modifier. The collection implementation used by the component should use identity rather than equals or hashCode to manage the elements of the collection. The collection implementation should also be thread-safe since SCR may update the collection from threads different than those used by the component instance.

After constructing the component instance, if the field value is null:

- If the type of the field is Collection or List, SCR will set the field value to a new mutable empty collection or list object, respectively. If the field is declared with the final modifier, SCR must log an error message with the Log Service, if present, and the field must not be modified.
- Otherwise, SCR must log an error message with the Log Service, if present, and the field must not be modified.

SCR must not change the field value while the component is active and only update the contents of the collection. SCR must update the collection before the component instance is activated by calling Collection.add for each bound service. When there is a change to the set of bound services:

- SCR must call Collection.add for a newly bound service.
- SCR must call Collection.remove for an unbound service.
- If the service properties of a bound service are modified and the collection holds service properties, SCR must call Collection.add for the replacement element followed by Collection.remove for the old element.

The collection may be empty if the reference has optional cardinality and there are no bound services.

## <span id="page-261-1"></span>**112.3.10 Selecting Target Services**

The target services for a reference are constrained by the reference's interface name and target property. By specifying a filter in the target property, the programmer and deployer can constrain the set of services that should be part of the target services.

For example, a component wants to track all Component Factory services that have a factory identification of acme.application. The following component description shows how this can be done.

```
<?xml version="1.0" encoding="UTF-8"?>
<scr:component name="example.listen"
     xmlns:scr="http://www.osgi.org/xmlns/scr/v1.5.0">
     <implementation class="com.acme.impl.FactoryTracker"/>
     <reference name="FACTORY"
         interface=
             "org.osgi.service.component.ComponentFactory"
         target="(component.factory=acme.application)"
     />
</scr:component>
```
The filter is manifested as a component property called the *target property*. The target property can also be set by property and properties elements, see *[Property and Properties Elements](#page-267-0)* on page 268. The deployer can also set the target property by establishing a configuration for the component which sets the value of the target property. This allows the deployer to override the target property in the component description. See *[Target Property](#page-286-1)* on page 287 for more information.

### <span id="page-261-0"></span>**112.3.10.1 Any Service Type**

A special exception to the selecting of target services is the use of the special interface name org.osgi.service.component.AnyService. This means that a service type is not used to select the target services and just the target property is used to select the target services. When the special interface name of org.osgi.service.component.AnyService is used, a target property must be present to constrain the target services to some subset of all available services. If no target property is present, SCR must log an error message with the Log Service, if present, and the reference cannot be satisfied. Note that there may be performance impacts resulting from a target property matching too broad a set of target services. A target property of (service.id=\*) is valid but will match all services in the service registry which will likely be neither very useful nor performant.

The reference member or parameter must have a service type of java.lang.Object to allow SCR to provide any service object.

For example, a component wants to track all Jakarta RESTful Web Services Extension services. Jakarta RESTful Web Services Extension services can be registered under many different service types but must be registered with the service property osgi.jakartars.extension=true. The following component description shows how this can be done.

```
<?xml version="1.0" encoding="UTF-8"?>
<scr:component name="jakartars.extension.listener"
     xmlns:scr="http://www.osgi.org/xmlns/scr/v1.5.0">
     <implementation class="com.acme.impl.ExtensionListener"/>
     <reference name="EXTENSIONS"
         interface=
             "org.osgi.service.component.AnyService"
         target="(osgi.jakartars.extension=true)"
         cardinality="0..n"
     />
</scr:component>
```
## **112.3.11 Circular References**

It is possible for a set of component descriptions to create a circular dependency. For example, if component A references a service provided by component B and component B references a service provided by component A then a component configuration of one component cannot be satisfied without accessing a partially activated component instance of the other component. SCR must ensure that a component instance is never accessible to another component instance or as a service until it has been fully activated, that is it has returned from its activate method if it has one.

Circular references must be detected by SCR when it attempts to satisfy component configurations and SCR must fail to satisfy the references involved in the cycle and log an error message with the Log Service, if present. However, if one of the references in the cycle has optional cardinality SCR must break the cycle. The reference with the optional cardinality can be satisfied and bound to zero target services. Therefore the cycle is broken and the other references may be satisfied.

## **112.3.12 Logger Support**

SCR provides special support for components having references to the Logger Factory from the Log Service specification. If the reference uses method, field or constructor injection, the referenced service is of type org.osgi.service.log.LoggerFactory, and the type of the parameter or field to receive the service object is of type org.osgi.service.log.Logger or org.osgi.service.log.FormatterLogger, then SCR must obtain the proper type of Logger from the bound Logger Factory service and use the obtained Logger as the service object rather than the service object for the bound Logger Factory service.

To obtain the Logger object to use as the service object, SCR must call the LoggerFactory.getLogger(Bundle bundle, String name, Class loggerType) method passing the bundle declaring the component as the first argument, the fully qualified name of the component implementation class as the second argument, and the type of the parameter or field, org.osgi.service.log.Logger or org.osgi.service.log.FormatterLogger, as the third argument.

For example, the following code will have the logger field set to a Logger object created by SCR from the bound Logger Factory service.

```
@Component
public class MyComponent {
   @Reference(service=LoggerFactory.class)
   private Logger logger;
```

```
 @Activate
   void activate(ComponentContext context) {
    logger.trace("activating component id \{\}",
       context.getProperties().get("component.id"));
   }
}
```
# **112.3.13 Satisfying Condition**

The *Condition Service Specification* in *[OSGi Core Release 8](#page-18-0)* defines *Condition* services representing a particular state at runtime and requires the OSGi Framework to always register the *True Condition* service.

Every component description is defined to have a reference to a *satisfying condition*. The name of this reference must be osgi.ds.satisfying.condition. If a component description does not explicitly declare a reference with the name osgi.ds.satisfying.condition, SCR must augment the component description to add the following implicit reference as the last reference:

```
<reference name="osgi.ds.satisfying.condition"
     interface="org.osgi.service.condition.Condition"
     target="(osgi.condition.id=true)"
     policy="dynamic"
/
```
The implicit reference is handled in the same manner as any explicit reference in the component description, including handling reference properties. See *[Reference Properties](#page-285-0)* on page 286. In order for a component configuration to be satisfied, the reference for the satisfying condition, like all other references, must be satisfied. The target property for the reference to the satisfying condition, osgi.ds.satisfying.condition.target, can be used to select the satisfying condition. This allows a component configuration to be configured to select which Condition service is the satisfying condition. The implicit reference defaults to the target property value of (osgi.condition.id=true) which targets the True Condition, that is always registered by the OSGi Framework, and thus the implicit reference, using the default target property value, can always be satisfied.

For example, you can use the [SatisfyingConditionTarget](#page-336-0) component property type to set the target property for the reference to the satisfying condition to select a condition indicating that some subsystem needed by the component is ready.

```
@Component
@SatisfyingConditionTarget("(osgi.condition.id=my.subsystem.ready)")
public class MyComponent {
 ...
}
```
A component's satisfying condition can be used as a way to control, via the configuration of component properties, whether a component configuration can be satisfied. That is, it can be a way to "enable" or "disable" a component configuration through its configuration. See *Condition Service Specification* of *[OSGi Core Release 8](#page-18-0)* for additional information on Conditions.

SCR must support the satisfying condition for all components even those with component descriptions in older namespaces.

# **112.4 Component Description**

Component descriptions are defined in XML documents contained in a bundle and any attached fragments.

If SCR detects an error when processing a component description, it must log an error message with the Log Service, if present, and ignore the component description. Errors can include XML parsing errors and ill-formed component descriptions.

## **112.4.1 Annotations**

A number of CLASS retention annotations have been provided to allow tools to construct the component description XML from the Java class files. These annotations will be discussed with the appropriate elements and attributes. Since the naming rules between XML and Java differ, some name changes are necessary.

Multi-word element and attribute names that use a minus sign ('-' \u002D) are changed to camel case. For example, the configuration-pid attribute in the component element is the configurationPid member in the @Component annotation. The annotation class that corresponds to an element starts with an upper case letter. For example the component element is represented by the @Component annotation.

Some elements do not have a corresponding annotation since the annotations can be parameterized by the type information in the Java class. For example, the @Component annotation synthesizes the implement element's class attribute from the type it is applied to.

See *[Component Annotations](#page-289-0)* on page 290 for more information.

## **112.4.2 Service Component Header**

XML documents containing component descriptions must be specified by the Service-Component header in the manifest. The value of the header is a comma separated list of paths to XML entries within the bundle.

Service-Component ::= header // See Common Header Syntax in Core

The Service-Component header has no architected directives or properties. The header can be left empty.

The last component of each path in the Service-Component header may use wildcards so that Bundle.findEntries can be used to locate the XML document within the bundle and its fragments. For example:

Service-Component: OSGI-INF/\*.xml

A Service-Component manifest header specified in a fragment is ignored by SCR. However, XML documents referenced by a bundle's Service-Component manifest header may be contained in attached fragments.

SCR must process each XML document specified in this header. If an XML document specified by the header cannot be located in the bundle and its attached fragments, SCR must log an error message with the Log Service, if present, and continue.

## **112.4.3 XML Document**

A component description must be in a well-formed XML document, [4] *[Extensible Markup Language](#page-338-0) [\(XML\) 1.0](#page-338-0)*, stored in a UTF-8 encoded bundle entry. The namespace for component descriptions is:

http://www.osgi.org/xmlns/scr/v1.5.0

The recommended prefix for this namespace is scr. This prefix is used by examples in this specification. XML documents containing component descriptions may contain a single, root component element or one or more component elements embedded in a larger document. Use of the namespace for component descriptions is mandatory. The attributes and sub-elements of a component element are always unqualified.

If an XML document contains a single, root component element which does not specify a namespace, then the http://www.osgi.org/xmlns/scr/v1.0.0 namespace is assumed. Component descriptions using the http://www.osgi.org/xmlns/scr/v1.0.0 namespace must be treated according to version 1.0 of this specification.

SCR must parse all component elements in the namespace. Elements not in this namespace must be ignored. Ignoring elements that are not recognized allows component descriptions to be embedded in any XML document. For example, an entry can provide additional information about components. These additional elements are parsed by another sub-system.

See *[Component Description Schema](#page-302-0)* on page 303 for component description schema.

## <span id="page-265-0"></span>**112.4.4 Component Element**

The component element specifies the component description. The following text defines the structure of the XML grammar using a form that is similar to the normal grammar used in OSGi specifications. In this case the grammar should be mapped to XML elements:

```
<component> ::= (<property> | <properties>)*
                  <service>?
                  <reference>*
                  <implementation>
```
SCR must not require component descriptions to specify the elements in the order listed above and as required by the XML schema. SCR must allow other orderings since arbitrary orderings of these elements do not affect the meaning of the component description. Only the relative ordering of property and properties elements and of reference elements have meaning.

The component element has the attributes and @Component annotations defined in the following table.

*Table 112.2 Component Element and Annotations*

| <b>Attribute</b> | Annotation | <b>Description</b>                                                                                                    |
|------------------|------------|----------------------------------------------------------------------------------------------------|
| name             | name       | The name of a component must be unique within a bundle. The component<br>name is used as a PID to retrieve component properties from the OSGi Con-<br>figuration Admin service if present, unless a configuration-pid attribute has<br>been defined. See Deployment on page 287 for more information. If the com-<br>ponent name is used as a PID then it should be unique within the framework.<br>The XML schema allows the use of component names which are not valid<br>PIDs. Care must be taken to use a valid PID for a component name if the com-<br>ponent should be configured by the Configuration Admin service. This at-<br>tribute is optional. The default value of this attribute is the value of the class<br>attribute of the nested implementation element. If multiple component ele-<br>ments in a bundle use the same value for the class attribute of their nested im-<br>plementation element, then using the default value for this attribute will re-<br>sult in duplicate component names. In this case, this attribute must be speci-<br>fied with a unique value. |
| enabled          | enabled    | Controls whether the component is <i>enabled</i> when the bundle is started. The<br>default value is true. If enabled is set to false, the component is disabled un-<br>til the method enableComponent is called on the ComponentContext object.<br>This allows some initialization to be performed by some other component in<br>the bundle before this component can become satisfied. See Enabled on page<br>276.                                                                                                    |
| factory          | factory    | If set to a non-empty string, it indicates that this component is a factory compo-<br>nent. SCR must register a Component Factory service for each factory compo-<br>nent. See Factory Component on page 250.                                                                                                    |

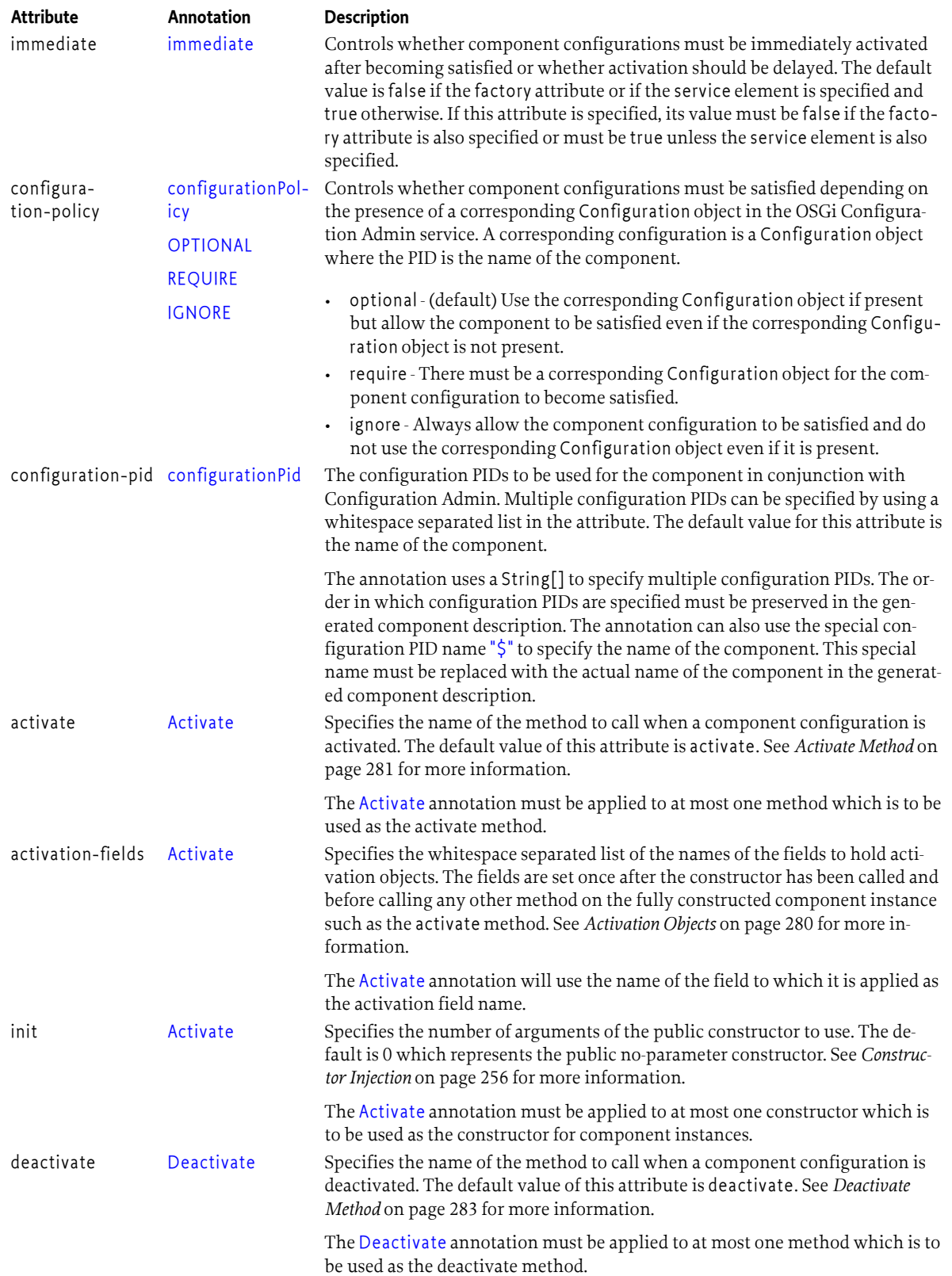

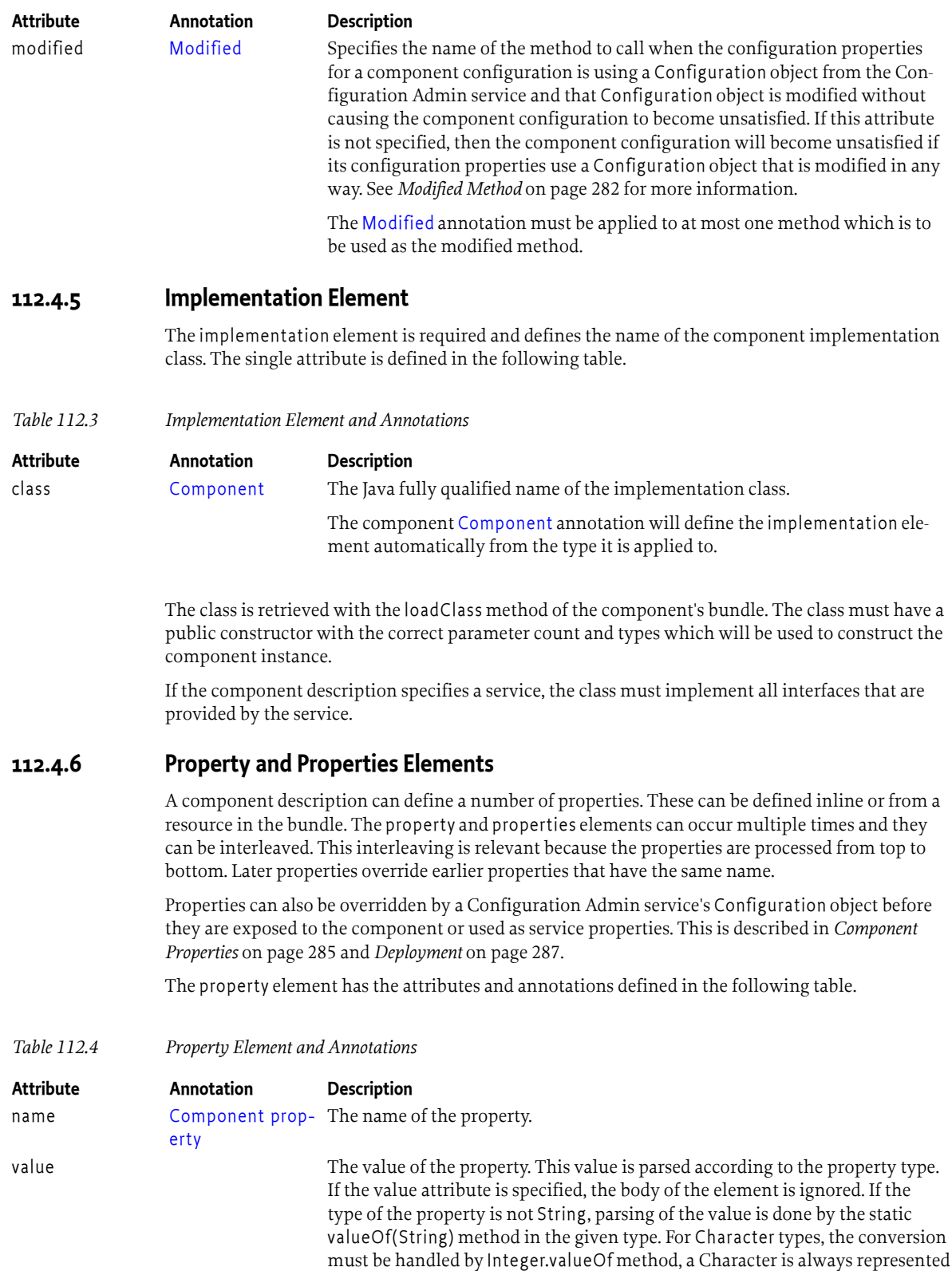

<span id="page-267-0"></span>by its Unicode value.

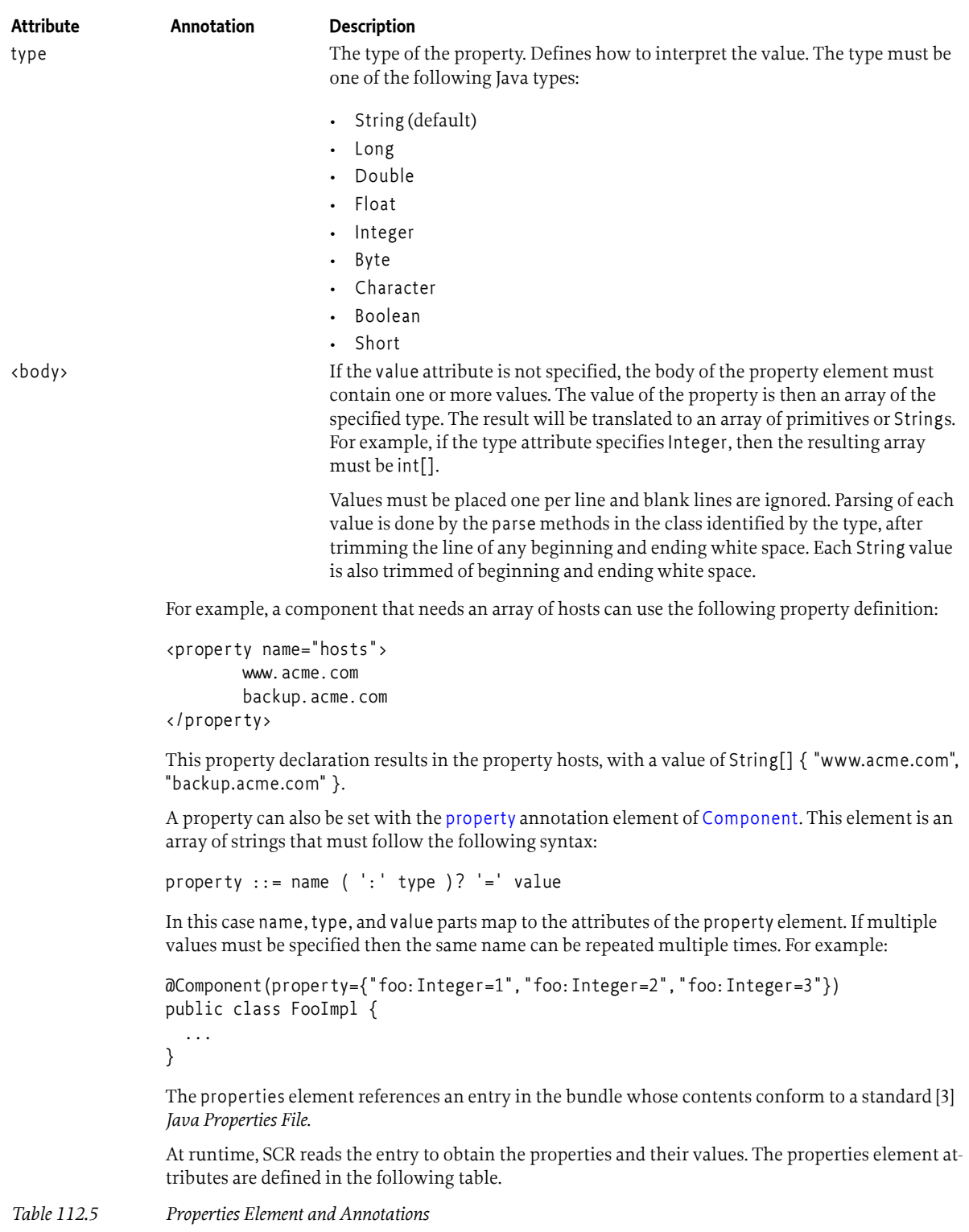

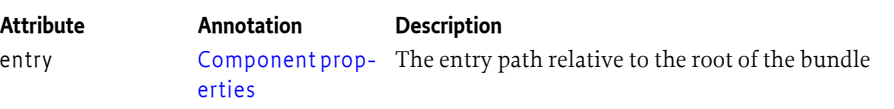

For example, to include vendor identification properties that are stored in the OSGI-INF directory, the following definition could be used:

<properties entry="OSGI-INF/vendor.properties"/>

The [properties](#page-315-3) annotation element of [Component](#page-314-2) can be used to provide the same information. This element consists of an array of strings where each string defines an entry. The order within the array is the order that must be used for the XML. However, the annotations do not support interleaving of the generated property and properties elements.

For example:

@Component(properties="OSGI-INF/vendor.properties")

See *[Ordering of Generated Component Properties](#page-296-0)* on page 297 for more information on the ordering of generated properties when using annotations.

## **112.4.7 Service Element**

The service element is optional. It describes the service information to be used when a component configuration is to be registered as a service.

A service element has the following attribute defined in the following table.

#### *Table 112.6 Service Element and Annotations*

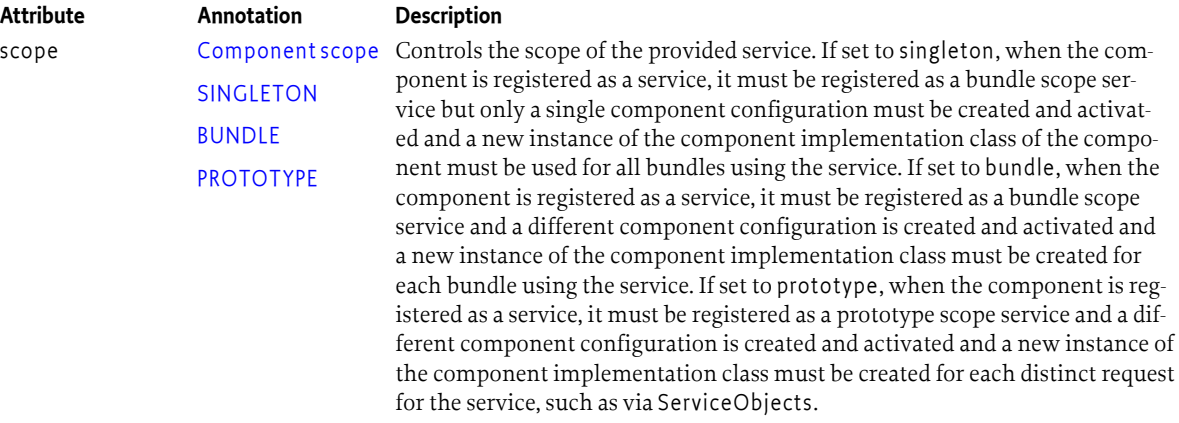

The scope attribute must be singleton if the component is a factory component or an immediate component. This is because SCR is not free to create component configurations as necessary to support non-singleton scoped services. A component description is ill-formed if it specifies that the component is a factory component or an immediate component and scope is not singleton.

The service element must have one or more provide elements that define the service interfaces. The provide element has the attribute defined in the following table.

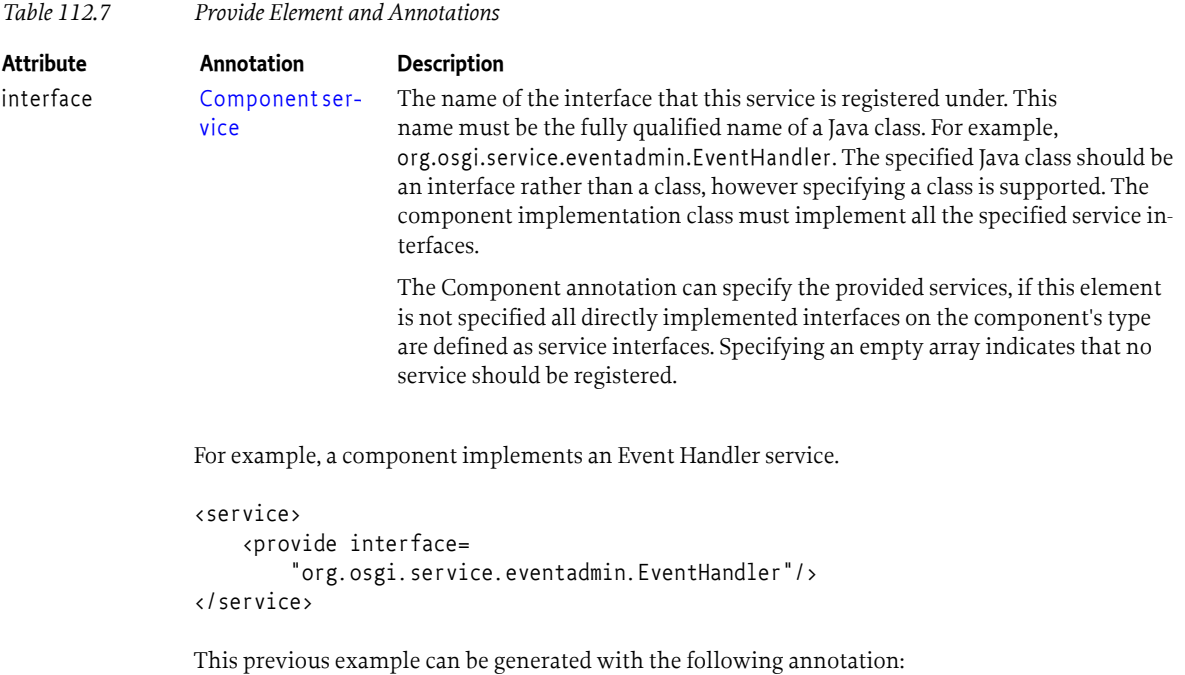

```
@Component
public class Foo implements EventHandler { ... }
```
## <span id="page-270-0"></span>**112.4.8 Reference Element**

A *reference* declares a dependency that a component has on a set of target services. A component configuration is not satisfied, unless all its references are satisfied. A reference specifies target services by specifying their interface and an optional target property.

A reference element has the attributes defined in the following table.

*Table 112.8 Reference Element and Annotations*

| Attribute | Annotation | <b>Description</b>                                                                                                    |
|-----------|------------|----------------------------------------------------------------------------------------------------|
| name      | name       | The name of the reference. This name is local to the component and can be<br>used to locate a bound service of this reference with one of the locateService<br>methods of Component Context. Each reference element within the compo-<br>nent must have a unique name. This name attribute is optional. The default<br>value of this attribute is the value of the interface attribute of this element. If<br>multiple reference elements in the component use the same interface name,<br>then using the default value for this attribute will result in duplicate reference<br>names. In this case, this attribute must be specified with a unique name for the<br>reference to avoid an error. |
|           |            | The Reference annotation will use the name of the annotated method, field,<br>or parameter as the default reference name. If the method name begins with<br>bind, set or add, that prefix is removed.                                                                                                    |

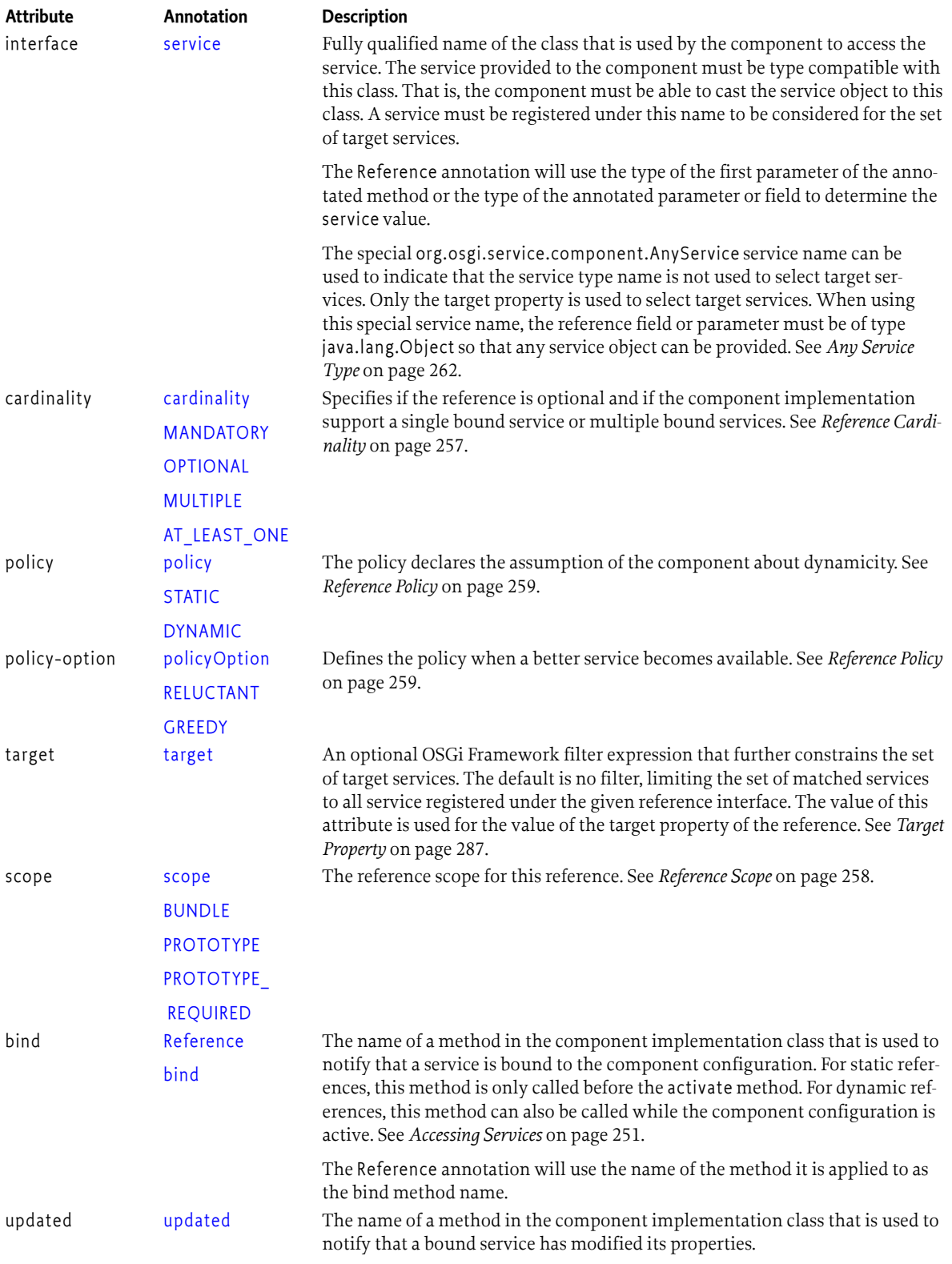

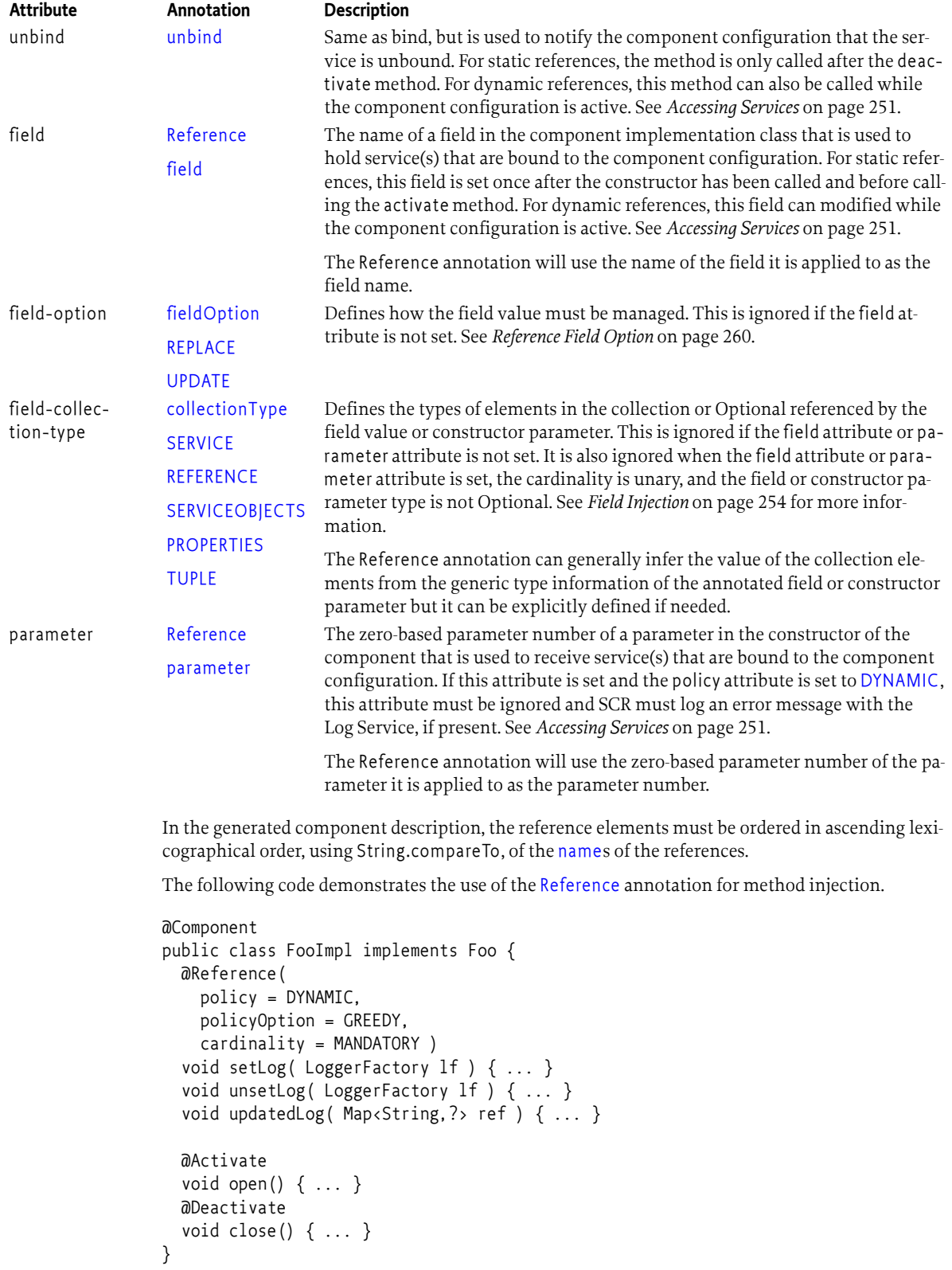

The following code demonstrates the use of the [Reference](#page-319-2) annotation for field injection.

```
@Component
public class FooImpl implements Foo {
   @Reference
   volatile LoggerFactory lf;
   @Activate
   void open() { lf.getLogger(FooImpl.class).info("activated"); }
   @Deactivate
   void close() { lf.getLogger(FooImpl.class).info("deactivated"); }
}
```
The following code demonstrates the use of the [Reference](#page-319-2) annotation for constructor injection.

```
@Component
public class FooImpl implements Foo {
   private final Logger logger;
   @Activate
   public FooImpl( @Reference LoggerFactory lf ) {
     logger = lf.getLogger(FooImpl.class);
   }
   @Activate
   void open() { logger.info("activated"); }
   @Deactivate
   void close() { logger.info("deactivated"); }
}
```
For a reference to be used with the lookup strategy, there are no bind methods or fields to annotate with the [Reference](#page-319-2) annotation. Instead [Reference](#page-319-2) annotations can be specified in the [reference](#page-316-3) element of the [Component](#page-314-2) annotation. When used in this way, the [name](#page-319-1) and [service](#page-320-0) elements must be specified since there is no annotated member from which the name or service can be determined. The following code demonstrates the use of the [Reference](#page-319-2) annotation for the lookup strategy.

```
@Component( reference = 
   @Reference( name = "log", service = LoggerFactory.class )
)
public class FooImpl implements Foo {
   @Activate
   void open( ComponentContext context ) {
     LoggerFactory lf = context.locateService( "log" );
     ...
   }
   @Deactivate
   void close() { ... }
}
```
## **112.4.9 Factory Property and Factory Properties Elements**

If the component is a factory component, see *[Factory Component](#page-249-0)* on page 250, the component description can define a number of factory properties. These can be defined inline or from a resource in the bundle. The factory-property and factory-properties elements can occur multiple times and they can be interleaved. This interleaving is relevant because the factory properties are processed from top to bottom. Later factory properties override earlier factory properties that have the same name.

The factory-property element has the attributes and annotations defined in the following table.

*Table 112.9 Factory Property Element and Annotations*

| <b>Attribute</b> | Annotation                                                                                                    | <b>Description</b>                                                                                                    |  |
|------------------|----------------------------------------------------------------------------------------------------|----------------------------------------------------------------------------------------------------|--|
| name             | Component fac-<br>toryProperty                                                                                                    | The name of the factory property.                                                                                                    |  |
| value<br>type    |                                                                                                    | The value of the factory property. This value is parsed according to the prop-<br>erty type. If the value attribute is specified, the body of the element is ignored.<br>If the type of the factory property is not String, parsing of the value is done by<br>the static valueOf(String) method in the given type. For Character types, the<br>conversion must be handled by Integer.valueOf method, a Character is always<br>represented by its Unicode value.<br>The type of the factory property. Defines how to interpret the value. The type<br>must be one of the following Java types: |  |
| <body></body>    |                                                                                                    | • String (default)<br>Long<br>٠<br>Double<br>• Float<br>Integer<br>Byte<br>Character<br>Boolean<br>Short<br>If the value attribute is not specified, the body of the factory-property element<br>must contain one or more values. The value of the factory property is then an<br>array of the specified type. The result will be translated to an array of primi-<br>tives or Strings. For example, if the type attribute specifies Integer, then the re-<br>sulting array must be int[].                                                                                                    |  |
|                  |                                                                                                    | Values must be placed one per line and blank lines are ignored. Parsing of each<br>value is done by the parse methods in the class identified by the type, after<br>trimming the line of any beginning and ending white space. Each String value<br>is also trimmed of beginning and ending white space.                                                                                                    |  |
|                  | A factory property can also be set with the factoryProperty annotation element of Component. This<br>element is an array of strings that must follow the following syntax:                 |                                                                                                    |  |
|                  | factory-property ::= name $(':) ' type )? '=' value$                                                                                                    |                                                                                                    |  |
|                  | In this case name, type, and value parts map to the attributes of the factory-property element. If<br>multiple values must be specified then the same name can be repeated multiple times. |                                                                                                    |  |
|                  | The factory-properties element references an entry in the bundle whose contents conform to a<br>standard [3] Java Properties File.                                                         |                                                                                                    |  |
|                  | At runtime, SCR reads the entry to obtain the factory properties and their values. The factory-prop-<br>erties element attributes are defined in the following table.                      |                                                                                                    |  |
| Table 112.10     | Factory Properties Element and Annotations                                                                                                    |                                                                                                    |  |
| <b>Attribute</b> | Annotation                                                                                                    | <b>Description</b>                                                                                                    |  |
| entry            |                                                                                                    | Component facto- The entry path relative to the root of the bundle                                                                                                    |  |

[ryProperties](#page-317-2)

For example, to include properties that are stored in the OSGI-INF directory, the following definition could be used:

<factory-properties entry="OSGI-INF/factory.properties"/>

The [factoryProperties](#page-317-2) annotation element of [Component](#page-314-2) can be used to provide the same information. This element consists of an array of strings where each string defines an entry. The order within the array is the order that must be used for the XML. However, the annotations do not support interleaving of the generated factory-property and factory-properties elements.

For example:

@Component(factoryProperties="OSGI-INF/factory.properties")

When using annotation elements to specify factory properties, a tool processing the Component annotations must write the defined factory properties into the generated component description in the following order.

- 1. [factoryProperty](#page-317-1) element of the [Component](#page-314-2) annotation.
- 2. [factoryProperties](#page-317-2) element of the [Component](#page-314-2) annotation.

# **112.5 Component Life Cycle**

## <span id="page-275-0"></span>**112.5.1 Enabled**

A component must first be *enabled* before it can be used. A component cannot be enabled unless the component's bundle is started. See *Starting Bundles* in *[OSGi Core Release 8](#page-18-0)*. All components in a bundle become disabled when the bundle is stopped. So the life cycle of a component is contained within the life cycle of its bundle.

Every component can be enabled or disabled. The initial enabled state of a component is specified in the component description via the enabled attribute of the component element. See *[Component El](#page-265-0)ement* [on page 266](#page-265-0). Component configurations can be created, satisfied and activated only when the component is enabled.

The enabled state of a component can be controlled with the Component Context [enableComponent\(String\)](#page-308-1) and [disableComponent\(String\)](#page-308-2) methods. The purpose of later enabling a component is to be able to decide programmatically when a component can become enabled. For example, an immediate component can perform some initialization work before other components in the bundle are enabled. The component descriptions of all other components in the bundle can be disabled by having enabled set to false in their component descriptions. After any necessary initialization work is complete, the immediate component can call enableComponent to enable the remaining components.

The enableComponent and disableComponent methods must return after changing the enabled state of the named component. Any actions that result from this, such as activating or deactivating a component configuration, must occur asynchronously to the method call. Therefore a component can disable itself.

All components in a bundle can be enabled by passing a null as the argument to enableComponent.

## **112.5.2 Satisfied**

Component configurations can only be activated when the component configuration is *satisfied*. A component configuration becomes satisfied when the following conditions are all satisfied:

• The component is *enabled*.

- If the component description specifies configuration-policy=required, then a Configuration object for the component is present in the Configuration Admin service.
- Using the component properties of the component configuration, all the component's references are satisfied. A reference is satisfied when the reference specifies optional cardinality or the number of target services is equal to or more than the minimum cardinality of the reference.

Once any of the listed conditions are no longer true, the component configuration becomes *unsatisfied*. An activated component configuration that becomes unsatisfied must be deactivated.

## **112.5.3 Immediate Component**

A component is an immediate component when it must be activated as soon as its dependencies are satisfied. Once the component configuration becomes unsatisfied, the component configuration must be deactivated. If an immediate component configuration is satisfied and specifies a service, SCR must register the component configuration as a service in the service registry and then activate the component configuration. The service properties for this registration consist of the component properties as defined in *[Service Properties](#page-285-1)* on page 286.

The state diagram is shown in [Figure 112.2.](#page-276-0)

<span id="page-276-0"></span>*Figure 112.2 Immediate Component Configuration*

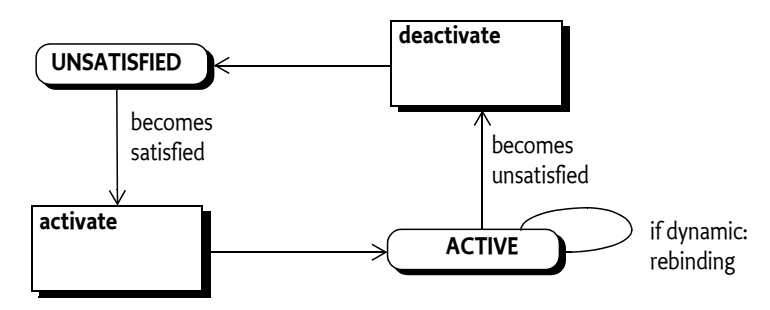

## **112.5.4 Delayed Component**

A key attribute of a delayed component is the delaying of class loading and object creation. Therefore, the activation of a delayed component configuration does not occur until there is an actual request for a service object. A component is a delayed component when it specifies a service but it is not a factory component and does not have the immediate attribute of the component element set to true.

SCR must register a service after the component configuration becomes satisfied. The registration of this service must look to observers of the service registry as if the component's bundle actually registered this service. This makes it possible to register services without creating a class loader for the bundle and loading classes, thereby allowing reduction in initialization time and a delay in memory footprint.

When SCR registers the service on behalf of a component configuration, it must avoid causing a class load to occur from the component's bundle. SCR can ensure this by registering a ServiceFactory object with the Framework for that service. By registering a ServiceFactory object, the actual service object is not needed until the ServiceFactory is called to provide the service object. The service properties for this registration consist of the component properties as defined in *[Service Properties](#page-285-1)* on [page 286.](#page-285-1)

The activation of a component configuration must be delayed until its service is requested. When the service is requested, if the service has the scope attribute set to bundle, SCR must create and activate a unique component configuration for each bundle requesting the service. If the service has the scope attribute set to prototype, SCR must create and activate a unique component configuration for each distinct request for the service. Otherwise, if the service has the scope attribute set to

singleton, SCR must activate a single component configuration which is used by all requests for the service. A component instance can determine the bundle it was activated for by calling the [getUs](#page-309-1)[ingBundle\(\)](#page-309-1) method on the Component Context.

The activation of delayed components is depicted in a state diagram in [Figure 112.3.](#page-277-0) Notice that multiple component configurations can be created from the REGISTERED state if a delayed component specifies a service scope set to a value other than singleton.

If the service has the scope attribute set to prototype, SCR must deactivate a component configuration when it stops being used as a service object since the component configuration must not be reused as a service object. If the service has the scope attribute set to singleton or bundle, SCR must deactivate a component configuration when it stops being used as a service object after a delay since the component configuration may be reused as a service object in the near future. This allows SCR implementations to reclaim component configurations not in use while attempting to avoid deactivating a component configuration only to have to quickly activate a new component configuration for a new service request. The delay amount is implementation specific and may be zero.

## <span id="page-277-0"></span>*Figure 112.3 Delayed Component Configuration*

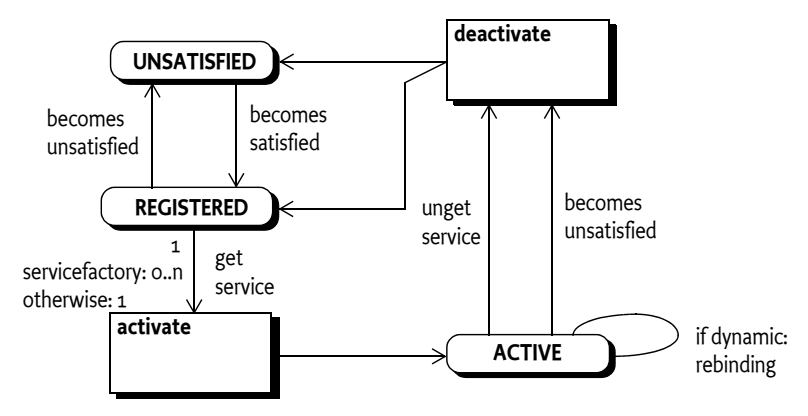

## **112.5.5 Factory Component**

SCR must register a Component Factory service as soon as the *component factory* becomes satisfied. The component factory is satisfied when the following conditions are all satisfied:

- The component is enabled.
- Using the component properties specified by the component description, all the component's references are satisfied. A reference is satisfied when the reference specifies optional cardinality or there is at least one target service for the reference.

The component factory, however, does not use any of the target services and does not bind to them.

Once any of the listed conditions are no longer true, the component factory becomes unsatisfied and the Component Factory service must be unregistered. Any component configurations activated via the component factory are unaffected by the unregistration of the Component Factory service, but may themselves become unsatisfied for the same reason.

The Component Factory service must be registered under the name org.osgi.service.component.ComponentFactory with the following service properties:

- component.name The name of the component.
- component.factory The value of the factory attribute.

The service properties of the Component Factory service must not include the component properties.

New component configurations are created and activated when the newInstance method of the Component Factory service is called. If the component description specifies a service, the component configuration is registered as a service under the provided interfaces. The service properties for this registration consist of the component properties as defined in *[Service Properties](#page-285-1)* on page 286. The service registration must take place before the component configuration is activated. Service unregistration must take place before the component configuration is deactivated.

#### *Figure 112.4 Factory Component*

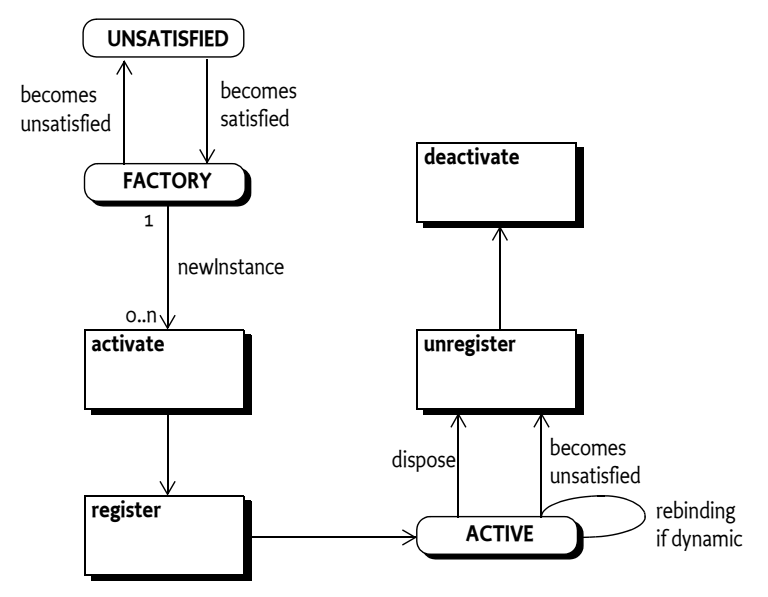

A Component Factory service has a single method: [newInstance\(Dictionary\)](#page-311-1). This method must create, satisfy and activate a new component configuration and register its component instance as a service if the component description specifies a service. It must then return a [ComponentInstance](#page-311-2) object. This [ComponentInstance](#page-311-2) object can be used to get the component instance with the [getIn](#page-311-3)[stance\(\)](#page-311-3) method.

SCR must attempt to satisfy the component configuration created by newInstance before activating it. If SCR is unable to satisfy the component configuration given the component properties and the Dictionary argument to newInstance, the newInstance method must throw a ComponentException.

The client of the Component Factory service can also deactivate a component configuration with the [dispose\(\)](#page-311-4) method on the [ComponentInstance](#page-311-2) object. If the component configuration is already deactivated, or is being deactivated, then this method is ignored. Also, if the component configuration becomes unsatisfied for any reason, it must be deactivated by SCR.

Once a component configuration created by the Component Factory has been deactivated, that component configuration will not be reactivated or used again.

## **112.5.6 Activation**

Activating a component configuration consists of the following steps:

- 1. Load the component implementation class.
- 2. Compute the bound services. See *[Bound Services](#page-279-1)* on page 280.
- 3. Create the component context. See *[Component Context](#page-279-2)* on page 280.
- 4. Construct the component instance. See *[Constructor Injection](#page-255-0)* on page 256.
- 5. Set the activation fields, if any. See *[Activation Objects](#page-279-0)* on page 280.
- 6. Bind the bound services. See *[Binding Services](#page-279-3)* on page 280.

7. Call the activate method, if any. See *[Activate Method](#page-280-0)* on page 281. Calling the activate method signals the completion of activating the component instance.

Component instances must never be reused. Each time a component configuration is activated, SCR must create a new component instance to use with the activated component configuration. A component instance must complete activation before it can be deactivated. Once the component configuration is deactivated or fails to activate due to an exception, SCR must unbind all the component's bound services and discard all references to the component instance associated with the activation.

## <span id="page-279-1"></span>**112.5.7 Bound Services**

When a component configuration's reference is satisfied, there is a set of zero or more target services for that reference. When the component configuration is activated, a subset of the target services for each reference are bound to the component configuration. The subset is chosen by the cardinality of the reference. See *[Reference Cardinality](#page-256-0)* on page 257.

Obtaining the service object for a bound service may result in activating a component configuration of the bound service which could result in an exception. If the loss of the bound service due to the exception causes the reference's cardinality constraint to be violated, then activation of this component configuration will fail. Otherwise the bound service which failed to activate will be considered unbound.

## <span id="page-279-2"></span>**112.5.8 Component Context**

The Component Context can be made available to a component instance during activation, modification, and deactivation. It provides the interface to the execution context of the component, much like the Bundle Context provides a bundle the interface to the Framework. A Component Context should therefore be regarded as a capability and not shared with other components or bundles.

Each distinct component instance receives a unique Component Context. Component Contexts are not reused and must be discarded when the component configuration is deactivated.

## <span id="page-279-0"></span>**112.5.9 Activation Objects**

A component can have an activate method, activation fields, and also receive activation objects via its constructor.

The following *activation object* types are supported:

- ComponentContext The Component Context for the component configuration.
- BundleContext The Bundle Context of the component's bundle.
- Map An unmodifiable Map containing the component properties.
- A component property type An instance of the component property type which allows type safe access to component properties defined by the component property type. See *[Component](#page-291-0) [Property Types](#page-291-0)* on page 292.

For activation fields, only instance fields of the activation object types above are supported. If an activation field is declared with the static modifier or has a type other than one of the above, SCR must log an error message with the Log Service, if present, and the field must not be modified. SCR must locate a suitable field as specified in *[Locating Component Methods and Fields](#page-297-0)* on page 298. If no suitable field is located for an activation field name, SCR must log an error message with the Log Service, if present.

## <span id="page-279-3"></span>**112.5.10 Binding Services**

When binding services, the references are processed in the order in which they are specified in the component description. That is, target services from the first specified reference are bound before services from the next specified reference.

If the reference uses field injection, the field must be set. Then, if the reference uses method injection, the bind method must be called for each bound service of that reference. If a bind method throws an exception, SCR must log an error message containing the exception with the Log Service, if present, but the activation of the component configuration does not fail.

## <span id="page-280-0"></span>**112.5.11 Activate Method**

A component can have an activate method. The name of the activate method can be specified by the activate attribute. If the activate attribute is not specified, the default method name of activate is used. See *[Component Element](#page-265-0)* on page 266.

The activate method can take zero or more parameters. Each parameter must be assignable from one of the activation object types. A suitable method is selected using the following priority:

- 1. The method takes a single parameter and the type of the parameter is org.osgi.service.component.ComponentContext.
- 2. The method takes a single parameter and the type of the parameter is org.osgi.framework.BundleContext.
- 3. The method takes a single parameter and the type of the parameter is a component property type.
- 4. The method takes a single parameter and the type of the parameter is java.util.Map.
- 5. The method takes two or more parameters and the type of each parameter must be one of the activation object types. If multiple methods match this rule, this implies the method name is overloaded and SCR may choose any of the methods to call.
- 6. The method takes zero parameters.

When searching for the activate method to call, SCR must locate a suitable method as specified in *[Locating Component Methods and Fields](#page-297-0)* on page 298. If the activate attribute is specified and no suitable method is located, SCR must log an error message with the Log Service, if present, and the component configuration is not activated.

If an activate method is located, SCR must call this method to complete the activation of the component configuration. If the activate method throws an exception, SCR must log an error message containing the exception with the Log Service, if present, and the component configuration is not activated.

## <span id="page-280-1"></span>**112.5.12 Bound Service Replacement**

If an active component configuration has a dynamic reference with unary cardinality and the bound service is modified or unregistered and ceases to be a target service, or the policy-option is greedy and a better target service becomes available then SCR must attempt to replace the bound service with a new bound service.

If the reference uses field injection, the field must be set for the replacement bound service. Then, if the reference uses method injection, SCR must first bind the new bound service and then unbind the outgoing service. This reversed order allows the component to not have to handle the inevitable gap between the unbind and bind methods. However, this means that in the unbind method care must be taken to not overwrite the newly bound service. For example, the following code handles the associated concurrency issues and simplify handling the reverse order.

```
final AtomicReference<LogService> log = new AtomicReference<LogService>();
void setLogService( LogService log ) {
     this.log.set(log);
}
void unsetLogService( LogService log ) {
     this.log.compareAndSet(log, null);
```
# }

If the dynamic reference falls below the minimum cardinality, the component configuration must be deactivated because the cardinality constraints will be violated.

If a component configuration has a static reference and a bound service is modified or unregistered and ceases to be a target service, or the policy-option is greedy and a better target service becomes available then SCR must deactivate the component configuration. Afterwards, SCR must attempt to activate the component configuration again if another target service can be used as a replacement for the outgoing service.

## **112.5.13 Updated**

If an active component is bound to a service that modifies its service properties then the component can be updated. If the reference uses field injection and the field holds the service properties, the field must be set for the updated bound service. Then, if the reference uses method injection and specifies an updated method, the updated method must be called.

## **112.5.14 Modification**

Modifying a component configuration can occur if the component description specifies the modified attribute and the component properties of the component configuration use a Configuration object from the Configuration Admin service and that Configuration object is modified without causing the component configuration to become unsatisfied. If this occurs, the component instance will be notified of the change in the component properties.

If the modified attribute is not specified, then the component configuration will become unsatisfied if its component properties use a Configuration object and that Configuration object is modified in any way.

Modifying a component configuration consists of the following steps:

- 1. Update the component context for the component configuration with the modified configuration properties.
- 2. Call the modified method. See *[Modified Method](#page-281-0)* on page 282.
- 3. Modify the bound services for the dynamic references if the set of target services changed due to changes in the target properties. See *[Bound Service Replacement](#page-280-1)* on page 281.
- 4. If the component configuration is registered as a service, modify the service properties.

A component instance must complete activation, or a previous modification, before it can be modified.

See *[Configuration Changes](#page-287-0)* on page 288 for more information.

## <span id="page-281-0"></span>**112.5.15 Modified Method**

The name of the modified method is specified by the modified attribute. See *[Component Element](#page-265-0)* on [page 266](#page-265-0).

The modified method can take zero or more parameters. Each parameter must be assignable from one of the activation object types. A suitable method is selected using the following priority:

- 1. The method takes a single parameter and the type of the parameter is org.osgi.service.component.ComponentContext.
- 2. The method takes a single parameter and the type of the parameter is org.osgi.framework.BundleContext.
- 3. The method takes a single parameter and the type of the parameter is a component property type.
- 4. The method takes a single parameter and the type of the parameter is java.util.Map.
- 5. The method takes two or more parameters and the type of each parameter must be one of the activation object types. If multiple methods match this rule, this implies the method name is overloaded and SCR may choose any of the methods to call.
- 6. The method takes zero parameters.

SCR must locate a suitable method as specified in *[Locating Component Methods and Fields](#page-297-0)* on page [298](#page-297-0). If the modified attribute is specified and no suitable method is located, SCR must log an error message with the Log Service, if present, and the component configuration becomes unsatisfied and is deactivated as if the modified attribute was not specified.

If a modified method is located, SCR must call this method to notify the component configuration of changes to the component properties. If the modified method throws an exception, SCR must log an error message containing the exception with the Log Service, if present and continue processing the modification.

## <span id="page-282-1"></span>**112.5.16 Deactivation**

Deactivating a component configuration consists of the following steps:

- 1. Call the deactivate method, if present. See *[Deactivate Method](#page-282-0)* on page 283.
- 2. Unbind any bound services. See *Unbinding* [on page 284](#page-283-0).
- 3. Release all references to the component instance and component context.

A component instance must complete activation or modification before it can be deactivated. A component configuration can be deactivated for a variety of reasons. The deactivation reason can be received by the deactivate method. The following reason values are defined:

- DEACTIVATION REASON UNSPECIFIED Unspecified.
- DEACTIVATION REASON DISABLED The component was disabled.
- [DEACTIVATION\\_REASON\\_REFERENCE](#page-307-1) A reference became unsatisfied.
- [DEACTIVATION\\_REASON\\_CONFIGURATION\\_MODIFIED](#page-307-2) A configuration was changed.
- [DEACTIVATION\\_REASON\\_CONFIGURATION\\_DELETED](#page-307-3) A configuration was deleted.
- [DEACTIVATION\\_REASON\\_DISPOSED](#page-307-4) The component was disposed.
- DEACTIVATION REASON BUNDLE STOPPED The bundle was stopped.

Once the component configuration is deactivated, SCR must discard all references to the component instance and component context associated with the activation.

## <span id="page-282-0"></span>**112.5.17 Deactivate Method**

A component instance can have a deactivate method. The name of the deactivate method can be specified by the deactivate attribute. See *[Component Element](#page-265-0)* on page 266. If the deactivate attribute is not specified, the default method name of deactivate is used. Activation fields must not be modified during deactivation.

The deactivate method can take zero or more parameters. Each parameter must be assignable from one of the following types:

- One of the activation object types.
- int or Integer The reason the component configuration is being deactivated. See *[Deactivation](#page-282-1)* on [page 283.](#page-282-1)

A suitable method is selected using the following priority:

- 1. The method takes a single parameter and the type of the parameter is org.osgi.service.component.ComponentContext.
- 2. The method takes a single parameter and the type of the parameter is org.osgi.framework.BundleContext.
- 3. The method takes a single parameter and the type of the parameter is a component property type.
- 4. The method takes a single parameter and the type of the parameter is java.util.Map.
- 5. The method takes a single parameter and the type of the parameter is int.
- 6. The method takes a single parameter and the type of the parameter is java.lang.Integer.
- 7. The method takes two or more parameters and the type of each parameter must be one of the activation object types, int or java.lang.Integer. If multiple methods match this rule, this implies the method name is overloaded and SCR may choose any of the methods to call.
- 8. The method takes zero parameters.

When searching for the deactivate method to call, SCR must locate a suitable method as specified in *[Locating Component Methods and Fields](#page-297-0)* on page 298. If the deactivate attribute is specified and no suitable method is located, SCR must log an error message with the Log Service, if present, and the deactivation of the component configuration will continue.

If a deactivate method is located, SCR must call this method to commence the deactivation of the component configuration. If the deactivate method throws an exception, SCR must log an error message containing the exception with the Log Service, if present, and the deactivation of the component configuration will continue.

## <span id="page-283-0"></span>**112.5.18 Unbinding**

When a component configuration is deactivated, the bound services are unbound from the component configuration.

When unbinding services, the references are processed in the reverse order in which they are specified in the component description. That is, target services from the last specified reference are unbound before services from the previous specified reference.

If the reference uses method injection, the unbind method must be called for each bound service of that reference. If an unbind method throws an exception, SCR must log an error message containing the exception with the Log Service, if present, and the deactivation of the component configuration will continue. Then, if the reference uses field injection, the field must be set to null.

# **112.5.19 Life Cycle Example**

A component could declare a dependency on the Http Service to register some resources.

```
<?xml version="1.0" encoding="UTF-8"?>
<scr:component name="example.binding"
     xmlns:scr="http://www.osgi.org/xmlns/scr/v1.5.0">
     <implementation class="com.acme.impl.Binding"/>
     <reference name="LOG"
         interface="org.osgi.service.log.LogService"
         cardinality="1..1"
         policy="static"
     /> 
     <reference name="HTTP"
        interface="org.osgi.service.http.HttpService"
         cardinality="0..1"
         policy="dynamic"
         bind="setHttp"
         unbind="unsetHttp"
     />
</scr:component>
```
The component implementation code looks like:

```
public class Binding {
     LogService log;
     HttpService http;
     private void setHttp(HttpService h) {
        http = h; // register servlet
     }
     private void unsetHttp(HttpService h){
         if (http == h)
            http = null; // unregister servlet
     }
     private void activate(ComponentContext context ) {
         log = (LogService) context.locateService("LOG");
 }
     private void deactivate(ComponentContext context ) {...}
}
```
This example is depicted in a sequence diagram in [Figure 112.5](#page-284-1) with the following scenario:

- 1. A bundle with the example.Binding component is started. At that time there is a Log Service l1 and a Http Service h1 registered.
- 2. The Http Service h1 is unregistered
- 3. A new Http Service h2 is registered
- 4. The Log Service h1 is unregistered.

<span id="page-284-1"></span>*Figure 112.5 Sequence Diagram for binding*

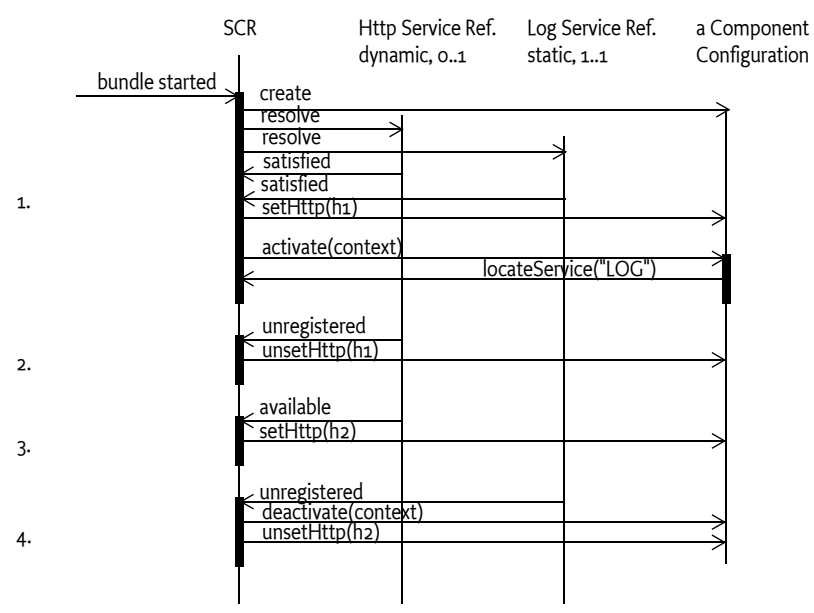

# <span id="page-284-0"></span>**112.6 Component Properties**

Each component configuration is associated with a set of component properties. The component properties are specified in the following *configuration sources* (in order of precedence):

- 1. Properties specified in the argument of the ComponentFactory.newInstance method. This is only applicable for factory components.
- 2. Properties retrieved from the OSGi Configuration Admin service in Configuration objects whose PID matches a *configuration PID*. The configuration PIDs are specified by the configuration-pid attribute of the component element. See *[Component Element](#page-265-0)* on page 266. If no configuration-pid attribute is specified, the component name is used as the default configuration PID. If multiple configuration PIDs are specified, the order of precedence follows the order the configuration PIDs are specified in the component description. That is, the precedence for the configuration for an earlier specified configuration PID is lower than the precedence for the configurations for a later specified configuration PID.
- 3. Properties specified in the component description via property and properties elements. Properties specified later in the component description override properties that have the same name specified earlier. See *[Property and Properties Elements](#page-267-0)* on page 268.
- 4. Target properties specified in the component description via the target attribute of reference elements. See *[Target Property](#page-286-1)* on page 287. The value of the target attribute is used for the value of a target property.

The precedence behavior allows certain default values to be specified in the component description while allowing properties to be replaced and extended by:

- A configuration in Configuration Admin
- The argument to the ComponentFactory.newInstance method

Normally, a property value from a higher precedence configuration source replace a property value from a lower precedence configuration source. However, the service.pid property values receive different treatment. For the service.pid property, if the property appears multiple times in the configuration sources, SCR must aggregate all the values found into a Collection < String > having an iteration order such that the first item in the iteration is the property value from the lowest precedence configuration source and the last item in the iteration is the property value from the highest precedence configuration source. If the component description specifies multiple configuration PIDs, then the order of the service.pid property values from the corresponding configurations matches the order the configuration PIDs are specified in the component description. The values of the service.pid component property are the values as they come from the configuration sources which, for Configuration objects, may be more detailed than the configuration PIDs specified in the component description.

SCR always adds the following component properties, which cannot be overridden:

- component.name The component name.
- component.id A unique value ( Long) that is larger than all previously assigned values. These values are not persistent across restarts of SCR.

## <span id="page-285-1"></span>**112.6.1 Service Properties**

When SCR registers a service on behalf of a component configuration, SCR must follow the recommendations in *[Property Propagation](#page-72-0)* on page 73 and must not propagate private configuration properties. That is, the service properties of the registered service must be all the component properties of the component configuration whose property names do not start with full stop ('.' \u002E).

Component properties whose names start with full stop are available to the component instance but are not available as service properties of the registered service.

## <span id="page-285-0"></span>**112.6.2 Reference Properties**

This specification defines some component properties which are associated with specific component references. These are called *reference properties*. The name of a reference property for a reference is the name of the reference appended with a full stop ( $\cdot$  \uoo2E) and a suffix unique to the reference property. Reference properties can be set wherever component properties can be set.

All component property names starting with a reference name followed by a full stop ('.' \u002E) are reserved for use by this specification.

Following are the reference properties defined by this specification.

### <span id="page-286-1"></span>**112.6.2.1 Target Property**

The *target property* is a reference property which aids in the selection of target services for the reference. See *[Selecting Target Services](#page-261-1)* on page 262. The name of a target property is the name of a reference appended with .target. For example, the target property for a reference with the name http would have the name http.target. The value of a target property is a filter string used to select targets services for the reference.

The target property for a reference can also be set by the target attribute of the reference element. See *[Reference Element](#page-270-0)* on page 271.

#### <span id="page-286-0"></span>**112.6.2.2 Minimum Cardinality Property**

The initial minimum cardinality of a reference is specified by the optionality: the first part of the cardinality. It is either 0 or 1. The minimum cardinality of a reference cannot exceed the multiplicity: the second part of the cardinality. See *[Reference Cardinality](#page-256-0)* on page 257 for more information on the cardinality of a reference.

The *minimum cardinality property* is a reference property which can be used to raise the minimum cardinality of a reference from its initial value. That is, a 0..1 cardinality can be raised to a 1..1 cardinality by setting the reference's minimum cardinality property to 1, and a 0..n or 1..n cardinality can be raised to a m..n cardinality by setting the reference's minimum cardinality property to m such that m is a positive integer. The minimum cardinality of a reference cannot be lowered. That is, a 1..1 or 1..n cardinality cannot be lowered to a 0..1 or 0..n cardinality because the component was coded to expect at least one bound service.

The name of a minimum cardinality property is the name of a reference appended with .cardinality.minimum. For example, the minimum cardinality property for a reference with the name http would have the name http.cardinality.minimum. The value of a minimum cardinality property must be a positive integer or a value that can be coerced into a positive integer. See *[Coerc](#page-294-0)[ing Component Property Values](#page-294-0)* on page 295 for information on coercing property values. If the numerical value of the minimum cardinality property is not valid for the reference's cardinality or the minimum cardinality property value cannot be coerced into a numerical value, then the minimum cardinality property must be ignored.

SCR must support the minimum cardinality property for all components even those with component descriptions in older namespaces.

# <span id="page-286-2"></span>**112.7 Deployment**

A component description contains default information to select target services for each reference. However, when a component is deployed, it is often necessary to influence the target service selection in a way that suits the needs of the deployer. Therefore, SCR uses Configuration objects from Configuration Admin to replace and extend the component properties for a component configuration. That is, through Configuration Admin, a deployer can configure component properties.

A component's configuration PIDs are used as keys for obtaining additional component properties from Configuration Admin. When *matching* a configuration PID to a Configuration object, SCR must use the Configuration object with the best matching PID for the component's bundle. See *[Targeted](#page-68-0) PIDs* [on page 69](#page-68-0) for more information on targeted PIDs and *[Extenders and Targeted PIDs](#page-69-0)* on page 70 for more information on selecting the Configuration object with the best matching PID.

The following situations can arise when looking for Configuration objects:

- *No Configuration* If the component's configuration-policy is set to ignore or there are no Configurations with a PID or factory PID matching any of the configuration PIDs, then component configurations will not obtain component properties from Configuration Admin. Only component properties specified in the component description or via the ComponentFactory.newInstance method will be used.
- *Not Satisfied* If the component's configuration-policy is set to require and, for each configuration PID, there is no Configuration with a matching PID or factory PID, then the component configuration is not satisfied and will not be activated.
- *Single Configuration* If none of the configuration PIDs matches a factory PID, then component configurations will obtain additional component properties from Configuration Admin.
- *Factory Configuration* If one of the configuration PIDs matches a factory PID, with zero or more Configurations, then for each Configuration of the factory PID, a component configuration must be created that will obtain additional component properties from Configuration Admin.

It is a configuration error if more than one of the configuration PIDs match a factory PID and SCR must log an error message with the Log Service, if present. If the configuration-policy is set to optional, the component configuration must be satisfied without the configurations PIDs which match a factory PID. If the configuration-policy is set to require, the component configuration is not satisfied and will not be activated.

A factory configuration must not be used if the component is a factory component. This is because SCR is not free to create component configurations as necessary to support multiple Configurations. When SCR detects this condition, it must log an error message with the Log Service, if present, and ignore the component description.

SCR must obtain the Configuration objects from the Configuration Admin service using the Bundle Context of the bundle containing the component. SCR must only use Configuration objects for which the bundle containing the component has visibility. See *[Location Binding](#page-70-0)* on page 71.

To ensure Configuration Plugins can participate in the configuration process, SCR must use the Configuration.getProcessedProperties method when obtaining the configuration data from a Configuration object. To use the getProcessedProperties method, SCR must supply a Service Reference for a ManagedService or ManagedServiceFactory service. The ManagedService or ManageService-Factory service must be registered using the Bundle Context of the bundle containing the component. If SCR registers one of these services for the purpose of using the service's Service Reference for the call to getProcessedProperties, SCR should register the service without a service.pid service property so that the service itself is not called by Configuration Admin.

For example, there is a component named com.acme.client with a reference named HTTP that requires an Http Service which must be bound to a component com.acme.httpserver which provides an Http Service. A deployer can establish the following configuration:

[PID=com.acme.client, factoryPID=null] HTTP.target = (component.name=com.acme.httpserver)

# <span id="page-287-0"></span>**112.7.1 Configuration Changes**

SCR must track changes in the Configuration objects matching the configuration PIDs of a component description. Changes include the creating, updating and deleting of Configuration objects matching the configuration PIDs. The actions SCR must take when a configuration change for a component configuration occurs are based upon how the configuration-policy and modified attributes are specified in the component description, whether a component configuration becomes satisfied, remains satisfied or becomes unsatisfied and the type and number of matching Configuration objects.
With targeted PIDs, multiple Configuration objects can exist which can match a configuration PID. Creation of a Configuration object with a better matching PID than a Configuration object currently being used by a component configuration results in a configuration change for the component configuration with the new Configuration object replacing the currently used Configuration object. Deletion of a Configuration object currently being used by a component configuration when there is another Configuration object matching the configuration PID also results in a configuration change for the component configuration with the Configuration object having the best matching PID replacing the currently used, and now deleted, Configuration object.

## **112.7.1.1 Ignore Configuration Policy**

For configuration-policy of ignore, component configurations are unaffected by configuration changes since the component properties do not include properties from Configuration objects.

#### **112.7.1.2 Require Configuration Policy**

For configuration-policy of require, component configurations require a Configuration object for each specified configuration PID. With a factory configuration, there can be zero or more matching Configuration objects which will result in a component configuration for each Configuration object of the factory configuration. With a factory component, multiple component configurations can be created all using the matching Configuration objects.

A configuration change can cause a component configuration to become unsatisfied if any of the following occur:

- Each configuration PID of the component description does not have a matching Configuration object.
- A target property change results in a bound service of a static reference ceasing to be a target service.
- A target property change results in unbound target services for a static reference with the greedy policy option.
- A target property change or minimum cardinality property change results in a reference falling below the minimum cardinality.
- The component description does not specify the modified attribute.

#### **112.7.1.3 Optional Configuration Policy**

For configuration-policy of optional, component configurations do not require Configuration objects. Since matching Configuration objects are optional, component configurations can be satisfied with zero or more matched configuration PIDs. If a Configuration object is then created which matches a configuration PID, this is a configuration change for the component configurations that are not using the created Configuration object. If a Configuration object is deleted which matches a configuration PID, this is a configuration change for the component configurations using the deleted Configuration object.

Furthermore, with a factory configuration matching a configuration PID, the factory configuration can provide zero or more Configuration objects which will result in a component configuration for each Configuration object or a single component configuration when zero matching Configuration objects are provided. With a factory component, multiple component configurations can be created all using the Configuration objects matching the configuration PIDs.

A configuration change can cause a component configuration to become unsatisfied if any of the following occur:

- A target property change results in a bound service of a static reference ceasing to be a target service.
- A target property change results in unbound target services for a static reference with the greedy policy option.
- A target property change or minimum cardinality property change results in a reference falling below the minimum cardinality.
- The component description does not specify the modified attribute.

## **112.7.1.4 Configuration Change Actions**

If a component configuration becomes unsatisfied:

- SCR must deactivate the component configuration.
- If the component configuration was not created from a factory component, SCR must attempt to satisfy the component configuration with the current configuration state.

If a component configuration remains satisfied:

- If the component configuration has been activated, the modified method is called to provide the updated component properties. See *Modification* [on page 282](#page-281-0) for more information.
- If the component configuration is registered as a service, SCR must modify the service properties.

### **112.7.1.5 Coordinator Support**

The *[Coordinator Service Specification](#page-612-0)* on page 613 defines a mechanism for multiple parties to collaborate on a common task without *a priori* knowledge of who will collaborate in that task. Like *[Configuration Admin Service Specification](#page-64-0)* on page 65, SCR must participate in such scenarios to coordinate with provisioning or configuration tasks.

If configurations changes occur and an implicit coordination exists, SCR must delay taking action on the configuration changes until the coordination terminates, regardless of whether the coordination fails or terminates regularly.

# **112.8 Annotations**

A number of CLASS retention annotations have been provided to allow tools to construct the component description XML from the Java class files. The Component Annotations are intended to be used during build time to generate the component description XML.

Component Property Types, which are user defined annotations, can be used to describe component properties in the component description XML and to access those component properties at runtime in a type safe manner.

# **112.8.1 Component Annotations**

The Component Annotations provide a convenient way to create the component description XML during build time. Since annotations are placed in the source file and can use types, fields, and methods, they can significantly simplify the use of Declarative Services.

The Component Annotations are build time annotations because one of the key aspects of Declarative Services is its laziness. SCR can easily read the component description XML from the bundle, preprocess it, and cache the results between framework invocations. This way it is unnecessary to load a class from the bundle when the bundle is started and/or scan the classes for annotations. Component Annotations are not recognized by SCR at runtime.

The Component Annotations are not inherited, they can only be used on a given class, annotations on its super class hierarchy or interfaces are not taken into account.

The primary annotation is the [Component](#page-314-0) annotation. It indicates that a class is a component. Its defaults create the easiest to use component:

- Its name is the class name
- It registers all of the class's directly implemented interfaces as services
- The instance will be shared by all bundles
- It is enabled
- It is immediate if it has no services, otherwise it is delayed
- It has an optional configuration policy
- The configuration PID is the class name

For example, the following class registers a Speech service that can run on a Macintosh:

```
public interface Speech {
   void say(String what) throws Exception;
}
@Component
public class MacSpeech implements Speech {
     ScriptEngine engine = 
         new ScriptEngineManager().getEngineByName("AppleScript");
     public void say(String message) throws Exception {
        engine.eval("say \"" + message.replace('"','\'' + "\"");
     }
}
```
The previous example would be processed at build time into a component description similar to the following XML:

```
<scr:component name="com.example.MacSpeech"
   xmlns:scr="http://www.osgi.org/xmlns/scr/v1.5.0">
   <implementation class="com.acme.impl.MacSpeech"/>
   <service>
     <provide interface="com.acme.service.speech.Speech"/>
   </service>
</scr:component>
```
It is possible to add activate and deactivate methods on the component with the [Activate](#page-313-0) and [Deac](#page-318-0)[tivate](#page-318-0) annotations. If the component wants to be updated for changes in the configuration properties then it can also indicate the modified method with the [Modified](#page-319-0) annotation. For example:

```
@Activate
void open(Map<String,?> properties) { ... }
@Deactivate
void close() { ... }
@Modified
void modified(Map<String,?> properties) { ... }
```
The [Activate](#page-313-0) annotation can also be used on a field or a constructor. When used on a field, the field will be set during activation of the component. When used on a constructor, the constructor will be used to construct the component instances.

```
@Activate
ComponentContext context;
@Activate
public MacSpeech(Map<String,?> properties) { ... }
```
If a component has dependencies on other services then they can be referenced with the [Refer](#page-319-1)[ence](#page-319-1) annotation that can be applied to a bind method, a field, or a constructor parameter. For a bind method, the defaults for the [Reference](#page-319-1) annotation are:

- The name of the method is used for the name of the reference.
- 1:1 cardinality.
- Static reluctant policy.
- The requested service is the type of the first parameter of the bind method.
- It will infer a default unset method and updated method based on the name of the bind method.

For example:

```
@Reference(cardinality=MULTIPLE, policy=DYNAMIC)
void setLogService( LogService log, Map<String,?> props) { ... }
void unsetLogService( LogService log ) { ... }
void updatedLogService( Map<String,?> map ) { ...}
```
For a field, the defaults for the [Reference](#page-319-1) annotation are:

- The name of the field is used for the name of the reference.
- 0..n cardinality if the field is a collection. 0..1 cardinality if the field is of type Optional. 1:1 cardinality otherwise.
- Static reluctant policy if the field is not declared volatile. Dynamic reluctant policy if the field is declared volatile.
- The requested service is the type of the field.

For example:

```
@Reference
volatile Collection<LogService> log;
```
For a constructor parameter, the defaults for the [Reference](#page-319-1) annotation are:

- The name of the parameter is used for the name of the reference if method parameter names are included in the class file. Otherwise, a name for the reference must be generated.
- 0..n cardinality if the parameter is a collection. 0..1 cardinality if the parameter is of type Optional. 1:1 cardinality otherwise.
- Static reluctant policy.
- The requested service is the type of the parameter.

For example:

```
@Activate
public MacSpeech(@Reference Collection<LogService> log) { ... }
```
# <span id="page-291-0"></span>**112.8.2 Component Property Types**

Component properties can be defined and accessed through a user defined annotation type, called a *component property type*, containing the property names, property types and default values. A component property type allows properties to be defined and accessed in a type safe manner. Component property types can themselves be annotated with the [ComponentPropertyType](#page-317-0) meta-annotation.

The following example shows the definition of a component property type called Config which defines three properties where the name of the property is the name of the method, the type of the property is the return type of the method and the default value for the property is the default value of the method.

```
@ComponentPropertyType
public @interface Config {
   boolean enabled() default true;
   String[] names() default {"a", "b"};
   String topic() default "default/topic";
}
```
Component property types can be used in two ways:

• Component property types can be used to annotate the component implementation class, along side the [Component](#page-314-0) annotation. The annotation usage can specify property values which can be different than the default values declared in the component property type.

To be used in this way, the component property type must be annotated with the [Component-](#page-317-0)[PropertyType](#page-317-0) meta-annotation so that, at build time, the annotation is recognized as a component property type.

• Component property types can be used as parameter types in the component's constructor and life cycle methods, or as field types for activation fields. The component implementation can use objects of a component property type at runtime to access component property values in a type safe manner.

To be used in this way, it is recommended the component property type be annotated with the [ComponentPropertyType](#page-317-0) meta-annotation but it is not required.

Both ways define property names, types and values for the component.

The following example shows the component implementation annotated with the example Config component property type which specifies a property value for the component which is different than the default value. The example also shows the activate method taking the example Config component property type as a parameter type and the method implementation accesses component property values by invoking methods on the component property type object.

```
@Component
@Config(names="myapp")
public class MyComponent {
   @Activate
   void activate(Config config) {
     if (config.enabled()) {
       // do something
 }
     for (String name:config.names()) {
       // do something with each name
     }
   }
}
```
If a component implementation needs to access component properties which are not represented by a component property type, it can use a type of Map to receive the properties map in addition to component property types. For example:

```
@Component
public class MyComponent {
  @Activate
   void activate(Config config, Map<String, ?> allProperties) {
     if (config.enabled()) {
       // do something
 }
    if (allProperties.get("other.prop") != null {
```
 // do something } } }

Component property types must be defined as annotation types. This is done for several reasons. First, the limitations on annotation type definitions make them well suited for component property types. The methods must have no parameters and the return types supported are limited to a set which is well suited for component properties. Second, annotation types support default values which is useful for defining the default value of a component property. Finally, as annotations, they can be used to annotate component implementation classes.

At build time, the component property types must be processed to potentially generate property elements in the component description. See *[Ordering of Generated Component Properties](#page-296-0)* on page 297.

At runtime, when SCR needs to provide a component instance an activation object whose type is a component property type, SCR must construct an instance of the component property type whose methods are backed by the values of the component properties for the component instance. This object can then be used to obtain the property values in a type safe manner.

# <span id="page-293-1"></span>**112.8.2.1 Component Property Mapping**

Each method of a configuration property type is mapped to a component property. The property name is derived from the method name. Certain common property name characters, such as full stop ('.' \u002E) and hyphen-minus ('-' \u002D) are not valid in Java identifiers. So the name of a method must be converted to its corresponding property name as follows:

- A single dollar sign  $(\zeta' \wedge \omega)$  is removed unless it is followed by:
	- A low line ('\_' \u005F) and a dollar sign in which case the three consecutive characters (" $\zeta$ \$") are converted to a single hyphen-minus ('-' \u002D).
	- Another dollar sign in which case the two consecutive dollar signs ( $\frac{1}{5}\frac{1}{5}$ ) are converted to a single dollar sign.
- A single low line (' $\backslash$  \u005F) is converted into a full stop ('.' \u002E) unless is it followed by another low line in which case the two consecutive low lines ("\_\_") are converted to a single low line.
- All other characters are unchanged.
- If the component property type declares a PREFIX\_ field whose value is a compile-time constant String, then the property name is prefixed with the value of the PREFIX\_ field.

[Table 112.11](#page-293-0) contains some name mapping examples.

## <span id="page-293-0"></span>*Table 112.11 Component Property Name Mapping Examples*

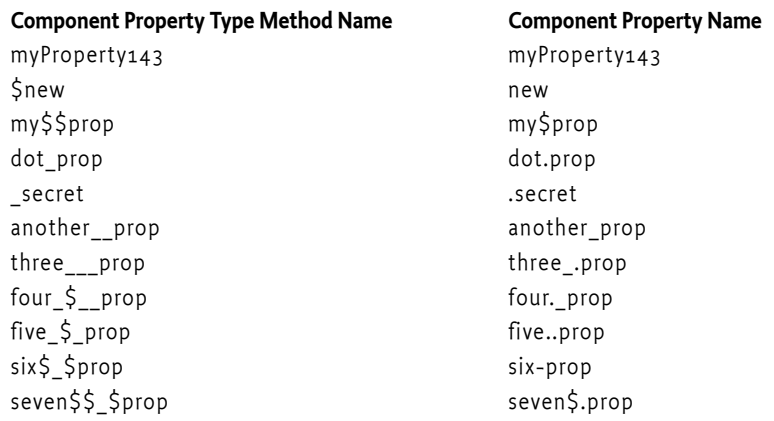

However, if the component property type is a *single-element annotation*, see 9.7.3 in [7] *[The Java Lan](#page-338-0)[guage Specification, Java SE 8 Edition](#page-338-0)*, then the property name for the value method is derived from the name of the component property type rather than the name of the method.

In this case, the simple name of the component property type, that is, the name of the class without any package name or outer class name, if the component property type is an inner class, must be converted to the property name as follows:

- When a lower case character is followed by an upper case character, a full stop (: \u002E) is inserted between them.
- Each upper case character is converted to lower case.
- All other characters are unchanged.
- If the component property type declares a PREFIX field whose value is a compile-time constant String, then the property name is prefixed with the value of the PREFIX\_ field.

[Table 112.12](#page-294-0) contains some mapping examples for the value method.

<span id="page-294-0"></span>*Table 112.12 Single-Element Annotation Mapping Examples for value Method*

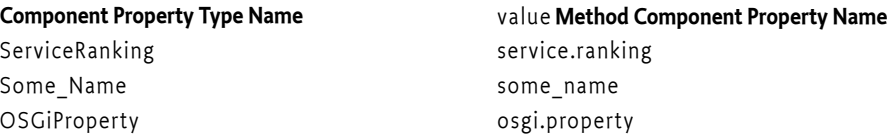

If the component property type is a *marker annotation*, see 9.7.2 in [7] *[The Java Language Specification,](#page-338-0) [Java SE 8 Edition](#page-338-0)*, then the property name is derived from the name of the component property type, as is described above for single-element annotations, and the value of the property is Boolean.TRUE. Marker annotations can be used to annotate component implementation classes to set a component property to the value Boolean.TRUE. However, since marker annotations have no methods, they are of no use as parameter types in the component's constructor and life cycle methods, or as field types for activation fields.

The property type can be directly derived from the type of the method. All types supported for annotation elements can be used except for annotation types. Method types of an annotation type or array thereof are not supported. A tool processing the component property types must ignore such methods.

If the method type is Class or Class[], then the property type must be String or String[], respectively, whose values are fully qualified class names in the form returned by the Class.getName() method.

If the method type is an enumeration type or an array thereof, then the property type must be String or String[], respectively, whose values are the names of the enum constants in the form returned by the Enum.name() method.

## **112.8.2.2 Coercing Component Property Values**

When a component property type is used as an activation object type, SCR must create an object that implements the component property type and maps the methods of the component property type to component properties. The name of the method is converted to the property name as described in *[Component Property Mapping](#page-293-1)* on page 294. The property value may need to be coerced to the type of the method. In [Table 112.13](#page-295-0), the columns are source types, that is, the type of the component property value, and the rows are target types, that is, the method types. The property value is *v*; *number* is a primitive numerical type and *Number* is a wrapper numerical type. An invalid coercion is represented by throw. Such a coercion attempt must result in throwing a Component Exception when the component property type method is called. Any other coercion error, such as parsing a non-numerical string to a number or the inability to coerce a string into a Class or enum object, must be wrapped in a Component Exception and thrown when the component property type method is called.

<span id="page-295-0"></span>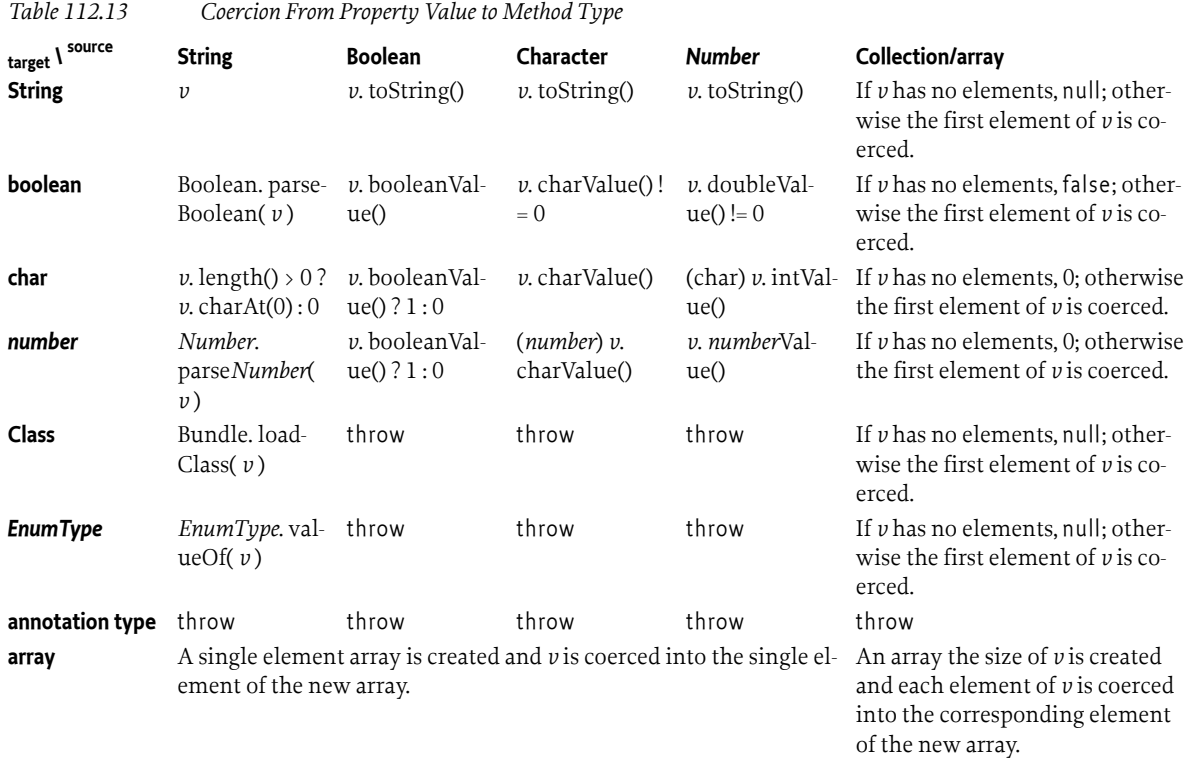

Component properties whose names do not map to component property type methods are ignored. If there is no corresponding component property for a component property type method, the component property type method must:

- Return 0 for numerical and char method types.
- Return false for boolean method type.
- Return null for String, Class, and enum.
- Return an empty array for array method types.
- Throw a ComponentException for annotation method types.

## **112.8.2.3 Standard Component Property Types**

Component property types for standard component properties are specified in the [org.osgi.service.component.propertytypes](#page-335-0) package.

The [ServiceDescription](#page-336-0) component property type can be used to add the service.description service property to a component. The [ServiceRanking](#page-337-0) component property type can be used to add the service.ranking service property to a component. The [ServiceVendor](#page-337-1) component property type can be used to add the service.vendor service property to a component. For example, using these component property types as annotations:

```
@Component
@ServiceDescription("My Acme Service implementation")
@ServiceRanking(100)
@ServiceVendor("My Corp")
public class MyComponent implements AcmeService {}
```
will result in the following component properties:

<property name="service.description" value="My Acme Service implementation"/>

<property name="service.ranking" type="Integer" value="100"/> <property name="service.vendor" value="My Corp"/>

The [ExportedService](#page-335-1) component property type can be used to specify service properties for remote services.

The [SatisfyingConditionTarget](#page-336-1) component property type can be used to specify the target property for a reference to the satisfying condition of a component configuration. See *[Satisfying Condition](#page-263-0)* on [page 264.](#page-263-0)

# <span id="page-296-0"></span>**112.8.3 Ordering of Generated Component Properties**

The [Component](#page-314-0) annotation contains two ways to define component properties via the [property](#page-315-0) and [properties](#page-315-1) elements. See *[Property and Properties Elements](#page-267-0)* on page 268. If Component Annotations are used to describe the component, then any component property types used as the type of an activation object or used to annotate the component implementation class must also be processed since component property types can be used to define component property values as well. See *[Component](#page-291-0) [Property Types](#page-291-0)* on page 292. A tool processing the Component Annotations and the component property types must write the defined component properties into the generated component description in the following order.

1. Properties defined through component property types used as the type of an activation object.

If any of the referenced component property types have methods with defaults, then the generated component description must include a property element for each such method with the property name mapped from the method name, the property type mapped from the method type, and the property value set to the method's default value. See *[Component Property Mapping](#page-293-1)* [on page 294](#page-293-1). The generated property elements must be added to the component description by processing the component property types used as the type of an activation object in the following order:

- a. The component property types used as parameters to the constructor.
- b. The component property types used as activation fields. The fields are processed in lexicographical order, using String.compareTo, of the field names.
- c. The component property types used as parameters to the activate method.
- d. The component property types used as parameters to the modified method.
- e. The component property types used as parameters to the deactivate method.

If a method has more than one component property type parameter, the component property types are processed in the order of the method parameters.

For component property type methods without a default value or with a default value of an empty array, a property element must not be generated.

2. Properties defined through component property types annotating the component implementation class.

The generated component description must include a property element for each such method with the property name mapped from the method name, the property type mapped from the method type, and the property value set to the method's value. See *[Component Property Mapping](#page-293-1)* [on page 294](#page-293-1). The generated property elements must be added to the component description by processing the component property types annotating the component implementation class in the order that the annotations appear in the component implementation's class file. However, the order of the RuntimeVisibleAnnotations and RuntimeInvisibleAnnotations attributes in the class file is unspecified by [6] *[The Java Virtual Machine Specification, Java SE 8 Edition](#page-338-1)* so care must be taken when using component property types of different RetentionPolicy that have method names in common.

For component property type methods with a value of an empty array, a property element must not be generated.

- 3. [property](#page-315-0) element of the [Component](#page-314-0) annotation.
- 4. [properties](#page-315-1) element of the [Component](#page-314-0) annotation.

This means that the properties defined through component property types are declared first in the generated component description, followed by all properties defined through the [property](#page-315-0) element of the [Component](#page-314-0) annotation and finally the properties entries defined through the [properties](#page-315-1) element of the [Component](#page-314-0) annotation.

Since property values defined later in the component description override property values defined earlier in the component description, this means that property values defined in [properties](#page-315-1) element of the [Component](#page-314-0) annotation can override property values defined in [property](#page-315-0) element of the [Com](#page-314-0)[ponent](#page-314-0) annotation which can override values defined by values in the component property types.

# **112.9 Service Component Runtime**

Service Component Runtime (SCR) is the actor that manages the components and their life cycle and allows introspection of the components.

# **112.9.1 Relationship to OSGi Framework**

SCR must have access to the Bundle Context of any bundle that contains a component. SCR needs access to the Bundle Context for the following reasons:

- To be able to register and get services on behalf of a bundle with components.
- To interact with the Configuration Admin on behalf of a bundle with components.
- To provide a component its Bundle Context when the Component Context getBundleContext method is called.

SCR should use the Bundle.getBundleContext() method to obtain the Bundle Context reference.

# **112.9.2 Starting and Stopping SCR**

When SCR is implemented as a bundle, any component configurations activated by SCR must be deactivated when the SCR bundle is stopped. When the SCR bundle is started, it must process any components that are declared in bundles that are started. This includes bundles which are started and are awaiting lazy activation.

# **112.9.3 Logging Messages**

When SCR must log a message to the Log Service, it must use a Logger named for the component implementation class and associated with the bundle declaring the component. To obtain the Logger object, SCR must call the LoggerFactory.getLogger(Bundle bundle, String name, Class logger-Type) method passing the bundle declaring the component as the first argument and the fully qualified name of the component implementation class as the second argument. If SCR cannot know the component implementation class name, because the error is not associated with a component or the error occurred before the component description is processed, then SCR must use the bundle's Root Logger, that is, the Logger named ROOT.

# **112.9.4 Locating Component Methods and Fields**

SCR will need to locate activate, deactivate, modified, bind, updated, and unbind methods as well as fields in a component instance. These members will be located, and called or modified, using reflection. The declared members of each class in the component implementation class's hierarchy are examined for a suitable member. If a suitable member is found in a class, and it is accessible to the component implementation class, then that member must be used. If suitable members are found in a class but none of the suitable members are accessible by the component implementation class,

then the search for suitable members terminates with no suitable member having been located. If no suitable members are found in a class, the search continues in the superclass.

Only members that are accessible to the component implementation class will be used. If the member has the public or protected access modifier, then access is permitted. Otherwise, if the member has the private access modifier, then access is permitted only if the member is declared in the component implementation class. Otherwise, if the member has default access, also known as package private access, then access is permitted only if the member is declared in the component implementation class or if the member is declared in a superclass and all classes in the hierarchy from the component implementation class to the superclass, inclusive, are in the same package and loaded by the same class loader.

It is recommended that these members should not be declared with the public access modifier so that they do not appear as public members on the component instance when it is used as a service object. Having these members declared public allows any code to call or access the members with reflection, even if a Security Manager is installed. These members are generally intended to only be called or modified by SCR.

# **112.9.5 Bundle Activator Interaction**

A bundle containing components may also declare a Bundle Activator. Such a bundle may also be marked for lazy activation. Since components are activated by SCR and Bundle Activators are called by the OSGi Framework, a bundle using both components and a Bundle Activator must take care. The Bundle Activator's start method must not rely upon SCR having activated any of the bundle's components. However, the components can rely upon the Bundle Activator's start method having been called. That is, there is a *happens-before* relationship between the Bundle Activator's start method being run and the components being activated.

# **112.9.6 Introspection**

SCR provides an introspection API for examining the runtime state of the components in bundles processed by SCR. SCR must register a [ServiceComponentRuntime](#page-326-0) service upon startup. The Service Component Runtime service provides methods to inspect the component descriptions and component configurations as well as inspect and modify the enabled state of components. The service uses *Data Transfer Objects (DTO)* as parameters and return values. The rules for Data Transfer Objects are specified in *[OSGi Core Release 8](#page-18-0)*.

The Service Component Runtime service provides the following methods.

- [getComponentDescriptionDTOs\(Bundle...\)](#page-327-0) For each specified bundle, if the bundle is active and processed by SCR, the returned collection will contain a [ComponentDescriptionDTO](#page-330-0) for each valid component description in the bundle.
- [getComponentDescriptionDTO\(Bundle,String\)](#page-327-1) If the specified bundle is active and processed by SCR, and the specified bundle contains a valid component description with the specified name, the method will return a [ComponentDescriptionDTO](#page-330-0) for the component description.
- [getComponentConfigurationDTOs\(ComponentDescriptionDTO\)](#page-327-2) If the specified [Component-](#page-330-0)[DescriptionDTO](#page-330-0) represents a valid component description from an active bundle processed by SCR, the returned collection will contain a [ComponentConfigurationDTO](#page-328-0) for each component configuration of the component.
- [isComponentEnabled\(ComponentDescriptionDTO\)](#page-328-1) Returns true if the specified Component Description DTO represents a valid component description from an active bundle processed by SCR, and the component is enabled. Otherwise, the method returns false.
- [enableComponent\(ComponentDescriptionDTO\)](#page-327-3) If the specified Component Description DTO represents a valid component description from an active bundle processed by SCR, the component is enabled. This method must return after changing the enabled state of the specified component. Any actions that result from this, such as activating or deactivating a component configuration, must occur asynchronously to this method call. The method returns a [Promise](#page-1398-0) that will

be resolved when the actions that result from changing the enabled state of the specified component have completed.

• [disableComponent\(ComponentDescriptionDTO\)](#page-327-4) - If the specified Component Description DTO represents a valid component description from an active bundle processed by SCR, the component is disabled. This method must return after changing the enabled state of the specified component. Any actions that result from this, such as activating or deactivating a component configuration, must occur asynchronously to this method call. The method returns a [Promise](#page-1398-0) that will be resolved when the actions that result from changing the enabled state of the specified component have completed.

The runtime state of the components can change at any time. So any information returned by these methods only provides a snapshot of the state at the time of the method call.

There are a number of DTOs available via the Service Component Runtime service.

*Figure 112.6 Service Component Runtime DTOs*

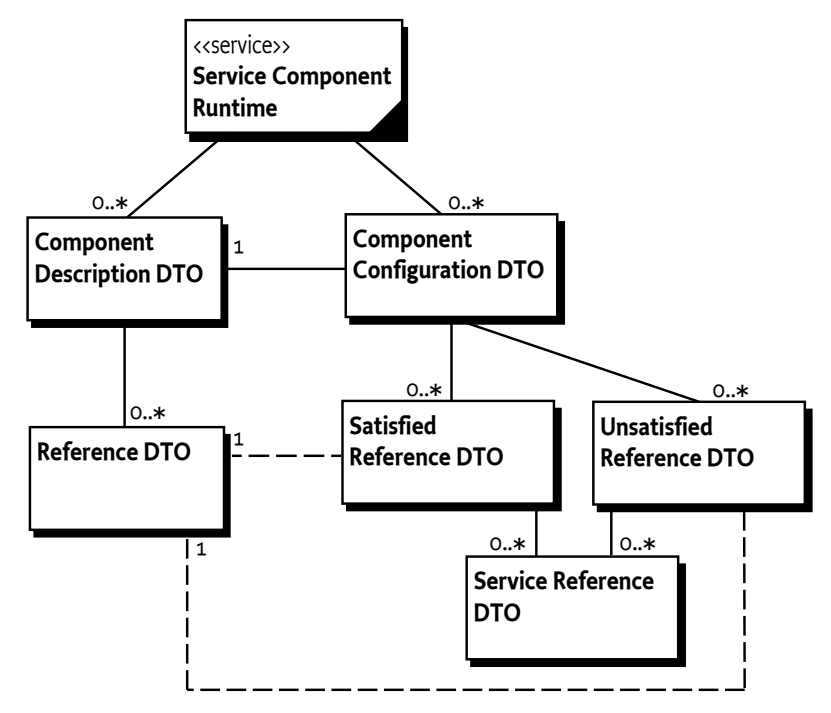

The two main DTOs are [ComponentDescriptionDTO](#page-330-0), which represents a component description, and [ComponentConfigurationDTO](#page-328-0), which represents a component configuration. The Component Description DTO contains an array of [ReferenceDTO](#page-332-0) objects which represent each declared reference in the component description. The Component Configuration DTO contains an array of [Satis](#page-334-0)[fiedReferenceDTO](#page-334-0) objects and an array of [UnsatisfiedReferenceDTO](#page-334-1) objects. A Satisfied Reference DTO represents a satisfied reference of the component configuration and an Unsatisfied Reference DTO represents an unsatisfied reference of the component configuration. The Component Configuration DTO for a satisfied component configuration must contain no Unsatisfied Reference DTOs. The Component Configuration DTO for an unsatisfied component configuration may contain some Satisfied Reference DTOs and some Unsatisfied Reference DTOs. This information can be used to diagnose why the component configuration is not satisfied.

SCR must register the [ServiceComponentRuntime](#page-326-0) service with the service.changecount service property. See org.osgi.framework.Constants.SERVICE\_CHANGECOUNT in *[OSGi Core Release 8](#page-18-0)*. Whenever the Service Component Runtime DTOs available from the [ServiceComponentRuntime](#page-326-0) service change, SCR modify the service.changecount service property with an updated change

count value. This allows interested parties to be notified of changes to the DTOs by observing Service Events of type MODIFIED for the [ServiceComponentRuntime](#page-326-0) service.

# **112.9.7 Capabilities**

SCR must provide the following capabilities.

• A capability in the [osgi.extender](#page-706-0) namespace declaring an extender with the name [COMPONENT\\_CAPABILITY\\_NAME](#page-306-0). This capability must also declare a uses constraint for the org.osgi.service.component package. For example:

```
Provide-Capability: osgi.extender;
     osgi.extender="osgi.component";
     version:Version="1.5";
     uses:="org.osgi.service.component"
```
This capability must follow the rules defined for the *[osgi.extender Namespace](#page-706-0)* on page 707.

A bundle that contains service components should require the osgi.extender capability from SCR. This requirement will wire the bundle to the SCR implementation and ensure that SCR is using the same org.osgi.service.component package as the bundle if the bundle uses that package.

```
Require-Capability: osgi.extender;
  filter:="(8(\text{osgi.extender}=\text{osgi.com}+\text{component})=1.5)(1(\text{version}-2.0)))"
```
The [RequireServiceComponentRuntime](#page-325-0) annotation can be used to require this capability. The [Component](#page-314-0) annotation is meta-annotated with this annotation.

SCR must only process a bundle's service components if one of the following is true:

- The bundle's wiring has a required wire for at least one osgi.extender capability with the name osgi.component and the first of these required wires is wired to SCR.
- The bundle's wiring has no required wire for an osgi.extender capability with the name osgi.component.

Otherwise, SCR must not process the bundle's service components.

• A capability in the [osgi.service](#page-710-0) namespace representing the [ServiceComponentRuntime](#page-326-0) service. This capability must also declare a uses constraint for the org.osgi.service.component.runtime package. For example:

```
Provide-Capability: osgi.service;
    objectClass:List<String>=
       "org.osgi.service.component.runtime.ServiceComponentRuntime";
     uses:="org.osgi.service.component.runtime"
```
This capability must follow the rules defined for the *[osgi.service Namespace](#page-710-0)* on page 711.

# **112.9.8 Locating the True Condition Service**

SCR must locate the True Condition service. This can be done using the Bundle Context of SCR itself. However, if SCR is unable to locate the True Condition service using the Bundle Context of SCR itself, it may retry using the Bundle Context of the system bundle. This retry to locate the True Condition service can succeed when a service hook implementation is in use that has not been updated to support the Condition Service Specification by providing visibility of the True Condition service to all bundles.

If SCR is unable to locate the True Condition service, which can occur if SCR is running on an older OSGi Framework which does not support the Condition Service Specification and register the True

Condition service, then SCR must not augment component descriptions to add the implicit reference for a satisfying condition. See *[Satisfying Condition](#page-263-0)* on page 264.

SCR may use the already located True Condition service to satisfy any component configuration's reference to the True Condition service.

# **112.10 Security**

When Java permissions are enabled, SCR must perform the following security procedures.

# **112.10.1 Service Permissions**

Declarative services are built upon the existing OSGi service infrastructure. This means that Service Permission applies regarding the ability to publish, find or bind services.

If a component specifies a service, then component configurations for the component cannot be satisfied unless the component's bundle has ServicePermission[<provides>, REGISTER] for each provided interface specified for the service.

If a component's reference does not specify optional cardinality, the reference cannot be satisfied unless the component's bundle has ServicePermission[<interface>, GET] for the specified interface in the reference. If the reference specifies optional cardinality but the component's bundle does not have ServicePermission[<interface>, GET] for the specified interface in the reference, no service must be bound for this reference.

If a component is a factory component, then the above Service Permission checks still apply. But the component's bundle is not required to have ServicePermission[ComponentFactory, REGISTER] as the Component Factory service is registered by SCR.

SCR must have ServicePermission[ServiceComponentRuntime, REGISTER] permission to register the [ServiceComponentRuntime](#page-326-0) service. Administrative bundles wishing to use the [ServiceCompo](#page-326-0)[nentRuntime](#page-326-0) service must have ServicePermission[ServiceComponentRuntime, GET] permission. In general, this permission should only be granted to administrative bundles to limit access to the potentially intrusive methods provided by this service.

# **112.10.2 Required Admin Permission**

SCR requires AdminPermission[\*,CONTEXT] because it needs access to the bundle's Bundle Context object with the Bundle.getBundleContext() method.

# **112.10.3 Using hasPermission**

SCR does all publishing, finding and binding of services on behalf of the component using the Bundle Context of the component's bundle. This means that normal stack-based permission checks will check SCR and not the component's bundle. Since SCR is registering and getting services on behalf of a component's bundle, SCR must call the Bundle.hasPermission method to validate that a component's bundle has the necessary permission to register or get a service.

# **112.10.4 Configuration Multi-Locations and Regions**

SCR must ensure a bundle has the proper ConfigurationPermission for a Configuration used by its components when the Configuration has a multi-location. See *[Using Multi-Locations](#page-82-0)* on page 83 for more information on multi-locations and *Regions* [on page 84](#page-83-0) for more information on regions. If a bundle does not have the necessary permission for a multi-location Configuration, then SCR must act as if the Configuration does not exist for the bundle.

# **112.11 Component Description Schema**

This XML Schema defines the component description grammar. <schema xmlns="http://www.w3.org/2001/XMLSchema" xmlns:scr="http://www.osgi.org/xmlns/scr/v1.5.0" targetNamespace="http://www.osgi.org/xmlns/scr/v1.5.0" elementFormDefault="unqualified" attributeFormDefault="unqualified" version="1.5.0"> <annotation> <documentation xml:lang="en"> This is the XML Schema for component descriptions used by the Service Component Runtime (SCR). Component description documents may be embedded in other XML documents. SCR will process all XML documents listed in the Service-Component manifest header of a bundle. XML documents containing component descriptions may contain a single, root component element or one or more component elements embedded in a larger document. Use of the namespace for component descriptions is mandatory. The attributes and subelements of a component element are always unqualified. </documentation> </annotation> <element name="component" type="scr:Tcomponent" /> <complexType name="Tcomponent"> <sequence> <annotation> <documentation xml:lang="en"> Implementations of SCR must not require component descriptions to specify the subelements of the component

```
 element in the order as required by the schema. SCR
                     implementations must allow other orderings since
                     arbitrary orderings do not affect the meaning of the
                     component description. Only the relative ordering of
                     property and properties element have meaning.
                 </documentation>
             </annotation>
             <choice minOccurs="0" maxOccurs="unbounded">
                 <element name="property" type="scr:Tproperty" />
                 <element name="properties" type="scr:Tproperties" />
             </choice>
             <choice minOccurs="0" maxOccurs="unbounded">
 <element name="factory-property" type="scr:Tproperty" />
 <element name="factory-properties" type="scr:Tproperties" />
             </choice>
             <element name="service" type="scr:Tservice" minOccurs="0"
                 maxOccurs="1" />
             <element name="reference" type="scr:Treference"
                 minOccurs="0" maxOccurs="unbounded" />
             <element name="implementation" type="scr:Timplementation" />
             <any namespace="##any" processContents="lax" minOccurs="0"
                maxOccurs="unbounded" />
        </sequence>
        <attribute name="enabled" type="boolean" default="true"
            use="optional" />
        <attribute name="name" type="token" use="optional">
            <annotation>
                 <documentation xml:lang="en">
                     The default value of this attribute is the value of
                     the class attribute of the nested implementation
                     element. If multiple component elements use the same 
                     value for the class attribute of their nested 
                     implementation element, then using the default value 
                     for this attribute will result in duplicate names. 
                     In this case, this attribute must be specified with 
                    a unique value.
                 </documentation>
             </annotation>
        </attribute>
        <attribute name="factory" type="string" use="optional" />
```
<attribute name="immediate" type="boolean" use="optional" />

```
 <attribute name="configuration-policy"
 type="scr:Tconfiguration-policy" default="optional" use="optional" />
 <attribute name="activate" type="token" use="optional"
            default="activate" />
         <attribute name="deactivate" type="token" use="optional"
            default="deactivate" />
         <attribute name="modified" type="token" use="optional" />
        <attribute name="configuration-pid" use="optional">
             <annotation>
                 <documentation xml:lang="en">
                     The default value of this attribute is the value of
                     the name attribute of this element.
                 </documentation>
             </annotation>
             <simpleType>
                 <restriction>
                     <simpleType>
                         <list itemType="token" />
                     </simpleType>
                     <minLength value="1" />
                 </restriction>
             </simpleType>
         </attribute>
         <attribute name="activation-fields" use="optional">
             <simpleType>
                 <restriction>
                     <simpleType>
                         <list itemType="token" />
                     </simpleType>
                     <minLength value="1" />
                 </restriction>
             </simpleType>
         </attribute>
         <attribute name="init" type="unsignedByte" default="0"
            use="optional" />
        <anyAttribute processContents="lax" />
    </complexType>
    <complexType name="Timplementation">
         <sequence>
             <any namespace="##any" processContents="lax" minOccurs="0"
                 maxOccurs="unbounded" />
         </sequence>
         <attribute name="class" type="token" use="required" />
        <anyAttribute processContents="lax" />
    </complexType>
    <complexType name="Tproperty">
        <simpleContent>
             <extension base="string">
                 <attribute name="name" type="string" use="required" />
 <attribute name="value" type="string" use="optional" />
 <attribute name="type" type="scr:Tproperty_type"
                     default="String" use="optional" />
                 <anyAttribute processContents="lax" />
             </extension>
         </simpleContent>
    </complexType>
    <complexType name="Tproperties">
        <sequence>
             <any namespace="##any" processContents="lax" minOccurs="0"
                 maxOccurs="unbounded" />
        \epsilon/sequence>
         <attribute name="entry" type="string" use="required" />
         <anyAttribute processContents="lax" />
    </complexType>
    <complexType name="Tservice">
         <sequence>
             <element name="provide" type="scr:Tprovide" minOccurs="1"
                 maxOccurs="unbounded" />
             <!-- It is non-deterministic, per W3C XML Schema 1.0: 
            http://www.w3.org/TR/xmlschema-1/#cos-nonambig
             to use name space="##any" below. -->
 <any namespace="##other" processContents="lax" minOccurs="0"
 maxOccurs="unbounded" />
         </sequence>
         <attribute name="scope" type="scr:Tservice_scope" default="singleton"
```

```
 use="optional" />
        <anyAttribute processContents="lax" />
    </complexType>
    <complexType name="Tprovide">
        <sequence>
             <any namespace="##any" processContents="lax" minOccurs="0"
                maxOccurs="unbounded" />
        </sequence>
        <attribute name="interface" type="token" use="required" />
        <anyAttribute processContents="lax" />
    </complexType>
    <complexType name="Treference">
        <sequence>
             <any namespace="##any" processContents="lax" minOccurs="0"
                maxOccurs="unbounded" />
        </sequence>
        <attribute name="name" type="token" use="optional">
             <annotation>
                 <documentation xml:lang="en">
                     The default value of this attribute is the value of
                     the interface attribute of this element. If multiple 
                     instances of this element within a component element 
                     use the same value for the interface attribute, then 
                     using the default value for this attribute will result 
                     in duplicate names. In this case, this attribute 
                     must be specified with a unique value.
                 </documentation>
             </annotation>
        </attribute>
        <attribute name="interface" type="token" use="required" />
        <attribute name="cardinality" type="scr:Tcardinality"
            default="1..1" use="optional" />
        <attribute name="policy" type="scr:Tpolicy" default="static"
            use="optional" />
 <attribute name="policy-option" type="scr:Tpolicy-option" 
 default="reluctant" use="optional" />
        <attribute name="target" type="string" use="optional" />
 <attribute name="bind" type="token" use="optional" />
 <attribute name="unbind" type="token" use="optional" />
 <attribute name="updated" type="token" use="optional" />
        <attribute name="scope" type="scr:Treference_scope" default="bundle"
            use="optional" />
        <attribute name="field" type="token" use="optional" />
        <attribute name="field-option" type="scr:Tfield-option" default="replace"
            use="optional" />
        <attribute name="field-collection-type" type="scr:Tfield-collection-type"
            default="service" use="optional" />
        <attribute name="parameter" type="unsignedByte" use="optional" />
        <anyAttribute processContents="lax" />
    </complexType>
    <simpleType name="Tproperty_type">
        <restriction base="string">
             <enumeration value="String" />
             <enumeration value="Long" />
             <enumeration value="Double" />
            <enumeration value="Float" />
             <enumeration value="Integer" />
            <enumeration value="Byte" />
             <enumeration value="Character" />
             <enumeration value="Boolean" />
            <enumeration value="Short" />
        </restriction>
    </simpleType>
    <simpleType name="Tcardinality">
        <restriction base="string">
             <enumeration value="0..1" />
             <enumeration value="0..n" />
             <enumeration value="1..1" />
            <enumeration value="1..n" />
        </restriction>
    </simpleType>
    <simpleType name="Tpolicy">
        <restriction base="string">
             <enumeration value="static" />
             <enumeration value="dynamic" />
```

```
 </restriction>
     </simpleType>
     <simpleType name="Tpolicy-option">
         <restriction base="string">
             <enumeration value="reluctant" />
             <enumeration value="greedy" />
         </restriction>
     </simpleType>
     <simpleType name="Tconfiguration-policy">
         <restriction base="string">
             <enumeration value="optional" />
             <enumeration value="require" />
             <enumeration value="ignore" />
         </restriction>
     </simpleType>
     <simpleType name="Tservice_scope">
         <restriction base="string">
             <enumeration value="singleton" />
             <enumeration value="bundle" />
             <enumeration value="prototype" />
         </restriction>
     </simpleType>
     <simpleType name="Treference_scope">
         <restriction base="string">
             <enumeration value="bundle" />
             <enumeration value="prototype" />
             <enumeration value="prototype_required" />
         </restriction>
     </simpleType>
     <simpleType name="Tfield-option">
         <restriction base="string">
             <enumeration value="replace" />
             <enumeration value="update" />
         </restriction>
     </simpleType>
     <simpleType name="Tfield-collection-type">
         <restriction base="string">
             <enumeration value="service" />
             <enumeration value="properties" />
             <enumeration value="reference" />
             <enumeration value="serviceobjects" />
             <enumeration value="tuple" />
         </restriction>
     </simpleType>
     <attribute name="must-understand" type="boolean">
         <annotation>
             <documentation xml:lang="en">
                 This attribute should be used by extensions to documents
                  to require that the document consumer understand the
                 extension. This attribute must be qualified when used.
             </documentation>
         </annotation>
     </attribute>
</schema>
```
SCR must not require component descriptions to specify the elements in the order required by the schema. SCR must allow other orderings since arbitrary orderings of these elements do not affect the meaning of the component description. Only the relative ordering of property, properties and reference elements have meaning for overriding previously set property values.

The schema is also available in digital form from [5] *[OSGi XML Schemas](#page-338-2)*.

# <span id="page-305-0"></span>**112.12 org.osgi.service.component**

Service Component Package Version 1.5.

Bundles wishing to use this package must list the package in the Import-Package header of the bundle's manifest. This package has two types of users: the consumers that use the API in this package and the providers that implement the API in this package.

Example import for consumers using the API in this package:

Import-Package: org.osgi.service.component; version="[1.5,2.0)"

Example import for providers implementing the API in this package:

Import-Package: org.osgi.service.component; version="[1.5,1.6)"

# **112.12.1 Summary**

- [AnyService](#page-306-1) A marker type whose name is used in the interface attribute of a reference element in a component description to indicate that the type of the service for a reference is not specified and can thus be any service type.
- [ComponentConstants](#page-306-2) Defines standard names for Service Component constants.
- [ComponentContext](#page-308-0) A Component Context object is used by a component instance to interact with its execution context including locating services by reference name.
- [ComponentException](#page-310-0) Unchecked exception which may be thrown by Service Component Runtime.
- [ComponentFactory](#page-311-0) When a component is declared with the factory attribute on its component element, Service Component Runtime will register a Component Factory service to allow new component configurations to be created and activated rather than automatically creating and activating component configuration as necessary.
- [ComponentInstance](#page-311-1) A ComponentInstance encapsulates a component instance of an activated component configuration.
- [ComponentServiceObjects](#page-311-2) Allows multiple service objects for a service to be obtained.

# <span id="page-306-1"></span>**112.12.2 public final class AnyService**

A marker type whose name is used in the interface attribute of a reference element in a component description to indicate that the type of the service for a reference is not specified and can thus be any service type.

When specifying this marker type in the interface attribute of a reference element in a component description:

- The service type of the reference member or parameter must be java.lang.Object so that any service object can be provided.
- The target attribute of the reference element must be specified to constrain the target services.

For example:

```
 @Reference(service = AnyService.class, target = "(osgi.jakartars.extension=true)")
 List<Object> extensions;
```
*Since* 1.5

# <span id="page-306-2"></span>**112.12.3 public interface ComponentConstants**

Defines standard names for Service Component constants.

*Provider Type* Consumers of this API must not implement this type

#### <span id="page-306-0"></span>**112.12.3.1 public static final String COMPONENT\_CAPABILITY\_NAME = "osgi.component"**

Capability name for Service Component Runtime.

Used in Provide-Capability and Require-Capability manifest headers with the osgi.extender namespace. For example:

Require-Capability: osgi.extender;

filter:="(&(osgi.extender=osgi.component)(version>=1.5)(!(version>=2.0)))"

*Since* 1.3

## **112.12.3.2 public static final String COMPONENT\_FACTORY = "component.factory"**

A service registration property for a Component Factory that contains the value of the factory attribute. The value of this property must be of type String.

#### **112.12.3.3 public static final String COMPONENT\_ID = "component.id"**

A component property that contains the generated id for a component configuration. The value of this property must be of type Long.

The value of this property is assigned by Service Component Runtime when a component configuration is created. Service Component Runtime assigns a unique value that is larger than all previously assigned values since Service Component Runtime was started. These values are NOT persistent across restarts of Service Component Runtime.

#### **112.12.3.4 public static final String COMPONENT\_NAME = "component.name"**

A component property for a component configuration that contains the name of the component as specified in the name attribute of the component element. The value of this property must be of type String.

### **112.12.3.5 public static final String COMPONENT\_SPECIFICATION\_VERSION = "1.5"**

Compile time constant for the Specification Version of Declarative Services.

Used in Version and Requirement annotations. The value of this compile time constant will change when the specification version of Declarative Services is updated.

#### *Since* 1.4

#### **112.12.3.6 public static final int DEACTIVATION\_REASON\_BUNDLE\_STOPPED = 6**

The component configuration was deactivated because the bundle was stopped.

*Since* 1.1

## **112.12.3.7 public static final int DEACTIVATION\_REASON\_CONFIGURATION\_DELETED = 4**

The component configuration was deactivated because its configuration was deleted.

*Since* 1.1

## **112.12.3.8 public static final int DEACTIVATION\_REASON\_CONFIGURATION\_MODIFIED = 3**

The component configuration was deactivated because its configuration was changed.

*Since* 1.1

## **112.12.3.9 public static final int DEACTIVATION\_REASON\_DISABLED = 1**

The component configuration was deactivated because the component was disabled.

*Since* 1.1

### **112.12.3.10 public static final int DEACTIVATION\_REASON\_DISPOSED = 5**

The component configuration was deactivated because the component was disposed.

*Since* 1.1

#### **112.12.3.11 public static final int DEACTIVATION\_REASON\_REFERENCE = 2**

The component configuration was deactivated because a reference became unsatisfied.

*Since* 1.1

#### **112.12.3.12 public static final int DEACTIVATION\_REASON\_UNSPECIFIED = 0**

The reason the component configuration was deactivated is unspecified.

*Since* 1.1

### **112.12.3.13 public static final String REFERENCE\_NAME\_SATISFYING\_CONDITION = "osgi.ds.satisfying.condition"**

Reference name for a component's satisfying condition.

*Since* 1.5

### **112.12.3.14 public static final String REFERENCE\_TARGET\_SUFFIX = ".target"**

The suffix for the target property of a reference. These properties contain the filter to select the target services for a reference. The value of a target property must be of type String.

### **112.12.3.15 public static final String SERVICE\_COMPONENT = "Service-Component"**

Manifest header specifying the XML documents within a bundle that contain the bundle's Service Component descriptions.

The attribute value may be retrieved from the Dictionary object returned by the Bundle.getHeaders method.

## <span id="page-308-0"></span>**112.12.4 public interface ComponentContext**

A Component Context object is used by a component instance to interact with its execution context including locating services by reference name. Each component instance has a unique Component Context.

A component instance may obtain its Component Context object through its activate, modified, and deactivate methods.

- *Concurrency* Thread-safe
- *Provider Type* Consumers of this API must not implement this type

#### **112.12.4.1 public void disableComponent(String name)**

- *name* The name of a component.
	- $\square$  Disables the specified component name. The specified component name must be in the same bundle as this component.

This method must return after changing the enabled state of the specified component name. Any actions that result from this, such as activating or deactivating a component configuration, must occur asynchronously to this method call.

#### **112.12.4.2 public void enableComponent(String name)**

*name* The name of a component or null to indicate all components in the bundle.

 $\Box$  Enables the specified component name. The specified component name must be in the same bundle as this component.

This method must return after changing the enabled state of the specified component name. Any actions that result from this, such as activating or deactivating a component configuration, must occur asynchronously to this method call.

#### **112.12.4.3 public BundleContext getBundleContext()**

 $\Box$  Returns the BundleContext of the bundle which declares this component.

*Returns* The BundleContext of the bundle declares this component.

#### **112.12.4.4 public ComponentInstance<S> getComponentInstance()**

*Type Parameters* <S>

 $\Box$  Returns the Component Instance object for the component instance associated with this Component Context.

*Returns* The Component Instance object for the component instance.

#### **112.12.4.5 public Dictionary<String, Object> getProperties()**

- $\Box$  Returns the component properties for this Component Context.
- *Returns* The properties for this Component Context. The Dictionary is read only and cannot be modified.

#### **112.12.4.6 public ServiceReference<?> getServiceReference()**

 $\Box$  If the component instance is registered as a service using the service element, then this method returns the service reference of the service provided by this component instance.

This method will return null if the component instance is not registered as a service.

*Returns* The ServiceReference object for the component instance or null if the component instance is not registered as a service.

#### **112.12.4.7 public Bundle getUsingBundle()**

 $\Box$  If the component instance is registered as a service using the servicescope="bundle" or servicescope="prototype" attribute, then this method returns the bundle using the service provided by the component instance.

This method will return null if:

- The component instance is not a service, then no bundle can be using it as a service.
- The component instance is a service but did not specify the servicescope="bundle" or servicescope="prototype" attribute, then all bundles using the service provided by the component instance will share the same component instance.
- The service provided by the component instance is not currently being used by any bundle.

*Returns* The bundle using the component instance as a service or null.

#### **112.12.4.8 public S locateService(String name)**

*Type Parameters* <S>

- *name* The name of a reference as specified in a reference element in this component's description.
	- $\Box$  Returns the service object for the specified reference name.

If the cardinality of the reference is 0..n or 1..n and multiple services are bound to the reference, the service whose ServiceReference is first in the ranking order is returned. See ServiceReference.compareTo(Object).

- *Returns* A service object for the referenced service or null if the reference cardinality is 0..1 or 0..n and no bound service is available.
- *Throws* ComponentException– If Service Component Runtime catches an exception while activating the bound service.

#### **112.12.4.9 public S locateService(String name, ServiceReference<S> reference)**

*Type Parameters* <S>

- *<S>* Type of Service.
- *name* The name of a reference as specified in a reference element in this component's description.
- *reference* The ServiceReference to a bound service. This must be a ServiceReference provided to the component via the bind or unbind method for the specified reference name.
	- $\Box$  Returns the service object for the specified reference name and ServiceReference.
- *Returns* A service object for the referenced service or null if the specified ServiceReference is not a bound service for the specified reference name.
- *Throws* ComponentException– If Service Component Runtime catches an exception while activating the bound service.

### **112.12.4.10 public Object[] locateServices(String name)**

- *name* The name of a reference as specified in a reference element in this component's description.
	- □ Returns the service objects for the specified reference name.
- *Returns* An array of service objects for the referenced service or null if the reference cardinality is 0..1 or 0..n and no bound service is available. If the reference cardinality is 0..1 or 1..1 and a bound service is available, the array will have exactly one element. There is no guarantee that the service objects in the array will be in any specific order.
- *Throws* ComponentException– If Service Component Runtime catches an exception while activating a bound service.

# <span id="page-310-0"></span>**112.12.5 public class ComponentException extends RuntimeException**

Unchecked exception which may be thrown by Service Component Runtime.

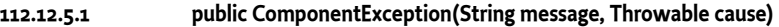

- *message* The message for the exception.
	- *cause* The cause of the exception. May be null.
		- □ Construct a new ComponentException with the specified message and cause.
- **112.12.5.2 public ComponentException(String message)**

*message* The message for the exception.

□ Construct a new ComponentException with the specified message.

#### **112.12.5.3 public ComponentException(Throwable cause)**

- *cause* The cause of the exception. May be null.
	- $\Box$  Construct a new Component Exception with the specified cause.
- **112.12.5.4 public Throwable getCause()**
	- □ Returns the cause of this exception or null if no cause was set.
	- *Returns* The cause of this exception or null if no cause was set.
- **112.12.5.5 public Throwable initCause(Throwable cause)**
	- *cause* The cause of this exception.
		- $\Box$  Initializes the cause of this exception to the specified value.
	- *Returns* This exception.
	- *Throws* IllegalArgumentException– If the specified cause is this exception.

IllegalStateException– If the cause of this exception has already been set.

# <span id="page-311-0"></span>**112.12.6 public interface ComponentFactory<S>**

*<S>* Type of Service

When a component is declared with the factory attribute on its component element, Service Component Runtime will register a Component Factory service to allow new component configurations to be created and activated rather than automatically creating and activating component configuration as necessary.

*Concurrency* Thread-safe

*Provider Type* Consumers of this API must not implement this type

### **112.12.6.1 public ComponentInstance<S> newInstance(Dictionary<String, ?> properties)**

*properties* Additional properties for the component configuration or null if there are no additional properties.

- $\Box$  Create and activate a new component configuration. Additional properties may be provided for the component configuration.
- *Returns* A ComponentInstance object encapsulating the component instance of the component configuration. The component configuration has been activated and, if the component specifies a service element, the component instance has been registered as a service.
- *Throws* ComponentException– If Service Component Runtime is unable to activate the component configuration.

# <span id="page-311-1"></span>**112.12.7 public interface ComponentInstance<S>**

*<S>* Type of Service

A ComponentInstance encapsulates a component instance of an activated component configuration. ComponentInstances are created whenever a component configuration is activated.

ComponentInstances are never reused. A new ComponentInstance object will be created when the component configuration is activated again.

*Concurrency* Thread-safe

*Provider Type* Consumers of this API must not implement this type

## **112.12.7.1 public void dispose()**

 $\square$  Dispose of the component configuration for this component instance. The component configuration will be deactivated. If the component configuration has already been deactivated, this method does nothing.

## **112.12.7.2 public S getInstance()**

- $\Box$  Returns the component instance of the activated component configuration.
- *Returns* The component instance or null if the component configuration has been deactivated.

# <span id="page-311-2"></span>**112.12.8 public interface ComponentServiceObjects<S>**

*<S>* Type of Service

Allows multiple service objects for a service to be obtained.

A component instance can receive a ComponentServiceObjects object via a reference that is typed ComponentServiceObjects.

For services with prototype scope, multiple service objects for the service can be obtained. For services with singleton or bundle scope, only one, use-counted service object is available.

Any unreleased service objects obtained from this ComponentServiceObjects object are automatically released by Service Component Runtime when the service becomes unbound.

*See Also* ServiceObjects *Since* 1.3 *Concurrency* Thread-safe *Provider Type* Consumers of this API must not implement this type

## <span id="page-312-2"></span>**112.12.8.1 public S getService()**

 $\Box$  Returns a service object for the [associated](#page-312-0) service.

This method will always return null when the associated service has been become unbound.

- *Returns* A service object for the associated service or null if the service is unbound, the customized service object returned by a ServiceFactory does not implement the classes under which it was registered or the ServiceFactory threw an exception.
- *Throws* IllegalStateException– If the component instance that received this ComponentServiceObjects object has been deactivated.
- *See Also* [ungetService\(Object\)](#page-312-1)

## <span id="page-312-0"></span>**112.12.8.2 public ServiceReference<S> getServiceReference()**

- $\square$  Returns the ServiceReference for the service associated with this ComponentServiceObjects object.
- *Returns* The ServiceReference for the service associated with this ComponentServiceObjects object.

## <span id="page-312-1"></span>**112.12.8.3 public void ungetService(S service)**

*service* A service object previously provided by this ComponentServiceObjects object.

 $\Box$  Releases a service object for the [associated](#page-312-0) service.

The specified service object must no longer be used and all references to it should be destroyed after calling this method.

*Throws* IllegalStateException– If the component instance that received this ComponentServiceObjects object has been deactivated.

IllegalArgumentException– If the specified service object was not provided by this ComponentServiceObjects object.

*See Also* [getService\(\)](#page-312-2)

# **112.13 org.osgi.service.component.annotations**

Service Component Annotations Package Version 1.5.

This package is not used at runtime. Annotated classes are processed by tools to generate Component Descriptions which are used at runtime.

# **112.13.1 Summary**

- [Activate](#page-313-0) Identify the annotated member as part of the activation of a Service Component.
- [CollectionType](#page-313-1) Collection types for the [Reference](#page-319-1) annotation.
- [Component](#page-314-0) Identify the annotated class as a Service Component.
- [ComponentPropertyType](#page-317-0) Identify the annotated annotation as a Component Property Type.
- [ConfigurationPolicy](#page-318-1) Configuration Policy for the [Component](#page-314-0) annotation.
- [Deactivate](#page-318-0) Identify the annotated method as the deactivate method of a Service Component.
	- [FieldOption](#page-318-2) Field options for the [Reference](#page-319-1) annotation.
- [Modified](#page-319-0) Identify the annotated method as the modified method of a Service Component.
- [Reference](#page-319-1) Identify the annotated member or parameter as a reference of a Service Component.
- [ReferenceCardinality](#page-323-0) Cardinality for the [Reference](#page-319-1) annotation.
- [ReferencePolicy](#page-324-0) Policy for the [Reference](#page-319-1) annotation.
- [ReferencePolicyOption](#page-324-1) Policy option for the [Reference](#page-319-1) annotation.
- [ReferenceScope](#page-325-1) Reference scope for the [Reference](#page-319-1) annotation.
- [RequireServiceComponentRuntime](#page-325-0) This annotation can be used to require the Service Component Runtime to process Declarative Services components.
- [ServiceScope](#page-325-2) Service scope for the [Component](#page-314-0) annotation.

# <span id="page-313-0"></span>**112.13.2 @Activate**

Identify the annotated member as part of the activation of a Service Component.

When this annotation is applied to a:

- Method The method is the activate method of the Component.
- Constructor The constructor will be used to construct the Component and can be called with activation objects and bound services as parameters.
- Field The field will contain an activation object of the Component. The field must be set after the constructor is called and before calling any other method on the fully constructed component instance. That is, there is a *happens-before* relationship between the field being set and calling any method on the fully constructed component instance such as the activate method.

This annotation is not processed at runtime by Service Component Runtime. It must be processed by tools and used to add a Component Description to the bundle.

*See Also* The init, activate, and activation-fields attributes of the component element of a Component Description.

*Since* 1.1

*Retention* CLASS

*Target* METHOD, FIELD, CONSTRUCTOR

# <span id="page-313-1"></span>**112.13.3 enum CollectionType**

Collection types for the [Reference](#page-319-1) annotation.

*Since* 1.4

## **112.13.3.1 SERVICE**

The service collection type is used to indicate the collection holds the bound service objects.

This is the default collection type.

## **112.13.3.2 REFERENCE**

The reference collection type is used to indicate the collection holds Service References for the bound services.

### **112.13.3.3 SERVICEOBJECTS**

The serviceobjects collection type is used to indicate the collection holds Component Service Objects for the bound services.

#### <span id="page-313-2"></span>**112.13.3.4 PROPERTIES**

The properties collection type is used to indicate the collection holds unmodifiable Maps containing the service properties of the bound services.

The Maps must implement Comparable with the compareTo method comparing service property maps using an ordering which is the same as the natural ordering of ServiceReference s as specified in ServiceReference.compareTo.

### **112.13.3.5 TUPLE**

The tuple collection type is used to indicate the collection holds unmodifiable Map.Entries whose key is an unmodifiable Map containing the service properties of the bound service, as specified in [PROPERTIES,](#page-313-2) and whose value is the bound service object.

The Map.Entries must implement Comparable with the compareTo method comparing service property maps using an ordering which is the same as the natural ordering of ServiceReference s as specified in ServiceReference.compareTo.

- **112.13.3.6 public String toString()**
- **112.13.3.7 public static CollectionType valueOf(String name)**
- **112.13.3.8 public static CollectionType[] values()**

# <span id="page-314-0"></span>**112.13.4 @Component**

Identify the annotated class as a Service Component.

The annotated class is the implementation class of the Component.

This annotation is not processed at runtime by Service Component Runtime. It must be processed by tools and used to add a Component Description to the bundle.

- *See Also* The component element of a Component Description.
- *Retention* CLASS

*Target* TYPE

## **112.13.4.1 String name default ""**

 $\Box$  The name of this Component.

If not specified, the name of this Component is the fully qualified type name of the class being annotated.

*See Also* The name attribute of the component element of a Component Description.

## <span id="page-314-2"></span>**112.13.4.2 Class<?>[] service default {}**

 $\Box$  The types under which to register this Component as a service.

If no service should be registered, the empty value {} must be specified.

If not specified, the service types for this Component are all the *directly* implemented interfaces of the class being annotated.

*See Also* The service element of a Component Description.

## <span id="page-314-1"></span>**112.13.4.3 String factory default ""**

 $\Box$  The factory identifier of this Component. Specifying a factory identifier makes this Component a Factory Component.

If not specified, the default is that this Component is not a Factory Component.

*See Also* The factory attribute of the component element of a Component Description.

### <span id="page-315-3"></span>**112.13.4.4 boolean servicefactory default false**

□ Declares whether this Component uses the OSGi ServiceFactory concept and each bundle using this Component's service will receive a different component instance.

This element is ignored when the [scope\(\)](#page-316-0) element does not have the default value. If true, this Component uses [bundle](#page-325-3) service scope. If false or not specified, this Component uses [singleton](#page-325-4) service scope. If the [factory\(\)](#page-314-1) element is specified or the [immediate\(\)](#page-315-2) element is specified with true, this element can only be specified with false.

*See Also* The scope attribute of the service element of a Component Description.

*Deprecated* Since 1.3. Replaced by [scope\(\)](#page-316-0).

#### **112.13.4.5 boolean enabled default true**

 $\Box$  Declares whether this Component is enabled when the bundle declaring it is started.

If true or not specified, this Component is enabled. If false, this Component is disabled.

*See Also* The enabled attribute of the component element of a Component Description.

# <span id="page-315-2"></span>**112.13.4.6 boolean immediate default false**

 $\Box$  Declares whether this Component must be immediately activated upon becoming satisfied or whether activation should be delayed.

If true, this Component must be immediately activated upon becoming satisfied. If false, activation of this Component is delayed. If this property is specified, its value must be false if the [factory\(\)](#page-314-1) property is also specified or must be true if the [service\(\)](#page-314-2) property is specified with an empty value.

If not specified, the default is false if the [factory\(\)](#page-314-1) property is specified or the [service\(\)](#page-314-2) property is not specified or specified with a non-empty value and true otherwise.

*See Also* The immediate attribute of the component element of a Component Description.

## <span id="page-315-0"></span>**112.13.4.7 String[] property default {}**

□ Properties for this Component.

Each property string is specified as "name=value". The type of the property value can be specified in the name as name:type=value. The type must be one of the property types supported by the type attribute of the property element of a Component Description.

To specify a property with multiple values, use multiple name, value pairs. For example, {"foo=bar", "foo=baz"}.

*See Also* The property element of a Component Description.

#### <span id="page-315-1"></span>**112.13.4.8 String[] properties default {}**

□ Property entries for this Component.

Specifies the name of an entry in the bundle whose contents conform to a standard Java Properties File. The entry is read and processed to obtain the properties and their values.

*See Also* The properties element of a Component Description.

#### **112.13.4.9 String xmlns default ""**

□ The XML name space of the Component Description for this Component.

If not specified, the XML name space of the Component Description for this Component should be the lowest Declarative Services XML name space which supports all the specification features used by this Component.

*See Also* The XML name space specified for a Component Description.

#### **112.13.4.10 ConfigurationPolicy configurationPolicy default OPTIONAL**

 $\Box$  The configuration policy of this Component.

Controls whether component configurations must be satisfied depending on the presence of a corresponding Configuration object in the OSGi Configuration Admin service. A corresponding configuration is a Configuration object where the PID equals the name of the component.

If not specified, the configuration policy is based upon whether the component is also annotated with the Meta Type [Designate](#page-142-0) annotation.

- Not annotated with Designate The configuration policy is [OPTIONAL.](#page-318-3)
- Annotated with Designate(factory=false) The configuration policy is [OPTIONAL.](#page-318-3)
- Annotated with Designate(factory=true) The configuration policy is [REQUIRE.](#page-318-4)

*See Also* The configuration-policy attribute of the component element of a Component Description.

*Since* 1.1

#### <span id="page-316-1"></span>**112.13.4.11 String[] configurationPid default "\$"**

 $\Box$  The configuration PIDs for the configuration of this Component.

Each value specifies a configuration PID for this Component.

If no value is specified, the name of this Component is used as the configuration PID of this Component.

A special string ("\$") can be used to specify the name of the component as a configuration PID. The [NAME](#page-317-1) constant holds this special string. For example:

@Component(configurationPid={"com.acme.system", Component.NAME})

Tools creating a Component Description from this annotation must replace the special string with the actual name of this Component.

- *See Also* The configuration-pid attribute of the component element of a Component Description.
	- *Since* 1.2

#### <span id="page-316-0"></span>**112.13.4.12 ServiceScope scope default DEFAULT**

 $\Box$  The service scope for the service of this Component.

If not specified (and the deprecated [servicefactory\(\)](#page-315-3) element is not specified), the [singleton](#page-325-4) service scope is used. If the [factory\(\)](#page-314-1) element is specified or the [immediate\(\)](#page-315-2) element is specified with true, this element can only be specified with the [singleton](#page-325-4) service scope.

*See Also* The scope attribute of the service element of a Component Description.

*Since* 1.3

#### <span id="page-316-2"></span>**112.13.4.13 Reference[] reference default {}**

 $\Box$  The lookup strategy references of this Component.

To access references using the lookup strategy, [Reference](#page-319-1) annotations are specified naming the reference and declaring the type of the referenced service. The referenced service can be accessed using one of the locateService methods of ComponentContext.

To access references using method injection, bind methods are annotated with [Reference](#page-319-1). To access references using field injection, fields are annotated with [Reference.](#page-319-1) To access references using constructor injection, constructor parameters are annotated with [Reference](#page-319-1).

*See Also* The reference element of a Component Description.

*Since* 1.3

### **112.13.4.14 String[] factoryProperty default {}**

□ Factory properties for this Factory Component.

Each factory property string is specified as "name=value". The type of the factory property value can be specified in the name as name:type=value. The type must be one of the factory property types supported by the type attribute of the factory-property element of a Component Description.

To specify a factory property with multiple values, use multiple name, value pairs. For example, {"foo=bar", "foo=baz"}.

If specified, the [factory\(\)](#page-314-1) element must also be specified to indicate the component is a Factory Component.

*See Also* The factory-property element of a Component Description.

*Since* 1.4

### **112.13.4.15 String[] factoryProperties default {}**

□ Factory property entries for this Factory Component.

Specifies the name of an entry in the bundle whose contents conform to a standard Java Properties File. The entry is read and processed to obtain the factory properties and their values.

If specified, the [factory\(\)](#page-314-1) element must also be specified to indicate the component is a Factory Component.

*See Also* The factory-properties element of a Component Description.

*Since* 1.4

## <span id="page-317-1"></span>**112.13.4.16 String NAME = "\$"**

Special string representing the name of this Component.

This string can be used in [configurationPid\(\)](#page-316-1) to specify the name of the component as a configuration PID. For example:

@Component(configurationPid={"com.acme.system", Component.NAME})

Tools creating a Component Description from this annotation must replace the special string with the actual name of this Component.

```
Since 1.3
```
# <span id="page-317-0"></span>**112.13.5 @ComponentPropertyType**

Identify the annotated annotation as a Component Property Type.

Component Property Types can be applied as annotations to the implementation class of the Component. They can also be used as activation objects which means they can be used as parameter types for the component's constructor and life cycle methods [Activate,](#page-313-0) [Deactivate](#page-318-0), and [Modified](#page-319-0) as well as activation fields.

Component Property Types do not have to be annotated with this annotation to be used as parameter types but they must be annotated with this annotation to be used as annotations on the implementation class of the Component.

This annotation is not processed at runtime by Service Component Runtime. It must be processed by tools and used to add a Component Description to the bundle.

*See Also* Component Property Types.

```
Since 1.4
```
*Retention* CLASS

*Target* ANNOTATION\_TYPE

# <span id="page-318-1"></span>**112.13.6 enum ConfigurationPolicy**

Configuration Policy for the [Component](#page-314-0) annotation.

Controls whether component configurations must be satisfied depending on the presence of a corresponding Configuration object in the OSGi Configuration Admin service. A corresponding configuration is a Configuration object where the PID is the name of the component.

*Since* 1.1

### <span id="page-318-3"></span>**112.13.6.1 OPTIONAL**

Use the corresponding Configuration object if present but allow the component to be satisfied even if the corresponding Configuration object is not present.

#### <span id="page-318-4"></span>**112.13.6.2 REQUIRE**

There must be a corresponding Configuration object for the component configuration to become satisfied.

#### **112.13.6.3 IGNORE**

Always allow the component configuration to be satisfied and do not use the corresponding Configuration object even if it is present.

## **112.13.6.4 public String toString()**

- **112.13.6.5 public static ConfigurationPolicy valueOf(String name)**
- **112.13.6.6 public static ConfigurationPolicy[] values()**

# <span id="page-318-0"></span>**112.13.7 @Deactivate**

Identify the annotated method as the deactivate method of a Service Component.

The annotated method is the deactivate method of the Component.

This annotation is not processed at runtime by Service Component Runtime. It must be processed by tools and used to add a Component Description to the bundle.

- *See Also* The deactivate attribute of the component element of a Component Description.
	- *Since* 1.1

*Retention* CLASS

*Target* METHOD

# <span id="page-318-2"></span>**112.13.8 enum FieldOption**

Field options for the [Reference](#page-319-1) annotation.

*Since* 1.3

## <span id="page-318-5"></span>**112.13.8.1 UPDATE**

The update field option is used to update the collection referenced by the field when there are changes to the bound services.

This field option can only be used when the field reference has dynamic policy and multiple cardinality.

### <span id="page-319-3"></span>**112.13.8.2 REPLACE**

The replace field option is used to replace the field value with a new value when there are changes to the bound services.

- **112.13.8.3 public String toString()**
- **112.13.8.4 public static FieldOption valueOf(String name)**
- **112.13.8.5 public static FieldOption[] values()**

# <span id="page-319-0"></span>**112.13.9 @Modified**

Identify the annotated method as the modified method of a Service Component.

The annotated method is the modified method of the Component.

This annotation is not processed at runtime by Service Component Runtime. It must be processed by tools and used to add a Component Description to the bundle.

*See Also* The modified attribute of the component element of a Component Description.

*Since* 1.1

*Retention* CLASS

*Target* METHOD

# <span id="page-319-1"></span>**112.13.10 @Reference**

Identify the annotated member or parameter as a reference of a Service Component.

When the annotation is applied to a method, the method is the bind method of the reference.

When the annotation is applied to a field, the field will contain the bound service(s) of the reference.

When the annotation is applied to a parameter of a constructor, the parameter will contain the bound service(s) of the reference.

This annotation is not processed at runtime by Service Component Runtime. It must be processed by tools and used to add a Component Description to the bundle.

In the generated Component Description for a component, the references must be ordered in ascending lexicographical order (using String.compareTo ) of the reference [name](#page-319-2)s.

*See Also* The reference element of a Component Description.

*Retention* CLASS

*Target* METHOD, FIELD, PARAMETER

#### <span id="page-319-2"></span>**112.13.10.1 String name default ""**

 $\Box$  The name of this reference.

The name of this reference must be specified when using this annotation in the [Component.reference\(\)](#page-316-2) element since there is no annotated member from which the name can be determined. If not specified, the name of this reference is based upon how this annotation is used:

- Annotated method If the method name begins with bind, set or add, that prefix is removed to create the name of the reference. Otherwise, the name of the reference is the method name.
- Annotated field The name of the reference is the field name.
- Annotated constructor parameter The name of the reference is the parameter name.

*See Also* The name attribute of the reference element of a Component Description.

## <span id="page-320-0"></span>**112.13.10.2 Class<?> service default Object.class**

 $\Box$  The type of the service for this reference.

The type of the service for this reference must be specified when using this annotation in the [Component.reference\(\)](#page-316-2) element since there is no annotated member from which the type of the service can be determined.

If not specified, the type of the service for this reference is based upon how this annotation is used:

- Annotated method The type of the service is the type of the first parameter of the method.
- Annotated field The type of the service is based upon the cardinality of the reference and the type of the field being annotated. If the cardinality is either [0..n](#page-324-2), or [1..n,](#page-324-3) the type of the field must be one of java.util.Collection, java.util.List, or a subtype of java.util.Collection, so the type of the service is the generic type of the collection. If the cardinality is either [0..1](#page-323-1) or [1..1,](#page-323-2) and the type of the field is java.util.Optional, the type of the service is the generic type of the java.util.Optional. Otherwise, the type of the service is the type of the field.
- Annotated constructor parameter The type of the service is based upon the cardinality of the reference and the type of the parameter being annotated. If the cardinality is either [0..n](#page-324-2), or [1..n](#page-324-3), the type of the parameter must be one of java.util.Collection or java.util.List, so the type of the service is the generic type of the collection. If the cardinality is either [0..1](#page-323-1) or [1..1,](#page-323-2) and the type of the parameter is java.util.Optional, the type of the service is the generic type of the java.util.Optional. Otherwise, the type of the service is the type of the parameter.

*See Also* The interface attribute of the reference element of a Component Description. , [AnyService](#page-306-1)

### **112.13.10.3 ReferenceCardinality cardinality default MANDATORY**

 $\Box$  The cardinality of this reference.

If not specified, the cardinality of this reference is based upon how this annotation is used:

- Annotated method The cardinality is [1..1](#page-323-2).
- Annotated field The cardinality is based on the type of the field. If the type is either java.util.Collection, java.util.List, or a subtype of java.util.Collection, the cardinality is [0..n](#page-324-2). If the type is java.util.Optional, the cardinality is [0..1](#page-323-1). Otherwise the cardinality is [1..1.](#page-323-2)
- Annotated constructor parameter The cardinality is based on the type of the parameter. If the type is either java.util.Collection or java.util.List, the cardinality is [0..n](#page-324-2). If the type is java.util.Optional, the cardinality is [0..1.](#page-323-1) Otherwise the cardinality is [1..1](#page-323-2).
- [Component.reference\(\)](#page-316-2) element The cardinality is [1..1](#page-323-2).

*See Also* The cardinality attribute of the reference element of a Component Description.

## **112.13.10.4 ReferencePolicy policy default STATIC**

 $\Box$  The policy for this reference.

If not specified, the policy of this reference is based upon how this annotation is used:

- Annotated method The policy is [STATIC.](#page-324-4)
- Annotated field The policy is based on the modifiers of the field. If the field is declared volatile, the policy is [ReferencePolicy.DYNAMIC](#page-324-5). Otherwise the policy is [STATIC](#page-324-4).
- Annotated constructor parameter The policy is [STATIC](#page-324-4). STATIC policy must be used for constructor parameters.
- [Component.reference\(\)](#page-316-2) element The policy is [STATIC](#page-324-4).

*See Also* The policy attribute of the reference element of a Component Description.

## **112.13.10.5 String target default ""**

 $\Box$  The target property for this reference.

If not specified, no target property is set. A target property must be specified if the [service\(\)](#page-320-0) element refers to [AnyService.](#page-306-1)

*See Also* The target attribute of the reference element of a Component Description.

### **112.13.10.6 ReferencePolicyOption policyOption default RELUCTANT**

 $\Box$  The policy option for this reference.

If not specified, the [RELUCTANT](#page-324-6) reference policy option is used.

*See Also* The policy-option attribute of the reference element of a Component Description.

*Since* 1.2

#### **112.13.10.7 ReferenceScope scope default BUNDLE**

□ The reference scope for this reference.

If not specified, the [bundle](#page-325-5) reference scope is used.

*See Also* The scope attribute of the reference element of a Component Description.

*Since* 1.3

### **112.13.10.8 String bind default ""**

 $\Box$  The name of the bind method for this reference.

If specified and this reference annotates a method, the specified name must match the name of the annotated method.

If not specified, the name of the bind method is based upon how this annotation is used:

- Annotated method The name of the annotated method is the name of the bind method.
- Annotated field There is no bind method name.
- Annotated constructor parameter There is no bind method name.
- [Component.reference\(\)](#page-316-2) element There is no bind method name.

If there is a bind method name, the component must contain a method with that name.

*See Also* The bind attribute of the reference element of a Component Description.

*Since* 1.3

## **112.13.10.9 String updated default ""**

 $\Box$  The name of the updated method for this reference.

If not specified, the name of the updated method is based upon how this annotation is used:

- Annotated method The name of the updated method is created from the name of the annotated method. If the name of the annotated method begins with bind, set or add, that prefix is replaced with updated to create the name candidate for the updated method. Otherwise, updated is prefixed to the name of the annotated method to create the name candidate for the updated method. If the component type contains a method with the candidate name, the candidate name is used as the name of the updated method. To declare no updated method when the component type contains a method with the candidate name, the value "-" must be used.
- Annotated field There is no updated method name.
- Annotated constructor parameter There is no updated method name.
- [Component.reference\(\)](#page-316-2) element There is no updated method name.

If there is an updated method name, the component must contain a method with that name.

*See Also* The updated attribute of the reference element of a Component Description.

*Since* 1.2

#### **112.13.10.10 String unbind default ""**

 $\Box$  <br>The name of the unbind method for this reference.

If not specified, the name of the unbind method is based upon how this annotation is used:

- Annotated method The name of the unbind method is created from the name of the annotated method. If the name of the annotated method begins with bind, set or add, that prefix is replaced with unbind, unset or remove, respectively, to create the name candidate for the unbind method. Otherwise, un is prefixed to the name of the annotated method to create the name candidate for the unbind method. If the component type contains a method with the candidate name, the candidate name is used as the name of the unbind method. To declare no unbind method when the component type contains a method with the candidate name, the value "-" must be used.
- Annotated field There is no unbind method name.
- Annotated constructor parameter There is no unbind method name.
- [Component.reference\(\)](#page-316-2) element There is no unbind method name.

If there is an unbind method name, the component must contain a method with that name.

*See Also* The unbind attribute of the reference element of a Component Description.

#### **112.13.10.11 String field default ""**

 $\Box$  The name of the field for this reference.

If specified and this reference annotates a field, the specified name must match the name of the annotated field.

If not specified, the name of the field is based upon how this annotation is used:

- Annotated method There is no field name.
- Annotated field The name of the annotated field is the name of the field.
- Annotated constructor parameter There is no field name.
- [Component.reference\(\)](#page-316-2) element There is no field name.

If there is a field name, the component must contain a field with that name.

*See Also* The field attribute of the reference element of a Component Description.

*Since* 1.3

#### **112.13.10.12 FieldOption fieldOption default REPLACE**

 $\Box$  The field option for this reference.

If not specified, the field option is based upon how this annotation is used:

- Annotated method There is no field option.
- Annotated field The field option is based upon the policy and cardinality of the reference and the modifiers of the field. If the policy is [ReferencePolicy.DYNAMIC,](#page-324-5) the cardinality is [0..n](#page-324-2) or [1..n](#page-324-3), and the field is declared final, the field option is [FieldOption.UPDATE](#page-318-5). Otherwise, the field option is [FieldOption.REPLACE](#page-319-3).
- Annotated constructor parameter There is no field option.
- [Component.reference\(\)](#page-316-2) element There is no field option.

*See Also* The field-option attribute of the reference element of a Component Description.

*Since* 1.3

#### **112.13.10.13 int parameter default 0**

 $\Box$  The zero-based parameter number of the constructor parameter for this reference.

If specified and this reference annotates an constructor parameter, the specified value must match the zero-based parameter number of the annotated constructor parameter.

If not specified, the parameter number is based upon how this annotation is used:

- Annotated method There is no parameter number.
- Annotated field There is no parameter number.
- Annotated constructor parameter The zero-based parameter number of the parameter.
- [Component.reference\(\)](#page-316-2) element There is no parameter number.

If there is a parameter number, the component must declare a constructor that has a parameter having the zero-based parameter number.

*See Also* The parameter attribute of the reference element of a Component Description. , The init attribute of the component element of a Component Description.

*Since* 1.4

### **112.13.10.14 CollectionType collectionType default SERVICE**

 $\Box$  The collection type for this reference.

If not specified, the collection type is based upon how this annotation is used:

- Annotated method There is no collection type.
- Annotated field The collection type is based upon the cardinality of the reference and the type of the field. If the cardinality is either [0..n](#page-324-2) or [1..n,](#page-324-3) the collection type is inferred from the generic type of the java.util.Collection. If the cardinality is either [0..1](#page-323-1) or [1..1,](#page-323-2) and the type of the field is java.util.Optional, the collection type is inferred from the generic type of the java.util.Optional. Otherwise, there is no collection type
- Annotated constructor method parameter The collection type is based upon the cardinality of the reference and the type of the parameter. If the cardinality is either [0..n](#page-324-2) or [1..n](#page-324-3), the collection type is inferred from the generic type of the java.util.Collection. If the cardinality is either [0..1](#page-323-1) or [1..1](#page-323-2), and the type of the parameter is java.util.Optional, the collection type is inferred from the generic type of the java.util.Optional. Otherwise, there is no collection type
- [Component.reference\(\)](#page-316-2) element There is no collection type.

*See Also* The field-collection-type attribute of the reference element of a Component Description.

*Since* 1.4

# <span id="page-323-0"></span>**112.13.11 enum ReferenceCardinality**

Cardinality for the [Reference](#page-319-1) annotation.

Specifies if the reference is optional and if the component implementation support a single bound service or multiple bound services.

#### <span id="page-323-1"></span>**112.13.11.1 OPTIONAL**

The reference is optional and unary. That is, the reference has a cardinality of 0..1.

#### <span id="page-323-2"></span>**112.13.11.2 MANDATORY**

The reference is mandatory and unary. That is, the reference has a cardinality of 1..1.
## **112.13.11.3 MULTIPLE**

The reference is optional and multiple. That is, the reference has a cardinality of 0..n.

## **112.13.11.4 AT\_LEAST\_ONE**

The reference is mandatory and multiple. That is, the reference has a cardinality of 1..n.

- **112.13.11.5 public String toString()**
- **112.13.11.6 public static ReferenceCardinality valueOf(String name)**
- **112.13.11.7 public static ReferenceCardinality[] values()**

## **112.13.12 enum ReferencePolicy**

Policy for the [Reference](#page-319-0) annotation.

## <span id="page-324-0"></span>**112.13.12.1 STATIC**

The static policy is the most simple policy and is the default policy. A component instance never sees any of the dynamics. Component configurations are deactivated before any bound service for a reference having a static policy becomes unavailable. If a target service is available to replace the bound service which became unavailable, the component configuration must be reactivated and bound to the replacement service.

## <span id="page-324-1"></span>**112.13.12.2 DYNAMIC**

The dynamic policy is slightly more complex since the component implementation must properly handle changes in the set of bound services. With the dynamic policy, SCR can change the set of bound services without deactivating a component configuration. If the component uses method injection to access services, then the component instance will be notified of changes in the set of bound services by calls to the bind and unbind methods.

- **112.13.12.3 public String toString()**
- **112.13.12.4 public static ReferencePolicy valueOf(String name)**
- **112.13.12.5 public static ReferencePolicy[] values()**

## **112.13.13 enum ReferencePolicyOption**

Policy option for the [Reference](#page-319-0) annotation.

*Since* 1.2

## **112.13.13.1 RELUCTANT**

The reluctant policy option is the default policy option for both [static](#page-324-0) and [dynamic](#page-324-1) reference policies. When a new target service for a reference becomes available, references having the reluctant policy option for the static policy or the dynamic policy with a unary cardinality will ignore the new target service. References having the dynamic policy with a multiple cardinality will bind the new target service.

## **112.13.13.2 GREEDY**

The greedy policy option is a valid policy option for both [static](#page-324-0) and [dynamic](#page-324-1) reference policies. When a new target service for a reference becomes available, references having the greedy policy option will bind the new target service.

<span id="page-325-0"></span>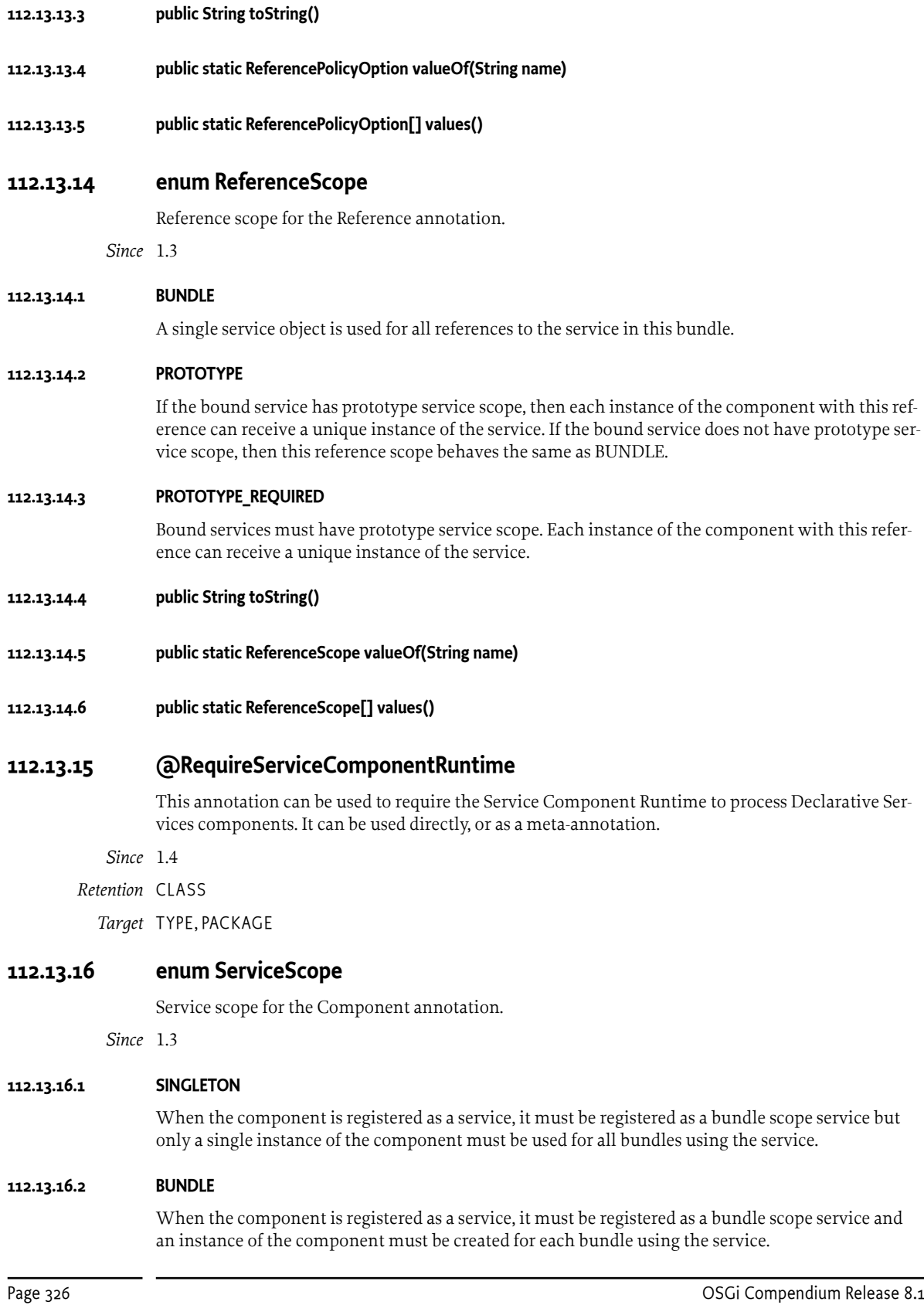

## **112.13.16.3 PROTOTYPE** When the component is registered as a service, it must be registered as a prototype scope service and an instance of the component must be created for each distinct request for the service. **112.13.16.4 DEFAULT** Default element value for annotation. This is used to distinguish the default value for an element and should not otherwise be used. **112.13.16.5 public String toString() 112.13.16.6 public static ServiceScope valueOf(String name) 112.13.16.7 public static ServiceScope[] values()**

## **112.14 org.osgi.service.component.runtime**

Service Component Runtime Package Version 1.5.

Bundles wishing to use this package must list the package in the Import-Package header of the bundle's manifest. This package has two types of users: the consumers that use the API in this package and the providers that implement the API in this package.

Example import for consumers using the API in this package:

Import-Package: org.osgi.service.component.runtime; version="[1.5,2.0)"

Example import for providers implementing the API in this package:

Import-Package: org.osgi.service.component.runtime; version="[1.5,1.6)"

## **112.14.1 Summary**

• [ServiceComponentRuntime](#page-326-0) - The ServiceComponentRuntime service represents the Declarative Services actor, known as Service Component Runtime (SCR), that manages the service components and their life cycle.

## <span id="page-326-0"></span>**112.14.2 public interface ServiceComponentRuntime**

The ServiceComponentRuntime service represents the Declarative Services actor, known as Service Component Runtime (SCR), that manages the service components and their life cycle. The Service-ComponentRuntime service allows introspection of the components managed by Service Component Runtime.

This service differentiates between a [ComponentDescriptionDTO](#page-330-0) and a [ComponentConfigura](#page-328-0)[tionDTO](#page-328-0). A [ComponentDescriptionDTO](#page-330-0) is a representation of a declared component description. A [ComponentConfigurationDTO](#page-328-0) is a representation of an actual instance of a declared component description parameterized by component properties.

This service must be registered with a Constants.SERVICE\_CHANGECOUNT service property that must be updated each time the SCR DTOs available from this service change.

Access to this service requires the ServicePermission[ServiceComponentRuntime, GET] permission. It is intended that only administrative bundles should be granted this permission to limit access to the potentially intrusive methods provided by this service.

## *Since* 1.3

*Concurrency* Thread-safe

*Provider Type* Consumers of this API must not implement this type

#### <span id="page-327-1"></span>**112.14.2.1 public Promise<Void> disableComponent(ComponentDescriptionDTO description)**

*description* The component description to disable. Must not be null.

 $\Box$  Disables the specified component description.

If the specified component description is currently disabled, this method has no effect.

This method must return after changing the enabled state of the specified component description. Any actions that result from this, such as activating or deactivating a component configuration, must occur asynchronously to this method call.

- *Returns* A promise that will be resolved when the actions that result from changing the enabled state of the specified component have completed. If the provided description does not belong to an active bundle, a failed promise is returned.
- *See Also* [isComponentEnabled\(ComponentDescriptionDTO\)](#page-328-1)

## <span id="page-327-0"></span>**112.14.2.2 public Promise<Void> enableComponent(ComponentDescriptionDTO description)**

*description* The component description to enable. Must not be null.

□ Enables the specified component description.

If the specified component description is currently enabled, this method has no effect.

This method must return after changing the enabled state of the specified component description. Any actions that result from this, such as activating or deactivating a component configuration, must occur asynchronously to this method call.

- *Returns* A promise that will be resolved when the actions that result from changing the enabled state of the specified component have completed. If the provided description does not belong to an active bundle, a failed promise is returned.
- *See Also* [isComponentEnabled\(ComponentDescriptionDTO\)](#page-328-1)

## **112.14.2.3 public Collection<ComponentConfigurationDTO> getComponentConfigurationDTOs(ComponentDescriptionDTO description)**

- *description* The component description. Must not be null.
	- $\Box$  Returns the component configurations for the specified component description.
	- *Returns* A collection containing a snapshot of the current component configurations for the specified component description. An empty collection is returned if there are none or if the provided component description does not belong to an active bundle.

## **112.14.2.4 public ComponentDescriptionDTO getComponentDescriptionDTO(Bundle bundle, String name)**

- *bundle* The bundle declaring the component description. Must not be null.
- *name* The name of the component description. Must not be null.
	- □ Returns the [ComponentDescriptionDTO](#page-330-0) declared with the specified name by the specified bundle.

Only component descriptions from active bundles are returned. null if no such component is declared by the given bundle or the bundle is not active.

*Returns* The declared component description or null if the specified bundle is not active or does not declare a component description with the specified name.

## **112.14.2.5 public Collection<ComponentDescriptionDTO> getComponentDescriptionDTOs(Bundle... bundles)**

*bundles* The bundles whose declared component descriptions are to be returned. Specifying no bundles, or the equivalent of an empty Bundle array, will return the declared component descriptions from all active bundles.

 $\Box$  Returns the component descriptions declared by the specified active bundles.

Only component descriptions from active bundles are returned. If the specified bundles have no declared components or are not active, an empty collection is returned.

*Returns* The declared component descriptions of the specified active bundles. An empty collection is returned if there are no component descriptions for the specified active bundles.

## <span id="page-328-1"></span>**112.14.2.6 public boolean isComponentEnabled(ComponentDescriptionDTO description)**

*description* The component description. Must not be null.

 $\Box$  Returns whether the specified component description is currently enabled.

The enabled state of a component description is initially set by the [enabled](#page-331-0) attribute of the component description.

- *Returns* true if the specified component description is currently enabled. Otherwise, false.
- *See Also* [enableComponent\(ComponentDescriptionDTO\)](#page-327-0), [disableComponent\(ComponentDescriptionDTO\)](#page-327-1), [ComponentContext.disableComponent\(String\),](#page-308-0) [ComponentContext.enableComponent\(String\)](#page-308-1)

## **112.15 org.osgi.service.component.runtime.dto**

Service Component Runtime Data Transfer Objects Package Version 1.5.

Bundles wishing to use this package must list the package in the Import-Package header of the bundle's manifest. This package has two types of users: the consumers that use the API in this package and the providers that implement the API in this package.

Example import for consumers using the API in this package:

Import-Package: org.osgi.service.component.runtime.dto; version="[1.5,2.0)"

Example import for providers implementing the API in this package:

Import-Package: org.osgi.service.component.runtime.dto; version="[1.5,1.6)"

## **112.15.1 Summary**

- [ComponentConfigurationDTO](#page-328-0) A representation of an actual instance of a declared component description parameterized by component properties.
- [ComponentDescriptionDTO](#page-330-0) A representation of a declared component description.
- [ReferenceDTO](#page-332-0) A representation of a declared reference to a service.
- [SatisfiedReferenceDTO](#page-334-0) A representation of a satisfied reference.
- [UnsatisfiedReferenceDTO](#page-334-1) A representation of an unsatisfied reference.

## <span id="page-328-0"></span>**112.15.2 public class ComponentConfigurationDTO extends DTO**

A representation of an actual instance of a declared component description parameterized by component properties.

*Since* 1.3

*Concurrency* Not Thread-safe

## <span id="page-328-2"></span>**112.15.2.1 public static final int ACTIVE = 8**

The component configuration is active.

This is the normal operational state of a component configuration.

## **112.15.2.2 public ComponentDescriptionDTO description**

The representation of the component configuration's component description.

#### <span id="page-329-1"></span>**112.15.2.3 public static final int FAILED\_ACTIVATION = 16**

The component configuration failed to activate.

This means the component configuration is satisfied but that either:

- an exception occurred loading the implementation class,
- the static initializer threw an exception,
- the constructor threw an exception, or
- the activate method threw an exception.

The failure information from the exception is available from [failure.](#page-329-0)

*Since* 1.4

## <span id="page-329-0"></span>**112.15.2.4 public String failure**

The failure information if the component configuration state is [FAILED\\_ACTIVATION](#page-329-1).

This is the failure exception converted to a String using:

```
 StringWriter sw = new StringWriter();
 exception.printStackTrace(new PrintWriter(sw));
 sw.toString();
```
This must be null if the component configuration state is not [FAILED\\_ACTIVATION](#page-329-1).

```
Since 1.4
```
## **112.15.2.5 public long id**

The id of the component configuration.

The id is a non-persistent, unique value assigned at runtime. The id is also available as the component.id component property. The value of this field is unspecified if the state of this component configuration is unsatisfied.

## <span id="page-329-3"></span>**112.15.2.6 public Map<String, Object> properties**

The component properties for the component configuration.

*See Also* [ComponentContext.getProperties\(\)](#page-309-0)

## <span id="page-329-2"></span>**112.15.2.7 public static final int SATISFIED = 4**

The component configuration is satisfied.

Any [services](#page-332-1) declared by the component description are registered.

## **112.15.2.8 public SatisfiedReferenceDTO[] satisfiedReferences**

The satisfied references.

Each [SatisfiedReferenceDTO](#page-334-0) in the array represents a satisfied reference of the component configuration. The array must be empty if the component configuration has no satisfied references.

## **112.15.2.9 public ServiceReferenceDTO service**

The registered service of the component configuration.

This must be non-null if the component configuration is registered as a service. Otherwise it must be null.

*Since* 1.4

<span id="page-330-2"></span><span id="page-330-1"></span><span id="page-330-0"></span>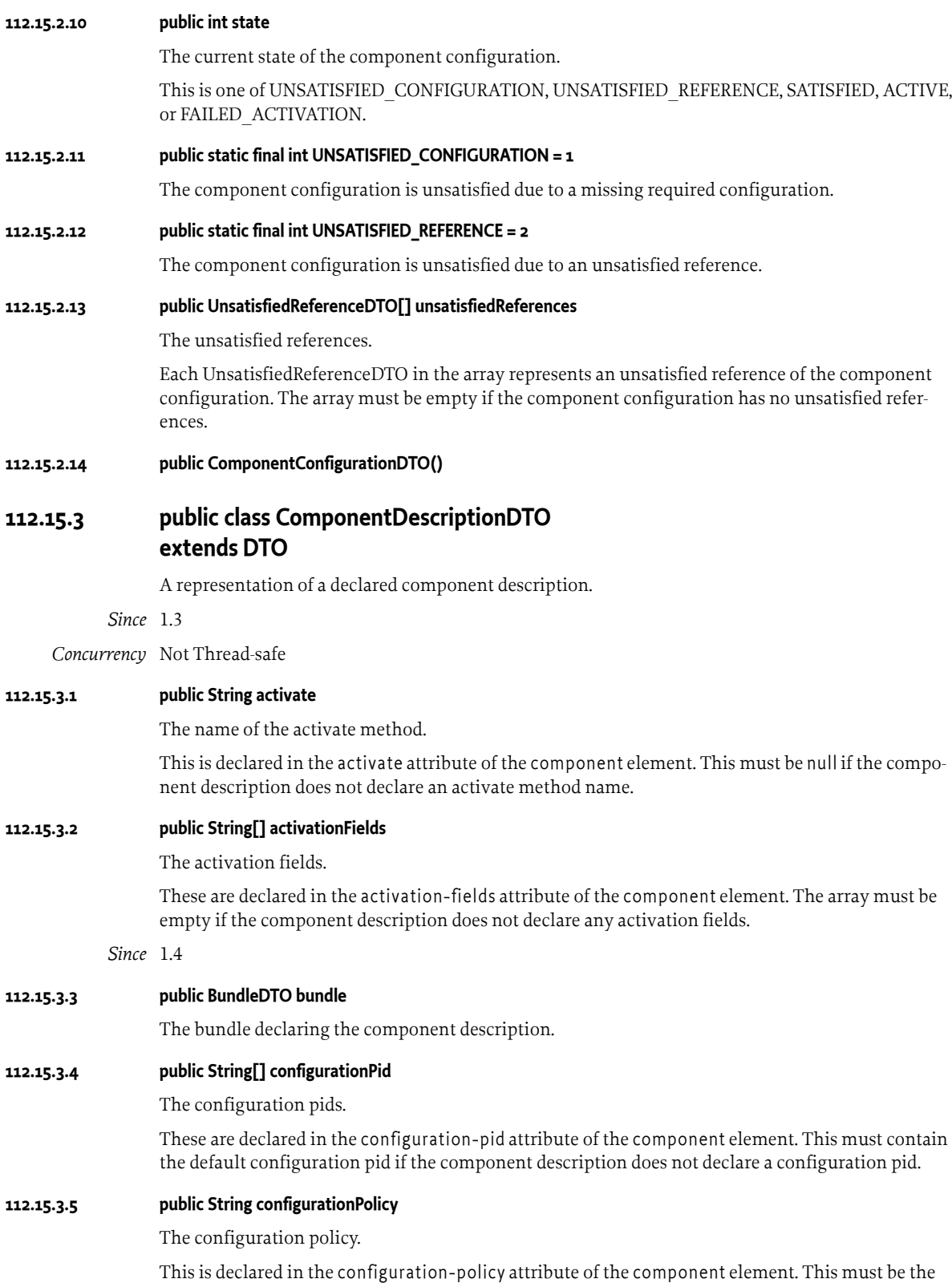

default configuration policy if the component description does not declare a configuration policy.

## **112.15.3.6 public String deactivate**

The name of the deactivate method.

This is declared in the deactivate attribute of the component element. This must be null if the component description does not declare a deactivate method name.

## <span id="page-331-0"></span>**112.15.3.7 public boolean defaultEnabled**

The initial enabled state.

This is declared in the enabled attribute of the component element.

## <span id="page-331-1"></span>**112.15.3.8 public String factory**

The component factory name.

This is declared in the factory attribute of the component element. This must be null if the component description is not declared as a factory component.

## **112.15.3.9 public Map<String, Object> factoryProperties**

The factory properties.

These are declared in the component description by the factory-property and factory-properties elements. This must be null if the component description is not declared as a [factory component.](#page-331-1)

*Since* 1.4

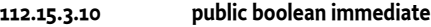

The immediate state.

This is declared in the immediate attribute of the component element.

## **112.15.3.11 public String implementationClass**

The fully qualified name of the implementation class.

This is declared in the class attribute of the implementation element.

## **112.15.3.12 public int init**

The constructor parameter count.

the target attribute of the reference elements.

This is declared in the init attribute of the component element. This must be o if the component description does not declare an init attribute.

*Since* 1.4

## **112.15.3.13 public String modified** The name of the modified method. This is declared in the modified attribute of the component element. This must be null if the component description does not declare a modified method name. **112.15.3.14 public String name** The name of the component. This is declared in the name attribute of the component element. This must be the default name if the component description does not declare a name. **112.15.3.15 public Map<String, Object> properties** The component properties. These are declared in the component description by the property and properties elements as well as

## **112.15.3.16 public ReferenceDTO[] references**

The referenced services.

These are declared in the reference elements. The array must be empty if the component description does not declare references to any services.

## **112.15.3.17 public String scope**

The service scope.

This is declared in the scope attribute of the service element. This must be null if the component description does not declare any service interfaces.

<span id="page-332-1"></span>**112.15.3.18 public String[] serviceInterfaces**

The fully qualified names of the service interfaces.

These are declared in the interface attribute of the provide elements. The array must be empty if the component description does not declare any service interfaces.

**112.15.3.19 public ComponentDescriptionDTO()**

## <span id="page-332-0"></span>**112.15.4 public class ReferenceDTO extends DTO**

A representation of a declared reference to a service.

*Since* 1.3

*Concurrency* Not Thread-safe

## **112.15.4.1 public String bind**

The name of the bind method of the reference.

This is declared in the bind attribute of the reference element. This must be null if the component description does not declare a bind method for the reference.

<span id="page-332-2"></span>**112.15.4.2 public String cardinality**

The cardinality of the reference.

This is declared in the cardinality attribute of the reference element. This must be the default cardinality if the component description does not declare a cardinality for the reference.

## **112.15.4.3 public String collectionType**

The collection type for the reference.

This is declared in the field-collection-type attribute of the reference element. This must be null if the component description does not declare a collection type for the reference.

*Since* 1.4

## **112.15.4.4 public String field**

The name of the field of the reference.

This is declared in the field attribute of the reference element. This must be null if the component description does not declare a field for the reference.

## **112.15.4.5 public String fieldOption**

The field option of the reference.

This is declared in the field-option attribute of the reference element. This must be null if the component description does not declare a field for the reference.

## **112.15.4.6 public String interfaceName**

The service interface of the reference.

This is declared in the interface attribute of the reference element.

## <span id="page-333-0"></span>**112.15.4.7 public String name**

The name of the reference.

This is declared in the name attribute of the reference element. This must be the default name if the component description does not declare a name for the reference.

## **112.15.4.8 public Integer parameter**

The zero-based parameter number of the constructor parameter for the reference.

This is declared in the parameter attribute of the reference element. This must be null if the component description does not declare a parameter number for the reference.

*Since* 1.4

## **112.15.4.9 public String policy**

The policy of the reference.

This is declared in the policy attribute of the reference element. This must be the default policy if the component description does not declare a policy for the reference.

## **112.15.4.10 public String policyOption**

The policy option of the reference.

This is declared in the policy-option attribute of the reference element. This must be the default policy option if the component description does not declare a policy option for the reference.

## **112.15.4.11 public String scope**

The scope of the reference.

This is declared in the scope attribute of the reference element. This must be the default scope if the component description does not declare a scope for the reference.

## **112.15.4.12 public String target**

The target of the reference.

This is declared in the target attribute of the reference element. This must be null if the component description does not declare a target for the reference.

## **112.15.4.13 public String unbind**

The name of the unbind method of the reference.

This is declared in the unbind attribute of the reference element. This must be null if the component description does not declare an unbind method for the reference.

#### **112.15.4.14 public String updated**

The name of the updated method of the reference.

This is declared in the updated attribute of the reference element. This must be null if the component description does not declare an updated method for the reference.

## **112.15.4.15 public ReferenceDTO()**

## <span id="page-334-0"></span>**112.15.5 public class SatisfiedReferenceDTO extends DTO**

A representation of a satisfied reference.

*Since* 1.3

*Concurrency* Not Thread-safe

## **112.15.5.1 public ServiceReferenceDTO[] boundServices**

The bound services.

Each ServiceReferenceDTO in the array represents a service bound to the satisfied reference. The array must be empty if there are no bound services.

## **112.15.5.2 public String name**

The name of the declared reference.

This is declared in the name attribute of the reference element of the component description.

*See Also* [ReferenceDTO.name](#page-333-0)

## **112.15.5.3 public String target**

The target property of the satisfied reference.

This is the value of the [component property](#page-329-3) whose name is the concatenation of the [declared refer](#page-333-0)[ence name](#page-333-0) and ".target". This must be null if no target property is set for the reference.

**112.15.5.4 public SatisfiedReferenceDTO()**

## <span id="page-334-1"></span>**112.15.6 public class UnsatisfiedReferenceDTO extends DTO**

A representation of an unsatisfied reference.

*Since* 1.3

*Concurrency* Not Thread-safe

## **112.15.6.1 public String name**

The name of the declared reference.

This is declared in the name attribute of the reference element of the component description.

*See Also* [ReferenceDTO.name](#page-333-0)

## **112.15.6.2 public String target**

The target property of the unsatisfied reference.

This is the value of the [component property](#page-329-3) whose name is the concatenation of the [declared refer](#page-333-0)[ence name](#page-333-0) and ".target". This must be null if no target property is set for the reference.

## **112.15.6.3 public ServiceReferenceDTO[] targetServices**

The target services.

Each ServiceReferenceDTO in the array represents a target service for the reference. The array must be empty if there are no target services. The upper bound on the number of target services in the array is the upper bound on the [cardinality](#page-332-2) of the reference.

**112.15.6.4 public UnsatisfiedReferenceDTO()**

## **112.16 org.osgi.service.component.propertytypes**

Component Property Types Package Version 1.5.

When used as annotations, component property types are processed by tools to generate Component Descriptions which are used at runtime.

Bundles wishing to use this package at runtime must list the package in the Import-Package header of the bundle's manifest.

Example import for consumers using the API in this package:

Import-Package: org.osgi.service.component.propertytypes; version="[1.5,2.0)"

## **112.16.1 Summary**

- [ExportedService](#page-335-0) Component Property Type for the remote service properties for an exported service.
- [SatisfyingConditionTarget](#page-336-0) Component Property Type for the osgi.ds.satisfying.condition.target reference property.
- [ServiceDescription](#page-336-1) Component Property Type for the service.description service property.
- [ServiceRanking](#page-337-0) Component Property Type for the service.ranking service property.
- [ServiceVendor](#page-337-1) Component Property Type for the service.vendor service property.

## <span id="page-335-0"></span>**112.16.2 @ExportedService**

Component Property Type for the remote service properties for an exported service.

This annotation can be used on a [Component](#page-314-0) to declare the values of the remote service properties for an exported service.

- *See Also* Component Property Types, Remote Services Specification
	- *Since* 1.4
- *Retention* CLASS

*Target* TYPE

## **112.16.2.1 Class<?>[] service\_exported\_interfaces**

 $\square$  Service property marking the service for export. It defines the interfaces under which the service can be exported.

If an empty array is specified, the property is not added to the component description.

- *Returns* The exported service interfaces.
- *See Also* Constants.SERVICE\_EXPORTED\_INTERFACES

## **112.16.2.2 String[] service\_exported\_configs default {}**

 $\square$  Service property identifying the configuration types that should be used to export the service.

If an empty array is specified, the default value, the property is not added to the component description.

- *Returns* The configuration types.
- *See Also* Constants.SERVICE\_EXPORTED\_CONFIGS

## **112.16.2.3 String[] service\_exported\_intents default {}**

 $\Box$  Service property identifying the intents that the distribution provider must implement to distribute the service.

If an empty array is specified, the default value, the property is not added to the component description.

- *Returns* The intents that the distribution provider must implement to distribute the service.
- *See Also* Constants.SERVICE\_EXPORTED\_INTENTS

## **112.16.2.4 String[] service\_exported\_intents\_extra default {}**

 $\square$  Service property identifying the extra intents that the distribution provider must implement to distribute the service.

If an empty array is specified, the default value, the property is not added to the component description.

- *Returns* The extra intents that the distribution provider must implement to distribute the service.
- *See Also* Constants.SERVICE\_EXPORTED\_INTENTS\_EXTRA

## **112.16.2.5 String[] service\_intents default {}**

 $\Box$  Service property identifying the intents that this service implements.

If an empty array is specified, the default value, the property is not added to the component description.

*Returns* The intents that the service implements.

*See Also* Constants.SERVICE\_INTENTS

## <span id="page-336-0"></span>**112.16.3 @SatisfyingConditionTarget**

Component Property Type for the osgi.ds.satisfying.condition.target reference property.

This annotation can be used on a [Component](#page-314-0) to declare the value of the target property for the component's satisfying condition reference if a value other than the default value is desired.

- *See Also* Component Property Types
	- *Since* 1.5
- *Retention* CLASS
	- *Target* TYPE

## **112.16.3.1 String value default "(osgi.condition.id=true)"**

- $\Box$  Filter expression to select the component's satisfying condition.
- *Returns* The filter expression to select the component's satisfying condition.

## **112.16.3.2 String PREFIX\_ = "osgi.ds."**

Prefix for the property name. This value is prepended to each property name.

## <span id="page-336-1"></span>**112.16.4 @ServiceDescription**

Component Property Type for the service.description service property.

This annotation can be used on a [Component](#page-314-0) to declare the value of the Constants.SERVICE\_DESCRIPTION service property.

*See Also* Component Property Types

*Since* 1.4

*Retention* CLASS

*Target* TYPE

## **112.16.4.1 String value**

□ Service property identifying a service's description.

*Returns* The service description.

*See Also* Constants.SERVICE\_DESCRIPTION

## <span id="page-337-0"></span>**112.16.5 @ServiceRanking**

Component Property Type for the service.ranking service property.

This annotation can be used on a [Component](#page-314-0) to declare the value of the Constants.SERVICE\_RANKING service property.

- *See Also* Component Property Types
	- *Since* 1.4
- *Retention* CLASS
	- *Target* TYPE

## **112.16.5.1 int value**

- $\Box$  Service property identifying a service's ranking.
- *Returns* The service ranking.
- *See Also* Constants.SERVICE\_RANKING

## <span id="page-337-1"></span>**112.16.6 @ServiceVendor**

Component Property Type for the service.vendor service property.

This annotation can be used on a [Component](#page-314-0) to declare the value of the Constants.SERVICE\_VENDOR service property.

- *See Also* Component Property Types
	- *Since* 1.4
- *Retention* CLASS
	- *Target* TYPE

## **112.16.6.1 String value**

- $\Box$  Service property identifying a service's vendor.
- *Returns* The service vendor.
- *See Also* Constants.SERVICE\_VENDOR

## **112.17 References**

[1] *Automating Service Dependency Management in a Service-Oriented Component Model* Humberto Cervantes, Richard S. Hall, Proceedings of the Sixth Component-Based Software Engineering Workshop, May 2003, pp. 91-96 [https://www.researchgate.net/](https://www.researchgate.net/publication/238655490_Automating_Service_Dependency_Management_in_a_Service-Oriented_Component_Model) publication/238655490 Automating Service Dependency Management in a Service-[Oriented\\_Component\\_Model](https://www.researchgate.net/publication/238655490_Automating_Service_Dependency_Management_in_a_Service-Oriented_Component_Model)

- [2] *Service Binder* Humberto Cervantes, Richard S. Hall <http://gravity.sourceforge.net/servicebinder>
- [3] *Java Properties File* <https://docs.oracle.com/javase/8/docs/api/java/util/Properties.html>
- [4] *Extensible Markup Language (XML) 1.0* <https://www.w3.org/TR/REC-xml/>
- [5] *OSGi XML Schemas* <https://docs.osgi.org/xmlns/>
- [6] *The Java Virtual Machine Specification, Java SE 8 Edition* <https://docs.oracle.com/javase/specs/jvms/se8/html/index.html>
- [7] *The Java Language Specification, Java SE 8 Edition* <https://docs.oracle.com/javase/specs/jls/se8/html/index.html>

# **113 Event Admin Service Specification**

*[Version 1.4](#page-352-0)*

## **113.1 Introduction**

Nearly all the bundles in an OSGi framework must deal with events, either as an event publisher or as an event handler. So far, the preferred mechanism to disperse those events have been the service interface mechanism.

Dispatching events for a design related to X, usually involves a service of type XListener. However, this model does not scale well for fine grained events that must be dispatched to many different handlers. Additionally, the dynamic nature of the OSGi environment introduces several complexities because both event publishers and event handlers can appear and disappear at any time.

The Event Admin service provides an inter-bundle communication mechanism. It is based on a event *publish* and *subscribe* model, popular in many message based systems.

This specification defines the details for the participants in this event model.

## **113.1.1 Essentials**

- *Simplifications* The model must significantly simplify the process of programming an event source and an event handler.
- *Dependencies* Handle the myriad of dependencies between event sources and event handlers for proper cleanup.
- *Synchronicity* It must be possible to deliver events asynchronously or synchronously with the caller.
- *Event Window* Only event handlers that are active when an event is published must receive this event, handlers that register later must not see the event.
- *Performance* The event mechanism must impose minimal overhead in delivering events.
- *Selectivity* Event listeners must only receive notifications for the event types for which they are interested
- *Reliability* The Event Admin must ensure that events continue to be delivered regardless the quality of the event handlers.
- *Security* Publishing and receiving events are sensitive operations that must be protected per event type.
- *Extensibility* It must be possible to define new event types with their own data types.
- *Native Code* Events must be able to be passed to native code or come from native code.
- *OSGi Events* The OSGi Framework, as well as a number of OSGi services, already have number of its own events defined. For uniformity of processing, these have to be mapped into generic event types.

## **113.1.2 Entities**

- *Event* An Event object has a topic and a Dictionary object that contains the event properties. It is an immutable object.
- *Event Admin* The service that provides the publish and subscribe model to Event Handlers and Event Publishers.
- *Event Handler* A service that receives and handles Event objects.
- *Event Publisher* A bundle that sends event through the Event Admin service.
- *Event Subscriber* Another name for an Event Handler.
- *Topic* The name of an Event type.
- *Event Properties* The set of properties that is associated with an Event.

*Figure 113.1 The Event Admin service org.osgi.service.event package*

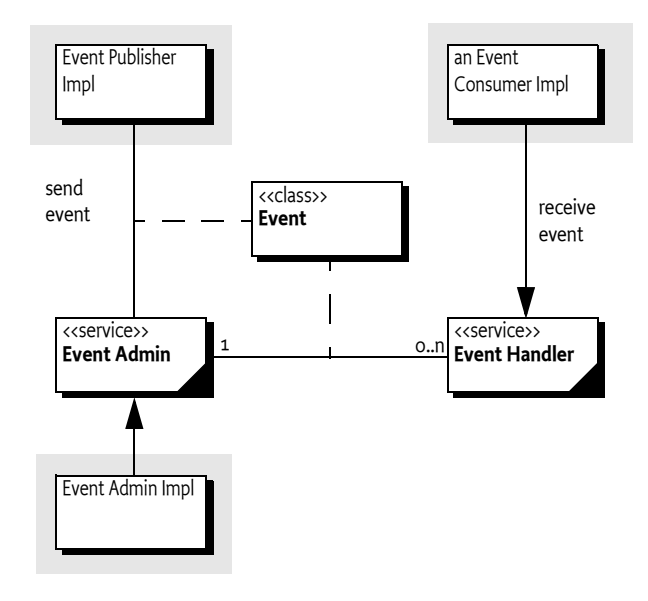

## **113.1.3 Synopsis**

The Event Admin service provides a place for bundles to publish events, regardless of their destination. It is also used by Event Handlers to subscribe to specific types of events.

Events are published under a topic, together with a number of event properties. Event Handlers can specify a filter to control the Events they receive on a very fine grained basis.

## **113.1.4 What To Read**

- *Architects* The *[Event Admin Architecture](#page-341-0)* on page 342 provides an overview of the Event Admin service.
- *Event Publishers* The *[Event Publisher](#page-345-0)* on page 346 provides an introduction of how to write an Event Publisher. The *[Event Admin Architecture](#page-341-0)* on page 342 provides a good overview of the design.
- *Event Subscribers/Handlers* The *[Event Handler](#page-343-0)* on page 344 provides the rules on how to subscribe and handle events.

## <span id="page-341-0"></span>**113.2 Event Admin Architecture**

The Event Admin is based on the *Publish-Subscribe* pattern. This pattern decouples sources from their handlers by interposing an *event channel* between them. The publisher posts events to the channel, which identifies which handlers need to be notified and then takes care of the notification process. This model is depicted in [Figure 113.2](#page-342-0).

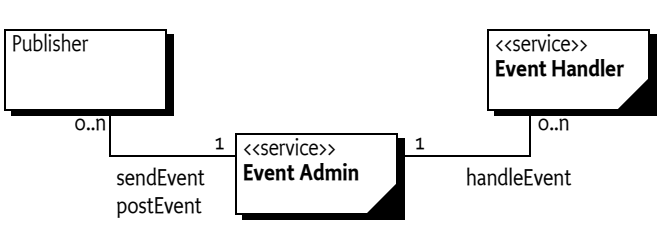

<span id="page-342-0"></span>In this model, the event source and event handler are completely decoupled because neither has any direct knowledge of the other. The complicated logic of monitoring changes in the event publishers and event handlers is completely contained within the event channel. This is highly advantageous in an OSGi environment because it simplifies the process of both sending and receiving events.

## **113.3 The Event**

Events have the following attributes:

- *Topic* A topic that defines what happened. For example, when a bundle is started an event is published that has a topic of org/osgi/framework/BundleEvent/STARTED .
- *Properties* Zero or more properties that contain additional information about the event. For example, the previous example event has a property of bundle.id which is set to a Long object, among other properties.

## **113.3.1 Topics**

The topic of an event defines the *type* of the event. It is fairly granular in order to give handlers the opportunity to register for just the events they are interested in. When a topic is designed, its name should not include any other information, such as the publisher of the event or the data associated with the event, those parts are intended to be stored in the event properties.

The topic is intended to serve as a first-level filter for determining which handlers should receive the event. Event Admin service implementations use the structure of the topic to optimize the dispatching of the events to the handlers.

Topics are arranged in a hierarchical namespace. Each level is defined by a token and levels are separated by solidi ('' \u002F). More precisely, the topic must conform to the following grammar:

topic ::= token ( '/' token ) \* // See General Syntax Definitions in Core

Topics should be designed to become more specific when going from left to right. Handlers can provide a prefix that matches a topic, using the preferred order allows a handler to minimize the number of prefixes it needs to register.

Topics are case-sensitive. As a convention, topics should follow the reverse domain name scheme used by Java packages to guarantee uniqueness. The separator must be a solidus ('/' \u002F) instead of the full stop ('.' \u002E).

This specification uses the convention fully/qualified/package/ClassName/ACTION. If necessary, a pseudo-class-name is used.

## **113.3.2 Properties**

Information about the actual event is provided as properties. The property name is a case-sensitive string and the value can be any object. Although any Java object can be used as a property value, only String objects and the eight primitive types (plus their wrappers) should be used. Other types cannot be passed to handlers that reside external from the Java VM.

Another reason that arbitrary classes should not be used is the mutability of objects. If the values are not immutable, then any handler that receives the event could change the value. Any handlers that received the event subsequently would see the altered value and not the value as it was when the event was sent.

The topic of the event is available as a property with the key [EVENT\\_TOPIC](#page-356-0). This allows filters to include the topic as a condition if necessary.

## **113.3.3 High Performance**

An event processing system can become a bottleneck in large systems. One expensive aspect of the Event object is its properties and its immutability. This combination requires the Event object to create a copy of the properties for each object. There are many situations where the same properties are dispatched through Event Admin, the topic is then used to signal the information. Creating the copy of the properties can therefore take unnecessary CPU time and memory. However, the immutability of the Event object requires the properties to be immutable.

For this reason, this specification also provides an immutable Map with the Event Properties class. This class implements an immutable map that is recognized and trusted by the Event object to not mutate. Using an Event Properties object allows a client to create many different Event objects with different topics but sharing the same properties object.

The following example shows how an event poster can limit the copying of the properties.

```
void foo(EventAdmin eventAdmin) {
    Map<String,Object> props = new HashMap<String,Object>();
    props.put("foo", 1);
    EventProperties eventProps = new EventProperties( props);
    for ( int i=0; i<1000; i++)
       eventAdmin.postEvent( new Event( "my/topic/" + i, eventProps));
}
```
## <span id="page-343-0"></span>**113.4 Event Handler**

Event handlers must be registered as services with the OSGi framework under the object class org.osgi.service.event.EventHandler.

Event handlers should be registered with a property (constant from the EventConstants class) [EVENT\\_TOPIC](#page-356-0). The value being a String, String[] or Collection<String> object that describes which *topics* the handler is interested in. A wildcard asterisk  $(* \ uoo2A)$  may be used as the last token of a topic name, for example com/action/\*. This matches any topic that shares the same first tokens. For example, com/action/\* matches com/action/listen .

Event Handlers which have not specified the [EVENT\\_TOPIC](#page-356-0) service property must not receive events.

The value of each entry in the [EVENT\\_TOPIC](#page-356-0) service registration property must conform to the following grammar:

```
topic-scope  ::= '*' | ( topic '/*'? )
```
The [EventTopics](#page-362-0) component property type can be used for this property on Declarative Services components.

Event handlers can also be registered with a service property named [EVENT\\_FILTER](#page-355-0). The value of this property must be a string containing a Framework filter specification. Any of the event's properties can be used in the filter expression.

event-filter ::= filter // See Filter Syntax in Core

Each Event Handler is notified for any event which belongs to the topics the handler has expressed an interest in. If the handler has defined a [EVENT\\_FILTER](#page-355-0) service property then the event properties must also match the filter expression. If the filter is an error, then the Event Admin service should log a warning and further ignore the Event Handler. The Event Filter component property type can be used for this property on Declarative Services components.

For example, a bundle wants to see all Log Service events with a level of WARNING or ERROR, but it must ignore the INFO and DEBUG events. Additionally, the only events of interest are when the bundle symbolic name starts with com.acme.

```
public AcmeWatchDog implements BundleActivator, 
         EventHandler {
     final static String [] topics = new String[] {
         "org/osgi/service/log/LogEntry/LOG_WARNING",
         "org/osgi/service/log/LogEntry/LOG_ERROR" };
     public void start(BundleContext context) {
        Dictionary d = new Hashtable();
        d.put(EventConstants.EVENT_TOPIC, topics);
         d.put(EventConstants.EVENT_FILTER, 
             "(bundle.symbolicName=com.acme.*)" );
         context.registerService( EventHandler.class.getName(),
             this, d );
     }
     public void stop( BundleContext context) {}
     public void handleEvent(Event event ) {
         //...
     }
}
```
If there are multiple Event Admin services registered with the Framework then all Event Admin services must send their published events to all registered Event Handlers.

## <span id="page-344-0"></span>**113.4.1 Ordering**

In the default case, an Event Handler will receive posted (asynchronous) events from a single thread in the same order as they were posted. Maintaining this ordering guarantee requires the Event Admin to serialize the delivery of events instead of, for example, delivering the events on different worker threads. There are many scenarios where this ordering is not really required. For this reason, an Event Handler can signal to the Event Admin that events can be delivered out of order. This is notified with the [EVENT\\_DELIVERY](#page-355-1) service property. This service property can be used in the following way:

- Not set or set to both The Event Admin must deliver the events in the proper order.
- DELIVERY ASYNC ORDERED Events must be delivered in order.
- [DELIVERY\\_ASYNC\\_UNORDERED](#page-355-3) Allow the events to be delivered in any order.

The [EventDelivery](#page-361-0) component property type can be used for this property on Declarative Services components.

## <span id="page-345-0"></span>**113.5 Event Publisher**

To fire an event, the event source must retrieve the Event Admin service from the OSGi service registry. Then it creates the event object and calls one of the Event Admin service's methods to fire the event either synchronously or asynchronously.

The following example is a class that publishes a time event every 60 seconds.

```
public class TimerEvent extends Thread 
     implements BundleActivator {
    Hashtable time = new Hashtable();
     ServiceTracker tracker;
     public TimerEvent() { super("TimerEvent"); }
    public void start(BundleContext context) {
         tracker = new ServiceTracker(context,
             EventAdmin.class.getName(), null );
         tracker.open();
         start();
     }
     public void stop( BundleContext context ) {
         interrupt();
         tracker.close();
     }
     public void run() {
        while ( ! Thread.interrupted() ) try {
            Calendar c = Calendar.getInstance();
            set(c,Calendar.MINUTE, "minutes");
            set(c,Calendar.HOUR,"hours");
            set(c,Calendar.DAY_OF_MONTH,"day");
            set(c,Calendar.MONTH,"month");
             set(c,Calendar.YEAR,"year");
             EventAdmin ea =
                  (EventAdmin) tracker.getService();
            if ( ea != null )
                 ea.sendEvent(new Event("com/acme/timer",
                      time ));
            Thread.sleep(60000-c.get(Calendar.SECOND)*1000);
         } catch( InterruptedException e ) {
             return;
         }
     }
     void set( Calendar c, int field, String key ) {
         time.put( key, new Integer(c.get(field)) );
     }
}
```
## **113.6 Specific Events**

## **113.6.1 General Conventions**

Some handlers are more interested in the contents of an event rather than what actually happened. For example, a handler wants to be notified whenever an Exception is thrown anywhere in the system. Both Framework Events and Log Entry events may contain an exception that would be of interest to this hypothetical handler. If both Framework Events and Log Entries use the same property names then the handler can access the Exception in exactly the same way. If some future event type follows the same conventions then the handler can receive and process the new event type even though it had no knowledge of it when it was compiled.

The following properties are suggested as conventions. When new event types are defined they should use these names with the corresponding types and values where appropriate. These values should be set only if they are not null

A list of these property names can be found in the following table.

*Table 113.1 General property names for events*

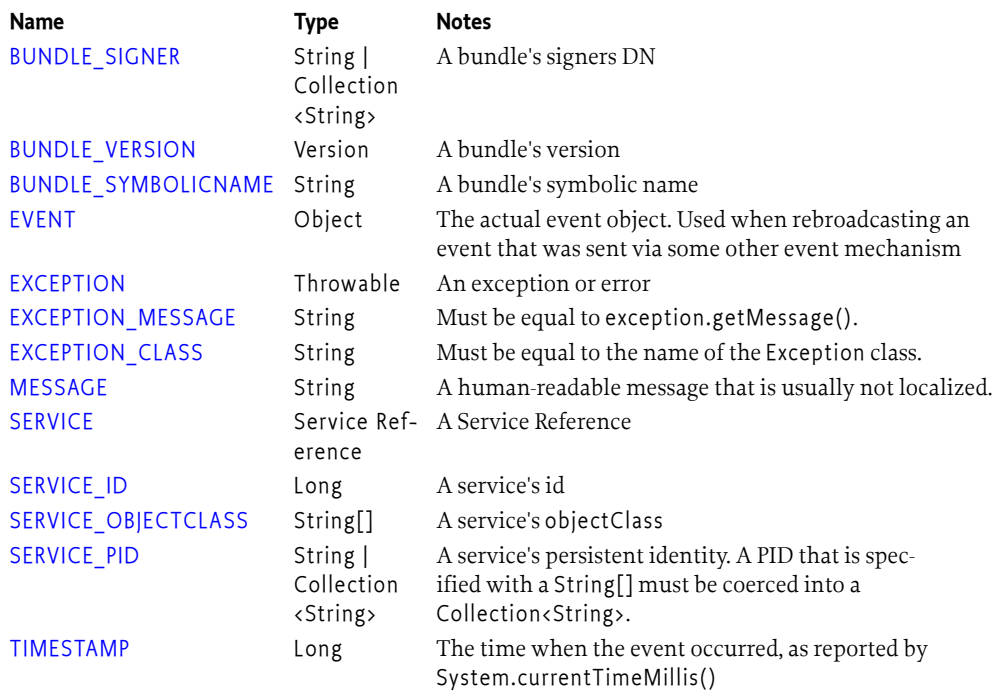

The topic of an OSGi event is constructed by taking the fully qualified name of the event class, substituting a solidus ('/' \u002F)for every full stop, and appending a solidus followed by the name of the constant that defines the event type. For example, the topic of

BundleEvent.STARTED

Event becomes

org/osgi/framework/BundleEvent/STARTED

If a type code for the event is unknown then the event must be ignored.

## **113.6.2 OSGi Events**

In order to present a consistent view of all the events occurring in the system, the existing Framework-level events are mapped to the Event Admin's publish-subscribe model. This allows event subscribers to treat framework events exactly the same as other events.

It is the responsibility of the Event Admin service implementation to map these Framework events to its queue.

The properties associated with the event depends on its class as outlined in the following sections.

## **113.6.3 Framework Event**

Framework Events must be delivered asynchronously with a topic of:

org/osgi/framework/FrameworkEvent/<eventtype>

The following event types are supported:

STARTED ERROR PACKAGES REFRESHED STARTLEVEL\_CHANGED WARNING INFO

Other events are ignored, no event will be send by the Event Admin. The following event properties must be set for a Framework Event.

• event - (FrameworkEvent) The original event object.

If the FrameworkEvent getBundle method returns a non-null value, the following fields must be set:

- bundle.id (Long) The source's bundle id.
- bundle.symbolicName (String) The source bundle's symbolic name. Only set if the bundle's symbolic name is not null.
- bundle.version (Version) The version of the bundle, if set.
- bundle.signer (String|Collection<String>) The DNs of the signers.
- bundle (Bundle) The source bundle.

If the FrameworkEvent getThrowable method returns a non-null value:

- exception.class (String) The fully-qualified class name of the attached Exception.
- exception.message -( String) The message of the attached exception. Only set if the Exception message is not null.
- exception (Throwable) The Exception returned by the getThrowable method.

## **113.6.4 Bundle Event**

Framework Events must be delivered asynchronously with a topic of:

org/osgi/framework/BundleEvent/<event type>

The following event types are supported:

INSTALLED STARTED **STOPPED** 

## UPDATED UNINSTALLED RESOLVED UNRESOLVED

Unknown events must be ignored.

The following event properties must be set for a Bundle Event. If listeners require synchronous delivery then they should register a Synchronous Bundle Listener with the Framework.

- event (BundleEvent) The original event object.
- bundle.id (Long) The source's bundle id.
- bundle.symbolicName (String) The source bundle's symbolic name. Only set if the bundle's symbolic name is not null.
- bundle.version (Version) The version of the bundle, if set.
- bundle.signer (String|Collection<String>) The DNs of the signers.
- bundle (Bundle) The source bundle.

## **113.6.5 Service Event**

Service Events must be delivered asynchronously with the topic:

org/osgi/framework/ServiceEvent/<eventtype>

The following event types are supported:

REGISTERED MODIFIED UNREGISTERING

Unknown events must be ignored.

- event (ServiceEvent) The original Service Event object.
- service (ServiceReference ) The result of the getServiceReference method
- service.id (Long) The service's ID.
- service.pid (String or Collection<String>) The service's persistent identity. Only set if not null. If the PID is specified as a String[] then it must be coerced into a Collection<String>.
- service.objectClass (String[]) The service's object class.

## **113.6.6 Other Event Sources**

Several OSGi service specifications define their own event model. It is the responsibility of these services to map their events to Event Admin events. Event Admin is seen as a core service that will be present in most devices. However, if there is no Event Admin service present, applications are not mandated to buffer events.

## **113.7 Event Admin Service**

The Event Admin service must be registered as a service with the object class org.osgi.service.event.EventAdmin. Multiple Event Admin services can be registered. Publishers should publish their event on the Event Admin service with the highest value for the SERVICE\_RANKING service property. This is the service selected by the getServiceReference method.

The Event Admin service is responsible for tracking the registered handlers, handling event notifications and providing at least one thread for asynchronous event delivery.

## **113.7.1 Synchronous Event Delivery**

Synchronous event delivery is initiated by the sendEvent method. When this method is invoked, the Event Admin service determines which handlers must be notified of the event and then notifies each one in turn. The handlers can be notified in the caller's thread or in an event-delivery thread, depending on the implementation. In either case, all notifications must be completely handled before the sendEvent method returns to the caller.

Synchronous event delivery is significantly more expensive than asynchronous delivery. All things considered equal, the asynchronous delivery should be preferred over the synchronous delivery.

Callers of this method will need to be coded defensively and assume that synchronous event notifications could be handled in a separate thread. That entails that they must not be holding any monitors when they invoke the sendEvent method. Otherwise they significantly increase the likelihood of deadlocks because Java monitors are not reentrant from another thread by definition. Not holding monitors is good practice even when the event is dispatched in the same thread.

## **113.7.2 Asynchronous Event Delivery**

Asynchronous event delivery is initiated by the postEvent method. When this method is invoked, the Event Admin service must determine which handlers are interested in the event. By collecting this list of handlers during the method invocation, the Event Admin service ensures that only handlers that were registered at the time the event was posted will receive the event notification. This is the same as described in *Delivering Events* of *[OSGi Core Release 8](#page-18-0)*.

The Event Admin service can use more than one thread to deliver events. If it does then it must guarantee that each handler receives the events in the same order as the events were posted, unless this handler allows unordered deliver, see *Ordering* [on page 345](#page-344-0). This ensures that handlers see events in their expected order. For example, for some handlers it would be an error to see a destroyed event before the corresponding created event.

Before notifying each handler, the event delivery thread must ensure that the handler is still registered in the service registry. If it has been unregistered then the handler must not be notified.

## **113.7.3 Order of Event Delivery**

Asynchronous events are delivered in the order in which they arrive in the event queue. Thus if two events are posted by the same thread then they will be delivered in the same order (though other events may come between them). However, if two or more events are posted by different threads then the order in which they arrive in the queue (and therefore the order in which they are delivered) will depend very much on subtle timing issues. The event delivery system cannot make any guarantees in this case. An Event Handler can indicate that the ordering is not relevant, allowing the Event Admin to more aggressively parallelize the event deliver, see *Ordering* [on page 345](#page-344-0).

Synchronous events are delivered as soon as they are sent. If two events are sent by the same thread, one after the other, then they must be guaranteed to be processed serially and in the same order. However, if two events are sent by different threads then no guarantees can be made. The events can be processed in parallel or serially, depending on whether or not the Event Admin service dispatches synchronous events in the caller's thread or in a separate thread.

Note that if the actions of a handler trigger a synchronous event, then the delivery of the first event will be paused and delivery of the second event will begin. Once delivery of the second event has completed, delivery of the first event will resume. Thus some handlers may observe the second event before they observe the first one.

## **113.8 Reliability**

## **113.8.1 Exceptions in callbacks**

If a handler throws an Exception during delivery of an event, it must be caught by the Event Admin service and handled in some implementation specific way. If a Log Service is available the exception should be logged. Once the exception has been caught and dealt with, the event delivery must continue with the next handlers to be notified, if any.

As the Log Service can also forward events through the Event Admin service there is a potential for a loop when an event is reported to the Log Service.

## **113.8.2 Dealing with Stalled Handlers**

Event handlers should not spend too long in the handleEvent method. Doing so will prevent other handlers in the system from being notified. If a handler needs to do something that can take a while, it should do it in a different thread.

An event admin implementation can attempt to detect stalled or deadlocked handlers and deal with them appropriately. Exactly how it deals with this situation is left as implementation specific. One allowed implementation is to mark the current event delivery thread as invalid and spawn a new event delivery thread. Event delivery must resume with the next handler to be notified.

Implementations can choose to deny list any handlers that they determine are misbehaving. Deny listed handlers must not be notified of any events. If a handler is deny listed, the event admin should log a message that explains the reason for it.

## **113.9 Interoperability with Native Applications**

Implementations of the Event Admin service can support passing events to, and/or receiving events from native applications.

If the implementation supports native interoperability, it must be able to pass the topic of the event and its properties to/from native code. Implementations must be able to support property values of the following types:

- String objects, including full Unicode support
- Integer, Long, Byte, Short, Float, Double, Boolean, Character objects
- Single-dimension arrays of the above types (including String)
- Single-dimension arrays of Java's eight primitive types (int, long, byte, short, float, double, boolean, char)

Implementations can support additional types. Property values of unsupported types must be silently discarded.

## **113.10 Capabilities**

## **113.10.1 osgi.implementation Capability**

The Event Admin implementation bundle must provide the [osgi.implementation](#page-710-0) capability with the name [EVENT\\_ADMIN\\_IMPLEMENTATION](#page-355-5). This capability can be used by provisioning tools and during resolution to ensure that an Event Admin implementation is present. The capability must also declare a uses constraint for the org.osgi.service.event package and provide the version of this specification:

Provide-Capability: osgi.implementation; osgi.implementation="osgi.event"; uses:="org.osgi.service.event"; version:Version="[1.4](#page-352-0)"

The [RequireEventAdmin](#page-361-1) annotation can be used to require this capability.

This capability must follow the rules defined for the *[osgi.implementation Namespace](#page-710-0)* on page 711.

## **113.10.2 osgi.service Capability**

The bundle providing the Event Admin service must provide a capability in the [osgi.service](#page-710-1) namespace representing this service. This capability must also declare a uses constraint for the org.osgi.service.event package:

```
Provide-Capability: osgi.service;
   objectClass:List<String>="org.osgi.service.event.EventAdmin";
   uses:="org.osgi.service.event"
```
This capability must follow the rules defined for the *[osgi.service Namespace](#page-710-1)* on page 711.

## **113.11 Security**

## **113.11.1 Topic Permission**

The TopicPermission class allows fine-grained control over which bundles may post events to a given topic and which bundles may receive those events.

The target parameter for the permission is the topic name. TopicPermission classes uses a wildcard matching algorithm similar to the BasicPermission class, except that solidi ('/' \u002F) are used as separators instead of full stop characters. For example, a name of  $a/b/*$  implies  $a/b/c$  but not  $x/y/z$  or a/b.

There are two available actions: PUBLISH and SUBSCRIBE. These control a bundle's ability to either publish or receive events, respectively. Neither one implies the other.

## **113.11.2 Required Permissions**

Bundles that need to register an event handler must be granted ServicePermission[org.osgi.service.event.EventHandler, REGISTER]. In addition, handlers require TopicPermission[ <topic>, SUBSCRIBE ] for each topic they want to be notified about.

Bundles that need to publish an event must be granted ServicePermission[ org.osgi.service.event.EventAdmin, GET] so that they may retrieve the Event Admin service and use it. In addition, event sources require TopicPermission[ <topic>, PUBLISH] for each topic they want to send events to.

Bundles that need to iterate the handlers registered with the system must be granted ServicePermission[org.osgi.service.event.EventHandler, GET] to retrieve the event handlers from the service registry.

Only a bundle that contains an Event Admin service implementation should be granted ServicePermission[ org.osgi.service.event.EventAdmin, REGISTER] to register the event channel admin service.

## **113.11.3 Security Context During Event Callbacks**

During an event notification, the Event Admin service's Protection Domain will be on the stack above the handler's Protection Domain. In the case of a synchronous event, the event publisher's protection domain can also be on the stack.

Therefore, if a handler needs to perform a secure operation using its own privileges, it must invoke the doPrivileged method to isolate its security context from that of its caller.

The event delivery mechanism must not wrap event notifications in a doPrivileged call.

## <span id="page-352-0"></span>**113.12 org.osgi.service.event**

Event Admin Package Version 1.4.

Bundles wishing to use this package must list the package in the Import-Package header of the bundle's manifest. This package has two types of users: the consumers that use the API in this package and the providers that implement the API in this package.

Example import for consumers using the API in this package:

Import-Package: org.osgi.service.event; version="[1.4,2.0)"

Example import for providers implementing the API in this package:

Import-Package: org.osgi.service.event; version="[1.4,1.5)"

## **113.12.1 Summary**

- [Event](#page-352-1) An event.
- [EventAdmin](#page-354-3) The Event Admin service.
- [EventConstants](#page-354-4) Defines standard names for EventHandler properties.
- [EventHandler](#page-357-2) Listener for Events.
- [EventProperties](#page-357-3) The properties for an [Event](#page-352-1).
- [TopicPermission](#page-359-0) A bundle's authority to publish or subscribe to event on a topic.

## <span id="page-352-1"></span>**113.12.2 public class Event**

An event. Event objects are delivered to EventHandler services which subscribe to the topic of the event.

*Concurrency* Immutable

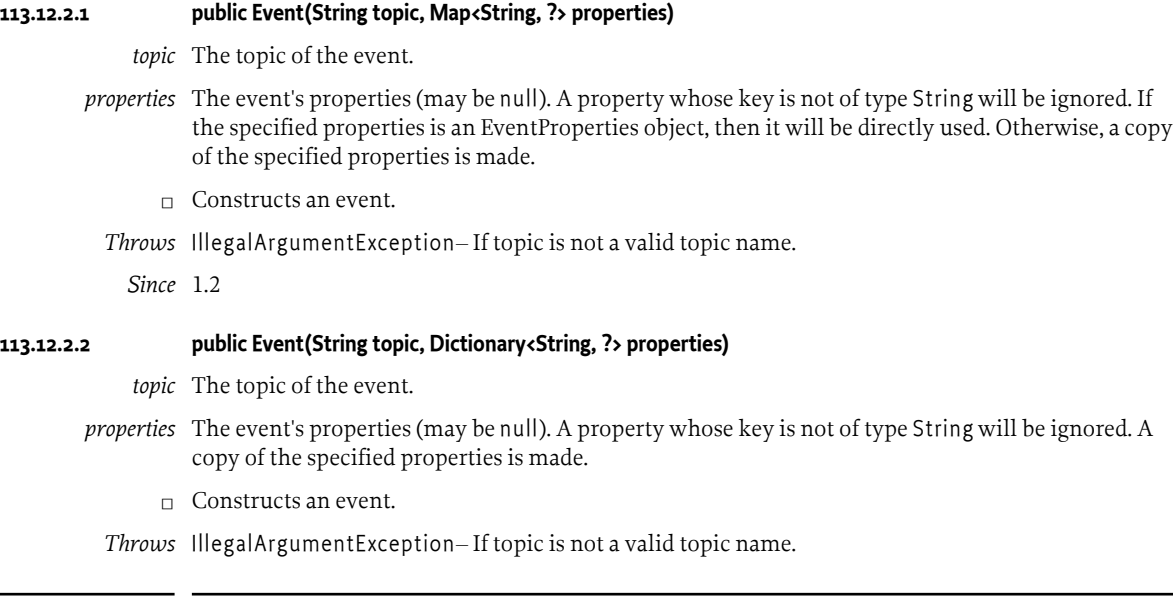

## **113.12.2.3 public final boolean containsProperty(String name)**

*name* The name of the property.

- $\Box$  Indicate the presence of an event property. The event topic is present using the property name "event.topics".
- *Returns* true if a property with the specified name is in the event. This property may have a null value. false otherwise.

*Since* 1.3

#### **113.12.2.4 public boolean equals(Object object)**

- *object* The Event object to be compared.
	- □ Compares this Event object to another object.

An event is considered to be **equal to** another event if the topic is equal and the properties are equal. The properties are compared using the java.util.Map.equals() rules which includes identity comparison for array values.

*Returns* true if object is a Event and is equal to this object; false otherwise.

## **113.12.2.5 public final Object getProperty(String name)**

- *name* The name of the property to retrieve.
	- $\Box$  Retrieve the value of an event property. The event topic may be retrieved with the property name "event.topics".

*Returns* The value of the property, or null if not found.

## **113.12.2.6 public final String[] getPropertyNames()**

- $\Box$  Returns a list of this event's property names. The list will include the event topic property name "event.topics".
- *Returns* A non-empty array with one element per property.

#### **113.12.2.7 public final String getTopic()**

- $\Box$  Returns the topic of this event.
- *Returns* The topic of this event.

## **113.12.2.8 public int hashCode()**

- $\Box$  Returns a hash code value for this object.
- *Returns* An integer which is a hash code value for this object.

## **113.12.2.9 public final boolean matches(Filter filter)**

- *filter* The filter to test.
	- $\Box$  Tests this event's properties against the given filter using a case sensitive match.
- *Returns* true If this event's properties match the filter, false otherwise.

## **113.12.2.10 public String toString()**

- $\Box$  Returns the string representation of this event.
- *Returns* The string representation of this event.

## <span id="page-354-3"></span>**113.12.3 public interface EventAdmin**

The Event Admin service. Bundles wishing to publish events must obtain the Event Admin service and call one of the event delivery methods.

- *Concurrency* Thread-safe
- *Provider Type* Consumers of this API must not implement this type

#### **113.12.3.1 public void postEvent(Event event)**

- *event* The event to send to all listeners which subscribe to the topic of the event.
	- $\Box$  Initiate asynchronous, ordered delivery of an event. This method returns to the caller before delivery of the event is completed. Events are delivered in the order that they are received by this method.
- *Throws* SecurityException– If the caller does not have TopicPermission[topic,PUBLISH] for the topic specified in the event.

#### **113.12.3.2 public void sendEvent(Event event)**

- *event* The event to send to all listeners which subscribe to the topic of the event.
	- $\Box$  Initiate synchronous delivery of an event. This method does not return to the caller until delivery of the event is completed.
- *Throws* SecurityException– If the caller does not have TopicPermission[topic,PUBLISH] for the topic specified in the event.

## <span id="page-354-4"></span>**113.12.4 public interface EventConstants**

Defines standard names for EventHandler properties.

*Provider Type* Consumers of this API must not implement this type

## **113.12.4.1 public static final String BUNDLE = "bundle"**

The Bundle object of the bundle relevant to the event. The type of the value for this event property is Bundle.

*Since* 1.1

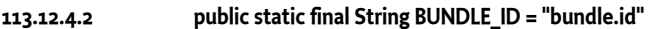

The Bundle id of the bundle relevant to the event. The type of the value for this event property is Long.

*Since* 1.1

## <span id="page-354-0"></span>**113.12.4.3 public static final String BUNDLE\_SIGNER = "bundle.signer"**

The Distinguished Names of the signers of the bundle relevant to the event. The type of the value for this event property is String or Collection of String.

## <span id="page-354-2"></span>**113.12.4.4 public static final String BUNDLE\_SYMBOLICNAME = "bundle.symbolicName"**

The Bundle Symbolic Name of the bundle relevant to the event. The type of the value for this event property is String.

## <span id="page-354-1"></span>**113.12.4.5 public static final String BUNDLE\_VERSION = "bundle.version"**

The version of the bundle relevant to the event. The type of the value for this event property is Version.

*Since* 1.2

## <span id="page-355-2"></span>**113.12.4.6 public static final String DELIVERY\_ASYNC\_ORDERED = "async.ordered"**

Event Handler delivery quality value specifying the Event Handler requires asynchronously delivered events be delivered in order. Ordered delivery is the default for asynchronously delivered events.

This delivery quality value is mutually exclusive with [DELIVERY\\_ASYNC\\_UNORDERED](#page-355-3). However, if both this value and [DELIVERY\\_ASYNC\\_UNORDERED](#page-355-3) are specified for an event handler, this value takes precedence.

*See Also* [EVENT\\_DELIVERY](#page-355-1)

*Since* 1.3

#### <span id="page-355-3"></span>**113.12.4.7 public static final String DELIVERY\_ASYNC\_UNORDERED = "async.unordered"**

Event Handler delivery quality value specifying the Event Handler does not require asynchronously delivered events be delivered in order. This may allow an Event Admin implementation to optimize asynchronous event delivery by relaxing ordering requirements.

This delivery quality value is mutually exclusive with [DELIVERY\\_ASYNC\\_ORDERED](#page-355-2). However, if both this value and [DELIVERY\\_ASYNC\\_ORDERED](#page-355-2) are specified for an event handler, [DELIVERY\\_ASYNC\\_ORDERED](#page-355-2) takes precedence.

*See Also* [EVENT\\_DELIVERY](#page-355-1)

*Since* 1.3

## <span id="page-355-4"></span>**113.12.4.8 public static final String EVENT = "event"**

The forwarded event object. Used when rebroadcasting an event that was sent via some other event mechanism. The type of the value for this event property is Object.

## <span id="page-355-5"></span>**113.12.4.9 public static final String EVENT\_ADMIN\_IMPLEMENTATION = "osgi.event"**

The name of the implementation capability for the Event Admin specification

*Since* 1.4

## **113.12.4.10 public static final String EVENT\_ADMIN\_SPECIFICATION\_VERSION = "1.4"**

The version of the implementation capability for the Event Admin specification

*Since* 1.4

## <span id="page-355-1"></span>**113.12.4.11 public static final String EVENT\_DELIVERY = "event.delivery"**

Service Registration property specifying the delivery qualities requested by an Event Handler service.

Event handlers MAY be registered with this property. Each value of this property is a string specifying a delivery quality for the Event handler.

The value of this property must be of type String, String[], or Collection<String>.

*See Also* [DELIVERY\\_ASYNC\\_ORDERED,](#page-355-2) [DELIVERY\\_ASYNC\\_UNORDERED](#page-355-3)

*Since* 1.3

#### <span id="page-355-0"></span>**113.12.4.12 public static final String EVENT\_FILTER = "event.filter"**

Service Registration property specifying a filter to further select Event s of interest to an Event Handler service.

Event handlers MAY be registered with this property. The value of this property is a string containing an LDAP-style filter specification. Any of the event's properties may be used in the filter expression. Each event handler is notified for any event which belongs to the topics in which the handler has expressed an interest. If the event handler is also registered with this service property, then the properties of the event must also match the filter for the event to be delivered to the event handler.

If the filter syntax is invalid, then the Event Handler must be ignored and a warning should be logged.

The value of this property must be of type String.

*See Also* [Event](#page-352-1), Filter

#### <span id="page-356-0"></span>**113.12.4.13 public static final String EVENT\_TOPIC = "event.topics"**

Service registration property specifying the Event topics of interest to an Event Handler service.

Event handlers SHOULD be registered with this property. Each value of this property is a string that describe the topics in which the handler is interested. An asterisk ('\*') may be used as a trailing wildcard. Event Handlers which do not have a value for this property must not receive events. More precisely, the value of each string must conform to the following grammar:

topic-description  $:=$  '\*' | topic ( '/\*' )? topic := token  $('/ '$  token  $)*$ 

The value of this property must be of type String, String[], or Collection<String>.

```
See Also Event
```
#### <span id="page-356-1"></span>**113.12.4.14 public static final String EXCEPTION = "exception"**

An exception or error. The type of the value for this event property is Throwable.

#### <span id="page-356-3"></span>**113.12.4.15 public static final String EXCEPTION\_CLASS = "exception.class"**

The name of the exception type. Must be equal to the name of the class of the exception in the event property [EXCEPTION](#page-356-1). The type of the value for this event property is String.

*Since* 1.1

#### <span id="page-356-2"></span>**113.12.4.16 public static final String EXCEPTION\_MESSAGE = "exception.message"**

The exception message. Must be equal to the result of calling getMessage() on the exception in the event property [EXCEPTION.](#page-356-1) The type of the value for this event property is String.

#### **113.12.4.17 public static final String EXECPTION\_CLASS = "exception.class"**

This constant was released with an incorrectly spelled name. It has been replaced by [EXCEPTION\\_CLASS](#page-356-3)

*Deprecated* As of 1.1. Replaced by [EXCEPTION\\_CLASS](#page-356-3).

<span id="page-356-4"></span>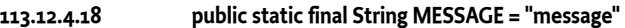

A human-readable message that is usually not localized. The type of the value for this event property is String.

#### <span id="page-356-5"></span>**113.12.4.19 public static final String SERVICE = "service"**

A service reference. The type of the value for this event property is ServiceReference.

#### <span id="page-356-6"></span>**113.12.4.20 public static final String SERVICE\_ID = "service.id"**

A service's id. The type of the value for this event property is Long.

## <span id="page-356-7"></span>**113.12.4.21 public static final String SERVICE\_OBJECTCLASS = "service.objectClass"**

A service's objectClass. The type of the value for this event property is String[].

## <span id="page-357-0"></span>**113.12.4.22 public static final String SERVICE\_PID = "service.pid"**

A service's persistent identity. The type of the value for this event property is String or Collection of String.

#### <span id="page-357-1"></span>**113.12.4.23 public static final String TIMESTAMP = "timestamp"**

The time when the event occurred, as reported by System.currentTimeMillis(). The type of the value for this event property is Long.

## <span id="page-357-2"></span>**113.12.5 public interface EventHandler**

Listener for Events.

EventHandler objects are registered with the Framework service registry and are notified with an Event object when an event is sent or posted.

EventHandler objects can inspect the received Event object to determine its topic and properties.

EventHandler objects must be registered with a service property [EventConstants.EVENT\\_TOPIC](#page-356-0) whose value is the list of topics in which the event handler is interested.

For example:

```
 String[] topics = new String[] {"com/isv/*"};
Hashtable ht = new Hashtable();
ht.put(EventConstants.EVENT_TOPIC, topics);
 context.registerService(EventHandler.class.getName(), this, ht);
```
Event Handler services can also be registered with an [EventConstants.EVENT\\_FILTER](#page-355-0) service property to further filter the events. If the syntax of this filter is invalid, then the Event Handler must be ignored by the Event Admin service. The Event Admin service should log a warning.

Security Considerations. Bundles wishing to monitor Event objects will require ServicePermission[EventHandler,REGISTER] to register an EventHandler service. The bundle must also have TopicPermission[topic,SUBSCRIBE] for the topic specified in the event in order to receive the event.

*See Also* [Event](#page-352-1)

*Concurrency* Thread-safe

## **113.12.5.1 public void handleEvent(Event event)**

*event* The event that occurred.

 $\Box$  Called by the [EventAdmin](#page-354-3) service to notify the listener of an event.

## <span id="page-357-3"></span>**113.12.6 public class EventProperties implements Map<String, Object>**

The properties for an [Event](#page-352-1). An event source can create an EventProperties object if it needs to reuse the same event properties for multiple events.

The keys are all of type String. The values are of type Object. The key "event.topics" is ignored as event topics can only be set when an [Event](#page-352-1) is constructed.

Once constructed, an EventProperties object is unmodifiable. However, the values of the map used to construct an EventProperties object are still subject to modification as they are not deeply copied.

*Since* 1.3

*Concurrency* Immutable

#### **113.12.6.1 public EventProperties(Map<String, ?> properties)**

*properties* The properties to use for this EventProperties object (may be null).

 $\Box$  Create an EventProperties from the specified properties.

The specified properties will be copied into this EventProperties. Properties whose key is not of type String will be ignored. A property with the key "event.topics" will be ignored.

#### **113.12.6.2 public void clear()**

- □ This method throws UnsupportedOperationException.
- *Throws* UnsupportedOperationException– if called.

#### **113.12.6.3 public boolean containsKey(Object name)**

- *name* The property name.
	- $\Box$  Indicates if the specified property is present.
- *Returns* true If the property is present, false otherwise.

#### **113.12.6.4 public boolean containsValue(Object value)**

- *value* The property value.
	- $\Box$  Indicates if the specified value is present.
- *Returns* true If the value is present, false otherwise.

#### **113.12.6.5 public Set<Map.Entry<String, Object>> entrySet()**

- □ Return the property entries.
- *Returns* A set containing the property name/value pairs.

#### **113.12.6.6 public boolean equals(Object object)**

- *object* The EventProperties object to be compared.
	- $\Box$  Compares this EventProperties object to another object.

The properties are compared using the java.util.Map.equals() rules which includes identity comparison for array values.

*Returns* true if object is a EventProperties and is equal to this object; false otherwise.

## **113.12.6.7 public Object get(Object name)**

- *name* The name of the specified property.
	- □ Return the value of the specified property.
- *Returns* The value of the specified property.

#### **113.12.6.8 public int hashCode()**

- □ Returns a hash code value for this object.
- *Returns* An integer which is a hash code value for this object.

## **113.12.6.9 public boolean isEmpty()**

- $\Box$  Indicate if this properties is empty.
- *Returns* true If this properties is empty, false otherwise.

<span id="page-359-0"></span>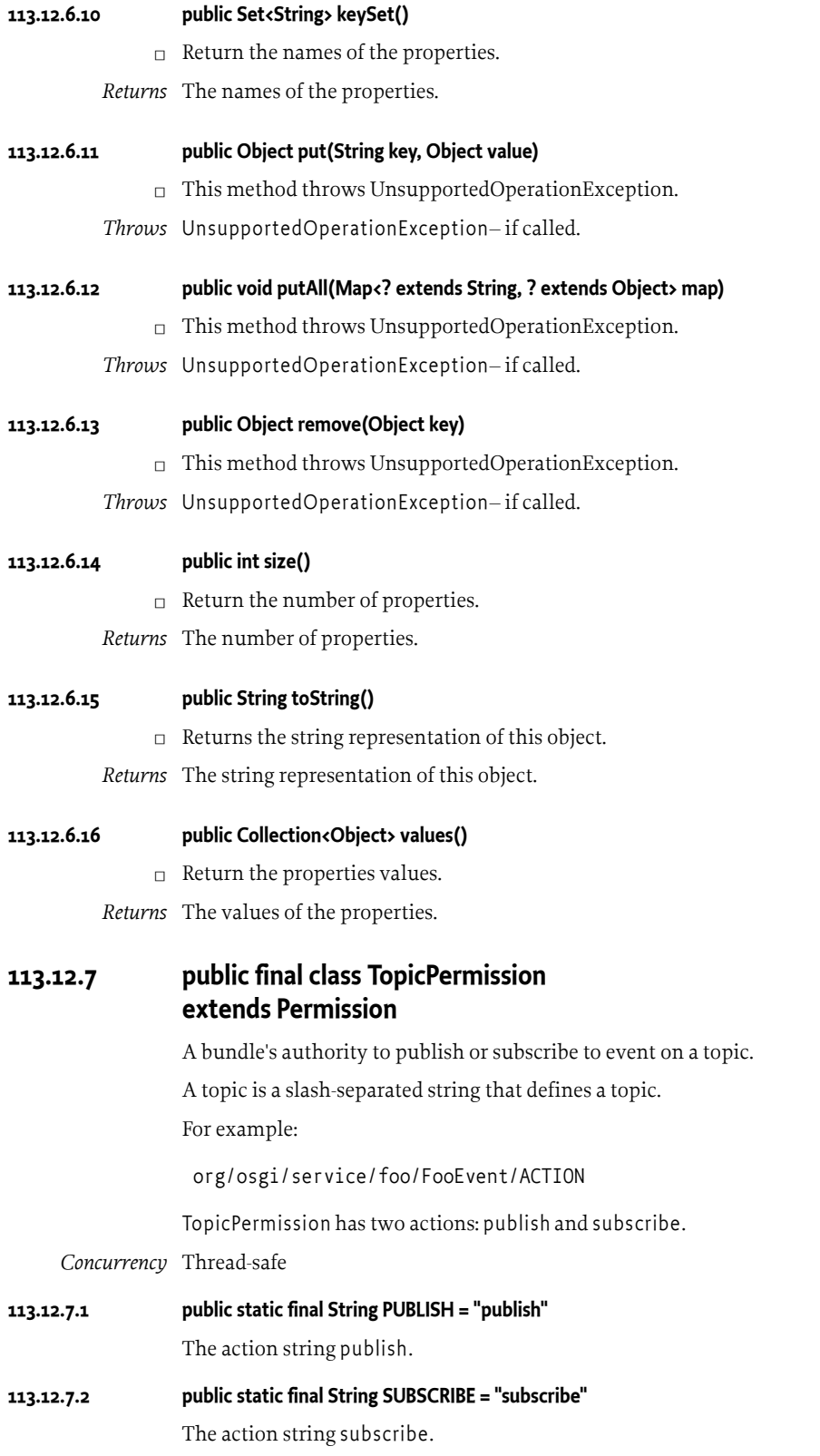
#### **113.12.7.3 public TopicPermission(String name, String actions)**

*name* Topic name.

*actions* publish,subscribe (canonical order).

 $\Box$  Defines the authority to publish and/or subscribe to a topic within the EventAdmin service.

The name is specified as a slash-separated string. Wildcards may be used. For example:

```
 org/osgi/service/fooFooEvent/ACTION
      com/isv/*
\overline{\phantom{a}}
```
A bundle that needs to publish events on a topic must have the appropriate TopicPermission for that topic; similarly, a bundle that needs to subscribe to events on a topic must have the appropriate TopicPermssion for that topic.

#### **113.12.7.4 public boolean equals(Object obj)**

- *obj* The object to test for equality with this TopicPermission object.
- $\Box$  Determines the equality of two TopicPermission objects. This method checks that specified TopicPermission has the same topic name and actions as this TopicPermission object.
- *Returns* true if obj is a TopicPermission, and has the same topic name and actions as this TopicPermission object; false otherwise.

#### **113.12.7.5 public String getActions()**

□ Returns the canonical string representation of the TopicPermission actions.

Always returns present TopicPermission actions in the following order: publish,subscribe.

*Returns* Canonical string representation of the TopicPermission actions.

#### **113.12.7.6 public int hashCode()**

- $\Box$  Returns the hash code value for this object.
- *Returns* A hash code value for this object.
- **113.12.7.7 public boolean implies(Permission p)**
	- *p* The target permission to interrogate.
	- $\Box$  Determines if the specified permission is implied by this object.

This method checks that the topic name of the target is implied by the topic name of this object. The list of TopicPermission actions must either match or allow for the list of the target object to imply the target TopicPermission action.

 x/y/\*,"publish" -> x/y/z,"publish" is true \*,"subscribe" -> x/y,"subscribe" is true \*,"publish" -> x/y,"subscribe" is false x/y,"publish" -> x/y/z,"publish" is false

*Returns* true if the specified TopicPermission action is implied by this object; false otherwise.

#### **113.12.7.8 public PermissionCollection newPermissionCollection()**

- $\square$  Returns a new Permission Collection object suitable for storing Topic Permission objects.
- *Returns* A new PermissionCollection object.

### **113.13 org.osgi.service.event.annotations**

Event Admin Annotations Package Version 1.4.

This package contains annotations that can be used to require the Event Admin implementation.

Bundles should not normally need to import this package as the annotations are only used at buildtime.

#### **113.13.1 Summary**

• [RequireEventAdmin](#page-361-0) - This annotation can be used to require the Event Admin implementation.

#### <span id="page-361-0"></span>**113.13.2 @RequireEventAdmin**

This annotation can be used to require the Event Admin implementation. It can be used directly, or as a meta-annotation.

This annotation is applied to several of the Event Admin component property type annotations meaning that it does not normally need to be applied to Declarative Services components which use the Event Admin.

*Since* 1.4

*Retention* CLASS

*Target* TYPE, PACKAGE

### **113.14 org.osgi.service.event.propertytypes**

Event Admin Component Property Types Package Version 1.4.

When used as annotations, component property types are processed by tools to generate Component Descriptions which are used at runtime.

Bundles wishing to use this package at runtime must list the package in the Import-Package header of the bundle's manifest.

Example import for consumers using the API in this package:

Import-Package: org.osgi.service.event.propertytypes; version="[1.4,2.0)"

#### **113.14.1 Summary**

- [EventDelivery](#page-361-1) Component Property Type for the [EventConstants.EVENT\\_DELIVERY](#page-355-0) service property of an [EventHandler](#page-357-0) service.
- [EventFilter](#page-362-0) Component Property Type for the [EventConstants.EVENT\\_FILTER](#page-355-1) service property of an [EventHandler](#page-357-0) service.
- [EventTopics](#page-362-1) Component Property Type for the [EventConstants.EVENT\\_TOPIC](#page-356-0) service property of an [EventHandler](#page-357-0) service.

#### <span id="page-361-1"></span>**113.14.2 @EventDelivery**

Component Property Type for the [EventConstants.EVENT\\_DELIVERY](#page-355-0) service property of an [Even](#page-357-0)[tHandler](#page-357-0) service.

This annotation can be used on an [EventHandler](#page-357-0) component to declare the value of the [EventConstants.EVENT\\_DELIVERY](#page-355-0) service property.

*See Also* Component Property Types

*Since* 1.4

*Retention* CLASS

*Target* TYPE

#### **113.14.2.1 String[] value**

 $\square$  Service property specifying the Event delivery qualities requested by an [EventHandler](#page-357-0) service. The supported delivery qualities are:

- [EventConstants.DELIVERY\\_ASYNC\\_ORDERED](#page-355-2)
- [EventConstants.DELIVERY\\_ASYNC\\_UNORDERED](#page-355-3)}

*Returns* The requested event delivery qualities.

*See Also* [EventConstants.EVENT\\_DELIVERY](#page-355-0)

#### <span id="page-362-0"></span>**113.14.3 @EventFilter**

Component Property Type for the [EventConstants.EVENT\\_FILTER](#page-355-1) service property of an [Even](#page-357-0)[tHandler](#page-357-0) service.

This annotation can be used on an [EventHandler](#page-357-0) component to declare the value of the [EventConstants.EVENT\\_FILTER](#page-355-1) service property.

*See Also* Component Property Types

*Since* 1.4

- *Retention* CLASS
	- *Target* TYPE

#### **113.14.3.1 String value**

- $\Box$  Service property specifying the Event filter to an [EventHandler](#page-357-0) service.
- *Returns* The event filter.

*See Also* [EventConstants.EVENT\\_FILTER](#page-355-1)

#### <span id="page-362-1"></span>**113.14.4 @EventTopics**

Component Property Type for the [EventConstants.EVENT\\_TOPIC](#page-356-0) service property of an [Even](#page-357-0)[tHandler](#page-357-0) service.

This annotation can be used on an [EventHandler](#page-357-0) component to declare the values of the [EventConstants.EVENT\\_TOPIC](#page-356-0) service property.

*See Also* Component Property Types

*Since* 1.4

*Retention* CLASS

*Target* TYPE

#### **113.14.4.1 String[] value**

- □ Service property specifying the Event topics of interest to an [EventHandler](#page-357-0) service.
- *Returns* The event topics.
- *See Also* [EventConstants.EVENT\\_TOPIC](#page-356-0)

# **117 Dmt Admin Service Specification**

*[Version 2.0](#page-418-0)*

### **117.1 Introduction**

There are a large number of Device Management standards available today. Starting with the ITU X.700 series in the seventies, SNMP in the eighties and then an explosion of different protocols when the use of the Internet expanded in the nineties. Many device management standards have flourished, and some subsequently withered, over the last decades. Some examples:

- X.700 CMIP
- IETF SNMP
- IETF LDAP
- OMA DM
- Broadband Forum TR-069
- UPnP Forum's Device Management
- **IETF NETCONF**
- OASIS WS Distributed Management

This heterogeneity of the remote management for OSGi Framework based devices is a problem for device manufacturers. Since there is often no dominant protocol these manufacturers have to develop multiple solutions for different remote management protocols. It is also problematic for device operators since they have to choose a specific protocol but by that choice could exclude a class of devices that do not support that protocol. There is therefore a need to allow the use of multiple protocols at minimal costs.

Almost all management standards are based on hierarchical object models and provide *primitives* like:

- Get and replace values
- Add/Remove instances
- Discovery of value names and instance ids
- Provide notifications

A Device Management standard consists of a *protocol stack* and a number of *object models*. The protocol stack is generic and shared for all object types; the object model describes a specific device's properties and methods. For example, the protocol stack can consist of a set of SOAP message formats and an object model is a Deployment Unit. An object model consists of a data model and sometimes a set of functions.

The core problem is that the generic Device Management Tree must be mapped to device specific functions. This specification therefore defines an API for managing a device using general device management concepts but providing an effective plugin model to link the generic tree to the specific device functions.

The API is decomposed in the following packages/functionality:

• org.osgi.service.dmt - Main package that provides access to the local Device Management Tree. Access is session based.

- org.osgi.service.dmt.notification The notification package provides the capability to send alerts to a management server.
- org.osgi.service.dmt.spi Provides the capability to register subtree handlers in the Device Management Tree.
- org.osgi.service.dmt.notification.spi The API to provide the possibility to extend the notification system.
- org.osgi.service.dmt.security Permission classes.

#### **117.1.1 Entities**

- *Device Management Tree* The Device Management Tree (DMT) is the logical view of manageable aspects of an OSGi Environment, implemented by plugins and structured in a tree with named nodes.
- *Dmt Admin* A service through which the DMT can be manipulated. It is used by *Local Managers* or by *Protocol Adapters* that initiate DMT operations. The Dmt Admin service forwards selected DMT operations to Data Plugins and execute operations to Exec Plugins; in certain cases the Dmt Admin service handles the operations itself. The Dmt Admin service is a singleton.
- *Dmt Session* A session groups a set of operations on a sub-tree with optional transactionality and locking. Dmt Session objects are created by the Dmt Admin service and are given to a plugin when they first join the session.
- *Local Manager* A bundle which uses the Dmt Admin service directly to read or manipulate the DMT. Local Managers usually do not have a principal associated with the session.
- *Protocol Adapter* A bundle that communicates with a management server external to the device and uses the Dmt Admin service to operate on the DMT. Protocol Adapters usually have a principal associated with their sessions.
- *Meta Node* Information provided by the node implementer about a node for the purpose of performing validation and providing assistance to users when these values are edited.
- *Multi nodes* Interior nodes that have a homogeneous set of children. All these children share the same meta node.
- *Plugin* Services which take the responsibility over a given sub-tree of the DMT: Data Plugin services and Exec Plugin services.
- *Data Plugin* A Plugin that can create a Readable Data Session, Read Write Data Session, or Transactional Data Session for data operations on a sub-tree for a Dmt Session.
- *Exec Plugin* A Plugin that can handle execute operations.
- *Readable Data Session* A plugin session that can only read.
- *Read Write Data Session* A plugin session that can read and write.
- *Transactional Data Session* A plugin session that is transactional.
- *Principal* Represents the optional identity of an initiator of a Dmt Session. When a session has a principal, the Dmt Admin must enforce ACLs and must ignore Dmt Permissions.
- *ACL* An Access Control List is a set of principals that is associated with permitted operations.
- *Dmt Event* Information about a modification of the DMT.
- *Dmt Event Listener* Listeners to Dmt Events. These listeners are services according to the white board pattern.
- *Mount Point* A point in the DMT where a Plugin or the Dmt Admin service allows other Plugins to have their root.

The overall service interaction diagram is depicted in [Figure 117.1.](#page-366-0)

#### <span id="page-366-0"></span>*Figure 117.1 Overall Service Diagram*

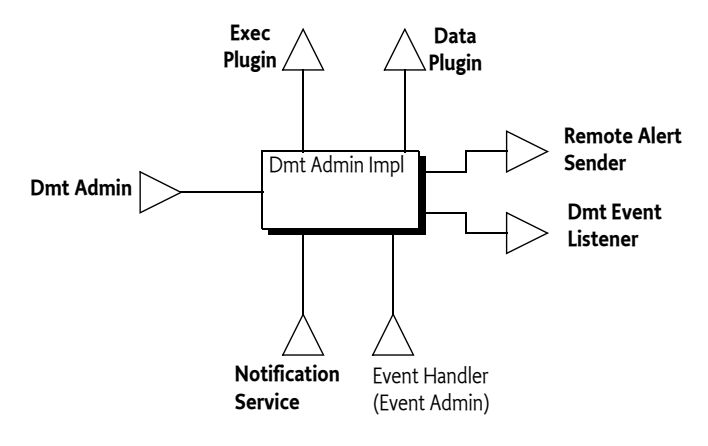

The entities used in the Dmt Admin operations and notifications are depicted in [Figure 117.2](#page-366-1).

<span id="page-366-1"></span>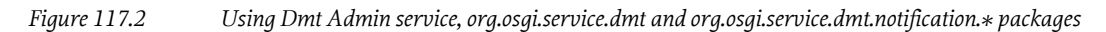

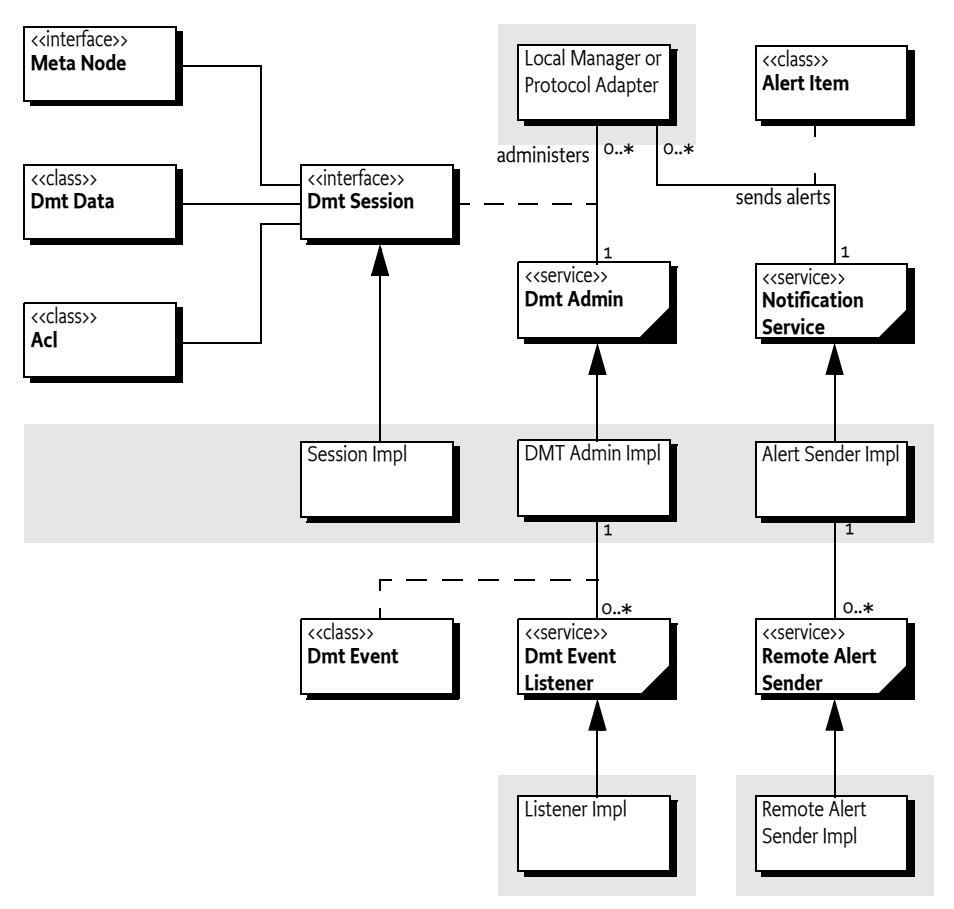

Extending the Dmt Admin service with Plugins is depicted in [Figure 117.3.](#page-367-0)

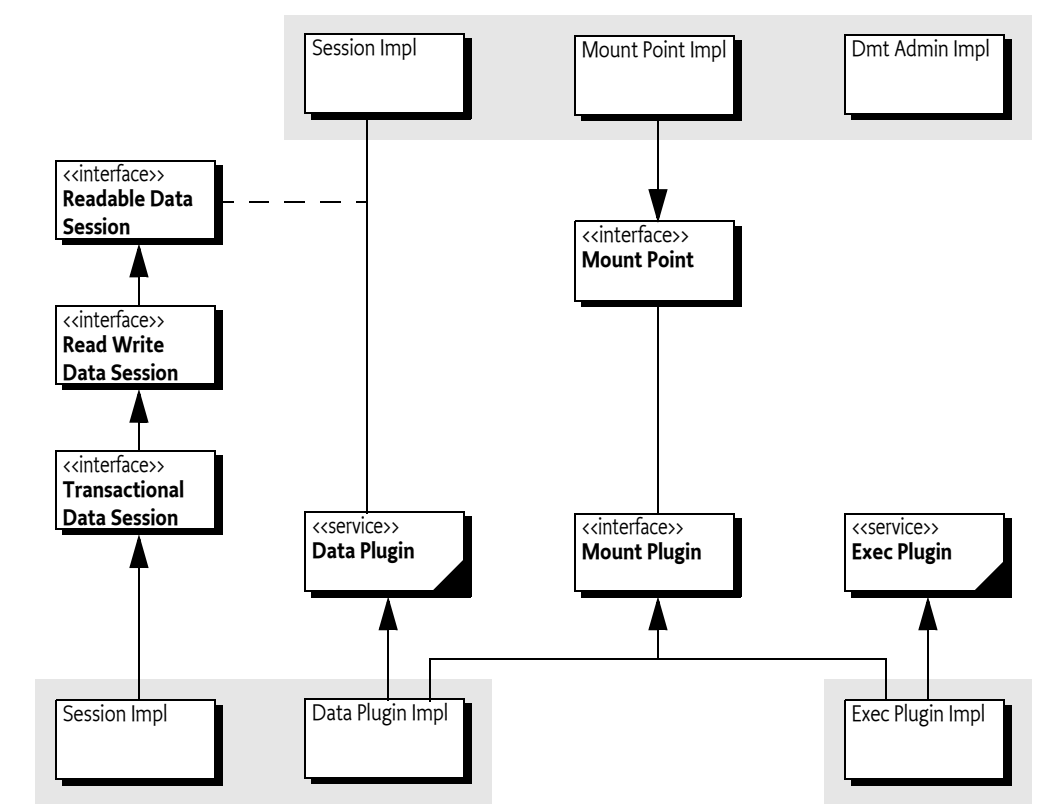

#### <span id="page-367-0"></span>*Figure 117.3 Extending the Dmt Admin service, org.osgi.service.dmt.spi package*

### **117.2 The Device Management Model**

The standard-based features of the DMT model are:

- The Device Management Tree consists of *interior* nodes and *leaf* nodes. Interior nodes can have children and leaf nodes have primitive values.
- All nodes have a set of properties: Name, Title, Format, ACL, Version, Size, Type, Value, and TimeStamp.
- The storage of the nodes is undefined. Nodes typically map to peripheral registers, settings, configuration, databases, etc.
- A node's name must be unique among its siblings.
- Nodes can have Access Control Lists (ACLs), associating operations allowed on those nodes with a particular principal.
- Nodes can have Meta Nodes that describe actual nodes and their siblings.
- Base value types (called *formats* in the standard) are
	- integer
	- long
	- string
	- boolean
	- binary data (multiple types)
	- datetime
	- time
- float
- XML fragments
- Leaf nodes in the tree can have default values specified in the meta node.
- Meta Nodes define allowed access operations (Get, Add, Replace, Delete and Exec)

<span id="page-368-1"></span>*Figure 117.4 Device Management Tree example*

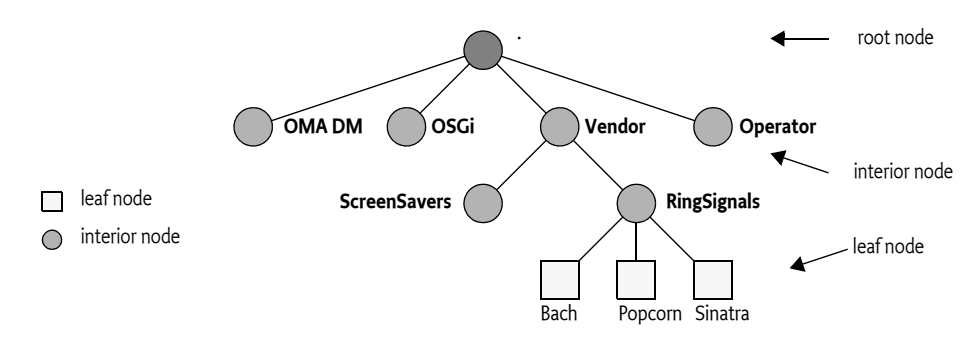

#### **117.2.1 Tree Terminology**

In the following sections, the DMT is discussed frequently. Thus, well-defined terms for all the concepts that the DMT introduces are needed. The different terms are shown in [Figure 117.5.](#page-368-0)

<span id="page-368-0"></span>*Figure 117.5 DMT naming, relative to node F*

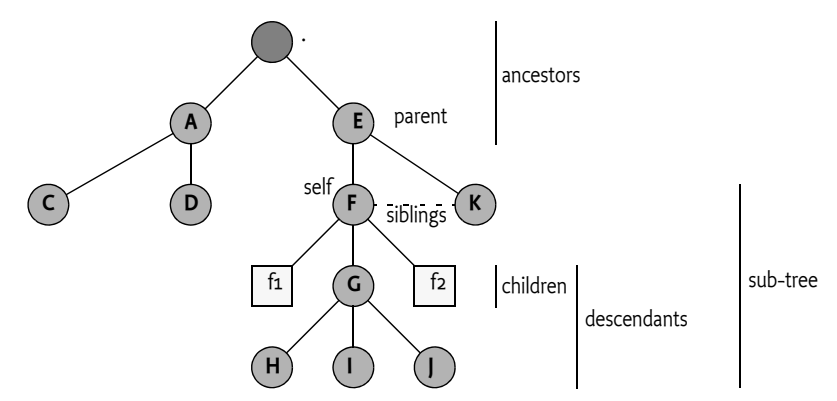

All terms are defined relative to node F. For this node, the terminology is as follows:

- *URI* The path consisting of node names that uniquely defines a node, see *[The DMT Addressing](#page-370-0) URI* [on page 371.](#page-370-0)
- *ancestors* All nodes that are above the given node ordered in proximity. The closest node must be first in the list. In the example, this list is [./E, .]
- *parent* The first ancestor, in this example this is ./E.
- *children* A list of nodes that are directly beneath the given node without any preferred ordering. For node F this list is  $\{ ./E/F/f_1, ./E/F/f_2, ./E/F/G \}$ .
- *siblings* An unordered list of nodes that have the same parent. All siblings must have different names. For F, this is { ./E/K}
- *descendants* A list of all nodes below the given node. For F this is { ./E/F/f1, ./E/F/G, ./E/F/f2, ./E/ F/G/H, ./E/F/G/I, ./E/F/G/J }
- *sub-tree* The given node plus the list of all descendants. For node F this is { ./E/F, ./E/F/f1, ./E/F/ G, ./E/F/f2, ./E/F/G/H, ./E/F/G/I, ./E/F/G/J }
- *overlap* Two given URIs overlap if they share any node in their sub-trees. In the example, the sub-tree ./E/F and ./E/F/G overlap.
- *data root URI* A URI which represents the root of a Data Plugin.
- *exec root URI* A URI which represents the root of an Exec Plugin.
- *Parent Plugin* A Plugin A is a Parent Plugin of Plugin B if B's root is a in A's sub-tree, this requires a Parent Plugin to at least have one mount point.
- *Child Plugin* A Plugin A is a Child Plugin of Plugin B if A's root is in B's sub-tree.
- *Scaffold Node* An ancestor node of a Plugin that is managed by the Dmt Admin service to ensure that all nodes are discoverable by traversing from the root.

#### **117.2.2 Actors**

There are two typical users of the Dmt Admin service:

• *Remote manager* - The typical client of the Dmt Admin service is a *Protocol Adapter*. A management server external to the device can issue DMT operations over some management protocol. The protocol to be used is not specified by this specification. For example, OMA DM, TR-069, or others could be used. The protocol operations reach the Framework through the Protocol Adapter, which forwards the calls to the Dmt Admin service in a session. Protocol Adapters should authenticate the remote manager and set the principal in the session. This association will make the Dmt Admin service enforce the ACLs. This requires that the principal is equal to the server name.

The Dmt Admin service provides a facility to send notifications to the remote manager with the Notification Service.

• *Local Manager* - A bundle which uses the Dmt Admin service to operate on the DMT: for example, a GUI application that allows the end user to change settings through the DMT.

Although it is possible to manage some aspects of the system through the DMT, it can be easier for such applications to directly use the services that underlie the DMT; many of the management features available through the DMT are also available as services. These services shield the callers from the underlying details of the abstract, and sometimes hard to use DMT structure. As an example, it is more straightforward to use the Monitor Admin service than to operate upon the monitoring sub-tree. The local management application might listen to Dmt Events if it is interested in updates in the tree made by other entities, however, these events do not necessarily reflect the accurate state of the underlying services.

#### *Figure 117.6 Actors*

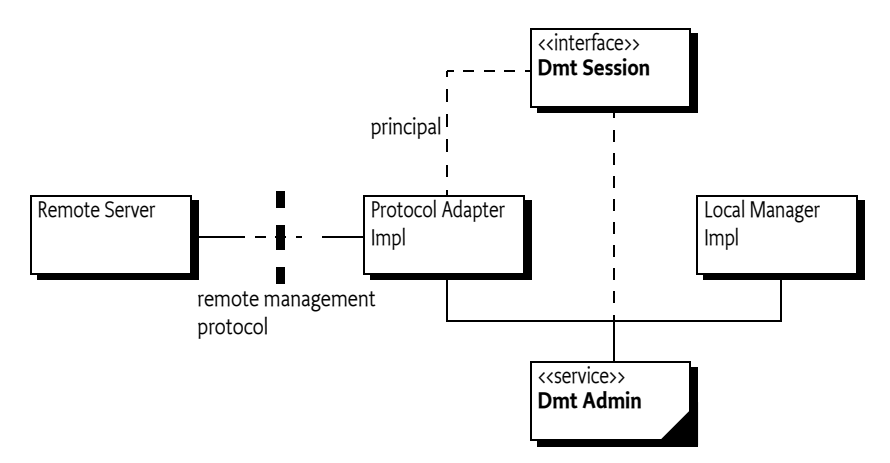

### **117.3 The DMT Admin Service**

The Dmt Admin service operates on the Device Management Tree of an OSGi-based device. The Dmt Admin API is loosely modeled after the OMA DM protocol: the operations for Get, Replace, Add, Delete and Exec are directly available. The Dmt Admin is a singleton service.

Access to the DMT is session-based to allow for locking and transactionality. The sessions are, in principle, concurrent, but implementations that queue sessions can be compliant. The client indicates to the Dmt Admin service what kind of session is needed:

- *Exclusive Update Session* Two or more updating sessions cannot access the same part of the tree simultaneously. An updating session must acquire an exclusive lock on the sub-tree which blocks the creation of other sessions that want to operate on an overlapping sub-tree.
- *Multiple Readers Session* Any number of read-only sessions can run concurrently, but ongoing read-only sessions must block the creation of an updating session on an overlapping sub-tree.
- *Atomic Session* An atomic session is the same as an exclusive update session, except that the session can be rolled back at any moment, undoing all changes made so far in the session. The participants must accept the outcome: rollback or commit. There is no prepare phase. The lack of full two phase commit can lead to error situations which are described later in this document; see *[Plugins and Transactions](#page-383-0)* on page 384.

Although the DMT represents a persistent data store with transactional access and without size limitations, the notion of the DMT should not be confused with a general purpose database. The intended purpose of the DMT is to provide a *dynamic view* of the management state of the device; the DMT model and the Dmt Admin service are designed for this purpose.

### **117.4 Manipulating the DMT**

### <span id="page-370-0"></span>**117.4.1 The DMT Addressing URI**

The OMA DM limits URIs to the definition of a URI in [8] *[RFC 2396 Uniform Resource Identifiers \(URI\):](#page-489-0) [Generic Syntax](#page-489-0)*. The [Uri](#page-464-0) utility classes handles nearly all escaping issues with a number of static methods. All URIs in any of the API methods can use the full Unicode character set. For example, the following URIs as used in Java code are valid URIs for the Dmt Admin service.

"./ACME © 2000/A/x" "./ACME/Address/Street/9C, Avenue St. Drézéry"

This strategy has a number of consequences.

• A solidus ('/' \u002F) collides with the use of the solidus as separator of the node names. Solidi must therefore be escaped using a reverse solidus ('\' \u005C). The reverse solidus must be escaped with a double reverse solidus sequence. The Dmt Admin service must ignore a reverse solidus when it is not followed by a solidus or reverse solidus. The solidus and reverse solidus must not be escaped using the %00 like escaping defined for URIs. For example, a node that has the name of a MIME type could look like:

./OSGi/mime/application\/png

In Java, a reverse solidus must be escaped as well, therefore requiring double reverse solidi:

String a = "./OSGi/mime/application\\/png";

A literal reverse solidus would therefore require 4 reverse solidi in a Java string.

• The length of a node name is defined to be the length of the byte array that results from UTF-8 encoding a string.

The [Uri](#page-464-0) class provides an [encode\(String\)](#page-465-0) method to escape a string and a [decode\(String\)](#page-464-1) method to unescape a string. Though in general the Dmt Admin service implementations should not impose unnecessary constraints on the node name length, it is possible that an implementation runs out of space. In that case it must throw a [DmtException](#page-433-0) [URI\\_TOO\\_LONG](#page-436-0).

Nodes are addressed by presenting a *relative* or *absolute URI* for the requested node. The URI is defined with the following grammar:

```
uri ::= relative-uri | absolute-uri
absolute-uri ::= './' relative-uri
relative-uri ::= segment ( '/' segment )*
segment ::= ({-}['/'])*
```
The [Uri](#page-464-0) [isAbsoluteUri\(String\)](#page-465-1) method makes it simple to find out if a URI is relative or absolute. Relative URIs require a base URI that is for example provided by the session, see *[Locking and Sessions](#page-371-0)* on [page 372](#page-371-0).

Each node name is appended to the previous ones using a solidus  $('/')\uoo2F)$  as the separating character. The first node of an absolute URI must be the full stop ("Noo2E). For example, to access the Bach leaf node in the RingTones interior node from [Figure 117.4 on page 369](#page-368-1), the URI must be:

./Vendor/RingSignals/Bach

The URI must be given with the root of the management tree as the starting point. URIs used in the DMT must be treated and interpreted as *case-sensitive*. I.e../Vendor and ./vendor designate two different nodes. The following mandatory restrictions on URI syntax are intended to simplify the parsing of URIs.

The full stop has no special meaning in a node name. That is, sequences like .. do not imply parent node. The [isValidUri\(String\)](#page-465-2) method verifies that a URI fulfills all its obligations and is valid.

#### <span id="page-371-0"></span>**117.4.2 Locking and Sessions**

The Dmt Admin service is the main entry point into the DMT, its usage is to create sessions. A simple example is getting a session on a specific sub-tree. Such a session can be created with the [getSession\(String\)](#page-422-0) method. This method creates an updating session with an exclusive lock on the given sub-tree. The given sub-tree can be a single leaf node, if so desired.

Each session has an ID associated with it which is unique to the machine and is never reused. This id is always greater than 0. The value -1 is reserved as place holder to indicate a situation has no session associated with it, for example an event generated from an underlying service. The URI argument addresses the sub-tree root. If null, it addresses the root of the DMT. All nodes can be reached from the root, so specifying a session root node is not strictly necessary but it permits certain optimizations in the implementations.

If the default exclusive locking mode of a session is not adequate, it is possible to specify the locking mode with the [getSession\(String,int\)](#page-422-1) and getSession(String, String, int) method. These methods supports the following locking modes:

- [LOCK\\_TYPE\\_SHARED](#page-439-0) Creates a *shared session*. It is limited to read-only access to the given subtree, which means that multiple sessions are allowed to read the given sub-tree at the same time.
- [LOCK\\_TYPE\\_EXCLUSIVE](#page-439-1) Creates an *exclusive session*. The lock guarantees full read-write access to the tree. Such sessions, however, cannot share their sub-tree with any other session. This type of lock requires that the underlying implementation supports Read Write Data Sessions.
- [LOCK\\_TYPE\\_ATOMIC](#page-439-2) Creates an *atomic session* with an exclusive lock on the sub-tree, but with added transactionality. Operations on such a session must either succeed together or fail togeth-

er. This type of lock requires that the underlying implementation supports Transactional Data Sessions. If the Dmt Admin service does not support transactions, then it must throw a Dmt Exception with the [FEATURE\\_NOT\\_SUPPORTED](#page-434-0) code. If the session accesses data plugins that are not transactional in write mode, then the Dmt Admin service must throw a Dmt Exception with the [TRANSACTION\\_ERROR](#page-436-1) code. That is, data plugins can participate in a atomic sessions as long as they only perform read operations.

The Dmt Admin service must lock the sub-tree in the requested mode before any operations are performed. If the requested sub-tree is not accessible, the [getSession\(String,int\)](#page-422-1), [getSession\(String,String,int\)](#page-423-0), or [getSession\(String\)](#page-422-0) method must block until the sub-tree becomes available. The implementation can decide after an implementation-dependent period to throw a Dmt Exception with the [SESSION\\_CREATION\\_TIMEOUT](#page-436-2) code.

As a simplification, the Dmt Admin service is allowed to lock the entire tree irrespective of the given sub-tree. For performance reasons, implementations should provide more fine-grained locking when possible.

Persisting the changes of a session works differently for exclusive and atomic sessions. Changes to the sub-tree in an atomic session are not persisted until the [commit\(\)](#page-440-0) or [close\(\)](#page-440-1) method of the session is called. Changes since the last transaction point can be rolled back with the [rollback\(\)](#page-456-0) method.

The [commit\(\)](#page-440-0) and [rollback\(\)](#page-456-0) methods can be called multiple times in a session; they do not close the session. The open, [commit\(\)](#page-440-0), and [rollback\(\)](#page-456-0) methods all establish a *transaction point*. The rollback operation cannot roll back further than the last transaction point.

Once a fatal error is encountered (as defined by the DmtException [isFatal\(\)](#page-438-0) method), all successful changes must be rolled back automatically to the last transaction point. Non-fatal errors do not rollback the session. Any error/exception in the commit or rollback methods invalidates and closes the session. This can happen if, for example, the mapping state of a plugin changes that has its plugin root inside the session's sub-tree.

Changes in an exclusive session are persisted immediately after each separate operation. Errors do not roll back any changes made in such a session.

Due to locking and transactional behavior, a session of any type must be closed once it is no longer used. Locks must always be released, even if the [close\(\)](#page-440-1) method throws an exception.

Once a session is closed no further operations are allowed and manipulation methods must throw a Dmt Illegal State Exception when called. Certain information methods like for example [getState\(\)](#page-454-0) and [getRootUri\(\)](#page-454-1) can still be called for logging or diagnostic purposes. This is documented with the Dmt Session methods.

The [close\(\)](#page-440-1) or [commit\(\)](#page-440-0) method can be expected to fail even if all or some of the individual operations were successful. This failure can occur due to multi-node constraints defined by a specific implementation. The details of how an implementation specifies such constraints is outside the scope of this specification.

Events in an atomic session must only be sent at commit time.

#### **117.4.3 Associating a Principal**

Protocol Adapters must use the [getSession\(String,String,int\)](#page-423-0) method which features the principal as the first parameter. The principal identifies the external entity on whose behalf the session is created. This server identification string is determined during the authentication process in a way specific to the management protocol.

For example, the identity of the OMA DM server can be established during the handshake between the OMA DM agent and the server. In the simpler case of OMA CP protocol, which is a one-way protocol based on WAP Push, the identity of the principal can be a fixed value.

#### **117.4.4 Relative Addressing**

All DMT operation methods are found on the session object. Most of these methods accept a *relative* or *absolute* URI as their first parameter: for example, the method [isLeafNode\(String\)](#page-454-2). This URI is absolute or relative to the sub-tree with which the session is associated. For example, if the session is opened on:

./Vendor

then the following URIs address the Bach ring tone:

RingTones/Bach ./Vendor/RingTones/Bach

Opening the session with a null URI is identical to opening the session at the root. But the absolute URI can be used to address the Bach ring tone as well as a relative URI.

./Vendor/RingTones/Bach Vendor/RingTones/Bach

If the URI specified does not correspond to a legitimate node in the tree, a Dmt Exception must be thrown. The only exception to this rule is the [isNodeUri\(String\)](#page-455-0) method that can verify if a node is actually valid. The [getMetaNode\(String\)](#page-449-0) method must accept URIs to non-existing nodes if an applicable meta node is available; otherwise it must also throw a Dmt Exception.

#### <span id="page-373-0"></span>**117.4.5 Creating Nodes**

The methods that create interior nodes are:

- [createInteriorNode\(String\)](#page-442-0) Create a new interior node using the default meta data. If the principal does not have Replace access rights on the parent of the new node then the session must automatically set the ACL of the new node so that the creating server has Add, Delete and Replace rights on the new node.
- [createInteriorNode\(String,String\)](#page-443-0) Create a new interior node. The meta data for this new node is identified by the second argument, which is a URI *identifying* an OMA DM Device Description Framework (DDF) file, this does not have to be a valid location. It uses a format like org.osgi/1.0/ LogManagementObject. This meta node must be consistent with any meta information from the parent node.
- [createLeafNode\(String\)](#page-444-0) Create a new leaf node with a default value.
- [createLeafNode\(String,DmtData\)](#page-444-1) Create a leaf node and assign a value to the leaf-node.
- [createLeafNode\(String,DmtData,String\)](#page-445-0) Create a leaf node and assign a value for the node. The last argument is the MIME type, which can be null.

For a node to be created, the following conditions must be fulfilled:

- The URI of the new node has to be a valid URI.
- The principal of the Dmt Session, if present, must have ACL Add permission to add the node to the parent. Otherwise, the caller must have the necessary permission.
- All constraints of the meta node must be verified, including value constraints, name constraints, type constraints, and MIME type constraints. If any of the constraints fail, a Dmt Exception must be thrown with an appropriate code.

#### **117.4.6 Node Properties**

A DMT node has a number of runtime properties that can be set through the session object. These properties are:

• *Title* - (String) A human readable title for the object. The title is distinct from the node name. The title can be set with [setNodeTitle\(String,String\)](#page-457-0) and read with [getNodeTitle\(String\)](#page-452-0). This specification does not define how this information is localized. This property is optional depending on the implementation that handles the node.

- *Type* -(String) The MIME type, as defined in [9] *[MIME Media Types](#page-490-0)*, of the node's value when it is a leaf node. The type of an interior node is a string identifying a DDF type. These types can be set with [setNodeType\(String,String\)](#page-458-0) and read with [getNodeType\(String\)](#page-452-1).
- *Version* (int) Version number, which must start at 0, incremented after every modification (for both a leaf and an interior node) modulo 0x10000. Changes to the value or any of the properties (including ACLs), or adding/deleting nodes, are considered changes. The [getNodeVersion\(String\)](#page-453-0) method returns this version; the value is read-only. In certain cases, the underlying data structure does not support change notifications or makes it difficult to support versions. This property is optional depending on the node's implementation.
- *Size* (int) The size measured in bytes is read-only and can be read with [getNodeSize\(String\)](#page-451-0). Not all nodes can accurately provide this information.
- *Time Stamp* -(Date) Time of the last change in version. The [getNodeTimestamp\(String\)](#page-451-1) returns the time stamp. The value is read only. This property is optional depending on the node's implementation.
- *ACL* The Access Control List for this and descendant nodes. The property can be set with [setNodeAcl\(String,Acl\)](#page-456-1) and obtained with [getNodeAcl\(String\)](#page-450-0).

If a plugin that does not implement an optional property is accessed, a Dmt Exception with the code [FEATURE\\_NOT\\_SUPPORTED](#page-434-0) must be thrown.

#### **117.4.7 Setting and Getting Data**

Values are represented as DmtData objects, which are immutable. The are acquired with the [getNodeValue\(String\)](#page-453-1) method and set with the [setNodeValue\(String,DmtData\)](#page-459-0) method.

DmtData objects are dynamically typed by an integer enumeration. In OMA DM, this integer is called the *format* of the data value. The format of the DmtData class is similar to the type of a variable in a programming language, but the word *format* is used here. The available data formats are listed in the following table.

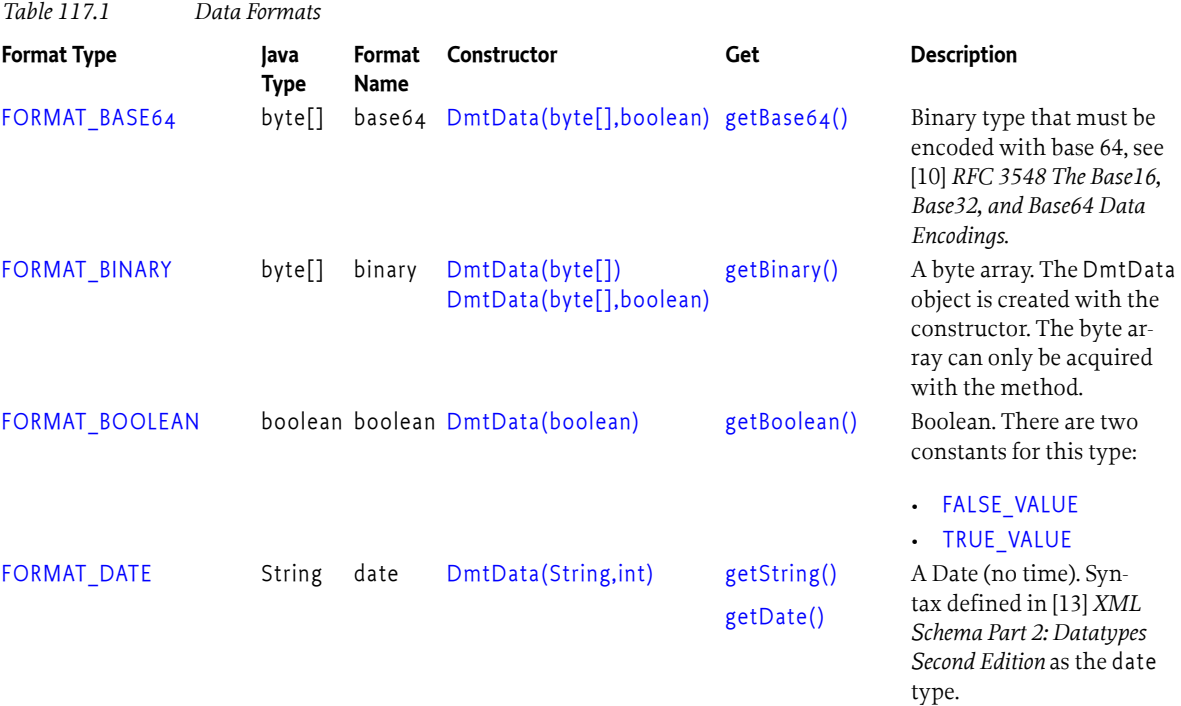

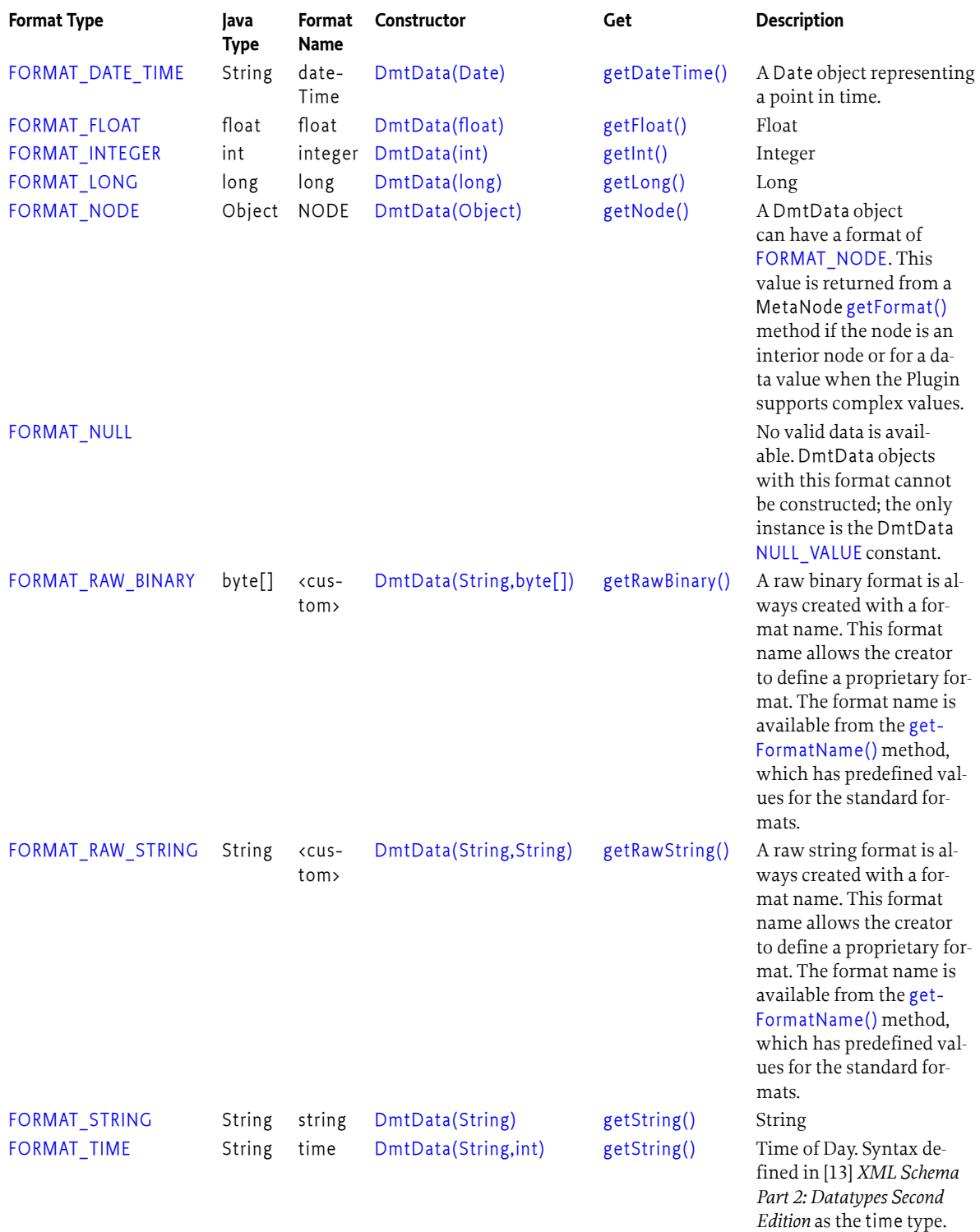

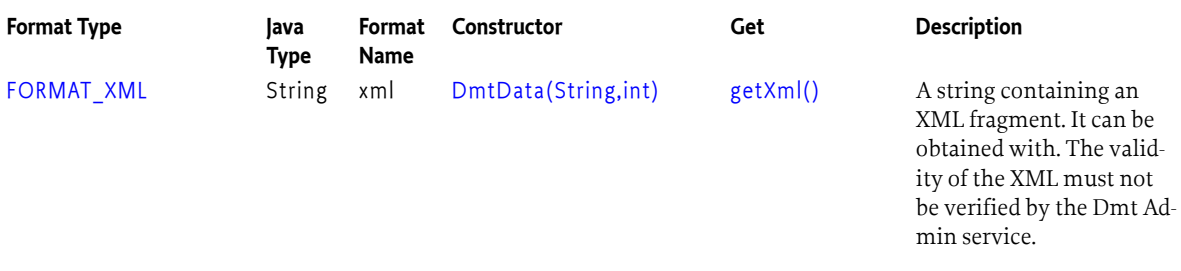

#### **117.4.8 Complex Values**

The OMA DM model prescribes that only leaf nodes have primitive values. This model maps very well to remote managers. However, when a manager is written in Java and uses the Dmt Admin API to access the tree, there are often unnecessary conversions from a complex object, to leaf nodes, and back to a complex object. For example, an interior node could hold the current GPS position as an OSGi Position object, which consists of a longitude, latitude, altitude, speed, and direction. All these objects are Measurement objects which consist of value, error, and unit. Reading such a Position object through its leaf nodes only to make a new Position object is wasting resources. It is therefore that the Dmt Admin service also supports *complex values* as a supplementary facility.

If a complex value is used then the leaves must also be accessible and represent the same semantics as the complex value. A manager unaware of complex values must work correctly by only using the leaf nodes. Setting or getting the complex value of an interior node must be identical to setting or getting the leaf nodes.

Accessing a complex value requires Get access to the node and all its descendants. Setting a complex value requires Replace access to the interior node. Replacing a complex value must only generate a single Replace event.

Trying to set or get a complex value on an interior node that does not support complex values must throw a Dmt Exception with the code [FEATURE\\_NOT\\_SUPPORTED](#page-434-0).

#### **117.4.9 Nodes and Types**

The node's type can be set with the [setNodeType\(String,String\)](#page-458-0) method and acquired with [getNodeType\(String\)](#page-452-1). The namespaces for the types differ for interior and leaf nodes. A leaf node is typed with a MIME type and an interior node is typed with a DDF Document URI. However, in both cases the Dmt Admin service must not verify the syntax of the type name.

The [createLeafNode\(String,DmtData,String\)](#page-445-0) method takes a MIME type as last argument that will type the leaf node. The MIME type reflects how the data of the node should be *interpreted*. For example, it is possible to store a GIF and a JPEG image in a DmtData object with a FORMAT\_BINARY format. Both the GIF and the JPEG object share the same *format*, but will have MIME types of image/jpg and image/gif respectively. The Meta Node provides a list of possible MIME types.

The [createInteriorNode\(String,String\)](#page-443-0) method takes a DDF Document URI as the last argument that will type the interior node. This specification defines the DDF Document URIs listed in the following table for interior nodes that have a particular meaning in this specification.

*Table 117.2 Standard Interior Node Types*

| <b>Interior Node Type</b> | <b>Description</b>                                                                                                    |
|---------------------------|----------------------------------------------------------------------------------------------------|
| <b>DDF SCAFFOLD</b>       | Scaffold nodes are automatically generated nodes by the<br>Dmt Admin service to provide the children node names so<br>that Plugins are reachable from the root. See Scaffold Nodes<br>on page 385. |
| DDF MAP                   | MAP nodes define a key -> value mapping construct using<br>the node name (key) and the node value (value). See MAP<br><i>Nodes</i> on page 413.                                                    |

**Interior Node Type Description** 

[DDF\\_LIST](#page-423-2) LIST nodes use the node name to maintain an index in a list. See *LIST Nodes* [on page 411](#page-410-0).

#### **117.4.10 Deleting Nodes**

The [deleteNode\(String\)](#page-446-0) method on the session represents the Delete operation. It deletes the subtree of that node. This method is applicable to both leaf and interior nodes. Nodes can be deleted by the Dmt Admin service in any order. The root node of the session cannot be deleted.

For example, given [Figure 117.7](#page-377-0), deleting node P must delete the nodes ./P, ./P/ M, ./P/M/X, ./P/M/n2 and ./P/M/n3 in any order.

<span id="page-377-0"></span>*Figure 117.7 DMT node and deletion*

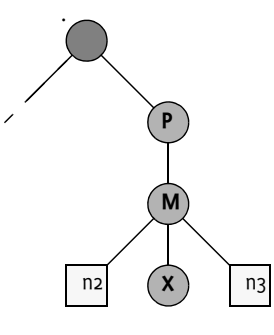

#### **117.4.11 Copying Nodes**

The [copy\(String,String,boolean\)](#page-441-0) method on the DmtSession object represents the Copy operation. A node is completely copied to a new URI. It can be specified with a boolean if the whole sub-tree (true) or just the indicated node is copied.

The ACLs must not be copied; the new access rights must be the same as if the caller had created the new nodes individually. This restriction means that the copied nodes inherit the access rights from the parent of the destination node, unless the calling principal does not have Replace rights for the parent. See *[Creating Nodes](#page-373-0)* on page 374 for details.

#### **117.4.12 Renaming Nodes**

The [renameNode\(String,String\)](#page-455-1) method on the DmtSession object represents the Rename operation, which replaces the node name. It requires permission for the Replace operation. The root node for the current session can not be renamed.

#### **117.4.13 Execute**

The [execute\(String,String\)](#page-447-0) and [execute\(String,String,String\)](#page-448-0) methods can *execute* a node. Executing a node is intended to be used when a problem is hard to model as a set of leaf nodes. This can be related to synchronization issues or data manipulation. The execute methods can provide a correlator for a notification and an opaque string that is forwarded to the implementer of the node.

Execute operations can not take place in a read only session because simultaneous execution could make conflicting changes to the tree.

#### **117.4.14 Closing**

When all the changes have been made, the session must be closed by calling the [close\(\)](#page-440-1) method on the session. The Dmt Admin service must then finalize, clean up, and release any locks. For atomic sessions, the Dmt Admin service must automatically commit any changes that were made since the last transaction point.

A session times out and is invalidated after an extended period of inactivity. The exact length of this period is not specified, but is recommended to be at least 1 minute and at most 24 hours. All methods of an invalidated session must throw an Dmt Illegal State Exception after the session is invalidated.

A session's state is one of the following: [STATE\\_CLOSED](#page-440-2), [STATE\\_INVALID](#page-440-3) or [STATE\\_OPEN](#page-440-4), as can be queried by the [getState\(\)](#page-454-0) call. The invalid state is reached either after a fatal error case is encountered or after the session is timed out. When an atomic session is invalidated, it is automatically rolled back to the last transaction point of the session.

### **117.5 Meta Data**

The [getMetaNode\(String\)](#page-449-0) method returns a MetaNode object for a given URI. This node is called the *meta node*. A meta node provides information about nodes.

Any node can optionally have a meta node associated with it. The one or more nodes that are described by the meta nodes are called the meta node's *related instances*. A meta node can describe a singleton-related instance, or it can describe all the children of a given parent if it is a *multi-node*. That is to say, meta nodes can exist without an actual instance being present. In order to retrieve the meta node of a multi-node any name can be used.

For example, if a new ring tone, Grieg, was created in [Figure 117.8](#page-378-0) it would be possible to get the Meta Node for ./Vendor/RingSignals/Grieg before the node was created. This is usually the case for multi nodes. The model is depicted in [Figure 117.8](#page-378-0).

<span id="page-378-0"></span>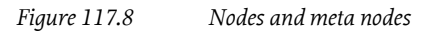

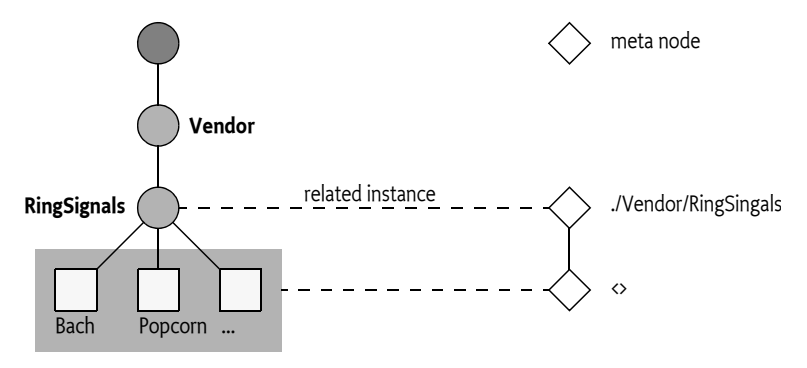

A URI is generally associated with the same Meta Node. The [getMetaNode\(String\)](#page-449-0) should return the same meta node for the same URI except in the case of *[Scaffold Nodes](#page-384-0)* on page 385. As the ownership of scaffold nodes can change from the Dmt Admin service to the Parent Plugin service, or from a Parent Plugin to a Child Plugin, the Meta Node can change as well.

The last segment of the URI to get a Meta Node can be any valid node name, for example, instead of Grieg it would have been possible to retrieve the same Meta Node with the name ./Vendor/RingSignals/0, ./Vendor/RingSignals/anyName, ./Vendor/RingSignals/<>, etc.

The actual meta data can come from two sources:

- *Dmt Admin* Each Dmt Admin service likely has a private meta data repository. This meta data is placed in the device in a proprietary way.
- *Plugins* Plugins can carry meta nodes and provide these to the Dmt Admin service by implementing the [getMetaNode\(String\[\]\)](#page-472-0) method. If a plugin returns a non-null value, the Dmt Admin service must use that value, possibly complemented by its own metadata for elements not provided by the plugin.

The MetaNode interface supports methods to retrieve read-only meta data. The following sections describes this meta-data in more detail.

#### **117.5.1 Operations**

The [can\(int\)](#page-461-1) method provide information as to whether the associated node can perform the given operation. This information is only about the capability; it can still be restricted in runtime by ACLs and permissions.

For example, if the can(MetaNode.CMD\_EXECUTE) method returns true, the target object supports the Execute operation. That is, calling the execute(String, String) method with the target URI is possible.

The [can\(int\)](#page-461-1) method can take the following constants as parameters:

- [CMD\\_ADD](#page-460-0)
- [CMD\\_DELETE](#page-460-1)
- [CMD\\_EXECUTE](#page-460-2)
- [CMD\\_GET](#page-460-3)
- [CMD\\_REPLACE](#page-460-4)

For example:

```
void foo( DmtSession session, String nodeUri) {
    MetaNode meta = session.getMetaNode(nodeUri);
   if ( meta !=null && meta.can(MetaNode.CMD_EXECUTE) )
         session.execute(nodeUri,"foo" );
}
```
#### **117.5.2 Scope**

The scope is part of the meta information of a node. It provides information about what the life cycle role is of the node. The [getScope\(\)](#page-462-0) method on the Meta Node provides this information. The value of the scope can be one of the following:

- [DYNAMIC](#page-460-5) Dynamic nodes are intended to be created and deleted by a management system or an other controlling source. This does not imply that it actually is possible to add new nodes and delete nodes, the actions can still allow or deny this. However, in principle nodes that can be added or deleted have the [DYNAMIC](#page-460-5) scope. The LIST and MAP nodes, see *[OSGi Object Modeling](#page-406-0)* on [page 407](#page-406-0), always have [DYNAMIC](#page-460-5) scope.
- [PERMANENT](#page-460-6) Permanent nodes represent an entity in the system. This can be a network interface, a device description, etc. Permanent nodes in general map to an object in an object oriented language. Despite their name, [PERMANENT](#page-460-6) nodes can appear and disappear, for example the plugging in of a USB device might create a new [PERMANENT](#page-460-6) node. Generally, the Plugin roots map to [PERMANENT](#page-460-6) nodes.
- [AUTOMATIC](#page-460-7) Automatic nodes map in general to nodes that are closely tied to the parent. They are similar to fields of an object in an object oriented language. They cannot be deleted or added.

For example, a node representing the Battery can never be deleted because it is an intrinsic part of the device; it will therefore be [PERMANENT](#page-460-6). The Level and number of ChargeCycle nodes will be [AU-](#page-460-7)[TOMATIC](#page-460-7). A new ring tone is dynamically created by a manager and is therefore [DYNAMIC](#page-460-5).

#### **117.5.3 Description and Default**

• [getDescription\(\)](#page-461-2) - (String) A description of the node. Descriptions can be used in dialogs with end users: for example, a GUI application that allows the user to set the value of a node. Localization of these values is not defined.

• [getDefault\(\)](#page-461-3) - (DmtData) A default data value.

#### **117.5.4 Validation**

The validation information allows the runtime system to verify constraints on the values; it also allows user interfaces to provide guidance.

A node does not have to exist in the DMT in order to have meta data associated with it. Nodes may exist that have only partial meta data, or no metadata, associated with them. For each type of metadata, the default value to assume when it is omitted is described in [MetaNode](#page-459-1).

#### **117.5.5 Data Types**

A leaf node can be constrained to a certain format and one of a set of MIME types.

- [getFormat\(\)](#page-461-0) (int) The required type. This type is a logical OR of the supported formats.
- [getRawFormatNames\(\)](#page-462-1) Return an array of possible raw format names. This is only applicable when the [getFormat\(\)](#page-461-0) returns the [FORMAT\\_RAW\\_BINARY](#page-425-10) or [FORMAT\\_RAW\\_STRING](#page-425-11) formats. The method must return null otherwise.
- [getMimeTypes\(\)](#page-462-2) (String[]) A list of MIME types for leaf nodes or DDF types for interior nodes. The Dmt Admin service must verify that the actual type of the node is part of this set.

#### **117.5.6 Cardinality**

A meta node can constrain the number of *siblings* (i.e., not the number of children) of an interior or leaf node. This constraint can be used to verify that a node must not be deleted, because there should be at least one node left on that level ( [isZeroOccurrenceAllowed\(\)](#page-464-2) ), or to verify that a node cannot be created, because there are already too many siblings ( [getMaxOccurrence\(\)](#page-462-3) ).

If the cardinality of a meta node is more than one, all siblings must share the same meta node to prevent an invalid situation. For example, if a node has two children that are described by different meta nodes, and any of the meta nodes has a cardinality  $>1$ , that situation is invalid.

For example, the ./Vendor/RingSignals/<> meta node (where <> stands for any name) could specify that there should be between 0 and 12 ring signals.

- [getMaxOccurrence\(\)](#page-462-3) (int) A value greater than 0 that specifies the maximum number of instances for this node.
- [isZeroOccurrenceAllowed\(\)](#page-464-2) (boolean) Returns true if zero instances are allowed. If not, the last instance must not be deleted.

#### **117.5.7 Matching**

The following methods provide validation capabilities for leaf nodes.

- [isValidValue\(DmtData\)](#page-463-0) (DmtData) Verify that the given value is valid for this meta node.
- [getValidValues\(\)](#page-463-1) (DmtData[]) A set of possible values for a node, or null otherwise. This can for example be used to give a user a set of options to choose from.

#### **117.5.8 Numeric Ranges**

Numeric leaf nodes (format must be [FORMAT\\_INTEGER](#page-425-6), [FORMAT\\_LONG](#page-425-7), or [FORMAT\\_FLOAT](#page-425-5) ) can be checked for a minimum and maximum value.

Minimum and maximum values are inclusive. That is, the range is [getMin(),getMax()]. For example, if the maximum value is 5 and the minimum value is -5, then the range is [-5,5]. This means that valid values are -5,-4,-3,-2... 4, 5.

• [getMax\(\)](#page-461-4) - (double) The value of the node must be less than or equal to this maximum value.

• [getMin\(\)](#page-462-4) - (double) The value of the node must be greater than or equal to this minimum value.

If no meta data is provided for the minimum and maximum values, the meta node must return the Double.MIN\_VALUE, and Double.MAX\_VALUE respectively.

#### **117.5.9 Name Validation**

The meta node provides the following name validation facilities for both leaf and interior nodes:

- [isValidName\(String\)](#page-463-2) (String) Verifies that the given name matches the rules for this meta node.
- [getValidNames\(\)](#page-463-3) (String[]) An array of possible names. A valid name for this node must appear in this list.

#### **117.5.10 User Extensions**

The Meta Node provides an extension mechanism; each meta node can be associated with a number of properties. These properties are then interpreted in a proprietary way. The following methods are used for user extensions:

- [getExtensionPropertyKeys\(\)](#page-461-5) Returns an array of key names that can be provided by this meta node.
- [getExtensionProperty\(String\)](#page-461-6) Returns the value of an extension property.

For example, a manufacturer could use a regular expression to validate the node names with the [isValidName\(String\)](#page-463-2) method. In a web based user interface it is interesting to provide validity checking in the browser, however, in such a case the regular expression string is required. This string could then be provided as a user extension under the key x-acme-regex-javascript.

## **117.6 Plugins**

The Plugins take the responsibility of handling DMT operations within certain sub-trees of the DMT. It is the responsibility of the Dmt Admin service to forward the operation requests to the appropriate plugin. The only exceptions are the ACL manipulation commands. ACLs must be enforced by the Dmt Admin service and never by the plugin. The model is depicted in [Figure 117.9](#page-381-0).

#### <span id="page-381-0"></span>*Figure 117.9 Device Management Tree example*

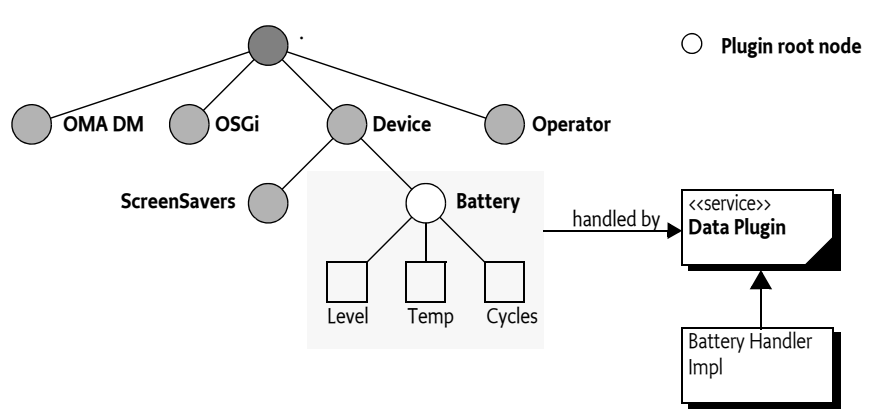

Plugins are OSGi services. The Dmt Admin service must dynamically map and unmap the plugins, acting as node handler, as they are registered and unregistered. Service properties are used to specify the sub-tree that the plugin can manage as well as mount points that it provides to *Child Plugins*; plugins that manage part of the Plugin's sub-tree.

For example, a plugin related to Configuration Admin handles the sub-tree which stores configuration data. This sub-tree could start at ./OSGi/Configuration. When the client wants to add a new configuration object to the DMT, it must issue an Add operation to the ./OSGi/Configuration node. The Dmt Admin service then forwards this operation to the configuration plugin. The plugin maps the request to one or more method calls on the Configuration Admin service. Such a plugin can be a simple proxy to the Configuration Admin service, so it can provide a DMT view of the configuration data store.

There are two types of Dmt plugins: *data plugins* and *exec plugins*. A data plugin is responsible for handling the sub-tree retrieval, addition and deletion operations, and handling of meta data, while an exec plugin handles a node execution operation.

#### **117.6.1 Data Sessions**

Data Plugins must participate in the Dmt Admin service sessions. A Data Plugin provider must therefore register a Data Plugin service. Such a service can create a session for the Dmt Admin service when the given sub-tree is accessed by a Dmt Session. If the associated Dmt Session is later closed, the Data Session will also be closed. Three types of sessions provide different capabilities. Data Plugins do not have to implement all session types; if they choose not to implement a session type they can return null.

- *Readable Data Session* Must always be supported. It provides the basic read-only access to the nodes and the close() method. The Dmt Admin service uses this session type when the lock mode is LOCK TYPE SHARED for the Dmt Session. Such a session is created with the plugin's [openReadOnlySession\(String\[\],DmtSession\)](#page-468-0), method which returns a [ReadableDataSession](#page-471-0) object.
- *Read Write Data Session* Extends the Readable Data Session with capabilities to modify the DMT. This is used for Dmt Sessions that are opened with [LOCK\\_TYPE\\_EXCLUSIVE](#page-439-1). Such a session is created with the plugin's [openReadWriteSession\(String\[\],DmtSession\)](#page-468-1) method, which returns a [ReadWriteDataSession](#page-476-0) object.
- *Transactional Data Session* Extends the Read Write Data Session with commit and rollback methods so that this session can be used with transactions. It is used when the Dmt Session is opened with lock mode [LOCK\\_TYPE\\_ATOMIC](#page-439-2). Such a session is created with the plugin's [openAtomicSession\(String\[\],DmtSession\)](#page-467-0) method, which returns a [TransactionalDataSession](#page-479-0) object.

#### **117.6.2 URIs and Plugins**

The plugin Data Sessions do not use a simple string to identify a node as the Dmt Session does. Instead the URI parameter is a String[]. The members of this String[] are the different segments. The first node after the root is the second segment and the node name is the last segment. The different segments require escaping of the solidus ('/' \u002F) and reverse solidus ('\' \u005C).

The reason to use String[] objects instead of the original string is to reduce the number times that the URI is parsed. The entry String objects, however, are still escaped. For example, the URI ./A/B/image\/jpg gives the following String[]:

{ ".", "A", "B", "image\/jpg" }

A plugin can assume that the path is validated and can be used directly.

#### **117.6.3 Associating a sub-tree**

Each plugin is associated with one or more DMT sub-trees. The top node of a sub-tree is called the *plugin root*. The plugin root is defined by a service registration property. This property is different for exec plugins and data plugins:

• [DATA\\_ROOT\\_URIS](#page-467-1) - (String+) A sequence of *data URI*, defining a plugin root for data plugins.

• [EXEC\\_ROOT\\_URIS](#page-468-2) - (String+) A sequence of *exec URI*, defining a plugin root for exec plugins.

If the Plugin modifies these service properties then the Dmt Admin service must reflect these changes as soon as possible. The reason for the different properties is to allow a single service to register both as a Data Plugin service as well as an Exec Plugin service.

Data and Exec Plugins live in independent trees and can fully overlap. However, an Exec Plugin can only execute a node when the there exists a valid node at the corresponding node in the Data tree. That is, to be able to execute a node it is necessary that [isNodeUri\(String\)](#page-455-0) would return true.

For example, a data plugin can register itself in its activator to handle the sub-tree ./Dev/Battery:

```
public void start(BundleContext context) {
  Hashtable ht = new Hashtable();
  ht.put(Constants.SERVICE PID, "com.acme.data.plugin");
  ht.put( DataPlugin.DATA ROOT URIS, "./Dev/Battery");
   context.registerService( 
         DataPlugin.class.getName(),
         new BatteryHandler(context);
         ht );
}
```
If this activator was executed, an access to ./Dev/Battery must be forwarded by the Dmt Admin service to this plugin via one of the data session.

#### **117.6.4 Synchronization with Dmt Admin Service**

The Dmt Admin service can, in certain cases, detect that a node was changed without the plugin knowing about this change. For example, if the ACL is changed, the version and timestamp must be updated; these properties are maintained by the plugin. In these cases, the Dmt Admin service must open a ReadableDataSession and call [nodeChanged\(String\[\]\)](#page-475-0) method with the changed URI.

#### **117.6.5 Plugin Meta Data**

Plugins can provide meta data; meta data from the Plugin must take precedence over the meta data of the Dmt Admin service. If a plugin provides meta information, the Dmt Admin service must verify that an operation is compatible with the meta data of the given node.

For example if the plugin reports in its meta data that the ./A leaf node can only have the text/plain MIME type, the [createLeafNode\(String\)](#page-444-0) calls must not be forwarded to the Plugin if the third argument specifies any other MIME type. If this contract between the Dmt Admin service and the plugin is violated, the plugin should throw a Dmt Exception [METADATA\\_MISMATCH](#page-435-0).

#### <span id="page-383-0"></span>**117.6.6 Plugins and Transactions**

For the Dmt Admin service to be transactional, transactions must be supported by the data plugins. This support is not mandatory in this specification, and therefore the Dmt Admin service has no transactional guarantees for atomicity, consistency, isolation or durability. The DmtAdmin interface and the DataPlugin (or more specifically the data session) interfaces, however, are designed to support Data Plugin services that are transactional. Exec plugins need not be transaction-aware because the execute method does not provide transactional semantics, although it can be executed in an atomic transaction.

Data Plugins do not have to support atomic sessions. When the Dmt Admin service creates a Transactional Data Session by calling [openAtomicSession\(String\[\],DmtSession\)](#page-467-0) the Data Plugin is allowed to return null. In that case, the plugin does not support atomic sessions. The caller receives a Dmt Exception.

Plugins must persist any changes immediately for Read Write Data Sessions. Transactional Data Sessions must delay changes until the [commit\(\)](#page-479-1) method is called, which can happen multiple times

during a session. The opening of an atomic session and the [commit\(\)](#page-479-1) and [rollback\(\)](#page-480-0) methods all establish a *transaction point*. Rollback can never go further back than the last transaction point.

- [commit\(\)](#page-479-1) Commit any changes that were made to the DMT but not yet persisted. This method should not throw an Exception because other Plugins already could have persisted their data and can no longer roll it back. The commit method can be called multiple times in an open session, and if so, the commit must make persistent the changes since the last transaction point.
- $\cdot$  [rollback\(\)](#page-480-0) Undo any changes made to the sub-tree since the last transaction point.
- [close\(\)](#page-472-1) Clean up and release any locks. The Dmt Admin service must call the commit methods before the close method is called. A Plugin must not perform any persistency operations in the close method.

The [commit\(\)](#page-479-1), [rollback\(\)](#page-480-0), and [close\(\)](#page-472-1) plugin data session methods must all be called in reverse order of that in which Plugins joined the session.

If a Plugin throws a fatal exception during an operation, the Dmt Session must be rolled back immediately, automatically rolling back all data plugins, as well as the plugins that threw the fatal Dmt Exception. The fatality of an Exception can be checked with the Dmt Exception [isFatal\(\)](#page-438-0) method.

If a plugin throws a non-fatal exception in any method accessing the DMT, the current operation fails, but the session remains open for further commands. All errors due to invalid parameters (e.g. non-existing nodes, unrecognized values), all temporary errors, etc. should fall into this category.

A rollback of the transaction can take place due to any irregularity during the session. For example:

- A necessary Plugin is unregistered or unmapped
- A fatal exception is thrown while calling a plugin
- Critical data is not available
- An attempt is made to breach the security

Any Exception thrown during the course of a [commit\(\)](#page-479-1) or [rollback\(\)](#page-480-0) method call is considered fatal, because the session can be in a half-committed state and is not safe for further use. The operation in progress should be continued with the remaining Plugins to achieve a *best-effort* solution in this limited transactional model. Once all plugins have been committed or rolled back, the Dmt Admin service must throw an exception, specifying the cause exception(s) thrown by the plugin(s), and should log an error.

#### **117.6.7 Side Effects**

Changing a node's value will have a side effect of changing the system. A plugin can also, however, cause state changes with a get operation. Sometimes the pattern to use a get operation to perform a state changing action can be quite convenient. The get operation, however, is defined to have no side effects. This definition is reflected in the session model, which allows the DMT to be shared among readers. Therefore, plugins should refrain from causing side effects for read-only operations.

#### **117.6.8 Copying**

Plugins do not have to support the copy operation. They can throw a Dmt Exception with a code FEATURE\_NOT\_SUPPORTED. In this case, the Dmt Admin service must do the copying node by node. For the clients of the Dmt Admin service, it therefore appears that the copy method is always supported.

#### <span id="page-384-0"></span>**117.6.9 Scaffold Nodes**

As Plugins can be mapped anywhere into the DMT it is possible that a part of the URI has no corresponding Plugin, such a plugin would not be *reachable* unless the intermediate nodes were provided. A program that would try to discover the DMT would not be able to find the registered Plugins as the intermediate nodes would not be discoverable.

These intermediate nodes that will make all plugins reachable must therefore be provided by the Dmt Admin service, they are called the *scaffold nodes*. The only purpose of the scaffold nodes is to allow every node to be discovered when the DMT is traversed from the root down. Scaffold nodes are provided both for Data Plugins as well as Exec Plugins as well as for Child Plugins that are mounted inside a Parent Plugin, see *[Sharing the DMT](#page-387-0)* on page 388. In [Figure 117.10](#page-385-0) the Device node is a scaffold node because there is no plugin associated with it. The Dmt Admin service must, however, provide the Battery node as child node of the Device node.

#### <span id="page-385-0"></span>*Figure 117.10 Scaffold Nodes*

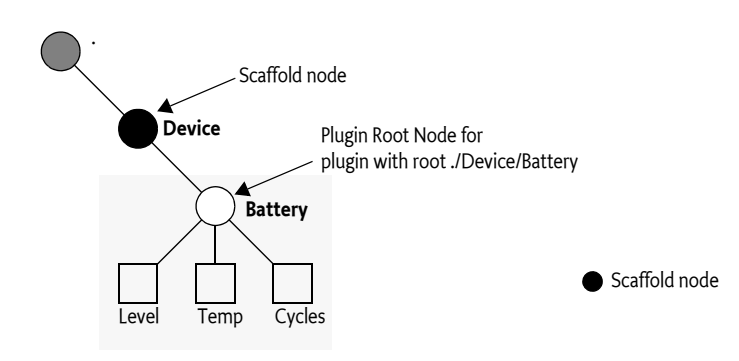

A scaffold node is always an interior node and has limited functionality, it must have a type of [DDF\\_SCAFFOLD](#page-424-1). It has no value, it is impossible to add or delete nodes to it, and the methods that are allowed for a scaffold node are specified in the following table.

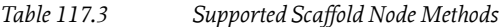

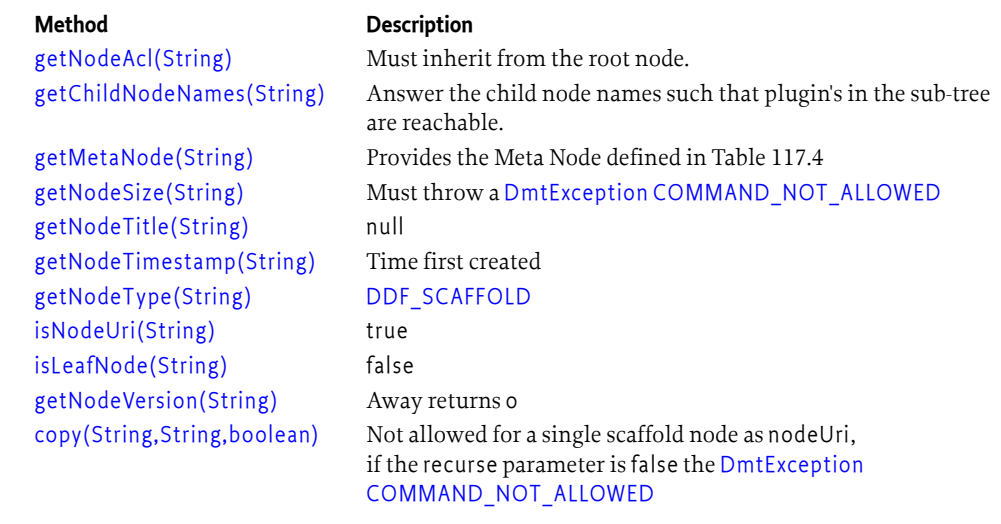

Any other operations must throw a [DmtException](#page-433-0) with error code [COMMAND\\_NOT\\_ALLOWED](#page-433-1). The scope of a scaffold node is always PERMANENT. Scaffold nodes must have a Meta Node provided by the Dmt Admin service. This Meta Node must act as defined in the following table.

<span id="page-385-1"></span>*Table 117.4 Scaffold Meta Node Supported Methods*

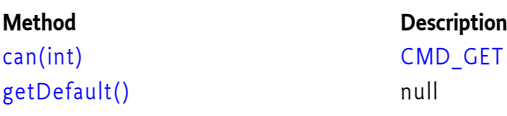

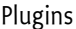

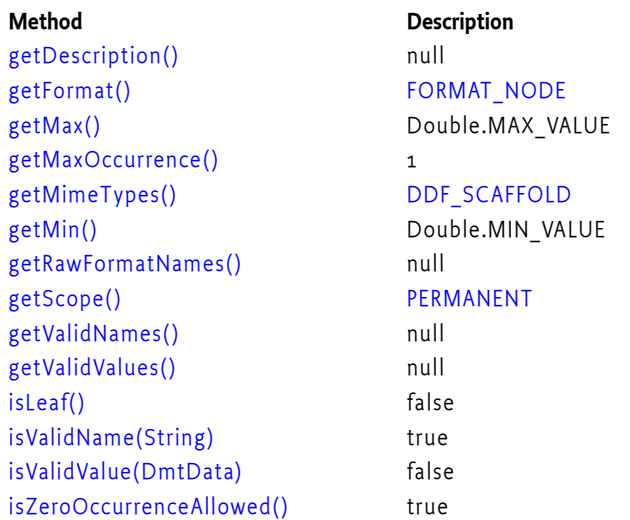

If a Plugin is registered then it is possible that a scaffold node becomes a Data Plugin root node. In that case the node and the Meta Node must subsequently be provided by the Data Plugin and can thus become different. Scaffold nodes are virtual, there are therefore no events associated with the life cycle of a scaffold node.

For example, there are three plugins registered:

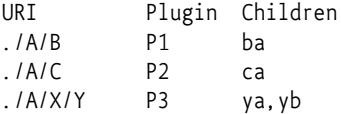

In this example, node B, C, and Y are the plugin roots of the different plugins. As there is no plugin the manage node A and X these must be provided by the Dmt Admin service. In this example, the child names returned from each node are summarized as follows:

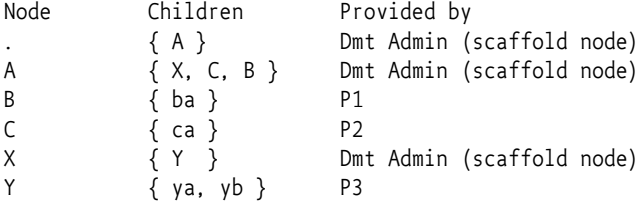

*Figure 117.11 Example Scaffold Nodes*

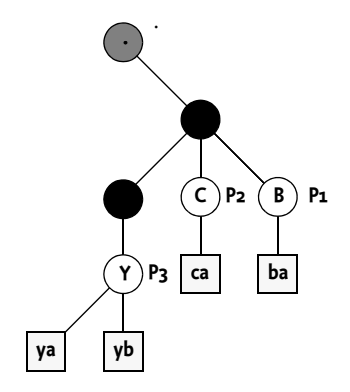

### <span id="page-387-0"></span>**117.7 Sharing the DMT**

The Dmt Admin service provides a model to integrate the management of the myriad of components that make up an OSGi device. This integration is achieved by sharing a single namespace: the DMT. Sharing a single namespace requires rules to prevent conflicts and to resolve any conflicts when Plugins register with plugin roots that overlap. It also requires rules for the Dmt Admin service when nodes are accessed for which there is no Plugin available.

This section defines the management of overlapping plugins through the *mount points*, places where a Parent Plugin can allow a Child Plugin to take over.

#### **117.7.1 Mount Points**

With multiple plugins the DMT is a *shared namespace*. Sharing requires rules to ensure that conflicts are avoided and when they occur, can be resolved in a consistent way. The most powerful and flexible model is to allow general overlapping. However, in practice this flexibility comes at the cost of ordering issues and therefore timing dependent results. A best practice is therefore to strictly control the points where the DMT can be extended for both Data and Exec Plugins.

A *mount point* is such a place. A Dmt Admin service at start up provides virtual mount points anywhere in the DMT and provides scaffold nodes for any intermediate nodes between the root of the DMT and the Plugin's root URI. Once a Plugin is mounted it is free to use its sub-tree (the plugin root and any ancestors) as it sees fit. However, this implies that the Plugin must implement the full subtree. In reality, many object models use a pattern where the different levels in the object model map to different domains.

For example, an Internet Gateway could have an object model where the general information, like the name, vendor, etc. is stored in the first level but any attached interfaces are stored in the sub-tree. However, It is highly unlikely that the code that handles the first level with the general information is actually capable of handling the details of, for example, the different network interfaces. It is actually likely that these network interfaces are dynamic. A Virtual Private Network (VPN) can add virtual network interfaces on demand. Such a could have the object model depicted in [Figure 117.12.](#page-387-1)

#### <span id="page-387-1"></span>*Figure 117.12 Data Modeling*

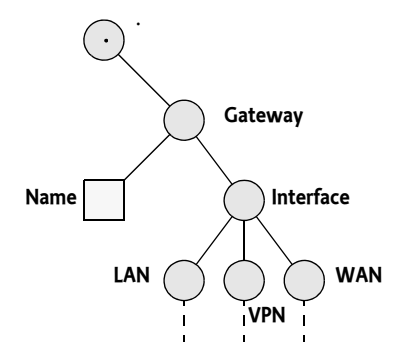

Forcing these different levels to be implemented by the same plugin violates one of the primary rules of modularity: *cohesion*. Plugins forced to handle all aspects become complex and hard to maintain. A Plugin like the one managing the Gateway node could provide its own Plugin mechanism but that would force a lot of replication and is error prone. For this reason, the Dmt Admin service allows a Plugin to provide *mount points* inside its sub-tree. A Plugin can specify that it has mount points by registering a [MOUNT\\_POINTS](#page-467-2) service property (the constant is defined both in [DataPlug](#page-467-3)[in](#page-467-3) and [ExecPlugin](#page-468-3) but have the same constant value). The type of this property must be String+, each string specifies a mount point. Each mount point is specified as a URI that is relative from the plugin root. That is, when the plugin root is ./A/B and the mount point is specified as C then the absolute URI of the mount point is ./A/B/C.

A Plugin that has mount points acts as a *Parent Plugin* to a number of *Child Plugins*. In the previous example, the LAN, VPN, and WAN nodes, can then be provided by separate Child Plugins even though the Gateway/Name node is provided by the Parent Plugin. In this case, the mount points are children of the Interface node.

A mount point can be used by a number of child plugins. In the previous example, there was a Child Plugin for the LAN node, the VPN node, and the WAN node. This model has the implicit problem that it requires coordination to ensure that their names are unique. Such a coordination between independent parties is complicated and error prone. Its is therefore possible to force the Dmt Admin service to provide unique names for these nodes, see *[Shared Mount Points](#page-389-0)* on page 390.

A Parent Plugin is not responsible for any scaffolding nodes to make its Child Plugins reachable. However, Dmt Admin may assume that a Plugin Root node always exists and may not provide a scaffold node on the Plugin Root. A Plugin is recommended to always provide the Plugin Root node to make its Child Plugins reachable. When a Parent Plugin provides the nodes to its mount points, the nodes should be the correct interior nodes to make its Child Plugins reachable.

For example, the following setup of plugins:

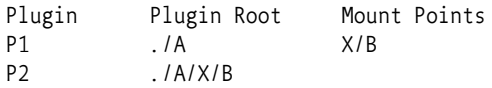

This setup is depicted in [Figure 117.13.](#page-388-0)

<span id="page-388-0"></span>*Figure 117.13 Example Scaffold Nodes For Child Plugin*

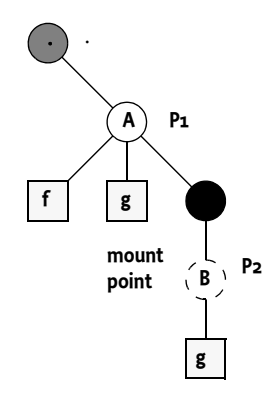

If the child node names are requested for the ./A node then the plugin P1 is asked for the child node names and must return the names [f,g]. However, if plugin P2 is mapped then the Dmt Admin service must add the scaffold node name that makes this plugin reachable from that level, the returned set must therefore be [f, g, X].

#### **117.7.2 Parent Plugin**

If a Plugin is registered with mount points then it is a *Parent Plugin*. A Parent Plugin must register with a single plugin root URI, that is the [DATA\\_ROOT\\_URIS](#page-467-1) or [EXEC\\_ROOT\\_URIS](#page-468-2) service properties must contain only one element. A Parent Plugin is allowed to be a Data and Exec Plugin at the same time. If a Parent Plugin is registered with multiple plugin root URIs then the Dmt Admin service must log an error and ignore the registration of such a Parent Plugin. A Parent Plugin can in itself also be a Child Plugin.

For example, a Plugin P1 that has a plugin root of ./A/B and provides a mount point at ./A/B/C and ./ A/B/E/F. as depicted in [Figure 117.14](#page-389-1).

#### <span id="page-389-1"></span>*Figure 117.14 Example Mount Points*

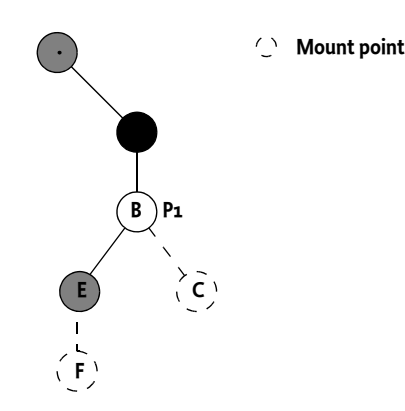

Registering such a Plugin would have to register the following service properties to allow the example configuration of the DMT:

dataRootUris ./A/B mountPoints [ C, E/F ]

.

#### <span id="page-389-0"></span>**117.7.3 Shared Mount Points**

Mount points can be shared between different Plugins. In the earlier example about the Gateway the Interface node contained a sub-tree of network interfaces. It is very likely in such an example that the Plugins for the VPN interface will be provided by a different organization than the WAN and LAN network interfaces. However, all these network interface plugins must share a single parent node, the Interface node, under which they would have to mount. Sharing therefore requires a prior agreement and a naming scheme.

The naming scheme is defined by using the number sign ('#' \u0023) to specify a *shared mount point*. A plugin root that ends with the number sign, for example ./A/B/#, indicates that it is willing to get any node under node B, leaving the naming of that node up to the Dmt Admin service. Shared mount points cannot overlap with normal mount points, the first one will become mapped and subsequent ones are in error, they are incompatible with each other. A Parent Plugin must specify a mount point explicitly as a shared mount point by using the number sign at the end of the mount point's relative URI.

A plugin is compatible with other plugins if all other plugins specify a shared mount point to the same URI. It is compatible with its Parent Plugin if the child's plugin root and the mount point are either shared or not.

The Dmt Admin service must provide a name for a plugin root that identifies a shared mount point such that every Plugin on that mount point has a unique integer name for that node level. The integer name must be  $>= 1$ . The name must be convertible to an int with the static Integer parseInt(String) method.

A management system in general requires permanent links to nodes. It is therefore necessary to choose the same integer every time a plugin is mapped to a shared mount point. A Child Plugin on a shared mount point must therefore get a permanent integer node name when it registers with a Persistent ID (PID). That is, it registers with the service property service.pid. The permanent link is then coupled to the PID and the bundle id since different bundles must be able to use the same PID. If a Plugin is registered with multiple PIDs then the first one must be used. Since permanent links can stay around for a long time implementations must strive to not reuse these integer names.

If no PID is provided then the Dmt Admin service must choose a new number that has not been used yet nor matches any persistently stored names that are currently not registered.

The Gateway example would require the following Plugin registrations:

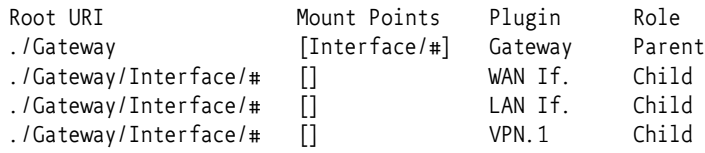

This setup is depicted in [Figure 117.15.](#page-390-0)

#### <span id="page-390-0"></span>*Figure 117.15 Mount Point Sharing*

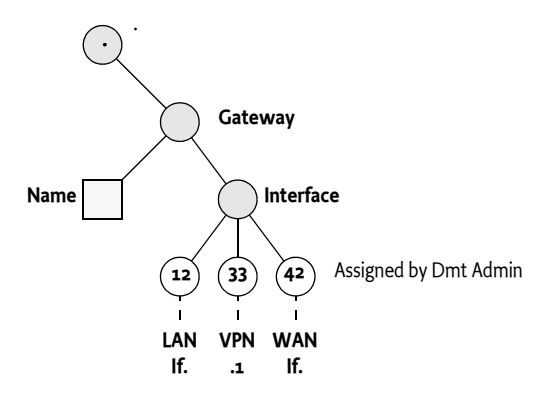

The Meta Node for a Node on the level of the Mount Point can specify either an existing Plugin or it can refer to a non-existing node. If the node exists, the corresponding Plugin must provide the Meta Node. If the node does not exist, the Dmt Admin service must provide the Meta Node. Such a Meta Node must provide the responses as specified in [Table 117.4](#page-385-1).

*Table 117.5 Shared Mount Point Meta Node Supported Methods*

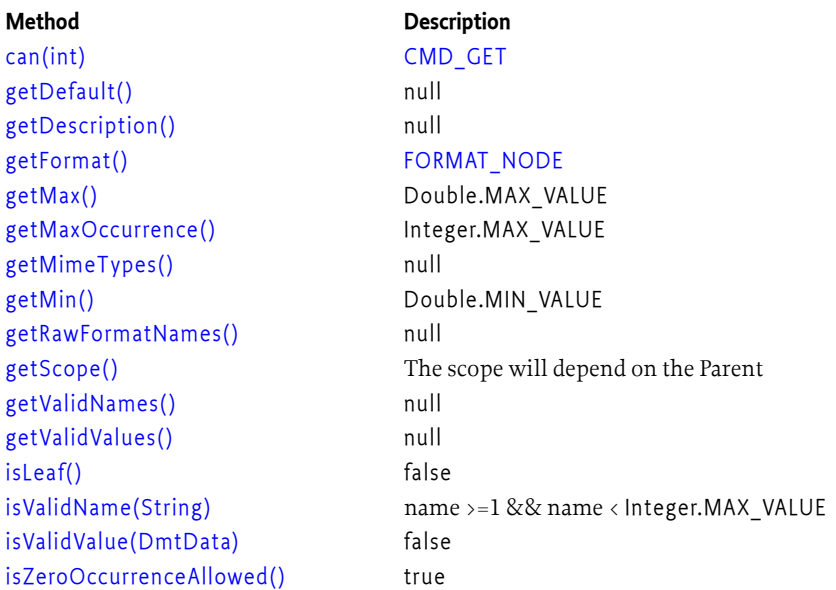

A URI can cross multiple mount points, shared and unshared. For example, if a network interface could be associated with a number of firewall rules then it is possible to register a URI on the designated network interface that refers to the Firewall rules. For the previous example, a Plugin could register a Firewall if the following registrations were done:

Root URI **Mount Points** Plugin Parent Name

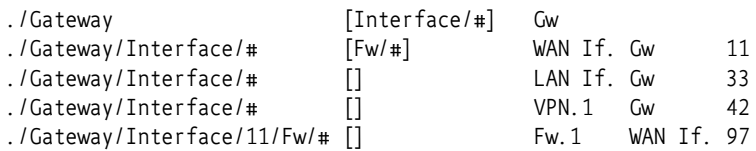

This example DMT is depicted in [Figure 117.16.](#page-391-0)

<span id="page-391-0"></span>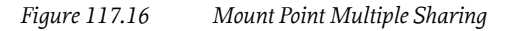

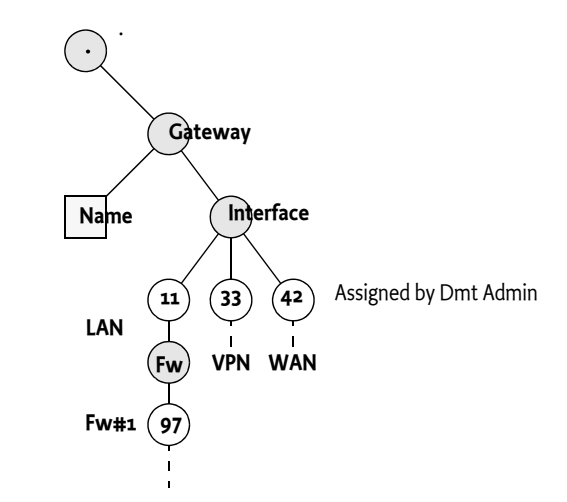

#### **117.7.4 Mount Points are Excluded**

Mount nodes are logically not included in the sub-tree of a Plugin. The Dmt Admin service must never ask any information from/about a Mount Point node to its Parent Plugin. A Parent Plugin must also not return the name of a mount point in the list of child node names, the Mount Point and its subtree is logically excluded from the sub-tree. For the Dmt Admin service an unoccupied mount point is a node that does not exist. Its name, must only be discoverable if a Plugin has actually mounted the node. The Dmt Admin service must ensure that the names of the mounted Plugins are included for that level.

In the case of shared mount points the Dmt Admin service must provide the children names of all registered Child Plugins that share that node level.

For example, a Plugin P1 registered with the plugin root of ./A/B, having two leaf nodes E, and a mount point C must not return the name C when the child node names for node B are requested. This is depicted in [Figure 117.17](#page-391-1). The Dmt Admin service must ensure that C is returned in the list of names when a Plugin is mounted on that node.

<span id="page-391-1"></span>*Figure 117.17 Example Exclusion*

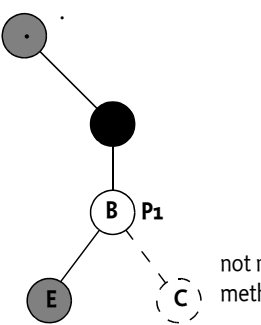

not returned in getChildNodeNames method of the Plugin

#### <span id="page-392-0"></span>**117.7.5 Mapping a Plugin**

A Plugin is not stand alone, its validity can depend on other Plugins. Invalid states make it possible that a Plugin is either *mapped* or *unmapped*. When a Plugin is mapped it is available in the DMT and when it is unmapped it is not available. Any registration, unregistration, or modification of its services properties of a Plugin can potentially alter the mapped state of any related Plugin. A plugin becomes *eligible* for mapping when it is registered.

A plugin can have multiple roots. However, the mapping is described as if there is a single plugin root. Plugins with multiple roots must be treated as multiple plugins that can each independently be mapped or unmapped depending on the context.

If no Parent Plugin is available, the Dmt Admin service must act as a virtual Parent Plugin that allows mount points anywhere in the tree where there is no mapped plugin yet.

When a Plugin becomes eligible then the following assertions must be valid for that Plugin to become mapped:

- If it has one or more mount points then
	- It must have at most one Data and/or Exec Root URI.
	- None of its mount points must overlap.
	- Any already mapped Child Plugins must be compatible with its mount points.
- If no mount points are specified then there must be no Child Plugins already registered.
- The plugin root must be compatible with the corresponding parent's mount point. When a Parent Plugin is available, the plugin root must match exactly to the absolute URI of the parent's mount point.
- The plugin root must be compatible with any other plugins on that mount point.

If either of these assertions fail then the Dmt Admin service must log an error and ignore the registered Plugin, it must not become mapped. If, through the unregistration or modification of the service properties, the assertions can become valid then the Dmt Admin service must retry mapping the Plugin so that it can become available in the DMT. Any mappings and unmappings that affect nodes that are in the sub-tree of an active session must abort that session with a [CONCURRENT\\_ACCESS](#page-434-1) exception.

When there are errors in the configuration then the ordering will define which plugins are mapped or not. Since this is an error situation no ordering is defined between conflicting plugins.

For example, a number of Plugins are registered in the given order:

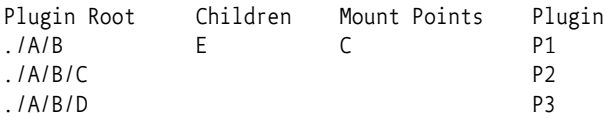

The first Plugin P1 will be registered immediately without problems. It has only a single plugin root as required by the fact that it is a Parent Plugin (it has a mount point). There are no Child Plugins yet so it is impossible to have a violation of the mount points. As there is no Parent Plugin registered, the Dmt Admin service will map plugin P1 and automatically provide the scaffold node A.

When Plugin P2 is registered its plugin root maps to a mount point in Plugin P1. As P2 is not a Parent Plugin it is only necessary that it has no Child Plugins. As it has no Child Plugins, the mapping will succeed.

Plugin P3 cannot be mapped because the Parent Plugin is P1 but P1 does not provide a mount point for P3's plugin root ./A/B/D.

If, at a later time P1 is unregistered then the Dmt Admin service must map plugin P3 and leave plugin P2 mapped. This sequence of action is depicted in [Figure 117.18](#page-393-0).

If plugin P1 becomes registered again at a later time it can then in its turn not be mapped as there would be a child plugin (P3) that would not map to its mount point.

<span id="page-393-0"></span>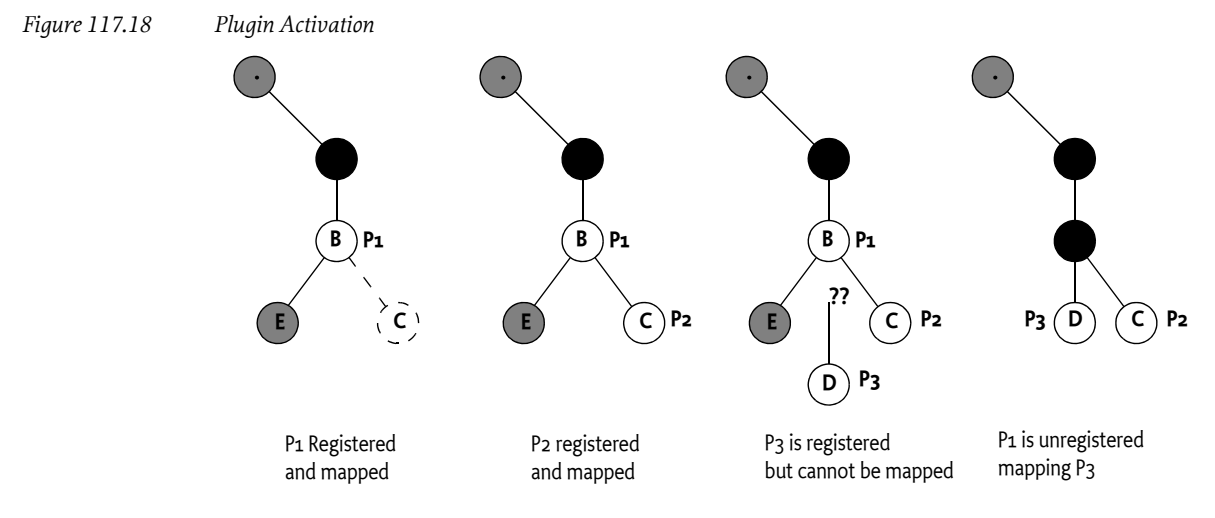

#### **117.7.6 Mount Plugins**

In *[Mapping a Plugin](#page-392-0)* on page 393 it is specified that a Plugin can be *mapped* or not. The mapped state of a Plugin can change depending on other plugins that are registered and unregistered. Plugins require in certain cases to know:

- What is the name of their root node if they mount on a shared mount point.
- What is the mapping state of the Plugin.

To find out these details a Plugin can implement the [MountPlugin](#page-469-0) interface; this is a mixin interface, it is not necessary to register it as [MountPlugin](#page-469-0) service. The Dmt Admin service must do an instanceof operation on Data Plugin services and Exec Plugin services to detect if they are interested in the mount point information.

The Mount Point interface is used by the Dmt Admin service to notify the Plugin when it becomes mapped and when it becomes unmapped. The Plugin will be informed about each plugin root separately.

The Mount Plugin specifies the following methods that are called synchronously:

- [mountPointAdded\(MountPoint\)](#page-469-1) The Dmt Admin service must call this method after it has mapped a plugin root. From this point on the given mount point provides the actual path until the [mountPointRemoved\(MountPoint\)](#page-469-2) is called with an equal object. The given Mount Point can be used to post events.
- [mountPointRemoved\(MountPoint\)](#page-469-2) The Dmt Admin service must call this method after it has unmapped the given mount point. This method must always be called when a plugin root is unmapped, even if this is caused by the unregistration of the plugin.

As the mapping and unmapping of a plugin root can happen any moment in time a Plugin that implements the Mount Plugin interface must be prepared to handle these events at any time on any thread.

The [MountPoint](#page-470-0) interface has two separate responsibilities:

• *Path* - The path that this Mount Point is associated with. This path is a plugin root of the plugin. This path is identical to the Plugin's root except when it is mounted on a shared mount point; in that case the URI ends in the name chosen by the Dmt Admin service. The [getMountPath\(\)](#page-470-1) method provides the path.

• *Events* - Post events about the given sub-tree that signal internal changes that occur outside a Dmt Session. The Dmt Admin service must treat these events as they were originated from modifications to the DMT. That is, they need to be forwarded to the Event Admin as well as the Dmt Listeners. For this purpose there are the [postEvent\(String,String\[\],Dictionary\)](#page-470-2) and [postEvent\(String,String\[\],String\[\],Dictionary\)](#page-470-3) methods.

For example, a Data Plugin monitoring one of the batteries registers with the following service properties:

```
dataRootURIs "./Device/Battery/#"
```
The Device node is from a Parent Plugin that provided the shared mount point. The Battery Plugin implements the [MountPlugin](#page-469-0) interface so it gets called back when it is mapped. This will cause the Dmt Admin service to call the [mountPointAdded\(MountPoint\)](#page-469-1) method on the plugin. In this case, it will get just one mount point, the mount point for its plugin root. If the Dmt Admin service would have assigned the Battery Plugin number 101 then the [getMountPath\(\)](#page-470-1) would return:

```
[ ".", "Device", "Battery", "101" ]
```
As the Plugin monitors the charge state of the battery it can detect a significant change. In that case it must send an event to notify any observers. The following code shows how this could be done:

```
@Component( properties="dataRootURIs=./Device/Battery/#",
                provide=DataPlugin.class)
public class Battery implements DataPlugin, MountPlugin {
    Timer timer;
     volatile float charge;
    TimerTask task;
     public void mountPointsAdded(final MountPoint[] mountPoints){
        task = new TimerTask() {
            public void run() {
               float next = measure();
               if (Math.abs(charge - next) > 0.2) {
                   charge = next; mountPoints[0].postEvent(DmtConstants.EVENT_TOPIC_REPLACED,
                        new String[] { "Charge" }, null);
 }
 }
        };
        timer.schedule(task, 1000);
     }
     public void mountPointsRemoved(MountPoint[] mountPoints){
             task.cancel();
            task = null; }
     ... // Other methods
}
```
### **117.8 Access Control Lists**

Each node in the DMT can be protected with an *access control list*, or *ACL*. An ACL is a list of associations between *Principal* and *Operation*:

- *Principal* The identity that is authorized to use the associated operations. Special principal is the wildcard ('\*' \u002A); the operations granted to this principal are called the *global permissions*. The global permissions are available to all principals.
- *Operation* A list of operations: ADD, DELETE, GET, REPLACE, EXECUTE.

DMT ACLs are defined as strings with an internal syntax in [1] *[OMA DM-TND v1.2 draft](#page-489-1)*. Instances of the ACL class can be created by supplying a valid OMA DM ACL string as its parameter. The syntax of the ACL is presented here in shortened form for convenience:

```
acl \qquad ::= ( acl-entry ( '&' acl-entry)*)acl-entry ::= command '=' ( principals | '*' )
principals ::= principal ( ' +' ) principal ) *principal ::= -['=' '&' '*' '+' '\t' '\n' '\r']+
```
The principal name should only use printable characters according to the OMA DM specification.

command ::= 'Add' | 'Delete' | 'Exec'| 'Get' | 'Replace'

White space between tokens is not allowed.

Examples:

Add=\*&Replace=\*&Get=\*

Add=www.sonera.fi-8765&Delete=www.sonera.fi-8765& « Replace=www.sonera.fi-8765+321\_ibm.com&Get=\*

The [Acl\(String\)](#page-419-0) constructor can be used to construct an ACL from an ACL string. The [toString\(\)](#page-421-0) method returns a String object that is formatted in the specified form, also called the canonical form. In this form, the principals must be sorted alphabetically and the order of the commands is:

ADD, DELETE, EXEC, GET, REPLACE

The Acl class is immutable, meaning that a Acl object can be treated like a string, and that the object cannot be changed after it has been created.

ACLs must only be verified by the Dmt Admin service when the session has an associated principal.

ACLs are properties of nodes. If an ACL is *not set* (i.e. contains no commands nor principals), the *effective* ACL of that node must be the ACL of its first ancestor that has a non-empty ACL. This effective ACL can be acquired with the [getEffectiveNodeAcl\(String\)](#page-449-1) method. The root node of DMT must always have an ACL associated with it. If this ACL is not explicitly set, it should be set to Add=\*&Get=\*&Replace=\*.

This effect is shown in [Figure 117.19](#page-396-0). This diagram shows the ACLs set on a node and their effect (which is shown by the shaded rectangles). Any principal can get the value of p, q and r, but they cannot replace, add or delete the node. Node t can only be read and replaced by principal S1.

Node X is fully accessible to any authenticated principal because the root node specifies that all principals have Get, Add and Replace access  $(*\rightarrow G, A, R)$ .
*Figure 117.19 ACL inheritance*

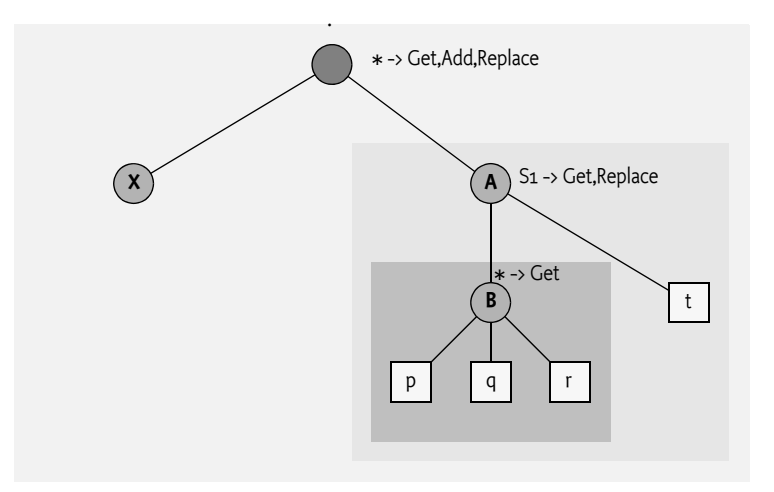

The definition and example demonstrate the access rights to the properties of a node, which includes the value.

Changing the ACL property itself has different rules. If a principal has Replace access to an interior node, the principal is permitted to change its own ACL property *and* the ACL properties of all its child nodes. Replace access on a leaf node does not allow changing the ACL property itself.

In the previous example, only principal S1 is authorized to change the ACL of node B because it has Replace permission on node B's parent node A.

<span id="page-396-0"></span>*Figure 117.20 ACLs for the ACL property*

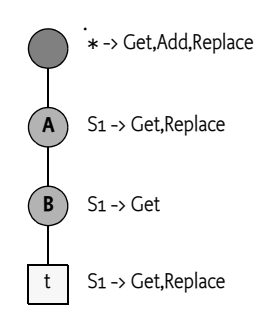

[Figure 117.20](#page-396-0) demonstrates the effect of this rule with an example. Server S1 can change the ACL properties of all interior nodes. A more detailed analysis:

- *Root* The root allows all authenticated principals to access it. The root is an interior node so the Replace permission permits the change of the ACL property.
- *Node A* Server S1 has Replace permission and node A is an interior node so principal S1 can modify the ACL.
- *Node B* Server S1 has no Replace permission for node B, but the parent node A of node B grants principal S1 Replace permission, and S1 is therefore permitted to change the ACL.
- *Node t* Server S1 must not be allowed to change the ACL of node t, despite the fact that it has Replace permission on node t. For leaf nodes, permission to change an ACL is defined by the Replace permission in the parent node's ACL. This parent, node B, has no such permission set and thus, access is denied.

The following methods provide access to the ACL property of the node.

- [getNodeAcl\(String\)](#page-450-0) Return the ACL for the given node, this method must not take any ACL inheritance into account. The ACL may be null if no ACL is set.
- [getEffectiveNodeAcl\(String\)](#page-449-0) Return the effective ACL for the given node, taking any inheritance into account.
- [setNodeAcl\(String,Acl\)](#page-456-0) Set the node's ACL. The ACL can be null, in which case the effective permission must be derived from an ancestor. The Dmt Admin service must call [nodeChanged\(String\[\]\)](#page-475-0) on the data session with the given plugin to let the plugin update any timestamps and versions.

The Acl class maintains the permissions for a given principal in a bit mask. The following permission masks are defined as constants in the Acl class:

- [ADD](#page-419-0)
- [DELETE](#page-419-1)
- [EXEC](#page-419-2)
- [GET](#page-419-3)
- [REPLACE](#page-419-4)

The class features methods for getting permissions for given principals. A number of methods allow an existing ACL to be modified while creating a new ACL.

- [addPermission\(String,int\)](#page-419-5) Return a new Acl object where the given permissions have been added to permissions of the given principal.
- [deletePermission\(String,int\)](#page-420-0) Return a new Acl object where the given permissions have been removed from the permissions of the given principal.
- [setPermission\(String,int\)](#page-421-0) Return a new Acl object where the permissions of the given principal are overwritten with the given permissions.

Information from a given ACL can be retrieved with:

- [getPermissions\(String\)](#page-420-1) (int) Return the combined permission mask for this principal.
- [getPrincipals\(\)](#page-420-2) (String[]) Return a list of principals (String objects) that have been granted permissions for this node.

Additionally, the [isPermitted\(String,int\)](#page-421-1) method verifies if the given ACL authorizes the given permission mask. The method returns true if all commands in the mask are allowed by the ACL.

For example:

```
Acl acl = new Acl("Get=S1&Replace=S1");
 if ( acl.isPermitted("S1", Acl.GET+Acl.REPLACE ))
     ... // will execute
 if ( acl.isPermitted(
     "S1", Acl.GET+Acl.REPLACE+Acl.ADD ))
     ... // will NOT execute
```
# **117.8.1 Global Permissions**

Global permissions are indicated with the '\*' and the given permissions apply to all principals. Processing the global permissions, however, has a number of non-obvious side effects:

• Global permissions can be retrieved and manipulated using the special '\*' principal: all methods of the Acl class that have a principal parameter also accept this principal.

- Global permissions are automatically granted to all specific principals. That is, the result of the getPermissions or isPermitted methods will be based on the OR of the global permissions and the principal-specific permissions.
- If a global permission is revoked, it is revoked from all specific principals, even if the specific principals already had that permission before it was made global.
- None of the global permissions can be revoked from a specific principal. The OMA DM ACL format does not handle exceptions, which must be enforced by the deletePermission and setPermission methods.

# **117.8.2 Ghost ACLs**

The ACLs are fully maintained by the Dmt Admin service and enforced when the session has an associated principal. A plugin must be completely unaware of any ACLs. The Dmt Admin service must synchronize the ACLs with any change in the DMT that is made through its service interface. For example, if a node is deleted through the Dmt Admin service, it must also delete an associated ACL.

The DMT nodes, however, are mapped to plugins, and plugins can delete nodes outside the scope of the Dmt Admin service.

As an example, consider a configuration record which is mapped to a DMT node that has an ACL. If the configuration record is deleted using the Configuration Admin service, the data disappears, but the ACL entry in the Dmt Admin service remains. If the configuration dictionary is recreated with the same PID, it will get the old ACL, which is likely not the intended behavior.

This specification does not specify a solution to solve this problem. Suggestions to solve this problem are:

- Use a proprietary callback mechanism from the underlying representation to notify the Dmt Admin service to clean up the related ACLs.
- Implement the services on top of the DMT. For example, the Configuration Admin service could use a plugin that provides general data storage service.

# **117.9 Notifications**

In certain cases it is necessary for some code on the device to alert a remote management server or to initiate a session; this process is called sending a notification or an *alert*. Some examples:

- A Plugin that must send the result of an asynchronous EXEC operation.
- Sending a request to the server to start a management session.
- Notifying the server of completion of a software update operation.

Notifications can be sent to a management server using the

[sendNotification\(String,int,String,AlertItem\[\]\)](#page-482-0) method on the Notification Service. This method is on the Notification Service and not on the session, because the session can already be closed when the need for an alert arises. If an alert is related to a session, the session can provide the required principal, even after it is closed.

The remote server is alerted with one or more [AlertItem](#page-481-0) objects. The AlertItem class describes details of the alert. An alert code is an alert type identifier, usually requiring specifically formatted AlertItem objects.

The data syntax and semantics vary widely between various alerts, and so does the optionality of particular parameters of an alert item. If an item, such as source or type, is not defined, the corresponding getter method must return null.

The [AlertItem](#page-481-0) class contains the following items. The value of these items must be defined in an alert definition:

- source (String) The URI of a node that is related to this request. This parameter can be null.
- type (String) The type of the item. For example, x-oma-application:syncml.samplealert in the Generic Alert example.
- mark (String) Mark field of an alert. Contents depend on the alert type.
- data (DmtData) The payload of the alert with its type.

An [AlertItem](#page-481-0) object can be constructed with two different constructors:

- [AlertItem\(String,String,String,DmtData\)](#page-481-1) This method takes all the previously defined fields.
- [AlertItem\(String\[\],String,String,DmtData\)](#page-481-2) Same as previous but with a convenience parameter for a segmented URI.

The Notification Service provides the following method to send [AlertItem](#page-481-0) objects to the management server:

• [sendNotification\(String,int,String,AlertItem\[\]\)](#page-482-0) - Send the alert to the server that is associated with the session. The first argument is the name of the principal (identifying the remote management system) or null for implementation defined routing. The int argument is the *alert type*. The alert types are defined by *managed object types*. The third argument (String) can be used for the correlation id of a previous execute operation that triggered the alert. The AlertItem objects contain the data of the alert. The method will run asynchronously from the caller. The Notification Service must provide a reliable delivery method for these alerts. Alerts must therefore not be re-transmitted.

When this method is called with null correlator, null or empty AlertItem array, and a 0 code as values, it should send a protocol specific notification that must initiate a new management session.

Implementers should base the routing on the session or server information provided as a parameter in the [sendNotification\(String,int,String,AlertItem\[\]\)](#page-482-0) method. Routing might even be possible without any routing information if there is a well known remote server for the device.

If the request cannot be routed, the Alert Sender service must immediately throw a Dmt Exception with a code of [ALERT\\_NOT\\_ROUTED](#page-433-0). The caller should not attempt to retry the sending of the notification. It is the responsibility of the Notification Service to deliver the notification to the remote management system.

# **117.9.1 Routing Alerts**

The Notification Service allows external parties to route alerts to their destination. This mechanism enables Protocol Adapters to receive any alerts for systems with which they can communicate.

Such a Protocol Adapter should register a Remote Alert Sender service. It should provide the following service property:

• *principals* - (String+) The array of principals to which this Remote Alert Sender service can route alerts. If this property is not registered, the Remote Alert Sender service will be treated as the default sender. The default alert sender is only used when a more specific alert sender cannot be found.

If multiple Remote Alert Sender services register for the same principals highest ranking service is taken as defined in the OSGi Core.

# **117.10 Exceptions**

Most of the methods of this Dmt Admin service API throw Dmt Exceptions whenever an operation fails. The DmtException class contains numeric error codes which describe the cause of the error. Some of the error codes correspond to the codes described by the OMA DM spec, while some are introduced by the OSGi Working Group. The documentation of each method describes what codes could potentially be used for that method.

The fatality of the exception decides if a thrown Exception rolls back an atomic session or not. If the [isFatal\(\)](#page-438-0) method returns true, the Exception is fatal and the session must be rolled back.

All possible error codes are constants in the DmtException class.

# **117.11 Events**

There are the following mechanisms to work with events when using the Dmt Admin service.

- *Event Admin service* Standard asynchronous notifications
- *Dmt Event Listener service* A white board model for listener. A registered [DmtEventListener](#page-432-0) service can use service properties to filter the received events

In both cases events are delivered asynchronously and ordered per listener unless otherwise specified. Events to the DMT can occur because of modifications made in a session or they can occur because a Plugin changes its internal state and notifies the Dmt Admin service through the [Mount-](#page-470-0)[Point](#page-470-0) interface.

Changes made through a session always start with a SESSION\_OPENED event directly after the session is opened. This event must contain the properties defined in *[Life Cycle Event Properties](#page-403-0)* on page [404](#page-403-0).

If events originate from an atomic session then these events must be queued until the sessions is successfully committed, which can happen multiple times over the life time of a session. If the session is rolled back or runs into an error then none of the queued events must be sent.

When a session is closed, which can happen automatically when the session fails, then the SESSION CLOSED event must be sent. This event must happen after any queued events. This closed event must contain the properties defined in *[Life Cycle Event Properties](#page-403-0)* on page 404.

An event must only be sent when that type of event actually occurred.

# **117.11.1 Event Admin**

Event Admin, when present, must be used to deliver the Dmt Admin events asynchronously. The event types are specified in [Table 117.7 on page 402](#page-401-0), the Topic column defines the Event Admin topic. The [Table 117.10 on page 404](#page-403-1) and [Table 117.9 on page 404](#page-403-2) define the Life Cycle and Session properties that must be passed as the event properties of Event Admin.

# **117.11.2 Dmt Event Listeners**

To receive the Dmt Admin events it is necessary to register a Dmt Event Listener service. It is possible to filter the events by registering a combination of the service properties defined in the following table.

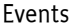

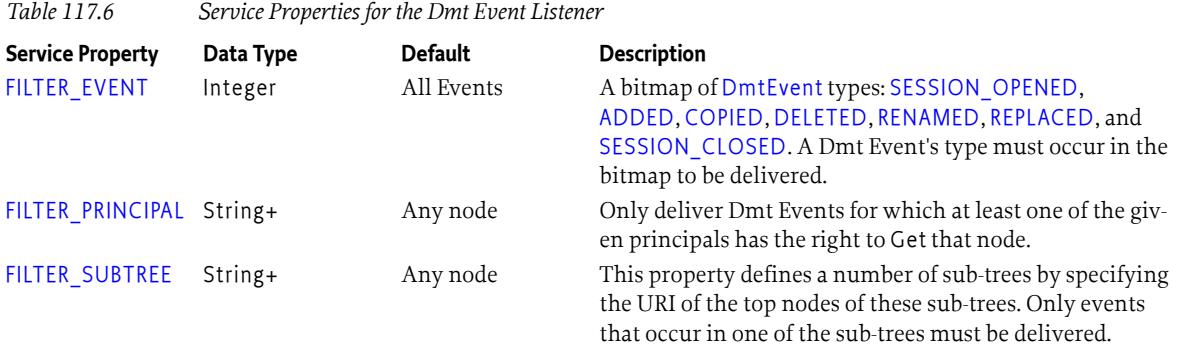

A Dmt Event must only be delivered to a Dmt Event Listener if the Bundle that registers the Dmt Event Listener service has the [GET](#page-486-0) Dmt Permission for each of the nodes used in the nodes and newNodes properties as tested with the Bundle hasPermission method.

The Dmt Admin service must track Dmt Event Listener services and deliver matching events as long as a Dmt Event Listener service is registered. Any changes in the service properties must be expediently handled.

A Dmt Event Listener must implement the [changeOccurred\(DmtEvent\)](#page-433-2) method. This method is called asynchronously from the actual event occurrence but each listener must receive the events in order.

Events are delivered with a [DmtEvent](#page-431-0) object. This object provides access to the properties of the event. Some properties are available as methods others must be retrieved through the [getProperty\(String\)](#page-432-3) method. The methods that provide property information are listed in the property tables, see [Table 117.10 on page 404](#page-403-1).

# **117.11.3 Atomic Sessions and Events**

The intent of the events is that a listener can follow the modifications to the DMT from the events alone. However, from an efficiency point of view certain events should be coalesced to minimize the number of events that a listener need to handle. For this reason, the Dmt Admin service must coalesce events if possible.

Two consecutive events can be coalesced when they are of the same type. In that case the nodes and, if present, the newNodes of the second event can be concatenated with the first event and the timestamp must be derived from the first event. It is not necessary to remove duplicates from the nodes and newNodes. This guarantees that the order of the nodes is in the order of the events.

# **117.11.4 Event Types**

This section describes the events that can be generated by the Dmt Admin service. [Table 117.7](#page-401-0) enumerates all the events and provides the name of the topic of Event Admin and the Dmt Event type for the listener model.

There are two kinds of events:

- *Life Cycle Events* The events for session open and closed are the session events.
- *Session Events* ADDED, DELETED, REPLACED, RENAMED, and COPIED.

Session and life cycle events have different properties.

<span id="page-401-0"></span>*Table 117.7 Event Types*

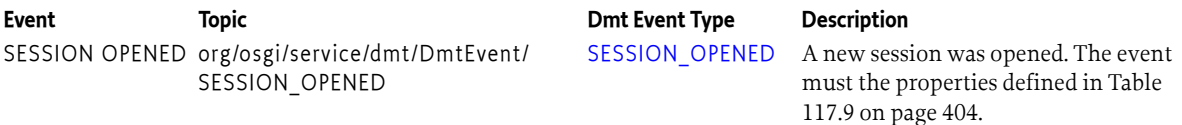

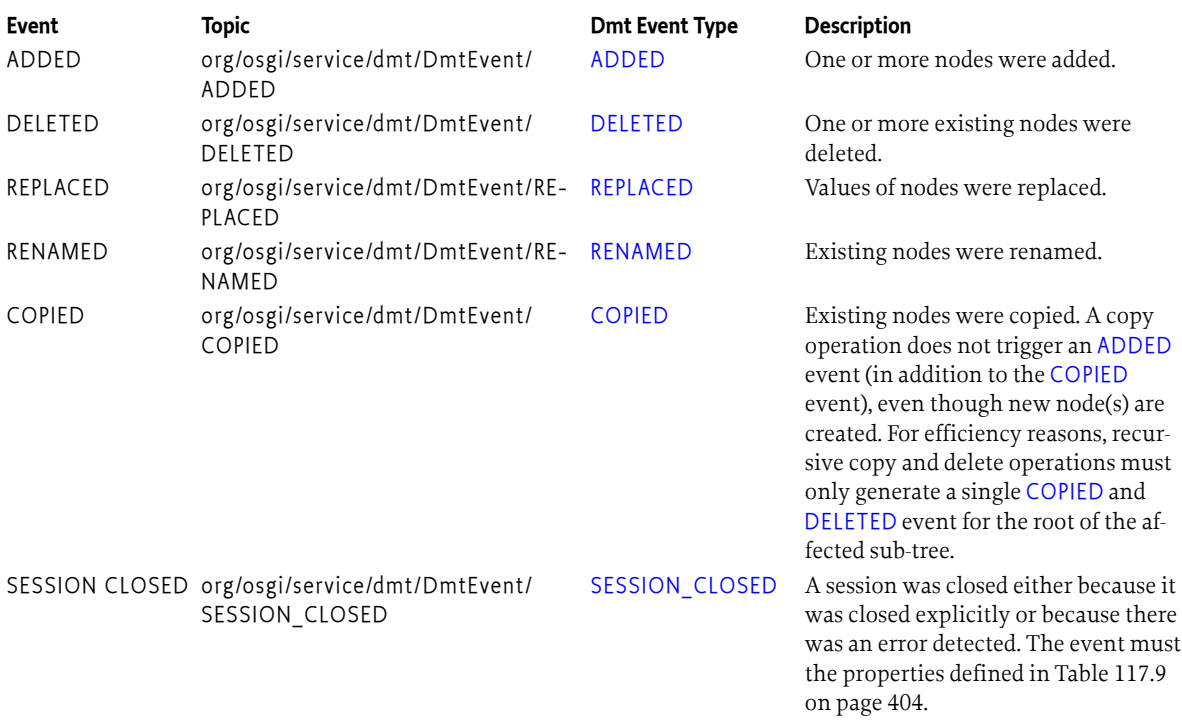

# **117.11.5 General Event Properties**

The following properties must be available as the event properties in Event Admin service and the properties in the Dmt Event for Dmt Event Listener services.

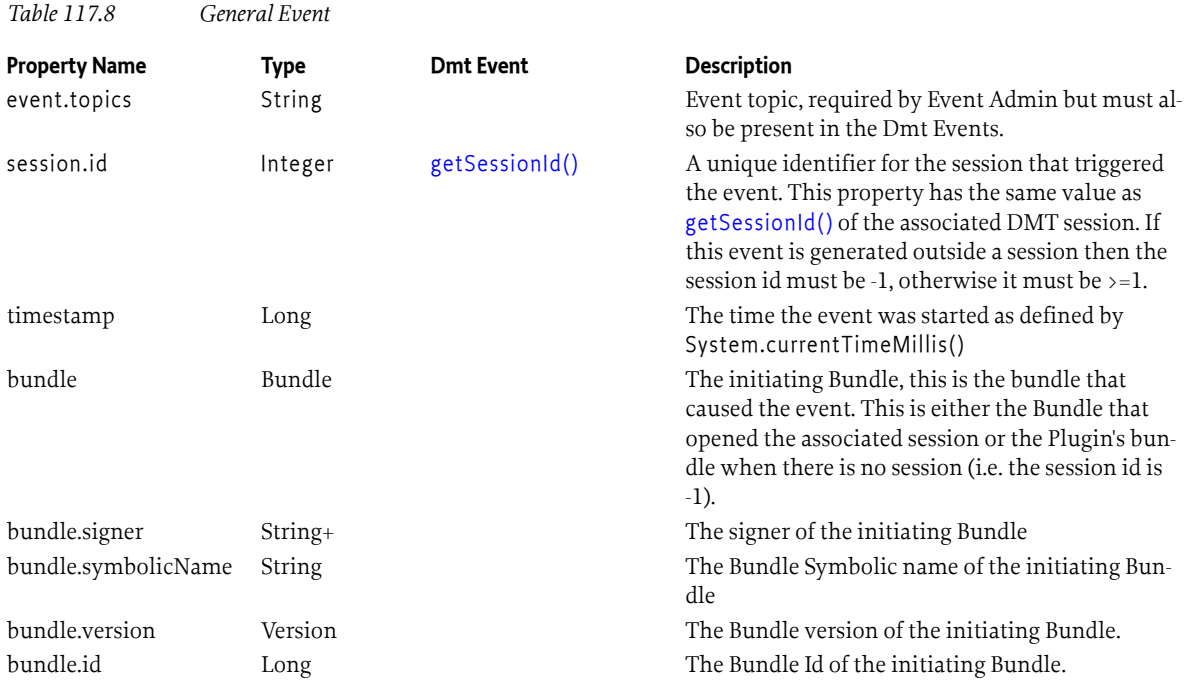

# **117.11.6 Session Event Properties**

All session events must have the properties defined in the following table.

<span id="page-403-2"></span>*Table 117.9 Event Properties For Session Events*

| <b>Property Name</b> | Type      | <b>Dmt Session</b> | <b>Description</b>                                                                                                    |
|----------------------|-----------|--------------------|----------------------------------------------------------------------------------------------------|
| session.rooturi      | String    | getRootUri()       | The root URI of the session that triggered the<br>event.                                                                                     |
| session.principal    | String    | getPrincipal()     | The principal of the session, or absent if no prin-<br>cipal is associated with this session. In the latter<br>case the method returns null. |
| session.locktype     | Integer   | getLockType()      | The lock type of the session. The number is<br>mapped as follows:                                                                            |
|                      |           |                    | • LOCK_TYPE_SHARED-0                                                                                                    |
|                      |           |                    | · LOCK_TYPE_EXCLUSIVE-1                                                                                                    |
|                      |           |                    | - LOCK_TYPE_ATOMIC-2                                                                                                    |
| session.timeout      | Boolean   |                    | If the session timed out then this property must<br>be set to true. If it did not time out this property<br>must be false.                   |
| exception            | Throwable |                    | The name of the actual exception class if the ses-<br>sion had a fatal exception.                                                            |
| exception, message   | String    |                    | Must describe the exception if the session had a<br>fatal exception.                                                                         |
| exception.class      | String    |                    | The name of the actual exception class if the ses-<br>sion had a fatal exception.                                                            |

# <span id="page-403-0"></span>**117.11.7 Life Cycle Event Properties**

All Life Cycle events must have the properties defined in the following table.

### <span id="page-403-1"></span>*Table 117.10 Event Properties for Life Cycle Events*

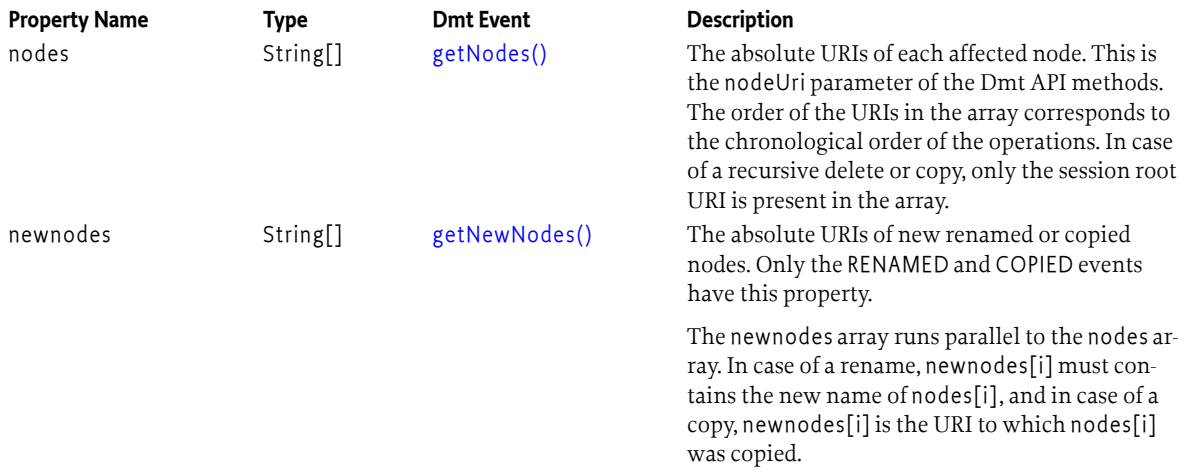

# **117.11.8 Example Event Delivery**

The example in this section shows the change of a non-trivial tree and the events that these changes will cause.

### <span id="page-404-0"></span>*Figure 117.21 Example DMT before*

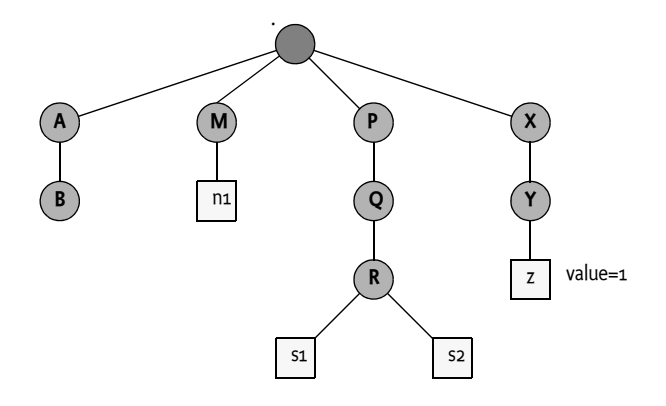

For example, in a given session, when the DMT in [Figure 117.21](#page-404-0) is modified with the following operations:

- Open atomic session 42 on the root URI
- Add node ./A/B/C
- Add node ./A/B/C/D
- Rename ./M/n1 to./M/n2
- Copy ./M/n2 to ./M/n3
- Delete node ./P/Q
- Add node ./P/Q
- Delete node ./P/Q
- Replace ./X/Y/z with 3
- Commit
- Close

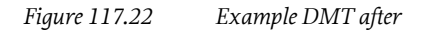

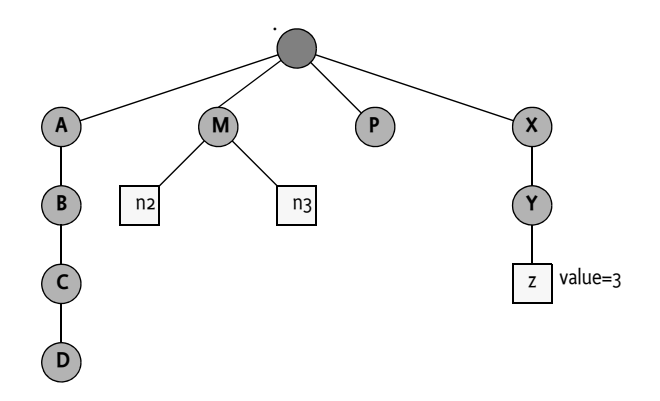

When the Dmt Session is opened, the following event is published:

```
SESSION OPENED {
        session.id = 42session.rooturi=.
         session.principal=null
         session.locktype=2
```
}

```
 timestamp=1313411544752
 bundle =<Bundle>
 bundle.signer=[]
 bundle.symbolicname"com.acme.bundle"
 bundle.version=1.2.4711
 bundle.id=442
 ...
```
When the Dmt Session is closed (assuming it is atomic), the following events are published:

```
ADDED {
        nodes = [.IA/B/C, .IA/B/C/D] \# note the coalescing
        session.id = 42 ...
}
RENAMED {
         nodes = [ ./M/n1 ]
        newnodes = [\cdot/M/n2]session.id = 42 ...
}
COPIED {
         nodes = [ ./M/n2 ]
        newnodes = [\cdot/M/n3]session.id = 42 ...
}
DELETED {
        nodes = [\cdot.P/Q]session.id = 42 ...
}
ADDED {
        nodes = [ ./P/Q ]session.id = 42 ...
}
DELETED {
         nodes = [ ./P/Q ]
        session.id = 42 ...
}
REPLACED {
        nodes = [\cdot/ X/Y/z]session.id = 42 ...
}
SESSION_CLOSED {
        session.id = 42session.rooturi=.
         session.principal=null
         session.locktype=2
         ...
}
```
# **117.12 OSGi Object Modeling**

# **117.12.1 Object Models**

Management protocols define only half the picture; the object models associated with a particular protocol are the other half. Object models are always closely associated with a remote management protocol since they are based on the data types and actions that are defined in the protocol. Even small differences between the data types of a protocol and its differences make accurate mapping between protocols virtually impossible. It is therefore necessary to make the distinction between *native* and *foreign* protocols for an object model.

A native protocol for an object model originates from the same specification organization. For example, OMA DM consists of a protocol based on SyncML and a number of object models that define the structure and behavior of the nodes of the DMT. The FOMA specification defines an OMA DM native object model, it defines how firmware management is done. This is depicted in [Figure 117.23](#page-406-0).

<span id="page-406-0"></span>*Figure 117.23 Device Management Architecture*

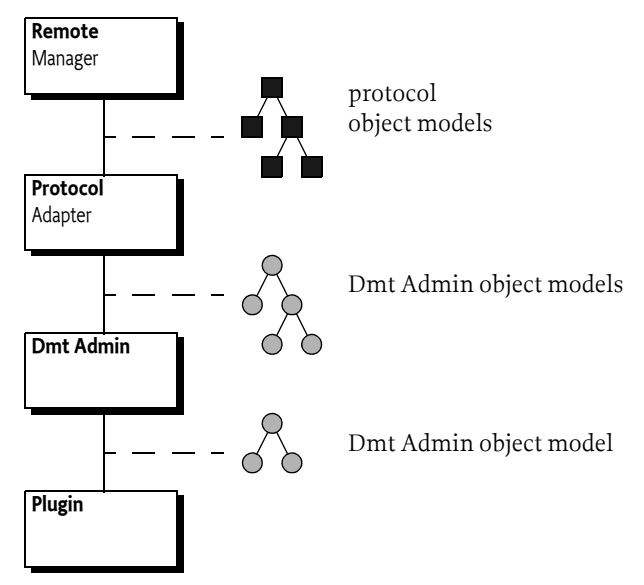

If an object implements a standardized data model it must be visible through its *native* Protocol Adapter, that is the Protocol Adapter that belongs to the object model's standard. For example, an ExecutionUnit node defined in UPnP Device Management could be implemented as a bundle, exposed through a Data Plugin for the Dmt Admin service, and then translated by its native UPnP Protocol Adapter.

If an object is present in the Dmt Admin service it is also available to *foreign* Protocol Adapters. A foreign Protocol Adapter is any Protocol Adapter except its native Protocol Adapter. For example, the Broadband Forum's ExecutionUnit could be browsed on the foreign OMA DM protocol.

In a foreign Protocol Adapter the object model should be *browsable* but it would not map to one of its native object models. Browsable means that the information is available to the Protocol Adapter's remote manager but not recognized as a standard model for the manager. Browse can include, potentially limited, manipulation.

In a native Protocol Adapter it is paramount that the mapping from the DMT to the native object is fully correct. It is the purpose of this part of the Dmt Admin service specification to allow the native Protocol Adapter to map the intentions of the Plugin without requiring knowledge of the specific native object model. That is, a TR-069 Plugin implementing a WAN interface must be available over

the TR-069 protocol without the Protocol Adapter having explicit knowledge about the WAN interfaces object models from Broadband Forum.

Therefore, the following use cases are recognized:

- *Foreign Mapping* Foreign mapping can is best-effort as there is no object model to follow. Each Protocol Adapter must define how the Dmt Admin model is mapped for this browse mode.
- *Native Mapping* Native mapping must be 100% correct. As it is impossible automatically map DMTs to arbitrary protocols this specification provides the concept of a mapping model that allows a Plugin to instruct its native Protocol Adapter using Meta Nodes.

# **117.12.2 Protocol Mapping**

The OSGi Working Group specifies an Execution Environment that can be used as a basis for residential gateways, mobiles, or other devices. This raises the issue how to expose the manageability of an OSGi device and the *objects*, the units of manageability, that are implemented through Plugins. Ideally, an object should be able to expose its management interface once and then Protocol Adapters convert the management interface to specific device management stacks. For example, an object can be exposed through the Dmt Admin service where then a TR-069 Protocol Adapter maps the DMT to the TR-069 Remote Procedure Calls (RPC).

[Figure 117.24](#page-407-0) shows an example of a TR-069 Protocol Adapter and an OMA DM Protocol Adapter. The TR-069 Protocol Adapter should be able to map native TR-069 objects in the DMT (the Software Modules Impl in the figure) to Broadband Forum's object models. It should also be able to browse the foreign DMT and other objects that are not defined in Broadband forum but can be accessed with the TR-069 RPCs.

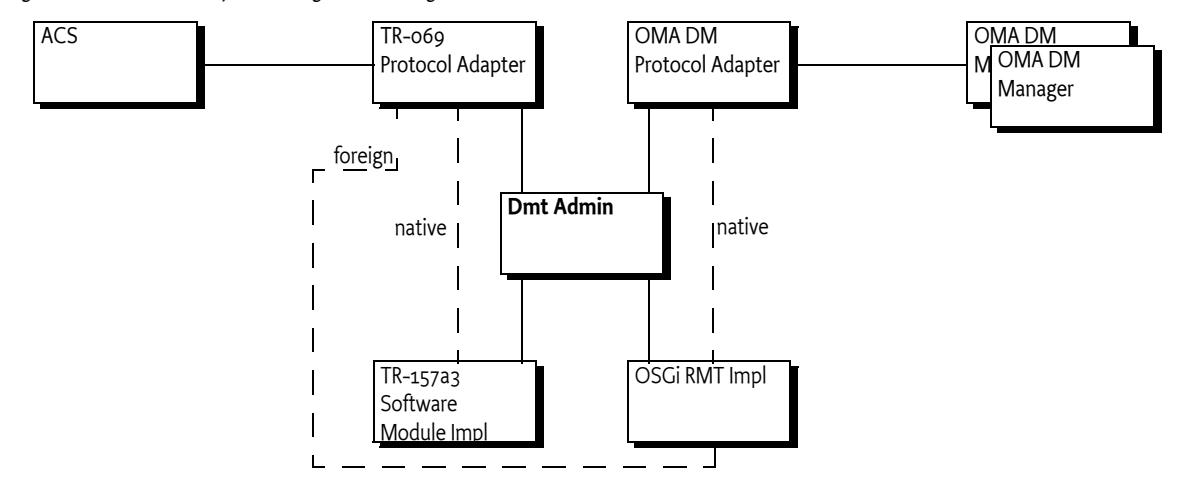

<span id="page-407-0"></span>*Figure 117.24 Implementing & Browsing*

A *Protocol Mapping* is a document that describes the default mapping and the native mechanism for exact mapping.

The following sections specify how Plugins must implement an object model that is exposed through the Dmt Admin service. This model is limited from the full Dmt Admin service capabilities so that for each protocol it is possible to specify a default mapping for browsing as well as a mechanism to ensure that special conversion requirements can be communicated from a Plugin to its native Protocol Adapter.

# **117.12.3 Hierarchy**

The Dmt Admin model provides an hierarchy of *nodes*. Each node has a *type* that is reflected by its Meta Node. A node is addressed with a URI. The flexibility of the Dmt Admin service allows a large number of constructs, for example, the name of the node can be used as a *value*, a feature that some management standards support. To simplify mapping to foreign Protocol Adapters, some of the fundamental constructs have been defined in the following sections.

# **117.12.4 General Restriction Guidelines**

The Dmt Admin service provides a very rich tool to model complex object structures. Many choices can be made that would make it very hard to browse DMTs on non-OMA DM protocols or make the DMT hard to use through the Dmt Admin service. As Plugins can always signal special case handling to their native Protocol Adapter, any object model design should strive to be easy to use for the developers and managers. Therefore, this section provides a number of guidelines for the design of such object models that will improve the browsing experience for many Protocol Adapters.

- *Reading of a node must not change the state of a device* Management systems must be able to browse a tree without causing any side effects. If reading modified the DMT, a management system would have no way to warn the user that the system is modified. There are a number of technical reasons as well (race conditions, security holes, and eventing) but the most important reason is the browsability of the device.
- *No use of recursive structures* The Dmt Admin service provides a very rich tree model that has no problem with recursion. However, this does not have to be true for other models. To increase the changes that a model is browsable on another device it is strongly recommended to prevent recursive models. For example, TR-069 cannot handle recursive models.
- *Only a single format per meta node* Handling different types in different nodes simplifies the data conversion for both foreign and native protocols. Having a single choice from the Meta Node makes the conversion straightforward and does not require guessing.
- *All nodes must provide a Meta Node* Conversion without a Meta Node makes the conversion very hard since object model schemas are often not available in the Protocol Adapter.
- *Naming* Structured node members must have names only consisting of [a-zA-Zo-9] and must always start with a character [a-zA-z]. Member names must be different regardless of the case, that is Abc and ABC must not both be members of the same structured node. The reason for this restriction is that it makes it more likely that the chosen names are compatible with the supported protocols and do not require escaping.
- *Typing* Restrict the used formats to formats that maximize both the interoperability as the ease of use for Java developers. The following type are widely supported and are easy to use from Java:
	- [FORMAT\\_STRING](#page-425-0)
	- [FORMAT\\_BOOLEAN](#page-425-1)
	- [FORMAT\\_INTEGER](#page-425-2)
	- [FORMAT\\_LONG](#page-425-3)
	- [FORMAT\\_FLOAT](#page-425-4)
	- [FORMAT\\_DATE\\_TIME](#page-425-5)
	- [FORMAT\\_BINARY](#page-425-6)

# **117.12.5 DDF**

The Data Description Format is part of OMA DM; it provides a description language for the object model. The following table provides an example of the Data Description Format as used in the OSGi specifications.

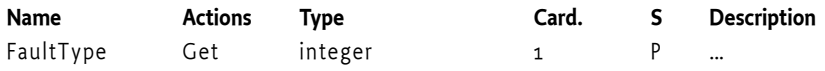

The columns have the following meanings:

• *Name* - The name of the node

- *Actions* The set of actions that can be executed on the node, see *Operations* [on page 380](#page-379-0).
- *Type* The type of the node. All lower case are primitives, a name starting with an upper case is an interior node type. MAP, LIST, and SCAFFOLD are the special types. The NODE type is like an ANY type. Other type names are then further specified in the document. See *Types* [on page](#page-409-0) [410](#page-409-0).
- *Cardinality* The number of occurrences of the node, see *Cardinality* [on page 381.](#page-380-0)
- *Scope* The scope of the node, see *Scope* [on page 380](#page-379-1).
- *Description* A description of the node.

# <span id="page-409-0"></span>**117.12.6 Types**

Each node is considered to have a *type*. The Dmt Admin service has a number of constructs that have typing like behavior. There are therefore the following *kind* of types:

- *Primitives* Primitives are data types like integers and strings; they include all the Dmt Admin data formats. See *Primitives* [on page 411.](#page-410-0) Primitive type names are always lower case to distinguish them from the interior node type names.
- *Structured Types* A structured type types a structured node. See *[Structured Nodes](#page-410-1)* on page 411. A structured type has a type name that starts with an uppercase. Object models generally consist of defining these types.
- NODE A general unqualified Dmt Admin node.
- LIST A node that represents a homogeneous collection of child nodes; the name of the child nodes is the index in the collection. See *LIST Nodes* [on page 411.](#page-410-2)
- MAP A node that represents a mapping from a key, the name of the child node, and a value, the value of the child node. All values have the same type. See *MAP Nodes* [on page 413.](#page-412-0)
- SCAFFOLD A node provided by the Dmt Admin service or a Parent Plugin to make it possible to discover a DMT, see *[Scaffold Nodes](#page-384-0)* on page 385.

Nodes are treated as if there is a single type system. However, the Dmt Admin type system has the following mechanisms to type a node:

- *Format* The Dmt Admin primitive types used for leaf nodes, as defined on Dmt Data.
- *MIME* A MIME type on a leaf node which is available through [getNodeType\(String\)](#page-452-0).
- *DDF Document URI* A Data Description Format URI that provides a type name for an interior node. The URI provides a similar role as the MIME type for the leaf node and is also available through [getNodeType\(String\)](#page-452-0).

The Dmt Admin service provides the MIME type for leaf nodes and the DDF Document URI for interior nodes through the [getNodeType\(String\)](#page-452-0) method. As both are strings they can both be used as type identifiers. The different types are depicted in [Figure 117.25](#page-409-1).

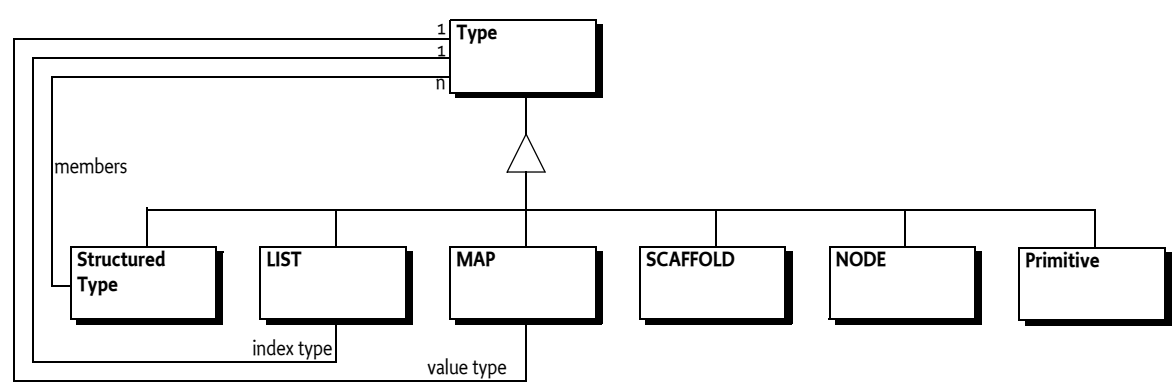

<span id="page-409-1"></span>*Figure 117.25 Type inheritance and structure*

# <span id="page-410-0"></span>**117.12.7 Primitives**

A primitive is a value stored in a leaf node. In the Dmt Admin service, the type of the primitive is called the *format*. The Dmt Admin service supports a large number of types that have semantic overlap. A Protocol Mapping must provide a unique mapping from each Dmt Admin format to the corresponding protocol type and provide conversion from a protocol type to the corresponding Dmt Admin types defined in a Meta Node.

Primitives are documented in OSGi object models with a lower case name that is the last part of their format definition. For example, for [FORMAT\\_STRING](#page-425-0) the DDF type name is string. A primitive DDF for an integer leaf node therefore looks like:

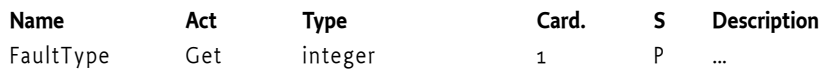

# <span id="page-410-1"></span>**117.12.8 Structured Nodes**

A *structured node* is like a struct in C or a class in an object oriented languages. A structured node is an interior node with a set of members (child nodes) with fixed names, it is never possible to add or remove such members dynamically. The meaning of each named node and its type is usually defined in a management specification. For example, a node representing the OSGi Bundle could have a BundleId child-node that maps to the getBundleId() method on the Bundle interface.

It is an error to add or delete members to a Structured node, this must be reflected in the corresponding Meta Node, that is, Structured nodes must never have the Add or Delete action.

A structured node is defined in a *structured type* to allow the reuse of the same information in different places in an object model. A structured type defines the members and their behaviors. A structured type can be referred by its name. The name of the type is often, but not required, the name of the member.

For example, a Unit structured type could look like:

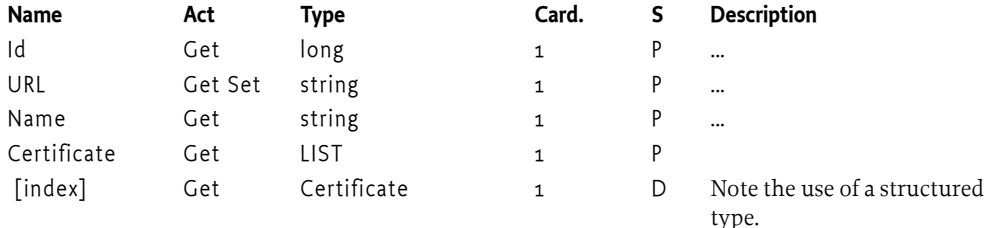

# <span id="page-410-2"></span>**117.12.9 LIST Nodes**

A LIST node is an interior node representing a *collection* of elements. The elements are stored in the child nodes of the LIST node, they are called the *index nodes*. All index nodes must have the same type. The names of the index nodes are synthesized and represent the index of the index node. The first node is always named 0 and the sibling is 1, 2, etc. The sequence must be continuous and must have no missing indexes. A node name is always a string, it is therefore the responsibility of the plugin to provide the proper names. The index is assumed to be a signed positive integer limiting the LIST nodes size to Integer.MAX\_VALUE elements.

*Figure 117.26 LIST Nodes*

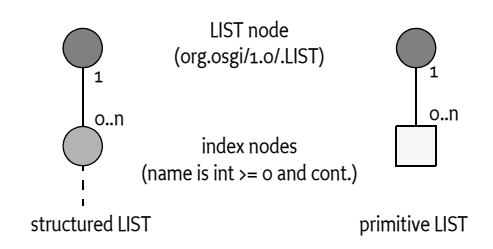

Index nodes should only be used for types where the value of the index node is the identity. For example, a network interface has an identity; a manager will expect that a node representing such as a network interface node will always have the same URI even if other interfaces are added and deleted. Since LIST nodes renumber the index node names when an element is deleted or added, the URI would fail if a network interface was added or removed. If such a case, a MAP node should be used, see *MAP Nodes* [on page 413,](#page-412-0) as they allow the key to be managed by the remote manager.

LIST nodes can be mutable if the Meta Node of its index nodes support the Add or Delete action. A LIST node is modeled after a java.util.List that can automatically accommodate new elements. Get and Replace operations use the node name to index in this list.

To rearrange the list the local manager can Add and Delete nodes or rename them as it sees fit. At any moment in time the underlying implementation must maintain a list that runs from 0 to max(index) (inclusive), where index is the name of the LIST child nodes. Inserting a node requires renaming all subsequent nodes. Any missing indexes must automatically be provided by the plugin when the child node names are retrieved.

For example, a LIST node named L contains the following nodes:

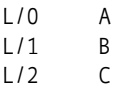

To insert a node after B, L/2 must be renamed to L/3. This will automatically extend the LIST node to 4 elements. That is, even though L/2 is renamed, the implementation must automatically provide a new L/2 node. The value of this node depends on the underlying implementation. The value of the list will therefore then be: [A,B,?,C]. If node 1 is deleted, then the list will be [A,?,C]. If a node L/5 is added then the list will be [A,?,C,?,?,?]. It is usually easiest to use the LIST node as a complex value, this is discussed in the next section.

### **117.12.9.1 Complex Collections**

An implementation of a LIST node must support a complex node value if its members are primitive; the interior node must then have a value of a Java object implementing the Collection interface from java.util. The elements in this map must be converted according to the following table.

### <span id="page-411-0"></span>*Table 117.11 Conversion for Collections*

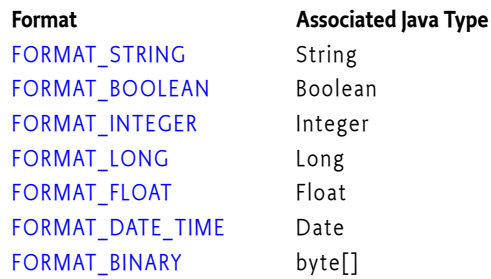

Alternatively, the Collection may contain Dmt Data objects but the collection must be homogeneous. The collection must always be a copy and changes made to the collection must not affect the DMT.

For example, a LIST type for a list of URIs could look like:

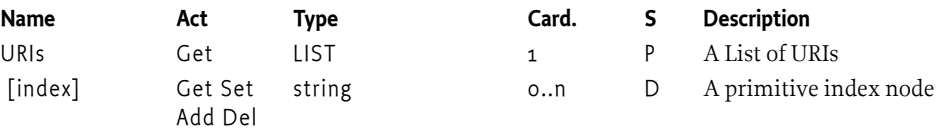

Replacing a complex value will generate a single [EVENT\\_TOPIC\\_REPLACED](#page-424-0) event for the LIST node.

## <span id="page-412-0"></span>**117.12.10 MAP Nodes**

A MAP node represents a mapping from a *key* to a *value*. The key is the name of the node and the value is the node's value. A MAP node performs the same functions as a Java Map. See [Figure 117.27](#page-412-1).

```
Figure 117.27 MAP Nodes
```
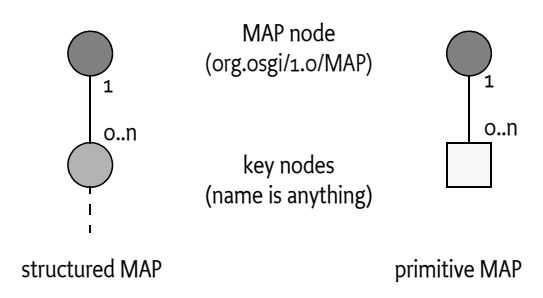

A MAP node has *key nodes* as children. A key node is an association between the name of the key node (which is the key) and the value of the key node. Key nodes are depicted with  $\lceil \langle \text{type} \rangle \rceil$ , where the <type> indicates the type used for the string name. For example, a long type will have node names that can be converted to a long. A key type must always be one of the primitive types. For example, a list of Bundle locations can be handled with a MAP with [string] key nodes that have a value type of string. Since the key is used in URIs it must always be escaped, see *[The DMT Addressing](#page-370-0) URI* [on page 371.](#page-370-0)

For example:

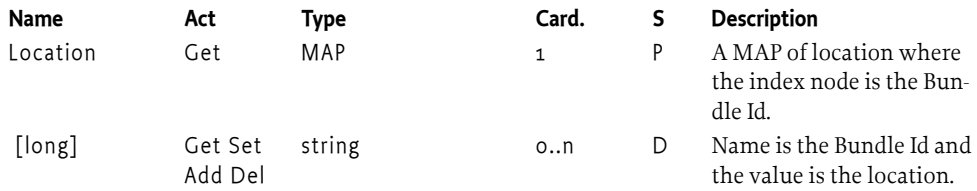

### **117.12.10.1 Complex Value**

An implementation of a MAP node must support an interior node value if its child nodes are primitive; the interior node must then be associated with a Java object implementing the Map interface from java.util. The values in this Map must homogeneous and be converted according to [Table](#page-411-0) [117.11](#page-411-0) or the given values must of type DmtData. The Map object must a copy and does not track changes in the DMT or vice-versa.

Replacing a complex value will generate a single [EVENT\\_TOPIC\\_REPLACED](#page-424-0) event for that node.

### **117.12.11 Instance Id**

Some protocols cannot handle arbitrary names in the access URI, they need a well defined *instance id* to index in a table or put severe restrictions on the node name's character set, length, or other aspects. For example, TR-069 can access an object with the following URI:

Device.VOIP.12.Name

The more natural model for the DMT is to use:

Device.VOIP.<Name>...

To provide assistance to these protocols this section defines a mechanism that can be used by Protocol Adapters to simplify access.

An Object Model can define a child node InstanceId. The InstanceId node, if present, holds a long value that has the following qualities:

- Its value must be between 1 and Long.MAX\_VALUE.
- No other index/key node on the same level must have the same value for the InstanceId node
- The value must be persistent between sessions and restarts of the plugin
- A value must not be reused when a node is deleted until the number space is exhausted

Protocol Adapters can use this information to provide alternative access paths for the DMT.

### **117.12.12 Conversions**

Each Protocol Mapping document should define a default conversion from the Dmt Admin data formats to the protocol types and vice versa, including the LIST and MAP nodes. However, this default mapping is likely to be too constraining in real world models since different protocols support different data types and a 1:1 mapping is likely to be impossible.

For this reason, the Protocol Mapping document should define a number of protocol specific MIME types for each unique data type that they support. A Data Plugin can associate such a MIME type with a node. The Protocol Adapter can then look for this MIME type. If none of the Protocol Adapter specific MIME types are available in a node the default conversion is used.

For example, in the TR-069 Protocol Adapter specification there is a MIME type for each TR-069 data type. If for a given leaf node the Meta Node's type specifies TR069\_MIME\_UNSIGNED\_INT and the node specifies the format [FORMAT\\_INTEGER](#page-425-2) then the Protocol Adapter must convert the integer to an unsigned integer and encode the value as such in the response message. The Protocol Adapter there does not have to have specific knowledge of the object model, the Plugin drives the Protocol Adapter by providing the protocol specific MIME types on the leaf node Meta Nodes. This model is depicted in [Figure 117.28](#page-413-0).

```
Figure 117.28 Conversions
```
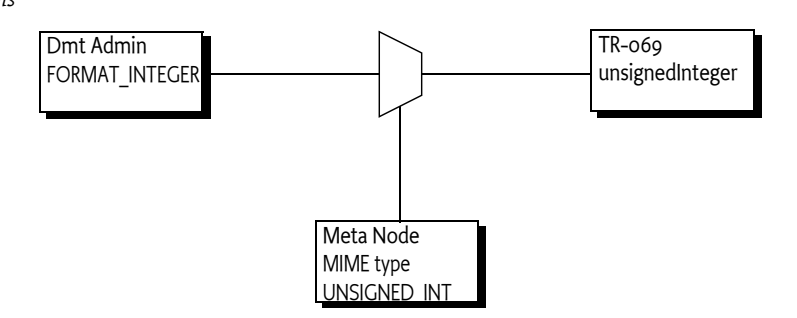

Since a Meta Node can contain multiple MIME types, there is no restrictions on the number of Protocol Adapters; a Plugin can specify the MIME types of multiple Protocol Adapters.

All interior nodes in this specification can have a node named Ext. These nodes are the *extension* nodes. If an implementation needs to expose additional details about an interior node then they should expose these extensions under the corresponding Ext node. To reduce name conflicts, it is recommended to group together implementation specific extensions under a unique name, recommended is to use the reverse domain name. For example, the following DDF defines an Ext node with extensions for the ACME provider.

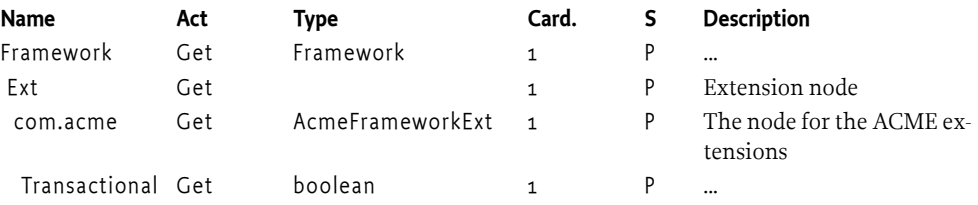

# **117.13 Security**

A key aspect of the Dmt Admin service model is the separation from DMT clients and plugins. The Dmt Admin service receives all the operation requests and, after verification of authority, forwards the requests to the plugins.

*Figure 117.29 Separation of clients and plugins*

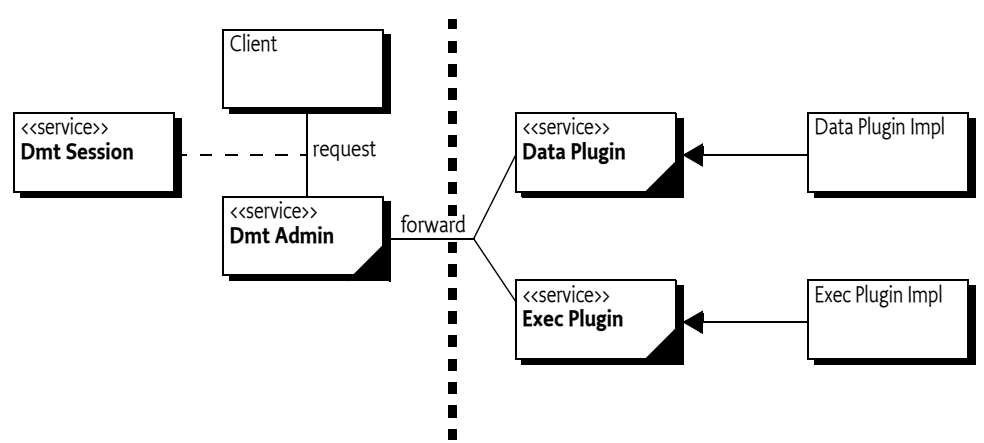

This architecture makes it straightforward to use the OSGi security architecture to protect the different actors.

# **117.13.1 Principals**

The caller of the [getSession\(String,String,int\)](#page-423-0) method must have the Dmt Principal Permission with a target that matches the given principal. This Dmt Principal Permission is used to enforce that only trusted entities can act on behalf of remote managers.

The Dmt Admin service must verify that all operations from a session with a principal can be executed on the given nodes using the available ACLs.

The other two forms of the getSession method are meant for local management applications where no principal is available. No special permission is defined to restrict the usage of these methods. The callers that want to execute device management commands, however, need to have the appropriate Dmt Permissions.

# **117.13.2 Operational Permissions**

The operational security of a Local Manager and a remote manager is distinctly different. The distinction is made on the principal. Protocol Adapters should use the getSession method that takes an authenticated principal. Local Managers should not specify a principal.

<span id="page-415-0"></span>*Figure 117.30 Access control context, for Local Manager and Protocol Adapter operation*

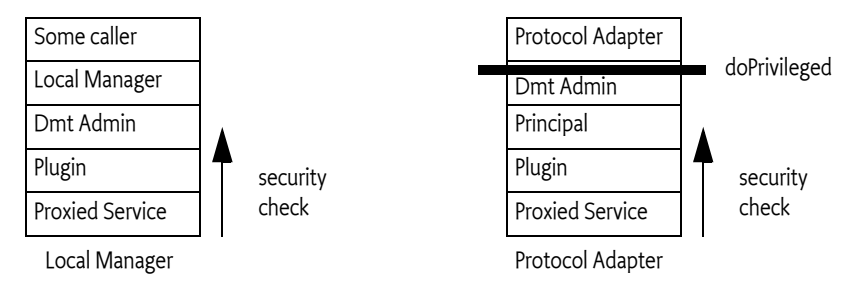

# **117.13.3 Protocol Adapters**

A Protocol Adapter must provide a principal to the Dmt Admin service when it gets a session. It must use the [getSession\(String,String,int\)](#page-423-0) method. The Protocol Adapter must have Dmt Principal Permission for the given principal. The Dmt Admin service must then use this principal to determine the *security scope* of the given principal. This security scope is a set of permissions. How these permissions are found is not defined in this specification; they are usually in the management tree of a device. For example, the Mobile Specification stores these under the \$/Policy/Java/DmtPrincipalPermission sub-tree.

Additionally, a Dmt Session with a principal implies that the Dmt Admin service must verify the ACLs on the node for all operations.

Any operation that is requested by a Protocol Adapter must be executed in a doPrivileged block that takes the principal's security scope. The doPrivileged block effectively hides the permissions of the Protocol Adapter; all operations must be performed under the security scope of the principal.

The security check for a Protocol Adapter is therefore as follows:

- The operation method calls doPrivileged with the security scope of the principal.
- The operation is forwarded to the appropriate plugin. The underlying service must perform its normal security checks. For example, the Configuration Admin service must check for the appropriate Configuration Permission.

The Access Control context is shown in [Figure 117.30](#page-415-0) within the Protocol Adapter column.

This principal-based security model allows for minimal permissions on the Protocol Adapter, because the Dmt Admin service performs a doPrivileged on behalf of the principal, inserting the permissions for the principal on the call stack. This model does not guard against malicious Protocol Adapters, though the Protocol Adapter must have the appropriate Dmt Principal Permission.

The Protocol Adapter is responsible for the authentication of the principal. The Dmt Admin service must trust that the Protocol Adapter has correctly verified the identity of the other party. This specification does not address the type of authentication mechanisms that can be used. Once it has permission to use that principal, it can use any DMT command that is permitted for that principal at any time.

# **117.13.4 Local Manager**

A Local Manager does not specify a principal. Security checks are therefore performed against the security scope of the Local Manager bundle, as shown in [Figure 117.30](#page-415-0) with the Local Manager stack. An operation is checked only with a Dmt Permission for the given node URI and operation. A thrown Security Exception must be passed unmodified to the caller of the operation method. The Dmt Admin service must not check the ACLs when no principal is set.

A Local Manager, and all its callers, must therefore have sufficient permission to handle the DMT operations as well as the permissions required by the plugins when they proxy other services (which is likely an extensive set of Permissions).

# **117.13.5 Plugin Security**

Plugins are required to hold the maximum security scope for any services they proxy. For example, the plugin that manages the Configuration Admin service must have ConfigurationPermis $sion("*", *")$  to be effective.

Plugins should not make doPrivileged calls, but should use the caller's context on the stack for permission checks.

# **117.13.6 Events and Permissions**

Dmt Event Listener services must have the appropriate Dmt Permission to receive the event since this must be verified with the hasPermission() method on Bundle.

The Dmt Event Listener services registered with a [FILTER\\_PRINCIPAL](#page-432-2) service property requires Dmt Principal Permission for the given principal. In this case, the principal must have Get access to see the nodes for the event. Any nodes that the listener does not have access to must be removed from the event.

Plugins are not required to have access to the Event Admin service. If they send an event through the [MountPoint](#page-470-0) interface then the Dmt Admin service must use a doPrivileged block to send the event to the Event Admin service.

# <span id="page-416-0"></span>**117.13.7 Dmt Principal Permission**

Execution of the getSession methods of the Dmt Admin service featuring an explicit principal name is guarded by the Dmt Principal Permission. This permission must be granted only to Protocol Adapters that open Dmt Sessions on behalf of remote management servers.

The DmtPrincipalPermission class does not have defined actions; it must always be created with a  $*$ to allow future extensions. The target is the principal name. A wildcard character is allowed at the end of the string to match a prefix.

Example:

new DmtPrincipalPermission("com.acme.dep\*", "\*")

# **117.13.8 Dmt Permission**

The Dmt Permission controls access to management objects in the DMT. It is intended to control only the *local* access to the DMT. The Dmt Permission target string identifies the target node's URI (absolute path is required, starting with the './' prefix) and the action field lists the management commands that are permitted on the node.

The URI can end in a wildcard character  $*$  to indicate it is a prefix that must be matched. This comparison is string based so that node boundaries can be ignored.

The following actions are defined:

- [ADD](#page-486-1)
- [DELETE](#page-486-2)
- [EXEC](#page-486-3)
- [GET](#page-486-0)
- [REPLACE](#page-487-0)

For example, the following code creates a Dmt Permission for a bundle to add and replace nodes in any URI that starts with ./D.

```
new DmtPermission("./D*", "Add,Replace")
```
This permission must imply the following permission:

new DmtPermission("./Dev/Operator/Name", "Replace")

# **117.13.9 Alert Permission**

The Alert Permission permits the holder of this permission to send a notification to a specific *target principal*. The target is identical to *[Dmt Principal Permission](#page-416-0)* on page 417. No actions are defined for Alert Permission.

### **117.13.10 Security Summary**

### **117.13.10.1 Dmt Admin Service and Notification Service**

The Dmt Admin service is likely to require All Permission. This requirement is caused by the plugin model. Any permission required by any of the plugins must be granted to the Dmt Admin service. This set of permissions is large and hard to define. The following list shows the minimum permissions required if the plugin permissions are left out.

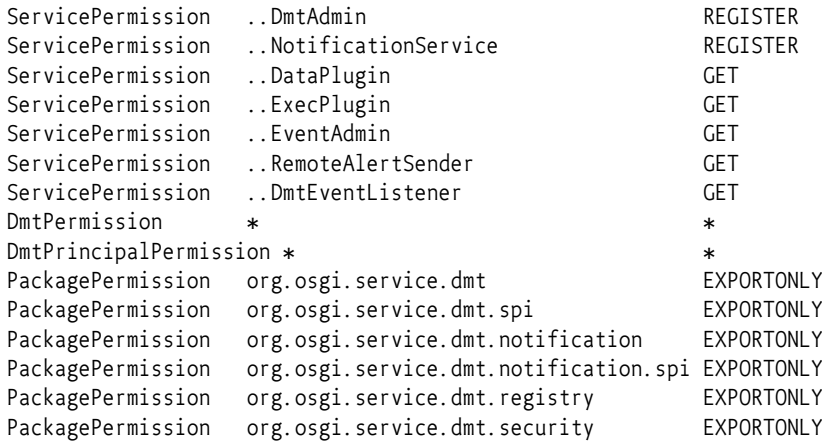

### **117.13.10.2 Dmt Event Listener Service**

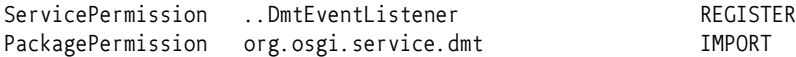

Dmt Event Listeners must have the appropriate DmtPermission to see the nodes in the events. If they are registered with a principal then they also need DmtPrincipalPermission for the given principals.

### **117.13.10.3 Data and Exec Plugin**

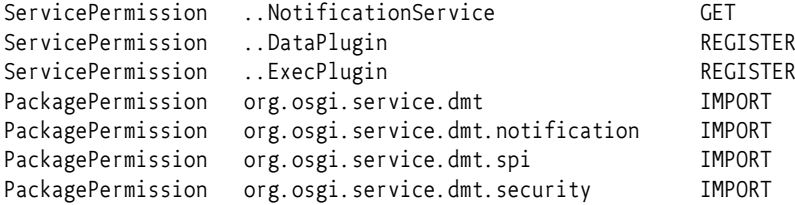

The plugin is also required to have any permissions to call its underlying services.

### **117.13.10.4 Local Manager**

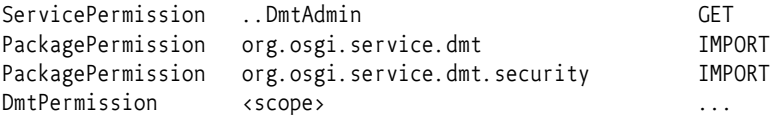

Additionally, the Local Manager requires all permissions that are needed by the plugins it addresses.

#### **117.13.10.5 Protocol Adapter**

The Protocol Adapter only requires Dmt Principal Permission for the instances that it is permitted to manage. The other permissions are taken from the security scope of the principal.

```
ServicePermission ..DmtAdmin GET
ServicePermission ..RemoteAlertSender REGISTER
PackagePermission org.osgi.service.dmt IMPORT
PackagePermission org.osgi.service.dmt.notification.spi IMPORT
PackagePermission org.osgi.service.dmt.notification IMPORT
DmtPrincipalPermission <scope>
```
# <span id="page-418-0"></span>**117.14 org.osgi.service.dmt**

Device Management Tree Package Version 2.0.

This package contains the public API for the Device Management Tree manipulations. Permission classes are provided by the org.osgi.service.dmt.security package, and DMT plugin interfaces can be found in the org.osgi.service.dmt.spi package. Asynchronous notifications to remote management servers can be sent using the interfaces in the org.osgi.service.dmt.notification package.

Bundles wishing to use this package must list the package in the Import-Package header of the bundle's manifest. This package has two types of users: the consumers that use the API in this package and the providers that implement the API in this package.

Example import for consumers using the API in this package:

Import-Package: org.osgi.service.dmt; version="[2.0,3.0)"

Example import for providers implementing the API in this package:

Import-Package: org.osgi.service.dmt; version="[2.0,2.1)"

### **117.14.1 Summary**

- [Acl](#page-419-6) Acl is an immutable class representing structured access to DMT ACLs.
- [DmtAdmin](#page-421-2) An interface providing methods to open sessions and register listeners.
- [DmtConstants](#page-423-1) Defines standard names for DmtAdmin.
- [DmtData](#page-424-1) An immutable data structure representing the contents of a leaf or interior node.
- [DmtEvent](#page-431-0) Event class storing the details of a change in the tree.
- [DmtEventListener](#page-432-0) Registered implementations of this class are notified via [DmtEvent](#page-431-0) objects about important changes in the tree.
- [DmtException](#page-433-3) Checked exception received when a DMT operation fails.
- [DmtIllegalStateException](#page-439-3) Unchecked illegal state exception.
- [DmtSession](#page-439-4) DmtSession provides concurrent access to the DMT.
- [MetaNode](#page-459-0) The MetaNode contains meta data as standardized by OMA DM but extends it (without breaking the compatibility) to provide for better DMT data quality in an environment where many software components manipulate this data.

<span id="page-419-6"></span><span id="page-419-3"></span><span id="page-419-2"></span><span id="page-419-1"></span><span id="page-419-0"></span>• [Uri](#page-464-0) - This class contains static utility methods to manipulate DMT URIs. **117.14.2 public final class Acl** Acl is an immutable class representing structured access to DMT ACLs. Under OMA DM the ACLs are defined as strings with an internal syntax. The methods of this class taking a principal as parameter accept remote server IDs (as passed to [DmtAdmin.getSession\)](#page-423-0), as well as " \* " indicating any principal. The syntax for valid remote server IDs: <*server-identifier*> ::= All printable characters except '=', '&', '\*', '+' or white-space characters. **117.14.2.1 public static final int ADD = 2** Principals holding this permission can issue ADD commands on the node having this ACL. **117.14.2.2 public static final int ALL\_PERMISSION = 31** Principals holding this permission can issue any command on the node having this ACL. This permission is the logical OR of [ADD,](#page-419-0) [DELETE](#page-419-1), [EXEC](#page-419-2), [GET](#page-419-3) and [REPLACE](#page-419-4) permissions. **117.14.2.3 public static final int DELETE = 8** Principals holding this permission can issue DELETE commands on the node having this ACL. **117.14.2.4 public static final int EXEC = 16** Principals holding this permission can issue EXEC commands on the node having this ACL. **117.14.2.5 public static final int GET = 1** Principals holding this permission can issue GET command on the node having this ACL. **117.14.2.6 public static final int REPLACE = 4** Principals holding this permission can issue REPLACE commands on the node having this ACL. **117.14.2.7 public Acl(String acl)** *acl* The string representation of the ACL as defined in OMA DM. If null or empty then it represents an empty list of principals with no permissions.  $\Box$  Create an instance of the ACL from its canonical string representation. *Throws* IllegalArgumentException– if acl is not a valid OMA DM ACL string **117.14.2.8 public Acl(String[] principals, int[] permissions)** *principals* The array of principals *permissions* The array of permissions  $\Box$  Creates an instance with a specified list of principals and the permissions they hold. The two arrays run in parallel, that is principals[i] will hold permissions[i] in the ACL. A principal name may not appear multiple times in the 'principals' argument. If the "\*" principal appears in the array, the corresponding permissions will be granted to all principals (regardless of whether they appear in the array or not). *Throws* IllegalArgumentException– if the length of the two arrays are not the same, if any array element is invalid, or if a principal appears multiple times in the principals array **117.14.2.9 public synchronized Acl addPermission(String principal, int permissions)**

<span id="page-419-5"></span><span id="page-419-4"></span>*principal* The entity to which permissions should be granted, or "\*" to grant permissions to all principals.

- *permissions* The permissions to be given. The parameter can be a logical or of more permission constants defined in this class.
	- $\Box$  Create a new Acl instance from this Acl with the given permission added for the given principal. The already existing permissions of the principal are not affected.
	- *Returns* a new Acl instance
	- *Throws* IllegalArgumentException– if principal is not a valid principal name or if permissions is not a valid combination of the permission constants defined in this class

#### <span id="page-420-0"></span>**117.14.2.10 public synchronized Acl deletePermission(String principal, int permissions)**

- *principal* The entity from which permissions should be revoked, or "\*" to revoke permissions from all principals.
- *permissions* The permissions to be revoked. The parameter can be a logical or of more permission constants defined in this class.
	- $\Box$  Create a new Acl instance from this Acl with the given permission revoked from the given principal. Other permissions of the principal are not affected.

Note, that it is not valid to revoke a permission from a specific principal if that permission is granted globally to all principals.

- *Returns* a new Acl instance
- *Throws* IllegalArgumentException– if principal is not a valid principal name, if permissions is not a valid combination of the permission constants defined in this class, or if a globally granted permission would have been revoked from a specific principal

#### <span id="page-420-3"></span>**117.14.2.11 public boolean equals(Object obj)**

- *obj* the object to compare with this Acl instance
- $\Box$  Checks whether the given object is equal to this Acl instance. Two Acl instances are equal if they allow the same set of permissions for the same set of principals.
- *Returns* true if the parameter represents the same ACL as this instance

#### <span id="page-420-1"></span>**117.14.2.12 public synchronized int getPermissions(String principal)**

- *principal* The entity whose permissions to query, or "\*" to query the permissions that are granted globally, to all principals
	- $\Box$  Get the permissions associated to a given principal.
- *Returns* The permissions of the given principal. The returned int is a bitmask of the permission constants defined in this class
- *Throws* IllegalArgumentException– if principal is not a valid principal name

### <span id="page-420-2"></span>**117.14.2.13 public String[] getPrincipals()**

- $\Box$  Get the list of principals who have any kind of permissions on this node. The list only includes those principals that have been explicitly assigned permissions (so "\*" is never returned), globally set permissions naturally apply to all other principals as well.
- *Returns* The array of principals having permissions on this node.

#### **117.14.2.14 public int hashCode()**

- □ Returns the hash code for this ACL instance. If two Acl instances are equal according to the [equals\(Object\)](#page-420-3) method, then calling this method on each of them must produce the same integer result.
- *Returns* hash code for this ACL

<span id="page-421-1"></span><span id="page-421-0"></span>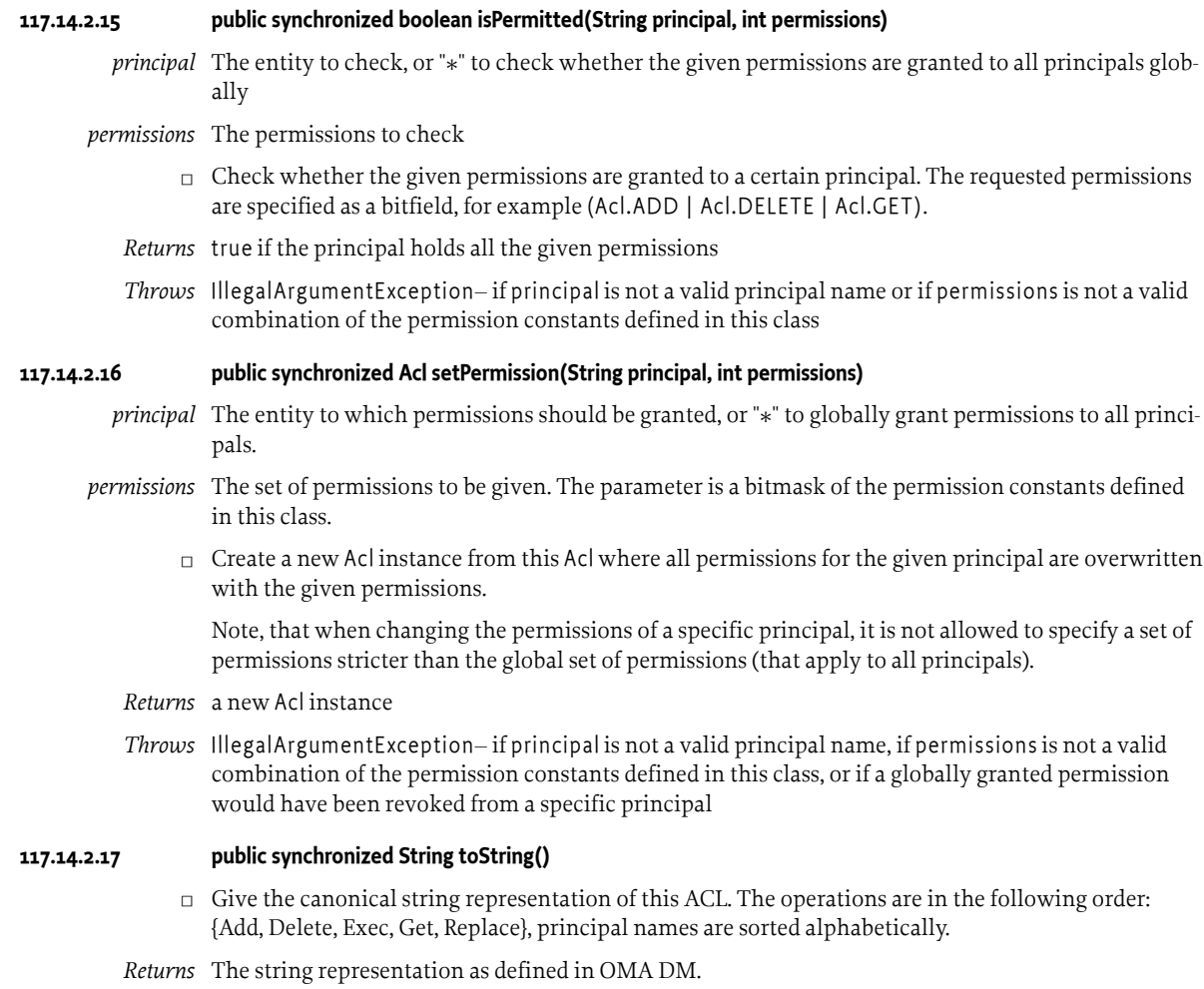

# <span id="page-421-2"></span>**117.14.3 public interface DmtAdmin**

An interface providing methods to open sessions and register listeners. The implementation of DmtAdmin should register itself in the OSGi service registry as a service. DmtAdmin is the entry point for applications to use the DMT API.

The getSession methods are used to open a session on a specified subtree of the DMT. A typical way of usage:

```
serviceRef = context.getServiceReference(DmtAdmin.class.getName());
 DmtAdmin admin = (DmtAdmin) context.getService(serviceRef);
 DmtSession session = admin.getSession("./OSGi/Configuration");
 session.createInteriorNode("./OSGi/Configuration/my.table");
```
The methods for opening a session take a node URI (the session root) as a parameter. All segments of the given URI must be within the segment length limit of the implementation, and the special characters '/' and '\' must be escaped (preceded by a '\').

See the [Uri.encode\(String\)](#page-465-0) method for support on escaping invalid characters in a URI.

It is possible to specify a lock mode when opening the session (see lock type constants in [DmtSes](#page-439-4)[sion\)](#page-439-4). This determines whether the session can run in parallel with other sessions, and the kinds of operations that can be performed in the session. All Management Objects constituting the device management tree must support read operations on their nodes, while support for write operations depends on the Management Object. Management Objects supporting write access may support transactional write, non-transactional write or both. Users of DmtAdmin should consult the Management Object specification and implementation for the supported update modes. If Management Object definition permits, implementations are encouraged to support both update modes.

### **117.14.3.1 public DmtSession getSession(String subtreeUri) throws DmtException**

*subtreeUri* the subtree on which DMT manipulations can be performed within the returned session

 $\Box$  Opens a DmtSession for local usage on a given subtree of the DMT with non transactional write lock. This call is equivalent to the following: getSession(null, subtreeUri, DmtSession.LOCK\_TYPE\_EXCLUSIVE)

The subtreeUri parameter must contain an absolute URI. It can also be null, in this case the session is opened with the default session root, ".", that gives access to the whole tree.

To perform this operation the caller must have DmtPermission for the subtreeUri node with the Get action present.

*Returns* a DmtSession object for the requested subtree

- *Throws* DmtException– with the following possible error codes:
	- INVALID URI if subtreeUri is syntactically invalid
	- URITOO\_LONG if subtreeUri is longer than accepted by the DmtAdmin implementation (especially on systems with limited resources)
	- NODE NOT FOUND if subtreeUri specifies a non-existing node
	- SESSION\_CREATION\_TIMEOUT if the operation timed out because of another ongoing session
	- COMMAND FAILED if subtreeUri specifies a relative URI, or some unspecified error is encountered while attempting to complete the command

SecurityException– if the caller does not have DmtPermission for the given root node with the Get action present

### **117.14.3.2 public DmtSession getSession(String subtreeUri, int lockMode) throws DmtException**

*subtreeUri* the subtree on which DMT manipulations can be performed within the returned session

*lockMode* one of the lock modes specified in DmtSession

 $\Box$  Opens a DmtSession for local usage on a specific DMT subtree with a given lock mode. This call is equivalent to the following: getSession(null, subtreeUri, lockMode)

The subtreeUri parameter must contain an absolute URI. It can also be null, in this case the session is opened with the default session root, ".", that gives access to the whole tree.

To perform this operation the caller must have DmtPermission for the subtreeUri node with the Get action present.

*Returns* a DmtSession object for the requested subtree

*Throws* DmtException– with the following possible error codes:

- INVALID URI if subtreeUri is syntactically invalid
- URI TOO LONG if subtreeUri is longer than accepted by the DmtAdmin implementation (especially on systems with limited resources)
- NODE\_NOT\_FOUND if subtreeUri specifies a non-existing node
- FEATURE\_NOT\_SUPPORTED if atomic sessions are not supported by the implementation and lockMode requests an atomic session
- SESSION\_CREATION\_TIMEOUT if the operation timed out because of another ongoing session

• COMMAND\_FAILED if subtreeUri specifies a relative URI, if lockMode is unknown, or some unspecified error is encountered while attempting to complete the command

SecurityException– if the caller does not have DmtPermission for the given root node with the Get action present

### <span id="page-423-0"></span>**117.14.3.3 public DmtSession getSession(String principal, String subtreeUri, int lockMode) throws DmtException**

- *principal* the identifier of the remote server on whose behalf the data manipulation is performed, or null for local sessions
- *subtreeUri* the subtree on which DMT manipulations can be performed within the returned session
- *lockMode* one of the lock modes specified in DmtSession

 $\Box$  Opens a DmtSession on a specific DMT subtree using a specific lock mode on behalf of a remote principal. If local management applications are using this method then they should provide null as the first parameter. Alternatively they can use other forms of this method without providing a principal string.

The subtreeUri parameter must contain an absolute URI. It can also be null, in this case the session is opened with the default session root, ".", that gives access to the whole tree.

This method is guarded by DmtPrincipalPermission in case of remote sessions. In addition, the caller must have Get access rights (ACL in case of remote sessions, DmtPermission in case of local sessions) on the subtreeUri node to perform this operation.

*Returns* a DmtSession object for the requested subtree

*Throws* DmtException– with the following possible error codes:

- INVALID\_URI if subtreeUri is syntactically invalid
- URI TOO LONG if subtreeUri is longer than accepted by the DmtAdmin implementation (especially on systems with limited resources)
- NODE\_NOT\_FOUND if subtreeUri specifies a non-existing node
- PERMISSION DENIED if principal is not null and the ACL of the node does not allow the Get operation for the principal on the given root node
- FEATURE\_NOT\_SUPPORTED if atomic sessions are not supported by the implementation and lockMode requests an atomic session
- SESSION\_CREATION\_TIMEOUT if the operation timed out because of another ongoing session
- COMMAND\_FAILED if subtreeUri specifies a relative URI, if lockMode is unknown, or some unspecified error is encountered while attempting to complete the command

SecurityException– in case of remote sessions, if the caller does not have the required DmtPrincipalPermission with a target matching the principal parameter, or in case of local sessions, if the caller does not have DmtPermission for the given root node with the Get action present

### <span id="page-423-1"></span>**117.14.4 public class DmtConstants**

Defines standard names for DmtAdmin.

*Since* 2.0

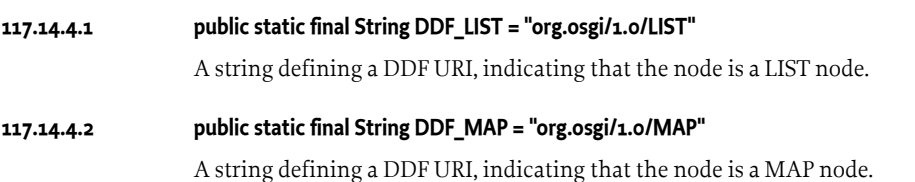

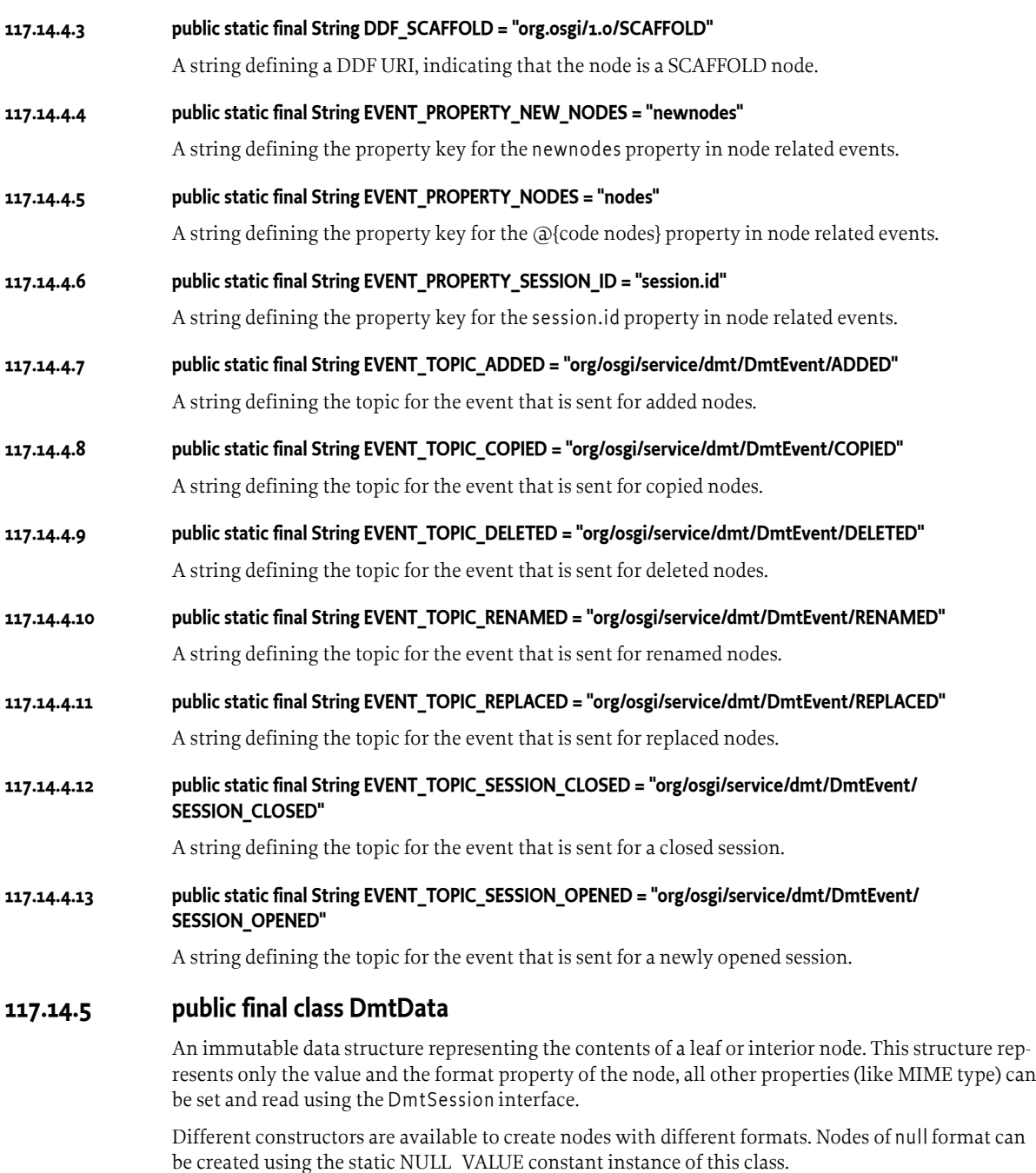

<span id="page-424-1"></span><span id="page-424-0"></span>[FORMAT\\_RAW\\_BINARY](#page-425-7) and [FORMAT\\_RAW\\_STRING](#page-425-8) enable the support of future data formats. When using these formats, the actual format name is specified as a String. The application is responsible for the proper encoding of the data according to the specified format.

*Concurrency* Immutable

## **117.14.5.1 public static final DmtData FALSE\_VALUE**

Constant instance representing a boolean false value.

*Since* 2.0

<span id="page-425-12"></span><span id="page-425-11"></span><span id="page-425-10"></span><span id="page-425-9"></span><span id="page-425-8"></span><span id="page-425-7"></span><span id="page-425-6"></span><span id="page-425-5"></span><span id="page-425-4"></span><span id="page-425-3"></span><span id="page-425-2"></span><span id="page-425-1"></span><span id="page-425-0"></span>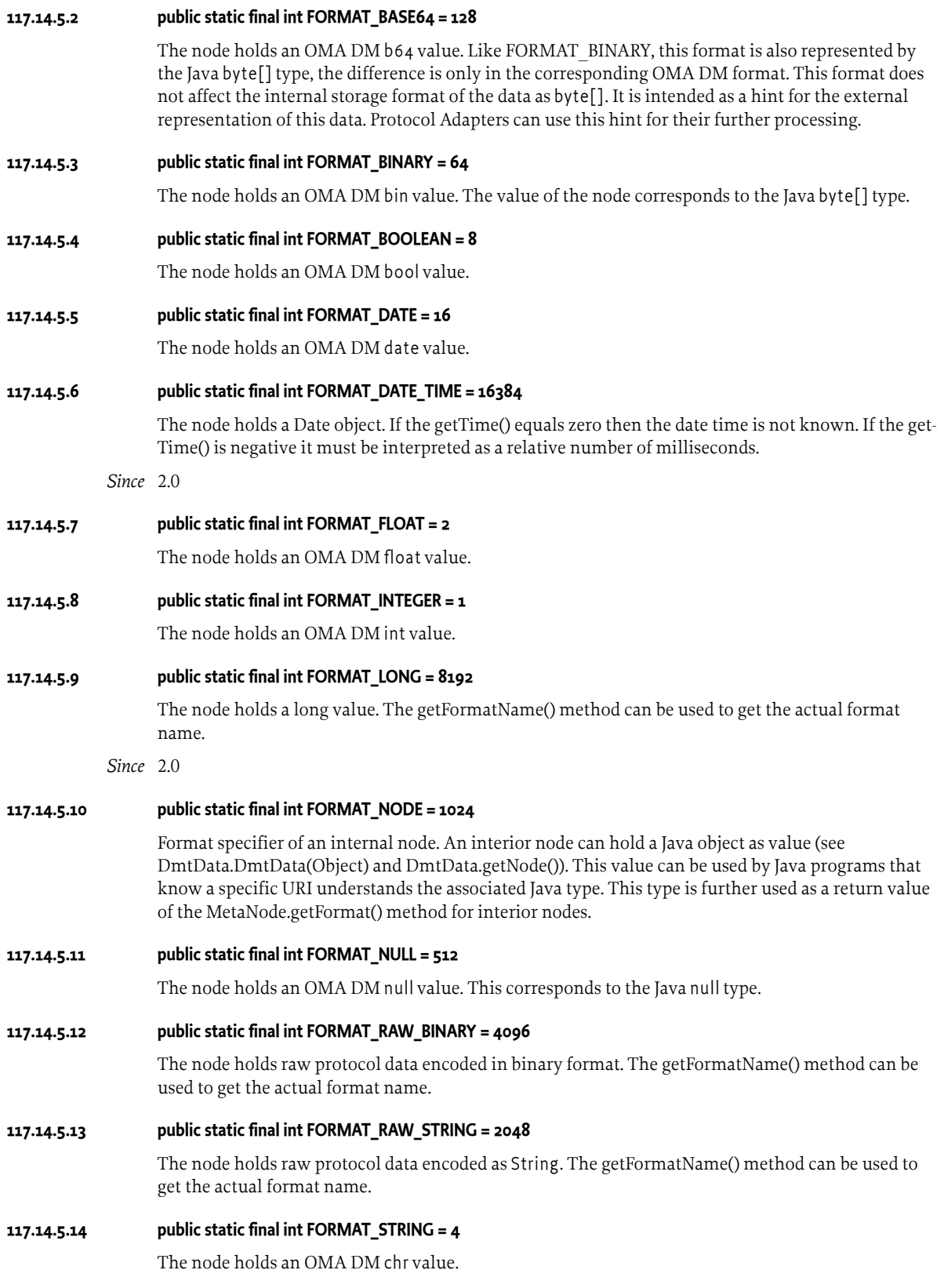

<span id="page-426-3"></span>**117.14.5.15 public static final int FORMAT\_TIME = 32**

The node holds an OMA DM time value.

- <span id="page-426-2"></span>**117.14.5.16 public static final int FORMAT\_XML = 256** The node holds an OMA DM xml value.
- <span id="page-426-0"></span>**117.14.5.17 public static final DmtData NULL\_VALUE**

Constant instance representing a leaf node of null format.

**117.14.5.18 public static final DmtData TRUE\_VALUE**

Constant instance representing a boolean true value.

*Since* 2.0

### **117.14.5.19 public DmtData(String string)**

- *string* the string value to set
	- $\Box$  Create a DmtData instance of chr format with the given string value. The null string argument is valid.

### **117.14.5.20 public DmtData(Date date)**

- *date* the Date object to set
	- $\Box$  Create a DmtData instance of dateTime format with the given Date value. The given Date value must be a non-null Date object.

### <span id="page-426-1"></span>**117.14.5.21 public DmtData(Object complex)**

*complex* the complex data object to set

□ Create a DmtData instance of node format with the given object value. The value represents complex data associated with an interior node.

Certain interior nodes can support access to their subtrees through such complex values, making it simpler to retrieve or update all leaf nodes in a subtree.

The given value must be a non-null immutable object.

**117.14.5.22 public DmtData(String value, int format)**

*value* the string, XML, date, or time value to set

*format* the format of the DmtData instance to be created, must be one of the formats specified above

- $\Box$  Create a DmtData instance of the specified format and set its value based on the given string. Only the following string-based formats can be created using this constructor:
	- FORMAT STRING value can be any string
	- [FORMAT\\_XML](#page-426-2) value must contain an XML fragment (the validity is not checked by this constructor)
	- FORMAT DATE value must be parsable to an ISO 8601 calendar date in complete representation, basic format (pattern CCYYMMDD)
	- [FORMAT\\_TIME](#page-426-3) value must be parsable to an ISO 8601 time of day in either local time, complete representation, basic format (pattern hhmmss) or Coordinated Universal Time, basic format (pattern hhmmssZ)

\* The null string argument is only valid if the format is string or XML.

*Throws* IllegalArgumentException– if format is not one of the allowed formats, or value is not a valid string for the given format

NullPointerException– if a string, XML, date, or time is constructed and value is null

### **117.14.5.23 public DmtData(int integer)**

*integer* the integer value to set

 $\Box$  Create a DmtData instance of int format and set its value.

### **117.14.5.24 public DmtData(float flt)**

- *flt* the float value to set
- $\Box$  Create a DmtData instance of float format and set its value.

#### **117.14.5.25 public DmtData(long lng)**

- *lng* the long value to set
	- $\Box$  Create a DmtData instance of long format and set its value.
- *Since* 2.0

### **117.14.5.26 public DmtData(boolean bool)**

- *bool* the boolean value to set
	- $\Box$  Create a DmtData instance of bool format and set its value.

#### **117.14.5.27 public DmtData(byte[] bytes)**

- *bytes* the byte array to set, must not be null
	- $\Box$  Create a DmtData instance of bin format and set its value.
- *Throws* NullPointerException– if bytes is null

#### **117.14.5.28 public DmtData(byte[] bytes, boolean base64)**

- *bytes* the byte array to set, must not be null
- *base64* if true, the new instance will have b64 format, if false, it will have bin format
	- $\Box$  Create a DmtData instance of bin or b64 format and set its value. The chosen format is specified by the base64 parameter.
- *Throws* NullPointerException– if bytes is null

#### **117.14.5.29 public DmtData(byte[] bytes, int format)**

- *bytes* the byte array to set, must not be null
- *format* the format of the DmtData instance to be created, must be one of the formats specified above
	- $\Box$  Create a DmtData instance of the specified format and set its value based on the given byte[]. Only the following byte[] based formats can be created using this constructor:
		- [FORMAT\\_BINARY](#page-425-6)
		- [FORMAT\\_BASE64](#page-425-10)
- *Throws* IllegalArgumentException– if format is not one of the allowed formats

NullPointerException– if bytes is null

### **117.14.5.30 public DmtData(String formatName, String data)**

*formatName* the name of the format, must not be null

*data* the data encoded according to the specified format, must not be null

 $\Box$  Create a DmtData instance in [FORMAT\\_RAW\\_STRING](#page-425-8) format. The data is provided encoded as a String. The actual data format is specified in formatName. The encoding used in data must conform to this format.

*Throws* NullPointerException– if formatName or data is null

#### **117.14.5.31 public DmtData(String formatName, byte[] data)**

- *formatName* the name of the format, must not be null
	- *data* the data encoded according to the specified format, must not be null
		- $\Box$  Create a DmtData instance in [FORMAT\\_RAW\\_BINARY](#page-425-7) format. The data is provided encoded as binary. The actual data format is specified in formatName. The encoding used in data must conform to this format.

*Throws* NullPointerException– if formatName or data is null

#### **117.14.5.32 public boolean equals(Object obj)**

- *obj* the object to compare with this DmtData
- $\Box$  Compares the specified object with this DmtData instance. Two DmtData objects are considered equal if their format is the same, and their data (selected by the format) is equal.

In case of [FORMAT\\_RAW\\_BINARY](#page-425-7) and [FORMAT\\_RAW\\_STRING](#page-425-8) the textual name of the data format - as returned by [getFormatName\(\)](#page-429-0) - must be equal as well.

*Returns* true if the argument represents the same DmtData as this object

#### **117.14.5.33 public byte[] getBase64()**

- $\Box$  Gets the value of a node with base 64 (b64) format.
- *Returns* the binary value
- *Throws* DmtIllegalStateException– if the format of the node is not base 64.

#### **117.14.5.34 public byte[] getBinary()**

- $\Box$  Gets the value of a node with binary (bin) format.
- *Returns* the binary value

*Throws* DmtIllegalStateException– if the format of the node is not binary

### **117.14.5.35 public boolean getBoolean()**

- $\Box$  Gets the value of a node with boolean (bool) format.
- *Returns* the boolean value
- *Throws* DmtIllegalStateException– if the format of the node is not boolean

#### **117.14.5.36 public String getDate()**

- $\Box$  Gets the value of a node with date format. The returned date string is formatted according to the ISO 8601 definition of a calendar date in complete representation, basic format (pattern CCYYMMDD).
- *Returns* the date value
- *Throws* DmtIllegalStateException– if the format of the node is not date

### **117.14.5.37 public Date getDateTime()**

- $\Box$  Gets the value of a node with date Time format.
- *Returns* the Date value

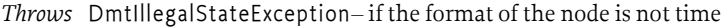

*Since* 2.0

#### **117.14.5.38 public float getFloat()**

- $\Box$  Gets the value of a node with float format.
- *Returns* the float value
- *Throws* DmtIllegalStateException– if the format of the node is not float

#### **117.14.5.39 public int getFormat()**

- $\Box$  Get the node's format, expressed in terms of type constants defined in this class. Note that the 'format' term is a legacy from OMA DM, it is more customary to think of this as 'type'.
- *Returns* the format of the node

### <span id="page-429-0"></span>**117.14.5.40 public String getFormatName()**

- $\Box$  Returns the format of this DmtData as String. For the predefined data formats this is the OMA DM defined name of the format. For [FORMAT\\_RAW\\_STRING](#page-425-8) and [FORMAT\\_RAW\\_BINARY](#page-425-7) this is the format specified when the object was created.
- *Returns* the format name as String

#### **117.14.5.41 public int getInt()**

- $\Box$  Gets the value of a node with integer (int) format.
- *Returns* the integer value
- *Throws* DmtIllegalStateException– if the format of the node is not integer

### **117.14.5.42 public long getLong()**

- $\Box$  Gets the value of a node with long format.
- *Returns* the long value
- *Throws* DmtIllegalStateException– if the format of the node is not long

*Since* 2.0

### <span id="page-429-1"></span>**117.14.5.43 public Object getNode()**

 $\Box$  Gets the complex data associated with an interior node (node format).

Certain interior nodes can support access to their subtrees through complex values, making it simpler to retrieve or update all leaf nodes in the subtree.

- *Returns* the data object associated with an interior node
- *Throws* DmtIllegalStateException– if the format of the data is not node

### **117.14.5.44 public byte[] getRawBinary()**

- $\Box$  Gets the value of a node in raw binary ([FORMAT\\_RAW\\_BINARY\)](#page-425-7) format.
- *Returns* the data value in raw binary format
- *Throws* DmtIllegalStateException– if the format of the node is not raw binary

#### **117.14.5.45 public String getRawString()**

- $\Box$  Gets the value of a node in raw String ([FORMAT\\_RAW\\_STRING](#page-425-8)) format.
- *Returns* the data value in raw String format

*Throws* DmtIllegalStateException– if the format of the node is not raw String

### **117.14.5.46 public int getSize()**

- $\Box$  Get the size of the data. The returned value depends on the format of data in the node:
	- [FORMAT\\_STRING,](#page-425-0) [FORMAT\\_XML,](#page-426-2) [FORMAT\\_BINARY,](#page-425-6) [FORMAT\\_BASE64](#page-425-10), [FORMAT\\_RAW\\_STRING](#page-425-8), and [FORMAT\\_RAW\\_BINARY:](#page-425-7) the length of the stored data, or 0 if the data is null
	- [FORMAT\\_INTEGER](#page-425-2) and [FORMAT\\_FLOAT](#page-425-4): 4
	- [FORMAT\\_LONG](#page-425-3) and [FORMAT\\_DATE\\_TIME](#page-425-5): 8
	- FORMAT DATE and FORMAT TIME: the length of the date or time in its string representation
	- FORMAT BOOLEAN: 1
	- [FORMAT\\_NODE](#page-425-11): -1 (unknown)
	- [FORMAT\\_NULL:](#page-425-12) 0

*Returns* the size of the data stored by this object

### **117.14.5.47 public String getString()**

- $\Box$  Gets the value of a node with string (chr) format.
- *Returns* the string value
- *Throws* DmtIllegalStateException– if the format of the node is not string

### **117.14.5.48 public String getTime()**

- $\Box$  Gets the value of a node with time format. The returned time string is formatted according to the ISO 8601 definition of the time of day. The exact format depends on the value the object was initialized with: either local time, complete representation, basic format (pattern hhmmss ) or Coordinated Universal Time, basic format (pattern hhmmssZ).
- *Returns* the time value
- *Throws* DmtIllegalStateException– if the format of the node is not time

### **117.14.5.49 public String getXml()**

- $\Box$  Gets the value of a node with xml format.
- *Returns* the XML value
- *Throws* DmtIllegalStateException– if the format of the node is not xml

### **117.14.5.50 public int hashCode()**

 $\Box$  Returns the hash code value for this DmtData instance. The hash code is calculated based on the data (selected by the format) of this object.

*Returns* the hash code value for this object

### **117.14.5.51 public String toString()**

□ Gets the string representation of the DmtData. This method works for all formats.

For string format data - including [FORMAT\\_RAW\\_STRING](#page-425-8) - the string value itself is returned, while for XML, date, time, integer, float, boolean, long and node formats the string form of the value is re-turned. Binary - including [FORMAT\\_RAW\\_BINARY](#page-425-7) - base64 data is represented by two-digit hexa-decimal numbers for each byte separated by spaces. The [NULL\\_VALUE](#page-426-0) data has the string form of " null". Data of string or XML format containing the Java null value is represented by an empty string. DateTime data is formatted as yyyy-MM-dd'T'HH:mm:SS'Z').

*Returns* the string representation of this DmtData instance

# <span id="page-431-0"></span>**117.14.6 public interface DmtEvent**

Event class storing the details of a change in the tree. DmtEvent is used by DmtAdmin to notify registered [EventListeners](#page-432-0) services about important changes. Events are generated after every successful DMT change, and also when sessions are opened or closed. If a [DmtSession](#page-439-4) is opened in atomic mode, DMT events are only sent when the session is committed, when the changes are actually performed.

The type of the event describes the change that triggered the event delivery. Each event carries the unique identifier of the session in which the described change happened or -1 when the change originated outside a session. The events describing changes in the DMT carry the list of affected nodes. In case of [COPIED](#page-431-3) or [RENAMED](#page-431-5) events, the event carries the list of new nodes as well.

<span id="page-431-2"></span>**117.14.6.1 public static final int ADDED = 1**

Event type indicating nodes that were added.

<span id="page-431-3"></span>**117.14.6.2 public static final int COPIED = 2**

Event type indicating nodes that were copied.

<span id="page-431-4"></span>**117.14.6.3 public static final int DELETED = 4**

Event type indicating nodes that were deleted.

<span id="page-431-5"></span>**117.14.6.4 public static final int RENAMED = 8**

Event type indicating nodes that were renamed.

<span id="page-431-6"></span>**117.14.6.5 public static final int REPLACED = 16**

Event type indicating nodes that were replaced.

<span id="page-431-7"></span>**117.14.6.6 public static final int SESSION\_CLOSED = 64**

Event type indicating that a session was closed. This type of event is sent when the session is closed by the client or becomes inactive for any other reason (session timeout, fatal errors in business methods, etc.).

<span id="page-431-1"></span>**117.14.6.7 public static final int SESSION\_OPENED = 32**

Event type indicating that a new session was opened.

### <span id="page-431-9"></span>**117.14.6.8 public String[] getNewNodes()**

 $\Box$  This method can be used to query the new nodes, when the type of the event is [COPIED](#page-431-3) or [RE-](#page-431-5)[NAMED](#page-431-5). For all other event types this method returns null.

The array returned by this method runs parallel to the array returned by [getNodes\(\),](#page-431-8) the elements in the two arrays contain the source and destination URIs for the renamed or copied nodes in the same order. All returned URIs are absolute.

This method returns only those nodes where the caller has the GET permission for the source or destination node of the operation. Therefore, it is possible that the method returns an empty array.

*Returns* the array of newly created nodes

### <span id="page-431-8"></span>**117.14.6.9 public String[] getNodes()**

 $\Box$  This method can be used to query the subject nodes of this event. The method returns null for [SESSION\\_OPENED](#page-431-1) and [SESSION\\_CLOSED](#page-431-7).

The method returns only those affected nodes that the caller has the GET permission for (or in case of [COPIED](#page-431-3) or [RENAMED](#page-431-5) events, where the caller has GET permissions for either the source or the
destination nodes). Therefore, it is possible that the method returns an empty array. All returned URIs are absolute.

- *Returns* the array of affected nodes
- *See Also* [getNewNodes\(\)](#page-431-0)

# <span id="page-432-1"></span>**117.14.6.10 public Object getProperty(String key)**

- *key* the name of the requested property
- $\Box$  This method can be used to get the value of a single event property.
- *Returns* the requested property value or null, if the key is not contained in the properties
- *See Also* [getPropertyNames\(\)](#page-432-0)
	- *Since* 2.0

#### <span id="page-432-0"></span>**117.14.6.11 public String[] getPropertyNames()**

 $\Box$  This method can be used to query the names of all properties of this event.

The returned names can be used as key value in subsequent calls to [getProperty\(String\)](#page-432-1).

- *Returns* the array of property names
- *See Also* [getProperty\(String\)](#page-432-1)
	- *Since* 2.0

#### **117.14.6.12 public int getSessionId()**

 $\Box$  This method returns the identifier of the session in which this event took place. The ID is guaranteed to be unique on a machine.

For events that do not result from a session, the session id is -1.

The availability of a session.id can also be check by using getProperty() with "session.id" as key.

*Returns* the unique identifier of the session that triggered the event or -1 if there is no session associated

#### **117.14.6.13 public int getType()**

 $\Box$  This method returns the type of this event.

*Returns* the type of this event.

# **117.14.7 public interface DmtEventListener**

Registered implementations of this class are notified via [DmtEvent](#page-431-1) objects about important changes in the tree. Events are generated after every successful DMT change, and also when sessions are opened or closed. If a [DmtSession](#page-439-0) is opened in atomic mode, DMT events are only sent when the session is committed, when the changes are actually performed.

Dmt Event Listener services must have permission [DmtPermission.GET](#page-486-0) for the nodes in the nodes and newNodes property in the Dmt Event.

#### **117.14.7.1 public static final String FILTER\_EVENT = "osgi.filter.event"**

A number of event types packed in a bitmap. If this service property is provided with a Dmt Event Listener service registration than that listener must only receive events where one of the Dmt Event types occur in the bitmap. The type of this service property must be Integer.

### **117.14.7.2 public static final String FILTER\_PRINCIPAL = "osgi.filter.principal"**

A number of names of principals. If this service property is provided with a Dmt Event Listener service registration than that listener must only receive events for which at least one of the given principals has Get rights. The type of this service property is String+.

#### **117.14.7.3 public static final String FILTER\_SUBTREE = "osgi.filter.subtree"**

A number of sub-tree top nodes that define the scope of the Dmt Event Listener. If this service property is registered then the service must only receive events for nodes that are part of one of the subtrees. The type of this service property is String+.

#### **117.14.7.4 public void changeOccurred(DmtEvent event)**

*event* the DmtEvent describing the change in detail

 $\Box$  DmtAdmin uses this method to notify the registered listeners about the change. This method is called asynchronously from the actual event occurrence.

# **117.14.8 public class DmtException extends Exception**

Checked exception received when a DMT operation fails. Beside the exception message, a DmtException always contains an error code (one of the constants specified in this class), and may optionally contain the URI of the related node, and information about the cause of the exception.

Some of the error codes defined in this class have a corresponding error code defined in OMA DM, in these cases the name and numerical value from OMA DM is used. Error codes without counterparts in OMA DM were given numbers from a different range, starting from 1.

The cause of the exception (if specified) can either be a single Throwable instance, or a list of such instances if several problems occurred during the execution of a method. An example for the latter is the close method of DmtSession that tries to close multiple plugins, and has to report the exceptions of all failures.

Each constructor has two variants, one accepts a String node URI, the other accepts a String[] node path. The former is used by the DmtAdmin implementation, the latter by the plugins, who receive the node URI as an array of segment names. The constructors are otherwise identical.

Getter methods are provided to retrieve the values of the additional parameters, and the printStackTrace(PrintWriter) method is extended to print the stack trace of all causing throwables as well.

#### <span id="page-433-0"></span>**117.14.8.1 public static final int ALERT\_NOT\_ROUTED = 5**

An alert can not be sent from the device to the given principal. This can happen if there is no Remote Alert Sender willing to forward the alert to the given principal, or if no principal was given and the DmtAdmin did not find an appropriate default destination.

This error code does not correspond to any OMA DM response status code. It should be translated to the code 500 "Command Failed" when transferring over OMA DM.

#### **117.14.8.2 public static final int COMMAND\_FAILED = 500**

The recipient encountered an error which prevented it from fulfilling the request.

This error code is only used in situations not covered by any of the other error codes that a method may use. Some methods specify more specific error situations for this code, but it can generally be used for any unexpected condition that causes the command to fail.

This error code corresponds to the OMA DM response status code 500 "Command Failed".

#### **117.14.8.3 public static final int COMMAND\_NOT\_ALLOWED = 405**

The requested command is not allowed on the target node. This includes the following situations:

- an interior node operation is requested for a leaf node, or vice versa (e.g. trying to retrieve the children of a leaf node)
- an attempt is made to create a node where the parent is a leaf node
- an attempt is made to rename or delete the root node of the tree
- an attempt is made to rename or delete the root node of the session
- a write operation (other than setting the ACL) is performed in a non-atomic write session on a node provided by a plugin that is read-only or does not support non-atomic writing
- a node is copied to its descendant
- the ACL of the root node is changed not to include Add rights for all principals

This error code corresponds to the OMA DM response status code 405 "Command not allowed".

#### **117.14.8.4 public static final int CONCURRENT\_ACCESS = 4**

An error occurred related to concurrent access of nodes. This can happen for example if a configuration node was deleted directly through the Configuration Admin service, while the node was manipulated via the tree.

This error code does not correspond to any OMA DM response status code. It should be translated to the code 500 "Command Failed" when transferring over OMA DM.

#### **117.14.8.5 public static final int DATA\_STORE\_FAILURE = 510**

An error related to the recipient data store occurred while processing the request. This error code may be thrown by any of the methods accessing the tree, but whether it is really used depends on the implementation, and the data store it uses.

This error code corresponds to the OMA DM response status code 510 "Data store failure".

#### **117.14.8.6 public static final int FEATURE\_NOT\_SUPPORTED = 406**

The requested command failed because an optional feature required by the command is not supported. For example, opening an atomic session might return this error code if the DmtAdmin implementation does not support transactions. Similarly, accessing the optional node properties (Title, Timestamp, Version, Size) might not succeed if either the DmtAdmin implementation or the underlying plugin does not support the property.

When getting or setting values for interior nodes (an optional optimization feature), a plugin can use this error code to indicate that the given interior node does not support values.

This error code corresponds to the OMA DM response status code 406 "Optional feature not supported".

#### <span id="page-434-0"></span>**117.14.8.7 public static final int INVALID\_URI = 3**

The requested command failed because the target URI or node name is null or syntactically invalid. This covers the following cases:

- the URI or node name ends with the '\' or '/' character
- the URI is an empty string (only invalid if the method does not accept relative URIs)
- the URI contains the segment "." at a position other than the beginning of the URI
- the node name is ".." or the URI contains such a segment
- the node name contains an unescaped '/' character

See the [Uri.encode\(String\)](#page-465-0) method for support on escaping invalid characters in a URI.

This code is only used if the URI or node name does not match any of the criteria for URI TOO LONG. This error code does not correspond to any OMA DM response status code. It should be translated to the code 404 "Not Found" when transferring over OMA DM.

#### **117.14.8.8 public static final int LIMIT\_EXCEEDED = 413**

The requested operation failed because a specific limit was exceeded, e.g. if a requested resource exceeds a size limit.

This error code corresponds to the OMA DM response status code 413 "Request entity too large".

*Since* 2.0

#### **117.14.8.9 public static final int METADATA\_MISMATCH = 2**

Operation failed because of meta data restrictions. This covers any attempted deviation from the parameters defined by the MetaNode objects of the affected nodes, for example in the following situations:

- creating, deleting or renaming a permanent node, or modifying its type
- creating an interior node where the meta-node defines it as a leaf, or vice versa
- any operation on a node which does not have the required access type (e.g. executing a node that lacks the MetaNode.CMD\_EXECUTE access type)
- any node creation or deletion that would violate the cardinality constraints
- any leaf node value setting that would violate the allowed formats, values, mime types, etc.
- any node creation that would violate the allowed node names

This error code can also be used to indicate any other meta data violation, even if it cannot be described by the MetaNode class. For example, detecting a multi-node constraint violation while committing an atomic session should result in this error.

This error code does not correspond to any OMA DM response status code. It should be translated to the code 405 "Command not allowed" when transferring over OMA DM.

#### **117.14.8.10 public static final int NODE\_ALREADY\_EXISTS = 418**

The requested node creation operation failed because the target already exists. This can occur if the node is created directly (with one of the create... methods), or indirectly (during a copy operation).

This error code corresponds to the OMA DM response status code 418 "Already exists".

#### **117.14.8.11 public static final int NODE\_NOT\_FOUND = 404**

The requested target node was not found. No indication is given as to whether this is a temporary or permanent condition, unless otherwise noted.

This is only used when the requested node name is valid, otherwise the more specific error codes URI TOO\_LONG or [INVALID\\_URI](#page-434-0) are used. This error code corresponds to the OMA DM response status code 404 "Not Found".

#### **117.14.8.12 public static final int PERMISSION\_DENIED = 425**

The requested command failed because the principal associated with the session does not have adequate access control permissions (ACL) on the target. This can only appear in case of remote sessions, i.e. if the session is associated with an authenticated principal.

This error code corresponds to the OMA DM response status code 425 "Permission denied".

#### **117.14.8.13 public static final int REMOTE\_ERROR = 1**

A device initiated remote operation failed. This is used when the protocol adapter fails to send an alert for any reason.

Alert routing errors (that occur while looking for the proper protocol adapter to use) are indicated by [ALERT\\_NOT\\_ROUTED](#page-433-0), this code is only for errors encountered while sending the routed alert. This error code does not correspond to any OMA DM response status code. It should be translated to the code 500 "Command Failed" when transferring over OMA DM.

#### **117.14.8.14 public static final int ROLLBACK\_FAILED = 516**

The rollback command was not completed successfully. The tree might be in an inconsistent state after this error.

This error code corresponds to the OMA DM response status code 516 "Atomic roll back failed".

#### **117.14.8.15 public static final int SESSION\_CREATION\_TIMEOUT = 7**

Creation of a session timed out because of another ongoing session. The length of time while the DmtAdmin waits for the blocking session(s) to finish is implementation dependent.

This error code does not correspond to any OMA DM response status code. OMA has several status codes related to timeout, but these are meant to be used when a request times out, not if a session can not be established. This error code should be translated to the code 500 "Command Failed" when transferring over OMA DM.

#### **117.14.8.16 public static final int TRANSACTION\_ERROR = 6**

A transaction-related error occurred in an atomic session. This error is caused by one of the following situations:

- an updating method within an atomic session can not be executed because the underlying plugin is read-only or does not support atomic writing
- a commit operation at the end of an atomic session failed because one of the underlying plugins failed to close

The latter case may leave the tree in an inconsistent state due to the lack of a two-phase commit system, see [DmtSession.commit\(\)](#page-440-0) for details.

This error code does not correspond to any OMA DM response status code. It should be translated to the code 500 "Command Failed" when transferring over OMA DM.

#### **117.14.8.17 public static final int UNAUTHORIZED = 401**

The originator's authentication credentials specify a principal with insufficient rights to complete the command.

This status code is used as response to device originated sessions if the remote management server cannot authorize the device to perform the requested operation.

This error code corresponds to the OMA DM response status code 401 "Unauthorized".

#### <span id="page-436-0"></span>**117.14.8.18 public static final int URI\_TOO\_LONG = 414**

The requested command failed because the target URI is too long for what the recipient is able or willing to process.

This error code corresponds to the OMA DM response status code 414 "URI too long".

*See Also* OSGi Service Platform, Mobile Specification Release 4

#### <span id="page-436-1"></span>**117.14.8.19 public DmtException(String uri, int code, String message)**

- *uri* the node on which the failed DMT operation was issued, or null if the operation is not associated with a node
- *code* the error code of the failure
- *message* the message associated with the exception, or null if there is no error message
	- $\Box$  Create an instance of the exception. The uri and message parameters are optional. No originating exception is specified.

#### <span id="page-436-2"></span>**117.14.8.20 public DmtException(String uri, int code, String message, Throwable cause)**

- *uri* the node on which the failed DMT operation was issued, or null if the operation is not associated with a node
- *code* the error code of the failure
- *message* the message associated with the exception, or null if there is no error message
	- *cause* the originating exception, or null if there is no originating exception
		- $\Box$  Create an instance of the exception, specifying the cause exception. The uri, message and cause parameters are optional.

#### <span id="page-437-0"></span>**117.14.8.21 public DmtException(String uri, int code, String message, Vector<? extends Throwable> causes, boolean fatal)**

- *uri* the node on which the failed DMT operation was issued, or null if the operation is not associated with a node
- *code* the error code of the failure
- *message* the message associated with the exception, or null if there is no error message
	- *causes* the list of originating exceptions, or empty list or null if there are no originating exceptions
		- *fatal* whether the exception is fatal
			- $\Box$  Create an instance of the exception, specifying the list of cause exceptions and whether the exception is a fatal one. This constructor is meant to be used by plugins wishing to indicate that a serious error occurred which should invalidate the ongoing atomic session. The uri, message and causes parameters are optional.

If a fatal exception is thrown, no further business methods will be called on the originator plugin. In case of atomic sessions, all other open plugins will be rolled back automatically, except if the fatal exception was thrown during commit.

#### **117.14.8.22 public DmtException(String[] path, int code, String message)**

- *path* the path of the node on which the failed DMT operation was issued, or null if the operation is not associated with a node
- *code* the error code of the failure
- *message* the message associated with the exception, or null if there is no error message
	- $\Box$  Create an instance of the exception, specifying the target node as an array of path segments. This method behaves in exactly the same way as if the path was given as a URI string.
- *See Also* [DmtException\(String, int, String\)](#page-436-1)

#### **117.14.8.23 public DmtException(String[] path, int code, String message, Throwable cause)**

- *path* the path of the node on which the failed DMT operation was issued, or null if the operation is not associated with a node
- *code* the error code of the failure
- *message* the message associated with the exception, or null if there is no error message
	- *cause* the originating exception, or null if there is no originating exception
		- $\Box$  Create an instance of the exception, specifying the target node as an array of path segments, and specifying the cause exception. This method behaves in exactly the same way as if the path was given as a URI string.
- *See Also* [DmtException\(String, int, String, Throwable\)](#page-436-2)
- **117.14.8.24 public DmtException(String[] path, int code, String message, Vector<? extends Throwable> causes, boolean fatal)**
	- *path* the path of the node on which the failed DMT operation was issued, or null if the operation is not associated with a node
	- *code* the error code of the failure
- *message* the message associated with the exception, or null if there is no error message
	- *causes* the list of originating exceptions, or empty list or null if there are no originating exceptions
	- *fatal* whether the exception is fatal
		- $\Box$  Create an instance of the exception, specifying the target node as an array of path segments, the list of cause exceptions, and whether the exception is a fatal one. This method behaves in exactly the same way as if the path was given as a URI string.
- *See Also* [DmtException\(String, int, String, Vector, boolean\)](#page-437-0)

#### **117.14.8.25 public Throwable getCause()**

- $\Box$  Get the cause of this exception. Returns non-null, if this exception is caused by one or more other exceptions (like a NullPointerException in a DmtPlugin). If there are more than one cause exceptions, the first one is returned.
- *Returns* the cause of this exception, or null if no cause was given

#### **117.14.8.26 public Throwable[] getCauses()**

- $\Box$  Get all causes of this exception. Returns the causing exceptions in an array. If no cause was specified, an empty array is returned.
- *Returns* the list of causes of this exception

#### **117.14.8.27 public int getCode()**

 $\Box$  Get the error code associated with this exception. Most of the error codes within this exception correspond to OMA DM error codes.

*Returns* the error code

#### **117.14.8.28 public String getMessage()**

 $\Box$  Get the message associated with this exception. The returned string also contains the associated URI (if any) and the exception code. The resulting message has the following format (parts in square brackets are only included if the field inside them is not null):

<exception\_code>[: '<uri>'][: <error\_message>]

*Returns* the error message in the format described above

#### **117.14.8.29 public String getURI()**

- $\Box$  Get the node on which the failed DMT operation was issued. Some operations like DmtSession.close() don't require an URI, in this case this method returns null.
- *Returns* the URI of the node, or null

#### **117.14.8.30 public boolean isFatal()**

 $\Box$  Check whether this exception is marked as fatal in the session. Fatal exceptions trigger an automatic rollback of atomic sessions.

*Returns* whether the exception is marked as fatal

#### **117.14.8.31 public void printStackTrace(PrintStream s)**

- *s* PrintStream to use for output
- $\Box$  Prints the exception and its stacktrace to the specified print stream. Any causes that were specified for this exception are also printed, together with their stacktraces.

# **117.14.9 public class DmtIllegalStateException extends RuntimeException**

Unchecked illegal state exception. This class is used in DMT because java.lang.IllegalStateException does not exist in CLDC.

#### **117.14.9.1 public DmtIllegalStateException()**

 $\Box$  Create an instance of the exception with no message.

#### **117.14.9.2 public DmtIllegalStateException(String message)**

*message* the reason for the exception

 $\Box$  Create an instance of the exception with the specified message.

#### **117.14.9.3 public DmtIllegalStateException(Throwable cause)**

- *cause* the cause of the exception
	- $\square$  Create an instance of the exception with the specified cause exception and no message.

#### **117.14.9.4 public DmtIllegalStateException(String message, Throwable cause)**

- *message* the reason for the exception
	- *cause* the cause of the exception
		- $\Box$  Create an instance of the exception with the specified message and cause exception.

# <span id="page-439-0"></span>**117.14.10 public interface DmtSession**

DmtSession provides concurrent access to the DMT. All DMT manipulation commands for management applications are available on the DmtSession interface. The session is associated with a root node which limits the subtree in which the operations can be executed within this session.

Most of the operations take a node URI as parameter, which can be either an absolute URI (starting with "./") or a URI relative to the root node of the session. The empty string as relative URI means the root URI the session was opened with. All segments of a URI must be within the segment length limit of the implementation, and the special characters '/' and '\' must be escaped (preceded by a '\').

See the [Uri.encode\(String\)](#page-465-0) method for support on escaping invalid characters in a URI.

If the URI specified does not correspond to a legitimate node in the tree an exception is thrown. The only exception is the [isNodeUri\(String\)](#page-455-0) method which returns false in case of an invalid URI.

Each method of DmtSession that accesses the tree in any way can throw DmtIllegalStateException if the session has been closed or invalidated (due to timeout, fatal exceptions, or unexpectedly unregistered plugins).

#### <span id="page-439-3"></span>**117.14.10.1 public static final int LOCK\_TYPE\_ATOMIC = 2**

LOCK TYPE\_ATOMIC is an exclusive lock with transactional functionality. Commands of an atomic session will either fail or succeed together, if a single command fails then the whole session will be rolled back.

#### <span id="page-439-2"></span>**117.14.10.2 public static final int LOCK\_TYPE\_EXCLUSIVE = 1**

LOCK\_TYPE\_EXCLUSIVE lock guarantees full access to the tree, but can not be shared with any other locks.

#### <span id="page-439-1"></span>**117.14.10.3 public static final int LOCK\_TYPE\_SHARED = 0**

Sessions created with LOCK\_TYPE\_SHARED lock allows read-only access to the tree, but can be shared between multiple readers.

#### <span id="page-440-2"></span>**117.14.10.4 public static final int STATE\_CLOSED = 1**

The session is closed, DMT manipulation operations are not available, they throw DmtIllegalState-Exception if tried.

#### <span id="page-440-3"></span>**117.14.10.5 public static final int STATE\_INVALID = 2**

The session is invalid because a fatal error happened. Fatal errors include the timeout of the session, any DmtException with the 'fatal' flag set, or the case when a plugin service is unregistered while in use by the session. DMT manipulation operations are not available, they throw DmtIllegalStateException if tried.

#### <span id="page-440-1"></span>**117.14.10.6 public static final int STATE\_OPEN = 0**

The session is open, all session operations are available.

#### **117.14.10.7 public void close() throws DmtException**

 $\Box$  Closes a session. If the session was opened with atomic lock mode, the DmtSession must first persist the changes made to the DMT by calling commit() on all (transactional) plugins participating in the session. See the documentation of the [commit\(\)](#page-440-0) method for details and possible errors during this operation.

The state of the session changes to DmtSession.STATE\_CLOSED if the close operation completed successfully, otherwise it becomes DmtSession.STATE\_INVALID.

*Throws* DmtException– with the following possible error codes:

- METADATA\_MISMATCH in case of atomic sessions, if the commit operation failed because of meta-data restrictions
- CONCURRENT\_ACCESS in case of atomic sessions, if the commit operation failed because of some modification outside the scope of the DMT to the nodes affected in the session
- TRANSACTION\_ERROR in case of atomic sessions, if an underlying plugin failed to commit
- DATA\_STORE\_FAILURE if an error occurred while accessing the data store
- COMMAND FAILED if an underlying plugin failed to close, or if some unspecified error is encountered while attempting to complete the command

DmtIllegalStateException– if the session is already closed or invalidated

SecurityException– if the caller does not have the necessary permissions to execute the underlying management operation

#### <span id="page-440-0"></span>**117.14.10.8 public void commit() throws DmtException**

 $\Box$  Commits a series of DMT operations issued in the current atomic session since the last transaction boundary. Transaction boundaries are the creation of this object that starts the session, and all subsequent [commit\(\)](#page-440-0) and [rollback\(\)](#page-456-0) calls.

This method can fail even if all operations were successful. This can happen due to some multi-node semantic constraints defined by a specific implementation. For example, node A can be required to always have children A/B, A/C and A/D. If this condition is broken when commit() is executed, the method will fail, and throw a METADATA\_MISMATCH exception.

An error situation can arise due to the lack of a two phase commit mechanism in the underlying plugins. As an example, if plugin A has committed successfully but plugin B failed, the whole session must fail, but there is no way to undo the commit performed by A. To provide predictable behavior, the commit operation should continue with the remaining plugins even after detecting a failure. All exceptions received from failed commits are aggregated into one TRANSACTION\_ERROR exception thrown by this method.

In many cases the tree is not the only way to manage a given part of the system. It may happen that while modifying some nodes in an atomic session, the underlying settings are modified in parallel outside the scope of the DMT. If this is detected during commit, an exception with the code CONCURRENT\_ACCESS is thrown.

*Throws* DmtException– with the following possible error codes:

- METADATA\_MISMATCH if the operation failed because of meta-data restrictions
- CONCURRENT ACCESS if it is detected that some modification has been made outside the scope of the DMT to the nodes affected in the session's operations
- TRANSACTION ERROR if an error occurred during the commit of any of the underlying plugins
- DATA\_STORE\_FAILURE if an error occurred while accessing the data store
- COMMAND\_FAILED if some unspecified error is encountered while attempting to complete the command

DmtIllegalStateException– if the session was not opened using the LOCK\_TYPE\_ATOMIC lock type, or if the session is already closed or invalidated

SecurityException– if the caller does not have the necessary permissions to execute the underlying management operation

#### **117.14.10.9 public void copy(String nodeUri, String newNodeUri, boolean recursive) throws DmtException**

*nodeUri* the node or root of a subtree to be copied

*newNodeUri* the URI of the new node or root of a subtree

*recursive* false if only a single node is copied, true if the whole subtree is copied

 $\Box$  Create a copy of a node or a whole subtree. Beside the structure and values of the nodes, most properties are also copied, with the exception of the ACL (Access Control List), Timestamp and Version properties.

The copy method is essentially a convenience method that could be substituted with a sequence of retrieval and update operations. This determines the permissions required for copying. However, some optimization can be possible if the source and target nodes are all handled by DmtAdmin or by the same plugin. In this case, the handler might be able to perform the underlying management operation more efficiently: for example, a configuration table can be copied at once instead of reading each node for each entry and creating it in the new tree.

This method may result in any of the errors possible for the contributing operations. Most of these are collected in the exception descriptions below, but for the full list also consult the documentation of [getChildNodeNames\(String\),](#page-448-0) [isLeafNode\(String\)](#page-454-0), [getNodeValue\(String\),](#page-453-0) [getNodeType\(String\),](#page-452-0) [getNodeTitle\(String\)](#page-452-1), [setNodeTitle\(String, String\),](#page-457-0) [createLeafNode\(String,](#page-445-0) [DmtData, String\)](#page-445-0) and [createInteriorNode\(String, String\).](#page-443-0)

*Throws* DmtException– with the following possible error codes:

- INVALID\_URI if nodeUri or newNodeUri is null or syntactically invalid
- URITOO\_LONG if nodeUri is longer than accepted by the DmtAdmin implementation (especially on systems with limited resources)
- NODE\_NOT\_FOUND if nodeUri points to a non-existing node, or if newNodeUri points to a node that cannot exist in the tree according to the meta-data (see [getMetaNode\(String\)\)](#page-449-0)
- NODE ALREADY EXISTS if newNodeUri points to a node that already exists
- PERMISSION DENIED if the session is associated with a principal and the ACL of the copied node(s) does not allow the Get operation, or the ACL of the parent of the target node does not allow the Add operation for the associated principal
- COMMAND\_NOT\_ALLOWED if nodeUri is an ancestor of newNodeUri, or if any of the implied retrieval or update operations are not allowed
- METADATA\_MISMATCH if any of the meta-data constraints of the implied retrieval or update operations are violated
- TRANSACTION\_ERROR in an atomic session if the underlying plugin is read-only or does not support atomic writing
- DATA\_STORE\_FAILURE if an error occurred while accessing the data store
- COMMAND\_FAILED if either URI is not within the current session's subtree, or if some unspecified error is encountered while attempting to complete the command

DmtIllegalStateException– if the session was opened using the LOCK\_TYPE\_SHARED lock type, or if the session is already closed or invalidated

SecurityException– if the caller does not have the necessary permissions to execute the underlying management operation, or, in case of local sessions, if the caller does not have DmtPermission for the copied node(s) with the Get action present, or for the parent of the target node with the Add action

#### <span id="page-442-0"></span>**117.14.10.10 public void createInteriorNode(String nodeUri) throws DmtException**

*nodeUri* the URI of the node to create

 $\Box$  Create an interior node. If the parent node does not exist, it is created automatically, as if this method were called for the parent URI. This way all missing ancestor nodes leading to the specified node are created. Any exceptions encountered while creating the ancestors are propagated to the caller of this method, these are not explicitly listed in the error descriptions below.

If meta-data is available for the node, several checks are made before creating it. The node must have MetaNode.CMD\_ADD access type, it must be defined as a non-permanent interior node, the node name must conform to the valid names, and the creation of the new node must not cause the maximum occurrence number to be exceeded.

If the meta-data cannot be retrieved because the given node cannot possibly exist in the tree (it is not defined in the specification), the NODE\_NOT\_FOUND error code is returned (see [getMetaNode\(String\)](#page-449-0)).

*Throws* DmtException– with the following possible error codes:

- INVALID\_URI if nodeUri is null or syntactically invalid
- URI\_TOO\_LONG if nodeUri is longer than accepted by the DmtAdmin implementation (especially on systems with limited resources)
- NODE\_NOT\_FOUND if nodeUri points to a node that cannot exist in the tree (see above)
- NODE\_ALREADY\_EXISTS if nodeUri points to a node that already exists
- PERMISSION DENIED if the session is associated with a principal and the ACL of the parent node does not allow the Add operation for the associated principal
- COMMAND\_NOT\_ALLOWED if the parent node is not an interior node, or in non-atomic sessions if the underlying plugin is read-only or does not support non-atomic writing
- METADATA\_MISMATCH if the node could not be created because of meta-data restrictions (see above)
- TRANSACTION ERROR in an atomic session if the underlying plugin is read-only or does not support atomic writing
- DATA\_STORE\_FAILURE if an error occurred while accessing the data store
- COMMAND\_FAILED if the URI is not within the current session's subtree, or if some unspecified error is encountered while attempting to complete the command

DmtIllegalStateException– if the session was opened using the LOCK\_TYPE\_SHARED lock type, or if the session is already closed or invalidated

SecurityException– if the caller does not have the necessary permissions to execute the underlying management operation, or, in case of local sessions, if the caller does not have DmtPermission for the parent node with the Add action present

#### <span id="page-443-0"></span>**117.14.10.11 public void createInteriorNode(String nodeUri, String type) throws DmtException**

*nodeUri* the URI of the node to create

- *type* the type URI of the interior node, can be null if no node type is defined
	- $\Box$  Create an interior node with a given type. The type of interior node, if specified, is a URI identifying a DDF document. If the parent node does not exist, it is created automatically, as if [createInteriorNode\(String\)](#page-442-0) were called for the parent URI. This way all missing ancestor nodes leading to the specified node are created. Any exceptions encountered while creating the ancestors are propagated to the caller of this method, these are not explicitly listed in the error descriptions below.

If meta-data is available for the node, several checks are made before creating it. The node must have MetaNode.CMD\_ADD access type, it must be defined as a non-permanent interior node, the node name must conform to the valid names, and the creation of the new node must not cause the maximum occurrence number to be exceeded.

If the meta-data cannot be retrieved because the given node cannot possibly exist in the tree (it is not defined in the specification), the NODE\_NOT\_FOUND error code is returned (see [getMetaNode\(String\)](#page-449-0)).

Interior node type identifiers must follow the format defined in section 7.7.7.2 of the OMA Device Management Tree and Description document. Checking the validity of the type string does not have to be done by the DmtAdmin, this can be left to the plugin handling the node (if any), to avoid unnecessary double-checks.

*Throws* DmtException– with the following possible error codes:

- INVALID\_URI if nodeUri is null or syntactically invalid
- URI TOO\_LONG if nodeUri is longer than accepted by the DmtAdmin implementation (especially on systems with limited resources)
- NODE\_NOT\_FOUND if nodeUri points to a node that cannot exist in the tree (see above)
- NODE\_ALREADY\_EXISTS if nodeUri points to a node that already exists
- PERMISSION DENIED if the session is associated with a principal and the ACL of the parent node does not allow the Add operation for the associated principal
- COMMAND\_NOT\_ALLOWED if the parent node is not an interior node, or in non-atomic sessions if the underlying plugin is read-only or does not support non-atomic writing
- METADATA\_MISMATCH if the node could not be created because of meta-data restrictions (see above)
- TRANSACTION\_ERROR in an atomic session if the underlying plugin is read-only or does not support atomic writing
- DATA\_STORE\_FAILURE if an error occurred while accessing the data store
- COMMAND\_FAILED if the URI is not within the current session's subtree, if the type string is invalid (see above), or if some unspecified error is encountered while attempting to complete the command

DmtIllegalStateException– if the session was opened using the LOCK\_TYPE\_SHARED lock type, or if the session is already closed or invalidated

SecurityException– if the caller does not have the necessary permissions to execute the underlying management operation, or, in case of local sessions, if the caller does not have DmtPermission for the parent node with the Add action present

*See Also* [createInteriorNode\(String\)](#page-442-0), [OMA Device Management Tree and Description v1.2 draft](http://member.openmobilealliance.org/ftp/public_documents/dm/Permanent_documents/OMA-TS-DM-TND-V1_2-20050615-C.zip) [[http://](http://member.openmobilealliance.org/ftp/public_documents/dm/Permanent_documents/OMA-TS-DM-TND-V1_2-20050615-C.zip) [member.openmobilealliance.org/ftp/public\\_documents/dm/Permanent\\_documents/OMA-TS-DM-](http://member.openmobilealliance.org/ftp/public_documents/dm/Permanent_documents/OMA-TS-DM-TND-V1_2-20050615-C.zip)[TND-V1\\_2-20050615-C.zip](http://member.openmobilealliance.org/ftp/public_documents/dm/Permanent_documents/OMA-TS-DM-TND-V1_2-20050615-C.zip)]

#### **117.14.10.12 public void createLeafNode(String nodeUri) throws DmtException**

*nodeUri* the URI of the node to create

 $\Box$  Create a leaf node with default value and MIME type. If a node does not have a default value or MIME type, this method will throw a DmtException with error code METADATA\_MISMATCH. Note that a node might have a default value or MIME type even if there is no meta-data for the node or its meta-data does not specify the default.

If the parent node does not exist, it is created automatically, as if [createInteriorNode\(String\)](#page-442-0) were called for the parent URI. This way all missing ancestor nodes leading to the specified node are created. Any exceptions encountered while creating the ancestors are propagated to the caller of this method, these are not explicitly listed in the error descriptions below.

If meta-data is available for a node, several checks are made before creating it. The node must have MetaNode.CMD\_ADD access type, it must be defined as a non-permanent leaf node, the node name must conform to the valid names, and the creation of the new node must not cause the maximum occurrence number to be exceeded.

If the meta-data cannot be retrieved because the given node cannot possibly exist in the tree (it is not defined in the specification), the NODE\_NOT\_FOUND error code is returned (see [getMetaNode\(String\)](#page-449-0)).

*Throws* DmtException– with the following possible error codes:

- INVALID\_URI if nodeUri is null or syntactically invalid
- URITOO LONG if nodeUri is longer than accepted by the DmtAdmin implementation (especially on systems with limited resources)
- NODE\_NOT\_FOUND if nodeUri points to a node that cannot exist in the tree (see above)
- NODE\_ALREADY\_EXISTS if nodeUri points to a node that already exists
- PERMISSION DENIED if the session is associated with a principal and the ACL of the parent node does not allow the Add operation for the associated principal
- COMMAND\_NOT\_ALLOWED if the parent node is not an interior node, or in non-atomic sessions if the underlying plugin is read-only or does not support non-atomic writing
- METADATA\_MISMATCH if the node could not be created because of meta-data restrictions (see above)
- TRANSACTION ERROR in an atomic session if the underlying plugin is read-only or does not support atomic writing
- DATA\_STORE\_FAILURE if an error occurred while accessing the data store
- COMMAND\_FAILED if the URI is not within the current session's subtree, or if some unspecified error is encountered while attempting to complete the command

DmtIllegalStateException– if the session was opened using the LOCK\_TYPE\_SHARED lock type, or if the session is already closed or invalidated

SecurityException– if the caller does not have the necessary permissions to execute the underlying management operation, or, in case of local sessions, if the caller does not have DmtPermission for the parent node with the Add action present

*See Also* [createLeafNode\(String, DmtData\)](#page-444-0)

#### <span id="page-444-0"></span>**117.14.10.13 public void createLeafNode(String nodeUri, DmtData value) throws DmtException**

*nodeUri* the URI of the node to create

*value* the value to be given to the new node, can be null

 $\Box$  Create a leaf node with a given value and the default MIME type. If the specified value is null, the default value is taken. If the node does not have a default MIME type or value (if needed), this method will throw a DmtException with error code METADATA\_MISMATCH. Note that a node might have a

default value or MIME type even if there is no meta-data for the node or its meta-data does not specify the default.

If the parent node does not exist, it is created automatically, as if [createInteriorNode\(String\)](#page-442-0) were called for the parent URI. This way all missing ancestor nodes leading to the specified node are created. Any exceptions encountered while creating the ancestors are propagated to the caller of this method, these are not explicitly listed in the error descriptions below.

If meta-data is available for a node, several checks are made before creating it. The node must have MetaNode.CMD\_ADD access type, it must be defined as a non-permanent leaf node, the node name must conform to the valid names, the node value must conform to the value constraints, and the creation of the new node must not cause the maximum occurrence number to be exceeded.

If the meta-data cannot be retrieved because the given node cannot possibly exist in the tree (it is not defined in the specification), the NODE\_NOT\_FOUND error code is returned (see [getMetaNode\(String\)](#page-449-0)).

Nodes of null format can be created by using [DmtData.NULL\\_VALUE](#page-426-0) as second argument.

*Throws* DmtException– with the following possible error codes:

- INVALID\_URI if nodeUri is null or syntactically invalid
- URI\_TOO\_LONG if nodeUri is longer than accepted by the DmtAdmin implementation (especially on systems with limited resources)
- NODE\_NOT\_FOUND if nodeUri points to a node that cannot exist in the tree (see above)
- NODE ALREADY EXISTS if nodeUri points to a node that already exists
- PERMISSION DENIED if the session is associated with a principal and the ACL of the parent node does not allow the Add operation for the associated principal
- COMMAND\_NOT\_ALLOWED if the parent node is not an interior node, or in non-atomic sessions if the underlying plugin is read-only or does not support non-atomic writing
- METADATA\_MISMATCH if the node could not be created because of meta-data restrictions (see above)
- TRANSACTION\_ERROR in an atomic session if the underlying plugin is read-only or does not support atomic writing
- DATA\_STORE\_FAILURE if an error occurred while accessing the data store
- COMMAND\_FAILED if the URI is not within the current session's subtree, or if some unspecified error is encountered while attempting to complete the command

DmtIllegalStateException– if the session was opened using the LOCK\_TYPE\_SHARED lock type, or if the session is already closed or invalidated

SecurityException– if the caller does not have the necessary permissions to execute the underlying management operation, or, in case of local sessions, if the caller does not have DmtPermission for the parent node with the Add action present

#### <span id="page-445-0"></span>**117.14.10.14 public void createLeafNode(String nodeUri, DmtData value, String mimeType) throws DmtException**

- *nodeUri* the URI of the node to create
	- *value* the value to be given to the new node, can be null
- *mimeType* the MIME type to be given to the new node, can be null
	- $\Box$  Create a leaf node with a given value and MIME type. If the specified value or MIME type is null, their default values are taken. If the node does not have the necessary defaults, this method will throw a DmtException with error code METADATA\_MISMATCH. Note that a node might have a default value or MIME type even if there is no meta-data for the node or its meta-data does not specify the default.

If the parent node does not exist, it is created automatically, as if [createInteriorNode\(String\)](#page-442-0) were called for the parent URI. This way all missing ancestor nodes leading to the specified node are created. Any exceptions encountered while creating the ancestors are propagated to the caller of this method, these are not explicitly listed in the error descriptions below.

If meta-data is available for a node, several checks are made before creating it. The node must have MetaNode.CMD\_ADD access type, it must be defined as a non-permanent leaf node, the node name must conform to the valid names, the node value must conform to the value constraints, the MIME type must be among the listed types, and the creation of the new node must not cause the maximum occurrence number to be exceeded.

If the meta-data cannot be retrieved because the given node cannot possibly exist in the tree (it is not defined in the specification), the NODE\_NOT\_FOUND error code is returned (see [getMetaNode\(String\)](#page-449-0)).

Nodes of null format can be created by using [DmtData.NULL\\_VALUE](#page-426-0) as second argument.

The MIME type string must conform to the definition in RFC 2045. Checking its validity does not have to be done by the DmtAdmin, this can be left to the plugin handling the node (if any), to avoid unnecessary double-checks.

*Throws* DmtException– with the following possible error codes:

- INVALID\_URI if nodeUri is null or syntactically invalid
- URI\_TOO\_LONG if nodeUri is longer than accepted by the DmtAdmin implementation (especially on systems with limited resources)
- NODE\_NOT\_FOUND if nodeUri points to a node that cannot exist in the tree (see above)
- NODE ALREADY EXISTS if nodeUri points to a node that already exists
- PERMISSION DENIED if the session is associated with a principal and the ACL of the parent node does not allow the Add operation for the associated principal
- COMMAND\_NOT\_ALLOWED if the parent node is not an interior node, or in non-atomic sessions if the underlying plugin is read-only or does not support non-atomic writing
- METADATA\_MISMATCH if the node could not be created because of meta-data restrictions (see above)
- TRANSACTION ERROR in an atomic session if the underlying plugin is read-only or does not support atomic writing
- DATA\_STORE\_FAILURE if an error occurred while accessing the data store
- $\cdot$  COMMAND FAILED if the URI is not within the current session's subtree, if mimeType is not a proper MIME type string (see above), or if some unspecified error is encountered while attempting to complete the command

DmtIllegalStateException– if the session was opened using the LOCK\_TYPE\_SHARED lock type, or if the session is already closed or invalidated

SecurityException– if the caller does not have the necessary permissions to execute the underlying management operation, or, in case of local sessions, if the caller does not have DmtPermission for the parent node with the Add action present

*See Also* [createLeafNode\(String, DmtData\),](#page-444-0) [RFC 2045 \[http://www.ietf.org/rfc/rfc2045.txt\]](http://www.ietf.org/rfc/rfc2045.txt)

#### **117.14.10.15 public void deleteNode(String nodeUri) throws DmtException**

*nodeUri* the URI of the node

 $\Box$  Delete the given node. Deleting interior nodes is recursive, the whole subtree under the given node is deleted. It is not allowed to delete the root node of the session.

If meta-data is available for a node, several checks are made before deleting it. The node must be non-permanent, it must have the MetaNode.CMD\_DELETE access type, and if zero occurrences of the node are not allowed, it must not be the last one.

*Throws* DmtException– with the following possible error codes:

- INVALID\_URI if nodeUri is null or syntactically invalid
- URITOO\_LONG if nodeUri is longer than accepted by the DmtAdmin implementation (especially on systems with limited resources)
- NODE\_NOT\_FOUND if nodeUri points to a non-existing node
- PERMISSION DENIED if the session is associated with a principal and the ACL of the node does not allow the Delete operation for the associated principal
- COMMAND\_NOT\_ALLOWED if the target node is the root of the session, or in non-atomic sessions if the underlying plugin is read-only or does not support non-atomic writing
- METADATA\_MISMATCH if the node could not be deleted because of meta-data restrictions (see above)
- TRANSACTION ERROR in an atomic session if the underlying plugin is read-only or does not support atomic writing
- DATA\_STORE\_FAILURE if an error occurred while accessing the data store
- COMMAND\_FAILED if the URI is not within the current session's subtree, or if some unspecified error is encountered while attempting to complete the command

DmtIllegalStateException– if the session was opened using the LOCK\_TYPE\_SHARED lock type, or if the session is already closed or invalidated

SecurityException– if the caller does not have the necessary permissions to execute the underlying management operation, or, in case of local sessions, if the caller does not have DmtPermission for the node with the Delete action present

#### <span id="page-447-0"></span>**117.14.10.16 public void execute(String nodeUri, String data) throws DmtException**

*nodeUri* the node on which the execute operation is issued

- *data* the parameter of the execute operation, can be null
	- $\square$  Executes a node. This corresponds to the EXEC operation in OMA DM. This method cannot be called in a read-only session.

The semantics of an execute operation and the data parameter it takes depends on the definition of the managed object on which the command is issued.

- *Throws* DmtException– with the following possible error codes:
	- INVALID\_URI if nodeUri is null or syntactically invalid
	- URI\_TOO\_LONG if nodeUri is longer than accepted by the DmtAdmin implementation (especially on systems with limited resources)
	- NODE\_NOT\_FOUND if the node does not exist
	- PERMISSION DENIED if the session is associated with a principal and the ACL of the node does not allow the Execute operation for the associated principal
	- COMMAND\_NOT\_ALLOWED if the specified node is a scaffold node
	- METADATA\_MISMATCH if the node cannot be executed according to the meta-data (does not have MetaNode.CMD\_EXECUTE access type)
	- DATA\_STORE\_FAILURE if an error occurred while accessing the data store
	- COMMAND\_FAILED if the URI is not within the current session's subtree, if no DmtExecPlugin is associated with the node and the DmtAdmin can not execute the node, or if some unspecified error is encountered while attempting to complete the command

DmtIllegalStateException– if the session was opened using the LOCK\_TYPE\_SHARED lock type, or if the session is already closed or invalidated

SecurityException– if the caller does not have the necessary permissions to execute the underlying management operation, or, in case of local sessions, if the caller does not have DmtPermission for the node with the Exec action present

*See Also* [execute\(String, String, String\)](#page-448-1)

#### <span id="page-448-1"></span>**117.14.10.17 public void execute(String nodeUri, String correlator, String data) throws DmtException**

- *nodeUri* the node on which the execute operation is issued
- *correlator* an identifier to associate this operation with any notifications sent in response to it, can be null if not needed
	- *data* the parameter of the execute operation, can be null
		- $\Box$  Executes a node, also specifying a correlation ID for use in response notifications. This operation corresponds to the EXEC command in OMA DM. This method cannot be called in a read-only session.

The semantics of an execute operation and the data parameter it takes depends on the definition of the managed object on which the command is issued. If a correlation ID is specified, it should be used as the correlator parameter for notifications sent in response to this execute operation.

*Throws* DmtException– with the following possible error codes:

- INVALID\_URI if nodeUri is null or syntactically invalid
- URI TOO LONG if nodeUri is longer than accepted by the DmtAdmin implementation (especially on systems with limited resources)
- NODE NOT FOUND if the node does not exist
- PERMISSION DENIED if the session is associated with a principal and the ACL of the node does not allow the Execute operation for the associated principal
- COMMAND\_NOT\_ALLOWED if the specified node is a scaffold node
- METADATA\_MISMATCH if the node cannot be executed according to the meta-data (does not have MetaNode.CMD\_EXECUTE access type)
- DATA\_STORE\_FAILURE if an error occurred while accessing the data store
- COMMAND\_FAILED if the URI is not within the current session's subtree, if no DmtExecPlugin is associated with the node, or if some unspecified error is encountered while attempting to complete the command

DmtIllegalStateException– if the session was opened using the LOCK\_TYPE\_SHARED lock type, or if the session is already closed or invalidated

SecurityException– if the caller does not have the necessary permissions to execute the underlying management operation, or, in case of local sessions, if the caller does not have DmtPermission for the node with the Exec action present

*See Also* [execute\(String, String\)](#page-447-0)

#### <span id="page-448-0"></span>**117.14.10.18 public String[] getChildNodeNames(String nodeUri) throws DmtException**

- *nodeUri* the URI of the node
	- $\Box$  Get the list of children names of a node. The returned array contains the names not the URIs of the immediate children nodes of the given node. The elements are in no particular order. The returned array must not contain null entries.
- *Returns* the list of child node names as a string array or an empty string array if the node has no children
- *Throws* DmtException– with the following possible error codes:
	- INVALID URI if nodeUri is null or syntactically invalid
- URI\_TOO\_LONG if nodeUri is longer than accepted by the DmtAdmin implementation (especially on systems with limited resources)
- NODE\_NOT\_FOUND if nodeUri points to a non-existing node
- PERMISSION DENIED if the session is associated with a principal and the ACL of the node does not allow the Get operation for the associated principal
- COMMAND\_NOT\_ALLOWED if the specified node is not an interior node
- METADATA\_MISMATCH if node information cannot be retrieved according to the meta-data (it does not have MetaNode.CMD\_GET access type)
- DATA\_STORE\_FAILURE if an error occurred while accessing the data store
- COMMAND\_FAILED if the URI is not within the current session's subtree, or if some unspecified error is encountered while attempting to complete the command

SecurityException– if the caller does not have the necessary permissions to execute the underlying management operation, or, in case of local sessions, if the caller does not have DmtPermission for the node with the Get action present

#### <span id="page-449-1"></span>**117.14.10.19 public Acl getEffectiveNodeAcl(String nodeUri) throws DmtException**

*nodeUri* the URI of the node

- $\Box$  Gives the Access Control List in effect for a given node. The returned Acl takes inheritance into account, that is if there is no ACL defined for the node, it will be derived from the closest ancestor having an ACL defined.
- *Returns* the Access Control List belonging to the node
- *Throws* DmtException– with the following possible error codes:
	- INVALID URI if nodeUri is null or syntactically invalid
	- URITOO\_LONG if nodeUri is longer than accepted by the DmtAdmin implementation (especially on systems with limited resources)
	- NODE\_NOT\_FOUND if nodeUri points to a non-existing node
	- PERMISSION DENIED if the session is associated with a principal and the ACL of the node does not allow the Get operation for the associated principal
	- METADATA\_MISMATCH if node information cannot be retrieved according to the meta-data (the node does not have MetaNode.CMD\_GET access type)
	- DATA\_STORE\_FAILURE if an error occurred while accessing the data store
	- COMMAND\_FAILED if the URI is not within the current session's subtree, or if some unspecified error is encountered while attempting to complete the command

DmtIllegalStateException– if the session is already closed or invalidated

SecurityException– in case of local sessions, if the caller does not have DmtPermission for the node with the Get action present

*See Also* [getNodeAcl\(String\)](#page-450-0)

#### **117.14.10.20 public int getLockType()**

- $\Box$  Gives the type of lock the session has.
- *Returns* the lock type of the session, one of [LOCK\\_TYPE\\_SHARED](#page-439-1), [LOCK\\_TYPE\\_EXCLUSIVE](#page-439-2) and [LOCK\\_TYPE\\_ATOMIC](#page-439-3)

#### <span id="page-449-0"></span>**117.14.10.21 public MetaNode getMetaNode(String nodeUri) throws DmtException**

*nodeUri* the URI of the node

 $\Box$  Get the meta data which describes a given node. Meta data can only be inspected, it can not be changed.

The MetaNode object returned to the client is the combination of the meta data returned by the data plugin (if any) plus the meta data returned by the DmtAdmin. If there are differences in the meta data elements known by the plugin and the DmtAdmin then the plugin specific elements take precedence.

Note, that a node does not have to exist for having meta-data associated with it. This method may provide meta-data for any node that can possibly exist in the tree (any node defined in the specification). For nodes that are not defined, it may throw DmtException with the error code NODE\_NOT\_FOUND. To allow easier implementation of plugins that do not provide meta-data, it is allowed to return null for any node, regardless of whether it is defined or not.

- *Returns* a MetaNode which describes meta data information, can be null if there is no meta data available for the given node
- *Throws* DmtException– with the following possible error codes:
	- INVALID\_URI if nodeUri is null or syntactically invalid
	- URITOO LONG if nodeUri is longer than accepted by the DmtAdmin implementation (especially on systems with limited resources)
	- NODE NOT FOUND if nodeUri points to a node that is not defined in the tree (see above)
	- PERMISSION\_DENIED if the session is associated with a principal and the ACL of the node does not allow the Get operation for the associated principal
	- DATA\_STORE\_FAILURE if an error occurred while accessing the data store
	- COMMAND\_FAILED if the URI is not within the current session's subtree, or if some unspecified error is encountered while attempting to complete the command

DmtIllegalStateException– if the session is already closed or invalidated

SecurityException– if the caller does not have the necessary permissions to execute the underlying management operation, or, in case of local sessions, if the caller does not have DmtPermission for the node with the Get action present

### <span id="page-450-0"></span>**117.14.10.22 public Acl getNodeAcl(String nodeUri) throws DmtException**

- *nodeUri* the URI of the node
	- $\Box$  Get the Access Control List associated with a given node. The returned Acl object does not take inheritance into account, it gives the ACL specifically given to the node.

*Returns* the Access Control List belonging to the node or null if none defined

*Throws* DmtException– with the following possible error codes:

- INVALID URI if nodeUri is null or syntactically invalid
- URITOO\_LONG if nodeUri is longer than accepted by the DmtAdmin implementation (especially on systems with limited resources)
- NODE NOT FOUND if nodeUri points to a non-existing node
- PERMISSION DENIED if the session is associated with a principal and the ACL of the node does not allow the Get operation for the associated principal
- METADATA\_MISMATCH if node information cannot be retrieved according to the meta-data (the node does not have MetaNode.CMD\_GET access type)
- DATA\_STORE\_FAILURE if an error occurred while accessing the data store
- COMMAND\_FAILED if the URI is not within the current session's subtree, or if some unspecified error is encountered while attempting to complete the command

DmtIllegalStateException– if the session is already closed or invalidated

SecurityException– in case of local sessions, if the caller does not have DmtPermission for the node with the Get action present

*See Also* [getEffectiveNodeAcl\(String\)](#page-449-1)

#### **117.14.10.23 public int getNodeSize(String nodeUri) throws DmtException**

*nodeUri* the URI of the leaf node

- $\Box$  Get the size of the data in a leaf node. The returned value depends on the format of the data in the node, see the description of the [DmtData.getSize\(\)](#page-430-0) method for the definition of node size for each format.
- *Returns* the size of the data in the node
- *Throws* DmtException– with the following possible error codes:
	- INVALID\_URI if nodeUri is null or syntactically invalid
	- URI\_TOO\_LONG if nodeUri is longer than accepted by the DmtAdmin implementation (especially on systems with limited resources)
	- NODE\_NOT\_FOUND if nodeUri points to a non-existing node
	- PERMISSION DENIED if the session is associated with a principal and the ACL of the node does not allow the Get operation for the associated principal
	- COMMAND\_NOT\_ALLOWED if the specified node is not a leaf node
	- METADATA\_MISMATCH if node information cannot be retrieved according to the meta-data (it does not have MetaNode.CMD\_GET access type)
	- FEATURE\_NOT\_SUPPORTED if the Size property is not supported by the DmtAdmin implementation or the underlying plugin
	- DATA\_STORE\_FAILURE if an error occurred while accessing the data store
	- COMMAND\_FAILED if the URI is not within the current session's subtree, or if some unspecified error is encountered while attempting to complete the command

DmtIllegalStateException– if the session is already closed or invalidated

SecurityException– if the caller does not have the necessary permissions to execute the underlying management operation, or, in case of local sessions, if the caller does not have DmtPermission for the node with the Get action present

*See Also* [DmtData.getSize\(\)](#page-430-0)

#### **117.14.10.24 public Date getNodeTimestamp(String nodeUri) throws DmtException**

*nodeUri* the URI of the node

- $\Box$  Get the timestamp when the node was created or last modified.
- *Returns* the timestamp of the last modification
- *Throws* DmtException– with the following possible error codes:
	- INVALID\_URI if nodeUri is null or syntactically invalid
	- URI\_TOO\_LONG if nodeUri is longer than accepted by the DmtAdmin implementation (especially on systems with limited resources)
	- NODE\_NOT\_FOUND if nodeUri points to a non-existing node
	- PERMISSION DENIED if the session is associated with a principal and the ACL of the node does not allow the Get operation for the associated principal
	- METADATA\_MISMATCH if node information cannot be retrieved according to the meta-data (it does not have MetaNode.CMD\_GET access type)
	- FEATURE\_NOT\_SUPPORTED if the Timestamp property is not supported by the DmtAdmin implementation or the underlying plugin
- DATA\_STORE\_FAILURE if an error occurred while accessing the data store
- COMMAND\_FAILED if the URI is not within the current session's subtree, or if some unspecified error is encountered while attempting to complete the command

SecurityException– if the caller does not have the necessary permissions to execute the underlying management operation, or, in case of local sessions, if the caller does not have DmtPermission for the node with the Get action present

#### <span id="page-452-1"></span>**117.14.10.25 public String getNodeTitle(String nodeUri) throws DmtException**

*nodeUri* the URI of the node

 $\Box$  Get the title of a node. There might be no title property set for a node.

*Returns* the title of the node, or null if the node has no title

- *Throws* DmtException– with the following possible error codes:
	- INVALID\_URI if nodeUri is null or syntactically invalid
	- URI TOO LONG if nodeUri is longer than accepted by the DmtAdmin implementation (especially on systems with limited resources)
	- NODE\_NOT\_FOUND if nodeUri points to a non-existing node
	- PERMISSION\_DENIED if the session is associated with a principal and the ACL of the node does not allow the Get operation for the associated principal
	- METADATA\_MISMATCH if node information cannot be retrieved according to the meta-data (it does not have MetaNode.CMD\_GET access type)
	- FEATURE\_NOT\_SUPPORTED if the Title property is not supported by the DmtAdmin implementation or the underlying plugin
	- DATA\_STORE\_FAILURE if an error occurred while accessing the data store
	- COMMAND\_FAILED if the URI is not within the current session's subtree, or if some unspecified error is encountered while attempting to complete the command

DmtIllegalStateException– if the session is already closed or invalidated

SecurityException– if the caller does not have the necessary permissions to execute the underlying management operation, or, in case of local sessions, if the caller does not have DmtPermission for the node with the Get action present

#### <span id="page-452-0"></span>**117.14.10.26 public String getNodeType(String nodeUri) throws DmtException**

*nodeUri* the URI of the node

- $\Box$  Get the type of a node. The type of leaf node is the MIME type of the data it contains. The type of an interior node is a URI identifying a DDF document; a null type means that there is no DDF document overriding the tree structure defined by the ancestors.
- *Returns* the type of the node, can be null

*Throws* DmtException– with the following possible error codes:

- INVALID\_URI if nodeUri is null or syntactically invalid
- URI TOO LONG if nodeUri is longer than accepted by the DmtAdmin implementation (especially on systems with limited resources)
- NODE NOT FOUND if nodeUri points to a non-existing node
- PERMISSION DENIED if the session is associated with a principal and the ACL of the node does not allow the Get operation for the associated principal
- METADATA\_MISMATCH if node information cannot be retrieved according to the meta-data (it does not have MetaNode.CMD\_GET access type)
- DATA\_STORE\_FAILURE if an error occurred while accessing the data store
- COMMAND\_FAILED if the URI is not within the current session's subtree, or if some unspecified error is encountered while attempting to complete the command

SecurityException– if the caller does not have the necessary permissions to execute the underlying management operation, or, in case of local sessions, if the caller does not have DmtPermission for the node with the Get action present

#### <span id="page-453-0"></span>**117.14.10.27 public DmtData getNodeValue(String nodeUri) throws DmtException**

*nodeUri* the URI of the node to retrieve

 $\Box$  Get the data contained in a leaf or interior node. When retrieving the value associated with an interior node, the caller must have rights to read all nodes in the subtree under the given node.

#### *Returns* the data of the node, can not be null

*Throws* DmtException– with the following possible error codes:

- INVALID\_URI if nodeUri is null or syntactically invalid
- URI\_TOO\_LONG if nodeUri is longer than accepted by the DmtAdmin implementation (especially on systems with limited resources)
- NODE\_NOT\_FOUND if nodeUri points to a non-existing node
- PERMISSION DENIED if the session is associated with a principal and the ACL of the node (and the ACLs of all its descendants in case of interior nodes) do not allow the Get operation for the associated principal
- METADATA\_MISMATCH if the node value cannot be retrieved according to the meta-data (it does not have MetaNode.CMD\_GET access type)
- FEATURE\_NOT\_SUPPORTED if the specified node is an interior node and does not support Java object values
- DATA\_STORE\_FAILURE if an error occurred while accessing the data store
- COMMAND\_FAILED if the URI is not within the current session's subtree, or if some unspecified error is encountered while attempting to complete the command

DmtIllegalStateException– if the session is already closed or invalidated

SecurityException– if the caller does not have the necessary permissions to execute the underlying management operation, or, in case of local sessions, if the caller does not have DmtPermission for the node (and all its descendants in case of interior nodes) with the Get action present

#### **117.14.10.28 public int getNodeVersion(String nodeUri) throws DmtException**

*nodeUri* the URI of the node

- $\Box$  Get the version of a node. The version can not be set, it is calculated automatically by the device. It is incremented modulo 0x10000 at every modification of the value or any other property of the node, for both leaf and interior nodes. When a node is created the initial value is 0.
- *Returns* the version of the node
- *Throws* DmtException– with the following possible error codes:
	- INVALID\_URI if nodeUri is null or syntactically invalid
	- URI\_TOO\_LONG if nodeUri is longer than accepted by the DmtAdmin implementation (especially on systems with limited resources)
	- NODE\_NOT\_FOUND if nodeUri points to a non-existing node
	- PERMISSION DENIED if the session is associated with a principal and the ACL of the node does not allow the Get operation for the associated principal
- METADATA\_MISMATCH if node information cannot be retrieved according to the meta-data (it does not have MetaNode.CMD\_GET access type)
- FEATURE\_NOT\_SUPPORTED if the Version property is not supported by the DmtAdmin implementation or the underlying plugin
- DATA\_STORE\_FAILURE if an error occurred while accessing the data store
- COMMAND\_FAILED if the URI is not within the current session's subtree, or if some unspecified error is encountered while attempting to complete the command

SecurityException– if the caller does not have the necessary permissions to execute the underlying management operation, or, in case of local sessions, if the caller does not have DmtPermission for the node with the Get action present

#### **117.14.10.29 public String getPrincipal()**

- $\Box$  Gives the name of the principal on whose behalf the session was created. Local sessions do not have an associated principal, in this case null is returned.
- *Returns* the identifier of the remote server that initiated the session, or null for local sessions

#### **117.14.10.30 public String getRootUri()**

- $\Box$  Get the root URI associated with this session. Gives "." if the session was created without specifying a root, which means that the target of this session is the whole DMT.
- *Returns* the root URI

### **117.14.10.31 public int getSessionId()**

- $\Box$  The unique identifier of the session. The ID is generated automatically, and it is guaranteed to be unique on a machine for a specific Dmt Admin. A session id must be larger than 0.
- *Returns* the session identification number

#### **117.14.10.32 public int getState()**

- $\Box$  Get the current state of this session.
- *Returns* the state of the session, one of [STATE\\_OPEN,](#page-440-1) [STATE\\_CLOSED](#page-440-2) and [STATE\\_INVALID](#page-440-3)

#### <span id="page-454-0"></span>**117.14.10.33 public boolean isLeafNode(String nodeUri) throws DmtException**

- *nodeUri* the URI of the node
	- $\Box$  Tells whether a node is a leaf or an interior node of the DMT.
- *Returns* true if the given node is a leaf node
- *Throws* DmtException– with the following possible error codes:
	- INVALID\_URI if nodeUri is null or syntactically invalid
	- URI TOO LONG if nodeUri is longer than accepted by the DmtAdmin implementation (especially on systems with limited resources)
	- NODE NOT FOUND if nodeUri points to a non-existing node
	- PERMISSION\_DENIED if the session is associated with a principal and the ACL of the node does not allow the Get operation for the associated principal
	- METADATA\_MISMATCH if node information cannot be retrieved according to the meta-data (it does not have MetaNode.CMD\_GET access type)
	- DATA\_STORE\_FAILURE if an error occurred while accessing the data store
	- COMMAND\_FAILED if the URI is not within the current session's subtree, or if some unspecified error is encountered while attempting to complete the command

SecurityException– if the caller does not have the necessary permissions to execute the underlying management operation, or, in case of local sessions, if the caller does not have DmtPermission for the node with the Get action present

#### <span id="page-455-0"></span>**117.14.10.34 public boolean isNodeUri(String nodeUri)**

- *nodeUri* the URI to check
	- $\Box$  Check whether the specified URI corresponds to a valid node in the DMT.
- *Returns* true if the given node exists in the DMT
- *Throws* DmtIllegalStateException– if the session is already closed or invalidated

SecurityException– if the caller does not have the necessary permissions to execute the underlying management operation, or, in case of local sessions, if the caller does not have DmtPermission for the node with the Get action present

#### **117.14.10.35 public void renameNode(String nodeUri, String newName) throws DmtException**

*nodeUri* the URI of the node to rename

*newName* the new name property of the node

 $\Box$  Rename a node. This operation only changes the name of the node (updating the timestamp and version properties if they are supported), the value and the other properties are not changed. The new name of the node must be provided, the new URI is constructed from the base of the old URI and the given name. It is not allowed to rename the root node of the session.

If available, the meta-data of the original and the new nodes are checked before performing the rename operation. Neither node can be permanent, their leaf/interior property must match, and the name change must not violate any of the cardinality constraints. The original node must have the MetaNode.CMD\_REPLACE access type, and the name of the new node must conform to the valid names.

- *Throws* DmtException– with the following possible error codes:
	- INVALID\_URI if nodeUri or newName is null or syntactically invalid
	- URI\_TOO\_LONG if nodeUri is longer than accepted by the DmtAdmin implementation (especially on systems with limited resources)
	- NODE\_NOT\_FOUND if nodeUri points to a non-existing node, or if the new node is not defined in the tree according to the meta-data (see [getMetaNode\(String\)\)](#page-449-0)
	- NODE ALREADY EXISTS if there already exists a sibling of nodeUri with the name newName
	- PERMISSION\_DENIED if the session is associated with a principal and the ACL of the node does not allow the Replace operation for the associated principal
	- COMMAND\_NOT\_ALLOWED if the target node is the root of the session, or in non-atomic sessions if the underlying plugin is read-only or does not support non-atomic writing
	- METADATA\_MISMATCH if the node could not be renamed because of meta-data restrictions (see above)
	- TRANSACTION\_ERROR in an atomic session if the underlying plugin is read-only or does not support atomic writing
	- DATA\_STORE\_FAILURE if an error occurred while accessing the data store
	- COMMAND\_FAILED if the URI is not within the current session's subtree, or if some unspecified error is encountered while attempting to complete the command

DmtIllegalStateException– if the session was opened using the LOCK\_TYPE\_SHARED lock type, or if the session is already closed or invalidated

SecurityException– if the caller does not have the necessary permissions to execute the underlying management operation, or, in case of local sessions, if the caller does not have DmtPermission for the node with the Replace action present

#### <span id="page-456-0"></span>**117.14.10.36 public void rollback() throws DmtException**

- $\Box$  Rolls back a series of DMT operations issued in the current atomic session since the last transaction boundary. Transaction boundaries are the creation of this object that starts the session, and all subsequent [commit\(\)](#page-440-0) and [rollback\(\)](#page-456-0) calls.
- *Throws* DmtException– with the error code ROLLBACK\_FAILED in case the rollback did not succeed

DmtIllegalStateException– if the session was not opened using the LOCK\_TYPE\_ATOMIC lock type, or if the session is already closed or invalidated

SecurityException– if the caller does not have the necessary permissions to execute the underlying management operation

#### **117.14.10.37 public void setDefaultNodeValue(String nodeUri) throws DmtException**

*nodeUri* the URI of the node

 $\Box$  Set the value of a leaf or interior node to its default. The default can be defined by the node's MetaNode. The method throws a METADATA\_MISMATCH exception if the node does not have a default value.

*Throws* DmtException– with the following possible error codes:

- INVALID\_URI if nodeUri is null or syntactically invalid
- URI TOO LONG if nodeUri is longer than accepted by the DmtAdmin implementation (especially on systems with limited resources)
- NODE NOT FOUND if nodeUri points to a non-existing node
- PERMISSION DENIED if the session is associated with a principal and the ACL of the node does not allow the Replace operation for the associated principal
- COMMAND\_NOT\_ALLOWED in non-atomic sessions if the underlying plugin is read-only or does not support non-atomic writing
- METADATA\_MISMATCH if the node is permanent or cannot be modified according to the metadata (does not have the MetaNode.CMD\_REPLACE access type), or if there is no default value defined for this node
- FEATURE\_NOT\_SUPPORTED if the specified node is an interior node and does not support Java object values
- TRANSACTION ERROR in an atomic session if the underlying plugin is read-only or does not support atomic writing
- DATA\_STORE\_FAILURE if an error occurred while accessing the data store
- COMMAND\_FAILED if the URI is not within the current session's subtree, or if some unspecified error is encountered while attempting to complete the command

DmtIllegalStateException– if the session was opened using the LOCK\_TYPE\_SHARED lock type, or if the session is already closed or invalidated

SecurityException– if the caller does not have the necessary permissions to execute the underlying management operation, or, in case of local sessions, if the caller does not have DmtPermission for the node with the Replace action present

*See Also* [setNodeValue\(String, DmtData\)](#page-459-0)

#### **117.14.10.38 public void setNodeAcl(String nodeUri, Acl acl) throws DmtException**

- *nodeUri* the URI of the node
	- *acl* the Access Control List to be set on the node, can be null
- $\Box$  Set the Access Control List associated with a given node. To perform this operation, the caller needs to have replace rights (Acl.REPLACE or the corresponding Java permission depending on the session type) as described below:
	- if nodeUri specifies a leaf node, replace rights are needed on the parent of the node
	- if nodeUri specifies an interior node, replace rights on either the node or its parent are sufficient

If the given acl is null or an empty ACL (not specifying any permissions for any principals), then the ACL of the node is deleted, and the node will inherit the ACL from its parent node.

*Throws* DmtException– with the following possible error codes:

- INVALID\_URI if nodeUri is null or syntactically invalid
- URITOO\_LONG if nodeUri is longer than accepted by the DmtAdmin implementation (especially on systems with limited resources)
- NODE\_NOT\_FOUND if nodeUri points to a non-existing node
- PERMISSION DENIED if the session is associated with a principal and the ACL of the node or its parent (see above) does not allow the Replace operation for the associated principal
- COMMAND\_NOT\_ALLOWED if the command attempts to set the ACL of the root node not to include Add rights for all principals
- DATA\_STORE\_FAILURE if an error occurred while accessing the data store
- COMMAND\_FAILED if the URI is not within the current session's subtree, or if some unspecified error is encountered while attempting to complete the command

DmtIllegalStateException– if the session was opened using the LOCK\_TYPE\_SHARED lock type, or if the session is already closed or invalidated

SecurityException– in case of local sessions, if the caller does not have DmtPermission for the node or its parent (see above) with the Replace action present

#### <span id="page-457-0"></span>**117.14.10.39 public void setNodeTitle(String nodeUri, String title) throws DmtException**

- *nodeUri* the URI of the node
	- *title* the title text of the node, can be null
		- $\Box$  Set the title property of a node. The length of the title string in UTF-8 encoding must not exceed 255 bytes.
- *Throws* DmtException– with the following possible error codes:
	- INVALID\_URI if nodeUri is null or syntactically invalid
	- URI\_TOO\_LONG if nodeUri is longer than accepted by the DmtAdmin implementation (especially on systems with limited resources)
	- NODE\_NOT\_FOUND if nodeUri points to a non-existing node
	- PERMISSION DENIED if the session is associated with a principal and the ACL of the node does not allow the Replace operation for the associated principal
	- COMMAND\_NOT\_ALLOWED in non-atomic sessions if the underlying plugin is read-only or does not support non-atomic writing
	- METADATA\_MISMATCH if the node cannot be modified according to the meta-data (does not have the MetaNode.CMD\_REPLACE access type)
	- FEATURE\_NOT\_SUPPORTED if the Title property is not supported by the DmtAdmin implementation or the underlying plugin
	- TRANSACTION ERROR in an atomic session if the underlying plugin is read-only or does not support atomic writing
	- DATA\_STORE\_FAILURE if an error occurred while accessing the data store

• COMMAND\_FAILED if the title string is too long, if the URI is not within the current session's subtree, or if some unspecified error is encountered while attempting to complete the command

DmtIllegalStateException– if the session was opened using the LOCK\_TYPE\_SHARED lock type, or if the session is already closed or invalidated

SecurityException– if the caller does not have the necessary permissions to execute the underlying management operation, or, in case of local sessions, if the caller does not have DmtPermission for the node with the Replace action present

#### <span id="page-458-0"></span>**117.14.10.40 public void setNodeType(String nodeUri, String type) throws DmtException**

*nodeUri* the URI of the node

- *type* the type of the node, can be null
	- $\Box$  Set the type of a node. The type of leaf node is the MIME type of the data it contains. The type of an interior node is a URI identifying a DDF document.

For interior nodes, a null type string means that there is no DDF document overriding the tree structure defined by the ancestors. For leaf nodes, it requests that the default MIME type is used for the given node. If the node does not have a default MIME type this method will throw a DmtException with error code METADATA\_MISMATCH. Note that a node might have a default MIME type even if there is no meta-data for the node or its meta-data does not specify the default.

MIME types must conform to the definition in RFC 2045. Interior node type identifiers must follow the format defined in section 7.7.7.2 of the OMA Device Management Tree and Description document. Checking the validity of the type string does not have to be done by the DmtAdmin, this can be left to the plugin handling the node (if any), to avoid unnecessary double-checks.

*Throws* DmtException– with the following possible error codes:

- INVALID\_URI if nodeUri is null or syntactically invalid
- URI TOO LONG if nodeUri is longer than accepted by the DmtAdmin implementation (especially on systems with limited resources)
- NODE NOT FOUND if nodeUri points to a non-existing node
- PERMISSION DENIED if the session is associated with a principal and the ACL of the node does not allow the Replace operation for the associated principal
- COMMAND\_NOT\_ALLOWED in non-atomic sessions if the underlying plugin is read-only or does not support non-atomic writing
- METADATA\_MISMATCH if the node is permanent or cannot be modified according to the metadata (does not have the MetaNode.CMD\_REPLACE access type), and in case of leaf nodes, if null is given and there is no default MIME type, or the given MIME type is not allowed
- TRANSACTION ERROR in an atomic session if the underlying plugin is read-only or does not support atomic writing
- DATA\_STORE\_FAILURE if an error occurred while accessing the data store
- COMMAND\_FAILED if the URI is not within the current session's subtree, if the type string is invalid (see above), or if some unspecified error is encountered while attempting to complete the command

DmtIllegalStateException– if the session was opened using the LOCK\_TYPE\_SHARED lock type, or if the session is already closed or invalidated

SecurityException– if the caller does not have the necessary permissions to execute the underlying management operation, or, in case of local sessions, if the caller does not have DmtPermission for the node with the Replace action present

*See Also* [RFC 2045](http://www.ietf.org/rfc/rfc2045.txt) [\[http://www.ietf.org/rfc/rfc2045.txt\]](http://www.ietf.org/rfc/rfc2045.txt), [OMA Device Management Tree and Description v1.2](http://member.openmobilealliance.org/ftp/public_documents/dm/Permanent_documents/OMA-TS-DM-TND-V1_2-20050615-C.zip) [draft](http://member.openmobilealliance.org/ftp/public_documents/dm/Permanent_documents/OMA-TS-DM-TND-V1_2-20050615-C.zip) [[http://member.openmobilealliance.org/ftp/public\\_documents/dm/Permanent\\_documents/](http://member.openmobilealliance.org/ftp/public_documents/dm/Permanent_documents/OMA-TS-DM-TND-V1_2-20050615-C.zip) [OMA-TS-DM-TND-V1\\_2-20050615-C.zip](http://member.openmobilealliance.org/ftp/public_documents/dm/Permanent_documents/OMA-TS-DM-TND-V1_2-20050615-C.zip)]

#### <span id="page-459-0"></span>**117.14.10.41 public void setNodeValue(String nodeUri, DmtData data) throws DmtException**

*nodeUri* the URI of the node

*data* the data to be set, can be null

 $\Box$  Set the value of a leaf or interior node. The format of the node is contained in the DmtData object. For interior nodes, the format must be FORMAT\_NODE, while for leaf nodes this format must not be used.

If the specified value is null, the default value is taken. In this case, if the node does not have a default value, this method will throw a DmtException with error code METADATA\_MISMATCH. Nodes of null format can be set by using [DmtData.NULL\\_VALUE](#page-426-0) as second argument.

An Event of type REPLACE is sent out for a leaf node. A replaced interior node sends out events for each of its children in depth first order and node names sorted with Arrays.sort(String[]). When setting a value on an interior node, the values of the leaf nodes under it can change, but the structure of the subtree is not modified by the operation.

*Throws* DmtException– with the following possible error codes:

- INVALID\_URI if nodeUri is null or syntactically invalid
- URI TOO\_LONG if nodeUri is longer than accepted by the DmtAdmin implementation (especially on systems with limited resources)
- NODE NOT FOUND if nodeUri points to a non-existing node
- PERMISSION\_DENIED if the session is associated with a principal and the ACL of the node does not allow the Replace operation for the associated principal
- COMMAND\_NOT\_ALLOWED if the given data has FORMAT\_NODE format but the node is a leaf node (or vice versa), or in non-atomic sessions if the underlying plugin is read-only or does not support non-atomic writing
- METADATA\_MISMATCH if the node is permanent or cannot be modified according to the metadata (does not have the MetaNode.CMD\_REPLACE access type), or if the given value does not conform to the meta-data value constraints
- FEATURE\_NOT\_SUPPORTED if the specified node is an interior node and does not support Java object values
- TRANSACTION\_ERROR in an atomic session if the underlying plugin is read-only or does not support atomic writing
- DATA\_STORE\_FAILURE if an error occurred while accessing the data store
- COMMAND\_FAILED if the URI is not within the current session's subtree, or if some unspecified error is encountered while attempting to complete the command

DmtIllegalStateException– if the session was opened using the LOCK\_TYPE\_SHARED lock type, or if the session is already closed or invalidated

SecurityException– if the caller does not have the necessary permissions to execute the underlying management operation, or, in case of local sessions, if the caller does not have DmtPermission for the node with the Replace action present

# **117.14.11 public interface MetaNode**

The MetaNode contains meta data as standardized by OMA DM but extends it (without breaking the compatibility) to provide for better DMT data quality in an environment where many software components manipulate this data.

The interface has several types of functions to describe the nodes in the DMT. Some methods can be used to retrieve standard OMA DM metadata such as access type, cardinality, default, etc., others are for data extensions such as valid names and values. In some cases the standard behavior has been extended, for example it is possible to provide several valid MIME types, or to differentiate between normal and automatic dynamic nodes.

Most methods in this interface receive no input, just return information about some aspect of the node. However, there are two methods that behave differently, [isValidName\(String\)](#page-463-0) and [isValidValue\(DmtData\).](#page-463-1) These validation methods are given a potential node name or value (respectively), and can decide whether it is valid for the given node. Passing the validation methods is a necessary condition for a name or value to be used, but it is not necessarily sufficient: the plugin may carry out more thorough (more expensive) checks when the node is actually created or set.

If a MetaNode is available for a node, the DmtAdmin must use the information provided by it to filter out invalid requests on that node. However, not all methods on this interface are actually used for this purpose, as many of them (e.g. [getFormat\(\)](#page-461-0) or [getValidNames\(\)\)](#page-463-2) can be substituted with the validating methods. For example, [isValidValue\(DmtData\)](#page-463-1) can be expected to check the format, minimum, maximum, etc. of a given value, making it unnecessary for the DmtAdmin to call [getFormat\(\)](#page-461-0), [getMin\(\),](#page-462-0) [getMax\(\)](#page-461-1) etc. separately. It is indicated in the description of each method if the DmtAdmin does not enforce the constraints defined by it - such methods are only for external use, for example in user interfaces.

Most of the methods of this class return null if a certain piece of meta information is not defined for the node or providing this information is not supported. Methods of this class do not throw exceptions.

#### <span id="page-460-1"></span>**117.14.11.1 public static final int AUTOMATIC = 2**

Constant for representing an automatic node in the tree. This must be returned by [getScope\(\).](#page-462-1) AU-TOMATIC nodes are part of the life cycle of their parent node, they usually describe attributes/properties of the parent.

#### **117.14.11.2 public static final int CMD\_ADD = 0**

Constant for the ADD access type. If [can\(int\)](#page-461-2) returns true for this operation, this node can potentially be added to its parent. Nodes with [PERMANENT](#page-460-0) or [AUTOMATIC](#page-460-1) scope typically do not have this access type.

#### **117.14.11.3 public static final int CMD\_DELETE = 1**

Constant for the DELETE access type. If [can\(int\)](#page-461-2) returns true for this operation, the node can potentially be deleted.

**117.14.11.4 public static final int CMD\_EXECUTE = 2**

Constant for the EXECUTE access type. If [can\(int\)](#page-461-2) returns true for this operation, the node can potentially be executed.

### **117.14.11.5 public static final int CMD\_GET = 4**

Constant for the GET access type. If [can\(int\)](#page-461-2) returns true for this operation, the value, the list of child nodes (in case of interior nodes) and the properties of the node can potentially be retrieved.

#### **117.14.11.6 public static final int CMD\_REPLACE = 3**

Constant for the REPLACE access type. If [can\(int\)](#page-461-2) returns true for this operation, the value and other properties of the node can potentially be modified.

#### <span id="page-460-2"></span>**117.14.11.7 public static final int DYNAMIC = 1**

Constant for representing a dynamic node in the tree. This must be returned by [getScope\(\)](#page-462-1). Dynamic nodes can be added and deleted.

#### <span id="page-460-0"></span>**117.14.11.8 public static final int PERMANENT = 0**

Constant for representing a PERMANENT node in the tree. This must be returned by [getScope\(\)](#page-462-1) if the node cannot be added, deleted or modified in any way through tree operations. PERMANENT nodes in general map to the roots of Plugins.

#### <span id="page-461-2"></span>**117.14.11.9 public boolean can(int operation)**

*operation* One of the MetaNode.CMD\_... constants.

- $\Box$  Check whether the given operation is valid for this node. If no meta-data is provided for a node, all operations are valid.
- *Returns* false if the operation is not valid for this node or the operation code is not one of the allowed constants

#### **117.14.11.10 public DmtData getDefault()**

- $\Box$  Get the default value of this node if any.
- *Returns* The default value or null if not defined

#### **117.14.11.11 public String getDescription()**

- $\Box$  Get the explanation string associated with this node. Can be null if no description is provided for this node.
- *Returns* node description string or null for no description

#### **117.14.11.12 public Object getExtensionProperty(String key)**

- *key* the key for the extension property
	- $\Box$  Returns the value for the specified extension property key. This method only works if the provider of this MetaNode provides proprietary extensions to node meta data.
- *Returns* the value of the requested property, cannot be null
- *Throws* IllegalArgumentException– if the specified key is not supported by this MetaNode

#### **117.14.11.13 public String[] getExtensionPropertyKeys()**

- $\Box$  Returns the list of extension property keys, if the provider of this MetaNode provides proprietary extensions to node meta data. The method returns null if the node doesn't provide such extensions.
- *Returns* the array of supported extension property keys

#### <span id="page-461-0"></span>**117.14.11.14 public int getFormat()**

 $\Box$  Get the node's format, expressed in terms of type constants defined in [DmtData](#page-424-0). If there are multiple formats allowed for the node then the format constants are OR-ed. Interior nodes must have [DmtData.FORMAT\\_NODE](#page-425-0) format, and this code must not be returned for leaf nodes. If no meta-data is provided for a node, all applicable formats are considered valid (with the above constraints regarding interior and leaf nodes).

Note that the 'format' term is a legacy from OMA DM, it is more customary to think of this as 'type'.

The formats returned by this method are not checked by DmtAdmin, they are only for external use, for example in user interfaces. DmtAdmin only calls [isValidValue\(DmtData\)](#page-463-1) for checking the value, its behavior should be consistent with this method.

*Returns* the allowed format(s) of the node

#### <span id="page-461-1"></span>**117.14.11.15 public double getMax()**

 $\Box$  Get the maximum allowed value associated with a node of numeric format. If no meta-data is provided for a node, there is no upper limit to its value. This method is only meaningful if the node has one of the numeric formats: integer, float, or long format. The returned limit has double type, as this can be used to denote all numeric limits with full precision. The actual maximum should be the largest integer, float or long number that does not exceed the returned value.

The information returned by this method is not checked by DmtAdmin, it is only for external use, for example in user interfaces. DmtAdmin only calls [isValidValue\(DmtData\)](#page-463-1) for checking the value, its behavior should be consistent with this method.

*Returns* the allowed maximum, or Double.MAX\_VALUE if there is no upper limit defined or the node's format is not one of the numeric formats integer, float, or long

#### **117.14.11.16 public int getMaxOccurrence()**

- $\Box$  Get the number of maximum occurrences of this type of nodes on the same level in the DMT. Returns Integer.MAX\_VALUE if there is no upper limit. Note that if the occurrence is greater than 1 then this node can not have siblings with different metadata. In other words, if different types of nodes coexist on the same level, their occurrence can not be greater than 1. If no meta-data is provided for a node, there is no upper limit on the number of occurrences.
- *Returns* The maximum allowed occurrence of this node type

#### **117.14.11.17 public String[] getMimeTypes()**

 $\Box$  Get the list of MIME types this node can hold. The first element of the returned list must be the default MIME type.

All MIME types are considered valid if no meta-data is provided for a node or if null is returned by this method. In this case the default MIME type cannot be retrieved from the meta-data, but the node may still have a default. This hidden default (if it exists) can be utilized by passing null as the type parameter of [DmtSession.setNodeType\(String, String\)](#page-458-0) or [DmtSession.createLeafNode\(String,](#page-445-0) [DmtData, String\).](#page-445-0)

*Returns* the list of allowed MIME types for this node, starting with the default MIME type, or null if all types are allowed

#### <span id="page-462-0"></span>**117.14.11.18 public double getMin()**

 $\Box$  Get the minimum allowed value associated with a node of numeric format. If no meta-data is provided for a node, there is no lower limit to its value. This method is only meaningful if the node has one of the numeric formats: integer, float, or long format. The returned limit has double type, as this can be used to denote both integer and float limits with full precision. The actual minimum should be the smallest integer, float or long value that is equal or larger than the returned value.

The information returned by this method is not checked by DmtAdmin, it is only for external use, for example in user interfaces. DmtAdmin only calls [isValidValue\(DmtData\)](#page-463-1) for checking the value, its behavior should be consistent with this method.

*Returns* the allowed minimum, or Double.MIN\_VALUE if there is no lower limit defined or the node's format is not one of the numeric formats integer, float, or long

#### **117.14.11.19 public String[] getRawFormatNames()**

 $\Box$  Get the format names for any raw formats supported by the node. This method is only meaningful if the list of supported formats returned by [getFormat\(\)](#page-461-0) contains [DmtData.FORMAT\\_RAW\\_STRING](#page-425-1) or [DmtData.FORMAT\\_RAW\\_BINARY](#page-425-2): it specifies precisely which raw format(s) are actually supported. If the node cannot contain data in one of the raw types, this method must return null.

The format names returned by this method are not checked by DmtAdmin, they are only for external use, for example in user interfaces. DmtAdmin only calls [isValidValue\(DmtData\)](#page-463-1) for checking the value, its behavior should be consistent with this method.

*Returns* the allowed format name(s) of raw data stored by the node, or null if raw formats are not supported

#### <span id="page-462-1"></span>**117.14.11.20 public int getScope()**

□ Return the scope of the node. Valid values are [MetaNode.PERMANENT](#page-460-0), [MetaNode.DYNAMIC](#page-460-2) and [MetaNode.AUTOMATIC](#page-460-1). Note that a permanent node is not the same as a node where the DELETE operation is not allowed. Permanent nodes never can be deleted, whereas a non-deletable node can disappear in a recursive DELETE operation issued on one of its parents. If no meta-data is provided for a node, it can be assumed to be a dynamic node.

*Returns* [PERMANENT](#page-460-0) for permanent nodes, [AUTOMATIC](#page-460-1) for nodes that are automatically created, and [DY-](#page-460-2)[NAMIC](#page-460-2) otherwise

#### <span id="page-463-2"></span>**117.14.11.21 public String[] getValidNames()**

 $\Box$  Return an array of Strings if valid names are defined for the node, or null if no valid name list is defined or if this piece of meta info is not supported. If no meta-data is provided for a node, all names are considered valid.

The information returned by this method is not checked by DmtAdmin, it is only for external use, for example in user interfaces. DmtAdmin only calls [isValidName\(String\)](#page-463-0) for checking the name, its behavior should be consistent with this method.

*Returns* the valid values for this node name, or null if not defined

#### <span id="page-463-3"></span>**117.14.11.22 public DmtData[] getValidValues()**

□ Return an array of DmtData objects if valid values are defined for the node, or null otherwise. If no meta-data is provided for a node, all values are considered valid.

The information returned by this method is not checked by DmtAdmin, it is only for external use, for example in user interfaces. DmtAdmin only calls [isValidValue\(DmtData\)](#page-463-1) for checking the value, its behavior should be consistent with this method.

*Returns* the valid values for this node, or null if not defined

#### **117.14.11.23 public boolean isLeaf()**

 $\Box$  Check whether the node is a leaf node or an internal one.

*Returns* true if the node is a leaf node

#### <span id="page-463-0"></span>**117.14.11.24 public boolean isValidName(String name)**

- *name* the node name to check for validity
	- $\Box$  Checks whether the given name is a valid name for this node. This method can be used for example to ensure that the node name is always one of a predefined set of valid names, or that it matches a specific pattern. This method should be consistent with the values returned by [getValidNames\(\)](#page-463-2) (if any), the DmtAdmin only calls this method for name validation.

This method may return true even if not all aspects of the name have been checked, expensive operations (for example those that require external resources) need not be performed here. The actual node creation may still indicate that the node name is invalid.

*Returns* false if the specified name is found to be invalid for the node described by this meta-node, true otherwise

#### <span id="page-463-1"></span>**117.14.11.25 public boolean isValidValue(DmtData value)**

*value* the value to check for validity

 $\Box$  Checks whether the given value is valid for this node. This method can be used to ensure that the value has the correct format and range, that it is well formed, etc. This method should be consistent with the constraints defined by the [getFormat\(\),](#page-461-0) [getValidValues\(\)](#page-463-3), [getMin\(\)](#page-462-0) and [getMax\(\)](#page-461-1) methods (if applicable), as the Dmt Admin only calls this method for value validation.

This method may return true even if not all aspects of the value have been checked, expensive operations (for example those that require external resources) need not be performed here. The actual value setting method may still indicate that the value is invalid.

*Returns* false if the specified value is found to be invalid for the node described by this meta-node, true otherwise

#### **117.14.11.26 public boolean isZeroOccurrenceAllowed()**

 $\Box$  Check whether zero occurrence of this node is valid. If no meta-data is returned for a node, zero occurrences are allowed.

*Returns* true if zero occurrence of this node is valid

# **117.14.12 public final class Uri**

This class contains static utility methods to manipulate DMT URIs.

Syntax of valid DMT URIs:

- A slash ('/' \u002F) is the separator of the node names. Slashes used in node name must therefore be escaped using a backslash slash ( "\/"). The backslash must be escaped with a double backslash sequence. A backslash found must be ignored when it is not followed by a slash or backslash.
- The node name can be constructed using full Unicode character set (except the Supplementary code, not being supported by CLDC/CDC). However, using the full Unicode character set for node names is discouraged because the encoding in the underlying storage as well as the encoding needed in communications can create significant performance and memory usage overhead. Names that are restricted to the URI set [-a-zA-Zo-9 .!-\*'()] are most efficient.
- URIs used in the DMT must be treated and interpreted as case sensitive.
- No End Slash: URI must not end with the delimiter slash ('/' \u002F). This implies that the root node must be denoted as "." and not "./".
- No parent denotation: URI must not be constructed using the character sequence "../" to traverse the tree upwards.
- Single Root: The character sequence "./" must not be used anywhere else but in the beginning of a URI.

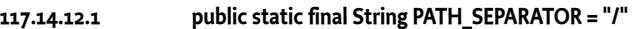

This constant stands for a string identifying the path separator in the DmTree ("/").

*Since* 2.0

# **117.14.12.2 public static final char PATH\_SEPARATOR\_CHAR = 47** This constant stands for a char identifying the path separator in the DmTree ('/'). *Since* 2.0 **117.14.12.3 public static final String ROOT\_NODE = "."** This constant stands for a string identifying the root of the DmTree ("."). *Since* 2.0 **117.14.12.4 public static final char ROOT\_NODE\_CHAR = 46** This constant stands for a char identifying the root of the DmTree ('.').

*Since* 2.0

#### <span id="page-464-0"></span>**117.14.12.5 public static String decode(String nodeName)**

*nodeName* the node name to be decoded

- $\square$  Decode the node name so that back slash and forward slash are unescaped from a back slash.
- *Returns* the decoded node name

*Since* 2.0

#### <span id="page-465-0"></span>**117.14.12.6 public static String encode(String nodeName)**

*nodeName* the node name to be encoded

- $\Box$  Encode the node name so that back slash and forward slash are escaped with a back slash. This method is the reverse of [decode\(String\)](#page-464-0).
- *Returns* the encoded node name

*Since* 2.0

#### **117.14.12.7 public static boolean isAbsoluteUri(String uri)**

- *uri* the URI to be checked, must not be null and must contain a valid URI
	- $\Box$  Checks whether the specified URI is an absolute URI. An absolute URI contains the complete path to a node in the DMT starting from the DMT root (".").
- *Returns* whether the specified URI is absolute
- *Throws* NullPointerException– if the specified URI is null

IllegalArgumentException– if the specified URI is malformed

#### **117.14.12.8 public static boolean isValidUri(String uri)**

- *uri* the URI to be validated
- $\Box$  Checks whether the specified URI is valid. A URI is considered valid if it meets the following constraints:
	- the URI is not null;
	- the URI follows the syntax defined for valid DMT URIs;

The exact definition of the length of a URI and its segments is given in the descriptions of the get-MaxUriLength() and getMaxSegmentNameLength() methods.

*Returns* whether the specified URI is valid

#### **117.14.12.9 public static String mangle(String nodeName)**

*nodeName* the node name to be mangled (if necessary), must not be null or empty

 $\Box$  Returns a node name that is valid for the tree operation methods, based on the given node name. This transformation is not idempotent, so it must not be called with a parameter that is the result of a previous mangle method call.

Node name mangling is needed in the following cases:

• if the name contains '/' or '\' characters

A node name that does not suffer from either of these problems is guaranteed to remain unchanged by this method. Therefore the client may skip the mangling if the node name is known to be valid (though it is always safe to call this method).

The method returns the normalized nodeName as described below. Invalid node names are normalized in different ways, depending on the cause. If the name contains '/' or '\' characters, then these are simply escaped by inserting an additional '\' before each occurrence. If the length of the name does exceed the limit, the following mechanism is used to normalize it:

- the SHA-1 digest of the name is calculated
- the digest is encoded with the base 64 algorithm
- all '/' characters in the encoded digest are replaced with '\_'
- trailing '=' signs are removed

*Returns* the normalized node name that is valid for tree operations

*Throws* NullPointerException– if nodeName is null

IllegalArgumentException– if nodeName is empty

- **117.14.12.10 public static String[] toPath(String uri)**
	- *uri* the URI to be split, must not be null
	- $\Box$  Split the specified URI along the path separator '/' characters and return an array of URI segments. Special characters in the returned segments are escaped. The returned array may be empty if the specified URI was empty.
	- *Returns* an array of URI segments created by splitting the specified URI
	- *Throws* NullPointerException– if the specified URI is null

IllegalArgumentException– if the specified URI is malformed

#### **117.14.12.11 public static String toUri(String[] path)**

- *path* a possibly empty array of URI segments, must not be null
	- $\Box$  Construct a URI from the specified URI segments. The segments must already be mangled. If the specified path is an empty array then an empty URI ("") is returned.
- *Returns* the URI created from the specified segments
- *Throws* NullPointerException– if the specified path or any of its segments are null

IllegalArgumentException– if the specified path contains too many or malformed segments or the resulting URI is too long

# **117.15 org.osgi.service.dmt.spi**

Device Management Tree SPI Package Version 2.0.

This package contains the interface classes that compose the Device Management SPI (Service Provider Interface). These interfaces are implemented by DMT plugins; users of the DmtAdmin interface do not interact directly with these.

Bundles wishing to use this package must list the package in the Import-Package header of the bundle's manifest. This package has two types of users: the consumers that use the API in this package and the providers that implement the API in this package.

Example import for consumers using the API in this package:

Import-Package: org.osgi.service.dmt.spi; version="[2.0,3.0)"

Example import for providers implementing the API in this package:

Import-Package: org.osgi.service.dmt.spi; version="[2.0,2.1)"

# **117.15.1 Summary**

- [DataPlugin](#page-467-0) An implementation of this interface takes the responsibility of handling data requests in a subtree of the DMT.
- [ExecPlugin](#page-468-0) An implementation of this interface takes the responsibility of handling node execute requests in a subtree of the DMT.
- [MountPlugin](#page-469-0) This interface can be optionally implemented by a DataPlugin or ExecPlugin in order to get information about its absolute mount points in the overall DMT.
- [MountPoint](#page-470-0) This interface can be implemented to represent a single mount point.
- [ReadableDataSession](#page-471-0) Provides read-only access to the part of the tree handled by the plugin that created this session.
- [ReadWriteDataSession](#page-476-0) Provides non-atomic read-write access to the part of the tree handled by the plugin that created this session.
- [TransactionalDataSession](#page-479-0) Provides atomic read-write access to the part of the tree handled by the plugin that created this session.

# <span id="page-467-0"></span>**117.15.2 public interface DataPlugin**

An implementation of this interface takes the responsibility of handling data requests in a subtree of the DMT.

In an OSGi environment such implementations should be registered at the OSGi service registry specifying the list of root node URIs in a String array or in case of a single value as String in the data-RootURIs registration parameter.

When the first reference in a session is made to a node handled by this plugin, the DmtAdmin calls one of the open... methods to retrieve a plugin session object for processing the request. The called method depends on the lock type of the current session. In case of [openReadWriteSession\(String\[\],](#page-468-1) [DmtSession\)](#page-468-1) and [openAtomicSession\(String\[\], DmtSession\),](#page-467-1) the plugin may return null to indicate that the specified lock type is not supported. In this case the DmtAdmin may call [openReadOnlySession\(String\[\], DmtSession\)](#page-468-2) to start a read-only plugin session, which can be used as long as there are no write operations on the nodes handled by this plugin.

The sessionRoot parameter of each method is a String array containing the segments of the URI pointing to the root of the session. This is an absolute path, so the first segment is always ".". Special characters appear escaped in the segments.

### **117.15.2.1 public static final String DATA\_ROOT\_URIS = "dataRootURIs"**

The string to be used as key for the "dataRootURIs" property when an DataPlugin is registered.

*Since* 2.0

### **117.15.2.2 public static final String MOUNT\_POINTS = "mountPoints"**

The string to be used as key for the mount points property when a DataPlugin is registered with mount points.

#### <span id="page-467-1"></span>**117.15.2.3 public TransactionalDataSession openAtomicSession(String[] sessionRoot, DmtSession session) throws DmtException**

*sessionRoot* the path to the subtree which is locked in the current session, must not be null

- *session* the session from which this plugin instance is accessed, must not be null
	- $\Box$  This method is called to signal the start of an atomic read-write session when the first reference is made within a DmtSession to a node which is handled by this plugin. Session information is given as it is needed for sending alerts back from the plugin.

The plugin can assume that there are no other sessions open on any subtree that has any overlap with the subtree of this session.

- *Returns* a plugin session capable of executing read-write operations in an atomic block, or null if the plugin does not support atomic read-write sessions
- *Throws* DmtException– with the following possible error codes:
	- NODE\_NOT\_FOUND if sessionRoot points to a non-existing node
	- COMMAND\_FAILED if some unspecified error is encountered while attempting to complete the command
SecurityException– if some underlying operation failed because of lack of permissions

#### **117.15.2.4 public ReadableDataSession openReadOnlySession(String[] sessionRoot, DmtSession session) throws DmtException**

*sessionRoot* the path to the subtree which is accessed in the current session, must not be null

- *session* the session from which this plugin instance is accessed, must not be null
	- $\Box$  This method is called to signal the start of a read-only session when the first reference is made within a DmtSession to a node which is handled by this plugin. Session information is given as it is needed for sending alerts back from the plugin.

The plugin can assume that there are no writing sessions open on any subtree that has any overlap with the subtree of this session.

*Returns* a plugin session capable of executing read operations

*Throws* DmtException– with the following possible error codes:

- NODE\_NOT\_FOUND if sessionRoot points to a non-existing node
- COMMAND\_FAILED if some unspecified error is encountered while attempting to complete the command

SecurityException– if some underlying operation failed because of lack of permissions

## **117.15.2.5 public ReadWriteDataSession openReadWriteSession(String[] sessionRoot, DmtSession session) throws DmtException**

- *sessionRoot* the path to the subtree which is locked in the current session, must not be null
	- *session* the session from which this plugin instance is accessed, must not be null
		- □ This method is called to signal the start of a non-atomic read-write session when the first reference is made within a DmtSession to a node which is handled by this plugin. Session information is given as it is needed for sending alerts back from the plugin.

The plugin can assume that there are no other sessions open on any subtree that has any overlap with the subtree of this session.

- *Returns* a plugin session capable of executing read-write operations, or null if the plugin does not support non-atomic read-write sessions
- *Throws* DmtException– with the following possible error codes:
	- NODE\_NOT\_FOUND if sessionRoot points to a non-existing node
	- COMMAND\_FAILED if some unspecified error is encountered while attempting to complete the command

SecurityException– if some underlying operation failed because of lack of permissions

# **117.15.3 public interface ExecPlugin**

An implementation of this interface takes the responsibility of handling node execute requests in a subtree of the DMT.

In an OSGi environment such implementations should be registered at the OSGi service registry specifying the list of root node URIs in a String array or in case of a single value as String in the exec-RootURIs registration parameter.

## **117.15.3.1 public static final String EXEC\_ROOT\_URIS = "execRootURIs"**

The string to be used as key for the "execRootURIs" property when an ExecPlugin is registered.

*Since* 2.0

# **117.15.3.2 public static final String MOUNT\_POINTS = "mountPoints"**

The string to be used as key for the mount points property when an Exec Plugin is registered with mount points.

## **117.15.3.3 public void execute(DmtSession session, String[] nodePath, String correlator, String data) throws DmtException**

- *session* a reference to the session in which the operation was issued, must not be null
- *nodePath* the absolute path of the node to be executed, must not be null
- *correlator* an identifier to associate this operation with any alerts sent in response to it, can be null
	- *data* the parameter of the execute operation, can be null
		- $\square$  Execute the given node with the given data. This operation corresponds to the EXEC command in OMA DM.

The semantics of an execute operation and the data parameter it takes depends on the definition of the managed object on which the command is issued. Session information is given as it is needed for sending alerts back from the plugin. If a correlation ID is specified, it should be used as the correlator parameter for alerts sent in response to this execute operation.

The nodePath parameter contains an array of path segments identifying the node to be executed in the subtree of this plugin. This is an absolute path, so the first segment is always ".". Special characters appear escaped in the segments.

*Throws* DmtException– with the following possible error codes:

- NODE NOT FOUND if the node does not exist
- METADATA\_MISMATCH if the command failed because of meta-data restrictions
- DATA\_STORE\_FAILURE if an error occurred while accessing the data store
- COMMAND\_FAILED if some unspecified error is encountered while attempting to complete the command

*See Also* [DmtSession.execute\(String, String\)](#page-447-0), [DmtSession.execute\(String, String, String\)](#page-448-0)

# **117.15.4 public interface MountPlugin**

This interface can be optionally implemented by a DataPlugin or ExecPlugin in order to get information about its absolute mount points in the overall DMT.

This is especially interesting, if the plugin is mapped to the tree as part of a list. In such a case the id for this particular data plugin is determined by the DmtAdmin after the registration of the plugin and therefore unknown to the plugin in advance.

This is not a service interface, the Data or Exec Plugin does not also have to register this interface as a service, the Dmt Admin should use an instanceof to detect that a Plugin is also a Mount Plugin.

*Since* 2.0

## <span id="page-469-1"></span>**117.15.4.1 public void mountPointAdded(MountPoint mountPoint)**

*mountPoint* the newly mapped mount point

 $\Box$  Provides the MountPoint describing the path where the plugin is mapped in the overall DMT. The given mountPoint is withdrawn with the [mountPointRemoved\(MountPoint\)](#page-469-0) method. Corresponding mount points must compare equal and have an appropriate hash code.

## <span id="page-469-0"></span>**117.15.4.2 public void mountPointRemoved(MountPoint mountPoint)**

*mountPoint* The unmapped mount point array of MountPoint objects that have been removed from the mapping

 $\Box$  Informs the plugin that the provided MountPoint objects have been removed from the mapping. The given mountPoint is withdrawn method. Mount points must compare equal and have an appropriate hash code with the given Mount Point in [mountPointAdded\(MountPoint\)](#page-469-1).

NOTE: attempts to invoke the postEvent method on the provided MountPoint must be ignored.

# **117.15.5 public interface MountPoint**

This interface can be implemented to represent a single mount point.

It provides function to get the absolute mounted uri and a shortcut method to post events via the DmtAdmin.

*Since* 2.0

## **117.15.5.1 public boolean equals(Object other)**

 $\Box$  This object must provide a suitable hash function such that a Mount Point given in [MountPlugin.mountPointAdded\(MountPoint\)](#page-469-1) is equal to the corresponding Mount Point in [MountPlugin.mountPointRemoved\(MountPoint\).](#page-469-0) Object.equals(Object)

## **117.15.5.2 public String[] getMountPath()**

□ Provides the absolute mount path of this MountPoint

*Returns* the absolute mount path of this MountPoint

## **117.15.5.3 public int hashCode()**

 $\Box$  This object must provide a suitable hash function such that a Mount Point given in [MountPlugin.mountPointAdded\(MountPoint\)](#page-469-1) has the same hashCode as the corresponding Mount Point in [MountPlugin.mountPointRemoved\(MountPoint\).](#page-469-0) Object.hashCode()

## **117.15.5.4 public void postEvent(String topic, String[] relativeURIs, Dictionary<String, ?> properties)**

*topic* the topic of the event to send. Valid values are:

- org/osgi/service/dmt/DmtEvent/ADDED if the change was caused by an add action
- org/osgi/service/dmt/DmtEvent/DELETED if the change was caused by a delete action
- org/osgi/service/dmt/DmtEvent/REPLACED if the change was caused by a replace action

Must not be null.

- *relativeURIs* an array of affected node URI's. All URI's specified here are relative to the current MountPoint's mountPath. The value of this parameter determines the value of the event property EVENT\_PROPERTY\_NODES. An empty array or null is permitted. In both cases the value of the events EVENT\_PROPERTY\_NODES property will be set to an empty array.
	- *properties* an optional parameter that can be provided to add properties to the Event that is going to be send by the DMTAdmin. If the properties contain a key EVENT\_PROPERTY\_NODES, then the value of this property is ignored and will be overwritten by relativeURIs.
		- □ Posts an event via the DmtAdmin about changes in the current plugins subtree.

This method distributes Events asynchronously to the EventAdmin as well as to matching local DmtEventListeners.

*Throws* IllegalArgumentException– if the topic has not one of the defined values

# **117.15.5.5 public void postEvent(String topic, String[] relativeURIs, String[] newRelativeURIs, Dictionary<String, ?> properties)**

*topic* the topic of the event to send. Valid values are:

- org/osgi/service/dmt/DmtEvent/RENAMED if the change was caused by a rename action
- org/osgi/service/dmt/DmtEvent/COPIED if the change was caused by a copy action

Must not be null.

*relativeURIs* an array of affected node URI's.

All URI's specified here are relative to the current MountPoint's mountPath. The value of this parameter determines the value of the event property EVENT\_PROPERTY\_NODES. An empty array or null is permitted. In both cases the value of the events EVENT\_PROPERTY\_NODES property will be set to an empty array.

- *newRelativeURIs* an array of affected node URI's. The value of this parameter determines the value of the event property EVENT\_PROPERTY\_NEW\_NODES. An empty array or null is permitted. In both cases the value of the events EVENT\_PROPERTY\_NEW\_NODES property will be set to an empty array.
	- *properties* an optional parameter that can be provided to add properties to the Event that is going to be send by the DMTAdmin. If the properties contain the keys EVENT\_PROPERTY\_NODES or EVENT\_PROPERTY\_NEW\_NODES, then the values of these properties are ignored and will be overwritten by relativeURIs and newRelativeURIs.
		- $\Box$  Posts an event via the DmtAdmin about changes in the current plugins subtree.

This method distributes Events asynchronously to the EventAdmin as well as to matching local DmtEventListeners.

*Throws* IllegalArgumentException– if the topic has not one of the defined values

# **117.15.6 public interface ReadableDataSession**

Provides read-only access to the part of the tree handled by the plugin that created this session.

Since the [ReadWriteDataSession](#page-476-0) and [TransactionalDataSession](#page-479-0) interfaces inherit from this interface, some of the method descriptions do not apply for an instance that is only a ReadableDataSession. For example, the [close\(\)](#page-472-0) method description also contains information about its behavior when invoked as part of a transactional session.

The nodePath parameters appearing in this interface always contain an array of path segments identifying a node in the subtree of this plugin. This parameter contains an absolute path, so the first segment is always ".". Special characters appear escaped in the segments.

# **Error handling**

When a tree access command is called on the DmtAdmin service, it must perform an extensive set of checks on the parameters and the authority of the caller before delegating the call to a plugin. Therefore plugins can take certain circumstances for granted: that the path is valid and is within the subtree of the plugin and the session, the command can be applied to the given node (e.g. the target of getChildNodeNames is an interior node), etc. All errors de-scribed by the error codes [DmtException.INVALID\\_URI](#page-434-0), [DmtException.URI\\_TOO\\_LONG](#page-436-0), [DmtException.PERMISSION\\_DENIED](#page-435-0), [DmtException.COMMAND\\_NOT\\_ALLOWED](#page-433-0) and [DmtException.TRANSACTION\\_ERROR](#page-436-1) are fully filtered out before control reaches the plugin.

If the plugin provides meta-data for a node, the DmtAdmin service must also check the constraints specified by it, as described in [MetaNode](#page-459-0). If the plugin does not provide meta-data, it must perform the necessary checks for itself and use the [DmtException.METADATA\\_MISMATCH](#page-435-1) error code to indicate such discrepancies.

The DmtAdmin does not check that the targeted node exists before calling the plugin. It is the re-sponsibility of the plugin to perform this check and to throw a [DmtException.NODE\\_NOT\\_FOUND](#page-435-2) if needed. In this case the DmtAdmin must pass through this exception to the caller of the corresponding DmtSession method.

The plugin can use the remaining error codes as needed. If an error does not fit into any other category, the [DmtException.COMMAND\\_FAILED](#page-433-1) code should be used.

## <span id="page-472-0"></span>**117.15.6.1 public void close() throws DmtException**

 $\Box$  Closes a session. This method is always called when the session ends for any reason: if the session is closed, if a fatal error occurs in any method, or if any error occurs during commit or rollback. In case the session was invalidated due to an exception during commit or rollback, it is guaranteed that no methods are called on the plugin until it is closed. In case the session was invalidated due to a fatal exception in one of the tree manipulation methods, only the rollback method is called before this (and only in atomic sessions).

This method should not perform any data manipulation, only cleanup operations. In non-atomic read-write sessions the data manipulation should be done instantly during each tree operation, while in atomic sessions the DmtAdmin always calls [TransactionalDataSession.commit\(\)](#page-479-1) automatically before the session is actually closed.

*Throws* DmtException– with the error code COMMAND\_FAILED if the plugin failed to close for any reason

#### **117.15.6.2 public String[] getChildNodeNames(String[] nodePath) throws DmtException**

*nodePath* the absolute path of the node

□ Get the list of children names of a node. The returned array contains the names - not the URIs - of the immediate children nodes of the given node. The returned array may contain null entries, but these are removed by the DmtAdmin before returning it to the client.

*Returns* the list of child node names as a string array or an empty string array if the node has no children

*Throws* DmtException– with the following possible error codes:

- NODE\_NOT\_FOUND if nodePath points to a non-existing node
- METADATA\_MISMATCH if the information could not be retrieved because of meta-data restrictions
- DATA\_STORE\_FAILURE if an error occurred while accessing the data store
- COMMAND\_FAILED if some unspecified error is encountered while attempting to complete the command

SecurityException– if the caller does not have the necessary permissions to execute the underlying management operation

## **117.15.6.3 public MetaNode getMetaNode(String[] nodePath) throws DmtException**

*nodePath* the absolute path of the node

 $\Box$  Get the meta data which describes a given node. Meta data can be only inspected, it can not be changed.

Meta data support by plugins is an optional feature. It can be used, for example, when a data plugin is implemented on top of a data store or another API that has their own metadata, such as a relational database, in order to avoid metadata duplication and inconsistency. The meta data specific to the plugin returned by this method is complemented by meta data from the DmtAdmin before returning it to the client. If there are differences in the meta data elements known by the plugin and the DmtAdmin then the plugin specific elements take precedence.

Note, that a node does not have to exist for having meta-data associated with it. This method may provide meta-data for any node that can possibly exist in the tree (any node defined by the Management Object provided by the plugin). For nodes that are not defined, a DmtException may be thrown with the NODE\_NOT\_FOUND error code. To allow easier implementation of plugins that do not provide meta-data, it is allowed to return null for any node, regardless of whether it is defined or not.

*Returns* a MetaNode which describes meta data information, can be null if there is no meta data available for the given node

*Throws* DmtException– with the following possible error codes:

- NODE\_NOT\_FOUND if nodeUri points to a node that is not defined in the tree (see above)
- DATA\_STORE\_FAILURE if an error occurred while accessing the data store
- COMMAND\_FAILED if some unspecified error is encountered while attempting to complete the command

SecurityException– if the caller does not have the necessary permissions to execute the underlying management operation

## **117.15.6.4 public int getNodeSize(String[] nodePath) throws DmtException**

*nodePath* the absolute path of the leaf node

- $\Box$  Get the size of the data in a leaf node. The value to return depends on the format of the data in the node, see the description of the [DmtData.getSize\(\)](#page-430-0) method for the definition of node size for each format.
- *Returns* the size of the data in the node
- *Throws* DmtException– with the following possible error codes:
	- NODE\_NOT\_FOUND if nodePath points to a non-existing node
	- METADATA\_MISMATCH if the information could not be retrieved because of meta-data restrictions
	- FEATURE\_NOT\_SUPPORTED if the Size property is not supported by the plugin
	- DATA\_STORE\_FAILURE if an error occurred while accessing the data store
	- COMMAND\_FAILED if some unspecified error is encountered while attempting to complete the command

SecurityException– if the caller does not have the necessary permissions to execute the underlying management operation

*See Also* [DmtData.getSize\(\)](#page-430-0)

## **117.15.6.5 public Date getNodeTimestamp(String[] nodePath) throws DmtException**

*nodePath* the absolute path of the node

- $\Box$  Get the timestamp when the node was last modified.
- *Returns* the timestamp of the last modification

*Throws* DmtException– with the following possible error codes:

- NODE\_NOT\_FOUND if nodePath points to a non-existing node
- METADATA\_MISMATCH if the information could not be retrieved because of meta-data restrictions
- FEATURE NOT SUPPORTED if the Timestamp property is not supported by the plugin
- DATA\_STORE\_FAILURE if an error occurred while accessing the data store
- COMMAND\_FAILED if some unspecified error is encountered while attempting to complete the command

SecurityException– if the caller does not have the necessary permissions to execute the underlying management operation

# **117.15.6.6 public String getNodeTitle(String[] nodePath) throws DmtException**

*nodePath* the absolute path of the node

 $\Box$  Get the title of a node. There might be no title property set for a node.

*Returns* the title of the node, or null if the node has no title

*Throws* DmtException– with the following possible error codes:

- NODE NOT FOUND if nodePath points to a non-existing node
- METADATA\_MISMATCH if the information could not be retrieved because of meta-data restrictions
- FEATURE NOT SUPPORTED if the Title property is not supported by the plugin
- DATA\_STORE\_FAILURE if an error occurred while accessing the data store
- COMMAND\_FAILED if some unspecified error is encountered while attempting to complete the command

SecurityException– if the caller does not have the necessary permissions to execute the underlying management operation

## **117.15.6.7 public String getNodeType(String[] nodePath) throws DmtException**

*nodePath* the absolute path of the node

- $\Box$  Get the type of a node. The type of leaf node is the MIME type of the data it contains. The type of an interior node is a URI identifying a DDF document; a null type means that there is no DDF document overriding the tree structure defined by the ancestors.
- *Returns* the type of the node, can be null

*Throws* DmtException– with the following possible error codes:

- NODE\_NOT\_FOUND if nodePath points to a non-existing node
- METADATA\_MISMATCH if the information could not be retrieved because of meta-data restrictions
- DATA\_STORE\_FAILURE if an error occurred while accessing the data store
- COMMAND\_FAILED if some unspecified error is encountered while attempting to complete the command

SecurityException– if the caller does not have the necessary permissions to execute the underlying management operation

## **117.15.6.8 public DmtData getNodeValue(String[] nodePath) throws DmtException**

*nodePath* the absolute path of the node to retrieve

- $\Box$  Get the data contained in a leaf or interior node.
- *Returns* the data of the leaf node, must not be null
- *Throws* DmtException– with the following possible error codes:
	- NODE\_NOT\_FOUND if nodePath points to a non-existing node
	- METADATA\_MISMATCH if the information could not be retrieved because of meta-data restrictions
	- FEATURE\_NOT\_SUPPORTED if the specified node is an interior node and does not support Java object values
	- DATA\_STORE\_FAILURE if an error occurred while accessing the data store
	- COMMAND\_FAILED if some unspecified error is encountered while attempting to complete the command

SecurityException– if the caller does not have the necessary permissions to execute the underlying management operation

## **117.15.6.9 public int getNodeVersion(String[] nodePath) throws DmtException**

*nodePath* the absolute path of the node

- $\Box$  Get the version of a node. The version can not be set, it is calculated automatically by the device. It is incremented modulo 0x10000 at every modification of the value or any other property of the node, for both leaf and interior nodes. When a node is created the initial value is 0.
- *Returns* the version of the node
- *Throws* DmtException– with the following possible error codes:
	- NODE\_NOT\_FOUND if nodePath points to a non-existing node
	- METADATA\_MISMATCH if the information could not be retrieved because of meta-data restrictions
	- FEATURE NOT SUPPORTED if the Version property is not supported by the plugin
	- DATA\_STORE\_FAILURE if an error occurred while accessing the data store
	- COMMAND\_FAILED if some unspecified error is encountered while attempting to complete the command

SecurityException– if the caller does not have the necessary permissions to execute the underlying management operation

## **117.15.6.10 public boolean isLeafNode(String[] nodePath) throws DmtException**

- *nodePath* the absolute path of the node
	- $\Box$  Tells whether a node is a leaf or an interior node of the DMT.
	- *Returns* true if the given node is a leaf node
	- *Throws* DmtException– with the following possible error codes:
		- NODE\_NOT\_FOUND if nodePath points to a non-existing node
		- METADATA\_MISMATCH if the information could not be retrieved because of meta-data restrictions
		- DATA\_STORE\_FAILURE if an error occurred while accessing the data store
		- COMMAND\_FAILED if some unspecified error is encountered while attempting to complete the command

SecurityException– if the caller does not have the necessary permissions to execute the underlying management operation

# **117.15.6.11 public boolean isNodeUri(String[] nodePath)**

*nodePath* the absolute path to check

- □ Check whether the specified path corresponds to a valid node in the DMT.
- *Returns* true if the given node exists in the DMT

## **117.15.6.12 public void nodeChanged(String[] nodePath) throws DmtException**

*nodePath* the absolute path of the node that has changed

- $\Box$  Notifies the plugin that the given node has changed outside the scope of the plugin, therefore the Version and Timestamp properties must be updated (if supported). This method is needed because the ACL property of a node is managed by the DmtAdmin instead of the plugin. The DmtAdmin must call this method whenever the ACL property of a node changes.
- *Throws* DmtException– with the following possible error codes:
	- NODE\_NOT\_FOUND if nodePath points to a non-existing node
	- DATA\_STORE\_FAILURE if an error occurred while accessing the data store

• COMMAND\_FAILED if some unspecified error is encountered while attempting to complete the command

# <span id="page-476-0"></span>**117.15.7 public interface ReadWriteDataSession extends ReadableDataSession**

Provides non-atomic read-write access to the part of the tree handled by the plugin that created this session.

The nodePath parameters appearing in this interface always contain an array of path segments identifying a node in the subtree of this plugin. This parameter contains an absolute path, so the first segment is always ".". Special characters appear escaped in the segments.

# **Error handling**

When a tree manipulation command is called on the DmtAdmin service, it must perform an extensive set of checks on the parameters and the authority of the caller before delegating the call to a plugin. Therefore plugins can take certain circumstances for granted: that the path is valid and is within the subtree of the plugin and the session, the command can be applied to the given node (e.g. the target of setNodeValue is a leaf node), etc. All errors de-scribed by the error codes [DmtException.INVALID\\_URI](#page-434-0), [DmtException.URI\\_TOO\\_LONG,](#page-436-0) [DmtException.PERMISSION\\_DENIED,](#page-435-0) [DmtException.COMMAND\\_NOT\\_ALLOWED](#page-433-0) and [DmtException.TRANSACTION\\_ERROR](#page-436-1) are fully filtered out before control reaches the plugin.

If the plugin provides meta-data for a node, the DmtAdmin service must also check the constraints specified by it, as described in [MetaNode](#page-459-0). If the plugin does not provide meta-data, it must perform the necessary checks for itself and use the [DmtException.METADATA\\_MISMATCH](#page-435-1) error code to indicate such discrepancies.

The DmtAdmin does not check that the targeted node exists (or that it does not exist, in case of a node creation) before calling the plugin. It is the responsibility of the plugin to perform this check and to throw a [DmtException.NODE\\_NOT\\_FOUND](#page-435-2) or [DmtException.NODE\\_ALREADY\\_EXISTS](#page-435-3) if needed. In this case the DmtAdmin must pass through this exception to the caller of the corresponding DmtSession method.

The plugin can use the remaining error codes as needed. If an error does not fit into any other category, the [DmtException.COMMAND\\_FAILED](#page-433-1) code should be used.

# **117.15.7.1 public void copy(String[] nodePath, String[] newNodePath, boolean recursive) throws DmtException**

*nodePath* an absolute path specifying the node or the root of a subtree to be copied

*newNodePath* the absolute path of the new node or root of a subtree

*recursive* false if only a single node is copied, true if the whole subtree is copied

 $\Box$  Create a copy of a node or a whole subtree. Beside the structure and values of the nodes, most properties managed by the plugin must also be copied, with the exception of the Timestamp and Version properties.

*Throws* DmtException– with the following possible error codes:

- NODE\_NOT\_FOUND if nodePath points to a non-existing node, or if newNodePath points to a node that cannot exist in the tree
- NODE\_ALREADY\_EXISTS if newNodePath points to a node that already exists
- METADATA\_MISMATCH if the node could not be copied because of meta-data restrictions
- FEATURE\_NOT\_SUPPORTED if the copy operation is not supported by the plugin
- DATA\_STORE\_FAILURE if an error occurred while accessing the data store
- COMMAND\_FAILED if some unspecified error is encountered while attempting to complete the command

SecurityException– if the caller does not have the necessary permissions to execute the underlying management operation

*See Also* [DmtSession.copy\(String, String, boolean\)](#page-441-0)

## **117.15.7.2 public void createInteriorNode(String[] nodePath, String type) throws DmtException**

*nodePath* the absolute path of the node to create

- *type* the type URI of the interior node, can be null if no node type is defined
	- $\Box$  Create an interior node with a given type. The type of interior node, if specified, is a URI identifying a DDF document.
- *Throws* DmtException– with the following possible error codes:
	- NODE\_NOT\_FOUND if nodePath points to a node that cannot exist in the tree
	- NODE ALREADY EXISTS if nodeUri points to a node that already exists
	- METADATA\_MISMATCH if the node could not be created because of meta-data restrictions
	- DATA\_STORE\_FAILURE if an error occurred while accessing the data store
	- COMMAND\_FAILED if some unspecified error is encountered while attempting to complete the command

SecurityException– if the caller does not have the necessary permissions to execute the underlying management operation

*See Also* [DmtSession.createInteriorNode\(String\)](#page-442-0), [DmtSession.createInteriorNode\(String, String\)](#page-443-0)

# **117.15.7.3 public void createLeafNode(String[] nodePath, DmtData value, String mimeType) throws DmtException**

- *nodePath* the absolute path of the node to create
	- *value* the value to be given to the new node, can be null
- *mimeType* the MIME type to be given to the new node, can be null
	- $\Box$  Create a leaf node with a given value and MIME type. If the specified value or MIME type is null, their default values must be taken.
	- *Throws* DmtException– with the following possible error codes:
		- NODE\_NOT\_FOUND if nodePath points to a node that cannot exist in the tree
		- NODE ALREADY EXISTS if nodePath points to a node that already exists
		- METADATA\_MISMATCH if the node could not be created because of meta-data restrictions
		- DATA\_STORE\_FAILURE if an error occurred while accessing the data store
		- COMMAND\_FAILED if some unspecified error is encountered while attempting to complete the command

SecurityException– if the caller does not have the necessary permissions to execute the underlying management operation

*See Also* [DmtSession.createLeafNode\(String\),](#page-444-0) [DmtSession.createLeafNode\(String, DmtData\),](#page-444-1) [DmtSession.createLeafNode\(String, DmtData, String\)](#page-445-0)

## **117.15.7.4 public void deleteNode(String[] nodePath) throws DmtException**

- *nodePath* the absolute path of the node to delete
	- $\Box$  Delete the given node. Deleting interior nodes is recursive, the whole subtree under the given node is deleted.
- *Throws* DmtException– with the following possible error codes:
	- NODE\_NOT\_FOUND if nodePath points to a non-existing node
- METADATA\_MISMATCH if the node could not be deleted because of meta-data restrictions
- DATA\_STORE\_FAILURE if an error occurred while accessing the data store
- COMMAND\_FAILED if some unspecified error is encountered while attempting to complete the command

SecurityException– if the caller does not have the necessary permissions to execute the underlying management operation

*See Also* [DmtSession.deleteNode\(String\)](#page-446-0)

# **117.15.7.5 public void renameNode(String[] nodePath, String newName) throws DmtException**

*nodePath* the absolute path of the node to rename

*newName* the new name property of the node

- $\Box$  Rename a node. This operation only changes the name of the node (updating the timestamp and version properties if they are supported), the value and the other properties are not changed. The new name of the node must be provided, the new path is constructed from the base of the old path and the given name.
- *Throws* DmtException– with the following possible error codes:
	- NODE\_NOT\_FOUND if nodePath points to a non-existing node, or if the new node is not defined in the tree
	- NODE ALREADY EXISTS if there already exists a sibling of nodePath with the name newName
	- METADATA\_MISMATCH if the node could not be renamed because of meta-data restrictions
	- DATA\_STORE\_FAILURE if an error occurred while accessing the data store
	- COMMAND\_FAILED if some unspecified error is encountered while attempting to complete the command

SecurityException– if the caller does not have the necessary permissions to execute the underlying management operation

*See Also* [DmtSession.renameNode\(String, String\)](#page-455-0)

# **117.15.7.6 public void setNodeTitle(String[] nodePath, String title) throws DmtException**

*nodePath* the absolute path of the node

- *title* the title text of the node, can be null
	- $\Box$  Set the title property of a node. The length of the title is guaranteed not to exceed the limit of 255 bytes in UTF-8 encoding.
- *Throws* DmtException– with the following possible error codes:
	- NODE NOT FOUND if nodePath points to a non-existing node
	- METADATA\_MISMATCH if the title could not be set because of meta-data restrictions
	- FEATURE NOT SUPPORTED if the Title property is not supported by the plugin
	- DATA\_STORE\_FAILURE if an error occurred while accessing the data store
	- COMMAND\_FAILED if some unspecified error is encountered while attempting to complete the command

SecurityException– if the caller does not have the necessary permissions to execute the underlying management operation

*See Also* [DmtSession.setNodeTitle\(String, String\)](#page-457-0)

# **117.15.7.7 public void setNodeType(String[] nodePath, String type) throws DmtException**

*nodePath* the absolute path of the node

- *type* the type of the node, can be null
	- $\Box$  Set the type of a node. The type of leaf node is the MIME type of the data it contains. The type of an interior node is a URI identifying a DDF document.

For interior nodes, the null type should remove the reference (if any) to a DDF document overriding the tree structure defined by the ancestors. For leaf nodes, it requests that the default MIME type is used for the given node.

- *Throws* DmtException– with the following possible error codes:
	- NODE\_NOT\_FOUND if nodePath points to a non-existing node
	- METADATA\_MISMATCH if the type could not be set because of meta-data restrictions
	- DATA\_STORE\_FAILURE if an error occurred while accessing the data store
	- COMMAND\_FAILED if some unspecified error is encountered while attempting to complete the command

SecurityException– if the caller does not have the necessary permissions to execute the underlying management operation

*See Also* [DmtSession.setNodeType\(String, String\)](#page-458-0)

## **117.15.7.8 public void setNodeValue(String[] nodePath, DmtData data) throws DmtException**

- *nodePath* the absolute path of the node
	- *data* the data to be set, can be null
		- $\Box$  Set the value of a leaf or interior node. The format of the node is contained in the DmtData object. For interior nodes, the format is FORMAT\_NODE, while for leaf nodes this format is never used.

If the specified value is null, the default value must be taken; if there is no default value, a DmtException with error code METADATA\_MISMATCH must be thrown.

*Throws* DmtException– with the following possible error codes:

- NODE\_NOT\_FOUND if nodePath points to a non-existing node
- METADATA\_MISMATCH if the value could not be set because of meta-data restrictions
- FEATURE\_NOT\_SUPPORTED if the specified node is an interior node and does not support Java object values
- DATA\_STORE\_FAILURE if an error occurred while accessing the data store
- COMMAND\_FAILED if some unspecified error is encountered while attempting to complete the command

SecurityException– if the caller does not have the necessary permissions to execute the underlying management operation

*See Also* [DmtSession.setNodeValue\(String, DmtData\)](#page-459-1)

# <span id="page-479-0"></span>**117.15.8 public interface TransactionalDataSession extends ReadWriteDataSession**

Provides atomic read-write access to the part of the tree handled by the plugin that created this session.

## <span id="page-479-1"></span>**117.15.8.1 public void commit() throws DmtException**

 $\Box$  Commits a series of DMT operations issued in the current atomic session since the last transaction boundary. Transaction boundaries are the creation of this object that starts the session, and all subsequent [commit\(\)](#page-479-1) and [rollback\(\)](#page-480-0) calls.

This method can fail even if all operations were successful. This can happen due to some multi-node semantic constraints defined by a specific implementation. For example, node A can be required to always have children A/B, A/C and A/D. If this condition is broken when commit() is executed, the method will fail, and throw a METADATA\_MISMATCH exception.

In many cases the tree is not the only way to manage a given part of the system. It may happen that while modifying some nodes in an atomic session, the underlying settings are modified in parallel outside the scope of the DMT. If this is detected during commit, an exception with the code CONCURRENT\_ACCESS is thrown.

*Throws* DmtException– with the following possible error codes

- METADATA\_MISMATCH if the operation failed because of meta-data restrictions
- CONCURRENT ACCESS if it is detected that some modification has been made outside the scope of the DMT to the nodes affected in the session's operations
- DATA\_STORE\_FAILURE if an error occurred while accessing the data store
- COMMAND\_FAILED if some unspecified error is encountered while attempting to complete the command

SecurityException– if the caller does not have the necessary permissions to execute the underlying management operation

# <span id="page-480-0"></span>**117.15.8.2 public void rollback() throws DmtException**

- $\Box$  Rolls back a series of DMT operations issued in the current atomic session since the last transaction boundary. Transaction boundaries are the creation of this object that starts the session, and all subsequent [commit](#page-479-1) and [rollback](#page-480-0) calls.
- *Throws* DmtException– with the error code ROLLBACK\_FAILED in case the rollback did not succeed

SecurityException– if the caller does not have the necessary permissions to execute the underlying management operation

# **117.16 org.osgi.service.dmt.notification**

Device Management Tree Notification Package Version 2.0.

This package contains the public API of the Notification service. This service enables the sending of asynchronous notifications to management servers. Permission classes are provided by the org.osgi.service.dmt.security package.

Bundles wishing to use this package must list the package in the Import-Package header of the bundle's manifest. This package has two types of users: the consumers that use the API in this package and the providers that implement the API in this package.

Example import for consumers using the API in this package:

Import-Package: org.osgi.service.dmt.notification; version="[2.0,3.0)"

Example import for providers implementing the API in this package:

Import-Package: org.osgi.service.dmt.notification; version="[2.0,2.1)"

# **117.16.1 Summary**

- [AlertItem](#page-481-0) Immutable data structure carried in an alert (client initiated notification).
- [NotificationService](#page-482-0) NotificationService enables sending asynchronous notifications to a management server.

# <span id="page-481-0"></span>**117.16.2 public class AlertItem**

Immutable data structure carried in an alert (client initiated notification). The AlertItem describes details of various notifications that can be sent by the client, for example as alerts in the OMA DM protocol. The use cases include the client sending a session request to the server (alert 1201), the client notifying the server of completion of a software update operation (alert 1226) or sending back results in response to an asynchronous EXEC command.

The data syntax and semantics varies widely between various alerts, so does the optionality of particular parameters of an alert item. If an item, such as source or type, is not defined, the corresponding getter method returns null. For example, for alert 1201 (client-initiated session) all elements will be null.

The syntax used in AlertItem class corresponds to the OMA DM alert format. [NotificationService](#page-482-0) implementations on other management protocols should map these constructs to the underlying protocol.

# **117.16.2.1 public AlertItem(String source, String type, String mark, DmtData data)**

*source* the URI of the node which is the source of the alert item

- *type* a MIME type or a URN that identifies the type of the data in the alert item
- *data* a DmtData object that contains the format and value of the data in the alert item
- *mark* the mark parameter of the alert item
	- $\Box$  Create an instance of the alert item. The constructor takes all possible data entries as parameters. Any of these parameters can be null. The semantics of the parameters may be refined by the definition of a specific alert, identified by its alert code (see [NotificationService.sendNotification\(String,](#page-482-1) [int, String, AlertItem\[\]\)](#page-482-1) ). In case of Generic Alerts for example (code 1226), the mark parameter contains a severity string.

# **117.16.2.2 public AlertItem(String[] source, String type, String mark, DmtData data)**

*source* the path of the node which is the source of the alert item

- *type* a MIME type or a URN that identifies the type of the data in the alert item
- *data* a DmtData object that contains the format and value of the data in the alert item
- *mark* the mark parameter of the alert item
	- $\Box$  Create an instance of the alert item, specifying the source node URI as an array of path segments. The constructor takes all possible data entries as parameters. Any of these parameters can be null. The semantics of the parameters may be refined by the definition of a specific alert, identified by its alert code (see [NotificationService.sendNotification\(String, int, String, AlertItem\[\]\)](#page-482-1) ). In case of Generic Alerts for example (code 1226), the mark parameter contains a severity string.

# <span id="page-481-1"></span>**117.16.2.3 public DmtData getData()**

□ Get the data associated with the alert item. The returned DmtData object contains the format and the value of the data in the alert item. There might be no data associated with the alert item.

*Returns* the data associated with the alert item, or null if there is no data

# **117.16.2.4 public String getMark()**

- $\Box$  Get the mark parameter associated with the alert item. The interpretation of the mark parameter depends on the alert being sent, as identified by the alert code in [NotificationService.sendNotification\(String, int, String, AlertItem\[\]\)](#page-482-1) . There might be no mark associated with the alert item.
- *Returns* the mark associated with the alert item, or null if there is no mark

## **117.16.2.5 public String getSource()**

 $\Box$  Get the node which is the source of the alert. There might be no source associated with the alert item.

*Returns* the URI of the node which is the source of this alert, or null if there is no source

## **117.16.2.6 public String getType()**

- $\Box$  Get the type associated with the alert item. The type string is a MIME type or a URN that identifies the type of the data in the alert item (returned by [getData\(\)](#page-481-1)). There might be no type associated with the alert item.
- *Returns* the type associated with the alert item, or null if there is no type

# **117.16.2.7 public String toString()**

 $\Box$  Returns the string representation of this alert item. The returned string includes all parameters of the alert item, and has the following format:

AlertItem(<source>, <type>, <mark>, <data>)

The last parameter is the string representation of the data value. The format of the data is not explicitly included.

*Returns* the string representation of this alert item

# <span id="page-482-0"></span>**117.16.3 public interface NotificationService**

NotificationService enables sending asynchronous notifications to a management server. The implementation of NotificationService should register itself in the OSGi service registry as a service.

# <span id="page-482-1"></span>**117.16.3.1 public void sendNotification(String principal, int code, String correlator, AlertItem[] items) throws DmtException**

- *principal* the principal name which is the recipient of this notification, can be null
	- *code* the alert code, can be 0 if not needed
- *correlator* optional field that contains the correlation identifier of an associated exec command, can be null if not needed
	- *items* the data of the alert items carried in this alert, can be null or empty if not needed
		- $\Box$  Sends a notification to a named principal. It is the responsibility of the NotificationService to route the notification to the given principal using the registered [org.osgi.service.dmt.notification.spi.RemoteAlertSender](#page-483-0) services.

In remotely initiated sessions the principal name identifies the remote server that created the session, this can be obtained using the session's [getPrincipal](#page-454-0) call.

The principal name may be omitted if the client does not know the principal name. Even in this case the routing might be possible if the Notification Service finds an appropriate default destination (for example if it is only connected to one protocol adapter, which is only connected to one management server).

Since sending the notification and receiving acknowledgment for it is potentially a very time-consuming operation, notifications are sent asynchronously. This method should attempt to ensure that the notification can be sent successfully, and should throw an exception if it detects any problems. If the method returns without error, the notification is accepted for sending and the implementation must make a best-effort attempt to deliver it.

In case the notification is an asynchronous response to a previous [execute](#page-448-0) command, a correlation identifier can be specified to provide the association between the execute and the notification.

In order to send a notification using this method, the caller must have an AlertPermission with a target string matching the specified principal name. If the principal parameter is null (the principal name is not known), the target of the AlertPermission must be "\*".

When this method is called with null correlator, null or empty AlertItem array, and a 0 code as values, it should send a protocol specific default notification to initiate a management session. For example, in case of OMA DM this is alert 1201 "Client Initiated Session". The principal parameter can be used to determine the recipient of the session initiation request.

*Throws* DmtException– with the following possible error codes:

- UNAUTHORIZED when the remote server rejected the request due to insufficient authorization
- ALERT NOT ROUTED when the alert can not be routed to the given principal
- REMOTE\_ERROR in case of communication problems between the device and the destination
- COMMAND\_FAILED for unspecified errors encountered while attempting to complete the command
- FEATURE\_NOT\_SUPPORTED if the underlying management protocol doesn't support asynchronous notifications

SecurityException– if the caller does not have the required AlertPermission with a target matching the principal parameter, as described above

# **117.17 org.osgi.service.dmt.notification.spi**

Device Management Tree Notification SPI Package Version 2.0.

This package contains the SPI (Service Provider Interface) of the Notification service. These interfaces are implemented by Protocol Adapters capable of delivering notifications to management servers on a specific protocol. Users of the NotificationService interface do not interact directly with this package.

Bundles wishing to use this package must list the package in the Import-Package header of the bundle's manifest. This package has two types of users: the consumers that use the API in this package and the providers that implement the API in this package.

Example import for consumers using the API in this package:

Import-Package: org.osgi.service.dmt.notification.spi; version="[2.0,3.0)"

Example import for providers implementing the API in this package:

Import-Package: org.osgi.service.dmt.notification.spi; version="[2.0,2.1)"

# **117.17.1 Summary**

• [RemoteAlertSender](#page-483-0) - The RemoteAlertSender can be used to send notifications to (remote) entities identified by principal names.

# <span id="page-483-0"></span>**117.17.2 public interface RemoteAlertSender**

The RemoteAlertSender can be used to send notifications to (remote) entities identified by principal names. This service is provided by Protocol Adapters, and is used by the [org.osgi.service.dmt.notification.NotificationService](#page-482-0) when sending alerts. Implementations of this interface have to be able to connect and send alerts to one or more management servers in a protocol specific way.

The properties of the service registration should specify a list of destinations (principals) where the service is capable of sending alerts. This can be done by providing a String array of principal names in the principals registration property. If this property is not registered, the service will be treated as the default sender. The default alert sender is only used when a more specific alert sender cannot be found.

The principals registration property is used when the

[org.osgi.service.dmt.notification.NotificationService.sendNotification\(String, int, String,](#page-482-1) [AlertItem\[\]\)](#page-482-1) method is called, to find the proper RemoteAlertSender for the given destination. If the caller does not specify a principal, the alert is only sent if the Notification Sender finds a default alert sender, or if the choice is unambiguous for some other reason (for example if only one alert sender is registered).

# **117.17.2.1 public void sendAlert(String principal, int code, String correlator, AlertItem[] items) throws Exception**

*principal* the name identifying the server where the alert should be sent, can be null

- *code* the alert code, can be 0 if not needed
- *correlator* the correlation identifier of an associated EXEC command, or null if there is no associated EXEC
	- *items* the data of the alert items carried in this alert, can be empty or null if no alert items are needed
		- □ Sends an alert to a server identified by its principal name. In case the alert is sent in response to a previous [execute](#page-448-0) command, a correlation identifier can be specified to provide the association between the execute and the alert.

The principal parameter specifies which server the alert should be sent to. This parameter can be null if the client does not know the name of the destination. The alert should still be delivered if possible; for example if the alert sender is only connected to one destination.

Any exception thrown on this method will be propagated to the original sender of the event, wrapped in a DmtException with the code REMOTE\_ERROR.

Since sending the alert and receiving acknowledgment for it is potentially a very time-consuming operation, alerts are sent asynchronously. This method should attempt to ensure that the alert can be sent successfully, and should throw an exception if it detects any problems. If the method returns without error, the alert is accepted for sending and the implementation must make a best-effort attempt to deliver it.

*Throws* Exception– if the alert can not be sent to the server

# **117.18 org.osgi.service.dmt.security**

Device Management Tree Security Package Version 2.0.

This package contains the permission classes used by the Device Management API in environments that support the Java 2 security model.

Bundles wishing to use this package must list the package in the Import-Package header of the bundle's manifest. This package has two types of users: the consumers that use the API in this package and the providers that implement the API in this package.

Example import for consumers using the API in this package:

Import-Package: org.osgi.service.dmt.security; version="[2.0,3.0)"

Example import for providers implementing the API in this package:

Import-Package: org.osgi.service.dmt.security; version="[2.0,2.1)"

# **117.18.1 Summary**

• [AlertPermission](#page-485-0) - Indicates the callers authority to send alerts to management servers, identified by their principal names.

- [DmtPermission](#page-486-0) Controls access to management objects in the Device Management Tree (DMT).
- [DmtPrincipalPermission](#page-488-0) Indicates the callers authority to create DMT sessions on behalf of a remote management server.

# <span id="page-485-0"></span>**117.18.2 public class AlertPermission extends Permission**

Indicates the callers authority to send alerts to management servers, identified by their principal names.

AlertPermission has a target string which controls the principal names where alerts can be sent. A wildcard is allowed at the end of the target string, to allow sending alerts to any principal with a name matching the given prefix. The "\*" target means that alerts can be sent to any destination.

# **117.18.2.1 public AlertPermission(String target)**

*target* the name of a principal, can end with \* to match any principal identifier with the given prefix

- □ Creates a new AlertPermission object with its name set to the target string. Name must be non-null and non-empty.
- *Throws* NullPointerException– if name is null

IllegalArgumentException– if name is empty

# **117.18.2.2 public AlertPermission(String target, String actions)**

*target* the name of the server, can end with \* to match any server identifier with the given prefix

- *actions* no actions defined, must be "\*" for forward compatibility
	- $\Box$  Creates a new AlertPermission object using the 'canonical' two argument constructor. In this version this class does not define any actions, the second argument of this constructor must be " $*$ " so that this class can later be extended in a backward compatible way.
- *Throws* NullPointerException– if name or actions is null

IllegalArgumentException– if name is empty or actions is not "\*"

# <span id="page-485-1"></span>**117.18.2.3 public boolean equals(Object obj)**

- *obj* the object to compare to this AlertPermission instance
	- $\Box$  Checks whether the given object is equal to this AlertPermission instance. Two AlertPermission instances are equal if they have the same target string.
- *Returns* true if the parameter represents the same permissions as this instance

# **117.18.2.4 public String getActions()**

- $\Box$  Returns the action list (always  $*$  in the current version).
- *Returns* the action string "\*"

# **117.18.2.5 public int hashCode()**

- $\Box$  Returns the hash code for this permission object. If two AlertPermission objects are equal according to the [equals\(Object\)](#page-485-1) method, then calling this method on each of the two AlertPermission objects must produce the same integer result.
- *Returns* hash code for this permission object

# **117.18.2.6 public boolean implies(Permission p)**

- *p* the permission to check for implication
- $\square$  Checks if this AlertPermission object implies the specified permission. Another AlertPermission instance is implied by this permission either if the target strings are identical, or if this target can be made identical to the other target by replacing a trailing "\*" with any string.

*Returns* true if this AlertPermission instance implies the specified permission

## **117.18.2.7 public PermissionCollection newPermissionCollection()**

□ Returns a new PermissionCollection object for storing AlertPermission objects.

*Returns* the new PermissionCollection

# <span id="page-486-0"></span>**117.18.3 public class DmtPermission extends Permission**

Controls access to management objects in the Device Management Tree (DMT). It is intended to control local access to the DMT. DmtPermission target string identifies the management object URI and the action field lists the OMA DM commands that are permitted on the management object. Example:

DmtPermission("./OSGi/bundles", "Add, Replace, Get");

This means that owner of this permission can execute Add, Replace and Get commands on the ./ OSGi/bundles management object. It is possible to use wildcards in both the target and the actions field. Wildcard in the target field means that the owner of the permission can access children nodes of the target node. Example:

DmtPermission("./OSGi/bundles/\*", "Get");

This means that owner of this permission has Get access on every child node of ./OSGi/bundles. The asterisk does not necessarily have to follow a '/' character. For example the "./OSGi/a\*" target matches the ./OSGi/applications subtree.

If wildcard is present in the actions field, all legal OMA DM commands are allowed on the designated nodes(s) by the owner of the permission. Action names are interpreted case-insensitively, but the canonical action string returned by [getActions\(\)](#page-487-0) uses the forms defined by the action constants.

## **117.18.3.1 public static final String ADD = "Add"**

Holders of DmtPermission with the Add action present can create new nodes in the DMT, that is they are authorized to execute the createInteriorNode() and createLeafNode() methods of the DmtSession. This action is also required for the copy() command, which needs to perform node creation operations (among others).

## **117.18.3.2 public static final String DELETE = "Delete"**

Holders of DmtPermission with the Delete action present can delete nodes from the DMT, that is they are authorized to execute the deleteNode() method of the DmtSession.

## **117.18.3.3 public static final String EXEC = "Exec"**

Holders of DmtPermission with the Exec action present can execute nodes in the DMT, that is they are authorized to call the execute() method of the DmtSession.

**117.18.3.4 public static final String GET = "Get"**

Holders of DmtPermission with the Get action present can query DMT node value or properties, that is they are authorized to execute the isLeafNode(), getNodeAcl(), getEffectiveNodeAcl(), getMetaNode(), getNodeValue(), getChildNodeNames(), getNodeTitle(), getNodeVersion(), getNode-TimeStamp(), getNodeSize() and getNodeType() methods of the DmtSession. This action is also required for the copy() command, which needs to perform node query operations (among others).

# **117.18.3.5 public static final String REPLACE = "Replace"**

Holders of DmtPermission with the Replace action present can update DMT node value or properties, that is they are authorized to execute the setNodeAcl(), setNodeTitle(), setNodeValue(), setNode-Type() and renameNode() methods of the DmtSession. This action is also be required for the copy() command if the original node had a title property (which must be set in the new node).

# **117.18.3.6 public DmtPermission(String dmtUri, String actions)**

*dmtUri* URI of the management object (or subtree)

- *actions* OMA DM actions allowed
	- $\Box$  Creates a new DmtPermission object for the specified DMT URI with the specified actions. The given URI can be:
		- "\*", which matches all valid (see [Uri.isValidUri\(String\)\)](#page-465-0) absolute URIs;
		- the prefix of an absolute URI followed by the \* character (for example "./OSGi/L\*"), which matches all valid absolute URIs beginning with the given prefix;
		- a valid absolute URI, which matches itself.

Since the \* character is itself a valid URI character, it can appear as the last character of a valid absolute URI. To distinguish this case from using  $*$  as a wildcard, the  $*$  character at the end of the URI must be escaped with the \ character. For example the URI "./a\*" matches "./a", "./aa", "./a/b" etc. while "./a\\*" matches "./a\*" only.

The actions string must either be "\*" to allow all actions, or it must contain a non-empty subset of the valid actions, defined as constants in this class.

*Throws* NullPointerException– if any of the parameters are null

IllegalArgumentException– if any of the parameters are invalid

# <span id="page-487-1"></span>**117.18.3.7 public boolean equals(Object obj)**

- *obj* the object to compare to this DmtPermission instance
- $\Box$  Checks whether the given object is equal to this DmtPermission instance. Two DmtPermission instances are equal if they have the same target string and the same action mask. The "\*" action mask is considered equal to a mask containing all actions.
- *Returns* true if the parameter represents the same permissions as this instance

## <span id="page-487-0"></span>**117.18.3.8 public String getActions()**

 $\Box$  Returns the String representation of the action list. The allowed actions are listed in the following order: Add, Delete, Exec, Get, Replace. The wildcard character is not used in the returned string, even if the class was created using the "\*" wildcard.

*Returns* canonical action list for this permission object

## **117.18.3.9 public int hashCode()**

- $\Box$  Returns the hash code for this permission object. If two DmtPermission objects are equal according to the [equals\(Object\)](#page-487-1) method, then calling this method on each of the two DmtPermission objects must produce the same integer result.
- *Returns* hash code for this permission object

# **117.18.3.10 public boolean implies(Permission p)**

- *p* the permission to check for implication
- □ Checks if this DmtPermission object "implies" the specified permission. This method returns false if and only if at least one of the following conditions are fulfilled for the specified permission:
	- it is not a DmtPermission
	- its set of actions contains an action not allowed by this permission
	- the set of nodes defined by its path contains a node not defined by the path of this permission

*Returns* true if this DmtPermission instance implies the specified permission

## **117.18.3.11 public PermissionCollection newPermissionCollection()**

□ Returns a new PermissionCollection object for storing DmtPermission objects.

*Returns* the new PermissionCollection

# <span id="page-488-0"></span>**117.18.4 public class DmtPrincipalPermission extends Permission**

Indicates the callers authority to create DMT sessions on behalf of a remote management server. Only protocol adapters communicating with management servers should be granted this permission.

DmtPrincipalPermission has a target string which controls the name of the principal on whose behalf the protocol adapter can act. A wildcard is allowed at the end of the target string, to allow using any principal name with the given prefix. The "\*" target means the adapter can create a session in the name of any principal.

## **117.18.4.1 public DmtPrincipalPermission(String target)**

*target* the name of the principal, can end with \* to match any principal with the given prefix

- $\Box$  Creates a new DmtPrincipalPermission object with its name set to the target string. Name must be non-null and non-empty.
- *Throws* NullPointerException– if name is null

IllegalArgumentException– if name is empty

## **117.18.4.2 public DmtPrincipalPermission(String target, String actions)**

*target* the name of the principal, can end with \* to match any principal with the given prefix

- *actions* no actions defined, must be "\*" for forward compatibility
	- □ Creates a new DmtPrincipalPermission object using the 'canonical' two argument constructor. In this version this class does not define any actions, the second argument of this constructor must be "\*" so that this class can later be extended in a backward compatible way.
- *Throws* NullPointerException– if name or actions is null

IllegalArgumentException– if name is empty or actions is not "\*"

## <span id="page-488-1"></span>**117.18.4.3 public boolean equals(Object obj)**

- *obj* the object to compare to this DmtPrincipalPermission instance
- $\Box$  Checks whether the given object is equal to this DmtPrincipalPermission instance. Two DmtPrincipalPermission instances are equal if they have the same target string.
- *Returns* true if the parameter represents the same permissions as this instance

# **117.18.4.4 public String getActions()**

 $\Box$  Returns the action list (always  $*$  in the current version).

*Returns* the action string "\*"

# **117.18.4.5 public int hashCode()**

- $\square$  Returns the hash code for this permission object. If two DmtPrincipalPermission objects are equal according to the [equals\(Object\)](#page-488-1) method, then calling this method on each of the two DmtPrincipalPermission objects must produce the same integer result.
- *Returns* hash code for this permission object

## **117.18.4.6 public boolean implies(Permission p)**

- *p* the permission to check for implication
- $\Box$  Checks if this DmtPrincipalPermission object implies the specified permission. Another DmtPrincipalPermission instance is implied by this permission either if the target strings are identical, or if this target can be made identical to the other target by replacing a trailing "\*" with any string.
- *Returns* true if this DmtPrincipalPermission instance implies the specified permission

```
117.18.4.7 public PermissionCollection newPermissionCollection()
```
 $\Box$  Returns a new PermissionCollection object for storing DmtPrincipalPermission objects.

*Returns* the new PermissionCollection

# **117.19 References**

- [1] *OMA DM-TND v1.2 draft* [https://www.openmobilealliance.org/release/DM/V1\\_2-20050607-C/OMA-TS-DM-TND-](https://www.openmobilealliance.org/release/DM/V1_2-20050607-C/OMA-TS-DM-TND-V1_2-20050607-C.pdf)[V1\\_2-20050607-C.pdf](https://www.openmobilealliance.org/release/DM/V1_2-20050607-C/OMA-TS-DM-TND-V1_2-20050607-C.pdf)
- [2] *OMA DM-RepPro v1.2 draft:* [https://www.openmobilealliance.org/release/DM/V1\\_2-20050607-C/OMA-TS-DM-Rep-](https://www.openmobilealliance.org/release/DM/V1_2-20050607-C/OMA-TS-DM-RepPro-V1_2-20050607-C.pdf)[Pro-V1\\_2-20050607-C.pdf](https://www.openmobilealliance.org/release/DM/V1_2-20050607-C/OMA-TS-DM-RepPro-V1_2-20050607-C.pdf)
- [3] *IETF RFC2578. Structure of Management Information* Version 2 (SMIv2) <https://www.ietf.org/rfc/rfc2578.txt>
- [4] *Java™ Management Extensions Instrumentation and Agent Specification v1.2, October 2002,* <https://www.oracle.com/java/technologies/javase/javamanagement.html>
- [5] *JSR 9 Federated Management Architecture (FMA) Specification* Version 1.0, January 2000 <https://www.jcp.org/en/jsr/detail?id=9>
- [6] *WBEM Profile Template, DSP1000* Status: Draft, Version 1.0 Preliminary, March 11, 2004 <https://www.dmtf.org/standards/wbem>
- [7] *SNMP* [http://www.wtcs.org/snmp4tpc/snmp\\_rfc.htm#rfc](http://www.wtcs.org/snmp4tpc/snmp_rfc.htm#rfc)
- [8] *RFC 2396 Uniform Resource Identifiers (URI): Generic Syntax* <https://www.ietf.org/rfc/rfc2396.txt>
- [9] *MIME Media Types* <https://www.iana.org/assignments/media-types/>
- [10] *RFC 3548 The Base16, Base32, and Base64 Data Encodings* <https://www.ietf.org/rfc/rfc3548.txt>
- [11] *Secure Hash Algorithm 1* <https://nvlpubs.nist.gov/nistpubs/FIPS/NIST.FIPS.180-4.pdf>
- [12] *TR-069 CPE WAN Management Protocol (CWMP)* Customer Premises Equipment Wide Area Network Management Protocol (CWMP) <https://en.wikipedia.org/wiki/TR-069>
- [13] *XML Schema Part 2: Datatypes Second Edition* <https://www.w3.org/TR/xmlschema-2/>

# **122 Remote Service Admin Service Specification**

*[Version 1.1](#page-521-0)*

# **122.1 Introduction**

The *[OSGi Core Release 8](#page-18-0)* framework specifies a model where bundles can use distributed services. The basic model for OSGi remote services is that a bundle can register services that are *exported* to a communication *Endpoint* and use services that are *imported* from a communication Endpoint. However, chapter *[Remote Services](#page-24-0)* on page 25 does not explain *what* services are exported and/or imported; it leaves such decisions to the distribution provider. The distribution provider therefore performs multiple roles and cannot be leveraged by other bundles in scenarios that the distribution provider had not foreseen.

The primary role of the distribution provider is purely mechanical; it creates Endpoints and registers service proxies and enables their communication. The second role is about the policies around the desired topology. The third role is discovery. To establish a specific topology it is necessary to find out about exported services in other frameworks.

This specification therefore defines an API for the distribution provider and discovery of services in a network. A management agent can use this API to provide an actual distribution policy. This management agent, called the Topology Manager, can control the export and import of services delegating the intrinsic knowledge of the low level details of communication protocols, proxying of services, and discovering services in the network to services defined in this specification.

This specification is an extension of the Remote Service chapter. Though some aspects are repeated in this specification, a full understanding of the Remote Services chapter is required for full understanding of this document.

# **122.1.1 Essentials**

- *Simple* Make it as simple as possible for a Topology Manager to implement distribution policies.
- *Dynamic* Discover available Endpoints dynamically, for example through a discovery protocol like [3] *[Service Location Protocol \(SLP\)](#page-538-0)* or [4] *[JGroups](#page-538-1)*.
- *Inform* Provide a mechanism to inform other parties about created and removed Endpoints.
- *Configuration* Allow bundles to describe Endpoints as a bundle resource that are provided to the Distribution Provider.
- *Selective* Not all parties are interested in all services. Endpoint registries must be able to express the scope of services they are interested in.
- *Multiple* Allow the collaboration of multiple Topology Managers, Remote Service Admin services, and Discovery Providers.
- *Dynamic* Allow the dynamic discovery of Endpoints.
- *Federated* Enable a global view of all available services in a distributed environment.

# **122.1.2 Entities**

- *Remote Service Admin* An implementation of this specification provides the mechanisms to import and export services through a set of configuration types. The Remote Service Admin service is a passive Distribution Provider, not taking any action to export or import itself.
- *Topology Manager* The Topology Manager provides the policy for importing and exporting services through the Remote Service Admin service.
- *Endpoint* An Endpoint is a communications access mechanism to a service in another framework, a (web) service, another process, or a queue or topic destination, etc., requiring some protocol for communications.
- *Endpoint Description* A properties based description of an Endpoint. Endpoint Descriptions can be exchanged between different frameworks to create connections to each other's services. Endpoint Descriptions can also be created to Endpoints not originating in an OSGi Framework.
- *Endpoint Description Provider* A party that can inform others about the existence of Endpoints.
- *Endpoint Event Listener* A listener service that receives events relating to Endpoints that match its scope. This Endpoint Event Listener is used symmetrically to implement a federated registry. The Topology Manager can use it to notify interested parties about created and removed Endpoints, as well as to receive notifications from other parties, potentially remote, about their available Endpoints.
- *Endpoint Listener* An older version of the Endpoint Event Listener defined by version 1.0 of this specification. The Endpoint Event Listener supersedes the Endpoint Listener, and should be used in preference where possible.
- *Remote Service Admin Listener* A listener service that is informed of all the primitive actions that the Remote Service Admin performs like importing and exporting as well as errors.
- *Endpoint Configuration Extender* A bundle that can detect configuration data describing an Endpoint Description in a bundle resource, using the extender pattern.
- *Discovery* An Endpoint Event Listener that detects the Endpoint Descriptions through some discovery protocol.
- *Cluster* A group of computing systems that closely work together, usually in a fast network.

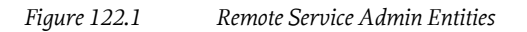

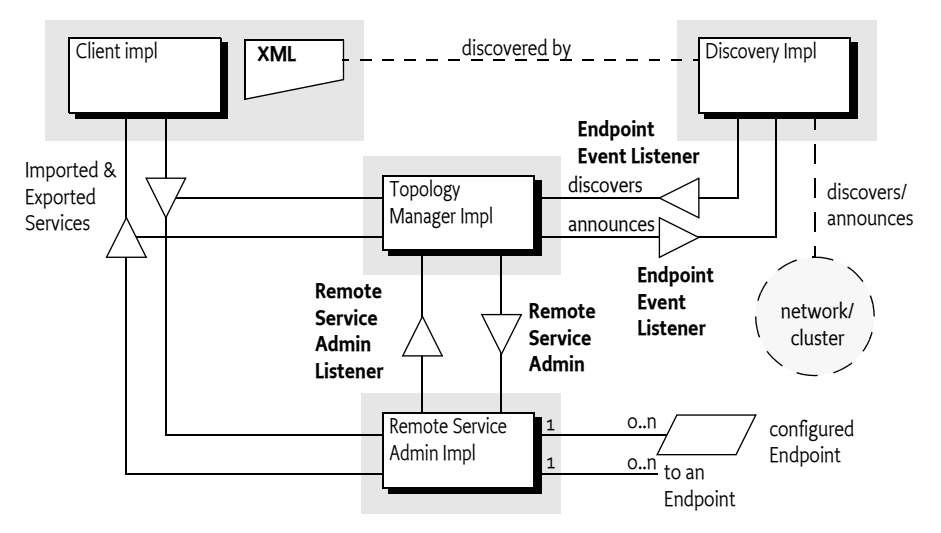

# **122.1.3 Synopsis**

Topology Managers are responsible for the distribution policies of a OSGi framework. To implement a policy, a Topology Manager must be aware of the environment, for this reason, it can register:

- Service listeners to detect services that can be exported according to the Remote Services chapter.
- Listener and Find Hook services to detect bundles that have an interest in specific services that potentially could be imported.
- A Remote Service Admin Listener service to detect the activity of other Topology Managers.
- Endpoint Event Listener and Endpoint Listener services to detect Endpoints that are made available through discovery protocols, configuration data, or other means.

Using this information, the manager implements a topology using the Remote Service Admin service. A Topology Manager that wants to export a service can create an *Export Registration* by providing one or more Remote Service Admin services a Service Reference plus a Map with the required properties. A Remote Service Admin service then creates a number of Endpoints based on the available configuration types and returns a collection of ExportRegistration objects. A collection is returned because a single service can be exported to multiple Endpoints depending on the available configuration type properties.

Each Export Registration is specific for the caller and represents an existing or newly created Endpoint. The Export Registration associates the exported Service Reference with an *Endpoint Description*. If there are problems with the export operation, the Remote Service Admin service reports these on the Export Registration objects. That is, not all the returned Export Registrations have to be valid.

An Endpoint Description is a property based description of an Endpoint. Some of these properties are defined in this specification, other properties are defined by configuration types. These configuration types must follow the same rules as the configuration types defined in the Remote Services chapter. Remote Service Admin services that support the configuration types in the Endpoint Description can import a service from that Endpoint solely based on that Endpoint Description.

In similar vein, the Topology Manager can import a service from a remote system by creating an Import Registration out of an Endpoint Description. The Remote Service Admin service then registers a service that is a proxy for the remote Endpoint and returns an ImportRegistration object. If there are problems with the import, the Remote Service Admin service that cannot be detected early, then the Remote Service Admin service reports these on the returned ImportRegistration object.

For introspection, the Remote Service Admin can list its current set of Import and Export References so that a Topology Manager can get the current state. The Remote Service Admin service also informs all Topology Managers and observers of the creation, deletion, and errors of Import and Export Registrations through the Remote Service Admin Listener service. Interested parties like the Topology Manager can register such a service and will be called back with the initial state as well as any subsequent changes.

An important aspect of the Topology Manager is the distributed nature of the scenarios it plays an orchestrating role in. A Topology Manager needs to be aware of Endpoints in the network, not just the ones provided by Remote Service Admin services in its local framework. The Endpoint Event Listener service is specified for this purpose. This service is provided for both directions, symmetrically. That is, it is used by the Topology Manager to inform any observers about the existence of Endpoints that are locally available, as well as for parties that represent a discovery mechanism. For example Endpoints available on other systems, Endpoint Descriptions embedded in resources in bundles, or Endpoint Descriptions that are available in some other form.

Endpoint Event Listener services are not always interested in the complete set of available Endpoints because this set can potentially be very large. For example, if a remote registry like [5] *[UDDI](#page-538-2)* is used then the number of Endpoints can run into the thousands or more. An Endpoint Event Listener service can therefore scope the set of Endpoints with an OSGi LDAP style filter. Parties that can provide information about Endpoints must only notify Endpoint Event Listener services when the Endpoint Description falls within the scope of the Endpoint Listener service. Parties that use some discovery mechanism can use the scope to trigger directed searches across the network.

# **122.1.3.1 Endpoint Listener Services**

The 1.0 version of this specification defined an Endpoint Listener service, which has an identical purpose and similar behaviors to an Endpoint Event Listener service. Unfortunately the design of the Endpoint Listener limited its extensibility, meaning that it had to be replaced in version 1.1 of this specification.

In order to maintain backward compatible interoperability with Remote Service Admin 1.0 actors, Remote Service Admin 1.1 actors must continue to register Endpoint Listener services as well as Endpoint Event Listener services. They must also continue to call Endpoint Listener services as well as EndpointEventListener services.

# **122.2 Actors**

The OSGi Remote Services specification is about the distribution of services. This specification does not outline the details of how the distribution provider knows the desired topology, this policy aspect is left up to implementations. In many situations, this is a desirable architecture because it provides freedom of implementation to the distribution provider. However, such an architecture does not enable a separation of the mechanisms and *policy*. Therefore, this Remote Service Admin specification provides an architecture that enables a separate bundle from the distribution provider to define the topology. It splits the responsibility of the Remote Service specification in a number of *roles*. These roles can all have different implementations but they can collaborate through the services defined in this specification. These roles are:

- *Topology Manager*s Topology Managers are the (anonymous) players that implement the policies for distributing services; they are closely aligned with the concept of an OSGi *management agent*. It is expected that Topology Managers will be developed for scenarios like import/export all applicable services, configuration based imports- and exports, and scenarios like fail-over, load-balancing, as well as standards like domain managers for the [6] *[Service Component Architec](#page-538-3)[ture \(SCA\)](#page-538-3)*.
- *Remote Service Admin* The Remote Service Admin service provides the basic mechanism to import and export services. This service is policy free; it will not distribute services without explicitly being told so. A OSGi framework can host multiple Remote Service Admin services that, for example, support different configuration types.
- *Discovery* To implement a distribution policy, a Topology Manager must be aware of what Endpoints are available. This specification provides an abstraction of a *federated Endpoint registry*. This registry can be used to both publish as well as consume Endpoints from many different sources. The federated registry is defined for local services but is intended to be used with standard and proprietary service discovery protocols. The federated registry is implemented with the Endpoint Event Listener service.

These roles are depicted in [Figure 122.2 on page 496.](#page-495-0)

<span id="page-495-0"></span>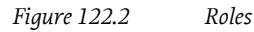

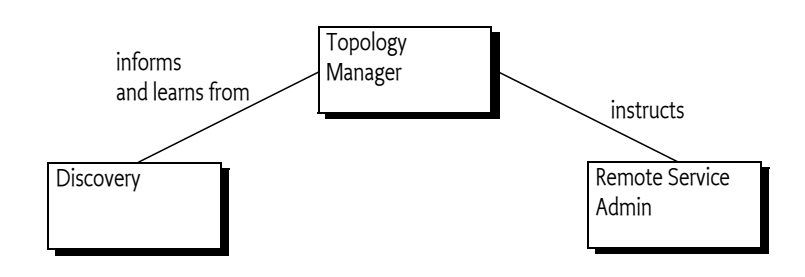

# **122.3 Topology Managers**

Distributed processing has become mainstream because of the massive scale required for Internet applications. Only with distributed architectures is it possible to scale systems to *Internet size* with hundreds of millions of users. To allow a system to scale, servers are grouped in clusters where they can work in unison or geographically dispersed in even larger configurations. The distribution of the work-load is crucial for the amount of scalability provided by an architecture and often has domain specific dispatching techniques. For example, the hash of a user id can be used to select the correct profile database server. In this fast moving world it is very unlikely that a single architecture or distribution policy would be sufficient to satisfy many users. It is therefore that this specification separates the *how* from the *what*. The complex mechanics of importing and exporting services are managed by a Remote Service Admin service (the how) while the different policies are implemented by Topology Managers (the what). This separation of concerns enables the development of Topology Managers that can run on many different systems, providing high user functionality. For example, a Topology Manager could implement a fail-over policy where some strategic services are redirected when their connections fail. Other Topology Managers could use a discovery protocol like SLP to find out about other systems in a cluster and automatically configure the cluster.

The key value of this architecture is demonstrated by the example of an *SCA domain controller*. An SCA domain controller receives a description of a domain (a set of systems and modules) and must ensure that the proper connections are made between the participating SCA modules. By splitting the roles, an SCA domain manager can be developed that can run on any compatible Remote Service Admin service implementation.

# **122.3.1 Multiple Topology Managers**

There is no restriction on the number of Topology Managers, nor is there a restriction on the number of Remote Service Admin service implementations. It is up to the deployer of the OSGi framework to select the appropriate set of these service implementations. It is the responsibility of the Topology Managers to listen to the Remote Service Admin Listener and track Endpoints created and deleted by other Topology Managers and act appropriately.

# **122.3.2 Example Use Cases**

# **122.3.2.1 Promiscuous Policy**

A *cluster* is a set of machines that are connected in a network. The simplest policy for a Topology Manager is to share exported services in such a cluster. Such a policy is very easy to implement with the Remote Services Admin service. In the most basic form, this Topology Manager would use some multicast protocol to communicate with its peers. These peers would exchange EndpointDescription objects of exported services. Each Topology Manager would then import any exported service.

This scenario can be improved by separating the promiscuous policy from the discovery. Instead of embedding the multicast protocol, a Topology manager could use the Endpoint Event Listener service. This service allows the discovery of remote services. At the same time, the Topology Manager could tell all other Endpoint Event Listener services about the services it has created, allowing them to be used by others in the network.

Splitting the Topology Manager and discovery in two bundles allows different implementations of the discovery bundle, for example, to use different protocols. See [PROMISCUOUS\\_POLICY](#page-538-4).

## **122.3.2.2 Fail Over**

A more elaborate scheme is a *fail-over policy*. In such a policy a service can be replaced by a service from another machine. There are many ways to implement such a policy, an simple example strategy is provided here for illustration.

A Fail-Over Topology Manager is given a list of stateless services that require fail-over, for example through the *[Configuration Admin Service Specification](#page-64-0)* on page 65. The Fail-Over Manager tracks the systems in the its cluster that provide such services. This tracking can use an embedded protocol or it can be based on the Endpoint Event Listener service model.

In the Fail-Over policy, the fail-over manager only imports a single service and then tracks the error status of the imported service through the Remote Service Admin Listener service. If it detects the service is becoming unavailable, it closes the corresponding Import Registration and imports a service from an alternative system instead. In [Figure 122.3,](#page-497-0) there are 4 systems in a cluster. The topology/fail-over manager ensures that there is always one of the services in system A, B , or C available in D.

<span id="page-497-0"></span>*Figure 122.3 Fail Over Scenario in a cluster*

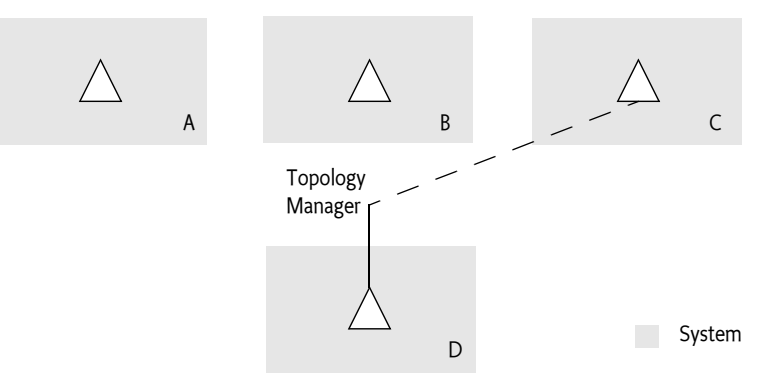

There are many possible variations on this scenario. The managers could exchange load information, allowing the service switch to be influenced by the load of the target systems. The important aspect is that the Topology Manager can ignore the complex details of discovery protocols, communication protocols, and service proxying and instead focus on the topology. See [FAIL\\_OVER\\_POLICY](#page-538-5).

# <span id="page-497-1"></span>**122.4 Endpoint Description**

An *Endpoint* is a point of rendezvous of distribution providers. It is created by an exporting distribution provider or some other party, and is used by importing distribution providers to create a connection. An *Endpoint Description* describes an Endpoint in such a way that an importing Remote Service Admin service can create this connection if it recognizes the *configuration type* that is used for that Endpoint. The configuration type consists of a name and a set of properties associated with that name.

The core concept of the Endpoint Description is a Map of properties. The structure of this map is the same as service properties, and the defined properties are closely aligned with the properties of an imported service. An EndpointDescription object must only consist of the data types that are supported for service properties. This makes the property map serializable with many different mechanisms. The EndpointDescription class provides a convenient way to access the properties in a type safe way.

An Endpoint Description has case insensitive keys, just like the Service Reference's properties.

The properties map must contain all the prescribed service properties of the exported service after intents have been processed, as if the service was registered as an imported service. That is, the map must not contain any properties that start with service.exported.\* but it must contain the service.imported.\* variation of these properties. The Endpoint Description must reflect the imported service properties because this simplifies the use of filters from the service hooks. Filters applied to the Endpoint Description can then be the same filters as applied by a bundle to select an imported service from the service registry.

The properties that can be used in an Endpoint Description are listed in [Table 122.1](#page-498-0). The Remote-Constants class contains the constants for all of these property names.

# <span id="page-498-0"></span>*Table 122.1 Endpoint Properties*

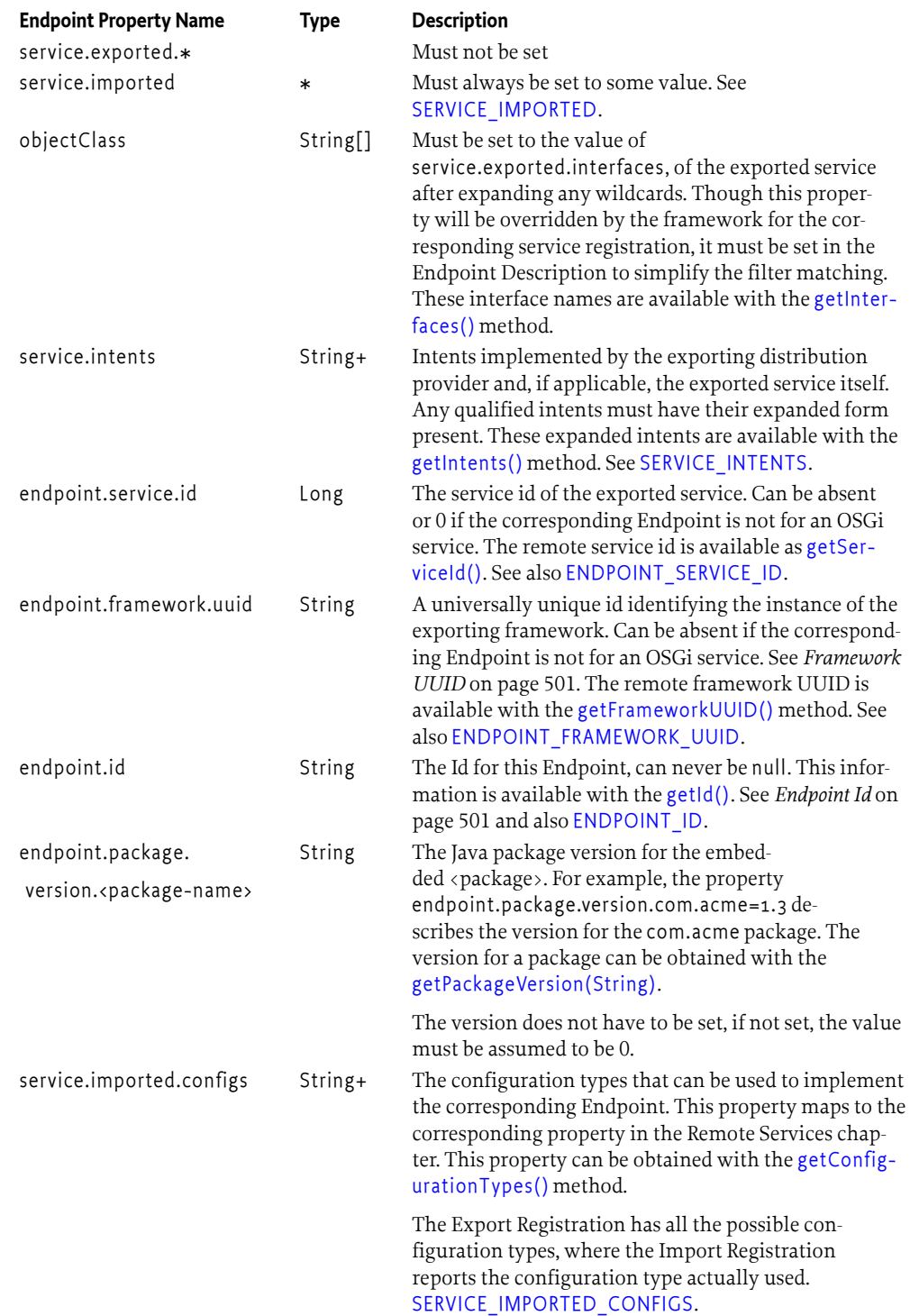

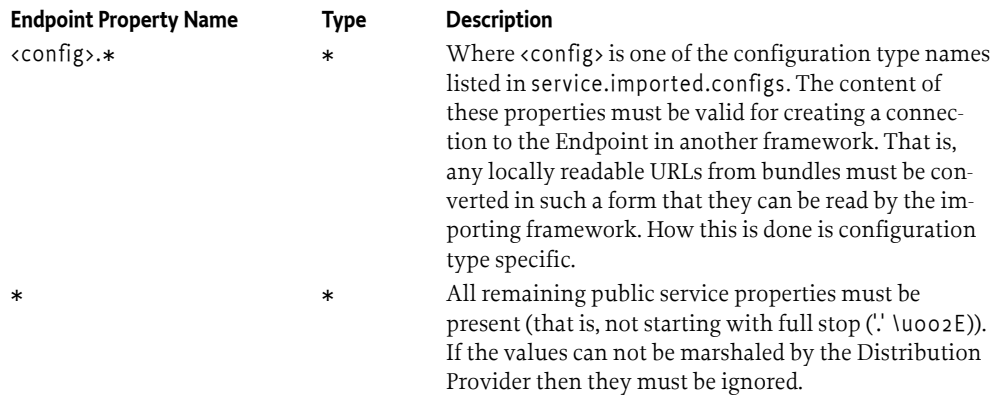

The EndpointDescription class has a number of constructors that make it convenient to instantiate it for different purposes:

- [EndpointDescription\(Map\)](#page-522-2) Instantiate the Endpoint Description from a Map object.
- [EndpointDescription\(ServiceReference,Map\)](#page-522-3) Instantiate an Endpoint Description based on a Service Reference and a Map. The base properties of this Endpoint Description are the Service Reference properties but the properties in the given Map must override any of their case variants in the Service Reference. This allows the construction of an Endpoint Description from an exportable service while still allowing overrides of specific properties by the Topology Manager.

The Endpoint Description must use the allowed properties as given in [Table 122.1 on page 499.](#page-498-0) The Endpoint Description must automatically skip any service.exported.\* properties.

The Endpoint Description provides the following methods to access the properties in a more convenient way:

- [getInterfaces\(\)](#page-523-0) Answers a list of Java interface names. These are the interfaces under which the services must be registered. These interface names can also be found at the objectClass property. A service can only be imported when there is at least one Java interface name available.
- [getConfigurationTypes\(\)](#page-522-1) Answer the configuration types that are used for exporting this Endpoint. The configuration types are associated with a number of properties.
- [getId\(\)](#page-523-3) Returns an Id uniquely identifying an Endpoint. The syntax of this Id should be defined in the specification for the associated configuration type. Two Endpoint Descriptions with the same Id describe the same Endpoint.
- [getFrameworkUUID\(\)](#page-522-0) Get a Universally Unique Identifier (UUID) for the framework instance that has created the Endpoint, *[Framework UUID](#page-500-0)* on page 501.
- [getServiceId\(\)](#page-523-2) Get the service id for the framework instance that has created the Endpoint. If there is no service on the remote side the value must be 0.
- [getPackageVersion\(String\)](#page-523-4) Get the version for the given package.
- [getIntents\(\)](#page-523-1) Get the list of specified intents.
- [getProperties\(\)](#page-523-5) Get all the properties.

Two Endpoint Descriptions are deemed equal when their Endpoint Id is equal. The Endpoint Id is a mandatory property of an Endpoint Description, it is further described at *Endpoint Id* [on page 501](#page-500-1). The hash code is therefore also based on the Endpoint Id.

# **122.4.1 Validity**

A valid Endpoint Description must at least satisfy the following assertions:

• It must have a non-null Id that uniquely identifies the Endpoint

- It must at least have one Java interface name
- It must at least have one configuration type set
- Any version for the packages must have a valid version syntax.

# **122.4.2 Mutability**

An EndpointDescription object is immutable and with all final fields. It can be freely used between different threads.

# <span id="page-500-1"></span>**122.4.3 Endpoint Id**

An Endpoint Id is an opaque unique identifier for an Endpoint. This uniqueness must at least hold for the entire network in which the Endpoint is used. There is no syntax defined for this string except that white space at the beginning and ending must be ignored. The actual syntax for this Endpoint Id must be defined by the actual configuration type.

Two Endpoint Descriptions are deemed identical when their Endpoint Id is equal. The Endpoint Ids must be compared as string compares with leading and trailing spaces removed. The Endpoint Description class must use the String class' hash Code from the Endpoint Id as its own hashCode.

The simplest way to ensure that a growth in the number of EndpointDescriptions and/or the size of the connected group does not violate the required uniqueness of Endpoint Ids is for implementations to make their Endpoint Ids globally unique. This protects against clashes regardless of changes to the connected group.

Whilst globally unique identifiers (GUIDs) are a simple solution to the Endpoint Id uniqueness problem, they are not easy to implement in all environments. In some systems they can be prohibitively expensive to create, or of insufficient entropy to be genuinely unique. Some distribution providers may therefore choose not to use random GUIDs.

In the case where no globally unique value is used the following actions are recommended (although not required).

- Distribution Providers protect against intra-framework clashes using some known value unique to the service, for example the service id.
- Distribution Providers protect against inter-provider collisions within a single framework by using some unique value, such as the distribution provider's bundle id. The distribution provider bundle's symbolic name is insufficient, as there may be multiple versions of the same distribution provider installed within a single framework.
- Distribution Providers protect against inter-framework collisions using some value unique to the framework, such as the framework UUID.

# <span id="page-500-0"></span>**122.4.4 Framework UUID**

Each framework registers its services with a service id that is only unique for that specific framework. The OSGi framework is not a singleton, making it possible that a single VM process holds multiple OSGi frameworks. Therefore, to identify an OSGi service uniquely it is necessary to identify the framework that has registered it. This identifier is a *Universally Unique IDentifier* (UUID) that is set for each framework. This UUID is contained in the following framework property:

org.osgi.framework.uuid

If an Endpoint Description has no associated OSGi service then the UUID of that Endpoint Description must not be set and its service id must be 0.

A local Endpoint Description will have its framework UUID set to the local framework. This makes it straightforward to filter for Endpoint Descriptions that are describing local Endpoints or that describe remote Endpoints. For example, a manager can take the filter from a listener and ensure that it is only getting remote Endpoint Descriptions:

```
(&
   (!
     (service.remote.framework.uuid
         =72dc5fd9-5f8f-4f8f-9821-9ebb433a5b72)
\rightarrow (objectClass=org.osgi.service.log.LogService)
)
```
Where 72dc5fd9-5f8f-4f8f-9821-9ebb433a5b72 is the UUID of the local framework. A discovery bundle can register the following filter in its scope to receive all locally generated Endpoints:

```
(service.remote.framework.uuid
        =72dc5fd9-5f8f-4f8f-9821-9ebb433a5b72)
```
# <span id="page-501-0"></span>**122.4.5 Resource Containment**

Configuration types can use URLs to point to local resources describing in detail the Endpoint parameters for specific protocols. However, the purpose of an Endpoint Description is to describe an Endpoint to a remote system. This implies that there is some marshaling process that will transfer the Endpoint Description to another process. This other process is unlikely to be able to access resource URLs. Local bundle resource URLs are only usable in the framework that originates them but even HTTP based URLs can easily run into problems due to firewalls or lack of routing.

Therefore, the properties for a configuration type should be stored in such a way that the receiving process can access them. One way to achieve this is to contain the configuration properties completely in the Endpoint Description and ensure they only use the basic data types that the remote services chapter in the core requires every Distribution Provider to support.

The Endpoint Description XML format provides an xml element that is specifically added to make it easy to embed XML based configuration documents. The XML Schema is defined in *[Endpoint Descrip](#page-512-0)[tion Extender Format](#page-512-0)* on page 513.

# **122.5 Remote Service Admin**

The Remote Service Admin service abstracts the core functionality of a distribution provider: exporting a service to an Endpoint and importing services from an Endpoint. However, in contrast with the distribution provider of the Remote Services specification, the Remote Service Admin service must be told explicitly what services to import and export.

# **122.5.1 Exporting**

An exportable service can be exported with the [exportService\(ServiceReference,Map\)](#page-534-0) method. This method creates a number of Endpoints by inspecting the merged properties from the Service Reference and the given Map. Any property in the Map overrides the Service Reference properties, regardless of case. That is, if the map contains a key then it will override any case variant of this key in the Service Reference. However, if the Map contains the objectClass or service.id property key in any case variant, then these properties must not override the Service Reference's value.

The Remote Service Admin service must interpret the merged properties according to the Remote Services chapter. This means that it must look at the following properties (as defined in chapter *[Re](#page-24-0)[mote Services](#page-24-0)* on page 25 ):

• service.exported.configs - (String+ ) A list of configuration types that should be used to export this service. Each configuration type represents the configuration parameters for an Endpoint. A Remote Service Admin service should create an Endpoint for each configuration type that it supports and ignore the types it does not recognize. If this property is not set, then the Remote

Service Admin implementation must choose a convenient configuration type that then must be reported on the Endpoint Description with the service.imported.configs associated with the returned Export Registration.

- service.exported.intents ( String+) A list of intents that the Remote Service Admin service must implement to distribute the given service.
- service.exported.intents.extra (String+) This property is merged with the service.exported.intents property.
- service.exported.interfaces (String+) This property must be set; it marks this service for export and defines the interfaces. The list members must all be contained in the types listed in the objectClass service property from the Service Reference. The single value of an asterisk ('\*' \u002A) indicates all interfaces in the registration's objectClass property and ignore the classes. Being able to set this property outside the Service Reference implies that the Topology Manager can export any registered service, also services not specifically marked to be exported.
- service.intents (String+) A list of intents that this service has implemented.

A Topology Manager cannot remove properties, null is invalid as a property value.

The Remote Service Admin returns a collection of ExportRegistration objects. This collection must contain an entry for each configuration type the Remote Service Admin has recognized. Unrecognized configuration types must be ignored. Recognized configuration types which require intents that are not supported by the Remote Service Admin must also be ignored. However, it is possible that this list contains *invalid registrations*, see *[Invalid Registrations](#page-505-0)* on page 506.

If a Service was already exported then the Remote Service Admin must still return a new ExportRegistration object that is linked with the earlier registrations. That is, an Endpoint can be shared between multiple Export Registrations. The Remote Service Admin service must ensure that the corresponding Endpoint remains available as long as there is at least one open Export Registration for that Endpoint.

For each successful creation of an export registration, the Remote Service Admin service must publish an [EXPORT\\_REGISTRATION](#page-535-0) event, see *Events* [on page 511](#page-510-0). This event must be emitted, even if the Endpoint already existed and is thus shared with another Export Registration. If the creation of an Endpoint runs into an error, an [EXPORT\\_ERROR](#page-535-1) event must be emitted.

Each valid Export Registration corresponds to an Endpoint for the given service. This Endpoint must remain active until all of the Export Registrations are closed that share this Endpoint.

The Endpoint can now be published so that other processes or systems can import this Endpoint. To aid with this import, the Export Registration has a [getExportReference\(\)](#page-530-0) method that returns an [Ex](#page-529-0)[portReference](#page-529-0) object. This reference provides the following information:

- [getExportedEndpoint\(\)](#page-529-1) This is the associated Endpoint Description. This Endpoint Description is a properties based description of an Endpoint. The property keys and their semantics are outlined in *[Endpoint Description](#page-497-1)* on page 498. It can be used to inform other systems of the availability of an Endpoint.
- [getExportedService\(\)](#page-529-2) The Service Reference to the exported service.

Both methods must return null when the associated Export Registration is closed.

A Distribution Provider that recognizes the configuration type in an Endpoint can create a connection to an Endpoint on other systems as long as firewalls and networks permit. The Endpoint Description can therefore be communicated to other systems to announce the availability of an Endpoint. The Topology Manager can optionally announce the availability of an Endpoint to the Endpoint Event Listener services, see *Discovery* [on page 507](#page-506-0). The decision to announce the availability of an Endpoint is one of the policies that is provided by a specific Topology Manager.

The Export Registrations remain open until:

• Explicitly closed by the Topology Manager, or

• The Remote Service Admin service is no longer used by the Topology Manager that created the Export Registration.

If the Remote Service Admin service can no longer maintain the corresponding Endpoint due to failures than these should be reported through the events. However, the registrations should remain open until explicitly closed by the Topology Manager.

See *[Registration Life Cycle](#page-505-1)* on page 506 for more information.

The Export Registrations are not permanent; persistence is in the realm of the Topology Manager.

# **122.5.2 Importing**

To import a service, a Topology Manager must have an Endpoint Description that describes the Endpoint the imported service should connect to. With this Endpoint Description, a Remote Service Admin service can then import the corresponding Endpoint. A Topology Manager can obtain these Endpoint Descriptions through internal configuration; it can use the discovery model enabled by the Endpoint Event Listener service, see *Discovery* [on page 507](#page-506-0), or some alternate means.

A service can be imported with the Remote Service Admin [importService\(EndpointDescription\)](#page-535-2) method. This method takes an Endpoint Description and picks one of the embedded configuration types to establish a connection with the corresponding Endpoint to create a local service proxy. This proxy can then be mapped to either a remote OSGi service or an alternative, for example a web service. In certain cases the service proxy can be lazy, only verifying the reachability of the Endpoint when it is actually invoked for the first time. This implies that a service proxy can block when invoked until the proper communication setup has taken place.

If the Remote Service Admin service does not recognize any of the configuration types then it must return null. If there are multiple configuration types recognized then the Remote Service Admin is free to select any one of the recognized types.

The Remote Service Admin service must ensure that service properties are according to the Remote Services chapter for an imported service. This means that it must register the following properties:

- $\cdot$  service.imported  $-(*)$  Must be set to any value.
- service.imported.configs (String+) The configuration information used to import this service. Any associated properties for this configuration types must be properly mapped to the importing system. For example, a URL in these properties must point to a valid resource when used in the importing framework, see *[Resource Containment](#page-501-0)* on page 502. Multiple configuration types can be listed if they are synonyms for exactly the same Endpoint that is used to export this service.
- service.intents (String+) The Remote Service Admin must set this property to convey the combined intents of:
	- The exporting service, and
	- The intents that the exporting distribution provider adds, and
	- The intents that the importing distribution provider adds.
- Any additional properties listed in the Endpoint Description that should not be excluded. See *[Endpoint Description](#page-497-1)* on page 498 for more details about the properties in the Endpoint Description.

A Remote Service Admin service must strictly follow the rules for importing a service as outlined in the Remote Services chapter.

The Remote Service Admin must return an ImportRegistration object or null. Even if an Import Registration is returned, it can still be an *invalid registration*, see *[Invalid Registrations](#page-505-0)* on page 506 if the setup of the connection failed asynchronously. The Import Registration must always be a new object. Each valid Import Registration corresponds to a proxy service, potentially shared, that was created for the given Endpoint. The issues around proxying are described in *Proxying* [on page 506.](#page-505-2)
For each successful creation of an import registration, the Remote Service Admin service must pub-lish an [IMPORT\\_REGISTRATION](#page-535-0) event, if there is an error it must publish an [IMPORT\\_ERROR](#page-535-1), see *Events* [on page 511.](#page-510-0)

For more information see *[Registration Life Cycle](#page-505-0)* on page 506.

The Import Registration provides access to an [ImportReference](#page-530-0) object with the [getImportRefer](#page-531-0)[ence\(\)](#page-531-0). This object has the following methods:

- [getImportedEndpoint\(\)](#page-530-1) Provides the Endpoint Description for this imported service.
- [getImportedService\(\)](#page-530-2) Provides the Service Reference for the service proxy.

The Import Registration will remain open as long as:

- The corresponding remote Endpoint remains available, and
- The Remote Service Admin service is still in use by the Topology Manager that created the Import Registration.

That is, the Import Registrations are not permanent, any persistence is in the realm of the Topology Manager. See *[Registration Life Cycle](#page-505-0)* on page 506 for more details.

# **122.5.3 Updates**

Services Registrations are dynamic and service properties may change during the lifetime of a service. Remote services must mirror these dynamics without making it appear as though the service has become unavailable. This requires that the exporting distribution provider and the importing distribution provider support the changing of service properties.

There are two types of service properties:

- Properties that are intended to be consumed by the distribution provider, such as: the exported interfaces and configuration types, exported intents and configuration type specific properties. These properties are typically prefixed with 'service.' or 'endpoint.' see [Table 122.1 on page](#page-498-0) [499](#page-498-0).
- Service properties not intended for the distribution provider. These are typically used to communicate information to the consumer of the service and are often specific to the domain of the service.

The following methods to support the updating of service properties on Export Registrations and the propagation of these updates to the remote proxies via Import Registrations.

- ExportRegistration.[update\(Map\)](#page-530-3) Allows the Topology Manager to update an existing export registration it created after receiving a notification of changed properties on the remoted service.
- ImportRegistration.[update\(EndpointDescription\)](#page-531-1) Allows the Topology Manager to update the import registration representing a remote service after the remote service properties have been updated. Typically the topology manager is notified of such change via the Discovery mechanism.

The distribution provider must support the updates of service properties *not* intended for the distribution provider, where supported property values are as defined in the *Filter Syntax* of *[OSGi Core](#page-18-0) [Release 8](#page-18-0)*. Distribution providers may support updates to a wider set of properties or data types, but these may fail with other implementations.

# **122.5.4 Reflection**

The Remote Service Admin service provides the following methods to get the list of the current exported and imported services:

- [getExportedServices\(\)](#page-534-0) List the Export References for services that are exported by this Remote Service Admin service as directed by any of the Topology Managers.
- [getImportedEndpoints\(\)](#page-534-1) List the Import References for services that have been imported by this Remote Service Admin service as directed by any of the Topology Managers.

# <span id="page-505-0"></span>**122.5.5 Registration Life Cycle**

All registrations obtained through a Remote Service Admin service are life cycle bound to the Topology Manager that created it. That is, if a Topology Manager ungets its Remote Service Admin service, all registrations obtained through this service must automatically be closed. This model ensures that all registrations are properly closed if either the Remote Service Admin or the Topology Manager stops because in both cases the framework performs the unget automatically. Such behavior can be achieved by implementing the Remote Service Admin service as a Service Factory.

# **122.5.6 Invalid Registrations**

The Remote Service Admin service is explicitly allowed to return *invalid* Import and Export Registrations. First, in a communications stack it can take time to discover that there are issues, allowing the registration to return before it has completed can potentially save time. Second, it allows the Topology Manager to discover problems with the configuration information. Without the invalid Export Registrations, the Topology Manager would have to scan the log or associate the Remote Service Admin Events with a specific import/export method call, something that can be difficult to do.

If the registration is invalid, the [getException\(\)](#page-529-0) method must return a Throwable object. If the registration has initialized correctly, this method will return null. The [getExportReference\(\)](#page-530-4) and [getIm](#page-531-0)[portReference\(\)](#page-531-0) methods must throw an Illegal State Exception when the registration is invalid. A Remote Service Admin service is allowed to block for a reasonable amount of time when any of these methods is called, including the getException method, to finish initialization.

An invalid registration can be considered as never having been opened, it is therefore not necessary to close it; however, closing an invalid or closed registration must be a dummy operation and never throw an Exception. However, a failed registration must generate a corresponding error event.

# **122.5.7 Proxying**

It is the responsibility of the Remote Service Admin service to properly proxy an imported service. This specification does not mandate the technique used to proxy an Endpoint as a service in the OS-Gi framework. The OSGi Remote Services specification allows a distribution provider to limit what it can proxy.

One of the primary aspects of a proxy is to ensure class space consistency between the exporting bundle and importing bundles. This can require the generation of a proxy-per-bundle to match the proper class spaces. It is the responsibility of the Remote Service Admin to ensure that no Class Cast Exceptions occur.

A common technique to achieve maximum class space compatibility is to use a Service Factory. A Service Factory provides the calling bundle when it first gets the service, making it straightforward to verify the package version of the interface that the calling bundle uses. Knowing the bundle that requests the service allows the creation of specialized proxies for each bundle. The interface class(es) for the proxy can then be loaded directly from the bundle, ensuring class compatibility. Interfaces should be loadable by the bundle otherwise that bundle can not use the interface in its code. If an interface cannot be loaded then it can be skipped. A dedicated class loader can then be created that has visibility to all these interfaces and is used to define the proxy class. This design ensures proper visibility and consistency. Implementations can optimize this model by sharing compatible class loaders between bundles.

The proxy will have to call arbitrary methods on arbitrary services. This has a large number of security implications, see *Security* [on page 521.](#page-520-0)

# **122.6 Discovery**

The topology of the distributed system is decided by the Topology Manager. However, in a distributed environment, the Topology Manager needs to *discover* Endpoints in other frameworks. There is a very large number of ways how a Topology Manager could learn about other Endpoints, ranging from static configuration, a centralized administration, all the way to fully dynamic discovery protocols like the Service Location Protocol (SLP) or JGroups. To support the required flexibility, this specification defines an *Endpoint Event Listener* service that allows the dissemination of Endpoint information. This service provides a symmetric solution because the problem is symmetric: it is used by a Topology Manager to announce changes in its local topology as well as find out about other Endpoint Descriptions. Where those other Endpoint Descriptions come from can vary widely. This design is depicted in [Figure 122.4 on page 507](#page-506-0).

#### <span id="page-506-0"></span>*Figure 122.4 Examples*

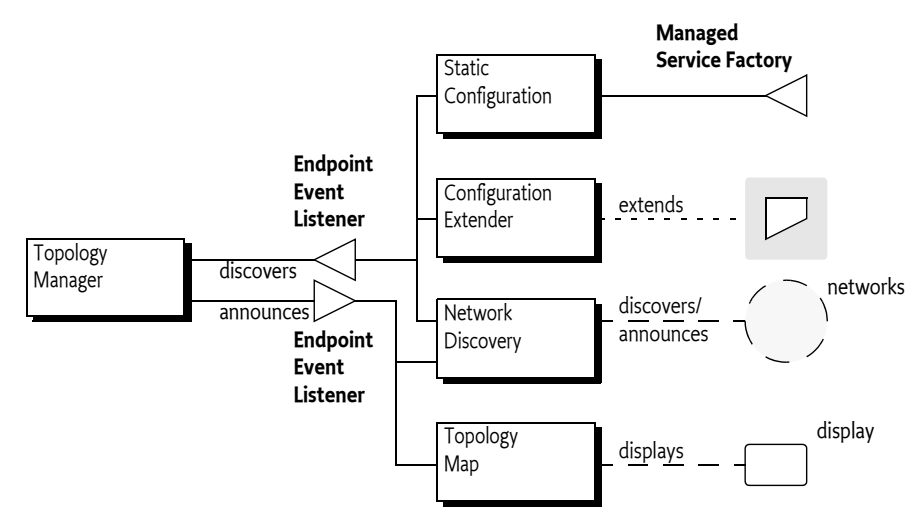

The design of the Endpoint Event Listener allows a federated registry of Endpoint Descriptions. Any party that is interested in Endpoint Descriptions should register an Endpoint Event Listener service. This will signal that it is interested in topology information to any *Endpoint Description Providers*. Each Endpoint Event Listener service must be registered with a service property that holds a set of filter strings to indicate the *scope* of its interest. These filters must match an Endpoint Description before the corresponding Endpoint Event Listener service is notified of the availability of an Endpoint Description. Scoping is intended to limit the delivery of unnecessary Endpoint Descriptions as well as signal the need for specific Endpoints.

In addition to providing an Endpoint Event Listener actors must provide an Endpoint Listener. This may, or may not, be the same service object as the Endpoint Event Listener. Registering an Endpoint Listener in addition to an Endpoint Event Listener ensures that Endpoint announcements from version 1.0 actors will continue to be visible. If a service object is advertised as both an Endpoint Listener *and* an Endpoint Event Listener then version 1.1 actors must use the Endpoint Event Listener interface of the service in preference, and not call it as an Endpoint Listener. For this reason the Endpoint Listener interface is marked as Deprecated. The reason that the Endpoint Event Listener interface should be preferred is that it supports more advanced notification types, such as modification events.

A Topology Manager has knowledge of its local Endpoints and is likely to be only interested in remote Endpoints. It can therefore set the scope to only match remote Endpoint Descriptions. See *[Framework UUID](#page-500-0)* on page 501 for how to limit the scope to local or remote Endpoints. At the

same time, a Topology manager should inform any locally registered Endpoint Event Listener and Endpoint Listener services about Endpoints that it has created or deleted.

This architecture allows many different use cases. For example, a bundle could display a map of the topology by registering an Endpoint Event Listener with a scope for local Endpoints. Another example is the use of SLP to announce local Endpoints to a network and to discover remote Endpoints from other parties on this network.

An instance of this design is shown in [Figure 122.5 on page 508](#page-507-0). In this figure, there are 3 frameworks that collaborate through some discovery bundle. The Top framework has created an Endpoint and decides to notify all Endpoint Event Listeners and Endpoint Listeners registered in this framework that are scoped to this new Endpoint. Local bundle D has set its scope to all Endpoint Descriptions that originate from its local framework, it therefore receives the Endpoint Description from T. Bundle D then sends the Endpoint Description to all its peers on the network.

In the Quark framework, the manager bundle T has expressed an interest by setting its scope to a filter that matches the Endpoint Description from the Top framework. When the bundle D on the Quark framework receives the Endpoint Description from bundle D on the Top framework, it matches it against all local Endpoint Event Listener's scope. In this case, the local manager bundle T matches and is given the Endpoint Description. The manager then uses the Remote Service Admin service to import the exported service described by the given Endpoint Description.

<span id="page-507-0"></span>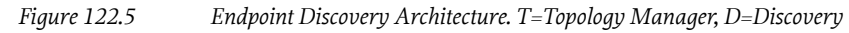

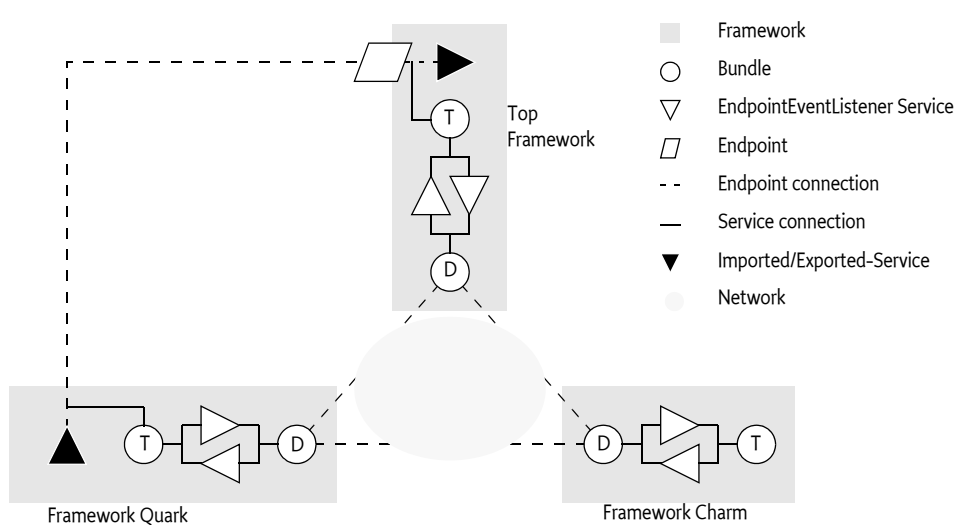

The previous description is just one of the possible usages of the Endpoint Event Listener. For example, the discovery bundles could communicate the scopes to their peers. These peers could then register an Endpoint Event Listener per peer, minimizing the network traffic because Endpoint Descriptions do not have to be broadcast to all peers.

Another alternative usage is described in *[Endpoint Description Extender Format](#page-512-0)* on page 513. In this chapter the extender pattern is used to retrieve Endpoint Descriptions from resources in locally active bundles.

# **122.6.1 Scope and Filters**

An Endpoint Event Listener or Endpoint Listener service is registered with the [ENDPOINT\\_LISTENER\\_SCOPE](#page-526-0) service property. This property, which is String+, must be set and must contain at least one filter. If there is not at least one filter, then that Endpoint Event Listener or Endpoint Listener must not receive any Endpoint Descriptions.

Each filter in the scope is applied against the properties of the Endpoint Description until one succeeds. Only if one succeeds is the Endpoint informed about the existence of an Endpoint.

The Endpoint Description is designed to reflect the properties of the imported service, there is therefore a correspondence with the filters that are used by bundles that are listening for service registrations. The purpose of this design is to match the filter available through Listener Hook services, see *On Demand* [on page 511](#page-510-1).

However, the purpose of the filters is more generic than just this use case. It can also be used to specify the interest in local Endpoints or remote Endpoints. For example, Topology Managers are only interested in remote Endpoints while discoverers are only interested in local Endpoints. It is easy to discriminate between local and remote by filtering on the endpoint.framework.uuid property. Endpoint Descriptions contain the Universally Unique ID (UUID) of the originating framework. This UUID must be available from the local framework as well. See *[Framework UUID](#page-500-0)* on page 501.

# **122.6.2 Endpoint Event Listener Interface**

The EndpointEventListener interface has the following method:

• [endpointChanged\(EndpointEvent,String\)](#page-526-1) – Notify the Endpoint Event Listener of changes to an Endpoint. The change could entail the addition or removal of an Endpoint or the modification of the properties of an existing Endpoint. Multiple identical events should be counted as a single such event.

These methods must only be called if the Endpoint Event Listener service has a filter in its scope that matches the Endpoint Description properties.

The Endpoint Event Listener interface is *idempotent*. Endpoint Description Providers must inform an Endpoint Event Listener service (and its deprecated predecessor Endpoint Listener service) that is registered of all their matching Endpoints. The only way to find out about all available Endpoints is to register an Endpoint Event Listener (or Endpoint Listener) that is then informed by all available Endpoint Description Providers of their known Endpoint Descriptions that match their scope.

# **122.6.3 Endpoint Listener Interface**

The EndpointListener interface is marked as Deprecated because the EndpointEventListener interface must be used in preference when both are implemented by the same object. The EndpointEvent interface has the following methods:

- [endpointAdded\(EndpointDescription,String\)](#page-527-0) Notify the Endpoint Listener of a new Endpoint Description. The second parameter is the filter that matched the Endpoint Description. Registering the same Endpoint multiple times counts as a single registration.
- [endpointRemoved\(EndpointDescription,String\)](#page-527-1) Notify the Endpoint Listener that the provided Endpoint Description is no longer available.

These methods must only be called if the Endpoint Listener service has a filter in its scope that matches the Endpoint Description properties. The reason for the filter string in the methods is to simplify and speed up matching an Endpoint Description to the cause of interest. For example, if the Listener Hook is used to do on demand import of services, then the filter can be associated with the Listener Info of the hook, see *On Demand* [on page 511.](#page-510-1) If multiple filters in the scope match the Endpoint Description than the first filter in the scope must be passed.

The Endpoint Listener interface is *idempotent*. Endpoint Description Providers must inform an Endpoint Listener service that is registered of all their matching Endpoints.

# **122.6.4 Endpoint Event Listener and Endpoint Listener Implementations**

An Endpoint Event Listener service tracks the known Endpoints in its given scope. There are potentially a large number of bundles involved in creating this federated registry of Endpoints. To ensure

that no Endpoint Descriptions are orphaned or unnecessarily missed, an Endpoint Event Listener implementation must follow the following rules:

- *Registration* The Endpoint Event Listener service is called with an event of type [ADDED](#page-524-0) for all known Endpoint Descriptions that the bundles in the local framework are aware of. Similarly, Endpoint Listener services are called with an [endpointAdded\(EndpointDescription,String\)](#page-527-0) method for all these.
- *Tracking providers* An Endpoint Event Listener or Endpoint Listener must track the bundles that provide it with Endpoint Descriptions. If a bundle that provided Endpoint Descriptions is stopped, all Endpoint Descriptions that were provided by that bundle must be removed. This can be implemented straightforwardly with a Service Factory.
- *Scope modification* An Endpoint Event Listener or Endpoint Listener is allowed to modify the set of filters in its scope through a service property modification. This modification must result in new and/or existing Endpoint Descriptions to be added, however, existing Endpoints that are no longer in scope are not required to be explicitly removed by the their sources. It is the responsibility for the Endpoint Listener to remove these orphaned Endpoint Description from its view.
- *Endpoint mutability* An Endpoint Description can change its Properties. The way this is handled is different for Endpoint Event Listeners and Endpoint Listeners. An Endpoint Event Listener receives a change event of type [MODIFIED](#page-524-1) when the Properties of an existing Endpoint are modified. If the modification means that the Endpoint no longer matches the listener scope an event of type [MODIFIED\\_ENDMATCH](#page-525-0) is sent instead. Endpoint Listener services receive a sequence of [endpointRemoved\(EndpointDescription,String\)](#page-527-1) and [endpointAdded\(EndpointDescription,String\)](#page-527-0) callbacks when the Properties of an Endpoint are modified.

Endpoint Descriptions can be added from different sources and providers of Endpoint Descriptions often use asynchronous and potentially unreliable communications. An implementation must therefore handle the addition of multiple equal Endpoint Descriptions from different sources as well as from the same source. Implementations must not count the number of registrations, a remove operation of an Endpoint Description is final for each source. That is, if source A added Endpoint Description e, then it can only be removed by source A. However, if source A added e multiple times, then it only needs to be removed once. Removals of Endpoint Descriptions that have not been added (or were removed before) should be ignored.

The discovery of Endpoints is a fundamentally indeterministic process and implementations of Endpoint Event Listener services should realize that there are no guarantees that an added Endpoint Description is always describing a valid Endpoint.

# **122.6.5 Endpoint Description Providers**

The Endpoint Event Listener and Endpoint Listener services are based on an asynchronous, unreliable, best effort model because there are few guarantees in a distributed world. It is the task of an Endpoint Description Provider, for example a discovery bundle, to keep the Endpoint Event Listener services up to date of any Endpoint Descriptions the provider is aware of and that match the tracked service's scope.

If an Endpoint Event Listener or Endpoint Listener service is registered, a provider must add all matching Endpoint Descriptions that it is aware of and match the tracked listener's scope. This can be done during registration or asynchronously later. For example, it is possible to use the filters in the scope to request remote systems for any Endpoint Descriptions that match those filters. For expediency reasons, the service registration event should not be delayed until those results return; it is therefore applicable to add these Endpoint Descriptions later when the returns from the remote systems finally arrive.

If a tracked listener service object is advertised as both an Endpoint Event Listener and an Endpoint Listener then the EndpointDescription Provider must ignore the EndpointListener interface, and treat the listener only as an Endpoint Event Listener. Remote Service Admin 1.0 actors will be unaware of the EndpointEventListener interface, and will treat the service object purely as an Endpoint Listener. This restriction ensures that all actors will treat the service either as an Endpoint Event Listener, or an Endpoint Listener, but never as both. As a result the listener service will not have to disambiguate duplicate events from a single source. If an Endpoint Description Provider uses both the Endpoint Listener and Endpoint Event Listener interfaces of a single service object then the resulting behavior is undefined. The implementation may detect the misuse and throw an Exception, process or ignore the events from one of the interfaces, or it may simply corrupt the internal registry of Endpoints within the listener.

A tracked Endpoint Event Listener or Endpoint Listener is allowed to modify its scope by setting new properties on its Service Registration. An Endpoint Description provider must process the new scope and add any newly matching Endpoint Descriptions. It is not necessary to remove any Endpoint Descriptions that were added before but no longer match the new scope. Removing those orphaned descriptions is the responsibility of the listener implementation.

It is not necessary to remove any registered Endpoint Descriptions when the Endpoint Event Listener or Endpoint Listener is unregistered; also here it is the responsibility of the listener to do the proper cleanup.

# <span id="page-510-1"></span>**122.6.6 On Demand**

A common distribution policy is to import services that are being listened for by local bundles. For example, when a bundle opens a Service Tracker on the Log Service, a Topology Manager could be notified and attempt to find a Log Service in the local cluster and then import this service in the local Service Registry.

The OSGi framework provides service hooks for exactly this purpose. A Topology Manager can register a Listener Hook service and receive the information about bundles that have specified an interests in specific services.

For example, a bundle creates the following Service Tracker:

```
ServiceTracker st = new ServiceTracker(context, 
        LogService.class.getName() );
st.open();
```
This Service Tracker will register a Service Listener with the OSGi framework. This will cause the framework to add a ListenerInfo to any Listener Hook services. The getFilter method on a ListenerInfo object provides a filter that is directly applicable for the Endpoint Event Listener's scope. In the previous example, this would be the filter:

```
(objectClass=org.osgi.service.log.LogService)
```
A Topology Manager could verify if this listener is satisfied. That is, if it has at least one service. If no such service could be found, it could then add this filter to its Endpoint Event Listener's scope to detect remote implementations of this service. If such an Endpoint is detected, it could then request the import of this service through the Remote Service Admin service.

# <span id="page-510-0"></span>**122.7 Events**

The Remote Service Admin service must synchronously inform any Remote Service Admin Listener services of events as they happen. Client of the events should return quickly and not perform any but trivial processing in the same thread.

The following event types are defined:

- [EXPORT\\_ERROR](#page-535-2) An exported service has run into an unrecoverable error, although the Export Registration has not been closed yet. The event carries the Export Registration as well as the Exception that caused the problem, if present.
- [EXPORT\\_REGISTRATION](#page-535-3) The Remote Service Admin has registered a new Export Registration.
- [EXPORT\\_UNREGISTRATION](#page-535-4) An Export Registration has been closed, the service is no longer exported and the Endpoint is no longer active when this was the last registration for that service/Endpoint combination.
- EXPORT UPDATE An exported service is updated. The service properties have changed.
- EXPORT WARNING An exported service is experiencing problems but the Endpoint is still available.
- IMPORT ERROR An imported service has run into a fatal error and has been shut down. The Import Registration should be closed by the Topology Manager that created them.
- [IMPORT\\_REGISTRATION](#page-535-0) A new Import Registration was created for a potentially existing service/Endpoint combination.
- [IMPORT\\_UNREGISTRATION](#page-535-7) An Import Registration was closed, removing the proxy if this was the last registration.
- [IMPORT\\_UPDATE](#page-535-8) An imported service is updated. The service properties have changed.
- IMPORT WARNING An imported service is experiencing problems but can continue to function.

The following properties are available on the event:

- getType $()$  The type of the event.
- [getException\(\)](#page-536-2) Any exception, if present.
- [getExportReference\(\)](#page-536-3) An export reference, if applicable.
- [getImportReference\(\)](#page-536-4) An import reference, if applicable.
- [getSource\(\)](#page-536-5) The source of the event, the Remote Service Admin service.

# **122.7.1 Event Admin Mapping**

All Remote Service Admin events must be posted, which is asynchronously, to the Event Admin service, if present, under the following topic:

org/osgi/service/remoteserviceadmin/<type>

Where <type> represents the type of the event, for example IMPORT\_ERROR.

The Event Admin event must have the following properties:

- bundle (Bundle) The Remote Service Admin bundle
- bundle.id (Long) The id of the Remote Service Admin bundle.
- bundle.symbolicname (String) The Bundle Symbolic Name of the Remote Service Admin bundle.version - (Version) The version of the Remote Service Admin bundle.
- bundle.signer (String[]) Signer of the Remote Service Admin bundle
- exception (Throwable) The Exception, if present. Also reported on the cause property for backward compatibility.
- exception.class (String) The fully-qualified class name of the attached Exception.
- exception.message -( String) The message of the attached exception. Only set if the Exception message is not null.
- endpoint.service.id (Long) Remote service id, if present
- endpoint.framework.uuid (String) Remote service's Framework UUID, if present
- endpoint.id (String) The id of the Endpoint, if present
- objectClass (String[]) The interface names, if present
- service.imported.configs (String+) The configuration types of the imported services, if present
- timestamp (Long) The time when the event occurred
- event (RemoteServiceAdminEvent) The RemoteServiceAdminEvent object that caused this event.

# <span id="page-512-0"></span>**122.8 Endpoint Description Extender Format**

The Endpoint Description Extender format is a possibility to deliver Endpoint Descriptions in bundles. This section defines an XML schema and how to locate XML definition resources that use this schema to define Endpoint Descriptions. The definition resource is a simple property based model that can define the same information as the properties on an imported service. If a bundle with the description is *ready* (ACTIVE or lazy activation and in the STARTING state), then this static description can be disseminated through the Endpoint Event Listeners that have specified an interest in this description. If the bundle is stopped, the corresponding Endpoints must be removed.

XML documents containing remote service descriptions must be specified by the Remote-Service header in the manifest. The structure of the Remote Service header is:

Remote-Service ::= header // See Common Header Syntax in Core

The value of the header is a comma separated list of paths. A path is:

- A directory if it ends with a solidus ( $\prime\prime$  \uoo2F). A directory is scanned for \*.xml files.
- A path with wildcards. Such a path can use the wildcards in its last component, as defined in the findEntries method.
- A complete path, not having wildcards not ending in a solidus ('/' \u002F).

The Remote-Service header has no architected directives or attributes, unrecognized attributes and directives must be ignored.

A Remote-Service manifest header specified in a fragment must be ignored. However, XML documents referenced by a bundle's Remote-Service manifest header can be contained in attached fragments. The required behavior for this is implemented in the findEntries method.

The extender must process each XML document specified in this header. If an XML document specified by the header cannot be located in the bundle and its attached fragments, the extender must log an error message with the Log Service, if present, and continue.

For example:

```
Remote-Service: lib/, remote/osgi/*.dsc, cnf/google.xml
```
This matches all resources in the lib directory matching \*.xml, all resources in the /remote/osgi directory that end with .dsc, as well as the google.xml resource in the cnf directory.

The namespace of these XML resources must be:

http://www.osgi.org/xmlns/rsa/v1.0.0

This namespace describes a set of Endpoint Descriptions, where each Endpoint Description can provide a set of properties. The structure of this schema is:

```
endpoint-descriptions ::= <endpoint-description>*
endpoint-description ::= <property>*
property ::= \langle \rangle \langle \rangle \langle \rarray ::= <value> *
```
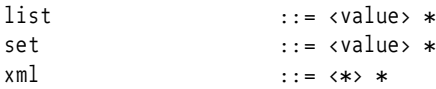

This structure is depicted in [Figure 122.6 on page 514](#page-513-0).

<span id="page-513-0"></span>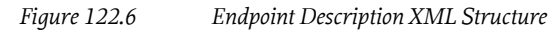

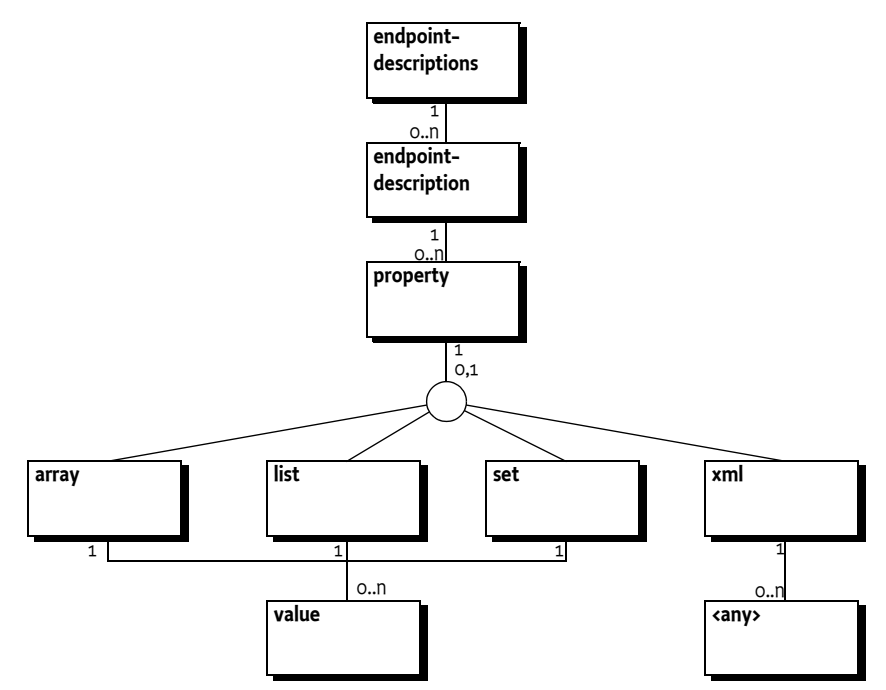

The property element has the attributes listed in table [Table 122.2.](#page-513-1)

### <span id="page-513-1"></span>*Table 122.2 Property Attributes*

**Attribute Type Description**

name String String The required name of the property. The type maps to the XML Schema xsd:string type.

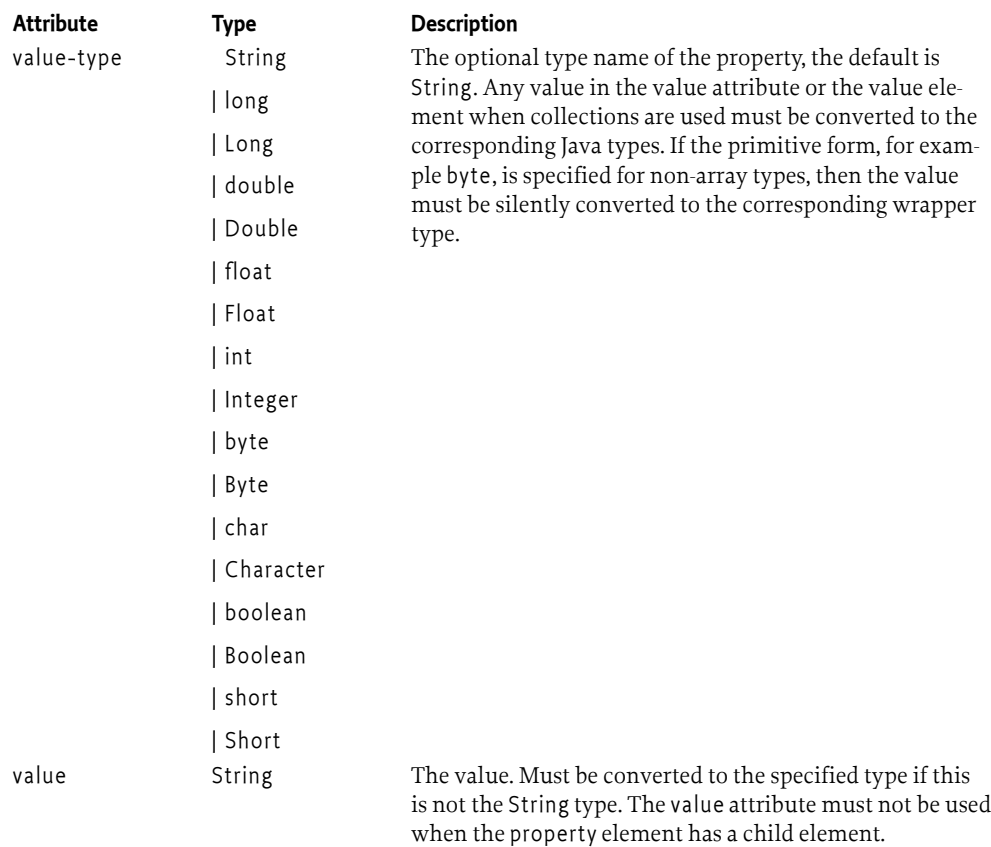

A property can have an array, list, set, or xml child element. If a child element is present then it is an error if the value attribute is defined. It is also an error of there is no child element and no value attribute.

The array, list, or set are *multi-valued*. That is, they contain 0 or more value elements. A value element contains text (a string) that must be converted to the given value-type or if not specified, left as is. Conversion must *trim* the leading and trailing white space characters as defined in the Character.isWhitespace method. No trimming must be done for strings. An array of primitive integers like int[] {1,42,97} can be encoded as follows:

```
<property name="integers" value-type="int">
     <array>
         <value> 1</value>
         <value>42</value>
         <value>97</value>
     </array>
</property>
```
The xml element is used to convey XML from other namespaces, it is allowed to contain one foreign XML root element, with any number of children, that will act as the root element of an XML document. This root element will be included in the corresponding property as a string. The XML element must be a valid XML document but not contain the XML processing instructions, the part between the <? and ?>. The value-type of the property must be String or not set when an xml element is used, using another type is invalid.

The xml element can be used to embed configuration information, making the Endpoint Description self contained.

The following is an example of an endpoint-descriptions resource.

```
<?xml version="1.0" encoding="UTF-8"?>
<endpoint-descriptions xmlns="http://www.osgi.org/xmlns/rsa/v1.0.0">
     <endpoint-description>
         <property name="service.intents">
              <list>
                  <value>SOAP</value>
                  <value>HTTP</value>
              </list>
         </property>
         <property name="endpoint.id" value="http://ws.acme.com:9000/hello"/> 
         <property name="endpoint.package.version.com.acme" value="4.2"/>
         <property name="objectClass">
              <array>
                  <value>com.acme.Foo</value>
              </array>
         </property>
         <property name="service.imported.configs" value="com.acme"/>
         <property name="com.acme.ws.xml">
             \langle xm1\rangle <config xmlns="http://acme.com/defs">
                       <port>1029</port>
                       <host>www.acme.com</host>
                  </config>
             \langle xm1 \rangle </property>
     </endpoint-description>
</endpoint-descriptions>
```
Besides being in a separate resource, the static configuration as described here could also be part of a larger XML file. In that case the parser must ignore elements not part of the http://www.osgi.org/ xmlns/rsa/v1.0.0 namespace schema.

# **122.8.1 XML Schema**

This namespace of the schema is:

http://www.osgi.org/xmlns/rsa/v1.0.0

```
<schema xmlns="http://www.w3.org/2001/XMLSchema"
  xmlns:rsa="http://www.osgi.org/xmlns/rsa/v1.0.0"
  targetNamespace="http://www.osgi.org/xmlns/rsa/v1.0.0"
  elementFormDefault="qualified" version="1.0.1">
  <annotation>
    <documentation xml:lang="en">
      This is the XML Schema for endpoint descriptions used by
      the Remote Service Admin Specification. Endpoint descriptions
      are used to describe remote services to a client in cases
      where a real live Discovery system isn't used. An extender,
      such as a local Discovery Service can look for service
      descriptions in installed bundles and inform the Topology
      Manager of these remote services. The Topology Manager can then
      instruct the Remote Service Admin to create client proxies for
      these services.
    </documentation>
  </annotation>
```
<element name="endpoint-descriptions" type="rsa:Tendpoint-descriptions" />

```
 <complexType name="Tendpoint-descriptions">
   <sequence>
```

```
 <element name="endpoint-description" type="rsa:Tendpoint-description"
               minOccurs="1" maxOccurs="unbounded" />
        \sqrt{1} It is non-deterministic, per W3C XML Schema 1.0:
          http://www.w3.org/TR/xmlschema-1/#cos-nonambig to use
          namespace="##any" below.
-->
      <any namespace="##other" minOccurs="0" maxOccurs="unbounded"
           processContents="lax" />
    </sequence>
    <anyAttribute processContents="lax" />
  </complexType>
  <complexType name="Tendpoint-description">
    <annotation>
      <documentation xml:lang="en">
        A Distribution Provider can register a proxy with the properties
        provided. Whether or not it is instructed to do so, is up to the
        Topology Manager. If any 'intents' properties are specified then the
        Distribution Provider should only register a proxy if it can support 
        those intents.
      </documentation>
    </annotation>
    <sequence>
      <element name="property" type="rsa:Tproperty" minOccurs="1"
               maxOccurs="unbounded" />
      <any namespace="##other" minOccurs="0" maxOccurs="unbounded"
           processContents="lax" />
    </sequence>
    <anyAttribute processContents="lax" />
  </complexType>
  <complexType name="Tproperty" mixed="true">
    <sequence>
      <choice minOccurs="0" maxOccurs="1">
        <element name="array" type="rsa:Tmulti-value"/>
         <element name="list" type="rsa:Tmulti-value"/>
 <element name="set" type="rsa:Tmulti-value"/>
 <element name="xml" type="rsa:Txml"/>
      </choice>
      <any namespace="##other" minOccurs="0" maxOccurs="unbounded"
           processContents="lax" />
   \epsilon/sequences
    <attribute name="name" type="string" use="required" />
 <attribute name="value" type="string" use="optional" />
 <attribute name="value-type" type="rsa:Tvalue-types" default="String" use="optional" />
    <anyAttribute processContents="lax" />
  </complexType>
  <complexType name="Tmulti-value">
    <sequence>
      <element name="value" minOccurs="0" maxOccurs="unbounded" type="rsa:Tvalue"/>
      <any namespace="##other" minOccurs="0" maxOccurs="unbounded"
           processContents="lax" /> 
    </sequence>
    <anyAttribute processContents="lax" />
  </complexType>
  <complexType name="Tvalue" mixed="true">
    <sequence>
      <element name="xml" minOccurs="0" maxOccurs="1" type="rsa:Txml"/>
      <any namespace="##other" minOccurs="0" maxOccurs="unbounded"
           processContents="lax" /> 
    </sequence>
    <anyAttribute processContents="lax" />
  </complexType>
  <!-- Specifies the data type of a property or of the elements in a multi-value 
       property. Numerical and boolean values are trimmed before they are processed.
       Simple types are automatically boxed if needed. Only the array data type 
       allows for simple type values. When specifying a simple type on any other 
       type of property it will automatically be boxed. -->
  <simpleType name="Tvalue-types">
    <restriction base="string">
       <enumeration value="String" />
```

```
 <enumeration value="long" />
 <enumeration value="Long" />
 <enumeration value="double" />
       <enumeration value="Double" />
 <enumeration value="float" />
 <enumeration value="Float" />
       <enumeration value="int" />
       <enumeration value="Integer" />
       <enumeration value="byte" />
       <enumeration value="Byte" />
       <enumeration value="char" />
       <enumeration value="Character" />
       <enumeration value="boolean" />
       <enumeration value="Boolean" />
       <enumeration value="short" />
       <enumeration value="Short" />
     </restriction>
   </simpleType>
   <!-- This complex type allows literal XML to be specified in an <xml/> tag (which 
        is more convenient than putting it in a CDATA section). 
        The embedded XML must be well-formed and not be in the rsa namespace. It will 
       be put in a String value of a property or in an element of a multi-value 
        property of base type String. The XML will be prefixed with the standard 
       \cdot?XML ?> header which is copied from the enclosing document. Hence it will
        carry the same version and encoding as the document in the rsa namespace. -->
   <complexType name="Txml">
     <sequence>
       <any namespace="##other" minOccurs="1" maxOccurs="1"
           processContents="lax" />
     </sequence>
     <anyAttribute processContents="lax" />
   </complexType>
   <attribute name="must-understand" type="boolean" default="false">
     <annotation>
       <documentation xml:lang="en">
         This attribute should be used by extensions to documents
         to require that the document consumer understand the
        extension.
       </documentation>
     </annotation>
   </attribute>
</schema>
```
# **122.9 Capability Namespaces**

# **122.9.1 Local Discovery Extender**

A bundle containing Endpoint Description Extender resources can indicate its dependency on the Remote Service Admin extender by declaring a requirement on the osgi.extender namespace.

```
Require-Capability: osgi.extender;
     filter:="(&(osgi.extender=osgi.remoteserviceadmin.localdiscovery)
             (version>=1.0)(l (version>=2.0))"
```
With this constraint declared a bundle that depends on the extender will fail to resolve if no extender is present in the framework.

Implementations of this specification must provide this extender capability at version 1.0 as follows:

```
Provide-Capability: osgi.extender;
     osgi.extender="osgi.remoteserviceadmin.localdiscovery";
     version:Version="1.0";
     uses:="org.osgi.service.remoteserviceadmin"
```
The reason that the extender capability is declared at version 1.0 is because the extender is unchanged from version 1.0 of this specification.

# **122.9.2 Discovery Provider Capability**

Discovery Providers use the osgi.remoteserviceadmin.discovery namespace to declare themselves as such. The version defined for this namespace indicates the version of this specification that the discovery provider supports.

This namespace has a defined attribute, protocols of type List<String>, which contains a list of the discovery protocols supported by the discovery provider. Local discovery providers (using the *[End](#page-512-0)[point Description Extender Format](#page-512-0)* on page 513), should use the value local to indicate that they support this. Additionally, it defines a version attribute. Other values for the protocols attribute are implementation specific.

*Table 122.3 osgi.remoteserviceadmin.discovery Namespace*

| Name      | Kind | M/O | Tvpe                   | Syntax        | <b>Description</b>                                                                                                    |
|-----------|------|-----|------------------------|---------------|----------------------------------------------------------------------------------------------------|
| protocols | CA   | M   | List <string></string> | symbolic-name | The discovery protocols supported. A value of lo-<br>cal indicates support for the <i>Endpoint Description</i><br>Extender Format on page 513. |
| version   | СA   | M   | Version                | version       | This version must correspond to the version of<br>the Remote Service Admin specification.                                                      |

Example: A discovery provider that provides local and SLP discovery:

Provide-Capability: osgi.remoteserviceadmin.discovery; protocols:List<String>="SLP,local"; version:Version=1.1

# **122.9.3 Distribution Provider Capability**

Distribution providers advertise their supported distribution mechanisms using configuration types. These are selected at runtime using the service.exported.configs service property. Distribution providers can use the osgi.remoteserviceadmin.distribution namespace with attribute configs, of type List<String>, to advertise the supported config types.

*Table 122.4 osgi.remoteserviceadmin.distribution Namespace*

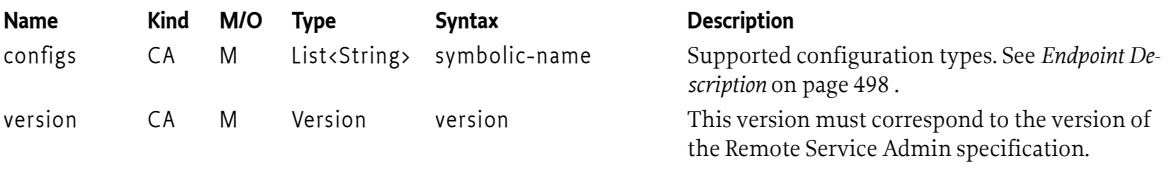

Example: A Distribution provider that supports the org.acme.jaxws and org.acme.jaxrs configuration types:

```
Provide-Capability: osgi.remoteserviceadmin.distribution;
     configs:List<String>="org.acme.jaxws,org.acme.jaxrs"; version:Version=1.1
```
# **122.9.4 Topology Manager Capability**

Remote Service Admin topology managers may use different policies when determining which services to export and/or import. Topology managers use the namespace osgi.remoteserviceadmin.topology to declare this behavior. This namespace defines the policy attribute of type List<String>. Values are implementation specific, but example definitions can be found at *[Example Use Cases](#page-496-0)* on page 497.

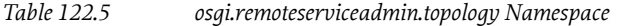

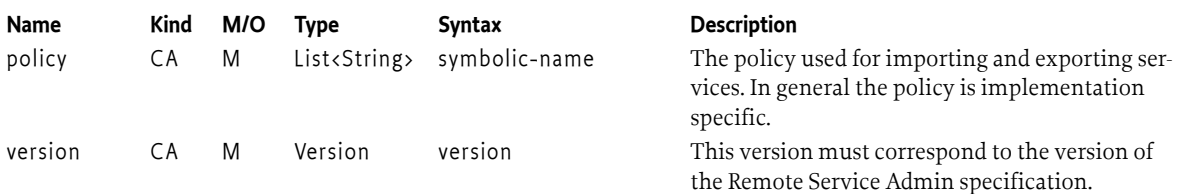

Example: A Topology manager that supports a *promiscuous* policy:

```
Provide-Capability: osgi.remoteserviceadmin.topology;
     policy:List<String>=promiscuous; version:Version=1.1
```
# **122.9.5 Service Capability**

The Distribution Provider provides the *[Remote Service Admin](#page-501-0)* service. To inform tools about this service it must provide the [osgi.service](#page-710-0) namespace representing the [RemoteServiceAdmin](#page-534-2) service. This capability must also declare a uses constraint for the org.osgi.service.remoteserviceadmin package:

```
Provide-Capability: osgi.service;
   objectClass:List<String>=
      "org.osgi.service.remoteserviceadmin.RemoteServiceAdmin";
   uses:="org.osgi.service.remoteserviceadmin"
```
This capability must follow the rules defined for the *[osgi.service Namespace](#page-710-0)* on page 711.

# **122.10 Advice to implementations**

This section is not intended to be normative, but offers advice to implementations as to how the complexity of supporting both the new Endpoint Event Listener and Endpoint Listener services can be managed and minimized. This advice applies to both Discovery Providers and Topology Managers implementing Remote Service Admin 1.1.

# **122.10.1 Notifying listeners**

Endpoint Event Listeners and Endpoint Listeners have a very similar behavior and lifecycle. They also use the same property names to define their scope filter. It is therefore relatively simple for an Endpoint Description Provider to notify both Endpoint Listener and Endpoint Event Listeners using a single code path.

One possible mechanism is to track both the listener types using the same Service Tracker. If the tracked Service Reference advertises the EndpointEventListener interface then it must be treated as an Endpoint Event Listener. If not then the Endpoint Listener service can be wrapped in an adapter that converts Endpoint Event Listener events into the appropriate Endpoint Listener calls. The main notification code path can then treat every listener as an Endpoint Event Listener.

# **122.10.2 Receiving Endpoint lifecycle notifications**

The Remote Service Admin 1.1 specification is backward compatible with version 1.0, meaning that version 1.1 actors must register an Endpoint Listener service. There is no restriction requiring this listener to be the same service as the Endpoint Event Listener, however there is a significant advantage to combining the listeners into a single service registration.

By making the two listeners a single service object a bundle can guarantee that it will not receive multiple notifications for the same event. If the service registrations are separate then Endpoint Description Providers will see two separate listeners, and notify them both. As a single service registration only one event will occur, and using the highest mutually supported version of the Remote Service Admin Specification.

# <span id="page-520-0"></span>**122.11 Security**

From a security point of view distribution is a significant threat. A Distribution Provider requires very significant capabilities to be able to proxy services. In many situations it will be required to grant the distribution provider All Permission. It is therefore highly recommended that Distribution Providers use trusted links and ensure that it is not possible to attack a system through the Remote Services Admin service and used discovery protocols.

# **122.11.1 Import and Export Registrations**

Import and Export Registrations are *capabilities*. That is, they can only be obtained when the caller has the proper permissions but once obtained they are no longer checked. The caller should therefore be careful to share those objects with other bundles. Export and Import References are free to share.

# **122.11.2 Endpoint Permission**

The Remote Service Admin implementation requires a large set of permissions because it must be able to distribute potentially any service. Giving these extensive capabilities to all Topology Managers would make it harder to developer general Topology Managers that implements specific scenarios. For this reason, this specification provides an Endpoint Permission.

When an Endpoint Permission must be verified, it must be created with an Endpoint Description as argument, like:

sm.checkPermission( new EndpointPermission(anEndpoint, localUUID, READ));

The standard name and action constructor is used to define a permission. The name argument is a filter expression. The filter for an Endpoint Permission is applied to the properties of an Endpoint Description. The localUUID must map to the UUID of the framework of the caller of this constructor, see *[Framework UUID](#page-500-0)* on page 501. This localUUID is used to allow a the permissions to use the <<LOCAL>> magic name in the permission filter to refer to the local framework.

The filter expression can use the following magic value:

• <<LOCAL>> - This value represents the framework UUID of the framework that this bundle belongs to. The following example restricts the visibility to descriptions of local Endpoints:

```
 ALLOW { 
   ...EndpointPermission
        "(endpoint.framework.uuid=<<LOCAL>>)" 
        "READ" }
```
An Endpoint Permission that has the actions listed in the following table.

*Table 122.6 Endpoint Permission Actions*

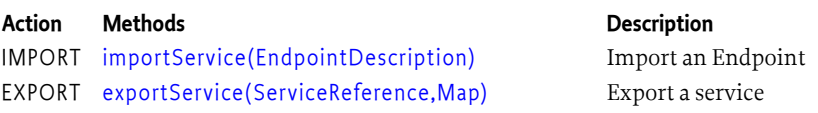

#### **Action Methods Description**

READ [getExportedServices\(\)](#page-534-0) [getImportedEndpoints\(\)](#page-534-1)

[remoteAdminEvent\(RemoteServiceAdminEvent\)](#page-537-0) the Remote Service Admin Listener.

See the presence of distributed services. The IMPORT and EXPORT action imply READ. Distribution of events to The Remote Service Admin must verify that the listener's bundle has the proper permission. No events should be delivered that are not implied.

# <span id="page-521-0"></span>**122.12 org.osgi.service.remoteserviceadmin**

Remote Service Admin Package Version 1.1.

Bundles wishing to use this package must list the package in the Import-Package header of the bundle's manifest. This package has two types of users: the consumers that use the API in this package and the providers that implement the API in this package.

Example import for consumers using the API in this package:

Import-Package: org.osgi.service.remoteserviceadmin; version="[1.1,2.0)"

Example import for providers implementing the API in this package:

Import-Package: org.osgi.service.remoteserviceadmin; version="[1.1,1.2)"

## **122.12.1 Summary**

- [EndpointDescription](#page-521-1) A description of an endpoint that provides sufficient information for a compatible distribution provider to create a connection to this endpoint An Endpoint Description is easy to transfer between different systems because it is property based where the property keys are strings and the values are simple types.
- [EndpointEvent](#page-524-2) An Endpoint Event.
- [EndpointEventListener](#page-525-1) A white board service that represents a listener for endpoints.
- [EndpointListener](#page-526-2) Deprecated white board service that represents a listener for endpoints.
- [EndpointPermission](#page-527-2) A bundle's authority to export, import or read an Endpoint.
- [ExportReference](#page-529-1) An Export Reference associates a service with a local endpoint.
- [ExportRegistration](#page-529-2) An Export Registration associates a service to a local endpoint.
- [ImportReference](#page-530-0) An Import Reference associates an active proxy service to a remote endpoint.
- [ImportRegistration](#page-530-5) An Import Registration associates an active proxy service to a remote endpoint.
- [RemoteConstants](#page-531-2) Provide the definition of the constants used in the Remote Service Admin specification.
- [RemoteServiceAdmin](#page-534-2) A Remote Service Admin manages the import and export of services.
- [RemoteServiceAdminEvent](#page-535-10) Provides the event information for a Remote Service Admin event.
- [RemoteServiceAdminListener](#page-536-6) A [RemoteServiceAdminEvent](#page-535-10) listener is notified synchronously of any export or import registrations and unregistrations.

# <span id="page-521-1"></span>**122.12.2 public class EndpointDescription**

A description of an endpoint that provides sufficient information for a compatible distribution provider to create a connection to this endpoint An Endpoint Description is easy to transfer between different systems because it is property based where the property keys are strings and the values are simple types. This allows it to be used as a communications device to convey available endpoint information to nodes in a network. An Endpoint Description reflects the perspective of an *importer*. That is, the property keys have been chosen to match filters that are created by client bundles that need a service. Therefore the map must not contain any service.exported.\* property and must contain the corresponding service.imported.\* ones. The service.intents property must contain the intents provided by the service itself combined with the intents added by the exporting distribution provider. Qualified intents appear fully expanded on this property.

*Concurrency* Immutable

#### **122.12.2.1 public EndpointDescription(Map<String, ?> properties)**

- *properties* The map from which to create the Endpoint Description. The keys in the map must be type String and, since the keys are case insensitive, there must be no duplicates with case variation.
	- □ Create an Endpoint Description from a Map.

The [endpoint.id,](#page-531-3) [service.imported.configs](#page-533-0) and objectClass properties must be set.

*Throws* IllegalArgumentException– When the properties are not proper for an Endpoint Description.

#### **122.12.2.2 public EndpointDescription(ServiceReference<?> reference, Map<String, ?> properties)**

- *reference* A service reference that can be exported.
- *properties* Map of properties. This argument can be null. The keys in the map must be type String and, since the keys are case insensitive, there must be no duplicates with case variation.
	- □ Create an Endpoint Description based on a Service Reference and a Map of properties. The properties in the map take precedence over the properties in the Service Reference.

This method will automatically set the [endpoint.framework.uuid](#page-531-4) and [endpoint.service.id](#page-532-0) properties based on the specified Service Reference as well as the [service.imported](#page-533-1) property if they are not specified as properties.

The [endpoint.id,](#page-531-3) [service.imported.configs](#page-533-0) and objectClass properties must be set.

*Throws* IllegalArgumentException– When the properties are not proper for an Endpoint Description

#### **122.12.2.3 public boolean equals(Object other)**

*other* The EndpointDescription object to be compared.

□ Compares this EndpointDescription object to another object.

An Endpoint Description is considered to be **equal to** another Endpoint Description if their ids are equal.

*Returns* true if object is a EndpointDescription and is equal to this object; false otherwise.

#### **122.12.2.4 public List<String> getConfigurationTypes()**

- $\Box$  Returns the configuration types. A distribution provider exports a service with an endpoint. This endpoint uses some kind of communications protocol with a set of configuration parameters. There are many different types but each endpoint is configured by only one configuration type. However, a distribution provider can be aware of different configuration types and provide synonyms to increase the change a receiving distribution provider can create a connection to this endpoint. This value of the configuration types is stored in the [RemoteConstants.SERVICE\\_IMPORTED\\_CONFIGS](#page-533-0) service property.
- *Returns* An unmodifiable list of the configuration types used for the associated endpoint and optionally synonyms.

#### **122.12.2.5 public String getFrameworkUUID()**

 $\square$  Return the framework UUID for the remote service, if present. The value of the remote framework UUID is stored in the [RemoteConstants.ENDPOINT\\_FRAMEWORK\\_UUID](#page-531-4) endpoint property.

*Returns* Remote Framework UUID, or null if this endpoint is not associated with an OSGi framework having a framework UUID.

#### **122.12.2.6 public String getId()**

- $\Box$  Returns the endpoint's id. The id is an opaque id for an endpoint. No two different endpoints must have the same id. Two Endpoint Descriptions with the same id must represent the same endpoint. The value of the id is stored in the [RemoteConstants.ENDPOINT\\_ID](#page-531-3) property.
- *Returns* The id of the endpoint, never null. The returned value has leading and trailing whitespace removed.

#### **122.12.2.7 public List<String> getIntents()**

- $\Box$  Return the list of intents implemented by this endpoint. The intents are based on the service.intents on an imported service, except for any intents that are additionally provided by the importing distribution provider. All qualified intents must have been expanded. This value of the intents is stored in the [RemoteConstants.SERVICE\\_INTENTS](#page-533-2) service property.
- *Returns* An unmodifiable list of expanded intents that are provided by this endpoint.

#### **122.12.2.8 public List<String> getInterfaces()**

- $\Box$  Provide the list of interfaces implemented by the exported service. The value of the interfaces is derived from the objectClass property.
- *Returns* An unmodifiable list of Java interface names implemented by this endpoint.

#### **122.12.2.9 public Version getPackageVersion(String packageName)**

*packageName* The name of the package for which a version is requested.

 $\Box$  Provide the version of the given package name. The version is encoded by prefixing the given package name with [endpoint.package.version.](#page-532-1), and then using this as an endpoint property key. For example:

endpoint.package.version.com.acme

The value of this property is in String format and will be converted to a Version object by this method.

- *Returns* The version of the specified package or Version.emptyVersion if the package has no version in this Endpoint Description.
- *Throws* IllegalArgumentException– If the version property value is not String.

#### <span id="page-523-0"></span>**122.12.2.10 public Map<String, Object> getProperties()**

- $\Box$  Returns all endpoint properties.
- *Returns* An unmodifiable map referring to the properties of this Endpoint Description.

#### **122.12.2.11 public long getServiceId()**

- $\Box$  Returns the service id for the service exported through this endpoint. This is the service id under which the framework has registered the service. This field together with the Framework UUID is a globally unique id for a service. The value of the remote service id is stored in the [RemoteConstants.ENDPOINT\\_SERVICE\\_ID](#page-532-0) endpoint property.
- *Returns* Service id of a service or 0 if this Endpoint Description does not relate to an OSGi service.

#### **122.12.2.12 public int hashCode()**

- $\Box$  Returns a hash code value for the object.
- *Returns* An integer which is a hash code value for this object.

#### **122.12.2.13 public boolean isSameService(EndpointDescription other)**

*other* The Endpoint Description to look at

- $\Box$  Answers if this Endpoint Description refers to the same service instance as the given Endpoint Description. Two Endpoint Descriptions point to the same service if they have the same id or their framework UUIDs and remote service ids are equal.
- *Returns* True if this endpoint description points to the same service as the other

#### **122.12.2.14 public boolean matches(String filter)**

- *filter* The filter to test.
	- $\square$  Tests the properties of this EndpointDescription against the given filter using a case insensitive match.
- *Returns* true If the properties of this EndpointDescription match the filter, false otherwise.
- *Throws* IllegalArgumentException– If filter contains an invalid filter string that cannot be parsed.

#### **122.12.2.15 public String toString()**

□ Returns the string representation of this EndpointDescription.

*Returns* String form of this EndpointDescription.

## <span id="page-524-2"></span>**122.12.3 public class EndpointEvent**

An Endpoint Event.

EndpointEvent objects are delivered to all registered [EndpointEventListener](#page-525-1) services where the [EndpointDescription](#page-521-1) properties match one of the filters specified in the [EndpointEventListener.ENDPOINT\\_LISTENER\\_SCOPE](#page-526-0) registration properties of the Endpoint Event Listener.

A type code is used to identify the type of event. The following event types are defined:

- [ADDED](#page-524-0)
- [REMOVED](#page-525-2)
- [MODIFIED](#page-524-1)
- MODIFIED ENDMATCH

Additional event types may be defined in the future.

*See Also* [EndpointEventListener](#page-525-1)

*Since* 1.1

*Concurrency* Immutable

#### <span id="page-524-0"></span>**122.12.3.1 public static final int ADDED = 1**

An endpoint has been added.

This EndpointEvent type indicates that a new endpoint has been added. The endpoint is represented by the associated [EndpointDescription](#page-521-1) object.

#### <span id="page-524-1"></span>**122.12.3.2 public static final int MODIFIED = 4**

The properties of an endpoint have been modified.

This EndpointEvent type indicates that the properties of an existing endpoint have been modified. The endpoint is represented by the associated [EndpointDescription](#page-521-1) object and its properties can be obtained via [EndpointDescription.getProperties\(\).](#page-523-0) The endpoint properties still match the filters as specified in the [EndpointEventListener.ENDPOINT\\_LISTENER\\_SCOPE](#page-526-0) filter.

#### <span id="page-525-0"></span>**122.12.3.3 public static final int MODIFIED\_ENDMATCH = 8**

The properties of an endpoint have been modified and the new properties no longer match the listener's filter.

This EndpointEvent type indicates that the properties of an existing endpoint have been modified and no longer match the filter. The endpoint is represented by the associated [EndpointDescription](#page-521-1) object and its properties can be obtained via [EndpointDescription.getProperties\(\).](#page-523-0) As a consequence of the modification the filters as specified in the [EndpointEventListener.ENDPOINT\\_LISTENER\\_SCOPE](#page-526-0) do not match any more.

#### <span id="page-525-2"></span>**122.12.3.4 public static final int REMOVED = 2**

An endpoint has been removed.

This EndpointEvent type indicates that an endpoint has been removed. The endpoint is represented by the associated [EndpointDescription](#page-521-1) object.

#### **122.12.3.5 public EndpointEvent(int type, EndpointDescription endpoint)**

*type* The event type. See [getType\(\).](#page-525-3)

*endpoint* The endpoint associated with the event.

 $\Box$  Constructs a EndpointEvent object from the given arguments.

#### **122.12.3.6 public EndpointDescription getEndpoint()**

 $\Box$  Return the endpoint associated with this event.

*Returns* The endpoint associated with the event.

#### <span id="page-525-3"></span>**122.12.3.7 public int getType()**

 $\Box$  Return the type of this event.

The type values are:

- [ADDED](#page-524-0)
- [REMOVED](#page-525-2)
- [MODIFIED](#page-524-1)
- MODIFIED ENDMATCH

*Returns* The type of this event.

# <span id="page-525-1"></span>**122.12.4 public interface EndpointEventListener**

A white board service that represents a listener for endpoints. An Endpoint Event Listener represents a participant in the distributed model that is interested in Endpoint Descriptions. This white board service can be used in many different scenarios. However, the primary use case is to allow a remote manager to be informed of Endpoint Descriptions available in the network and inform the network about available Endpoint Descriptions. Both the network bundle and the manager bundle register an Endpoint Event Listener service. The manager informs the network bundle about Endpoints that it creates. The network bundles then uses a protocol like SLP to announce these local end-points to the network. If the network bundle discovers a new Endpoint through its discovery protocol, then it sends an Endpoint Description to all the Endpoint Listener services that are registered (except its own) that have specified an interest in that endpoint. Endpoint Event Listener services can express their *scope* with the service property [ENDPOINT\\_LISTENER\\_SCOPE](#page-526-0). This service property is a list of filters. An Endpoint Description should only be given to a Endpoint Event Listener when there is at least one filter that matches the Endpoint Description properties. This filter model is quite flexible. For example, a discovery bundle is only interested in locally originating Endpoint Descriptions. The following filter ensures that it only sees local endpoints.

(org.osgi.framework.uuid=72dc5fd9-5f8f-4f8f-9821-9ebb433a5b72)

In the same vein, a manager that is only interested in remote Endpoint Descriptions can use a filter like:

(!(org.osgi.framework.uuid=72dc5fd9-5f8f-4f8f-9821-9ebb433a5b72))

Where in both cases, the given UUID is the UUID of the local framework that can be found in the Framework properties. The Endpoint Event Listener's scope maps very well to the service hooks. A manager can just register all filters found from the Listener Hook as its scope. This will automatically provide it with all known endpoints that match the given scope, without having to inspect the filter string. In general, when an Endpoint Description is discovered, it should be dispatched to all registered Endpoint Event Listener services. If a new Endpoint Event Listener is registered, it should be informed about all currently known Endpoints that match its scope. If a getter of the Endpoint Listener service is unregistered, then all its registered Endpoint Description objects must be removed. The Endpoint Event Listener models a *best effort* approach. Participating bundles should do their utmost to keep the listeners up to date, but implementers should realize that many endpoints come through unreliable discovery processes. The Endpoint Event Listener supersedes the [EndpointLis](#page-526-2)[tener](#page-526-2) interface as it also supports notifications around modifications of endpoints.

*Since* 1.1

*Concurrency* Thread-safe

### <span id="page-526-0"></span>**122.12.4.1 public static final String ENDPOINT\_LISTENER\_SCOPE = "endpoint.listener.scope"**

Specifies the interest of this listener with filters. This listener is only interested in Endpoint Descriptions where its properties match the given filter. The type of this property must be String+.

#### <span id="page-526-1"></span>**122.12.4.2 public void endpointChanged(EndpointEvent event, String filter)**

- *event* The event containing the details about the change.
- *filter* The filter from the [ENDPOINT\\_LISTENER\\_SCOPE](#page-526-0) that matches (or for [EndpointEvent.MODIFIED\\_ENDMATCH](#page-525-0) and [EndpointEvent.REMOVED](#page-525-2) used to match) the endpoint, must not be null.
	- $\Box$  Notification that an endpoint has changed. Details of the change is captured in the Endpoint Event provided. This could be that an endpoint was added, removed or modified.

# <span id="page-526-2"></span>**122.12.5 public interface EndpointListener**

Deprecated white board service that represents a listener for endpoints. An Endpoint Listener represents a participant in the distributed model that is interested in Endpoint Descriptions. The Endpoint Listener is called back when matching endpoints are added or removed. Consumers interested in the modification of endpoints, when associated service properties are changed, should use an [EndpointEventListener](#page-525-1) instead. This white board service can be used in many different scenarios. However, the primary use case is to allow a remote manager to be informed of Endpoint Descriptions available in the network and inform the network about available Endpoint Descriptions. Both the network bundle and the manager bundle register an Endpoint Listener service. The manager informs the network bundle about Endpoints that it creates. The network bundles then uses a protocol like SLP to announce these local end-points to the network. If the network bundle discovers a new Endpoint through its discovery protocol, then it sends an Endpoint Description to all the Endpoint Listener services that are registered (except its own) that have specified an interest in that endpoint. Endpoint Listener services can express their *scope* with the service property [ENDPOINT\\_LISTENER\\_SCOPE](#page-527-3). This service property is a list of filters. An Endpoint Description should only be given to a Endpoint Listener when there is at least one filter that matches the Endpoint Description properties. This filter model is quite flexible. For example, a discovery bundle is only interested in locally originating Endpoint Descriptions. The following filter ensure that it only sees local endpoints.

(org.osgi.framework.uuid=72dc5fd9-5f8f-4f8f-9821-9ebb433a5b72)

In the same vein, a manager that is only interested in remote Endpoint Descriptions can use a filter like:

(!(org.osgi.framework.uuid=72dc5fd9-5f8f-4f8f-9821-9ebb433a5b72))

Where in both cases, the given UUID is the UUID of the local framework that can be found in the Framework properties. The Endpoint Listener's scope maps very well to the service hooks. A manager can just register all filters found from the Listener Hook as its scope. This will automatically provide it with all known endpoints that match the given scope, without having to inspect the filter string. In general, when an Endpoint Description is discovered, it should be dispatched to all registered Endpoint Listener services. If a new Endpoint Listener is registered, it should be informed about all currently known Endpoints that match its scope. If a getter of the Endpoint Listener service is unregistered, then all its registered Endpoint Description objects must be removed. The Endpoint Listener models a *best effort* approach. Participating bundles should do their utmost to keep the listeners up to date, but implementers should realize that many endpoints come through unreliable discovery processes.

*Deprecated* As of 1.1. Replaced by EndpointEventListener.

*Concurrency* Thread-safe

#### <span id="page-527-3"></span>**122.12.5.1 public static final String ENDPOINT\_LISTENER\_SCOPE = "endpoint.listener.scope"**

Specifies the interest of this listener with filters. This listener is only interested in Endpoint Descriptions where its properties match the given filter. The type of this property must be String+.

#### <span id="page-527-0"></span>**122.12.5.2 public void endpointAdded(EndpointDescription endpoint, String matchedFilter)**

*endpoint* The Endpoint Description to be published

*matchedFilter* The filter from the [ENDPOINT\\_LISTENER\\_SCOPE](#page-527-3) that matched the endpoint, must not be null.

 $\Box$  Register an endpoint with this listener. If the endpoint matches one of the filters registered with the [ENDPOINT\\_LISTENER\\_SCOPE](#page-527-3) service property then this filter should be given as the matchedFilter parameter. When this service is first registered or it is modified, it should receive all known endpoints matching the filter.

#### <span id="page-527-1"></span>**122.12.5.3 public void endpointRemoved(EndpointDescription endpoint, String matchedFilter)**

*endpoint* The Endpoint Description that is no longer valid.

*matchedFilter* The filter from the [ENDPOINT\\_LISTENER\\_SCOPE](#page-527-3) that matched the endpoint, must not be null.

 $\Box$  Remove the registration of an endpoint. If an endpoint that was registered with the [endpointAdded\(EndpointDescription, String\)](#page-527-0) method is no longer available then this method should be called. This will remove the endpoint from the listener. It is not necessary to remove endpoints when the service is unregistered or modified in such a way that not all endpoints match the interest filter anymore.

# <span id="page-527-2"></span>**122.12.6 public final class EndpointPermission extends Permission**

A bundle's authority to export, import or read an Endpoint.

- The export action allows a bundle to export a service as an Endpoint.
- The import action allows a bundle to import a service from an Endpoint.

• The read action allows a bundle to read references to an Endpoint.

Permission to read an Endpoint is required in order to detect events regarding an Endpoint. Untrusted bundles should not be able to detect the presence of certain Endpoints unless they have the appropriate EndpointPermission to read the specific service.

*Concurrency* Thread-safe

**122.12.6.1 public static final String EXPORT = "export"**

The action string export. The export action implies the read action.

**122.12.6.2 public static final String IMPORT = "import"**

The action string import. The import action implies the read action.

**122.12.6.3 public static final String READ = "read"**

The action string read.

#### **122.12.6.4 public EndpointPermission(String filterString, String actions)**

*filterString* The filter string or "\*" to match all endpoints.

*actions* The actions read, import, or export.

 $\Box$  Create a new EndpointPermission with the specified filter.

The filter will be evaluated against the endpoint properties of a requested EndpointPermission.

There are three possible actions: read, import and export. The read action allows the owner of this permission to see the presence of distributed services. The import action allows the owner of this permission to import an endpoint. The export action allows the owner of this permission to export a service.

*Throws* IllegalArgumentException– If the filter has an invalid syntax or the actions are not valid.

#### **122.12.6.5 public EndpointPermission(EndpointDescription endpoint, String localFrameworkUUID, String actions)**

*endpoint* The requested endpoint.

- *localFrameworkU-*The UUID of the local framework. This is used to support matching the [endpoint.framework.uuid](#page-531-4) *UID* endpoint property to the <<LOCAL>> value in the filter expression.
	- *actions* The actions read, import, or export.
		- □ Creates a new requested EndpointPermission object to be used by code that must perform checkPermission. EndpointPermission objects created with this constructor cannot be added to an Endpoint-Permission permission collection.
	- *Throws* IllegalArgumentException– If the endpoint is null or the actions are not valid.

#### **122.12.6.6 public boolean equals(Object obj)**

- *obj* The object to test for equality.
- $\Box$  Determines the equality of two EndpointPermission objects. Checks that specified object has the same name, actions and endpoint as this EndpointPermission.
- *Returns* true If obj is a EndpointPermission, and has the same name, actions and endpoint as this Endpoint-Permission object; false otherwise.

#### **122.12.6.7 public String getActions()**

- $\Box$  Returns the canonical string representation of the actions. Always returns present actions in the following canonical order: read, import, export.
- *Returns* The canonical string representation of the actions.

#### **122.12.6.8 public int hashCode()**

 $\Box$  Returns the hash code value for this object.

*Returns* Hash code value for this object.

### **122.12.6.9 public boolean implies(Permission p)**

- *p* The target permission to check.
- $\Box$  Determines if a EndpointPermission object "implies" the specified permission.
- *Returns* true if the specified permission is implied by this object; false otherwise.

#### **122.12.6.10 public PermissionCollection newPermissionCollection()**

- $\Box$  Returns a new Permission Collection object for storing Endpoint Permission objects.
- *Returns* A new PermissionCollection object suitable for storing EndpointPermission objects.

# <span id="page-529-1"></span>**122.12.7 public interface ExportReference**

An Export Reference associates a service with a local endpoint. The Export Reference can be used to reference an exported service. When the service is no longer exported, all methods must return null.

- *Concurrency* Thread-safe
- *Provider Type* Consumers of this API must not implement this type

#### **122.12.7.1 public EndpointDescription getExportedEndpoint()**

- □ Return the Endpoint Description for the local endpoint.
- *Returns* The Endpoint Description for the local endpoint. Must be null when the service is no longer exported.

#### **122.12.7.2 public ServiceReference<?> getExportedService()**

- $\Box$  Return the service being exported.
- *Returns* The service being exported. Must be null when the service is no longer exported.

# <span id="page-529-2"></span>**122.12.8 public interface ExportRegistration**

An Export Registration associates a service to a local endpoint. The Export Registration can be used to delete the endpoint associated with an this registration. It is created with the [RemoteServiceAdmin.exportService\(ServiceReference,Map\)](#page-534-3) method. When this Export Registration has been closed, all methods must return null.

- *Concurrency* Thread-safe
- *Provider Type* Consumers of this API must not implement this type

#### **122.12.8.1 public void close()**

 $\Box$  Delete the local endpoint and disconnect any remote distribution providers. After this method returns, all methods must return null. This method has no effect when this registration has already been closed or is being closed.

#### <span id="page-529-0"></span>**122.12.8.2 public Throwable getException()**

 $\Box$  Return the exception for any error during the export process. If the Remote Service Admin for some reasons is unable to properly initialize this registration, then it must return an exception from this method. If no error occurred, this method must return null. The error must be set before this Export Registration is returned. Asynchronously occurring errors must be reported to the log.

*Returns* The exception that occurred during the initialization of this registration or null if no exception occurred.

#### <span id="page-530-4"></span>**122.12.8.3 public ExportReference getExportReference()**

- $\Box$  Return the Export Reference for the exported service.
- *Returns* The Export Reference for this registration, or null if this Import Registration is closed.
- *Throws* IllegalStateException– When this registration was not properly initialized. See [getException\(\)](#page-529-0).

#### <span id="page-530-3"></span>**122.12.8.4 public EndpointDescription update(Map<String, ?> properties)**

*properties* properties to be merged with the current service properties for the ServiceReference represented by this [ExportRegistration.](#page-529-2) If null is passed then the original properties passed to [RemoteServiceAdmin.exportService\(ServiceReference, Map\)](#page-534-3) will be used.

- □ Update the endpoint represented by this [ExportRegistration](#page-529-2) and return an updated [EndpointDe](#page-521-1)[scription.](#page-521-1) If this method returns an updated [EndpointDescription](#page-521-1), then the object returned via [get-](#page-530-4)[ExportReference\(\)](#page-530-4) must also have been updated to return this new object. If this method does not return an updated [EndpointDescription](#page-521-1) then the object returned via [getExportReference\(\)](#page-530-4) should remain unchanged. When creating the updated [EndpointDescription](#page-521-1) the ServiceReference originally passed to [RemoteServiceAdmin.exportService\(ServiceReference, Map\)](#page-534-3) must be queried to pick up any changes to its service properties. If this argument is null then the original properties passed when creating this ExportRegistration should be used when constructing the updated [EndpointDe](#page-521-1)[scription.](#page-521-1) Otherwise the new properties should be used, and replace the original properties for subsequent calls to the update method.
- *Returns* The updated [EndpointDescription](#page-521-1) for this registration or null if there was a failure updating the endpoint. If a failure occurs then it can be accessed using [getException\(\).](#page-529-0)
- *Throws* IllegalStateException– If this registration is closed, or when this registration was not properly initialized. See [getException\(\).](#page-529-0)

*Since* 1.1

## <span id="page-530-0"></span>**122.12.9 public interface ImportReference**

An Import Reference associates an active proxy service to a remote endpoint. The Import Reference can be used to reference an imported service. When the service is no longer imported, all methods must return null.

*Concurrency* Thread-safe

*Provider Type* Consumers of this API must not implement this type

#### <span id="page-530-1"></span>**122.12.9.1 public EndpointDescription getImportedEndpoint()**

- □ Return the Endpoint Description for the remote endpoint.
- *Returns* The Endpoint Description for the remote endpoint. Must be null when the service is no longer imported.

#### <span id="page-530-2"></span>**122.12.9.2 public ServiceReference<?> getImportedService()**

- $\Box$  Return the Service Reference for the proxy for the endpoint.
- *Returns* The Service Reference to the proxy for the endpoint. Must be null when the service is no longer imported.

### <span id="page-530-5"></span>**122.12.10 public interface ImportRegistration**

An Import Registration associates an active proxy service to a remote endpoint. The Import Registration can be used to delete the proxy associated with an endpoint. It is created with the [RemoteServiceAdmin.importService\(EndpointDescription\)](#page-535-9) method. When this Import Registration has been closed, all methods must return null.

*Concurrency* Thread-safe

*Provider Type* Consumers of this API must not implement this type

#### **122.12.10.1 public void close()**

 $\Box$  Close this Import Registration. This must close the connection to the endpoint and unregister the proxy. After this method returns, all other methods must return null. This method has no effect when this registration has already been closed or is being closed.

#### <span id="page-531-5"></span>**122.12.10.2 public Throwable getException()**

- $\Box$  Return the exception for any error during the import process. If the Remote Service Admin for some reasons is unable to properly initialize this registration, then it must return an exception from this method. If no error occurred, this method must return null. The error must be set before this Import Registration is returned. Asynchronously occurring errors must be reported to the log.
- *Returns* The exception that occurred during the initialization of this registration or null if no exception occurred.

#### <span id="page-531-0"></span>**122.12.10.3 public ImportReference getImportReference()**

- □ Return the Import Reference for the imported service.
- *Returns* The Import Reference for this registration, or null if this Import Registration is closed.
- *Throws* IllegalStateException– When this registration was not properly initialized. See [getException\(\)](#page-531-5).

#### <span id="page-531-1"></span>**122.12.10.4 public boolean update(EndpointDescription endpoint)**

- *endpoint* The updated endpoint
	- $\Box$  Update the local service represented by this [ImportRegistration](#page-530-5). After this method returns the [End](#page-521-1)[pointDescription](#page-521-1) returned via [getImportReference\(\)](#page-531-0) must have been updated.
- *Returns* true if the endpoint was successfully updated, false otherwise. If the update fails then the failure can be retrieved from [getException\(\).](#page-531-5)
- *Throws* IllegalStateException– When this registration is closed, or if it was not properly initialized. See [ge](#page-531-5)[tException\(\)](#page-531-5).

IllegalArgumentException– When the supplied [EndpointDescription](#page-521-1) does not represent the same endpoint as this [ImportRegistration](#page-530-5).

*Since* 1.1

### <span id="page-531-2"></span>**122.12.11 public class RemoteConstants**

Provide the definition of the constants used in the Remote Service Admin specification.

*Concurrency* Immutable

#### <span id="page-531-4"></span>**122.12.11.1 public static final String ENDPOINT\_FRAMEWORK\_UUID = "endpoint.framework.uuid"**

Endpoint property identifying the universally unique id of the exporting framework. Can be absent if the corresponding endpoint is not for an OSGi service.

The value of this property must be of type String.

#### <span id="page-531-3"></span>**122.12.11.2 public static final String ENDPOINT\_ID = "endpoint.id"**

Endpoint property identifying the id for this endpoint. This service property must always be set. The value of this property must be of type String.

#### <span id="page-532-1"></span>**122.12.11.3 public static final String ENDPOINT\_PACKAGE\_VERSION\_ = "endpoint.package.version."**

Prefix for an endpoint property identifying the interface Java package version for an interface. For example, the property endpoint.package.version.com.acme=1.3 describes the version of the package for the com.acme.Foo interface. This endpoint property for an interface package does not have to be set. If not set, the value must be assumed to be 0.

Since endpoint properties are stored in a case insensitive map, case variants of a package name are folded together.

The value of properties having this prefix must be of type String.

#### <span id="page-532-0"></span>**122.12.11.4 public static final String ENDPOINT\_SERVICE\_ID = "endpoint.service.id"**

Endpoint property identifying the service id of the exported service. Can be absent or 0 if the corresponding endpoint is not for an OSGi service.

The value of this property must be of type Long.

#### **122.12.11.5 public static final String REMOTE\_CONFIGS\_SUPPORTED = "remote.configs.supported"**

Service property identifying the configuration types supported by a distribution provider. Registered by the distribution provider on one of its services to indicate the supported configuration types.

The value of this property must be of type String, String[], or Collection of String.

*See Also* Remote Services Specification

#### **122.12.11.6 public static final String REMOTE\_INTENTS\_SUPPORTED = "remote.intents.supported"**

Service property identifying the intents supported by a distribution provider. Registered by the distribution provider on one of its services to indicate the vocabulary of implemented intents.

The value of this property must be of type String, String[], or Collection of String.

*See Also* Remote Services Specification

#### <span id="page-532-2"></span>**122.12.11.7 public static final String SERVICE\_EXPORTED\_CONFIGS = "service.exported.configs"**

Service property identifying the configuration types that should be used to export the service. Each configuration type represents the configuration parameters for an endpoint. A distribution provider should create an endpoint for each configuration type that it supports.

This property may be supplied in the properties Dictionary object passed to the BundleContext.registerService method. The value of this property must be of type String, String[], or Collection of String.

*See Also* Remote Services Specification

#### **122.12.11.8 public static final String SERVICE\_EXPORTED\_INTENTS = "service.exported.intents"**

Service property identifying the intents that the distribution provider must implement to distribute the service. Intents listed in this property are reserved for intents that are critical for the code to function correctly, for example, ordering of messages. These intents should not be configurable.

This property may be supplied in the properties Dictionary object passed to the BundleContext.registerService method. The value of this property must be of type String, String[], or Collection of String.

*See Also* Remote Services Specification

#### **122.12.11.9 public static final String SERVICE\_EXPORTED\_INTENTS\_EXTRA = "service.exported.intents.extra"**

Service property identifying the extra intents that the distribution provider must implement to distribute the service. This property is merged with the service.exported.intents property before the

distribution provider interprets the listed intents; it has therefore the same semantics but the property should be configurable so the administrator can choose the intents based on the topology. Bundles should therefore make this property configurable, for example through the Configuration Admin service.

This property may be supplied in the properties Dictionary object passed to the BundleContext.registerService method. The value of this property must be of type String, String[], or Collection of String.

*See Also* Remote Services Specification

#### <span id="page-533-3"></span>**122.12.11.10 public static final String SERVICE\_EXPORTED\_INTERFACES = "service.exported.interfaces"**

Service property marking the service for export. It defines the interfaces under which this service can be exported. This list must be a subset of the types under which the service was registered. The single value of an asterisk ('\*' \u002A) indicates all the interface types under which the service was registered excluding the non-interface types. It is strongly recommended to only export interface types and not concrete classes due to the complexity of creating proxies for some type of concrete classes.

This property may be supplied in the properties Dictionary object passed to the BundleContext.registerService method. The value of this property must be of type String, String[], or Collection of String.

*See Also* Remote Services Specification

#### <span id="page-533-1"></span>**122.12.11.11 public static final String SERVICE\_IMPORTED = "service.imported"**

Service property identifying the service as imported. This service property must be set by a distribution provider to any value when it registers the endpoint proxy as an imported service. A bundle can use this property to filter out imported services.

The value of this property may be of any type.

*See Also* Remote Services Specification

### <span id="page-533-0"></span>**122.12.11.12 public static final String SERVICE\_IMPORTED\_CONFIGS = "service.imported.configs"**

Service property identifying the configuration types used to import the service. Any associated properties for this configuration types must be properly mapped to the importing system. For example, a URL in these properties must point to a valid resource when used in the importing framework. If multiple configuration types are listed in this property, then they must be synonyms for exactly the same remote endpoint that is used to export this service.

The value of this property must be of type String, String[], or Collection of String.

*See Also* Remote Services Specification, [SERVICE\\_EXPORTED\\_CONFIGS](#page-532-2)

### <span id="page-533-2"></span>**122.12.11.13 public static final String SERVICE\_INTENTS = "service.intents"**

Service property identifying the intents that this service implement. This property has a dual purpose:

- A bundle can use this service property to notify the distribution provider that these intents are already implemented by the exported service object.
- A distribution provider must use this property to convey the combined intents of: The exporting service, and the intents that the exporting distribution provider adds, and the intents that the importing distribution provider adds.

To export a service, a distribution provider must expand any qualified intents. Both the exporting and importing distribution providers must recognize all intents before a service can be distributed. The value of this property must be of type String, String[], or Collection of String.

*See Also* Remote Services Specification

### <span id="page-534-2"></span>**122.12.12 public interface RemoteServiceAdmin**

A Remote Service Admin manages the import and export of services. A Distribution Provider can expose a control interface. This interface allows a Topology Manager to control the export and import of services. The API allows a Topology Manager to export a service, to import a service, and find out about the current imports and exports.

- *Concurrency* Thread-safe
- *Provider Type* Consumers of this API must not implement this type

#### <span id="page-534-3"></span>**122.12.12.1 public Collection<ExportRegistration> exportService(ServiceReference<?> reference, Map<String, ?> properties)**

- *reference* The Service Reference to export.
- *properties* The properties to create a local Endpoint that can be implemented by this Remote Service Admin. If this is null, the Endpoint will be determined by the properties on the service. The properties are the same as given for an exported service. They override any properties in the specified Service Reference (case insensitive). The properties objectClass and service.id, in any case variant, are ignored. Those properties in the Service Reference cannot be overridden. This parameter can be null, this should be treated as an empty map.
	- $\Box$  Export a service to a given Endpoint. The Remote Service Admin must create an Endpoint from the given description that can be used by other Distribution Providers to connect to this Remote Service Admin and use the exported service. The property keys of a Service Reference are case insensitive while the property keys of the specified properties map are case sensitive. A property key in the specified properties map must therefore override any case variant property key in the properties of the specified Service Reference.

If the caller does not have the appropriate EndpointPermission[endpoint, EXPORT] for an Endpoint, and the Java Runtime Environment supports permissions, then the [getException](#page-529-0) method on the corresponding returned [ExportRegistration](#page-529-2) will return a SecurityException.

- *Returns* A Collection of [ExportRegistrations](#page-529-2) for the specified Service Reference and properties. Multiple Export Registrations may be returned because a single service can be exported to multiple Endpoints depending on the available configuration type properties and the intents that they support. The result is never null but may be empty if this Remove Service Admin does not recognize any of the configuration types, or if the Remote Service Admin cannot support the relevant intents.
- *Throws* IllegalArgumentException– If any of the properties for this configuration type has a value that is not syntactically correct, or if the service properties and the overlaid properties do not contain a [RemoteConstants.SERVICE\\_EXPORTED\\_INTERFACES](#page-533-3) entry. This means that implementations must not ignore invalid values for property names that they recognize.

#### <span id="page-534-0"></span>**122.12.12.2 public Collection<ExportReference> getExportedServices()**

□ Return the currently active Export References.

If the caller does not have the appropriate EndpointPermission[endpoint,READ] for an Endpoint, and the Java Runtime Environment supports permissions, then returned collection will not contain a reference to the exported Endpoint.

*Returns* A Collection of [ExportReferences](#page-529-1) that are currently active.

#### <span id="page-534-1"></span>**122.12.12.3 public Collection<ImportReference> getImportedEndpoints()**

□ Return the currently active Import References.

If the caller does not have the appropriate EndpointPermission[endpoint,READ] for an Endpoint, and the Java Runtime Environment supports permissions, then returned collection will not contain a reference to the imported Endpoint.

*Returns* A Collection of [ImportReferences](#page-530-0) that are currently active.

#### <span id="page-535-9"></span>**122.12.12.4 public ImportRegistration importService(EndpointDescription endpoint)**

*endpoint* The Endpoint Description to be used for import.

- $\Box$  Import a service from an Endpoint. The Remote Service Admin must use the given Endpoint to create a proxy. This method can return null if the service could not be imported.
- *Returns* An Import Registration that combines the Endpoint Description and the Service Reference or null if the Endpoint could not be imported.
- *Throws* SecurityException– If the caller does not have the appropriate EndpointPermission[endpoint,IMPORT] for the Endpoint, and the Java Runtime Environment supports permissions.

### <span id="page-535-10"></span>**122.12.13 public class RemoteServiceAdminEvent**

Provides the event information for a Remote Service Admin event.

*Concurrency* Immutable

#### <span id="page-535-2"></span>**122.12.13.1 public static final int EXPORT\_ERROR = 6**

A fatal exporting error occurred. The Export Registration has been closed.

#### <span id="page-535-3"></span>**122.12.13.2 public static final int EXPORT\_REGISTRATION = 2**

Add an export registration. The Remote Service Admin will send this event when it exports a service. When the [RemoteServiceAdminListener](#page-536-6) service is registered, the Remote Service Admin must notify the listener of all existing Export Registrations.

#### <span id="page-535-4"></span>**122.12.13.3 public static final int EXPORT\_UNREGISTRATION = 3**

Remove an export registration. The Remote Service Admin will send this event when it removes the export of a service.

#### <span id="page-535-5"></span>**122.12.13.4 public static final int EXPORT\_UPDATE = 10**

Update an export registration. The Remote Service Admin will send this event when it exports a service.

#### *Since* 1.1

#### <span id="page-535-6"></span>**122.12.13.5 public static final int EXPORT\_WARNING = 7**

A problematic situation occurred, the export is still active.

#### <span id="page-535-1"></span>**122.12.13.6 public static final int IMPORT\_ERROR = 5**

A fatal importing error occurred. The Import Registration has been closed.

#### <span id="page-535-0"></span>**122.12.13.7 public static final int IMPORT\_REGISTRATION = 1**

Add an import registration. The Remote Service Admin will send this event when it imports a service. When the [RemoteServiceAdminListener](#page-536-6) service is registered, the Remote Service Admin must notify the listener of all existing Import Registrations.

#### <span id="page-535-7"></span>**122.12.13.8 public static final int IMPORT\_UNREGISTRATION = 4**

Remove an import registration. The Remote Service Admin will send this event when it removes the import of a service.

#### <span id="page-535-8"></span>**122.12.13.9 public static final int IMPORT\_UPDATE = 9**

Update an import registration. The Remote Service Admin will send this event when it updates a service.

*Since* 1.1

<span id="page-536-2"></span><span id="page-536-0"></span>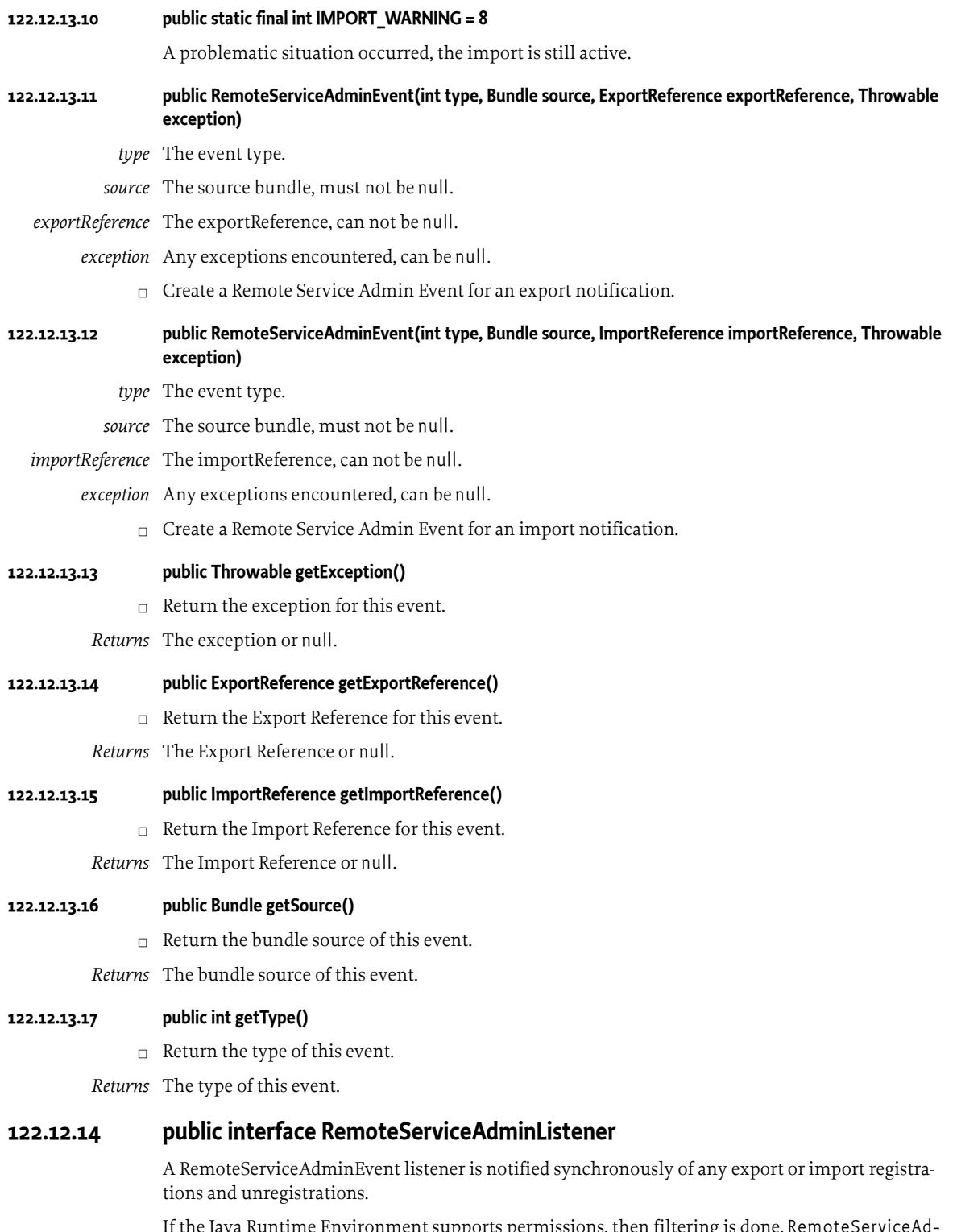

<span id="page-536-6"></span><span id="page-536-5"></span><span id="page-536-4"></span><span id="page-536-3"></span><span id="page-536-1"></span>If the Java Runtime Environment supports permissions, then filtering is done. RemoteServiceAdminEvent objects are only delivered to the listener if the bundle which defines the listener object's class has the appropriate EndpointPermission[endpoint,READ] for the endpoint referenced by the event.

*See Also* [RemoteServiceAdminEvent](#page-535-10)

*Concurrency* Thread-safe

#### <span id="page-537-0"></span>**122.12.14.1 public void remoteAdminEvent(RemoteServiceAdminEvent event)**

*event* The [RemoteServiceAdminEvent](#page-535-10) object.

 $\Box$  Receive notification of any export or import registrations and unregistrations as well as errors and warnings.

# **122.13 org.osgi.service.remoteserviceadmin.namespace**

Remote Service Admin Namespaces Version 1.0.

Bundles should not need to import this package at runtime since all the types in this package just contain constants for capability and requirement namespaces specified by the OSGi Working Group.

### **122.13.1 Summary**

- [DiscoveryNamespace](#page-537-1) Remote Services Discovery Provider Capability and Requirement Namespace.
- [DistributionNamespace](#page-537-2) Remote Services Distribution Provider Capability and Requirement Namespace.
- [TopologyNamespace](#page-538-0) Remote Services Topology Manager Capability and Requirement Namespace.

# <span id="page-537-1"></span>**122.13.2 public final class DiscoveryNamespace extends Namespace**

Remote Services Discovery Provider Capability and Requirement Namespace.

This class defines the names for the attributes and directives for this namespace.

*Concurrency* Immutable

#### **122.13.2.1 public static final String CAPABILITY\_PROTOCOLS\_ATTRIBUTE = "protocols"**

The capability attribute used to specify the discovery protocols supported by this discovery provider. The value of this attribute must be of type String or List<String>.

#### **122.13.2.2 public static final String DISCOVERY\_NAMESPACE = "osgi.remoteserviceadmin.discovery"**

Namespace name for Remote Services discovery provider capabilities and requirements.

# <span id="page-537-2"></span>**122.13.3 public final class DistributionNamespace extends Namespace**

Remote Services Distribution Provider Capability and Requirement Namespace.

This class defines the names for the attributes and directives for this namespace.

*Concurrency* Immutable

#### **122.13.3.1 public static final String CAPABILITY\_CONFIGS\_ATTRIBUTE = "configs"**

The capability attribute used to specify the config types supported by this distribution provider. The value of this attribute must be of type String or List<String>.

<span id="page-538-1"></span><span id="page-538-0"></span>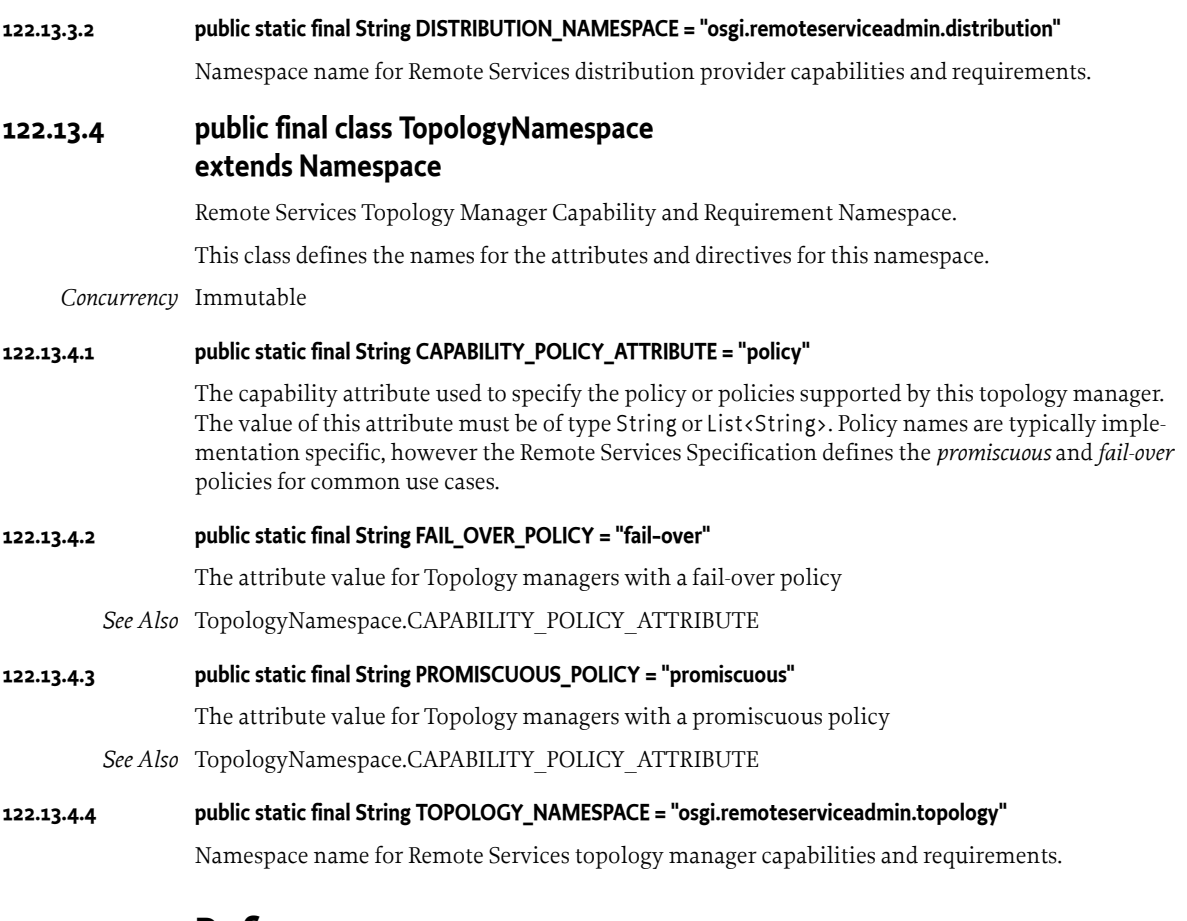

# **122.14 References**

- [1] *OSGi Service Property Namespace* <https://docs.osgi.org/reference/service-property-namespace.html>
- [2] *UUIDs* [https://en.wikipedia.org/wiki/Universally\\_Unique\\_Identifier](https://en.wikipedia.org/wiki/Universally_Unique_Identifier)
- [3] *Service Location Protocol (SLP)* [https://en.wikipedia.org/wiki/Service\\_Location\\_Protocol](https://en.wikipedia.org/wiki/Service_Location_Protocol)
- [4] *JGroups* <http://www.jgroups.org/>
- [5] *UDDI* [https://en.wikipedia.org/wiki/Universal\\_Description\\_Discovery\\_and\\_Integration](https://en.wikipedia.org/wiki/Universal_Description_Discovery_and_Integration)
- [6] *Service Component Architecture (SCA)* <https://www.osoa.org/>
# **123 JTA Transaction Services Specification**

*Version 1.0*

# **123.1 Introduction**

Transactions are the key abstraction to provide reliability with large scale distributed systems and are a primary component of enterprise systems. This specification provides an OSGi service based design for the Java Transaction Architecture (JTA) Specification, which describes the standard transaction model for Java applications. Providing the JTA specification as a service based model enables the use of independent implementations. This JTA Transaction Services Specification provides a managed model, where an Application Container (such as the Java EE EJB container) manages the transaction and the enlistment of resources, and an unmanaged model, where each application is responsible for these tasks itself.

This specification provides a brief overview of JTA and then the use of it through 3 transaction services: User Transaction, Transaction Manager, and Transaction Synchronization.

This specification is based on [1] *[Java Transaction API Specification 1.1](#page-549-0)*.

#### **123.1.1 Essentials**

- *Portability* It is important that applications are easy to port from other environments that support JTA.
- *Plugability* Allow different vendors to provide implementations of this specification.
- *JTA Compatible* Support full JTA 1.1 Specification

#### **123.1.2 Entities**

- *JTA Provider* Implementation of this specification. It is responsible, on request from a Transaction Originator, for starting and ending transactions and coordinating the work of Resource Managers that become involved in each Transaction. This entity provides the User Transaction service, Transaction Manager service, and the Transaction Synchronization Registry service.
- *Transaction* An atomic unit of work that is associated with a thread of execution.
- *Transaction Originator* An Application or its Container, that directs the JTA Provider to begin and end Transactions.
- *User Transaction* A service used by a Transaction Originator for beginning and ending transactions.
- *Transaction Manager* A service used by a Transaction Originator for managing both transaction demarcation and enlistment of Durable Resources or Volatile Resources.
- *Transaction Synchronization Registry* A service for enlistment of Volatile Resources for getting notifications before and after ending Transactions.
- *Application Bundle* An entity that initiates work that executes under a Transaction.
- *Container* An entity that is distinct from the Application and which provides a managed environment for Applications. Unmanaged environments do not distinguish between the Application and Container entities.
- *Resource Manager* Provides the transactional resources whose work is externally coordinated by a JTA Provider. Examples of Resource Managers include databases, Java Message Service providers and enterprise information systems.
- *Durable Resource* A resource whose work is made durable when the Transaction is successfully committed. Durable Resources can be enlisted with a Transaction to ensure that work is performed within the scope of the Transaction and to participate in the outcome of a Transaction. Durable Resource enlistment is the responsibility of the Application Bundle or its Container. Durable Resources implement the javax.transaction.xa.XAResource interface
- *Volatile Resource* Resources that are associated with a Transaction but are no longer needed after the Transaction, for example transaction-scoped caches. Volatile Resources are registered with the JTA Provider to receive notifications before and after the outcome of the Transaction. Volatile Resources implement the javax.transaction.Synchronization interface
- *Transaction Services* The triplet of the User Transaction, Transaction Manager, and Transaction Synchronization Registry services registered by the JTA Provider.

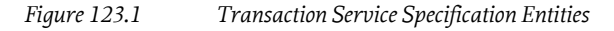

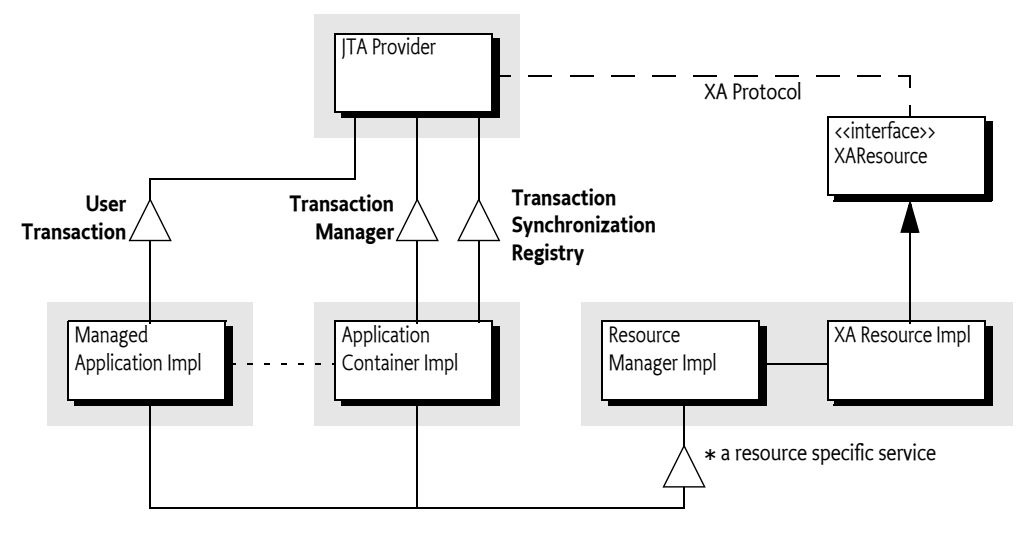

### **123.1.3 Dependencies**

This specification is based on the following packages:

javax.transaction javax.transaction.xa

These packages must be exported as version 1.1.

### **123.1.4 Synopsis**

The JTA Provider register the Transaction Services:

- *User Transaction* Offers transaction demarcation capabilities to an Application bundle.
- *Transaction Manager* Offers transaction demarcation and further transaction management capabilities to an Application Bundle or an Application Container.
- *Transaction Synchronization Registry* Offers a callback registration service for volatile transactional participants wishing to be notified of the completion of the transaction.

A JTA Provider must register these services when it is started. A JTA Provider may put restrictions on which bundles can use these services. For example, in a Java EE environment, the JTA Provider does not expose the TransactionManager interface to applications. An OSGi environment which

supports the Java EE specifications will typically provide access to the Transaction Manager service only to Java EE Containers.

A typical example of the use of a transaction is for transferring money from one bank account to another. Two Durable Resources are involved, one provided by the database from which the money is to be withdrawn and another provided by the database to which the money will be deposited. An Application Bundle acting as the Transaction Originator gets the User Transaction service and uses it to begin a transaction. This transaction is associated with the current thread (implicitly) by the JTA Provider. On the same thread of execution, the Application Bundle connects to the database from which the money is to be withdrawn and updates the balance in the source account by the amount to be debited.

The database is a resource manager whose connections have associated XA Resources; the first time a connection is used within the scope of a new transaction the Application Bundle, or a Container, obtains the XA Resource associated with the connection and enlists it with the JTA Provider through the Transaction Manager service. On the same thread of execution, the Application Bundle connects to the second database and updates the balance in the target account by the amount to be credited. An XA Resource for the second connection is enlisted with the Transaction Manager service as well by the Application Bundle or a Container.

Now that the money has been transferred the Transaction Originator requests a commit of the Transaction (on the same thread of execution) via the User Transaction Service, causing the JTA Provider to initiate the two-phase commit process with the two Resource Managers through the enlisted XA Resources. The transaction is then atomically committed or rolled back.

# **123.2 JTA Overview**

A transaction is a unit of work in which interactions with multiple participants can be coordinated by a third party such that the final outcome of these interactions has well-defined transactional semantics. A variety of well-known transaction models exist with specific characteristics; the transactions described in this specification provide *Atomic Consistent Isolated and Durable* (ACID) semantics as defined in [2] *[XA+ Specification](#page-549-1)* whereby all the participants in a transaction are coordinated to an *atomic* outcome in which the work of all the participants is either completely committed or completely rolled back.

The [2] *[XA+ Specification](#page-549-1)* defines a *Distributed Transaction Processing* (DTP) software architecture for transactional work that is distributed across multiple Resource Managers and coordinated externally by a Transaction Manager using the two-phase commit XA protocol. The DTP architecture defines the roles of the *Transaction Manager* and *Resource Manager*; this specification uses the term *JTA Provider* rather than *Transaction Manager* to distinguish it from the *Transaction Manager service*. Note that Distributed Transaction Processing does not imply distribution of transactions across multiple frameworks or JVMs.

The [1] *[Java Transaction API Specification 1.1](#page-549-0)* defines the Java interfaces required for the management of transactions on the enterprise Java platform.

#### <span id="page-542-0"></span>**123.2.1 Global and Local Transactions**

A transaction may be a *local transaction* or a *global transaction*. A local transaction is a unit of work that is local to a single Resource Manager and may succeed or fail independently of the work of other Resource Managers. A global transaction, sometimes referred to as a distributed transaction, is a unit of work that may encompass multiple Resource Managers and is coordinated by a JTA Provider external to the Resource Manager(s) as described in the DTP architecture. The term *transaction* in this specification always refers to a global transaction.

The JTA Provider is responsible for servicing requests from a Transaction Originator to create and complete transactions, it manages the state of each transaction it creates, the association of each

transaction with the thread of execution, and the coordination of any Resource Managers that become involved in the global transaction. The JTA Provider ensures that each transaction is associated with, at most, one application thread at a time and provides the means to move that association from one thread to another as needed.

The model for resource commit coordination is the *two phase commit* XA protocol, with Resource Managers being directed by the JTA Provider. The first time an Application accesses a Resource Manager within the scope of a new global transaction, the Application, or its Container, obtains an XA Resource from the Resource Manager and *enlists* this XA Resource with the JTA Provider.

At the end of a transaction, the Transaction Originator must decide whether to initiate a *commit* or *rollback* request for all the changes made within the scope of the Transaction. The Transaction Originator requests that the JTA Provider completes the transaction. The JTA Provider then negotiates with each enlisted Resource Manager to reach a coordinated outcome. A failure in the transaction at any point before the second phase of two-phase commit results in the transaction being rolled back.

XA is a *presumed abort* protocol and implementations of XA-compliant JTA Providers and Resource Managers can be highly optimized to perform no logging of transactional state until a commit decision is required. A Resource Manager durably records its prepare decision, and a JTA Provider durably records any commit decision it makes. Failures between a decision on the outcome of a transaction and the enactment of that outcome are handled during *transaction recovery* to ensure the atomic outcome of the transaction.

### **123.2.2 Durable Resource**

Durable Resources are provided by Resource Managers and must implement the XAResource interface described in the [1] *[Java Transaction API Specification 1.1](#page-549-0)*. An XAResource object is enlisted with a transaction to ensure that the work of the Resource Manager is associated with the correct transaction and to participate in the two-phase commit process. The XAResource interface is driven by the JTA Provider during the completion of the transaction and is used to direct the Resource Manager to commit or rollback any changes made under the corresponding transaction.

### **123.2.3 Volatile Resource**

Volatile resources are components that do not participate in the two phase commit but are called immediately prior to and after the two phase commit. They implement the [1] *[Java Transaction API](#page-549-0) [Specification 1.1](#page-549-0)* Synchronization interface. If a request is made to commit a transaction then the volatile participants have the opportunity to perform some *before completion* processing such as flushing cached updates to persistent storage. Failures during the *before completion* processing must cause the transaction to rollback. In both the commit and rollback cases the volatile resources are called after two phase commit to perform *after completion* processing. *After completion* procession cannot affect the outcome of the transaction.

### **123.2.4 Threading**

As noted above in *[Global and Local Transactions](#page-542-0)* on page 543, a global transaction must not be associated with more than one application thread at a time but can be moved over time from one application thread to another. In some environments Applications run in containers which restrict the ability of the Application component to explicitly manage the transaction-thread association by restricting access to the Transaction Manager. For example, Java EE application servers provide web and EJB Containers for application components and, while the Containers themselves can explicitly manage transaction-thread associations, these containers do not allow the Applications to do so. Applications running in these containers are required to complete any transactions they start on that same application thread. In general, Applications that run inside a Container must follow the rules defined by that Container. For further details of the considerations specific to Java EE containers, see the section *Transactions and Threads* in [4] *[Java Platform, Enterprise Edition \(Java EE\) Specification, v5](#page-549-2)*.

# **123.3 Application**

An *Application* is a bundle that may use transactions, either as a Transaction Originator or as a bundle that is called as part of an existing transaction. A Transaction Originator Application bundle starts a transaction and end it with a commit or rollback using the User Transaction or Transaction Manager service.

A Transaction Originator Application bundle may not make use of Resource Managers itself but may simply provide transaction demarcation and then call other bundles which do use Resource Managers. In such a case the Transaction Originator Application bundle requires only the use of the User Transaction service for transaction demarcation. The called bundles may use the Transaction Manager service if they use Resource Managers.

Application Bundles that use Resource Managers have to know the enlistment strategy for the Resource Managers they use. There are two possibilities:

- *Application Bundle Enlistment* The Application Bundle must enlist the Resource Managers itself. For each Resource Manager it uses it must enlist that Resource Manager with the Transaction Manager.
- *Container-Managed Enlistment* An Application runs in a container, such as a Java EE Container, which manages the Resource Manager enlistment on behalf of the Application.

These scenarios are explained in the following sections.

#### **123.3.1 No Enlistment**

A Transaction Originator Application bundle that uses no Resource Managers itself but starts a Transaction before calling another bundle may use the *User Transaction* service to control the Transaction demarcation.

For example, an Application can use the User Transaction service to begin a global transaction:

```
UserTransaction ut = getUserTransaction();
ut.begin();
```
The User Transaction service associates a transaction with the current thread until that transaction is completed via:

```
UserTransaction ut = getUserTransaction();
ut.commit();
```
Or the equivalent rollback method. The getUserTransaction method implementation (not shown) can get the User Transaction service directly from the service registry or from an injected field.

#### **123.3.2 Application Bundle Enlistment**

An Application Bundle is responsible for enlisting Resource Managers itself. That is, it must enlist Resource Manager it uses with the *Transaction Manager* service. The Transaction Manager service is an implementation of the JTA TransactionManager interface, registered by the JTA Provider.

For example, an Application Bundle can get an XADataSource object from a Data Source Factory service. Such a Data Source object can provide an XAConnection object that then can provide an XAResource object. XAResource objects can then be enlisted with the Transaction Manager service.

For example:

TransactionManager tm; XADataSource left;

```
XADataSource right;
void acid() throws Exception {
    tm.begin();
     Transaction transaction = tm.getTransaction();
    try {
         XAConnection left = this.left.getXAConnection();
         XAConnection right = this.right.getXAConnection();
         transaction.enlistResource( left.getXAResource());
         transaction.enlistResource( right.getXAResource());
         doWork(left.getConnection(), right.getConnection());
         tm.commit();
     } catch( Throwable t ) {
         tm.rollback();
        throw t: \}// ...
void setTransactionManager( TransactionManager tm ) { this.tm= tm; }
void setDataSourceFactory( DataSourceFactory dsf ) {
     left = dsf.createXADataSource( getLeftProperties() );
     right = dsf.createXADataSource( getRightProperties() );
}
```
In the previous example, the Transaction Manager service could have been injected with a component model like Declarative Services:

```
<reference interface="javax.transaction.TransactionManager"
    bind="setTransactionManager"/>
<reference name="dsf" interface="org.osgi.service.jdbc.DataSourceFactory"
    bind="setDataSourceFactory"/>
```
For example, it is possible to provide a Data Source service that provides automatic enlistment of the Connection as an XA Resource when one of its getConnection methods is called inside a transaction. The following code contains a Declarative Service component that implement this design. The component references a Transaction Manager service and a Data Source Factory service and provides a Data Source service that proxies an XA Data Source. Applications depend on the Data Source service, assuming that the Data Source service automatically enlists the connections it uses inside a transaction. See for an overview [Figure 123.2 on page 546](#page-545-0).

<span id="page-545-0"></span>*Figure 123.2 Data Source Proxy*

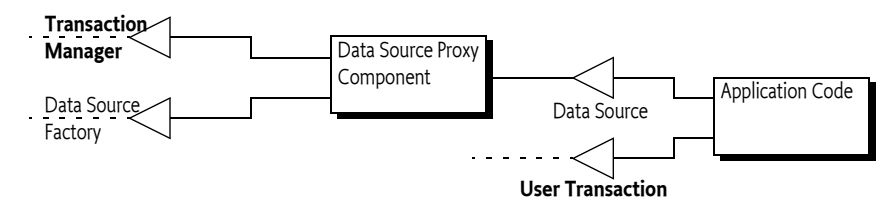

This general purpose Data Source Proxy component can be fully configured by the Configuration Admin service to instantiate this component for each needed database connection. The Declarative Services service properties can be used to select a Data Source Factory for the required database driver (using the target), as well as provide the configuration properties for the creation of an XA Data Source. That is, such a component could be part of a support library.

The code for such an Application component could start like:

```
public class DataSourceProxy implements DataSource{
   Properties properties = new Properties();
    TransactionManager tm;
    XADataSource xads;
```
The activate method is called when the component's dependencies are met, that is, there is a Transaction Manager service as well as a matching Data Source Factory service. In this method, the properties of the component are copied to a Properties object to be compatible with the Data Source Factory factory methods.

```
void activate(ComponentContext c) {
     // copy the properties set by the Config Admin into properties
 ...
}
```
The relevant methods in the Data Source Proxy component are the getConnection methods. The contract for this proxy component is that it enlists the XA Data Connection's XA Resource when it is called inside a transaction. This enlistment is done in the private enlist method.

```
public Connection getConnection() throws SQLException{
    XAConnection connection = xads.getXAConnection();
     return enlist(connection); }
public Connection getConnection(String username, String password)
         throws SQLException {
   XAConnection connection = xads.getXAConnection(username,password);
```
The enlist method checks if there currently is a transaction active. If not, it ignores the enlistment, the connection will then not be connection to the transaction. If there is a current transaction, it en-

```
lists the corresponding XA Resource.
```
return enlist(connection); }

```
private Connection enlist(XAConnection connection)throws SQLException {
     try {
        Transaction transaction = tm.getTransaction();
         if (transaction != null)
             transaction.enlistResource( connection.getXAResource());
     } catch (Exception e) {
         SQLException sqle=
             new SQLException("Failed to enlist");
         sqle.initCause(e);
         throw sqle;
     }
     return connection.getConnection();
}
```
What remains are a number of boilerplate methods that forward to the XA Data Source or set the dependencies.

```
void setTransactionManager(TransactionManagertm) { this.tm = tm;}
void setDataSourceFactory(DataSourceFactory dsf) throws Exception{
     xads = dsf.createXADataSource(properties);}
public PrintWriter getLogWriter() 
     throws SQLException { return xads.getLogWriter(); }
```

```
public int getLoginTimeout()
```
 throws SQLException { return xads.getLoginTimeout();} public void setLogWriter(PrintWriter out) throws SQLException { xads.setLogWriter(out); } public void setLoginTimeout(int seconds) throws SQLException { xads.setLoginTimeout(seconds);}

This is a fully coded example, it only lacks the configuration definitions for the Configuration Admin service.

This example Data Source proxy component makes it possible for an Application to depend on a Data Source service. The connections the Application uses from this Data Source are automatically transactional as long as there is a current transaction when the service is called. However, this approach only works when all bundles in the OSGi framework follow the same enlistment strategy because this specification does not provide a common enlistment strategy.

#### **123.3.3 Container Managed Enlistment**

The Application Container is responsible for enlisting Resource Managers used by the Application. For example, the Java EE Web and EJB Containers have a well defined model for managing resources within a transaction. If an Application runs inside a Java EE Container then it is the responsibility of the Java EE Container to handle the resource enlistment, the actual rules are beyond this specification.

A Transaction Originator Application bundle running inside a Container which manages any Resource Managers enlistment may use the User Transaction service for transaction demarcation, assuming this service is made available by the Container.

When a Java EE Container runs inside an OSGi framework then it must ensure that any services seen by its contained Applications are the same Transaction services as other bundles on that OSGi framework.

# **123.4 Resource Managers**

Resource Managers perform work that needs to be committed or rolled back in a transaction. To participate in a transaction, a Resource Manager must have an XA Resource enlisted with the current transaction. This specification does not define how OSGi service implementations should be enlisted. This can be done by a Java EE Container, the Applications themselves, or through some other unspecified means.

# **123.5 The JTA Provider**

The JTA Provider is the entity that provides the transaction services:

- *User Transaction A service that implements the JTA* UserTransaction *interface.*
- *Transaction Manager A service that implements the JTA* TransactionManager *interface.*
- *Transaction Synchronization Registry A service that implements the JTA* TransactionSynchronizationRegistry *interface*.

There can be at most one JTA Provider in an OSGi framework and this JTA Provider must ensure that at most one transaction is associated with an application thread at any moment in time. All JTA Provider's transaction services must map to the same underlying JTA implementation. All JTA services should only be registered once.

### **123.5.1 User Transaction**

The User Transaction service may be used by an Application bundle, acting as the Transaction Originator, to demarcate transaction boundaries when the bundle has no need to perform resource enlistment.

### **123.5.2 Transaction Manager**

The Transaction Manager service offers transaction demarcation and further transaction management capabilities, such as Durable and Volatile resource enlistment, to an Application bundle or Application Container.

## **123.5.3 Transaction Synchronization Service**

The Transaction Synchronization Registry service may be used by an Application bundle or a Container. The service provides for the registration of Volatile Resources that implement the JTA Synchronization interface.

For example:

```
private class MyVolatile implements Synchronization{...}
TransactionSynchronizationRegistry tsr = ...; // may be injected
tsr.registerInterposedSynchronization(new MyVolatile());
```
# **123.6 Life Cycle**

## **123.6.1 JTA Provider**

The life cycle of the transaction services and bundles that make up the JTA Provider must be dealt with appropriately such that implementations always ensure the atomic nature of transactions. When the JTA Provider is stopped and its services are unregistered, the JTA Provider must make sure that all active transactions are dealt with appropriately. A JTA Provider can decide to rollback all active transactions or it can decide to keep track of existing active transactions and allow them to continue to their normal conclusion but not allow any new transactions to be created. Any failures caused by executing code outside their life cycle can be dealt with as general failures. From a transactional consistency point of view, stopping the bundle(s) that implement the JTA Provider while transactional work is in-flight, is no different from a failure of the framework hosting the JTA Provider. In either case transaction recovery is initiated by the JTA Provider after it has re-started.

There are well-defined XA semantics between a JTA Provider and Resource Managers in the event of a failure of either at any point in a transaction. If a Resource Manager bundle is stopped while it is involved in-flight transactions then the JTA Provider should exhibit the same external behavior it does in the event of a communication failure with the Resource Manager. For example a JTA Provider will respond to an XAER\_RMFAIL response resulting from calling the XAResource commit method by retrying the commit. The mechanism used by the JTA Provider to determine when to retry the commit is a detail of the implementation.

### **123.6.2 Application Bundles**

Applications can act in the role of the Transaction Originator. There is no guarantee that an Application that starts a transaction will always be available to complete the transaction since the client can fail independently of the JTA Provider. A failure of the Application Bundle to complete, in a timely fashion, a transaction it originated must finally result in the JTA Provider rolling back the transaction.

### **123.6.3 Error Handling**

This specification does not define a specific error handling strategy. Exceptions and errors that occur during transaction processing can result in the transaction being marked *rollback-only* by the container or framework in which an Application runs or may be left for the Application to handle. An Application which receives an error or an exception while running under a transaction can choose to mark the transaction rollback-only.

# **123.7 Security**

This specification relies on the security model of JTA.

# <span id="page-549-0"></span>**123.8 References**

- [1] *Java Transaction API Specification 1.1* <https://www.oracle.com/java/technologies/jta.html>
- <span id="page-549-1"></span>[2] *XA+ Specification* Version 2, The Open Group, ISBN: 1-85912-046-6
- [3] *Transaction Processing* J. Gray and A. Reuter. Morgan Kaufmann Publishers, ISBN 1.55860-190-2
- <span id="page-549-2"></span>[4] *Java Platform, Enterprise Edition (Java EE) Specification, v5* <https://jcp.org/en/jsr/detail?id=244>

# **125 Data Service Specification for JDBC™ Technology**

*[Version 1.1](#page-554-0)*

# **125.1 Introduction**

The Java Database Connectivity (JDBC) standard provides an API for applications to interact with relational database systems from different vendors. To abstract over concrete database systems and vendor specific characteristics, the JDBC specification provides various classes and Service Provider Interfaces (SPI) that can be used for database interaction. Implementations are database specific and provided by the corresponding driver. This specification defines how OSGi-aware JDBC drivers can provide access to their implementations. Applications can rely on this mechanism to transparently access drivers and to stay independent from driver specific classes. Additionally, this mechanism helps to use common OSGi practices and to avoid class loading problems.

This specification uses a number of packages that are defined in Java SE 1.4 or later.

#### **125.1.1 Essentials**

- *Registration* Provide a mechanism for JDBC driver announcements.
- *Lookup* Inspect available database drivers and provide means for driver access.
- *Services* Uses a service model for getting the driver objects.
- *Compatible* Minimize the amount of work needed to support this specification for existing drivers.

#### **125.1.2 Entities**

- *Relational Database Management Systems* (RDBMS) An external database system.
- *Database Driver* JDBC-compliant database driver that is delivered in a bundle.
- *Data Source Factory* Provides one of the different Data Sources that gives access to a database driver.
- *Application* The application that wants to access a relational database system.

#### *Figure 125.1 JDBC Class/Service Overview*

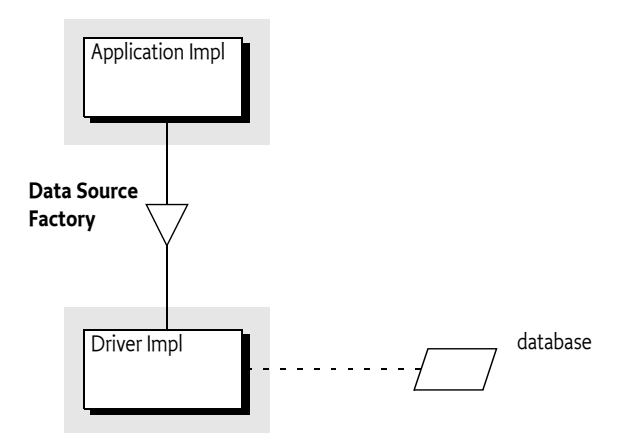

#### **125.1.3 Dependencies**

The classes and interfaces used in this specification come from the following packages:

javax.sql java.sql

These packages have no associated version. It is assumed they come from the runtime environment. This specification is based on Java SE 1.4 or later.

#### **125.1.4 Synopsis**

A JDBC *Database Driver* is the software that maps the JDBC specification to a specific implementation of a relational database. For OSGi, JDBC drivers are delivered as driver bundles. A driver bundle registers a Data Source Factory service when it is ACTIVE. Service properties are used to specify the database driver name, version, etc. The Data Source Factory service provides methods to create DataSource, ConnectionPoolDataSource, XADataSource, or Driver objects. These objects are then used by an application to interact with the relational database system in the standard way.

The application can query the service registry for available Data Source Factory services. It can select particular drivers by filtering on the service properties. This service based model is easy to use with dependency injection frameworks like Blueprint or Declarative Services.

# **125.2 Database Driver**

A Database Driver provides the connection between an *Application* and a particular database. A single OSGi Framework can contain several Database Drivers simultaneously. To make itself available to Applications, a Database Driver must register a Data Source Factory service. Applications must be able to find the appropriate Database Driver. The Database Driver must therefore register the Data Source Factory service with the following service properties:

- [OSGI\\_JDBC\\_DRIVER\\_CLASS](#page-556-0) (String) The required name of the driver implementation class. This property is the primary key to find a driver's Data Source Factory. It is not required that there is an actual class with this name.
- [OSGI\\_JDBC\\_DRIVER\\_NAME](#page-556-1) (String) The optional driver name. This property is informational.
- [OSGI\\_JDBC\\_DRIVER\\_VERSION](#page-557-0) (String) The driver version. The version is not required to be an OSGi version, it should be treated as an opaque string. This version is likely not related to the package of the implementation class or its bundle.

The previous properties are vendor-specific and are meant to further describe the Database Driver to the Application.

Each Data Source Factory service must relate to a single Database Driver. The Database Driver implementation bundle does not necessarily need to be the registrar of the Data Source Factory service. Any bundle can provide the Data Source Factory service and delegate to the appropriate driver specific implementation classes. However, as JDBC driver implementations evolve to include built-in support for OSGi they can provide the Data Source Factory service themselves. This implies that the same driver can be registered multiple times.

### **125.2.1 Life Cycle**

A Data Source Factory service should be registered while its Driver Bundle is in the ACTIVE state or when it has a lazy activation policy and is in the STARTING state.

What happens to the objects created by the Data Source Factory service, and the objects they created, is undefined in this specification. Database Drivers are not mandated to track the proper life cycle of these objects.

### **125.2.2 Package Dependencies**

A Database Driver must import the javax.sql package. The java.sql package that contains the Driver and SQLException interface is automatically visible because it starts with java.. Both packages are contained in the JRE since Java SE 1.4. These packages are not normally versioned with OSGi version numbers. Bundles using the Data Source Factory must therefore ensure they get the proper imports, which is usually from the JRE. Due to the lack of specified metadata, the deployer is responsible for ensuring this.

# **125.3 Applications**

### **125.3.1 Selecting the Data Source Factory Service**

Applications can query the OSGi service registry for available Database Drivers by getting a list of Data Source Factory services. Normally, the application needs access to specific drivers that match their needed relational database type. The service properties can be used to find the desired Database Driver. This model is well supported by dependency injection frameworks like Blueprint or Declarative Services. However, it can of course also be used with the basic service methods. The following code shows how a Service Tracker can be used to get a Database Driver called ACME DB.

```
Filter filter = context.createFilter(
     "(&(objectClass=" + 
         DataSourceFactory.class.getName() + 
    ") (" +
        DataSourceFactory.OSGI_JDBC_DRIVER_CLASS + "=com.acme.db.Driver))");
```

```
ServiceTracker tracker = new ServiceTracker(context, filter, null);
tracker.open();
```
DataSourceFactory dsf = (DataSourceFactory) tracker.getService();

### **125.3.2 Using Database Drivers**

The Data Source Factory service can be used to obtain instances for the following JDBC related types:

- javax.sql.DataSource
- javax.sql.ConnectionPoolDataSource
- javax.sql.XADataSource
- java.sql.Driver

Which type of Connection provider that is actually required depends on the Application and the use case. For each type, the Data Source Factory service provides a method that returns the corresponding instance. Each method takes a Properties object as a parameter to pass a configuration to the Database Driver implementation. The configuration is driver-specific and can be used to specify the URL for the database and user credentials. Common property names for these configuration properties are also defined in the DataSourceFactory interface.

A Data Source Factory service is not required to implement all of the factory methods. To indicate which factory method is implemented, the Data Source Factory service must be registered with the service property osgi.jdbc.datasourcefactory.capability having one or more of the following values.

- driver
- datasource
- connectionpooldatasource
- xadatasource

If an implementation does not support a particular type then it must throw a SQL Exception.

The following code shows how a DataSource object could be created.

```
Properties props = new Properties(); 
props.put(DataSourceFactory.JDBC URL, "jdbc:acme:ACMEDB");
props.put(DataSourceFactory.JDBC_USER, "foo");
props.put(DataSourceFactory.JDBC_PASSWORD, "secret");
DataSource dataSource = dsf.createDataSource(props);
```
The DataSourceFactory interface has several static fields that represent common property keys for the Properties instance. General properties are:

- [JDBC\\_DATABASE\\_NAME](#page-554-1)
- [JDBC\\_DATASOURCE\\_NAME](#page-555-0)
- [JDBC\\_DESCRIPTION](#page-555-1)
- [JDBC\\_NETWORK\\_PROTOCOL](#page-555-2)
- [JDBC\\_PASSWORD](#page-555-3)
- [JDBC\\_PORT\\_NUMBER](#page-555-4)
- **IDBC\_ROLE\_NAME**
- [JDBC\\_SERVER\\_NAME](#page-556-2)
- [JDBC\\_USER](#page-556-3)
- [JDBC\\_URL](#page-556-4)

The following additional property keys are provided for applications that want to create a ConnectionPoolDataSource object or a XAPoolDataSource object:

- [JDBC\\_INITIAL\\_POOL\\_SIZE](#page-555-6)
- [JDBC\\_MAX\\_IDLE\\_TIME](#page-555-7)
- **JDBC MAX POOL SIZE**
- [JDBC\\_MAX\\_STATEMENTS](#page-555-9)
- [JDBC\\_MIN\\_POOL\\_SIZE](#page-555-10)
- **IDBC\_PROPERTY\_CYCLE**

Which property keys and values are supported depends on the driver implementation. Drivers can support additional custom configuration properties.

### **125.3.3 Using JDBC in OSGi and Containers**

The JDBC service provides JDBC driver services, not *container* services. A typical client would only use the DataSourceFactory.createDataSource() method to procure a regular Data Source from which they can obtain (usually non-pooled) connections.

Containers generally offer connection pools and support XA transactions. The container manages the pools and does this by using Pooled Connection or XA Connection objects from a driver-implemented respective Connection Pool Data Source or XA Data Source. To support containers, frameworks, or any client that wants to manage a pool, these Data Source types are included in the Data Source Factory service. Drivers are permitted to implement their own Data Source using an underlying connection pooling scheme. This is driver-dependent and not related to the OSGi specifications.

The usual set of JDBC properties are defined in the services for use with the Data Source types. They are the same as what is defined for JDBC and the caller should know which properties make sense when passed to a given Data Source type. The same result should occur in OSGi as occurs outside of OSGi. If the driver does not support a given property with a given Data Source type then it can ignore it or it can throw an Exception.

# **125.4 Security**

This specification depends on the JDBC specification for security.

# <span id="page-554-0"></span>**125.5 org.osgi.service.jdbc**

JDBC Service Package Version 1.1.

Bundles wishing to use this package must list the package in the Import-Package header of the bundle's manifest. This package has two types of users: the consumers that use the API in this package and the providers that implement the API in this package.

Example import for consumers using the API in this package:

Import-Package: org.osgi.service.jdbc; version="[1.1,2.0)"

Example import for providers implementing the API in this package:

Import-Package: org.osgi.service.jdbc; version="[1.1,1.2)"

#### **125.5.1 Summary**

• [DataSourceFactory](#page-554-2) - A factory for JDBC connection factories.

#### <span id="page-554-2"></span>**125.5.2 public interface DataSourceFactory**

A factory for JDBC connection factories. There are 3 preferred connection factories for getting JDBC connections: javax.sql.DataSource, javax.sql.ConnectionPoolDataSource, and javax.sql.XADataSource. DataSource providers should implement this interface and register it as an OSGi service with the JDBC driver class name in the [OSGI\\_JDBC\\_DRIVER\\_CLASS](#page-556-0) property.

*Concurrency* Thread-safe

#### <span id="page-554-1"></span>**125.5.2.1 public static final String JDBC\_DATABASE\_NAME = "databaseName"**

The "databaseName" property that DataSource clients should supply a value for when calling [createDataSource\(Properties\)](#page-557-1).

#### <span id="page-555-0"></span>**125.5.2.2 public static final String JDBC\_DATASOURCE\_NAME = "dataSourceName"**

The "dataSourceName" property that DataSource clients should supply a value for when calling [createDataSource\(Properties\).](#page-557-1)

#### <span id="page-555-1"></span>**125.5.2.3 public static final String JDBC\_DESCRIPTION = "description"**

The "description" property that DataSource clients should supply a value for when calling [createDataSource\(Properties\).](#page-557-1)

#### <span id="page-555-6"></span>**125.5.2.4 public static final String JDBC\_INITIAL\_POOL\_SIZE = "initialPoolSize"**

The "initialPoolSize" property that ConnectionPoolDataSource and XADataSource clients may supply a value for when calling [createConnectionPoolDataSource\(Properties\)](#page-557-2) or [createXADataSource\(Properties\)](#page-557-3) on drivers that support this property.

#### <span id="page-555-7"></span>**125.5.2.5 public static final String JDBC\_MAX\_IDLE\_TIME = "maxIdleTime"**

The "maxIdleTime" property that ConnectionPoolDataSource and XADataSource clients may supply a value for when calling [createConnectionPoolDataSource\(Properties\)](#page-557-2) or [createXADataSource\(Properties\)](#page-557-3) on drivers that support this property.

#### <span id="page-555-8"></span>**125.5.2.6 public static final String JDBC\_MAX\_POOL\_SIZE = "maxPoolSize"**

The "maxPoolSize" property that ConnectionPoolDataSource and XADataSource clients may supply a value for when calling [createConnectionPoolDataSource\(Properties\)](#page-557-2) or [createXADataSource\(Properties\)](#page-557-3) on drivers that support this property.

#### <span id="page-555-9"></span>**125.5.2.7 public static final String JDBC\_MAX\_STATEMENTS = "maxStatements"**

The "maxStatements" property that ConnectionPoolDataSource and XADataSource clients may supply a value for when calling [createConnectionPoolDataSource\(Properties\)](#page-557-2) or [createXADataSource\(Properties\)](#page-557-3) on drivers that support this property.

#### <span id="page-555-10"></span>**125.5.2.8 public static final String JDBC\_MIN\_POOL\_SIZE = "minPoolSize"**

The "minPoolSize" property that ConnectionPoolDataSource and XADataSource clients may supply a value for when calling [createConnectionPoolDataSource\(Properties\)](#page-557-2) or [createXADataSource\(Properties\)](#page-557-3) on drivers that support this property.

#### <span id="page-555-2"></span>**125.5.2.9 public static final String JDBC\_NETWORK\_PROTOCOL = "networkProtocol"**

The "networkProtocol" property that DataSource clients should supply a value for when calling [createDataSource\(Properties\).](#page-557-1)

#### <span id="page-555-3"></span>**125.5.2.10 public static final String JDBC\_PASSWORD = "password"**

The "password" property that DataSource clients should supply a value for when calling [createDataSource\(Properties\).](#page-557-1)

#### <span id="page-555-4"></span>**125.5.2.11 public static final String JDBC\_PORT\_NUMBER = "portNumber"**

The "portNumber" property that DataSource clients should supply a value for when calling [createDataSource\(Properties\).](#page-557-1)

#### <span id="page-555-11"></span>**125.5.2.12 public static final String JDBC\_PROPERTY\_CYCLE = "propertyCycle"**

The "propertyCycle" property that ConnectionPoolDataSource and XADataSource clients may supply a value for when calling [createConnectionPoolDataSource\(Properties\)](#page-557-2) or [createXADataSource\(Properties\)](#page-557-3) on drivers that support this property.

#### <span id="page-555-5"></span>**125.5.2.13 public static final String JDBC\_ROLE\_NAME = "roleName"**

The "roleName" property that DataSource clients should supply a value for when calling [createDataSource\(Properties\).](#page-557-1)

<span id="page-556-5"></span><span id="page-556-4"></span><span id="page-556-3"></span><span id="page-556-2"></span><span id="page-556-1"></span><span id="page-556-0"></span>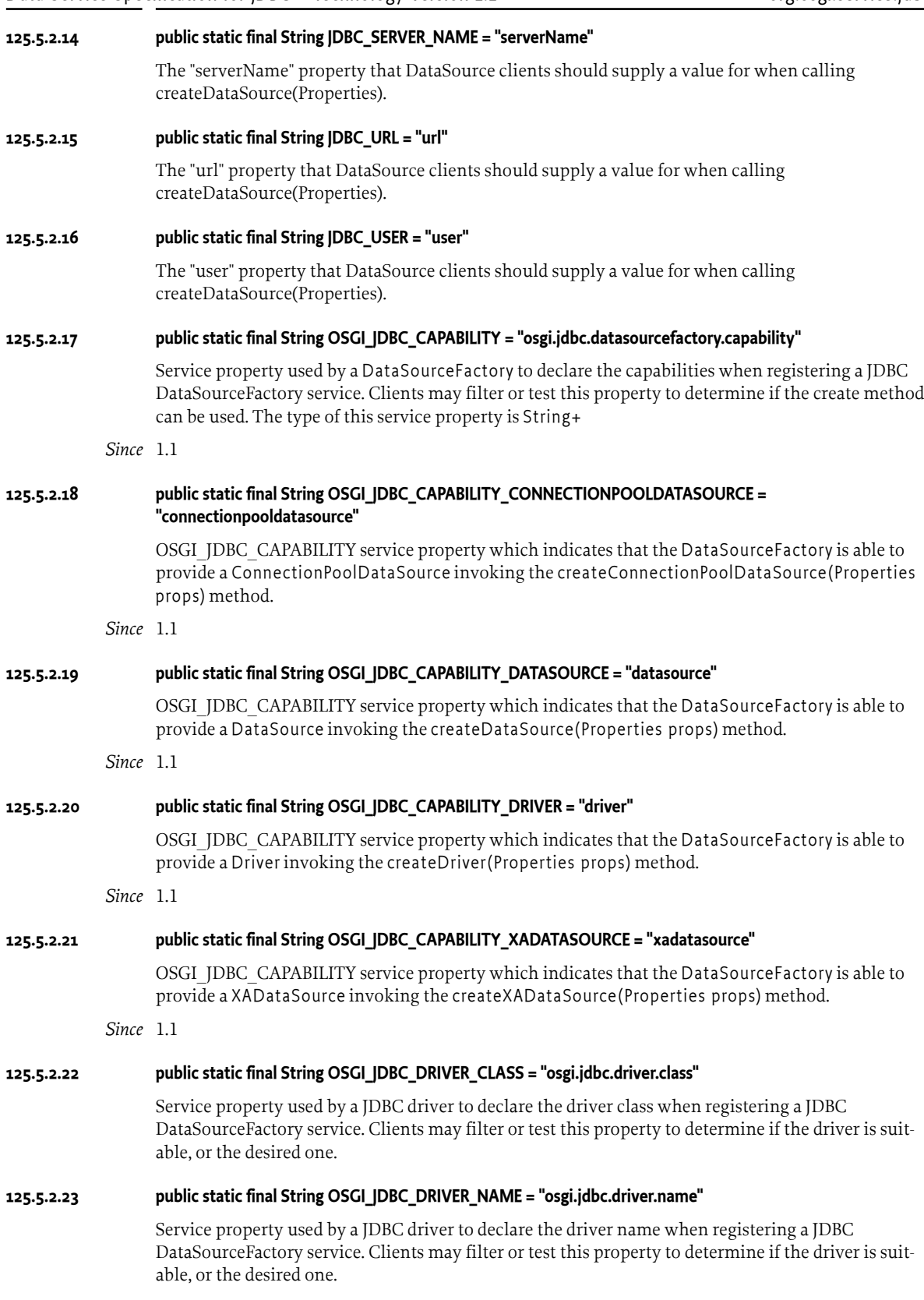

<span id="page-557-2"></span><span id="page-557-1"></span><span id="page-557-0"></span>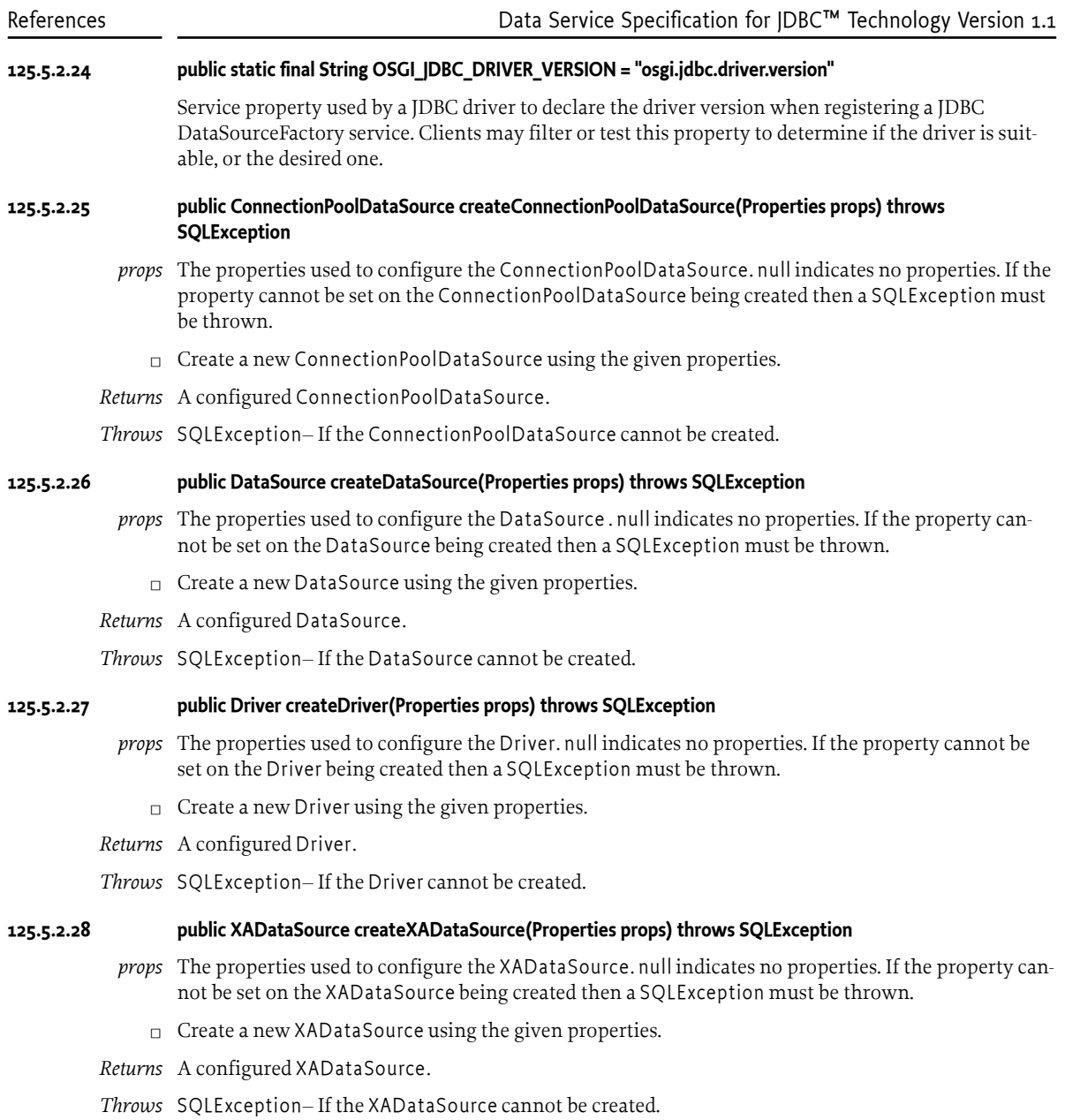

# <span id="page-557-3"></span>**125.6 References**

[1] *Java SE* <https://www.oracle.com/java/technologies/java-se-glance.html>

# **125.7 Changes**

• Added the service property osgi.jdbc.datasourcefactory.capability to DataSourceFactory.

# **126 JNDI Services Specification**

*[Version 1.0](#page-574-0)*

# **126.1 Introduction**

Naming and directory services have long been useful tools in the building of software systems. The ability to use a programming interface to publish and consume objects can provide many benefits to any system. The Java Naming and Directory Interface (JNDI) is a registry technology in Java applications, both in the Java SE and Java EE space. JNDI provides a vendor-neutral set of APIs that allow clients to interact with a naming service from different vendors.

The JNDI as used in the Java SE environment relies on the class loading model provided by the JDK to find providers. By default, it attempts to load the JNDI provider class using the Thread Context Class Loader. In an OSGi environment, this type of Context creation is not desirable since it relies on the JNDI provider classes being visible to the JNDI client, or require it to set the Context Class Loader; in both cases breaking modularity. For modularity reasons, it is important that clients are not required to express a dependency on the implementation of services they use.

This specification will define how JNDI can be utilized from within an OSGi framework. The specification consists of three key parts:

- *OSGi Service Model* How clients interact with JNDI when running inside an OSGi Framework.
- *JNDI Provider Model* How JNDI providers can advertise their existence so they are available to OSGi and traditional clients.
- *Traditional Model* How traditional JNDI applications and providers can continue to work in an OSGi Framework without needing to be rewritten when certain precautions are taken.

#### **126.1.1 Essentials**

- *Naming Service* Provide an integration model for JNDI API clients and providers.
- *Flexible* Provide a standard mechanism for publishing and locating JNDI providers.
- *Compatibility* Support the traditional JNDI programming model used by Java SE and Java EE clients.
- *Service Based* Provide a service model that clients and providers can use to leverage JNDI facilities.
- *Migration* Provide a mechanism to access OSGi services from a JNDI context.

#### **126.1.2 Entities**

- *JNDI Implementation* The Implementer of the JNDI Context Manager, JNDI Provider Admin, and setter of the JNDI static singletons.
- *JNDI Client* Any code running within an OSGi bundle that needs to use JNDI.
- *JNDI Context Manager*  A service that allows clients to obtain Contexts via a service.
- *JNDI Provider Admin* A service that allows the conversion of objects for providers.
- *JNDI Provider* Provides a Context implementation.
- *Context* A Context abstracts a namespace. Implementations are provided by JNDI providers and the Contexts are used by JNDI clients. The corresponding interface is javax.naming.Context.
- *Dir Context* A sub-type of Context that provides mechanisms for examining and updating the attributes of an object in a directory structure, and for performing searches in an hierarchical naming systems like LDAP. The corresponding interface is javax.naming.directory.DirContext.
- *Initial Context Factory* A factory for creating instances of Context objects. This factory is used to integrate new JNDI Providers. In general, a single Initial Context Factory constructs Context objects for a single provider implementation. The corresponding interface is javax.naming.spi.InitialContextFactory.
- *Initial Context Factory Builder* A factory for InitialContextFactory objects. A single Initial Context Factory Builder can construct InitialContextFactory objects for different types of Contexts. The interface is javax.naming.spi.InitialContextFactoryBuilder.
- *Object Factory* Used in conversion of objects. The corresponding interface is javax.naming.spi.ObjectFactory.
- *Dir Object Factory* An Object Factory that takes attribute information for object conversion. The corresponding interface is javax.naming.spi.DirObjectFactory.
- *Object Factory Builder* A factory for ObjectFactory objects. A single Object Factory Builder can construct ObjectFactory instances for different types of conversions. The corresponding interface is javax.naming.spi.ObjectFactoryBuilder.
- *Reference* A description of an object that can be turned into an object through an Object Factory. The associated Referenceable interface implemented on an object indicates that it can provide a Reference object.

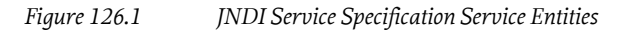

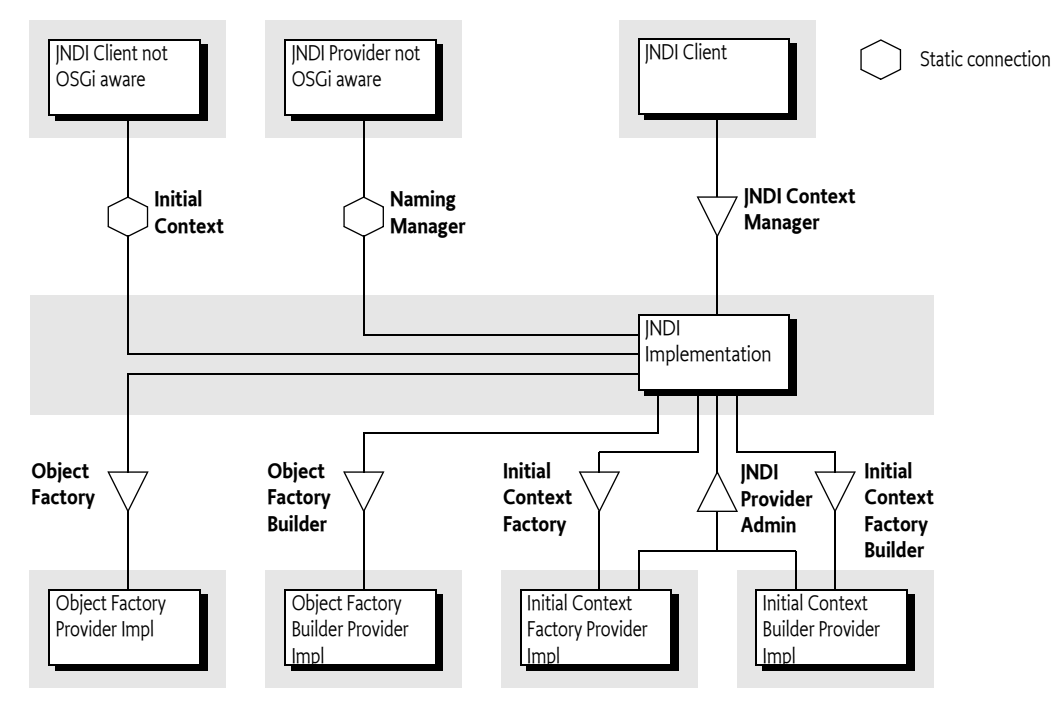

### **126.1.3 Dependencies**

The classes and interfaces used in this specification come from the following packages:

javax.naming javax.naming.spi javax.naming.directory These packages have no associated version. It is assumed they come from the runtime environment. This specification is based on Java SE 1.4 or later.

#### **126.1.4 Synopsis**

A client bundle wishing to make use of JNDI in order to access JNDI Providers such as LDAP or DNS in OSGi should not use the Naming Manager but instead use the JNDI Context Manager service. This service can be asked for a Context based on environment properties. The environment properties are based on an optional argument in the newInitialContext method, the Java System properties, and an optional resource in the caller's bundle.

These environment properties can specify an implementation class name for a factory that can create a Context object. If such a class name is specified, then it is searched for in the service registry. If such a service is found, then that service is used to create a new Context, which is subsequently returned. If no class name is specified, the service registry is searched for Initial Context Factory services. These services are tried in ranking order, as specified in ServiceReference.compareTo, to see if they can create an appropriate Context, the first one that can create a Context is then used.

If no class name is specified, all Initial Context Factory Builder services are tried to see if they can create a Context, the first non-null result is used. If no Context can be found, a No Initial Context Exception is thrown. Otherwise, the JNDI Context Manager service returns an initial Context that uses the just created Context from a provider as the backing service. This initial Context delegates all operations to this backing Context, except operations that use a name that can be interpreted as a URL, that is, the name contains a colon. URL operations are delegated a URL Context that is associated with the used scheme. URL Contexts are found through the general object conversion facility provided by the JNDI Provider Admin service.

The JNDI Provider Admin service provides a general object conversion facility that can be extended with Object Factory and Object Factory Builder services that are traditionally provided through the Naming Manager getObjectInstance method. A specific case for this conversion is the use of Reference objects. Reference objects can be used to store objects persistently in a Context implementation. Reference objects must be converted to their corresponding object when retrieved from a Context.

During the client's use of a Context it is possible that its provider's service is unregistered. In this case the JNDI Context Manager must release the backing Context. If the initial Context is used and no backing Context is available, the JNDI Context Manager must re-create a new Context, if possible. Otherwise a Naming Exception is thrown. If subsequently a proper new backing Context can be created, the initial Context must start operating again.

The JNDI Context Manager service must track the life cycle of a calling bundle and ensure that any returned Context objects are closed and returned objects are properly cleaned up when the bundle is closed or the JNDI Context Manager service is unget.

When the client bundle is stopped, any returned initial Context objects are closed and discarded. If the Initial Context Factory, or Initial Context Factory Builder, service that created the initial Context goes away then the JNDI Context Manager service releases the Context backing the initial Context and attempts to create a replacement Context.

Clients and JNDI Context providers that are unaware of OSGi use static methods to connect to the JRE JNDI implementation. The InitialContext class provides access to a Context from a provider and providers use the static NamingManager methods to do object conversion and find URL Contexts. This traditional model is not aware of OSGi and can therefore only be used reliably if the consequences of this lack of OSGi awareness are managed.

# <span id="page-561-1"></span>**126.2 JNDI Overview**

The Java Naming and Directory Interface (JNDI) provides an abstraction for namespaces that is included in Java SE. This section describes the basic concepts of JNDI as provided in Java SE. These concepts are later used in the service model provided by this specification.

### **126.2.1 Context and Dir Context**

The *[\[1\] Java Naming and Directory Interface](#page-576-0)* (JNDI) defines an API for *namespaces*. These namespaces are abstracted with the Context interface. Namespaces that support *attributes*, such as a namespace as the Lightweight Directory Access Protocol (LDAP), are represented by the DirContext class, which extends the Context class. If applicable, a Context object can be cast to a DirContext object. The distinction is not relevant for this specification, except in places where it is especially mentioned.

The Context interface models a set of name-to-object *bindings* within a namespace. These bindings can be looked-up, created, and updated through the Context interface. The Context interface can be used for federated, flat, or hierarchical namespaces.

### **126.2.2 Initial Context**

Obtaining a Context for a specific namespace, for example DNS, is handled through the InitialContext class. Creating an instance of this class will cause the JRE to find a *backing* Context. The Initial Context is only a facade for the backing Context. The facade context provides URL based lookups.

The backing Context is created by a *JNDI Provider*. How this backing Context is created is an elaborate process using class loading techniques or a provisioning mechanism involving *builders*, see *[Naming Manager Singletons](#page-562-0)* on page 563 for more information about the builder provisioning mechanism.

If there is no Initial Context Factory Builder set, the class name of a class implementing the InitialContextFactory interface is specified as a property in the *environment*. The environment is a Hashtable object that is constructed from different sources and then merged with System properties and a resource in the calling bundle, see *Environment* [on page 563.](#page-562-1) In a standard Java SE JNDI, the given class name is then used to construct an InitialContextFactory object and this object is then used to create the backing Context. This process is depicted in [Figure 126.2 on page 562](#page-561-0).

#### <span id="page-561-0"></span>*Figure 126.2 Backing Context*

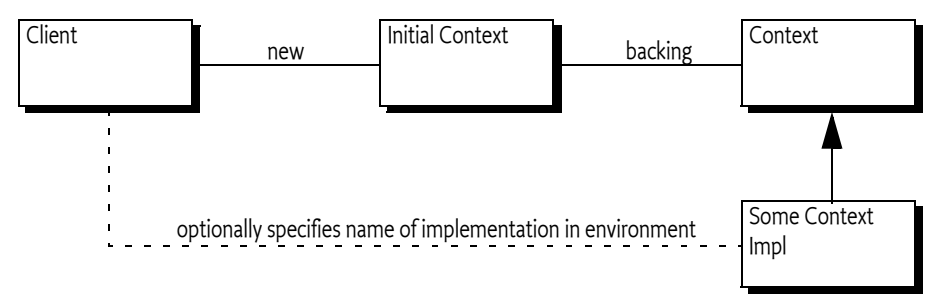

### **126.2.3 URL Context Factory**

The InitialContext class implements the Context interface. It can therefore delegate all the Context interface methods to the backing Context object. However, it provides a special URL lookup behavior for names that are formed like URLs, that is, names that contain a colon (: ' \u003A) character. This behavior is called a *URL lookup*.

URL lookups are not delegated to the backing Context but are instead first tried via a *URL Context* based lookup on the given scheme, like:

myscheme:foo

For example a lookup using acme:foo/javax.sql.DataSource results in a URL Context being used, rather than the backing Context.

JNDI uses class loading techniques to search for an ObjectFactory class that can be used to create this URL Context. The Naming Manager provides a static method getURLContext for this purpose. If such a URL Context is found, it is used with the requested operation and uses the full URL. If no such URL Context can be found, the backing Context is asked to perform the operation with the given name.

The URL lookup behavior is only done when the backing Context was created by the JNDI implementation in the JRE. If the backing Context had been created through the singleton provisioning mechanism, then no URL lookup is done for names that have a colon. The URL lookup responsibility is then left to the backing Context implementation.

### <span id="page-562-2"></span>**126.2.4 Object and Reference Conversion**

The NamingManager class provides a way to create objects from a *description* with the getObjectInstance method. In general, it will iterate over a number of ObjectFactory objects and ask each one of them to provide the requested object. The first non-null result indicates success. These ObjectFactory objects are created from an environment property.

A special case for the description argument in the getObjectInstance method is the *Reference*. A Reference is a description of an object that can be stored persistently. It can be re-created into an actual object through the static getObjectInstance method of the NamingManager class. The Reference object describes the actual ObjectFactory implementing class that must be used to create the object.

This default behavior is completely replaced with the Object Factory Builder singleton by getting the to be used ObjectFactory object directly from the set singleton Object Factory Builder.

#### <span id="page-562-1"></span>**126.2.5 Environment**

JNDI clients need a way to set the configuration properties to select the proper JNDI Provider. For example, a JNDI Provider might require an identity and a password in order to access the service. This type of configuration is referred to as the *environment* of a Context. The environment is a set of properties. Common property names can be found in [3] *[JNDI Standard Property Names](#page-576-1)*. The set of properties is build from the following sources (in priority order, that is later entries are shadowed by earlier entries):

- 1. Properties set in the environment Hashtable object given in the constructor argument (if any) of the InitialContext class.
- 2. Properties from the Java System Properties
- 3. Properties found in \$JAVA\_HOME/lib/jndi.properties

There are some special rules around the handling of specific properties.

#### <span id="page-562-0"></span>**126.2.6 Naming Manager Singletons**

The default behavior of the JRE implementation of JNDI can be extended in a standardized way. The NamingManager class has two static singletons that allow JNDI Providers outside the JRE to provide InitialContextFactory and ObjectFactory objects. These singletons are set with the following static methods on the NamingManager class:

- setObjectFactoryBuilder(ObjectFactoryBuilder) A hook to provide ObjectFactory objects.
- setInitialContextFactoryBuilder(InitialContextFactoryBuilder) A hook to provide InitialContextFactory objects. This hook is consulted to create a Context object that will be associated with an InitialContext object the client creates.

These JNDI Provider hooks are *singletons* and must be set *before* any application code creates an InitialContext object or any objects are converted. If these singletons are not set, the JNDI implementation in the JRE will provide a default behavior that is based on searching through classes defined in an environment property.

Both singletons can only be set once. A second attempt to set these singletons results in an Illegal State Exception being thrown.

### <span id="page-563-0"></span>**126.2.7 Built-In JNDI Providers**

The Java Runtime Environment (JRE) defines the following default providers:

- *LDAP* Lightweight Directory Access Protocol (LDAP) service provider
- *COS* CORBA Object Service (COS) naming service provider
- *RMI* Remote Method Invocation (RMI) Registry service provider
- *DNS* Domain Name System (DNS) service provider

Although these are the default JNDI Service Providers, the JNDI architecture provides a number of mechanisms to plug-in new types of providers.

# **126.3 JNDI Context Manager Service**

The JNDI Context Manager service allows clients to obtain a Context using the OSGi service model. By obtaining a JNDI Context Manager service, a client can get a Context object so that it can interact with the available JNDI Providers. This service replaces the approach where the creation of a new InitialContext object provided the client with access to an InitialContext object that was backed by a JNDI Provider's Context.

The JNDIContextManager interface defines the following methods for obtaining Context objects:

- [newInitialContext\(\)](#page-574-1) Obtain a Context object using the default environment properties.
- [newInitialContext\(Map\)](#page-575-0) Get a Context object using the default environment properties merged with the given properties.
- [newInitialDirContext\(\)](#page-575-1) Get a DirContext object using a default environment properties.
- [newInitialDirContext\(Map\)](#page-575-2) -Get a DirContext object using the default environment properties merged with the given properties.

The JNDI Context Manager service returns Context objects that implement the same behavior as the InitialContext class; the returned Context object does not actually extend the InitialContext class, its only guarantee is that it implements the Context interface.

This Context object is a facade for the context that is created by the JNDI Provider. This JNDI Provider's Context is called the *backing Context*. This is similar to the behavior of the InitialContext class. However, in this specification, the facade can change or loose the backing Context due to the dynamics of the OSGi framework.

The returned facade must also provides URL lookups, just like an Initial Context. However, the URL Context lookup must be based on Object Factory services with a service property that defines the scheme.

The environment properties used to create the backing Context are constructed in a similar way as the environment properties of the Java SE JNDI, see *[Environment and Bundles](#page-564-0)* on page 565.

The following sections define in detail how a JNDI Provider Context must be created and managed.

#### <span id="page-564-0"></span>**126.3.1 Environment and Bundles**

The Java SE JNDI looks for a file in \$JAVAHOME/lib/jndi.properties, see *Environment* [on page 563](#page-562-1). A JNDI Implementation must not use this information but it must use a resource in the bundle that uses the JNDI Context Manager service. The order is therefore:

- 1. Properties set in the environment Hashtable object given in the constructor argument (if any) of the InitialContext class.
- 2. Properties from the Java System Properties
- 3. A properties resource from the bundle that uses the service called /jndi.properties.

The following four properties do not overwrite other properties but are merged:

- java.naming.factory.object
- java.naming.factory.state
- java.naming.factory.control
- java.naming.factory.url.pkgs

These property values are considered lists and the ultimate value used by the JNDI Providers is taken by merging the values found in each stage into a single colon separated list. For more information see [3] *[JNDI Standard Property Names](#page-576-1)*.

The environment consists of the merged properties. This environment is then passed to the Initial Context Factory Builder for the creation of an Initial Context Factory.

#### <span id="page-564-1"></span>**126.3.2 Context Creation**

When a client calls one of the newInitialContext (or newInitialDirContext) methods, the JNDI Context Manager service must construct an object that implements the Context interface based on the environment properties. All factory methods in the InitialContextFactory and InitialContextFactoryBuilder classes take a Hashtable object with the environment as an argument, see *[Environment and](#page-564-0) Bundles* [on page 565](#page-564-0).

The caller normally provides a specific property in the environment that specifies the class name of a provider class. This property is named:

java.naming.factory.initial

The algorithm to find the provider of the requested Context can differ depending on the presence or absence of the java.naming.factory.initial property in the environment.

In the following sections the cases for presence or absence of the java.naming.factory.initial property are described. Several steps in these algorithm iterate over a set of available services. This iteration must always take place in ranking order as specified in ServiceReference.compareTo.

Exception handling in the following steps is as follows:

- If an Exception is thrown by an Initial Context Factory Builder service, then this Exception must be logged but further ignored.
- Exceptions thrown by the InitialContextFactory objects when creating a Context must be thrown to the caller.

#### **126.3.2.1 Implementation Class Present in Environment**

If the implementation class is specified, a JNDI Provider is searched in the service registry with the following steps, which stop when a backing Context can be created:

1. Find a service in ranking order that has a name matching the given implementation class name as well as the InitialContextFactory class name. The searching must take place through the Bundle Context of the requesting bundle but must not require that the requesting bundle imports

the package of the implementation class. If such a matching Initial Context Factory service is found, it must be used to construct the Context object that will act as the backing Context.

- 2. Get all the Initial Context Factory Builder services. For each such service, in ranking order:
	- Ask the Initial Context Factory Builder service to create a new InitialContextFactory object. If this is null then continue with the next service.
	- Create the Context with the found Initial Context Factory and return it.
- 3. If no backing Context could be found using these steps, then the JNDI Context Manager service must throw a No Initial Context Exception.

#### <span id="page-565-0"></span>**126.3.2.2 No Implementation Class Specified**

If the environment does not contain a value for the java.naming.factory.initial property then the following steps must be used to find a backing Context object.

- 1. Get all the Initial Context Factory Builder services. For each such service, in ranking order, do:
	- Ask the Initial Context Factory Builder service to create a new InitialContextFactory object. If this is null, then continue with the next service.
	- Create the backing Context object with the found Initial Context Factory service and return it.
- 2. Get all the Initial Context Factory services. For each such service, in ranking order, do:
	- Ask the Initial Context Factory service to create a new Context object. If this is null then continue with the next service otherwise create a new Context with the created Context as the backing Context.
- 3. If no Context has been found, an initial Context is returned without any backing. This returned initial Context can then only be used to perform URL based lookups.

#### **126.3.3 Rebinding**

A JNDI Provider can be added or removed to the service registry at any time because it is an OSGi service; OSGi services are by their nature dynamic. When a JNDI Provider unregisters an Initial Context Factory that was used to create a backing service then the JNDI Context Manager service must remove the association between any returned Contexts and their now invalid backing Contexts.

The JNDI Context Manager service must try to find a replacement whenever it is accessed and no backing Context is available. However, if no such replacement can be found the called function must result in throwing a No Initial Context Exception.

### **126.3.4 Life Cycle and Dynamism**

When a client has finished with a Context object, then the client must close this Context object by calling the close method. When a Context object is closed, the resources held by the JNDI Implementation on the client's behalf for that Context must all be released. Releasing these resources must not affect other, independent, Context objects returned to the same client.

If a client ungets the JNDI Context Manager service, all the Context objects returned through that service instance must automatically be closed by the JNDI Context Manager. When the JNDI Context Manager service is unregistered, the JNDI Context Manager must automatically close all Contexts held.

For more information about life cycle issues, see also *[Life Cycle Mismatch](#page-572-0)* on page 573.

# <span id="page-565-1"></span>**126.4 JNDI Provider Admin service**

JNDI provides a general object conversion service, see *[Object and Reference Conversion](#page-562-2)* on page 563. For this specification, the responsibility of the static method on the NamingManager getObjectInstance is replaced with the JNDI Provider Admin service. The JNDIProviderAdmin interface provides the following methods that can be used to convert a description object to an object:

- [getObjectInstance\(Object,Name,Context,Map\)](#page-575-3) Used by Context implementations to convert a description object to another object.
- [getObjectInstance\(Object,Name,Context,Map,Attributes\)](#page-575-4) Used by a Dir Context implementations to convert a description object to another object.

In either case, the first argument is an object, called the *description*. JNDI allows a number of different Java types here. When either method is called, the following algorithm is followed to find a matching Object Factory to find/create the requested object. This algorithm is identical for both methods, except that the call that takes the Attributes argument consults Dir Object Factory services first and then Object Factory services while the method without the Attributes parameter only consults Object Factory services.

- 1. If the description object is an instance of Referenceable , then get the corresponding Reference object and use this as the description object.
- 2. If the description object is not a Reference object then goto step [5](#page-566-0).
- 3. If a factory class name is specified, the JNDI Provider Admin service uses its own Bundle Context to search for a service registered under the Reference's factory class name. If a matching Object Factory is found then it is used to create the object from the Reference object and the algorithm stops here.
- 4. If no factory class name is specified, iterate over all the Reference object's StringRefAddrs objects with the address type of URL. For each matching address type, use the value to find a matching URL Context, see *[URL Context Provider](#page-568-0)* on page 569, and use it to recreate the object. See the Naming Manager for details. If an object is created then it is returned and the algorithm stops here.
- <span id="page-566-0"></span>5. Iterate over the Object Factory Builder services in ranking order. Attempt to use each such service to create an ObjectFactory or DirObjectFactory instance. If this succeeds (non null) then use this ObjectFactory or DirObjectFactory instance to recreate the object. If successful, the algorithm stops here.
- 6. If the description was a Reference and without a factory class name specified, or if the description was not of type Reference, then attempt to convert the object with each Object Factory service (or Dir Object Factory service for directories) service in ranking order until a non-null value is returned.
- 7. If no ObjectFactory implementations can be located to resolve the given description object, the description object is returned.

If an Exception occurs during the use of an Object Factory Builder service then this exception should be logged but must be ignored. If, however, an Exception occurs during the calling of a found ObjectFactory or DirObjecFactory object then this Exception must be re-thrown to the caller of the JNDI Provider Admin service.

# **126.5 JNDI Providers**

JNDI Providers can be registered by registering an appropriate service. These services are consulted by the JNDI Implementation for creating a Context as well as creating/finding/converting general objects.

### **126.5.1 Initial Context Factory Builder Provider**

An Initial Context Factory Builder provider is asked to provide an Initial Context Factory when no implementation class is specified or no such implementation can be found. An Initial Context Factory Builder service can be used by containers for other bundles to control the initial Context their applications receive.

An Initial Context Factory Builder provider must register an Initial Context Factory Builder service. The iteration ordering of multiple Initial Context Factory Builder services must always take place in ranking order as specified in ServiceReference.compareTo. Implementations must be careful to correctly provide defaults.

For example, a container could use a thread local variable to mark the stack for a specific application. The implementation of the Initial Context Factory Builder can then detect specific calls from this application. To make the next code example work, an instance must be registered as an Initial Context Factory Builder service.

```
public class Container implements InitialContextFactoryBuilder {
     ThreadLocal<Application> apps;
     void startApp(final Application app) {
        Thread appThread = new Thread(app.getName()) {
             public void run() {
                 apps.set(app);
                    app.run();
     }}}
     public InitialContextFactory 
         createInitialContextFactory( Hashtable<?,?> ht ) {
        final Application app = apps.get();
        if (app == null)
           return null;
         return new InitialContextFactory() {
             public Context getInitialContext( Hashtable<?,?>env) {
                 return app.getContext(env);
 }
         };
  } }
```
### **126.5.2 Initial Context Factory Provider**

An Initial Context Factory provides Contexts of a specific type. For example, those contexts allow communications with an LDAP server. An Initial Context Factory Provider must register the its Initial Context Factory service under the following names:

- *Implementation Class* An Initial Context Factory provider must register a service under the name of the implementation class. This allows the JNDI Context Manager to find implementations specified in the environment properties.
- *Initial Context Factory* As a general Initial Context Factory. If registered as such, it can be consulted for a default Initial Context. Implementations must be careful to only return a Context when the environment properties are appropriate. See *[No Implementation Class Specified](#page-565-0)* on page 566

An Initial Context Factory service can create both DirContext as well as Context objects.

For example, SUN JREs for Java SE provide an implementation of a Context that can answer DNS questions. The name of the implementation class is a well known constant. The following class can be used with Declarative Services to provide a lazy implementation of a DNS Context:

```
public class DNSProvider implements InitialContextFactory{
     public Context createInitialContextFactory( Hashtable<?,?>env ) throws
```

```
 NamingException {
         try {
             Class<InitialContextFactory> cf = (Class<InitialContextFactory>)
                  l.loadClass("com.sun.jndi.dns.DnsContextFactory" );
              InitialContextFactory icf = cf.newInstance();
              return icf.createInitialContextFactory(env);
         } catch( Throwable t ) {
              return null;
         }
     }
}
```
#### **126.5.3 Object Factory Builder Provider**

An Object Factory Builder provider must register an Object Factory Builder service. Such a service can be used to provide ObjectFactory and/or DirObjectFactory objects. An Object Factory Builder service is requested for such an object when no specific converter can be found. This service can be leveraged by bundles that act as a container for other bundles to control the object conversion for their subjects.

### **126.5.4 Object Factory Provider**

An Object Factory provider can participate in the conversion of objects. It must register a service under the following names:

- *Implementation Class* A service registered under its implementation class can be leveraged by a description that is a Reference object. Such an object can contain the name of the factory class. The implementation class can implement the DirObjectFactory interface or the ObjectFactory interface.
- *Object Factory* The ObjectFactory interface is necessary to ensure class space consistency.
- *Dir Object Factory* If the Object Factory provider can accept the additional Attributes argument in the getObjectInstance method of the JNDI Provider Admin service than it must also register as a Dir Object Factory service.

### <span id="page-568-0"></span>**126.5.5 URL Context Provider**

A *URL Context Factory* is a special type of an Object Factory service. A URL Context Factory must be registered as an Object Factory service with the following service property:

• osgi.jndi.url.scheme - The URL scheme associated with this URL Context, for example acme. The scheme must not contain the colon ( $\cdot$ : \u003A).

A URL Context is used for URL based operations on an initial Context. For example, a lookup to acme:foo/javax.sql.DataSource must not use the provider based lookup mechanism of the backing Context but instead causes a lookup for the requested URL Context. A URL Context also provides a secondary mechanism for restoring Reference objects.

When an initial Context returned by the JNDI Context Manager service is given a URL based operation, it searches in the service registry for an Object Factory service that is published with the URL scheme property that matches the scheme used from the lookup request.

It then calls the getInstance method on the Object Factory service with the following parameters:

- *Object* Should be either a String, String[], or null.
- *Name* must be null
- *Context* must be null
- *Hashtable* The environment properties.

Calling the getInstance method must return a Context object. This context is then used to perform the lookup.

The life cycle of the Object Factory used to create the URL Context is tied to the JNDI context that was used to perform the URL based JNDI operation. By the time JNDI context is closed any Object-Factory objects held to process the URL lookups must be released (unget).

### **126.5.6 JRE Context Providers**

The Java Runtime Environment (JRE) defines a number of default naming providers., see *[Built-In](#page-563-0) [JNDI Providers](#page-563-0)* on page 564. These naming providers are not OSGi aware, but are commonly used and are provided by the JRE. These naming providers rely on the NamingManager class for object conversion and finding URL Contexts.

The JRE default providers are made available by the JNDI Implementation. This JNDI Implementation must register a *built-in* Initial Context Factory Builder service that is capable of loading any InitialContextFactory classes of the JRE providers.

When this built-in Initial Context Factory Builder is called to create an InitialContextFactory object it must look in the environment properties that were given as an argument and extract the java.naming.factory.initial property; this property contains the name of the class of a provider. The built-in Initial Context Factory Builder then must use the bootstrap class loader to load the given InitialContextFactory class and creates a new instance with the no arguments constructor and return it. If this fails, it must return null. This mechanism will allow loading of any built-in providers.

This built-in Initial Context Factory Builder service must be registered with no service.ranking property. This will give it the default ranking and allows other providers to override the default.

# **126.6 OSGi URL Scheme**

A URL scheme is available that allows JNDI based applications to access services in the service registry, see *[Services and State](#page-571-0)* on page 572 about restrictions on these services. The URL scheme is specified as follows:

```
service ::= 'osgi:service/' query
query ::= jndi-name | qname ( '/' filter )?
indi-name ::= <any string>
```
No spaces are allowed between the terms.

This OSGi URL scheme can be used to perform a lookup of a single matching service using the interface name and filter. The URL Context must use the *owning bundle* to perform the service queries. The owning bundle is the bundle that requested the initial Context from the JNDI Context Manager service or received its Context through the InitialContext class. The returned objects must not be incompatible with the class space of the owning bundle.

The lookup for a URL with the osgi: scheme and service path returns the service whose ServiceReference is first in ranking order as specified in ServiceReference.compareTo. This scheme only allows a single service to be found. Multiple services can be obtained with the osgi: scheme and servicelist path:

```
servicelist ::= 'osgi:servicelist/' query?
```
If this osgi:servicelist scheme is used from a lookup method then a Context object is returned instead of a service object. Calling the listBindings method will produce a NamingEnumeration object that provides Binding objects. A Binding object contains the name, class of the service, and the service object. The bound object is the service object contained in the given Context.

When the Context class list method is called, the Naming Enumeration object provides a NameClassPair object. This NameClassPair object will include the name and class of each service in the Context. The list method can be useful in cases where a client wishes to iterate over the available services without actually getting them. If the service itself is required, then listBindings method should be used.

If multiple services matched the criteria listed in the URL, there would be more than one service available in the Context, and the corresponding Naming Enumeration would contain the same number of services.

If multiple services match, a call to listBindings on this Context would return a list of bindings whose name are a string with the service.id number, for example:

1283

Thus the following lookup is valid:

osgi:servicelist/javax.sql.DataSource/(&(db=mydb)(version=3.1))

A service can provide a *JNDI service name* if it provides the following service property:

• osgi.jndi.service.name - An alternative name that the service can be looked up by when the osgi: URL scheme is used.

If a service is published with a JNDI service name then the service matches any URL that has this service name in the place of interface. For example, if the JNDI service name is foo, then the following URL selects this service:

osgi:service/foo

Using a JNDI service name that can be interpreted as an interface name must be avoided, if this happens the result is undefined.

A JNDI client can also obtain the Bundle Context of the owning bundle by using the osgi: scheme namespace with the framework/bundleContext name. The following URL must return the Bundle Context of the owning bundle:

osgi:framework/bundleContext

After the NamingEnumeration object has been used it must be closed by the client. Implementations must then unget any gotten services or perform other cleanup.

#### **126.6.1 Service Proxies**

The OSGi URL Context handles the complexities by hiding the dynamic nature of OSGi. The OS-Gi URL Context must handle the dynamics by *proxying* the service objects. This proxy must implement the interface given in the URL. If the JNDI service name instead of a class name is used, then all interfaces under which the service is registered must be implemented. If an interface is not compatible with the owning bundle's class space then it must not be implemented on the proxy, it must then be ignored. If this results in no implemented interfaces then an Illegal Argument Exception must be thrown.

Interfaces can always be proxied but classes are much harder. For this reason, an implementation is free to throw an Illegal Argument Exception when a class is used in the URL or in one of the registration names.

Getting the actual service object can be delayed until the proxy is actually used to call a method. If a method is called and the actual service has been unregistered, then the OSGi URL Context must attempt to rebind it to another service that matches the criteria given in the URL the next time it is called. When no alternative service is available, a Service Exception with the UNREGISTERED type code must be thrown. Services obtained with the osgi: URL scheme must therefore be stateless because the rebinding to alternative services is not visible to the caller; there are no listeners defined for this rebinding, see *[Services and State](#page-571-0)* on page 572.

If the reference was looked up using osgi:servicelist then proxies must still be used, however, these proxies must not rebind when their underlying service is unregistered. Instead, they must throw a Service Exception with the UNREGISTERED type whenever the proxy is used and the proxied service is no longer available.

### <span id="page-571-0"></span>**126.6.2 Services and State**

A service obtained through a URL Context lookup is proxied. During the usage of this service, the JNDI Implementation can be forced to transparently rebind this service to another instance. The JNDI specification is largely intended for portability. For this reason, it has no mechanism architected to receive notifications about this rebinding. The client code is therefore unable to handle the dynamics.

The consequence of this model is that stateful services require extra care because applications cannot rely on the fact that they always communicate with the same service. Virtually all OSGi specified services have state.

# **126.7 Traditional Client Model**

A JNDI Implementation must at startup register the InitialContextFactoryBuilder object and the ObjectFactoryBuilder object with the NamingManager class. As described in *[JNDI Overview](#page-561-1)* on page [562](#page-561-1), the JNDI code in the JRE will then delegate all Context related requests to the JNDI Implementation. Setting these singletons allows code that is not aware of the OSGi framework to use Context implementations from JNDI Providers registered with the OSGi service registry and that are managed as bundles. The JNDI Implementation therefore acts as a broker to the service registry for OSGi unaware code.

This brokering role can only be played when the JNDI Implementation can set the singletons as specified in *[Naming Manager Singletons](#page-562-0)* on page 563. If the JNDI Implementation cannot set these singletons then it should log an error with the Log Service, if available. It can then not perform the following sections.

### **126.7.1 New Initial Context**

The client typically requests a Context using the following code:

```
Hashtable env = new Hashtable();
env.put(Context.INITIAL_CONTEXT_FACTORY, "com.sun.jndi.ldap.LdapCtxFactory");
InitialContext \text{ctx} = \text{new InitialContext}(\text{env});
```
The created InitialContext object is a facade for the real Context that is requested by the caller. It provides the bootstrapping mechanism for JNDI Provider plugability. In order to obtain the provider's Context, the InitialContext class makes a call to the static getContext method on the NamingManager class. The JNDI code in the JRE then delegates any request for an initial Context object to the JNDI Implementation through the registered InitialContextFactoryBuilder singleton. The JNDI Implementation then determines the Bundle Context of the caller as described in *[Caller's Bundle](#page-572-1) Context* [on page 573.](#page-572-1) If no such Bundle Context can be found, a No Initial Context Exception is thrown to the caller. This Bundle Context must be from an ACTIVE bundle.

This Bundle Context is then used to get the JNDI Context Manager service. This service is then used as described in *[Context Creation](#page-564-1)* on page 565 to get an initial Context. This initial Context is then used in the InitialContext object as the *default initial context*. In this specification this is normally

called the backing context. An InitialContext object constructed through an Initial Context Factory Builder will not use the URL lookup mechanism, it must delegate all operations to the its backing context. A Context obtained through the JNDI Context Manager provides the URL lookup behavior instead.

### **126.7.2 Static Conversion**

JNDI provides a general object conversion facility that is used by the URL Context and the process of restoring an object from a Reference object, see *[Object and Reference Conversion](#page-562-2)* on page 563. A JNDI Implementation must take over this conversion by setting the static Object Factory Builder singleton, see *[Naming Manager Singletons](#page-562-0)* on page 563. Non-OSGi aware Context implementations will use the NamingManager static getObjectInstance method for object conversion. This method then delegates to the set singleton Object Factory Builder to obtain an ObjectFactory object that understands how to convert the given description to an object. The JNDI Implementation must return an Object Factory that understands the OSGi service registry. If the getObjectInstance method is called on this object it must use the same rules as defined for the JNDI Provider Admin service [getObjectInstance\(Object,javax.naming.Name,javax.naming.Context,Map\)](#page-575-3) method, see *[JNDI Provider Admin service](#page-565-1)* on page 566. The Bundle Context that must be used with respect to this service is the caller's Bundle Context, see *[Caller's Bundle Context](#page-572-1)* on page 573. If the Bundle Context is not found, the description object must be returned. The calling bundle must not be required to import the org.osgi.service.jndi package.

### <span id="page-572-1"></span>**126.7.3 Caller's Bundle Context**

The following mechanisms are used to determine the callers Bundle Context:

1. Look in the JNDI environment properties for a property called

osgi.service.jndi.bundleContext

If a value for this property exists then use it as the Bundle Context. If the Bundle Context has been found stop.

- 2. Obtain the Thread Context Class Loader; if it, or an ancestor class loader, implements the BundleReference interface, call its getBundle method to get the client's Bundle; then call get-BundleContext on the Bundle object to get the client's Bundle Context. If the Bundle Context has been found stop.
- 3. Walk the call stack until the invoker is found. The invoker can be the caller of the InitialContext class constructor or the NamingManager or DirectoryManager getObjectInstance methods.
	- Get the class loader of the caller and see if it, or an ancestor, implements the BundleReference interface.
	- If a Class Loader implementing the BundleReference interface is found call the getBundle method to get the clients Bundle; then call the getBundleContext method on the Bundle to get the clients Bundle Context.
	- If the Bundle Context has been found stop, else continue with the next stack frame.

### <span id="page-572-0"></span>**126.7.4 Life Cycle Mismatch**

The use of static access to the JNDI mechanisms, NamingManager and InitialContext class methods, in the traditional client programming model produces several problems with regard to the OSGi life cycle. The primary problem being that there is no dependency management in place when static methods are used. These problems do not exist for the JNDI Context Manager service. Therefore, OS-Gi applications are strongly encouraged to use the JNDI Context Manager service.

The traditional programming model approach relies on two JVM singletons in the Naming Manager, see *[Naming Manager Singletons](#page-562-0)* on page 563. The JNDI Implementation bundle must set both singletons before it registers its JNDI Context Manager service and JNDI Provider Admin service. However, in OSGi there is no defined start ordering, primarily because bundles can be updated at

any moment in time and will at such time not be available to provide their function anyway. For this reason, OSGi bundles express their dependencies with services.

The lack of start ordering means that a bundle could create an InitialContext object before the JNDI Implementation has had the chance to set the static Initial Context Factory Builder singleton. This means that the JNDI implementation inside the JRE will provide its default behavior and likely have to throw an exception. A similar exception is thrown for the Object Factory Builder singleton.

There is a also a (small) possibility that a client will call new InitialContext() after the singletons have been set, but before the JNDI Context Manager and JNDI Provider Admin services have been registered. This specification requires that these services are set after the singletons are set. In this race condition the JNDI Implementation should throw a No Initial Context Exception, explaining that the JNDI services are not available yet.

# **126.8 Security**

### **126.8.1 JNDI Implementation**

A JNDI Implementation may wish to assert that the user of the provider has some relevant Java 2 security permission. Since the JNDI implementation is an intermediary between the JNDI client and provider this means that the JNDI implementation needs to have any permissions required to access any JNDI Provider. As a result the JNDI implementation needs All Permission. This will result in the JNDI clients permissions being checked to see if it has the relevant permission to access the JNDI Provider.

The JNDI Implementation must make any invocation to access these services in a doPriviledged check. A JNDI client must therefore not be required to have the following permissions, which are needed by a JNDI Implementation:

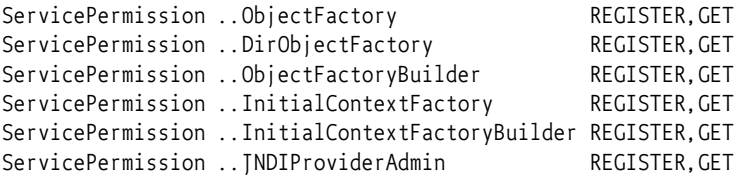

The JNDI Implementation bundle must have the appropriate permissions to install the InitialContextFactoryBuilder and ObjectFactoryBuilder instances using the appropriate methods on the NamingManager class. This requires the following permission:

RuntimePermission "setFactory"

### **126.8.2 JNDI Clients**

A JNDI client using the JNDI Context Manager service must have the following permissions:

ServicePermission ..JNDIContextManager GET

Obtaining a reference to a JNDI Context Manager service should be considered a privileged operation and should be guarded by permissions.

### **126.8.3 OSGi URL namespace**

A JNDI client must not be able to obtain services or a Bundle Context that the client bundle would not be able to get via the core OSGi API. To allow a client to use the osgi namespace to get a service the bundle must have the corresponding Service Permission. When using the osgi namespace to obtain the Bundle Context the client bundle must have Admin Permission for the Bundle Context. These permissions must be enforced by the osgi URL namespace handler. If there is no proper permission, the implementation must throw a Name Not Found Exception to prevent exposing the existence of such services.

## <span id="page-574-0"></span>**126.9 org.osgi.service.jndi**

JNDI Package Version 1.0.

Bundles wishing to use this package must list the package in the Import-Package header of the bundle's manifest. This package has two types of users: the consumers that use the API in this package and the providers that implement the API in this package.

Example import for consumers using the API in this package:

Import-Package: org.osgi.service.jndi; version="[1.0,2.0)"

Example import for providers implementing the API in this package:

Import-Package: org.osgi.service.jndi; version="[1.0,1.1)"

#### **126.9.1 Summary**

- [JNDIConstants](#page-574-2) Constants for the JNDI implementation.
- [JNDIContextManager](#page-574-3) This interface defines the OSGi service interface for the JNDIContextManager.
- [JNDIProviderAdmin](#page-575-5) This interface defines the OSGi service interface for the JNDIProviderAdmin service.

#### <span id="page-574-2"></span>**126.9.2 public class JNDIConstants**

Constants for the JNDI implementation.

*Concurrency* Immutable

#### **126.9.2.1 public static final String BUNDLE\_CONTEXT = "osgi.service.jndi.bundleContext"**

This JNDI environment property can be used by a JNDI client to indicate the caller's BundleContext. This property can be set and passed to an InitialContext constructor. This property is only useful in the "traditional" mode of JNDI.

#### **126.9.2.2 public static final String JNDI\_SERVICENAME = "osgi.jndi.service.name"**

This service property is set on an OSGi service to provide a name that can be used to locate the service other than the service interface name.

#### **126.9.2.3 public static final String JNDI\_URLSCHEME = "osgi.jndi.url.scheme"**

This service property is set by JNDI Providers that publish URL Context Factories as OSGi Services. The value of this property should be the URL scheme that is supported by the published service.

#### <span id="page-574-3"></span>**126.9.3 public interface JNDIContextManager**

This interface defines the OSGi service interface for the JNDIContextManager. This service provides the ability to create new JNDI Context instances without relying on the InitialContext constructor.

*Concurrency* Thread-safe

#### <span id="page-574-1"></span>**126.9.3.1 public Context newInitialContext() throws NamingException**

 $\Box$  Creates a new JNDI initial context with the default JNDI environment properties.

<span id="page-575-0"></span>*Returns* an instance of javax.naming.Context *Throws* NamingException– upon any error that occurs during context creation **126.9.3.2 public Context newInitialContext(Map<String, ?> environment) throws NamingException** *environment* JNDI environment properties specified by caller  $\Box$  Creates a new JNDI initial context with the specified JNDI environment properties. *Returns* an instance of javax.naming.Context *Throws* NamingException– upon any error that occurs during context creation **126.9.3.3 public DirContext newInitialDirContext() throws NamingException**  $\Box$  Creates a new initial DirContext with the default JNDI environment properties. *Returns* an instance of javax.naming.directory.DirContext *Throws* NamingException– upon any error that occurs during context creation

#### <span id="page-575-2"></span><span id="page-575-1"></span>**126.9.3.4 public DirContext newInitialDirContext(Map<String, ?> environment) throws NamingException**

- *environment* JNDI environment properties specified by the caller
	- $\Box$  Creates a new initial DirContext with the specified JNDI environment properties.
	- *Returns* an instance of javax.naming.directory.DirContext
	- *Throws* NamingException– upon any error that occurs during context creation

#### <span id="page-575-5"></span>**126.9.4 public interface JNDIProviderAdmin**

This interface defines the OSGi service interface for the JNDIProviderAdmin service. This service provides the ability to resolve JNDI References in a dynamic fashion that does not require calls to NamingManager.getObjectInstance(). The methods of this service provide similar reference resolution, but rely on the OSGi Service Registry in order to find ObjectFactory instances that can convert a Reference to an Object. This service will typically be used by OSGi-aware JNDI Service Providers.

*Concurrency* Thread-safe

#### <span id="page-575-3"></span>**126.9.4.1 public Object getObjectInstance(Object refInfo, Name name, Context context, Map<String, ?> environment) throws Exception**

- *refInfo* Reference info
- *name* the JNDI name associated with this reference
- *context* the JNDI context associated with this reference
- *environment* the JNDI environment associated with this JNDI context
	- $\Box$  Resolve the object from the given reference.
	- *Returns* an Object based on the reference passed in, or the original reference object if the reference could not be resolved.
	- *Throws* Exception– in the event that an error occurs while attempting to resolve the JNDI reference.

<span id="page-575-4"></span>**126.9.4.2 public Object getObjectInstance(Object refInfo, Name name, Context context, Map<String, ?> environment, Attributes attributes) throws Exception**

- *refInfo* Reference info
- *name* the JNDI name associated with this reference
- *context* the JNDI context associated with this reference
- *environment* the JNDI environment associated with this JNDI context
*attributes* the naming attributes to use when resolving this object

- □ Resolve the object from the given reference.
- *Returns* an Object based on the reference passed in, or the original reference object if the reference could not be resolved.

*Throws* Exception– in the event that an error occurs while attempting to resolve the JNDI reference.

# **126.10 References**

- [1] *Java Naming and Directory Interface* <https://docs.oracle.com/javase/8/docs/technotes/guides/jndi/index.html>
- [2] *Java Naming and Directory Interface Tutorial* <https://docs.oracle.com/javase/tutorial/jndi/index.html>
- [3] *JNDI Standard Property Names* <https://docs.oracle.com/javase/8/docs/api/javax/naming/Context.html>

# **127 JPA Service Specification**

*[Version 1.1](#page-595-0)*

# **127.1 Introduction**

The Java Persistence API (JPA) is a specification that sets a standard for persistently storing objects in enterprise and non-enterprise Java based environments. JPA provides an Object Relational Mapping (ORM) model that is configured through persistence descriptors. This Java Persistence Service specification defines how persistence units can be published in an OSGi framework, how client bundles can find these persistence units, how database drivers are found with the *[Data Service Specification for](#page-550-0) [JDBC™ Technology](#page-550-0)* on page 551, as well as how JPA providers can be made available within an OSGi framework.

Applications can be managed or they can be unmanaged. Managed applications run inside a Java EE Container and unmanaged applications run in a Java SE environment. The managed case requires a provider interface that can be used by the container, while in the unmanaged case the JPA provider is responsible for supporting the client directly. This specification is about the unmanaged model of JPA except in the areas where the managed model is explicitly mentioned. Additionally, multiple concurrent providers for the unmanaged case are not supported.

#### **127.1.1 Essentials**

- *Dependencies* There must be a way for persistence clients, if they so require, to manage their dependencies on a compatible persistence unit.
- *Compatibility* The Persistence Unit service must be able to function in non-managed mode according to existing standards and interfaces outlined in the JPA specification.
- *Modularity* Persistent classes and their accompanying configuration can exist in a separate bundle from the client that is operating on them using the Persistence Unit service.
- *JDBC* Leverage the *[Data Service Specification for JDBC™ Technology](#page-550-0)* on page 551 for access to the database.

#### **127.1.2 Entities**

- *JPA* The Java Persistence API, [3] *[JPA 2.1](#page-597-0)*.
- *JPA Provider* An implementation of JPA, providing the Persistence Provider and JPA Services to Java EE Containers and Client Bundles.
- *Interface Bundle* A bundle containing the interfaces and classes in the javax.persistence namespace (and its sub-namespaces) that are defined by the JPA specification.
- *Persistence Bundle* A bundle that includes, a Meta-Persistence header, one or more Persistence Descriptor resources, and the entity classes specified by the Persistence Units in those resources.
- *Client Bundle* The bundle that uses the Persistence Bundle to retrieve and store objects.
- *Persistence Descriptor* A resource describing one or more Persistence Units.
- *Persistence Unit* A named configuration for the object-relational mappings and database access as defined in a Persistence Descriptor.
- *Entity Manager* The interface that provides the control point of retrieving and persisting objects in a relational database based on a single Persistence Unit for a single session.
- *Entity Manager Factory* A service that can create Entity Managers based on a Persistence Unit for different sessions.
- *Entity Manager Factory Builder* A service that can build an Entity Manager Factory for a specific Persistence Unit with extra configuration parameters.
- *Managed Client* A Client Bundle that is managed by a Container
- *Static Client* A Client that uses the static factory methods in the Persistence class instead of services.
- *Static Persistence* The actor that enables the use of the Persistence class static factory methods to obtain an Entity Manager Factory.
- *JDBC Provider* The bundle providing a Data Source Factory service.

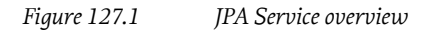

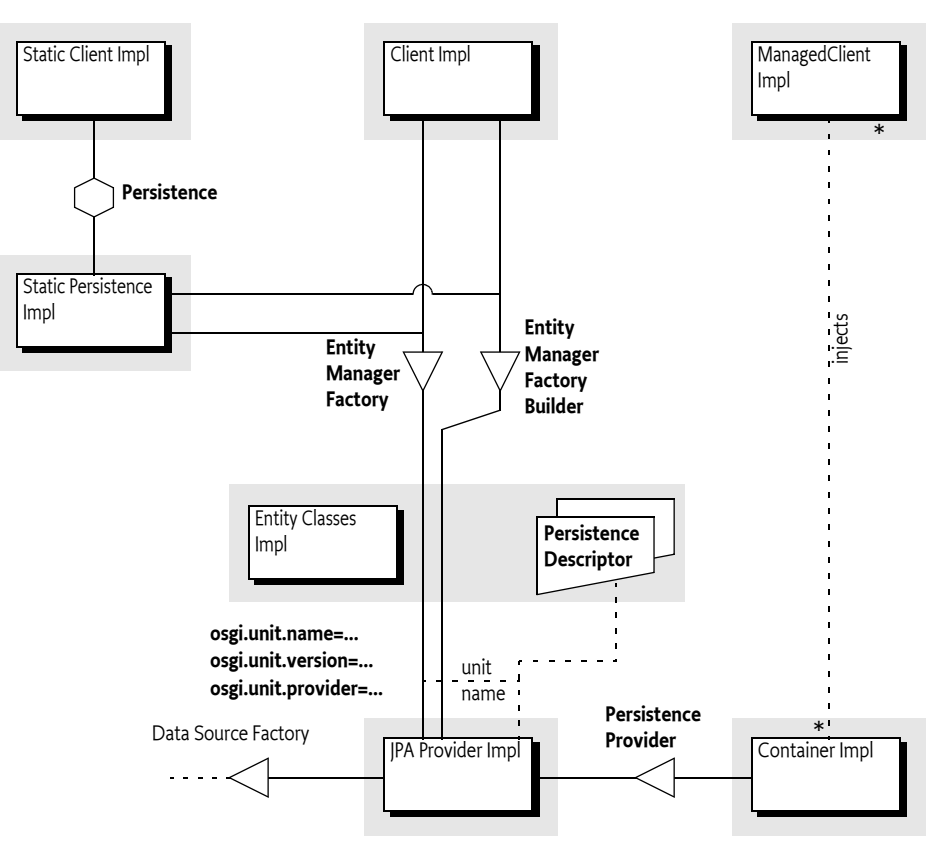

#### <span id="page-579-0"></span>**127.1.3 Dependencies**

This specification requires a minimum JPA version of 2.1. Implementations may choose to support newer versions of JPA, for example version 2.2, but must offer the JavaJPA contract at version 2.1 as well as any future versions that they support.

#### **127.1.4 Synopsis**

A JPA Provider tracks Persistence Bundles; a Persistence Bundle contains a Meta-Persistence manifest header. This manifest header enumerates the Persistence Descriptor resources in the Persistence Bundle. Each resource's XML schema is defined by the JPA specification. The JPA Provider reads the resource accordingly and extracts the information for one or more Persistence Units. For each found Persistence Unit, the JPA Provider registers an Entity Manager Factory Builder service. If the database is defined in the Persistence Unit, then the JPA Provider registers an Entity Manager Factory service during the availability of the corresponding Data Source Factory.

The identification of these services is handled through a number of service properties. The Entity Manager Factory service is named by the standard JPA interface, the Builder version is OSGi specific; it is used when the Client Bundle needs to create an Entity Manager Factory based on configuration properties.

A Client Bundle that wants to persist or retrieve its entity classes depends on an Entity Manager Factory (Builder) service that corresponds to a Persistence Unit that lists the entity classes. If such a service is available, the client can use this service to get an Entity Manager, allowing the client to retrieve and persist objects as long as the originating Entity Manager Factory (Builder) service is registered.

In a non-OSGi environment, it is customary to get an Entity Manager Factory through the Persistence class. This Persistence class provides a number of static methods that give access to any locally available JPA providers. This approach is not recommended in an OSGi environment due to class loading and start ordering issues. However, OSGi environments can support access through this static factory with a Static Persistence bundle.

# **127.2 JPA Overview**

Java Persistence API (JPA) is a specification that is part of [4] *[Java EE 5](#page-597-1)*. This OSGi Specification is based on [1] *[JPA 1.0](#page-597-2)*, [2] *[JPA 2.0](#page-597-3)* and [3] *[JPA 2.1](#page-597-0)*. This section provides an overview of JPA as specified in the JCP. The purpose of this section is to introduce the concepts behind JPA and define the terminology that will be used in the remainder of the chapter.

The purpose of JPA is to simplify access to relational databases for applications on the object-oriented Java platform. JPA provides support for storing and retrieving objects in a relational database. The JPA specification defines in detail how objects are mapped to tables and columns under the full control of the application. The core classes involved are depicted in [Figure 127.2](#page-580-0).

<span id="page-580-0"></span>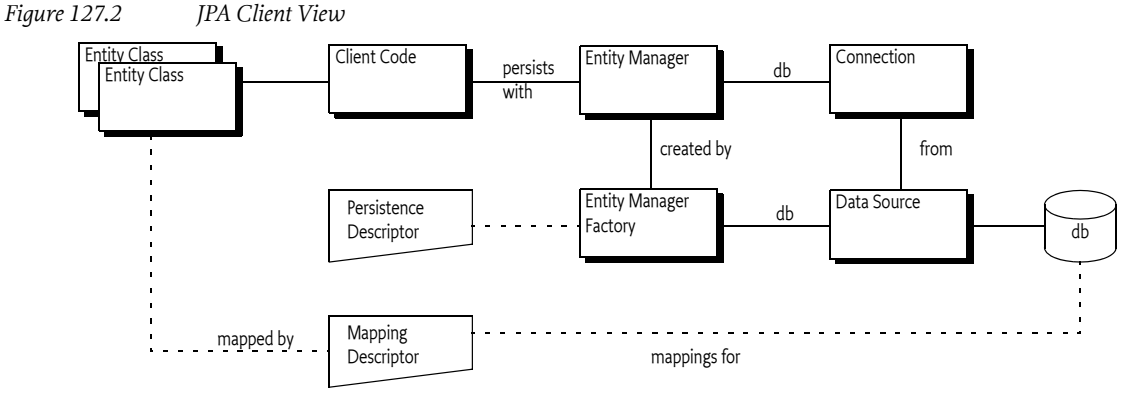

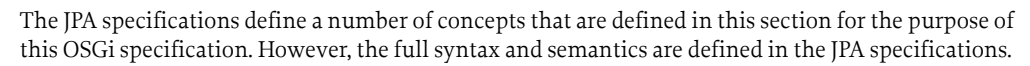

#### **127.2.1 Persistence**

Classes that are stored and retrieved through JPA are called the *entity classes*. In this specification, the concept of entity classes includes the *embeddable* classes, which are classes that do not have any persistent identity, and mapped super classes that allow mappings, but are not themselves persistent. Entity classes are not required to implement any interface or extend a specific superclass, they are Plain Old Java Objects (POJOs). It is the responsibility of the *JPA Provider* to connect to a database and map the store and retrieve operations of the entity classes to their tables and columns. For per-

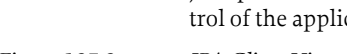

formance reasons, the entity classes are sometimes *enhanced*. This enhancement can take place during build time, deploy time, or during class loading time. Some enhancements use byte code weaving, some enhancements are based on sub-classing.

The JPA Provider cannot automatically perform its persistence tasks; it requires configuration information. This configuration information is stored in the *Persistence Descriptor*. A Persistence Descriptor is an XML file according of one of the two following namespaces:

http://java.sun.com/xml/ns/persistence/persistence\_1\_0.xsd http://java.sun.com/xml/ns/persistence/persistence\_2\_0.xsd

The JPA standard Persistence Descriptor must be stored in META-INF/persistence.xml. It is usually in the same class path entry (like a JAR or directory) as the entity classes.

The JPA Provider parses the Persistence Descriptor and extracts one or more *Persistence Units*. A Persistence Unit includes the following aspects:

- *Name* Every Persistence Unit must have a name to identify it to clients. For example: Accounting.
- *Provider Selection* Restriction to a specific JPA Provider, usually because there are dependencies in the application code on provider specific functionality.
- *JDBC Driver Selection* Selects the JDBC driver, the principal and the credentials for selecting and accessing a relational database. See *[JDBC Access in JPA](#page-583-0)* on page 584.
- *Properties* Standard and JPA Provider specific properties.

The object-relational mappings are stored in special mapping resources or are specified in annotations.

A Persistence Unit can be *complete* or *incomplete*. A complete Persistence Unit identifies the database driver that is needed for the Persistence Unit, though it does not have to contain the credentials. An incomplete Persistence Unit lacks this information.

The relations between the class path, its entries, the entity classes, the Persistence Descriptor and the Persistence Unit is depicted in [Figure 127.3 on page 582.](#page-581-0)

<span id="page-581-0"></span>*Figure 127.3 JPA Configuration*

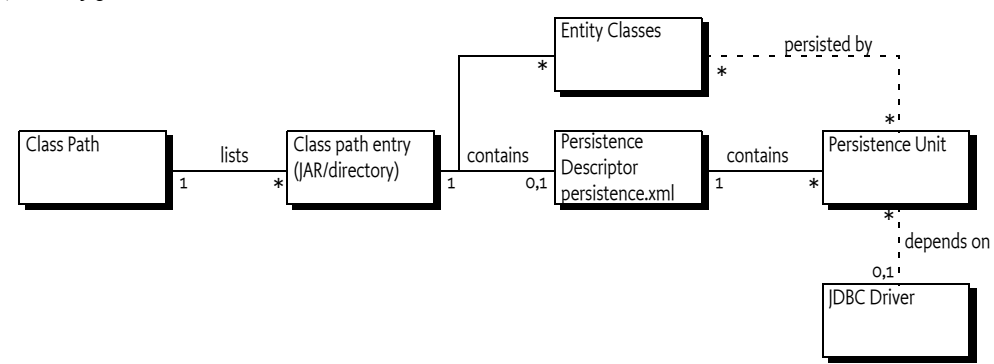

JPA recognizes the concept of a *persistence root*. The persistence root is the root of the JAR (or directory) on the class path that contains the META-INF/persistence.xml resource.

#### **127.2.2 JPA Provider**

The JPA specifications provide support for multiple JPA Providers in the same application. An Application selects a JPA Provider through the Persistence class, using static factory methods. One of these methods accepts a map with *configuration properties*. Configuration properties can override information specified in a Persistence Unit or these properties add new information to the Persistence Unit.

The default implementation of the Persistence class discovers providers through the Java EE services model, this model requires a text resource in the class path entry called:

META-INF/services/javax.persistence.PersistenceProvider

This text resource contains the name of the JPA Provider implementation class.

The Persistence class createEntityManagerFactory method provides the JPA Provider with the name of a Persistence Unit. The JPA Provider must then scan the class path for any META-INF/ persistence.xml entries, these are the available Persistence Descriptors. It then extracts the Persistence Units to find the requested Persistence Unit. If no such Persistence Unit can be found, or the JPA Provider is restricted from servicing this Persistence Unit, then null is returned. The Persistence class will then continue to try the next found or registered JPA Provider.

A Persistence Unit can restrict JPA Providers by specifying a *JPA Provider class*, this introduces a *provider dependency*. The specified JPA Provider class must implement the PersistenceProvider interface. This *implementation class name* must be available from the JPA Provider's documentation. JPA Providers that do not own the specified JPA Provider class must ignore such a Persistence Unit.

Otherwise, if the Persistence Unit is not restricted, the JPA Provider is *assigned* to this Persistence Unit; it must be ready to provide an EntityManagerFactory object when the application requests one.

The JPA Provider uses the Persistence Unit, together with any additional configuration properties, to construct an *Entity Manager Factory*. The application then uses this Entity Manager Factory to construct an *Entity Manager*, optionally providing additional configuration properties. The Entity Manager then provides the operations for the application to store and retrieve entity classes from the database.

The additional configuration properties provided with the creation of the Entity Manager Factory or the Entity Manager are often used to specify the database driver and the credentials. This allows the Persistence Unit to be specified without committing to a specific database, leaving the choice to the application at runtime.

The relations between the application, Entity Manager, Entity Manager Factory and the JPA Provider are depicted in [Figure 127.4 on page 583](#page-582-0).

<span id="page-582-0"></span>*Figure 127.4 JPA Dynamic Model*

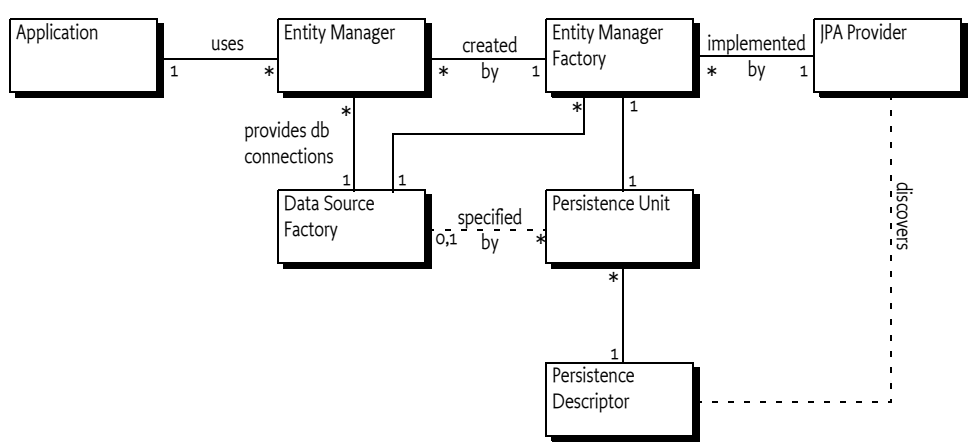

#### **127.2.3 Managed and Unmanaged**

The JPA specifications make a distinction between a *managed* and an *unmanaged* mode. In the managed mode the presence of a Java EE Container is assumed. Such a container provides many services for its contained applications like transaction handling, dependency injection, etc. One of these aspects can be the interface to the relational database. The JPA specifications therefore have defined a special method for Java EE Containers to manage the persistence aspects of their Managed Clients. This method is the createContainerEntityManagerFactory method on the PersistenceProvider interface. This method is purely intended for Java EE Containers and should not be used in other environments.

The other method on the PersistenceProvider interface is intended to be used by the Persistence class static factory methods. The Persistence class searches for an appropriate JPA Provider by asking all available JPA Providers to create an Entity Manager Factory based on configuration properties. The first JPA Provider that is capable of providing an Entity Manager Factory wins. The use of these static factory methods is called the *unmanaged mode*. It requires a JPA Provider to scan the class path to find the assigned Persistence Units.

#### <span id="page-583-0"></span>**127.2.4 JDBC Access in JPA**

A Persistence Unit is configured to work with a relational database. JPA Providers communicate with a relational database through compliant JDBC database drivers. The database and driver parameters are specified in the Persistence Unit or configured during Entity Manager Factory or Entity Manager creation with the configuration properties. The configuration properties for selecting a database in non-managed mode were proprietary in JPA 1.0 but have been standardized in version 2.0 of JPA:

- javax.persistence.jdbc.driver Fully-qualified name of the driver class
- javax.persistence.jdbc.url Driver-specific URL to indicate database information
- javax.persistence.jdbc.user User name to use when obtaining connections
- javax.persistence.jdbc.password Password to use when obtaining connections

# **127.3 Bundles with Persistence**

The primary goal of this specification is to simplify the programming model for bundles that need persistence. In this specification there are two application roles:

- *Persistence Bundle* A Persistence Bundle contains the entity classes and one or more Persistence Descriptors, each providing one or more Persistence Units.
- *Client Bundle* -A Client Bundle contains the code that manipulates the entity classes and uses an Entity Manager to store and retrieve these entity classes with a relational database. The Client Bundle obtains the required Entity Manager(s) via a service based model.

These roles can be combined in a single bundle.

#### **127.3.1 Services**

A JPA Provider uses Persistence Units to provide Client Bundles with a configured *Entity Manager Factory* service and/or an *Entity Manager Factory Builder* service for each assigned Persistence Unit:

- *Entity Manager Factory service* Provides an EntityManagerFactory object that depends on a complete Persistence Unit. That is, it is associated with a registered Data Source Factory service.
- *Entity Manager Factory Builder service* The Entity Manager Factory Builder service provides the capability of creating an EntityManagerFactory object with additional configuration properties. The Entity Manager Factory Builder service also provides information about the JPA Provider that will be used to create the EntityManagerFactory object.

These services are collectively called the *JPA Services*. Entity Managers obtained from such JPA Services can only be used to operate on entity classes associated with their corresponding Persistence Unit.

#### **127.3.2 Persistence Bundle**

A *Persistence Bundle* is a bundle that specifies the Meta-Persistence header, see *[Meta Persistence Header](#page-586-0)* [on page 587](#page-586-0). This header refers to one or more Persistence Descriptors in the Persistence Bundle. Commonly, this is the META-INF/persistence.xml resource. This location is the standard for non-OSGi environments, however an OSGi bundle can also use other locations as well as multiple resources.

For example, the contents of a simple Persistence Bundle with a single Person entity class could look like:

META-INF/ META-INF/MANIFEST.MF OSGI-INF/address.xml com/acme/Person.class

The corresponding manifest would then look like:

Manifest-Version: 1.0 Bundle-ManifestVersion: 2 Meta-Persistence: OSGI-INF/address.xml Bundle-SymbolicName: com.acme.simple.persistence Bundle-Version: 3.2.4.200912231004

A Persistence Bundle is a normal bundle; it must follow all the rules of OSGi and can use all OSGi constructs like Bundle-ClassPath, fragment bundles, import packages, export packages, etc. However, there is one limitation: any entity classes must originate in the bundle's JAR, it cannot come from a fragment. This requirement is necessary to simplify enhancing entity classes.

#### **127.3.3 Client Bundles**

A Client Bundle uses the entity classes from a Persistence Bundle to provide its required functionality. To store and retrieve these entity classes a Client Bundle requires an Entity Manager that is configured for the corresponding Persistence Unit.

An Entity Manager is intended to be used by a single session, it is not thread safe. Therefore, a client needs an Entity Manager Factory to create an Entity Manager. In an OSGi environment, there are multiple routes to obtain an Entity Manager Factory.

A JPA Provider must register an Entity Manager Factory service for each assigned Persistence Unit that is *complete*. Complete means that it is a configured Persistence Unit, including the reference to the relational database. The Entity Manager Factory service is therefore bound to a Data Source Factory service and Client Bundles should not attempt to rebind the Data Source Factory with the configuration properties of the createEntityManager(Map) method. See *Rebinding* [on page 592](#page-591-0) for the consequences. If the Data Source Factory must be bound by the Client Bundle then the Client Bundle should use the *[Custom Configured Entity Manager](#page-585-0)* on page 586.

The Entity Manager Factory service must be registered with the service properties as defined in *[Ser](#page-588-0)[vice Registrations](#page-588-0)* on page 589. These are:

- osgi.unit.name (String) The name of the Persistence Unit
- osgi.unit.version (String) The version of the associated Persistence Bundle
- osgi.unit.provider (String) The implementation class name of the JPA Provider

The life cycle of the Entity Manager Factory service is bound to the Persistence Bundle, the JPA Provider, and the selected Data Source Factory service.

A Client Bundle that wants to use an Entity Manager Factory service should therefore use an appropriate filter to select the Entity Manager Factory service that corresponds to its required Persistence

Unit. For example, the following snippet uses Declarative Services, see *[Declarative Services Specifica](#page-244-0)tion* [on page 245,](#page-244-0) to statically depend on such a service:

```
<reference name="accounting"
```

```
target="(& (osgi.unit.name=Accounting)(osgi.unit.version=3.2.*))"
 interface="javax.persistence.EntityManagerFactory"/>
```
#### <span id="page-585-0"></span>**127.3.4 Custom Configured Entity Manager**

If a Client Bundle needs to provide configuration properties for the creation of an Entity Manager Factory it should use the *Entity Manager Factory Builder* service. This can for example be used to provide the database selection properties when the Persistence Unit is incomplete or if the database selection needs to be overridden. The Entity Manager Factory Builder service also provides information about the JPA Provider that will be used to create the Entity Manager Factory. This information can be used by the Client Bundle when determining what (if any) JPA Provider implementation specific configuration that the Client Bundle will provide.

The Entity Manager Factory Builder service's life cycle must not depend on the availability of any Data Source Factory, even if a JDBC driver class name is specified in the Persistence Descriptor. The Entity Manager Factory Builder service is registered with the same service properties as the corresponding Entity Factory service, see *[Service Registrations](#page-588-0)* on page 589.

The following methods are defined on the EntityManagerFactoryBuilder interface:

- [createEntityManagerFactory\(Map\)](#page-596-0) Returns a custom configured EntityManagerFactory instance for the Persistence Unit associated with the service. Accepts a map with the configuration properties to be applied during Entity Manager Factory creation. The method must return a proper Entity Manager Factory or throw an Exception.
- [getPersistenceProviderName\(\)](#page-596-1) Returns the name of the PersistenceProvider implementation class used in Entity Manager Factory creation. This name will be the same as the value of the [JPA\\_UNIT\\_PROVIDER](#page-596-2) service property.
- [getPersistenceProviderBundle\(\)](#page-596-3) Returns the bundle JPA Provider implementation bundle which provides the PersistenceProvider. If the Persistence Provider was provided as an OSGi service then this method must return the bundle which registered the service. Otherwise this method must return the bundle which loaded the PersistenceProvider implementation class.

The createEntityManagerFactory method allows standard and vendor-specific properties to be passed in and applied to the Entity Manager Factory being created. However, some properties cannot be honored by the aforementioned method. For example, the javax.persistence.provider JPA property, as a means to specify a specific JPA Provider at runtime, cannot be supported because the JPA Provider has already been decided; it is the JPA Provider that registered the Entity Manager Factory Builder service. A JPA Provider should throw an Exception if it recognizes the property but it cannot use the property when specified through the builder. Unrecognized properties must be ignored.

Once an Entity Manager Factory is created the specified Data Source becomes associated with the Entity Manager Factory. It is therefore not possible to re-associate an Entity Manager Factory with another Data Source by providing different properties. A JPA Provider must throw an Exception when an attempt is made to re-specify the database properties. See *Rebinding* [on page 592](#page-591-0) for further information.

As an example, a sample snippet of a client that wants to operate on a persistence unit named Accounting and pass in the JDBC user name and password properties is:

```
ServiceReference[] refs = context.getServiceReferences(
     EntityManagerFactoryBuilder.class.getName(),
     "(osgi.unit.name=Accounting)");
if ( refs != null ) {
     EntityManagerFactoryBuilder emfBuilder =
```
}

```
 (EntityManagerFactoryBuilder) context.getService(refs[0]);
if ( emfBuilder != null ) {
   Map<String,Object> props = new HashMap<String,Object>();
   props.put("javax.persistence.jdbc.user", userString);
   props.put("javax.persistence.jdbc.password",passwordString);
  EntityManagerFactory emf = emfBuilder.createEntityManagerFactory(props);
  EntityManager em = emf.createEntityManager();
  ...
```
The example does not handle the dynamic dependencies on the associated Data Source Factory service.

#### **127.3.4.1 Supported configuration properties**

The [3] *[JPA 2.1](#page-597-0)* specification adds a significant number of standard property names. These properties are used both for runtime control, and also for configuring JPA persistence units as they are created.

The EntityManagerFactoryBuilder service must support the defined property names as per the JPA specification. In most cases this will be accomplished by passing the values directly to the Persistence Provider, but in some cases it may require further action from the JPA Service implementation.

### <span id="page-586-1"></span>**127.4 Extending a Persistence Bundle**

A Persistence Bundle is identified by its Meta-Persistence manifest header that references a number of Persistence Descriptor resources. Persistence bundles must be detected by a JPA Provider. The JPA Provider must parse any Persistence Descriptors in these bundles and detect the assigned Persistence Units. For each assigned Persistence Unit, the JPA Provider must register an Entity Manager Factory Builder service when the Persistence Bundle is ready, see *Ready Phase* [on page 589](#page-588-1).

For complete and assigned Persistence Units, the JPA Provider must find the required Data Source Factory service based on the driver name. When the Persistence Bundle is ready and the selected Data Source Factory is available, the JPA Provider must have an Entity Manager Factory service registered that is linked to that Data Source Factory.

When the Persistence Bundle is stopped (or the JPA Provider stops), the JPA Provider must close all connections and cleanup any resources associated with the Persistence Bundle.

This process is outlined in detail in the following sections.

#### **127.4.1 Class Space Consistency**

A JPA Provider must ignore Persistence Bundles that are in another class space for the javax.persistence.\* packages. Such a JPA Provider cannot create JPA Services that would be visible and usable by the Client Bundles.

#### <span id="page-586-0"></span>**127.4.2 Meta Persistence Header**

A *Persistence Bundle* is a bundle that contains the Meta-Persistence header. If this header is not present, then this specification does not apply and a JPA Provider should ignore the corresponding bundle.

The persistence root of a Persistence Unit is the root of the Persistence Bundle's JAR

The Meta-Persistence header has a syntax of:

```
Meta-Persistence  ::= (jar-path ( ', ' jar-path) *)?
jar-path ::= path ('!)' spath )?
```
spath ::= path // must not start with solidus ('/' \u002F)

The header may include zero or more comma-separated jar-paths, each a path to a Persistence Descriptor resource in the bundle. Paths may optionally be prefixed with the solidus  $('/')\uoo2F)$  character. The JPA Provider must always include the META-INF/persistence.xml first if it is not one of the listed paths. Wildcards in directories are not supported. The META-INF/persistence.xml is therefore the default location for an empty header.

For example:

Meta-Persistence: META-INF/jpa.xml, persistence/jpa.xml

The previous example will instruct the JPA Provider to process the META-INF/persistence.xml resource first, even though it is not explicitly listed. The JPA Provider must then subsequently process META-INF/jpa.xml and the persistence/jpa.xml resources.

The paths in the Meta-Persistence header must be used with the Bundle.getEntry() method, or a mechanism with similar semantics, to obtain the corresponding resource. The getEntry method does not force the bundle to resolve when still unresolved; resolving might interfere with the efficiency of any required entity class enhancements. However, the use of the getEntry method implies that fragment bundles cannot be used to contain Persistence Descriptors nor entity classes.

Paths in the Meta-Persistence header can reference JAR files that are nested in the bundle by using the !/ jar: URL syntax to separate the JAR file from the path within the JAR, for example:

Meta-Persistence: embedded.jar!/META-INF/persistence.xml

This example refers to a resource in the embedded.jar resource, located in the META-INF directory of embedded.jar.

The !/ splits the jar-path in a prefix and a suffix:

- *Prefix* The prefix is a path to a JAR resource in the bundle.
- *Suffix* The suffix is a path to a resource in the JAR identified by the prefix.

For example:

```
embedded.jar!/META-INF/persistence.xml
prefix: embedded.jar
suffix: META-INF/persistence.xml
```
It is not required that all listed or implied resources are present in the bundle's JAR. For example, it is valid that the default META-INF/persistence.xml resource is absent. However, if no Persistence Units are found at all then the absence of any Persistence Unit is regarded as an error that should be logged. In this case, the Persistence Bundle is further ignored.

#### **127.4.3 Processing**

A JPA Provider can detect a Persistence Bundle as early as its installation time. This early detection allows the JPA Provider to validate the Persistence Bundle as well as prepare any mechanisms to enhance the classes for better performance. However, this process can also be delayed until the bundle is started.

The JPA Provider must validate the Persistence Bundle. A valid Persistence Bundle must:

- Have no parsing errors of the Persistence Descriptors
- Validate all Persistence Descriptors against their schemas
- Have at least one assigned Persistence Unit
- Have all entity classes mentioned in the assigned Persistence Units on the Persistence Bundle's JAR.

A Persistence Bundle that uses multiple providers for its Persistence Units could become incompatible with future versions of this specification.

If any validation fails, then this is an error and should be logged. Such a bundle is ignored completely even if it also contains valid assigned Persistence Units. Only a bundle update can recover from this state.

Persistence Units can restrict JPA Providers by specifying a provider dependency. JPA Providers that do not own this JPA Provider implementation class must ignore such a Persistence Unit completely. Otherwise, if the JPA Provider can service a Persistence Unit, it assigns itself to this Persistence Unit.

If after the processing of all Persistence Descriptors, the JPA Provider has no assigned Persistence Units, then the JPA Provider must further ignore the Persistence Bundle.

#### <span id="page-588-1"></span>**127.4.4 Ready Phase**

A Persistence Bundle is *ready* when its state is ACTIVE or, when a lazy activation policy is used, STARTING. A JPA Provider must track the ready state of Persistence Bundles that contain assigned Persistence Units.

While a Persistence Bundle is ready, the JPA Provider must have, for each assigned Persistence Unit, an Entity Manager Factory Builder service registered to allow Client Bundles to create new Entity-ManagerFactory objects. The JPA Provider must also register an Entity Manager Factory for each assigned and complete Persistence Unit that has its corresponding Data Source available in the service registry.

The service registration process is asynchronous with the Persistence Bundle start because a JPA Provider could start after a Persistence Bundle became ready.

#### <span id="page-588-0"></span>**127.4.5 Service Registrations**

The JPA Services must be registered through the Bundle Context of the corresponding Persistence Bundle to ensure proper class space consistency checks by the OSGi Framework.

JPA Services are always related to an assigned Persistence Unit. To identify this Persistence Unit and the assigned JPA Provider, each JPA Service must have the following service properties:

- osgi.unit.name (String) The name of the Persistence Unit. This property corresponds to the name attribute of the persistence-unit element in the Persistence Descriptor. It is used by Client Bundles as the primary filter criterion to obtain a JPA Service for a required Persistence Unit. There can be multiple JPA Services registered under the same osgi.unit.name, each representing a different version of the Persistence Unit.
- osgi.unit.version (String) The version of the Persistence Bundle, as specified in Bundle-Version header, that provides the corresponding Persistence Unit. Client Bundles can filter their required JPA Services based on a particular Persistence Unit version.
- osgi.unit.provider (String) The JPA Provider implementation class name that registered the service. The osgi.unit.provider property allows Client Bundles to know the JPA Provider that is servicing the Persistence Unit. Client Bundles should be careful when filtering on this property, however, since the JPA Provider that is assigned a Persistence Unit may not be known by the Client Bundle ahead of time. If there is a JPA Provider dependency, it is better to specify this dependency in the Persistence Unit because other JPA Providers are then not allowed to assign such a Persistence Unit and will therefore not register a service.

#### **127.4.6 Registering the Entity Manager Factory Builder Service**

Once the Persistence Bundle is ready, a JPA Provider must register an Entity Manager Factory Builder service for each assigned Persistence Unit from that Persistence Bundle.

The Entity Manager Factory Builder service must be registered with the service properties listed in *[Service Registrations](#page-588-0)* on page 589. The Entity Manager Factory Builder service is registered under

the org.osgi.service.jpa.EntityManagerFactoryBuilder name. This interface is using the JPA packages and is therefore bound to one of the two supported versions, see *Dependencies* [on page 580.](#page-579-0)

The Entity Manager Factory Builder service enables the creation of a parameterized version of an Entity Factory Manager by allowing the caller to specify configuration properties. This approach is necessary if, for example, the Persistence Unit is not complete.

#### **127.4.7 Registering the Entity Manager Factory**

A complete Persistence Unit is configured with a specific relational database driver, see *[JDBC Ac](#page-583-0)cess in JPA* [on page 584](#page-583-0). A JPA Provider must have an Entity Manager Factory service registered for each assigned and complete Persistence Unit when:

- The originating Persistence Bundle is ready, and
- A *matching* Data Source Factory service is available. Matching a Data Source Factory service to a Persistence Unit is discussed in *[Database Access](#page-590-0)* on page 591.

A JPA Provider must track the life cycle of the matching Data Source Factory service; while this service is unavailable the Entity Manager Factory service must also be unavailable. Any active Entity Managers created by the Entity Manager Factory service become invalid to use at that time.

The Entity Manager Factory service must be registered with the same service properties as described for the Entity Manager Factory Builder service, see *[Service Registrations](#page-588-0)* on page 589. It should be registered under the following name:

javax.persistence.EntityManagerFactory

The EntityManagerFactory interface is from the JPA packages and is therefore bound to one of the two supported versions, see *[Dependencies](#page-579-0)* on page 580.

An Entity Manager Factory is bound to a Data Source Factory service because its assigned Persistence Unit was complete. However, a Client Bundle could still provide JDBC configuration properties for the createEntityManager(Map) method. This not always possible, see *[Rebinding](#page-591-0)* on page [592](#page-591-0).

In the case of an incomplete Persistence Unit no Entity Manager Factory can be initially registered, however once configured using an Entity Manager Factory Builder service the JPA Service must register the created Entity Manager Factory as a service. The registered service must include any supplied configuration properties that match the recommended OSGi service property types as service properties. The javax.persistence.jdbc.password property must be omitted from these service properties.

If the Entity Manager Factory Builder service is later used to change the configuration being used by the Entity Manager Factory Service then the registered Entity Manager Factory service must be unregistered and closed. The newly created Entity Manager Factory object must then be registered as a service.

#### **127.4.8 Stopping**

If a Persistence Bundle is being stopped, then the JPA Provider must ensure that any resources allocated on behalf of the Persistence Bundle are cleaned up and all open connections are closed. This cleanup must happen synchronously with the STOPPING event. Any Exceptions being thrown while cleaning up should be logged but must not stop any further clean up.

If the JPA Provider is being stopped, the JPA Provider must unregister all JPA Services that it registered through the Persistence Bundles and clean up as if those bundles were stopped.

#### **127.4.9 Entity Manager Factory Life Cycle**

The Entity Manager Factory object has a close method. This method closes the EntityManagerFactory and all associated Entity Manager instances. As an OSGi framework is a multi-tenant environment it should not be possible for one user of an Entity Manager Factory service to break the valid usage of another. Therefore calls to the close method of the EntityManagerFactory registered in the service registry *must not* close the Entity Manager Factory.

When an Entity Manager Factory Builder service is used to create an Entity Manager Factory the same rules apply to the resulting Entity Manager Factory service, however the object returned by the Entity Manager Factory Builder behaves differently. This object has a working close method which must unregister the Entity Manager Factory service and close the Entity Manager Factory. This allows callers of the Entity Manager Factory Builder to invalidate the Entity Manager Factories that they create if, for example, a configuration changes, or a Data Source becomes invalid.

# **127.5 JPA Provider**

JPA Providers supply the implementation of the JPA Services and the Persistence Provider service. It is the responsibility of a JPA Provider to store and retrieve the entity classes from a relational database. It is the responsibility of the JPA Provider to register a Persistence Provider and start tracking Persistence Bundles, see *[Extending a Persistence Bundle](#page-586-1)* on page 587.

#### **127.5.1 Managed Model**

A JPA Provider that supports running in managed mode should register a specific service for the Java EE Containers: the Persistence Provider service. The interface is the standard JPA Persistence-Provider interface. See *Dependencies* [on page 580](#page-579-0) for the issues around the multiple versions that this specification supports.

The service must be registered with the following service property:

• javax.persistence.provider - The JPA Provider implementation class name, a documented name for all JPA Providers.

The Persistence Provider service enables a Java EE Container to find a particular JPA Provider. This service is intended for containers only, not for Client Bundles because there are implicit assumptions in the JPA Providers about the Java EE environment. A Java EE Container must obey the life cycle of the Persistence Provider service. If this service is unregistered then it must close all connections and clean up the corresponding resources.

#### <span id="page-590-0"></span>**127.5.2 Database Access**

A Persistence Unit is configured to work with a relational database. JPA Providers must communicate with a relational database through a compliant JDBC database driver. The database and driver parameters are specified with properties in the Persistence Unit or the configuration properties when a Entity Manager Factory Builder is used to build an Entity Manager Factory. All JPA Providers, regardless of version, in an OSGi environment must support the following properties for database access:

- javax.persistence.jdbc.driver Fully-qualified name of the driver class.
- javax.persistence.jdbc.url Driver-specific URL to indicate database information
- javax.persistence.jdbc.user User name to use when obtaining connections
- javax.persistence.jdbc.password Password to use when obtaining connections

There are severe limitations in specifying these properties after the Entity Manager Factory is created for the first time, see *Rebinding* [on page 592.](#page-591-0)

#### **127.5.3 Data Source Factory Service Matching**

Providers must use the javax.persistence.jdbc.driver property, as defined in *[JDBC Access in JPA](#page-583-0)* on [page 584,](#page-583-0) to obtain a Data Source Factory service. The Data Source Factory is specified in *[Data Ser-](#page-550-0)*

*[vice Specification for JDBC™ Technology](#page-550-0)* on page 551. The javax.persistence.jdbc.driver property must be matched with the value of the Data Source Factory service property named osgi.jdbc.driver.class.

The Data Source Factory service is registered with the osgi.jdbc.driver.class service property that holds the class name of the driver. This property must match the javax.persistence.jdbc.driver service property of the Persistence Unit.

For example, if the Persistence Unit specifies the com.acme.db.Driver database driver in the javax.persistence.jdbc.driver property (or in the Persistence Descriptor property element), then the following filter would select an appropriate Data Source Factory:

```
(&(objectClass=org.osgi.service.jdbc.DataSourceFactory)
    (osgi.jdbc.driver.class=com.acme.db.Driver))
```
Once the Data Source Factory is obtained, the JPA Provider must obtain a DataSource object. This Data Source object must then be used for all relational database access.

In [1] *[JPA 1.0](#page-597-2)* the JPA JDBC properties were not standardized. JPA Providers typically defined a set of JDBC properties, similar to those defined in JPA 2.0, to configure JDBC driver access. JPA 1.0 JPA Providers must look up the Data Source Factory service first using the JPA 2.0 JDBC properties. If these properties are not defined then they should fall back to their proprietary driver properties.

#### <span id="page-591-0"></span>**127.5.4 Rebinding**

In this specification, the Entity Manager Factory service is only registered when the Persistence Unit is complete and a matching Data Source Factory service is available. However, the API of the Entity Manager Factory Builder allows the creation of an Entity Manager Factory with configuration properties. Those configuration properties could contain the JDBC properties to bind to another Data Source Factory service than it had already selected.

This case must not be supported by a JPA Provider, an Illegal Argument Exception must be thrown. If such a case would be supported then the life cycle of the Entity Manager Factory service would still be bound to the first Data Source Factory. There would be no way for the JPA Provider to signal to the Client Bundle that the returned Entity Manager Factory is no longer valid because the rebound Data Source Factory was unregistered.

Therefore, when an Entity Manager Factory is being created using the Entity Manager Factory Builder, a JPA Provider must verify that the new properties are compatible with the properties of the already created Entity Manager Factory. If no, then an Exception must be thrown. If they are compatible, then an instance of the previous Entity Manager Factory should be returned.

#### **127.5.5 Enhancing Entity Classes**

JPA Providers may choose to implement the JPA specifications using various implementation approaches and techniques. This promotes innovation in the area, but also opens the door to limitations and constraints arising due to implementation choices. For example, there are JPA Providers that perform byte code weaving during the entity class loading. Dynamic byte code weaving requires that the entity classes are not loaded until the JPA Provider is first able to intercept the loading of the entity class and be given an opportunity to do its weaving. It also implies that the Persistence Bundle and any other bundles that import packages from that bundle must be refreshed if the JPA Provider needs to be changed.

This is necessary because the JPA Services are registered against the Bundle Contexts of the Persistence Bundles and not the Bundle Context of the JPA Providers. Client Bundles must then unget the service to unbind themselves from the uninstalled JPA Provider. However, since most JPA Providers perform some kind of weaving or class transformation on the entity classes, the Persistence Bundle will likely need to be refreshed. This will cause the Client Bundles to be refreshed also because they depend on the packages of the entity classes.

#### **127.5.6 Class Loading**

JPA Providers cannot have package dependencies on entity classes in Persistence Bundles because they cannot know at install time what Persistence Bundles they will be servicing. However, when a JPA Provider is servicing a Persistence Bundle, it must be able to load classes and resources from that Persistence Bundle according to the OSGi bundle rules. To do this class loading it must obtain a class loader that has the same visibility as the Persistence Bundle's bundle class loader. This will also allow it to load and manage metadata for the entity classes and resources for that Persistence Bundle's assigned Persistence Units. These resources and entity classes must reside directly in the Persistence Bundle, they must be accessed using the getEntry method. Entity classes and resources must not reside in fragments.

#### **127.5.7 Validation**

There is not yet an OSGi service specification defined for validation providers. If validation is required, the validation implementation will need to be included with the JPA Provider bundle.

# **127.6 Static Access**

Non-managed client usage of JPA has traditionally been achieved through the Persistence class. Invoking a static method on the Persistence class is a dependency on the returned JPA Provider that cannot be managed by the OSGi framework.

However, such an unmanaged dependency is supported in this specification by the Static Persistence bundle. This bundle provides backwards compatibility for programs that use existing JPA access patterns. However, usage of this static model requires that the deployer ensures that the actors needed are in place at the appropriate times by controlling the life cycles of all participating bundles. The normal OSGi safe-guards and dependency handling do not work in the case of static access.

A Static Persistence Bundle must provide static access from the Persistence class to the JPA Services.

#### **127.6.1 Access**

There are two methods on the Persistence class:

- createEntityManagerFactory(String)
- createEntityManagerFactory(String,Map)

Both methods take the name of a Persistence Unit. The last method also takes a map that contains extra configuration properties. To support the usage of the static methods on the Persistence class, the implementation of the Persistence.createEntityManagerFactory method family must do a lookup of one of the JPA Services associated with the selected Persistence Unit.

If no configuration properties are specified, the Static Persistence Bundle must look for an Entity Manager Factory service with the osgi.unit.name property set to the given name. The default service should be used because no selector for a version is provided. If no such service is available, null must be returned. Provisioning of multiple versioned Persistence Units is not supported. Deployers should ensure only a single version of a Persistence Unit with the same name is present in an OSGi framework at any moment in time.

Otherwise, if configuration properties are provided, the Static Access implementation must look for an Entity Manager Factory Builder service with the osgi.unit.name property set to the given Persistence Unit name. If no such service exists, null must be returned. Otherwise, the default service must be used to create an Entity Manager Factory with the given configuration properties. The result must be returned to the caller.

For service lookups, the Static Persistence Bundle must use its own Bundle Context, it must not attempt to use the Bundle Context of the caller. All exceptions should be passed to the caller.

The class space of the Entity Manager Factory and the class space of the client cannot be enforced to be consistent by the framework because it is the Persistence class that is doing the lookup of the service, and not the actual calling Client Bundle that will be using the Entity Manager Factory. The framework cannot make the connection and therefore cannot enforce that the class spaces correspond. Deployers should therefore ensure that the involved class spaces are correctly wired.

# **127.7 Capabilities**

The JPA Service Implementation must supply a number of capabilities for use by client bundles and Deployers.

#### **127.7.1 The Extender Capability**

A JPA Service implementation must provide an extender which finds and extends persistence bundles. The bundle providing this extender must provide a capability in the [osgi.extender](#page-706-0) namespace declaring an extender with the name  $|PA$  CAPABILITY\_NAME. This capability must also declare a uses constraint for the org.osgi.service.jpa and javax.persistence packages. For example:

```
Provide-Capability: osgi.extender;
     osgi.extender="osgi.jpa";
     version:Version="1.1";
     uses:="org.osgi.service.jpa,javax.persistence"
```
This capability must follow the rules defined for the *[osgi.extender Namespace](#page-706-0)* on page 707.

All persistence bundles should require the osgi.extender capability from the JPA Service. This requirement will wire the persistence bundle to the JPA Service implementation and ensure that the JPA service is using the same API packages as the persistence bundle.

```
Require-Capability: osgi.extender;
 filter:="=1.1)(!(version)=2.0))"
```
This requirement can be easily generated using the [RequireJPAExtender](#page-597-4) annotation.

The JPA extender must only process a persistence bundle's persistence units if the following is true:

- The bundle's wiring has a required wire for at least one osgi.extender capability with the name osgi.jpa and the first of these required wires is wired to the JPA extender.
- The bundle's wiring has no required wire for an osgi.extender capability with the name osgi.jpa.

Otherwise, the JPA Service extender must not process the persistence bundle

#### **127.7.2 The JPA Contract Capability**

Previous versions of this specification recommended that the JPA API packages were versioned using the OSGi recommended semantic versioning policy. Whilst this would have been an excellent way to ensure compatibility between JPA persistence bundles, client bundles, and JPA providers, in practice few bundles followed this versioning policy. As a result the various actors in the JPA service can easily be created with have clashing version ranges.

This problem is not isolated to JPA, and so a general solution was created called [5] *[Portable Java Con](#page-597-5)[tract Definitions](#page-597-5)*. These define a capability namespace called [osgi.contract](#page-708-0)

In order to permit JPA clients to reliably work when paired with newer versions of JPA there needs to be a defined contract upon which the clients and persistence units can rely, otherwise a JPA 1.0 compatible client cannot declare a dependency which also accepts the backward compatible JPA 2.0 API. For JPA the following three contracts exist:

```
osgi.contract;osgi.contract=JavaJPA;version:Version=1;
     uses:="javax.persistence,javax.persistence.spi"
```

```
osgi.contract;osgi.contract=JavaJPA;version:Version=2;
     uses:="javax.persistence,javax.persistence.criteria,
    javax.persistence.metamodel, javax.persistence.spi"
```

```
osgi.contract;osgi.contract=JavaJPA;version:Version=2.1;
           uses:="javax.persistence,javax.persistence.criteria,
          javax.persistence.metamodel, javax.persistence.spi"
```
JPA API providers must declare the full set of API contract versions with which they are compatible. As JPA API versions are backward compatible this will typically result in the provider exposing all versions of a contract. Note that when a provider offers multiple versions of a contract then all of the contract versions must be offered by a single capability. For example:

```
Export-Package: javax.persistence,javax.persistence.criteria,
 javax.persistence.metamodel, javax.persistence.spi
Provide-Capability: osgi.contract;osgi.contract=JavaJPA;
  version:List>Version<="2.1,2,1"; uses:="javax.persistence,
  javax.persistence.criteria,javax.persistence.metamodel,javax.persistence.spi"
```
The contract capability means that clients can safely import the API using the contract and no import version. For example:

```
Import-Package: javax.persistence,javax.persistence.criteria
Require-Capability: osgi.contract;
 filter:="(&(osgi.contract=JavaJPA)(version=2.1))"
```
#### **127.7.3 Service capabilities**

The JPA Service implementation is responsible for registering both an EntityManagerFactoryBuilder service and a EntityManagerFactory service on behalf of the persistence bundle. The persistence bundle should therefore provide two capabilities in the [osgi.service](#page-710-0) namespace, one representing the [EntityManagerFactoryBuilder](#page-595-2) service, and another representing the javax.persistence.EntityManagerFactory service. These capabilities must also declare uses constraints for the packages that they expose. For example:

```
Provide-Capability: osgi.service;
     objectClass:List<String>=
       "org.osgi.service.jpa.EntityManagerFactoryBuilder";
     uses:="org.osgi.service.jpa",
     osgi.service;objectClass:List<String>=
       "javax.persistence.EntityManagerFactory";
     uses:="javax.persistence"
```
This capability must follow the rules defined for the *[osgi.service Namespace](#page-710-0)* on page 711.

# **127.8 Security**

When Java permissions are enabled, the JPA service must perform the following security procedures.

#### **127.8.1 Service Permissions**

The JPA service is built upon the existing OSGi service infrastructure. This means that Service Permission applies regarding the ability to publish services. A persistence bundle therefore must have ServicePermission [<interface>, REGISTER] for both the EntityManagerFactory and EntityManager-FactoryBuilder services.

If a persistence bundle specifies a complete persistence unit then the persistence bundle must either have ServicePermission[<org.osgi.service.jdbc.DataSourceFactory>, GET], or be able to directly load the configured database driver.

Client bundles that wish to configure a persistence unit using the EntityManagerFactoryBuilder service must have ServicePermission[<org.osgi.service.jpa.EntityManagerFactoryBuilder>, GET]. Furthermore, if this service is used to configure an incomplete persistence unit with a database driver name then it is the getter of the EntityManagerFactoryBuilder service whose permissions must be checked when obtaining the DataSourceFactory service. If the caller of the EntityManagerFactory Builder passes a ready constructed database Driver or DataSource then no permission check is required.

#### **127.8.2 Required Admin Permission**

The JPA service implementation requires AdminPermission[\*,CONTEXT] because it needs access to the bundle's Bundle Context object with the Bundle.getBundleContext() method.

# <span id="page-595-0"></span>**127.9 org.osgi.service.jpa**

JPA Package Version 1.1.

Bundles wishing to use this package must list the package in the Import-Package header of the bundle's manifest. This package has two types of users: the consumers that use the API in this package and the providers that implement the API in this package.

Example import for consumers using the API in this package:

Import-Package: org.osgi.service.jpa; version="[1.1,2.0)"

Example import for providers implementing the API in this package:

Import-Package: org.osgi.service.jpa; version="[1.1,1.2)"

#### **127.9.1 Summary**

• [EntityManagerFactoryBuilder](#page-595-2) - This service interface offers JPA clients the ability to create instances of EntityManagerFactory for a given named persistence unit.

#### <span id="page-595-2"></span>**127.9.2 public interface EntityManagerFactoryBuilder**

This service interface offers JPA clients the ability to create instances of EntityManagerFactory for a given named persistence unit. A service instance will be created for each named persistence unit and can be filtered by comparing the value of the osgi.unit.name property containing the persistence unit name. This service is used specifically when the caller wants to pass in factory-scoped properties as arguments. If no properties are being used in the creation of the EntityManagerFactory then the basic EntityManagerFactory service should be used.

*Provider Type* Consumers of this API must not implement this type

#### <span id="page-595-1"></span>**127.9.2.1 public static final String JPA\_CAPABILITY\_NAME = "osgi.jpa"**

The name of the JPA extender capability.

<span id="page-596-2"></span><span id="page-596-0"></span>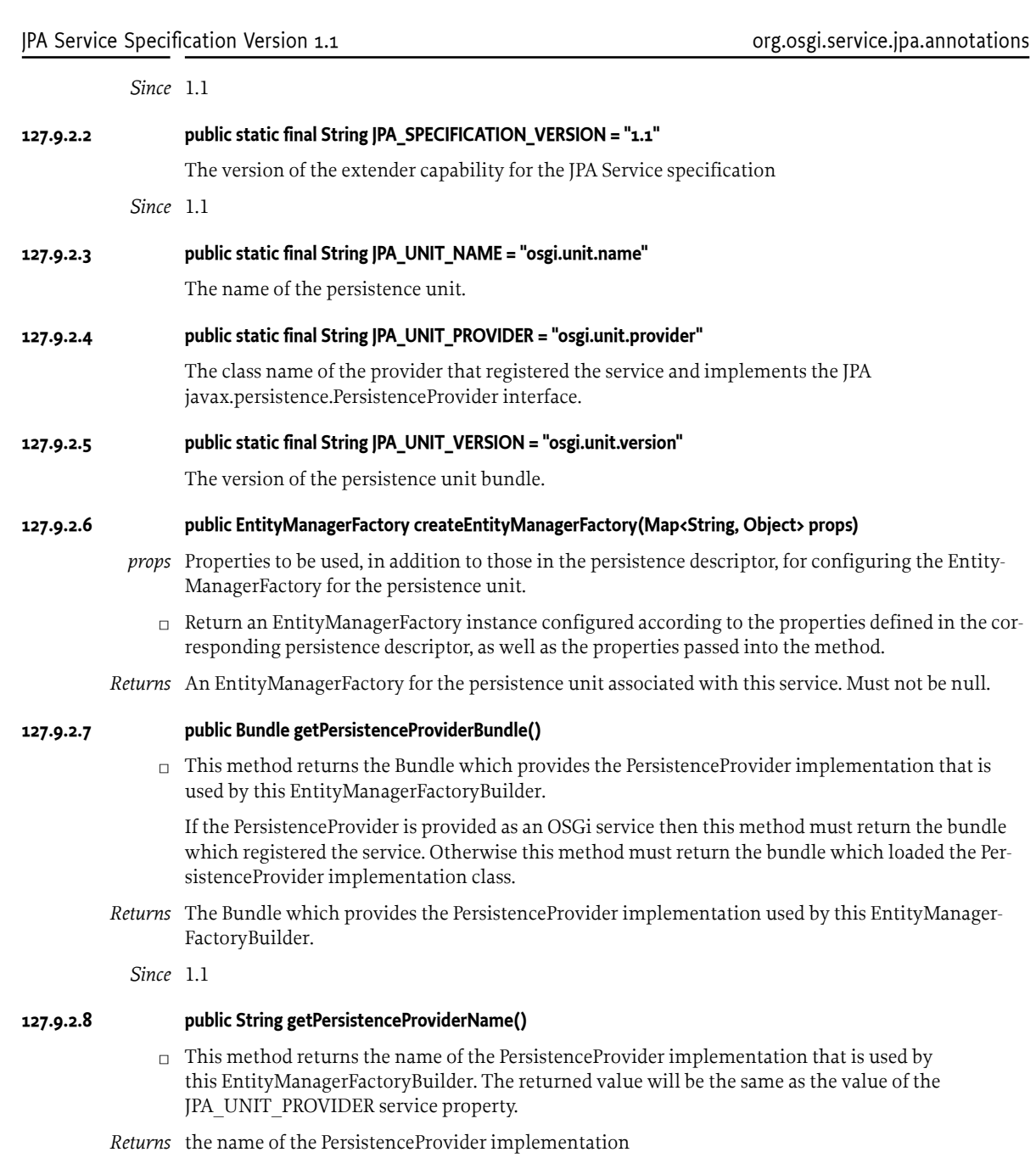

<span id="page-596-3"></span><span id="page-596-1"></span>*Since* 1.1

# **127.10 org.osgi.service.jpa.annotations**

JPA Service Annotations Package Version 1.1.

This package contains annotations that can be used to require the JPA Service implementation. Bundles should not normally need to import this package as the annotations are only used at buildtime.

#### **127.10.1 Summary**

• [RequireJPAExtender](#page-597-4) - This annotation can be used to require the JPA extender.

#### <span id="page-597-4"></span>**127.10.2 @RequireJPAExtender**

This annotation can be used to require the JPA extender. It can be used directly, or as a meta-annotation.

*Retention* CLASS

*Target* TYPE, PACKAGE

# <span id="page-597-2"></span>**127.11 References**

- [1] *JPA 1.0* <https://jcp.org/en/jsr/detail?id=220>
- <span id="page-597-3"></span>[2] *JPA 2.0* <https://jcp.org/en/jsr/summary?id=317>
- <span id="page-597-0"></span>[3] *JPA 2.1* <https://jcp.org/en/jsr/summary?id=317>
- <span id="page-597-1"></span>[4] *Java EE 5* <https://www.oracle.com/java/technologies/javaee/javaeetechnologies.html#javaee5>
- <span id="page-597-5"></span>[5] *Portable Java Contract Definitions* <https://docs.osgi.org/reference/portable-java-contracts.html>

# **128 Web Applications Specification**

*Version 1.0*

# **128.1 Introduction**

The Java EE Servlet model has provided the backbone of web based applications written in Java. Given the popularity of the Servlet model, it is desirable to provide a seamless experience for deploying existing and new web applications to Servlet containers operating on the OSGi framework. Previously, the Http Service in the catalog of OSGi compendium services was the only model specified in OSGi to support the Servlet programming model. However, the Http Service, as defined in that specification, is focused on the run time, as well as manual construction of the servlet context, and thus does not actually support the standard Servlet packaging and deployment model based on the Web Application Archive, or WAR format.

This specification defines the Web Application Bundle, which is a bundle that performs the same role as the WAR in Java EE. A WAB uses the OSGi life cycle and class/resource loading rules instead of the standard Java EE environment. WABs are normal bundles and can leverage the full set of features of the OSGi framework.

Web applications can also be installed as traditional WARs through a manifest rewriting process. During the install, a WAR is transformed into a WAB. This specification was based on ideas developed in [5] *[PAX Web Extender](#page-611-0)*.

This Web Application Specification provides support for web applications written to the Servlet 2.5 specification, or later. Given that Java Server Pages, or JSPs, are an integral part of the Java EE web application framework, this specification also supports the JSP 2.1 specification or greater if present. This specification details how a web application packaged as a WAR may be installed into an OSGi framework, as well as how this application may interact with, and obtain, OSGi services.

#### **128.1.1 Essentials**

- *Extender* Enable the configuration of components inside a bundle based on configuration data provided by the bundle developer.
- *Services* Enable the use of OSGi services within a Web Application.
- *Deployment* Define a mechanism to deploy Web Applications, both OSGi aware and non OSGi aware, in the OSGi environment.
- *WAR File Support* Transparently enhance the contents of a WAR's manifest during installation to add any headers necessary to deploy a WAR as an OSGi bundle.

#### **128.1.2 Entities**

- *Web Container* The implementation of this specification. Consists of a Web Extender, a Web URL Handler and a Servlet and Java Server Pages Web Runtime environment.
- *Web Application* A program that has web accessible content. A Web Application is defined by [\[2\]](#page-611-1) *[Java EE Web Applications](#page-611-1)*.
- *Web Application Archive (WAR)* The Java EE standard resource format layout of a JAR file that contains a deployable Web Application.
- *Web Application Bundle* A Web Application deployed as an OSGi bundle, also called a WAB.
- WAB The acronym for a Web Application Bundle.
- *Web Extender* An extender bundle that deploys the Web Application Bundle to the Web Runtime based on the Web Application Bundle's state.
- *Web URL Handler* A URL handler which transforms a Web Application Archive (WAR) to conform to the OSGi specifications during installation by installing the WAR through a special URL so that it becomes a Web Application Bundle.
- *Web Runtime* A Java Server Pages and Servlet environment, receiving the web requests and translating them to servlet calls, either from Web Application servlets or other classes.
- *Web Component* A Servlet or Java Server Page (JSP).
- *Servlet* An object implementing the Servlet interface; this is for the request handler model in the Servlet Specification.
- *Servlet Context* The model representing the Web Application in the Servlet Specification.
- *Java Server Page (JSP)* A declarative, template based model for generating content through Servlets that is optionally supported by the Web Runtime.
- *Context Path* The URI path prefix of any content accessible in a Web Application.

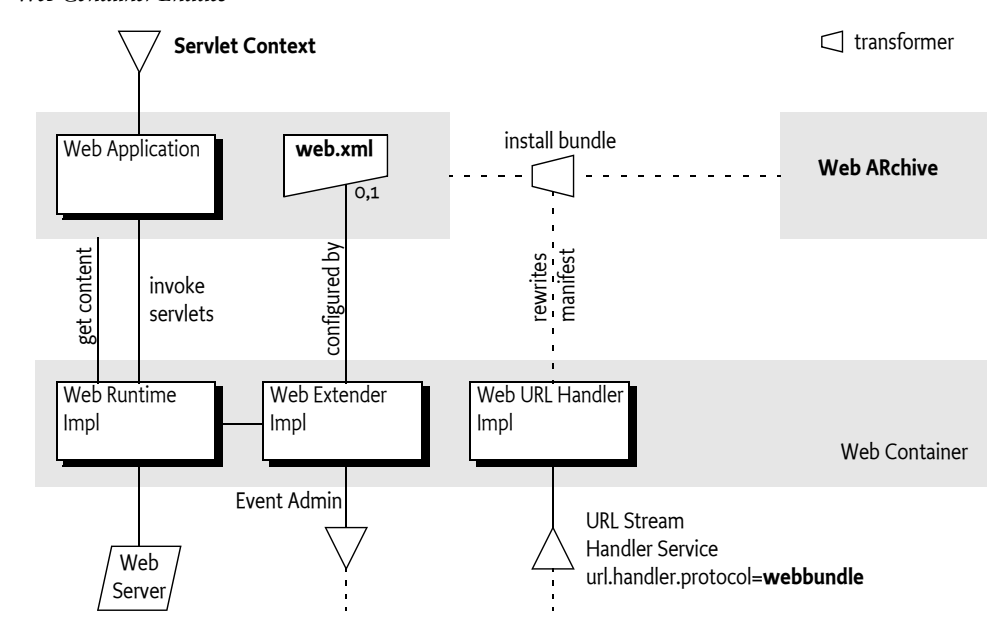

#### *Figure 128.1 Web Container Entities*

#### **128.1.3 Dependencies**

The package dependencies for the clients of this specification are listed in the following table.

#### *Table 128.1 Dependency versions*

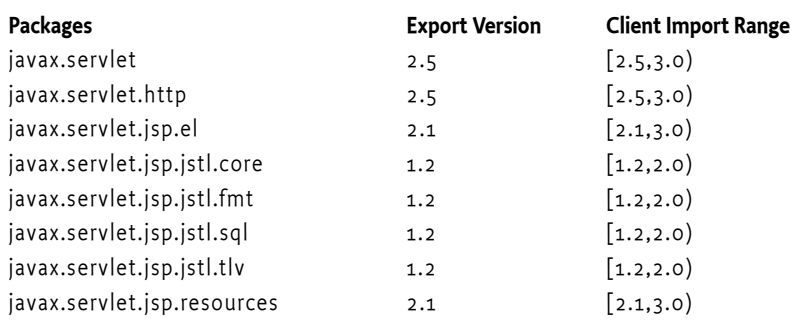

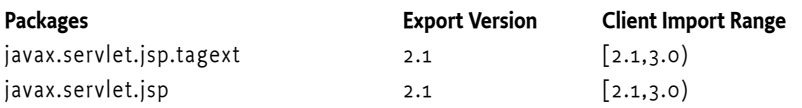

JSP is optional for the Web Runtime.

#### **128.1.4 Synopsis**

The Web Application Specification is composed of a number of cooperating parts, which are implemented by a *Web Container*. A Web Container consists of:

- *Web Extender* Responsible for deploying Web Application Bundles (WAB) to a Web Runtime,
- *Web Runtime* Provides support for Servlet and optionally for JSPs, and
- *Web URL Handler* Provides on-the-fly enhancements of non-OSGi aware Web ARchives (WAR) so that they can be installed as a WAB.

WABs are standard OSGi bundles with additional headers in the manifest that serve as deployment instructions to the Web Extender. WABs can also contain the Java EE defined web.xml descriptor in the WEB-INF/ directory. When the Web Extender detects that a WAB is ready the Web Extender deploys the WAB to the Web Runtime using information contained in the web.xml descriptor and the appropriate manifest headers. The Bundle Context of the WAB is made available as a Servlet Context attribute. From that point, the Web Runtime will use the information in the WAB to serve content to any requests. Both dynamic as well as static content can be provided.

The Web URL Handler allows the deployment of an unmodified WAR as a WAB into the OSGi framework. This Web URL Handler provides a URL stream handler with the webbundle: scheme. Installing a WAR with this scheme allows the Web URL Handler to interpose itself as a filter on the input stream of the contents of the WAR, transforming the contents of the WAR into a WAB. The Web URL Handler rewrites the manifest by adding necessary headers to turn the WAR into a valid WAB. Additional headers can be added to the manifest that serve as instructions to the Web Extender.

After a WAB has been deployed to the Web Runtime, the Web Application can interact with the OS-Gi framework via the provided Bundle Context. The Servlet Context associated with this WAB follows the same life cycle as the WAB. That is, when the underlying Web Application Bundle is started, the Web Application is deployed to the Web Runtime. When the underlying Web Application Bundle is stopped because of a failure or other reason, the Web Application is undeployed from the Web Run-time.

# **128.2 Web Container**

A Web Container is the implementation of this specification. It consists of the following parts:

- *Web Extender* Detects Web Application Bundles (WAB) and tracks their life cycle. Ready WABs are deployed to the Web Runtime.
- *Web Runtime* A runtime environment for a Web Application that supports the [3] *[Servlet 2.5 spec](#page-611-2)[ification](#page-611-2)* and [4] *[JSP 2.1 specification](#page-611-3)* or later. The Web Runtime receives web requests and calls the appropriate methods on servlets. Servlets can be implemented by classes or Java Server Pages.
- *Web URL Handler* A URL stream handler providing the webbundle: scheme. This scheme can be used to install WARs in an OSGi framework. The Web URL Handler will then automatically add the required OSGi manifest headers.

The extender, runtime, and handler can all be implemented in the same or different bundles and use unspecified mechanisms to communicate. This specification uses the defined names of the subparts as the actor; the term Web Container is the general name for this collection of actors.

# **128.3 Web Application Bundle**

Bundles are the deployment and management entities under OSGi. A *Web Application Bundle* (WAB) is deployed as an OSGi bundle in an OSGi framework, where each WAB provides a single *Web Application*. A Web Application can make use of the [3] *[Servlet 2.5 specification](#page-611-2)* and [4] *[JSP 2.1 specification](#page-611-3)* programming models, or later, to provide content for the web.

A WAB is defined as a normal OSGi bundle that contains web accessible content, both static and dynamic. There are no restrictions on bundles. A Web Application can be packaged as a WAB during application development, or it can be transparently created at bundle install time from a standard Web Application aRchive (WAR) via transformation by the Web URL Handler, see *[Web URL Handler](#page-605-0)* [on page 606](#page-605-0).

A WAB is a valid OSGi bundle and as such must fully describe its dependencies and exports (if any). As Web Applications are modularized further into multiple bundles (and not deployed as WAR files only) it is possible that a WAB can have dependencies on other bundles.

A WAB may be installed into the framework using the BundleContext.installBundle methods. Once installed, a WAB's life cycle is managed just like any other bundle in the framework. This life cycle is tracked by the Web Extender who will then deploy the Web Application to the Web Runtime when the WAB is ready and will undeploy it when the WAB is no longer ready. This state is depicted in [Figure 128.2.](#page-601-0)

<span id="page-601-0"></span>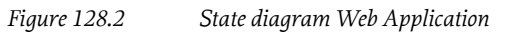

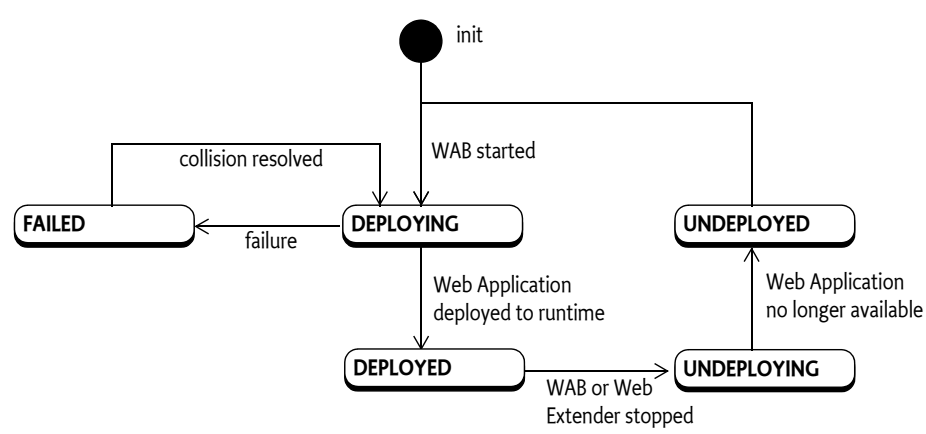

#### **128.3.1 WAB Definition**

A WAB is differentiated from non Web Application bundles through the specification of the additional manifest header:

#### Web-ContextPath ::= path

The Web-ContextPath header specifies the value of the *Context Path* of the Web Application. All web accessible content of the Web Application is available on the web server relative to this Context Path. For example, if the context path is /sales, then the URL would be something like: http:// www.acme.com/sales. The Context Path must always begin with a solidus ('/' \u002F).

The Web Extender must not recognize a bundle as a Web Application unless the Web-ContextPath header is present in its manifest and the header value is a valid path for the bundle.

A WAB can optionally contain a web.xml resource to specify additional configuration. This web.xml must be found with the Bundle findEntries method at the path:

WEB-INF/web.xml

The findEntries method includes fragments, allowing the web.xml to be provided by a fragment. The Web Extender must fully support a web.xml descriptor that specifies Servlets, Filters, or Listeners whose classes are required by the WAB.

#### **128.3.2 Starting the Web Application Bundle**

A WAB's Web Application must be *deployed* while the WAB is *ready*. Deployed means that the Web Application is available for web requests. Once deployed, a WAB can serve its web content on the given Context Path. Ready is when the WAB:

- Is in the ACTIVE state, or
- Has a lazy activation policy and is in the STARTING state.

The Web Extender should ensure that serving static content from the WAB does not activate the WAB when it has a lazy activation policy.

To deploy the WAB, the Web Extender must initiate the deploying of the Web Application into a Web Runtime. This is outlined in the following steps:

- 1. Wait for the WAB to become ready. The following steps can take place asynchronously with the starting of the WAB.
- 2. Post an org/osgi/service/web/DEPLOYING event. See *Events* [on page 609.](#page-608-0)
- 3. Validate that the Web-ContextPath manifest header does not match the Context Path of any other currently deployed web application. If the Context Path value is already in use by another Web Application, then the Web Application must not be deployed, and the deployment fails, see *Failure* [on page 604](#page-603-0). The Web Extender should log the collision. If the prior Web Application with the same Context Path is undeployed later, this Web Application should be considered as a candidate, see *[Stopping the Web Application Bundle](#page-604-0)* on page 605.
- 4. The Web Runtime processes deployment information by processing the web.xml descriptor, if present. The Web Container must perform the necessary initialization of Web Components in the WAB as described in the [3] *[Servlet 2.5 specification](#page-611-2)*. This involves the following sub-steps in the given order:
	- Create a Servlet Context for the Web Application.
	- Instantiate configured Servlet event listeners.
	- Instantiate configured application filter instances etc.

The Web Runtime is required to complete instantiation of listeners prior to the start of execution of the first request into the Web Application by the Web Runtime. Attribute changes to the Servlet Context and Http Session objects can occur concurrently. The Servlet Container is not required to synchronize the resulting notifications to attribute listener classes. Listener classes that maintain state are responsible for the integrity of the data and should handle this case explicitly.

If event listeners or filters are used in the web.xml, then the Web Runtime will load the corresponding classes from the bundle activating the bundle if it was lazily started. Such a configuration will therefore not act lazily.

- 5. Publish the Servlet Context as a service with identifying service properties, see *[Publishing the](#page-603-1) [Servlet Context](#page-603-1)* on page 604.
- 6. Post an org/osgi/service/web/DEPLOYED event to indicate that the web application is now available. See *Events* [on page 609](#page-608-0).

If at any moment before the org/osgi/service/web/DEPLOYED event is published the deployment of the WAB fails, then the WAB deployment fails, see *Failure* [on page 604.](#page-603-0)

#### <span id="page-603-0"></span>**128.3.3 Failure**

Any validation failures must prevent the Web Application from being accessible via HTTP, and must result in a org/osgi/service/web/FAILED event being posted. See *Events* [on page 609.](#page-608-0) The situation after the failure must be as if the WAB was never deployed.

#### <span id="page-603-1"></span>**128.3.4 Publishing the Servlet Context**

To help management agents with tracking the state of Web Applications, the Web Extender must register the Servlet Context of the WAB as a service, using the Bundle Context of the WAB. The Servlet Context service must be registered with the service properties listed in the following table.

#### *Table 128.2 Servlet Context Service Properties*

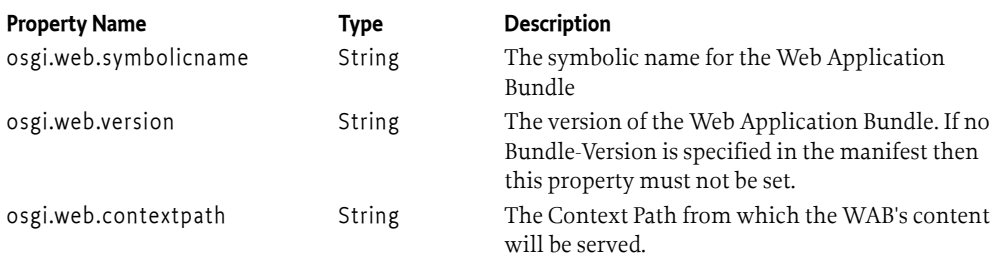

#### **128.3.5 Static Content**

A deployed WAB provides content on requests from the web. For certain access paths, this can serve content from the resources of the web application: this is called *static content*. A Web Runtime must use the Servlet Context resource access methods to service static content, the resource loading strategy for these methods is based on the findEntries method, see *[Resource Lookup](#page-609-0)* on page 610. For confidentiality reasons, a Web Runtime must not return any static content for paths that start with one of the following prefixes:

WEB-INF/ OSGI-INF/ META-INF/ OSGI-OPT/

These *protected directories* are intended to shield code content used for dynamic content generation from accidentally being served over the web, which is a potential attack route. In the servlet specification, the WEB-INF/ directory in the WAR is protected in such a way. However, this protection is not complete. A dependent JAR can actually be placed outside the WEB-INF directory that can then be served as static content. The same is true for a WAB. Though the protected directories must never be served over the web, there are no other checks required to verify that no content can be served that is also available from the Bundle class path.

It is the responsibility of the author of the WAB to ensure that confidential information remains confidential by placing it in one of the protected directories. WAB bundles should be constructed in such a way that they do not accidentally expose code or confidential information. The simplest way to achieve this is to follow the WAR model where code is placed in the WEB-INF/classes directory and this directory is placed on the Bundle's class path as the first entry. For example:

Bundle-ClassPath: WEB-INF/classes, WEB-INF/lib/acme.jar

#### **128.3.6 Dynamic Content**

Dynamic content is content that uses code to generate the content, for example a servlet. This code must be loaded from the bundle with the Bundle loadClass method, following all the Bundle class path rules.

Unlike a WAR, a WAB is not constrained to package classes and code resources in the WEB-INF/ classes directory or dependent JARs in WEB-INF/lib/ only. These entries can be packaged in any way that's valid for an OSGi bundle as long as such directories and JARs are part of bundle class path as set with the Bundle-ClassPath header and any attached fragments. JARs that are specified in the Bundle-ClassPath header are treated like JARs in the WEB-INF/lib/ directory of the Servlet specification. Similarly, any directory that is part of the Bundle-ClassPath header is treated like WEB-INF/classes directory of the Servlet specification.

Like WARs, code content that is placed outside the protected directories can be served up to clients as static content.

#### **128.3.7 Content Serving Example**

This example consists of a WAB with the following contents:

```
acme.jar:
     Bundle-ClassPath: WEB-INF/classes, LIB/bar.jar
    Web-ContextPath: /acme
```
 WEB-INF/lib/foo.jar LIB/bar.jar index.html favicon.ico

The content of the embedded JARs foo.jar and bar.jar is:

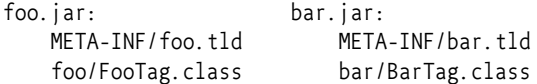

Assuming there are no special rules in place then the following lists specifies the result of a number of web requests for static content:

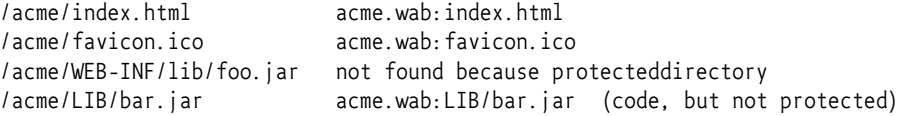

In this example, the tag classes in bar.jar must be found (if JSP is supported) but the tag classes in foo.jar must not because foo.jar is not part of the bundle class path.

#### <span id="page-604-0"></span>**128.3.8 Stopping the Web Application Bundle**

A web application is stopped by stopping the corresponding WAB. In response to a WAB STOPPING event, the Web Extender must *undeploy* the corresponding Web Application from the Servlet Container and clean up any resources. This undeploying must occur synchronously with the WAB's stopping event. This will involve the following steps:

- 1. An org/osgi/service/web/UNDEPLOYING event is posted to signal that a Web Application will be removed. See *Events* [on page 609](#page-608-0).
- 2. Unregister the corresponding Servlet Context service
- 3. The Web Runtime must stop serving content from the Web Application.
- 4. The Web Runtime must clean up any Web Application specific resources as per servlet 2.5 specification.
- 5. Emit an org/osgi/service/web/UNDEPLOYED event. See *Events* [on page 609](#page-608-0).
- 6. It is possible that there are one or more *colliding* WABs because they had the same Context Path as this stopped WAB. If such colliding WABs exists then the Web Extender must attempt to deploy the colliding WAB with the lowest bundle id.

Any failure during undeploying should be logged but must not stop the cleaning up of resources and notification of (other) listeners as well as handling any collisions.

#### **128.3.9 Uninstalling the Web Application Bundle**

A web application can be uninstalled by uninstalling the corresponding WAB. The WAB will be uninstalled from the OSGi framework.

#### **128.3.10 Stopping of the Web Extender**

When the Web Extender is stopped all deployed WABs are undeployed as described in *[Stopping the](#page-604-0) [Web Application Bundle](#page-604-0)* on page 605. Although the WAB is undeployed it remains in the ACTIVE state. When the Web Extender leaves the STOPPING state all WABs will have been undeployed.

# <span id="page-605-0"></span>**128.4 Web URL Handler**

The Web URL Handler acts as a filter on the Input Stream of an install operation. It receives the WAB or WAR and it then generates a JAR that conforms to the WAB specification by rewriting the manifest resource. This process is depicted in [Figure 128.3.](#page-605-1)

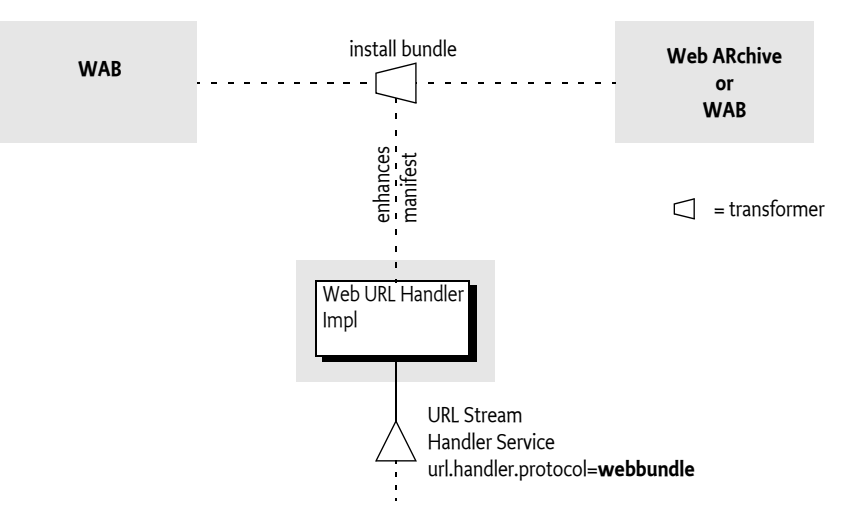

When the Web Container bundle is installed it must provide the webbundle: scheme to the URL class. The Web URL Handler has two primary responsibilities:

- *WAB* If the source is already a bundle then only the Web-ContextPath can be set or overwritten.
- *WAR* If the source is a WAR (that is, it must not contain any OSGi defined headers) then convert the WAR into a WAB.

The Web URL Handler can take parameters from the query arguments of the install URL, see *[URL](#page-606-0) Parameters* [on page 607.](#page-606-0)

The URL handler must validate query parameters, and ensure that the manifest rewriting results in valid OSGi headers. Any validation failures must result in Bundle Exception being thrown and the bundle install must fail.

Once a WAB is generated and installed, its life cycle is managed just like any other bundle in the framework.

#### <span id="page-605-1"></span>*Figure 128.3 Web URL Handler*

#### **128.4.1 URL Scheme**

The Web URL Handler's scheme is defined to be:

```
scheme ::= 'webbundle:' embedded '?' web-params
embedded ::= <embedded URL according to RFC 1738>
web-params \cdot: = ( web-param ( '&' web-param )* )?
web-param ::= <key> '=' <value>
```
The web-param <key> and <value> as well as the <embedded url> must follow [6] *[Uniform Resource](#page-611-4) [Locators, RFC 1738](#page-611-4)* for their escaping and character set rules.A Web URL must further follow all the rules of a URL. Whitespaces are not allowed between terms.

An example for a webbundle: URL:

webbundle:http://www.acme.com:8021/sales.war?Web-ContextPath=/sales

Any URL scheme understood by the framework can be embedded, such as an http:, or file: URL. Some forms of embedded URL also contain URL query parameters and this must be supported. The embedded URL most be encoded as a standard URL. That is, the control characters like colon (':' \u003A), solidus ('/' \u002F), percent ('%' \u0025), and ampersand ('&' \u0026) must not be encoded. Thus the value returned from the getPath method may contain a query part. Any implementation must take care to preserve both the query parameters for the embedded URL, and for the complete webbundle: URL. A question mark must always follow the embedded URL to simplify this processing. The following example shows an HTTP URL with some query parameters:

webbundle:http://www.acme.com/sales?id=123?Bundle-SymbolicName=com.example& Web-ContextPath=/

#### **128.4.2 URL Parsing**

The URL object for a webbundle: URL must return the following values for the given methods:

- getProtocol webbundle
- getPath The complete embedded URL
- getQuery The parameters for processing of the manifest.

For the following example:

webbundle:http://acme.com/repo?war=example.war?Web-ContextPath=/sales

The aforementioned methods must return:

- getProtocol webbundle
- getPath http://acme.com/repo?war=example.war
- getQuery Web-ContextPath=/sales

#### <span id="page-606-0"></span>**128.4.3 URL Parameters**

All the parameters in the webbundle: URL are optional except for the Web-ContextPath parameter. The parameter names are case insensitive, but their values must be treated as case sensitive. [Table](#page-606-1) [128.3](#page-606-1) describes the parameters that must be supported by any webbundle: URL Stream handler. A Web URL Handler is allowed to support additional parameters.

<span id="page-606-1"></span>*Table 128.3 Web bundle URL Parameters*

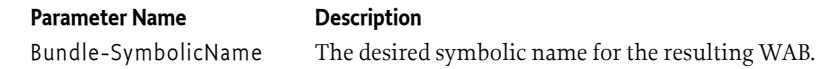

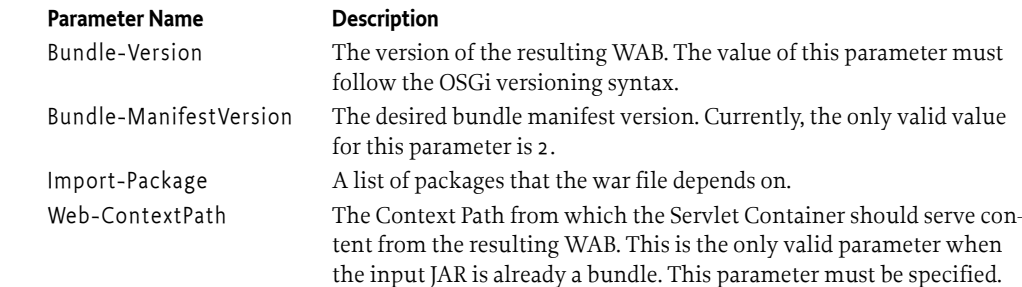

#### **128.4.4 WAB Modification**

The Web URL Handler can set or modify the Web-ContextPath of a WAB if the input source is already a bundle. It must be considered as a bundle when any of the OSGi defined headers listed in [Ta](#page-606-1)[ble 128.3](#page-606-1) is present in the bundle.

For WAB Modification, the Web URL Handler must only support the Web-ContextPath parameter and it must not modify any existing headers other than the Web-ContextPath. Any other parameter given must result in a Bundle Exception.

#### **128.4.5 WAR Manifest Processing**

The Web URL Handler is designed to support the transparent deployment of Java EE Web ARchives (WAR). Such WARs are ignorant of the requirements of the underlying OSGi framework that hosts the Web Runtime. These WARs are not proper OSGi bundles because they do not contain the necessary metadata in the manifest. For example, a WAR without a Bundle-ManifestVersion, Import-Package, and other headers cannot operate in an OSGi framework.

The Web URL Handler implementation copies the contents of the embedded URL to the output and rewrites the manifest headers based on the given parameters. The result must be a WAB.

Any parameters specified must be treated as manifest headers for the web. The following manifest headers must be set to the following values if not specified:

- Bundle-ManifestVersion Must be set to 2.
- Bundle-SymbolicName Generated in an implementation specific way.
- Bundle-ClassPath Must consist of:
	- WEB-INF/classes
	- All JARs from the WEB-INF/lib directory in the WAR. The order of these embedded JARs is unspecified.
	- If these JARs declare dependencies in their manifest on other JARs in the bundle, then these jars must also be appended to the Bundle-ClassPath header. The process of detecting JAR dependencies must be performed recursively as indicated in the Servlet Specification.
- Web-ContextPath The Web-ContextPath must be specified as a parameter. This Context Path should start with a leading solidus  $('/ \u 002F)$ . The Web URL handler must add the preceding solidus it if it is not present.

The Web URL Handler is responsible for managing the import dependencies of the WAR. Implementations are free to handle the import dependencies in an implementation defined way. They can augment the Import-Package header with byte-code analysis information, add a fixed set of clauses, and/or use the DynamicImport-Package header as last resort.

Any other manifest headers defined as a parameter or WAR manifest header not described in this section must be copied to the WAB manifest by the Web URL Handler. Such an header must not be modified.

#### **128.4.6 Signed WAR files**

When a signed WAR file is installed using the Web URL Handler, then the manifest rewriting process invalidates the signatures in the bundle. The OSGi specification requires fully signed bundles for security reasons, security resources in partially signed bundles are ignored.

If the use of the signing metadata is required, the WAR must be converted to a WAB during development and then signed. In this case, the Web URL Handler cannot be used. If the Web URL Handler is presented with a signed WAR, the manifest name sections that contain the resource's check sums must be stripped out by the URL stream handler. Any signer files ( \*.SF and their corresponding DSA/RSA signature files) must also be removed.

# <span id="page-608-0"></span>**128.5 Events**

The Web Extender must track all WABs in the OSGi framework in which the Web Extender is installed. The Web Extender must post Event Admin events, which is asynchronous, at crucial points in its processing. The topic of the event must be one of the following values:

- org/osgi/service/web/DEPLOYING The Web Extender has accepted a WAB and started the process of deploying a Web Application.
- org/osgi/service/web/DEPLOYED The Web Extender has finished deploying a Web Application, and the Web Application is now available for web requests on its Context Path.
- org/osgi/service/web/UNDEPLOYING The web extender started undeploying the Web Application in response to its corresponding WAB being stopped or the Web Extender is stopped.
- org/osgi/service/web/UNDEPLOYED The Web Extender has undeployed the Web Application. The application is no longer available for web requests.
- org/osgi/service/web/FAILED The Web Extender has failed to deploy the Web Application, this event can be fired after the DEPLOYING event has fired and indicates that no DEPLOYED event will be fired.

For each event topic above, the following properties must be published:

- bundle.symbolicName (String) The bundle symbolic name of the WAB.
- bundle.id (Long) The bundle id of the WAB.
- bundle (Bundle) The Bundle object of the WAB.
- bundle.version (Version) The version of the WAB.
- context.path (String) The Context Path of the Web Application.
- timestamp (Long) The time when the event occurred
- extender.bundle (Bundle) The Bundle object of the Web Extender Bundle
- extender.bundle.id (Long) The id of the Web Extender Bundle.
- extender.bundle.symbolicName (String) The symbolic name of the Web Extender Bundle.
- extender.bundle.version (Version) The version of the Web Extender Bundle.

In addition, the org/osgi/service/web/FAILED event must also have the following property:

- exception (Throwable) If an exception caused the failure, an exception detailing the error that occurred during the deployment of the WAB.
- collision (String) If a name collision occurred, the Web-ContextPath that had a collision
- collision.bundles (Collection<Long>) If a name collision occurred, a collection of bundle ids that all have the same value for the Web-ContextPath manifest header.

# **128.6 Interacting with the OSGi Environment**

#### **128.6.1 Bundle Context Access**

In order to properly integrate in an OSGi environment, a Web Application can access the OSGi service registry for publishing its services, accessing services provided by other bundles, and listening to bundle and service events to track the life cycle of these artifacts. This requires access to the Bundle Context of the WAB.

The Web Extender must make the Bundle Context of the corresponding WAB available to the Web Application via the Servlet Context osgi-bundlecontext attribute. A Servlet can obtain a Bundle Context as follows:

```
BundleContext ctxt = (BundleContext) 
     servletContext.getAttribute("osgi-bundlecontext");
```
#### **128.6.2 Other Component Models**

Web Applications sometimes need to inter-operate with services provided by other component models, such as a Declarative Services or Blueprint. Per the Servlet specification, the Servlet Container owns the life cycle of a Servlet; the life cycle of the Servlet must be subordinate to the life cycle of the Servlet Context, which is only dependent on the life cycle of the WAB. Interactions between different bundles are facilitated by the OSGi service registry. This interaction can be managed in several ways:

- A Servlet can obtain a Bundle Context from the Servlet Context for performing service registry operations.
- Via the JNDI Specification and the osgi:service JNDI namespace. The OSGi JNDI specification describes how OSGi services can be made available via the JNDI URL Context. It defines an osgi:service namespace and leverages URL Context factories to facilitate JNDI integration with the OSGi service registry.

Per this specification, it is not possible to make the Servlet life cycle dependent on the availability of specific services. Any synchronization and service dependency management must therefore be done by the Web Application itself.

#### <span id="page-609-0"></span>**128.6.3 Resource Lookup**

The getResource and getResourceAsStream methods of the ServletContext interface are used to access resources in the web application. For a WAB, these resources must be found according to the findEntries method, this method includes fragments. For the getResource and getResourceAsStream method, if multiple resources are found, then the first one must be used.

Since the getResource and getResourceAsStream methods do not support wildcards while the find-Entries method does it is necessary to escape the wildcard asterisk ('\*' \u002A) with prefixing it with a reverse solidus ('\' \u005C). This implies that a reverse solidus must be escaped with an extra reverse solidus. For example, the path foo\bar\* must be escaped to foo\\bar\\*.

The getResourcePaths method must map to the Bundle getEntryPaths method, its return type is a Set and can not handle multiples. However, the paths from the getEntryPaths method are relative while the methods of the getResourcePaths must be absolute.

For example, assume the following manifest for a bundle:

```
Bundle-ClassPath: localized, WEB-INF
```
...

This WAB has an attached fragment acme-de.jar with the following content:

META-INF/MANIFEST.MF localized/logo.png

The getResource method for localized/logo.png uses the findEntries method to find a resource in the directory /localized and the resource logo.png. Assuming the host bundle has no localized/ directory, the Web Runtime must serve the logo.png resource from the acme-de.jar.

#### **128.6.4 Resource Injection and Annotations**

The Web Application web.xml descriptor can specify the metadata-complete attribute on the webapp element. This attribute defines whether the web.xml descriptor is *complete*, or whether the classes in the bundle should be examined for deployment annotations. If the metadata-complete attribute is set to true, the Web Runtime must ignore any servlet annotations present in the class files of the Web Application. Otherwise, if the metadata-complete attribute is not specified, or is set to false, the container should process the class files of the Web Application for annotations, if supported.

A WAB can make use of the annotations defined by [7] *[JSR 250 Common Annotations for the Java Plat](#page-611-5)[form](#page-611-5)* if supported by the Web Extender. Such a WAB must import the packages the annotations are contained in. A Web Extender that does not support the use of JSR 250 annotations must not process a WAB that imports the annotations package.

#### **128.6.5 Java Server Pages Support**

Java Server Pages (JSP) is a rendering technology for template based web page construction. This specification supports [4] *[JSP 2.1 specification](#page-611-3)* if available with the Web Runtime. The servlet element in a web.xml descriptor is used to describe both types of Web Components. JSP components are defined implicitly in the web.xml descriptor through the use of an implicit .jsp extension mapping, or explicitly through the use of a jsp-group element.

#### **128.6.6 Compilation**

A Web Runtime compiles a JSP page into a Servlet, either during the deployment phase, or at the time of request processing, and dispatches the request to an instance of such a dynamically created class. Often times, the compilation task is delegated to a separate JSP compiler that will be responsible for identifying the necessary tag libraries, and generating the corresponding Servlet. The container then proceeds to load the dynamically generated class, creates an instance and dispatches the servlet request to that instance.

Supporting in-line compilation of a JSP inside a bundle will require that the Web Runtime maintains a private area where it can store such compiled classes. The Web Runtime can leverage its private bundle storage area. The Web Runtime can construct a special class loader to load generated JSP classes such that classes from the bundle class path are visible to newly compiled JSP classes.

The JSP specification does not describe how JSP pages are dynamically compiled or reloaded. Various Web Runtime implementations handle the aspects in proprietary ways. This specification does not bring forward any explicit requirements for supporting dynamic aspects of JSP pages.

# **128.7 Security**

The security aspects of this specification are defined by the [3] *[Servlet 2.5 specification](#page-611-2)*.

### **128.8 References**

[1] *Java Enterprise Edition Release 5*

<https://www.oracle.com/java/technologies/javaee/javaeetechnologies.html#javaee5>

- <span id="page-611-1"></span>[2] *Java EE Web Applications* <https://www.oracle.com/java/technologies/javaee/javaeetechnologies.html#web-app>
- <span id="page-611-2"></span>[3] *Servlet 2.5 specification* <https://jcp.org/aboutJava/communityprocess/mrel/jsr154/index.html>
- <span id="page-611-3"></span>[4] *JSP 2.1 specification* <https://jcp.org/aboutJava/communityprocess/final/jsr245/index.html>
- <span id="page-611-0"></span>[5] *PAX Web Extender* <https://ops4j1.jira.com/wiki/spaces/ops4j/pages/3833977/Pax+Web+Extender>
- <span id="page-611-4"></span>[6] *Uniform Resource Locators, RFC 1738* <https://www.ietf.org/rfc/rfc1738.txt>
- <span id="page-611-5"></span>[7] *JSR 250 Common Annotations for the Java Platform* <https://jcp.org/aboutJava/communityprocess/final/jsr250/index.html>
# **130 Coordinator Service Specification**

*[Version 1.0](#page-628-0)*

# **130.1 Introduction**

The OSGi programming model is based on the collaboration of standard and custom components. In such a model there is no central authority that has global knowledge of the complete application. Though this lack of authority can significantly increase reusability (and robustness) there are times when the activities of the collaborators must be coordinated. For example, a service that is repeatedly called in a task could optimize performance by caching intermediate results until it *knew* the task was ended.

To know when a task involving multiple collaborators has ended is the primary purpose of the Coordinator service specification. The Coordinator service provides a rendezvous for an initiator to create a Coordination where collaborators can decide to participate. When the Coordination has ended, all participants are informed.

This Coordinator service provides an explicit Coordination model, the Coordination is explicitly passed as a parameter, and an implicit model where the Coordination is associated with the current thread. Implicit Coordinations can be nested.

Coordinators share the coordination aspects of the resource model of transactions. However, the model is much lighter-weight because it does not support any of the ACID properties.

# **130.1.1 Essentials**

- *Coordination* Provide a solution to allow multiple collaborators to coordinate the outcome of a task initiated by an initiator.
- *Initiator* An initiator must be able to initiate a coordination and control the final outcome.
- *Participants* Participants in the task must be informed when the coordination has ended or failed as well as being able to terminate the Coordination.
- *Time-out* A Coordination should fail after a given time-out.
- *Blocking* Provide support for blocking and serializing access to Participants.
- *Nesting* It must be possible to nest Coordinations.
- *Per Thread Model* Provide a per-thread current Coordination model.
- *Variables* Provide a variable space per Coordination

# **130.1.2 Entities**

- *Coordinator* A service that can create and enumerate Coordinations.
- *Coordination* Represents the ongoing Coordination.
- *Initiator* The party that initiates a Coordination.
- *Participant* A party that wants to be informed of the outcome of a Coordination.
- *Collaborator* Either a participant or initiator.

#### *Figure 130.1 Class and Service overview*

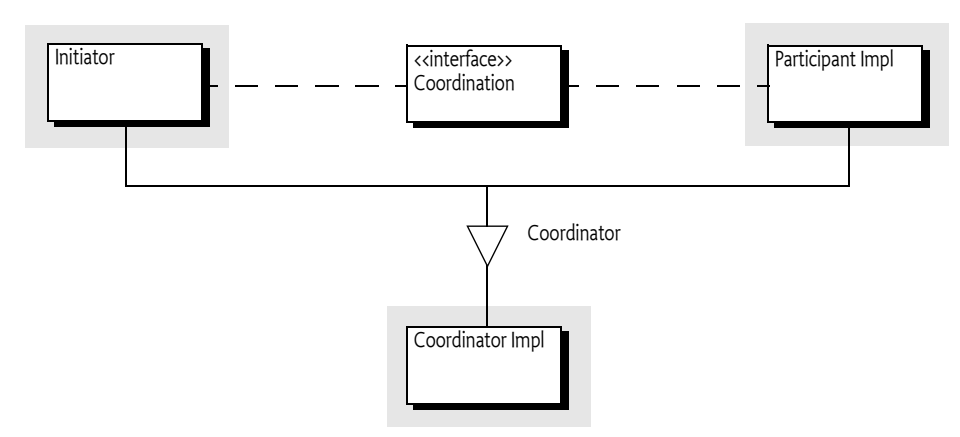

# **130.2 Usage**

This section is an introduction in the usage of the Coordinator service. It is not the formal specification, the normative part starts at *[Coordinator Service](#page-622-0)* on page 623. This section leaves out some of the details for clarity.

# **130.2.1 Synopsis**

The Coordinator service provides a mechanism for multiple parties to *collaborate* on a common task without a priori knowledge of who will collaborate in that task. A collaborator can participate by adding a *Participant* to the Coordination. The Coordination will notify the Participants when the coordination is *ended* or when it is *failed*.

Each Coordination has an *initiator* that creates the Coordination object through the Coordinator service. The initiator can then push this object on a thread-local stack to make it an implicit Coordination or it can pass this object around as a parameter for *explicit* Coordinations. Collaborators can then use the *current* Coordination on the stack or get it from a parameter. Whenever a bundle wants to participate in the Coordination it adds itself to the Coordination as a participant. If necessary, a collaborator can initiate a new Coordination, which could be a nested Coordination for implicit Coordinations.

A Coordination must be *terminated*. Termination is either a normal end when the initiator calls the end method or it is failed when the fail method is called. A Coordination can be failed by any of the collaborators. A Coordination can also fail independently due to a *time-out* or when the initiator releases its Coordinator service. All participants in the Coordination are informed in reverse participation order about the outcome in a callback for ended or failed Coordinations.

A typical action diagram with a successful outcome is depicted in [Figure 130.2](#page-614-0).

<span id="page-614-0"></span>*Figure 130.2 Action Diagram Implicit Coordination*

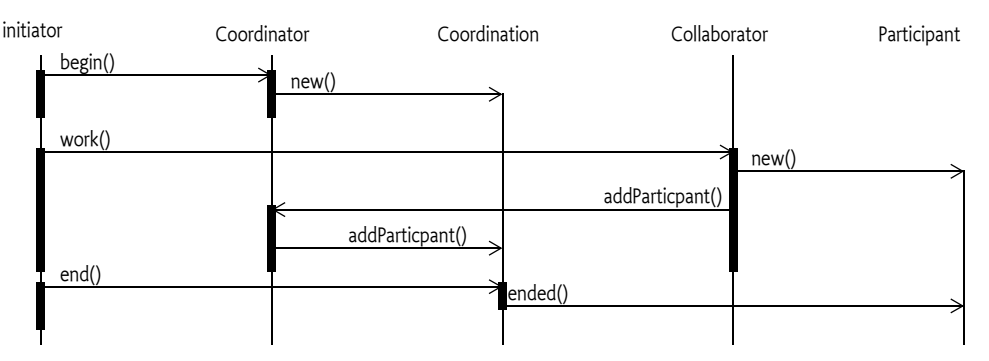

# **130.2.2 Explicit Coordination**

The general pattern for an initiator is to create a Coordination through the Coordinator service, perform the work in a try block, catch any exceptions and fail the Coordination in the catch block, and then ensure ending the Coordination in the finally block. The finally block can cause an exception. This is demonstrated in the following example:

```
Coordination c = coordinate. create("com.example.work", 0);
try {
     doWork(c);
} catch( Exception e ) { 
    c.fail(e);} finally { 
     c.end(); 
}
```
This deceptively small template is quite robust:

- If the doWork method throws an Exception then the template fails with a Coordination Exception because it is failed in the try block.
- Any exceptions thrown in the try block are automatically causing the Coordination to fail.
- The Coordination is always terminated and removed from the stack due to the finally block.
- All failure paths, Coordinations that are failed by any of the collaborators, time-outs, or other problems are handled by the end method in the finally block. It will throw a [FAILED](#page-633-0) or [PARTIALLY\\_ENDED](#page-633-1) Coordination Exception for any of the failures.

The different failure paths and their handling is pictured in [Figure 130.3.](#page-615-0)

<span id="page-615-0"></span>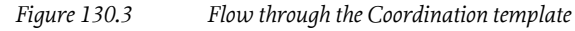

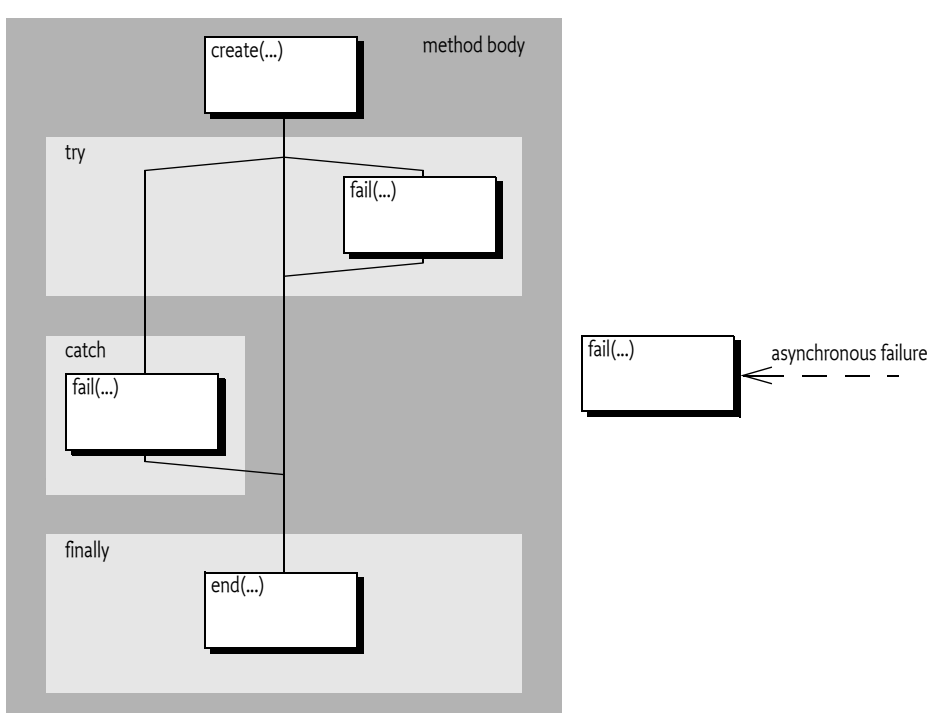

The example shows an explicit Coordination because the create method is used, implicit Coordinations are used in *[Implicit Coordinations](#page-616-0)* on page 617. The parameters of the create method are the name of the Coordination and its time-out. The name is used for informational purposes as well as security. For security reasons, the name must follow the same syntax as the Bundle Symbolic Name. In a secure environment the name can be used to limit Coordinations to a limited set of bundles. For example, a set of bundles signed by a specific signer can use names like com.acme.\* that are denied to all other bundles.

The zero time-out specifies that the Coordination will not have a time-out. Otherwise it must be a positive long, indicating the number of milliseconds the Coordination may take. However, implementations should have a configurable time-out to ensure that the system remains alive.

In the doWork method the real work is done in conjunction with the collaborators. Explicit Coordinations can be passed to other threads if needed. Collaborators can decide to add participants whenever they require a notification when the Coordination has been terminated. For example, the following code could be called from the doWork method:

```
void foo(Coordination c) {
   doPrepare();
   c.addParticipant(this);
}
```
This method does the preparation work but does not finalize it so that next time it can use some intermediate results. For example, the prepare method could cache a connection to a database that should be reused during the Coordination. The collaborator can assume that it will be called back on either the failed or ended method. These methods could look like:

```
public void ended(Coordination c) { doFinish(); }
public void failed(Coordination c) { doFailed(); }
```
The Coordinator provides the guarantee that this code will always call the doFinish method when the Coordination succeeds and doFailed method when it failed.

The Participant must be aware that the [ended\(Coordination\)](#page-639-0) and [failed\(Coordination\)](#page-639-1) methods can be called on any thread.

If the doWork method throws an exception it will end up in the catch block of the initiator. The catch block will then fail the Coordination by calling the fail method with the given exception. If the Coordination was already terminated because something else already had failed it then the method call is ignored, only the first fail is used, later fails are ignored.

In all cases, the finally block is executed last. The finally block ends the Coordination. If this coordination was failed then it will throw a Coordination Exception detailing the reason of the failure. Otherwise it will terminate it and notify all the participants.

The Coordination Exception is a Runtime Exception making it unnecessary to declare it.

# **130.2.3 Multi Threading**

Explicit Coordinations allow the Coordination objects to be passed to many different collaborators who can perform the work on different threads. Each collaborator can fail the Coordination at any moment in time or the time-out can occur on yet another thread. Participants must therefore be aware that the callbacks ended and failed can happen on any thread. The following example shows a typical case where a task is parallelized. If any thread fails the Coordination, all other threads could be notified before they're finished.

```
Executor executor = ...
final CountDownLatch latch = new CountdownLatch(10);
final Coordination c = coordinate, coordinator.create("parallel", 0);
for ( int i=0; i<10; i++) {
  executor.execute(
     new Runnable() {
        public void run() { \text{baz}(c); latch.countDown(); }
       });
   }
   latch.await();
  c.end();
```
The Coordination object is thread safe so it can be freely passed around.

# <span id="page-616-0"></span>**130.2.4 Implicit Coordinations**

An explicit Coordination requires that the Coordination is passed as a parameter to the doWork method. The Coordinator also supports *implicit* Coordinations. With implicit Coordinations the Coordinator maintains a thread local stack of Coordinations where the top of this stack is the *current* Coordination for that thread. The usage of the implicit Coordination is almost identical to the explicit Coordinations except that all the work occurs on a single thread. The control flow is almost identical to explicit Coordinations:

```
Coordination c = coordinater.begin("com.example.work", 0);
try {
     doWork();
} catch( Exception e ) { 
    c.fail(e);} finally { 
     c.end(); 
}
```
See also [Figure 130.3](#page-615-0). However, in this case the finally block with the call to the end method is even more important. With an implicit Coordination the Coordination is put on a thread local stack in the begin method and must therefore be popped when the Coordination is finished. The finally block ensures therefore the proper cleanup of this thread local stack.

The difference between implicit and explicit Coordinations is that the implicit Coordination is not passed as a parameter, instead, collaborators use the current Coordination. With implicit Coordinations all method invocations in a thread can always access the current Coordination, even if they have many intermediates on the stack. The implicit model allows a collaborator many levels down the stack to detect a current Coordination and register itself without the need to modify all intermediate methods to contain a Coordination parameter. The explicit model has the advantage of explicitness but requires all APIs to be modified to hold the parameter. This model does not support passing the parameter through layers that are not aware of the Coordination. For example, OSGi services in general do not have a Coordination parameter in their methods making the use of explicit Coordinations impossible.

Collaborators can act differently in the presence of a current Coordination. For example, a collaborator can optimize its work flow depending on the presence of a current Coordination.

```
Coordinator coordinator = ...
void foo() {
   doPrepare();
   if ( !coordinator.addParticipant(this))
       doFinish();
}
```
The Coordinator service has an addParticipant method that makes working with the current Coordination simple. If there is a current Coordination then the Coordinator service will add the participant and return true, otherwise it returns false. It is therefore easy to react differently in the presence of a current Coordination. In the previous example, the doFinish method will be called immediately if there was no current Coordination, otherwise it is delayed until the Coordination fails or succeeds. The participant callbacks look the same as in the previous section:

```
public void ended(Coordination c) { doFinish(); }
public void failed(Coordination c) { doFailed(); }
```
Though the code looks very similar for the implicit and explicit Coordinations there are some additional rules for implicit Coordinations.

The end method must be called on the same thread as the begin method, trying to end it on another thread results in a [WRONG\\_THREAD](#page-633-2) Coordination Exception being thrown.

Even though the end method must be called on the initiating thread, the callbacks to the Participants can be done on any thread as the specification allows the Coordinator to use multiple threads for all callbacks.

# **130.2.5 Partial Ending**

The Coordination is a best effort mechanism to coordinate, not a transaction model with integrity guarantees. This means that users of the Coordinator service must understand that there are cases where a Coordination ends in limbo. This happens when one of the Participants throws an Exception in the ended callback. This is similar to a transactional resource manager failing to commit in a 2-phase commit after it has voted yes in the prepare phase; a problem that is the cause of much of the complexity of a transaction manager. The Coordinator is limited to use cases that do not require full ACID properties and can therefore be much simpler. However, users of the Coordinator service must be aware of this limitation.

If a Participant throws an exception in the ended method, the end method that terminated the Coordination must throw a [PARTIALLY\\_ENDED](#page-633-1) Coordination Exception. It is then up to the initiator to correct the situations. In most cases, this means allowing the exception to be re-thrown and handle the failure at the top level. Handling in those cases usually implies logging and continuing.

The following code shows how the [PARTIALLY\\_ENDED](#page-633-1) case can be handled more explicitly.

```
Coordination c = coordinator.begin("work".0):
try {
   doWork();
} catch( Excption e ) {
  c.fail(e);} finally {
   try {
     c.end();
   } catch( CoordinationException e ) {
     if ( e.getType() == CoordinationException.PARTIALLY_ENDED) {
       // limbo!
       ...
     }
   }
}
```
## **130.2.6 Locking**

To participate in a Coordination and receive callbacks a collaborator must add a Participant object to the Coordination. The [addParticipant\(Participant\)](#page-629-0) method blocks if the given Participant object is already used in another Coordination. This blocking facility can be used to implement a number of simple locking schemes that can simplify maintaining state in a concurrent environment.

Using the Participant object as the key for the lock makes it simple to do course grained locking. For example, a service implementation could use the service object as a lock, effectively serializing access to this service when it is used in a Coordination. Coarse grained locking allows all the state to be maintained in the coarse object and not having to worry about multiplexing simultaneous requests. The following code uses the coarse locking pattern because the collaborator implements the Participant interface itself:

```
public class Collaborator implements Participant{
  public void doWork(Coordination coordination ) {
 ...
     coordination.addParticipant(this);
   }
   public void ended(Coordination c) { ... }
   public void failed(Coordination c) { ... }
}
```
The simplicity of the coarse grained locking is at the expense of lower performance because tasks are serialized even if it would have no contention. Locks can therefore also be made more fine grained, allowing more concurrency. In the extreme case, creating a new object for each participation makes it possible to never lock. For example, the following code never locks because it always creates a new object for the Participant:

```
 public void doWork(Coordination coordination){
   final State state = ...
   coordination.addParticipant(
      new Participant() {
        public void ended(Coordination c) { state ... }
        public void failed(Coordination c) { state ...}
```
} ); }

# **130.2.7 Failing**

Any collaborator can fail an ongoing Coordination by calling the [fail\(Throwable\)](#page-631-0) method, the Throwable parameter must not be null. When the Coordination has already terminated then this is a no-op. The Coordinator service has a convenience method that fails the current Coordination if present. The fail methods return a boolean that is true when the method call causes the termination of the Coordination, in all other cases it is false.

Failing a Coordination will immediately perform the callbacks and reject any additional Participants by throwing an [ALREADY\\_ENDED](#page-633-3) Coordination Exception. The asynchronous nature of the fail method implies that it is possible to have been called even before the [addParticipant\(Participant\)](#page-629-0) method has returned. Anybody that has the Coordination object can check the failed state with the [getFailure\(\)](#page-631-1) method.

In general, the best and most robust strategy to handle failures is to throw an Exception from the collaborator, allowing the initiator to catch the exception and properly fail the Coordination.

# **130.2.8 Time-out**

The time-out is specified in the Coordinator [create\(String,long\)](#page-637-0) or [begin\(String,long\)](#page-637-1) methods. A time-out of zero is indefinite, otherwise the time-out specifies the number of milliseconds the Coordination can take to terminate. A given time-out can be extended with the [extendTimeout\(long\)](#page-630-0) method. This method will add an additional time-out to the existing deadline if a prior deadline was set. For example, the following code extends the time-out with 5 seconds whenever a message must be sent to a remote address:

```
Object sendMessage(Message m) {
  Coordination c = coordinator.peek();
  Address a = m.getDestination();
  if ( c != null && a.isRemote() ) {
     c.extendTimeout(5000);
 }
   return sendMessage0(m);
}
```
Applications should not rely on the exact time-out of the Coordination and only use it as a safety function against deadlocks and hanging collaborators.

# **130.2.9 Joining**

When a Coordination is terminated it is not yet completely finished, the callback to the Participants happens after the atomic termination. In certain cases it is necessary to ensure that a method does not progress until all the participants have been notified. It is therefore possible to wait for the Coordination to completely finish with the [join\(long\)](#page-632-0) method. This method can have a time-out. For example:

```
void collaborate( final Coordination c ) {
  doWork();
 Thread t = new Thread() {
     public void run(){
       try {
          c.join(0);
          ... // really terminated here, all participantscalled back
      \} catch( Exception e) \{ \ldots \} }
  };
```
# **130.2.10 Variables**

A Participant is likely to have to maintain state that is particular for the collaboration. This state is usually needed in the ended method to properly finalize the work. In general, the best place to store this state is in the Participant object itself, inner classes and final variables are a good technique for storing the state. However, the state can also be stored in a Coordination *variable*. Each Coordination has a private set of variables that can be obtained with the [getVariables\(\)](#page-632-1) method. The resulting map takes a class as the key and returns an Object. The map is not synchronized, any changes to the map must be synchronized on the returned Map object to ensure the visibility of the changes to other threads. The class used for the key is not related to the returned type, it is a Class object to provide a convenient namespace.

The following example shows how the state can be stored with variables.

```
public void doWork(Coordination coordination){
   Map<Class<?>,Object> map = coordination.getVariables();
   synchronized(map) {
     State state = (State) map.get( SharedWorker.class );
    if ( state == null ) {
       state = new State(this);
       map.put( state );
       ... do initial work
     }
   }
   ... do other work
   coordination.addParticipant( this );
}
public void ended(Coordination c) {
   Map<Class<?>,Object> map = coordination.getVariables();
   synchronized(map) {
     State state = (State) map.get( SharedWorker.class );
     .. finalize
   } 
}
public void failed(Coordination c) {
  Map<Class<?>,Object> map = coordination.getVariables();
   synchronized(map) {
     State state = (State) map.get( SharedWorker.class );
     .. finalize
   }
}
```
# **130.2.11 Optimizing Example**

For example, a web based system has a charge service:

```
public interface Charge {
   void charge( String reason, int amount );
}
```
This service is used throughout the system for charging the tasks the system performs. Each servlet request can actually create multiple Charge Data Records (CDR). For this reason, a Coordination is started before the page is constructed. Each part of the page that has an associated cost must create a CDR. There are the following issues at stake:

- Charging should not take place when failing, and
- Performance can be optimized to only persist the CDRs once, and
- The user must be passed to the Charge service.

To begin with the request code:

```
public void doGet(HttpServletRequest rq, HttpServletResponsersp) {
 Coordination c = coordinator.begin("com.acme.request", 30000);
   try {
   Principal p = rq.getUserPrincipal();
    Map<Class<?>,Object> map = c.getVariables();
    map.put( Principal.class, p );
    buildPage(rq,rsp);
 \} catch( Exception e ) { c.fail(e); }
    finally { c.end(); }
}
```
Each method that has a charge will call the Charge service. The following code shows an implementation of this Charge service.

```
public class ChargeImpl implements Charge, Participant {
  final List<CDR> records = new ArrayList<CDR>();
   public void charge( String reason, int amount ) {
    Coordination c = coordinator.peek();
    if ( c == null ) {
       save( Arrays.asList( new CDR(null, reason, amount)));
     } else {
      Principal p = getPrincipal(c);
       records.add( new CDR(p, reason, amount ) );
       c.addParticipant( this );
     }
   }
   Principal getPrincipal(Coordination c) {
    if (c == null)
       return null;
     Map<Class<?>,Object> map = c.getVariables();
     synchronized(map) {
       Principal p = (Principal) map.get( Principal.class );
       return p != null ? p : getPrincipal(c.getEnclosingCoordination());
     }
   }
   public void ended(Coordination c) {
     save(records);
     records.clear();
   }
   public void failed(Coordination c) {
     records.clear();
 }
   void save(List<CDR> records) { ... }
}
```
#### **130.2.12 Security Example**

The Coordination Permission is a filter based permission that is asserted for many of the methods in the API, the bundle that is checked is always the bundle that created the corresponding Coordination. For example:

```
ALLOW {
      [ BundleSignerCondition "cn=ACME" ]
     ( CoordinationPermission "(signer=cn=ACME)" "*" )
}
```
This example allows bundles signed by ACME to perform all Coordination actions on Coordinations created by bundles signed by ACME.

The filter can also assert the name of the Coordination:

```
coordination.name
```
It is therefore possible to create a name based protection scheme. By denying all bundles except a select group through the use of a name prefix, the use of Coordinations can be restricted to this select group:

```
DENY {
      [ BundleSignerCondition "cn=ACME" "!" ]
     ( CoordinationPermission "(coordination.name=com.acme.*)""*" )
}
ALLOW {
     ( CoordinationPermission "(coordination.name=*)" "*" )
}
```
If a bundle is not signed by ACME it will be denied the use of Coordination names starting with com.acme. though it will be allowed to use any other name. This effectively enables only bundles signed by ACME to create Coordinations with this name prefix.

# <span id="page-622-0"></span>**130.3 Coordinator Service**

The Coordinator service is the entry point for the Coordination. It provides the following functions:

- Coordination creation
- Life cycle management of a Coordination
- Thread based Coordinations
- **Introspection**

# **130.3.1 Coordination Creation**

A Coordination object is created by an *initiator*. An initiator can create a Coordination object with the Coordinator [create\(String,long\)](#page-637-0) or [begin\(String,long\)](#page-637-1) method. Each Coordination when created gets a positive long identity that is available with [getId\(\)](#page-632-2). Ids are a unique identifier for a specific Coordinator service. The id is always increasing, that is, a Coordination with a higher id is created later.

The create methods specify the name of the Coordination. This name is a security concept, see *[Secu](#page-627-0)rity* [on page 628,](#page-627-0) as well as used for debugging. The coordination name must therefore conform to the same syntax as a bundle symbolic name:

```
coordination-name ::= symbolic-name // see OSGi Core Release 8
```
Passing a name that does not conform to this syntax must throw an Illegal Argument Exception. There are no constraints on duplicates, multiple different Coordinations can use the same name. The name of the Coordination is available with the [getName\(\)](#page-632-3) method.

# **130.3.2 Adding Participants**

The Coordination object can be passed to *collaborators* as a parameter in a method call. Some of these collaborators might be interested in *participating* in the given Coordination, they can achieve this by adding a Participant object to the Coordination.

A Participant is a collaborator that requires a callback after the Coordination has been terminated, either when it ended or when it failed. To participate, it must add a Participant object to a Coordination with the [addParticipant\(Participant\)](#page-629-0) method on Coordination. This method throws an [ALREADY\\_ENDED](#page-633-3) or [FAILED](#page-633-0) Coordination Exception when the Coordination has been terminated.

When a Participant is:

- *Not in any Coordination* Add it to the given Coordination and return.
- *In target Coordination* Ignore, participant is already present. A Participant can participate in the same Coordination multiple times by calling [addParticipant\(Participant\)](#page-629-0) but will only be called back once when the Coordination is terminated. Its order must be defined by the first addition.
- *In another Coordination* Lock until after the other Coordination has notified all the Participants. Implementations can detect deadlocks in certain cases and throw a Coordination Exception if a dead lock exist, otherwise the deadlock is solved when the Coordination times out.

Verifying if a Participant object is already in another Coordination must use identity and not equality.

# **130.3.3 Active**

A Coordination is active until it is *terminated*. A Coordination can terminate because it is *ended*, or it is *failed*. The following methods cause a termination:

- [end\(\)](#page-629-1) A normal end. All participants that were added before the end call are called back on their [ended\(Coordination\)](#page-639-0) method.
- [fail\(Throwable\)](#page-631-0) The Coordination has failed, this will call back the [failed\(Coordination\)](#page-639-1) method on the participants. This method can be called by the Coordinator, the initiator, or any of the collaborators. There are a number of failures that are built in to the Coordinator. These failures use singleton Exception instances defined in the Coordination interface:
	- [TIMEOUT](#page-629-2) If the Coordination times out the Coordination is failed with the [TIMEOUT](#page-629-2) exception instance in Coordination.
	- [RELEASED](#page-629-3) If the Coordinator that created the Coordination was unget, all Coordinations cre-ated by it will fail with the [RELEASED](#page-629-3) exception.

The state diagram for the Coordination is pictured in [Figure 130.4.](#page-623-0)

<span id="page-623-0"></span>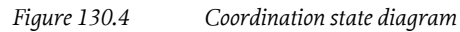

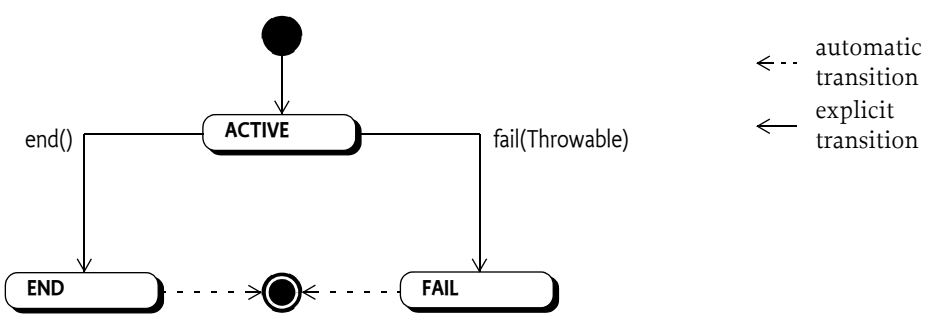

# **130.3.4 Explicit and Implicit Models**

The Coordinator supports two very different models of usage: *explicit* and *implicit*. The explicit model is when a Coordination is created and passed around as a parameter. The second model is the implicit model where the Coordinator maintains a thread local stack of Coordinations. Any collaborator can then decide to use the top of the stack as the *current* Coordination. The [peek\(\)](#page-638-0) method provides access to the current Coordination.

The [begin\(String,long\)](#page-637-1) method creates a new Coordination and pushes this on the stack, beginning an implicit Coordination. This is identical to:

```
coordinator.create("work",0).push();
```
Once a Coordination is pushed on a stack it is from that moment on associated with the current thread. A Coordination can only be pushed once, the [ALREADY\\_PUSHED](#page-633-4) Coordination Exception must be thrown when the Coordination is already associated with one of the thread local stacks maintained by the Coordinator service.

The Coordination is removed from the stack in the [end\(\)](#page-629-1) method. The end() method must not only terminate itself but it must also terminate all nested Coordinations.

The current Coordination can also be explicitly removed with the Coordinator [pop\(\)](#page-638-1) method.

A Coordination that is pushed on a thread local stack returns the associated thread on the [get-](#page-632-4)[Thread\(\)](#page-632-4) method. This method returns null for Coordinations not on any stack, that is, explicit Coordinations.

# **130.3.5 Termination**

Both the [end\(\)](#page-629-1) and [fail\(Throwable\)](#page-631-0) methods terminate the Coordination if it was not already terminated. Termination is atomic, only the end or the fail method can terminate the Coordination. Though this happens on different threads, a Coordination can never both end and fail from any perspective. That is, if a fail races with end then only one of them can win and the other provides the feedback that the Coordination was already terminated.

Terminating a Coordination has the following effects:

- It is atomic, it can only happen once in a Coordination
- It freezes the set of participants, no more participants can be added

# **130.3.6 Ending**

The [end\(\)](#page-629-1) method should always be called at the end of a Coordination to ensure proper termination, notification, and cleanup. The end method throws a [FAILED](#page-633-0) or [PARTIALLY\\_ENDED](#page-633-1) Coordination Exception if the Coordination was failed before.

If the Coordination had already been ended before then this is a programming error and an [ALREADY\\_ENDED](#page-633-3) Configuration Exception is thrown. The [end\(\)](#page-629-1) method should never be called twice on the same Coordination.

If the termination succeeds then the participants must be notified by calling the [ended\(Coordination\)](#page-639-0) method on each Participant that had been successfully added to the Coordination. This callback can take place on any thread but must be in reverse order of adding. That is, the last added Participant is called back first.

Participants must never make any assumptions about the current Coordination in the callback. The Coordination it was added to is therefore given as an explicit parameter in the [ended\(Coordination\)](#page-639-0) method.

If a Participant throws an Exception then this must not prevent the calling of the remaining participants. The Exception should be logged. If a Participant has thrown an Exception then the [end\(\)](#page-629-1) method must throw a [PARTIALLY\\_ENDED](#page-633-1) Coordination Exception after the last Participant has returned from its callback, otherwise the method returns normally. Participants should normally not throw Exceptions in their callbacks.

If the Coordination is implicit (it is pushed on a stack) then the Coordination must be removed from its stack after the participants have been called back. This requires that the ending thread is the same as the thread of the Coordination. The end thread is the thread of the [end\(\)](#page-629-1) method call. If the Coordination's thread is not the same as the ending thread then a [WRONG\\_THREAD](#page-633-2) Coordination Exception is thrown.

If the ending Coordination is on the stack but it is not the current Coordination then each nested Coordination must be ended before the current Coordination, see *[Nesting Implicit Coordinations](#page-625-0)* on [page 626](#page-625-0) for more information.

The [fail\(Throwable\)](#page-631-0) method must not remove the current Coordination, it must remain on the stack. The initiator must always call the [end\(\)](#page-629-1) method. Always calling [end\(\)](#page-629-1) in a finally block is therefore paramount.

# <span id="page-625-1"></span>**130.3.7 Failing, TIMEOUT, ORPHANED, and RELEASED**

*Failing* can happen asynchronously during the time a Coordination is active. A Coordination is failed by calling [fail\(Throwable\)](#page-631-0). The Throwable argument must not be null, it is the cause of the failure.

Failing a Coordination must first terminate it. If the Coordination was already terminated the [fail\(Throwable\)](#page-631-0) method has no effect. Otherwise, it must callback all its added Participants on the [failed\(Coordination\)](#page-639-1) callback method. Exceptions thrown from this method should be logged and further ignored. The callback can occur on any thread, including the caller's.

Implicit Coordinations must not be popped from its stack in a fail nor is it necessary to call the fail method from any particular thread. The removal of the Coordination from the stack must happen in the end method.

There are two asynchronous events that can also fail the Coordination. If the Coordination times out, it will be treated as a fail( [TIMEOUT](#page-629-2) ) and if the Coordinator is ungotten with active Coordinations then each of those Coordinations must fail as if fail( [RELEASED](#page-629-3) ) is called.

A Coordination can also be *orphaned*. An orphaned Coordination has no longer any outside references. This means that the Coordination can no longer be ended or failed. Such Coordinations must fail with an [ORPHANED](#page-629-4) Exception.

# <span id="page-625-0"></span>**130.3.8 Nesting Implicit Coordinations**

Implicit Coordinations can be nested. For this reason, the Coordinator maintains a thread local stack of Coordinations where the top, accessible with the [peek\(\)](#page-638-0) method, is the current Coordination. Each time a new Coordination is begun with the [begin\(String,long\)](#page-637-1) method, the current Coordination is replaced with the newly created Coordination. When that Coordination is ended, the previous current Coordination is restored. Nesting is always on the same thread, implicit Coordinations are always associated with a single thread, available through its [getThread\(\)](#page-632-4) method. The end method must be called on the same thread as the [begin\(String,long\)](#page-637-1) or last [push\(\)](#page-633-5) method.

Using the standard model for implicit Coordinations, where the initiator always ends the Coordination on the same thread as it begun, ensures that nesting is properly handled. However, in certain cases it is necessary to manipulate the stack or make implicit Coordinations explicit or vice versa. For this reason, it is possible to pop Coordinations from the stack with the [pop\(\)](#page-638-1) method. This method disassociates the Coordination from the current thread and restores the previous (if any) Coordination as the current Thread. A Coordination can then be made the current Coordination for a thread by calling the [push\(\)](#page-633-5) method. However, a Coordination can be pushed on the stack at most once. If a Coordination is pushed a second time, in any thread, the [ALREADY\\_PUSHED](#page-633-4) Coordination Exception must be thrown.

The Coordination is removed from its stack when the [end\(\)](#page-629-1) method is called. It is therefore highly recommended to always end a Coordination in the nesting order. However, it is possible that a Coordination is ended that is not the current Coordination, it has nested Coordinations that were not properly ended. In that case all nested Coordinations must be ended in reverse creation order, that is, the current Coordination first, by calling the end method on it.

If any Coordination fails to end properly (including [PARTIALLY\\_ENDED](#page-633-1) ) then the remaining Coordinations on the stack must fail and chain the exceptions. In pseudo code:

```
while (coordinator.peek() != this) {
  try {
      coordinator.peek().end();
  } catch (CoordinationException e) {
       coordinator.peek().fail(e);
 }
}
```
## **130.3.9 Time-outs**

When a Coordination is created it will receive a time-out. A time-out is a positive value or zero. A zero value indicates that the Coordination should have no time-out. This does not imply that a Coordination will never time-out, implementations are allowed to be configured with a limit to the maximum active time for a Coordination.

Collaborators can extend the time out with the [extendTimeout\(long\)](#page-630-0) method. If no time-out was set (0), this method will be ignored. Otherwise the given amount (which must be positive) is added to the existing deadline. A Coordinator implementation can fail the Coordination earlier, however, when configured to do so.

If a Coordination is timed out, the Coordination is failed with a fail(TIMEOUT) method call from an unspecified thread, see *[Failing, TIMEOUT, ORPHANED, and RELEASED](#page-625-1)* on page 626.

#### **130.3.10 Released**

The Coordination's life cycle is bound to the Coordinator service that created it. If the initiator's bundle ungets this service then the Coordinator must fail all the Coordinations created by this Coordinator by calling the fail(RELEASED) method.

Participants from bundles that are stopped are not taken into account. This means that it is possible that a participant is called while its bundle is stopped. Stopped Participants should fail any Coordinations that they participate in.

# **130.3.11 Coordinator Convenience Methods**

The Coordinator contains a number of convenience methods that can be used by collaborators to interact with the current Coordination.

- [begin\(String,long\)](#page-637-1) Is logically the same as [create\(String,long\)](#page-637-0). [push\(\)](#page-633-5).
- [addParticipant\(Participant\)](#page-637-2) This method makes it easy to react differently to the presence of a current implicit Coordination. If a current Coordination exists, the participant is added and true is returned (or an exception thrown if the Coordination is already terminated), otherwise false is returned.
- [fail\(Throwable\)](#page-637-3) If there is no current Coordination, this method returns false. Otherwise it returns the result of calling [fail\(Throwable\)](#page-631-0) on the current Coordination. This method therefore only returns true when a current Coordination was actually terminated due to this call.

#### **130.3.12 Administrative Access**

The Coordination objects provide a number of methods that are used for administrating the Coordinations and the Coordinator.

- [getBundle\(\)](#page-631-2) Provide the bundle that created the Coordination. This bundle is the bundle belonging to the Bundle Context used to get the Coordinator service.
- [getFailure\(\)](#page-631-1) The Exception that caused this Coordination to fail or null. There are two fixed exception instances for a time out ( [TIMEOUT](#page-629-2) ), when the Coordination is orphaned ( [ORPHANED](#page-629-4) ), and when the Coordinator service is released ( [RELEASED](#page-629-3) ).
- [getId\(\)](#page-632-2) The Coordination's id.
- [getName\(\)](#page-632-3) The name of the Coordination.
- [getParticipants\(\)](#page-632-5) The current list of participants. This is a mutable snapshot of the added participants. Changing the snapshot has no effect on the Coordination.
- [getThread\(\)](#page-632-4) Answer the thread associated with an implicit Coordination. If the Coordination is not implicit then the answer is null.
- [getEnclosingCoordination\(\)](#page-631-3) Return the enclosing Coordination.

And for the Coordinator:

- [getCoordination\(long\)](#page-638-2) Retrieve a Coordination by its id.
- [getCoordinations\(\)](#page-638-3) Get a list of active Coordinations

## **130.3.13 Summary**

A Coordination can exist in three different states *ACTIVE*, *END*, and *FAIL*. During its life it will transition from ACTIVE to either END or FAIL. The entry (when the state is entered) and exit (when the state is left) actions when this transition takes place and the effect on the different methods are summarized in the following table.

*Table 130.1 States and transitions*

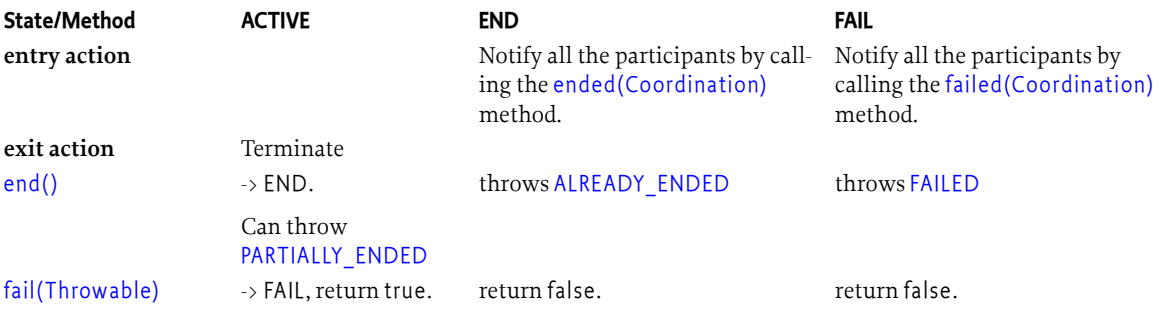

# <span id="page-627-0"></span>**130.4 Security**

This specification provides a Coordination Permission. This permission can enforce the name of the coordination as well as assert the properties of the initiating bundle, like for example the signer or bundle symbolic name. The permission therefore uses a filter as name, as defined in the filter based permissions section in *[OSGi Core Release 8](#page-18-0)*, see *[OSGi Core Release 8](#page-18-0)*. There is one additional parameter for the filter:

coordination.name

The value is the given name of the Coordination. Restricting the name of a Coordination allows the deployer to limit the use of this name to a restricted set of bundles.

The following actions are defined:

- [INITIATE](#page-634-0) Required to initiate and control a Coordination.
- [PARTICIPATE](#page-634-1) Required to participate in a Coordination.

• [ADMIN](#page-634-2) - Required to administrate a Coordinator.

The target bundle of the Coordination Permission is the initiator's bundle. This is the bundle that got the Coordinator service to create the Coordination. An initiator must therefore have permission to create Coordinations for itself.

There are two constructors available:

- [CoordinationPermission\(String,String\)](#page-634-3) The constructor for the granted permission. It is given a filter expression and the actions that the permission applies to.
- [CoordinationPermission\(String,Bundle,String\)](#page-635-0) The constructor for the requested permission. It is given the name of the permission, the bundle that created the corresponding coordination, and the requested actions.

# <span id="page-628-0"></span>**130.5 org.osgi.service.coordinator**

Coordinator Package Version 1.0.

Bundles wishing to use this package must list the package in the Import-Package header of the bundle's manifest. This package has two types of users: the consumers that use the API in this package and the providers that implement the API in this package.

Example import for consumers using the API in this package:

Import-Package: org.osgi.service.coordinator; version="[1.0,2.0)"

Example import for providers implementing the API in this package:

Import-Package: org.osgi.service.coordinator; version="[1.0,1.1)"

#### **130.5.1 Summary**

- [Coordination](#page-628-1) A Coordination object is used to coordinate a number of independent Participants.
- [CoordinationException](#page-633-6) Unchecked exception which may be thrown by a Coordinator implementation.
- [CoordinationPermission](#page-634-4) A bundle's authority to create or use a [Coordination](#page-628-1).
- [Coordinator](#page-636-0) A Coordinator service coordinates activities between different parties.
- [Participant](#page-638-4) A Participant participates in a Coordination.

# <span id="page-628-1"></span>**130.5.2 public interface Coordination**

A Coordination object is used to coordinate a number of independent Participants.

Once a Coordination is [created,](#page-637-0) it can be used to add [Participant](#page-638-4) objects. When the Coordination is ended, the participants are [notified](#page-639-0). A Coordination can also fail for various reasons. When this occurs, the participants are [notified](#page-639-1) of the failure.

A Coordination must be in one of two states, either ACTIVE or TERMINATED. The transition between ACTIVE and TERMINATED must be atomic, ensuring that a Participant can be guaranteed of either receiving an exception when adding itself to a Coordination or of receiving notification the Coordination has terminated.

A Coordination object is thread safe and can be passed as a parameter to other parties regardless of the threads these parties use.

The following example code shows how a Coordination should be used.

void foo() {

```
Coordination c = coordinate coordinator.create("work", 0);
    try {
      doWork(c);
    }
    catch (Exception e) {
     c.fail(e); }
    finally {
      c.end();
 }
  }
```
*Concurrency* Thread-safe

*Provider Type* Consumers of this API must not implement this type

#### <span id="page-629-4"></span>**130.5.2.1 public static final Exception ORPHANED**

A singleton exception that will be the failure cause when a Coordination has been orphaned.

#### <span id="page-629-3"></span>**130.5.2.2 public static final Exception RELEASED**

A singleton exception that will be the failure cause when the Coordinations created by a bundle are terminated because the bundle released the Coordinator service.

#### <span id="page-629-2"></span>**130.5.2.3 public static final Exception TIMEOUT**

A singleton exception that will be the failure cause when a Coordination times out.

#### <span id="page-629-0"></span>**130.5.2.4 public void addParticipant(Participant participant)**

*participant* The Participant to register with this Coordination. The participant must not be null.

 $\Box$  Register a Participant with this Coordination.

Once a Participant is registered with this Coordination, it is guaranteed to receive a notification for either [normal](#page-639-0) or [failure](#page-639-1) termination when this Coordination is terminated.

Participants are registered using their object identity. Once a Participant is registered with this Coordination, subsequent attempts to register the Participant again with this Coordination are ignored and the Participant is only notified once when this Coordination is terminated.

A Participant can only be registered with a single active Coordination at a time. If a Participant is already registered with an active Coordination, attempts to register the Participation with another active Coordination will block until the Coordination the Participant is registered with terminates. Notice that in edge cases the notification to the Participant that this Coordination has terminated can happen before this method returns.

Attempting to register a Participant with a [terminated](#page-632-6) Coordination will result in a CoordinationException being thrown.

The ordering of notifying Participants must follow the reverse order in which the Participants were registered.

*Throws* CoordinationException– If the Participant could not be registered with this Coordination. This exception should normally not be caught by the caller but allowed to be caught by the initiator of this Coordination.

SecurityException– If the caller does not have CoordinationPermission[PARTICIPATE] for this Coordination.

#### <span id="page-629-1"></span>**130.5.2.5 public void end()**

□ Terminate this Coordination normally.

If this Coordination has been [pushed](#page-633-5) on the thread local Coordination stack of another thread, this method does nothing except throw a CoordinationException of type [CoordinationException.WRONG\\_THREAD.](#page-633-2)

If this Coordination has been [pushed](#page-633-5) on the thread local Coordination stack of this thread but is not the [current Coordination](#page-638-0), then the Coordinations on the thread local Coordination stack above this Coordination must be terminated and removed from the thread local Coordination stack before this Coordination is terminated. Each of these Coordinations, starting with the current Coordination, will be [terminated normally](#page-629-1) . If the termination throws a [CoordinationException](#page-633-6), then the next Coordination on the thread local Coordination stack will be [terminated as a failure](#page-631-0) with a failure cause of the thrown CoordinationException. At the end of this process, this Coordination will be the current Coordination and will have been terminated as a failure if any of the terminated Coordinations threw a CoordinationException

If this Coordination is the [current Coordination](#page-638-0), then it will be [removed](#page-638-1) from the thread local Coordination stack.

If this Coordination is already terminated, a CoordinationException is thrown. If this Coordination was terminated as a failure, the [failure cause](#page-631-1) will be the cause of the thrown CoordinationException.

Otherwise, this Coordination is terminated normally and then all registered [Participants](#page-632-5) are [noti](#page-639-0)[fied](#page-639-0). Participants should finalize any work associated with this Coordination. The successful return of this method indicates that the Coordination has terminated normally and all registered Participants have been notified of the normal termination.

It is possible that one of the Participants throws an exception during notification. If this happens, this Coordination is considered to have partially failed and this method must throw a CoordinationException of type [CoordinationException.PARTIALLY\\_ENDED](#page-633-1) after all the registered Participants have been notified.

*Throws* CoordinationException– If this Coordination has failed, including timed out, or partially failed or this Coordination is on the thread local Coordination stack of another thread.

SecurityException– If the caller does not have CoordinationPermission[INITIATE] for this Coordination.

#### <span id="page-630-0"></span>**130.5.2.6 public long extendTimeout(long timeMillis)**

- *timeMillis* The time in milliseconds to extend the current timeout. If the initial timeout was specified as 0, no extension must take place. A zero must have no effect.
	- $\Box$  Extend the time out of this Coordination.

Participants can call this method to extend the timeout of this Coordination with at least the specified time. This can be done by Participants when they know a task will take more than normal time.

This method will return the new deadline if an extension took place or the current deadline if, for whatever reason, no extension takes place. Note that if a maximum timeout is in effect, the deadline may not be extended by as much as was requested, if at all. If there is no deadline, zero is returned. Specifying a timeout extension of 0 will return the existing deadline.

- *Returns* The new deadline in milliseconds. If the specified time is 0, the existing deadline is returned. If this Coordination was created with an initial timeout of 0, no timeout is set and 0 is returned.
- *Throws* CoordinationException– If this Coordination [is terminated](#page-632-6).

IllegalArgumentException– If the specified time is negative.

SecurityException– If the caller does not have CoordinationPermission[PARTICIPATE] for this Coordination.

#### <span id="page-631-0"></span>**130.5.2.7 public boolean fail(Throwable cause)**

*cause* The failure cause. The failure cause must not be null.

 $\Box$  Terminate this Coordination as a failure with the specified failure cause.

If this Coordination is already [terminated,](#page-632-6) this method does nothing and returns false.

Otherwise, this Coordination is terminated as a failure with the specified failure cause and then all registered [Participants](#page-632-5) are [notified.](#page-639-1) Participants should discard any work associated with this Coordination. This method will return true.

If this Coordination has been [pushed](#page-633-5) onto a thread local Coordination stack, this Coordination is not removed from the stack. The creator of this Coordination must still call [end\(\)](#page-629-1) on this Coordination to cause it to be removed from the thread local Coordination stack.

- *Returns* true if this Coordination was active and was terminated by this method, otherwise false.
- *Throws* SecurityException– If the caller does not have CoordinationPermission[PARTICIPATE] for this Coordination.

#### <span id="page-631-2"></span>**130.5.2.8 public Bundle getBundle()**

- $\Box$  Returns the bundle that created this Coordination. This is the bundle that obtained the [Coordinator](#page-636-0) service that was used to create this Coordination.
- *Returns* The bundle that created this Coordination.
- *Throws* SecurityException– If the caller does not have CoordinationPermission[ADMIN] for this Coordination.

#### <span id="page-631-3"></span>**130.5.2.9 public Coordination getEnclosingCoordination()**

 $\Box$  Returns the Coordination enclosing this Coordination if this Coordination is on the thread local Coordination stack.

When a Coordination is [pushed](#page-633-5) onto the thread local Coordination stack, the former [current Coor](#page-638-0)[dination,](#page-638-0) if any, is the enclosing Coordination of this Coordination. When this Coordination is [re](#page-638-1)[moved](#page-638-1) from the thread local Coordination stack, this Coordination no longer has an enclosing Coordination.

- *Returns* The Coordination enclosing this Coordination if this Coordination is on the thread local Coordination stack or null if this Coordination is not on the thread local Coordination stack or has no enclosing Coordination.
- *Throws* SecurityException– If the caller does not have CoordinationPermission[ADMIN] for this Coordination.

#### <span id="page-631-1"></span>**130.5.2.10 public Throwable getFailure()**

 $\Box$  Returns the failure cause of this Coordination.

If this Coordination has [failed](#page-631-0), then this method will return the failure cause.

If this Coordination timed out, this method will return [TIMEOUT](#page-629-2) as the failure cause. If this Coordination was active when the bundle that created it released the [Coordinator](#page-636-0) service, this method will return [RELEASED](#page-629-3) as the failure cause. If the Coordination was orphaned, this method will return [ORPHANED](#page-629-4) as the failure cause.

- *Returns* The failure cause of this Coordination or null if this Coordination has not terminated as a failure.
- *Throws* SecurityException– If the caller does not have CoordinationPermission[INITIATE] for this Coordination.

#### <span id="page-632-2"></span>**130.5.2.11 public long getId()**

 $\Box$  Returns the id assigned to this Coordination. The id is assigned by the [Coordinator](#page-636-0) service which created this Coordination and is unique among all the Coordinations created by the Coordinator service and must not be reused as long as the Coordinator service remains registered. The id must be positive and monotonically increases for each Coordination created by the Coordinator service.

*Returns* The id assigned to this Coordination.

#### <span id="page-632-3"></span>**130.5.2.12 public String getName()**

 $\Box$  Returns the name of this Coordination. The name is specified when this Coordination was created.

*Returns* The name of this Coordination.

#### <span id="page-632-5"></span>**130.5.2.13 public List<Participant> getParticipants()**

- $\Box$  Returns a snapshot of the Participants registered with this Coordination.
- *Returns* A snapshot of the Participants registered with this Coordination. If no Participants are registered with this Coordination, the returned list will be empty. The list is ordered in the order the Participants were registered. The returned list is the property of the caller and can be modified by the caller.
- *Throws* SecurityException– If the caller does not have CoordinationPermission[INITIATE] for this Coordination.

#### <span id="page-632-4"></span>**130.5.2.14 public Thread getThread()**

- □ Returns the thread in whose thread local Coordination stack this Coordination has been [pushed.](#page-633-5)
- *Returns* The thread in whose thread local Coordination stack this Coordination has been pushed or null if this Coordination is not in any thread local Coordination stack.
- *Throws* SecurityException– If the caller does not have CoordinationPermission[ADMIN] for this Coordination.

#### <span id="page-632-1"></span>**130.5.2.15 public Map<Class<?>, Object> getVariables()**

- $\Box$  Returns the variable map associated with this Coordination. Each Coordination has a map that can be used for communicating between different Participants. The key of the map is a class, allowing for private data to be stored in the map by using implementation classes or shared data by using shared interfaces. The returned map is not synchronized. Users of the map must synchronize on the Map object while making changes.
- *Returns* The variable map associated with this Coordination.
- *Throws* SecurityException– If the caller does not have CoordinationPermission[PARTICIPANT] for this Coordination.

#### <span id="page-632-6"></span>**130.5.2.16 public boolean isTerminated()**

- $\Box$  Returns whether this Coordination is terminated.
- *Returns* true if this Coordination is terminated, otherwise false if this Coordination is active.

#### <span id="page-632-0"></span>**130.5.2.17 public void join(long timeMillis) throws InterruptedException**

- *timeMillis* Maximum time in milliseconds to wait. Specifying a time of 0 will wait until this Coordination is terminated.
	- $\Box$  Wait until this Coordination is terminated and all registered Participants have been notified.
	- *Throws* InterruptedException– If the wait is interrupted.

IllegalArgumentException– If the specified time is negative.

SecurityException– If the caller does not have CoordinationPermission[PARTICIPATE] for this Coordination.

#### <span id="page-633-5"></span>**130.5.2.18 public Coordination push()**

□ Push this Coordination object onto the thread local Coordination stack to make it the [current Coor](#page-638-0)[dination.](#page-638-0)

*Returns* This Coordination.

*Throws* CoordinationException– If this Coordination is already on the any thread's thread local Coordination stack or this Coordination [is terminated.](#page-632-6)

SecurityException– If the caller does not have CoordinationPermission[INITIATE] for this Coordination.

# <span id="page-633-6"></span>**130.5.3 public class CoordinationException extends RuntimeException**

Unchecked exception which may be thrown by a Coordinator implementation.

#### <span id="page-633-3"></span>**130.5.3.1 public static final int ALREADY\_ENDED = 4**

The Coordination has already terminated normally.

#### <span id="page-633-4"></span>**130.5.3.2 public static final int ALREADY\_PUSHED = 5**

The Coordination was already on a thread's thread local Coordination stack.

#### **130.5.3.3 public static final int DEADLOCK\_DETECTED = 1**

Registering a Participant with a Coordination would have resulted in a deadlock.

#### <span id="page-633-0"></span>**130.5.3.4 public static final int FAILED = 2**

The Coordination has terminated as a failure with [Coordination.fail\(Throwable\).](#page-631-0) When this exception type is used, the getCause() method must return a non-null value.

#### **130.5.3.5 public static final int LOCK\_INTERRUPTED = 6**

The current thread was interrupted while waiting to register a Participant with a Coordination.

#### <span id="page-633-1"></span>**130.5.3.6 public static final int PARTIALLY\_ENDED = 3**

The Coordination has partially ended.

#### **130.5.3.7 public static final int UNKNOWN = 0**

Unknown reason for this exception.

#### <span id="page-633-2"></span>**130.5.3.8 public static final int WRONG\_THREAD = 7**

The Coordination cannot be ended by the calling thread since the Coordination is on the thread local Coordination stack of another thread.

#### **130.5.3.9 public CoordinationException(String message, Coordination coordination, int type, Throwable cause)**

*message* The detail message for this exception.

*coordination* The Coordination associated with this exception.

- *cause* The cause associated with this exception.
	- *type* The type of this exception.
		- $\Box$  Create a new Coordination Exception with a cause.
- *Throws* IllegalArgumentException– If the specified type is [FAILED](#page-633-0) and the specified cause is null.

<span id="page-634-4"></span><span id="page-634-3"></span><span id="page-634-2"></span><span id="page-634-1"></span><span id="page-634-0"></span>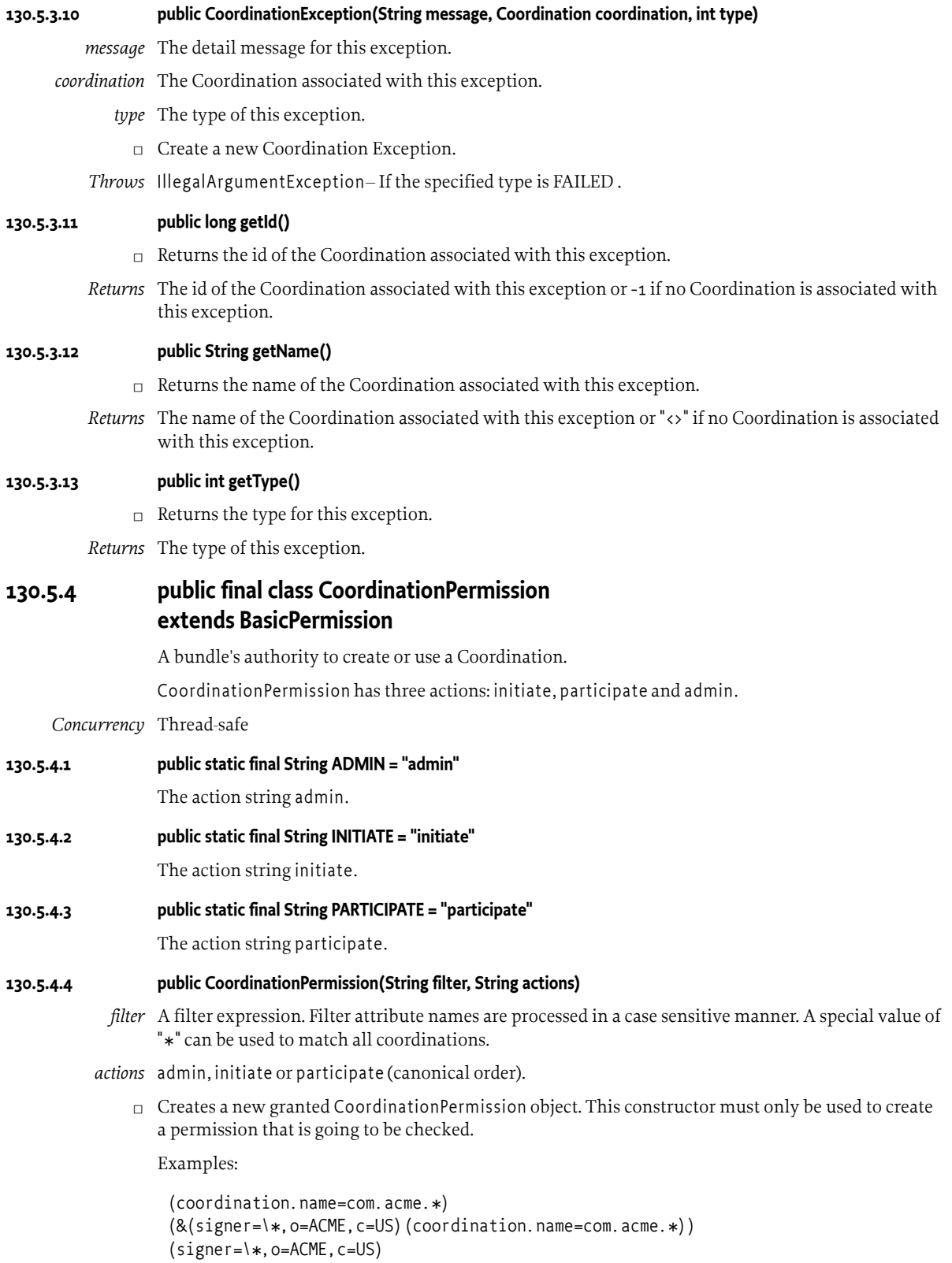

When a signer key is used within the filter expression the signer value must escape the special filter chars ('\*', '(', ')').

The name is specified as a filter expression. The filter gives access to the following attributes:

- signer A Distinguished Name chain used to sign the exporting bundle. Wildcards in a DN are not matched according to the filter string rules, but according to the rules defined for a DN chain.
- location The location of the exporting bundle.
- id The bundle ID of the exporting bundle.
- name The symbolic name of the exporting bundle.
- coordination.name The name of the requested coordination.

Filter attribute names are processed in a case sensitive manner.

*Throws* IllegalArgumentException– If the filter has an invalid syntax.

<span id="page-635-0"></span>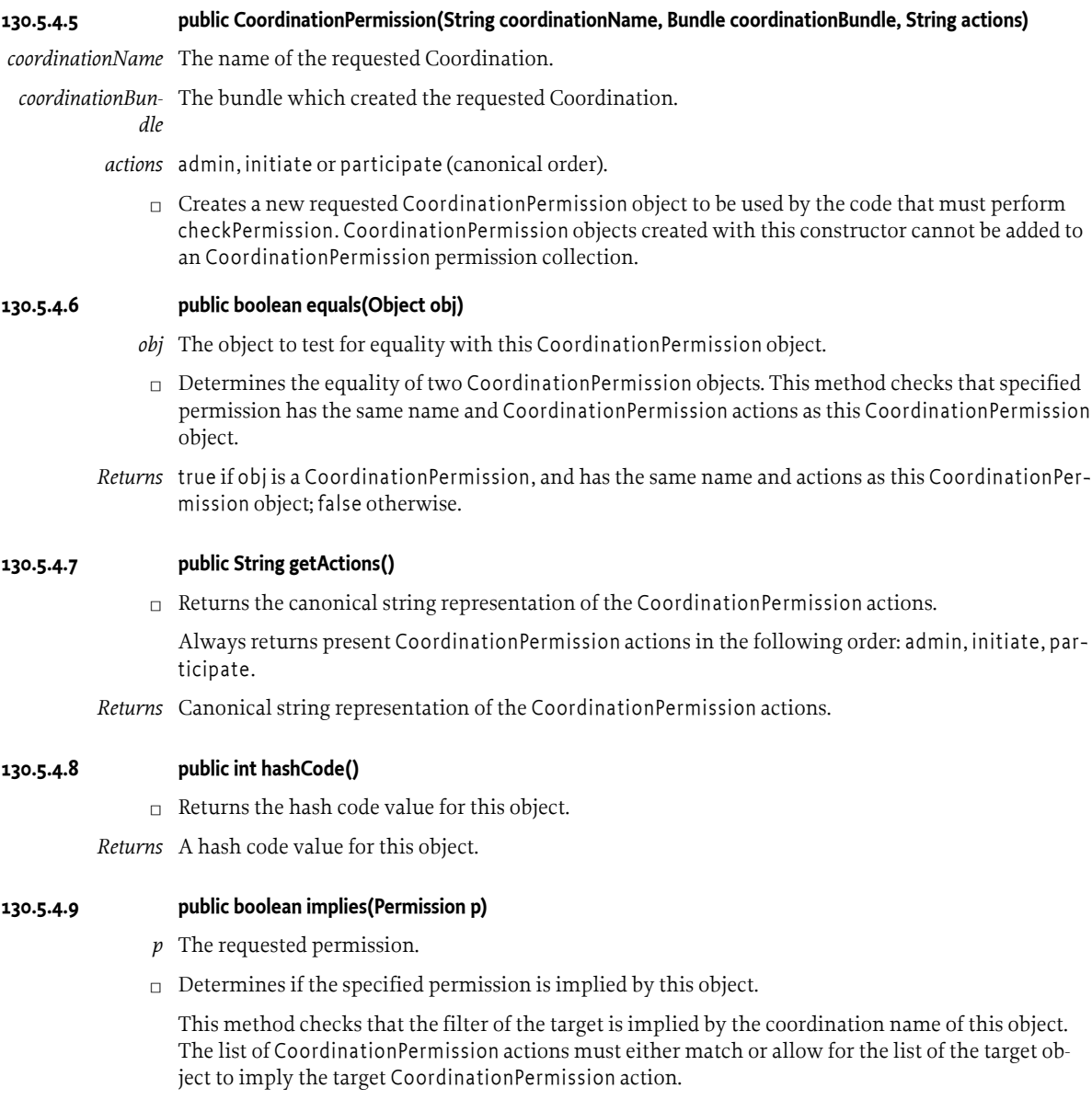

*Returns* true if the specified permission is implied by this object; false otherwise.

#### **130.5.4.10 public PermissionCollection newPermissionCollection()**

 $\Box$  Returns a new Permission Collection object suitable for storing Coordination Permission objects.

```
Returns A new PermissionCollection object.
```
# <span id="page-636-0"></span>**130.5.5 public interface Coordinator**

A Coordinator service coordinates activities between different parties.

A bundle can use the Coordinator service to create [Coordination](#page-628-1) objects. Once a Coordination object is created, it can be [pushed](#page-633-5) on the thread local Coordination stack to be an implicit parameter as the current Coordination for calls to other parties, or it can be passed directly to other parties as an argument. The current Coordination, which is on the top of the current thread's thread local Coordination stack, can be obtained with [peek\(\).](#page-638-0)

Any active Coordinations created by a bundle must be terminated when the bundle releases the Coordinator service. The Coordinator service must [fail](#page-631-0) these Coordinations with the [RELEASED](#page-629-3) exception.

A [Participant](#page-638-4) can [register](#page-629-0) to participate in a Coordination and receive notification of the termination of the Coordination.

The following example code shows a example usage of the Coordinator service.

```
 void foo() {
  Coordination c = coordinator.begin("work", 0);
   try {
     doWork();
   } catch (Exception e) {
    c.fail(e); } finally {
     c.end();
   }
 }
```
In the doWork method, code can be called that requires notification of the termination of the Coordination. The doWork method can then register a Participant with the Coordination.

```
 void doWork() {
                if (coordinator.addParticipant(this)) {
                   beginWork();
                } else {
                   beginWork();
                   finishWork();
                }
              }
              void ended(Coordination c) {
                 finishWork();
              }
              void failed(Coordination c) {
                undoWork();
              }
Concurrency Thread-safe
```
*Provider Type* Consumers of this API must not implement this type

#### <span id="page-637-2"></span>**130.5.5.1 public boolean addParticipant(Participant participant)**

*participant* The Participant to register with the current Coordination. The participant must not be null.

 $\Box$  Register a Participant with the [current Coordination](#page-638-0).

If there is no current Coordination, this method does nothing and returns false.

Otherwise, this method calls [Coordination.addParticipant\(Participant\)](#page-629-0) with the specified Participant on the current Coordination and returns true.

- *Returns* false if there was no current Coordination, otherwise returns true.
- *Throws* CoordinationException– If the Participant could not be registered with the current Coordination. This exception should normally not be caught by the caller but allowed to be caught by the initiator of this Coordination.

SecurityException– If the caller does not have CoordinationPermission[PARTICIPATE] for the current Coordination.

*See Also* [Coordination.addParticipant\(Participant\)](#page-629-0)

#### <span id="page-637-1"></span>**130.5.5.2 public Coordination begin(String name, long timeMillis)**

- *name* The name of this coordination. The name does not have to be unique but must follow the symbolic-name syntax from the Core specification.
- *timeMillis* Timeout in milliseconds. A value of 0 means no timeout is required. If the Coordination is not terminated within the timeout, the Coordinator service will [fail](#page-631-0) the Coordination with a [TIMEOUT](#page-629-2) exception.
	- □ Create a new Coordination and make it the [current Coordination.](#page-638-0)

This method does that same thing as calling [create\(name, timeMillis\)](#page-637-0)[.push\(\)](#page-633-5)

- *Returns* A new Coordination object
- *Throws* IllegalArgumentException– If the specified name does not follow the symbolic-name syntax or the specified time is negative.

SecurityException– If the caller does not have CoordinationPermission[INITIATE] for the specified name and creating bundle.

#### <span id="page-637-0"></span>**130.5.5.3 public Coordination create(String name, long timeMillis)**

- *name* The name of this coordination. The name does not have to be unique but must follow the symbolic-name syntax from the Core specification.
- *timeMillis* Timeout in milliseconds. A value of 0 means no timeout is required. If the Coordination is not terminated within the timeout, the Coordinator service will [fail](#page-631-0) the Coordination with a [TIMEOUT](#page-629-2) exception.
	- □ Create a new Coordination.
	- *Returns* The new Coordination object.
	- *Throws* IllegalArgumentException– If the specified name does not follow the symbolic-name syntax or the specified time is negative.

SecurityException– If the caller does not have CoordinationPermission[INITIATE] for the specified name and creating bundle.

#### <span id="page-637-3"></span>**130.5.5.4 public boolean fail(Throwable cause)**

*cause* The failure cause. The failure cause must not be null .

 $\Box$  Terminate the [current Coordination](#page-638-0) as a failure with the specified failure cause.

If there is no current Coordination, this method does nothing and returns false.

Otherwise, this method returns the result from calling [Coordination.fail\(Throwable\)](#page-631-0) with the specified failure cause on the current Coordination.

- *Returns* false if there was no current Coordination, otherwise returns the result from calling [Coordination.fail\(Throwable\)](#page-631-0) on the current Coordination.
- *Throws* SecurityException– If the caller does not have CoordinationPermission[PARTICIPATE] for the current Coordination.
- *See Also* [Coordination.fail\(Throwable\)](#page-631-0)

#### <span id="page-638-2"></span>**130.5.5.5 public Coordination getCoordination(long id)**

- *id* The id of the requested Coordination.
- $\Box$  Returns the Coordination with the specified id.
- *Returns* A Coordination having with specified id or null if no Coordination with the specified id exists, the Coordination with the specified id is [terminated](#page-632-6) or the caller does not have CoordinationPermission[ADMIN] for the Coordination with the specified id.

#### <span id="page-638-3"></span>**130.5.5.6 public Collection<Coordination> getCoordinations()**

□ Returns a snapshot of all active Coordinations.

Since Coordinations can be terminated at any time, Coordinations in the returned collection can be terminated before the caller examines the returned collection.

The returned collection must only contain the Coordinations for which the caller has CoordinationPermission[ADMIN].

*Returns* A snapshot of all active Coordinations. If there are no active Coordinations, the returned list will be empty. The returned collection is the property of the caller and can be modified by the caller.

#### <span id="page-638-0"></span>**130.5.5.7 public Coordination peek()**

 $\neg$  Returns the current Coordination.

The current Coordination is the Coordination at the top of the thread local Coordination stack. If the thread local Coordination stack is empty, there is no current Coordination. Each Coordinator service maintains thread local Coordination stacks.

This method does not alter the thread local Coordination stack.

*Returns* The current Coordination or null if the thread local Coordination stack is empty.

#### <span id="page-638-1"></span>**130.5.5.8 public Coordination pop()**

□ Remove the current Coordination from the thread local Coordination stack.

The current Coordination is the Coordination at the top of the thread local Coordination stack. If the thread local Coordination stack is empty, there is no current Coordination. Each Coordinator service maintains its own thread local Coordination stacks.

This method alters the thread local Coordination stack, if it is not empty, by removing the Coordination at the top of the thread local Coordination stack.

- *Returns* The Coordination that was the current Coordination or null if the thread local Coordination stack is empty.
- *Throws* SecurityException– If the caller does not have CoordinationPermission[INITIATE] for the current Coordination.

# <span id="page-638-4"></span>**130.5.6 public interface Participant**

A Participant participates in a Coordination.

A Participant can participate in a Coordination by [registering](#page-629-0) itself with the Coordination. After successfully registering itself, the Participant is notified when the Coordination is terminated.

If a Coordination terminates [normally,](#page-629-1) then all registered Participants are notified on their [ended\(Coordination\)](#page-639-0) method. If the Coordination terminates as a [failure](#page-631-0), then all registered Participants are notified on their [failed\(Coordination\)](#page-639-1) method.

Participants are required to be thread safe as notification can be made on any thread.

A Participant can only be registered with a single active Coordination at a time. If a Participant is already registered with an active Coordination, attempts to register the Participation with another active Coordination will block until the Coordination the Participant is registered with terminates. Notice that in edge cases the notification to the Participant that the Coordination has terminated can happen before the registration method returns.

*Concurrency* Thread-safe

#### <span id="page-639-0"></span>**130.5.6.1 public void ended(Coordination coordination) throws Exception**

*coordination* The Coordination that has terminated normally.

 $\Box$  Notification that a Coordination has terminated [normally](#page-629-1).

This Participant should finalize any work associated with the specified Coordination.

*Throws* Exception– If this Participant throws an exception, the [Coordinator](#page-636-0) service should log the exception. The [Coordination.end\(\)](#page-629-1) method which is notifying this Participant must continue notification of other registered Participants. When this is completed, the [Coordination.end\(\)](#page-629-1) method must throw a CoordinationException of type [CoordinationException.PARTIALLY\\_ENDED](#page-633-1).

#### <span id="page-639-1"></span>**130.5.6.2 public void failed(Coordination coordination) throws Exception**

*coordination* The Coordination that has terminated as a failure.

 $\Box$  Notification that a Coordination has terminated as a [failure.](#page-631-0)

This Participant should discard any work associated with the specified Coordination.

*Throws* Exception– If this Participant throws an exception, the [Coordinator](#page-636-0) service should log the exception. The [Coordination.fail\(Throwable\)](#page-631-0) method which is notifying this Participant must continue notification of other registered Participants.

# **131 TR069 Connector Service Specification**

*[Version 1.0](#page-662-0)*

# **131.1 Introduction**

This chapter provides a specification for the TR069 Connector, an assistant to a Protocol Adapter based on [1] *[TR-069 Amendment 3](#page-669-0)*. A TR069 Connector provides a mapping of TR-069 concepts to/ from the *[Dmt Admin Service Specification](#page-364-0)* on page 365. It mainly handles the low level details of Object/Parameter Name to Dmt Admin URI mapping, and vice versa. TR-069 Protocol Adapter developers can use this service to simplify the use the Dmt Admin service. The TR069 Connector service is based on the definition of a Protocol Mapping in *[Protocol Mapping](#page-407-0)* on page 408. It is assumed that the reader understands TR-069 and has a basic understanding of the Dmt Admin service.

The examples in this specification are not from a Broadband Forum Technical Report and are purely fictional.

## **131.1.1 Essentials**

- *Connector* Provide a TR-069 view on top of the Dmt Admin service.
- *Simplify* Simplify the handling of data models implemented through the DMT through the TR-069 protocol.
- *Browse* Implement the constructs for MAP and LIST handling.
- *Native* Provide a mechanism for Data Plugins to convey conversion information to the Protocol Adapter so that native TR-069 object models can be implemented as Data Plugins.

# **131.1.2 Entities**

- [TR069ConnectorFactory](#page-668-0) Provides a way to create a [TR069Connector](#page-663-0) that is bound to an active Dmt Session.
- [TR069Connector](#page-663-0) Created by [TR069ConnectorFactory](#page-668-0) on a Dmt Session; provides methods that helps in using the TR-069 namespace and RPCs on a Dmt Admin DMT.
- [ParameterValue](#page-663-1) The value of a parameter, maps to the TR-069 ParameterValueStruct.
- [ParameterInfo](#page-662-1) Information about the parameter, maps to the TR-069 ParameterInfoStruct.
- DMT The Device Management Tree as available through the Dmt Admin service.

#### *Figure 131.1 TR-069 Entities*

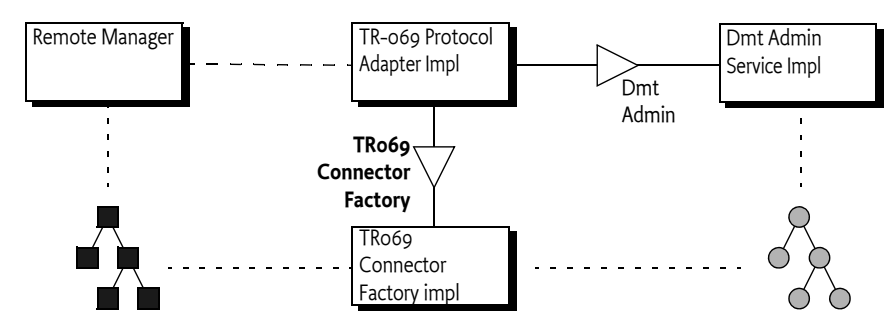

# **131.1.3 Synopsis**

A TR-069 Protocol Adapter first creates a Dmt Session on the node in the DMT that maps to an object model that should be visible to the TR-069 Management Server. A Protocol Adapter can choose to map a whole sub-tree or it can create a virtual object model based on different nodes, this depends on the implementation of the Protocol Adapter.

When a TR-069 RPC arrives, the Protocol Adapter must parse the SOAP message and analyze the request. In general, an RPC can request the update or retrieval of multiple values. The Protocol Adapter must decompose these separate requests into single requests and execute them as a single unit. If the request is a retrieval or update of a data model maintained in the Dmt Admin service then the Protocol Adapter can use a TR069 Connector to simplify implementing this request. The TR069 Connector Factory service can be used to create an instance of a TR069 Connector that is based on a specific Dmt Session.

The TR069 Connector maps the Object or Parameter Name to a URI and perform the requested operation on the corresponding node. The name-to-URI conversion supports the LIST and MAP concepts as defined in *[OSGi Object Modeling](#page-406-0)* on page 407.

The TR069 Connector handles conversion from the Dmt Admin data types to the TR-069 data types. There is a default mapping for the standard Dmt Admin formats including the comma separated list supported by TR-069. However, Data Plugins that implement TR-069 aware object models can instruct the TR069 Connector by providing specific MIME types on the Meta Node.

Objects can be added and deleted but are, in general, not added immediately. These objects are lazily created when they are accessed. The reason is that TR-069 does not support the concept of a session with atomic semantics, a fact leveraged by certain object models in the DMT. Therefore, adding an object will assign a instance id to an object but the creation of the object is delayed until the object is used.

After all the requests in an RPC are properly handled the TR069 Connector must be closed, the Dmt Session must be closed separately.

Errors are reported to the caller as they happen, if a Dmt Admin service error is fatal then the Dmt Session will be closed and it will be necessary to create a new TR069 Connector.

# **131.2 TR-069 Protocol Primer**

The [6] *[Broadband Forum](#page-669-1)* is an organization for broadband wire-line solutions. They develop multi-service broadband packet networking specifications addressing interoperability, architecture, and management. Their specifications enable home, business and converged broadband services, encompassing customer, access and backbone networks. One of the specifications of the Broadband Forum is the *Technical Report No 69*, also called TR-069, a specification of a management model.

# **131.2.1 Architecture**

[1] *[TR-069 Amendment 3](#page-669-0)* is a technical report (Broadband Forum's specification model) that specifies a management protocol based on [4] *[SOAP 1.1](#page-669-2)* over HTTP. The TR-069 technical report defines a number of mandatory Remote Procedure Calls (RPCs) that allow a management system, the Auto-Configuration Server (ACS), to discover the capabilities of the Consumer Premises Equipment (CPE) and do basic management. This model is depicted in [Figure 131.2](#page-642-0).

<span id="page-642-0"></span>*Figure 131.2 TR-069 Reference Architecture*

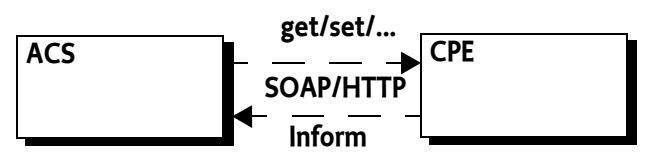

In TR-069, the CPE is always initiating the conversation with the ACS though the ACS can request a session.

Inside the CPE there is a Protocol Adapter that implements the TR-069 RPCs. These RPCs read and modify the objects models present in the CPE. There is usually a mechanism that allows the different modules in the CPE to contribute a management object to the Protocol Adapter so that the Protocol Adapter does not require knowledge about highly specialized domains.

[2] *[TR-106 Amendment 3](#page-669-3)* specifies object model guidelines to be followed by all TR-069-enabled devices as well as a formal model to document these object models.

# **131.2.2 Object Model**

The object model of TR-069 consists of *objects* that contain *parameters* as well as *tables* that contain objects. TR-106 says:

- *Object* A named collection of parameters and/or other objects.
- *Parameter* A name-value pair.
- *Table* An enumeration of objects identified by an instance id.

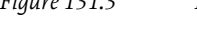

```
Figure 131.3 Type Model TR-069
```
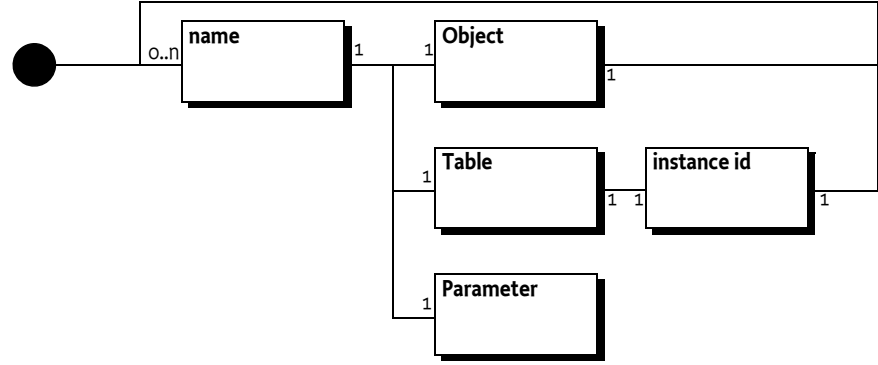

Objects can also occur in tables, in that case the object name is suffixed with an *instance id*. An object that has no instance id is a singleton, with an instance id they are referred to as *tables*. In the Broadband Forum technical reports tables end in the special suffix {i}, the instance id.

This provides the following structural definition for this specification:

```
named-value ::= NAME ( object | table | parameter )
```

```
object ::= named-value +
table ::= ( instance object )*parameter ::=
instance ::= INTEGER > 0
```
TR-069 talks about partial paths and parameter names. In this specification, a *name* is reserved for the short relative name used inside an object, also called the *local name*. The term *path* is reserved for the combination of object names, table names, and instance ids that are separated by a full stop ('.' \u002E) and used to traverse an instance model.

```
path ::= parameter-path | object-path| table-path
segment ::= NAME '.' ( instance '.' )?
object-path ::= segment+
table-path ::= segment* NAME '.' // expect INTEGER next
parameter-path ::= object-path NAME
instance-path ::= table-path instance '.'
```
In this specification the following terms are used consistently:

- *Object* Refers to a named type defining a certain set of parameters, objects, and tables.
- Table A list of instances for a given object.
- *Instance* An object element in a table at a certain id.
- Instance Id The integer id used to identify an instance in a table.
- *Alias* A name chosen by the ACS that uniquely identifies an instance.
- *Singleton* An object that is not in a table.
- *Name* The name of an object, table, or parameter refers to the local name only and not the path.
- *Segment* A component in a path that always ends in a full stop. A segment can contain instance ids to identify an instance.
- *Path* A string uniquely identifying a path in the tree to either a parameter, an object, or a table.
- *Object Path* A path that uniquely identifies an instance or a singleton. An object path must always ends in a full stop. This maps to the TR-069 concept of an ObjectName.
- *Parameter Path* The name of the parameter preceded by the owning object. A path that does not end in a full stop is always a parameter path.
- *Table Path* An object path that lacks the last instance id. In TR-069 this is also sometimes called a partial path. The last segment is an object path that must be followed by an instance id to address an instance.
- *Instance Path* A path to an instance in a table

This provides a hierarchy as depicted in [Figure 131.4](#page-643-0).

<span id="page-643-0"></span>*Figure 131.4 TR-069 Object and Parameter naming relative to the parameter MemoryStatus*

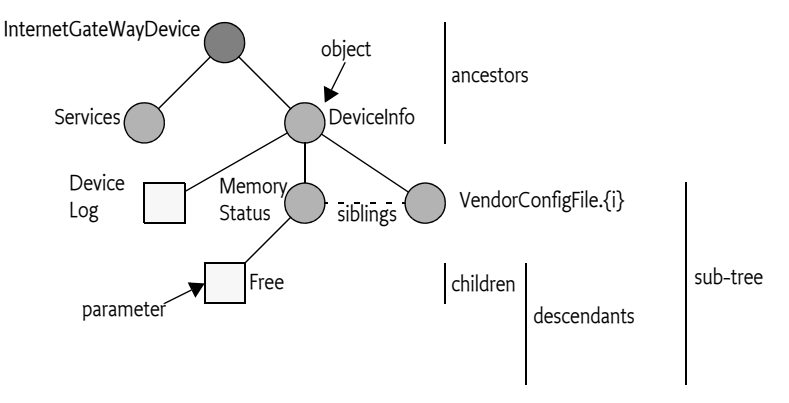

## **131.2.3 Parameter Names**

The grammars for parameter names and object names are as follows:

```
NAME  ::= ( \text{Letter} | '')( Letter | \overline{Digit} | '-' | ' | CombiningChar| Extender )*
```
The productions Letter, Digit, CombiningChar, and Extender are defined in [5] *[Extensible Markup](#page-669-4) [Language \(XML\) 1.0 \(Second Edition\)](#page-669-4)*. The name basically supports the full Unicode character set for letters and digits (including digits for other languages), including sets for languages like Hebrew and Chinese. Examples of different parameter names are:

```
name // simple name
Name \frac{1}{\sqrt{2}} case sensitive
\overline{a}_-_-_
ångstrom 
þingsten
ΨΣΩΠ
```
## **131.2.4 Parameter Type**

A parameter value can have one of the data types defined in [2] *[TR-106 Amendment 3](#page-669-3)*, they are summarized in [Table 131.1.](#page-644-0)

#### <span id="page-644-0"></span>*Table 131.1 TR-106 Data types*

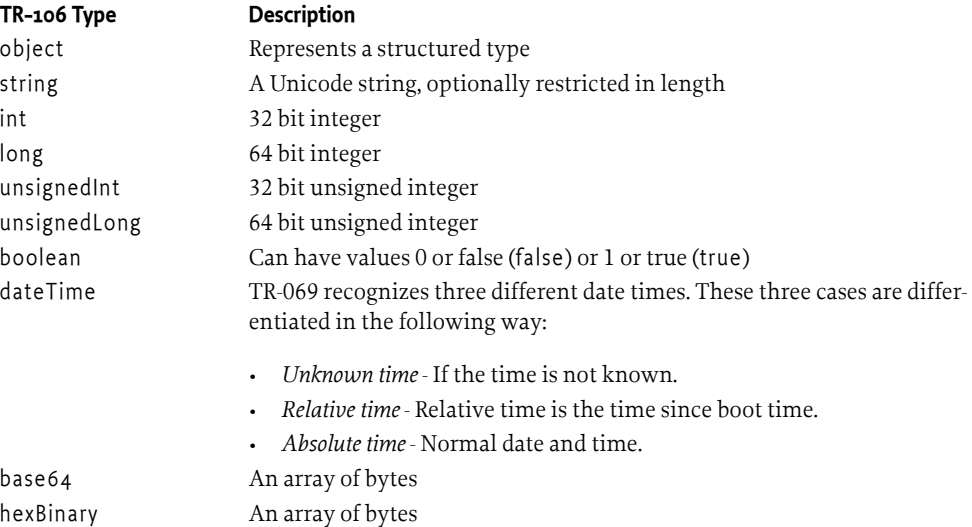

SOAP messages always provide a type for the parameter value. For example:

```
<ParameterValueStruct>
   <name>Parameter1</name>
   <value xsi:type="long">1234</value>
</ParameterValueStruct>
```
The xsi prefix refers to the https://www.w3.org/2001/XMLSchema-instance namespace. However, this makes not all TR-106 types well defined, for example in XML Schema base64 is called base64Binary. This specification assumes that the names and definitions in [Table 131.1](#page-644-0) and provides appropriate constants for the Protocol Adapter.

Parameters can be read-only or read-write. All writable Parameters must also be readable although security can cause certain parameters to be read as an empty string, for example passwords. Parameters can reflect configuration as well as status of the device. External causes can cause parameters to change at any time. The TR-069 protocol has the facility to call an Inform RPC to provide the ACS with a notification of changed parameters.

# **131.2.5 Parameter Attributes**

Parameter attributes provide the meta data for a parameter. In TR-069, the attributes are used to manage notifications and access control. Each parameter in TR-069 can be watched by the ACS by setting the corresponding parameter attribute to *active* or *passive notifications*. Passive notifications are passed whenever the CPE communicates with the ACS and active notifications initiate a session. Parameters that have a notification are said to be *watched*.

Access to the parameters can be managed by setting Access Control Lists via the corresponding parameter attribute.

# **131.2.6 Objects and Tables**

TR-106 has the concept of an *object* stored in a *table* to allow multiple instances of the same type. It is part of the object definition if it is stored in a table or not. An object cannot both appear as a table instance and as a singleton.

Each instance in the table is addressed with an integer >= 1. This *instance id* is not chosen by the ACS since it can be required to create a new instance due to an external event. For example the user plugging in a USB device or starting a new VOIP session. The ACS must discover these instance ids by asking the device for the instance ids in a table.

For example, the parameter path Device.LAN.DHCPOption.4.Request refers to a parameter on a DHCPOption object that has the instance id 4. Instance ids are not sequential nor predictable. It is the responsibility of the device to choose an instance id when an object is created. Instance ids are assumed to be persistent so that the ACS can cache results from a discovery process.

Newer TR-069 objects have been given an Alias parameter. This alias uniquely identifies the table instance.

TR-069 defines a convention for a parameter that contains the number of entries in a table. Any parameter name that ends with NumberOfEntries contains the number of entries in a table with the name of the prefix in the same object. For example A.B.CNumberOfEntries provides the number of entries in the table:

A.B.C.

# **131.2.7 RPCs**

The object model implemented in a device is accessed and modified with *RPCs*. RPCs are remote procedure calls; a way to invoke a function remotely. TR-069 defines a number of mandatory RPCs and provides a mechanism to extend and discover the set of RPCs implemented by a CPE. The mandatory RPCs are listed in in the following table.

*Table 131.2 TR-069 RPCs*

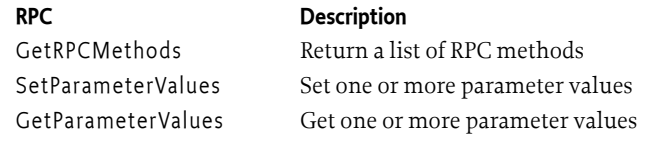

## **RPC Description**

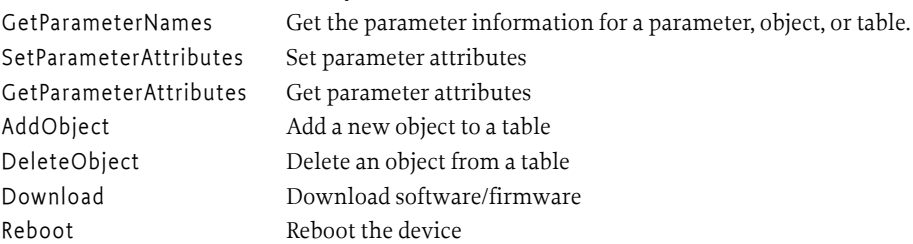

## **131.2.8 Authentication**

The security model of TR-069 is based around the authentication taking place during the setup of a TLS (formerly SSL) connection. This authentication is then used to manage the access control lists via the parameter attributes.

## **131.2.9 Sessions and Transactions**

A *session* with the ACS is always initiated by the CPE. The ACS can request a session, but it is always the CPE that starts a session by opening the connection to the ACS and then sending an Inform RPC. The session ends when the connection is closed, which happens after the ACS has informed the CPE it has no more requests.

During a session, a CPE has the requirements that parameters must not change due to other sources than the session and that the parameters are consistent with the changes. However, there is no transactionality over the session, atomicity is only guaranteed for one RPC. An RPC can consist of multiple parameter modifications that should therefore be atomically applied.

# **131.2.10 Events and Notifications**

TR-069 sessions always start with an Inform RPC from the CPE to the ACS. This RPC contains any events and notifications for parameters that were watched. Events signal crucial state changes from the CPE to the ACS. For example, if a device has rebooted it will inform the ACS. Notifications are caused by parameter changes, the Inform RPC contains a list of events and parameters with changed values.

# **131.2.11 Errors**

Invoked RPCs can return a fault status if errors occur during the execution of the RPC. For ACS to CPE RPCs these fault codes start at 9000, for the reverse direction they start at 8000. Each RPC defines the fault codes that can occur and their semantics in that context.

# **131.3 TR069 Connector**

A TR-069 Protocol Adapter must be able to browse foreign Data Plugins on the device and support native TR069 objects models implemented by a Data Plugin. As Data Plugins are available through the Dmt Admin service, the Protocol Adapter must provide a bi-directional mapping between Dmt Admin nodes and TR-069 parameters, notifications, and error codes.The mapping must enable a Data Plugin to provide a native Broadband Forum object model that limits itself to the required RPCs.

# **131.3.1 Role**

Developers implementing the TR-069 protocol are not likely to be also experts in the Dmt Admin service. This specification therefore provides a TR069 Connector Factory service that provides an object that can map from the TR-069 concepts to the Dmt Admin concepts, supporting all the constructs defined in the *[OSGi Object Modeling](#page-406-0)* on page 407.

The TR069 Connector only specifies a number of primitive functions to manage the DMT. Parsing the SOAP messages, handling the notifications, and splitting the requests for TR069 Connector is the responsibility of the Protocol Adapter. The reason that the TR069 Connector does not work on a higher level is that a Protocol Adapter for TR-069 will likely communicate with other subsystems in the CPE than the OSGi framework alone. Though the Dmt Plugin model is an attractive approach to implement object models, there is history. Existing code will likely not be rewritten just because it can be done better as a Data Plugin.

For example, a Data Plugin could implement the Device.DeviceInfo. object. However, this object actually resides in the DMT at a node:

./TR-069/Device/DeviceInfo

A TR-069 Protocol Adapter will therefore be confronted with a number of data models that reside in different places. Each place provides one or more consistent data models but it is the responsibility of the TR-069 Protocol Adapter to ensure the ACS gets a consistent and standardized view of the whole. To create this consistent view it will be necessary to adapt the paths given in the RPCs. It is expected that a Protocol Adapter is required to have a certain amount of domain knowledge, for example a table, that maps TR-069 paths to their actual providers.

The basic model is depicted in [Figure 131.5](#page-647-0).

<span id="page-647-0"></span>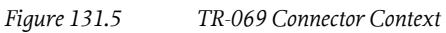

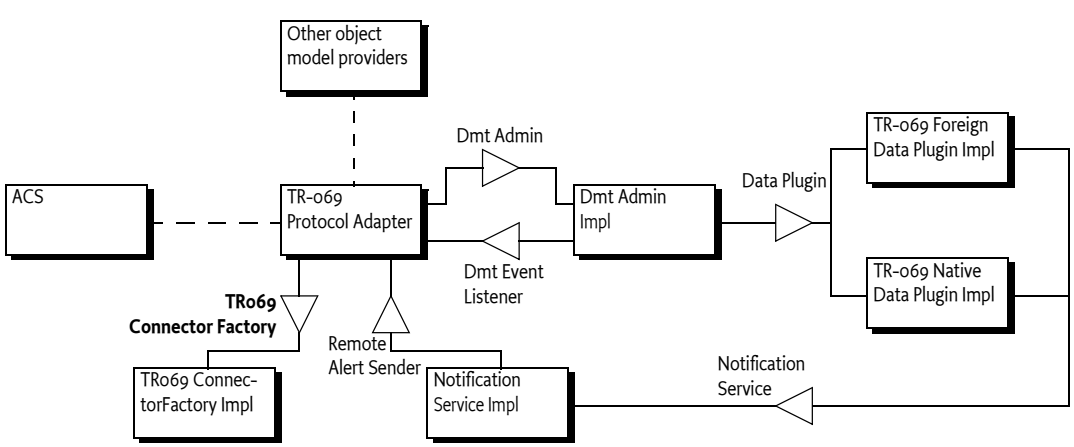

The Protocol Adapter can be implemented as an OSGi Bundle or it can be implemented in native code in the device. Both architectures are viable. For certain aspects like the TR-157a3 Software Modules a certain amount of native code will be required to manage the OSGi Framework as an Execution Environment.

In an environment where the Protocol Adapter is implemented outside an OSGi Framework it will be necessary to create a link to the Dmt Admin service. This can be achieved with a proxy bundle inside the OSGi framework that dispatches any requests from the native Protocol Adapter to the functionality present in the OSGi Framework. In this specification, it is assumed that such proxies can be present. However, the examples are all assuming that the Protocol Adapter is running as a Bundle.

# **131.3.2 Obtaining a TR069 Connector**

A TR069 Connector is associated with a Dmt Session, the [TR069ConnectorFactory](#page-668-0) provides the [create\(DmtSession\)](#page-668-1) method that will return a [TR069Connector](#page-663-0) object. This object remains associated with the Dmt Session until the Dmt Session is closed, which can happen because of a fatal error or when the TR069 Connector Factory is unregistered or un-gotten/released. Creating a TR069 Con-
nector must not be expensive, Protocol Adapters should create and close them at will. Closing the connector must not close the corresponding Dmt Session.

The TR069 Connector must use the root of the session as its *base*. That is, their URI mapping all parameters must start from the base. For example, if the session is opened at ./TR-069 then the parameter IGD/DeviceInfo/Manufacturer must map to URI ./TR-069/IGD/DeviceInfo/Manufacturer.

If a Protocol Adapter will modify the tree then it should use an atomic session for all RPCs even if the RPC indicates read-only. The reason for the atomicity is that in certain cases the lazy behavior of the TR069 Connector requires the creation of objects during a read operation. If a non-atomic session is used then the TR069 Connector must not attempt to lazily create objects and reject any [addObject\(String\)](#page-665-0) and [deleteObject\(String\)](#page-665-1) methods. See also *[Lazy and Sessions](#page-652-0)* on page 653.

# **131.3.3 Supported RPCs**

The TR069 Connector supports a limited number of RPCs, and for those RPCs it only supports the singleton case. The TR069 Connector provides support for the RPCs primitives listed in the following table.

*Table 131.3 Supported TR-069 RPCs*

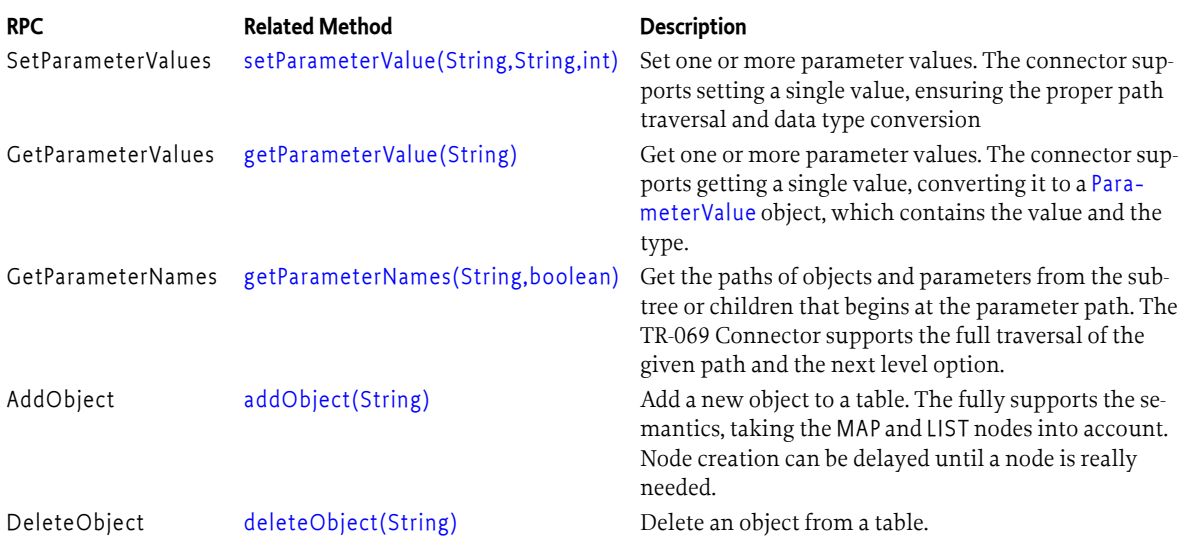

# **131.3.4 Name Escaping**

An object or parameter path describes a traversal through a set of objects, this is almost the same model that Dmt Admin provides. The difference is that the characters allowed in a TR-069 parameter name are different from the Dmt Admin node names and that TR-069 does not support application specific parameter/object names like the Dmt Admin service does.

A path consist of a number segments, where each segment identifies a name or instance id. TR-069 names can always be mapped to Dmt Admin node names as the character set of TR-069 parameter names is restricted and falls within the character set of the Dmt Admin node names. The length of a segment could be a problem but TR-069 paths are generally limited to have a length of less than 256 bytes. This specification therefore assumes that a segment of a TR-069 path is never too long to fit in a Dmt Admin node name.

Mapping a Dmt Admin node name to a parameter name, needed for browsing, is more complicated as Dmt Admin node names allow virtually every Unicode character except the solidus ('/' \u002F). It is therefore necessary to escape Dmt Admin URIs into a path that is acceptable for the TR-069 protocol. It is assumed that escaping is only used in a browsing mode since native

object models will never require escaping. The TR069 Connector must return names from the [getParameterNames\(String,boolean\)](#page-665-2) call that the ACS can handle, optionally show to the user, and then use to construct new paths for subsequent RPCs.

There is no obvious escape character defined in TR-069, like for example the reverse solidus ('\' \u005C) that the Dmt Admin uses for escaping. The character for escaping is the latin small letter thorn ('þ' \u00FE) because his character is highly unlikely to ever be used in a TR-069 path for a native object model, however, even if it is then it would be no problem for the escaping algorithm. The thorn is a letter, allowing it to be used as the first character in a parameter name, this allows escaping the first character.

A character in a segment that is not allowed must be escaped into the following sequence:

þ[0-9A-Z][0-9A-Z][0-9A-Z][0-9A-Z]

The 4 hexadecimal upper case digits form a hexadecimal number that is the Unicode for that character. Each character that does not conform to the syntax specified in *[Parameter Names](#page-644-0)* on page 645 or the thorn character itself must be replaced with the escape sequence. For example, the name 3ABCþ must be translated to:

þ0033ABCþ00FE

If the segment is an instance id then the segment must not be escaped. Otherwise, if the segment does not start with a Letter or underscore, then the first character must be escaped with the thorn.

Unescaping must undo the escaping. Any sequence of  $\frac{1}{0}$ -9A-Z $\frac{1}{0}$ -9A-Z $\frac{1}{0}$ -9A-Z $\frac{1}{0}$ -9A-Z $\frac{1}{0}$ must be replaced with the character with the corresponding Unicode. A thorn found without the subsequent 4 hexadecimal upper case digits must be treated as a single thorn. For readability it is best to minimize the escaping. However, any name given to the TR069 Connector that is escaped must be properly interpreted even if the unescaped string did not require escaping. For example, þ0031þ0032þ0033 must be usable as an object instance id as the unescaped form is 123, which is a number.

A number of examples of the escaping are shown in the following table.

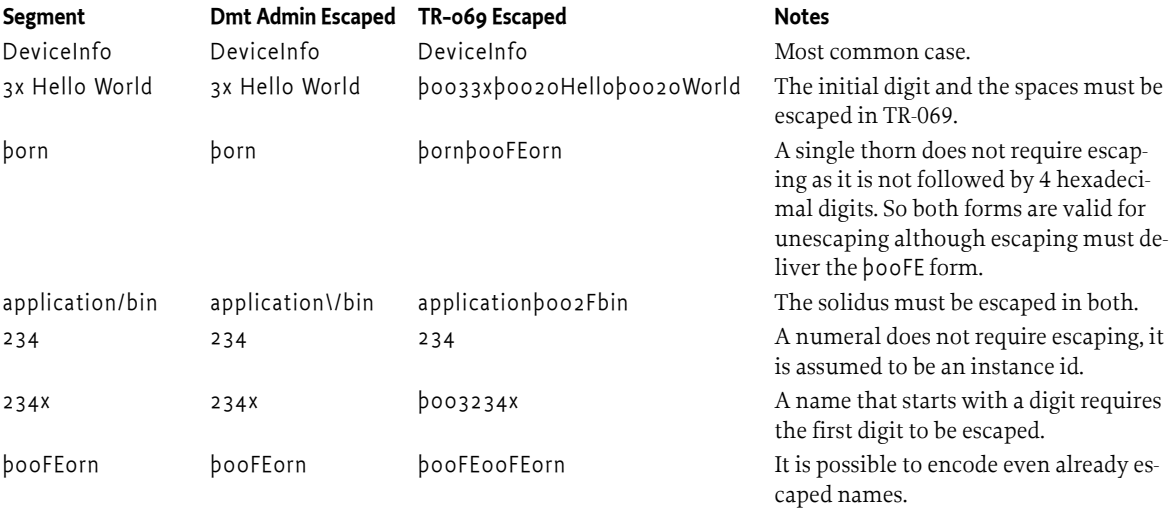

#### *Table 131.4 Escaping Parameter Names*

The TR069 Connector only accepts escaped paths and returns escaped paths. When a method returns a path it must be properly escaped and suitable as a TR-069 path.

### **131.3.5 Root**

In general, the TR-069 Protocol Adapter is free to choose what parts of the DMT it wants to expose. A simple mapping table containing path prefixes can be used to define the handler for the given data model. However, since the intention is to allow TR-069 object models to be implemented in Dmt Admin Data Plugins there is a need to know where those plugins should reside in the DMT. This root is defined as:

./TR-069

Any Data Plugin that wants to provide an object model in the TR-069 family of object models should provide a Data Plugin rooted at the TR-069 root. For example, a Data Plugin implementing the InternetGatewayDevice.DeviceInfo. object should register its Data Plugin under the data Root URI ./TR-069/ InternetGatewayDevice/DeviceInfo

# **131.3.6 DMT Traversal**

A path must be mapped from the TR-069 hierarchy to the Dmt Admin nodes URI. The Protocol Adapter decides the *base* in the DMT by opening the Dmt Session with a session root parameter. The TR-069 Connector must then traverse the tree from this base based on the TR-069 path. The Protocol Adapter must use the *Instance Id* [on page 414](#page-413-0) for MAP and LIST nodes to traverse the DMT.

Assume that the URI of a node is requested for a given path P. The path P must be traversed from the root node. The root node can find the child, the first segment in P, and then use the same routine recursively for the remainder. This recursive routine must perform the following actions on each current node:

- If path P is empty, then this is the requested node.
- $\cdot$  S = first segment of path P up to the first full stop.
- R = remainder of path P after the first full stop or empty if no full stop.
- If S is an alias (surrounded by '[' and ']'), replace S with the alias inside the brackets. For Dmt Admin nodes aliases are identical to normal node names.
- unescape S (replace the thorns)
- If the current node is a MAP or a LIST and S is an integer
	- Get the list L of children of the current nodes
	- If the nodes in L have an InstanceId node find the node where the InstanceId matches the segment S as integer, this becomes then the next level node N and the algorithm is repeated with path R.
- If no next node N was found then make it the child node of the current node with the name S.
- Repeat the algorithm with N with path R

Since each node that is traversed this way knows the node name it corresponds to it is easy to create an encoded URI for Dmt Admin.

For example, the TR-069 path:

Device.DeviceInfo.Interface.14.Connections.3.BytesSent

Assuming that Interface node is a MAP node and its children have an InstanceId node, where the WAN\_1 node has an InstanceId of 14.

The Connections node is a LIST and the children have no InstanceId, therefore the name is the index. The translated URI then looks like:

Device/DeviceInfo/Interface/WAN\_1/Connections/3/BytesSent

The [toURI\(String,boolean\)](#page-667-0) method can take a TR-069 path and perform the substitutions. If the create parameter is true then the TR069 Connector will create *missing nodes* if possible. Missing nodes can only be created under a LIST or MAP node.

A missing node is a node that is addressed by a path but not present in the DMT. For example, the root of the session is ./TR-069 and the parameter path is A.B.C. If the DMT contains ./TR-069/A but not ./TR-069/A/B then node B is a missing node.

# <span id="page-651-1"></span>**131.3.7 Synthetic Nodes**

The Protocol Adapter must synthesize an Alias parameter and for any MAP or LIST node called X it must provide a sibling XNumberOfEntries parameter that provides the number of entries in table X.

#### **131.3.7.1 Alias**

The Alias node is a read-write parameter that must map to the actual node name of its parent. For example, ./A/B/C/Alias must map to C. Reading it must provide the this parent's node name and writing it must rename this parent's node name. The Alias must be automatically provided on any child of a MAP node. The Alias parameter must also be returned in the result of [getParameterNames\(String,boolean\)](#page-665-2) if its parent's children are included. It is not possible to convert an Alias parameter name to a URI as the Alias node is synthetic and does not exist in the DMT. The model of aliases are depicted in [Figure 131.6](#page-651-0).

<span id="page-651-0"></span>*Figure 131.6 Aliases*

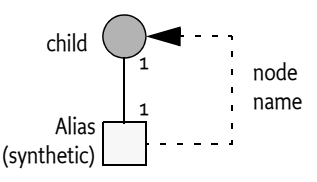

Aliases can be used by the ACS to set the key of a MAP. For example, if a set of properties is defined as a MAP:

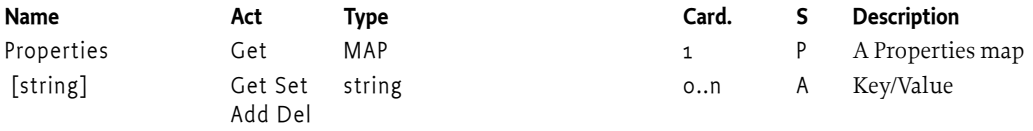

An ACS can first add an object to the table. This will create an entry with a calculated instance id. However, the ACS can then rename the node with the Alias node. In pseudo code:

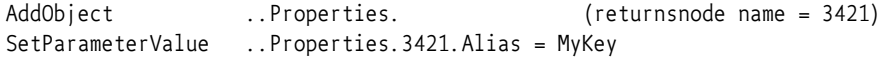

Alternatively, addressing with an alias in the parameter name would be simpler:

AddObject ..Properties.[MyKey]

#### **131.3.7.2 Number Of Entries**

TR-069 has the convention of parameters that end with NumberOfEntries. For example, the parameter UserNumberOfEntries in the object InternetGatewayDevice object contains the number of entries of the InternetGatewayDevice.User table.

The Protocol Adapter must synthesize these NumberOfEntries parameters for each MAP or LIST node. The NumberOfEntries parameter must be a sibling of the MAP or LIST node. Any such parameter must also be returned in the result of the [getParameterNames\(String,boolean\)](#page-665-2) method.

# <span id="page-652-0"></span>**131.3.8 Lazy and Sessions**

In the Dmt Admin service the session plays an important role in how the object model operates. Especially atomic sessions have a clear point to commit any changes so that many actions can be deferred until all the information is available. In TR-069 there is no real session concept although one RPC must be executed atomically even if it changes multiple parameters. As there are different RPCs to create objects and set their parameters it is impossible to create and parameterize an object in a single session. This creates problems with general DMT models.

It is recommended to operate all RPCs in an atomic session to allow these DMT models to leverage the session commit phase. However, a TR-069 Connector must also accept a read only or exclusive session. The session can then of course cause exceptions to be thrown at certain operations.

The connector must *lazily* create instances. An [addObject\(String\)](#page-665-0) method must not actually create the object, it only has to create an instance id and ensure the uniqueness of this id over time. The id must follow the rules from TR-069, it must not clash with an existing id even after such an id has been used in the past.

This id is then returned to the ACS who will then use it in subsequent RPCs. When one of the subsequent RPCs tries to access this not-yet existent node, for example a get or set, then the TR069 Connector must create it before it sets or gets the value of this node. This lazy strategy allows the node creation and the parameterization of that node to happen in a single session/RPC.

For example, in session 100 the [addObject\(String\)](#page-665-0) creates a new node. This node is not really created but the unique instance id 4311 is assigned to it. After this RPC, the session is closed. The ACS receives this instance and then prepares a GetParameterValues RPC to get the ../4311/Foo parameter. The management agent receives the RPC and opens a new session 200, it then calls [getParameterValue\(String\)](#page-666-1). The TR069 Connector will not find the appropriate entry 4311 in the table. Instead of raising an error it creates this node and then gets the value for the ../4311/Foo parameter.

A Data Plugin implementing a native TR-069 object model can override the lazy behavior by adding a application/x-tr-069-eager MIME type to the list of MIME types in the Meta Node. If this MIME type is present then the node must be eagerly created during the [addObject\(String\)](#page-665-0) method.

The TR069 Connector must assign the unique id according to the TR-069 rules for instance ids.

# <span id="page-652-2"></span>**131.3.9 Data Types**

This specifications assume the [2] *[TR-106 Amendment 3](#page-669-0)* defined data types. TR-106 defines a number of data types, derived from XML Schema and creates a number of sub-types to discriminate between different use cases. A Protocol Adapter must be able to understand the types defined in [Ta](#page-652-1)[ble 131.5](#page-652-1) to be able to faithfully define a data model based on [2] *[TR-106 Amendment 3](#page-669-0)*. Discriminating between some of the sub-types requires inspection of the data. Each sub-type requires mapping rules that are defined later. Each mapping is assigned a unique MIME sub-type in the application media type. That is, the TR-069 int type has a MIME type of application/x-tr-069-int.

#### <span id="page-652-1"></span>*Table 131.5 TR-069 Types, MIME types*

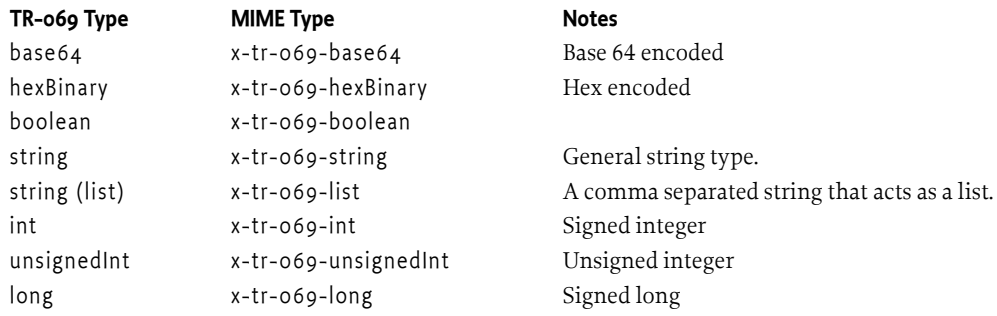

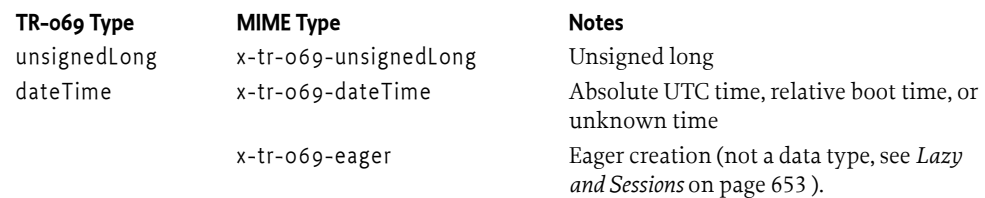

It is the responsibility of the Protocol Adapter to properly clean up the parameter values, that is, remove any unnecessary white space, etc. The TR069 Connector must accept any lexically correct form of the value of a parameter. However, the connector must always return the value according to the format of the data types specified by TR-069.

# <span id="page-653-1"></span>**131.3.10 DMT to TR-069 Conversion**

This section describes the conversion from a DMT node (a Dmt Data) to a TR-069 Parameter value. The *source* is the DMT node retrieved from the DMT. The *destination* is the value and its type that must be encoded in the TR-069 response. The *meta node* is the Meta Node associated with the source. This model is depicted in [Figure 131.7](#page-653-0).

<span id="page-653-0"></span>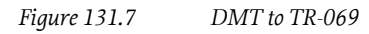

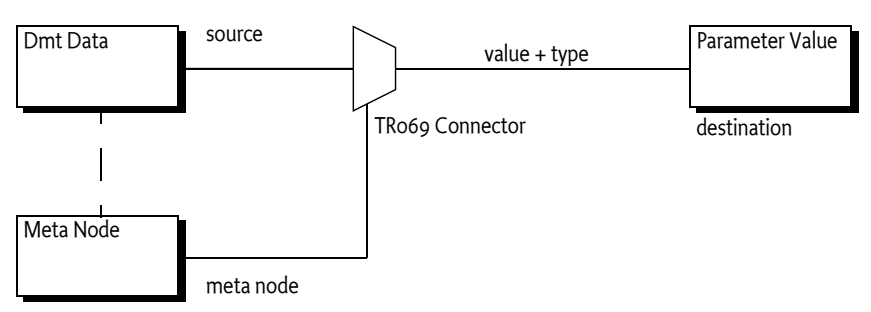

The different conversions possible for the Dmt Data to the TR-069 Parameter value are shown in [Ta](#page-654-0)[ble 131.6.](#page-654-0) This table shows vertically the Dmt Admin formats and horizontally the TR-106 types defined in [Table 131.5](#page-652-1). Each row has a default conversion type, indicated with a bold entry. For example, the default conversion of a [FORMAT\\_BOOLEAN](#page-425-0) to the boolean type is the default conversion.

This default conversion can be overridden by the Data Plugin by specifying an alternative MIME type in the list of allowed MIME types in the Meta Node [getMimeTypes\(\)](#page-462-0). If this list contains a MIME type that has the prefix application/x-tr-069- then the first entry in this list must be chosen as the destination type instead of the default type. This way, a TR-069 Data Plugin can indicate the exact type to a TR-069 Protocol Adapter.

For example, a Dmt Data has the format [FORMAT\\_BASE64](#page-425-1). However, the Data Plugin for this node has a Meta Node that contains

```
String[] { "application/x-tr-069-hexBinary"}
```
The resulting type must therefore be hexBinary in this example.

The Dmt Data nodes are leaf nodes, however, there is a special case for interior LIST nodes marked with a application/x-tr-069-list type in the Meta Node. These nodes must be converted to a comma separated string as described in *List* [on page 656](#page-655-0).

Cells that are empty in the table indicate an impossible conversion that must be reported. Cells with a name refer to one of the subsequent sections.

#### <span id="page-654-0"></span>*Table 131.6 Dmt Data Format to TR-069 Data*

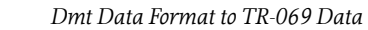

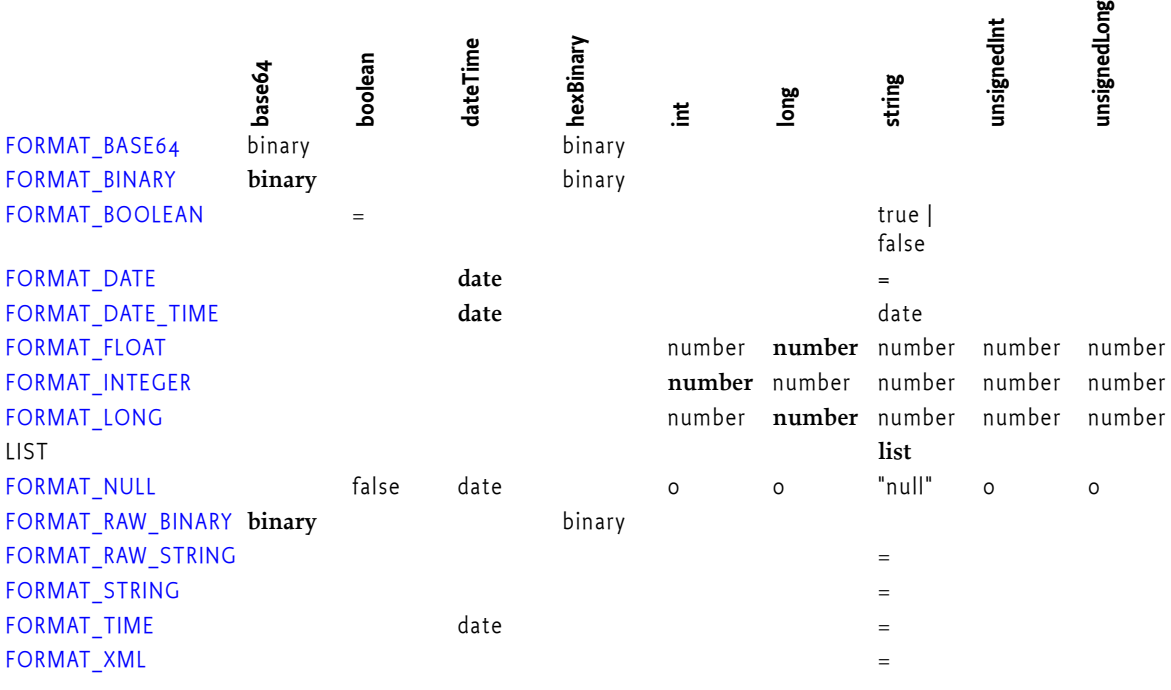

#### **131.3.10.1 Date**

If the destination type is string then a date must be formatted according to the TR-069 dateTime for-mat. [FORMAT\\_DATE](#page-425-3) and [FORMAT\\_TIME](#page-426-0) must be set to a [TR069\\_DATETIME](#page-663-1) typed destination with just the day or just the time respectively. That is, the [FORMAT\\_TIME](#page-426-0) must be treated as a relative time for TR-069.

The Date object of the Dmt Data object represents the three different [TR069\\_DATETIME](#page-663-1) types with the getTime() method. The value of getTime() indicates what type of date time it is:

- *Unknown* The getTime() method must be 0
- *Relative* The getTime() method must return a negative number
- *Absolute* The getTime() method must return a positive number

If a [FORMAT\\_DATE](#page-425-3), [FORMAT\\_TIME](#page-426-0), or [FORMAT\\_DATE\\_TIME](#page-425-4) is converted to a string the string representation of [TR069\\_DATETIME](#page-663-1) must be used, including the form of unknown, relative, or absolute. A [FORMAT\\_NULL](#page-425-8) stands for an unknown time.

#### **131.3.10.2 Binary**

The Dmt Admin service has several binary formats ( [FORMAT\\_BASE64,](#page-425-1) [FORMAT\\_BINARY](#page-425-2), and [FORMAT\\_RAW\\_BINARY](#page-425-9) ) that can be converted to [TR069\\_HEXBINARY](#page-664-0) and [TR069\\_BASE64](#page-663-2). All binary formats maintain their data as a byte[]. Conversion is therefore straightforward encoding of the byte[] into the proper encoding: hex or base 64.

#### **131.3.10.3 Number**

The TR-069 Connector must convert numeric values ( [FORMAT\\_INTEGER](#page-425-6), [FORMAT\\_LONG](#page-425-7), and [FORMAT\\_FLOAT](#page-425-5) ) to [TR069\\_INT](#page-664-1), [TR069\\_LONG](#page-664-2), [TR069\\_UNSIGNED\\_INT](#page-665-3), and [TR069\\_UNSIGNED\\_LONG](#page-665-4) values. Float values must be rounded according to the standard Java rounding rules when converted to an integer or long.

A conversion must not exceed the range of the destination type. That is, if an integer is converted to an unsigned int then negative values must be treated as an error. If the destination type is string then the numeric value must be calculated with the Dmt Data toString method.

#### <span id="page-655-0"></span>**131.3.10.4 List**

LIST nodes with primitive children must be converted to a comma separated list. If the children nodes are interior nodes then an error must be raised. The values of the comma separated list must come from the children of the value node. Each of these children must be converted to a string type according to [Table 131.6.](#page-654-0) These children must then be escaped and concatenated with a comma as separator according to the rules of TR-106 comma separated lists. Nested lists are not allowed.

# <span id="page-655-1"></span>**131.3.11 TR-069 to Dmt Data Conversion**

A TR-069 Parameter value consists of a string and a type identifier from the set of TR-069 types, see *Data Types* [on page 653.](#page-652-2) The conversion is depicted in [Figure 131.7.](#page-653-0)

#### *Figure 131.8 TR-069 to DMT*

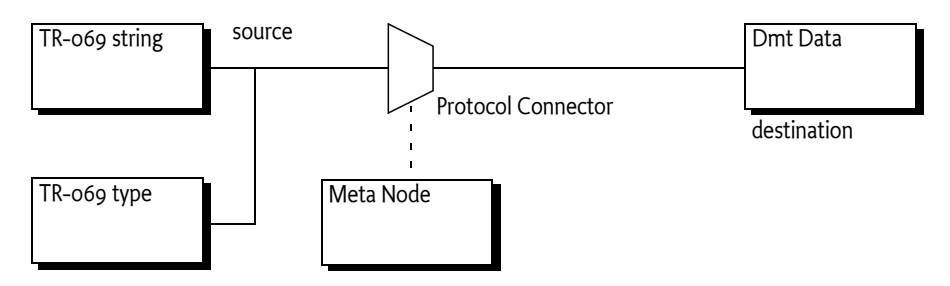

The destination type is obtained from the corresponding Meta Node. If multiple formats are specified in the result of the [getFormat\(\)](#page-461-0) method then the most applicable type must be used. The following table lists the applicability for each TR-106 data type.

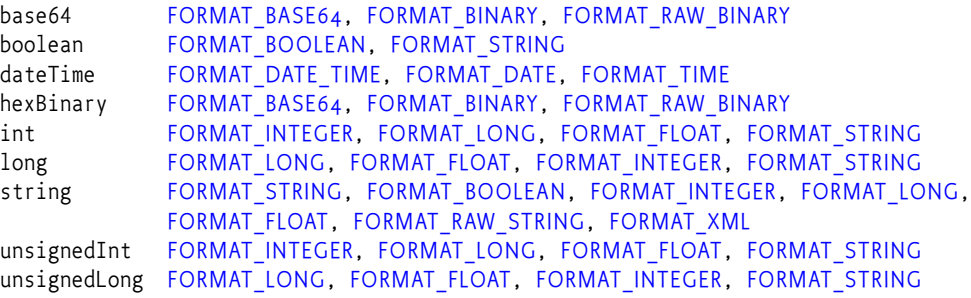

If the conversion fails and there are untried formats left then the other formats must be used.

There is a special case when the destination node is a LIST node with primitive children and the source is a string type. In that case the string must be parsed according to TR-106 comma separated lists and each element must be stored as a child node.

The conversion matrix is in the following table. The equal sign indicates identity taking into account any encoding. It is not necessary that the source type corresponds to a MIME type in the meta node.

### *Table 131.7 TR-069 Value to Dmt Data*

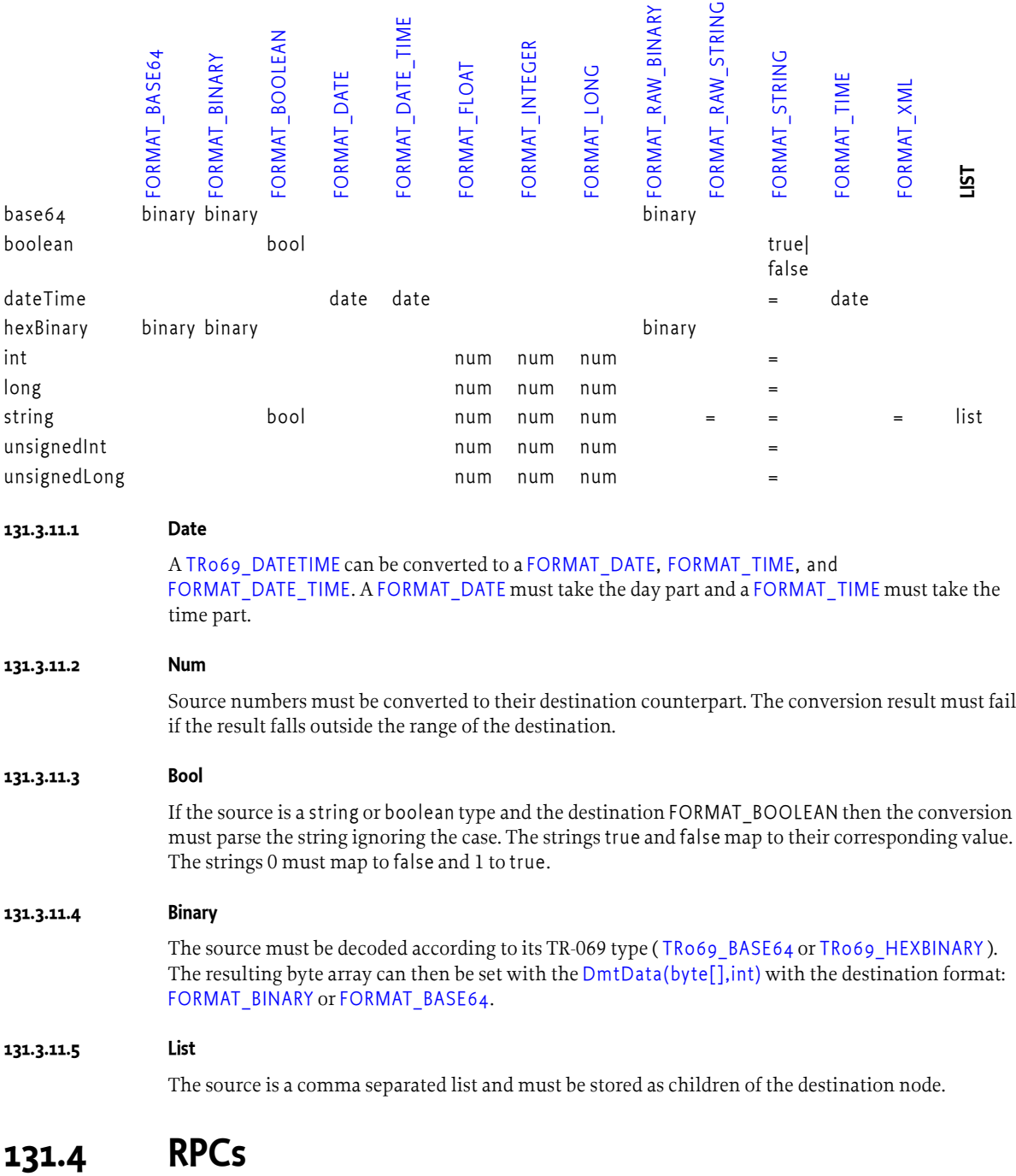

The following sections explain in more detail how the different RPCs are supported by the TR069 Connector operate.

# **131.4.1 Get Parameter Values**

The GetParameterValues RPC retrieves the value from one or more parameters. Each request in the RPC can request one parameter value or provides an object or table path, requesting multiple values with one path.

The [getParameterValue\(String\)](#page-666-1) method retrieves the value of one parameter in the DMT. The [getParameterNames\(String,boolean\)](#page-665-2) method can be used to retrieve the values of a table or object.

For the [getParameterValue\(String\)](#page-666-1) method the TR069 Connector must first check for synthesized parameters, see *[Synthetic Nodes](#page-651-1)* on page 652 (Alias and NumberOfEntries). Otherwise, the parameter name must be converted to a URI, this must be done according to the [toURI\(String,boolean\)](#page-667-0) method with the boolean set to true, creating any missing nodes if possible. The Dmt Data for this node must be converted according to *[DMT to TR-069 Conversion](#page-653-1)* on page 654. The returned ParameterValue contains the type and value of the parameter.

For example:

```
ParameterValue v = connector.getParameterValue( 
           "Device.DeviceInfo.Manufacturer");
String value = v.getValue();
int type = v.getType();
```
# **131.4.2 Set Parameter Values**

The SetParameterValues RPC sets a number of values in one RPC. The [setParameterValue\(String,String,int\)](#page-666-0) method corresponds to setting a single parameter in the DMT. It takes a parameter path, a value, and the type of this parameter.

The TR069 Connector must first check if the requested destination is the Alias node of a MAP child. If the Alias node is set, the name of the parent node must be renamed to the given value. The value of the Alias node must be a TR-069 string type, the Connector must ensure the value is escaped when necessary. See *[Synthetic Nodes](#page-651-1)* on page 652 for further information about aliases.

Otherwise, the parameter name must be converted to a URI, this must be done according to the [toURI\(String,boolean\)](#page-667-0) method with the boolean set to true.

The given value must be converted to a Dmt Data according to the *[TR-069 to Dmt Data Conversion](#page-655-1)* on [page 656](#page-655-1). For example:

```
connector.setParameterValue("Starwars.R2D.2.Start", 
                               "20110805T10:15:20Z", TR069_DATETIME );
```
# **131.4.3 Get Parameter Names**

The GetParameterNames RPC allows an ACS to discover the parameters accessible on a particular CPE as well as verifying the existence of a parameter. There are modes for this RPC depending on the path and next level arguments. See the following table.

*Table 131.8 Modes based on type of path and NextLevel arguments*

| <b>NextLevel</b> | <b>Parameter Path</b>                                                                                                    | <b>Table or Object Path</b>                                                                                                    |
|------------------|----------------------------------------------------------------------------------------------------|----------------------------------------------------------------------------------------------------|
| true             | Invalid Argument Fault code 9003 since<br>this field must always be false for a para-<br>meter path.                                           | Include only the children of the object or<br>table.                                                                            |
| false            | A single Parameter Info object is returned The whole sub-tree rooted at the given<br>that provides information about the giv-<br>en parameter. | object or table path, this includes the ob-<br>ject at the path itself. All objects must be<br>included even if they are empty. |

The result must include only parameters, objects, and tables that are actually implemented by the CPE. If a parameter is listed then a [getParameterValue\(String\)](#page-666-1) method called with this parameter's path should succeed. As a convenience, the [ParameterInfo](#page-662-1) class provides a [getParameterValue\(\)](#page-662-2) method as a short cut to the value.

For example, assume the following instances:

IGD.LAN.1.Hosts. IGD.LAN.1.Hosts.HostNumberOfEntries IGD.LAN.1.Hosts.Host. IGD.LAN.1.Hosts.Host.1. IGD.LAN.1.Hosts.Host.1.Active IGD.LAN.1.Hosts.Host.2. IGD.LAN.1.Hosts.Host.2.Active IGD.LAN.2.Hosts. IGD.LAN.2.Hosts.HostNumberOfEntries

The following table demonstrates some of the different results based on these example instances.

*Table 131.9 Example Get Parameter Names*

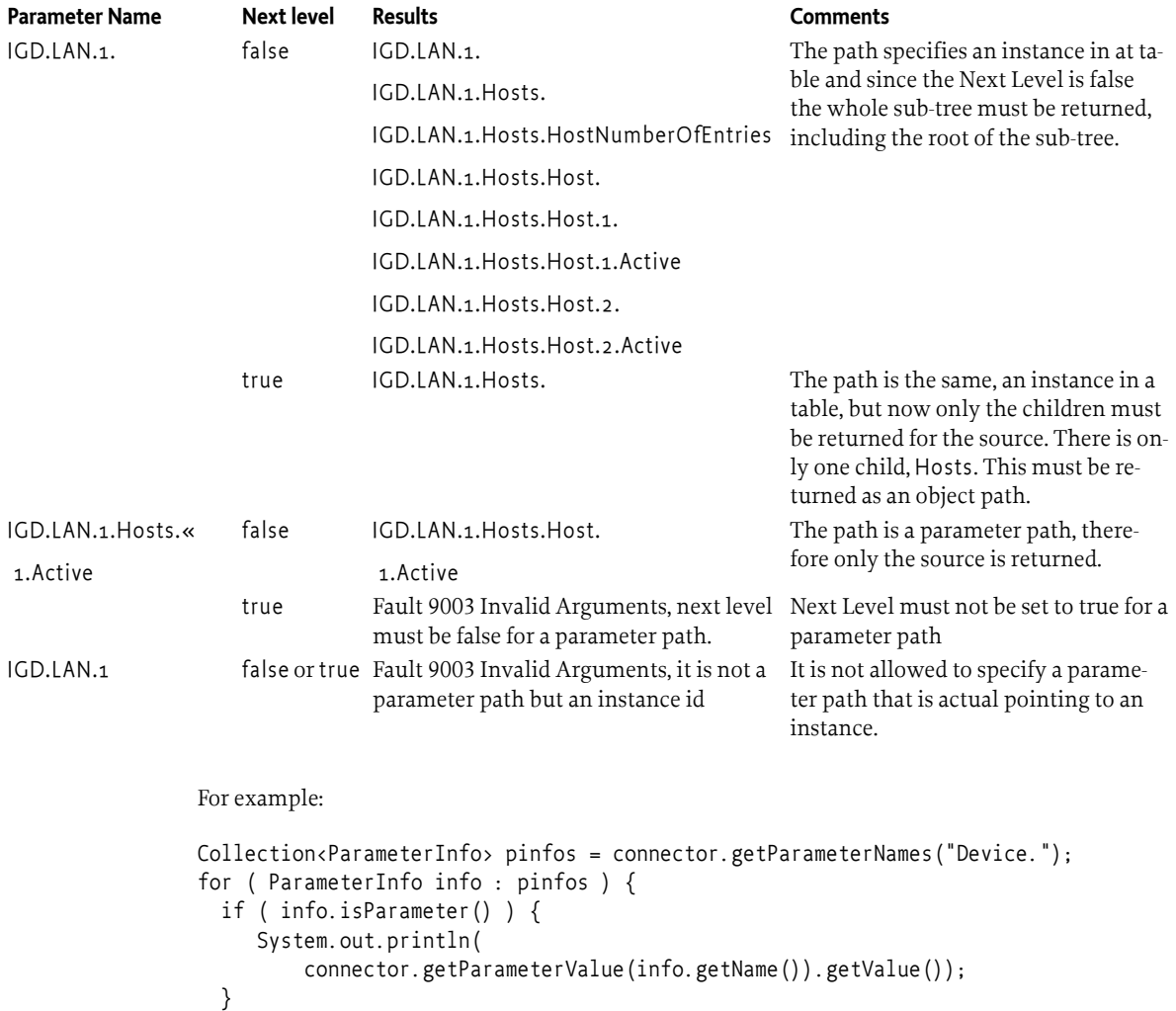

}

# <span id="page-659-0"></span>**131.4.4 Add Object**

The AddObject RPC creates a new instance in a table. There basic form for this RPC is to create an object and return the name of this object. It is also possible to specify an alias (a name specified in square brackets) after the table path. In that case, the alias is used as the node name. In either case, the path must be a valid table path pointing to a an existing MAP or LIST node.

When an object is added without an alias then the TR069 Connector must assign a unique id. TR-069 mandates that this id is unique for the table. The TR069 Connector must be able to create and maintain such a persistent id range. The Connector must ensure that any id chosen is not actually already in use or has been handed out recently. How such an id is calculated and maintained is implementation dependent.

If alias based addressing is used, a name between square brackets, then the alias is retrieved from the square brackets. The DMT must then be verified that no node exists in the corresponding table. If it does already exist, an [INVALID\\_PARAMETER\\_NAME](#page-668-0) exception is thrown. Otherwise the alias is returned as the selected name.

If the corresponding MAP or LIST node has a Meta Node with a MIME type of application/x-tr-69 eager then the alias or instance id must be used to create the node. Otherwise the alias or instance id must be returned without creating the node. The purpose of this lazy creation is to allow a single Set Parameter Values RPC to atomically create a number of nodes and set their values.

For example:

```
String id = connector.addObject( "Starwars.CP.3.Obiwan.");
connector.setParameterValue( "Starwars.CP.3.Obiwan." + id+ ".Name", 
                                              "cp30", TR069_STRING );
```
The previous code gets an assigned id with the [addObject\(String\)](#page-665-0) method. The [setParameterValue\(String,String,int\)](#page-666-0) then assigns the string cp30 to the Name node. This will first create the actual node since it was not created in the [addObject\(String\)](#page-665-0) method and then sets the value of the DMT Starwars/CP/3/Obiwan/<id>/Name node.

The [addObject\(String\)](#page-665-0) method requires an atomic session. If a non-atomic session is used then the [addObject\(String\)](#page-665-0) method must not attempt to create any objects and an exception must be thrown.

# **131.4.5 Delete Object**

The DeleteObject RPC deletes an object from the tree, it takes the instance path as argument. This behavior is implemented in the [deleteObject\(String\)](#page-665-1) method. The corresponding node must be deleted if it exists. No error must be raised if the node does not exist in the DMT.

For example, deleting the object created in *Add Object* [on page 660:](#page-659-0)

connector.deleteObject("Starwars.CP.3.Obiwan.cp30.");

# **131.5 Error and Fault Codes**

The TR069 Connector must translate any Dmt Admin codes into a TR-069 fault code. Since the methods in the [TR069Connector](#page-663-3) only relate to a single value it is possible to provide a mapping from Dmt Exception codes to TR-069 fault codes. It is the responsibility of the Protocol Adapter to aggregate these errors in the response to a SetParameterValues RPCs.

A TR069 Connector must prevent exceptions from happening and ensure that the different applicable error cases defined in the TR-069 RPCs are properly reported as a TR069 Exception with the intended fault code. However, this section defines a list of default translations between Dmt Exceptions and TR-069 fault codes.

The following table contains the exceptions and the resulting fault codes. Any obligations that are mandated by the TR-069 protocol are the responsibility of the TR-069 Protocol Adapter. The Dmt Exception is available from the TR-069 Exception for further inspection.

*Table 131.10 Exceptions to TR-069 Fault code.*

| <b>Fault code</b>      | <b>Comments</b> |
|------------------------|-----------------|
| <b>INTERNAL_ERROR</b>  |                 |
| INTERNAL_ERROR         |                 |
| REQUEST_DENIED         |                 |
| <b>INTERNAL_ERROR</b>  |                 |
| <b>INTERNAL_ERROR</b>  |                 |
| REQUEST_DENIED         |                 |
| INVALID_PARAMETER_NAME |                 |
| RESOURCES_EXCEEDED     |                 |
| INVALID_PARAMETER_TYPE |                 |
| INTERNAL_ERROR         |                 |
| INVALID_PARAMETER_NAME |                 |
| NON WRITABLE PARAMETER |                 |
| <b>INTERNAL_ERROR</b>  |                 |
| INTERNAL_ERROR         |                 |
| REQUEST_DENIED         |                 |
| REQUEST_DENIED         |                 |
| REQUEST_DENIED         |                 |
| INVALID_PARAMETER_NAME |                 |
| <b>INTERNAL_ERROR</b>  |                 |
| REQUEST_DENIED         |                 |
| REQUEST_DENIED         |                 |
|                        |                 |

# **131.6 Managing the RMT**

The RMT is not a native TR-069 model as it is not defined by BBF and it takes advantage of the Dmt Admin features. This section therefore shows a number of examples how the RMT can be managed from an ACS.

For example, on a specific CPE the following bundles are installed, the given name is the location

```
System Bundle
org-apache-felix-webconsole
org-apache-felix-configadmin
org-eclipse-equinox-scr
jp-co-ntt-admin
de-telekom-shell
```
The intention is to:

- Uninstall org-apache-felix-configadmin,
- Install and start org-eclipse-equinox-cm,

• Update jp-co-ntt-admin.

After the successful reconfiguration, the framework must restart. As framework changes must happen in a atomic session, the following parameters must be set in a single RPC:

```
SetParameterValues {
  Framework.Bundle.org-apache-felix-configadmin.RequestedState = UNINSTALLED
 Framework.Bundle.ip-co-nt-admin. URL = http://....
 Framework.Bundle.org-eclipse-equinox-cm.URL = http://....
 Framework.Bundle.org-eclipse-equinox-cm.RequestedState = ACTIVE
 Framework.Bundle.org-eclipse-equinox-cm.AutoStart = true<br>Framework.Bundle.Svstemb0020Bundle URI = ""
 Framework.Bundle.Systemb0020Bundle.URL
}
```
The Protocol Adapter must open an atomic session on the  $\frac{1}{2}$  node as defined in the RMT. It will then set all the parameters in the previous list. As the Framework/Bundle/org-eclipse-equinox-cm node does not exist, the TR069 Connector will create it because it is below a writable MAP node. The System Bundle is updated with an empty string, signalling an update. A System Bundle update is a framework restart.

Once the session is committed after all the SetParameterValues elements are executed the Data Plugin will perform the actions and report success or failure. The handler must then restart the framework after the commit has returned.

# **131.7 Native TR-069 Object Models**

This section provides an example of a Data Plugin that provides a native TR-069 Object Model. As example is chosen a naive implementation of the Configuration Admin service. The object model implemented has the following definition:

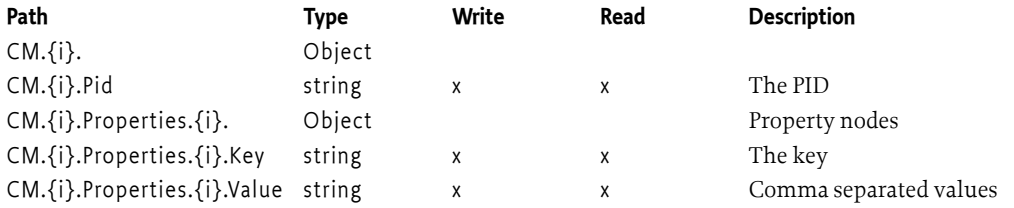

The corresponding DMT sub-tree is defined like:

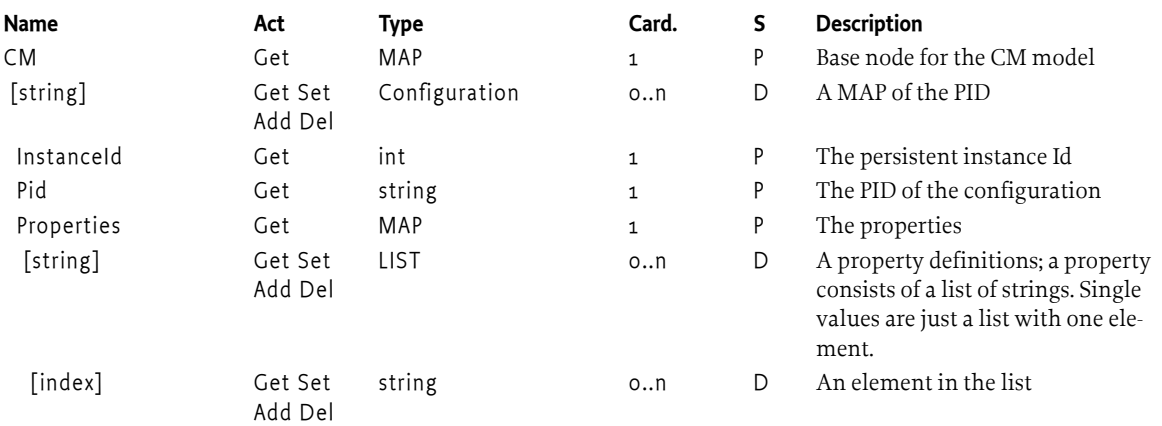

The Protocol Adapter allows an ACS to access the data model implemented in the Dmt Plugin. It also allows the creation of new configuration objects.

# <span id="page-662-0"></span>**131.8 org.osgi.service.tr069todmt**

TR069 Connector Service Package Version 1.0.

Bundles wishing to use this package must list the package in the Import-Package header of the bundle's manifest. This package has two types of users: the consumers that use the API in this package and the providers that implement the API in this package.

Example import for consumers using the API in this package:

Import-Package: org.osgi.service.tr069todmt; version="[1.0,2.0)"

Example import for providers of the API in this package:

Import-Package: org.osgi.service.tr069todmt; version="[1.0,1.1)"

#### **131.8.1 Summary**

- [ParameterInfo](#page-662-1) Maps to the TR-069 ParameterInfoStruct that is returned from the [TR069Connector.getParameterNames\(String, boolean\)](#page-665-2) method.
- [ParameterValue](#page-663-0) Maps to the TR-069 ParameterValueStruct
- [TR069Connector](#page-663-3) A TR-069 Connector is an assistant to a TR-069 Protocol Adapter developer.
- [TR069ConnectorFactory](#page-668-5) A service that can create TR069 Connector
- [TR069Exception](#page-668-6) This exception is defined in terms of applicable TR-069 fault codes.

# <span id="page-662-1"></span>**131.8.2 public interface ParameterInfo**

Maps to the TR-069 ParameterInfoStruct that is returned from the [TR069Connector.getParameterNames\(String, boolean\)](#page-665-2) method.

#### <span id="page-662-2"></span>**131.8.2.1 public ParameterValue getParameterValue() throws TR069Exception**

- $\Box$  Provide the value of the node. This method throws an exception if it is called for anything but a parameter
- *Returns* The Parameter Value of the corresponding object
- *Throws* TR069Exception– If there is a problem

#### **131.8.2.2 public String getPath()**

- $\Box$  The path of the parameter, either a parameter path, an instance path, a table path, or an object path.
- *Returns* The name of the parameter
- **131.8.2.3 public boolean isParameter()**
	- $\Box$  Returns true of this is a parameter, if it returns false it is an object or table.

*Returns* true for a parameter, false otherwise

#### **131.8.2.4 public boolean isWriteable()**

 $\Box$  Return true if this parameter is writeable, otherwise false. A parameter is writeable if the SetParamaterValue with the given name would be successful if an appropriate value was given. If this is a table path, the method specifies whether or not AddObject would be successful. If the parameter path points to a table instance, the method specifies whether or not DeleteObject would be successful.

*Returns* If this parameter is writeable

# <span id="page-663-0"></span>**131.8.3 public interface ParameterValue**

Maps to the TR-069 ParameterValueStruct

### **131.8.3.1 public String getPath()**

 $\Box$  This is the path of a Parameter. In TR-069 this is called the Parameter Name.

*Returns* The path of the parameter

### **131.8.3.2 public int getType()**

- □ The type of the parameter. One of [TR069Connector.TR069\\_INT](#page-664-1), [TR069Connector.TR069\\_UNSIGNED\\_INT,](#page-665-3) [TR069Connector.TR069\\_LONG](#page-664-2), [TR069Connector.TR069\\_UNSIGNED\\_LONG](#page-665-4), [TR069Connector.TR069\\_STRING,](#page-664-3) [TR069Connector.TR069\\_DATETIME,](#page-663-1) [TR069Connector.TR069\\_BASE64](#page-663-2), [TR069Connector.TR069\\_HEXBINARY](#page-664-0). This method is not part of the ParameterValueStruct but is necessary to encode the type in the XML.
- *Returns* The parameter type

# **131.8.3.3 public String getValue()**

 $\Box$  This is the value of the parameter. The returned value must be in a representation defined by the TR-069 protocol.

*Returns* The value of the parameter

# <span id="page-663-3"></span>**131.8.4 public interface TR069Connector**

A TR-069 Connector is an assistant to a TR-069 Protocol Adapter developer. The connector manages the low level details of converting the different TR-069 RPCs to a Device Management Tree managed by Dmt Admin. The connector manages the conversions from the TR-069 Object Names to a node in the DMT and vice versa.

The connector uses a Dmt Session from the caller, which is given when the connector is created. The connector does not implement the exact RPCs but only provides the basic functions to set and get the parameters of an object as well as adding and deleting an object in a table. A TR-069 developer must still parse the XML, handle the relative and absolute path issues, open a Dmt Session etc.

The connector assumes that each parameter or object path is relative to the root of the Dmt Session.

This connector must convert the TR-069 paths to Dmt Admin URIs. This conversion must take into account the LIST and MAP concepts defined in the specifications as well as the synthetic parameters NumberOfEntries and Alias. These concepts define the use of an InstanceId node that must be used by the connector to provide a TR-069 table view on the LIST and MAP nodes.

**131.8.4.1 public static final String PREFIX = "application/x-tr-069-"**

The MIME type prefix.

<span id="page-663-2"></span>**131.8.4.2 public static final int TR069\_BASE64 = 64**

Constant representing the TR-069 base64 type.

<span id="page-663-4"></span>**131.8.4.3 public static final int TR069\_BOOLEAN = 32**

Constant representing the TR-069 boolean type.

<span id="page-663-1"></span>**131.8.4.4 public static final int TR069\_DATETIME = 256**

Constant representing the TR-069 date time type.

<span id="page-664-3"></span><span id="page-664-2"></span><span id="page-664-1"></span><span id="page-664-0"></span>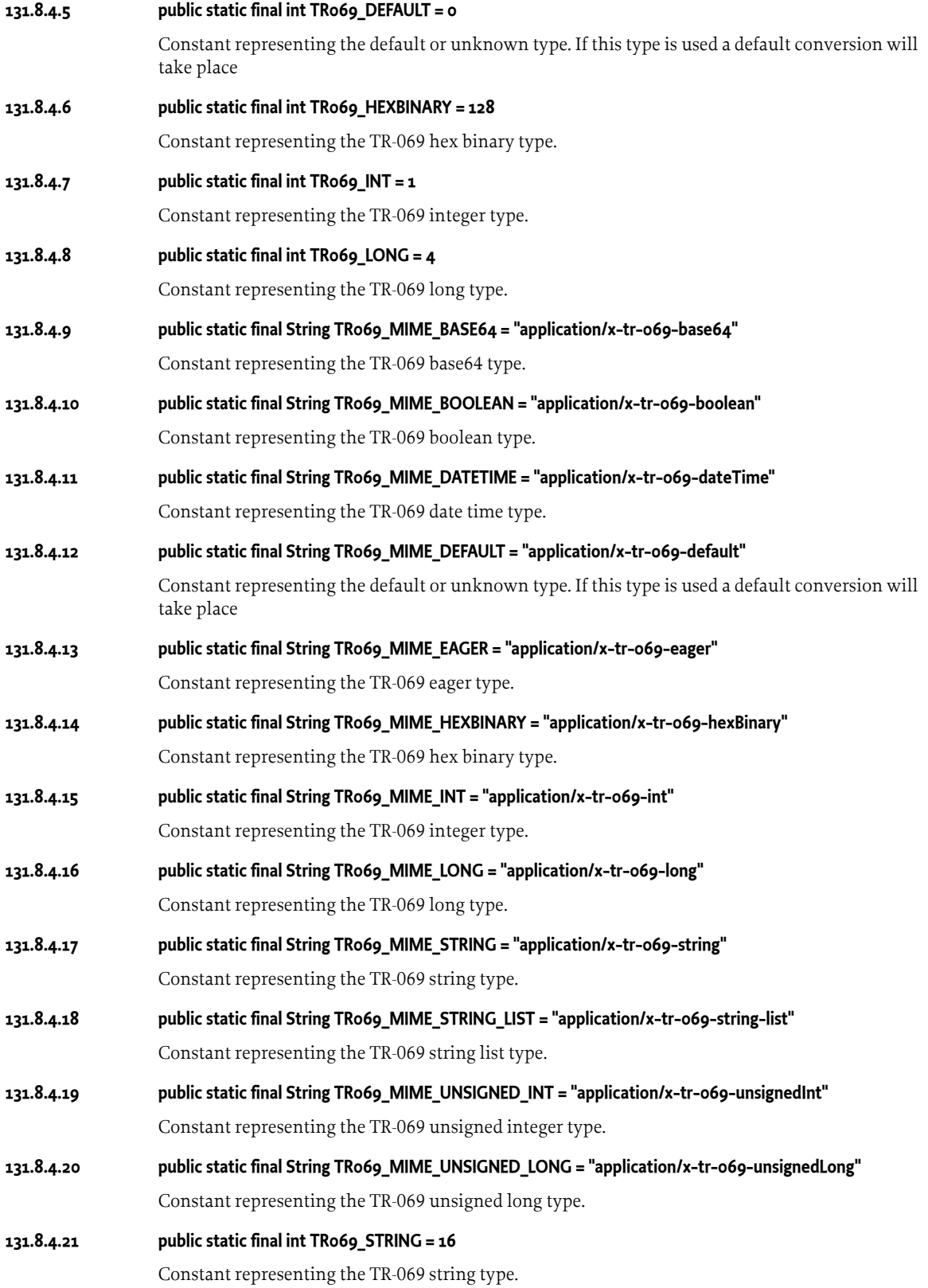

#### <span id="page-665-3"></span>**131.8.4.22 public static final int TR069\_UNSIGNED\_INT = 2**

Constant representing the TR-069 unsigned integer type.

#### <span id="page-665-4"></span>**131.8.4.23 public static final int TR069\_UNSIGNED\_LONG = 8**

Constant representing the TR-069 unsigned long type.

#### <span id="page-665-0"></span>**131.8.4.24 public String addObject(String path) throws TR069Exception**

- *path* A table path with an optional alias at the end
	- $\Box$  Add a new node to the Dmt Admin as defined by the AddObject RPC. The path must map to either a LIST or MAP node as no other nodes can accept new children.

If the path ends in an alias ([ ALIAS ]) then the node name must be the alias, however, no new node must be created. Otherwise, the Connector must calculate a unique instance id for the new node name that follows the TR-069 rules for instance ids. That is, this id must not be reused and must not be in use. That is, the id must be reserved persistently.

If the LIST or MAP node has a Meta Node with a MIME type application/x-tr-069-eager then the node must be immediately created. Otherwise no new node must be created, this node must be created when the node is accessed in a subsequent RPC.

The alias name or instance id must be returned as identifier for the ACS.

- *Returns* The name of the new node.
- *Throws* TR069Exception– The following fault codes are defined for this method: 9001, 9002, 9003, 9004, 9005. If an AddObject request would result in exceeding the maximum number of such objects supported by the CPE, the CPE MUST return a fault response with the Resources Exceeded (9004) fault code.

#### **131.8.4.25 public void close()**

□ Close this connector. This will **not** close the corresponding session.

#### <span id="page-665-1"></span>**131.8.4.26 public void deleteObject(String objectPath) throws TR069Exception**

- *objectPath* The path to an object in a table to be deleted.
	- □ Delete an object from a table. A missing node must be ignored.
	- *Throws* TR069Exception– The following fault codes are defined for this method: 9001, 9002, 9003, 9005. If the fault is caused by an invalid objectPath value, the Invalid Parameter Name fault code (9005) must be used instead of the more general Invalid Arguments fault code (9003). A missing node for objectPath must be ignored.

#### <span id="page-665-2"></span>**131.8.4.27 public Collection<ParameterInfo> getParameterNames(String objectOrTablePath, boolean nextLevel) throws TR069Exception**

- *objectOrTablePath* A path to an object or table.
	- *nextLevel* If true consider only the children of the object or table addressed by path, otherwise include the whole sub-tree, including the addressed object or table.
		- $\Box$  Getting the [ParameterInfo](#page-662-1) objects addressed by path. This method is intended to be used to implement the GetParameterNames RPC.

The connector must attempt to create any missing nodes that are needed for the objectOrTablePath by using the [toURI\(String, boolean\)](#page-667-0) method with true.

This method must traverse the sub-tree addressed by the path and return the paths to all the objects, tables, and parameters in that tree. If the nextLevel argument is true then only the children object, table, and parameter information must be returned.

The returned [ParameterInfo](#page-662-1) objects must be usable to discover the sub-tree.

If the child nodes have an InstanceId node then the returned names must include the InstanceId values instead of the node names.

If the parent node is a MAP, then the synthetic Alias parameter must be included.

Any MAP and LIST node must include a [ParameterInfo](#page-662-1) for the corresponding NumberOfEntries parameter.

- *Returns* A collection of [ParameterInfo](#page-662-1) objects representing the resulting child parameter, objects, and tables as defined by the TR-069 ParameterInfoStruct.
- *Throws* TR069Exception– If the fault is caused by an invalid ParameterPath value, the Invalid Parameter Name fault code (9005) MUST be used instead of the more general Invalid Arguments fault code (9003). A ParameterPath value must be considered invalid if it is not an empty string and does not exactly match a parameter or object name currently present in the data model. If nextLevel is true and objectOrTablePath is a parameter path rather than an object/table path, the method must return a fault response with the Invalid Arguments fault code (9003). If the value cannot be gotten for some reason, this method can generate the following fault codes::
	- 9001 [TR069Exception.REQUEST\\_DENIED](#page-668-2)
	- 9002 [TR069Exception.INTERNAL\\_ERROR](#page-668-1)
	- 9003 [TR069Exception.INVALID\\_ARGUMENTS](#page-668-7)
	- 9005 [TR069Exception.INVALID\\_PARAMETER\\_NAME](#page-668-0)

#### <span id="page-666-1"></span>**131.8.4.28 public ParameterValue getParameterValue(String parameterPath) throws TR069Exception**

*parameterPath* A parameter path (must refer to a valid parameter, not an object or table).

□ Getting a parameter value. This method should be used to implement the GetParameterValues RPC. This method does **not** handle retrieving multiple values as the corresponding RPC can request with an object or table path, this method only accepts a parameter path. Retrieving multiple values can be achieved with the [getParameterNames\(String, boolean\)](#page-665-2).

If the parameterPath ends in NumberOfEntries then the method must synthesize the value. The parameterPath then has a pattern like (object-path)(table-name)NumberOfEntries. The returned val-ue must be an [TR069\\_UNSIGNED\\_INT](#page-665-3) that contains the number of child nodes in the table (object-path)(table-name). For example, if A.B.CNumberOfEntries is requested the return value must be the number of child nodes under A/B/C.

If the value of a an Alias node is requested then the name of the parent node must be returned. For example, if the path is M.X.Alias then the returned value must be X.

The connector must attempt to create any missing nodes along the way, creating parent nodes on demand.

- *Returns* The name, value, and type triad of the requested parameter as defined by the TR-069 ParameterValueStruct.
- *Throws* TR069Exception– The following fault codes are defined for this method: 9001, 9002, 9003, 9004, 9005.
	- 9001 [TR069Exception.REQUEST\\_DENIED](#page-668-2)
	- 9002 [TR069Exception.INTERNAL\\_ERROR](#page-668-1)
	- 9003 [TR069Exception.INVALID\\_ARGUMENTS](#page-668-7)
	- 9004 [TR069Exception.RESOURCES\\_EXCEEDED](#page-669-1)
	- 9005 [TR069Exception.INVALID\\_PARAMETER\\_NAME](#page-668-0)

#### <span id="page-666-0"></span>**131.8.4.29 public void setParameterValue(String parameterPath, String value, int type) throws TR069Exception**

*parameterPath* The parameter path

- *value* A trimmed string value that has the given type. The value can be in either canonical or lexical representation by TR069.
- *type* The type of the parameter ([TR069\\_INT,](#page-664-1) [TR069\\_UNSIGNED\\_INT](#page-665-3)[,TR069\\_LONG](#page-664-2), [TR069\\_UNSIGNED\\_LONG](#page-665-4)[,TR069\\_STRING](#page-664-3), [TR069\\_DATETIME](#page-663-1)[,TR069\\_BASE64,](#page-663-2) [TR069\\_HEXBINARY](#page-664-0), [TR069\\_BOOLEAN](#page-663-4))
	- $\Box$  Setting a parameter. This method should be used to provide the SetParameterValues RPC. This method must convert the parameter Name to a URI and replace the DMT node at that place. It must follow the type conversions as described in the specification.

The connector must attempt to create any missing nodes along the way, creating parent nodes on demand.

If the value of a an Alias node is set then the parent node must be renamed. For example, if the value of M/X/Alias is set to Y then the node will have a URI of M/Y/Alias. The value must not be escaped as the connector will escape it.

- *Throws* TR069Exception– The following fault codes are defined for this method: 9001, 9002, 9003, 9004, 9005, 9006, 9007, 9008.
	- 9001 TR069Exception.REOUEST\_DENIED
	- 9002 [TR069Exception.INTERNAL\\_ERROR](#page-668-1)
	- 9003 [TR069Exception.INVALID\\_ARGUMENTS](#page-668-7)
	- 9004 [TR069Exception.RESOURCES\\_EXCEEDED](#page-669-1)
	- 9005 [TR069Exception.INVALID\\_PARAMETER\\_NAME](#page-668-0)
	- 9006 [TR069Exception.INVALID\\_PARAMETER\\_TYPE](#page-668-3)
	- 9007 [TR069Exception.INVALID\\_PARAMETER\\_VALUE](#page-668-8)
	- 9008 [TR069Exception.NON\\_WRITABLE\\_PARAMETER](#page-668-4)

#### **131.8.4.30 public String toPath(String uri) throws TR069Exception**

- *uri* A Dmt Session relative URI
- □ Convert a Dmt Session relative Dmt Admin URI to a valid TR-069 path, either a table, object, or parameter path depending on the structure of the DMT. The translation takes into account the special meaning LIST, MAP , Alias, and InstanceId nodes.
- *Returns* An object, table, or parameter path
- *Throws* TR069Exception– If there is an error

#### <span id="page-667-0"></span>**131.8.4.31 public String toURI(String name, boolean create) throws TR069Exception**

- *name* A TR-069 path
- *create* If true, create missing nodes when they reside under a MAP or LIST
	- $\Box$  Convert a TR-069 path to a Dmt Session relative Dmt Admin URI. The translation takes into account the special meaning LIST, MAP, InstanceId node semantics.

The synthetic Alias or NumberOfEntries parameter cannot be mapped and must throw an [TR069Exception.INVALID\\_PARAMETER\\_NAME](#page-668-0).

The returned path is properly escaped for TR-069.

The mapping from the path to a URI requires support from the meta data in the DMT, it is not possible to use a mapping solely based on string replacements. The translation takes into account the semantics of the MAP and LIST nodes. If at a certain point a node under a MAP node does not exist then the Connector can create it if the create flag is set to true. Otherwise a non-existent node will terminate the mapping.

*Returns* A relative Dmt Admin URI

*Throws* TR069Exception– If there is an error

# <span id="page-668-5"></span>**131.8.5 public interface TR069ConnectorFactory**

A service that can create TR069 Connector

### **131.8.5.1 public TR069Connector create(DmtSession session)**

- *session* The session to use for the adaption. This session must not be closed before the TR069 Connector is closed.
	- □ Create a TR069 connector based on the given session .

The session must be an atomic session when objects are added and/or parameters are going to be set, otherwise it can be a read only or exclusive session. Due to the lazy creation nature of the TR069 Connector it is possible that a node must be created in a read method after a node has been added, it is therefore necessary to always provide an atomic session when an ACS session requires modifying parameters.

*Returns* A new TR069 Connector bound to the given session

# <span id="page-668-6"></span>**131.8.6 public class TR069Exception extends RuntimeException**

This exception is defined in terms of applicable TR-069 fault codes. The TR-069 specification defines the fault codes that can occur in different situations.

### <span id="page-668-1"></span>**131.8.6.1 public static final int INTERNAL\_ERROR = 9002**

9002 Internal error

<span id="page-668-7"></span>**131.8.6.2 public static final int INVALID\_ARGUMENTS = 9003**

9003 Invalid Arguments

<span id="page-668-0"></span>**131.8.6.3 public static final int INVALID\_PARAMETER\_NAME = 9005**

9005 Invalid parameter name (associated with Set/GetParameterValues, GetParameterNames, Set/ GetParameterAttributes, AddObject, and DeleteObject)

<span id="page-668-3"></span>**131.8.6.4 public static final int INVALID\_PARAMETER\_TYPE = 9006**

9006 Invalid parameter type (associated with SetParameterValues)

<span id="page-668-8"></span>**131.8.6.5 public static final int INVALID\_PARAMETER\_VALUE = 9007**

9007 Invalid parameter value (associated with SetParameterValues)

**131.8.6.6 public static final int METHOD\_NOT\_SUPPORTED = 9000**

9000 Method not supported

- <span id="page-668-4"></span>**131.8.6.7 public static final int NON\_WRITABLE\_PARAMETER = 9008** 9008 Attempt to set a non-writable parameter (associated with SetParameterValues)
- **131.8.6.8 public static final int NOTIFICATION\_REJECTED = 9009**

9009 Notification request rejected (associated with SetParameterAttributes method).

<span id="page-668-2"></span>**131.8.6.9 public static final int REQUEST\_DENIED = 9001**

9001 Request denied (no reason specified

<span id="page-669-1"></span>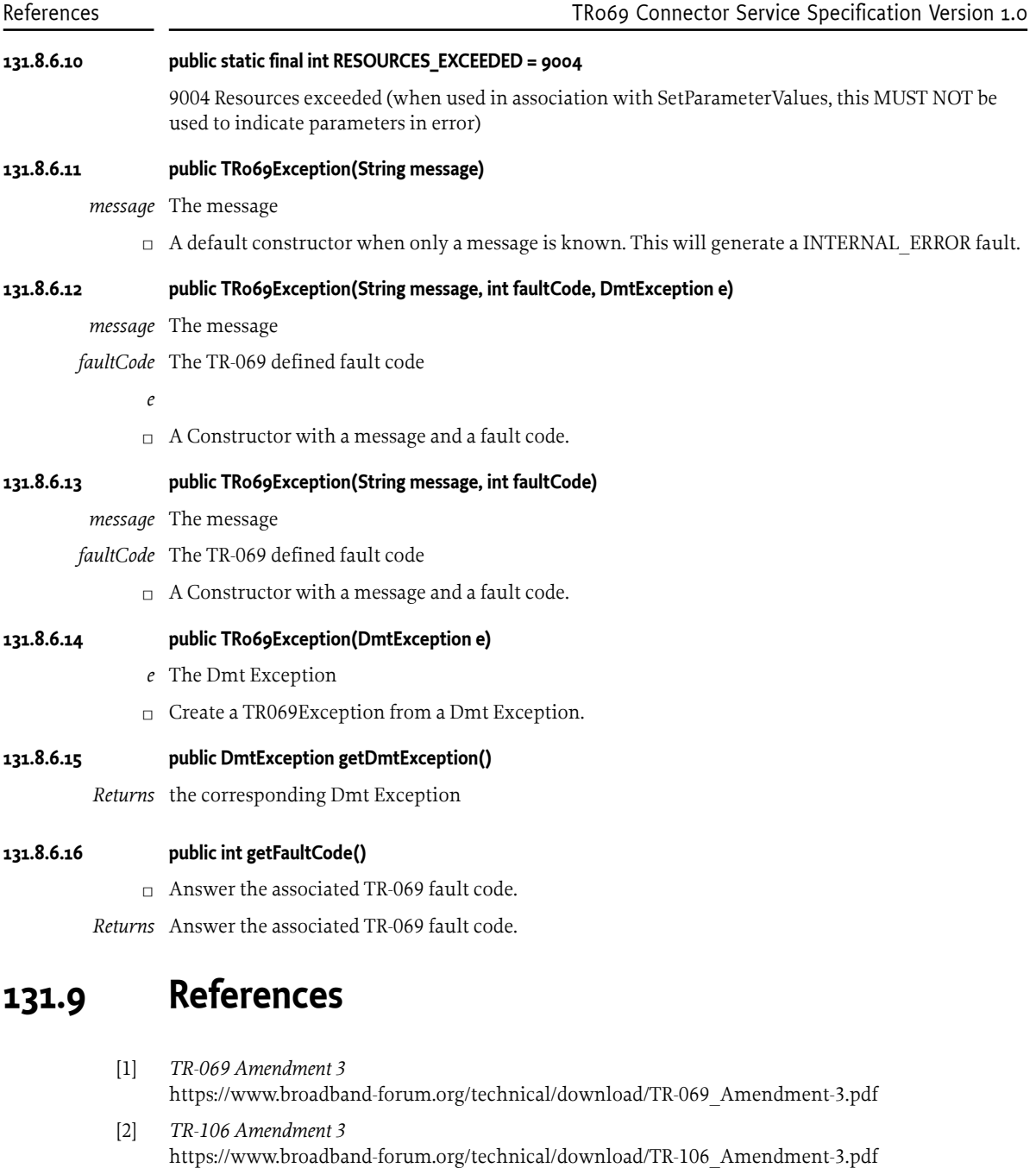

- <span id="page-669-0"></span>[3] *XML Schema Part 2: Datatypes Second Edition* <https://www.w3.org/TR/xmlschema-2/>
- [4] *SOAP 1.1* <https://www.w3.org/TR/soap11/>
- [5] *Extensible Markup Language (XML) 1.0 (Second Edition)* <https://www.w3.org/TR/xml/#NT-Letter>
- [6] *Broadband Forum* <https://www.broadband-forum.org/>

# **132 Repository Service Specification**

*[Version 1.1](#page-684-0)*

# **132.1 Introduction**

The guiding force behind the OSGi Specifications is a reusable component model. The *[OSGi Core Re](#page-18-0)[lease 8](#page-18-0)* provides a solid foundation for such a component model by providing a component collaboration framework with a comprehensive management model. The service specifications provide the abstract APIs to allow many different collaborations between components. This Repository Service Specification provides the capability to manage the external access to components and other resources.

Though the Repository service can be used as a standalone service to search and retrieve general binary artifacts, called resources, it is intended to be used in conjunction with the [6] *[Resolver Service](#page-690-0) [Specification](#page-690-0)*.

The model of the Repository is based on the generic Requirement-Capability model defined in [3] *[Re](#page-690-1)[source API Specification](#page-690-1)*, this chapter relies on the definitions of the generic model.

### **132.1.1 Essentials**

- *External* Provide access to external components and resources.
- *Resolve* The Repository API must be closely aligned with the Resolver API since they are intended to be used in conjunction.
- *Searching* Support general queries.
- *Metadata* Allow resources to provide content information.
- *Retrieval* Allow the retrieval of Resources from remote locations.
- *Batching* Repositories must be able to batch queries.
- *Distribution* Allow Repositories to be defined with a simple storage scheme such that Repositories can be distributed on a removable media like a CD/DVD.
- *Mirroring* Repositories must be able to support selecting a remote site based on the local situation.

# **132.1.2 Entities**

- *Repository* A facade to a (remote) set of resources described by capabilities.
- *Resource* An artifact that has requirements that must be satisfied before it is available but provides capabilities when it becomes available.
- *Requirement* An expression that asserts a capability.
- *Capability* Describes a feature of the resource so that it can be required by a requirement.
- *Resource Content* Provides access to the underlying bytes of the resource in the default format.

#### *Figure 132.1 Class and Service overview*

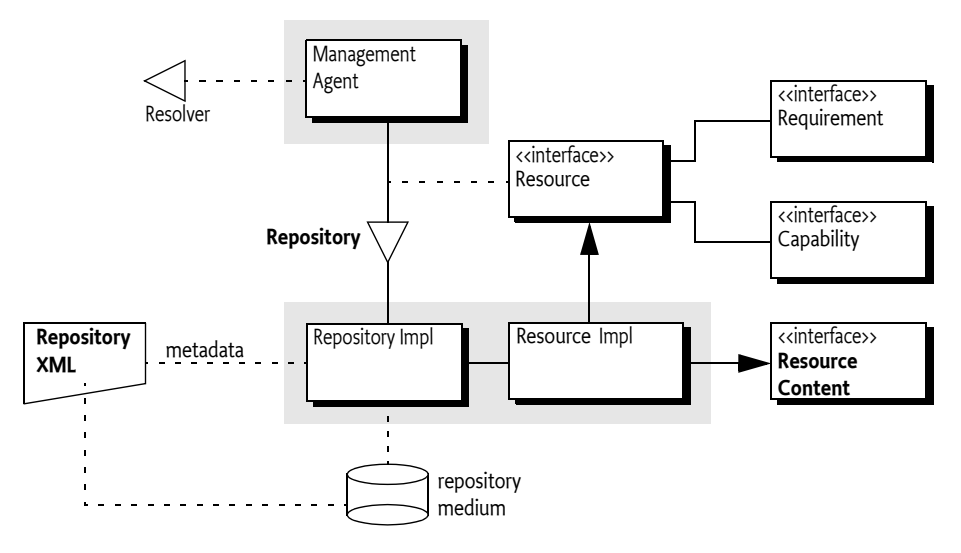

# **132.1.3 Synopsis**

There are many different repositories available on the Internet or on fixed media. A repository can be made available to bundles by providing a Repository service. If such a bundle, for example a Management Agent performing a provisioning operation, finds that it has an unmatched requirement then it can query the repository services to find matching capabilities. The Repository service can implement the query in many different ways. It can ship the requirement to a remote side to be processed or it can process the query locally.

This specification also provides an XML schema that can be used to describe a Repository. Instances of this schema can be downloaded from a remote repository for local indexing or they can be stored for example on a DVD together with the resources.

# **132.2 Using a Repository**

The Repository service provides an abstraction to a, potentially remote, set of resources. In the generic Capability-Requirement model, resources are modeled to declare capabilities and requirements. The primary purpose of a Repository is to enable a management agent that uses the Resolver API to leverage a wide array of repositories. This Repository service specification allows different Repository providers to be installed as bundles, and each bundle can register multiple Repository services. The Repository is sufficiently abstract to allow many different implementations.

Repository services are identified by a number of service properties:

- service.pid A mandatory unique identity for this Repository service.
- service.description An optional human readable name for this Repository.
- repository.url Optional URLs to landing pages of the repository, if they exist.

In general, the users of the Repository service should aggregate all services in the service registry. This strategy allows the deployer to control the available Repositories. The following example, using Declarative Service annotations to show the dependencies on the service registry, shows how to aggregate the different Repository services.

```
List<Repository> repos = new CopyOnWriteArrayList<Repository>();
```

```
@Reference(
cardinality = ReferenceCardinality.MULTIPLE, 
policy = ReferencePolicy.DYNAMIC)
void addRepository( Repository repo ) { repos.add(repo); }
void removeRepository( Repository repo ) { repos.remove(repo); }
```
To access a resource in a Repository service it is necessary to construct a requirement, pass this to the Repository service, and then use the returned capabilities to satisfy the resolver or to get the resource from the capability. The Repository then returns all matching capabilities. The requirement matches the capability if their namespaces match and the requirement's filter is absent or matches the attributes.

The [findProviders\(Collection\)](#page-687-0) method takes a Collection of requirements. The reason for this collection is that it allows the caller to specify multiple requirements simultaneously so that Repositories can batch requests, the requirements in this collection are further unrelated. That is, they do not form an expression in any way. Multiple requirements as the parameter means that the result must be a map so that the caller can find out what requirement matched what capabilities. For example:

```
List<Capability> find( Requirement r ){
 List<Capability> result = new ArrayList<Capability>();
   for ( Repository repo : repos ) {
     Map<Requirement,Collection<Capability>> answer = 
         repo.findProviders( Collections.singleton( r ) );
      result.addAll( answer.get( r ) );
   }
   return result;
}
```
Access to resources is indirect since the Repository returns capabilities. Each capability is declared in a resource and the getResource() method provides access to the underlying resource. Since each resource declares an osgi.identity capability it is possible to retrieve a resource from a repository if the identity name, type, and version are known. For example, to get a bundle resource:

```
Resource getResource( String type, String name, Version version ) {
  String filter = String.format(
    "({\&}(\text{type}=\&)(\text{osgi.identity}=\&)(\text{version}=\&)()",
     type,
     name,
     version );
   RequirementBuilder builder = repo.newRequirementBuilder("osgi.identity");
   builder.addDirective("filter", filter);
  Required(); r = builder.buid();
 List<Capability> capabilities = find( r );
   if ( capabilities.isEmpty() ) 
     return null;
   return capabilities.get( 0 ).getResource();
}
```
Resources that originate from Repository services must implement the [RepositoryContent](#page-688-0) interface, this interface provides stream access to the default storage format. It is therefore possible to get the content with the following code.

InputStream getContent( String type, String name, Version version ) {

```
Resource r = getResource( type, name, version);if ( r == null )
     return null;
   return ((RepositoryContent)r).getContent();
}
```
The [getContent\(\)](#page-688-1) method returns an Input Stream in the default format for that resource type. Resources from a Repository should also have one or more osgi.content capabilities that advertise the same resource in the same or different formats. The osgi.content capability has a number of attributes that provide information about the resource's download format:

- osgi.content A unique SHA-256 for the content as read from the URL.
- url A URL to the content.
- mime An IANA MIME type for the content.
- size Size in bytes of the content.

It is therefore possible to search for a specific MIME type and download that format. For example:

```
String getURL( String type, String name, Version version, String mime ) 
     throws Exception {
    Resource r = getResource( type, name, version); for ( Capability cap : r.getCapabilities( "osgi.content") ) {
        Map \le String, Object > attrs = cap.getAttributes(); String actual = (String) attrs.get("mime");
         if ( actual!=null && mime.equalsIgnoreCase( actual) ) {
             String url = (String) attrs.get( "url" );
            if (url != null) return url;
         }
    }
    return null;
}
```
Since the osgi.content capability contains the SHA-256 digest as the osgi.content attribute it is possible to verify the download that it was correct.

Every resource has an osgi.identity capability. This namespace defines, in [2] *[Framework Namespaces](#page-690-2)*, the possibility to add related resources, for example *javadoc* or *sources*. A resource then has informational requirements to osgi.identity capabilities; these requirements are marked with a classifier directive that holds the type of *relation*. The following example shows how it would be possible to find such a related resource:

```
InputStream getRelated(Resource resource,String classifier) 
     throws Exception {
     for ( Requirement r : resource.getRequirements( "osgi.identity") ) {
         if ( classifier.equals( r.getDirectives().get( "classifier") ) ) {
             Collection<Capability> capabilities =
                   repository.findProviders( Collections.singleton( r )).get( r );
               if ( capabilities.isEmpty())
                  continue;
             Capability c = \text{capabilities}.\text{iterator}().\text{next}();Resource related = c. getResource();
             return ((RepositoryContent)related).getContent();
         }
```
}

```
 }
    return null;
```
# **132.2.1 Combining Requirements**

In some cases it may be useful to find resources in the repository that satisfy criteria across multiple namespaces.

A simple Requirement object can contain a filter that makes assertions about capability attributes within a single namespace. So for example, a single requirement can state that a package org.example.mypkg must be exported in a version between 3.1 inclusive and 4.0 exclusive:

```
 RequirementBuilder rb = repo.newRequirementBuilder("osgi.wiring.package");
 String rf = "(&(osgi.wiring.package=org.example.mypkg)"
             + "(version>=3.1)(!(version>=4.0)))";
 rb.addDirective("filter", rf);
Requirement r = rb.buid();
```
This requirement contains three conditions on the osgi.wiring.package capability.

In some situations it may be needed to specify requirements that cover multiple namespaces. For example a bundle might be needed that exports the above package, but the bundle must also have the Apache License, Version 2.0 license. A resource's license is available as an attribute on the osgi.identity namespace. Constructing a constraint that combines requirements from multiple namespaces can be done by using an Expression Combiner, which can be obtained from the Repository service. The Repository service provides a [findProviders\(RequirementExpression\)](#page-688-2) overload that can take a requirement expression and returns a Promise to a collection of matching resources.

```
 RequirementBuilder lb = repo.newRequirementBuilder("osgi.identity");
 String lf = "(license=http://opensource.org/licenses/Apache-2.0)";
 lb.addDirective("filter", lf);
```

```
 RequirementExpression expr = repo.getExpressionCombiner().and(
   lb.buildExpression(), rb.buildExpression());
```

```
 Promise<Collection<Resource>> p = repo.findProviders(expr);
```

```
 // Let findProviders() do its work async and update a ui component 
 // once the result is available
 p.then(new Success<Collection<Resource>, Void>() {
   public Promise<Void> call(Promise<Collection<Resource>> resolved) 
       throws Exception {
     ui.update(resolved.getValue());
     return null;
```

```
 // Instead of the async chain above its also possiblye to 
 // wait for the promise value synchronously:
      // Collection<Resource> resources = p.getValue();
```
For more details on OSGi Promises, see the *[Promises Specification](#page-1388-0)* on page 1389.

 } });

# **132.3 Repository**

A Repository service provides access to capabilities that satisfy a given requirement. A Repository can be the facade of a remote server containing a large amount of resources, a repository on removable media, or even a collection of bundles inside a ZIP file. A Repository communicates in terms of requirements and capabilities as defined in [3] *[Resource API Specification](#page-690-1)*. This model is closely aligned with the [6] *[Resolver Service Specification](#page-690-0)*.

A Repository service must be registered with the service properties given in the following table.

*Table 132.1 Repository Service Properties*

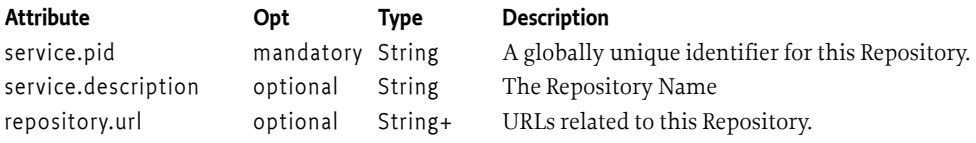

The Repository implements the following methods:

- [findProviders\(Collection\)](#page-687-0) For each requirement find all the capabilities that match that requirement and return them as a Map<Requirement, Collection<Capability>>.
- [findProviders\(RequirementExpression\)](#page-688-2) Find all resources that match the requirement expression. The requirement expression is used to combine multiple requirements using the and, or and not operators.
- [getExpressionCombiner\(\)](#page-688-3) Obtain an expression combiner. This expression combiner is used to produce requirement expressions from simple requirements or other requirement expressions.
- [newRequirementBuilder\(String\)](#page-688-4) Obtain a convenience builder for Requirement objects.

A Repository must not perform any namespace specific actions or matching. The Repository must therefore match a requirement to a capability with the following rules:

- The namespace must be identical, and
- The requirement's filter is absent or it must match the capability's attributes.

Resources originating from a Repository service must additionally:

- Implement the [RepositoryContent](#page-688-0) interfaces, see *[Repository Content](#page-675-0)* on page 676.
- Provide at least one osgi.content Capability, see *[osgi.content Namespace](#page-675-1)* on page 676.

# <span id="page-675-0"></span>**132.3.1 Repository Content**

Resources originating from a Repository must implement the [RepositoryContent](#page-688-0) interface. The purpose of this interface is to allow users of the Repositories access to an Input Stream that provides access to the resource.

The [RepositoryContent](#page-688-0) interface provides a single method:

• [getContent\(\)](#page-688-1) - Return an Input Stream for the resource, if more than one osgi.content capability is present the content associated with the first capability is returned.

# <span id="page-675-1"></span>**132.4 osgi.content Namespace**

A resource is a logical concept, to install a resource in an environment it is necessary to get access to its *contents*. A resource can be formatted in different ways. It is possible to deliver a bundle as a JAR file, a Pack200 file, or some other format. In general, the [RepositoryContent](#page-688-0) interface provides access to the default format.

The Repository can advertise the different formats with osgi.content capabilities. Each of those capabilities is identified with a unique SHA-256 checksum and has a URL for the resource in the specified format. The size and mime attributes provide information the download format, this can be used for selection. If more than one osgi.content capability is associated with a resource, the first capability must represent the default format. If the resource has a standard or widely used format (e.g., JAR for bundles and ESA for subsystems), and that format is provided as part of the repository, then that format should be the default format.

The osgi.content Namespace supports the attributes defined in the following table and [Content-](#page-685-0)[Namespace](#page-685-0).

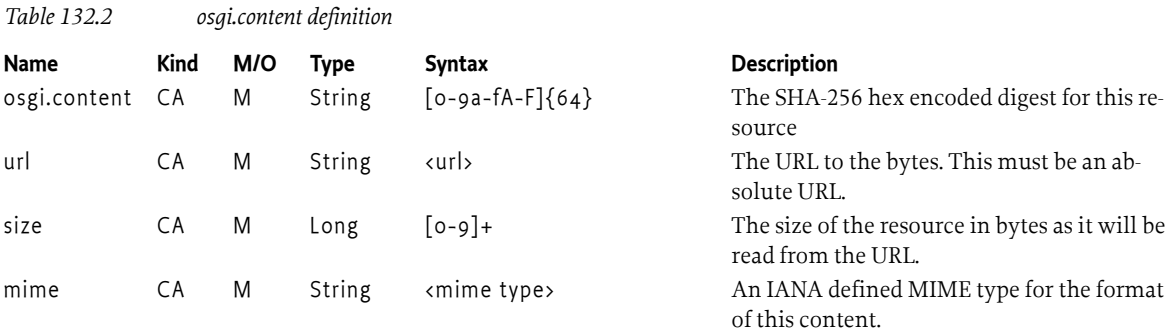

# **132.5 XML Repository Format**

This is an optional part of the specification since the Repository interface does not provide access how the Repository obtains its information. However, the purpose of this part of the specification is to provide a commonly recognized format for interchanging Repository metadata.

This section therefore describes an XML schema to represent Repository content. It is expected that Internet based Repositories can provide such an XML file to clients. A Repository XML file can be used as a common interchange format between multiple Repository implementations.

The Repository XML describes a number of resources with their capabilities and requirements. Additionally the XML can refer to other Repository XML files. The XML Schema can be found at its XML namespace, see *[XML Repository Schema](#page-680-0)* on page 681. The XML structure, which closely follows the Requirement-Capability model, is depicted in [Figure 132.2.](#page-676-0)

#### <span id="page-676-0"></span>*Figure 132.2 XML Structure*

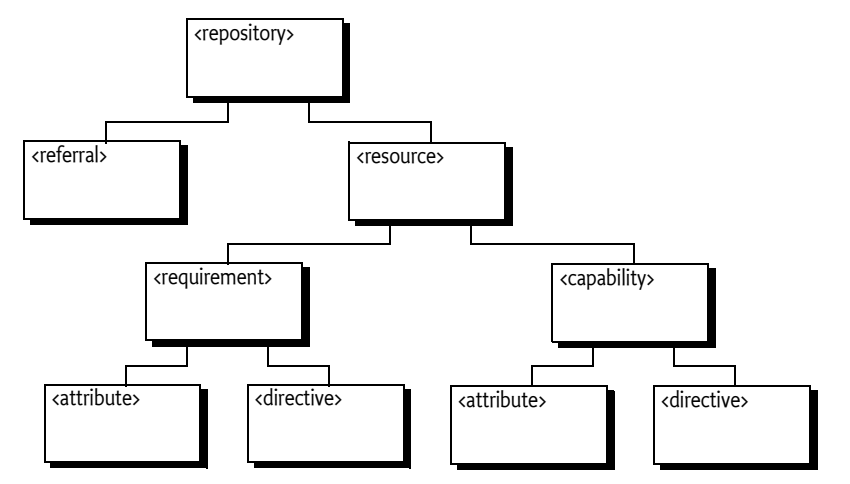

The different elements are discussed in the following sections. All types are derived from the XML Schema types, see [4] *[XML Schema Part 2: Data types Second Edition](#page-690-3)*. Any relative URIs in a Repository XML file must be resolved as specified in [5] *[XML Base \(Second Edition\), Resolving Relative URIs](#page-690-4)*.

# **132.5.1 Repository Element**

The repository element is the root of the document. The repository element has the following child elements:

- referral\* Referrals to other repositories for a federated model, see *[Referral Element](#page-677-0)* on page [678](#page-677-0).
- resource\* Resource definitions, see *[Resource Element](#page-677-1)* on page 678.

The repository element has the attributes defined in the following table.

*Table 132.3 repository element attributes*

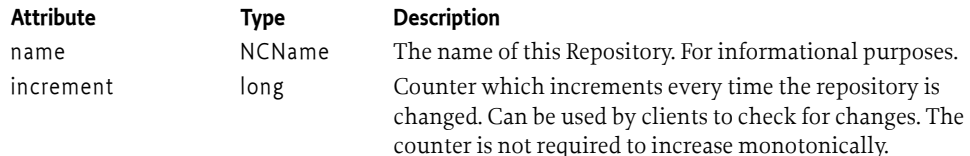

# <span id="page-677-0"></span>**132.5.2 Referral Element**

The purpose of the referral element is to allow a Repository to refer to other Repositories, allowing for federated Repositories. Referrals are applied recursively. However, this is not always desired. It is therefore possible to limit the depth of referrals. If the depth attribute is  $> = 1$ , the referred repository must be included but it must not follow any referrals from the referred repository. If the depth attribute is more than one, referrals must be included up to the given depth. Depths of referred repositories must also be obeyed, where referred repositories may reduce the effective depth but not increase it. For example if a top repository specifies a depth of 5 and a level 3 repository has a depth of 1 then the repository on level 5 must not be used. If not specified then there is no limit to the depth. Referrals that have cycles must be ignored, a resource of a given Repository must only occur once in a Repository.

The referral element has the attributes defined in the following table.

*Table 132.4 referral element attributes*

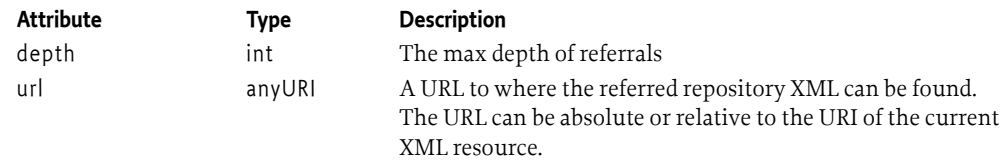

# <span id="page-677-1"></span>**132.5.3 Resource Element**

The resource element defines a Resource. The resource element has the following child elements:

- requirement\* The requirements of this resource, see *[Requirement Element](#page-678-0)* on page 679.
- capability\* The capabilities of this resource, see *[Capability Element](#page-677-2)* on page 678.

The Resource element has no attributes.

# <span id="page-677-2"></span>**132.5.4 Capability Element**

The capability element maps to a capability, it holds the attributes and directives. The capability element has the following child elements:

- directive\* The directives for the capability, see *[Directive Element](#page-679-0)* on page 680.
- attribute\* The attributes for the capability, see *[Attribute Element](#page-678-1)* on page 679.

The capability element has the attributes defined in the following table.

*Table 132.5 capability element attributes*

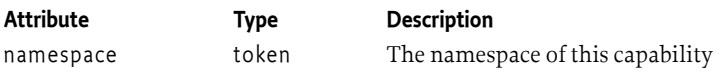

#### <span id="page-678-0"></span>**132.5.5 Requirement Element**

The requirement element maps to a requirement, it holds the attributes and directives. The requirement element has the following child elements:

- directive\* The directives for the requirement, see *[Directive Element](#page-679-0)* on page 680.
- attribute\* The attributes for the requirement, see *[Attribute Element](#page-678-1)* on page 679.

The requirement element has the attributes defined in the following table.

*Table 132.6 requirement element attributes*

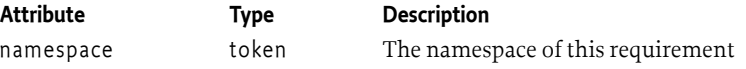

# <span id="page-678-1"></span>**132.5.6 Attribute Element**

An attribute element describes an attribute of a capability or requirement. Attributes are used to convey information about the Capability-Requirement. Attributes for the capability are used for matching the requirement's filter. The meaning of attributes is described with the documentation of the namespace in which they reside.

Attributes are optionally typed according to the [1] *[Framework Module Layer](#page-690-5)* specification. The default type is String, the value of the value attribute. However, if a type attribute is specified and it is not String then the value attribute must be converted according to the type attribute specifier. The syntax of the type attribute is as follows:

```
type ::= list | scalar<br>list ::= 'List<' scalar '>'
list ::= 'List<' scalar '>' // no spaces between terminals
scalar ::= 'String' | 'Version' | 'Long' | 'Double'
```
A list conversion requires the value to be broken in tokens separated by comma (',' \u002C). Whitespace around the list and around commas must be trimmed for non-String types. Each token must then be converted to the given type according to the scalar type specifier. The exact rules for the comma separated lists are defined in [1] *[Framework Module Layer](#page-690-5)*, see *Bundle Capability Attributes*.

The conversion of value s, when scalar, must take place with the following methods:

- String No conversion, use s
- Version Version.parseVersion(s)
- Long After trimming whitespace, Long.parseLong(s)
- Double After trimming whitespace, Double.parseDouble(s)

The attribute element has the attributes defined in the following table.

*Table 132.7 attribute element attributes*

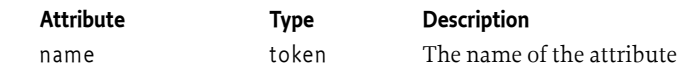

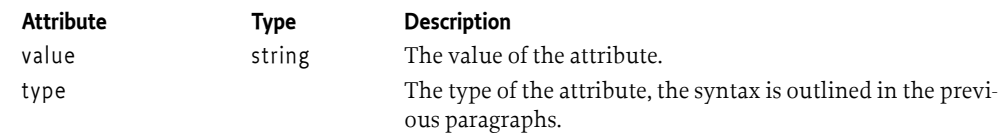

# <span id="page-679-0"></span>**132.5.7 Directive Element**

A directive element describes a directive of a capability or a requirement. Directives are used to convey information about the Capability-Requirement. The meaning of directives is described with the documentation of the namespace in which they reside.

The directive element has the attributes defined in the following table.

*Table 132.8 directive element attributes*

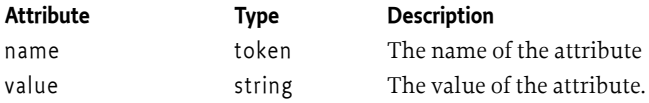

# **132.5.8 Sample XML File**

The following example shows a very small XML file. The file contains one resource.

```
<repository name='OSGiRepository'
             increment='13582741'
             xmlns='http://www.osgi.org/xmlns/repository/v1.0.0'>
   <resource>
     <requirement namespace='osgi.wiring.package'>
       <directive name='filter' value=
                             (& (osgi.wiring.package=org.apache.commons.pool)(version>=1.5.6))'/>
     </requirement>
     <requirement namespace='osgi.identity'>
       <directive name='effective' value='meta'/>
       <directive name='resolution' value='optional'/>
       <directive name='filter' value=
                '(&(version=1.5.6)(osgi.identity=org.acme.pool-src))'
         <directive name='classifier' value='sources'/>
     </requirement>
     <capability namespace='osgi.identity'>
 <attribute name='osgi.identity' value='org.acme.pool'/>
 <attribute name='version'type='Version' value='1.5.6'/>
       <attribute name='type' value='osgi.bundle'/>
     </capability>
     <capability namespace='osgi.content'>
       <attribute name='osgi.content' value='e3b0c44298fc1c149afbf4c8996fb92427ae41e4649b934ca495991b7852b855'
 <attribute name='url' value='http://www.acme.com/repository/org/acme/pool/org.acme.pool-1.5.6.jar'/>
 <attribute name='size' type='Long' value='4405'/>
       <attribute name='mime' value='application/vnd.osgi.bundle'/>
     </capability>
     <capability namespace='osgi.wiring.bundle'>
       <attribute name='osgi.wiring.bundle' value='org.acme.pool'/>
       <attribute name='bundle-version' type='Version' value='1.5.6'/>
     </capability>
     <capability namespace='osgi.wiring.package'>
 <attribute name='osgi.wiring.package' value='org.acme.pool'/>
 <attribute name='version' type='Version' value='1.1.2'/>
       <attribute name='bundle-version' type='Version' value='1.5.6'/>
       <attribute name='bundle-symbolic-name' value='org.acme.pool'/>
       <directive name='uses' value='org.acme.pool,org.acme.util'/>
     </capability>
   </resource>
</repository>
```
# <span id="page-680-0"></span>**132.6 XML Repository Schema**

The namespace of this schema is:

```
http://www.osgi.org/xmlns/repository/v1.0.0
```
The schema for this namespace can be found at the location implied in its name. The recommended prefix for this namespace is repo.

```
<schema xmlns="http://www.w3.org/2001/XMLSchema" 
    xmlns:repo="http://www.osgi.org/xmlns/repository/v1.0.0"
    targetNamespace="http://www.osgi.org/xmlns/repository/v1.0.0"
    elementFormDefault="unqualified" 
    attributeFormDefault="unqualified"
    version="1.0.1">
    <element name="repository" type="repo:Trepository" />
    <complexType name="Trepository">
         <sequence>
             <choice minOccurs="0" maxOccurs="unbounded">
                 <element name="resource" type="repo:Tresource" />
                 <element name="referral" type="repo:Treferral" />
            \lambda <!-- It is non-deterministic, per W3C XML Schema 1.0: 
            http://www.w3.org/TR/xmlschema-1/#cos-nonambig
 to use name space="##any" below. -->
 <any namespace="##other" processContents="lax" minOccurs="0"
                maxOccurs="unbounded" />
         </sequence>
         <attribute name="name" type="string">
            <annotation>
                 <documentation xml:lang="en">
                     The name of the repository. The name may contain
                     spaces and punctuation.
                 </documentation>
             </annotation>
         </attribute>
         <attribute name="increment" type="long">
             <annotation>
                 <documentation xml:lang="en">
                     An indication of when the repository was last changed. Client's can
                     check if a
                     repository has been updated by checking this increment value.
                 </documentation>
            </annotation>
         </attribute>
         <anyAttribute processContents="lax" />
    </complexType>
    <complexType name="Tresource">
        .<br>cannotation>
            <documentation xml:lang="en">
                 Describes a general resource with
                 requirements and capabilities.
             </documentation>
         </annotation>
         <sequence>
             <element name="requirement" type="repo:Trequirement" minOccurs="0" maxOccurs="unbounded"/>
 <element name="capability" type="repo:Tcapability" minOccurs="1" maxOccurs="unbounded"/>
 <!-- It is non-deterministic, per W3C XML Schema 1.0: 
            http://www.w3.org/TR/xmlschema-1/#cos-nonambig
 to use name space="##any" below. -->
 <any namespace="##other" processContents="lax" minOccurs="0"
                maxOccurs="unbounded" />
         </sequence>
         <anyAttribute processContents="lax" />
    </complexType>
    <complexType name="Treferral">
         <annotation>
             <documentation xml:lang="en">
                A referral points to another repository XML file. The
```

```
 purpose of this element is to create a federation of
                 repositories that can be accessed as a single
                 repository.
             </documentation>
        </annotation>
        <attribute name="depth" type="int" use="optional">
            <annotation>
                 <documentation xml:lang="en">
                    The depth of referrals this repository acknowledges.
                 </documentation>
             </annotation>
       \epsilon/attribute>
        <attribute name="url" type="anyURI" use="required">
            <annotation>
                 <documentation xml:lang="en">
                    The URL to the referred repository. The URL can be
                    absolute or relative from the given repository's
                    URL.
                 </documentation>
             </annotation>
       \lambda/attribute>
        <anyAttribute processContents="lax" />
    </complexType>
    <complexType name="Tcapability">
        <annotation>
            <documentation xml:lang="en">
                A named set of type attributes and directives. A capability can be
                used to resolve a requirement if the resource is included.
             </documentation>
        </annotation>
        <sequence>
            <choice minOccurs="0" maxOccurs="unbounded">
 <element name="directive" type="repo:Tdirective" />
 <element name="attribute" type="repo:Tattribute" />
            </choice>
             <!-- It is non-deterministic, per W3C XML Schema 1.0: 
            http://www.w3.org/TR/xmlschema-1/#cos-nonambig
 to use name space="##any" below. -->
 <any namespace="##other" processContents="lax" minOccurs="0"
                maxOccurs="unbounded" />
        </sequence>
        <attribute name="namespace" type="string">
            <annotation>
                 <documentation xml:lang="en">
                    Name space of the capability. Only requirements with the
                    same name space must be able to match this capability.
                 </documentation>
             </annotation>
        </attribute>
        <anyAttribute processContents="lax" />
    </complexType>
    <complexType name="Trequirement">
        <annotation>
            <documentation xml:lang="en">
                A filter on a named set of capability attributes.
            </documentation>
        </annotation>
        <sequence>
             <choice minOccurs="0" maxOccurs="unbounded">
                 <element name="directive" type="repo:Tdirective" />
                 <element name="attribute" type="repo:Tattribute" />
            </choice>
            <!-- It is non-deterministic, per W3C XML Schema 1.0: 
            http://www.w3.org/TR/xmlschema-1/#cos-nonambig
 to use name space="##any" below. -->
 <any namespace="##other" processContents="lax" minOccurs="0"
                maxOccurs="unbounded" />
        </sequence>
        <attribute name="namespace" type="string">
            <annotation>
                 <documentation xml:lang="en">
                    Name space of the requirement. Only capabilities within the
                    same name space must be able to match this requirement.
```

```
 </documentation>
             </annotation>
        \epsilon/attributes
         <anyAttribute processContents="lax" />
    </complexType>
    <complexType name="Tattribute">
         <annotation>
             <documentation xml:lang="en">
                 A named value with an optional type that decorates
                 a requirement or capability.
             </documentation>
         </annotation>
         <sequence>
             <any namespace="##any" processContents="lax" minOccurs="0"
                 maxOccurs="unbounded" />
         </sequence>
         <attribute name="name" type="string">
             <annotation>
 <documentation xml:lang="en">
 The name of the attribute.
                 </documentation>
             </annotation>
         </attribute>
         <attribute name="value" type="string">
             <annotation>
                 <documentation xml:lang="en">
                     The value of the attribute.
                 </documentation>
             </annotation>
         </attribute>
         <attribute name="type" type="repo:TpropertyType" default="String">
             <annotation>
                 <documentation xml:lang="en">
                     The type of the attribute.
                 </documentation>
             </annotation>
         </attribute>
         <anyAttribute processContents="lax" />
    </complexType>
    <complexType name="Tdirective">
         <annotation>
             <documentation xml:lang="en">
                 A named value of type string that instructs a resolver
                 how to process a requirement or capability.
             </documentation>
         </annotation>
         <sequence>
             <any namespace="##any" processContents="lax" minOccurs="0"
                maxOccurs="unbounded" />
         </sequence>
         <attribute name="name" type="string">
             <annotation>
                 <documentation xml:lang="en">
                     The name of the directive.
                 </documentation>
             </annotation>
         </attribute>
         <attribute name="value" type="string">
             <annotation>
                 <documentation xml:lang="en">
                     The value of the directive.
                 </documentation>
             </annotation>
         </attribute>
         <anyAttribute processContents="lax" />
    </complexType>
    <simpleType name="TpropertyType">
         <restriction base="string">
             <enumeration value="String" />
             <enumeration value="Version" />
             <enumeration value="Long" />
             <enumeration value="Double" />
```

```
<enumeration value="List&lt; String&gt;" />
<enumeration value="List&lt;Version&gt;" />
<enumeration value="List&lt;Long&gt;" />
             <enumeration value="List&lt;Double&gt;" />
         </restriction>
     </simpleType>
     <attribute name="must-understand" type="boolean" default="false">
         <annotation>
             <documentation xml:lang="en">
                 This attribute should be used by extensions to documents to require that
                 the document consumer understand the extension. This attribute must be
                 qualified when used.
             </documentation>
         </annotation>
     </attribute>
</schema>
```
# **132.7 Capabilities**

Implementations of the Repository Service specification must provide the capabilities listed in this section.

#### **132.7.1 osgi.implementation Capability**

The Repository Service implementation bundle must provide the [osgi.implementation](#page-710-0) capability with name osgi.repository. This capability can be used by provisioning tools and during resolution to ensure that a Repository Service implementation is present. The capability must also declare a uses constraint for the org.osgi.service.repository package and provide the version of this specification:

```
Provide-Capability: osgi.implementation;
        osgi.implementation="osgi.repository";
        uses:="org.osgi.service.repository";
        version:Version="1.1"
```
This capability must follow the rules defined for the *[osgi.implementation Namespace](#page-710-0)* on page 711.

### **132.7.2 osgi.service Capability**

The Repository Service implementation must provide a capability in the [osgi.service](#page-710-1) namespace representing the [Repository](#page-687-1) service. This capability must also declare a uses constraint for the org.osgi.service.repository package. For example:

```
Provide-Capability: osgi.service;
        objectClass:List<String>="org.osgi.service.repository.Repository";
        uses:="org.osgi.service.repository"
```
This capability must follow the rules defined for the *[osgi.service Namespace](#page-710-1)* on page 711.

# **132.8 Security**

# **132.8.1 External Access**

Repositories in general will get their metadata and artifacts from an external source, which makes them an attack vector for a malevolent Bundle that needs unauthorized external access. Since a Bundle using a Repository has no knowledge of what sources the Repository will access it will be necessary for the Repository to implement the external access in a doPrivileged block. Implementations must ensure that callers cannot influence/modify the metadata in such a way that the [getContent\(\)](#page-688-1) method could provide access to arbitrary Internet resources. This could for example happen if:
- The implementation relies on the osgi.content namespace to hold the URL
- The attributes Map from the osgi.content Capability is modifiable

If the malevolent Bundle could change the osgi.content attribute it could change it to arbitrary URLs. This example should make it clear that Repository implementations must be very careful.

### **132.8.2 Permissions**

Implementations of this specification will need the following minimum permissions.

```
ServicePermission[...Repository, REGISTER ]
SocketPermission[ ... carefully restrict external access...]
```
Users of this specification will need the following minimum permissions.

```
ServicePermission[...Repository, GET]
```
# <span id="page-684-0"></span>**132.9 org.osgi.service.repository**

Repository Service Package Version 1.1.

Bundles wishing to use this package must list the package in the Import-Package header of the bundle's manifest. This package has two types of users: the consumers that use the API in this package and the providers that implement the API in this package.

Example import for consumers using the API in this package:

Import-Package: org.osgi.service.repository; version="[1.1,2.0)"

Example import for providers implementing the API in this package:

Import-Package: org.osgi.service.repository; version="[1.1,1.2)"

### **132.9.1 Summary**

- [AndExpression](#page-684-1) A [RequirementExpression](#page-689-0) representing the and of a number of requirement expressions.
- [ContentNamespace](#page-685-0) Content Capability and Requirement Namespace.
- [ExpressionCombiner](#page-685-1) An ExpressionCombiner can be used to combine requirement expressions into a single complex requirement expression using the and, or and not operators.
- [IdentityExpression](#page-686-0) A [RequirementExpression](#page-689-0) representing a requirement.
- [NotExpression](#page-687-0) A [RequirementExpression](#page-689-0) representing the not (negation) of a requirement expression.
- [OrExpression](#page-687-1) A [RequirementExpression](#page-689-0) representing the or of a number of requirement expressions.
- [Repository](#page-687-2) A repository service that contains resources.
- [RepositoryContent](#page-688-0) An accessor for the content of a resource.
- [RequirementBuilder](#page-688-1) A builder for requirements.
- [RequirementExpression](#page-689-0) The super interface for all requirement expressions.

### <span id="page-684-1"></span>**132.9.2 public interface AndExpression extends RequirementExpression**

A [RequirementExpression](#page-689-0) representing the and of a number of requirement expressions.

*Since* 1.1

*Concurrency* Thread-safe

*Provider Type* Consumers of this API must not implement this type

#### **132.9.2.1 public List<RequirementExpression> getRequirementExpressions()**

- $\Box$  Return the requirement expressions that are combined by this AndExpression.
- *Returns* An unmodifiable list of requirement expressions that are combined by this AndExpression. The list contains the requirement expressions in the order they were specified when this requirement expression was created.

### <span id="page-685-0"></span>**132.9.3 public final class ContentNamespace extends Namespace**

Content Capability and Requirement Namespace.

This class defines the names for the attributes and directives for this namespace. All unspecified capability attributes are of type String and are used as arbitrary matching attributes for the capability. The values associated with the specified directive and attribute keys are of type String, unless otherwise indicated.

*Concurrency* Immutable

#### **132.9.3.1 public static final String CAPABILITY\_MIME\_ATTRIBUTE = "mime"**

The capability attribute that defines the IANA MIME Type/Format for this content.

#### **132.9.3.2 public static final String CAPABILITY\_SIZE\_ATTRIBUTE = "size"**

The capability attribute that contains the size, in bytes, of the content. The value of this attribute must be of type Long.

#### **132.9.3.3 public static final String CAPABILITY\_URL\_ATTRIBUTE = "url"**

The capability attribute that contains the URL to the content.

#### **132.9.3.4 public static final String CONTENT\_NAMESPACE = "osgi.content"**

Namespace name for content capabilities and requirements.

Also, the capability attribute used to specify the unique identifier of the content. This identifier is the SHA-256 hash of the content.

#### <span id="page-685-1"></span>**132.9.4 public interface ExpressionCombiner**

An ExpressionCombiner can be used to combine requirement expressions into a single complex requirement expression using the and, or and not operators.

*Since* 1.1

*Concurrency* Thread-safe

*Provider Type* Consumers of this API must not implement this type

#### **132.9.4.1 public AndExpression and(RequirementExpression expr1, RequirementExpression expr2)**

- *expr1* The first requirement expression to combine into the returned requirement expression.
- *expr2* The second requirement expression to combine into the returned requirement expression
	- $\Box$  Combine two [RequirementExpression](#page-689-0)s into a requirement expression using the and operator.
- *Returns* An [AndExpression](#page-684-1) representing an and of the specified requirement expressions.

#### **132.9.4.2 public AndExpression and(RequirementExpression expr1, RequirementExpression expr2, RequirementExpression... moreExprs)**

- *expr1* The first requirement expression to combine into the returned requirement expression.
- *expr2* The second requirement expression to combine into the returned requirement expression
- *moreExprs* Optional, additional requirement expressions to combine into the returned requirement expression.
	- $\Box$  Combine multiple [RequirementExpressions](#page-689-0) into a requirement expression using the and operator.
	- *Returns* An [AndExpression](#page-684-1) representing an and of the specified requirement expressions.

#### **132.9.4.3 public IdentityExpression identity(Requirement req)**

- *req* The requirement to wrap in a requirement expression.
- $\Box$  Wrap a Requirement in an Identity Expression. This can be useful when working with a combination of Requirements and RequirementExpresions.
- *Returns* An [IdentityExpression](#page-686-0) representing the specified requirement.

#### **132.9.4.4 public NotExpression not(RequirementExpression expr)**

- *expr* The requirement expression to negate.
	- $\Box$  Return the negation of a Requirement Expression.
- *Returns* A [NotExpression](#page-687-0) representing the not of the specified requirement expression.

#### **132.9.4.5 public OrExpression or(RequirementExpression expr1, RequirementExpression expr2)**

- *expr1* The first requirement expression to combine into the returned requirement expression.
- *expr2* The second requirement expression to combine into the returned requirement expression
	- $\Box$  Combine two [RequirementExpressions](#page-689-0) into a requirement expression using the or operator.
- *Returns* An [OrExpression](#page-687-1) representing an or of the specified requirement expressions.

#### **132.9.4.6 public OrExpression or(RequirementExpression expr1, RequirementExpression expr2, RequirementExpression... moreExprs)**

- *expr1* The first requirement expression to combine into the returned requirement expression.
- *expr2* The second requirement expression to combine into the returned requirement expression
- *moreExprs* Optional, additional requirement expressions to combine into the returned requirement expression.
	- $\Box$  Combine multiple [RequirementExpressions](#page-689-0) into a requirement expression using the or operator.

*Returns* An [OrExpression](#page-687-1) representing an or of the specified requirement expressions.

# <span id="page-686-0"></span>**132.9.5 public interface IdentityExpression extends RequirementExpression**

- A [RequirementExpression](#page-689-0) representing a requirement.
- *Since* 1.1

*Concurrency* Thread-safe

*Provider Type* Consumers of this API must not implement this type

#### **132.9.5.1 public Requirement getRequirement()**

- $\Box$  Return the Requirement contained in this Identity Expression.
- *Returns* The requirement contained in this IdentityExpression.

# <span id="page-687-0"></span>**132.9.6 public interface NotExpression extends RequirementExpression**

A [RequirementExpression](#page-689-0) representing the not (negation) of a requirement expression.

*Since* 1.1

- *Concurrency* Thread-safe
- *Provider Type* Consumers of this API must not implement this type

#### **132.9.6.1 public RequirementExpression getRequirementExpression()**

- $\Box$  Return the requirement expression that is negated by this NotExpression.
- *Returns* The requirement expression that is negated by this NotExpression.

# <span id="page-687-1"></span>**132.9.7 public interface OrExpression extends RequirementExpression**

A [RequirementExpression](#page-689-0) representing the or of a number of requirement expressions.

- *Since* 1.1
- *Concurrency* Thread-safe
- *Provider Type* Consumers of this API must not implement this type

#### **132.9.7.1 public List<RequirementExpression> getRequirementExpressions()**

- $\Box$  Return the requirement expressions that are combined by this OrExpression.
- *Returns* An unmodifiable list of requirement expressions that are combined by this OrExpression. The list contains the requirement expressions in the order they were specified when this requirement expression was created.

### <span id="page-687-2"></span>**132.9.8 public interface Repository**

A repository service that contains resources.

Repositories may be registered as services and may be used as by a resolve context during resolver operations.

Repositories registered as services may be filtered using standard service properties.

- *Concurrency* Thread-safe
- *Provider Type* Consumers of this API must not implement this type

#### **132.9.8.1 public static final String URL = "repository.url"**

Service property to provide URLs related to this repository.

The value of this property must be of type String, String[], or Collection<String>.

#### **132.9.8.2 public Map<Requirement, Collection<Capability>> findProviders(Collection<? extends Requirement> requirements)**

- *requirements* The requirements for which matching capabilities should be returned. Must not be null.
	- $\Box$  Find the capabilities that match the specified requirements.
	- *Returns* A map of matching capabilities for the specified requirements. Each specified requirement must appear as a key in the map. If there are no matching capabilities for a specified requirement, then the value in the map for the specified requirement must be an empty collection. The returned map is the property of the caller and can be modified by the caller. The returned map may be lazily populated, so calling size() may result in a long running operation.

#### **132.9.8.3 public Promise<Collection<Resource>> findProviders(RequirementExpression expression)**

*expression* The RequirementExpression for which matching capabilities should be returned. Must not be null.

- $\Box$  Find the resources that match the specified requirement expression.
- *Returns* A promise to a collection of matching Resources. If there are no matching resources, an empty collection is returned. The returned collection is the property of the caller and can be modified by the caller. The returned collection may be lazily populated, so calling size() may result in a long running operation.

*Since* 1.1

#### **132.9.8.4 public ExpressionCombiner getExpressionCombiner()**

- $\Box$  Return an expression combiner. An expression combiner can be used to combine multiple requirement expressions into more complex requirement expressions using [and](#page-684-1), [or](#page-687-1) and [not](#page-687-0) operators.
- *Returns* An ExpressionCombiner.

*Since* 1.1

#### **132.9.8.5 public RequirementBuilder newRequirementBuilder(String namespace)**

*namespace* The namespace for the requirement to be created.

 $\Box$  Return a new Requirement Builder which provides a convenient way to create a requirement.

For example:

```
 Requirement myReq = repository.newRequirementBuilder("org.foo.ns1").
   addDirective("filter", "(org.foo.ns1=val1)").
  addDirective("cardinality", "multiple").build();
```
*Returns* A new requirement builder for a requirement in the specified namespace.

*Since* 1.1

## <span id="page-688-0"></span>**132.9.9 public interface RepositoryContent**

An accessor for the content of a resource. All Resource objects which represent resources in a [Repos](#page-687-2)[itory](#page-687-2) must implement this interface. A user of the resource can then cast the Resource object to this type and then obtain an InputStream to the content of the resource.

- *Concurrency* Thread-safe
- *Provider Type* Consumers of this API must not implement this type

```
132.9.9.1 public InputStream getContent()
```
 $\Box$  Returns a new input stream to the content of this resource. The content is represented on the resource through the osgi.content capability. If more than one such capability is associated with the resource, the first such capability is returned.

*Returns* A new input stream for associated content.

### <span id="page-688-1"></span>**132.9.10 public interface RequirementBuilder**

A builder for requirements.

*Since* 1.1

*Provider Type* Consumers of this API must not implement this type

#### **132.9.10.1 public RequirementBuilder addAttribute(String name, Object value)**

*name* The attribute name.

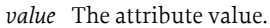

- □ Add an attribute to the set of attributes.
- *Returns* This requirement builder.

<span id="page-689-0"></span>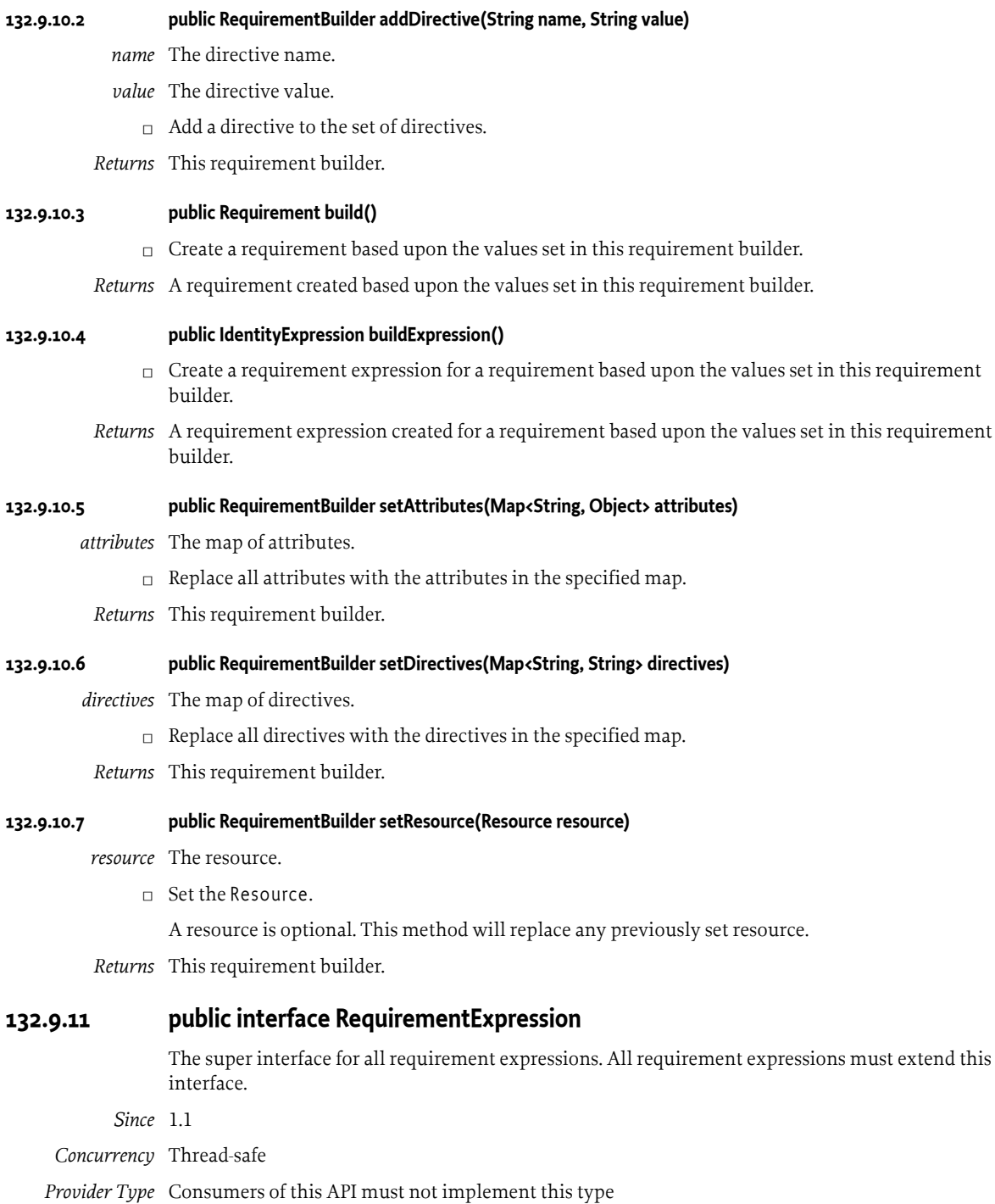

# **132.10 References**

- [1] *Framework Module Layer* OSGi Core, Chapter 3 Module Layer
- [2] *Framework Namespaces* OSGi Core, Chapter 8, osgi.identity Namespace
- [3] *Resource API Specification* OSGi Core, Chapter 6 Resource API Specification
- [4] *XML Schema Part 2: Data types Second Edition* <https://www.w3.org/TR/xmlschema-2/>
- [5] *XML Base (Second Edition), Resolving Relative URIs* <https://www.w3.org/TR/xmlbase/#resolution>
- [6] *Resolver Service Specification* OSGi Core, Chapter 58 Resolver Service Specification

# **133 Service Loader Mediator Specification**

*[Version 1.0](#page-703-0)*

# **133.1 Introduction**

Java SE 6 introduced the *Service Loader*, a simple service-provider loading facility, that attempted to unify the different ad-hoc mechanisms used by Java's many factories and builders. The design allows a JAR to advertise the name of one or more embedded classes that implement a given interface and consumers to obtain instances of these implementation classes through the Service Loader API.

Though the Service Loader is about extensibility, its own design is closed and therefore not extendable. It does not support a provider model that would allow different ways of finding interface implementations; its classes are final and its policy is fixed. Unfortunately, the Service Loader's fixed design uses a non-modular class loading policy; it defines its visibility scope with a class loader, which in general requires full visibility of the application's class path. The Service Loader can therefore in OSGi not find implementations from other bundles. Additionally, the Service Loader also does not enforce a life cycle; objects are handed out forever.

Since the Service Loader is the only standardized plugin mechanism in the JRE it is necessary that the mechanism is supported in OSGi with as few changes as possible from the consumer's authors. This specification therefore defines a *mediator* that ensures that the Service Loader is useful in an OSGi Framework, allowing programs that leverage the Service Loader to be used in OSGi frameworks almost as-is.

### **133.1.1 Essentials**

- *Compatibility* Allow JARs that run in a classic Java SE environment that leverage the Service Loader to run in OSGi with only manifest modifications.
- *Services* Register services for Service Provider bundles that opt-in.
- *Security* Enforce service permissions for the Service Loader objects.
- *Life Cycle* Manage the life cycle mismatch between OSGi bundles and the Service Loader's create only model.

### **133.1.2 Entities**

- *Service Loader* An API in Java SE that allows a Consumer to find an implementation of a Service Type from a Service Provider by searching a class loader for Service Providers.
- *Service Type* The interface or class that the Service Provider must implement/extend.
- *Provider Configuration File* A resource in the META-INF/services directory that has the fully qualified name of the Service Type and contains one ore more fully qualified names of Service Providers.
- *Service Provider* An implementation class that implements or extends the Service Type.
- *Consumer* A class that uses the Java SE Service Loader inside an OSGi framework.
- *Mediator* An extender that mediates between Consumer bundles, the Service Loader API, and Service Provider bundles in an OSGi environment. It consists of a Processor and a Registrar.
- *Processor* Modifies a bundle that uses the Service Loader API so that it works in an OSGi environment.
- *Registrar* Registers services on behalf of a bundle that contains Service Providers.

#### *Figure 133.1 Entities*

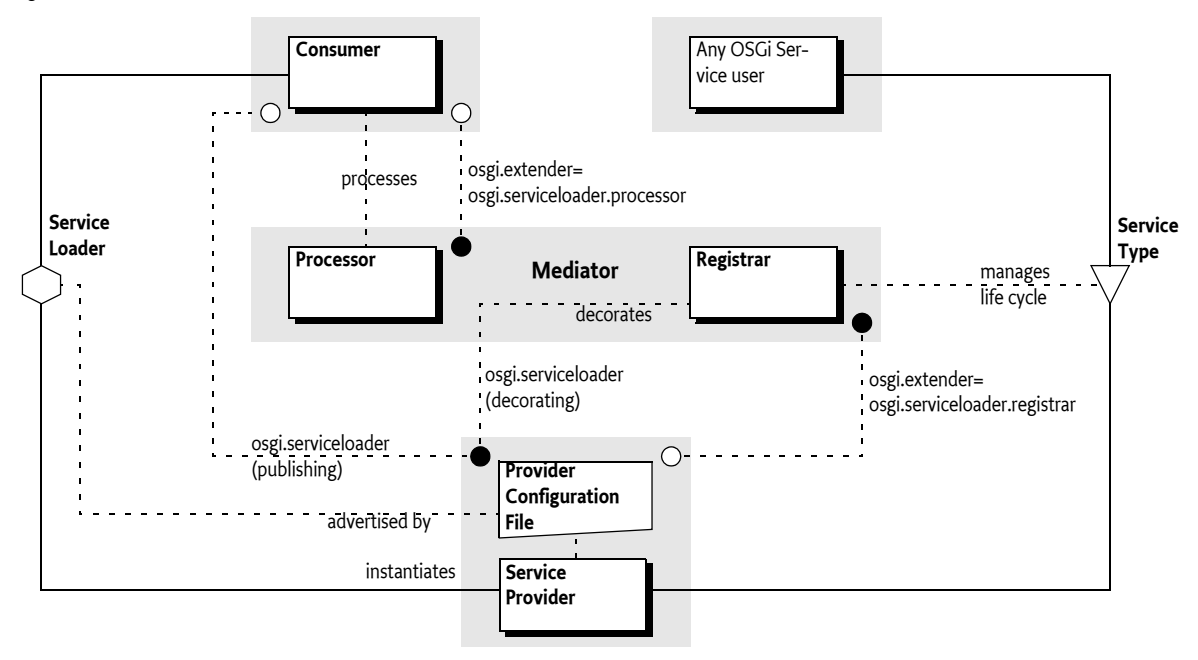

# **133.1.3 Synopsis**

This specification defines two different functions that are provided by a Mediator extender:

- Register OSGi services for each Service Provider.
- Allow Consumers that uses the Service Loader API to access Service Providers from other bundles that would normally not be visible from a bundle.

A Service Provider bundle can provide access to all its Service Providers through OSGi services by declaring a requirement on the osgi.serviceloader.registrar extender. This requirement activates a Mediator to inspect the osgi.serviceloader capabilities. If no register directive is used then all Service Providers for the given Service Type must be registered. Otherwise, each capability can select one Service Provider with the register directive. The fully qualified name selects a specific Service Provider, allowing different Service Providers to be registered with different service properties. The Mediator will then register an OSGi service factory for each selected capability. The osgi.serviceloader capability's attributes are used to decorate the OSGi service registration with service properties. The service factory returns a new instance for each service get.

Consumers are classes that use the Service Loader API to find Service Provider instances. Since the Service Loader API requires full visibility the Service API fails to work inside an OSGi bundle. A osgi.serviceloader.processor extender, which is the Mediator, processes bundles that require this capability by modifying calls to the Service Loader API to ensures that the Service Loader has visibility to published Service Providers.

A Consumer's bundle by default receives visibility to all published Service Providers. Service Providers are published when a bundle declares one or more osgi.serviceloader capabilities for a Service Type. If the Consumer has an osgi.serviceloader requirement for the given Service Type then the Mediator must only expose the bundles that are wired to those requirements and for each bundle provide all its Service Providers.

# <span id="page-694-0"></span>**133.2 Java Service Loader API**

Java is quite unique with its focus on separation of *specification* and *implementation*. Virtually all Java Specification Requests (JSR) provide a specification that can be implemented independently by different parties. Though this is one of the industry's best practices it raises a new problem: how to find the implementation available in a Java environment from only the *Service Type*. A Service Type is usually an interface but a base class can also be used.

Finding a Service Provider (the implementation class) from a Service Type is the so called *instance coupling* problem. The use of Service Types removed the type coupling between the Consumer of the contract and the *Service Provider* of the contract (the implementation) but to make things work there is a need of at least one place where the Service Provider is instantiated. The very large number of factories in Java reflects that this is a very common problem.

The general pattern for factories to find Service Providers was to search the class loaders for classes with constant names, varying the package names, often using System properties to extend the different areas to be sought. Though a general pattern based on class loading tricks emerged in the Java VM and application programs, all these patterns differed in details and places where they looked. This became harder and harder to maintain and often caused unexpected instances to be found.

The java.util.ServiceLoader class was therefore first introduced in Java SE 6 to provide a generic solution to this problem, see [1] *[Java Service Loader API](#page-704-0)*. With this API Service Providers of a specification can now *advertise* their availability by creating a *Provider Configuration File* in their JAR in the META-INF/services directory. The name of this resource is the fully qualified name of the Service Type, the Service Provider provides when instantiated.

The Provider Configuration File contains a number of lines with comments or a class name that implements/extends the Service Type. For example:

org.example.Foo

A Service Provider must then advertise itself like:

```
META-INF/services/org.example.Foo:
     # Foo implementation
     org.acme.impl.FooImplementation
```
The Service Loader API finds all advertisers by constructing the name of the Provider Configuration File from the Service Type and then calling the getResources method on the provided class loader. This returns an enumeration of URLs to the advertisements. It then parses the contents of the resources; that will provide it with a list of Service Providers for the sought Service Type without duplicates. The API will return an iterator that will instantiate an object for the next available Service Provider.

To find the Configuration files for a given Service Type, the Service Loader uses a class loader. The Consumer can select the following class loaders:

- A given class loader as an argument in the call to the constructor
- The Thread Context Class Loader (TCCL)
- The system loader (when null is passed or no TCCL is set)

The class loader restricts the visibility of the Service Loader to only the resources to which the class loader has visibility. If the Service Loader has no access to the advertisement of a Service Provider then it cannot detect it and it will thus not be found.

The Service Provider is loaded from the given class loader, however, the Class.forName method is used, which stores it in the cache of the initiating class loader. This means that Service Providers are not garbage collected as long as there is a resolved bundle that used the Service Loader to get that Service Provider.

In the Service Loader API, the class does not have to originate from the same JAR file as the advertisement. In OSGi this is more restricted, the advertisement must come from the same bundle or must be explicitly imported.

For example, to load a Foo instance the following code could be used:

```
ServiceLoader<Foo> sl =
    ServiceLoader.load( Foo.class );
Iterator<Foo> it = sl.iterator();
if ( it.hasNext() ) {
    Foo foo = it.next();
 ... 
}
```
Though the Service Loader API is about extensibility and contract based programming it is in itself not extendable nor replaceable. The ServiceLoader class is final, it comes from a sealed JAR, and is in a java package. It also does not provide an API to provide alternate means to find implementations for a Service Type.

# **133.3 Consumers**

*Consumers* are classes that are not OSGi aware and directly use the *Service Loader API*. The Service Loader has a non-modular design and Consumers therefore run into many issues when running in an OSGi framework. Consumers should therefore in general be converted to use the OSGi service layer since this solves the visibility issues, life cycle impedance mismatch, and other problems. The Consumer part of this specification is therefore a last resort to use when existing code uses the Service Loader API and cannot be modified to leverage the OSGi service layer.

# **133.3.1 Processing**

The Service Loader Mediator can *process* the Consumer by modifying calls to the Service Loader API. This specification does not detail how the Mediator ensures that the Consumer has visibility to other Service Providers. However, a Mediator could for example set an appropriate Thread Context Class Loader during the call to the Service Loader's constructor by weaving the Consumer's byte codes.

# **133.3.2 Opting In**

Processing is an opt-in process, the Consumer bundle must declare that it is willing to be processed. The opt-in is handled by a requirement to the osgi.serviceloader.processor extender. This requirement must have a single cardinality (the default) since the Mediator uses the wiring to select the Consumer to process when multiple Mediators are present.

For example, the following requirement in a manifest enables a bundle to be processed:

```
Require-Capability:
     osgi.extender;
         filter:="(&(osgi.extender=osgi.serviceloader.processor)
                 (version>=1.0)(!(version>=2.0))"
```
If the extender osgi.serviceloader.processor requirement is satisfied then the wired Mediator must process the Consumer.

The Mediator must give visibility to all bundles with *published* Service Providers unless the Consumer restricts the visibility by having osgi.serviceloader requirements. Bundles publish a Service Type, meaning all their Service Providers for that type, by having at least one osgi.serviceloader capability for that Service Type.

# **133.3.3 Restricting Visibility**

A Consumer's bundle can restrict its visibility to certain bundles by declaring an osgi.serviceloader requirement for each Service Type it wants to use. Only bundles wired from those requirement provide their advertised Service Providers. If no such requirements are declared then all bundles with the published Service Type become available.

The cardinality can be used to select a single Service Provider's bundle or multiple bundles if it needs to see all Service Provider bundles. The requirement can be made optional if the Consumer's bundle can work also when no Service Provider bundle is available. See *[osgi.serviceloader Namespace](#page-702-0)* [on page 703](#page-702-0) for more details.

For example, a requirement that restricts visibility to the org.example.Foo Service Providers could look like:

```
Require-Capability: 
     osgi.serviceloader;
     filter:="(osgi.serviceloader=org.example.Foo)";
     cardinality:=multiple
```
In this example, any bundle that publishes the org.example.Foo Service Type will contribute its Service Providers.

Visibility can also be restricted to bundles that publish with capability's attributes. Any bundle that has at least one matching capability will then be able to contribute all its Service Providers. For example, the following example selects only bundles that have the classified property set:

```
osgi.serviceloader; filter:="(classified=*)"
```
With Service Registrations, see *[Registering Services](#page-699-0)* on page 700, the capability can discriminate between multiple Service Providers in the same bundle. The Service Loader API does not have this feature: any wired requirement has visibility to all Service Providers in the wired bundle, regardless of the register directive.

# **133.3.4 Life Cycle Impedance Mismatch**

A Consumer can only see Service Provider instances of bundles that are active during the time the next instance is created. That is, the Mediator must treat the life cycle of the Service Provider as if it was a service. However, the Service Loader implementations perform extensive class loader techniques and cache results. The exact life cycle of the Service Provider bundle with respect to the Consumer is therefore impossible to enforce.

The Service Loader API does not have a life cycle, objects are assumed to stay alive during the duration of the VM's process and due to the use of Class.forName in the Service Loader implementations. Therefore a Mediator should refresh a Consumer bundle when it is using a Service Provider and that Service Provider's bundle becomes stopped otherwise long running applications can run out of memory when bundles are regularly updated.

# **133.3.5 Consumer Example**

A legacy JAR for which there is no more source code uses the Service Loader API to get access to com.example.Codec instances through the Service Loader API.

It is wrapped in a bundle that then has the following manifest:

```
Manifest-Version: 1.0
Bundle-ManifestVersion: 2
```
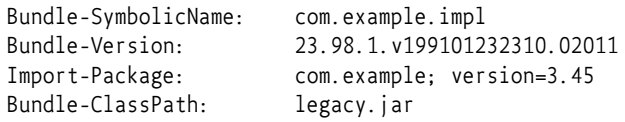

The manifest must then declare that the bundle must be processed, this is triggered by requiring the osgi.serviceloader.processor extender:

```
Require-Capability: 
   osgi.extender;
     filter:="(&(osgi.extender=osgi.serviceloader.processor)
             (version>=1.0)(!(version>=2.0))"
```
With this manifest, the Consumer bundle has full visibility to all Service Provider bundles that are published. The following lines can be added to restrict the visibility to codecs that have support for WAVE formats (although all Service Providers in that bundle will be visible to the consumer).

```
 osgi.serviceloader;
  filter:="(&(format=WAVE)(osgi.serviceloader=com.example.Codec))"
```
# **133.4 Service Provider Bundles**

A *Service Provider bundle* is a bundle that contains one or more Service Providers that are usable by the Service Loader API. This section shows how Service Provider bundles should be constructed and what options they have.

# **133.4.1 Advertising**

,

*Service Providers* are implementation classes that are *advertised* under a Service Type according to the rules in the Service Loader API. A Service Provider is advertised with a *Provider Configuration File* in a JAR. In an OSGi environment the Service Provider must reside in the same bundle as the advertisement or be imported. A single Provider Configuration File can contain multiple Service Providers. See *[Java Service Loader API](#page-694-0)* on page 695.

# **133.4.2 Publishing the Service Providers**

Service Providers can be used in two different scenarios:

- A Service Provider can be used by a processed Consumer as a Service Type, or
- It can be registered as a service.

A Service Type must be *published* to allow its use it in these scenarios. Publishing a Service Type consists of providing one or more osgi.serviceloader capabilities for an advertised Service Type, see *[osgi.serviceloader Namespace](#page-702-0)* on page 703. These osgi.serviceloader capabilities must specify a fully qualified class name of the Service Type, there is no wildcarding allowed. Therefore, publishing a service implicitly makes all corresponding Service Providers available to Consumers.

If a bundle does not provide osgi.serviceloader capabilities then it does not publish any Service Providers and its Service Providers can therefore not be used by Consumers. They can then also not be registered as OSGi services, see *[OSGi Services](#page-698-0)* on page 699. Tools can use the advertisement of the Service Provider in the JAR to automatically generate the osgi.serviceloader capabilities in the manifest.

For example, the following capability publishes all the Service Providers in its bundle that advertise the com.example.Codec interface:

```
Provide-Capability:
  osgi.serviceloader;
     osgi.serviceloader=com.example.Codec;
     uses:="com.example"
```
A Service Provider bundle must not require the osgi.serviceloader.processor extender unless it needs to be processed; publishing a Service Type is sufficient to allow Consumers to use the published Service Types.

# <span id="page-698-0"></span>**133.4.3 OSGi Services**

The Service Provider can have its osgi.serviceloader capabilities be registered as services that provide instances from the Service Providers. For this, the Service Provider bundle must require the osgi.serviceloader.registrar extender, which is the Mediator. For example:

```
Require-Capability:
     osgi.extender;
         filter:="(&(osgi.extender=osgi.serviceloader.registrar)
                   (version>=1.0)(!(version>=2.0)))"
```
The registrar must then inspect each osgi.serviceloader capability and register an associated OSGi Service for each Service Provider *selected* by that capability. A Service Provider is selected when:

- The capability has no register directive, or
- The register directive matches the fully qualified name of the Service Provider.

A register directive selects a Service Provider if it contains the fully qualified name of the Service Provider, that is, the implementation class. Selection only works for services, Consumer will always see all Service Providers regardless of the register directive due to limitations in the Service Loader API.

For example, the following manifest selects all Service Providers of the com.example.Foo Service Type since no register directive is present:

```
Provide-Capability:
     osgi.serviceloader;
         uses:="com.example";
         osgi.serviceloader=com.example.Foo
```
Selected Service Providers must be registered as defined in *[Registering Services](#page-699-0)* on page 700, with the capability's attributes as *decorating* service properties. Private service properties (attributes that start with a full stop ('.' \u002E) and the defined capability attributes in the osgi.serviceloader namespace are not registered as service properties.

The following example would register the format service property but not the .hint service property for the com.acme.impl.WaveFoo Service Provider.

```
 osgi.serviceloader;
     osgi.serviceloader=com.example.Foo;
     uses:="com.example";
     format=WAVE;
     .hint=E5437Qy7;
     register:="com.acme.impl.WaveFoo"
```
The Mediator must only register OSGi services for selected Service Providers; the Service Provider bundle can therefore decide not to register certain Service Providers and register them with another mechanism, for example Declarative Services or in a bundle activator.

Since the Mediator must use the bundle context of the Service Provider to register the OSGi service the Service Provider bundle must have the proper Service Permission REGISTER for the Service Type.

## **133.4.4 Service Provider Example**

A Foo Codecs JAR needs to be ported to OSGi, it provides a Service Provider for the org.example.Codec Service Type. In this example the JAR is given a new manifest:

```
Manifest-Version: 1.0
Bundle-ManifestVersion: 2
Bundle-SymbolicName: com.example.foo.codecs
Import-Package: com.example; version=3.45
```
To ensure that the bundle opts in to registering its services it must require the osgi.serviceloader.registrar extender.

```
Require-Capability: 
     osgi.extender; 
         filter:="(&(osgi.extender=osgi.serviceloader.registrar)
                  (version>=1.0)(l (version>=2.0))"
```
To publish two Service Providers for the same type, two capabilities must be declared:

```
Provide-Capability:
     osgi.serviceloader;
         osgi.serviceloader="com.example.Codec";
         format:List<String>="WAVE,WMF";
       register:="com.acme.impl.FooWaveCodec";
       uses:="com.example,org.apache.common.codecs",
     osgi.serviceloader;
         osgi.serviceloader="com.example.Codec";
         format:List<String>=SINUS;
       register:="com.acme.impl.sinus.FooSinusCodec";
       uses:="com.example"
```
This example implicitly publishes the Service Type com.example.Codec multiple times with different attributes. Consumers that match any of these capabilities will however have visibility to all Service Providers since the Service Loader API cannot discriminate between different Service Providers from the same bundle.

# **133.5 Service Loader Mediator**

A Mediator is the osgi.serviceloader.processor and osgi.serviceloader.registrar extender bundle that has the following responsibilities:

- It registers selected Service Providers as OSGi services.
- It processes any Consumers so that Service Loader API calls have proper visibility to published Service Provider bundles.

# <span id="page-699-0"></span>**133.5.1 Registering Services**

The Mediator must track bundles that are wired to its osgi.extender=osgi.serviceloader.registrar capability. These are called the *managed* bundles. For all managed bundles the Mediator must enumerate all osgi.serviceloader capabilities and register *selected* Service Providers as OSGi services. A Service Provider is selected by an osgi.serviceloader capability when:

- The advertised Service Type matches the corresponding osgi.serviceloader capability's Service Type, and
- The register directive is absent, or
	- The register directive contains the fully qualified name of the Service Provider.

An osgi.serviceloader capability that selects a Service Provider is said to *decorate* that Service Provider. A capability can decorate multiple Service Providers of the same Service Type and the same Service Provider can be decorated by different capabilities. [Figure 133.2](#page-700-0) depicts the resulting relations and their cardinalities since the relations are non-trivial.

<span id="page-700-0"></span>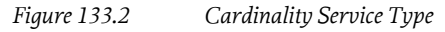

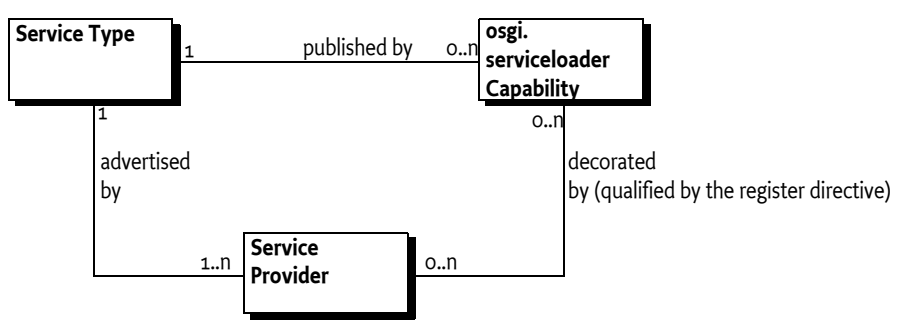

The OSGi service for each selected Service Provider must be registered under the advertised Service Type of the Service Provider, which must match the Service Type specified in the capability.

# **133.5.2 OSGi Service Factory**

The Mediator must register an OSGi service factory with the bundle context of the Service Provider's bundle. The OSGi service factory must be implemented such that it creates a new instance for each bundle that gets the service. This behavior is similar, though not quite identical, to the ServiceLoader.load() method that gives each consumer a separate instance of the service. The difference is that different users inside a bundle will share the same instance.

Each service registration is controlled by a decorating osgi.serviceloader capability. The attributes on this capability must be registered with the OSGi service as service properties, except for:

• *Private* - Private properties, property names that start with a full stop ('.' \u002E) must not be registered.

The following service property must be registered, overriding any identical named properties in the decorating capability:

• serviceloader.mediator - (Long) The bundle id of the mediator.

The Mediator should not verify class space consistency since the OSGi framework already enforces this as long as the publishing capability specifies the uses directive.

Any services registered in the OSGi Service Registry must be unregistered when the Service Provider's bundle is stopped or the Mediator is stopped.

# **133.5.3 Service Loader and Modularity**

The Service Loader API causes issues in a modular environment because it requires a class loader that has wide visibility. In a modular environment like OSGi the Consumer, the Service Type, and the Service Provider can, and should, all reside in different modules because they represent different concerns. Best practice requires that only the Service Type is shared between these actors. However,

for the Service Loader to work as it was designed the Consumer must provide a class loader that has visibility of the Service Provider. The Service Provider is an implementation class, exporting such classes is the anathema of modularity. However, since the standard JRE provides application wide visibility this was never a major concern.

The simplest solution is to make the Service Loader aware of OSGi, its API clear is mappable to the OSGi service layer. However, the Service Loader is not extensible. The result is that using the Service Loader in OSGi fails in general because the Service Loader is unable to find the Service Providers. The issues are:

- The use of the Thread Context Class Loader (TCCL) is not defined in an OSGi environment. It should be set by the caller and this cannot be enforced. The multi threaded nature of OSGi makes it hard to predict what thread a Consumer will use, making it impossible to set an appropriate TCCL outside the Consumer.
- A bundle cannot import META-INF/services since the name is not a package name. Even if it could, the OSGi framework can only bind a single exporter to an importer for a given package. The Service Loader API requires access to all these pseudo-packages via the Class Loader's getResources method, the technique used to find Service Providers.
- Instantiating a Service Provider requires access to internal implementation classes, by exporting these classes, an implementing bundle would break its encapsulation.
- If a Service Provider was exported then importing this class in a Consumer bundle would couple it to a specific implementation package; this also violates the principle of loose coupling.
- The Service Loader API does assume an eternal life cycle, there is no way to signal that a Service Provider is no longer available. This is at odds with the dynamic bundle life cycle.

### **133.5.4 Processing Consumers**

Consumers are not written for OSGi and require help to successfully use the Service Loader API. It is the Mediator's responsibility to ensure that bundles that are wired to published Service Types have access to these Service Provider's instances through the Service Loader API.

This specification does not define how this is done. There are a number of possibilities and it is up to the Mediator to provide the guarantee to the Consumer that it has been properly processed.

A Mediator must only process Consumer's bundles that are wired to the osgi.extender capability for the osgi.serviceloader.processor extender. Since Consumers must require this extender capability with the default cardinality of 1 there can at most be one extender wired to a Consumer.

# **133.5.5 Visibility**

The Mediator must process the Consumer bundle in such a way that when the Consumer uses the Service Loader API it receives all the Service Providers of bundles that:

- Provide one or more osgi.serviceloader capabilities for the requested Service Type, and
- Are not type space incompatible with the requester for the given Service Type, and
- Either the Consumer has no osgi.serviceloader requirements or one of its requirements is wired to one of the osgi.serviceloader capabilities.

The Mediator must verify that the Consumer has Service Permission GET for the given Service Type since the Consumer uses the Service Type as a service. This specification therefore reuses the Service Permission for this purpose. The check must be done with the ServicePermission(String,String) constructor using the bundle's Access Control Context or the bundle's hasPermission method.

# **133.5.6 Life Cycle**

There is a life cycle mismatch between the Service Loader API and the dynamic OSGi world. A Service Loader provides a Consumer with an object that could come from a bundle that is later stopped and/or refreshed. Such an object becomes *stale*. Mediators should attempt to refresh bundles that have access to these stale objects.

# <span id="page-702-0"></span>**133.6 osgi.serviceloader Namespace**

The osgi.serviceloader Namespace:

- Allows the Consumer's bundle to require the presence of a Service Provider for the required Service Type.
- Provides the service properties for the service registration.
- Indicates which Service Providers should be registered as an OSGi service.

The namespace is defined in the following table and [ServiceLoaderNamespace](#page-704-1), see *[Common Name](#page-706-0)[spaces Specification](#page-706-0)* on page 707 for the legend of this table.

*Table 133.1 osgi.serviceloader namespace definition*

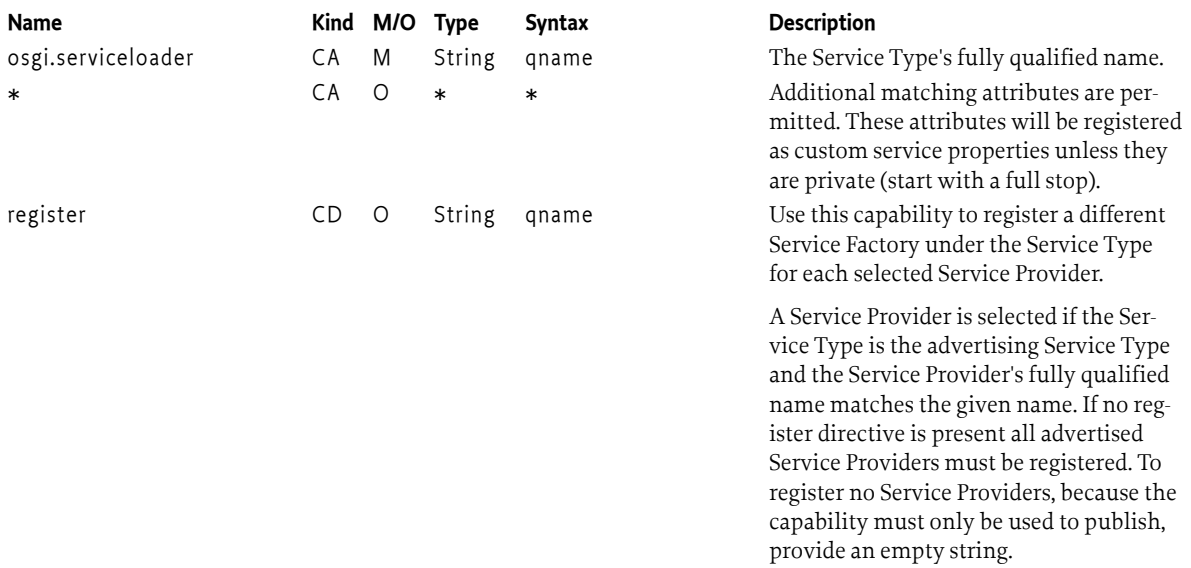

# **133.7 Use of the osgi.extender Namespace**

This section specifies the extender names for Mediators. They are used by both by Consumer and Service Provider bundles to ensure that a Mediator is present. Both names are defined for the general osgi.extender namespace in *osgi.extender Namespace* in *[OSGi Core Release 8](#page-18-0)*.

The osgi.extender namespace requires the use of an *extender name*, the name of the Mediator extenders is:

osgi.serviceloader.processor osgi.serviceloader.registrar

The version is for this specification is in both cases:

1.0.0

# **133.8 Security**

# **133.8.1 Mediator**

The Mediator will require significant permissions to perform its tasks. First, it will require access to the Bundle Context of the Service Provider bundle, which means it must have Admin Permission:

AdminPermission[<Service Provider Bundles>,CONTEXT|METADATA|CLASS]

Since it will have to register on behalf of the Service Provider bundle it must have complete liberty to register services:

```
ServicePermission[<Service Type>,REGISTER]
```
Depending on the way the Consumers are processed additional requirements may be necessary.

The Mediator connects two parties; it must ensure that neither party will receive additional permissions.

### **133.8.2 Consumers**

Consumers must have:

```
ServicePermission[<Service Type>,GET] 
PackagePermission[<Service Type's package>,IMPORT]
CapabilityPermission["osgi.extender", REQUIRE]
CapabilityPermission["osgi.serviceloader", REQUIRE]
```
The Mediator must ensure that the Consumer has the ServicePermission before it provides the instance. It must use the Bundle Context hasPermission method or the bundle's Access Control Context to verify this.

### **133.8.3 Service Providers**

Service Providers must have:

```
ServicePermission[<Service Type>,REGISTER] 
PackagePermission[<Service Type's package>,IMPORT]
CapabilityPermission["osgi.extender", REQUIRE]
CapabilityPermission["osgi.serviceloader", PROVIDE]
```
The Mediator must ensure that the Service Provider has the ServicePermission before it provides the instance. It must use the Bundle Context hasPermission method or the bundle's Access Control Context to verify this.

# <span id="page-703-0"></span>**133.9 org.osgi.service.serviceloader**

Service Loader Mediator Package Version 1.0.

Bundles wishing to use this package must list the package in the Import-Package header of the bundle's manifest. This package has two types of users: the consumers that use the API in this package and the providers that implement the API in this package.

Example import for consumers using the API in this package:

Import-Package: org.osgi.service.serviceloader; version="[1.0,2.0)"

Example import for providers implementing the API in this package: Import-Package: org.osgi.service.serviceloader; version="[1.0,1.1)"

### **133.9.1 Summary**

• [ServiceLoaderNamespace](#page-704-1) - Service Loader Capability and Requirement Namespace.

# <span id="page-704-1"></span>**133.9.2 public final class ServiceLoaderNamespace extends Namespace**

Service Loader Capability and Requirement Namespace.

This class defines the names for the attributes and directives for this namespace.

All unspecified capability attributes are of one of the following types:

- String
- Version
- Long
- Double
- List<String>
- List<Version>
- List<Long>
- List<Double>

and are used as arbitrary matching attributes for the capability. The values associated with the specified directive and attribute keys are of type String, unless otherwise indicated.

All unspecified capability attributes, unless the attribute name starts with full stop  $(' \u002E)$ , are also used as service properties when registering a Service Provider as a service.

#### *Concurrency* Immutable

#### **133.9.2.1 public static final String CAPABILITY\_REGISTER\_DIRECTIVE = "register"**

The capability directive used to specify the implementation class of the service. The value of this directive must be of type String.

If this directive is not specified, then all advertised Service Providers that match the service type name must be registered. If this directive is specified, then only Service Providers that match the service type name whose implementation class matches the value of this attribute must be registered. To not register a service for this capability use an empty string.

#### **133.9.2.2 public static final String SERVICELOADER\_NAMESPACE = "osgi.serviceloader"**

Namespace name for service loader capabilities and requirements.

Also, the capability attribute used to specify the fully qualified name of the service type.

# <span id="page-704-0"></span>**133.10 References**

#### [1] *Java Service Loader API*

<https://docs.oracle.com/javase/8/docs/api/java/util/ServiceLoader.html>

# <span id="page-706-0"></span>**135 Common Namespaces Specification**

*Version 1.2*

# **135.1 Introduction**

A key aspect of the OSGi general dependency model based on requirements and capabilities is the concept of a *Namespace*. A Namespace defines the semantics of a Requirement-Capability pair. The generic model is defined in the [3] *[Resources API Specification](#page-715-0)*. This section defines a number of Namespaces that are not part of the *[OSGi Core Release 8](#page-18-0)* specification. Unless an attribute is specifically overridden, all Namespaces inherit the attributes and directives of the default Namespace as defined [4] *[Framework Namespaces Specification](#page-715-1)*.

Each Namespace is defined with the following items:

- *Name* the name of an attribute or directive
- *Kind* Defines where the attribute or directive can be used
	- CA Capability Attribute
	- CD Capability Directive
	- RA Requirement Attribute
	- RD Requirement Directive
- *M/O* Mandatory (M) or Optional (O)
- *Type* The data type
- *Syntax* Any syntax rules. The syntax refers in general to the syntaxes defined in [5] *[General Syn](#page-715-2)[tax Definitions](#page-715-2)* and [6] *[Common Headers](#page-715-3)*.

### **135.1.1 Versioning**

In general, capabilities in a Namespace are versioned using Semantic Versioning. See [7] *[Semantic](#page-715-4) [Versioning](#page-715-4)*. Therefore, a capability will specify a single version and a requirement will specify a version range. See *[osgi.extender Namespace](#page-706-1)* for an example.

For some Namespaces, capabilities are not versioned using Semantic Versioning. The versioning scheme used in those Namespaces will be described in the specification for the Namespace.

# <span id="page-706-1"></span>**135.2 osgi.extender Namespace**

An *Extender* is a bundle that uses the life cycle events from another bundle, the *extendee*, to extend that bundle's functionality when that bundle is active. It can use metadata (headers, or files inside the extendee) to control its functionality. Extendees therefore have a dependency on the Extender that can be modeled with the osgi.extender Namespace. The definition for this Namespace can be found in the following table and the [ExtenderNamespace](#page-712-0) class.

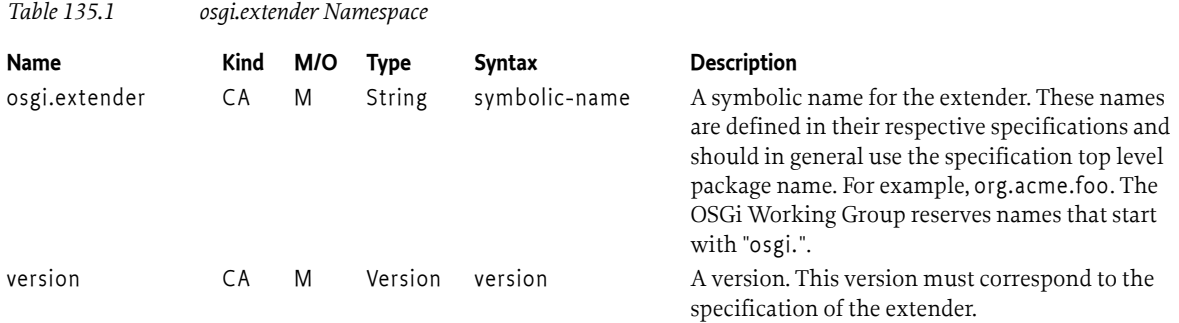

Specifications for extenders (Blueprint, Declarative Services, etc.) should specify the values for these attributes. Extenders that provide such a capability should list the packages that they use in their specification in the uses directive of that capability to ensure class space consistency. For example a Declarative Services implementation could declare its capability with the following manifest header:

```
Provide-Capability: osgi.extender; 
    osgi.extender="osgi.component";
    uses:="org.osgi.service.component";
    version:Version="1.3"
```
A bundle that depends on a Declarative Services implementation should require such an extender with the following manifest header:

```
Require-Capability: osgi.extender;
   filter:="(&(osgi.extender=osgi.component)(version>=1.3)(!(version>=2.0)))"
```
Extenders can extend an extendee bundle even if that bundle does not require the extender, unless the extender's specification explicitly forbids this. It is recommended that an extender should only extend a bundle if one of the following is true:

- The bundle's wiring has a required wire for at least one osgi.extender capability with the name of the extender and the first of these required wires is wired to the extender.
- The bundle's wiring has no required wire for an osgi.extender capability with the name of the extender.

Otherwise, the extender should not extend the bundle.

# **135.2.1 Extenders and Framework Hooks**

The Framework provides a number of hooks that allow groups of bundles to be scoped. For example, the *Subsystem Service Specification*. An extender may want to extend the complete set of bundles installed in the Framework even when extendee bundles are hidden from the extender. The system bundle context provides a complete view of the bundles and services available in the Framework even if Framework hooks are used to scope groups of bundles. The system bundle context can be used by an extender to track all bundles installed in the Framework regardless of how Framework hooks are used to scope groups of bundles. This is useful in scenarios where several scoped groups contain bundles that require an extender. Instead of requiring an extender to be installed in each scoped group of bundles, a single extender that uses the system bundle context to track extendees can be installed to extend all scoped groups of bundles.

# **135.3 osgi.contract Namespace**

Products or technologies often have a number of related APIs consisting of a large set of packages. Some IDEs have not optimized for OSGi and requires work for each imported package. In these development environments using modularized systems tends to require a significant amount of manual effort to manage the imported packages.

The osgi.contract Namespace addresses this IDE deficiency. It allows a developer to specify a single name and version for a contract that can then be expanded to a potentially large number of packages. For example, a developer can then specify a dependency on Java Enterprise Edition 6 contract that can be provided by an application server.

The osgi.contract Namespace provides such a name and binds it to a set of packages with the uses constraint. The bundle that declares this contract must then import or export each of the listed packages with the correct versioning. Such a bundle is called a *contract bundle*. The contract bundle must ensure that it is bound to the correct versions of the packages contained within the contract it is providing. If the contract bundle imports the packages which are specified as part of the contract then proper matching attributes must be used to make sure it is bound to the correct versions of the packages.

Additionally, the osgi.contract Namespace can be used in cases where API is defined by parties that do not use Semantic Versioning. In those cases, the version of the exported package can be unclear and so it is difficult to specify a meaningful version range for the package import. In such cases, importing the package *without* specifying a version range and specifying a requirement in the osgi.contract Namespace can provide a way to create portable bundles that use the API. OSGi has defined contract names for a number of such APIs. See [2] *[Portable Java Contract Definitions](#page-715-5)* for more information.

An osgi.contract capability can then be used in the following ways:

- IDEs can use the information in the uses directive to make all those packages available on the build path. In this case the developer no longer has to specify each package separately.
- During run time the uses clause is used to enforce that all packages in the contract form a consistent class space.

The uses directive will make it impossible to get wired to packages that are not valid for the contract. Since the uses constrains enforce the consistency, it is in principle not necessary to version the imported packages on client bundles since only the correctly versioned packages can be used. Contracts are aggregates and therefore make clients depend on the whole and all their transitive dependencies, even if the client only uses a single package of the contract.

The recommended way of using contracts is to create a contract bundle that provides the osgi.contract capability and imports the packages with their required version range. For example:

```
Provide-Capability: osgi.contract;
     osgi.contract=JavaServlet;
     version:Version=2.5;
     uses:="javax.servlet,javax.servlet.http"
Export-Package:
     javax.servlet; version="2.5",
     javax.servlet.http; version="2.5"
```
A contract may support multiple versions of a named contract. Such a contract must use a single capability for the contract name that specifies a list of all the versions that are supported. For example, the JavaServlet 3.1 contract capability would be specified with the following:

Provide-Capability: osgi.contract;

```
 osgi.contract=JavaServlet;
     version:List<Version>="2.5,3.0,3.1";
     uses:=
         "javax.servlet,
         javax.servlet.annotation,
         javax.servlet.descriptor,
         javax.servlet.http"
Export-Package:
     javax.servlet; version="3.1",
    javax.servlet.annotation; version="3.1"
     javax.servlet.descriptor; version="3.1",
     javax.servlet.http; version="3.1"
```
A client bundle that requires the Servlet 2.5 contract can then have the following manifest:

```
Require-Capability: osgi.contract;
     filter:="(&(osgi.contract=JavaServlet)(version=2.5))",
Import-Package:
     javax.servlet, javax.servlet.http
```
The client bundle will be constrained by the contract's uses constraints and automatically gets the correct packages. In this example, no semantic versioning is used for the contract because the Servlet Specifications do not use semantic versioning (version 3.0 is backward compatible with 2.X).

In this model it is even possible to use the normally not recommended DynamicImport-Package header with a wild card since also this header is constrained by the uses constraints. However, using a full wildcard can also dynamically import packages that are not part of the contract. To prevent these unwanted dynamic imports, the exporter could include an attribute on the exports. For example:

```
Require-Capability: osgi.contract;
     filter:="(&(osgi.contract=JavaServlet)(version=2.5))"
DynamicImport-Package: 
     *;JavaServlet=contract
```
However, this model requires the exporter to specify an agreed attribute. The contract bundle does not require such coordination; it also allows the package exporters to reside in different and unrelated bundles.

The definition of the osgi.contract Namespace is in the following table and in the [ContractName](#page-712-1)[space](#page-712-1) class. See [2] *[Portable Java Contract Definitions](#page-715-5)*.

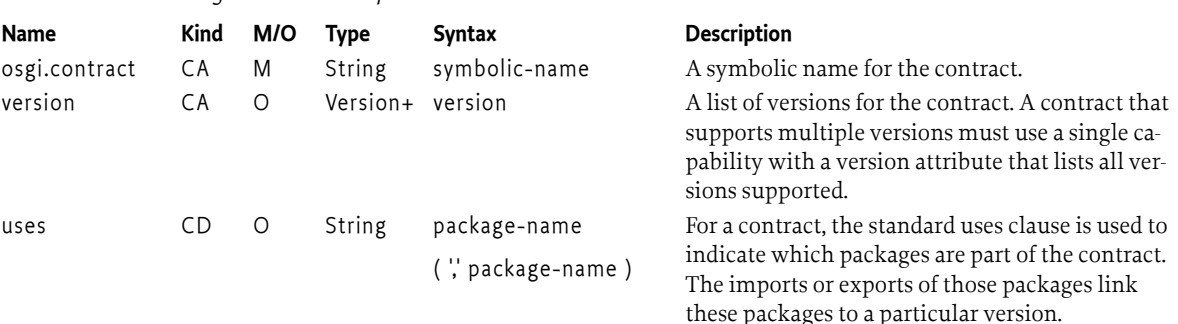

# **135.3.1 Versioning**

*Table 135.2 osgi.contract Namespace*

As the osgi.contract Namespace follows the versioning of the associated contract, capabilities in this Namespace are *not* semantically versioned. The associated contracts are often versioned using marketing or other versioning schemes and therefore the version number cannot be used as an indication of backwards compatibility.

As a result, capabilities in the osgi.contract Namespace use a *discrete* versioning scheme. In such a versioning scheme, each version is treated as separate without any implied relation to another version. A capability lists *all* compatible versions. A requirement only selects a single version.

# **135.4 osgi.service Namespace**

The Service Namespace is intended to be used for:

- Preventing a bundle from resolving if there is not at least one bundle that potentially can register a specific service.
- Providing a hint to the provisioning agent that the bundle requires a given service.
- Used as template for specifications like Blueprint and Declarative Services to express their provided and referenced services in the Repository model, see the *Repository Service Specification*.

A bundle providing this capability indicates that it can register such a service with at least the given custom attributes as service properties. At resolve time this is a promise since there is no guarantee that during runtime the bundle will actually register such a service; clients must handle this with the normal runtime dependency managers like Blueprint, Declarative Services, or others.

See the following table and the [ServiceNamespace](#page-713-0) class for this Namespace definition.

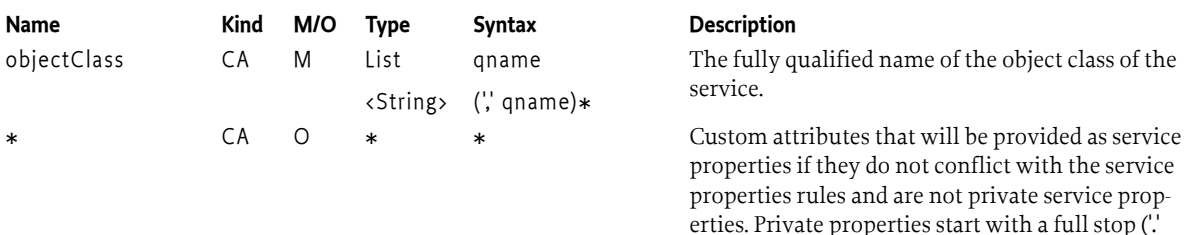

#### *Table 135.3 osgi.service Namespace*

### **135.4.1 Versioning**

Capabilities in the osgi.service Namespace are *not* versioned. The package of a service's object class is generally versioned and the package can be associated with the capability via the uses directive.

\u002E).

# **135.5 osgi.implementation Namespace**

The Implementation Namespace is intended to be used for:

- Preventing a bundle from resolving if there is not at least one bundle that provides an implementation of the specified specification or contract.
- Providing uses constraints to ensure that bundles which require an implementation of a specification or contract will be wired appropriately by the framework.
- Providing a hint to the provisioning agent that the bundle requires a given specification or contract implementation.
- Used as a general capability Namespace for specifications or contracts to express their provided function in the Repository model, see the *Repository Service Specification*.

A bundle providing this capability indicates that it implements a specification or contract with the specified name and version. For example, the *Asynchronous Service Specification* would provide the following capability:

```
Provide-Capability: osgi.implementation;
     osgi.implementation="osgi.async";
     version:Version="1.0";
     uses:="org.osgi.service.async"
```
See the following table and the [ImplementationNamespace](#page-714-0) class for this Namespace definition.

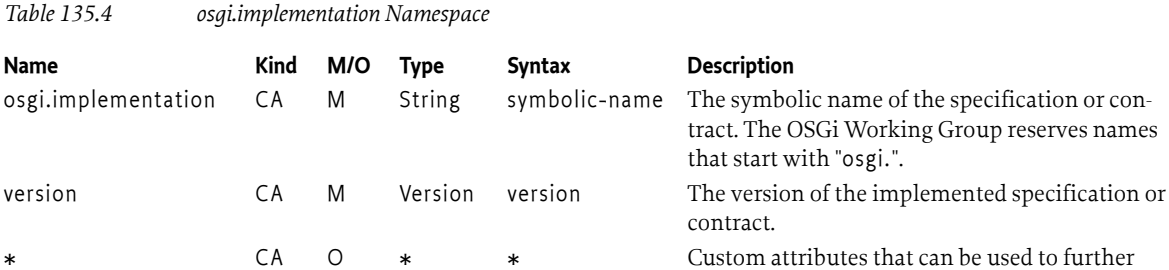

# **135.6 osgi.unresolvable Namespace**

The Unresolvable Namespace is intended to be used to mark a bundle as unresolvable:

• Preventing the bundle from resolving since it is intended for compilation use only and is not intended for runtime use.

identify the implementation

• Providing a hint to the provisioning agent that the bundle must not be included in a provisioning solution.

For example, a bundle that must be unresolvable at runtime can include the following requirement:

```
Require-Capability: osgi.unresolvable;
  filter:="(&(must.not.resolve=*)(!(must.not.resolve=*)))"
```
The filter expression in the example above always evaluates to false.

See the [UnresolvableNamespace](#page-714-1) class for this Namespace definition.

# **135.7 org.osgi.namespace.contract**

Contract Namespace Package Version 1.0.

Bundles should not need to import this package at runtime since all the types in this package just contain constants for capability and requirement namespaces specified by the OSGi Working Group.

### **135.7.1 Summary**

• [ContractNamespace](#page-712-1) - Contract Capability and Requirement Namespace.

### <span id="page-712-1"></span>**135.7.2 public final class ContractNamespace extends Namespace**

Contract Capability and Requirement Namespace.

This class defines the names for the attributes and directives for this namespace. All unspecified capability attributes are of type String and are used as arbitrary matching attributes for the capability. The values associated with the specified directive and attribute keys are of type String, unless otherwise indicated.

*Concurrency* Immutable

#### **135.7.2.1 public static final String CAPABILITY\_VERSION\_ATTRIBUTE = "version"**

The capability attribute contains the Versions of the specification of the contract. The value of this attribute must be of type Version, Version[], or List<Version>.

#### **135.7.2.2 public static final String CONTRACT\_NAMESPACE = "osgi.contract"**

Namespace name for contract capabilities and requirements.

Also, the capability attribute used to specify the name of the contract.

# **135.8 org.osgi.namespace.extender**

Extender Namespace Package Version 1.0.

Bundles should not need to import this package at runtime since all the types in this package just contain constants for capability and requirement namespaces specified by the OSGi Working Group.

# **135.8.1 Summary**

• [ExtenderNamespace](#page-712-0) - Extender Capability and Requirement Namespace.

# <span id="page-712-0"></span>**135.8.2 public final class ExtenderNamespace extends Namespace**

Extender Capability and Requirement Namespace.

This class defines the names for the attributes and directives for this namespace. All unspecified capability attributes are of type String and are used as arbitrary matching attributes for the capability. The values associated with the specified directive and attribute keys are of type String, unless otherwise indicated.

*Concurrency* Immutable

### **135.8.2.1 public static final String CAPABILITY\_VERSION\_ATTRIBUTE = "version"**

The capability attribute contains the Version of the specification of the extender. The value of this attribute must be of type Version.

#### **135.8.2.2 public static final String EXTENDER\_NAMESPACE = "osgi.extender"**

Namespace name for extender capabilities and requirements.

Also, the capability attribute used to specify the name of the extender.

# **135.9 org.osgi.namespace.service**

Service Namespace Package Version 1.0.

Bundles should not need to import this package at runtime since all the types in this package just contain constants for capability and requirement namespaces specified by the OSGi Working Group.

### **135.9.1 Summary**

• [ServiceNamespace](#page-713-0) - Service Capability and Requirement Namespace.

# <span id="page-713-0"></span>**135.9.2 public final class ServiceNamespace extends Namespace**

Service Capability and Requirement Namespace.

This class defines the names for the attributes and directives for this namespace.

All unspecified capability attributes are of one of the following types:

- String
- Version
- Long
- Double
- List<String>
- List<Version>
- List<Long>
- List<Double>

and are used as arbitrary matching attributes for the capability. The values associated with the specified directive and attribute keys are of type String, unless otherwise indicated.

*Concurrency* Immutable

### **135.9.2.1 public static final String CAPABILITY\_OBJECTCLASS\_ATTRIBUTE = "objectClass"**

The capability attribute used to specify the types of the service. The value of this attribute must be of type List<String>.

A ServiceNamespace capability should express a uses constraint for all the packages mentioned in the value of this attribute.

#### **135.9.2.2 public static final String SERVICE\_NAMESPACE = "osgi.service"**

Namespace name for service capabilities and requirements.

# **135.10 org.osgi.namespace.implementation**

Implementation Namespace Package Version 1.0.

Bundles should not need to import this package at runtime since all the types in this package just contain constants for capability and requirement namespaces specified by the OSGi Working Group.

### **135.10.1 Summary**

• [ImplementationNamespace](#page-714-0) - Implementation Capability and Requirement Namespace.

# <span id="page-714-0"></span>**135.10.2 public final class ImplementationNamespace extends Namespace**

Implementation Capability and Requirement Namespace.

This class defines the names for the attributes and directives for this namespace.

This class defines the names for the attributes and directives for this namespace. All unspecified capability attributes are of type String and are used as arbitrary matching attributes for the capability. The values associated with the specified directive and attribute keys are of type String, unless otherwise indicated.

*Concurrency* Immutable

#### **135.10.2.1 public static final String CAPABILITY\_VERSION\_ATTRIBUTE = "version"**

The capability attribute contains the Version of the specification or contract being implemented. The value of this attribute must be of type Version.

#### **135.10.2.2 public static final String IMPLEMENTATION\_NAMESPACE = "osgi.implementation"**

Namespace name for "implementation" capabilities and requirements. This is also the capability attribute used to specify the name of the specification or contract being implemented.

A ImplementationNamespace capability should express a uses constraint for the appropriate packages defined by the specification/contract the packages mentioned in the value of this attribute.

# **135.11 org.osgi.namespace.unresolvable**

Unresolvable Namespace Package Version 1.0.

Bundles should not need to import this package at runtime since all the types in this package just contain constants for capability and requirement namespaces specified by the OSGi Working Group.

### **135.11.1 Summary**

• [UnresolvableNamespace](#page-714-1) - Unresolvable Capability and Requirement Namespace.

# <span id="page-714-1"></span>**135.11.2 public final class UnresolvableNamespace extends Namespace**

Unresolvable Capability and Requirement Namespace.

This class defines the names for the attributes and directives for this namespace.

This class defines the names for the attributes and directives for this namespace. All unspecified capability attributes are of type String and are used as arbitrary matching attributes for the capability. The values associated with the specified directive and attribute keys are of type String, unless otherwise indicated.

*Concurrency* Immutable

#### **135.11.2.1 public static final String UNRESOLVABLE\_FILTER = "(&(must.not.resolve=\*)(!(must.not.resolve=\*)))"**

An unresolvable filter expression.

This can be used as the filter expression for an UnresolvableNamespace requirement.

 @Requirement(namespace = UnresolvableNamespace.UNRESOLVABLE\_NAMESPACE, filter = UnresolvableNamespace.UNRESOLVABLE\_FILTER)

#### **135.11.2.2 public static final String UNRESOLVABLE\_NAMESPACE = "osgi.unresolvable"**

Namespace name for "unresolvable" capabilities and requirements.

This is typically used as follows to prevent a bundle from being resolvable.

```
 Require-Capability: osgi.unresolvable;
  filter:="(&(must.not.resolve=*)(!(must.not.resolve=*)))"
```
# **135.12 References**

- [1] *Specification References* <https://docs.osgi.org/reference/>
- <span id="page-715-5"></span>[2] *Portable Java Contract Definitions* <https://docs.osgi.org/reference/portable-java-contracts.html>
- <span id="page-715-0"></span>[3] *Resources API Specification* OSGi Core, Chapter 6 Resource API Specification
- <span id="page-715-1"></span>[4] *Framework Namespaces Specification* OSGi Core, Chapter 8 Framework Namespaces Specification
- <span id="page-715-2"></span>[5] *General Syntax Definitions* OSGi Core, General Syntax Definitions
- <span id="page-715-3"></span>[6] *Common Headers* OSGi Core, Chapter 3, Common Header Syntax
- <span id="page-715-4"></span>[7] *Semantic Versioning* OSGi Core, Chapter 3, Semantic Versioning

# **137 REST Management Service Specification**

*[Version 1.0](#page-735-0)*

# **137.1 Introduction**

Cloud computing is a continuing trend in the IT industry. Due to its service model which embraces dynamism as opposed to masking it, OSGi appears to be an ideal base for building scalable and dependable applications for the cloud where changes in the deployment, network topology, and service availability are the norm rather than the exception. One of the possible scenarios for OSGi to be successfully applied to cloud computing is using it in a Platform as a Service (PaaS) spirit. Users write their bundles and can deploy them to a provided OSGi instance running in the cloud. This, however, requires the platform provider to expose the OSGi management API to the end user and make them available through a network protocol. One of the popular approaches in cloud computing to remote communication is the use of RESTful web services.

Representational State Transfer (REST) is the architectural style of the world wide web. It can be described as a set of constraints that govern the interactions between the main components of the Internet. Recently, REST style interaction has gained popularity as a architecture for web services (RESTful web services), mainly to overcome the perceived complexity and verbosity of SOAP-based web services. This specification describes a REST interface for framework management, client-side Java and JavaScript APIs, and an extension mechanism through which other bundles can contribute their own RESTful management APIs and make them discoverable by clients.

# **137.1.1 Essentials**

- *Client-Server* A separation of concern between the entity responsible for the user-interaction (client) and the other entity (server) responsible for data storage. For instance, in the original world wide web the browser is the client rendering and presenting the content delivered by one or more web servers. As a result, web content becomes more portable and content providers more scalable.
- *Stateless* State is entirely kept at the client side. Therefore, every request must contain all state required for the server to accomplish the transaction and deliver content. The main rationale behind this design constraint is to again improve the scalability since in a pure stateless design the server resources are not burdened with maintaining any client state. Another perceived advantage is that the failure models of stateless interactions is simpler and fault tolerance easier to achieve.
- *Cacheable* Content marked as cacheable can be temporarily stored and used to immediately answer future equivalent requests and improve efficiency and reduce network utilization and access latencies. Due to the end-to-end principle, caches can be placed where necessary, e.g., at the client (forward-proxy), at the server side (backward-proxy), or somewhere in-between for example in a content delivery network. Content marked as non-cacheable must be freshly retrieved with every request even in the presence of caches.
- *Layered* Layering introduces natural boundaries to coupling since every layer only accesses the services provided by the lower layer and provides services to the next higher layer.

• *Uniform Interface* - Generality of component interfaces provides a natural decoupling of implementation and interface. REST furthermore encourages the separation of identifiable resources (addressing) and their representation (content delivery).

### **137.1.2 Entities**

- *Resource* A resource is an abstract piece of information that can be addressed by a resource identifier. The mapping of a resource to a concrete set of entities can vary over time.
- *Representation* A representation is a sequence of bytes plus associated meta-data that describe the state of a resource. The data format of a representation is called the media-type. Every concrete representation of a resource is just one of arbitrarily many possible representations. The selection of a concrete representation of a resource can be made according to the media types supported by both the client and the server.
- *REST Management Service* The management service exposes a REST API for remotely managing an OSGi framework through the network in a lightweight and portable fashion.
- *Client* The client is a machine using the management service by issuing REST requests through the network. It can do so either directly or indirectly, i.e., through client-side libraries using the REST calls internally.

### **137.1.3 Synopsis**

The manageable entities of an OSGi framework are mapped to resources accessible through resource identifiers. These identifiers are relative to the (usually externally accessible) root URL of the management service. Clients can either discover this root URL or receive it through configuration. Subsequently, a client is able to introspect the state of the framework and perform management operations.

The internal state of a framework resource is expressed and transmitted as a representation. The format of the representation is subject to a mutual agreement between client and management service regarding media types commonly supported by both endpoints. This specification describes two representation formats: JSON and XML.

# **137.2 Interacting with the REST Management Service**

The REST Management Service is not a traditional OSGi service and it does not appear in the service registry. Its purpose is to expose a management interface to clients which can perform operations on the framework through a network connection. Therefore, it is ideally suited for situations where the user of an OSGi framework does not have direct access to the machine it is running on, a typical situation in Infrastructure as a Service (IaaS) or Platform as a Service (PaaS). However, even in other domains having a lightweight and easily accessible management solution can be of benefit, e.g., for embedded devices. The advantage of REST is that it uses HTTP and therefore does usually not interfere with firewalls. Furthermore, the REST format is easily embeddable into client-side scripting technologies like JavaScript and can be consumed in web browsers.

Much of the value of the REST Management Service lies in client-side libraries which can use the REST protocol and interact with the OSGi framework through the Management Service. Therefore, this specification contains API for two clients, a [Java Client API](#page-736-0) and a [JavaScript Client API.](#page-742-0)

# <span id="page-717-0"></span>**137.2.1 Resource Identifier Overview**

The REST Management Service comprises of a set of resources that can be retrieved and in some cases also modified through REST requests. These resources need to be made available under well-defined paths so that clients can interact with them. As the initial entry point a client receives a URL to the REST Management Service. This can be done, e.g., as part of the creation of a cloud-based OSGi framework, and the precise mechanism would be proprietary to the cloud platform used. Relative to this URL the client can access the resources through the following resource identifiers:

framework framework/state framework/startlevel framework/bundles

framework/bundles/representations

```
framework/bundle/{bundleid}
framework/bundle/{bundleid}/state
framework/bundle/{bundleid}/startlevel
framework/bundle/{bundleid}/header
framework/services
```
framework/services/representations

framework/service/{serviceid}

framework/bundle/0/state is an alias for framework/state

Extensions to the REST Management Service can be discovered by visiting the Extensions Resource at:

extensions

For more details on the extension mechanism see *[Extending the REST Management Service](#page-730-0)* on page [731](#page-730-0)

### <span id="page-718-0"></span>**137.2.2 Filtering Results**

The bundles, bundles/representations, services, and services/representations resources allow the use of a query parameter which specifies a filter to restrict the result set. The filter expression follows the Core Specifications *Framework Filter Syntax*; see [1] *[Framework Filter Syntax](#page-745-0)*.

Filters on services are matched against the service attributes. The query parameter is of the form:

framework/services?filter=ldap-filter

Filters on bundles are matched against the attributes of capabilities in the respective namespaces. Filters on bundles have the form:

framework/bundles?namespace1=ldap-filter1&namespace2=ldap-filter2&...

If multiple capabilities for a given namespace are present, then a filter succeeds when one of these capabilities matches. When multiple filter expressions across namespaces are given, these are combined with the *and* operator.

### **137.2.3 Content Type Matching**

Resources can present themselves through different representation variants. An implementation of this specification must support at least the JSON representation and the XML representation of resources. Clients can support a subset of representations. Matching the clients capabilities to understand certain representation formats with the servers supported formats follows the typical HTTP pattern of content negotiation and requires the client to set corresponding HTTP Accept headers for supported formats in the form of their media types. This specification describes the format and media types for representations in JSON and XML format in *[Representations](#page-724-0)* on page 725.

Implementations of the REST Management Service offering different variants of representations must return the best matching variant based on the HTTP accept header. In addition, they must respect the file extensions defined for the different media types as specified in the respective IETF RFC (e.g., ".xml" as specified in IETF RFC 3032 and ".json" as specified in IETF RFC 4627). If a file extension is appended to the resource, an implementation must return the variant mandated by the file extension provided that it supports this content type.

# **137.3 Resources**

The framework and its state is mapped to a set of different resources. Each resource is accessible through a resource identifier, as summarized in *[Resource Identifier Overview](#page-717-0)* on page 718.

### **137.3.1 Framework Startlevel Resource**

framework/startlevel

The startlevel resource represents the active start level of the framework. It supports the GET and PUT requests.

#### **137.3.1.1 GET**

The GET request retrieves a *[Framework Startlevel Representation](#page-726-0)* from the REST management service. The request can return the following status codes:

- 200 (OK): the request has been served successfully and the body of the response is a startlevel representation.
- 406 (NOT ACCEPTABLE): the REST management service does not support any of the requested representations.

#### **137.3.1.2 PUT**

The PUT request sets the target framework startlevel. The body of the request needs to be a *[Frame](#page-726-0)[work Startlevel Representation](#page-726-0)*. The request can return the following status codes:

- 204 (NO CONTENT): the request was received and valid. The framework will asynchronously start to adjust the framework startlevel until the target startlevel has been reached.
- 415 (UNSUPPORTED MEDIA TYPE): the request had a media type that is not supported by the REST management service.
- 400 (BAD REQUEST): the REST management service received an IllegalArgumentException when trying to adjust the framework startlevel, e.g., because the requested startlevel was zero or negative.

### **137.3.2 Bundles Resource**

framework/bundles

The bundles resource represents the list of all bundles installed on the managed framework. It supports the GET request and two syntactically different forms of POST requests which are used to install new bundles to the framework.

Results for this resource can be filtered as described in *[Filtering Results](#page-718-0)* on page 719.

**137.3.2.1 GET**

The GET request retrieves a *[Bundle List Representation](#page-725-0)* from the REST management service. The request can return the following status codes:

- 200 (OK): the request has been served successfully and the body of the response is a bundle list representation.
- 406 (NOT ACCEPTABLE): the REST management service does not support any of the requested representations.
#### <span id="page-720-0"></span>**137.3.2.2 POST with Location String**

The POST request installs a new bundle to the managed framework and thereby logically appends it to the bundles resource. The new bundle to be installed is referenced by a location string which is passed as the body of the request. In order to disambiguate the request from the other form of POST, the content type must be set to text/plain. In practice, the location string is usually a URL. Since the framework will use the location retrieving the physical bundle, it needs to be accessible from the remotely managed framework and not necessarily from the managing client.

The management service implementation must check if the result of the install request matches the requested bundle since the OSGi framework will return an existing bundle object as the return value of an install call if there was already one with the same location string installed. One way of doing it is comparing the last modification timestamp. A detected collision is indicated to the requesting clients through an error code 409.

The body of the response is a *[Bundle Representation](#page-724-0)* of the newly installed bundle. The following status codes can be returned:

- 200 (OK): the bundle has been successfully installed and the body of the response contains a *[Bun](#page-724-0)[dle Representation](#page-724-0)*.
- 400 (BAD REQUEST): the REST management service received a BundleException when trying to install. The body of the message is a *[Bundle Exception Representation](#page-728-0)* describing the reason why the installation did not succeed.
- 409 (CONFLICT): there is already a bundle installed with the same location string.

#### <span id="page-720-1"></span>**137.3.2.3 POST with Bundle**

This variant of the POST request uploads the bundle as the body of the request. The media type of the request should be set to application/vnd.osgi.bundle which must be supported by all REST management services. Implementations are free to accept other media types for this request with the exception of text/plain. For instance, they can opt to additionally support application/zip or application/x-jar.

Clients should use the HTTP Content-Location field to set a bundle location. If no content location is given, REST management service implementations must generate a unique location string in order to avoid unintended collisions between unrelated bundles.

The body of the response is *[Bundle Representation](#page-724-0)* of the newly installed bundle. The following status codes can be returned:

- 200 (OK): the bundle has been successfully installed and the body of the response contains the URI.
- 400 (BAD REQUEST): the REST management service received a BundleException when trying to install. The body of the message is a *[Bundle Exception Representation](#page-728-0)* describing the reason why the installation did not succeed.
- 409 (CONFLICT): there is already a bundle installed with the same location string.

#### **137.3.3 Bundles Representations Resource**

framework/bundles/representations

#### **137.3.3.1 GET of the Representations**

The bundles resource returns a list of the URIs of all bundles installed on the framework. For clients interested in the details of multiple bundles there is also the possibility to retrieve the bundle representation of each installed bundle with a single request through the *bundles/representations* resource.

The body of the response is a *[Bundle Representations List Representation](#page-725-0)*. The request can return the following status codes:

Results for this resource can be filtered as described in *[Filtering Results](#page-718-0)* on page 719.

- 200 (OK): the request has been served successfully and the body of the response is a bundle list representation.
- 406 (NOT ACCEPTABLE): the REST management service does not support any of the requested representations.

### **137.3.4 Bundle Resource**

framework/bundle/{bundleid}

The bundle resource represents a single, distinct bundle in the system. Hence, it has to be qualified by a bundle id. The resource supports the GET, two variants of PUT, and the DELETE requests.

#### **137.3.4.1 GET**

The GET request retrieves a *[Bundle Representation](#page-724-0)* from the REST management service. The request can return the following status codes:

- 200 (OK): the request has been served successfully and the body of the response is a bundle representation.
- 404 (NOT FOUND): there is not bundle with the given bundle id.
- 406 (NOT ACCEPTABLE): the REST management service does not support any of the requested representations.

#### **137.3.4.2 PUT with Location String**

The PUT request updates the bundle with a new version, referenced by a location string which is passed as the body of the request. In order to disambiguate the request from the other form of PUT, the content type must be set to text/plain. The same rationale applies as for *[POST with Location](#page-720-0) [String](#page-720-0)* and *[POST with Bundle](#page-720-1)* on page 721, if a location string is given it must point to a location reachable by the managed framework. If no location string is passed as the body of the request, the framework will perform an update based on the existing bundle's location string.

The body of the response is *[Bundle Representation](#page-724-0)* of the updated bundle. The following status codes can be returned:

- 204 (NO CONTENT): the request was received and valid and the framework has issued the update.
- 400 (BAD REQUEST): the REST management service received a BundleException when trying to update. The body of the message is a *[Bundle Exception Representation](#page-728-0)* describing the reason why the update did not succeed.
- 404 (NOT FOUND): there is not bundle with the given bundle id.

#### **137.3.4.3 PUT with Bundle**

The PUT request updates the bundle with a new version, uploaded as the body of the request. The media type of the request should be set to application/vnd.osgi.bundle which must be supported by all REST management services. Implementations are free to accept other media types for this request with the exception of text/plain. For instance, they can opt to additionally support application/zip or application/x-jar.

The body of the response is *[Bundle Representation](#page-724-0)* of the updated bundle. The following status codes can be returned:

- 204 (NO CONTENT): the request was received and valid and the framework has issued the update.
- 400 (BAD REQUEST): the REST management service received a BundleException when trying to update. The body of the message is a *[Bundle Exception Representation](#page-728-0)* describing the reason why the update did not succeed.
- 404 (NOT FOUND): there is not bundle with the given bundle id.

#### **137.3.4.4 DELETE**

The DELETE request uninstalls the bundle from the framework.

The body of the response is *[Bundle Representation](#page-724-0)* of the uninstalled bundle, where the bundle state will be UNINSTALLED. The following status codes can be returned:

- 204 (NO CONTENT): the request was received and valid and the framework has uninstalled the bundle.
- 400 (BAD REQUEST): the REST management service received a BundleException when trying to uninstall. The body of the message is a *[Bundle Exception Representation](#page-728-0)* describing the reason why the uninstallation did not succeed.
- 404 (NOT FOUND): there is not bundle with the given bundle id.

### **137.3.5 Bundle State Resource**

framework/bundle/{bundleid}/state

The bundle state resource represents the internal state of an installed bundle qualified through its bundle id. It supports the GET and PUT requests.

#### **137.3.5.1 GET**

The GET request retrieves a *[Bundle State Representation](#page-725-1)* from the REST management service. The request can return the following status codes:

- 200 (OK): the request has been served successfully and the body of the response is a bundle state representation.
- 404 (NOT FOUND): there is not bundle with the given bundle id.
- 406 (NOT ACCEPTABLE): the REST management service does not support any of the requested representations.

#### **137.3.5.2 PUT**

The PUT request sets the target state for the given bundle. This can, e.g., be state=32 for transitioning the bundle to started, or state=4 for stopping the bundle and transitioning it to resolved. The body of the request needs to be a *[Bundle State Representation](#page-725-1)*. Not all state transitions are valid. The body of the response is the new *[Bundle State Representation](#page-725-1)*. The request can return the following status codes:

- 200 (OK): the request was received and valid. The framework has performed a state change and the new bundle state is contained in the body.
- 400 (BAD REQUEST): the REST management service received a BundleException when trying to perform the state transition. The body of the message is a *[Bundle Exception Representation](#page-728-0)* describing the reason why the operation did not succeed.
- 402 (PRECONDITION FAILED): the requested target state is not reachable from the current bundle state or is not a target state. An example such state is the STOPPING state.
- 404 (NOT FOUND): there is not bundle with the given bundle id.
- 415 (UNSUPPORTED MEDIA TYPE): the request had a media type that is not supported by the REST management service.

### **137.3.6 Bundle Header Resource**

framework/bundle/{bundleid}/header

The bundle header resource represents manifest header of a bundle which is qualified by its bundle id. It can only be read through a GET request.

#### **137.3.6.1 GET**

The GET request retrieves a *[Bundle Header Representation](#page-726-0)* from the REST management service. The raw header value is used unless an Accept-Language header is set on the HTTP request. If multiple accepted languages are set only the first is used to localize the header. The request can return the following status codes:

- 200 (OK): the request has been served successfully and the body of the response is a bundle header representation.
- 404 (NOT FOUND): there is not bundle with the given bundle id.
- 406 (NOT ACCEPTABLE): the REST management service does not support any of the requested representations.

### **137.3.7 Bundle Startlevel Resource**

framework/bundle/{bundleid}/startlevel

The bundle startlevel resource represents the start level of the bundle qualified by its bundle id. It supports the GET and PUT requests.

#### **137.3.7.1 GET**

The GET request retrieves a *[Bundle Startlevel Representation](#page-727-0)* from the REST management service. The request can return the following status codes:

- 200 (OK): the request has been served successfully and the body of the response is a bundle startlevel representation.
- 404 (NOT FOUND): there is not bundle with the given bundle id.
- 406 (NOT ACCEPTABLE): the REST management service does not support any of the requested representations.

#### **137.3.7.2 PUT**

The PUT request sets the target bundle startlevel. The body of the request needs to be a *[Bundle](#page-727-0) [Startlevel Representation](#page-727-0)*, however only the startLevel property is used. The request can return the following status codes:

- 200 (OK): the request was received and valid. The REST management service has changed the bundle startlevel according to the target value. The body of the response is the new bundle startlevel representation.
- 400 (BAD REQUEST): either the target startlevel state involved invalid values, e.g., a startlevel smaller or equal to zero and the REST management service got an IllegalArgumentException, or the REST management service received a BundleException when trying to perform the startlevel change. In the latter case, the body of the message is a *[Bundle Exception Representation](#page-728-0)* describing the reason why the operation did not succeed.
- 404 (NOT FOUND): there is not bundle with the given bundle id.
- 415 (UNSUPPORTED MEDIA TYPE): the request had a media type that is not supported by the REST management service.

# **137.3.8 Services Resource**

#### framework/services

The services resource represents the set of all services available on the framework, optionally constrained by a filter expression. It is read-only and therefore only supports the GET request.

Results for this resource can be filtered as described in *[Filtering Results](#page-718-0)* on page 719.

#### **137.3.8.1 GET**

The GET request retrieves a *[Service List Representation](#page-728-1)* from the REST management service. The request can return the following status codes:

- 200 (OK): the request has been served successfully and the body of the response is a service list representation.
- 400 (BAD REQUEST): the provided filter expression was not valid.
- 406 (NOT ACCEPTABLE): the REST management service does not support any of the requested representations.

#### **137.3.9 Services Representations Resource**

framework/services/representations

#### **137.3.9.1 GET of the Representations**

The services resource returns a list of the URIs of all services registered on the framework. For clients interested in the details of multiple services there is also the possibility to retrieve the service representation of each available service with a single request through the *services/representations* resource. The body of the response is a *[Service Representations List Representation](#page-728-2)* from the REST management service. The request can return the following status codes:

Results for this resource can be filtered as described in *[Filtering Results](#page-718-0)* on page 719.

- 200 (OK): the request has been served successfully and the body of the response is a service list representation.
- 400 (BAD REQUEST): the provided filter expression was not valid.
- 406 (NOT ACCEPTABLE): the REST management service does not support any of the requested representations.

### **137.3.10 Service Resource**

#### framework/service/{serviceid}

The service resource represents a single, distinct service in the framework. Hence, it has to be qualified by a service id. Services can only be read through the REST Management Service and therefore only support the GET request.

#### **137.3.10.1 GET**

The GET request retrieves a *[Service Representation](#page-727-1)* . The request can return the following status codes:

- 200 (OK): the request has been served successfully and the body of the response is a service representation.
- 404 (NOT FOUND): there is not service with the given service id.
- 406 (NOT ACCEPTABLE): the REST management service does not support any of the requested representations.

# **137.4 Representations**

#### <span id="page-724-0"></span>**137.4.1 Bundle Representation**

#### **137.4.1.1 JSON**

Content-Type: application/org.osgi.bundle+json

$$
\{\begin{array}{c} \{\\ \quad \ \ \, \text{id}^{\ast }\colon 0, \end{array}
$$

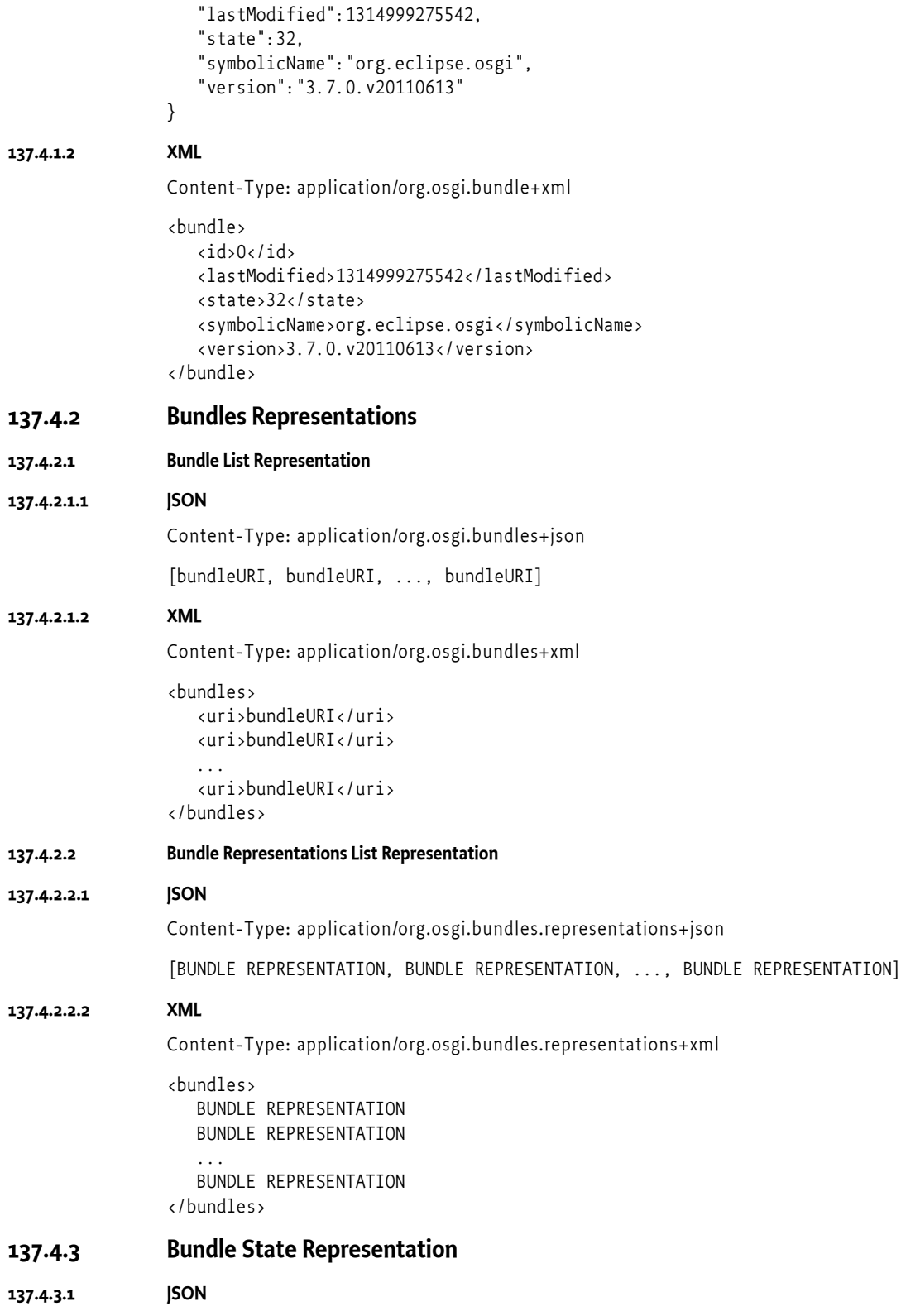

<span id="page-725-1"></span><span id="page-725-0"></span>Content-Type: application/org.osgi.bundlestate+json

{

}

```
 "state":32
 "options":1
```
The options are used in start or stop calls. Valid options include, e.g., Bundle.START\_TRANSIENT and Bundle.START\_ACTIVATION\_POLICY.

#### **137.4.3.2 XML**

Content-Type: application/org.osgi.bundlestate+xml

```
<bundleState>
    <state>32</state>
    <options>1</options>
</bundleState>
```
#### <span id="page-726-0"></span>**137.4.4 Bundle Header Representation**

#### **137.4.4.1 JSON**

Content-Type: application/org.osgi.bundleheader+json

```
{
    key:value,
    key:value,
 ...
    key:value
}
```
#### **137.4.4.2 XML**

Content-Type: application/org.osgi.bundleheader+xml

```
<bundleHeader>
    <entry key="key" value="value"/>
    <entry key="key" value="value"/>
 ...
    <entry key="key" value="value"/>
<bundleHeader>
```
#### **137.4.5 Framework Startlevel Representation**

#### **137.4.5.1 JSON**

Content-Type: application/org.osgi.frameworkstartlevel+json

```
{
     "startLevel":6,
     "initialBundleStartLevel":4
}
```

```
137.4.5.2 XML
```
Content-Type: application/org.osgi.frameworkstartlevel+xml

```
<frameworkStartLevel>
     <startLevel>6</startLevel>
     <initialBundleStartLevel>4</initialBundleStartLevel>
</frameworkStartLevel>
```
### <span id="page-727-0"></span>**137.4.6 Bundle Startlevel Representation**

```
137.4.6.1 JSON
```
Content-Type: application/org.osgi.bundlestartlevel+json

```
{
   "startlevel":6
    "activationPolicyUsed":true
    "persistentlyStarted":false
}
```
**137.4.6.2 XML**

Content-Type: application/org.osgi.bundlestartlevel+xml

```
<bundleStartLevel>
     <startLevel>6</startLevel>
     <activationPolicyUsed>true</actiovationPolicyUsed>
     <persistentlyStarted>false</persistentlyStarted>
```
# </bundleStartLevel>

### <span id="page-727-1"></span>**137.4.7 Service Representation**

#### **137.4.7.1 JSON**

Content-Type: application/org.osgi.service+json

```
{
    "id":10,
    "properties":
    {
        "prop1":"val1",
        "prop2":2.82,
 ...
        "prop3":true
    },
    "bundle":bundleURI,
    "usingBundles":[bundleURI, bundleURI, ... bundleURI]
}
```
*Note:* service properties are converted to JSON-supported data types where possible: "string", number or boolean (true|false). If there is no conversion to JSON data types is possible the toString() result is used as a string value.

#### **137.4.7.2 XML**

Content-Type: application/org.osgi.service+xml

```
<service>

   <properties>
      <property name="prop1" value="val1"/>
      <property name="prop2" type="Float" value="2.82"/>
 ...
      <property name="prop3" type="Boolean" value="true"/>
   </properties>
```
 <bundle>bundleURI</bundle> <usingBundles> <bundle>bundleURI</bundle> <bundle>bundleURI</bundle> <bundle>bundleURI</bundle> </usingBundles> </service>

*Note:* service properties are represented using the same method as used for the property XML element in the Declarative Services specification, see *[Property and Properties Elements](#page-267-0)* on page 268. Service properties that cannot be represented using the supported data types, will be represented as String values obtained via the toString() method.

#### **137.4.8 Services Representations**

```
137.4.8.1 Service List Representation
```
#### **137.4.8.1.1 JSON**

Content-Type: application/org.osgi.services+json

[serviceURI, serviceURI, ..., serviceURI]

#### **137.4.8.1.2 XML**

Content-Type: application/org.osgi.services+xml

```
<services>
    <uri>serviceURI</uri>
    <uri>serviceURI</uri>
    ...
    <uri>serviceURI</uri>
</services>
```
<span id="page-728-2"></span>**137.4.8.2 Service Representations List Representation**

#### **137.4.8.2.1 JSON**

Content-Type: org.osgi.services.representations+json

[SERVICE REPRESENTATION, SERVICE REPRESENTATION, ..., SERVICE REPRESENTATION]

#### **137.4.8.2.2 XML**

Content-Type: application/org.osgi.services.representations+xml

```
<services>
    SERVICE REPRESENTATION
    SERVICE REPRESENTATION
    SERVICE REPRESENTATION
</services>
```
### <span id="page-728-0"></span>**137.4.9 Bundle Exception Representation**

#### **137.4.9.1 JSON**

Content-Type: application/org.osgi.bundleexception+json

{

```
 "typecode": 5,
                    "message": "BundleException: Bundle activation error"
                }
137.4.9.2 XML
                Content-Type: application/org.osgi.bundleexception+xml
                <bundleexception>
                    <typecode>5</typecode>
                    <message>BundleException: Bundle activation error</message>
```

```
</bundleexception>
```
# **137.5 Clients**

The REST service can be used by a variety of clients directly. In addition this specification describes Client APIs built over this REST protocol to facilitate use from Java and JavaScript clients.

# **137.5.1 Java Client**

The Java Client provides a Java API over the REST API providing a convenient and portable way to use this API from a Java application.

To use the Java Client, obtain the [RestClientFactory](#page-741-0) service. Create a client by providing the root URL of the REST service, for example:

```
RestClientFactory restClientFactory = ... // from Service Registry
RestClient restClient = restClientFactory.createRestClient(
     new URI("http://localhost:8080/restendpoint"));
```

```
// Now we can start interacting
Collection<String> bundles = restClient.getBundlePaths();
BundleDTO newBundle = restClient.installBundle(bundleLocation, bundleStream);
restClient.startBundle(newBundle.id);
```
The more details on the Java Client can be found in the [org.osgi.service.rest.client](#page-736-0) API documentation section.

# **137.5.2 JavaScript Client**

This specification also describes a JavaScript client to the REST Management service. This client makes it easy to manage an OSGi framework from any JavaScript environment, including Web Browsers.

The JavaScript client follows the *promises* programming style; the request is made asynchronously and a success() or failure() callback is made when the response arrives.

To use the JavaScript client create an instance of OSGiRestClient providing the root URL of the REST service.

```
var client = new OSGiRestClient('http://localhost:8080/restendpoint');
client.installBundle({
   success : function(res) {
     // Start the bundle once the install has finished
     client.startBundle(res.id);
   },
   failure : function(httpCode, res) {
     // handle failure
```
 } });

More details on the JavaScript Client can be found in the [JavaScript Client API](#page-742-0) API documentation section.

# **137.6 Extending the REST Management Service**

This specification describes a REST-based management interface for Core Framework functionality. Other services in the framework might also benefit from management access through REST. This can involve services specified by the OSGi Working Group as part of the Core or Compendium Specifications but also application-specific functionality provided by the developer. It is desirable to expose such management services as extensions of the REST Management Service.

This REST service can be implemented by using various technologies such as Java Servlets, Restlet, JAX-RS, and others. Therefore, it might not always be possible to integrate extensions at the implementation level because they might use other underlying technologies to implement their REST interface. Defining a format for delegating requests between the REST Management Service and extensions would furthermore necessarily expose implementation details and is therefore not feasible either. As a consequence, this specification only describes how to logically integrate extensions with the REST Management Service. Implementations of this specification might offer mechanisms for tighter integration for the case that extensions are developed using the same underlying technology.

The main purpose of the extension mechanism is to advertise extensions to the core REST implementation, which makes them discoverable for clients. This mechanism can be used to check if a REST interface exists for a specific service. This is done through the *[Extensions Resource](#page-730-0)* which contains a description and a path for every extension currently available. Implementations that want to contribute their extensions to the REST Management Service can do so by registering the [RestApiEx](#page-736-1)[tension](#page-736-1) service using the [4] *[Whiteboard Pattern](#page-745-0)*. The extension interface is only a marker and the relevant information is exposed through the [NAME](#page-736-2), [URI\\_PATH](#page-736-3) and optionally [SERVICE](#page-736-4) properties. Note that it is the responsibility of the extension to ensure that the endpoint announced via the RestApiExtension service is actually present. The Whiteboard service does not realize the extension endpoint; it purely announces it to the main REST implementation for inclusion in the Extensions Resource.

In order to be discoverable REST interface extensions to OSGi Core or Compendium services must use their canonical package name as advertised name. E.g., the name of the REST interface for the User Admin must be org.osgi.service.useradmin. This way, a client is able to check if there is a given extension available on a host. User-defined extensions should use the package name of the service they provide management capabilities for.

#### <span id="page-730-0"></span>**137.6.1 Extensions Resource**

#### extensions

The extensions resource enumerates all extensions currently registered through the Whiteboard Pattern. It is read-only and therefore only supports the GET request.

#### **137.6.1.1 GET**

The GET request retrieves a *[Extensions Representation](#page-731-0)* . The request can return the following status codes:

- 200 (OK): the request has been served successfully and the body of the response is a extension list representation.
- 406 (NOT ACCEPTABLE): the REST management service does not support any of the requested representations.

# <span id="page-731-0"></span>**137.6.2 Extensions Representation 137.6.2.1 JSON** Content-Type: application/org.osgi.extensions+json [ { "name" : "org.osgi.service.event", "path" : "contributions/eventadmin", "service" : 12 }, ... ] **137.6.2.2 XML** Content-Type: application/org.osgi.extensions+xml <extensions> <extension> <name>org.osgi.service.event</name> <path>contributions/eventadmin</path> <service>12</service> </extension> </extensions>

# **137.7 XML Schema**

The namespace for XML representations is:

http://www.osgi.org/xmlns/rest/v1.0.0

The recommended prefix for this namespace is rest.

```
<schema xmlns="http://www.w3.org/2001/XMLSchema"
     xmlns:rest="http://www.osgi.org/xmlns/rest/v1.0.0"
     targetNamespace="http://www.osgi.org/xmlns/rest/v1.0.0"
    elementFormDefault="unqualified"
     attributeFormDefault="unqualified"
    version="1.0.0">
     <annotation>
         <documentation xml:lang="en">
             This is the XML Schema for
             XML representations used by
             the REST Management Service
             Specification.
         </documentation>
     </annotation>
     <element name="bundle" type="rest:Tbundle">
         <annotation>
             <documentation xml:lang="en">
                 Representation for the
                 application/org.osgi.bundle+xml content type.
             </documentation>
         </annotation>
     </element>
     <complexType name="Tbundle">
         <all>
             <element name="id" type="long" />
 <element name="lastModified" type="long" />
 <element name="state" type="integer" />
             <element name="symbolicName" type="string" />
             <element name="version" type="string" />
         </all>
     </complexType>
     <element name="bundles" type="rest:Tbundles">
         <annotation>
             <documentation xml:lang="en">
```
Representation for the

application/org.osgi.bundles+xml and

```
 application/org.osgi.bundles.representations+xml content
             types.
         </documentation>
     </annotation>
 </element>
 <complexType name="Tbundles">
     <choice>
         <element name="uri" type="string" minOccurs="0"
             maxOccurs="unbounded">
             <annotation>
                  <documentation xml:lang="en">
                      Representation for the
                      application/org.osgi.bundles+xml content type.
                  </documentation>
              </annotation>
         </element>
         <element name="bundle" type="rest:Tbundle"
             minOccurs="0" maxOccurs="unbounded">
             <annotation>
                  <documentation xml:lang="en">
                      Representation for the
                      application/org.osgi.bundles.representations+xml
                      content type.
                  </documentation>
              </annotation>
         </element>
     </choice>
 </complexType>
 <element name="bundleState" type="rest:TbundleState">
     <annotation>
         <documentation xml:lang="en">
             Representation for the
             application/org.osgi.bundlestate+xml content type.
         </documentation>
     </annotation>
 </element>
 <complexType name="TbundleState">
     <all>
         <element name="state" type="integer" />
         <element name="options" type="integer" />
    \langle/all\rangle </complexType>
 <element name="bundleHeader" type="rest:TbundleHeader">
     <annotation>
         <documentation xml:lang="en">
             Representation for the
             application/org.osgi.bundleheader+xml content type.
         </documentation>
     </annotation>
 </element>
 <complexType name="TbundleHeader">
     <sequence>
         <element name="entry" minOccurs="0" maxOccurs="unbounded">
              <complexType>
                  <attribute name="key" type="string" use="required" />
                  <attribute name="value" type="string" use="required" />
             </complexType>
         </element>
     </sequence>
 </complexType>
 <element name="frameworkStartLevel" type="rest:TframeworkStartLevel">
     <annotation>
         <documentation xml:lang="en">
             Representation for the
             application/org.osgi.frameworkstartlevel+xml content
             type.
         </documentation>
     </annotation>
 </element>
 <complexType name="TframeworkStartLevel">
     <all>
```

```
 <element name="startLevel" type="integer" />
            <element name="initialBundleStartLevel" type="integer" />
        </all>
    </complexType>
    <element name="bundleStartLevel" type="rest:TbundleStartLevel">
        <annotation>
            <documentation xml:lang="en">
                Representation for the
                application/org.osgi.bundlestartlevel+xml content type.
            </documentation>
        </annotation>
    </element>
    <complexType name="TbundleStartLevel">
       \alpha all
            <element name="startLevel" type="integer" />
 <element name="activationPolicyUsed" type="boolean" />
 <element name="persistentlyStarted" type="boolean" />
       \epsilon/all\epsilon </complexType>
    <element name="service" type="rest:Tservice">
        <annotation>
            <documentation xml:lang="en">
                Representation for the
                application/org.osgi.service+xml content type.
            </documentation>
        </annotation>
    </element>
    <complexType name="Tservice">
       \langleall\rangle <element name="id" type="long" />
            <element name="properties">
                <complexType>
                   <sequence>
                       <element name="property" minOccurs="0"
                           maxOccurs="unbounded">
                           <complexType>
                               <simpleContent>
                                   <extension base="string">
                                       <attribute name="name"
 type="string" use="required" />
 <attribute name="value"
                                           type="string" use="optional" />
 <attribute name="type"
 default="String" use="optional">
                                           <simpleType>
                                               <restriction
                                                  base="string">
                                                   <enumeration
                                                      value="String" />
                                                   <enumeration
                                                      value="Long" />
                                                   <enumeration
                                                      value="Double" />
                                                   <enumeration
                                                      value="Float" />
                                                   <enumeration
                                                      value="Integer" />
                                                   <enumeration
                                                      value="Byte" />
                                                   <enumeration
                                                      value="Character" />
                                                   <enumeration
                                                      value="Boolean" />
                                                   <enumeration
                                                      value="Short" />
                                               </restriction>
                                           </simpleType>
                                       </attribute>
                                   </extension>
                               </simpleContent>
                           </complexType>
                       </element>
                   </sequence>
```

```
 </complexType>
         </element>
         <element name="bundle" type="string" />
         <element name="usingBundles">
             <complexType>
                  <sequence>
                     .<br><element name="bundle" type="string"
                          minOccurs="0" maxOccurs="unbounded" />
                  </sequence>
              </complexType>
         </element>
     </all>
 </complexType>
 <element name="services" type="rest:Tservices">
     <annotation>
         <documentation xml:lang="en">
             Representation for the
             application/org.osgi.services+xml and
             application/org.osgi.services.representations+xml
             content types.
         </documentation>
     </annotation>
 </element>
 <complexType name="Tservices">
     <choice>
         <element name="uri" type="string" minOccurs="0"
            maxOccurs="unbounded">
             <annotation>
                  <documentation xml:lang="en">
                      Representation for the
                      application/org.osgi.services+xml content type.
                  </documentation>
             </annotation>
         </element>
         <element name="service" type="rest:Tservice"
             minOccurs="0" maxOccurs="unbounded">
             <annotation>
                  <documentation xml:lang="en">
                      Representation for the
                      application/org.osgi.services.representations+xml
                      content type.
                  </documentation>
              </annotation>
         </element>
     </choice>
 </complexType>
 <element name="bundleexception" type="rest:Tbundleexception">
     <annotation>
         <documentation xml:lang="en">
             Representation for the
             application/org.osgi.bundleexception+xml content type.
         </documentation>
     </annotation>
 </element>
 <complexType name="Tbundleexception">
     <all>
         <element name="typecode" type="integer" />
         <element name="message" type="string" />
    \langle/all\rangle </complexType>
 <element name="extensions" type="rest:Textensions">
     <annotation>
         <documentation xml:lang="en">
             Representation for the
             application/org.osgi.extensions+xml content type.
         </documentation>
     </annotation>
 </element>
 <complexType name="Textensions">
     <sequence>
         <element name="extension" minOccurs="0" maxOccurs="unbounded">
              <complexType>
```

```
 <all>
 <element name="name" type="string" />
 <element name="path" type="string" />
                      <element name="service" type="long" minOccurs="0" />
                  \langle/all\rangle </complexType>
           </element>
        </sequence>
    </complexType>
</schema>
```
The schema is also available in digital form from [3] *[OSGi XML Schemas](#page-745-1)*.

# **137.8 Capabilities**

# **137.8.1 osgi.implementation Capability**

An implementation of this specification must provide the [osgi.implementation](#page-710-0) capability with name osgi.rest. This capability can be used by provisioning tools and during resolution to ensure that a REST Management implementation is present to handle REST requests defined in this specification. The capability must also declare a uses constraint on the org.osgi.service.rest package:

```
Provide-Capability: osgi.implementation;
   osgi.implementation="osgi.rest";
   uses:="org.osgi.service.rest";
   version:Version="1.0"
```
This capability must follow the rules defined for the *[osgi.implementation Namespace](#page-710-0)* on page 711.

### **137.8.2 osgi.service Capability**

A bundle providing the [RestClientFactory](#page-741-0) service as described by this specification must inform tools about this service by providing the [osgi.service](#page-710-1) capability representing this service. This capability must also declare a uses constraint for the org.osgi.service.rest.client package:

```
Provide-Capability: osgi.service;
   objectClass:List<String>="org.osgi.service.rest.client.RestClientFactory";
   uses:="org.osgi.service.rest.client"
```
This capability must follow the rules defined for the *[osgi.service Namespace](#page-710-1)* on page 711.

# **137.9 Security**

Like any externally visible management interface, the REST interface exposes privileged operations and hence requires access control. Since REST builds upon the HTTP(s) protocol, authentication mechanisms and encryption can be applied the same way as usually done for web servers: they can be layered below the REST protocol. E.g., confidentiality of the transmitted commands can be ensured by using HTTPS as the underlying transport. Authentication can be added by requiring, e.g., basic authentication prior to accepting a REST command. The REST interface should only be implemented by a trusted bundle. Implementations of this specification require all Admin Permissions and all Service Permissions.

# <span id="page-735-0"></span>**137.10 org.osgi.service.rest**

Rest Service Package Version 1.0.

#### **137.10.1 Summary**

• [RestApiExtension](#page-736-1) - Marker interface for registering extensions to the Rest API service.

### <span id="page-736-1"></span>**137.10.2 public interface RestApiExtension**

Marker interface for registering extensions to the Rest API service.

The REST service provides a RESTful interface to clients that need to manage an OSGi framework through a network connection. Other components running on the same framework can contribute their own specific REST interface and make it available and discoverable by registering this marker service using the Whiteboard pattern.

Integration of third-party REST interfaces with the framework REST service on the implementation level might not always be possible since it requires knowledge about the underlying implementation and an extension mechanism on that level. Specific technologies such as servlets might support this but the REST service could as well be implemented without the use of a supporting abstraction layer and not offer extensibility.

Using this marker service, the REST service includes the advertised service in the Extensions Resource, allowing clients to discover it and use the extension's functionality.

#### <span id="page-736-2"></span>**137.10.2.1 public static final String NAME = "org.osgi.rest.name"**

This service property describes the package name of the technology manageable by this REST API extension. Services specified in OSGi specifications must use their canonical package name as the name. Third-party technologies should also use their package names. The type of this property is java.lang.String and the property is mandatory.

#### <span id="page-736-4"></span>**137.10.2.2 public static final String SERVICE = "org.osgi.rest.service"**

This service property refers to the id of the service the REST API extension provides management capabilities for. This can be useful if more than one service of a given type is present in the framework. For example if more than one Http Service is available this property is used to associate a REST extension managing the Http Service with a specific service instance. The type of the property is java.lang.Long and the property is optional; if the REST extension is not directly associated with a service in the service registry, the property should not be set.

#### <span id="page-736-3"></span>**137.10.2.3 public static final String URI\_PATH = "org.osgi.rest.uri.path"**

This service property describes a URI to the REST extension on this local machine. It is either an fully qualified URI with a different port if no integration with the framework REST service is possible or a relative URI implicitly using the same port if integration is possible. The type of this property is java.lang.String and the property is mandatory.

# <span id="page-736-0"></span>**137.11 org.osgi.service.rest.client**

Rest Service Client Package Version 1.0.

#### **137.11.1 Summary**

- [RestClient](#page-736-5) A Java client API for a REST service endpoint.
- [RestClientFactory](#page-741-0) Factory to construct new REST client instances.

#### <span id="page-736-5"></span>**137.11.2 public interface RestClient**

A Java client API for a REST service endpoint.

Provides a Java client API for accessing and managing a remote OSGi framework through the REST API. Implementations of this interface will usually take the URL to the remote REST Management Service instance as an argument in their constructor. Further arguments might be needed, for example, if the cloud provider requires URL signing.

*Provider Type* Consumers of this API must not implement this type

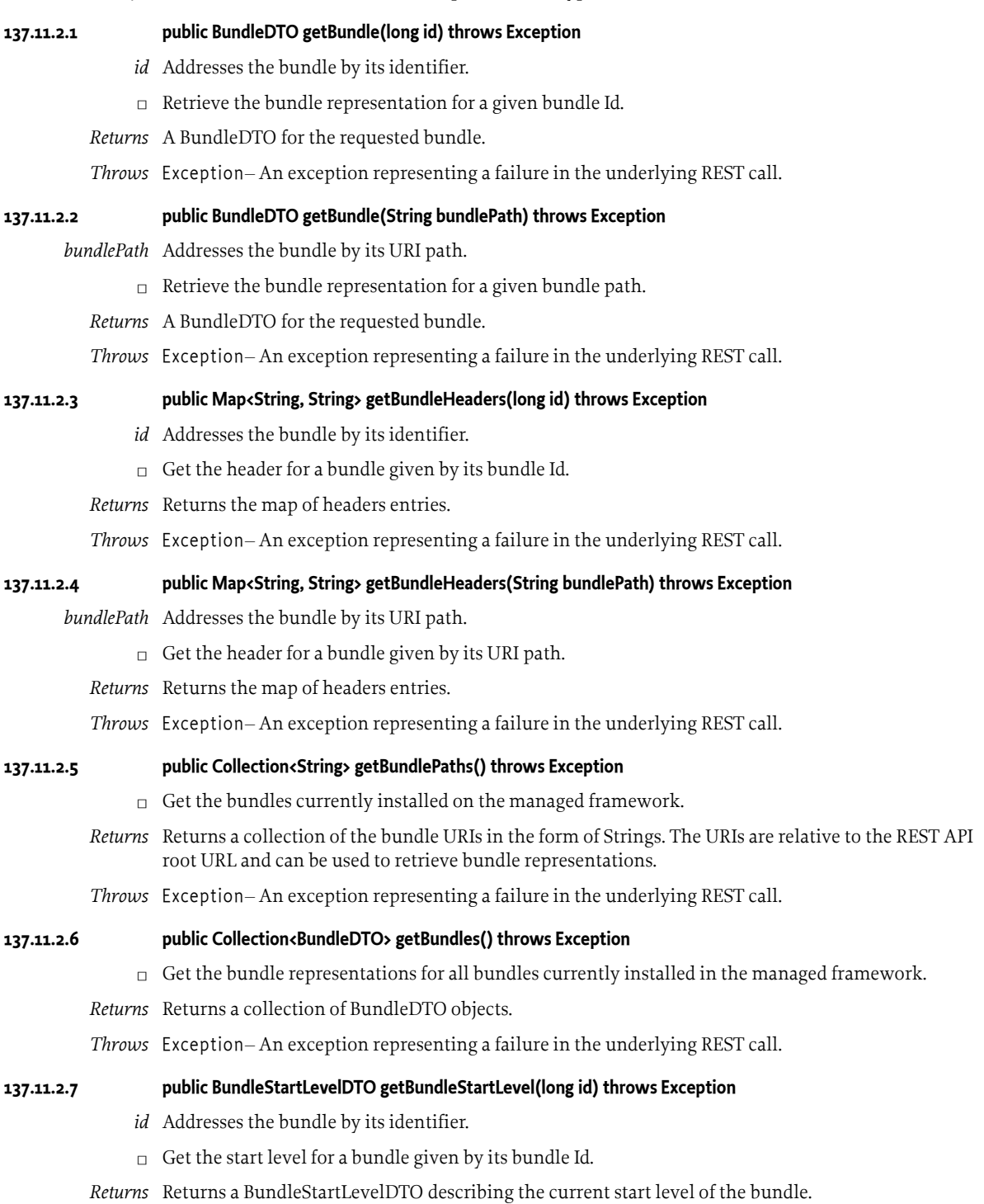

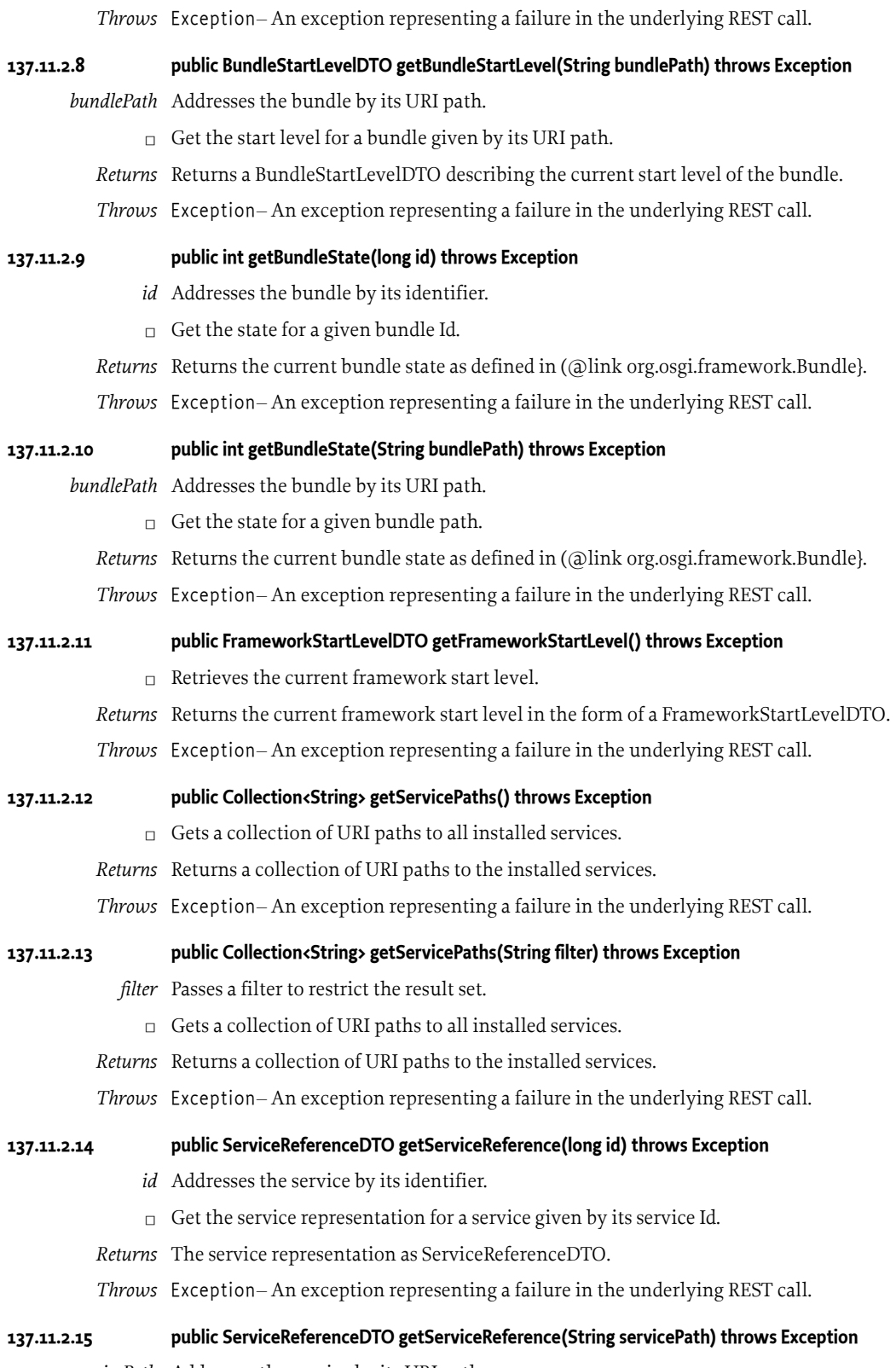

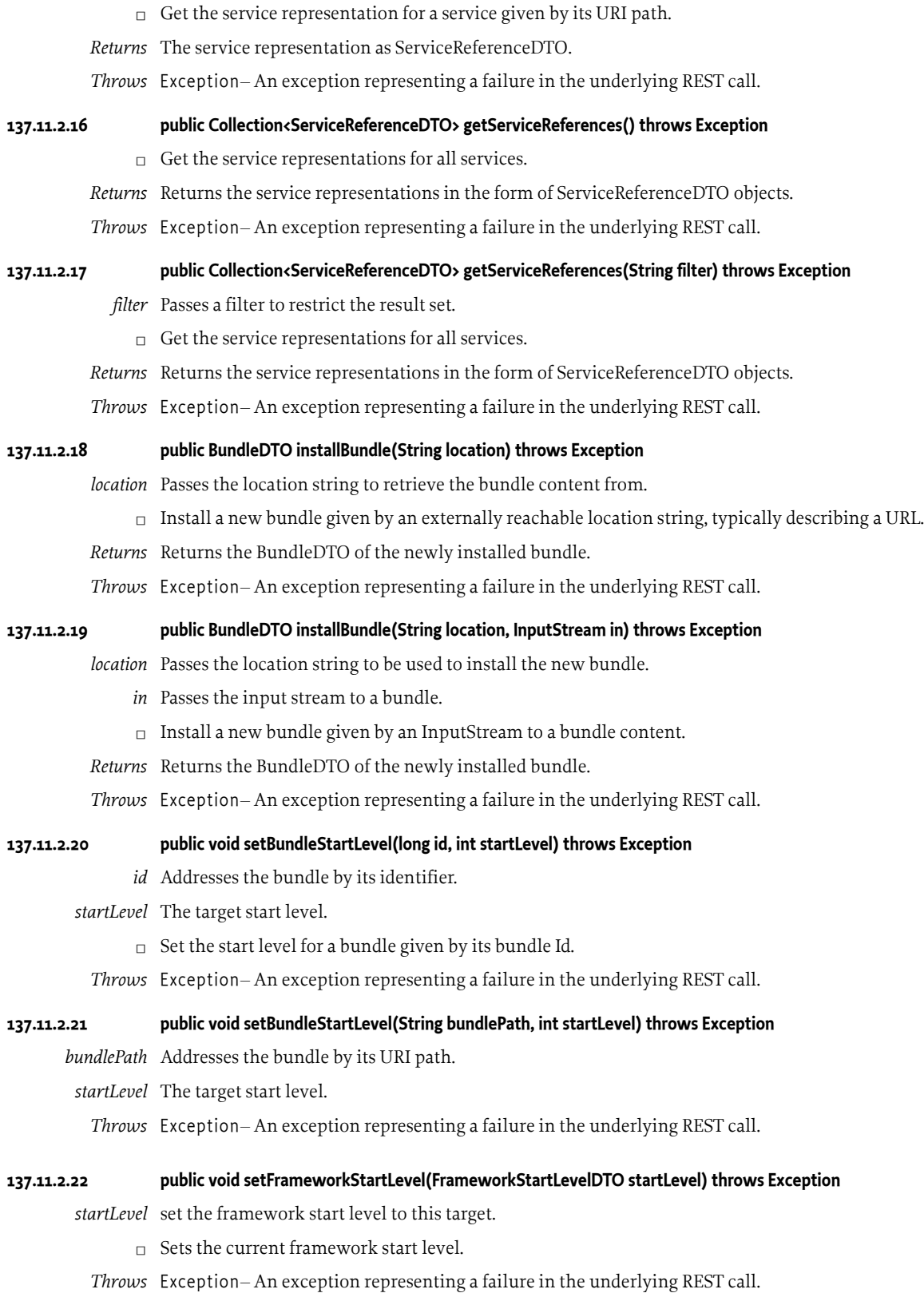

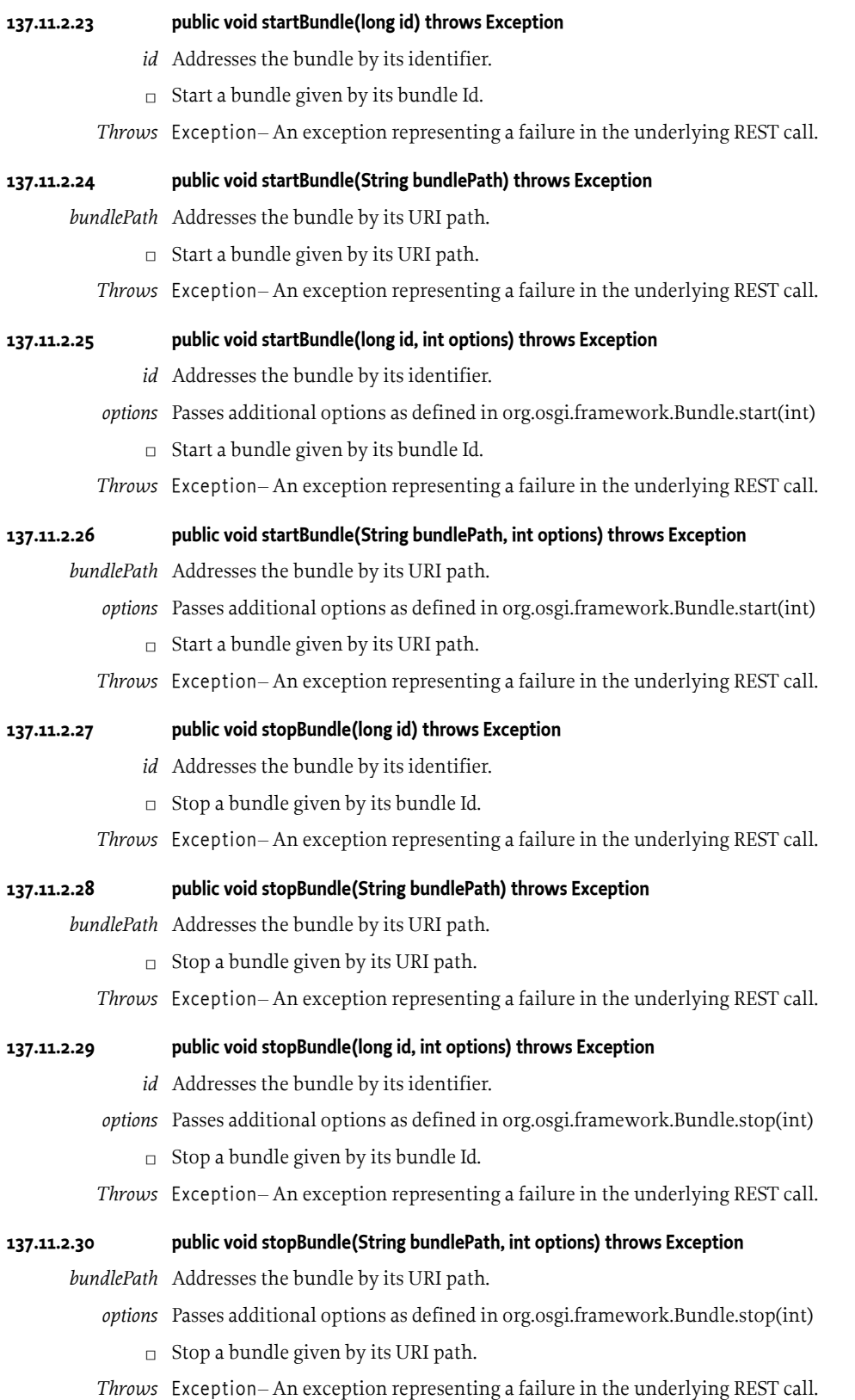

# **137.11.2.31 public BundleDTO uninstallBundle(long id) throws Exception**

- *id* Addresses the bundle by its identifier.
- $\Box$  Uninstall a bundle given by its bundle Id.
- *Returns* Returns the BundleDTO of the uninstalled bundle.
- *Throws* Exception– An exception representing a failure in the underlying REST call.

#### **137.11.2.32 public BundleDTO uninstallBundle(String bundlePath) throws Exception**

- *bundlePath* Addresses the bundle by its URI path.
	- □ Uninstall a bundle given by its URI path.
	- *Returns* Returns the BundleDTO of the uninstalled bundle.
	- *Throws* Exception– An exception representing a failure in the underlying REST call.

#### **137.11.2.33 public BundleDTO updateBundle(long id) throws Exception**

- *id* Addresses the bundle by its identifier.
- $\Box$  Updates a bundle given by its bundle Id using the bundle-internal update location.
- *Returns* Returns the BundleDTO of the updated bundle.
- *Throws* Exception– An exception representing a failure in the underlying REST call.

#### **137.11.2.34 public BundleDTO updateBundle(long id, String url) throws Exception**

- *id* Addresses the bundle by its identifier.
- *url* The URL whose content is to be used to update the bundle.
- □ Updates a bundle given by its URI path using the content at the specified URL.
- *Returns* Returns the BundleDTO of the updated bundle.
- *Throws* Exception– An exception representing a failure in the underlying REST call.

#### **137.11.2.35 public BundleDTO updateBundle(long id, InputStream in) throws Exception**

- *id* Addresses the bundle by its identifier.
- *in* Passes an input stream to the new bundle content.
- $\Box$  Updates a bundle given by its bundle Id and passing the new bundle content in the form of an InputStream.
- *Returns* Returns the BundleDTO of the updated bundle.
- *Throws* Exception– An exception representing a failure in the underlying REST call.

# <span id="page-741-0"></span>**137.11.3 public interface RestClientFactory**

Factory to construct new REST client instances. Each instance is specific to a REST service endpoint.

Implementations can choose to extend this interface to add additional creation methods, where additional arguments are needed for request signing, etc.

In OSGi environments, this factory is registered as a service.

*Provider Type* Consumers of this API must not implement this type

#### **137.11.3.1 public RestClient createRestClient(URI uri)**

- *uri* The URI to the REST service endpoint.
- □ Create a new REST client instance.

*Returns* A new REST client instance for the specified REST service endpoint.

# <span id="page-742-0"></span>**137.12 JavaScript Client API**

REST JavaScript Client API Version 1.0

#### **137.12.1 Summary**

- [OSGiRestClient](#page-742-1) A JavaScript client API for accessing and managing a remote OSGi framework through the REST API.
- [OSGiRestCallback](#page-745-2) Callback object provided to the OSGiRestClient functions. Invoked on completion of the remote invocation.

JavaScript does not support the concept of interfaces and therefore implementations of the JavaScript client specification can provide objects of any type as long as they conform to the to the signatures described in this specification.

To facilitate documenting the JavaScript APIs *Web IDL* is used; see [2] *[Web IDL](#page-745-3)*. This clarifies the accepted arguments and return types for otherwise untyped functions. Web IDL is only used for documentation purposes and has no bearing on the implementation of this API.

*Note:* some data types in Web IDL have slightly different names than commonly used in languages like Java or JavaScript. For example a String is called DOMString and the equivalent of a Java long is called long long. Additionally, when a representation as defined in this specification is passed to one of the JavaScript client APIs this representation is provided as a JavaScript object. Following the recommendations for mapping these to Web IDL, these JavaScript Object parameters are described using the dictionary data type. For more information see the Web IDL specification.

### <span id="page-742-1"></span>**137.12.2 interface OSGiRestClient**

Provides a JavaScript client API for accessing and managing a remote OSGi framework through the REST API. Implementations will provide a proprietary constructor to create objects of this signature. Once created the object can be used from JavaScript environments to manage the framework.

#### **137.12.2.1 void getBundle((DOMString or long long) bundle, OSGiRestCallback cb)**

*bundle* The bundle, either the numeric bundle ID or the bundle URI path.

- *cb* The callbacks invoked on completion of the remote invocation. On success the success() callback is invoked with the Bundle representation as JavaScript object.
- $\Box$  Get the Bundle representation of a specific bundle.

#### **137.12.2.2 void getBundleHeader((DOMString or long long) bundle, OSGiRestCallback cb)**

*bundle* The bundle, either the numeric bundle ID or the bundle URI path.

- *cb* The callbacks invoked on completion of the remote invocation. On success the success() callback is invoked with the Bundle Header representation as JavaScript object.
- $\Box$  Get the Bundle Header representation of a specific bundle.

#### **137.12.2.3 void getBundleRepresentations(OSGiRestCallback cb)**

- *cb* The callbacks invoked on completion of the remote invocation. On success the success() callback is invoked with the Bundle Representations List representation as JavaScript object.
- $\Box$  List the bundles details.

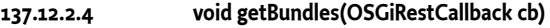

- *cb* The callbacks invoked on completion of the remote invocation. On success the success() callback is invoked with the Bundle List representation as JavaScript object.
	- $\Box$  List the bundles.

#### **137.12.2.5 void getBundleStartLevel((DOMString or long long) bundle, OSGiRestCallback cb)**

- *bundle* The bundle, either the numeric bundle ID or the bundle URI path.
	- *cb* The callbacks invoked on completion of the remote invocation. On success the success() callback is invoked with the Bundle Start Level representation as JavaScript object.
	- $\Box$  Get the Bundle Start Level representation of a specific bundle.

#### **137.12.2.6 void getBundleState((DOMString or long long) bundle, OSGiRestCallback cb)**

*bundle* The bundle, either the numeric bundle ID or the bundle URI path.

- *cb* The callbacks invoked on completion of the remote invocation. On success the success() callback is invoked with the Bundle State representation as JavaScript object.
- □ Get the Bundle State representation of a specific bundle.

#### **137.12.2.7 void getFrameworkStartLevel(OSGiRestCallback cb)**

- *cb* The callbacks invoked on completion of the remote invocation. On success the success() callback is invoked with the Framework Start Level representation as JavaScript object.
- □ Obtain the Framework Start Level.

#### **137.12.2.8 void getService((DOMString or long long) service, OSGiRestCallback cb)**

*service* The service, either the numeric service ID or the service URI path.

- *cb* The callbacks invoked on completion of the remote invocation. On success the success() callback is invoked with the Service representation as JavaScript object.
- □ Get a service representation.

#### **137.12.2.9 void getServiceRepresentations(OSGiRestCallback cb)**

- *cb* The callbacks invoked on completion of the remote invocation. On success the success() callback is invoked with the Service Representations List representation as JavaScript object.
- $\Box$  Get all services representations.

#### **137.12.2.10 void getServices(OSGiRestCallback cb)**

- *cb* The callbacks invoked on completion of the remote invocation. On success the success() callback is invoked with the Service List representation as JavaScript object.
- $\Box$  Get all services URIs.

#### **137.12.2.11 void installBundle((DOMString or ArrayBuffer) bundle, OSGiRestCallback cb)**

- *bundle* The Bundle to install, either represented as a URL or as an ArrayBuffer of
	- *cb* The callbacks invoked on completion of the remote invocation. On success the success() callback is invoked with the Bundle representation of the newly installed Bundle. This parameter is optional.
	- $\Box$  Install a bundle from a URI or by value.

#### **137.12.2.12 void setBundleStartLevel((DOMString or long long) bundle, dictionary bsl, OSGiRestCallback cb)**

- *bundle* The bundle, either the numeric bundle ID or the bundle URI path.
	- *bsl* A Bundle Start Level representation dictionary with the desired state.
- *cb* The callbacks invoked on completion of the remote invocation. On success the success() callback is invoked with the resulting Framework Start Level representation as JavaScript object. This parameter is optional.
- $\Box$  Change the Framework Start Level and/or initial bundle start level.

#### **137.12.2.13 void setBundleState((DOMString or long long) bundle, dictionary state, OSGiRestCallback cb)**

- *bundle* The bundle, either the numeric bundle ID or the bundle URI path.
	- *state* Bundle State representation dictionary with the desired state.
		- *cb* The callbacks invoked on completion of the remote invocation. On success the success() callback is invoked with the resulting Bundle Start Level representation as JavaScript object. This parameter is optional.
		- $\Box$  Change the Bundle Start Level and/or other options defined in the Bundle Start Level representation.

#### **137.12.2.14 void setFrameworkStartLevel(dictionary fwsl, OSGiRestCallback cb)**

- *fwsl* Framework Start Level representation dictionary with the desired state.
	- *cb* The callbacks invoked on completion of the remote invocation. On success the success() callback is invoked with the resulting Framework Start Level representation as JavaScript object. This parameter is optional.
	- $\Box$  Change the Framework Start Level and/or initial bundle start level.

#### **137.12.2.15 void startBundle((DOMString or long long) bundle, long options, OSGiRestCallback cb)**

- *bundle* The bundle, either the numeric bundle ID or the bundle URI path.
- *options* The options passed to the bundle's start method as a number. This parameter is optional.
	- *cb* The callbacks invoked on completion of the remote invocation. On success the success() callback is invoked with the Bundle State representation as JavaScript object. This parameter is optional.
	- □ Start a bundle.

#### **137.12.2.16 void stopBundle((DOMString or long long) bundle, long options, OSGiRestCallback cb)**

- *bundle* The bundle, either the numeric bundle ID or the bundle URI path.
- *options* The options passed to the bundle's start method as a number. This parameter is optional.
	- *cb* The callbacks invoked on completion of the remote invocation. On success the success() callback is invoked with the Bundle State representation as JavaScript object. This parameter is optional.
	- □ Stop a bundle.

#### **137.12.2.17 void uninstallBundle((DOMString or long long) bundle, OSGiRestCallback cb)**

- *bundle* The bundle, either the numeric bundle ID or the bundle URI path.
	- *cb* The callbacks invoked on completion of the remote invocation. On success the success() callback is invoked with the Bundle representation of the uninstalled Bundle. This parameter is optional.
	- □ Uninstall a bundle.

#### **137.12.2.18 void updateBundle((DOMString or long long) bundle, (DOMString or ArrayBuffer) updated, OSGiRestCallback cb)**

- *bundle* The bundle, either the numeric bundle ID or the bundle URI path.
- *updated* The Bundle to update, either represented as a URL or as an ArrayBuffer of
	- *cb* The callbacks invoked on completion of the remote invocation. On success the success() callback is invoked with the Bundle representation of the updated Bundle. This parameter is optional.

□ Update a bundle from a URI or by value.

# <span id="page-745-2"></span>**137.12.3 callback interface OSGiRestCallback**

Objects implementing this signature are provided by users of the OSGiRestClient as callbacks. One of the callback functions is invoked on completion of a REST invocation.

### **137.12.3.1 void success(object response)**

- *response* The result of the invocation. The type of this parameter is depends on the function being invoked. It can be found in the documentation of the function.
	- $\Box$  Called when the invocation completes successfully.

### **137.12.3.2 void failure(short httpCode, object response)**

*httpCode* The HTTP code returned. If no HTTP code is associated with the failure this parameter is set to -1.

- *response* The failure response.
	- $\Box$  Called when the invocation failed.

# **137.13 References**

- [1] *Framework Filter Syntax* OSGi Core, Chapter 3.2.7 Filter Syntax
- <span id="page-745-3"></span>[2] *Web IDL* <https://www.w3.org/TR/WebIDL/>
- <span id="page-745-1"></span>[3] *OSGi XML Schemas* <https://docs.osgi.org/xmlns/>
- <span id="page-745-0"></span>[4] *Whiteboard Pattern* <https://docs.osgi.org/whitepaper/whiteboard-pattern/>

# **138 Asynchronous Service Specification**

*[Version 1.0](#page-755-0)*

# **138.1 Introduction**

OSGi Bundles collaborate using loosely coupled services registered in the OSGi service registry. This is a powerful and flexible model, and allows for the dynamic replacement of services at runtime. OS-Gi services are therefore a very common interaction pattern within OSGi.

As with most Java APIs and Objects, OSGi services are primarily synchronous in operation. This has several benefits; synchronous APIs are typically easier to write and to use than asynchronous ones; synchronous APIs provide immediate feedback; synchronous implementations typically have a less complex threading model.

Asynchronous APIs, however, have different advantages. Asynchronous APIs can reduce bottlenecks by encouraging more effective use of parallelism, improving the responsiveness of the application. In many cases high throughput systems can be written more simply and elegantly using asynchronous programming techniques.

The *[Promises Specification](#page-1388-0)* on page 1389 provides powerful primitives for asynchronous programming, including the ability to compose flows in a functional style. There are, however, many existing services that do not use the Promise API. The purpose of the Asynchronous Service is to bridge the gap between these existing, primarily synchronous, services in the OSGi service registry, and asynchronous programming. The Asynchronous Service therefore provides a way to invoke arbitrary OSGi services asynchronously, providing results and failure notifications through the Promise API.

#### **138.1.1 Essentials**

- *Async Invocation* A single method call that is to be executed without blocking the requesting thread.
- *Client* Application code that wishes to invoke one or more OSGi services asynchronously.
- *Async Service* The OSGi service representing the Asynchronous Services implementation. Used by the Client to make one or more Async Invocations.
- *Async Mediator* A mediator object created by the Async Service which represents the target service. Used by the Client to register Async Invocations.
- *Success Callback* A callback made when an Async Invocation completes with a normal return value.
- *Failure Callback* A callback made when an Async Invocation completes with an exception.

### **138.1.2 Entities**

- *Async Service* A service that can create Async Mediators and run Async Invocations.
- *Target Service* A service that is to be called asynchronously by the Client.
- *Client* The code that makes Async Invocations using the Async Service

• *Promise* - A promise, representing the result of the Async Invocation.

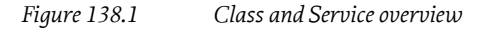

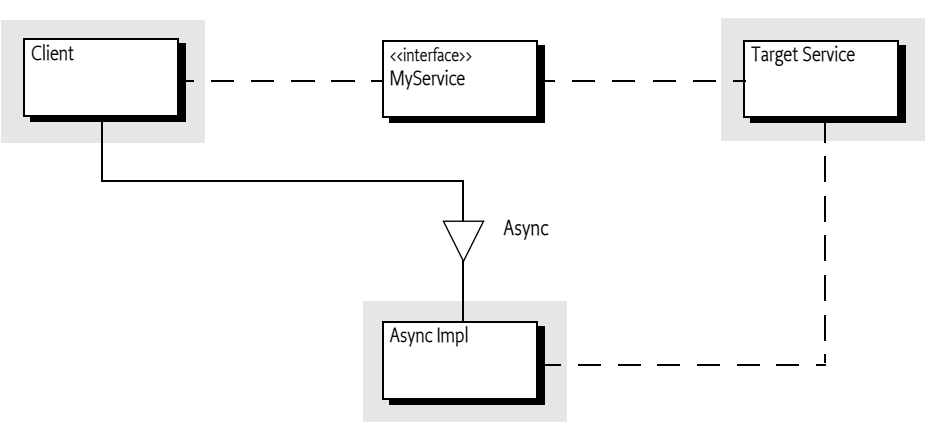

# **138.2 Usage**

This section is an introduction in the usage of the Async Service. It is not the formal specification, the normative part starts at *[Async Service](#page-750-0)* on page 751. This section leaves out some of the details for clarity.

### **138.2.1 Synopsis**

The Async Service provides a mechanism for a client to *asynchronously* invoke methods on a target service. The service may be aware of the asynchronous nature of the call and actively participate in it, or be unaware and execute normally. In either case the client's thread will not block, and will continue executing its next instructions. Clients are notified of the completion of their task, and whether it was successful or not, through the use of the Promise API.

Each async invocation is registered by the client making a method call on an *Async Mediator*, and then started by making a call to the Async Service that created the mediator. This call returns a Promise that will eventually be resolved with the return value from the async invocation.

An Async Mediator can be created by the client, either from an Object, or directly from a Service Reference. Using a service reference has the advantage that the mediator will track the underlying service. This means that if the service is unregistered before the asynchronous call begins then the Promise will resolve with a failure, rather than continuing using an invalid service object.

### **138.2.2 Making Async Invocations**

The general pattern for a client is to obtain the Async Service, and a service reference for the target service. The client then creates an Async Mediator for the target service, invokes a method on the mediator, then starts the asynchronous call. This is demonstrated in the following example:

```
private Async asyncService;
private ServiceReference<Foo> fooRef;
private Foo mediated;
@Reference
void setAsync(Async async) {
```

```
 asyncService = async;
}
@Reference(service = Foo.class)
void setList(ServiceReference<Foo> foo) {
    fooRef = foo:
}
@Activate
void start() {
     mediated = asyncService.mediate(fooRef, Foo.class);
}
public synchronized void doStuff() {
     Promise<Boolean> promise = asyncService
            .call(mediated.booleanMethod("aValue"));
 ...
}
```
This example demonstrates how simply clients can make asynchronous calls using the Async Service. The eventual result can be obtained from the promise using one of the relevant callbacks.

One important thing to note is that whilst the call to [call\(\)](#page-756-0) or call( $R$ ) causes the async invocation to begin, the actual execution of the underlying task may be queued until a thread is available to run it. If the service has been unregistered before the execution actually begins then the promise will be resolved with a Service Exception. The type of the Service Exception will be ASYNC\_ERROR.

# **138.2.3 Async Invocations of Void Methods**

The return value of the mediator method call is used to provide type information to the Async Service. This, however, does not work for void methods that have no return value. In this case the client can either pass an arbitrary object to the call( $R$ ) method, or use the zero argument [call\(\)](#page-756-0) method. In either case the returned promise will eventually resolve with a value of null. This is demonstrated in the following example.

```
private Async asyncService;
private ServiceReference<Foo> fooRef;
private Foo mediated;
@Reference
void setAsync(Async async) {
     asyncService = async;
}
@Reference(service = Foo.class)
void setList(ServiceReference<Foo> foo) {
     fooRef = foo;
}
@Activate
void start() {
     mediated = asyncService.mediate(fooRef, Foo.class);
}
```

```
public synchronized void doStuff() {
     mediated.voidMethod();
     Promise<?> promise = asyncService
           .call():
 ...
}
```
# **138.2.4 Fire and Forget Calls**

Sometimes a client does not require any notification that an async invocation has completed. In this case the client could use one of the [call\(\)](#page-756-0) or call( $R$ ) methods and simply discard the returned Promise object. This, however, can be wasteful of resources. The act of resolving the Promise object may be expensive, for example it may involve serializing the return value over a network if the remote call was asynchronous.

If the client knows that no Promise object representing the result of the asynchronous task is needed then it can signal this to the Async Service. This allows the Async Service to better optimize the async invocation by not providing a result.

To indicate that the client wants to make a fire-and-forget style call the client invokes the mediator as normal, but then begins the asynchronous invocation using the [execute\(\)](#page-756-1) method as show below.

```
private Async asyncService;
private ServiceReference<Foo> fooRef;
private Foo mediated;
@Reference
void setAsync(Async async) {
     asyncService = async;
}
@Reference(service = Foo.class)
void setList(ServiceReference<Foo> foo) {
    fooRef = foo:
}
@Activate
void start() {
     mediated = asyncService.mediate(fooRef, Foo.class);
}
public synchronized void doStuff() {
     mediated.someMethod();
     asyncService.execute();
     ...
}
```
Note that the [execute\(\)](#page-756-1) method does still return a Promise. This Promise is not the same as the ones returned by  $\text{call}()$  or  $\text{call}(R)$ , its resolution value does not provide access to the result, but instead indicates whether the fire-and-forget call could be successfully started. If there is a failure which prevents the task from being executed then this is used to fail the returned promise.

# **138.2.5 Multi Threading**

By their very definition asynchronous tasks do not run inline, and typically they will not run on the same thread as the caller. This is not, however, a guarantee. A valid implementation of the Async Service may have only one worker thread, which may be the thread currently running in the client code. Async invocations also have the same threading model as the Promise API. This means that callbacks may run on arbitrary threads, which may, or may not, be the same as the client thread, or the thread which executed the asynchronous work.

It is important for multi-threaded clients to note that calls to the mediator and Async Service must occur on the same thread. For example it is not supported to invoke a mediator using one thread, and then to begin the async invocation by calling the [call\(\)](#page-756-0), [call\(R\)](#page-755-1) or [execute\(\)](#page-756-1) method on a different thread.

# <span id="page-750-0"></span>**138.3 Async Service**

The Async Service is the primary interaction point between a client and the Async Service implementation. An Async Service implementation must expose a service implementing the [Async](#page-755-2) interface. Clients obtain an instance of the Async Service using the normal OSGi service registry mechanisms, either directly using the OSGi framework API, or using dependency injection.

The Async Service is used to:

- Create async mediators
- Begin async invocations
- Obtain Promise objects representing the result of the async invocation

# **138.3.1 Using the Async Service**

The first action that a client wishing to make an async invocation must take is to create an async mediator using one of the mediate methods. Once created the client invokes the method that should be run asynchronously, supplying the arguments that should be used. This call records the invocation, but does not start the asynchronous task. The asynchronous task begins when the client invokes one of the call or execute methods on the Async Service. The call methods must return a Promise representing the async invocation. The promise must resolve with the value returned by the async invocation, or fail with the failure thrown by the async invocation.

If the client attempts to begin an async invocation without first having called a method on the mediator object then the Async Service must detect this usage error and throw an IllegalStateException to the client. This applies to all methods that begin an async invocation.

# <span id="page-750-1"></span>**138.3.2 Asynchronous Failures**

There are a variety of reasons that async invocations may be started correctly by the client, but then fail without running the asynchronous task. In any of these cases the Promise representing the async invocation must fail with a Service Exception. This Service Exception must be initialized with a type of ASYNC\_ERROR. If there is no promise representing the async invocation then there is no way to notify the client of the failure, therefore the Service Exception must be logged by the Async Service using all available Log Service implementations.

The following list of scenarios is not exhaustive, but indicates failure scenarios that must result in a Service Exception with a type of async

- If the client is using a service reference backed mediator and the client bundle's bundle context becomes invalid before looking up the target service.
- If the client is using a service reference backed mediator and the service is unregistered before making the async invocation.
- If the client is using a service reference backed mediator and the service lookup returns null
- If the Async Service is unable to accept new work, for example it is in the process of being shut down.
- If the type of the mediator object does not match the type of the service object to be invoked.

### **138.3.3 Thread Safety and Instance Sharing**

Implementations of the Async Service must be thread safe and may be used simultaneously across multiple clients and from multiple threads within the same client. Whilst the Async Service is able to be used across multiple threads, if a client wishes to make an async invocation then the call to the mediator and the call to begin the async invocation must occur on the same thread. The returned Promise may then be shared between threads if required.

It is expected, although not required, that the Async Service implementation will use a Service Factory to create customized implementations for each client bundle. This simplifies the tracking of the relevant client bundle context to use when performing service lookups on the client bundle's behalf. Clients should therefore not share instances of the Async Service with other bundles. Instead both bundles should obtain their own instances from the service registry.

# **138.3.4 Service Object Lifecycle Management**

If the Async Service is being used to call an OSGi service object and the service reference is available then the service object should be looked up immediately before the asynchronous task begins executing. This ensures that the service is still available at the point it is eventually called. Any call to getService must have a corresponding call to ungetService after the mediated method invoked has returned and, if available, the promise is resolved, but before the asynchronous task releases its thread of execution.

# **138.4 The Async Mediator**

Async mediators are dynamically created objects that have the same type or interface as the object being mediated, and are used to record method invocations and arguments. Mediator objects are specific to an Async Service implementation, and must only be used in conjunction with the Async Service object that they were created by.

Mediators may be created either from a ServiceReference or from a service object. The actions and overall result are similar for both the [mediate\(ServiceReference,Class\)](#page-757-0) and [mediate\(T,Class\)](#page-756-2) methods, with the primary difference being that mediated objects created from a ServiceReference will validate whether the service object is still available immediately before the asynchronous task is executed.

# **138.4.1 Building the Mediator Object**

The client passes in a Class indicating the type that should be mediated. If the class object represents an interface type then the generated mediator object must implement that interface. If the class object represents a Java class type then the mediator object must either be an instance of that type or extend it.

When building a mediator object the Async Service has the opportunity to detect numerous problems, for example if the referenced service to be mediated has been unregistered. Although fail-fast behavior is usually preferable, in this case it would force the client to handle errors in two places; both when creating the mediator, and for the returned Promise. To simplify client usage, error cases detected when creating a mediator must not prevent the mediator from being created and must not result in an exception being thrown. The only reason that the Async Service may fail to create a mediator is if the class object passed in cannot be mediated.

There are three reasons why the Async Service may not be able to mediate a class type:

- The class object passed in represents a final type.
- The class object passed in represents a type that has no zero-argument constructor.
- The class object passed in represents a type which has one or more public final methods present in its type hierarchy (other than those declared by java.lang.Object).

If any of these constraints are violated and prevent the Async Service from creating a mediator then the Async Service must throw an IllegalArgumentException.

### **138.4.2 Async Mediator Behaviors**

When invoked, the Async mediator must record the method call, and its arguments, and then return rapidly and should avoid performing blocking operations. The values returned by the mediator object are opaque, and the client should not attempt to interpret the returned value. The value may be null (or null-like in the case of primitives) or contain implementation specific information. If the mediated method call has a return type, specifically it is non-void, then this object must be passed to the Async Service's call method when beginning the async invocation

Async mediators should make a best-effort attempt to detect incorrect API usage from the client. If this incorrect usage is detected then the mediator object must throw an IllegalStateException when invoked. An example of incorrect usage that must be detected is when a client makes multiple invocations on a single mediator object from the same thread without making any calls to the Async Service.

After a usage error has been detected and an IllegalStateException has been thrown the mediator object must be reset so that a subsequent invocation from the client thread can proceed normally.

# **138.4.3 Thread Safety and Instance Sharing**

Async mediators, like instances of the Async Service, are required to be thread safe. Clients may therefore share mediator objects across threads, and can safely store them as instance fields. Whilst mediators are thread safe, if a client wishes to make an async invocation then the call to the mediator and the call to [call\(\)](#page-756-0) or [call\(R\)](#page-755-1) must occur on the same thread. The returned Promise may then be shared between threads if required.

Async mediators created from ServiceReference objects remain directly associated with the service reference and client bundle after creation. Clients should therefore not share mediator objects with other bundles. Instead each bundle should create its own mediator.

# **138.5 Fire and Forget Invocations**

The Async Service provides [call\(\)](#page-756-0) and [call\(R\)](#page-755-1) methods for clients to use when they wish to receive results from asynchronous tasks. Clients that do not need the result can simply discard the returned Promise object. This, however, can be wasteful of resources. The act of resolving the Promise object may be expensive, for example it may involve serializing the return value over a network.

To address this use case the Async Service provides the [execute\(\)](#page-756-1) method, which behaves similarly to [call\(\)](#page-756-0) and [call\(R\)](#page-755-1), but does not provide access to the eventual result. Instead the [execute\(\)](#page-756-1) method returns a Promise that indicates whether the fire-and-forget call is able to be successfully started.

The returned Promise must be resolved with null if the asynchronous task begins executing successfully. There is no *happens-before* relationship required, meaning that if the Promise resolves successfully then the task may, or may not, have started or finished. The primary usage of the Promise is actually to detect failures. If the fire-and-forget task cannot be executed for some reason, for example the backing service has been unregistered, then the returned promise must be failed appropriately using the same rules as defined in *[Asynchronous Failures](#page-750-1)* on page 751. If the returned Promise is failed then the fire-and-forget task has not executed and will not execute in the future.

# **138.6 Delegating to Asynchronous Implementations**

Some service APIs are already asynchronous in operation, and others are partly asynchronous, in that some methods run asynchronously and others do not. There are also services which have a synchronous API, but could run asynchronously because they are a proxy to another service. A good example of this kind of service is a remote service. Remote services are local views of a remote endpoint, and depending upon the implementation of the endpoint it may be possible to make the remote call asynchronously, optimizing the thread usage of any local asynchronous call.

Services that already have some level of asynchronous support may advertise this to clients and to the Async Service by having their service object be an instanceof [AsyncDelegate](#page-758-0). The service object can be cast to [AsyncDelegate](#page-758-0) to be used by the Async Service implementation, or by the client directly, to make an asynchronous call on the service.

Because the Async Delegate behavior is transparently handled by the Async Service, clients of the Async Service do not need to know whether the service object is an instanceof [AsyncDelegate](#page-758-0) or not. Their usage pattern can remain unchanged.

When making an async invocation, the Async Service must check to see whether the service object is an instanceof [AsyncDelegate](#page-758-0). If the service object is an instanceof [AsyncDelegate](#page-758-0), then the Async Service must attempt to delegate the asynchronous call. The exact delegation operation depends on whether a Promise result is required.

# **138.6.1 Obtaining a Promise from an Async Delegate**

If the result of the method invocation is needed by the client, then the Async Service must attempt to delegate to the [async\(Method,Object\[\]\)](#page-758-1) method. The delegation proceeds as follows:

- If the call to the Async Delegate returns a Promise, then the Promise returned by the Async Service must be resolved with that Promise.
- If the call to the Async Delegate throws an exception, then the Promise returned by the Async Service must be failed with the exception.
- If the Async Delegate is unable to optimize the call and returns null from the [async\(Method,Object\[\]\)](#page-758-1) method, the Async Service must continue processing the async invocation, treating the service as a normal service object.

# **138.6.2 Delegating Fire and Forget Calls to an Async Delegate**

If the result of the method invocation is not needed by the client, then the Async Service must attempt to delegate to the [execute\(Method,Object\[\]\)](#page-758-2) method. This gives the Async Delegate implementation the opportunity to further optimize its processing. The delegation proceeds as follows:

- If the call to the Async Delegate returns true, then the Promise returned by the Async Service must be resolved with null.
- If the call to the Async Delegate throws an exception, then the Promise returned by the Async Service must be failed with the exception.
- If the Async Delegate is unable to optimize the call and returns false from the [execute\(Method,Object\[\]\)](#page-758-2) method, the Async Service must continue processing the async invocation, treating the service as a normal service object.

# **138.6.3 Lifecycle for Service Objects When Delegating**

If an Async Delegate implementation accepts an asynchronous task, via a call to either [execute\(Method,Object\[\]\)](#page-758-2) or [async\(Method,Object\[\]\)](#page-758-1), then it is responsible for continuing to process the work until completion. This means that if the service implementing Async Delegate is unregistered for some reason, then the task must be properly cleaned up and succeed or fail as appropriate.

If the Async Service implementation used a service reference to obtain the service, then it must release the service object after the task has been accepted. This means that if the service object is provided by a service factory, then the service object should take extra care not to destroy its internal state when released. The service object must remain valid until all executing asynchronous tasks associated with the service object are either completed or failed.

If an Async Delegate implementation rejects an asynchronous task, by returning false or null, the Async Service implementation must take over the asynchronous invocation of the method. In this case, if the Async Service implementation used a service reference to obtain the service, the Async Service must not release the service object until the asynchronous task is completed.

If an Async Delegate implementation throws an exception and the Async Service implementation used a service reference to obtain the service, then the service object must be released immediately.

# **138.7 Capabilities**

Implementations of the Asynchronous Service specification must provide the following capabilities.

• A capability in the [osgi.implementation](#page-710-0) namespace declaring the implemented specification to be osgi.async. This capability must also declare a uses constraint for the org.osgi.service.async and org.osgi.service.async.delegate packages. For example:

```
Provide-Capability: osgi.implementation;
     osgi.implementation="osgi.async";
     version:Version="1.0";
     uses:="org.osgi.service.async,org.osgi.service.async.delegate"
```
This capability must follow the rules defined for the *[osgi.implementation Namespace](#page-710-0)* on page 711.

• A capability in the [osgi.service](#page-710-1) namespace representing the [Async](#page-755-2) service. This capability must also declare a uses constraint for the org.osgi.service.async package. For example:

```
Provide-Capability: osgi.service;
    objectClass:List<String>="org.osgi.service.async.Async";
    uses:="org.osgi.service.async"
```
This capability must follow the rules defined for the *[osgi.service Namespace](#page-710-1)* on page 711.

# **138.8 Security**

Asynchronous Services implementations must be careful to avoid elevating the privileges of client bundles when calling services asynchronously, and also to avoid restricting the privileges of clients that are permitted to make a call. This means that the implementation must:

- Be granted AllPermission. As the Async Service will always be on the stack when invoking a service object asynchronously it must be granted AllPermission so that it does not interfere with security any checks made by the service object.
- Establish the caller's AccessControlContext in a worker thread before starting to call the service object. This prevents a bundle from being able to call a service asynchronously that it would not normally be able to call. The AccessControlContext must be collected during any call to [call\(\)](#page-756-0), [call\(R\)](#page-755-1) or [execute\(\)](#page-756-1).
- Use a doPrivileged block when mediating a concrete type. A no-args constructor in a concrete type may perform actions that the client may not have permission to perform. This should not

prevent the client from mediating the object, as the client is not directly performing these actions.

• If the mediator object was created using a service reference, then the Async Services implementation must use the client's bundle context when retrieving the target service. If the service lookup occurs on a worker thread, then the lookup must use the AccessControlContext collected during the call to [call\(\)](#page-756-0), [call\(R\)](#page-755-1) or [execute\(\)](#page-756-1). This prevents the client bundle from being able to make calls on a service object that they do not have permission to obtain, and ensures that an appropriately customized object is returned if the service is implemented using a service factory.

Further security considerations can be addressed using normal OSGi security rules. For example access to the Async Service can be controlled using ServicePermission[...Async, GET].

# <span id="page-755-0"></span>**138.9 org.osgi.service.async**

Asynchronous Services Package Version 1.0.

Bundles wishing to use this package must list the package in the Import-Package header of the bundle's manifest. This package has two types of users: the consumers that use the API in this package and the providers that implement the API in this package.

Example import for consumers using the API in this package:

Import-Package: org.osgi.service.async; version="[1.0,2.0)"

Example import for providers implementing the API in this package:

Import-Package: org.osgi.service.async; version="[1.0,1.1)"

#### **138.9.1 Summary**

• [Async](#page-755-2) - The Asynchronous Execution Service.

### <span id="page-755-2"></span>**138.9.2 public interface Async**

The Asynchronous Execution Service. This can be used to make asynchronous invocations on OSGi services and objects through the use of a mediator object.

Typical usage:

Async async = ctx.getService(asyncRef);

ServiceReference<MyService> ref = ctx.getServiceReference(MyService.class);

MyService mediator = async.mediate(ref, MyService.class);

Promise<BigInteger> result = async.call(mediator.getSumOverAllValues());

The [Promise](#page-1398-0) API allows callbacks to be made when asynchronous tasks complete, and can be used to chain Promises.

Multiple asynchronous tasks can be started concurrently, and will run in parallel if the Async Service has threads available.

*Provider Type* Consumers of this API must not implement this type

#### <span id="page-755-1"></span>**138.9.2.1 public Promise<R> call(R r)**

*Type Parameters* <R>

*r* The return value of the mediated call, used for type information.
$\Box$  Invoke the last method call registered by a mediated object as an asynchronous task. The result of the task can be obtained using the returned Promise.

Typically the parameter for this method will be supplied inline like this:

```
 ServiceReference<I> s = ...;
I i = async.mediate(s, I.class);
Promise<String> p = async.call(i.foo());
```
*Returns* A Promise which can be used to retrieve the result of the asynchronous task.

#### <span id="page-756-0"></span>**138.9.2.2 public Promise<?> call()**

 $\Box$  Invoke the last method call registered by a mediated object as an asynchronous task. The result of the task can be obtained using the returned Promise.

Generally it is preferable to use [call\(Object\)](#page-755-1) like this:

```
 ServiceReference<I> s = ...;
I i = async.mediate(s, I.class);
Promise<String> p = async.call(i.foo());
```
However this pattern does not work for void methods. Void methods can therefore be handled like this:

```
ServiceReference<sub>1</sub> s = ...I i = async.mediate(s, I.class);
 i.voidMethod()
Promise\langle ? \rangle p = async.call();
```
*Returns* A Promise which can be used to retrieve the result of the asynchronous task.

#### <span id="page-756-1"></span>**138.9.2.3 public Promise<Void> execute()**

 $\Box$  Invoke the last method call registered by a mediated object as a "fire-and-forget" asynchronous task. This method should be used by clients in preference to [call\(\)](#page-756-0) and [call\(Object\)](#page-755-1) when no callbacks, or other features of [Promise](#page-1398-0), are needed.

The advantage of this method is that it allows for greater optimization of the underlying asynchronous task. Clients are therefore likely to see better performance when using this method compared to using [call\(Object\)](#page-755-1) or [call\(\)](#page-756-0) and ignoring the returned Promise. The [Promise](#page-1398-0) returned by this method is different from the Promise returned by [call\(Object\)](#page-755-1) or [call\(\)](#page-756-0), in that the returned Promise will resolve when the fire-and-forget task is successfully started, or fail if the task cannot be started. Note that there is no *happens-before* relationship and the returned Promise may resolve before or after the fire-and-forget task starts, or completes.

Typically this method is used like [call\(\)](#page-756-0):

```
ServiceReference<I> s = ...;
I i = async.mediate(s, I.class);
 i.someMethod()
Promise<Void> p = async.execute();
```
*Returns* A Promise representing whether the fire-and-forget task was able to start.

#### <span id="page-756-2"></span>**138.9.2.4 public T mediate(T target, Class<T> iface)**

*Type Parameters* <T>

*target* The service object to mediate.

*iface* The type that the mediated object should provide.

 $\square$  Create a mediator for the specified object. The mediator is a generated object that registers the method calls made against it. The registered method calls can then be run asynchronously using either the [call\(Object\)](#page-755-1), [call\(\)](#page-756-0), or [execute\(\)](#page-756-1) method.

The values returned by method calls made on a mediated object are opaque and should not be interpreted.

Normal usage:

```
I s = \dots;
I i = async.mediate(s, I.class);
Promise\le String > p = asympt.call(i.foo());
```
*Returns* A mediator for the service object.

*Throws* IllegalArgumentException– If the type represented by iface cannot be mediated.

#### **138.9.2.5 public T mediate(ServiceReference<? extends T> target, Class<T> iface)**

*Type Parameters* <T>

*target* The service reference to mediate.

*iface* The type that the mediated object should provide.

 $\square$  Create a mediator for the specified service. The mediator is a generated object that registers the method calls made against it. The registered method calls can then be run asynchronously using either the [call\(Object\)](#page-755-1), [call\(\)](#page-756-0), or [execute\(\)](#page-756-1) method.

The values returned by method calls made on a mediated object are opaque and should not be interpreted.

This method differs from [mediate\(Object, Class\)](#page-756-2) in that it can track the availability of the specified service. This is recommended as the preferred option for mediating OSGi services as asynchronous tasks may not start executing until some time after they are requested. Tracking the validity of the ServiceReference for the service ensures that these tasks do not proceed with an invalid object.

Normal usage:

```
ServiceReference<I> s = ...;
I i = async.mediate(s, I.class);
Promise<String> p = async.call(i.foo());
```
*Returns* A mediator for the service object.

*Throws* IllegalArgumentException– If the type represented by iface cannot be mediated.

# **138.10 org.osgi.service.async.delegate**

Asynchronous Services Delegation Package Version 1.0.

Bundles wishing to use this package must list the package in the Import-Package header of the bundle's manifest. This package contains only interfaces that are implemented by consumers.

Example import for consumers using the API in this package:

Import-Package: org.osgi.service.async.delegate; version="[1.0,2.0)"

### **138.10.1 Summary**

• [AsyncDelegate](#page-758-0) - This interface is used by services to allow them to optimize Asynchronous calls where they are capable of executing more efficiently.

### <span id="page-758-0"></span>**138.10.2 public interface AsyncDelegate**

This interface is used by services to allow them to optimize Asynchronous calls where they are capable of executing more efficiently.

This may mean that the service has access to its own thread pool, or that it can delegate work to a remote node, or act in some other way to reduce the load on the Asynchronous Services implementation when making an asynchronous call.

#### <span id="page-758-1"></span>**138.10.2.1 public Promise<?> async(Method m, Object[] args) throws Exception**

- *m* The method to be asynchronously invoked.
- *args* The arguments to be used to invoke the method.
	- $\Box$  Invoke the specified method as an asynchronous task with the specified arguments.

This method can be used by clients, or the Async Service, to optimize Asynchronous execution of methods.

When called, this method should invoke the supplied method using the supplied arguments asynchronously, returning a Promise that can be used to access the result.

If the method cannot be executed asynchronously by this method then null must be returned.

- *Returns* A Promise representing the asynchronous result, or null if this method cannot be asynchronously invoked.
- *Throws* Exception– An exception should be thrown only if there was a serious error that prevented the asynchronous task from starting. For example, the specified method does not exist on this object. Exceptions must not be thrown to indicate that the call does not support asynchronous invocation. Instead this method must return null. Exceptions must also not be thrown to indicate a failure from the execution of the underlying method. This must be handled by failing the returned Promise.

#### **138.10.2.2 public boolean execute(Method m, Object[] args) throws Exception**

- *m* The method to be asynchronously invoked.
- *args* The arguments to be used to invoke the method.
	- $\Box$  Invoke the specified method as a "fire-and-forget" asynchronous task with the specified arguments.

This method can be used by clients, or the Async Service, to optimize Asynchronous execution of methods.

When called, this method should invoke the specified method using the specified arguments asynchronously. This method differs from [async\(Method, Object\[\]\)](#page-758-1) in that it does not return a Promise. This method therefore allows the implementation to perform more aggressive optimizations because the end result of the invocation does not need to be returned to the caller.

If the method cannot be executed asynchronously by this method then false must be returned.

- *Returns* true if the asynchronous execution request has been accepted, or false if this method cannot be asynchronously invoked by the AsyncDelegate.
- *Throws* Exception– An exception should be thrown only if there was a serious error that prevented the asynchronous task from starting. For example, the specified method does not exist on this object. Exceptions must not be thrown to indicate that the call does not support asynchronous invocation. Instead this method must return false. Exceptions must also not be thrown to indicate a failure from the execution of the underlying method.

# **139 Device Service Specification for EnOcean™ Technology**

*[Version 1.0](#page-771-0)*

# **139.1 Introduction**

EnOcean is a standard wireless communication protocol designed for low-cost and low-power devices by EnOcean Alliance.

EnOcean is widely supported by various types of devices such as smart meters, lights and many kinds of sensors in the residential area. OSGi applications need to communicate with those EnOcean devices. This specification defines how OSGi bundles can be developed to discover and control EnOcean devices on the one hand, and act as EnOcean devices and interoperate with EnOcean clients on the other hand. In particular, a Java mapping is provided for the standard representation of EnOcean devices called EnOcean Equipment Profile (EEPs). See [2] *[EnOcean Equipment Profiles](#page-782-0) [v2.6.2](#page-782-0)*.

The specification also describes the external API of an EnOcean Base Driver according to Device Access specification.

# **139.2 Essentials**

- *Scope* This specification is limited to general device discovery and control aspects of the standard EnOcean specifications. Aspects concerning the representation of specific or proprietary EnOcean profiles is not addressed.
- *Transparency* EnOcean devices discovered on the network and devices locally implemented on the platform are represented in the OSGi service registry with the same API.
- *Lightweight implementation option* The full description of EnOcean device services on the OSGi platform is optional. Some base driver implementations may implement all the classes including EnOcean device description classes while Implementations targeting constrained devices are able to implement only the part that is necessary for EnOcean device discovery and control.
- *Network Selection* It must be possible to restrict the use of the EnOcean protocols to a selection of the connected devices.
- *Event handling* Bundles are able to listen to EnOcean events.
- *Discover and control EnOcean devices as OSGi services*  Available learned (via an EnOcean teach-in procedure) EnOcean external endpoints are dynamically reified as OSGi services on the service registry upon discovery.
- *OSGi services as exported EnOcean devices* OSGi services implementing the API defined here and explicitly set to be exported should be made available to networks with EnOcean-enabled endpoints in a transparent way.

# **139.3 Entities**

- *EnOcean Base Driver* The bundle that implements the bridge between OSGi and EnOcean networks, see [Figure 139.1 on page 763](#page-762-0). It is responsible for accessing the various EnOcean gateway chips on the execution machine, and ensures the reception and translation of EnOcean messages into proper objects. It is also used to send messages on the EnOcean network, using whatever chip it deems most appropriate.
- *EnOcean Host* The EnOceanHost object is a link between the software and the EnOcean network. It represents the chip configuration (gateway capabilities) described in [5] *[EnOcean System Specifi](#page-782-1)[cation - Security of EnOcean Radio Networks v1.9](#page-782-1)*. It is registered as an OSGi service.
- *EnOcean Device* An EnOcean device. This entity is represented by a EnOceanDevice interface and registered as a service within the framework. It carries the unique chip ID of the device, and may represent either an imported or exported device, which may be a pure transmitter or a transceiver.
- *EnOcean Message* Every EnOcean reporting equipment is supposed to follow a "profile", which is essentially the way the emitted data is encoded. In order to reflect this standard as it is defined in [2] *[EnOcean Equipment Profiles v2.6.2](#page-782-0)*, manufacturers are able to register the description of "Messages", the essence of a profile, along with their associated payload (as Channels). See "EnOcean Channels" below for more information.
- *EnOcean Channel* EnOcean channels are available as an array inside EnOceanMessage objects. They are a useful way to define any kind of payload that would be put inside of an EnOcean Message.

EnOcean Messages and their associated Channels can be described with EnOceanMessageDescription and EnOceanChannelDescription interfaces. Description providers aggregate these descriptions in sets that they register with EnOceanMessageDescriptionSet and EnOcean-ChannelDescriptionSet interfaces within the framework.

- *EnOcean RPC* An interface that enables the invocation of vendor-specific Remote Procedure Calls and Remote Management Commands. These are particular types of Messages and are not linked to any EnOcean Profile, so that their descriptions are defined and registered in another way. The RPCs are documented via the EnOceanRPCDescription objects gathered into registered EnOceanRPCDescriptionSet services.
- *EnOcean Handler* Enables clients to asynchronously get answers to their RPCs.
- *EnOcean Client* An application that is intended to control EnOcean device services.
- *EnOcean Exception* Delivers errors during EnOceanMessage serialization/deserialization or during execution outside transmission.

<span id="page-762-0"></span>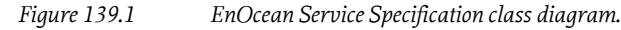

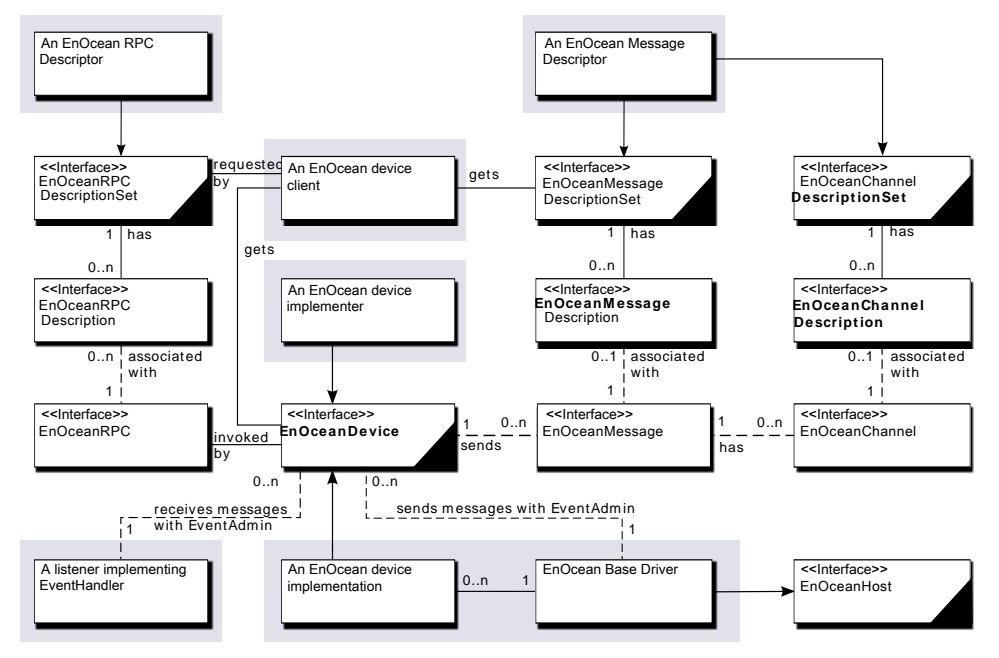

# **139.4 Operation Summary**

To make an EnOcean device service available to EnOcean clients on the OSGi platform, it must be registered under the EnOceanDevice interface within the OSGi framework.

The EnOcean Base Driver is responsible for mapping external devices into EnOceanDevice objects, through the use of an EnOcean gateway. See [1] *[Pervasive Service Composition in the Home Network](#page-782-2)*. The latter is represented on OSGi framework as an object implementing EnOceanHost interface. EnOcean "teach-in" messages will trigger this behavior, this is called a device import situation, see [Figure](#page-762-1) [139.2 on page 763.](#page-762-1)

<span id="page-762-1"></span>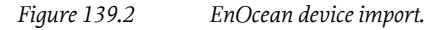

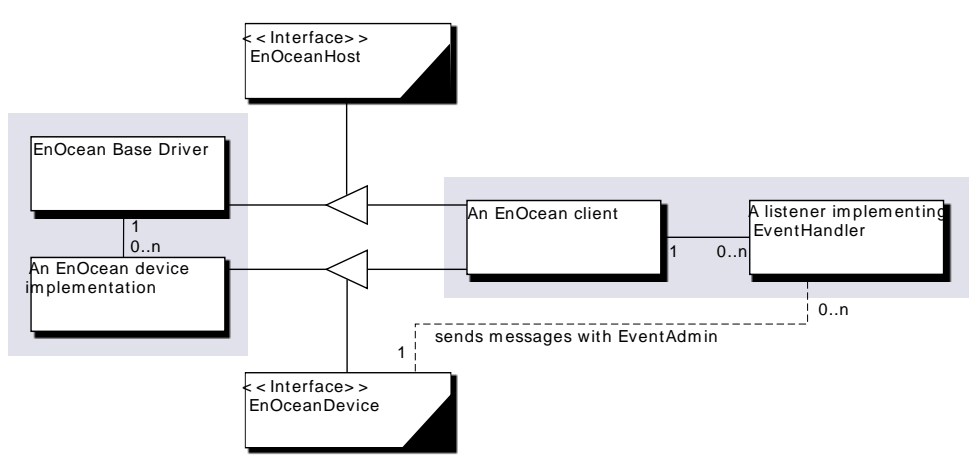

Client bundles may also expose framework-internal (local) EnOceanDevice instances, registered within the framework, see [Figure 139.3 on page 764.](#page-763-0) The Base Driver then should emulate those

objects as EnOcean devices on the EnOcean network. This is a device export situation, made possible by the use of the 127 virtual base IDs available on an EnOcean gateway. For more information about this process, see *[Export Situation](#page-765-0)* on page 766.

<span id="page-763-0"></span>*Figure 139.3 EnOcean device export.*

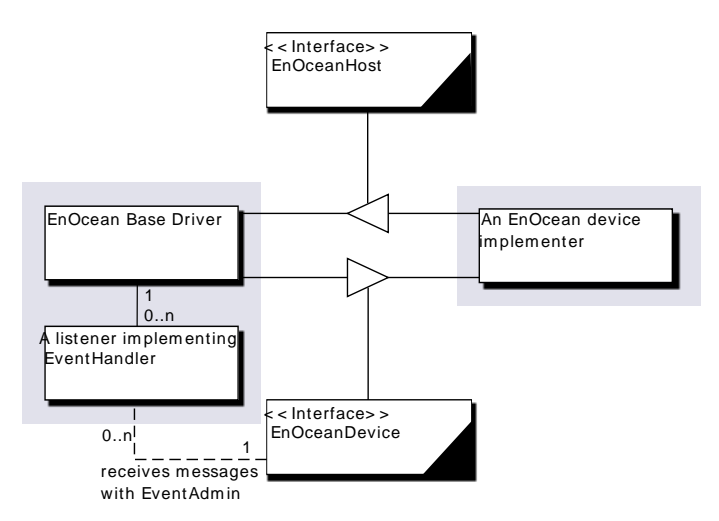

EnOcean clients send RPCs (Remote Procedure Calls) to EnOcean devices and receives RPC responses and messages from them. Messages coming from EnOcean devices are accessible through Event Admin.

RPCs and messages content are specified by EnOcean Alliance or vendor-specific descriptions. Those descriptions may be provided on the OSGi platform by any bundle through the registration of EnOceanRPCDescriptionSet, EnOceanMessageDescriptionSet and EnOceanChannelDescriptionSet services. Every service is a set of description that enables applications to retrieve information about supported RPCs, messages or channels that compose messages.

### *Figure 139.4 Using a set of message descriptions.*

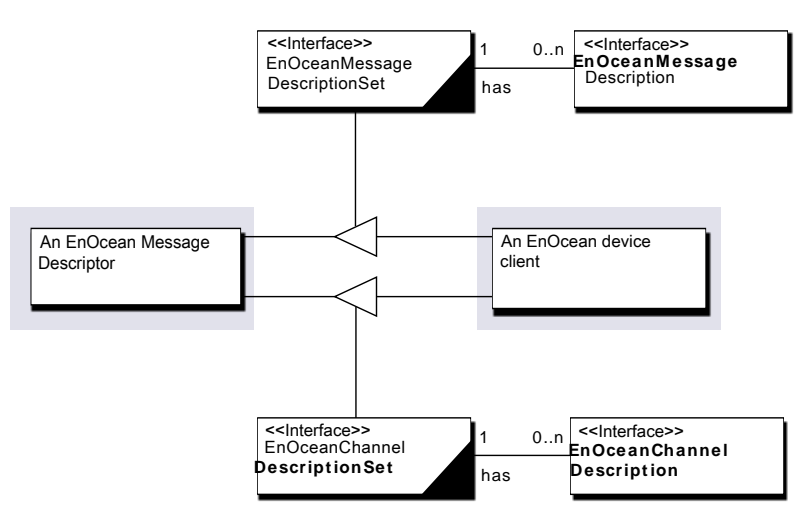

# **139.5 EnOcean Base Driver**

Most of the functionality described in the operation summary is implemented in an EnOcean base driver. This bundle implements the EnOcean protocol and handles the interaction with bundles that use the EnOcean devices. An EnOcean base driver is able to discover EnOcean devices on the network and map each discovered device into an OSGi registered EnOceanDevice service. It is also the receptor, through EventAdmin service and OSGi service registry, of all the events related to local devices and clients. It enables bidirectional communication for RPC and Channel updates.

Several base drivers may be deployed on a residential OSGi device, one for every supported network technology. An OSGi device abstraction layer may then be implemented as a layer of refinement drivers above a layer of base drivers. The refinement driver is responsible for adapting technology-specific device services registered by the base driver into device services of another model, see Abstract-Device interface in [Figure 139.5 on page 765.](#page-764-0) In the case of a generic device abstraction layer, the model is agnostic to technologies.

The EnOcean Alliance defines their own abstract model with EnOcean Equipment Profiles and refinement drivers may provide the implementation of all EEPs with EnOcean specific Java interfaces. The AbstractDevice interface of [Figure 139.5 on page 765](#page-764-0) is then replaced by an EEP specific Java interface in that case. The need and the choice of the abstraction depends on the targeted application domain.

<span id="page-764-0"></span>*Figure 139.5 EnOcean Base Driver and a refinement driver representing devices in an abstract model.*

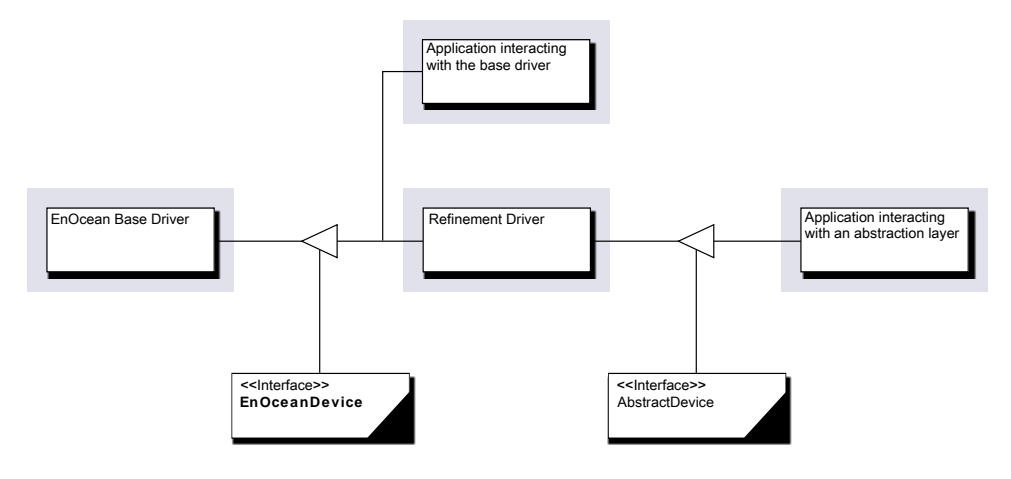

# **139.6 EnOcean Host**

The EnOcean host represents an EnOcean gateway chip. Any EnOcean device service implementation should rely on at least one Gateway Chip in order to send and receive messages on the external EnOcean network. This interface enables standard control over an EnOcean compatible chip. Every EnOceanHost object should at least be identified by its unique chip ID.

The EnOceanHost interface enables OSGi applications to:

- Get or set gateway metadata (version, name, etc);
- Reset the gateway chip device;
- Retrieve a chip ID (derived from EnOcean's BASE\_ID) for the given Service PID of a device.

# **139.7 EnOcean Device**

# **139.7.1 Generics**

A physical EnOcean device is reified as an [EnOceanDevice](#page-772-0) object within the framework.

An EnOcean device holds most of the natural properties for an EnOcean object: its unique ID, the profile, a friendly name, its security information, and its available RPCs – along with the associated getters (and setters when applicable). All those properties MUST be persistent across restart so that teach-in procedures are made only once.

It also holds methods that reflect the natural actions a user application may physically trigger on such a device: send a message to the device, send a teach-in message to the device, or switch the device to learning mode.

Every EnOcean Device keeps a service PID property that is assigned either by the base driver or by any service-exporting bundle. The property value format is free and the value must be unique on the framework.

The properties on which EnOceanDevice services can be filtered on are: the device's service PID and chip ID, and its profile identifiers (RORG / FUNC / TYPE integers).

The EnOceanDevice also keeps security features as defined in the EnOcean Security Draft, [5] *[EnO](#page-782-1)[cean System Specification - Security of EnOcean Radio Networks v1.9](#page-782-1)*, which allow for a security level format (integer mask), an encryption key and/or a rolling authentication code.

The EnOceanDevice service MUST also be registered with the DEVICE\_CATEGORY service property, see *[Device Service Registration](#page-41-0)* on page 42, that describes a array of categories to which the device be-longs. One value MUST be EnOcean which is specified in [DEVICE\\_CATEGORY](#page-772-1).

Values for the additional service properties, DEVICE\_DESCRIPTION, DEVICE\_SERIAL as defined in *[Device Service Registration](#page-41-0)* on page 42, are not specified here as no description nor application-level serial number are provided in the EnOcean standard protocol.

# **139.7.2 Import Situation**

In import situations, the device's chip ID is uniquely set by the Base Driver, according to the one present in the teach-in message that originated the Device's creation. The service PID, see [7] *[Persis](#page-782-3)[tent Identifier \(PID\)](#page-782-3)*, should also be generated and deterministically derived from the chip ID to allow reconstruction of a device without a new teach-in process after a framework restart.

# <span id="page-765-0"></span>**139.7.3 Export Situation**

In export situations:

- 1. The registering Client bundle sets the service PID of the EnOceanDevice object by itself, in a unique manner, and registers that object.
- 2. The chip ID (this device's EnOcean source ID when it issues messages) will be allocated by the Base Driver. The latter keeps a dictionary of the currently allocated chip IDs. The Client bundle must also set an [ENOCEAN\\_EXPORT](#page-773-0) property in the registered device's Property Map.

The standard way to programmatically retrieve an exported chip ID from a given service PID is by using EnOceanHost's dedicated interface for this use.

The Base Driver MUST ensure the persistence of the CHIP\_ID:SERVICE\_PID mapping.

As an application developer, please refer to the documentation of your Base Driver to know its policies concerning exported chip ID updating, deletion and exhaustion.

# **139.7.4 Interface**

The EnOceanDevice interface enables client bundles to:

- Get or set the security features of the device in a protected way;
- Retrieve the currently paired devices in the case of a receiver, as a collection of device IDs;
- Get the ID-based list of currently available RPCs for the device, as a Map of {manufacturerID:[functionId1, functionId2,...]};
- Invoke RPCs onto the device, through the [invoke\(EnOceanRPC,EnOceanHandler\)](#page-774-0) call.

# **139.8 EnOcean Messages**

EnOcean Messages are at the core of the EnOcean application layer as a whole and the EnOcean Equipment Profile specification, [2] *[EnOcean Equipment Profiles v2.6.2](#page-782-0)*, in particular. Every exchange of information within EnOcean networks is done with a dedicated message. The [EnOceanMessage](#page-777-0) interface provides a set of getters. The latter enables OSGi applications to get the information contained in the payload of an EnOcean message and defined as data and optional data of the EnOcean Serial Protocol Type 1 (RADIO) message (see Table 2 in Section "1.6.1 Packet description" of [4] *[EnO](#page-782-4)[cean System Specification - EnOcean Serial Protocol v1.17](#page-782-4)*).

This model enables reading both the EnOcean radio telegram data and the associated metadata that may be attached to it in a single object, EnOceanMessage.

In case the 'Optional Data' section gets missing at the lowest level (the radio access layer not following ESP protocol for instance) it is the responsibility of the Base Driver to mock the missing field's (dBm, destinationID, …) values.

# **139.8.1 Mode of operation**

Any EnOceanMessage object creation will be mirrored to Event Admin.

Details about the available topics, filters and properties can be found in *Event API* [on page 771.](#page-770-0)

EnOceanMessage objects will be created only if the originating device has already been registered in the OSGi Service Registry, along with profile information.

### **139.8.2 Identification**

The RORG of a message defines its shape and generic type; all the RORGs are defined in the EnOcean Radio Specification.

An addressed message will be encapsulated into an Addressed Telegram (ADT) by the base driver transparently; this means that from the application level, it will be represented under its original RORG, but with a valid destinationID.

A particular EnOcean Equipment Profile message is identified by three numbers: its RORG, and its FUNC, TYPE and EXTRA subtypes. In EnOcean, a (RORG, FUNC, TYPE) triplet is enough to identify a profile; though an EXTRA identifier is sometimes needed to identify a particular message layout for that profile.

Those identifiers allow for retrieving [EnOceanMessageDescription](#page-781-0) objects within a registered [EnO](#page-782-5)[ceanMessageDescriptionSet](#page-782-5), which give the application more information to parse the message.

### **139.8.3 Interface**

The methods available in the [EnOceanMessage](#page-777-0) interface are:

• Identification methods, retrieving the message's profile, sender ID, optional destination ID, status;

- A method to get the raw bytes of payload data in the message. This data can then be passed to the deserializer of the [EnOceanMessageDescription](#page-781-0) object to be converted to [EnOceanChannel](#page-772-2), which may -again- be documented (through [EnOceanChannelDescription](#page-779-0) objects) or not.
- Link quality information read-only methods that mirror some of the 'Optional Data' header information.

# **139.9 EnOcean Message Description**

[EnOceanMessageDescription](#page-781-0) objects exposes only two methods:

- [deserialize\(byte\[\]\)](#page-781-1): makes the user able to deserialize the payload bytes of a raw [EnOceanMes](#page-777-0)[sage](#page-777-0) object, into a collection of [EnOceanChannel](#page-772-2) objects.
- [serialize\(EnOceanChannel\[\]\)](#page-782-6): serializes the input [EnOceanChannel](#page-772-2) objects into a collection of bytes.

# **139.10 EnOcean Channel**

The [EnOceanChannel](#page-772-2) interface is the first step of an abstraction to generate or interpret [EnOcean-](#page-777-0)[Message](#page-777-0) channels with plain Java types.

The simple EnOceanChannel interface provides a way to separate the different fields in a message payload, knowing their offset and size in the byte array that constitutes the full message's payload.

At the EnOceanChannel level, the only way to get/set the information contained in the channel is through a pair of [getRawValue\(\)](#page-772-3) and [setRawValue\(byte\[\]\)](#page-772-4) methods, which act on plain bytes.

Those bytes are meant right-aligned, and the number of those bytes is the size of the data field, floored up to the next multiple of 8. For instance, a 3-bit long channel would be encoded on one byte, all the necessary information starting from bit 0.

Every EnOceanMessage as described in the EEP Specification contains a various amount of channels, each of them being identified by their unique ID.

This ID, or channelID, is constituted of the "Shortcut" field of this channel from the EEP 2.5 Specification, [2] *[EnOcean Equipment Profiles v2.6.2](#page-782-0)*, and a number fixed by the order of appearance of such a "Shortcut" in the specification.

This unique identifier links a Channel to an [EnOceanChannelDescription](#page-779-0) object that provides more information to encode and decode that channel's information; see below for more details. This enables for loose coupling of the raw Channel itself and a richer, 3rd-party provided, information.

As an example, if the platform being developed is an electronic display that waits for Messages from a well-known temperature sensor, the Client bundle on the platform may interpret the Temperature Channels in every Temperature Message without needing an appropriate TemperatureChannelDescription object; it may directly cast and convert the Byte[] array of every received message to a properly valued Double and display that.

Otherwise, it could as well use the channelID to get a TemperatureChannelDescription object that would properly handle the deserialization process from the raw bytes to a proper, physical unit-augmented, result.

*Figure 139.6 EnOcean channel and EnOcean channel descriptions.*

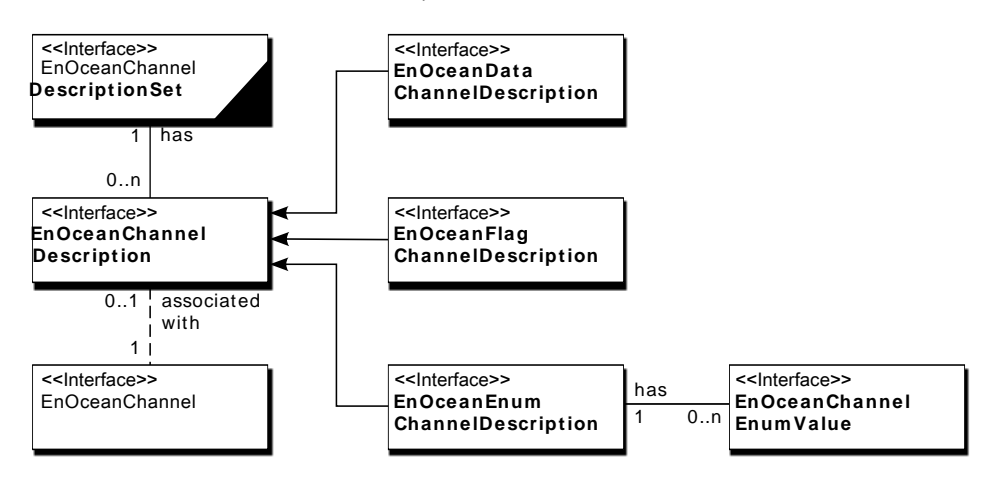

# **139.11 EnOcean Channel Description**

The [EnOceanChannelDescription](#page-779-0) interface enables the description of all the various channels as specified in the EnOcean specification, as well as the description of channels issued by 3rd party actors.

Those description objects are retrieved from the registered [EnOceanChannelDescriptionSet](#page-780-0) interface using an unique ID known as the channelID.

Here are the Channel types defined in this specification:

- [TYPE\\_RAW](#page-780-1): A collection of bytes. This type is used when the description is not provided, and is thus the default. For this type, the [deserialize\(byte\[\]\)](#page-780-2) call actually returns a byte[] collection. The encryption key or a device ID on 4 bytes are examples of such raw types.
- [TYPE\\_DATA](#page-779-1): A scaled physical value. Used when the data can be mapped to a physical value; for instance, the 'WND – Wind Speed' channel is a raw binary value, in a range from 0 to 255, that will be mapped as a wind speed between 0 and 70 m/s. For this type, the [deserialize\(byte\[\]\)](#page-780-2) call actually returns a Double value.
- TYPE FLAG: A boolean value. Used when the Channel value can be either 1 or 0. The "Teach-In" Channel is a well-known example; this 1-bit field may either be 0 or 1, depending whether the Message is a teach-in one or not. For this type, the [deserialize\(byte\[\]\)](#page-780-2) call actually returns a Boolean value.
- [TYPE\\_ENUM](#page-779-3): An enumeration of possible values. Used when the Channel can only take a discrete number of values. More complicated than [TYPE\\_FLAG](#page-779-2), enumerated types may have thresholds: for instance, the A5-30 "Digital Input- Input State (IPS)" channel is a 8-bit value which means "Contact closed" between 0 and 195, and "Contact open" from 196 to 255. For this type, the [deserialize\(byte\[\]\)](#page-780-2) call actually returns an [EnOceanChannelEnumValue](#page-780-3) object.

According to the channel type, the actual description object should implement one of the following specialized interfaces. This will ease the use of casting to the specialized interfaces on documented channels.

# **139.11.1 EnOcean Data Channel Description**

The [EnOceanDataChannelDescription](#page-781-2) interface inherits from [EnOceanChannelDescription](#page-779-0) interface.

Two more methods give access to the integer input domain of the data channel (such as 0-255) and to the floating-point output range of it (such as -30.0 $^{\circ}$ C – 24.5 $^{\circ}$ C). A method is also present to retrieve the physical unit of the channel. The [serialize\(Object\)](#page-780-4) and deserialize( $byte[1]$ ) methods are implemented to easily convert from the raw byte[] collection to a Double, and vice versa.

Here are a few samples of such Channels:

*Table 139.1 EnOcean Data Channel Description example*

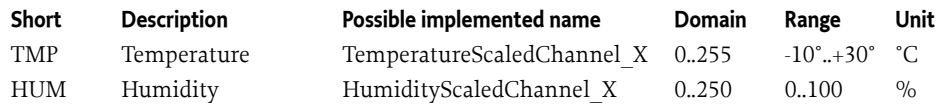

# **139.11.2 EnOcean Flag Channel Description**

The [EnOceanFlagChannelDescription](#page-781-3) interface inherits from the [EnOceanChannelDescription](#page-779-0) interface.

Those channels, are typically used for On/Off reporting values (like a switch); they have no additional methods, though the [deserialize\(byte\[\]\)](#page-780-2) method converts the input bit into a proper Boolean object.

### **139.11.3 EnOcean Enumerated Channel Description**

The [EnOceanEnumChannelDescription](#page-781-4) interface inherits from the [EnOceanChannelDescription](#page-779-0) interface.

The additional method provided to this interface is [getPossibleValues\(\)](#page-781-5), which returns an array of the available [EnOceanChannelEnumValue](#page-780-3) objects accessible to this channel. Every [EnOceanChan](#page-780-3)[nelEnumValue](#page-780-3) object contains its integer input range and a String identifier that defines its meaning.

The [serialize\(Object\)](#page-780-4) and [deserialize\(byte\[\]\)](#page-780-2) methods of an [EnOceanEnumChannelDescription](#page-781-4) ob-ject thus convert an integer input value (say, 156) to an [EnOceanChannelEnumValue](#page-780-3), and vice versa.

Here is an example that shows the input range and the associated [EnOceanChannelEnumValue](#page-780-3):

*Table 139.2 EnOcean Enumerated Channel Description example*

| Device profile         | EnOceanChannelEnumValue | Start | <b>Stop</b> | <b>Meaning</b>     |
|------------------------|-------------------------|-------|-------------|--------------------|
| Fan speed stage switch | FanStageSwitch Stage3   |       | 144         | Fan speed: Stage 3 |
|                        | FanStageSwitch Stage2   | 145   | 164         | Fan speed: Stage 2 |
|                        | FanStageSwitch Stage1   | 165   | 189         | Fan speed: Stage 1 |
|                        | FanStageSwitch Stage0   | 190   | 209         | Fan speed: Stage 0 |

# **139.12 EnOcean Remote Management**

Remote Management is a feature which allows EnOcean devices to be configured and maintained over the air using radio messages.

The Remote Procedure Calls, or RPCs - as defined by the EnOcean Remote Management specification, [3] *[EnOcean System Specification - Remote Management v2.0](#page-782-7)* - are not related to any EnOcean Equipment Profile.

Note that EnOcean Remote Commissioning is detailed in an additional EnOcean document, [6] *[EnO](#page-782-8)[cean Remote Commissioning Summary v1.0](#page-782-8)*.

### **139.12.1 EnOcean RPC**

An [EnOceanRPC](#page-778-0) object enables client bundles to remotely manage EnOcean devices using already defined behavior.

RPCs are defined by a [MANUFACTURER\\_ID](#page-778-1) (11 bits, 0x7FF for the EnOcean alliance) and a unique [FUNCTION\\_ID](#page-778-2) code on 12 bits.

RPCs are called directly onto an [EnOceanDevice](#page-772-0) object via the [invoke\(EnOceanRPC,EnOceanHandler\)](#page-774-0) method, which accepts also a non-mandatory [EnOceanHan](#page-776-0)[dler](#page-776-0) object as a parameter to retrieve the asynchronous answer.

Broadcasted RPCs can be addressed directly to the Base Driver using the relevant Event Admin topic; see *Event API* [on page 771.](#page-770-0)

### **139.12.2 EnOcean Handler**

Responses to RPCs are processed by the driver and sent back to a handler using [notifyResponse\(EnOceanRPC,byte\[\]\)](#page-776-1) method when an [EnOceanHandler](#page-776-0) is passed to the base driver.

# **139.13 Working With an EnOcean Device**

### **139.13.1 Service Tracking**

All discovered EnOcean devices in the local networks are registered under [EnOceanDevice](#page-772-0) interface within the OSGi framework. Every time an EnOcean device appears or quits the network, the associated OSGi service is registered or unregistered in the OSGi service registry. Thanks to the EnOcean Base Driver, the OSGi service availability in the registry mirrors EnOcean device availability on EnOcean network, [1] *[Pervasive Service Composition in the Home Network](#page-782-2)*.

Thanks to service events, a bundle is able to track the addition, modification and removal of an [EnO](#page-772-0)[ceanDevice](#page-772-0) service.

The following example shows using a ServiceTracker to track EnOceanDevice services.

```
ServiceTracker<EnOceanDevice, EnOceanDevice> enOceanTracker = 
     new ServiceTracker<>(bundleContext, EnOceanDevice.class, null);
enOceanTracker.open(); // open the tracker
```
...

```
// get a snaphot of the current EnOceanDevice services
EnOceanDevice[] enOceanDeviceSnapshot = 
    enOceanTracker.getServices(new EnOceanDevice[0]);
```
...

enOceanTracker.close(); // close the tracker

# <span id="page-770-0"></span>**139.14 Event API**

EnOcean events must be delivered to the EventAdmin service by the EnOcean implementation, if present. EnOcean event topic follow the following form: org/osgi/service/enocean/EnOcean-Event/*SUBTOPIC*.

MESSAGE\_RECEIVED and RPC\_BROADCAST are the two available subtopics.

# **139.14.1 MESSAGE\_RECEIVED**

Properties (every event may dispatch some or all of the following properties):

- CHIP  $ID -$ . The chip ID of the sending device.
- service.pid The service PID of the exported device.
- [RORG](#page-773-1) The RORG (Radio Telegram Type) of the sending device.
- [FUNC](#page-773-2) The FUNC profile identifier of the sending device.
- [TYPE](#page-773-3) The TYPE profile identifier of the sending device.
- PROPERTY MESSAGE The EnOceanMessage object associated with this event.
- [PROPERTY\\_EXPORTED](#page-774-2) The presence of this property means that this message has actually been exported from a locally implemented EnOcean Device.

### **139.14.2 RPC\_BROADCAST**

This event is used whenever an RPC is broadcasted on EnOcean networks, in IMPORT or EXPORT situations.

Properties (every event may dispatch some or all of the following properties):

- MANUFACTURER ID The RPC's manufacturer ID.
- FUNCTION ID The RPC's function ID.
- [PROPERTY\\_EXPORTED](#page-774-2) The presence of this property means that this RPC has actually been exported from a locally implemented EnOcean Device.
- [PROPERTY\\_RPC](#page-774-3) The EnOceanRPC object associated with this event.

# **139.15 EnOcean Exceptions**

The [EnOceanException](#page-775-0) can be thrown and holds information about the different EnOcean layers. Here below, ESP stands for *EnOcean Serial Protocol*. The following errors are defined:

- [ESP\\_UNEXPECTED\\_FAILURE](#page-775-1) Operation was not successful.
- [ESP\\_RET\\_NOT\\_SUPPORTED](#page-775-2) The ESP command was not supported by the driver.
- [ESP\\_RET\\_WRONG\\_PARAM](#page-775-3) The ESP command was supplied wrong parameters.
- [ESP\\_RET\\_OPERATION\\_DENIED](#page-775-4) The ESP command was denied authorization.
- INVALID TELEGRAM The message was invalid.

# **139.16 Security**

It is recommended that ServicePermission[EnOceanDevice|EnOceanHost, REGISTER|GET] be used sparingly and only for bundles that are trusted.

# <span id="page-771-0"></span>**139.17 org.osgi.service.enocean**

EnOcean Package Version 1.0.

Bundles wishing to use this package must list the package in the Import-Package header of the bundle's manifest. This package has two types of users: the consumers that use the API in this package and the providers that implement the API in this package.

Example import for consumers using the API in this package:

Import-Package: org.osgi.service.enocean; version="[1.0,2.0)" Example import for providers implementing the API in this package: Import-Package: org.osgi.service.enocean; version="[1.0,1.1)"

### **139.17.1 Summary**

- [EnOceanChannel](#page-772-2) Holds the raw value and channel identification info of an EnOceanChannel.
- [EnOceanDevice](#page-772-0) This interface represents a physical device that communicates over the EnOcean protocol.
- [EnOceanEvent](#page-774-4) Constants for use in EnOcean events.
- [EnOceanException](#page-775-0) This class contains code and definitions necessary to support common EnOcean exceptions.
- [EnOceanHandler](#page-776-0) The interface used to get callback answers from a RPC or a Message.
- [EnOceanHost](#page-776-2) This interface represents an EnOcean Host, a device that offers EnOcean networking features.
- [EnOceanMessage](#page-777-0) Holds the necessary methods to interact with an EnOcean message.
- [EnOceanRPC](#page-778-0) A very basic interface for RPCs.

### <span id="page-772-2"></span>**139.17.2 public interface EnOceanChannel**

Holds the raw value and channel identification info of an EnOceanChannel.

#### **139.17.2.1 public String getChannelId()**

*Returns* The unique ID of this channel.

#### **139.17.2.2 public int getOffset()**

*Returns* The offset, in bits, where this channel is found in the telegram.

- <span id="page-772-3"></span>**139.17.2.3 public byte[] getRawValue()**
	- $\Box$  Gets the raw value of this channel.

*Returns* corresponding value.

#### **139.17.2.4 public int getSize()**

*Returns* The size, in bits, of this channel.

#### <span id="page-772-4"></span>**139.17.2.5 public void setRawValue(byte[] rawValue)**

#### *rawValue*

 $\Box$  Sets the raw value of a channel.

### <span id="page-772-0"></span>**139.17.3 public interface EnOceanDevice**

This interface represents a physical device that communicates over the EnOcean protocol.

### <span id="page-772-5"></span>**139.17.3.1 public static final String CHIP\_ID = "enocean.device.chip\_id"**

Property name for the mandatory CHIP\_ID of the device

### <span id="page-772-1"></span>**139.17.3.2 public static final String DEVICE\_CATEGORY = "EnOcean"**

Property name for the mandatory DEVICE\_CATEGORY of the device

<span id="page-773-3"></span><span id="page-773-2"></span><span id="page-773-1"></span><span id="page-773-0"></span>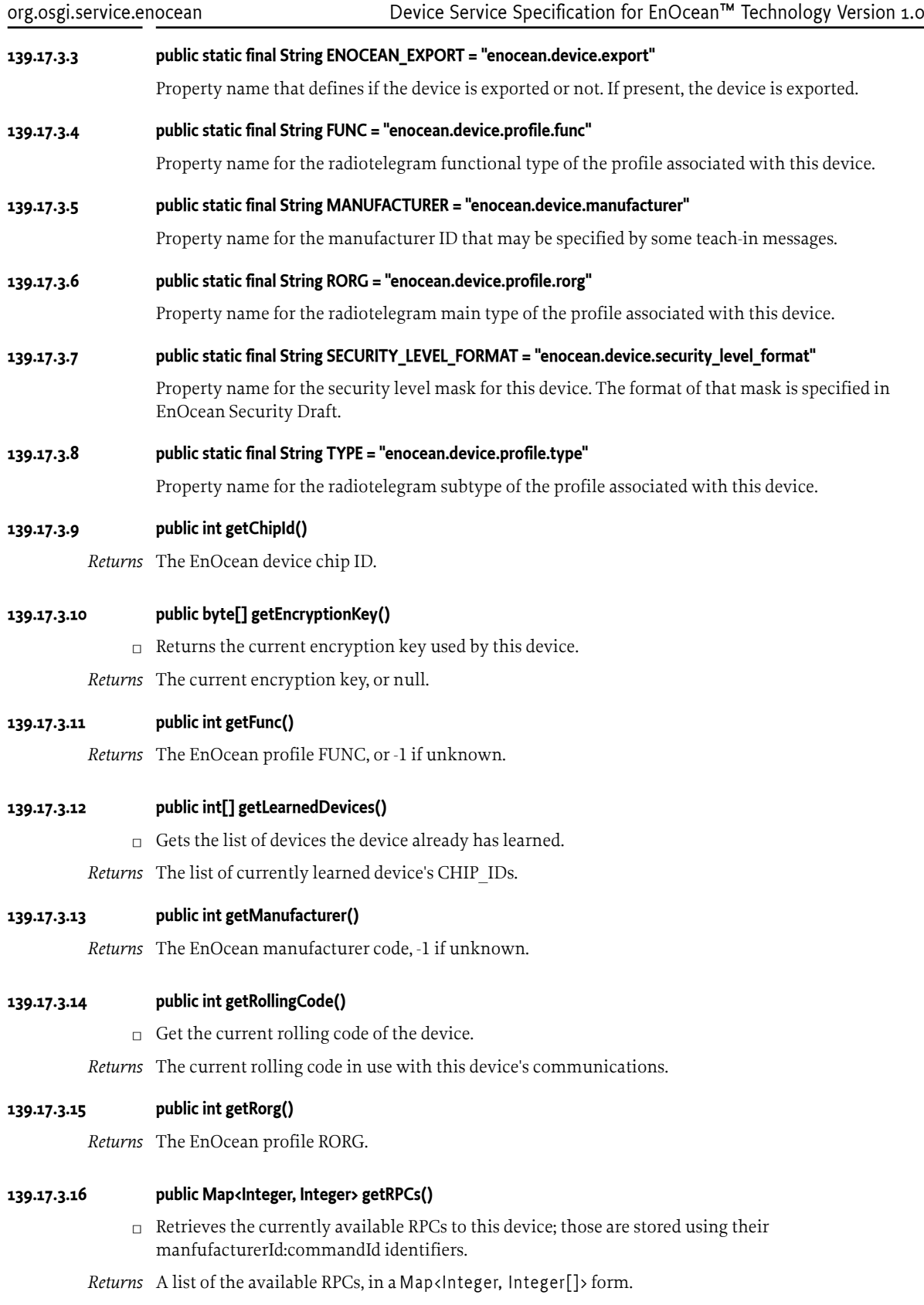

# <span id="page-774-0"></span>Device Service Specification for EnOcean™ Technology [Version 1.0](#page-771-0) org.osgi.service.enocean **139.17.3.17 public int getSecurityLevelFormat()** *Returns* The EnOcean security level format, or 0 as default (no security) **139.17.3.18 public int getType()** *Returns* The EnOcean profile TYPE, or -1 if unknown. **139.17.3.19 public void invoke(EnOceanRPC rpc, EnOceanHandler handler)** *rpc handler* □ Sends an RPC to the remote device. *Throws* IllegalArgumentException– **139.17.3.20 public void remove()** □ Removes the device's OSGi service from OSGi service platform. **139.17.3.21 public void setEncryptionKey(byte[] key)** *key* the encryption key to be set.  $\Box$  Sets the encryption key of the device. **139.17.3.22 public void setFunc(int func)** *func* the EEP func of the device; □ Manually sets the EEP FUNC of the device. **139.17.3.23 public void setLearningMode(boolean learnMode)** *learnMode* the desired state: true for learning mode, false to disable it.  $\Box$  Switches the device into learning mode. **139.17.3.24 public void setRollingCode(int rollingCode)** *rollingCode* the rolling code to be set or initiated.  $\Box$  Sets the rolling code of this device. **139.17.3.25 public void setType(int type)** *type* the EEP type of the device; □ Manually sets the EEP TYPE of the device. **139.17.4 public final class EnOceanEvent** Constants for use in EnOcean events. **139.17.4.1 public static final String PROPERTY\_EXPORTED = "enocean.message.is\_exported"** Property key used to tell apart messages that are exported or imported. **139.17.4.2 public static final String PROPERTY\_MESSAGE = "enocean.message"** Property key for the [EnOceanMessage](#page-777-0) object embedded in an event.

# <span id="page-774-4"></span><span id="page-774-3"></span><span id="page-774-2"></span><span id="page-774-1"></span>**139.17.4.3 public static final String PROPERTY\_RPC = "enocean.rpc"** Property key for the [EnOceanRPC](#page-778-0) object embedded in an event.

<span id="page-775-5"></span><span id="page-775-4"></span><span id="page-775-3"></span><span id="page-775-2"></span><span id="page-775-1"></span><span id="page-775-0"></span>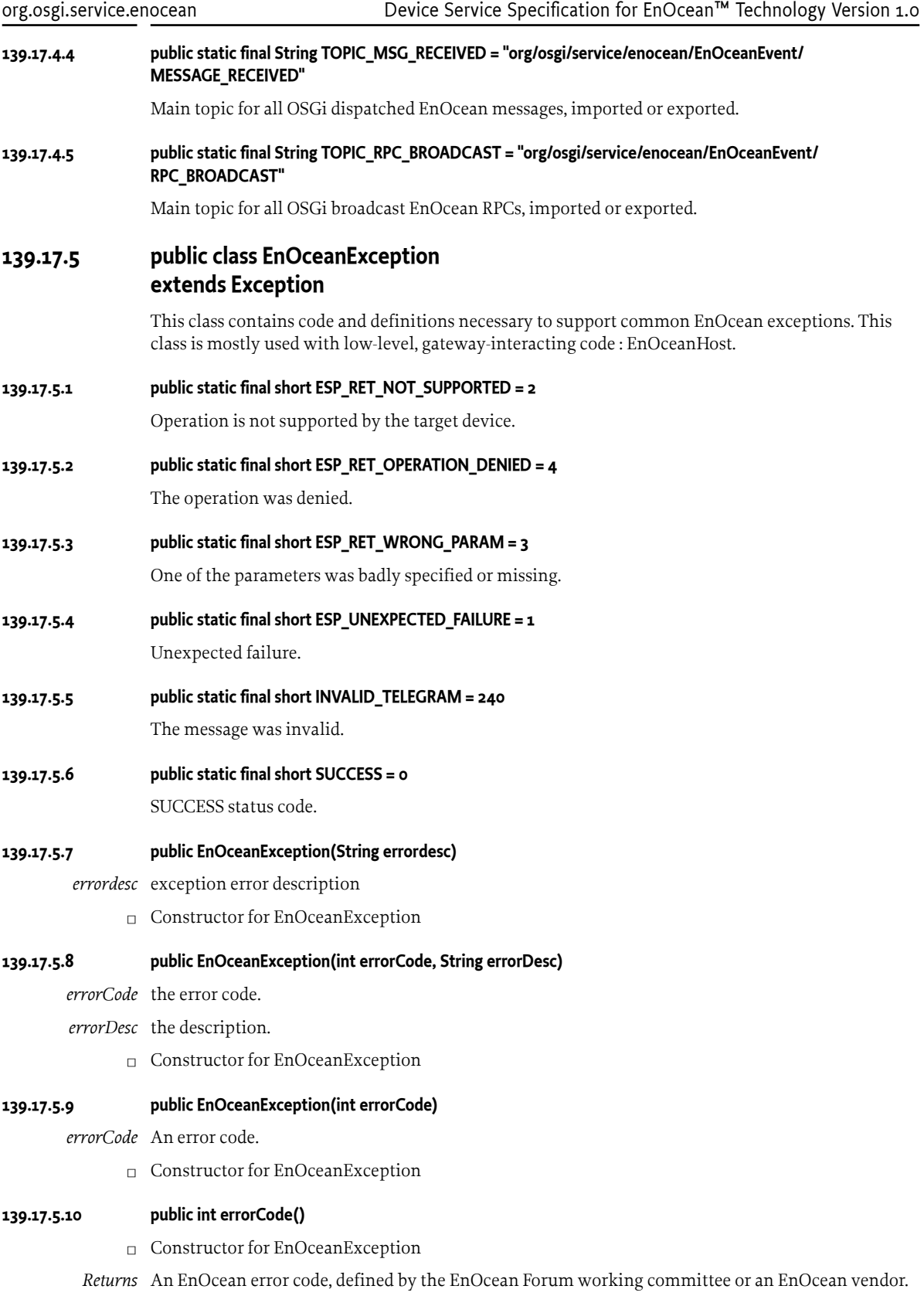

<span id="page-776-2"></span><span id="page-776-1"></span><span id="page-776-0"></span>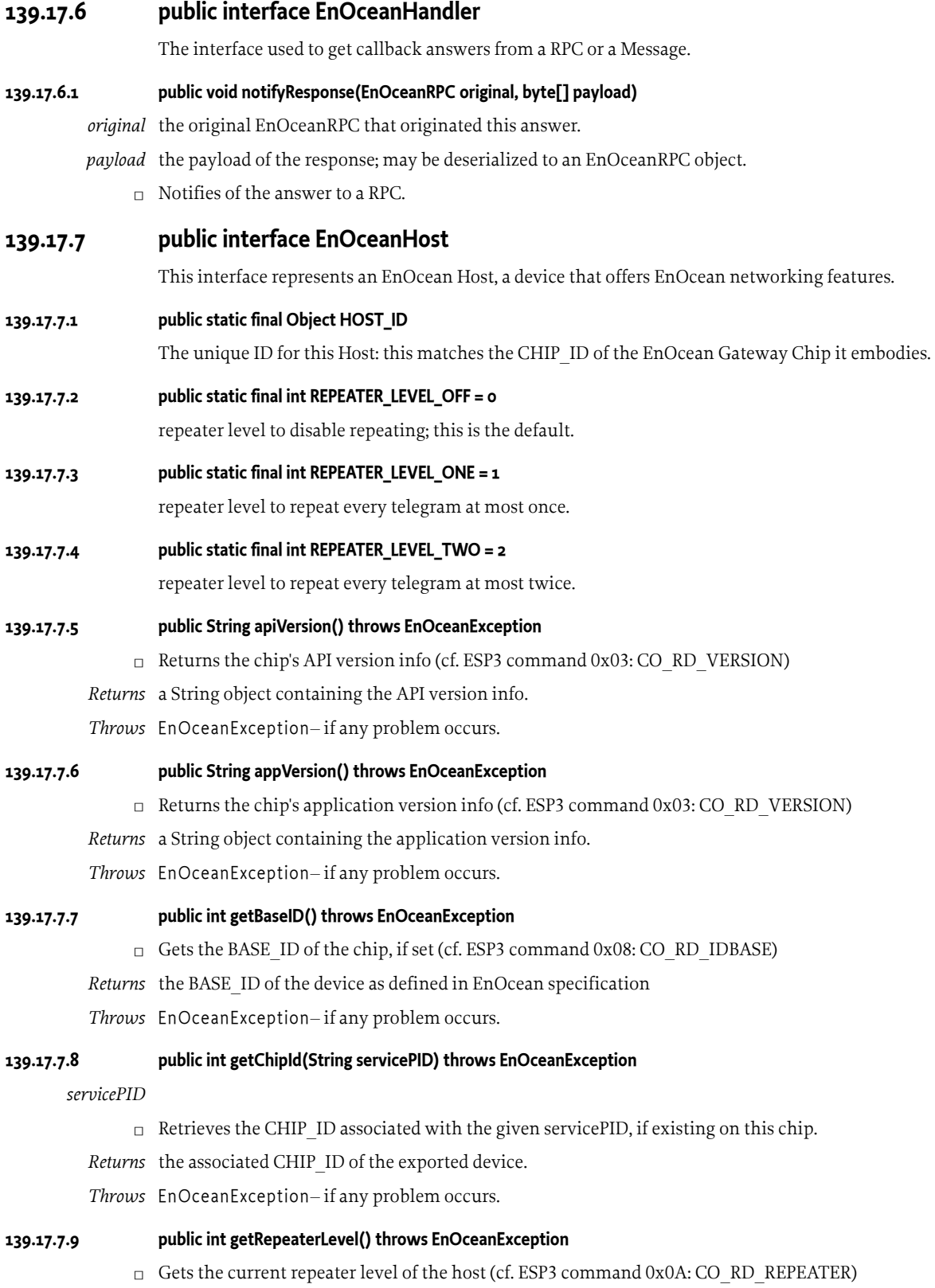

*Returns* one of the Repeater Level constants as defined above.

*Throws* EnOceanException– if any problem occurs.

#### **139.17.7.10 public void reset() throws EnOceanException**

- □ Reset the EnOcean Host (cf. ESP3 command 0x02: CO\_WR\_RESET)
- *Throws* EnOceanException– if any problem occurs.

#### **139.17.7.11 public void setBaseID(int baseID) throws EnOceanException**

- *baseID* to be set.
	- $\Box$  Sets the base ID of the device, may be used up to 10 times (cf. ESP3 command 0x07: CO\_WR\_IDBASE)
- *Throws* EnOceanException– if any problem occurs.

#### **139.17.7.12 public void setRepeaterLevel(int level) throws EnOceanException**

- *level* one of the Repeater Level constants as defined above.
	- □ Sets the repeater level on the host (cf. ESP3 command 0x09: CO\_WR\_REPEATER)
- *Throws* EnOceanException– if any problem occurs.
- <span id="page-777-0"></span>**139.17.8 public interface EnOceanMessage**

Holds the necessary methods to interact with an EnOcean message.

#### **139.17.8.1 public byte[] getBytes()**

- $\Box$  Gets the bytes corresponding to the whole message, including the CRC. The generated byte[] array may be sent to an EnOcean gateway and is conform to EnOcean Radio Protocol.
- *Returns* The serialized byte list corresponding to the binary message.

#### **139.17.8.2 public int getDbm()**

- $\Box$  Returns the average RSSI on all the received subtelegrams, including redundant ones.
- *Returns* The average RSSI perceived.

#### **139.17.8.3 public int getDestinationId()**

*Returns* the message's destination ID, or -1

#### **139.17.8.4 public int getFunc()**

*Returns* the message's FUNC

#### **139.17.8.5 public byte[] getPayloadBytes()**

 $\Box$  Returns the payload bytes of this message.

*Returns* corresponding value.

#### **139.17.8.6 public int getRorg()**

*Returns* the message's RORG

#### **139.17.8.7 public int getSecurityLevelFormat()**

□ Returns the security level of this message, as specified in the 'Security of EnOcean Radio Networks' draft, section 4.2.1.3.

*Returns* The security level format.

#### **139.17.8.8 public int getSenderId()**

*Returns* the message's Sender ID

#### **139.17.8.9 public int getStatus()**

- $\Box$  Gets the current EnOcean status of the Message. The 'status' byte is actually a bitfield that mainly holds repeater information, teach-in status, and more or less information depending on the radiotelegram type.
- *Returns* the current EnOcean status of this message.

#### **139.17.8.10 public int getSubTelNum()**

 $\Box$  Returns the number of subtelegrams (usually 1) this Message carries.

*Returns* The number of subtelegrams in the case of multiframe messages.

#### **139.17.8.11 public int getType()**

*Returns* the message's TYPE

<span id="page-778-0"></span>**139.17.9 public interface EnOceanRPC**

A very basic interface for RPCs.

#### <span id="page-778-2"></span>**139.17.9.1 public static final String FUNCTION\_ID = "enocean.rpc.function\_id"**

The Function ID property string, used in EventAdmin RPC broadcasting.

#### <span id="page-778-1"></span>**139.17.9.2 public static final String MANUFACTURER\_ID = "enocean.rpc.manufacturer\_id"**

The Manufacturer ID property string, used in EventAdmin RPC broadcasting.

#### **139.17.9.3 public int getFunctionId()**

- $\Box$  Gets the functionID for this RPC.
- *Returns* function id.
- **139.17.9.4 public int getManufacturerId()**
	- □ Gets the manufacturerID for this RPC.
	- *Returns* manufacturer id.

#### **139.17.9.5 public String getName()**

- □ Get a friendly name for the RPC
- *Returns* the name.

#### **139.17.9.6 public byte[] getPayload()**

□ Gets the current payload of the RPC.

*Returns* the payload, in bytes, of this RPC.

#### **139.17.9.7 public int getSenderId()**

 $\Box$  Sets the RPC's senderID. This member has to belong to [EnOceanRPC](#page-778-0) interface, for the object may be sent as a standalone using EventAdmin for instance.

*Returns* sender id.

#### **139.17.9.8 public void setSenderId(int chipId)**

*chipId*

□ Sets the RPC's senderID.

# **139.18 org.osgi.service.enocean.descriptions**

EnOcean Descriptions Package Version 1.0.

Bundles wishing to use this package must list the package in the Import-Package header of the bundle's manifest. This package has two types of users: the consumers that use the API in this package and the providers that implement the API in this package.

Example import for consumers using the API in this package:

Import-Package: org.osgi.service.enocean.descriptions; version="[1.0,2.0)"

Example import for providers implementing the API in this package:

Import-Package: org.osgi.service.enocean.descriptions; version="[1.0,1.1)"

### **139.18.1 Summary**

- [EnOceanChannelDescription](#page-779-0) Public and registered description interface for a channel.
- [EnOceanChannelDescriptionSet](#page-780-0) This interface represents an EnOcean Channel Description Set.
- [EnOceanChannelEnumValue](#page-780-3) This transitional interface is used to define all the possible values taken by an enumerated channel.
- [EnOceanDataChannelDescription](#page-781-2) Subinterface of [EnOceanChannelDescription](#page-779-0) that describes physical measuring channels.
- [EnOceanEnumChannelDescription](#page-781-4) Subinterface of [EnOceanChannelDescription](#page-779-0) that describes enumerated channels.
- [EnOceanFlagChannelDescription](#page-781-3) Subinterface of [EnOceanChannelDescription](#page-779-0) that describes boolean channels.
- [EnOceanMessageDescription](#page-781-0) This interface represents an EnOcean Message Description.
- [EnOceanMessageDescriptionSet](#page-782-5) This interface represents an EnOcean Message Description Set.

# <span id="page-779-0"></span>**139.18.2 public interface EnOceanChannelDescription**

Public and registered description interface for a channel. Encompasses all the possible subtypes for a channel.

#### **139.18.2.1 public static final String CHANNEL\_ID = "enocean.channel.description.channel\_id"**

The unique ID of this EnOceanChannelDescription object.

#### <span id="page-779-1"></span>**139.18.2.2 public static final String TYPE\_DATA = "enocean.channel.description.data"**

A DATA channel maps itself to a Double value representing a physical measure.

#### <span id="page-779-3"></span>**139.18.2.3 public static final String TYPE\_ENUM = "enocean.channel.description.enum"**

An ENUM channel maps itself to one between a list of discrete [EnOceanChannelEnumValue](#page-780-3) "value objects".

#### <span id="page-779-2"></span>**139.18.2.4 public static final String TYPE\_FLAG = "enocean.channel.description.flag"**

A FLAG channel maps itself to a Boolean value.

#### <span id="page-780-1"></span>**139.18.2.5 public static final String TYPE\_RAW = "enocean.channel.description.raw"**

A RAW channel is only made of bytes.

#### <span id="page-780-2"></span>**139.18.2.6 public Object deserialize(byte[] bytes)**

*bytes* the right-aligned raw bytes.

- □ Tries to deserialize a series of bytes into a documented value object (raw bytes, Double or [EnOcean-](#page-780-3)[ChannelEnumValue](#page-780-3). Of course this method will be specialized for each [EnOceanChannelDescrip](#page-779-0)[tion](#page-779-0) subinterface, depending on the type of this channel.
- *Returns* a value object.
- *Throws* IllegalArgumentException–

#### **139.18.2.7 public String getType()**

□ Retrieves the type of the channel.

*Returns* one of the above-described types.

#### <span id="page-780-4"></span>**139.18.2.8 public byte[] serialize(Object obj)**

- *obj* the value of the channel.
- $\Box$  Tries to serialize the channel into a series of bytes.
- *Returns* the right-aligned value, in raw bytes, of the channel.
- *Throws* IllegalArgumentException–

### <span id="page-780-0"></span>**139.18.3 public interface EnOceanChannelDescriptionSet**

This interface represents an EnOcean Channel Description Set. [EnOceanChannelDescriptionSet](#page-780-0) is registered as an OSGi Service. Provides a method to retrieve the [EnOceanChannelDescription](#page-779-0) objects it documents.

#### **139.18.3.1 public EnOceanChannelDescription getChannelDescription(String channelId)**

*channelId* the unique string identifier of the description object.

- $\Box$  Retrieves a [EnOceanChannelDescription](#page-779-0) object according to its identifier.
- *Returns* The corresponding [EnOceanChannelDescription](#page-779-0) object, or null.

*Throws* IllegalArgumentException– if the supplied String is invalid, null, or other reason.

### <span id="page-780-3"></span>**139.18.4 public interface EnOceanChannelEnumValue**

This transitional interface is used to define all the possible values taken by an enumerated channel.

#### **139.18.4.1 public String getDescription()**

 $\Box$  A non-mandatory description of what this enumerated value is about.

*Returns* the description of this channel.

#### **139.18.4.2 public int getStart()**

- $\Box$  The start value of the enumeration.
- *Returns* the start value.

### **139.18.4.3 public int getStop()**

 $\Box$  The stop value of the enumeration.

*Returns* the stop value.

<span id="page-781-2"></span>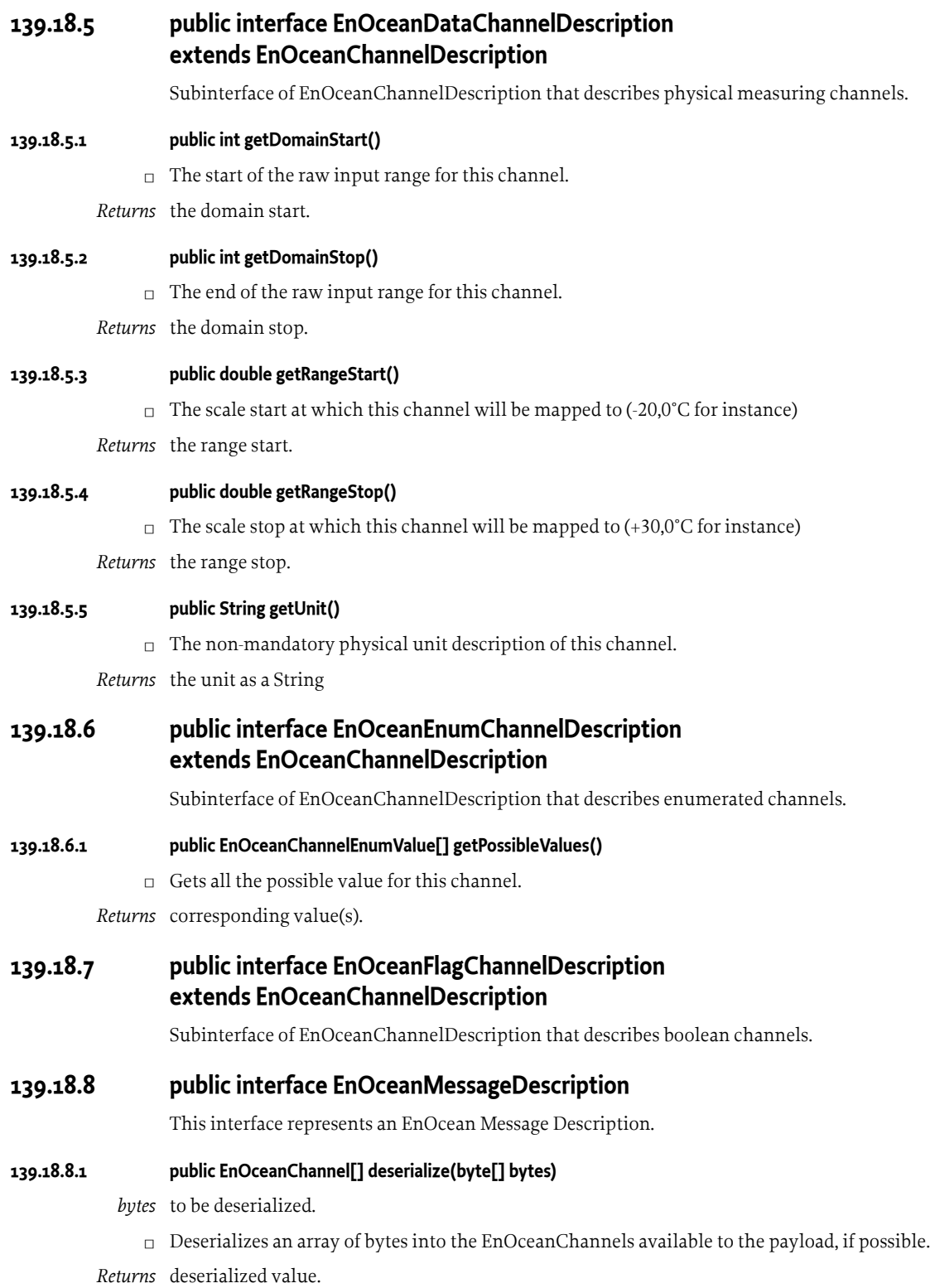

<span id="page-781-5"></span><span id="page-781-4"></span><span id="page-781-3"></span><span id="page-781-1"></span><span id="page-781-0"></span>*Throws* IllegalArgumentException– if the actual instance type of the message is not compatible with the bytes it is fed with (RORG to begin with).

#### **139.18.8.2 public String getMessageDescription()**

*Returns* the message description containing the RORG, (and the FUNC, and the TYPE if available), as well as, the EEP's "title" (e.g. for F60201: Rocker Switch, 2 Rocker; Light and Blind Control - Application Style 1).

#### <span id="page-782-6"></span>**139.18.8.3 public byte[] serialize(EnOceanChannel[] channels)**

*channels* to be serialized.

- $\square$  Serializes a series of [EnOceanChannel](#page-772-2) objects into the corresponding byte[] sequence.
- *Returns* serialized value.
- *Throws* IllegalArgumentException– if the given channels is null.

### <span id="page-782-5"></span>**139.18.9 public interface EnOceanMessageDescriptionSet**

This interface represents an EnOcean Message Description Set. [EnOceanMessageDescriptionSet](#page-782-5) is registered as an OSGi Service. Provides method to retrieve the [EnOceanMessageDescription](#page-781-0) objects it documents.

#### **139.18.9.1 public EnOceanMessageDescription getMessageDescription(int rorg, int func, int type, int extra)**

- *rorg* the radio telegram type of the message.
- *func* The func subtype of this message.
- *type* The type subselector.
- *extra* Some extra information; some [EnOceanMessageDescription](#page-781-0) objects need an additional specifier. If not needed, has to be set to -1.
	- □ Retrieves a [EnOceanMessageDescription](#page-781-0) object according to its identifiers. See EnOcean Equipment Profile Specification for more details.
- *Returns* The [EnOceanMessageDescription](#page-781-0) object looked for, or null.
- *Throws* IllegalArgumentException– if there was an error related to the input arguments.

# <span id="page-782-2"></span>**139.19 References**

- [1] *Pervasive Service Composition in the Home Network* Bottaro, A., Gérodolle, A., Lalanda, P., 21st IEEE International Conference on Advanced Information Networking and Applications (AINA-07), Niagara Falls, Canada, May 2007
- <span id="page-782-0"></span>[2] *EnOcean Equipment Profiles v2.6.2* EnOcean Alliance, [https://www.enocean-alliance.org/en/enocean\\_standard/](https://www.enocean-alliance.org/en/enocean_standard/), November 19, 2014
- <span id="page-782-7"></span>[3] *EnOcean System Specification - Remote Management v2.0* EnOcean Alliance, March 06, 2014
- <span id="page-782-4"></span>[4] *EnOcean System Specification - EnOcean Serial Protocol v1.17* EnOcean Alliance, August 2, 2011
- <span id="page-782-1"></span>[5] *EnOcean System Specification - Security of EnOcean Radio Networks v1.9* EnOcean Alliance, July 26, 2013
- <span id="page-782-8"></span>[6] *EnOcean Remote Commissioning Summary v1.0* EnOcean Alliance,<https://www.enocean-alliance.org/en/downloads/>, December 01, 2014
- <span id="page-782-3"></span>[7] *Persistent Identifier (PID)* OSGi Core Release, Service Layer

# **140 Whiteboard Specification for Jakarta™ Servlet**

*[Version 2.0](#page-822-0)*

# **140.1 Introduction**

Servlets have become a popular and widely supported mechanism for providing dynamic content on the Internet. While servlets are defined in the [4] *[Jakarta Servlet 5.0 Specification](#page-837-0)*, the Servlet Whiteboard Specification provides a light and convenient way of using servlets, servlet filters, servlet listeners and web resources in an OSGi environment through the use of the [7] *[Whiteboard](#page-837-1) [Pattern](#page-837-1)*.

The Servlet Whiteboard Specification supports:

- *Registering Servlets* Registering a servlet in the Service Registry makes it available to be bound to an endpoint to serve content over the network.
- *Registering Servlet Filters* Servlet filters support pre- and post-processing of servlet requests and responses. Servlet filters can be registered in the Service Registry to include them in the handling pipeline.
- *Registering Resources* Resources such as HTML files, JavaScript, image files, and other static resources can be made available over the network by registering resource services.
- *Registering Servlet Listeners* The servlet specification defines a variety of listeners, which receive callbacks when certain events take place.

Implementations of this specification can support the following versions of the HTTP protocol:

- [1] *[HTTP 1.0 Specification RFC-1945](#page-837-2)*
- [2] *[HTTP 1.1 Specifications RFCs 7230-7235](#page-837-3)*
- [3] *[HTTP/2 Specifications](#page-837-4)*

Alternatively, implementations of this service can support other protocols if these protocols can conform to the semantics of the Jakarta Servlet API.

Implementations of this specification must support version 5.0 or later of the Jakarta Servlet API.

### **140.1.1 Entities**

This specification defines the following entities:

- *Servlet Whiteboard service* An object registered in the Service Registry under one of the Whiteboard service interfaces defined by this specification.
- *Servlet Whiteboard implementation* An implementation that processes Servlet Whiteboard services.
- *Http Service Runtime service* Service providing runtime introspection into the Servlet Whiteboard implementation.
- *Listener* Various listeners can be registered to receive notifications about servlet or Http Session events.
- *Resource Service* A service thats binds static resources.
- *Servlet* Component that dynamically generates web pages or other resources provided over the network.
- *Servlet Context Helper* A service to control the behavior of the Servlet Context.
- *Servlet Filter* Can be used to augment or transform web resources or for cross-cutting functionality such as security, common widgets or otherwise.

*Figure 140.1 Servlet Whiteboard Overview Diagram*

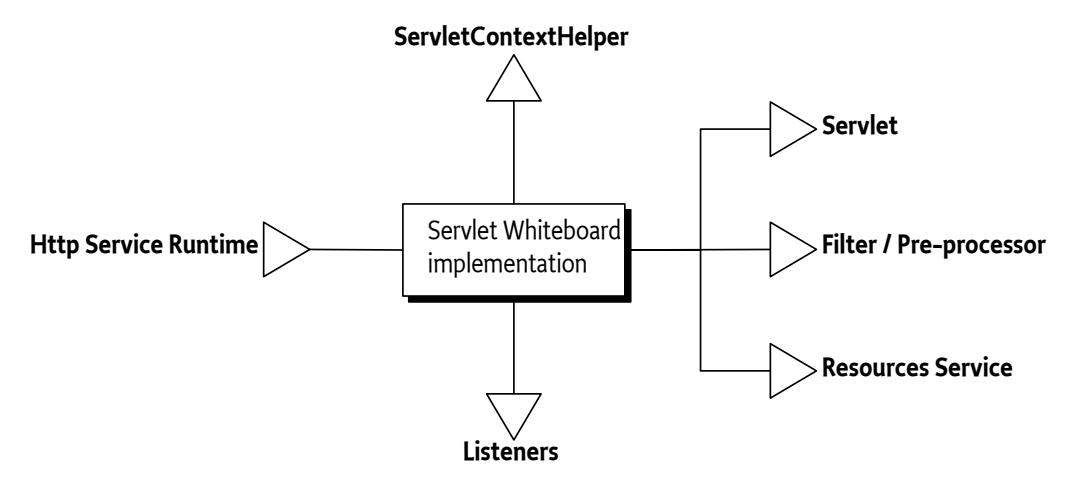

# **140.2 The Servlet Context**

The servlet specification defines the ServletContext which is provided to servlets at runtime by the container. Whiteboard services defined by this specification are also provided with a ServletContext. The behavior of this Servlet Context can be influenced by providing a [ServletContextHelper](#page-807-0) service. A custom ServletContextHelper can provide resources, mime-types, handle security and supports a number of methods from the ServletContext.

The Servlet Whiteboard implementation must create a separate ServletContext instance for each ServletContextHelper service. Whiteboard services can be associated with the Servlet Context Helper by using the osgi.http.whiteboard.context.select property. If this property is not set, the *default* Servlet Context Helper is used.

To achieve the required behavior for ServletContext.getClassLoader each bundle must be provided with a separate Servlet Context instance to serve the class loader of the Whiteboard services for that bundle. For more information see getClassLoader in [Table 140.2 on page 789](#page-788-0).

Some implementations of the ServletContextHelper may be implemented using a Service Factory, for example to provide resources from the associated bundle, as the *default* implementation does. Therefore the Whiteboard implementation must get the Servlet Context Helper using the Bundle Context of the bundle that registered the Whiteboard service.

Some environments may use [8] *[Core Service Hooks](#page-837-5)* to isolate ServletContextHelper service registrations. The Whiteboard implementation must check that the bundle registering the Whiteboard service has the ability to find the ServletContextHelper service before allowing the Whiteboard service to bind to the Servlet Context Helper. This can be done by calling one of the getServiceReferences methods on the Bundle Context of bundle that registered the Whiteboard service.

*Table 140.1 Service registration properties for ServletContextHelper services.*

| <b>Service Property</b>                   | <b>Type</b>        | <b>Description</b>                                                                                                    |
|-------------------------------------------|--------------------|----------------------------------------------------------------------------------------------------|
| osgi.http.whiteboard.context.name<br>name | String<br>required | Name of the Servlet Context Helper. This name<br>can be referred to by Whiteboard services via the<br>osgi.http.whiteboard.context.select property. The syntax of the<br>name is the same as the syntax for a Bundle Symbolic Name. The<br>default Servlet Context Helper is named default. To override the<br>default, register a custom ServletContextHelper service with the<br>name default. If multiple Servlet Context Helper services are reg-<br>istered with the same name, the one that is first in ranking order,<br>as specified in ServiceReference.compareTo, is used. |
|                                           |                    | Registrations with an invalid or unspecified name<br>are not used and reflected in the failure DTOs. See<br>HTTP_WHITEBOARD_CONTEXT_NAME.                                                                                                    |
| osgi.http.whiteboard.context.path<br>path | String<br>required | Additional prefix to the context path for servlets. This prop-<br>erty is mandatory. Valid characters are specified in IETF RFC<br>3986, section 3.3. The context path of the default Servlet Con-<br>text Helper is /. A custom default Servlet Context Helper may<br>use an alternative path. If the path is invalid or unspecified,<br>the service is not used and reflected in the failure DTOs. See<br>HTTP_WHITEBOARD_CONTEXT_PATH.                                                                                                    |
| $context.init.*$                          | String<br>optional | Properties starting with this prefix are provided as init pa-<br>rameters through the ServletContext.getInitParameter<br>and ServletContext.getInitParameterNames methods. The<br>context.init. prefix is removed from the parameter name. See<br>HTTP_WHITEBOARD_CONTEXT_INIT_PARAM_PREFIX.                                                                                                    |
|                                           |                    | Multiple ServletContextHelper services can have identical or overlapping<br>osgi.http.whiteboard.context.path values. A matching servlet or resource is located as follows:                                                                                                    |

- 1. The Servlet Context Helper service with the longest matching path is matched first.
- 2. In the case of multiple Servlet Context Helper services with the same path, the services are searched in ranking order, as specified in ServiceReference.compareTo, for a match.

For example, if two ServletContextHelper services are registered as follows

osgi.http.whiteboard.context.path = /foo osgi.http.whiteboard.context.path = /foo/bar

Then a request for http://localhost/foo/bar/someServlet is looked up in the following order:

- 1. /foo/bar context looking for a pattern to match /someServlet
- 2. /foo context looking for a pattern to match /bar/someServlet

Note that whole path segments must match. Therefore the following request can only be handled by the Servlet Context Helper registered under the /foo path: http://localhost/foo/bars/ someOtherServlet.

For details on the association process between servlet, servlet filter, resource and listener services and the ServletContextHelper see *[Common Whiteboard Properties](#page-790-0)* on page 791.

If a Servlet Context Helper can not be used, for example because it is shadowed by another Servlet Context Helper service with the same name but with a higher ranking, this is reflected in the [FailedServletContextDTO](#page-816-0). Similarly, if an alternative default Servlet Context Helper is provided, the default Servlet Context Helper provided by the Servlet Whiteboard implementation is not used and represented in a failure DTO.

An example Servlet Context Helper defined using Declarative Services annotations can be found below, it prefixes the path with /myapp for any associated whiteboard service. Additionally, it serves static resources from a non-standard location, a content delivery network. Other methods use the default ServletContextHelper implementation.

```
@Component(service = ServletContextHelper.class, scope = ServiceScope.BUNDLE)
\partial HttpWhiteboardContext(name = "my-context", path = "/myapp")
public class CDNServletContextHelper extends ServletContextHelper {
     public URL getResource(String name) {
         try {
              return new URL("http://acmecdn.com/myapp/" + name);
         } catch (MalformedURLException e) {
             return null;
         }
     }
}
```
The following sections outline the methods a custom [ServletContextHelper](#page-807-0) can override and the behavior of the *default* implementation.

# **140.2.1 String getMimeType(String)**

Called to provide the MIME type for a resource.

*Default Behavior* - Always returns null.

# **140.2.2 String getRealPath(String)**

Called to support the ServletContext.getRealPath method.

*Default Behavior* - Always returns null.

### **140.2.3 URL getResource(String)**

Obtain a URL for a given resource request.

*Default Behavior* - Assumes the resources are in the bundle registering the Whiteboard service. Its Bundle.getEntry method is called to obtain a URL to the resource. The default Servlet Context Helper implementation assumes the path to be relative to the bundle's root.

### **140.2.4 Set<String> getResourcePaths(String)**

Called to support the ServletContext.getResourcePaths method. Returns all the matching resources for the path.

*Default Behavior* - Assumes the resources are in the bundle registering the Whiteboard service. Its Bundle.findEntries method is called to obtain the listing.

### **140.2.5 Security Handling**

The [handleSecurity](#page-809-0) method is invoked to handle implementation-defined security on the request. It is invoked before the request is sent to the filter-servlet pipeline.

When the request returns from the filter-servlet pipeline the [finishSecurity](#page-808-0) method is called. This method can be used by the security handling mechanism to clean up any context associated with the current request. finishSecurity is only called if handleSecurity returned true for the specified request. If an exception occurs during processing of the pipeline, finish Security is still called. This allows to clean up regardless of the result of the pipeline.

In the case a request is dispatched either using the include or forward method handleSecurity and finishSecurity are called again on this new context. These calls are nested within the originating request. Servlet Context Helpers that implement these methods must be prepared to deal with such nested invocations.

*Default Behavior* - handleSecurity always returns true. finishSecurity does nothing by default.

### **140.2.6 Behavior of the Servlet Context**

The ServletContext provided to Whiteboard services is based on the associated ServletContextHelper, Whiteboard service registration properties and the underlying servlet container.

Methods to programmatically add servlets, servlet filters and listeners are not supported on the ServletContext. Such functionality is available by registering these entities as Whiteboard services.

#### <span id="page-788-0"></span>*Table 140.2 Behavior of ServletContext methods.*

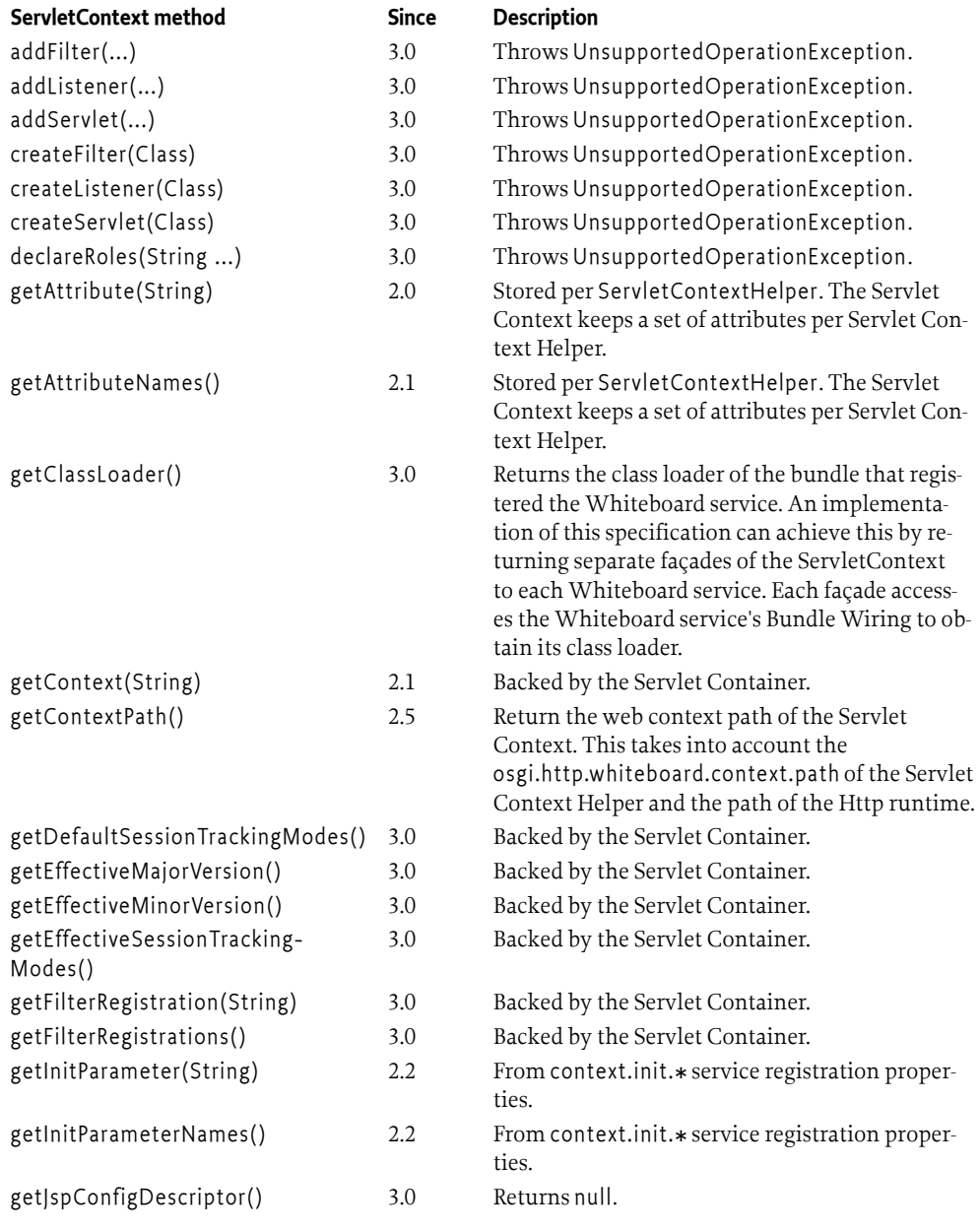

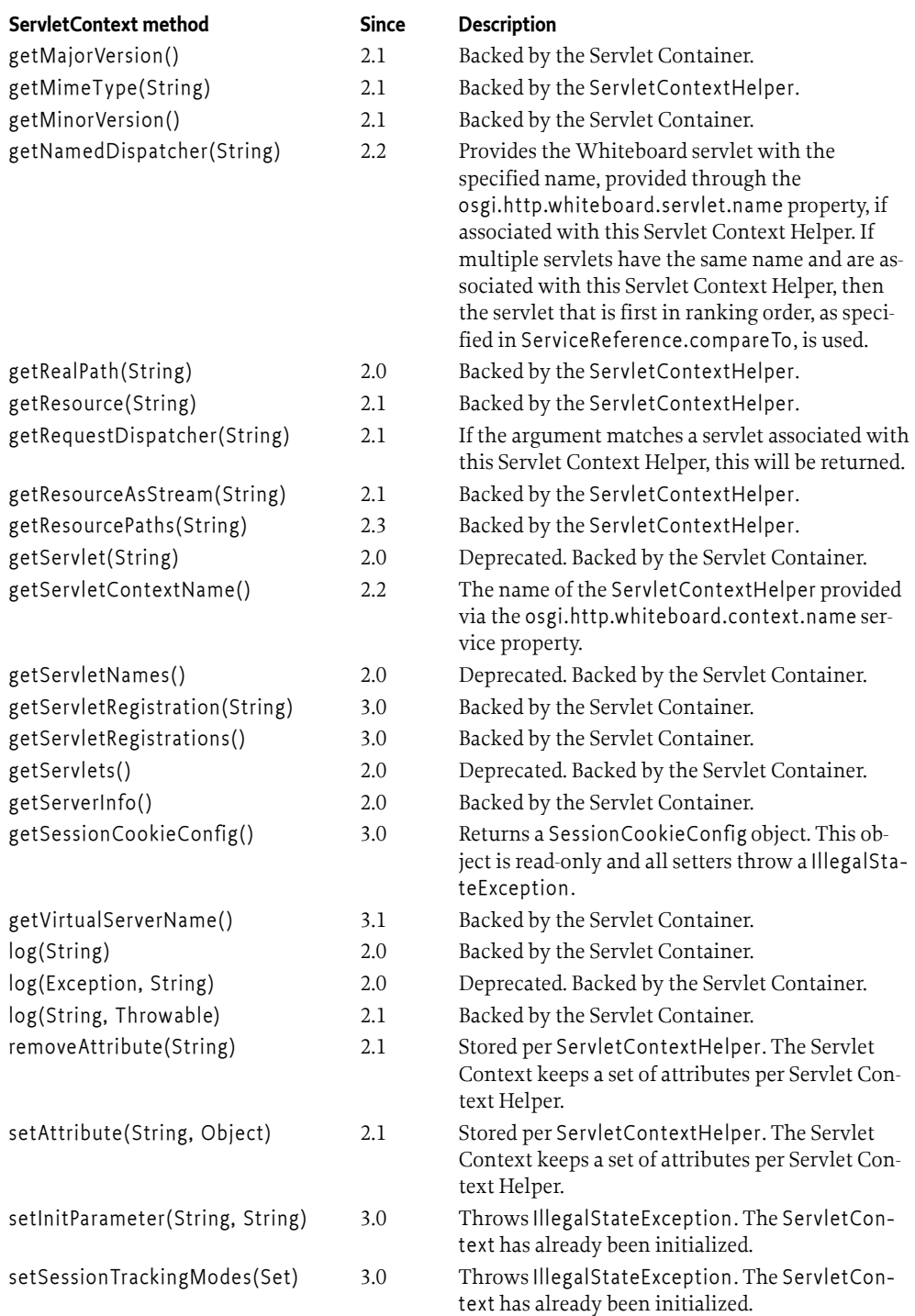

# **140.2.7 Relation to the Servlet Container**

Implementations of this specification will often be backed by existing servlet containers or a Jakarta EE application server. There may also exist implementations which bridge into a servlet container into which the OSGi Framework has been deployed as a Web Application.

In bridged situations the Servlet Whiteboard implementation will live in one servlet context and all Whiteboard services registered by this implementation will be backed by the same underlying Servlet Context. However, to exhibit the behavior described in [Table 140.2 on page 789](#page-788-0) different Servlet Context objects may be required. Therefore an implementation of this specification may need to create additional ServletContext objects which delegate certain functionality to the Servlet-ContextHelper and other functionality to the Servlet Context of the Web Application, yet further functionality can be obtained otherwise. In such cases the relationship may look like the below figure.

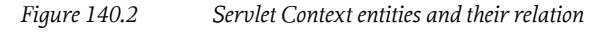

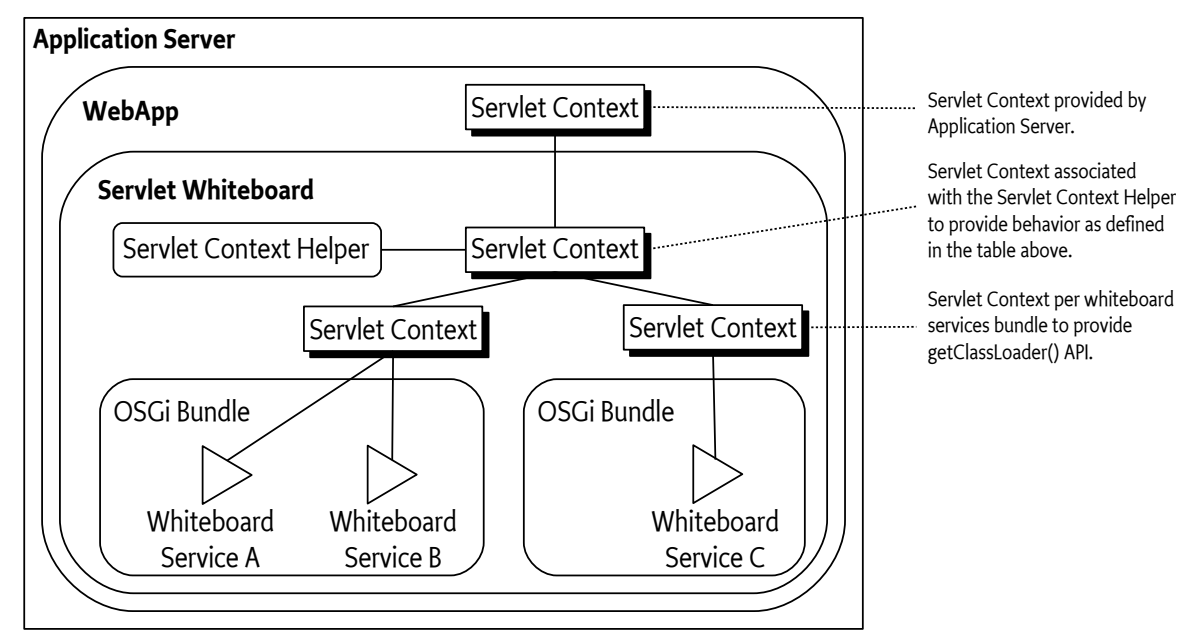

Where [Table 140.2 on page 789](#page-788-0) states *Backed by the Servlet Container* and the Servlet Whiteboard implementation is deployed in bridged mode, the API call can be forwarded to the top-level Servlet Context. If the Servlet Whiteboard implementation is not deployed in bridged mode, it must provide another means to handle these APIs.

In bridged deployments, the implementation needs to ensure the following:

- 1. That Whiteboard services are provided with the correct ServletContext keeping in mind that each distinct ServletContextHelper should be associated with a separate ServletContext object, which in turn may delegate certain requests to the underlying shared ServletContext as described in the table above.
- 2. That Http Sessions are not shared amongst servlets registered with different ServletContextHelpers. That is, HttpRequest.getSession calls must provide different sessions per associated ServletContextHelper. Http Sessions are defined in chapter 7 of the [4] *[Jakarta Servlet 5.0 Specifi](#page-837-0)[cation](#page-837-0)*.

# <span id="page-790-0"></span>**140.3 Common Whiteboard Properties**

Whiteboard servlet, servlet filter, resource and listener services support common service registration properties to associate them with a ServletContextHelper and/or a Servlet Whiteboard implementation.

*Table 140.3 Common properties* **Service Property Type Description** osgi.http.whiteboard.context.select [HttpWhiteboardContextSelect](#page-831-2) String *optional* An LDAP-style filter to select the associated [ServletContex](#page-807-0)[tHelper](#page-807-0) service to use. Any service property of the Servlet Context Helper can be filtered on. If this property is missing the default Servlet Context Helper is used. For example, to select a Servlet Context Helper with name myCTX provide the following value: (osgi.http.whiteboard.context.name=myCTX) To select all Servlet Context Helpers provide the following value: (osgi.http.whiteboard.context.name=\*) If no matching context exists this is reflected in the failure DTOs. See [HTTP\\_WHITEBOARD\\_CONTEXT\\_SELECT](#page-824-1). osgi.http.whiteboard.target [HttpWhiteboardTarget](#page-837-6) String *optional* The value of this service property is an LDAP-style filter expression to select the Servlet Whiteboard implementation(s) to handle this Whiteboard service. The LDAP filter is used to match [HttpServiceRuntime](#page-810-0) services. Each Servlet Whiteboard *implementation* exposes exactly one HttpServiceRuntime service. This property is used to associate the Whiteboard service with the Servlet Whiteboard implementation that registered the HttpServiceRuntime service. If this property is not specified, all Servlet Whiteboard implementations can handle the service. See [HTTP\\_WHITEBOARD\\_TARGET](#page-828-0).

> If multiple Servlet Context Helper services match the osgi.http.whiteboard.context.select property the servlet, filter, resource or listener will be registered with all these Servlet Context Helpers. To avoid multiple init and destroy calls on the same instance, servlets and filters should be registered as Prototype Service Factory.

# **140.4 Registering Servlets**

Servlets can be registered with the Servlet Whiteboard implementation by registering them as Whiteboard services. This means that Servlet implementations are registered in the Service Registry under the jakarta.servlet.Servlet interface.

Servlets are registered with one or more pattern through the osgi.http.whiteboard.servlet.pattern service property. Each pattern defines the URL context that will trigger the servlet to handle the request. They are defined by the [4] *[Jakarta Servlet 5.0 Specification](#page-837-0)* in section 12.2, *Specification of Mappings*. The mapping rules are:

- A string beginning with a '/' character and ending with a "/\*" suffix is used for path mapping.
- A string beginning with a "\*." prefix is used as an extension mapping.
- The empty string ("") is a special URL pattern that exactly maps to the application's context root. That is, requests of the form http://host:port/<context-root>/. In this case the path info is "/" and the servlet path and context path are the empty string ("").
- A string containing only the '/' character indicates the "default" servlet of the application. In this case, the servlet path is the request URI minus the context path and the path info is null.
• All other strings are used for exact matches only.

Servlet and resource service registrations associated with a single Servlet Context share the same namespace. In case of identical registration patterns, the service that is first in ranking order, as specified in ServiceReference.compareTo, is selected as the service handling a request. That is, Whiteboard servlets that have patterns shadowed by other Whiteboard services associated with the *same* Servlet Context are represented in the failure DTOs.

The above rules can cause servlets that are already bound becoming unbound if a better match arrives. This ensures a predictable end result regardless of the order in which services are registered.

A servlet may be registered with the property osgi.http.whiteboard.servlet.name which can be used by servlet filters to address this servlet. If the servlet service does not have this property, the servlet name defaults to the fully qualified class name of the service object.

For example, if the Servlet Whiteboard implementation is listening on port 80 on the machine www.acme.com and the Servlet object is registered with the pattern "/servlet", then the Servlet object's service method is called when the following URL is used from a web browser:

http://www.acme.com/servlet

The following table describes the properties that can be used by Servlets registered as Whiteboard services. Additionally, the common properties listed in [Table 140.3 on page 792](#page-791-0) are supported.

*Table 140.4 Service properties for Servlet Whiteboard services.*

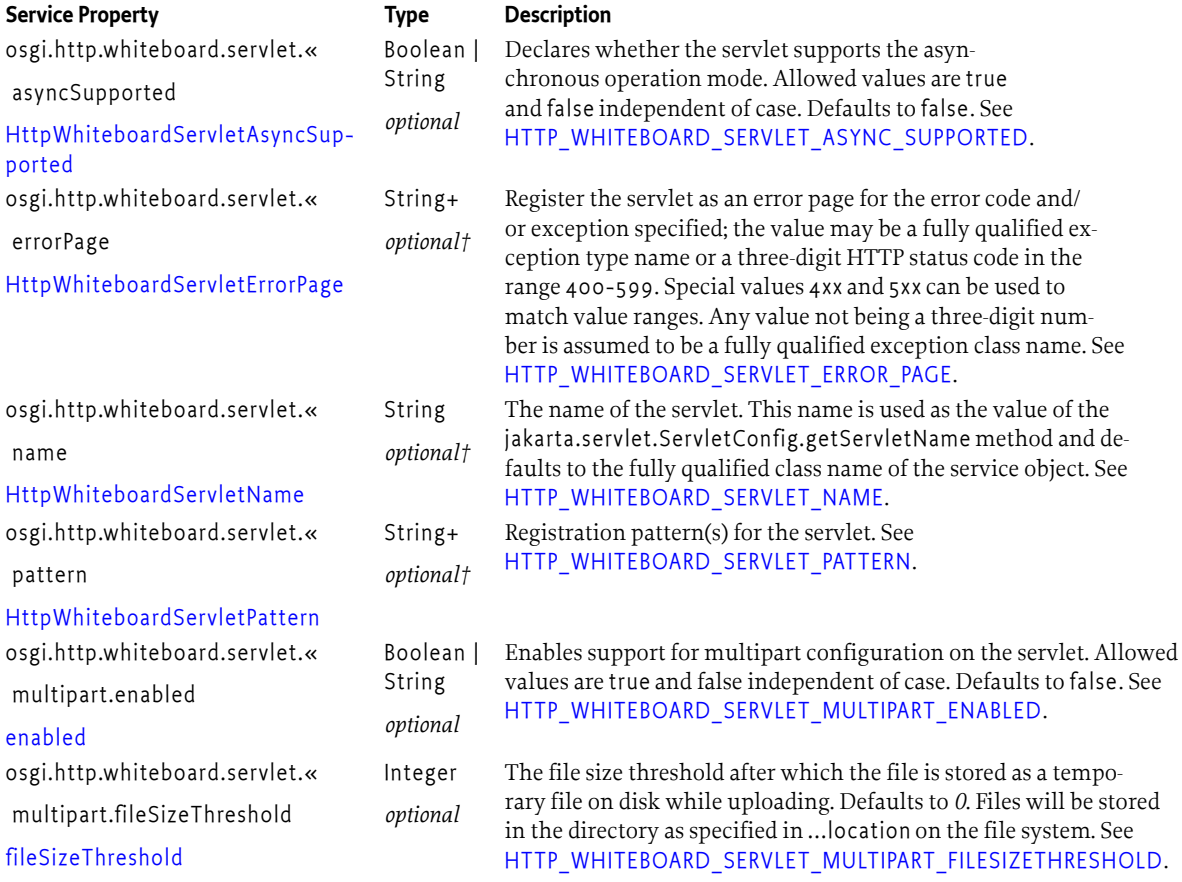

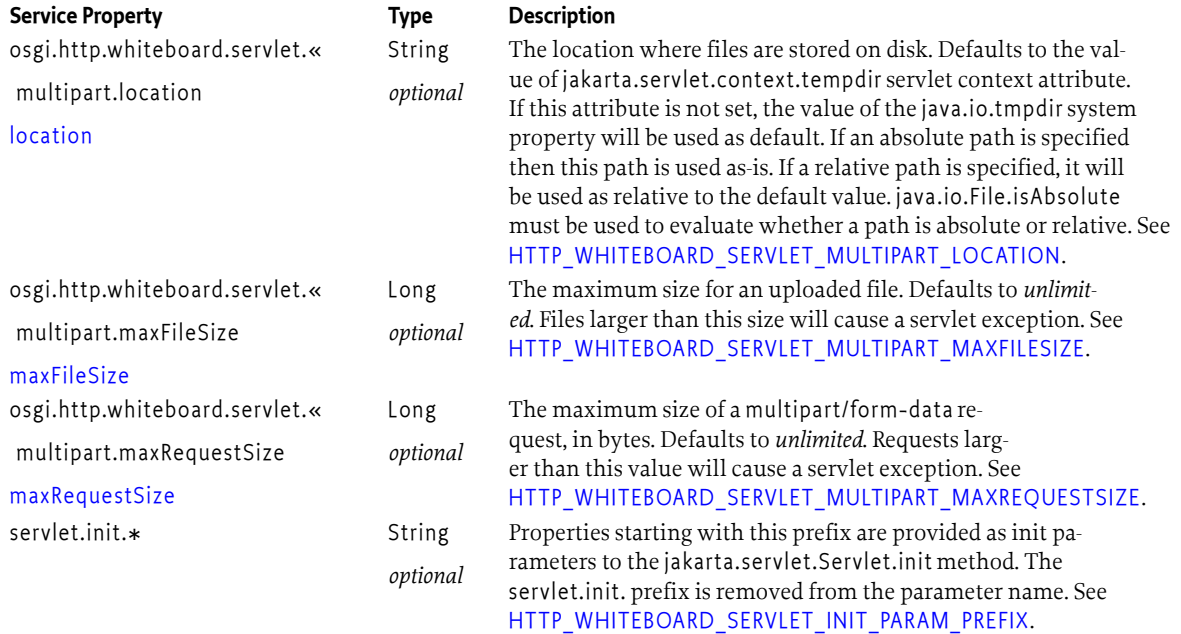

*†* Note that at least one of the following properties *must* be specified on Servlet Whiteboard services:

 osgi.http.whiteboard.servlet.pattern osgi.http.whiteboard.servlet.name osgi.http.whiteboard.servlet.errorPage

Servlet objects are initialized by a Servlet Whiteboard implementation before they start serving requests. The initialization is done by calling the Servlet object's Servlet.init(ServletConfig) method. The ServletConfig parameter provides access to the initialization parameters specified when the Servlet object was registered. Once the servlet is no longer used by the Servlet Whiteboard implementation the destroy method is called. Failure during Servlet.init will prevent the servlet from being used, which is reflected using a failure DTO. In such a case the system treats the servlet as unusable and attempts to find an alternative servlet matching the request.

If the service properties of the servlet Whiteboard service are modified, the destroy method is called. Subsequently the servlet is re-initialized. If a Prototype Service Factory is used for the servlet this reinitialization is done on a new service object.

When multiple Servlet Whiteboard implementations are present all of them can potentially process the Servlet. In such situations it can be useful to associate the servlet with a specific implementation by specifying the osgi.http.whiteboard.target property on the Servlet service to match its HttpServiceRuntime service.

If more than one Http Service Runtime matches the osgi.http.whiteboard.target property or the property is not set, the Servlet will be processed by all the matching implementations. A Servlet service that is processed by more than one Servlet Whiteboard implementation will have its init method called for each implementation that processes this Servlet. Similarly, the destroy method is called once when the Servlet is shut down once for each implementation that processed it. As multiple init and destroy calls on the same Servlet instance are generally not desirable, Servlet implementations should be registered as Prototype Service Factories as defined in the *[OSGi Core Release 8](#page-18-0)*. This will ensure that each Servlet Whiteboard implementation processing the Servlet will use a separate instance, ensuring that only one init and destroy call is made per Servlet object. Servlets not registered as a Prototype Service Factory may received init and destroy calls multiple times on the same service object.

The following example code uses Declarative Services annotations to register a servlet whiteboard service.

```
@HttpWhiteboardServletPattern("/myservlet")
@Component(service = Servlet.class, scope = ServiceScope.PROTOTYPE,
     property = "servlet.init.myname=value")
public class MyServlet extends HttpServlet {
    private String name = "<not set>";
     public void init(ServletConfig config) {
        name = config.getInitParameter("myname");
     }
    protected void doGet(HttpServletRequest req, HttpServletResponse resp) 
             throws IOException {
         resp.setContentType("text/plain");
         resp.getWriter().println("Servlet name: " + name);
    }
}
```
This example registers the servlet at: /myservlet. Requests for http://www.acme.com/myservlet map to the servlet, whose service method is called to process the request.

To associate the above example servlet with the example ServletContextHelper in *[The Servlet Con](#page-785-0)text* [on page 786,](#page-785-0) add the following service property:

osgi.http.whiteboard.context.select=(osgi.http.whiteboard.context.name=my-context)

This will cause the servlet to move to http://www.acme.com/myapp/myservlet as configured by the custom Servlet Context Handler.

## **140.4.1 Multipart File Upload**

Multipart file uploads are supported by specifying the osgi.http.whiteboard.servlet.multipart. $*$ properties on the Servlet service registration. The following example illustrates this:

```
@Component(service = Servlet.class)
@HttpWhiteboardServletPattern("/image")
@HttpWhiteboardServletMultipart(enabled = true, maxFileSize = 200000)
public class ImageServlet extends HttpServlet {
     @Override
     protected void doPost(HttpServletRequest request,
             HttpServletResponse response) throws ServletException, IOException {
        Collection <Part> parts = request.getParts();
         for (Part part : parts) {
            System.out.printf("File %, %, %d%n", part.getName(),
                     part.getContentType(), part.getSize());
             try (InputStream is = part.getInputStream()) {
                11...
 }
        }
    }
}
```
## **140.4.2 Error Pages**

Servlets can be used to serve Error Pages. These are invoked when an exception is thrown during processing or if a servlet uses the sendError method with a status code between 400 and 599.

For a servlet service to handle error situations the service property osgi.http.whiteboard.servlet.errorPage must be set. This property can have multiple values, allowing a single servlet to handle a variety of error situations. Possible values are 3-digit HTTP error codes and fully qualified exception names.

Two special error code values are recognized. The special value 4xx means every error code in the 400-499 range. The special value 5xx means every error code in the 500-599 range. To override such wildcard error page for a specific error, register an error page with the specific error code and a higher service ranking. Error pages shadowed by other error pages are reported via the failure DTOs. A 4xx/5xx wildcard error page is only reported in the failure DTOs if it is shadowed by another wildcard page.

Matching exceptions follows the exception hierarchy. First the most specific exception class - the actual class of the exception - is looked up. If no matching error page for the most specific exception is found, the error page for the super class of the exception is looked up and so on. The process ends by looking up an error page for the java.lang.Throwable class.

While not being common practice, it is possible to combine the osgi.http.whiteboard.servlet.errorPage and osgi.http.whiteboard.servlet.pattern properties. If a single servlet registration has both these registration properties it is considered both an ordinary servlet as well as an error page.

If an error or exception occurs for which an error page servlet can be matched, it is invoked to render the error page. If the error page servlet causes an error or exception while handling the request, an implementation built-in error page is returned.

For example:

```
@Component(service = Servlet.class, scope = ServiceScope.PROTOTYPE)
@HttpWhiteboardServletErrorPage(errorPage = {"java.io.IOException", "500"})
public class MyErrorServlet extends HttpServlet {
```
}

The example servlet is invoked in case of a 500 error code, or if an IOException (or subclass) occurs. If there is more than one error page registered for the same exception or error code, the service that is first in ranking order, as specified in ServiceReference.compareTo, is selected as the handling servlet.

# **140.4.3 Asynchronous Request Handling**

Servlets can use the asynchronous request handling feature, as defined by the servlet specification.

A servlet or servlet filter supporting the asynchronous mode must declare this with the appropriate service property osgi.http.whiteboard.servlet.asyncSupported or osgi.http.whiteboard.filter.asyncSupported.

An example simple asynchronous servlet that handles the servlet requests in a thread from a custom thread pool rather than in the thread provided by the servlet container:

```
@Component(service = Servlet.class, scope = ServiceScope.PROTOTYPE)
@HttpWhiteboardServletPattern("/as")
@HttpWhiteboardServletAsyncSupported
public class AsyncServlet extends HttpServlet {
     ExecutorService executor = Executors.newCachedThreadPool(
```

```
 r -> new Thread(r, "Pooled Thread"));
     protected void doGet(HttpServletRequest req, HttpServletResponse resp) 
             throws IOException {
         doGetAsync(req.startAsync());
     }
    private void doGetAsync(AsyncContext asyncContext) {
        executor.submit(() \rightarrow \{ try {
                 PrintWriter writer = asyncContext.getResponse().getWriter();
                 writer.print("Servlet executed async in: " +
                     Thread.currentThread()); // writes 'Pooled Thread'
             } finally {
                 asyncContext.complete();
 }
             return null;
        });
    }
```
# **140.4.4 Annotations**

}

Annotations defined in the Servlet API Specifications are ignored by an implementation of the Servlet Whiteboard Specification. The OSGi service model is used instead by this specification.

Implementations of this specification *may* support these annotations through a proprietary opt-in mechanism.

# **140.5 Registering Servlet Filters**

Servlet filters provide a mechanism to intercept servlet invocations. They support modifying the ServletRequest and ServletResponse objects and are often used to augment web pages generated by servlets, for example with a common header or footer. Servlet filters can also be used to handle security, do logging or transform the content produced by a servlet to a certain format.

Similar to servlets, servlet filters are registered as Whiteboard services, by registering a jakarta.servlet.Filter instance in the Service Registry. The following table describes the supported service properties. In addition the common properties as described in [Table 140.3 on page 792](#page-791-0) are supported.

*Table 140.5 Service properties for Filter Whiteboard services.*

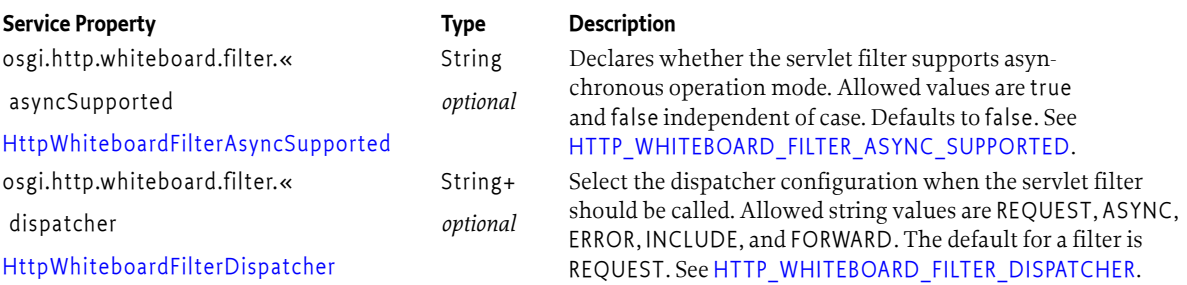

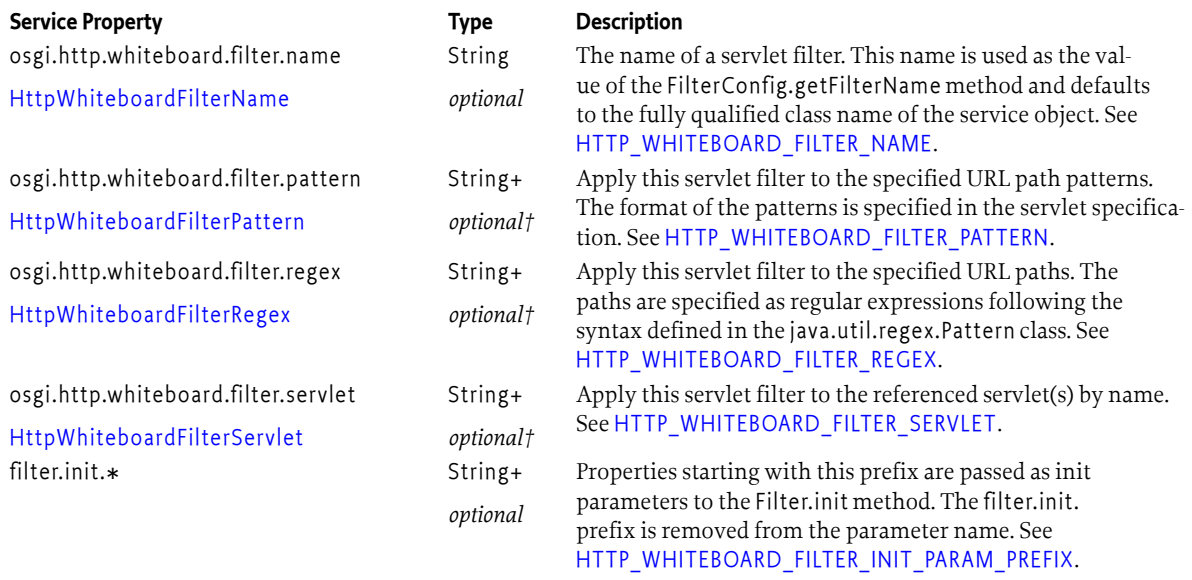

*†* Note that at least one of the following properties *must* be specified on Filter Whiteboard services:

 osgi.http.whiteboard.filter.pattern osgi.http.whiteboard.filter.regex osgi.http.whiteboard.filter.servlet

Similar to servlets, Filter objects are initialized by a Servlet Whiteboard implementation before they start filtering requests. The initialization is done by calling the Filter.init(FilterConfig) method. The FilterConfig parameter provides access to filter.init.\* properties on the servlet filter service registration. Once the Filter is no longer used by the Servlet Whiteboard implementation, the destroy method is called. When the service properties on the servlet filter are modified, the destroy method is called and the servlet filter is subsequently re-initialized, if it can still be associated with a Servlet Whiteboard implementation after the modification. By default, a servlet filter can be used with any Servlet Context Helper or Servlet Whiteboard implementation. To restrict a servlet filter to a single implementation or a specific Servlet Context Helper, the *[Common Whiteboard Properties](#page-790-0)* on page [791](#page-790-0) can be used.

To deal with the dynamicity of the Whiteboard service lifecycle, it is recommended to implement a servlet filter as Prototype Service Factory service. This will ensure that one single servlet filter instance only receives one init and one destroy call. Otherwise a single servlet filter instance can receive multiple such calls. This is similar to the behavior recommended for Servlet Whiteboard services.

Multiple servlet filters can process the same servlet request/response. If more than one Filter matches, they are processed in ranking order, as specified in ServiceReference.compareTo. The servlet filter with the highest ranking is processed first in the filter chain, while the servlet filter with the lowest ranking is processed last, before the Servlet.service method is called. After the servlet completes its service method the filter chain is unwound in reverse order.

Servlet filters are only applied to servlet requests if they are bound to the same Servlet Context Helper and the same Servlet Whiteboard implementation.

The example Filter below adds some text before and after the content generated by a servlet:

```
@Component(scope = ServiceScope.PROTOTYPE)
@HttpWhiteboardFilterPattern("/*") 
public class MyFilter implements Filter {
     public void init(FilterConfig filterConfig) throws ServletException {}
```

```
 public void doFilter(ServletRequest request, ServletResponse response, 
             FilterChain chain) throws IOException, ServletException {
         response.getWriter().write("before");
         chain.doFilter(request, response);
         response.getWriter().write("after");
     }
     public void destroy() {}
}
```
# **140.5.1 Servlet Pre-Processors**

Servlet Filters are always run after [handleSecurity](#page-809-0) is called. However in some cases it is necessary to process servlet requests before security is handled. For example if all requests must be logged, even ones that are rejected by security. In other scenarios, requests may need to be prepared for the handleSecurity call.

A whiteboard [Preprocessor](#page-829-0) service can be registered to handle such cases. The Preprocessor service only supports the following service registration properties:

*Table 140.6 Service properties for Preprocessor Whiteboard services.*

| <b>Service Property</b>     | Type                  | <b>Description</b>                                                                                                    |  |
|-----------------------------|-----------------------|----------------------------------------------------------------------------------------------------|--|
| osgi.http.whiteboard.target | String                | The value of this service property is an LDAP-style filter expression to<br>select the Servlet Whiteboard implementation(s) to handle this White-<br>board service. The LDAP filter is used to match HttpServiceRuntime<br>services. Each Servlet Whiteboard implementation exposes exactly one<br>HttpServiceRuntime service. This property is used to associate the<br>Whiteboard service with the Servlet Whiteboard implementation that<br>registered the HttpServiceRuntime service. If this property is not speci-<br>fied, all Servlet Whiteboard implementations can handle the service. See<br>HTTP_WHITEBOARD_TARGET. |  |
| <b>HttpWhiteboardTarget</b> | optional              |                                                                                                    |  |
| preprocessor.init.*         | $String+$<br>optional | Properties starting with this prefix are passed as init pa-<br>rameters to the Filter.init method. The preprocessor.init.<br>prefix is removed from the parameter name. See<br>HTTP_WHITEBOARD_PREPROCESSOR_INIT_PARAM_PREFIX.                                                                                                    |  |

A Preprocessor is invoked before request dispatching is performed. If multiple pre-processors are registered they are invoked in the order as described for servlet filters.

The Preprocessor has the same API as the servlet Filter and is handled in the same way, the init and destroy are called at the appropriate life-cycle events. However, as pre-processors are called before dispatching, the targeted servlet context is not yet know. Therefore the FilterConfig.getServletContext returns the servlet context of the backing implementation, the same context as returned by the request. As a pre-processor instance is not associated with a specific servlet context, it is safe to implement it as a singleton.

When called in the doFilter method, the pre-processor can use the FilterChain to invoke the next pre-processor, or if the end of the chain is reached, start processing the request. The pre-processor can also terminate the processing and generate a response directly. Before request processing returns to the pre-processors [finishSecurity](#page-808-0) is called. If an exception is thrown during request processing, the exception is propagated through the pre-processors.

The example Preprocessor below logs a message before and after request processing:

@Component public class MyPreprocessor implements Preprocessor {

```
 @Reference(service=LoggerFactory.class)
 private Logger logger;
 public void init(FilterConfig filterConfig) throws ServletException {}
 public void doFilter(ServletRequest request, ServletResponse response, 
         FilterChain chain) throws IOException, ServletException {
     logger.debug("Request processing starts");
     chain.doFilter(request, response);
     logger.debug("Request processing ends");
 }
 public void destroy() {}
```
# **140.6 Registering Resources**

}

A resource is a file containing images, static HTML pages, JavaScript, CSS, sounds, movies, etc. Resources do not require any handling from the bundle. They are transferred directly from their source - usually the JAR file that contains the code for the bundle - to the requester.

Resources can be served by registering a service of any type with a service registration property that marks it as a resource service: osgi.http.whiteboard.resource.pattern. The actual service object registered is not used to serve resources, it is merely used to inform the Servlet Whiteboard implementation to serve resources from a certain source.

The following table describes the supported service properties. In addition the common properties as described in [Table 140.3 on page 792](#page-791-0) are supported.

*Table 140.7 Service properties for resource services.*

| <b>Service Property</b>               | <b>Type</b> | <b>Description</b>                                                                                                    |
|---------------------------------------|-------------|----------------------------------------------------------------------------------------------------|
| osgi.http.whiteboard.resource.pattern | $String+$   | The pattern(s) to be used to serve resources. As defined by<br>the [4] Jakarta Servlet 5.0 Specification in section 12.2, Specifi-<br>cation of Mappings.                                                                                                    |
| pattern                               | required    |                                                                                                    |
|                                       |             | This property marks the service as a resource service.                                                                                                    |
|                                       |             | See HTTP_WHITEBOARD_RESOURCE_PATTERN.                                                                                                    |
| osgi.http.whiteboard.resource.prefix  | String      | The prefix used to map a requested resource to the bundle's<br>entries. If the request's path info is not null, it is append-<br>ed to this prefix. The resulting string is passed to the<br>getResource (String) method of the associated Servlet Con-<br>text Helper. |
| prefix                                | required    |                                                                                                    |
|                                       |             | See HTTP WHITEBOARD RESOURCE PREFIX.                                                                                                    |

The examples below use Declarative Services annotations to register a resources service. Note that this service is purely used to convey information to the Servlet Whiteboard implementation and is never invoked.

```
@Component(service = MyResourceService.class)
@HttpWhiteboardResource(pattern = "/files/*", prefix = "/www")
public class MyResourceService {}
```
A Servlet Whiteboard implementation configured on port 80 will serve a request for http://localhost/files/cheese.html from the location /www/cheese.html.

The following example maps requests for /favicon.ico to serve the /logo.png resource. Note that the pattern is not appended to the prefix as the path info in this case is null.

```
@Component(service = SomeResourceService.class)
@HttpWhiteboardResource(pattern = "/favicon.ico", prefix = "/logo.png")
public class SomeResourceService {}
```
The above examples use the default ServletContextHelper implementation, which loads these resources from the bundle that registered the resource service. For more control around serving resources, a resources service can be associated to a custom ServletContextHelper. For example, a custom Servlet Context Helper can serve resources from locations other than the current bundle.

# **140.6.1 Overlapping Resource and Servlet Registrations**

Resources and servlets registered with the same Servlet Context share a single URI namespace. This means that the value specified in osgi.http.whiteboard.resource.pattern competes with the osgi.http.whiteboard.servlet.pattern property specified on servlets. If these values overlap, the rules as outlined in *[Registering Servlets](#page-791-1)* on page 792 are used to resolve conflicts, where resource services are treated just like servlets. Shadowed resource patterns are reported as [FailedResourceD-](#page-815-0)[TO](#page-815-0).

# **140.7 Registering Listeners**

The servlet specification defines listener interfaces that can be implemented to receive a variety of servlet-related events. When using the Servlet Whiteboard implementation these listeners can be registered as Whiteboard services.

- ServletContextListener Receive notifications when Servlet Contexts are initialized and destroyed.
- ServletContextAttributeListener Receive notifications for Servlet Context attribute changes.
- ServletRequestListener Receive notifications for servlet requests coming in and being destroyed.
- ServletRequestAttributeListener Receive notifications when servlet Request attributes change.
- HttpSessionListener Receive notifications when Http Sessions are created or destroyed.
- HttpSessionAttributeListener Receive notifications when Http Session attributes change.
- HttpSessionIdListener Receive notifications when Http Session ID changes.

Events are sent to listeners registered in the Service Registry with the osgi.http.whiteboard.listener service property set to true, independent of case. Listeners can be associated with a ServletContextHelper as described in *[Common Whiteboard Properties](#page-790-0)* on page 791. Listeners not specifically associated with a Servlet Context Helper will receive events relating to the *default* Servlet Context Helper.

Multiple listeners of the same type registered with a given Servlet Context Helper are invoked in ranking order, as specified in ServiceReference.compareTo.

*Table 140.8 Service properties for listener services.*

| <b>Service Property</b><br>osgi.http.whiteboard.listener<br>HttpWhiteboardListener | Tvpe<br>Boolean  <br>String<br>required | <b>Description</b><br>When set to true this listener service is handled by the<br>Servlet Whiteboard implementation. When not set<br>or set to false the service is ignored. Any other value<br>is invalid and will be reflected in a Failed Listener D-<br>TO. Note the property value is case independent. See |
|------------------------------------------------------------------------------------|-----------------------------------------|----------------------------------------------------------------------------------------------------|
|                                                                                    |                                         | HTTP WHITEBOARD LISTENER.                                                                                                    |

An example listener that reports on client requests being initialized and destroyed is listed below:

```
@Component
@HttpWhiteboardListener 
public class MyServletRequestListener implements ServletRequestListener {
     public void requestInitialized(ServletRequestEvent sre) {
        System.out.println("Request initialized for client:
             sre.getServletRequest().getRemoteAddr());
     }
     public void requestDestroyed(ServletRequestEvent sre) {
        System.out.println("Request destroyed for client:
             sre.getServletRequest().getRemoteAddr());
     }
}
```
For more details on the behavior of the listeners see the [4] *[Jakarta Servlet 5.0 Specification](#page-837-1)*.

# **140.8 Life Cycle**

If a Whiteboard service is used by a Servlet Whiteboard implementation, the following order of actions are performed:

- 1. The service is obtained from the service registry.
- 2. For servlets and servlet filters, init is called.

When the service is not used anymore, these actions are performed:

- 3. For servlets and servlet filters, destroy is called.
- 4. The service is released.

Note that some of the above actions may not be performed immediately, allowing an implementation to utilize lazy or asynchronous behavior.

As servlets and servlet filters services might come and go as well as ServletContextHelper services might come and go, use of the Whiteboard services can be very dynamic. Therefore servlet and servlet filter services might transition between bound to a Servlet Whiteboard implementation to being unbound and back to be bound. For example, when a matching Servlet Context Helper with the same name arrives with a higher ranking than the currently bound Servlet Context Helper, the servlet will be destroyed and re-initialized, bound to this better matching Servlet Context Helper. This is to ensure that timing issues cannot dictate the topology of the system.

As init and destroy are called each time the service life cycle changes, the recommended way to register services is to use the Prototype Service scope as defined in the *[OSGi Core Release 8](#page-18-0)*. This ensures a new instance is created for each time such service is re-initialized. If the prototype scope is not used, the service should be prepared that after a call to destroy a new initialization through init might follow.

# **140.8.1 Whiteboard Service Dynamics and Active Requests**

When the Servlet Whiteboard implementation receives a network request it establishes the processing pipeline based on the available Whiteboard services (servlets, servlet filters and resource services) and executes this pipeline. Between establishing the pipeline and finishing the processing, services used in this pipeline might become unregistered. It is up to the Servlet Whiteboard implementation whether it completes the active request or throws a Servlet Exception in this case.

# **140.9 The Http Service Runtime Service**

The [HttpServiceRuntime](#page-810-0) service represents the runtime state information of a Servlet Whiteboard implementation. This information is provided through Data Transfer Objects (DTOs). The architecture of OSGi DTOs is described in *[OSGi Core Release 8](#page-18-0)*.

Each Servlet Whiteboard implementation registers exactly one HttpServiceRuntime service which can be used to target Whiteboard services defined in this specification to a specific Http Whiteboard implementation.

The HttpServiceRuntime provides service registration properties to declare its underlying Servlet Whiteboard implementation. These service properties can include implementation-specific key-value pairs. They also include the following:

*Table 140.9 Service properties for the HttpServiceRuntime service*

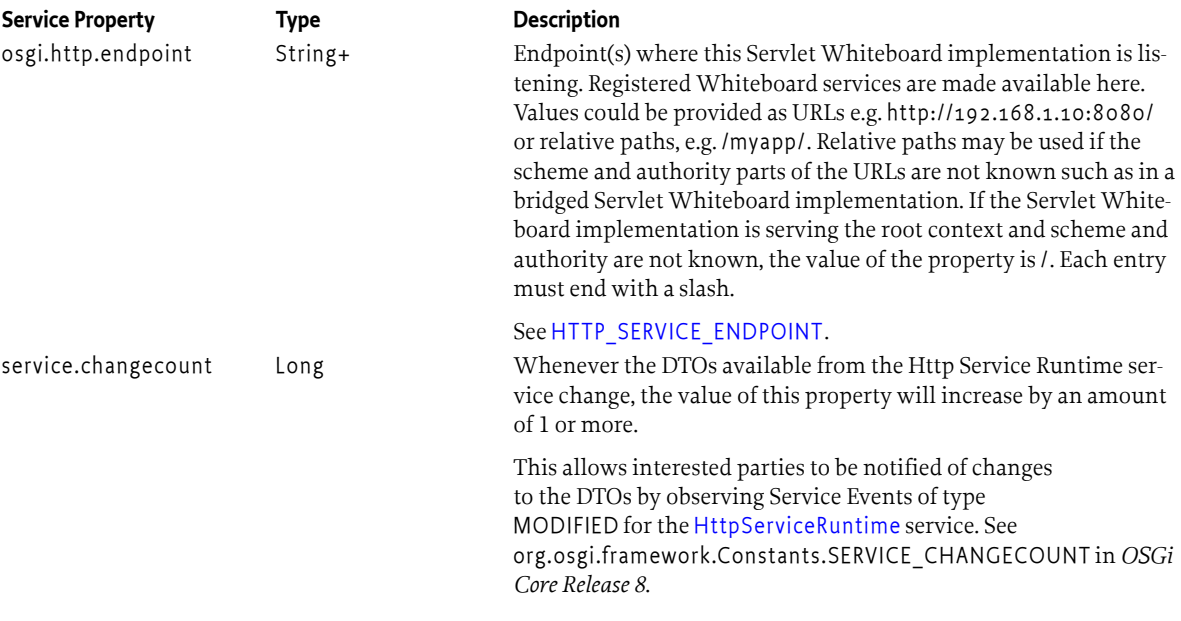

The Http Service Runtime service provides information on registered Whiteboard services through the [RuntimeDTO](#page-819-0) and [RequestInfoDTO](#page-818-0). The [RuntimeDTO](#page-819-0) provides information on services that have been successfully registered as well as information about the Whiteboard services that were not successfully registered. Whiteboard services that have the required properties set but cannot be processed, are reflected in the failure DTOs. Whiteboard services of interfaces described in this specification that do not have the required properties set are ignored and not reflected in the failure DTOs.

The Runtime DTO can be obtained using the [getRuntimeDTO\(\)](#page-810-1) method. The Runtime DTO provided has the following structure:

*Figure 140.3 Runtime DTO Overview Diagram*

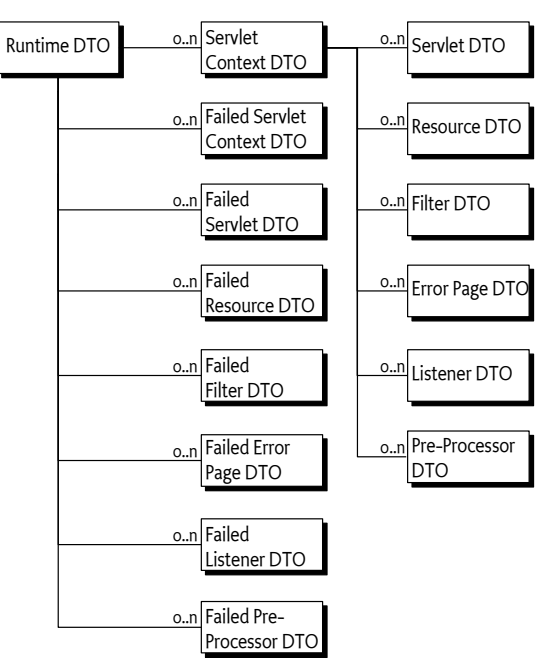

Handlers for a given request path can be found with the [calculateRequestInfoDTO\(String\)](#page-810-2) method. This method returns a [RequestInfoDTO](#page-818-0) with the following structure:

*Figure 140.4 Request Info DTO Overview Diagram*

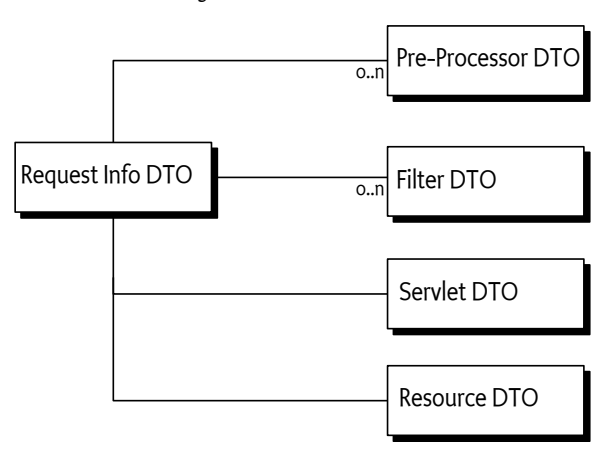

# **140.10 Configuration Properties**

If the Servlet Whiteboard implementation does not have its port values configured through some other means, the implementation should use the following Framework properties to determine the port values to listen on.

• org.osgi.service.http.port - This property specifies the port used for servlets and resources accessible via HTTP. The default value for this property is 80.

• org.osgi.service.http.port.secure - This property specifies the port used for servlets and resources accessible via HTTPS. The default value for this property is 443.

# **140.11 Capabilities**

# **140.11.1 osgi.implementation Capability**

The Servlet Whiteboard implementation bundle must provide the [osgi.implementation](#page-710-0) capability with name osgi.http. This capability can be used by provisioning tools and during resolution to ensure that a Servlet Whiteboard implementation is present to process the Whiteboard services defined in this specification. The capability must also declare a uses constraint for the Servlet and OS-Gi Servlet Whiteboard packages and provide the version of this specification:

```
Provide-Capability: osgi.implementation;
        osgi.implementation="osgi.http";
        uses:="jakarta.servlet, jakarta.servlet.http,
               org.osgi.service.servlet.context,
               org.osgi.service.servlet.whiteboard";
        version:Version="2.0"
```
This capability must follow the rules defined for the *[osgi.implementation Namespace](#page-710-0)* on page 711.

Bundles registering services to be picked up by the Http Whiteboard implementation should require the osgi.implementation capability. For example:

```
Require-Capability: osgi.implementation;
        filter:="(&(osgi.implementation=osgi.http)
                  (version>=2.0)(!(version>=2.0)))"
```
To simplify the creation of this requirement, the [RequireHttpWhiteboard](#page-829-1) annotation can be used.

### **140.11.2 osgi.contract Capability**

The Servlet Whiteboard implementation must provide a capability in the [osgi.contract](#page-708-0) namespace with name JakartaServlet if it exports the jakarta.servlet and jakarta.servlet.http packages. See [\[5\]](#page-837-2) *[Portable Java Contract Definitions](#page-837-2)*.

Providing the osgi.contract capability enables developer to build portable bundles for packages that are not versioned under OSGi Semantic Versioning rules. For more details see *[osgi.contract Namespace](#page-708-0)* [on page 709](#page-708-0).

If the Servlet API is provided by another bundle, the Servlet Whiteboard implementation must be a consumer of the API and require the contract.

## **140.11.3 osgi.service Capability**

The bundle providing the [HttpServiceRuntime](#page-810-0) service must provide a capability in the [osgi.service](#page-710-1) namespace representing this service. This capability must also declare a uses constraint for the org.osgi.service.servlet.runtime and org.osgi.service.servlet.runtime.dto packages:

```
Provide-Capability: osgi.service;
```

```
 objectClass:List<String>="org.osgi.service.servlet.runtime.HttpServiceRuntime";
 uses:="org.osgi.service.servlet.runtime,org.osgi.service.servlet.runtime.dto"
```
This capability must follow the rules defined for the *[osgi.service Namespace](#page-710-1)* on page 711.

# **140.12 Security**

This section only applies when executing in an OSGi environment which is enforcing Java permissions.

# **140.12.1 Service Permissions**

Bundles that need to register Servlet Whiteboard services must be granted ServicePermission[interfaceName, REGISTER] where interface name is the Servlet Whiteboard service interface name.

The Servlet Whiteboard implementation must be granted ServicePermission[interfaceName, GET] to retrieve the Http Whiteboard services from the service registry.

## **140.12.2 Introspection**

Bundles that need to introspect the state of the Http runtime will need ServicePermission[org.osgi.service.servlet.runtime.HttpServiceRuntime, GET] to obtain the HttpServiceRuntime service and access the DTO types.

# **140.12.3 Accessing Resources with the Default Servlet Context Helper Implementation**

The Servlet Whiteboard implementation must be granted AdminPermission[\*,RESOURCE] so that bundles may use the default ServletContextHelper implementation. This is necessary because the implementation of the default ServletContextHelper must call Bundle.getEntry to access the resources of a bundle and this method requires the caller to have AdminPermission[bundle,RESOURCE].

Any bundle may access resources in its own bundle by calling Class.getResource. This operation is privileged. The resulting URL object may then be passed to the Http Whiteboard implementation as the result of a ServletContextHelper.getResource call. No further permission checks are performed when accessing bundle entry or resource URL objects, so the Servlet Whiteboard implementation does not need to be granted any additional permissions.

# **140.12.4 Accessing Other Types of Resources**

In order to access resources that were not returned from the default ServletContextHelper implementation, the Servlet Whiteboard implementation must be granted sufficient privileges to access these resources. For example, if the getResource method of a ServletContextHelper service returns a file URL, the Servlet Whiteboard implementation requires the corresponding FilePermission to read the file. Similarly, if the getResource method of a ServletContextHelper service returns an HTTP URL, the Servlet Whiteboard implementation requires the corresponding SocketPermission to connect to the resource.

Therefore, in most cases, the Servlet Whiteboard implementation should be a privileged service that is granted sufficient permission to serve any bundle's resources, no matter where these resources are located. Therefore, the Servlet Whiteboard implementation must capture the AccessControlContext object of the bundle registering a ServletContextHelper service, and then use the captured AccessControlContext object when accessing resources returned by the ServletContextHelper service. This situation prevents a bundle from supplying resources that it does not have permission to access.

Therefore, the Servlet Whiteboard implementation should follow a scheme like the following example. When using a ServletContextHelper service, it should capture the context.

```
ServiceReference<ServletContextHelper> servletContextHelperReference = ...
AccessControlContext acc = servletContextHelperReference.getBundle()
     .adapt(AccessControlContext.class);
```
When a URL returned by the getResource method of a ServletContextHelper service is used by the Servlet Whiteboard implementation, the implementation must use the URL in a doPrivileged construct using the AccessControlContext object of the registering bundle:

```
AccessController.doPrivileged(
     new PrivilegedExceptionAction() {
         public Object run() throws Exception {
         ...
         }
     }, acc);
```
This ensures the Servlet Whiteboard implementation can only use the URL if the bundle registering the ServletContextHelper service that returned the URL also has permission to use the URL. The use of a captured AccessControlContext only applies when accessing URL objects returned by the getResource method of the ServletContextHelper service.

# **140.12.5 Calling Servlet Whiteboard Services**

This specification does not require that the Servlet Whiteboard implementation is granted All Permission or wraps calls to the Http Whiteboard services in a doPrivileged block. Therefore, it is the responsibility of the Servlet Whiteboard service implementations to use a doPrivileged block when performing privileged operations.

# **140.12.6 Multipart Upload**

If multipart upload is enabled for a servlet, the uploaded data is usually temporarily written to a file. Therefore if security is enabled file permissions must be granted accordingly.

If a servlet is using the default path to store uploaded data, the Servlet Whiteboard implementation needs FilePermission[path, "read,write,delete"] for that path. As the servlet is reading the data, the bundle containing the servlet needs FilePermission[path, "read"] for that path.

If a servlet is providing the path to store uploaded data, the bundle containing the servlet needs FilePermission[path, "read,write,delete"] for that path. The Servlet Whiteboard implementation needs the same permissions for that path. Therefore, it is the responsibility of the Servlet Whiteboard service implementations to use a doPrivileged block when performing the write operation.

If security is enabled and any of the above required permissions is not granted, the multipart handling servlet is regarded invalid and will not be registered. This state is reflected in the error DTOs.

# **140.13 org.osgi.service.servlet.context**

### Http Context Package Version 2.0.

Bundles wishing to use this package must list the package in the Import-Package header of the bundle's manifest. This package has two types of users: the consumers that use the API in this package and the providers that implement the API in this package.

Example import for consumers using the API in this package:

Import-Package: org.osgi.service.servlet.context; version="[2.0,3.0)"

Example import for providers implementing the API in this package:

Import-Package: org.osgi.service.servlet.context; version="[2.0,2.1)"

### **140.13.1 Summary**

• [ServletContextHelper](#page-807-0) - Helper service for a servlet context used by a Servlet Whiteboard implementation to serve HTTP requests.

## <span id="page-807-0"></span>**140.13.2 public abstract class ServletContextHelper**

Helper service for a servlet context used by a Servlet Whiteboard implementation to serve HTTP requests.

This service defines methods that the Servlet Whiteboard implementation may call to get information for a request when dealing with whiteboard services.

Each ServletContextHelper is registered with a ["osgi.http.whiteboard.context.name"](#page-823-0) service property containing a name to reference by servlets, servlet filters, resources, and listeners. If there is more than one ServletContextHelper registered with the same context name, the one that is first in the ranking order is active, the others are inactive.

A context is registered with the ["osgi.http.whiteboard.context.path"](#page-824-1) service property to define a path under which all services registered with this context are reachable. If there is more than one ServletContextHelper registered with the same path, each duplicate context path is searched in ranking order until a matching servlet or resource is found.

Servlets, servlet filters, resources, and listeners services may be associated with a ServletContextHelper service with the ["osgi.http.whiteboard.context.select"](#page-824-2) service property. If the referenced ServletContextHelper service does not exist or is currently not active, the whiteboard services for that ServletContextHelper are not active either.

If no ServletContextHelper service is associated, that is no ["osgi.http.whiteboard.context.select"](#page-824-2) service property is configured for a whiteboard service, a default ServletContextHelper is used.

Those whiteboard services that are associated with the same ServletContextHelper object will share the same ServletContext object.

The behavior of the methods on the default ServletContextHelper is defined as follows:

- [getMimeType](#page-808-1)  Always returns null.
- [handleSecurity](#page-809-0)  Always returns true.
- [getResource](#page-809-1)  Assumes the named resource is in the bundle of the whiteboard service, addressed from the root. This method calls the whiteboard service bundle's Bundle.getEntry method, and returns the appropriate URL to access the resource. On a Java runtime environment that supports permissions, the Servlet Whiteboard implementation needs to be granted org.osgi.framework.AdminPermission[\*,RESOURCE].
- [getResourcePaths](#page-809-2)  Assumes that the resources are in the bundle of the whiteboard service. This method calls Bundle.findEntries method, and returns the found entries. On a Java runtime environment that supports permissions, the Servlet Whiteboard implementation needs to be granted org.osgi.framework.AdminPermission[\*,RESOURCE].
- [getRealPath](#page-808-2) Always returns null.
- *See Also* [HttpWhiteboardConstants.HTTP\\_WHITEBOARD\\_CONTEXT\\_NAME,](#page-823-0) [HttpWhiteboardConstants.HTTP\\_WHITEBOARD\\_CONTEXT\\_PATH](#page-824-1)
- *Concurrency* Thread-safe

### <span id="page-807-1"></span>**140.13.2.1 public static final String AUTHENTICATION\_TYPE = "org.osgi.service.http.authentication.type"**

HttpServletRequest attribute specifying the scheme used in authentication. The value of the attribute can be retrieved by HttpServletRequest.getAuthType.

### <span id="page-808-4"></span>**140.13.2.2 public static final String AUTHORIZATION = "org.osgi.service.useradmin.authorization"**

HttpServletRequest attribute specifying the Authorization object obtained from the org.osgi.service.useradmin.UserAdmin service. The value of the attribute can be retrieved by HttpServletRequest.getAttribute(ServletContextHelper.AUTHORIZATION) .

#### <span id="page-808-3"></span>**140.13.2.3 public static final String REMOTE\_USER = "org.osgi.service.http.authentication.remote.user"**

HttpServletRequest attribute specifying the name of the authenticated user. The value of the attribute can be retrieved by HttpServletRequest.getRemoteUser.

#### **140.13.2.4 public ServletContextHelper()**

□ Construct a new context helper.

If needed, the subclass will have to handle the association with a specific bundle.

#### **140.13.2.5 public ServletContextHelper(Bundle bundle)**

*bundle* The bundle to be associated with this context helper.

 $\Box$  Construct a new context helper associated with the specified bundle.

#### <span id="page-808-0"></span>**140.13.2.6 public void finishSecurity(HttpServletRequest request, HttpServletResponse response)**

- *request* The HTTP request.
- *response* The HTTP response.
	- $\Box$  Finishes the security context for the specified request.

Implementations of this service can implement this method to clean up resources which have been setup in [handleSecurity\(HttpServletRequest, HttpServletResponse\).](#page-809-0)

This method is only called if [handleSecurity\(HttpServletRequest, HttpServletResponse\)](#page-809-0) returned true for the specified request. This method is called once the pipeline finishes processing or if an exception is thrown from within the pipeline execution.

The default implementation of this method does nothing.

*See Also* [handleSecurity\(HttpServletRequest, HttpServletResponse\)](#page-809-0)

#### <span id="page-808-1"></span>**140.13.2.7 public String getMimeType(String name)**

*name* The name for which to determine the MIME type.

□ Maps a name to a MIME type.

Called by the Servlet Whiteboard implementation to determine the MIME type for the specified name. For whiteboard services, the Servlet Whiteboard implementation will call this method to support the ServletContext method getMimeType. For resource servlets, the Servlet Whiteboard implementation will call this method to determine the MIME type for the Content-Type header in the response.

*Returns* The MIME type (e.g. text/html) of the specified name or null to indicate that the Servlet Whiteboard implementation should determine the MIME type itself.

### <span id="page-808-2"></span>**140.13.2.8 public String getRealPath(String path)**

*path* The virtual path to be translated to a real path.

 $\Box$  Gets the real path corresponding to the given virtual path.

Called by the Servlet Whiteboard implementation to support the ServletContext method getReal-Path for whiteboard services.

*Returns* The real path, or null if the translation cannot be performed.

### <span id="page-809-1"></span>**140.13.2.9 public URL getResource(String name)**

*name* The name of the requested resource.

 $\Box$  Maps a resource name to a URL.

Called by the Servlet Whiteboard implementation to map the specified resource name to a URL. For servlets, the Servlet Whiteboard implementation will call this method to support the ServletContext methods getResource and getResourceAsStream. For resources, the Servlet Whiteboard implementation will call this method to locate the named resource.

The context can control from where resources come. For example, the resource can be mapped to a file in the bundle's persistent storage area via BundleContext.getDataFile(name).toURI().toURL() or to a resource in the context's bundle via getClass().getResource(name)

*Returns* A URL that a Servlet Whiteboard implementation can use to read the resource or null if the resource does not exist.

#### <span id="page-809-2"></span>**140.13.2.10 public Set<String> getResourcePaths(String path)**

- *path* The partial path used to match the resources, which must start with a /.
	- $\Box$  Returns a directory-like listing of all the paths to resources within the web application whose longest sub-path matches the supplied path argument.

Called by the Servlet Whiteboard implementation to support the ServletContext method getResourcePaths for whiteboard services.

*Returns* A Set containing the directory listing, or null if there are no resources in the web application whose path begins with the supplied path.

### <span id="page-809-0"></span>**140.13.2.11 public boolean handleSecurity(HttpServletRequest request, HttpServletResponse response) throws IOException**

- *request* The HTTP request.
- *response* The HTTP response.
	- $\Box$  Handles security for the specified request.

The Servlet Whiteboard implementation calls this method prior to servicing the specified request. This method controls whether the request is processed in the normal manner or an error is returned.

If the request requires authentication and the Authorization header in the request is missing or not acceptable, then this method should set the WWW-Authenticate header in the response object, set the status in the response object to Unauthorized(401) and return false. See also [RFC 2617: HTTP](http://www.ietf.org/rfc/rfc2617.txt) [Authentication: Basic and Digest Access Authentication](http://www.ietf.org/rfc/rfc2617.txt) [\[http://www.ietf.org/rfc/rfc2617.txt\]](http://www.ietf.org/rfc/rfc2617.txt).

If the request requires a secure connection and the getScheme method in the request does not return 'https' or some other acceptable secure protocol, then this method should set the status in the response object to Forbidden(403) and return false.

When this method returns false, the Servlet Whiteboard implementation will send the response back to the client, thereby completing the request. When this method returns true, the Servlet Whiteboard implementation will proceed with servicing the request.

If the specified request has been authenticated, this method must set the [AUTHENTICATION\\_TYPE](#page-807-1) request attribute to the type of authentication used, and the [REMOTE\\_USER](#page-808-3) request attribute to the remote user (request attributes are set using the setAttribute method on the request). If this method does not perform any authentication, it must not set these attributes.

If the authenticated user is also authorized to access certain resources, this method must set the [AUTHORIZATION](#page-808-4) request attribute to the Authorization object obtained from the org.osgi.service.useradmin.UserAdmin service.

The servlet responsible for servicing the specified request determines the authentication type and remote user by calling the getAuthType and getRemoteUser methods, respectively, on the request.

If there is the need to clean up resources at the end of the request, the method [finishSecurity\(HttpServletRequest, HttpServletResponse\)](#page-808-0) can be implemented. That method is only called if this method returns true.

- *Returns* true if the request should be serviced, false if the request should not be serviced and Servlet Whiteboard implementation will send the response back to the client.
- *Throws* IOException– May be thrown by this method. If this occurs, the Servlet Whiteboard implementation will terminate the request and close the socket.
- *See Also* [finishSecurity\(HttpServletRequest, HttpServletResponse\)](#page-808-0)

# **140.14 org.osgi.service.servlet.runtime**

Http Runtime Package Version 2.0.

Bundles wishing to use this package must list the package in the Import-Package header of the bundle's manifest. This package has two types of users: the consumers that use the API in this package and the providers that implement the API in this package.

Example import for consumers using the API in this package:

Import-Package: org.osgi.service.servlet.runtime; version="[2.0,3.0)"

Example import for providers implementing the API in this package:

Import-Package: org.osgi.service.servlet.runtime; version="[2.0,2.1)"

### **140.14.1 Summary**

- [HttpServiceRuntime](#page-810-0) The HttpServiceRuntime service represents the runtime information of a Servlet Whiteboard implementation.
- [HttpServiceRuntimeConstants](#page-811-1) Defines standard names for Http Runtime Service constants.

## <span id="page-810-0"></span>**140.14.2 public interface HttpServiceRuntime**

The HttpServiceRuntime service represents the runtime information of a Servlet Whiteboard implementation.

It provides access to DTOs representing the current state of the service.

The HttpServiceRuntime service must be registered with the [HttpServiceRuntimeConstants.HTTP\\_SERVICE\\_ENDPOINT](#page-811-0) service property.

*Concurrency* Thread-safe

*Provider Type* Consumers of this API must not implement this type

### <span id="page-810-2"></span>**140.14.2.1 public RequestInfoDTO calculateRequestInfoDTO(String path)**

- *path* The request path, relative to the root of the Servlet Whiteboard implementation.
	- $\Box$  Return a request info DTO containing the services involved with processing a request for the specified path.

*Returns* The request info DTO for the specified path.

### <span id="page-810-1"></span>**140.14.2.2 public RuntimeDTO getRuntimeDTO()**

 $\Box$  Return the runtime DTO representing the current state.

*Returns* The runtime DTO.

## <span id="page-811-1"></span>**140.14.3 public final class HttpServiceRuntimeConstants**

Defines standard names for Http Runtime Service constants.

### <span id="page-811-0"></span>**140.14.3.1 public static final String HTTP\_SERVICE\_ENDPOINT = "osgi.http.endpoint"**

Http Runtime Service service property specifying the endpoints upon which the Servlet Whiteboard implementation is listening.

An endpoint value is a URL or a relative path, to which the Servlet Whiteboard implementation is listening. For example, http://192.168.1.10:8080/ or /myapp/. A relative path may be used if the scheme and authority parts of the URL are not known, e.g. in a bridged Servlet Whiteboard implementation. If the Servlet Whiteboard implementation is serving the root context and neither scheme nor authority is known, the value of the property is "/". Both, a URL and a relative path, must end with a slash.

An Servlet Whiteboard implementation can be listening on multiple endpoints.

The value of this service property must be of type String, String[], or Collection<String>.

# **140.15 org.osgi.service.servlet.runtime.dto**

Http Runtime DTO Package Version 2.0.

Bundles wishing to use this package must list the package in the Import-Package header of the bundle's manifest. This package has two types of users: the consumers that use the API in this package and the providers that implement the API in this package.

Example import for consumers using the API in this package:

Import-Package: org.osgi.service.servlet.runtime.dto; version="[2.0,3.0)"

Example import for providers implementing the API in this package:

Import-Package: org.osgi.service.servlet.runtime.dto; version="[2.0,3.1)"

### **140.15.1 Summary**

- [BaseServletDTO](#page-812-0) Represents common information about a jakarta.servlet.Servlet service.
- [DTOConstants](#page-812-1) Defines standard constants for the DTOs.
- [ErrorPageDTO](#page-813-0) Represents a jakarta.servlet.Servlet for handling errors and currently being used by a servlet context.
- [FailedErrorPageDTO](#page-814-0) Represents a jakarta.servlet.Servlet service registered as an error page but currently not being used by a servlet context due to a problem.
- [FailedFilterDTO](#page-814-1) Represents a servlet Filter service which is currently not being used by a servlet context due to a problem.
- [FailedListenerDTO](#page-815-1) Represents a listener service which is currently not being used by a servlet context due to a problem.
- [FailedPreprocessorDTO](#page-815-2) Represents a preprocessor service which is currently not being used due to a problem.
- [FailedResourceDTO](#page-815-0) Represents a resource definition which is currently not being used by a servlet context due to a problem.
- [FailedServletContextDTO](#page-816-0) Represents a servlet context that is currently not used due to some problem.
- [FailedServletDTO](#page-816-1) Represents a jakarta.servlet.Servlet service which is currently not being used by a servlet context due to a problem.
- [FilterDTO](#page-817-0) Represents a servlet jakarta.servlet.Filter service currently being used for by a servlet context.
- [ListenerDTO](#page-818-1) Represents a listener currently being used by a servlet context.
- [PreprocessorDTO](#page-818-2) Represents a preprocessor org.osgi.service.servlet.whiteboard.Preprocessor service currently being used during request processing.
- [RequestInfoDTO](#page-818-0) Represents the services used to process a specific request.
- [ResourceDTO](#page-819-1) Represents a resource definition currently being used by a servlet context.
- [RuntimeDTO](#page-819-0) Represents the state of a Http Service Runtime.
- [ServletContextDTO](#page-820-0) Represents a jakarta.servlet.ServletContext created for servlets, resources, servlet Filters, and listeners associated with that servlet context.
- [ServletDTO](#page-822-1) Represents a jakarta.servlet.Servlet currently being used by a servlet context.

## <span id="page-812-0"></span>**140.15.2 public abstract class BaseServletDTO extends DTO**

Represents common information about a jakarta.servlet.Servlet service.

- *Concurrency* Not Thread-safe
- **140.15.2.1 public boolean asyncSupported**

Specifies whether the servlet supports asynchronous processing.

### **140.15.2.2 public Map<String, String> initParams**

The servlet initialization parameters as provided during registration of the servlet. Additional parameters like the Http Service Runtime attributes are not included. If the service has no initialization parameters, the map is empty.

### **140.15.2.3 public String name**

The name of the servlet. This value is never null, unless this object represents a Failed ServletDTO or a FailedErrorPageDTO where the value might be null.

### **140.15.2.4 public long serviceId**

Service property identifying the servlet. In the case of a servlet registered in the service registry and picked up by a Servlet Whiteboard Implementation, this value is not negative and corresponds to the service id in the registry. If the servlet has not been registered in the service registry, the value is negative and a unique negative value is generated by the Http Service Runtime in this case.

### <span id="page-812-2"></span>**140.15.2.5 public long servletContextId**

The service id of the servlet context for the servlet represented by this DTO.

### **140.15.2.6 public String servletInfo**

The information string from the servlet.

This is the value returned by the Servlet.getServletInfo() method. For a FailedServletDTO or a FailedErrorPageDTO this is always null.

### **140.15.2.7 public BaseServletDTO()**

## <span id="page-812-1"></span>**140.15.3 public final class DTOConstants**

Defines standard constants for the DTOs.

<span id="page-813-9"></span><span id="page-813-7"></span><span id="page-813-5"></span><span id="page-813-4"></span><span id="page-813-3"></span><span id="page-813-2"></span>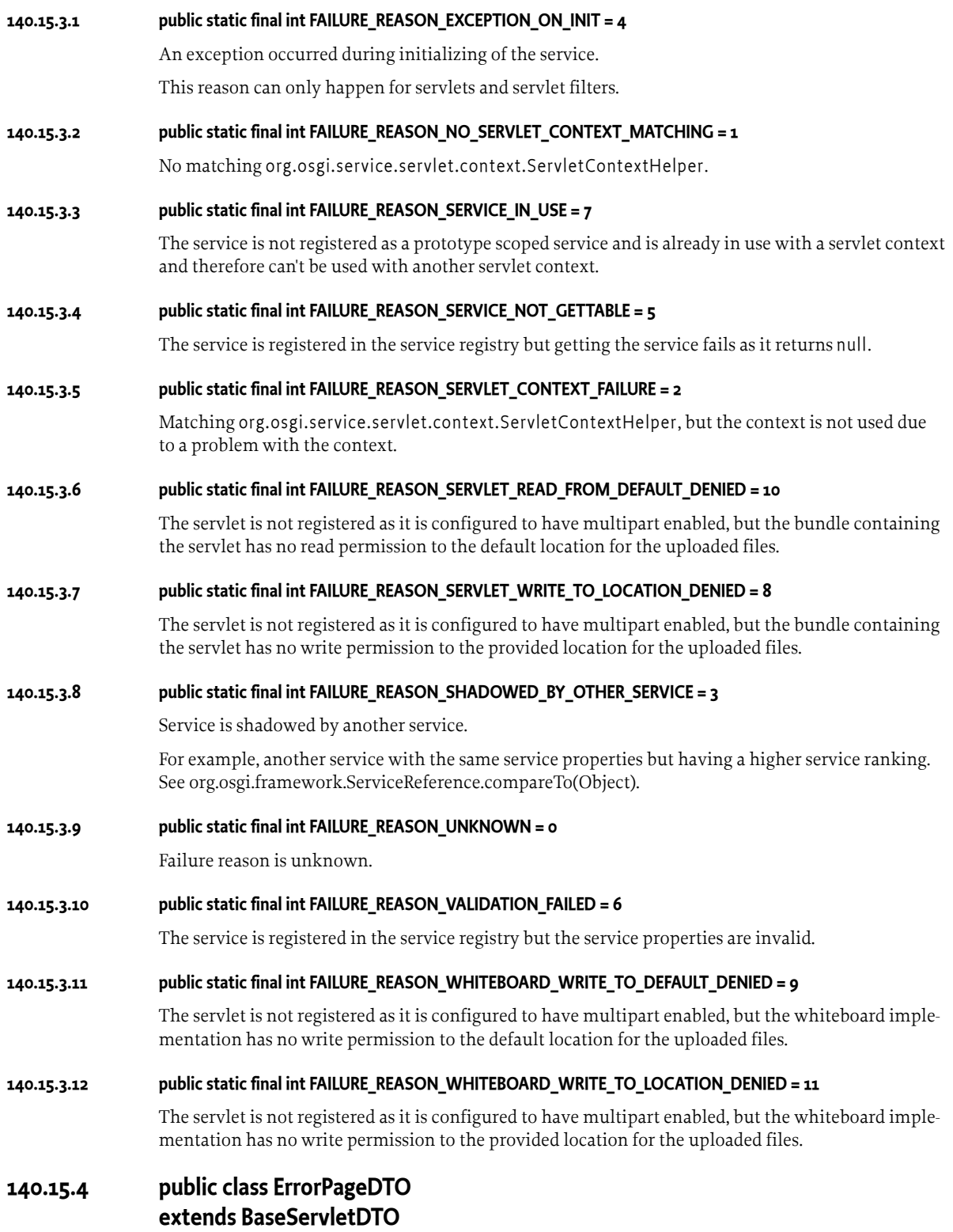

<span id="page-813-8"></span><span id="page-813-6"></span><span id="page-813-1"></span><span id="page-813-0"></span>Represents a jakarta.servlet.Servlet for handling errors and currently being used by a servlet context.

*Concurrency* Not Thread-safe

#### **140.15.4.1 public long[] errorCodes**

The error codes the error page is used for. This array might be empty.

### **140.15.4.2 public String[] exceptions**

The exceptions the error page is used for. This array might be empty.

### **140.15.4.3 public ErrorPageDTO()**

## <span id="page-814-0"></span>**140.15.5 public class FailedErrorPageDTO extends ErrorPageDTO**

Represents a jakarta.servlet.Servlet service registered as an error page but currently not being used by a servlet context due to a problem.

As the servlet represented by this DTO is not used due to a failure, the field [FailedErrorPageDTO.servletContextId](#page-812-2) always returns 0 and does not point to an existing org.osgi.service.servlet.context.ServletContextHelper.

*Concurrency* Not Thread-safe

### **140.15.5.1 public int failureReason**

The reason why the servlet represented by this DTO is not used.

*See Also* [DTOConstants.FAILURE\\_REASON\\_UNKNOWN](#page-813-1), [DTOConstants.FAILURE\\_REASON\\_EXCEPTION\\_ON\\_INIT,](#page-813-2) [DTOConstants.FAILURE\\_REASON\\_NO\\_SERVLET\\_CONTEXT\\_MATCHING](#page-813-3), [DTOConstants.FAILURE\\_REASON\\_SERVICE\\_NOT\\_GETTABLE](#page-813-4), [DTOConstants.FAILURE\\_REASON\\_SERVLET\\_CONTEXT\\_FAILURE,](#page-813-5) [DTOConstants.FAILURE\\_REASON\\_SHADOWED\\_BY\\_OTHER\\_SERVICE](#page-813-6)

### **140.15.5.2 public FailedErrorPageDTO()**

# <span id="page-814-1"></span>**140.15.6 public class FailedFilterDTO extends FilterDTO**

Represents a servlet Filter service which is currently not being used by a servlet context due to a problem.

As the service represented by this DTO is not used due to a failure, the field [FailedFilterDTO.servletContextId](#page-817-1) always returns 0 and does not point to an existing servlet context.

*Concurrency* Not Thread-safe

### **140.15.6.1 public int failureReason**

The reason why the servlet filter represented by this DTO is not used.

- *See Also* [DTOConstants.FAILURE\\_REASON\\_UNKNOWN](#page-813-1),
	- [DTOConstants.FAILURE\\_REASON\\_EXCEPTION\\_ON\\_INIT,](#page-813-2) [DTOConstants.FAILURE\\_REASON\\_NO\\_SERVLET\\_CONTEXT\\_MATCHING](#page-813-3), [DTOConstants.FAILURE\\_REASON\\_SERVICE\\_NOT\\_GETTABLE](#page-813-4), [DTOConstants.FAILURE\\_REASON\\_SERVLET\\_CONTEXT\\_FAILURE,](#page-813-5) [DTOConstants.FAILURE\\_REASON\\_SHADOWED\\_BY\\_OTHER\\_SERVICE](#page-813-6)

### **140.15.6.2 public FailedFilterDTO()**

# <span id="page-815-1"></span>**140.15.7 public class FailedListenerDTO extends ListenerDTO**

Represents a listener service which is currently not being used by a servlet context due to a problem.

As the listener represented by this DTO is not used due to a failure, the field [FailedErrorPageDTO.servletContextId](#page-812-2) always returns 0 and does not point to an existing servlet context.

*Concurrency* Not Thread-safe

### **140.15.7.1 public int failureReason**

The reason why the listener represented by this DTO is not used.

*See Also* [DTOConstants.FAILURE\\_REASON\\_UNKNOWN,](#page-813-1) [DTOConstants.FAILURE\\_REASON\\_EXCEPTION\\_ON\\_INIT,](#page-813-2) [DTOConstants.FAILURE\\_REASON\\_NO\\_SERVLET\\_CONTEXT\\_MATCHING,](#page-813-3) [DTOConstants.FAILURE\\_REASON\\_SERVICE\\_NOT\\_GETTABLE](#page-813-4), [DTOConstants.FAILURE\\_REASON\\_SERVLET\\_CONTEXT\\_FAILURE,](#page-813-5) [DTOConstants.FAILURE\\_REASON\\_SHADOWED\\_BY\\_OTHER\\_SERVICE](#page-813-6)

### **140.15.7.2 public FailedListenerDTO()**

# <span id="page-815-2"></span>**140.15.8 public class FailedPreprocessorDTO extends PreprocessorDTO**

Represents a preprocessor service which is currently not being used due to a problem.

*Concurrency* Not Thread-safe

### **140.15.8.1 public int failureReason**

The reason why the preprocessor represented by this DTO is not used.

- *See Also* [DTOConstants.FAILURE\\_REASON\\_UNKNOWN,](#page-813-1) [DTOConstants.FAILURE\\_REASON\\_EXCEPTION\\_ON\\_INIT,](#page-813-2) [DTOConstants.FAILURE\\_REASON\\_SERVICE\\_NOT\\_GETTABLE](#page-813-4)
- **140.15.8.2 public FailedPreprocessorDTO()**

# <span id="page-815-0"></span>**140.15.9 public class FailedResourceDTO extends ResourceDTO**

Represents a resource definition which is currently not being used by a servlet context due to a problem.

As the resource represented by this DTO is not used due to a failure, the field [FailedResourceDTO.servletContextId](#page-819-2) always returns 0 and does not point to an existing servlet context.

*Concurrency* Not Thread-safe

### **140.15.9.1 public int failureReason**

The reason why the resource represented by this DTO is not used.

*See Also* [DTOConstants.FAILURE\\_REASON\\_UNKNOWN,](#page-813-1) [DTOConstants.FAILURE\\_REASON\\_EXCEPTION\\_ON\\_INIT,](#page-813-2) [DTOConstants.FAILURE\\_REASON\\_NO\\_SERVLET\\_CONTEXT\\_MATCHING,](#page-813-3) [DTOConstants.FAILURE\\_REASON\\_SERVICE\\_NOT\\_GETTABLE](#page-813-4),

[DTOConstants.FAILURE\\_REASON\\_SERVLET\\_CONTEXT\\_FAILURE,](#page-813-5) [DTOConstants.FAILURE\\_REASON\\_SHADOWED\\_BY\\_OTHER\\_SERVICE](#page-813-6)

### **140.15.9.2 public FailedResourceDTO()**

## <span id="page-816-0"></span>**140.15.10 public class FailedServletContextDTO extends ServletContextDTO**

Represents a servlet context that is currently not used due to some problem. The following fields return an empty array for a FailedServletContextDTO:

- [ServletContextDTO.servletDTOs](#page-821-0)
- [ServletContextDTO.resourceDTOs](#page-821-1)
- [ServletContextDTO.filterDTOs](#page-821-2)
- [ServletContextDTO.errorPageDTOs](#page-821-3)
- [ServletContextDTO.listenerDTOs](#page-821-4)

The method [ServletContextDTO.attributes](#page-820-1) returns an empty map for a FailedServletContextDTO.

*Concurrency* Not Thread-safe

#### **140.15.10.1 public int failureReason**

The reason why the servlet context represented by this DTO is not used.

- *See Also* [DTOConstants.FAILURE\\_REASON\\_UNKNOWN](#page-813-1), [DTOConstants.FAILURE\\_REASON\\_EXCEPTION\\_ON\\_INIT,](#page-813-2) [DTOConstants.FAILURE\\_REASON\\_NO\\_SERVLET\\_CONTEXT\\_MATCHING](#page-813-3), [DTOConstants.FAILURE\\_REASON\\_SERVICE\\_NOT\\_GETTABLE](#page-813-4), [DTOConstants.FAILURE\\_REASON\\_SERVLET\\_CONTEXT\\_FAILURE,](#page-813-5) [DTOConstants.FAILURE\\_REASON\\_SHADOWED\\_BY\\_OTHER\\_SERVICE](#page-813-6)
- **140.15.10.2 public FailedServletContextDTO()**

# <span id="page-816-1"></span>**140.15.11 public class FailedServletDTO extends ServletDTO**

Represents a jakarta.servlet.Servlet service which is currently not being used by a servlet context due to a problem.

As the servlet represented by this DTO is not used due to a failure, the field [FailedServletDTO.servletContextId](#page-812-2) always returns 0 and does not point to an existing servlet context.

*Concurrency* Not Thread-safe

### **140.15.11.1 public int failureReason**

The reason why the servlet represented by this DTO is not used.

*See Also* [DTOConstants.FAILURE\\_REASON\\_UNKNOWN](#page-813-1), [DTOConstants.FAILURE\\_REASON\\_EXCEPTION\\_ON\\_INIT,](#page-813-2) [DTOConstants.FAILURE\\_REASON\\_NO\\_SERVLET\\_CONTEXT\\_MATCHING](#page-813-3), [DTOConstants.FAILURE\\_REASON\\_SERVICE\\_NOT\\_GETTABLE](#page-813-4), [DTOConstants.FAILURE\\_REASON\\_SERVLET\\_CONTEXT\\_FAILURE,](#page-813-5) [DTOConstants.FAILURE\\_REASON\\_SHADOWED\\_BY\\_OTHER\\_SERVICE,](#page-813-6) [DTOConstants.FAILURE\\_REASON\\_SERVLET\\_WRITE\\_TO\\_LOCATION\\_DENIED](#page-813-7), [DTOConstants.FAILURE\\_REASON\\_WHITEBOARD\\_WRITE\\_TO\\_DEFAULT\\_DENIED,](#page-813-8) [DTOConstants.FAILURE\\_REASON\\_SERVLET\\_READ\\_FROM\\_DEFAULT\\_DENIED](#page-813-9)

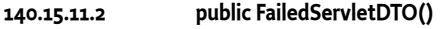

### <span id="page-817-0"></span>**140.15.12 public class FilterDTO extends DTO**

Represents a servlet jakarta.servlet.Filter service currently being used for by a servlet context.

*Concurrency* Not Thread-safe

**140.15.12.1 public boolean asyncSupported**

Specifies whether the servlet filter supports asynchronous processing.

#### **140.15.12.2 public String[] dispatcher**

The dispatcher associations for the servlet filter.

The specified names are used to determine in what occasions the servlet filter is called. This array is never null.

#### **140.15.12.3 public Map<String, String> initParams**

The servlet filter initialization parameters as provided during registration of the servlet filter. Additional parameters like the Http Service Runtime attributes are not included. If the servlet filter has not initialization parameters, this map is empty.

#### **140.15.12.4 public String name**

The name of the servlet filter. This field is never null.

#### **140.15.12.5 public String[] patterns**

The request mappings for the servlet filter.

The specified patterns are used to determine whether a request is mapped to the servlet filter. This array might be empty.

### **140.15.12.6 public String[] regexs**

The request mappings for the servlet filter.

The specified regular expressions are used to determine whether a request is mapped to the servlet filter. This array might be empty.

#### **140.15.12.7 public long serviceId**

Service property identifying the servlet filter. In the case of a servlet filter registered in the service registry and picked up by a Servlet Whiteboard Implementation, this value is not negative and corresponds to the service id in the registry. If the servlet filter has not been registered in the service registry, the value is negative and a unique negative value is generated by the Http Service Runtime in this case.

#### <span id="page-817-1"></span>**140.15.12.8 public long servletContextId**

The service id of the servlet context for the servlet filter represented by this DTO.

#### **140.15.12.9 public String[] servletNames**

The servlet names for the servlet filter.

The specified names are used to determine the servlets whose requests are mapped to the servlet filter. This array might be empty.

**140.15.12.10 public FilterDTO()**

# <span id="page-818-1"></span>**140.15.13 public class ListenerDTO extends DTO**

Represents a listener currently being used by a servlet context.

*Concurrency* Not Thread-safe

### **140.15.13.1 public long serviceId**

Service property identifying the listener. In the case of a Listener registered in the service registry and picked up by a Servlet Whiteboard Implementation, this value is not negative and corresponds to the service id in the registry. If the listener has not been registered in the service registry, the value is negative and a unique negative value is generated by the Http Service Runtime in this case.

### **140.15.13.2 public long servletContextId**

The service id of the servlet context for the listener represented by this DTO.

### **140.15.13.3 public String[] types**

The fully qualified type names the listener. This array is never empty.

### **140.15.13.4 public ListenerDTO()**

# <span id="page-818-2"></span>**140.15.14 public class PreprocessorDTO extends DTO**

Represents a preprocessor org.osgi.service.servlet.whiteboard.Preprocessor service currently being used during request processing.

*Concurrency* Not Thread-safe

### **140.15.14.1 public Map<String, String> initParams**

The preprocessor initialization parameters as provided during registration of the preprocessor. Additional parameters like the Http Service Runtime attributes are not included. If the preprocessor has not initialization parameters, this map is empty.

### **140.15.14.2 public long serviceId**

Service property identifying the preprocessor. In the case of a preprocessor registered in the service registry and picked up by a Servlet Whiteboard Implementation, this value is not negative and corresponds to the service id in the registry. If the preprocessor has not been registered in the service registry, the value is negative and a unique negative value is generated by the Http Service Runtime in this case.

**140.15.14.3 public PreprocessorDTO()**

# <span id="page-818-0"></span>**140.15.15 public class RequestInfoDTO extends DTO**

Represents the services used to process a specific request.

*Concurrency* Not Thread-safe

### **140.15.15.1 public FilterDTO[] filterDTOs**

The servlet filters processing this request. If no servlet filters are called for processing this request, an empty array is returned.

### **140.15.15.2 public String path**

The path of the request relative to the root.

### **140.15.15.3 public ResourceDTO resourceDTO**

The resource processing this request. If the request is processed by a resource, this field points to the DTO of the resource. If the request is processed by another type of component like a servlet, this field is null.

#### **140.15.15.4 public long servletContextId**

The service id of the servlet context processing the request represented by this DTO.

### **140.15.15.5 public ServletDTO servletDTO**

The servlet processing this request. If the request is processed by a servlet, this field points to the DTO of the servlet. If the request is processed by another type of component like a resource, this field is null.

#### **140.15.15.6 public RequestInfoDTO()**

## <span id="page-819-1"></span>**140.15.16 public class ResourceDTO extends DTO**

Represents a resource definition currently being used by a servlet context.

*Concurrency* Not Thread-safe

#### **140.15.16.1 public String[] patterns**

The request mappings for the resource.

The specified patterns are used to determine whether a request is mapped to the resource. This value is never null.

#### **140.15.16.2 public String prefix**

The prefix of the resource.

### **140.15.16.3 public long serviceId**

Service property identifying the resource. In the case of a resource registered in the service registry and picked up by a Servlet Whiteboard Implementation, this value is not negative and corresponds to the service id in the registry. If the resource has not been registered in the service registry, the value is negative and a unique negative value is generated by the Http Service Runtime in this case.

#### <span id="page-819-2"></span>**140.15.16.4 public long servletContextId**

The service id of the servlet context for the resource represented by this DTO.

### **140.15.16.5 public ResourceDTO()**

## <span id="page-819-0"></span>**140.15.17 public class RuntimeDTO extends DTO**

Represents the state of a Http Service Runtime.

*Concurrency* Not Thread-safe

### **140.15.17.1 public FailedErrorPageDTO[] failedErrorPageDTOs**

Returns the representations of the error page jakarta.servlet.Servlet services associated with this runtime but currently not used due to some problem. The returned array may be empty.

### **140.15.17.2 public FailedFilterDTO[] failedFilterDTOs**

Returns the representations of the jakarta.servlet.Filter services associated with this runtime but currently not used due to some problem. The returned array may be empty.

#### **140.15.17.3 public FailedListenerDTO[] failedListenerDTOs**

Returns the representations of the listeners associated with this runtime but currently not used due to some problem. The returned array may be empty.

#### **140.15.17.4 public FailedPreprocessorDTO[] failedPreprocessorDTOs**

Returns the representations of the servlet org.osgi.service.servlet.whiteboard.Preprocessor services associated with this runtime but currently not used due to some problem. The returned array may be empty.

#### **140.15.17.5 public FailedResourceDTO[] failedResourceDTOs**

Returns the representations of the resources associated with this runtime but currently not used due to some problem. The returned array may be empty.

#### **140.15.17.6 public FailedServletContextDTO[] failedServletContextDTOs**

Returns the representations of the jakarta.servlet.ServletContext objects currently not used by the Http service runtime due to some problem. The returned array may be empty.

### **140.15.17.7 public FailedServletDTO[] failedServletDTOs**

Returns the representations of the jakarta.servlet.Servlet services associated with this runtime but currently not used due to some problem. The returned array may be empty.

#### **140.15.17.8 public PreprocessorDTO[] preprocessorDTOs**

Returns the representations of the org.osgi.service.servlet.whiteboard.Preprocessor objects used by the Http Service Runtime. The returned array may be empty if the Http Service Runtime is currently not using any org.osgi.service.servlet.whiteboard.Preprocessor objects.

#### **140.15.17.9 public ServiceReferenceDTO serviceDTO**

The DTO for the corresponding org.osgi.service.servlet.runtime.HttpServiceRuntime. This value is never null.

#### **140.15.17.10 public ServletContextDTO[] servletContextDTOs**

Returns the representations of the jakarta.servlet.ServletContext objects used by the Http Service Runtime. The returned array may be empty if the Http Service Runtime is currently not using any jakarta.servlet.ServletContext objects.

### **140.15.17.11 public RuntimeDTO()**

# <span id="page-820-0"></span>**140.15.18 public class ServletContextDTO extends DTO**

Represents a jakarta.servlet.ServletContext created for servlets, resources, servlet Filters, and listeners associated with that servlet context. The Servlet Context is usually backed by a [ServletContex](#page-807-0)[tHelper](#page-807-0) service.

*Concurrency* Not Thread-safe

### <span id="page-820-1"></span>**140.15.18.1 public Map<String, Object> attributes**

The servlet context attributes.

The value type must be a numerical type, Boolean, String, DTO or an array of any of the former. Therefore this method will only return the attributes of the servlet context conforming to this constraint. Other attributes are omitted. If there are no attributes conforming to the constraint, an empty map is returned.

### **140.15.18.2 public String contextPath**

The servlet context path. This is the value returned by the ServletContext.getContextPath() method.

### <span id="page-821-3"></span>**140.15.18.3 public ErrorPageDTO[] errorPageDTOs**

Returns the representations of the error page Servlet services associated with this context. The representations of the error page Servlet services associated with this context. The returned array may be empty if this context is currently not associated with any error pages.

### <span id="page-821-2"></span>**140.15.18.4 public FilterDTO[] filterDTOs**

Returns the representations of the servlet Filter services associated with this context. The representations of the servlet Filter services associated with this context. The returned array may be empty if this context is currently not associated with any servlet Filter services.

### **140.15.18.5 public Map<String, String> initParams**

The servlet context initialization parameters. This is the set of parameters provided when registering this context. Additional parameters like the Http Service Runtime attributes are not included. If the context has no initialization parameters, this map is empty.

### <span id="page-821-4"></span>**140.15.18.6 public ListenerDTO[] listenerDTOs**

Returns the representations of the listener services associated with this context. The representations of the listener services associated with this context. The returned array may be empty if this context is currently not associated with any listener services.

### **140.15.18.7 public String name**

The name of the servlet context. The name of the corresponding [ServletContextHelper](#page-807-0).

This is the value returned by the ServletContext.getServletContextName() method.

### <span id="page-821-1"></span>**140.15.18.8 public ResourceDTO[] resourceDTOs**

Returns the representations of the resource services associated with this context. The representations of the resource services associated with this context. The returned array may be empty if this context is currently not associated with any resource services.

### **140.15.18.9 public long serviceId**

Service property identifying the servlet context. In the case of a servlet context backed by a org.osgi.service.servlet.context.ServletContextHelper registered in the service registry and picked up by a Servlet Whiteboard Implementation, this value is not negative and corresponds to the service id in the registry. If the servlet context is not backed by a service registered in the service registry, the value is negative and a unique negative value is generated by the Http Service Runtime in this case.

### <span id="page-821-0"></span>**140.15.18.10 public ServletDTO[] servletDTOs**

Returns the representations of the Servlet services associated with this context. The representations of the Servlet services associated with this context. The returned array may be empty if this context is currently not associated with any Servlet services.

### **140.15.18.11 public ServletContextDTO()**

# <span id="page-822-1"></span>**140.15.19 public class ServletDTO extends BaseServletDTO**

Represents a jakarta.servlet.Servlet currently being used by a servlet context.

*Concurrency* Not Thread-safe

<span id="page-822-2"></span>**140.15.19.1 public boolean multipartEnabled**

Specifies whether multipart support is enabled.

**140.15.19.2 public int multipartFileSizeThreshold**

Specifies the size threshold after which the file will be written to disk. If multipart is not enabled for this servlet, 0 is returned.

- *See Also* [multipartEnabled](#page-822-2)
- **140.15.19.3 public String multipartLocation**

Specifies the location where the files can be stored on disk. If multipart is not enabled for this servlet, null is returned.

*See Also* [multipartEnabled](#page-822-2)

### **140.15.19.4 public long multipartMaxFileSize**

Specifies the maximum size of a file being uploaded. If multipart is not enabled for this servlet, 0 is returned.

*See Also* [multipartEnabled](#page-822-2)

### **140.15.19.5 public long multipartMaxRequestSize**

Specifies the maximum request size. If multipart is not enabled for this servlet, 0 is returned.

*See Also* [multipartEnabled](#page-822-2)

### **140.15.19.6 public String[] patterns**

The request mappings for the servlet.

The specified patterns are used to determine whether a request is mapped to the servlet. This array is never null. It might be empty for named servlets.

### <span id="page-822-0"></span>**140.15.19.7 public ServletDTO()**

# **140.16 org.osgi.service.servlet.whiteboard**

Servlet Whiteboard Package Version 2.0.

Bundles wishing to use this package must list the package in the Import-Package header of the bundle's manifest. This package has two types of users: the consumers that use the API in this package and the providers that implement the API in this package.

Example import for consumers using the API in this package:

Import-Package: org.osgi.service.servlet.whiteboard; version="[2.0,3.0)"

Example import for providers implementing the API in this package:

Import-Package: org.osgi.service.servlet.whiteboard; version="[2.0,2.1)"

### **140.16.1 Summary**

- [HttpWhiteboardConstants](#page-823-1) Defines standard constants for the Servlet Whiteboard services.
- [Preprocessor](#page-829-0) Services registered as a Preprocessor using a whiteboard pattern are executed for every request before the dispatching is performed.

## <span id="page-823-1"></span>**140.16.2 public final class HttpWhiteboardConstants**

Defines standard constants for the Servlet Whiteboard services.

### <span id="page-823-3"></span>**140.16.2.1 public static final String DISPATCHER\_ASYNC = "ASYNC"**

Possible value for the [HTTP\\_WHITEBOARD\\_FILTER\\_DISPATCHER](#page-825-0) property indicating the servlet filter is applied in the asynchronous context.

*See Also* [Jakarta Servlet Specification Version 5.0, Filters and the RequestDispatcher](https://jakarta.ee/specifications/servlet/5.0/jakarta-servlet-spec-5.0.html#filters-and-the-requestdispatcher) [\[https://jakarta.ee/specifi](https://jakarta.ee/specifications/servlet/5.0/jakarta-servlet-spec-5.0.html#filters-and-the-requestdispatcher)[cations/servlet/5.0/jakarta-servlet-spec-5.0.html#filters-and-the-requestdispatcher](https://jakarta.ee/specifications/servlet/5.0/jakarta-servlet-spec-5.0.html#filters-and-the-requestdispatcher)]

### <span id="page-823-4"></span>**140.16.2.2 public static final String DISPATCHER\_ERROR = "ERROR"**

Possible value for the [HTTP\\_WHITEBOARD\\_FILTER\\_DISPATCHER](#page-825-0) property indicating the servlet filter is applied when an error page is called.

*See Also* [Jakarta Servlet Specification Version 5.0, Filters and the RequestDispatcher](https://jakarta.ee/specifications/servlet/5.0/jakarta-servlet-spec-5.0.html#filters-and-the-requestdispatcher) [\[https://jakarta.ee/specifi](https://jakarta.ee/specifications/servlet/5.0/jakarta-servlet-spec-5.0.html#filters-and-the-requestdispatcher)[cations/servlet/5.0/jakarta-servlet-spec-5.0.html#filters-and-the-requestdispatcher](https://jakarta.ee/specifications/servlet/5.0/jakarta-servlet-spec-5.0.html#filters-and-the-requestdispatcher)]

### <span id="page-823-5"></span>**140.16.2.3 public static final String DISPATCHER\_FORWARD = "FORWARD"**

Possible value for the [HTTP\\_WHITEBOARD\\_FILTER\\_DISPATCHER](#page-825-0) property indicating the servlet filter is applied to forward calls to the dispatcher.

*See Also* [Jakarta Servlet Specification Version 5.0, Filters and the RequestDispatcher](https://jakarta.ee/specifications/servlet/5.0/jakarta-servlet-spec-5.0.html#filters-and-the-requestdispatcher) [\[https://jakarta.ee/specifi](https://jakarta.ee/specifications/servlet/5.0/jakarta-servlet-spec-5.0.html#filters-and-the-requestdispatcher)[cations/servlet/5.0/jakarta-servlet-spec-5.0.html#filters-and-the-requestdispatcher](https://jakarta.ee/specifications/servlet/5.0/jakarta-servlet-spec-5.0.html#filters-and-the-requestdispatcher)]

### <span id="page-823-6"></span>**140.16.2.4 public static final String DISPATCHER\_INCLUDE = "INCLUDE"**

Possible value for the [HTTP\\_WHITEBOARD\\_FILTER\\_DISPATCHER](#page-825-0) property indicating the servlet filter is applied to include calls to the dispatcher.

*See Also* [Jakarta Servlet Specification Version 5.0, Filters and the RequestDispatcher](https://jakarta.ee/specifications/servlet/5.0/jakarta-servlet-spec-5.0.html#filters-and-the-requestdispatcher) [\[https://jakarta.ee/specifi](https://jakarta.ee/specifications/servlet/5.0/jakarta-servlet-spec-5.0.html#filters-and-the-requestdispatcher)[cations/servlet/5.0/jakarta-servlet-spec-5.0.html#filters-and-the-requestdispatcher](https://jakarta.ee/specifications/servlet/5.0/jakarta-servlet-spec-5.0.html#filters-and-the-requestdispatcher)]

### <span id="page-823-2"></span>**140.16.2.5 public static final String DISPATCHER\_REQUEST = "REQUEST"**

Possible value for the [HTTP\\_WHITEBOARD\\_FILTER\\_DISPATCHER](#page-825-0) property indicating the servlet filter is applied to client requests.

*See Also* [Jakarta Servlet Specification Version 5.0, Filters and the RequestDispatcher](https://jakarta.ee/specifications/servlet/5.0/jakarta-servlet-spec-5.0.html#filters-and-the-requestdispatcher) [\[https://jakarta.ee/specifi](https://jakarta.ee/specifications/servlet/5.0/jakarta-servlet-spec-5.0.html#filters-and-the-requestdispatcher)[cations/servlet/5.0/jakarta-servlet-spec-5.0.html#filters-and-the-requestdispatcher](https://jakarta.ee/specifications/servlet/5.0/jakarta-servlet-spec-5.0.html#filters-and-the-requestdispatcher)]

### **140.16.2.6 public static final String HTTP\_WHITEBOARD\_CONTEXT\_INIT\_PARAM\_PREFIX = "context.init."**

Service property prefix referencing a [ServletContextHelper](#page-807-0) service.

For [ServletContextHelper](#page-807-0) services this prefix can be used for service properties to mark them as initialization parameters which can be retrieved from the associated servlet context. The prefix is removed from the service property name to build the initialization parameter name.

For [ServletContextHelper](#page-807-0) services, the value of each initialization parameter service property must be of type String.

### <span id="page-823-0"></span>**140.16.2.7 public static final String HTTP\_WHITEBOARD\_CONTEXT\_NAME = "osgi.http.whiteboard.context.name"**

Service property specifying the name of an [ServletContextHelper](#page-807-0) service.

For [ServletContextHelper](#page-807-0) services, this service property must be specified. Context services without this service property are ignored.

Servlet, listener, servlet filter, and resource services might refer to a specific [ServletContextHelper](#page-807-0) service referencing the name with the [HTTP\\_WHITEBOARD\\_CONTEXT\\_SELECT](#page-824-2) property.

For [ServletContextHelper](#page-807-0) services, the value of this service property must be of type String. The value must follow the "symbolic-name" specification from Section 1.3.2 of the OSGi Core Specification.

*See Also* [HTTP\\_WHITEBOARD\\_CONTEXT\\_PATH](#page-824-1), [HTTP\\_WHITEBOARD\\_CONTEXT\\_SELECT](#page-824-2), [HTTP\\_WHITEBOARD\\_DEFAULT\\_CONTEXT\\_NAME](#page-824-3)

#### <span id="page-824-1"></span>**140.16.2.8 public static final String HTTP\_WHITEBOARD\_CONTEXT\_PATH = "osgi.http.whiteboard.context.path"**

Service property specifying the path of an [ServletContextHelper](#page-807-0) service.

For [ServletContextHelper](#page-807-0) services this service property is required. Context services without this service property are ignored.

This property defines a context path under which all whiteboard services associated with this context are registered. Having different contexts with different paths allows to separate the URL space.

For [ServletContextHelper](#page-807-0) services, the value of this service property must be of type String. The value is either a slash for the root or it must start with a slash but not end with a slash. Valid characters are defined in rfc3986#section-3.3. Contexts with an invalid path are ignored.

*See Also* [HTTP\\_WHITEBOARD\\_CONTEXT\\_NAME](#page-823-0), [HTTP\\_WHITEBOARD\\_CONTEXT\\_SELECT](#page-824-2)

### <span id="page-824-2"></span>**140.16.2.9 public static final String HTTP\_WHITEBOARD\_CONTEXT\_SELECT = "osgi.http.whiteboard.context.select"**

Service property referencing a [ServletContextHelper](#page-807-0) service.

For servlet, listener, servlet filter, or resource services, this service property refers to the associated ServletContextHelper service. The value of this property is a filter expression which is matched against the service registration properties of the ServletContextHelper service. If this service property is not specified, the default context is used. If there is no context service matching, the servlet, listener, servlet filter, or resource service is ignored.

For example, if a whiteboard service wants to select a servlet context helper with the name "Admin" the expression would be "(osgi.http.whiteboard.context.name=Admin)". Selecting all contexts could be done with "(osgi.http.whiteboard.context.name=\*)".

For servlet, listener, servlet filter, or resource services, the value of this service property must be of type String.

*See Also* [HTTP\\_WHITEBOARD\\_CONTEXT\\_NAME](#page-823-0), [HTTP\\_WHITEBOARD\\_CONTEXT\\_PATH](#page-824-1)

### <span id="page-824-3"></span>**140.16.2.10 public static final String HTTP\_WHITEBOARD\_DEFAULT\_CONTEXT\_NAME = "default"**

The name of the default [ServletContextHelper](#page-807-0). If a service is registered with this property, it is overriding the default context with a custom provided context.

*See Also* [HTTP\\_WHITEBOARD\\_CONTEXT\\_NAME](#page-823-0)

### <span id="page-824-0"></span>**140.16.2.11 public static final String HTTP\_WHITEBOARD\_FILTER\_ASYNC\_SUPPORTED = "osgi.http.whiteboard.filter.asyncSupported"**

Service property specifying whether a servlet Filter service supports asynchronous processing.

By default servlet filters services do not support asynchronous processing.

The value of this service property must be of type Boolean.

*See Also* [Jakarta Servlet Specification Version 5.0, Asynchronous Processing](https://jakarta.ee/specifications/servlet/5.0/jakarta-servlet-spec-5.0.html#asynchronous-processing) [\[https://jakarta.ee/specifica](https://jakarta.ee/specifications/servlet/5.0/jakarta-servlet-spec-5.0.html#asynchronous-processing)[tions/servlet/5.0/jakarta-servlet-spec-5.0.html#asynchronous-processing\]](https://jakarta.ee/specifications/servlet/5.0/jakarta-servlet-spec-5.0.html#asynchronous-processing)

### <span id="page-825-0"></span>**140.16.2.12 public static final String HTTP\_WHITEBOARD\_FILTER\_DISPATCHER = "osgi.http.whiteboard.filter.dispatcher"**

Service property specifying the dispatcher handling of a servlet Filter.

By default servlet filter services are associated with client requests only (see value [DISPATCHER\\_REQUEST](#page-823-2)).

The value of this service property must be of type String, String[], or Collection<String>. Allowed values are [DISPATCHER\\_ASYNC](#page-823-3), [DISPATCHER\\_ERROR](#page-823-4), [DISPATCHER\\_FORWARD](#page-823-5), [DISPATCHER\\_INCLUDE](#page-823-6), [DISPATCHER\\_REQUEST](#page-823-2).

*See Also* [Jakarta Servlet Specification Version 5.0, Filters and the RequestDispatcher](https://jakarta.ee/specifications/servlet/5.0/jakarta-servlet-spec-5.0.html#filters-and-the-requestdispatcher) [\[https://jakarta.ee/specifi](https://jakarta.ee/specifications/servlet/5.0/jakarta-servlet-spec-5.0.html#filters-and-the-requestdispatcher)[cations/servlet/5.0/jakarta-servlet-spec-5.0.html#filters-and-the-requestdispatcher](https://jakarta.ee/specifications/servlet/5.0/jakarta-servlet-spec-5.0.html#filters-and-the-requestdispatcher)]

### <span id="page-825-5"></span>**140.16.2.13 public static final String HTTP\_WHITEBOARD\_FILTER\_INIT\_PARAM\_PREFIX = "filter.init."**

Service property prefix referencing a Filter service.

For Filter services this prefix can be used for service properties to mark them as initialization parameters which can be retrieved from the associated filter config. The prefix is removed from the service property name to build the initialization parameter name.

For Filter services, the value of each initialization parameter service property must be of type String.

### <span id="page-825-1"></span>**140.16.2.14 public static final String HTTP\_WHITEBOARD\_FILTER\_NAME = "osgi.http.whiteboard.filter.name"**

Service property specifying the servlet filter name of a Filter service.

This name is used as the value for the FilterConfig.getFilterName() method. If this service property is not specified, the fully qualified name of the service object's class is used as the servlet filter name.

Servlet filter names should be unique among all servlet filter services associated with a single [ServletContextHelper](#page-807-0).

The value of this service property must be of type String.

### <span id="page-825-2"></span>**140.16.2.15 public static final String HTTP\_WHITEBOARD\_FILTER\_PATTERN = "osgi.http.whiteboard.filter.pattern"**

Service property specifying the request mappings for a Filter service.

The specified patterns are used to determine whether a request should be mapped to the servlet filter. Filter services without this service property or the [HTTP\\_WHITEBOARD\\_FILTER\\_SERVLET](#page-825-4) or the [HTTP\\_WHITEBOARD\\_FILTER\\_REGEX](#page-825-3) service property are ignored.

The value of this service property must be of type String, String[], or Collection<String>.

*See Also* [Jakarta Servlet Specification Version 5.0, Specification of Mappings](https://jakarta.ee/specifications/servlet/5.0/jakarta-servlet-spec-5.0.html#specification-of-mappings) [\[https://jakarta.ee/specifica](https://jakarta.ee/specifications/servlet/5.0/jakarta-servlet-spec-5.0.html#specification-of-mappings)[tions/servlet/5.0/jakarta-servlet-spec-5.0.html#specification-of-mappings\]](https://jakarta.ee/specifications/servlet/5.0/jakarta-servlet-spec-5.0.html#specification-of-mappings)

### <span id="page-825-3"></span>**140.16.2.16 public static final String HTTP\_WHITEBOARD\_FILTER\_REGEX = "osgi.http.whiteboard.filter.regex"**

Service property specifying the request mappings for a servlet Filter service.

The specified regular expressions are used to determine whether a request should be mapped to the servlet filter. The regular expressions must follow the syntax defined in java.util.regex.Pattern. Servlet filter services without this service property or the [HTTP\\_WHITEBOARD\\_FILTER\\_SERVLET](#page-825-4) or the [HTTP\\_WHITEBOARD\\_FILTER\\_PATTERN](#page-825-2) service property are ignored.

The value of this service property must be of type String, String[], or Collection<String>.

*See Also* java.util.regex.Pattern

### <span id="page-825-4"></span>**140.16.2.17 public static final String HTTP\_WHITEBOARD\_FILTER\_SERVLET = "osgi.http.whiteboard.filter.servlet"**

Service property specifying the [servlet names](#page-828-0) for a servlet Filter service.

The specified names are used to determine the servlets whose requests should be mapped to the servlet filter. Servlet filter services without this service property or the [HTTP\\_WHITEBOARD\\_FILTER\\_PATTERN](#page-825-2) or the [HTTP\\_WHITEBOARD\\_FILTER\\_REGEX](#page-825-3) service property are ignored.

The value of this service property must be of type String, String[], or Collection<String>.

### **140.16.2.18 public static final String HTTP\_WHITEBOARD\_IMPLEMENTATION = "osgi.http"**

The name of the implementation capability for the Servlet Whiteboard specification

#### <span id="page-826-4"></span>**140.16.2.19 public static final String HTTP\_WHITEBOARD\_LISTENER = "osgi.http.whiteboard.listener"**

Service property to mark a Listener service as a Whiteboard service. Listener services with this property set to the string value "true" will be treated as Whiteboard services opting in to being handled by the Servlet Whiteboard implementation. If the value "false" is specified, the service is opting out and this case is treated exactly the same as if this property is missing. If an invalid value is specified this is treated as a failure.

The value of this service property must be of type String. Valid values are "true" and "false" ignoring case.

#### <span id="page-826-1"></span>**140.16.2.20 public static final String HTTP\_WHITEBOARD\_PREPROCESSOR\_INIT\_PARAM\_PREFIX = "preprocessor.init."**

Service property prefix referencing a [Preprocessor](#page-829-0) service.

For [Preprocessor](#page-829-0) services this prefix can be used for service properties to mark them as initialization parameters which can be retrieved from the associated filter configuration. The prefix is removed from the service property name to build the initialization parameter name.

For [Preprocessor](#page-829-0) services, the value of each initialization parameter service property must be of type String.

### <span id="page-826-2"></span>**140.16.2.21 public static final String HTTP\_WHITEBOARD\_RESOURCE\_PATTERN = "osgi.http.whiteboard.resource.pattern"**

Service property specifying the request mappings for resources.

The specified patterns are used to determine whether a request should be mapped to resources. Resource services without this service property are ignored.

The value of this service property must be of type String, String[], or Collection<String>.

*See Also* [Jakarta Servlet Specification Version 5.0, Specification of Mappings \[https://jakarta.ee/](https://jakarta.ee/specifications/servlet/5.0/jakarta-servlet-spec-5.0.html#specification-of-mappings) [specifications/servlet/5.0/jakarta-servlet-spec-5.0.html#specification-of-mappings\]](https://jakarta.ee/specifications/servlet/5.0/jakarta-servlet-spec-5.0.html#specification-of-mappings), [HTTP\\_WHITEBOARD\\_RESOURCE\\_PREFIX](#page-826-3)

#### <span id="page-826-3"></span>**140.16.2.22 public static final String HTTP\_WHITEBOARD\_RESOURCE\_PREFIX = "osgi.http.whiteboard.resource.prefix"**

Service property specifying the resource entry prefix for a resource service.

If a resource service is registered with this property, requests are served with bundle resources.

This prefix is used to map a requested resource to the bundle's entries. The value must not end with slash ("/") with the exception that a name of the form "/" is used to denote the root of the bundle. See the specification text for details on how HTTP requests are mapped.

The value of this service property must be of type String.

*See Also* [HTTP\\_WHITEBOARD\\_RESOURCE\\_PATTERN](#page-826-2)

### <span id="page-826-0"></span>**140.16.2.23 public static final String HTTP\_WHITEBOARD\_SERVLET\_ASYNC\_SUPPORTED = "osgi.http.whiteboard.servlet.asyncSupported"**

Service property specifying whether a Servlet service supports asynchronous processing.

By default servlet services do not support asynchronous processing.

The value of this service property must be of type Boolean.

*See Also* [Jakarta Servlet Specification Version 5.0, Asynchronous Processing](https://jakarta.ee/specifications/servlet/5.0/jakarta-servlet-spec-5.0.html#asynchronous-processing) [\[https://jakarta.ee/specifica](https://jakarta.ee/specifications/servlet/5.0/jakarta-servlet-spec-5.0.html#asynchronous-processing)[tions/servlet/5.0/jakarta-servlet-spec-5.0.html#asynchronous-processing](https://jakarta.ee/specifications/servlet/5.0/jakarta-servlet-spec-5.0.html#asynchronous-processing)]

<span id="page-827-0"></span>**140.16.2.24 public static final String HTTP\_WHITEBOARD\_SERVLET\_ERROR\_PAGE = "osgi.http.whiteboard.servlet.errorPage"**

Service property specifying whether a Servlet service acts as an error page.

The service property values may be the name of a fully qualified exception class, a three digit HTTP status code, the value "4xx" for all error codes in the 400 range, or the value "5xx" for all error codes in the 500 range. Any value that is not a three digit number, or one of the two special values is considered to be the name of a fully qualified exception class.

The value of this service property must be of type String, String[], or Collection < Strings.

### <span id="page-827-4"></span>**140.16.2.25 public static final String HTTP\_WHITEBOARD\_SERVLET\_INIT\_PARAM\_PREFIX = "servlet.init."**

Service property prefix referencing a Servlet service.

For Servlet services this prefix can be used for service properties to mark them as initialization parameters which can be retrieved from the associated servlet config. The prefix is removed from the service property name to build the initialization parameter name.

For Servlet services, the value of each initialization parameter service property must be of type String.

### <span id="page-827-1"></span>**140.16.2.26 public static final String HTTP\_WHITEBOARD\_SERVLET\_MULTIPART\_ENABLED = "osgi.http.whiteboard.servlet.multipart.enabled"**

Service property specifying whether a Servlet service has enabled multipart request processing.

By default servlet services do not have multipart request processing enabled.

The value of this service property must be of type Boolean.

*See Also* [Jakarta Servlet Specification Version 5.0, @MultipartConfig](https://jakarta.ee/specifications/servlet/5.0/jakarta-servlet-spec-5.0.html#_MultipartConfig) [[https://jakarta.ee/specifica](https://jakarta.ee/specifications/servlet/5.0/jakarta-servlet-spec-5.0.html#_MultipartConfig)[tions/servlet/5.0/jakarta-servlet-spec-5.0.html#\\_MultipartConfig\]](https://jakarta.ee/specifications/servlet/5.0/jakarta-servlet-spec-5.0.html#_MultipartConfig)

### <span id="page-827-2"></span>**140.16.2.27 public static final String HTTP\_WHITEBOARD\_SERVLET\_MULTIPART\_FILESIZETHRESHOLD = "osgi.http.whiteboard.servlet.multipart.fileSizeThreshold"**

Service property specifying the size threshold after which the file will be written to disk.

When not set or when the value is not valid, the default threshold is determined by the implementation. This property is only evaluated if [HTTP\\_WHITEBOARD\\_SERVLET\\_MULTIPART\\_ENABLED](#page-827-1) is set to true .

The value of this service property must be of type Integer.

*See Also* [Jakarta Servlet Specification Version 5.0, Deployment Descriptor Schema](https://jakarta.ee/specifications/servlet/5.0/jakarta-servlet-spec-5.0.html#deployment-descriptor-2) [[https://jakarta.ee/specifi](https://jakarta.ee/specifications/servlet/5.0/jakarta-servlet-spec-5.0.html#deployment-descriptor-2)[cations/servlet/5.0/jakarta-servlet-spec-5.0.html#deployment-descriptor-2\]](https://jakarta.ee/specifications/servlet/5.0/jakarta-servlet-spec-5.0.html#deployment-descriptor-2)

### <span id="page-827-3"></span>**140.16.2.28 public static final String HTTP\_WHITEBOARD\_SERVLET\_MULTIPART\_LOCATION = "osgi.http.whiteboard.servlet.multipart.location"**

Service property specifying the location where the files can be stored on disk.

When not set the default location is defined by the value of the system property "java.io.tmpdir". This property is only evaluated if [HTTP\\_WHITEBOARD\\_SERVLET\\_MULTIPART\\_ENABLED](#page-827-1) is set to true .

The value of this service property must be of type String.

*See Also* [Jakarta Servlet Specification Version 5.0, Deployment Descriptor Schema](https://jakarta.ee/specifications/servlet/5.0/jakarta-servlet-spec-5.0.html#deployment-descriptor-2) [[https://jakarta.ee/specifi](https://jakarta.ee/specifications/servlet/5.0/jakarta-servlet-spec-5.0.html#deployment-descriptor-2)[cations/servlet/5.0/jakarta-servlet-spec-5.0.html#deployment-descriptor-2\]](https://jakarta.ee/specifications/servlet/5.0/jakarta-servlet-spec-5.0.html#deployment-descriptor-2)
#### <span id="page-828-1"></span>**140.16.2.29 public static final String HTTP\_WHITEBOARD\_SERVLET\_MULTIPART\_MAXFILESIZE = "osgi.http.whiteboard.servlet.multipart.maxFileSize"**

Service property specifying the maximum size of a file being uploaded.

When not set or when the value is not valid, the default maximum size is  $[@code -1]$  (no maximum size). This property is only evaluated if [HTTP\\_WHITEBOARD\\_SERVLET\\_MULTIPART\\_ENABLED](#page-827-0) is set to true .

The value of this service property must be of type Long.

*See Also* [Jakarta Servlet Specification Version 5.0, Deployment Descriptor Schema](https://jakarta.ee/specifications/servlet/5.0/jakarta-servlet-spec-5.0.html#deployment-descriptor-2) [[https://jakarta.ee/specifi](https://jakarta.ee/specifications/servlet/5.0/jakarta-servlet-spec-5.0.html#deployment-descriptor-2)[cations/servlet/5.0/jakarta-servlet-spec-5.0.html#deployment-descriptor-2](https://jakarta.ee/specifications/servlet/5.0/jakarta-servlet-spec-5.0.html#deployment-descriptor-2)]

#### <span id="page-828-2"></span>**140.16.2.30 public static final String HTTP\_WHITEBOARD\_SERVLET\_MULTIPART\_MAXREQUESTSIZE = "osgi.http.whiteboard.servlet.multipart.maxRequestSize"**

Service property specifying the maximum request size.

When not set or when the value is not valid, the default maximum request size is -1 (no maximum size). This property is only evaluated if [HTTP\\_WHITEBOARD\\_SERVLET\\_MULTIPART\\_ENABLED](#page-827-0) is set to true .

The value of this service property must be of type Long.

*See Also* [Jakarta Servlet Specification Version 5.0, Deployment Descriptor Schema](https://jakarta.ee/specifications/servlet/5.0/jakarta-servlet-spec-5.0.html#deployment-descriptor-2) [[https://jakarta.ee/specifi](https://jakarta.ee/specifications/servlet/5.0/jakarta-servlet-spec-5.0.html#deployment-descriptor-2)[cations/servlet/5.0/jakarta-servlet-spec-5.0.html#deployment-descriptor-2](https://jakarta.ee/specifications/servlet/5.0/jakarta-servlet-spec-5.0.html#deployment-descriptor-2)]

#### <span id="page-828-0"></span>**140.16.2.31 public static final String HTTP\_WHITEBOARD\_SERVLET\_NAME = "osgi.http.whiteboard.servlet.name"**

Service property specifying the servlet name of a Servlet service.

The servlet is registered with this name and the name can be used as a reference to the servlet for filtering or request dispatching.

This name is in addition used as the value for the ServletConfig.getServletName() method. If this service property is not specified, the fully qualified name of the service object's class is used as the servlet name. Filter services may refer to servlets by this name in their [HTTP\\_WHITEBOARD\\_FILTER\\_SERVLET](#page-825-0) service property to apply the filter to the servlet.

Servlet names should be unique among all servlet services associated with a single [ServletContex](#page-807-0)[tHelper](#page-807-0).

The value of this service property must be of type String.

#### <span id="page-828-3"></span>**140.16.2.32 public static final String HTTP\_WHITEBOARD\_SERVLET\_PATTERN = "osgi.http.whiteboard.servlet.pattern"**

Service property specifying the request mappings for a Servlet service.

The specified patterns are used to determine whether a request should be mapped to the servlet. Servlet services without this service property, [HTTP\\_WHITEBOARD\\_SERVLET\\_ERROR\\_PAGE](#page-827-1) or [HTTP\\_WHITEBOARD\\_SERVLET\\_NAME](#page-828-0) are ignored.

The value of this service property must be of type String, String[], or Collection < String >.

*See Also* [Jakarta Servlet Specification Version 5.0, Specification of Mappings \[https://jakarta.ee/specifica](https://jakarta.ee/specifications/servlet/5.0/jakarta-servlet-spec-5.0.html#specification-of-mappings)[tions/servlet/5.0/jakarta-servlet-spec-5.0.html#specification-of-mappings\]](https://jakarta.ee/specifications/servlet/5.0/jakarta-servlet-spec-5.0.html#specification-of-mappings)

#### **140.16.2.33 public static final String HTTP\_WHITEBOARD\_SPECIFICATION\_VERSION = "2.0"**

The version of the implementation capability for the Servlet Whiteboard specification

#### <span id="page-828-4"></span>**140.16.2.34 public static final String HTTP\_WHITEBOARD\_TARGET = "osgi.http.whiteboard.target"**

Service property specifying the target filter to select the Servlet Whiteboard implementation to process the service.

An Servlet Whiteboard implementation can define any number of service properties which can be referenced by the target filter. The service properties should always include the [osgi.http.endpoint](#page-811-0) service property if the endpoint information is known.

If this service property is not specified, then all Servlet Whiteboard implementations can process the service.

The value of this service property must be of type String and be a valid filter string.

## **140.16.3 public interface Preprocessor extends Filter**

Services registered as a Preprocessor using a whiteboard pattern are executed for every request before the dispatching is performed.

If there are several services of this type, they are run in ranking order, the one with the highest ranking is used first.

The preprocessor is handled in the same way as filters. When a preprocessor is put into service Filter.init(jakarta.servlet.FilterConfig) is called, when it is not used anymore Filter.destroy() is called. As these preprocessors are run before dispatching and therefore the targeted servlet context is not known yet, jakarta.servlet.FilterConfig.getServletContext() returns the servlet context of the backing implementation. The same context is returned by the request object. The context path is the context path of this underlying servlet context. The passed in chain can be used to invoke the next preprocessor in the chain, or if the end of that chain is reached to start dispatching of the request. A preprocessor might decide to terminate the processing and directly generate a response.

Service properties with the prefix HttpWhiteboardConstants#HTTP\_WHITEBOARD\_PREPROCESSOR\_INIT\_PARAM\_PREFIX are passed as init parameters to this service.

*Concurrency* Thread-safe

## **140.17 org.osgi.service.servlet.whiteboard.annotations**

Servlet Whiteboard Annotations Package Version 2.0.

This package contains annotations that can be used to require the Servlet Whiteboard implementation.

Bundles should not normally need to import this package as the annotations are only used at buildtime.

## **140.17.1 Summary**

• [RequireHttpWhiteboard](#page-829-0) - This annotation can be used to require the Servlet Whiteboard implementation.

## <span id="page-829-0"></span>**140.17.2 @RequireHttpWhiteboard**

This annotation can be used to require the Servlet Whiteboard implementation. It can be used directly, or as a meta-annotation.

This annotation is applied to several of the Servlet Whiteboard component property annotations meaning that it does not normally need to be applied to Declarative Services components which use the Servlet Whiteboard.

#### *Retention* CLASS

*Target* TYPE, PACKAGE

## **140.18 org.osgi.service.servlet.whiteboard.propertytypes**

Servlet Whiteboard Property Types Package Version 2.0.

When used as annotations, component property types are processed by tools to generate Component Descriptions which are used at runtime.

Bundles wishing to use this package at runtime must list the package in the Import-Package header of the bundle's manifest.

Example import for consumers using the API in this package:

Import-Package: org.osgi.service.servlet.whiteboard.propertytypes; version="[2.0,3.0)"

### **140.18.1 Summary**

- [HttpWhiteboardContext](#page-831-0) Component Property Type for the osgi.http.whiteboard.context.name and osgi.http.whiteboard.context.path service properties.
- [HttpWhiteboardContextSelect](#page-831-1) Component Property Type for the osgi.http.whiteboard.context.select service property.
- [HttpWhiteboardFilterAsyncSupported](#page-831-2) Component Property Type for the osgi.http.whiteboard.filter.asyncSupported service property.
- [HttpWhiteboardFilterDispatcher](#page-832-0) Component Property Type for the osgi.http.whiteboard.filter.dispatcher service property.
- [HttpWhiteboardFilterName](#page-832-1) Component Property Type for the osgi.http.whiteboard.filter.name service property.
- [HttpWhiteboardFilterPattern](#page-832-2) Component Property Type for the osgi.http.whiteboard.filter.pattern service property.
- [HttpWhiteboardFilterRegex](#page-833-0) Component Property Type for the osgi.http.whiteboard.filter.regex service property.
- [HttpWhiteboardFilterServlet](#page-833-1) Component Property Type for the osgi.http.whiteboard.filter.servlet service property.
- [HttpWhiteboardListener](#page-833-2) Component Property Type for the osgi.http.whiteboard.listener service property.
- [HttpWhiteboardResource](#page-834-0) Component Property Type for the osgi.http.whiteboard.resource.pattern and osgi.http.whiteboard.resource.prefix service properties.
- [HttpWhiteboardServletAsyncSupported](#page-834-1) Component Property Type for the osgi.http.whiteboard.servlet.asyncSupported service property.
- [HttpWhiteboardServletErrorPage](#page-835-0) Component Property Type for the osgi.http.whiteboard.servlet.errorPage service property.
- [HttpWhiteboardServletMultipart](#page-835-1) Component Property Type for the osgi.http.whiteboard.servlet.multipart.enabled, osgi.http.whiteboard.servlet.multipart.fileSizeThreshold, osgi.http.whiteboard.servlet.multipart.location, osgi.http.whiteboard.servlet.multipart.maxFileSize, and osgi.http.whiteboard.servlet.multipart.maxRequestSize service properties.
- [HttpWhiteboardServletName](#page-836-0) Component Property Type for the osgi.http.whiteboard.servlet.name service property.
- [HttpWhiteboardServletPattern](#page-836-1) Component Property Type for the osgi.http.whiteboard.servlet.pattern service property.
- [HttpWhiteboardTarget](#page-837-0) Component Property Type for the osgi.http.whiteboard.target service property.

## <span id="page-831-0"></span>**140.18.2 @HttpWhiteboardContext**

Component Property Type for the osgi.http.whiteboard.context.name and osgi.http.whiteboard.context.path service properties.

This annotation can be used on a [ServletContextHelper](#page-807-0) to declare the values of the [HTTP\\_WHITEBOARD\\_CONTEXT\\_NAME](#page-823-0) and [HTTP\\_WHITEBOARD\\_CONTEXT\\_PATH](#page-824-0) service properties.

- *See Also* Component Property Types
- *Retention* CLASS
	- *Target* TYPE

#### **140.18.2.1 String name**

- $\Box$  Service property identifying a servlet context helper name.
- *Returns* The context name.

*See Also* [HTTP\\_WHITEBOARD\\_CONTEXT\\_NAME](#page-823-0)

#### **140.18.2.2 String path**

- $\Box$  Service property identifying a servlet context helper path.
- *Returns* The context path.
- *See Also* [HTTP\\_WHITEBOARD\\_CONTEXT\\_PATH](#page-824-0)

#### **140.18.2.3 String PREFIX\_ = "osgi.http.whiteboard.context."**

Prefix for the property name. This value is prepended to each property name.

## <span id="page-831-1"></span>**140.18.3 @HttpWhiteboardContextSelect**

Component Property Type for the osgi.http.whiteboard.context.select service property.

This annotation can be used on a Servlet Whiteboard component to declare the value of the [HTTP\\_WHITEBOARD\\_CONTEXT\\_SELECT](#page-824-1) service property.

- *See Also* Component Property Types
- *Retention* CLASS

*Target* TYPE

#### **140.18.3.1 String value**

- $\Box$  Service property identifying the select property of a Servlet Whiteboard component.
- *Returns* The filter expression.
- *See Also* [HTTP\\_WHITEBOARD\\_CONTEXT\\_SELECT](#page-824-1)

#### **140.18.3.2 String PREFIX\_ = "osgi."**

Prefix for the property name. This value is prepended to each property name.

## <span id="page-831-2"></span>**140.18.4 @HttpWhiteboardFilterAsyncSupported**

Component Property Type for the osgi.http.whiteboard.filter.asyncSupported service property.

This annotation can be used on a jakarta.servlet.Filter to declare the value of the [HTTP\\_WHITEBOARD\\_FILTER\\_ASYNC\\_SUPPORTED](#page-824-2) service property.

*See Also* Component Property Types

*Retention* CLASS

<span id="page-832-2"></span><span id="page-832-1"></span><span id="page-832-0"></span>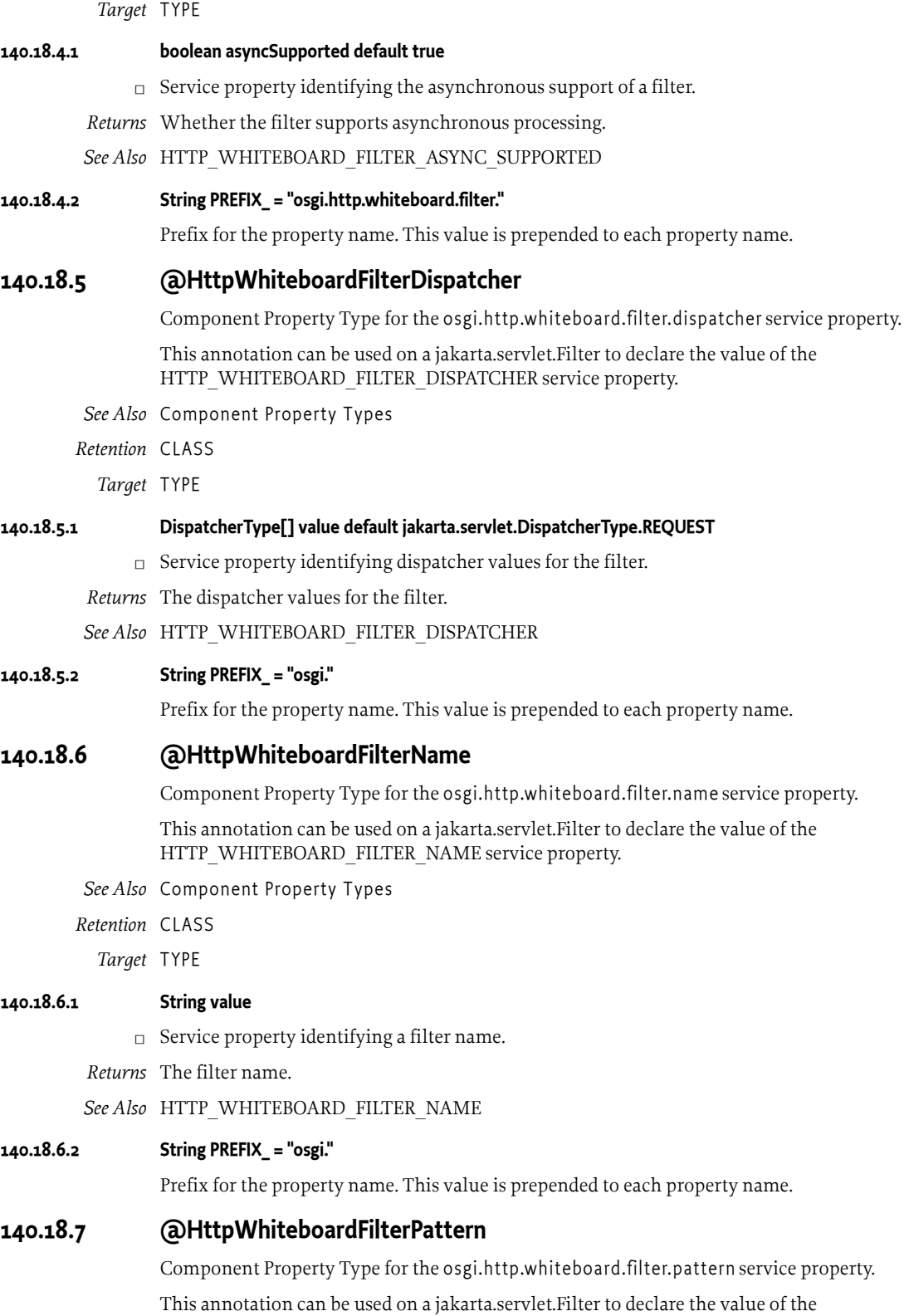

*See Also* Component Property Types

*Retention* CLASS

*Target* TYPE

#### **140.18.7.1 String[] value**

 $\Box$  Service property identifying filter patterns.

*Returns* The filter patterns.

*See Also* [HTTP\\_WHITEBOARD\\_FILTER\\_PATTERN](#page-825-3)

#### **140.18.7.2 String PREFIX\_ = "osgi."**

Prefix for the property name. This value is prepended to each property name.

## <span id="page-833-0"></span>**140.18.8 @HttpWhiteboardFilterRegex**

Component Property Type for the osgi.http.whiteboard.filter.regex service property.

This annotation can be used on a jakarta.servlet.Filter to declare the value of the [HTTP\\_WHITEBOARD\\_FILTER\\_REGEX](#page-825-4) service property.

- *See Also* Component Property Types
- *Retention* CLASS
	- *Target* TYPE

#### **140.18.8.1 String[] value**

- □ Service property identifying filter regular expressions.
- *Returns* The regular expressions for the filter.

*See Also* [HTTP\\_WHITEBOARD\\_FILTER\\_REGEX](#page-825-4)

#### **140.18.8.2 String PREFIX\_ = "osgi."**

Prefix for the property name. This value is prepended to each property name.

## <span id="page-833-1"></span>**140.18.9 @HttpWhiteboardFilterServlet**

Component Property Type for the osgi.http.whiteboard.filter.servlet service property.

This annotation can be used on a jakarta.servlet.Filter to declare the value of the [HTTP\\_WHITEBOARD\\_FILTER\\_SERVLET](#page-825-0) service property.

- *See Also* Component Property Types
- *Retention* CLASS
	- *Target* TYPE

#### **140.18.9.1 String[] value**

- $\Box$  Service property identifying the servlets for the filter.
- *Returns* The servlet names.

*See Also* [HTTP\\_WHITEBOARD\\_FILTER\\_SERVLET](#page-825-0)

#### **140.18.9.2 String PREFIX\_ = "osgi."**

Prefix for the property name. This value is prepended to each property name.

## <span id="page-833-2"></span>**140.18.10 @HttpWhiteboardListener**

Component Property Type for the osgi.http.whiteboard.listener service property.

This annotation can be used on a Servlet Whiteboard listener to declare the value of the [HTTP\\_WHITEBOARD\\_LISTENER](#page-826-0) service property as being Boolean.TRUE.

*See Also* Component Property Types

*Retention* CLASS

*Target* TYPE

#### **140.18.10.1 String PREFIX\_ = "osgi."**

Prefix for the property name. This value is prepended to each property name.

#### <span id="page-834-0"></span>**140.18.11 @HttpWhiteboardResource**

Component Property Type for the osgi.http.whiteboard.resource.pattern and osgi.http.whiteboard.resource.prefix service properties.

This annotation can be used on any service to declare the values of the [HTTP\\_WHITEBOARD\\_RESOURCE\\_PATTERN](#page-826-1) and [HTTP\\_WHITEBOARD\\_RESOURCE\\_PREFIX](#page-826-2) service properties.

- *See Also* Component Property Types
- *Retention* CLASS
	- *Target* TYPE

#### **140.18.11.1 String[] pattern**

- $\square$  Service property specifying the request mappings for resources. The specified patterns are used to determine whether a request should be mapped to resources.
- *Returns* The resource patterns.
- *See Also* [HTTP\\_WHITEBOARD\\_RESOURCE\\_PATTERN](#page-826-1)

#### **140.18.11.2 String prefix**

- $\Box$  Service property specifying the resource entry prefix for a resource service. This prefix is used to map a requested resource to the bundle's entries. The value must not end with slash ("/") with the exception that a name of the form "/" is used to denote the root of the bundle.
- *Returns* The resource prefix.

*See Also* [HTTP\\_WHITEBOARD\\_RESOURCE\\_PREFIX](#page-826-2)

#### **140.18.11.3 String PREFIX\_ = "osgi.http.whiteboard.resource."**

Prefix for the property name. This value is prepended to each property name.

## <span id="page-834-1"></span>**140.18.12 @HttpWhiteboardServletAsyncSupported**

Component Property Type for the osgi.http.whiteboard.servlet.asyncSupported service property.

This annotation can be used on a jakarta.servlet.Servlet to declare the value of the [HTTP\\_WHITEBOARD\\_SERVLET\\_ASYNC\\_SUPPORTED](#page-826-3) service property.

*See Also* Component Property Types

*Retention* CLASS

*Target* TYPE

#### **140.18.12.1 boolean asyncSupported default true**

 $\Box$  Service property identifying the asynchronous support of a servlet.

*Returns* Whether the servlet supports asynchronous processing.

*See Also* [HTTP\\_WHITEBOARD\\_SERVLET\\_ASYNC\\_SUPPORTED](#page-826-3)

#### **140.18.12.2 String PREFIX\_ = "osgi.http.whiteboard.servlet."**

Prefix for the property name. This value is prepended to each property name.

#### <span id="page-835-0"></span>**140.18.13 @HttpWhiteboardServletErrorPage**

Component Property Type for the osgi.http.whiteboard.servlet.errorPage service property.

This annotation can be used on a jakarta.servlet.Servlet to declare the value of the [HTTP\\_WHITEBOARD\\_SERVLET\\_ERROR\\_PAGE](#page-827-1) service property.

*See Also* Component Property Types

*Retention* CLASS

*Target* TYPE

#### **140.18.13.1 String[] errorPage**

 $\Box$  Service property identifying the error pages of a servlet.

*Returns* The servlet error pages.

*See Also* [HTTP\\_WHITEBOARD\\_SERVLET\\_ERROR\\_PAGE](#page-827-1)

#### **140.18.13.2 String PREFIX\_ = "osgi.http.whiteboard.servlet."**

Prefix for the property name. This value is prepended to each property name.

#### <span id="page-835-1"></span>**140.18.14 @HttpWhiteboardServletMultipart**

Component Property Type for the osgi.http.whiteboard.servlet.multipart.enabled, osgi.http.whiteboard.servlet.multipart.fileSizeThreshold, osgi.http.whiteboard.servlet.multipart.location, osgi.http.whiteboard.servlet.multipart.maxFileSize, and osgi.http.whiteboard.servlet.multipart.maxRequestSize service properties.

This annotation can be used on a jakarta.servlet.Servlet to declare the val-ues of the [HTTP\\_WHITEBOARD\\_SERVLET\\_MULTIPART\\_ENABLED,](#page-827-0) [HTTP\\_WHITEBOARD\\_SERVLET\\_MULTIPART\\_FILESIZETHRESHOLD,](#page-827-2) [HTTP\\_WHITEBOARD\\_SERVLET\\_MULTIPART\\_LOCATION,](#page-827-3) [HTTP\\_WHITEBOARD\\_SERVLET\\_MULTIPART\\_MAXFILESIZE,](#page-828-1) and [HTTP\\_WHITEBOARD\\_SERVLET\\_MULTIPART\\_MAXREQUESTSIZE](#page-828-2) service properties.

- *See Also* Component Property Types
- *Retention* CLASS

*Target* TYPE

#### **140.18.14.1 boolean enabled default true**

- $\Box$  Service property identifying the multipart handling of a servlet.
- *Returns* Whether the servlet supports multipart handling.
- *See Also* [HTTP\\_WHITEBOARD\\_SERVLET\\_MULTIPART\\_ENABLED](#page-827-0)

#### **140.18.14.2 int fileSizeThreshold default 0**

- $\square$  Service property identifying the file size threshold for a multipart request handled by a servlet.
- *Returns* The file size threshold for a multipart request..
- *See Also* [HTTP\\_WHITEBOARD\\_SERVLET\\_MULTIPART\\_FILESIZETHRESHOLD](#page-827-2)

## <span id="page-836-0"></span>**140.18.14.3 String location default ""**  $\Box$  Service property identifying the location for a multipart request handled by a servlet. *Returns* The location for a multipart request.. *See Also* [HTTP\\_WHITEBOARD\\_SERVLET\\_MULTIPART\\_LOCATION](#page-827-3) **140.18.14.4 long maxFileSize default -1L**  $\square$  Service property identifying the max file size for a multipart request handled by a servlet. *Returns* The max file size for a multipart request.. *See Also* [HTTP\\_WHITEBOARD\\_SERVLET\\_MULTIPART\\_MAXFILESIZE](#page-828-1) **140.18.14.5 long maxRequestSize default -1L**  $\square$  Service property identifying the max request size for a multipart request handled by a servlet. *Returns* The max request size for a multipart request.. *See Also* [HTTP\\_WHITEBOARD\\_SERVLET\\_MULTIPART\\_MAXREQUESTSIZE](#page-828-2) **140.18.14.6 String PREFIX\_ = "osgi.http.whiteboard.servlet.multipart."** Prefix for the property name. This value is prepended to each property name. **140.18.15 @HttpWhiteboardServletName** Component Property Type for the osgi.http.whiteboard.servlet.name service property. This annotation can be used on a jakarta.servlet.Servlet to declare the value of the [HTTP\\_WHITEBOARD\\_SERVLET\\_NAME](#page-828-0) service property. *See Also* Component Property Types *Retention* CLASS *Target* TYPE **140.18.15.1 String value**  $\Box$  Service property identifying a servlet name. *Returns* The servlet name. *See Also* [HTTP\\_WHITEBOARD\\_SERVLET\\_NAME](#page-828-0) **140.18.15.2 String PREFIX\_ = "osgi."** Prefix for the property name. This value is prepended to each property name. **140.18.16 @HttpWhiteboardServletPattern** Component Property Type for the osgi.http.whiteboard.servlet.pattern service property. This annotation can be used on a jakarta.servlet.Servlet to declare the value of the [HTTP\\_WHITEBOARD\\_SERVLET\\_PATTERN](#page-828-3) service property. *See Also* Component Property Types *Retention* CLASS *Target* TYPE

#### <span id="page-836-1"></span>**140.18.16.1 String[] value**

- $\Box$  Service property identifying servlet patterns.
- *Returns* The servlet patterns.

#### *See Also* [HTTP\\_WHITEBOARD\\_SERVLET\\_PATTERN](#page-828-3)

#### **140.18.16.2 String PREFIX\_ = "osgi."**

Prefix for the property name. This value is prepended to each property name.

### <span id="page-837-0"></span>**140.18.17 @HttpWhiteboardTarget**

Component Property Type for the osgi.http.whiteboard.target service property.

This annotation can be used on a Servlet Whiteboard service to declare the value of the [HTTP\\_WHITEBOARD\\_TARGET](#page-828-4) service property.

*See Also* Component Property Types

*Retention* CLASS

*Target* TYPE

#### **140.18.17.1 String value**

 $\Box$  Service property identifying the Servlet Whiteboard target.

*Returns* The Servlet Whiteboard target filter expression.

*See Also* [HTTP\\_WHITEBOARD\\_TARGET](#page-828-4)

#### **140.18.17.2 String PREFIX\_ = "osgi."**

Prefix for the property name. This value is prepended to each property name.

## **140.19 References**

- [1] *HTTP 1.0 Specification RFC-1945* <https://www.ietf.org/rfc/rfc1945.txt>, May 1996
- [2] *HTTP 1.1 Specifications RFCs 7230-7235* <https://tools.ietf.org/html/rfc7230> <https://tools.ietf.org/html/rfc7231> <https://tools.ietf.org/html/rfc7232> <https://tools.ietf.org/html/rfc7233> <https://tools.ietf.org/html/rfc7234> <https://tools.ietf.org/html/rfc7235>
- [3] *HTTP/2 Specifications* <https://http2.github.io>
- [4] *Jakarta Servlet 5.0 Specification* <https://jakarta.ee/specifications/servlet/5.0/>
- [5] *Portable Java Contract Definitions* <https://docs.osgi.org/reference/portable-java-contracts.html>
- [6] *RFC 2617: HTTP Authentication: Basic and Digest Access Authentication* <https://www.ietf.org/rfc/rfc2617.txt>
- [7] *Whiteboard Pattern* <https://docs.osgi.org/whitepaper/whiteboard-pattern/>
- [8] *Core Service Hooks* OSGi Core, Chapter 55 Service Hook Service Specification
- <span id="page-837-1"></span>[9] *Http Whiteboard Specification* <https://docs.osgi.org/specification/osgi.cmpn/8.0.0/service.http.whiteboard.html>

[10] *Http Service Specification* <https://docs.osgi.org/specification/osgi.cmpn/8.0.0/service.http.html>

## <span id="page-838-0"></span>**140.20 Changes**

- This specification is providing the same functionality as its predecessor, [9] *[Http Whiteboard Speci](#page-837-1)[fication](#page-837-1)*, with the switch from the Java Servlet API to the Jakarta Servlet API.
- Removed the reference to the [10] *[Http Service Specification](#page-838-0)* specying the behaviour if an implementation is also implementing that specification.

# **141 Device Abstraction Layer Specification**

*[Version 1.0](#page-856-0)*

## **141.1 Introduction**

The Internet-of-Things (IoT) has a major impact in the IT industry. It requires backend systems to receive information from sensors, actuators, and appliances in various vertical markets such as Smart Home, eHealth, industrial automation, logistics, and automotive telematics. Application developers have to face the still increasing amount of communication protocols which are the major hurdle for interoperability.

The Device Abstraction Layer specification provides a unified interface for application developers to interact with sensor, devices, etc. connected to a gateway. Application developers don't have to deal with protocol specific details which simplifies the development of their applications.

The remote device control provides an opportunity to save energy, to support better security, to save your time during daily tasks and more. The devices can play different roles in their networks as event reporters, controllers, etc. That dynamic behavior is well mappable to the dynamic OSGi service registry. When a new device is available in the network, there is a registration of a Device service. It realizes basic set of management operations and provides a rich set of properties. The applications can track the device status, read descriptive information and follow the device relations. A set of functions can belong to a single device. They represent the device operations and related properties in an atomic way. The device functions can be found in the OSGi service registry. The applications are allowed to get directly the required functions if they don't need information about the device. For example, light device is registered as Device service and there is Function service to turn on and turn off the light. The application can operate with the light control service without access to the device service.

## **141.1.1 Entities**

- *Device* represents the device in the OSGi service registry. It's described with a set of service properties and provides basic management operations.
- *Function* atomic functional entity like switch or sensor. The function can belong to a device. The function provides a set of properties and operations.
- *FunctionEvent* asynchronous event. It's posted through EventAdmin service and notifies for Function property change.
- *FunctionData* data structure which carries Function property value with extra metadata.
- *PropertyMetadata* and *OperationMetadata* contain metadata about the Function properties and operations.

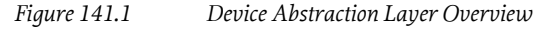

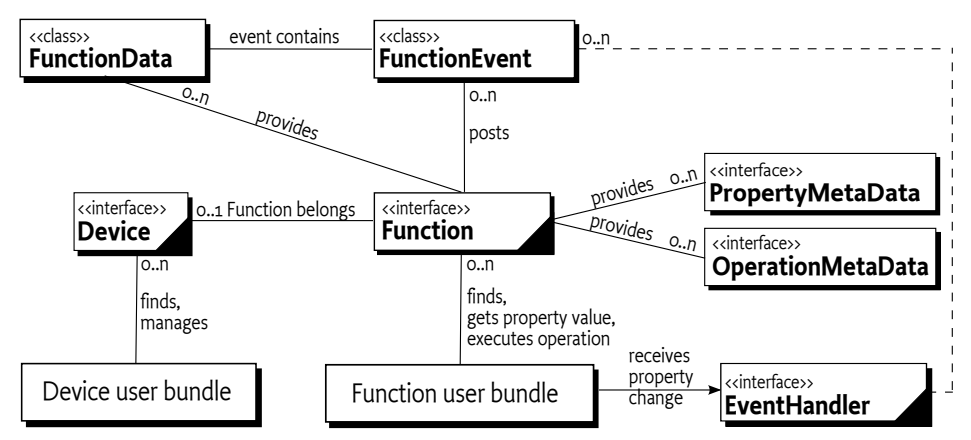

## **141.2 Device Category**

The device category defined in the scope of the Device Access service specification is called DAL. [DEVICE\\_CATEGORY](#page-857-0) constant contains the category name.

## **141.3 Device Service**

The [Device](#page-857-1) interface is dedicated to a common access to the devices provided by different protocols. It can be mapped one to one with the physical device, but can be mapped only with a given functional part of the device. Another mapping can be a device realized with a set of [Device](#page-857-1) services and different relations between them. [Device](#page-857-1) service can represent pure software unit. For example, it can simulate the real device work. There are basic management operations for removal and property access. New protocol devices can be supported with the registration of new [Device](#page-857-1) services.

If the underlying protocol and the implementation allow, the [Device](#page-857-1) services must be registered again after the OSGi framework restarts. The service properties must be restored, the supported functions must be registered and [Device](#page-857-1) relations must be visible to the applications.

## **141.3.1 Device Service Properties**

The OSGi service registry has the advantage of being easily accessible. The services can be filtered and accessed with their properties. The [Device](#page-857-1) service has a rich set of such properties:

SERVICE  $UID - Species$  the device unique identifier. It's a mandatory property. The value type is java.lang.String. To simplify the unique identifier generation, the property value must follow the rule:

UID ::= driver-name ':' device-id

- UID device unique identifier
- driver-name the value of the Device.SERVICE\_DRIVER service property
- device-id device unique identifier in the scope of the driver
- [SERVICE\\_REFERENCE\\_UIDS](#page-857-2) Specifies the reference device unique identifiers. It's an optional property. The value type is java.lang.String[]. It can be used to represent different relationships between the devices. For example, The EnOcean controller can have a reference to the USB dongle.
- [SERVICE\\_DRIVER](#page-857-3) Specifies the device driver name. For example, EnOcean, Z-Wave, Bluetooth, etc. It's a mandatory property. The value type is java.lang.String.
- $\cdot$  [SERVICE\\_NAME](#page-857-4) Specifies the device name. It's an optional property. The value type is java.lang.String.
- [SERVICE\\_STATUS](#page-858-1) Specifies the current device status. It's a mandatory property. The value type java.lang.Integer. The possible values are:
	- STATUS REMOVED Indicates that the device has been removed from the network. That status must be set as the last device status and after that the device service can be unregistered from the service registry. The status is available for stale device services too. All transitions to this status are described in *Removed* [on page 847.](#page-846-0)
	- STATUS OFFLINE Indicates that the device is currently not available for operations. The end device is available in the network and can become online later. The controller is unplugged or there is no connection. All transitions to and from this status are described in detail in *[Offline](#page-846-1)* [on page 847](#page-846-1).
	- STATUS ONLINE Indicates that the device is currently available for operations. The recent communication with the device has been passed through. All transitions to and from this status are described in detail in *Online* [on page 848.](#page-847-0)
	- STATUS PROCESSING Indicates that the device is currently busy with an operation. All transitions to and from this status are described in detail in *Processing* [on page 849.](#page-848-0)
	- [STATUS\\_NOT\\_INITIALIZED](#page-859-1) Indicates that the device is currently not initialized. Some protocols don't provide device information right after the device is connected. The device can be initialized later when it's awakened. All transitions to and from this status are described in detail in *[Not Initialized](#page-849-0)* on page 850.
	- STATUS NOT CONFIGURED Indicates that the device is currently not configured. The device can require additional actions to become completely connected to the network. All transitions to and from this status are described in detail in *[Not Configured](#page-850-0)* on page 851.
- [SERVICE\\_STATUS\\_DETAIL](#page-858-2) Provides the reason for the current device status. It's an optional property. The property value cannot be externally set or modified. The value type is java.lang. Integer. There are two value categories. Positive values indicate the reason for the current status like [STATUS\\_DETAIL\\_CONNECTING](#page-859-3). Negative values indicate errors related to the current device status like [STATUS\\_DETAIL\\_BROKEN](#page-858-3). The list with defined status details is:
	- STATUS DETAIL CONNECTING The device is currently connecting to the network. The status detail indicates the reason with a positive value 1. The device status must be STATUS PROCESSING.
	- STATUS DETAIL\_INITIALIZING The device is currently in process of initialization. The status detail indicates the reason with a positive value 2. The network controller initializing means that information about the network is currently read. The device status must be [STATUS\\_PROCESSING](#page-860-2).
	- STATUS DETAIL\_REMOVING The device is leaving the network. The status detail indicates the reason with positive value 3. The device status must be [STATUS\\_PROCESSING](#page-860-2).
	- STATUS DETAIL\_FIRMWARE\_UPDATING The device firmware is updating. The status detail indicates the reason with positive value 4. The device status must be [STATUS\\_PROCESSING](#page-860-2).
	- STATUS DETAIL CONFIGURATION UNAPPLIED The device configuration is not applied. The status detail indicates an error with a negative value -1. The device status must be [STATUS\\_NOT\\_CONFIGURED](#page-859-2).
	- [STATUS\\_DETAIL\\_BROKEN](#page-858-3) The device is broken. The status detail indicates an error with a negative value -2. The device status must be [STATUS\\_OFFLINE](#page-859-0).
	- [STATUS\\_DETAIL\\_COMMUNICATION\\_ERROR](#page-858-4) The device communication is problematic. The status detail indicates an error with a negative value -3. The device status must be [STATUS\\_ONLINE](#page-860-1) or [STATUS\\_NOT\\_INITIALIZED](#page-859-1).
- [STATUS\\_DETAIL\\_DATA\\_INSUFFICIENT](#page-859-8) The device doesn't provide enough information and cannot be determined. The status detail indicates an error with a negative value -4. The de-vice status must be [STATUS\\_NOT\\_INITIALIZED](#page-859-1).
- [STATUS\\_DETAIL\\_INACCESSIBLE](#page-859-9) The device is not accessible and further communication is not possible. The status detail indicates an error with a negative value -5. The device status must be [STATUS\\_OFFLINE](#page-859-0).
- STATUS DETAIL CONFIGURATION ERROR The device cannot be configured. The status detail indicates an error with a negative value -6. The device status must be [STATUS\\_NOT\\_CONFIGURED](#page-859-2).
- STATUS DETAIL\_DUTY\_CYCLE The device is in duty cycle. The status detail indicates an error with a negative value -7. The device status must be [STATUS\\_OFFLINE](#page-859-0).

Custom status details are allowed, but they must not overlap the specified codes. To prevent possible collisions with further updates, custom codes must be greater than 100 and less than -100. [Table 141.1](#page-843-0) contains the mapping of the status details to the statuses.

<span id="page-843-0"></span>*Table 141.1 Status detail to status mapping.*

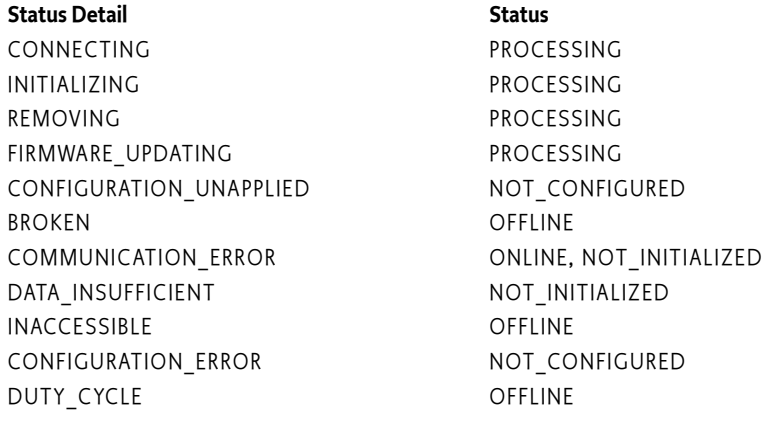

- [SERVICE\\_HARDWARE\\_VENDOR](#page-857-5) Specifies the device hardware vendor. It's an optional property. The value type is java.lang.String.
- [SERVICE\\_HARDWARE\\_VERSION](#page-857-6) Specifies the device hardware version. It's an optional property. The value type is java.lang.String.
- [SERVICE\\_FIRMWARE\\_VENDOR](#page-857-7) Specifies the device firmware vendor. It's an optional property. The value type is java.lang.String.
- [SERVICE\\_FIRMWARE\\_VERSION](#page-857-8) Specifies the device firmware version. It's an optional property. The value type is java.lang.String.
- SERVICE TYPES Specifies the device types. It's an optional property. The value type is java.lang.String[].
- [SERVICE\\_MODEL](#page-857-9) Specifies the device model. It's an optional property. The value type is java.lang.String.
- [SERVICE\\_SERIAL\\_NUMBER](#page-857-10) Specifies the device serial number. It's an optional property. The value type is java.lang.String.

The next code snippet prints all online devices.

```
ServiceReference[] deviceSRefs = context.getServiceReferences(
     Device.class.getName(),
    '(' + Device.SERVICE STATUS + '=' + Device.STATUS ONLINE + ')');
if (deviceSRefs != null) {
    for (int i = 0; i < deviceSRefs.length; i++) {
```
}

```
 printDevice(deviceSRefs[i]);
 }
```
Applications need to have an access to the device properties. For convenience, there are helper methods:

- [getServiceProperty\(String\)](#page-860-3) Returns the current value of the specified property. The method will return the same value as org.osgi.framework.ServiceReference.getProperty(String) for the service reference of this device.
- [getServicePropertyKeys\(\)](#page-860-4) Returns an array with all device service property keys. The method will return the same value as org.osgi.framework.ServiceReference.getPropertyKeys() for the service reference of this device.

## <span id="page-844-0"></span>**141.3.2 Device Registration**

The devices are registered as services in the OSGi service registry. The service interface is org.osgi.service.dal.Device. There is a registration order. [Device](#page-857-1) services are registered last on start up. Before their registration, there is [Function](#page-863-0) service registration. The function registration procedure is described in *[Function Registration](#page-852-0)* on page 853.

The OSGi service registry provides an access to the services, but there are no management operations like remove a given service. The service provider is responsible to register and unregister own services. That design doesn't provide an option to remove the device services. The [Device](#page-857-1) interface fills this gap with [remove\(\)](#page-860-5) method. It's a callback to the service provider to remove the device from the network. The method can be optionally implemented. java.lang.UnsupportedOperationException can be thrown if the method is not supported. When the [remove\(\)](#page-860-5) is called:

- An appropriate command will be synchronously send to the device. As a result it can leave the network.
- The device status will be set to STATUS REMOVED.
- The related device service will be unregistered from the OSGi service registry.

There is an unregistration order. The registration reverse order is used when the services are unregistered. [Device](#page-857-1) services are unregistered first before [Function](#page-863-0) services.

## **141.3.3 Reference Devices**

[Device](#page-857-1) service can have a reference to other devices. That link can be used to represent different relationships between devices. For example, the EnOcean dongle can be used as USB Device and EnOcean network controller [Device](#page-857-1). The network controller device can have a reference to the physical USB device as it's depicted on the next diagram.

```
Figure 141.2 Device Reference
```
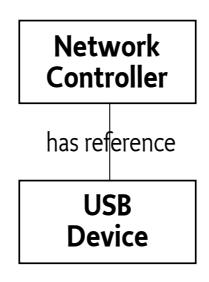

The related service property is [SERVICE\\_REFERENCE\\_UIDS](#page-857-2).

## **141.3.4 Device Status Transitions**

The device status reveals the device availability. It can demonstrate that device is currently not available for operations or that the device requires some additional configuration steps. The status can move between the different values according to the rules defined in this section. The status transitions are summarized in [Table 141.2,](#page-845-0) visualized on [Figure 141.3](#page-845-1) and described in detail in the next sections. The initial device status is always [STATUS\\_PROCESSING](#page-860-2). When device info is processed, the device can go to another status. The last possible device status is [STATUS\\_REMOVED](#page-860-0). The status must be set when the device is removed from the network. After that status, the device service will be unregistered.

<span id="page-845-1"></span>*Figure 141.3 Device Status Transitions*

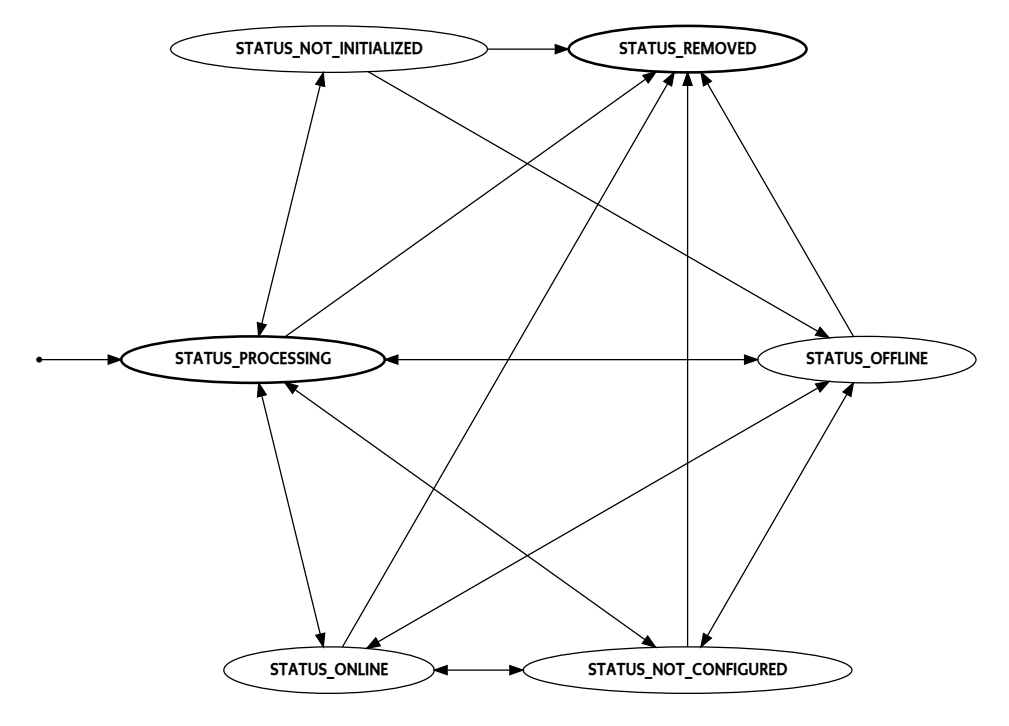

#### <span id="page-845-0"></span>*Table 141.2 Device Status Transitions*

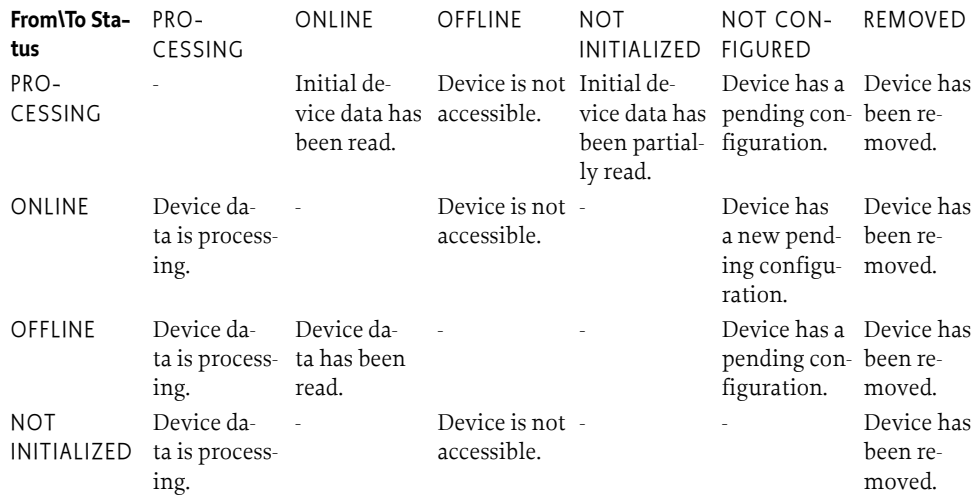

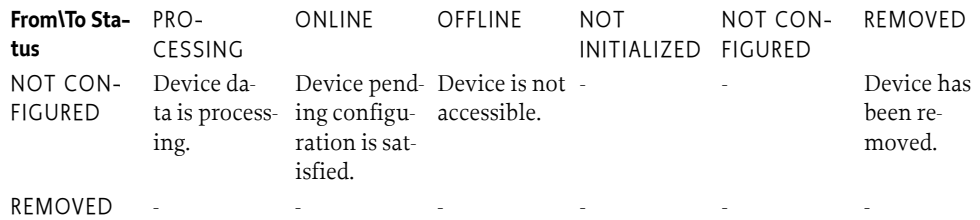

#### <span id="page-846-0"></span>**141.3.4.1 Removed**

The device can go to STATUS REMOVED from any other status. Once reached, the device status cannot be updated any more. The device has been removed from the network and the device service is unregistered from the OSGi service registry. If there are stale references to the [Device](#page-857-1) service, their status will be set to [STATUS\\_REMOVED](#page-860-0).

The common way for a given device to be removed is [remove\(\)](#page-860-5) method. When the method returns, the device status will be [STATUS\\_REMOVED](#page-860-0). It requires a synchronous execution of the operation.

#### <span id="page-846-1"></span>**141.3.4.2 Offline**

The STATUS OFFLINE indicates that the device is currently not available for operations. That status can be set, because of different reasons. The network controller has been unplugged, the connection to the device has been lost, etc. The device can move to this status from any other status with the exception of [STATUS\\_REMOVED](#page-860-0). Transitions to and from this status are:

- From STATUS\_OFFLINE to STATUS\_REMOVED The device has been removed. The status can be set as a result of [remove\(\)](#page-860-5) method call.
- From STATUS\_OFFLINE to STATUS\_PROCESSING Device data is processing.
- From STATUS OFFLINE to STATUS NOT CONFIGURED The device has a pending configuration.
- From STATUS OFFLINE to STATUS ONLINE Device data has been read and the device is currently available for operations.
- From STATUS OFFLINE to STATUS NOT INITIALIZED That transition is not possible, because the status have to go through STATUS\_PROCESSING. If the processing is unsuccessful, STATUS\_NOT\_INITIALIZED will be set.
- To STATUS\_OFFLINE from STATUS\_REMOVED That transition is not possible. If the device has been removed, the service will be unregistered from the service registry.
- To STATUS\_OFFLINE from STATUS\_PROCESSING The device is not accessible any more while device data is processing.
- To STATUS\_OFFLINE from STATUS\_NOT\_CONFIGURED The device with pending configuration is not accessible any more.
- To STATUS\_OFFLINE from STATUS\_ONLINE The online device is not accessible any more.
- To STATUS OFFLINE from STATUS NOT\_INITIALIZED The not initialized device is not accessible any more.

The possible transitions are summarized on [Figure 141.4](#page-847-1).

#### <span id="page-847-1"></span>*Figure 141.4 Transitions to and from STATUS\_OFFLINE*

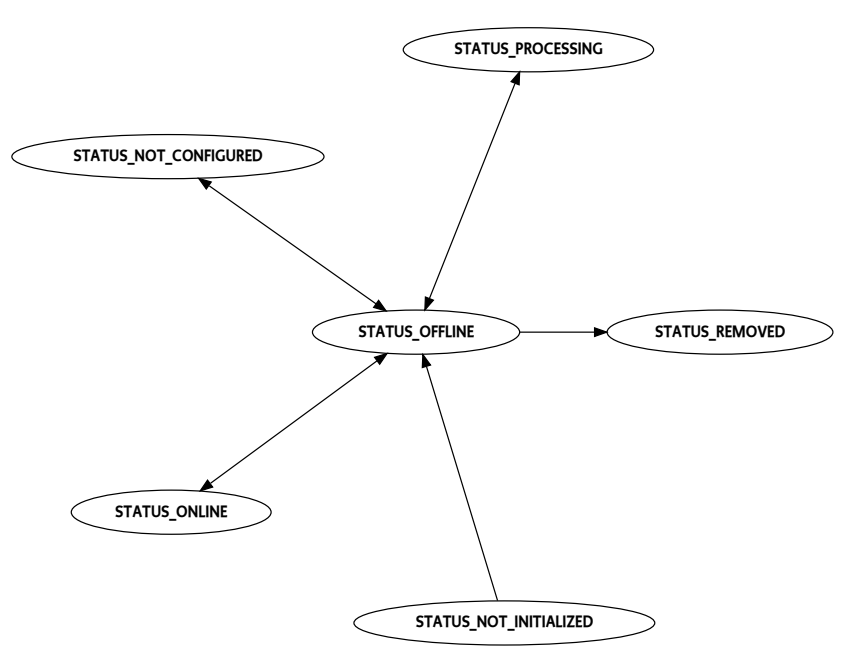

#### <span id="page-847-0"></span>**141.3.4.3 Online**

The STATUS ONLINE indicates that the device is currently available for operations. The online devices are initialized and ready for use. Transitions to and from this status are:

- From STATUS ONLINE to STATUS REMOVED The device has been removed. The status can be set as a result of [remove\(\)](#page-860-5) method call.
- From STATUS ONLINE to STATUS PROCESSING The device data is processing.
- From STATUS ONLINE to STATUS NOT CONFIGURED The device has a pending configuration.
- From STATUS\_ONLINE to STATUS\_OFFLINE The online device is not accessible any more.
- From STATUS ONLINE to STATUS\_NOT\_INITIALIZED That transition is not possible. Online devices are initialized.
- To STATUS ONLINE from STATUS REMOVED That transition is not possible. If the device has been removed, the service will be unregistered from the service registry.
- To STATUS ONLINE from STATUS PROCESSING Initial device data has been read. The device is available for operations.
- To STATUS ONLINE from STATUS NOT CONFIGURED The device pending configuration is satisfied.
- To STATUS ONLINE from STATUS OFFLINE The device is accessible for operations.
- To STATUS\_ONLINE from STATUS\_NOT\_INITIALIZED That transition is not possible. The device data has to be processed and then the device can become online. Intermediate status STATUS\_PROCESSING will be used.

The possible transitions are summarized on [Figure 141.5.](#page-848-1)

<span id="page-848-1"></span>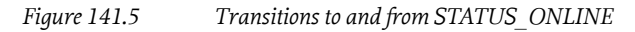

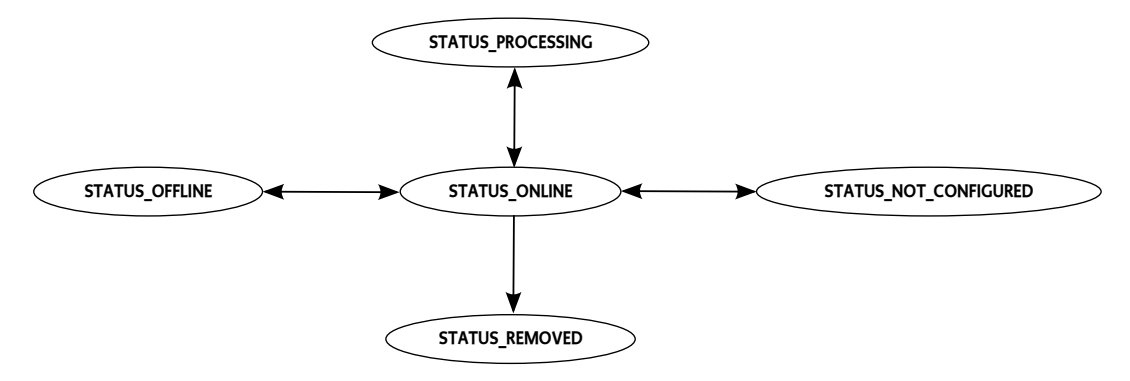

#### <span id="page-848-0"></span>**141.3.4.4 Processing**

The status indicates that the device is currently busy with an operation. It can be time consuming operation and can result to any other status. The operation processing can be reached by any oth-er status except [STATUS\\_REMOVED](#page-860-0). For example, offline device requires some data processing to become online. It will apply this status sequence: STATUS\_OFFLINE, STATUS\_PROCESSING and STATUS ONLINE. Transitions to and from this status are:

- From STATUS PROCESSING to STATUS REMOVED The device has been removed. The status can be set as a result of [remove\(\)](#page-860-5) method call.
- From STATUS PROCESSING to STATUS ONLINE Initial device data has been read. The device is available for operations.
- From STATUS PROCESSING to STATUS NOT CONFIGURED The device has a pending configuration.
- From STATUS PROCESSING to STATUS OFFLINE The device is not accessible any more.
- From STATUS\_PROCESSING to STATUS\_NOT\_INITIALIZED The device initial data is partially read.
- To STATUS\_PROCESSING from STATUS\_REMOVED That transition is not possible. If the device has been removed, the service will be unregistered from the service registry.
- To STATUS\_PROCESSING from STATUS\_ONLINE The device is busy with an operation.
- To STATUS PROCESSING from STATUS NOT CONFIGURED The device pending configuration is satisfied and the device is busy with an operation.
- To STATUS PROCESSING from STATUS OFFLINE The device is busy with an operation.
- To STATUS\_PROCESSING from STATUS\_NOT\_INITIALIZED The device initial data is processing.

The possible transitions are summarized on [Figure 141.6](#page-849-1).

#### <span id="page-849-1"></span>*Figure 141.6 Transitions to and from STATUS\_PROCESSING*

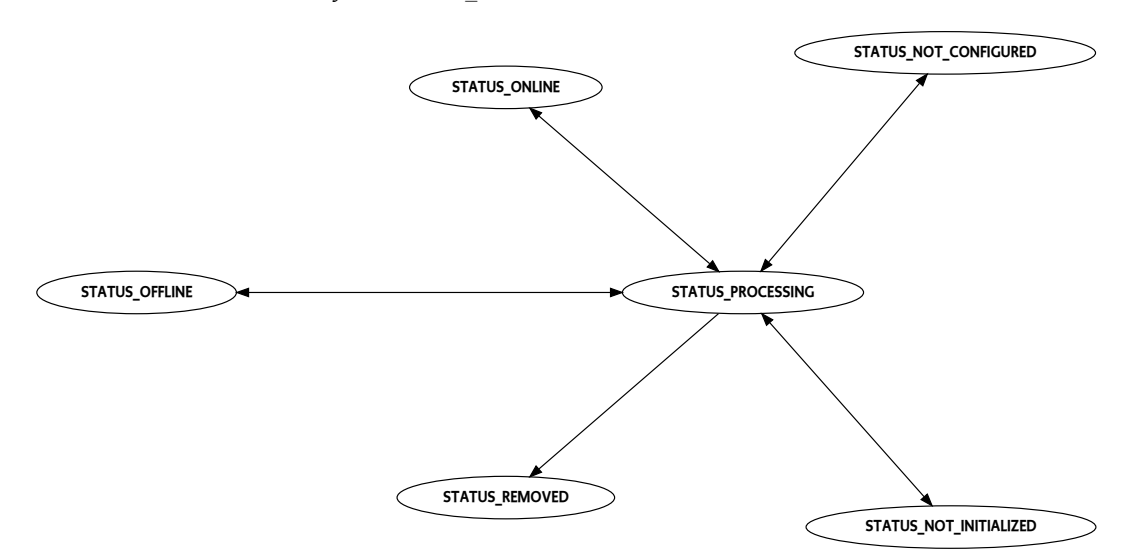

#### <span id="page-849-0"></span>**141.3.4.5 Not Initialized**

The status indicates that the device is currently not initialized. Some protocols don't provide device information right after the device is connected. The device can be initialized later when it's awakened. The not initialized device requires some data processing to become online. STATUS PROCESSING is used as an intermediate status. Transitions to and from this status are:

- From STATUS\_NOT\_INITIALIZED to STATUS\_REMOVED The device has been removed. The status can be set as a result of [remove\(\)](#page-860-5) method call.
- From STATUS\_NOT\_INITIALIZED to STATUS\_PROCESSING The device data is processing.
- From STATUS\_NOT\_INITIALIZED to STATUS\_NOT\_CONFIGURED That transition is not possible. Device requires some data processing.
- From STATUS\_NOT\_INITIALIZED to STATUS\_OFFLINE The device is not accessible any more.
- From STATUS\_NOT\_INITIALIZED to STATUS\_ONLINE That transition is not possible. Device requires some data processing to become online.
- To STATUS\_NOT\_INITIALIZED from STATUS\_REMOVED That transition is not possible. If the device has been removed, the service will be unregistered from the service registry.
- To STATUS\_NOT\_INITIALIZED from STATUS\_PROCESSING Device data is partially read.
- To STATUS\_NOT\_INITIALIZED from STATUS\_NOT\_CONFIGURED That transition is not possible. When device pending configuration is satisfied, the device requires additional data processing.
- To STATUS NOT\_INITIALIZED from STATUS\_OFFLINE That transition is not possible. Device requires some data processing and then can become not initialized.
- To STATUS\_NOT\_INITIALIZED from STATUS\_ONLINE That transition is not possible. The online device is initialized.

The possible transitions are summarized on [Figure 141.7.](#page-850-1)

#### <span id="page-850-1"></span>*Figure 141.7 Transitions to and from STATUS\_NOT\_INITIALIZED*

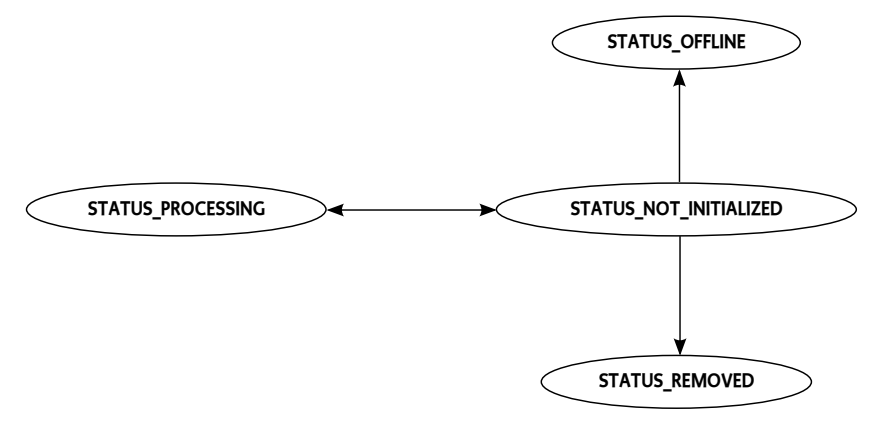

#### <span id="page-850-0"></span>**141.3.4.6 Not Configured**

Indicates that the device is currently not configured. The device can require additional actions to become completely connected to the network. For example, a given device button has to be pushed. That status doesn't have transitions with [STATUS\\_NOT\\_INITIALIZED](#page-859-1), because some data processing is required. Transitions to and from this status are:

- From STATUS\_NOT\_CONFIGURED to STATUS\_REMOVED The device has been removed. The status can be set as a result of [remove\(\)](#page-860-5) method call.
- From STATUS NOT CONFIGURED to STATUS PROCESSING The device pending configuration is satisfied and some additional data processing is required.
- From STATUS NOT CONFIGURED to STATUS ONLINE The device pending configuration is satisfied.
- From STATUS NOT CONFIGURED to STATUS OFFLINE The device is not accessible any more.
- From STATUS\_NOT\_CONFIGURED to STATUS\_NOT\_INITIALIZED That transition is not possible. When device pending configuration is satisfied, the device requires additional data processing.
- To STATUS NOT CONFIGURED from STATUS REMOVED That transition is not possible. If the device has been removed, the service will be unregistered from the service registry.
- To STATUS NOT CONFIGURED from STATUS PROCESSING Initial device data has been read but there is a pending configuration.
- To STATUS NOT CONFIGURED from STATUS\_ONLINE The device has a pending configuration.
- To STATUS\_NOT\_CONFIGURED from STATUS\_OFFLINE The device is going to be online, but has a pending configuration.
- To STATUS\_NOT\_CONFIGURED from STATUS\_NOT\_INITIALIZED That transition is not possible. Device requires some data processing.

The possible transitions are summarized on [Figure 141.8](#page-851-0).

<span id="page-851-0"></span>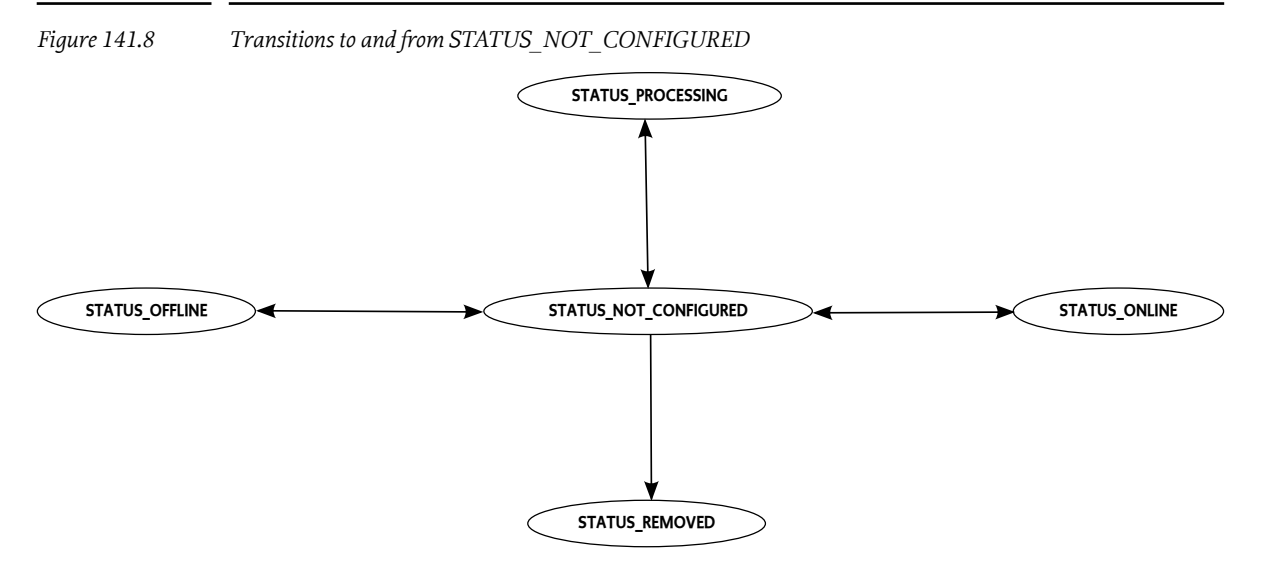

## **141.4 Function Service**

The user applications have full control over the device with the [Function](#page-863-0) services. Synchronous or asynchronous operations can trigger different actions. For example, turn on or off the light, can change the room temperature, send an user notification, etc. The action result can be reported immediately or later in case of concurrent execution. As a result, a [Function](#page-863-0) property can be updated. The property is the device value container. It can provide, sensor information, meter data, the switch current position, etc. Different property access types allow the applications to read, write or receive events.

## **141.4.1 Function Service Properties**

The OSGi service registry has the advantage of being easily accessible. The services can be filtered and accessed with their properties. The function service has a rich set of such properties:

SERVICE  $UID$  – mandatory service property. The property value is the function unique identifier. The value type is java.lang.String. To simplify the unique identifier generation, the property value must follow the rule:

function UID ::= device-id ':' function-id

- function UID function unique identifier
- device-id the value of the Device.SERVICE\_UID Device service property
- function-id function identifier in the scope of the device

If the function is not bound to a device, the function unique identifier can be device independent.

• [SERVICE\\_TYPE](#page-865-0) – optional service property. The service property value contains the function type. For example, the sensor function can have different types like temperature, pressure, etc. The value type is java.lang.String.

Organizations that want to use function types that do not clash with OSGi Working Group defined types should prefix their types in own namespace.

• [SERVICE\\_VERSION](#page-866-1) – optional service property. The service property value contains the function version. That version can point to specific implementation version and vary in the different vendor implementations. The value type is java.lang.String.

- [SERVICE\\_DEVICE\\_UID](#page-865-1) optional service property. The property value is the device identifier. The function belongs to this device. The value type is java.lang.String.
- [SERVICE\\_REFERENCE\\_UIDS](#page-865-2) optional service property. The service property value contains the reference function unique identifiers. The value type is java.lang.String[]. It can be used to represent different relationships between the functions.
- [SERVICE\\_DESCRIPTION](#page-865-3) optional service property. The property value is the function description. The value type is java.lang.String.
- [SERVICE\\_OPERATION\\_NAMES](#page-865-4) optional service property. The property is missing when there are no function operations and property must be set when there are function operations. The property value is the function operation names. The value type is java.lang.String[]. It's not possible to exist two or more function operations with the same name i.e. the operation overloading is not allowed.
- [SERVICE\\_PROPERTY\\_NAMES](#page-865-5) optional service property. The property is missing when there are no function properties and property must be set when there are function properties. The property value is the function property names. The value type is java.lang.String[]. It's not possible to exist two or more function properties with the same name.

## <span id="page-852-0"></span>**141.4.2 Function Registration**

On start up, the Function services are registered before the [Device](#page-857-1) service. It's possible that [SERVICE\\_DEVICE\\_UID](#page-865-1) points to missing service at the moment of the registration. The reverse order is used when the services are unregistered. [Device](#page-857-1) service is unregistered before the [Function](#page-863-0) services. The device registration procedure is available in *[Device Registration](#page-844-0)* on page 845.

The [Function](#page-863-0) service should be registered only under the function class hierarchy. Other classes can be used if there are no ambiguous representations. For example, an ambiguous representation can be a function registered under two independent function classes like BinarySwitch and Meter. In this example, both functions support the same property "state" with different meaning. getPropertyMetadata(String propertyName) method cannot determinate which property is requested. It can be BinarySwitch "state" or Meter "state".

To simplify the generic function discovery, the Function interface must be used for the service registration. In this way, the generic applications can easily find all services, which are functions in the service registry. Because of this rule, this registration is not allowed:

context.registerService(MeterV1.class.getName(), this, regProps);

If the implementation would like to mark that there is a function, but no specific function interface exists, the registration can be:

context.registerService(Function.class.getName(), this, regProps);

Note that such functions usually don't have operations and properties.

## **141.4.3 Function Interface**

[Function](#page-863-0) is built by a set of properties and operations. The function can have unique identifier, type, version, description, link to the [Device](#page-857-1) service and information about the referenced functions. [Function](#page-863-0) interface must be the base interface for all functions. If the device provider defines cus-tom functions, all of them must extend [Function](#page-863-0) interface. It provides a common access to the operations and properties metadata.

There are some general type rules, which unify the access to the function data. They make easier the transfer over different protocols. All properties and operation arguments must use one of:

- Java primitive type or corresponding reference type.
- Numerical type i.e. the type which extends java.lang.Number. The numerical type must follow these conventions:
- The type must provide a public static method called valueOf that returns an instance of the given type and takes a single String argument or a public constructor which takes a single String argument.
- The String argument from the previous bullet can be provided by toString() method of the instance.
- java.lang.String
- Java Bean, but its properties must use those rules. Java Bean is defined in [1] *[JavaBeans Spec](#page-881-0)*.
- java.util.Map instance. The map keys can be java.lang.String. The values of a single type follow these rules.
- Array of defined types.

In order to provide common behavior, all functions must follow a set of common rules related to the implementation of their setters, getters, operations and events:

- The setter method must be executed synchronously. If the underlying protocol can return response to the setter call, it must be awaited. It simplifies the property value modification and doesn't require asynchronous callback.
- The operation method must be executed synchronously. If the underlying protocol can return an operation confirmation or response, it must be awaited. It simplifies the operation execution and doesn't require asynchronous callback.
- The getter must return the last know cached property value. The device implementation is responsible to keep that value up to date. It'll speed up the applications when the function property values are collected. The same cached value can be shared between a few requests instead of a few calls to the real device.
- The function operations, getters and setters must not override java.lang.Object and this interface methods. For example:
	- hashCode() it's java.lang.Object method and invalid function operation;
	- wait() it's java.lang.Object method and invalid function operation;
	- getClass() it's java.lang.Object method and invalid function getter;
	- getPropertyMetadata(String propertyName) it's org.osgi.service.dal.Function method and invalid function getter.

## **141.4.4 Function Operations**

[Function](#page-863-0) operations are the main callable units. They can perform a specific task on the device like turn on or turn off. They can be used by the applications to control the device. Operation names are available as a value of the service property [SERVICE\\_OPERATION\\_NAMES](#page-865-4). The operations are identified by their names. It's not possible to exist two operations with the same name i.e. overloaded operations are not allowed. They cannot override the property accessor methods. The operations are regular java methods. That implies that they have zero or more arguments and zero or one return value. The operation arguments and return value must follow the general type rules.

The operations can be optionally described with metadata. Metadata is accessible with [getOperationMetadata\(String\)](#page-866-2) method. The result provides metadata about the operation, operation arguments and result value. Operation arguments and result value are using the same metadata as the function properties. The full details are defined in the next section.

## **141.4.5 Function Properties**

[Function](#page-863-0) properties are class fields. Their values can be read with getter methods and can be set with setter methods. The property names are available as a value of the service property [SERVICE\\_PROPERTY\\_NAMES](#page-865-5). The properties are identified by their names. It's not possible to exist two properties with the same name.

The function properties must be integrated according to these rules:

- Getter methods must be available for all properties with [ACCESS\\_READABLE](#page-871-0) access.
- Getter method must return a subclass of [FunctionData](#page-867-0).
- Setter methods must be available for all properties with [ACCESS\\_WRITABLE](#page-871-1) access.
- Setter methods can be any combination of:
	- Setter method which accepts a subclass of [FunctionData](#page-867-0).
	- Setter method which accepts the values used by the [FunctionData](#page-867-0) subclass, if there are no equal types.

It's possible to have only one or both of them. Examples:

- There is MyFunctionData bean with BigDecimal value for a data property. Valid setters are setData(MyFunctionData data) and setData(BigDecimal data).
- There is MySecondFunctionData bean with BigDecimal prefix and BigDecimal suffix for a data property. The prefix and suffix are using equal types and we cannot have a setter with the values used by MySecondFunctionData. The only one possible setter is setData(MySecondFunctionData data).
- No methods are required for properties with [ACCESS\\_EVENTABLE](#page-871-2) access.

The accessor method names must be defined according to [1] *[JavaBeans Spec](#page-881-0)*.

The properties can be optionally described with a set of metadata properties. The property values can be collected with [getPropertyMetadata\(String\)](#page-866-3) method. The method result is [PropertyMetada](#page-870-0)[ta](#page-870-0) with:

- Minimum value available through [getMinValue\(String\)](#page-872-0). The minimum value can be different for the different units.
- Maximum value available through [getMaxValue\(String\)](#page-872-1). The maximum value can be different for the different units.
- Enumeration of values available through [getEnumValues\(String\)](#page-871-3). The array of the possible values is sorted in increasing order according to the given unit.
- Step available through [getStep\(String\)](#page-872-2). The difference between two values in series. For example, if the range is [0, 100], the step can be 10.
- Property access available as a value in [getMetadata\(String\)](#page-872-3) result map. It's a bitmap of java.lang.Integer type and doesn't depend on the given unit. The access is available only for the function properties and it's missing for the operation arguments and result metadata. The bitmap can be any combination of:
	- [ACCESS\\_READABLE](#page-871-0) Marks the property as a readable. Function must provide a getter method for this property according to [1] *[JavaBeans Spec](#page-881-0)*. Function operations must not be overridden by this getter method.
	- ACCESS WRITABLE Marks the property as writable. Function must provide a setter method for this property according to [1] *[JavaBeans Spec](#page-881-0)*. Function operations must not be overridden by this setter method.
	- [ACCESS\\_EVENTABLE](#page-871-2) Marks the property as eventable. Function must not provide special methods because of this access type. FunctionEvent is sent on property change. Note that the event can be sent when there is no value change.
- Units available as a value in [getMetadata\(String\)](#page-872-3) result map. They can be requested with key [UNITS](#page-871-4). The value contains the property supported units. The property value type is java.lang.String[]. The array first element at index o represents the default unit. Each unit must follow those rules:
	- The International System of Units must be used where it's applicable. For example, kg for kilogram and km for kilometer.
	- If the unit name matches to a Unicode symbol name, the Unicode symbol must be used. For example, the degree unit matches to the Unicode degree sign (°).

• If the unit name doesn't match to a Unicode symbol, the unit symbol must be built by Unicode Basic Latin block of characters, superscript and subscript characters. For example, watt per square meter steradian is built by W/(m² sr).

If those rules cannot be applied to the unit symbol, custom rules are allowed.

A set of predefined unit symbols are available in SIUnits interface.

- Description available as a value in [getMetadata\(String\)](#page-872-3) result map. It can be requested with key [DESCRIPTION](#page-871-5). The property value type is java.lang.String and specifies a user readable description. It doesn't depend on the given unit.
- Vendor custom properties available as a value in [getMetadata\(String\)](#page-872-3) result map and can depend on the given unit. Organizations that want to use custom keys that do not clash with OSGi Working Group defined should prefix their keys in own namespace.

## **141.4.6 Function Property Events**

The eventable function properties can trigger a new event on each property value modification. It doesn't require a modification of the value. For example, the motion sensor can send a few events with no property value change when motion is detected and continued to be detected. The event must use [FunctionEvent](#page-868-0) class. The event properties are:

- FUNCTION UID the event source function unique identifier.
- [PROPERTY\\_NAME](#page-869-1) the property name.
- **PROPERTY** VALUE the property value.

For example, there is function with an eventable boolean property called "state". When "state" value is changed to false, function implementation can post:

```
FunctionEvent {
    dal.function.UID=acme.function
    dal.function.property.name="state"
    dal.function.property.value=ACMEFuntionData(java.lang.Boolean.FALSE...)
}
```
## **141.5 Security**

## **141.5.1 Device Permission**

The [DevicePermission](#page-862-0) controls the bundle's authority to perform specific privileged administrative operations on the devices. There is only one action for this permission [REMOVE](#page-862-1) to protect [remove\(\)](#page-860-5) method.

The name of the permission is a filter based. For more details about filter based permissions, see OS-Gi Core Specification, Filter Based Permissions. The filter provides an access to all device service properties. Filter attribute names are processed in a case sensitive manner. For example, the operator can give a bundle the permission to only manage devices of vendor "acme":

org.osgi.service.dal.DevicePermission("dal.device.hardware.vendor=acme", "remove")

The permission action allows the operator to assign only the necessary permissions to the bundle. For example, the management bundle can have permission to remove all registered devices:

```
org.osgi.service.dal.DevicePermission("*", "remove")
```
The code that needs to check the device permission must always use the constructor that takes the device as a parameter [Device](#page-857-1) with a single action. For example, the implementation of [remove\(\)](#page-860-5) method must check that the caller has an access to the operation:

```
public class DeviceImpl implements Device {
 ...
  public void remove() {
     securityManager.checkPermission(
       new DevicePermission(this, DevicePermission.REMOVE));
   }
 ...
}
```
## **141.5.2 Required Permissions**

The Device implementation must check the caller for the appropriate DevicePermission before execution of the remove operation. Once the DevicePermission is checked against the caller the implementation will proceed with the actual operation. The operation can require a number of other permissions to complete. The implementation must isolate the caller from such permission checks by use of proper privileged blocks.

DevicePermission check will keep the Device implementation in the call stack. This requires the implementation to have this permission to perform the operation. The security policy should be aware of this and should grant the correct permissions. Note that the DevicePermission is a filter based permission, see OSGi Core Specification, Filter Based Permissions. It provides flexibility and fine control based on the Device service properties.

## <span id="page-856-0"></span>**141.6 org.osgi.service.dal**

Device Abstraction Layer Package Version 1.0.

Bundles wishing to use this package must list the package in the Import-Package header of the bundle's manifest. This package has two types of users: the consumers that use the API in this package and the providers that implement the API in this package.

Example import for consumers using the API in this package:

Import-Package: org.osgi.service.dal; version="[1.0,2.0)"

Example import for providers implementing the API in this package:

Import-Package: org.osgi.service.dal; version="[1.0,1.1)"

## **141.6.1 Summary**

- [Device](#page-857-1) Represents the device in the OSGi service registry.
- [DeviceException](#page-860-6) DeviceException is a special IOException, which is thrown to indicate that there is a device operation fail.
- [DevicePermission](#page-862-0) A bundle's authority to perform specific privileged administrative operations on the devices.
- [Function](#page-863-0) Function service provides specific device operations and properties.
- [FunctionData](#page-867-0) Abstract Function data wrapper.
- [FunctionEvent](#page-868-0) Asynchronous event, which marks a function property value modification.
- [OperationMetadata](#page-870-1) Contains metadata about function operation.
- [PropertyMetadata](#page-870-0) Contains metadata about a function property, a function operation parameter or a function operation return value.
- [SIUnits](#page-872-4) Contains most of the International System of Units unit symbols.

## <span id="page-857-1"></span>**141.6.2 public interface Device**

Represents the device in the OSGi service registry. Note that Device services are registered last. Before their registration, there is Function services registration. The reverse order is used when the services are unregistered. Device services are unregistered first before Function services.

#### <span id="page-857-0"></span>**141.6.2.1 public static final String DEVICE\_CATEGORY = "DAL"**

Constant for the value of the [Constants.DEVICE\\_CATEGORY](#page-59-0) service property. That category is used by all device services.

*See Also* [Constants.DEVICE\\_CATEGORY](#page-59-0)

#### **141.6.2.2 public static final String SERVICE\_DESCRIPTION = "dal.device.description"**

The service property value contains the device description. It's an optional property. The value type is java.lang.String.

#### <span id="page-857-3"></span>**141.6.2.3 public static final String SERVICE\_DRIVER = "dal.device.driver"**

The service property value contains the device driver name. For example, EnOcean, Z-Wave, Bluetooth, etc. It's a mandatory property. The value type is java.lang.String.

#### <span id="page-857-7"></span>**141.6.2.4 public static final String SERVICE\_FIRMWARE\_VENDOR = "dal.device.firmware.vendor"**

The service property value contains the device firmware vendor. It's an optional property. The value type is java.lang.String.

#### <span id="page-857-8"></span>**141.6.2.5 public static final String SERVICE\_FIRMWARE\_VERSION = "dal.device.firmware.version"**

The service property value contains the device firmware version. It's an optional property. The value type is java.lang.String.

#### <span id="page-857-5"></span>**141.6.2.6 public static final String SERVICE\_HARDWARE\_VENDOR = "dal.device.hardware.vendor"**

The service property value contains the device hardware vendor. It's an optional property. The value type is java.lang.String.

#### <span id="page-857-6"></span>**141.6.2.7 public static final String SERVICE\_HARDWARE\_VERSION = "dal.device.hardware.version"**

The service property value contains the device hardware version. It's an optional property. The value type is java.lang.String.

#### <span id="page-857-9"></span>**141.6.2.8 public static final String SERVICE\_MODEL = "dal.device.model"**

The service property value contains the device model. It's an optional property. The value type is java.lang.String.

#### <span id="page-857-4"></span>**141.6.2.9 public static final String SERVICE\_NAME = "dal.device.name"**

The service property value contains the device name. It's an optional property. The value type is java.lang.String.

#### <span id="page-857-2"></span>**141.6.2.10 public static final String SERVICE\_REFERENCE\_UIDS = "dal.device.reference.UIDs"**

The service property value contains the reference device unique identifiers. It's an optional property. The value type is java.lang.String[]. It can be used to represent different relationships between the devices. For example, the EnOcean controller can have a reference to the USB dongle.

#### <span id="page-857-10"></span>**141.6.2.11 public static final String SERVICE\_SERIAL\_NUMBER = "dal.device.serial.number"**

The service property value contains the device serial number. It's an optional property. The value type is java.lang.String.

#### <span id="page-858-1"></span>**141.6.2.12 public static final String SERVICE\_STATUS = "dal.device.status"**

The service property value contains the device status. It's a mandatory property. The value type is java.lang.Integer. The possible values are:

- [STATUS\\_ONLINE](#page-860-1)
- [STATUS\\_OFFLINE](#page-859-0)
- [STATUS\\_REMOVED](#page-860-0)
- STATUS PROCESSING
- [STATUS\\_NOT\\_INITIALIZED](#page-859-1)
- STATUS NOT CONFIGURED

#### <span id="page-858-2"></span>**141.6.2.13 public static final String SERVICE\_STATUS\_DETAIL = "dal.device.status.detail"**

The service property value contains the device status detail. It holds the reason for the current device status. It's an optional property. The value type is java.lang.Integer. There are two value categories:

- positive values those values contain details related to the current status. Examples: [STATUS\\_DETAIL\\_CONNECTING](#page-859-3) and [STATUS\\_DETAIL\\_INITIALIZING](#page-859-4).
- negative values those values contain errors related to the current status. Examples: [STATUS\\_DETAIL\\_CONFIGURATION\\_UNAPPLIED,](#page-859-7) [STATUS\\_DETAIL\\_BROKEN](#page-858-3) and [STATUS\\_DETAIL\\_COMMUNICATION\\_ERROR](#page-858-4).

#### <span id="page-858-6"></span>**141.6.2.14 public static final String SERVICE\_TYPES = "dal.device.types"**

The service property value contains the device types like DVD, TV, etc. It's an optional property. The value type is java.lang.String[].

#### <span id="page-858-0"></span>**141.6.2.15 public static final String SERVICE\_UID = "dal.device.UID"**

The service property value contains the device unique identifier. It's a mandatory property. The value type is java.lang.String. To simplify the unique identifier generation, the property value must follow the rule:

UID ::= driver-name ':' device-id

UID - device unique identifier

driver-name - the value of the [SERVICE\\_DRIVER](#page-857-3) service property

device-id - device unique identifier in the scope of the driver

#### <span id="page-858-3"></span>**141.6.2.16 public static final Integer STATUS\_DETAIL\_BROKEN**

Device status detail indicates that the device is broken. It can be used as a value of [SERVICE\\_STATUS\\_DETAIL](#page-858-2) service property. The device status must be [STATUS\\_OFFLINE](#page-859-0).

#### <span id="page-858-4"></span>**141.6.2.17 public static final Integer STATUS\_DETAIL\_COMMUNICATION\_ERROR**

Device status detail indicates that the device communication is problematic. It can be used as a val-ue of [SERVICE\\_STATUS\\_DETAIL](#page-858-2) service property. The device status must be [STATUS\\_ONLINE](#page-860-1) or [STATUS\\_NOT\\_INITIALIZED.](#page-859-1)

#### <span id="page-858-5"></span>**141.6.2.18 public static final Integer STATUS\_DETAIL\_CONFIGURATION\_ERROR**

Device status detail indicates that the device cannot be configured. It can be used as a value of [SERVICE\\_STATUS\\_DETAIL](#page-858-2) service property. The device status must be STATUS NOT CONFIGURED.

<span id="page-859-10"></span><span id="page-859-9"></span><span id="page-859-8"></span><span id="page-859-7"></span><span id="page-859-6"></span><span id="page-859-5"></span><span id="page-859-4"></span><span id="page-859-3"></span><span id="page-859-2"></span><span id="page-859-1"></span><span id="page-859-0"></span>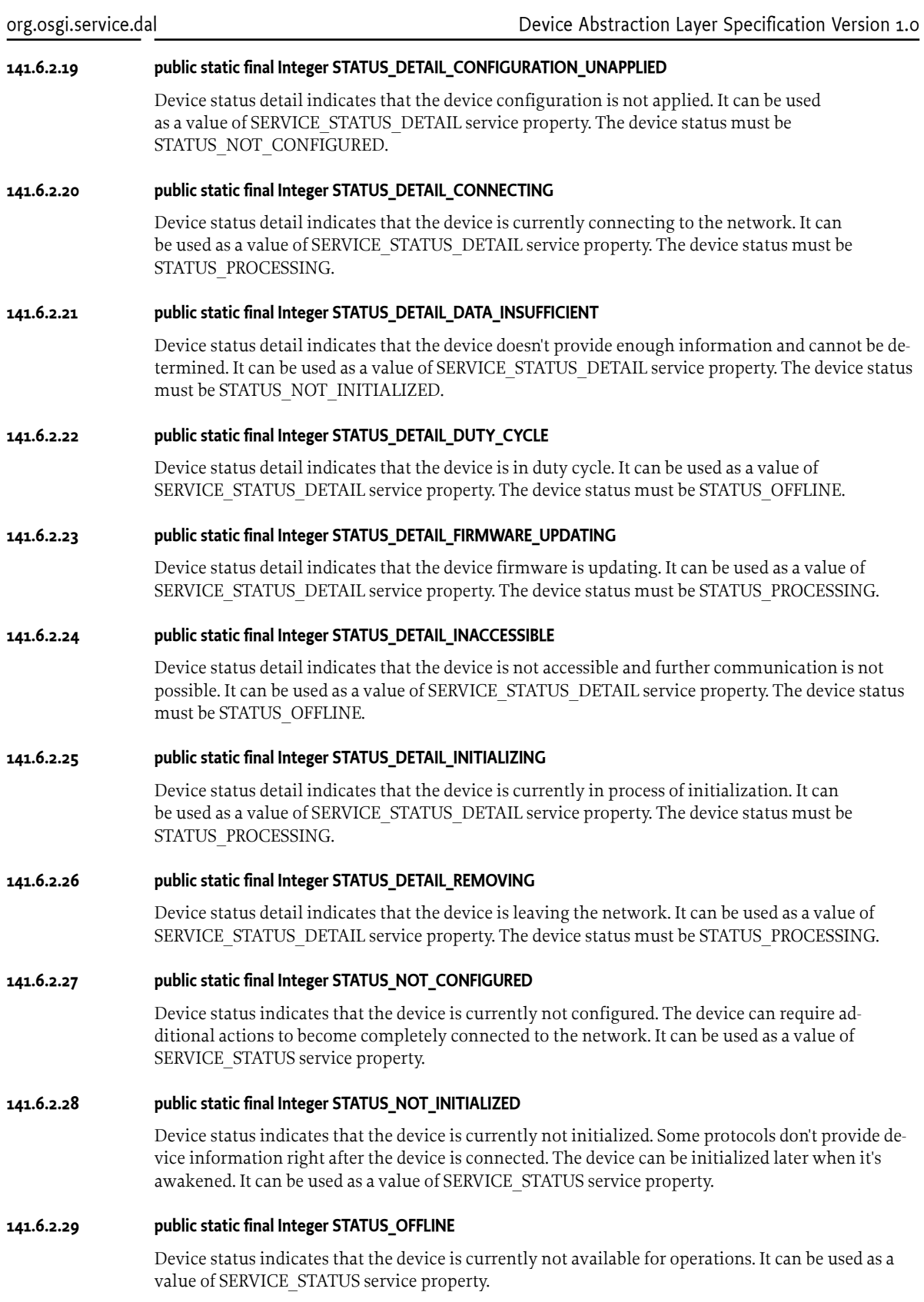

#### <span id="page-860-1"></span>**141.6.2.30 public static final Integer STATUS\_ONLINE**

Device status indicates that the device is currently available for operations. The recent communication with the device has been passed through. It can be used as a value of [SERVICE\\_STATUS](#page-858-1) service property.

#### <span id="page-860-2"></span>**141.6.2.31 public static final Integer STATUS\_PROCESSING**

Device status indicates that the device is currently busy with an operation. It can be used as a value of [SERVICE\\_STATUS](#page-858-1) service property.

#### <span id="page-860-0"></span>**141.6.2.32 public static final Integer STATUS\_REMOVED**

Device status indicates that the device has been removed from the network. That status must be set as the last device status. After that the device service can be unregistered from the service registry. It can be used as a value of [SERVICE\\_STATUS](#page-858-1) service property.

#### <span id="page-860-3"></span>**141.6.2.33 public Object getServiceProperty(String propKey)**

*propKey* The property key.

 $\Box$  Returns the current value of the specified property. The method will return the same value as ServiceReference.getProperty(String) for the service reference of this device.

This method must continue to return property values after the device service has been unregistered.

*Returns* The property value or null if the property key cannot be mapped to a value.

#### <span id="page-860-4"></span>**141.6.2.34 public String[] getServicePropertyKeys()**

 $\Box$  Returns an array with all device service property keys. The method will return the same value as ServiceReference.getPropertyKeys() for the service reference of this device. The result cannot be null.

*Returns* An array with all device service property keys, cannot be null.

#### <span id="page-860-5"></span>**141.6.2.35 public void remove() throws DeviceException**

 $\Box$  Removes this device.

The method must synchronously:

- Remove the device from the device network.
- Set the device status to [STATUS\\_REMOVED.](#page-860-0)
- Unregister the device service from the OSGi service registry.

The caller should release the device service after successful execution, because the device will not be operational.

#### *Throws* DeviceException– If an operation error is available.

UnsupportedOperationException– If the operation is not supported over this device.

SecurityException– If the caller does not have the appropriate DevicePermission(this device, [DevicePermission.REMOVE](#page-862-1) ) and the Java Runtime Environment supports permissions.

IllegalStateException– If this device service object has already been unregistered.

## <span id="page-860-6"></span>**141.6.3 public class DeviceException extends IOException**

DeviceException is a special IOException, which is thrown to indicate that there is a device operation fail. The error reason can be located with [getCode\(\)](#page-861-0) method. The cause is available with get-Cause().

<span id="page-861-5"></span><span id="page-861-4"></span><span id="page-861-3"></span><span id="page-861-2"></span><span id="page-861-1"></span>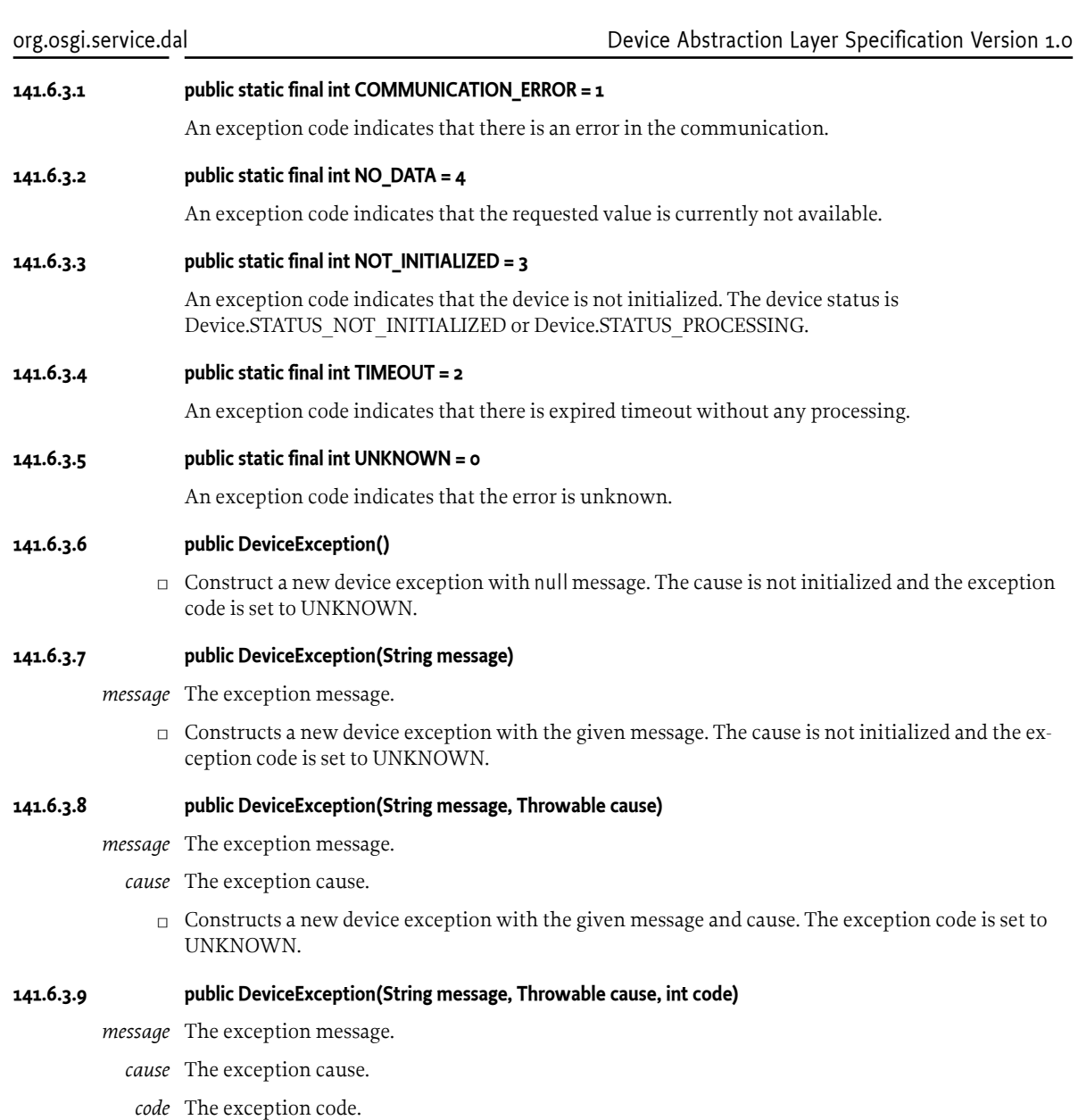

□ Constructs a new device exception with the given message, cause and code.

#### <span id="page-861-0"></span>**141.6.3.10 public int getCode()**

□ Returns the exception code. It indicates the reason for this exception. The code can be:

- [UNKNOWN](#page-861-1)
- [COMMUNICATION\\_ERROR](#page-861-2)
- [TIMEOUT](#page-861-3)
- [NOT\\_INITIALIZED](#page-861-4)
- [NO\\_DATA](#page-861-5)
- custom code

Zero and positive values are reserved for this definition and further extensions of the device exception codes. Custom codes can be used only as negative values to prevent potential collisions.

*Returns* An exception code.

## <span id="page-862-0"></span>**141.6.4 public class DevicePermission extends BasicPermission**

A bundle's authority to perform specific privileged administrative operations on the devices. The method [Device.remove\(\)](#page-860-5) is protected with [REMOVE](#page-862-1) permission action.

The name of the permission is a filter based. See OSGi Core Specification, Filter Based Permissions. The filter gives an access to all device service properties. Filter attribute names are processed in a case sensitive manner.

#### <span id="page-862-1"></span>**141.6.4.1 public static final String REMOVE = "remove"**

A permission action to remove the device.

#### **141.6.4.2 public DevicePermission(String filter, String action)**

- *filter* A filter expression that can use any device service property. The filter attribute names are processed in a case insensitive manner. A special value of "\*" can be used to match all devices.
- *action* [REMOVE](#page-862-1) action.
	- $\Box$  Creates a new DevicePermission with the given filter and actions. The constructor must only be used to create a permission that is going to be checked.

A filter example: (dal.device.hardware.vendor=acme)

An action: remove

*Throws* IllegalArgumentException– If the filter syntax is not correct or invalid action is specified.

NullPointerException– If the filter or action is null.

#### <span id="page-862-2"></span>**141.6.4.3 public DevicePermission(Device device, String action)**

- *device* The device that needs to be checked for a permission.
- *action* [REMOVE](#page-862-1) action.
	- $\Box$  Creates a new DevicePermission with the given device and actions. The permission must be used for the security checks like:

securityManager.checkPermission(new DevicePermission(this, "remove")) . The permissions constructed by this constructor must not be added to the DevicePermission permission collections.

*Throws* IllegalArgumentException– If an invalid action is specified.

NullPointerException– If the device or action is null.

#### **141.6.4.4 public boolean equals(Object obj)**

- *obj* The object being compared for equality with this object.
- $\Box$  Two DevicePermission instances are equal if:
	- Represents the same filter and action.
	- Represents the same device (in respect to device unique identifier) and action.

*Returns* true if two permissions are equal, false otherwise.

## **141.6.4.5 public String getActions()**

 $\Box$  Returns the canonical string representation of [REMOVE](#page-862-1) action.

*Returns* The canonical string representation of the actions.

#### **141.6.4.6 public int hashCode()**

- $\Box$  Returns the hash code value for this object.
- *Returns* Hash code value for this object.

#### **141.6.4.7 public boolean implies(Permission p)**

- p The permission to be implied. It must be constructed by [DevicePermission\(Device, String\).](#page-862-2)
- $\Box$  Determines if the specified permission is implied by this object. The method will return false if the specified permission was not constructed by [DevicePermission\(Device, String\)](#page-862-2). Returns true if the specified permission is a DevicePermission and this permission filter matches the specified permission device properties.
- *Returns* true if the specified permission is implied by this permission, false otherwise.
- *Throws* IllegalArgumentException– If the specified permission is not constructed by [DevicePermission\(Device, String\)](#page-862-2).

#### **141.6.4.8 public PermissionCollection newPermissionCollection()**

 $\square$  Returns a new Permission Collection suitable for storing DevicePermission instances.

*Returns* A new PermissionCollection instance.

## <span id="page-863-0"></span>**141.6.5 public interface Function**

Function service provides specific device operations and properties. Each function service must implement this interface. In additional to this interface, the implementation can provide own:

- properties;
- operations.

The function service is registered in the service registry with these service properties:

- [SERVICE\\_UID](#page-866-0)  mandatory service property. The property value contains the function unique identifier.
- [SERVICE\\_DEVICE\\_UID](#page-865-1) optional service property. The property value is the Functional Device identifiers. The function belongs to those devices.
- [SERVICE\\_REFERENCE\\_UIDS](#page-865-2)  optional service property. The property value contains the reference function unique identifiers.
- SERVICE TYPE mandatory service property. The property value is the function type.
- [SERVICE\\_VERSION](#page-866-1) optional service property. The property value contains the function version.
- [SERVICE\\_DESCRIPTION](#page-865-3) optional service property. The property value is the function description.
- [SERVICE\\_OPERATION\\_NAMES](#page-865-4)  optional service property. The property is missing when there are no function operations and property must be set when there are function operations. The property value is the function operation names.
- [SERVICE\\_PROPERTY\\_NAMES](#page-865-5)  optional service property. The property is missing when there are no function properties and property must be set when there are function properties. The property value is the function property names.

On start up, the Function services are registered before the Device services. It's possible that SERVICE DEVICE UID point to missing services at the moment of the registration. The reverse order is used when the services are unregistered. Function services are unregistered last after Device services.
The Function service should be registered only under the function class hierarchy. Other classes can be used if there are no ambiguous representations. For example, an ambiguous representation can be a function registered under two independent function classes like BinarySwitch and Meter. In this example, both functions support the same property state with different meaning. getPropertyMetadata(String propertyName) method cannot determinate which property is requested. It can be BinarySwitch state or Meter state.

To simplify the generic function discovery, the Function interface must be used for the service registration. In this way, the generic applications can easily find all services, which are functions in the service registry. Because of this rule, this registration is not allowed:

context.registerService(MeterV1.class.getName(), this, regProps);

If the implementation would like to mark that there is a function, but no specific function interface exists, the registration can be:

context.registerService(Function.class.getName(), this, regProps);

Note that such functions usually don't have operations and properties.

The function properties must be integrated according to these rules:

- Getter methods must be available for all properties with [PropertyMetadata.ACCESS\\_READABLE](#page-871-0) access.
- Getter method must return a subclass of [FunctionData.](#page-867-0)
- Setter methods must be available for all properties with [PropertyMetadata.ACCESS\\_WRITABLE](#page-871-1) access.
- Setter methods can be any combination of:
	- Setter method which accepts a subclass of [FunctionData](#page-867-0).
	- Setter method which accepts the values used by the [FunctionData](#page-867-0) subclass, if there are no equal types.

It's possible to have only one or both of them. Examples:

- There is MyFunctionData bean with BigDecimal value for a data property. Valid setters are setData(MyFunctionData data) and setData(BigDecimal data).
- There is MySecondFunctionData bean with BigDecimal prefix and BigDecimal suffix for a data property. The prefix and suffix are using equal types and we cannot have a setter with the values used by MySecondFunctionData. The only one possible setter is setData(MySecondFunctionData data).
- No methods are required for properties with [PropertyMetadata.ACCESS\\_EVENTABLE](#page-871-2) access.

The accessor method names must be defined according JavaBeans specification.

The function operations are java methods, which cannot override the property accessor methods. They can have zero or more parameters and zero or one return value.

Operation arguments and function properties are restricted by the same set of rules. The data type can be one of the following types:

- Java primitive type or corresponding reference type.
- java.lang.String.
- Numerical type i.e. the type which extends java.lang.Number. The numerical type must follow these conventions:
	- The type must provide a public static method called valueOf that returns an instance of the given type and takes a single String argument or a public constructor which takes a single String argument.
	- The String argument from the previous bullet can be provided by toString() method of the instance.
- Beans, but the beans properties must use those rules. Java Beans are defined in JavaBeans specification.
- java.util.Maps. The keys can be java.lang.String. The values of a single type follow these rules.
- Arrays of defined types.

The properties metadata is accessible with [getPropertyMetadata\(String\)](#page-866-0). The operations metadata is accessible with [getOperationMetadata\(String\).](#page-866-1)

In order to provide common behavior, all functions must follow a set of common rules related to the implementation of their setters, getters, operations and events:

- The setter method must be executed synchronously. If the underlying protocol can return response to the setter call, it must be awaited. It simplifies the property value modifications and doesn't require asynchronous callback.
- The operation method must be executed synchronously. If the underlying protocol can return an operation confirmation or response, they must be awaited. It simplifies the operation execution and doesn't require asynchronous callback.
- The getter must return the last know cached property value. The device implementation is responsible to keep that value up to date. It'll speed up the applications when the function property values are collected. The same cached value can be shared between a few requests instead of a few calls to the real device.
- The function operations, getters and setters must not override java.lang.Object and this interface methods.

#### **141.6.5.1 public static final String SERVICE\_DESCRIPTION = "dal.function.description"**

The service property value contains the function description. It's an optional property. The value type is java.lang.String.

#### **141.6.5.2 public static final String SERVICE\_DEVICE\_UID = "dal.function.device.UID"**

The service property value contains the device unique identifier. The function belongs to this device. It's an optional property. The value type is java.lang.String.

#### **141.6.5.3 public static final String SERVICE\_OPERATION\_NAMES = "dal.function.operation.names"**

The service property value contains the function operation names. It's an optional property. The property is missing when there are no function operations and property must be set when there are function operations. The value type is java.lang.String[]. It's not possible to exist two or more function operations with the same name i.e. the operation overloading is not allowed.

#### **141.6.5.4 public static final String SERVICE\_PROPERTY\_NAMES = "dal.function.property.names"**

The service property value contains the function property names. It's an optional property. The property is missing when there are no function properties and property must be set when there are function properties. The value type is java.lang.String[]. It's not possible to exist two or more function properties with the same name.

#### **141.6.5.5 public static final String SERVICE\_REFERENCE\_UIDS = "dal.function.reference.UIDs"**

The service property value contains the reference function unique identifiers. It's an optional property. The value type is java.lang.String[]. It can be used to represent different relationships between the functions.

#### <span id="page-865-0"></span>**141.6.5.6 public static final String SERVICE\_TYPE = "dal.function.type"**

The service property value contains the function type. It's an optional property. For example, the sensor function can have different types like temperature, pressure, etc. The value type is java.lang.String.

Organizations that want to use function types that do not clash with OSGi Working Group defined types should prefix their types in own namespace.

The type doesn't mandate specific function interface. It can be used with different functions.

#### **141.6.5.7 public static final String SERVICE\_UID = "dal.function.UID"**

The service property value contains the function unique identifier. It's a mandatory property. The value type is java.lang.String. To simplify the unique identifier generation, the property value must follow the rule:

function UID ::= device-id ':' function-id

function UID - function unique identifier

device-id - the value of the [Device.SERVICE\\_UID](#page-858-0) Device service property

function-id - function identifier in the scope of the device

If the function is not bound to a device, the function unique identifier can be device independent.

#### **141.6.5.8 public static final String SERVICE\_VERSION = "dal.function.version"**

The service property value contains the function version. That version can point to specific implementation version and vary in the different vendor implementations. It's an optional property. The value type is java.lang.String.

#### <span id="page-866-1"></span>**141.6.5.9 public OperationMetadata getOperationMetadata(String operationName)**

*operationName* The function operation name, for which metadata is requested.

 $\Box$  Provides metadata about the function operation.

This method must continue to return the operation metadata after the function service has been unregistered.

- *Returns* The operation metadata for the given operation name. null if the operation metadata is not available.
- *Throws* IllegalArgumentException– If the function operation with the specified name is not available.

#### <span id="page-866-0"></span>**141.6.5.10 public PropertyMetadata getPropertyMetadata(String propertyName)**

*propertyName* The function property name, for which metadata is requested.

 $\Box$  Provides metadata about the function property.

This method must continue to return the property metadata after the function service has been unregistered.

- *Returns* The property metadata for the given property name. null if the property metadata is not available.
- *Throws* IllegalArgumentException– If the function property with the specified name is not available.

#### **141.6.5.11 public Object getServiceProperty(String propKey)**

*propKey* The property key.

 $\square$  Returns the current value of the specified property. The method will return the same value as ServiceReference.getProperty(String) for the service reference of this function.

This method must continue to return property values after the device function service has been unregistered.

*Returns* The property value or null if the property key cannot be mapped to a value.

#### **141.6.5.12 public String[] getServicePropertyKeys()**

 $\Box$  Returns an array with all function service property keys. The method will return the same value as ServiceReference.getPropertyKeys() for the service reference of this function. The result cannot be null .

*Returns* An array with all function service property keys, cannot be null.

### <span id="page-867-0"></span>**141.6.6 public abstract class FunctionData implements Comparable<Object>**

Abstract Function data wrapper. A subclass must be used for an access to the property values by all functions. It takes care about the timestamp and additional metadata. The subclasses are responsible to provide concrete value and unit if required.

#### <span id="page-867-4"></span>**141.6.6.1 public static final String DESCRIPTION = "description"**

Metadata key, which value represents the data description. The property value type is java.lang.String.

#### <span id="page-867-3"></span>**141.6.6.2 public static final String FIELD\_METADATA = "metadata"**

Represents the metadata field name. The field value is available with [getMetadata\(\).](#page-868-0) The field type is Map. The constant can be used as a key to [FunctionData\(Map\)](#page-867-1).

#### <span id="page-867-2"></span>**141.6.6.3 public static final String FIELD\_TIMESTAMP = "timestamp"**

Represents the timestamp field name. The field value is available with [getTimestamp\(\).](#page-868-1) The field type is long. The constant can be used as a key to [FunctionData\(Map\).](#page-867-1)

#### <span id="page-867-1"></span>**141.6.6.4 public FunctionData(Map<String, ?> fields)**

*fields* Contains the new FunctionData instance field values.

- □ Constructs new FunctionData instance with the specified field values. The map keys must match to the field names. The map values will be assigned to the appropriate class fields. For example, the maps can be: {"timestamp"=Long(1384440775495)}. That map will initialize the [FIELD\\_TIMESTAMP](#page-867-2) field with 1384440775495. If timestamp is missing, Long.MIN\_VALUE is used.
	- FIELD TIMESTAMP optional field. The value type must be Long.
	- FIELD METADATA optional field. The value type must be Map.

#### *Throws* ClassCastException– If the field value types are not expected.

NullPointerException– If the fields map is null.

#### **141.6.6.5 public FunctionData(long timestamp, Map<String, ?> metadata)**

- *timestamp* The data timestamp optional field.
- *metadata* The data metadata optional field.
	- □ Constructs new FunctionData instance with the specified arguments.

#### **141.6.6.6 public int compareTo(Object o)**

- *o* FunctionData to be compared.
- $\Box$  Compares this FunctionData instance with the given argument. If the argument is not FunctionData, it throws ClassCastException. Otherwise, this method returns:
	- -1 if this instance timestamp is less than the argument timestamp. If they are equivalent, it can be the result of the metadata map deep comparison.
- 0 if all fields are equivalent.
- 1 if this instance timestamp is greater than the argument timestamp. If they are equivalent, it can be the result of the metadata map deep comparison.

Metadata map deep comparison compares the elements of all nested java.util.Map and array instances. null is less than any other non-null instance.

- *Returns* -1, 0 or 1 depending on the comparison rules.
- *Throws* ClassCastException– If the method argument is not of type FunctionData or metadata maps contain values of different types for the same key.

NullPointerException– If the method argument is null.

*See Also* java.lang.Comparable.compareTo(java.lang.Object)

#### **141.6.6.7 public boolean equals(Object other)**

- *other* The other instance to compare. It must be of FunctionData type.
	- $\Box$  Two FunctionData instances are equal if their metadata and timestamp are equivalent.
- *Returns* true if this instance and argument have equivalent metadata and timestamp, false otherwise.
- *See Also* java.lang.Object.equals(java.lang.Object)

#### <span id="page-868-0"></span>**141.6.6.8 public Map<String, ?> getMetadata()**

- $\Box$  Returns FunctionData metadata. It's dynamic metadata related only to this specific value. Possible keys:
	- [DESCRIPTION](#page-867-4)
	- custom key

*Returns* FunctionData metadata or null is there is no metadata.

#### <span id="page-868-1"></span>**141.6.6.9 public long getTimestamp()**

 $\square$  Returns FunctionData timestamp. The timestamp is the difference between the value collecting time and midnight, January 1, 1970 UTC. It's measured in milliseconds. The device driver is responsible to generate that value when the value is received from the device. java.lang.Long.MIN\_VALUE value means no timestamp.

*Returns* FunctionData timestamp.

#### **141.6.6.10 public int hashCode()**

- $\Box$  Returns the hash code of this FunctionData.
- *Returns* FunctionData hash code.
- *See Also* java.lang.Object.hashCode()

#### <span id="page-868-2"></span>**141.6.7 public class FunctionEvent extends Event**

Asynchronous event, which marks a function property value modification. The event can be triggered when there is a new property value, but it's possible to have events in series with no value change. The event properties must contain:

- FUNCTION UID the event source function unique identifier.
- [PROPERTY\\_NAME](#page-869-1) the property name.

[PROPERTY\\_VALUE](#page-869-2) - the property value. The property value type must be a subclass of Function-Data.

#### **141.6.7.1 public static final String EVENT\_CLASS = "org/osgi/service/dal/FunctionEvent/"**

Represents the event class. That constant can be useful for the event handlers depending on the event filters.

#### **141.6.7.2 public static final String EVENT\_PACKAGE = "org/osgi/service/dal/"**

Represents the event package. That constant can be useful for the event handlers depending on the event filters.

#### <span id="page-869-0"></span>**141.6.7.3 public static final String FUNCTION\_UID = "dal.function.UID"**

Represents an event property key for function UID. The property value type is java.lang.String. The value represents the property value change source function identifier.

#### <span id="page-869-1"></span>**141.6.7.4 public static final String PROPERTY\_NAME = "dal.function.property.name"**

Represents an event property key for the function property name. The property value type is java.lang.String. The value represents the property name.

#### <span id="page-869-2"></span>**141.6.7.5 public static final String PROPERTY\_VALUE = "dal.function.property.value"**

Represents an event property key for the function property value. The property value type is a subclass of FunctionData. The value represents the property value.

#### **141.6.7.6 public static final String TOPIC\_PROPERTY\_CHANGED = "org/osgi/service/dal/FunctionEvent/ PROPERTY\_CHANGED"**

Represents the event topic for the function property changed.

#### **141.6.7.7 public FunctionEvent(String topic, Dictionary<String, ?> properties)**

- *topic* The event topic.
- *properties* The event properties.
	- $\Box$  Constructs a new event with the specified topic and properties.

#### **141.6.7.8 public FunctionEvent(String topic, Map<String, ?> properties)**

- *topic* The event topic.
- *properties* The event properties.
	- $\Box$  Constructs a new event with the specified topic and properties.

#### **141.6.7.9 public FunctionEvent(String topic, String functionUID, String propName, FunctionData propValue)**

- *topic* The event topic.
- *functionUID* The event source function UID.
- *propName* The event source property name.
- *propValue* The event source property value.
	- $\Box$  Constructs a new event with the specified topic, function UID, property name and property value.
- **141.6.7.10 public String getFunctionPropertyName()**
	- $\Box$  Returns the property name. The value is same as the value of [PROPERTY\\_NAME.](#page-869-1)
	- *Returns* The property name.

#### **141.6.7.11 public FunctionData getFunctionPropertyValue()**

 $\Box$  Returns the property value. The value is same as the value of [PROPERTY\\_VALUE](#page-869-2).

*Returns* The property value.

#### **141.6.7.12 public String getFunctionUID()**

 $\Box$  Returns the property value change source function identifier. The value is same as the value of [FUNCTION\\_UID](#page-869-0) property.

*Returns* The property value change source function.

#### **141.6.8 public interface OperationMetadata**

Contains metadata about function operation.

*See Also* [Function,](#page-863-0) [PropertyMetadata](#page-870-0)

#### <span id="page-870-1"></span>**141.6.8.1 public static final String DESCRIPTION = "description"**

Metadata key, which value represents the operation description. The property value type is java.lang.String.

#### **141.6.8.2 public Map<String, ?> getMetadata()**

- $\square$  Returns metadata about the function operation. The keys of the java.util.Map result must be of java.lang.String type. Possible keys:
	- [DESCRIPTION](#page-870-1)
	- custom key

*Returns* The operation metadata or null if no such metadata is available.

#### **141.6.8.3 public PropertyMetadata[] getParametersMetadata()**

 $\Box$  Returns metadata about the operation parameters or null if no such metadata is available.

*Returns* Operation parameters metadata.

#### **141.6.8.4 public PropertyMetadata getReturnValueMetadata()**

 $\Box$  Returns metadata about the operation return value or null if no such metadata is available.

*Returns* Operation return value metadata.

#### <span id="page-870-0"></span>**141.6.9 public interface PropertyMetadata**

Contains metadata about a function property, a function operation parameter or a function operation return value. The access to the function properties is a bitmap value of [ACCESS](#page-870-2) metadata key. Function properties can be accessed in three ways. Any combinations between them are possible:

- ACCESS READABLE available for all properties, which can be read. Function must provide a getter method for an access to the property value.
- [ACCESS\\_WRITABLE](#page-871-1) available for all properties, which can be modified. Function must provide a setter method for a modification of the property value.
- ACCESS EVENTABLE available for all properties, which can report the property value. [Func](#page-868-2)[tionEvents](#page-868-2) are sent on property change.

*See Also* [Function,](#page-863-0) [PropertyMetadata](#page-870-0)

#### <span id="page-870-2"></span>**141.6.9.1 public static final String ACCESS = "access"**

Metadata key, which value represents the access to the function property. The property value is a bitmap of Integer type. The bitmap can be any combination of:

- [ACCESS\\_READABLE](#page-871-0)
- [ACCESS\\_WRITABLE](#page-871-1)
- [ACCESS\\_EVENTABLE](#page-871-2)

For example, value Integer(3) means that the property is readable and writable, but not eventable.

The property access is available only for function properties and it's missing for the operation parameters.

#### <span id="page-871-2"></span>**141.6.9.2 public static final int ACCESS\_EVENTABLE = 4**

Marks the eventable function properties. The flag can be used as a part of bitmap value of [ACCESS.](#page-870-2)

*See Also* [Function](#page-863-0)

#### <span id="page-871-0"></span>**141.6.9.3 public static final int ACCESS\_READABLE = 1**

Marks the readable function properties. The flag can be used as a part of bitmap value of [ACCESS](#page-870-2). The readable access mandates function to provide a property getter method.

*See Also* [Function](#page-863-0)

#### <span id="page-871-1"></span>**141.6.9.4 public static final int ACCESS\_WRITABLE = 2**

Marks the writable function properties. The flag can be used as a part of bitmap value of [ACCESS.](#page-870-2) The writable access mandates function to provide a property setter methods.

*See Also* [Function](#page-863-0)

#### <span id="page-871-3"></span>**141.6.9.5 public static final String DESCRIPTION = "description"**

Metadata key, which value represents the property description. The property value type is java.lang.String.

#### <span id="page-871-4"></span>**141.6.9.6 public static final String UNITS = "units"**

Metadata key, which value represents the property supported units. The property value type is java.lang.String[]. The array first element at index 0 represents the default unit. Each unit must follow those rules:

- The International System of Units must be used where it's applicable. For example, kg for kilogram and km for kilometer.
- If the unit name matches to an Unicode symbol name, the Unicode symbol must be used. For example, the degree unit matches to the Unicode degree sign (°).
- If the unit name doesn't match to an Unicode symbol, the unit symbol must be built by Unicode Basic Latin block of characters, superscript and subscript characters. For example, watt per square meter steradian is built by W/(m<sup>2</sup> sr).

If those rules cannot be applied to the unit symbol, custom rules are allowed. A set of predefined unit symbols are available in [SIUnits](#page-872-0) interface.

#### <span id="page-871-5"></span>**141.6.9.7 public FunctionData[] getEnumValues(String unit)**

- *unit* The unit to align the supported values, can be null.
	- $\Box$  Returns the property possible values according to the specified unit. If the unit is null, the values set is aligned to the default unit. If there is no such set of supported values, null is returned. The values must be sorted in increasing order.
- *Returns* The supported values according to the specified unit or null if no such values are supported. The values must be sorted in increasing order.

*Throws* IllegalArgumentException– If the unit is not supported.

#### **141.6.9.8 public FunctionData getMaxValue(String unit)**

- *unit* The unit to align the maximum value, can be null .
	- $\Box$  Returns the property maximum value according to the specified unit. If the unit is null, the maximum value is aligned to the default unit. If there is no maximum value, null is returned.
- *Returns* The maximum value according to the specified unit or null if no maximum value is supported.
- *Throws* IllegalArgumentException– If the unit is not supported.

#### **141.6.9.9 public Map<String, ?> getMetadata(String unit)**

- *unit* The unit to align the metadata if it's applicable. It can be null, which means that the default unit will be used.
	- $\Box$  Returns metadata about the function property or operation parameter. The keys of the java.util.Map result must be of java.lang.String type. Possible keys:
		- [DESCRIPTION](#page-871-3) doesn't depend on the given unit.
		- [ACCESS](#page-870-2) available only for function property and missing for function operation parameters. It doesn't depend on the given unit.
		- [UNITS](#page-871-4) doesn't depend on the given unit.
		- custom key can depend on the unit. Organizations that want to use custom keys that do not clash with OSGi Working Group defined should prefix their keys in own namespace.

*Returns* The property metadata or null if no such metadata is available.

#### **141.6.9.10 public FunctionData getMinValue(String unit)**

*unit* The unit to align the minimum value, can be null .

- $\Box$  Returns the property minimum value according to the specified unit. If the unit is null, the minimum value is aligned to the default unit. If there is no minimum value, null is returned.
- *Returns* The minimum value according to the specified unit or null if no minimum value is supported.
- *Throws* IllegalArgumentException– If the unit is not supported.

#### **141.6.9.11 public FunctionData getStep(String unit)**

- *unit* The unit to align the step, can be null.
	- $\Box$  Returns the difference between two values in series. For example, if the range is [0, 100], the step can be 10.
- *Returns* The step according to the specified unit or null if no step is supported.

*Throws* IllegalArgumentException– If the unit is not supported.

#### <span id="page-872-0"></span>**141.6.10 public final class SIUnits**

Contains most of the International System of Units unit symbols. The constant name represents the unit name. The constant value represents the unit symbol as it's defined in [PropertyMetadata.UNITS](#page-871-4).

#### **141.6.10.1 public static final String AMPERE = "A"**

Unit of electric current defined by the International System of Units (SI). It's one of be base units called ampere.

#### **141.6.10.2 public static final String AMPERE\_PER\_METER = "A/m"**

Unit of magnetic field strength. It's one of coherent derived units in the SI expressed in terms of base units. The unit is called ampere per meter.

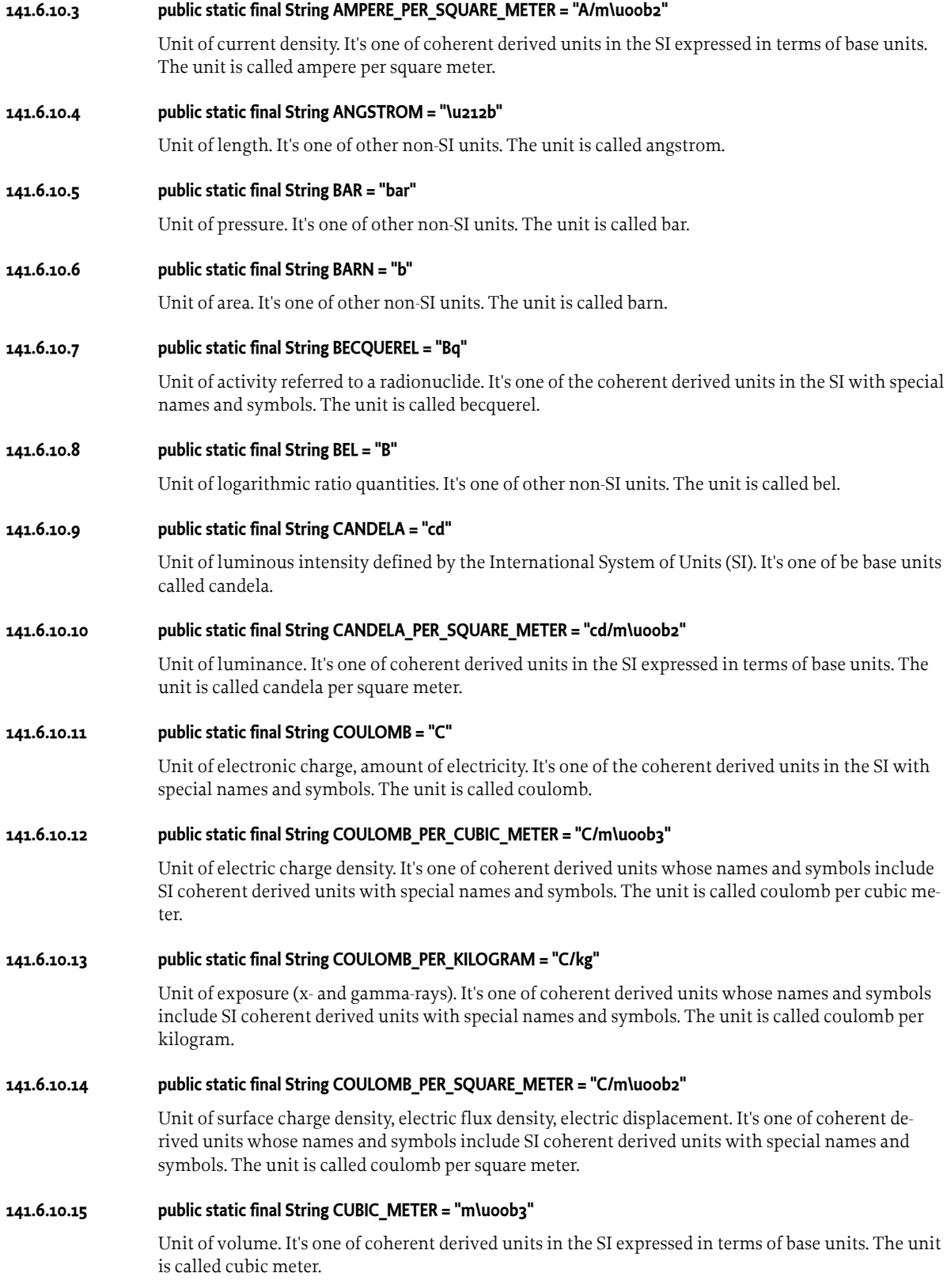

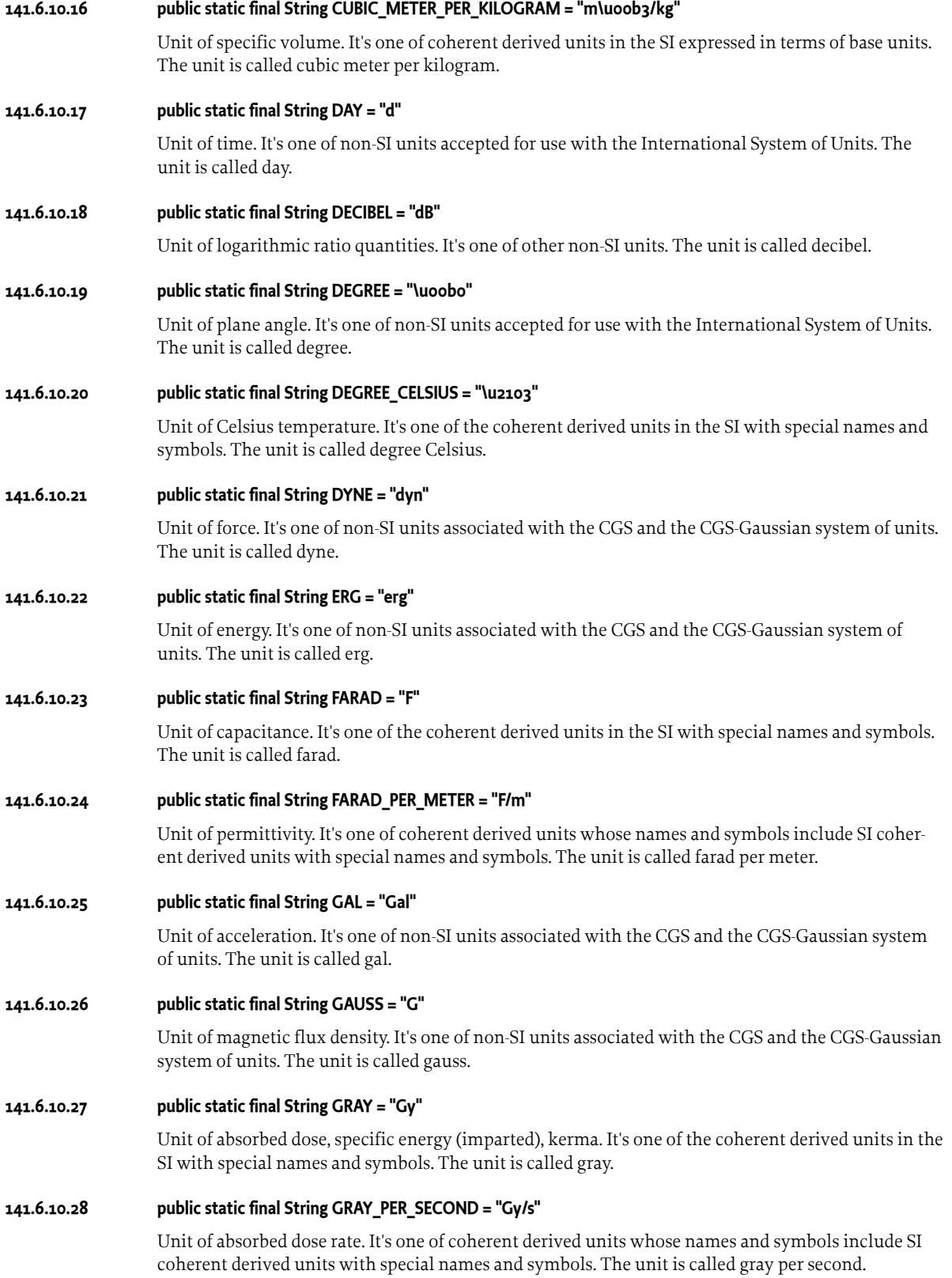

#### **141.6.10.29 public static final String HECTARE = "ha"**

Unit of area. It's one of non-SI units accepted for use with the International System of Units. The unit is called hectare.

**141.6.10.30 public static final String HENRY = "H"**

Unit of inductance. It's one of the coherent derived units in the SI with special names and symbols. The unit is called henry.

#### **141.6.10.31 public static final String HENRY\_PER\_METER = "H/m"**

Unit of permeability. It's one of coherent derived units whose names and symbols include SI coherent derived units with special names and symbols. The unit is called henry per meter.

#### **141.6.10.32 public static final String HERTZ = "Hz"**

Unit of frequency. It's one of the coherent derived units in the SI with special names and symbols. The unit is called hertz.

#### **141.6.10.33 public static final String HOUR = "h"**

Unit of time. It's one of non-SI units accepted for use with the International System of Units. The unit is called hour.

#### **141.6.10.34 public static final String JOULE = "J"**

Unit of energy, work, amount of electricity. It's one of the coherent derived units in the SI with special names and symbols. The unit is called joule.

#### **141.6.10.35 public static final String JOULE\_PER\_CUBIC\_METER = "J/m\u00b3"**

Unit of energy density. It's one of coherent derived units whose names and symbols include SI coherent derived units with special names and symbols. The unit is called joule per cubic meter.

#### **141.6.10.36 public static final String JOULE\_PER\_KELVIN = "J/\u212a"**

Unit of heat capacity, entropy. It's one of coherent derived units whose names and symbols include SI coherent derived units with special names and symbols. The unit is called joule per kelvin.

#### **141.6.10.37 public static final String JOULE\_PER\_KILOGRAM = "J/kg"**

Unit of specific energy. It's one of coherent derived units whose names and symbols include SI coherent derived units with special names and symbols. The unit is called joule per kilogram.

#### **141.6.10.38 public static final String JOULE\_PER\_KILOGRAM\_KELVIN = "J/(kg \u212a)"**

Unit of specific heat capacity, specific entropy. It's one of coherent derived units whose names and symbols include SI coherent derived units with special names and symbols. The unit is called joule per kilogram kelvin.

#### **141.6.10.39 public static final String JOULE\_PER\_MOLE = "J/mol"**

Unit of molar energy. It's one of coherent derived units whose names and symbols include SI coherent derived units with special names and symbols. The unit is called joule per mole.

#### **141.6.10.40 public static final String JOULE\_PER\_MOLE\_KELVIN = "J/(mol \u212a)"**

Unit of molar entropy, molar heat capacity. It's one of coherent derived units whose names and symbols include SI coherent derived units with special names and symbols. The unit is called joule per mole kelvin.

#### **141.6.10.41 public static final String KATAL = "kat"**

Unit of catalytic activity. It's one of the coherent derived units in the SI with special names and symbols. The unit is called katal.

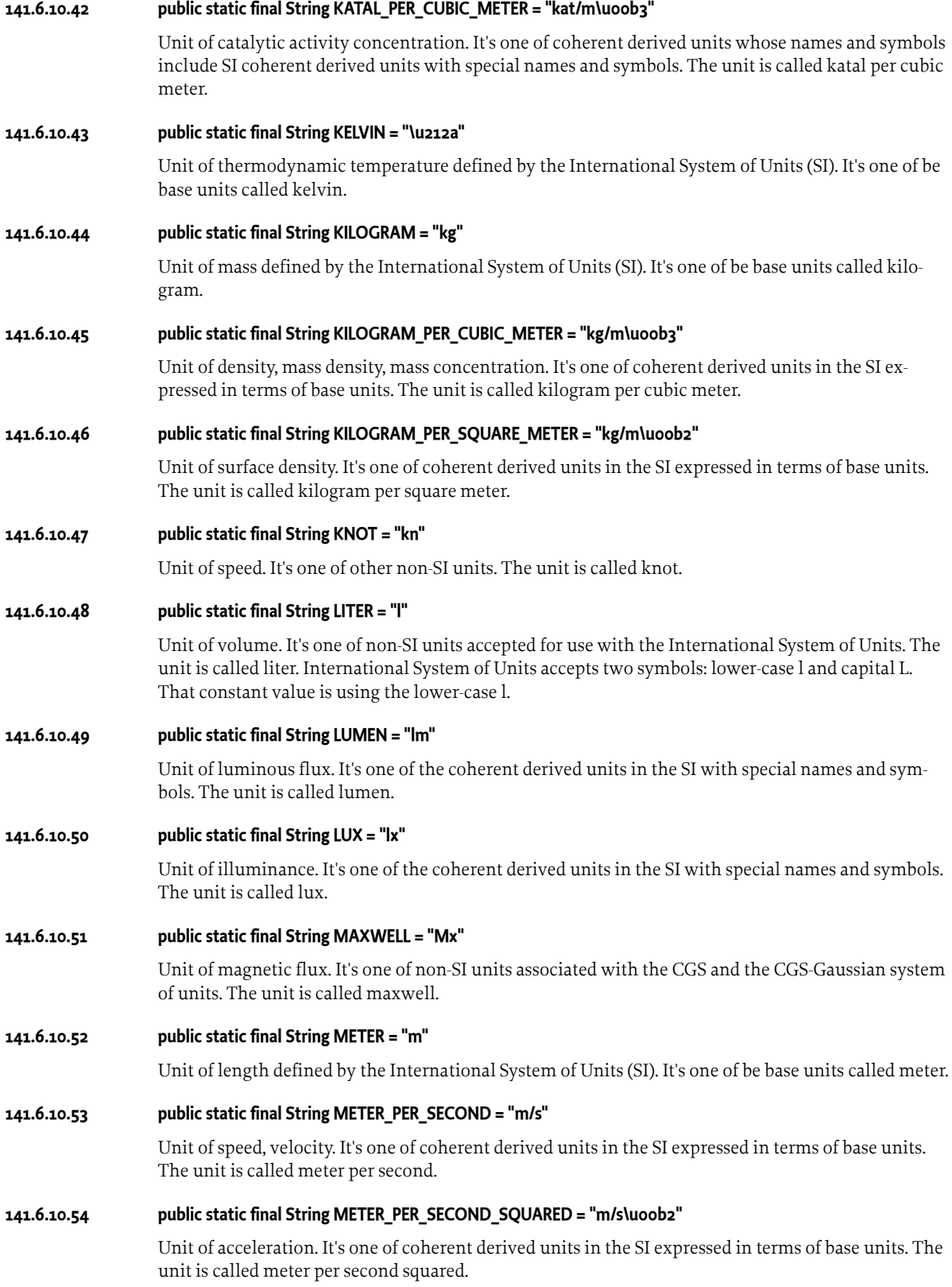

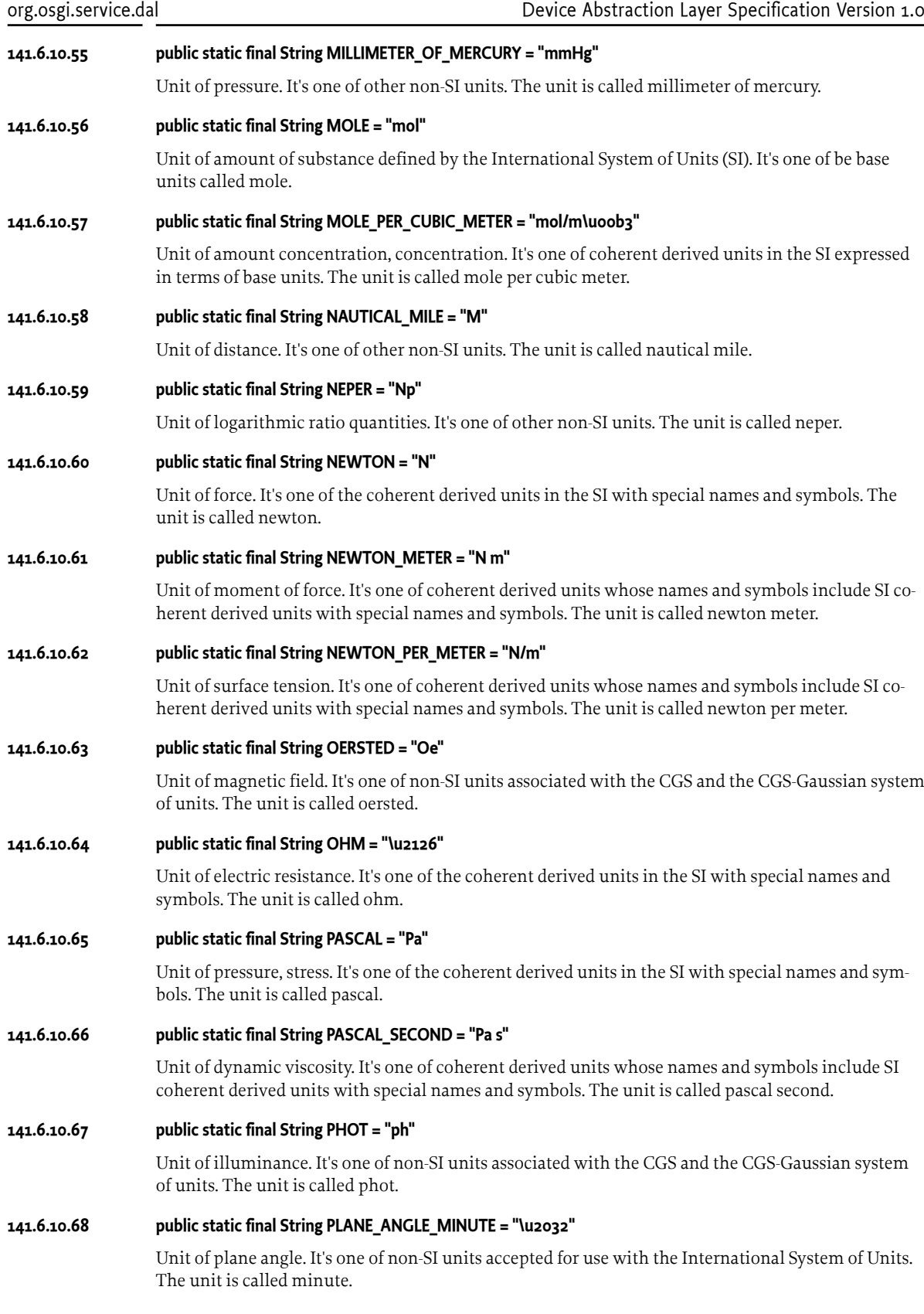

#### **141.6.10.69 public static final String PLANE\_ANGLE\_SECOND = "\u2033"**

Unit of plane angle. It's one of non-SI units accepted for use with the International System of Units. The unit is called second.

#### **141.6.10.70 public static final String POISE = "P"**

Unit of dynamic viscosity. It's one of non-SI units associated with the CGS and the CGS-Gaussian system of units. The unit is called poise.

**141.6.10.71 public static final String PREFIX\_ATTO = "a"**

Adopted prefix symbol to form the symbols of the decimal submultiples of SI units. It's called atto and represents the 18th negative power of ten.

#### **141.6.10.72 public static final String PREFIX\_CENTI = "c"**

Adopted prefix symbol to form the symbols of the decimal submultiples of SI units. It's called centi and represents the 2nd negative power of ten.

#### **141.6.10.73 public static final String PREFIX\_DECA = "da"**

Adopted prefix symbol to form the symbols of the decimal multiples of SI units. It's called deca and represents the 1st power of ten.

#### **141.6.10.74 public static final String PREFIX\_DECI = "d"**

Adopted prefix symbol to form the symbols of the decimal submultiples of SI units. It's called deci and represents the 1st negative power of ten.

#### **141.6.10.75 public static final String PREFIX\_EXA = "E"**

Adopted prefix symbol to form the symbols of the decimal multiples of SI units. It's called exa and represents the 18th power of ten.

#### **141.6.10.76 public static final String PREFIX\_FEMTO = "f "**

Adopted prefix symbol to form the symbols of the decimal submultiples of SI units. It's called femto and represents the 15th negative power of ten.

#### **141.6.10.77 public static final String PREFIX\_GIGA = "G"**

Adopted prefix symbol to form the symbols of the decimal multiples of SI units. It's called giga and represents the 9th power of ten.

#### **141.6.10.78 public static final String PREFIX\_HECTO = "h"**

Adopted prefix symbol to form the symbols of the decimal multiples of SI units. It's called hecto and represents the 2nd power of ten.

#### **141.6.10.79 public static final String PREFIX\_KILO = "k"**

Adopted prefix symbol to form the symbols of the decimal multiples of SI units. It's called kilo and represents the 3rd power of ten.

#### **141.6.10.80 public static final String PREFIX\_MEGA = "M"**

Adopted prefix symbol to form the symbols of the decimal multiples of SI units. It's called mega and represents the 6th power of ten.

#### **141.6.10.81 public static final String PREFIX\_MICRO = "\u00b5"**

Adopted prefix symbol to form the symbols of the decimal submultiples of SI units. It's called micro and represents the 6th negative power of ten.

#### **141.6.10.82 public static final String PREFIX\_MILLI = "m"**

Adopted prefix symbol to form the symbols of the decimal submultiples of SI units. It's called milli and represents the 3rd negative power of ten.

#### **141.6.10.83 public static final String PREFIX\_NANO = "n"**

Adopted prefix symbol to form the symbols of the decimal submultiples of SI units. It's called nano and represents the 9th negative power of ten.

**141.6.10.84 public static final String PREFIX\_PICO = "p"**

Adopted prefix symbol to form the symbols of the decimal submultiples of SI units. It's called pico and represents the 12th negative power of ten.

#### **141.6.10.85 public static final String PREFIX\_YOCTO = "y"**

Adopted prefix symbol to form the symbols of the decimal submultiples of SI units. It's called yocto and represents the 24th negative power of ten.

#### **141.6.10.86 public static final String PREFIX\_YOTTA = "Y"**

Adopted prefix symbol to form the symbols of the decimal multiples of SI units. It's called yotta and represents the 24th power of ten.

#### **141.6.10.87 public static final String PREFIX\_ZEPTO = "z"**

Adopted prefix symbol to form the symbols of the decimal submultiples of SI units. It's called zepto and represents the 21th negative power of ten.

#### **141.6.10.88 public static final String PREFIX\_ZETTA = "Z"**

Adopted prefix symbol to form the symbols of the decimal multiples of SI units. It's called zetta and represents the 21th power of ten.

#### **141.6.10.89 public static final String RADIAN = "rad"**

Unit of plane angle. It's one of the coherent derived units in the SI with special names and symbols. The unit is called radian.

#### **141.6.10.90 public static final String RADIAN\_PER\_SECOND = "rad/s"**

Unit of angular velocity. It's one of coherent derived units whose names and symbols include SI coherent derived units with special names and symbols. The unit is called radian per second.

#### **141.6.10.91 public static final String RADIAN\_PER\_SECOND\_SQUARED = "rad/s\u00b2"**

Unit of angular acceleration. It's one of coherent derived units whose names and symbols include SI coherent derived units with special names and symbols. The unit is called radian per second squared.

#### **141.6.10.92 public static final String RECIPROCAL\_METER = "m\u207b\u00b9"**

Unit of wavenumber. It's one of coherent derived units in the SI expressed in terms of base units. The unit is called reciprocal meter.

#### **141.6.10.93 public static final String SECOND = "s"**

Unit of time defined by the International System of Units (SI). It's one of be base units called second.

**141.6.10.94 public static final String SIEMENS = "S"**

Unit of electric conductance. It's one of the coherent derived units in the SI with special names and symbols. The unit is called siemens.

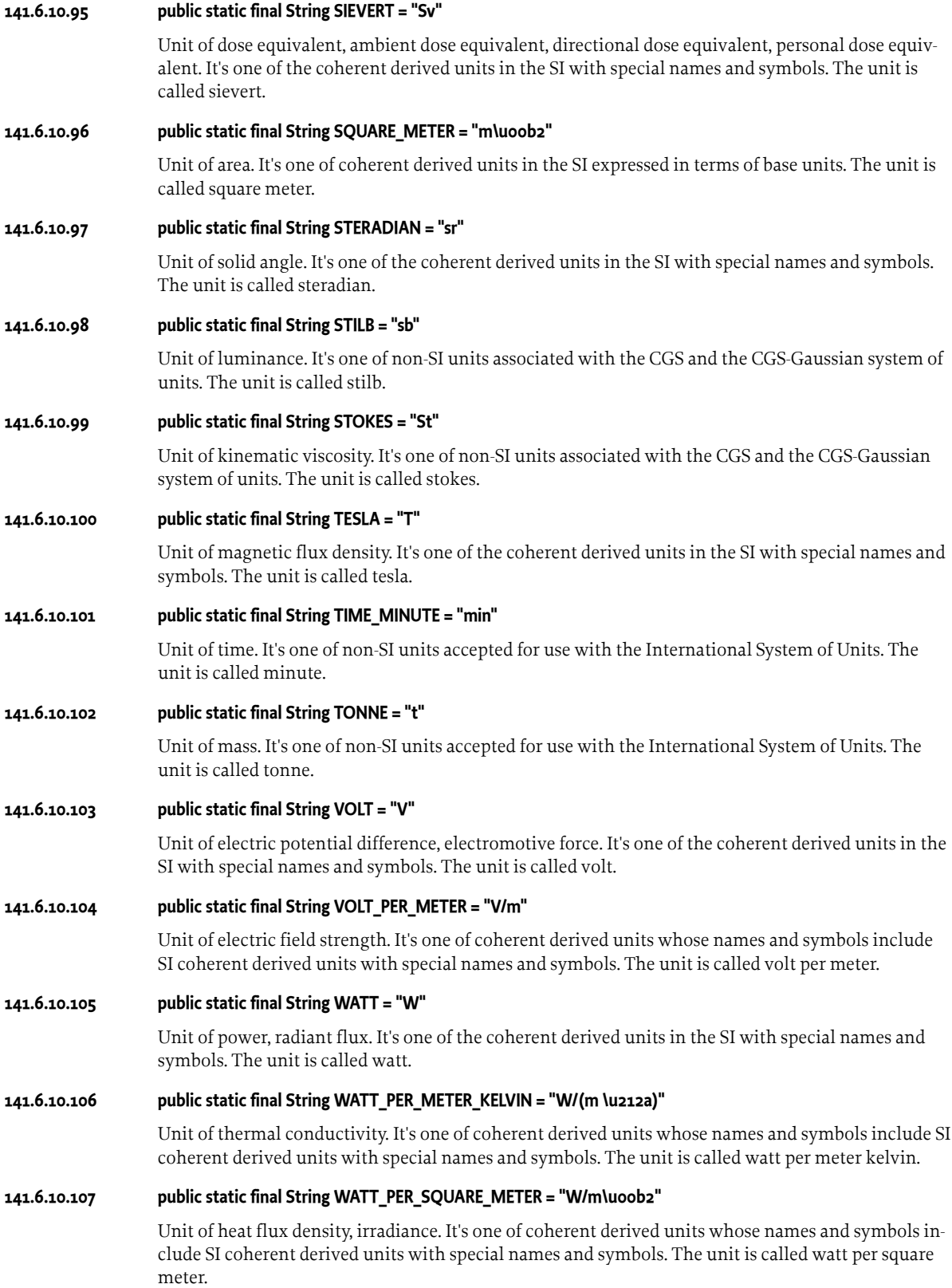

#### **141.6.10.108 public static final String WATT\_PER\_SQUARE\_METER\_STERADIAN = "W/(m\u00b2 sr)"**

Unit of radiance. It's one of coherent derived units whose names and symbols include SI coherent derived units with special names and symbols. The unit is called watt per square meter steradian.

#### **141.6.10.109 public static final String WATT\_PER\_STERADIAN = "W/sr"**

Unit of radiant intensity. It's one of coherent derived units whose names and symbols include SI coherent derived units with special names and symbols. The unit is called watt per steradian.

#### **141.6.10.110 public static final String WEBER = "Wb"**

Unit of magnetic flux. It's one of the coherent derived units in the SI with special names and symbols. The unit is called weber.

### **141.7 References**

[1] *JavaBeans Spec* <https://www.oracle.com/java/technologies/javase/javabeans-spec.html>

# **142 Device Abstraction Layer Functions Specification**

*[Version 1.0](#page-889-0)*

## **142.1 Introduction**

Concrete function interfaces are used to unify the access and the control of the basic device operations and the related properties. The current section specifies the minimal set of such functionalities. They can be extended or replaced to cover domain specific scenarios. The set is not closed and can be incorporated with vendor specific functions. There is support for: control, monitoring and metering information.

## **142.2 Functions**

### <span id="page-882-0"></span>**142.2.1 BooleanControl**

[BooleanControl](#page-890-0) function provides a binary control support. The property eventing must follow the definition of Device Abstraction Layer, *[Function Property Events](#page-855-0)* on page 856. The full function definition is available in the next tables.

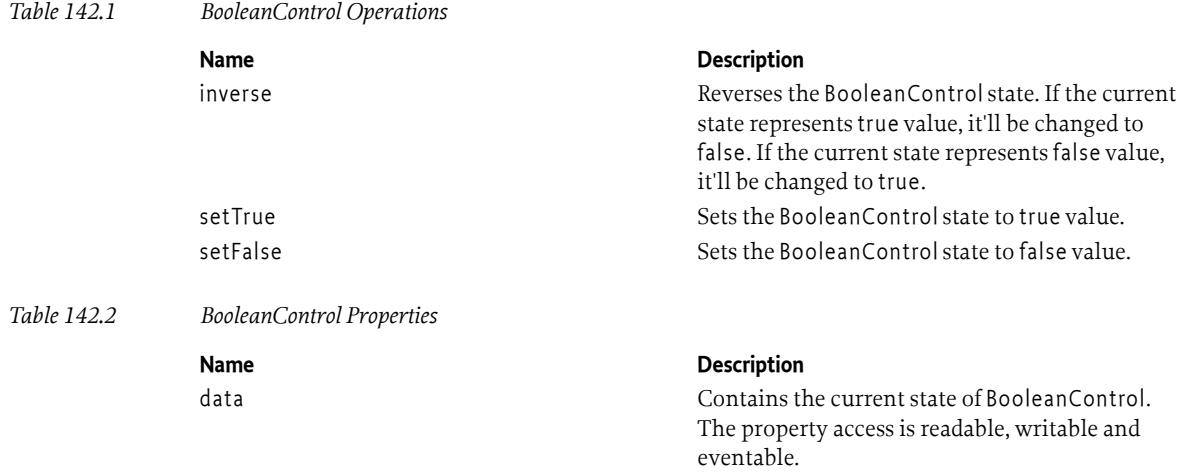

Different types can be used as a value of [SERVICE\\_TYPE](#page-865-0) service property. The next list contains some suitable to BooleanControl:

- [LIGHT](#page-897-0) indicates that there is a light device control. true state means that the light device will be turned on. false state means that the light device will be turned off.
- [DOOR](#page-896-0) indicates that there is a door position control. true state means that the door will be opened. false state means that the door will be closed.
- [WINDOW](#page-899-0) indicates that there is a window position control. true state means that the window will be opened. false state means that the window will be closed.
- [POWER](#page-898-0) indicates that there is electricity control. true state means that the power will be restored. false state means that the power will be cut.
- $\cdot$  other type defined in [Types](#page-895-0)
- vendor specific

The function is using *BooleanData* [on page 888](#page-887-0) data structure to provide the control state.

The next code snippet sets to true all BooleanControl functions, which control the light.

```
ServiceReference[] booleanControlSRefs = context.getServiceReferences(
       BooleanControl.class.getName(),
      '(' + Function.SERVICE TYPE + '=' + Types.LIGHT + ')');if (booleanControlSRefs != null) {
  for (int i = 0; i < booleanControlSRefs.length; i++) {
     BooleanControl booleanControl = (BooleanControl) context.getService(
         booleanControlSRefs[i]);
    if (booleanControl != null) {
       booleanControl.setTrue();
       context.ungetService(booleanControlSRefs[i]);
 }
   }
}
```
#### <span id="page-883-0"></span>**142.2.2 BooleanSensor**

[BooleanSensor](#page-891-0) function provides binary sensor monitoring. It reports the state when an important event is available. There are no operations. The property eventing must follow the definition of Device Abstraction Layer, *[Function Property Events](#page-855-0)* on page 856. The full function definition is available in the next table.

*Table 142.3 BooleanSensor Properties*

**Name Description** data Contains the current state of BooleanSensor. The property access is readable and eventable.

Different types can be used as a value of [SERVICE\\_TYPE](#page-865-0) service property. The next list contains some suitable to BooleanSensor:

- [LIGHT](#page-897-0) indicates that the BooleanSensor can detected light. true state means that there is light. false state means that there is no light.
- [GAS](#page-896-1) indicates that the BooleanSensor supports gas detection. true state means there is gas. false state means that there is no gas.
- [SMOKE](#page-898-1) indicates that the BooleanSensor can detect smoke. true state means that there is smoke. false state means that there is no smoke.
- [DOOR](#page-896-0) indicates that the BooleanSensor can detect the door state. true state means that the door is opened. false state means that the door is closed.
- [WINDOW](#page-899-0) indicates that the BooleanSensor can window state. true state means that the window is opened. false state means that the window is closed.
- [POWER](#page-898-0) indicates that the BooleanSensor can detect power/no power. true state means that there is power. false state means that there is no power.
- [RAIN](#page-898-2) indicates that the BooleanSensor can detect rain. true state means that there is rain. false state means that there is no rain.
- [CONTACT](#page-896-2) indicates that the BooleanSensor can detect contact. true state means that there is contact. false state means that there is no contact.
- [FIRE](#page-896-3) indicates that the BooleanSensor can detect fire. true state means that there is fire. false state means that there is no fire.
- [OCCUPANCY](#page-898-3) indicates that the BooleanSensor can detect presence. true state means that someone is detected. false state means that nobody is detected.
- [WATER](#page-899-1) indicates that the BooleanSensor can detect water leak. true state means that there is water leak. false state means that there is no water leak.
- [MOTION](#page-897-1) indicates that the BooleanSensor can detect motion. true state means that there is motion detection. false state means that there is no motion detection.
- other type defined in [Types](#page-895-0)
- vendor specific

The function is using *BooleanData* [on page 888](#page-887-0) data structure to provide the sensor state.

#### <span id="page-884-0"></span>**142.2.3 MultiLevelControl**

[MultiLevelControl](#page-893-0) function provides multi-level control support. The property eventing must follow the definition of Device Abstraction Layer, *[Function Property Events](#page-855-0)* on page 856. The full function definition is available in the next table.

*Table 142.4 MultiLevelControl Properties*

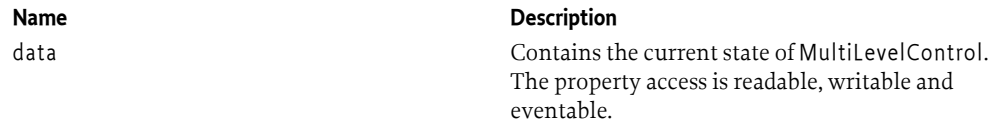

Different types can be used as a value of [SERVICE\\_TYPE](#page-865-0) service property. The next list contains some suitable to MultiLevelControl:

- [LIGHT](#page-897-0) indicates that the MultiLevelControl can control light devices. Usually, such devices are called dimmable. MultiLevelControl minimum value can switch off the device and MultiLevel-Control maximum value can increase the device light to the maximum possible value.
- [TEMPERATURE](#page-899-2) indicates that the MultiLevelControl can control temperature devices. For example, such device can be thermostat. MultiLevelControl minimum value is the lowest supported temperature. MultiLevelControl maximum value is the highest supported temperature.
- [FLOW](#page-896-4) indicates that the MultiLevelControl can control the flow level. MultiLevelControl minimum value is the minimum supported flow level. MultiLevelControl maximum value is the maximum supported flow level.
- [PRESSURE](#page-898-4) indicates that the MultiLevelControl can control the pressure level. MultiLevelControl minimum value is the lowest supported pressure level. MultiLevelControl maximum value is the highest supported pressure level.
- [HUMIDITY](#page-897-2) indicates that the MultiLevelControl can control the humidity level. It's typical functionality for HVAC (heating, ventilation, and air conditioning) devices. MultiLevelControl minimum value is the lowest supported humidity level. MultiLevelControl maximum value is the highest supported humidity level.
- [GAS](#page-896-1) indicates that the MultiLevelControl can control the gas level. MultiLevelControl minimum value is the lowest supported gas level. MultiLevelControl maximum value is the highest supported gas level.
- [SMOKE](#page-898-1) indicates that the MultiLevelControl can control the smoke level. MultiLevelControl minimum value is the lowest supported smoke level. MultiLevelControl maximum value is the highest supported smoke level.
- [DOOR](#page-896-0) indicates that the MultiLevelControl can control the door position. MultiLevelControl minimum value can completely close the door. MultiLevelControl maximum value can open the door to the maximum allowed position.
- [WINDOW](#page-899-0) indicates that the MultiLevelControl can control the window position. MultiLevel-Control minimum value can completely close the window. MultiLevelControl maximum value can open the window to the maximum allowed position.
- [LIQUID](#page-897-3) indicates that the MultiLevelControl can control the liquid level. MultiLevelControl minimum value is the lowest supported liquid level. MultiLevelControl maximum value is the highest supported liquid level.
- [POWER](#page-898-0) indicates that the MultiLevelControl can control the power level. MultiLevelControl minimum value is the lowest supported power level. MultiLevelControl maximum value is the highest supported power level.
- [NOISINESS](#page-897-4) indicates that the MultiLevelControl can control the noise level. MultiLevelControl minimum value is the lowest supported noise level. MultiLevelControl maximum value is the highest supported noise level.
- $\cdot$  other type defined in [Types](#page-895-0)
- vendor specific

The function is using *LevelData* [on page 889](#page-888-0) data structure to provide the level.

#### <span id="page-885-0"></span>**142.2.4 MultiLevelSensor**

[MultiLevelSensor](#page-894-0) function provides multi-level sensor monitoring. It reports its state when an important event is available. There are no operations. The property eventing must follow the definition of Device Abstraction Later, *[Function Property Events](#page-855-0)* on page 856. The full function definition is available in the next table.

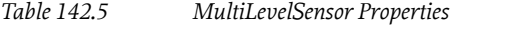

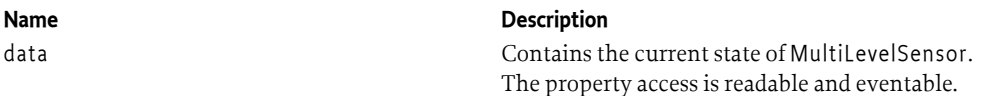

Different types can be used as a value of [SERVICE\\_TYPE](#page-865-0) service property. The next list contains some suitable to MultiLevelSensor:

- [LIGHT](#page-897-0) indicates that the sensor can monitor the light level.
- [TEMPERATURE](#page-899-2) indicates that the sensor can monitor the temperature.
- [FLOW](#page-896-4) indicates that the sensor can monitor the flow level.
- [PRESSURE](#page-898-4) indicates that the sensor can monitor the pressure level.
- [HUMIDITY](#page-897-2) indicates that the sensor can monitor the humidity level.
- [GAS](#page-896-1) indicates that the sensor can monitor the gas level.
- [SMOKE](#page-898-1) indicates that the sensor can monitor the smoke level.
- [DOOR](#page-896-0) indicates that the sensor can monitor the door position.
- [WINDOW](#page-899-0) indicates that the sensor can monitor the window position.
- [LIQUID](#page-897-3) indicates that the sensor can monitor the liquid level.
- [POWER](#page-898-0) indicates that the sensor can monitor the power level.
- [NOISINESS](#page-897-4) indicates that the sensor can monitor the noise level.
- [RAIN](#page-898-2) indicates that the MultiLevelSensor can monitor the rain rate.
- $\cdot$  other type defined in [Types](#page-895-0)
- vendor specific

The function is using *LevelData* [on page 889](#page-888-0) data structure to provide the level.

### <span id="page-886-0"></span>**142.2.5 Meter** [Meter](#page-892-0) function can measure metering information. It provides the current and total consumptions or generations. The property eventing must follow the definition of Device Abstraction Later, *[Func](#page-855-0)[tion Property Events](#page-855-0)* on page 856. The full function definition is available in the next tables. *Table 142.6 Meter Properties* **Name Description** total Contains the total consumption or production. The property access is readable and eventable. current Contains the current consumption or production. The property access is readable and

Different types can be used as a value of [SERVICE\\_TYPE](#page-865-0) service property. The next list contains some suitable to Meter:

eventable.

- [PRESSURE](#page-898-4) indicates that the Meter measures pressure.
- [GAS](#page-896-1) indicates that the Meter measures the gas consumption.
- [POWER](#page-898-0) indicates that the Meter measures the power consumption.
- [WATER](#page-899-1) indicates that the Meter measures water consumption.
- [HEAT](#page-897-5) indicates that the Meter measures thermal energy provided by a source.
- [COLD](#page-895-1) indicates that the Meter measures thermal energy provided by a source.
- other type defined in [Types](#page-895-0)
- vendor specific

The function is using *LevelData* [on page 889](#page-888-0) data structure to provide metering information.

Meter function service can be optionally registered with [SERVICE\\_FLOW](#page-893-1) service property. The value type is java.lang.String. It contains the metering flow. Currently, the flow can be [FLOW\\_IN](#page-892-1) for a consumption or FLOW OUT for a production.

#### <span id="page-886-1"></span>**142.2.6 Alarm**

[Alarm](#page-890-1) function provides alarm sensor support. There is only one eventable property and no operations. The property eventing must follow the definition of Device Abstraction Layer, *[Function Proper](#page-855-0)ty Events* [on page 856.](#page-855-0) The full function definition is available in the next table.

*Table 142.7 BooleanSensor Properties*

#### **Name Description**

alarm Specifies the alarm property name. The property is eventable.

The function is using *AlarmData* [on page 889](#page-888-1) data structure to report the alarm. The property eventing must follow the definition of Device Abstraction Layer, *[Function Property Events](#page-855-0)* on page [856](#page-855-0).

#### <span id="page-886-2"></span>**142.2.7 Keypad**

[Keypad](#page-892-2) function provides support for keypad control. The keypad typically consists of one or more keys/buttons, which can be discerned. Different types of key presses like short and long press can typically also be detected. Each key pressed event is followed by a key released event. It's not possible to have two consecutive key pressed or key released events. There is only one eventable property and no operations. The property eventing must follow the definition of Device Abstraction Layer, *[Function Property Events](#page-855-0)* on page 856. The full function definition is available in the next table.

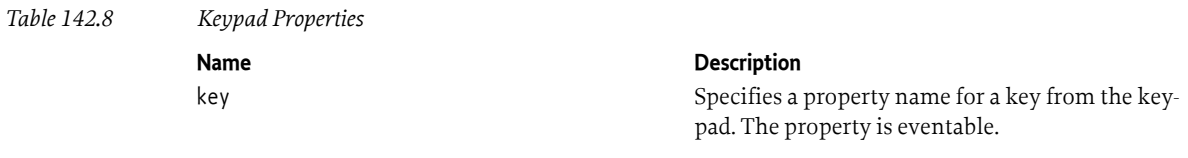

The function is using *KeypadData* [on page 889](#page-888-2) data structure to report the keys.

#### <span id="page-887-1"></span>**142.2.8 WakeUp**

[WakeUp](#page-899-3) function provides device awake monitoring. It's especially applicable to battery-operated devices. Such device can notify the system that it's awake and can receive commands with a [PROPERTY\\_AWAKE](#page-899-4) property event. The property eventing must follow the definition of Device Abstraction Layer, *[Function Property Events](#page-855-0)* on page 856.

The device can periodically wake up for commands. The interval can be managed with [PROPERTY\\_WAKE\\_UP\\_INTERVAL](#page-900-0) property.

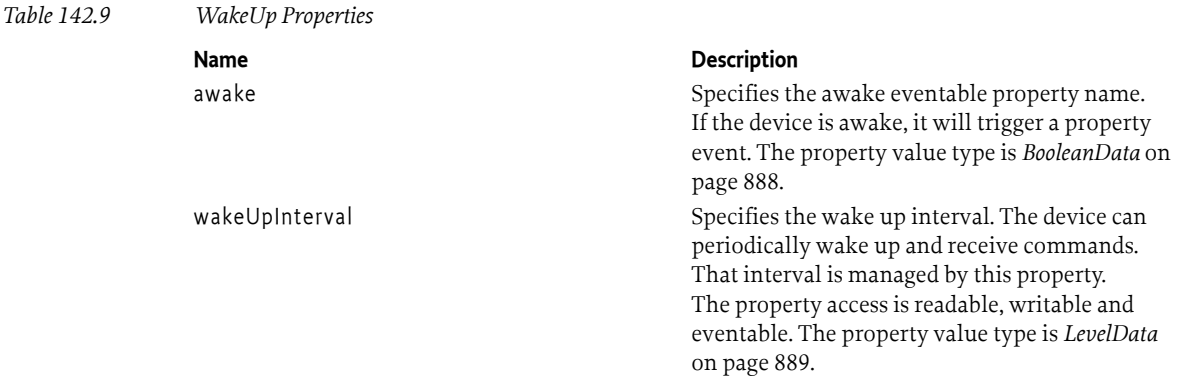

## **142.3 Functions Data**

[FunctionData](#page-867-0) subclasses are wrappers on top of the java types to cover the requirements of the Device Abstraction Layer section. They can be received with the getter methods, can be set with the setter methods and can be reported with [FunctionEvent](#page-868-2). The value can be described with different properties like:

- timestamp the timestamp is the difference between the value collecting time and midnight, January 1, 1970 UTC. It's measured in milliseconds. The device driver is responsible to generate that value when the value is received from the device.
- unit represents the value unit as it's defined in *[Function Properties](#page-853-0)* on page 854.
- description represents a human readable description of the value.

#### <span id="page-887-0"></span>**142.3.1 BooleanData**

[BooleanData](#page-904-0) is used by *[BooleanControl](#page-882-0)* on page 883, *[BooleanSensor](#page-883-0)* on page 884 and *[WakeUp](#page-887-1)* on [page 888](#page-887-1).

It provides information about the function state. That data object contains boolean value, the value collecting time and additional metadata. The value field is accessible with [getValue\(\)](#page-905-0) getter. Other fields are inherited from the parent class [FunctionData](#page-867-0).

Two BooleanData instances are equal if they contain equal metadata, timestamp and boolean value.

[compareTo\(Object\)](#page-904-1) method compares BooleanData instance with the given argument of the same type and returns:

- -1 if the instance field is less than a field of the specified argument.
- 0 if all fields are equivalent.
- 1 if the instance field is greater than a field of the specified argument.

The fields are compared in this order: timestamp, metadata, value.

#### <span id="page-888-0"></span>**142.3.2 LevelData**

[LevelData](#page-908-0) is used by *[MultiLevelControl](#page-884-0)* on page 885, *[MultiLevelSensor](#page-885-0)* on page 886, *Meter* [on page](#page-886-0) [887](#page-886-0) and *WakeUp* [on page 888](#page-887-1).

It provides information about the function level. That data object contains BigDecimal value and the value unit. The measurement unit is used as it's defined in *[Function Properties](#page-853-0)* on page 854. The unit field is accessible with [getUnit\(\)](#page-909-0) getter. The level field is accessible with [getLevel\(\)](#page-909-1) getter.

Two LevelData instances are equal if they contain equal metadata, timestamp, unit and level.

[compareTo\(Object\)](#page-909-2) method compares LevelData instance with the given argument of the same type and returns:

- -1 if the instance field is less than a field of the specified argument.
- 0 if all fields are equivalent.
- 1 if the instance field is greater than a field of the specified argument.

The fields are compared in this order: timestamp, metadata, level, unit.

#### <span id="page-888-1"></span>**142.3.3 AlarmData**

[AlarmData](#page-901-0) is used by *Alarm* [on page 887](#page-886-1).

AlarmData data structure is used to provide information about the available alarm. That data object contains:

- alarm type indicates the meaning of the alarm like smoke, power fail, etc.
- alarm severity indicates the alarm importance level like minor, critical, etc.

The severity field is accessible with [getSeverity\(\)](#page-903-0) getter. The type field is accessible with [getType\(\)](#page-903-1) getter.

Two AlarmData instances are equal if they contain equal metadata, timestamp, type and severity.

[compareTo\(Object\)](#page-902-0) method compares AlarmData instance with the given argument of the same type and returns:

- -1 if the instance field is less than a field of the specified argument.
- 0 if all fields are equivalent.
- 1 if the instance field is greater than a field of the specified argument.

The fields are compared in this order: timestamp, metadata, type, severity.

#### <span id="page-888-2"></span>**142.3.4 KeypadData**

[KeypadData](#page-905-1) is used by *Keypad* [on page 887.](#page-886-2)

KeypadData data structure is used to provide information when a change with some key from the keypad has occurred. That data object contains the event type, sub-type, key code and key name. Currently, there are two predefined event types:

- [TYPE\\_PRESSED](#page-906-0) used for a key pressed;
- [TYPE\\_RELEASED](#page-906-1) used for a key released.

Predefined event sub-types are:

- SUB TYPE PRESSED NORMAL used for a normal key pressed event. Usually, there is a single press and the key is not held down. This sub-type is used with [TYPE\\_PRESSED](#page-906-0) type.
- SUB TYPE PRESSED LONG used for a long key pressed event. Usually, there is a single press and the key is held down. This sub-type is used with [TYPE\\_PRESSED](#page-906-0) type.
- [SUB\\_TYPE\\_PRESSED\\_DOUBLE](#page-906-4) used for a double key pressed event. Usually, there are two press actions and the key is not held down after the second press. This sub-type is used with [TYPE\\_PRESSED](#page-906-0) type.
- [SUB\\_TYPE\\_PRESSED\\_DOUBLE\\_LONG](#page-906-5) used for a double long key pressed event. Usually, there are two press actions and the key is held down after the second press. This sub-type is used with [TYPE\\_PRESSED](#page-906-0) type.

The type field is accessible with [getType\(\)](#page-907-0) getter. The subType field is accessible with [getSubType\(\)](#page-907-1) getter. The keyCode field is accessible with [getKeyCode\(\)](#page-907-2) getter. The keyName field is accessible with [getKeyName\(\)](#page-907-3) getter.

Two KeypadData instances are equal if they contain equal metadata, timestamp, event type, subtype, key code and key name.

[compareTo\(Object\)](#page-907-4) method compares KeypadData instance with the given argument of the same type and returns:

- -1 if the instance field is less than a field of the specified argument.
- 0 if all fields are equivalent.
- 1 if the instance field is greater than a field of the specified argument.

The fields are compared in this order: timestamp, metadata, type, sub-type, key code, key name.

## <span id="page-889-0"></span>**142.4 org.osgi.service.dal.functions**

Device Abstraction Layer Functions Package 1.0.

Bundles wishing to use this package must list the package in the Import-Package header of the bundle's manifest. This package has two types of users: the consumers that use the API in this package and the providers that implement the API in this package.

Example import for consumers using the API in this package:

Import-Package: org.osgi.service.dal.functions; version="[1.0,2.0)"

Example import for providers implementing the API in this package:

Import-Package: org.osgi.service.dal.functions; version="[1.0,1.1)"

#### **142.4.1 Summary**

- [Alarm](#page-890-1) Alarm function provides alarm sensor support.
- [BooleanControl](#page-890-0) BooleanControl function provides a boolean control support.
- [BooleanSensor](#page-891-0) BooleanSensor function provides boolean sensor monitoring.
- [Keypad](#page-892-2) Keypad function provides support for keypad control.
- [Meter](#page-892-0) Meter function can measure metering information.
- [MultiLevelControl](#page-893-0) MultiLevelControl function provides multi-level control support.
- [MultiLevelSensor](#page-894-0) MultiLevelSensor function provides multi-level sensor monitoring.
- [Types](#page-895-0) Shares common constants for all functions defined in this package.
- [WakeUp](#page-899-3) WakeUp function provides device awake monitoring.

#### <span id="page-890-1"></span>**142.4.2 public interface Alarm extends Function**

Alarm function provides alarm sensor support. There is only one eventable property and no operations.

*See Also* [AlarmData](#page-901-0)

#### **142.4.2.1 public static final String PROPERTY\_ALARM = "alarm"**

Specifies the alarm property name. The property is eventable.

*See Also* [AlarmData](#page-901-0)

### <span id="page-890-0"></span>**142.4.3 public interface BooleanControl extends Function**

BooleanControl function provides a boolean control support. The eventable function state is accessible with [getData\(\)](#page-890-2) getter and [setData\(boolean\)](#page-891-1) setter. The state can be reversed with [inverse\(\)](#page-891-2) method, can be set to true value with [setTrue\(\)](#page-891-3) method and can be set to false value with [setFalse\(\)](#page-891-4) method.

The control type can be:

- [Types.LIGHT](#page-897-0)
- [Types.DOOR](#page-896-0)
- [Types.WINDOW](#page-899-0)
- [Types.POWER](#page-898-0)
- other type defined in [Types](#page-895-0)
- custom vendor specific type

#### *See Also* [BooleanData](#page-904-0)

<span id="page-890-6"></span><span id="page-890-5"></span><span id="page-890-4"></span><span id="page-890-3"></span>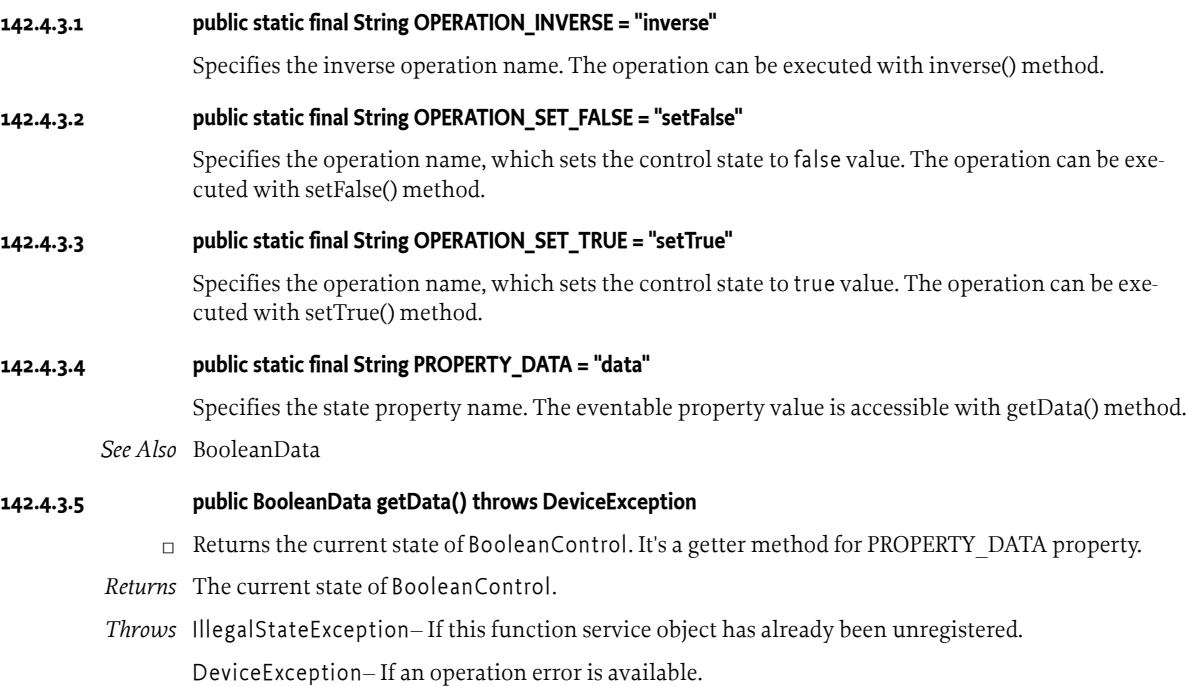

<span id="page-890-2"></span>*See Also* [BooleanData,](#page-904-0) [BooleanControl.PROPERTY\\_DATA](#page-890-3)

#### <span id="page-891-2"></span>**142.4.3.6 public void inverse() throws DeviceException**

□ Reverses the BooleanControl state. If the current state represents true value, it'll be changed to false. If the current state represents false value, it'll be changed to true. The operation name is [OPERATION\\_INVERSE.](#page-890-4)

#### *Throws* IllegalStateException– If this function service object has already been unregistered. DeviceException– If an operation error is available.

#### <span id="page-891-1"></span>**142.4.3.7 public void setData(boolean data) throws DeviceException**

- *data* The new function value.
	- □ Sets the BooleanControl state to the specified value. It's setter method for [PROPERTY\\_DATA](#page-890-3) property.
- *Throws* IllegalStateException– If this function service object has already been unregistered.

DeviceException– If an operation error is available.

IllegalArgumentException– If there is an invalid argument.

*See Also* [BooleanControl.PROPERTY\\_DATA](#page-890-3)

#### <span id="page-891-4"></span>**142.4.3.8 public void setFalse() throws DeviceException**

- □ Sets the BooleanControl state to false value. The operation name is [OPERATION\\_SET\\_FALSE.](#page-890-5)
- *Throws* IllegalStateException– If this function service object has already been unregistered.

DeviceException– If an operation error is available.

#### <span id="page-891-3"></span>**142.4.3.9 public void setTrue() throws DeviceException**

- $\Box$  Sets the Boolean Control state to true value. The operation name is [OPERATION\\_SET\\_TRUE.](#page-890-6)
- *Throws* IllegalStateException– If this function service object has already been unregistered.

DeviceException– If an operation error is available.

#### <span id="page-891-0"></span>**142.4.4 public interface BooleanSensor extends Function**

BooleanSensor function provides boolean sensor monitoring. It reports its state when an important event is available. The eventable state is accessible with [getData\(\)](#page-892-3) getter. There are no operations.

The sensor type can be:

- [Types.LIGHT](#page-897-0)
- [Types.GAS](#page-896-1)
- [Types.SMOKE](#page-898-1)
- [Types.DOOR](#page-896-0)
- [Types.WINDOW](#page-899-0)
- [Types.POWER](#page-898-0)
- [Types.RAIN](#page-898-2)
- [Types.CONTACT](#page-896-2)
- [Types.FIRE](#page-896-3)
- [Types.OCCUPANCY](#page-898-3)
- [Types.WATER](#page-899-1)
- [Types.MOTION](#page-897-1)
- other type defined in [Types](#page-895-0)
- custom vendor specific type

*See Also* [BooleanData](#page-904-0)

#### <span id="page-892-4"></span>**142.4.4.1 public static final String PROPERTY\_DATA = "data"**

Specifies the state property name. The eventable property value is accessible with [getData\(\)](#page-892-3) getter.

#### <span id="page-892-3"></span>**142.4.4.2 public BooleanData getData() throws DeviceException**

 $\Box$  Returns the Boolean Sensor current state. It's a getter method for [PROPERTY\\_DATA](#page-892-4) property.

*Returns* The BooleanSensor current state.

*Throws* IllegalStateException– If this function service object has already been unregistered.

DeviceException– If an operation error is available.

*See Also* [BooleanData](#page-904-0)

### <span id="page-892-2"></span>**142.4.5 public interface Keypad extends Function**

Keypad function provides support for keypad control. The keypad typically consists of one or more keys/buttons, which can be discerned. Different types of key presses like short and long press can typically also be detected. Each key pressed event is followed by a key released event. It's not possible to have two consecutive key pressed or key released events. There is only one eventable property and no operations.

Keypad can enumerate all supported keys in the key property metadata, [PropertyMetadata.getEnumValues\(String\)](#page-871-5).

*See Also* [KeypadData](#page-905-1)

#### **142.4.5.1 public static final String PROPERTY\_KEY = "key"**

Specifies a property name for a key from the keypad. The property is eventable.

*See Also* [KeypadData](#page-905-1)

### <span id="page-892-0"></span>**142.4.6 public interface Meter extends Function**

Meter function can measure metering information. The function provides these properties:

- PROPERTY CURRENT eventable property accessible with [getCurrent\(\)](#page-893-4) getter;
- PROPERTY TOTAL eventable property accessible with [getTotal\(\)](#page-893-6) getter.

The sensor type can be:

- [Types.PRESSURE](#page-898-4)
- [Types.GAS](#page-896-1)
- [Types.POWER](#page-898-0)
- [Types.WATER](#page-899-1)
- [Types.HEAT](#page-897-5)
- [Types.COLD](#page-895-1)
- other type defined in [Types](#page-895-0)
- custom vendor specific type

*See Also* [LevelData](#page-908-0)

#### <span id="page-892-1"></span>**142.4.6.1 public static final String FLOW\_IN = "in"**

Represents the metering consumption flow. It can be used as [SERVICE\\_FLOW](#page-893-1) property value.

#### <span id="page-893-2"></span>**142.4.6.2 public static final String FLOW\_OUT = "out"**

Represents the metering production flow. It can be used as [SERVICE\\_FLOW](#page-893-1) property value.

#### <span id="page-893-3"></span>**142.4.6.3 public static final String PROPERTY\_CURRENT = "current"**

Specifies the current consumption or production property name. The eventable property can be read with [getCurrent\(\)](#page-893-4) getter.

<span id="page-893-5"></span>**142.4.6.4 public static final String PROPERTY\_TOTAL = "total"**

Specifies the total consumption or production property name. The eventable property can be read with [getTotal\(\)](#page-893-6) getter.

#### <span id="page-893-1"></span>**142.4.6.5 public static final String SERVICE\_FLOW = "dal.meter.flow"**

The service property value contains the metering flow. It's an optional property and available only if it's supported by the meter. The value type is java.lang.String. Possible property values:

- [FLOW\\_IN](#page-892-1)
- [FLOW\\_OUT](#page-893-2)

#### <span id="page-893-4"></span>**142.4.6.6 public LevelData getCurrent() throws DeviceException**

- $\Box$  Returns the current metering info. It's a getter method for [PROPERTY\\_CURRENT](#page-893-3) property.
- *Returns* The current metering info.
- *Throws* IllegalStateException– If this function service object has already been unregistered. DeviceException– If an operation error is available.
- *See Also* [LevelData](#page-908-0)

#### <span id="page-893-6"></span>**142.4.6.7 public LevelData getTotal() throws DeviceException**

- $\Box$  Returns the total metering info. It's a getter method for [PROPERTY\\_TOTAL](#page-893-5) property.
- *Returns* The total metering info.
- *Throws* IllegalStateException– If this function service object has already been unregistered. DeviceException– If an operation error is available.
- *See Also* [LevelData](#page-908-0)

#### <span id="page-893-0"></span>**142.4.7 public interface MultiLevelControl extends Function**

MultiLevelControl function provides multi-level control support. The eventable function level is accessible with [getData\(\)](#page-894-1) getter and [setData\(BigDecimal, String\)](#page-894-2) setter.

The control type can be:

- [Types.LIGHT](#page-897-0)
- [Types.TEMPERATURE](#page-899-2)
- [Types.FLOW](#page-896-4)
- [Types.PRESSURE](#page-898-4)
- [Types.HUMIDITY](#page-897-2)
- [Types.GAS](#page-896-1)
- [Types.SMOKE](#page-898-1)
- [Types.DOOR](#page-896-0)
- [Types.WINDOW](#page-899-0)
- [Types.LIQUID](#page-897-3)
- [Types.POWER](#page-898-0)
- [Types.NOISINESS](#page-897-4)
- other type defined in [Types](#page-895-0)
- custom vendor specific type

#### *See Also* [LevelData](#page-908-0)

#### <span id="page-894-3"></span>**142.4.7.1 public static final String PROPERTY\_DATA = "data"**

Specifies the level property name. The eventable property can be read with [getData\(\)](#page-894-1) getter and can be set with [setData\(BigDecimal, String\)](#page-894-2) setters.

#### <span id="page-894-1"></span>**142.4.7.2 public LevelData getData() throws DeviceException**

- □ Returns MultiLevelControl level. It's a getter method for [PROPERTY\\_DATA](#page-894-3) property.
- *Returns* MultiLevelControl level.
- *Throws* IllegalStateException– If this function service object has already been unregistered.

DeviceException– If an operation error is available.

*See Also* [LevelData](#page-908-0)

#### <span id="page-894-2"></span>**142.4.7.3 public void setData(BigDecimal level, String unit) throws DeviceException**

- *level* The new control level.
- *unit* The level unit.
	- □ Sets MultiLevelControl level according to the specified unit. It's a setter method for [PROPERTY\\_DATA](#page-894-3) property.
- *Throws* IllegalStateException– If this function service object has already been unregistered.

DeviceException– If an operation error is available.

IllegalArgumentException– If there is an invalid argument.

### <span id="page-894-0"></span>**142.4.8 public interface MultiLevelSensor extends Function**

MultiLevelSensor function provides multi-level sensor monitoring. It reports its state when an important event is available. The eventable state is accessible with [getData\(\)](#page-895-2) getter. There are no operations.

The sensor type can be:

- [Types.LIGHT](#page-897-0)
- [Types.TEMPERATURE](#page-899-2)
- [Types.FLOW](#page-896-4)
- [Types.PRESSURE](#page-898-4)
- [Types.HUMIDITY](#page-897-2)
- [Types.GAS](#page-896-1)
- [Types.SMOKE](#page-898-1)
- [Types.DOOR](#page-896-0)
- [Types.WINDOW](#page-899-0)
- [Types.LIQUID](#page-897-3)
- [Types.POWER](#page-898-0)
- [Types.NOISINESS](#page-897-4)
- [Types.RAIN](#page-898-2)
- other type defined in [Types](#page-895-0)
- custom vendor specific type

*See Also* [LevelData](#page-908-0)

#### <span id="page-895-3"></span>**142.4.8.1 public static final String PROPERTY\_DATA = "data"**

Specifies the state property name. The eventable property can be read with [getData\(\)](#page-895-2) getter.

*See Also* [LevelData](#page-908-0)

#### <span id="page-895-2"></span>**142.4.8.2 public LevelData getData() throws DeviceException**

- □ Returns the MultiLevelSensor current state. It's a getter method for [PROPERTY\\_DATA](#page-895-3) property.
- *Returns* The MultiLevelSensor current state.
- *Throws* IllegalStateException– If this function service object has already been unregistered.

DeviceException– If an operation error is available.

*See Also* [LevelData](#page-908-0)

#### <span id="page-895-0"></span>**142.4.9 public interface Types**

Shares common constants for all functions defined in this package. The defined function types are mapped as follow:

- [LIGHT](#page-897-0) - [MultiLevelControl](#page-893-0), [MultiLevelSensor](#page-894-0), [BooleanSensor](#page-891-0) and [BooleanControl](#page-890-0)
- [TEMPERATURE](#page-899-2) - [MultiLevelControl](#page-893-0) and [MultiLevelSensor](#page-894-0)
- [FLOW](#page-896-4)  [MultiLevelControl](#page-893-0) and [MultiLevelSensor](#page-894-0)
- [PRESSURE](#page-898-4)  [MultiLevelControl,](#page-893-0) [MultiLevelSensor](#page-894-0) and [Meter](#page-892-0)
- [HUMIDITY](#page-897-2) - [MultiLevelControl](#page-893-0) and [MultiLevelSensor](#page-894-0)
- [GAS](#page-896-1)  [MultiLevelControl,](#page-893-0) [MultiLevelSensor,](#page-894-0) [BooleanSensor](#page-891-0) and [Meter](#page-892-0)
- [SMOKE](#page-898-1) - [MultiLevelControl](#page-893-0), [MultiLevelSensor](#page-894-0) and [BooleanSensor](#page-891-0)
- [DOOR](#page-896-0)  [MultiLevelControl,](#page-893-0) [MultiLevelSensor,](#page-894-0) [BooleanSensor](#page-891-0) and [BooleanControl](#page-890-0)
- [WINDOW](#page-899-0)  [MultiLevelControl](#page-893-0), [MultiLevelSensor,](#page-894-0) [BooleanSensor](#page-891-0) and [BooleanControl](#page-890-0)
- [LIQUID](#page-897-3) [MultiLevelControl](#page-893-0) and [MultiLevelSensor](#page-894-0)
- [POWER](#page-898-0)  [MultiLevelControl,](#page-893-0) [MultiLevelSensor,](#page-894-0) [BooleanSensor](#page-891-0), [BooleanControl](#page-890-0) and [Meter](#page-892-0)
- [NOISINESS](#page-897-4) [MultiLevelControl](#page-893-0) and [MultiLevelSensor](#page-894-0)
- [RAIN](#page-898-2) - [MultiLevelSensor](#page-894-0) and [BooleanSensor](#page-891-0)
- [CONTACT](#page-896-2)  [BooleanSensor](#page-891-0)
- [FIRE](#page-896-3) - [BooleanSensor](#page-891-0)
- [OCCUPANCY](#page-898-3)  [BooleanSensor](#page-891-0)
- [WATER](#page-899-1)  [BooleanSensor](#page-891-0) and [Meter](#page-892-0)
- [MOTION](#page-897-1) - [BooleanSensor](#page-891-0)
- [HEAT](#page-897-5) [Meter](#page-892-0)
- [COLD](#page-895-1)  [Meter](#page-892-0)

The mapping is not mandatory. The function can use custom defined types.

#### <span id="page-895-1"></span>**142.4.9.1 public static final String COLD = "cold"**

The function type is applicable to:

• Meter - indicates that the Meter measures thermal energy provided by a source.

This type can be specified as a value of [org.osgi.service.dal.Function.SERVICE\\_TYPE.](#page-865-0)

#### <span id="page-896-2"></span>**142.4.9.2 public static final String CONTACT = "contact"**

The function type is applicable to:

• BooleanSensor - indicates that the BooleanSensor can detect contact. true state means that there is contact. false state means that there is no contact.

This type can be specified as a value of [org.osgi.service.dal.Function.SERVICE\\_TYPE.](#page-865-0)

<span id="page-896-0"></span>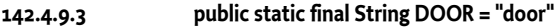

The function type is applicable to:

- MultiLevelControl indicates that the MultiLevelControl can control the door position. Multi-LevelControl minimum value can completely close the door. MultiLevelControl maximum value can open the door to the maximum allowed position.
- MultiLevelSensor indicates that the sensor can monitor the door position.
- BooleanSensor indicates that the BooleanSensor can detect the door state. true state means that the door is opened. false state means that the door is closed.
- BooleanControl indicates that there is a door position control. true state means that the door will be opened. false state means that the door will be closed.

This type can be specified as a value of [org.osgi.service.dal.Function.SERVICE\\_TYPE.](#page-865-0)

#### <span id="page-896-3"></span>**142.4.9.4 public static final String FIRE = "fire"**

The function type is applicable to:

• BooleanSensor - indicates that the BooleanSensor can detect fire. true state means that there is fire. false state means that there is no fire.

This type can be specified as a value of [org.osgi.service.dal.Function.SERVICE\\_TYPE.](#page-865-0)

#### <span id="page-896-4"></span>**142.4.9.5 public static final String FLOW = "flow"**

The function type is applicable to:

- MultiLevelControl indicates that the MultiLevelControl can control the flow level. MultiLevel-Control minimum value is the minimum supported flow level. MultiLevelControl maximum value is the maximum supported flow level.
- MultiLevelSensor indicates that the sensor can monitor the flow level.

This type can be specified as a value of [org.osgi.service.dal.Function.SERVICE\\_TYPE.](#page-865-0)

#### <span id="page-896-1"></span>**142.4.9.6 public static final String GAS = "gas"**

The function type is applicable to:

- MultiLevelControl indicates that the MultiLevelControl can control the gas level. MultiLevel-Control minimum value is the lowest supported gas level. MultiLevelControl maximum value is the highest supported gas level.
- MultiLevelSensor indicates that the sensor can monitor the gas level.
- BooleanSensor indicates that the BooleanSensor supports gas detection. true state means there is gas. false state means that there is no gas.
- Meter indicates that the Meter measures the gas consumption.

This type can be specified as a value of [org.osgi.service.dal.Function.SERVICE\\_TYPE.](#page-865-0)

#### <span id="page-897-5"></span>**142.4.9.7 public static final String HEAT = "heat"**

The function type is applicable to:

• Meter - indicates that the Meter measures thermal energy provided by a source.

This type can be specified as a value of [org.osgi.service.dal.Function.SERVICE\\_TYPE](#page-865-0).

#### <span id="page-897-2"></span>**142.4.9.8 public static final String HUMIDITY = "humidity"**

The function type is applicable to:

- MultiLevelControl indicates that the MultiLevelControl can control the humidity level. It's typical functionality for HVAC (heating, ventilation, and air conditioning) devices. MultiLevelControl minimum value is the lowest supported humidity level. MultiLevelControl maximum value is the highest supported humidity level.
- MultiLevelSensor indicates that the sensor can monitor the humidity level.

This type can be specified as a value of [org.osgi.service.dal.Function.SERVICE\\_TYPE](#page-865-0).

#### <span id="page-897-0"></span>**142.4.9.9 public static final String LIGHT = "light"**

The function type is applicable to:

- MultiLevelControl indicates that the MultiLevelControl can control light devices. Usually, such devices are called dimmable. MultiLevelControl minimum value can switch off the device and MultiLevelControl maximum value can increase the device light to the maximum possible value.
- MultiLevelSensor indicates that the sensor can monitor the light level.
- BooleanSensor indicates that the BooleanSensor can detected light. true state means that there is light. false state means that there is no light.
- BooleanControl indicates that there is a light device control. true state means that the light device will be turned on. false state means that the light device will be turned off.

This type can be specified as a value of [org.osgi.service.dal.Function.SERVICE\\_TYPE](#page-865-0).

<span id="page-897-3"></span>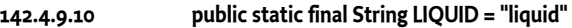

The function type is applicable to:

- MultiLevelControl indicates that the MultiLevelControl can control the liquid level. MultiLevel-Control minimum value is the lowest supported liquid level. MultiLevelControl maximum value is the highest supported liquid level.
- MultiLevelSensor indicates that the sensor can monitor the liquid level.

This type can be specified as a value of [org.osgi.service.dal.Function.SERVICE\\_TYPE](#page-865-0).

#### <span id="page-897-1"></span>**142.4.9.11 public static final String MOTION = "motion"**

The function type is applicable to:

• BooleanSensor - indicates that the BooleanSensor can detect motion. true state means that there is motion detection. false state means that there is no motion detection.

This type can be specified as a value of [org.osgi.service.dal.Function.SERVICE\\_TYPE](#page-865-0).

#### <span id="page-897-4"></span>**142.4.9.12 public static final String NOISINESS = "noisiness"**

The function type is applicable to:

• MultiLevelControl - indicates that the MultiLevelControl can control the noise level. MultiLevel-Control minimum value is the lowest supported noise level. MultiLevelControl maximum value is the highest supported noise level.

• MultiLevelSensor - indicates that the sensor can monitor the noise level.

This type can be specified as a value of [org.osgi.service.dal.Function.SERVICE\\_TYPE.](#page-865-0)

#### <span id="page-898-3"></span>**142.4.9.13 public static final String OCCUPANCY = "occupancy"**

The function type is applicable to:

• BooleanSensor - indicates that the BooleanSensor can detect presence. true state means that someone is detected. false state means that nobody is detected.

This type can be specified as a value of [org.osgi.service.dal.Function.SERVICE\\_TYPE.](#page-865-0)

<span id="page-898-0"></span>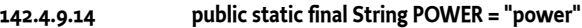

The function type is applicable to:

- MultiLevelControl indicates that the MultiLevelControl can control the power level. MultiLevel-Control minimum value is the lowest supported power level. MultiLevelControl maximum value is the highest supported power level.
- MultiLevelSensor indicates that the sensor can monitor the power level.
- BooleanSensor indicates that the BooleanSensor can detect power/no power. true state means that there is power. false state means that there is no power.
- BooleanControl indicates that there is electricity control. true state means that the power will be restored. false state means that the power will be cut.
- Meter indicates that the Meter measures the power consumption.

This type can be specified as a value of [org.osgi.service.dal.Function.SERVICE\\_TYPE.](#page-865-0)

#### <span id="page-898-4"></span>**142.4.9.15 public static final String PRESSURE = "pressure"**

The function type is applicable to:

- MultiLevelControl indicates that the MultiLevelControl can control the pressure level. Multi-LevelControl minimum value is the lowest supported pressure level. MultiLevelControl maximum value is the highest supported pressure level.
- MultiLevelSensor indicates that the sensor can monitor the pressure level.
- Meter Indicates that the Meter measures pressure.

This type can be specified as a value of [org.osgi.service.dal.Function.SERVICE\\_TYPE.](#page-865-0)

#### <span id="page-898-2"></span>**142.4.9.16 public static final String RAIN = "rain"**

The function type is applicable to:

- MultiLevelSensor indicates that the MultiLevelSensor can monitor the rain rate. It's not applicable to MultiLevelControl.
- BooleanSensor indicates that the BooleanSensor can detect rain. true state means that there is rain. false state means that there is no rain.

This type can be specified as a value of [org.osgi.service.dal.Function.SERVICE\\_TYPE.](#page-865-0)

#### <span id="page-898-1"></span>**142.4.9.17 public static final String SMOKE = "smoke"**

The function type is applicable to:

• MultiLevelControl - indicates that the MultiLevelControl can control the smoke level. MultiLevel-Control minimum value is the lowest supported smoke level. MultiLevelControl maximum value is the highest supported smoke level.

- MultiLevelSensor indicates that the sensor can monitor the smoke level.
- BooleanSensor indicates that the BooleanSensor can detect smoke. true state means that there is smoke. false state means that there is no smoke.

This type can be specified as a value of [org.osgi.service.dal.Function.SERVICE\\_TYPE](#page-865-0).

#### <span id="page-899-2"></span>**142.4.9.18 public static final String TEMPERATURE = "temperature"**

The function type is applicable to:

- MultiLevelControl indicates that the MultiLevelControl can control temperature devices. For example, such device can be thermostat. MultiLevelControl minimum value is the lowest supported temperature. MultiLevelControl maximum value is the highest supported temperature.
- MultiLevelSensor indicates that the sensor can monitor the temperature.

This type can be specified as a value of [org.osgi.service.dal.Function.SERVICE\\_TYPE](#page-865-0).

#### <span id="page-899-1"></span>**142.4.9.19 public static final String WATER = "water"**

The function type is applicable to:

- BooleanSensor indicates that the BooleanSensor can detect water leak. true state means that there is water leak. false state means that there is no water leak.
- Meter indicates that the Meter measures water consumption.

This type can be specified as a value of [org.osgi.service.dal.Function.SERVICE\\_TYPE](#page-865-0).

#### <span id="page-899-0"></span>**142.4.9.20 public static final String WINDOW = "window"**

The function type is applicable to:

- MultiLevelControl indicates that the MultiLevelControl can control the window position. MultiLevelControl minimum value can completely close the window. MultiLevelControl maximum value can open the window to the maximum allowed position.
- MultiLevelSensor indicates that the sensor can monitor the window position.
- BooleanSensor indicates that the BooleanSensor can window state. true state means that the window is opened. false state means that the window is closed.
- BooleanControl indicates that there is a window position control. true state means that the window will be opened. false state means that the window will be closed.

This type can be specified as a value of [org.osgi.service.dal.Function.SERVICE\\_TYPE](#page-865-0).

#### <span id="page-899-3"></span>**142.4.10 public interface WakeUp extends Function**

WakeUp function provides device awake monitoring. It's especially applicable to battery-operated devices. Such device can notify the system that it's awake and can receive commands with a [PROPERTY\\_AWAKE](#page-899-4) property event.

The device can periodically wake up for commands. The interval can be managed with [PROPERTY\\_WAKE\\_UP\\_INTERVAL](#page-900-0) property.

*See Also* [LevelData](#page-908-0), [BooleanData](#page-904-0)

#### <span id="page-899-4"></span>**142.4.10.1 public static final String PROPERTY\_AWAKE = "awake"**

Specifies the awake property name. The property access type can be [PropertyMetadata.ACCESS\\_EVENTABLE.](#page-871-2) If the device is awake, it will trigger a property event.
The property value type is BooleanData. The boolean data is always true. It marks that the device is awake.

### <span id="page-900-2"></span>**142.4.10.2 public static final String PROPERTY\_WAKE\_UP\_INTERVAL = "wakeUpInterval"**

Specifies the wake up interval. The device can periodically wake up and receive commands. That interval is managed by this eventable property. The current property value is available with [getWake-](#page-900-0)[UpInterval\(\)](#page-900-0) and can be modified with [setWakeUpInterval\(BigDecimal, String\)](#page-900-1).

### <span id="page-900-0"></span>**142.4.10.3 public LevelData getWakeUpInterval() throws DeviceException**

 $\Box$  Returns the current wake up interval. It's a getter method for [PROPERTY\\_WAKE\\_UP\\_INTERVAL](#page-900-2) property. The device can periodically wake up and receive command based on this interval.

The interval can be measured in different units like hours, minutes, seconds, etc. The unit is specified in LevelData instance.

- *Returns* The current wake up interval.
- *Throws* IllegalStateException– If this function service object has already been unregistered.

DeviceException– If an operation error is available.

*See Also* [LevelData](#page-908-0)

### <span id="page-900-1"></span>**142.4.10.4 public void setWakeUpInterval(BigDecimal interval, String unit) throws DeviceException**

- *interval* The new wake up interval.
	- *unit* The interval unit. If the unit is null, the interval is measured in milliseconds.
		- $\Box$  Sets wake up interval according to the specified unit. It's a setter method for [PROPERTY\\_WAKE\\_UP\\_INTERVAL](#page-900-2) property. The device can periodically wake up and receive command based on this interval. The unit can be null, then the interval is measured in milliseconds.
- *Throws* IllegalStateException– If this function service object has already been unregistered.

DeviceException– If an operation error is available.

IllegalArgumentException– If there is an invalid argument.

# **142.5 org.osgi.service.dal.functions.data**

Device Abstraction Layer Functions Data Package 1.0.

Bundles wishing to use this package must list the package in the Import-Package header of the bundle's manifest. This package has two types of users: the consumers that use the API in this package and the providers that implement the API in this package.

Example import for consumers using the API in this package:

Import-Package: org.osgi.service.dal.functions.data; version="[1.0,2.0)"

Example import for providers implementing the API in this package:

Import-Package: org.osgi.service.dal.functions.data; version="[1.0,1.1)"

### **142.5.1 Summary**

- [AlarmData](#page-901-0) Function alarm data.
- [BooleanData](#page-904-0) Function boolean data wrapper.
- [KeypadData](#page-905-0) Represents a keypad event data that is collected when a change with some key from the keypad has occurred.

• [LevelData](#page-908-0) - Function level data wrapper.

### <span id="page-901-0"></span>**142.5.2 public class AlarmData extends FunctionData**

Function alarm data. It cares about the alarm type, severity, timestamp and additional metadata. It doesn't support unit. The alarm type is mapped to FunctionData value.

*See Also* [Alarm,](#page-890-0) [FunctionData](#page-867-0)

### <span id="page-901-4"></span>**142.5.2.1 public static final String FIELD\_SEVERITY = "severity"**

Represents the severity field name. The field value is available with [getSeverity\(\)](#page-903-0). The field type is int. The constant can be used as a key to [AlarmData\(Map\)](#page-902-0) .

### <span id="page-901-6"></span>**142.5.2.2 public static final String FIELD\_TYPE = "type"**

Represents the type field name. The field value is available with [getType\(\)](#page-903-1). The field type is int. The constant can be used as a key to [AlarmData\(Map\).](#page-902-0)

### <span id="page-901-3"></span>**142.5.2.3 public static final int SEVERITY\_CRITICAL = 3**

The severity rating indicates that there a critical alarm. The severity priority is higher than [SEVERITY\\_MINOR](#page-901-1) and [SEVERITY\\_MAJOR](#page-901-2).

### <span id="page-901-2"></span>**142.5.2.4 public static final int SEVERITY\_MAJOR = 2**

The severity rating indicates that there is a major alarm. The severity priority is higher than [SEVERITY\\_MINOR](#page-901-1) and lower than [SEVERITY\\_CRITICAL.](#page-901-3)

### <span id="page-901-1"></span>**142.5.2.5 public static final int SEVERITY\_MINOR = 1**

The severity rating indicates that there is a minor alarm. The severity priority is lower than [SEVERITY\\_MAJOR](#page-901-2) and [SEVERITY\\_CRITICAL](#page-901-3).

<span id="page-901-5"></span>**142.5.2.6 public static final int SEVERITY\_UNDEFINED = 0**

The severity constant indicates that there is no severity rating for this alarm.

### **142.5.2.7 public static final int TYPE\_ACCESS\_CONTROL = 1**

The alarm type indicates that there is access control issue. For example, the alarm can indicate that the door is unlocked.

**142.5.2.8 public static final int TYPE\_BURGLAR = 2**

The alarm type indicates that there is a burglar notification. For example, the alarm can indicate that the glass is broken.

<span id="page-901-7"></span>**142.5.2.9 public static final int TYPE\_COLD = 3**

The alarm type indicates that temperature is too low.

### <span id="page-901-8"></span>**142.5.2.10 public static final int TYPE\_GAS\_CO = 4**

The alarm type indicates that carbon monoxide (CO) is detected.

### <span id="page-901-9"></span>**142.5.2.11 public static final int TYPE\_GAS\_CO2 = 5**

The alarm type indicates that carbon dioxide (CO2) is detected.

### <span id="page-901-10"></span>**142.5.2.12 public static final int TYPE\_HARDWARE\_FAIL = 7**

The alarm type indicates that there is hardware failure.

<span id="page-902-6"></span><span id="page-902-5"></span><span id="page-902-4"></span><span id="page-902-3"></span><span id="page-902-2"></span><span id="page-902-1"></span><span id="page-902-0"></span>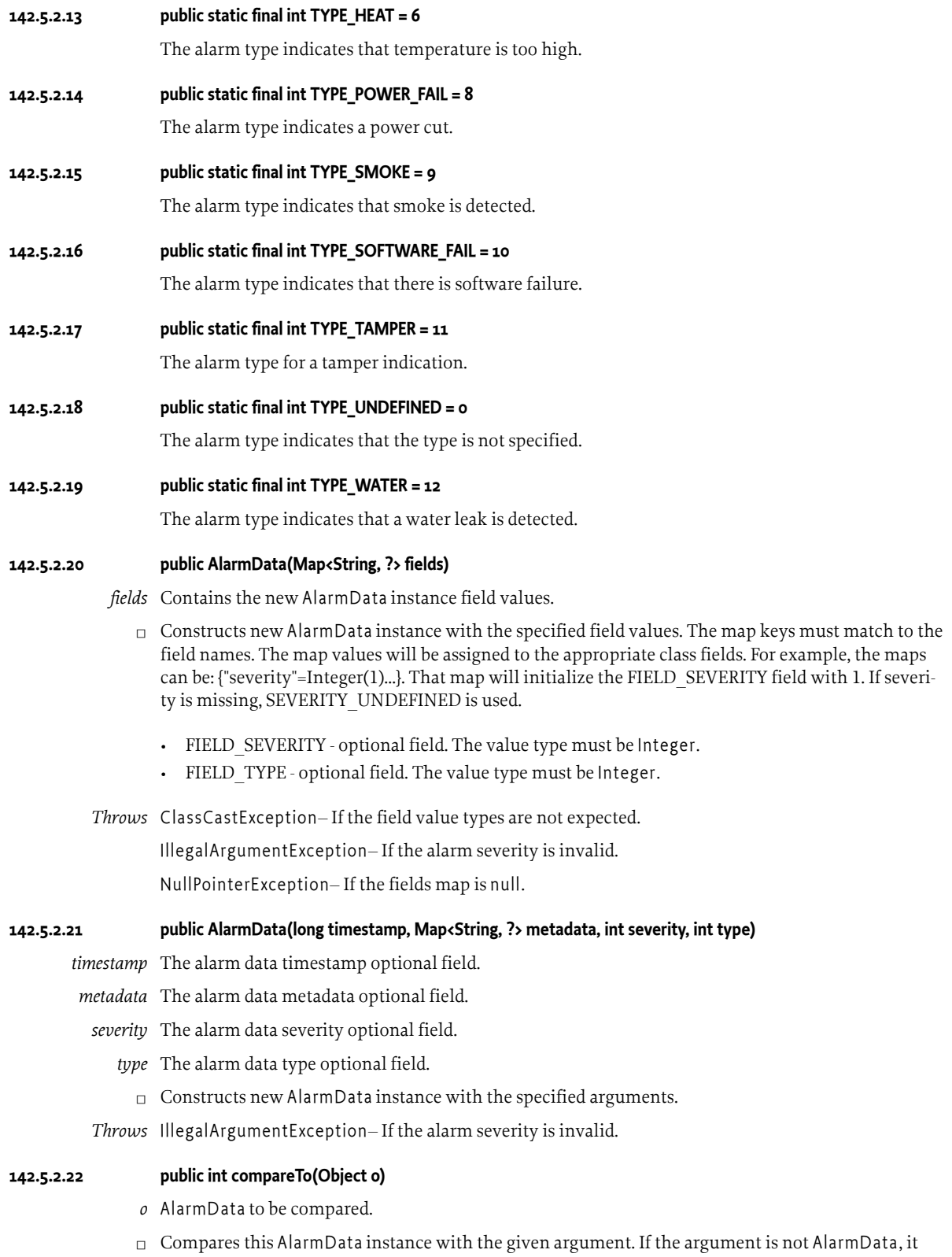

throws ClassCastException. Otherwise, this method returns:

- -1 if this instance field is less than a field of the specified argument.
- 0 if all fields are equivalent.
- 1 if this instance field is greater than a field of the specified argument.

The fields are compared in this order: timestamp, metadata, type, severity.

- *Returns* -1, 0 or 1 depending on the comparison rules.
- *Throws* ClassCastException– If the method argument is not of type AlarmData.
- *See Also* java.lang.Comparable.compareTo(java.lang.Object)

### **142.5.2.23 public boolean equals(Object o)**

- *o* The object to compare this data.
- $\Box$  Two AlarmData instances are equal if they contain equal metadata, timestamp, type and severity.
- *Returns* true if this object is equivalent to the specified one.
- *See Also* [org.osgi.service.dal.FunctionData.equals\(java.lang.Object\)](#page-868-0)

### <span id="page-903-0"></span>**142.5.2.24 public int getSeverity()**

 $\Box$  Returns the alarm severity. The severity can be one of:

- SEVERITY UNDEFINED
- [SEVERITY\\_MINOR](#page-901-1)
- [SEVERITY\\_MAJOR](#page-901-2)
- SEVERITY CRITICAL

*Returns* The alarm severity.

### <span id="page-903-1"></span>**142.5.2.25 public int getType()**

□ Returns the alarm type. The type can be one of the predefined:

- TYPE UNDEFINED
- [TYPE\\_SMOKE](#page-902-2)
- [TYPE\\_HEAT](#page-902-3)
- [TYPE\\_COLD](#page-901-7)
- [TYPE\\_GAS\\_CO](#page-901-8)
- [TYPE\\_GAS\\_CO2](#page-901-9)
- [TYPE\\_WATER](#page-902-4)
- [TYPE\\_POWER\\_FAIL](#page-902-5)
- [TYPE\\_HARDWARE\\_FAIL](#page-901-10)
- [TYPE\\_SOFTWARE\\_FAIL](#page-902-6)
- vendor specific

Zero and positive values are reserved for this definition and further extensions of the alarm types. Custom types can be used only as negative values to prevent potential collisions.

*Returns* The alarm type.

### **142.5.2.26 public int hashCode()**

□ Returns the hash code for this AlarmData object. The hash code is a sum of [FunctionData.hashCode\(\),](#page-868-1) the alarm severity and the alarm type.

*Returns* The hash code of this AlarmData object.

*See Also* [org.osgi.service.dal.FunctionData.hashCode\(\)](#page-868-1)

### **142.5.2.27 public String toString()**

 $\Box$  Returns the string representation of this alarm data.

*Returns* The string representation of this alarm data.

### <span id="page-904-0"></span>**142.5.3 public class BooleanData extends FunctionData**

Function boolean data wrapper. It can contain a boolean value, timestamp and additional metadata. It doesn't support measurement unit.

*See Also* [BooleanControl](#page-890-1), [BooleanSensor](#page-891-0), [FunctionData](#page-867-0)

### <span id="page-904-2"></span>**142.5.3.1 public static final String FIELD\_VALUE = "value"**

Represents the value field name. The field value is available with [getValue\(\)](#page-905-1). The field type is boolean . The constant can be used as a key to [BooleanData\(Map\)](#page-904-1).

### <span id="page-904-1"></span>**142.5.3.2 public BooleanData(Map<String, ?> fields)**

- *fields* Contains the new BooleanData instance field values.
	- $\Box$  Constructs new BooleanData instance with the specified field values. The map keys must match to the field names. The map values will be assigned to the appropriate class fields. For example, the maps can be: {"value"=Boolean(true)...}. That map will initialize the [FIELD\\_VALUE](#page-904-2) field with true.

FIELD VALUE - mandatory field. The value type must be Boolean.

*Throws* ClassCastException– If the field value types are not expected.

IllegalArgumentException– If the value is missing.

NullPointerException– If the fields map is null.

### **142.5.3.3 public BooleanData(long timestamp, Map<String, ?> metadata, boolean value)**

*timestamp* The boolean data timestamp optional field.

- *metadata* The boolean data metadata optional field.
	- *value* The boolean value mandatory field.
		- $\Box$  Constructs new BooleanData instance with the specified arguments.

### **142.5.3.4 public int compareTo(Object o)**

- *o* BooleanData to be compared.
- $\Box$  Compares this BooleanData instance with the given argument. If the argument is not BooleanData, it throws ClassCastException. Otherwise, this method returns:
	- -1 if this instance field is less than a field of the specified argument.
	- 0 if all fields are equivalent.
	- 1 if this instance field is greater than a field of the specified argument.

The fields are compared in this order: timestamp, metadata, value.

*Returns* -1, 0 or 1 depending on the comparison rules.

*Throws* ClassCastException– If the method argument is not of type BooleanData.

*See Also* java.lang.Comparable.compareTo(java.lang.Object)

### **142.5.3.5 public boolean equals(Object o)**

- *o* The object to compare this data.
- $\Box$  Two BooleanData instances are equal if they contain equal metadata, timestamp and boolean value.
- *Returns* true if this object is equivalent to the specified one.
- *See Also* [org.osgi.service.dal.FunctionData.equals\(java.lang.Object\)](#page-868-0)

### <span id="page-905-1"></span>**142.5.3.6 public boolean getValue()**

- □ Returns BooleanData value.
- *Returns* BooleanData value.

### **142.5.3.7 public int hashCode()**

- □ Returns the hash code for this BooleanData object. The hash code is a sum of [FunctionData.hashCode\(\)](#page-868-1) and Boolean.hashCode(), where Boolean.hashCode() represents the boolean value hash code.
- *Returns* The hash code of this BooleanData object.
- *See Also* [org.osgi.service.dal.FunctionData.hashCode\(\)](#page-868-1)

### **142.5.3.8 public String toString()**

- $\Box$  Returns the string representation of this boolean data.
- *Returns* The string representation of this boolean data.

### <span id="page-905-0"></span>**142.5.4 public class KeypadData extends FunctionData**

Represents a keypad event data that is collected when a change with some key from the keypad has occurred.

The key pressed event is using [TYPE\\_PRESSED](#page-906-0) type, while the key released event is using [TYPE\\_RELEASED](#page-906-1) type.

*See Also* [Keypad,](#page-892-0) [FunctionData](#page-867-0)

### <span id="page-905-4"></span>**142.5.4.1 public static final String FIELD\_KEY\_CODE = "keyCode"**

Represents the key code field name. The field value is available with [getKeyCode\(\).](#page-907-0) The field type is int . The constant can be used as a key to [KeypadData\(Map\)](#page-906-2).

### <span id="page-905-5"></span>**142.5.4.2 public static final String FIELD\_KEY\_NAME = "keyName"**

Represents the key name field name. The field value is available with [getKeyName\(\)](#page-907-1). The field type is String. The constant can be used as a key to [KeypadData\(Map\).](#page-906-2)

### <span id="page-905-3"></span>**142.5.4.3 public static final String FIELD\_SUB\_TYPE = "subType"**

Represents the event sub-type field name. The field value is available with [getSubType\(\).](#page-907-2) The field type is int. The constant can be used as a key to [KeypadData\(Map\).](#page-906-2)

### <span id="page-905-2"></span>**142.5.4.4 public static final String FIELD\_TYPE = "type"**

Represents the event type field name. The field value is available with [getType\(\).](#page-907-3) The field type is int. The constant can be used as a key to [KeypadData\(Map\)](#page-906-2).

<span id="page-906-6"></span><span id="page-906-5"></span><span id="page-906-4"></span><span id="page-906-3"></span><span id="page-906-2"></span><span id="page-906-1"></span><span id="page-906-0"></span>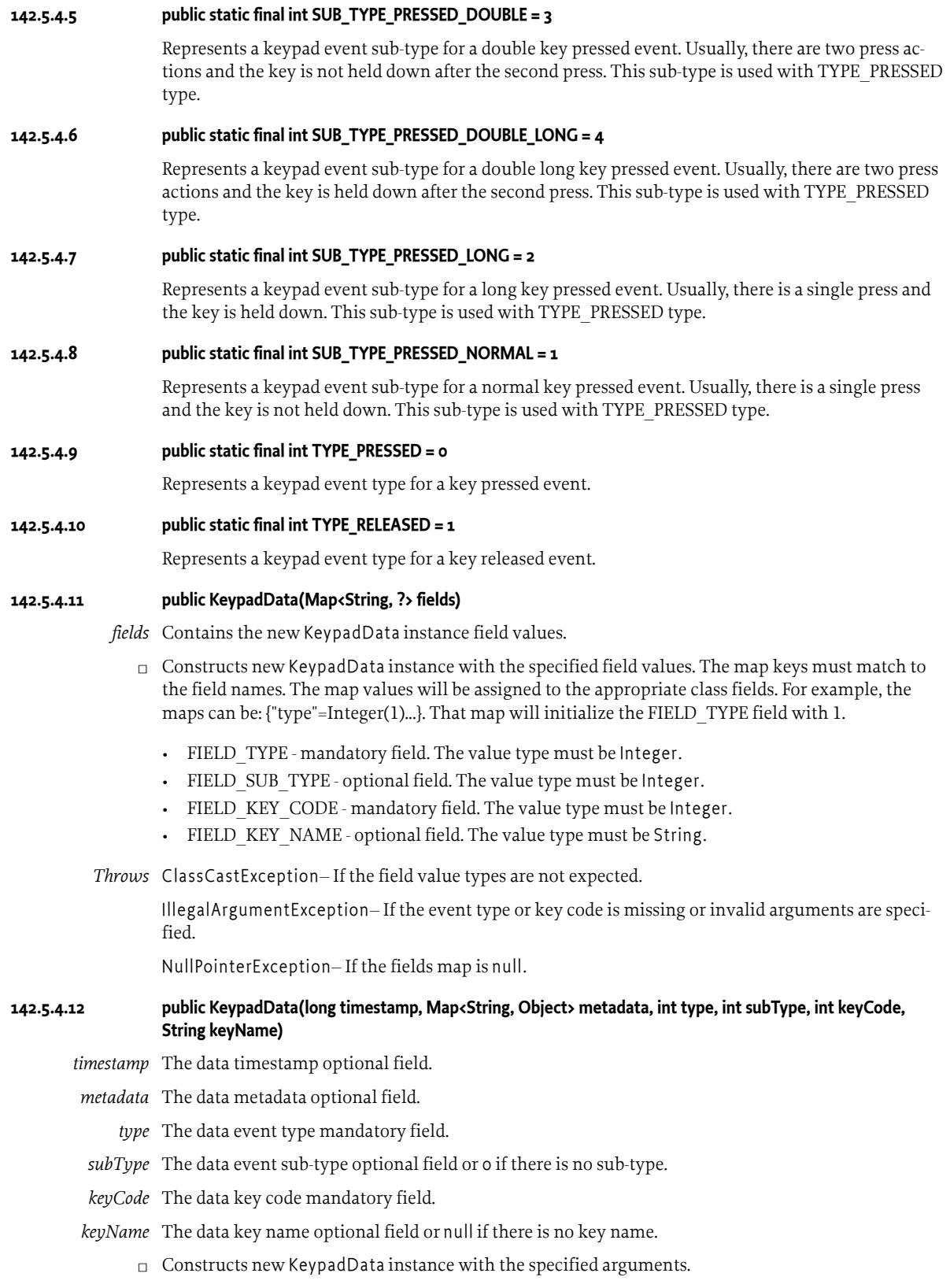

### **142.5.4.13 public int compareTo(Object o)**

- *o* KeypadData to be compared.
- $\Box$  Compares this KeypadData instance with the given argument. If the argument is not KeypadData, it throws ClassCastException. Otherwise, this method returns:
	- -1 if this instance field is less than a field of the specified argument.
	- 0 if all fields are equivalent.
	- 1 if this instance field is greater than a field of the specified argument.

The fields are compared in this order: timestamp, metadata, type, sub-type, key code, key name.

- *Returns* -1, 0 or 1 depending on the comparison rules.
- *Throws* ClassCastException– If the method argument is not of type KeypadData.
- *See Also* java.lang.Comparable.compareTo(java.lang.Object)

### **142.5.4.14 public boolean equals(Object o)**

- *o* The object to compare this data.
- $\Box$  Two KeypadData instances are equal if they contain equal metadata, timestamp, event type, key code and key name.
- *Returns* true if this object is equivalent to the specified one.
- *See Also* [org.osgi.service.dal.FunctionData.equals\(java.lang.Object\)](#page-868-0)

### <span id="page-907-0"></span>**142.5.4.15 public int getKeyCode()**

- $\Box$  The code of the key. This field is mandatory and it holds the semantics(meaning) of the key.
- *Returns* The key code.

### <span id="page-907-1"></span>**142.5.4.16 public String getKeyName()**

- $\Box$  Represents a human readable name of the corresponding key code. This field is optional and sometimes it could be missed(might be null ).
- *Returns* A string with the name of the key or null if not specified.

### <span id="page-907-2"></span>**142.5.4.17 public int getSubType()**

- $\Box$  Returns the event sub-type. The sub-type provides additional details about the event. The sub-type can be one of:
	- [SUB\\_TYPE\\_PRESSED\\_NORMAL](#page-906-3)
	- [SUB\\_TYPE\\_PRESSED\\_LONG](#page-906-4)
	- [SUB\\_TYPE\\_PRESSED\\_DOUBLE](#page-906-5)
	- SUB TYPE PRESSED DOUBLE LONG
	- custom sub-type

Zero and positive values are reserved for this definition and further extensions of the sub-types. Custom sub-types can be used only as negative values to prevent potential collisions.

*Returns* The event sub-type.

### <span id="page-907-3"></span>**142.5.4.18 public int getType()**

- $\Box$  Returns the event type. The type represents the main reason for this event. It can be one of:
	- [TYPE\\_PRESSED](#page-906-0)

• [TYPE\\_RELEASED](#page-906-1)

*Returns* The event type.

### **142.5.4.19 public int hashCode()**

- $\Box$  Returns the hash code for this KeypadData object. The hash code is a sum of [FunctionData.hashCode\(\)](#page-868-1), String.hashCode(), event type, event sub-type and key code, where String.hashCode() represents the key name hash code if available.
- *Returns* The hash code of this LevelData object.
- *See Also* [org.osgi.service.dal.FunctionData.hashCode\(\)](#page-868-1)

### **142.5.4.20 public String toString()**

 $\Box$  Returns the string representation of this keypad data.

*Returns* The string representation of this keypad data.

### <span id="page-908-0"></span>**142.5.5 public class LevelData extends FunctionData**

Function level data wrapper. It supports all properties defined in FunctionData.

*See Also* [MultiLevelControl](#page-893-0), [MultiLevelSensor,](#page-894-0) [Meter,](#page-892-1) [FunctionData](#page-867-0)

### <span id="page-908-2"></span>**142.5.5.1 public static final String FIELD\_LEVEL = "level"**

Represents the level field name. The field value is available with [getLevel\(\)](#page-909-0). The field type is BigDecimal. The constant can be used as a key to [LevelData\(Map\)](#page-908-1).

### <span id="page-908-3"></span>**142.5.5.2 public static final String FIELD\_UNIT = "unit"**

Represents the unit field name. The field value is available with [getUnit\(\).](#page-909-1) The field type is String. The constant can be used as a key to [LevelData\(Map\)](#page-908-1).

### <span id="page-908-1"></span>**142.5.5.3 public LevelData(Map<String, ?> fields)**

### *fields* Contains the new LevelData instance field values.

- $\Box$  Constructs new LevelData instance with the specified field values. The map keys must match to the field names. The map values will be assigned to the appropriate class fields. For example, the maps can be: {"level"=BigDecimal(1)...}. That map will initialize the [FIELD\\_LEVEL](#page-908-2) field with 1.
	- FIELD LEVEL mandatory field. The value type must be BigDecimal.
	- FIELD UNIT optional field. The value type must be String.

*Throws* ClassCastException– If the field value types are not expected.

IllegalArgumentException– If the level is missing.

NullPointerException– If the fields map is null.

### **142.5.5.4 public LevelData(long timestamp, Map<String, Object> metadata, BigDecimal level, String unit)**

*timestamp* The data timestamp optional field.

- *metadata* The data metadata optional field.
	- *level* The level value mandatory field.
	- *unit* The data unit optional field.
		- $\Box$  Constructs new LevelData instance with the specified arguments.

*Throws* NullPointerException– If level is null.

### **142.5.5.5 public int compareTo(Object o)**

- *o* LevelData to be compared.
- □ Compares this LevelData instance with the given argument. If the argument is not LevelData, it throws ClassCastException. Otherwise, this method returns:
	- -1 if this instance field is less than a field of the specified argument.
	- 0 if all fields are equivalent.
	- 1 if this instance field is greater than a field of the specified argument.

The fields are compared in this order: timestamp, metadata, level, unit.

- *Returns* -1, 0 or 1 depending on the comparison rules.
- *Throws* ClassCastException– If the method argument is not of type LevelData.
- *See Also* java.lang.Comparable.compareTo(java.lang.Object)

### **142.5.5.6 public boolean equals(Object o)**

- *o* The object to compare this data.
- $\Box$  Two LevelData instances are equal if they contain equal metadata, timestamp, unit and level.
- *Returns* true if this object is equivalent to the specified one.
- *See Also* [org.osgi.service.dal.FunctionData.equals\(java.lang.Object\)](#page-868-0)

#### <span id="page-909-0"></span>**142.5.5.7 public BigDecimal getLevel()**

- $\Box$  Returns LevelData value. The value type is BigDecimal instead of double to guarantee value accuracy.
- *Returns* The LevelData value.

### <span id="page-909-1"></span>**142.5.5.8 public String getUnit()**

- $\Box$  Returns LevelData unit as it's specified in [PropertyMetadata.UNITS](#page-871-0) or null if the unit is missing.
- *Returns* The value unit or null if the unit is missing.

### **142.5.5.9 public int hashCode()**

- $\square$  Returns the hash code for this LevelData object. The hash code is a sum of [FunctionData.hashCode\(\),](#page-868-1) String.hashCode() and BigDecimal.hashCode(), where String.hashCode() represents the unit hash code and BigDecimal.hashCode() represents the level hash code.
- *Returns* The hash code of this LevelData object.
- *See Also* [org.osgi.service.dal.FunctionData.hashCode\(\)](#page-868-1)

### **142.5.5.10 public String toString()**

 $\Box$  Returns the string representation of this level data.

*Returns* The string representation of this level data.

# **143 Network Interface Information Service Specification**

*[Version 1.0](#page-915-0)*

# **143.1 Introduction**

The Network Interface Information Service is a service that provides a standard way for bundles to receive notification about changes in the network interface and IP address.

When the IP address has changed, bundles utilizing the IP address information need to detect this change. When using the standard Java API, such as java.net.NetworkInterface and java.net.InetAddress, calls to confirm the IP address at regular intervals are required. Since this is a process common to all bundles that need to detect any change in IP address information, this specification defines a notification feature for all available network interfaces, including the IP address. In addition, this specification defines an API that provides the function to obtain the network interface information and the information about the IP address bound to a network interface.

The name of a network interface can be Operating System specific. In order for bundles to refer to the network interface it is necessary to distinguish the network interface in a form that it is independent of the Operating System.

This specification defines the NetworkAdapter Service and NetworkAddress Service. These services provide information about the network interface and IP addresses.

### **143.1.1 Entities**

- *Network Interface* Available and activated network interfaces provided in the execution environment. In this specification, the unit of the network interface is the logical interface, not the physical interface.
- *NetworkAdapter* The OSGi service that provides information related to the Network Interface. This service provides function similar to java.net.NetworkInterface.
- *NetworkAddress* The OSGi service that provides information of IP addresses available on the execution environment in which a Network Interface Information Service bundle is running.
- *Network Interface Information Service bundle* The OSGi bundle that implements NetworkAdapter and NetworkAddress services. Network Interface Information Service bundle registers NetworkAdapter and NetworkAddress services with the Framework.
- *Network Interface Type* An identifier of the network interface. It is independent of the operating system. The two type of identifier string is specified in this specification. This specification allows that Network Interface type other than them can be defined by the platform provider in each environment. This identifier is used by user bundle to specify the network interface to be monitored.
- *IPAddressVersion* An identifier indicating the IP address version. For example, IPv4, IPv6. This identifier is defined in this specification. This identifier is used by a bundle to specify the network interface to be monitored.

• *IPAddressScope* - An identifier indicating the scope of IP address. For example, GLOBAL, PRIVATE. This identifier is defined in this specification. This identifier is used by a bundle to specify the network interface to be monitored.

*Figure 143.1 Network Interface Information Service Overview Diagram*

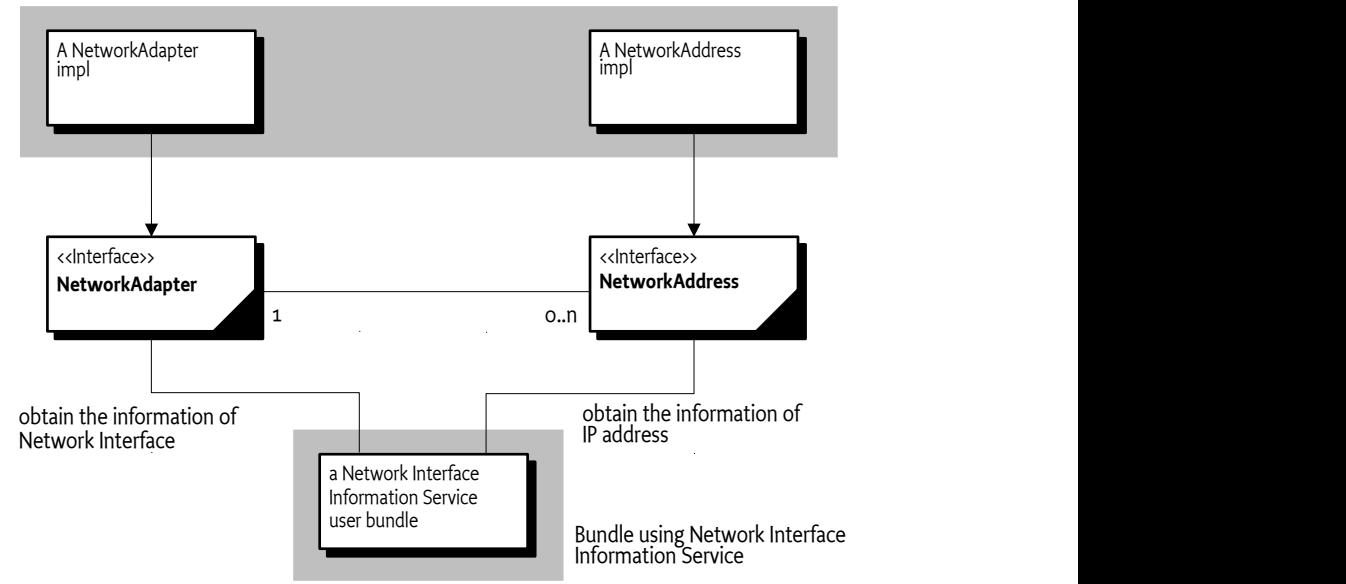

Network Interface Information Service bundle

The [NetworkAdapter](#page-915-1) service provides the network interface information for a logical interface. [Net](#page-918-0)[workAddress](#page-918-0) service provides the IP address information for an IP address. A NetworkAddress service is associated with a NetworkAdapter service.

When network interface information is changed, the service properties of the corresponing NetworkAdapter service and NetworkAddress service are changed. It is necessary for the bundle using these services to track these services and be advised of changes in the network interface information through Service Events.

# **143.2 NetworkAdapter Service**

[NetworkAdapter](#page-915-1) is an interface that provides information about a single network interface provided by the execution environment. If multiple network interfaces are present, NetworkAdapter services that correspond to each network interface must be registered. NetworkAdapter services must be registered with service properties as shown in the following table.

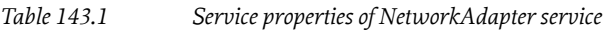

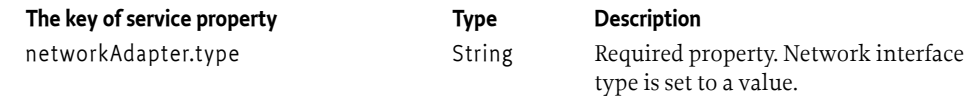

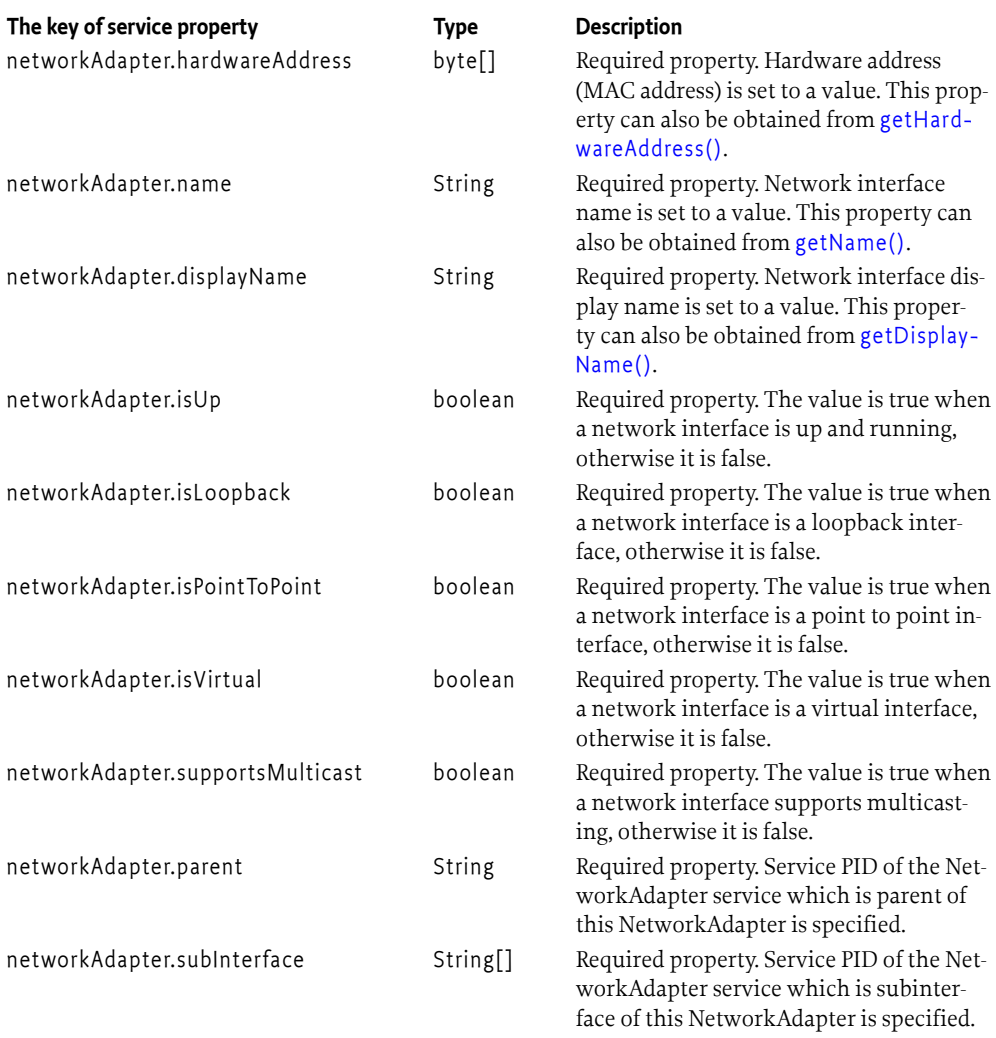

When a network interface becomes available, a NetworkAdapter service associated with the network interface is registered with the service registry. If the network interface becomes unavailable, the corresponding NetworkAdapter service is unregistered.

When the attribute values of the network interface change, the NetworkAdapter service is updated with changed service properties. NetworkAdapter interface provides a method corresponding to java.net.NetworkInterface in order to provide information on the associated network interface.

### **143.2.1 Network Interface Type**

Identifying the network interface is possible by using the network interface name. However, since the network interface name is an identifier that is dependent on the operating system, if network interface name is used as identifier, bundles must be implemented to be aware of the operating system. Therefore, in this specification, "network interface type" which is independent of the operating system, is used to identify the network interface. The network interface type string of "LAN" and "WAN" are defined in this specification. This specification allows that Network Interface type other than "LAN"and "WAN" can be defined by the platform provider in each environment. It is provided by the platform provider on which Network Interface Information Service bundle is running. Network Interface type "LAN"indicates the network interface connects to a local area network. Network Interface type "WAN" indicates the network interface connects to an external network (i.e. Internet). If a bundle wants to obtain the information of the network interface connected to the Internet, the bundle is able to get it by obtaining NetworkAdapter service with the networkAdapter.type service property set to the value "WAN".

This specification allows that Network Interface type other than "LAN"and "WAN" can be defined by the platform provider in each environment. It may be provided by the platform provider on which Network Interface Information Service bundle is running.

*Table 143.2 Network Interface Type*

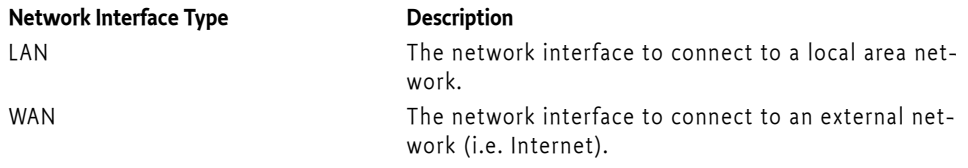

# **143.3 NetworkAddress Service**

[NetworkAddress](#page-918-0) interface provides information about an IP address available in the execution environment in which the a Network Interface Information Service bundle is running. NetworkAddress service is registered with the service registry together with service properties as shown in the following table.

*Table 143.3 Service properties of NetworkAddress service*

| The key of service property | Type   | <b>Description</b>                                                                                                    |
|-----------------------------|--------|----------------------------------------------------------------------------------------------------|
| networkAdapter.type         | String | Required property. Network interface<br>type is set to a value.                                                                                            |
| ipAddress.version           | String | Required property. IP address version is<br>set to a value.                                                                                                |
| ipAddress.scope             | String | Required property. IP address scope is set<br>to a value.                                                                                                  |
| ipAddress                   | String | Required property. IP address String is set<br>to a value.                                                                                                 |
| subnetmask.length           | int    | Required property. Subnet mask length of<br>the required properties IPv4, or IPv6 pre-<br>fix length is set to a value.                                    |
| networkAdapter.pid          | String | Required property. Service PID of the Net-<br>workAdapterService corresponding to<br>the network interface binding this IP ad-<br>dress is set to a value. |

A NetworkAddress service is registered with the service registry for each available IP address. When an associated IP address is deleted, or the network interface to which the IP address is bound becomes unavailable, the NetworkAddress service is unregistered. When the associated IP address changes, the NetworkAddress service is updated with updated service properties. A bundle can detect the change of IP address by monitoring the registration or unregistering, updating of the NetworkAddress service. When registering a NetworkAdapter service, the Network Interface Information Service bundle must register it with a unique service PID. Because IP addresses are bound to a network interface, the service PID of the associated NetworkAdapter service and its network interface type are set in the service properties of the NetworkAddress service.

### **143.3.1 IP Address Version**

Defines the version of the IP address. A bundle can select NetworkAddress services using the following IP address version.

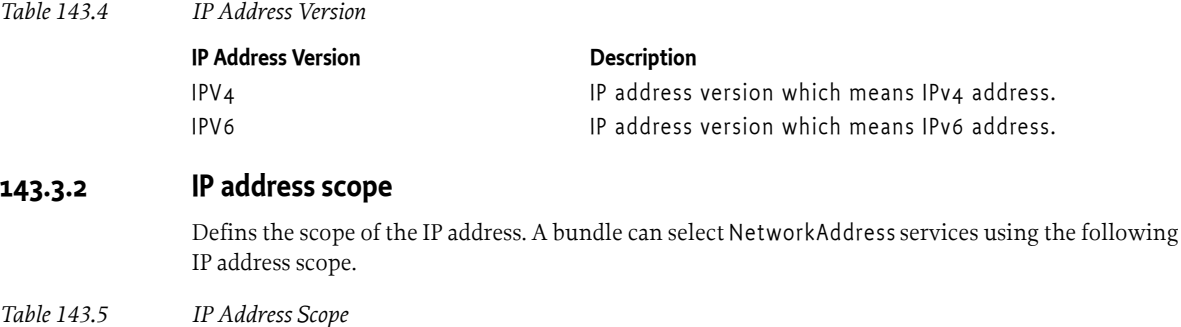

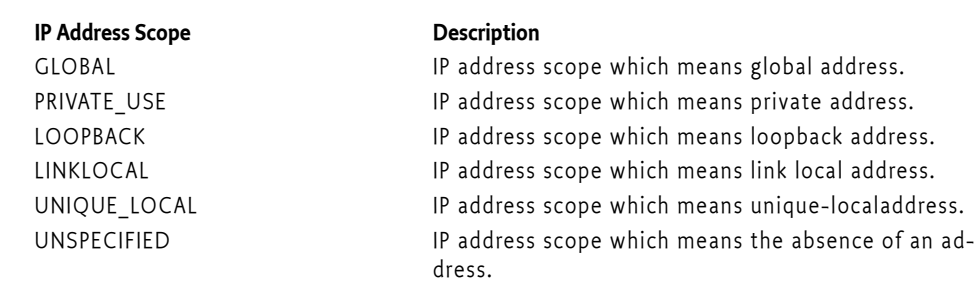

If a bundle which wants to check for an IP address of the IPv4 global, the bundle is able to confirm by obtaining NetworkAddress service with the ipAddress.version service property set to the value "IPV4" and the ipAddress.scope service property set to the value "GLOBAL".

# **143.4 A Controller Example**

The following example shows the usage of NetworkAddress service. The sample Controller class extends the ServiceTracker class so that it can track NetworkAddress services.

```
class Controller extends ServiceTracker {
  Controller(BundleContext context) {
    super(context, NetworkAdapter.class.getName(), null);
  }
  public Object addingService(ServiceReference ref) {
   NetworkAdapter addAdapter = (NetworkAdapter) super.addingService(ref);
    String type = addAdapter.getNetworkAdapterType();
    String displayName = addAdapter.getDisplayName();
   11...
   String servicePID = (String)ref.getProperty(Constants.SERVICE PID);
    try {
      String filter 
         = "(" + NetworkAddress.NETWORKADAPTER_PID + "=" + servicePID + ")";
      ServiceReference[] refs 
        = context.getServiceReferences(NetworkAddress.class.getName(), filter);
     for (int i = 0; i < refs.length; i++) {
        NetworkAddress address = (NetworkAddress) context.getService(refs[i]);
        String ipAddress = address.getIpAddress();
        int subnetMaskLength = address.getSubnetMaskLength();
        11...
```

```
 }
   } catch (InvalidSyntaxException e) {
      e.printStackTrace();
}
    return addAdapter;
 }
```
# **143.5 Security**

}

To acquire network interface information, a bundle needs ServicePermission[NetworkAdapter, GET] and ServicePermission[NetworkAddress, GET]. It can use Filter Based Permissions. When a platform provider performs access control of the bundle, It can set ServicePermission like the following example.

ServicePermission["(&(objectClass=org.osgi.service.networkadapter.NetworkAdapter) (networkAdapter.type=LAN))",GET]

ServicePermission["(&(objectClass=org.osgi.service.networkadapter.NetworkAddress) (networkAdapter.type=LAN) (ipAddress.version=IPV4)(ipAddress.scope=PRIVATE\_USE))", GET]

The NetworkAdapter service and the NetworkAddress service should only be implemented by trusted bundles. This bundle requires ServicePermission[NetworkAdapter, REGISTER] and ServicePermission[NetworkAddress, REGISTER].

# <span id="page-915-0"></span>**143.6 org.osgi.service.networkadapter**

Network Interface Information Service Specification Package Version 1.0.

Bundles wishing to use this package must list the package in the Import-Package header of the bundle's manifest. This package has two types of users: the consumers that use the API in this package and the providers that implement the API in this package.

Example import for consumers using the API in this package:

Import-Package: org.osgi.service.networkadapter; version="[1.0,2.0)"

Example import for providers implementing the API in this package:

Import-Package: org.osgi.service.networkadapter; version="[1.0,1.1)"

### **143.6.1 Summary**

- [NetworkAdapter](#page-915-1) NetworkAdapter is an interface that provides information about single network interfaces provided by the execution environment.
- [NetworkAddress](#page-918-0) This interface represents an IP address information.

### <span id="page-915-1"></span>**143.6.2 public interface NetworkAdapter**

NetworkAdapter is an interface that provides information about single network interfaces provided by the execution environment.

If multiple network interfaces are present, NetworkAdapter Services that correspond to each network interface must be registered. Network interface information service is set the following information as service property.

• [NETWORKADAPTER\\_TYPE](#page-917-2) : Network Interface Type

- [NETWORKADAPTER\\_DISPLAYNAME](#page-916-0) : Network Interface Display Name
- [NETWORKADAPTER\\_NAME](#page-917-3) : Network Interface Name
- NETWORKADAPTER\_HARDWAREADDRESS: Hardware Address
- NETWORKADAPTER IS UP: Running status of Network Interface
- NETWORKADAPTER IS LOOPBACK : To check loopback interface
- NETWORKADAPTER IS POINTTOPOINT: To check point to point interface
- NETWORKADAPTER IS VIRTUAL : To check virtual interface
- [NETWORKADAPTER\\_SUPPORTS\\_MULTICAST](#page-917-6) : To check supports multicasting
- NETWORKADAPTER PARENT : The PID of parent Network Interface
- [NETWORKADAPTER\\_SUBINTERFACE](#page-917-8) : The PID of sub Network Interface

When a network interface becomes available, NetworkAdapter service associated with the network interface is registered with the service registry. If the network interface becomes unavailable, the corresponding NetworkAdapter service is unregistered.

When the attribute values of the network interface are set to the service property changes, NetworkAdapter service is updated. NetworkAdapter interface provides a method corresponding to java.net.NetworkInterface in order to provide information on the associated network interface. However, this interface method does not support the Static method. In addition, because NetworkInterface object or InetAddress object is registered in the service registry as NetworkAdapter and NetworkAddress, the NetworkAdapter interface does not provide a method to get those objects. NetworkAdapter provides a method to retrieve the value of an attribute of a network interface.

*Concurrency* Thread-safe

<span id="page-916-6"></span><span id="page-916-5"></span><span id="page-916-4"></span><span id="page-916-3"></span><span id="page-916-2"></span><span id="page-916-1"></span><span id="page-916-0"></span>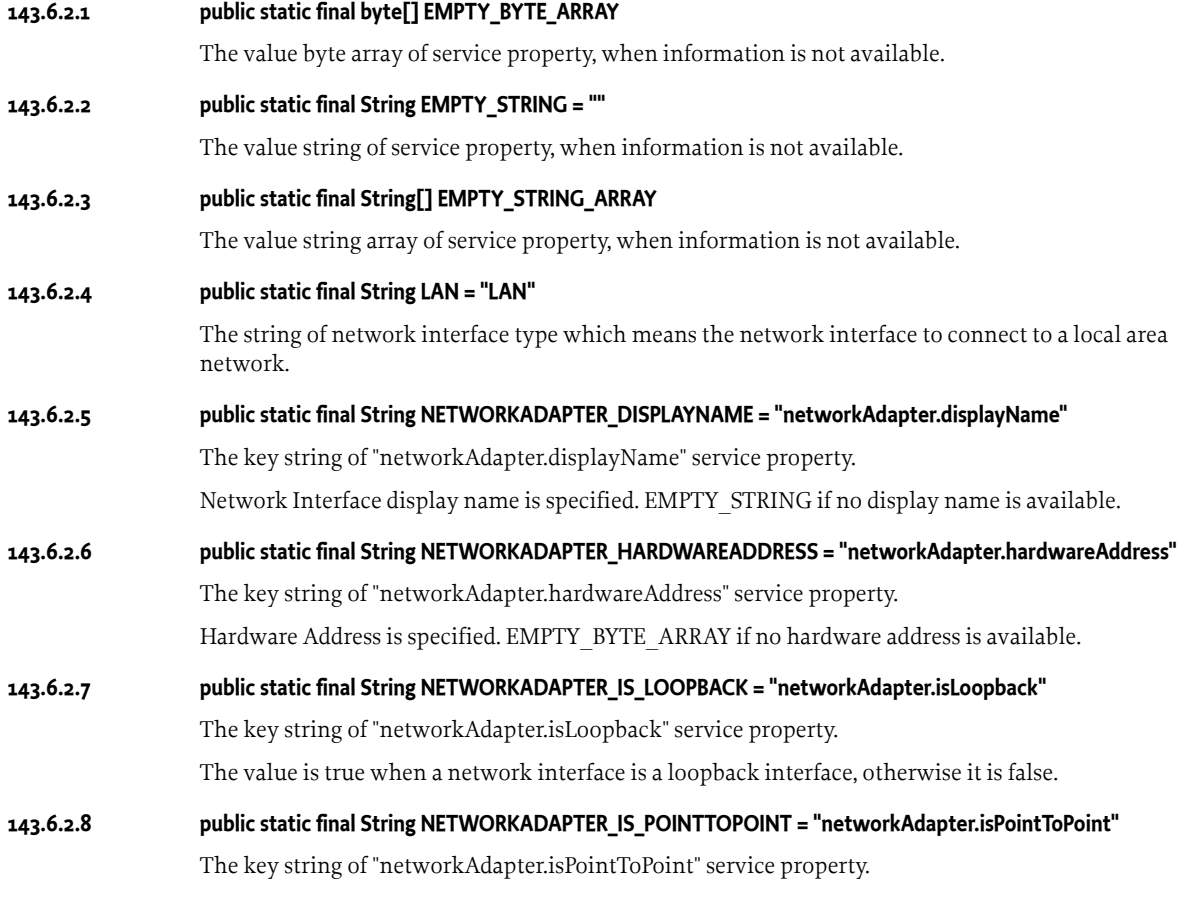

<span id="page-917-8"></span><span id="page-917-7"></span><span id="page-917-6"></span><span id="page-917-5"></span><span id="page-917-4"></span><span id="page-917-3"></span><span id="page-917-2"></span><span id="page-917-1"></span><span id="page-917-0"></span>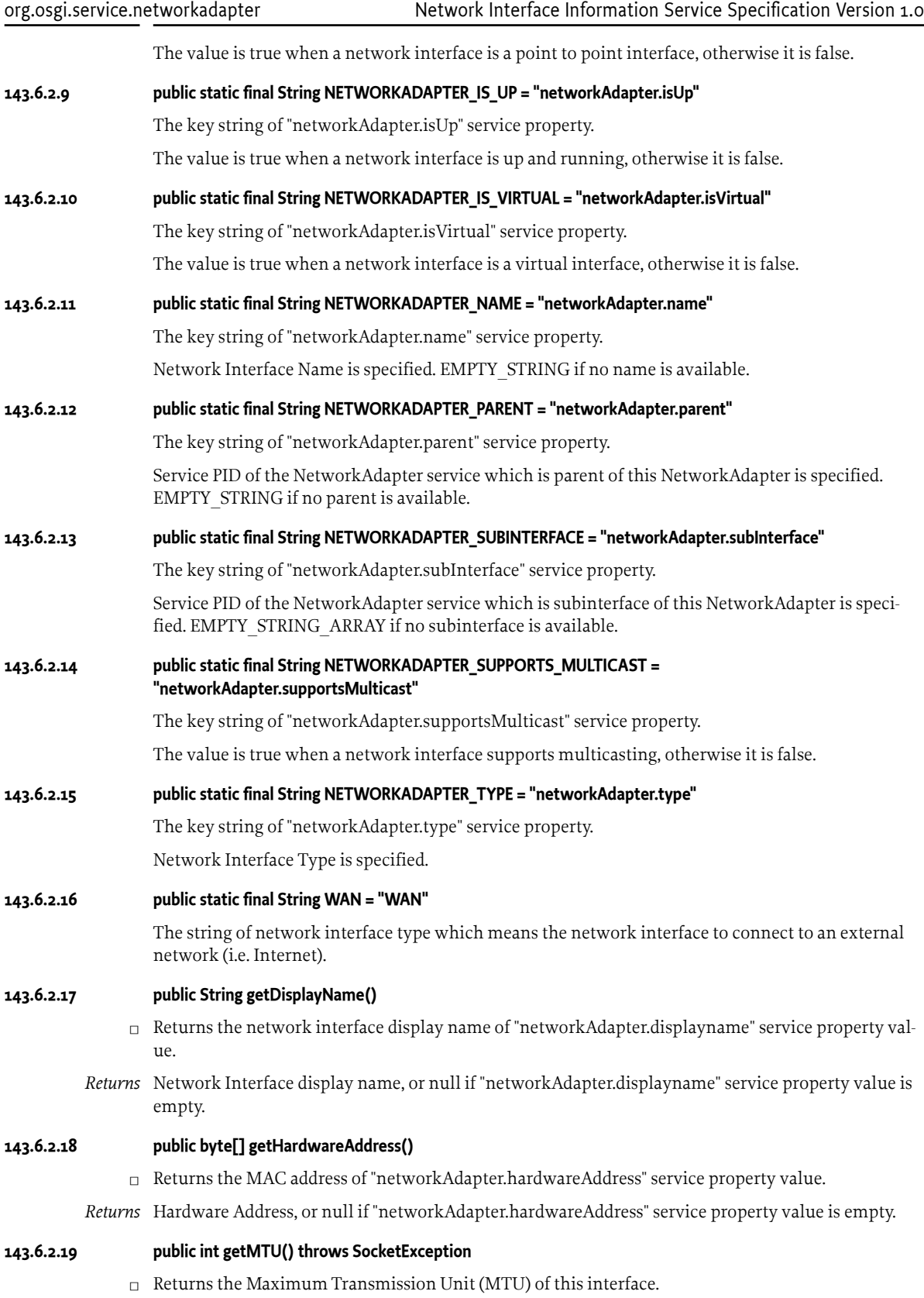

*Returns* The value of the MTU for that interface.

*Throws* SocketException– If an I/O error occurs.

### <span id="page-918-1"></span>**143.6.2.20 public String getName()**

- $\square$  Returns the network interface name of "networkAdapter.name" service property value.
- *Returns* Network Interface Name, or null if "networkAdapter.name" service property value is empty.

### **143.6.2.21 public String getNetworkAdapterType()**

- $\square$  Returns the network interface type of "networkAdapter.type" service property value.
- *Returns* Network Interface Type, or null if "networkAdapter.type" service property value is empty.

### **143.6.2.22 public boolean isLoopback() throws SocketException**

- $\Box$  Returns whether a network interface is a loopback interface.
- *Returns* true if the interface is a loopback interface.
- *Throws* SocketException– If an I/O error occurs.

### **143.6.2.23 public boolean isPointToPoint() throws SocketException**

- $\Box$  Returns whether a network interface is a point to point interface.
- *Returns* true if the interface is a point to point interface.
- *Throws* SocketException– If an I/O error occurs.

### **143.6.2.24 public boolean isUp() throws SocketException**

- $\Box$  Returns whether a network interface is up and running.
- *Returns* true if the interface is up and running.
- *Throws* SocketException– If an I/O error occurs.

### **143.6.2.25 public boolean isVirtual()**

 $\square$  Returns whether this interface is a virtual interface (also called subinterface). Virtual interfaces are, on some systems, interfaces created as a child of a physical interface and given different settings (like address or MTU). Usually the name of the interface will the name of the parent followed by a colon (:) and a number identifying the child since there can be several virtual interfaces attached to a single physical interface.

*Returns* true if this interface is a virtual interface.

### **143.6.2.26 public boolean supportsMulticast() throws SocketException**

- $\Box$  Returns whether a network interface supports multicasting or not.
- *Returns* true if the interface supports Multicasting.

*Throws* SocketException– If an I/O error occurs.

### <span id="page-918-0"></span>**143.6.3 public interface NetworkAddress**

This interface represents an IP address information.

NetworkAddress interface provides information of IP addresses available in which execution environment on a Network Interface Information Service bundle is running. IP address information service is set the following information as service property.

- [NETWORKADAPTER\\_TYPE](#page-920-0) : Network Interface Type
- [IPADDRESS\\_VERSION](#page-920-1) : IP Address Version
- [IPADDRESS\\_SCOPE](#page-919-0) : IP Address Scope
- [IPADDRESS](#page-919-1) : IP Address
- [SUBNETMASK\\_LENGTH](#page-920-2) : Subnet Mask Length(IPv4) or Prefix Length(IPv6)
- NETWORKADAPTER PID : Service PID of the NetworkAdapter service to which this service belongs

NetworkAddress service is registered with the service registry for each available IP address. When associated IP addresses are deleted, or the network interface to which the IP address is bound becomes unavailable, the NetworkAddress service is unregistered. When the associated IP address changes, NetworkAddress service is updated. The user bundle can detect the change of IP address by monitoring the registration or unregistering, updating of NetworkAddress service. Because IP addresses are bound to the network interface, if any, Service PID of the associated NetworkAdapter service and its network interface type are set to service property. NetworkAdapter service MUST be registered after the all associated NetworkAddress services are registered. On the other hand, when unregistering services, after associated NetworkAdapter service is unregistered, NetworkAddress of all related services are unregistered.

*Concurrency* Thread-safe

<span id="page-919-2"></span><span id="page-919-1"></span><span id="page-919-0"></span>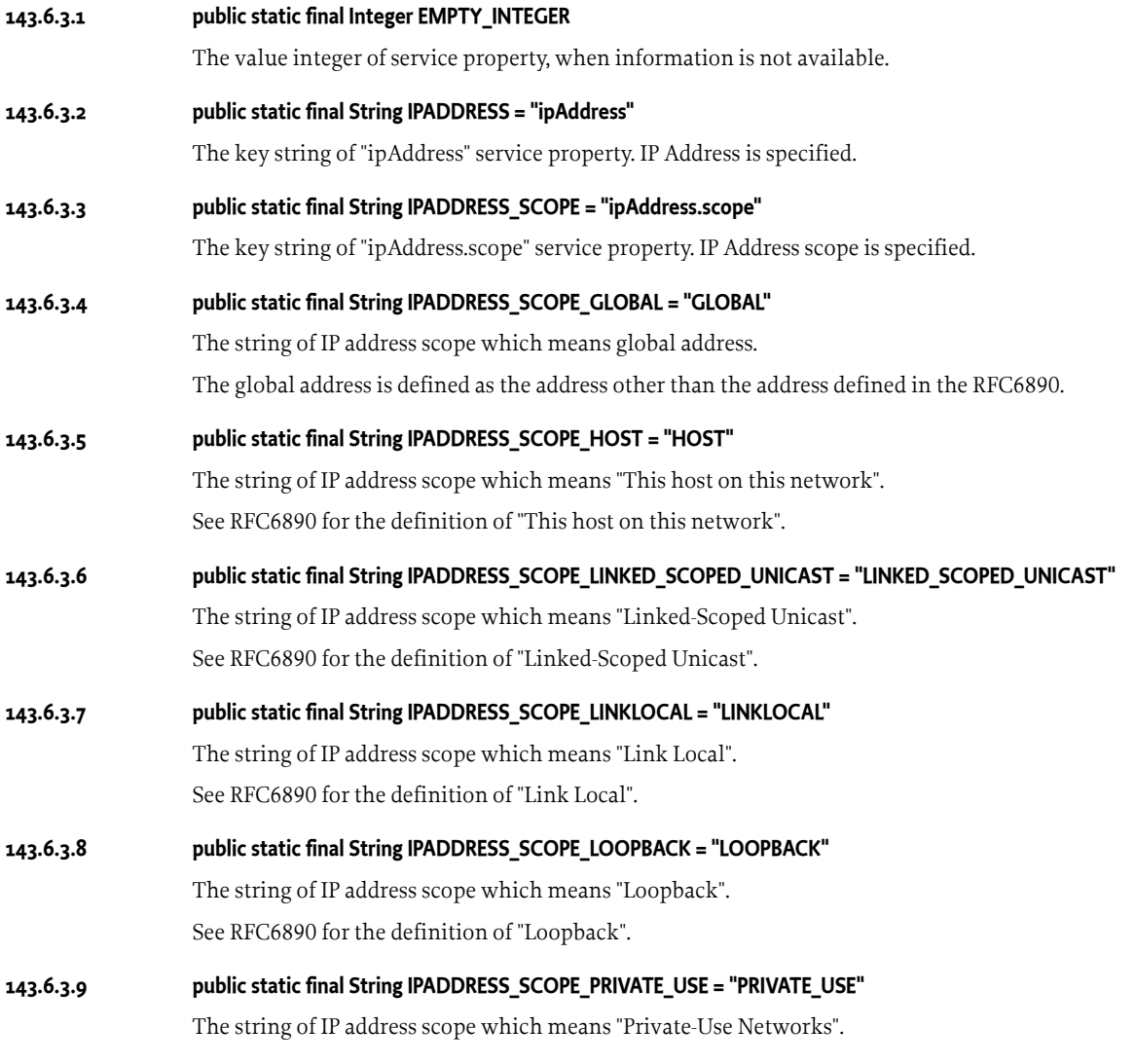

<span id="page-920-3"></span><span id="page-920-2"></span><span id="page-920-1"></span><span id="page-920-0"></span>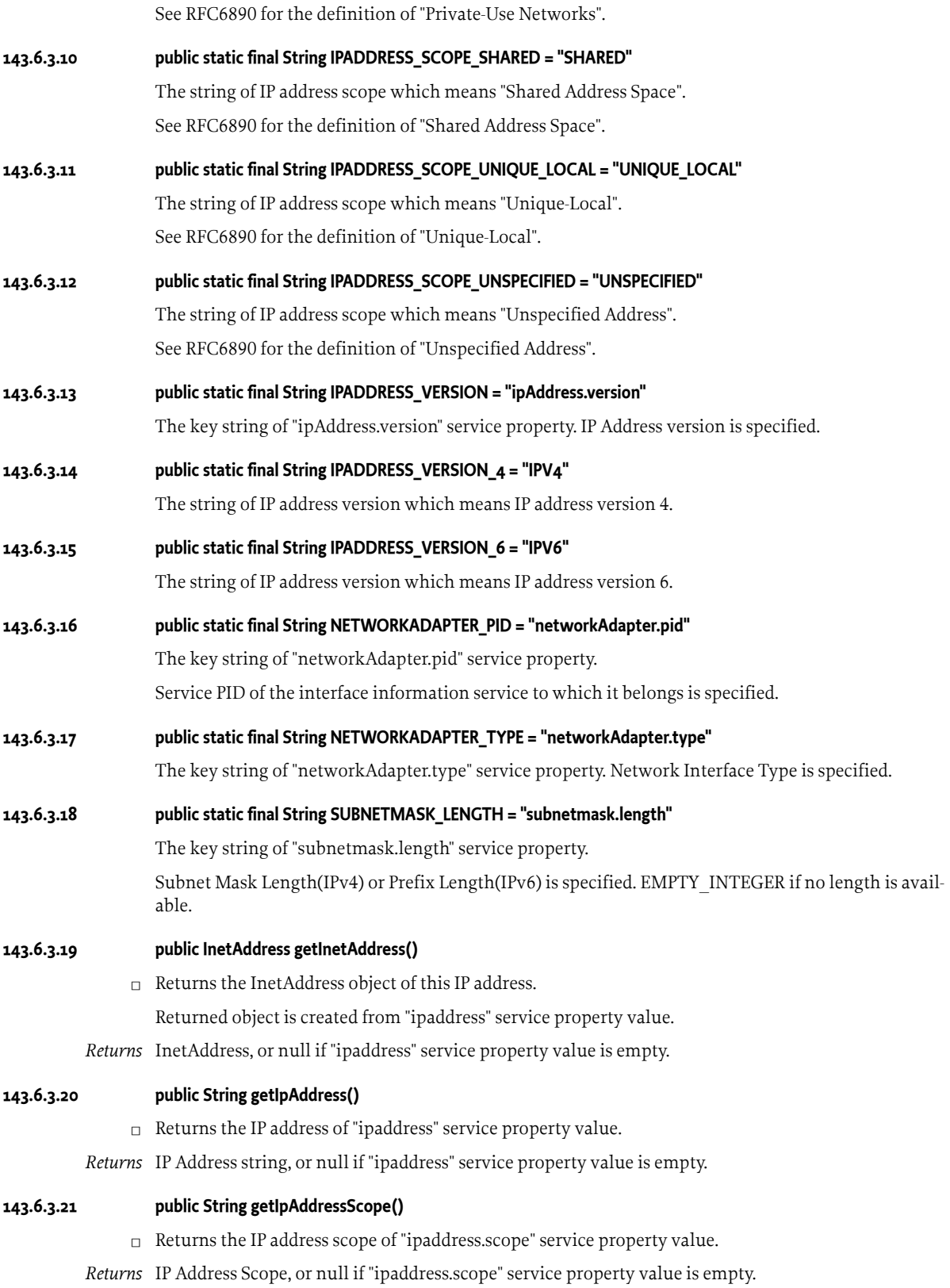

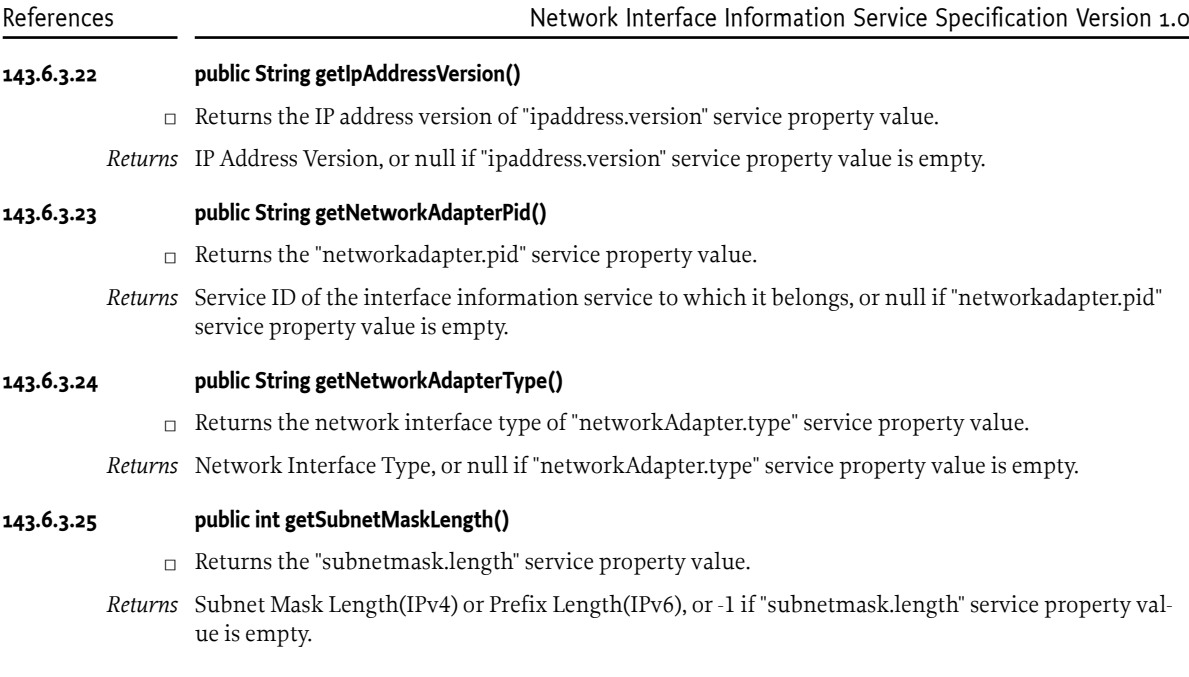

# **143.7 References**

[1] *RFC 6890 : Special-Purpose IP Address Registries* <https://www.ietf.org/rfc/rfc6890.txt>, April 2013

# **144 Resource Monitoring Specification**

*[Version 1.0](#page-932-0)*

## **144.1 Introduction**

Applications, executed on an OSGi platform, need hardware resources (CPU, memory, disk, storage space) and software resources (sockets, threads). As these resources are limited, applications have to share them in order to preserve system quality of service. This is a general fact in OSGi business cases where multiple bundles share the OSGi framework. This is especially the case when the framework is shared by distinct tenants, which are responsible for distinct set of bundles running with their own business logic and lifecycle.

The chapter defines an API for applications to monitor hardware resources consumed by any set of bundles. The bundle is the smallest unit that can be considered as a resource context, the entity that is monitored. Monitored data may enable applications to take decisions on management actions to apply. Resource management actions are mentioned as examples in this chapter, for example, actions on the lifecycle of components, bundles, the framework and the JVM, Java threads, raise of exceptions.

### **144.2 Essentials**

- *Monitoring* Bundle execution resource usage is monitored.
- *Granular activation* The resource monitoring service can be activated and deactivated per bundle or per bundle set.
- *Extensibility* Five resource types are specified (CPU, memory, disk storage, alive thread and in-use sockets). The list of monitored resource types is extensible and query-able.
- *Eventing* The resource monitoring service notifies interested entities of exceeded limits.

# **144.3 Entities**

- *Resource Context* A logical entity for resource accounting. A context may be related to a single bundle or a set of bundles.
- *System Resource Context* Resource context of the core framework.
- *Platform Resource Context* A Resource context monitoring the resource usage of the platform as a whole.
- *Resource Monitor* Monitors the usage of a specific resource type for a specific Resource Context. Resource Monitors track resource usage. They hold Resource Thresholds instances. Resource Monitor object implementation may depend on standard or proprietary JVM APIs, and on operating system features.
- *Resource Monitor Factory* A factory creating Resource Monitor instances for every Resource Context.
- *CPU Monitor* Resource Monitor used to monitor CPU.
- *Memory Monitor* Resource Monitor used to monitor memory.
- *Socket Monitor* Resource Monitor used to monitor socket resource.
- *Disk Storage Monitor* Resource Monitor for disk storage usage.
- *Thread Monitor* Resource Monitor used to monitor alive Java Thread objects.
- *Resource Listener* A Resource Listener receives resource threshold notifications.
- *Resource Event* A Resource Event defines a notification to be synchronously sent to Resource Listener instances.
- *Resource Context Listener* A Resource Context Listener receives notifications about resource context creation and configuration.
- *Resource Context Event* A Resource Context Event defines a notification to be sent to Resource Context Listeners instances.
- *Resource Monitoring Service* This is a singleton entity which manages Resource Context instances. It is used to create new Resource Context instances and to enumerate existing contexts.
- *Resource Monitoring Client* Makes any decision to ensure the quality of the service of the system. They use the Resource Monitoring Service to create Resource Context instances. It configures them by adding bundles and Resource Monitors.

*Figure 144.1 Resource monitoring class diagram specification.*

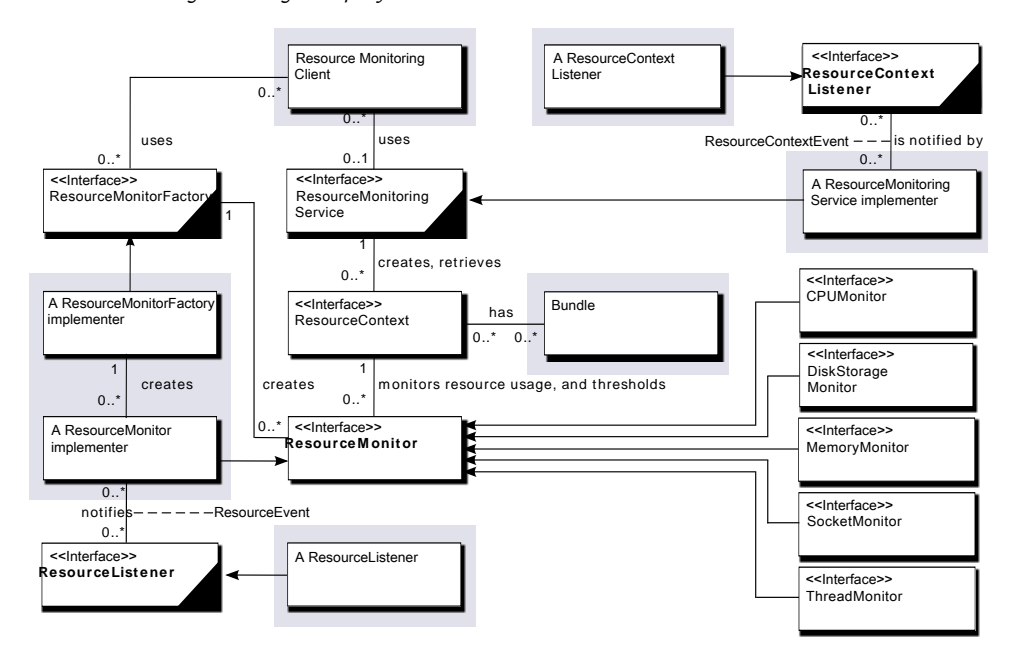

### **144.4 Operation Summary**

Resource Monitoring Clients use the Resource Monitoring Service service to create Resource Contexts. These clients set bundles or group of bundles to Resource Contexts. They also request every Resource Monitor Factory to create Resource Monitors for a resource type. These Resource Monitors are associated to a single Resource Context.

When activated, Resource Monitors provide the current resource usage per Resource Context. Then, they check whether the current resource usage is compatible with the thresholds held by their associated Resource Listeners. When one of these thresholds is violated, the related Resource Monitor notifies the Resource Listener holding this threshold.

The Resource Monitoring Service manages the set of Resource Contexts. Resource Contexts are persistent between platform restarts. Resource Context Listeners are notified when a Resource Context is created or deleted or when a Resource Context configuration (that is, adding or removing of bundle) is updated.

### **144.5 Resource Context**

A [ResourceContext](#page-933-0) instance is a logical entity used to account resource usage. Every Resource Context defines a bundle scope which can be either a single bundle or a set of bundles. Once the bundle scope is defined, resources used by those bundles are monitored through a set of per-resource-type Resource Monitor instances.

Resource Context instances are persistent. The persistence of those instances is directly managed by the Resource Monitoring Service instance.

Each Resource Context is uniquely identified by a name. It can be retrieved through the [getName\(\)](#page-934-0) method. It can not be changed, that is it is definitively set when the Resource Context instance is created.

The Resource Context bundle scope is retrieved through the [getBundleIds\(\)](#page-934-1) method. This bundle scope can be extended through the [addBundle\(long\)](#page-933-1) method. Bundles can also be removed from a Resource Context through the [removeBundle\(long,ResourceContext\)](#page-935-0) method. For this last method, a Resource Context instance MAY be specified in order to associate the removed bundle to another Resource Context instance.

Resource Monitor instances are retrieved through [getMonitor\(String\)](#page-934-2) method or the [getMonitors\(\)](#page-934-3) method. The list of available resource types is retrieved through the Resource Monitoring Service singleton instance.

Resource Monitor instances are added to and removed from a Resource Context instance by calling either [addResourceMonitor\(ResourceMonitor\)](#page-934-4) method or [removeResourceMonitor\(ResourceMonitor\)](#page-935-1) method. Both methods SHOULD only be called by [Re](#page-942-0)[sourceMonitorFactory](#page-942-0) instances (see [createResourceMonitor\(ResourceContext\)](#page-942-1) method).

A Resource Context is retrieved through the Resource Monitoring Service service.

A Resource Context instance can be deleted through [removeContext\(ResourceContext\)](#page-935-2) method. The Resource Context input argument then defines a destination Resource Context instance for the bundles belonging to the to-be-removed Resource Context instance.

# **144.6 System Resource Context**

The System Resource Context is the Resource Context of the execution environment for the running OSGi bundles. It includes the resources of bundle "0". It is retrieved through the Resource Monitoring Service service.

The name of this context is "system". See [SYSTEM\\_CONTEXT\\_NAME](#page-943-0).

## **144.7 Framework Resource Context**

The Framework Resource Context is a Resource Context monitoring resources of the platform as a whole. It is retrieved through the Resource Monitoring Service service. This Resource Context holds all hosted bundles allowing access to the whole platform resource consumption.

The name of this context is "framework". See [FRAMEWORK\\_CONTEXT\\_NAME](#page-943-1).

# **144.8 Resource Monitor**

A [ResourceMonitor](#page-940-0) instance monitors a resource type consumed by the bundles of a specific Resource Context instance.

A Resource Context instance holds at most one Resource Monitor instance per monitor-able resource type. Resource Monitor instances are retrieved through their related Resource Context instance. Resource Monitor instances give access to their related Resource Context instance through a call to See [getContext\(\)](#page-941-0) method.

The monitored resource type is retrieved through the [getResourceType\(\)](#page-941-1) method.

The current usage of a resource consumed by a Resource Context instance is given through the [ge](#page-941-2)[tUsage\(\)](#page-941-2) method. This method returns a Java Object to be casted to the appropriate Java object type depending on the Resource type. The next table provides the expected Java Object type for each specified resource type:

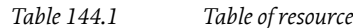

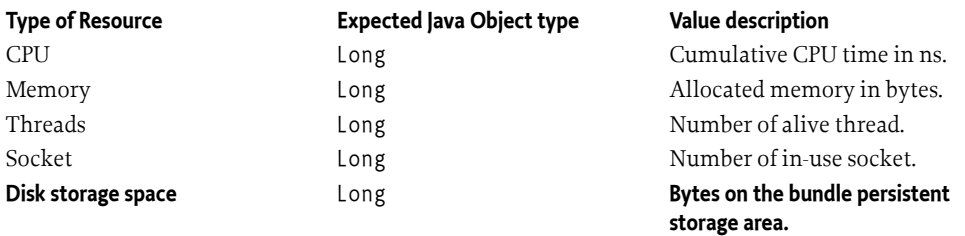

For example, for a [MemoryMonitor](#page-945-0) instance, a call to [getUsage\(\)](#page-941-2) returns a Long java object indicating the amount of memory the related Resource Context instance is consuming.

A Resource Monitor instance is enabled and disabled through [enable\(\)](#page-941-3) and [disable\(\)](#page-941-4) methods. The state (enabled or disabled) of a Resource Monitor is retrieved through a call to [isEnabled\(\)](#page-942-2) method. Enable and disable monitoring mechanisms on-the-fly on localized set of bundles may be crucial for performance issues. See [1] *[Adaptive Monitoring of End-user OSGi based Home Boxes](#page-946-0)*.

A Resource Monitor instance can also be deleted ([delete\(\)](#page-940-1) method). [isDeleted\(\)](#page-942-3) method returns true if the ResourceMonitor instance has been deleted.

Five types of Resource Monitor are specified:

*Table 144.1 Table of resource types.*

- CPU Monitor
- Memory Monitor
- Socket Monitor
- Disk Storage Monitor
- Thread Monitor

The support of any Resource Monitor is optional. This list MAY be extended by the solution vendor. The list of the types that are supported on the OSGi platform can be computed by querying [Re](#page-942-0)[sourceMonitorFactory](#page-942-0) services. Resource monitoring algorithms may vary with factories, see [\[2\]](#page-946-1) *[Memory Monitoring in a Multi-tenant OSGi Execution Environment](#page-946-1)*. They are out of the scope of this specification.

# **144.9 Resource Monitor Factory**

A [ResourceMonitorFactory](#page-942-0) is a service that provides Resource Monitor instances of a specific resource type (for example, [CPUMonitor](#page-945-1), [MemoryMonitor](#page-945-0), etc.) for every Resource Context.

Every Resource Monitor Factory service is registered with the

org.osgi.resourcemonitoring.ResourceType mandatory property, see [RESOURCE\\_TYPE\\_PROPERTY](#page-942-4). This property indicates which type of Resource Monitor a Resource Monitor Factory is able to create. The type can also be retrieved through a call to [getType\(\)](#page-943-2). The type MUST be unique (two Resource Monitor Factory services MUST not have the same type).

New Resource Monitor instances are created by a call to [createResourceMonitor\(ResourceContext\)](#page-942-1). This method returns a new Resource Monitor instance associated to the provided Resource Context instance. The ResourceMonitorFactory MUST call [addResourceMonitor\(ResourceMonitor\)](#page-934-4) to associate the newly created ResourceMonitor with the provided ResourceContext instance. The newly created Resource Monitor is disabled, that is, it is initially not monitoring the Resource Context resource consumption. It can be activated through a call to [enable\(\)](#page-941-3).

Resource Monitor instances are deleted by calling [delete\(\)](#page-940-1) method.

A Resource Monitor instance MUST only be created through its [ResourceMonitorFactory](#page-942-0).

Resource Monitor Factory instances should be only used by the Resource Monitoring Service singleton instance. The Resource Monitoring Service singleton instance performs a service lookup on all existing Resource Monitor Factories. It uses a Resource Monitor Factory instance when it has to create a new Resource Context instance and their associated Resource Monitor instances.

## **144.10 CPU Monitor**

A [CPUMonitor](#page-945-1) instance is a Resource Monitor used to monitor the CPU usage of the bundles belonging to a Resource Context.

CPU usage and thresholds are expressed as a cumulative number of nanoseconds (long). The encapsulated value can be retrieved with the [getCPUUsage\(\)](#page-945-2) method.

In case where a threshold is reached, the CPU Monitor instance generates an event triggering Resource Monitoring Clients defined corrective actions (for example, decrease thread priority).

### **144.11 Memory Monitor**

A [MemoryMonitor](#page-945-0) instance monitors and limits the memory used by the bundles of a Resource Context instance.

Memory is accounted as bytes. Memory usage and thresholds are long java objects. The encapsulated value can be retrieved through the [getMemoryUsage\(\)](#page-945-3) method.

When an error threshold is reached, the next memory allocation MAY be prevented by the system and MAY throw a specific Exception in the associated context.

### **144.12 Socket Monitor**

A [SocketMonitor](#page-945-4) instance monitors and limits the number of existing sockets (for example, TCP, UDP) which are considered to be in use (for example, listening for incoming packet, bound, or sending outgoing packets).

A Socket is considered to be in-use state when a native socket file descriptor is created. It leaves this state when this socket file descriptor is deleted.

The number of in-use sockets is a long. The encapsulated value can be retrieved using [getSocke](#page-945-5)[tUsage\(\)](#page-945-5) method.

When an [ERROR](#page-937-0) threshold is reached, the next socket file descriptor creation in the associated context MAY throw a SocketException.

# **144.13 Disk Storage Monitor**

A [DiskStorageMonitor](#page-945-6) instance monitors and limits the use of persistent storage within Bundle Persistent Storage Area a Resource Context (the bundles actually belonging to it) consumes.

Disk Storage is expressed as a number of bytes of type long. The encapsulated value can be retrieved using [getUsedDiskStorage\(\)](#page-945-7) method.

An IOException MAY be thrown in the associated context when an [ERROR](#page-937-0) threshold is reached.

# **144.14 Thread Monitor**

A [ThreadMonitor](#page-946-2) instance monitors and limits the number of alive Java Thread objects for a Resource Context instance. A Thread is considered to be alive when it is in the RUNNABLE, BLOCKED, WAITING or TIMED WAITING thread state.

Usage and thresholds are Java int objects. The encapsulated value can be retrieved using [getAl](#page-946-3)[iveThreads\(\)](#page-946-3) method.

When an [ERROR](#page-937-0) threshold is reached, any further thread activation will be prevented in the associated context. An InternalError exception MAY also be thrown in the associated context.

## **144.15 Resource Listener**

A [ResourceListener](#page-938-0) receives notifications about resource usage for a specific Resource Context and a specific type of resource. A notification will be sent to a Resource Listener when one of its thresholds is violated.

A Resource Listener holds two types of threshold:

- A lower threshold type. This kind of threshold is reached when the monitored resource usage decreases below the threshold.
- An upper threshold type. An upper threshold is reached when the monitored resource usage exceeds this threshold.

Each of them have two levels:

- a [WARNING](#page-938-1) level.
- an [ERROR](#page-937-0) level.

A threshold has the following state diagram, which transitions are associated to events:

### *Figure 144.2 Threshold state diagram.*

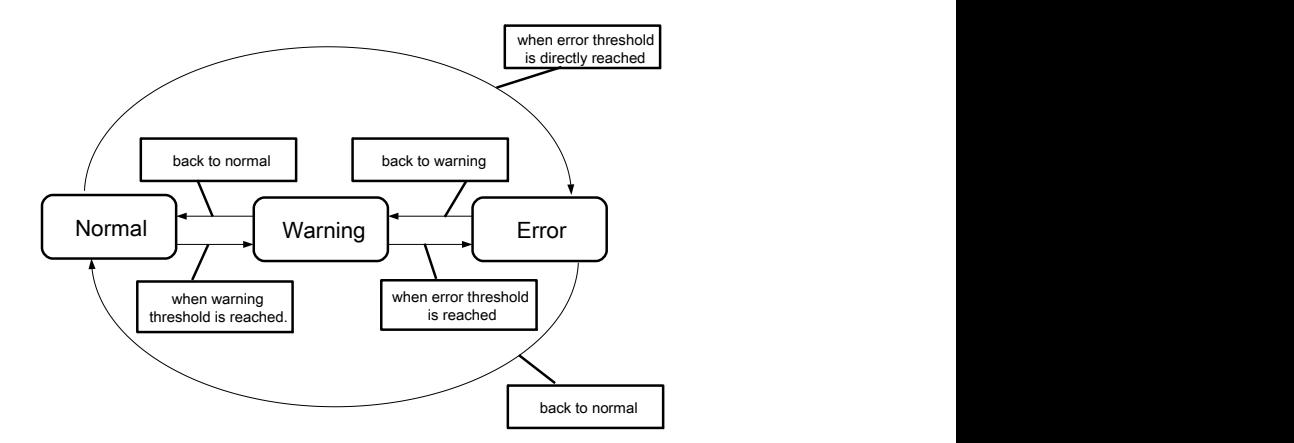

A threshold state depends on the current consumption of resource and the type of threshold (upper or lower threshold).

A Resource Listener is registered as an OSGi service. The implementer must provide the two following mandatory properties:

- [RESOURCE\\_CONTEXT](#page-939-0) property a String defining the name of Resource Context for which the Listener want to receive threshold notifications.
- [RESOURCE\\_TYPE](#page-939-1) property a String defining which type of resource the listener wants to monitor.

It also has to provide at least one of these four properties when registered as an OSGi service:

- [UPPER\\_WARNING\\_THRESHOLD](#page-939-2)
- [UPPER\\_ERROR\\_THRESHOLD](#page-939-3)
- [LOWER\\_WARNING\\_THRESHOLD](#page-939-4)
- [LOWER\\_ERROR\\_THRESHOLD](#page-939-5)

These properties are mapped to the four types of threshold values a Resource Listener may support. The service properties are used to notify the associated Resource Monitor when one of these threshold values is modified.

Threshold values can also be retrieved through a set of getter methods. All of these methods returns a Comparable object used by the associated Resource Monitor in order to determine the current state of the current usage.

[RESOURCE\\_CONTEXT](#page-939-0) and [RESOURCE\\_TYPE](#page-939-1) properties are used by Resource Monitors to identify their associated Resource Listeners. Once associated, a Resource Monitor retrieves the threshold settings using service properties. When one of its thresholds is reached, the Resource Monitor calls [notify\(ResourceEvent\)](#page-940-2).

Two examples of resource consumption are explained below, first with in-use sockets monitoring, second with CPU monitoring. The next picture shows the state diagram of the number of in-use state socket over the time.

*Figure 144.3 Number of in-use sockets over the time.*

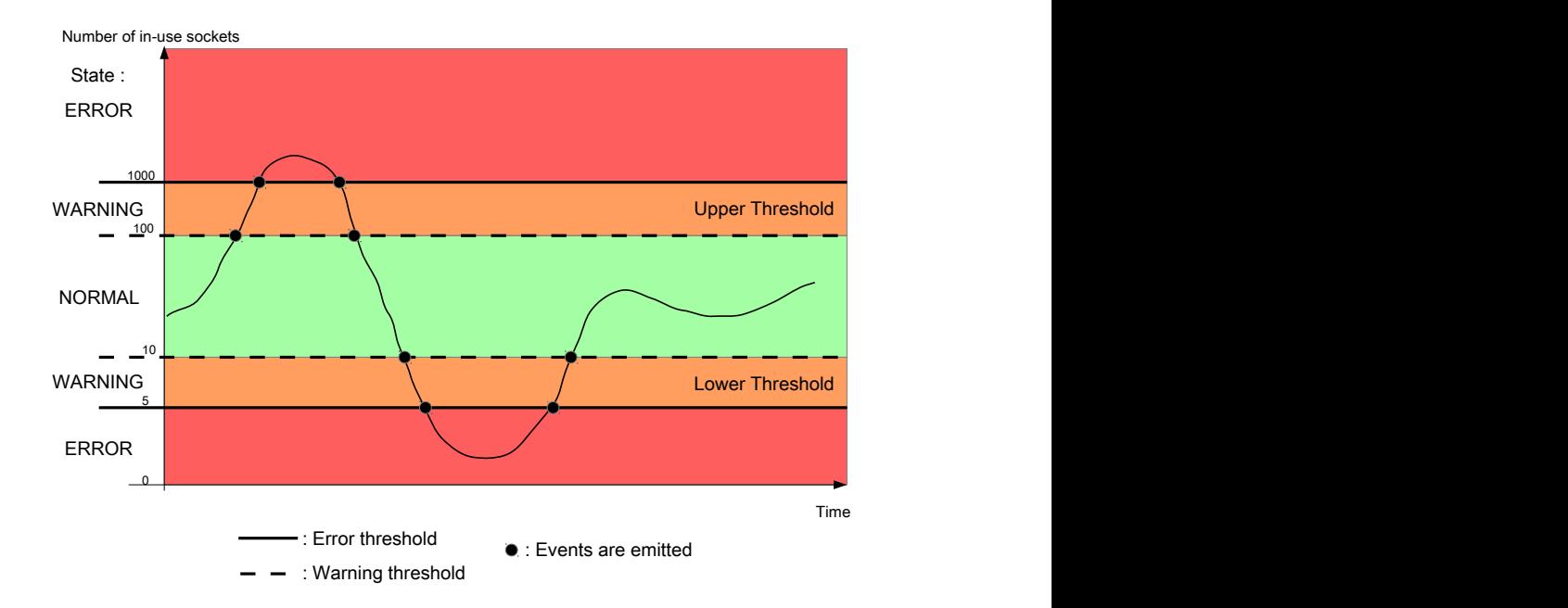

In our example, the lower warning threshold and the lower error threshold of the Resource Listener are respectively set to 10 and 5. When the number of in-use sockets decreases under 10, the usage goes from the [NORMAL](#page-938-2) state to the [WARNING](#page-938-1) state and the Resource Listener receives a [WARNING](#page-938-1) event. If the number of in-use state sockets decreases again and goes down to 5, the usage goes from the [WARNING](#page-938-1) state to the [ERROR](#page-937-0) state and the Resource Listener receives a [ERROR](#page-937-0) Resource Event.

The upper threshold is also set. The upper warning threshold and the upper error threshold are respectively set to 100 and 1000 in-use state sockets. When the number of sockets reaches 100, the usage goes from the [NORMAL](#page-938-2) state to the [WARNING](#page-938-1) state and the Resource Listener receives a [WARNING](#page-938-1) Resource Event. If this number is still increasing and exceeds 1000, then the usage goes from the [WARNING](#page-938-1) state to the [ERROR](#page-937-0) state and the Resource Listener receives an [ERROR](#page-937-0) Resource Event.

This is a typical use case for a Java Web server. Indeed, one of the most important quality of service indicator is the number of in-use state sockets a java web server is handling. A low number of inuse state sockets may indicate the java web server encounters network problems. On the contrary, a high number of in-use state socket may be the result of an external network attack or it could also indicates the java web server is overused and its administrator should take actions to load-balance the charge to another java web server instance.

For other resource types, only upper thresholds may be useful. The next diagram shows the CPU consumption a Resource Context is using over the time:

#### *Figure 144.4 CPU consumption (%) over the time – Upper Threshold.*

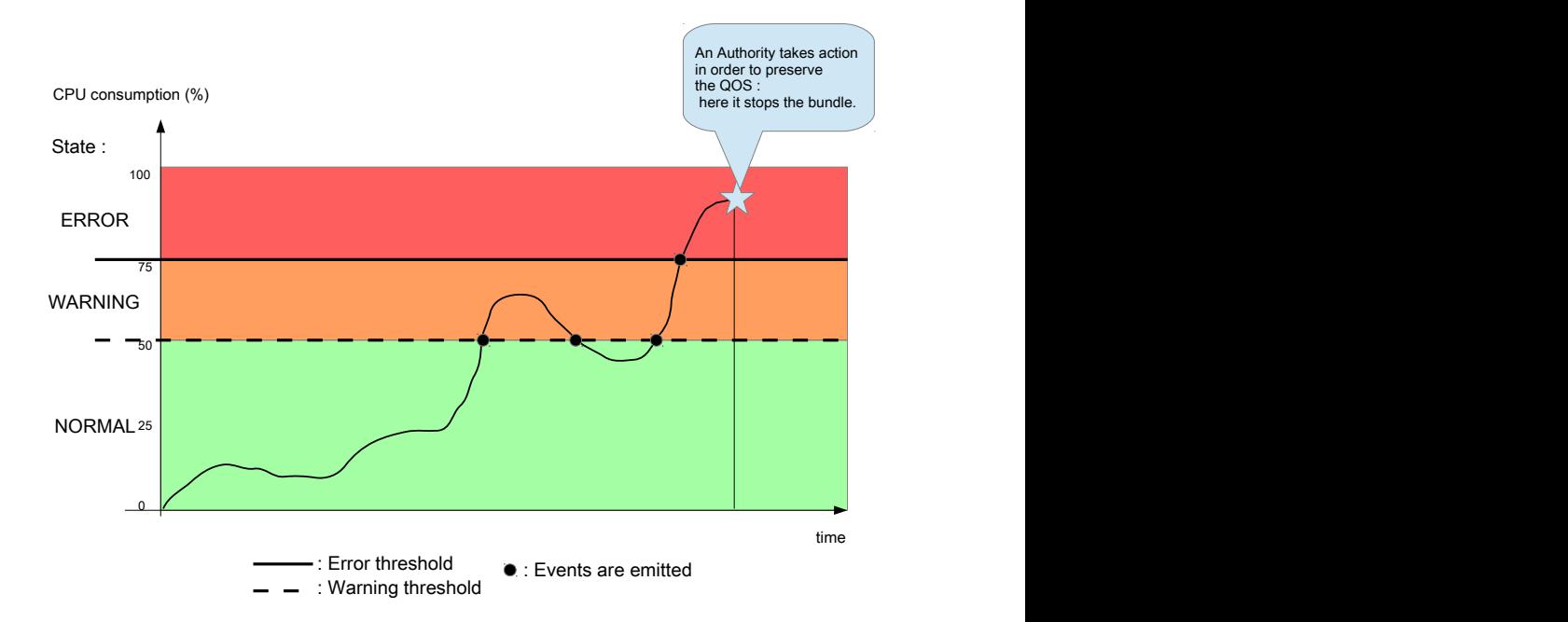

In this example, only the upper threshold is set. The upper warning threshold is set to 50%, the er-ror one is set to 75%. CPU consumption fluctuates between 0 and 50%, the usage is in the [NOR-](#page-938-2)[MAL](#page-938-2) state. Then it increases and reaches 50%. The usage then goes from the [NORMAL](#page-938-2) state to the [WARNING](#page-938-1) state and the Resource Listener holding the threshold receives a [WARNING](#page-938-1) Resource Event.

Afterwards, CPU consumption decreases under 50%; the usage goes from the [WARNING](#page-938-1) state to the [NORMAL](#page-938-2) state. The related Resource listener receives a [NORMAL](#page-938-2) Resource Event.

It then increases again and exceeds 50%. The usage goes to the [WARNING](#page-938-1) state. CPU consumption is still increasing and exceeds 75%. At this moment, the usage goes from the [WARNING](#page-938-1) state to the [ER-](#page-937-0)[ROR](#page-937-0) state and the related Resource Listener receives an [ERROR](#page-937-0) Resource Event.

After some seconds in the [ERROR](#page-937-0) state, the Resource Listener implementation stops the bundle in order to preserve the quality of service.

The choice of the type of threshold (lower or upper, or both of them) depends on the type of resource and the needs of the Resource Monitoring Clients providing the Resource Listener. Other resources like the free memory may take advantage of a lower threshold.

### **144.16 Resource Event**

A [ResourceEvent](#page-937-1) instance is an event synchronously sent to a Resource Listener when one of its thresholds is reached. This event is notified to a Resource Listener through a call to ResourceListener.notify(ResourceEvent).

A Resource Event has a type among the following ones:

• [ERROR](#page-937-0) – The resource consumption reaches either the upper or the lower error threshold of the Resource Listener receiving this event.

- [WARNING](#page-938-1) The resource consumption reaches either the upper or the lower warning threshold of the Resource Listener receiving this event.
- [NORMAL](#page-938-2) The resource consumption is back from warning or error state to normal state.

The Resource Listener instance analyzes this event by calling the following methods:

- [getValue\(\)](#page-938-3) method returns the resource consumption at the time when the Resource Event instance was generated.
- [isUpperThreshold\(\)](#page-938-4) method returns true if the reached threshold is an upper threshold type. If this method returns false, this is a lower threshold.
- [getType\(\)](#page-938-5) method indicates the state (WARNING, ERROR, or NORMAL) of the resource usage.
- [getContext\(\)](#page-938-6) method returns the Resource Context instance related to this event. The Resource Listener can use it to retrieve the Resource Monitor instance. For example, event.getContext().getMonitor(event.getResourceType()).

# **144.17 Resource Context Listener**

A [ResourceContextListener](#page-937-2) instance receives notifications about Resource Context lifecycle and configuration.

A notification will be sent when:

- A Resource Context is created.
- A Resource Context is updated, that is, a bundle has been added or removed from a Resource Context instance.
- A Resource Context is deleted.

An application which is interested in notifications has to register a Resource Context Listener instance as an OSGi service. The application may provide a set of properties at registration time to reduce the number of notifications a Resource Listener instance will receive. The available property is:

• [RESOURCE\\_CONTEXT](#page-937-3) property – An array of String defining the name of Resource Context instances. If defined, a Resource Listener instance will only receive notifications related to these specified Resource Context instances.

A Resource Context Listener instance is notified through a call to [notify\(ResourceContextEvent\)](#page-937-4) method.

## **144.18 Resource Context Event**

A [ResourceContextEvent](#page-935-3) instance is an event sent to Resource Context Listener instances through a call to the [notify\(ResourceContextEvent\)](#page-937-4) method.

A Resource Context Event has a type among the four following ones:

- [RESOURCE\\_CONTEXT\\_CREATED](#page-936-0) A new Resource Context instance has been created.
- [RESOURCE\\_CONTEXT\\_REMOVED](#page-936-1) A Resource Context instance has been deleted.
- $\cdot$  [BUNDLE\\_ADDED](#page-935-4) A bundle has been added in the scope of a Resource Context instance.
- [BUNDLE\\_REMOVED](#page-935-5) A bundle has been removed from the scope of a Resource Context instance.

In the case of a [RESOURCE\\_CONTEXT\\_CREATED](#page-936-0) event or a [RESOURCE\\_CONTEXT\\_REMOVED](#page-936-1) event, a call to [getContext\(\)](#page-936-2) returns the targeted Resource Context instance.

In the case of a [BUNDLE\\_ADDED](#page-935-4) type or [BUNDLE\\_REMOVED](#page-935-5) type, [getBundleId\(\)](#page-936-3) returns the id of the bundle to be added to or removed from. The related Resource Context instance is given by a call to [getContext\(\)](#page-936-2).

## **144.19 Resource Monitoring Service**

The [ResourceMonitoringService](#page-943-3) manages the Resource Context instances. The Resource Monitoring Service is available through the OSGi service registry.

This service holds the existing Resource Context instances. Resource Context instances are created by calling the [createContext\(String,ResourceContext\)](#page-943-4) method. The caller provides a context name as a string and optionally a template as a ResourceContext object.

The list of existing Resource Context instances can be retrieved through the following methods:

- [getContext\(String\)](#page-944-0) returns the ResourceContext with the specified resource context name.
- [getContext\(long\)](#page-944-1) returns the ResourceContext associated to the provided bundle id.
- $listContext() retrieve all existing Resource Context instances as an array.$  $listContext() retrieve all existing Resource Context instances as an array.$

The Resource Monitoring Service singleton manages the persistence of the Resource Context instances. The following properties are stored:

- name of the Resource Context.
- list of the bundles belonging to the Resource Context.
- list of the Resource Monitor instances. For each one: the sampling period, and the monitoring period.

The way the Resource Monitoring Service persists the Resource Context instances is implementation specific. The implementer is free to use any file format and file location it wants. At startup, the Resource Monitoring Service will load the persisted Resource Context instances to restore the state prior to shutdown.

## **144.20 Resource Monitoring Client**

A Resource Monitoring Client uses the Resource Monitoring Service singleton instance to apply Resource Monitoring policies. These entities MAY:

- create and configure Resource Context instances (resource thresholds, bundle scope)
- take any decisions (stop a bundle, uninstall a bundle) if a Resource Context exceeds resource limit.

These policies are out of the scope of this specification.

### **144.21 Security**

It is recommended that ServicePermission[ResourceMonitoringService|ResourceMonitoringFactory|ResourceListener, REGISTER|GET] be used sparingly and only for bundles that are trusted.

# <span id="page-932-0"></span>**144.22 org.osgi.service.resourcemonitoring**

Resource Monitoring Package Version 1.0.

Bundles wishing to use this package must list the package in the Import-Package header of the bundle's manifest. This package has two types of users: the consumers that use the API in this package and the providers that implement the API in this package.

Example import for consumers using the API in this package:

Import-Package: org.osgi.service.resourcemonitoring; version="[1.0,2.0)"

Example import for providers implementing the API in this package:

Import-Package: org.osgi.service.resourcemonitoring; version="[1.0,1.1)"

### **144.22.1 Summary**

- [ResourceContext](#page-933-0) Logical entity for resource accounting.
- [ResourceContextEvent](#page-935-3) A Resource Context Event instance is an event sent to Resource Context Listener instances through a call to [ResourceContextListener.notify\(ResourceContextEvent\)](#page-937-4) method.
- [ResourceContextException](#page-937-5) Resource Context Exception.
- [ResourceContextListener](#page-937-2) A ResourceContextListener is notified whenever:
	- a [ResourceContext](#page-933-0) is created or deleted.
	- a bundle is added or removed from a [ResourceContext](#page-933-0).
- [ResourceEvent](#page-937-1) An event is sent to a [ResourceListener](#page-938-0) when resource usage violates one of their thresholds.
- [ResourceListener](#page-938-0) A ResourceListener is an OSGi service which is notified when a Resource Context violates one of the threshold defined by the listener.
- [ResourceMonitor](#page-940-0) Representation of the state of a resource for a resource context.
- [ResourceMonitorException](#page-942-5) Resource Monitor Exception reports an invalid usage of a monitor.
- [ResourceMonitorFactory](#page-942-0) A Resource Monitor Factory is a service that provides Resource Monitor instances of a specific resource type (for example, CPUMonitor, MemoryMonitor...) for every Resource Context.
- [ResourceMonitoringService](#page-943-3) It manages the Resource Context instances.

### <span id="page-933-0"></span>**144.22.2 public interface ResourceContext**

Logical entity for resource accounting. A resource context has a group of member bundles, and a bundle can be a member of 0 or 1 resource context.

Resource Monitoring Clients can use the [ResourceMonitoringService.createContext\(String, Re](#page-943-4)[sourceContext\)](#page-943-4) method to create ResourceContext instances.

Resource Monitoring Clients can use the [getMonitor\(String\)](#page-934-2) method to get [ResourceMonitor](#page-940-0) instances for the supported resource types. These instances can then be used to monitor the usage of the resources, or the set usage limits.

ResourceContexts are retrieved through the [ResourceMonitoringService](#page-943-3) OSGi service.

### <span id="page-933-1"></span>**144.22.2.1 public void addBundle(long bundleId) throws ResourceContextException**

*bundleId* The bundle to add to this resource context

 $\Box$  Adds a bundle to the resource context. The bundle will be a member of the context until it is uninstalled, or explicitly removed from the context with [removeBundle\(long\)](#page-934-5) method or [removeBundle\(long, ResourceContext\)](#page-935-0) method.

Resources previously allocated by this bundle (in another resource context) will not be moved to this resource context. The change applies only for future allocations.

A [ResourceContextEvent](#page-935-3) with type [ResourceContextEvent.BUNDLE\\_ADDED](#page-935-4) will be sent.

*Throws* ResourceContextException– For example, when the bundle can't be added to the ResourceContext.

#### <span id="page-934-4"></span>**144.22.2.2 public void addResourceMonitor(ResourceMonitor<?> resourceMonitor) throws ResourceContextException**

*resourceMonitor* resourceMonitor instance to be added

- $\Box$  Adds a new ResourceMonitor instance monitoring resource for this resource context. This method should be called only by ResourceMonitorFactory instance.
- *Throws* ResourceContextException– For example, when the monitor can't be added to the ResourceContext.

### **144.22.2.3 public boolean equals(Object resourceContext)**

- *resourceContext* resource context
	- $\Box$  A ResourceContext rc1 is equals to ResourceContext rc2 if rc1.getName() is equals to rc2.getName().
	- *Returns* true if getName().equals(resourceContext.getName()

### <span id="page-934-1"></span>**144.22.2.4 public long[] getBundleIds()**

- $\Box$  Returns the bundle identifiers belonging to this Resource Context.
- *Returns* An array of Bundle objects, or an empty array if no bundles are currently members of this context

### <span id="page-934-2"></span>**144.22.2.5 public ResourceMonitor<?> getMonitor(String resourceType) throws ResourceContextException**

*resourceType* The resource type, for which a resource monitor is requested

- □ Returns a ResourceMonitor instance for the specified resource type. If the [ResourceMonitoringSer](#page-943-3)[vice](#page-943-3) implementation does not support this resource type, null is returned
- *Returns* A ResourceMonitor instance, or null, if this resource type is not supported
- *Throws* ResourceContextException– For example, when the monitor(s) can't be retrieved from the Resource-Context.

### <span id="page-934-3"></span>**144.22.2.6 public ResourceMonitor<?>[] getMonitors() throws ResourceContextException**

- $\Box$  Retrieves all the existing ResourceMonitor belonging to this context.
- *Returns* an array of ResourceMonitor. May be empty if no ResourceMonitor
- *Throws* ResourceContextException– For example, when the monitor(s) can't be retrieved from the Resource-Context.

### <span id="page-934-0"></span>**144.22.2.7 public String getName()**

- $\Box$  Returns the name of the resource context. Resource context names are unique within a framework instance.
- *Returns* The resource context name

### **144.22.2.8 public int hashCode()**

- □ Retrieves the hashCode value of a ResourceContext. The hashCode value of a ResourceContext is only based on the hashcode value of the name of the context.
- *Returns* hashcode

### <span id="page-934-5"></span>**144.22.2.9 public void removeBundle(long bundleId) throws ResourceContextException**

- *bundleId* bundle identifier
	- $\square$  Removes the bundle identified by bundleId from the Resource Context. The bundle is no longer to this Resource Context.

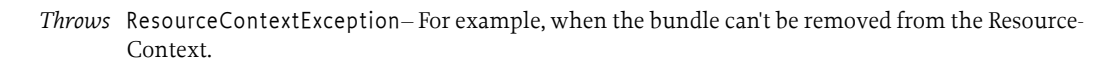

### <span id="page-935-0"></span>**144.22.2.10 public void removeBundle(long bundleId, ResourceContext destination) throws ResourceContextException**

*bundleId* the identifier of the bundle to be removed from the Resource Context

- *destination* A resource context in which to add the bundle, after removing it from this context. If no destination is provided (that is null), the bundle is not associated to a new Resource Context.
	- $\Box$  Removes the bundle from this resource context. If a destination context is specified, the bundle will be added in it.

Resources previously allocated by this bundle will not be removed from the resource context. The change applies only for future allocations.

A [ResourceContextEvent](#page-935-3) with type [ResourceContextEvent.BUNDLE\\_REMOVED](#page-935-5) will be sent.

*Throws* ResourceContextException– For example, when the bundle can't be removed from the Resource-Context.

### <span id="page-935-2"></span>**144.22.2.11 public void removeContext(ResourceContext destination) throws ResourceContextException**

- *destination* The [ResourceContext](#page-933-0) where the resources currently allocated by this resource context will be moved.
	- $\Box$  Removes a resource context. All resources allocated in this resource context will be moved to the destination context. If destination is null, these resources will no longer be monitored.

A [ResourceContextEvent](#page-935-3) with type [ResourceContextEvent.RESOURCE\\_CONTEXT\\_REMOVED](#page-936-1) will be sent.

*Throws* ResourceContextException– For example, when the resource context can't be removed.

#### <span id="page-935-1"></span>**144.22.2.12 public void removeResourceMonitor(ResourceMonitor<?> resourceMonitor) throws ResourceContextException**

- *resourceMonitor* resource monitor instance to be removed
	- $\nabla$  Removes a ResourceMonitor instance from the context.
	- *Throws* ResourceContextException– For example, when the monitor can't be removed from the Resource-Context.

### <span id="page-935-3"></span>**144.22.3 public class ResourceContextEvent**

A Resource Context Event instance is an event sent to Resource Context Listener instances through a call to [ResourceContextListener.notify\(ResourceContextEvent\)](#page-937-4) method. A Resource Context Event has a type among the four following ones:

- [RESOURCE\\_CONTEXT\\_CREATED](#page-936-0) A new Resource Context instance has been created.
- [RESOURCE\\_CONTEXT\\_REMOVED](#page-936-1) A Resource Context instance has been deleted.
- BUNDLE ADDED A bundle has been added in the scope of a Resource Context instance.
- [BUNDLE\\_REMOVED](#page-935-5) A bundle has been removed from the scope of a Resource Context instance.

<span id="page-935-4"></span>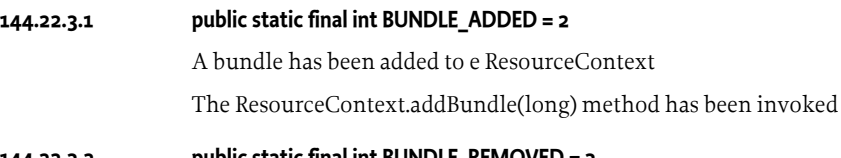

### <span id="page-935-5"></span>**144.22.3.2 public static final int BUNDLE\_REMOVED = 3**

A bundle has been removed from a [ResourceContext](#page-933-0)
[ResourceContext.removeBundle\(long\)](#page-934-0) method or [ResourceContext.removeBundle\(long, Resource-](#page-935-0)[Context\)](#page-935-0) method have been invoked, or the bundle has been uninstalled

### <span id="page-936-0"></span>**144.22.3.3 public static final int RESOURCE\_CONTEXT\_CREATED = 0**

A new [ResourceContext](#page-933-0) has been created.

The [ResourceMonitoringService.createContext\(String, ResourceContext\)](#page-943-0) method has been invoked.

### <span id="page-936-1"></span>**144.22.3.4 public static final int RESOURCE\_CONTEXT\_REMOVED = 1**

A [ResourceContext](#page-933-0) has been removed

The [ResourceContext.removeContext\(ResourceContext\)](#page-935-1) method has been invoked

### **144.22.3.5 public ResourceContextEvent(int pType, ResourceContext pResourceContext)**

*pType* event type

#### *pResourceContext* context

 $\Box$  Create a new ResourceContextEvent. This constructor should be used when the type of the event is either [RESOURCE\\_CONTEXT\\_CREATED](#page-936-0) or [RESOURCE\\_CONTEXT\\_REMOVED.](#page-936-1)

#### **144.22.3.6 public ResourceContextEvent(int pType, ResourceContext pResourceContext, long pBundleId)**

- *pType* event type
- *pResourceContext* context
	- *pBundleId* bundle
		- $\Box$  Create a new ResourceContextEvent. This constructor should be used when the type of the event is either [BUNDLE\\_ADDED](#page-935-2) or [BUNDLE\\_REMOVED.](#page-935-3)
- **144.22.3.7 public boolean equals(Object var0)**

#### **144.22.3.8 public long getBundleId()**

Retrieves the identifier of the bundle being added to or removed from the Resource Context.

This method returns a valid value only when [getType\(\)](#page-936-2) returns:

- [BUNDLE\\_ADDED](#page-935-2)
- [BUNDLE\\_REMOVED](#page-935-3)

*Returns* the bundle id or -1 (invalid value).

#### **144.22.3.9 public ResourceContext getContext()**

- $\Box$  Retrieves the Resource Context associated to this event
- *Returns* Resource Context.

### <span id="page-936-2"></span>**144.22.3.10 public int getType()**

 $\Box$  Retrieves the type of this Resource Context Event.

*Returns* the type of the event. One of:

- RESOURCE CONTEXT CREATED
- RESOURCE CONTEXT REMOVED
- [BUNDLE\\_ADDED](#page-935-2)
- [BUNDLE\\_REMOVED](#page-935-3)

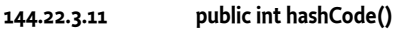

**144.22.3.12 public String toString()**

# **144.22.4 public class ResourceContextException extends Exception**

Resource Context Exception.

### **144.22.4.1 public ResourceContextException(String msg)**

- *msg* message
	- □ Create a new ResourceContextException

### **144.22.4.2 public ResourceContextException(String msg, Throwable t)**

- *msg* message
	- *t* exception
	- □ Create a new ResourceContextException

### **144.22.5 public interface ResourceContextListener**

A Resource ContextListener is notified whenever:

- a [ResourceContext](#page-933-0) is created or deleted.
- a bundle is added or removed from a [ResourceContext](#page-933-0).

A ResourceContextListener is registered as an OSGi service. At registration time, the following property may be provided:

the [RESOURCE\\_CONTEXT](#page-937-0) property which limits the Resource Context for which notifications will be received. This property can be either a String value or an array of String. If this property is not set, the Resource Context Listener receives events from all the Resource Context.

### <span id="page-937-0"></span>**144.22.5.1 public static final String RESOURCE\_CONTEXT = "resource.context"**

Property specifying the [ResourceContext\(](#page-933-0)s) for which a notification will be received by this listener.

The property value is either a string (i.e the name of the [ResourceContext\)](#page-933-0) and an array of string (several [ResourceContext](#page-933-0)).

### **144.22.5.2 public void notify(ResourceContextEvent event)**

*event* event.

□ Notify this listener about a [ResourceContext](#page-933-0) events.

# <span id="page-937-2"></span>**144.22.6 public class ResourceEvent<T>**

*<T>* The type for the Resource.

An event is sent to a [ResourceListener](#page-938-0) when resource usage violates one of their thresholds.

ResourceEvent objects are delivered synchronously to all matching [ResourceListener](#page-938-0) services. A typed code is used to identify the event.

### *See Also* [ResourceListener](#page-938-0)

# <span id="page-937-1"></span>**144.22.6.1 public static final int ERROR = 2**

Type of ResourceEvent indicating a threshold goes to the ERROR state.

<span id="page-938-2"></span><span id="page-938-1"></span>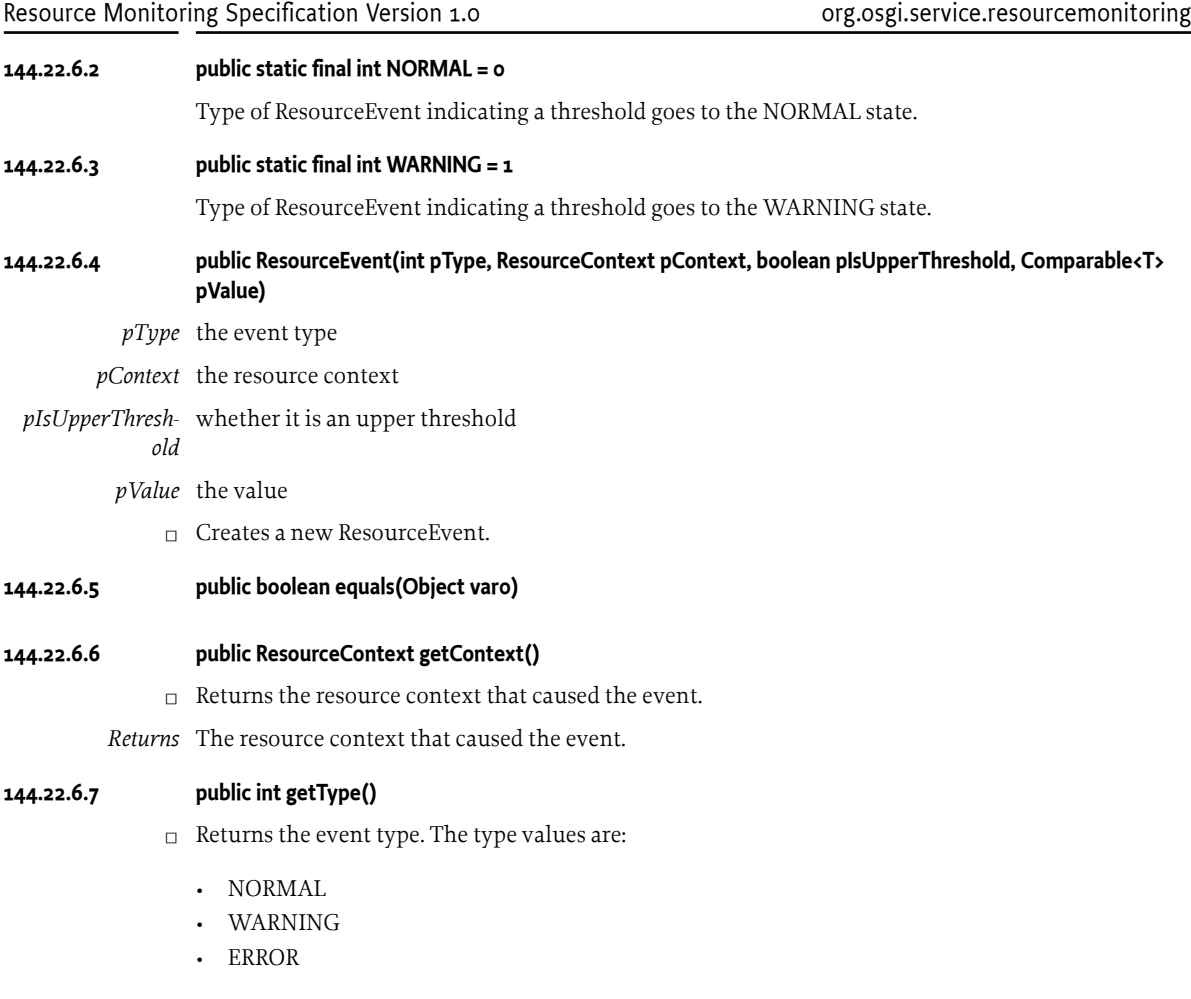

<span id="page-938-3"></span>*Returns* The event type

### **144.22.6.8 public Comparable<T> getValue()**

□ Returns the resource consumption value. Relevant only for event types [NORMAL,](#page-938-1) [WARNING](#page-938-2) and [ERROR.](#page-937-1)

*Returns* the resource consumption value, or null if a resource monitor is not relevant.

# **144.22.6.9 public int hashCode()**

# **144.22.6.10 public boolean isUpperThreshold()**

 $\Box$  Returns true if the threshold triggering this event is an upper threshold. This method is only used when [getType\(\)](#page-938-3) returns [NORMAL](#page-938-1), [WARNING](#page-938-2) or [ERROR](#page-937-1).

*Returns* true if it is an upper threshold.

# **144.22.6.11 public String toString()**

# <span id="page-938-0"></span>**144.22.7 public interface ResourceListener<T>**

*<T>* The type for the Resource.

A ResourceListener is an OSGi service which is notified when a Resource Context violates one of the threshold defined by the listener.

Every ResourceListener is associated to a specific Resource Context and a specific Resource type. It defines two types of thresholds: a lower and a upper. A lower threshold is reached when the resource usage decreases below the threshold. On the contrary, an upper threshold is reached when the resource usage exceeds the threshold.

Both lower or upper threshold are two levels: a warning level and error level. The warning level indicates the resource usage becomes to be critical but are still acceptable. The error level indicates the resource usage is now critical for the overall system and actions should be taken.

A Resource Listener is registered with these two mandatory properties:

- [RESOURCE\\_CONTEXT](#page-939-0) which defines the ResourceContext associated to this Listener
- [RESOURCE\\_TYPE](#page-939-1) which the type of resource

The next optional properties are used to specify threshold values. A ResourceListener must at least provides one of them:

- [ResourceListener.UPPER\\_WARNING\\_THRESHOLD](#page-939-2)
- [ResourceListener.UPPER\\_ERROR\\_THRESHOLD](#page-939-3)
- [ResourceListener.LOWER\\_WARNING\\_THRESHOLD](#page-939-4)
- [ResourceListener.LOWER\\_ERROR\\_THRESHOLD](#page-939-5)

These threshold values can also be retrieved through methods.

Resource Listeners are associated to a Resource Context and a Resource Monitor based on the [RESOURCE\\_CONTEXT](#page-939-0) property and the [RESOURCE\\_TYPE](#page-939-1) property (both of them are mandatory at registration time).

Once associated, the ResourceMonitor gets the threshold values through the service properties (i.e [UPPER\\_WARNING\\_THRESHOLD](#page-939-2), [UPPER\\_ERROR\\_THRESHOLD](#page-939-3), [LOWER\\_WARNING\\_THRESHOLD](#page-939-4) and LOWER\_WARNING\_THRESHOLD) and store them. Once it detects a new resource consumption, it compares the new resource usage value with the thresholds provided by the Resource Listener. If the resource usage violates one of these thresholds, the Resource Monitor notifies the [ResourceListener](#page-938-0) through a call to [notify\(ResourceEvent\).](#page-940-0)

A ResourceMonitor tracks threshold value modification by using a ServiceListener.

<span id="page-939-5"></span><span id="page-939-4"></span><span id="page-939-3"></span><span id="page-939-2"></span><span id="page-939-1"></span><span id="page-939-0"></span>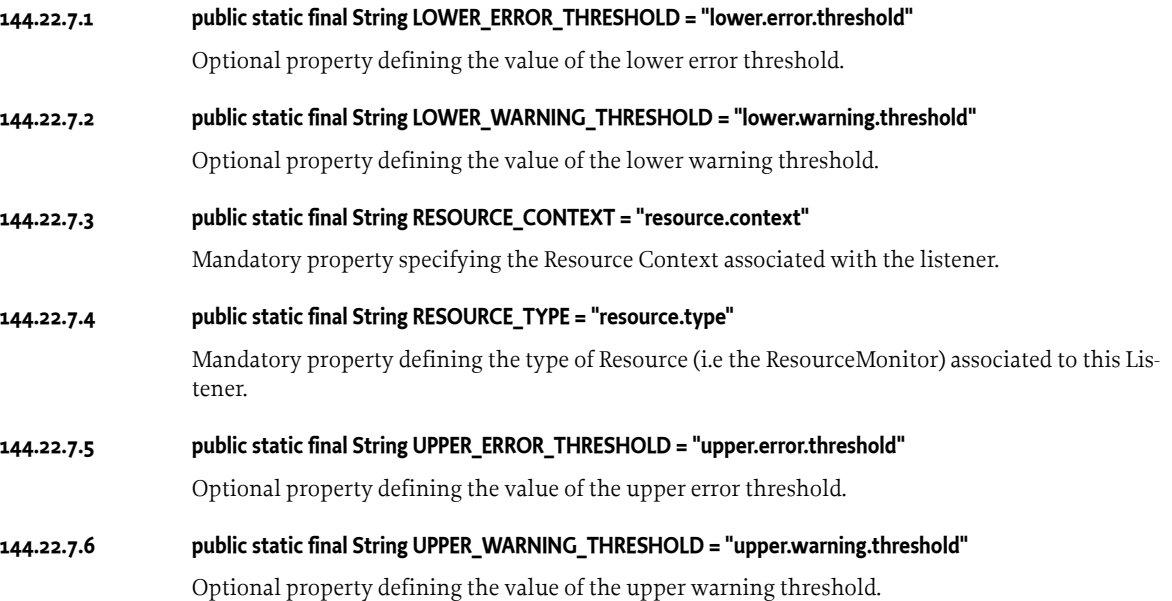

### **144.22.7.7 public Comparable<T> getLowerErrorThreshold()**

 $\Box$  Retrieves the lower error threshold value set by the listener. If the resource usage decreases under this threshold, the [notify\(ResourceEvent\)](#page-940-0) will be called. The provided [ResourceEvent](#page-937-2) then indicates the ERROR state is reached.

*Returns* a comparable object or null if no threshold is set.

### **144.22.7.8 public Comparable<T> getLowerWarningThreshold()**

- $\Box$  Retrieves the lower warning threshold value set by the listener. If the resource usage decreases under this threshold value, the [notify\(ResourceEvent\)](#page-940-0) will be called. The provided ResourceEvent then indicates the WARNING state is reached.
- *Returns* a comparable object or null if no threshold is set.

### **144.22.7.9 public Comparable<T> getUpperErrorThreshold()**

- $\Box$  Retrieves the upper error threshold value set by this listener. If the resource usage exceeds this threshold, the [notify\(ResourceEvent\)](#page-940-0) will be called. The provided [ResourceEvent](#page-937-2) then indicates the ERROR state is reached.
- *Returns* a comparable object or null if no threshold is reached.

### **144.22.7.10 public Comparable<T> getUpperWarningThreshold()**

- $\Box$  Retrieves the upper warning threshold value set by this listener. If the resource usage exceeds this threshold, the [notify\(ResourceEvent\)](#page-940-0) method will be called. The provided [ResourceEvent](#page-937-2) then indicates the WARNING state is reached.
- *Returns* a comparable object or null if no threshold is reached.

### <span id="page-940-0"></span>**144.22.7.11 public void notify(ResourceEvent<T> event)**

- *event* The [ResourceEvent](#page-937-2) object
	- □ Receives a resource monitoring notification

### <span id="page-940-2"></span>**144.22.8 public interface ResourceMonitor<T>**

*<T>* The type for the Resource.

Representation of the state of a resource for a resource context.

ResourceMonitor objects are returned by the [ResourceContext.getMonitor\(String\)](#page-934-1) method.

The ResourceMonitor object may be used to:

- Enable/Disable the monitoring of the corresponding resource type for the corresponding resource context
- View the current usage of the resource by this resource context

A resource monitor can have a sampling period, a monitored period, or both. For example, for CPU monitoring, the resource monitor implementation can get the CPU usage of the running threads once per minute, and calculate the CPU usage per context in percentages based on the last ten such measurements. This could make a 60 000 milliseconds sampling period, and a 600 000 milliseconds monitored period.

### <span id="page-940-1"></span>**144.22.8.1 public void delete() throws ResourceMonitorException**

- $\Box$  Disable and delete this instance of Resource Monitor. This method MUST update the list of ResourceMonitor instances hold by the Resource Context (getContext().removeMonitor(this)).
- *Throws* ResourceMonitorException– For example, when the monitor can't be removed from the Resource-Context.

### **144.22.8.2 public void disable() throws ResourceMonitorException**

 $\Box$  Disable the monitoring of this resource type for the resource context associated with this monitor instance. The resource usage is not available until it is enabled again.

*Throws* ResourceMonitorException– if the ResourceMonitor instance has been previously deleted

### <span id="page-941-0"></span>**144.22.8.3 public void enable() throws ResourceMonitorException**

- $\Box$  Enable the monitoring of this resource type for the resource context associated with this monitor instance. This method SHOULD also update the current resource consumption value (to take into account all previous resource allocations and releases occurred during the time the monitor was disabled).
- *Throws* ResourceMonitorException– if the ResourceMonitor instance can not be enabled (for example, some MemoryMonitor implementations evaluate the memory consumption by tracking memory allocation operation at runtime. This kind of Monitor can not get instantaneous memory value. Such Monitor instances need to be enabled at starting time.). if the ResourceMonitor instance has been previously deleted

### **144.22.8.4 public boolean equals(Object resourceMonitor)**

- *resourceMonitor*
	- $\Box$  Checks if resourceMonitor is equals to the current instance. A ResourceMonitor rm1 is equals to a ResourceMonitor rm2 if rm1.getContext().equals(rm2.getContext()) and r1.getType().equals(rm2.getType()).

*Returns* true if the current instance is equals to the provided resourceMonitor

### **144.22.8.5 public ResourceContext getContext()**

- $\Box$  Returns the resource context that this monitor belongs to
- *Returns* The associated [ResourceContext](#page-933-0)

### **144.22.8.6 public long getMonitoredPeriod()**

- $\Box$  Returns the time period for which the usage of this resource type is monitored.
- *Returns* The monitored period in milliseconds, or -1 if a monitored period is not relevant for this resource type.

### **144.22.8.7 public String getResourceType()**

- $\Box$  The name of the resource type that this monitor represents
- *Returns* The name of the monitored resource type

# **144.22.8.8 public long getSamplingPeriod()**

- $\Box$  Returns the sampling period for this resource type.
- *Returns* The sampling period in milliseconds, or -1 if a sampling period is not relevant for this resource type.

### <span id="page-941-1"></span>**144.22.8.9 public Comparable<T> getUsage() throws ResourceMonitorException**

□ Returns an object representing the current usage of this resource type by this resource context.

*Returns* The current usage of this resource type.

*Throws* ResourceMonitorException– if the ResourceMonitor instance is not enabled.

### **144.22.8.10 public int hashCode()**

 $\Box$  Retrieves the hashCode value of this ResourceMonitor. The hashCode value is based on the hash-Code value of the associated ResourceContext and the hashCode value of the type.

*Returns* hashcode

### **144.22.8.11 public boolean isDeleted()**

 $\Box$  Returns true if the ResourceMonitor instance has been deleted, that is the [delete\(\)](#page-940-1) method has been called previously.

*Returns* true if deleted.

### **144.22.8.12 public boolean isEnabled()**

 $\Box$  Checks if the monitoring for this resource type is enabled for this resource context

*Returns* true if monitoring for this resource type is enabled for this context, false otherwise

# **144.22.9 public class ResourceMonitorException extends Exception**

Resource Monitor Exception reports an invalid usage of a monitor.

### **144.22.9.1 public ResourceMonitorException(String msg)**

- *msg* message
	- □ Create a new ResourceMonitorException

### **144.22.9.2 public ResourceMonitorException(String msg, Throwable t)**

- *msg* message
	- *t*
	- □ Create a new ResourceMonitorException

# **144.22.10 public interface ResourceMonitorFactory<T>**

*<T>* The type for the Resource.

A Resource Monitor Factory is a service that provides Resource Monitor instances of a specific resource type (for example, CPUMonitor, MemoryMonitor...) for every Resource Context. Every Re-source Monitor Factory service is registered with the [RESOURCE\\_TYPE\\_PROPERTY](#page-942-0) mandatory property. This property indicates which type of Resource Monitor a Resource Monitor Factory is able to create. The type can also be retrieved through a call to [getType\(\).](#page-943-1) The type MUST be unique (two Resource Monitor Factory instances MUST not have the same type).

### <span id="page-942-0"></span>**144.22.10.1 public static final String RESOURCE\_TYPE\_PROPERTY = "org.osgi.resourcemonitoring.ResourceType"**

Resource type property. The value is of type String. For example, [ResourceMonitoringService.RES\\_TYPE\\_CPU](#page-943-2)

### **144.22.10.2 public ResourceMonitor<T> createResourceMonitor(ResourceContext resourceContext) throws ResourceMonitorException**

*resourceContext* ResourceContext instance associated with the newly created ResourceMonitor instance

- $\square$  Creates a new ResourceMonitor instance. This instance is associated with the ResourceContext instance provided as argument ( [ResourceContext.addResourceMonitor\(ResourceMonitor\)](#page-934-2) is called by the factory). The newly ResourceMonitor instance is disabled. It can be enabled by calling [ResourceMonitor.enable\(\)](#page-941-0).
- *Returns* a ResourceMonitor instance
- *Throws* ResourceMonitorException– If the factory is unable to create a ResourceMonitor For example, when a ResourceMonitor of this type already exists for this ResourceContext

### <span id="page-943-1"></span>**144.22.10.3 public String getType()**

 $\Box$  Returns the type of ResourceMonitor instance this factory is able to create.

*Returns* factory type

### <span id="page-943-3"></span>**144.22.11 public interface ResourceMonitoringService**

It manages the Resource Context instances. It is available through the OSGi service registry. This service holds the existing Resource Context instances. Resource Context instances are created by calling the [createContext\(String, ResourceContext\)](#page-943-0) method.

#### <span id="page-943-4"></span>**144.22.11.1 public static final String FRAMEWORK\_CONTEXT\_NAME = "framework"**

The name of the special, optional resource context, representing the whole OSGi framework.

### <span id="page-943-2"></span>**144.22.11.2 public static final String RES\_TYPE\_CPU = "resource.type.cpu"**

The name of the CPU resource type, used to monitor and control the CPU time used by a resource context. [ResourceMonitoringService](#page-943-3) implementations must create [CPUMonitor](#page-945-0) instances for this resource type.

### <span id="page-943-6"></span>**144.22.11.3 public static final String RES\_TYPE\_DISK\_STORAGE = "resource.type.disk.storage"**

The name of the disk storage resource type, used to monitor and control the size of the persistent storage used by a resource context. [ResourceMonitoringService](#page-943-3) implementations must create [DiskS](#page-945-1)[torageMonitor](#page-945-1) instances for this resource type.

### <span id="page-943-7"></span>**144.22.11.4 public static final String RES\_TYPE\_MEMORY = "resource.type.memory"**

The name of the memory resource type, used to monitor and control the size of the java heap used by a resource context. [ResourceMonitoringService](#page-943-3) implementations must create [MemoryMonitor](#page-945-2) instances for this resource type.

### <span id="page-943-8"></span>**144.22.11.5 public static final String RES\_TYPE\_SOCKET = "resource.type.socket"**

The name of the socket resource type, used to monitor and control the number of existing sockets used by a resource context. [ResourceMonitoringService](#page-943-3) implementations must create [SocketMoni](#page-945-3)[tor](#page-945-3) instances for this resource type.

### <span id="page-943-9"></span>**144.22.11.6 public static final String RES\_TYPE\_THREADS = "resource.type.threads"**

The name of the threads resource type, used to monitor and control the number of threads created by a resource context. [ResourceMonitoringService](#page-943-3) implementations must create [ThreadMonitor](#page-946-0) instances for this resource type.

### <span id="page-943-5"></span>**144.22.11.7 public static final String SYSTEM\_CONTEXT\_NAME = "system"**

The name of the Resource Context associated with System bundle (bundle 0).

### <span id="page-943-0"></span>**144.22.11.8 public ResourceContext createContext(String name, ResourceContext template)**

*name* The name identifying the context. Names must be unique within the framework instance.

- *template* If a template is provided, the new resource context will inherit all resource monitoring settings (enabled monitors, thresholds) from the template.
	- □ Creates a new [ResourceContext.](#page-933-0)

A [ResourceContextEvent](#page-935-4) with type [ResourceContextEvent.RESOURCE\\_CONTEXT\\_CREATED](#page-936-0) will be sent.

*Returns* A new [ResourceContext](#page-933-0) instance.

*Throws* IllegalArgumentException– if a problem occurred, for example if the name is already used.

#### **144.22.11.9 public ResourceContext getContext(String name)**

*name* The resource context name

 $\Box$  Returns the context with the specified resource context name.

*Returns* An existing [ResourceContext](#page-933-0) with the specified name, or null if such a context doesn't exist

#### **144.22.11.10 public ResourceContext getContext(long bundleId)**

*bundleId* bundle identifier

- $\Box$  Returns the [ResourceContext](#page-933-0) associated to the provided bundle id.
- *Returns* the [ResourceContext](#page-933-0) associated to bundle b or null if the bundle b does not belong to a Resource Context.

### **144.22.11.11 public String[] getSupportedTypes()**

- $\Box$  Returns a list with the supported resource type names.
- *Returns* An array containing the names of all resource types that this [ResourceMonitoringService](#page-943-3) implementation supports.

### **144.22.11.12 public ResourceContext[] listContext()**

- $\Box$  Lists all available [resource contexts](#page-933-0). The list will contain the special [FRAMEWORK\\_CONTEXT\\_NAME](#page-943-4) context and the [SYSTEM\\_CONTEXT\\_NAME](#page-943-5) context, if it is supported.
- *Returns* An array of [ResourceContext](#page-933-0) objects, or an empty array, if no contexts have been created.

# **144.23 org.osgi.service.resourcemonitoring.monitor**

Resource Monitoring Monitor Package Version 1.0.

Bundles wishing to use this package must list the package in the Import-Package header of the bundle's manifest. This package has two types of users: the consumers that use the API in this package and the providers that implement the API in this package.

Example import for consumers using the API in this package:

Import-Package: org.osgi.service.resourcemonitoring.monitor; version="[1.0,2.0)"

Example import for providers implementing the API in this package:

Import-Package: org.osgi.service.resourcemonitoring.monitor; version="[1.0,1.1)"

### **144.23.1 Summary**

- [CPUMonitor](#page-945-0) A [ResourceMonitor](#page-940-2) for the [ResourceMonitoringService.RES\\_TYPE\\_CPU](#page-943-2) resource type.
- [DiskStorageMonitor](#page-945-1) A [ResourceMonitor](#page-940-2) for the [ResourceMonitoringService.RES\\_TYPE\\_DISK\\_STORAGE](#page-943-6) resource type.
- [MemoryMonitor](#page-945-2) A [ResourceMonitor](#page-940-2) for the [ResourceMonitoringService.RES\\_TYPE\\_MEMORY](#page-943-7) resource type.
- [SocketMonitor](#page-945-3) A [ResourceMonitor](#page-940-2) for the [ResourceMonitoringService.RES\\_TYPE\\_SOCKET](#page-943-8) resource type.
- [ThreadMonitor](#page-946-0) A [ResourceMonitor](#page-940-2) for the [ResourceMonitoringService.RES\\_TYPE\\_THREADS](#page-943-9) resource type.

# <span id="page-945-0"></span>**144.23.2 public interface CPUMonitor extends ResourceMonitor<Long>**

A [ResourceMonitor](#page-940-2) for the [ResourceMonitoringService.RES\\_TYPE\\_CPU](#page-943-2) resource type. CPUMonitor instance monitors the CPU consumed by a [ResourceContext](#page-933-0) instance.

### **144.23.2.1 public long getCPUUsage()**

 $\Box$  Returns the CPU usage as a cumulative number of nanoseconds

The [getUsage\(\)](#page-941-1) method returns the same value, wrapped in a long.

*Returns* the CPU usage in nanoseconds

# <span id="page-945-1"></span>**144.23.3 public interface DiskStorageMonitor extends ResourceMonitor<Long>**

A [ResourceMonitor](#page-940-2) for the [ResourceMonitoringService.RES\\_TYPE\\_DISK\\_STORAGE](#page-943-6) resource type. A DiskStorageMonitor instance monitors and limits the persistent storage of the bundle belonging to the [ResourceContext](#page-933-0)

### **144.23.3.1 public long getUsedDiskStorage()**

 $\Box$  Returns the sum of the size of the persistent storage areas of the bundles in this resource context.

The [getUsage\(\)](#page-941-1) method returns the same value, wrapped in a long.

*Returns* the sum of the sizes of the persistent storage areas in bytes

# <span id="page-945-2"></span>**144.23.4 public interface MemoryMonitor extends ResourceMonitor<Long>**

A [ResourceMonitor](#page-940-2) for the [ResourceMonitoringService.RES\\_TYPE\\_MEMORY](#page-943-7) resource type. A MemoryMonitor instance monitors and limits the memory used by a [ResourceContext](#page-933-0) instance.

### **144.23.4.1 public long getMemoryUsage()**

 $\Box$  Returns the size of the java heap used by the bundles in this resource context.

The [getUsage\(\)](#page-941-1) method returns the same value, wrapped in a long.

*Returns* the size of the used java heap in bytes

# <span id="page-945-3"></span>**144.23.5 public interface SocketMonitor extends ResourceMonitor<Long>**

A [ResourceMonitor](#page-940-2) for the [ResourceMonitoringService.RES\\_TYPE\\_SOCKET](#page-943-8) resource type. [Socket-](#page-945-3)[Monitor](#page-945-3) instance are used to monitor and limit the number of in-use sockets per [ResourceContext](#page-933-0) instance. [SocketMonitor](#page-945-3) instance handle all types of sockets (TCP, UDP, ...).

A TCP socket is considered to be in-use when it is bound ( Socket.bind(java.net.SocketAddress)) or when it is connected ( Socket.connect(java.net.SocketAddress)). It leaves the in-use state when the socket is closed (Socket.close()). \*

A UDP socket is in-use when it is bound ( DatagramSocket.bind(java.net.SocketAddress)) or connected ( DatagramSocket.connect(java.net.SocketAddress)). A UDP Socket leaves the in-use state when it is closed (DatagramSocket.close()).

### **144.23.5.1 public long getSocketUsage()**

 $\Box$  Returns the number of existing socket created by a [ResourceContext](#page-933-0).

The [getUsage\(\)](#page-941-1) method returns the same value, wrapped in a long.

*Returns* the number of existing socket.

# <span id="page-946-0"></span>**144.23.6 public interface ThreadMonitor extends ResourceMonitor<Integer>**

A [ResourceMonitor](#page-940-2) for the [ResourceMonitoringService.RES\\_TYPE\\_THREADS](#page-943-9) resource type. A ThreadMonitor instance monitors and limits the thread created by a [ResourceContext](#page-933-0) instance.

### **144.23.6.1 public int getAliveThreads()**

- $\Box$  Returns the number of alive threads created by the bundles in this resource context. A Thread is considered to be alive when its java state is one of the following:
	- RUNNABLE
	- BLOCKED
	- WAITING
	- TIMED\_WAITING

The [getUsage\(\)](#page-941-1) method returns the same value, wrapped in a int.

*Returns* the number of alive threads created by this resource context

# **144.24 References**

- [1] *Adaptive Monitoring of End-user OSGi based Home Boxes* Y. Maurel, A. Bottaro, R. Kopetz, and K. Attouchi. Component Base Software Engineering, 15th ACM SIGSOFT International Symposium on Component-Based Software Engineering, CBSE'2012, Bertinoro, Italy, June 2012.
- [2] *Memory Monitoring in a Multi-tenant OSGi Execution Environment* K. Attouchi, G. Thomas, A. Bottaro, and G. Muller. Proceedings of the 17th ACM SIGSOFT symposium on Component Based Software Engineering, CBSE'14, Lille, France, July 2014.

# <span id="page-948-0"></span>**145 USB Information Device Category Specification**

*[Version 1.0](#page-952-0)*

# **145.1 Introduction**

The *[Device Access Specification](#page-38-0)* on page 39 defines a unified and sophisticated way to handle devices attached to a residential gateway or devices found in the home network by using various protocols such as USB, ZigBee, Z-Wave, KNX, UPnP, etc.

Recently, OSGi is gaining popularity as enabling technology for building embedded systems in the residential market as well as other Internet-of-Things (IoT) domains. Such systems often have USB interfaces and the need of handling USB devices attached to these systems is increasing.

*[Device Category Specifications](#page-42-0)* on page 43 defines the concept of device categories. This specification defines a device category for USB devices.

# **145.1.1 Entities**

- *USBInfoDevice* The representation of a USB device. This service provide information defined by the USB Implementers Forum, Inc.
- *Figure 145.1 USB Information Device Service Overview Diagram*

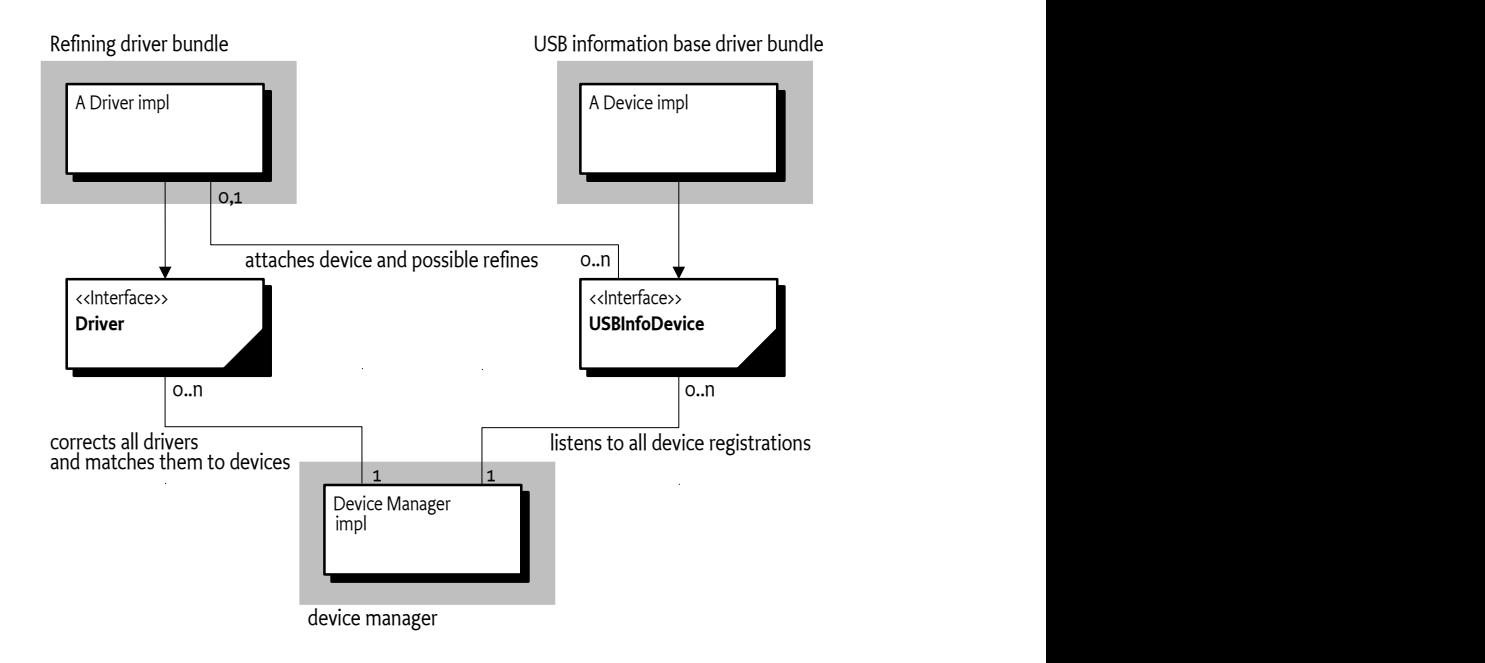

# **145.2 USBInfoDevice Service**

The device services are registered in the OSGi service registry with the [USBInfoDevice](#page-952-1) interface. The service is registered by a USB information base driver bundle when a USB device is attached. A USB information base driver bundle must implement [USBInfoDevice](#page-952-1) interface and register the OSGi service under [USBInfoDevice](#page-952-1) . Refining drivers can find USB devices via USBInfoDevice services and identify the device. The USBInfoDevice service has a set of properties.

USB Specification, see [1] *[Universal Serial Bus Specification Revision 1.1](#page-955-0)* , defines that a USB device has USB interface(s). A USB information base driver bundle must register USBInfoDevice services number of USB interfaces. A USBInfoDevice service has information that contains a USB device information and a USB interface information.

The USB information base driver may need native drivers such as kernel drivers on Linux. This document has a precondition that there are native drivers. It is out of scope how to install native drivers.

# **145.2.1 Device Access Category**

The device access category is called "USBInfo". The category name is defined as a value of [DEVICE\\_CATEGORY](#page-952-2) constant. It must be used as a part of the[DEVICE\\_CATEGORY](#page-59-0) service property value on the [USBInfoDevice](#page-952-1) service. The category defines the following additional service properties for the [USBInfoDevice](#page-952-1) service.

# **145.2.2 Service Properties based upon USB Specification**

The USB Specification defines a Device Descriptor. USB devices report their attributes using descriptors. The following [USBInfoDevice](#page-952-1) service properties use information from the USB device descriptor.

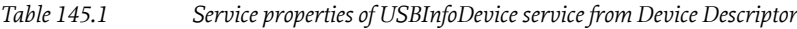

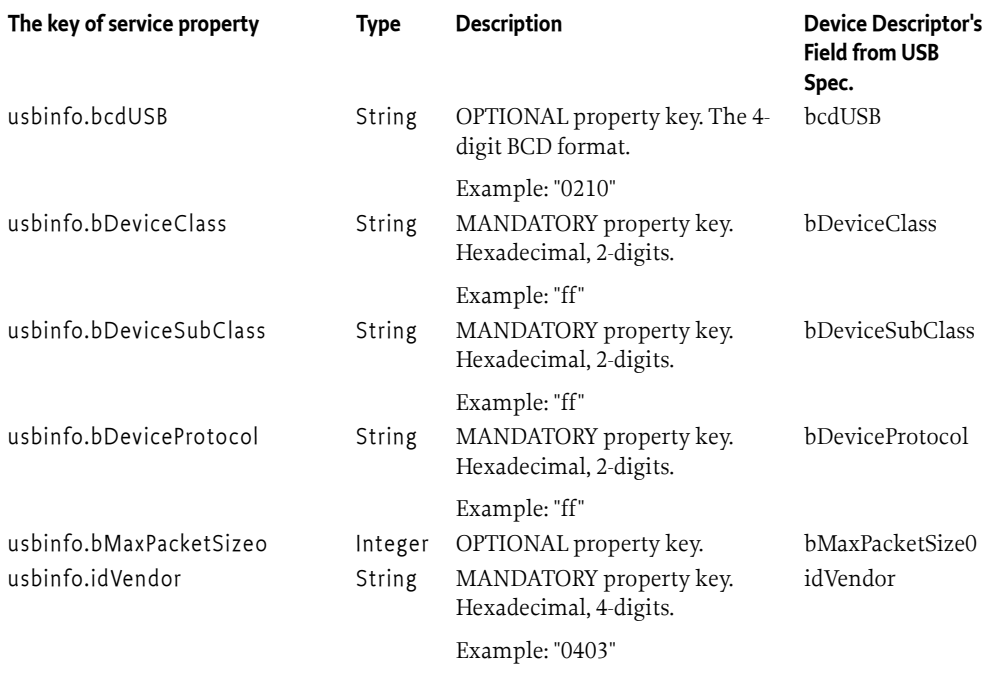

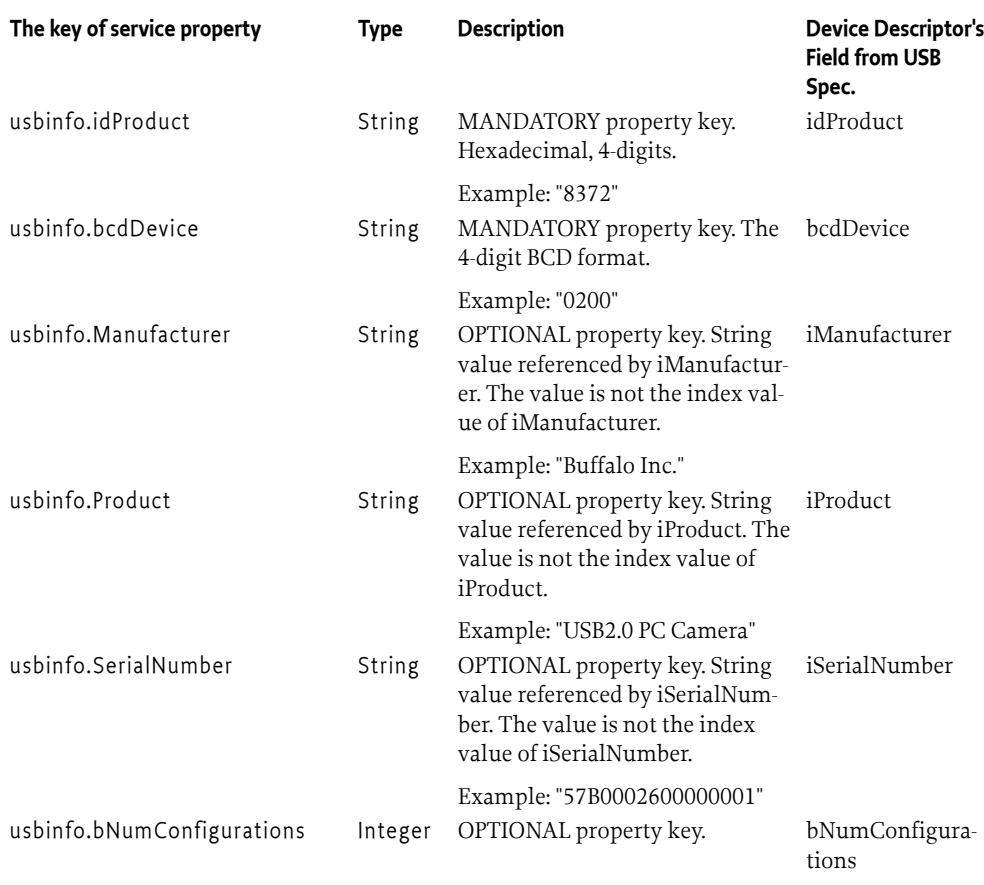

According to the USB Specification, a device descriptor has some Interface Descriptors.

Refining drivers need each interface descriptor's bInterfaceClass, bInterfaceSubClass and bInterface-Protocol to identify devices. The following [USBInfoDevice](#page-952-1) service properties use information from the USB interface descriptor.

*Table 145.2 Service properties of USBInfoDevice service from Interface Descriptor*

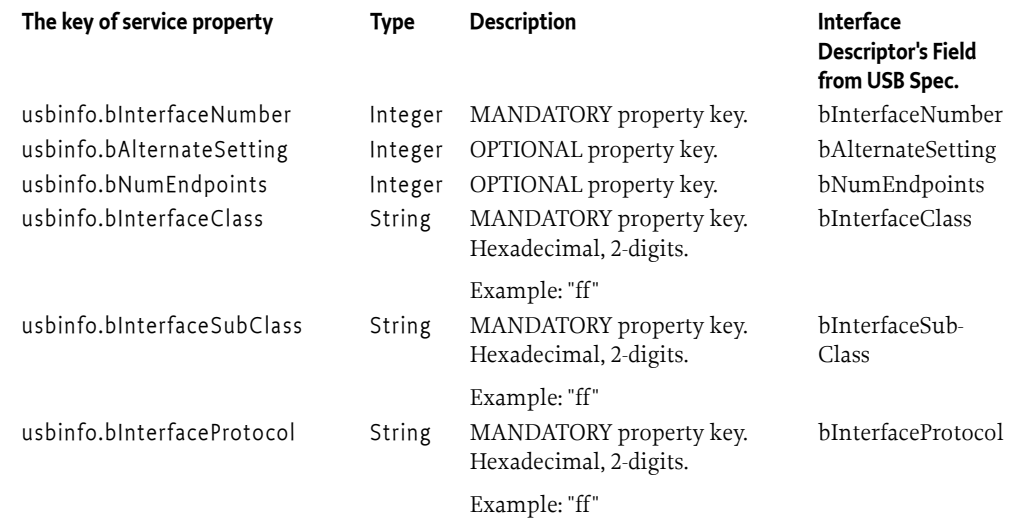

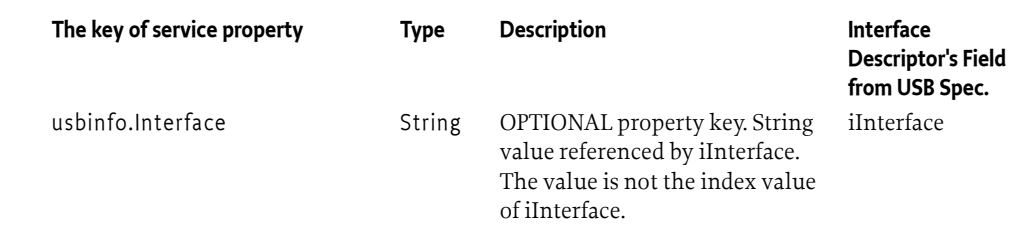

# **145.2.3 Additional Service Properties**

Some additional service properties are needed to identify and access a device by refining drivers.

*Table 145.3 Additional service properties of USBInfoDevice service*

| The key of service property | <b>Type</b> | <b>Description</b>                                                                                                    |
|-----------------------------|-------------|----------------------------------------------------------------------------------------------------|
| usbinfo.bus                 | Integer     | MANDATORY property key. The value is Integer. Used<br>to identify USB devices with same VID / PID. The value<br>is the ID of the USB bus assigned when connecting the<br>USB device. USB bus ID is integer. The USB bus ID does<br>not change while the USB device remains connected.                                 |
|                             |             | Example: 3                                                                                                    |
| usbinfo.address             | Integer     | MANDATORY property key. The value is Integer. Used<br>to identify USB devices with same VID / PID. The val-<br>ue is the ID of the USB address assigned when connect-<br>ing the USB device. USB address is integer in the range<br>1-127. The USB address does not change while the USB<br>device remains connected. |
|                             |             | Example: 2                                                                                                    |

**145.2.4 Match scale**

When the driver service is registered by the driver bundle, the Device Manager calls [match\(ServiceReference\)](#page-61-0) with the argument of the USBInfoDevice service's Service Reference. The driver responds with a match value based on following choices.

- [MATCH\\_VERSION](#page-953-0) Constant for the USB device match scale, indicating a match with [USB\\_IDVENDOR](#page-954-0), [USB\\_IDPRODUCT](#page-954-1) and [USB\\_BCDDEVICE](#page-953-1). Value is 50.
- [MATCH\\_MODEL](#page-952-3) Constant for the USB device match scale, indicating a match with [USB\\_IDVENDOR](#page-954-0) and [USB\\_IDPRODUCT](#page-954-1). Value is 40.
- [MATCH\\_PROTOCOL](#page-952-4) Constant for the USB device match scale, indicating a match with [USB\\_BDEVICECLASS](#page-953-2), [USB\\_BDEVICESUBCLASS](#page-953-3) and [USB\\_BDEVICEPROTOCOL](#page-953-4), or a match with [USB\\_BINTERFACECLASS](#page-953-5), [USB\\_BINTERFACESUBCLASS](#page-954-2) and [USB\\_BINTERFACEPROTOCOL](#page-953-6). Value is 30.
- [MATCH\\_SUBCLASS](#page-952-5) Constant for the USB device match scale, indicating a match [USB\\_BDEVICECLASS](#page-953-2) and [USB\\_BDEVICESUBCLASS](#page-953-3), or a match with [USB\\_BINTERFACECLASS](#page-953-5) and [USB\\_BINTERFACESUBCLASS](#page-954-2). Value is 20.
- [MATCH\\_CLASS](#page-952-6) Constant for the USB device match scale, indicating a match with [USB\\_BDEVICECLASS](#page-953-2), or a match with [USB\\_BINTERFACECLASS](#page-953-5). Value is 10.

# **145.3 Security**

To acquire USB information device service, The refining bundle require that ServicePermission[USBInfoDevice, GET] is assigned.

USBInfoDevice service should only be implemented by trusted bundles. This bundle requires ServicePermission[USBInfoDevice, REGISTER].

# <span id="page-952-0"></span>**145.4 org.osgi.service.usbinfo**

USB Information Device Category Specification Package Version 1.0.

Bundles wishing to use this package must list the package in the Import-Package header of the bundle's manifest. This package has two types of users: the consumers that use the API in this package and the providers that implement the API in this package.

Example import for consumers using the API in this package:

Import-Package: org.osgi.service.usbinfo; version="[1.0,2.0)"

Example import for providers implementing the API in this package:

Import-Package: org.osgi.service.usbinfo; version="[1.0,1.1)"

### **145.4.1 Summary**

• [USBInfoDevice](#page-952-1) - Represents a USB device.

# <span id="page-952-1"></span>**145.4.2 public interface USBInfoDevice**

Represents a USB device. For each USB device, an object is registered with the framework under the USBInfoDevice interface. A USB information base driver must implement this interface.

The values of the USB property names are defined by the USB Implementers Forum, Inc.

*Concurrency* Thread-safe

### <span id="page-952-2"></span>**145.4.2.1 public static final String DEVICE\_CATEGORY = "USBInfo"**

Constant for the value of the service property DEVICE\_CATEGORY used for all USB devices.

A USB information base driver bundle must set this property key.

*See Also* [org.osgi.service.device.Constants.DEVICE\\_CATEGORY](#page-59-0)

### <span id="page-952-6"></span>**145.4.2.2 public static final int MATCH\_CLASS = 10**

Device Access match value indicating a match with [USB\\_BDEVICECLASS](#page-953-2) or a match with [USB\\_BINTERFACECLASS.](#page-953-5)

<span id="page-952-3"></span>**145.4.2.3 public static final int MATCH\_MODEL = 40**

Device Access match value indicating a match with [USB\\_IDVENDOR,](#page-954-0) and [USB\\_IDPRODUCT](#page-954-1).

### <span id="page-952-4"></span>**145.4.2.4 public static final int MATCH\_PROTOCOL = 30**

Device Access match value indicating a match with [USB\\_BDEVICECLASS](#page-953-2), [USB\\_BDEVICESUBCLASS,](#page-953-3) and [USB\\_BDEVICEPROTOCOL](#page-953-4) or a match with USB\_BINTERFACECLASS, [USB\\_BINTERFACESUBCLASS](#page-954-2), and [USB\\_BINTERFACEPROTOCOL.](#page-953-6)

### <span id="page-952-5"></span>**145.4.2.5 public static final int MATCH\_SUBCLASS = 20**

Device Access match value indicating a match with [USB\\_BDEVICECLASS](#page-953-2), and [USB\\_BDEVICESUBCLASS](#page-953-3) or a match with [USB\\_BINTERFACECLASS,](#page-953-5) and [USB\\_BINTERFACESUBCLASS](#page-954-2).

<span id="page-953-6"></span><span id="page-953-5"></span><span id="page-953-4"></span><span id="page-953-3"></span><span id="page-953-2"></span><span id="page-953-1"></span><span id="page-953-0"></span>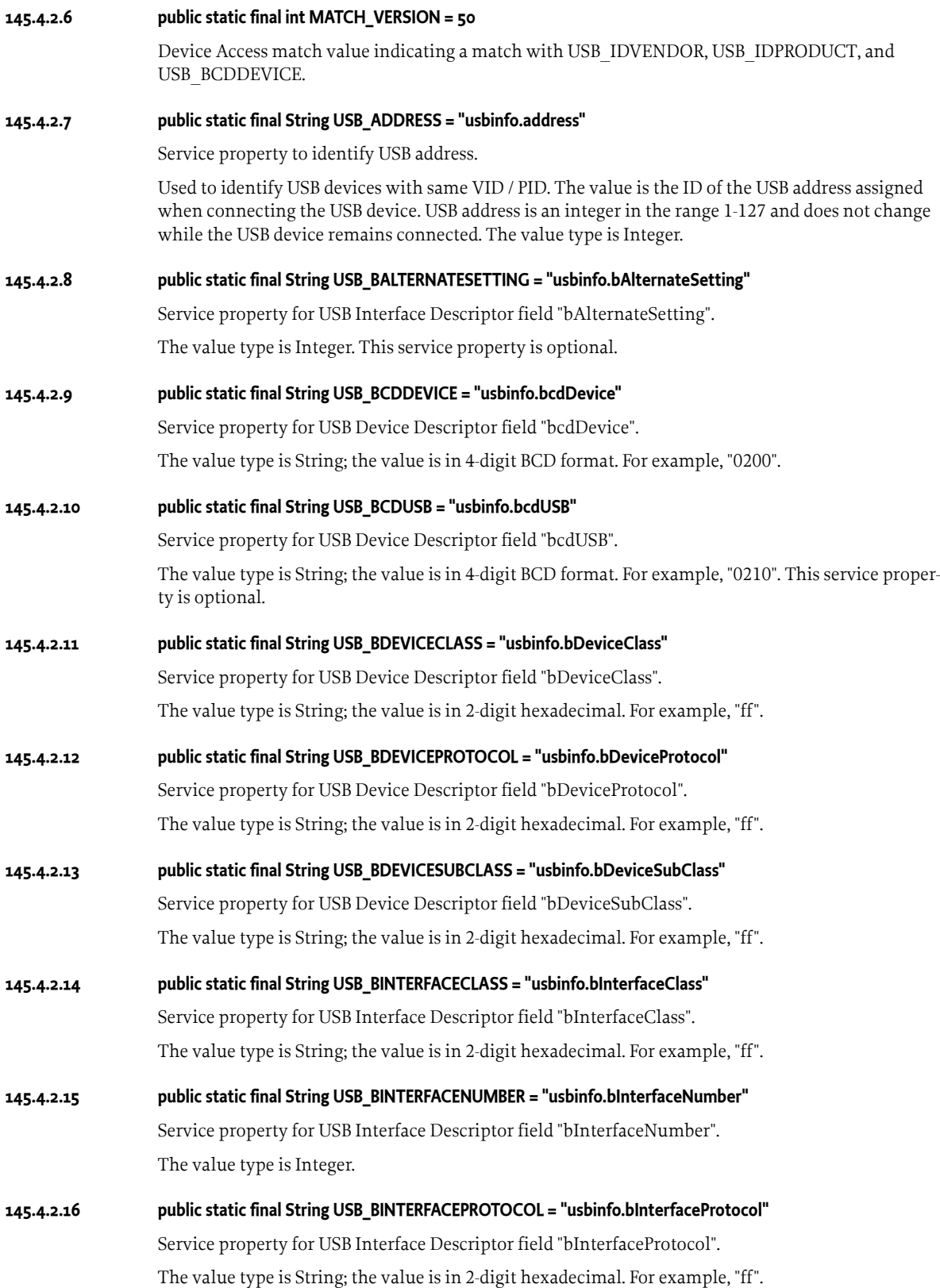

<span id="page-954-2"></span><span id="page-954-1"></span><span id="page-954-0"></span>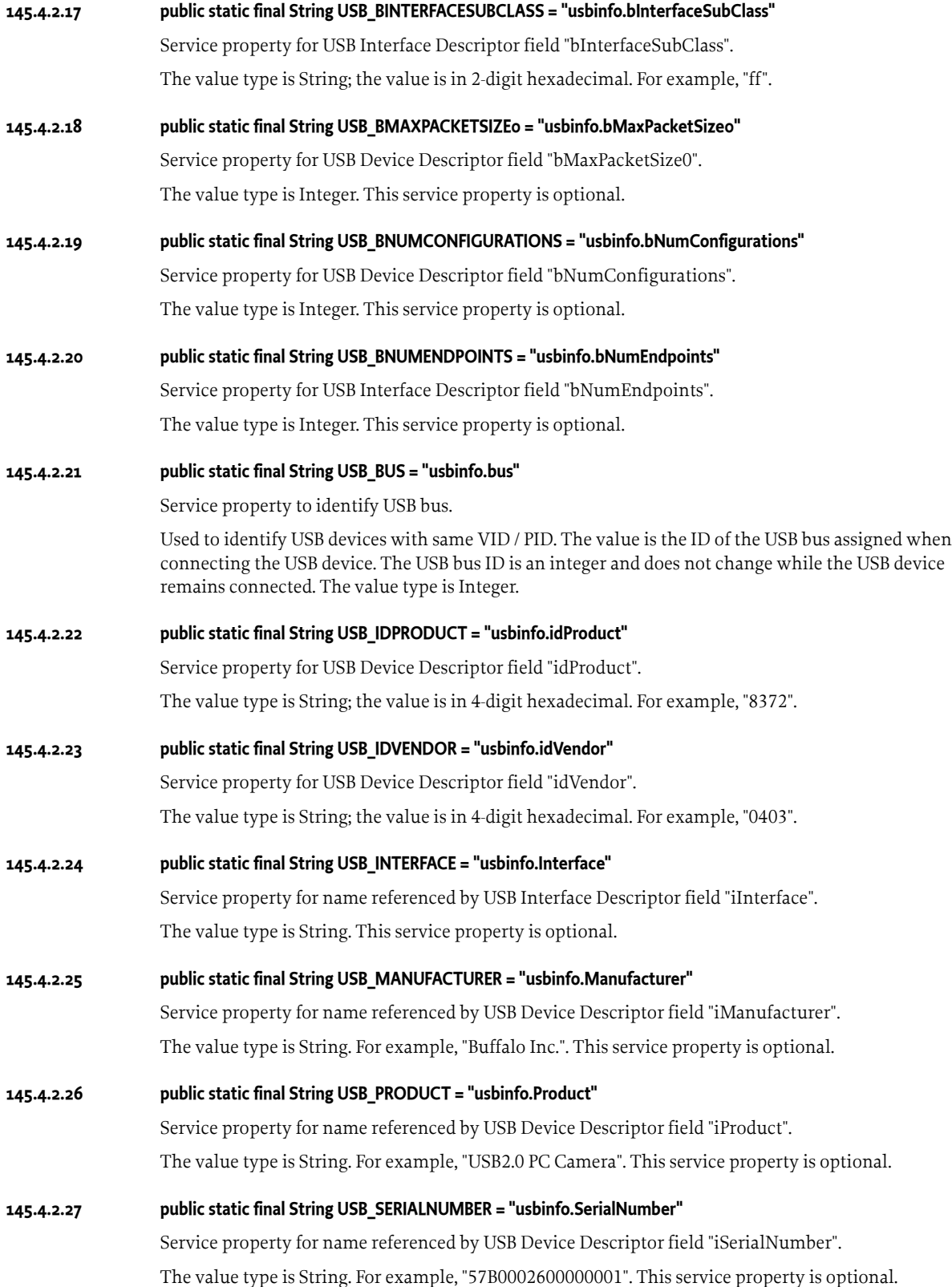

# <span id="page-955-0"></span>**145.5 References**

[1] *Universal Serial Bus Specification Revision 1.1* September 23, 1998.

# **146 Serial Device Service Specification**

*[Version 1.0](#page-958-0)*

# **146.1 Introduction**

Recently, OSGi is gaining popularity as an enabling technology for building embedded systems in the residential market as well as other Internet-of-Things (IoT) domains. It is expected that communication with various devices attached to OSGi enabled gateways will be necessary.

Such communication can be implemented by means of serial connection when using non-IP devices based on ZigBee and Z-wave protocols. The most typical case arises when a USB dongle that supports such protocols is connected to the USB port of such a device, for example, residential gateway. The Operating System on the gateways will recognize the dongle as a virtual serial device and initiate a serial communication with the application process.

The Serial Device Service specification defines an API for establishing communications between an OSGi bundle and a serial device, such as a ZigBee coordinator or Z-Wave controller.

*[Device Category Specifications](#page-42-0)* on page 43 defines the concept of device categories. *[USB Information De](#page-948-0)[vice Category Specification](#page-948-0)* on page 949 defines a device category for USB devices. This specification and *[USB Information Device Category Specification](#page-948-0)* on page 949 provide a solution for the USB serial use case.

# **146.1.1 Entities**

- *SerialDevice* This is an OSGi service that is used to represent a serial device. This OSGi service stores information regarding serial device and its status as service properties and provides communication function with the device.
- *SerialEventListener* A listener to events coming from Serial Devices.
- *Serial base driver bundle* The bundle that implements [SerialDevice](#page-960-0). Serial base driver bundle registers SerialDevice services with the Framework. It provides communication function with the (physical) serial devices.
- *Refining driver bundle* Refining drivers provide a refined view of a physical device that is already represented by another Device service registered with the Framework (see the details for Device Access Specification).

### *Figure 146.1 Serial Device Service class diagram*

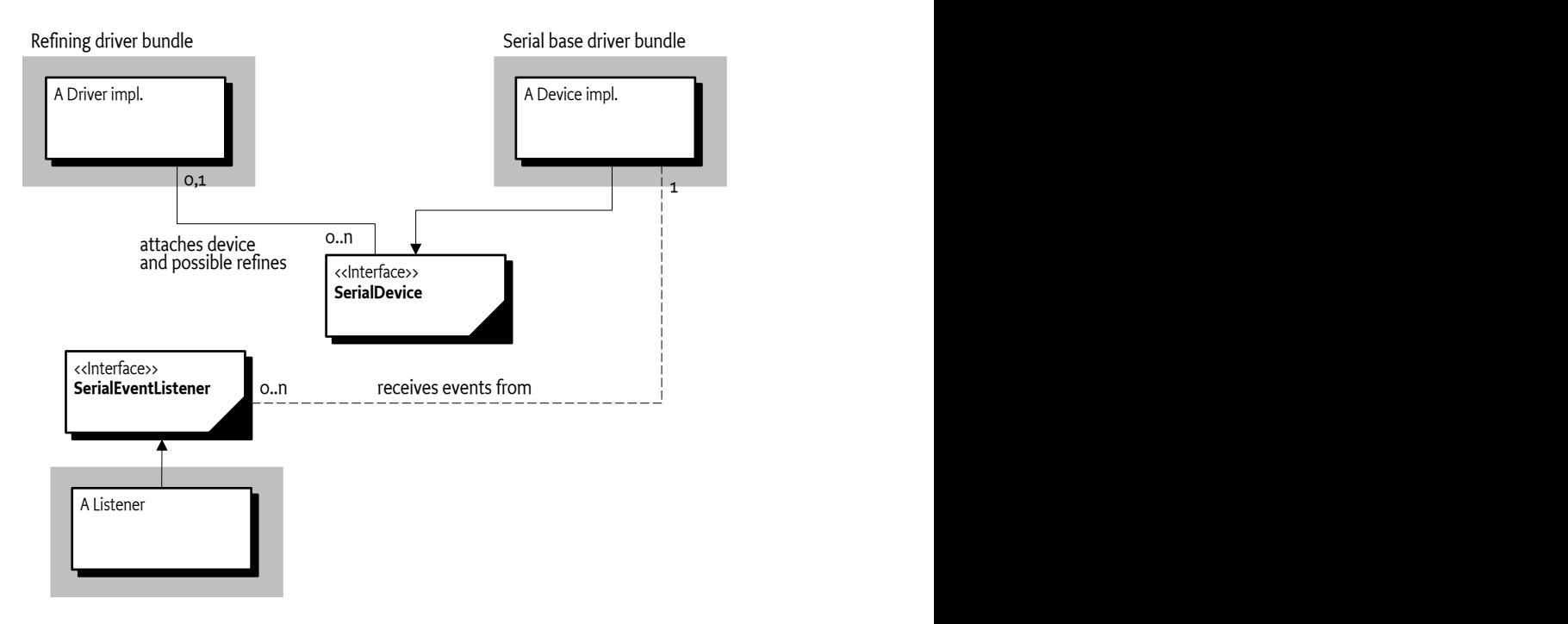

# **146.2 SerialDevice Service**

[SerialDevice](#page-960-0) is the interface expressing a serial device. It maintains information and state of the serial device as a service property. It provides the communication facility with the serial device. Each SerialDevice expresses each serial device.

SerialDevice service is registered with the service registry with service properties as shown in the following table.

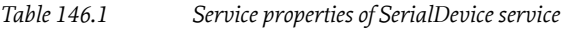

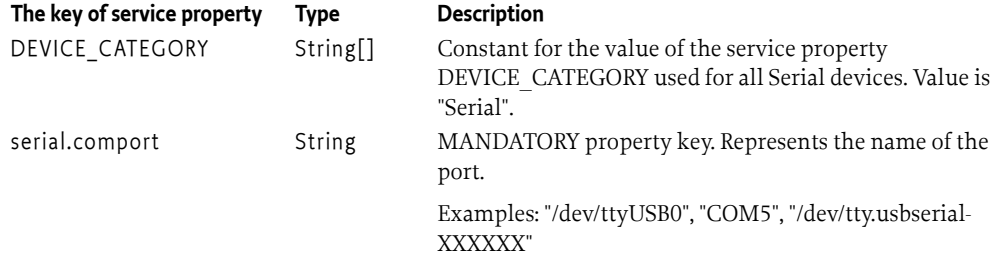

The Serial base driver may need native libraries. This document has a precondition that there are native libraries. It is out of scope how to install native libraries.

# **146.3 SerialEventListener Service**

Serial events are sent using the white board model, in which a bundle interested in receiving the Serial events registers an object implementing the [SerialEventListener](#page-962-0) interface. A COM port name can be set to limit the events for which a bundle is notified.

# **146.4 USB Serial Example**

The Serial base driver registers a [SerialDevice](#page-960-0) service that represents a (physical) Serial device. If the device is USB Serial device, then it is recommended that the base driver implements [USBInfoDevice](#page-952-1) and SerialDevice concurrently, and registers the service under [USBInfoDevice](#page-952-1) and [SerialDevice](#page-960-0) interfaces.

# **146.5 Security**

To acquire the Serial device service, the refining bundle need that ServicePermission[SerialDevice, GET] are assigned.

To receive the Serial events, the bundles need that ServicePermission[SerialEventListener, REGISTER] are assigned.

SerialDevice service should only be implemented by trusted bundles. This bundle requires ServicePermission[SerialDevice, REGISTER] and ServicePermission[SerialEventListener, GET].

# <span id="page-958-0"></span>**146.6 org.osgi.service.serial**

Serial Device Service Specification Package Version 1.0.

Bundles wishing to use this package must list the package in the Import-Package header of the bundle's manifest. This package has two types of users: the consumers that use the API in this package and the providers that implement the API in this package.

Example import for consumers using the API in this package:

Import-Package: org.osgi.service.serial; version="[1.0,2.0)"

# **146.6.1 Summary**

- [SerialConstants](#page-958-1) Constants for serial device settings.
- [SerialDevice](#page-960-0) SerialDevice is a service representing a device performing serial communication.
- [SerialDeviceException](#page-961-0) A exception used to indicate that a serial device communication problem occurred.
- [SerialEvent](#page-962-1) A serial device event.
- [SerialEventListener](#page-962-0) Serial events are sent using the white board model, in which a bundle interested in receiving the Serial events registers an object implementing the SerialEventListener interface.
- [SerialPortConfiguration](#page-962-2) An object represents the Serial port configuration.

# <span id="page-958-1"></span>**146.6.2 public final class SerialConstants**

Constants for serial device settings.

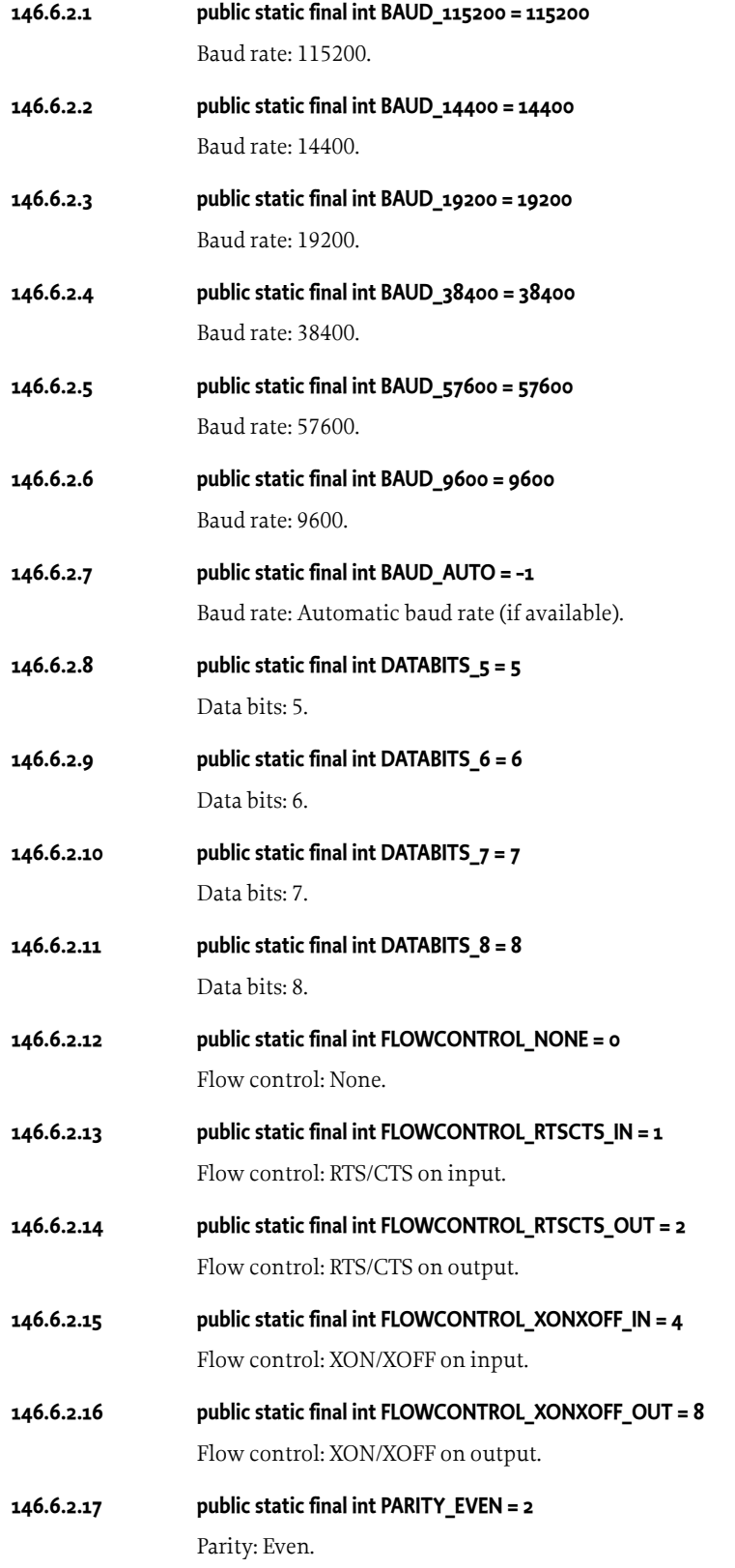

<span id="page-960-1"></span><span id="page-960-0"></span>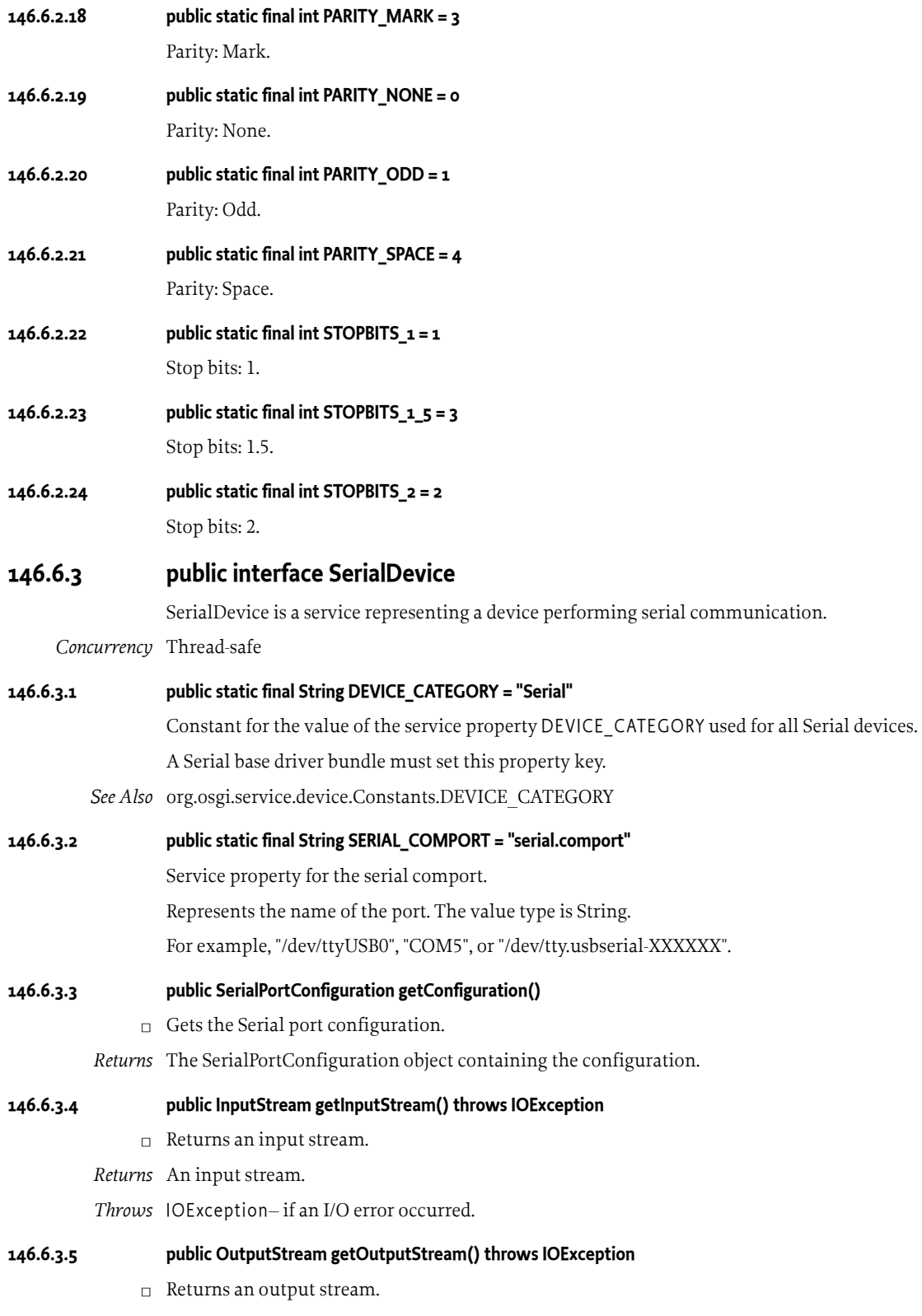

*Throws* IOException– If an I/O error occurred.

<span id="page-961-0"></span>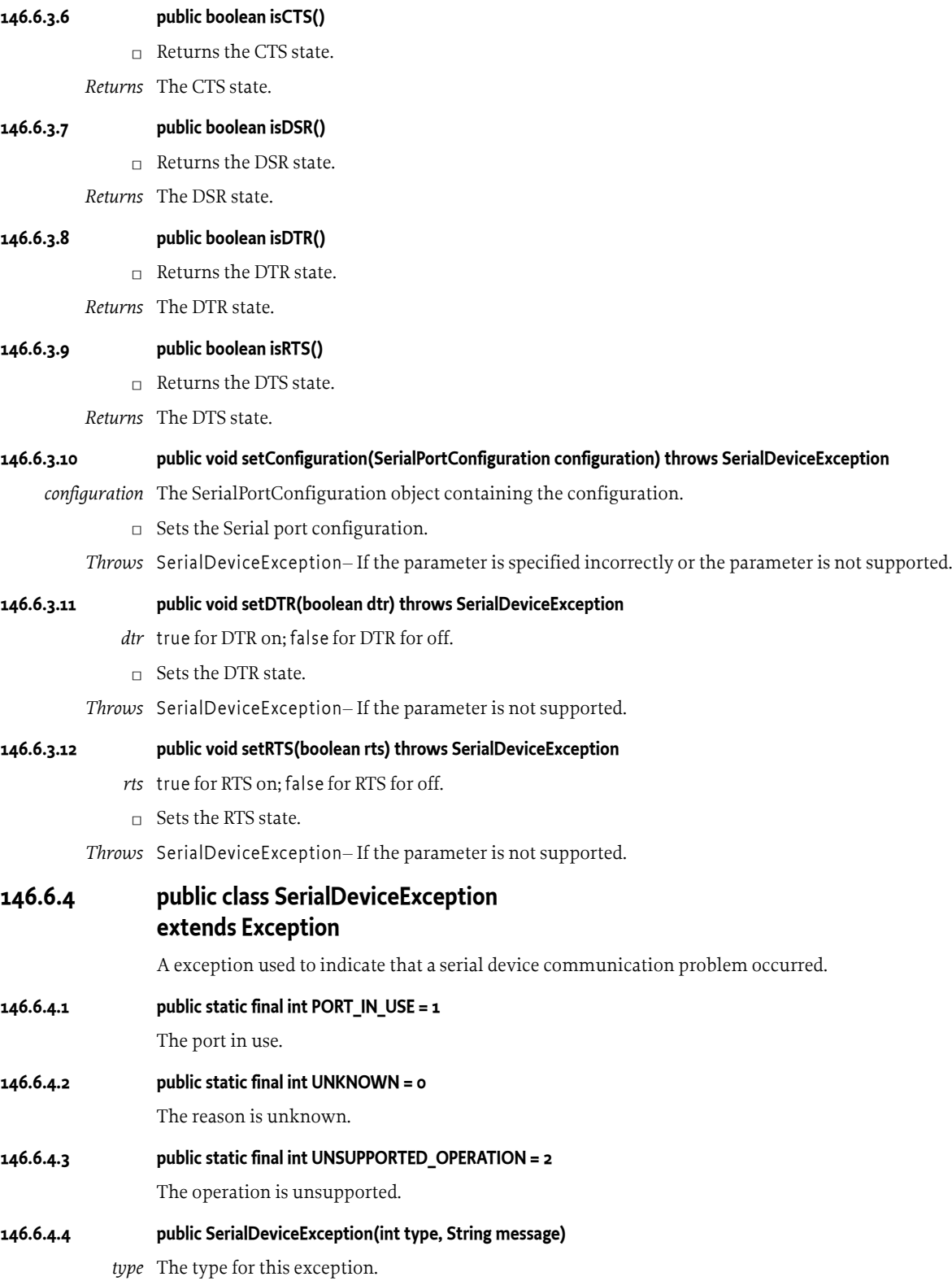

*message* The message.

 $\Box$  Creates a SerialDeviceException with the specified type and message.

### **146.6.4.5 public int getType()**

□ Returns the type for this exception.

*Returns* The type of this exception.

### <span id="page-962-1"></span>**146.6.5 public interface SerialEvent**

A serial device event. SerialEvent objects are delivered to SerialEventListeners when an event occurs.

A type of code is used to identify the event. Additional event types may be defined in the future.

*Concurrency* Thread-safe

#### **146.6.5.1 public static final int DATA\_AVAILABLE = 1**

Event type indicating data available.

### **146.6.5.2 public String getComPort()**

 $\Box$  Returns the port name of this event.

This value must be equal to the value of [SerialDevice.SERIAL\\_COMPORT](#page-960-1) service property of the [Se](#page-960-0)[rialDevice](#page-960-0).

*Returns* The port name of this event.

#### **146.6.5.3 public int getType()**

□ Returns the type of this event.

*Returns* The type of this event.

### <span id="page-962-0"></span>**146.6.6 public interface SerialEventListener**

Serial events are sent using the white board model, in which a bundle interested in receiving the Serial events registers an object implementing the SerialEventListener interface. A COM port name can be set to limit the events for which a bundle is notified.

*Concurrency* Thread-safe

### **146.6.6.1 public static final String SERIAL\_COMPORT = "serial.comport"**

Key for a service property that is used to limit received events.

#### **146.6.6.2 public void notifyEvent(SerialEvent event)**

*event* The SerialEvent object.

 $\Box$  Callback method that is invoked for received an event.

### <span id="page-962-2"></span>**146.6.7 public class SerialPortConfiguration**

An object represents the Serial port configuration.

*Concurrency* Immutable

### **146.6.7.1 public SerialPortConfiguration(int baudRate, int dataBits, int flowControl, int parity, int stopBits)** *baudRate* Baud rate.

*dataBits* Data bits.

*flowControl* Flow control.

*parity* Parity.

*stopBits* Stop bits.

 $\Box$  Creates an instance of the serial port configuration with the specified Baud rate, Data bits, Flow control, Parity and Stop bits.

### **146.6.7.2 public SerialPortConfiguration(int baudRate)**

*baudRate* Baud rate.

 $\Box$  Creates an instance of the serial port configuration with the specified Baud rate and the following configuration: Data bits = 8, Flow control = none, Parity = none, Stop bits = 1.

### **146.6.7.3 public SerialPortConfiguration()**

 $\Box$  Creates an instance of the serial port configuration with the following configuration: Baud rate = auto, Data bits =  $8$ , Flow control = none, Parity = none, Stop bits = 1.

### **146.6.7.4 public int getBaudRate()**

- $\Box$  Returns the baud rate.
- *Returns* The baud rate.
- **146.6.7.5 public int getDataBits()**
	- $\Box$  Returns the data bits.
	- *Returns* The data bits.
- **146.6.7.6 public int getFlowControl()**
	- □ Returns the flow control.
	- *Returns* The flow control.

### **146.6.7.7 public int getParity()**

- $\Box$  Returns the parity.
- *Returns* The parity.

### **146.6.7.8 public int getStopBits()**

 $\Box$  Returns the stop bits.

*Returns* The stop bits.

# **147 Transaction Control Service Specification**

*[Version 1.0](#page-985-0)*

# **147.1 Introduction**

Software Transactions are an important aspect of most modern applications. The job of a Transaction is to ensure logical consistency for units of work within the application. Any time that the application accesses a persistent external resource then a Transaction ensures that the set of changes made to the resource(s) are Atomic, Consistent, Isolated, and Durable (ACID).

There are a variety of techniques for managing the lifecycle of software Transactions used in an application. The most primitive mechanisms are for the application code to directly interact with the Transaction Manager, but higher level abstractions can automatically manage the lifecycle of Transactions through the use of Aspect Oriented Programming. Whatever techniques are used to manage the Transaction lifecycle it is also necessary for any resource access that occurs within the Transaction to be registered with the Transaction manager. As with managing the Transaction lifecycle, this work may be performed by the client, or by a an intermediate framework without direct action from the client.

OSGi applications consist of a set of independent modules which interact via the OSGi service registry; as such there is no single container which can be relied upon to manage the range of tasks needed to successfully use a Transaction. This leaves OSGi clients with little choice but to depend on specific environments, sacrificing portability, or to directly use Transactions via the *[JTA Transac](#page-540-0)[tion Services Specification](#page-540-0)* on page 541. The purpose of the Transaction Control Service is twofold:

- To enable a portable, modular abstraction for Transaction lifecycle management
- To allow different resource types to be easily used within a Transaction

# **147.1.1 Essentials**

- *Scoped Work* A function or code block with an associated execution context, known as a Scope. The Scope may be *Transactional*, that is, associated with a Transaction, or a *No Transaction Scope*, that is, with no associated Transaction.
- *Client* Application code that wishes to invoke one or more pieces of Scoped Work.
- *Transaction Control Service* The OSGi service representing the Transaction Control Service implementation. Used by the Client to execute pieces of Scoped Work.
- *Resource* A local or remote software component which is stateful and can participate in a transaction.
- *Resource Provider* A service or object which provides managed access to a Scoped Resource, that is, a managed connection to the Resource which integrates with ongoing Transactions as necessary.
- *Transaction Context* A Java object representing the state of a Scope

*Figure 147.1 Class and Service overview*

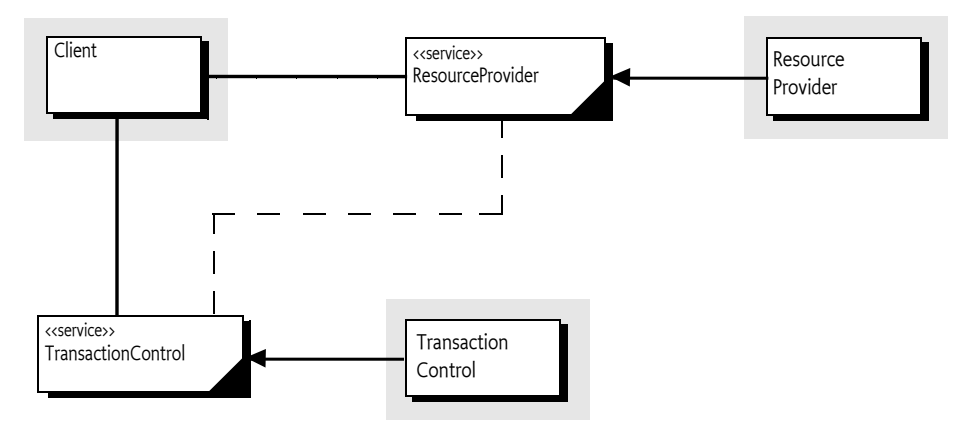

# **147.1.2 Entities**

- *Transaction Control Service* A service that can execute pieces of work within a Scope, and be queried to establish the current Scope.
- *Client* The code that requests for Work to be run in a particular Scope.
- *Work* A collection of instructions that interact with zero or more Resources within a Scope
- *Scoped Resource* A resource connection with a managed lifecycle. The connection will automatically participate in Transactions associated with Transactional Scopes, and its lifecycle is tied to the Scope within which it is used.

# **147.2 Usage**

This section is an introduction in the usage of the Transaction Control Service. It is not the formal specification, the normative part starts at *[Transaction Control Service](#page-968-0)* on page 969. This section leaves out some of the details for clarity.

# **147.2.1 Synopsis**

The Transaction Control Service provides a mechanism for a client to run work within a defined Scope. Typically a Scope is also associated with a Transaction. The purpose of a Scope is to simplify the lifecycle of resources, and to allow those resources to participate in any ongoing Transaction. Any Scoped Resources accessed during a Scope will remain available throughout the scope, and be automatically cleaned up when the Scope completes.

Each Scope is started by the Client by passing piece of work to the Transaction Control Service. The transaction control service will then begin a scope if needed, execute the work, and then complete the scope if needed. The different methods on the Transaction Control Service provide different lifecycle semantics for the Scope. Some methods establish a Transactional Scope, others may suspend an active Transactional Scope replacing it with a No Transaction Scope.

When a piece of Scoped Work is executing it may access one or more Scoped Resources. When a Scoped Resource is first accessed within a Scope it is bound to that Scope so that future accesses use the same physical resource. At the end of the Scope the resource is detached from the scope and the physical resource is released. If the Scope is Transactional then the Scoped Resource will also participate in the transaction.

At the end of a piece of Scoped Work the Scope is finished. For a No Transaction Scope this simply involves calling any registered callbacks. For a Transactional Scope, however, the Transaction must be completed or rolled back. If the Scoped Work exits normally, and no call has been made to force

the Transaction to roll back, then the Transaction will commit. If, however, the Work exits with an Exception or the Transaction has been marked for roll back, then the Transaction will roll back. The result of the Work then flows back to the caller in an appropriate way.

# <span id="page-966-0"></span>**147.2.2 Running Scoped Work**

The general pattern for a client is to obtain the Transaction Control Service and one or more Resource Provider instances. The Resource Provider(s) may come from the Service Registry, or from a Factory, and are used to create Scoped Resource instances. These instances can then be used in the scoped work. This is demonstrated in the following example:

```
@Reference
TransactionControl control;
Connection connection;
@Reference
void setResourceProvider(JDBCConnectionProvider provider) {
     connection = provider.getResrouce(control)
}
public void addMessage(String message) {
    control.required() \rightarrow \{ PreparedStatement ps = connection.prepareStatement(
                             "Insert into TEST TABLE values ( ? )");
                      ps.setString(1, message);
                      return ps.executeUpdate();
         });
}
public List<String> listMessages(String message) {
    control.notSupported() \rightarrow \{List<String> results = new ArrayList<String>();
             ResultSet rs = connection.createStatement()
                      .executeQuery("Select * from TEST_TABLE");
             while(rs.next()) {
                 results.add(rs.getString(1));
 }
             return results;
         });
}
```
This example demonstrates how simply clients can execute scoped work using the Transaction Control Service. In this case write operations always occur in a Transactional Scope, but read operations may occur in a Transactional Scope *or* a No Transaction Scope. In all cases the lifecycle of the underlying connection is automatically managed, and there is no need to close or commit the connection.

# **147.2.3 Accessing Scoped Resources**

The Transaction Control Service can be used to manage the Scope of any piece of Work, but Scopes are primarily used to simplify resource lifecycle management when using Scoped Resources. A Scoped Resource is created using a Resource Provider, and the returned object can then be used in any scope to access the associated Resource.

The example in *[Running Scoped Work](#page-966-0)* on page 967 uses a JDBCConnectionProvider, which is a specialization of the generic ResourceProvider interface that returns JDBC Connection objects. Other specializations of the Resource Provider exist in this specification, and third party providers may provide their own specializations for proprietary resource types.

Once a Resource Provider has been obtained, a Scoped Resource is created from it by passing the Transaction Control Service to the getResource method. This returns the Scoped Resource object that can then be used in Scoped Work.

# **147.2.4 Exception Management**

One of the most significant sources of error in applications that use transactions is caused by incorrect Exception Handling. These errors are the primary reason for using a framework or container to manage transactions, rather than trying to manage them in the application code.

Exceptions tend to be more common in code that makes use of transactions because the code is usually performing actions that may fail, for example making updates to a database. Also, many of these exceptions (such as java.sql.SQLException) are checked exceptions. As Scoped Work will typically raise both checked and unchecked exceptions it is defined as a Callable. As the callable interface throws Exception it is not necessary to catch or wrap any exception generated within Scoped Work.

```
// An SQLException may be raised by the query, 
// but we don't need to catch it
control.required(() -> connection.createStatement()
    .executeQuery("Insert into TEST TABLE values ( 'Hello World!' )"));
```
An exception indicates that a problem has occurred in a piece of code therefore, by default, any exception thrown from inside a Transactional Scope will cause the Transaction to roll back. This means that the Scoped Work can safely ignore any updates that were made in the event of an exception.

### **147.2.4.1 Handling Exceptions**

Scoped Work is free to throw checked or unchecked exceptions, however these exceptions cannot be directly thrown on by the Transaction Control Service. The primary reason for this is that directly rethrowing the exception would force users of the Transaction Control Service to either:

- Declare throws Exception on the calling method
- Add try/catch Exception blocks around the calls to the Transaction Control Service.

Both of these solutions are undesirable, as they force unnecessary boilerplate code, and potentially shadow real checked exceptions in the API. Exceptions generated as part of Scoped Work are therefore wrapped by the Transaction Control Service in a ScopedWorkException. ScopedWorkException is an unchecked exception and so can be ignored if no special handling is required.

In the case where the callers API requires the unwrapped exception type to be thrown a Scoped-WorkException can be easily unwrapped using the as method.

```
try {
     control.required(() -> connection.createStatement()
         .executeQuery("Insert into TEST_TABLE values ( 'Hello World!' )"));
} catch (ScopedWorkException swe) {
     // This line throws the cause of the ScopedWorkException as
     // an SQLException or as a RuntimeException if appropriate
     throw swe.as(SQLException.class);
}
```
If there is more than one potential checked Exception type that should be rethrown then the asOneOf method can be used.

try {

```
 control.required(() -> connection.createStatement()
        .executeQuery("Insert into TEST TABLE values ( 'Hello World!' )"));
} catch (ScopedWorkException swe) {
     // This line throws the cause of the ScopedWorkException as
     // an SQLException or as a RuntimeException if appropriate
     throw swe.asOneOf(SQLRecoverableException.class, SQLTransientException.class);
}
```
### **147.2.4.2 Avoiding Transaction Rollback**

In general if a piece of Work running in a Transactional Scope exits with an exception the associated Transaction will roll back. Sometimes, however, certain exception types should not cause the Transaction to roll back. This can be indicated to the Transaction Control Service when the Scope is being declared.

```
control.build()
     .noRollbackFor(URISyntaxException.class)
    . required(() \rightarrow \{ ...
         });
```
In this example the Transaction does not roll back for any URISyntaxException. Sometimes this is too coarse grained, and the Transaction should only avoid rolling back for one specific exception instance. In this case the instance can be passed to the Transaction Control Service ignoreException method.

```
control.required(() \rightarrow \{ try { 
             // A URISynaxException from here is safe
 ...
         } catch (URISyntaxException e) {
             control.ignoreException(e);
             throw e;
         }
        // A URISynaxException from here is *not* safe
 ...
    });
```
# **147.2.5 Multi Threading**

By its very definition a Scope is associated with a single piece of Work, and therefore a single thread. If a piece of Scoped Work starts new threads, or submits tasks to other threads, then any code executed on those threads will not occur within the Scope.

Scoped Resources are always thread-safe, and can be used concurrently in different Scopes. This is true even if the underlying physical resources are not thread safe. It is the responsibility of the Scoped Resource implementation to ensure that the underlying physical resources are protected correctly.

# <span id="page-968-0"></span>**147.3 Transaction Control Service**

The Transaction Control Service is the primary interaction point between a client and the Transaction Control Service implementation. A Transaction Control Service implementation must expose a service implementing the [TransactionControl](#page-992-0) interface.

Clients obtain an instance of the Transaction Control Service using the normal OSGi service registry mechanisms, either directly using the OSGi framework API, or using dependency injection.

The Transaction Control Service is used to:

- Execute work within a defined scope
- Query the current execution scope
- Associate objects with the current execution scope
- Register for callbacks when the scope ends
- Enlist resource with the current transaction (if there is a Transaction Scope active)
- Mark the current scope for rollback (if there is a Transaction scope)

### **147.3.1 Scope Life Cycle**

The life cycle of a scope is tied to the execution of a piece of scoped work. Unless a scope is being inherited then a scope starts immediately before the scoped work executes and ends immediately after the scoped work completes, even if the scoped work throws an exception.

The first action that a client wishing to execute scoped work must take is to identify the type of scope that they wish to use. The work should then be passed to the relevant method on the TransactionControl service:

*Table 147.1 Methods for executing scoped work*

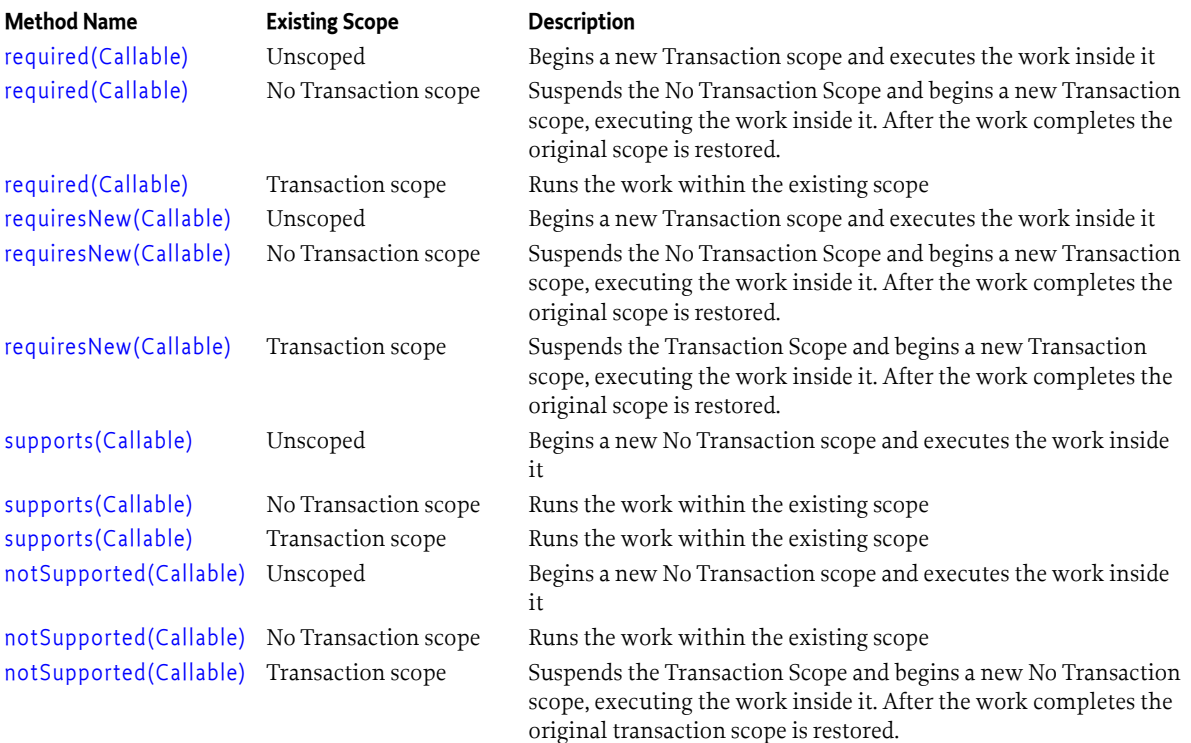

Once the relevant method has been identified the client passes the scoped work to the Transaction Control Service. In the typical case the Transaction Control Service must then:

- 1. Establish a new scope
- 2. Execute the scoped work
- 3. Finish the scope, calling any registered callbacks and committing the Transaction if the scope is a Transaction Scope
- 4. Return the result of the scoped work to the client

The Transaction Control Service must only finish a scope once, after the execution of the Scoped Work which originally started the scope. This means that callbacks registered by a piece of Scoped Work may not run immediately after the work finishes, but will be delayed until the parent task has finished if the scope was inherited.

### **147.3.2 Scopes and Exception Management**

Resource access is intrinsically error-prone, and therefore there are many potential failure scenarios. Exceptions therefore form an important part of the scope lifecycle.

### **147.3.2.1 Client Exceptions**

The work provided by the client to the Transaction Control Service is passed as a Callable, meaning that the work may throw an Exception. An Exception thrown by the work is known as a *Client Exception*.

If a client exception is thrown then it must be caught by the Transaction Control Service and handled appropriately by finishing the scope as required. Once the scope has completed the client exception must be wrapped in a [ScopedWorkException](#page-987-0) and rethrown by the Transaction Control service.

If a number of scopes are nested then a ScopedWorkException may be received as a client Exception. A ScopedWorkException must not be re-wrapped by the Transaction Control Service using the normal Exception chaining mechanism, but instead a new ScopedWorkException must be created initialized with the original cause. The caught ScopedWorkException must then be added to the new ScopedWorkException as a suppressed Exception. This prevents clients from having to deeply introspect the exception cause chain to locate the original error.

### **147.3.2.2 Rethrowing Client Exceptions**

In the general case clients will not need to catch a ScopedWorkException, and it can be left to report/handle at a higher level. Sometimes, however, the Exceptions thrown by a piece of work represent an important part of the API, and they need to be thrown on without being wrapped in a ScopedWorkException. The ScopedWorkException provides a simple mechanism to do this. The client simply calls one of the [asOneOf\(Class,Class\)](#page-987-1) methods which will throw the cause of the Exception as one of the supplied checked Exception types, or directly as an unchecked Exception if the cause is unchecked.

The asOneOf() methods always throw an Exception, but the method return value is declared as a RuntimeException. This can be used to simplify the act of rethrowing the cause when using this method.

```
try {
    txControl.read() \rightarrow \{ // Do some work in here that may throw IOException
                 // or ClassNotFoundException
                 return result;
         });
} catch (ScopedWorkException swe) {
     throw swe.asOneOf(IOException.class, ClassNotFoundException.class);
}
```
If the cause of a ScopedWorkException is a checked exception, but that exception is not assignable to any of the types passed to the asOneOf() method then the cause of the ScopedWorkException will still be thrown, however there will be no compiler assistance for the user when writing their throws clause.

### **147.3.2.3 Exceptions Generated by the Transaction Control Service**

Many operations performed by the Transaction Control Service, particularly when finishing a scope, may result in an Exception. Internal failures, for example a failure when attempting to commit a resource, must be wrapped in a [TransactionException](#page-992-1) and thrown to the client.

A TransactionException must never override a ScopedWorkException. In the case where a Scoped-WorkException should be thrown and a Transaction Control Service failure occurs then the TransactionException must be set as a suppressed exception in the ScopedWorkException.

# **147.3.3 Transaction Scope lifecycle**

In addition to callbacks and scoped variables Transaction scopes also provide an ongoing software transaction which shares the lifecycle of the scope. There are therefore additional lifecycle rules for Transaction Scopes

### **147.3.3.1 Triggering Rollback in Transaction Scopes**

By default a transaction will commit automatically when the piece of work completes normally. If this is not desired (for example if the work's business logic determines that the transaction should not complete) then the work may trigger a rollback in one of two ways.

Calling [setRollbackOnly\(\)](#page-992-2) on the Transaction Control object will mark the transaction for rollback so that it will never commit, even if the method completes normally. This is a one-way operation, and the rollback state can be queried using [getRollbackOnly\(\)](#page-992-3)

```
txControl.read() \rightarrow \{ // Do some work in here
 ...
             // This work will not be committed!
             txControl.setRollbackOnly();
             return result;
    });
```
Throwing an exception from the piece of work will, by default, cause the transaction to be rolled back. Note that this is different from Java EE behavior, where a checked exceptions *does not* trigger rollback. This is a deliberate difference as many applications get the wrong behavior based on this default. For example SQLException is a commonly thrown Exception in JDBC, but is rarely, if ever, a "safe return". Forgetting to override this behavior means that production code will fail to enforce the correct transaction boundaries.

```
txControl.required() \rightarrow \{ // Do some work in here
 ...
             // Uh oh – something went wrong!
             throw new IllegalStateException("Kaboom!");
    });
```
### **147.3.3.2 Avoiding Rollback**

Sometimes it is preferable for a piece of work to throw an exception, but for that exception not to trigger a rollback of the transaction. For example some business exceptions may be considered "normal", or it may be the case that the work performed so far must be persisted for audit reasons.

There are two ways to prevent a transaction from rolling back when a particular exception occurs

The Transaction Control service provides a [TransactionBuilder](#page-988-0). The builder can be used to define sets of Exception types that should, or should not, trigger rollback. The most specific match will be used to determine whether the transaction should roll back or not.
The Transaction Control service provides an [ignoreException\(Throwable\)](#page-992-0) method. This can be used from within an Active Transaction to declare a specific Exception object that should not trigger rollback.

If a transaction is marked for rollback using setRollbackOnly() then it must roll back, even if the work throws an exception which would not normally trigger a rollback.

#### **147.3.3.3 Rollback in inherited transactions**

If a piece of scoped work inherits a transaction scope then the transaction is not committed until the inherited scope completes. Therefore if the nested scoped work throws an exception then this must mark the transaction for rollback, unless the exception has been explicitly ignored or configured not to cause rollback.

Any exception thrown by the nested scoped work must result in a ScopedWorkException in exactly the same way as it would when not nested.

```
txControl.read() \rightarrow \{ // Do some work in here
             try {
                 txControl.required(() -> {
                             // The outer transaction is inherited
                             throw new RuntimeException();
                     });
             } catch (ScopedWorkException swe) {
                 // The transaction is still active, but now marked for rollback
 }
    });
```
#### **147.3.3.4 Read Only transactions**

Resources accessed within a transaction are frequently used to update persistent data, however in some cases it is known in advance that no changes will be made to the data. In the case where no changes are going to be made then different, more optimal, algorithms can be used by the resource to improve performance. It is therefore useful for applications to be able to indicate when resources are going to be used in a read-only way.

To indicate that a transaction is read-only the TransactionBuilder must be used.

```
txControl.build()
     .readOnly()
    .required() -> \{ // Do some work in here
              ...
              return result;
         });
```
The readOnly method provides a hint to the TransactionControl service that the scoped work only uses read access to resources. The TransactionControl service is free to ignore this hint if it does not offer read-only optimizations. Also, read-only only applies to Transaction Scopes. No Transaction Scopes always ignore the call to readOnly.

#### **147.3.3.4.1 Determining whether a Transaction is read only**

The TransactionContext provides access to whether the transaction is read only using the [isRead-](#page-990-0) $\text{Only}()$  method. This method will return true if the transaction was started using the read only flag, and the TransactionControl service supports read-only optimization.

This method is primarily available so that resource providers can set their read-only status correctly when they first enlist with the transaction. Resource providers are free to ignore the read only status as it is provided for optimization only.

#### **147.3.3.4.2 Writing to resources using in a read only transaction**

When a client begins a transaction in read-only mode there is no API restriction that prevents them from writing to one or more resources. If the scoped work does write to the resource then the result is undefined. The write may succeed, or it may result in an exception, triggering a rollback.

Clients should avoid declaring a transaction as read only unless they are certain that no resources are updated within the scope of the work. This includes any operations performed by external services which inherit the transaction.

#### **147.3.3.4.3 Changing the read state in nested transactions**

When a client begins a Transaction Scope using the required method then it inherits the existing Transaction Scope if it exists. It is not possible to change the writability of an inherited transaction.

In the case where the inherited transaction is a writable transaction then the readOnly() state declared for the nested scope will be ignored. In the case where the inherited transaction is read only then an attempt to change the transaction to a writable transaction will fail with a TransactionException.

If the nested transaction is declared using requiresNew then it will create a new transaction which may have a different writability from the outer scope.

# **147.4 The TransactionContext**

When a client uses the TransactionControl service to scope a piece of work, the scope gains an associated Transaction Context. The current transaction context is not normally needed by clients, but is an important integration point for ResourceProviders, and for clients that wish to register transaction completion callbacks.

The Transaction Control Service provides methods that can be used to query the current transaction context.

- [activeTransaction\(\)](#page-992-1) returns true if there is a Transaction scope associated with the currently executing work.
- [activeScope\(\)](#page-992-2) returns true if there is a Transaction Scope or a No Transaction Scope associated with the currently executing work.
- [getCurrentContext\(\)](#page-992-3) returns the current [TransactionContext](#page-990-1), or null if the currently executing code is unscoped. If the current work has a No Transaction scope then the returned Transaction Context will report its status as [NO\\_TRANSACTION](#page-994-0)

If a Transaction scope is active then it may either be backed by a Local Transaction, or by an XA Transaction, which affects the types of resource that can be used with the Transaction Context. The transaction support can be queried using the [supportsLocal\(\)](#page-991-0) and [supportsXA\(\)](#page-991-1) methods on the transaction context object. Some implementations may support both XA and Local resources in the same transaction, but these are still considered to be XA Transactions.

# **147.4.1 Transaction Lifecycle callbacks**

In addition to registering Resources with the Transaction Context clients or resources may register callback functions. Callback functions can run either before or after the transaction finishes, depending as to whether they are registered using [preCompletion\(Runnable\)](#page-991-2) or [postCompletion\(Consumer\)](#page-990-2) to register their callbacks.

Lifecycle callbacks may be registered at any point during the execution of scoped work. Once the scoped work has finished it is no longer possible to register a pre-completion callback (for example inside another lifecycle callback). Attempts to register a pre-completion callback outside the execution of the scoped work must fail with an IllegalStateException. Post-completion callbacks may be also be registered with the Transaction Context after the scoped work completes, up to the point where the first post-completion callback is called. Specifically a pre-completion callback, or a resource participating in the transaction may register a post-completion callback. Attempts to register a post-completion callback after this must fail with an IllegalStateException.

#### **147.4.1.1 Pre-completion Callbacks**

Pre-completion callbacks run immediately after the end of the scoped work, and before any associated transaction finishes. Because pre-completion callbacks run before the end of the transaction they are able to prevent it from committing, either by calling setRollbackOnly() or potentially by throwing a RuntimeException. If the scope is a No Transaction scope then there is no commit to prevent.

If scoped work completes with an exception that triggers rollback, then the Transaction Context must be marked for rollback before calling any pre-completion callbacks.

Exceptions generated by pre-completion callbacks are gathered, If any of the generated Exceptions would trigger rollback then the transaction is treated as having failed with the first of those exceptions. Any other exceptions are added as suppressed exceptions. Assuming that no Client Exception occurred then the failure must be reported by throwing a TransactionRolledBackException, or in the case of a No Transaction scope, a TransactionException.

#### **147.4.1.2 Post-completion Callbacks**

Post-completion callbacks are run after any associated transaction finishes. As the transaction has completed, post-completion callbacks receive the completion state of the transaction as a method parameter. In the case of a No Transaction context there is no transaction, so the postcompletion callbacks immediately follow the pre-completion callbacks, and are passed a status of NO\_TRANSACTION.

Exceptions generated by post-completion callbacks are unable to affect the outcome of any transaction, and must therefore be logged, but not acted on further by the Transaction Control service.

Although Post-completion callbacks run after the transaction, the Transaction Context must still be valid when they execute. In particular post-completion callbacks must have access to any scoped variables registered with the Transaction Context

# **147.4.2 Scoped variables**

A Transaction context may be used to store scoped variables. These variables are attached to the TransactionContext, and will be released after the Context finishes. Scoped resources are guaranteed to be accessible in lifecycle callbacks.

Variables may be added to the scope using [putScopedValue\(Object,Object\)](#page-991-3) and retrieved using [getScopedValue\(Object\)](#page-990-3). These methods are valid both for Active Transactions and the No Transaction scope.

# **147.4.3 Transaction Key**

Every Active Transaction has an associated key, which will be unique within the lifetime of the TransactionControl service's registration. That is, a registered Transaction Control instance will never reuse a key. The key object is opaque, but is guaranteed to be suitable for use as a key in a HashMap. Note that the Transaction Key is not globally unique, but only unique to the registered TransactionControl service. In particular, two concurrently registered TransactionControl services may simultaneously use the same key, and/or a Transaction Control implementation may reuse keys if it unregisters and then re-registers its service with a different service id.

TransactionContexts for the No Transaction scope have a null key.

# **147.4.4 The Transaction Status**

The current state of a Transaction Context is represented by a Java enum, and can be queried by calling [getTransactionStatus\(\)](#page-990-4). The status of a Transaction Context will change over time until it reaches a terminal state. Once a terminal state has been reached the status of the Transaction Context will not change again.

The status of a Transaction Context will always move forward through the enum values, that is, the status can never move from one state to another state with a lower sort order. Note that a Transaction Context will not necessarily enter all of the intermediate states between two values.

#### *Table 147.2 Transaction Status Values*

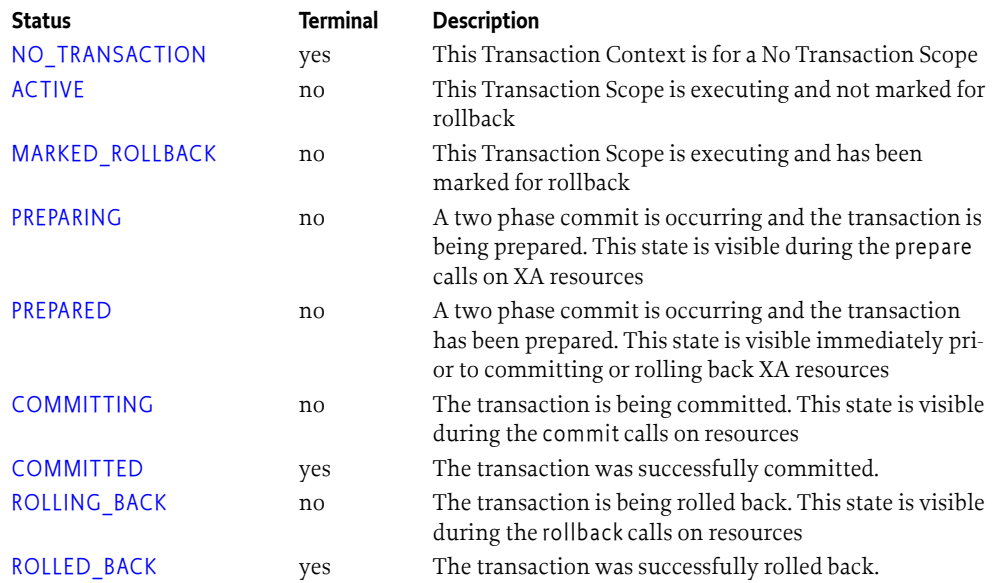

# **147.4.5 Local Transaction scopes**

A Local Transaction is not persistent, and therefore not recoverable. It also may not be atomic or consistent if multiple resources are involved. Local transactions do, however, provide isolation and durability, even when multiple resources are involved.

A Local Transaction is therefore a very good choice when a single resource is involved as it is extremely lightweight and provides ACID behavior. Local Transactions do provide benefits when multiple resources are involved, however it is important to realize that Local Transactions may end up in a state where some commits have succeeded and others failed.

#### **147.4.5.1 The Local Transaction Lifecycle**

The transaction context for a local transaction begins in the ACTIVE state, and may enter the MARKED\_ROLLBACK state if the client calls setRollbackOnly().

A local transaction must always return true from the supportsLocal() method, indicating that Local-Resource participants may be registered using the registerLocalResource(LocalResource) method.

Once the transactional work has completed and the pre-completion callbacks have run the transaction will be proceed as follows:

*Table 147.3 Lifecycle rules for Local Transactions*

- 1. Set the Transaction Status to COMMITTING
- 2. Call commit on the first LocalResource
- 3. If the first commit fails set the status Transaction Status to ROLLING\_BACK and initialize a TransactionRolledBackException with its cause set to the failure.
- 4. Continue committing or rolling-back resources based on the Transaction Status. If a failure occurs then add it as a suppressed exception of an existing TransactionException, creating a new TransactionException if this is the first failure.
- 5. Set the Transaction Status to COMMITTED or ROLLED\_BACK as appropriate
- 6. Call the post-completion callbacks, passing the Transaction Status

#### **Active Marked for Rollback**

- 1. Set the Transaction Status to ROLLING\_BACK
- 2. Call rollback on each of the LocalResources
- 3. If a failure occurs then add it as a suppressed exception of an existing TransactionException, creating a new TransactionException if this is the first failure.
- 4. Set the Transaction Status to ROLLED\_BACK
- 5. Call the post-completion callbacks, passing the Transaction Status

**147.4.5.2 Local Transaction Support Service Properties**

A TransactionControl Service which supports local transactions may be identified using the osgi.local.enabled property which will be set to Boolean.TRUE.

## **147.4.6 XA Transaction scopes**

An XA transaction is persistent, and therefore can be recoverable. It is also atomic and consistent even if multiple resources are involved.

An XA Transaction is therefore a very good choice when a multiple resource are involved as it provides ACID behavior. XA transactions are, however, more heavyweight than local transactions, and should only be used where they are needed.

#### **147.4.6.1 The XA Transaction Lifecycle**

The transaction context for an XA transaction begins in the ACTIVE state, and may enter the MARKED\_ROLLBACK state if the client calls setRollbackOnly().

An XA transaction must always return true from the supportsXA() method, indicating that XA participants may be registered using the registerXAResource method. XA transactions may also support one or more LocalResource participants. In this case the Transaction Context should also return true from the supportsLocal() method, indicating that LocalResource participants may be registered using the registerLocalResource method.

Once the transactional work has completed and the pre-completion callbacks have run the transaction should be completed using the normal XA algorithm. If the transaction fails during a commit attempt, resulting in a rollback, then the Transaction Control Service must generate a Transaction-RolledBackException. If the transaction fails in any other way then the Transaction Control service must generate a TransactionException. Exceptions from the commit should be added to an existing ScopedWorkException if it exists.

#### **147.4.6.2 XA Transaction Support Service Properties**

A Transaction Control Service which supports XA transactions may be identified using the osgi.xa.enabled property which will be set to Boolean.TRUE.

If the Transaction Control Service also supports Local transactions then it must also set the osgi.local.enabled property to Boolean.TRUE.

# **147.5 Resource Providers**

It is important that clients can easily control the transaction boundaries within their application, but it is equally important that the resources that the clients use participate in these transactions. In a Java EE Application server this is achieved by having the central application container create and manage all of the resources. In the Spring framework the Application context is responsible for ensuring that the resources are linked to a Transaction Manager.

There is no central container in OSGi, and so a modular solution is required. This specification defines the concept of a Resource Provider. A Resource Provider is a generic service which can provide a resource of some kind to the client. The Resource Provider exists to ensure that the resource being used will always be enlisted with the correct transaction context.

# **147.5.1 Generic Resource Providers**

The purpose of a ResourceProvider is to provide the client with a configured resource which will automatically integrate with the correct transaction context at runtime.

Resources are created from a Resource Provider using the following method:

public <T> T getResource(TransactionControl txControl);

Typically clients will not use a plain Resource Provider, but will search for a specific subclass instead, which reifies the type parameter T. This allows for type safe access to resources, and ensures that the correct ResourceProvider implementation has been found.

#### **147.5.1.1 The Basic Resource Lifecycle**

Resources returned by a Resource Provider are proxies to an underlying factory for physical resources. Whenever the proxy is accessed then it should check the current transaction scope. If this is the first time the proxy has been accessed in the scope then the proxy should associate a new physical resource with the scope. If the scope is a Transaction scope then the resource must also be enlisted into the transaction at this point. Subsequent uses of the proxy within the same scope must use the same backing physical resource.

When a scope finishes any resources associated with the scope must be cleaned up without action required by the client. This rule applies to both the Transaction scope and the No Transaction scope, meaning that a client can safely write code using TransactionControl#supports without being concerned about resource leaks.

#### **147.5.1.2 Unscoped Resource Access**

If a resource is accessed by unscoped code then it must throw a TransactionException to indicate that it cannot be used without an active scope.

#### **147.5.1.3 Closing, Flushing and Committing Resources**

Most resources offer programmatic APIs for transaction and lifecycle management. For example java.sql.Connection has methods called commit and close.

If a client attempts to close a scoped resource then this operation should be silently ignored. The resource will be automatically cleaned up when the current scope completes and so there is no need to manually close the resource. Furthermore, if the resource were prematurely closed then it may prevent other services from accessing the resource within this scope.

If the resource is being used in a Transaction Scope then any transaction lifecycle methods, such as commit or rollback, must not delegate to the real resource and must throw a TransactionException instead.

#### **147.5.1.4 Releasing Resource Providers**

Resource Provider instances typically hold references to one or more physical resources, often in a pool. When a Resource Provider is no longer needed then it is important that these physical resources can be released to avoid resource leaks. The way in which a Resource Provider can determine it is no longer needed depends upon how the Resource Provider is created.

If the Resource Provider is registered directly as a service then it may release its physical resources when it is no longer used by any bundles. One way to achieve this is through the use of an OSGi Service Factory.

In some cases a Resource Provider is created by the client using a service from the service registry. In this case the lifecycle of the Resource Provider must be bounded by the lifecycle of the service that created it. In particular if the client bundle releases the service which created the Resource Provider then the Resource Provider must also be released. This mechanism ensures that Resource Providers do not need to be explicitly released by a client bundle when it stops. In addition services which create Resource Provider instances should provide a method which can be used to immediately release a particular Resource Provider instance without releasing service which created it. This allows client bundles to independently manage the lifecycle of multiple Resource Providers, and also to dynamically replace a Resource Provider instance.

Once a Resource Provider has been released then all proxy instances associated with it must be invalidated, and all methods on the proxies throw TransactionException.

# **147.5.2 JDBC Resource Providers**

One of the most common resources to use in a transaction is a JDBC Connection. This specification therefore defines a specialized resource provider for obtaining JDBC Connections called a JD-BCConnectionProvider. The purpose of this type is simply to reify the generic type of the Resource-Provider interface.

The scoped resource for a JDBC Connection Provider is a JDBC connection. The scoped resource allows for JDBC connections to be transparently pooled, enlisted in Transaction Scopes, and automatically closed.

#### **147.5.2.1 JDBC and Transaction Scopes**

When enlisted in an Active Transaction a JDBC connection will have autocommit set to false. Also the following methods must not be called by the client and must trigger a TransactionException if called.

- commit()
- setAutoCommit()
- setSavepoint()
- setSavepoint(String)
- releaseSavepoint()
- rollback()
- rollback(Savepoint)

If the Active Transaction commits the JDBC Connection must commit any work performed in the transaction. Similarly if the Active Transaction rolls back then the JDBC Connection must roll back any work performed in the transaction. After the transaction completes the JDBC connection must be cleaned up in an appropriate way, for example by closing it or returning it to a connection pool. There is no need for the client to close the connection, and any attempt to do so must be ignored by the resource provider.

#### **147.5.2.2 JDBC and No Transaction Scopes**

When accessed with from the No Transaction scope the JDBC connection may have autocommit set to true or false depending on the underlying configuration of the resource provider. This value may be changed by the client by using setAutoCommit within the scope, but the value will be reset after the end of the scope.

In the No Transaction context the JDBC connection will not be committed or rolled back by the Transaction Control Service or the Resource Provider. It is therefore the client's responsibility to call commit or rollback if appropriate. Savepoints may be used for partial rollback if desired.

After the end of the scope the JDBC connection must be automatically cleaned up by the Resource Provider in an appropriate way, for example by closing it or returning it to a connection pool. There is no need for the client to close the connection, and any attempt to do so must be ignored by the resource provider.

#### **147.5.2.3 Closing the JDBC connection**

As for all resource providers, calls to close() the connection must be ignored. JDBC connections also have an abort() method. Abort is effectively an asynchronous close operation for a JDBC connection, and so must also be ignored for any scoped connection.

#### **147.5.2.4 The JDBCConnectionProviderFactory**

The JDBCConnectionProvider may be provided as a service directly in the OSGi service registry, however this may not be acceptable in all use cases. JDBC Connections are often authenticated using a username and password. If the username and password relate to a specific bundle then it may not be appropriate to have the fully configured connections available in the Service Registry. In this case the JDBCConnectionProviderFactory offers several factory methods that can programmatically create a JDBCConnectionProvider.

#### **147.5.2.4.1 JDBCConnectionProvider Configuration**

Each factory method on the JDBCConnectionProviderFactory supplies set of properties which are used to configure the JDBCConnectionProvider, including the connection pooling behavior, and whether the ResourceProvider can be enlisted with XA and/or Local transactions.

By default the JDBCConnectionProvider will have a pool of 10 connections with a connection timeout of 30 seconds, an idle timeout of 10 minutes and a maximum connection lifetime of 3 hours. The JDBCConnectionProvider will also, by default, work all transaction types supported by the resource provider.

If the JDBCConnectionProvider is configured to enable XA then the DataSourceFactory being used must support XADataSource creation. If a pre-configured DataSource is supplied then it must be able to be unwrapped to an XADataSource.

#### **147.5.2.4.2 Creating a JDBCConnectionProvider Using a DataSourceFactory**

In this case the client provides the DataSourceFactory that should be used, along with the properties that should be used to create the DataSource/XADataSource. If XA transactions are enabled then the factory must create an XADataSource, otherwise the "osgi.use.driver" property can be used to force the creation of a Driver instance rather than a DataSource.

#### **147.5.2.4.3 Creating a JDBCConnectionProvider Using a DataSource**

In this case the client provides a pre-configured DataSource that should be used. If XA transactions are enabled then the DataSource must be able to be unwrapped to an XADataSource using the unwrap method.

#### **147.5.2.4.4 Creating a JDBCConnectionProvider Using an XADataSource**

In this case the client provides a preconfigured XADataSource that should be used by the resource provider.

#### **147.5.2.4.5 Creating a JDBCConnectionProvider Using a Driver**

In this case the client provides an instantiated driver class that should be used, along with the properties that should be used to create the JDBC connection. The JDBC properties must include a JDBC url to use when connecting to the database. XA transactions may not be enabled when using a Driver instance.

#### **147.5.2.4.6 Releasing a JDBCConnectionProvider**

In some cases a client of the JDBCConnectionProviderFactory may wish to release a created JDBC-ConnectionProvider without releasing the JDBCConnectionProviderFactory service. In this case the JDBCConnectionProvider instance should be passed to the releaseProvider method, which will immediately release the Resource Provider.

#### **147.5.2.5 JDBCResourceProvider Examples**

Setting up data Access with Declarative Services:

```
@Reference
TransactionControl txControl;
```

```
@Reference
JDBCConnectionProviderFactory resourceProviderFactory;
```
@Reference DataSourceFactory dsf;

Connection connection;

```
@Activate
public void setUp(Config config) {
    Properties idbc = new Properties();
     jdbc.setProperty(JDBC_URL, config.getURL());
     connection = resourceProviderFactory.getProviderFor(dsf, jdbc, null)
                     .getResource(txControl);
}
```
Reading data from a table:

```
txControl.\text{supports}() \rightarrow \{ ResultSet rs = connection.createStatement()
                   .executeQuery("Select message from TEST_TABLE");
          rs.next();
```

```
 return rs.getString(1);
 });
```
Updating a table:

```
txControl.required(() -> 
         connection.createStatement()
            .execute("Insert into TEST_TABLE values ( 'Hello World!' )")
     );
```
# **147.5.3 JPA**

JPA is a popular Object Relational Mapping (ORM) framework used to abstract away the low-level database access from business code. As an alternative means of accessing a database it is just as important for JPA resources to participate in transactions as it is for JDBC resources. This RFC therefore defines the JPAEntityManagerProvider interface as a specialized resource provider for JPA.

#### **147.5.3.1 JPA and Transaction Scopes**

When enlisted in a Transaction a JPA EntityManager will automatically track the state of persisted entity types and update the database as necessary. When participating in a transaction it is forbidden to call the getTransaction method on the EntityManager as manual transaction management is disabled. The joinTransaction method, however must be a no-op, and the isJoinedToTransaction must always return true.

If the Transaction commits the JPA EntityManager must commit any work performed in the transaction. Similarly if the Transaction rolls back then the JPA EntityManager must roll back any work performed in the transaction. After the transaction completes the JPA EntityManager must be cleaned up in an appropriate way, for example by closing it or returning it to a pool. There is no need for the client to close the entity manager, and any attempt to do so must be ignored by the resource provider.

#### **147.5.3.2 JPA and No Transaction Scopes**

When accessed with from the No Transaction scope the JPA EntityManager will not be participating in a Transaction or rolled back, it is therefore the client's responsibility to set up an EntityTransaction and to call commit or rollback as appropriate.

The joinTransaction method must throw a TransactionException, and the isJoinedToTransaction must always return false.

After the end of the scope the EntityManager must be automatically cleaned up in an appropriate way, for example by closing it or returning it to a pool.

#### **147.5.3.3 RESOURCE\_LOCAL and JTA EntityManagerFactory instances**

When defining a JPA Persistence Unit the author must declare whether the EntityManagerFactory integrates with JTA transactions, or is suitable for resource local usage. The JPAEntityManager-Provider must take this into account when creating the transactional resource.

JTA scoped EntityManager instances may not manage their own transactions and must throw a JPA TransactionRequiredException if the client attempts to use the EntityTransaction interface. In effect the EntityManager behaves as a Synchronized, Transaction-Scoped, Managed Persistence Context as per the JPA 2.1 Specification. It is important to ensure that the Database connections used in a JTA Persistence Unit are integrated with the ongoing transaction.

RESOURCE\_LOCAL scoped EntityManager instances may not participate in XA transactions, but otherwise behave in much the same way as JTA EntityManager instances. The one significant difference is that RESOURCE\_LOCAL EntityManager instances may obtain an EntityTransaction when running in the No Transaction context.

## **147.5.3.4 The JPAEntityManagerProvider Factory**

The JPAEntityManagerProvider may be provided directly in the OSGi service registry, however this may not be acceptable in all use cases. Database Connections are often authenticated using a username and password. If the username and password relate to a specific bundle then it may not be appropriate to have the configured connections available in the Service Registry. In this case the JPAEntityManagerProviderFactory offers several factory methods that can programmatically create a JPAEntityManagerProvider.

#### **147.5.3.4.1 Creating a JPAEntityManagerProvider Using an EntityManagerFactoryBuilder**

In this case the client provides the EntityManagerFactoryBuilder that should be used, along with the properties that should be used to create the EntityManagerFactory.

The typical reason for using an EntityManagerFactoryBuilder is to allow for the late binding of configuration, such as the database location. To support this usage pattern it is best to specify as few properties as possible inside the persistence descriptor. For example:

```
<persistence-unit name="test-unit">
```

```
 <description>My application's persistence unit</description>
</persistence-unit>
```
Passing String class names and expecting the JPA provider to load the Database driver reflectively should be avoided, however a configured DataSource can be passed using the javax.persistence.jtaDataSource property. If the JPA resource provider supports XA transactions then this property may be used to pass a configured XADataSource to be enlisted by the provider.

The osgi.jdbc.provider property can be passed to the resource provider defining a JDBCConnectionProvider that should be converted into a DataSource and passed to the EntityManageFactory-Builder using the javax.persistence.jtaDataSource property. This allows the same physical database connection to be used by JPA and by JDBC within the same scope. Note that when using the osgi.jdbc.provider property to provide a connection to the database the JPA Resource Provider implementation should ignore configuration properties that cannot be acted upon, for example connection pool configuration, or setting an XA recovery identifier.

When configured to use JTA transactions most JPA implementations require integration with the transaction lifecycle. The JPA resource provider is required introspect the Entity Manager Factory Builder and to provide sufficient configuration to integrate the JPA provider with the supplied Transaction Control service. If the JPA resource provider is unable to supply the necessary configuration for the JPA implementation being used then it must log a warning.

#### **147.5.3.4.2 Creating a JPAEntityManagerProvider Using an EntityManagerFactory**

In this case the client provides the configured EntityManagerFactory that should be used, along with the properties that should be used to create the EntityManager.

When using an EntityManagerFactory to create the JPA resource provider there is no possibility for the resource provider implementation to customize the configuration of the EntityManagerFactory. This means that the client is responsible for fully configuring the EntityManagerFactory in this case. For Local Transactions this is reasonably simple, however for XA transactions this configuration process may be very involved. For example JPA providers typically require custom plugins to integrate with external Transaction lifecycle management. It is recommended that clients use the Entity Manager Factory Builder when XA transactions are needed.

#### **147.5.3.4.3 Releasing a JPAEntityManagerProvider**

In some cases a client of the JPAEntityManagerProviderFactory may wish to release a created JPAEntityManagerProvider without releasing the JPAEntityManagerProviderFactory service. In this case the JPAEntityManagerProvider instance should be passed to the releaseProvider method, which will immediately release the Resource Provider.

# **147.5.4 Connection Pooling**

Database connections are usually heavyweight objects that require significant time to create. They may also consume physical resources such as memory or network ports. Creating a new database connection for every request is therefore wasteful, and adds unnecessary load to both the application and the database. Caching of database connections is therefore a useful way of improving performance. On the other hand applications must be careful not to create too many database connections. If one thousand requests arrive simultaneously then creating one thousand database connections is likely to crash the database server. These two requirements make database connections an excellent candidate for pooling. A small number of connections are made available and recycled after use. This saves the cost of recreating the connection and limits the overall load on the database.

In fact pooling is an excellent solution for many transactional resources, including JMS and EIS access.

#### **147.5.4.1 Pooling in OSGi**

Pooling has traditionally been difficult in OSGi because most connection pooling libraries use reflective access to load the underlying resource connector. This obviously fails unless the pooling library creates a static wiring to the connector, or has dynamic package imports. Both of these solutions are bad practices which create brittle dependencies.

The correct way to obtain Database connections in OSGi is to use a DataSourceFactory, however this offers no Connection Pooling. There is no real equivalent of a DataSourceFactory for JMS ConnectionFactory instances, but they also require manual decoration to enable connection pooling.

As pooling is such a core requirement for transactional resource access it is required for JDBC-ConnectionProviderFactory and JPAEntityManagerProviderFactory instances to offer connection pooling. The resource provider properties can be used to override the connection pooling configuration defaults (or to disable connection pooling entirely).

Third party resource providers should offer connection pooling using the same configuration properties and defaults wherever possible.

*Table 147.4 Pooling configuration properties*

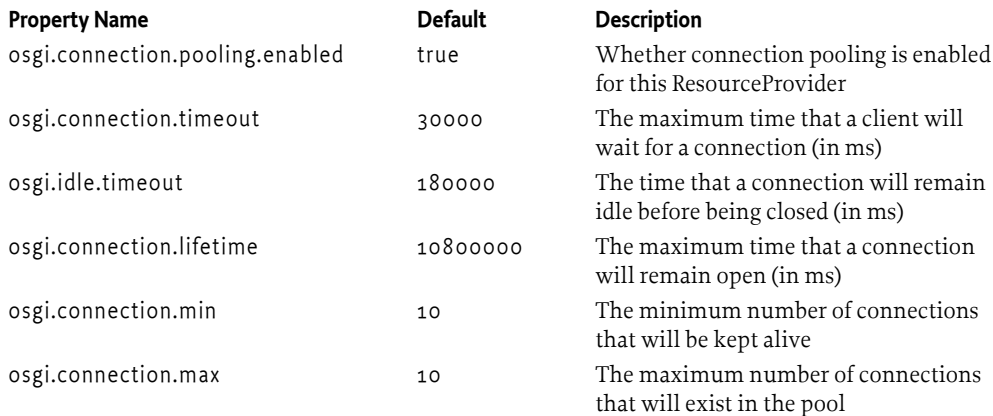

# **147.6 Transaction Recovery**

The XA transaction protocol defines a recovery mechanism which can be used to resolve in-doubt transactions. This is based upon the interaction of an XA Transaction Manager with an XAResource. In an OSGi environment resources may come and go at any time, as may Transaction Manager instances. Transaction recovery in OSGi is therefore a continuous, rather than a one-time process.

There are two main recovery scenarios that must be resolved by a Transaction Manager:

- Failure of one or more remote resources before the end of the transaction. In this case the Transaction Manager remains running and can roll-back or commit the other resources as appropriate. When the failed resource(s) eventually become available again the Transaction Manager can complete the in-doubt Transaction branch by committing it or rolling it back as appropriate.
- Failure of the Transaction Manager before the end of the transaction. In this case the Transaction Manager must use its recovery log to discover any in-doubt transaction branches. When the

resources associated with the in-doubt transaction branches become available the Transaction Manager can resolve the in-doubt branch by committing or rolling it back as appropriate.

In both of these cases it is crucial that the Transaction Manager can uniquely identify the resource that is being recovered. The Transaction Manager must be able to tell that a returning resource is suitable for recovering an in-doubt transaction branch.

The transaction branch itself has an Xid, which could theoretically be used to identify the resource. The problem with this, however, is that if the resource has already completed the transaction branch (for example if the failure occurred after sending a commit operation) then the resource may have discarded the Xid. We therefore require another identifier for a resource. The identifier must be unique to the Transaction Manager, but need not be Globally Unique. The identifier must also be persistent, that is, the same resource must have the same identifier after a restart of the OSGi framework. This ensures that transaction recovery can occur after a system crash.

# **147.6.1 Enlisting a Recoverable Resource in a Transaction**

When a recoverable XA resource is associated with a TransactionContext using the registerXAResource method the resource identifier String is passed as a second argument. This is the identifier that will be used to locate the resource during recovery. If the XAResource is not recoverable then it may simply pass null as the second argument when registering.

# **147.6.2 Providing an XAResource for Recovery**

When recovery is required the Transaction Manager may or may not be actively processing transactions involving the required recoverable resource. Therefore the Transaction Control service must be able to locate and obtain an XAResource instance for a named ResourceProvider.

To enable this the ResourceProvider must provide a whiteboard service which implements the RecoverableXAResource interface. This interface provides the resource identifier, and acts as a factory for XAResources that can be used to recover Transaction Branches.

The Transaction Control service can use this whiteboard to locate the correct XAResource to use. It may be, however, that when recovery is attempted it is not possible to provide a valid XAResource. In this case the RecoverableXAResource service may throw an exception. For example if the ResourceProvider is providing pooling and the pool is currently fully used then this may result in an exception.

Once the Transaction Control service has finished attempting to recover a Transaction branch then it must release the XAResource it obtained from the RecoverableXAResource using the releaseXAResource method.

# **147.6.3 Identifying implementations which support recovery**

Transaction Control implementations which support recovery must register the Transaction Control service with the osgi.recovery.enabled service property with a value of true if recovery is enabled. Recovery may only be enabled if the implementation is configured for recovery, for example by configuring a transaction log.

Resource Provider factory services which support creating recoverable scoped resources must also register the osgi.recovery.enabled service property with a value of true. The recovery identifier of a scoped resource created by the factory is specified using the osgi.recovery.identifier property. It is an error to attempt to create a recoverable scoped resource from a factory which does not support recovery, and a TransactionException will be thrown to the caller if they attempt to set a recovery identifier when using a factory that does not support recovery.

# **147.7 Capabilities**

Implementations of the Transaction Control Service specification must provide a capability in the [osgi.service](#page-710-0) namespace representing the [TransactionControl](#page-992-4) service. This capability must also declare a uses constraint for the org.osgi.service.transaction.control package, and attributes indicating whether the service supports local transactions, XA transactions, and recovery. For example, an XA capable, recoverable Transaction Control implementation which also supports recovery would offer the following capability.

```
Provide-Capability: osgi.service;objectClass:List<String>=
     "org.osgi.service.transaction.control.TransactionControl";
     uses:="org.osgi.service.transaction.control";osgi.local.enabled="true";
     osgi.xa.enabled="true";osgi.recovery.enabled="true"
```
Resource Provider Implementations must provide capabilities in the [osgi.service](#page-710-0) namespace representing the [ResourceProvider](#page-986-0) services and any factory services that they provide. These capabilities must also declare uses constraints for the org.osgi.service.transaction.control package and any other packages that they provide. In the case where a more specific type is registered (for example JD-BCConnectionProvider) then that type should be used instead. The service properties that indicate whether the resource provider supports local transactions, XA transactions, and recovery must be advertised as attributes. For example:

```
Provide-Capability: osgi.service;objectClass:List<String>=
     "org.osgi.service.transaction.control.jdbc.JDBCConnectionProvider";
     uses:="org.osgi.service.transaction.control,org.osgi.service.transaction.
     control.jdbc";osgi.local.enabled="true";osgi.xa.enabled="true";
     osgi.recovery.enabled="true", 
     osgi.service;objectClass:List<String>=
     "org.osgi.service.transaction.control.jdbc.JDBCConnectionProviderFactory";
     uses:="org.osgi.service.transaction.control,org.osgi.service.transaction.
     control.jdbc";osgi.local.enabled="true";osgi.xa.enabled="true";
     osgi.recovery.enabled="true"
```
These capabilities must follow the rules defined for the *[osgi.service Namespace](#page-710-0)* on page 711.

# **147.8 Security**

Access to the Transaction Control service and to Resource Provider services can be secured through the standard OSGi service permission model.

Clients should be aware that when they run scoped work there will be code from the Transaction Control service on the stack. Client operations that require specific privileges will therefore have to be performed inside a doPrivileged block.

# <span id="page-985-0"></span>**147.9 org.osgi.service.transaction.control**

Transaction Control Service Package Version 1.0.

Bundles wishing to use this package must list the package in the Import-Package header of the bundle's manifest. This package has two types of users: the consumers that use the API in this package and the providers that implement the API in this package.

Example import for consumers using the API in this package:

Import-Package: org.osgi.service.transaction.control; version="[1.0,2.0)"

Example import for providers implementing the API in this package:

Import-Package: org.osgi.service.transaction.control; version="[1.0,1.1)"

## **147.9.1 Summary**

- [LocalResource](#page-986-1) Resources that can integrate with local transactions should do so using this interface
- [ResourceProvider](#page-986-0) A resource provider is used to provide a transactional resource to the application
- [ScopedWorkException](#page-987-0) An Exception that is thrown when a piece of scoped work exits with an Exception.
- [TransactionBuilder](#page-988-0) A builder for a piece of transactional work
- [TransactionContext](#page-990-1) A transaction context defines the current transaction, and allows resources to register information and/or synchronizations
- [TransactionControl](#page-992-4) The interface used by clients to control the active transaction context
- [TransactionException](#page-992-5) An Exception indicating that there was a problem with starting, finishing, suspending or resuming a transaction
- [TransactionRolledBackException](#page-993-0) An Exception indicating that the active transaction was unexpectedly rolled back
- [TransactionStarter](#page-993-1) Implementations of this interface are able to run a piece of work within a transaction
- [TransactionStatus](#page-994-6) The status of the transaction A transaction may not enter all of the states in this enum, however it will always traverse the enum in ascending order.

# <span id="page-986-1"></span>**147.9.2 public interface LocalResource**

Resources that can integrate with local transactions should do so using this interface

#### **147.9.2.1 public void commit() throws TransactionException**

□ Commit the resource

*Throws* TransactionException–

#### **147.9.2.2 public void rollback() throws TransactionException**

 $\Box$  Roll back the resource

*Throws* TransactionException–

# <span id="page-986-0"></span>**147.9.3 public interface ResourceProvider<T>**

*<T>*

A resource provider is used to provide a transactional resource to the application

#### **147.9.3.1 public T getResource(TransactionControl txControl) throws TransactionException**

*txControl*

- $\Box$  Get a resource which will associate with the current transaction context when used
- *Returns* The resource which will participate in the current transaction
- *Throws* TransactionException– if the resource cannot be registered with the transaction

# <span id="page-987-0"></span>**147.9.4 public class ScopedWorkException extends RuntimeException**

An Exception that is thrown when a piece of scoped work exits with an Exception.

If the scope was inherited and therefore is still active when this exception is raised then the current [TransactionContext](#page-990-1) will be available from the [ongoingContext\(\)](#page-988-1) method.

*Provider Type* Consumers of this API must not implement this type

**147.9.4.1 public ScopedWorkException(String message, Throwable cause, TransactionContext context)**

*message*

*cause*

*context*

 $\Box$  Creates a new TransactionException with the supplied message and cause

#### **147.9.4.2 public T extends Throwable as(Class<T> throwable) throws T**

*Type Parameters* <T extends Throwable>

*throwable*

 $\Box$  Throws the cause of this Exception as a RuntimeException the supplied Exception type.

Usage is of the form:

```
 public void doStuff() throws IOException {
     try {
 ...
     } catch (ScopedWorkException swe) {
         throw swe.as(IOException.class);
 }
 }
```
*Returns* This method will always throw an exception

*Throws* T–

#### <span id="page-987-1"></span>**147.9.4.3 public RuntimeException asOneOf(Class<A> a, Class<B> b) throws A, B**

*Type Parameters* <A extends Throwable, B extends Throwable>

*a b*

*Throws* A–

 $B -$ 

 $\Box$  Throws the cause of this Exception as a RuntimeException or one of the supplied Exception types. Usage is of the form:

```
 public void doStuff() throws IOException, ClassNotFoundException {
             try {
        ...
             } catch (ScopedWorkException swe) {
                 throw swe.asOneOf(IOException.class, ClassNotFoundException.class);
             }
         }
Returns This method will always throw an exception
```
<span id="page-988-3"></span><span id="page-988-2"></span><span id="page-988-1"></span><span id="page-988-0"></span>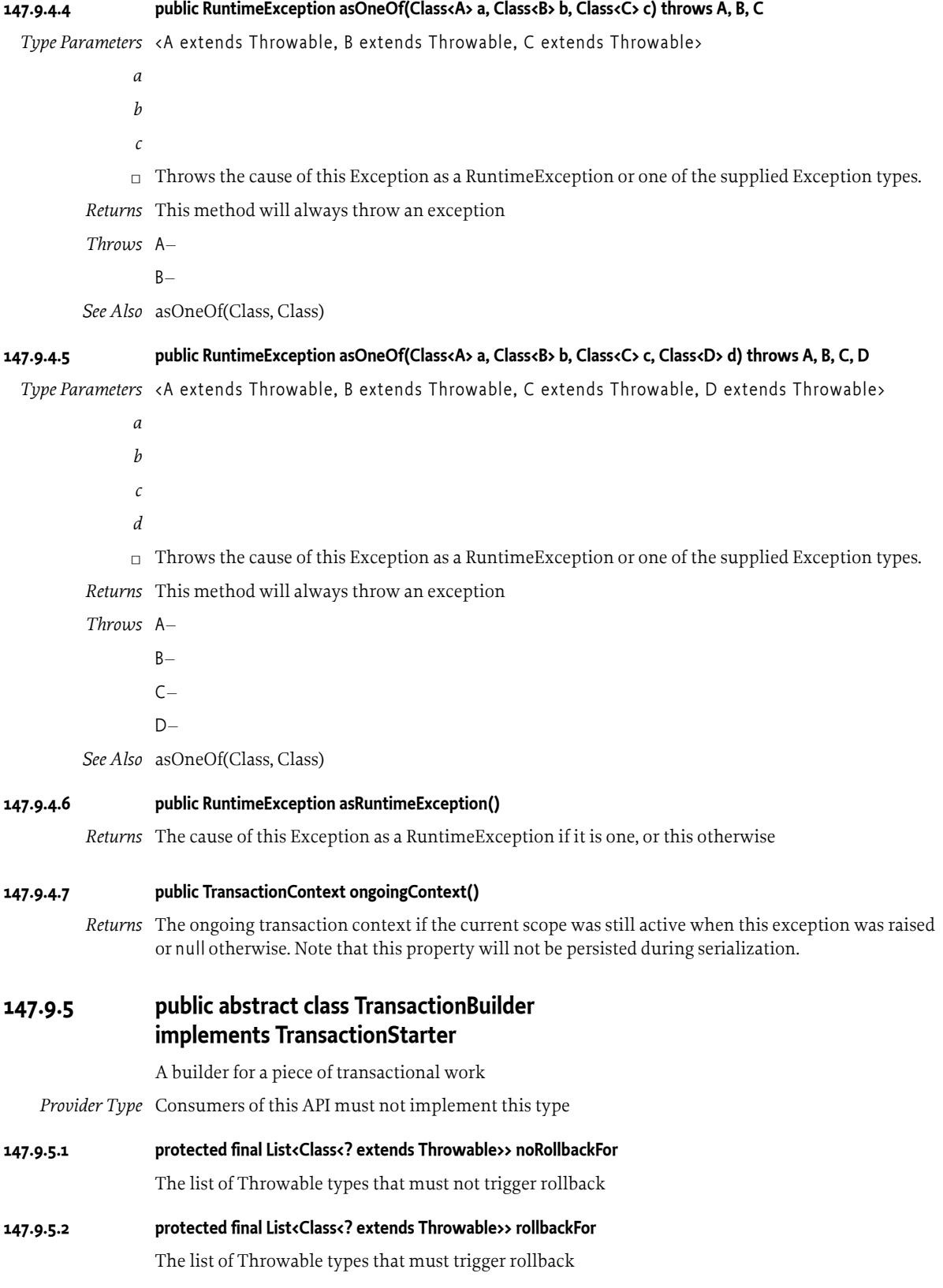

#### **147.9.5.3 public TransactionBuilder()**

#### <span id="page-989-1"></span>**147.9.5.4 public final TransactionBuilder noRollbackFor(Class<? extends Throwable> t, Class<? extends Throwable>... throwables)**

*t* An exception type that should not trigger rollback

*throwables* further exception types that should not trigger rollback

 $\Box$  Declare a list of Exception types (and their subtypes) that *must not* trigger a rollback. By default the transaction will rollback for all Exceptions. If an Exception type is registered using this method then that type and its subtypes will *not* trigger rollback. If the same type is registered using both [rollbackFor\(Class, Class...\)](#page-989-0) and [noRollbackFor\(Class, Class...\)](#page-989-1) then the transaction *will not* begin and will instead throw a [TransactionException](#page-992-5)

Note that the behavior of this method differs from Java EE and Spring in two ways:

- In Java EE and Spring transaction management checked exceptions are considered "normal returns" and do not trigger rollback. Using an Exception as a normal return value is considered a *bad* design practice. In addition this means that checked Exceptions such as java.sql.SQLException do not trigger rollback by default. This, in turn, leads to implementation mistakes that break the transactional behavior of applications.
- In Java EE it is legal to specify the same Exception type in [rollbackFor](#page-988-2) and [noRollbackFor](#page-988-3). Stating that the same Exception should both trigger *and* not trigger rollback is a logical impossibility, and clearly indicates an API usage error. This API therefore enforces usage by triggering an exception in this invalid case.

*Returns* this builder

#### **147.9.5.5 public abstract TransactionBuilder readOnly()**

□ Indicate to the Transaction Control service that this transaction will be read-only. This hint may be used by the Transaction Control service and associated resources to optimize the transaction.

Note that this method is for optimization purposes only. The TransactionControl service is free to ignore the call if it does not offer read-only optimization.

If a transaction is marked read-only and then the scoped work performs a write operation on a resource then this is a programming error. The resource is free to raise an exception when the write is attempted, or to permit the write operation. As a result the transaction may commit successfully, or may rollback.

#### *Returns* this builder

#### <span id="page-989-0"></span>**147.9.5.6 public final TransactionBuilder rollbackFor(Class<? extends Throwable> t, Class<? extends Throwable>... throwables)**

*t*

*throwables* The Exception types that should trigger rollback

□ Declare a list of Exception types (and their subtypes) that *must* trigger a rollback. By default the transaction will rollback for all Exceptions. If a more specific type is registered using [noRollbackFor\(Class, Class...\)](#page-989-1) then that type will not trigger rollback. If the same type is registered using both [rollbackFor\(Class, Class...\)](#page-989-0) and [noRollbackFor\(Class, Class...\)](#page-989-1) then the transaction *will not* begin and will instead throw a [TransactionException](#page-992-5)

Note that the behavior of this method differs from Java EE and Spring in two ways:

• In Java EE and Spring transaction management checked exceptions are considered "normal returns" and do not trigger rollback. Using an Exception as a normal return value is considered a *bad* design practice. In addition this means that checked Exceptions such as java.sql.SQLException do not trigger rollback by default. This, in turn, leads to implementation mistakes that break the transactional behavior of applications.

• In Java EE it is legal to specify the same Exception type in [rollbackFor](#page-988-2) and [noRollbackFor](#page-988-3). Stating that the same Exception should both trigger *and* not trigger rollback is a logical impossibility, and clearly indicates an API usage error. This API therefore enforces usage by triggering an exception in this invalid case.

*Returns* this builder

# <span id="page-990-1"></span>**147.9.6 public interface TransactionContext**

A transaction context defines the current transaction, and allows resources to register information and/or synchronizations

*Provider Type* Consumers of this API must not implement this type

#### **147.9.6.1 public boolean getRollbackOnly() throws IllegalStateException**

- $\Box$  Is this transaction marked for rollback only
- *Returns* true if this transaction is rollback only
- *Throws* IllegalStateException– if no transaction is active
- <span id="page-990-3"></span>**147.9.6.2 public Object getScopedValue(Object key)**
	- *key*

- □ Get a value scoped to this transaction
- *Returns* The resource, or null

#### **147.9.6.3 public Object getTransactionKey()**

- $\Box$  Get the key associated with the current transaction
- *Returns* the transaction key, or null if there is no transaction
- <span id="page-990-4"></span>**147.9.6.4 public TransactionStatus getTransactionStatus()**
	- *Returns* The current transaction status

#### <span id="page-990-0"></span>**147.9.6.5 public boolean isReadOnly()**

*Returns* true if the TransactionContext supports read-only optimizations *and* the transaction was marked read only. In particular it is legal for this method to return false even if the transaction was marked read only by the initiating client.

#### <span id="page-990-2"></span>**147.9.6.6 public void postCompletion(Consumer<TransactionStatus> job) throws IllegalStateException**

- *job*
- $\Box$  Register a callback that will be made after the scope completes

For transactional scopes the state of the scope will be either [TransactionStatus.COMMITTED](#page-995-0) or [TransactionStatus.ROLLED\\_BACK](#page-995-2).

For no-transaction scopes the state of the scope will always be [TransactionStatus.NO\\_TRANSACTION.](#page-994-0)

Post-completion callbacks should not throw Exceptions and cannot affect the outcome of a piece of scoped work

<span id="page-991-5"></span><span id="page-991-4"></span><span id="page-991-3"></span><span id="page-991-2"></span><span id="page-991-1"></span><span id="page-991-0"></span>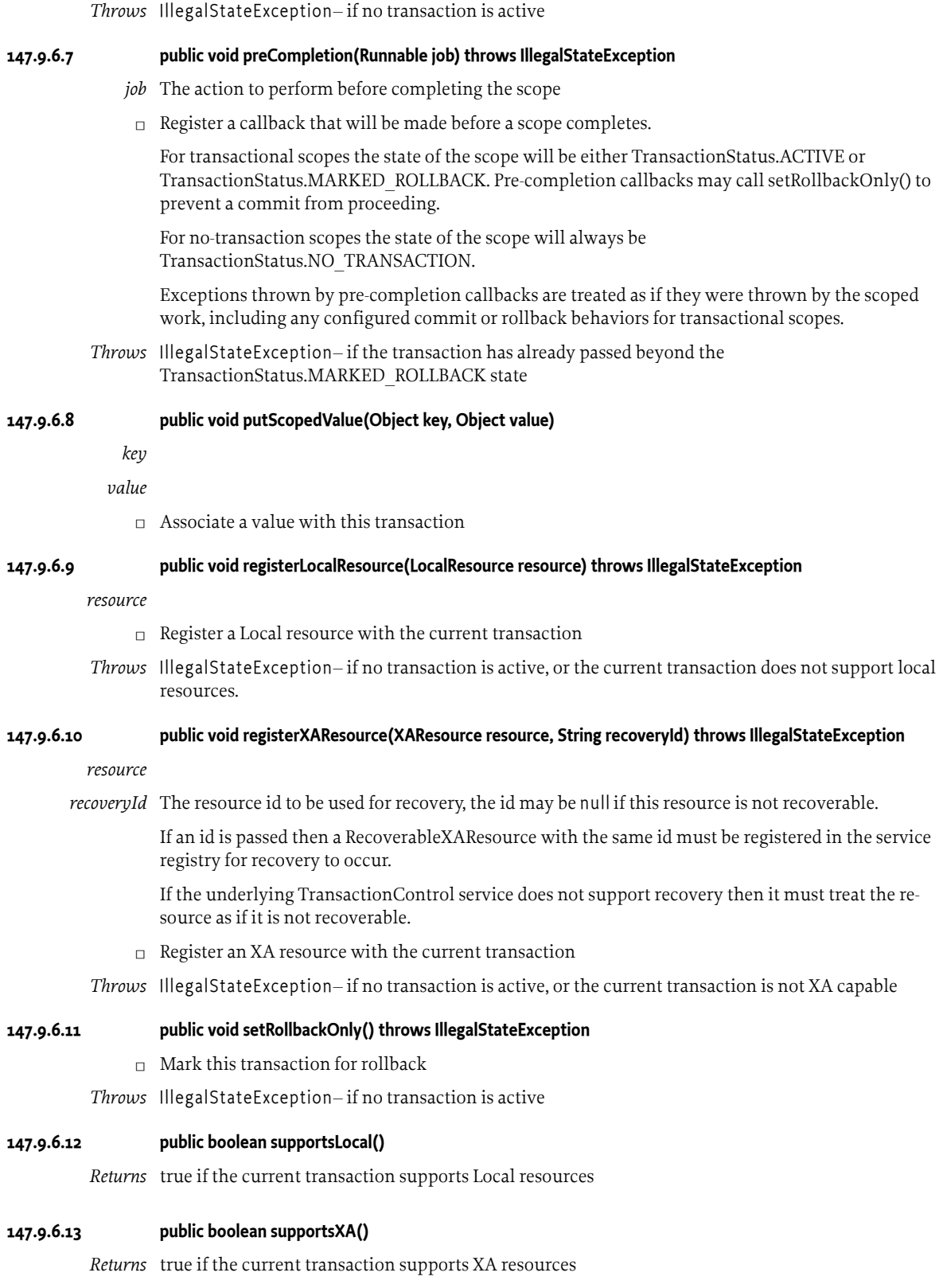

# <span id="page-992-4"></span>**147.9.7 public interface TransactionControl extends TransactionStarter**

The interface used by clients to control the active transaction context

*Provider Type* Consumers of this API must not implement this type

#### <span id="page-992-2"></span>**147.9.7.1 public boolean activeScope()**

*Returns* true if a transaction is currently active, or if there is a "no transaction" context active

#### <span id="page-992-1"></span>**147.9.7.2 public boolean activeTransaction()**

*Returns* true if a transaction is currently active

#### **147.9.7.3 public TransactionBuilder build()**

 $\Box$  Build a transaction context to surround a piece of transactional work

*Returns* A builder to complete the creation of the transaction

#### <span id="page-992-3"></span>**147.9.7.4 public TransactionContext getCurrentContext()**

*Returns* The current transaction context, which may be a "no transaction" context, or null if there is no active context

#### **147.9.7.5 public boolean getRollbackOnly() throws IllegalStateException**

- $\Box$  Gets the rollback status of the active transaction
- *Returns* true if the transaction is marked for rollback
- *Throws* IllegalStateException– if no transaction is active

#### <span id="page-992-0"></span>**147.9.7.6 public void ignoreException(Throwable t) throws IllegalStateException**

- *t* The exception to ignore
- □ Marks that the current transaction should not be rolled back if the supplied Exception is thrown by the current transactional work
- *Throws* IllegalStateException– if no transaction is active
- **147.9.7.7 public void setRollbackOnly() throws IllegalStateException**
	- $\neg$  Marks the current transaction to be rolled back

*Throws* IllegalStateException– if no transaction is active

# <span id="page-992-5"></span>**147.9.8 public class TransactionException extends RuntimeException**

An Exception indicating that there was a problem with starting, finishing, suspending or resuming a transaction

*Provider Type* Consumers of this API must not implement this type

#### **147.9.8.1 public TransactionException(String message)**

*message*

 $\Box$  Creates a new TransactionException with the supplied message

#### **147.9.8.2 public TransactionException(String message, Throwable cause)**

*message*

<span id="page-993-1"></span><span id="page-993-0"></span>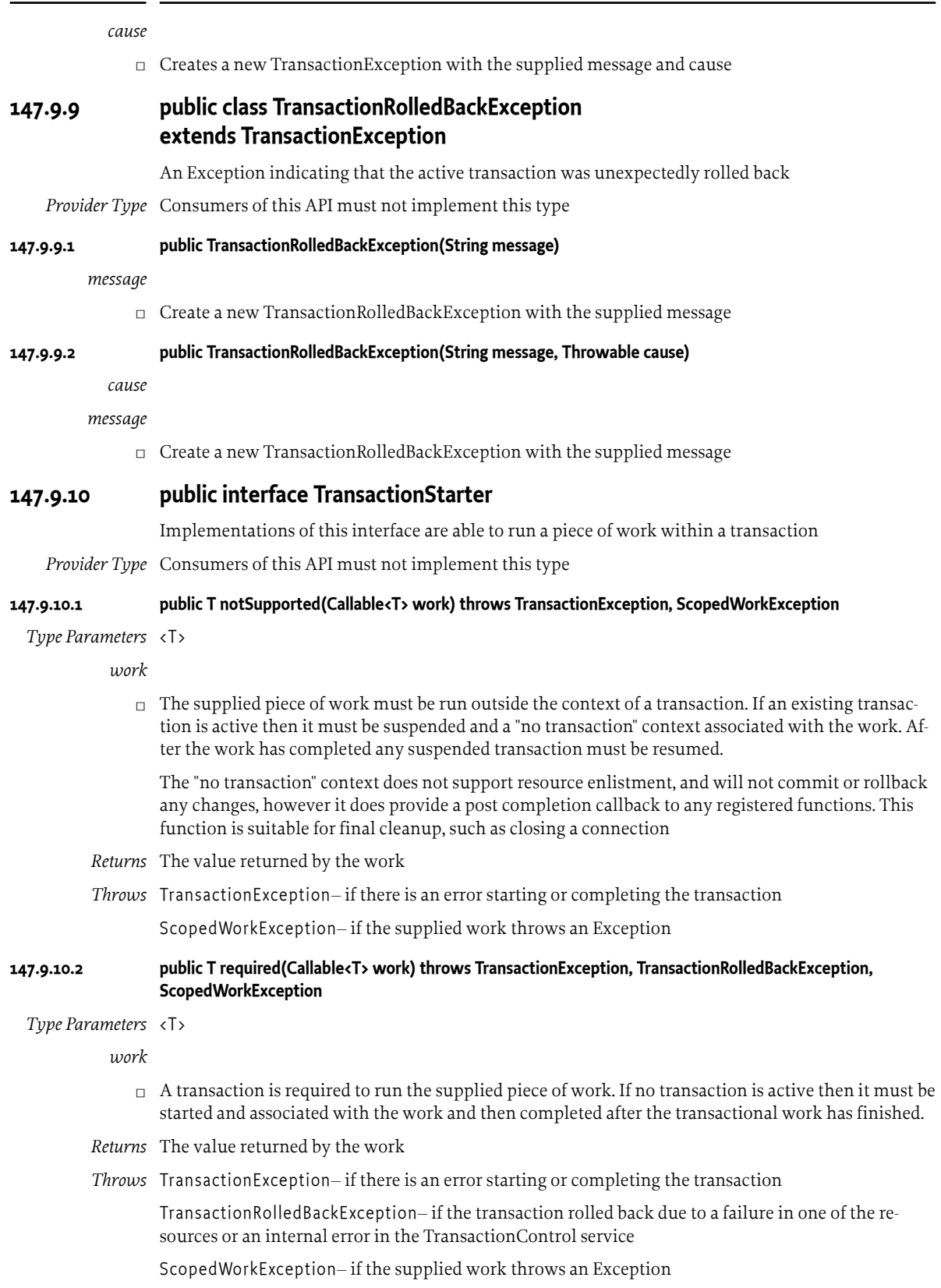

<span id="page-994-6"></span><span id="page-994-5"></span><span id="page-994-4"></span><span id="page-994-3"></span><span id="page-994-2"></span><span id="page-994-1"></span><span id="page-994-0"></span>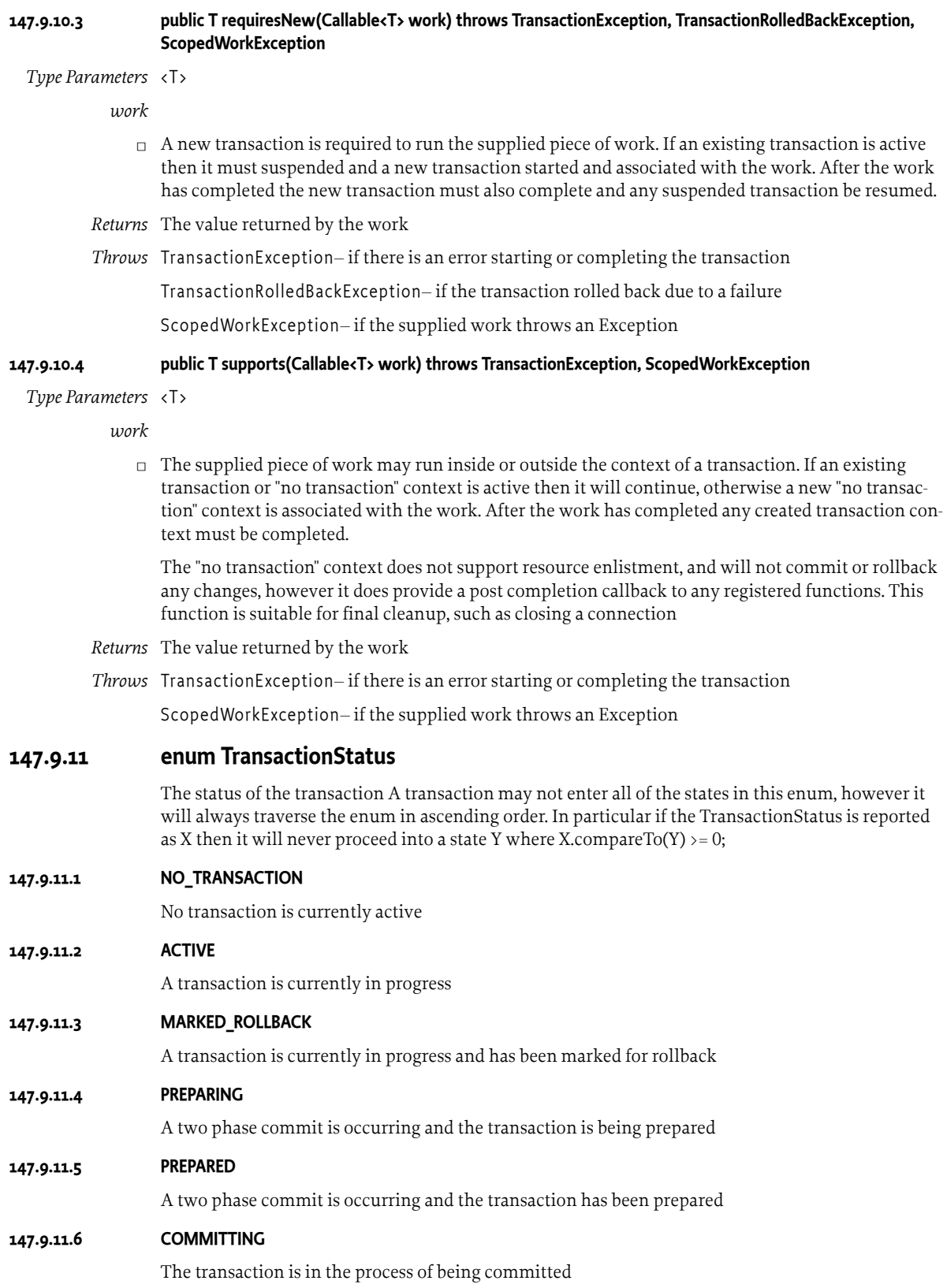

<span id="page-995-2"></span><span id="page-995-1"></span><span id="page-995-0"></span>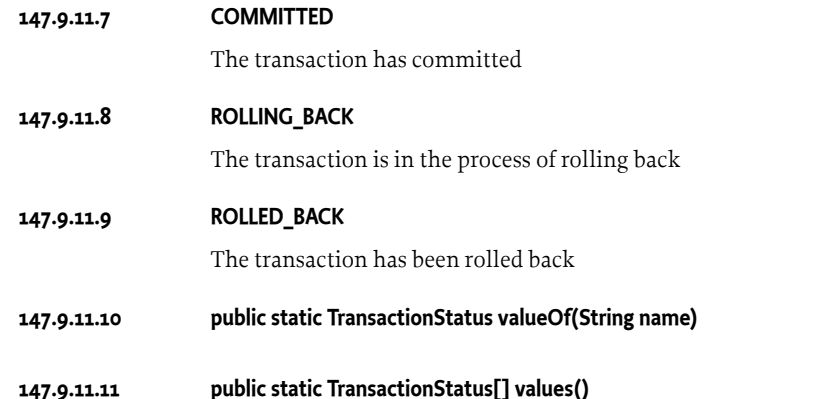

# **147.10 org.osgi.service.transaction.control.jdbc**

Transaction Control JDBC Package Version 1.0.

Bundles wishing to use this package must list the package in the Import-Package header of the bundle's manifest. This package has two types of users: the consumers that use the API in this package and the providers that implement the API in this package.

Example import for consumers using the API in this package:

Import-Package: org.osgi.service.transaction.control.jdbc; version="[1.0,2.0)"

Example import for providers implementing the API in this package:

Import-Package: org.osgi.service.transaction.control.jdbc; version="[1.0,1.1)"

## **147.10.1 Summary**

- [JDBCConnectionProvider](#page-995-3) A specialized [ResourceProvider](#page-986-0) suitable for obtaining JDBC connections.
- **[JDBCConnectionProviderFactory](#page-995-4)** A factory for creating JDBCConnectionProvider instances

## <span id="page-995-3"></span>**147.10.2 public interface JDBCConnectionProvider extends ResourceProvider<Connection>**

A specialized [ResourceProvider](#page-986-0) suitable for obtaining JDBC connections.

Instances of this interface may be available in the Service Registry, or can be created using a [JDBC-](#page-995-4)[ConnectionProviderFactory](#page-995-4).

# <span id="page-995-4"></span>**147.10.3 public interface JDBCConnectionProviderFactory**

A factory for creating JDBCConnectionProvider instances

This factory can be used if the [JDBCConnectionProvider](#page-995-3) should not be a public service, for example to protect a username/password.

*Provider Type* Consumers of this API must not implement this type

#### **147.10.3.1 public static final String CONNECTION\_LIFETIME = "osgi.connection.lifetime"**

The property used to set the maximum amount of time that connections in the pool should remain open

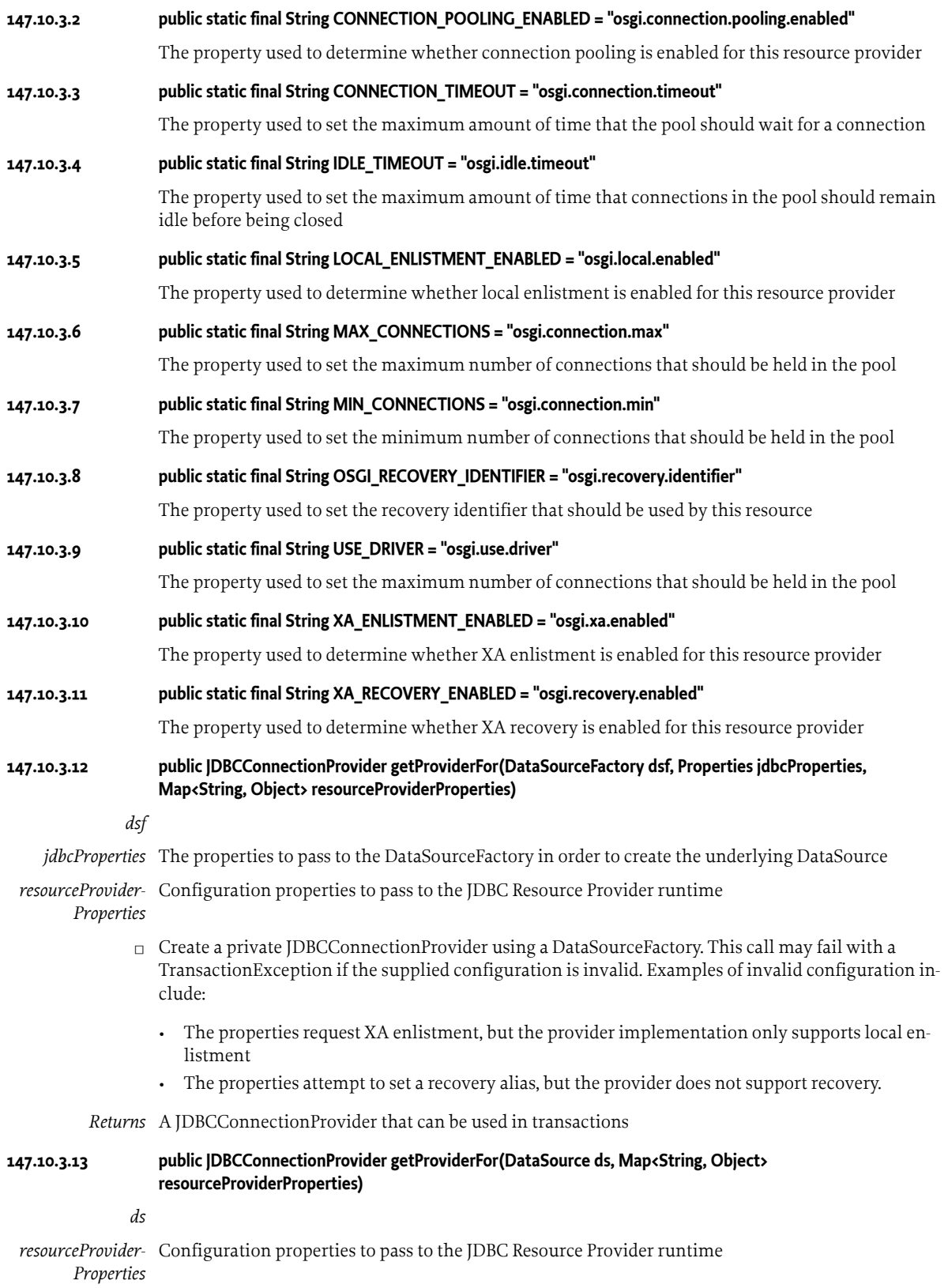

- □ Create a private [JDBCConnectionProvider](#page-995-3) using an existing DataSource. This call may fail with a [TransactionException](#page-992-5) if the supplied configuration is invalid. Examples of invalid configuration include:
	- The properties request XA enlistment, but the provider implementation only supports local enlistment
	- The properties attempt to set a recovery alias, but the provider does not support recovery.

*Returns* A [JDBCConnectionProvider](#page-995-3) that can be used in transactions

#### **147.10.3.14 public JDBCConnectionProvider getProviderFor(Driver driver, Properties jdbcProperties, Map<String, Object> resourceProviderProperties)**

*driver*

*jdbcProperties* The properties to pass to the Driver in order to create a Connection

*resourceProvider-*Configuration properties to pass to the JDBC Resource Provider runtime

*Properties*

- $\Box$  Create a private [JDBCConnectionProvider](#page-995-3) using an existing Driver. This call may fail with a [Trans](#page-992-5)[actionException](#page-992-5) if the supplied configuration is invalid. Examples of invalid configuration include:
	- The properties request XA enlistment, but the provider implementation only supports local enlistment
	- The properties attempt to set a recovery alias, but the provider does not support recovery.

*Returns* A [JDBCConnectionProvider](#page-995-3) that can be used in transactions

#### **147.10.3.15 public JDBCConnectionProvider getProviderFor(XADataSource ds, Map<String, Object> resourceProviderProperties)**

*ds*

*resourceProvider-*Configuration properties to pass to the JDBC Resource Provider runtime *Properties*

- $\Box$  Create a private [JDBCConnectionProvider](#page-995-3) using an existing XADataSource. This call may fail with a [TransactionException](#page-992-5) if the supplied configuration is invalid. Examples of invalid configuration include:
	- The properties request XA enlistment, but the provider implementation only supports local enlistment
	- The properties attempt to set a recovery alias, but the provider does not support recovery.

*Returns* A [JDBCConnectionProvider](#page-995-3) that can be used in transactions

#### **147.10.3.16 public void releaseProvider(JDBCConnectionProvider provider)**

*provider*

 $\Box$  Release a [JDBCConnectionProvider](#page-995-3) instance that has been created by this factory. Released instances are eligible to be shut down and have any remaining open connections closed.

Note that all [JDBCConnectionProvider](#page-995-3) instances created by this factory service are implicitly released when the factory service is released by this bundle.

*Throws* IllegalArgumentException– if the supplied resource was not created by this factory service instance.

# **147.11 org.osgi.service.transaction.control.jpa**

Transaction Control JPA Package Version 1.0.

Bundles wishing to use this package must list the package in the Import-Package header of the bundle's manifest. This package has two types of users: the consumers that use the API in this package and the providers that implement the API in this package.

Example import for consumers using the API in this package:

Import-Package: org.osgi.service.transaction.control.jpa; version="[1.0,2.0)"

Example import for providers implementing the API in this package:

Import-Package: org.osgi.service.transaction.control.jpa; version="[1.0,1.1)"

#### **147.11.1 Summary**

- [JPAEntityManagerProvider](#page-998-0) A specialized [ResourceProvider](#page-986-0) suitable for obtaining JPA Entity-Manager instances.
- [JPAEntityManagerProviderFactory](#page-998-1) A factory for creating JPAEntityManagerProvider instances

# <span id="page-998-0"></span>**147.11.2 public interface JPAEntityManagerProvider extends ResourceProvider<EntityManager>**

A specialized [ResourceProvider](#page-986-0) suitable for obtaining JPA EntityManager instances.

Instances of this interface may be available in the Service Registry, or can be created using a [JPAEnti](#page-998-1)[tyManagerProviderFactory.](#page-998-1)

## <span id="page-998-1"></span>**147.11.3 public interface JPAEntityManagerProviderFactory**

A factory for creating JPAEntityManagerProvider instances

This factory can be used if the [JPAEntityManagerProvider](#page-998-0) should not be a public service, for example to protect a username/password.

*Provider Type* Consumers of this API must not implement this type

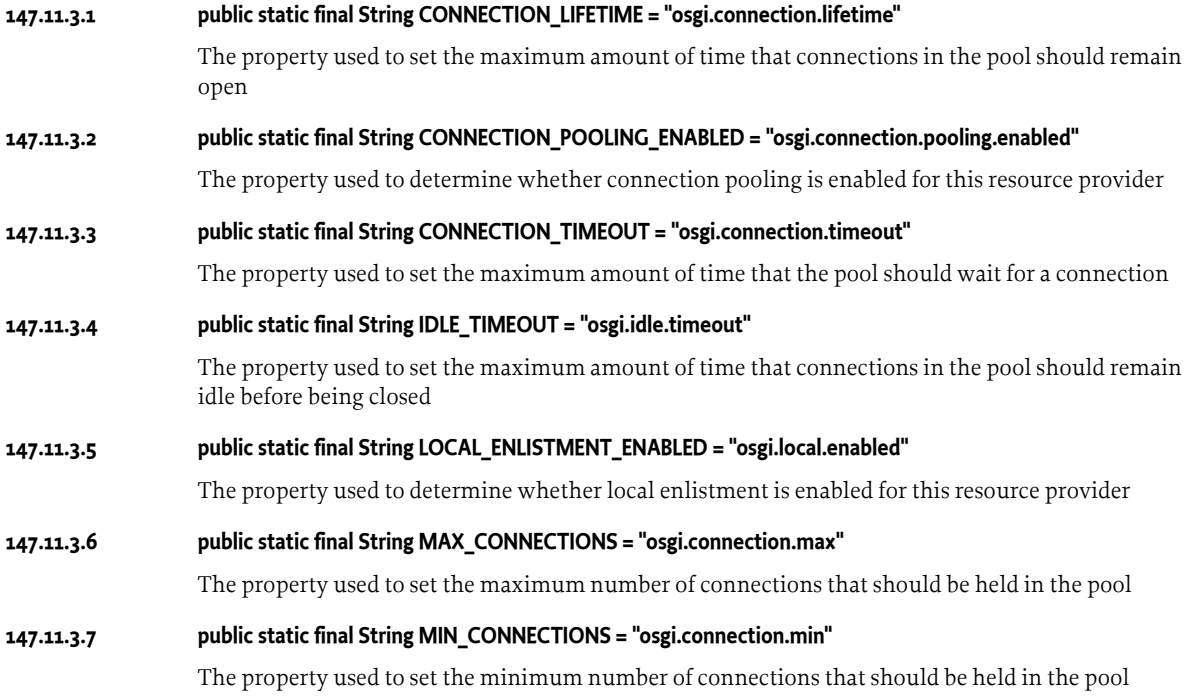

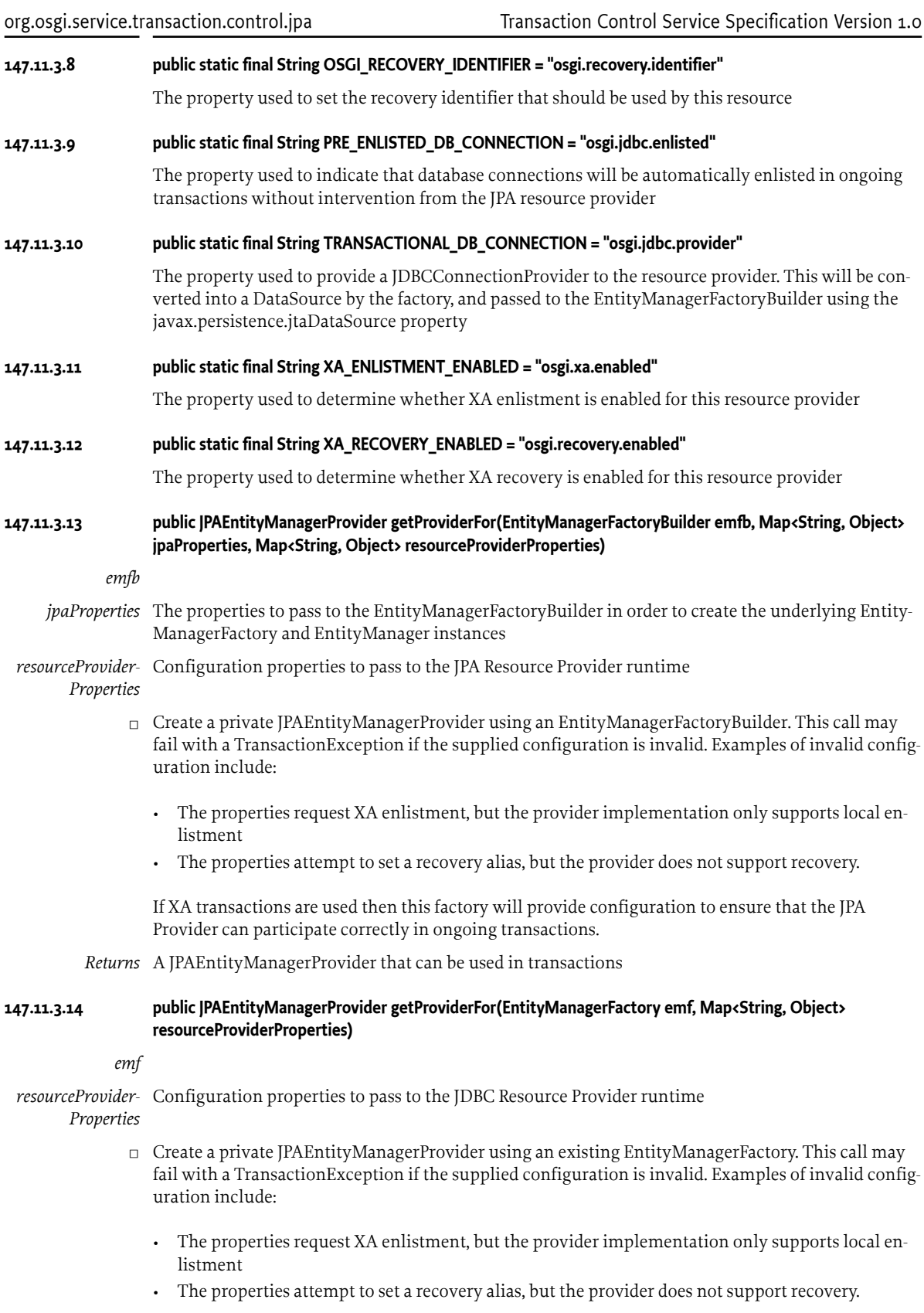

When using this method the client is responsible for all configuration of the EntityManagerFactory. This includes setting any relevant integration plugins for ensuring that the JPA provider can participate in the ongoing transaction context.

*Returns* A [JPAEntityManagerProvider](#page-998-0) that can be used in transactions

#### **147.11.3.15 public void releaseProvider(JPAEntityManagerProvider provider)**

*provider*

□ Release a [JPAEntityManagerProvider](#page-998-0) instance that has been created by this factory. Released instances are eligible to be shut down and have any remaining open connections closed.

Note that all [JPAEntityManagerProvider](#page-998-0) instances created by this factory service are implicitly released when the factory service is released by this bundle.

*Throws* IllegalArgumentException– if the supplied resource was not created by this factory service instance.

# **147.12 org.osgi.service.transaction.control.recovery**

Transaction Control Service Recovery Package Version 1.0.

Bundles wishing to use this package must list the package in the Import-Package header of the bundle's manifest. This package has two types of users: the consumers that use the API in this package and the providers that implement the API in this package.

Example import for consumers using the API in this package:

Import-Package: org.osgi.service.transaction.control.recovery; version="[1.0,2.0)"

Example import for providers implementing the API in this package:

Import-Package: org.osgi.service.transaction.control.recovery; version="[1.0,1.1)"

#### **147.12.1 Summary**

• [RecoverableXAResource](#page-1000-0) - A [RecoverableXAResource](#page-1000-0) service may be provided by a [Resource-](#page-986-0)[Provider](#page-986-0) if they are able to support XA recovery operations.

## <span id="page-1000-0"></span>**147.12.2 public interface RecoverableXAResource**

A [RecoverableXAResource](#page-1000-0) service may be provided by a [ResourceProvider](#page-986-0) if they are able to support XA recovery operations. There are two main sorts of recovery:

- Recovery after a remote failure, where the local transaction manager runs throughout
- Recovery after a local failure, where the transaction manager replays in-doubt transactions from its log

This service is used in both of these cases. The identifier returned by [getId\(\)](#page-1000-1) provides a persistent name that can be used to correlate usage of the resource both before and after failure. This identifier must also be passed to [TransactionContext.registerXAResource\(XAResource, String\)](#page-991-5) each time the recoverable resource is used.

#### **147.12.2.1 public static final String OSGI\_RECOVERY\_ENABLED = "osgi.recovery.enabled"**

This service property key is used by [TransactionControl](#page-992-4) services and [ResourceProvider](#page-986-0) factories to indicate that they can support transaction recovery.

#### <span id="page-1000-1"></span>**147.12.2.2 public String getId()**

 $\Box$  Get the id of this resource. This should be unique, and persist between restarts

*Returns* an identifier, never null

#### <span id="page-1001-1"></span>**147.12.2.3 public XAResource getXAResource() throws Exception**

- $\Box$  Get a new, valid XAResource that can be used in recovery This XAResource will be returned later using the [releaseXAResource\(XAResource\)](#page-1001-0) method
- *Returns* a valid, connected, XAResource
- *Throws* Exception– If it is not possible to acquire a valid XAResource at the current time, for example if the database is temporarily unavailable.

#### <span id="page-1001-0"></span>**147.12.2.4 public void releaseXAResource(XAResource xaRes)**

*xaRes* An XAResource previously returned by [getXAResource\(\)](#page-1001-1)

□ Release the XAResource that has been used for recovery

# **148 Cluster Information Specification**

*[Version 1.0](#page-1008-0)*

# **148.1 Introduction**

Modern enterprise applications are most often deployed on distributed infrastructure such as a private or public cloud environment, instead of on a single server. This is done to distribute the application load, to replicate the application to guarantee availability or to exploit dedicated hardware for certain application functionality (for example, a database server).

The unit of management is often no longer a single physical machine. Server infrastructure is nowadays mostly offered in a virtualized fashion, such as hardware virtualization using a hypervisor or operating system virtualization using containers. Potentially these can also be hierarchically managed, for example having multiple containers running inside a virtual machine. Therefore, it becomes key to manage an application running on a cluster of such (virtual) machines and/or containers.

Also in the context of the Internet of Things (IoT), often a number of gateway devices is deployed in the network that connect various sensors and actuators creating a smart environment. Again, it becomes key to discover and manage these devices, and query their capabilities.

The OSGi specification already provides chapters describing how to deploy software on remote infrastructure, how to call remote services or how manage a remote OSGi framework. In this chapter we define an API for a management agent to discover, list and inspect available nodes in the cluster.

# **148.1.1 Essentials**

- *Cluster* A cluster is a collection of nodes connected by a network. Most often the nodes are managed by a public or private cloud provider.
- *Node* A node is a discoverable entity in the cluster, for example a physical machine, a virtual machine (VM), a container or an OSGi framework.

# **148.1.2 Entities**

- *NodeStatus* The Node Status service represents a node in the cluster. This can be any entity in the cluster such as a database server, a virtual machine, a container, an OSGi framework, etc.
- *FrameworkNodeStatus* The Framework Node Status service represents an OSGi framework in the cluster.
- *FrameworkManager* The FrameworkManager service provides an interface to manage an OSGi framework in the cluster.

#### *Figure 148.1 Clusterinfo Entity overview*

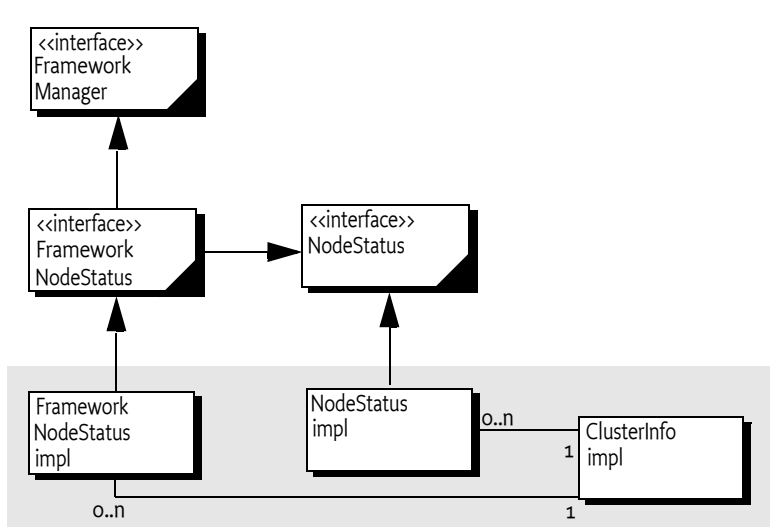

# **148.2 OSGi frameworks in a cluster**

We distinguish two types of nodes in a cluster. On the one hand we have OSGi frameworks, which publish their presence using a Framework Node Status service. On the other hand there can be other nodes in the cluster, such as the virtual machines or containers the OSGi frameworks are running on, or an external server such as a database. These can be represented using a Node Status service.

When an OSGi framework is part of a cluster, this means it gets access to remote services of any other OSGi framework in that cluster. Ensuring the discovery, visibility and access of remote services within the cluster is the responsibility of the *[Remote Service Admin Service Specification](#page-492-0)* on page 493.

An example cluster deployment is shown in [Figure 148.2 on page 1005.](#page-1004-0) Here, a cluster consisting of three virtual machines or containers has deployed a total of four OSGi frameworks. Each OSGi framework has a Cluster Information implementation running that exposes a Framework Node Status service. Besides these, there can also be an entity managing the virtual machines/containers (for example, the cloud provider), that exposes three Node Status services, one for each VM/container. In this case, each Framework Node Status will have a parent id pointing to the id of the Node Status of the VM/container it is deployed on.

<span id="page-1004-0"></span>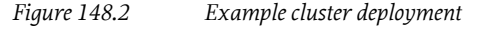

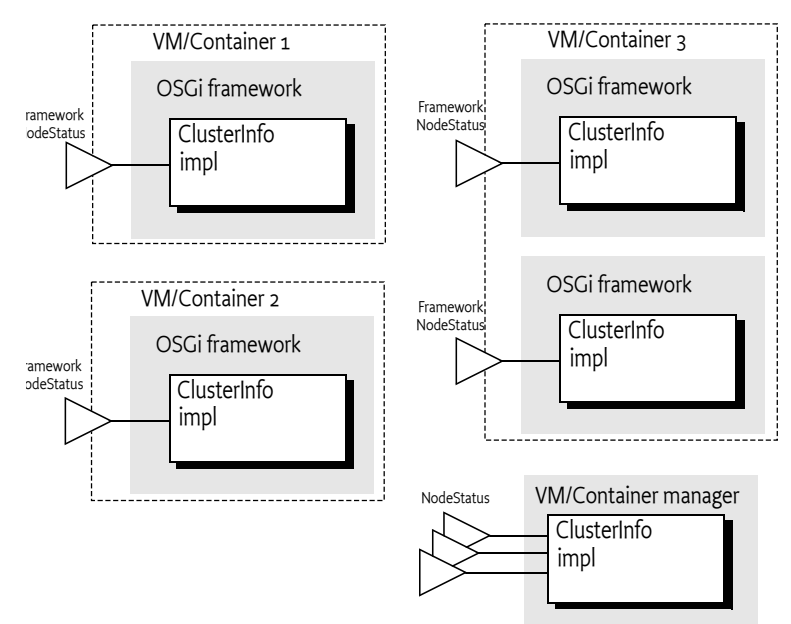

# **148.3 Node Status Service**

The [NodeStatus](#page-1012-0) service advertises the availability of a node in the cluster. This node can be any entity in the cluster such as a physical machine, a virtual machine, a container or an OSGi framework.

The Node Status service provides metadata about the node via its service properties. Each Node Status must provide an id and cluster name. Optionally additional service properties can be provided such as the physical location of the node, the endpoints at which this node can be accessed, etc. These service properties can be converted to a [NodeStatusDTO](#page-1013-0) to have type-safe access to these properties using the *[Converter Specification](#page-1456-0)* on page 1457.

*Table 148.1 Service properties of the NodeStatus service*

| <b>Service Property Name</b><br>osgi.clusterinfo.id | <b>Type</b><br>String | <b>Description</b><br>The globally unique ID for this node. For example<br>the Docker ID if this node is a Docker container, or<br>the framework UUID if this node is an OSGi frame-<br>work.      |
|-----------------------------------------------------|-----------------------|----------------------------------------------------------------------------------------------------|
| osgi.clusterinfo.cluster                            | String                | The name of the cluster this node belongs to.                                                                                                    |
| osgi.clusterinfo.parent                             | String                | In the case this node is part of or embedded in anoth-<br>er node, this field contains the id of the parent node.<br>For example multiple virtual machines could run on<br>the same physical node. |
| osgi.clusterinfo.endpoint                           | String+               | The endpoint(s) at which this node can be accessed<br>from the viewpoint of the consumer of the service.                                                                                           |
| osgi.clusterinfo.endpoint.private String+           |                       | Private endpoint(s) at which this node can be ac-<br>cessed from within the cluster only.                                                                                                    |
| osgi.clusterinfo.vendor                             | String                | The vendor name of the cloud/environment in<br>which the node operates.                                                                                                    |

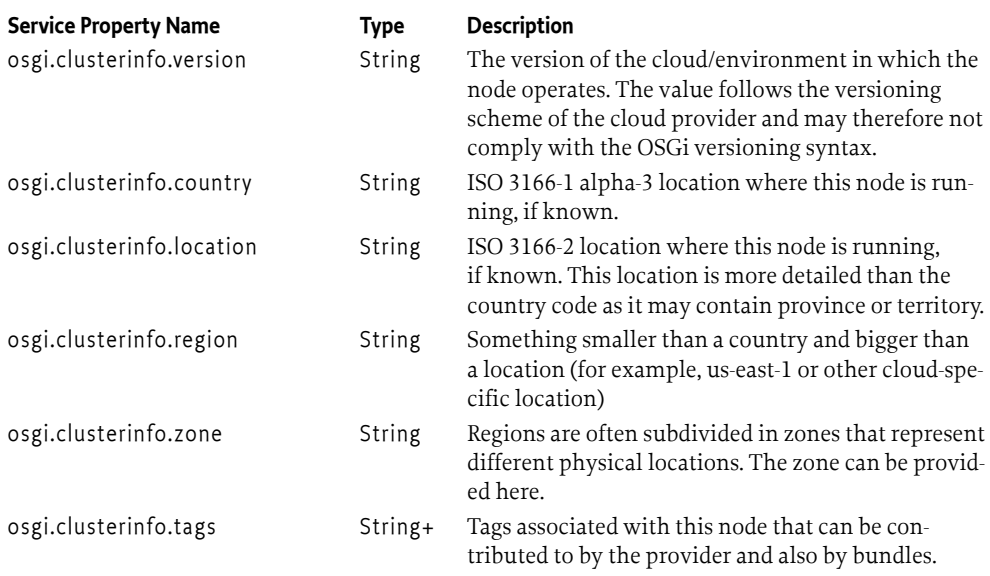

The Node Status service can also provide access to some dynamic properties of the node. The get-Metrics method allows to query key-value pairs, that are specific for that node. For example, for an OSGi framework these could be CPU and memory usage, for a database node these could be the number of database reads and writes, and for a VM these could be metrics made accessible by the cloud provider. In this case the service implementor can provide DTOs to have a type-safe way to access these metrics by converting the returned map to one of these DTOs. For example, an implementation could expose JMX metrics together with a type-safe DTO:

```
public class JMXMetricsDTO extends DTO {
   /**
    * The number of processors available
    */
   public int availableProcessors;
   /**
    * The average system load
    */
   public float systemLoadAverage; 
   /**
    * The maximal amount of heap memory available to the JVM
    */
   public long heapMemoryMax;
  /**
   * The amount of heap memory used by the JVM
    */
   public long heapMemoryUsed;
   /**
   * The maximal amount of non-heap memory available to the TVM
   */
   public long nonHeapMemoryMax;
```
/\*\*

}

 \* The amount of non-heap memory used by the JVM \*/ public long nonHeapMemoryUsed;

Such DTO can be used to obtain metrics from a NodeStatus service as follows:

```
// From service registry
NodeStatus ns = ...;
// Obtain all metrics for this node
ManyString, Objects metrics = ns.getMetrics();
// Convert the metrics map to a DTO for type-safe access
JMXMetricsDTO dto = Converters.standardConverter().convert(metrics)
                               .to(JMXMetricsDTO.class);
// Use metrics
System.out.println("System Load Average: " + dto.systemLoadAverage);
```
# **148.4 Framework Node Status Service**

In case the cluster node is an OSGi framework, the [FrameworkNodeStatus](#page-1012-1) service is used to represent the node. FrameworkNodeStatus extends NodeStatus, and the node id is the OSGi framework UUID. Next to the Node Status service properties, this service has some additional service properties describing the OSGi and Java runtime:

*Table 148.2 Additional service properties of the FrameworkNodeStatus service*

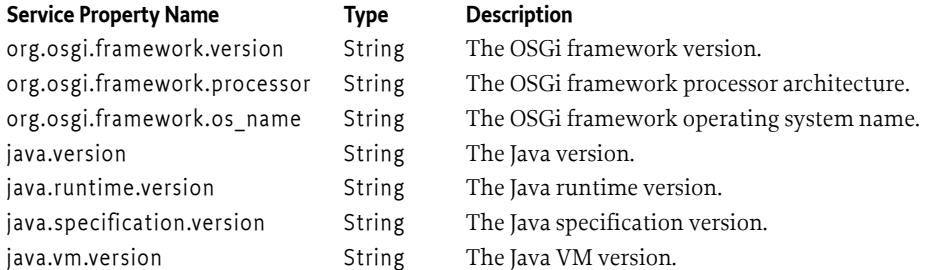

Similar to the Node Status service, the service properties of the Framework Node Status service can be converted to a [FrameworkNodeStatusDTO](#page-1012-2) to have type-safe access to these properties using the *[Converter Specification](#page-1456-0)* on page 1457.

The Framework Node Status service also extends the [FrameworkManager](#page-1009-0) interface, which provides a management interface for the OSGi framework. This allows a remote management agent to interact with the OSGi framework. The Framework Node Status service can be exported remotely with Remote Services, however alternative mechanisms to distribute this service are also permitted. For example, the FrameworkManager interface can also be made available through the *[REST Manage](#page-716-0)[ment Service Specification](#page-716-0)* on page 717.

The following example uses the NodeStatus properties from a FrameworkNodeStatus service to see what country the framework is running in. If it is running in Germany a bundle specific for that country is installed:

```
@Component
public class FrameworkProvisioner {
    private static final Converter CONVERTER = Converters.standardConverter();
```
}

```
\partialReference(cardinality = MULTIPLE, policy = DYNAMIC)
    void addFramework(FrameworkNodeStatus fns, Map<String,Object> props) {
         // Convert the properties to the DTO for type safe access
        NodeStatusDTO dto = CONVERTER.convert(props).to(NodeStatusDTO.class);
         // Check the ISO 3166-1 alpha 3 country code
         if ("DEU".equals(dto.country)) {
             // If this framework runs in Germany, install a special bundle into it
             try {
                 fns.installBundle("... Germany specific bundle ...");
             } catch (Exception e) {
                 // log
 }
        }
    }
```
# **148.5 Application-specific Node Status metadata**

The Node Status service provides a osgi.clusterinfo.tags property. Here, application specific tags can be assigned to the NodeStatus services. For example, one could assign different roles to the nodes such as "worker", "database", "storage", "gateway", etc. These roles are application-specific and should be defined by the application developer.

Bundles can specify additional tags to be included in the FrameworkNodeStatus service representing the current framework by registering any service with the service property org.osgi.service.clusterinfo.tags providing a custom String[] of tags. The Cluster Information implementation will add those to the tags property of the FrameworkNodeStatus service that represents the OSGi framework. For example:

```
// Register an arbitrary service that communicates the tags 
// to be added to the osgi.clusterinfo.tags service property.
Dictionary<String, Object> props = new Hashtable<>();
props.put("org.osgi.service.clusterinfo.tags", 
     new String [] {"database", "large_box"});
bundleContext.registerService(MyClass.class, this, props);
```
# **148.6 Security**

# **148.6.1 Cluster Tag Permission**

The ClusterTagPermission class allows fine-grained control over which bundles may add which tags to the Framework Node Status service. A bundle can be granted to add a certain tag to the Framework Node Status, or be granted to add any tag using the  $*$  wildcard.

# **148.6.2 Required Permissions**

The Cluster Information Specification should only be implemented by trusted bundles. These bundles require ServicePermission[NodeStatus|FrameworkNodeStatus|FrameworkManager, REGISTER].

All bundles accessing the Cluster Information services should get ServicePermission[NodeStatus] FrameworkNodeStatus|FrameworkManager, GET].
Only trusted bundles who must be able to add Node Status tags should be assigned ClusterTagPermission[ClusterTag, ADD].

### **148.6.3 Remote service visibility in a cluster**

By default, all remote OSGi services are visible within a cluster. This is handled by the *[Remote Service](#page-492-0) [Admin Service Specification](#page-492-0)* on page 493.

### <span id="page-1008-0"></span>**148.7 org.osgi.service.clusterinfo**

ClusterInfo Services Package Version 1.0.

Bundles wishing to use this package must list the package in the Import-Package header of the bundle's manifest. This package has two types of users: the consumers that use the API in this package and the providers that implement the API in this package.

Example import for consumers using the API in this package:

Import-Package: org.osgi.service.clusterinfo; version="[1.0,2.0)"

Example import for providers implementing the API in this package:

Import-Package: org.osgi.service.clusterinfo; version="[1.0,1.1)"

### **148.7.1 Summary**

- [ClusterTagPermission](#page-1008-1) A bundle's authority to add a tag to a NodeStatus service.
- [FrameworkManager](#page-1009-0) Provides a management interface for accessing and managing a remote OSGi framework.
- [FrameworkNodeStatus](#page-1012-0) The FrameworkNodeStatus service represents a node in the cluster that is also an OSGi framework.
- [NodeStatus](#page-1012-1) The NodeStatus service represents a node in the cluster.

### <span id="page-1008-1"></span>**148.7.2 public final class ClusterTagPermission extends Permission**

A bundle's authority to add a tag to a NodeStatus service.

### **148.7.2.1 public static final String ADD = "add"**

The action string add.

### **148.7.2.2 public ClusterTagPermission(String tag, String actions)**

*tag* Give permission to add this tag, use \* wildcard to give permission to add any tag.

*actions* add.

 $\Box$  Defines the authority to add a tag to the NodeStatus service.

### **148.7.2.3 public boolean equals(Object obj)**

- *obj* The object to test for equality with this ClusterTagPermission object.
- $\Box$  Determines the equality of two ClusterTagPermission objects. This method checks that specified ClusterTagPermission has the same tag as this ClusterTagPermission object.
- *Returns* true if obj is a ClusterTagPermission, and has the same tag as this ClusterTagPermission object; false otherwise.

### **148.7.2.4 public String getActions()**

- $\Box$  Returns the canonical string representation of the ClusterTagPermission action. Always returns the ADD action.
- *Returns* Canonical string representation of the ClusterTagPermission actions.

#### **148.7.2.5 public int hashCode()**

- $\Box$  Returns the hash code value for this object.
- *Returns* A hash code value for this object.

### **148.7.2.6 public boolean implies(Permission p)**

- *p* The target permission to interrogate.
- $\Box$  Determines if the specified permission is implied by this object.
	- This method checks that the tag of the target is implied by the tag name of this object.
- *Returns* true if the specified ClusterTagPermission action is implied by this object; false otherwise.

**148.7.2.7 public PermissionCollection newPermissionCollection()**

- $\Box$  Returns a new Permission Collection object suitable for storing Cluster TagPermission objects.
- *Returns* A new PermissionCollection object.

### <span id="page-1009-0"></span>**148.7.3 public interface FrameworkManager**

Provides a management interface for accessing and managing a remote OSGi framework. This interface can be accessed remotely via Remote Services.

### **148.7.3.1 public BundleDTO getBundle(long id) throws Exception**

- *id* Addresses the bundle by its identifier.
- $\Box$  Retrieve the bundle representation for a given bundle Id.
- *Returns* A BundleDTO for the requested bundle.
- *Throws* Exception– An exception representing a failure in the underlying remote call.

#### **148.7.3.2 public Map<String, String> getBundleHeaders(long id) throws Exception**

- *id* Addresses the bundle by its identifier.
- □ Get the header for a bundle given by its bundle Id.
- *Returns* Returns the map of headers entries.
- *Throws* Exception– An exception representing a failure in the underlying remote call.
- **148.7.3.3 public Collection<BundleDTO> getBundles() throws Exception**
	- $\Box$  Get the bundle representations for all bundles currently installed in the managed framework.
	- *Returns* Returns a collection of BundleDTO objects.
	- *Throws* Exception– An exception representing a failure in the underlying remote call.

#### **148.7.3.4 public BundleStartLevelDTO getBundleStartLevel(long id) throws Exception**

- *id* Addresses the bundle by its identifier.
- □ Get the start level for a bundle given by its bundle Id.

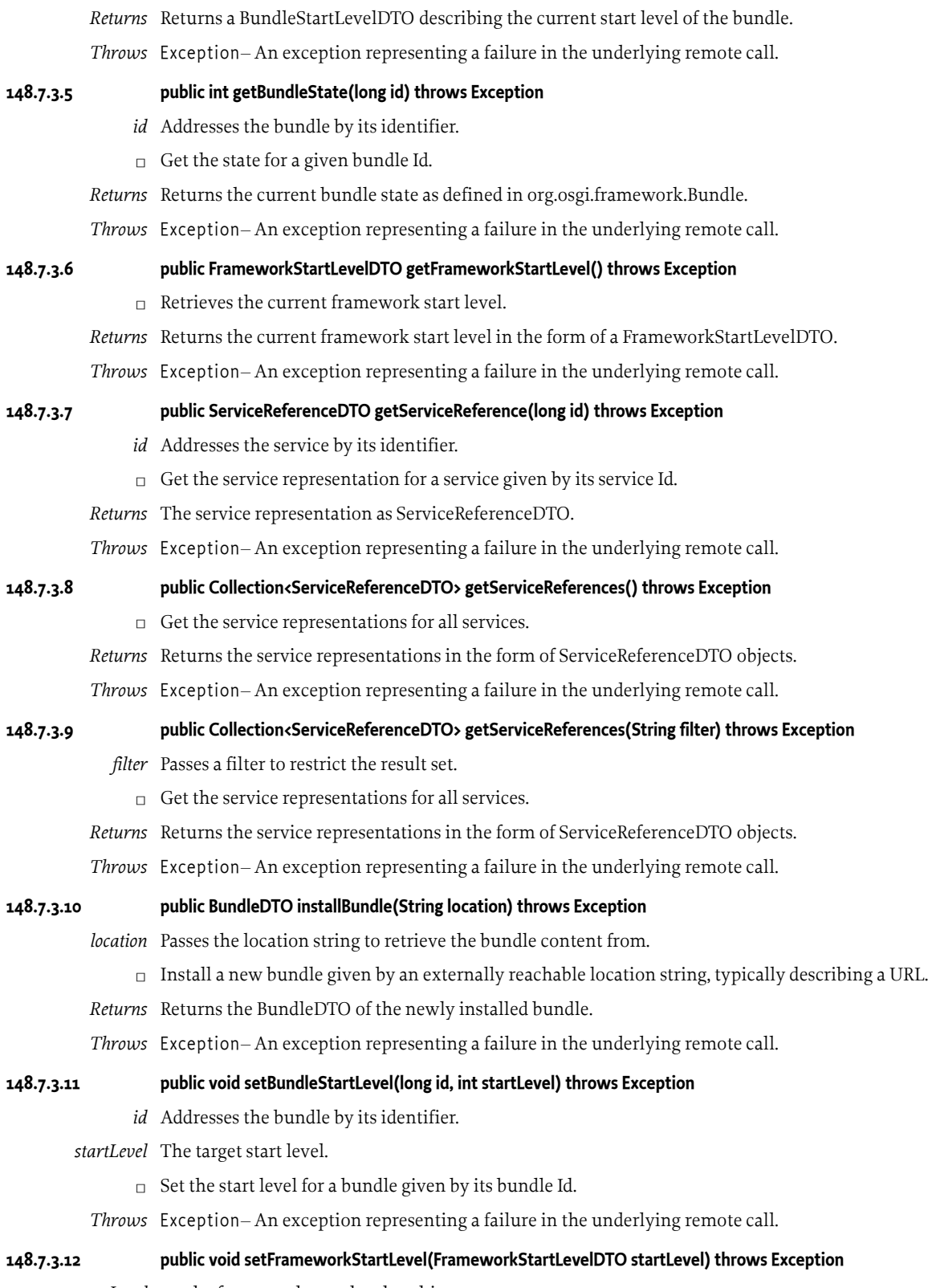

□ Sets the current framework start level.

*Throws* Exception– An exception representing a failure in the underlying remote call.

#### **148.7.3.13 public void startBundle(long id) throws Exception**

- *id* Addresses the bundle by its identifier.
- □ Start a bundle given by its bundle Id.
- *Throws* Exception– An exception representing a failure in the underlying remote call.

#### **148.7.3.14 public void startBundle(long id, int options) throws Exception**

- *id* Addresses the bundle by its identifier.
- *options* Passes additional options as defined in org.osgi.framework.Bundle.start(int)
	- □ Start a bundle given by its bundle Id.
- *Throws* Exception– An exception representing a failure in the underlying remote call.

#### **148.7.3.15 public void stopBundle(long id) throws Exception**

- *id* Addresses the bundle by its identifier.
- $\Box$  Stop a bundle given by its bundle Id.
- *Throws* Exception– An exception representing a failure in the underlying remote call.

#### **148.7.3.16 public void stopBundle(long id, int options) throws Exception**

- *id* Addresses the bundle by its identifier.
- *options* Passes additional options as defined in org.osgi.framework.Bundle.stop(int)
	- $\Box$  Stop a bundle given by its bundle Id.
- *Throws* Exception– An exception representing a failure in the underlying remote call.
- 

### **148.7.3.17 public BundleDTO uninstallBundle(long id) throws Exception**

- *id* Addresses the bundle by its identifier.
- □ Uninstall a bundle given by its bundle Id.
- *Returns* Returns the BundleDTO of the uninstalled bundle.
- *Throws* Exception– An exception representing a failure in the underlying remote call.

#### **148.7.3.18 public BundleDTO updateBundle(long id) throws Exception**

- *id* Addresses the bundle by its identifier.
- $\Box$  Updates a bundle given by its bundle Id using the bundle-internal update location.
- *Returns* Returns the BundleDTO of the updated bundle.
- *Throws* Exception– An exception representing a failure in the underlying remote call.
- **148.7.3.19 public BundleDTO updateBundle(long id, String url) throws Exception**
	- *id* Addresses the bundle by its identifier.
	- *url* The URL whose content is to be used to update the bundle.
	- $\Box$  Updates a bundle given by its URI path using the content at the specified URL.
	- *Returns* Returns the BundleDTO of the updated bundle.
	- *Throws* Exception– An exception representing a failure in the underlying remote call.

### <span id="page-1012-0"></span>**148.7.4 public interface FrameworkNodeStatus extends NodeStatus, FrameworkManager**

The FrameworkNodeStatus service represents a node in the cluster that is also an OSGi framework.

### <span id="page-1012-1"></span>**148.7.5 public interface NodeStatus**

The NodeStatus service represents a node in the cluster.

A node could represent an entity available in the network that is not necessarily running an OSGi framework, such as a database or a load balancer.

### **148.7.5.1 public Map<String, Object> getMetrics(String... names)**

- *names* a set of metric names that have to be obtained from the node. Of no names are specified all available metrics will be obtained. If a metric is requested that is not available by the node this metric is ignored and not present in the returned map.
	- $\Box$  Get the current metrics or other dynamic data from the node. Nodes may support custom metrics and as such the caller can request those metrics by name. The caller can specify the metric names to avoid having to compute and send all metrics over, if the caller is only interested in a subset of the available metrics.

*Returns* Map with the current node metrics

# **148.8 org.osgi.service.clusterinfo.dto**

ClusterInfo DTO Package Version 1.0.

Bundles wishing to use this package must list the package in the Import-Package header of the bundle's manifest. This package has two types of users: the consumers that use the API in this package and the providers that implement the API in this package.

Example import for consumers using the API in this package:

Import-Package: org.osgi.service.clusterinfo.dto; version="[1.0,2.0)"

Example import for providers implementing the API in this package:

Import-Package: org.osgi.service.clusterinfo.dto; version="[1.0,1.1)"

### **148.8.1 Summary**

- [FrameworkNodeStatusDTO](#page-1012-2) Data Transfer Object for a FrameworkNodeStatus Service.
- [NodeStatusDTO](#page-1013-0) Data Transfer Object for a NodeStatus Service.

### <span id="page-1012-2"></span>**148.8.2 public class FrameworkNodeStatusDTO extends NodeStatusDTO**

Data Transfer Object for a FrameworkNodeStatus Service.

**148.8.2.1 public String java\_runtime\_version**

The Java runtime version.

**148.8.2.2 public String java\_specification\_version**

The Java specification version.

**148.8.2.3 public String java\_version**

The Java version.

<span id="page-1013-0"></span>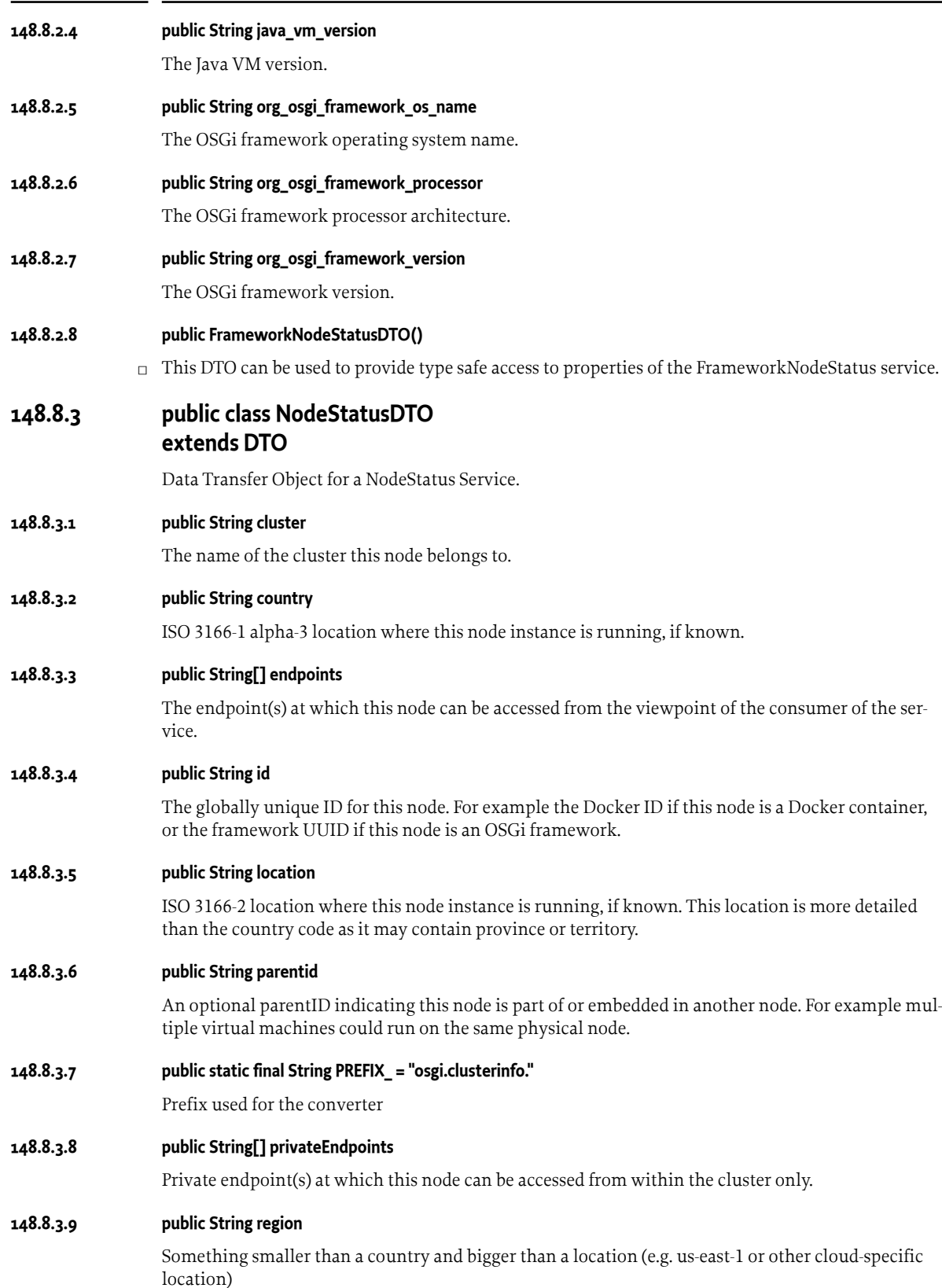

### **148.8.3.10 public String[] tags**

Tags associated with this node that can be contributed to by the provider and also by bundles.

### **148.8.3.11 public String vendor**

The vendor name of the cloud/environment in which the node operates.

### **148.8.3.12 public String version**

The version of the cloud/environment in which the node operates. The value follows the versioning scheme of the cloud provider and may therefore not comply with the OSGi versioning syntax.

### **148.8.3.13 public String zone**

Regions are often subdivided in zones that represent different physical locations. The zone can be provided here.

### **148.8.3.14 public NodeStatusDTO()**

 $\Box$  This DTO can be used to provide type safe access to properties of the [NodeStatus](#page-1012-1) service.

# **149 Device Service Specification for ZigBee™ Technology**

*[Version 1.0](#page-1035-0)*

# **149.1 Introduction**

The [1] *[ZigBee Specification](#page-1143-0)* is a standard wireless communication protocol designed for low-cost and low-power devices from the ZigBee Alliance. ZigBee is widely supported by various types of devices such as smart meters, lights and many kinds of sensors in the residential area. OSGi applications need to communicate with those ZigBee devices.

This specification defines how OSGi bundles can be developed to discover and control ZigBee devices on the one hand, and act as ZigBee devices and interoperate with ZigBee clients on the other hand. In particular, a Java mapping is provided for the standard hierarchical representation of Zig-Bee devices called the ZigBee Cluster Library. The [2] *[ZigBee Cluster Library Specification](#page-1143-1)* also describes the external API of a ZigBee Base Driver based upon the OSGi Device Access Specification.

### **149.2 Essentials**

- *Scope* This specification is limited to general device discovery and control aspects of the ZigBee and the ZigBee Cluster Library specifications. Aspects concerning the representation of specific ZigBee profiles are not addressed.
- *Transparency* ZigBee devices discovered on the network and devices locally implemented on the platform are represented in the OSGi service registry with the same API.
- *Lightweight implementation option* The full description of ZigBee device services on the OSGi platform is optional. Some base driver implementations may implement all the classes including ZigBee device description classes while implementations targeting constrained devices are able to implement only the part that is necessary for ZigBee device discovery and control.
- *Network Selection* It must be possible to restrict the use of the ZigBee protocols to a selection of the connected networks.
- *Logical node type selection* It is possible to make an OSGi-based device appearing as a ZigBee end device, a ZigBee router or a ZigBee coordinator.
- *Event handling* Bundles are able to listen to ZigBee events.
- *Discover and Control ZigBee Endpoints as OSGi services* available ZigBee endpoints are dynamically reified as OSGi services in the service registry.
- *Export OSGi services as ZigBee Endpoints* available ZigBee endpoints are dynamically reified as OSGi services in the service registry.

# **149.3 Entities**

• *ZigBee Base Driver* – The bundle that implements the bridge between OSGi and ZigBee networks.

- *ZigBee Node* A physical ZigBee node. This entity is represented by a ZigBeeNode object. It is registered as an OSGi service by the Base Driver.
- *ZigBee Endpoint* A logical device that defines a communication entity within a ZigBee node through which a specific application profile is carried. This concept is represented by a Zig-BeeEndpoint object. Registered as an OSGi service, an endpoint can be local (implemented on the Framework) or external (implemented by another device on the network).
- *ZigBee Device Description* Statically describes a ZigBee endpoint by providing its input/output clusters and specifies which of described commands and attributes are mandatory or not. This entity is represented by a ZigBeeDeviceDescription object.
- *ZigBee Device Description Set* A service representing a set of ZigBeeDeviceDescription objects.
- *ZigBee Cluster* Represents a ZigBee cluster entity, that is, a set of attributes and commands. It allows the read and write of attribute values, and allows command invocation. This concept is represented by a ZCLCluster object.
- *ZigBee Cluster Description* Cluster description provides details about available commands and attributes for a specific Cluster. A cluster description should be constant. A cluster description holds either a Client or a Server Cluster description and refers to a global cluster description.
- *ZigBee Global Cluster Description* Global cluster description holds the server and client cluster description as well as common information such as cluster id, description and name. This concept is represented by a ZCLGlobalClusterDescription object.
- *ZigBee Command Description* Statically describes a specific cluster command by giving its name, id, parameters. This entity is represented by a ZCLCommandDescription object.
- *ZigBee Parameter Description* A ZigBee parameter description has a name, a range and a data type. This entity description is represented by a ZCLParameterDescription object.
- *ZigBee Attribute* Holds the current value of an existing cluster attribute, it allows easy (de)encoding. This concept is represented by a ZCLAttribute object.
- *ZigBee Attribute Description* Statically describes a ZigBee Attributes (data type, name, default value). It does not hold any current value. This concept is represented by a ZCLAttributeDescription object.
- *ZigBee Event Listener Service* A service that listens to events coming from ZigBee devices.
- *ZigBee Event* An event generated by a ZigBee node. It contains a modified attribute value of a specific cluster. This concept is represented by a ZigBeeEvent object.
- *ZigBee Command Response Stream* A stream is a helper that manages asynchronous responses from several endpoints that received a same request message. This entity is represented by a Zig-BeeCommandResponseStream. For methods that generates a message to a unique endpoint, a [Promise](#page-1398-0) is used instead.
- *ZigBee Host* The machine that hosts the code to run a ZigBee device or client. It contains information related to the Host. If the host is in the coordinator logical node type, it enables networking configuration. It is registered as an OSGi service. This concept is represented by ZigBeeHost.
- *ZigBee Client* An application that is intended to control ZigBee devices services.
- *ZigBee Group* Enables group management. It is registered as an OSGi service.

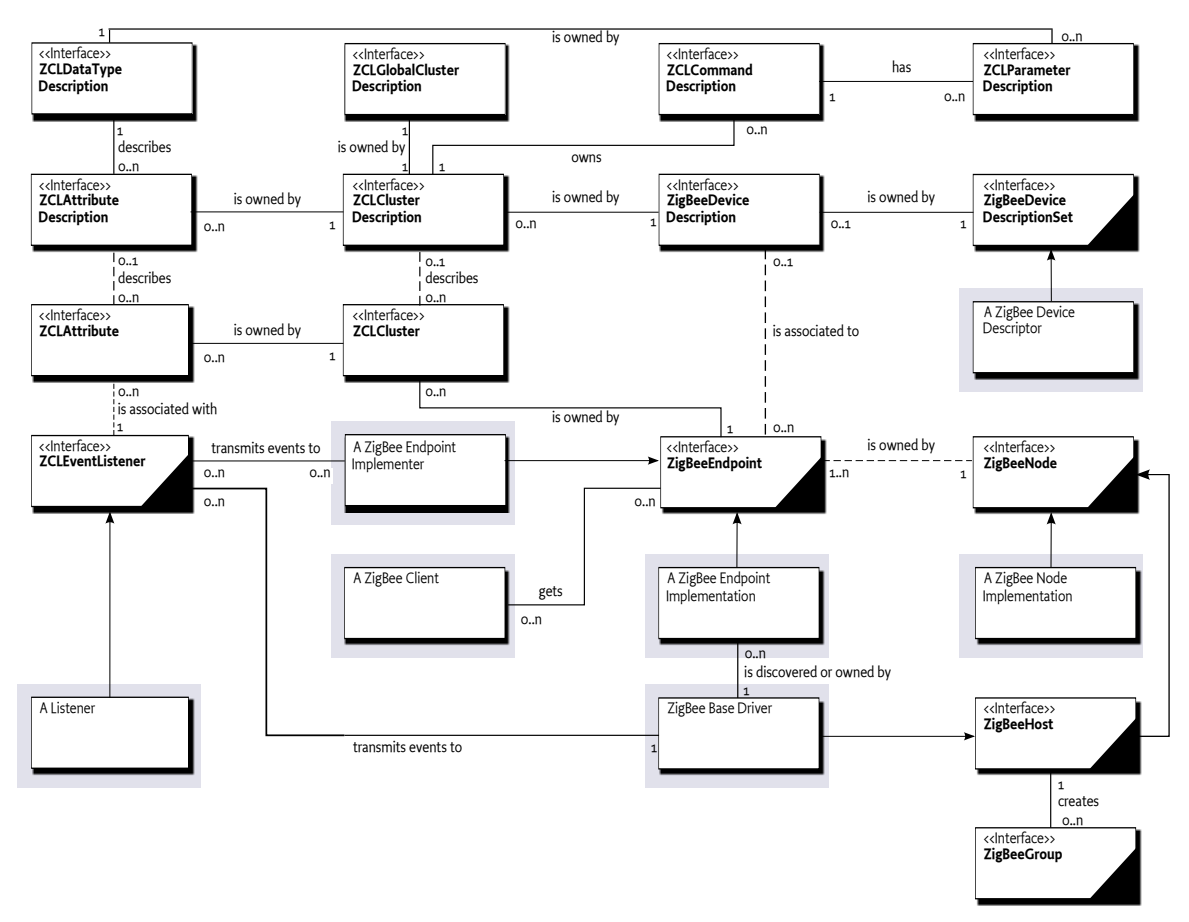

<span id="page-1018-0"></span>*Figure 149.1 ZigBee Service Specification class Diagram org.osgi.service.zigbee package*

### **149.4 Operation Summary**

OSGi applications interact with ZigBee devices through their object representation (proxies) registered in OSGi service registry. To make a ZigBee device available as an OSGi service to ZigBee clients on the framework, an OSGi service object must be registered under the [ZigBeeNode](#page-1067-0) interface with the OSGi framework and an OSGi service must be registered under the [ZigBeeEndpoint](#page-1057-0) interface with the OSGi framework for every endpoint that is contained by the ZigBee node.

The ZigBee Base Driver is responsible for mapping networked devices into [ZigBeeNode](#page-1067-0) and [Zig-](#page-1057-0)[BeeEndpoint](#page-1057-0) objects, through the use of a ZigBee radio chip. The latter is represented on the OSGi framework as an object implementing [ZigBeeHost](#page-1063-0) interface. This is called a *device import* situation (see [Figure 149.2 on page 1020](#page-1019-0)).

### <span id="page-1019-0"></span>*Figure 149.2 ZigBee device import*

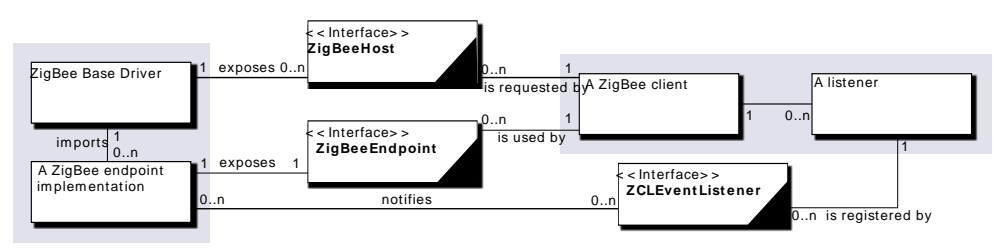

OSGi bundles may also expose framework-internal (local) [ZigBeeEndpoint](#page-1057-0) instances, registered within the framework (see [Figure 149.3 on page 1020\)](#page-1019-1). The Base Driver then should emulate those objects as ZigBee endpoints associated to the ZigBee node represented by the underlying ZigBee host (ZigBee chip) on the ZigBee network. This is a *device export* situation. For more information about this process, please report to section *[Implementing a ZigBee Endpoint](#page-1029-0)* on page 1030.

### <span id="page-1019-1"></span>*Figure 149.3 ZigBee device export*

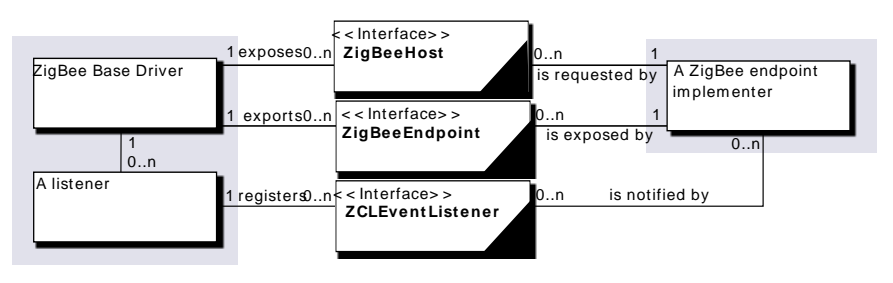

To control ZigBee devices, a bundle should track [ZigBeeEndpoint](#page-1057-0) services in the OSGi service registry and control them appropriately. OSGi applications can browse the clusters (ZCLCluster objects) that are discovered on every registered [ZigBeeEndpoint](#page-1057-0) and attributes (ZCLAttribute objects) that are discovered on every [ZCLCluster](#page-1040-0). They can invoke commands on these clusters and get the current value of attributes.

Several methods obey an asynchronous mechanism. For instance, ZigBee command invocation is made through the call to ZCLCluster invoke method that returns a [Promise](#page-1398-0). When the command response is received, the Promise is resolved and [Promise.getValue\(\)](#page-1400-0) returns the expected response value. The Promise is resolved by the base driver in the device import situation and by the invoked local [ZCLCluster](#page-1040-0) in the device export situation. A [ZCLCommandResponseStream](#page-1043-0) is used instead of a Promise in case of a method that generates a message broadcast (or groupcast) to potentially several endpoints.

OSGi bundles – called listeners in [Figure 149.1](#page-1018-0) – subscribe to attribute value changes through the Whiteboard Pattern ([6] *[Listeners considered harmful: The whiteboard pattern](#page-1143-2)*). They register an object under the ZCLEventListener interface with properties identifying a ZigBee attribute and a special event filter. This registration is conveyed as a ZigBee configure report command on the ZigBee network in the device import situation. Reports are received by the base driver and transmitted as [notifyEvent\(ZigBeeEvent\)](#page-1044-0) method calls on relevant [ZCLEventListener](#page-1044-1) services in this situation. Local [ZigBeeEndpoint](#page-1057-0) objects directly call these methods to notify listeners with reports in the export situation. The Base Driver conveys events received through a [ZCLEventListener](#page-1044-1) to networked the ZigBee endpoints that have subscribed to relevant reports.

Endpoints, clusters, commands and attributes are specified by ZigBee Alliance or vendor-specific descriptions. Those descriptions may be provided on the OSGi platform by any bundle through the registration of [ZigBeeDeviceDescriptionSet](#page-1078-0) services (see [Figure 149.4 on page 1021\)](#page-1020-0). Every service is a set of descriptions that enables applications to retrieve information about the clusters, commands, attributes supported by the described type of endpoint.

<span id="page-1020-0"></span>*Figure 149.4 Using a set of device descriptions*

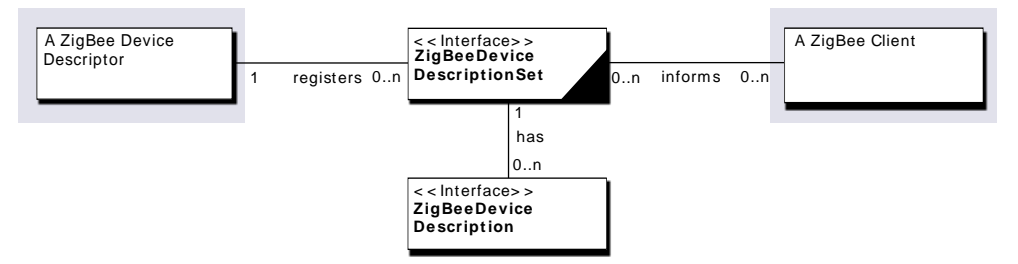

# **149.5 ZigBee Base Driver**

Most of the functionality described in the operation summary is implemented in a ZigBee base driver. A ZigBee base driver is a bundle that implements the ZigBee protocols and handles the interaction with bundles that use the ZigBee devices. It must discover ZigBee devices on the ZigBee network and map each discovered device into an OSGi registered [ZigBeeNode](#page-1067-0) service. It must also export, on the ZigBee Network, [ZigBeeEndpoint](#page-1057-0) services (programmatically registered as OSGi services).

[ZigBeeNode](#page-1067-0) object also provides simple methods to handle standard ZigBee Device Object networking features: [getLinksQuality\(\)](#page-1069-0), [getRoutingTable\(\)](#page-1070-0), and [leave\(\)](#page-1071-0).

<span id="page-1020-1"></span>*Figure 149.5 ZigBee Cluster Library model*

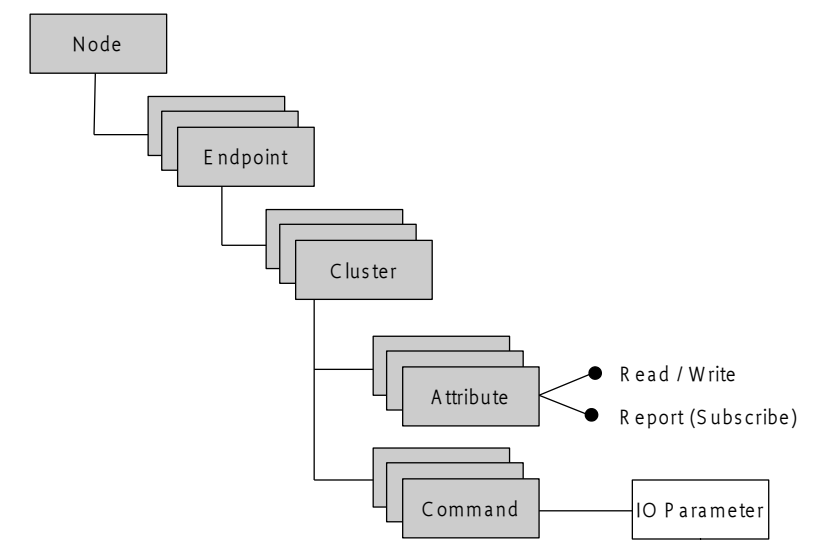

All interfaces corresponding to the ZigBee Cluster Library model (see [Figure 149.5 on page 1021](#page-1020-1)) must be implemented in order to discover and control asynchronously ZigBee devices. Classes related to the description of these entities named with suffix Description may optionally be implemented. This rule follows the fact that ZigBee device descriptions are not downloadable on the device itself and are often given to developers in an out-of-band manner.

Several base drivers may be deployed on a residential OSGi device, one for every supported network technology. An OSGi device abstraction layer may then be implemented as a layer of refining drivers above a layer of base drivers. The refining driver is responsible for adapting technology-specific device services registered by the base driver into device services of another model (see Abstract-Device interface in [Figure 149.6 on page 1022](#page-1021-0)). In the case of a generic device abstraction layer, the model is agnostic to technologies.

<span id="page-1021-0"></span>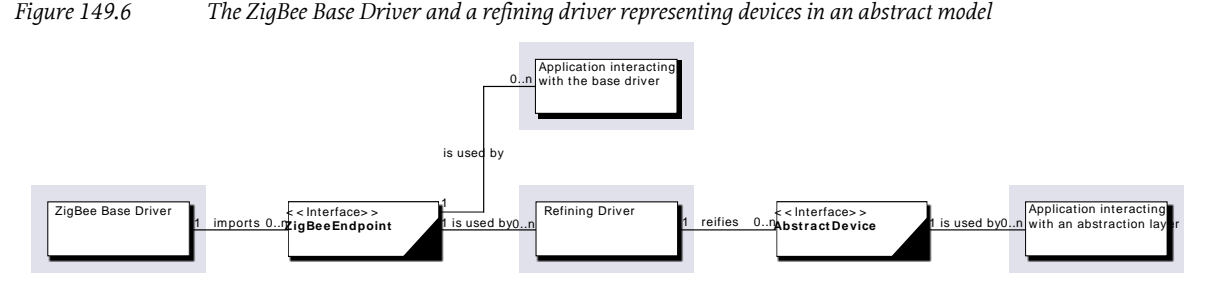

The ZigBee Alliance defines their own abstract model with ZigBee Profiles, for example, Home Automation, Lighting, and refining drivers may provide the implementation of all ZigBee standard devices with ZigBee-specific Java interfaces. The AbstractDevice interface of [Figure 149.6 on page](#page-1021-0) [1022](#page-1021-0) is then replaced by a ZigBee-specific Java interface in that case. The need and the choice of the abstraction depends on the targeted application domain.

# **149.6 ZigBee Node**

A ZigBee node represents a physical ZigBee device and should adhere to a specific application profile that can be either public or private. Profiles define the environment of the application, the type of devices and the clusters used for them to communicate.

A physical device is reified and registered as a [ZigBeeNode](#page-1067-0) service in the Framework. A ZigBee node holds several ZigBee endpoints that are registered as [ZigBeeEndpoint](#page-1057-0) objects.

ZigBee nodes properties are defined in the ZigBee Specification. These properties must be registered in the OSGi Framework services registry so they are searchable. [ZigBeeNode](#page-1067-0) must be registered with the following properties:

- [IEEE\\_ADDRESS](#page-1067-1) (zigbee.node.ieee.address/BigInteger) specifies the IEEE Address of a ZigBee node.
- [LOGICAL\\_TYPE](#page-1068-0) (zigbee.node.description.node.type/Short) specifies a device logical type.
- [MANUFACTURER\\_CODE](#page-1068-1) (zigbee.node.description.manufacturer.code/Integer) specifies a manufacturer code that is allocated by the ZigBee Alliance, relating to the device manufacturer.
- [POWER\\_SOURCE](#page-1068-2) (zigbee.node.power.source/Boolean) is the ZigBee power source, that is, 3rd bit of "MAC Capabilities" in Node Descriptor, which is set to 1 if the current power source is mains power, set to 0 otherwise.
- [RECEIVER\\_ON\\_WHEN\\_IDLE](#page-1068-3) (zigbee.node.receiver.on.when.idle/Boolean) represents the Zig-Bee receiver on when idle, that is, 4th bit of "MAC Capabilities" in Node Descriptor, which is set to 1 if the device does not disable its receiver to conserve power during idle periods, set to 0 otherwise.
- [PAN\\_ID](#page-1068-4) (zigbee.node.pan.id/Integer) (Personal Area Network Identifier) is a 16-bit value that identifies a ZigBee network. Every [ZigBeeNode](#page-1067-0) object is associated to a PAN ID, which can be retrieved through the [getPanId\(\)](#page-1070-1) method.
- [EXTENDED\\_PAN\\_ID](#page-1067-2) (zigbee.node.pan.extended.id/BigInteger) Extended PAN ID is a 64-bit numbers that uniquely identify a PAN. It is intended to enhance selection of a PAN and enable recognition of network after PAN ID change (due to a previous conflict). [getExtendedPanId\(\)](#page-1069-1) returns the network extended PAN ID if specified.

Note: [PAN\\_ID](#page-1068-4) and [EXTENDED\\_PAN\\_ID](#page-1067-2) are optional, but at least one of these properties MUST be specified.

• [DEVICE\\_CATEGORY](#page-59-0) (see the OSGi Device Access Specification) – (DEVICE\_CATEGORY) describes a table of the categories to which the device belongs. One of the values MUST be "ZigBee" ([DEVICE\\_CATEGORY](#page-1057-1)).

Additional properties (defined in the OSGi Device Access Specification) may be set:

- DEVICE DESCRIPTION if the complex descriptor of the device is available, the value MUST be set and MUST be the value returned by [getModelName\(\)](#page-1080-0).
- [DEVICE\\_SERIAL](#page-60-0) if the complex descriptor of the device is available, the value MUST be set and MUST be the value returned by [getSerialNumber\(\)](#page-1080-1).

Finally, service.pid property MUST be set.

ZigBee nodes describes themselves using descriptor data structures:

- [getNodeDescriptor\(\)](#page-1069-2) Returns a [Promise](#page-1398-0) object that is asynchronously resolved with a [Zig-](#page-1081-0)[BeeNodeDescriptor](#page-1081-0) object representing the Node Descriptor which contains information about the node capabilities. On failure, the promise is resolved with an exception instead.
- [getComplexDescriptor\(\)](#page-1068-5) Returns a [Promise](#page-1398-0) object that is asynchronously resolved with a [Zig-](#page-1079-0)[BeeComplexDescriptor](#page-1079-0) object representing the Complex Descriptor which contains extended information for each device description contained in this node. On failure, the promise is resolved with an exception instead, especially an exception with [NO\\_DESCRIPTOR](#page-1048-0) error code if no Complex Descriptor is provided.
- [getPowerDescriptor\(\)](#page-1070-2) Returns a [Promise](#page-1398-0) object that is asynchronously resolved with a [Zig-](#page-1082-0)[BeePowerDescriptor](#page-1082-0) object representing the Power Descriptor which contains power-related information of this node. On failure, the promise is resolved with an exception instead, especially an exception with [NO\\_DESCRIPTOR](#page-1048-0) error code if no Power Descriptor is provided.
- [getUserDescription\(\)](#page-1070-3) Returns a [Promise](#page-1398-0) object that is asynchronously resolved with the unique field named "User description" of the User Descriptor, which contains information that allows the user to identify the device using user-friendly character string. On failure, the promise is resolved with an exception instead, especially an exception with [NO\\_DESCRIPTOR](#page-1048-0) error code if no User Descriptor is provided.

[ZigBeeNode](#page-1067-0) objects provide invoke methods to send network frames within ZDP layer, while invoking ZigBee Cluster Library (ZCL) commands is enabled on [ZCLCluster](#page-1040-0) objects. ZCL commands can be however broadcast on a ZigBee node thanks to broadcast methods. Broadcasting enables the sending of a ZCL command to all clusters identified with an identifier of all endpoints available on the targeted ZigBee node.

All discovered ZigBee nodes in the local networks are registered under the [ZigBeeNode](#page-1067-0) interface within the OSGi Framework. Every time a ZigBee node appears or quits the network, the associated OSGi service is registered or unregistered in the OSGi service registry. Thanks to the ZigBee Base Driver, the OSGi service availability in the registry mirrors ZigBee device availability on ZigBee networks. Using a remote ZigBee node thus involves tracking [ZigBeeNode](#page-1067-0) services in the OSGi service registry. The following code illustrates how this can be done. The sample Controller class extends the ServiceTracker class so that it can track all [ZigBeeNode](#page-1067-0) services and add them to a user interface, such as a remote controller application. The friendly name of this node is retrieved in order to be printed on the user interface.

```
class Controller extends ServiceTracker {
    UI ui;
     Controller( BundleContext context ) {
        super( context, ZigBeeNode.class, null );
 }
    public Object addingService( ServiceReference ref ) {
        ZigBeeNode node = (ZigBeeNode) super.addingService(ref); ui.addNode( node );
         return node;
 }
    public void removedService( ServiceReference ref, Object endpoint ) {
         ui.removeNode( (ZigBeeNode) node );
```

```
super.removedService(ref);
     }
 ...
}
public class UI {
     public void addNode(ZigBeeNode node) {
         final Promise p = node.getUserDescription();
         p.onResolve(new Runnable() {
             public void run() {
                 try { 
                     String friendlyName = (String) p.getValue();
                     createUINode(node, friendlyName);
                 } catch (InvocationTargetException e) {
                      log.info("Get User Description command returned "
                                + "a failure: " + e.getCause() + ".");
                      createUINode(node, "No friendly name");
                 } catch (InterruptedException e) {
                      e.printStackTrace();
 }
 }
        });
    }
...
}
```
# **149.7 ZigBee Endpoint**

Communication between devices is done through an addressable component called ZigBee endpoint which holds a number of ZigBee clusters. A ZigBee cluster represents a functional unit in a device.

An endpoint defines a communication entity within a device through which a specific application is carried. So, it represents a logical device object used for communication.

For example, a remote control light might allocate Endpoint 7 for the control of lights in the master bedroom, Endpoint 9 to manage the heating and air conditioning system, and Endpoint 14 for controlling the security system.

The ZigBee specification defines that a maximum of 240 Endpoints is allowed per [ZigBeeNode](#page-1067-0). Endpoint 0, also called the ZigBee Device Object (ZDO), is reserved for the management operations on both ZigBee node and ZigBee endpoints, endpoint 255 is reserved for broadcasting to all endpoints, endpoints 241-254 are reserved for future use.

Endpoint 0 and endpoint 255 capabilities are not exposed, only endpoints 1-240 should be registered as services. Endpoints are registered under the [ZigBeeEndpoint](#page-1057-0) interface with the following properties:

- [IEEE\\_ADDRESS](#page-1067-1) (zigbee.node.ieee.address/BigInteger) specifies the IEEE Address of the parent node.
- [ENDPOINT\\_ID](#page-1057-2) (zigbee.endpoint.id/Short) specifies the endpoint address within the node. Applications shall only use endpoints 1-240.
- [PROFILE\\_ID](#page-1058-0) (zigbee.device.profile.id/Integer) identifies the profile that the endpoint belongs to. The profile can be either a ZigBee Alliance standard profile or a vendor-specific profile. The ZigBee specification defines several profile identifiers, and some others are vendor specific.
- [HOST\\_PID](#page-1057-3) (zigbee.endpoint.host.pid/String) The ZigBee local host identifier is intended to uniquely identify the ZigBee local host, since there could be many hosts on the same platform. All the endpoints that belong to a specific network MUST specify the value of the associated host number.
- DEVICE ID (zigbee.device.id/Integer) identifies the device description supported by this endpoint. Like for profile identifiers, the ZigBee specification defines several device identifiers. Vendors are also able to define specific device identifiers.
- [DEVICE\\_VERSION](#page-1057-5) (zigbee.device.version/Integer) specifies the device description version supported by this endpoint.
- [INPUT\\_CLUSTERS](#page-1057-6) (zigbee.endpoint.clusters.input/Integer[]) specifies the list of input cluster ids supported by this endpoint. Input cluster are called Server cluster.
- [OUTPUT\\_CLUSTERS](#page-1058-1) (zigbee.endpoint.clusters.output/Integer[]) specifies the list of output cluster ids supported by this endpoint. Output cluster are called Client cluster.
- [DEVICE\\_CATEGORY](#page-59-0) (see the OSGi Device Access Specification) (DEVICE\_CATEGORY) describes a table of the categories to which the device belongs. One of the values MUST be "ZigBee" ([DEVICE\\_CATEGORY](#page-1057-1)).

Finally, service.pid property MUST be set. In device import case, it is a free unique identifier that enables OSGi ZigBee clients to identify any imported endpoint across node reboots. It may concatenate the endpoint IEEE address, a separator, for example, '\_', and the endpoint ID. In endpoint export case, it is a free unique identifier that enables the base driver to identify any exported endpoint across local bundle restarts. In this case, service.pid property may concatenate bundle identifier, a separator, for example, ' ', and a number.

A [ZigBeeEndpoint](#page-1057-0) may contain a number of input or output clusters. [ZigBeeEndpoint](#page-1057-0) provides [getServerCluster\(int\)](#page-1059-0) and [getClientCluster\(int\)](#page-1058-2) to return a specific server input or client output cluster.

Every endpoint must provide a simple descriptor. [getSimpleDescriptor\(\)](#page-1059-1) returns a [Promise](#page-1398-0) object that is asynchronously resolved with a [ZigBeeSimpleDescriptor](#page-1084-0) object which contains general information about the endpoint or with an exception in case of a failure.

[ZigBeeEndpoint](#page-1057-0) interface provides two methods to bind and unbind ZigBee clusters: [bind\(String,int\)](#page-1058-3) and [unbind\(String,int\)](#page-1059-2). The entity that wants to bind clusters is responsible for initializing, maintaining and removing the bindings across [ZigBeeEndpoint](#page-1057-0) service events. This entity is the local OSGi Application that asked this binding or the ZigBee Base Driver if the binding has been requested by a remote ZigBee node.

[ZigBeeEndpoint](#page-1057-0) interface provides a [getBoundEndPoints\(int\)](#page-1058-4) method that provides the table of bound [ZigBeeEndpoint](#page-1057-0) objects identified by their service PIDs.

# **149.8 ZigBee Device Description**

A ZigBee endpoint may have a description used to describe his input and output clusters, and which of these clusters are mandatory or optional. A [ZigBeeDeviceDescription](#page-1077-0) object provides associated information about an endpoint.

# **149.9 ZigBee Device Description Set**

[ZigBeeDeviceDescriptionSet](#page-1078-0) objects may be registered as OSGi services by any bundle. A [Zig-](#page-1078-0)[BeeDeviceDescriptionSet](#page-1078-0) provides [getDeviceSpecification\(int,short\)](#page-1078-1) which returns the device de-scription, if provided, for the identified endpoint, or null otherwise. A [ZigBeeDeviceDescriptionSet](#page-1078-0) service should be registered with the following properties:

- [VERSION](#page-1078-2) (zigbee.profile.version/Short) The application profile version.
- [PROFILE\\_ID](#page-1058-0) see [ZigBeeEndpoint](#page-1057-0).PROFILE\_ID property.
- [PROFILE\\_NAME](#page-1078-3) (zigbee.profile.name/String) The profile name.
- [MANUFACTURER\\_CODE](#page-1068-1) see [ZigBeeNode](#page-1067-0).[MANUFACTURER\\_CODE](#page-1068-1) property.
- [DEVICES](#page-1078-4) (zigbee.profile.devices/Integer[]) comma separated list of devices identifiers supported by the set.

### **149.10 ZCL Cluster**

Devices communicate with each other by means of clusters, which may be inputs to or outputs of the device. For example, ZigBee Home Automation profile provides a cluster dedicated to the control of lighting subsystems. Clusters are represented under [ZCLCluster](#page-1040-0) interface.

[ZCLCluster](#page-1040-0) objects combine one or more ZigBee commands (or frames) and [ZCLAttribute](#page-1039-0) objects.

[ZCLCluster](#page-1040-0) provides some methods for reading and writing attributes values:

- [readAttributes\(ZCLAttributeInfo\[\]\)](#page-1042-0) The ZigBee Base driver MAY generate the read attributes command on behalf of the OSGi application that is invoking this method. The latter returns a [Promise](#page-1398-0) object that is asynchronously resolved with a Map of [ZCLReadStatusRecord](#page-1047-0) identified by their attribute identifiers. On failure, the promise is resolved with an exception instead.
- [writeAttributes\(boolean,Map\)](#page-1042-1) The ZigBee Base driver generates the write attributes command on behalf of the OSGi application that is invoking this method. The boolean undivided parameter specifies that if any attribute cannot be written, for example, if an attribute is not implemented on the device, or a value to be written is outside the valid range, no attribute values are changed.

[ZCLCluster](#page-1040-0) objects use ZCLFrame to invoke ZigBee commands :

- invoke (ZCLFrame) a sequence of bytes represents the command frame. The source endpoint is not specified in this method call. To send the appropriate message on the network, the base driver must generate a source endpoint. The latter must not correspond to any exported endpoint.
- [invoke\(ZCLFrame,String\)](#page-1042-2) a sequence of bytes represents the command frame, and exportedServicePID is the source endpoint of the command request. In targeted situations, the source endpoint is the valid service PID of an exported endpoint.

A [Promise](#page-1398-0) is returned and manages the command response asynchronously.

# **149.11 ZCL Cluster Description**

A [ZCLClusterDescription](#page-1074-0) describes the server or client part of a [ZCLCluster](#page-1040-0). It lists the available commands and attributes for this client or server cluster.

Every cluster client and server may have attributes (see [2] *[ZigBee Cluster Library Specification](#page-1143-1)*, Chapter 2.2.1), received and generated commands. [ZCLClusterDescription](#page-1074-0) provides methods to describe commands, attributes and retrieve general cluster information.

# **149.12 ZCL Global Cluster Description**

[ZCLGlobalClusterDescription](#page-1076-0) describes a cluster general information: id, name, description. It provides the [ZCLClusterDescription](#page-1074-0) for both client and server part of this cluster.

# **149.13 ZigBee Command Description**

[ZCLCommandDescription](#page-1074-1) describes a ZigBee command.

[ZCLCommandDescription](#page-1074-1) contains [ZCLParameterDescription](#page-1076-1) objects which describe the command parameters.

All clusters (server and client) shall support generation, reception and execution of the default response command.

Every cluster (server or client) that implements attributes shall support reception of, execution of, and response to all commands to discover, read, write, report, configure reporting of, and read reporting configuration of these attributes. Generation of these commands is application dependent.

# **149.14 ZigBee Attribute**

A ZigBee cluster is associated with a set of attributes. Every attribute is represented by an object im-plementing [ZCLAttribute](#page-1039-0) interface extending [ZCLAttributeInfo](#page-1039-1). ZCLAttribute provides [getValue\(\)](#page-1039-2) and [setValue\(Object\)](#page-1039-3) to retrieve and set the current attribute value with the use of a [Promise](#page-1398-0), which returns the response asynchronously.

# **149.15 ZigBee Attribute Description**

A [ZCLAttributeDescription](#page-1073-0) also extends [ZCLAttributeInfo](#page-1039-1) and describes information about a specific [ZCLAttribute](#page-1039-0).

# **149.16 ZCL Data Type Description**

[ZCLAttributeInfo](#page-1039-1) and [ZCLParameterDescription](#page-1076-1) provide [getDataType\(\)](#page-1039-4) and [getDataTypeDescrip](#page-1076-2)[tion\(\)](#page-1076-2) methods, respectively, which return [ZCLDataTypeDescription](#page-1075-0) objects. One object is associated to every ZigBee data type, see [ZigBeeDataTypes](#page-1053-0) constants in ZigBee Data Types section below.

# **149.17 ZCL Simple Type Description**

[ZCLSimpleTypeDescription](#page-1076-3) extends [ZCLDataTypeDescription](#page-1075-0) interface to provide the following methods:

- [serialize\(ZigBeeDataOutput,Object\)](#page-1077-1) Serializes a Java object corresponding to the Java data type given by [getJavaDataType\(\)](#page-1075-1), and adds the result to the given [ZigBeeDataOutput](#page-1051-0) according to ZigBee Cluster Library.
- [deserialize\(ZigBeeDataInput\)](#page-1077-2) Deserializes the given data into a Java object of the Java data type given by [getJavaDataType\(\)](#page-1075-1).

Every ZigBee data type is associated to a [ZCLSimpleTypeDescription](#page-1076-3) implementation, except ZigBee Array, Bag, Set, and Structure types.

### **149.18 Promise and Response Stream objects**

[Promise](#page-1398-0) and [ZCLCommandResponseStream](#page-1043-0) objects handle ZigBee network communication latency and errors. An org.osgi.util.promise.Promise is immediately returned by every method that generates a message exchange with one ZigBee endpoint, that is, the sending of a message to this endpoint and the handling of a unique response from this endpoint. No exception is thrown by this method. The Promise handles the expected result and any occurring error asynchronously. The caller can either get a callback when the Promise is resolved with a value or an error, or the Promise can be used in chaining. Both onResolve(Runnable) callbacks and then(Success, Failure) chaining can be repeated any number of times, even after the Promise has been resolved. When the Promise is resolved, callbacks and chaining are called, Promise.isDone() returns true, and either Promise.getValue() returns a value or Promise.getFailure() returns a relevant Throwable. The type of the value and the type of Throwable are specific to the method returning the Promise. In import situations, the base driver fails the Promise when a timeout is reached before any response is received on the network. The returned failure is then a [ZigBeeException](#page-1060-0) with [TIMEOUT](#page-1060-1) error code. The associated timeout is given by [getCommunicationTimeout\(\)](#page-1064-0). It can be set by calling [setCommunicationTimeout\(long\)](#page-1065-0) on the appropriate ZigBeeHost object.

A [ZCLCommandResponseStream](#page-1043-0) is immediately returned by every method that generates the sending of a message to potentially several endpoints with the expectation of a response from several of them. No exception is thrown by this method. The caller can register a handler with [forEach\(Predicate\)](#page-1043-1). The unique method of the handler is called with a [ZCLCommandResponse](#page-1043-2) every time a response is received from one of the targeted endpoints until the [ZCLComman](#page-1043-0)[dResponseStream](#page-1043-0) is closed. The latter is closed either when the handler returns false to the test method or [close\(\)](#page-1043-3) is called. [ZCLCommandResponseStream](#page-1043-0) is used for the following message invocation types:

- Broadcasting: Sending a message to all available endpoints of a specific type and receiving responses from each of them, see [broadcast\(int,ZCLFrame,String\)](#page-1063-1).
- Groupcasting: Sending a message to the endpoints of a specific type in a group of endpoints and receiving responses from each of them, see [groupcast\(int,ZCLFrame,String\)](#page-1062-0).
- Nodecasting: Sending a message to the endpoints of a specific type on a node and receiving responses from each of them, see [broadcast\(int,ZCLFrame,String\)](#page-1068-6).

# **149.19 ZigBee Data Types**

The [ZigBeeDataTypes](#page-1053-0) class provides all standard ZigBee data type identifiers as constants. It should be noted that actual value of these constants do not necessarily match the values assigned in the ZCL specification for these data types.

The [org.osgi.service.zigbee.types](#page-1085-0) package contains an implementation class for each of the ZCL scalar data types, with the exception of [NO\\_DATA](#page-1055-0) and [UNKNOWN](#page-1056-0) . Each of these classes declares a static getInstance() method, that returns a singleton of the class itself. Moreover, because they implement the [ZCLSimpleTypeDescription](#page-1076-3) interface, they provide methods for getting some metadata information about the ZCL data type they represent, like the relative [ZigBeeDataTypes](#page-1053-0) constant ( getId() method) and the Java class the ZCL data type is mapped to. Methods to marshal and unmar-shal the data type into a [ZigBeeDataInput](#page-1050-0) stream and from a [ZigBeeDataOutput](#page-1051-0) stream according to the ZigBee specification, are provided as well.

Here is the table of encoding relations between ZigBee types and Java types, used in this specification:

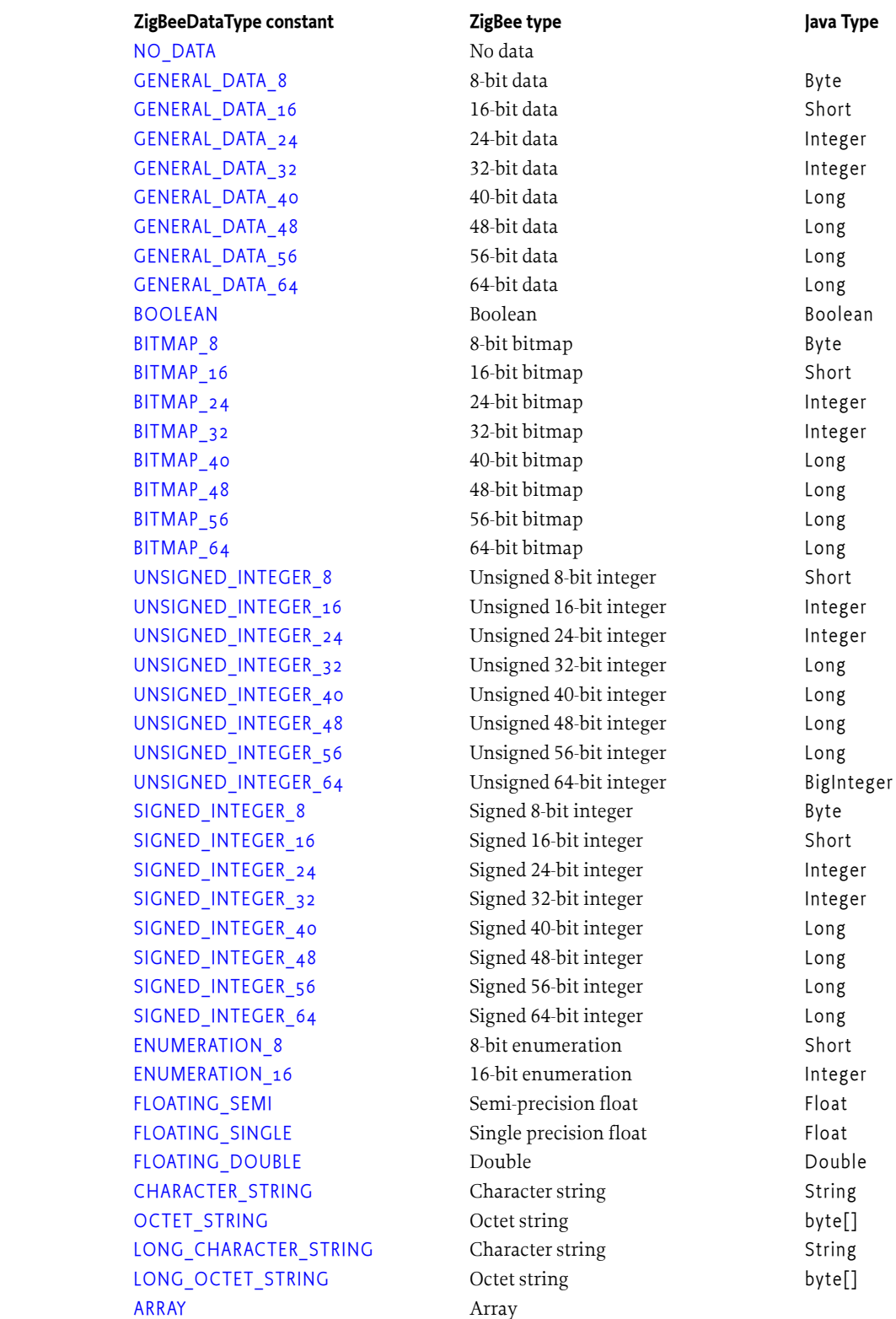

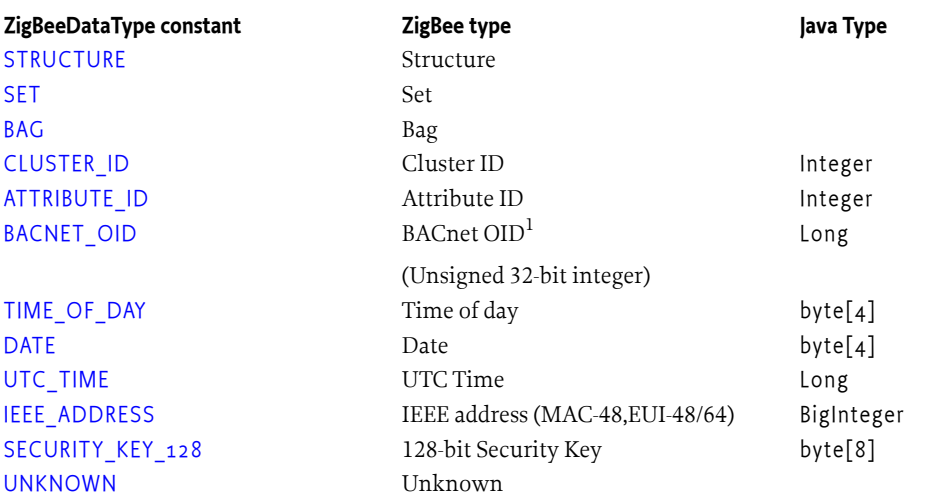

<sup>1</sup> BACnet OID (Object identifier) data type is included to allow interworking with BACnet (see [\[5\]](#page-1143-3) *[ASHRAE 135-2004 Standard](#page-1143-3)*). The format is described in the referenced standard.

# <span id="page-1029-0"></span>**149.20 Implementing a ZigBee Endpoint**

OSGi services can also be exported as ZigBee endpoints to the local networks, in a way that is transparent to typical ZigBee devices endpoints. This allows developers to bridge legacy devices to ZigBee networks. A [ZigBeeEndpoint](#page-1057-0) MUST be registered with the following properties to export an OSGi service as a ZigBee endpoint:

• ZIGBEE EXPORT – To indicate that the endpoint is an exportable endpoint.

An OSGi platform can be connected to multiple ZigBee networks. [HOST\\_PID](#page-1057-3), [PAN\\_ID](#page-1068-4) and [EXTENDED\\_PAN\\_ID](#page-1067-2) are used to select the appropriate network. At least one of these properties MUST be specified. If provided, [HOST\\_PID](#page-1057-3) has priority over [PAN\\_ID](#page-1068-4) and [EXTENDED\\_PAN\\_ID](#page-1067-2) to identify the host that is targeted for export.

In addition, the ZigBeeEndpoint service MUST declare the same properties as an imported endpoint. The bundle registering endpoint services must make sure these properties are set accordingly or that none of these properties are set. In case a ZigBee host is not initialized yet or the base driver is not active on the OSGi framework, an endpoint implementation MAY not have any of the above identifiers.

If the Base Driver is active and at a ZigBee host is started, then the Base Driver makes an attempt to export the endpoint on the ZigBee network associated to the ZigBee [HOST\\_PID](#page-1057-3), [PAN\\_ID](#page-1068-4) or [EXTENDED\\_PAN\\_ID](#page-1067-2). The associated ZigBeeNode object MUST be one of the available ZigBeeHost ob-jects. Every time an endpoint is registered or unregistered with both [ZIGBEE\\_EXPORT](#page-1058-5) and [PAN\\_ID](#page-1068-4) and/or [EXTENDED\\_PAN\\_ID](#page-1067-2) properties set, the associated ZigBeeHost service is modified accordingly ([getEndpoints\(\)](#page-1069-3) returns a different array of ZigBeeEndpoint objects).

If - and only if - an error is detected on the properties of the ZigBee endpoint to be exported, then the Base Driver calls the [notExported\(ZigBeeException\)](#page-1059-3) method with a relevant ZigBeeException object as the input argument. The method SHOULD be called even if a ZigBee Host is not started.

The endpoint has to be registered with an ID that is unique. If the chosen ID already exists as a property of a local endpoint with the same host or if it already exists in an optional cache of the base driver, the base driver calls the [notExported\(ZigBeeException\)](#page-1059-3) method with the ZigBeeException ob-ject as the input argument with [OSGI\\_EXISTING\\_ID](#page-1060-2) error code. The base driver may keep IDs in a

cache for endpoints that might come back in the registry. The range of potential IDs is 1-240 according to [1] *[ZigBee Specification](#page-1143-0)*.

The reader must note that a same ZigBeeEndpoint object cannot be registered several times with distinct PAN IDs since the[getNodeAddress\(\)](#page-1059-4) method can only return one ZigBee node address.

If the PAN ID corresponds to more than one ZigBeeHost service, the ZigBeeEndpoint MUST define the Extended PAN ID property which uniquely identifies a ZigBee network. The base driver will call [notExported\(ZigBeeException\)](#page-1059-3) with the error code [OSGI\\_MULTIPLE\\_HOSTS](#page-1060-3) if the Extended PAN ID property is not properly defined in this specific situation.

Moreover, if the HOST PID corresponds to more than one ZigBeeHost, the base driver will also call [notExported\(ZigBeeException\)](#page-1059-3) with the error code [OSGI\\_MULTIPLE\\_HOSTS](#page-1060-3).

### **149.21 Event API**

Eventing is available in import and export situations:

- External events from the network must be dispatched to listeners inside the OSGi Service Platform. The ZigBee Base driver is responsible for mapping the network events to internal listener events.
- Implementations of ZigBee endpoints must send out events to local listeners. The ZigBee Base driver dispatches events to the network from its own listeners.

ZigBee events are sent using the whiteboard pattern, [6] *[Listeners considered harmful: The white](#page-1143-2)[board pattern](#page-1143-2)*, in which a bundle interested in receiving the ZigBee events registers an object implementing the [ZCLEventListener](#page-1044-1) interface. The service MUST be registered with [PAN\\_ID](#page-1068-4) and/or EXTENDED PAN\_ID properties. These properties indicate the network targeted by the listener since an OSGi platform can host multiple ZigBee networks.

A filter can be set to limit the events for which a bundle is notified. The ZigBee Base driver must register a [ZCLEventListener](#page-1044-1) service for every attribute report configured in the configure reporting commands it receives from the network.

The filter refers to the combination of the properties registered with the [ZCLEventListener](#page-1044-1) service. Each [ZCLEventListener](#page-1044-1) MUST be registered with all the following mandatory properties:

- [ID](#page-1040-1) (zigbee.cluster.id/Integer) Only events generated by endpoints matching a specific cluster are delivered.
- [ID](#page-1039-5) (zigbee.attribute.id/Integer) Only events generated by endpoints matching a specific attribute are delivered.
- [ATTRIBUTE\\_DATA\\_TYPE](#page-1044-2) (zigbee.attribute.datatype/Short) The Attribute data type field contains the data type of the attribute that is to be reported (see [2] *[ZigBee Cluster Library Specification](#page-1143-1)* 2.4.7.1.4 Attribute Data Type Field).

The optional properties are:

- [IEEE\\_ADDRESS](#page-1067-1) (zigbee.node.ieee.address/BigInteger) Only events generated by endpoints matching the specific node are delivered.
- [ENDPOINT\\_ID](#page-1057-2) (zigbee.endpoint.id/Short) Only events matching a specific endpoint are delivered.
- [MIN\\_REPORT\\_INTERVAL](#page-1044-3) (zigbee.attribute.min.report.interval/Integer) The minimum interval, in seconds, between issuing reports of the specified attribute (see [2] *[ZigBee Cluster Library](#page-1143-1) [Specification](#page-1143-1)*. – 2.4.7.1.5).
- [MAX\\_REPORT\\_INTERVAL](#page-1044-4) (zigbee.attribute.max.report.interval/Integer) The maximum interval, in seconds, between issuing reports of the specified attribute (see [2] *[ZigBee Cluster Library](#page-1143-1) [Specification](#page-1143-1)*. 2.4.7.1.6).

• [REPORTABLE\\_CHANGE](#page-1044-5) – (zigbee.attribute.reportable.change/Double) The minimum change to the attribute that will result in a report being issued. This property is mandatory if the data type is analog. If the data type is digital, the base driver will ignore it.

If the endpoint sets a timeout between two attribute reports, the [notifyTimeOut\(int\)](#page-1044-6) method is then called with the timeout argument. In the import situation, the base driver calls this method on the relevant listeners when it receives a configure reporting command with a set TIMEOUT\_PERIOD field (see [2] *[ZigBee Cluster Library Specification](#page-1143-1)* 2.4.7 Configure Reporting Command). In the export situation, the local endpoint calls this method on relevant listeners and, in case the base driver is one of the notified listeners, it sends a configure reporting request with the appropriate TIMEOUT PERIOD field to interested endpoints on the network.

A ZigBee event is represented by a [ZigBeeEvent](#page-1060-4) object.

If an event is generated by either the local endpoint or via the base driver for an external device, the [notifyEvent\(ZigBeeEvent\)](#page-1044-0) method is called on all registered [ZCLEventListener](#page-1044-1) services for which the source event matches the service properties. The way events must be delivered is the same as described in Delivering Events in the Life Cycle Layer chapter of the *[OSGi Core Release 8](#page-18-0)* specification.

The ZigBee base driver SHOULD group subscriptions into one configure reporting request to the targeted ZigBee device. It SHOULD also notify every listener with respect to their specific expectations.

# **149.22 Monitoring Events and Sending Commands**

In the example below, a button of the user interface monitors the state (on or off) of a smart plug and enables the user to switch the plug on and off. To monitor the plug state, a [ZCLEventListener](#page-1044-1) is registered with the properties related to the node, endpoint, cluster and attribute representing the plug and its state. When an appropriate event is sent on the network, the base driver (or a local endpoint implementer) notifies the listener. The listener then changes the state value shown by the button. When the user clicks on the button, a command is invoked on the plug.

```
public class UIOnOffButton implements ZCLEventListener {
     public UIOnOffButton(BigInteger ieeeAddress, Short endpointId, Integer 
             clusterId, Integer attributeId, Short dataType, 
             BundleContext bc) {
         Dictionary properties = new Hashtable();
         properties.put(ZigBeeNode.IEEE_ADDRESS, ieeeAddress);
         properties.put(ZigBeeEndpoint.ENDPOINT_ID, endpointId);
         properties.put(ZCLCluster.ID, clusterId);
         properties.put(ZCLAttribute.ID, attributeId);
         properties.put(ZCLEventListener.ATTRIBUTE_DATA_TYPE, dataType);
         // events will be filtered by the basedriver call notifyEvent() method
         // only when the event comes from a node, endpoint, cluster, attribute
         // matching these properties
         bc.registerService(ZCLEventListener.class.getName(), this, properties);
     }
     public void notifyEvent(ZigBeeEvent event) {
         // change the attribute value of the UICluster
         Object value = event.getValue();
         changeUIValue(value);
     } 
     public void notifyTimeOut(int timeout) {
```

```
 log.info("Timeout notified");
```

```
 }
     public void onFailure(ZCLException e) {
           log.info("Failure registering the listener: " + e);
     }
    public void changeUIValue(Object value) {
     ....
     }
     public void onClick() {
        // the button has been clicked
         // get the ZCLCluster
         ServiceReference[] srs = bundleContext.getServiceReferences(
                          ZigBeeEndpoint.class.getName(),
                           "(&(" + ZigBeeNode.IEEE_ADDRESS + "=" + ieeeAddress 
                          + ")(" + ZigBeeEndpoint.ENDPOINT ID + "=" + endpointID
                           + "))");
         if (srs.length>0){
             ZCLCluster onOffCluster =
                 ((ZigBeeEndpoint) bundleContext.getService(srs[0]))
                           .getServerCluster(ZCL_ONOFF_CLUSTER_ID);
             if (onOffCluster != null) {
                 final Promise p = onOffCluster.invoke(new ToggleCommand());
                 p.onResolve(new Runnable() {
                     public void run(){
                         try { 
                            ZCLFrame frame = (ZCLFrame) p.getValue(); log.info("toggle command returned success.");
                         } catch (InvocationTargetException e) {
                             log.info("toggle command returned a failure: " 
                                      + e + "." } catch (InterruptedException e) {
                              e.printStackTrace();
 }
 }
                });
            }
        }
    }
     class ToggleCommand implements ZCLFrame {
         ...
     }
...
}
```
# **149.23 ZCL Exception**

The [ZCLException](#page-1044-7) extends the [ZigBeeException](#page-1060-0). It holds information about the different ZigBee ZCL layers. Error codes specified by ZigBee Alliance are conveyed by the [errorCode](#page-1060-5) field of [ZCLEx](#page-1044-7)[ception](#page-1044-7) objects.

# **149.24 ZDP Exception**

The [ZDPException](#page-1048-1) extends the [ZigBeeException](#page-1060-0). It holds information about the ZigBee ZDP layer. Error codes specified by ZigBee Alliance are conveyed by the [errorCode](#page-1060-5) field of [ZDPException](#page-1048-1) objects.

# **149.25 APS Exception**

The [APSException](#page-1037-0) extends the [ZigBeeException](#page-1060-0). It holds information about the ZigBee APS layer. Error codes specified by ZigBee Alliance are conveyed by the [errorCode](#page-1060-5) field of [APSException](#page-1037-0) objects.

# **149.26 ZigBee Exception**

Some error codes are specified by the OSGi Working Group:

- [OSGI\\_EXISTING\\_ID](#page-1060-2) another endpoint exists with the same ID.
- [OSGI\\_MULTIPLE\\_HOSTS](#page-1060-3) several hosts exist for this PAN ID target or HOST\_PID target.

### **149.27 ZCL Frame**

The [ZCLFrame](#page-1046-0) contains a [ZCLHeader](#page-1047-1), and a payload. It must used when invoking a command.

The [ZCLHeader](#page-1047-1) describes the header of a [ZCLFrame](#page-1046-0).

The transaction id of each [ZCLHeader](#page-1047-1) must be managed by the base driver.

Only getters (not setters) are shared by client applications, the base driver and endpoint implementations. Therefore only getters are specified.

# **149.28 ZigBee Group**

[ZigBeeGroup](#page-1061-0) enables group management (that is, it provides [joinGroup\(String\)](#page-1062-1) and [leaveGroup\(String\)](#page-1062-2) methods).

The creation of groups is made through the [createGroupService\(int\)](#page-1063-2) method.

A ZigBeeGroup service should be registered with the following property:

• [ID](#page-1061-1) – (zigbee.group.id/Integer) The 16-bit group address of the device.

And, the following [ZigBeeEndpoint](#page-1057-0) properties:

• [DEVICE\\_CATEGORY](#page-1057-1)

- [INPUT\\_CLUSTERS](#page-1057-6)
- [HOST\\_PID](#page-1057-3)

A [ZigBeeGroup](#page-1061-0) service enables the ZigBee groupcasting of command invocation thanks to the [groupcast\(int,ZCLFrame\)](#page-1062-3) and [groupcast\(int,ZCLFrame,String\)](#page-1062-0) methods. A groupcast message is received by the endpoints that are members of the targeted group.

# **149.29 ZigBee Networking**

### **149.29.1 Logical node type**

The ZigBee specification defines three types of ZigBee nodes on the network:

- ZigBee Coordinator (ZC) The most capable device, the coordinator forms the root of the network. There is exactly one ZigBee coordinator in every network. It is able to store information about the network, to act as the Trust Center and repository for security keys. [COORDINATOR](#page-1067-3) represents the ZigBee coordinator.
- ZigBee Router (ZR) A router is capable of extending a ZigBee network by routing data from other ZigBee devices. [ROUTER](#page-1068-7) represents a ZigBee router.
- ZigBee End Device (ZED) An end device contains just enough functionality to talk to the parent node (either the coordinator or a router); it cannot relay data from other devices. [ZED](#page-1068-8) represents a ZigBee end device.

Every discovered [ZigBeeNode](#page-1067-0) on the network has a logical node type returned by calling the [get-](#page-1081-1)[LogicalType\(\)](#page-1081-1) method on the node's [ZigBeeNodeDescriptor](#page-1081-0).

### **149.29.2 Network selection**

The base driver provides a [ZigBeeHost](#page-1063-0) object for every available ZigBee local host. A ZigBee local host can represent a ZigBee chip on a USB dongle, a ZigBee built-in chip or a ZigBee Gateway Device (see [7] *[ZigBee Gateway](#page-1143-4)*). This object must be registered as a [ZigBeeHost](#page-1063-0) service. The [ZigBeeHost](#page-1063-0) interface has methods to start and stop the host, to store the networking configuration information (channel, channel mask, logical type, PAN ID, Extended PAN ID, security level, network key), and to open the network for devices to join it ([permitJoin\(short\)](#page-1064-1)).

[ZigBeeHost](#page-1063-0) also enables the broadcast of ZCL commands on a ZigBee network thanks to the [broadcast\(int,ZCLFrame\)](#page-1063-3) and [broadcast\(int,ZCLFrame,String\)](#page-1063-1) methods. Broadcasting enables the sending of a ZCL command to all clusters identified with an identifier of all endpoints available on the nodes of a ZigBee network within a number of hops defined by the broadcast radius of the coordinator (see the [getBroadcastRadius\(\)](#page-1064-2) and [setBroadcastRadius\(short\)](#page-1065-1) methods).

In ZigBee networks, the coordinator must select a PAN identifier and a channel to start a network. After that, it behaves essentially like a router. The coordinator and routers can allow other devices to join the network and route data.

After an end device joins a router or coordinator, it is able to transmit or receive data through that router or coordinator. The router or coordinator that allowed an end device to join becomes the parent of the end device. Since the end device can sleep, the parent must be able to buffer or retain incoming data packets targeting the end device until the end device is able to wake up and receive the data.

### **149.29.3 Network coordination**

When the [ZigBeeHost](#page-1063-0) is configured as the network coordinator, the [getLogicalType\(\)](#page-1081-1) method on the node's [ZigBeeNodeDescriptor](#page-1081-0) MUST return [COORDINATOR](#page-1067-3) . The [ZigBeeHost](#page-1063-0) object will then be able to use the following operations for managing the network:

- [updateNetworkChannel\(byte\)](#page-1066-0) Updates the network channel.
- [setChannelMask\(int\)](#page-1065-2) Sets a new configured channel mask.
- [refreshNetwork\(\)](#page-1065-3) Requests the base driver to launch new discovery requests and refresh devices service registration according to current devices availability. This method is made mandatory since ZigBee specification allows devices not to notify the network when they leave it.

### **149.29.4 Networking considerations**

The Network Address is a 16-bit address that is assigned by the coordinator when a node has joined a network and that must be unique for a given network in order for the node to be identified uniquely. [ZigBeeNode](#page-1067-0) provides [getNetworkAddress\(\)](#page-1069-4) and [getIEEEAddress\(\)](#page-1069-5) which returns device network address and device IEEE MAC address.

# **149.30 Security**

### **149.30.1 Security management**

ZigBee security is based on a 128-bit algorithm built on the security model provided by IEEE 802.15.4. ZigBee specification which defines the Trust Center.

The Trust Center is the device trusted by devices within a network to distribute keys for the purpose of network and end-to-end application configuration management. All members of the network shall recognize exactly one Trust Center, and there shall be exactly one Trust Center in each secure network.

The security of a network of ZigBee devices is based on link keys and a network key. Unicast communication between entities is secured by means of a 128-bit link key shared by two devices, one of those is normally the Trust Center. Broadcast communications are secured by means of a 128 bit network key shared among all devices in the network. The master key is only used as an initial shared secret between two devices when they perform the Key Establishment to generate Link Keys.

Security configuration is provided by the [getSecurityLevel\(\)](#page-1064-3) method returning whether the security mode is activated or not on the ZigBee network.

A [ZigBeeHost](#page-1063-0) with a [COORDINATOR](#page-1067-3) logical node type will acts as a the Trust Center according to the ZigBee specification. It can also be any other device on the network. The Trust Center stores all the shared network keys. The [getPreconfiguredLinkKey\(\)](#page-1064-4) method returns the network master key.

### **149.30.2 Conditional permission**

When a bundle registers a [ZigBeeEndpoint](#page-1057-0) OSGi service, then the base driver exposes this endpoint on the outside ZigBee network and this endpoint has the ability to communicate with the other network devices. The base driver also provides an equivalent behavior when discovering a ZigBee endpoint from the outside network and exposing it as an OSGi Service in the OSGi Framework service registry. It is therefore recommended that ServicePermission[ZigBeeHost|ZigBeeEndpoint|ZCLEventListener, REGISTER|GET] be used sparingly and only for trusted bundles.

### <span id="page-1035-0"></span>**149.31 org.osgi.service.zigbee**

Device Service Specification for ZigBee Technology.

This is the main package of this specification. It defines the interfaces that models the ZigBee concepts, like the ZigBee node and the ZigBee endpoint.

Each time a new ZigBee node is discovered, the driver will register a [org.osgi.service.zigbee.ZigBeeNode](#page-1067-0) service and then one [org.osgi.service.zigbee.ZigBeeEndpoint](#page-1057-0) service for each ZigBee endpoint discovered on the node.

[org.osgi.service.zigbee.ZigBeeEndpoint](#page-1057-0) interface provides the [org.osgi.service.zigbee.ZigBeeEndpoint.getServerCluster\(int\)](#page-1059-0) method to get an interface reference to a ZCLCluster object.

[org.osgi.service.zigbee.ZCLCluster](#page-1040-0) interface contains methods that directly maps to the ZCL profile-wide commands, like Read Attributes and Write Attributes, and allow the developer to forge its own commands and send them through the invoke() methods.

ZCL Attribute reportings are configured, registering a [org.osgi.service.zigbee.ZCLEventListener](#page-1044-1), provided that this service is registered with the right service properties.

In addition to ZCL frames, the current specification allows also to send ZDP frames. Broadcasting and endpoint broadcasting is also supported for ZCL frames.

Bundles wishing to use this package must list the package in the Import-Package header of the bundle's manifest. This package has two types of users: the consumers that use the API in this package and the providers that implement the API in this package.

Example import for consumers using the API in this package:

Import-Package: org.osgi.service.zigbee; version="[1.0,2.0)"

Example import for providers implementing the API in this package:

Import-Package: org.osgi.service.zigbee; version="[1.0,1.1)"

### **149.31.1 Summary**

- [APSException](#page-1037-0) This exception class is specialized for the APS errors.
- [ZCLAttribute](#page-1039-0) This interface represents a ZCLAttribute.
- [ZCLAttributeInfo](#page-1039-1) This interface provides information about the attribute, like its ZCL attribute ID, if it manufacturer specific and about its data type (see [getDataType](#page-1039-4)).
- [ZCLCluster](#page-1040-0) This interface represents a ZCL Cluster.
- [ZCLCommandResponse](#page-1043-2) A response event for a [ZCLCommandResponseStream.](#page-1043-0)
- [ZCLCommandResponseStream](#page-1043-0) This type represents a stream of responses to a broadcast operation.
- [ZCLEventListener](#page-1044-1) This interface represents a listener to events from ZigBee Device nodes.
- [ZCLException](#page-1044-7) This class represents root exception for all the code related to ZigBee/ZCL.
- [ZCLFrame](#page-1046-0) This interface models the ZigBee Cluster Library Frame.
- [ZCLHeader](#page-1047-1) This interface represents the ZCL Frame Header.
- [ZCLReadStatusRecord](#page-1047-0) This interface the reading result of [ZCLCluster.readAttributes\(ZCLAttributeInfo\[\]\).](#page-1042-0)
- [ZDPException](#page-1048-1) This class represents root exception for all the code related to ZDP.
- [ZDPFrame](#page-1049-0) This interface represents a ZDP frame.
- [ZDPResponse](#page-1050-1) This type represents a successful ZDP invocation.
- [ZigBeeDataInput](#page-1050-0) The [ZigBeeDataInput](#page-1050-0) interface is designed for converting a series of bytes in Java data types.
- [ZigBeeDataOutput](#page-1051-0) The [ZigBeeDataOutput](#page-1051-0) interface is designed for converting Java data types into a series of bytes.
- [ZigBeeDataTypes](#page-1053-0) This class contains the constants that are used internally by these API to represent the ZCL data types.
- [ZigBeeEndpoint](#page-1057-0) This interface represents a ZigBee EndPoint.
- [ZigBeeEvent](#page-1060-4) This interface represents events generated by a ZigBee Device node.

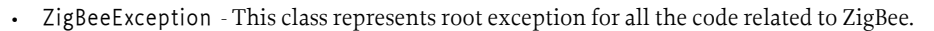

- [ZigBeeGroup](#page-1061-0) This interface represents a ZigBee Group.
- [ZigBeeHost](#page-1063-0) This interface represents the machine that hosts the code to run a ZigBee device or client.
- [ZigBeeLinkQuality](#page-1066-1) This interface represents an entry of the NeighborTableList.
- [ZigBeeNode](#page-1067-0) This interface represents a ZigBee node, means a physical device that can communicate using the ZigBee protocol.
- [ZigBeeRoute](#page-1072-0) This interface represents an entry of the RoutingTableList

### <span id="page-1037-0"></span>**149.31.2 public class APSException extends ZigBeeException**

This exception class is specialized for the APS errors. See "Table 2.26 APS Sub-layer Status Values" of the ZigBee specification 1\_053474r17ZB\_TSC-ZigBee-Specification.pdf.

### **149.31.2.1 public static final int ASDU\_TOO\_LONG = 65**

A transmit request failed since the ASDU is too large and fragmentation is not supported.

### **149.31.2.2 public static final int DEFRAG\_DEFERRED = 66**

A received fragmented frame could not be defragmented at the current time.

### **149.31.2.3 public static final int DEFRAG\_UNSUPPORTED = 67**

A received fragmented frame could not be defragmented since the device does not support fragmentation.

#### **149.31.2.4 public static final int ILLEGAL\_REQUEST = 68**

A parameter value was out of range.

#### **149.31.2.5 public static final int INVALID\_BINDING = 69**

An APSME-UNBIND.request failed due to the requested binding link not existing in the binding table.

#### **149.31.2.6 public static final int INVALID\_GROUP = 70**

An APSME-REMOVE-GROUP.request has been issued with a group identifier that does not appear in the group table.

**149.31.2.7 public static final int INVALID\_PARAMETER = 71**

A parameter value was invalid or out of range.

### **149.31.2.8 public static final int NO\_ACK = 72**

An APSDE-DATA.request requesting acknowledged transmission failed due to no acknowledgment being received.

### **149.31.2.9 public static final int NO\_BOUND\_DEVICE = 73**

An APSDE-DATA.request with a destination addressing mode set to 0x00 failed due to there being no devices bound to this device.

#### **149.31.2.10 public static final int NO\_SHORT\_ADDRESS = 74**

An APSDE-DATA.request with a destination addressing mode set to 0x03 failed due to no corresponding short address found in the address map table.

<span id="page-1038-1"></span><span id="page-1038-0"></span>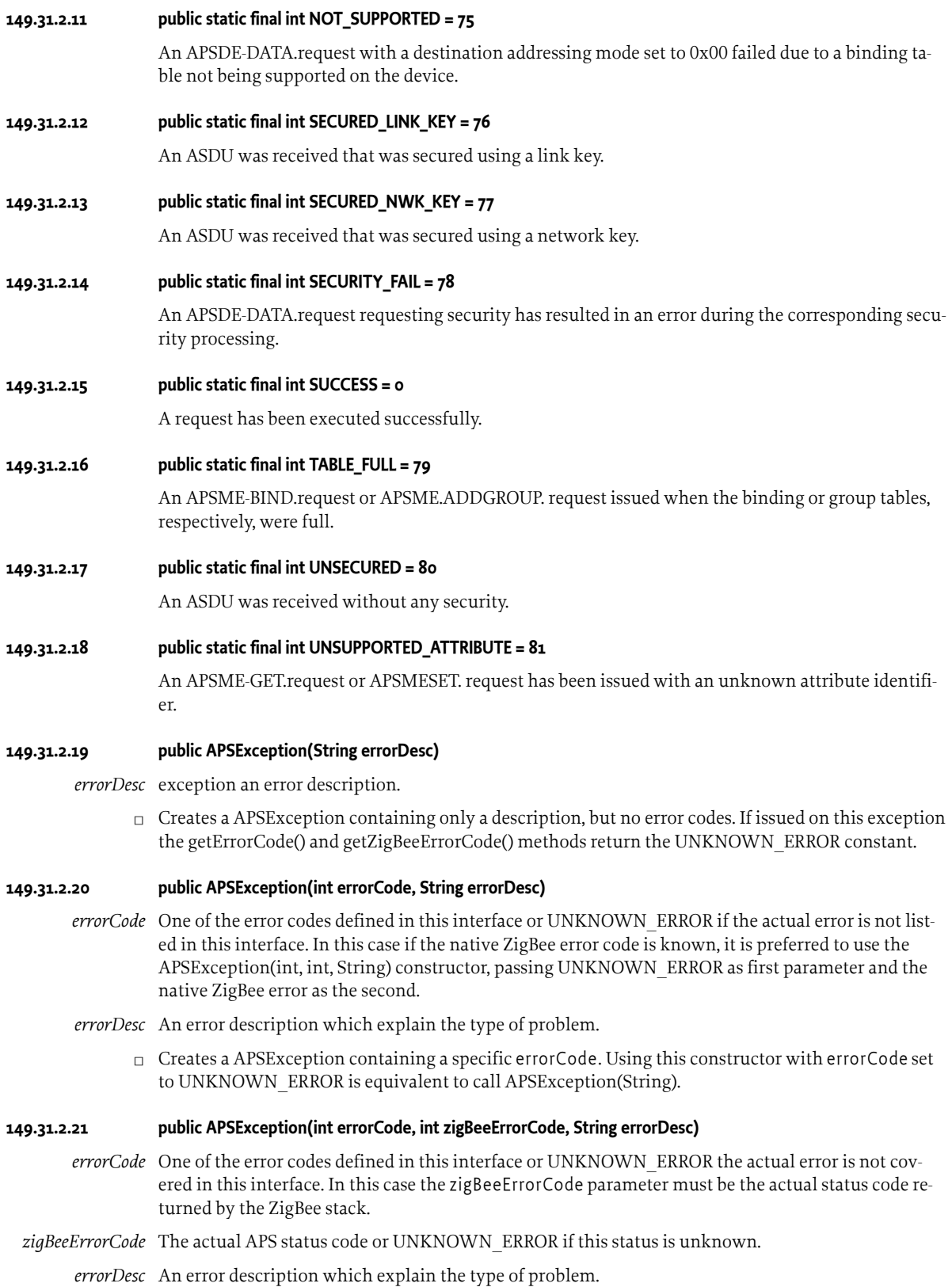

□ Creates a [APSException](#page-1037-0) containing a specific errorCode or zigBeeErrorCode. Using this constructor with both the errorCode and zigBeeErrorCode set to [UNKNOWN\\_ERROR](#page-1060-6) is equivalent to call [APSException\(String\)](#page-1038-1).

### <span id="page-1039-0"></span>**149.31.3 public interface ZCLAttribute extends ZCLAttributeInfo**

This interface represents a ZCLAttribute.

Its extends ZCLAttributeInfo to add methods to read and write the ZCL attribute from and to the ZigBee node with respectively the [getValue\(\)](#page-1039-2) and [setValue\(Object\)](#page-1039-3) methods.

### <span id="page-1039-5"></span>**149.31.3.1 public static final String ID = "zigbee.attribute.id"**

Property key for the optional attribute id of a ZigBee Event Listener.

### <span id="page-1039-2"></span>**149.31.3.2 public Promise<Object> getValue()**

 $\Box$  Gets the current value of the attribute.

As described in section *2.4.1.3 Effect on Receipt* of the ZCL specification, a *Read attributes* command can have the following status: [ZCLException.SUCCESS](#page-1045-0), [ZCLException.UNSUPPORTED\\_ATTRIBUTE](#page-1045-1), or [ZCLException.INVALID\\_VALUE](#page-1045-2).

*Returns* A promise representing the completion of this asynchronous call. The response object returned by [Promise.getValue\(\)](#page-1400-0) is the requested attribute value in the relevant Java data type (see [get-](#page-1039-4)[DataType\(\)](#page-1039-4) method and [ZCLDataTypeDescription.getJavaDataType\(\)](#page-1075-1)) or in byte[] if [getDataType\(\)](#page-1039-4) returns null. The response object is null if an [ZCLException.UNSUPPORTED\\_ATTRIBUTE](#page-1045-1) or [ZCLException.INVALID\\_VALUE](#page-1045-2) error occurs and the adequate ZCLException is returned by [Promise.getFailure\(\)](#page-1400-1) .

#### <span id="page-1039-3"></span>**149.31.3.3 public Promise<Void> setValue(Object value)**

*value* the Java value to set.

 $\Box$  Sets the current value of the attribute.

As described in section *2.4.3.3 Effect on Receipt* of the ZCL specification, a *Write attributes* command may return the following status: [ZCLException.SUCCESS](#page-1045-0), [ZCLException.UNSUPPORTED\\_ATTRIBUTE](#page-1045-1), [ZCLException.INVALID\\_DATA\\_TYPE](#page-1045-3), [ZCLException.READ\\_ONLY](#page-1045-4), [ZCLException.INVALID\\_VALUE](#page-1045-2), or [ZDPException.NOT\\_AUTHORIZED](#page-1048-2).

*Returns* A promise representing the completion of this asynchronous call. [Promise.getFailure\(\)](#page-1400-1) returns null if the attribute value has been successfully written. The adequate ZigBeeException is returned otherwise.

### <span id="page-1039-1"></span>**149.31.4 public interface ZCLAttributeInfo**

This interface provides information about the attribute, like its ZCL attribute ID, if it manufacturer specific and about its data type (see [getDataType\)](#page-1039-4).

#### **149.31.4.1 public static final String ID = "zigbee.attribute.id"**

Property key for the optional attribute id of a ZigBee Event Listener.

#### <span id="page-1039-4"></span>**149.31.4.2 public ZCLDataTypeDescription getDataType()**

- $\Box$  Returns the data type of this attribute.
- *Returns* The attribute data type. It may be null if the data type is not retrievable (issue with read attribute and discover attributes commands).

### **149.31.4.3 public int getId()**

 $\Box$  Returns the ID of this attribute.

*Returns* the attribute identifier (that is, the attribute's ID).

### **149.31.4.4 public int getManufacturerCode()**

- $\Box$  Returns the manufacturer code of this attribute.
- *Returns* The manufacturer code that defined this attribute, if the attribute does not belong to any manufacture extension then it returns -1.

#### **149.31.4.5 public boolean isManufacturerSpecific()**

 $\Box$  Checks if the attribute is manufacturer specific.

*Returns* true if and only if this attribute is related to a manufacturer extension.

### <span id="page-1040-0"></span>**149.31.5 public interface ZCLCluster**

This interface represents a ZCL Cluster. Along with methods to retrieve the cluster information, like its ID, it provides methods to asynchronously send commands to the cluster and other methods that wrap most of the ZCL general commands.

Every asynchronous method defined in this interface returns back its result through the use of a [Promise](#page-1398-0).

#### **149.31.5.1 public static final String DOMAIN = "zigbee.cluster.domain"**

Property key for the optional cluster domain. A ZigBee Event Listener service can announce for what ZigBee clusters domains it wants notifications.

### <span id="page-1040-1"></span>**149.31.5.2 public static final String ID = "zigbee.cluster.id"**

Property key for the optional cluster id. A ZigBee Event Listener service can announce for what Zig-Bee clusters it wants notifications.

#### **149.31.5.3 public static final String NAME = "zigbee.cluster.name"**

Property key for the optional cluster name. A ZigBee Event Listener service can announce for what ZigBee clusters it wants notifications.

### <span id="page-1040-3"></span>**149.31.5.4 public Promise<ZCLAttribute> getAttribute(int attributeId)**

*attributeId* the ZCL attribute identifier.

- $\Box$  Returns the cluster [ZCLAttribute](#page-1039-0) identifying that matches the given attributeId. [ZCLCluster.getAttribute\(int, int\)](#page-1040-2) method retrieves manufacturer-specific attributes.
- *Returns* A promise representing the completion of this asynchronous call. In case of success in getting the attribute, the promise will be resolved with a [ZCLAttribute](#page-1039-0) instance. If attributeId do not exist in the cluster, then the promise fails with a [ZCLException](#page-1044-7) with status code [ZCLException.UNSUPPORTED\\_ATTRIBUTE.](#page-1045-1)

#### <span id="page-1040-2"></span>**149.31.5.5 public Promise<ZCLAttribute> getAttribute(int attributeId, int code)**

- *attributeId* the ZCL attribute identifier
	- *code* the manufacturer code of the attribute to be retrieved. If -1 is used, the method behaves exactly like [ZCLCluster.getAttribute\(int\)](#page-1040-3)
		- $\Box$  Retrieves a [ZCLAttribute](#page-1039-0) object for a manufacturer specific attribute. If the code parameter is -1 it behaves like the [ZCLCluster.getAttribute\(int\)](#page-1040-3) and retrieves the non-manufacturer specific attribute attributeId.

*Returns* A [Promise](#page-1398-0) representing the completion of this asynchronous call. The promise will be resolved with the requested [ZCLAttribute.](#page-1039-0) If a command such as ZCL Read Attributes or Discover Attributes has already been called once by the ZigBee host, the Promise can be quickly resolved. The resolution may be longer the first time one of the ZCLCluster methods to get one or all attributes is successfully called. If attributeId do not exist in the cluster, then the promise fails with a [ZCLException](#page-1044-7) with status code [ZCLException.UNSUPPORTED\\_ATTRIBUTE](#page-1045-1)

### <span id="page-1041-2"></span>**149.31.5.6 public Promise<ZCLAttribute> getAttributes()**

 $\Box$  Returns an array of [ZCLAttribute](#page-1039-0) objects representing all this cluster's attributes.

This method returns only standard attributes. To retrieve manufacturer specific attributes use method [ZCLCluster.getAttributes\(int\)](#page-1041-1)

*Returns* A [Promise](#page-1398-0) representing the completion of this asynchronous call. The promise will be resolved with an array of [ZCLAttribute](#page-1039-0) objects.

#### <span id="page-1041-1"></span>**149.31.5.7 public Promise<ZCLAttribute> getAttributes(int code)**

- *code* The the manufacturer code. Pass -1 to retrieve standard (that is, non-manufacturer specific) attributes.
	- $\Box$  Returns an array of [ZCLAttribute](#page-1039-0) objects representing all the specific manufacturer attributes available on the cluster.

This method behaves like the [ZCLCluster.getAttributes\(\)](#page-1041-2) method if the passed value is -1.

*Returns* A [Promise](#page-1398-0) representing the completion of this asynchronous call. The promise will be resolved with an array of [ZCLAttribute](#page-1039-0) objects. If a command such as ZCL Read Attributes or Discover Attributes has already been called once by the ZigBee host, the Promise can be quickly resolved. The resolution may be longer the first time one of the ZCLCluster methods to get one or all attributes is successfully called.

#### **149.31.5.8 public Promise<short> getCommandIds()**

□ Returns an array of all the commandIds of the ZCLCluster.

This method is implemented for ZCL devices compliant version equal or later than 1.2 of the Home Automation Profile or other profiles that adds a general command that enables discovery of command identifiers. When the device implements a profile that does not support this feature, the promise fails with a [ZCLException](#page-1044-7) with code [ZCLException.GENERAL\\_COMMAND\\_NOT\\_SUPPORTED](#page-1045-5).

*Returns* A [Promise](#page-1398-0) representing the completion of this asynchronous call. The promise will be resolved with short[] containing the command identifiers supported by the cluster.

### **149.31.5.9 public int getId()**

- $\Box$  Returns the identifier of this cluster.
- *Returns* the cluster identifier.

### <span id="page-1041-0"></span>**149.31.5.10 public Promise<ZCLFrame> invoke(ZCLFrame frame)**

*frame* The frame containing the command to issue.

- $\Box$  Invokes a command on this cluster with a [ZCLFrame](#page-1046-0). The returned promise provides the invocation response in an asynchronous way. The source endpoint is not specified in this method call. To send the appropriate message on the network, the base driver must generate a source endpoint. The latter must not correspond to any exported endpoint.
- *Returns* A promise representing the completion of this asynchronous call. [Promise.getValue\(\)](#page-1400-0) returns the response [ZCLFrame](#page-1046-0).

#### <span id="page-1042-2"></span>**149.31.5.11 public Promise<ZCLFrame> invoke(ZCLFrame frame, String exportedServicePID)**

*frame* The frame containing the command to issue.

- *exportedServi-*: the source endpoint of the command request. In targeted situations, the source endpoint is the *cePID* valid service PID of an exported endpoint.
	- $\Box$  Invokes a command on this cluster. This method is to be used by applications when the targeted device has to distinguish between source endpoints of the message. For instance, alarms cluster (see 3.11 Alarms Cluster in [ZCL]) generated events are differently interpreted if they come from the oven or from the intrusion alert system.
	- *Returns* A promise representing the completion of this asynchronous call. [Promise.getValue\(\)](#page-1400-0) returns the response [ZCLFrame](#page-1046-0).

#### <span id="page-1042-0"></span>**149.31.5.12 public Promise<Map<Integer, ZCLReadStatusRecord>> readAttributes(ZCLAttributeInfo[] attributes)**

*attributes* An array of [ZCLAttributeInfo](#page-1039-1).

□ Reads a list of attributes by issuing a ZCL Read Attributes command. The attribute list is provided in terms of an array of [ZCLAttributeInfo](#page-1039-1) objects.

As described in section *2.4.1.3 Effect on Receipt* of the ZCL specification, a *Read Attributes* command results in a list of attribute status records comprising a mix of successful and unsuccessful attribute reads.

The method returns a promise. The object used to resolve the [Promise](#page-1398-0) is a Map<Integer, ZCLRead-StatusRecord>. For each Map entry, the key contains the attribute identifier and the value, a ZigBee Read Attributes Status Record, which is made of the status of the read of this attribute, the ZigBee data type of the attribute and the attribute value in the corresponding Java wrapper type (or null in case of an unsupported attribute or in case of an invalid value). For attributes which data type serialization is not supported (that is, [ZCLDataTypeDescription.getJavaDataType\(\)](#page-1075-1) returns null), the value is of type byte[].

When the list of attributes do not fit into a single ZCLFrame, ZigBee clusters truncate the list of attributes returned in the response. The client has to check the Map of results to send a new request for the attributes which values are missing. In export situations, the base driver may truncate the read attribute command response sent to networked devices in order to obey the rules.

**NOTE:** According to the ZigBee Specification all the attributes must be standard attributes or belong to the same manufacturer code, otherwise the promise must fail with a IllegalArgumentException exception.

*Returns* A promise representing the completion of this asynchronous call. The promise may fail with an IllegalArgumentException if the array size is 0 or if one of the array entries is null or not valid. An IllegalArgumentException is also thrown if some of [ZCLAttributeInfo](#page-1039-1) are manufacturer specific and other are standard, or even if there are mix of attributes with different manufacturer specific code. If the passed argument is null the promise must fail with a NullPointerException.

#### <span id="page-1042-1"></span>**149.31.5.13 public Promise<Map<Integer, Integer>> writeAttributes(boolean undivided, Map<? extends ZCLAttributeInfo, ?> attributesAndValues)**

*undivided* true if an undivided write attributes command is requested, false if not.

attributesAndVal- A Map<ZCLAttributeInfo, Object> of attributes and values to be written. For ZCLAttributeInfo ob*ues* jects which serialization is not supported (that is, getDataType().getJavaDataType() returns null), the value must be of type byte[].

> □ Writes a set of attributes on the cluster using the ZCL *Write Attributes* or the *Write Attributes Undivided* commands, according to the passed undivided parameter.

The promise resolves with a Map<Integer, Integer>. If all the attributes have been written successfully, the map is empty. In case of failure in writing specific attribute(s), the map is filled with entries related to those attributes. Every key is set with the id of an attribute that was not written successfully, every value with the status returned in the associated *write attribute response record* accordingly re-mapped to one of the constants defined in the [ZCLException](#page-1044-7) class.

According to the ZigBee Specification all the attributes must be standard attributes or, if manufacturer-specific they must have the same manufacturer code, otherwise an IllegalArgumentException occurs.

*Returns* A promise representing the completion of this asynchronous call. If resolved successfully the promise may return an empty Map<Integer, Integer>. Otherwise the map will be filled with the status information about the attributes that were not written. The key represents the attributeID and the value the status present in the corresponding attribute record returned by the ZCL Write Attributes response message. The original ZCL status values must be re-mapped to the list of status values listed in the [ZCLException](#page-1044-7) class. The promise may fail with an IllegalArgumentException if some of [ZCLAttributeInfo](#page-1039-1) are manufacturer specific and other are standard, or even if there are mix of attributes with different manufacturer specific code.

### <span id="page-1043-2"></span>**149.31.6 public interface ZCLCommandResponse**

A response event for a [ZCLCommandResponseStream.](#page-1043-0)

### **149.31.6.1 public Promise<ZCLFrame> getResponse()**

- $\Box$  Returns a promise holding the response.
- *Returns* A Promise holding the [ZCLFrame](#page-1046-0) response, or a failure exception if this is not a success response.

### <span id="page-1043-4"></span>**149.31.6.2 public boolean isEnd()**

 $\Box$  Checks if this is a terminal close event.

*Returns* true if this is a terminal close event.

### <span id="page-1043-0"></span>**149.31.7 public interface ZCLCommandResponseStream**

This type represents a stream of responses to a broadcast operation. It can be closed by the client using the [close](#page-1043-3) method is called. The [ZCLCommandResponseStream](#page-1043-0) is used to process a stream of responses from a ZigBee network. Responses are consumed by registering a handler with [forEach\(Predicate\).](#page-1043-1) Responses received before a handler is registered are buffered until a handler is registered, or until the close method is called. A handler consumes events returning true to continue delivery. At some point the ZigBee service invocation will terminate event delivery by sending a close event (a [ZCLCommandResponse](#page-1043-2) which returns true from [ZCLCommandResponse.isEnd\(\)](#page-1043-4). After a close event the handler function will be dereferenced.

### <span id="page-1043-3"></span>**149.31.7.1 public void close()**

 $\Box$  Closes this response, indicating that no further responses are needed. Any buffered responses will be discarded, and a close event will be sent to a handler if it is registered.

#### <span id="page-1043-1"></span>**149.31.7.2 public void forEach(Predicate<? super ZCLCommandResponse> handler)**

*handler* A handler to process ZCLCommandResponse objects

- $\Box$  Registers a handler that will be called for each of the received responses. Only one handler may be registered. Any responses that arrive before a handler is registered will be buffered and pushed into the handler when it is registered. If the handler returns false from its accept method then the handler will be released and no further events will be delivered. Any remaining buffered events will be discarded, and this object marked as closed. If the handler does not close the stream early then the ZigBee service implementation will eventually send a close event.
- *Throws* IllegalStateException– if a handler has already been registered, or if this object has been closed (a [ZCLCommandResponse](#page-1043-2) which returns true from [ZCLCommandResponse.isEnd\(\)](#page-1043-4). After a close event the handler function will be dereferenced.
# **149.31.8 public interface ZCLEventListener**

This interface represents a listener to events from ZigBee Device nodes.

# **149.31.8.1 public static final String ATTRIBUTE\_DATA\_TYPE = "zigbee.attribute.datatype"**

Property key for the optional attribute data type of an attribute reporting configuration record, cf. ZCL Figure 2.16 Format of the Attribute Reporting Configuration Record.

#### **149.31.8.2 public static final String MAX\_REPORT\_INTERVAL = "zigbee.attribute.max.report.interval"**

Property key for the optional maximum interval, in seconds between issuing reports of the attribute. A ZigBee Event Listener service can declare the maximum frequency at which events it wants notifications.

### **149.31.8.3 public static final String MIN\_REPORT\_INTERVAL = "zigbee.attribute.min.report.interval"**

Property key for the optional minimum interval, in seconds between issuing reports of the attribute. A ZigBee Event Listener service can declare the minimum frequency at which events it wants notifications.

#### **149.31.8.4 public static final String REPORTABLE\_CHANGE = "zigbee.attribute.reportable.change"**

Property key for the optional maximum change to the attribute that will result in a report being issued. A ZigBee Event Listener service can declare the maximum frequency at which events it wants notifications.

#### **149.31.8.5 public void notifyEvent(ZigBeeEvent event)**

*event* a set of events.

 $\Box$  Notifies the reception of an event. This method is called asynchronously.

# **149.31.8.6 public void notifyTimeOut(int timeout)**

*timeout* the timeout in seconds.

 $\Box$  Notifies that the timeout is elapsed. No event will be received in the interval.

# **149.31.8.7 public void onFailure(ZCLException e)**

- *e* the ZCLException.
- $\Box$  Notifies that a failure has occurred.

That is, when either a [ZCLException.UNSUPPORTED\\_ATTRIBUTE,](#page-1045-0) [ZCLException.UNREPORTABLE\\_TYPE,](#page-1045-1) [ZCLException.INVALID\\_VALUE,](#page-1045-2) or [ZCLException.INVALID\\_DATA\\_TYPE](#page-1045-3) status occurs.

# <span id="page-1044-0"></span>**149.31.9 public class ZCLException extends ZigBeeException**

This class represents root exception for all the code related to ZigBee/ZCL. The provided constants names, but not the values, maps to the ZCL error codes defined in the ZCL specification.

#### **149.31.9.1 public static final int CALIBRATION\_ERROR = 18**

ZCL Calibration Error error code.

# **149.31.9.2 public static final int CLUSTER\_COMMAND\_NOT\_SUPPORTED = 3**

ZCL Cluster Command Not Supported error code.

# **149.31.9.3 public static final int DUPLICATE\_EXISTS = 12**

ZCL Duplicate Exists error code.

<span id="page-1045-4"></span><span id="page-1045-3"></span><span id="page-1045-2"></span><span id="page-1045-1"></span><span id="page-1045-0"></span>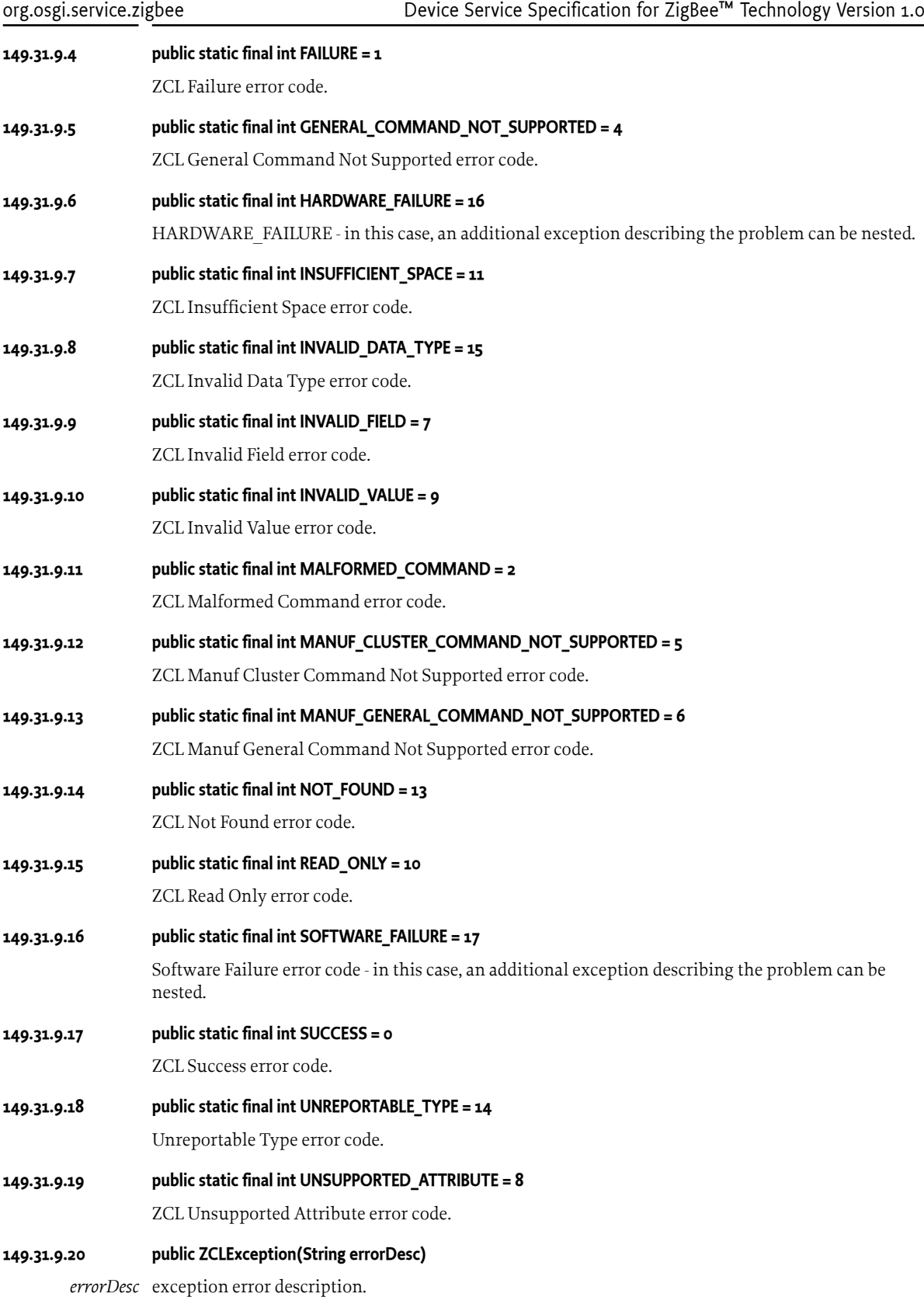

 $\Box$  Creates a [ZCLException](#page-1044-0) containing only a description, but no error codes. If issued on this exception the [getErrorCode\(\)](#page-1061-0) and [getZigBeeErrorCode\(\)](#page-1061-1) methods return the [UNKNOWN\\_ERROR](#page-1060-0) constant.

### **149.31.9.21 public ZCLException(int errorCode, String errorDesc)**

- *errorCode* One of the error codes defined in this interface or [UNKNOWN\\_ERROR](#page-1060-0) if the actual error is not listed in this interface. In this case if the native ZigBee error code is known, it is preferred to use the [ZCLException\(int, int, String\)](#page-1046-0) constructor, passing [UNKNOWN\\_ERROR](#page-1060-0) as first parameter and the native ZigBee error as the second.
- *errorDesc* An error description which explain the type of problem.
	- $\Box$  Creates a [ZCLException](#page-1044-0) containing a specific errorCode. Using this constructor with errorCode set to [UNKNOWN\\_ERROR](#page-1060-0) is equivalent to call [ZCLException\(String\).](#page-1045-4)

#### <span id="page-1046-0"></span>**149.31.9.22 public ZCLException(int errorCode, int zigBeeErrorCode, String errorDesc)**

- *errorCode* One of the error codes defined in this interface or [UNKNOWN\\_ERROR](#page-1060-0) the actual error is not covered in this interface. In this case the zigBeeErrorCode parameter must be the actual status code returned by the ZigBee stack.
- *zigBeeErrorCode* The actual ZCL status code or [UNKNOWN\\_ERROR](#page-1060-0) if this status is unknown.
	- *errorDesc* An error description which explain the type of problem.
		- $\Box$  Creates a [ZCLException](#page-1044-0) containing a specific errorCode or zigBeeErrorCode. Using this constructor with both the errorCode and zigBeeErrorCode set to [UNKNOWN\\_ERROR](#page-1060-0) is equivalent to call [ZCLException\(String\).](#page-1045-4)

# <span id="page-1046-1"></span>**149.31.10 public interface ZCLFrame**

This interface models the ZigBee Cluster Library Frame.

# <span id="page-1046-2"></span>**149.31.10.1 public byte[] getBytes()**

- $\Box$  Returns a byte array containing the raw ZCL frame, suitable to be sent on the wire. The returned byte array contains the whole ZCL Frame, including the ZCL Frame Header and the ZCL Frame payload.
- *Returns* a byte array containing a raw ZCL frame, suitable to be sent on the wire. Any modifications issued on the returned array must not affect the internal representation of the ZCLFrame interface implementation.

#### **149.31.10.2 public int getBytes(byte[] buffer)**

*buffer* The buffer where to copy the raw ZCL frame.

- $\Box$  Copy in the passed array the internal raw ZCLFrame.
- *Returns* The actual number of bytes copied.

#### **149.31.10.3 public ZigBeeDataInput getDataInput()**

- □ Returns [ZigBeeDataInput](#page-1050-0) for reading the ZCLFrame payload content. Every call to this method returns a different instance. The returned instances must not share the current position to the underlying [ZCLFrame](#page-1046-1) payload.
- *Returns* a DataInput for the payload of the [ZCLFrame.](#page-1046-1) This method does not generate a copy of the payload.
- *Throws* IllegalStateException– if the InputStream is not available.

#### **149.31.10.4 public ZCLHeader getHeader()**

- $\Box$  Returns the header of this frame.
- *Returns* the header of this frame.

#### **149.31.10.5 public int getSize()**

 $\Box$  Retrieve the current size of the internal raw frame (that is the size of the byte[] that would be returned if calling the [getBytes\(\)](#page-1046-2) method.

*Returns* The size of the raw ZCL frame.

# **149.31.11 public interface ZCLHeader**

This interface represents the ZCL Frame Header.

#### **149.31.11.1 public short getCommandId()**

- $\Box$  Returns the command identifier of this frame.
- *Returns* the command identifier of this frame.

#### **149.31.11.2 public short getFrameControlField()**

- $\Box$  Returns the Frame Control field of this frame.
- *Returns* the frame control field of this frame.

#### **149.31.11.3 public int getManufacturerCode()**

- $\Box$  Returns the manufacturer code of this frame.
- *Returns* the manufacturer code if the ZCL Frame is manufacturer specific, otherwise returns -1.

#### **149.31.11.4 public byte getSequenceNumber()**

- $\Box$  Returns the transaction Sequence Number of this frame.
- *Returns* the transaction sequence number of this frame.

# **149.31.11.5 public boolean isClientServerDirection()**

- $\Box$  Checks the client server direction of the frame.
- *Returns* the isClientServerDirection value.
- **149.31.11.6 public boolean isClusterSpecificCommand()**
	- □ Checks the frame Type Sub-field of the frame control field.
	- *Returns* true if the frame control field states that the command is cluster specific. Returns false otherwise.

#### **149.31.11.7 public boolean isDefaultResponseDisabled()**

- $\Box$  Checks if the default response is disabled.
- *Returns* true if the ZCL Header Frame Control Field "Disable Default Response Sub-field" is 1. Returns false otherwise.

#### **149.31.11.8 public boolean isManufacturerSpecific()**

- $\Box$  Checks if the frame is manufacturer specific.
- *Returns* true if the ZCL frame is manufacturer specific (that is, the Manufacturer Specific Sub-field of the ZCL Frame Control Field is 1.

# **149.31.12 public interface ZCLReadStatusRecord**

This interface the reading result of [ZCLCluster.readAttributes\(ZCLAttributeInfo\[\]\).](#page-1042-0)

#### **149.31.12.1 public ZCLAttributeInfo getAttributeInfo()**

- $\Box$  Returns the [ZCLAttributeInfo](#page-1039-0) related to the reading operation.
- *Returns* the [ZCLAttributeInfo](#page-1039-0) related to the reading operation.

<span id="page-1048-8"></span><span id="page-1048-7"></span><span id="page-1048-6"></span><span id="page-1048-5"></span><span id="page-1048-4"></span><span id="page-1048-3"></span><span id="page-1048-2"></span><span id="page-1048-1"></span><span id="page-1048-0"></span>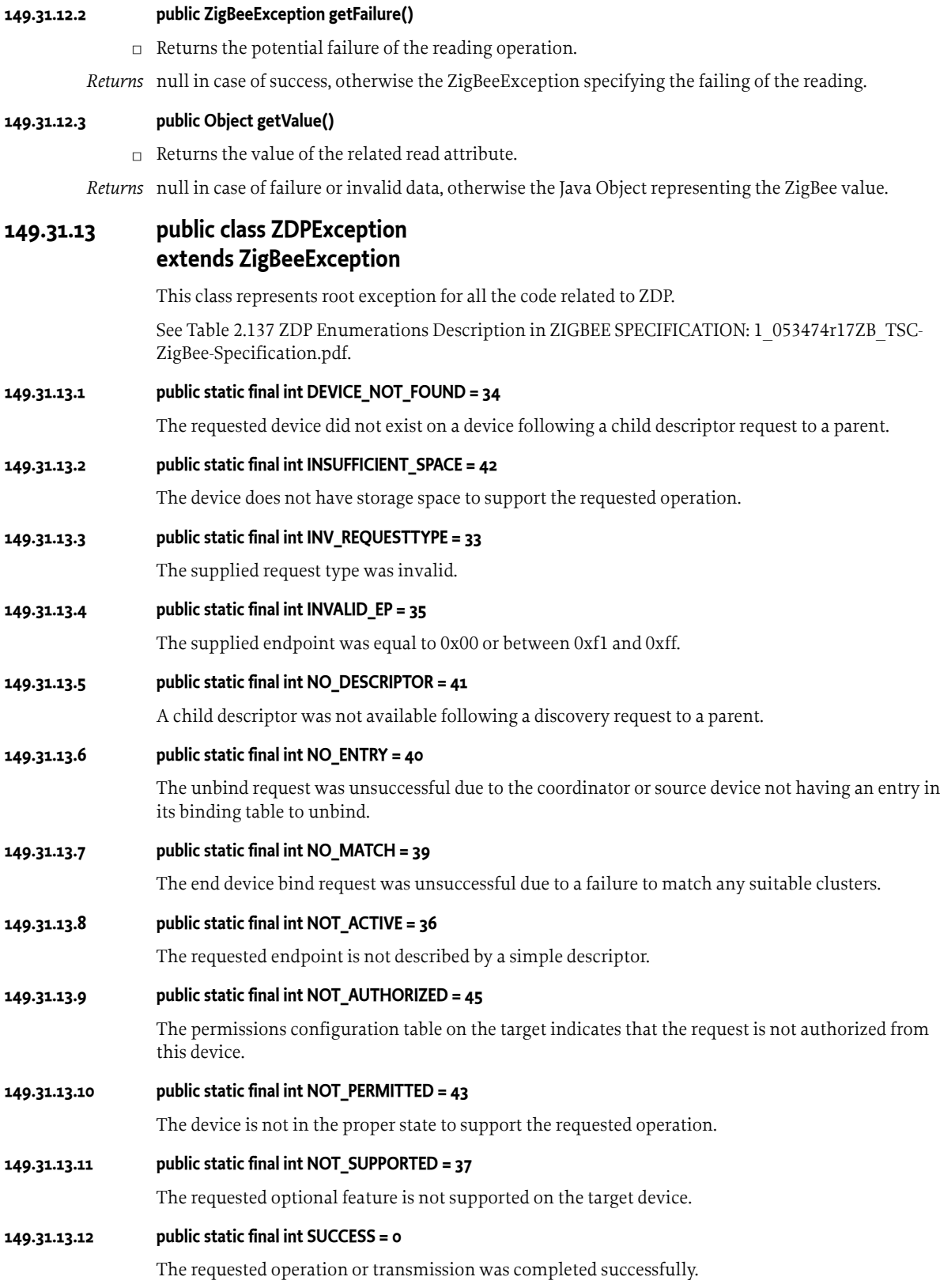

### **149.31.13.13 public static final int TABLE\_FULL = 44**

The device does not have table space to support the operation.

#### **149.31.13.14 public static final int TIMEOUT = 38**

A timeout has occurred with the requested operation.

#### <span id="page-1049-1"></span>**149.31.13.15 public ZDPException(String errorDesc)**

*errorDesc* exception error description.

 $\Box$  Creates a [ZDPException](#page-1048-0) containing only a description, but no error codes. If issued on this exception the [getErrorCode\(\)](#page-1061-0) and [getZigBeeErrorCode\(\)](#page-1061-1) methods return the [UNKNOWN\\_ERROR](#page-1060-0) constant.

#### **149.31.13.16 public ZDPException(int errorCode, String errorDesc)**

- *errorCode* One of the error codes defined in this interface or [UNKNOWN\\_ERROR](#page-1060-0) if the actual error is not listed in this interface. In this case if the native ZigBee error code is known, it is preferred to use the [ZDPException\(int, int, String\)](#page-1049-0) constructor, passing [UNKNOWN\\_ERROR](#page-1060-0) as first parameter and the native ZigBee error as the second.
- *errorDesc* An error description which explain the type of problem.
	- $\Box$  Creates a [ZDPException](#page-1048-0) containing a specific errorCode. Using this constructor with errorCode set to [UNKNOWN\\_ERROR](#page-1060-0) is equivalent to call [ZDPException\(String\)](#page-1049-1).

### <span id="page-1049-0"></span>**149.31.13.17 public ZDPException(int errorCode, int zigBeeErrorCode, String errorDesc)**

- *errorCode* One of the error codes defined in this interface or [UNKNOWN\\_ERROR](#page-1060-0) the actual error is not covered in this interface. In this case the zigBeeErrorCode parameter must be the actual status code returned by the ZigBee stack.
- *zigBeeErrorCode* The actual ZDP status code or [UNKNOWN\\_ERROR](#page-1060-0) if this status is unknown.
	- *errorDesc* An error description which explain the type of problem.
		- $\Box$  Creates a [ZDPException](#page-1048-0) containing a specific errorCode or zigBeeErrorCode. Using this constructor with both the errorCode and zigBeeErrorCode set to [UNKNOWN\\_ERROR](#page-1060-0) is equivalent to call [ZDPException\(String\).](#page-1049-1)

# <span id="page-1049-2"></span>**149.31.14 public interface ZDPFrame**

This interface represents a ZDP frame.

See Figure 2.19 Format of the ZDP Frame ZIGBEE SPECIFICATION: 1\_053474r17ZB\_TSC-Zig-Bee-Specification.pdf.

This interface MUST be implemented by the developer invoking the [ZigBeeNode.invoke\(int, int,](#page-1071-0) [ZDPFrame\)](#page-1071-0) method.

#### **Notes:**

- This interface hides on purpose the Transaction Sequence Number field because it MUST be handled internally by the ZigBee Base Driver
- The interface does not provide any method for writing the payload because the ZigBee Base Driver needs only to read the payload.

#### **149.31.14.1 public ZigBeeDataInput getDataInput()**

- $\Box$  Returns the [ZigBeeDataInput](#page-1050-0) of the payload of this frame.
- *Returns* the [ZigBeeDataInput](#page-1050-0) of the payload of the [ZDPFrame.](#page-1049-2) This method, in contrary to [getPayload\(\),](#page-1050-1) doesn't require to create a copy of the payload.

*Throws* IllegalStateException– if a [ZigBeeDataInput](#page-1050-0) stream cannot be returned because the underlying ZDPFrame implementation was not correctly initialized.

# <span id="page-1050-1"></span>**149.31.14.2 public byte[] getPayload()**

 $\Box$  Returns a copy of the payload of this frame.

*Returns* A copy of the payload of this frame.

# **149.31.15 public interface ZDPResponse**

This type represents a successful ZDP invocation. Note that the underlying call may not have succeeded, The ZDPFrame frame must be introspected to identify the response from the [ZigBeeNode.](#page-1067-0)

#### **149.31.15.1 public int getClusterId()**

 $\Box$  Returns the clusterId this response refers to.

*Returns* the clusterId this response refers to.

# **149.31.15.2 public ZDPFrame getFrame()**

□ Returns the [ZDPFrame](#page-1049-2) containing the response.

*Returns* the [ZDPFrame](#page-1049-2) containing the response.

# <span id="page-1050-0"></span>**149.31.16 public interface ZigBeeDataInput**

The [ZigBeeDataInput](#page-1050-0) interface is designed for converting a series of bytes in Java data types. The purpose of this interface is the same as the DataInput interface available in the standard Java library, with the difference that in this interface, byte ordering is little endian, whereas in the DataInput interface is big endian.

Each method provided by this interface read one or more bytes from the underlying stream, combine them, and return a Java data type. The pointer to the stream is then moved immediately after the last byte read. If this pointer past the available buffer bounds, a subsequent call to one of these methods will throw a EOFException.

# **149.31.16.1 public byte readByte() throws IOException**

- □ Reads a byte from the DataInput Stream.
- *Returns* the byte read from the data input.
- *Throws* EOFException– When the end of the input has been reached and there are no more data to read. IOException– If an I/O error occurs.

# **149.31.16.2 public byte[] readBytes(int len) throws IOException**

- *len* the number of bytes to read.
- $\Box$  Reads the specified amount of bytes from the underlying stream and return a copy of them. If the number of available bytes is less than the requested len, it throws an EOFException.
- *Returns* return a copy of the bytes contained in the stream.
- *Throws* EOFException– if there are not at least len bytes left on the data input.

IOException– If an I/O error occurs.

# **149.31.16.3 public double readDouble() throws IOException**

- $\Box$  Reads a number of type Double.
- *Returns* a decoded double.

*Throws* EOFException– if there are not at least size 8 bytes left on the data input.

IOException– If an I/O error occurs.

#### **149.31.16.4 public float readFloat(int size) throws IOException**

- *size* expected value for this parameter are 2 or 4 depending if reading [ZigBeeDataTypes.FLOATING\\_SEMI](#page-1054-0) or [ZigBeeDataTypes.FLOATING\\_SINGLE](#page-1054-1).
- □ Reads a number of type Float.
- *Returns* The float number read from the data input.
- *Throws* EOFException– if there are not at least size bytes left on the data input.

IOException– If an I/O error occurs.

IllegalArgumentException– If the passed size is not in the allowed range.

#### **149.31.16.5 public int readInt(int size) throws IOException**

- *size* the number of bytes that have to be read. Allowed values for this parameter are in the range [1, 4].
	- $\Box$  Reads an integer of the specified size. The sign bit of the size-bytes integer is left-extended. In other words if a readInt(2) is issued and the byte read are  $0x01$ ,  $0x02$  and  $0xf0$ , the method returns 0xfff00201. For this reason if the 4 bytes read from the stream represent an unsigned value, to get the expected value the and bitwise operator must be used:
		- int  $u =$  readInt(3) & oxffffff;
- *Returns* the integer read from the data input.
- *Throws* EOFException– When the end of the input has been reached and there are no more data to read.

IOException– If an I/O error occurs.

IllegalArgumentException– If the passed size is not in the allowed range.

#### **149.31.16.6 public long readLong(int size) throws IOException**

- *size* the number of bytes that have to be read. Allowed values for this parameter are in the range [1, 8].
	- $\Box$  Reads a certain amount of bytes and returns a long. The sign bit of the read size-bytes long is left-extended. In other words if a readLong(2) is issued and the byte read are 0x01 and 0xf0, the method returns 0xfffffffffffff001L. For this reason if the 2 bytes read from the stream represent an unsigned value, to get the expected value the and bitwise operator must be used:

long  $u = readLong(2)$  & oxffff;

- *Returns* The long value read from the data input.
- *Throws* EOFException– if there are not at least size bytes left on the data input.

IOException– If an I/O error occurs.

IllegalArgumentException– If the passed size is not in the allowed range.

# <span id="page-1051-0"></span>**149.31.17 public interface ZigBeeDataOutput**

The [ZigBeeDataOutput](#page-1051-0) interface is designed for converting Java data types into a series of bytes. The purpose of this interface is the same as the DataOutput interface provided by Java, with the difference that in this interface, the generated bytes ordering is little endian, whereas in the DataOutput is big endian.

#### <span id="page-1051-1"></span>**149.31.17.1 public void writeByte(byte value)**

- *value* The value to append.
	- $\Box$  Appends a byte to the data output.

To avoid losing information, the passed value must be in the range [-128, 127] for signed numbers and [0, 255] for unsigned numbers.

#### **149.31.17.2 public void writeBytes(byte[] bytes, int length) throws IOException**

- *bytes* A buffer containing the bytes to append to the data output stream.
- *length* The length in bytes that have to be actually appended.
	- $\Box$  Appends on the Data Output Stream a byte array. The byte array is written on the data output starting from the byte at index 0.
- *Throws* IOException– If an I/O error occurs.

IllegalArgumentException– If the passed buffer is null or shorter than length bytes.

#### **149.31.17.3 public void writeDouble(double value) throws IOException**

- *value* The double value to append.
	- □ Appends on the Data Output Stream a double value.
- *Throws* IOException– If an I/O error occurs.

### **149.31.17.4 public void writeFloat(float value, int size) throws IOException**

- *value* The float value to append.
	- *size* The size in bytes that have to be actually appended. The size must be 2 for semi precision floats or 4 for standard precision floats (see the ZigBee Cluster Library specifications).
		- □ Appends on the Data Output Stream a float value.
- *Throws* IOException– If an I/O error occurs.

IllegalArgumentException– If the passed size is not within the allowed range.

#### **149.31.17.5 public void writeInt(int value, int size) throws IOException**

- *value* The integer value to append
	- *size* The size in bytes that have to be actually appended. The size must be in the range [1,4].
		- □ Appends an int value to the data output.

To avoid losing information, according to the size argument, the passed long value if it represents a signed number must fit in the range  $[-2^{\circ}$ (size  $* 8 - 1)$ ,  $-2^{\circ}$ (size  $* 8 - 1$ ) - 1].

For unsigned numbers it should fit in the range  $[0, -2^{\circ}$ (size  $* 8) - 1$ ].

For instance if size is 2 the correct range for signed numbers is [0xffff8000, 0x7fff] (that is, [-32768, +32767]), whereas for unsigned numbers is [0L, 0xffff].

Although this method allows write even 1 byte of the passed int value, it is suggested to use the [writeByte\(byte\)](#page-1051-1) because this latter could be implemented in a more efficient way.

*Throws* IOException– If an I/O error occurs.

IllegalArgumentException– If the passed size is not within the allowed range.

# **149.31.17.6 public void writeLong(long value, int size) throws IOException**

- *value* The long value to append
	- *size* The size in bytes that have to be actually appended. The size must be in the range [1,8].
		- $\Box$  Appends a long to the data output.

To avoid losing information, according to the size argument, the passed long value if it represents a signed number must fit in the range  $[-2^{\circ}$ (size  $* 8 - 1)$ ,  $-2^{\circ}$ (size  $* 8 - 1$ ) - 1].

For unsigned numbers it should fit in the range  $[0, -2^{\circ}$  (size  $* 8) - 1$ ].

For instance if size is 3 the correct range for signed numbers is [0xffffffffff800000L, 0x7fffffL] (that is, [-21474836448, +2147483647]), whereas for unsigned numbers is [0L, 0xffffffL].

Although this method allows write even 1 byte of the passed long value, it is suggested to use the [writeByte\(byte\)](#page-1051-1) because this latter could be implemented in a more efficient way.

*Throws* IOException– If an I/O error occurs.

IllegalArgumentException– If the passed size is not within the allowed range.

# <span id="page-1053-0"></span>**149.31.18 public class ZigBeeDataTypes**

This class contains the constants that are used internally by these API to represent the ZCL data types.

These constants do not match the values used in the ZigBee specification, but follow the rules below:

- *bit 0-3*: if bit 6 is one, these bits represents the size of the data type in bytes.
- *bit 6*: if set to 1 bits 0-3 represents the size of the data type in bytes.

Related documentation: [1] ZigBee Cluster Library specification, Document 075123r04ZB, May 29, 2012.

#### **149.31.18.1 public static final short ARRAY = 16**

According to ZigBee Cluster Library [1], an Array is an ordered sequence of zero or more elements, all of the same data type. This data type may be any ZCL defined data type, including Array, Structure, Bag or Set. The total nesting depth is limited to 15.

**149.31.18.2 public static final short ATTRIBUTE\_ID = 6**

The type of an attribute identifier.

**149.31.18.3 public static final short BACNET\_OID = 7**

According to ZigBee Cluster Library [1], the BACnet OID data type is included to allow interworking with BACnet. The format is described in the referenced standard.

#### **149.31.18.4 public static final short BAG = 19**

According to ZigBee Cluster Library [1], a Bag behaves exactly the same as a Set, except that two elements may have the same value.

**149.31.18.5 public static final short BITMAP\_16 = 89**

Bitmap16-bit

**149.31.18.6 public static final short BITMAP\_24 = 90**

Bitmap 24-bit

**149.31.18.7 public static final short BITMAP\_32 = 91**

Bitmap 32-bit

**149.31.18.8 public static final short BITMAP\_40 = 92**

Bitmap 40-bit

# **149.31.18.9 public static final short BITMAP\_48 = 93**

Bitmap 48-bit

<span id="page-1054-1"></span><span id="page-1054-0"></span>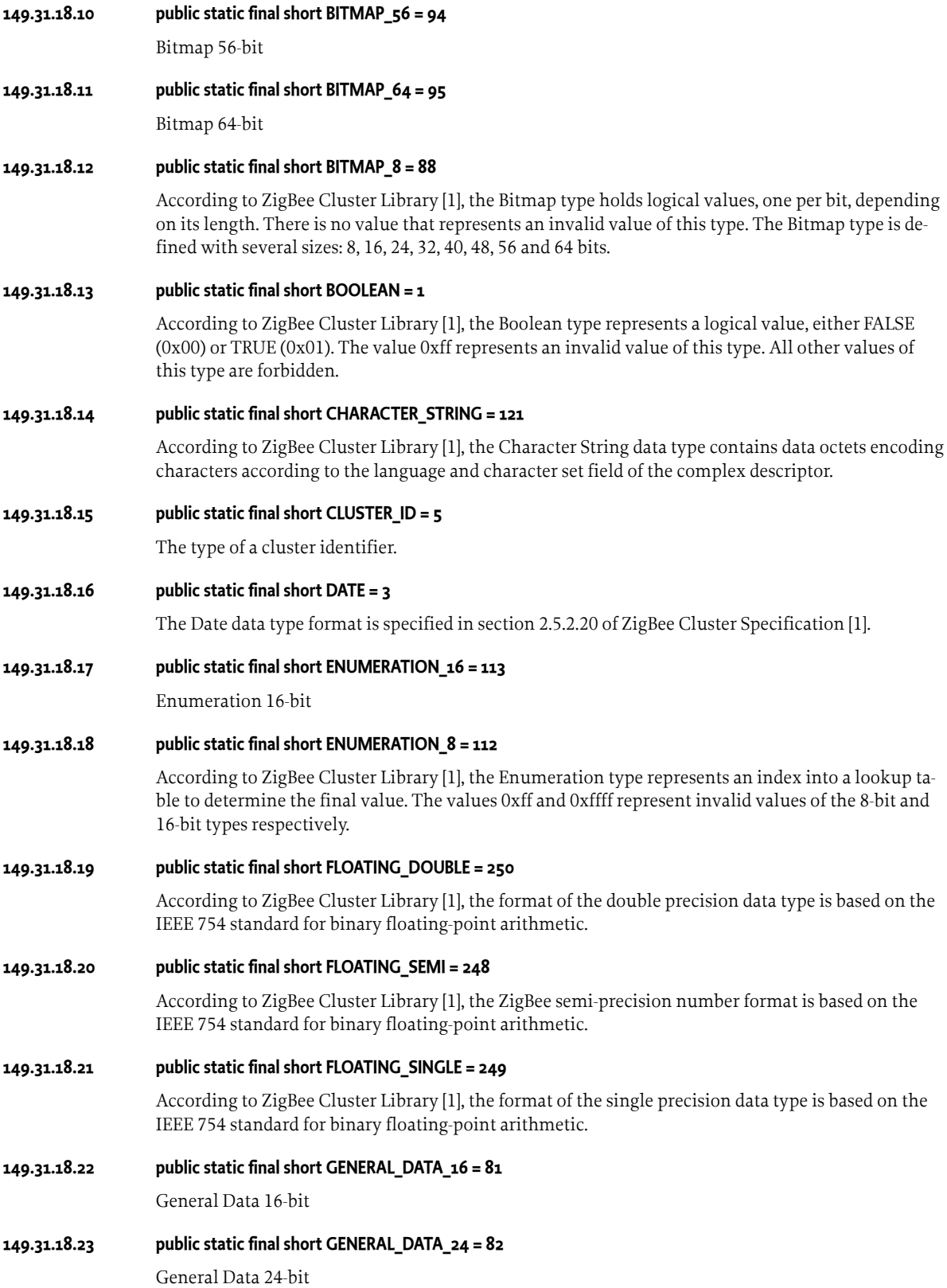

**149.31.18.24 public static final short GENERAL\_DATA\_32 = 83**

General Data 32-bit

**149.31.18.25 public static final short GENERAL\_DATA\_40 = 84**

General Data 40-bit

**149.31.18.26 public static final short GENERAL\_DATA\_48 = 85**

General Data 48-bit

**149.31.18.27 public static final short GENERAL\_DATA\_56 = 86**

General Data 56-bit

**149.31.18.28 public static final short GENERAL\_DATA\_64 = 87**

General Data 64-bit

# **149.31.18.29 public static final short GENERAL\_DATA\_8 = 80**

According to ZigBee Cluster Library [1], the General Data type may be used when a data element is needed but its use does not conform to any of other types. The General Data type is defined with several sizes: 8, 16, 24, 32, 40, 48, 56 and 64 bits.

#### **149.31.18.30 public static final short IEEE\_ADDRESS = 8**

According to ZigBee Cluster Library [1], the IEEE Address data type is a 64-bit IEEE address that is unique to every ZigBee device. A value of 0xffffffffffffffff indicates that the address is unknown.

#### **149.31.18.31 public static final short LONG\_CHARACTER\_STRING = 123**

According to ZigBee Cluster Library [1], the Long Character String data type contains data octets encoding characters according to the language and character set field of the complex descriptor.

# **149.31.18.32 public static final short LONG\_OCTET\_STRING = 122**

According to ZigBee Cluster Library [1], the Long Octet String data type contains data in application-defined formats.

#### **149.31.18.33 public static final short NO\_DATA = 0**

According to ZigBee Cluster Library [1], the no data type represents an attribute with no associated data.

**149.31.18.34 public static final short OCTET\_STRING = 120**

According to ZigBee Cluster Library [1], the Octet String data type contains data in application-defined formats.

**149.31.18.35 public static final short SECURITY\_KEY\_128 = 9**

According to ZigBee Cluster Library [1], the 128-bit Security Key data type is for use in ZigBee security, and may take any 128-bit value.

# **149.31.18.36 public static final short SET = 18**

According to ZigBee Cluster Library [1], a Set is a collection of elements with no associated order. Each element has the same data type, which may be any ZCL defined data type, including Array, Structure, Bag or Set. The nesting depth is limited to 15.

# **149.31.18.37 public static final short SIGNED\_INTEGER\_16 = 225**

Signed Integer 16-bit

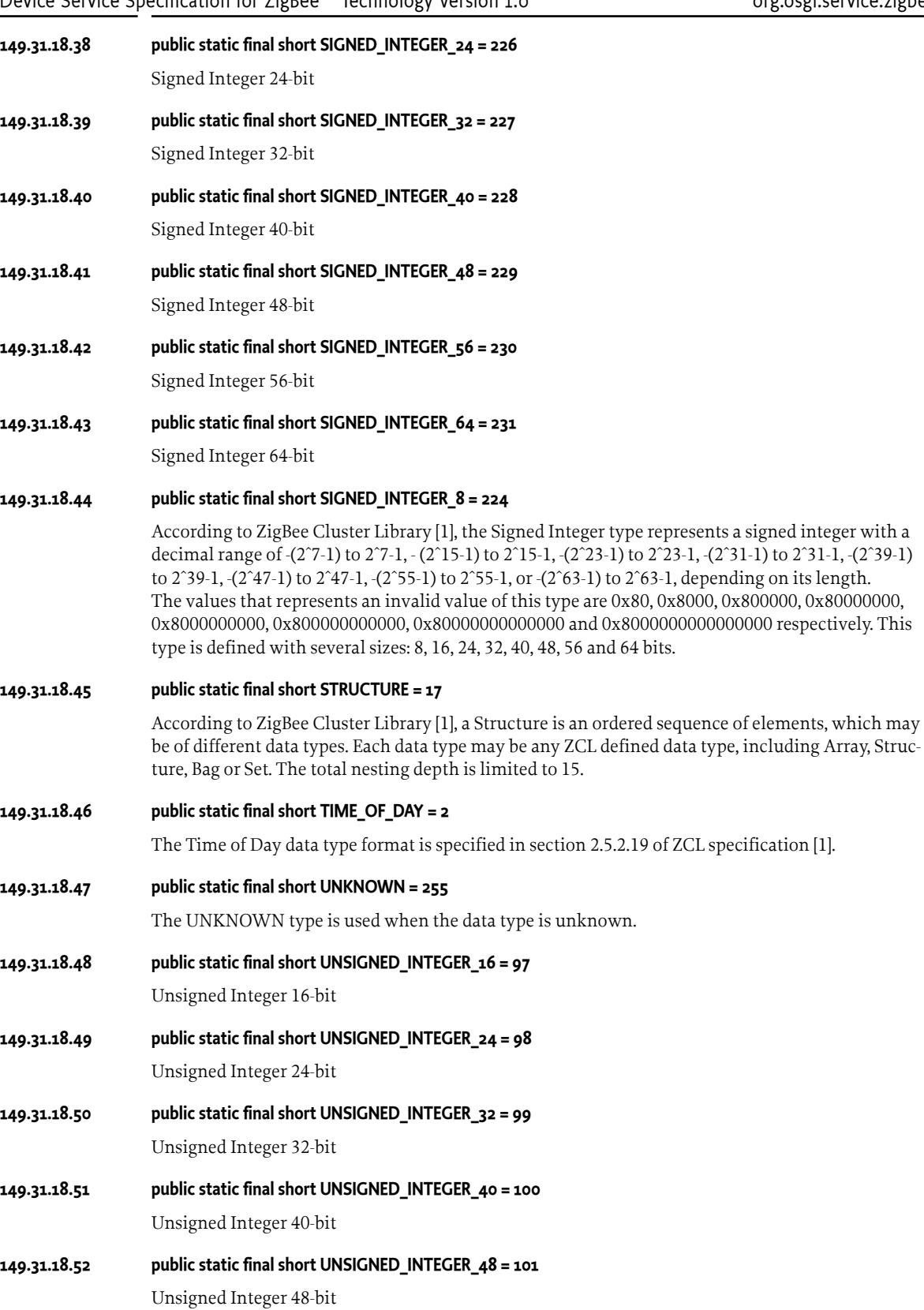

# **149.31.18.53 public static final short UNSIGNED\_INTEGER\_56 = 102**

Unsigned Integer 56-bit

# **149.31.18.54 public static final short UNSIGNED\_INTEGER\_64 = 103**

Unsigned Integer 64-bit

### **149.31.18.55 public static final short UNSIGNED\_INTEGER\_8 = 96**

According to ZigBee Cluster Library [1], the Unsigned Integer type represents an unsigned integer with a decimal range of 0 to 2<sup>2</sup>8-1, 0 to 2<sup>2</sup>16-1, 0 to 2<sup>2</sup>4-1, 0 to 2<sup>2</sup>32-1, 0 to 2<sup>2</sup>40-1, 0 to 2<sup>2</sup>48-1, 0 to  $2^{\circ}56$ -1, or 0 to  $2^{\circ}64$ -1, depending on its length. The values that represents an invalid value of this type are 0xff, 0xffff, 0xffffff, 0xffffffff, 0xffffffffff, 0xffffffffffff, 0xffffffffffffff and 0xffffffffffffffff respectively. This type is defined with several sizes: 8, 16, 24, 32, 40, 48, 56 and 64 bits.

#### **149.31.18.56 public static final short UTC\_TIME = 4**

According to ZigBee Cluster Library [1], UTCTime is an unsigned 32-bit value representing the number of seconds since 0 hours, 0 minutes, 0 seconds, on the 1st of January, 2000 UTC (Universal Coordinated Time). The value that represents an invalid value of this type is 0xffffffffff.

# <span id="page-1057-0"></span>**149.31.19 public interface ZigBeeEndpoint**

This interface represents a ZigBee EndPoint. A ZigBeeEndpoint must be registered as a OSGi service with ZigBeeNode.IEEE\_ADDRESS, and ZigBeeEndpoint.ENDPOINT\_ID properties.

#### **149.31.19.1 public static final String DEVICE\_CATEGORY = "ZigBee"**

Constant used by all ZigBee devices indicating the device category. It is a **mandatory** service property for this service.

#### **149.31.19.2 public static final String DEVICE\_ID = "zigbee.device.id"**

Property containing the application device identifier. This identifier is also contained in the ZigBee Simple Descriptor. This property is of type Integer.

It is **mandatory** property for this service.

#### **149.31.19.3 public static final String DEVICE\_VERSION = "zigbee.device.version"**

Property containing the application device version. The application device version is also contained in the ZigBee endpoint Simple Descriptor. This property is of type Byte.

It is **mandatory** property for this service.

#### **149.31.19.4 public static final String ENDPOINT\_ID = "zigbee.endpoint.id"**

Property containing the EndPoint ID of the device. This property is of type Short and its value must be in the range allowed by the ZigBee specifications for Zigbee endpoints identifiers.

It is **mandatory** service property for ZigBeeEndpoint services.

# **149.31.19.5 public static final String HOST\_PID = "zigbee.endpoint.host.pid"**

Property containing the [ZigBeeHost](#page-1063-0)'s pid. This property is of type String.

The ZigBee local host identifier is intended to uniquely identify the ZigBee local host, since there could be many hosts on the same platform.

All the endpoints that belong to a specific network MUST specify the value of the associated host pid. It is mandatory for imported endpoints, optional for exported endpoints.

# **149.31.19.6 public static final String INPUT\_CLUSTERS = "zigbee.endpoint.clusters.input"**

Property containing a list of input clusters. This list is contained also in the ZigBee Simple Descriptor returned by the ZigBeeEndpoint service. This property is of type int[].

It is **mandatory** service property for this service.

### **149.31.19.7 public static final String OUTPUT\_CLUSTERS = "zigbee.endpoint.clusters.output"**

Property containing a list of output clusters. This list is contained also in the ZigBee Simple Descriptor of the ZigBeeEndpoint service. This property is of type int[].

It is a **mandatory** service property for this service.

#### <span id="page-1058-0"></span>**149.31.19.8 public static final String PROFILE\_ID = "zigbee.device.profile.id"**

Property containing the application profile identifier also contained in the ZigBee Simple Descriptor. This property is of type Integer.

It is **mandatory** service property for this service.

# **149.31.19.9 public static final String ZIGBEE\_EXPORT = "zigbee.export"**

Property used to mark if a ZigBeeEndPoint service is an exported one or not. Imported endpoints do not have this property set. This service property requires no specific values.

#### **149.31.19.10 public Promise<Void> bind(String servicePid, int clusterId)**

*servicePid* the PID of the endpoint to bind to

- *clusterId* the cluster identifier to bind to
	- □ Adds the following entry in the *Binding Table* of the device:

this.getNodeAddress(), this.getId(), clusterId, device.getNodeAddress(), device.getId()

As described in "Table 2.7 APSME-BIND.confirm Parameters" of the ZigBee specification 1\_053474r17ZB\_TSC-ZigBee-Specification.pdf, a binding request can have the following results: [APSException.SUCCESS,](#page-1038-0) [APSException.ILLEGAL\\_REQUEST,](#page-1037-0) [APSException.TABLE\\_FULL](#page-1038-1), [APSException.NOT\\_SUPPORTED.](#page-1038-2)

*Returns* A promise representing the completion of this asynchronous call. [Promise.getFailure\(\)](#page-1400-0) returns null if the cluster has been successfully bound. The adequate [ZigBeeEndpoint](#page-1057-0) is returned otherwise.

#### **149.31.19.11 public Promise<List<String>> getBoundEndPoints(int clusterId)**

*clusterId* the cluster identifier of the targeted bindings.

 $\Box$  Returns bound endpoints (identified by their service PIDs) on a specific cluster ID. It is implemented on the base driver with Mgmt\_Bind\_req command. It is implemented without a command request in local endpoints.

As described in "Table 2.129 Fields of the Mgmt\_Bind\_rsp Command" of the ZigBee specification 1\_053474r17ZB\_TSC-ZigBee-Specification.pdf, a Mgmt\_Bind\_rsp command can have the following status: [APSException.NOT\\_SUPPORTED](#page-1038-2) or any status code returned from the APSME-GET.confirm primitive (see [APSException](#page-1037-1)).

*Returns* A promise representing the completion of this asynchronous call. [Promise.getValue\(\)](#page-1400-1) returns a List of the bound endpoint service PIDs if the command is successful. The response object is null and the adequate [APSException](#page-1037-1) is returned by [Promise.getFailure\(\)](#page-1400-0) otherwise.

#### **149.31.19.12 public ZCLCluster getClientCluster(int clientClusterId)**

*clientClusterId* The client(output) cluster identifier.

- $\Box$  Returns the client cluster identified by the cluster identifier.
- *Returns* the client(output) cluster identified by the cluster identifier, or null if the given id is not listed in the simple descriptor.
- *Throws* IllegalArgumentException– If the passed argument is outside the range [0, 0xffff].

# **149.31.19.13 public ZCLCluster[] getClientClusters()**

- □ Returns an array of client (output) clusters.
- *Returns* an array of client (output) clusters, returns an empty array if does not provides any clients clusters.

#### **149.31.19.14 public short getId()**

- $\Box$  Returns the identifier of this endpoint, that is the Endpoint ID.
- *Returns* the identifier of this endpoint, value ranges from 1 to 240.

#### **149.31.19.15 public BigInteger getNodeAddress()**

- $\Box$  Returns the IEEE Address of the node containing this endpoint.
- *Returns* the IEEE Address of the node containing this endpoint.

#### **149.31.19.16 public ZCLCluster getServerCluster(int serverClusterId)**

- *serverClusterId* The server(input) cluster identifier.
	- $\Box$  Returns the server (input) cluster identified by the given identifier.
	- *Returns* the server (input) cluster identified by the given identifier, or null if the given id is not listed in the simple descriptor.
	- *Throws* IllegalArgumentException– If the passed argument is outside the range [0, 0xffff].

#### **149.31.19.17 public ZCLCluster[] getServerClusters()**

- □ Returns an array of server (input) clusters.
- *Returns* an array of server (input) clusters, returns an empty array if it does not provide any server cluster.

#### **149.31.19.18 public Promise<ZigBeeSimpleDescriptor> getSimpleDescriptor()**

- $\Box$  Returns the simple descriptor of this endpoint. As described in "Table 2.93 Fields of the Simple\_Desc\_rsp Command" of the ZigBee specification 1\_053474r17ZB\_TSC-Zig-Bee-Specification.pdf, a simple\_decr request can have the following status: [ZDPException.SUCCESS](#page-1048-1), [ZDPException.INVALID\\_EP](#page-1048-2), [ZDPException.NOT\\_ACTIVE,](#page-1048-3) [ZDPException.DEVICE\\_NOT\\_FOUND](#page-1048-4), [ZDPException.INV\\_REQUESTTYPE](#page-1048-5) or [ZDPException.NO\\_DESCRIPTOR](#page-1048-6).
- *Returns* A promise representing the completion of this asynchronous call. [Promise.getValue\(\)](#page-1400-1) returns the node simple descriptor [ZigBeeSimpleDescriptor](#page-1084-0) in case of success and [Promise.getFailure\(\)](#page-1400-0) returns the adequate [ZDPException](#page-1048-0) otherwise.

#### **149.31.19.19 public void notExported(ZigBeeException e)**

- *e* A device [ZigBeeException](#page-1060-1) the occurred exception.
- $\Box$  Notifies that the base driver is unable to export this endpoint. This method is called by the base driver and used to give details about issues preventing the export of an endpoint.

#### **149.31.19.20 public Promise<Void> unbind(String servicePid, int clusterId)**

- *servicePid* The pid of the service to unbind.
- *clusterId* The cluster identifier to unbind.
	- □ Removes the following entry in the *Binding Table* of the device if it exists:

this.getNodeAddress(), this.getId(), clusterId, device.getNodeAddress(), device.getId()

As described in "Table 2.9 APSME-UNBIND.confirm Parameters" of the ZigBee specification 1\_053474r17ZB\_TSC-ZigBee-Specification.pdf, an unbind request can have the following results: [APSException.SUCCESS](#page-1038-0), [APSException.ILLEGAL\\_REQUEST](#page-1037-0), [APSException.INVALID\\_BINDING](#page-1037-2).

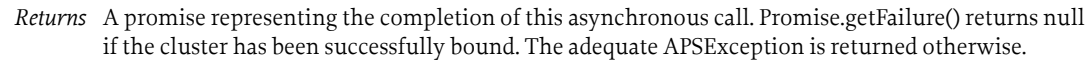

# **149.31.20 public interface ZigBeeEvent**

This interface represents events generated by a ZigBee Device node.

# **149.31.20.1 public int getAttributeId()**

 $\Box$  Returns the attribute identifier (that is, the attribute's ID).

*Returns* the attribute identifier (that is, the attribute's ID).

### **149.31.20.2 public int getClusterId()**

□ Returns the cluster id associated to this ZigBeeEvent.

*Returns* the cluster id.

#### **149.31.20.3 public short getEndpointId()**

 $\Box$  Returns the endpoint identifier.

*Returns* the endpoint identifier.

#### **149.31.20.4 public BigInteger getIEEEAddress()**

- □ Returns the ZigBee device node IEEE Address.
- *Returns* the ZigBee device node IEEE Address.

# **149.31.20.5 public Object getValue()**

 $\Box$  Returns an object containing the new value of the related ZigBee attribute.

*Returns* an object containing the new value for the ZigBee attribute that has changed.

# <span id="page-1060-1"></span>**149.31.21 public class ZigBeeException extends RuntimeException**

This class represents root exception for all the code related to ZigBee. The provided constants names, but not the values.

#### **149.31.21.1 protected final int errorCode**

The error code associated to this exception.

*See Also* [getErrorCode\(\)](#page-1061-0)

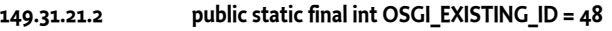

The error code used when another endpoint exists with the same ID.

**149.31.21.3 public static final int OSGI\_MULTIPLE\_HOSTS = 49**

The error code used when several hosts exist for this PAN ID target or HOST\_PID target.

# **149.31.21.4 public static final int TIMEOUT = 50**

The error code used when the timeout of ZigBee asynchronous exchange is reached.

# <span id="page-1060-0"></span>**149.31.21.5 public static final int UNKNOWN\_ERROR = -1**

This error code is used if the ZigBee error returned is not covered by this API specification.

# **149.31.21.6 protected final int zigBeeErrorCode**

The actual error code returned by the ZigBee node.

*See Also* [ZigBeeException.getZigBeeErrorCode\(\)](#page-1061-1)

#### <span id="page-1061-2"></span>**149.31.21.7 public ZigBeeException(String errorDesc)**

*errorDesc* exception error description.

 $\Box$  Creates a [ZigBeeException](#page-1060-1) containing only a description, but no error codes. If issued on this exception the [getErrorCode\(\)](#page-1061-0) and [getZigBeeErrorCode\(\)](#page-1061-1) methods return the [UNKNOWN\\_ERROR](#page-1060-0) constant.

#### **149.31.21.8 public ZigBeeException(int errorCode, String errorDesc)**

- *errorCode* One of the error codes defined in this interface or [UNKNOWN\\_ERROR](#page-1060-0) if the actual error is not listed in this interface.
- *errorDesc* An error description which explain the type of problem.
	- □ Creates a [ZigBeeException](#page-1060-1) containing a specific errorCode. Using this constructor with errorCode set to [UNKNOWN\\_ERROR](#page-1060-0) is equivalent to call [ZigBeeException\(String\)](#page-1061-2).

#### **149.31.21.9 public ZigBeeException(int errorCode, int zigBeeErrorCode, String errorDesc)**

- *errorCode* One of the error codes defined in this interface or [UNKNOWN\\_ERROR](#page-1060-0) the actual error is not covered in this interface.
- *zigBeeErrorCode* The actual status code or [UNKNOWN\\_ERROR](#page-1060-0) if this status is unknown.
	- *errorDesc* An error description which explain the type of problem.
		- $\Box$  Creates a [ZigBeeException](#page-1060-1) containing a specific errorCode or zigBeeErrorCode. Using this constructor with both the errorCode and zigBeeErrorCode set to [UNKNOWN\\_ERROR](#page-1060-0) is equivalent to call [ZigBeeException\(String\)](#page-1061-2).

#### <span id="page-1061-0"></span>**149.31.21.10 public int getErrorCode()**

 $\Box$  Returns the error code.

*Returns* the error code.

#### <span id="page-1061-1"></span>**149.31.21.11 public int getZigBeeErrorCode()**

- □ Returns the potential ZigBee error code.
- *Returns* One of the error codes defined above. If the returned error code is [UNKNOWN\\_ERROR](#page-1060-0) and the [hasZigBeeErrorCode\(\)](#page-1061-3) returns true then the [getZigBeeErrorCode\(\)](#page-1061-1) provides the actual ZigBee error code returned by the device.

#### <span id="page-1061-3"></span>**149.31.21.12 public boolean hasZigBeeErrorCode()**

- $\Box$  Checks if this exception has a ZigBee error code.
- *Returns* true if the [ZigBeeException](#page-1060-1) convey also the actual error code returned by the ZigBee stack.

# <span id="page-1061-4"></span>**149.31.22 public interface ZigBeeGroup**

This interface represents a ZigBee Group.

- *No Implement* Consumers of this API must not implement this interface
- **149.31.22.1 public static final String ID = "zigbee.group.id"** Key of the String containing the Group Address of the device.

It is a **mandatory** property for this service.

#### **149.31.22.2 public int getGroupAddress()**

 $\Box$  Returns the 16-bit group address.

*Returns* the 16-bit group address.

#### **149.31.22.3 public ZCLCommandResponseStream groupcast(int clusterId, ZCLFrame frame)**

- *clusterId* a cluster identifier.
	- *frame* a command frame sequence.
		- $\square$  Sends a ZCL frame to the group represented by this service. The returned stream will provide the invocation response(s) in an asynchronous way.

The source endpoint is not specified in this method call. To send the appropriate message on the network, the base driver must generate a source endpoint. The latter must not correspond to any exported endpoint.

*Returns* a [ZCLCommandResponseStream](#page-1043-0) to collect every ZCL frame one after the other in case of multiple responses.

#### **149.31.22.4 public ZCLCommandResponseStream groupcast(int clusterId, ZCLFrame frame, String exportedServicePID)**

- *clusterId* a cluster identifier.
	- *frame* a command frame sequence.
- *exportedServi-*: the source endpoint of the command request. In targeted situations, the source endpoint is the *cePID* valid service PID of an exported endpoint.
	- $\Box$  Sends a ZCL frame to the ZigBee group represented by this service. The returned stream will provide the invocation response(s) in an asynchronous way.

This method is to be used by applications when the targeted device has to distinguish between source endpoints of the message. For instance, alarms cluster (see 3.11 Alarms Cluster in [ZCL]) generated events are differently interpreted if they come from the oven or from the intrusion alert system.

*Returns* a [ZCLCommandResponseStream](#page-1043-0) to collect every ZCL frame one after the other in case of multiple responses.

#### **149.31.22.5 public Promise<Void> joinGroup(String pid)**

- *pid* String representing the service PID of the [ZigBeeEndpoint](#page-1057-0) to add to this Group.
	- $\Box$  Requests an endpoint to join this group. This method may be invoked on exported and imported endpoints. In the former case, the ZigBee Base Driver should rely on the *APSME-ADD-GROUP* API defined by the ZigBee Specification, or it will use the proper commands of the *Groups* cluster of the ZigBee Specification Library. As described in "Table 2.15 APSME-ADD-GROUP.confirm Parameters" of the ZigBee specification 1\_053474r17ZB\_TSC-ZigBee-Specification.pdf, an add\_group request can have the following status: [APSException.SUCCESS](#page-1038-0), [APSException.INVALID\\_PARAMETER](#page-1037-3) or [APSException.TABLE\\_FULL.](#page-1038-1) When the joining is performed remotely on an imported [ZigBeeEnd](#page-1057-0)[point](#page-1057-0), it may also fail because the command is not supported by the remote endpoint, or because the remote device cannot perform the operation at the moment (see [ZCLException\)](#page-1044-0).
- *Returns* A promise representing the completion of this asynchronous call. [Promise.getFailure\(\)](#page-1400-0) returns null if the cluster has been successfully bound. The adequate [ZigBeeException](#page-1060-1) is returned otherwise.

#### **149.31.22.6 public Promise<Void> leaveGroup(String pid)**

- *pid* String representing the service PID of the [ZigBeeEndpoint](#page-1057-0) to remove from this Group.
	- $\Box$  Requests an endpoint to leave this group. This method may be invoked on exported and imported endpoints. In the former case, the ZigBee Base Driver should rely on the *APSME-REMOVE-GROUP*  API defined by the ZigBee Specification, or it will use the proper commands of the *Groups* cluster of the ZigBee Specification Library. As described in "Table 2.17 APSME-REMOVE-GROUP.confirm Parameters" of the ZigBee specification 1\_053474r17ZB\_TSC-ZigBee-Specification.pdf, a remove\_group request can have the following status: [APSException.SUCCESS,](#page-1038-0) [APSException.INVALID\\_GROUP](#page-1037-4) or

[APSException.INVALID\\_PARAMETER](#page-1037-3). When the command is invoked remotely on an imported [ZigBeeEndpoint,](#page-1057-0) it may also fail because the command is not supported by the remote endpoint, or because the remote device cannot perform the operation at the moment (see [ZCLException\)](#page-1044-0).

*Returns* A promise representing the completion of this asynchronous call. [Promise.getFailure\(\)](#page-1400-0) returns null if the cluster has been successfully bound. The adequate [ZigBeeException](#page-1060-1) is returned otherwise.

# <span id="page-1063-0"></span>**149.31.23 public interface ZigBeeHost extends ZigBeeNode**

This interface represents the machine that hosts the code to run a ZigBee device or client. This machine is, for example, the ZigBee chip/dongle that is controlled by the base driver (below/under the OSGi execution environment).

ZigBeeHost is more than a ZigBeeNode.

It must be registered as a OSGi service.

Even if not specified explicitly in the javadoc, any method of this interface must throw an IllegalArgumentException exception if a or one of the passed arguments has a value not admitted by the method.

*No Implement* Consumers of this API must not implement this interface

#### <span id="page-1063-1"></span>**149.31.23.1 public static final short UNLIMITED\_BROADCAST\_RADIUS = 255**

Value constant to set an unlimited broadcast radius.

#### **149.31.23.2 public ZCLCommandResponseStream broadcast(int clusterID, ZCLFrame frame)**

- *clusterID* The cluster ID this ZCL frame must be sent to.
	- *frame* A ZCL Frame.
		- $\nabla$  Broadcasts a ZCL frame to the cluster ID of all the nodes of the ZigBee network. The [setBroadcastRadius\(short\)](#page-1065-0) method, may be used to limit the broadcast radius used in the subsequent broadcast calls.
- *Returns* a response stream instance that collects and allows the caller to be asynchronously notified about the ZCLFrame responses sent back by the ZigBee nodes.

#### **149.31.23.3 public ZCLCommandResponseStream broadcast(int clusterID, ZCLFrame frame, String exportedServicePID)**

- *clusterID* The cluster ID.
	- *frame* A ZCL Frame.
- exportedServi- the source endpoint of the command request. In targeted situations, the source endpoint is the valid *cePID* service PID of an exported endpoint.
	- $\Box$  Broadcasts a ZCL frame to the cluster ID of all the nodes of the ZigBee network. The passed exportedServicePID allows to force the source endpoint of the message sent to be the endpoint id of the exported ZigBeeEndPoint service having the specified service.pid property.
	- *Returns* a response stream instance that collects and allows the caller to be asynchronously notified about the ZCLFrame responses sent back by the ZigBee nodes.
	- *See Also* [Setting the broadcast radius.](#page-1065-0)

#### **149.31.23.4 public void createGroupService(int groupAddress) throws Exception**

*groupAddress* the address of the group to create.

□ Creates a [ZigBeeGroup](#page-1061-4) service that has not yet been discovered by the ZigBee Base Driver or that does not exist on the ZigBee network yet.

*Throws* Exception– when a ZigBeeGroup service with the same groupAddress already exists.

- **149.31.23.5 public short getBroadcastRadius()**
	- $\Box$  Returns the current broadcast radius value.
	- *Returns* the current broadcast radius value.
- **149.31.23.6 public int getChannel() throws Exception**
	- $\Box$  Returns the current network channel.
	- *Returns* the current network channel.
	- *Throws* Exception– Any exception related to the communication with the chip.

#### **149.31.23.7 public int getChannelMask() throws Exception**

- □ Returns the currently configured channel mask.
- *Returns* the currently configured channel mask.
- *Throws* Exception– Any exception related to the communication with the chip.

#### **149.31.23.8 public long getCommunicationTimeout()**

- $\Box$  Returns the current value set for the communication timeout.
- *Returns* the current value set for the communication timeout expressed in milliseconds.

#### **149.31.23.9 public String getPreconfiguredLinkKey() throws Exception**

- $\Box$  Returns the current preconfigured link key.
- *Returns* the current preconfigured link key.
- *Throws* Exception– Any exception related to the communication with the chip.

#### **149.31.23.10 public int getSecurityLevel() throws Exception**

- □ Returns the network security level.
- *Returns* the network security level, that is, 0 if security is disabled, an int code if enabled (see "Table 4.38 Security Levels Available to the NWK, and APS Layers" of the ZigBee specification").
- *Throws* Exception– Any exception related to the communication with the chip.

#### **149.31.23.11 public boolean isStarted()**

□ Checks the host's start/stop state.

*Returns* true if the host is started.

### **149.31.23.12 public void permitJoin(short duration) throws Exception**

*duration* The time during which associations are permitted.

 $\Box$  Indicates if a ZigBee device can join the network.

Broadcasts a Mgmt Permit req to all routers and the coordinator. If the duration argument is not equal to zero or 0xFF, the argument is a number of seconds and joining is permitted until it counts down to zero, after which time, joining is not permitted. If the duration is set to zero, joining is not permitted. If set to 0xFF, joining is permitted indefinitely or until another Mgmt Permit Joining req is received by the coordinator.

As described in "Table 2.133 Fields of the Mgmt\_Permit\_Joining\_rsp Command" of the Zig-Bee specification 1\_053474r17ZB\_TSC-ZigBee-Specification.pdf, a permitJoin request can have the following status: [ZDPException.SUCCESS](#page-1048-1), [ZDPException.INV\\_REQUESTTYPE,](#page-1048-5)

[ZDPException.NOT\\_AUTHORIZED](#page-1048-7) or any status code returned from the NLMEPERMITJOINING.confirm primitive.

*Throws* Exception– Any exception related to the communication with the chip.

#### **149.31.23.13 public Promise<Boolean> refreshNetwork() throws Exception**

- $\Box$  Forces a new network scan. It checks that the ZigBeeNode services are still representing an available node on the network. It also updates the whole representation of all nodes (endpoints, clusters, descriptors, attributes).
- *Returns* A promise representing the completion of this asynchronous call. In case of success the promise will resolve with Boolean.TRUE otherwise the promise is failed with an exception.
- *Throws* Exception– Any exception related to the communication with the chip.

# <span id="page-1065-0"></span>**149.31.23.14 public void setBroadcastRadius(short broadcastRadius)**

*broadcastRadius* - is the number of routers that the messages are allowed to cross. Radius value is in the range from 0 to 0xff.

- $\Box$  Sets the broadcast radius value. By default the [ZigBeeHost](#page-1063-0) must use [UNLIMITED\\_BROADCAST\\_RADIUS](#page-1063-1) as default value for the broadcast.
- *Throws* IllegalArgumentException– if set with a value out of the expected range.

IllegalStateException– if set when the ZigBeeHost is "running".

#### **149.31.23.15 public void setChannelMask(int mask) throws IOException**

*mask* A value representing the channel mask.

 $\Box$  Sets a new configured channel mask.

As described in "Table 2.13 APSME-SET.confirm Parameters" of the ZigBee specification 1\_053474r17ZB\_TSC-ZigBee-Specification.pdf, a set request can have the following status: [APSException.SUCCESS](#page-1038-0), [APSException.INVALID\\_PARAMETER](#page-1037-3) or [APSException.UNSUPPORTED\\_ATTRIBUTE](#page-1038-3).

*Throws* IllegalStateException– If the host is already started.

IOException– for serial communication exception.

#### **149.31.23.16 public void setCommunicationTimeout(long timeout)**

*timeout* the number of milliseconds before firing a timeout exception.

□ Sets the timeout for the communication sent through this device.

#### **149.31.23.17 public void setExtendedPanId(BigInteger extendedPanId)**

*extendedPanId* The network Extended PAN identifier(EPID)

- $\Box$  Sets the extendedPanId.
- *Throws* IllegalStateException– If the host is already started.

# **149.31.23.18 public void setLogicalType(short logicalNodeType) throws Exception**

*logicalNodeType* The logical node type.

- □ Sets the host logical node type. ZigBee defines three different types of node: [ZigBeeNode.COORDINATOR,](#page-1067-1) [ZigBeeNode.ROUTER](#page-1068-0) and [ZigBeeNode.ZED](#page-1068-1).
- *Throws* IllegalStateException– If the host is already started.

Exception– Any exception related to the communication with the chip.

### **149.31.23.19 public void setPanId(int panId)**

*panId* The network Personal Area Network identifier (PAN ID)

- $\Box$  Sets the panId.
- *Throws* IllegalArgumentException– if set with a value out of the expected range [0x0000, 0xffff].

IllegalStateException– If the host is already started.

#### **149.31.23.20 public void start() throws Exception**

 $\square$  Starts the host. If the host is a [ZigBeeNode.COORDINATOR](#page-1067-1), then it can be started with or without [ZigBeeNode.PAN\\_ID](#page-1068-2) and [ZigBeeNode.EXTENDED\\_PAN\\_ID](#page-1067-2) (that is, if no PAN\_ID, and Extended PAN\_ID are given, then they will be automatically generated and then added to the service properties).

If the host is a [ZigBeeNode.ROUTER](#page-1068-0), or a [ZigBeeNode.ZED](#page-1068-1), then the host may start without a registered [ZigBeeNode.PAN\\_ID](#page-1068-2) property; the property will be set when the host will find and join a Zig-Bee network.

The host status must be persistent, that is, if the host was started, then the host must starts again when the bundle restarts. In addition, the values of channel, pan id, extended pan id, and host PID must remain the same.

*Throws* Exception– Any exception related to the communication with the chip.

### **149.31.23.21 public void stop() throws Exception**

□ Stops the host.

*Throws* Exception– Any exception related to the communication with the chip.

#### **149.31.23.22 public void updateNetworkChannel(byte channel) throws IOException**

- *channel* The network channel.
	- $\Box$  Updates the network channel. 802.15.4 and ZigBee divide the 2.4GHz band into 16 channels, numbered from 11 to 26.

As described in "Table 2.4.3.3.9 Mgmt\_NWK\_Update\_req" of the ZigBee specification 1\_053474r17ZB\_TSC-ZigBee-Specification.pdf, this request is sent as broadcast by the network manager with a ScanDuration to be set with the channel parameter.

*Throws* IllegalStateException– If the host is started, or the host is not a network manager.

IOException– for serial communication exception.

# <span id="page-1066-0"></span>**149.31.24 public interface ZigBeeLinkQuality**

This interface represents an entry of the NeighborTableList.

See Table 2.126 NeighborTableList Record Format in ZIGBEE SPECIFICATION: 1\_053474r17ZB\_TSC-ZigBee-Specification.pdf.

*No Implement* Consumers of this API must not implement this interface

#### **149.31.24.1 public static final int CHILD\_NEIGHBOR = 241**

Constant value representing a child relationship between current [ZigBeeNode](#page-1067-0) and the neighbor.

#### **149.31.24.2 public static final int OTHERS\_NEIGHBOR = 243**

Constant value representing a others relationship between current [ZigBeeNode](#page-1067-0) and the neighbor.

#### **149.31.24.3 public static final int PARENT\_NEIGHBOR = 240**

Constant value representing a parent relationship between current [ZigBeeNode](#page-1067-0) and the neighbor.

<span id="page-1067-3"></span><span id="page-1067-2"></span><span id="page-1067-1"></span><span id="page-1067-0"></span>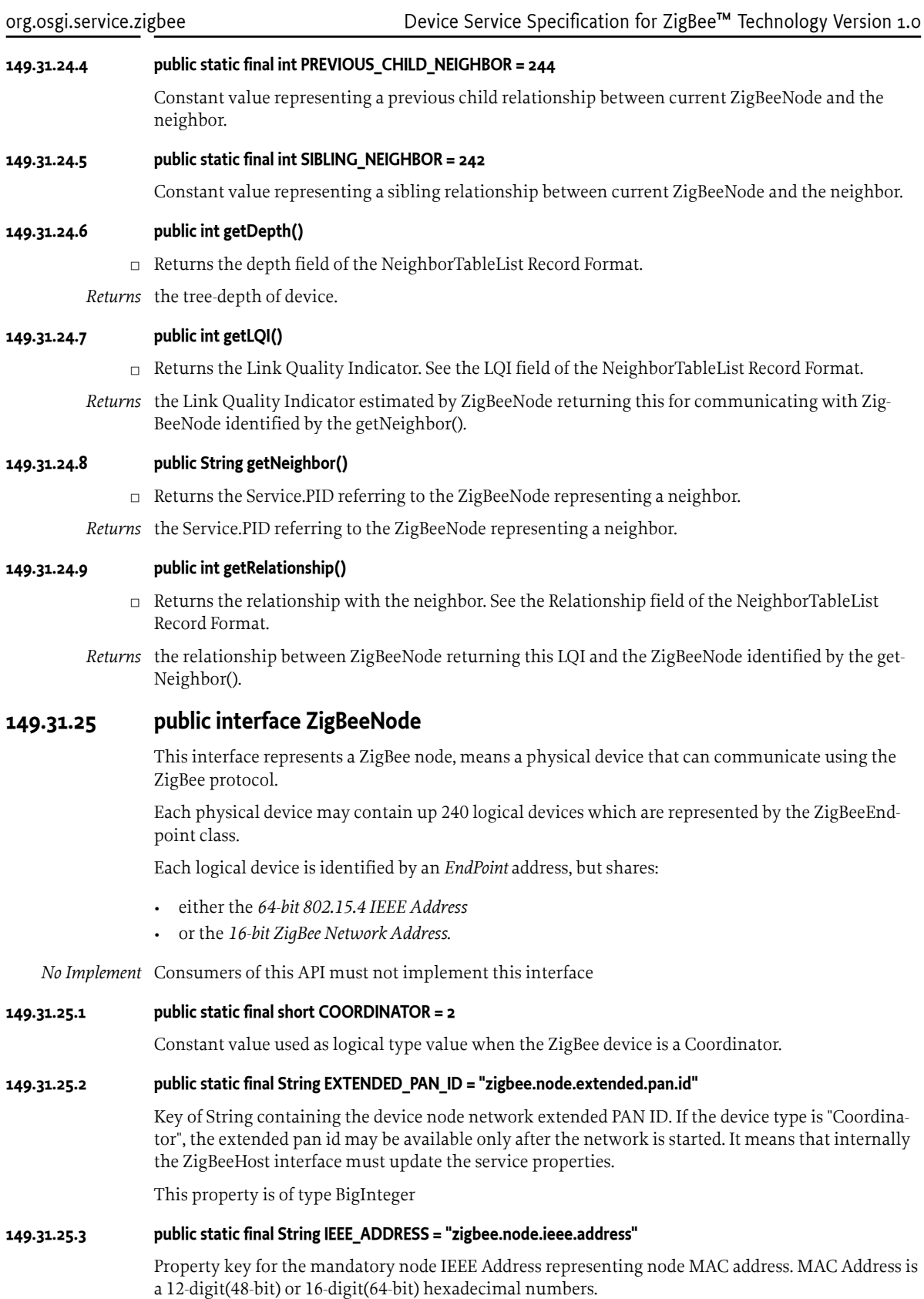

<span id="page-1068-3"></span><span id="page-1068-2"></span><span id="page-1068-1"></span><span id="page-1068-0"></span>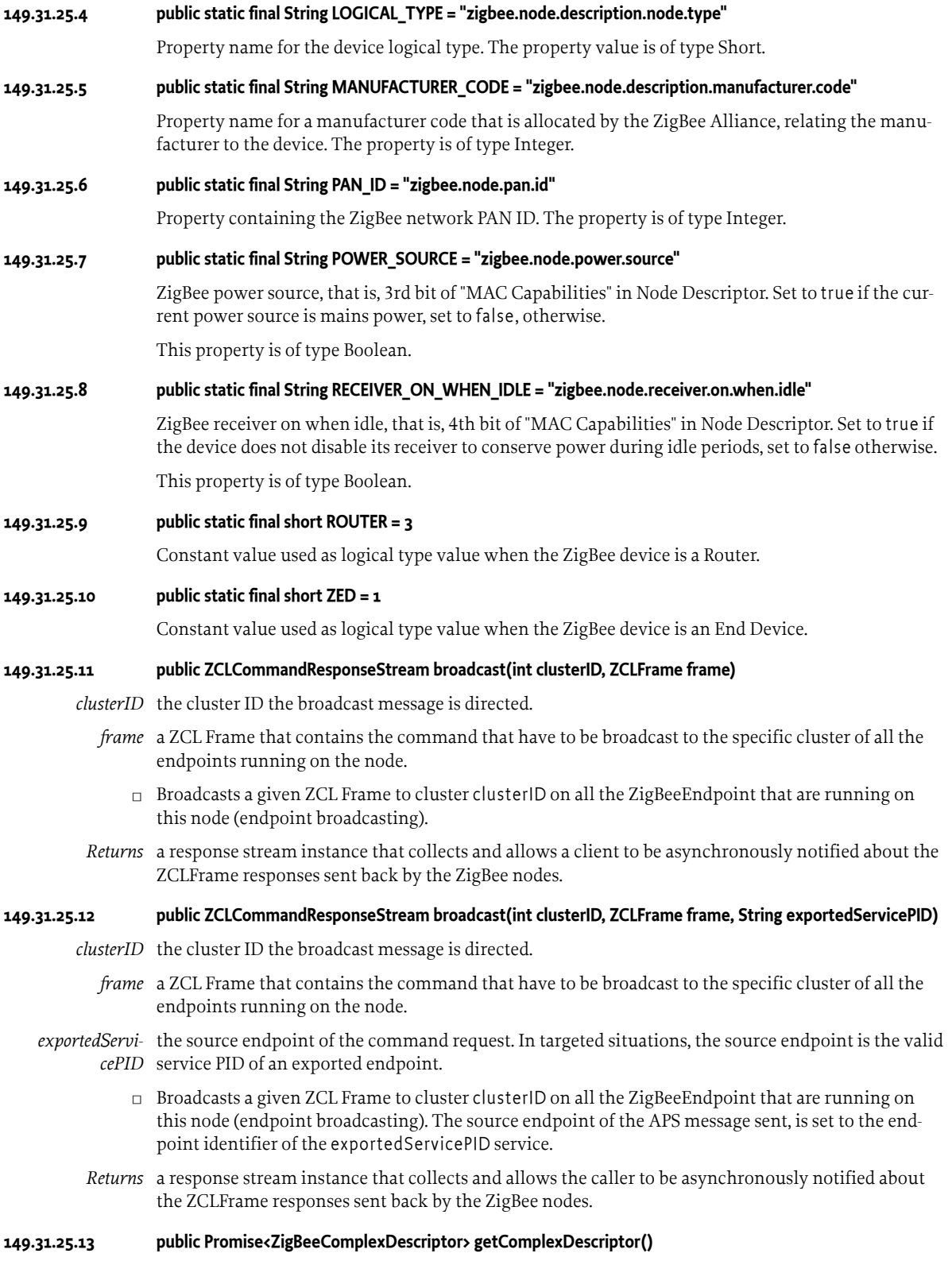

 $\Box$  <br> Retrieves the ZigBee node Complex Descriptor.

As described in *Table 2.92 Fields of the Complex\_Desc\_rsp Command* of the ZigBee specification, a *Complex\_Desc\_rsp* command can return with the following status codes:

- [ZDPException.SUCCESS](#page-1048-1)
- [ZDPException.DEVICE\\_NOT\\_FOUND](#page-1048-4)
- [ZDPException.INV\\_REQUESTTYPE](#page-1048-5)
- [ZDPException.NO\\_DESCRIPTOR](#page-1048-6)
- *Returns* A promise representing the completion of this asynchronous call. It will be used in order to return the complex descriptor [ZigBeeComplexDescriptor.](#page-1079-0) If the ZDP *Complex\_Desc\_rsp* do not return success, the promise must fail with a [ZDPException](#page-1048-0) exception with the correct status code.

#### **149.31.25.14 public ZigBeeEndpoint[] getEndpoints()**

- $\Box$  Returns the array of the endpoints hosted by this node.
- *Returns* the array of the endpoints hosted by this node, returns an empty array if this node does not host any endpoint.

#### **149.31.25.15 public BigInteger getExtendedPanId()**

- □ Returns the network Extended PAN identifier (EPID).
- *Returns* the network Extended PAN identifier (EPID).

#### **149.31.25.16 public String getHostPid()**

- $\square$  Returns the OSGi service PID of the ZigBee Host that is on the network of this node.
- *Returns* the OSGi service PID of the ZigBee Host that is on the network of this node.

### **149.31.25.17 public BigInteger getIEEEAddress()**

- $\Box$  Returns the ZigBee device node IEEE Address of this node.
- *Returns* the ZigBee device node IEEE Address of this node.

#### **149.31.25.18 public Promise<Map<String, ZigBeeLinkQuality>> getLinksQuality()**

 $\Box$  Retrieves the link quality information to the neighbor nodes.

An implementation of this method may use the *Mgmt\_Lqi\_req* and *Mgmt\_Lqi\_rsp* messages to retrieve the Link Quality table (also known as NeighborTableList in the ZigBee Specification).

The method limit the Link Quality table to the [ZigBeeNode](#page-1067-0) service discovered.

In case of failure, the target device may report error code [ZDPException.NOT\\_SUPPORTED](#page-1048-8).

*Returns* A promise representing the completion of this asynchronous call. It will be resolved with the result of this operation. In case of success the resolved value will be a Map containing the Service.PID as String key of the [ZigBeeNode](#page-1067-0) service and the value the [ZigBeeLinkQuality](#page-1066-0) for that node. In case of errors the promise must fail with the correct [ZDPException.](#page-1048-0)

#### **149.31.25.19 public int getNetworkAddress()**

 $\Box$  Returns the current network address (alias short-address) of this node.

*Returns* the current network address of this node.

#### **149.31.25.20 public Promise<ZigBeeNodeDescriptor> getNodeDescriptor()**

□ Retrieves the ZigBee node Node Descriptor. As described in *Table 2.91 Fields of the Node\_Desc\_rsp Command* of the ZigBee specification, a *Node\_Desc\_rsp* command can return with the following status codes:

- [ZDPException.SUCCESS](#page-1048-1)
- [ZDPException.DEVICE\\_NOT\\_FOUND](#page-1048-4)
- ZDPException.INV REQUESTTYPE
- [ZDPException.NO\\_DESCRIPTOR](#page-1048-6)
- *Returns* A promise representing the completion of this asynchronous call. It will be used in order to return the node descriptor [ZigBeeNodeDescriptor.](#page-1081-0) If the ZDP *Node\_Desc\_rsp* do not return success, the promise must fail with a [ZDPException](#page-1048-0) exception with the correct status code.

### **149.31.25.21 public int getPanId()**

□ Returns the network Personal Area Network identifier (PAN ID).

*Returns* the network Personal Area Network identifier (PAN ID).

#### **149.31.25.22 public Promise<ZigBeePowerDescriptor> getPowerDescriptor()**

- □ Retrieves the ZigBee node Power Descriptor. As described in *Table 2.92 Fields of the Power\_Desc\_rsp Command* of the ZigBee specification, a *Power\_Desc\_rsp* command can return with the following status codes:
	- [ZDPException.SUCCESS](#page-1048-1)
	- [ZDPException.DEVICE\\_NOT\\_FOUND](#page-1048-4)
	- [ZDPException.INV\\_REQUESTTYPE](#page-1048-5)
	- [ZDPException.NO\\_DESCRIPTOR](#page-1048-6)
- *Returns* A promise representing the completion of this asynchronous call. It will be used in order to return the node power descriptor [ZigBeePowerDescriptor.](#page-1082-0) If the ZDP *Power\_Desc\_rsp* do not return success, the promise must fail with a [ZDPException](#page-1048-0) exception with the correct status code.

#### **149.31.25.23 public Promise<Map<String, ZigBeeRoute>> getRoutingTable()**

 $\Box$  Retrieves the routing table information of the node. This routing table is also known as RoutingTableList in the ZigBee Specification.

An implementation of this method may use the *Mgmt\_Rtg\_req* ZDP command to retrieve the Routing Table .

The target device may report a status code [ZDPException.NOT\\_SUPPORTED](#page-1048-8) in case of failure.

*Returns* A promise representing the completion of this asynchronous call. In case of success, the resolved value will be a Map containing the Service.PID as String key of the [ZigBeeNode](#page-1067-0) service and the value the [ZigBeeRoute](#page-1072-0) for that node. In case of failure a [ZDPException](#page-1048-0) exception with the correct status code must be used to fail the promise.

#### <span id="page-1070-0"></span>**149.31.25.24 public Promise<String> getUserDescription()**

- □ Returns the user description of this node. As described in *Table 2.97 Fields of the User Desc\_rsp Command* of the ZigBee specification, a User Desc rsp may return the following status:
	- [ZDPException.SUCCESS](#page-1048-1)
	- [ZDPException.NOT\\_SUPPORTED](#page-1048-8)
	- [ZDPException.DEVICE\\_NOT\\_FOUND](#page-1048-4)
	- ZDPException.INV REQUESTTYPE
	- ZDPException.NO DESCRIPTOR
- *Returns* A promise representing the completion of this asynchronous call. It will be used in order to return the node user description (String). In case of errors the promise will fail with a [ZDPException](#page-1048-0) exception containing the response status code value.

### <span id="page-1071-0"></span>**149.31.25.25 public Promise<ZDPFrame> invoke(int clusterIdReq, int expectedClusterIdRsp, ZDPFrame message)**

*clusterIdReq* the cluster Id of the [ZDPFrame](#page-1049-2) that will be sent to the device.

*expectedClusterI-*the expected cluster Id of the response to the [ZDPFrame](#page-1049-2) sent.

*dRsp*

*message* the [ZDPFrame](#page-1049-2) containing the message.

- $\square$  Sends the [ZDPFrame](#page-1049-2) to this [ZigBeeNode](#page-1067-0) with the specified cluster id. This method expects a specific cluster in the response to the request.
- *Returns* A promise representing the completion of this asynchronous call. In case of success the promise resolves with the response [ZDPFrame](#page-1049-2).

#### **149.31.25.26 public Promise<ZDPFrame> invoke(int clusterIdReq, ZDPFrame message)**

*clusterIdReq* the cluster Id of the [ZDPFrame](#page-1049-2) that will be sent to the device.

- *message* the [ZDPFrame](#page-1049-2) containing the message.
	- □ Sends the [ZDPFrame](#page-1049-2) to this [ZigBeeNode](#page-1067-0) with the specified cluster id. This method expects a specific cluster in the response to the request. This method considers that the 0x8000 + clusterIdReq is the clusterId expected from messaged received for the message sent by this request.
- *Returns* A promise representing the completion of this asynchronous call. In case of success the promise resolves with the response [ZDPFrame](#page-1049-2).

#### **149.31.25.27 public Promise<Void> leave()**

 $\Box$  Requests this node to leave the ZigBee network.

As described in *Table 2.131 Fields of the Mgmt\_Leave\_rsp Command* of the ZigBee specification, a Mgmt\_Leave\_rsp ZDP command may return the following status values:

- [ZDPException.SUCCESS](#page-1048-1)
- [ZDPException.NOT\\_SUPPORTED](#page-1048-8)
- [ZDPException.NOT\\_AUTHORIZED](#page-1048-7)
- any status code returned from the NLMELEAVE.confirm primitive
- *Returns* A promise representing the completion of this asynchronous call. In case of success, the promise is resolved with a null value, otherwise with the correct [ZDPException](#page-1048-0) exception.

### **149.31.25.28 public Promise<Void> leave(boolean rejoin, boolean removeChildren)**

- *rejoin* true if the device being asked to leave from the current parent is requested to rejoin the network. Otherwise, false.
- *removeChildren* true if the device being asked to leave the network is also being asked to remove its child devices, if any. Otherwise, false.
	- $\Box$  Requests the device to leave the network.

As described in *Table 2.131 Fields of the Mgmt\_Leave\_rsp Command* of the ZigBee specification, a Mgmt Leave rsp command could return the following status values:

- [ZDPException.SUCCESS](#page-1048-1)
- ZDPException.NOT SUPPORTED
- [ZDPException.NOT\\_AUTHORIZED](#page-1048-7)
- any status code returned from the NLMELEAVE.confirm primitive
- *Returns* A promise representing the completion of this asynchronous call. In case of success, the ZigBeeNode service must be unregistered, first and then the promise may be resolved with a null value, otherwise with the correct [ZDPException](#page-1048-0) exception.

# <span id="page-1072-6"></span>**149.31.25.29 public Promise<Void> setUserDescription(String userDescription)**

*userDescription* the user description.

- □ Sets the user description of this node. As described in *Table 2.137 ZDP Enumerations Description* of the ZigBee specification, a Set User Desc rsp request may return the following status:
	- [ZDPException.SUCCESS](#page-1048-1)
	- [ZDPException.DEVICE\\_NOT\\_FOUND](#page-1048-4)
	- [ZDPException.INV\\_REQUESTTYPE](#page-1048-5)
	- [ZDPException.NO\\_DESCRIPTOR](#page-1048-6)
- *Returns* A promise representing the completion of this asynchronous call. In case of success the promise returns a null value. In case of errors the promise must fail with a [ZDPException](#page-1048-0) exception containing the response status code value.

# <span id="page-1072-0"></span>**149.31.26 public interface ZigBeeRoute**

This interface represents an entry of the RoutingTableList

See Table 2.128 RoutingTableList Record Format in ZIGBEE SPECIFICATION: 1\_053474r17ZB\_TSC-ZigBee-Specification.pdf.

*No Implement* Consumers of this API must not implement this interface

<span id="page-1072-5"></span><span id="page-1072-4"></span><span id="page-1072-3"></span><span id="page-1072-2"></span><span id="page-1072-1"></span>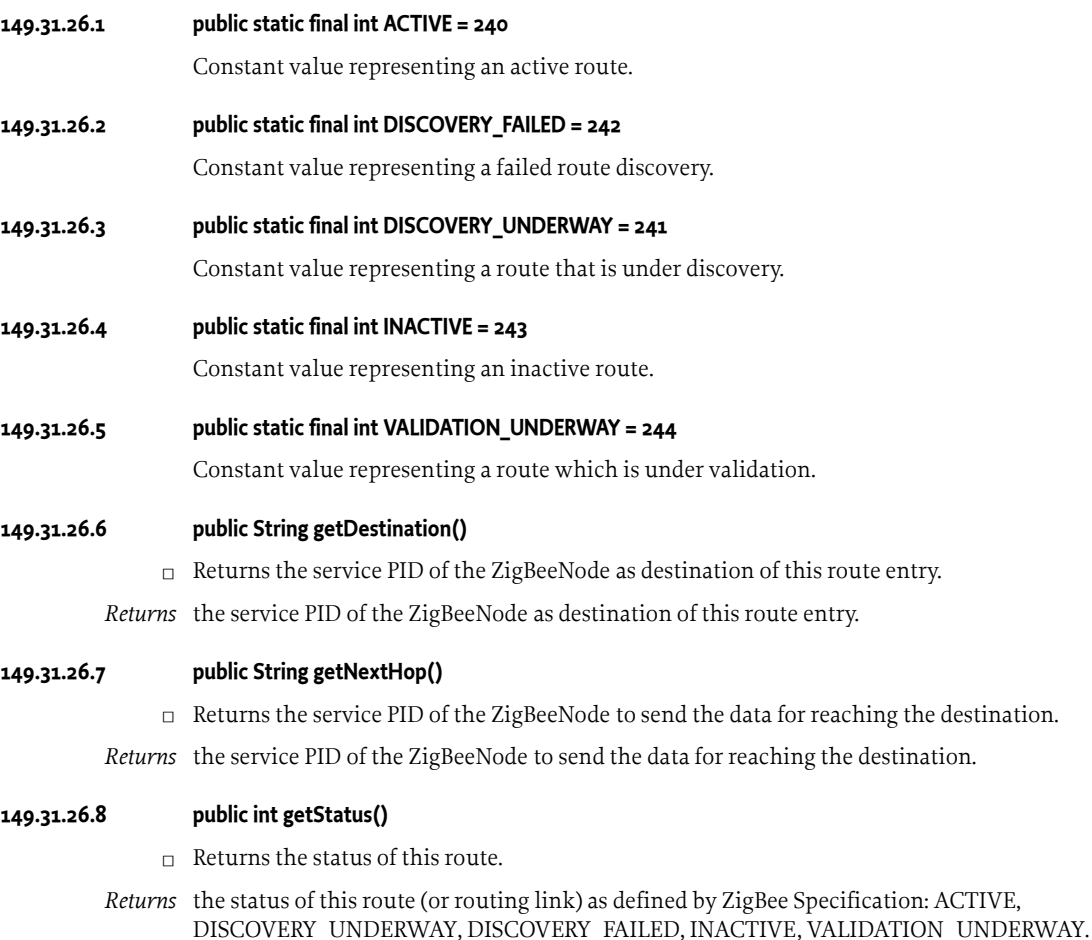

# **149.32 org.osgi.service.zigbee.descriptions**

Device Service Specification for ZigBee Technology Descriptions.

This package contains the interfaces for descriptions. The latter may be used to embed meta information about the ZigBee devices, and in other words a meta description of each device type present in a ZCL profile, or even custom devices.

It is not mandatory to provide this meta model for being able to interact with a specific device, but the presence of this meta model would make much easier to implement, for example user interfaces.

Bundles wishing to use this package must list the package in the Import-Package header of the bundle's manifest. This package has two types of users: the consumers that use the API in this package and the providers that implement the API in this package.

Example import for consumers using the API in this package:

Import-Package: org.osgi.service.zigbee.descriptions; version="[1.0,2.0)"

Example import for providers implementing the API in this package:

Import-Package: org.osgi.service.zigbee.descriptions; version="[1.0,1.1)"

# **149.32.1 Summary**

- [ZCLAttributeDescription](#page-1073-0) This interface represents a ZCLAttributeDescription.
- [ZCLClusterDescription](#page-1074-0) This interface represents a ZCL Cluster description.
- [ZCLCommandDescription](#page-1074-1) This interface represents a ZCLCommandDescription.
- [ZCLDataTypeDescription](#page-1075-0) This interface is used for representing any of the ZigBee Data Types defined in the ZCL.
- [ZCLGlobalClusterDescription](#page-1076-0) This interface represents Cluster global description.
- [ZCLParameterDescription](#page-1076-1) This interface represents a ZigBee parameter description.
- [ZCLSimpleTypeDescription](#page-1076-2) This interface is used for representing any of the simple ZigBee Data Types defined in the ZCL.
- [ZigBeeDeviceDescription](#page-1077-0) This interface represents a ZigBee device description.
- [ZigBeeDeviceDescriptionSet](#page-1078-0) This interface represents a ZigBee Device description Set.

# <span id="page-1073-0"></span>**149.32.2 public interface ZCLAttributeDescription extends ZCLAttributeInfo**

This interface represents a ZCLAttributeDescription.

# **149.32.2.1 public Object getDefaultValue()**

- □ Returns the attribute default value.
- *Returns* the attribute default value.

# **149.32.2.2 public String getName()**

- $\Box$  Returns the attribute name.
- *Returns* the attribute name.

# **149.32.2.3 public String getShortDescription()**

- $\Box$  Returns the attribute functional description.
- *Returns* the attribute functional description.

<span id="page-1074-2"></span><span id="page-1074-1"></span><span id="page-1074-0"></span>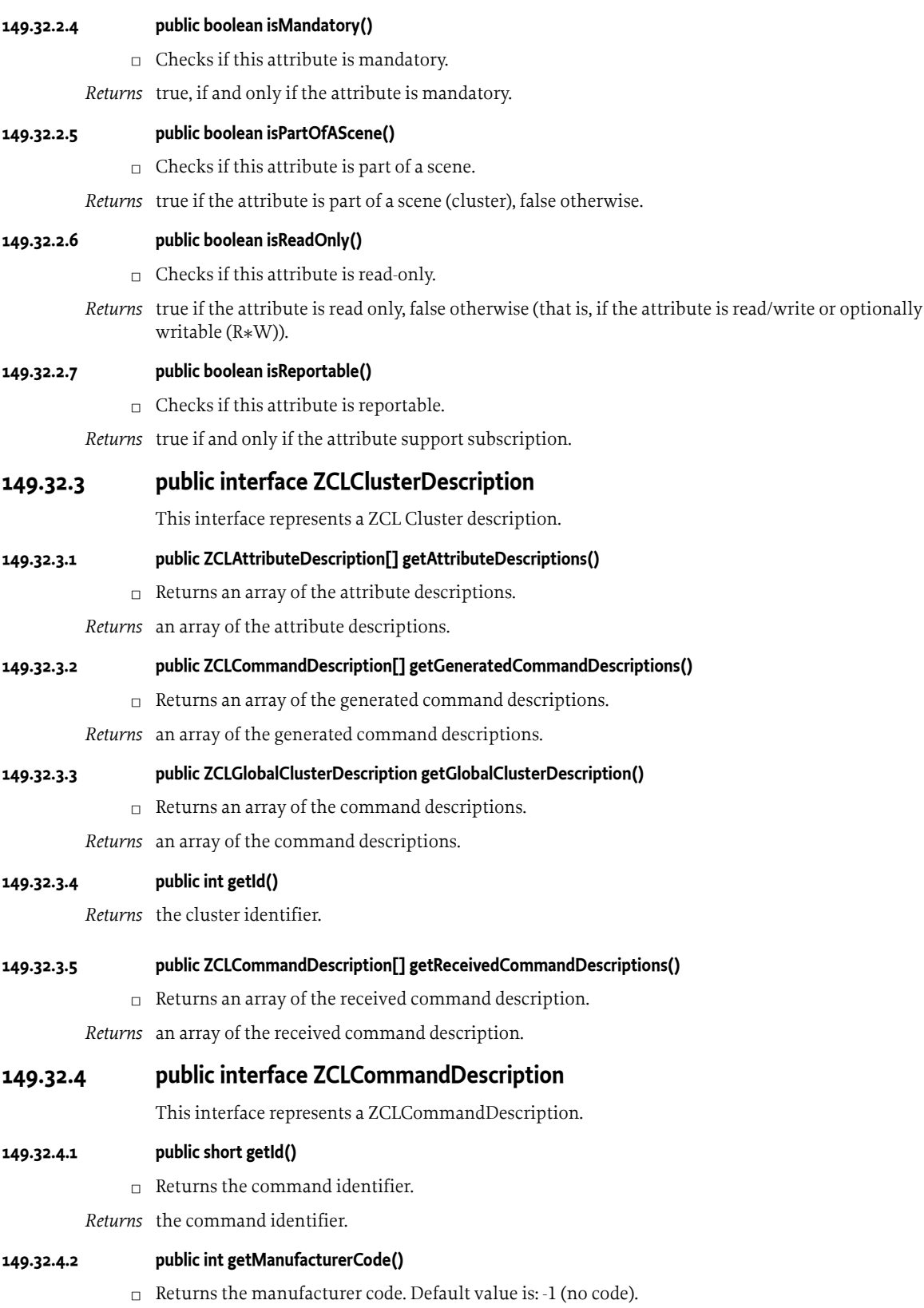

*Returns* the manufacturer code.

### **149.32.4.3 public String getName()**

 $\Box$  Returns the command name.

*Returns* the command name.

#### **149.32.4.4 public ZCLParameterDescription[] getParameterDescriptions()**

- $\Box$  Returns an array of the parameter descriptions.
- *Returns* an array of the parameter descriptions.

#### **149.32.4.5 public String getShortDescription()**

- $\Box$  Returns the command functional description.
- *Returns* the command functional description.

#### **149.32.4.6 public boolean isClientServerDirection()**

- $\Box$  Checks if this is a server-side command (that is going from the client to server direction).
- *Returns* the isClientServerDirection value.

#### **149.32.4.7 public boolean isClusterSpecificCommand()**

*Returns* the isClusterSpecificCommand value.

#### **149.32.4.8 public boolean isMandatory()**

- $\Box$  Checks if this command it mandatory.
- *Returns* true, if and only if the command is mandatory.

#### **149.32.4.9 public boolean isManufacturerSpecific()**

 $\Box$  Checks if the command is manufacturer specific.

*Returns* true if end only if [getManufacturerCode\(\)](#page-1074-2) is not. -1.

# <span id="page-1075-0"></span>**149.32.5 public interface ZCLDataTypeDescription**

This interface is used for representing any of the ZigBee Data Types defined in the ZCL. Each of these data types has a set of associated information that this interface definition permits to retrieve using the specific methods.

- The data type identifier
- The data type name
- The data type is analog or digital
- The Java class used to represent the data type.

*No Implement* Consumers of this API must not implement this interface

#### **149.32.5.1 public short getId()**

- $\Box$  Returns the data type identifier.
- *Returns* the data type identifier. The data types identifiers supported by this specification are defined in the [ZigBeeDataTypes](#page-1053-0) interface.

#### **149.32.5.2 public Class<?> getJavaDataType()**

 $\Box$  Returns the corresponding Java type class.

*Returns* the corresponding Java type class.

<span id="page-1076-0"></span>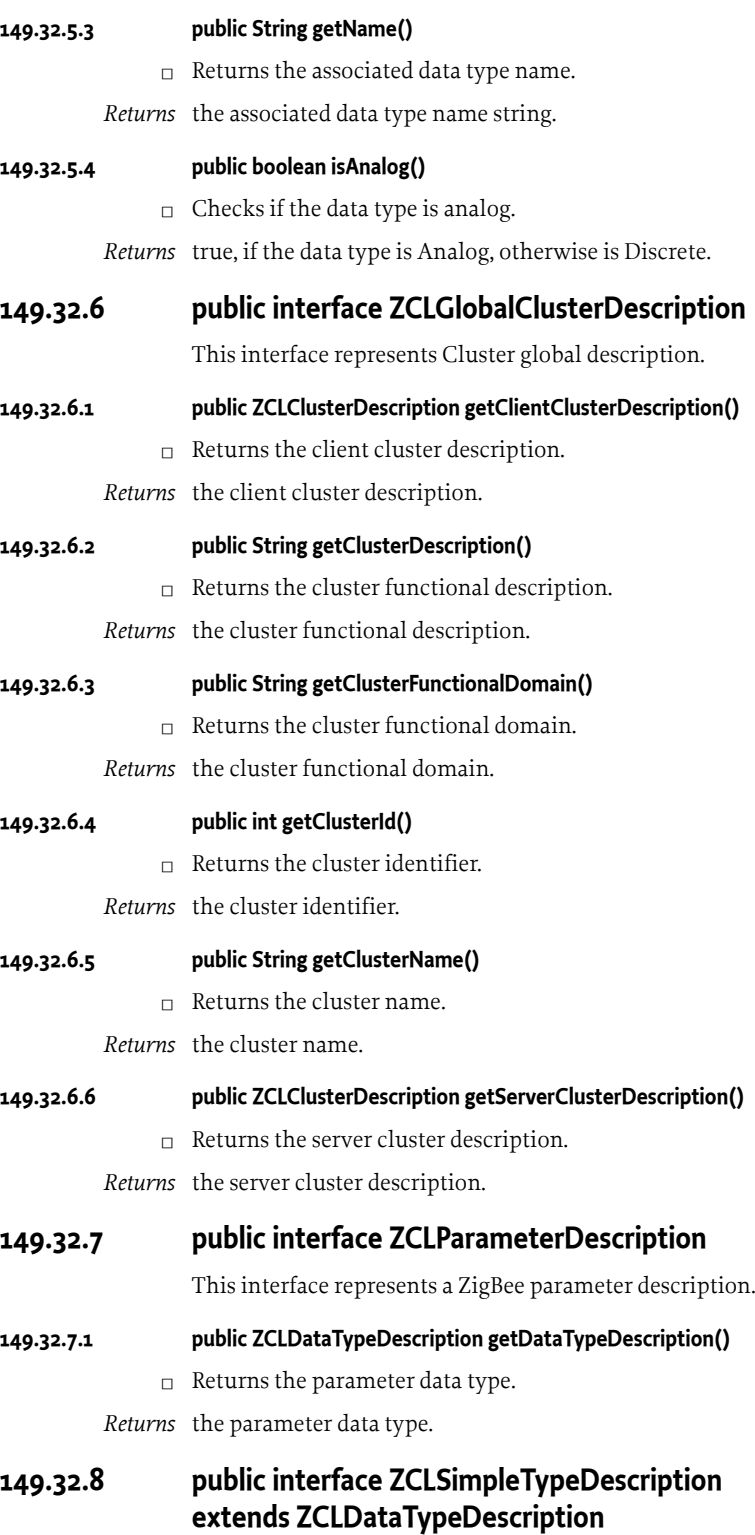

<span id="page-1076-2"></span><span id="page-1076-1"></span>This interface is used for representing any of the simple ZigBee Data Types defined in the ZCL.

The interface extends the [ZCLDataTypeDescription](#page-1075-0) by providing serialize and deserialize methods to marshal and unmarshal the data into the [ZigBeeDataInput](#page-1050-0) and from [ZigBeeDataOutput](#page-1051-0) streams.

Related documentation: [1] ZigBee Cluster Library specification, Document 075123r04ZB, May 29, 2012.

*No Implement* Consumers of this API must not implement this interface

#### **149.32.8.1 public Object deserialize(ZigBeeDataInput is) throws IOException**

- *is* the [ZigBeeDataInput](#page-1050-0) from where the value of data type is read from.
- $\Box$  Deserializes a value from the passed [ZigBeeDataInput](#page-1050-0) stream.
- *Returns* An object that represents the deserialized value of data. Returns null if the read value represents the *Invalid Value* for the specific ZigBee data type.
- *Throws* NullPointerException– If [ZigBeeDataInput](#page-1050-0) parameter is null.

IOException– If an I/O error occurs while reading the [ZigBeeDataInput](#page-1050-0). An EOFException is thrown if the data input stream end is reached while deserializing the data type.

#### **149.32.8.2 public void serialize(ZigBeeDataOutput os, Object value) throws IOException**

- *os* a [ZigBeeDataOutput](#page-1051-0) stream where to the passed value will be appended. This parameter cannot be null. If null a NullPointerException must be thrown.
- *value* The value that have to be serialized on the output stream. If null is passed this method outputs on the stream the ZigBee invalid value related the specific data type. If the data type do not allow any invalid value and the passed value is null an IllegalArgumentException is thrown.
	- $\Box$  Serializes a ZigBee data type into a [ZigBeeDataOutput](#page-1051-0) stream. An implementation of this method must throw an IllegalArgumentException if the passed value does not belong to the expected class or its value exceeds the possible values allowed (in terms of range or length).

An implementation of this method must interpret (where it makes sense) a null value as the request to serialize the so called *Invalid Value*.

*Throws* IOException– If an I/O error occurs while writing on the [ZigBeeDataOutput.](#page-1051-0) The EOFException may be thrown if there is no more space on the data output for serializing the passed value.

NullPointerException– If [ZigBeeDataOutput](#page-1051-0) parameter is null.

IllegalArgumentException– If the passed value parameter does not belong to the expected class or its value exceeds the possible values allowed (range or length).

# <span id="page-1077-0"></span>**149.32.9 public interface ZigBeeDeviceDescription**

This interface represents a ZigBee device description.

### **149.32.9.1 public ZCLClusterDescription[] getClientClustersDescriptions()**

- $\Box$  Returns an array of client cluster descriptions.
- *Returns* an array of client cluster descriptions.

#### **149.32.9.2 public int getId()**

- $\neg$  Returns the device identifier.
- *Returns* the device identifier.

# **149.32.9.3 public String getName()**

- $\Box$  Returns the device name.
- *Returns* the device name.

# **149.32.9.4 public int getProfileId()**

□ Returns the profile identifier.

*Returns* the profile identifier.

#### **149.32.9.5 public ZCLClusterDescription[] getServerClustersDescriptions()**

 $\Box$  Returns an array of server cluster descriptions.

*Returns* an array of server cluster descriptions.

### **149.32.9.6 public Integer getVersion()**

 $\Box$  Returns the device version.

*Returns* the device version.

# <span id="page-1078-0"></span>**149.32.10 public interface ZigBeeDeviceDescriptionSet**

This interface represents a ZigBee Device description Set. A Set is registered as an OSGi Service that provides method to retrieve endpoint descriptions. In addition to the ZigBeeDeviceDescriptionSet's (OSGi service) properties; ZigBeeDeviceDescriptionSet is also expected to be registered as an OSGi service with the following [ZigBeeEndpoint.PROFILE\\_ID](#page-1058-0), and [ZigBeeNode.MANUFACTURER\\_CODE](#page-1068-3) properties.

#### **149.32.10.1 public static final String DEVICES = "zigbee.profile.devices"**

Property key for a comma separated list of devices identifiers supported by the set. This property is **mandatory**.

#### **149.32.10.2 public static final String PROFILE\_NAME = "zigbee.profile.name"**

Property key for a profile name. This property is **mandatory**.

#### **149.32.10.3 public static final String VERSION = "zigbee.profile.version"**

Property key for a version of the application profile. The format is 'major.minor' with major and minor being integers. This property is **mandatory**.

#### **149.32.10.4 public ZigBeeDeviceDescription getDeviceSpecification(int deviceId, short version)**

- *deviceId* Identifier of the device.
- *version* The version of the application profile.
	- $\Box$  Returns the description of a device identified by its identifier and its version.

*Returns* The associated device description.

# **149.33 org.osgi.service.zigbee.descriptors**

Device Service Specification for ZigBee Technology Descriptors.

This package contains the interfaces representing the ZigBee descriptors and the fields defined inside some of them.

An interface for modeling the ZigBee User Descriptor is missing because this descriptor has only one field (the UserDescription). Therefore this field can be read and written using respectively the [org.osgi.service.zigbee.ZigBeeNode.getUserDescription\(\)](#page-1070-0) and the [org.osgi.service.zigbee.ZigBeeNode.setUserDescription\(String\)](#page-1072-6) methods.

The [org.osgi.service.zigbee.descriptors.ZigBeeNodeDescriptor,](#page-1081-0) [org.osgi.service.zigbee.descriptors.ZigBeePowerDescriptor](#page-1082-0) and the [org.osgi.service.zigbee.descriptors.ZigBeeComplexDescriptor](#page-1079-0) are read using the appropriate methods in the [org.osgi.service.zigbee.ZigBeeNode](#page-1067-0) interface, whereas the ZigBeeSimpleDescriptor can be read using the appropriate method of the [org.osgi.service.zigbee.ZigBeeEndpoint](#page-1057-0) services registered in the framework.

Bundles wishing to use this package must list the package in the Import-Package header of the bundle's manifest. This package has two types of users: the consumers that use the API in this package and the providers that implement the API in this package.

Example import for consumers using the API in this package:

Import-Package: org.osgi.service.zigbee.descriptors; version="[1.0,2.0)"

Example import for providers implementing the API in this package:

Import-Package: org.osgi.service.zigbee.descriptors; version="[1.0,1.1)"

# **149.33.1 Summary**

- [ZigBeeComplexDescriptor](#page-1079-0) This interface represents a Complex Descriptor as described in the ZigBee Specification.
- [ZigBeeFrequencyBand](#page-1080-0) This interface represents a the frequency band field.
- [ZigBeeMacCapabiliyFlags](#page-1080-1) This interface represents the Node Descriptor MAC Capability Flags as described in the ZigBee Specification.
- [ZigBeeNodeDescriptor](#page-1081-0) This interface represents a Node Descriptor as described in the ZigBee Specification.
- [ZigBeePowerDescriptor](#page-1082-0) This interface represents a power descriptor as described in the ZigBee Specification.
- [ZigBeeServerMask](#page-1083-0) Represents the ZigBee Server Mask field of the ZigBee Node Descriptor.
- [ZigBeeSimpleDescriptor](#page-1084-0) This interface represents a simple descriptor as described in the Zig-Bee Specification.

# <span id="page-1079-0"></span>**149.33.2 public interface ZigBeeComplexDescriptor**

This interface represents a Complex Descriptor as described in the ZigBee Specification.

The Complex Descriptor contains extended information for each of the device descriptions contained in the node. The use of the Complex Descriptor is optional.

*No Implement* Consumers of this API must not implement this interface

# **149.33.2.1 public String getCharacterSetIdentifier()**

 $\Box$  Returns the encoding used by characters in the character set.

*Returns* the encoding used by characters in the character set.

# **149.33.2.2 public String getDeviceURL()**

- $\Box$  Returns the Device URL.
- *Returns* the Device URL.

# **149.33.2.3 public byte[] getIcon()**

 $\Box$  Returns the icon field.

*Returns* the icon field.

# **149.33.2.4 public String getIconURL()**

- $\Box$  Returns the icon URL.
- *Returns* the icon URL.
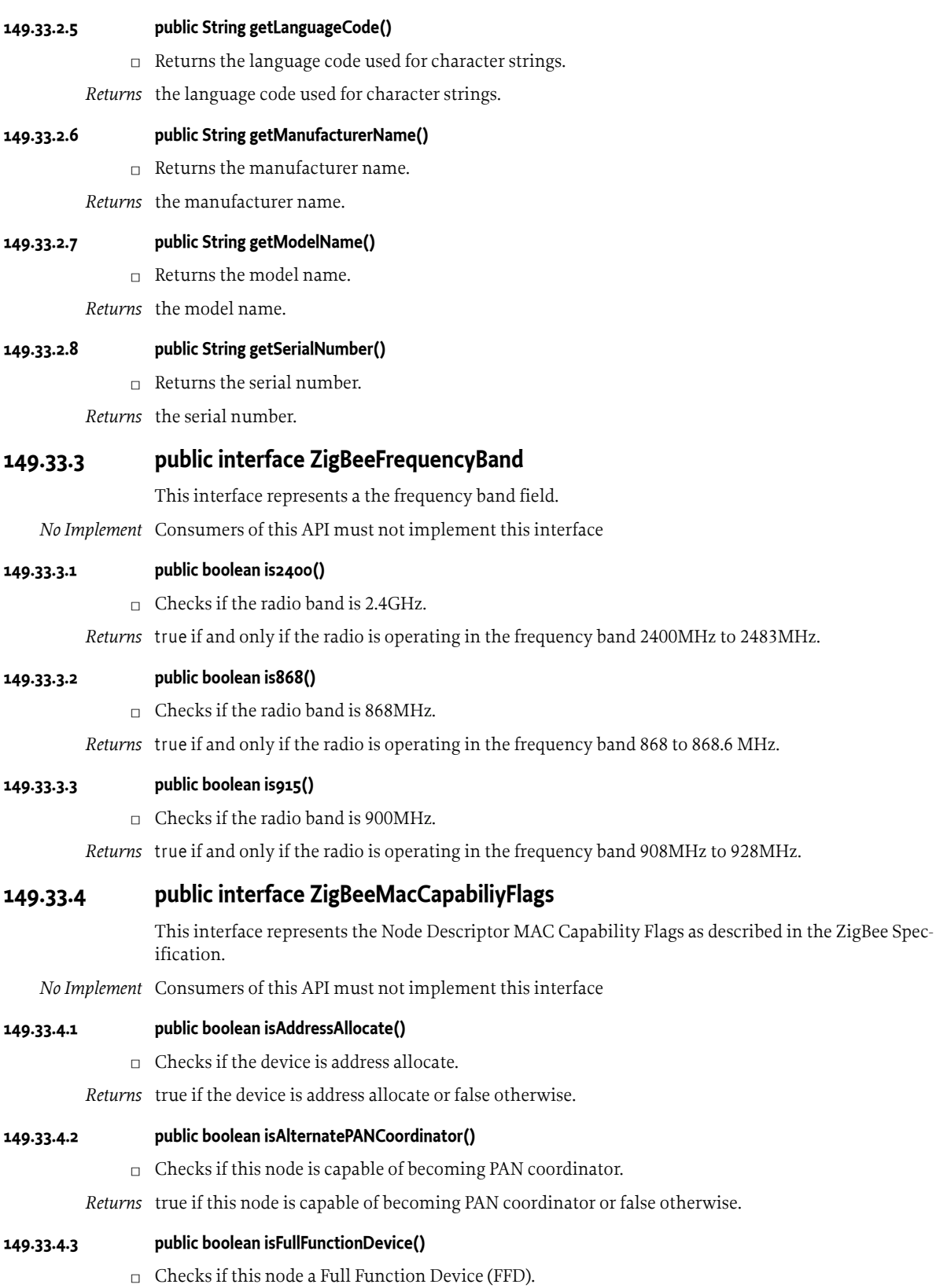

*Returns* true if this node a Full Function Device (FFD), false otherwise (it is a Reduced Function Device, RFD).

### **149.33.4.4 public boolean isMainsPower()**

- $\Box$  Checks if the current power source is mains power.
- *Returns* true if the current power source is mains power or false otherwise.

## **149.33.4.5 public boolean isReceiverOnWhenIdle()**

- $\Box$  Checks if the device does not disable its receiver to conserve power during idle periods.
- *Returns* true if the device does not disable its receiver to conserve power during idle periods or false otherwise.

## **149.33.4.6 public boolean isSecurityCapable()**

 $\Box$  Checks if the device is capable of sending and receiving secured frames

*Returns* true if the device is capable of sending and receiving secured frames or false otherwise.

## **149.33.5 public interface ZigBeeNodeDescriptor**

This interface represents a Node Descriptor as described in the ZigBee Specification.

The Node Descriptor contains information about the capabilities of the node.

*No Implement* Consumers of this API must not implement this interface

#### **149.33.5.1 public ZigBeeFrequencyBand getFrequencyBand()**

- $\Box$  Returns the radio frequency band the node is currently operating on.
- *Returns* returns the information about the radio frequency band the node is currently operating on.

## **149.33.5.2 public short getLogicalType()**

- $\Box$  Returns the logical type of the described node.
- *Returns* one of: [ZigBeeNode.COORDINATOR](#page-1067-0), [ZigBeeNode.ROUTER](#page-1068-0), [ZigBeeNode.ZED](#page-1068-1).

## **149.33.5.3 public ZigBeeMacCapabiliyFlags getMacCapabilityFlags()**

- □ Returns the MAC Capability Flags field information.
- *Returns* the MAC Capability Flags field information.

## **149.33.5.4 public int getManufacturerCode()**

- $\Box$  Returns the manufacturer code of the described node.
- *Returns* the manufacturer code of the described node.

## **149.33.5.5 public int getMaxBufferSize()**

- $\Box$  Returns the maximum buffer size of the described node.
- *Returns* the maximum buffer size of the described node.

## **149.33.5.6 public int getMaxIncomingTransferSize()**

- □ Returns the maximum incoming transfer size of the described node.
- *Returns* the maximum incoming transfer size of the described node.

#### **149.33.5.7 public int getMaxOutgoingTransferSize()**

- $\Box$  Returns the maximum outgoing transfer size of the described node.
- *Returns* the maximum outgoing transfer size of the described node.

<span id="page-1082-3"></span><span id="page-1082-2"></span><span id="page-1082-1"></span><span id="page-1082-0"></span>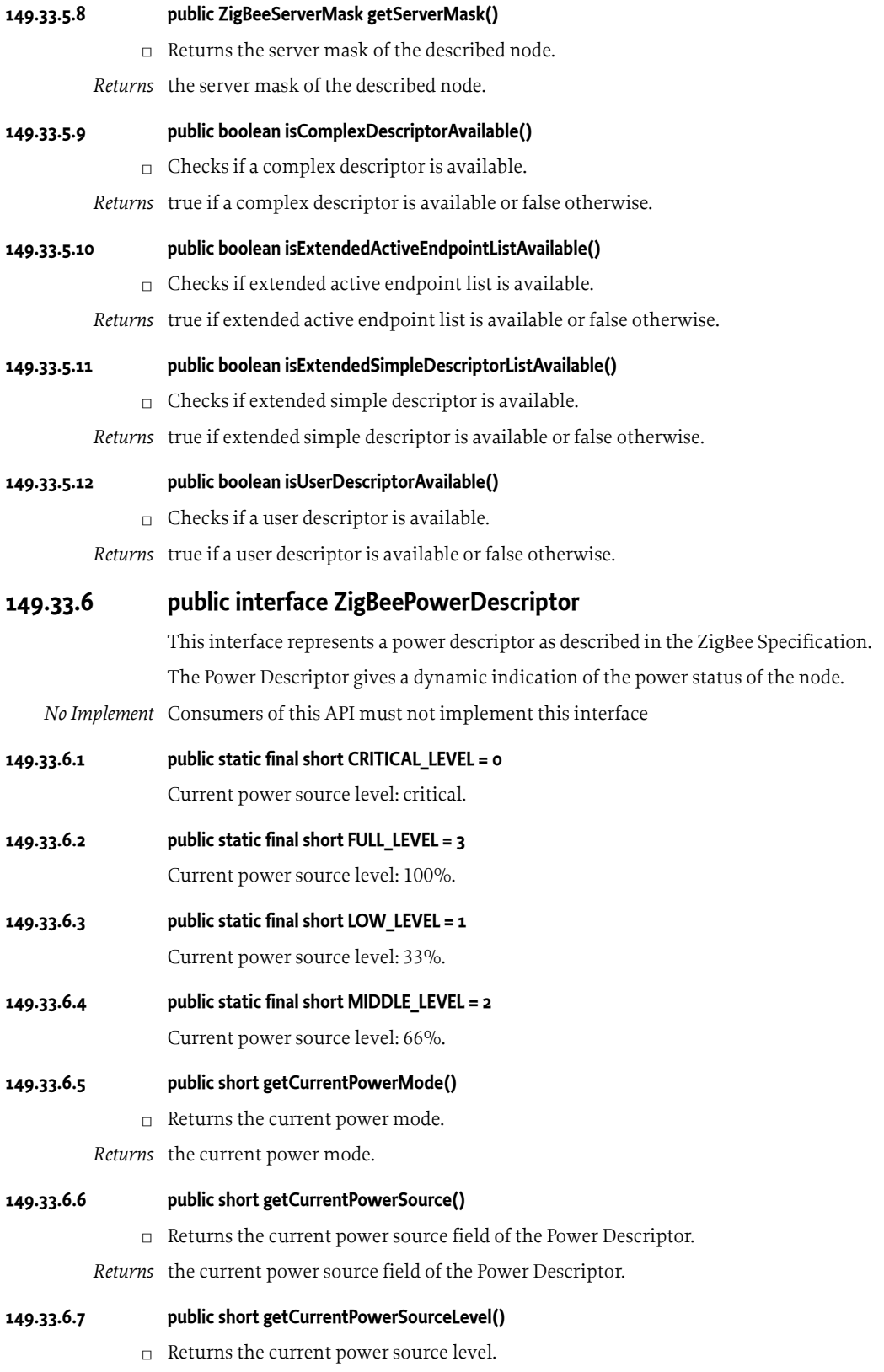

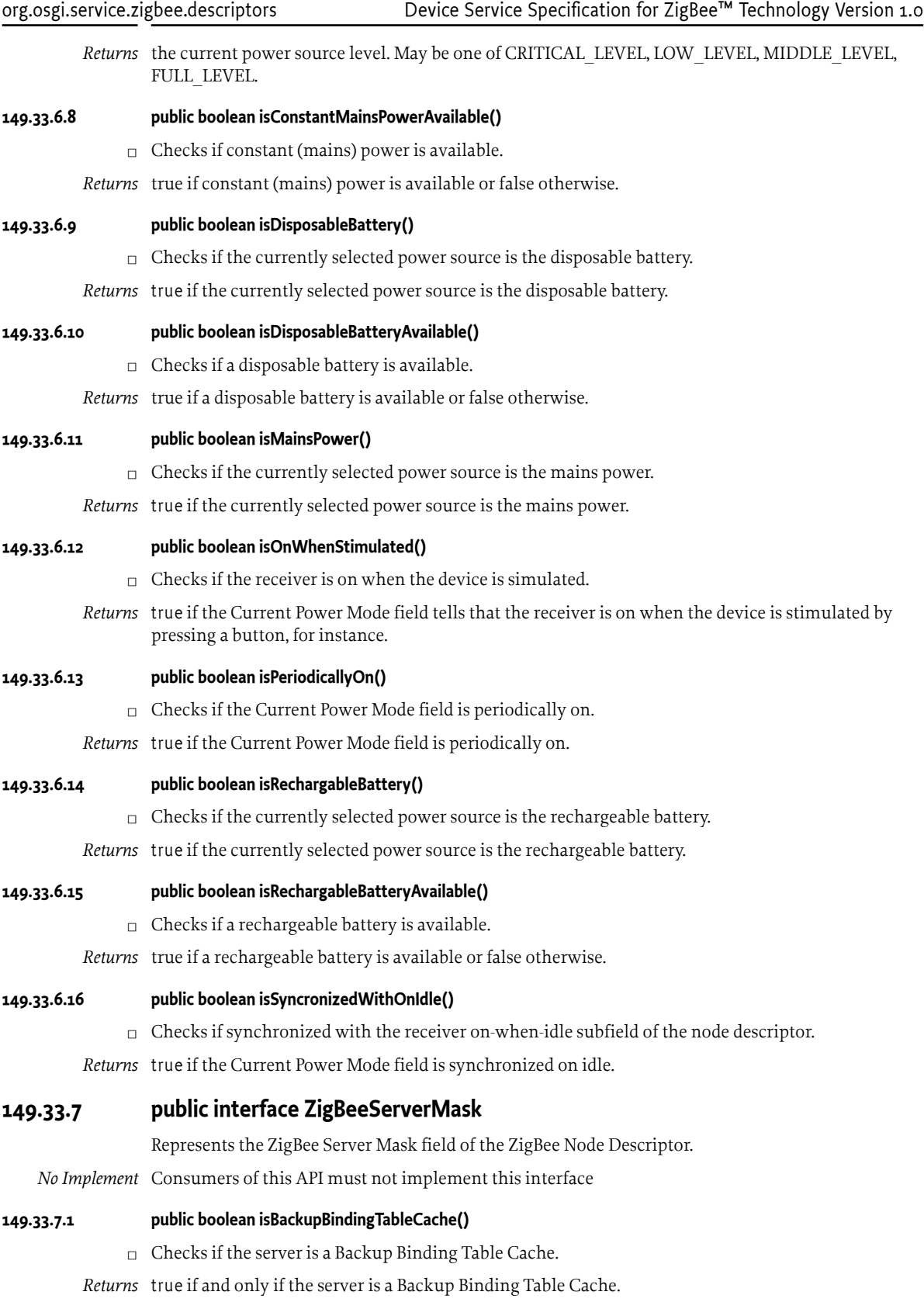

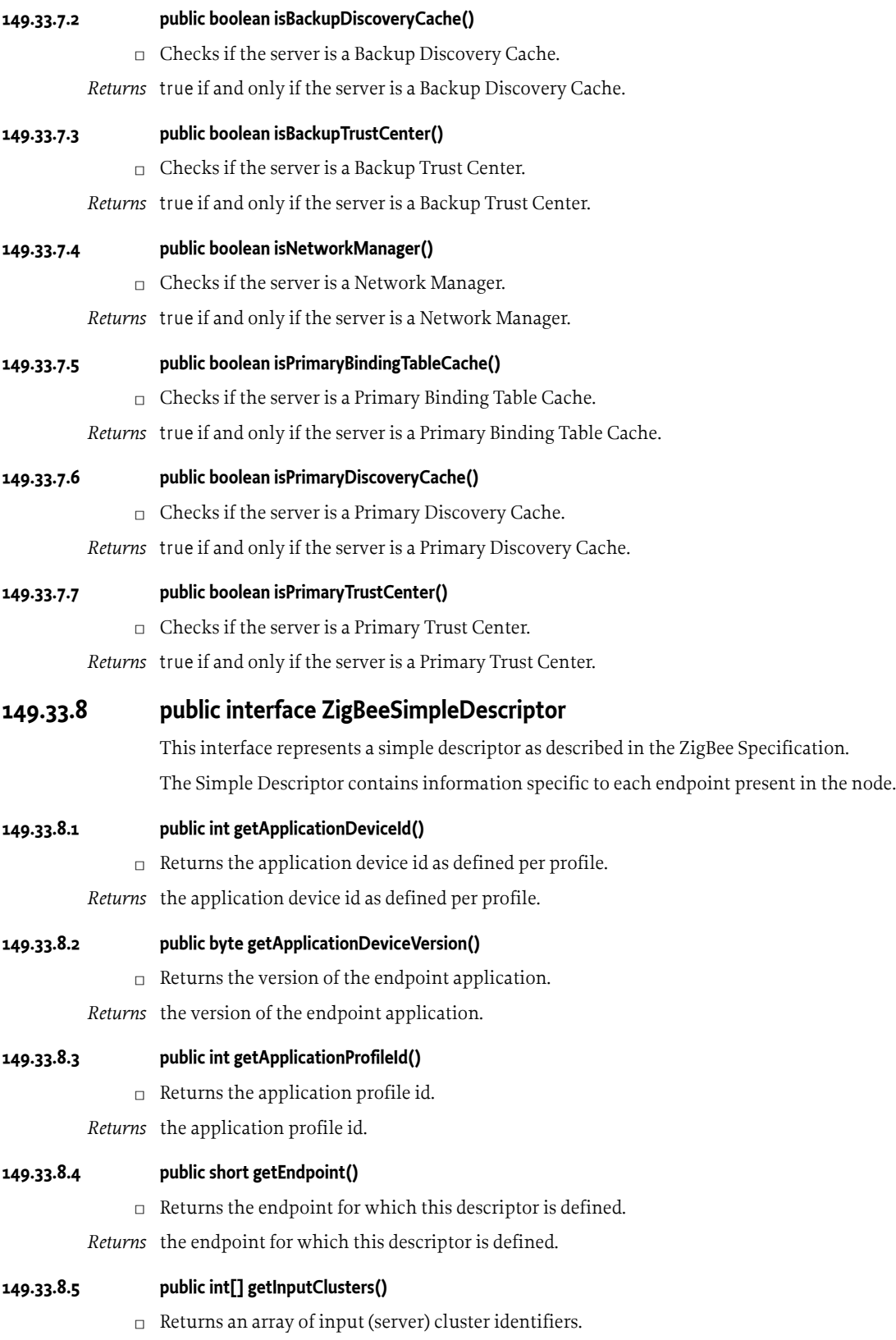

*Returns* an array of input (server) cluster identifiers, returns an empty array if does not provides any input (server) clusters.

## **149.33.8.6 public int[] getOutputClusters()**

- □ Returns an array of output (client) cluster identifiers.
- *Returns* an array of output (client) cluster identifiers, returns an empty array if does not provides any output (client) clusters.

## **149.33.8.7 public boolean providesInputCluster(int clusterId)**

*clusterId* the cluster identifier.

- $\Box$  Checks if this endpoint implements the given cluster id as an input cluster.
- *Returns* true if and only if this endpoint implements the given cluster id as an input cluster.

## **149.33.8.8 public boolean providesOutputCluster(int clusterId)**

*clusterId* the cluster identifier.

 $\Box$  Checks if this endpoint implements the given cluster id as an output cluster.

*Returns* true if and only if this endpoint implements the given cluster id as an output cluster.

# **149.34 org.osgi.service.zigbee.types**

Device Service Specification for ZigBee Technology Data Types.

Utility classes modeling the ZCL data types. Each class provides the static getInstance() method for retrieving a singleton instance of the class itself.

Every class contains methods for getting information about the data type like its ID and name. It is also possible to know if the data type is analog or digital or get the Java class it is mapped in.

Bundles wishing to use this package must list the package in the Import-Package header of the bundle's manifest. This package has two types of users: the consumers that use the API in this package and the providers that implement the API in this package.

Example import for consumers using the API in this package:

Import-Package: org.osgi.service.zigbee.types; version="[1.0,2.0)"

Example import for providers implementing the API in this package:

Import-Package: org.osgi.service.zigbee.types; version="[1.0,1.1)"

*See Also* [org.osgi.service.zigbee.descriptions.ZCLDataTypeDescription](#page-1075-0)

## **149.34.1 Summary**

- [ZigBeeArray](#page-1088-0) A singleton class that represents the 'Array' data type, as it is defined in the ZigBee Cluster Library specification.
- [ZigBeeAttributeID](#page-1088-1) A singleton class that represents the 'Attribute ID' data type, as it is defined in the ZigBee Cluster Library specification.
- [ZigBeeBACnet](#page-1089-0) A singleton class that represents the 'Unsigned Integer 32-bit' data type, as it is defined in the ZigBee Cluster Library specification.
- [ZigBeeBag](#page-1090-0) A singleton class that represents the 'Bag' data type, as it is defined in the ZigBee Cluster Library specification.
- [ZigBeeBitmap16](#page-1091-0) A singleton class that represents the 'Bitmap 16-bit' data type, as it is defined in the ZigBee Cluster Library specification.
- [ZigBeeBitmap24](#page-1092-0) A singleton class that represents the 'Bitmap 24-bit' data type, as it is defined in the ZigBee Cluster Library specification.
- [ZigBeeBitmap32](#page-1093-0) A singleton class that represents the 'Bitmap 32-bit' data type, as it is defined in the ZigBee Cluster Library specification.
- [ZigBeeBitmap40](#page-1094-0) A singleton class that represents the 'Bitmap 40-bit' data type, as it is defined in the ZigBee Cluster Library specification.
- [ZigBeeBitmap48](#page-1095-0) A singleton class that represents the 'Bitmap 48-bit' data type, as it is defined in the ZigBee Cluster Library specification.
- [ZigBeeBitmap56](#page-1096-0) A singleton class that represents the 'Bitmap 56-bit' data type, as it is defined in the ZigBee Cluster Library specification.
- [ZigBeeBitmap64](#page-1097-0) A singleton class that represents the 'Bitmap 64-bit' data type, as it is defined in the ZigBee Cluster Library specification.
- [ZigBeeBitmap8](#page-1098-0) A singleton class that represents the 'Bitmap 8-bit' data type, as it is defined in the ZigBee Cluster Library specification.
- [ZigBeeBoolean](#page-1099-0) A singleton class that represents the 'Boolean' data type, as it is defined in the ZigBee Cluster Library specification.
- [ZigBeeCharacterString](#page-1100-0) A singleton class that represents the 'Character String' data type, as it is defined in the ZigBee Cluster Library specification.
- [ZigBeeClusterID](#page-1101-0) A singleton class that represents the 'Cluster ID' data type, as it is defined in the ZigBee Cluster Library specification.
- [ZigBeeDate](#page-1102-0) A singleton class that represents the 'Date' data type, as it is defined in the ZigBee Cluster Library specification.
- [ZigBeeEnumeration16](#page-1104-0) A singleton class that represents the 'Enumeration 16-bit' data type, as it is defined in the ZigBee Cluster Library specification.
- [ZigBeeEnumeration8](#page-1105-0) A singleton class that represents the 'Enumeration 8-bit' data type, as it is defined in the ZigBee Cluster Library specification.
- [ZigBeeFloatingDouble](#page-1106-0) A singleton class that represents the 'Floating Double' data type, as it is defined in the ZigBee Cluster Library specification.
- [ZigBeeFloatingSemi](#page-1107-0) A singleton class that represents the 'Floating Semi' data type, as it is defined in the ZigBee Cluster Library specification.
- [ZigBeeFloatingSingle](#page-1108-0) A singleton class that represents the 'Floating Single' data type, as it is defined in the ZigBee Cluster Library specification.
- [ZigBeeGeneralData16](#page-1109-0) A singleton class that represents the 'General Data 16-bit' data type, as it is defined in the ZigBee Cluster Library specification.
- [ZigBeeGeneralData24](#page-1110-0) A singleton class that represents the 'General Data 24-bit' data type, as it is defined in the ZigBee Cluster Library specification.
- [ZigBeeGeneralData32](#page-1111-0) A singleton class that represents the 'General Data 32-bit' data type, as it is defined in the ZigBee Cluster Library specification.
- [ZigBeeGeneralData40](#page-1112-0) A singleton class that represents the 'General Data 40-bit' data type, as it is defined in the ZigBee Cluster Library specification.
- [ZigBeeGeneralData48](#page-1113-0) A singleton class that represents the 'General Data 48-bit' data type, as it is defined in the ZigBee Cluster Library specification.
- [ZigBeeGeneralData56](#page-1114-0) A singleton class that represents the 'General Data 56-bit' data type, as it is defined in the ZigBee Cluster Library specification.
- [ZigBeeGeneralData64](#page-1115-0) A singleton class that represents the 'General Data 64-bit' data type, as it is defined in the ZigBee Cluster Library specification.
- [ZigBeeGeneralData8](#page-1116-0) A singleton class that represents the 'General Data 8-bit' data type, as it is defined in the ZigBee Cluster Library specification.
- [ZigBeeIEEE\\_ADDRESS](#page-1117-0) A singleton class that represents the 'IEEE ADDRESS' data type, as it is defined in the ZigBee Cluster Library specification.
- [ZigBeeLongCharacterString](#page-1118-0) A singleton class that represents the 'Long Character String' data type, as it is defined in the ZigBee Cluster Library specification.
- [ZigBeeLongOctetString](#page-1119-0) A singleton class that represents the 'Long Octet String' data type, as it is defined in the ZigBee Cluster Library specification.
- [ZigBeeOctetString](#page-1120-0) A singleton class that represents the 'Octet String' data type, as it is defined in the ZigBee Cluster Library specification.
- [ZigBeeSecurityKey128](#page-1122-0) A singleton class that represents the 'Security Key 128' data type, as it is defined in the ZigBee Cluster Library specification.
- [ZigBeeSet](#page-1123-0) A singleton class that represents the 'Set' data type, as it is defined in the ZigBee Cluster Library specification.
- [ZigBeeSignedInteger16](#page-1123-1) A singleton class that represents the 'Signed Integer 16-bit' data type, as it is defined in the ZigBee Cluster Library specification.
- [ZigBeeSignedInteger24](#page-1124-0) A singleton class that represents the 'Signed Integer 24-bit' data type, as it is defined in the ZigBee Cluster Library specification.
- [ZigBeeSignedInteger32](#page-1125-0) A singleton class that represents the 'Signed Integer 32-bit' data type, as it is defined in the ZigBee Cluster Library specification.
- [ZigBeeSignedInteger40](#page-1126-0) A singleton class that represents the 'Signed Integer 40-bit' data type, as it is defined in the ZigBee Cluster Library specification.
- [ZigBeeSignedInteger48](#page-1127-0) A singleton class that represents the 'Signed Integer 48-bit' data type, as it is defined in the ZigBee Cluster Library specification.
- [ZigBeeSignedInteger56](#page-1128-0) A singleton class that represents the 'Signed Integer 56-bit' data type, as it is defined in the ZigBee Cluster Library specification.
- [ZigBeeSignedInteger64](#page-1130-0) A singleton class that represents the 'Signed Integer 64-bit' data type, as it is defined in the ZigBee Cluster Library specification.
- [ZigBeeSignedInteger8](#page-1131-0) A singleton class that represents the 'Signed Integer 8-bit' data type, as it is defined in the ZigBee Cluster Library specification.
- [ZigBeeStructure](#page-1132-0) A singleton class that represents the 'Structure' data type, as it is defined in the ZigBee Cluster Library specification.
- [ZigBeeTimeOfDay](#page-1132-1) A singleton class that represents the 'Time Of Day' data type, as it is defined in the ZigBee Cluster Library specification.
- [ZigBeeUnsignedInteger16](#page-1133-0) A singleton class that represents the 'Unsigned Integer 16-bit' data type, as it is defined in the ZigBee Cluster Library specification.
- [ZigBeeUnsignedInteger24](#page-1134-0) A singleton class that represents the 'Unsigned Integer 24-bit' data type, as it is defined in the ZigBee Cluster Library specification.
- [ZigBeeUnsignedInteger32](#page-1135-0) A singleton class that represents the 'Unsigned Integer 32-bit' data type, as it is defined in the ZigBee Cluster Library specification.
- [ZigBeeUnsignedInteger40](#page-1137-0) A singleton class that represents the 'Unsigned Integer 40-bit' data type, as it is defined in the ZigBee Cluster Library specification.
- [ZigBeeUnsignedInteger48](#page-1138-0) A singleton class that represents the 'Unsigned Integer 48-bit' data type, as it is defined in the ZigBee Cluster Library specification.
- [ZigBeeUnsignedInteger56](#page-1139-0) A singleton class that represents the 'Unsigned Integer 56-bit' data type, as it is defined in the ZigBee Cluster Library specification.
- [ZigBeeUnsignedInteger64](#page-1140-0) A singleton class that represents the 'Unsigned Integer 64-bit' data type, as it is defined in the ZigBee Cluster Library specification.
- [ZigBeeUnsignedInteger8](#page-1141-0) A singleton class that represents the 'Unsigned Integer 8-bit' data type, as it is defined in the ZigBee Cluster Library specification.
- [ZigBeeUTCTime](#page-1142-0) A singleton class that represents the 'UTC Time' data type, as it is defined in the ZigBee Cluster Library specification.

## <span id="page-1088-0"></span>**149.34.2 public class ZigBeeArray implements ZCLDataTypeDescription**

A singleton class that represents the 'Array' data type, as it is defined in the ZigBee Cluster Library specification.

## **149.34.2.1 public short getId()**

- $\Box$  Returns the data type identifier.
- *Returns* the data type identifier. The data types identifiers supported by this specification are defined in the [ZigBeeDataTypes](#page-1053-0) interface.

#### **149.34.2.2 public static ZigBeeArray getInstance()**

- $\Box$  Gets a singleton instance of this class.
- *Returns* the singleton instance.

## **149.34.2.3 public Class<?> getJavaDataType()**

- $\Box$  Returns the corresponding Java type class.
- *Returns* the corresponding Java type class.

## **149.34.2.4 public String getName()**

- $\Box$  Returns the associated data type name.
- *Returns* the associated data type name string.

## **149.34.2.5 public boolean isAnalog()**

- $\Box$  Checks if the data type is analog.
- *Returns* true, if the data type is Analog, otherwise is Discrete.

## <span id="page-1088-1"></span>**149.34.3 public class ZigBeeAttributeID implements ZCLSimpleTypeDescription**

A singleton class that represents the 'Attribute ID' data type, as it is defined in the ZigBee Cluster Library specification.

#### **149.34.3.1 public Object deserialize(ZigBeeDataInput is) throws IOException**

- *is* the [ZigBeeDataInput](#page-1050-0) from where the value of data type is read from.
- □ Deserializes a value from the passed [ZigBeeDataInput](#page-1050-0) stream.
- *Returns* An object that represents the deserialized value of data. Returns null if the read value represents the *Invalid Value* for the specific ZigBee data type.
- *Throws* IOException– If an I/O error occurs while reading the [ZigBeeDataInput](#page-1050-0). An EOFException is thrown if the data input stream end is reached while deserializing the data type.

#### **149.34.3.2 public short getId()**

- □ Returns the data type identifier.
- *Returns* the data type identifier. The data types identifiers supported by this specification are defined in the [ZigBeeDataTypes](#page-1053-0) interface.

#### **149.34.3.3 public static ZigBeeAttributeID getInstance()**

- $\Box$  Gets a singleton instance of this class.
- *Returns* the singleton instance.

## **149.34.3.4 public Class<?> getJavaDataType()**

 $\Box$  Returns the corresponding Java type class.

*Returns* the corresponding Java type class.

#### **149.34.3.5 public String getName()**

- $\Box$  Returns the associated data type name.
- *Returns* the associated data type name string.

#### **149.34.3.6 public boolean isAnalog()**

 $\Box$  Checks if the data type is analog.

*Returns* true, if the data type is Analog, otherwise is Discrete.

#### **149.34.3.7 public void serialize(ZigBeeDataOutput os, Object value) throws IOException**

- *os* a [ZigBeeDataOutput](#page-1051-0) stream where to the passed value will be appended. This parameter cannot be null. If null a NullPointerException must be thrown.
- *value* The value that have to be serialized on the output stream. If null is passed this method outputs on the stream the ZigBee invalid value related the specific data type. If the data type do not allow any invalid value and the passed value is null an IllegalArgumentException is thrown.
	- □ Serializes a ZigBee data type into a [ZigBeeDataOutput](#page-1051-0) stream. An implementation of this method must throw an IllegalArgumentException if the passed value does not belong to the expected class or its value exceeds the possible values allowed (in terms of range or length).

An implementation of this method must interpret (where it makes sense) a null value as the request to serialize the so called *Invalid Value*.

*Throws* IOException– If an I/O error occurs while writing on the [ZigBeeDataOutput.](#page-1051-0) The EOFException may be thrown if there is no more space on the data output for serializing the passed value.

## <span id="page-1089-0"></span>**149.34.4 public class ZigBeeBACnet implements ZCLSimpleTypeDescription**

A singleton class that represents the 'Unsigned Integer 32-bit' data type, as it is defined in the ZigBee Cluster Library specification.

## **149.34.4.1 public Object deserialize(ZigBeeDataInput is) throws IOException**

- *is* the [ZigBeeDataInput](#page-1050-0) from where the value of data type is read from.
- □ Deserializes a value from the passed [ZigBeeDataInput](#page-1050-0) stream.
- *Returns* An object that represents the deserialized value of data. Returns null if the read value represents the *Invalid Value* for the specific ZigBee data type.
- *Throws* IOException– If an I/O error occurs while reading the [ZigBeeDataInput](#page-1050-0). An EOFException is thrown if the data input stream end is reached while deserializing the data type.

#### **149.34.4.2 public short getId()**

□ Returns the data type identifier.

*Returns* the data type identifier. The data types identifiers supported by this specification are defined in the [ZigBeeDataTypes](#page-1053-0) interface.

#### **149.34.4.3 public static ZigBeeBACnet getInstance()**

 $\Box$  Gets a singleton instance of this class.

*Returns* the singleton instance.

- **149.34.4.4 public Class<?> getJavaDataType()**
	- $\Box$  Returns the corresponding Java type class.
	- *Returns* the corresponding Java type class.

### **149.34.4.5 public String getName()**

- $\Box$  Returns the associated data type name.
- *Returns* the associated data type name string.

## **149.34.4.6 public boolean isAnalog()**

- $\Box$  Checks if the data type is analog.
- *Returns* true, if the data type is Analog, otherwise is Discrete.

#### **149.34.4.7 public void serialize(ZigBeeDataOutput os, Object value) throws IOException**

- *os* a [ZigBeeDataOutput](#page-1051-0) stream where to the passed value will be appended. This parameter cannot be null. If null a NullPointerException must be thrown.
- *value* The value that have to be serialized on the output stream. If null is passed this method outputs on the stream the ZigBee invalid value related the specific data type. If the data type do not allow any invalid value and the passed value is null an IllegalArgumentException is thrown.
	- $\square$  Serializes a ZigBee data type into a [ZigBeeDataOutput](#page-1051-0) stream. An implementation of this method must throw an IllegalArgumentException if the passed value does not belong to the expected class or its value exceeds the possible values allowed (in terms of range or length).

An implementation of this method must interpret (where it makes sense) a null value as the request to serialize the so called *Invalid Value*.

*Throws* IOException– If an I/O error occurs while writing on the [ZigBeeDataOutput.](#page-1051-0) The EOFException may be thrown if there is no more space on the data output for serializing the passed value.

## <span id="page-1090-0"></span>**149.34.5 public class ZigBeeBag implements ZCLDataTypeDescription**

A singleton class that represents the 'Bag' data type, as it is defined in the ZigBee Cluster Library specification.

## **149.34.5.1 public short getId()**

- □ Returns the data type identifier.
- *Returns* the data type identifier. The data types identifiers supported by this specification are defined in the [ZigBeeDataTypes](#page-1053-0) interface.

#### **149.34.5.2 public static ZigBeeBag getInstance()**

- $\Box$  Gets a singleton instance of this class.
- *Returns* the singleton instance.

## **149.34.5.3 public Class<?> getJavaDataType()**

- $\Box$  Returns the corresponding Java type class.
- *Returns* the corresponding Java type class.

#### **149.34.5.4 public String getName()**

- $\Box$  Returns the associated data type name.
- *Returns* the associated data type name string.

## **149.34.5.5 public boolean isAnalog()**

 $\Box$  Checks if the data type is analog.

*Returns* true, if the data type is Analog, otherwise is Discrete.

## <span id="page-1091-0"></span>**149.34.6 public class ZigBeeBitmap16 implements ZCLSimpleTypeDescription**

A singleton class that represents the 'Bitmap 16-bit' data type, as it is defined in the ZigBee Cluster Library specification.

## **149.34.6.1 public Object deserialize(ZigBeeDataInput is) throws IOException**

- *is* the [ZigBeeDataInput](#page-1050-0) from where the value of data type is read from.
- □ Deserializes a value from the passed [ZigBeeDataInput](#page-1050-0) stream.
- *Returns* An object that represents the deserialized value of data. Returns null if the read value represents the *Invalid Value* for the specific ZigBee data type.
- *Throws* IOException– If an I/O error occurs while reading the [ZigBeeDataInput](#page-1050-0). An EOFException is thrown if the data input stream end is reached while deserializing the data type.

#### **149.34.6.2 public short getId()**

- $\Box$  Returns the data type identifier.
- *Returns* the data type identifier. The data types identifiers supported by this specification are defined in the [ZigBeeDataTypes](#page-1053-0) interface.

## **149.34.6.3 public static ZigBeeBitmap16 getInstance()**

- $\Box$  Gets a singleton instance of this class.
- *Returns* the singleton instance.

## **149.34.6.4 public Class<?> getJavaDataType()**

- □ Returns the corresponding Java type class.
- *Returns* the corresponding Java type class.

## **149.34.6.5 public String getName()**

- □ Returns the associated data type name.
- *Returns* the associated data type name string.

## **149.34.6.6 public boolean isAnalog()**

 $\Box$  Checks if the data type is analog.

*Returns* true, if the data type is Analog, otherwise is Discrete.

## **149.34.6.7 public void serialize(ZigBeeDataOutput os, Object value) throws IOException**

- *os* a [ZigBeeDataOutput](#page-1051-0) stream where to the passed value will be appended. This parameter cannot be null. If null a NullPointerException must be thrown.
- *value* The value that have to be serialized on the output stream. If null is passed this method outputs on the stream the ZigBee invalid value related the specific data type. If the data type do not allow any invalid value and the passed value is null an IllegalArgumentException is thrown.
	- □ Serializes a ZigBee data type into a [ZigBeeDataOutput](#page-1051-0) stream. An implementation of this method must throw an IllegalArgumentException if the passed value does not belong to the expected class or its value exceeds the possible values allowed (in terms of range or length).

An implementation of this method must interpret (where it makes sense) a null value as the request to serialize the so called *Invalid Value*.

*Throws* IOException– If an I/O error occurs while writing on the [ZigBeeDataOutput.](#page-1051-0) The EOFException may be thrown if there is no more space on the data output for serializing the passed value.

## <span id="page-1092-0"></span>**149.34.7 public class ZigBeeBitmap24 implements ZCLSimpleTypeDescription**

A singleton class that represents the 'Bitmap 24-bit' data type, as it is defined in the ZigBee Cluster Library specification.

## **149.34.7.1 public Object deserialize(ZigBeeDataInput is) throws IOException**

- *is* the [ZigBeeDataInput](#page-1050-0) from where the value of data type is read from.
- □ Deserializes a value from the passed [ZigBeeDataInput](#page-1050-0) stream.
- *Returns* An object that represents the deserialized value of data. Returns null if the read value represents the *Invalid Value* for the specific ZigBee data type.
- *Throws* IOException– If an I/O error occurs while reading the [ZigBeeDataInput](#page-1050-0). An EOFException is thrown if the data input stream end is reached while deserializing the data type.

#### **149.34.7.2 public short getId()**

- $\Box$  Returns the data type identifier.
- *Returns* the data type identifier. The data types identifiers supported by this specification are defined in the [ZigBeeDataTypes](#page-1053-0) interface.

#### **149.34.7.3 public static ZigBeeBitmap24 getInstance()**

- $\Box$  Gets a singleton instance of this class.
- *Returns* the singleton instance.

#### **149.34.7.4 public Class<?> getJavaDataType()**

□ Returns the corresponding Java type class.

*Returns* the corresponding Java type class.

#### **149.34.7.5 public String getName()**

 $\Box$  Returns the associated data type name.

*Returns* the associated data type name string.

#### **149.34.7.6 public boolean isAnalog()**

 $\Box$  Checks if the data type is analog.

*Returns* true, if the data type is Analog, otherwise is Discrete.

## **149.34.7.7 public void serialize(ZigBeeDataOutput os, Object value) throws IOException**

- *os* a [ZigBeeDataOutput](#page-1051-0) stream where to the passed value will be appended. This parameter cannot be null. If null a NullPointerException must be thrown.
- *value* The value that have to be serialized on the output stream. If null is passed this method outputs on the stream the ZigBee invalid value related the specific data type. If the data type do not allow any invalid value and the passed value is null an IllegalArgumentException is thrown.
	- □ Serializes a ZigBee data type into a [ZigBeeDataOutput](#page-1051-0) stream. An implementation of this method must throw an IllegalArgumentException if the passed value does not belong to the expected class or its value exceeds the possible values allowed (in terms of range or length).

An implementation of this method must interpret (where it makes sense) a null value as the request to serialize the so called *Invalid Value*.

*Throws* IOException– If an I/O error occurs while writing on the [ZigBeeDataOutput.](#page-1051-0) The EOFException may be thrown if there is no more space on the data output for serializing the passed value.

# <span id="page-1093-0"></span>**149.34.8 public class ZigBeeBitmap32 implements ZCLSimpleTypeDescription**

A singleton class that represents the 'Bitmap 32-bit' data type, as it is defined in the ZigBee Cluster Library specification.

## **149.34.8.1 public Object deserialize(ZigBeeDataInput is) throws IOException**

- *is* the [ZigBeeDataInput](#page-1050-0) from where the value of data type is read from.
- □ Deserializes a value from the passed [ZigBeeDataInput](#page-1050-0) stream.
- *Returns* An object that represents the deserialized value of data. Returns null if the read value represents the *Invalid Value* for the specific ZigBee data type.
- *Throws* IOException– If an I/O error occurs while reading the [ZigBeeDataInput](#page-1050-0). An EOFException is thrown if the data input stream end is reached while deserializing the data type.

#### **149.34.8.2 public short getId()**

- $\Box$  Returns the data type identifier.
- *Returns* the data type identifier. The data types identifiers supported by this specification are defined in the [ZigBeeDataTypes](#page-1053-0) interface.

### **149.34.8.3 public static ZigBeeBitmap32 getInstance()**

- $\Box$  Gets a singleton instance of this class.
- *Returns* the singleton instance.

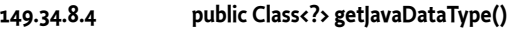

 $\Box$  Returns the corresponding Java type class.

*Returns* the corresponding Java type class.

#### **149.34.8.5 public String getName()**

 $\Box$  Returns the associated data type name.

*Returns* the associated data type name string.

## **149.34.8.6 public boolean isAnalog()**

 $\Box$  Checks if the data type is analog.

*Returns* true, if the data type is Analog, otherwise is Discrete.

#### **149.34.8.7 public void serialize(ZigBeeDataOutput os, Object value) throws IOException**

- *os* a [ZigBeeDataOutput](#page-1051-0) stream where to the passed value will be appended. This parameter cannot be null. If null a NullPointerException must be thrown.
- *value* The value that have to be serialized on the output stream. If null is passed this method outputs on the stream the ZigBee invalid value related the specific data type. If the data type do not allow any invalid value and the passed value is null an IllegalArgumentException is thrown.
	- $\square$  Serializes a ZigBee data type into a [ZigBeeDataOutput](#page-1051-0) stream. An implementation of this method must throw an IllegalArgumentException if the passed value does not belong to the expected class or its value exceeds the possible values allowed (in terms of range or length).

An implementation of this method must interpret (where it makes sense) a null value as the request to serialize the so called *Invalid Value*.

*Throws* IOException– If an I/O error occurs while writing on the [ZigBeeDataOutput.](#page-1051-0) The EOFException may be thrown if there is no more space on the data output for serializing the passed value.

## <span id="page-1094-0"></span>**149.34.9 public class ZigBeeBitmap40 implements ZCLSimpleTypeDescription**

A singleton class that represents the 'Bitmap 40-bit' data type, as it is defined in the ZigBee Cluster Library specification.

#### **149.34.9.1 public Object deserialize(ZigBeeDataInput is) throws IOException**

- *is* the [ZigBeeDataInput](#page-1050-0) from where the value of data type is read from.
- □ Deserializes a value from the passed [ZigBeeDataInput](#page-1050-0) stream.
- *Returns* An object that represents the deserialized value of data. Returns null if the read value represents the *Invalid Value* for the specific ZigBee data type.
- *Throws* IOException– If an I/O error occurs while reading the [ZigBeeDataInput](#page-1050-0). An EOFException is thrown if the data input stream end is reached while deserializing the data type.

## **149.34.9.2 public short getId()**

- $\Box$  Returns the data type identifier.
- *Returns* the data type identifier. The data types identifiers supported by this specification are defined in the [ZigBeeDataTypes](#page-1053-0) interface.

#### **149.34.9.3 public static ZigBeeBitmap40 getInstance()**

- $\Box$  Gets a singleton instance of this class.
- *Returns* the singleton instance.

#### **149.34.9.4 public Class<?> getJavaDataType()**

- $\Box$  Returns the corresponding Java type class.
- *Returns* the corresponding Java type class.

#### **149.34.9.5 public String getName()**

- $\Box$  Returns the associated data type name.
- *Returns* the associated data type name string.

#### **149.34.9.6 public boolean isAnalog()**

 $\Box$  Checks if the data type is analog.

*Returns* true, if the data type is Analog, otherwise is Discrete.

#### **149.34.9.7 public void serialize(ZigBeeDataOutput os, Object value) throws IOException**

- *os* a [ZigBeeDataOutput](#page-1051-0) stream where to the passed value will be appended. This parameter cannot be null. If null a NullPointerException must be thrown.
- *value* The value that have to be serialized on the output stream. If null is passed this method outputs on the stream the ZigBee invalid value related the specific data type. If the data type do not allow any invalid value and the passed value is null an IllegalArgumentException is thrown.
	- $\square$  Serializes a ZigBee data type into a [ZigBeeDataOutput](#page-1051-0) stream. An implementation of this method must throw an IllegalArgumentException if the passed value does not belong to the expected class or its value exceeds the possible values allowed (in terms of range or length).

An implementation of this method must interpret (where it makes sense) a null value as the request to serialize the so called *Invalid Value*.

*Throws* IOException– If an I/O error occurs while writing on the [ZigBeeDataOutput.](#page-1051-0) The EOFException may be thrown if there is no more space on the data output for serializing the passed value.

## <span id="page-1095-0"></span>**149.34.10 public class ZigBeeBitmap48 implements ZCLSimpleTypeDescription**

A singleton class that represents the 'Bitmap 48-bit' data type, as it is defined in the ZigBee Cluster Library specification.

#### **149.34.10.1 public Object deserialize(ZigBeeDataInput is) throws IOException**

- *is* the [ZigBeeDataInput](#page-1050-0) from where the value of data type is read from.
- □ Deserializes a value from the passed [ZigBeeDataInput](#page-1050-0) stream.
- *Returns* An object that represents the deserialized value of data. Returns null if the read value represents the *Invalid Value* for the specific ZigBee data type.
- *Throws* IOException– If an I/O error occurs while reading the [ZigBeeDataInput](#page-1050-0). An EOFException is thrown if the data input stream end is reached while deserializing the data type.

#### **149.34.10.2 public short getId()**

- $\Box$  Returns the data type identifier.
- *Returns* the data type identifier. The data types identifiers supported by this specification are defined in the [ZigBeeDataTypes](#page-1053-0) interface.

### **149.34.10.3 public static ZigBeeBitmap48 getInstance()**

- $\Box$  Gets a singleton instance of this class.
- *Returns* the singleton instance.

## **149.34.10.4 public Class<?> getJavaDataType()**

 $\Box$  Returns the corresponding Java type class.

*Returns* the corresponding Java type class.

#### **149.34.10.5 public String getName()**

 $\Box$  Returns the associated data type name.

*Returns* the associated data type name string.

## **149.34.10.6 public boolean isAnalog()**

 $\Box$  Checks if the data type is analog.

*Returns* true, if the data type is Analog, otherwise is Discrete.

## **149.34.10.7 public void serialize(ZigBeeDataOutput os, Object value) throws IOException**

- *os* a [ZigBeeDataOutput](#page-1051-0) stream where to the passed value will be appended. This parameter cannot be null. If null a NullPointerException must be thrown.
- *value* The value that have to be serialized on the output stream. If null is passed this method outputs on the stream the ZigBee invalid value related the specific data type. If the data type do not allow any invalid value and the passed value is null an IllegalArgumentException is thrown.
	- $\square$  Serializes a ZigBee data type into a [ZigBeeDataOutput](#page-1051-0) stream. An implementation of this method must throw an IllegalArgumentException if the passed value does not belong to the expected class or its value exceeds the possible values allowed (in terms of range or length).

An implementation of this method must interpret (where it makes sense) a null value as the request to serialize the so called *Invalid Value*.

*Throws* IOException– If an I/O error occurs while writing on the [ZigBeeDataOutput.](#page-1051-0) The EOFException may be thrown if there is no more space on the data output for serializing the passed value.

## <span id="page-1096-0"></span>**149.34.11 public class ZigBeeBitmap56 implements ZCLSimpleTypeDescription**

A singleton class that represents the 'Bitmap 56-bit' data type, as it is defined in the ZigBee Cluster Library specification.

#### **149.34.11.1 public Object deserialize(ZigBeeDataInput is) throws IOException**

- *is* the [ZigBeeDataInput](#page-1050-0) from where the value of data type is read from.
- □ Deserializes a value from the passed [ZigBeeDataInput](#page-1050-0) stream.
- *Returns* An object that represents the deserialized value of data. Returns null if the read value represents the *Invalid Value* for the specific ZigBee data type.
- *Throws* IOException– If an I/O error occurs while reading the [ZigBeeDataInput](#page-1050-0). An EOFException is thrown if the data input stream end is reached while deserializing the data type.

#### **149.34.11.2 public short getId()**

- □ Returns the data type identifier.
- *Returns* the data type identifier. The data types identifiers supported by this specification are defined in the [ZigBeeDataTypes](#page-1053-0) interface.

## **149.34.11.3 public static ZigBeeBitmap56 getInstance()**

- $\Box$  Gets a singleton instance of this class.
- *Returns* the singleton instance.

#### **149.34.11.4 public Class<?> getJavaDataType()**

- $\Box$  Returns the corresponding Java type class.
- *Returns* the corresponding Java type class.

#### **149.34.11.5 public String getName()**

- $\Box$  Returns the associated data type name.
- *Returns* the associated data type name string.

## **149.34.11.6 public boolean isAnalog()**

- $\Box$  Checks if the data type is analog.
- *Returns* true, if the data type is Analog, otherwise is Discrete.

## **149.34.11.7 public void serialize(ZigBeeDataOutput os, Object value) throws IOException**

- *os* a [ZigBeeDataOutput](#page-1051-0) stream where to the passed value will be appended. This parameter cannot be null. If null a NullPointerException must be thrown.
- *value* The value that have to be serialized on the output stream. If null is passed this method outputs on the stream the ZigBee invalid value related the specific data type. If the data type do not allow any invalid value and the passed value is null an IllegalArgumentException is thrown.
	- □ Serializes a ZigBee data type into a [ZigBeeDataOutput](#page-1051-0) stream. An implementation of this method must throw an IllegalArgumentException if the passed value does not belong to the expected class or its value exceeds the possible values allowed (in terms of range or length).

An implementation of this method must interpret (where it makes sense) a null value as the request to serialize the so called *Invalid Value*.

*Throws* IOException– If an I/O error occurs while writing on the [ZigBeeDataOutput.](#page-1051-0) The EOFException may be thrown if there is no more space on the data output for serializing the passed value.

## <span id="page-1097-0"></span>**149.34.12 public class ZigBeeBitmap64 implements ZCLSimpleTypeDescription**

A singleton class that represents the 'Bitmap 64-bit' data type, as it is defined in the ZigBee Cluster Library specification.

#### **149.34.12.1 public Object deserialize(ZigBeeDataInput is) throws IOException**

- *is* the [ZigBeeDataInput](#page-1050-0) from where the value of data type is read from.
- □ Deserializes a value from the passed [ZigBeeDataInput](#page-1050-0) stream.
- *Returns* An object that represents the deserialized value of data. Returns null if the read value represents the *Invalid Value* for the specific ZigBee data type.
- *Throws* IOException– If an I/O error occurs while reading the [ZigBeeDataInput](#page-1050-0). An EOFException is thrown if the data input stream end is reached while deserializing the data type.

## **149.34.12.2 public short getId()**

- □ Returns the data type identifier.
- *Returns* the data type identifier. The data types identifiers supported by this specification are defined in the [ZigBeeDataTypes](#page-1053-0) interface.

## **149.34.12.3 public static ZigBeeBitmap64 getInstance()**

 $\Box$  Gets a singleton instance of this class.

*Returns* the singleton instance.

- **149.34.12.4 public Class<?> getJavaDataType()**
	- $\Box$  Returns the corresponding Java type class.

*Returns* the corresponding Java type class.

#### **149.34.12.5 public String getName()**

- $\Box$  Returns the associated data type name.
- *Returns* the associated data type name string.

## **149.34.12.6 public boolean isAnalog()**

 $\Box$  Checks if the data type is analog.

*Returns* true, if the data type is Analog, otherwise is Discrete.

#### **149.34.12.7 public void serialize(ZigBeeDataOutput os, Object value) throws IOException**

- *os* a [ZigBeeDataOutput](#page-1051-0) stream where to the passed value will be appended. This parameter cannot be null. If null a NullPointerException must be thrown.
- *value* The value that have to be serialized on the output stream. If null is passed this method outputs on the stream the ZigBee invalid value related the specific data type. If the data type do not allow any invalid value and the passed value is null an IllegalArgumentException is thrown.
	- $\Box$  Serializes a ZigBee data type into a [ZigBeeDataOutput](#page-1051-0) stream. An implementation of this method must throw an IllegalArgumentException if the passed value does not belong to the expected class or its value exceeds the possible values allowed (in terms of range or length).

An implementation of this method must interpret (where it makes sense) a null value as the request to serialize the so called *Invalid Value*.

*Throws* IOException– If an I/O error occurs while writing on the [ZigBeeDataOutput.](#page-1051-0) The EOFException may be thrown if there is no more space on the data output for serializing the passed value.

## <span id="page-1098-0"></span>**149.34.13 public class ZigBeeBitmap8 implements ZCLSimpleTypeDescription**

A singleton class that represents the 'Bitmap 8-bit' data type, as it is defined in the ZigBee Cluster Library specification.

#### **149.34.13.1 public Object deserialize(ZigBeeDataInput is) throws IOException**

- *is* the [ZigBeeDataInput](#page-1050-0) from where the value of data type is read from.
- □ Deserializes a value from the passed [ZigBeeDataInput](#page-1050-0) stream.
- *Returns* An object that represents the deserialized value of data. Returns null if the read value represents the *Invalid Value* for the specific ZigBee data type.
- *Throws* IOException– If an I/O error occurs while reading the [ZigBeeDataInput](#page-1050-0). An EOFException is thrown if the data input stream end is reached while deserializing the data type.

#### **149.34.13.2 public short getId()**

 $\Box$  Returns the data type identifier.

*Returns* the data type identifier. The data types identifiers supported by this specification are defined in the [ZigBeeDataTypes](#page-1053-0) interface.

#### **149.34.13.3 public static ZigBeeBitmap8 getInstance()**

- □ Gets a singleton instance of this class.
- *Returns* the singleton instance.
- **149.34.13.4 public Class<?> getJavaDataType()**
	- $\Box$  Returns the corresponding Java type class.
	- *Returns* the corresponding Java type class.

#### **149.34.13.5 public String getName()**

- $\Box$  Returns the associated data type name.
- *Returns* the associated data type name string.

#### **149.34.13.6 public boolean isAnalog()**

- $\Box$  Checks if the data type is analog.
- *Returns* true, if the data type is Analog, otherwise is Discrete.

#### **149.34.13.7 public void serialize(ZigBeeDataOutput os, Object value) throws IOException**

- *os* a [ZigBeeDataOutput](#page-1051-0) stream where to the passed value will be appended. This parameter cannot be null. If null a NullPointerException must be thrown.
- *value* The value that have to be serialized on the output stream. If null is passed this method outputs on the stream the ZigBee invalid value related the specific data type. If the data type do not allow any invalid value and the passed value is null an IllegalArgumentException is thrown.
	- □ Serializes a ZigBee data type into a [ZigBeeDataOutput](#page-1051-0) stream. An implementation of this method must throw an IllegalArgumentException if the passed value does not belong to the expected class or its value exceeds the possible values allowed (in terms of range or length).

An implementation of this method must interpret (where it makes sense) a null value as the request to serialize the so called *Invalid Value*.

*Throws* IOException– If an I/O error occurs while writing on the [ZigBeeDataOutput.](#page-1051-0) The EOFException may be thrown if there is no more space on the data output for serializing the passed value.

## <span id="page-1099-0"></span>**149.34.14 public class ZigBeeBoolean implements ZCLSimpleTypeDescription**

A singleton class that represents the 'Boolean' data type, as it is defined in the ZigBee Cluster Library specification.

## **149.34.14.1 public Object deserialize(ZigBeeDataInput is) throws IOException**

- *is* the [ZigBeeDataInput](#page-1050-0) from where the value of data type is read from.
- □ Deserializes a value from the passed [ZigBeeDataInput](#page-1050-0) stream.
- *Returns* An object that represents the deserialized value of data. Returns null if the read value represents the *Invalid Value* for the specific ZigBee data type.
- *Throws* IOException– If an I/O error occurs while reading the [ZigBeeDataInput](#page-1050-0). An EOFException is thrown if the data input stream end is reached while deserializing the data type.

## **149.34.14.2 public short getId()**

- □ Returns the data type identifier.
- *Returns* the data type identifier. The data types identifiers supported by this specification are defined in the [ZigBeeDataTypes](#page-1053-0) interface.

## **149.34.14.3 public static ZigBeeBoolean getInstance()**

- $\Box$  Gets a singleton instance of this class.
- *Returns* the singleton instance.

## **149.34.14.4 public Class<?> getJavaDataType()**

- $\Box$  Returns the corresponding Java type class.
- *Returns* the corresponding Java type class.

## **149.34.14.5 public String getName()**

- $\Box$  Returns the associated data type name.
- *Returns* the associated data type name string.

#### **149.34.14.6 public boolean isAnalog()**

- $\Box$  Checks if the data type is analog.
- *Returns* true, if the data type is Analog, otherwise is Discrete.

#### **149.34.14.7 public void serialize(ZigBeeDataOutput os, Object value) throws IOException**

- *os* a [ZigBeeDataOutput](#page-1051-0) stream where to the passed value will be appended. This parameter cannot be null. If null a NullPointerException must be thrown.
- *value* The value that have to be serialized on the output stream. If null is passed this method outputs on the stream the ZigBee invalid value related the specific data type. If the data type do not allow any invalid value and the passed value is null an IllegalArgumentException is thrown.
	- □ Serializes a ZigBee data type into a [ZigBeeDataOutput](#page-1051-0) stream. An implementation of this method must throw an IllegalArgumentException if the passed value does not belong to the expected class or its value exceeds the possible values allowed (in terms of range or length).

An implementation of this method must interpret (where it makes sense) a null value as the request to serialize the so called *Invalid Value*.

*Throws* IOException– If an I/O error occurs while writing on the [ZigBeeDataOutput.](#page-1051-0) The EOFException may be thrown if there is no more space on the data output for serializing the passed value.

## <span id="page-1100-0"></span>**149.34.15 public class ZigBeeCharacterString implements ZCLSimpleTypeDescription**

A singleton class that represents the 'Character String' data type, as it is defined in the ZigBee Cluster Library specification.

#### **149.34.15.1 public Object deserialize(ZigBeeDataInput is) throws IOException**

- *is* the [ZigBeeDataInput](#page-1050-0) from where the value of data type is read from.
- □ Deserializes a value from the passed [ZigBeeDataInput](#page-1050-0) stream.
- *Returns* An object that represents the deserialized value of data. Returns null if the read value represents the *Invalid Value* for the specific ZigBee data type.

*Throws* IOException– If an I/O error occurs while reading the [ZigBeeDataInput](#page-1050-0). An EOFException is thrown if the data input stream end is reached while deserializing the data type.

#### **149.34.15.2 public short getId()**

- $\Box$  Returns the data type identifier.
- *Returns* the data type identifier. The data types identifiers supported by this specification are defined in the [ZigBeeDataTypes](#page-1053-0) interface.

#### **149.34.15.3 public static ZigBeeCharacterString getInstance()**

- $\Box$  Gets a singleton instance of this class.
- *Returns* the singleton instance.

## **149.34.15.4 public Class<?> getJavaDataType()**

- $\Box$  Returns the corresponding Java type class.
- *Returns* the corresponding Java type class.

## **149.34.15.5 public String getName()**

- $\Box$  Returns the associated data type name.
- *Returns* the associated data type name string.

## **149.34.15.6 public boolean isAnalog()**

- $\Box$  Checks if the data type is analog.
- *Returns* true, if the data type is Analog, otherwise is Discrete.

#### **149.34.15.7 public void serialize(ZigBeeDataOutput os, Object value) throws IOException**

- *os* a [ZigBeeDataOutput](#page-1051-0) stream where to the passed value will be appended. This parameter cannot be null. If null a NullPointerException must be thrown.
- *value* The value that have to be serialized on the output stream. If null is passed this method outputs on the stream the ZigBee invalid value related the specific data type. If the data type do not allow any invalid value and the passed value is null an IllegalArgumentException is thrown.
	- □ Serializes a ZigBee data type into a [ZigBeeDataOutput](#page-1051-0) stream. An implementation of this method must throw an IllegalArgumentException if the passed value does not belong to the expected class or its value exceeds the possible values allowed (in terms of range or length).

An implementation of this method must interpret (where it makes sense) a null value as the request to serialize the so called *Invalid Value*.

*Throws* IOException– If an I/O error occurs while writing on the [ZigBeeDataOutput.](#page-1051-0) The EOFException may be thrown if there is no more space on the data output for serializing the passed value.

## <span id="page-1101-0"></span>**149.34.16 public class ZigBeeClusterID implements ZCLSimpleTypeDescription**

A singleton class that represents the 'Cluster ID' data type, as it is defined in the ZigBee Cluster Library specification.

## **149.34.16.1 public Object deserialize(ZigBeeDataInput is) throws IOException**

*is* the [ZigBeeDataInput](#page-1050-0) from where the value of data type is read from.

- □ Deserializes a value from the passed [ZigBeeDataInput](#page-1050-0) stream.
- *Returns* An object that represents the deserialized value of data. Returns null if the read value represents the *Invalid Value* for the specific ZigBee data type.
- *Throws* IOException– If an I/O error occurs while reading the [ZigBeeDataInput](#page-1050-0). An EOFException is thrown if the data input stream end is reached while deserializing the data type.

#### **149.34.16.2 public short getId()**

- $\Box$  Returns the data type identifier.
- *Returns* the data type identifier. The data types identifiers supported by this specification are defined in the [ZigBeeDataTypes](#page-1053-0) interface.

#### **149.34.16.3 public static ZigBeeClusterID getInstance()**

- $\Box$  Gets a singleton instance of this class.
- *Returns* the singleton instance.

#### **149.34.16.4 public Class<?> getJavaDataType()**

- $\Box$  Returns the corresponding Java type class.
- *Returns* the corresponding Java type class.

#### **149.34.16.5 public String getName()**

- $\Box$  Returns the associated data type name.
- *Returns* the associated data type name string.

#### **149.34.16.6 public boolean isAnalog()**

- $\Box$  Checks if the data type is analog.
- *Returns* true, if the data type is Analog, otherwise is Discrete.

#### **149.34.16.7 public void serialize(ZigBeeDataOutput os, Object value) throws IOException**

- *os* a [ZigBeeDataOutput](#page-1051-0) stream where to the passed value will be appended. This parameter cannot be null. If null a NullPointerException must be thrown.
- *value* The value that have to be serialized on the output stream. If null is passed this method outputs on the stream the ZigBee invalid value related the specific data type. If the data type do not allow any invalid value and the passed value is null an IllegalArgumentException is thrown.
	- $\Box$  Serializes a ZigBee data type into a [ZigBeeDataOutput](#page-1051-0) stream. An implementation of this method must throw an IllegalArgumentException if the passed value does not belong to the expected class or its value exceeds the possible values allowed (in terms of range or length).

An implementation of this method must interpret (where it makes sense) a null value as the request to serialize the so called *Invalid Value*.

*Throws* IOException– If an I/O error occurs while writing on the [ZigBeeDataOutput.](#page-1051-0) The EOFException may be thrown if there is no more space on the data output for serializing the passed value.

## <span id="page-1102-0"></span>**149.34.17 public class ZigBeeDate implements ZCLSimpleTypeDescription**

A singleton class that represents the 'Date' data type, as it is defined in the ZigBee Cluster Library specification.

The ZigBee data type is mapped to a byte[4] array where byte[0] must contain the Year field (be careful that in the ZCL specification this byte do not contain the actual year, but an offset) whereas byte[3] the Day of Week. The array is marshaled/unmarshaled starting from byte[0].

#### **149.34.17.1 public Object deserialize(ZigBeeDataInput is) throws IOException**

- *is* the [ZigBeeDataInput](#page-1050-0) from where the value of data type is read from.
- $\Box$  Deserializes a value from the passed [ZigBeeDataInput](#page-1050-0) stream.
- *Returns* An object that represents the deserialized value of data. Returns null if the read value represents the *Invalid Value* for the specific ZigBee data type.
- *Throws* IOException– If an I/O error occurs while reading the [ZigBeeDataInput](#page-1050-0). An EOFException is thrown if the data input stream end is reached while deserializing the data type.

#### **149.34.17.2 public short getId()**

- □ Returns the data type identifier.
- *Returns* the data type identifier. The data types identifiers supported by this specification are defined in the [ZigBeeDataTypes](#page-1053-0) interface.

### **149.34.17.3 public static ZigBeeDate getInstance()**

- $\Box$  Gets a singleton instance of this class.
- *Returns* the singleton instance.

## **149.34.17.4 public Class<?> getJavaDataType()**

- □ Returns the corresponding Java type class.
- *Returns* the corresponding Java type class.

#### **149.34.17.5 public String getName()**

- $\Box$  Returns the associated data type name.
- *Returns* the associated data type name string.

#### **149.34.17.6 public boolean isAnalog()**

- $\Box$  Checks if the data type is analog.
- *Returns* true, if the data type is Analog, otherwise is Discrete.

#### **149.34.17.7 public void serialize(ZigBeeDataOutput os, Object value) throws IOException**

- *os* a [ZigBeeDataOutput](#page-1051-0) stream where to the passed value will be appended. This parameter cannot be null. If null a NullPointerException must be thrown.
- *value* The value that have to be serialized on the output stream. If null is passed this method outputs on the stream the ZigBee invalid value related the specific data type. If the data type do not allow any invalid value and the passed value is null an IllegalArgumentException is thrown.
	- $\square$  Serializes a ZigBee data type into a [ZigBeeDataOutput](#page-1051-0) stream. An implementation of this method must throw an IllegalArgumentException if the passed value does not belong to the expected class or its value exceeds the possible values allowed (in terms of range or length).

An implementation of this method must interpret (where it makes sense) a null value as the request to serialize the so called *Invalid Value*.

*Throws* IOException– If an I/O error occurs while writing on the [ZigBeeDataOutput.](#page-1051-0) The EOFException may be thrown if there is no more space on the data output for serializing the passed value.

## <span id="page-1104-0"></span>**149.34.18 public class ZigBeeEnumeration16 implements ZCLSimpleTypeDescription**

A singleton class that represents the 'Enumeration 16-bit' data type, as it is defined in the ZigBee Cluster Library specification.

## **149.34.18.1 public Object deserialize(ZigBeeDataInput is) throws IOException**

- *is* the [ZigBeeDataInput](#page-1050-0) from where the value of data type is read from.
- $\Box$  Deserializes a value from the passed [ZigBeeDataInput](#page-1050-0) stream.
- *Returns* An object that represents the deserialized value of data. Returns null if the read value represents the *Invalid Value* for the specific ZigBee data type.
- *Throws* IOException– If an I/O error occurs while reading the [ZigBeeDataInput](#page-1050-0). An EOFException is thrown if the data input stream end is reached while deserializing the data type.

## **149.34.18.2 public short getId()**

- $\Box$  Returns the data type identifier.
- *Returns* the data type identifier. The data types identifiers supported by this specification are defined in the [ZigBeeDataTypes](#page-1053-0) interface.

## **149.34.18.3 public static ZigBeeEnumeration16 getInstance()**

 $\Box$  Gets a singleton instance of this class.

*Returns* the singleton instance.

## **149.34.18.4 public Class<?> getJavaDataType()**

- $\Box$  Returns the corresponding Java type class.
- *Returns* the corresponding Java type class.

#### **149.34.18.5 public String getName()**

 $\Box$  Returns the associated data type name.

*Returns* the associated data type name string.

## **149.34.18.6 public boolean isAnalog()**

 $\Box$  Checks if the data type is analog.

*Returns* true, if the data type is Analog, otherwise is Discrete.

## **149.34.18.7 public void serialize(ZigBeeDataOutput os, Object value) throws IOException**

- *os* a [ZigBeeDataOutput](#page-1051-0) stream where to the passed value will be appended. This parameter cannot be null. If null a NullPointerException must be thrown.
- *value* The value that have to be serialized on the output stream. If null is passed this method outputs on the stream the ZigBee invalid value related the specific data type. If the data type do not allow any invalid value and the passed value is null an IllegalArgumentException is thrown.
	- $\Box$  Serializes a ZigBee data type into a [ZigBeeDataOutput](#page-1051-0) stream. An implementation of this method must throw an IllegalArgumentException if the passed value does not belong to the expected class or its value exceeds the possible values allowed (in terms of range or length).

An implementation of this method must interpret (where it makes sense) a null value as the request to serialize the so called *Invalid Value*.

*Throws* IOException– If an I/O error occurs while writing on the [ZigBeeDataOutput.](#page-1051-0) The EOFException may be thrown if there is no more space on the data output for serializing the passed value.

## <span id="page-1105-0"></span>**149.34.19 public class ZigBeeEnumeration8 implements ZCLSimpleTypeDescription**

A singleton class that represents the 'Enumeration 8-bit' data type, as it is defined in the ZigBee Cluster Library specification.

## **149.34.19.1 public Object deserialize(ZigBeeDataInput is) throws IOException**

- *is* the [ZigBeeDataInput](#page-1050-0) from where the value of data type is read from.
- $\Box$  Deserializes a value from the passed [ZigBeeDataInput](#page-1050-0) stream.
- *Returns* An object that represents the deserialized value of data. Returns null if the read value represents the *Invalid Value* for the specific ZigBee data type.
- *Throws* IOException– If an I/O error occurs while reading the [ZigBeeDataInput](#page-1050-0). An EOFException is thrown if the data input stream end is reached while deserializing the data type.

## **149.34.19.2 public short getId()**

- $\Box$  Returns the data type identifier.
- *Returns* the data type identifier. The data types identifiers supported by this specification are defined in the [ZigBeeDataTypes](#page-1053-0) interface.

## **149.34.19.3 public static ZigBeeEnumeration8 getInstance()**

- $\Box$  Gets a singleton instance of this class.
- *Returns* the singleton instance.

#### **149.34.19.4 public Class<?> getJavaDataType()**

- $\Box$  Returns the corresponding Java type class.
- *Returns* the corresponding Java type class.

#### **149.34.19.5 public String getName()**

- $\Box$  Returns the associated data type name.
- *Returns* the associated data type name string.

## **149.34.19.6 public boolean isAnalog()**

- $\Box$  Checks if the data type is analog.
- *Returns* true, if the data type is Analog, otherwise is Discrete.

### **149.34.19.7 public void serialize(ZigBeeDataOutput os, Object value) throws IOException**

*os* a [ZigBeeDataOutput](#page-1051-0) stream where to the passed value will be appended. This parameter cannot be null. If null a NullPointerException must be thrown.

*value* The value that have to be serialized on the output stream. If null is passed this method outputs on the stream the ZigBee invalid value related the specific data type. If the data type do not allow any invalid value and the passed value is null an IllegalArgumentException is thrown.

 $\Box$  Serializes a ZigBee data type into a [ZigBeeDataOutput](#page-1051-0) stream. An implementation of this method must throw an IllegalArgumentException if the passed value does not belong to the expected class or its value exceeds the possible values allowed (in terms of range or length).

An implementation of this method must interpret (where it makes sense) a null value as the request to serialize the so called *Invalid Value*.

*Throws* IOException– If an I/O error occurs while writing on the [ZigBeeDataOutput.](#page-1051-0) The EOFException may be thrown if there is no more space on the data output for serializing the passed value.

## <span id="page-1106-0"></span>**149.34.20 public class ZigBeeFloatingDouble implements ZCLSimpleTypeDescription**

A singleton class that represents the 'Floating Double' data type, as it is defined in the ZigBee Cluster Library specification.

## **149.34.20.1 public Object deserialize(ZigBeeDataInput is) throws IOException**

- *is* the [ZigBeeDataInput](#page-1050-0) from where the value of data type is read from.
- □ Deserializes a value from the passed [ZigBeeDataInput](#page-1050-0) stream.
- *Returns* An object that represents the deserialized value of data. Returns null if the read value represents the *Invalid Value* for the specific ZigBee data type.
- *Throws* IOException– If an I/O error occurs while reading the [ZigBeeDataInput](#page-1050-0). An EOFException is thrown if the data input stream end is reached while deserializing the data type.

## **149.34.20.2 public short getId()**

- $\Box$  Returns the data type identifier.
- *Returns* the data type identifier. The data types identifiers supported by this specification are defined in the [ZigBeeDataTypes](#page-1053-0) interface.

#### **149.34.20.3 public static ZigBeeFloatingDouble getInstance()**

- $\Box$  Gets a singleton instance of this class.
- *Returns* the singleton instance.
- **149.34.20.4 public Class<?> getJavaDataType()**
	- $\Box$  Returns the corresponding Java type class.
	- *Returns* the corresponding Java type class.

#### **149.34.20.5 public String getName()**

□ Returns the associated data type name.

*Returns* the associated data type name string.

#### **149.34.20.6 public boolean isAnalog()**

 $\Box$  Checks if the data type is analog.

*Returns* true, if the data type is Analog, otherwise is Discrete.

#### **149.34.20.7 public void serialize(ZigBeeDataOutput os, Object value) throws IOException**

- *os* a [ZigBeeDataOutput](#page-1051-0) stream where to the passed value will be appended. This parameter cannot be null. If null a NullPointerException must be thrown.
- *value* The value that have to be serialized on the output stream. If null is passed this method outputs on the stream the ZigBee invalid value related the specific data type. If the data type do not allow any invalid value and the passed value is null an IllegalArgumentException is thrown.

□ Serializes a ZigBee data type into a [ZigBeeDataOutput](#page-1051-0) stream. An implementation of this method must throw an IllegalArgumentException if the passed value does not belong to the expected class or its value exceeds the possible values allowed (in terms of range or length).

An implementation of this method must interpret (where it makes sense) a null value as the request to serialize the so called *Invalid Value*.

*Throws* IOException– If an I/O error occurs while writing on the [ZigBeeDataOutput.](#page-1051-0) The EOFException may be thrown if there is no more space on the data output for serializing the passed value.

## <span id="page-1107-0"></span>**149.34.21 public class ZigBeeFloatingSemi implements ZCLSimpleTypeDescription**

A singleton class that represents the 'Floating Semi' data type, as it is defined in the ZigBee Cluster Library specification.

## **149.34.21.1 public Object deserialize(ZigBeeDataInput is) throws IOException**

- *is* the [ZigBeeDataInput](#page-1050-0) from where the value of data type is read from.
- □ Deserializes a value from the passed [ZigBeeDataInput](#page-1050-0) stream.
- *Returns* An object that represents the deserialized value of data. Returns null if the read value represents the *Invalid Value* for the specific ZigBee data type.
- *Throws* IOException– If an I/O error occurs while reading the [ZigBeeDataInput](#page-1050-0). An EOFException is thrown if the data input stream end is reached while deserializing the data type.

## **149.34.21.2 public short getId()**

- $\Box$  Returns the data type identifier.
- *Returns* the data type identifier. The data types identifiers supported by this specification are defined in the [ZigBeeDataTypes](#page-1053-0) interface.

#### **149.34.21.3 public static ZigBeeFloatingSemi getInstance()**

- $\Box$  Gets a singleton instance of this class.
- *Returns* the singleton instance.

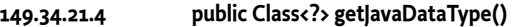

- $\Box$  Returns the corresponding Java type class.
- *Returns* the corresponding Java type class.

#### **149.34.21.5 public String getName()**

- $\Box$  Returns the associated data type name.
- *Returns* the associated data type name string.

#### **149.34.21.6 public boolean isAnalog()**

 $\Box$  Checks if the data type is analog.

*Returns* true, if the data type is Analog, otherwise is Discrete.

#### **149.34.21.7 public void serialize(ZigBeeDataOutput os, Object value) throws IOException**

*os* a [ZigBeeDataOutput](#page-1051-0) stream where to the passed value will be appended. This parameter cannot be null. If null a NullPointerException must be thrown.

- *value* The value that have to be serialized on the output stream. If null is passed this method outputs on the stream the ZigBee invalid value related the specific data type. If the data type do not allow any invalid value and the passed value is null an IllegalArgumentException is thrown.
	- $\Box$  Serializes a ZigBee data type into a [ZigBeeDataOutput](#page-1051-0) stream. An implementation of this method must throw an IllegalArgumentException if the passed value does not belong to the expected class or its value exceeds the possible values allowed (in terms of range or length).

An implementation of this method must interpret (where it makes sense) a null value as the request to serialize the so called *Invalid Value*.

*Throws* IOException– If an I/O error occurs while writing on the [ZigBeeDataOutput.](#page-1051-0) The EOFException may be thrown if there is no more space on the data output for serializing the passed value.

## <span id="page-1108-0"></span>**149.34.22 public class ZigBeeFloatingSingle implements ZCLSimpleTypeDescription**

A singleton class that represents the 'Floating Single' data type, as it is defined in the ZigBee Cluster Library specification.

## **149.34.22.1 public Object deserialize(ZigBeeDataInput is) throws IOException**

- *is* the [ZigBeeDataInput](#page-1050-0) from where the value of data type is read from.
- □ Deserializes a value from the passed [ZigBeeDataInput](#page-1050-0) stream.
- *Returns* An object that represents the deserialized value of data. Returns null if the read value represents the *Invalid Value* for the specific ZigBee data type.
- *Throws* IOException– If an I/O error occurs while reading the [ZigBeeDataInput](#page-1050-0). An EOFException is thrown if the data input stream end is reached while deserializing the data type.

## **149.34.22.2 public short getId()**

- $\Box$  Returns the data type identifier.
- *Returns* the data type identifier. The data types identifiers supported by this specification are defined in the [ZigBeeDataTypes](#page-1053-0) interface.

## **149.34.22.3 public static ZigBeeFloatingSingle getInstance()**

- □ Gets a singleton instance of this class.
- *Returns* the singleton instance.

## **149.34.22.4 public Class<?> getJavaDataType()**

- $\Box$  Returns the corresponding Java type class.
- *Returns* the corresponding Java type class.

#### **149.34.22.5 public String getName()**

 $\Box$  Returns the associated data type name.

*Returns* the associated data type name string.

## **149.34.22.6 public boolean isAnalog()**

 $\Box$  Checks if the data type is analog.

*Returns* true, if the data type is Analog, otherwise is Discrete.

## **149.34.22.7 public void serialize(ZigBeeDataOutput os, Object value) throws IOException**

- *os* a [ZigBeeDataOutput](#page-1051-0) stream where to the passed value will be appended. This parameter cannot be null. If null a NullPointerException must be thrown.
- *value* The value that have to be serialized on the output stream. If null is passed this method outputs on the stream the ZigBee invalid value related the specific data type. If the data type do not allow any invalid value and the passed value is null an IllegalArgumentException is thrown.
	- $\Box$  Serializes a ZigBee data type into a [ZigBeeDataOutput](#page-1051-0) stream. An implementation of this method must throw an IllegalArgumentException if the passed value does not belong to the expected class or its value exceeds the possible values allowed (in terms of range or length).

An implementation of this method must interpret (where it makes sense) a null value as the request to serialize the so called *Invalid Value*.

*Throws* IOException– If an I/O error occurs while writing on the [ZigBeeDataOutput.](#page-1051-0) The EOFException may be thrown if there is no more space on the data output for serializing the passed value.

## <span id="page-1109-0"></span>**149.34.23 public class ZigBeeGeneralData16 implements ZCLSimpleTypeDescription**

A singleton class that represents the 'General Data 16-bit' data type, as it is defined in the ZigBee Cluster Library specification.

## **149.34.23.1 public Object deserialize(ZigBeeDataInput is) throws IOException**

- *is* the [ZigBeeDataInput](#page-1050-0) from where the value of data type is read from.
- $\Box$  Deserializes a value from the passed [ZigBeeDataInput](#page-1050-0) stream.
- *Returns* An object that represents the deserialized value of data. Returns null if the read value represents the *Invalid Value* for the specific ZigBee data type.
- *Throws* IOException– If an I/O error occurs while reading the [ZigBeeDataInput](#page-1050-0). An EOFException is thrown if the data input stream end is reached while deserializing the data type.

## **149.34.23.2 public short getId()**

- $\Box$  Returns the data type identifier.
- *Returns* the data type identifier. The data types identifiers supported by this specification are defined in the [ZigBeeDataTypes](#page-1053-0) interface.

## **149.34.23.3 public static ZigBeeGeneralData16 getInstance()**

- $\Box$  Gets a singleton instance of this class.
- *Returns* the singleton instance.

## **149.34.23.4 public Class<?> getJavaDataType()**

- $\Box$  Returns the corresponding Java type class.
- *Returns* the corresponding Java type class.

#### **149.34.23.5 public String getName()**

- $\Box$  Returns the associated data type name.
- *Returns* the associated data type name string.

## **149.34.23.6 public boolean isAnalog()**

 $\Box$  Checks if the data type is analog.

*Returns* true, if the data type is Analog, otherwise is Discrete.

## **149.34.23.7 public void serialize(ZigBeeDataOutput os, Object value) throws IOException**

- *os* a [ZigBeeDataOutput](#page-1051-0) stream where to the passed value will be appended. This parameter cannot be null. If null a NullPointerException must be thrown.
- *value* The value that have to be serialized on the output stream. If null is passed this method outputs on the stream the ZigBee invalid value related the specific data type. If the data type do not allow any invalid value and the passed value is null an IllegalArgumentException is thrown.
	- □ Serializes a ZigBee data type into a [ZigBeeDataOutput](#page-1051-0) stream. An implementation of this method must throw an IllegalArgumentException if the passed value does not belong to the expected class or its value exceeds the possible values allowed (in terms of range or length).

An implementation of this method must interpret (where it makes sense) a null value as the request to serialize the so called *Invalid Value*.

*Throws* IOException– If an I/O error occurs while writing on the [ZigBeeDataOutput.](#page-1051-0) The EOFException may be thrown if there is no more space on the data output for serializing the passed value.

## <span id="page-1110-0"></span>**149.34.24 public class ZigBeeGeneralData24 implements ZCLSimpleTypeDescription**

A singleton class that represents the 'General Data 24-bit' data type, as it is defined in the ZigBee Cluster Library specification.

## **149.34.24.1 public Object deserialize(ZigBeeDataInput is) throws IOException**

- *is* the [ZigBeeDataInput](#page-1050-0) from where the value of data type is read from.
- □ Deserializes a value from the passed [ZigBeeDataInput](#page-1050-0) stream.
- *Returns* An object that represents the deserialized value of data. Returns null if the read value represents the *Invalid Value* for the specific ZigBee data type.
- *Throws* IOException– If an I/O error occurs while reading the [ZigBeeDataInput](#page-1050-0). An EOFException is thrown if the data input stream end is reached while deserializing the data type.

#### **149.34.24.2 public short getId()**

- $\Box$  Returns the data type identifier.
- *Returns* the data type identifier. The data types identifiers supported by this specification are defined in the [ZigBeeDataTypes](#page-1053-0) interface.

#### **149.34.24.3 public static ZigBeeGeneralData24 getInstance()**

- $\Box$  Gets a singleton instance of this class.
- *Returns* the singleton instance.

#### **149.34.24.4 public Class<?> getJavaDataType()**

□ Returns the corresponding Java type class.

*Returns* the corresponding Java type class.

#### **149.34.24.5 public String getName()**

 $\Box$  Returns the associated data type name.

*Returns* the associated data type name string.

#### **149.34.24.6 public boolean isAnalog()**

 $\Box$  Checks if the data type is analog.

*Returns* true, if the data type is Analog, otherwise is Discrete.

#### **149.34.24.7 public void serialize(ZigBeeDataOutput os, Object value) throws IOException**

- *os* a [ZigBeeDataOutput](#page-1051-0) stream where to the passed value will be appended. This parameter cannot be null. If null a NullPointerException must be thrown.
- *value* The value that have to be serialized on the output stream. If null is passed this method outputs on the stream the ZigBee invalid value related the specific data type. If the data type do not allow any invalid value and the passed value is null an IllegalArgumentException is thrown.
	- □ Serializes a ZigBee data type into a [ZigBeeDataOutput](#page-1051-0) stream. An implementation of this method must throw an IllegalArgumentException if the passed value does not belong to the expected class or its value exceeds the possible values allowed (in terms of range or length).

An implementation of this method must interpret (where it makes sense) a null value as the request to serialize the so called *Invalid Value*.

*Throws* IOException– If an I/O error occurs while writing on the [ZigBeeDataOutput.](#page-1051-0) The EOFException may be thrown if there is no more space on the data output for serializing the passed value.

## <span id="page-1111-0"></span>**149.34.25 public class ZigBeeGeneralData32 implements ZCLSimpleTypeDescription**

A singleton class that represents the 'General Data 32-bit' data type, as it is defined in the ZigBee Cluster Library specification.

## **149.34.25.1 public Object deserialize(ZigBeeDataInput is) throws IOException** *is* the [ZigBeeDataInput](#page-1050-0) from where the value of data type is read from.

- □ Deserializes a value from the passed [ZigBeeDataInput](#page-1050-0) stream.
- *Returns* An object that represents the deserialized value of data. Returns null if the read value represents the *Invalid Value* for the specific ZigBee data type.
- *Throws* IOException– If an I/O error occurs while reading the [ZigBeeDataInput](#page-1050-0). An EOFException is thrown if the data input stream end is reached while deserializing the data type.

#### **149.34.25.2 public short getId()**

- $\Box$  Returns the data type identifier.
- *Returns* the data type identifier. The data types identifiers supported by this specification are defined in the [ZigBeeDataTypes](#page-1053-0) interface.

### **149.34.25.3 public static ZigBeeGeneralData32 getInstance()**

- $\Box$  Gets a singleton instance of this class.
- *Returns* the singleton instance.

#### **149.34.25.4 public Class<?> getJavaDataType()**

 $\Box$  Returns the corresponding Java type class.

*Returns* the corresponding Java type class.

#### **149.34.25.5 public String getName()**

 $\Box$  Returns the associated data type name.

*Returns* the associated data type name string.

### **149.34.25.6 public boolean isAnalog()**

 $\Box$  Checks if the data type is analog.

*Returns* true, if the data type is Analog, otherwise is Discrete.

#### **149.34.25.7 public void serialize(ZigBeeDataOutput os, Object value) throws IOException**

- *os* a [ZigBeeDataOutput](#page-1051-0) stream where to the passed value will be appended. This parameter cannot be null. If null a NullPointerException must be thrown.
- *value* The value that have to be serialized on the output stream. If null is passed this method outputs on the stream the ZigBee invalid value related the specific data type. If the data type do not allow any invalid value and the passed value is null an IllegalArgumentException is thrown.
	- $\Box$  Serializes a ZigBee data type into a [ZigBeeDataOutput](#page-1051-0) stream. An implementation of this method must throw an IllegalArgumentException if the passed value does not belong to the expected class or its value exceeds the possible values allowed (in terms of range or length).

An implementation of this method must interpret (where it makes sense) a null value as the request to serialize the so called *Invalid Value*.

*Throws* IOException– If an I/O error occurs while writing on the [ZigBeeDataOutput.](#page-1051-0) The EOFException may be thrown if there is no more space on the data output for serializing the passed value.

## <span id="page-1112-0"></span>**149.34.26 public class ZigBeeGeneralData40 implements ZCLSimpleTypeDescription**

A singleton class that represents the 'General Data 40-bit' data type, as it is defined in the ZigBee Cluster Library specification.

## **149.34.26.1 public Object deserialize(ZigBeeDataInput is) throws IOException**

- *is* the [ZigBeeDataInput](#page-1050-0) from where the value of data type is read from.
- □ Deserializes a value from the passed [ZigBeeDataInput](#page-1050-0) stream.
- *Returns* An object that represents the deserialized value of data. Returns null if the read value represents the *Invalid Value* for the specific ZigBee data type.
- *Throws* IOException– If an I/O error occurs while reading the [ZigBeeDataInput](#page-1050-0). An EOFException is thrown if the data input stream end is reached while deserializing the data type.

## **149.34.26.2 public short getId()**

- $\Box$  Returns the data type identifier.
- *Returns* the data type identifier. The data types identifiers supported by this specification are defined in the [ZigBeeDataTypes](#page-1053-0) interface.

#### **149.34.26.3 public static ZigBeeGeneralData40 getInstance()**

- $\Box$  Gets a singleton instance of this class.
- *Returns* the singleton instance.

#### **149.34.26.4 public Class<?> getJavaDataType()**

- $\Box$  Returns the corresponding Java type class.
- *Returns* the corresponding Java type class.

#### **149.34.26.5 public String getName()**

- $\Box$  Returns the associated data type name.
- *Returns* the associated data type name string.

#### **149.34.26.6 public boolean isAnalog()**

 $\Box$  Checks if the data type is analog.

*Returns* true, if the data type is Analog, otherwise is Discrete.

#### **149.34.26.7 public void serialize(ZigBeeDataOutput os, Object value) throws IOException**

- *os* a [ZigBeeDataOutput](#page-1051-0) stream where to the passed value will be appended. This parameter cannot be null. If null a NullPointerException must be thrown.
- *value* The value that have to be serialized on the output stream. If null is passed this method outputs on the stream the ZigBee invalid value related the specific data type. If the data type do not allow any invalid value and the passed value is null an IllegalArgumentException is thrown.
	- $\square$  Serializes a ZigBee data type into a [ZigBeeDataOutput](#page-1051-0) stream. An implementation of this method must throw an IllegalArgumentException if the passed value does not belong to the expected class or its value exceeds the possible values allowed (in terms of range or length).

An implementation of this method must interpret (where it makes sense) a null value as the request to serialize the so called *Invalid Value*.

*Throws* IOException– If an I/O error occurs while writing on the [ZigBeeDataOutput.](#page-1051-0) The EOFException may be thrown if there is no more space on the data output for serializing the passed value.

## <span id="page-1113-0"></span>**149.34.27 public class ZigBeeGeneralData48 implements ZCLSimpleTypeDescription**

A singleton class that represents the 'General Data 48-bit' data type, as it is defined in the ZigBee Cluster Library specification.

#### **149.34.27.1 public Object deserialize(ZigBeeDataInput is) throws IOException**

- *is* the [ZigBeeDataInput](#page-1050-0) from where the value of data type is read from.
- □ Deserializes a value from the passed [ZigBeeDataInput](#page-1050-0) stream.
- *Returns* An object that represents the deserialized value of data. Returns null if the read value represents the *Invalid Value* for the specific ZigBee data type.
- *Throws* IOException– If an I/O error occurs while reading the [ZigBeeDataInput](#page-1050-0). An EOFException is thrown if the data input stream end is reached while deserializing the data type.

#### **149.34.27.2 public short getId()**

- $\Box$  Returns the data type identifier.
- *Returns* the data type identifier. The data types identifiers supported by this specification are defined in the [ZigBeeDataTypes](#page-1053-0) interface.

#### **149.34.27.3 public static ZigBeeGeneralData48 getInstance()**

- $\Box$  Gets a singleton instance of this class.
- *Returns* the singleton instance.

## **149.34.27.4 public Class<?> getJavaDataType()**

 $\Box$  Returns the corresponding Java type class.

*Returns* the corresponding Java type class.

## **149.34.27.5 public String getName()**

 $\Box$  Returns the associated data type name.

*Returns* the associated data type name string.

## **149.34.27.6 public boolean isAnalog()**

 $\Box$  Checks if the data type is analog.

*Returns* true, if the data type is Analog, otherwise is Discrete.

#### **149.34.27.7 public void serialize(ZigBeeDataOutput os, Object value) throws IOException**

- *os* a [ZigBeeDataOutput](#page-1051-0) stream where to the passed value will be appended. This parameter cannot be null. If null a NullPointerException must be thrown.
- *value* The value that have to be serialized on the output stream. If null is passed this method outputs on the stream the ZigBee invalid value related the specific data type. If the data type do not allow any invalid value and the passed value is null an IllegalArgumentException is thrown.
	- $\square$  Serializes a ZigBee data type into a [ZigBeeDataOutput](#page-1051-0) stream. An implementation of this method must throw an IllegalArgumentException if the passed value does not belong to the expected class or its value exceeds the possible values allowed (in terms of range or length).

An implementation of this method must interpret (where it makes sense) a null value as the request to serialize the so called *Invalid Value*.

*Throws* IOException– If an I/O error occurs while writing on the [ZigBeeDataOutput.](#page-1051-0) The EOFException may be thrown if there is no more space on the data output for serializing the passed value.

## <span id="page-1114-0"></span>**149.34.28 public class ZigBeeGeneralData56 implements ZCLSimpleTypeDescription**

A singleton class that represents the 'General Data 56-bit' data type, as it is defined in the ZigBee Cluster Library specification.

#### **149.34.28.1 public Object deserialize(ZigBeeDataInput is) throws IOException**

- *is* the [ZigBeeDataInput](#page-1050-0) from where the value of data type is read from.
- □ Deserializes a value from the passed [ZigBeeDataInput](#page-1050-0) stream.
- *Returns* An object that represents the deserialized value of data. Returns null if the read value represents the *Invalid Value* for the specific ZigBee data type.
- *Throws* IOException– If an I/O error occurs while reading the [ZigBeeDataInput](#page-1050-0). An EOFException is thrown if the data input stream end is reached while deserializing the data type.

#### **149.34.28.2 public short getId()**

- □ Returns the data type identifier.
- *Returns* the data type identifier. The data types identifiers supported by this specification are defined in the [ZigBeeDataTypes](#page-1053-0) interface.

#### **149.34.28.3 public static ZigBeeGeneralData56 getInstance()**

 $\Box$  Gets a singleton instance of this class.

*Returns* the singleton instance.

#### **149.34.28.4 public Class<?> getJavaDataType()**

- $\Box$  Returns the corresponding Java type class.
- *Returns* the corresponding Java type class.

#### **149.34.28.5 public String getName()**

- $\Box$  Returns the associated data type name.
- *Returns* the associated data type name string.

## **149.34.28.6 public boolean isAnalog()**

- $\Box$  Checks if the data type is analog.
- *Returns* true, if the data type is Analog, otherwise is Discrete.

## **149.34.28.7 public void serialize(ZigBeeDataOutput os, Object value) throws IOException**

- *os* a [ZigBeeDataOutput](#page-1051-0) stream where to the passed value will be appended. This parameter cannot be null. If null a NullPointerException must be thrown.
- *value* The value that have to be serialized on the output stream. If null is passed this method outputs on the stream the ZigBee invalid value related the specific data type. If the data type do not allow any invalid value and the passed value is null an IllegalArgumentException is thrown.
	- □ Serializes a ZigBee data type into a [ZigBeeDataOutput](#page-1051-0) stream. An implementation of this method must throw an IllegalArgumentException if the passed value does not belong to the expected class or its value exceeds the possible values allowed (in terms of range or length).

An implementation of this method must interpret (where it makes sense) a null value as the request to serialize the so called *Invalid Value*.

*Throws* IOException– If an I/O error occurs while writing on the [ZigBeeDataOutput.](#page-1051-0) The EOFException may be thrown if there is no more space on the data output for serializing the passed value.

## <span id="page-1115-0"></span>**149.34.29 public class ZigBeeGeneralData64 implements ZCLSimpleTypeDescription**

A singleton class that represents the 'General Data 64-bit' data type, as it is defined in the ZigBee Cluster Library specification.

#### **149.34.29.1 public Object deserialize(ZigBeeDataInput is) throws IOException**

- *is* the [ZigBeeDataInput](#page-1050-0) from where the value of data type is read from.
- □ Deserializes a value from the passed [ZigBeeDataInput](#page-1050-0) stream.
- *Returns* An object that represents the deserialized value of data. Returns null if the read value represents the *Invalid Value* for the specific ZigBee data type.
- *Throws* IOException– If an I/O error occurs while reading the [ZigBeeDataInput](#page-1050-0). An EOFException is thrown if the data input stream end is reached while deserializing the data type.

## **149.34.29.2 public short getId()**

- □ Returns the data type identifier.
- *Returns* the data type identifier. The data types identifiers supported by this specification are defined in the [ZigBeeDataTypes](#page-1053-0) interface.
#### **149.34.29.3 public static ZigBeeGeneralData64 getInstance()**

 $\Box$  Gets a singleton instance of this class.

*Returns* the singleton instance.

- **149.34.29.4 public Class<?> getJavaDataType()**
	- $\Box$  Returns the corresponding Java type class.

*Returns* the corresponding Java type class.

#### **149.34.29.5 public String getName()**

- $\Box$  Returns the associated data type name.
- *Returns* the associated data type name string.

#### **149.34.29.6 public boolean isAnalog()**

 $\Box$  Checks if the data type is analog.

*Returns* true, if the data type is Analog, otherwise is Discrete.

#### **149.34.29.7 public void serialize(ZigBeeDataOutput os, Object value) throws IOException**

- *os* a [ZigBeeDataOutput](#page-1051-0) stream where to the passed value will be appended. This parameter cannot be null. If null a NullPointerException must be thrown.
- *value* The value that have to be serialized on the output stream. If null is passed this method outputs on the stream the ZigBee invalid value related the specific data type. If the data type do not allow any invalid value and the passed value is null an IllegalArgumentException is thrown.
	- $\Box$  Serializes a ZigBee data type into a [ZigBeeDataOutput](#page-1051-0) stream. An implementation of this method must throw an IllegalArgumentException if the passed value does not belong to the expected class or its value exceeds the possible values allowed (in terms of range or length).

An implementation of this method must interpret (where it makes sense) a null value as the request to serialize the so called *Invalid Value*.

*Throws* IOException– If an I/O error occurs while writing on the [ZigBeeDataOutput.](#page-1051-0) The EOFException may be thrown if there is no more space on the data output for serializing the passed value.

### **149.34.30 public class ZigBeeGeneralData8 implements ZCLSimpleTypeDescription**

A singleton class that represents the 'General Data 8-bit' data type, as it is defined in the ZigBee Cluster Library specification.

#### **149.34.30.1 public Object deserialize(ZigBeeDataInput is) throws IOException**

- *is* the [ZigBeeDataInput](#page-1050-0) from where the value of data type is read from.
- □ Deserializes a value from the passed [ZigBeeDataInput](#page-1050-0) stream.
- *Returns* An object that represents the deserialized value of data. Returns null if the read value represents the *Invalid Value* for the specific ZigBee data type.
- *Throws* IOException– If an I/O error occurs while reading the [ZigBeeDataInput](#page-1050-0). An EOFException is thrown if the data input stream end is reached while deserializing the data type.

#### **149.34.30.2 public short getId()**

 $\Box$  Returns the data type identifier.

*Returns* the data type identifier. The data types identifiers supported by this specification are defined in the [ZigBeeDataTypes](#page-1053-0) interface.

#### **149.34.30.3 public static ZigBeeGeneralData8 getInstance()**

- □ Gets a singleton instance of this class.
- *Returns* the singleton instance.
- **149.34.30.4 public Class<?> getJavaDataType()**
	- $\Box$  Returns the corresponding Java type class.
	- *Returns* the corresponding Java type class.

#### **149.34.30.5 public String getName()**

- $\Box$  Returns the associated data type name.
- *Returns* the associated data type name string.

#### **149.34.30.6 public boolean isAnalog()**

- $\Box$  Checks if the data type is analog.
- *Returns* true, if the data type is Analog, otherwise is Discrete.

#### **149.34.30.7 public void serialize(ZigBeeDataOutput os, Object value) throws IOException**

- *os* a [ZigBeeDataOutput](#page-1051-0) stream where to the passed value will be appended. This parameter cannot be null. If null a NullPointerException must be thrown.
- *value* The value that have to be serialized on the output stream. If null is passed this method outputs on the stream the ZigBee invalid value related the specific data type. If the data type do not allow any invalid value and the passed value is null an IllegalArgumentException is thrown.
	- □ Serializes a ZigBee data type into a [ZigBeeDataOutput](#page-1051-0) stream. An implementation of this method must throw an IllegalArgumentException if the passed value does not belong to the expected class or its value exceeds the possible values allowed (in terms of range or length).

An implementation of this method must interpret (where it makes sense) a null value as the request to serialize the so called *Invalid Value*.

*Throws* IOException– If an I/O error occurs while writing on the [ZigBeeDataOutput.](#page-1051-0) The EOFException may be thrown if there is no more space on the data output for serializing the passed value.

## **149.34.31 public class ZigBeeIEEE\_ADDRESS implements ZCLSimpleTypeDescription**

A singleton class that represents the 'IEEE ADDRESS' data type, as it is defined in the ZigBee Cluster Library specification.

#### **149.34.31.1 public Object deserialize(ZigBeeDataInput is) throws IOException**

- *is* the [ZigBeeDataInput](#page-1050-0) from where the value of data type is read from.
- □ Deserializes a value from the passed [ZigBeeDataInput](#page-1050-0) stream.
- *Returns* An object that represents the deserialized value of data. Returns null if the read value represents the *Invalid Value* for the specific ZigBee data type.
- *Throws* IOException– If an I/O error occurs while reading the [ZigBeeDataInput](#page-1050-0). An EOFException is thrown if the data input stream end is reached while deserializing the data type.

#### **149.34.31.2 public short getId()**

- $\Box$  Returns the data type identifier.
- *Returns* the data type identifier. The data types identifiers supported by this specification are defined in the [ZigBeeDataTypes](#page-1053-0) interface.

#### **149.34.31.3 public static ZigBeeIEEE\_ADDRESS getInstance()**

- $\Box$  Gets a singleton instance of this class.
- *Returns* the singleton instance.

#### **149.34.31.4 public Class<?> getJavaDataType()**

- $\Box$  Returns the corresponding Java type class.
- *Returns* the corresponding Java type class.

#### **149.34.31.5 public String getName()**

- $\Box$  Returns the associated data type name.
- *Returns* the associated data type name string.

#### **149.34.31.6 public boolean isAnalog()**

- $\Box$  Checks if the data type is analog.
- *Returns* true, if the data type is Analog, otherwise is Discrete.

#### **149.34.31.7 public void serialize(ZigBeeDataOutput os, Object value) throws IOException**

- *os* a [ZigBeeDataOutput](#page-1051-0) stream where to the passed value will be appended. This parameter cannot be null. If null a NullPointerException must be thrown.
- *value* The value that have to be serialized on the output stream. If null is passed this method outputs on the stream the ZigBee invalid value related the specific data type. If the data type do not allow any invalid value and the passed value is null an IllegalArgumentException is thrown.
	- □ Serializes a ZigBee data type into a [ZigBeeDataOutput](#page-1051-0) stream. An implementation of this method must throw an IllegalArgumentException if the passed value does not belong to the expected class or its value exceeds the possible values allowed (in terms of range or length).

An implementation of this method must interpret (where it makes sense) a null value as the request to serialize the so called *Invalid Value*.

*Throws* IOException– If an I/O error occurs while writing on the [ZigBeeDataOutput.](#page-1051-0) The EOFException may be thrown if there is no more space on the data output for serializing the passed value.

## **149.34.32 public class ZigBeeLongCharacterString implements ZCLSimpleTypeDescription**

A singleton class that represents the 'Long Character String' data type, as it is defined in the ZigBee Cluster Library specification.

#### **149.34.32.1 public Object deserialize(ZigBeeDataInput is) throws IOException**

- *is* the [ZigBeeDataInput](#page-1050-0) from where the value of data type is read from.
- □ Deserializes a value from the passed [ZigBeeDataInput](#page-1050-0) stream.
- *Returns* An object that represents the deserialized value of data. Returns null if the read value represents the *Invalid Value* for the specific ZigBee data type.

*Throws* IOException– If an I/O error occurs while reading the [ZigBeeDataInput](#page-1050-0). An EOFException is thrown if the data input stream end is reached while deserializing the data type.

#### **149.34.32.2 public short getId()**

- □ Returns the data type identifier.
- *Returns* the data type identifier. The data types identifiers supported by this specification are defined in the [ZigBeeDataTypes](#page-1053-0) interface.

#### **149.34.32.3 public static ZigBeeLongCharacterString getInstance()**

- $\Box$  Gets a singleton instance of this class.
- *Returns* the singleton instance.

#### **149.34.32.4 public Class<?> getJavaDataType()**

- $\Box$  Returns the corresponding Java type class.
- *Returns* the corresponding Java type class.

#### **149.34.32.5 public String getName()**

- $\Box$  Returns the associated data type name.
- *Returns* the associated data type name string.

#### **149.34.32.6 public boolean isAnalog()**

- $\Box$  Checks if the data type is analog.
- *Returns* true, if the data type is Analog, otherwise is Discrete.

#### **149.34.32.7 public void serialize(ZigBeeDataOutput os, Object value) throws IOException**

- *os* a [ZigBeeDataOutput](#page-1051-0) stream where to the passed value will be appended. This parameter cannot be null. If null a NullPointerException must be thrown.
- *value* The value that have to be serialized on the output stream. If null is passed this method outputs on the stream the ZigBee invalid value related the specific data type. If the data type do not allow any invalid value and the passed value is null an IllegalArgumentException is thrown.
	- $\square$  Serializes a ZigBee data type into a [ZigBeeDataOutput](#page-1051-0) stream. An implementation of this method must throw an IllegalArgumentException if the passed value does not belong to the expected class or its value exceeds the possible values allowed (in terms of range or length).

An implementation of this method must interpret (where it makes sense) a null value as the request to serialize the so called *Invalid Value*.

*Throws* IOException– If an I/O error occurs while writing on the [ZigBeeDataOutput.](#page-1051-0) The EOFException may be thrown if there is no more space on the data output for serializing the passed value.

## **149.34.33 public class ZigBeeLongOctetString implements ZCLSimpleTypeDescription**

A singleton class that represents the 'Long Octet String' data type, as it is defined in the ZigBee Cluster Library specification.

#### **149.34.33.1 public Object deserialize(ZigBeeDataInput is) throws IOException**

- *is* the [ZigBeeDataInput](#page-1050-0) from where the value of data type is read from.
- □ Deserializes a value from the passed [ZigBeeDataInput](#page-1050-0) stream.
- *Returns* An object that represents the deserialized value of data. Returns null if the read value represents the *Invalid Value* for the specific ZigBee data type.
- *Throws* IOException– If an I/O error occurs while reading the [ZigBeeDataInput](#page-1050-0). An EOFException is thrown if the data input stream end is reached while deserializing the data type.

#### **149.34.33.2 public short getId()**

- $\Box$  Returns the data type identifier.
- *Returns* the data type identifier. The data types identifiers supported by this specification are defined in the [ZigBeeDataTypes](#page-1053-0) interface.

#### **149.34.33.3 public static ZigBeeLongOctetString getInstance()**

 $\Box$  Gets a singleton instance of this class.

*Returns* the singleton instance.

#### **149.34.33.4 public Class<?> getJavaDataType()**

- $\Box$  Returns the corresponding Java type class.
- *Returns* the corresponding Java type class.

#### **149.34.33.5 public String getName()**

 $\Box$  Returns the associated data type name.

*Returns* the associated data type name string.

#### **149.34.33.6 public boolean isAnalog()**

- $\Box$  Checks if the data type is analog.
- *Returns* true, if the data type is Analog, otherwise is Discrete.

#### **149.34.33.7 public void serialize(ZigBeeDataOutput os, Object value) throws IOException**

- *os* a [ZigBeeDataOutput](#page-1051-0) stream where to the passed value will be appended. This parameter cannot be null. If null a NullPointerException must be thrown.
- *value* The value that have to be serialized on the output stream. If null is passed this method outputs on the stream the ZigBee invalid value related the specific data type. If the data type do not allow any invalid value and the passed value is null an IllegalArgumentException is thrown.
	- $\Box$  Serializes a ZigBee data type into a [ZigBeeDataOutput](#page-1051-0) stream. An implementation of this method must throw an IllegalArgumentException if the passed value does not belong to the expected class or its value exceeds the possible values allowed (in terms of range or length).

An implementation of this method must interpret (where it makes sense) a null value as the request to serialize the so called *Invalid Value*.

*Throws* IOException– If an I/O error occurs while writing on the [ZigBeeDataOutput.](#page-1051-0) The EOFException may be thrown if there is no more space on the data output for serializing the passed value.

## **149.34.34 public class ZigBeeOctetString implements ZCLSimpleTypeDescription**

A singleton class that represents the 'Octet String' data type, as it is defined in the ZigBee Cluster Library specification.

#### **149.34.34.1 public Object deserialize(ZigBeeDataInput is) throws IOException**

- *is* the [ZigBeeDataInput](#page-1050-0) from where the value of data type is read from.
- $\Box$  Deserializes a value from the passed [ZigBeeDataInput](#page-1050-0) stream.
- *Returns* An object that represents the deserialized value of data. Returns null if the read value represents the *Invalid Value* for the specific ZigBee data type.
- *Throws* IOException– If an I/O error occurs while reading the [ZigBeeDataInput](#page-1050-0). An EOFException is thrown if the data input stream end is reached while deserializing the data type.

#### **149.34.34.2 public short getId()**

- □ Returns the data type identifier.
- *Returns* the data type identifier. The data types identifiers supported by this specification are defined in the [ZigBeeDataTypes](#page-1053-0) interface.

#### **149.34.34.3 public static ZigBeeOctetString getInstance()**

- $\Box$  Gets a singleton instance of this class.
- *Returns* the singleton instance.

#### **149.34.34.4 public Class<?> getJavaDataType()**

- $\Box$  Returns the corresponding Java type class.
- *Returns* the corresponding Java type class.

#### **149.34.34.5 public String getName()**

- $\Box$  Returns the associated data type name.
- *Returns* the associated data type name string.

#### **149.34.34.6 public boolean isAnalog()**

- $\Box$  Checks if the data type is analog.
- *Returns* true, if the data type is Analog, otherwise is Discrete.

#### **149.34.34.7 public void serialize(ZigBeeDataOutput os, Object value) throws IOException**

- *os* a [ZigBeeDataOutput](#page-1051-0) stream where to the passed value will be appended. This parameter cannot be null. If null a NullPointerException must be thrown.
- *value* The value that have to be serialized on the output stream. If null is passed this method outputs on the stream the ZigBee invalid value related the specific data type. If the data type do not allow any invalid value and the passed value is null an IllegalArgumentException is thrown.
	- $\Box$  Serializes a ZigBee data type into a [ZigBeeDataOutput](#page-1051-0) stream. An implementation of this method must throw an IllegalArgumentException if the passed value does not belong to the expected class or its value exceeds the possible values allowed (in terms of range or length).

An implementation of this method must interpret (where it makes sense) a null value as the request to serialize the so called *Invalid Value*.

*Throws* IOException– If an I/O error occurs while writing on the [ZigBeeDataOutput.](#page-1051-0) The EOFException may be thrown if there is no more space on the data output for serializing the passed value.

## **149.34.35 public class ZigBeeSecurityKey128 implements ZCLSimpleTypeDescription**

A singleton class that represents the 'Security Key 128' data type, as it is defined in the ZigBee Cluster Library specification.

#### **149.34.35.1 public Object deserialize(ZigBeeDataInput is) throws IOException**

- *is* the [ZigBeeDataInput](#page-1050-0) from where the value of data type is read from.
- $\Box$  Deserializes a value from the passed [ZigBeeDataInput](#page-1050-0) stream.
- *Returns* An object that represents the deserialized value of data. Returns null if the read value represents the *Invalid Value* for the specific ZigBee data type.
- *Throws* IOException– If an I/O error occurs while reading the [ZigBeeDataInput](#page-1050-0). An EOFException is thrown if the data input stream end is reached while deserializing the data type.

#### **149.34.35.2 public short getId()**

- $\Box$  Returns the data type identifier.
- *Returns* the data type identifier. The data types identifiers supported by this specification are defined in the [ZigBeeDataTypes](#page-1053-0) interface.

#### **149.34.35.3 public static ZigBeeSecurityKey128 getInstance()**

- $\Box$  Gets a singleton instance of this class.
- *Returns* the singleton instance.

#### **149.34.35.4 public Class<?> getJavaDataType()**

- $\Box$  Returns the corresponding Java type class.
- *Returns* the corresponding Java type class.

#### **149.34.35.5 public String getName()**

- $\Box$  Returns the associated data type name.
- *Returns* the associated data type name string.

#### **149.34.35.6 public boolean isAnalog()**

 $\Box$  Checks if the data type is analog.

*Returns* true, if the data type is Analog, otherwise is Discrete.

#### **149.34.35.7 public void serialize(ZigBeeDataOutput os, Object value) throws IOException**

- *os* a [ZigBeeDataOutput](#page-1051-0) stream where to the passed value will be appended. This parameter cannot be null. If null a NullPointerException must be thrown.
- *value* The value that have to be serialized on the output stream. If null is passed this method outputs on the stream the ZigBee invalid value related the specific data type. If the data type do not allow any invalid value and the passed value is null an IllegalArgumentException is thrown.
	- $\Box$  Serializes a ZigBee data type into a [ZigBeeDataOutput](#page-1051-0) stream. An implementation of this method must throw an IllegalArgumentException if the passed value does not belong to the expected class or its value exceeds the possible values allowed (in terms of range or length).

An implementation of this method must interpret (where it makes sense) a null value as the request to serialize the so called *Invalid Value*.

*Throws* IOException– If an I/O error occurs while writing on the [ZigBeeDataOutput.](#page-1051-0) The EOFException may be thrown if there is no more space on the data output for serializing the passed value.

## **149.34.36 public class ZigBeeSet implements ZCLDataTypeDescription**

A singleton class that represents the 'Set' data type, as it is defined in the ZigBee Cluster Library specification.

#### **149.34.36.1 public short getId()**

 $\Box$  Returns the data type identifier.

*Returns* the data type identifier. The data types identifiers supported by this specification are defined in the [ZigBeeDataTypes](#page-1053-0) interface.

#### **149.34.36.2 public static ZigBeeSet getInstance()**

- $\Box$  Gets a singleton instance of this class.
- *Returns* the singleton instance.

#### **149.34.36.3 public Class<?> getJavaDataType()**

- $\Box$  Returns the corresponding Java type class.
- *Returns* the corresponding Java type class.

#### **149.34.36.4 public String getName()**

- □ Returns the associated data type name.
- *Returns* the associated data type name string.

#### **149.34.36.5 public boolean isAnalog()**

- $\Box$  Checks if the data type is analog.
- *Returns* true, if the data type is Analog, otherwise is Discrete.

## **149.34.37 public class ZigBeeSignedInteger16 implements ZCLSimpleTypeDescription**

A singleton class that represents the 'Signed Integer 16-bit' data type, as it is defined in the ZigBee Cluster Library specification.

#### **149.34.37.1 public Object deserialize(ZigBeeDataInput is) throws IOException**

- *is* the [ZigBeeDataInput](#page-1050-0) from where the value of data type is read from.
- □ Deserializes a value from the passed [ZigBeeDataInput](#page-1050-0) stream.
- *Returns* An object that represents the deserialized value of data. Returns null if the read value represents the *Invalid Value* for the specific ZigBee data type.
- *Throws* IOException– If an I/O error occurs while reading the [ZigBeeDataInput](#page-1050-0). An EOFException is thrown if the data input stream end is reached while deserializing the data type.

#### **149.34.37.2 public short getId()**

- $\Box$  Returns the data type identifier.
- *Returns* the data type identifier. The data types identifiers supported by this specification are defined in the [ZigBeeDataTypes](#page-1053-0) interface.

#### **149.34.37.3 public static ZigBeeSignedInteger16 getInstance()**

□ Gets a singleton instance of this class.

*Returns* the singleton instance.

- **149.34.37.4 public Class<?> getJavaDataType()**
	- $\Box$  Returns the corresponding Java type class.
	- *Returns* the corresponding Java type class.

#### **149.34.37.5 public String getName()**

- $\Box$  Returns the associated data type name.
- *Returns* the associated data type name string.

#### **149.34.37.6 public boolean isAnalog()**

 $\Box$  Checks if the data type is analog.

*Returns* true, if the data type is Analog, otherwise is Discrete.

#### **149.34.37.7 public void serialize(ZigBeeDataOutput os, Object value) throws IOException**

- *os* a [ZigBeeDataOutput](#page-1051-0) stream where to the passed value will be appended. This parameter cannot be null. If null a NullPointerException must be thrown.
- *value* The value that have to be serialized on the output stream. If null is passed this method outputs on the stream the ZigBee invalid value related the specific data type. If the data type do not allow any invalid value and the passed value is null an IllegalArgumentException is thrown.
	- $\square$  Serializes a ZigBee data type into a [ZigBeeDataOutput](#page-1051-0) stream. An implementation of this method must throw an IllegalArgumentException if the passed value does not belong to the expected class or its value exceeds the possible values allowed (in terms of range or length).

An implementation of this method must interpret (where it makes sense) a null value as the request to serialize the so called *Invalid Value*.

*Throws* IOException– If an I/O error occurs while writing on the [ZigBeeDataOutput.](#page-1051-0) The EOFException may be thrown if there is no more space on the data output for serializing the passed value.

### **149.34.38 public class ZigBeeSignedInteger24 implements ZCLSimpleTypeDescription**

A singleton class that represents the 'Signed Integer 24-bit' data type, as it is defined in the ZigBee Cluster Library specification.

#### **149.34.38.1 public Object deserialize(ZigBeeDataInput is) throws IOException**

- *is* the [ZigBeeDataInput](#page-1050-0) from where the value of data type is read from.
- □ Deserializes a value from the passed [ZigBeeDataInput](#page-1050-0) stream.
- *Returns* An object that represents the deserialized value of data. Returns null if the read value represents the *Invalid Value* for the specific ZigBee data type.
- *Throws* IOException– If an I/O error occurs while reading the [ZigBeeDataInput](#page-1050-0). An EOFException is thrown if the data input stream end is reached while deserializing the data type.

#### **149.34.38.2 public short getId()**

 $\Box$  Returns the data type identifier.

*Returns* the data type identifier. The data types identifiers supported by this specification are defined in the [ZigBeeDataTypes](#page-1053-0) interface.

#### **149.34.38.3 public static ZigBeeSignedInteger24 getInstance()**

- □ Gets a singleton instance of this class.
- *Returns* the singleton instance.
- **149.34.38.4 public Class<?> getJavaDataType()**
	- $\Box$  Returns the corresponding Java type class.
	- *Returns* the corresponding Java type class.

#### **149.34.38.5 public String getName()**

- $\Box$  Returns the associated data type name.
- *Returns* the associated data type name string.

#### **149.34.38.6 public boolean isAnalog()**

- $\Box$  Checks if the data type is analog.
- *Returns* true, if the data type is Analog, otherwise is Discrete.

#### **149.34.38.7 public void serialize(ZigBeeDataOutput os, Object value) throws IOException**

- *os* a [ZigBeeDataOutput](#page-1051-0) stream where to the passed value will be appended. This parameter cannot be null. If null a NullPointerException must be thrown.
- *value* The value that have to be serialized on the output stream. If null is passed this method outputs on the stream the ZigBee invalid value related the specific data type. If the data type do not allow any invalid value and the passed value is null an IllegalArgumentException is thrown.
	- □ Serializes a ZigBee data type into a [ZigBeeDataOutput](#page-1051-0) stream. An implementation of this method must throw an IllegalArgumentException if the passed value does not belong to the expected class or its value exceeds the possible values allowed (in terms of range or length).

An implementation of this method must interpret (where it makes sense) a null value as the request to serialize the so called *Invalid Value*.

*Throws* IOException– If an I/O error occurs while writing on the [ZigBeeDataOutput.](#page-1051-0) The EOFException may be thrown if there is no more space on the data output for serializing the passed value.

## **149.34.39 public class ZigBeeSignedInteger32 implements ZCLSimpleTypeDescription**

A singleton class that represents the 'Signed Integer 32-bit' data type, as it is defined in the ZigBee Cluster Library specification.

#### **149.34.39.1 public Object deserialize(ZigBeeDataInput is) throws IOException**

- *is* the [ZigBeeDataInput](#page-1050-0) from where the value of data type is read from.
- □ Deserializes a value from the passed [ZigBeeDataInput](#page-1050-0) stream.
- *Returns* An object that represents the deserialized value of data. Returns null if the read value represents the *Invalid Value* for the specific ZigBee data type.
- *Throws* IOException– If an I/O error occurs while reading the [ZigBeeDataInput](#page-1050-0). An EOFException is thrown if the data input stream end is reached while deserializing the data type.

#### **149.34.39.2 public short getId()**

- $\Box$  Returns the data type identifier.
- *Returns* the data type identifier. The data types identifiers supported by this specification are defined in the [ZigBeeDataTypes](#page-1053-0) interface.

#### **149.34.39.3 public static ZigBeeSignedInteger32 getInstance()**

- $\Box$  Gets a singleton instance of this class.
- *Returns* the singleton instance.

#### **149.34.39.4 public Class<?> getJavaDataType()**

- $\Box$  Returns the corresponding Java type class.
- *Returns* the corresponding Java type class.

#### **149.34.39.5 public String getName()**

- $\Box$  Returns the associated data type name.
- *Returns* the associated data type name string.

#### **149.34.39.6 public boolean isAnalog()**

- $\Box$  Checks if the data type is analog.
- *Returns* true, if the data type is Analog, otherwise is Discrete.

#### **149.34.39.7 public void serialize(ZigBeeDataOutput os, Object value) throws IOException**

- *os* a [ZigBeeDataOutput](#page-1051-0) stream where to the passed value will be appended. This parameter cannot be null. If null a NullPointerException must be thrown.
- *value* The value that have to be serialized on the output stream. If null is passed this method outputs on the stream the ZigBee invalid value related the specific data type. If the data type do not allow any invalid value and the passed value is null an IllegalArgumentException is thrown.
	- □ Serializes a ZigBee data type into a [ZigBeeDataOutput](#page-1051-0) stream. An implementation of this method must throw an IllegalArgumentException if the passed value does not belong to the expected class or its value exceeds the possible values allowed (in terms of range or length).

An implementation of this method must interpret (where it makes sense) a null value as the request to serialize the so called *Invalid Value*.

*Throws* IOException– If an I/O error occurs while writing on the [ZigBeeDataOutput.](#page-1051-0) The EOFException may be thrown if there is no more space on the data output for serializing the passed value.

## **149.34.40 public class ZigBeeSignedInteger40 implements ZCLSimpleTypeDescription**

A singleton class that represents the 'Signed Integer 40-bit' data type, as it is defined in the ZigBee Cluster Library specification.

#### **149.34.40.1 public Object deserialize(ZigBeeDataInput is) throws IOException**

- *is* the [ZigBeeDataInput](#page-1050-0) from where the value of data type is read from.
- □ Deserializes a value from the passed [ZigBeeDataInput](#page-1050-0) stream.
- *Returns* An object that represents the deserialized value of data. Returns null if the read value represents the *Invalid Value* for the specific ZigBee data type.

*Throws* IOException– If an I/O error occurs while reading the [ZigBeeDataInput](#page-1050-0). An EOFException is thrown if the data input stream end is reached while deserializing the data type.

#### **149.34.40.2 public short getId()**

- □ Returns the data type identifier.
- *Returns* the data type identifier. The data types identifiers supported by this specification are defined in the [ZigBeeDataTypes](#page-1053-0) interface.

#### **149.34.40.3 public static ZigBeeSignedInteger40 getInstance()**

- $\Box$  Gets a singleton instance of this class.
- *Returns* the singleton instance.

#### **149.34.40.4 public Class<?> getJavaDataType()**

- $\Box$  Returns the corresponding Java type class.
- *Returns* the corresponding Java type class.

#### **149.34.40.5 public String getName()**

- $\Box$  Returns the associated data type name.
- *Returns* the associated data type name string.

#### **149.34.40.6 public boolean isAnalog()**

- $\Box$  Checks if the data type is analog.
- *Returns* true, if the data type is Analog, otherwise is Discrete.

#### **149.34.40.7 public void serialize(ZigBeeDataOutput os, Object value) throws IOException**

- *os* a [ZigBeeDataOutput](#page-1051-0) stream where to the passed value will be appended. This parameter cannot be null. If null a NullPointerException must be thrown.
- *value* The value that have to be serialized on the output stream. If null is passed this method outputs on the stream the ZigBee invalid value related the specific data type. If the data type do not allow any invalid value and the passed value is null an IllegalArgumentException is thrown.
	- $\square$  Serializes a ZigBee data type into a [ZigBeeDataOutput](#page-1051-0) stream. An implementation of this method must throw an IllegalArgumentException if the passed value does not belong to the expected class or its value exceeds the possible values allowed (in terms of range or length).

An implementation of this method must interpret (where it makes sense) a null value as the request to serialize the so called *Invalid Value*.

*Throws* IOException– If an I/O error occurs while writing on the [ZigBeeDataOutput.](#page-1051-0) The EOFException may be thrown if there is no more space on the data output for serializing the passed value.

## **149.34.41 public class ZigBeeSignedInteger48 implements ZCLSimpleTypeDescription**

A singleton class that represents the 'Signed Integer 48-bit' data type, as it is defined in the ZigBee Cluster Library specification.

#### **149.34.41.1 public Object deserialize(ZigBeeDataInput is) throws IOException**

- *is* the [ZigBeeDataInput](#page-1050-0) from where the value of data type is read from.
- □ Deserializes a value from the passed [ZigBeeDataInput](#page-1050-0) stream.
- *Returns* An object that represents the deserialized value of data. Returns null if the read value represents the *Invalid Value* for the specific ZigBee data type.
- *Throws* IOException– If an I/O error occurs while reading the [ZigBeeDataInput](#page-1050-0). An EOFException is thrown if the data input stream end is reached while deserializing the data type.

#### **149.34.41.2 public short getId()**

- $\Box$  Returns the data type identifier.
- *Returns* the data type identifier. The data types identifiers supported by this specification are defined in the [ZigBeeDataTypes](#page-1053-0) interface.

#### **149.34.41.3 public static ZigBeeSignedInteger48 getInstance()**

 $\Box$  Gets a singleton instance of this class.

*Returns* the singleton instance.

#### **149.34.41.4 public Class<?> getJavaDataType()**

- $\Box$  Returns the corresponding Java type class.
- *Returns* the corresponding Java type class.

#### **149.34.41.5 public String getName()**

- $\Box$  Returns the associated data type name.
- *Returns* the associated data type name string.

#### **149.34.41.6 public boolean isAnalog()**

- $\Box$  Checks if the data type is analog.
- *Returns* true, if the data type is Analog, otherwise is Discrete.

#### **149.34.41.7 public void serialize(ZigBeeDataOutput os, Object value) throws IOException**

- *os* a [ZigBeeDataOutput](#page-1051-0) stream where to the passed value will be appended. This parameter cannot be null. If null a NullPointerException must be thrown.
- *value* The value that have to be serialized on the output stream. If null is passed this method outputs on the stream the ZigBee invalid value related the specific data type. If the data type do not allow any invalid value and the passed value is null an IllegalArgumentException is thrown.
	- $\Box$  Serializes a ZigBee data type into a [ZigBeeDataOutput](#page-1051-0) stream. An implementation of this method must throw an IllegalArgumentException if the passed value does not belong to the expected class or its value exceeds the possible values allowed (in terms of range or length).

An implementation of this method must interpret (where it makes sense) a null value as the request to serialize the so called *Invalid Value*.

*Throws* IOException– If an I/O error occurs while writing on the [ZigBeeDataOutput.](#page-1051-0) The EOFException may be thrown if there is no more space on the data output for serializing the passed value.

## **149.34.42 public class ZigBeeSignedInteger56 implements ZCLSimpleTypeDescription**

A singleton class that represents the 'Signed Integer 56-bit' data type, as it is defined in the ZigBee Cluster Library specification.

#### **149.34.42.1 public Object deserialize(ZigBeeDataInput is) throws IOException**

- *is* the [ZigBeeDataInput](#page-1050-0) from where the value of data type is read from.
- $\Box$  Deserializes a value from the passed [ZigBeeDataInput](#page-1050-0) stream.
- *Returns* An object that represents the deserialized value of data. Returns null if the read value represents the *Invalid Value* for the specific ZigBee data type.
- *Throws* IOException– If an I/O error occurs while reading the [ZigBeeDataInput](#page-1050-0). An EOFException is thrown if the data input stream end is reached while deserializing the data type.

#### **149.34.42.2 public short getId()**

- $\Box$  Returns the data type identifier.
- *Returns* the data type identifier. The data types identifiers supported by this specification are defined in the [ZigBeeDataTypes](#page-1053-0) interface.

#### **149.34.42.3 public static ZigBeeSignedInteger56 getInstance()**

- $\Box$  Gets a singleton instance of this class.
- *Returns* the singleton instance.

#### **149.34.42.4 public Class<?> getJavaDataType()**

- $\Box$  Returns the corresponding Java type class.
- *Returns* the corresponding Java type class.

#### **149.34.42.5 public String getName()**

- $\Box$  Returns the associated data type name.
- *Returns* the associated data type name string.

#### **149.34.42.6 public boolean isAnalog()**

- $\Box$  Checks if the data type is analog.
- *Returns* true, if the data type is Analog, otherwise is Discrete.

#### **149.34.42.7 public void serialize(ZigBeeDataOutput os, Object value) throws IOException**

- *os* a [ZigBeeDataOutput](#page-1051-0) stream where to the passed value will be appended. This parameter cannot be null. If null a NullPointerException must be thrown.
- *value* The value that have to be serialized on the output stream. If null is passed this method outputs on the stream the ZigBee invalid value related the specific data type. If the data type do not allow any invalid value and the passed value is null an IllegalArgumentException is thrown.
	- $\Box$  Serializes a ZigBee data type into a [ZigBeeDataOutput](#page-1051-0) stream. An implementation of this method must throw an IllegalArgumentException if the passed value does not belong to the expected class or its value exceeds the possible values allowed (in terms of range or length).

An implementation of this method must interpret (where it makes sense) a null value as the request to serialize the so called *Invalid Value*.

*Throws* IOException– If an I/O error occurs while writing on the [ZigBeeDataOutput.](#page-1051-0) The EOFException may be thrown if there is no more space on the data output for serializing the passed value.

## **149.34.43 public class ZigBeeSignedInteger64 implements ZCLSimpleTypeDescription**

A singleton class that represents the 'Signed Integer 64-bit' data type, as it is defined in the ZigBee Cluster Library specification.

#### **149.34.43.1 public Object deserialize(ZigBeeDataInput is) throws IOException**

- *is* the [ZigBeeDataInput](#page-1050-0) from where the value of data type is read from.
- $\Box$  Deserializes a value from the passed [ZigBeeDataInput](#page-1050-0) stream.
- *Returns* An object that represents the deserialized value of data. Returns null if the read value represents the *Invalid Value* for the specific ZigBee data type.
- *Throws* IOException– If an I/O error occurs while reading the [ZigBeeDataInput](#page-1050-0). An EOFException is thrown if the data input stream end is reached while deserializing the data type.

#### **149.34.43.2 public short getId()**

- $\Box$  Returns the data type identifier.
- *Returns* the data type identifier. The data types identifiers supported by this specification are defined in the [ZigBeeDataTypes](#page-1053-0) interface.

#### **149.34.43.3 public static ZigBeeSignedInteger64 getInstance()**

- $\Box$  Gets a singleton instance of this class.
- *Returns* the singleton instance.

#### **149.34.43.4 public Class<?> getJavaDataType()**

- $\Box$  Returns the corresponding Java type class.
- *Returns* the corresponding Java type class.

#### **149.34.43.5 public String getName()**

- $\Box$  Returns the associated data type name.
- *Returns* the associated data type name string.

#### **149.34.43.6 public boolean isAnalog()**

 $\Box$  Checks if the data type is analog.

*Returns* true, if the data type is Analog, otherwise is Discrete.

#### **149.34.43.7 public void serialize(ZigBeeDataOutput os, Object value) throws IOException**

- *os* a [ZigBeeDataOutput](#page-1051-0) stream where to the passed value will be appended. This parameter cannot be null. If null a NullPointerException must be thrown.
- *value* The value that have to be serialized on the output stream. If null is passed this method outputs on the stream the ZigBee invalid value related the specific data type. If the data type do not allow any invalid value and the passed value is null an IllegalArgumentException is thrown.
	- $\Box$  Serializes a ZigBee data type into a [ZigBeeDataOutput](#page-1051-0) stream. An implementation of this method must throw an IllegalArgumentException if the passed value does not belong to the expected class or its value exceeds the possible values allowed (in terms of range or length).

An implementation of this method must interpret (where it makes sense) a null value as the request to serialize the so called *Invalid Value*.

*Throws* IOException– If an I/O error occurs while writing on the [ZigBeeDataOutput.](#page-1051-0) The EOFException may be thrown if there is no more space on the data output for serializing the passed value.

## **149.34.44 public class ZigBeeSignedInteger8 implements ZCLSimpleTypeDescription**

A singleton class that represents the 'Signed Integer 8-bit' data type, as it is defined in the ZigBee Cluster Library specification.

#### **149.34.44.1 public Object deserialize(ZigBeeDataInput is) throws IOException**

- *is* the [ZigBeeDataInput](#page-1050-0) from where the value of data type is read from.
- □ Deserializes a value from the passed [ZigBeeDataInput](#page-1050-0) stream.
- *Returns* An object that represents the deserialized value of data. Returns null if the read value represents the *Invalid Value* for the specific ZigBee data type.
- *Throws* IOException– If an I/O error occurs while reading the [ZigBeeDataInput](#page-1050-0). An EOFException is thrown if the data input stream end is reached while deserializing the data type.

#### **149.34.44.2 public short getId()**

- $\Box$  Returns the data type identifier.
- *Returns* the data type identifier. The data types identifiers supported by this specification are defined in the [ZigBeeDataTypes](#page-1053-0) interface.

#### **149.34.44.3 public static ZigBeeSignedInteger8 getInstance()**

- $\Box$  Gets a singleton instance of this class.
- *Returns* the singleton instance.

#### **149.34.44.4 public Class<?> getJavaDataType()**

- $\Box$  Returns the corresponding Java type class.
- *Returns* the corresponding Java type class.

#### **149.34.44.5 public String getName()**

- $\Box$  Returns the associated data type name.
- *Returns* the associated data type name string.

#### **149.34.44.6 public boolean isAnalog()**

- $\Box$  Checks if the data type is analog.
- *Returns* true, if the data type is Analog, otherwise is Discrete.

#### **149.34.44.7 public void serialize(ZigBeeDataOutput os, Object value) throws IOException**

*os* a [ZigBeeDataOutput](#page-1051-0) stream where to the passed value will be appended. This parameter cannot be null. If null a NullPointerException must be thrown.

*value* The value that have to be serialized on the output stream. If null is passed this method outputs on the stream the ZigBee invalid value related the specific data type. If the data type do not allow any invalid value and the passed value is null an IllegalArgumentException is thrown.

 $\Box$  Serializes a ZigBee data type into a [ZigBeeDataOutput](#page-1051-0) stream. An implementation of this method must throw an IllegalArgumentException if the passed value does not belong to the expected class or its value exceeds the possible values allowed (in terms of range or length).

An implementation of this method must interpret (where it makes sense) a null value as the request to serialize the so called *Invalid Value*.

*Throws* IOException– If an I/O error occurs while writing on the [ZigBeeDataOutput.](#page-1051-0) The EOFException may be thrown if there is no more space on the data output for serializing the passed value.

## **149.34.45 public class ZigBeeStructure implements ZCLDataTypeDescription**

A singleton class that represents the 'Structure' data type, as it is defined in the ZigBee Cluster Library specification.

#### **149.34.45.1 public short getId()**

- $\Box$  Returns the data type identifier.
- *Returns* the data type identifier. The data types identifiers supported by this specification are defined in the [ZigBeeDataTypes](#page-1053-0) interface.

#### **149.34.45.2 public static ZigBeeStructure getInstance()**

- $\Box$  Gets a singleton instance of this class.
- *Returns* the singleton instance.

#### **149.34.45.3 public Class<?> getJavaDataType()**

- $\Box$  Returns the corresponding Java type class.
- *Returns* the corresponding Java type class.

#### **149.34.45.4 public String getName()**

- $\Box$  Returns the associated data type name.
- *Returns* the associated data type name string.

#### **149.34.45.5 public boolean isAnalog()**

 $\Box$  Checks if the data type is analog.

*Returns* true, if the data type is Analog, otherwise is Discrete.

## **149.34.46 public class ZigBeeTimeOfDay implements ZCLSimpleTypeDescription**

A singleton class that represents the 'Time Of Day' data type, as it is defined in the ZigBee Cluster Library specification. The ZigBee data type is mapped to a byte[4] array where byte[0] must contain the Hour field and byte[3] the Hundredths of seconds. The array is marshaled/unmarshaled starting from byte[0].

#### **149.34.46.1 public Object deserialize(ZigBeeDataInput is) throws IOException**

- *is* the [ZigBeeDataInput](#page-1050-0) from where the value of data type is read from.
- □ Deserializes a value from the passed [ZigBeeDataInput](#page-1050-0) stream.
- *Returns* An object that represents the deserialized value of data. Returns null if the read value represents the *Invalid Value* for the specific ZigBee data type.
- *Throws* IOException– If an I/O error occurs while reading the [ZigBeeDataInput](#page-1050-0). An EOFException is thrown if the data input stream end is reached while deserializing the data type.

#### **149.34.46.2 public short getId()**

- $\Box$  Returns the data type identifier.
- *Returns* the data type identifier. The data types identifiers supported by this specification are defined in the [ZigBeeDataTypes](#page-1053-0) interface.

#### **149.34.46.3 public static ZigBeeTimeOfDay getInstance()**

- $\Box$  Gets a singleton instance of this class.
- *Returns* the singleton instance.

#### **149.34.46.4 public Class<?> getJavaDataType()**

- $\Box$  Returns the corresponding Java type class.
- *Returns* the corresponding Java type class.

#### **149.34.46.5 public String getName()**

- $\Box$  Returns the associated data type name.
- *Returns* the associated data type name string.

#### **149.34.46.6 public boolean isAnalog()**

- $\Box$  Checks if the data type is analog.
- *Returns* true, if the data type is Analog, otherwise is Discrete.

#### **149.34.46.7 public void serialize(ZigBeeDataOutput os, Object value) throws IOException**

- *os* a [ZigBeeDataOutput](#page-1051-0) stream where to the passed value will be appended. This parameter cannot be null. If null a NullPointerException must be thrown.
- *value* The value that have to be serialized on the output stream. If null is passed this method outputs on the stream the ZigBee invalid value related the specific data type. If the data type do not allow any invalid value and the passed value is null an IllegalArgumentException is thrown.
	- □ Serializes a ZigBee data type into a [ZigBeeDataOutput](#page-1051-0) stream. An implementation of this method must throw an IllegalArgumentException if the passed value does not belong to the expected class or its value exceeds the possible values allowed (in terms of range or length).

An implementation of this method must interpret (where it makes sense) a null value as the request to serialize the so called *Invalid Value*.

*Throws* IOException– If an I/O error occurs while writing on the [ZigBeeDataOutput.](#page-1051-0) The EOFException may be thrown if there is no more space on the data output for serializing the passed value.

## **149.34.47 public class ZigBeeUnsignedInteger16 implements ZCLSimpleTypeDescription**

A singleton class that represents the 'Unsigned Integer 16-bit' data type, as it is defined in the ZigBee Cluster Library specification.

#### **149.34.47.1 public Object deserialize(ZigBeeDataInput is) throws IOException**

- *is* the [ZigBeeDataInput](#page-1050-0) from where the value of data type is read from.
- □ Deserializes a value from the passed [ZigBeeDataInput](#page-1050-0) stream.
- *Returns* An object that represents the deserialized value of data. Returns null if the read value represents the *Invalid Value* for the specific ZigBee data type.

*Throws* IOException– If an I/O error occurs while reading the [ZigBeeDataInput](#page-1050-0). An EOFException is thrown if the data input stream end is reached while deserializing the data type.

#### **149.34.47.2 public short getId()**

- □ Returns the data type identifier.
- *Returns* the data type identifier. The data types identifiers supported by this specification are defined in the [ZigBeeDataTypes](#page-1053-0) interface.

#### **149.34.47.3 public static ZigBeeUnsignedInteger16 getInstance()**

- $\Box$  Gets a singleton instance of this class.
- *Returns* the singleton instance.

#### **149.34.47.4 public Class<?> getJavaDataType()**

- $\Box$  Returns the corresponding Java type class.
- *Returns* the corresponding Java type class.

#### **149.34.47.5 public String getName()**

- $\Box$  Returns the associated data type name.
- *Returns* the associated data type name string.

#### **149.34.47.6 public boolean isAnalog()**

- $\Box$  Checks if the data type is analog.
- *Returns* true, if the data type is Analog, otherwise is Discrete.

#### **149.34.47.7 public void serialize(ZigBeeDataOutput os, Object value) throws IOException**

- *os* a [ZigBeeDataOutput](#page-1051-0) stream where to the passed value will be appended. This parameter cannot be null. If null a NullPointerException must be thrown.
- *value* The value that have to be serialized on the output stream. If null is passed this method outputs on the stream the ZigBee invalid value related the specific data type. If the data type do not allow any invalid value and the passed value is null an IllegalArgumentException is thrown.
	- $\square$  Serializes a ZigBee data type into a [ZigBeeDataOutput](#page-1051-0) stream. An implementation of this method must throw an IllegalArgumentException if the passed value does not belong to the expected class or its value exceeds the possible values allowed (in terms of range or length).

An implementation of this method must interpret (where it makes sense) a null value as the request to serialize the so called *Invalid Value*.

*Throws* IOException– If an I/O error occurs while writing on the [ZigBeeDataOutput.](#page-1051-0) The EOFException may be thrown if there is no more space on the data output for serializing the passed value.

## **149.34.48 public class ZigBeeUnsignedInteger24 implements ZCLSimpleTypeDescription**

A singleton class that represents the 'Unsigned Integer 24-bit' data type, as it is defined in the ZigBee Cluster Library specification.

#### **149.34.48.1 public Object deserialize(ZigBeeDataInput is) throws IOException**

- *is* the [ZigBeeDataInput](#page-1050-0) from where the value of data type is read from.
- $\Box$  Deserializes a value from the passed [ZigBeeDataInput](#page-1050-0) stream.
- *Returns* An object that represents the deserialized value of data. Returns null if the read value represents the *Invalid Value* for the specific ZigBee data type.
- *Throws* IOException– If an I/O error occurs while reading the [ZigBeeDataInput](#page-1050-0). An EOFException is thrown if the data input stream end is reached while deserializing the data type.

#### **149.34.48.2 public short getId()**

- $\Box$  Returns the data type identifier.
- *Returns* the data type identifier. The data types identifiers supported by this specification are defined in the [ZigBeeDataTypes](#page-1053-0) interface.

#### **149.34.48.3 public static ZigBeeUnsignedInteger24 getInstance()**

- $\Box$  Gets a singleton instance of this class.
- *Returns* the singleton instance.

#### **149.34.48.4 public Class<?> getJavaDataType()**

- $\Box$  Returns the corresponding Java type class.
- *Returns* the corresponding Java type class.

#### **149.34.48.5 public String getName()**

- $\Box$  Returns the associated data type name.
- *Returns* the associated data type name string.

#### **149.34.48.6 public boolean isAnalog()**

- $\Box$  Checks if the data type is analog.
- *Returns* true, if the data type is Analog, otherwise is Discrete.

#### **149.34.48.7 public void serialize(ZigBeeDataOutput os, Object value) throws IOException**

- *os* a [ZigBeeDataOutput](#page-1051-0) stream where to the passed value will be appended. This parameter cannot be null. If null a NullPointerException must be thrown.
- *value* The value that have to be serialized on the output stream. If null is passed this method outputs on the stream the ZigBee invalid value related the specific data type. If the data type do not allow any invalid value and the passed value is null an IllegalArgumentException is thrown.
	- $\Box$  Serializes a ZigBee data type into a [ZigBeeDataOutput](#page-1051-0) stream. An implementation of this method must throw an IllegalArgumentException if the passed value does not belong to the expected class or its value exceeds the possible values allowed (in terms of range or length).

An implementation of this method must interpret (where it makes sense) a null value as the request to serialize the so called *Invalid Value*.

*Throws* IOException– If an I/O error occurs while writing on the [ZigBeeDataOutput.](#page-1051-0) The EOFException may be thrown if there is no more space on the data output for serializing the passed value.

## **149.34.49 public class ZigBeeUnsignedInteger32 implements ZCLSimpleTypeDescription**

A singleton class that represents the 'Unsigned Integer 32-bit' data type, as it is defined in the ZigBee Cluster Library specification.

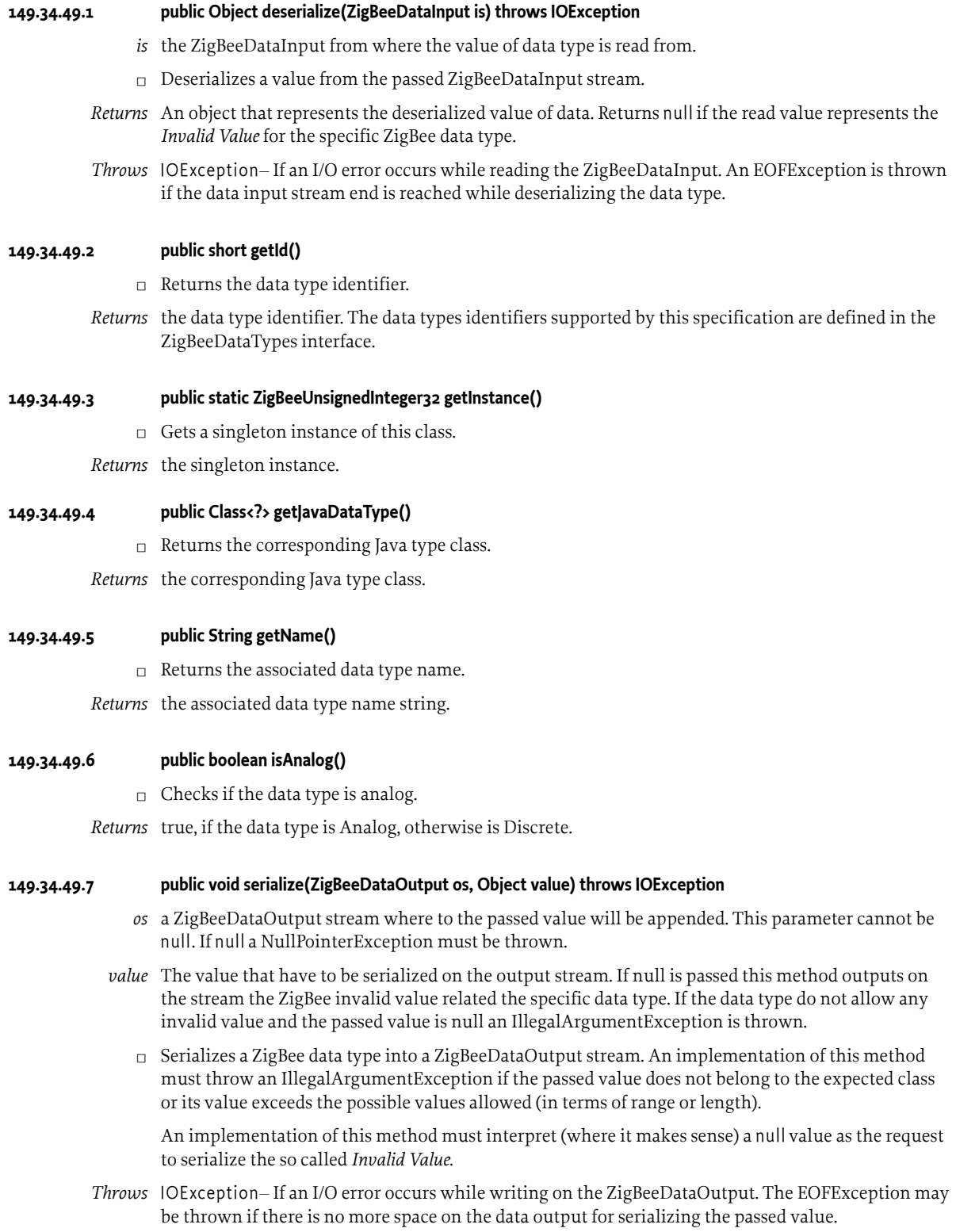

## **149.34.50 public class ZigBeeUnsignedInteger40 implements ZCLSimpleTypeDescription**

A singleton class that represents the 'Unsigned Integer 40-bit' data type, as it is defined in the ZigBee Cluster Library specification.

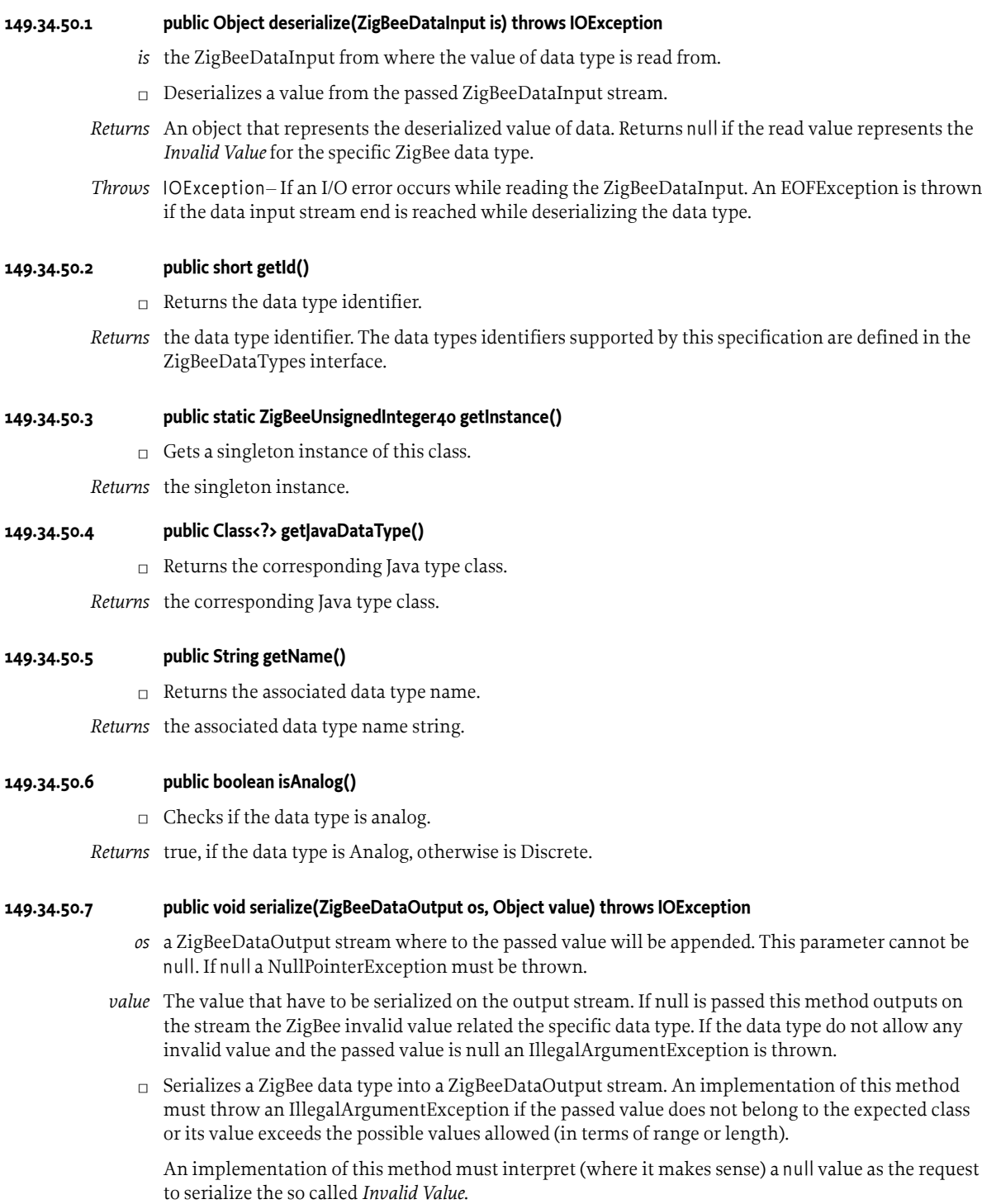

*Throws* IOException– If an I/O error occurs while writing on the [ZigBeeDataOutput.](#page-1051-0) The EOFException may be thrown if there is no more space on the data output for serializing the passed value.

## **149.34.51 public class ZigBeeUnsignedInteger48 implements ZCLSimpleTypeDescription**

A singleton class that represents the 'Unsigned Integer 48-bit' data type, as it is defined in the ZigBee Cluster Library specification.

#### **149.34.51.1 public Object deserialize(ZigBeeDataInput is) throws IOException**

- *is* the [ZigBeeDataInput](#page-1050-0) from where the value of data type is read from.
- $\Box$  Deserializes a value from the passed [ZigBeeDataInput](#page-1050-0) stream.
- *Returns* An object that represents the deserialized value of data. Returns null if the read value represents the *Invalid Value* for the specific ZigBee data type.
- *Throws* IOException– If an I/O error occurs while reading the [ZigBeeDataInput](#page-1050-0). An EOFException is thrown if the data input stream end is reached while deserializing the data type.

#### **149.34.51.2 public short getId()**

- $\Box$  Returns the data type identifier.
- *Returns* the data type identifier. The data types identifiers supported by this specification are defined in the [ZigBeeDataTypes](#page-1053-0) interface.

#### **149.34.51.3 public static ZigBeeUnsignedInteger48 getInstance()**

- $\Box$  Gets a singleton instance of this class.
- *Returns* the singleton instance.

#### **149.34.51.4 public Class<?> getJavaDataType()**

- $\Box$  Returns the corresponding Java type class.
- *Returns* the corresponding Java type class.

#### **149.34.51.5 public String getName()**

- □ Returns the associated data type name.
- *Returns* the associated data type name string.

#### **149.34.51.6 public boolean isAnalog()**

- $\Box$  Checks if the data type is analog.
- *Returns* true, if the data type is Analog, otherwise is Discrete.

#### **149.34.51.7 public void serialize(ZigBeeDataOutput os, Object value) throws IOException**

- *os* a [ZigBeeDataOutput](#page-1051-0) stream where to the passed value will be appended. This parameter cannot be null. If null a NullPointerException must be thrown.
- *value* The value that have to be serialized on the output stream. If null is passed this method outputs on the stream the ZigBee invalid value related the specific data type. If the data type do not allow any invalid value and the passed value is null an IllegalArgumentException is thrown.
	- $\Box$  Serializes a ZigBee data type into a [ZigBeeDataOutput](#page-1051-0) stream. An implementation of this method must throw an IllegalArgumentException if the passed value does not belong to the expected class or its value exceeds the possible values allowed (in terms of range or length).

An implementation of this method must interpret (where it makes sense) a null value as the request to serialize the so called *Invalid Value*.

*Throws* IOException– If an I/O error occurs while writing on the [ZigBeeDataOutput.](#page-1051-0) The EOFException may be thrown if there is no more space on the data output for serializing the passed value.

## **149.34.52 public class ZigBeeUnsignedInteger56 implements ZCLSimpleTypeDescription**

A singleton class that represents the 'Unsigned Integer 56-bit' data type, as it is defined in the ZigBee Cluster Library specification.

#### **149.34.52.1 public Object deserialize(ZigBeeDataInput is) throws IOException**

- *is* the [ZigBeeDataInput](#page-1050-0) from where the value of data type is read from.
- □ Deserializes a value from the passed [ZigBeeDataInput](#page-1050-0) stream.
- *Returns* An object that represents the deserialized value of data. Returns null if the read value represents the *Invalid Value* for the specific ZigBee data type.
- *Throws* IOException– If an I/O error occurs while reading the [ZigBeeDataInput](#page-1050-0). An EOFException is thrown if the data input stream end is reached while deserializing the data type.

#### **149.34.52.2 public short getId()**

- $\Box$  Returns the data type identifier.
- *Returns* the data type identifier. The data types identifiers supported by this specification are defined in the [ZigBeeDataTypes](#page-1053-0) interface.

#### **149.34.52.3 public static ZigBeeUnsignedInteger56 getInstance()**

- $\Box$  Gets a singleton instance of this class.
- *Returns* the singleton instance.
- **149.34.52.4 public Class<?> getJavaDataType()**
	- $\Box$  Returns the corresponding Java type class.
	- *Returns* the corresponding Java type class.

#### **149.34.52.5 public String getName()**

- □ Returns the associated data type name.
- *Returns* the associated data type name string.

#### **149.34.52.6 public boolean isAnalog()**

- $\Box$  Checks if the data type is analog.
- *Returns* true, if the data type is Analog, otherwise is Discrete.

#### **149.34.52.7 public void serialize(ZigBeeDataOutput os, Object value) throws IOException**

- *os* a [ZigBeeDataOutput](#page-1051-0) stream where to the passed value will be appended. This parameter cannot be null. If null a NullPointerException must be thrown.
- *value* The value that have to be serialized on the output stream. If null is passed this method outputs on the stream the ZigBee invalid value related the specific data type. If the data type do not allow any invalid value and the passed value is null an IllegalArgumentException is thrown.

□ Serializes a ZigBee data type into a [ZigBeeDataOutput](#page-1051-0) stream. An implementation of this method must throw an IllegalArgumentException if the passed value does not belong to the expected class or its value exceeds the possible values allowed (in terms of range or length).

An implementation of this method must interpret (where it makes sense) a null value as the request to serialize the so called *Invalid Value*.

*Throws* IOException– If an I/O error occurs while writing on the [ZigBeeDataOutput.](#page-1051-0) The EOFException may be thrown if there is no more space on the data output for serializing the passed value.

## **149.34.53 public class ZigBeeUnsignedInteger64 implements ZCLSimpleTypeDescription**

A singleton class that represents the 'Unsigned Integer 64-bit' data type, as it is defined in the ZigBee Cluster Library specification.

#### **149.34.53.1 public Object deserialize(ZigBeeDataInput is) throws IOException**

- *is* the [ZigBeeDataInput](#page-1050-0) from where the value of data type is read from.
- $\Box$  Deserializes a value from the passed [ZigBeeDataInput](#page-1050-0) stream.
- *Returns* An object that represents the deserialized value of data. Returns null if the read value represents the *Invalid Value* for the specific ZigBee data type.
- *Throws* IOException– If an I/O error occurs while reading the [ZigBeeDataInput](#page-1050-0). An EOFException is thrown if the data input stream end is reached while deserializing the data type.

#### **149.34.53.2 public short getId()**

- $\Box$  Returns the data type identifier.
- *Returns* the data type identifier. The data types identifiers supported by this specification are defined in the [ZigBeeDataTypes](#page-1053-0) interface.

#### **149.34.53.3 public static ZigBeeUnsignedInteger64 getInstance()**

 $\Box$  Gets a singleton instance of this class.

*Returns* the singleton instance.

- **149.34.53.4 public Class<?> getJavaDataType()**
	- $\Box$  Returns the corresponding Java type class.
	- *Returns* the corresponding Java type class.

#### **149.34.53.5 public String getName()**

- $\Box$  Returns the associated data type name.
- *Returns* the associated data type name string.

#### **149.34.53.6 public boolean isAnalog()**

 $\Box$  Checks if the data type is analog.

*Returns* true, if the data type is Analog, otherwise is Discrete.

#### **149.34.53.7 public void serialize(ZigBeeDataOutput os, Object value) throws IOException**

*os* a [ZigBeeDataOutput](#page-1051-0) stream where to the passed value will be appended. This parameter cannot be null. If null a NullPointerException must be thrown.

- *value* The value that have to be serialized on the output stream. If null is passed this method outputs on the stream the ZigBee invalid value related the specific data type. If the data type do not allow any invalid value and the passed value is null an IllegalArgumentException is thrown.
	- $\Box$  Serializes a ZigBee data type into a [ZigBeeDataOutput](#page-1051-0) stream. An implementation of this method must throw an IllegalArgumentException if the passed value does not belong to the expected class or its value exceeds the possible values allowed (in terms of range or length).

An implementation of this method must interpret (where it makes sense) a null value as the request to serialize the so called *Invalid Value*.

*Throws* IOException– If an I/O error occurs while writing on the [ZigBeeDataOutput.](#page-1051-0) The EOFException may be thrown if there is no more space on the data output for serializing the passed value.

## **149.34.54 public class ZigBeeUnsignedInteger8 implements ZCLSimpleTypeDescription**

A singleton class that represents the 'Unsigned Integer 8-bit' data type, as it is defined in the ZigBee Cluster Library specification.

#### **149.34.54.1 public Object deserialize(ZigBeeDataInput is) throws IOException**

- *is* the [ZigBeeDataInput](#page-1050-0) from where the value of data type is read from.
- □ Deserializes a value from the passed [ZigBeeDataInput](#page-1050-0) stream.
- *Returns* An object that represents the deserialized value of data. Returns null if the read value represents the *Invalid Value* for the specific ZigBee data type.
- *Throws* IOException– If an I/O error occurs while reading the [ZigBeeDataInput](#page-1050-0). An EOFException is thrown if the data input stream end is reached while deserializing the data type.

#### **149.34.54.2 public short getId()**

- $\Box$  Returns the data type identifier.
- *Returns* the data type identifier. The data types identifiers supported by this specification are defined in the [ZigBeeDataTypes](#page-1053-0) interface.

#### **149.34.54.3 public static ZigBeeUnsignedInteger8 getInstance()**

- □ Gets a singleton instance of this class.
- *Returns* the singleton instance.

#### **149.34.54.4 public Class<?> getJavaDataType()**

- $\Box$  Returns the corresponding Java type class.
- *Returns* the corresponding Java type class.

#### **149.34.54.5 public String getName()**

- $\Box$  Returns the associated data type name.
- *Returns* the associated data type name string.

#### **149.34.54.6 public boolean isAnalog()**

- $\Box$  Checks if the data type is analog.
- *Returns* true, if the data type is Analog, otherwise is Discrete.

#### **149.34.54.7 public void serialize(ZigBeeDataOutput os, Object value) throws IOException**

- *os* a [ZigBeeDataOutput](#page-1051-0) stream where to the passed value will be appended. This parameter cannot be null. If null a NullPointerException must be thrown.
- *value* The value that have to be serialized on the output stream. If null is passed this method outputs on the stream the ZigBee invalid value related the specific data type. If the data type do not allow any invalid value and the passed value is null an IllegalArgumentException is thrown.
	- $\Box$  Serializes a ZigBee data type into a [ZigBeeDataOutput](#page-1051-0) stream. An implementation of this method must throw an IllegalArgumentException if the passed value does not belong to the expected class or its value exceeds the possible values allowed (in terms of range or length).

An implementation of this method must interpret (where it makes sense) a null value as the request to serialize the so called *Invalid Value*.

*Throws* IOException– If an I/O error occurs while writing on the [ZigBeeDataOutput.](#page-1051-0) The EOFException may be thrown if there is no more space on the data output for serializing the passed value.

## **149.34.55 public class ZigBeeUTCTime implements ZCLSimpleTypeDescription**

A singleton class that represents the 'UTC Time' data type, as it is defined in the ZigBee Cluster Library specification.

#### **149.34.55.1 public Object deserialize(ZigBeeDataInput is) throws IOException**

- *is* the [ZigBeeDataInput](#page-1050-0) from where the value of data type is read from.
- □ Deserializes a value from the passed [ZigBeeDataInput](#page-1050-0) stream.
- *Returns* An object that represents the deserialized value of data. Returns null if the read value represents the *Invalid Value* for the specific ZigBee data type.
- *Throws* IOException– If an I/O error occurs while reading the [ZigBeeDataInput](#page-1050-0). An EOFException is thrown if the data input stream end is reached while deserializing the data type.

#### **149.34.55.2 public short getId()**

- $\Box$  Returns the data type identifier.
- *Returns* the data type identifier. The data types identifiers supported by this specification are defined in the [ZigBeeDataTypes](#page-1053-0) interface.

#### **149.34.55.3 public static ZigBeeUTCTime getInstance()**

- $\Box$  Gets a singleton instance of this class.
- *Returns* the singleton instance.

#### **149.34.55.4 public Class<?> getJavaDataType()**

 $\Box$  Returns the corresponding Java type class.

*Returns* the corresponding Java type class.

#### **149.34.55.5 public String getName()**

 $\Box$  Returns the associated data type name.

*Returns* the associated data type name string.

#### **149.34.55.6 public boolean isAnalog()**

 $\Box$  Checks if the data type is analog.

*Returns* true, if the data type is Analog, otherwise is Discrete.

#### **149.34.55.7 public void serialize(ZigBeeDataOutput os, Object value) throws IOException**

- *os* a [ZigBeeDataOutput](#page-1051-0) stream where to the passed value will be appended. This parameter cannot be null. If null a NullPointerException must be thrown.
- *value* The value that have to be serialized on the output stream. If null is passed this method outputs on the stream the ZigBee invalid value related the specific data type. If the data type do not allow any invalid value and the passed value is null an IllegalArgumentException is thrown.
	- □ Serializes a ZigBee data type into a [ZigBeeDataOutput](#page-1051-0) stream. An implementation of this method must throw an IllegalArgumentException if the passed value does not belong to the expected class or its value exceeds the possible values allowed (in terms of range or length).

An implementation of this method must interpret (where it makes sense) a null value as the request to serialize the so called *Invalid Value*.

*Throws* IOException– If an I/O error occurs while writing on the [ZigBeeDataOutput.](#page-1051-0) The EOFException may be thrown if there is no more space on the data output for serializing the passed value.

## **149.35 References**

- [1] *ZigBee Specification* Document 053474r17, ZigBee Alliance, October 19, 2007.
- [2] *ZigBee Cluster Library Specification* Document 075123r04ZB, ZigBee Alliance, May 29, 2012.
- [3] *Pervasive Service Composition in the Home Network* André Bottaro, Anne Gérodolle, Philippe Lalanda, 21st IEEE International Conference on Advanced Information Networking and Applications (AINA-07), Niagara Falls, Canada, May 2007.
- [4] *Device and Service Discovery in Home Networks with OSGi* Pavlin Dobrev, David Famolari, Christian Kurzke, Brent A. Miller, IEEE Communications magazine, Volume 40, Issue 8, pp. 86-92, August 2002.
- [5] *ASHRAE 135-2004 Standard* Data Communication Protocol for Building Automation and Control Networks.
- [6] *Listeners considered harmful: The whiteboard pattern* Peter Kriens, BJ Hargrave for the OSGi Working Group, Technical Whitepaper, August 2004. <https://docs.osgi.org/whitepaper/whiteboard-pattern/>
- [7] *ZigBee Gateway* ZigBee Alliance, 2011.

# **150 Configurator Specification**

*[Version 1.0](#page-1154-0)*

## **150.1 Introduction**

OSGi defines a model to provide bundles with configurations. This is specified in the Configuration Admin specification where a configuration is identified by a persistent identity (PID). A PID is a unique token, recommended to be conforming to the symbolic name syntax. A configuration consists of a set of properties, where a property consists of a string key and a corresponding value. The type of the value is limited to the primitive types and their wrappers, Strings, or Java Arrays/List/ Vector of these.

This specification defines a mechanism to feed configurations into the Configuration Admin Service through configuration resources. A single configuration resource can feed multiple PIDs with configuration and multiple configuration resources can be provided in one or more bundles.

## **150.2 Entities**

The following entities are used in this specification.

- *Configuration Admin Service* Standard service to configure OSGi-based systems. See *[Configuration](#page-64-0) [Admin Service Specification](#page-64-0)* on page 65.
- *Configuration Resource* A JSON resource in a bundle containing configurations. This resource is processed by an implementation of this specification.
- *Extendee* The extendee is a bundle containing configuration resources. It is *extended* by an implementation of this specification.
- *Configurator* The Configurator implements the behavior specified in this specification. It processes configuration resources and passes the configuration dictionary on to the Configuration Admin Service.
- *Configuration dictionary* The configuration information when it is passed to the Configuration Admin Service. It consists of a Dictionary object with a number of properties and identifiers.
- *Persistent Identity (PID)* A configuration dictionary is associated with a unique PID to identify the destination of this data. See *[The Persistent Identity](#page-67-0)* on page 68.
- *Configuration Object* Implements the Configuration interface and contains the configuration dictionary for a Managed Service or one of the configuration dictionaries for a Managed Service Factory. These objects are manipulated by configuring bundles.
- *Coordinator Service* The coordinator groups related operations to optimize handling of these operations. Using the coordinator with configuration updates can minimize the volatility in the system. See *[Coordinator Service Specification](#page-612-0)* on page 613.

#### *Figure 150.1 Configurator Entity Overview*

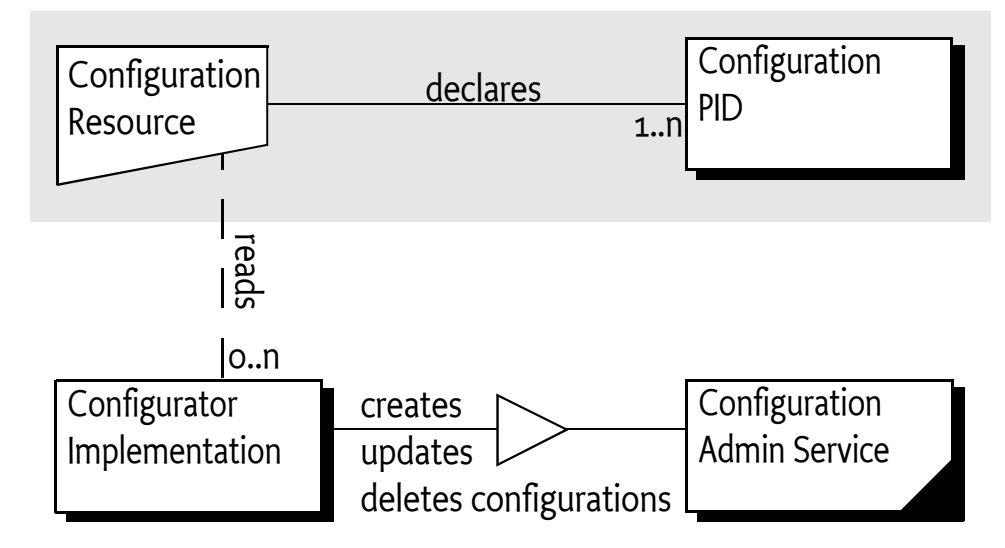

## **150.3 Configuration Resources**

The Configurator is processing configuration resources containing configurations. The resources can either be part of a bundle or be provided to the Configurator on startup.

## **150.3.1 Configuration Resource Format**

{

}

The format for a configuration resource is [1] *[JSON \(JavaScript Object Notation\)](#page-1157-0)* and it must be UTF-8 encoded. An example configuration resource has the following structure:

```
 // Resource Format Version
 ":configurator:resource-version" : 1,
 // First Configuration
 "pid.a": {
        "key": "val",
        "some_number": 123
     },
 // Second Configuration
 "pid.b": {
         "a_boolean": true
     }
```
Comments in the form of [2] *[JSMin \(The JavaScript Minifier\)](#page-1157-1)* comments are supported, that is, any text on the same line after // is ignored and any text between /\* \*/ is ignored.

Configuration resources provide a set of configuration dictionaries each with a *PID* key to target a specific PID in the Configuration Admin Service and zero or more configuration values for this PID. Keys starting with the prefix :configurator: contain information about the resource or instructions for the Configurator and therefore are not interpreted as PIDs containing configurations. If a key contains an invalid PID, this entry is ignored and the Configurator should log an error with the Log Service if available.

The Configurator defines the following special keys on the resource level.

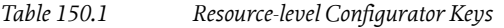

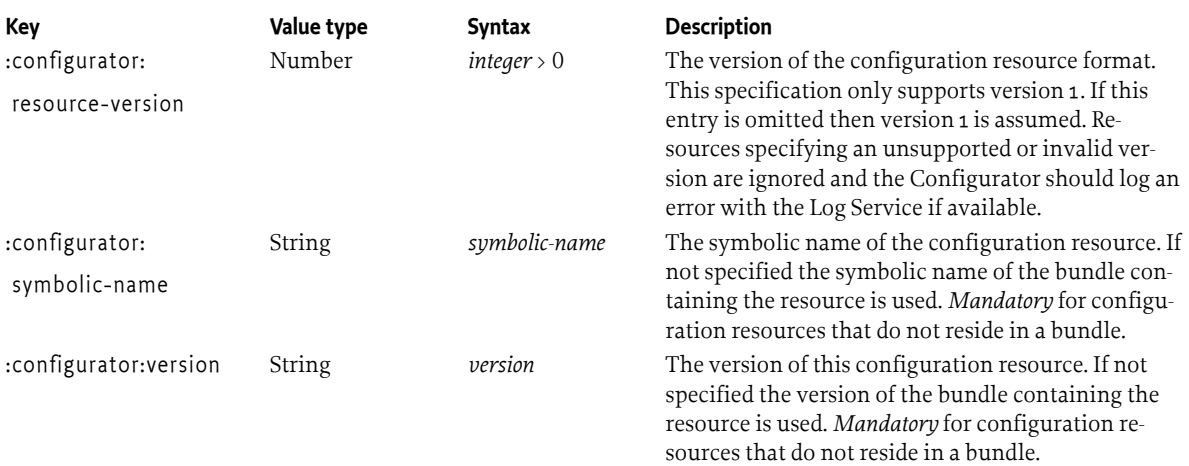

## **150.3.2 PIDs, Factory Configurations and Targeted PIDs**

Configuration resources provide a set of configuration dictionaries each with a *PID* key to target a specific PID in the Configuration Admin Service.

Factory configurations can be addressed using the *factory PID* and a name by starting with the factory PID, appending a tilde ('-' \u007e), and then appending the name. This ensures a well-known name for the factory configuration instance. The PID for such a configuration is exactly this key. The Configurator must use the getFactoryConfiguration methods on Configuration Admin Service to create or obtain configurations with the given factory PID and name.

Targeted PIDs are supported through the configuration resource. In the case of single configurations, the full targeted PID is used as the key. For factory configurations, the key is assembled by chaining the targeted factory PID, a tilde ('-' \u007e), and the name.

The Configurator obtains all configurations with the location value of ? to allow the configurations to be received by multiple bundles.

The Configurator uses the Configuration.updateIfDifferent method on the configuration object to avoid any volatility in the system if the configuration applied has not been changed.

## **150.3.3 Configuration Dictionary**

A configuration dictionary for the Configuration Admin Service is specified through a JSON object in the configuration resource. It is introduced using the *PID* as the key. The value is a JSON object containing the configuration dictionary.

The Configurator removes any comments and all properties where the key is starting with the special prefix :configurator: from the configuration object before converting it to a configuration dictionary that is provided to the Configuration Admin Service.

The Configurator defines special keys that can be used within the configuration object.

*Table 150.2 PID-level Configurator Keys*

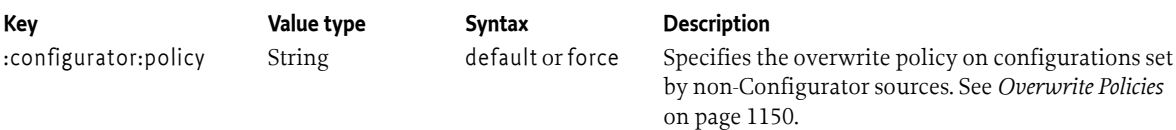

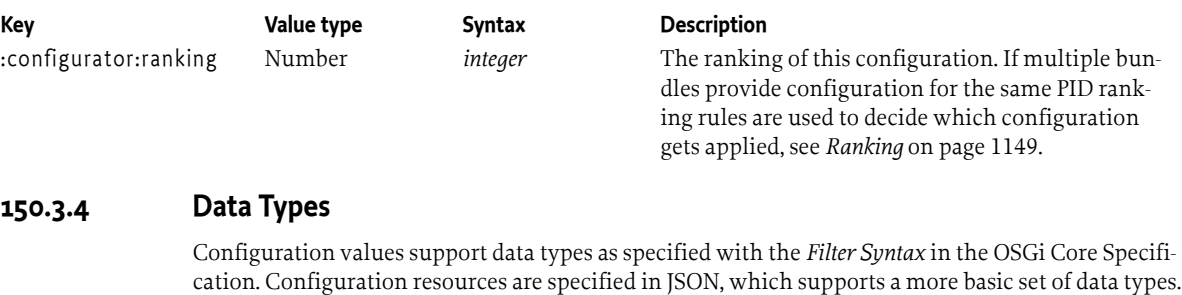

The following table describes how values are converted from JSON to configuration values.

*Table 150.3 JSON Conversions*

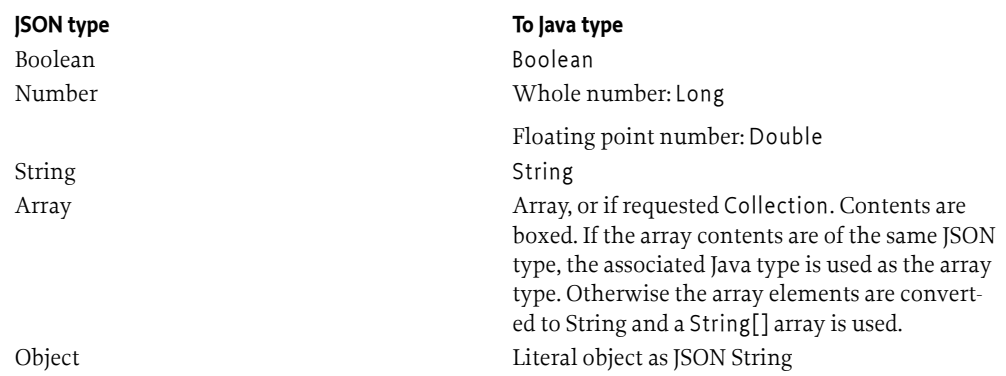

If a specific data type is required for a configuration, the Configurator can be instructed to convert the JSON value to a given data type. The target type can be specified by adding a colon : and the desired data type to the property name. Supported data types are String, Integer, Long, Float, Double, Byte, Short, Character and Boolean. Additionally arrays of Scalar or primitive types are supported and Collection of scalar. The primitive types that can be specified for arrays are: int, long, float, double, byte, short, char, boolean. For Collection the Configurator picks a suitable implementation that preserves order. Both bare Collection as well as typed collections that use the generics style notation are supported. If a requested conversion cannot be performed, then the configuration is not processed and the Configurator implementation should log an error.

An example configuration resource with typed data:

```
{
   "my.pid": { 
     "port:Integer" : 300,
    "an_int_array:int[]" : [2, 3, 4], "an_Integer_collection:Collection<Integer>" : [2, 3, 4],
     "complex": {
       "a" : 1,
       "b" : "two"
     }
   }
}
```
The above configuration gets converted to a configuration dictionary with the following entries (in pseudo Java language):

```
Integer port = 300;
int[] an_int_array = \{2, 3, 4\};Collection<Integer> an_Integer_collection = \{2, 3, 4\};
```
String complex = "{  $\lceil \cdot \rceil \rceil$ " : 1,  $\lceil \cdot \rceil \rceil \rceil$ " :  $\lceil \cdot \rceil \cdot \rceil \rceil \rceil$ "

As an alternative of specifying data types for the Configurator, consumers of configuration can convert the configuration values to the desired type by using the OSGi Converter see *[Converter Specifica](#page-1456-0)tion* [on page 1457.](#page-1456-0) A convenient way to convert a configuration map to the desired data types is by using the Converter to convert it to an annotation instance or by using a Declarative Services component property type.

#### **150.3.4.1 Binary Data**

In some cases binary data is associated with configurations such as certificates, security keys or other resources. The Configurator can manage this binary data. The bundle developer places the binaries in a location in the extendee and references it from the configuration resource, marking its type as binary:

```
{
   "my.config": {
     "security.enabled": true,
     "public.key:binary" : "/OSGI-INF/files/mykey.pub"
  }
}
```
When the Configurator applies the configuration, it extracts the binary file to a public area on the file system. The Configurator creates a subdirectory with as name the PID of the configuration. The PID must be URL-encoded to ensure that it does not contain characters that are illegal on a file system. The binary file is extracted in this subdirectory. The Configurator then applies the configuration with as value for the binary entry the absolute path of the extracted binary file.

A binary data property can also specify an array of binary resources by declaring the binary[] data type. Each resource referenced is extracted as a separate file on the file system and the value of the property will be an array of strings, each string being the full path of one extracted binary.

By default a directory called binaries in the bundle data area of the Configurator implementation is used. An alternative location can be specified via the configurator.binaries framework property. The value of this property must be an absolute path on the file system to which the Configurator has write access. If the directory does not exist the Configurator will create it. If the Configurator cannot write to this location, it logs an error and uses the default location instead.

When a configuration is removed, its associated binary files are also removed from the file system. When a configuration is updated, associated binary files are updated, if necessary. In the case of an update the Configurator should use a different filename for the extracted binary file to avoid any open file lock issues.

### <span id="page-1148-0"></span>**150.3.5 Ranking**

The order in which the Configurator processes bundles is not defined. To control which configurations are in effect configuration ranking can be used. Configuration ranking is similar to service ranking; it is an integer which defaults to 0. Configurations with a higher ranking are preferred over configurations with a lower ranking. When multiple configurations arrive over time it is possible that the Configurator changes the effective configuration if a higher ranked configuration arrives later. The design of the Configurator is such that the effective set of configurations once the system stabilizes is consistent, regardless of the order in which bundles are installed and processed.

The ranking of a configuration can be specified by adding the :configurator:ranking property. The value of this property is converted to an Integer as defined by the Converter specification. If the value cannot be converted a warning should be logged. When multiple configurations for a given PID have the same ranking the bundle providing the configuration with the lowest bundle ID is preferred. If multiple configurations for the same PID with the same ranking are specified within a single bundle, the first one encountered is used.

The following example shows two bundles with a configuration resource containing a configuration for the same PID:

```
Resource in Bundle A:
{
   "my.pid": { 
     "port:Integer" : 300,
     ":configurator:ranking" : 100
   }
}
Resource in Bundle B:
{
   "my.pid": { 
     "port:Integer" : 100,
     ":configurator:ranking" : 10
   }
}
```
Bundle A contains the configuration with the higher ranking. Therefore, regardless of the installation order of bundle A and B, the configuration from Bundle A will be in effect after both bundles are installed and processed by the Configurator.

## <span id="page-1149-0"></span>**150.3.6 Overwrite Policies**

In an IT operations scenario configurations are often updated by a systems administrator to suit the deployments requirements. In such scenarios it may be undesirable to have these modifications overwritten by a software update which includes a configuration resource. In other cases, bundles with configuration resources are used to enforce best practices or compliance with corporate guidelines, which should replace any previous manual settings. This specification defines policies to define the overwrite behavior of the Configurator when configurations have been set or modified by another entity.

Configuration policies are set by specifying the :configurator:policy property. Accepted values are default and force. This policy defines the behavior when a configuration to be applied was set by another entity in the system, or if it was modified by someone from the values set by the Configurator. The default value for this property is default. If the specified value is invalid an error is logged and the default value is used.

```
Table 150.4 Applying Configurations: Overwrite Policies
```
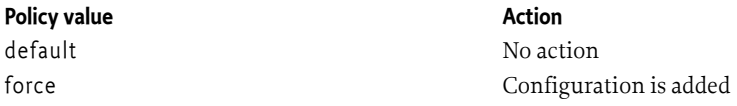

The Configurator must keep track of configuration change count values to identify configurations that were changed by other entities or administrators.

When a bundle that provides configuration resources is uninstalled, the Configurator removes any configurations that it has provided on behalf of this bundle from the system. Before it removes a configuration the Configurator checks with the Configuration Admin Service whether the configuration it has provided has been changed by another entity. If the configuration has not been changed by another entity it is removed. If it has been changed then whether the configuration is removed depends on the value of the configurator:policy property:

*Table 150.5 Removing externally modified configurations*

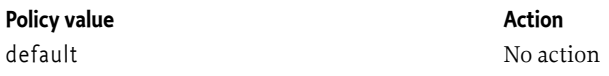

### **Policy value Action**

force **Configuration** is removed

When a configuration is removed the Configurator checks whether another, lower ranked, configuration resource is available. If present the Configurator sets this configuration.

The following examples explain the two policy options. In the first example Bundle A contains a configuration for the PID my.pid without specifying the policy. In this case the default policy is used:

```
{
   'mv.pid: {
      "port:Integer" : 300
   }
}
```
The following actions demonstrate the behavior of the default policy:

- 1. The framework is started without any configuration for PID my.pid.
- 2. Bundle A is installed, the Configurator creates the configuration for PID my.pid.
- 3. An administrator manually changes the configuration for PID my.pid.
- 4. Bundle A is updated with an updated configuration for PID my.pid. The Configurator detects the manual change of the configuration in Configuration Admin Service and does not apply the updated configuration from the bundle.
- 5. Bundle A is uninstalled. The Configurator detects the manual change of the configuration in Configuration Admin Service and does not delete the configuration.

In the second example Bundle A contains a configuration for the PID my.pid this time with the overwrite policy set to force.

```
{
   "my.pid": { 
     "port:Integer" : 300,
     ":configurator:policy" : "force"
   }
}
```
The following actions demonstrate the behavior of the force policy:

- 1. The framework is started without any configuration for PID my.pid.
- 2. Bundle A is installed, the Configurator creates the configuration for PID my.pid.
- 3. An administrator manually changes the configuration for PID my.pid.
- 4. Bundle A is updated with an updated configuration for PID my.pid. The Configurator applies the updated configuration.
- 5. Bundle A is uninstalled. The Configurator detects the manual change of the configuration in Configuration Admin Service and deletes the configuration.

## **150.4 Bundle Configuration Resources**

The Configurator follows the OSGi extender model and looks for JSON configuration resources in installed bundles, if the bundle has opted-in to be processed. In order to get processed, a bundle must require the Configurator extender:

```
Require-Capability: osgi.extender;
   filter := "(&(osgi.extender=osgi.configurator)
```
 $(version>=1.0)$  $(version>=1.0)$  $(version>=1.0)$  $(! (version>=2.0))$ "

The Configurator must ensure to only process bundles that it is wired to by the resolver.

By default the configuration resources are in the OSGI-INF/configurator directory in the bundle.

Configuration files are UTF-8 encoded and have the .json file extension. Files not having this extension are ignored. The Configurator processes the configuration resources within a single bundle in lexical order using the full resource path for sorting.

## **150.5 Initial Configurations**

When the Configurator starts it calls bundleContext.getProperty("configurator.initial") to obtain initial configurations from the runtime environment. If this property is available its value is processed as follows:

- 1. If the value starts with a left curly bracket ('{' \u007B), ignoring any leading white space, the Configurator will interpret the value as a literal configuration JSON resource.
- 2. Otherwise the value is treated as a comma-separated list of URLs. The Configurator will read the resource at each URL and parse it as a JSON Configuration resource. If any errors occur during this process they are logged and the URL is skipped. The URLs are processed in alphabetical order of their provided value.

The ranking of these configurations can be set in the configuration resource as described in *[Ranking](#page-1148-0)* [on page 1149.](#page-1148-0) The Configurator treats the initial configurations as being provided from a bundle with the bundle id -1.

If the framework is restarted, the Configurator needs to check whether the provided initial configurations are different than on the previous startup. The implementation is free to use whatever is appropriate to perform this check, like comparing last modified for the URLs or using a hash etc. If the provided configuration is different than on a previous startup, this is treated like a bundle update with an updated configuration.

## **150.6 Life Cycle**

The Configurator uses the Configuration Admin Service. Therefore the Configurator implementation should require the Configuration Admin Service through a service requirement. The Configurator should not start processing configuration resources until it has runtime access to the Configuration Admin Service.

The Configurator uses the Configuration Admin Service that is visible to both the Configurator itself as well as the bundle that is being processed. If there are multiple candidates, the service with the highest ranking is used. If there is no Configuration Admin Service visible to both the bundle that is processed and the Configurator, the processing is delayed until such a service becomes available.

When the Configurator starts, it processes all started bundles and applies configurations provided by those bundles. From then on, the Configurator processes bundles as they enter the STARTING state. The Configurator should process as many bundles as possible in a single pass to minimize volatility for PIDs where multiple configurations with different rankings are provided.

When a bundle containing configuration resources is updated, the configurations must be updated in the Configuration Admin Service to which they were originally provided, keeping in mind that the system might have been restarted in-between. One way of keeping track of the original Configuration Admin Service is via the bundle location of the bundle providing the service. If this service is
not available the Configurator must attempt to apply the updated configuration when this Configuration Admin Service re-appears.

Configurations remain in the system until the bundle that provided the configurations is uninstalled. When this happens, the Configurator must uninstall the configurations from the Configuration Admin Service to which it originally installed it as is the case with updates. If this Configuration Admin Service is not available at this time, the Configurator must remember the configurations that are to be removed, and remove them when the Configuration Admin Service re-appears at a later time.

When the Configurator becomes active, it must check whether configurations that it installed previously are still valid. If the bundles that provided these configurations have been uninstalled, the associated configurations must be removed. If a bundle is updated the associated configurations are also updated. The Configurator calls updateIfDifferent on the configuration to avoid volatility in the system if the actual configuration values did not change.

When updating or removing configurations, the Configurator must take the *[Overwrite Policies](#page-1149-0)* on [page 1150](#page-1149-0) into account. This means that for certain policy values an externally modified configuration is not replaced or removed.

When a bundle that provides the Configuration Admin Service is uninstalled, the Configurator considers all configurations previously provided to that Configuration Admin Service as not yet applied. If another Configuration Admin Service is or becomes visible to both the Configurator and the bundle containing configuration resources, the Configurator will provide the configurations to this Configuration Admin Service as new.

When the Configurator is stopped or uninstalled the configurations applied will remain in the system.

# **150.7 Grouping and Coordinations**

The *[Coordinator Service Specification](#page-612-0)* on page 613 defines a mechanism for multiple parties to collaborate on a common task without *a priori* knowledge of who will collaborate in that task. The Configurator must participate in such scenarios to coordinate with provisioning or configuration tasks.

Whenever the Configurator is processing configuration resources and interacting with the Configuration Admin Service, the Configurator must check whether a Coordinator Service is present. If it is present, the Configurator checks for an implicit coordination on the current thread. If such an implicit coordination exists, the Configurator does not need to create one. However, if such an implicit coordination is not present, the Configurator starts an implicit coordination on the current thread when interacting with the Configuration Admin Service and ends this coordinator when it is finished doing the current set of work. The Configurator does not need to delay applying any changes to the Configuration Admin Service until the coordination ends.

# **150.8 Security**

When Java permissions are enabled, the Configurator must perform the following security procedures.

# **150.8.1 Configuration Permission**

The Configurator manages configurations on behalf of the bundle containing the configuration resources. Therefore the Configurator needs to have the ConfigurationPermission[\*,org.osgi.service.cm.ConfigurationPermission.CONFIGURE]. Every bundle has the implicit right to receive and configure configurations with a location that exactly matches the Bundle's location or that is null. Therefore the extendee does not need to special permissions.

### **150.8.2 Service Permission**

The Configurator needs ServicePermission[<interface>, GET] for the Coordinator service.

The extendee needs ServicePermission[<interface>, GET] for the Configuration Admin Service.

# **150.8.3 Configuration Admin Service**

The Configurator does get the Configuration Admin Service on behalf of the extendee. Therefore the extendee needs to be included in permission checks for getting the Configuration Admin Service. The Configurator needs to perform the required calls to ensure the extendee has the necessary permission to get the Configuration Admin Service.

# **150.8.4 File Permission**

If binaries are used, the Configurator needs to have read/write/delete permission to the configured directory to store the binaries.

A bundle using a binary referenced from a configuration needs to have read permission to correct sub directory of the configured binary directory. The subdirectory is named after the PID of the configuration.

By default binaries are stored in the bundle data are of the Configurator. While this works without Java security enabled, permission configuration for the extendees gets challenging as the location of the bundle data area is only known at runtime. Therefore with Java security enabled, the directory holding the binaries should be configured to allow permission configuration for the extendees.

# **150.9 Capabilities**

# **150.9.1 osgi.extender Capability**

The Configurator implementation bundle must provide the [osgi.extender](#page-706-0) capability with name osgi.configurator with the version of this specification:

```
Provide-Capability: osgi.extender;
      osgi.extender="osgi.configurator";
      version:Version="1.0"
```
This capability must follow the rules defined for the *[osgi.extender Namespace](#page-706-0)* on page 707.

Bundles providing configuration resources must require the osgi.extender capability to opt in to being processed by the Configurator. The default location for configuration resources is in OSGI-INF/configurator . A bundle can specify alternate locations for configuration resources through the configurations attribute. The value of this attribute is of type String or List < String>. Each value represents a path inside the bundle. This path is always relative to the root of the bundle and may start with a slash /. A path value of / indicates the root of the bundle. The Configurator uses Bundle.findEntries to find all resources with the .json extension in this location. Sub directories are not considered. If the configuration attribute specifies multiple paths, these are visited in the order specified. Duplicate paths are ignored. Paths that do not exist in the bundle are logged as an error and skipped. Resources in a single directory are processed in alphabetical order. For example:

```
Require-Capability: osgi.extender;
      filter:="(&(osgi.extender=osgi.configurator)
              (version>=1.0)(!(version>=2.0)))";
```
configurations="resources/configs"

To simplify the creation of this requirement the [RequireConfigurator](#page-1156-0) annotation can be used. This annotation allows the configurations attribute to be defined is a value other than the default is needed.

@RequireConfigurator("resources/configs")

# **150.10 osgi.configuration Namespace**

Configuration resources define configuration for one or more PIDs. To declare what configuration is being provided, the osgi.configuration capability namespace can be used. Configuration resources and bundles can define the osgi.configuration capability for each configuration that they define. This capability should have resolve time effectiveness.

The osgi.configuration Namespace supports the attributes defined in the following table and [Con](#page-1157-0)[figurationNamespace](#page-1157-0).

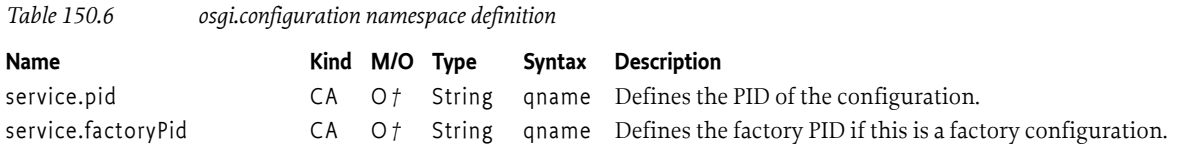

*†* Note that at least one of service.pid or service.factorypid must be defined. If the configuration is a standard configuration then only the service.pid is used. If the configuration is a factory configuration with an automatically generated identity then only the service.factoryPid is used. If the configuration is a factory configuration with a specified identity then both the service.pid and service.factoryPid are used.

# **150.11 Configuration Resources in a Repository**

The configuration file format in *[Configuration Resources](#page-1145-0)* on page 1146 defines a portable representation of configurations for the Configuration Admin Service. Whilst the Configurator implementation is necessary to process these configurations when they are packaged inside a bundle or provided on startup, these files can also offer significant value to other tools for deployment and management outside of the Configurator usage.

If configuration resources are used in an OSGi repository, in order to integrate with querying and the resolution process, the configuration resources should define the appropriate capabilities.

In addition to the common requirements and capabilities, a standalone configuration resource must declare the following capabilities when in an OSGi repository:

- An osgi.content capability. The mime type of the configuration resource should be application/vnd.osgi.configuration+json.
- An osgi.identity capability. This capability requires that each resource define a symbolic name and version. These can be obtained from the mandatory :configurator:symbolic-name and :configurator:version keys in the configuration resource. As type attribute the string osgi.configuration must be used.

# <span id="page-1154-0"></span>**150.12 org.osgi.service.configurator**

Configurator Package Version 1.0.

Bundles wishing to use this package must list the package in the Import-Package header of the bundle's manifest. This package has two types of users: the consumers that use the API in this package and the providers that implement the API in this package.

Example import for consumers using the API in this package:

Import-Package: org.osgi.service.configurator; version="[1.0,2.0)"

Example import for providers implementing the API in this package:

Import-Package: org.osgi.service.configurator; version="[1.0,1.1)"

### **150.12.1 Summary**

• [ConfiguratorConstants](#page-1155-0) - Defines standard constants for the Configurator services.

### <span id="page-1155-0"></span>**150.12.2 public final class ConfiguratorConstants**

Defines standard constants for the Configurator services.

#### **150.12.2.1 public static final String CONFIGURATOR\_BINARIES = "configurator.binaries"**

Framework property specifying the directory to be used by the Configurator to store binary files.

If a value is specified, the Configurator will write all binaries to the given directory. Therefore the Configurator bundle needs read and write access to this directory.

If this property is not specified, the Configurator will store all binary files in its bundle private data area.

#### **150.12.2.2 public static final String CONFIGURATOR\_EXTENDER\_NAME = "osgi.configurator"**

The name of the extender capability attribute for the Configurator

#### **150.12.2.3 public static final String CONFIGURATOR\_INITIAL = "configurator.initial"**

Framework property specifying initial configurations to be applied by the Configurator on startup.

If the value of this property starts with a '{' (ignoring leading whitespace) it is interpreted as JSON and directly feed into the Configurator.

Otherwise the value is interpreted as a comma separated list of URLs pointing to JSON documents.

#### **150.12.2.4 public static final String CONFIGURATOR\_SPECIFICATION\_VERSION = "1.0"**

The version of the extender capability for the Configurator specification

#### <span id="page-1155-2"></span>**150.12.2.5 public static final String POLICY\_DEFAULT = "default"**

Value for defining the default policy.

*See Also* [PROPERTY\\_POLICY](#page-1155-1)

#### <span id="page-1155-3"></span>**150.12.2.6 public static final String POLICY\_FORCE = "force"**

Value for defining the force policy.

#### *See Also* [PROPERTY\\_POLICY](#page-1155-1)

# <span id="page-1155-1"></span>**150.12.2.7 public static final String PROPERTY\_POLICY = ":configurator:policy"**

Configuration property for the configuration policy.

Allowed values are [POLICY\\_DEFAULT](#page-1155-2) and [POLICY\\_FORCE](#page-1155-3)

*See Also* [POLICY\\_DEFAULT](#page-1155-2), [POLICY\\_FORCE](#page-1155-3)

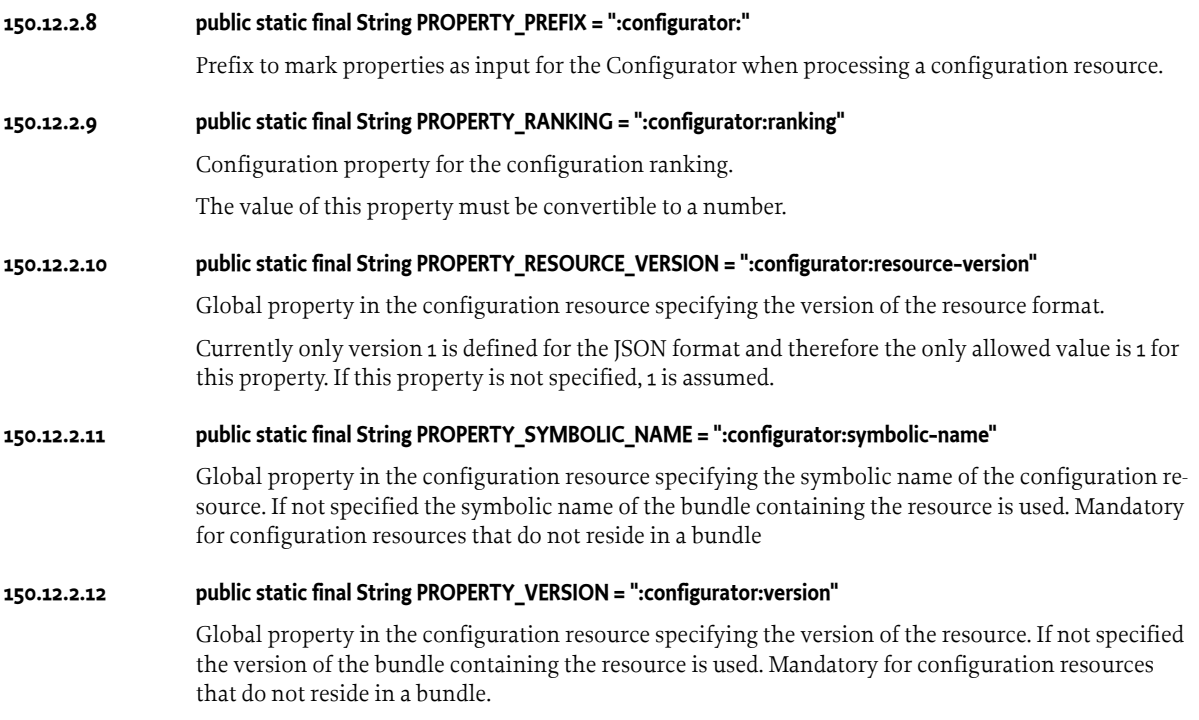

# **150.13 org.osgi.service.configurator.annotations**

Configurator Annotations Package Version 1.0.

This package contains annotations that can be used to require the Configurator extender.

Bundles should not normally need to import this package as the annotations are only used at buildtime.

#### **150.13.1 Summary**

• [RequireConfigurator](#page-1156-0) - This annotation can be used to require the Configurator extender.

# <span id="page-1156-0"></span>**150.13.2 @RequireConfigurator**

This annotation can be used to require the Configurator extender. It can be used directly, or as a meta-annotation.

This annotation allows users to define custom locations that should be searched for configuration files using [RequireConfigurator.value\(\)](#page-1156-1)

*Retention* CLASS

*Target* TYPE, PACKAGE

#### <span id="page-1156-1"></span>**150.13.2.1 String[] value default {}**

 $\Box$  This attribute can be used to define one or more locations that the configurator must search, in order, for configuration files.

If no locations are defined then the Configurator default of /OSGI-INF/configurator will be used.

*Returns* A list of bundle locations containing configuration files

# **150.14 org.osgi.service.configurator.namespace**

Configurator Namespace Package Version 1.0.

Bundles should not need to import this package at runtime since all the types in this package just contain constants for capability and requirement namespaces specified by the OSGi Working Group.

#### **150.14.1 Summary**

• [ConfigurationNamespace](#page-1157-0) - Configuration Capability and Requirement Namespace.

# <span id="page-1157-0"></span>**150.14.2 public final class ConfigurationNamespace extends Namespace**

Configuration Capability and Requirement Namespace.

This class defines the names for the attributes and directives for this namespace. All unspecified capability attributes are of type String and are used as arbitrary matching attributes for the capability. The values associated with the specified directive and attribute keys are of type String, unless otherwise indicated.

*Concurrency* Immutable

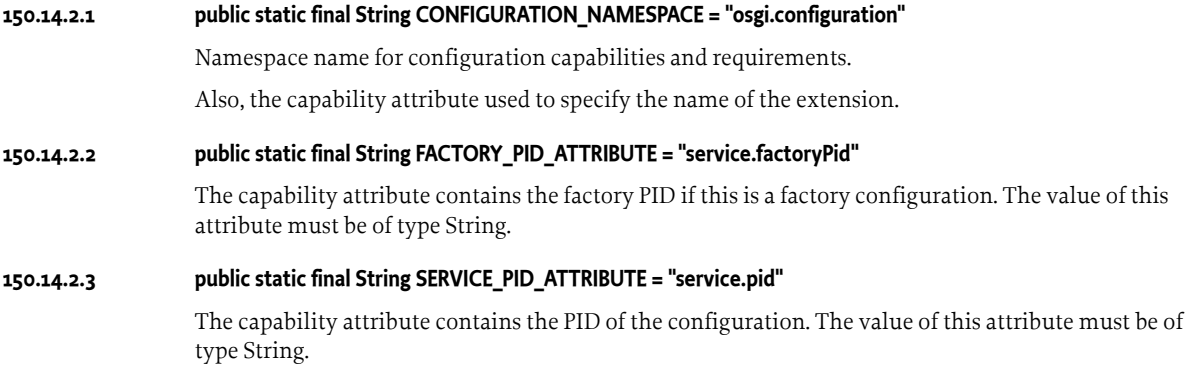

# **150.15 References**

- [1] *JSON (JavaScript Object Notation)* <https://www.json.org>
- [2] *JSMin (The JavaScript Minifier)* <https://www.crockford.com/javascript/jsmin.html>

# **151 Whiteboard Specification for Jakarta™ RESTful Web Services**

*[Version 2.0](#page-1190-0)*

# **151.1 Introduction**

REpresentational State Transfer (REST) is a simple pattern for producing Web Services. RESTful services use URI pattern matching to match a particular web resource. Different HTTP verbs, for example GET and DELETE, map to different operations on that resource. Standard HTTP response codes are used to communicate the result of an operation, potentially including a response body if the operation returns a result.

The [1] *[Jakarta RESTful Web Services 3.0 Specification](#page-1197-0)* defines a set of annotation mappings which allow Plain Old Java Objects (POJOs) to be directly exposed as RESTful web resources; these resources can also be grouped together using a Jakarta RESTful Web Services Application. Furthermore the specification defines a plugable model for extending the behavior of the application and the features of the Jakarta RESTful Web Services container itself. For example an extension may define specific error responses that should be sent when particular exceptions occur, or an extension may add support for serializing responses to a different format. The OSGi Whiteboard Specification for Jakarta RESTful Web Services provides a light and convenient way of using these POJOs, applications and extensions in an OSGi environment through the use of the [3] *[Whiteboard Pattern](#page-1197-1)*.

The Whiteboard Specification for Jakarta RESTful Web Services supports:

- *Registering Resources* Registering a Jakarta RESTful Web Services annotated POJO in the Service Registry makes it available to be bound to an endpoint and to start responding to incoming requests.
- *Registering Applications* Registering a Jakarta RESTful Web Services Application in the Service Registry makes it available to be bound to an endpoint and to start responding to incoming requests.
- *Registering Extensions* The Jakarta RESTful Web Services specification defines a variety of plugable extensions. These extensions can be registered in the Service Registry to include them in the handling pipeline.
- *Requiring Extensions* Sometimes Jakarta RESTful Web Services resources, or even Jakarta RESTful Web Services extensions, depend upon the presence of another extension. For example a Jakarta RESTful Web Services resource and exception mapper may both depend on a JSON serializer. Jakarta RESTful Web Services Whiteboard services may define preconditions that must be satisfied before they can be bound.

Jakarta RESTful Web Services Whiteboard implementations must support at least version 3.0 of the Jakarta RESTful Web Services API.

# **151.1.1 Entities**

This specification defines the following entities:

- *Jakarta RESTful Web Services Whiteboard service* An object registered in the Service Registry providing the necessary Whiteboard service properties defined by this specification. Whiteboard services may be *resource*, *application* or *extension* services
- *Jakarta RESTful Web Services Whiteboard implementation* An implementation that provides one or more Jakarta RESTful Web Services Whiteboards.
- *Jakarta RESTful Web Services Whiteboard* A runtime instance that processes Jakarta RESTful Web Services Whiteboard services. Each Jakarta RESTful Web Services Whiteboard service may be processed by multiple Jakarta RESTful Web Services Whiteboards. Different Jakarta RESTful Web Services Whiteboards provided by the same Jakarta RESTful Web Services Whiteboard implementation may configured differently, for example using different ports or root contexts.
- *Jakarta RESTful Web Services Service Runtime service* A service providing runtime introspection into a Jakarta RESTful Web Services Whiteboard instance.
- *Jakarta RESTful Web Services Resource Service* A service that provides one or more RESTful resource methods which map to incoming HTTP requests.
- *Jakarta RESTful Web Services Application Service* A service that provides a jakarta.ws.rs.core.Application to be hosted by a Jakarta RESTful Web Services Whiteboard.
- *Jakarta RESTful Web Services Extension Service* A service that extends the functionality of a Jakarta RESTful Web Services Whiteboard.
- *Static Resources* Jakarta RESTful Web Services resources that are included programmatically in a Jakarta RESTful Web Services Whiteboard application, rather than being added at runtime by the whiteboard.

<span id="page-1159-0"></span>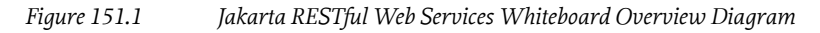

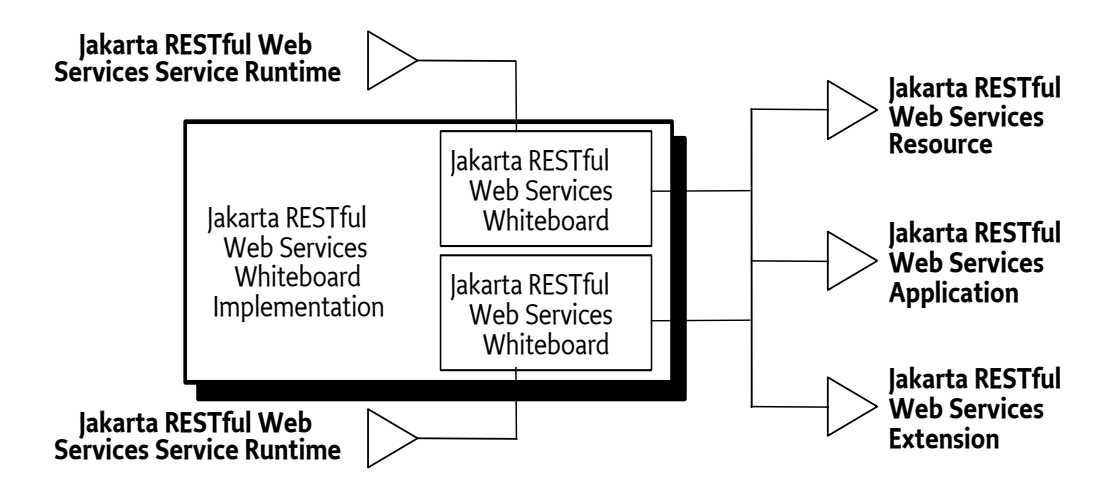

The [Figure 151.1](#page-1159-0) shows an OSGi framework running a Jakarta RESTful Web Services Whiteboard Implementation bundle. This bundle has been configured to provide two Jakarta RESTful Web Services whiteboards, each of which has a corresponding Jakarta RESTful Web Services Service Runtime Service. The various Jakarta RESTful Web Services Whiteboard services available in the framework are discovered and processed by both whiteboards.

# **151.2 The Jakarta RESTful Web Services Whiteboard**

An important principle of the Whiteboard Specification for Jakarta RESTful Web Services is that an OSGi framework may contain many active Jakarta RESTful Web Services Whiteboards at any time, even if there is only a single Jakarta RESTful Web Services Whiteboard implementation present

in the framework. In addition to providing a web endpoint with which to register Whiteboard services, a Jakarta RESTful Web Services Whiteboard provides a holder for Jakarta RESTful Web Services Applications.

All Jakarta RESTful Web Services Whiteboards have a default application which is used to register resources that do not target an existing application. In this respect a Jakarta RESTful Web Services whiteboard application shares some similarities with a Servlet Context in the *[Jakarta Servlet White](#page-784-0)board* [on page 785](#page-784-0). Resources registered with a Jakarta RESTful Web Services Whiteboard are always registered as part of an application. The generated name of the default application is .default, and it is mapped to the root context of the Jakarta RESTful Web Services Whiteboard.

A Jakarta RESTful Web Services Whiteboard implementation must create a Jakarta RESTful Web Services Whiteboard instance, however it is expected that most implementations will permit multiple Jakarta RESTful Web Services whiteboards to be configured. These instances may differ significantly, or may simply offer the same capabilities on a different port.

For details on the association process between Jakarta RESTful Web Services Whiteboard services and a Jakarta RESTful Web Services Whiteboard see *[Common Whiteboard Properties](#page-790-0)* on page 791.

# **151.2.1 The Jakarta RESTful Web Services Service Runtime Service**

The [JakartarsServiceRuntime](#page-1184-0) service represents the runtime state information of a Jakarta RESTful Web Services Whiteboard instance. This information is provided through Data Transfer Objects (DTOs). The architecture of OSGi DTOs is described in *[OSGi Core Release 8](#page-18-0)*.

Each Jakarta RESTful Web Services Whiteboard implementation registers exactly one JakartarsServiceRuntime service per Jakarta RESTful Web Services Whiteboard. The service properties of the Jakarta RESTful Web Services Service Runtime Service can be used to target Jakarta RESTful Web Services Whiteboard services at specific Jakarta RESTful Web Services whiteboards, as described by the osgi.jakartars.whiteboard.target property in *[Common Whiteboard Properties](#page-1162-0)* on page 1163.

The JakartarsServiceRuntime provides service registration properties to declare its underlying Jakarta RESTful Web Services Whiteboard. These service properties can include implementation-specific key-value pairs. They also include the following:

*Table 151.1 Service properties for the JakartarsServiceRuntime service*

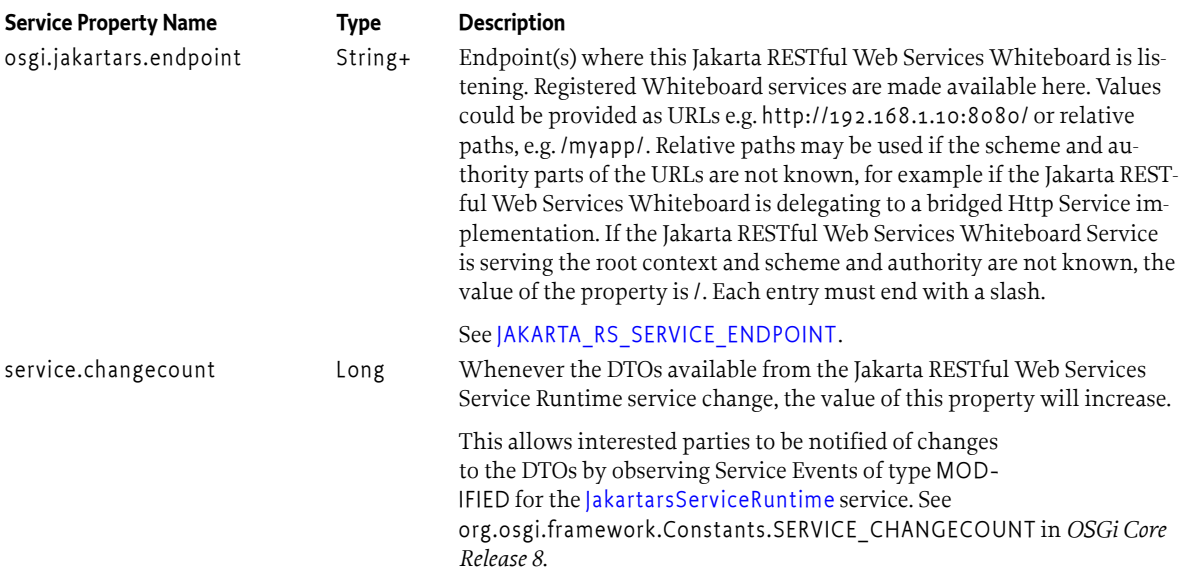

#### **151.2.2 Inspecting the Runtime DTOs**

The Jakarta RESTful Web Services Service Runtime service provides information about registered Whiteboard services through the [RuntimeDTO](#page-1189-0).

The Runtime DTO provides information about services that have been successfully registered as well as information about the Jakarta RESTful Web Services Whiteboard services that were not successfully registered. Jakarta RESTful Web Services Whiteboard services that have the required properties set but cannot be processed, are reflected in the failure DTOs. Jakarta RESTful Web Services Whiteboard services of interfaces described in this specification that do not have the required properties set are ignored and not reflected in the failure DTOs.

The Runtime DTO can be obtained using the [getRuntimeDTO\(\)](#page-1184-2) method. The Runtime DTO returned provides a snapshot of the state of the Jakarta RESTful Web Services Runtime, including the Jakarta RESTful Web Services Whiteboard resources, extensions and applications that are active in each registered application. The Runtime DTO also includes information about Whiteboard services which could not be activated.

#### **151.2.2.1 DTO properties**

When whiteboard services are registered with the whiteboard they must be introspected and this information reflected in the DTO(s) for that service. This introspection will include looking for annotations such as @GET and @Path both at a class and method level. The values associated with these annotations must then be appropriately combined, for example when @Path is declared on a type and method level, and recorded in the DTO.

#### **151.2.2.2 Failure DTOs**

There are a variety of reasons that whiteboard services may not be able to be used by the whiteboard. For example, if the whiteboard service cannot be retrieved from the service registry, or if the whiteboard service provides an invalid service property value, such as a malformed filter.

In these cases the failed services are represented in the Runtime DTO under one of the failed DTO properties. Depending upon the failure reason one or more of the properties of the failed DTO may be unavailable. For example if the service cannot be retrieved from the service registry then it cannot be introspected for annotations. A failure DTO will always contain the service id for the failed service and the failure reason. The whiteboard implementation must then fill in other DTO properties on a best effort basis.

### **151.2.3 Relation to the Servlet Container**

Implementations of this specification will often be backed by existing servlet containers, such as the OSGi Http Whiteboard, or a Jakarta EE application server. There may also exist implementations which bridge into a servlet container into which the OSGi Framework has been deployed as a Web Application.

In bridged situations the Jakarta RESTful Web Services Whiteboard implementation will have limited facilities for creating new Jakarta RESTful Web Services whiteboards, and may also have limited information about its environment.

Information about the surrounding Servlet Container, including ServletContext information and HttpSession data, is available to Jakarta RESTful Web Services Whiteboard resources using standard Jakarta RESTful Web Services injection behavior.

```
@GET
@Path("{name}")
public String interrogateSession(@PathParam("name") String name,
          @Context HttpServletRequest req) {
     HttpSession s = req.getSession();
    return String.valueOf(s.getAttribute(name));
```
### }

A Jakarta RESTful Web Services Whiteboard implementation needs to ensure that Http Sessions are not shared amongst different Jakarta RESTful Web Services Whiteboards, or amongst different Jakarta RESTful Web Services Whiteboard applications. That is, HttpServletRequest.getSession() calls must provide different sessions for each whiteboard application with which a Jakarta RESTful Web Services whiteboard service is associated.

# **151.2.4 Isolation between Jakarta RESTful Web Services Whiteboards**

Even when they are created by the same Jakarta RESTful Web Services Whiteboard implementation, each Jakarta RESTful Web Services Whiteboard instance is separate, and isolated from other instances. Importantly, Jakarta RESTful Web Services Whiteboard services targeted to one Jakarta RESTful Web Services Whiteboard application must not be visible in any other Whiteboard or applications to which they are not targeted.

This isolation restriction is critical, as it ensures that different Jakarta RESTful Web Services Whiteboard applications can be configured with different, potentially overlapping, incompatible extension features.

# <span id="page-1162-0"></span>**151.3 Common Whiteboard Properties**

Jakarta RESTful Web Services Whiteboard services support common service registration properties to associate them with a Jakarta RESTful Web Services Whiteboard. These properties apply to whiteboard resources, extensions and applications except where explicitly stated otherwise. Each service property has an associated Component Property Type annotation that can be used to easily apply the property to a Declarative Services Component.

<span id="page-1162-1"></span>*Table 151.2 Common properties*

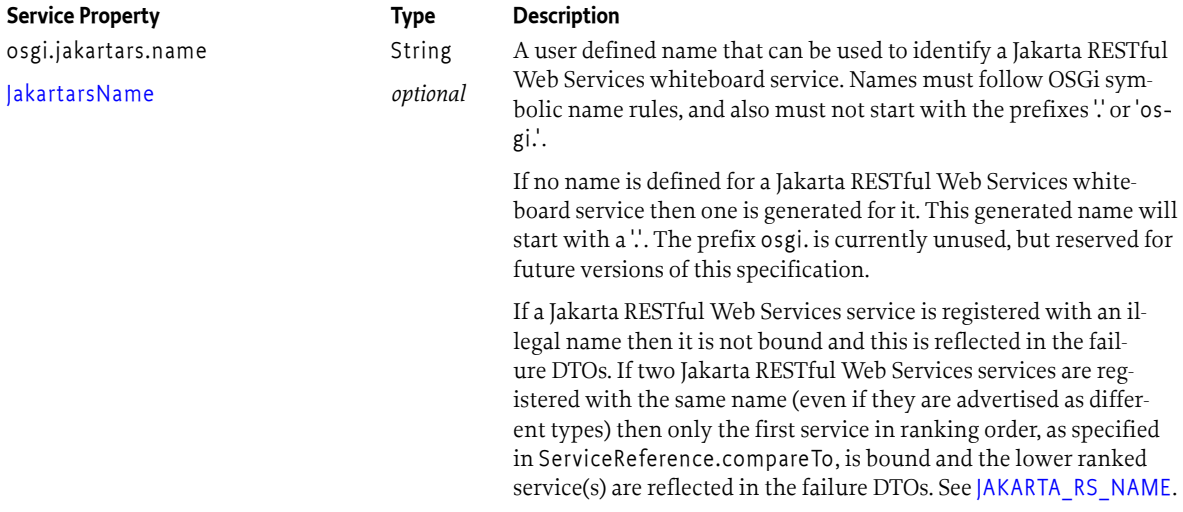

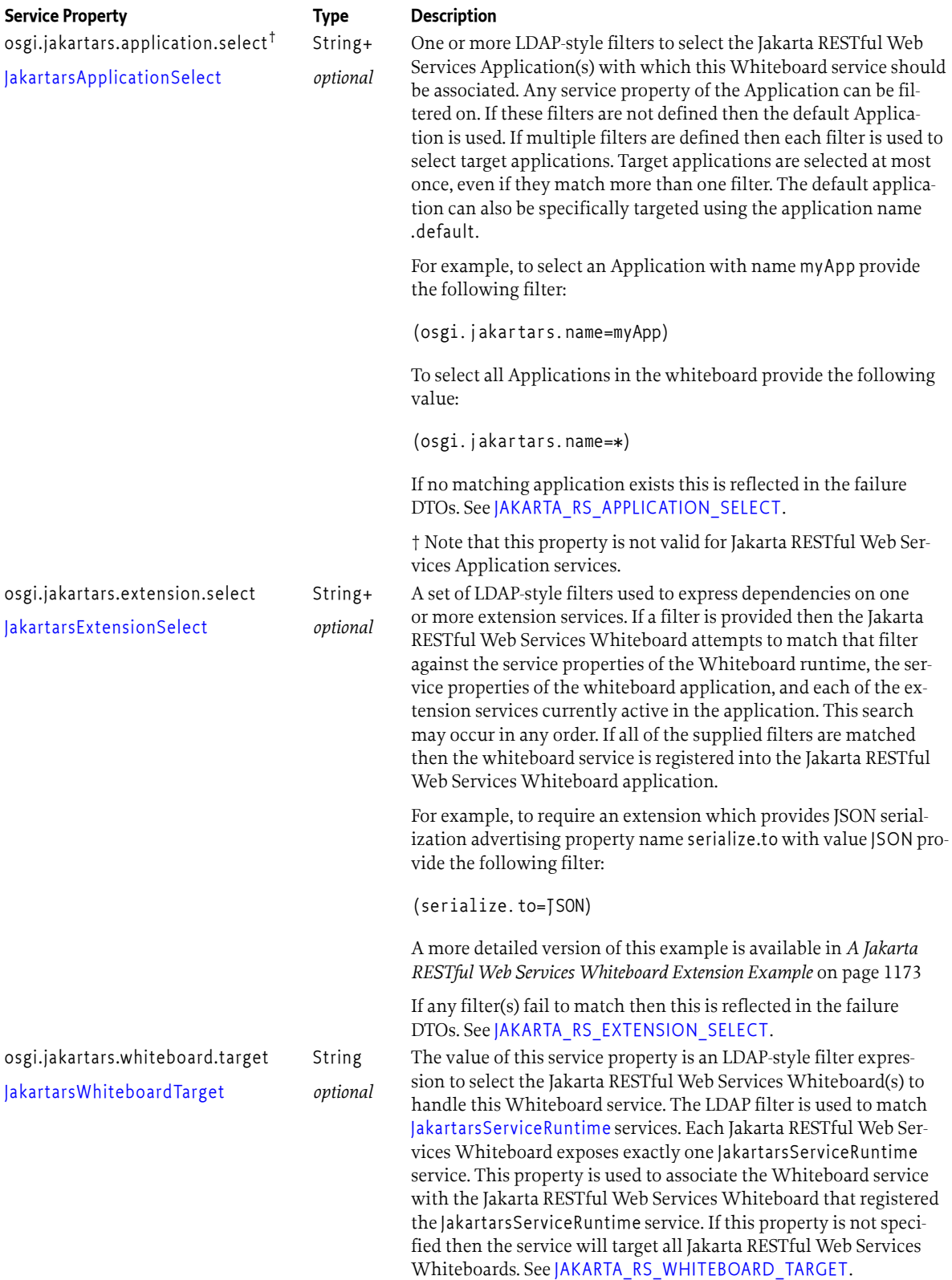

# **151.4 Registering RESTful Resources**

Jakarta RESTful Web Services resources can be registered with the Jakarta RESTful Web Services Whiteboard by registering them as Whiteboard services. This means that the resource POJO implementations are registered in the Service Registry. As Jakarta RESTful Web Services resources are PO-JOs they may be registered using *any* valid service interface, including Object. The Jakarta RESTful Web Services container will then use reflection to discover methods and annotations on the resource object, just as it would outside of OSGi.

As Jakarta RESTful Web Services resources have no common interface type they are instead registered with the osgi.jakartars.resource service property with a value of "true". This property serves as a marker to the Jakarta RESTful Web Services whiteboard runtime, indicating that this OSGi service should be hosted as a Jakarta RESTful Web Services Whiteboard resource.

# **151.4.1 Jakarta RESTful Web Services Resource mapping**

Jakarta RESTful Web Services resources use the Path annotation to bind themselves to particular URIs within the Jakarta RESTful Web Services container. The path annotation can be applied to the resource class, and to individual resource methods. For example the following Jakarta RESTful Web Services resource:

```
@Path("foo")
public class Foo {
    private final List<String> entries =
         Arrays.asList("fizz", "buzz", "fizzbuzz");
     @GET
     public List<String> getFoos() {
         return Collections.unmodifiableList(entries);
 }
     @GET
     @Path("{name}")
     public String getFoo(@PathParam("name") String name) {
         if(entries.contains(name)) {
             return "A foo called " + name;
 }
         throw new IllegalArgumentException("No foo called " + name);
     }
```
This Jakarta RESTful Web Services resource defines two resource methods. The Path annotation applied to the class sets the base URI for all methods in the resource. The getFoos() method is therefore bound to the URI foo. The Path annotation on the getFoo() method makes this method a subresource which captures the next token in the URI. This method is therefore bound to URIs of the form foo/buzz.

When used as an OSGi Jakarta RESTful Web Services Whiteboard service a Jakarta RESTful Web Services resource follows the same mapping rules, but the base context(s) it uses are determined by the Application(s) to which it is mapped. For example, when mapped to the default application of a whiteboard with endpoint http://127.0.0.1/ the getFoos() method would be available at http://127.0.0.1/foo.

}

#### **151.4.1.1 Clashing resource mappings**

Resource services bound to a Jakarta RESTful Web Services whiteboard application share a single URI namespace with other resources in the application (including any existing static resources). When Jakarta RESTful Web Services services are bound it is possible that one or more methods on these services will map to the same URI. This situation is permitted by the Jakarta RESTful Web Services specification which defines a detailed selection algorithm.

When clashes occur in the Jakarta RESTful Web Services whiteboard then resources supplied using the service whiteboard must be preferred to static resources contained in the application. If two or more whiteboard resources exist then they must be ordered using ranking order, as specified in ServiceReference.compareTo. Unlike for other services in the Jakarta RESTful Web Services whiteboard, whiteboard resource services must not be ordered using their natural ordering. Whiteboard resource services with the same ranking must be considered equal, following the normal resource method selection rules defined in the Jakarta RESTful Web Services specification. As per the Core specification, whiteboard services with no service.ranking property must be treated as having a ranking of 0.

# **151.4.2 Jakarta RESTful Web Services Whiteboard Resource Lifecycle**

A key tenet of Jakarta RESTful Web Services is that all resource objects are stateless. In the Jakarta RESTful Web Services specification resources therefore have one of two scopes, they are either singleton, or request-scoped. Singleton resources are created once, potentially outside the Jakarta RESTful Web Services container, and request-scoped resources are created on-demand for each request, then discarded afterwards.

Typically Jakarta RESTful Web Services developers are encouraged to write request-scoped resources, as this makes it difficult to accidentally write stateful components. In OSGi, however, it is more common to write singleton services. On demand instances of OSGi services can be created, but only if the service is registered as a prototype scope.

The Jakarta RESTful Web Services whiteboard implementation is responsible for managing the mismatch between the OSGi service lifecycle model and the Jakarta RESTful Web Services resource lifecycle model. If the Jakarta RESTful Web Services whiteboard resource is registered as prototype scope then the implementation must treat the resources as request-scoped, creating a new service instance for each request and releasing it when the request completes. Otherwise the Jakarta RESTful Web Services whiteboard service must be registered as a singleton scope resource within the application. Singleton scope whiteboard resources must be released by the Jakarta RESTful Web Services whiteboard when the application with which they have been registered is removed from the whiteboard, even if this is only a temporary situation.

If a failure occurs when getting the resource service this will prevent the service from being used, which is reflected using a failure DTO. In such a case the system treats the resource as unusable.

When multiple Jakarta RESTful Web Services Whiteboard implementations are present all of them can potentially process the whiteboard resources. In such situations it can be useful to associate the servlet with a specific whiteboard by specifying the osgi.http.whiteboard.target property on the service.

#### **151.4.2.1 Resource Context Injection**

Jakarta RESTful Web Services resources may have objects injected into them by the Jakarta RESTful Web Services container. These objects may be related to an incoming request, for example an HTTP header value, or part of the container runtime. Injected resources are annotated with a Jakarta RESTful Web Services annotation, for example @Context, and may be injected as method parameters, or as fields in the object.

If the Jakarta RESTful Web Services injected objects are passed as method parameters then the resource object may be a singleton. If, however, the objects are injected into fields by the Jakarta RESTful Web Services container then the resource should be declared as a prototype scope. Jakarta REST-

ful Web Services Whiteboard implementations may support field injection for singleton resources, however this behavior is non portable, and may lead to errors at runtime when using other implementations.

#### **151.4.2.2 Request-Scoped Resources**

Request-scoped resources are created on demand for a request and then discarded afterwards. Critically for OSGi services the Jakarta RESTful Web Services whiteboard *must not* release a prototype scope service until *after* the response has completed. If the resource makes use of a Jakarta RESTful Web Services AsyncResponse, SseEventSink or a StreamingOutput then this may be some time after the return of resource method, and potentially on a different thread.

Jakarta RESTful Web Services whiteboard implementations must therefore take special care not to release request scoped instances until they are completely finished.

#### **151.4.2.3 Asynchronous Responses**

Jakarta RESTful Web Services supports asynchronous responses either for single-valued results, or for streams of data.

Single valued results may be provided by the AsyncResponse type which is injected into resource methods using the @Suspended annotation. If the resource is request scoped then the resource must not be released until after the AsyncResponse has completed.

The following example demonstrates the use of the AsyncResponse:

```
@Component(service = MyResource.class,
       scope = ServiceScope.PROTOTYPE)
 @JakartarsResource 
 public class MyResource {
     @Path("foo")
     @GET
     public void getFoo(@Suspended AsyncResponse async) {
         Promise<String> p = doLongRunningTaskAsynchronously();
        p. on Success (v \rightarrow async. resume (v))
              .onFailure(t -> async.resume(t));
     }
}
```
Single valued asynchronous results can also be provided by returning a suitable type from the resource method. This can be a CompletionStage as described in the Jakarta RESTful Web Services specification, or an OSGi Promise type. In this case the response from the resource method will be sent once the returned type has completed, either successfully or by failing.

The following example demonstrates the use of an asynchronous return value:

```
@Component(service = MyResource.class,
       scope = ServiceScope.PROTOTYPE)
  @JakartarsResource 
  public class MyResource {
     @Path("foo")
     @GET
     public Promise<String> getFoo() {
         Promise<String> p = doLongRunningTaskAsynchronously();
         return p;
     }
}
```
Multi-valued results in Jakarta RESTful Web Services are handled using Server Sent Events. To send Server Sent Events a Jakarta RESTful Web Services resource must declare its produced media type appropriately, and inject its resource method with a SseEventSink. The resource must also gain access to a Sse to use as a factory for Outbound Server Sent Events. If the resource is request scoped then the resource must not be released until after the SseEvent has closed.

The following example demonstrates the use of the Server Sent Events:

```
@Component(service = MyResource.class,
       scope = ServiceScope.PROTOTYPE)
  @JakartarsResource 
  public class MyResource {
     @Context
     Sse sse;
     @GET
     @Produces(MediaType.SERVER_SENT_EVENTS)
     public void getFoo(@Context SseEventSink sink) {
         PushStream<String> p = getStreamOfMessages();
         p.map(sse::newEvent)
              .forEach(e -> sink::send)
              .onResolve(sink::close);
     }
```
### **151.4.3 Resource Service Properties**

}

The following table describes the properties that can be used by Jakarta RESTful Web Services resources registered as Whiteboard services. Additionally, the common properties listed in [Table 151.2](#page-1162-1) [on page 1163](#page-1162-1) are supported.

*Table 151.3 Service properties for Jakarta RESTful Web Services Whiteboard resource services.*

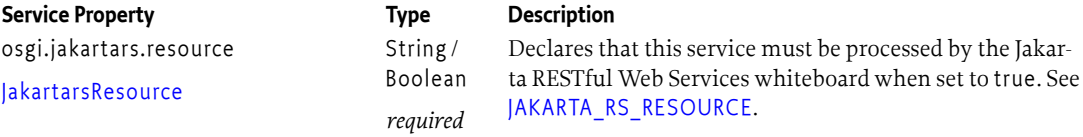

# **151.4.4 A Jakarta RESTful Web Services Whiteboard Resource Example**

The following example code uses Declarative Services annotations to register a Jakarta RESTful Web Services Whiteboard service.

```
\partialComponent(service = MyResource.class,
       scope = ServiceScope.PROTOTYPE)
  @JakartarsResource 
  public class MyResource {
      @GET
      @Path("hello")
      @Produces("text/plain")
      public String sayHello(){
            return "Hello World!";
 }
  }
```
This example registers the resource method at: /hello. Requests for http://www.acme.com/hello map to the resource method, which is called to process the request.

To associate the above example resource with another application add the following service property:

osgi.jakartars.application.select=(osgi.jakartars.name=myApp)

This can also be added using the property annotation:

@JakartarsApplicationSelect("(osgi.jakartars.name=myApp)")

Setting this property requires a Jakarta RESTful Web Services application named myApp to be registered:

```
@Component(service=Application.class)
@JakartarsName("myApp")
@JakartarsApplicationBase("foo")
public class MyApplication extends Application {}
```
Now the whiteboard resource will be available at http://www.acme.com/foo/hello as configured by the custom Jakarta RESTful Web Services application.

# **151.5 Registering Extensions**

Jakarta RESTful Web Services extensions can be registered with the Jakarta RESTful Web Services Whiteboard by registering them as Whiteboard services. This means that the extension implementations are registered in the Service Registry. It is relatively common for a single extension type to provide more than one extension interface, for example MessageBodyReader and MessageBody-Writer are often provided by a single object.

Extension services must be registered with the Jakarta RESTful Web Services application that they target using only the interfaces that they advertise in the OSGi service registry. If, for example, an extension service object implements MessageBodyReader and ContainerRequestFilter but only advertises MessageBodyReader in its service registration then it must only be used as a Message-BodyReader

The following Jakarta RESTful Web Services extension interfaces are supported by this specification:

- ContainerRequestFilter and ContainerResponseFilter these extensions are used to alter the HTTP request and response parameters.
- ReaderInterceptor and WriterInterceptor these extensions are used to alter the incoming or outgoing objects for the call.
- MessageBodyReader and MessageBodyWriter these extensions are used to deserialize/serialize objects to the wire for a given media type, for example application/json.
- ContextResolver extensions are used to provide objects for injection into other Jakarta RESTful Web Services resources and extensions.
- ExceptionMapper extensions are used to map exceptions thrown by Jakarta RESTful Web Services resources into responses.
- ParamConverterProvider extensions are used to map rich parameter types to and from String values.
- Feature and DynamicFeature these extensions are used as a way to register multiple extension types with the Jakarta RESTful Web Services container. Dynamic Features further allow the extensions to be targeted to specific resources within the Jakarta RESTful Web Services container.

As Jakarta RESTful Web Services extensions have many possible interface types, none of which are defined by this specification, they must be registered with the osgi.jakartars.extension service property with a value of true. This property serves as a marker to the Jakarta RESTful Web Services whiteboard runtime, indicating that this OSGi service should be used as a Jakarta RESTful Web Services Whiteboard extension.

If the osgi.jakartars.extension is added to a service which does not advertise any of the Jakarta RESTful Web Services extension types then this is an error, and must result in a failure DTO being created.

# **151.5.1 Name Binding and Jakarta RESTful Web Services Extensions**

By default Jakarta RESTful Web Services extensions are applied to every request, however sometimes they are only needed for a subset of resource methods. In this case a NameBinding annotation can be used to apply the extension to a subset of resource methods. The following example declares a binding annotation called FizzBuzz and uses it to bind an extension which replaces occurrences of "fizz" with "fizzbuzz".

```
@Target({ElementType.TYPE, ElementType.METHOD})
@Retention(RetentionPolicy.RUNTIME)
@NameBinding
public @interface FizzBuzz{}
@Component
@JakartarsExtension
@FizzBuzz
public class FizzBuzzReplacer implements WriterInterceptor {
     public void aroundWriteTo(WriterInterceptorContext ctx) {
        Object entity = ctx.getEntity();
        if(entity != null) ctx.setEntity(entity.toString()
                 .replace("fizz", "fizzbuzz"));
 }
         ctx.proceed();
     }
}
@Component(service=FizzResource.class)
@JakartarsResource
@Path("fizzbuzz")
public class FizzResource {
     @GET
     @FizzBuzz
     public String getFoos() {
         return "fizz, buzz, fizzbuzz";
     }
}
```
The result of an http request to the fizzbuzz URI will be *fizzbuzz, buzz, fizzbuzzbuzz*

The Jakarta RESTful Web Services whiteboard implementation must support the use of NameBinding to limit the scope of applied whiteboard extensions.

### **151.5.2 Extension ordering**

Jakarta RESTful Web Services filters can be annotated with @PreMatching to indicate that they should be applied before the Jakarta RESTful Web Services container works out which resource should be called by the incoming request. These filters can therefore change the request such that it maps to a different resource than it would have before the filter's operation. Pre-matching filters cannot use NameBinding as no corresponding named resource is available to the runtime when they operate.

When used in the OSGi Jakarta RESTful Web Services Whiteboard Jakarta RESTful Web Services extensions follow the same ordering rules as defined by the Jakarta RESTful Web Services specification. Where more than one extension of a particular type is available then they are ordered according to their jakarta.annotation.Priority. If two extensions of the same type have the same priority then the whiteboard implementation must break the tie by ordering the extensions according to the natural ordering of their service references, as specified in ServiceReference.compareTo, with static extensions being ranked below all whiteboard services.

The extension processing flow is as follows:

- 1. Server receives a request
- 2. Pre-matching ContainerRequestFilters are executed. Changes made here can affect which resource method is chosen
- 3. The Server matches the request to a resource method
- 4. Post-matching ContainerRequestFilters are executed. This includes execution of all filters which match the incoming path and any name-bound filters.
- 5. ReaderInterceptors which match the incoming path are applied to the incoming request body. If the request has no body then the ReaderInterceptors are not called.
- 6. The list of MessageBodyReaders applicable to the path and incoming content type are tried according to the standard ordering rules. The first MessageBodyReader which states that it can deserialize the entity "wins" and is used to create the entity object. If the incoming request has no body then no MessageBodyReaders are called.
- 7. If the resource is request scoped then it is instantiated and injected with relevant types from any defined ContextResolvers. These are queried in order for each of the injectable fields.
- 8. The resource method is executed, passing any injected parameters from the request, and from any ContextResolvers. These are queried in turn for each of the injectable parameters.
- 9. ContainerResponseFilters are executed passing the method's response when it is complete. This includes execution of all filters, in order, which match the incoming path and any name-bound filters. Note that if an AsyncResponse is used then the response may not complete on the same thread as the incoming request.
- 10. WriterInterceptors which match the incoming path are applied to the outgoing response stream. If the response has no body then the WriterInterceptors are not called.
- 11. The list of MessageBodyWriters applicable to the path and outgoing content type are tried according to the standard ordering rules. The first writer which states that it can serialize the entity "wins" and is used to write out the entity object. If there is no response body then no writers are called.
- 12. The Server response is flushed and committed. If the resource that created the response was request scoped then it must only be released once the response is complete. Note that this may be at some point in the future, and on a different thread if the resource is using an AsyncResponse

### **151.5.3 Extension dependencies**

The osgi.jakartars.extension.select property described in *[Common Whiteboard Properties](#page-1162-0)* on page [1163](#page-1162-0) applies to extensions as well as Jakarta RESTful Web Services resources. This is because one extension may depend on another.

The most common reason for an extension to have a dependency is for a context injection dependency. Dependencies are often provided by a ContextResolver so that they can be injected into another extension. The following example demonstrates a simple dependency on a Jackson ObjectMapper.

```
@JakartarsExtension
@JakartarsName("configProvider")
@Component
public class ConfigProvider implements ContextResolver {
    private ObjectMapper mapper = new ObjectMapper();
     public <T> getContext(Class<T> clazz) {
         if(ObjectMapper.class.equals(clazz)) {
             return mapper;
         }
         return null;
     }
}
@JakartarsExtension
@JakartarsExtensionSelect("(osgi.jakartars.name=configProvider)")
@Component(scope=ServiceScope.PROTOTYPE)
public class ConfiguredExtension implements WriterInterceptor {
     @Context
     private Providers providers;
     public void aroundWriteTo(WriterInterceptorContext ctx) {
        Object entity = ctx.getEntity();
        if(entity != null) {
             ObjectMapper mapper = providers
                      .getContextResolver(ObjectMapper.class)
                      .getContext(ObjectMapper.class);
             ctx.setEntity(mapper.writeValueAsString(entity));
         }
         ctx.proceed();
     }
}
```
# **151.5.4 Built in extensions**

Depending on the capabilities of the Jakarta RESTful Web Services whiteboard implementation, and any statically defined extensions that make up a Jakarta RESTful Web Services Whiteboard application, there may be numerous non standard extensions available. These extensions must be represented using service properties on the Jakarta RESTful Web Services Service Runtime, or the whiteboard application as appropriate. This is why the extension select filters must also be matched against the Jakarta RESTful Web Services Service Runtime service and the whiteboard application being targeted.

# **151.5.5 Jakarta RESTful Web Services Whiteboard Extension Lifecycle**

Jakarta RESTful Web Services extensions have a different lifecycle from Jakarta RESTful Web Services resources, within a single application a Jakarta RESTful Web Services extension always behaves as a singleton. If a Jakarta RESTful Web Services whiteboard extension is registered as prototype scope then the whiteboard implementation must obtain a separate instance for every application to which the extension is applied. Whiteboard extension services must be released by the Jakarta RESTful Web Services whiteboard when the application with which they have been registered is removed from the whiteboard, even if this is only a temporary situation.

Jakarta RESTful Web Services extensions often require configuration, and need to be configured differently for different applications. This configuration is typically provided by a Jakarta RESTful Web Services ContextResolver and injected into fields of the extension by the Jakarta RESTful Web Services container. It is therefore highly recommended that Jakarta RESTful Web Services Whiteboard extensions are always registered as prototype scope, so that separate instances can be created for each whiteboard application.

If an extension is registered as a singleton service then it should not rely on any fields being injected by the Jakarta RESTful Web Services Whiteboard implementation. Jakarta RESTful Web Services Whiteboard implementations may support field injection for singleton extensions, however this behavior is non portable, and may lead to errors at runtime when using other implementations.

### **151.5.6 Extension Service Properties**

The following table describes the properties that can be used by Jakarta RESTful Web Services extensions registered as Whiteboard services. Additionally, the common properties listed in [Table 151.2](#page-1162-1) [on page 1163](#page-1162-1) are supported.

*Table 151.4 Service properties for Jakarta RESTful Web Services Whiteboard extension services.*

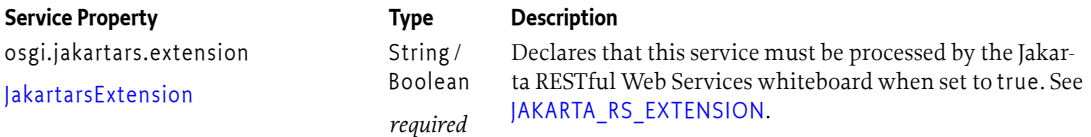

# <span id="page-1172-0"></span>**151.5.7 A Jakarta RESTful Web Services Whiteboard Extension Example**

The following example code uses Declarative Services annotations to register a require Jakarta RESTful Web Services Whiteboard extension which provides JSON support, and requires the extension from a Jakarta RESTful Web Services whiteboard resource.

```
@Component(property="serialize.to=JSON")
@JakartarsExtension
public class JsonProvider implements MessageBodyReader,
       MessageBodyWriter {
     ... 
}
  @Component(service = Object.class,
       scope = ServiceScope.PROTOTYPE)
  @JakartarsResource
  @JakartarsExtensionSelect("(serialize.to=JSON)")
  public class MyResource {
      @GET
      @Path("hello")
      @Produces(MediaType.APPLICATION_JSON)
      public List<String> getList(){
           return Arrays.asList("Hello", "World!");
      }
```
}

# **151.6 Registering RESTful Web Service Applications**

The Jakarta RESTful Web Services specification defines the concept of an Application. An application is an object which collects together one or more Jakarta RESTful Web Services resources and extensions, and provides them to the Jakarta RESTful Web Services container. These resources may be provided as pre-instantiated singletons, or as Class objects to be reflectively instantiated.

The OSGi Jakarta RESTful Web Services whiteboard supports direct registration of Applications for two reasons:

- To support the use of legacy Jakarta RESTful Web Services applications with the whiteboard
- To provide simple scoping of Jakarta RESTful Web Services resources and extensions within a whiteboard, in this scenario it can be desirable to register an otherwise empty Application. This application can then be targeted by whiteboard services using the osgi.jakartars.application.select property.

Applications can be registered with the Jakarta RESTful Web Services Whiteboard by registering them as Whiteboard services which advertise themselves using the Jakarta RESTful Web Services Application type. In addition the whiteboard services must provide a osgi.jakartars.application.base property. The value of this property is the URI path relative to the root whiteboard context at which the application will be registered. Note that the value of any ApplicationPath annotation will be applied by the container in addition to the osgi.jakartars.application.base.

Each registered Whiteboard Application service is provided as a separate application within the whiteboard, and is isolated from other applications, including the default application. Whiteboard applications may be empty, may include zero or more static resources, and may include zero or more static extensions.

# **151.6.1 Application shadowing**

The base URI for each application within the whiteboard must be unique. If two or more applications targeting the same whiteboard are registered with the same base URI then only the first in ranking order, as specified in ServiceReference.compareTo, will be made available. All other application services with that URI will have a failure DTO created for them. The same rules also apply to the osgi.jakartars.name property, with the highest ranked service shadowing other applications with the same name.

The default application is implicitly created by the whiteboard and has the name .default. The default application has a lower ranking than all registered services. Therefore an application registered with a base of / will shadow a default application bound at /.

A whiteboard application service may set an osgi.jakartars.name of .default to replace the default application. This technique may be used to rebind the default application to a base uri other than /.

If a whiteboard application fails (for example if the service get fails), or cannot be immediately deployed (for example if it has an unsatisfied osgi.jakartars.extension.select) then any applications that it shadows are still shadowed and relevant failure DTOs are created for all of the applications.

# **151.6.2 Application Extension Dependencies**

It is possible for an application to require additional whiteboard extensions before it is eligible to be hosted by the whiteboard. When making this determination the Whiteboard implementation must perform a dry-run validation of the osgi.jakartars.extension.select filter, applying all of the whiteboard extensions targeted to the application before determining whether the application's requirements are met.

#### **151.6.3 Application Service Properties**

The following table describes the properties that can be used by Jakarta RESTful Web Services applications registered as Whiteboard services. Additionally, the common properties listed in [Table 151.2](#page-1162-1) [on page 1163](#page-1162-1) are supported, except for the osgi.jakartars.application.select property.

*Table 151.5 Service properties for Jakarta RESTful Web Services Whiteboard application services.*

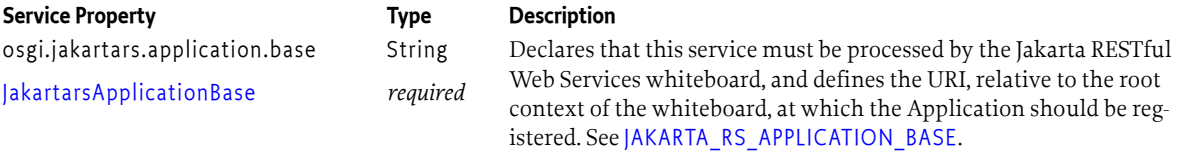

### **151.6.4 Accessing the Application service properties**

In Jakarta RESTful Web Services the @Context annotation may be used to inject the Application instance into a resource or extension. Application configuration properties can also be injected using the Configuration type.

When using the Jakarta RESTful Web Services Whiteboard it can also be necessary to access the service properties associated with the application hosting the resource, for example to allow customization of the resource's response. To this end, the Jakarta RESTful Web Services whiteboard implementation must make the Application service properties available as a Map in the configuration. The key used to store this map is osgi.jakartars.application.serviceProperties, and it can be found in any injected Configuration instance.

Furthermore, for Feature and DynamicFeature extensions the application service properties must be visible in the FeatureContext passed to the extension when applying it to the application. The FeatureContext interface provides programmatic access to the Configuration for the application, so this visibility is achieved in the same manner as for an injected Configuration instance.

In the case where the hosting application is not an OSGi service, for example a Whiteboard implementation may choose to provide its default application as an internal detail, then the osgi.jakartars.application.serviceProperties map must exist containing the osgi.jakartars.name of the application and the service properties associated with the JakartarsServiceRuntime service.

# **151.6.5 A Jakarta RESTful Web Services Whiteboard Application Example**

The following example code uses Declarative Services annotations to register a Jakarta RESTful Web Services Whiteboard application, and shows how to target an additional whiteboard resource to that application.

```
@Component(service=Application.class)
@JakartarsApplicationBase("example")
@JakartarsName("myApp")
public class MyApplication extends Application {
     public Set<Class<?>> getClasses() {
         return new HashSet<>(Arrays.asList(StaticResource.class));
     } 
}
  @Component(service = MyResource.class,
       scope = ServiceScope.PROTOTYPE)
  @JakartarsResource
  @JakartarsApplicationSelect("(osgi.jakartars.name=myApp)")
  public class MyResource {
```

```
 @Path("hello")
     @Produces("text/plain")
     public List<String> getList(){
           return Arrays.asList("Hello", "World!");
     }
 }
```
The MyResource service will be available at http://www.acme.com/example/hello

# **151.7 Whiteboard Error Handling**

There are a number of error cases where the Jakarta RESTful Web Services whiteboard may be unable to correctly register a resource. All of these cases must result in a failure DTO being created with the appropriate error code.

- *Failure to obtain a service instance* In the case where a published service is unable to be obtained by the Jakarta RESTful Web Services whiteboard then the service is deny listed by the container. A failure DTO is made available from the JakartarsServiceRuntime representing the deny listed service object.
- *Invalid service objects* Jakarta RESTful Web Services extension and Application objects are required to advertise certain interfaces, or to extend certain types. If a service advertises itself using a Jakarta RESTful Web Services whiteboard service property, but fails to advertise an appropriate Jakarta RESTful Web Services type, or fails to provide any resource methods then this is an error and the service must be deny listed by the container. A failure DTO is available from the JakartarsServiceRuntime representing the deny listed service object.
- *Overlapping Application mappings* As with resources in a single application it is possible that two Jakarta RESTful Web Services resources will register for the same path across applications. In this case the application with the longer base URI is shadowed, and a failure DTO is available from the JakartarsServiceRuntime representing the shadowed Application. Note that determining when two Jakarta RESTful Web Services applications overlap requires an analysis of the resource paths and all of sub-resource paths. If any of these paths clash then the entirety of the shadowed application must be unregistered and marked as a failure. It is an implementation error for some application resource paths to be available while others are shadowed.
- *Class-Space Compatibility* Much of the Jakarta RESTful Web Services mapping definition is handled using annotations with runtime visibility. As Jakarta RESTful Web Services beans are PO-JOs there is no guarantee of class-space compatibility when the Jakarta RESTful Web Services implementation searches for whiteboard services. The Jakarta RESTful Web Services whiteboard must therefore confirm that the registered service shares the correct view of the Jakarta RESTful Web Services packages. If the class space is not consistent then the Jakarta RESTful Web Services whiteboard container must not register the services, but instead should create a failure DTO indicating that the Jakarta RESTful Web Services object is unable to be registered due to an incompatible class-space.
- *Missing Required Extensions* If a Jakarta RESTful Web Services resource or extension requires one or more extensions using a osgi.jakartars.extension.select filter then at any given time it is possible that the Jakarta RESTful Web Services container will not be able to host the resource. At this time a failure DTO must be created for the relevant resource or extension service.

# **151.8 The Jakarta RESTful Web Services Client API**

The Jakarta RESTful Web Services specification includes a client API for making REST requests. The normal mechanism for obtaining a Client is to use a ClientBuilder, which is instantiated using a static factory method. Static factory methods require the reflective loading of classes and suffer from

significant lifecycle issues, as there is no way to force indirectly wired objects to be discarded if the implementation bundle is stopped or uninstalled.

Jakarta RESTful Web Services implementations must therefore register their ClientBuilder implementations as OSGi services for bundles to use in making Client instances. The ClientBuilder must be registered as a prototype scoped service. This allows bundles to configure multiple separate Client instances, and ensures that separate bundles will never accidentally provide conflicting configuration to the same ClientBuilder instance.

# **151.8.1 Client Filters, Interceptors, Readers and Writers**

While Container extensions can be made available using whiteboard services, the same is not true for Clients. There are two main reasons for this:

- 1. There is no simple way to scope the filters and interceptors that would be applied to a given client. In a multi-tenant environment this could lead to unexpected behaviors.
- 2. Clients are not, in general, expected to be extended by third parties. The Client model is designed to be used by a bundle when making requests from a REST API. If further requests need to be made by a different bundle then it should create and configure a separate client. This is different from the whiteboard server, where one container port may host several distinct sets of resources.

In order to add filters, interceptors, readers and writers to the Jakarta RESTful Web Services client users should use the ClientBuilder#register() method when building their client.

# **151.8.2 Reactive Clients**

The Jakarta RESTful Web Services client API supports both synchronous and asynchronous calls. In Jakarta RESTful Web Services 2.1 the asynchronous behavior of the client was extended using the RxInvoker (reactive invoker) interface. All clients are required to support a reactive invoker which returns CompletionStage instances, however in OSGi the common representation of an asynchronous return is the Promise. This specification therefore provides the [PromiseRxInvoker](#page-1181-0) interface which can be used to obtain Promises from the Jakarta RESTful Web Services client.

It is the responsibility of the Jakarta RESTful Web Services whiteboard implementation to create instances of PromiseRxInvoker. The exact mechanism by which instances are created is undefined, however it is possible to register a portable factory to create PromiseRxInvoker instances by implementing the RxInvokerProvider interface and registering this type with the Jakarta RESTful Web Services client. This portable implementation, however, is forced to use a blocking model by the underlying Jakarta RESTful Web Services API, and so implementations may choose to implement a more optimized non-blocking model using internal types.

Clients of this specification may make use of the PromiseRxInvoker using normal Jakarta RESTful Web Services idioms. For example:

```
Client client = clientBuilder.build();
Promise<String> p = client.target(REST_SERVICE_URL)
     .path("/foo")
    .path("/\{name\}) .resolveTemplate("name", buzz)
     .request()
     .rx(PromiseRxInvoker.class)
     .get(String.class);
```
### **151.8.3 Consuming Server Sent Events**

In Jakarta RESTful Web Services 2.1 support was added for Server Sent Events. These events are consumed by a REST client using the SseEventSource. The SseEventSource is not created by a Jakarta RESTful Web Services client instance, but is normally created using a static factory method, which

does not work in a modular environment. Therefore the Jakarta RESTful Web Services whiteboard implementation must register a SseEventSourceFactory service in the service registry. This object serves as a factory for the Jakarta RESTful Web Services SSE types.

Note that the SseEventSource has no way to register filters or message body processors. All of the filters and necessary processors must be registered with the Jakarta RESTful Web Services client that is used to create the WebTarget used when building the SseEventSource. A client may therefore consume Server Sent Events in the following way:

```
Client client = clientBuilder.build();
```

```
WebTarget target = client.target(REST_SERVICE_URL)
     .path("/foo")
    .path("/\{name\}) .resolveTemplate("name", buzz);
SseEventSource source = sseFactory.newSource(target);
source.register(event -> doSomething(event));
source.open();
```
A SseEventSource may easily be converted into a PushEventSource (and consequently a PushStream) as follows. Note that the implementation does not respond to back-pressure requests and should typically be used with a buffer.

```
SseEventSource source = sseBuilder.newSource(target);
```

```
PushEventSource<InboundSseEvent> pes = pec ->
      source.register(e -> {
                           try {
                              if(pec.accept(PushEvent.data(e)) \left\langle 0\right\rangle {
                                  source.close();
 }
                           } catch (Exception e) {
                               try {
                                  pec.accept(PushEvent.error(e));
                               } finally {
                                  source.close();
 } 
 }
\} ,
                     t -> pec.accept(PushEvent.error(t)),
                     () -> pec.accept(PushEvent.close()));
       source.open();
       return source;
    };
```
# **151.9 Portability and Interoperability**

The extensions defined by the Jakarta RESTful Web Services specification make Jakarta RESTful Web Services runtimes highly plugable, and it is common to extend the behavior of an application using this model. In many cases the custom behaviors are specific to a particular use case, for example mapping a specific exception into a Response, and there is no need for portability. In some common cases, however, there are extensions that can be used across a great many applications.

In order to ensure that a Jakarta RESTful Web Services whiteboard application can make use of a common extension service in a portable way this specification defines standard service property names that should be registered, as appropriate, by whiteboard extension services, whiteboard applications with static extensions, and Jakarta RESTful Web Services whiteboard implementations that provide built-in extension capabilities.

# **151.9.1 Media Type support**

A common use of the Jakarta RESTful Web Services extension mechanism is to provide support for additional media types, both for consuming incoming requests and for producing responses. All Jakarta RESTful Web Services whiteboards must implicitly support text/plain and application/xml (using JAXB), however commonly used media types, such as application/json must be provided as an extension.

To ensure that whiteboard resources can depend on support for a particular media type in a portable way this specification defines the osgi.jakartars.media.type property. This property key should be registered with one or more media types that are supported, and may be provided by:

- A Whiteboard extension if the extension provides general purpose support for reading from and writing to a media type then it should register this property.
- A Whiteboard application if the application provides general purpose support for reading from and writing to a media type using a static extension then it should register this property.
- A Jakarta RESTful Web Services Whiteboard implementation if the implementation provides general purpose built-in support for reading from and writing to a media type then it should register this property. If the built-in extension is always available then it should also be advertised by the *[osgi.service Capability](#page-1180-0)* on page 1181 for the JakartarsServiceRuntime.

The term general purpose is used to indicate that the media type support must not require implementation specific mapping metadata (for example annotations) and should, at a minimum, work with the OSGi scalar types and DTOs. The property key is available as a constant in [JAKARTA\\_RS\\_MEDIA\\_TYPE](#page-1191-3).

#### **151.9.1.1 Media Type names, wildcards and suffixes**

Where possible the value(s) of the osgi.jakartars.media.type property should use the IANA registered names of the media type(s) supported, for example application/json. Officially registered media types are available from [4] *[IANA Media Type Registrations](#page-1197-2)*. If there is no officially registered media type then a vendor type should be used. Personal types may also be used, however due to the lack of portability afforded by personal types it is recommended that a non-standard property key is used for personal types.

Wildcard types (containing  $a \star$ ) are often used by extensions to indicate that they can create a variety of different media types. Rarely this is because the extension can serialize into multiple different formats. More typically this is because the extension can serialize into a format which has multiple names, or multiple formats which use the same basic serialization. Suffixes can further modify this behavior, for example VCards may be serialized as XML using application/vcard+xml or as JSON using application/vcard+json.

Wildcard types must not be used as values for the osgi.jakartars.media.type property as these do not provide sufficient information for whiteboard resources to reliably select a media type provider. Where a provider wishes to advertise support for a general suffix, for example +json or +cbor then the provider must advertise the primary media type associated with the suffix; in the supplied example these would be application/json and application/cbor. Clients wishing to use suffixed types should therefore also depend on the primary media type, not the suffixed type, if they wish to be portable. Where greater specificity is required it is recommended that the extension be selected based on additional custom properties. This should also be used for suffixes that have no primary type, for example +der. Official media type registrations are available from [5] *[IANA Media Type Suf](#page-1197-3)[fix Registrations](#page-1197-3)*

#### **151.9.1.2 Media Type Selection Example**

The most commonly required media type for Jakarta RESTful Web Services services is application/json. To this end this specification defines a Component Property annotation | SONRequired which can be applied to a Declarative Services component to express:

- An extension requirement for runtime application/json media type support
- A requirement for the Jakarta RESTful Web Services whiteboard
- An optional active time requirement for application/json media type support, for use in application resolution/assembly.

Custom third-party annotations can easily be created to support additional media types as necessary, and are used as follows:

```
@Component(service = MyResource.class,
       scope = ServiceScope.PROTOTYPE)
  @JakartarsResource
  @JSONRequired
  @Produces(MediaType.APPLICATION_JSON) 
  public class MyResource {
     @Path("foo")
     @GET
     public List<String> getFoos() {
         return Arrays.asList("foo", "bar", "baz");
     }
}
```
A corresponding component property type ([JakartarsMediaType](#page-1195-1)) exists for use on a Jakarta RESTful Web Services whiteboard extension or application service which provides media type support. This can be used to declare that one or more media types are supported.

```
@Component(scope = ServiceScope.PROTOTYPE)
  @JakartarsExtension
  @JakartarsMediaType(MediaType.APPLICATION_JSON)
  public class MyFeature implements Feature {
     public boolean configure(FeatureContext context) {
      context.register(MyJSONCodec.class);
         return true;
     }
}
```
# **151.10 Capabilities**

# **151.10.1 osgi.implementation Capability**

The Jakarta RESTful Web Services Whiteboard implementation bundle must provide the [osgi.implementation](#page-710-0) capability with name osgi.jakartars. This capability can be used by provisioning tools and during resolution to ensure that a Jakarta RESTful Web Services Whiteboard implementation is present to process the Whiteboard services defined in this specification. The capability must also declare a uses constraint for the jakarta.ws.rs.\* specification packages, and for the and OSGi Jakarta RESTful Web Services Whiteboard package. The version of this capability must match the version of this specification:

Provide-Capability: osgi.implementation;

```
 osgi.implementation="osgi.jakartars";
 uses:="jakarta.ws.rs, jakarta.ws.rs.client, jakarta.ws.rs.container,
        jakarta.ws.rs.core, jakarta.ws.rs.ext, jakarta.ws.rs.sse, 
        org.osgi.service.jakartars.whiteboard";
 version:Version="2.0"
```
This capability must follow the rules defined for the *[osgi.implementation Namespace](#page-710-0)* on page 711.

#### **151.10.2 osgi.contract Capability**

The Jakarta RESTful Web Services Whiteboard implementation must provide a capability in the [osgi.contract](#page-708-0) namespace with the name JakartaRESTfulWebServices if it exports the Jakarta RESTful Web Services specification packages. See [5] *[Portable Java Contract Definitions](#page-837-0)*.

Providing the osgi.contract capability enables developer to build portable bundles for packages that are not versioned under OSGi Semantic Versioning rules. For more details see *[osgi.contract Namespace](#page-708-0)* [on page 709](#page-708-0).

If the Jakarta RESTful Web Services API is provided by another bundle, the Jakarta RESTful Web Services Whiteboard implementation must be a consumer of the API and require the contract.

#### <span id="page-1180-0"></span>**151.10.3 osgi.service Capability**

The bundle providing the [JakartarsServiceRuntime](#page-1184-0) service must provide a capability in the [osgi.service](#page-710-1) namespace representing this service. This capability must also declare a uses constraint for the org.osgi.service.jakartars.runtime and org.osgi.service.jakartars.runtime.dto packages:

```
Provide-Capability: osgi.service;
  objectClass:List<String>=
     "org.osgi.service.jakartars.runtime.JakartarsServiceRuntime";
   uses:="org.osgi.service.jakartars.runtime,
          org.osgi.service.jakartars.runtime.dto"
```
The bundle providing the jakarta.ws.rs.client.ClientBuilder service must also provide a capability in the [osgi.service](#page-710-1) namespace representing this service. This capability must declare that the service is prototype scope, and that there is a uses constraint for the jakarta.ws.rs.client package:

```
Provide-Capability: osgi.service;
   objectClass:List<String>="jakarta.ws.rs.client.ClientBuilder";
   uses:="jakarta.ws.rs.client,org.osgi.service.jakartars.client";
  service.scope="prototype"
```
The bundle providing the org.osgi.service.jakartars.client.SseEventSourceFactory service must also provide a capability in the [osgi.service](#page-710-1) namespace representing this service. This capability must declare a uses constraint for the org.osgi.service.jakartars.client package:

```
Provide-Capability: osgi.service;
   objectClass:List<String>=
     "org.osgi.service.jakartars.client.SseEventSourceFactory";
   uses:="org.osgi.service.jakartars.client"
```
These capabilities must follow the rules defined for the *[osgi.service Namespace](#page-710-1)* on page 711.

# **151.11 Security**

This section only applies when executing in an OSGi environment which is enforcing Java permissions.

### **151.11.1 Service Permissions**

Bundles that need to register Jakarta RESTful Web Services Whiteboard services must be granted ServicePermission[interfaceName, REGISTER] where interface name is the relevant Jakarta RESTful Web Services Whiteboard service interface name.

The Http Whiteboard implementation must be granted ServicePermission  $[*, GET]$  to retrieve the Jakarta RESTful Web Services Whiteboard services from the service registry.

### **151.11.2 Runtime Introspection**

Bundles that need to introspect the state of the Jakarta RESTful Web Services runtime will need ServicePermission[org.osgi.service.jakartars.runtime.]akartarsServiceRuntime, GET] to obtain the Jakarta RESTful Web Services Service Runtime service and access the DTO types.

# **151.11.3 Calling Jakarta RESTful Web Services Whiteboard Services**

This specification does not require that the Jakarta RESTful Web Services Whiteboard implementation is granted All Permission or wraps calls to the Jakarta RESTful Web Services Whiteboard services in a doPrivileged block. Therefore, it is the responsibility of the Jakarta RESTful Web Services Whiteboard services to use a doPrivileged block when performing privileged operations.

# **151.12 org.osgi.service.jakartars.client**

Jakarta RESTful Web Services Whiteboard Client Package Version 1.0.

Bundles wishing to use this package must list the package in the Import-Package header of the bundle's manifest. This package has two types of users: the consumers that use the API in this package and the providers that implement the API in this package.

Example import for consumers using the API in this package:

Import-Package: org.osgi.service.jakartars.client; version="[1.0,2.0)"

Example import for providers implementing the API in this package:

Import-Package: org.osgi.service.jakartars.client; version="[1.0,1.1)"

### **151.12.1 Summary**

- [PromiseRxInvoker](#page-1181-0) A specialization of the RxInvoker which creates [Promise](#page-1398-0) instances.
- [SseEventSourceFactory](#page-1183-0) A factory for SseEventSource instances.

#### <span id="page-1181-0"></span>**151.12.2 public interface PromiseRxInvoker extends RxInvoker<Promise>**

A specialization of the RxInvoker which creates [Promise](#page-1398-0) instances.

Bundles may obtain an instance of a [PromiseRxInvoker](#page-1181-0) using a ClientBuilder obtained from the service registry and calling the jakarta.ws.rs.client.Invocation.Builder.rx(Class) method.

*Provider Type* Consumers of this API must not implement this type

#### **151.12.2.1 public Promise<Response> delete()**

#### **151.12.2.2 public Promise<R> delete(Class<R> arg0)**

*Type Parameters* <R>

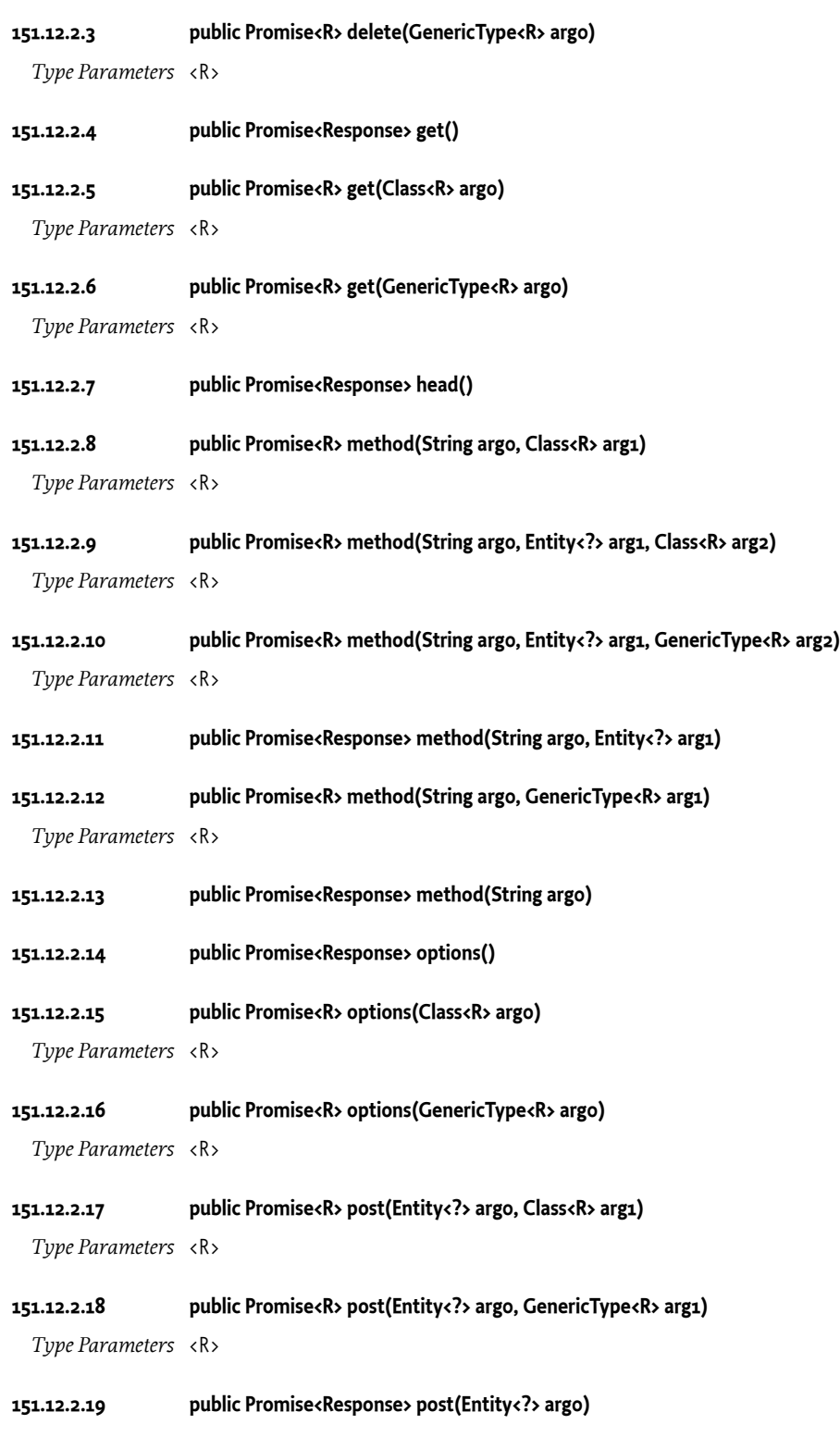

# **151.12.2.20 public Promise<R> put(Entity<?> arg0, Class<R> arg1)**

*Type Parameters* <R>

#### **151.12.2.21 public Promise<R> put(Entity<?> arg0, GenericType<R> arg1)**

*Type Parameters* <R>

- **151.12.2.22 public Promise<Response> put(Entity<?> arg0)**
- **151.12.2.23 public Promise<Response> trace()**
- **151.12.2.24 public Promise<R> trace(Class<R> arg0)**

*Type Parameters* <R>

**151.12.2.25 public Promise<R> trace(GenericType<R> arg0)**

*Type Parameters* <R>

#### <span id="page-1183-0"></span>**151.12.3 public interface SseEventSourceFactory**

A factory for SseEventSource instances.

Bundles may obtain an instance of a [SseEventSourceFactory](#page-1183-0) using the service registry. This service may then be used to construct SseEventSource instances for the supplied WebTarget.

*Provider Type* Consumers of this API must not implement this type

#### **151.12.3.1 public SseEventSource.Builder newBuilder(WebTarget target)**

- *target* The web target to consume events from
	- □ Create a new jakarta.ws.rs.sse.SseEventSource.Builder
- *Returns* a builder which can be used to further configure the event source

#### **151.12.3.2 public SseEventSource newSource(WebTarget target)**

- *target* The web target to consume events from
	- □ Create a new SseEventSource
- *Returns* a configured event source

# **151.13 org.osgi.service.jakartars.runtime**

Jakarta RESTful Web Services Runtime Package Version 1.0.

Bundles wishing to use this package must list the package in the Import-Package header of the bundle's manifest. This package has two types of users: the consumers that use the API in this package and the providers that implement the API in this package.

Example import for consumers using the API in this package: Import-Package: org.osgi.service.jakartars.runtime; version="[1.0,2.0)" Example import for providers implementing the API in this package: Import-Package: org.osgi.service.jakartars.runtime; version="[1.0,1.1)"

#### **151.13.1 Summary**

• [JakartarsServiceRuntime](#page-1184-0) - The JakartarsServiceRuntime service represents the runtime information of a Jakarta RESTful Web Services Whiteboard implementation.

• [JakartarsServiceRuntimeConstants](#page-1184-3) - Defines standard names for Jakarta RESTful Web Services Runtime Service constants.

### <span id="page-1184-0"></span>**151.13.2 public interface JakartarsServiceRuntime**

The JakartarsServiceRuntime service represents the runtime information of a Jakarta RESTful Web Services Whiteboard implementation.

It provides access to DTOs representing the current state of the service.

The JakartarsServiceRuntime service must be registered with the [JakartarsServiceRuntimeConstants.JAKARTA\\_RS\\_SERVICE\\_ENDPOINT](#page-1184-1) service property.

*Concurrency* Thread-safe

*Provider Type* Consumers of this API must not implement this type

#### <span id="page-1184-2"></span>**151.13.2.1 public RuntimeDTO getRuntimeDTO()**

 $\Box$  Return the runtime DTO representing the current state.

*Returns* The runtime DTO.

#### <span id="page-1184-3"></span>**151.13.3 public final class JakartarsServiceRuntimeConstants**

Defines standard names for Jakarta RESTful Web Services Runtime Service constants.

#### <span id="page-1184-1"></span>**151.13.3.1 public static final String JAKARTA\_RS\_SERVICE\_ENDPOINT = "osgi.jakartars.endpoint"**

Jakarta RESTful Web Services Runtime Service service property specifying the endpoints upon which the Jakarta RESTful Web Services implementation is available.

An endpoint value is a URL or a relative path, to which the Jakarta RESTful Web Services Whiteboard implementation is listening. For example, http://192.168.1.10:8080/ or /myapp/. A relative path may be used if the scheme and authority parts of the URL are not known, e.g. if a bridged Http Whiteboard implementation is used. If the Jakarta RESTful Web Services Whiteboard implementation is serving the root context and neither scheme nor authority is known, the value of the property is "/". Both, a URL and a relative path, must end with a slash.

A Jakarta RESTful Web Services Whiteboard implementation can be listening on multiple endpoints.

The value of this service property must be of type String, String[], or Collection < String >.

# **151.14 org.osgi.service.jakartars.runtime.dto**

Jakarta RESTful Web Services Runtime DTO Package Version 1.0.

Bundles wishing to use this package must list the package in the Import-Package header of the bundle's manifest. This package has two types of users: the consumers that use the API in this package and the providers that implement the API in this package.

Example import for consumers using the API in this package:

Import-Package: org.osgi.service.jakartars.runtime.dto; version="[1.0,2.0)"

Example import for providers implementing the API in this package:

Import-Package: org.osgi.service.jakartars.runtime.dto; version="[1.0,1.1)"

#### **151.14.1 Summary**

• [ApplicationDTO](#page-1185-0) - Represents a Jakarta RESTful Web Services Application service.

- [BaseApplicationDTO](#page-1185-1) Represents common information about a Jakarta RESTful Web Services application service.
- [BaseDTO](#page-1186-0) Represents common information about a Jakarta RESTful Web Services service.
- [BaseExtensionDTO](#page-1186-1) Represents common information about a Jakarta RESTful Web Services extension service.
- [DTOConstants](#page-1186-2) Defines standard constants for the DTOs.
- [ExtensionDTO](#page-1187-0) Represents a Jakarta RESTful Web Services Extension service currently being hosted by the [JakartarsServiceRuntime](#page-1184-0)
- [FailedApplicationDTO](#page-1187-1) Represents a Jakarta RESTful Web Services service which is currently not being used due to a problem.
- [FailedExtensionDTO](#page-1188-0) Represents a Jakarta RESTful Web Services Extension service which is currently not being used due to a problem.
- [FailedResourceDTO](#page-1188-1) Represents a Jakarta RESTful Web Services resource service which is currently not being used due to a problem.
- [ResourceDTO](#page-1188-2) Represents common information about a Jakarta RESTful Web Services resource service.
- [ResourceMethodInfoDTO](#page-1188-3) Represents information about a Jakarta RESTful Web Services resource method.
- [RuntimeDTO](#page-1189-0) Represents the state of a Jakarta RESTful Web Services Service Runtime.

# <span id="page-1185-0"></span>**151.14.2 public class ApplicationDTO extends BaseApplicationDTO**

Represents a Jakarta RESTful Web Services Application service.

*Concurrency* Not Thread-safe

#### **151.14.2.1 public ResourceMethodInfoDTO[] resourceMethods**

The RequestPaths handled by statically defined resources in this Application

#### **151.14.2.2 public ApplicationDTO()**

# <span id="page-1185-1"></span>**151.14.3 public abstract class BaseApplicationDTO extends BaseDTO**

Represents common information about a Jakarta RESTful Web Services application service.

*Concurrency* Not Thread-safe

#### **151.14.3.1 public String base**

The base URI of the resource defined by [JakartarsWhiteboardConstants.JAKARTA\\_RS\\_APPLICATION\\_BASE.](#page-1190-2)

#### <span id="page-1185-2"></span>**151.14.3.2 public ExtensionDTO[] extensionDTOs**

Returns the representations of the dynamic Jakarta RESTful Web Services extension services associated with this Application. The returned array may be empty if this application is currently not associated with any Jakarta RESTful Web Services extension services.

#### <span id="page-1185-3"></span>**151.14.3.3 public ResourceDTO[] resourceDTOs**

Returns the representations of the dynamic Jakarta RESTful Web Services resource services associated with this Application. The returned array may be empty if this application is currently not associated with any Jakarta RESTful Web Services Resource services.

#### **151.14.3.4 public BaseApplicationDTO()**

<span id="page-1186-0"></span>**151.14.4 public abstract class BaseDTO extends DTO**

Represents common information about a Jakarta RESTful Web Services service.

*Concurrency* Not Thread-safe

#### **151.14.4.1 public String name**

The name of the service if it set one using [JakartarsWhiteboardConstants.JAKARTA\\_RS\\_NAME,](#page-1191-0) otherwise this value will contain the generated name for this service

**151.14.4.2 public long serviceId**

Service property identifying the Jakarta RESTful Web Services service

**151.14.4.3 public BaseDTO()**

### <span id="page-1186-1"></span>**151.14.5 public abstract class BaseExtensionDTO extends BaseDTO**

Represents common information about a Jakarta RESTful Web Services extension service.

- *Concurrency* Not Thread-safe
- **151.14.5.1 public String[] extensionTypes**

The extension types recognized for this service.

**151.14.5.2 public BaseExtensionDTO()**

#### <span id="page-1186-2"></span>**151.14.6 public final class DTOConstants**

Defines standard constants for the DTOs. The error codes are defined to take the same values as used by the Http Service Whiteboard

#### **151.14.6.1 public static final int FAILURE\_REASON\_DUPLICATE\_NAME = 6**

The service is registered in the service registry with the [JakartarsWhiteboardConstants.JAKARTA\\_RS\\_NAME](#page-1191-0) property and a service with that name already exists in the runtime

#### **151.14.6.2 public static final int FAILURE\_REASON\_NOT\_AN\_EXTENSION\_TYPE = 4**

The extension service is registered in the service registry but the service is not registered using a recognized extension type

#### **151.14.6.3 public static final int FAILURE\_REASON\_REQUIRED\_APPLICATION\_UNAVAILABLE = 7**

The service is registered in the service registry with the [JakartarsWhiteboardConstants.JAKARTA\\_RS\\_APPLICATION\\_SELECT](#page-1190-1) property and the filters is not matched by any running application.

#### <span id="page-1186-4"></span>**151.14.6.4 public static final int FAILURE\_REASON\_REQUIRED\_EXTENSIONS\_UNAVAILABLE = 5**

The service is registered in the service registry with the [JakartarsWhiteboardConstants.JAKARTA\\_RS\\_EXTENSION\\_SELECT](#page-1191-1) property and one or more of the filters is not matched.

#### <span id="page-1186-3"></span>**151.14.6.5 public static final int FAILURE\_REASON\_SERVICE\_NOT\_GETTABLE = 2**

The service is registered in the service registry but getting the service fails as it returns null.

<span id="page-1187-4"></span><span id="page-1187-3"></span><span id="page-1187-2"></span><span id="page-1187-1"></span><span id="page-1187-0"></span>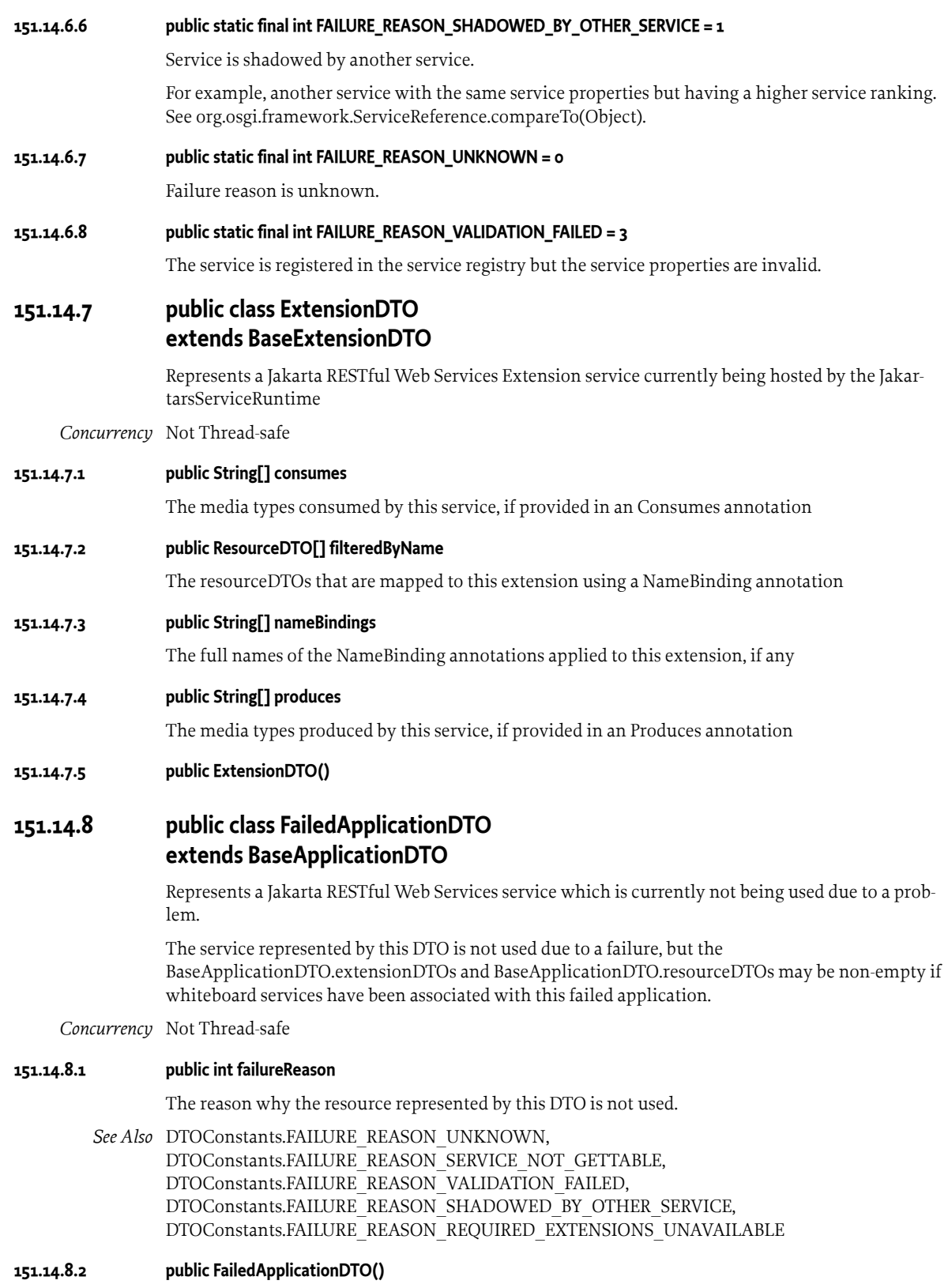
# **151.14.9 public class FailedExtensionDTO extends BaseExtensionDTO**

Represents a Jakarta RESTful Web Services Extension service which is currently not being used due to a problem.

*Concurrency* Not Thread-safe

### **151.14.9.1 public int failureReason**

The reason why the extension represented by this DTO is not used.

- *See Also* [DTOConstants.FAILURE\\_REASON\\_UNKNOWN](#page-1187-0), [DTOConstants.FAILURE\\_REASON\\_SERVICE\\_NOT\\_GETTABLE](#page-1186-0), [DTOConstants.FAILURE\\_REASON\\_VALIDATION\\_FAILED,](#page-1187-1) [DTOConstants.FAILURE\\_REASON\\_NOT\\_AN\\_EXTENSION\\_TYPE](#page-1186-1), [DTOConstants.FAILURE\\_REASON\\_REQUIRED\\_EXTENSIONS\\_UNAVAILABLE](#page-1186-2)
- **151.14.9.2 public FailedExtensionDTO()**

# **151.14.10 public class FailedResourceDTO extends BaseDTO**

Represents a Jakarta RESTful Web Services resource service which is currently not being used due to a problem.

*Concurrency* Not Thread-safe

### **151.14.10.1 public int failureReason**

The reason why the resource represented by this DTO is not used.

- *See Also* [DTOConstants.FAILURE\\_REASON\\_UNKNOWN](#page-1187-0), [DTOConstants.FAILURE\\_REASON\\_SERVICE\\_NOT\\_GETTABLE](#page-1186-0), [DTOConstants.FAILURE\\_REASON\\_VALIDATION\\_FAILED,](#page-1187-1) [DTOConstants.FAILURE\\_REASON\\_REQUIRED\\_EXTENSIONS\\_UNAVAILABLE](#page-1186-2)
- **151.14.10.2 public FailedResourceDTO()**

# **151.14.11 public class ResourceDTO extends BaseDTO**

Represents common information about a Jakarta RESTful Web Services resource service.

*Concurrency* Not Thread-safe

**151.14.11.1 public ResourceMethodInfoDTO[] resourceMethods**

The RequestPaths handled by this resource

### **151.14.11.2 public ResourceDTO()**

# **151.14.12 public class ResourceMethodInfoDTO extends DTO**

Represents information about a Jakarta RESTful Web Services resource method. All information is determined by reading the relevant annotations, from the Jakarta RESTful Web Services type and not interpreted further. Dynamic information, or information provided in other ways may not be represented in this DTO.

*Concurrency* Not Thread-safe

### **151.14.12.1 public String[] consumingMimeType**

The mime-type(s) consumed by this resource method, null if Consumes is not defined

### **151.14.12.2 public String method**

The HTTP verb being handled, for example GET, DELETE, PUT, POST, HEAD, OPTIONS, null if no HttpMethod is defined

**151.14.12.3 public String[] nameBindings**

The NameBinding annotations that apply to this resource method, if any

### **151.14.12.4 public String path**

The path of this resource method. Placeholder information present in the URI pattern will not be interpreted and simply returned as defined.

**151.14.12.5 public String[] producingMimeType**

The mime-type(s) produced by this resource method, null if Produces is not defined

**151.14.12.6 public ResourceMethodInfoDTO()**

### **151.14.13 public class RuntimeDTO extends DTO**

Represents the state of a Jakarta RESTful Web Services Service Runtime.

*Concurrency* Not Thread-safe

### **151.14.13.1 public ApplicationDTO[] applicationDTOs**

Returns the representations of the Jakarta RESTful Web Services Application services associated with this Runtime. The returned array may be empty if this whiteboard is currently not associated with any Jakarta RESTful Web Services application services.

#### **151.14.13.2 public ApplicationDTO defaultApplication**

Returns the current state of the default application for this Runtime.

#### **151.14.13.3 public FailedApplicationDTO[] failedApplicationDTOs**

Returns the representations of the Jakarta RESTful Web Services extension services targeted to this runtime but currently not used due to some problem. The returned array may be empty.

#### **151.14.13.4 public FailedExtensionDTO[] failedExtensionDTOs**

Returns the representations of the Jakarta RESTful Web Services extension services targeted to this runtime but currently not used due to some problem. The returned array may be empty.

#### **151.14.13.5 public FailedResourceDTO[] failedResourceDTOs**

Returns the representations of the Jakarta RESTful Web Services resource services targeted to this runtime but currently not used due to some problem. The returned array may be empty.

#### **151.14.13.6 public ServiceReferenceDTO serviceDTO**

The DTO for the corresponding JakartarsServiceRuntime. This value is never null.

#### **151.14.13.7 public RuntimeDTO()**

# <span id="page-1190-0"></span>**151.15 org.osgi.service.jakartars.whiteboard**

Jakarta RESTful Web Services Whiteboard Package Version 1.0.

Bundles wishing to use this package must list the package in the Import-Package header of the bundle's manifest. This package has two types of users: the consumers that use the API in this package and the providers that implement the API in this package.

Example import for consumers using the API in this package:

Import-Package: org.osgi.service.jakartars.whiteboard; version="[1.0,2.0)"

Example import for providers implementing the API in this package:

Import-Package: org.osgi.service.jakartars.whiteboard; version="[1.0,1.1)"

# **151.15.1 Summary**

• [JakartarsWhiteboardConstants](#page-1190-1) - Defines standard constants for the Jakarta RESTful Web Services Whiteboard services.

# <span id="page-1190-1"></span>**151.15.2 public final class JakartarsWhiteboardConstants**

Defines standard constants for the Jakarta RESTful Web Services Whiteboard services.

# <span id="page-1190-2"></span>**151.15.2.1 public static final String JAKARTA\_RS\_APPLICATION\_BASE = "osgi.jakartars.application.base"**

Service property specifying the base URI mapping for a Jakarta RESTful Web Services application service.

The specified uri is used to determine whether a request should be mapped to the resource. Services without this service property are ignored.

The value of this service property must be of type String, and will have a "/" prepended if no "/" exists.

If two applications are registered with the same base uri then the lower ranked service is failed with a cause of [DTOConstants.FAILURE\\_REASON\\_SHADOWED\\_BY\\_OTHER\\_SERVICE](#page-1187-2)

# <span id="page-1190-3"></span>**151.15.2.2 public static final String JAKARTA\_RS\_APPLICATION\_SELECT = "osgi.jakartars.application.select"**

Service property specifying the target application for a Jakarta RESTful Web Services resource or extension service.

The specified filter(s) is/are used to determine whether a resource should be included in a particular application. Services without this service property are bound to the default Application.

If a filter property is registered and no application running in the whiteboard matches the filter then the service will be failed with a cause of [DTOConstants.FAILURE\\_REASON\\_REQUIRED\\_APPLICATION\\_UNAVAILABLE](#page-1186-3)

The value of this service property must be of type String+, and each entry must be a valid OSGi filter.

### **151.15.2.3 public static final String JAKARTA\_RS\_APPLICATION\_SERVICE\_PROPERTIES = "osgi.jakartars.application.serviceProperties"**

The property key which can be used to find the application service properties inside an injected Configuration

# **151.15.2.4 public static final String JAKARTA\_RS\_DEFAULT\_APPLICATION = ".default"**

The name of the default Jakarta RESTful Web Services application in every Whiteboard instance.

### <span id="page-1191-1"></span>**151.15.2.5 public static final String JAKARTA\_RS\_EXTENSION = "osgi.jakartars.extension"**

Service property specifying that a Jakarta RESTful Web Services resource service should be processed by the whiteboard.

The value of this service property must be of type String or Boolean and set to "true" or true.

A service providing this property must be registered as one or more of the following types:

- MessageBodyReader
- MessageBodyWriter
- ContainerRequestFilter
- ContainerResponseFilter
- ReaderInterceptor
- WriterInterceptor
- ContextResolver
- ExceptionMapper
- ParamConverterProvider
- Feature
- DynamicFeature

If a service with this property does not match any of the defined types then it is registered as a fail-ure DTO with the error code [DTOConstants.FAILURE\\_REASON\\_NOT\\_AN\\_EXTENSION\\_TYPE,](#page-1186-1)

#### <span id="page-1191-2"></span>**151.15.2.6 public static final String JAKARTA\_RS\_EXTENSION\_SELECT = "osgi.jakartars.extension.select"**

A Service property specifying one or more target filters used to select the set of Jakarta RESTful Web Services extension services required to support this whiteboard service.

A Jakarta RESTful Web Services Whiteboard service may require one or more extensions to be available so that it can function. For example a resource which declares that it @Produces("text/json") requires a MessageBodyWriter which supports JSON to be available.

This service property provides a String+ set of LDAP filters which will be applied to the service properties of all extensions available in the Jakarta RESTful Web Services container. If all of the filters are satisfied then this service is eligible to be hosted by the Jakarta RESTful Web Services container.

This service property may be declared by any Jakarta RESTful Web Services whiteboard service, whether it is a resource, or an extension.

If this service property is not specified, then no extensions are required.

If one or more filter properties are registered and no suitable extension(s) are available then the service will be failed with a cause of [DTOConstants.FAILURE\\_REASON\\_REQUIRED\\_EXTENSIONS\\_UNAVAILABLE](#page-1186-2)

The value of this service property must be of type String and be a valid filter string.

### <span id="page-1191-0"></span>**151.15.2.7 public static final String JAKARTA\_RS\_MEDIA\_TYPE = "osgi.jakartars.media.type"**

A service property specifying that a Jakarta RESTful Web Services extension service, application service, or whiteboard implementation provides support for reading from and writing to a specific media type.

The value of this property will be one or more media type identifiers, and where possible IANA registered names, such as application/json should be used. The value must not be a wildcard type. Support for multiple media types that use the same suffix should be supported by registering the media type associated with the suffix.

#### <span id="page-1191-3"></span>**151.15.2.8 public static final String JAKARTA\_RS\_NAME = "osgi.jakartars.name"**

Service property specifying the name of a Jakarta RESTful Web Services whiteboard service.

This name is provided as a property on the registered Endpoint service so that the URI for a particular Jakarta RESTful Web Services service can be identified. If this service property is not specified, then no Endpoint information will be registered for this resource.

Resource names must be unique among all services associated with a single Whiteboard implementation. If a clashing name is registered then the lower ranked service will be failed with a cause of [DTOConstants.FAILURE\\_REASON\\_DUPLICATE\\_NAME](#page-1186-4)

The value of this service property must be of type String.

### <span id="page-1192-1"></span>**151.15.2.9 public static final String JAKARTA\_RS\_RESOURCE = "osgi.jakartars.resource"**

Service property specifying that a Jakarta RESTful Web Services resource should be processed by the whiteboard.

The value of this service property must be of type String or Boolean and set to "true" or true.

### **151.15.2.10 public static final String JAKARTA\_RS\_WHITEBOARD\_IMPLEMENTATION = "osgi.jakartars"**

The name of the implementation capability for the Whiteboard Specification for Jakarta RESTful Web Services.

### **151.15.2.11 public static final String JAKARTA\_RS\_WHITEBOARD\_SPECIFICATION\_VERSION = "2.0"**

The version of the implementation capability for the Whiteboard Specification for Jakarta RESTful Web Services.

### <span id="page-1192-2"></span>**151.15.2.12 public static final String JAKARTA\_RS\_WHITEBOARD\_TARGET = "osgi.jakartars.whiteboard.target"**

Service property specifying the target filter to select the Jakarta RESTful Web Services Whiteboard implementation to process the service.

A Jakarta RESTful Web Services Whiteboard implementation can define any number of service properties which can be referenced by the target filter. The service properties should always include the [osgi.jakartars.endpoint](#page-1184-0) service property if the endpoint information is known.

If this service property is not specified, then all Jakarta RESTful Web Services Whiteboard implementations can process the service.

The value of this service property must be of type String and be a valid filter string.

# **151.16 org.osgi.service.jakartars.whiteboard.annotations**

Jakarta RESTful Web Services Whiteboard Annotations Package Version 1.0.

This package contains annotations that can be used to require the Jakarta RESTful Web Services Whiteboard implementation.

Bundles should not normally need to import this package as the annotations are only used at buildtime.

### **151.16.1 Summary**

• [RequireJakartarsWhiteboard](#page-1192-0) - This annotation can be used to require the Jakarta RESTful Web Services Whiteboard implementation.

# <span id="page-1192-0"></span>**151.16.2 @RequireJakartarsWhiteboard**

This annotation can be used to require the Jakarta RESTful Web Services Whiteboard implementation. It can be used directly, or as a meta-annotation.

This annotation is applied to several of the Jakarta RESTful Web Services Whiteboard component property annotations meaning that it does not normally need to be applied to Declarative Services components which use the Jakarta RESTful Web Services Whiteboard.

*Retention* CLASS

*Target* TYPE, PACKAGE

# **151.17 org.osgi.service.jakartars.whiteboard.propertytypes**

Jakarta RESTful Web Services Whiteboard Package Version 1.0.

Bundles wishing to use this package must list the package in the Import-Package header of the bundle's manifest. This package has two types of users: the consumers that use the API in this package and the providers that implement the API in this package.

Example import for consumers using the API in this package:

Import-Package: org.osgi.service.jakartars.whiteboard; version="[1.0,2.0)"

Example import for providers implementing the API in this package:

Import-Package: org.osgi.service.jakartars.whiteboard; version="[1.0,1.1)"

### **151.17.1 Summary**

- [JakartarsApplicationBase](#page-1193-0) Component Property Type for the osgi.jakartars.application.base service property.
- [JakartarsApplicationSelect](#page-1194-0) Component Property Type for the osgi.jakartars.application.select service property.
- [JakartarsExtension](#page-1194-1) Component Property Type for the osgi.jakartars.extension service property.
- [JakartarsExtensionSelect](#page-1194-2) Component Property Type for the osgi.jakartars.extension.select service property.
- [JakartarsMediaType](#page-1195-0) Component Property Type for the osgi.jakartars.media.type service property.
- [JakartarsName](#page-1195-1) Component Property Type for the osgi.jakartars.name service property.
- [JakartarsResource](#page-1196-0) Component Property Type for the osgi.jakartars.resource service property.
- [JakartarsWhiteboardTarget](#page-1196-1) Component Property Type for the osgi.jakartars.whiteboard.target service property.
- [JSONRequired](#page-1196-2) Component Property Type for requiring JSON media type support using the [JakartarsWhiteboardConstants.JAKARTA\\_RS\\_MEDIA\\_TYPE](#page-1191-0) service property.

# <span id="page-1193-0"></span>**151.17.2 @JakartarsApplicationBase**

Component Property Type for the osgi.jakartars.application.base service property.

This annotation can be used on a Jakarta RESTful Web Services whiteboard application service to declare the value of the [JakartarsWhiteboardConstants.JAKARTA\\_RS\\_APPLICATION\\_BASE](#page-1190-2) service property.

- *See Also* Component Property Types
- *Retention* CLASS
	- *Target* TYPE

#### **151.17.2.1 String value**

 $\Box$  Service property providing a base context URI for a Jakarta RESTful Web Services whiteboard application.

*Returns* The base URI for this application.

*See Also* [JakartarsWhiteboardConstants.JAKARTA\\_RS\\_APPLICATION\\_BASE](#page-1190-2)

#### **151.17.2.2 String PREFIX\_ = "osgi."**

Prefix for the property name. This value is prepended to each property name.

### <span id="page-1194-0"></span>**151.17.3 @JakartarsApplicationSelect**

Component Property Type for the osgi.jakartars.application.select service property.

This annotation can be used on a Jakarta RESTful Web Services whiteboard resource or extension service to declare the value of the [JakartarsWhiteboardConstants.JAKARTA\\_RS\\_APPLICATION\\_SELECT](#page-1190-3) service property.

- *See Also* Component Property Types
- *Retention* CLASS
	- *Target* TYPE

### **151.17.3.1 String[] value**

- $\Box$  Service property providing a OSGi filter(s) identifying the application(s) to which this service should be bound.
- *Returns* The filter(s) for selecting the application(s) to bind to.

*See Also* [JakartarsWhiteboardConstants.JAKARTA\\_RS\\_APPLICATION\\_SELECT](#page-1190-3)

#### **151.17.3.2 String PREFIX\_ = "osgi."**

Prefix for the property name. This value is prepended to each property name.

### <span id="page-1194-1"></span>**151.17.4 @JakartarsExtension**

Component Property Type for the osgi.jakartars.extension service property.

This annotation can be used on a Jakarta RESTful Web Services extension service to declare the value of the [JakartarsWhiteboardConstants.JAKARTA\\_RS\\_EXTENSION](#page-1191-1) service property.

- *See Also* Component Property Types
- *Retention* CLASS

*Target* TYPE

### **151.17.4.1 String PREFIX\_ = "osgi."**

Prefix for the property name. This value is prepended to each property name.

# <span id="page-1194-2"></span>**151.17.5 @JakartarsExtensionSelect**

Component Property Type for the osgi.jakartars.extension.select service property.

This annotation can be used on a Jakarta RESTful Web Services whiteboard resource or extension to declare the value of the [JakartarsWhiteboardConstants.JAKARTA\\_RS\\_EXTENSION\\_SELECT](#page-1191-2) service property.

*See Also* Component Property Types

*Retention* CLASS

*Target* TYPE

#### **151.17.5.1 String[] value**

- $\square$  Service property providing one or more OSGi filters identifying the extension(s) or application features which this service requires to work.
- *Returns* The filters for selecting the extensions to require.
- *See Also* [JakartarsWhiteboardConstants.JAKARTA\\_RS\\_EXTENSION\\_SELECT](#page-1191-2)

### **151.17.5.2 String PREFIX\_ = "osgi."**

Prefix for the property name. This value is prepended to each property name.

# <span id="page-1195-0"></span>**151.17.6 @JakartarsMediaType**

Component Property Type for the osgi.jakartars.media.type service property.

This annotation can be used on a Jakarta RESTful Web Services whiteboard extension or application to declare the value of the [JakartarsWhiteboardConstants.JAKARTA\\_RS\\_MEDIA\\_TYPE](#page-1191-0) service property.

*See Also* Component Property Types

*Retention* CLASS

*Target* TYPE

### **151.17.6.1 String[] value**

 $\Box$  Service property identifying the name(s) of media types supported by this service.

*Returns* The Jakarta RESTful Web Services media types supported.

*See Also* [JakartarsWhiteboardConstants.JAKARTA\\_RS\\_MEDIA\\_TYPE](#page-1191-0)

### **151.17.6.2 String PREFIX\_ = "osgi."**

Prefix for the property name. This value is prepended to each property name.

### <span id="page-1195-1"></span>**151.17.7 @JakartarsName**

Component Property Type for the osgi.jakartars.name service property.

This annotation can be used on a Jakarta RESTful Web Services whiteboard service to declare the value of the [JakartarsWhiteboardConstants.JAKARTA\\_RS\\_NAME](#page-1191-3) service property.

*See Also* Component Property Types

*Retention* CLASS

*Target* TYPE

#### **151.17.7.1 String value**

- $\square$  Service property identifying the name of a Jakarta RESTful Web Services service for processing by the whiteboard.
- *Returns* The Jakarta RESTful Web Services whiteboard service name.
- *See Also* [JakartarsWhiteboardConstants.JAKARTA\\_RS\\_NAME](#page-1191-3)

### **151.17.7.2 String PREFIX\_ = "osgi."**

Prefix for the property name. This value is prepended to each property name.

### <span id="page-1196-0"></span>**151.17.8 @JakartarsResource**

Component Property Type for the osgi.jakartars.resource service property.

This annotation can be used on a Jakarta RESTful Web Services whiteboard resource to declare the value of the [JakartarsWhiteboardConstants.JAKARTA\\_RS\\_RESOURCE](#page-1192-1) service property.

*See Also* Component Property Types

*Retention* CLASS

*Target* TYPE

### **151.17.8.1 String PREFIX\_ = "osgi."**

Prefix for the property name. This value is prepended to each property name.

# <span id="page-1196-1"></span>**151.17.9 @JakartarsWhiteboardTarget**

Component Property Type for the osgi.jakartars.whiteboard.target service property.

This annotation can be used on a Jakarta RESTful Web Services whiteboard resource or extension service to declare the value of the [JakartarsWhiteboardConstants.JAKARTA\\_RS\\_WHITEBOARD\\_TARGET](#page-1192-2) service property.

- *See Also* Component Property Types
- *Retention* CLASS

*Target* TYPE

### **151.17.9.1 String value**

- $\square$  Service property providing an OSGi filter identifying the whiteboard(s) to which this service should be bound.
- *Returns* The filter for selecting the whiteboards to bind to.
- *See Also* [JakartarsWhiteboardConstants.JAKARTA\\_RS\\_WHITEBOARD\\_TARGET](#page-1192-2)

### **151.17.9.2 String PREFIX\_ = "osgi."**

Prefix for the property name. This value is prepended to each property name.

# <span id="page-1196-2"></span>**151.17.10 @JSONRequired**

Component Property Type for requiring JSON media type support using the [JakartarsWhiteboardConstants.JAKARTA\\_RS\\_MEDIA\\_TYPE](#page-1191-0) service property.

This annotation can be used on a Jakarta RESTful Web Services whiteboard resource to declare require that JSON support is available before the resource becomes active. It also adds an optional Requirement for a service providing this media type to aid with provisioning.

*See Also* Component Property Types

*Retention* CLASS

*Target* TYPE

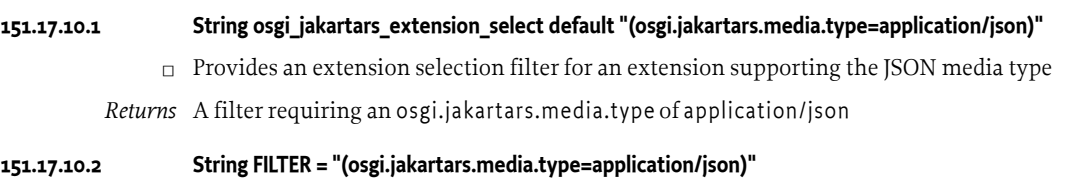

A filter requiring an osgi.jakartars.media.type of application/json

# **151.18 References**

- [1] *Jakarta RESTful Web Services 3.0 Specification* <https://jakarta.ee/specifications/restful-ws/3.0/>
- [2] *Portable Java Contract Definitions* <https://docs.osgi.org/reference/portable-java-contracts.html>
- [3] *Whiteboard Pattern* <https://docs.osgi.org/whitepaper/whiteboard-pattern/>
- [4] *IANA Media Type Registrations* <https://www.iana.org/assignments/media-types/media-types.xhtml>
- [5] *IANA Media Type Suffix Registrations* <https://www.iana.org/assignments/media-type-structured-suffix/media-type-structured-suffix.xhtml>
- [6] *JAX-RS Service Whiteboard Specification* <https://docs.osgi.org/specification/osgi.cmpn/8.0.0/service.jaxrs.html>

# <span id="page-1197-0"></span>**151.19 Changes**

• This specification is providing the same functionality as its predecessor, [6] *[JAX-RS Service White](#page-1197-0)[board Specification](#page-1197-0)*, with the switch from the JAX-RS API to the Jakarta RESTful Web Services API.

Due to the naming change numerous constants have been renamed, including the service properties used in the specification. This allows the old and new specifications to coexist in the same framework.

• The Application Selection Filter property has changed from a single String to a String+, allowing multiple filters to be supplied.

# **152 CDI Integration Specification**

*[Version 1.0](#page-1237-0)*

# **152.1 Introduction**

*Contexts and Dependency Injection* ([1] *[CDI](#page-1266-0)*) is the standard *dependency injection* technology for Java. [\[2\]](#page-1266-1) *[CDI 2.0](#page-1266-1)* is the current version.

The CDI specification is a composition of the following high level features:

- A well-defined life cycle for stateful objects bound to life cycle contexts, where the set of contexts is extensible
- A sophisticated, typesafe dependency injection mechanism, including the ability to select dependencies at either development or deployment time, without verbose configuration
- Support for Java EE modularity and the Java EE component architecture the modular structure of a Java EE application is taken into account when resolving dependencies between Java EE components
- Integration with the Unified Expression Language (EL), allowing any contextual object to be used directly within a JSF or JSP page
- The ability to decorate injected objects
- The ability to associate interceptors to objects via typesafe interceptor bindings
- An event notification model
- A web conversation context in addition to the three standard web contexts defined by the Java Servlets specification
- A Service Provider Interface (SPI) allowing portable extensions to integrate cleanly with the container

—CDI

This specification describes how OSGi is integrated into the CDI programming model and the interaction with these features.

# **152.1.1 Essentials**

- *Dependency Injection* Provide an advanced dependency injection framework for bundles that can create and wire objects and services together into an application.
- *Extender Model* Enable the configuration of components inside a bundle based on configuration data provided by the bundle developer. The life cycle of these components is controlled by the extender based on the extended bundle's state.
- *Unencumbered* Does not require any special bundle activator or other code to be written inside the bundle in order to have components instantiated and configured.
- *Services* Enable the usage of OSGi services as injected dependencies.
- *Configuration* Enable the usage of Configuration Admin configuration objects as injected dependencies.
- *Dependencies* Allow components to depend on configuration objects and services and to register services, with the full breadth of the OSGi capabilities.
- *Reactive* It must be possible to react to changes in the external dependencies with different policies.
- *Introspection* It must be possible to introspect the service components.
- *Business Logic* A focus on writing business logic by using the features of CDI and reusable functionality provided by extensions.
- *Familiarity* Familiar to Java developers knowledgeable in CDI.

### **152.1.2 Entities**

### • **CDI Entities**

- *CDI* Contexts and Dependency Injection 2.0.
- *Bean* A Java class that satisfies the criteria of a bean as defined in CDI and which provides contextual objects that define application state and/or logic.
- *Producer* A producer method or field acts as a source of objects to be injected. It is an alternative to beans.
- *Contextual Instance* The object instances produced by beans or producers within a given *context*.
- *Context* A Service Provider Interface (SPI) defining the life cycle for a set of contextual instances. The context also determines which contextual instances of beans are visible to the contextual instances of other beans.
- *Scope* A (CDI) scope identifies a particular *Context* implementation. All beans have a scope and are therefore bound to a particular context implementation. A scope is represented by an annotation type. Any contextual instances produced from the bean exist within a context identified by the scope.
- *Injection Point* A location in a contextual instance or producer which is the target for injection for a contextual instance.
- *Qualifier* An annotation used to define a quality used for matching. Qualifiers are applied to injection points, beans, producers (among other things). CDI finds beans matching an injection point's type then makes sure the qualifiers of the bean match all those on the injection point.
- *Stereotype* An annotation meta-annotated with javax.enterprise.inject.Stereotype used to define a recurring role by aggregating a CDI scope and various other aspects into a reusable unit.
- *Decorators and Interceptors* Actors that intercept certain method invocations of contextual instances.
- *Portable Extension* A portable extension uses the CDI SPI to provide additional and reusable functionality to a set of CDI beans.
- *CDI Container* For each CDI bundle, required portable extensions are loaded , metadata and bean classes are analyzed to create a bean injection graph. This process is encapsulated by a CDI container.
- **Entities defined by this specification**
	- *CDI Bundle* An OSGi bundle containing CDI beans.
	- *CDI Extension Bundle* A bundle providing one or more portable extensions.
	- *CDI Component Runtime (CCR)* The actor that manages the CDI containers and their life cycle and allows introspection of CDI containers.
	- *Configuration Object* Configuration Admin object which implements the Configuration interface and contains configuration data.
- *Factory Configuration Object* A Configuration Object having a factory PID whose instances for which there can be 0 or N are under the control of Configuration Admin, all sharing the same factory PID.
- *Single Configuration Object* A configuration object that has no factory PID and remains singularly independent from all other configuration objects.
- *Component* A set of beans whose life cycle is derived from it's dependencies.
- *Dependency* A configuration object or service upon which beans depend. These dependencies are dynamic in that their life cycle is independently controlled by other actors within the OS-Gi Framework and CCR must properly accommodate for this.
- *Configuration Template* The static metadata describing a configuration object dependency.
- *Reference Template* The static metadata describing a reference dependency.
- *Component Template* The static definition of a *component* combining all the metadata defined by its beans, and its dependencies. The component template does not change between restarts of the CDI bundle.
- *Component Scope* A (CDI) scope defined by this specification that represents the granular life cycle associated with a set of dependencies.
- *Component Instance* A runtime instance of the component template which observes and reacts to the state of the OSGi Framework based on the metadata of the component template.
- *Container Component* A component encompassing all beans in the CDI container **not** in the component scope. The container component results in a single component instance.
- *Single Component* A component that encompasses beans that have the *Component Scope*, whose dependencies may include single configuration objects and services. A single component results in a single component instance.
- *Factory Component* A component that encompassed beans having the *Component Scope*, that are driven by factory configuration objects and whose dependencies may include single configuration objects and services. A factory component results in any number of component instances, one for every factory configuration object.

# **152.1.3 Synopsis**

The CDI Extender reads CDI metadata from started CDI bundles. These metadata are in the form of XML documents, annotation types and requirements which define the set of *beans* available to the CDI container. Beans express dependencies on OSGi configuration objects and services and are assembled into components. The life cycle of a component is driven from the dependencies of its beans.

There are three types of components:

- *Container Component* Consists of beans not in the *component scope*. There is exactly one container component per CDI bundle. It's life cycle is synonymous with the CDI container. The container component must be completely satisfied before other component types can be satisfied. The container component may provide multiple services. Altering the state of the container component's static dependencies results in the entire CDI container, and all other component types being destroyed and recreated.
- *Single Component* A *Single Component* begins with a bean annotated by the [@SingleComponent](#page-1250-0) annotation and is further enhanced by other beans in it's injection graph that are component scoped. A single component may provide immediate functionality or a service resulting in an immediate instance or a single service registration. Unlike the container component, single components may be created, destroyed and react to changes in the state of it's dependencies in isolation, without affecting the entire CDI container. A single component's life cycle is driven first by the container component which must be satisfied and second by it's dependencies.
- *Factory Component* A *Factory Component* begins with a bean annotated by the [@FactoryCompo](#page-1244-0)[nent](#page-1244-0) annotation and is further enhanced by other beans in it's injection graph that are component scoped. A factory component may provide immediate functionality or a service, resulting in

one immediate instance or service registration. Unlike the container component, factory components may be created, destroyed and react to changes in the state of it's dependencies in isolation, without affecting the entire CDI container. A factory component's life cycle is driven first by the container component which must be satisfied, secondly by factory configuration which result in one component instance per factory configuration object, and finally by it's dependencies.

### *Figure 152.1 CCR Model*

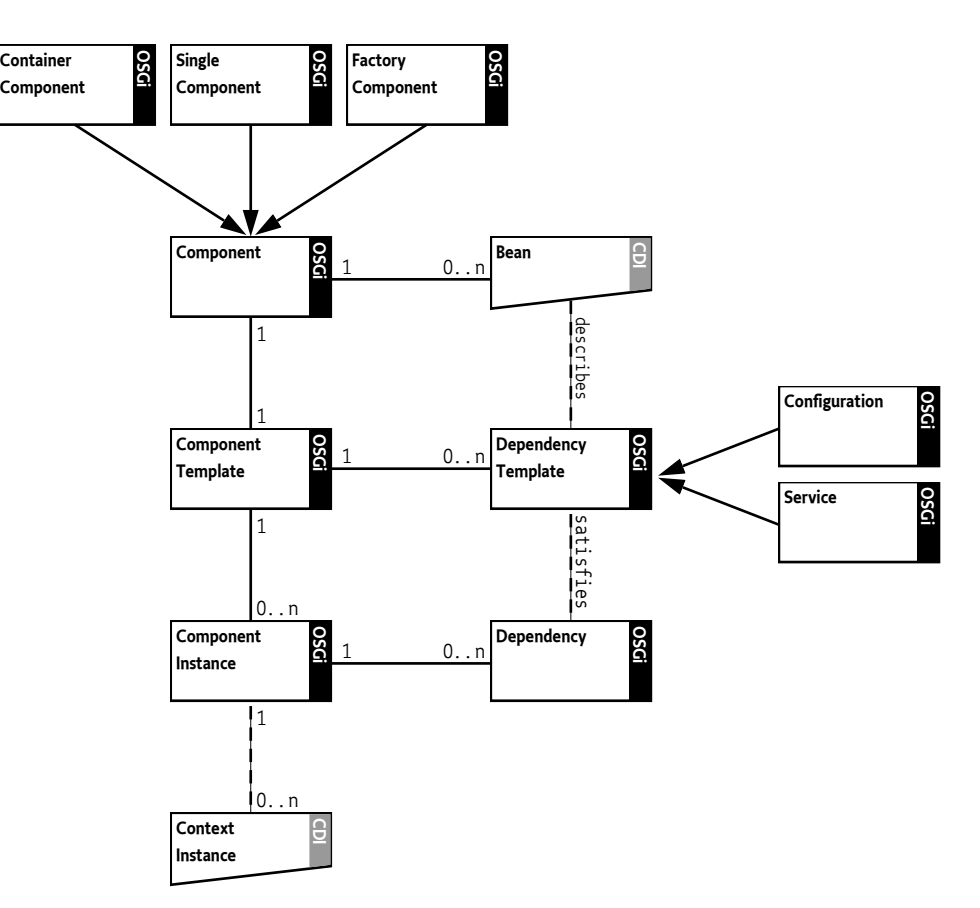

# **152.2 Components**

A traditional CDI application is composed of beans that have a well-defined life cycle based on the CDI scope they declare. This specification defines a component model in terms of beans and scopes as they are defined in the CDI specification in order to act as a good CDI citizen.

*Components* are defined by this specification to have the following characteristics:

- Components exist within a CDI bundle.
- Components are defined by collections of beans (referred to as component beans).
- Components may have dependencies on configuration objects and services. These dependencies are described using annotations defined by this specification.
- Components have properties, referred to as *component properties*. Some of these are defined by this specification and must be present. Others are aggregated from various configuration sources as defined in *[Component Properties](#page-1210-0)* on page 1211.
- Components have unique names within the CDI bundle.
- Components produce one or more *component instances*. Component instances are the runtime representation of the component. They independently react to the state of the dependencies declared by their component beans.

# **152.3 Component Scope**

This specification uses the facilities of CDI [8] *[Scopes and contexts](#page-1266-2)* to define a life cycle for beans specifically for supporting a relationship with OSGi dependencies.

Associated with every CDI scope is an object implementing javax.enterprise.context.spi.Context or javax.enterprise.context.spi.AlterableContext. The life cycle and visibility rules for said scope are defined by this implementation which collaborates with the CDI container to create or destroy contextual instances. Contextual instances associated with the scope exist within a *context* which acts as a cache, creating new or returning existing contextual instances as needed. These contexts are managed by CCR in conjunction with the CDI container.

*Figure 152.2 CDI Scope Model*

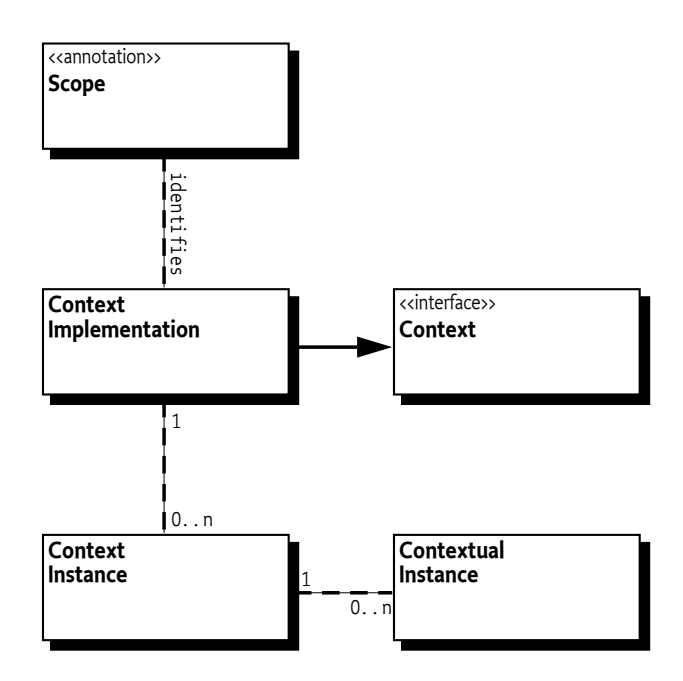

The *component scope* is a [9] *[Pseudo-scope](#page-1267-0)* identified by the [@ComponentScoped](#page-1244-1) annotation. The *component scope* allows component instances to use component beans to create or destroy contextual instances when dependencies are satisfied or unsatisfied without interfering with the life cycle of other component instances (including the [container component](#page-1205-0)).

The context implementation must be registered with the CDI container using the CDI SPI. For example:

```
void afterBeanDiscovery(
 @Observes javax.enterprise.inject.spi.AfterBeanDiscovery abd) {
```

```
Context \mathsf{ctx} = \ldots
```
#### abd.addContext(ctx); }

The ComponentScoped annotation must be registered with the CDI container using the CDI SPI. For example:

```
void beforeBeanDiscovery(
  @Observes javax.enterprise.inject.spi.BeforeBeanDiscovery bbd) {
  bbd.addScope(ComponentScoped.class, false, false);
}
```
# <span id="page-1203-1"></span><span id="page-1203-0"></span>**152.3.1 Contexts**

The creation and destruction of the component scope's contexts must adhere to the following process:

- The following steps are taken to create a *context*:
	- 1. *the context is made active* The method javax.enterprise.context.spi.Context.isActive() must return true.
	- 2. *contextual instances are created and injected* Contextual instances can be retrieved by calling javax.enterprise.context.spi.Context.get(...).
	- 3. *the @Initialized event is fired* On success of step 2, the CDI event @Initialized(ComponentScoped.class) is fired synchronously. See [Table 152.1.](#page-1204-0)

When the component is a *single component*, the event payload is the contextual instance of the bean marked @SingleComponent.

When the component is a *factory component* the event payload is the contextual instance of the bean marked @FactoryComponent.

Any qualifiers defined on the bean of the contextual instance must be attached to the event.

On failure of step 2, errors are logged and made available in [errors](#page-1259-0).

- 4. *the context is deactivated* The method javax.enterprise.context.spi.Context.isActive() must return false.
- The following steps are taken to destroy a *context*:
	- 1. *the context is made active* The method javax.enterprise.context.spi.Context.isActive() must return true.
	- 2. *the @BeforeDestroy is fired* The CDI event @BeforeDestroy(ComponentScoped.class) is fired synchronously. See [Table 152.1.](#page-1204-0)

When the component is a *single component* the event payload is the contextual instance of the bean marked @SingleComponent.

When the component is a *factory component* the event payload is the contextual instance of the bean marked @FactoryComponent.

Any qualifiers defined on the bean of the contextual instance must be attached to the event.

- 3. *contextual instances are destroyed* Any exceptions are logged.
- 4. *the context is deactivated* The method javax.enterprise.context.spi.Context.isActive() must return false.
- 5. *the context is destroyed*
- 6. *the @Destroyed event is fired* The CDI event @Destroyed(ComponentScoped.class) is fired synchronously. See [Table 152.1.](#page-1204-0)

When the component is a *single component* the event payload is the contextual instance of the bean marked @SingleComponent.

When the component is a *factory component* the event payload is the contextual instance of the bean marked @FactoryComponent.

Any qualifiers defined on the bean of the contextual instance must be attached to the event.

**Note** that the object may not be *usable* during this event because the context under which it was created is already destroyed.

<span id="page-1204-0"></span>*Table 152.1 Component Context Events*

# **Event Qualifier Condition** @Initialized(ComponentScoped.class) when a context is initialized and ready for use @BeforeDestroy(ComponentScoped.class) when a context is about to be destroyed, but before actual destruction @Destroyed(ComponentScoped.class) after a context is destroyed

#### **152.3.1.1 When Contexts are Created**

A *context* is created under each of the following conditions:

- 1. *Immediate instance* A component instance that does not provide a service requires the immediate [creation of a context](#page-1203-0).
- 2. *Singleton scoped service from a @SingleComponent* A single component instance that provides a singleton scoped service requires the immediate [creation of a context](#page-1203-0).

The service object is the contextual instance of the bean marked @SingleComponent obtained from the context.

3. *Singleton scoped service from a @FactoryComponent* - A factory component instance that provides a singleton scoped service requires the immediate [creation of a context](#page-1203-0) for each factory configuration object.

The service object is the contextual instance of the bean marked @FactoryComponent obtained from the context.

4. *Bundle scoped service* - A component instance that provides a bundle scope service requires the [creation of a context](#page-1203-0) when the ServiceFactory.getService() method is called.

If the component is a *single component*, the service object is the contextual instance of the bean marked @SingleComponent obtained from the context.

If the component is a *factory component*, the service object is the contextual instance of the bean marked @FactoryComponent obtained from the context.

The context is released and destroyed when the ServiceFactory.ungetService() method is called.

5. *Prototyped scoped service* - A component instance that provides a prototype scope service requires the [creation of a context](#page-1203-0) when the PrototypeServiceFactory.getService() method is called.

If the component is a *single component*, the service object is the contextual instance of the bean marked @SingleComponent obtained from the context.

If the component is a *factory component*, the service object is the contextual instance of the bean marked @FactoryComponent obtained from the context.

The context is released and destroyed when the PrototypeServiceFactory.ungetService() method is called.

In addition to the cases specified above, all contexts produced by an immediate component or by the service registration are released and destroyed when the component instance is no longer satisfied or when the CDI container is destroyed.

# <span id="page-1205-0"></span>**152.4 Container Component**

The *container component* is composed of all the beans available to the CDI container which are **not** [ComponentScoped](#page-1244-1).

The container component draws it's name from the CDI container id. By default, the CDI container id is equal to the Bundle-SymbolicName of the CDI bundle prefixed by 'osgi.cdi.'.

containerId ::= 'osgi.cdi.' bsn bsn ::= < Bundle-SymbolicName >

The container id can be specified using the [container.id](#page-1238-0) attribute of the [CDI extender requirement](#page-1232-0) in the bundle manifest. The value must follow the Bundle-SymbolicName syntax. For example:

```
Require-Capability:
  osgi.extender;
   filter:="(&(osgi.extender=osgi.cdi)(version>=1.0)(!(version>=2.0.0)))";
   container.id="my.id"
```
# **152.4.1 Container Component Configuration**

The container component must be configurable using it's container id as a PID; referred to as the *container PID*.

containerPID ::= < container id >

Given a bundle with Bundle-SymbolicName equal to com.acme.bar which does not set the container.id attribute in the requirement, the container id would be:

osgi.cdi.com.acme.bar

From the requirement example above where the container id is set to my.id, the container PID would be:

my.id

The configuration object used to satisfy the container PID must be a single configuration object. However the configuration policy for this configuration object is *optional* and is not required to satisfy the container component.

# **152.4.2 Container Component Life Cycle**

The container component is largely synonymous with the CDI container. When the dependencies of the container component are satisfied the CDI container completes it's initialization process and subsequently is fully functional. When the dependencies of the container component are no longer satisfied the CDI container is shutdown and all contextual instances are destroyed.

A container component with no beans would be immediately satisfied since it specifies no dependencies.

# **152.5 Standard Definitions**

# **152.5.1 Annotation Inheritance**

Annotations are not inherited unless meta-annotated by @java.lang.annotation.Inherited.

# **152.5.2 Code Examples**

This specification provides several source code examples. In order to avoid repetition the following Java types are defined and re-used throughout:

interface Dog {}

interface Hound extends Dog {}

abstract class BassetHound implements Hound {}

class Spot extends BassetHound {}

```
class Buddy implements Hound {}
```
# **152.6 Single Component**

A *Single Component* begins with and is rooted by a bean annotated by the [@SingleComponent](#page-1250-0) annotation. It is further enhanced by beans in it's injection graph that are @ComponentScoped which are discovered according to CDI's rules for [7] *[Typesafe Resolution](#page-1266-3)* starting from the @SingleComponent bean and recursing through all injection points until all injection points are resolved.

Resolution results which contain non-root beans marked with @SingleComponent or @FactoryComponent result in a definition error.

Any failed resolutions result in a definition error.

Applying any scope besides @ComponentScoped to a bean marked with @SingleComponent results in a definition error.

Any @ComponentProperties or @Reference injection point that is resolved by beans which are not provided by CCR results in a definition error.

A single component has an implicit dependency on the container component. Therefore it may never be satisfied until the container component is satisfied.

# **152.6.1 Single Component Naming**

The @SingleComponent annotation is a *stereotype* which carries the @javax.inject.Named meta-annotation. This indicates that the default component name is:

"the unqualified class name of the bean class, after converting the first character to lower case"

—CDI

For example:

```
// component.name = fido
@SingleComponent
class Fido {}
```
However, the name may be specified by adding @javax.inject.Named directly to the bean and specifying a value whose syntax follows cname defined by the [11] *[General Syntax Definitions](#page-1267-1)*.

 $11$  component.name = Champ @SingleComponent @Named("Champ") class Fido {}

# **152.6.2 Single Component Configuration**

By default a single component must be configurable by using it's component name, prefixed by the container PID and a period (.), as a configuration PID. This *component PID* will be represented throughout the remained of the specification by the symbol  $\Phi$  (capital Phi).

```
Φ ::= containerPID '.' compName
containerPID ::= < container PID >
compName ::= < component name >
```
A single component may change or add additional PIDs on which it depends. When multiple PIDs are referenced the order is relevant and affects the aggregation of the configuration objects into a flattened dictionary of component properties. Later PIDs take precedence over earlier PIDs. Also, it must be possible to reposition the component PID within the order. The [PID](#page-1245-0) annotation is used to control both referenced PIDs and their order.

The following is an example of a component that is configurable by it's component PID:

```
// component pids = [Φ]
@SingleComponent
class Fido {}
```
An example of a component replacing it's component PID with a specific PID:

```
11 component pids = [com.acme.foo]@SingleComponent
@PID("com.acme.foo")
class Fido {}
```
An example of multiple PIDs:

```
11 component pids = [com.acme.foo, com.gamma.bar]
@SingleComponent
@PID("com.acme.foo")
@PID("com.gamma.bar")
class Fido {}
```
See *[Component Properties](#page-1210-0)* on page 1211 for how multiple component PIDs are merged into component properties.

Using @PID without arguments refers to the component PID:

```
// component pids = [Φ]
@SingleComponent
@PID
class Fido {}
```
This allows the component PID to be included anywhere in the order:

```
11 component pids = [com.acme.foo, \Phi, com.gamma.bar]@SingleComponent
@PID("com.acme.foo")
@PID
@PID("com.gamma.bar")
class Fido {}
```
Each @PID annotation may specify a policy for the configuration object. The property [policy](#page-1246-0) is used to specify the value. The possible values are:

• *[OPTIONAL](#page-1239-0)* - A configuration object is not required. *This is the default policy.*

• *[REQUIRED](#page-1239-1)* - A configuration object is required.

```
\ell component pids = \lceilcom.acme.foo. \Phi. com.gamma.barl
@SingleComponent
@PID(value = "com.acme.foo", policy = Policy.REQUIRED)
@PID
@PID("com.gamma.bar")
class Fido {}
```
It is a definition error to refer to the same PID more than once.

The configuration objects used to satisfy the single component's referenced PIDs must be single configuration objects.

# **152.7 Factory Component**

A *Factory Component* begins with and is rooted by a bean annotated by the [@FactoryComponent](#page-1244-0) annotation. It is further enhanced by beans in it's injection graph that are @ComponentScoped which are discovered according to CDI's rules for [7] *[Typesafe Resolution](#page-1266-3)* starting from the @FactoryComponent bean and recursing through all injection points until all injection points are resolved.

The @FactoryComponent annotation indicates that the component is bound to the life cycle of factory configuration objects associated with the factory PID specified in it's [value](#page-1244-2) property (or it's default component factory PID). Each factory configuration object associated with this factory PID results in a new *component instance*. The component properties of the component instance are supplemented by the properties of the factory configuration object.

Resolution results which contain a non-root bean marked with @SingleComponent or @FactoryComponent result in a definition error.

Any failed resolutions result in a definition error.

Applying any scope besides @ComponentScoped to a bean marked with @FactoryComponent results in a definition error.

Any @ComponentProperties or @Reference injection point that is resolved by beans which are not provided by CCR results in a definition error.

A factory component has an implicit dependency on the container component. Therefore it may never be satisfied until the container component is satisfied.

# **152.7.1 Factory Component Naming**

The @FactoryComponent annotation is a *stereotype* which carries the @javax.inject.Named metaannotation. This indicates that the default component name is:

"the unqualified class name of the bean class, after converting the first character to lower case"

—CDI

For example:

// component.name = fido @FactoryComponent class Fido {}

However, the name may be specified by adding @javax.inject.Named directly to the bean and specifying a value whose syntax follows cname defined by the [11] *[General Syntax Definitions](#page-1267-1)*.

 $11$  component.name = Champ

@FactoryComponent @Named("Champ") class Fido {}

# **152.7.2 Factory Component Configuration**

By default a factory component must be configurable by using it's component name, prefixed by the container PID and a period (.), as a factory PID. This *component factory PID* will be represented throughout the remained of the specification by the symbol  $\Sigma$  (capital Sigma).

```
Σ ::= containerPID '.' compName
containerPID ::= < container PID >
compName ::= < component name >
```
An example of a factory component that is configurable by it's component factory PID:

```
// component pids = [Σ]
@FactoryComponent
class Fido {}
```
A factory component may specify a factory PID using it's [value](#page-1244-2) property. The value must conform to the syntax defined for the Bundle-SymbolicName header.

An example of a factory component specifying a factory PID:

```
11 component pids = [com.acme.foo-####]
@FactoryComponent("com.acme.foo")
class Fido {}
```
A factory component may change or add additional PIDs on which it depends. When multiple PIDs are referenced the order is relevant and affects the aggregation of the configuration objects into a flattened dictionary of component properties. Later PIDs take precedence over earlier PIDs. The [PID](#page-1245-0) annotation is used to control both referenced PIDs and their order.

An example of multiple PIDs:

```
11 component pids = [com.gamma.bar, com.acme.foo-###]@FactoryComponent("com.acme.foo")
@PID("com.gamma.bar")
class Fido {}
```
Each @PID annotation may specify a policy for the configuration dependency. The property [policy](#page-1246-0) is used to specify the value. The possible values are:

- *[OPTIONAL](#page-1239-0)* A configuration object is not required. *This is the default policy.*
- *[REQUIRED](#page-1239-1)* A configuration object is required.

```
// component pids [com.acme.foo, com.gamma.bar, Σ]
@FactoryComponent
\partialPID(value = "com.acme.foo", policy = Policy.REQUIRED)
@PID("com.gamma.bar")
class Fido {}
```
See *[Component Properties](#page-1210-0)* on page 1211 for how multiple component PIDs are merged into component properties.

The component factory PID always reserves the highest precedence among specified PIDs and is positioned last in PID ordering for the purpose of aggregation

A factory component can only reference a single factory PID.

Notwithstanding the factory PID, it is a definition error to refer to the same PID more than once.

The configuration object used to satisfy the factory component's component factory PID must be a factory configuration object.

Configuration objects used to satisfy the PIDs referred to by the @PID annotations must be single configuration objects.

# <span id="page-1210-0"></span>**152.8 Component Properties**

Each component instance is associated with a set of *component properties*. Component properties are specified in the following *configuration sources* (in order of precedence, where the properties provided by later lines overwrite those of earlier lines):

- 1. Properties specified as Bean Property Types on the bean annotated with @SingleComponent or @FactoryComponent must be treated according to *[Bean Property Types](#page-1212-0)* on page 1213.
- 2. Properties provided by single configuration objects whose PIDs are matched to and are processed in the order they are specified by the component.
- 3. Properties provided by a factory configuration object whose PID matches to the factory PID specified by the factory component.

The precedence behavior allows certain default values to be specified in component metadata while allowing properties to be replaced and extended by a configuration object.

Normally, a property value from a higher precedence configuration source replace a property value from a lower precedence configuration source. However, the service.pid property values receive different treatment. For the service.pid property, if the property appears multiple times in the configuration sources, CCR must aggregate all the values found into a Collection<String> having an iteration order such that the first item in the iteration is the property value from the lowest precedence configuration source and the last item in the iteration is the property value from the highest precedence configuration source. If the component refers to multiple PIDs, then the order of the service.pid property values collected from the corresponding configuration objects must match the order in which the PIDs are specified by the component. The values of the service.pid component property are the values as they come from the configuration sources and may container more values than those referred to by the component.

CCR always adds the following component properties, which cannot be overridden:

- component.name The component name. The syntax for the component.name follows cname defined by the [11] *[General Syntax Definitions](#page-1267-1)*.
- component.id A unique value ( Long) that is larger than all previously assigned values. These values are not persistent across restarts of CCR.

# **152.8.1 Reference Properties**

This specification defines some component properties which are associated with a specific reference. These are called *reference properties*. The name of a reference property for a reference is the name of the reference appended with a full stop (" \u002E) and a suffix unique to the reference property. Reference properties can be set wherever component properties can be set.

All component property names starting with a reference name followed by a full stop ('.' \u002E) are reserved for use by this specification.

Following are the reference properties defined by this specification.

### <span id="page-1210-1"></span>**152.8.1.1 Target Property**

The *target property* is a reference property which aids in the selection of target services for the reference. See *[Reference Injection Points](#page-1221-0)* on page 1222. The name of a target property is the name of a reference appended with .target.

target ::= refName '.target' refName ::= < reference name >

For example, the target property for a reference with the name http

@Inject @Reference Http http;

would have the name http.target. The value of a target property is a filter String used to select target services for the reference.

http.target=(context.name=foo)

A default target property value can also be set by the [@Reference.target](#page-1247-0) property.

The target property value must be a valid filter String according to [12] *[Filter Syntax](#page-1267-2)*. Invalid filters result in unmatchable reference filters.

CCR must support the target property for all references.

### **152.8.1.2 Minimum Cardinality Property**

The initial minimum cardinality of a reference is specified by the optionality of the reference. The minimum cardinality of a reference cannot exceed the multiplicity: a scalar reference has a multiplicity of 1 and a java.util.List or java.util.Collection reference has a multiplicity of n.

The *minimum cardinality property* is a reference property which can be used to raise the minimum cardinality of a reference from its initial value. That is, a 0..1 cardinality can be raised to a 1..1 cardinality by setting the reference's minimum cardinality property to 1. A 0..n cardinality can be raised to a m..n cardinality by setting the reference's minimum cardinality property to m such that m is a positive integer. The minimum cardinality of a reference cannot be lowered. A mandatory reference cannot be reduced to optional through this property. That is, a 1..1 cardinality can not be lowered to a 0..1 cardinality because the component was written to expect at least one bound service.

The name of a minimum cardinality property is the name of a reference appended with .cardinality.minimum.

```
minimumCardinality ::= refName '.cardinality.minimum'
refName ::= < reference name >
```
For example, the minimum cardinality property for a reference with the name http

@Inject @Reference Http http;

would have the name http.cardinality.minimum.

http.cardinality.minimum=3

The value of a minimum cardinality property must be a positive integer or a value that can be coerced into a positive integer using the [conversions](#page-1457-0) defined by the *[Converter Specification](#page-1456-0)* on page [1457.](#page-1456-0) If the numerical value of the minimum cardinality property is not valid for the reference's cardinality or the minimum cardinality property value cannot be coerced into a numerical value, then the minimum cardinality property must be ignored and a warning message logged.

Attempts to reduce the initial minimum cardinality will result in a warning message to be logged and the value to be otherwise ignored.

CCR must support the minimum cardinality property for all references.

# <span id="page-1212-0"></span>**152.9 Bean Property Types**

Component properties can be defined and accessed through a user defined annotation type, called a *bean property type*, containing the property names, property types and default values. A bean property type allows properties to be defined and accessed in a type safe manner. Bean Property Types must be annotated with the [BeanPropertyType](#page-1243-0) meta-annotation.

The following example shows the definition of a bean property type called Props which defines three properties where the name of the property is the name of the method, the type of the property is the return type of the method and the default value for the property is the default value of the method.

```
@BeanPropertyType
public @interface Props {
 boolean enabled() default true;
 String[] names() default {"a", "b"};
 String topic() default "default/topic";
}
```
Bean Property Types can be used in several ways:

- Bean Property Types can be used along side the [SingleComponent](#page-1250-0) or [FactoryComponent](#page-1244-0) annotations to provide component properties.
- Bean Property Types can be used on ApplicationScoped or Dependent scoped beans, where the [Service](#page-1249-0) annotation is applied to provide service properties.
- Bean Property Types can be used on fields and methods annotated with @Produces, where the [Service](#page-1249-0) annotation is applied, to provide service properties.
- Bean Property Types can be used on injection points where the [Reference](#page-1247-1) annotation is applied, to provide target filter properties. Target filter properties can only provide AND filters.
- Bean Property Types can be used on injection points as the injection point type where the [Com](#page-1243-1)[ponentProperties](#page-1243-1) annotation is applied to provide type safe coercion of component properties.

Each use defines property names, types and values.

The following example shows a component bean annotated with the example Props bean property type which specifies a property value for the component which is different than the default value. The example also shows an injection point method taking the example Props bean property type as the injection point type and the method implementation accesses component property values by invoking methods on the bean property type object.

```
@SingleComponent
@Props(names="myapp")
public class MyBean {
 @Inject
  void activate(Props props) {
  if (props.enabled()) {
    // do something
   }
   for (String name : props.names()) {
    // do something with each name
  }
 }
}
```
Bean Property Types must be defined as annotation types. This is done for several reasons. First, the limitations on annotation type definitions make them well suited for Bean Property Types. The methods must have no parameters and the return types supported are limited to a set which is well suited for component properties. Second, annotation types support default values which is useful for defining the default value of a component property. Finally, as annotations, they can be used to annotate bean classes.

At runtime, when CCR needs to provide injection points an object whose type is a bean property type, CCR must construct an instance of the bean property type whose methods are backed by the values of the component properties. This object can then be used to obtain the property values in a type safe manner.

# <span id="page-1213-1"></span>**152.9.1 Bean Property Type Mapping**

Each method of a bean property type is mapped to a component property. The property name is derived from the method name. Certain common property name characters, such as full stop ('.' \u002E) and hyphen-minus ('-' \u002D) are not valid in Java identifiers. So the name of a method must be converted to its corresponding property name as follows:

- A single dollar sign  $(\xi' \nu)$  is removed unless it is followed by:
	- A low line ('\_' \u005F) and a dollar sign in which case the three consecutive characters (" $\zeta$ \$") are converted to a single hyphen-minus ('-' \u002D).
	- Another dollar sign in which case the two consecutive dollar signs ("\$\$") are converted to a single dollar sign.
- A single low line ('\_' \u005F) is converted into a full stop ('.' \u002E) unless is it followed by another low line in which case the two consecutive low lines ("\_\_") are converted to a single low line.
- All other characters are unchanged.
- If the bean property type declares a PREFIX\_ field whose value is a compile-time constant String, then the property name is prefixed with the value of the PREFIX\_ field.

[Table 152.2](#page-1213-0) contains some name mapping examples.

<span id="page-1213-0"></span>*Table 152.2 Bean Property Type Name Mapping Examples*

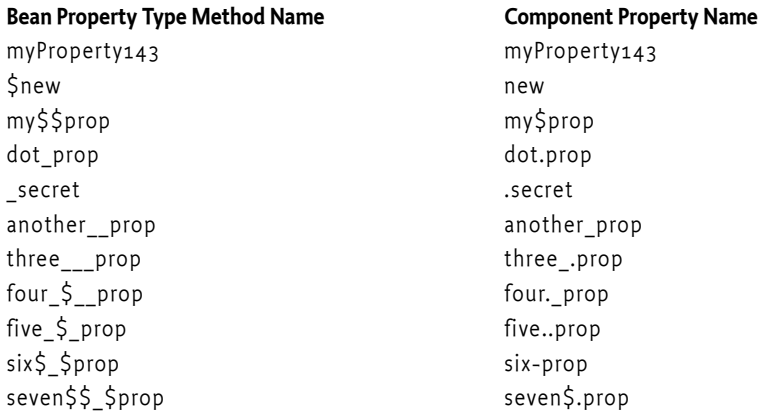

However, if the bean property type is a *single-element annotation*, see 9.7.3 in [16] *[The Java Language](#page-1267-3) [Specification, Java SE 8 Edition](#page-1267-3)*, then the property name for the value method is derived from the name of the bean property type rather than the name of the method.

In this case, the simple name of the bean property type, that is, the name of the class without any package name or outer class name, if the bean property type is an inner class, must be converted to the property name as follows:

- When a lower case character is followed by an upper case character, a full stop ( $\prime$  'uoo2E) is inserted between them.
- Each upper case character is converted to lower case.
- All other characters are unchanged.
- If the bean property type declares a PREFIX\_ field whose value is a compile-time constant String, then the property name is prefixed with the value of the PREFIX\_ field.

[Table 152.3](#page-1214-0) contains some mapping examples for the value method.

<span id="page-1214-0"></span>*Table 152.3 Single-Element Annotation Mapping Examples for value Method*

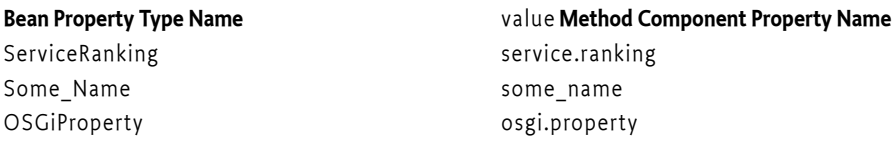

If the bean property type is a *marker annotation*, see 9.7.2 in [16] *[The Java Language Specification, Java](#page-1267-3) [SE 8 Edition](#page-1267-3)*, then the property name is derived from the name of the bean property type, as is described above for single-element annotations, and the value of the property is Boolean.TRUE. Marker annotations can be used to annotate component beans to set a component property to the value Boolean.TRUE. However, since marker annotations have no methods, they are of no use as injection point types.

The property type can be directly derived from the type of the method. All types supported for annotation elements can be used except for annotation types. Method types of an annotation type or array thereof are not supported.

If the method type is Class or Class[], then the property type must be String or String[], respectively, whose values are fully qualified class names in the form returned by the Class.getName() method.

If the method type is an enumeration type or an array thereof, then the property type must be String or String[], respectively, whose values are the names of the enum constants in the form returned by the Enum.name() method.

# **152.9.2 Coercing Bean Property Type Values**

When a bean property type is used as an injection point type alone with @ComponentProperties, CCR must create a contextual instance that implements the bean property type and maps the methods of the bean property type to component properties. The name of the method is converted to the property name as described in *[Bean Property Type Mapping](#page-1213-1)* on page 1214. The property value may need to be coerced to the type of the method. In [Table 152.4](#page-1214-1), the columns are source types, that is, the type of the component property value, and the rows are target types, that is, the method types. The property value is *v*; *number* is a primitive numerical type and *Number* is a wrapper numerical type. An invalid coercion is represented by throw. Such a coercion attempt must result in throwing a Bean Property Exception when the bean property type method is called. Any other coercion error, such as parsing a non-numerical String to a number or the inability to coerce a String into a Class or enum object, must be wrapped in a Bean Property Exception and thrown when the bean property type method is called.

<span id="page-1214-1"></span>*Table 152.4 Coercion From Property Value to Method Type*

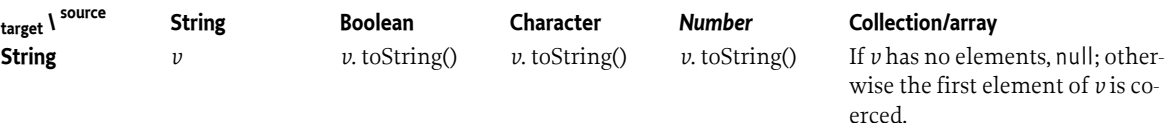

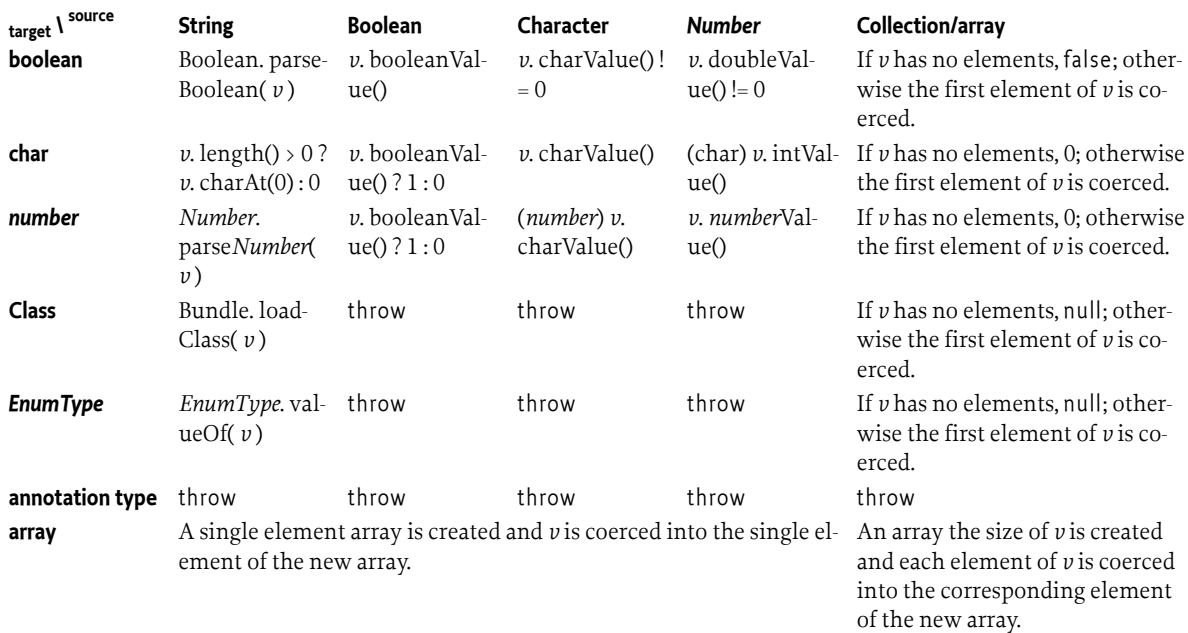

Component properties whose names do not map to bean property type methods are ignored. If there is no corresponding component property for a bean property type method, the bean property type method must:

- Return 0 for numerical and char method types.
- Return false for boolean method type.
- Return null for String, Class, and enum.
- Return an empty array for array method types.
- Throw a BeanPropertyException for annotation method types.

# **152.9.3 Standard Bean Property Types**

Bean Property Types for standard service properties are specified in the [org.osgi.service.cdi.propertytypes](#page-1250-1) package.

The [ServiceDescription](#page-1252-0) bean property type can be used to add the service.description component property, service property or target filter. The [ServiceRanking](#page-1252-1) bean property type can be used to add the service.ranking component property, service property or target filter. The [ServiceVendor](#page-1252-2) bean property type can be used to add the service.vendor component property, service property or target filter. For example, using these Bean Property Types as annotations:

```
@FactoryComponent
@ServiceDescription("My Acme Service implementation")
@ServiceRanking(100)
@ServiceVendor("My Corp")
public class MyBean implements AcmeService {}
```
will result in the following component properties:

```
service.description=My Acme Service implementation # String
service.ranking=100 # Integer
service.vendor=My Corp # String
```
The [ExportedService](#page-1251-0) bean property type can be used to specify service properties for remote services.

# **152.10 Providing Services**

A key aspect of working with OSGi is the ability to provide services. Services are published to the service registry specifying service types. The [@Service](#page-1249-0) annotation provides this capability to CCR and serves a dual role; the first of which is indicating that a bean publishes a service, the second indicating the service types. @Service can be applied in any one of the following ways:

# **152.10.1 @Service applied to bean class**

Applying the @Service annotation to the bean class indicates the set of service types will be one of (in order of precedence):

1. *the specified type(s)* - When providing a specified [value](#page-1249-1), these are the types under which the service is published.

```
// service types = [BassetHound, Dog]
@Service({BassetHound.class, Dog.class})
class Spot {}
```
2. *directly implemented interfaces* - These are the interfaces for which the bean class directly specifies an implements clause.

```
// service types = [Hound]
@Service
class Fido implements Hound {}
```
3. *bean class* - The class of the bean itself is the type under which the service is published.

```
// service types = [Fido]
@Service
class Fido
```
The @Service annotation is *never inherited*. CCR ignores instances of the annotation on super classes, interfaces or super interfaces for this purpose.

# **152.10.2 @Service applied to type use**

A convenient readability optimization is to apply the @Service annotation on *type\_use*. This is to say that it may be applied to extends and/or implements clauses. For example:

```
// service types = [BassetHound]
class Fido extends @Service BassetHound {}
```
Or:

```
// service types = [Hound]
class Fido implements @Service Hound {}
```
The two approaches can be combined. @Service annotations are collected so that the service is published with all collected types:

```
// service types = [BassetHound, Hound]
class Fido extends @Service BassetHound implements @Service Hound {}
```
In this scenario, any use of the @Service.value property will result in a definition error.

Applying @Service to both bean class, and type use will result in a definition error.

# **152.10.3 @Service applied to Producers**

Applying the @Service annotation to producer methods or fields indicates the set of service types as described in the following table (earlier rows take precedence over later rows).

*Table 152.5 @Service applied to Producers*

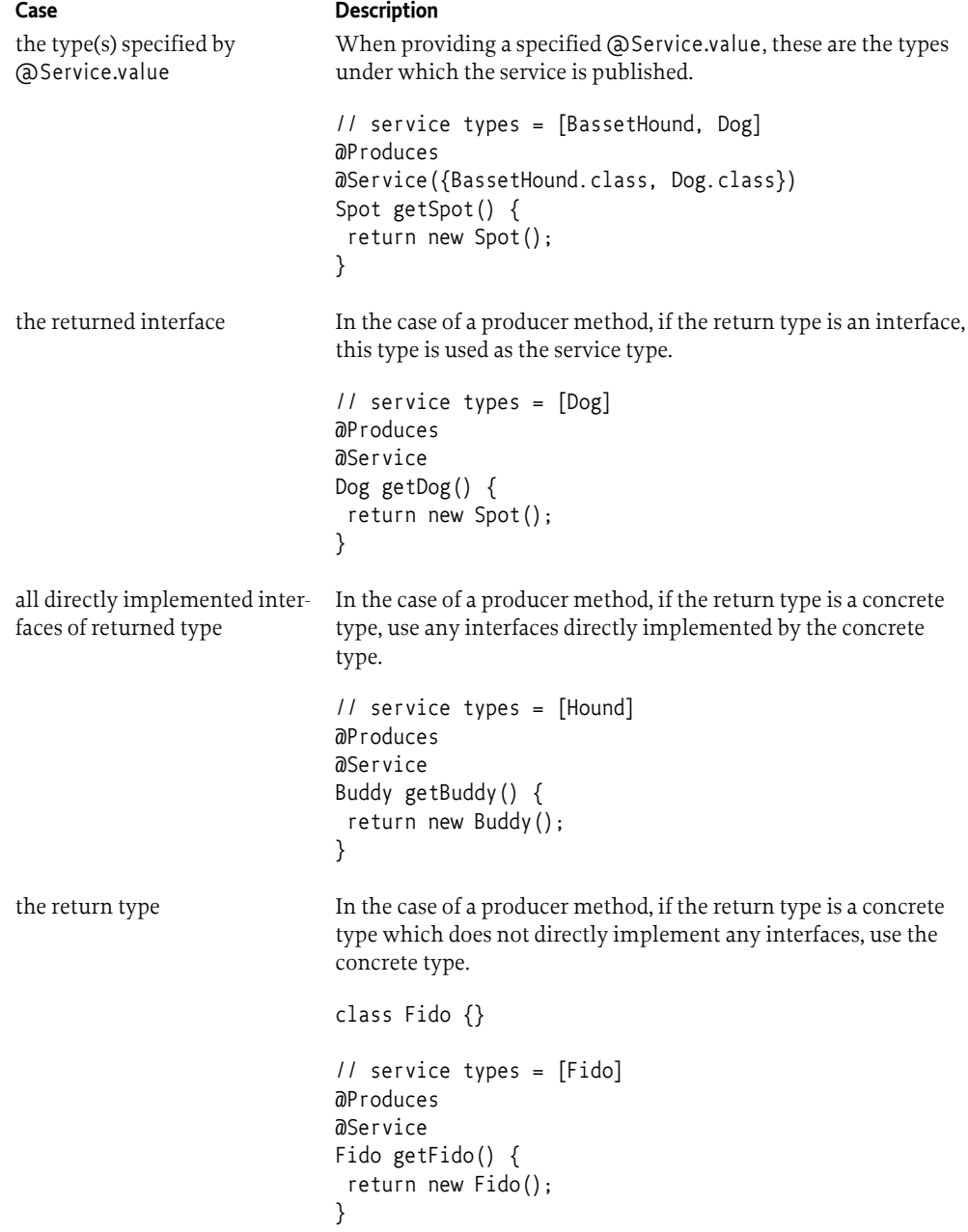

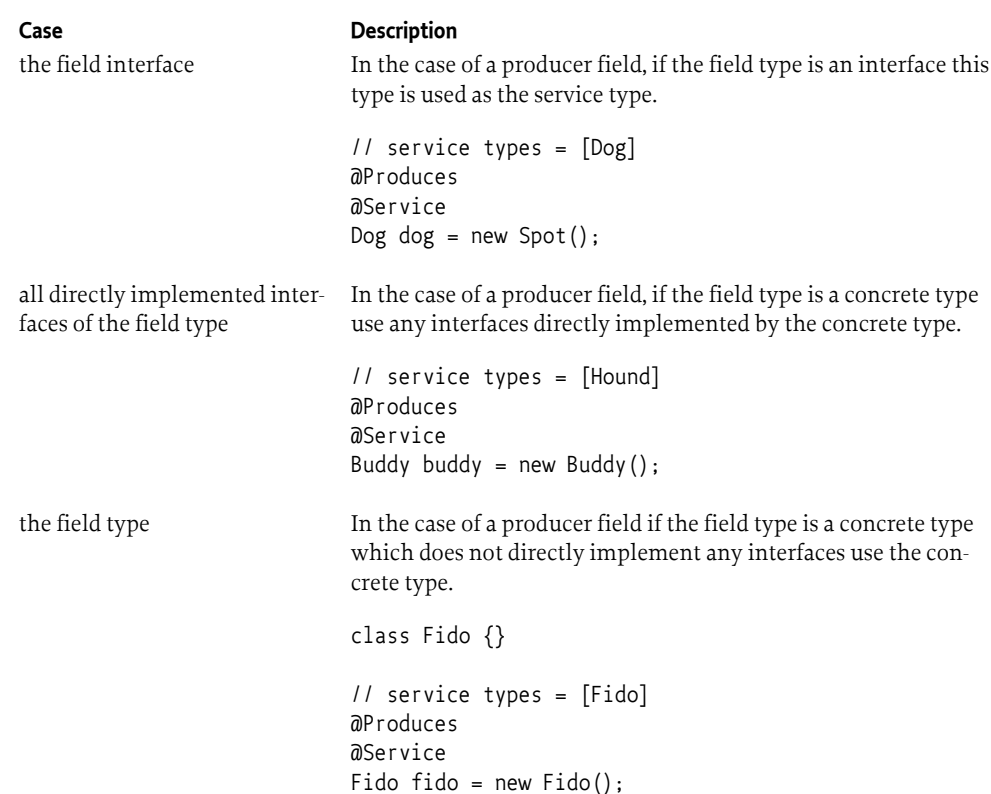

# **152.10.4 @Service Type Restrictions**

Regardless of the source, no service type may be a generic type. A generic type found in the set of service types will result in a definition error.

Service types must be a subset of bean types, including types restricted by the use of the @javax.enterprise.inject.Typed annotation. This restriction is required to support CDI features like *Decorators* and *Interceptors*.

Using the @Service annotation on injection points will result in a definition error.

### **152.10.5 Service Properties**

The main source of service properties is *[Component Properties](#page-1210-0)* on page 1211.

When CCR registers a service on behalf of a component instance, CCR must follow the recommendations in *[Property Propagation](#page-72-0)* on page 73 and must not propagate private configuration properties. That is, the service properties of the registered service must be all the component properties of the component configuration whose property names do not start with full stop ('.' \u002E).

Component properties whose names start with full stop are available to the component instance but are not available as service properties of the registered service.

#### **152.10.5.1 Container component service properties**

In addition to component properties, services provided by the container component obtain additional service properties from Bean Property Types on the bean or producer providing the service. See *[Bean Property Types](#page-1212-0)* on page 1213.

### <span id="page-1219-0"></span>**152.10.6 Service Scope**

Service scope represents the scope of the registered service object. There are three scopes supported by the OSGi Framework. Each can be represented in CCR.

• *Bundle scope* - In order to specify a bundle scoped service, the [@ServiceInstance](#page-1249-2) annotation is specified on the bean class, producer method or producer field with the value [BUNDLE](#page-1241-0).

```
@Service
@ServiceInstance(ServiceScope.BUNDLE)
class Fido implements Hound {}
```
*Prototype scope* - In order to specify a prototype scoped service, the [@ServiceInstance](#page-1249-2) annotation is specified on the bean class, producer method or producer field with the value [PROTOTYPE.](#page-1241-1) The service object is the contextual instance created by the producer or bean.

@Service @ServiceInstance(ServiceScope.PROTOTYPE) class Fido implements Hound {}

• *Singleton scope* - Unless otherwise specified, services are singleton scoped but the scope can be explicitly expressed if the [@ServiceInstance](#page-1249-2) annotation is specified on the bean class, producer method or producer field with the value [SINGLETON.](#page-1241-2) The service object is the contextual instance created by the producer or bean.

```
@Service
@ServiceInstance(ServiceScope.SINGLETON) // equal to omitting the annotation
class Fido implements Hound {}
```
# **152.10.7 Container Component Services**

Beans, producer methods and producer fields that are @ApplicationScoped result in contextual instances that are shared throughout the CDI container. Therefore they can only provide singleton scoped services. Each such case results in a single service registration. The service object is the contextual instance created by the producer or bean. However, @ApplicationScoped beans can implement org.osgi.framework.ServiceFactory or org.osgi.framework.PrototypeServiceFactory in order to provide bundle or prototype scoped service objects.

Beans, producer methods and producer fields that are @Dependent result in contextual instances which are never shared in that a new contextual instance is created for each caller. Therefore they can provide services of all scopes as outlined in *Service Scope* [on page 1220](#page-1219-0). The service object is a contextual instance created by the producer or bean on each request for a service object.

The use of @ServiceInstance on @ApplicationScoped beans will result in a definition error.

# **152.10.8 Single Component Services**

Single components can only apply the @Service annotation to beans marked with @SingleComponent.

A single component providing a service results in a single service registration.

Service objects provided by the service registration are defined by the creation of [contexts](#page-1203-1). In all cases, the service object provided is the contextual instance of the bean marked @SingleComponent obtained from the context.

### **152.10.9 Factory Component Services**

Factory components can only apply the @Service annotation to beans marked with @FactoryComponent.

A factory component providing a service results in one service registration for every factory configuration object associated with the factory PID of the component.

Service objects provided by the service registration are defined by the creation of [contexts.](#page-1203-1) In all cases, the service object provided is the contextual instance of the bean marked @FactoryComponent obtained from the context.

# **152.11 Component Property Injection Points**

A bean specifies injection of component properties using the [@ComponentProperties](#page-1243-1) annotation at an injection point.

The type typically associated with component properties is java.util.Map<String, Object>:

```
@Inject
@ComponentProperties
Map<String, Object> componentProperties;
```
However, component properties can be automatically converted to any type compatible with the [conversions](#page-1457-0) defined by the *[Converter Specification](#page-1456-0)* on page 1457.

Given the following configuration properties:

pool.name (String) min.threads (int) max.threads (int) keep.alive.timeout (long)

The following example demonstrates conversion of component properties into a type safe object with defaults.

```
public static @interface PoolConfig {
 String pool_name();
int min threads() default 2;
 int max_threads() default 10;
 long keep_alive_timeout() default 500;
}
```
@Inject @ComponentProperties PoolConfig poolConfig;

Using [@Reference](#page-1247-1) in conjunction with @ComponentProperties will result in a definition error.

# **152.11.1 Coordinator Support**

The *[Coordinator Service Specification](#page-612-0)* on page 613 defines a mechanism for multiple parties to collaborate on a common task without *a priori* knowledge of who will collaborate in that task. Like *[Config](#page-64-0)[uration Admin Service Specification](#page-64-0)* on page 65, CCR must participate in such scenarios to coordinate with provisioning or configuration tasks.

If configuration changes occur and an implicit coordination exists, CCR must delay taking action on the configuration changes until the coordination terminates, regardless of whether the coordination fails or terminates regularly.

# <span id="page-1221-0"></span>**152.12 Reference Injection Points**

Any injection point annotated with [@Reference](#page-1247-1) declares a service dependency.

# **152.12.1 Reference injection point types**

Injection points specifying @Reference are limited to one of the following *injection point types* as representations of the dependent service(s). Given that type S is a type under which a service is published, the following *injection point types* are supported:

*Table 152.6 Reference injection point types*

| <b>Injection Point Type</b><br>S                                                                                                   | <b>Description</b><br>$11 S = Dog$<br><b>a</b> Inject<br>@Reference<br>Dog dog;                                                                   |
|----------------------------------------------------------------------------------------------------|----------------------------------------------------------------------------------------------------|
| org.osgi.framework.ServiceReference <s></s>                                                                                        | $11 S = Dog$<br>@Inject<br>@Reference<br>ServiceReference <dog> dog;</dog>                                                                        |
| java.util.Map <string, ?="" object=""  =""></string,>                                                                              | In this case the @Reference annotation must<br>specify service type S using it's value property.                                                  |
|                                                                                                    | $11 S = Dog$<br>@Inject<br>@Reference(Dog.class)<br>Map <string, object=""> dogProperties;</string,>                                              |
| java.util.Map.Entry <map<string, ?="" object=""  ="">, S&gt; Represents a <i>tuple</i> containing the map of service</map<string,> | Failure to specify the type in this scenario results<br>in a definition error.<br>properties as the key and the service instance as<br>the value. |
|                                                                                                    | $11 S = Dog$<br>@Inject<br>@Reference<br>Map. Entry <map<string, ?="">, Dog&gt; dog;</map<string,>                                                |
| BeanServiceObjects <s></s>                                                                                                    | $11 S = Dog$<br>@Inject<br>@Reference<br>BeanServiceObjects <dog> dogs;</dog>                                                                     |

S must be a concrete service type. The OSGi service registry does not support generics, therefore S cannot specify a generic type.

A definition error will result if any other types are used with injection points marked @Reference unless otherwise specified by this specification.

### **152.12.2 Reference Service scope**

For a bound service, CCR must get the service object from the OSGi Framework's service registry using the getService method on the component's Bundle Context. If the service object for a bound service has been obtained and the service becomes unbound, CCR must unget the service object using the ungetService method on the component's Bundle Context and discard all references to the service object. This ensures that the bundle will only be exposed to a single instance of the service object at any given time.

For a bound service of a reference where the [PrototypeRequired](#page-1246-1) annotation was specified, only services registered with prototype service scope can be considered as target services. This ensures that each component instance can be exposed to a single, distinct instance of the service object. Using @PrototypeRequired effectively adds service.scope=prototype to the [target property](#page-1210-1) of the reference. A service that does not use prototype service scope cannot be used as a bound service for a reference with @PrototypeRequired since the service cannot provide a distinct service object for each component instance.

@Inject @PrototypeRequired @Reference Hound hound;

# **152.12.3 Bean Service Objects**

A Bean Service Objects for the bound service, can be used to obtain the actual service object or objects. This approach is useful when the referenced service has prototype service scope and the component instance needs multiple service objects for the service.

@Inject @PrototypeRequired @Reference BeanServiceObjects<Hound> hounds;

The @PrototypeRequired annotation is optional. See *Service Scope* [on page 1220](#page-1219-0).

# **152.12.4 Reference Greediness**

References are greedy by default which means that higher ranking matches are immediately bound. Use the @Reluctant annotation to indicate that higher ranking matches should not bind once the reference has been resolved. Note that in the case of static references the component will be destroyed and recreated in order to immediately apply the better match. In the case of the container component, this will result in the entire CDI container being destroyed and recreated.

A static, greedy reference:

@Inject @Reference Hound hound;

A static, reluctant reference:

@Inject @Reluctant @Reference Hound hound;

### **152.12.5 Service Type**

As demonstrated earlier, it's possible to specify the service type of the reference by using @Reference.value() property. This supports use cases like java.util.Map<String, ?> where the service type cannot be determined.

@Inject @Reference(Hound.class) Map<String, Object> properties;

This makes it possible to target a more specific service type. A reference injection point whose type is Dog may target a service of type BassetHound:

```
@Inject
@Reference(BassetHound.class)
Dog dog;
```
The injection point type must be compatible with the service type. Otherwise a definition error will result.

# **152.12.6 Any Service Type**

A special exception to the service type rules is defined when the special marker type [Reference.Any](#page-1247-3) is set as @Reference.value. This allows for any service to match the reference. However, the following criteria must be satisfied:

- 1. @Reference.value must specify the single value Reference.Any.class
- 2. @Reference.target must specify a valid, non-empty filter value
- 3. The injection point *service type* must be java.lang.Object. For example:

```
@Inject
\partialReference(value = Reference.Any.class, target = "(foo=bar)")
Optional<Object> match;
```
or

```
@Inject
@Reference(value = Reference.Any.class, target = "(foo=bar)")
List<Object> matches;
```
Note that there may be performance impacts resulting from matching too broad a set of services. By definition the above list example with a target filter equal to (service.id= $*)$  is perfectly valid but will match all services in the registry which will likely neither be very useful nor performant.

# **152.12.7 Target Filter**

Target services for a reference are constrained by the reference's service type and the [target property.](#page-1210-1) A default target filter can be applied by specifying @Reference.target() property.

For example, a component wants to track all Dog services that have a service property service.vendor whose value is equal to Acme, Ltd.:

```
@Inject
\mathfrak{D}Reference(target = "(service.vendor=Acme, Ltd.)")
Collection<Dog> dogs;
```
#### <span id="page-1224-0"></span>**152.12.7.1 Bean Property Types as target filters**

Annotations meta-annotated with [BeanPropertyType](#page-1243-0) appearing on an injection point in conjunction with the @Reference annotation will further enhance the target filter as described by the rules for converting *[Bean Property Types](#page-1212-0)* on page 1213 to a map of properties assembled into a filter String according to the following steps:

- 1. any key=array pairs are flattened into many key=scalar pairs, one pair for each array value
- 2. format every key=scalar pair using the production

```
pair ::= '(' pairKey '=' pairScalar ')'
pairKey ::= < key >
pairScalar ::= < scalar >
```
If scalar must contain one of the characters reverse solidus ( $\lq$  \uoo5C), asterisk ('\*' \u002A), parentheses open ('(' \u0028) or parentheses close (')' \u0029), then these characters must be preceded with the reverse solidus ('\' \u005C) character. Spaces are significant in scalar. Space characters are defined by Character.isWhiteSpace()

- 3. concatenate all results of step 2. into a single String
- 4. append the value of @Reference.target() to the result of step 3.
- 5. format the result of step 4. using the production

```
target ::= '(' '&' step 4 ')'step4 ::= \langle result of step 4. \rangle
```
Given the following example:

```
enum Tricks {
  SIT, STAND, SHAKE_PAW, TREAT_ON_NOSE
}
@Repeatable(...)
@BeanPropertyType
@interface Trick {
  Tricks value();
}
@Inject
@Reference(target = "(service.vendor=Acme Kennels, Ltd.)")
@Trick(SIT)
@Trick(TREAT_ON_NOSE)
Dog dog;
```
The target filter will be:

(&(trick=sit)(trick=treat\_on\_nose)(service.vendor=Acme Kennels, Ltd.))

### **152.12.8 Reference Names**

The @javax.inject.Named annotation may be used to specify a name to serve as the base of the component properties used to configure the reference. If not specified the name of the reference will be derived from the fully qualified class name of the class defining the reference injection point and the reference injection point.

The production for generated names is:

```
name ::= prefix '.' suffix
```

```
prefix ::= named | gamenamed ::= < @Named.value >
suffix ::= field | ctor | method
field ::= < name of field >
ctor ::= 'new' pIndex
method ::= mName pIndex
mName \cdot : = \leftarrow method name >
pIndex ::= < index of @Reference parameter >
```
It is a definition error to have two references with the same name.

It is a definition error to specify the @javax.inject.Named annotation with no value.

In the following example the reference name is example.Fido.mate and the target and minimum cardinality properties of the reference will be example.Fido.mate.target and example.Fido.mate.cardinality.minimum respectively:

```
package example;
```

```
@SingleComponent
class Fido {
 @Inject
  @Reference
  Dog mate;
}
```
In the following example the reference name is foo and the target and minimum cardinality properties of the reference will be foo.target and foo.cardinality.minimum respectively:

```
package example;
```

```
@SingleComponent
class Fido {
  @Inject
  @Named("foo")
  @Reference
  Dog mate;
}
```
## **152.12.9 Static References**

Static references are the most common form of reference injection point. Static means that their values do not change during the lifetime of the component instance which means that in order to change the service bound to the reference injection point, the entire component instance must be destroyed and recreated.

The following are more examples of static reference injection points:

```
@Inject
@Reference
Dog dog;
@Inject
@Reference(BassetHound.class)
Map<String, Object> props;
@Inject
void setHounds(@Reference BeanServiceObjects<Hound> hounds) {...}
```
@Inject @Reference ServiceReference<Spot> spot;

Static reference injection points are *mandatory* by default. They require a number of services equal to or greater than their minimum cardinality to be available in order for the component instance to resolve.

### **152.12.10 Static Optional References**

Optional reference injection points allow a component instance to become resolved when fewer matching services are found than required by the reference's minimum cardinality. The injection point type must be java.util.Optional<R> where R is one of the [supported reference injection point](#page-1221-0) [types.](#page-1221-0)

The following are examples of static optional references:

@Inject @Reference Optional<Dog> dog; @Inject @Reference(BassetHound.class) Optional<Map<String, Object>> props;

```
@Inject
void setHounds(@Reference Optional<BeanServiceObjects<Hound>> hounds) {...}
```

```
@Inject
@Reference
Optional<ServiceReference<Spot>> spot;
```
As with other static references, static means that their values do not change during the lifetime of the component instance which means that in order to change the service bound to the reference injection point, the entire component instance must be destroyed and recreated.

## **152.12.11 Static Multi-cardinality References**

Multi-cardinality references are specified using an injection point type of java.util.Collection<R>, or  $java.util.List  $\&$  where  $\&$  is one of the supported reference injection point types. Repeating the static$  $java.util.List  $\&$  where  $\&$  is one of the supported reference injection point types. Repeating the static$  $java.util.List  $\&$  where  $\&$  is one of the supported reference injection point types. Repeating the static$ examples as multi-cardinality references, we get:

```
@Inject
@Reference
List<Dog> dogs;
@Inject
@Reference(BassetHound.class)
Collection<Map<String, Object>> props;
@Inject
void setHounds(@Reference List<BeanServiceObjects<Hound>> hounds) {...}
@Inject
@Reference
Collection<ServiceReference<Spot>> spots;
```
Multi-cardinality references are naturally *optional* since the default value of the [minimum cardinali](#page-1211-0)[ty property](#page-1211-0) is 0. See *[Minimum Cardinality Property](#page-1211-0)* on page 1212.

As with other static references, static means that their values do not change during the lifetime of the component instance which means that in order to change the services bound to the reference injection point, the entire component instance must be destroyed and recreated.

## **152.12.12 Default Minimum Cardinality**

As stated in *[Minimum Cardinality Property](#page-1211-0)* on page 1212 every reference has a configurable reference property name.cardinality.minimum. However, there are cases where it is appropriate to specify a non-zero default minimum cardinality. The [MinimumCardinality](#page-1245-0) annotation provides this functionality.

The following is an example of setting the minimum cardinality:

```
@Inject
@MinimumCardinality(3)
@Reference
List<Dog> guards;
```
The value must be a positive integer.

Specifying this annotation on a unary reference results in a definition error.

### **152.12.13 Dynamic References**

Dynamic reference injection points are specified using an injection point type of javax.inject.Provider<R> where R is one of the [supported reference injection point types](#page-1221-0), java.util.Optional<R>, java.util.Collection<R>, or java.util.List<R>.

The following are examples of dynamic references:

```
@Inject
@Reference
Provider<Dog> dog;
@Inject
@Reference(BassetHound.class)
Provider<Collection<Map<String, Object>>> props;
@Inject
void setHounds(
   @Reference
   Provider<List<BeanServiceObjects<Hound>>> hounds
  ) {...}
```

```
@Inject
@Reference
Provider<Optional<ServiceReference<Spot>>> spots;
```
The evaluation of javax.inject.Provider.get() is performed such that each invocation may produce a different result except for returning null.

Specifying the @MinimumCardinality annotation with a non-zero value on a dynamic, multi-cardinality reference results in the component not being resolved until the number of matching services becomes equal to or greater than the specified minimum cardinality.

# **152.13 Interacting with Service Events**

It is often necessary to observe the addition, modification and removal of services from the service registry. This specification provides 3 special bean types, referred to as *binder types*, which make it possible to bind methods to coordinate across the service events of set of services. The type argument S indicates the service type expected unless further reduced as described by *[Service Type](#page-1223-0)* on [page 1224](#page-1223-0). Bean Property Types may also be used to expand the target filter as defined in *[Bean Prop](#page-1224-0)[erty Types as target filters](#page-1224-0)* on page 1225.

- BindService $\langle S \rangle$  The BindService bean allows for coordination of service events when the service instance is required.
- [BindBeanServiceObjects<S>](#page-1254-0)  The BindBeanServiceObjects bean allows for coordination of service events when bean service objects are required.
- [BindServiceReference<S>](#page-1256-0) The BindServiceReference bean allows for coordination of service events when the service reference is required.

These bean types declare a builder style interface for binding the necessary methods to coordinate the events. The following example binds service event methods over the set of services whose type is Dog and having the service property service.vendor=Acme Inc.:

```
@Inject
@ServiceVendor("Acme Inc.")
void bindDogs(BindService<Dog> binder) {
  binder.
  adding(this::adding).
   modified(this::modified).
   removed(this::removed).
   bind();
}
void adding(Dog dog, Map<String,Object> properties) {...}
void modified(Dog dog, Map<String,Object> properties) {...}
void removed(Dog dog, Map<String,Object> properties) {...}
```
The terminal bind() method must be called to inform CCR that the bind process is complete. Binding a subset of methods is allowed. Only the last bind method specified for any given service event will be used. For example, given the following invocation:

```
@Inject
void bindDogs(BindService<Dog> binder) {
 binder.
   adding(this::addingA).
  adding(this::addingB).
   bind();
}
```
only the method addingB will be used.

An example of a binder type injected into a field:

```
@Inject
void bindDogs(BindBeanServiceObjects<Dog> binder) {
 binder.
   adding(this::adding).
   removed(this::removed).
```

```
 bind();
```
}

```
void adding(BeanServiceObjects<Dog> dogs) {...}
void removed(BeanServiceObjects<Dog> dogs) {...}
```
Binder objects are @Dependent objects and are not thread safe. They are intended to be used during the creation phase of component beans before the end of the [10] *[@PostConstruct](#page-1267-0)* method. Executing any binder object method after this time will result in unspecified behavior.

# **152.14 CDI Component Runtime**

CDI Component Runtime (CCR) is the actor that manages the CDI containers and their life cycle and allows for their introspection.

### **152.14.1 Relationship to the OSGi Framework**

CCR must have access to the Bundle Context of any CDI bundle. CCR needs access to the Bundle Context for the following reasons:

- To be able to register and get services on behalf of a CDI bundle.
- To interact with the Configuration Admin on behalf of a CDI bundle.
- To interact with the Log Service on behalf of a CDI bundle.
- To make the Bundle Context available for injection in the CDI bundle's beans.

CCR should use the Bundle.getBundleContext() method to obtain the Bundle Context reference.

## **152.14.2 Injecting the Bundle Context**

The Bundle Context of the CDI bundle can be injected. The injection point must be of type org.osgi.framework.BundleContext and must not specify any qualifiers.

@Inject BundleContext bundleContext;

## **152.14.3 Starting and Stopping CCR**

When CCR is implemented as a bundle, any containers activated by CCR must be deactivated when the CCR bundle is stopped. When the CCR bundle is started, it must process the CDI metadata declared in CDI bundles. This includes bundles which are started and are awaiting lazy activation.

## **152.14.4 Logging Messages**

When CCR must log a message to the Log Service, it must use a Logger named using the component's name and associated with the CDI bundle. To obtain the Logger object, CCR must call the LoggerFactory.getLogger(Bundle bundle, String name, Class loggerType) method passing the CDI bundle as the first argument and the name of the component as the second argument. If CCR cannot know the component name, because the error is not associated with a component or the error occurred before the component template is processed, then CCR must use the bundle's Root Logger, that is, the Logger named ROOT.

### **152.14.5 Bundle Activator Interaction**

A CDI bundle may also declare a Bundle Activator. Such a bundle may also be marked for lazy activation. Since CDI containers are activated by CCR and Bundle Activators are called by the OSGi

Framework, a bundle using both a CDI container and a Bundle Activator must take care. The Bundle Activator's start method must not rely upon CCR having activated the bundle's CDI container. However, the CDI container can rely upon the Bundle Activator's start method having been called. That is, there is a *happens-before* relationship between the Bundle Activator's start method being run and the CDI container being activated.

## **152.14.6 Introspection**

CCR provides an introspection API for examining the runtime state of the CDI bundles processed by CCR. CCR must register a [CDIComponentRuntime](#page-1258-0) service upon startup. The CDI Component Runtime service provides methods to inspect CDI containers. The service uses *Data Transfer Objects (DTO)* as arguments and return values. The rules for Data Transfer Objects are specified in *[OSGi Core](#page-18-0) Release 8* [on page 19](#page-18-0).

The CDI Component Runtime service provides the following methods.

- [getContainerDTOs\(Bundle...\)](#page-1258-1)  For each specified bundle, if the bundle is active and processed by CCR, and the bundle is a valid CDI bundle, the returned collection will contain a [ContainerDTO](#page-1261-0) describing the CDI container.
- [getContainerTemplateDTO\(Bundle\)](#page-1258-2) If the specified bundle is active and processed by CCR, and the bundle is a valid CDI bundle, the method will return a [ContainerTemplateDTO](#page-1265-0) describing the template metadata of the CDI container.

The runtime state of the containers can change at any time. So any information returned by these methods only provides a snapshot of the state at the time of the method call.

There are a number of DTOs available via the CDI Component Runtime service.

### *Figure 152.3 CDI Component Runtime DTOs*

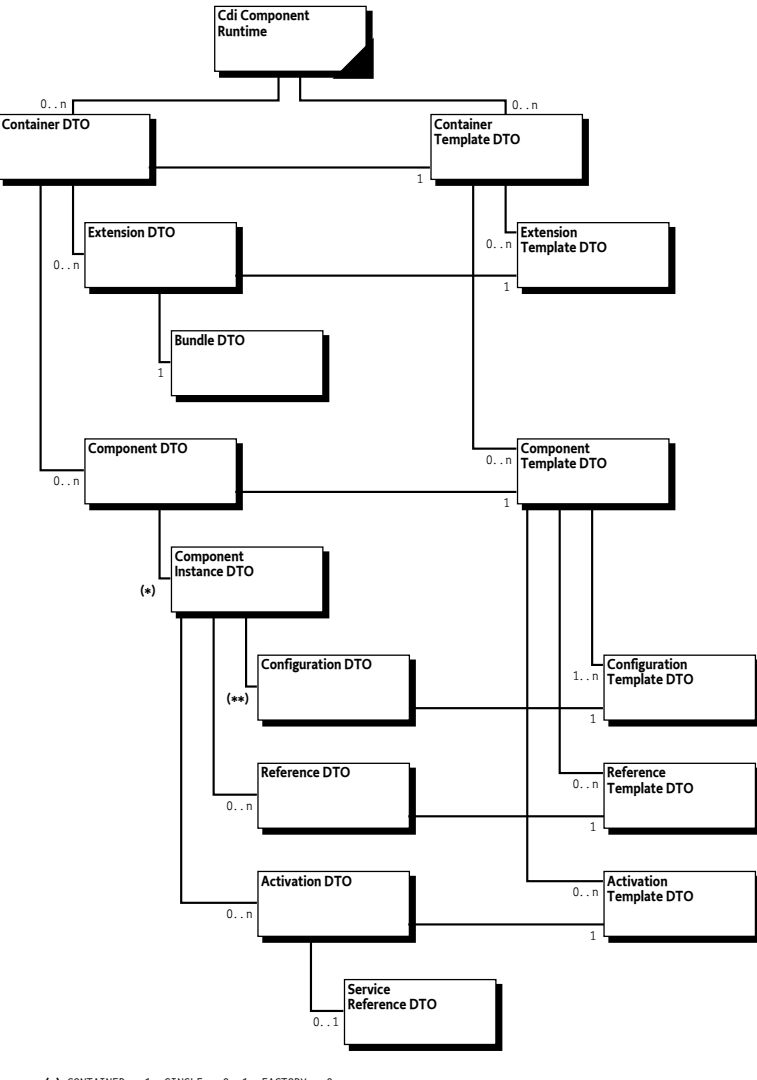

 **(\*)** CONTAINER = 1, SINGLE = 0..1, FACTORY = 0..n **(\*\*)** CONTAINER = 0..n, SINGLE = 0..n, FACTORY = 1..n

The [ContainerDTO](#page-1261-0) specifies a changeCount field of type long. Whenever the DTOs bellow the ContainerDTO change, CCR will increment the ContainerDTO's [changeCount](#page-1261-1). Whenever any ContainerDTO changes, CCR will update the service.changecount service property of the CDIComponentRuntime service. CCR may use a single update to the service.changecount property to reflect updates in multiple ContainerDTOs. See org.osgi.framework.Constants.SERVICE\_CHANGECOUNT in *[OSGi Core Release 8](#page-18-0)*.

## **152.14.7 Logger Support**

CCR provides special support for logging via the Log Service specification. CCR must provide @Dependent objects of type org.osgi.service.log.Logger and org.osgi.service.log.FormatterLogger.

To obtain the Logger object for injection, CCR must call the LoggerFactory.getLogger(Bundle bundle, String name, Class loggerType) method passing the bundle declaring the component as the first argument, the fully qualified name of the injection point's declaring class

as the second argument, and the type of the injection point; org.osgi.service.log.Logger or org.osgi.service.log.FormatterLogger, as the third argument. The typical usage is:

```
@Inject
Logger logger;
@PostConstruct
void init() {
  logger.debug("Initialized");
}
```
Another example using method injection along with component properties (coerced to Config):

```
public static @interface Config {
  String component_name();
}
@Inject
void setup(@ComponentProperties Config config, Logger logger) {
 logger.trace("Activating component {}", config.component name());
}
```
## **152.14.8 Disabling Components**

All components in a CDI bundle are enabled by default. However, any component can be disabled through configuration using the single configuration object associated with the [container PID](#page-1205-0) by defining a property using the component name suffixed with .enabled. The value's type is boolean.

enabled ::= compName '.enabled' compName ::= < component name >

The following is an example disabling a component whose name is foo:

foo.enabled=false

The container component can be disabled using it's component name, which is the *container id*. As a result of disabling the container component, all components in the CDI bundle are also disabled.

## **152.14.9 Container Component and Service Cycles**

There is no special support to allow service cycles within the *container component*. CDI provides existing mechanisms for wiring and collaborating within the CDI container. However, if an container component defines a dynamic, optional reference, then a service subsequently provided by the container component may satisfy the reference at some point when the container component is satisfied. However, if the reference is static and mandatory and the only potentially matching service is one provided by the container component itself, then the container component would wait forever for a service that will never arrive. This is simple design error. The information about unsatisfied references is available from the [CDIComponentRuntime](#page-1258-0) service.

# <span id="page-1232-0"></span>**152.15 Capabilities**

CCR must provide the following capabilities.

A capability in the [osgi.extender](#page-706-0) namespace declaring an extender with the name [osgi.cdi.](#page-1238-0) In addition to the specification packages, this capability must declare a uses constraint for the javax.inject package. For example:

Provide-Capability:

 osgi.extender; osgi.extender="osgi.cdi"; version:Version=["1.0"](#page-1237-0); uses:="javax.inject, org.osgi.service.cdi, org.osgi.service.cdi.annotations, org.osgi.service.cdi.reference, org.osgi.service.cdi.runtime, org.osgi.service.cdi.runtime.dto, org.osgi.service.cdi.runtime.dto.template"

This capability must follow the rules defined for the *[osgi.extender Namespace](#page-706-0)* on page 707.

A CDI bundle must require the osgi.extender capability from CCR. This requirement will wire the bundle to the CCR implementation and ensure that CCR is using the same org.osgi.service.cdi.\* packages as the bundle if the bundle uses those packages.

```
Require-Capability:
  osgi.extender;
   filter:="(&(osgi.extender=osgi.cdi)(version>=1.0)(!(version>=2.0)))"
```
CCR must only process a CDI bundle if the bundle's wiring has a required wire for at least one osgi.extender capability with the name osgi.cdi and the first of these required wires is wired to CCR.

When using the annotations [Bean](#page-1242-0) or [Beans](#page-1243-1), the above requirement is automatically added to the manifest when the code is processed by a supporting build tool capable of interpreting *Bundle Annotations* defined in *[OSGi Core Release 8](#page-18-0)* on page 19.

The requirement may be specified directly on any class or package in the CDI bundle by using the [RequireCDIExtender](#page-1248-0) annotation when the code is processed by a supporting build tool capable of interpreting *Bundle Annotations* defined in *[OSGi Core Release 8](#page-18-0)* on page 19.

**Specifying CDI bean descriptors** - As specified in *[Bean Descriptors](#page-1234-0)* on page 1235 a CDI bundle must declare all CDI bean descriptors CCR is expected to operate on. This is done by adding the attribute descriptor, of type List<String>, to the requirement.

**Specifying the list of bean classes** - As specified in *[Bean Discovery](#page-1234-1)* on page 1235 a CDI bundle must declare all bean classes CCR is expected to operate on. This is done by adding the attribute beans, of type List<String>, to the requirement.

A capability in the [osgi.implementation](#page-710-0) namespace declaring an implementation with the name [osgi.cdi.](#page-1238-0) In addition to the specification packages, this capability must also declare a uses constraint for the javax.enterprise.\* packages. For example:

```
Provide-Capability:
  osgi.implementation;
   osgi.implementation="osgi.cdi";
   version:Version="1.0";
   uses:="javax.enterprise.context, javax.enterprise.context.control,
    javax.enterprise.context.spi, javax.enterprise.event,
    javax.enterprise.inject, javax.enterprise.inject.literal,
    javax.enterprise.inject.spi, javax.enterprise.inject.spi.configurator,
    javax.enterprise.util, org.osgi.service.cdi,
    org.osgi.service.cdi.annotations,
    org.osgi.service.cdi.reference, org.osgi.service.cdi.runtime,
    org.osgi.service.cdi.runtime.dto,
    org.osgi.service.cdi.runtime.dto.template"
```
This capability must follow the rules defined for the *[osgi.implementation Namespace](#page-710-0)* on page 711.

A capability in the [osgi.service](#page-710-1) namespace representing the [CDIComponentRuntime](#page-1258-0) service. This capability must also declare a uses constraint for the org.osgi.service.cdi.runtime package. For example:

```
Provide-Capability:
 osgi.service;
  objectClass:List<String>=
    "org.osgi.service.cdi.runtime.CDIComponentRuntime";
   uses:="org.osgi.service.cdi.runtime"
```
This capability must follow the rules defined for the *[osgi.service Namespace](#page-710-1)* on page 711.

A capability in the [osgi.service](#page-710-1) namespace for every service declared by the metadata in the CDI bundle.

# **152.16 Relationship to CDI features**

CDI has many features which may occasionally interact with the OSGi CDI integrations defined by this specification.

### <span id="page-1234-0"></span>**152.16.1 Bean Descriptors**

The [6] *[Packaging and deployment](#page-1266-0)* chapter of the CDI specification defines XML descriptors which are used to control the CDI container. This specification expects that these descriptors be declared using the osgi.cdi extender requirement attribute descriptor of type List<String>. For example:

```
Require-Capability:
 osgi.extender;
   filter:="(&(osgi.extender=osgi.cdi)(version>=1.0)(!(version>=2.0.0)))";
   descriptor:List<String>="META-INF/beans.xml"
```
If the attribute is not specified the default value of META-INF/beans.xml is used.

CCR must find descriptors by calling Bundle.getResources(String) for each specified value. Note that the accepted syntax for the values is the same as for java.lang.ClassLoader.getResources. See osgi.cdi [extender capability.](#page-1232-0)

### <span id="page-1234-1"></span>**152.16.2 Bean Discovery**

The CDI specification defines 3 bean discover modes which perform runtime class discovery:

- *all* All classes in the jar are passed to the CDI container and processed.
- *none* No classes in the jar are passed to the CDI container. It is assumed however that *portable extensions* may yet provide beans.
- *annotated* (default) Only classes matching the definition of *annotated beans* as defined by the [\[4\]](#page-1266-1) *[Default bean discovery mode](#page-1266-1)* are passed to the CDI container and processed.

This specification avoids runtime class analysis concern by ignoring the bean discovery mode specified or implied by the descriptors, requiring bean classes to be pre-calculated at build time such that the CDI container receives a concrete list of classes to process.

It is expected that the aforementioned bean discover modes be implemented in build tooling and be performed at build time.

A CDI bundle must specify the list of classes to process using the osgi.cdi extender requirement attribute beans of type List<String>. For example:

```
Require-Capability:
 osgi.extender;
   filter:="(&(osgi.extender=osgi.cdi)(version>=1.0)(!(version>=2.0.0)))";
   beans:List<String>="org.foo.Bar, org.foo.baz.Fum"
```
See osgi.cdi [extender capability.](#page-1232-0)

#### **152.16.2.1 Build tool support**

The bean descriptors specified by the CDI specification allow for narrowing the range of processed classes by defining [5] *[Exclude filters](#page-1266-2)*. While these filters are still considered, they are only applied over the concrete list of classes passed from the beans attribute.

Build tools may opt to implement bean discover modes. Implementing the discovery mode *all* simply requires placing the names of all classes found in the bundle in the beans attribute. Implementing the discovery mode *annotated* involves collecting the names of all classes matching the definition of *annotated beans* as defined by the [4] *[Default bean discovery mode](#page-1266-1)* and placing those in the beans attribute.

Another option is to use the CLASS retention annotation defined by this specification.

The CLASS retention annotation [Bean](#page-1242-0) may be applied to a class to indicate to supporting build tools it must be included in the beans list.

The CLASS retention annotation [Beans](#page-1243-1) may be applied to a package to indicate to supporting build tools that all classes in the package must be included in the beans list.

Specifying a [value](#page-1243-2) indicates to supporting build tools that the specified classes in the package must be included in the beans list.

### **152.16.3 Portable Extensions**

CDI Portable Extensions use CDI's SPI which provides a powerful mechanism for extending the base functionality of CDI. Portable extensions may add, modify or read bean and bean class metadata, define custom contexts, and much more. Through the SPI a portable extension can participate in all aspects of the CDI Container's life cycle.

Portable extensions must be provided as OSGi services using the interface javax.enterprise.inject.spi.Extension. Portable extension services must specify the service property osgi.cdi.extension whose value is a name identifying the functionality provided by the portable extension.

### *Table 152.7 Portable Extension Service Properties*

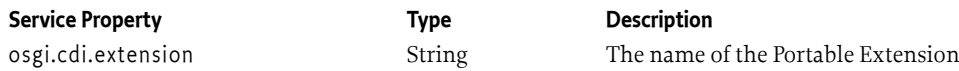

For example, a portable extension service that provides an implementation of the [14] *[Java Transac](#page-1267-1)[tion API](#page-1267-1)* should specify the value of it's osgi.cdi.extension service property using the [15] *[Portable](#page-1267-2) [Java Contract](#page-1267-2)* name specified for it, which is JavaJTA.

Portable Extension bundles must define a capability using the namespace osgi.cdi.extension having an attribute osgi.cdi.extension whose value is the same as the name specified in the osgi.cdi.extension service property of the portable extension service. The capability must also specify a version attribute of type Version. The capability must also specify a uses directive listing all of the Java packages provided as part of the Portable Extension's API. If the portable extension implements an API specified as a Portable Java Contract the uses list should match the Portable Java Contract.

```
Provide-Capability:
  osgi.cdi.extension;
   osgi.cdi.extension=JavaJTA;
   version:Version="1.2";
   uses:="javax.transaction,javax.transaction.xa"
```
CDI bundles express a dependency on a portable extension by specifying a requirement in the osgi.cdi.extension namespace whose filter matches a portable extension capability. For example:

```
Require-Capability:
 osgi.cdi.extension;
  filter:="(&(osgi.cdi.extension=JavaJTA)(version=1.2))";
```
See osgi.cdi [extender capability](#page-1232-0).

A Portable extension bundle must require the osgi.implementation capability from CCR. This requirement will wire the extension bundle to the CCR implementation and ensure that CCR is using the same javax.enterprise.\* packages as the portable extension bundle.

```
Require-Capability:
 osgi.implementation;
   filter:="(&(osgi.implementation=osgi.cdi)(version>=1.0)(!(version>=2.0)))"
```
The requirement may be specified directly on any class in the portable extension bundle by using the [RequireCDIImplementation](#page-1248-1) annotation when the code is processed by tooling capable of interpreting *Bundle Annotations* defined in *[OSGi Core Release 8](#page-18-0)* on page 19.

#### **152.16.3.1 Portable Extension Services and Beans**

Portable extension bundles intending to provide additional beans must do so programmatically using the SPI. Bean descriptors in the bundle providing the portable extension service are not visible to the CDI container and therefore play no role in bean discovery.

#### **152.16.3.2 Embedded Portable Extension**

Portable extensions which are embedded in the CDI bundle are discoverable through the CDI specified *service loader* mechanism using the class loader of the CDI bundle.

### **152.16.4 Bean Manager**

When the container component is satisfied CCR must published the CDI container's javax.enterprise.inject.spi.BeanManager to the service registry using the ServiceContext of the CDI bundle accompanied by the following service property:

*Table 152.8 Bean Manager Service Properties*

**Service Property Type Description**

osgi.cdi.container.id String The container id. The constant [CDI\\_CONTAINER\\_ID\\_PROPERTY](#page-1238-1) exists for convenience. See *[Container Compo](#page-1205-1)nent* [on page 1206](#page-1205-1).

The javax.enterprise.inject.spi.BeanManager must be unregistered when the container component becomes unsatisfied.

### **152.16.5 Decorators and Interceptors**

Decorators and Interceptors are used to wrap contextual instances with proxies to deliver additional, targeted functionality. However, these features do not support [3] *[unproxyable bean](#page-1266-3) [types](#page-1266-3)*. Attempting to apply either feature to a bean or producer having an unproxyable bean type will result in a definition error. This limitation extends to CCR where applicable. The @javax.enterprise.inject.Typed annotation is available to explicitly reduce the set of bean types, making it possible to use either feature on beans having unproxyable types. Implementations of

this specification must support the use of @javax.enterprise.inject.Typed when publishing services.

Service objects are the product of beans and producers. As such they may be targeted by Decorators and/or Interceptors and wrapped by proxies. Therefore the subset of types under which the service is published must be a subset of the bean types, including further restrictions declared by @javax.enterprise.inject.Typed. Service types not contained in the restricted set of bean types will result in a definition error. See *[@Service Type Restrictions](#page-1218-0)* on page 1219.

# **152.17 Security**

When Java permissions are enabled, CCR must perform the following security procedures.

## **152.17.1 Service Permissions**

CCR dependencies are built upon the existing OSGi service infrastructure. This means that Service Permission applies regarding the ability to publish, find or bind services.

If a component specifies a service, that component cannot be satisfied unless the CDI bundle has ServicePermission[<provides>, REGISTER] for each provided interface specified for the service.

If a component's reference does not specify optional cardinality, the reference cannot be satisfied unless the CDI bundle has ServicePermission[<interface>, GET] for the specified interface in the reference. If the reference specifies optional cardinality but the component's bundle does not have ServicePermission[<interface>, GET] for the specified interface in the reference, no service must be bound for this reference.

CCR must have ServicePermission[CDIComponentRuntime, REGISTER] permission to register the [CDIComponentRuntime](#page-1258-0) service. Administrative bundles wishing to use the [CDIComponentRun](#page-1258-0)[time](#page-1258-0) service must have ServicePermission[CDIComponentRuntime, GET] permission. In general, this permission should only be granted to administrative bundles to limit access to the potentially intrusive methods provided by this service.

## **152.17.2 Required Admin Permission**

CCR requires AdminPermission[\*,CONTEXT] because it needs access to the CDI bundle's Bundle Context object with the Bundle.getBundleContext() method.

# **152.17.3 Using hasPermission**

CCR does all publishing, finding and binding of services on behalf of the component using the Bundle Context of the CDI bundle. This means that normal stack-based permission checks will check CCR and not the component's bundle. Since CCR is registering and getting services on behalf of a CDI bundle, CCR must call the Bundle.hasPermission method to validate that a CDI bundle has the necessary permission to register or get a service.

# **152.17.4 Configuration Multi-Locations and Regions**

CCR must ensure a bundle has the proper ConfigurationPermission for a Configuration used by its components when the Configuration has a multi-location. See *[Using Multi-Locations](#page-82-0)* on page 83 for more information on multi-locations and *Regions* [on page 84](#page-83-0) for more information on regions. If a bundle does not have the necessary permission for a multi-location Configuration, then CCR must act as if the Configuration does not exist for the bundle.

# <span id="page-1237-0"></span>**152.18 org.osgi.service.cdi**

CDI Integration Package Version 1.0.

Bundles wishing to use this package must list the package in the Import-Package header of the bundle's manifest. This package has two types of users: the consumers that use the API in this package and the providers that implement the API in this package.

Example import for consumers using the API in this package:

Import-Package: org.osgi.service.cdi; version="[1.0,2.0)"

Example import for providers implementing the API in this package:

Import-Package: org.osgi.service.cdi; version="[1.0,1.1)"

### **152.18.1 Summary**

- [CDIConstants](#page-1238-2) Defines CDI constants.
- [ComponentType](#page-1239-0) Define the possible values for [ComponentTemplateDTO.type](#page-1264-0).
- [ConfigurationPolicy](#page-1239-1) Defines the possible values for configuration policy.
- [MaximumCardinality](#page-1240-0) Defines the possible values for maximum cardinality of dependencies.
- [ReferencePolicy](#page-1240-1) Defines the possible values of the policy of a reference towards propagating service changes to the CDI runtime
- [ReferencePolicyOption](#page-1240-2) Defines the possible values of the policy of a satisfied reference towards new matching services appearing.
- [ServiceScope](#page-1241-0) Possible values for [ActivationTemplateDTO.scope.](#page-1263-0)

### <span id="page-1238-2"></span>**152.18.2 public class CDIConstants**

Defines CDI constants.

*Provider Type* Consumers of this API must not implement this type

#### <span id="page-1238-0"></span>**152.18.2.1 public static final String CDI\_CAPABILITY\_NAME = "osgi.cdi"**

Capability name for CDI Integration.

Used in Provide-Capability and Require-Capability manifest headers with the osgi.extender namespace. For example:

 Require-Capability: osgi.extender; « filter:="(&(osgi.extender=osgi.cdi)(version>=1.0)(!(version>=2.0)))"

### <span id="page-1238-3"></span>**152.18.2.2 public static final String CDI\_COMPONENT\_NAME = "\$"**

Special string representing the name of a Component.

This string can be used with [PID](#page-1245-1) OR [factory PID](#page-1244-0) to specify the name of the component.

For example:

@PID(CDI\_COMPONENT\_NAME)

### **152.18.2.3 public static final String CDI\_CONTAINER\_ID = "container.id"**

The attribute of the CDI extender requirement declaring the container's id.

 Require-Capability: osgi.extender; « filter:="(&(osgi.extender=osgi.cdi)(version>=1.0)(!(version>=2.0)))"; « container.id="my.container"

### <span id="page-1238-1"></span>**152.18.2.4 public static final String CDI\_CONTAINER\_ID\_PROPERTY = "osgi.cdi.container.id"**

The key used for the container id service property in services provided by CCR.

### **152.18.2.5 public static final String CDI\_EXTENSION\_PROPERTY = "osgi.cdi.extension"**

A service property applied to javax.enterprise.inject.spi.Extension services, whose value is the name of the extension.

#### **152.18.2.6 public static final String CDI\_SPECIFICATION\_VERSION = "1.0"**

Compile time constant for the Specification Version of CDI Integration.

Used in Version and Requirement annotations. The value of this compile time constant will change when the specification version of CDI Integration is updated.

#### **152.18.2.7 public static final String REQUIREMENT\_BEANS\_ATTRIBUTE = "beans"**

The 'beans' attribute on the CDI extender requirement.

The value of this attribute is a list of bean class names that will be processed by CCR. The default value is an empty list. For example:

```
 Require-Capability: osgi.extender; «
  filter:="(&(osgi.extender=osgi.cdi)(version>=1.0)(!(version>=2.0)))"; «
 beans:List<String>="com.acme.Foo,com.acme.bar.Baz"
```
#### **152.18.2.8 public static final String REQUIREMENT\_DESCRIPTOR\_ATTRIBUTE = "descriptor"**

The 'descriptor' attribute on the CDI extender requirement.

The value of this attribute is a list of bean CDI bean descriptor file paths to be searched on the Bundle-ClassPath. For example:

```
 Require-Capability: osgi.extender; «
  filter:="(&(osgi.extender=osgi.cdi)(version>=1.0)(!(version>=2.0)))"; «
 descriptor:List<String>="META-INF/beans.xml"
```
### <span id="page-1239-0"></span>**152.18.3 enum ComponentType**

Define the possible values for [ComponentTemplateDTO.type](#page-1264-0).

### <span id="page-1239-2"></span>**152.18.3.1 CONTAINER**

The component is the *Container Component*.

#### <span id="page-1239-3"></span>**152.18.3.2 SINGLE**

The component is an *Single Component*.

#### <span id="page-1239-4"></span>**152.18.3.3 FACTORY**

The component is an *Factory Component*.

- **152.18.3.4 public static ComponentType valueOf(String name)**
- **152.18.3.5 public static ComponentType[] values()**

### <span id="page-1239-1"></span>**152.18.4 enum ConfigurationPolicy**

Defines the possible values for configuration policy.

### **152.18.4.1 OPTIONAL**

Defines the optional configuration policy.

# **152.18.4.2 REQUIRED**

Defines the required configuration policy.

<span id="page-1240-2"></span><span id="page-1240-1"></span><span id="page-1240-0"></span>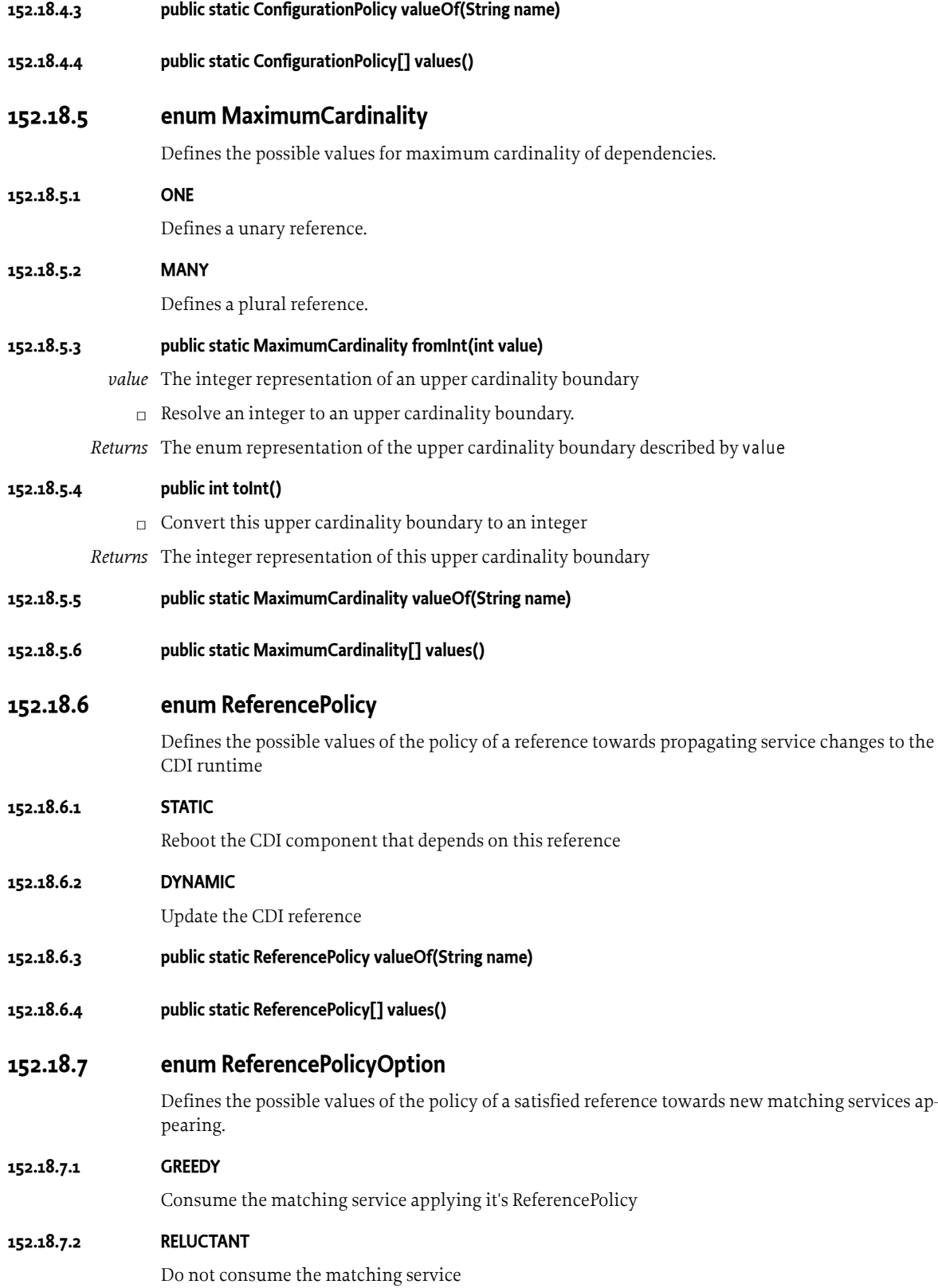

<span id="page-1241-1"></span><span id="page-1241-0"></span>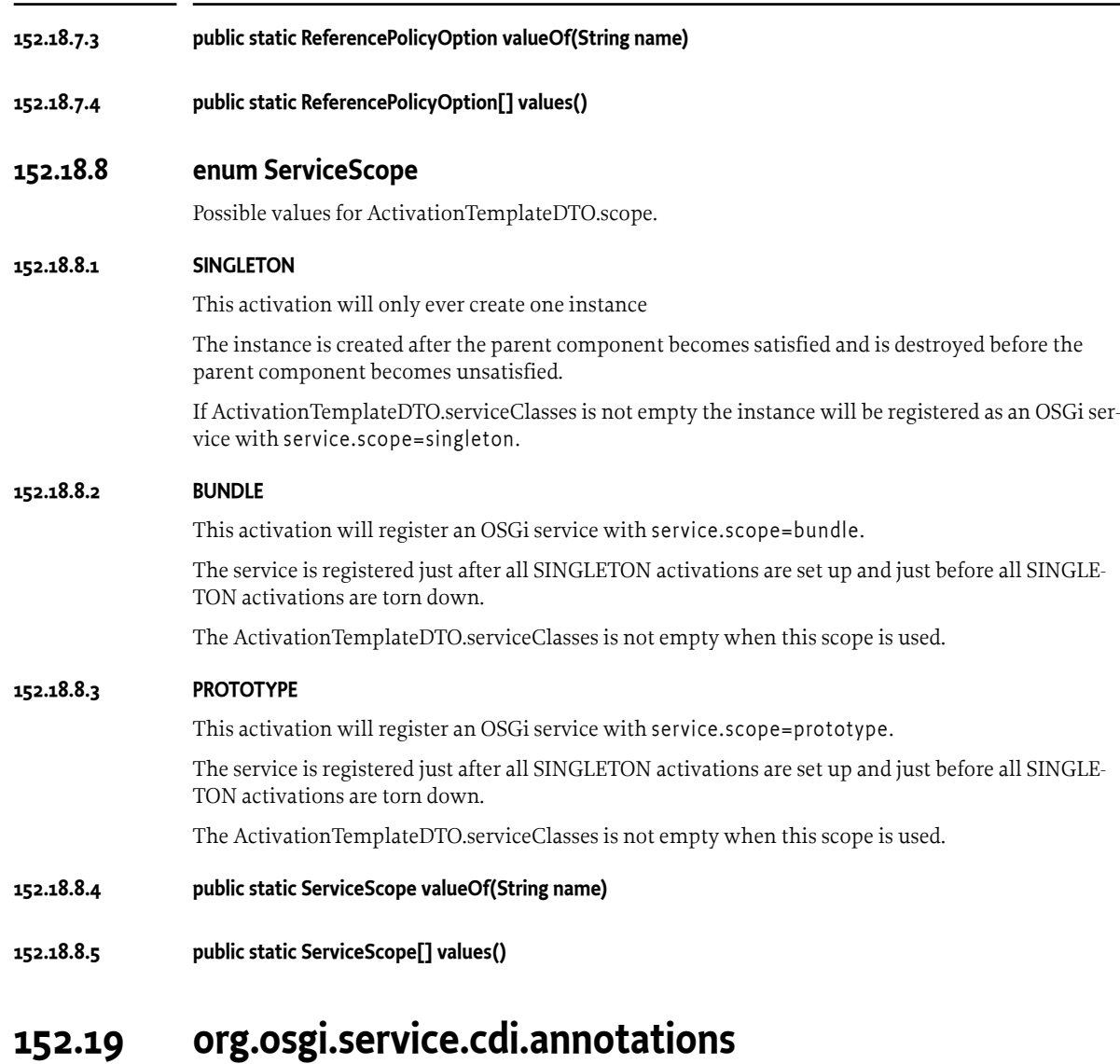

CDI Integration Package Version 1.0.

Bundles wishing to use this package must list the package in the Import-Package header of the bundle's manifest. This package has two types of users: the consumers that use the API in this package and the providers that implement the API in this package.

Example import for consumers using the API in this package:

Import-Package: org.osgi.service.cdi.annotations; version="[1.0,2.0)"

Example import for providers implementing the API in this package:

Import-Package: org.osgi.service.cdi.annotations; version="[1.0,1.1)"

# **152.19.1 Summary**

• [Bean](#page-1242-0) - Annotation used to indicate that build tooling must be included the class in the osgi.cdi beans list.

- [BeanPropertyType](#page-1243-0) Identify the annotated annotation as a Bean Property Type.
- [BeanPropertyType.Literal](#page-1243-3) Support inline instantiation of the [BeanPropertyType](#page-1243-0) annotation.
- [Beans](#page-1243-1) Annotation used to indicate that build tooling must be included the specified classes in the osgi.cdi beans list.
- [ComponentProperties](#page-1243-4) Annotation used with Inject in order to have component properties injected.
- [ComponentProperties.Literal](#page-1243-5) Support inline instantiation of the [ComponentProperties](#page-1243-4) annotation.
- [ComponentScoped](#page-1244-1) This scope is used to declare a bean who's lifecycle is determined by the state of it's OSGi dependencies and the [SingleComponent\(s\)](#page-1250-0) and [FactoryComponent\(s\)](#page-1244-2) that may reference it through injection.
- [ComponentScoped.Literal](#page-1244-3) Support inline instantiation of the [ComponentScoped](#page-1244-1) annotation.
- [FactoryComponent](#page-1244-2) Identifies a factory component.
- [FactoryComponent.Literal](#page-1244-4) Support inline instantiation of the [FactoryComponent](#page-1244-2) annotation.
- [MinimumCardinality](#page-1245-0) Annotation used in conjunction with [Reference](#page-1247-0) to specify the minimum cardinality reference property.
- [MinimumCardinality.Literal](#page-1245-2) Support inline instantiation of the [MinimumCardinality](#page-1245-0) annotation.
- [PID](#page-1245-3) Annotation used in collaboration with [ComponentScoped](#page-1244-1) to specify singleton configurations and their policy.
- [PID.Literal](#page-1246-0) Support inline instantiation of the [PID](#page-1245-3) annotation.
- [PIDs](#page-1246-1) Annotation used in conjunction with [ComponentScoped](#page-1244-1) in order to associate configurations with the component bean.
- [PIDs.Literal](#page-1246-2) Support inline instantiation of the [PIDs](#page-1246-1) annotation.
- [PrototypeRequired](#page-1246-3) Used with [@Reference,](#page-1247-0) [BindService,](#page-1255-0) [BindBeanServiceObjects](#page-1254-0) and [BindSer](#page-1256-0)[viceReference](#page-1256-0) to indicate that the service must be service.scope=prototype.
- [PrototypeRequired.Literal](#page-1247-1) Support inline instantiation of the [PrototypeRequired](#page-1246-3) annotation.
- [Reference](#page-1247-0) Annotation used on injection points informing the CDI container that the injection should apply a service obtained from the OSGi registry.
- [Reference.Any](#page-1247-2) A marker type used in [Reference.value](#page-1247-3) to indicate that a reference injection point may accept any service type(s).
- [Reference.Literal](#page-1247-4) Support inline instantiation of the [Reference](#page-1247-0) annotation.
- [Reluctant](#page-1248-2) Annotation used to indicate that the behavior of the reference should be reluctant.
- [Reluctant.Literal](#page-1248-3) Support inline instantiation of the [Reluctant](#page-1248-2) annotation.
- [RequireCDIExtender](#page-1248-0) This annotation can be used to require the CDI Component Runtime extender.
- [RequireCDIImplementation](#page-1248-1) This annotation can be used to require the CDI Component Runtime implementation.
- [Service](#page-1249-0) Annotation used to specify that a bean should be published as a service.
- [Service.Literal](#page-1249-1) Support inline instantiation of the [Service](#page-1249-0) annotation.
- [ServiceInstance](#page-1249-2) Annotation used on beans, observer methods and observer fields to specify the service scope for the service.
- [ServiceInstance.Literal](#page-1250-1) Support inline instantiation of the [ServiceInstance](#page-1249-2) annotation.
- [SingleComponent](#page-1250-0) Identifies a single component.
- [SingleComponent.Literal](#page-1250-2) Support inline instantiation of the [SingleComponent](#page-1250-0) annotation.

### <span id="page-1242-0"></span>**152.19.2 @Bean**

Annotation used to indicate that build tooling must be included the class in the osgi.cdi beans list.

*Retention* CLASS

*Target* TYPE

# <span id="page-1243-0"></span>**152.19.3 @BeanPropertyType**

Identify the annotated annotation as a Bean Property Type.

Bean Property Type can be applied to beans annotated with [SingleComponent](#page-1250-0), [FactoryComponent,](#page-1244-2) to beans annotated with ApplicationScoped or Dependent where the [Service](#page-1249-0) annotation is applied, to methods and fields marked as Produces where the [Service](#page-1249-0) annotation is applied, or to injection points where the [Reference](#page-1247-0) annotation is applied.

*See Also* Bean Property Types.

*Retention* RUNTIME

*Target* ANNOTATION\_TYPE

# <span id="page-1243-3"></span>**152.19.4 public static final class BeanPropertyType.Literal extends AnnotationLiteral<BeanPropertyType> implements BeanPropertyType**

Support inline instantiation of the [BeanPropertyType](#page-1243-0) annotation.

### **152.19.4.1 public static final BeanPropertyType INSTANCE**

Default instance.

**152.19.4.2 public Literal()**

## <span id="page-1243-1"></span>**152.19.5 @Beans**

Annotation used to indicate that build tooling must be included the specified classes in the osgi.cdi beans list.

*Retention* CLASS

*Target* PACKAGE

### <span id="page-1243-2"></span>**152.19.5.1 Class<?>[] value default {}**

 $\Box$  Specify the list of classes from the current package. Specifying no value (or an empty array) indicates to include all classes in the package.

# <span id="page-1243-4"></span>**152.19.6 @ComponentProperties**

Annotation used with Inject in order to have component properties injected.

See "Component Properties".

*Retention* RUNTIME

*Target* FIELD, PARAMETER

<span id="page-1243-5"></span>**152.19.7 public static final class ComponentProperties.Literal extends AnnotationLiteral<ComponentProperties> implements ComponentProperties**

Support inline instantiation of the [ComponentProperties](#page-1243-4) annotation.

### **152.19.7.1 public static final ComponentProperties INSTANCE**

Default instance.

### **152.19.7.2 public Literal()**

### <span id="page-1244-1"></span>**152.19.8 @ComponentScoped**

This scope is used to declare a bean who's lifecycle is determined by the state of it's OSGi dependencies and the [SingleComponent\(s\)](#page-1250-0) and [FactoryComponent\(s\)](#page-1244-2) that may reference it through injection.

*Retention* RUNTIME

*Target* FIELD, METHOD, PARAMETER, TYPE

## <span id="page-1244-3"></span>**152.19.9 public static final class ComponentScoped.Literal extends AnnotationLiteral<ComponentScoped> implements ComponentScoped**

Support inline instantiation of the [ComponentScoped](#page-1244-1) annotation.

#### **152.19.9.1 public static final ComponentScoped INSTANCE**

Default instance.

#### **152.19.9.2 public Literal()**

### <span id="page-1244-2"></span>**152.19.10 @FactoryComponent**

Identifies a factory component.

Factory components MUST always be [ComponentScoped](#page-1244-1). Applying any other scope will result in a definition error.

- *See Also* Factory Component
- *Retention* RUNTIME

*Target* TYPE

### <span id="page-1244-0"></span>**152.19.10.1 String value default "\$"**

 $\Box$  The configuration PID for the configuration of this Component.

The value specifies a configuration PID who's configuration properties are available at injection points in the component.

A special string ("\$") can be used to specify the name of the component as a configuration PID. The [CDI\\_COMPONENT\\_NAME](#page-1238-3) constant holds this special string.

For example:

@FactoryPID(CDI\_COMPONENT\_NAME)

# <span id="page-1244-4"></span>**152.19.11 public static final class FactoryComponent.Literal extends AnnotationLiteral<FactoryComponent> implements FactoryComponent**

Support inline instantiation of the [FactoryComponent](#page-1244-2) annotation.

#### **152.19.11.1 public static final FactoryComponent.Literal of(String pid)**

- *pid* the factory configuration pid
- *Returns* an instance of [FactoryComponent](#page-1244-2)

#### **152.19.11.2 public String value()**

### <span id="page-1245-0"></span>**152.19.12 @MinimumCardinality**

Annotation used in conjunction with [Reference](#page-1247-0) to specify the minimum cardinality reference property.

Specifying the [MinimumCardinality](#page-1245-0) annotation with the value of 0 on a unary reference is a definition error.

*Retention* RUNTIME

*Target* FIELD, PARAMETER

### **152.19.12.1 int value default 1**

 $\Box$  The minimum cardinality of the reference.

The value must be a positive integer.

For example:

@MinimumCardinality(3)

# <span id="page-1245-2"></span>**152.19.13 public static final class MinimumCardinality.Literal extends AnnotationLiteral<MinimumCardinality> implements MinimumCardinality**

Support inline instantiation of the [MinimumCardinality](#page-1245-0) annotation.

#### **152.19.13.1 public static final MinimumCardinality.Literal of(int value)**

*value* the minimum cardinality

*Returns* an instance of [MinimumCardinality](#page-1245-0)

#### **152.19.13.2 public int value()**

### <span id="page-1245-3"></span>**152.19.14 @PID**

Annotation used in collaboration with [ComponentScoped](#page-1244-1) to specify singleton configurations and their policy.

*Retention* RUNTIME

*Target* FIELD, METHOD, PARAMETER, TYPE

### <span id="page-1245-1"></span>**152.19.14.1 String value default "\$"**

□ The configuration PID for the configuration of this Component.

The value specifies a configuration PID who's configuration properties are available at injection points in the component.

A special string ("\$") can be used to specify the name of the component as a configuration PID. The [CDI\\_COMPONENT\\_NAME](#page-1238-3) constant holds this special string.

For example:

@PID(CDI\_COMPONENT\_NAME)

### **152.19.14.2 ConfigurationPolicy policy default OPTIONAL**

 $\Box$  The configuration policy associated with this PID.

Controls how the configuration must be satisfied depending on the presence and type of a corresponding Configuration object in the OSGi Configuration Admin service. Corresponding configuration is a Configuration object where the PID is equal to [value](#page-1245-1).

If not specified, the configuration is not required.

# <span id="page-1246-0"></span>**152.19.15 public static final class PID.Literal extends AnnotationLiteral<PID> implements PID**

Support inline instantiation of the [PID](#page-1245-3) annotation.

### **152.19.15.1 public static final PID.Literal of(String pid, ConfigurationPolicy policy)**

- *pid* the configuration pid
- *policy* the policy of the configuration
- *Returns* an instance of [PID](#page-1245-3)
- **152.19.15.2 public ConfigurationPolicy policy()**
- **152.19.15.3 public String value()**

### <span id="page-1246-1"></span>**152.19.16 @PIDs**

Annotation used in conjunction with [ComponentScoped](#page-1244-1) in order to associate configurations with the component bean.

*Retention* RUNTIME

*Target* FIELD, METHOD, PARAMETER, TYPE

### **152.19.16.1 PID[] value**

□ The set of ordered configurations available to the component.

### <span id="page-1246-2"></span>**152.19.17 public static final class PIDs.Literal extends AnnotationLiteral<PIDs> implements PIDs**

Support inline instantiation of the [PIDs](#page-1246-1) annotation.

- **152.19.17.1 public static PIDs of(PID[] pids)**
	- *pids* array of [PID](#page-1245-3)

*Returns* an instance of [PIDs](#page-1246-1)

### **152.19.17.2 public PID[] value()**

### <span id="page-1246-3"></span>**152.19.18 @PrototypeRequired**

Used with [@Reference](#page-1247-0), [BindService](#page-1255-0), [BindBeanServiceObjects](#page-1254-0) and [BindServiceReference](#page-1256-0) to indicate that the service must be service.scope=prototype.

*Retention* RUNTIME

*Target* FIELD, METHOD, PARAMETER, TYPE

# <span id="page-1247-1"></span>**152.19.19 public static final class PrototypeRequired.Literal extends AnnotationLiteral<PrototypeRequired> implements PrototypeRequired**

Support inline instantiation of the [PrototypeRequired](#page-1246-3) annotation.

#### **152.19.19.1 public static final PrototypeRequired INSTANCE**

Default instance

**152.19.19.2 public Literal()**

### <span id="page-1247-0"></span>**152.19.20 @Reference**

Annotation used on injection points informing the CDI container that the injection should apply a service obtained from the OSGi registry.

 $\mathbf{v}$ 

- *See Also* Reference Annotation
- *Retention* RUNTIME
	- *Target* FIELD, PARAMETER

### <span id="page-1247-3"></span>**152.19.20.1 Class<?> value default Object.class**

 $\Box$  Specify the type of the service for this reference.

If not specified, the type of the service for this reference is derived from the injection point type.

If a value is specified it must be type compatible with (assignable to) the service type derived from the injection point type, otherwise a definition error will result.

#### **152.19.20.2 String target default ""**

 $\Box$  The target property for this reference.

If not specified, no target property is set.

### <span id="page-1247-2"></span>**152.19.21 public static final class Reference.Any**

A marker type used in [Reference.value](#page-1247-3) to indicate that a reference injection point may accept any service type(s).

The injection point service type must be specified as Object.

The value must be specified by itself.

For example:

```
 @Inject
\text{aReference}(\text{value = Any.class, target = "(bar=baz)")} List<Object> services;
```
#### **152.19.21.1 public Any()**

## <span id="page-1247-4"></span>**152.19.22 public static final class Reference.Literal extends AnnotationLiteral<Reference> implements Reference**

Support inline instantiation of the [Reference](#page-1247-0) annotation.

#### **152.19.22.1 public static final Reference.Literal of(Class<?> service, String target)**

*service*

*target*

*Returns* instance of [Reference](#page-1247-0)

- **152.19.22.2 public String target()**
- **152.19.22.3 public Class<?> value()**

### <span id="page-1248-2"></span>**152.19.23 @Reluctant**

Annotation used to indicate that the behavior of the reference should be reluctant. Used in conjunction with [@Reference](#page-1247-0), [BindService](#page-1255-0), [BindServiceReference](#page-1256-0) or [BindBeanServiceObjects.](#page-1254-0)

*Retention* RUNTIME

*Target* FIELD, METHOD, PARAMETER, TYPE

## <span id="page-1248-3"></span>**152.19.24 public static final class Reluctant.Literal extends AnnotationLiteral<Reluctant> implements Reluctant**

Support inline instantiation of the [Reluctant](#page-1248-2) annotation.

#### **152.19.24.1 public static final Reluctant INSTANCE**

Default instance

### **152.19.24.2 public Literal()**

### <span id="page-1248-0"></span>**152.19.25 @RequireCDIExtender**

This annotation can be used to require the CDI Component Runtime extender. It can be used directly, or as a meta-annotation.

*Retention* CLASS

*Target* TYPE, PACKAGE

### **152.19.25.1 String[] descriptor default "META-INF/beans.xml"**

 $\Box$  Specify CDI bean descriptor file paths to be searched on the Bundle-ClassPath. For example:

@RequireCDIExtender(descriptor = "META-INF/beans.xml")

*Returns* CDI bean descriptor file paths.

#### **152.19.25.2 Class<?>[] beans default {}**

□ Specify OSGi Beans classes to be used by the CDI container. For example:

@RequireCDIExtender(beans = {com.foo.BarImpl.class, com.foo.impl.BazImpl.class})

*Returns* OSGi Beans classes to be used by the CDI container.

### <span id="page-1248-1"></span>**152.19.26 @RequireCDIImplementation**

This annotation can be used to require the CDI Component Runtime implementation. It can be used directly, or as a meta-annotation.

*Retention* CLASS

*Target* TYPE, PACKAGE

## <span id="page-1249-0"></span>**152.19.27 @Service**

Annotation used to specify that a bean should be published as a service.

The behavior of this annotation depends on it's usage:

- on the bean type publish the service using all implemented interfaces. If there are no implemented interfaces use the bean class.
- on the bean's type use(s) publish the service using the collected interface(s).

Use of @Service on both type and type\_use will result in a definition error.

Where this annotation is used affects how service scopes are supported:

- [@SingleComponent](#page-1250-0), [@FactoryComponent](#page-1244-2) or @Dependent bean The provided service can be of any scope. The bean can either implement ServiceFactory or PrototypeServiceFactory or use @Bundle or [@Prototype](#page-1246-3) to set it's service scope. If none of those options are used the service is a singleton scope service.
- @ApplicationScoped bean The provided service is a singleton scope service unless the bean implements ServiceFactory or PrototypeServiceFactory. It cannot use @Bundle or [@Prototype](#page-1246-3) to set it's service scope. Use of those annotations in this case will result in a definition error.

*Retention* RUNTIME

*Target* FIELD, METHOD, TYPE, TYPE\_USE

### **152.19.27.1 Class<?>[] value default {}**

□ Override the interfaces under which this service is published.

*Returns* the service types

# <span id="page-1249-1"></span>**152.19.28 public static final class Service.Literal extends AnnotationLiteral<Service> implements Service**

Support inline instantiation of the [Service](#page-1249-0) annotation.

### **152.19.28.1 public static final Service.Literal of(Class<?>[] interfaces)**

### *interfaces*

*Returns* instance of [Service](#page-1249-0)

### **152.19.28.2 public Class<?>[] value()**

### <span id="page-1249-2"></span>**152.19.29 @ServiceInstance**

Annotation used on beans, observer methods and observer fields to specify the service scope for the service. Used in conjunction with [Service](#page-1249-0).

*Retention* RUNTIME

*Target* TYPE, FIELD, METHOD

### **152.19.29.1 ServiceScope value default SINGLETON**

 $\Box$  The scope of the service.

## <span id="page-1250-1"></span>**152.19.30 public static final class ServiceInstance.Literal extends AnnotationLiteral<ServiceInstance> implements ServiceInstance**

Support inline instantiation of the [ServiceInstance](#page-1249-2) annotation.

#### **152.19.30.1 public static ServiceInstance.Literal of(ServiceScope type)**

*type* the type of the ServiceInstance

*Returns* an instance of [ServiceInstance](#page-1249-2)

**152.19.30.2 public ServiceScope value()**

### <span id="page-1250-0"></span>**152.19.31 @SingleComponent**

Identifies a single component.

Single components MUST always be [ComponentScoped.](#page-1244-1) Applying any other scope will result in a definition error.

- *See Also* Single Component
- *Retention* RUNTIME
	- *Target* TYPE

### <span id="page-1250-2"></span>**152.19.32 public static final class SingleComponent.Literal extends AnnotationLiteral<SingleComponent> implements SingleComponent**

Support inline instantiation of the [SingleComponent](#page-1250-0) annotation.

**152.19.32.1 public static final SingleComponent INSTANCE**

Default instance.

**152.19.32.2 public Literal()**

# **152.20 org.osgi.service.cdi.propertytypes**

Bean Property Types Package Version 1.0.

When used as annotations, bean property types are processed by CCR to generate default component properties, service properties and target filters.

Bundles wishing to use this package at runtime must list the package in the Import-Package header of the bundle's manifest.

Example import for consumers using the API in this package:

Import-Package: org.osgi.service.cdi.propertytypes; version="[1.0,2.0)"

### **152.20.1 Summary**

- [BeanPropertyException](#page-1251-0) This Runtime Exception is thrown when a Bean Property Type method attempts an invalid component property coercion.
- [ExportedService](#page-1251-1) Bean Property Type for the remote service properties for an exported service.
- [ServiceDescription](#page-1252-0) Bean Property Type for the service.description service property.
- [ServiceRanking](#page-1252-1) Bean Property Type for the service.ranking service property.
- [ServiceVendor](#page-1252-2) Bean Property Type for the service.vendor service property.

### <span id="page-1251-0"></span>**152.20.2 public class BeanPropertyException extends RuntimeException**

This Runtime Exception is thrown when a Bean Property Type method attempts an invalid component property coercion. For example when the bean property type method Long test(); is applied to a component property "test" of type String.

**152.20.2.1 public BeanPropertyException(String message)**

*message* The message for this exception.

 $\Box$  Create a Bean Property Exception with a message.

#### **152.20.2.2 public BeanPropertyException(String message, Throwable cause)**

*message* The message for this exception.

- *cause* The causing exception.
	- $\Box$  Create a Bean Property Exception with a message and a nested cause.

### <span id="page-1251-1"></span>**152.20.3 @ExportedService**

Bean Property Type for the remote service properties for an exported service.

This annotation can be used as defined by [BeanPropertyType](#page-1243-0) to declare the values of the remote service properties for an exported service.

- *See Also* Bean Property Types, Remote Services Specification
- *Retention* RUNTIME

*Target* FIELD, METHOD, PARAMETER, TYPE

#### **152.20.3.1 Class<?>[] service\_exported\_interfaces**

 $\square$  Service property marking the service for export. It defines the interfaces under which the service can be exported.

If an empty array is specified, the property is not added to the component description.

- *Returns* The exported service interfaces.
- *See Also* Constants.SERVICE\_EXPORTED\_INTERFACES

#### **152.20.3.2 String[] service\_exported\_configs default {}**

- $\Box$  Service property identifying the configuration types that should be used to export the service. If an empty array is specified, the default value, the property is not added to the component description.
- *Returns* The configuration types.
- *See Also* Constants.SERVICE\_EXPORTED\_CONFIGS

#### **152.20.3.3 String[] service\_exported\_intents default {}**

 $\Box$  Service property identifying the intents that the distribution provider must implement to distribute the service.

If an empty array is specified, the default value, the property is not added to the component description.

*Returns* The intents that the distribution provider must implement to distribute the service.

*See Also* Constants.SERVICE\_EXPORTED\_INTENTS

#### **152.20.3.4 String[] service\_exported\_intents\_extra default {}**

 $\Box$  Service property identifying the extra intents that the distribution provider must implement to distribute the service.

If an empty array is specified, the default value, the property is not added to the component description.

- *Returns* The extra intents that the distribution provider must implement to distribute the service.
- *See Also* Constants.SERVICE\_EXPORTED\_INTENTS\_EXTRA

### **152.20.3.5 String[] service\_intents default {}**

 $\square$  Service property identifying the intents that this service implements.

If an empty array is specified, the default value, the property is not added to the component description.

*Returns* The intents that the service implements.

*See Also* Constants.SERVICE\_INTENTS

### <span id="page-1252-0"></span>**152.20.4 @ServiceDescription**

Bean Property Type for the service.description service property.

This annotation can be used as defined by [BeanPropertyType](#page-1243-0) to declare the value the Constants.SERVICE\_DESCRIPTION service property.

- *See Also* Bean Property Types
- *Retention* RUNTIME

*Target* FIELD, METHOD, PARAMETER, TYPE

### **152.20.4.1 String value**

- $\Box$  Service property identifying a service's description.
- *Returns* The service description.
- *See Also* Constants.SERVICE\_DESCRIPTION

### <span id="page-1252-1"></span>**152.20.5 @ServiceRanking**

Bean Property Type for the service.ranking service property.

This annotation can be used as defined by [BeanPropertyType](#page-1243-0) to declare the value of the Constants.SERVICE\_RANKING service property.

*See Also* Bean Property Types

*Retention* RUNTIME

*Target* FIELD, METHOD, PARAMETER, TYPE

- **152.20.5.1 int value**
	- $\Box$  Service property identifying a service's ranking.
	- *Returns* The service ranking.
	- *See Also* Constants.SERVICE\_RANKING

### <span id="page-1252-2"></span>**152.20.6 @ServiceVendor**

Bean Property Type for the service.vendor service property.

This annotation can be used as defined by [BeanPropertyType](#page-1243-0) to declare the value of the Constants.SERVICE\_VENDOR service property.

*See Also* Bean Property Types

*Retention* RUNTIME

*Target* FIELD, METHOD, PARAMETER, TYPE

### **152.20.6.1 String value**

- $\Box$  Service property identifying a service's vendor.
- *Returns* The service vendor.
- *See Also* Constants.SERVICE\_VENDOR

# **152.21 org.osgi.service.cdi.reference**

CDI Integration Package Version 1.0.

Bundles wishing to use this package must list the package in the Import-Package header of the bundle's manifest. This package has two types of users: the consumers that use the API in this package and the providers that implement the API in this package.

Example import for consumers using the API in this package:

Import-Package: org.osgi.service.cdi.annotations; version="[1.0,2.0)"

Example import for providers implementing the API in this package:

Import-Package: org.osgi.service.cdi.annotations; version="[1.0,1.1)"

### **152.21.1 Summary**

- [BeanServiceObjects](#page-1253-0) Allows multiple service objects for a service to be obtained.
- [BindBeanServiceObjects](#page-1254-0) A bean provided by CCR for binding actions to life cycle events of matching services.
- [BindService](#page-1255-0) A bean provided by CCR for binding actions to life cycle events of matching services.
- [BindServiceReference](#page-1256-0) A bean provided by CCR for binding actions to life cycle events of matching services.

### <span id="page-1253-0"></span>**152.21.2 public interface BeanServiceObjects<S>**

*<S>* Type of Service

Allows multiple service objects for a service to be obtained.

A component instance can receive a BeanServiceObjects object via a reference that is typed BeanServiceObjects.

For services with prototype scope, multiple service objects for the service can be obtained. For services with singleton or bundle scope, only one, use-counted service object is available.

Any unreleased service objects obtained from this BeanServiceObjects object are automatically released by Service Component Runtime when the service becomes unbound.

*See Also* ServiceObjects

*Concurrency* Thread-safe

*Provider Type* Consumers of this API must not implement this type

#### <span id="page-1254-3"></span>**152.21.2.1 public S getService()**

□ Returns a service object for the [associated](#page-1254-1) service.

This method will always return null when the associated service has been become unbound.

- *Returns* A service object for the associated service or null if the service is unbound, the customized service object returned by a ServiceFactory does not implement the classes under which it was registered or the ServiceFactory threw an exception.
- *Throws* IllegalStateException– If the component instance that received this BeanServiceObjects object has been deactivated.
- *See Also* [ungetService\(Object\)](#page-1254-2)

#### <span id="page-1254-1"></span>**152.21.2.2 public ServiceReference<S> getServiceReference()**

 $\square$  Returns the ServiceReference for the service associated with this BeanServiceObjects object.

*Returns* The ServiceReference for the service associated with this BeanServiceObjects object.

#### <span id="page-1254-2"></span>**152.21.2.3 public void ungetService(S service)**

*service* A service object previously provided by this ReferenceServiceObjects object.

 $\Box$  Releases a service object for the [associated](#page-1254-1) service.

The specified service object must no longer be used and all references to it should be destroyed after calling this method.

*Throws* IllegalStateException– If the component instance that received this ReferenceServiceObjects object has been deactivated.

IllegalArgumentException– If the specified service object was not provided by this BeanServiceObjects object.

#### *See Also* [getService\(\)](#page-1254-3)

### <span id="page-1254-0"></span>**152.21.3 public interface BindBeanServiceObjects<S>**

*<S>* the service argument type.

A bean provided by CCR for binding actions to life cycle events of matching services.

- *See Also* [Reference](#page-1247-0)
- *Provider Type* Consumers of this API must not implement this type

#### **152.21.3.1 public BindBeanServiceObjects<S> adding(Consumer<BeanServiceObjects<S>> action)**

*action* the action, whose argument is the Bean Service Objects, to subscribe to the *adding* service event

□ Subscribe an action to the *adding* service event.

Only the last *adding* action is used.

*Returns* self

*Throws* IllegalStateException– when called after [bind](#page-1254-4)

### <span id="page-1254-4"></span>**152.21.3.2 public void bind()**

 $\Box$  The bind terminal operation is required to instruct CCR that all the bind actions have been specified, otherwise bind actions will never be called by CCR.

Calling [bind](#page-1254-4) again has no effect.

#### **152.21.3.3 public BindBeanServiceObjects<S> modified(Consumer<BeanServiceObjects<S>> action)**

*action* the action, whose argument is the Bean Service Objects, to subscribe to the *modified* service event

□ Subscribe an action to the *modified* service event.

Only the last *modified* action is used.

*Returns* self

*Throws* IllegalStateException– when called after [bind](#page-1254-4)

#### **152.21.3.4 public BindBeanServiceObjects<S> removed(Consumer<BeanServiceObjects<S>> action)**

- *action* the action, whose argument is the Bean Service Objects, to subscribe to the *removed* service event
	- □ Subscribe an action to the *removed* service event.
	- Only the last *removed* action is used.
- *Returns* self
- *Throws* IllegalStateException– when called after [bind](#page-1254-4)

### <span id="page-1255-0"></span>**152.21.4 public interface BindService<S>**

*<S>* the service argument type.

A bean provided by CCR for binding actions to life cycle events of matching services.

*See Also* [Reference](#page-1247-0)

*Provider Type* Consumers of this API must not implement this type

#### **152.21.4.1 public BindService<S> adding(Consumer<S> action)**

- *action* the action, whose argument is the service instance, to subscribe to the *adding* service event
	- □ Subscribe an action to the *adding* service event.

Only the last *adding* action is used.

- *Returns* self
- *Throws* IllegalStateException– when called after [bind](#page-1255-1)

### **152.21.4.2 public BindService<S> adding(BiConsumer<S, Map<String, Object>> action)**

- *action* the action, whose arguments are the service instance and the Map<String, Object> of service properties, to subscribe to the *adding* service event
	- □ Subscribe an action to the *adding* service event.

Only the last *adding* action is used.

- *Returns* self
- *Throws* IllegalStateException– when called after [bind](#page-1255-1)

#### <span id="page-1255-1"></span>**152.21.4.3 public void bind()**

 $\Box$  The bind terminal operation is required to instruct CCR that all the bind actions have been specified, otherwise bind actions will never be called by CCR.

Calling [bind](#page-1255-1) again has no effect.

#### **152.21.4.4 public BindService<S> modified(Consumer<S> action)**

*action* the action, whose argument is the service instance, to subscribe to the *modified* service event

- □ Subscribe an action to the *modified* service event.
	- Only the last *modified* action is used.

*Returns* self

<span id="page-1256-0"></span>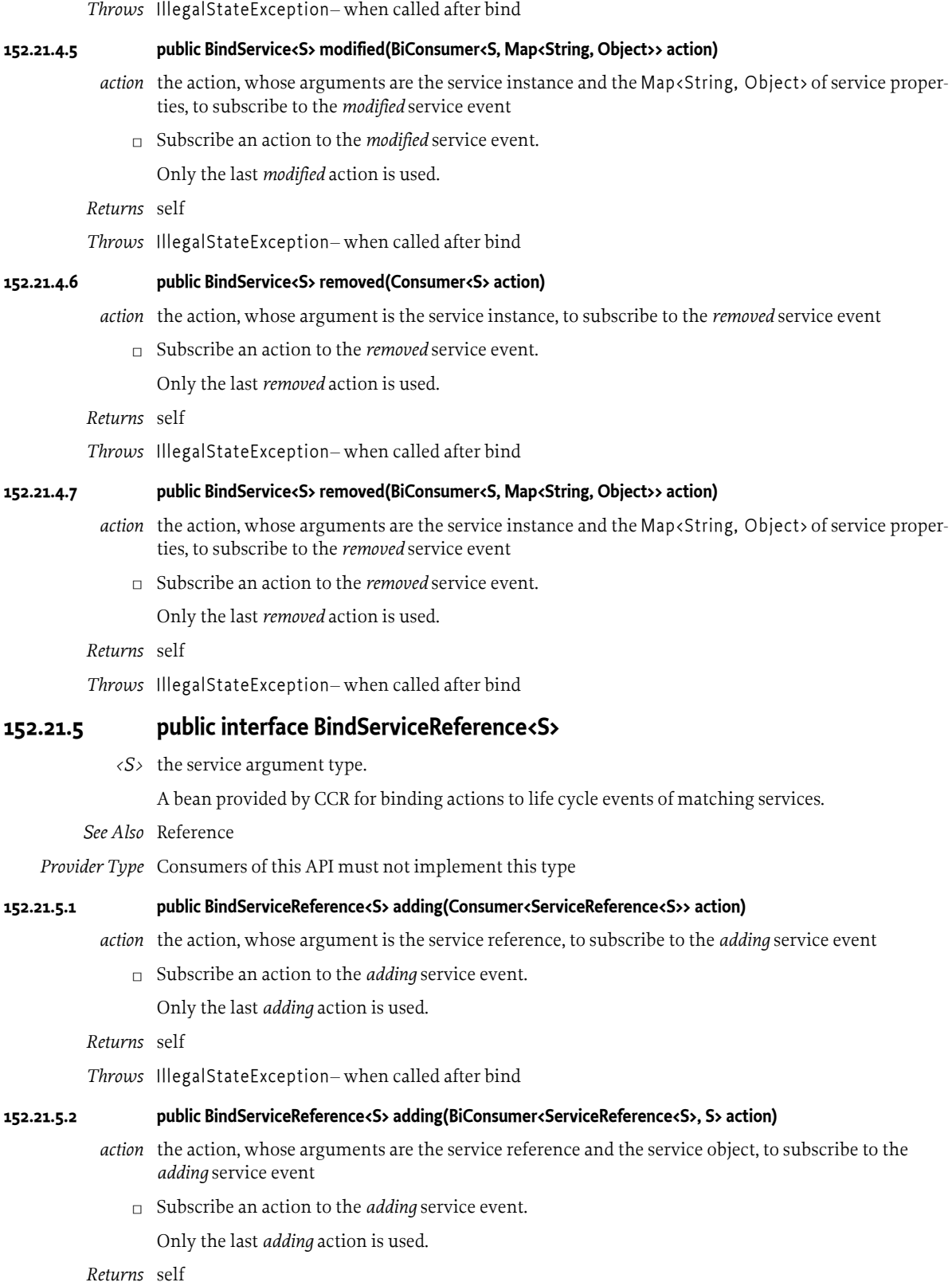

*Throws* IllegalStateException– when called after [bind](#page-1257-0)

#### <span id="page-1257-0"></span>**152.21.5.3 public void bind()**

 $\Box$  The bind terminal operation is required to instruct CCR that all the bind actions have been specified, otherwise bind actions will never be called by CCR.

Calling [bind](#page-1257-0) again has no effect.

#### **152.21.5.4 public BindServiceReference<S> modified(Consumer<ServiceReference<S>> action)**

*action* the action, whose argument is the service reference, to subscribe to the *modified* service event

□ Subscribe an action to the *modified* service event.

Only the last *modified* action is used.

- *Returns* self
- *Throws* IllegalStateException– when called after [bind](#page-1257-0)

#### **152.21.5.5 public BindServiceReference<S> modified(BiConsumer<ServiceReference<S>, S> action)**

- *action* the action, whose arguments are the service reference and the service object, to subscribe to the *modified* service event
	- □ Subscribe an action to the *modified* service event.

Only the last *modified* action is used.

*Returns* self

*Throws* IllegalStateException– when called after [bind](#page-1257-0)

#### **152.21.5.6 public BindServiceReference<S> removed(Consumer<ServiceReference<S>> action)**

*action* the action, whose argument is the service reference, to subscribe to the *removed* service event

- □ Subscribe an action to the *removed* service event.
	- Only the last *removed* action is used.
- *Returns* self
- *Throws* IllegalStateException– when called after [bind](#page-1257-0)

#### **152.21.5.7 public BindServiceReference<S> removed(BiConsumer<ServiceReference<S>, S> action)**

- *action* the action, whose arguments are the service reference and the service object, to subscribe to the *removed* service event
	- $\Box$  Subscribe an action to the *removed* service event.

Only the last *removed* action is used.

*Returns* self

*Throws* IllegalStateException– when called after [bind](#page-1257-0)

# **152.22 org.osgi.service.cdi.runtime**

CDI Integration Package Version 1.0.

Bundles wishing to use this package must list the package in the Import-Package header of the bundle's manifest. This package has two types of users: the consumers that use the API in this package and the providers that implement the API in this package.

Example import for consumers using the API in this package:

Import-Package: org.osgi.service.cdi; version="[1.0,2.0)"

Example import for providers implementing the API in this package:

Import-Package: org.osgi.service.cdi; version="[1.0,1.1)"

### **152.22.1 Summary**

• [CDIComponentRuntime](#page-1258-0) - The [CDIComponentRuntime](#page-1258-0) service represents the actor that manages the CDI containers and their life cycle.

### <span id="page-1258-0"></span>**152.22.2 public interface CDIComponentRuntime**

The [CDIComponentRuntime](#page-1258-0) service represents the actor that manages the CDI containers and their life cycle. The [CDIComponentRuntime](#page-1258-0) service allows introspection of the managed CDI containers.

This service must be registered with a Constants.SERVICE\_CHANGECOUNT service property that must be updated each time any of the DTOs available from this service change.

Access to this service requires the ServicePermission[CDIComponentRuntime, GET] permission. It is intended that only administrative bundles should be granted this permission to limit access to the potentially intrusive methods provided by this service.

- *Concurrency* Thread-safe
- *Provider Type* Consumers of this API must not implement this type

#### <span id="page-1258-1"></span>**152.22.2.1 public Collection<ContainerDTO> getContainerDTOs(Bundle... bundles)**

- *bundles* The bundles who's container description snapshots are to be returned. Specifying no bundles, or the equivalent of an empty Bundle array, will return the container descriptions of all active bundles that define a container.
	- □ Returns a collection of container description snapshots for a set of bundles.
- *Returns* A set of descriptions of the container of the specified bundles. Only bundles that have an associated container are included. If a bundle is listed multiple times in bundles only one [ContainerDTO](#page-1261-0) is returned. Returns an empty collection if no CDI containers are found.

#### <span id="page-1258-2"></span>**152.22.2.2 public ContainerTemplateDTO getContainerTemplateDTO(Bundle bundle)**

*bundle* The bundle defining a container. Must not be null and must be active.

□ Returns the [ContainerTemplateDTO](#page-1265-0) for the specified bundle

*Returns* The container template for of the specified bundle or null if it does not have an associated container.

# **152.23 org.osgi.service.cdi.runtime.dto**

CDI Integration Package Version 1.0.

Bundles wishing to use this package must list the package in the Import-Package header of the bundle's manifest. This package has two types of users: the consumers that use the API in this package and the providers that implement the API in this package.

Example import for consumers using the API in this package:

Import-Package: org.osgi.service.cdi.dto; version="[1.0,2.0)"

Example import for providers implementing the API in this package:

Import-Package: org.osgi.service.cdi.dto; version="[1.0,1.1)"

### **152.23.1 Summary**

- [ActivationDTO](#page-1259-0) A snapshot of the runtime state of a [component](#page-1260-0) activation.
- [ComponentDTO](#page-1259-1) A snapshot of the runtime state of a component.
- [ComponentInstanceDTO](#page-1260-0) A snapshot of the runtime state of a component.
- [ConfigurationDTO](#page-1260-1) A snapshot of the runtime state of a [component factory](#page-1259-1) configuration dependency
- [ContainerDTO](#page-1261-0) A snapshot of the runtime state of a CDI container
- [ExtensionDTO](#page-1261-2) A snapshot of the runtime state of an javax.enterprise.inject.spi.Extension dependency required by this CDI container.
- [ReferenceDTO](#page-1262-0) A snapshot of the runtime state of a [component](#page-1260-0) reference dependency

### <span id="page-1259-0"></span>**152.23.2 public class ActivationDTO extends DTO**

A snapshot of the runtime state of a [component](#page-1260-0) activation.

*Concurrency* Not Thread-safe

#### **152.23.2.1 public List<String> errors**

The list of errors which occurred during initialization. An empty list means there were no errors. Must not be null.

### **152.23.2.2 public ServiceReferenceDTO service**

The service this activation may have registered.

Must not be null if [template](#page-1259-2)[.serviceClasses](#page-1263-1) is not empty.

### <span id="page-1259-2"></span>**152.23.2.3 public ActivationTemplateDTO template**

The template describing this activation.

Must not be null

### **152.23.2.4 public ActivationDTO()**

### <span id="page-1259-1"></span>**152.23.3 public class ComponentDTO extends DTO**

A snapshot of the runtime state of a component.

*Concurrency* Not Thread-safe

### **152.23.3.1 public boolean enabled**

Indicates if the component is enabled. The default is true.

A setting of false on the *container component* results in all components in the bundle being disabled.

#### **152.23.3.2 public List<ComponentInstanceDTO> instances**

The component instances created by this component.

- When [template](#page-1260-2) is of type [ComponentType.CONTAINER](#page-1239-2) there will be 1 [ComponentInstanceD-](#page-1260-0)[TO](#page-1260-0)
- When [template](#page-1260-2) is of type [ComponentType.SINGLE](#page-1239-3) there will be 1 [ComponentInstanceDTO](#page-1260-0)
- When [template](#page-1260-2) is of type [ComponentType.FACTORY](#page-1239-4) there will be one [ComponentInstanceD-](#page-1260-0)[TO](#page-1260-0) for every factory configuration object associated with the factory PID of the component.
Must not be null

- **152.23.3.3 public ComponentTemplateDTO template** The template of this component. Must not be null
- **152.23.3.4 public ComponentDTO()**

## <span id="page-1260-1"></span>**152.23.4 public class ComponentInstanceDTO extends DTO**

A snapshot of the runtime state of a component.

- *Concurrency* Not Thread-safe
- **152.23.4.1 public List<ActivationDTO> activations**

The activations of the component. Must not be null.

<span id="page-1260-0"></span>**152.23.4.2 public List<ConfigurationDTO> configurations**

The configuration dependencies of this component. Must not be null.

### **152.23.4.3 public Map<String, Object> properties**

The resolved configuration properties for the component. Contains the merger of all consumed configurations merged in the order of [configurations](#page-1260-0). All configuration dependencies are satisfied when not null.

**152.23.4.4 public List<ReferenceDTO> references**

The service dependencies of the component.

Can be empty when the component has no reference dependencies.

The component instance is satisfied when the sum of [ReferenceDTO.minimumCardinality](#page-1262-0) equals the size of [ReferenceDTO.matches](#page-1262-1) for each value.

Must not be null.

**152.23.4.5 public ComponentInstanceDTO()**

## **152.23.5 public class ConfigurationDTO extends DTO**

A snapshot of the runtime state of a [component factory](#page-1259-0) configuration dependency

*Concurrency* Not Thread-safe

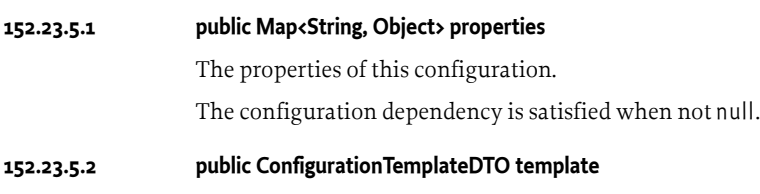

The template of this configuration dependency

<span id="page-1261-0"></span>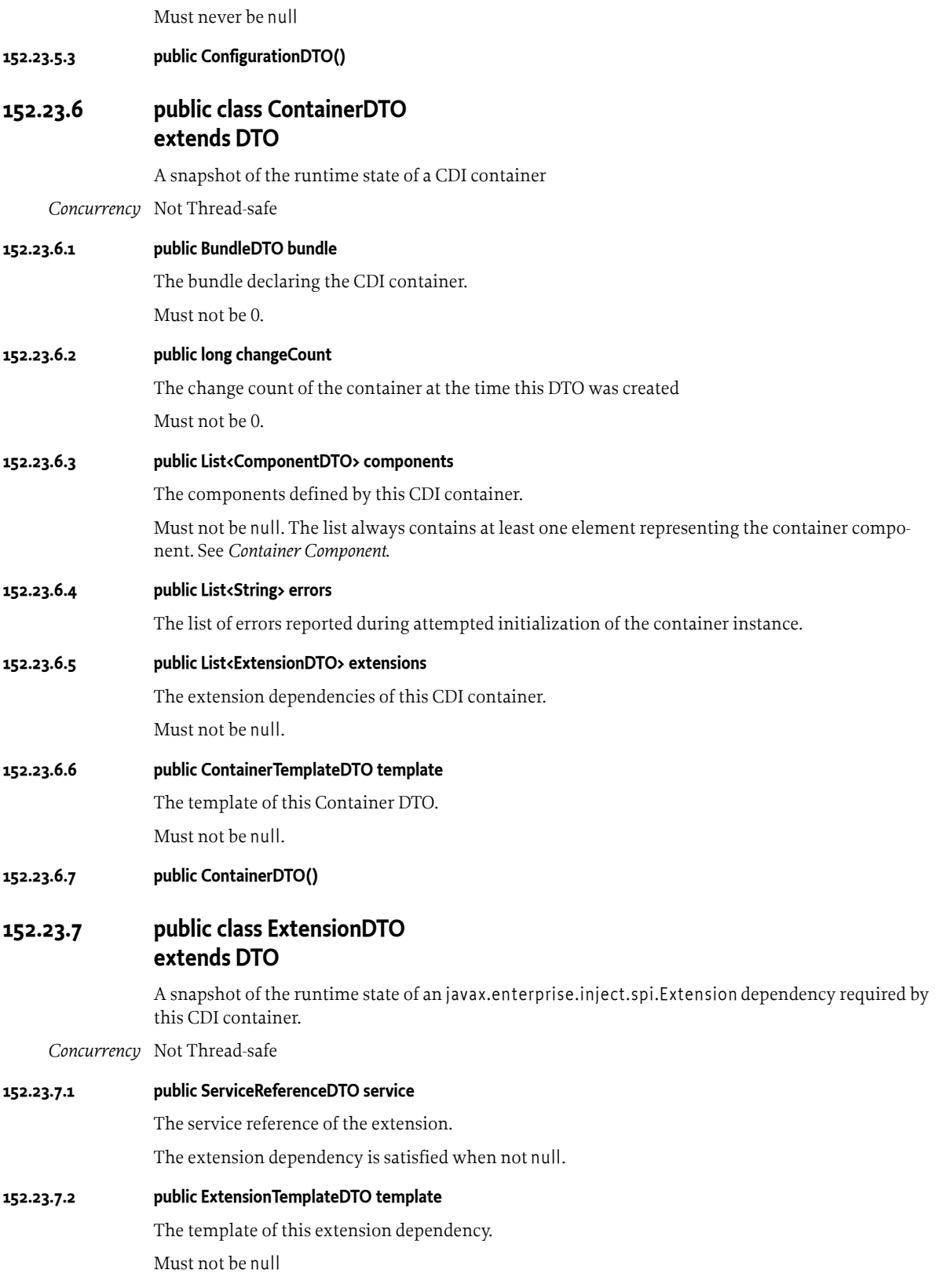

#### **152.23.7.3 public ExtensionDTO()**

## **152.23.8 public class ReferenceDTO extends DTO**

A snapshot of the runtime state of a [component](#page-1260-1) reference dependency

*Concurrency* Not Thread-safe

<span id="page-1262-1"></span><span id="page-1262-0"></span>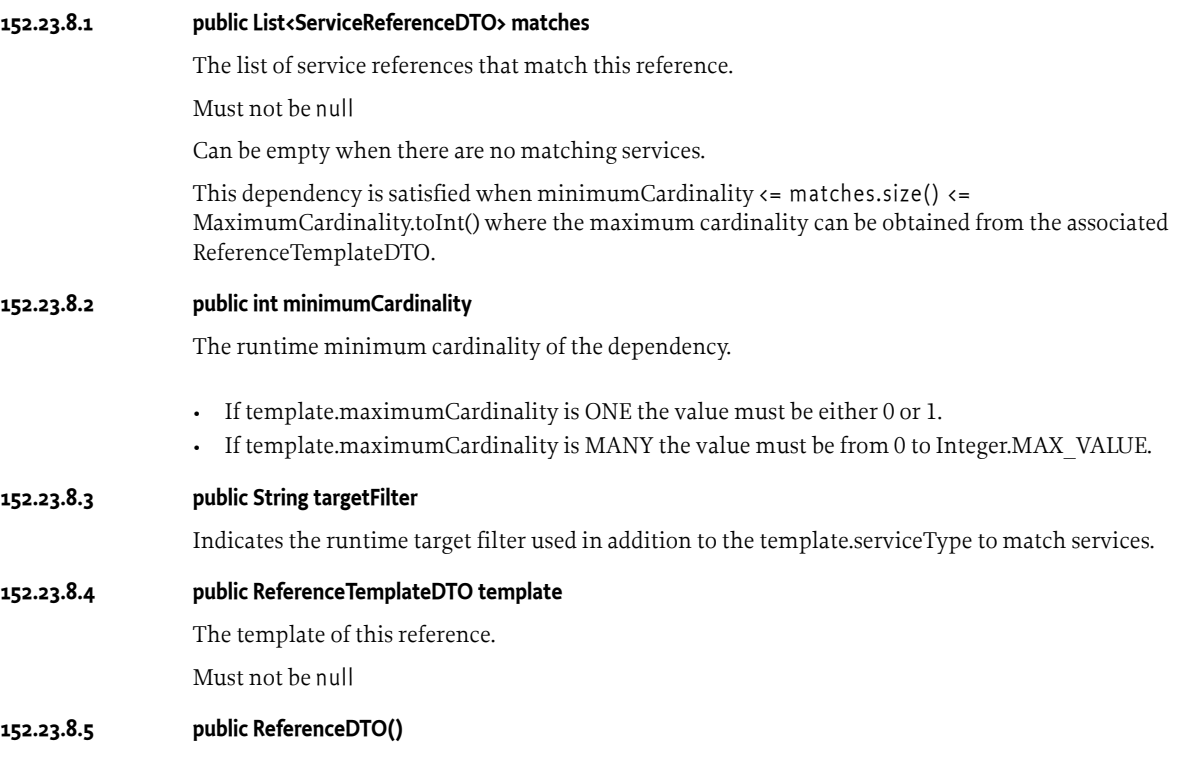

## <span id="page-1262-2"></span>**152.24 org.osgi.service.cdi.runtime.dto.template**

CDI Integration Package Version 1.0.

Bundles wishing to use this package must list the package in the Import-Package header of the bundle's manifest. This package has two types of users: the consumers that use the API in this package and the providers that implement the API in this package.

Example import for consumers using the API in this package:

Import-Package: org.osgi.service.cdi.dto.model; version="[1.0,2.0)"

Example import for providers implementing the API in this package:

Import-Package: org.osgi.service.cdi.dto.model; version="[1.0,1.1)"

## **152.24.1 Summary**

- [ActivationTemplateDTO](#page-1263-0) Activations represent either immediate instances or service objects produced by component instances.
- [ComponentTemplateDTO](#page-1263-1) A static description of a CDI component.
- [ConfigurationTemplateDTO](#page-1264-0) A description of a configuration dependency of a component The content of this DTO is resolved form metadata at initialization time and remains the same between the CDI bundle restarts.
- [ContainerTemplateDTO](#page-1265-2) Description of a CDI container.
- [ExtensionTemplateDTO](#page-1265-3) Models an extension dependency of the [ContainerDTO](#page-1261-0)
- [ReferenceTemplateDTO](#page-1265-0) A description of a reference dependency of a component

## <span id="page-1263-0"></span>**152.24.2 public class ActivationTemplateDTO extends DTO**

Activations represent either immediate instances or service objects produced by component instances.

The content of this DTO is resolved form metadata at initialization time and remains the same between the CDI bundle restarts.

*Concurrency* Not Thread-safe

#### **152.24.2.1 public Map<String, Object> properties**

The default properties for activations which represent container component services. This will never be populated for single or factory components.

These are merged (and possibly replaced) with runtime properties.

Must not be null. May be empty if no default properties are provided.

#### **152.24.2.2 public ServiceScope scope**

The [ServiceScope](#page-1241-0) of this activation

Must not be null.

#### **152.24.2.3 public List<String> serviceClasses**

Describes the set of fully qualified names of the interfaces/classes under which this activation will publish and OSGi service

Must not be null. An empty array indicated this activation will not publish an OSGi service

**152.24.2.4 public ActivationTemplateDTO()**

## <span id="page-1263-1"></span>**152.24.3 public class ComponentTemplateDTO extends DTO**

A static description of a CDI component.

At runtime it is spit between a [ComponentInstanceDTO](#page-1260-1) which handles the resolution of the configurations, references and the creation of [ComponentInstanceDTO](#page-1260-1) instances and one or more [Com](#page-1260-1)[ponentInstanceDTO](#page-1260-1) instances, which handle the resolution of [references](#page-1264-1) and the creation of [activa](#page-1263-2)[tions.](#page-1263-2)

*Concurrency* Not Thread-safe

## <span id="page-1263-2"></span>**152.24.3.1 public List<ActivationTemplateDTO> activations**

The activations associated with the component.

Must not be null.

### **152.24.3.2 public List<String> beans**

The set of beans that make up the component.

Must not be null.

<span id="page-1264-1"></span><span id="page-1264-0"></span>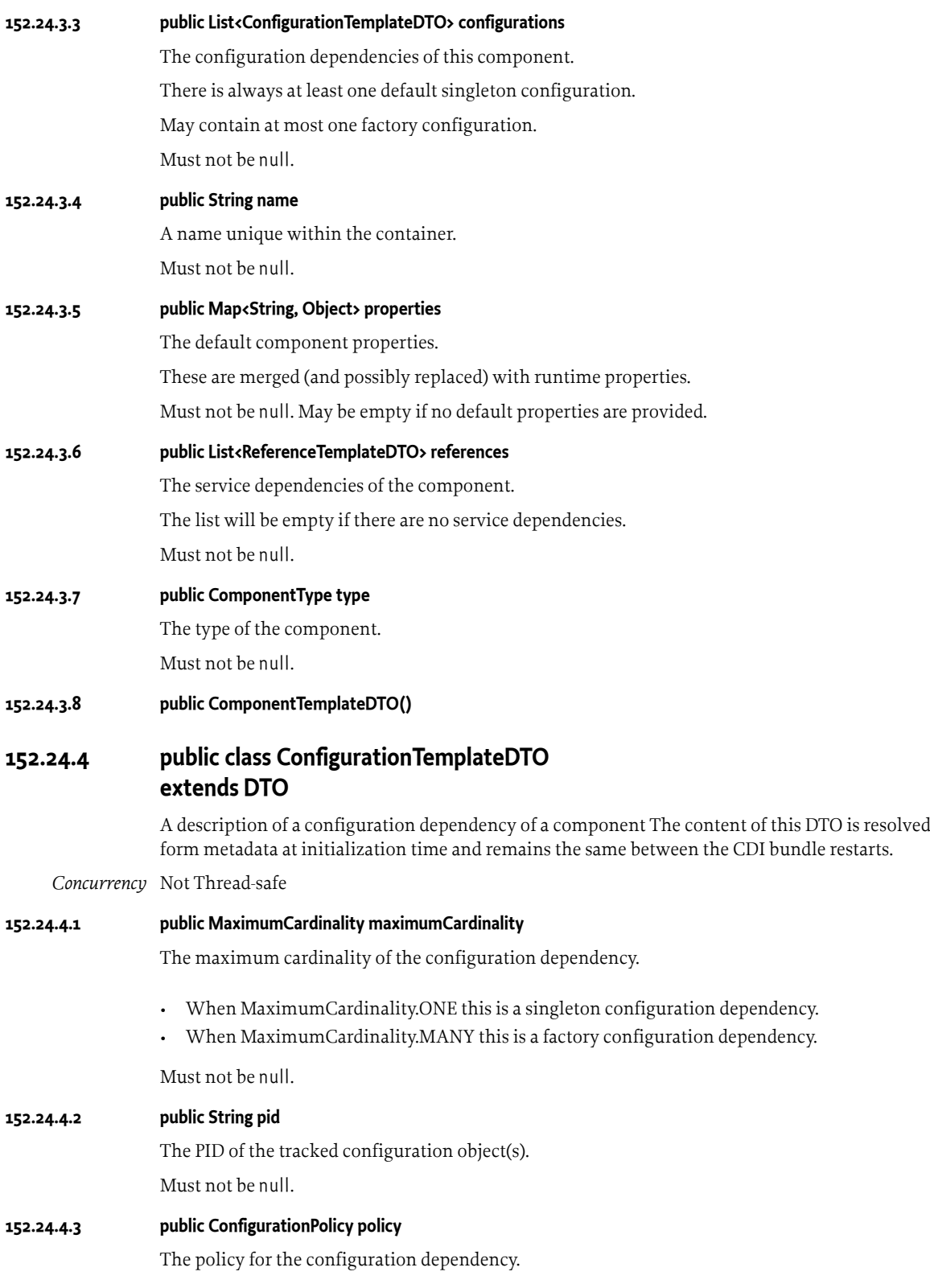

<span id="page-1265-2"></span>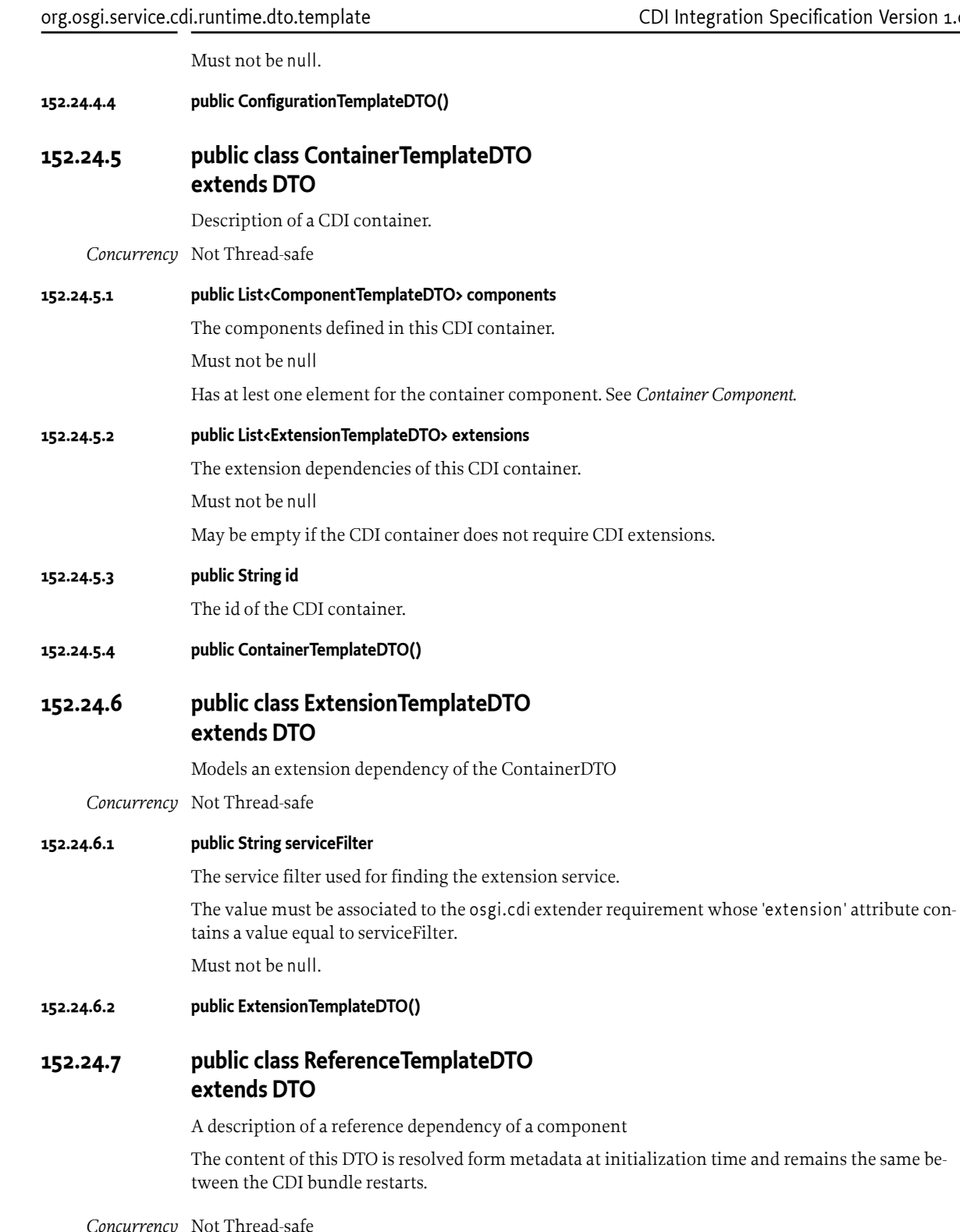

<span id="page-1265-4"></span><span id="page-1265-3"></span><span id="page-1265-0"></span>*Concurrency* Not Thread-safe

<span id="page-1265-1"></span>**152.24.7.1 public MaximumCardinality maximumCardinality** The maximum cardinality of the reference.

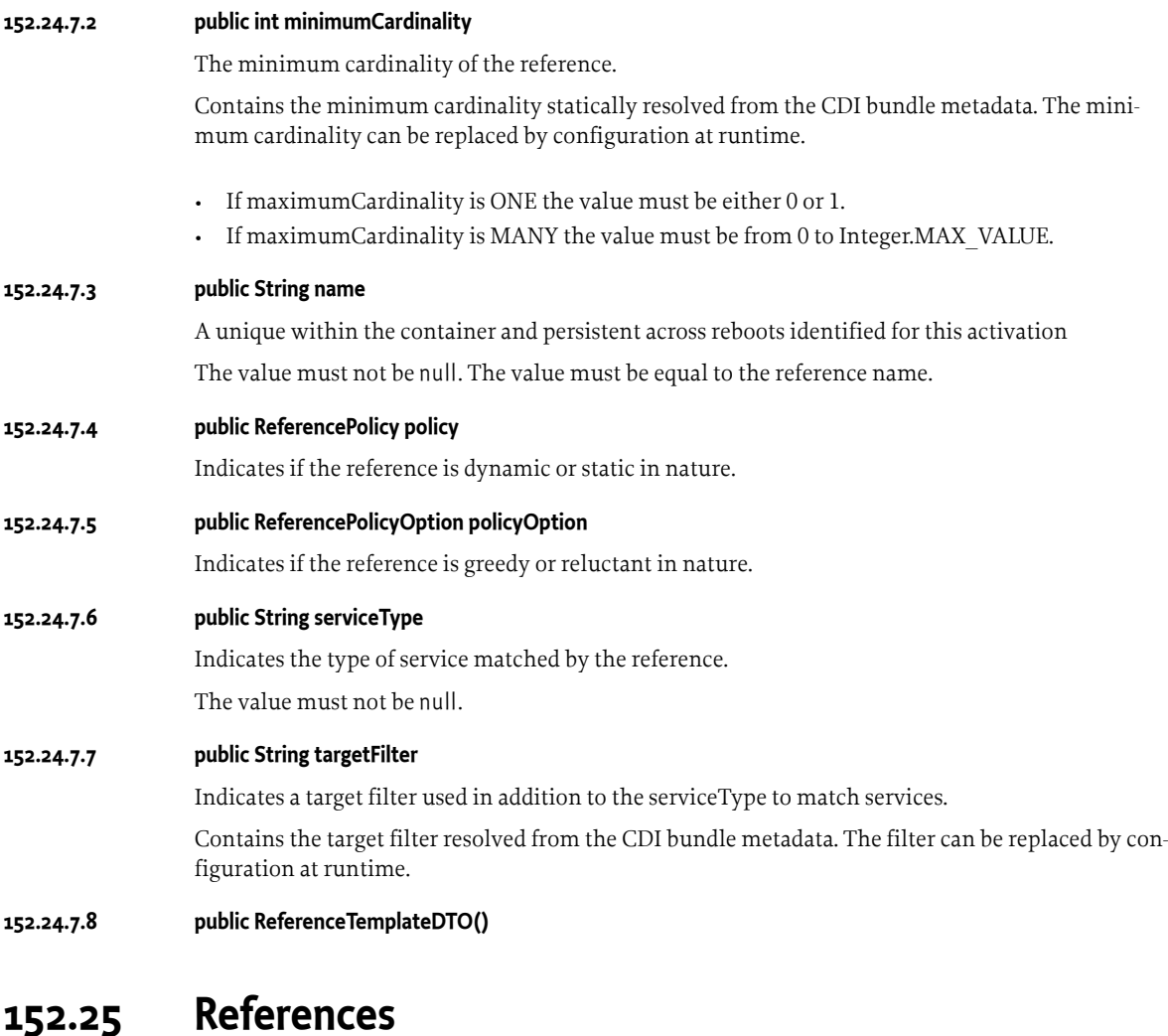

- <span id="page-1266-0"></span>[1] *CDI* <https://www.cdi-spec.org/>
- [2] *CDI 2.0* <https://jakarta.ee/specifications/cdi/2.0/cdi-spec-2.0.html>
- [3] *unproxyable bean types* <https://jakarta.ee/specifications/cdi/2.0/cdi-spec-2.0.html#unproxyable>
- [4] *Default bean discovery mode* [https://jakarta.ee/specifications/cdi/2.0/cdi-spec-2.0.html#default\\_bean\\_discovery](https://jakarta.ee/specifications/cdi/2.0/cdi-spec-2.0.html#default_bean_discovery)
- [5] *Exclude filters* [https://jakarta.ee/specifications/cdi/2.0/cdi-spec-2.0.html#exclude\\_filters](https://jakarta.ee/specifications/cdi/2.0/cdi-spec-2.0.html#exclude_filters)
- [6] *Packaging and deployment* [https://jakarta.ee/specifications/cdi/2.0/cdi-spec-2.0.html#packaging\\_deployment](https://jakarta.ee/specifications/cdi/2.0/cdi-spec-2.0.html#packaging_deployment)
- [7] *Typesafe Resolution* [https://jakarta.ee/specifications/cdi/2.0/cdi-spec-2.0.html#typesafe\\_resolution](https://jakarta.ee/specifications/cdi/2.0/cdi-spec-2.0.html#typesafe_resolution)
- [8] *Scopes and contexts*

<https://jakarta.ee/specifications/cdi/2.0/cdi-spec-2.0.html#contexts>

- [9] *Pseudo-scope* [https://jakarta.ee/specifications/cdi/2.0/cdi-spec-2.0.html#normal\\_scope](https://jakarta.ee/specifications/cdi/2.0/cdi-spec-2.0.html#normal_scope) [10] *@PostConstruct*
- <https://jakarta.ee/specifications/annotations/1.3/apidocs/javax/annotation/postconstruct>
- [11] *General Syntax Definitions* OSGi Core, General Syntax Definitions
- [12] *Filter Syntax* OSGi Core, Filter Syntax
- [13] *Dependency Injection for Java* <https://jakarta.ee/specifications/dependency-injection/>
- [14] *Java Transaction API* <https://jakarta.ee/specifications/transactions/>
- [15] *Portable Java Contract* <https://docs.osgi.org/reference/portable-java-contracts.html>
- [16] *The Java Language Specification, Java SE 8 Edition* <https://docs.oracle.com/javase/specs/jls/se8/html/index.html>

# **153 Service Layer API for oneM2M™**

*[Version 1.0](#page-1274-0)*

## **153.1 Introduction of oneM2M**

oneM2M™ is a standard for IoT platform, which is standardized by oneM2M partnership project. oneM2M defines set of functionalities that are commonly used in IoT applications, which is called Common Services Function (CSF). The implementation of the CSF is provided by Communication Service Entity (CSE). oneM2M also defines the interface to use the CSF with REST oriented API that consist of limited types of operation (CREATE, RETRIEVE, UPDATE, DELETE, NOTIFY) on many types of resources. Applications of oneM2M use the interface to communicate with CSEs. In a system managed by a single service provider, multiple CSEs can exist and they form tree structure. The root CSE is called Infrastructure Node CSE (IN-CSE). Each application connects to one of CSEs in the system. CSEs have routing capability and application can send request to any CSEs in the system through the directly-connected CSE.

One of characteristic aspects of oneM2M is to allow multiple protocols and serialization formats for messages. Currently specified protocols are HTTP, CoAP, MQTT and WebSocket, and specified serialization are XML, JSON and CBOR (Concise Binary Object Representation). To make specification coherent, oneM2M specifications are separated into abstract level and concrete level. As abstract level, TS-0001 defines the oneM2M architecuture and resource types and TS-0004 defines data procedures and data structures. As concrete level, TS-0008 , TS-0009 , TS-0010 , and TS-0020 define concrete protocol which are mappoed to model of the abstract level. Here, the interface defined in abstract level, which independent on concrete protocols, is regarded as oneM2M Service Layer.

oneM2M Partners Type 1 (ARIB, ATIS, CCSA, ETSI, TIA, TSDSI, TTA, TTC) register oneM2M trademarks and logos in their respective jurisdictions.

## **153.2 Application Portability Problem of oneM2M**

One of potential problems is application portability. oneM2M specifies protocol based interfaces, but doesn't specify a programming level API. Without a standardized API, application program tends to be built tightly coupled with the libraries handling the communication method (combination of protocol and serialization) that is initially intend to use. In that case it would be hard to operate the application in another environment where different communication method is used; basically it is required to modify the application drastically. oneM2M could introduce segmentation of ecosystem within oneM2M compliant applications due to the lack of application portability.

## **153.3 Introduction of Service Layer API for oneM2M**

This chapter provides interface to oneM2M applications for communicating communicate CSE at Service Layer of oneM2M. The providing API is protocol and serialization agnostic for preventing the problem above. Once application developer write code, it can be run in other environment where different communication method is used.

Another benefit of the service is reduction of computational resources, typically latency of execution in a certain cases, where both application and CSE is implemented on OSGi framework. In that case, it is possible to reduce executiontime for serialization/deserialization of data, context-switch of applications, compared to the case where they communicates with a certain communication protocol.

## **153.4 Essentials**

- *Protocol Agnostic* API is independent on protocol that are used in communications. oneM2M specifies multiple protocols, which are HTTP, CoAP, MQTT and WebSocket. conversion operations.
- *Serialization Agnostic* API is independent on serialization that are actually used in communications. oneM2M specifies multiple serializations, which are XML, JSON and CBOR .
- *Support of synchoronous and asynchronous method call* API allows both of calling manners.
- *Use of Data Transfer Object (DTO)* DTO is used as parameters passing on API. Since oneM2M defines many types, concrete DTOs are specified for the higher level structure, and for lower structures generic DTO is used.
- *Low level and high level operations* API allows for applications to use both low level operation and high level operation, where low level operation allows all possible oneM2M operations and high level operation allows resource level operations, which are create, retrieve, update, and delete.

## **153.5 Entities**

The following entities are used in this specification:

- *Application Bundle* Application, which use oneM2M CSE's capability. This specification assumes that an application bundle consists an oneM2M application.
- *ServiceLayer* This is the API used by oneM2M applications.
- *NotificationListener* Listener Interface, which is necessary to implement by oneM2M applications, when then need to received notifications.
- *ServiceLayer Implementation Bundle* Bundle providing implementation of ServiceLayer and its ServiceFactory.
- *oneM2M CSE* oneM2M's Server. It may exist remotely or locally.

#### *Figure 153.1 Entity overview of Service Layer API for oneM2M*

Application Bundle

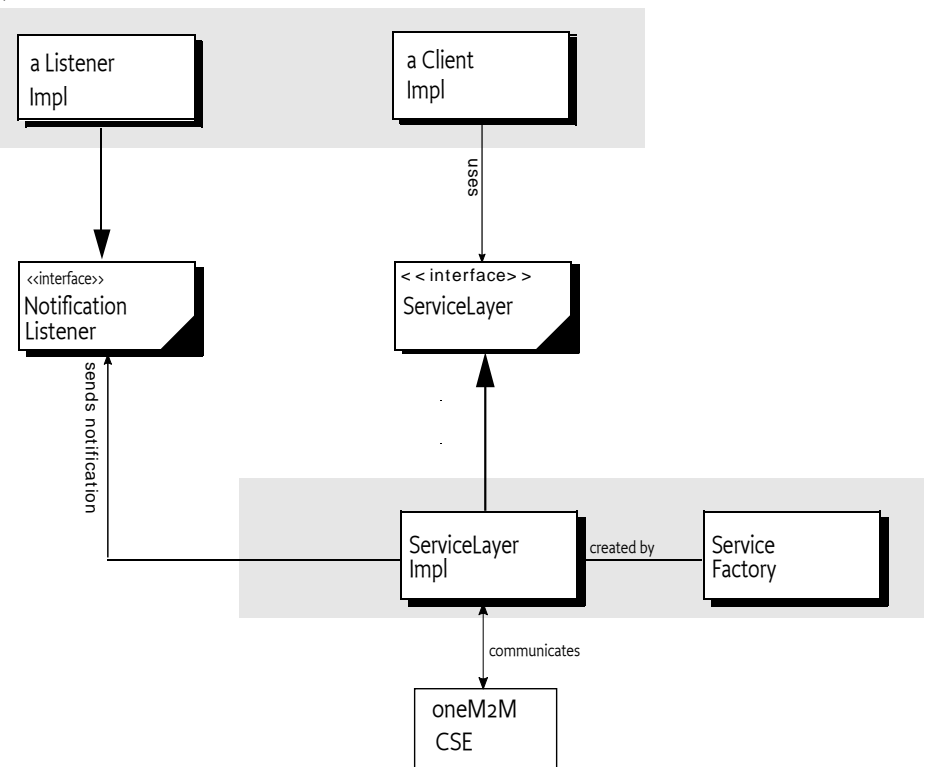

## **153.6 oneM2M ServiceLayer**

oneM2M ServiceLayer is the interface used by an application for sending request and get response as return method. It contains low level API and high level API.

request() method allows very raw data type access and it enables all possible message exchanges among oneM2M entities. This is called the low level API. The method takes requestPrimitive as an argument and returns responseRequest. It allows all possible operation of oneM2M. For the return type, OSGi Promise ( *[Promises Specification](#page-1388-0)* on page 1389 ) is used for allowing synchronous and asynchronous calling manner.

The low level API may be redundant to application developers, because they need to write composition of requestPrimitive and decomposition of responsePrimitive. Following methods allow application developers to develop application with less lines of code. They provides higher level of abstraction; operation level of resource such as create, retrieve, update, delete, notify and discovery. They cover typical oneM2M operations but do not cover all of possible messages of oneM2M.

Implementation of these high level API automatically inserts 'requestID' and 'from' parameter to RequestDTO.

Following example shows temperature measurement application using container resource and contentInstance resource.

ServiceReference<ServiceLayer> sr = bc

```
 .getServiceReference(ServiceLayer.class);
ServiceLayer sl = bc.getService(sr);
ResourceDTO container = new ResourceDTO();container.resourceType = Constants.RT contentInstance;
container.resourceName = "temperatureStore";
sl.create("/CSE1/csebase", container).getValue();
ScheduledExecutorService service = Executors
                 .newSingleThreadScheduledExecutor();
AtomicInteger count = new AtomicInteger(0);
service.scheduleAtFixedRate(() -> {
        ResourceDTO instance = new ResourceDTO();
         instance.resourceType = Constants.RT_contentInstance;
        instance. resourceName = "instance" + count.getAndIncrement();
        instance. attribute = new HashMap \langle String, Object \rangle ();
         instance.attribute.put("content", measureTemperature());
         sl.create("/CSE1/csebase/temperatureStore", instance);
}, 0, 60, TimeUnit.SECONDS);
```
Following example shows visualizing application of temperature data.

```
ServiceReference<ServiceLayer> sr = (ServiceReference<ServiceLayer>) bc
                 .getServiceReference("org.osgi.service.onem2m.ServiceLayer");
ServiceLayer sl = bc.getService(sr);
FilterCriteriaDTO fc = new FilterCriteriaDTO();
fc.createdAfter = "20200101T120000";
fc.createdBefore = "20200101T130000";
List<Integer> resourceTypes = new ArrayList<Integer>();
resourceTypes.add(Constants.RT_contentInstance);
fc.resourceType = resourceTypes;
fc.filterOperation = FilterOperation.AND;
List<String> 1 = sl.discovery("/CSE1/csebase/temperatureStore", fc)
                 .getValue();
List<Pair<String,Double>> renderData = new ArrayList<Pair<String,Double>>();
for (String uri : l) {
         ResourceDTO resource = sl.retrieve(uri).getValue();
         renderData.add(new Pair<String,Double>(resource.creationTime,
                         (Double) resource.attribute.get("content")));
}
renderService(renderData);
```
## **153.7 NotificationListener**

NotificationListener is an interface for receiving oneM2M notification. An application that needs to receive oneM2M notifications must implement the interface and register it to the OSGi registry.

A ServiceLayer Implementation Bundle must call the notify() method of the NotificationListener, when it receives notification from CSE. In notification, target address is designated by AE-ID. The ServiceLayer Implementation Bundle finds the coresponding instance of the NotificationListener by checking its registerer bundle and checking internal mapping table of AE-ID and application bundle.

```
public class MyListener implements NotificationListener {
     public void notified(RequestPrimitiveDTO request){
        NotificationDTO notification = request.content.notification;
        NotificationEventDTO event = notification.notificationEvent;
      Object updatedResource = event.representation;
        NotificationEventType type = event.notificationEventType;
       if( type == NotificationEventType.update of resource ){
            // check updated resource, execute some actions.
        }
    }
}
@Activate
public void activate(BundleContext bc) {
    NotificationListener l = new MyListener();
       bc.registerService(NotificationListener.class, l, null);
     }
}
```
## **153.8 DTO**

OSGi DTOs are used for representing data structured passed on the API. Some of the data structures, which are directly referred from API or in small number of hops, are specified with concrete field names. The following figure shows DTOs with concrete field names, and reference relationship of class. Following DTO's rule, instances must not have loop reference relationship.

*Figure 153.2 DTOs representing high level structures*

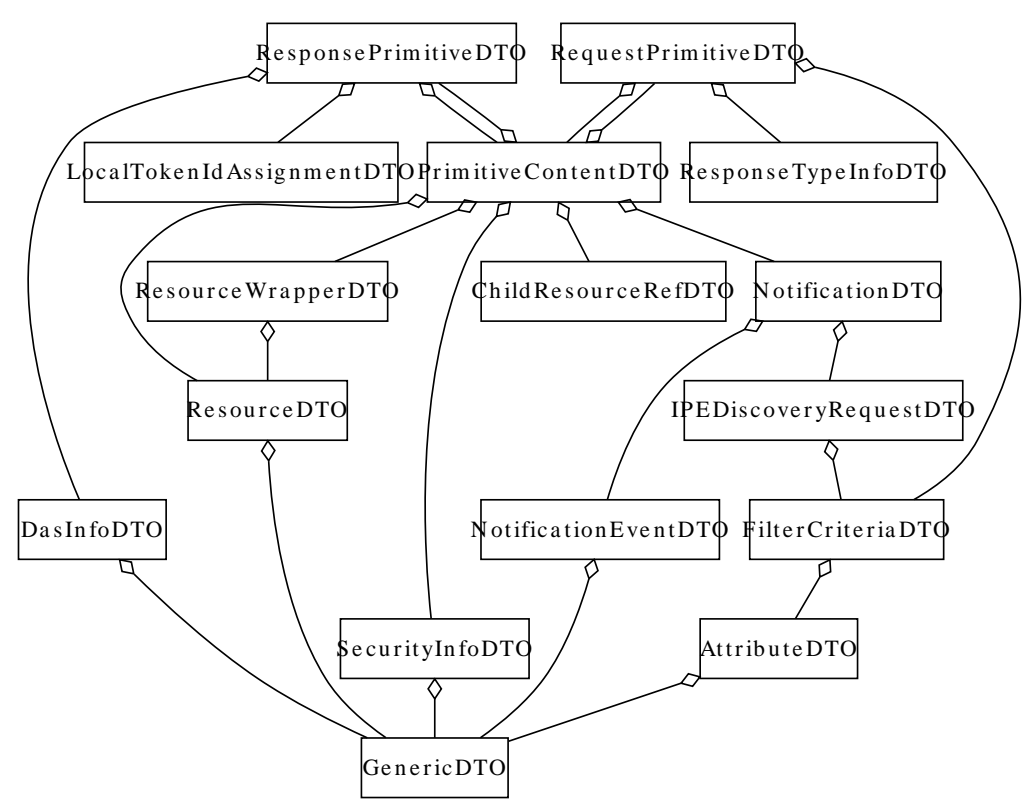

ResourceDTO represents oneM2M resource. ResourceDTO has both fields with concrete names and a field (named as attribute) for having sub-elements in generic manner. All of fields of the ResourceDTO represent attributes. Most of attributes have a primitive type and part of attributes have structured value. For structured value, if it possible defined concrete DTOs must be used, otherwise GenericDTO must be used.

oneM2M specifies two types of key names for representing name of resources, attributes, and elements of data structure, which are long name and short name. Long name is human readable representation, for example "resourceID", meanwhile short name is compact representation for minimizing network transfer, consist with typically 2-4 alphabetical characters, for example "ri". All field names in concrete DTOs are based on long name. Long name should be used for key names of GenericDTO and attribute names of ResourceDTO.

## **153.9 Security**

Implementation of ServiceLayer may use credentials on behalf of application bundles on the communication with oneM2M CSE. So ServiceLayer Implementation should pass the service reference of ServiceLayer to only the proper application bundle. Use of ServiceFactory is to realize this. Application Bundles should not pass the service reference to other application bundles.

How to configure those credentials is left to developer of ServiceLayer Implementation, and it is out of scope the specification.

## <span id="page-1274-0"></span>**153.10 org.osgi.service.onem2m**

Service Layer API for oneM2M Specification Package Version 1.0.

Bundles wishing to use this package must list the package in the Import-Package header of the bundle's manifest. This package has two types of users: the consumers that use the API in this package and the providers that implement the API in this package.

Example import for consumers using the API in this package:

Import-Package: org.osgi.service.onem2m; version="[1.0,2.0)"

Example import for providers implementing the API in this package:

Import-Package: org.osgi.service.onem2m; version="[1.0,1.1)"

### **153.10.1 Summary**

- [NotificationListener](#page-1274-1) Interface to receive notification from other oneM2M entities.
- [OneM2MException](#page-1274-2) General Exception for oneM2M.
- [ServiceLayer](#page-1275-0) Primary Interface for an oneM2M application entity to send request and get response to/from other oneM2M entity.

## <span id="page-1274-1"></span>**153.10.2 public interface NotificationListener**

Interface to receive notification from other oneM2M entities.

Application that receives notification must implement this interface and register to OSGi service registry. No service property is required.

#### **153.10.2.1 public void notified(RequestPrimitiveDTO request)**

*request* request primitive

 $\Box$  receive notification.

### <span id="page-1274-2"></span>**153.10.3 public class OneM2MException extends IOException**

General Exception for oneM2M.

### **153.10.3.1 public OneM2MException(String message, int errorCode)**

*message* The exception message.

- *errorCode* The exception error code.
	- □ Construct a OneM2MException with a message and an error code.

### **153.10.3.2 public int getErrorCode()**

- $\Box$  Return the error code for the exception.
- *Returns* The error code for the exception.

### <span id="page-1275-0"></span>**153.10.4 public interface ServiceLayer**

Primary Interface for an oneM2M application entity to send request and get response to/from other oneM2M entity.

It contains low level API and high level API. The only low level method is request() and other methods are categorized as high level API.

*Provider Type* Consumers of this API must not implement this type

#### **153.10.4.1 public Promise<ResourceDTO> create(String uri, ResourceDTO resource)**

- *uri* URI for parent resource of the resource being created.
- *resource* resource data
	- □ create resource

The create() method is a method to create new resource under specified uri. The second argument resource is expression of resource to be generated. The resourceType field of the resourceDTO must be assigned. For other fields depends on resource type. Section 7.4 of TS-00004 specifies the optionalities of the fields.

*Returns* Promise of created resource

#### **153.10.4.2 public Promise<Boolean> delete(String uri)**

- *uri* target URI for deleting resource
- $\Box$  delete resource

delete resource on the URI specified by uri argument.

*Returns* promise of execution status

#### **153.10.4.3 public Promise<List<String>> discovery(String uri, FilterCriteriaDTO fc)**

- *uri* URI for resource tree to start the search
- *fc* filter criteria selecting resources
- $\Box$  find resources with filter condition specified in fc argument.

Discovery Result Type is kept as blank and default value of target CSE is used for the parameter.

*Returns* list of URIs matching the condition specified in fc

#### **153.10.4.4 public Promise<List<String>> discovery(String uri, FilterCriteriaDTO fc, RequestPrimitiveDTO.DesiredIdentifierResultType drt)**

- *uri* URI for resource tree to start the search
- *fc* filter criteria
- *drt* Discovery Result Type (structured/unstructured)
- $\Box~$  find resources with filter condition specified in fc argument.

With this method application can specify desired identifier in result

*Returns* list of URIs matching the condition specified in fc

#### **153.10.4.5 public Promise<Boolean> notify(String uri, NotificationDTO notification)**

- *uri* uri of destination
- *notification* content of notification
	- $\Box$  send notification

*Returns* Promise of notification execution status

#### **153.10.4.6 public Promise<ResponsePrimitiveDTO> request(RequestPrimitiveDTO request)**

*request* request primitive

 $\Box$  send a request and receive response.

This method allows very raw data type access and it enables all possible message exchanges among oneM2M entities. This is called the low level API. This method allows all possible operation of oneM2M. For the return type, OSGi Promise is used for allowing synchronous and asynchronous calling manner.

*Returns* promise of ResponseDTO.

#### **153.10.4.7 public Promise<ResourceDTO> retrieve(String uri)**

- *uri* URI for retrieving resource
- □ retrieve resource

retrieve resource on URI specified by uri argument. This method retrieve all attributes of the resource.

*Returns* retrieved resource data

#### **153.10.4.8 public Promise<ResourceDTO> retrieve(String uri, List<String> targetAttributes)**

- *uri* URI for retrieving resource
- *targetAttributes* names of the target attribute
	- $\Box$  retrieve resource with selected attributes.

retrieve resource on URI specified by uri argument. This method retrieve selected attributes by targetAttributes argument. The retrieve() methods are methods to retrieve resource on URI specified by uri argument.

*Returns* retrieved resource data

#### **153.10.4.9 public Promise<ResourceDTO> update(String uri, ResourceDTO resource)**

- *uri* URI for updating resource
- *resource* data resource
	- □ update resource

The update() method is a method to update resource on the URI specified by uri argument. The resource argument holds attributes to be updated. Attributes not to be updated shall not included in the argument.

*Returns* updated resource

## **153.11 org.osgi.service.onem2m.dto**

Service Layer Data Transfer Objects for oneM2M Specification Package Version 1.0.

Bundles wishing to use this package must list the package in the Import-Package header of the bundle's manifest. This package has two types of users: the consumers that use the API in this package and the providers that implement the API in this package.

Example import for consumers using the API in this package:

Import-Package: org.osgi.service.onem2m.dto; version="[1.0,2.0)"

Example import for providers implementing the API in this package:

Import-Package: org.osgi.service.onem2m.dto; version="[1.0,1.1)"

### **153.11.1 Summary**

- [AttributeDTO](#page-1277-0) DTO expresses Attribute.
- [ChildResourceRefDTO](#page-1278-0) DTO expresses ChildResourceRef.
- [Constants](#page-1278-1) This class defines constants for resource types.
- [DasInfoDTO](#page-1282-0) DTO expresses DasInfo.
- [FilterCriteriaDTO](#page-1283-0) DTO expresses FilterCriteria.
- [FilterCriteriaDTO.FilterOperation](#page-1285-0) Enum FilterOperation
- [FilterCriteriaDTO.FilterUsage](#page-1285-1) Enum FilterUsage
- [GenericDTO](#page-1286-0) GenericDTO expresses miscellaneous data structures of oneM2M.
- [IPEDiscoveryRequestDTO](#page-1286-1) IPEDiscoveryRequestDTO is an element of NotificationEventDTO
- [LocalTokenIdAssignmentDTO](#page-1286-2) DTO expresses LocalTokenIdAssignment.
- [NotificationDTO](#page-1286-3) DTO expresses Notification.
- [NotificationEventDTO](#page-1288-0) DTO expresses NotificationEventDTO
- [NotificationEventDTO.NotificationEventType](#page-1288-1) NotificationEventType
- [PrimitiveContentDTO](#page-1289-0) DTO expresses Primitive Content.
- [ReleaseVersion](#page-1290-0) enum expresses oneM2M specification version.
- [RequestPrimitiveDTO](#page-1290-1) DTO expresses Request Primitive.
- [RequestPrimitiveDTO.DesiredIdentifierResultType](#page-1294-0) Enum for DesiredIdentifierResultType
- [RequestPrimitiveDTO.Operation](#page-1294-1) enum type for Operation
- [RequestPrimitiveDTO.ResultContent](#page-1294-2) enum type for Result Content
- [ResourceDTO](#page-1295-0) DTO expresses Resource.
- [ResourceWrapperDTO](#page-1296-0) DTO expresses ResourceWrapper.
- [ResponsePrimitiveDTO](#page-1297-0) DTO expresses Response Primitive.
- [ResponsePrimitiveDTO.ContentStatus](#page-1298-0) Enum ContentStatus
- [ResponseTypeInfoDTO](#page-1299-0) DTO expresses ResponseTypeInfo
- [ResponseTypeInfoDTO.ResponseType](#page-1299-1) enum ResponseType
- [SecurityInfoDTO](#page-1299-2) DTO expresses Security Info.
- [SecurityInfoDTO.SecurityInfoType](#page-1300-0) Enum SecurityInfoType

## <span id="page-1277-0"></span>**153.11.2 public class AttributeDTO extends DTO**

DTO expresses Attribute.

This class is typically used in FilterCriteriaDTO for expressing matching condition.

- *See Also* [oneM2M TS-0004 6.3.5.9](http://www.onem2m.org/images/files/deliverables/Release3/TS-0004_Service_Layer_Core_Protocol_V3_11_2.pdf) [[http://www.onem2m.org/images/files/deliverables/Re](http://www.onem2m.org/images/files/deliverables/Release3/TS-0004_Service_Layer_Core_Protocol_V3_11_2.pdf)lease3/TS-0004 Service Layer Core Protocol V3 11 2.pdf]
- *Concurrency* Not Thread-safe

## **153.11.2.1 public String name**

- Attribute name
- **153.11.2.2 public Object value**

Supposed value of the attribute

**153.11.2.3 public AttributeDTO()**

<span id="page-1278-1"></span><span id="page-1278-0"></span>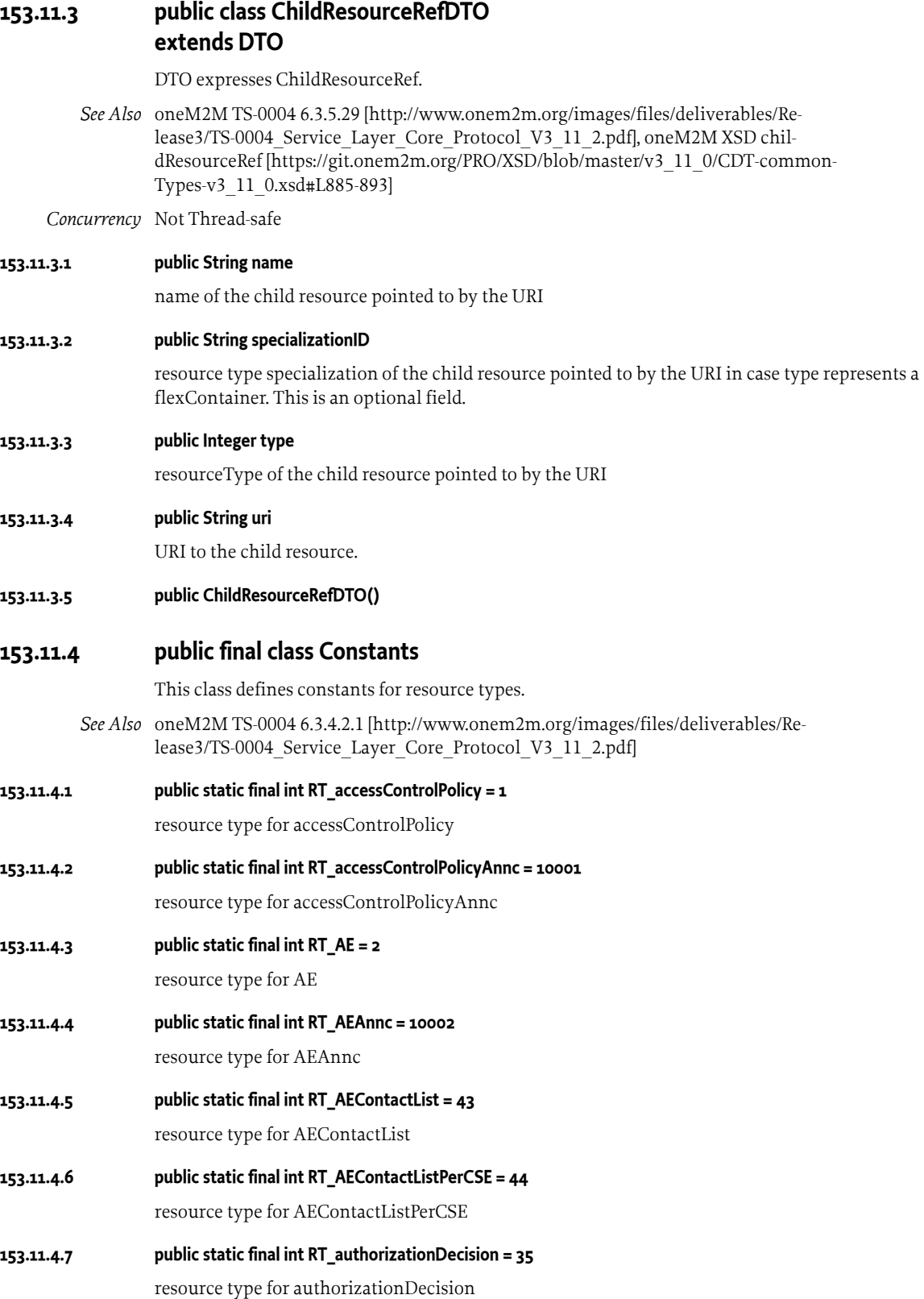

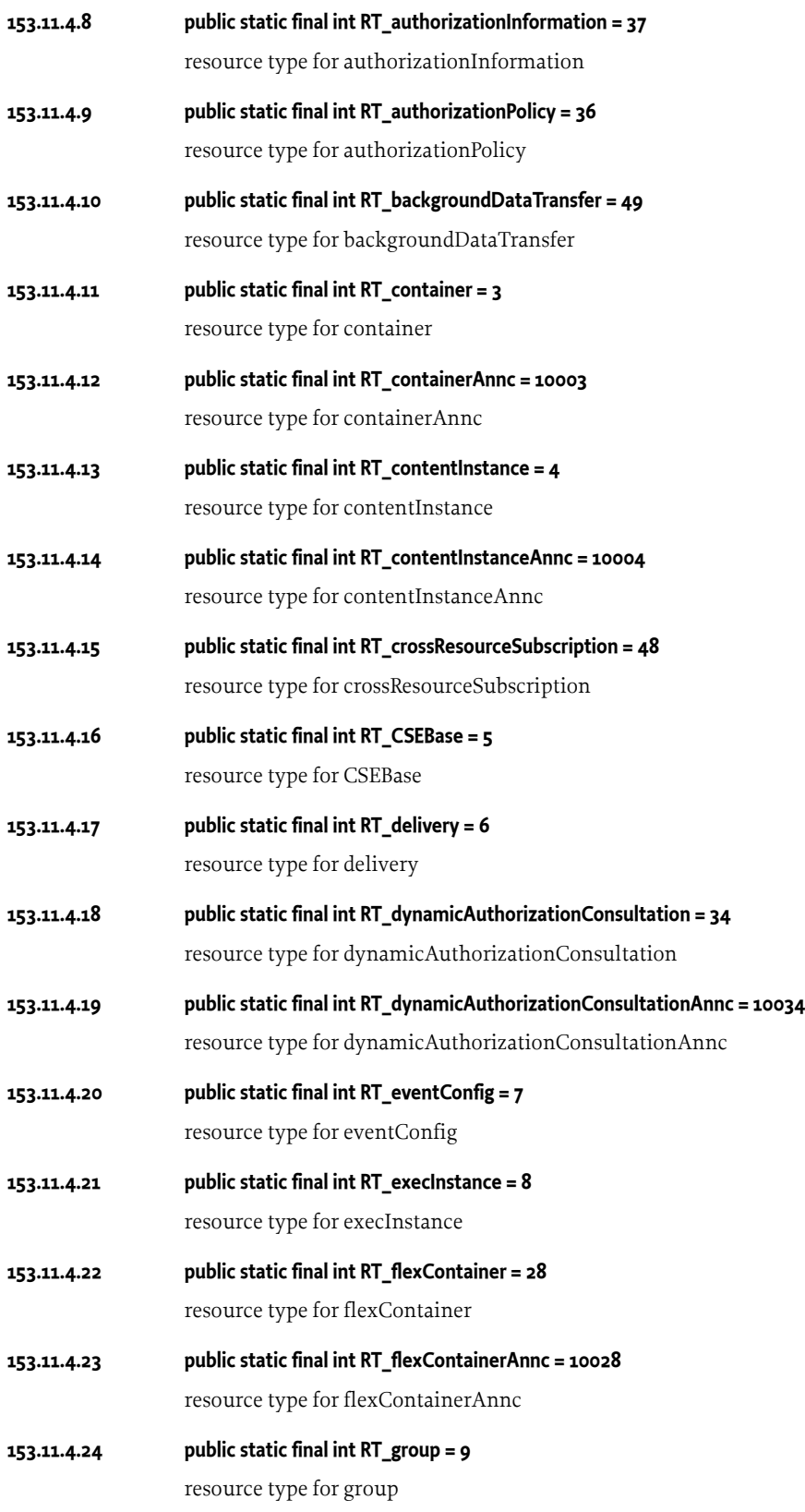

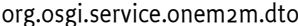

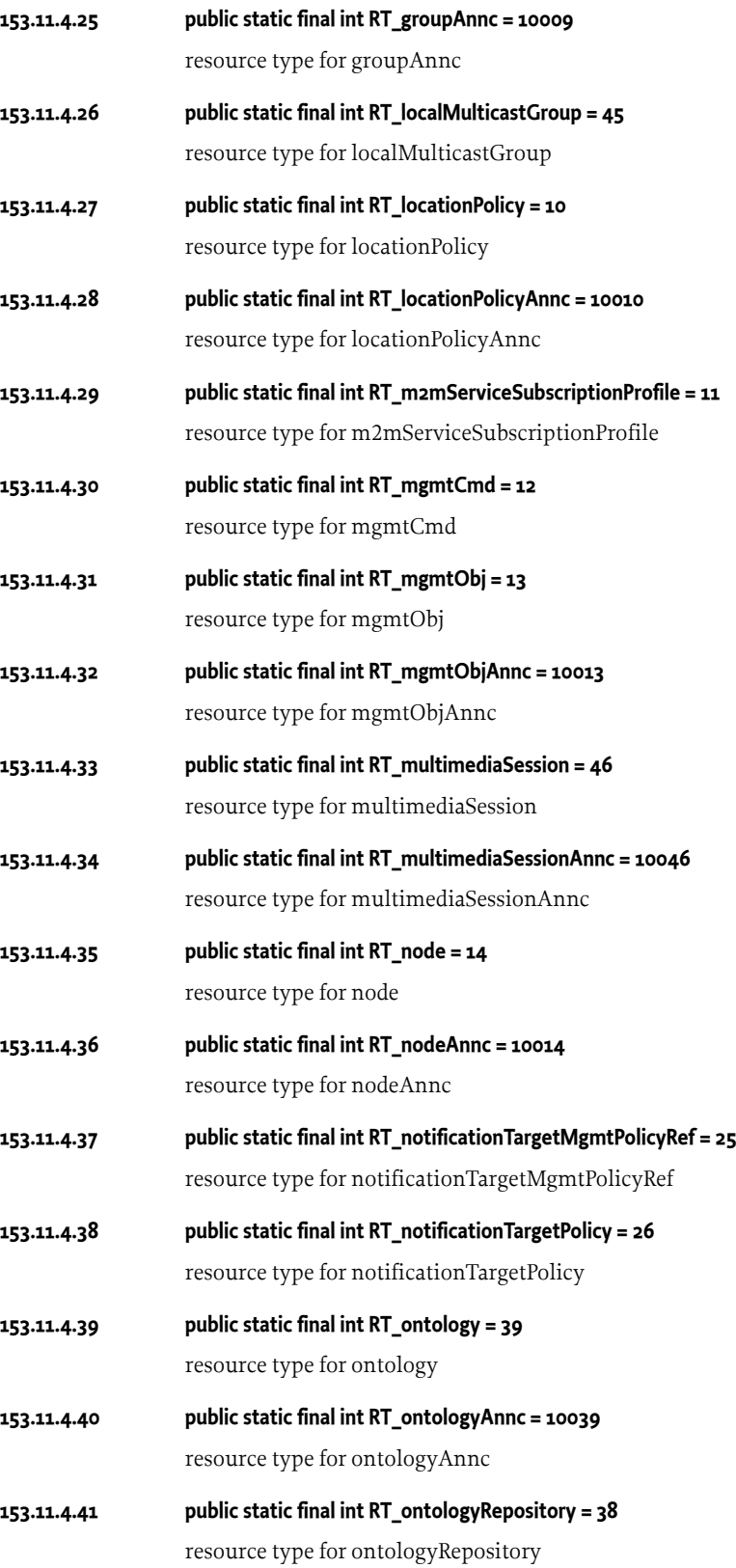

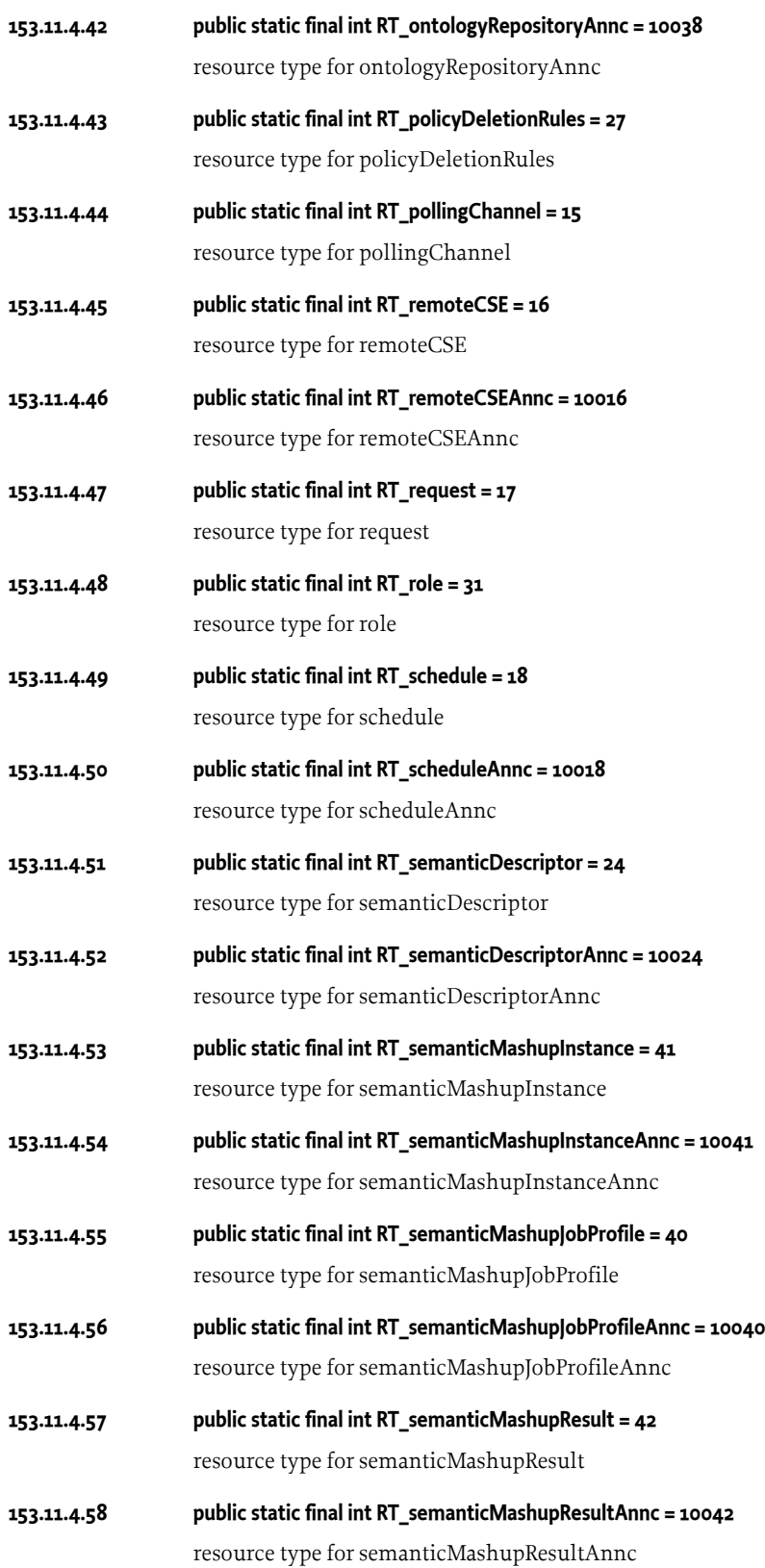

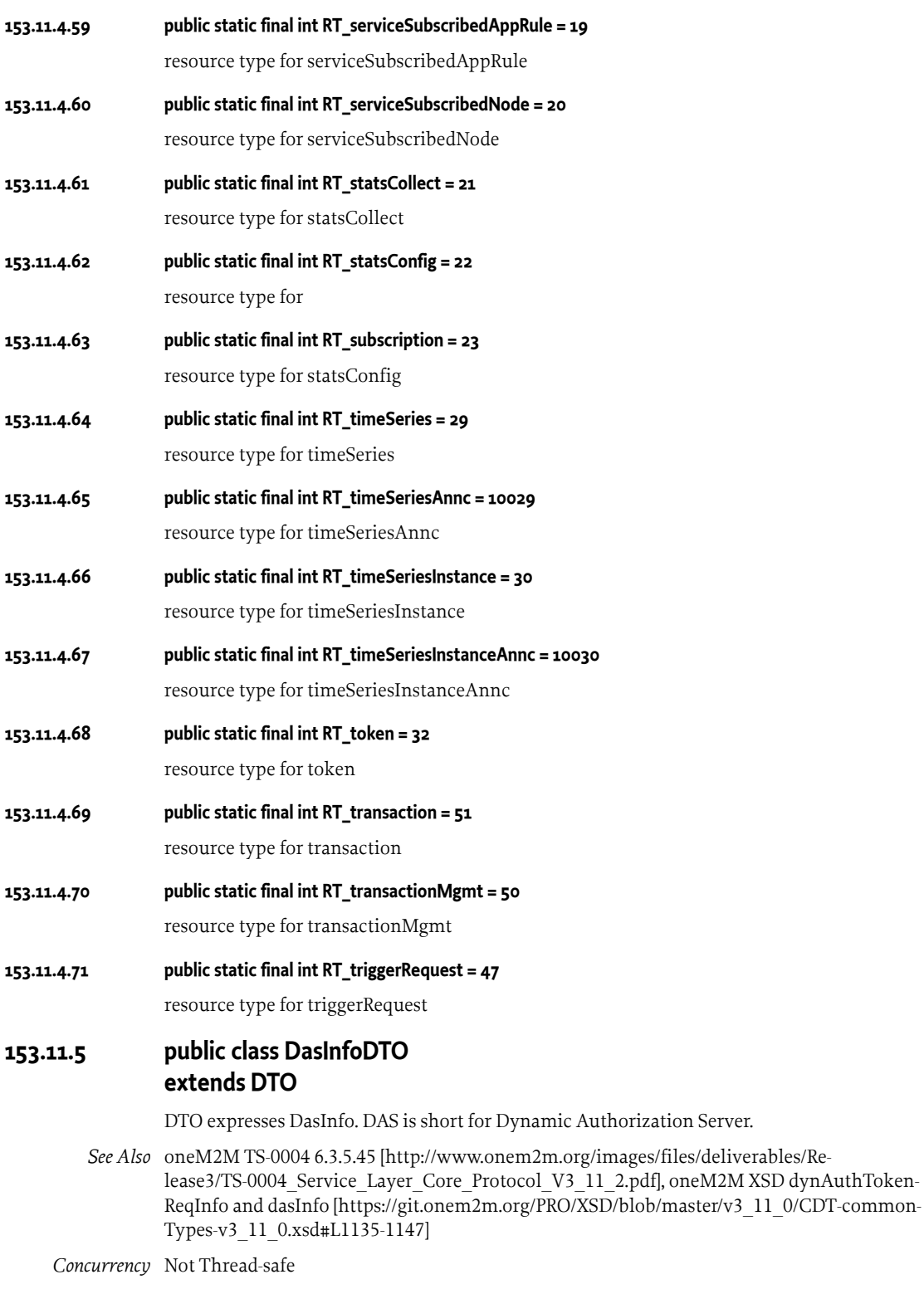

<span id="page-1282-0"></span>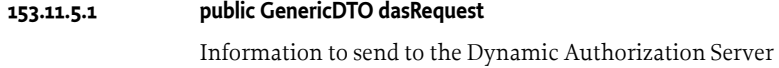

*See Also* [oneM2M XSD dynAuthDasRequest](https://git.onem2m.org/PRO/XSD/blob/master/v3_11_0/CDT-commonTypes-v3_11_0.xsd#L1149-1198) [\[https://git.onem2m.org/PRO/XSD/blob/master/v3\\_11\\_0/CDT](https://git.onem2m.org/PRO/XSD/blob/master/v3_11_0/CDT-commonTypes-v3_11_0.xsd#L1149-1198)[commonTypes-v3\\_11\\_0.xsd#L1149-1198](https://git.onem2m.org/PRO/XSD/blob/master/v3_11_0/CDT-commonTypes-v3_11_0.xsd#L1149-1198)]

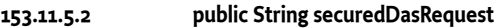

Secured Information to send to the Dynamic Authorization Server. JWS or JWE is assigned to this field.

**153.11.5.3 public String uri**

Dynamic Authorization Server URI

**153.11.5.4 public DasInfoDTO()**

## <span id="page-1283-0"></span>**153.11.6 public class FilterCriteriaDTO extends DTO**

DTO expresses FilterCriteria. This data structure is used for searching resources.

*See Also* [oneM2M TS-0004 6.3.5.8](http://www.onem2m.org/images/files/deliverables/Release3/TS-0004_Service_Layer_Core_Protocol_V3_11_2.pdf) [[http://www.onem2m.org/images/files/deliver](http://www.onem2m.org/images/files/deliverables/Release3/TS-0004_Service_Layer_Core_Protocol_V3_11_2.pdf)[ables/Release3/TS-0004\\_Service\\_Layer\\_Core\\_Protocol\\_V3\\_11\\_2.pdf\]](http://www.onem2m.org/images/files/deliverables/Release3/TS-0004_Service_Layer_Core_Protocol_V3_11_2.pdf), [oenM2M](http://www.onem2m.org/images/files/deliverables/Release3/TS-0004_Service_Layer_Core_Protocol_V3_11_2.pdf) [TS-0004 7.3.3.17.17](http://www.onem2m.org/images/files/deliverables/Release3/TS-0004_Service_Layer_Core_Protocol_V3_11_2.pdf) [\[http://www.onem2m.org/images/files/deliverables/Re](http://www.onem2m.org/images/files/deliverables/Release3/TS-0004_Service_Layer_Core_Protocol_V3_11_2.pdf)lease3/TS-0004 Service Layer Core Protocol V3 11 2.pdf]

*Concurrency* Not Thread-safe

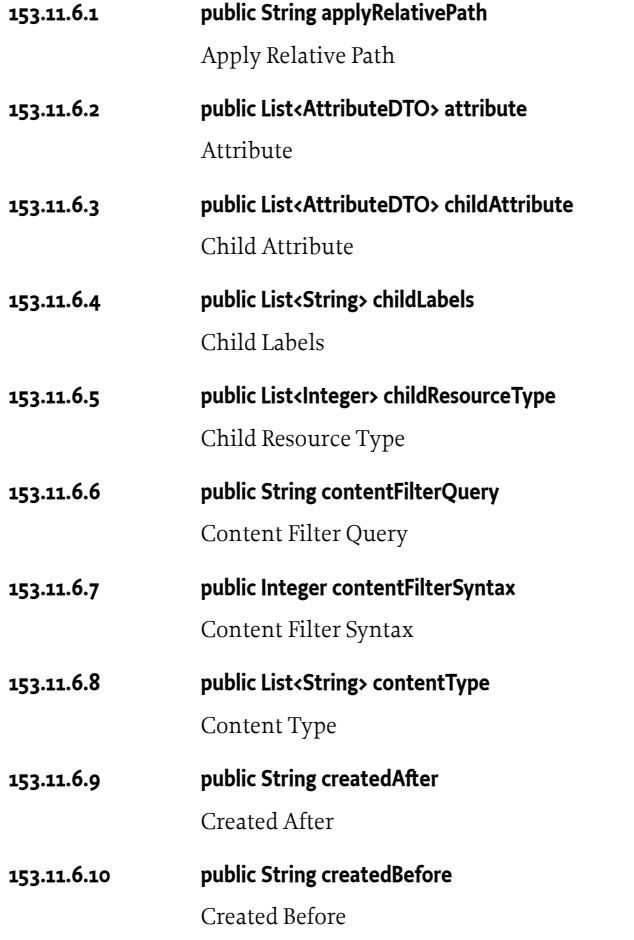

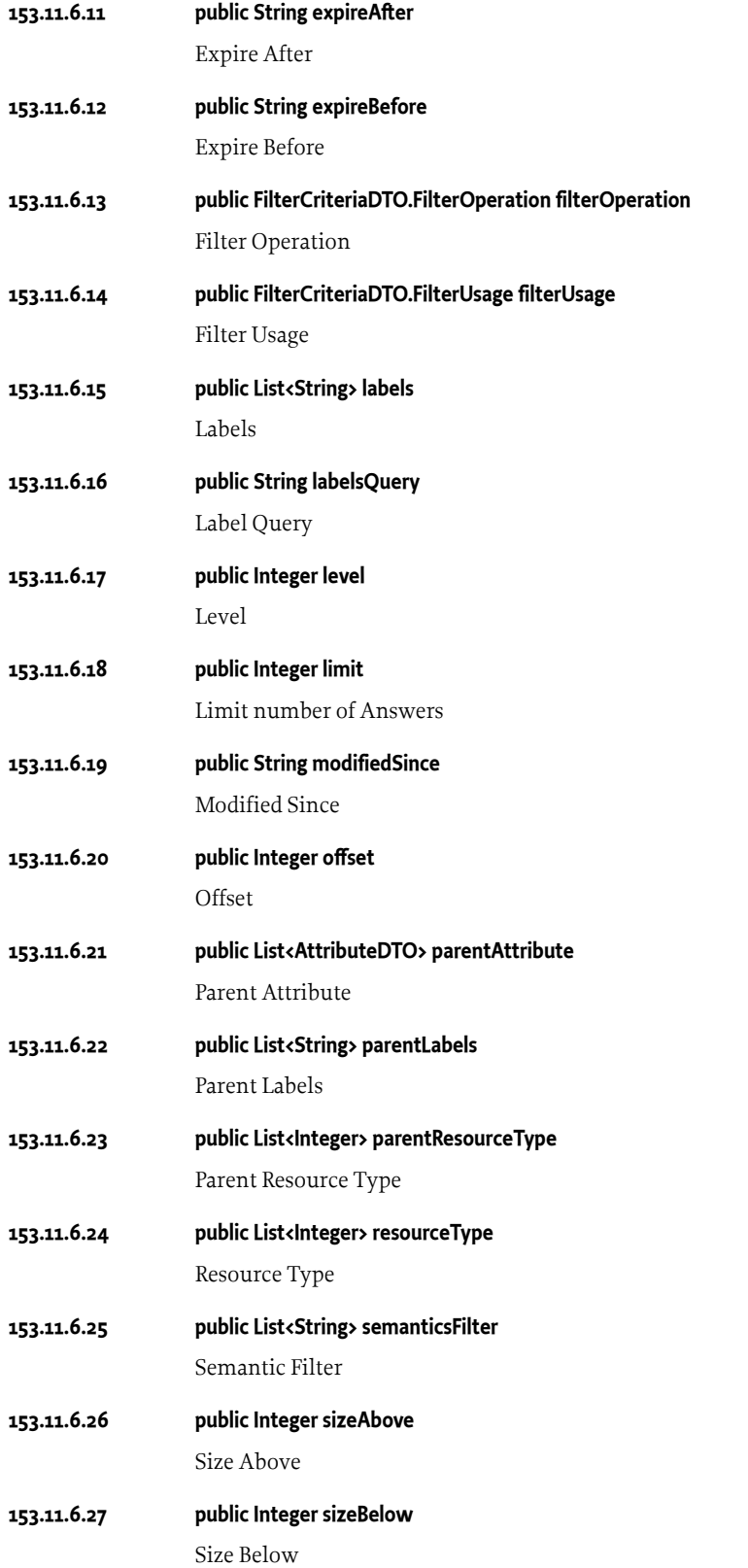

## **153.11.6.28 public Integer stateTagBigger** State Tag Bigger

**153.11.6.29 public Integer stateTagSmaller**

State Tag Smaller

**153.11.6.30 public String unmodifiedSince**

Unmodified Since

**153.11.6.31 public FilterCriteriaDTO()**

## <span id="page-1285-0"></span>**153.11.7 enum FilterCriteriaDTO.FilterOperation**

Enum FilterOperation

*See Also* [oneM2M TS-0004 6.3.4.2.34](http://www.onem2m.org/images/files/deliverables/Release3/TS-0004_Service_Layer_Core_Protocol_V3_11_2.pdf) [[http://www.onem2m.org/images/files/deliverables/Re](http://www.onem2m.org/images/files/deliverables/Release3/TS-0004_Service_Layer_Core_Protocol_V3_11_2.pdf)lease3/TS-0004 Service Layer Core Protocol V3 11 2.pdf

#### **153.11.7.1 AND**

Logical AND

## **153.11.7.2 OR**

Logical OR

### **153.11.7.3 public int getValue()**

□ get assigned value

*Returns* assigned integer value

### **153.11.7.4 public static FilterCriteriaDTO.FilterOperation valueOf(String name)**

**153.11.7.5 public static FilterCriteriaDTO.FilterOperation[] values()**

## <span id="page-1285-1"></span>**153.11.8 enum FilterCriteriaDTO.FilterUsage**

Enum FilterUsage

*See Also* [oneM2M TS-0004 6.3.4.2.31](http://www.onem2m.org/images/files/deliverables/Release3/TS-0004_Service_Layer_Core_Protocol_V3_11_2.pdf) [[http://www.onem2m.org/images/files/deliverables/Re](http://www.onem2m.org/images/files/deliverables/Release3/TS-0004_Service_Layer_Core_Protocol_V3_11_2.pdf)lease3/TS-0004 Service Layer Core Protocol V3 11 2.pdf

### **153.11.8.1 DiscoveryCriteria**

Discovery Criteria

**153.11.8.2 ConditionalRetrival**

Conditional Retrieve

## **153.11.8.3 IPEOndemandDiscovery**

IPE on Demand Discovery

### **153.11.8.4 public int getValue()**

- □ get assigned integer value
- *Returns* assigned integer value

### **153.11.8.5 public static FilterCriteriaDTO.FilterUsage valueOf(String name)**

<span id="page-1286-1"></span><span id="page-1286-0"></span>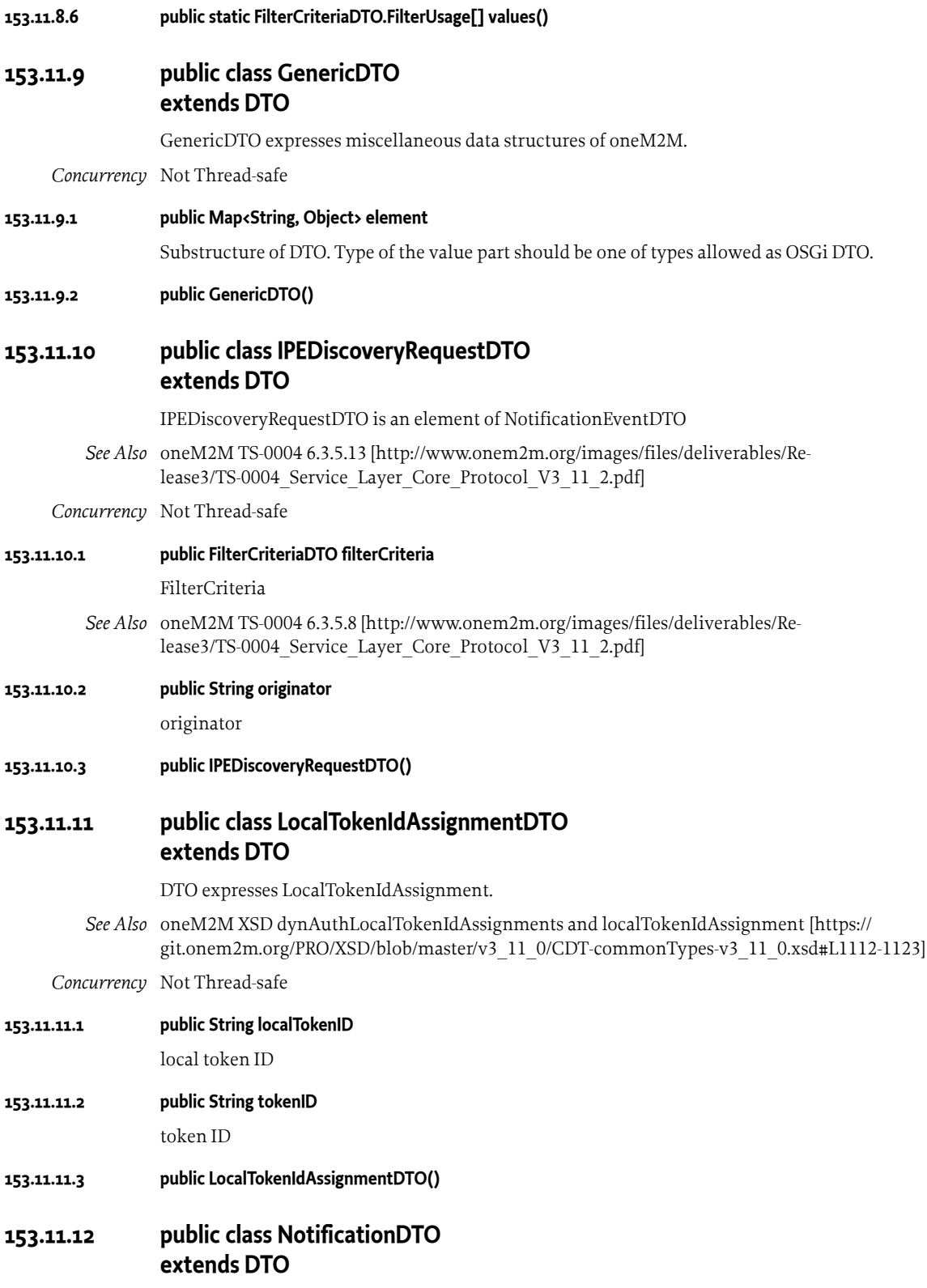

<span id="page-1286-3"></span><span id="page-1286-2"></span>DTO expresses Notification.

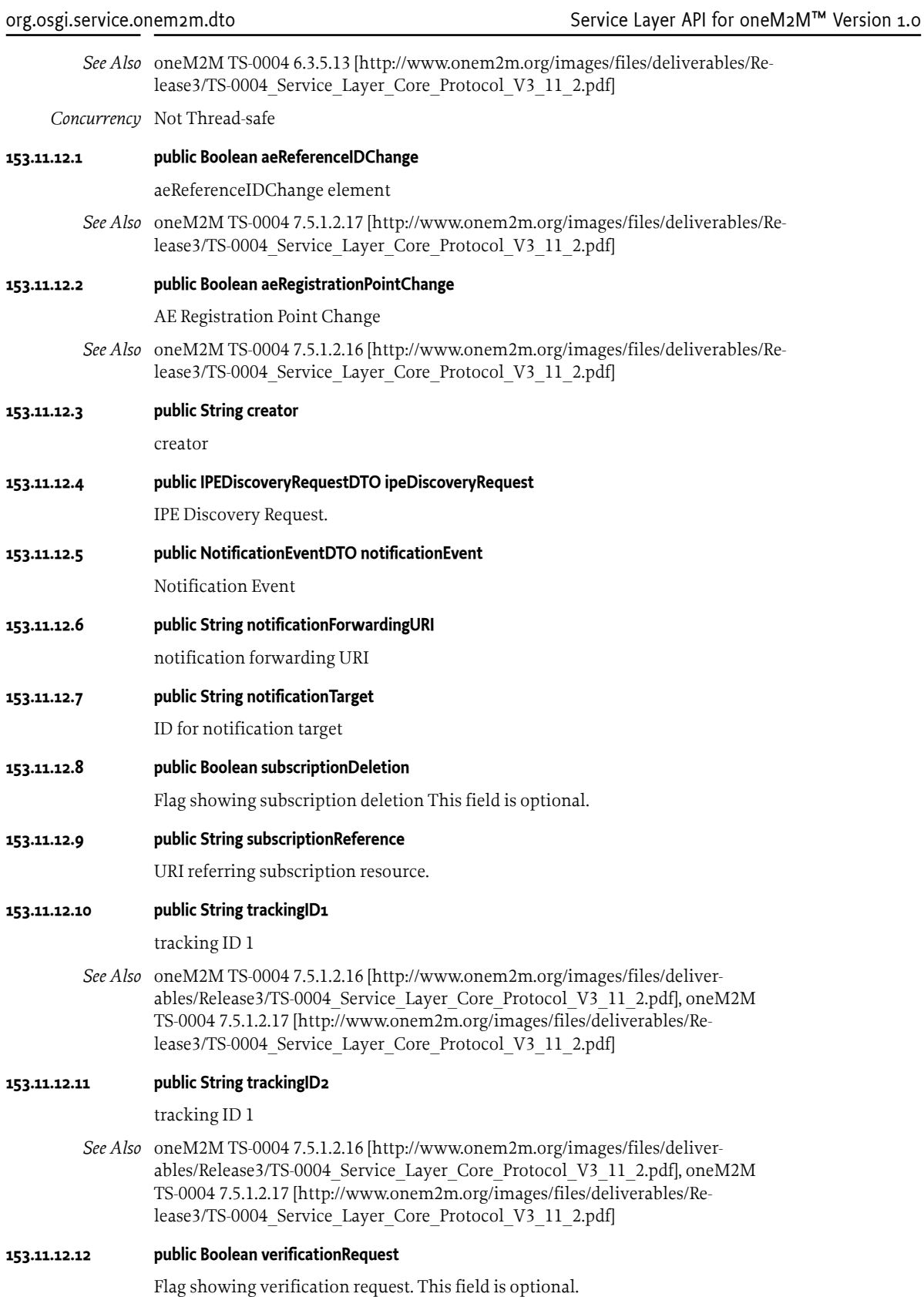

#### **153.11.12.13 public NotificationDTO()**

### <span id="page-1288-0"></span>**153.11.13 public class NotificationEventDTO**

DTO expresses NotificationEventDTO

This data structure is held in NotificationDTO.

- *See Also* [oneM2M TS-0004 6.3.5.13](http://www.onem2m.org/images/files/deliverables/Release3/TS-0004_Service_Layer_Core_Protocol_V3_11_2.pdf) [[http://www.onem2m.org/images/files/deliverables/Re](http://www.onem2m.org/images/files/deliverables/Release3/TS-0004_Service_Layer_Core_Protocol_V3_11_2.pdf)lease3/TS-0004 Service Layer Core Protocol V3 11 2.pdf]
- *Concurrency* Not Thread-safe

#### **153.11.13.1 public NotificationEventDTO.NotificationEventType notificationEventType**

notificationEventType

*See Also* [oneM2M TS-0004 6.3.4.2.19](http://www.onem2m.org/images/files/deliverables/Release3/TS-0004_Service_Layer_Core_Protocol_V3_11_2.pdf) [[http://www.onem2m.org/images/files/deliverables/Re](http://www.onem2m.org/images/files/deliverables/Release3/TS-0004_Service_Layer_Core_Protocol_V3_11_2.pdf)lease3/TS-0004 Service Layer Core Protocol V3 11 2.pdf

#### **153.11.13.2 public Map<String, Object> operationMonitor**

operationMonitor

*See Also* [oneM2M TS-0004 6.3.5.57](http://www.onem2m.org/images/files/deliverables/Release3/TS-0004_Service_Layer_Core_Protocol_V3_11_2.pdf) [[http://www.onem2m.org/images/files/deliverables/Re](http://www.onem2m.org/images/files/deliverables/Release3/TS-0004_Service_Layer_Core_Protocol_V3_11_2.pdf)lease3/TS-0004 Service Layer Core Protocol V3 11 2.pdf]

#### **153.11.13.3 public Object representation**

m2m:representation

*See Also* [oneM2M TS-0004 6.3.5.62](http://www.onem2m.org/images/files/deliverables/Release3/TS-0004_Service_Layer_Core_Protocol_V3_11_2.pdf) [[http://www.onem2m.org/images/files/deliverables/Re](http://www.onem2m.org/images/files/deliverables/Release3/TS-0004_Service_Layer_Core_Protocol_V3_11_2.pdf)lease3/TS-0004 Service Layer Core Protocol V3 11 2.pdf]

#### **153.11.13.4 public NotificationEventDTO()**

#### <span id="page-1288-1"></span>**153.11.14 enum NotificationEventDTO.NotificationEventType**

NotificationEventType

*See Also* [oneM2M TS-0004 6.3.4.2.19](http://www.onem2m.org/images/files/deliverables/Release3/TS-0004_Service_Layer_Core_Protocol_V3_11_2.pdf) [[http://www.onem2m.org/images/files/deliverables/Re](http://www.onem2m.org/images/files/deliverables/Release3/TS-0004_Service_Layer_Core_Protocol_V3_11_2.pdf)lease3/TS-0004 Service Layer Core Protocol V3 11 2.pdf]

#### **153.11.14.1 update\_of\_resource**

update of resouce. This is the default value.

**153.11.14.2 delete\_of\_resource**

delete of resource

**153.11.14.3 create\_of\_direct\_child\_resource**

create of direct child resource

#### **153.11.14.4 delete\_of\_direct\_child\_resouce**

create\_of\_direct\_child\_resouce

- **153.11.14.5 retrieve\_of\_container\_resource\_with\_no\_child\_resource** retrieve of container resource with no child resource
- **153.11.14.6 public int getValue()**
	- $\Box$  Return notification type value.

*Returns* The notification type value.

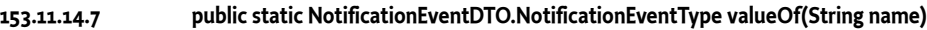

**153.11.14.8 public static NotificationEventDTO.NotificationEventType[] values()**

## <span id="page-1289-0"></span>**153.11.15 public class PrimitiveContentDTO extends DTO**

DTO expresses Primitive Content.

This Data structure is used as union. Only one field MUST have a value, the others MUST be null.

*See Also* [oneM2M TS-0004 6.3.5.5](http://www.onem2m.org/images/files/deliverables/Release3/TS-0004_Service_Layer_Core_Protocol_V3_11_2.pdf) [[http://www.onem2m.org/images/files/deliv](http://www.onem2m.org/images/files/deliverables/Release3/TS-0004_Service_Layer_Core_Protocol_V3_11_2.pdf)[erables/Release3/TS-0004\\_Service\\_Layer\\_Core\\_Protocol\\_V3\\_11\\_2.pdf\]](http://www.onem2m.org/images/files/deliverables/Release3/TS-0004_Service_Layer_Core_Protocol_V3_11_2.pdf), [oneM2M TS-0004 7.2.1 \[http://www.onem2m.org/images/files/deliverables/Re](http://www.onem2m.org/images/files/deliverables/Release3/TS-0004_Service_Layer_Core_Protocol_V3_11_2.pdf)lease3/TS-0004 Service Layer Core Protocol V3 11 2.pdf], [oneM2M XSD primi](https://git.onem2m.org/PRO/XSD/blob/master/v3_11_0/CDT-commonTypes-v3_11_0.xsd#L596-602)[tiveContent](https://git.onem2m.org/PRO/XSD/blob/master/v3_11_0/CDT-commonTypes-v3_11_0.xsd#L596-602) [[https://git.onem2m.org/PRO/XSD/blob/master/v3\\_11\\_0/CDT-common-](https://git.onem2m.org/PRO/XSD/blob/master/v3_11_0/CDT-commonTypes-v3_11_0.xsd#L596-602)[Types-v3\\_11\\_0.xsd#L596-602](https://git.onem2m.org/PRO/XSD/blob/master/v3_11_0/CDT-commonTypes-v3_11_0.xsd#L596-602)]

*Concurrency* Not Thread-safe

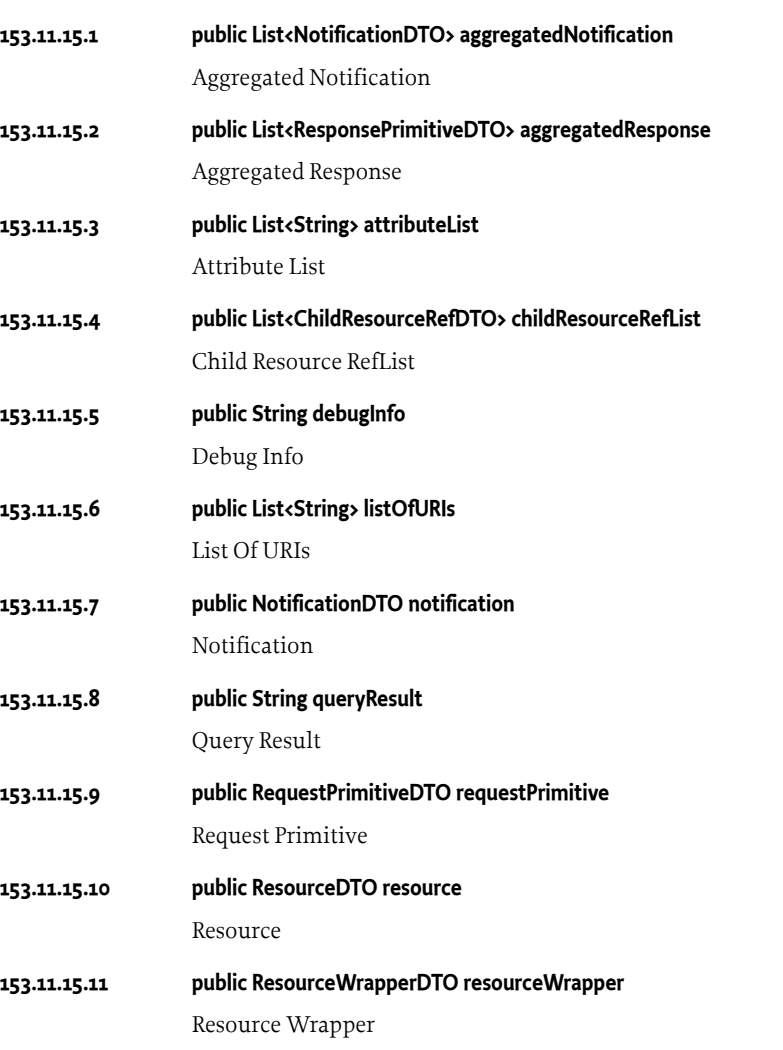

<span id="page-1290-1"></span><span id="page-1290-0"></span>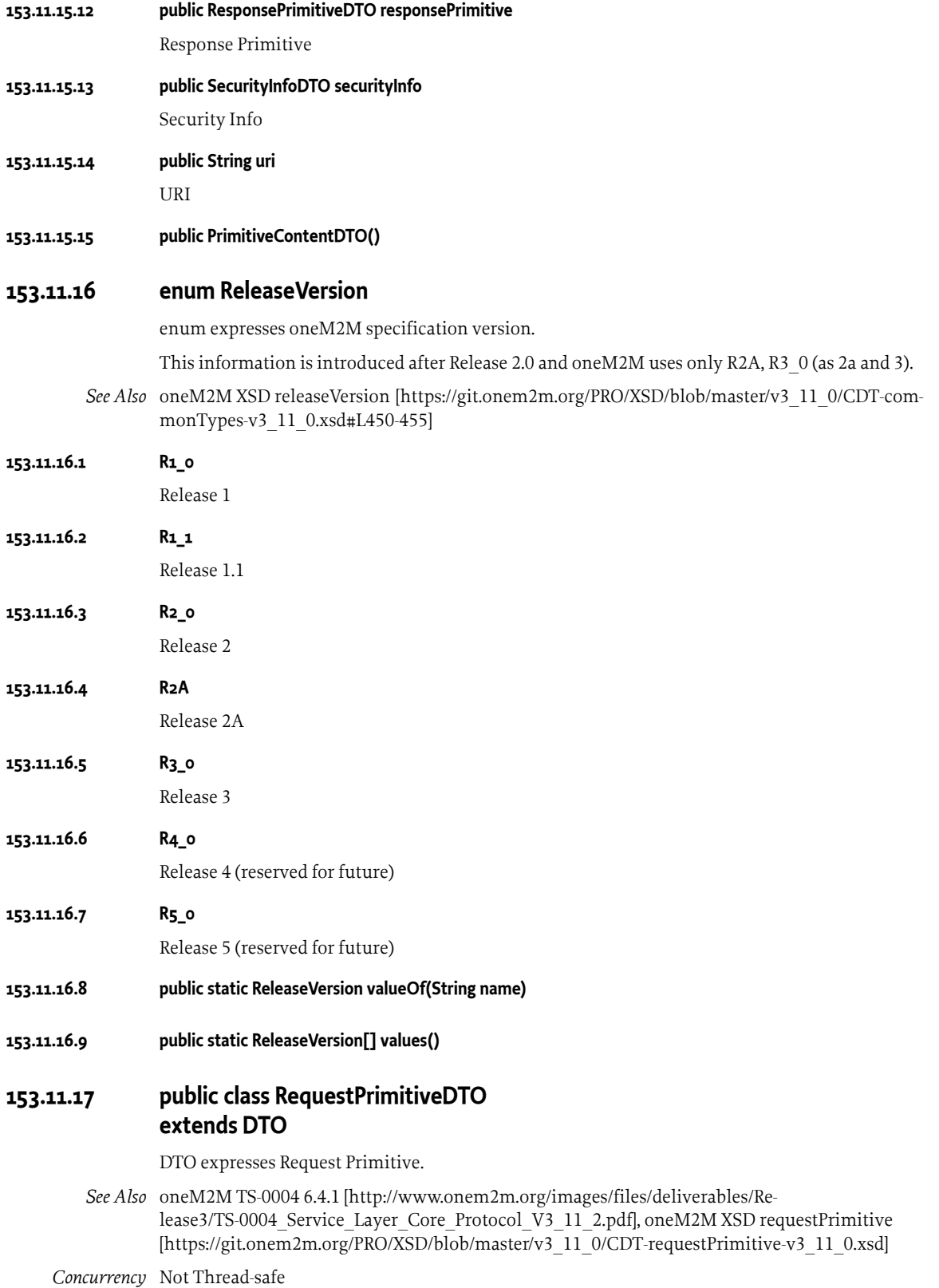

**153.11.17.1 public Boolean authorizationRelationshipIndicator**

Authorization Relationship Indicator

**153.11.17.2 public Boolean authorizationSignatureIndicator**

Authorization Signature Indicator

#### **153.11.17.3 public List<String> authorizationSignatures**

Authorization Signatures

In oneM2M this parameter is expressed in m2m:signatureList.

*See Also* [oneM2M TS-0004 6.3.4.2.8](http://www.onem2m.org/images/files/deliverables/Release3/TS-0004_Service_Layer_Core_Protocol_V3_11_2.pdf) [\[http://www.onem2m.org/images/files/deliverables/Re](http://www.onem2m.org/images/files/deliverables/Release3/TS-0004_Service_Layer_Core_Protocol_V3_11_2.pdf)[lease3/TS-0004\\_Service\\_Layer\\_Core\\_Protocol\\_V3\\_11\\_2.pdf\]](http://www.onem2m.org/images/files/deliverables/Release3/TS-0004_Service_Layer_Core_Protocol_V3_11_2.pdf), [oneM2M XSD signatureList](https://git.onem2m.org/PRO/XSD/blob/master/v3_11_0/CDT-commonTypes-v3_11_0.xsd#L129-137) [[https://](https://git.onem2m.org/PRO/XSD/blob/master/v3_11_0/CDT-commonTypes-v3_11_0.xsd#L129-137) [git.onem2m.org/PRO/XSD/blob/master/v3\\_11\\_0/CDT-commonTypes-v3\\_11\\_0.xsd#L129-137\]](https://git.onem2m.org/PRO/XSD/blob/master/v3_11_0/CDT-commonTypes-v3_11_0.xsd#L129-137)

#### **153.11.17.4 public PrimitiveContentDTO content**

Primitive Content

*See Also* [oneM2M TS-0004 6.3.5.5](http://www.onem2m.org/images/files/deliverables/Release3/TS-0004_Service_Layer_Core_Protocol_V3_11_2.pdf) [[http://www.onem2m.org/images/files/deliver](http://www.onem2m.org/images/files/deliverables/Release3/TS-0004_Service_Layer_Core_Protocol_V3_11_2.pdf)[ables/Release3/TS-0004\\_Service\\_Layer\\_Core\\_Protocol\\_V3\\_11\\_2.pdf\]](http://www.onem2m.org/images/files/deliverables/Release3/TS-0004_Service_Layer_Core_Protocol_V3_11_2.pdf), [oneM2M](http://www.onem2m.org/images/files/deliverables/Release3/TS-0004_Service_Layer_Core_Protocol_V3_11_2.pdf) [TS-0004 7.2.1.1](http://www.onem2m.org/images/files/deliverables/Release3/TS-0004_Service_Layer_Core_Protocol_V3_11_2.pdf) [[http://www.onem2m.org/images/files/deliverables/Re](http://www.onem2m.org/images/files/deliverables/Release3/TS-0004_Service_Layer_Core_Protocol_V3_11_2.pdf)lease3/TS-0004 Service Layer Core Protocol V3 11 2.pdf

#### **153.11.17.5 public Boolean deliveryAggregation**

Delivery Aggregation

This parameter is related to CMDH(Communication Management and Delivery Handling) policy.

*See Also* [oneM2M TS-0004 D.12 \[http://www.onem2m.org/images/files/deliverables/Re](http://www.onem2m.org/images/files/deliverables/Release3/TS-0004_Service_Layer_Core_Protocol_V3_11_2.pdf)[lease3/TS-0004\\_Service\\_Layer\\_Core\\_Protocol\\_V3\\_11\\_2.pdf\]](http://www.onem2m.org/images/files/deliverables/Release3/TS-0004_Service_Layer_Core_Protocol_V3_11_2.pdf)

#### **153.11.17.6 public RequestPrimitiveDTO.DesiredIdentifierResultType desiredIdentifierResultType**

Desired Identifier Result Type

This parameter specifies identifier type in response, such as structured or unstructured. This parameter used to be Discovery Result Type in previous oneM2M release.

*See Also* [oneM2M TS-0004 6.3.4.2.8](http://www.onem2m.org/images/files/deliverables/Release3/TS-0004_Service_Layer_Core_Protocol_V3_11_2.pdf) [\[http://www.onem2m.org/images/files/deliverables/Re](http://www.onem2m.org/images/files/deliverables/Release3/TS-0004_Service_Layer_Core_Protocol_V3_11_2.pdf)lease3/TS-0004 Service Layer Core Protocol V3 11 2.pdf]

#### **153.11.17.7 public Integer eventCategory**

#### Event Category

allowed values are 2(Immediate), 3(BestEffort), 4(Latest), and 100-999 as user defined range.

*See Also* [oneM2M TS-0004 6.3.3 \[http://www.onem2m.org/images/files/deliverables/Re](http://www.onem2m.org/images/files/deliverables/Release3/TS-0004_Service_Layer_Core_Protocol_V3_11_2.pdf)[lease3/TS-0004\\_Service\\_Layer\\_Core\\_Protocol\\_V3\\_11\\_2.pdf\]](http://www.onem2m.org/images/files/deliverables/Release3/TS-0004_Service_Layer_Core_Protocol_V3_11_2.pdf), [oneM2M XSD eventCat](https://git.onem2m.org/PRO/XSD/blob/master/v3_11_0/CDT-commonTypes-v3_11_0.xsd#L326) [\[https://](https://git.onem2m.org/PRO/XSD/blob/master/v3_11_0/CDT-commonTypes-v3_11_0.xsd#L326) [git.onem2m.org/PRO/XSD/blob/master/v3\\_11\\_0/CDT-commonTypes-v3\\_11\\_0.xsd#L326](https://git.onem2m.org/PRO/XSD/blob/master/v3_11_0/CDT-commonTypes-v3_11_0.xsd#L326)], [oneM2M](https://git.onem2m.org/PRO/XSD/blob/master/v3_11_0/CDT-enumerationTypes-v3_11_0.xsd#L208-221) [XSD stdEventCats](https://git.onem2m.org/PRO/XSD/blob/master/v3_11_0/CDT-enumerationTypes-v3_11_0.xsd#L208-221) [[https://git.onem2m.org/PRO/XSD/blob/master/v3\\_11\\_0/CDT-enumera](https://git.onem2m.org/PRO/XSD/blob/master/v3_11_0/CDT-enumerationTypes-v3_11_0.xsd#L208-221)[tionTypes-v3\\_11\\_0.xsd#L208-221\]](https://git.onem2m.org/PRO/XSD/blob/master/v3_11_0/CDT-enumerationTypes-v3_11_0.xsd#L208-221)

#### **153.11.17.8 public FilterCriteriaDTO filterCriteria**

Filter Criteria

- *See Also* [oneM2M TS-0004 6.3.5.8](http://www.onem2m.org/images/files/deliverables/Release3/TS-0004_Service_Layer_Core_Protocol_V3_11_2.pdf) [[http://www.onem2m.org/images/files/deliverables/Re](http://www.onem2m.org/images/files/deliverables/Release3/TS-0004_Service_Layer_Core_Protocol_V3_11_2.pdf)[lease3/TS-0004\\_Service\\_Layer\\_Core\\_Protocol\\_V3\\_11\\_2.pdf\]](http://www.onem2m.org/images/files/deliverables/Release3/TS-0004_Service_Layer_Core_Protocol_V3_11_2.pdf)
- **153.11.17.9 public String from**

From Parameter.

Originator of the request is stored.

*See Also* [oneM2M TS-0004 6.3.4.2.5](http://www.onem2m.org/images/files/deliverables/Release3/TS-0004_Service_Layer_Core_Protocol_V3_11_2.pdf) [\[http://www.onem2m.org/images/files/deliverables/Re](http://www.onem2m.org/images/files/deliverables/Release3/TS-0004_Service_Layer_Core_Protocol_V3_11_2.pdf)[lease3/TS-0004\\_Service\\_Layer\\_Core\\_Protocol\\_V3\\_11\\_2.pdf](http://www.onem2m.org/images/files/deliverables/Release3/TS-0004_Service_Layer_Core_Protocol_V3_11_2.pdf)]

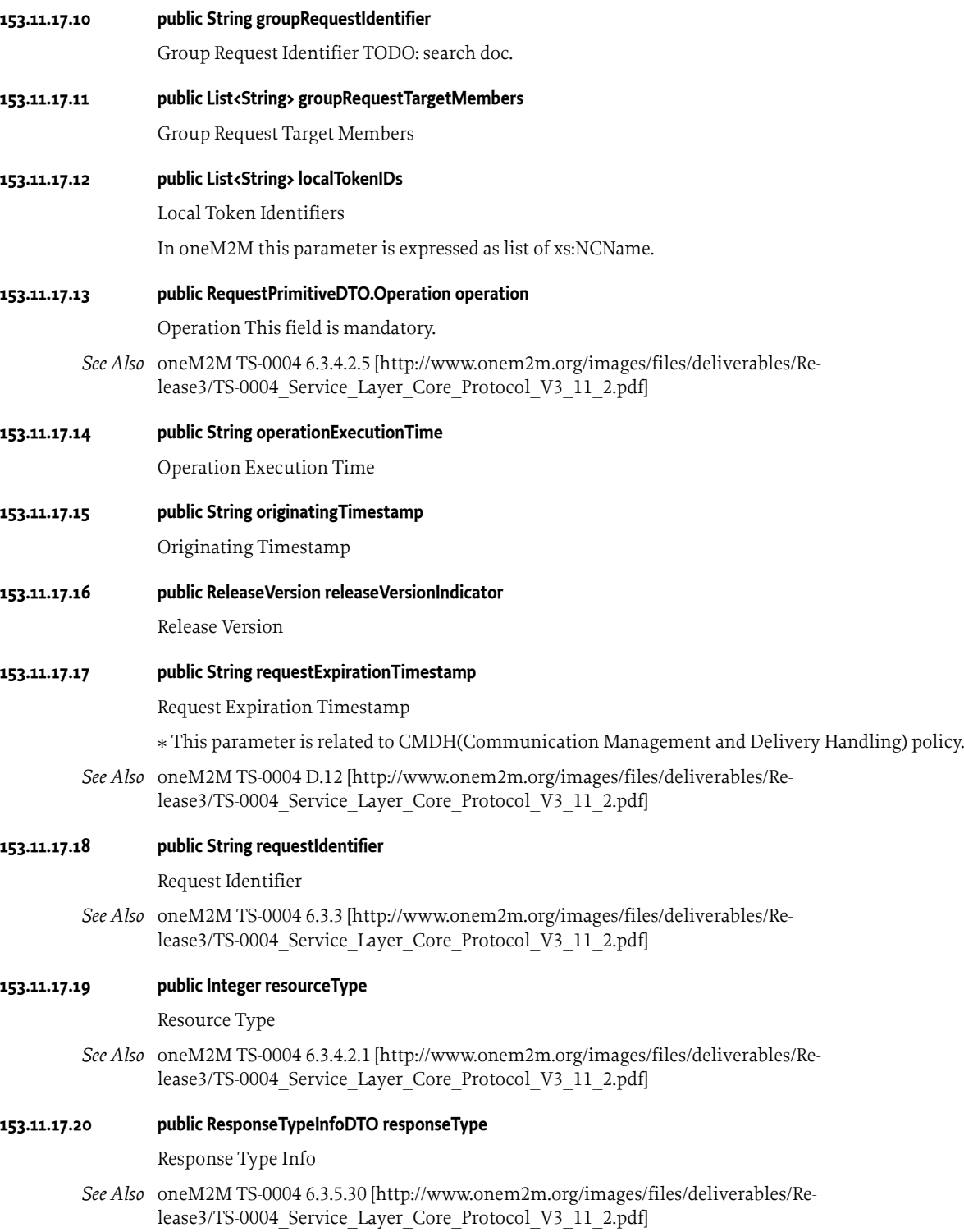

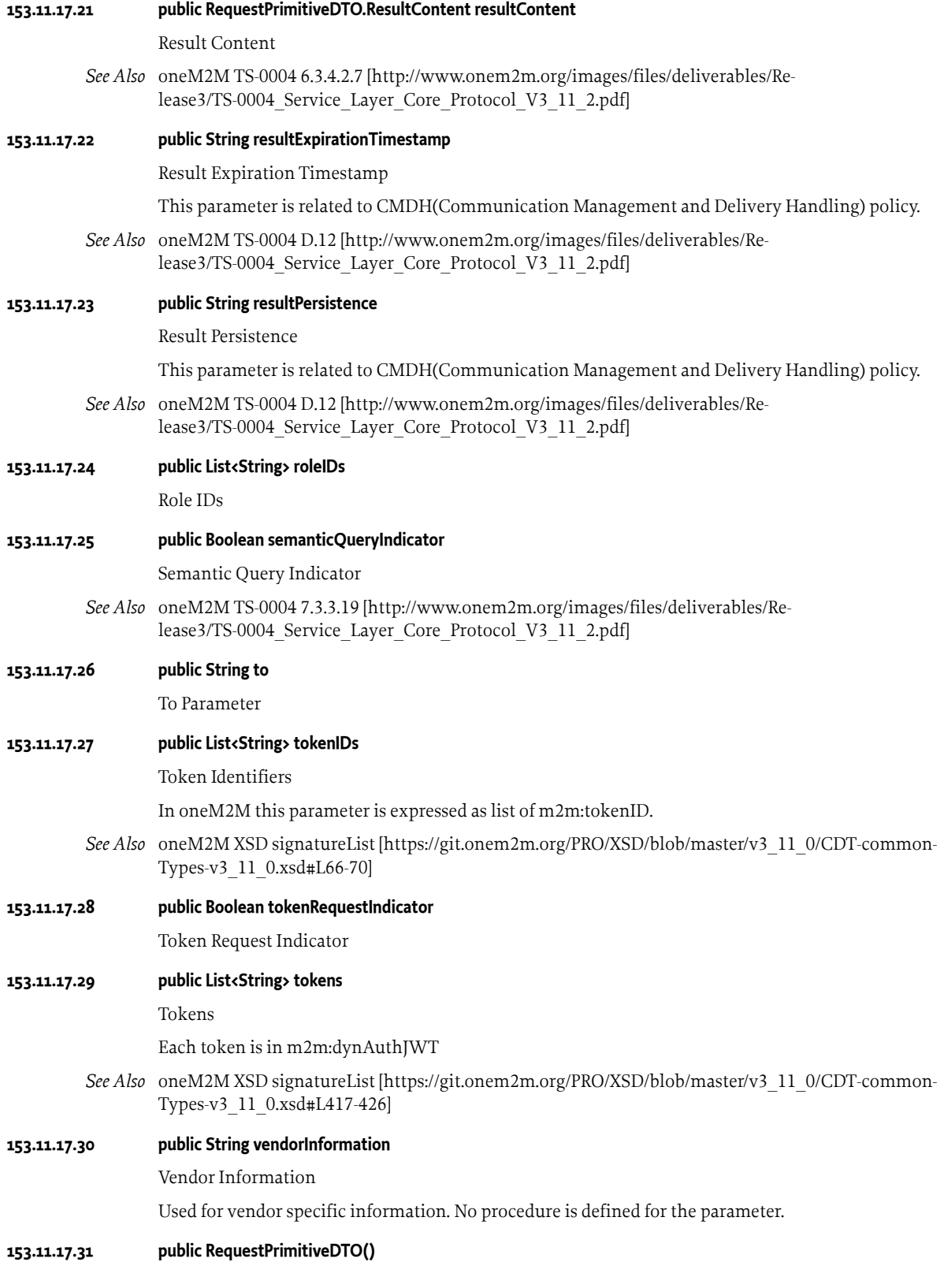

<span id="page-1294-2"></span><span id="page-1294-1"></span><span id="page-1294-0"></span>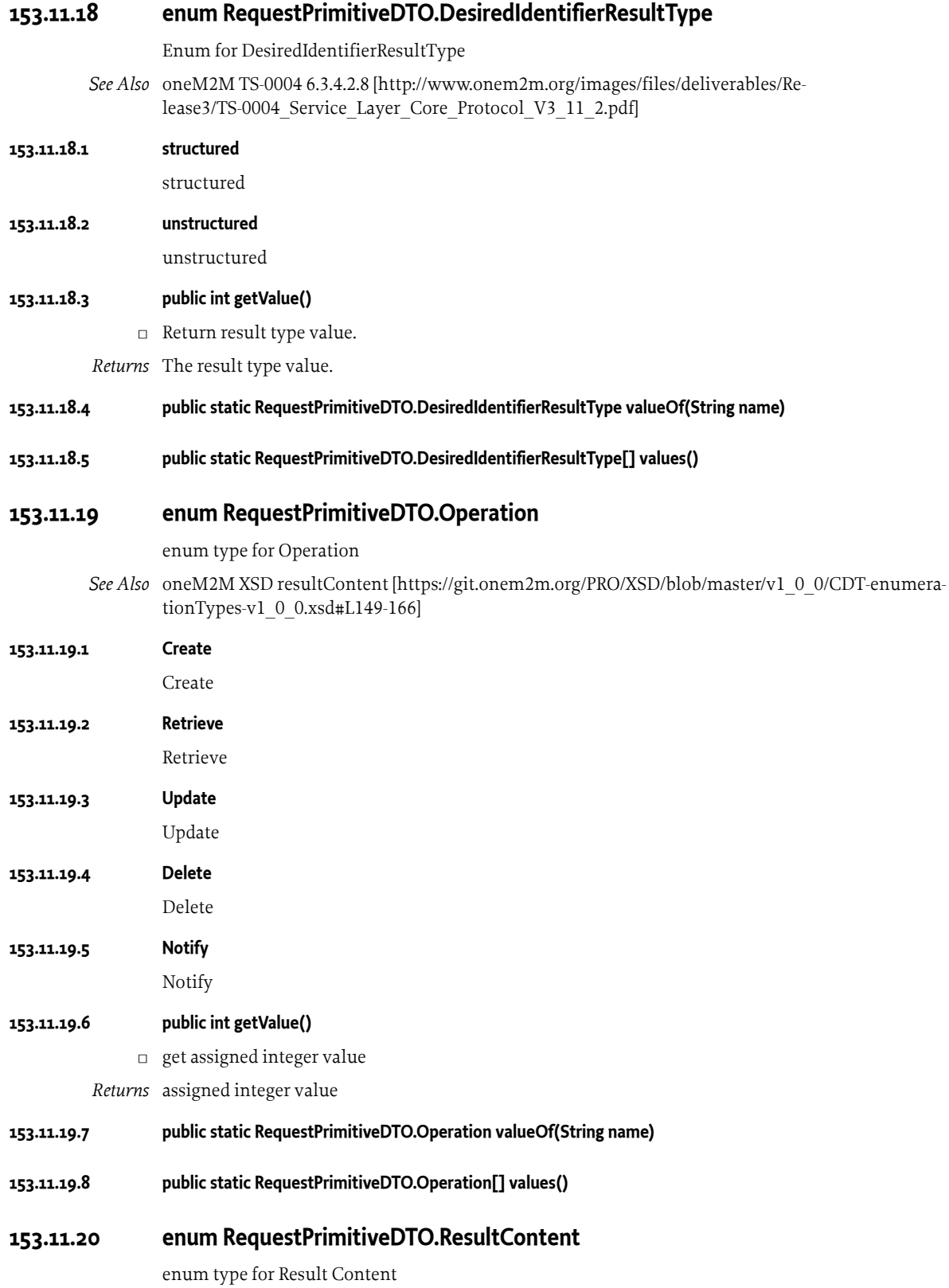

*See Also* [oneM2M XSD resultContent](https://git.onem2m.org/PRO/XSD/blob/master/v1_0_0/CDT-enumerationTypes-v1_0_0.xsd#L183-205) [\[https://git.onem2m.org/PRO/XSD/blob/master/v1\\_0\\_0/CDT-enumera](https://git.onem2m.org/PRO/XSD/blob/master/v1_0_0/CDT-enumerationTypes-v1_0_0.xsd#L183-205)[tionTypes-v1\\_0\\_0.xsd#L183-205](https://git.onem2m.org/PRO/XSD/blob/master/v1_0_0/CDT-enumerationTypes-v1_0_0.xsd#L183-205)]

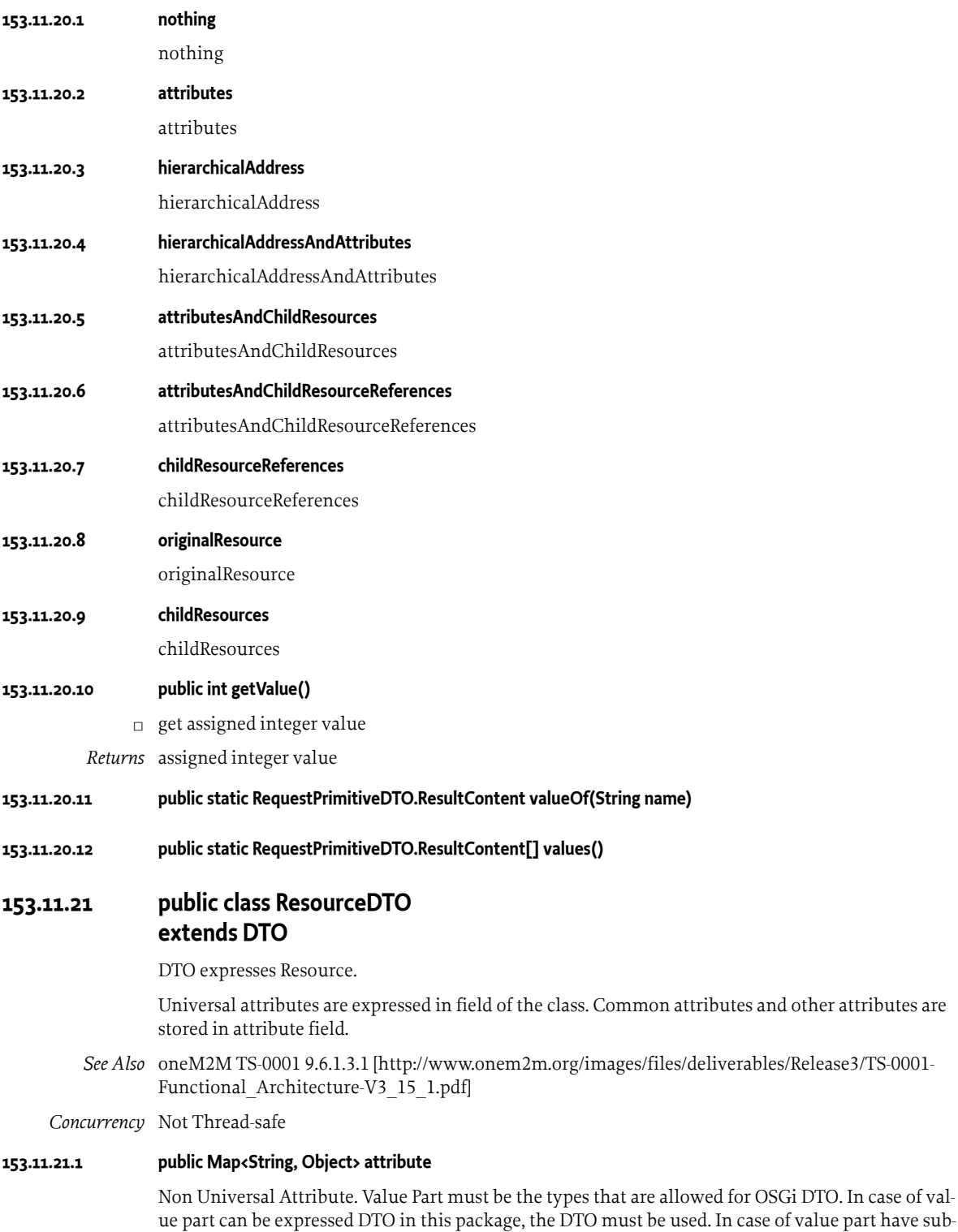

<span id="page-1295-0"></span>elements, GenericDTO must be used.
#### **153.11.21.2 public String creationTime**

Creation time

*See Also* [oneM2M TS-0001 9.6.1.3.1](http://www.onem2m.org/images/files/deliverables/Release3/TS-0001-Functional_Architecture-V3_15_1.pdf) [\[http://www.onem2m.org/images/files/deliverables/Release3/TS-0001-](http://www.onem2m.org/images/files/deliverables/Release3/TS-0001-Functional_Architecture-V3_15_1.pdf) Functional Architecture-V3 15 1.pdf

#### **153.11.21.3 public String lastModifiedTime**

last modified time

*See Also* [oneM2M TS-0001 9.6.1.3.1](http://www.onem2m.org/images/files/deliverables/Release3/TS-0001-Functional_Architecture-V3_15_1.pdf) [\[http://www.onem2m.org/images/files/deliverables/Release3/TS-0001-](http://www.onem2m.org/images/files/deliverables/Release3/TS-0001-Functional_Architecture-V3_15_1.pdf) Functional Architecture-V3 15 1.pdf

#### **153.11.21.4 public String parentID**

Parent ID Resource ID of parent resource.

*See Also* [oneM2M TS-0001 9.6.1.3.1](http://www.onem2m.org/images/files/deliverables/Release3/TS-0001-Functional_Architecture-V3_15_1.pdf) [\[http://www.onem2m.org/images/files/deliverables/Release3/TS-0001-](http://www.onem2m.org/images/files/deliverables/Release3/TS-0001-Functional_Architecture-V3_15_1.pdf) Functional Architecture-V3 15 1.pdf

#### **153.11.21.5 public String resourceID**

Resource ID

*See Also* [oneM2M TS-0001 9.6.1.3.1](http://www.onem2m.org/images/files/deliverables/Release3/TS-0001-Functional_Architecture-V3_15_1.pdf) [\[http://www.onem2m.org/images/files/deliverables/Release3/TS-0001-](http://www.onem2m.org/images/files/deliverables/Release3/TS-0001-Functional_Architecture-V3_15_1.pdf) Functional Architecture-V3 15 1.pdf]

#### **153.11.21.6 public String resourceName**

Resource name

*See Also* [oneM2M TS-0001 9.6.1.3.1](http://www.onem2m.org/images/files/deliverables/Release3/TS-0001-Functional_Architecture-V3_15_1.pdf) [\[http://www.onem2m.org/images/files/deliverables/Release3/TS-0001-](http://www.onem2m.org/images/files/deliverables/Release3/TS-0001-Functional_Architecture-V3_15_1.pdf) Functional Architecture-V3 15 1.pdf]

#### **153.11.21.7 public Integer resourceType**

Resource Type

*See Also* [oneM2M TS-0001 9.6.1.3.1](http://www.onem2m.org/images/files/deliverables/Release3/TS-0001-Functional_Architecture-V3_15_1.pdf) [\[http://www.onem2m.org/images/files/deliverables/Release3/TS-0001-](http://www.onem2m.org/images/files/deliverables/Release3/TS-0001-Functional_Architecture-V3_15_1.pdf) [Functional\\_Architecture-V3\\_15\\_1.pdf](http://www.onem2m.org/images/files/deliverables/Release3/TS-0001-Functional_Architecture-V3_15_1.pdf)], [oenM2M TS-0004 6.3.4.2.1](http://www.onem2m.org/images/files/deliverables/Release3/TS-0004_Service_Layer_Core_Protocol_V3_11_2.pdf) [[http://www.onem2m.org/im](http://www.onem2m.org/images/files/deliverables/Release3/TS-0004_Service_Layer_Core_Protocol_V3_11_2.pdf)ages/files/deliverables/Release3/TS-0004 Service Layer Core Protocol V3 11 2.pdf]

#### **153.11.21.8 public ResourceDTO()**

### **153.11.22 public class ResourceWrapperDTO extends DTO**

DTO expresses ResourceWrapper.

- *See Also* [oneM2M TS-0004 6.3.5.25](http://www.onem2m.org/images/files/deliverables/Release3/TS-0004_Service_Layer_Core_Protocol_V3_11_2.pdf) [[http://www.onem2m.org/images/files/deliverables/Re](http://www.onem2m.org/images/files/deliverables/Release3/TS-0004_Service_Layer_Core_Protocol_V3_11_2.pdf)lease3/TS-0004 Service Layer Core Protocol V3 11 2.pdf]
- *Concurrency* Not Thread-safe
- **153.11.22.1 public ResourceDTO resource**

Resource

**153.11.22.2 public String uri** Hierarchical URI of the resource

### **153.11.22.3 public ResourceWrapperDTO()**

# **153.11.23 public class ResponsePrimitiveDTO extends DTO**

DTO expresses Response Primitive.

- *See Also* [oneM2M TS-0004 6.4.2 \[http://www.onem2m.org/images/files/deliverables/Re](http://www.onem2m.org/images/files/deliverables/Release3/TS-0004_Service_Layer_Core_Protocol_V3_11_2.pdf)lease3/TS-0004 Service Layer Core Protocol V3 11 2.pdf], [oneM2M XSD responsePrimitive](https://git.onem2m.org/PRO/XSD/blob/master/v3_11_0/CDT-responsePrimitive-v3_11_0.xsd) [[https://git.onem2m.org/PRO/XSD/blob/master/v3\\_11\\_0/CDT-responsePrimitive-v3\\_11\\_0.xsd\]](https://git.onem2m.org/PRO/XSD/blob/master/v3_11_0/CDT-responsePrimitive-v3_11_0.xsd)
- *Concurrency* Not Thread-safe

#### **153.11.23.1 public List<LocalTokenIdAssignmentDTO> assignedTokenIdentifiers**

Assigned Token Identifiers

*See Also* [oneM2M TS-0004 6.3.5.43](http://www.onem2m.org/images/files/deliverables/Release3/TS-0004_Service_Layer_Core_Protocol_V3_11_2.pdf) [\[http://www.onem2m.org/images/files/deliverables/Re](http://www.onem2m.org/images/files/deliverables/Release3/TS-0004_Service_Layer_Core_Protocol_V3_11_2.pdf)lease3/TS-0004 Service Layer Core Protocol V3 11 2.pdf

#### **153.11.23.2 public Boolean AuthSignatureReqInfo**

AuthSignatureReqInfo

#### **153.11.23.3 public PrimitiveContentDTO content**

Primitive Content

*See Also* [oneM2M TS-0004 6.3.5.5](http://www.onem2m.org/images/files/deliverables/Release3/TS-0004_Service_Layer_Core_Protocol_V3_11_2.pdf) [[http://www.onem2m.org/images/files/deliver](http://www.onem2m.org/images/files/deliverables/Release3/TS-0004_Service_Layer_Core_Protocol_V3_11_2.pdf)[ables/Release3/TS-0004\\_Service\\_Layer\\_Core\\_Protocol\\_V3\\_11\\_2.pdf\]](http://www.onem2m.org/images/files/deliverables/Release3/TS-0004_Service_Layer_Core_Protocol_V3_11_2.pdf), [oneM2M](http://www.onem2m.org/images/files/deliverables/Release3/TS-0004_Service_Layer_Core_Protocol_V3_11_2.pdf) [TS-0004 7.2.1.2](http://www.onem2m.org/images/files/deliverables/Release3/TS-0004_Service_Layer_Core_Protocol_V3_11_2.pdf) [[http://www.onem2m.org/images/files/deliverables/Re](http://www.onem2m.org/images/files/deliverables/Release3/TS-0004_Service_Layer_Core_Protocol_V3_11_2.pdf)lease3/TS-0004 Service Layer Core Protocol V3 11 2.pdf

#### **153.11.23.4 public Integer contentOffset**

Content Offset

#### **153.11.23.5 public ResponsePrimitiveDTO.ContentStatus contentStatus**

Content Status

*See Also* [oneM2M TS-0004 6.3.4.2.44](http://www.onem2m.org/images/files/deliverables/Release3/TS-0004_Service_Layer_Core_Protocol_V3_11_2.pdf) [[http://www.onem2m.org/images/files/deliverables/Re](http://www.onem2m.org/images/files/deliverables/Release3/TS-0004_Service_Layer_Core_Protocol_V3_11_2.pdf)lease3/TS-0004 Service Layer Core Protocol V3 11 2.pdf]

#### **153.11.23.6 public Integer eventCategory**

Event Category

allowed values are 2(Immediate), 3(BestEffort), 4(Latest), and 100-999 as user defined range.

- *See Also* [oneM2M TS-0004 6.3.3 \[http://www.onem2m.org/images/files/deliverables/Re](http://www.onem2m.org/images/files/deliverables/Release3/TS-0004_Service_Layer_Core_Protocol_V3_11_2.pdf)[lease3/TS-0004\\_Service\\_Layer\\_Core\\_Protocol\\_V3\\_11\\_2.pdf\]](http://www.onem2m.org/images/files/deliverables/Release3/TS-0004_Service_Layer_Core_Protocol_V3_11_2.pdf), [oneM2M XSD eventCat](https://git.onem2m.org/PRO/XSD/blob/master/v3_11_0/CDT-commonTypes-v3_11_0.xsd#L326) [\[https://](https://git.onem2m.org/PRO/XSD/blob/master/v3_11_0/CDT-commonTypes-v3_11_0.xsd#L326) [git.onem2m.org/PRO/XSD/blob/master/v3\\_11\\_0/CDT-commonTypes-v3\\_11\\_0.xsd#L326](https://git.onem2m.org/PRO/XSD/blob/master/v3_11_0/CDT-commonTypes-v3_11_0.xsd#L326)], [oneM2M](https://git.onem2m.org/PRO/XSD/blob/master/v3_11_0/CDT-enumerationTypes-v3_11_0.xsd#L208-221) [XSD stdEventCats](https://git.onem2m.org/PRO/XSD/blob/master/v3_11_0/CDT-enumerationTypes-v3_11_0.xsd#L208-221) [[https://git.onem2m.org/PRO/XSD/blob/master/v3\\_11\\_0/CDT-enumera](https://git.onem2m.org/PRO/XSD/blob/master/v3_11_0/CDT-enumerationTypes-v3_11_0.xsd#L208-221)[tionTypes-v3\\_11\\_0.xsd#L208-221\]](https://git.onem2m.org/PRO/XSD/blob/master/v3_11_0/CDT-enumerationTypes-v3_11_0.xsd#L208-221)
- **153.11.23.7 public String from**

From Parameter

#### **153.11.23.8 public String originatingTimestamp**

Originating Timestamp To Parameter

*See Also* [oneM2M TS-0004 Table 6.3.3-1](http://www.onem2m.org/images/files/deliverables/Release3/TS-0004_Service_Layer_Core_Protocol_V3_11_2.pdf) [\[http://www.onem2m.org/images/files/deliverables/Re](http://www.onem2m.org/images/files/deliverables/Release3/TS-0004_Service_Layer_Core_Protocol_V3_11_2.pdf)lease3/TS-0004 Service Layer Core Protocol V3 11 2.pdf]

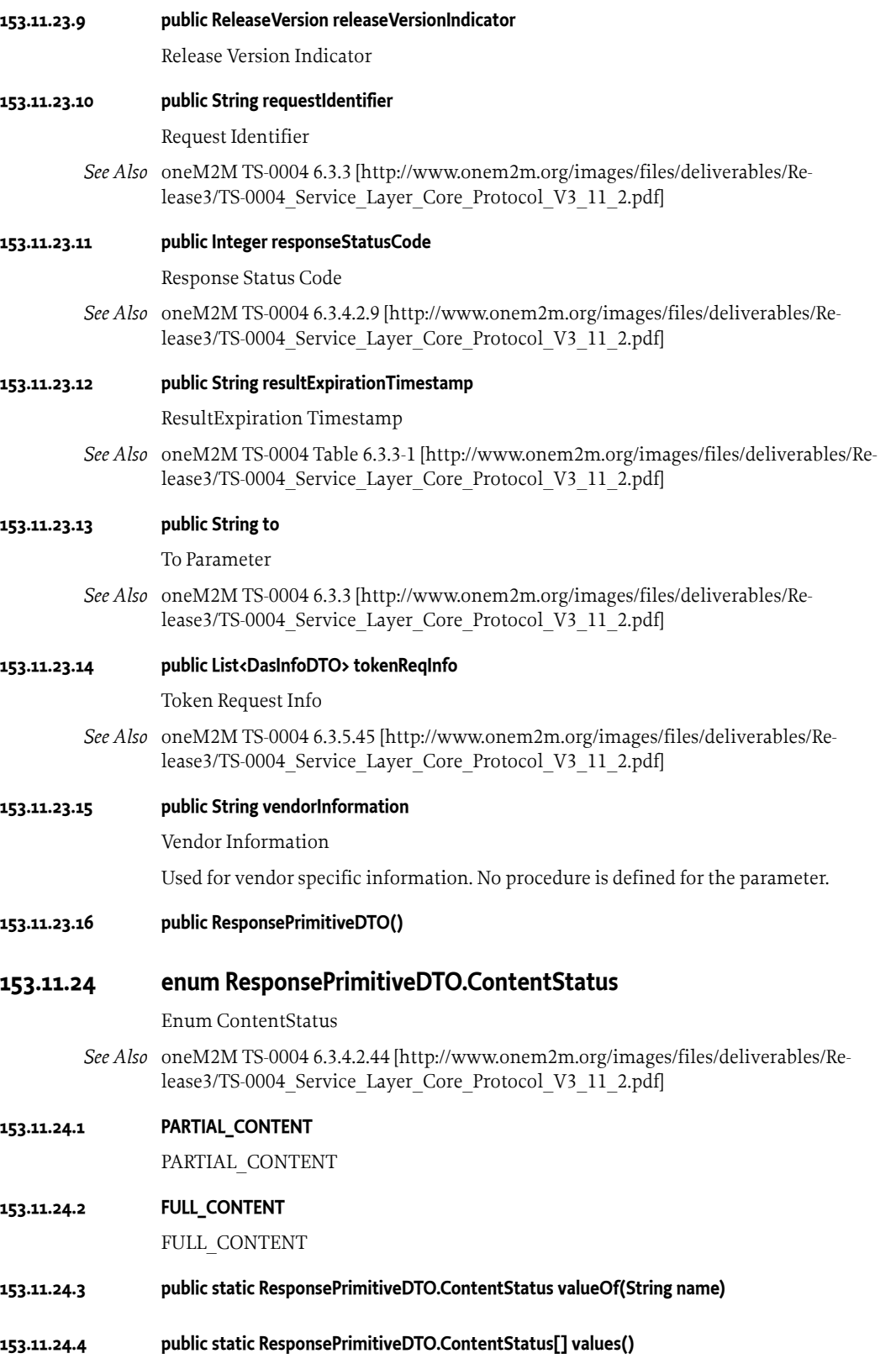

### **153.11.25 public class ResponseTypeInfoDTO extends DTO**

DTO expresses ResponseTypeInfo

*See Also* [oneM2M TS-0004 6.3.5.30](http://www.onem2m.org/images/files/deliverables/Release3/TS-0004_Service_Layer_Core_Protocol_V3_11_2.pdf) [\[http://www.onem2m.org/images/files/deliverables/Re](http://www.onem2m.org/images/files/deliverables/Release3/TS-0004_Service_Layer_Core_Protocol_V3_11_2.pdf)lease3/TS-0004 Service Layer Core Protocol V3 11 2.pdf]

*Concurrency* Not Thread-safe

#### **153.11.25.1 public List<String> notificationURI**

Notification URI

*See Also* [oneM2M TS-0004 6.3.5.30](http://www.onem2m.org/images/files/deliverables/Release3/TS-0004_Service_Layer_Core_Protocol_V3_11_2.pdf) [\[http://www.onem2m.org/images/files/deliver](http://www.onem2m.org/images/files/deliverables/Release3/TS-0004_Service_Layer_Core_Protocol_V3_11_2.pdf)[ables/Release3/TS-0004\\_Service\\_Layer\\_Core\\_Protocol\\_V3\\_11\\_2.pdf\]](http://www.onem2m.org/images/files/deliverables/Release3/TS-0004_Service_Layer_Core_Protocol_V3_11_2.pdf), [oneM2M](http://www.onem2m.org/images/files/deliverables/Release3/TS-0004_Service_Layer_Core_Protocol_V3_11_2.pdf) [TS-0004 7.5.1.2.5](http://www.onem2m.org/images/files/deliverables/Release3/TS-0004_Service_Layer_Core_Protocol_V3_11_2.pdf) [\[http://www.onem2m.org/images/files/deliverables/Re](http://www.onem2m.org/images/files/deliverables/Release3/TS-0004_Service_Layer_Core_Protocol_V3_11_2.pdf)lease3/TS-0004 Service Layer Core Protocol V3 11 2.pdf]

#### **153.11.25.2 public ResponseTypeInfoDTO.ResponseType responseTypeValue**

Response Type Value

- *See Also* [oneM2M TS-0004 6.3.4.2.6](http://www.onem2m.org/images/files/deliverables/Release3/TS-0004_Service_Layer_Core_Protocol_V3_11_2.pdf) [\[http://www.onem2m.org/images/files/deliverables/Re](http://www.onem2m.org/images/files/deliverables/Release3/TS-0004_Service_Layer_Core_Protocol_V3_11_2.pdf)lease3/TS-0004 Service Layer Core Protocol V3 11 2.pdf]
- **153.11.25.3 public ResponseTypeInfoDTO()**

### **153.11.26 enum ResponseTypeInfoDTO.ResponseType**

enum ResponseType

*See Also* [oneM2M TS-0004 6.3.4.2.6](http://www.onem2m.org/images/files/deliverables/Release3/TS-0004_Service_Layer_Core_Protocol_V3_11_2.pdf) [\[http://www.onem2m.org/images/files/deliverables/Re](http://www.onem2m.org/images/files/deliverables/Release3/TS-0004_Service_Layer_Core_Protocol_V3_11_2.pdf)lease3/TS-0004 Service Layer Core Protocol V3 11 2.pdf]

#### **153.11.26.1 nonBlockingRequestSynch**

nonBlockingRequestSynch

**153.11.26.2 nonBlockingRequestAsynch**

nonBlockingRequestAsynch

### **153.11.26.3 blockingRequest**

blockingRequest

**153.11.26.4 flexBlocking** flexBlocking

### **153.11.26.5 public int getValue()**

□ get assigned value

*Returns* assigned integer value.

- **153.11.26.6 public static ResponseTypeInfoDTO.ResponseType valueOf(String name)**
- **153.11.26.7 public static ResponseTypeInfoDTO.ResponseType[] values()**

# **153.11.27 public class SecurityInfoDTO extends DTO**

DTO expresses Security Info.

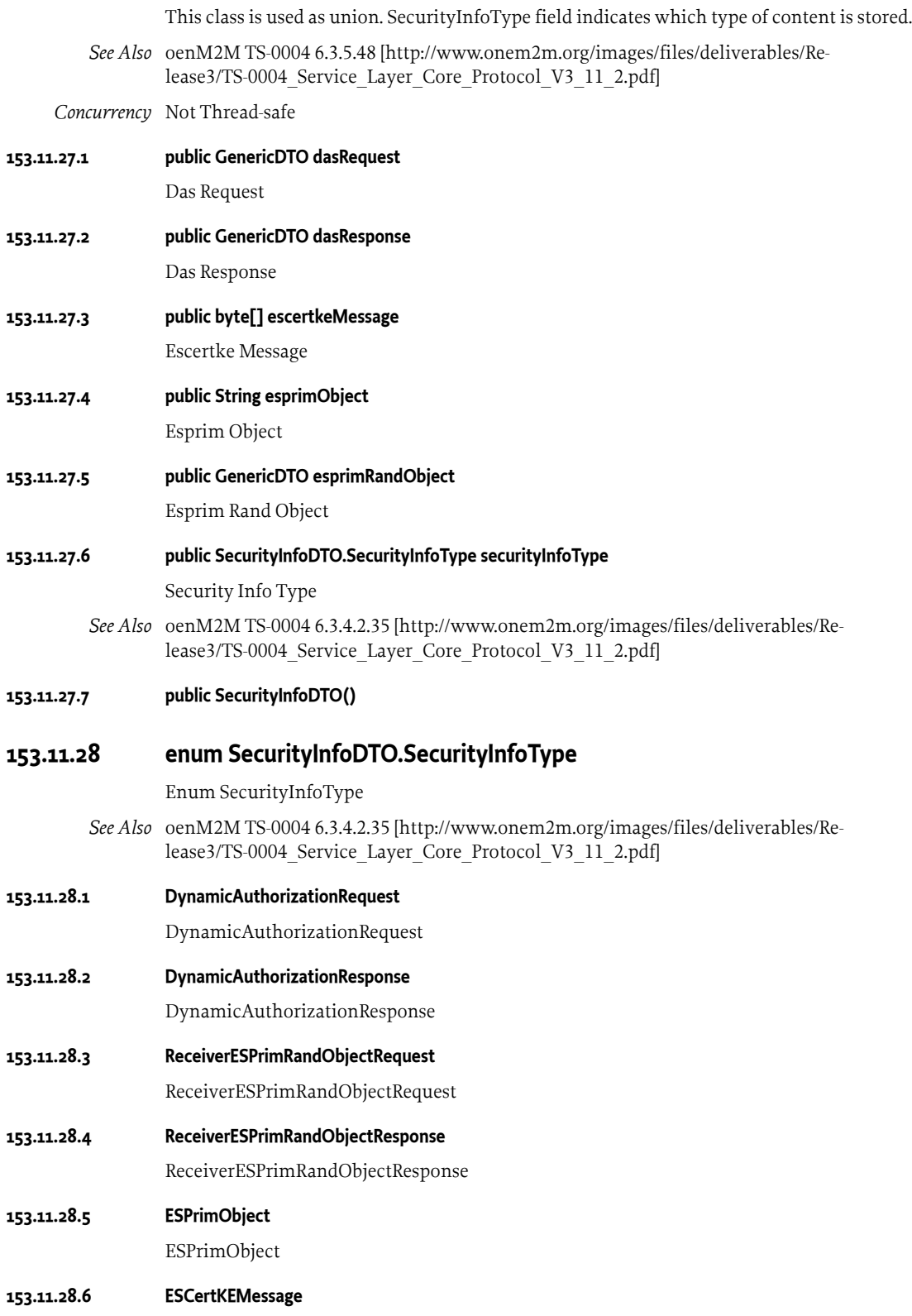

ESCertKEMessage

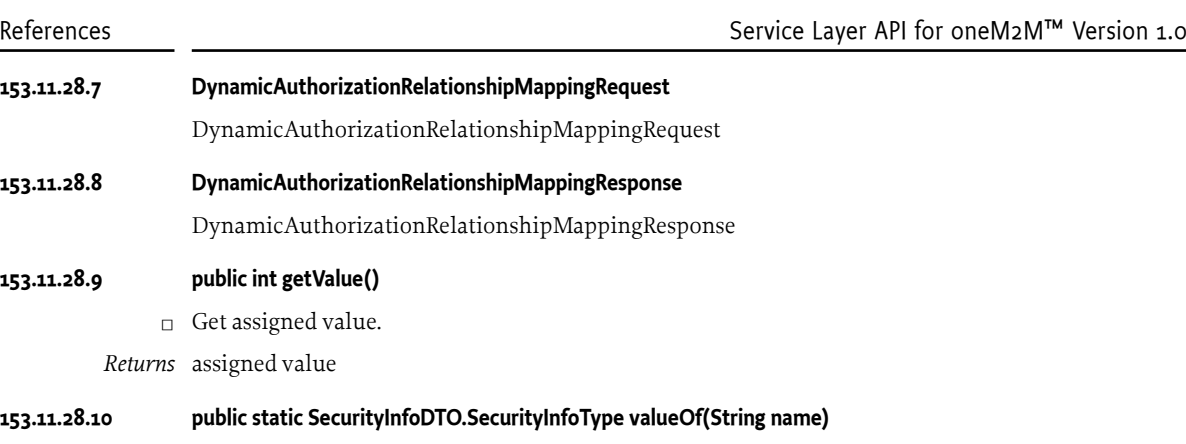

**153.11.28.11 public static SecurityInfoDTO.SecurityInfoType[] values()**

# **153.12 References**

- [1] *oneM2M: TS-0001 Functional Architecture V3.15.1* [https://www.onem2m.org/images/files/deliverables/Release3/TS-0001-Functional\\_Architecture-](https://www.onem2m.org/images/files/deliverables/Release3/TS-0001-Functional_Architecture-V3_15_1.pdf)[V3\\_15\\_1.pdf](https://www.onem2m.org/images/files/deliverables/Release3/TS-0001-Functional_Architecture-V3_15_1.pdf)
- [2] *oneM2M: TS-0004 Service Layer Core Protocol V3.11.2* [https://www.onem2m.org/images/files/deliverables/Re](https://www.onem2m.org/images/files/deliverables/Release3/TS-0004_Service_Layer_Core_Protocol_V3_11_2.pdf)[lease3/TS-0004\\_Service\\_Layer\\_Core\\_Protocol\\_V3\\_11\\_2.pdf](https://www.onem2m.org/images/files/deliverables/Release3/TS-0004_Service_Layer_Core_Protocol_V3_11_2.pdf)
- [3] *oneM2M: TS-0008 CoAP Protocol Binding V3.3.1* [https://www.onem2m.org/images/files/deliverables/Release3/TS-0008-CoAP\\_Protocol\\_Binding-](https://www.onem2m.org/images/files/deliverables/Release3/TS-0008-CoAP_Protocol_Binding-V3_3_1cl.pdf)[V3\\_3\\_1cl.pdf](https://www.onem2m.org/images/files/deliverables/Release3/TS-0008-CoAP_Protocol_Binding-V3_3_1cl.pdf)
- [4] *oneM2M: TS-0009 HTTP Protocol Binding V3.2.1* [https://www.onem2m.org/images/files/deliverables/Release3/TS-0009-HTTP\\_Protocol\\_Binding-](https://www.onem2m.org/images/files/deliverables/Release3/TS-0009-HTTP_Protocol_Binding-V3_2_1cl.pdf)[V3\\_2\\_1cl.pdf](https://www.onem2m.org/images/files/deliverables/Release3/TS-0009-HTTP_Protocol_Binding-V3_2_1cl.pdf)
- [5] *oneM2M: TS-0010 MQTT Protocol Binding V3.0.1* [https://www.onem2m.org/images/files/deliverables/Release3/TS-0010-MQTT\\_protocol\\_binding-](https://www.onem2m.org/images/files/deliverables/Release3/TS-0010-MQTT_protocol_binding-V3_0_1.pdf)[V3\\_0\\_1.pdf](https://www.onem2m.org/images/files/deliverables/Release3/TS-0010-MQTT_protocol_binding-V3_0_1.pdf)
- [6] *oneM2M: TS-0020 WebSocket Protocol Binding V3.0.1* [https://www.onem2m.org/images/files/deliverables/Release3/TS-0020-](https://www.onem2m.org/images/files/deliverables/Release3/TS-0020-WebSocket_Protocol_Binding-V3_0_1.pdf) WebSocket Protocol Binding-V3\_0\_1.pdf
- [7] *oneM2M-schemas* <https://git.onem2m.org/PRO/XSD>

# **154 Residential Device Management Tree Specification**

*[Version 1.0](#page-1311-0)*

# **154.1 Introduction**

The chapter defines the Device Management Tree (DMT) for residential applications called the *Residential Management Tree* (RMT). This RMT is based on the *[Dmt Admin Service Specification](#page-364-0)* on page [365](#page-364-0). The RMT allows remote managers to manage the residential device through an abstract tree. As this tree is an abstract representation, different management protocols can use the same underlying management components, the Dmt Admin Plugins, in the OSGi framework.

This chapter requires full understanding of the concepts in the *[Dmt Admin Service Specification](#page-364-0)* on [page 365](#page-364-0) and uses its terminology.

### **154.1.1 Essentials**

The following essentials are associated with the Residential Management Tree specification:

- *Complete* The RMT must cover all functionality to completely manage an OSGi Framework as defined by *[OSGi Core Release 8](#page-18-0)*.
- *Performance* The RMT runs on devices with limited resources.
- *Searchable* Provide an efficient way to search the RMT remotely.
- *Services* Provide efficient access to standardized services like the Log Service.

### **154.1.2 Entities**

- *Remote Manager* The entity that remotely controls an OSGi Framework.
- *Management Agent* An entity running on the device that is responsible for the management of the local OSGi Framework. It usually acts as a proxy for a Remote Manager.
- *Protocol Adapter* Communicates with a Remote Manager and translates the protocol instructions to instructions to a local Management Agent.
- *DMT* The Device Management Tree. This is the general structure available through the Dmt Admin service.
- *RMT* The Residential Management Tree. This is the part of the DMT that is involved with residential management.

*Figure 154.1 Device Management Architecture*

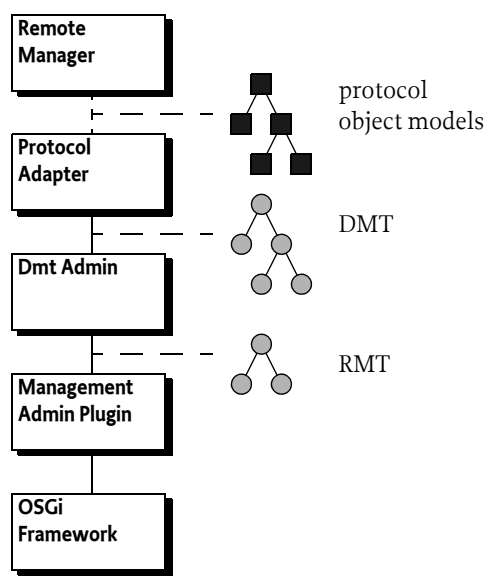

# **154.2 The Residential Management Tree**

The *OSGi* node is the root node for OSGi specific information. This OSGi node can be placed anywhere in the Device Management Tree and acts as parent to all the top level nodes in this specification. Therefore, in this specification the parent node of, for example, the [Framework](#page-1319-0) node is referred to as  $\zeta$ , which effectively represents the OSGi node. The description of the nodes are using the types defined in *[OSGi Object Modeling](#page-406-0)* on page 407.

The value of  $\zeta$  for a specific system can be defined with the following Framework property:

org.osgi.dmt.residential

For this specifications, the RMT Consists of the following top level nodes:

- [Framework](#page-1319-0) Managing the local Framework
- [Filter](#page-1317-0) Searching nodes in the DMT
- [Log](#page-1322-0) Access to the log

# **154.3 Managing Bundles**

The [Framework](#page-1319-0) node provides a remote management model for managing the life cycle of bundles and inspecting the Framework's state.

To change the state, for example install a new bundle, requires an atomic session on at least the Framework node. The model is constructed to reflect the requested state. When the session is committed, the underlying Plugin must effectuate these requested states into the real state.

For example, to install a bundle it is first necessary to create a new [Bundle](#page-1312-0) child node. The [Bun](#page-1312-0)[dle](#page-1312-0) node is a MAP node, the name of the child node is the location of the bundle as given in the installBundle(location,input stream) method and returned from the getLocation() method.

This location should not be treated as the actual URL of the bundle, the location is better intended to be used a management name for the bundle as the remote manager can choose it. It is normally best to make this name a reverse domain name, for example com.acme.admin. The name " System Bundle" is a reserved name for the system bundle. The Framework management plugin must therefore not treat the location as a URL.

Creating the child node has no effect as long as the session is not committed. This new Bundle node automatically gets the members defined in the [Bundle](#page-1312-0) type.

The [URL](#page-1313-0) node should be set to the download URL, the URL used to download the JAR file from. The [URL](#page-1313-0) node is used as the download URL for an install operation (after the node is created newly) or the update location when the node is changed after the bundle had been installed in a previous session. Creating a new [Bundle](#page-1312-0) node without setting the URL must generate an error when the session is committed.

To start this newly installed bundle, the manager can set the [RequestedState](#page-1315-0) to [ACTIVE](#page-1312-1). If this bundle needs to be started when the framework is restarted, then the [AutoStart](#page-1313-1) node can be set to true. If there bundles to be uninstalled then their [RequestedState](#page-1315-0) node must be set to [UNINSTALLED](#page-1312-2) as it is not possible to delete a [Bundle](#page-1312-0) node. The Requested State must be applied after the bundle has been installed or updated. An uninstalled bundle will be automatically removed from the RMT.

The [RequestedState](#page-1315-0) node is really the requested state, depending on start levels and other existing conditions the bundle can either follow the requested state or have another state if, for example, its start level is not met. The RequestedState must be stored persistently between invocations, its initial value is [INSTALLED](#page-1312-3).

The manager can create any number of new [Bundle](#page-1312-0) nodes to install a number of bundles at the same time during commit. It can also change the life cycle of existing bundles. None of these changes must have any effect until the session is committed.

If the session is finally committed, the Plugin must compare the state in the Dmt Admin tree with the actual state and update the framework accordingly. The order in which the operations occur is up to the implementation except for framework operations, they must always occur last. After bundles have been installed, uninstalled, or updated, the Plugin must refresh all the packages to ensure that the remote management system sees a consistent state.

Downloading the bundles from a remote system can take substantial time. As the commit is used synchronously, it is sometimes advisable to download the bundles to the device before they are installed.

If any error occurs, any changes that were made since the beginning of the last transaction point must be rolled back. An error should be reported. The remote manager therefore gets an atomic behavior, either all changes succeed or all fail. A manager should also be aware that if its own bundle, or any of its dependencies, is updated it will be stopped and will not be able to properly report the outcome to the management system, either a failure or success.

# **154.3.1 Bundle Life Cycle Example**

For example, the following code installs my\_bundle, updates up\_bundle, and uninstalls old\_bundle:

```
String \zeta = \ldots // get the OSGi node
DmtSession session = admin.getSession(\zeta + "/Framework",
                 DmtSession.LOCK_TYPE_ATOMIC);
try {
  session.createInteriorNode("Bundle/my_bundle");
   session.setNodeValue("Bundle/my_bundle/URL", new DmtData(
     "http://www.example.com/bundles/my_bundle.jar"));
  session.setNodeValue("Bundle/my_bundle/AutoStart",
     DmtData.TRUE_VALUE);
  session.setNodeValue("Bundle/my_bundle/RequestedState",
     new DmtData("ACTIVE"));
```

```
 session.setNodeValue("Bundle/up_bundle/URL", new DmtData(
     "http://www.example.com/bundles/up_bundle-2.jar"));
  session.setNodeValue("Bundle/old_bundle/RequestedState",
     new DmtData("UNINSTALLED"));
   try {
     session.commit();
   } catch (Exception e) {
      // failure ...
     log... }
} catch (Exception e) {
  session.rollback();
  log...
```
### **154.3.2 Framework Restart**

}

There are no special operations for managing the life cycle of the Framework, these operations are done on the System Bundle, or bundle 0. The framework can be stopped or restarted:

- *Restart* Restarting is an update, requiring the [URL](#page-1313-0) to be set to a new URL. This must shutdown the framework after the commit has succeeded.
- *Stopping* Stopping is setting the [RequestedState](#page-1315-0) to [INSTALLED](#page-1312-3)

If the [URL](#page-1313-0) node has changed, the [RequestedState](#page-1315-0) will be ignored and the framework must only be restarted.

Sessions that modify nodes inside the [Framework](#page-1319-0) sub-tree must always be atomic and opened on the [Framework](#page-1319-0) node. The Data Plugin managing the [Framework](#page-1319-0) node is only required to handle a single simultaneous atomic session for its whole sub-tree.

For example, the following code restarts the framework after the commit has succeeded.

```
DmtSession session = admin.getSession(\zeta +"/Framework",
                  DmtSession.LOCK_TYPE_ATOMIC);
session.setNodeValue("Bundle/System Bundle/URL", 
   new DmtData(""));
session.commit();
```
# **154.3.3 Access to Wiring**

During runtime a bundle is wired to several different entities, other bundles, fragments, packages, and services. The framework defines a general Requirement-Capability model and this model is reflected in the Wiring API in *[OSGi Core Release 8](#page-18-0)*. The Requirement-Capability model maps to a very generic way of describing wires between requirers and providers that is applicable to all of the OSGi constructs.

The Core defines namespaces for:

- osgi.wiring.bundle The namespace for the Require-Bundle header. It wires the bundle with the Require-Bundle header to the bundle with the required Bundle-SymbolicName and Bundle-Version header.
- osgi.wiring.host The namespace for the Fragment-Host header. It wires from bundle with the Fragment-Host header to the bundle with the required Bundle-SymbolicName and Bundle-Version header.
- osgi.wiring.package The namespace for the Import/Export-Package header. It wires from bundle with the Import-Package header to the bundle with the Export-Package header.

In the Core API, the wiring is based on the Bundle revisions. However, this specification requires that all bundles are refreshed after a management operation to ensure a consistent wiring state. The management model therefore ignores the Bundle Revision and instead provides wiring only for bundles since the manager is unable to see different revision of a bundle anyway. The general Requirement-Capability model is depicted in [Figure 154.2](#page-1306-0).

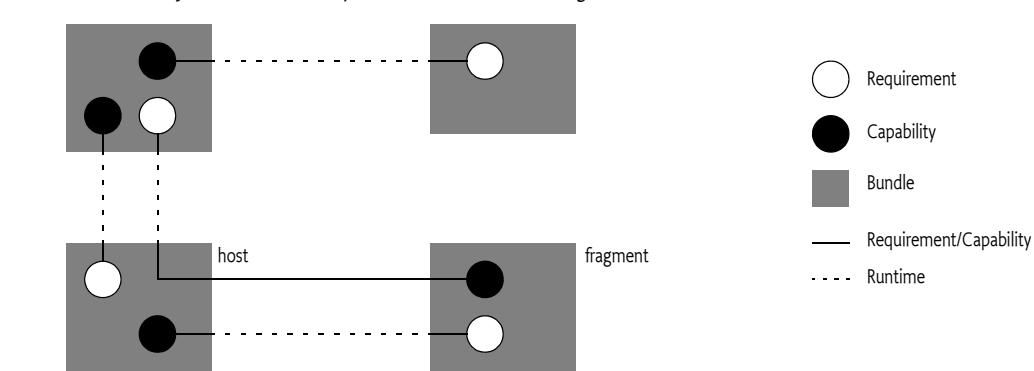

<span id="page-1306-0"></span>*Figure 154.2 Requirements and Capabilities and their Wiring*

The core does not specify a namespace for services. However, services can also be modeled with requirements capabilities. The registrar is the provider and the service properties are the capability. The getter is the requirer, its filter is the requirement. This specification therefore also defines a namespaces for services:

```
osgi.wiring.rmt.service
```
This namespace is defined in *[osgi.wiring.rmt.service Namespace](#page-1309-0)* on page 1310.

To access the wiring, each [Bundle](#page-1312-0) node has a [Wires](#page-1316-0) node. This is a MAP of LIST of [Wire](#page-1320-0). The key of the MAP node is the name of the namespace, that is, the wires are organized by namespace. This provides convenient access to all wires of a given namespace. The value of the MAP node is a LIST node, providing sequential access to the actual wires.

A [Wire](#page-1320-0) node provides the following information:

- [Namespace](#page-1321-0) The namespace of the wire
- [Requirement](#page-1321-1) The requirement that cause the wire
- [Capability](#page-1321-2) The capability that satisfied the wire
- [Requirer](#page-1321-3) The location of the bundle that required the wire
- [Provider](#page-1321-4) The location of the bundle that satisfied the requirement

### **154.3.4 Wiring Example**

The following example code demonstrates how the wires can be printed out:

```
String prefix ="Bundle/my_bundle/Wires/osgi.wiring.package";
String [] wires = session.getChildNodeNames(prefix);
for ( String wire : wires ) {
   String name = session.getNodeValue(prefix + "/" 
     + wire + "/Capability/Attribute/osgi.wiring.package").getString();
   String provider = session.getNodeValue(prefix + "/" 
     + wire + "/Provider" ).getString();
  String requirer = session.getNodeValue(prefix + "/" 
     + wire + "/Requirer" ).getString();
```

```
System.out.printf("%-20s %-30s %s\n", name, provider, requirer);
}
```
# **154.4 Filtering**

Frequently it is necessary to search through the tree of nodes for nodes matching specific criteria. Having to use Java to do this filtering can become cumbersome and impossible if the searching has to happen remotely. For that reason, the RMT contains a [Filter](#page-1317-0) node. This node allows a manager to specify a [Target](#page-1318-0) and a [Filter](#page-1318-1). The [Target](#page-1318-0) is an absolute URI that defines a set of nodes that the Filter Plugin must search. This set is defined by allowing wildcards in the target. A single asterisk ('\*' \u002A) matches a single level, the minus sign ('-' \u002C) specifies any number of levels and must not be used at the end of the URI. This implies that there is always a *final node*. The reason that a minus sign must not be last is that the final node's type would be undefined, any node on any sub-level would match.

The [Target](#page-1318-0) node must be specified as an absolute URI that must always end in a solidus  $('/ \ uoo2F)$ to signify that it represents a path to an interior node. The URI is absolute because the Filter is specified in a persistent node. It is possible to open a session, create the filter specification, close the session, and then open a new session, and use the earlier specified [Target](#page-1318-0). As the two involved session do not have to have the same session, the base could differ, making it hard to use relative addressing. However, the result is always unique to a session. It is therefore possible to use relative URIs in the read out of the result.

For example, the tree in [Figure 154.3](#page-1307-0) defines a sub-tree.

<span id="page-1307-0"></span>*Figure 154.3 Example Sub-Tree*

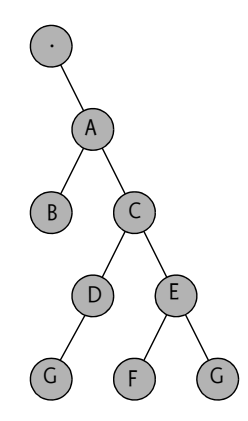

The following table shows a number of example targets on the previous sub-tree and their resulting final nodes, assuming the result is read in a session open on ./A.

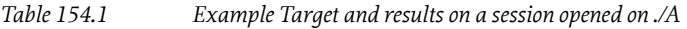

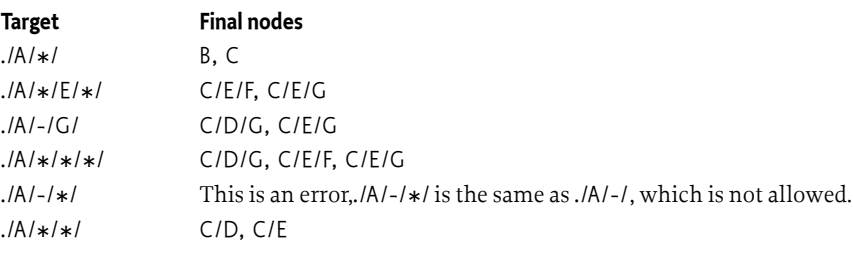

The [Filter](#page-1318-1) specifies a standard OSGi Filter expression that is applied to the final nodes. If no filter is specified then all final nodes match. However, when there is a filter specified it is applied against the final node and only the final nodes that are matching the filter as included in the result.

A node is matched against a filter by using some of its children as properties. The properties of a node are defined by:

- Primitive child nodes, or
- LIST nodes that have primitive as child nodes. Such nodes must be treated as multi-valued properties.

The matching rules in the filter must follow the standard OSGi Filter rules. If the filter matches such a node then it must be available as a session relative URI in the [ResultUriList](#page-1319-1) node. The relative URIs are listed in the [ResultUriList](#page-1319-1).

The result nodes must only include nodes that satisfy the following conditions:

- $\cdot$  The node must match the [Target](#page-1318-0) node's URI specification
- The node must be visible in the current session
- The node must not reside in the Filter sub-tree
- The node must be an interior node
- The caller must have access to the node
- It must be possible to get all the values of the child nodes that are necessary for filter matching
- The node must match the filter if a filter is specified

The result is also available as a sub-tree under the [Result](#page-1318-2) node and can be traversed as sub-tree in [Re](#page-1318-2)[sult](#page-1318-2). This tree contains all the result nodes and their sub-tree. The results under the Result node are a snapshot and cannot be modified, they are read only. This result can be removed after the session is closed.

### **154.4.1 Example**

For example, the following code prints out the location of active bundles:

```
session.createInteriorNode("Filter/mq-1");
session.setNodeValue("Filter/mq-1/Target", 
   new DmtData($+"/Framework/Bundle/*/"));
session.setNodeValue("Filter/mq-1/Filter", new DmtData("(AutoStart=true)"));
String<sup>[]</sup> autostarted = session.getChildNodeNames(
    "Filter/mq-1/Result/Framework/Bundle");
System.out.println("Auto started bundles");
for ( String location : autostarted)
```

```
 System.out.println(location);
```

```
session.deleteNode("Filter/mq-1");
```
# **154.5 Log Access**

The Log node provides access to the Log Service, the node contains a LIST of LogEntry nodes. The length of this list is implementation dependent. The list is sorted in most recent first order. This allows a manager to retrieve the latest logs. For example, the following code print out the latest 100 log entries:

DataSession session = admin.getSession( $\zeta$ +"/Log/LogEntries");

```
try {
  for ( int i =0; i \times 100; i++ ) {
    Date date = session.getNodeValue(i+"/Time").getDateTime();
     String message = session.getNodeValue( i+"/Message").getString();
    System.out.println( date + " " + message );
   }
} finally {
  session.close();
}
```
# <span id="page-1309-0"></span>**154.6 osgi.wiring.rmt.service Namespace**

This section defines a namespace for the Requirement-Capability model to maintain services through the standard wiring API. A service is a capability, the Capability attributes are the service properties. The bundle that gets the service has a requirement on that service.

The filter of the service requirement is not the original filter since this is not possible to obtain reliably. Instead the filter must assert of the service.id, for example: (service.id=123).

The resulting filter is specified as the filter: directive on the Requirement. This is depicted in [Figure](#page-1309-1) [154.4](#page-1309-1).

<span id="page-1309-1"></span>*Figure 154.4 Requirements and Capabilities and their Wiring*

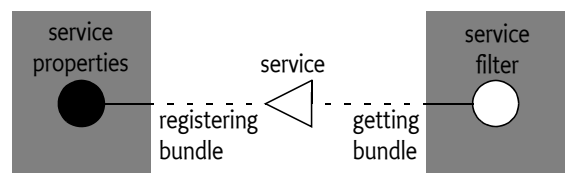

The osgi.wiring.rmt.service attributes are defined in the following table.

*Table 154.2 osgi.wiring.rmt.service namespace*

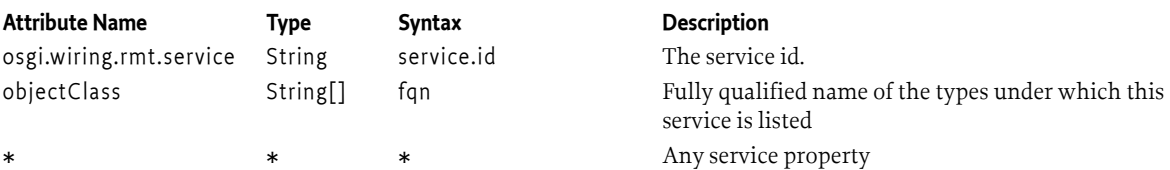

# **154.7 Tree Summary**

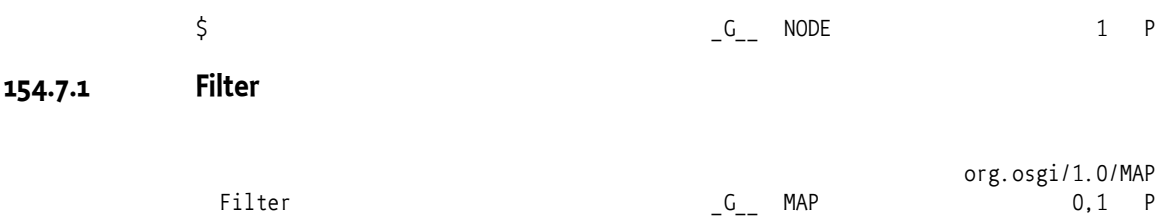

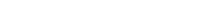

 [string] AG\_D NODE 0..\* D Filter \_GR\_ string 1 A InstanceId 6 integer 1 A Limit \_GR\_ integer 1 A

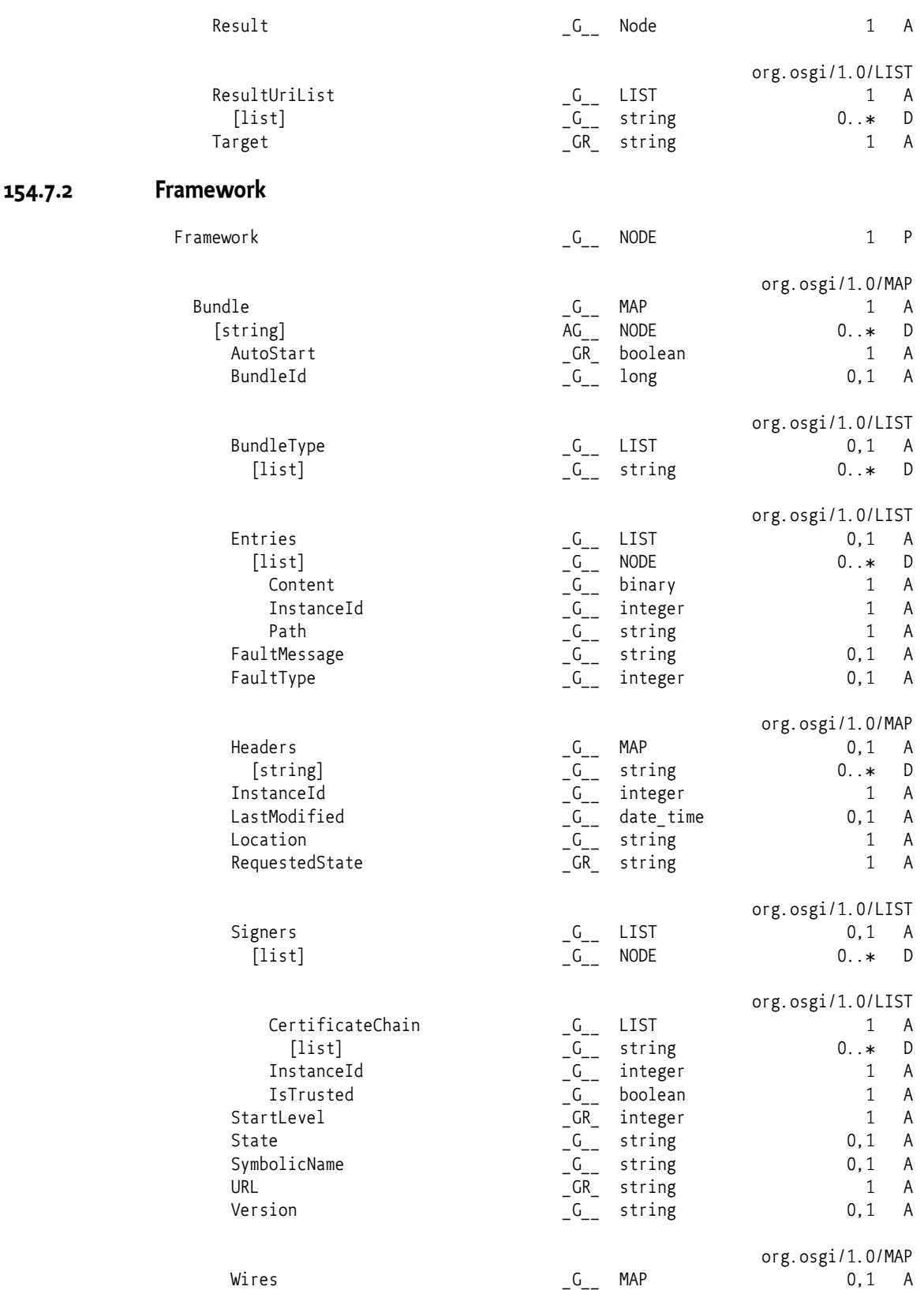

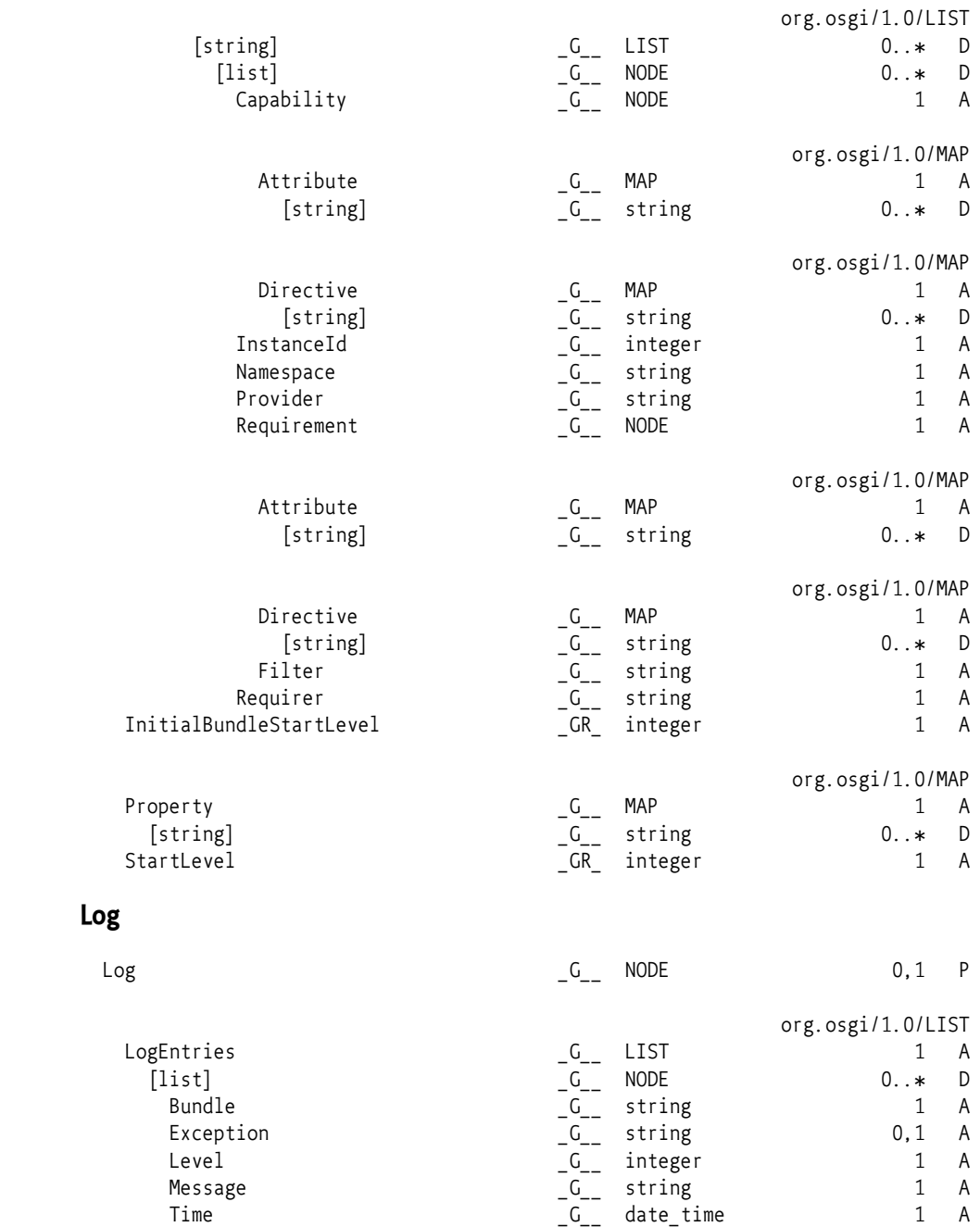

# <span id="page-1311-0"></span>**154.8 org.osgi.dmt.residential**

# <span id="page-1311-1"></span>**154.8.1 \$**

The \$ describes the root node for OSGi Residential Management. The path to this node is defined in the system property: org.osgi.dmt.residential .

**154.7.3 Log**

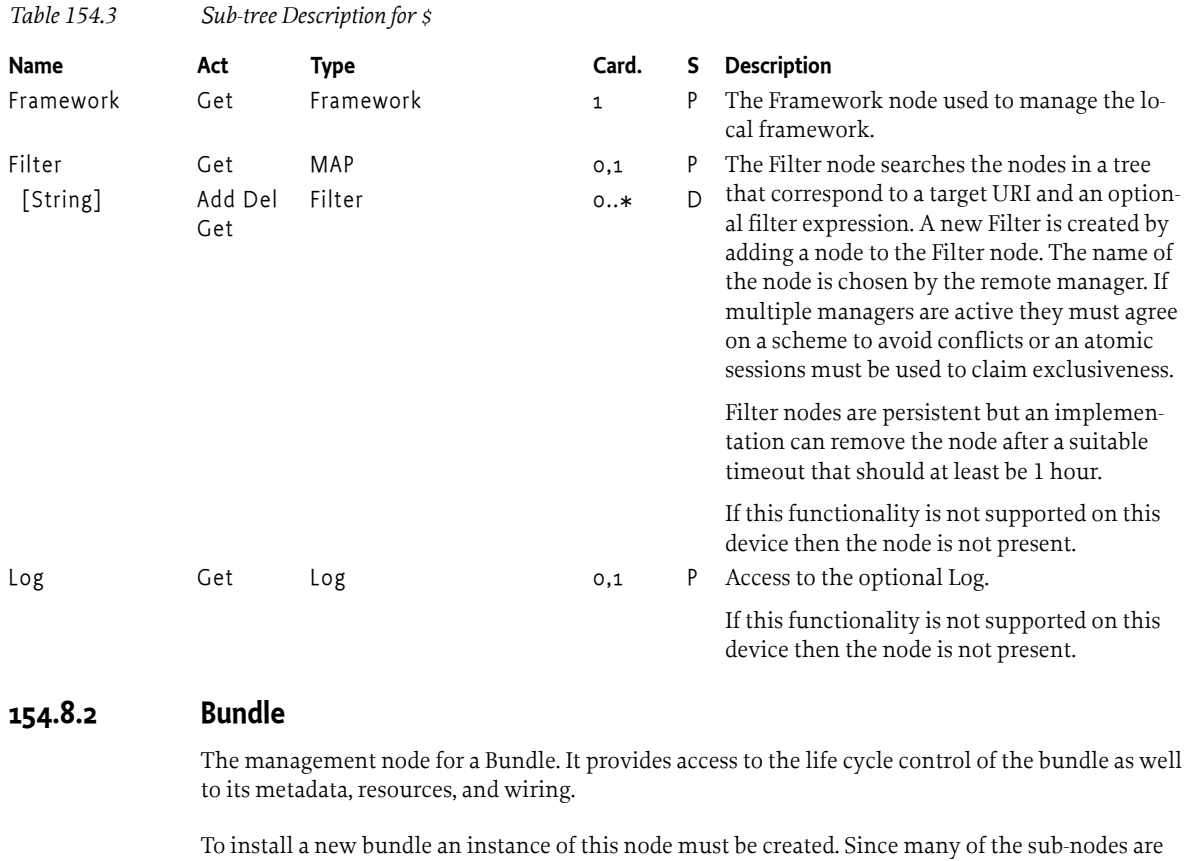

<span id="page-1312-0"></span>not yet valid as the information from the bundle is not yet available. These nodes are marked to be optional and will only exists after the bundle has been really installed.

<span id="page-1312-4"></span>**154.8.2.1 FRAGMENT = "FRAGMENT"**

The type returned for a fragment bundle.

<span id="page-1312-3"></span>**154.8.2.2 INSTALLED = "INSTALLED"**

The Bundle INSTALLED state.

<span id="page-1312-5"></span>**154.8.2.3 RESOLVED = "RESOLVED"**

The Bundle RESOLVED state.

<span id="page-1312-6"></span>**154.8.2.4 STARTING = "STARTING"**

The Bundle STARTING state.

# <span id="page-1312-1"></span>**154.8.2.5 ACTIVE = "ACTIVE"**

The Bundle ACTIVE state.

<span id="page-1312-7"></span>**154.8.2.6 STOPPING = "STOPPING"**

The Bundle STOPPING state.

# <span id="page-1312-2"></span>**154.8.2.7 UNINSTALLED = "UNINSTALLED"**

The Bundle UNINSTALLED state.

<span id="page-1313-3"></span><span id="page-1313-2"></span><span id="page-1313-1"></span><span id="page-1313-0"></span>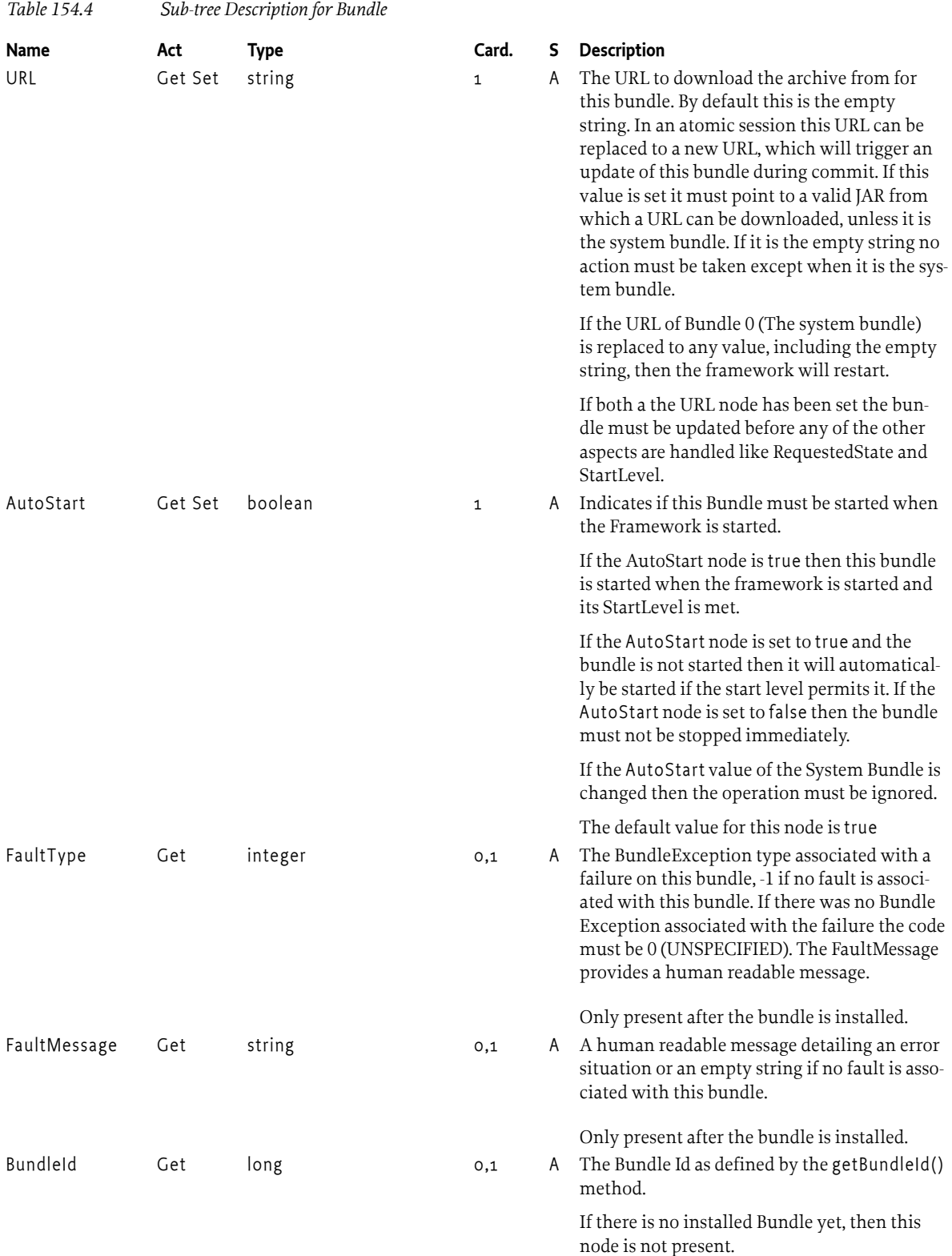

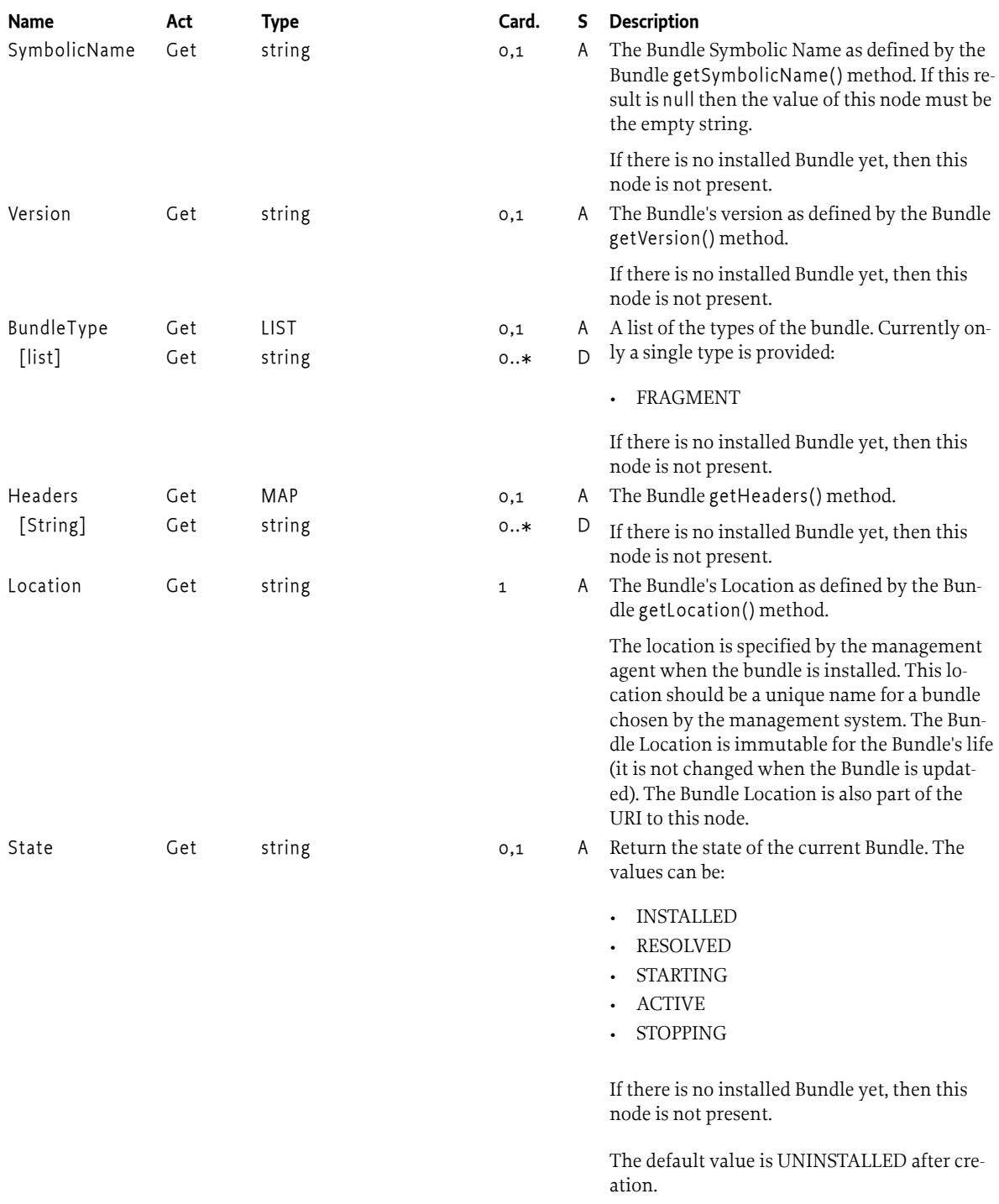

<span id="page-1315-1"></span><span id="page-1315-0"></span>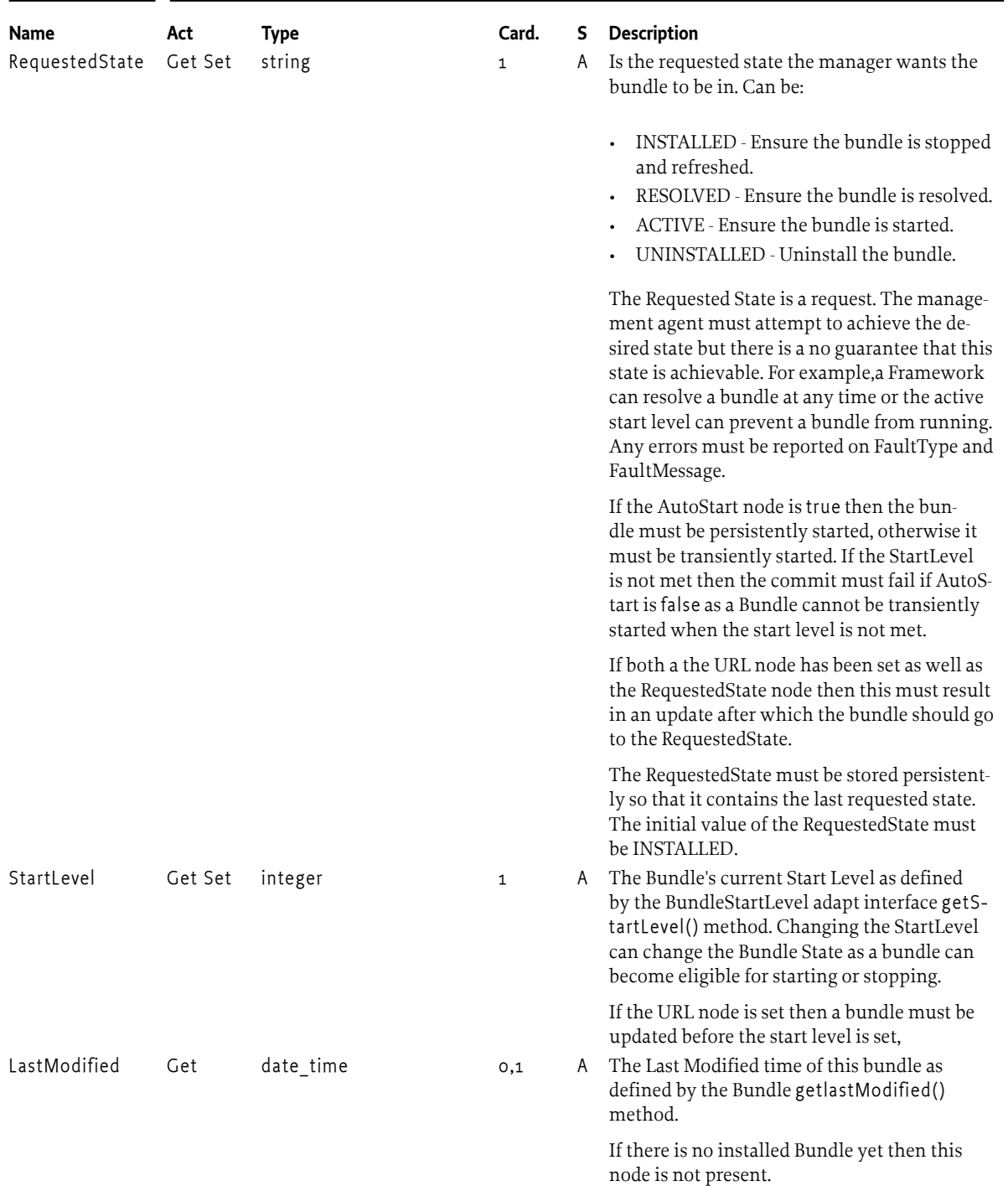

<span id="page-1316-0"></span>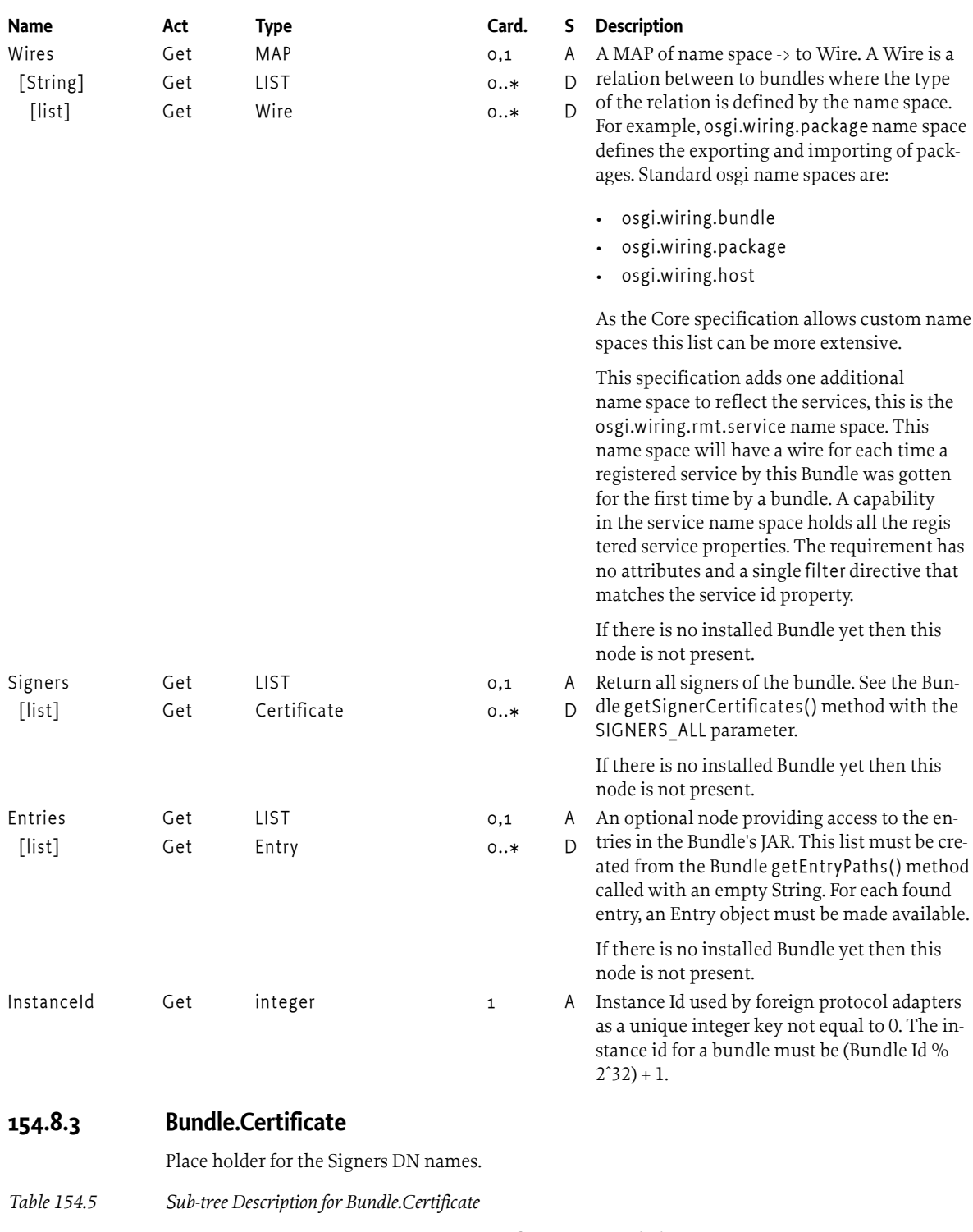

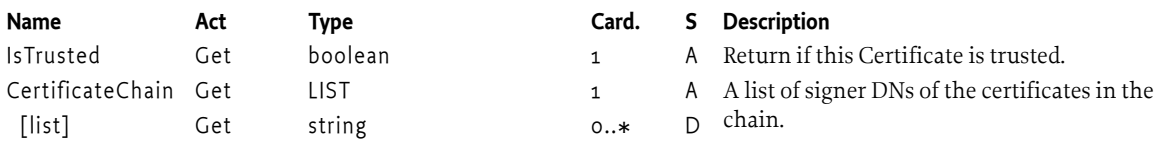

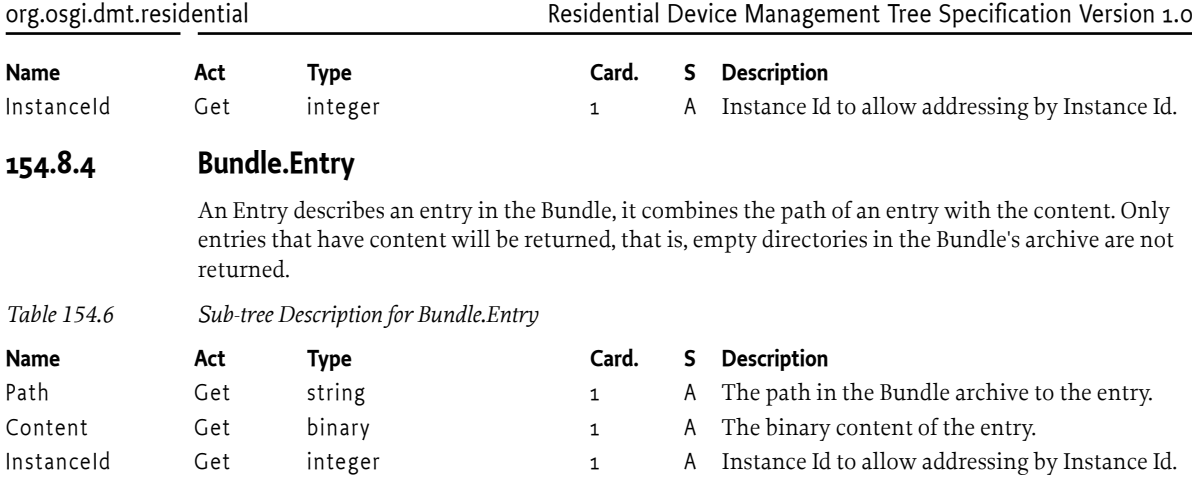

# <span id="page-1317-0"></span>**154.8.5 Filter**

A Filter node can find the nodes in a given sub-tree that correspond to a given filter expression. This Filter node is a generic mechanism to select a part of the sub-tree (*except* itself).

Searching is done by treating an interior node as a map where its leaf nodes are attributes for a filter expression. That is, an interior node matches when a filter matches on its children. The matching nodes' URIs are gathered under a [ResultUriList](#page-1319-1) node and as a virtual sub-tree under the [Result](#page-1318-2) node.

The Filter node can specify the [Target](#page-1318-0) node. The [Target](#page-1318-0) is an absolute URI ending in a slash, potentially with wild cards. Only nodes that match the target node are included in the result.

There are two different wild cards:

- *Asterisk* ('\*' \u002A) Specifies a wild card for one interior node name only. That is A/\* / matches an interior nodes A/B, A/C, but not A/X/Y. The asterisk wild card can be used anywhere in the URI like  $A/* /C$ . Partial matches are not supported, that is a URI like  $A/xyz*$  is invalid.
- *Minus sign* ('-' \u002D) Specifies a wildcard for any number of descendant nodes. This is A/-/X/ matches A/B/X, A/C/X, but also A/X. Partial matches are not supported, that is a URI like A/xyz- is not supported. The - wild card must not be used at the last segment of a URI

The [Target](#page-1318-0) node selects a set of nodes N that can be viewed as a list of URIs or as a virtual sub-tree. The [Result](#page-1318-2) node is the virtual sub-tree (beginning at the session base) and the [ResultUriList](#page-1319-1) is a LIST of session relative URIs. The actual selection of the nodes must be postponed until either of these nodes (or one of their sub-nodes) is accessed for the first time. Either nodes represent a read-only snapshot that is valid until the end of the session.

It is possible to further refine the selection by specifying the Filter node. The Filter node is an LDAP filter expression or a simple wild card ('\*') which selects all the nodes. As the wild card is the default, all nodes selected by the [Target](#page-1318-0) are selected by default.

The Filter must be applied to each of the nodes selected by target in the set N. By definition, these nodes are *interior nodes only*. LDAP expressions assert values depending on their *key*. In this case, the child leaf nodes of a node in set N are treated as the property on their parent node.

The attribute name in the LDAP filter can only reference a direct leaf node of the node in the set N or an interior node with the DDF type [org.osgi.service.dmt.DmtConstants.DDF\\_LIST](#page-423-0) with leaf nodes as children, i.e. a *LIST*. A LIST of primitives must be treated in the filter as a multi valued property, any of its values satisfy an assertion on that attribute.

Attribute names must not contains a slash, that is, it is only possible to assert values directly below the node selected by the target.

Each of these leaf nodes and LISTs can be used in the LDAP Filter as a key/value pair. The comparison must be done with the type used in the Dmt Data object of the compared node. That is, if the Dmt Admin data is a number, then the comparison rules of the number must be used. The attributes given to the filter must be converted to the Java object that represents their type.

The set N must therefore consists only of nodes where the Filter matches.

It is allowed to change the [Target](#page-1318-0) or the Filter node after the results are read. In that case, the [Result](#page-1318-2) and [ResultUriList](#page-1319-1) must be cleared instantaneously and the search redone once either result node is read.

The initial value of [Target](#page-1318-0) is the empty string, which indicates no target.

*Table 154.7 Sub-tree Description for Filter*

<span id="page-1318-2"></span><span id="page-1318-1"></span><span id="page-1318-0"></span>

| <b>Name</b> | Act     | <b>Type</b> | Card.        | S | <b>Description</b>                                                                                                    |
|-------------|---------|-------------|--------------|---|----------------------------------------------------------------------------------------------------|
| Target      | Get Set | string      | $\mathbf{1}$ | A | An absolute URI always ending in a slash ('/'),<br>with optional wildcards, selecting a set of<br>sub-nodes N. Wildcards can be an asterisk (<br>'*'\u002A) or a minus sign ('-'\u002D). An<br>asterisk can be used in place of a single node<br>name in the URI, a minus sign stands for any<br>number of consecutive node names. The de-<br>fault value of this node is the empty string,<br>which indicates that no nodes must be select-<br>ed. Changing this value must clear any exist-<br>ing results. If the Result() or ResultUriList is<br>read to get N then a new search must be exe-<br>cuted. |
|             |         |             |              |   | A URI must always end in '/' to indicate that<br>the target can only select interior nodes.                                                                                                    |
| Filter      | Get Set | string      | $\mathbf{1}$ | A | An optional filter expression that filters nodes<br>in the set N selected by Target. The filter ex-<br>pression is an LDAP filter or an asterisk ('*).<br>An asterisk is the default value and match-<br>es any node in set N. If an LDAP expression is<br>set in the Filter node then the set N must on-<br>ly contain nodes that match the given filter.<br>The values the filter asserts are the immediate<br>leafs and LIST nodes of the nodes in set N. The<br>name of these child nodes is the name of the<br>attribute matched in the filter.                                                        |
|             |         |             |              |   | The nodes can be removed by the Filter imple-<br>mentation after a timeout defined by the im-<br>plementation.                                                                                                    |
| Limit       | Get Set | integer     | $\mathbf{1}$ | A | Limits the number of results to the given<br>number. If this node is not set there is no lim-<br>it. The default value is not set, thus no limit.                                                                                                    |
| Result      | Get     | <b>NODE</b> | $\mathbf{1}$ | A | The Result tree is a virtual read-only tree of<br>all nodes that were selected by the Target and<br>matched the Filter, that is, all nodes in set N.<br>The Result node acts as a parent instead of the<br>session root for each node in N.                                                                                                    |
|             |         |             |              |   | The Result node is a snapshot taken the first<br>time it is accessed after a change in the Filter<br>and/or the Target nodes.                                                                                                    |

<span id="page-1319-1"></span>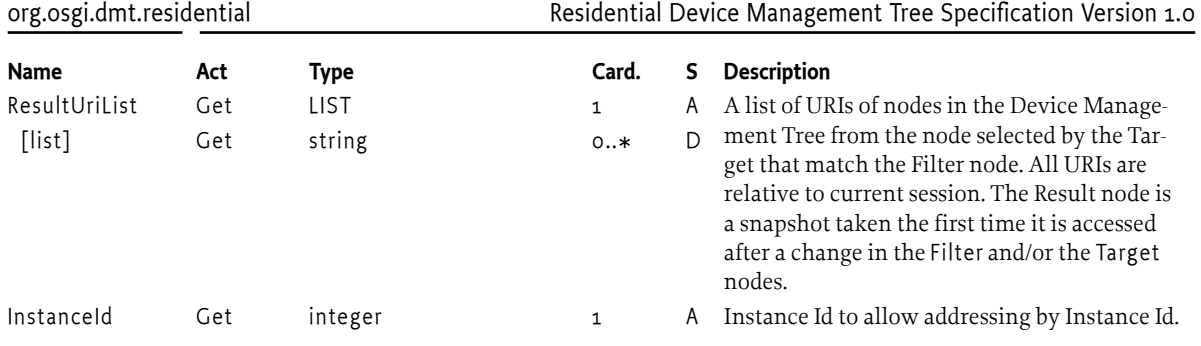

# <span id="page-1319-0"></span>**154.8.6 Framework**

The Framework node represents the information about the Framework itself. The Framework node allows manipulation of the OSGi framework, start level, framework life cycle, and bundle life cycle.

All modifications to a Framework object must occur in an atomic session. All changes to the framework must occur during the commit.

The Framework node allows the manager to install (create a new child node in [Bundle\)](#page-1320-1), to uninstall change the state of the bundle (see [Bundle.RequestedState\(\)](#page-1315-0)), update the bundle (see [URL](#page-1313-0) ), start/ stop bundles, and update the framework. The implementation must execute these actions in the following order during the commit of the session:

- 1. Create a snapshot of the current installed bundles and their state.
- 2. stop all bundles that will be uinstalled and updated
- 3. Uninstall all the to be uninstalled bundles (bundles whose RequestedState is [Bundle.UNINSTALLED](#page-1312-2))
- 4. Update all bundles that have a modified [URL](#page-1313-0) with this URL using the Bundle update(InputStream) method in the order that the order that the URLs were last set.
- 5. Install any new bundles from their [URL](#page-1313-0) in the order that the order that the URLs were last set.
- 6. Refresh all bundles that were updated and installed
- 7. Ensure that all the bundles have their correct start level
- 8. If the [RequestedState](#page-1315-0) was set, follow this state. Otherwise ensure that any Bundles that have the [AutoStart](#page-1313-1) flag set to true are started persistently. Transiently started bundles that were stopped in this process are not restarted. The bundle id order must be used.
- 9. Wait until the desired start level has been reached
- 10. Return from the commit without error.

If any of the above steps runs in an error (except the restart) than the actions should be undone and the system state must be restored to the snapshot.

If the System Bundle was updated (its URL) node was modified, then after the commit has returned successfully, the OSGi Framework must be restarted.

### *Table 154.8 Sub-tree Description for Framework*

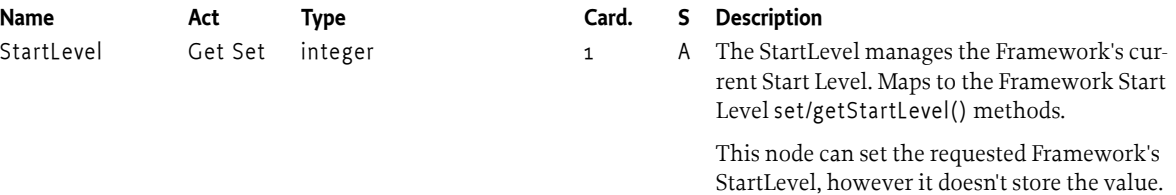

This node returns the Framework's StartLevel

at the moment of the call.

<span id="page-1320-1"></span>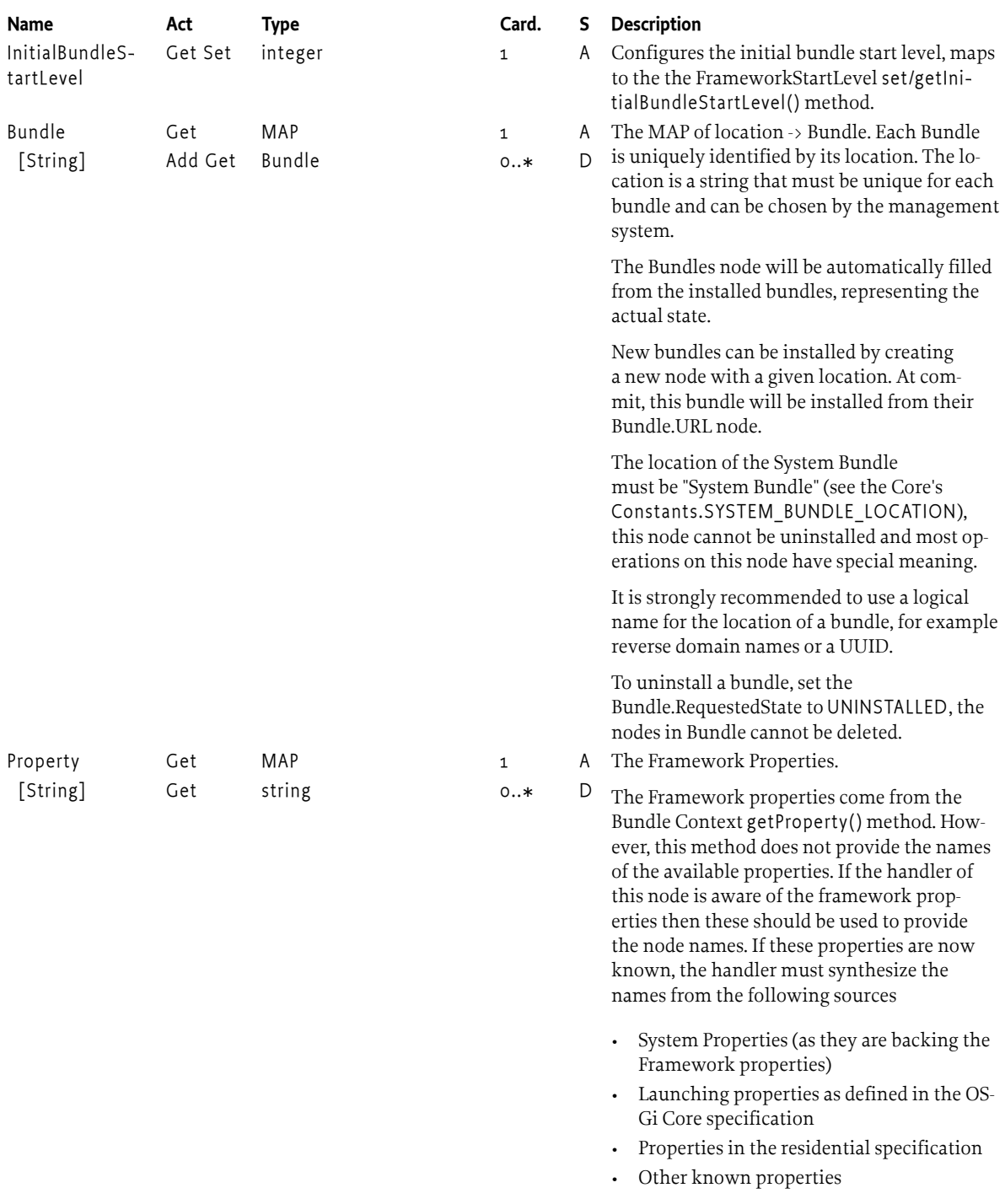

# <span id="page-1320-0"></span>**154.8.7 Wire**

A Wire is a link between two bundles where the semantics of this link is defined by the used name space. This is closely modeled after the Wiring API in the Core Framework.

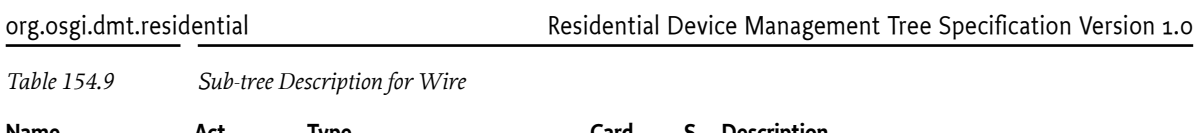

<span id="page-1321-0"></span>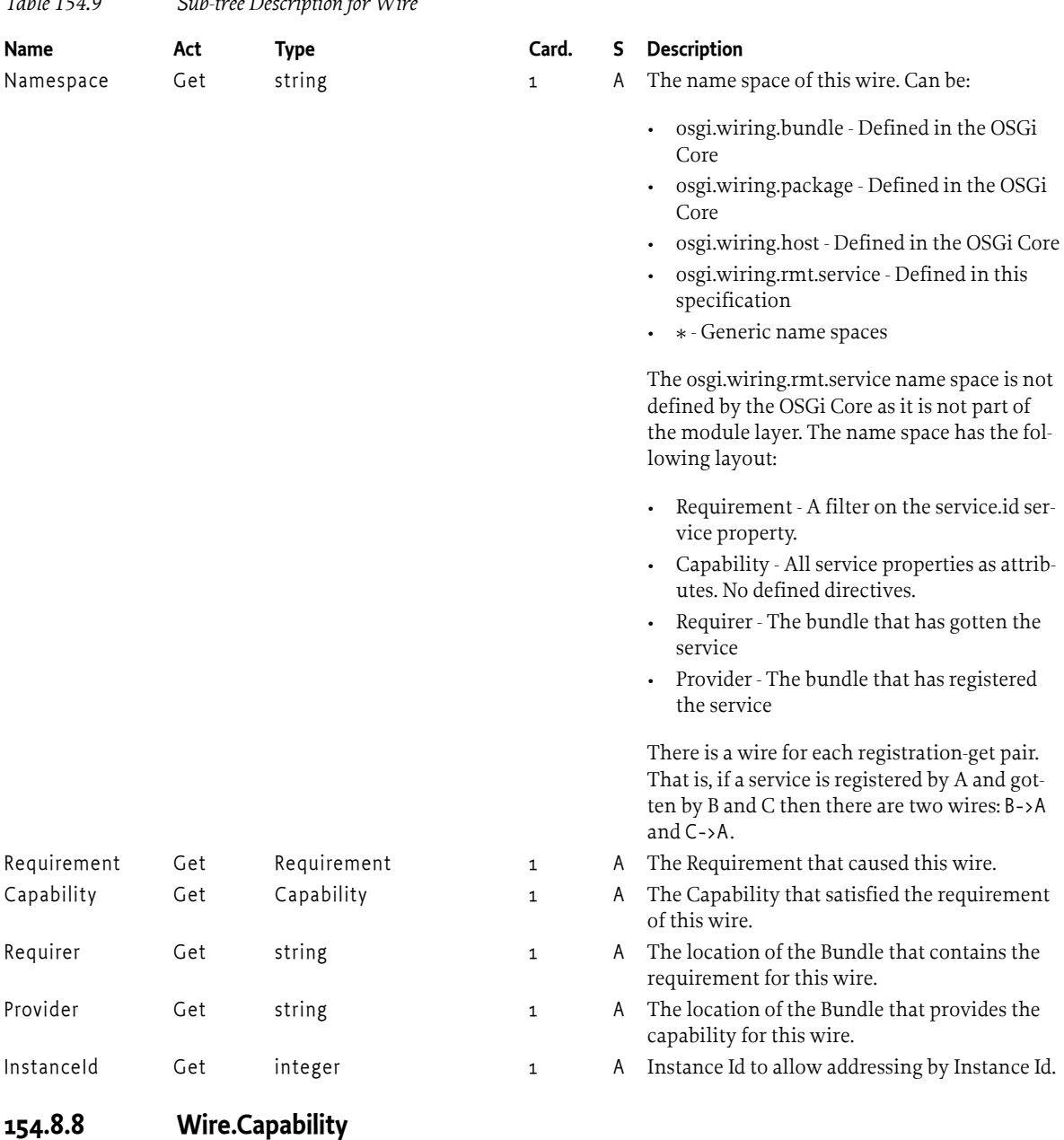

<span id="page-1321-3"></span><span id="page-1321-2"></span><span id="page-1321-1"></span>Describes a Capability.

<span id="page-1321-4"></span>*Table 154.10 Sub-tree Description for Wire.Capability*

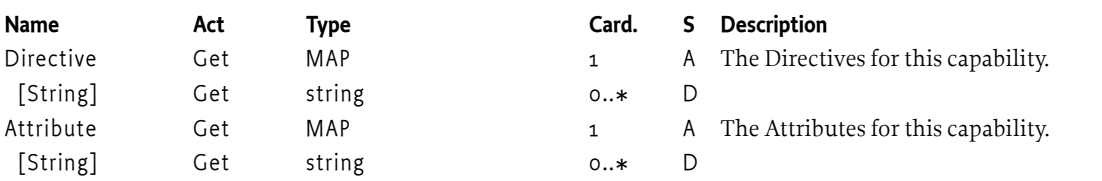

# **154.8.9 Wire.Requirement**

Describes a Requirement.

*Table 154.11 Sub-tree Description for Wire.Requirement*

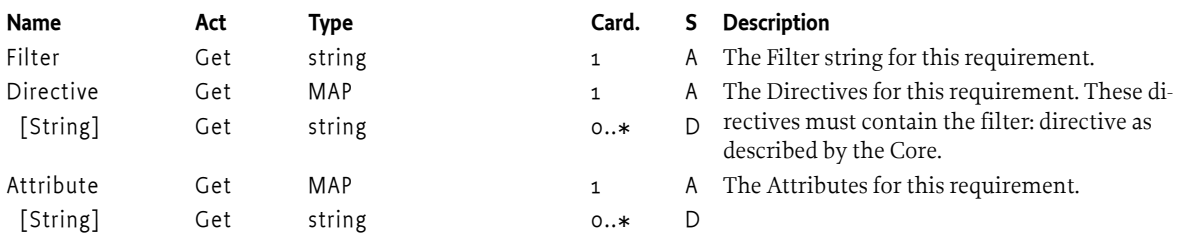

# **154.9 org.osgi.dmt.service.log**

<span id="page-1322-0"></span>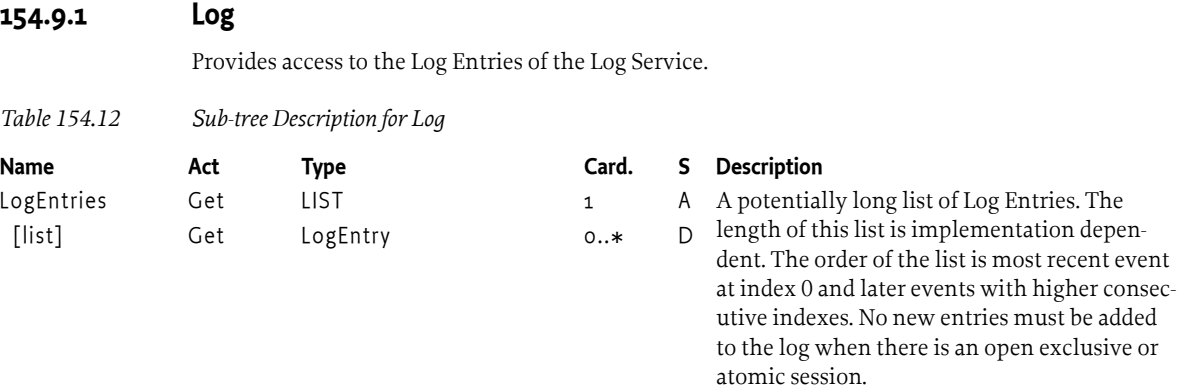

# **154.9.2 LogEntry**

A Log Entry node is the representation of a LogEntry from the OSGi Log Service.

*Table 154.13 Sub-tree Description for LogEntry*

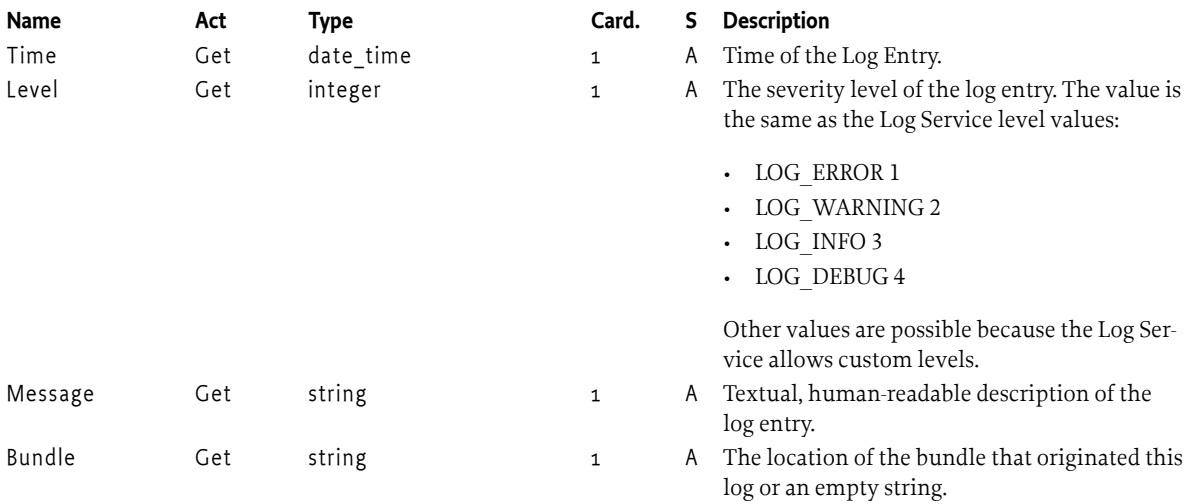

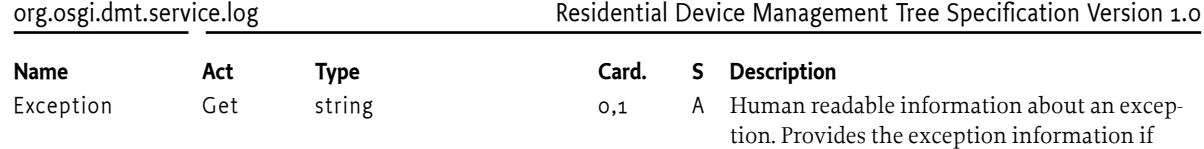

any, optionally including the stack trace.

# **155 TR-157 Amendment 3 Software Module Guidelines**

# *Version 1.0*

[1] *[Broadband Forum](#page-1331-0)* (BBF) has defined an object model for managing the software modules in a CPE. The BBF Software Modules object defines Execution Environments, Deployment Units, and Execution Units. These concepts are mapped in the following table.

### *Table 155.1 Mapping of concepts*

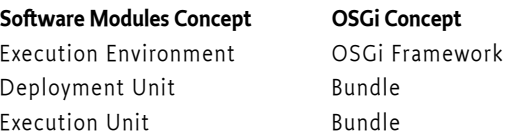

There can be multiple Execution Environments of the same or different types. The parent Execution Environment is either the native environment, for example Linux, or it can be another Framework. A BBF Deployment Unit and Execution Unit both map to a bundle since there is no need to separate those concepts in OSGi. An implementation of this object model should have access to all the Execution Environments as the Deployment Units and Execution Units are represented in a single ta $h$ le.

This section is not a specification in the normal sense. The intention of this chapter is to provide guidelines for implementers of the [4] *[TR-157a3 Internet Gateway Device Software Modules](#page-1331-1)* on an OSGi Framework.

# **155.1 Management Agent**

The Broadband Forum TR-157 Software Modules standard provides a uniform view of the different execution environments that are available in a device. Execution Environments can model the underlying operating system, an OSGi framework, or other environments that support managing the execution of code.

Most parameters in the Software Modules object model map very well to their OSGi counter parts. However, there are a number of issues that require support from a *management agent*. This management agent must maintain state to implement the contract implied by the Software Modules standard. For example, the OSGi Framework does not have an Initial Start Level, an OSGi Framework always starts at an environment property defined start level. However, the standard requires that a Framework must start at a given level after it is launched.

There are many other actions that require a management agent to provide the functionality required by TR-157 that is not build into the OSGi Framework since the standard requires a view that covers the whole device, not just the OSGi environment. The assumed architecture is depicted in [Figure 155.1](#page-1325-0).

<span id="page-1325-0"></span>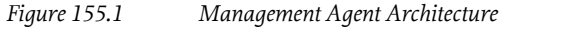

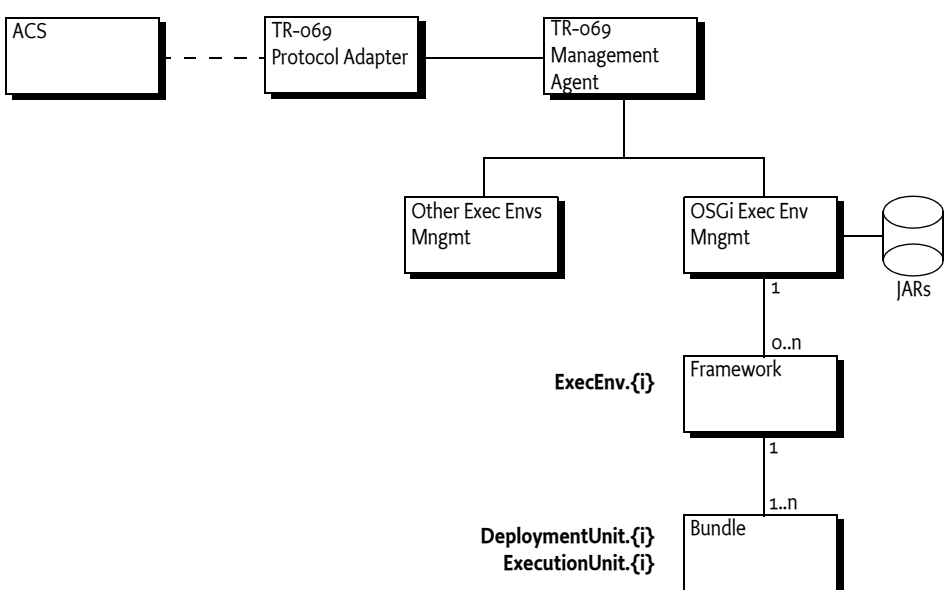

# **155.2 Parameter Mapping**

The following table provides OSGi specific information for the different parameters in the Software Modules object model.

*Table 155.2 OSGi Specific Information for the BBF Software Modules object model*

### **TR-069 Software Module**

**Mapping in case of OSGi**

### **Object Parameter**

Device.SoftwareModules. ExecEnvNumberOfEntries

DeploymentUnitNumberOfEntries

ExecutionUnitNumberOfEntries

Device.SoftwareModules.ExecEnv.{i}.

 Enable Indicates whether or not this OSGi Framework is enabled. Disabling an enabled OSGi Framework must stop it, while enabling a disabled OSGi Framework must launch it. When an Execution Environment is disabled, Bundles installed in that OSGi Framework will be unaffected, but any Bundles on that OSGi Framework are automatically made inactive. When an OSGi Framework is disabled it is impossible to make changes to the installed bundles, install new bundles, or query any information about the bundles. Disabling the OS-Gi Framework could place the device in a non-manageable state. For example, if the OSGi Framework runs the Protocol Adapter or has a management agent then it is possible that the device can no longer be restarted. Status Indicates the status of the OSGi Framework. Enumeration of:

- Up The OSGi Framework is up and running.
- Error The OSGi Framework could not be launched.
- Disabled The OSGi Framework is not enabled

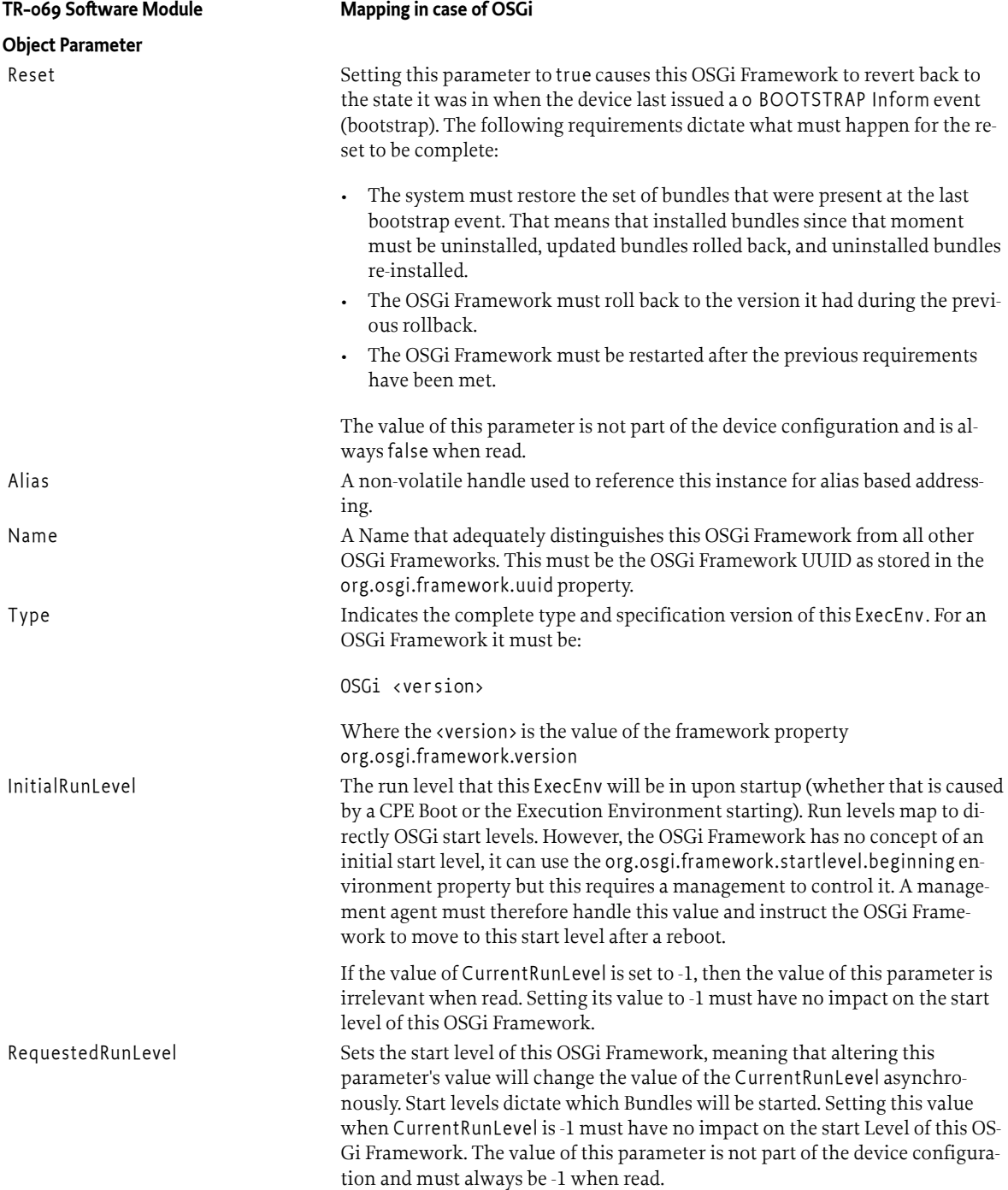

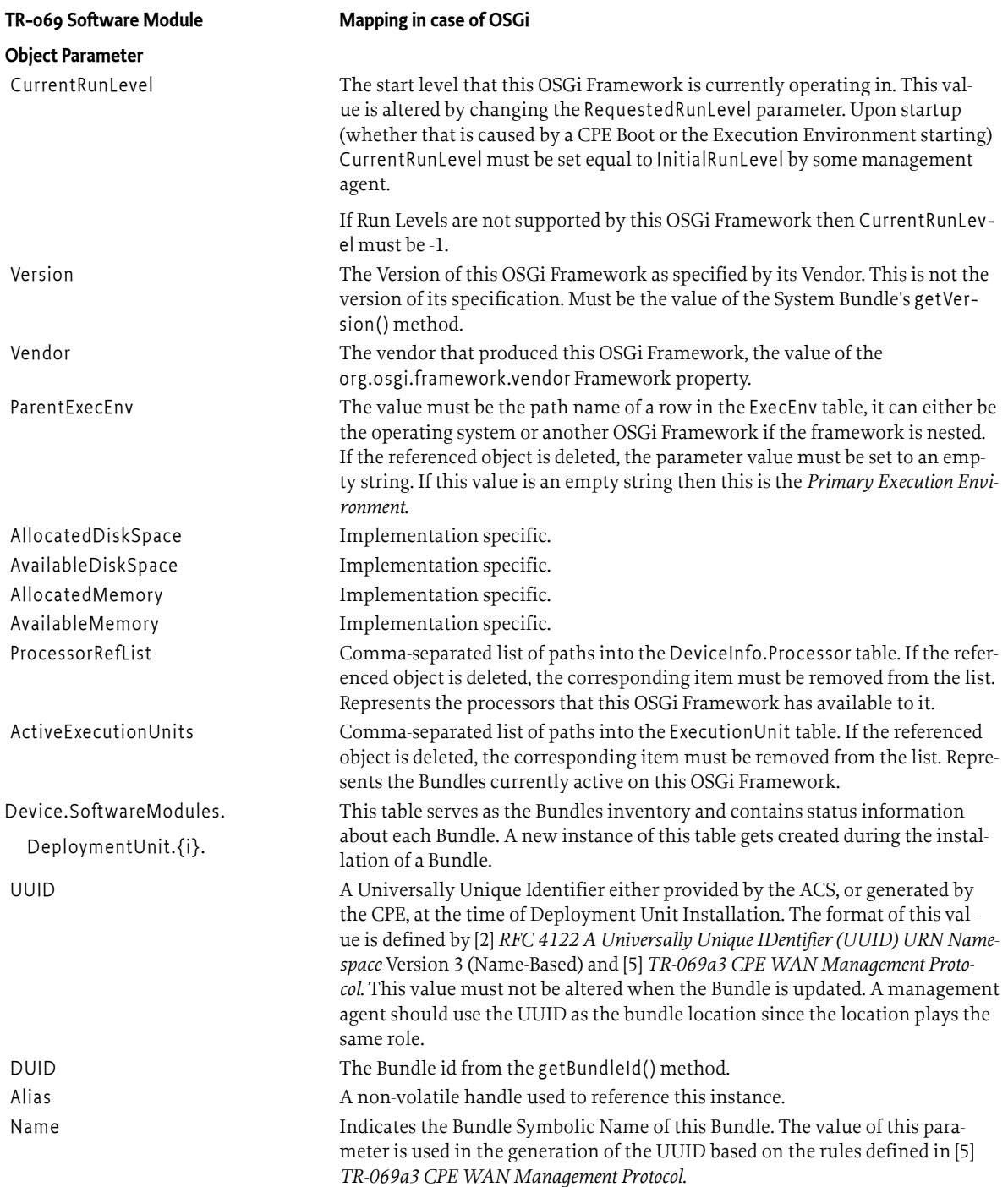

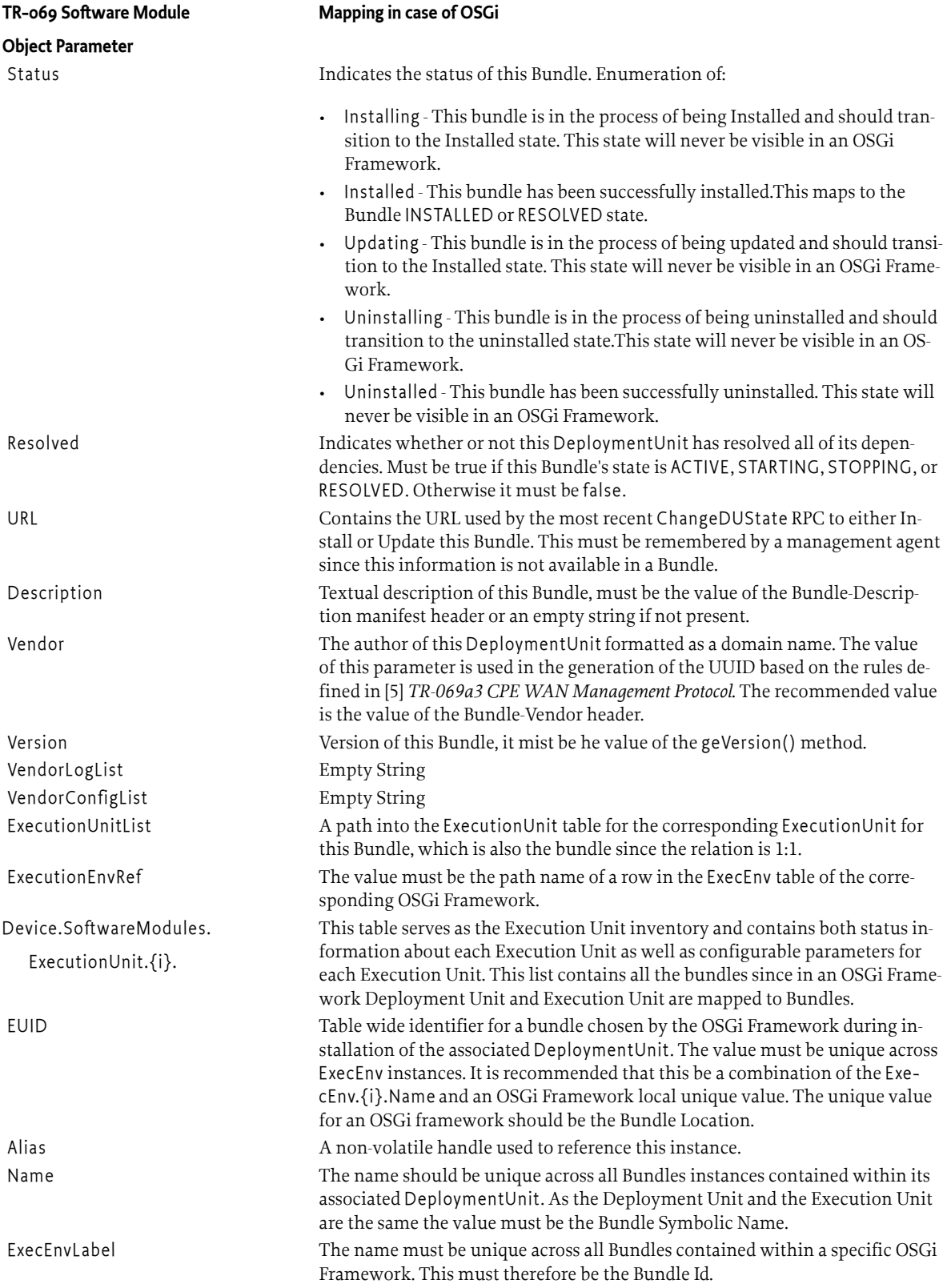

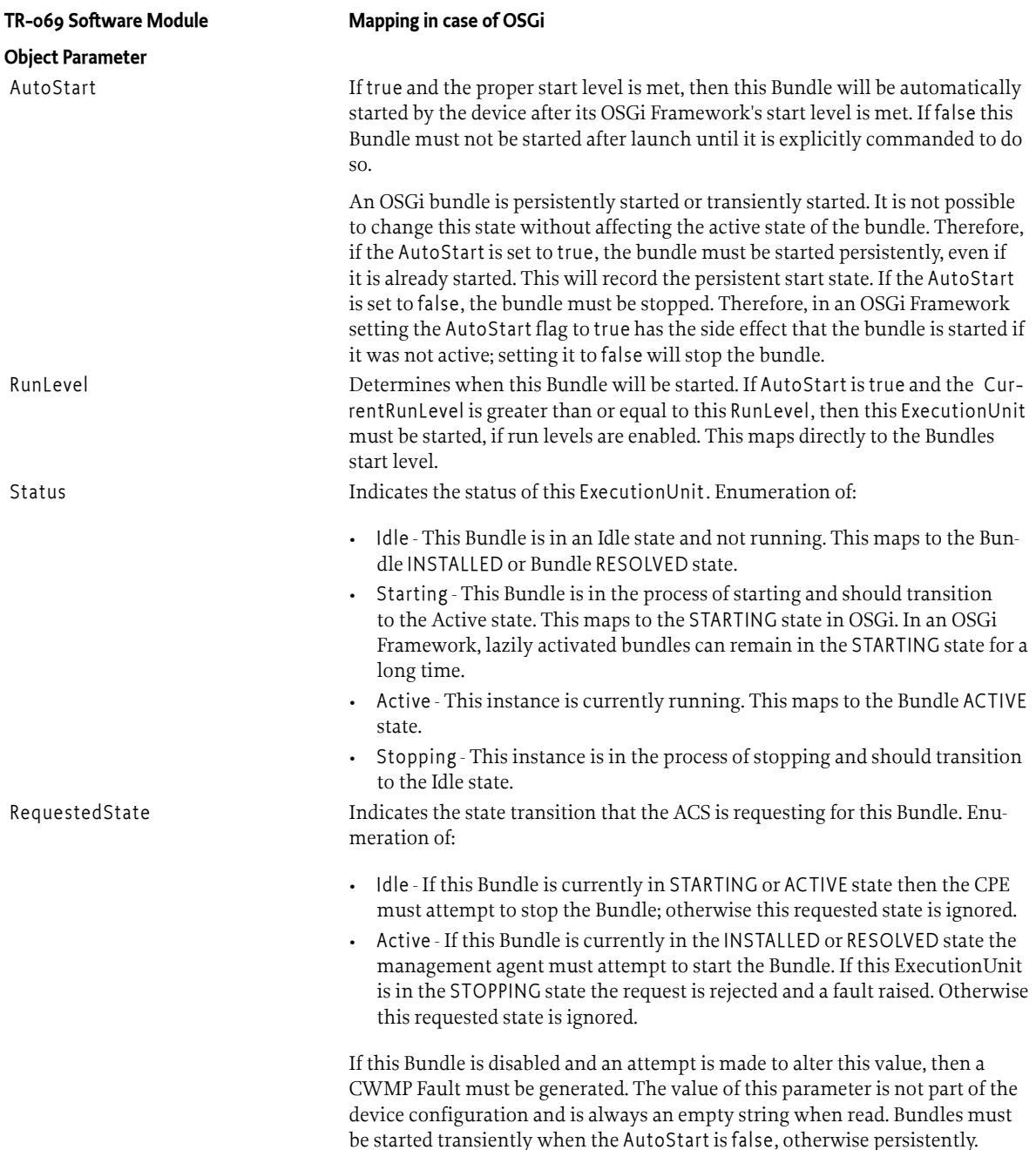

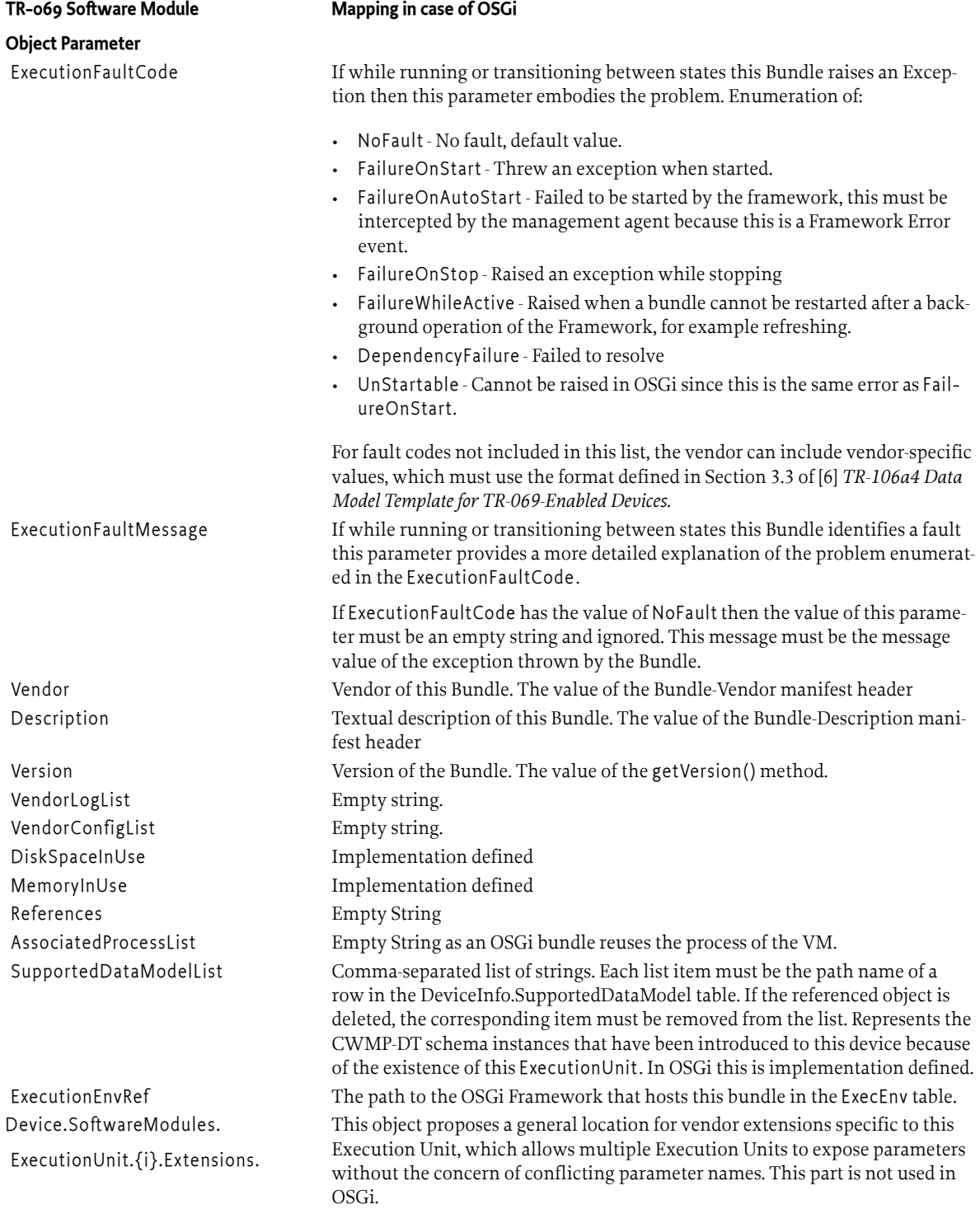

# <span id="page-1331-0"></span>**155.3 References**

- [1] *Broadband Forum* <https://www.broadband-forum.org>
- <span id="page-1331-2"></span>[2] *RFC 4122 A Universally Unique IDentifier (UUID) URN Namespace* <https://www.ietf.org/rfc/rfc4122.txt>
- [3] *TR-157a3 Component Objects for CWMP* [https://www.broadband-forum.org/technical/download/TR-157\\_Amendment-3.pdf](https://www.broadband-forum.org/technical/download/TR-157_Amendment-3.pdf)
- <span id="page-1331-1"></span>[4] *TR-157a3 Internet Gateway Device Software Modules* [https://www.broadband-forum.org/cwmp/tr-157-1-3-0](https://www.broadband-forum.org/cwmp/tr-157-1-3-0-igd.html#D.InternetGatewayDevice.SoftwareModules) [igd.html#D.InternetGatewayDevice.SoftwareModules](https://www.broadband-forum.org/cwmp/tr-157-1-3-0-igd.html#D.InternetGatewayDevice.SoftwareModules)
- <span id="page-1331-3"></span>[5] *TR-069a3 CPE WAN Management Protocol* [https://www.broadband-forum.org/technical/download/TR-069\\_Amendment-3.pdf](https://www.broadband-forum.org/technical/download/TR-069_Amendment-3.pdf)
- <span id="page-1331-4"></span>[6] *TR-106a4 Data Model Template for TR-069-Enabled Devices* [https://www.broadband-forum.org/technical/download/TR-106\\_Amendment-4.pdf](https://www.broadband-forum.org/technical/download/TR-106_Amendment-4.pdf)
# **157 Typed Event Service Specification**

*[Version 1.0](#page-1344-0)*

# **157.1 Introduction**

Eventing systems are a common part of software programs, used to distribute information between parts of an application. To address this, the *[Event Admin Service Specification](#page-340-0)* on page 341 was created as one of the earliest specifications defined by the OSGi Compendium. The design and usage of the Event Admin specification, however, makes certain trade-offs that do not fit well with modern application design:

- *Type Safety* Events are sent and received as opaque maps of key-value pairs. The "schema" of an event is therefore ill-defined and relies on "magic strings" being used correctly to locate data, and on careful handling of data values with unknown types.
- *Unhandled Events* Events that are sent but have no interested Event Consumers are silently discarded. There is no way to know that an event was not handled, short of disrupting the system by registering a handler for *all* events.
- *Observability* There is no simple, non-invasive way to monitor the flow of events through the system. The ability to monitor and profile applications using Event Admin is therefore relatively limited.

Adding these features to the original *[Event Admin Service Specification](#page-340-0)* on page 341 specification is not feasible without breaking backward compatibility for clients. Therefore this specification exists to provide an alternative eventing model which supports these different requirements by making different design trade-offs.

### **157.1.1 Essentials**

- *Event* A set of data created by an Event Source, encapsulated as an object and delivered to one or more Event Consumers.
- *Event Schema* A definition of the expected data layout within an event, including the names of data fields and the types of data that they contain.
- *Event Topic* A String identifying the *topic* of an Event, effectively defining the Event Schema and the purpose of the event.
- *Event Source* A software component which creates and sends events.
- *Event Consumer* A software component which receives events.
- *DTO* A Data Transfer Object as per the OSGi DTO Specification.
- *Event Bus* A software component used by an Event Source and responsible for delivering Events to Event Consumers.

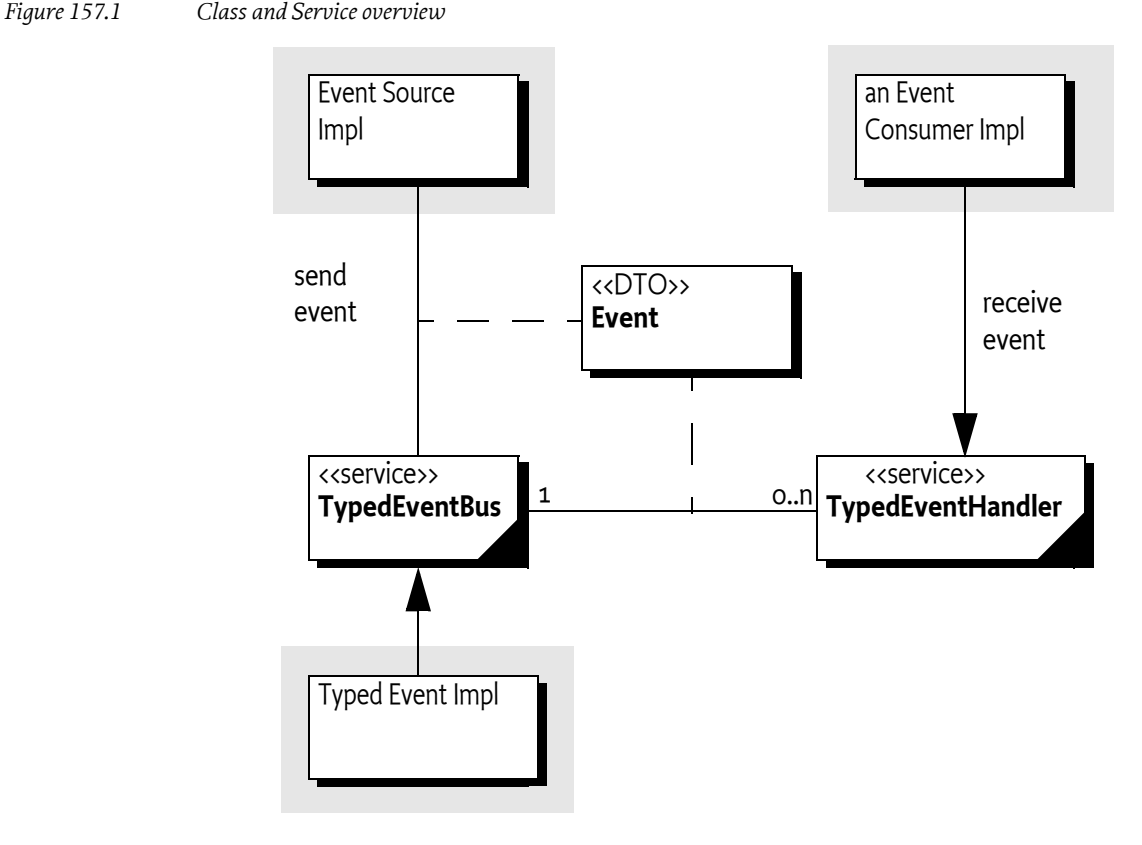

# **157.1.2 Entities**

- *Typed Event Bus* A service registered by the Typed Event implementation that can be passed an Event object and that will distribute that event to any suitable Event Handler Services.
- *Event Handler* A service registered by an Event Consumer suitable for receiving Event data from the Typed Event Bus.

# **157.2 Events**

In this specification an Event is a set of string keys associated with data values. The defined set of allowable keys and permitted value types for the keys in an Event is known as the Event Schema. Both the Event Source and Event Consumers must agree on a schema, or set of compatible schemas, in order for events to be consumed correctly.

# **157.2.1 Type Safe Events**

A Type Safe Event is one in which the Event Schema is defined as a Java class. Using a Java class provides a formal definition of the schema - event data uses field names in the class as the keys, and each field definition defines the permitted type of the value.

Type Safe Event classes are expected to conform to OSGi DTO rules. The architecture of OSGi DTOs is described in *[OSGi Core Release 8](#page-18-0)*. All methods, all static fields, and any non public instance fields of an event object must be ignored by the Typed Event Service when processing the Event data.

Some implementations of the Typed Event Service may support Type Safe Event classes that do not conform to the DTO rules, transforming them as needed in an implementation specific way. This

is permitted by this specification, however consumers which rely on this behaviour may not be portable between different implementations of this specification.

#### **157.2.1.1 Nested Data Structures**

OSGi DTOs are permitted to have data values which are also DTOs, allowing nested data structures to be created. This is also allowed for Type Safe Events, but with the same restriction that the event data must be a tree. There is no restriction on the depth of nesting permitted.

### **157.2.2 Untyped Events**

An Untyped Event is one in which there is no Java class defining the Event Schema. In this case the event data is defined using a Map type with String keys and values limited to types acceptable as fields in a DTO, excepting:

- DTO types an untyped event may not have DTOs inside it as these form part of a typed schema.
- Maps are only permitted if they follow the rules for Untyped events, that is having String keys and DTO restricted value types excluding DTOs.

Untyped Event instances are capable of representing exactly the same data as present in a Type Safe Event instance, and are also subject to the same restrictions, that is the data must be a tree. Nested data should be included as sub-maps within the event map, and these sub-maps may in turn contain nested data.

# **157.2.3 Non Standard Type Safe Events**

Some Event schemas may be represented by an existing type which does not match the OSGi DTO rules. In this case there are two main options:

- Create a DTO representation of the event schema, and convert from the existing type into the DTO representation in code.
- Convert the event data into an Untyped Event representation using nested Maps.

For example, the following code demonstrates how an object following the JavaBeans pattern can be converted into a DTO type or an untyped map:

```
public class ExampleJavaBean {
    private String message;
     public String getMessage() { return message; }
    public void setMessage(String message) { this.message = message; }
}
public class ExampleEvent {
    public String message;
}
@Component
public class ExampleEventSource {
    private ExampleEvent createEventFromJavaBean(ExampleJavaBean bean) {
         return Converters.standardConverter().convert(bean)
                 .to(ExampleEvent.class);
     }
     private Map<String, Object> createMapFromJavaBean(ExampleJavaBean bean) {
         return Converters.standardConverter().convert(bean)
                 .to(new TypeReference<Map<String, Object>>(){});
```
### } }

### **157.2.4 Event Mutability and Thread Safety**

The Typed Event Service is inherently multi-threaded. Events may be published from multiple threads, and event data may be delivered to consumers on multiple threads. Event Sources and Event Consumers must therefore assume that event data is shared between threads from the moment that it is first passed to the TypedEventBus.

#### **157.2.4.1 Typed Event Mutability**

Typed Events, and in particular DTO types, provide a simple yet powerful mechanism for defining an Event Schema in a type-safe way. However their use of mutable public fields means that they are potentially dangerous when shared between threads. Event Sources and Event Consumers should assume that their event instances are shared between threads and therefore not mutate the event data after publication or receipt.

If an Event Handler does need to make changes to an incoming event then it must copy the event data into a new DTO instance. Note that any nested DTO values in the event data must also be copied if they are to be mutated.

#### **157.2.4.2 Untyped Event Mutability**

When an event source publishes untyped event data, it passes a Map instance to the Typed Event Bus. The Typed Event Bus is not required to take a copy of this Map, and therefore the event source must not change the Map, or any data structures within the Map, after the call to [deliverUntyped\(String,Map\)](#page-1346-0).

Untyped Events are delivered as implementations of the Map interface. Bundles consuming untyped events should not rely on the event object being any particular implementation of Map, and should treat the event object as immutable. The Typed Event Bus implementation may make copies of the event data, or enforce the immutability of the map, before passing the event data to an Event Handler.

# **157.3 Publishing Events**

To publish an event, the Event Source must retrieve the Typed Event Bus service from the OSGi service registry. The Event Source then creates an event object and calls one of the Typed Event Bus service's methods to publish the event. Event publication is asynchronous, meaning that when a call to the Typed Event Bus returns there is no guarantee that all, or even any, listeners have been notified.

# **157.3.1 Event Topics**

Events are always published to a topic. The topic of an event defines the *schema* of the event. Topics exist in order to give Event Consumers information about the schema of the event, and the opportunity to register for just the events they are interested in. When a topic is designed, its name should not include any other information, such as the publisher of the event or the data associated with the event, those parts are intended to be stored in the event properties.

The topic therefore serves as a first-level filter for determining which handlers should receive the event. Typed Event service implementations use the structure of the topic to optimize the dispatching of the events to the handlers. The following example code demonstrates how to send an event to a topic.

```
public class ExampleEvent {
     public String message;
```
}

```
@Component
public class ExampleEventSource {
     @Reference
     TypedEventBus bus;
     public void sendEvent() {
        ExampleEvent event = new ExampleEvent();
        event.message = "The time is " + LocalDateTime.now();
         bus.deliver("org/osgi/example/ExampleEvent", event);
     }
}
```
Topics are arranged in a hierarchical namespace. Each level is defined by a token and levels are separated by solidi ('/' \u002F). More precisely, the topic must conform to the following grammar:

```
// For further information see General Syntax Definitions in Core
topictoken :: ( jletterordigit | '-' ) +
topic ::= topictoken ( '/' topictoken ) *
```
Topics should be designed to become more specific when going from left to right. Consumers can provide a prefix that matches a topic, using the preferred order allows a handler to minimize the number of prefixes it needs to register.

Topics are case-sensitive. As a convention, topics should follow the reverse domain name scheme used by Java packages to guarantee uniqueness. The separator must be a solidus ('/' \u002F) instead of the full stop ('.' \u002E).

This specification uses the convention fully/qualified/package/ClassName/ACTION. If necessary, a pseudo-class-name is used.

#### **157.3.2 Automatically Generated Topics**

In many cases the name of a topic contains no information other than defining the schema of the events sent on that topic. Therefore, when publishing a Typed Event to the Typed Event Bus, the Typed Event implementation is able to automatically generate a topic name based on the the type of the event object being published.

For the [deliver\(Object\)](#page-1346-1) method on the Typed Event Bus where no topic string is provided, the implementation must create a topic string using the fully qualified class name of the event object. To convert the class name into a valid topic the full stop . separators must be converted into solidus / separators. A non-normative example implementation follows:

```
public void deliver(Object event) {
     String topicName = event.getClass().getName().replace('.', '/');
     this.deliver(topicName, event);
}
```
The following example demonstrates how an Event Source can make use of an automatically generated topic name.

```
package org.osgi.example;
```

```
public class ExampleEvent {
     public String message;
} 
@Component
public class ExampleEventSource {
     @Reference
     TypedEventBus bus;
     public void sendEvent() {
        ExampleEvent event = new ExampleEvent();
        event.message = "The time is " + LocalDateTime.now();
         // This event will be delivered to the 
         // topic "org/osgi/example/ExampleEvent"
         bus.deliver(event);
     }
}
```
# **157.3.3 Thread Safety**

The TypedEventBus implementation must be thread safe and allow for simultaneous event publication from multiple threads. For any given source thread, events must be delivered in the same order as they were published by that thread. Events published by different threads, however, may be delivered in a different order from the one in which they were published.

For example, if thread *A* publishes events *1*, *2* and *3*, while thread *B* publishes events *4*, *5* and *6*, then the events may be delivered:

- *1*, *2*, *3*, *4*, *5*, *6*
- $\cdot$  4, 1, 2, 5, 6, 3
- and so on

but events will never be delivered *1*, *2*, *6*, *4*, *5*, *3*

# **157.4 Receiving Events**

Event Consumers can receive events by registering an appropriate Event Handler service in the Service Registry. This is a [TypedEventHandler](#page-1347-0) to receive events as type-safe objects, or an [UntypedEven](#page-1348-0)[tHandler](#page-1348-0) to receive events as untyped Map structures.

Published events are then delivered, using the whiteboard pattern, to any Event Handler service which has registered interest in the topic to which the event was published.

# **157.4.1 Receiving Typed Events**

Typed Events are received by registering a TypedEventHandler implementation. This service has a single method notify which receives the String topic name and Object event data. The TypedEventHandler implementation must be registered as a service in the service registry using the TypedEventHandler interface.

The TypedEventHandler interface is parameterized, and so it is expected that the implementation reifies the type parameter into a specific type. In this case the Typed Event implementation must adapt the Event object into the type defined by the TypedEventHandler implementation. Implementations of this specification are free to choose their own adaptation mechanism, however it must guarantee at least the same functionality as *[Converter Specification](#page-1456-0)* on page 1457.

A simple example of receiving a typed event follows:

```
public class ExampleEvent {
     public String message;
} 
@Component
public class ExampleTypedConsumer implements TypedEventHandler<ExampleEvent> {
     @Override
     public void notify(String topic, ExampleEvent event) {
         System.out.println("Received event: " + event.message);
     }
}
```
If the TypedEventHandler implementation is unable to reify the type, or the required type is more specific than the reified type, then the Typed Event Handler must be registered with the event.type service property. This property has a string value containing the fully-qualified type name of the type that the Typed Event Handler expects to receive. This type must be loaded by the Typed Event implementation using the classloader of the bundle which registered the Typed Event Handler service. The loaded type must then be used as the target type when converting events. For example:

```
public class ExampleEvent {
     public String message;
}
public class SpecialisedExampleEvent extends ExampleEvent {
     public int sequenceId = Integer.MIN_VALUE;
}
@Component
@EventType(SpecialisedExampleEvent.class)
public class ExampleTypedConsumer implements TypedEventHandler<ExampleEvent> {
     @Override
     public void notify(String topic, ExampleEvent event) {
         System.out.println("Received event: " + event.message);
         // The event will always be of type SpecialisedExampleEvent
         System.out.println("Event sequence id was " + 
             ((SpecialisedExampleEvent) event).sequenceId);
     }
}
```
By default the reified type of the TypedEventHandler will be used as the target topic for the Event Handler. If the event.type property is set then this is used as the default topic instead of the reified type. To use a specific named topic the Typed Event Handler service may be registered with an event.topics service property specifying the topic(s) as a String+ value.

```
public class ExampleEvent {
     public String message;
}
@Component
@EventTopics({"foo", "foo/bar"})
public class ExampleTypedConsumer implements TypedEventHandler<ExampleEvent> {
     @Override
     public void notify(String topic, ExampleEvent event) {
```

```
 System.out.println("Event received on topic: " + topic + 
              " with message: " + event.message);
 }
```
### **157.4.2 Receiving Untyped Events**

}

Untyped Events are received by registering an UntypedEventHandler implementation. This service has a single method notifyUntyped which receives the String topic name and Map event data. The Untyped Event Handler implementation must be registered as a service in the service registry using the UntypedEventHandler interface.

When delivering an event to an Untyped Event Handler the Typed Event Service must, if necessary, convert the event data to a nested map structure.

The event.topics service property must be used when registering an Untyped Event Hander service. If it is not, then no events will be delivered to that Untyped Event Handler service.

```
public class ExampleEvent {
     public String message;
}
@Component
@EventTopics({"foo", "foo/bar"})
public class ExampleUntypedConsumer implements UntypedEventHandler {
     @Override
     public void notifyUntyped(String topic, Map<String,Object> event) {
         System.out.println("Event received on topic: " + topic
                 + " with message: " + event.get("message"));
     }
}
```
# **157.4.3 Wildcard Topics**

The event.topics property may contain one or more wildcard topics. These are Strings which contain a topic name and append "/\*". This value means that the Event Handler must be called for Events sent to sub-topics of the named topic. For example the component:

```
@Component
@EventTopics("foo/*")
public class ExampleUntypedConsumer implements UntypedEventHandler {
     @Override
     public void notifyUntyped(String topic, Map<String,Object> event) {
         System.out.println("Event received on topic: " + topic
                 + " with message: " + event.get("message"));
     }
}
```
would receive events sent to the topics foo/bar and foo/baz, but not the topics foo or foobar/fizzbuzz.

The \* character in a wildcard topic must always follow a solidus / character, and must be the final character in the topic string, meaning that topic names such as  $f \circ \circ \ast$  and  $f \circ \circ / \ast$  are not valid. The only exception to this rule is that it is valid to use the topic name \* to receive events on *all* topics. While it is valid to do so, using the topic \* is not typically recommended. For a mechanism to monitor the events flowing through the system see *[Monitoring Events](#page-1342-0)* on page 1343.

### **157.4.4 Unhandled Events**

Unhandled Events are events sent by an Event Source but which have no Event Handler service listening to their topic. Rather than these events being discarded, the Typed Event implementation will search the service registry for services implementing [UnhandledEventHandler](#page-1348-1).

If any services are found then the Typed Event implementation will call the notifyUnhandled method passing the topic name and event data to all of the registered Unhandled Event Handler services.

```
public class ExampleEvent {
     public String message;
}
```

```
@Component
```

```
public class ExampleUnhandledConsumer implements UnhandledEventHandler {
    @Override
    public void notifyUnhandled(String topic, Map<String,Object> event) {
         System.out.println("Unhandled Event received on topic: " + topic);
     }
}
```
### **157.4.5 Filtering Events**

Sometimes the use of a topic is insufficient to restrict the events received by an event consumer. In these cases the consumer can further restrict the events that they receive by using a filter. The filter is supplied using the event.filter service property, the value of which is an LDAP filter string. This filter is applied to the event data, and only events which match the filter are delivered to the event handler service.

#### **157.4.5.1 Nested Event Data**

Complex events may contain nested data structures, such as DTOs, as values in the event data. As LDAP filtering is only designed to match against simple data this means that some event properties cannot be filtered using the event.filter property. The event filter is therefore only suitable for use in matching top-level event properties.

#### **157.4.5.2 Ignored Events**

Note that the use of a filter is different from receiving an event and choosing to ignore it based on its data. If an event fails to match the filter supplied by an event handler service then it is *not delivered* to that event handler. This means that the event data remains eligible to be sent to an UnhandledEventHandler unless another event handler does receive it. An event that is received, but ignored, by an event handler service *does* count as having been delivered, and so will never be sent to an UnhandledEventHandler.

### **157.4.6 Failing Event Handlers**

Event Handler implementations are called by the Typed Event Bus implementation, and are expected:

- Not to throw exceptions from their callback method
- To return quickly any long running tasks should be moved to another thread

If a Typed Event Bus implementation detects an Event Handler that is behaving incorrectly, either by throwing exceptions, or by taking a long time to process the event, or some other problem, then the implementation may block further event delivery to that Event Handler.

If an Event Handler is blocked by the event implementation then this situation must be logged. Also, if a blocked Event Handler service is updated then the block must be removed by the implementation. If the updated service continues to behave incorrectly then the block may be reinstated.

### **157.4.7 Event Handler Service Properties**

The service properties that can be used to configure an Event Handler service are outlined in the following table.

#### *Table 157.1 Service properties applicable to Event Handler services*

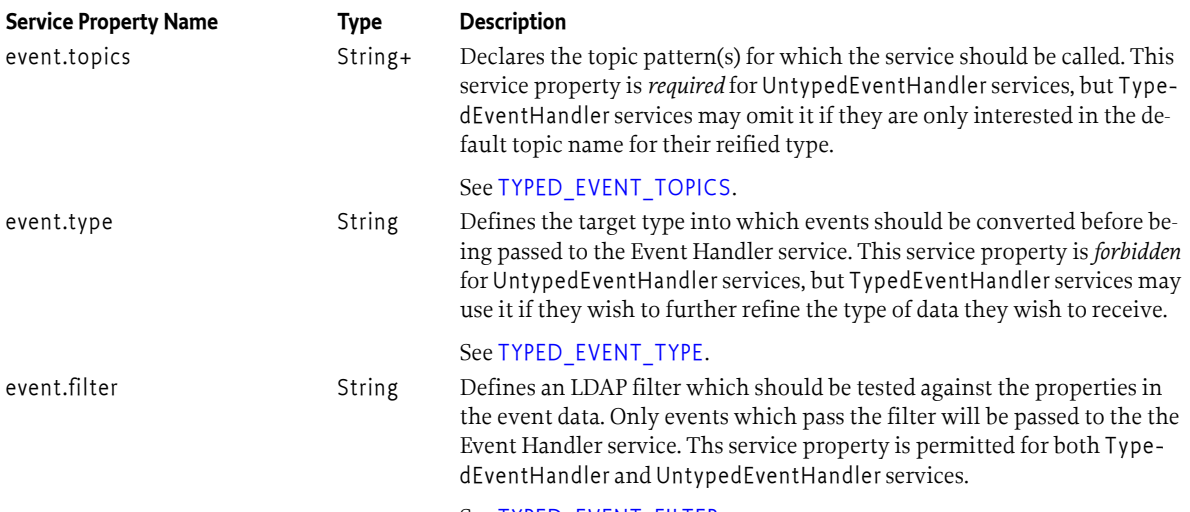

See [TYPED\\_EVENT\\_FILTER](#page-1347-3).

# **157.4.8 Error Handling**

There are several possible error scenarios for Event Handlers:

- TypedEventHandler If the target event type is not discoverable, that is there is no reified type information, nor is there an event.type property, then the target type for the event is not known. In this situation there is no way for the Typed Event implementation to correctly target an event schema, and the TypedEventHandler must be ignored. The implementation must write a message to the log indicating which service is being ignored.
- TypedEventHandler If the target event type is discoverable but cannot be loaded using the class loader of the bundle which registered the Typed Event Handler service then there is no way for the Typed Event implementation to correctly target an event schema, and the Event Handler must be ignored. The implementation must write a message to the log indicating which service is being ignored.
- All Handler Types If the event data cannot be adapted to the target type, that is the incoming data cannot be transformed due to badly mismatched property names or values, then that specific Event cannot be submitted to the Handler. The Typed Event implementation must write a message to the log indicating which service failed to receive the event. If this error occurs repeatedly then the Typed Event implementation may choose to deny list and ignore the Event Handler service. Deny listing decisions must be written to the log.
- All Handler Types If the event.topics property contains one or more invalid values then the Event Handler service must be ignored. The implementation must write a message to the log indicating which service is being ignored.

# **157.5 The Typed Event Bus Service**

The Typed Event implementation must register a Typed Event Bus service in the service registry. This service must implement and advertise the [TypedEventBus](#page-1346-2) interface.

### **157.5.1 Error Handling**

It is not possible to know that an Event cannot be delivered until delivery is attempted. It is therefore not possible (or acceptable, given the asynchronous nature of delivery) to throw an exception to the sender of an event if there are problems delivering the event. The Event Bus service should not throw exceptions from any publication methods except:

- NullPointerException if the event data is null.
- IllegalArgumentException if a topic name is supplied and it violates the topic name syntax.

# <span id="page-1342-0"></span>**157.6 Monitoring Events**

An important part of a software system is the ability to monitor it appropriately to determine whether it is functioning correctly, without having the measurements disrupt the system. To this end the Typed Event implementation must register a [TypedEventMonitor](#page-1350-0) service which can be used to monitor the flow of events through the Event Bus.

Events flowing through the Typed Event Bus can be monitored using one of the monitorEvents methods from the TypedEventMonitor service. These methods return a [PushStream](#page-1438-0) which delivers [MonitorEvent](#page-1349-0) instances each time an event is sent via the TypedEventBus. The monitor events contain the event topic, the event data, and a timestamp indicating when the event was sent.

# **157.6.1 Event History**

In a running system it is often useful for monitoring tools to replay recent data immediately after a problem has occurred. For that reason Typed Event Monitor instances may store past events so that they can be replayed if requested. There are two monitorEvents methods capable of replaying history:

- [monitorEvents\(int\)](#page-1350-1) takes an int representing the number of past events that should be replayed from the cached history
- [monitorEvents\(Instant\)](#page-1350-2) takes an Instant, representing the time in the past from which the stream of monitoring events should start.

Note that storing Event History is considered a best-effort option and it is not required that the implementation supply the full set of requested events. If insufficient past events are available then the implementation must provide the maximum amount of history available.

# **157.7 Capabilities**

# **157.7.1 osgi.implementation Capability**

The Typed Event implementation bundle must provide the [osgi.implementation](#page-710-0) capability with the name [TYPED\\_EVENT\\_IMPLEMENTATION](#page-1347-4). This capability can be used by provisioning tools and during resolution to ensure that a Typed Event implementation is present. The capability must also declare a uses constraint for the org.osgi.service.typedevent package and provide the version of this specification:

Provide-Capability: osgi.implementation; osgi.implementation="osgi.typedevent"; uses:="org.osgi.service.typedevent"; version:Version="[1.0](#page-1344-0)"

The [RequireTypedEvent](#page-1349-1) annotation can be used to require this capability.

This capability must follow the rules defined for the *[osgi.implementation Namespace](#page-710-0)* on page 711.

# **157.7.2 osgi.service Capability**

The bundle providing the Typed Event Bus service must provide capabilities in the [osgi.service](#page-710-1) namespace representing the services it is required to register. This capability must also declare uses constraints for the relevant service packages:

```
Provide-Capability: osgi.service;
  objectClass:List<String>="org.osgi.service.typedevent.TypedEventBus";
  uses:="org.osgi.service.typedevent",
  osgi.service;
  objectClass:List<String>="org.osgi.service.typedevent.monitor.TypedEventMonitor";
  uses:="org.osgi.service.typedevent.monitor"
```
This capability must follow the rules defined for the *[osgi.service Namespace](#page-710-1)* on page 711.

# **157.8 Security**

# **157.8.1 Topic Permission**

The [TopicPermission](#page-1344-1) class allows fine-grained control over which bundles may post events to a given topic and which bundles may receive those events.

The target parameter for the permission is the topic name. TopicPermission classes uses a wildcard matching algorithm similar to the BasicPermission class, except that solidi ('/' \u002F) are used as separators instead of full stop characters. For example, a name of  $a/b/*$  implies  $a/b/c$  but not  $x/y/z$  or a/b.

There are two available actions: PUBLISH and SUBSCRIBE. These control a bundle's ability to either publish or receive events, respectively. Neither one implies the other.

# **157.8.2 Required Permissions**

Bundles that need to consume events must be granted permission to register the appropriate handler service. For Example: ServicePermission[org.osgi.service.typedevent.TypedEventHandler, REGISTER] or ServicePermission[org.osgi.service.typedevent.UntypedEventHandler, REGISTER] or ServicePermission[org.osgi.service.typedevent.UnhandledEventHandler, REGISTER]. In addition, bundles that consume events require TopicPermission[ <topic>, SUBSCRIBE ] for each topic they want to be notified about.

Bundles that need to publish events must be granted permission to get the TypedEventBus service, that is ServicePermission[ org.osgi.service.typedevent.TypedEventBus, GET] so that they may retrieve the Typed Event Bus and use it. In addition, event sources require TopicPermission[ <topic>, PUBLISH] for each topic they want to send events to. This includes any default topic names that are used when publishing

Bundles that need to monitor events flowing through the bus must be granted permission to get the TypedEventMonitor service, that is ServicePermission[ org.osgi.service.typedevent.monitor.TypedEventMonitor, GET] so that they may retrieve the Typed Event Monitor and use it.

Only a bundle that provides a Typed Event implementation should be granted ServicePermission[ org.osgi.service.typedevent.TypedEventBus, REGISTER] and ServicePermission[ org.osgi.service.typedevent.monitor.TypedEventMonitor, REGISTER] to register the services defined by this specification.

The Typed Event implementation must be granted ServicePermission[org.osgi.service.typedevent.TypedEventHandler, GET], ServicePermission[org.osgi.service.typedevent.UntypedEventHandler, GET], ServicePermission[org.osgi.service.typedevent.UnhandledEventHandler, GET], ServicePermission[org.osgi.service.typedevent.TypedEventBus, REGISTER] and ServicePermission[org.osgi.service.typedevent.monitor.TypedEventMonitor, REGISTER] as these actions are all required to implement the specification.

# **157.8.3 Security Context During Event Callbacks**

During an event notification, the Typed Event implementation's Protection Domain will be on the stack above the handler's Protection Domain. Therefore, if a handler needs to perform a secure operation using its own privileges, it must invoke the doPrivileged method to isolate its security context from that of its caller.

The event delivery mechanism must not wrap event notifications in a doPrivileged call.

# <span id="page-1344-0"></span>**157.9 org.osgi.service.typedevent**

Typed Event Package Version 1.0.

Bundles wishing to use this package must list the package in the Import-Package header of the bundle's manifest. This package has two types of users: the consumers that use the API in this package and the providers that implement the API in this package.

Example import for consumers using the API in this package:

Import-Package: org.osgi.service.typedevent; version="[1.0,2.0)"

Example import for providers implementing the API in this package:

Import-Package: org.osgi.service.typedevent; version="[1.0,1.1)"

#### **157.9.1 Summary**

- [TopicPermission](#page-1344-1) A bundle's authority to publish or subscribe to typed events on a topic.
- [TypedEventBus](#page-1346-2) The Typed Event service.
- [TypedEventConstants](#page-1347-5) Defines standard names for Typed Event properties.
- [TypedEventHandler](#page-1347-0) Listener for Typed Events.
- [UnhandledEventHandler](#page-1348-1) Listener for Unhandled Events.
- [UntypedEventHandler](#page-1348-0) Listener for Untyped Events.

# <span id="page-1344-1"></span>**157.9.2 public final class TopicPermission extends Permission**

A bundle's authority to publish or subscribe to typed events on a topic.

A topic is a slash-separated string that defines a topic.

For example:

org / osgi / service / foo / FooEvent / ACTION

Topics may also be given a default name based on the event type that is published to the topic. These use the fully qualified class name of the event object as the name of the topic.

For example:

com.acme.foo.event.EventData

TopicPermission has two actions: publish and subscribe.

*Concurrency* Thread-safe

**157.9.2.1 public static final String PUBLISH = "publish"**

The action string publish.

**157.9.2.2 public static final String SUBSCRIBE = "subscribe"**

The action string subscribe.

#### **157.9.2.3 public TopicPermission(String name, String actions)**

*name* Topic name.

*actions* publish,subscribe (canonical order).

 $\Box$  Defines the authority to publish and/or subscribe to a topic within the Typed Event service specification.

The name is specified as a slash-separated string. Wildcards may be used. For example:

```
 org/osgi/service/fooFooEvent/ACTION
      com/isv/*
\overline{\phantom{a}}
```
A bundle that needs to publish events on a topic must have the appropriate TopicPermission for that topic; similarly, a bundle that needs to subscribe to events on a topic must have the appropriate TopicPermssion for that topic.

#### **157.9.2.4 public boolean equals(Object obj)**

- *obj* The object to test for equality with this TopicPermission object.
- $\Box$  Determines the equality of two TopicPermission objects. This method checks that specified TopicPermission has the same topic name and actions as this TopicPermission object.
- *Returns* true if obj is a TopicPermission, and has the same topic name and actions as this TopicPermission object; false otherwise.

#### **157.9.2.5 public String getActions()**

 $\Box$  Returns the canonical string representation of the TopicPermission actions.

Always returns present TopicPermission actions in the following order: publish,subscribe.

*Returns* Canonical string representation of the TopicPermission actions.

#### **157.9.2.6 public int hashCode()**

- □ Returns the hash code value for this object.
- *Returns* A hash code value for this object.

#### **157.9.2.7 public boolean implies(Permission p)**

*p* The target permission to interrogate.

 $\Box$  Determines if the specified permission is implied by this object.

This method checks that the topic name of the target is implied by the topic name of this object. The list of TopicPermission actions must either match or allow for the list of the target object to imply the target TopicPermission action.

```
 x/y/*,"publish" -> x/y/z,"publish" is true
 *,"subscribe" -> x/y,"subscribe" is true
 *,"publish" -> x/y,"subscribe" is false
 x/y,"publish" -> x/y/z,"publish" is false
```
*Returns* true if the specified TopicPermission action is implied by this object; false otherwise.

#### **157.9.2.8 public PermissionCollection newPermissionCollection()**

 $\Box$  Returns a new Permission Collection object suitable for storing TopicPermission objects.

*Returns* A new PermissionCollection object.

### <span id="page-1346-2"></span>**157.9.3 public interface TypedEventBus**

The Typed Event service. Bundles wishing to publish events must obtain this service and call one of the event delivery methods.

- *Concurrency* Thread-safe
- *Provider Type* Consumers of this API must not implement this type

#### <span id="page-1346-1"></span>**157.9.3.1 public void deliver(Object event)**

- *event* The event to send to all listeners which subscribe to the topic of the event.
	- $\Box$  Initiate asynchronous, ordered delivery of an event. This method returns to the caller before delivery of the event is completed. Events are delivered in the order that they are received by this method.

The topic for this event will be automatically set to the fully qualified type name for the supplied event object.

Logically equivalent to calling deliver(event.getClass().getName().replace(", '/'), event)

*Throws* NullPointerException– if the event object is null

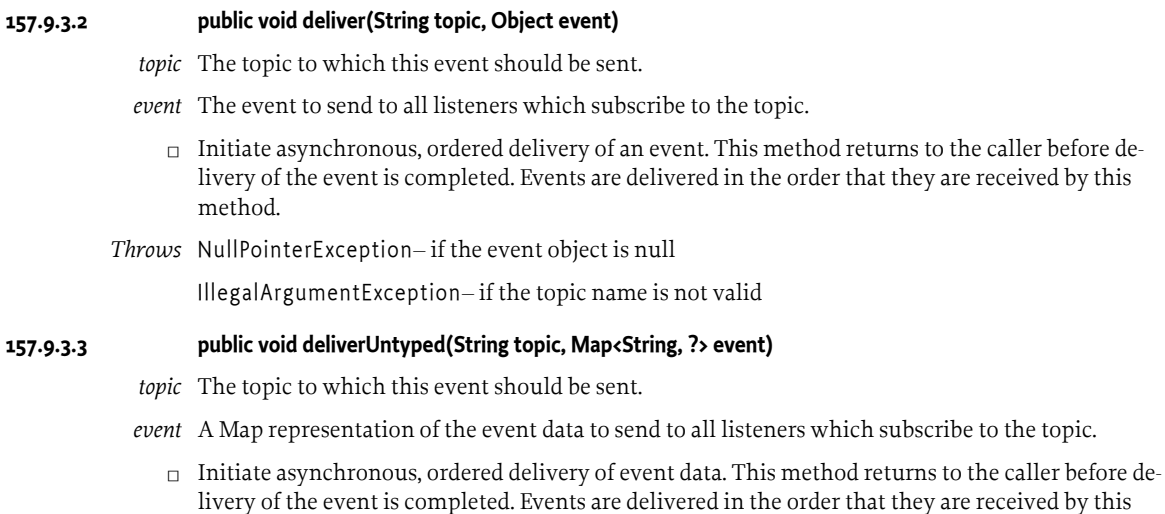

<span id="page-1346-0"></span>method.

*Throws* NullPointerException– if the event map is null

IllegalArgumentException– if the topic name is not valid

#### <span id="page-1347-5"></span>**157.9.4 public final class TypedEventConstants**

Defines standard names for Typed Event properties.

*Provider Type* Consumers of this API must not implement this type

#### <span id="page-1347-3"></span>**157.9.4.1 public static final String TYPED\_EVENT\_FILTER = "event.filter"**

The name of the service property used to indicate a filter that should be applied to events from the [TYPED\\_EVENT\\_TOPICS.](#page-1347-1) Only events which match the filter will be delivered to the Event Handler service.

If this service property is not present then all events from the topic(s) will be delivered to the Event Handler service.

#### <span id="page-1347-4"></span>**157.9.4.2 public static final String TYPED\_EVENT\_IMPLEMENTATION = "osgi.typedevent"**

The name of the implementation capability for the Typed Event specification

#### **157.9.4.3 public static final String TYPED\_EVENT\_SPECIFICATION\_VERSION = "1.0"**

The version of the implementation capability for the Typed Event specification

#### <span id="page-1347-1"></span>**157.9.4.4 public static final String TYPED\_EVENT\_TOPICS = "event.topics"**

The name of the service property used to indicate the topic(s) to which an a [TypedEventHandler](#page-1347-0) or [UntypedEventHandler](#page-1348-0) service is listening.

If this service property is not present then the reified type parameter from the TypedEventHandler implementation class will be used to determine the topic.

#### <span id="page-1347-2"></span>**157.9.4.5 public static final String TYPED\_EVENT\_TYPE = "event.type"**

The name of the service property used to indicate the type of the event objects received by a [TypedE](#page-1347-0)[ventHandler](#page-1347-0) service.

If this service property is not present then the reified type parameter from the TypedEventHandler implementation class will be used.

### <span id="page-1347-0"></span>**157.9.5 public interface TypedEventHandler<T>**

*<T>* The type of the event to be received

Listener for Typed Events.

TypedEventHandler objects are registered with the Framework service registry and are notified with an event object when an event is sent.

TypedEventHandler objects are expected to reify the type parameter T with the type of object they wish to receive when implementing this interface. This type can be overridden using the [TypedEventConstants.TYPED\\_EVENT\\_TOPICS](#page-1347-1) service property.

TypedEventHandler objects may be registered with a service property [TypedEventConstants.TYPED\\_EVENT\\_TOPICS](#page-1347-1) whose value is the list of topics in which the event handler is interested.

For example:

```
 String[] topics = new String[] {
  "com/isv/*" };
Hashtable ht = new Hashtable();
```
 ht.put(EventConstants.TYPE\_SAFE\_EVENT\_TOPICS, topics); context.registerService(TypedEventHandler.class, this, ht);

*Concurrency* Thread-safe

- **157.9.5.1 public void notify(String topic, T event)**
	- *topic* The topic to which the event was sent
	- *event* The event that occurred.
		- $\Box$  Called by the [TypedEventBus](#page-1346-2) service to notify the listener of an event.

#### <span id="page-1348-1"></span>**157.9.6 public interface UnhandledEventHandler**

Listener for Unhandled Events.

UnhandledEventHandler objects are registered with the Framework service registry and are notified with an event object when an event is sent, but no other handler is found to receive the event

*Concurrency* Thread-safe

#### **157.9.6.1 public void notifyUnhandled(String topic, Map<String, Object> event)**

- *topic* The topic to which the event was sent
- *event* The event that occurred.
	- $\Box$  Called by the [TypedEventBus](#page-1346-2) service to notify the listener of an unhandled event.

### <span id="page-1348-0"></span>**157.9.7 public interface UntypedEventHandler**

Listener for Untyped Events.

UntypedEventHandler objects are registered with the Framework service registry and are notified with an event object when an event is sent.

UntypedEventHandler objects must be registered with a service property [TypedEventConstants.TYPED\\_EVENT\\_TOPICS](#page-1347-1) whose value is the list of topics in which the event handler is interested.

For example:

```
 String[] topics = new String[] {
   "com/isv/*"
 };
Hashtable ht = new Hashtable();
ht.put(EventConstants.TYPE_SAFE_EVENT_TOPICS, topics);
 context.registerService(UntypedEventHandler.class, this, ht);
```
*Concurrency* Thread-safe

### **157.9.7.1 public void notifyUntyped(String topic, Map<String, Object> event)**

*topic* The topic to which the event was sent

- *event* The event that occurred.
	- $\Box$  Called by the [TypedEventBus](#page-1346-2) service to notify the listener of an event.

# **157.10 org.osgi.service.typedevent.annotations**

Typed Event Annotations Package Version 1.0.

This package contains annotations that can be used to require the Typed Event implementation.

Bundles should not normally need to import this package as the annotations are only used at buildtime.

#### **157.10.1 Summary**

• [RequireTypedEvent](#page-1349-1) - This annotation can be used to require the Typed Event implementation.

# <span id="page-1349-1"></span>**157.10.2 @RequireTypedEvent**

This annotation can be used to require the Typed Event implementation. It can be used directly, or as a meta-annotation.

This annotation is applied to several of the Typed Event component property type annotations meaning that it does not normally need to be applied to Declarative Services components which use the Typed Event specification.

*Since* 1.0

*Retention* CLASS

```
Target TYPE, PACKAGE
```
# **157.11 org.osgi.service.typedevent.monitor**

Typed Event Monitoring Package Version 1.0.

Bundles wishing to use this package must list the package in the Import-Package header of the bundle's manifest. This package has two types of users: the consumers that use the API in this package and the providers that implement the API in this package.

Example import for consumers using the API in this package:

Import-Package: org.osgi.service.typedevent.monitor; version="[1.0,2.0)"

Example import for providers implementing the API in this package:

Import-Package: org.osgi.service.typedevent.monitor; version="[1.0,1.1)"

### **157.11.1 Summary**

- [MonitorEvent](#page-1349-0) A monitoring event.
- [TypedEventMonitor](#page-1350-0) The EventMonitor service can be used to monitor the events that are sent using the EventBus, and that are received from remote EventBus instances

# <span id="page-1349-0"></span>**157.11.2 public class MonitorEvent**

A monitoring event.

*Provider Type* Consumers of this API must not implement this type

**157.11.2.1 public Map<String, Object> eventData** The Data from the Event in Map form **157.11.2.2 public Instant publicationTime**

The time at which the event was published

**157.11.2.3 public String topic**

The Event Topic

#### **157.11.2.4 public MonitorEvent()**

# <span id="page-1350-0"></span>**157.11.3 public interface TypedEventMonitor**

The EventMonitor service can be used to monitor the events that are sent using the EventBus, and that are received from remote EventBus instances

*Concurrency* Thread-safe

*Provider Type* Consumers of this API must not implement this type

#### **157.11.3.1 public PushStream<MonitorEvent> monitorEvents()**

- □ Get a stream of events, starting now.
- *Returns* A stream of event data

#### <span id="page-1350-1"></span>**157.11.3.2 public PushStream<MonitorEvent> monitorEvents(int history)**

- *history* The requested number of historical events, note that fewer than this number of events may be returned if history is unavailable, or if insufficient events have been sent.
	- $\Box$  Get a stream of events, including up to the requested number of historical data events.
- *Returns* A stream of event data

#### <span id="page-1350-2"></span>**157.11.3.3 public PushStream<MonitorEvent> monitorEvents(Instant history)**

- *history* The requested time after which historical events, should be included. Note that events may have been discarded, or history unavailable.
	- $\Box$  Get a stream of events, including historical data events prior to the supplied time
- *Returns* A stream of event data

# **157.12 org.osgi.service.typedevent.propertytypes**

Typed Event Component Property Types Package Version 1.0.

When used as annotations, component property types are processed by tools to generate Component Descriptions which are used at runtime.

Bundles wishing to use this package at runtime must list the package in the Import-Package header of the bundle's manifest.

Example import for consumers using the API in this package:

Import-Package: org.osgi.service.typedevent.propertytypes; version="[1.0,2.0)"

#### **157.12.1 Summary**

- [EventFilter](#page-1350-3) Component Property Type for the [TypedEventConstants.TYPED\\_EVENT\\_FILTER](#page-1347-3) service property of an Event Handler service.
- [EventTopics](#page-1351-0) Component Property Type for the [TypedEventConstants.TYPED\\_EVENT\\_TOPICS](#page-1347-1) service property of a [TypedEventHandler](#page-1347-0) or [UntypedEventHandler](#page-1348-0) service.
- [EventType](#page-1351-1) Component Property Type for the [TypedEventConstants.TYPED\\_EVENT\\_TYPE](#page-1347-2) service property of an [TypedEventHandler](#page-1347-0) service.

### <span id="page-1350-3"></span>**157.12.2 @EventFilter**

Component Property Type for the [TypedEventConstants.TYPED\\_EVENT\\_FILTER](#page-1347-3) service property of an Event Handler service.

This annotation can be used on an [TypedEventHandler](#page-1347-0) or [UntypedEventHandler](#page-1348-0) component to declare the value of the [TypedEventConstants.TYPED\\_EVENT\\_FILTER](#page-1347-3) service property.

*See Also* Component Property Types

*Retention* CLASS

*Target* TYPE

#### **157.12.2.1 String value**

- □ Service property specifying the event filter for a [TypedEventHandler](#page-1347-0) or [UntypedEventHandler](#page-1348-0) service.
- *Returns* The event filter.

*See Also* [TypedEventConstants.TYPED\\_EVENT\\_FILTER](#page-1347-3)

### <span id="page-1351-0"></span>**157.12.3 @EventTopics**

Component Property Type for the [TypedEventConstants.TYPED\\_EVENT\\_TOPICS](#page-1347-1) service property of a [TypedEventHandler](#page-1347-0) or [UntypedEventHandler](#page-1348-0) service.

This annotation can be used on a component to declare the values of the [TypedEventConstants.TYPED\\_EVENT\\_TOPICS](#page-1347-1) service property.

- *See Also* Component Property Types
- *Retention* CLASS
	- *Target* TYPE

#### **157.12.3.1 String[] value**

- $\square$  Service property specifying the Event topics of interest to an [TypedEventHandler](#page-1347-0) or [UntypedEven](#page-1348-0)[tHandler](#page-1348-0) service.
- *Returns* The event topics.
- *See Also* [TypedEventConstants.TYPED\\_EVENT\\_TOPICS](#page-1347-1)

#### <span id="page-1351-1"></span>**157.12.4 @EventType**

Component Property Type for the [TypedEventConstants.TYPED\\_EVENT\\_TYPE](#page-1347-2) service property of an [TypedEventHandler](#page-1347-0) service.

This annotation can be used on an [TypedEventHandler](#page-1347-0) component to declare the value of the [TypedEventConstants.TYPED\\_EVENT\\_TYPE](#page-1347-2) service property.

- *See Also* Component Property Types
- *Retention* CLASS

*Target* TYPE

#### **157.12.4.1 Class<?> value**

- □ Service property specifying the EventType for a [TypedEventHandler](#page-1347-0) service.
- *Returns* The event filter.
- *See Also* [TypedEventConstants.TYPED\\_EVENT\\_TYPE](#page-1347-2)

# **158 Log Stream Provider Service Specification**

*[Version 1.0](#page-1353-0)*

# **158.1 Introduction**

The Log Stream Provider service can be used to create Push Streams of Log Entries. Since the log is basically an ongoing stream of Log Entries having asynchronous arrival, a Push Stream of LogEntry objects can be used receive the Log Entries. See *[Push Stream Specification](#page-1420-0)* on page 1421 for information on Push Streams and how to use them.

*Figure 158.1 Log Stream Diagram org.osgi.service.log.stream package*

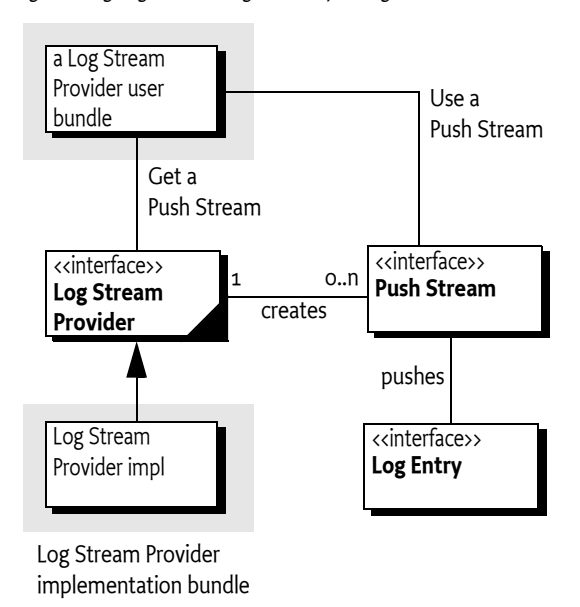

This specification defines the methods and semantics of interfaces which bundle developers can use to retrieve log entries.

Bundles can use the Log Stream Provider to retrieve Log Entry objects that were recorded recently or to receive Log Entry objects as they are logged by other bundles.

# **158.1.1 Entities**

- *LogEntry* An interface that allows access to a log entry in the log. It includes all the information that can be logged through the Logger as well as a time stamp, a sequence number, thread information, and location information. See [1] *[Log Service](#page-1354-0)* for more information about LogEntry.
- *LogStreamProvider* A service interface that allows access to a PushStream of LogEntry objects.

# **158.2 Log Stream Provider**

Push Streams created by the [LogStreamProvider](#page-1354-1) must:

- Be buffered with a buffer large enough to contain the history, if included.
- Have the QueuePolicyOption.DISCARD\_OLDEST queue policy option.
- Use a shared executor.
- Have a parallelism of one.

The following code snippet show how one could get future Log Entries and print them.

```
logStreamProvider.createStream()
   .forEach(l -> System.out.println(l))
   .onResolve(() -> System.out.println("stream closed"));
```
The [LogStreamProvider](#page-1354-1) service offers a [HISTORY](#page-1354-2) option which will prime the returned Push Stream with the available log history, if any. The following code will process the available historical log entries followed by any new log entries.

```
logStreamProvider.createStream(LogStreamProvider.Options.HISTORY)
   .forEach(l -> System.out.println(l))
   .onResolve(() -> System.out.println("stream closed"));
```
# **158.3 Capabilities**

The bundle providing the [LogStreamProvider](#page-1354-1) service must provide a capability in the osgi.service namespace representing this service. This capability must also declare a uses constraint for the [org.osgi.service.log.stream](#page-1353-0) package:

```
Provide-Capability: osgi.service;
  objectClass:List<String>="org.osgi.service.log.stream.LogStreamProvider";
  uses:="org.osgi.service.log.stream"
```
This capability must follow the rules defined for the osgi.service Namespace.

# **158.4 Security**

The Log Stream Provide Service specification should only be implemented by trusted bundles. These bundles require ServicePermission[LogStreamProvider, REGISTER].

Only trusted bundles who must be able to access log entries should be assigned ServicePermission[LogStreamProvider, GET].

# <span id="page-1353-0"></span>**158.5 org.osgi.service.log.stream**

Log Stream Package Version 1.0.

Bundles wishing to use this package must list the package in the Import-Package header of the bundle's manifest. This package has two types of users: the consumers that use the API in this package and the providers that implement the API in this package.

Example import for consumers using the API in this package: Import-Package: org.osgi.service.log.stream; version="[1.0,2.0)" Example import for providers implementing the API in this package: Import-Package: org.osgi.service.log.stream; version="[1.0,1.1)"

### **158.5.1 Summary**

- [LogStreamProvider](#page-1354-1) LogStreamProvider service for creating a [PushStream](#page-1438-0) of LogEntry objects.
- [LogStreamProvider.Options](#page-1354-3) Creation options for the [PushStream](#page-1438-0) of LogEntry objects.

#### <span id="page-1354-1"></span>**158.5.2 public interface LogStreamProvider**

LogStreamProvider service for creating a [PushStream](#page-1438-0) of LogEntry objects.

*Concurrency* Thread-safe

*Provider Type* Consumers of this API must not implement this type

#### **158.5.2.1 public PushStream<LogEntry> createStream(LogStreamProvider.Options... options)**

*options* The options to use when creating the PushStream.

□ Create a [PushStream](#page-1438-0) of LogEntry objects.

The returned PushStream must:

- Be buffered with a buffer large enough to contain the history, if included.
- Have the [QueuePolicyOption.DISCARD\\_OLDEST](#page-1452-0) queue policy option.
- Use a shared executor.
- Have a parallelism of one.

When this LogStreamProvider service is released by the obtaining bundle, this LogStreamProvider service must call [PushStream.close\(\)](#page-1440-0) on the returned PushStream object if it has not already been closed.

*Returns* A [PushStream](#page-1438-0) of LogEntry objects.

#### <span id="page-1354-3"></span>**158.5.3 enum LogStreamProvider.Options**

Creation options for the [PushStream](#page-1438-0) of LogEntry objects.

#### <span id="page-1354-2"></span>**158.5.3.1 HISTORY**

Include history.

Prime the created PushStream with the available historical LogEntry objects. The number of available LogEntry objects is implementation specific.

The created PushStream will supply the available historical LogEntry objects followed by newly created LogEntry objects.

- **158.5.3.2 public static LogStreamProvider.Options valueOf(String name)**
- **158.5.3.3 public static LogStreamProvider.Options[] values()**

# <span id="page-1354-0"></span>**158.6 References**

[1] *Log Service*

OSGi Core, Chapter 101 Log Service Specification

# **159 Feature Service Specification**

*[Version 1.0](#page-1365-0)*

# **159.1 Introduction**

OSGi has become a platform capable of running large applications for a variety of purposes, including rich client applications, server-side systems and cloud and container based architectures. As these applications are generally based on many bundles, describing each bundle individually in an application definition becomes unwieldy once the number of bundles reaches a certain level.

When developing large scale applications it is often the case that few people know the role of every single bundle or configuration item in the application. To keep the architecture understandable a grouping mechanism is needed that allows for the representation of parts of the application into larger entities that keep reasoning about the system manageable. In such a domain members of teams spread across an organization will need to be able to both develop new parts for the application as well as make tweaks or enhancements to parts developed by others such as adding configuration and resources or changing one or more bundles relevant to their part of the application.

The higher level constructs that define the application should be reusable in different contexts, for example if one team has developed a component to handle job processing, different applications should be able to use it, and if needed tune its configuration or other aspects so that it works in each setting without having to know each and every detail that the job processing component is built up from.

Applications are often associated with additional resources or metadata, for example database scripts or custom artifacts. By including these with the application definition, all the related entities are encapsulated in a single artifact.

By combining various applications or subsystems together, systems are composed of existing, reusable building blocks, where all these blocks can work together. Architects of these systems need to think about components without having to dive into the individual implementation details of each subcomponent. The Features defined in this specification can be used to model such applications. Features contain the definition of an application or component and may be composed into larger systems.

# **159.1.1 Essentials**

- *Declarative* Features are declarative and can be mapped to different implementations.
- *Extensible* Features are extensible with custom content to facilitate all information related to a Feature to be co-located.
- *Human Readable* No special software is needed to read or author Features.
- *Machine Readable* Features are easily be processed by tools.

### **159.1.2 Entities**

The following entities are used in this specification:

• *Feature* - A Feature contains a number of entities that, when provided to a launcher can be turned into an executable system. Features are building blocks which may be assembled into larger systems.

- *Bundles* A Feature can contain one ore more bundles.
- *Configuration* A Feature can contain configurations for the Configuration Admin service.
- *Extension* A Feature can contain a number of extensions with custom content.
- *Launcher* A launcher turns one or more Features into an executable system.
- *Processor* A Feature processor reads Features and perform a processing operation on them, such as validation, transformation or generation of new entities based on the Features.
- *Properties* Framework launching properties can be specified in a Feature.

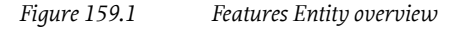

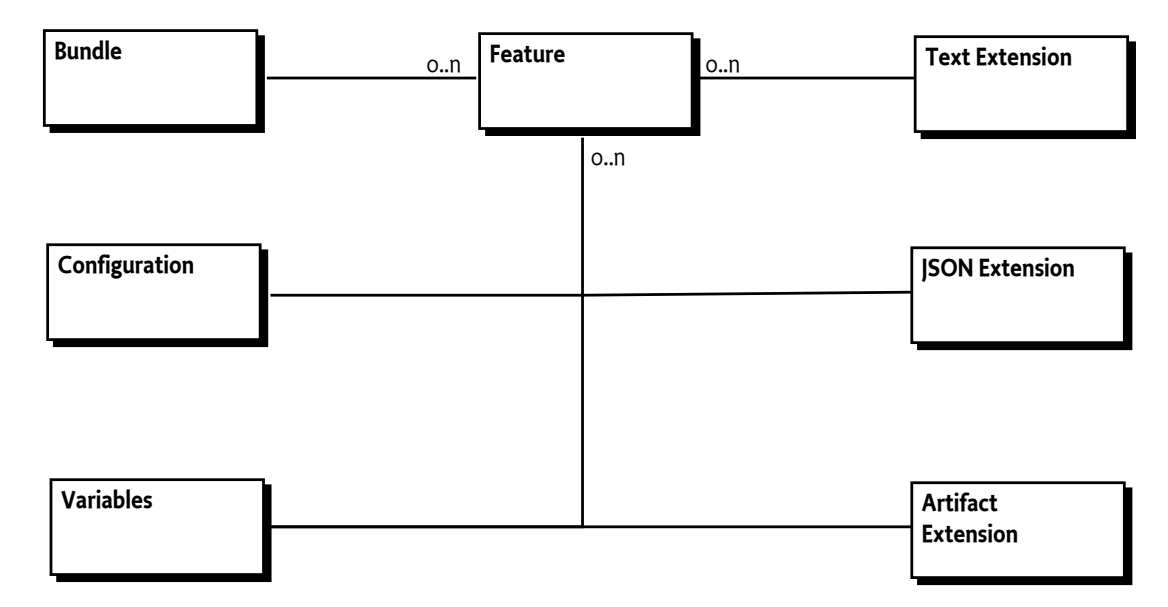

# **159.2 Feature**

Features are defined by declaring JSON documents or by using the [Feature API](#page-1365-0). Each Feature has a unique ID which includes a version. It holds a number of entities, including a list of bundles, configurations and others. Features are extensible, that is a Feature can also contain any number of custom entities which are related to the Feature.

Features may have dependencies on other Features. Features inherit the capabilities and requirements from all bundles listed in the Feature.

Once created, a Feature is immutable. Its definition cannot be modified. However it is possible to record caching related information in a Feature through transient extensions. This cached content is not significant for the definition of the Feature or part of its identity.

### <span id="page-1357-0"></span>**159.2.1 Identifiers**

Identifiers used throughout this specification are defined using the Maven Identifier model. They are composed of the following parts:

- Group ID
- Artifact ID
- Version
- Type (optional)

• Classifier (optional)

Note that if Version has the -SNAPSHOT suffix, the identifier points at an unreleased artifact that is under development and may still change.

For more information see [3] *[Apache Maven Pom Reference](#page-1377-0)*. The format used to specify identifiers is as follows:

groupId ':' artifactId ( ':' type ( ':' classifier )? )? ':' version

### **159.2.2 Feature Identifier**

Each Feature has a unique identifier. Apart from providing a persistent handle to the Feature, it also provides enough information to find the Feature in an artifact repository. This identifier is defined using the format described in *Identifiers* [on page 1358](#page-1357-0).

#### **159.2.2.1 Identifier type**

Features use as identifier type the value osgifeature.

### **159.2.3 Attributes**

A Feature can have the following attributes:

#### *Table 159.1 Feature Attributes*

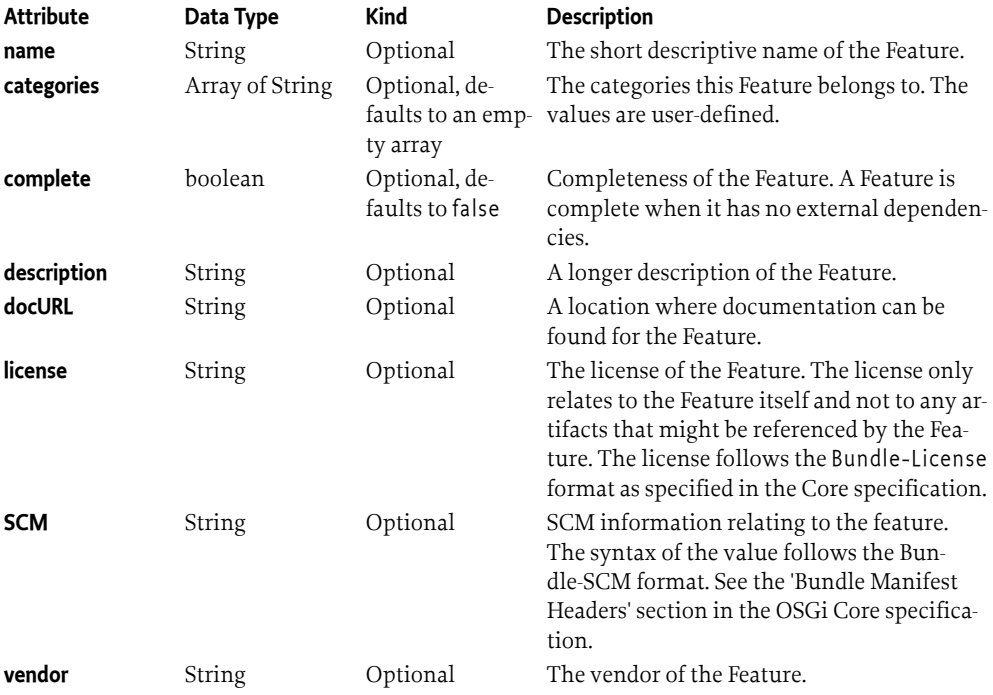

An initial Feature without content can be declared as follows:

```
{
   "feature-resource-version": "1.0",
   "id": "org.acme:acmeapp:1.0.0",
```

```
 "name": "The ACME app",
```

```
 "description": 
     "This is the main ACME app, from where all functionality is reached."
  /*
    Additional Feature entities here
 ...
  */
```
# **159.2.4 Using the Feature API**

}

Features can also be created, read and written using the Feature API. The main entry point for this API is the [FeatureService](#page-1375-0). The Feature API uses the builder pattern to create entities used in Features.

A builder instance is used to create a single entity and cannot be re-used to create a second one. Builders are created from the [BuilderFactory](#page-1366-0), which is available from the FeatureService through [getBuilderFactory\(\)](#page-1375-1).

```
FeatureService fs = ... // from Service Registry
BuilderFactory factory = fs.getBuilderFactory();
FeatureBuilder builder = factory.newFeatureBuilder(
   fs.getID("org.acme", "acmeapp", "1.0.0"));
builder.setName("The ACME app");
builder.setDescription("This is the main ACME app, "
   + "from where all functionality is reached.");
```

```
Feature f = \text{build}(r, \text{build}(r));
```
The Feature API can also be useful in environments outside of an OSGi Framework where no service registry is available, for example in a build-system environment. In such environments the FeatureService can be obtained by using the java.util.ServiceLoader mechanism.

# **159.3 Comments**

Comments in the form of [2] *[JSMin \(The JavaScript Minifier\)](#page-1377-1)* comments are supported, that is, any text on the same line after // is ignored and any text between /\* \*/ is ignored.

# **159.4 Bundles**

Features list zero or more bundles that implement the functionality provided by the Feature. Bundles are listed by referencing them in the bundles array so that they can be resolved from a repository. Bundles can have metadata associated with them, such as the relative start order of the bundle in the Feature. Custom metadata may also be provided. A single Feature can provide multiple versions of the same bundle, if desired.

Bundles are referenced using the identifier format described in *Identifiers* [on page 1358](#page-1357-0). This means that Bundles are referenced using their Maven coordinates. The bundles array contains JSON objects which can contain the bundle IDs and specify optional additional metadata.

# **159.4.1 Bundle Metadata**

Arbitrary key-value pairs can be associated with bundle entries to store custom metadata alongside the bundle references. Reverse DNS naming should be used with the keys to avoid name clashes

when metadata is provided by multiple entities. Keys not using the reverse DNS naming scheme are reserved for OSGi use.

Bundle metadata supports string keys and string, number or boolean values.

The following example shows a simple Feature describing a small application with its dependencies:

```
{
   "feature-resource-version": "1.0",
   "id": "org.acme:acmeapp:1.0.1",
   "name": "The Acme Application",
   "license": "https://opensource.org/licenses/Apache-2.0",
   "complete": true,
   "bundles": [
     { "id": "org.osgi:org.osgi.util.function:1.1.0" },
     { "id": "org.osgi:org.osgi.util.promise:1.1.1" },
     {
       "id": "org.apache.commons:commons-email:1.5",
       // This attribute is used by custom tooling to 
       // find the associated javadoc
       "org.acme.javadoc.link": 
         "https://commons.apache.org/proper/commons-email/javadocs/api-1.5"
 },
     "id": "com, acme:acmelib:1.7.2" ]
   /* 
    Additional Feature entities here 
 ...
   */
}
```
# **159.4.2 Using the Feature API**

A Feature with Bundles can be created using the Feature API as follows:

```
FeatureService fs = ... // from Service Registry
BuilderFactory factory = fs.getBuilderFactory();
FeatureBuilder builder = factory.newFeatureBuilder(
   fs.getID("org.acme", "acmeapp", "1.0.1"));
builder.setName("The Acme Application");
builder.setLicense("https://opensource.org/licenses/Apache-2.0");
builder.setComplete(true);
FeatureBundle b1 = factory
   .newBundleBuilder(fs.getIDfromMavenCoordinates(
     "org.osgi:org.osgi.util.function:1.1.0"))
   .build();
FeatureBundle b2 = factory
   .newBundleBuilder(fs.getIDfromMavenCoordinates(
     "org.osgi:org.osgi.util.promise:1.1.1"))
  .build();
```

```
FeatureBundle b3 = factory
   .newBundleBuilder(fs.getIDfromMavenCoordinates(
     "org.apache.commons:commons-email:1.1.5"))
   .addMetadata("org.acme.javadoc.link",
     "https://commons.apache.org/proper/commons-email/javadocs/api-1.5")
  .buid();
FeatureBundle b4 = factory
   .newBundleBuilder(fs.getIDfromMavenCoordinates(
     "com.acme:acmelib:1.7.2"))
  .build();
builder.addBundles(b1, b2, b3, b4);
Feature f = \text{build}(r, \text{build}(r));
```
# **159.5 Configurations**

Features support configuration using the OSGi Configurator syntax, see *[Configurator Specification](#page-1144-0)* on [page 1145.](#page-1144-0) This is specified with the configurations key in the Feature. A Launcher can apply these configurations to the Configuration Admin service when starting the system.

It is an error to define the same PID twice in a single Feature. An entity processing the feature must fail in this case.

Example:

```
{
     "feature-resource-version": "1.0",
     "id": "org.acme:acmeapp:osgifeature:configs:1.0.0",
     "configurations": {
          "org.apache.felix.http": {
              "org.osgi.service.http.port": 8080,
              "org.osgi.service.http.port.secure": 8443
         }
     } 
}
```
# <span id="page-1361-0"></span>**159.6 Variables**

Configurations and Framework Launching Properties support late binding of values. This enables setting these items through a Launcher, for example to specify a database user name, server port number or other information that may be variable between runtimes.

Variables are declared in the variables section of the Feature and they can have a default value specified. The default must be of type string, number or boolean. Variables can also be declared to *not* have a default, which means that they must be provided with a value through the Launcher. This is done by specifying null as the default in the variable declaration.

Example:

{

```
 "feature-resource-version": "1.0",
 "id": "org.acme:acmeapp:osgifeature:configs:1.1.0",
 "variables": {
     "http.port": 8080,
     "db.username": "scott",
```

```
 "db.password": null
     },
     "configurations": {
          "org.acme.server.http": {
               "org.osgi.service.http.port:Integer": "${http.port}"
          },
          "org.acme.db": {
              "username": "${db.username}-user",
              "password": "${db.password}"
         }
     } 
}
```
Variables are referenced with the curly brace placeholder syntax: \${ *variable-name* } in the configuration value or framework launching property value section. To support conversion of variables to non-string types the configurator syntax specifying the datatype with the configuration key is used, as in the above example.

Multiple variables can be referenced for a single configuration or framework launching property value and variables may be combined with text. If no variable exist with the given name, then the  $\S$ *variable-name* } must be retained in the value.

# **159.7 Extensions**

Features can include custom content. This makes it possible to keep custom entities and information relating to the Feature together with the rest of the Feature.

Custom content is provided through Feature extensions, which are in one of the following formats:

- *Text* A text extension contains an array of text.
- *JSON* A JSON extension contains embedded custom JSON content.
- *Artifacts* A list of custom artifacts associated with the Feature.

Extensions can have a variety of consumers. For example they may be handled by a Feature Launcher or by an external tool which can process the extension at any point of the Feature life cycle.

Extensions are of one of the following three kinds:

- *Mandatory* The entity processing this Feature *must* know how to handle this extension. If it cannot handle the extension it must fail.
- *Optional* This extension is optional. If the entity processing the Feature cannot handle it, the extension can be skipped or ignored. This is the default.
- *Transient* This extension contains transient information which may be used to optimize the processing of the Feature. It is not part of the Feature definition.

Extensions are specified as JSON objects under the extensions key in the Feature. A Feature can contain any number of extensions, as long as the extension keys are unique. Extension keys should use reverse domain naming to avoid name clashing of multiple extensions in a single Feature. Extensions names without a reverse domain naming prefix are reserved for OSGi use.

### **159.7.1 Text Extensions**

Text extensions support the addition of custom text content to the Feature. The text is provided as a JSON array of strings.

Example:

```
{
     "feature-resource-version": "1.0",
     "id": "org.acme:acmeapp:2.0.0",
     "name": "The Acme Application",
     "license": "https://opensource.org/licenses/Apache-2.0",
     "extensions": {
         "org.acme.mydoc": {
              "type": "text",
             "text": [
                  "This application provides the main acme ",
                 "functionality."
 ]
         }
     }
}
```
# **159.7.2 JSON Extensions**

Custom JSON content is added to Features by using a JSON extension. The content can either be a JSON object or a JSON array.

The following example extension declares under which execution environment the Feature is complete, using a custom JSON object.

```
{
     "feature-resource-version": "1.0",
     "id": "org.acme:acmeapp:2.1.0",
     "name": "The Acme Application",
     "license": "https://opensource.org/licenses/Apache-2.0",
     "extensions": {
          "org.acme.execution-environment": {
              "type": "json",
              "json": {
                  "environment-capabilities":
                     ["osgi.ee; filter:=\{'\;(& (osgi.ee=[avaSE) (version=11))\}'"],
                  "framework": "org.osgi:core:6.0.0",
                  "provided-features": ["org.acme:platform:1.1"]
             }
         }
     }
}
```
# **159.7.3 Artifact list Extensions**

Custom extensions can be used to associate artifacts that are not listed as bundles with the Feature.

For example, database definition resources may be listed as artifacts in a Feature. In the following example, the extension org.acme.ddlfiles lists Database Definition Resources which *must* be handled by the launcher agent, that is, the database must be configured when the application is run:

```
{
     "feature-resource-version": "1.0",
     "id": "org.acme:acmeapp:2.2.0",
```

```
 "name": "The Acme Application",
     "license": "https://opensource.org/licenses/Apache-2.0",
     "complete": true,
     "bundles": [
         "org.osgi:org.osgi.util.function:1.1.0",
         "org.osgi:org.osgi.util.promise:1.1.1",
         "com.acme:acmelib:2.0.0" 
     ],
     "extensions": {
         "org.acme.ddlfiles": {
             "kind": "mandatory",
             "type": "artifacts",
             "artifacts": [
              \{ "id": "org.acme:appddl:1.2.1" },
\{ "id": "org.acme:appddl-custom:1.0.3",
                 "org.acme.target": "custom-db"
 }
           ]
         }
    }
}
```
As with bundle identifiers, custom artifacts are specified in an object in the artifacts list with an explicit id and optional additional metadata. The keys of the metadata should use a reverse domain naming pattern to avoid clashes. Keys that do not use reverse domain name as a prefix are reserved for OSGi use. Supported metadata values must be of type string, number or boolean.

# **159.8 Framework Launching Properties**

When a Feature is launched in an OSGi framework it may be necessary to specify Framework Properties. These are provided in the Framework Launching Properties extension section of the Feature. The Launcher must be able to satisfy the specified properties. If it cannot ensure that these are present in the running Framework the launcher must fail.

Framework Launching Properties can reference Variables as defined in *Variables* [on page 1362.](#page-1361-0) These variables are substituted before the properties are set.

Example:

```
{
  "feature-resource-version": "1.0",
  "id": "org.acme:acmeapp:osgifeature:fw-props:2.0.0",
  "variables": {
     "fw.storage.dir": "/tmp" // Can be overridden through the launcher
  },
   "extensions": {
     "framework-launching-properties": {
       "type": "json",
       "json": {
```

```
 "org.osgi.framework.system.packages.extra": 
            "javax.activation;version=\"1.1.1\"",
          "org.osgi.framework.bootdelegation": "javax.activation",
          "org.osgi.framework.storage": "${fw.storage.dir}"
     }
   }
 }
```
# **159.9 Resource Versioning**

}

Feature JSON resources are versioned to support updates to the JSON structure in the future. To declare the document version of the Feature use the feature-resource-version key in the JSON document.

```
{
   "feature-resource-version": "1.0",
   "id": "org.acme:acmeapp:1.0.0"
  / Additional Feature entities here
 ...
   */
}
```
The currently supported version of the Feature JSON documents is 1.0. If no Feature Resource Version is specified 1.0 is used as the default.

# **159.10 Capabilities**

# **159.10.1 osgi.service Capability**

The bundle providing the Feature Service must provide a capability in the [osgi.service](#page-710-1) namespace representing the services it is registering. This capability must also declare uses constraints for the relevant service packages:

```
Provide-Capability: osgi.service;
   objectClass:List<String>="org.osgi.service.feature.FeatureService";
   uses:="org.osgi.service.feature"
```
This capability must follow the rules defined for the *[osgi.service Namespace](#page-710-1)* on page 711.

# <span id="page-1365-0"></span>**159.11 org.osgi.service.feature**

Feature Package Version 1.0.

Bundles wishing to use this package must list the package in the Import-Package header of the bundle's manifest. This package has two types of users: the consumers that use the API in this package and the providers that implement the API in this package.

Example import for consumers using the API in this package:

Import-Package: org.osgi.service.feature; version="[1.0,2.0)"

Example import for providers implementing the API in this package:

Import-Package: org.osgi.service.feature; version="[1.0,1.1)"

#### **159.11.1 Summary**

- [BuilderFactory](#page-1366-0) The Builder Factory can be used to obtain builders for the various entities.
- [Feature](#page-1367-0) The Feature Model Feature.
- [FeatureArtifact](#page-1368-0) An Artifact is an entity with an ID, for use in extensions.
- [FeatureArtifactBuilder](#page-1369-0) A builder for [FeatureArtifact](#page-1368-0) objects.
- [FeatureBuilder](#page-1369-1) A builder for [Feature](#page-1367-0) Models.
- [FeatureBundle](#page-1371-0) A Bundle which is part of a feature.
- [FeatureBundleBuilder](#page-1371-1) A builder for Feature Model [FeatureBundle](#page-1371-0) objects.
- [FeatureConfiguration](#page-1372-0) Represents an OSGi Configuration in the Feature Model.
- [FeatureConfigurationBuilder](#page-1372-1) A builder for Feature Model [FeatureConfiguration](#page-1372-0) objects.
- [FeatureConstants](#page-1373-0) Defines standard constants for the Feature specification.
- [FeatureExtension](#page-1373-1) A Feature Model Extension.
- [FeatureExtension.Kind](#page-1374-0) The kind of extension: optional, mandatory or transient.
- [FeatureExtension.Type](#page-1374-1) The type of extension
- [FeatureExtensionBuilder](#page-1374-2) A builder for Feature Model [FeatureExtension](#page-1373-1) objects.
- [FeatureService](#page-1375-0) The Feature service is the primary entry point for interacting with the feature model.
- [ID](#page-1376-0) ID used to denote an artifact.

### <span id="page-1366-0"></span>**159.11.2 public interface BuilderFactory**

The Builder Factory can be used to obtain builders for the various entities.

*Provider Type* Consumers of this API must not implement this type

#### **159.11.2.1 public FeatureArtifactBuilder newArtifactBuilder(ID id)**

- *id* The artifact ID for the artifact object being built.
- □ Obtain a new builder for Artifact objects.
- *Returns* The builder.

#### **159.11.2.2 public FeatureBundleBuilder newBundleBuilder(ID id)**

- *id* The ID for the bundle object being built. If the ID has no type specified, a default type of @{code jar} is assumed.
- □ Obtain a new builder for Bundle objects.
- *Returns* The builder.

#### **159.11.2.3 public FeatureConfigurationBuilder newConfigurationBuilder(String pid)**

- *pid* The persistent ID for the Configuration being built.
- □ Obtain a new builder for Configuration objects.
- *Returns* The builder.

#### **159.11.2.4 public FeatureConfigurationBuilder newConfigurationBuilder(String factoryPid, String name)**

- *factoryPid* The factory persistent ID for the Configuration being built.
	- *name* The name of the configuration being built. The PID for the configuration will be the factoryPid + '~' + name

<span id="page-1367-0"></span>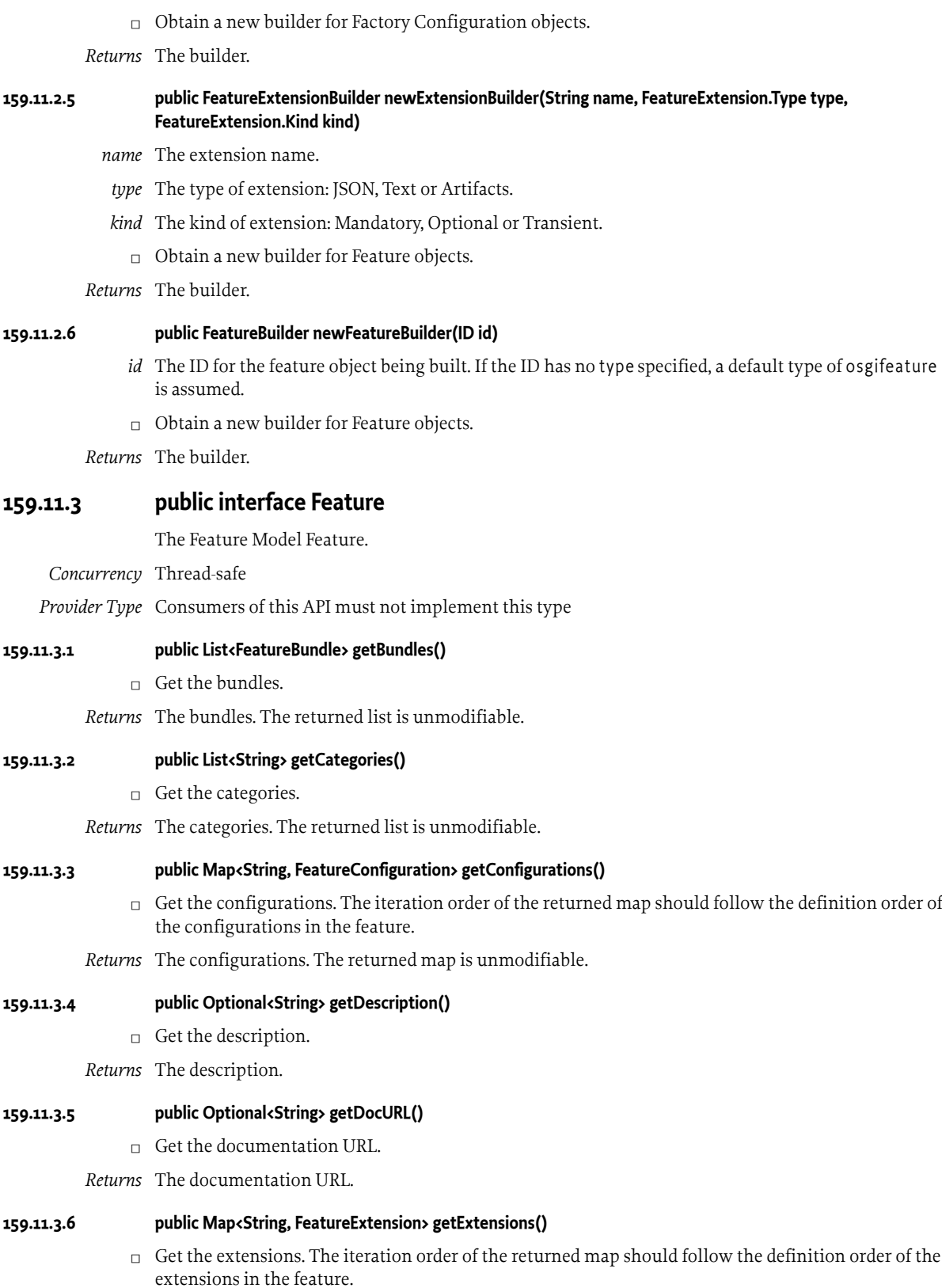
*Returns* The extensions. The returned map is unmodifiable.

#### **159.11.3.7 public ID getID()**

□ Get the Feature's ID.

*Returns* The ID of this Feature.

#### **159.11.3.8 public Optional<String> getLicense()**

- $\Box$  Get the license of this Feature. The syntax of the value follows the Bundle-License header syntax. See the 'Bundle Manifest Headers' section in the OSGi Core specification.
- *Returns* The license.

#### **159.11.3.9 public Optional<String> getName()**

- $\Box$  Get the name.
- *Returns* The name.

#### **159.11.3.10 public Optional<String> getSCM()**

- $\Box$  Get the SCM information relating to the feature. The syntax of the value follows the Bundle-SCM format. See the 'Bundle Manifest Headers' section in the OSGi Core specification.
- *Returns* The SCM information.

#### **159.11.3.11 public Map<String, Object> getVariables()**

- $\Box$  Get the variables. The iteration order of the returned map should follow the definition order of the variables in the feature. Values are of type: String, Boolean or BigDecimal for numbers. The null JSON value is represented by a null value in the map.
- *Returns* The variables. The returned map is unmodifiable.

#### **159.11.3.12 public Optional<String> getVendor()**

- $\Box$  Get the vendor.
- *Returns* The vendor.

#### **159.11.3.13 public boolean isComplete()**

- □ Get whether the feature is complete or not.
- *Returns* Completeness value.

## <span id="page-1368-0"></span>**159.11.4 public interface FeatureArtifact**

An Artifact is an entity with an ID, for use in extensions.

- *Concurrency* Thread-safe
- *Provider Type* Consumers of this API must not implement this type

#### **159.11.4.1 public ID getID()**

 $\Box$  Get the artifact's ID.

*Returns* The ID of this artifact.

#### **159.11.4.2 public Map<String, Object> getMetadata()**

 $\Box$  Get the metadata for this artifact.

*Returns* The metadata. The returned map is unmodifiable.

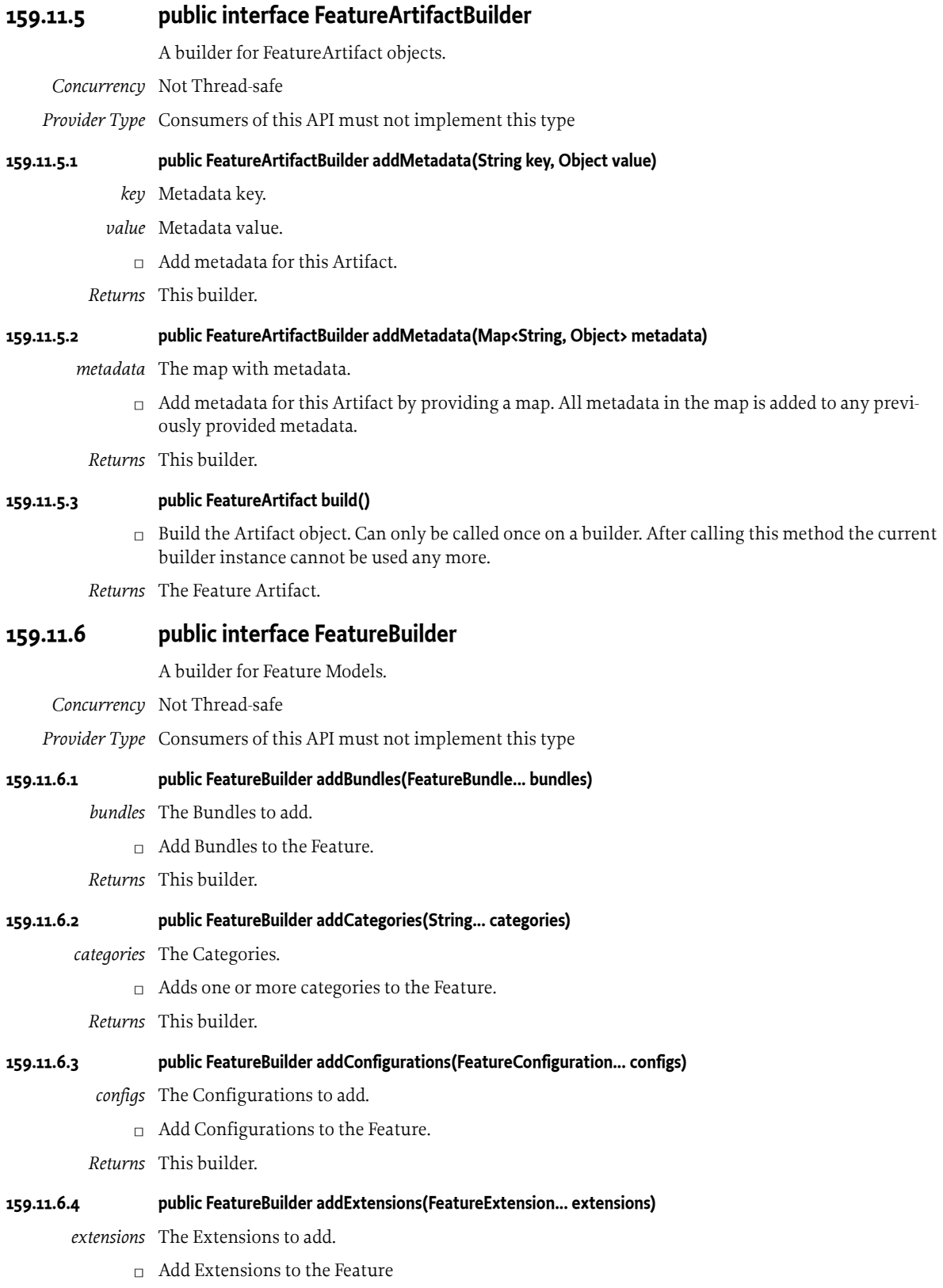

*Returns* This builder.

# **159.11.6.5 public FeatureBuilder addVariable(String key, Object defaultValue)** *key* The key. *defaultValue* The default value.  $\Box$  Add a variable to the Feature. If a variable with the specified key already exists it is replaced with this one. Variable values are of type: String, Boolean or BigDecimal for numbers. *Returns* This builder. *Throws* IllegalArgumentException– if the value is of an invalid type. **159.11.6.6 public FeatureBuilder addVariables(Map<String, Object> variables)** *variables* to be added.  $\Box$  Add a map of variables to the Feature. Pre-existing variables with the same key in are overwritten if these keys exist in the map. Variable values are of type: String, Boolean or BigDecimal for numbers. *Returns* This builder. *Throws* IllegalArgumentException– if a value is of an invalid type. **159.11.6.7 public Feature build()**  $\Box$  Build the Feature. Can only be called once on a builder. After calling this method the current builder instance cannot be used any more. *Returns* The Feature. **159.11.6.8 public FeatureBuilder setComplete(boolean complete)** *complete* If the feature is complete. □ Set the Feature Complete flag. If this method is not called the complete flag defaults to false. *Returns* This builder. **159.11.6.9 public FeatureBuilder setDescription(String description)** *description* The description. □ Set the Feature Description. *Returns* This builder. **159.11.6.10 public FeatureBuilder setDocURL(String docURL)** *docURL* The Documentation URL.  $\Box$  Set the documentation URL. *Returns* This builder. **159.11.6.11 public FeatureBuilder setLicense(String license)** *license* The License.  $\Box$  Set the License. *Returns* This builder. **159.11.6.12 public FeatureBuilder setName(String name)** *name* The Name.

 $\Box$  Set the Feature Name.

*Returns* This builder.

#### **159.11.6.13 public FeatureBuilder setSCM(String scm)**

- *scm* The SCM information.
	- $\Box$  Set the SCM information.

*Returns* This builder.

#### **159.11.6.14 public FeatureBuilder setVendor(String vendor)**

- *vendor* The Vendor.
	- □ Set the Vendor.
- *Returns* This builder.

#### <span id="page-1371-0"></span>**159.11.7 public interface FeatureBundle**

A Bundle which is part of a feature.

- *Concurrency* Thread-safe
- *Provider Type* Consumers of this API must not implement this type

#### **159.11.7.1 public ID getID()**

- $\Box$  Get the bundle's ID.
- *Returns* The ID of this bundle.

#### **159.11.7.2 public Map<String, Object> getMetadata()**

- $\Box$  Get the metadata for this bundle.
- *Returns* The metadata. The returned map is unmodifiable.

## **159.11.8 public interface FeatureBundleBuilder**

A builder for Feature Model [FeatureBundle](#page-1371-0) objects.

- *Concurrency* Not Thread-safe
- *Provider Type* Consumers of this API must not implement this type
- **159.11.8.1 public FeatureBundleBuilder addMetadata(String key, Object value)**
	- *key* Metadata key.
	- *value* Metadata value.
		- $\Box$  Add metadata for this Bundle.
	- *Returns* This builder.

#### **159.11.8.2 public FeatureBundleBuilder addMetadata(Map<String, Object> metadata)**

*metadata* The map with metadata.

 $\Box$  Add metadata for this Bundle by providing a map. All metadata in the map is added to any previously provided metadata.

*Returns* This builder.

#### **159.11.8.3 public FeatureBundle build()**

 $\Box$  Build the Bundle object. Can only be called once on a builder. After calling this method the current builder instance cannot be used any more.

*Returns* The Bundle.

<span id="page-1372-0"></span>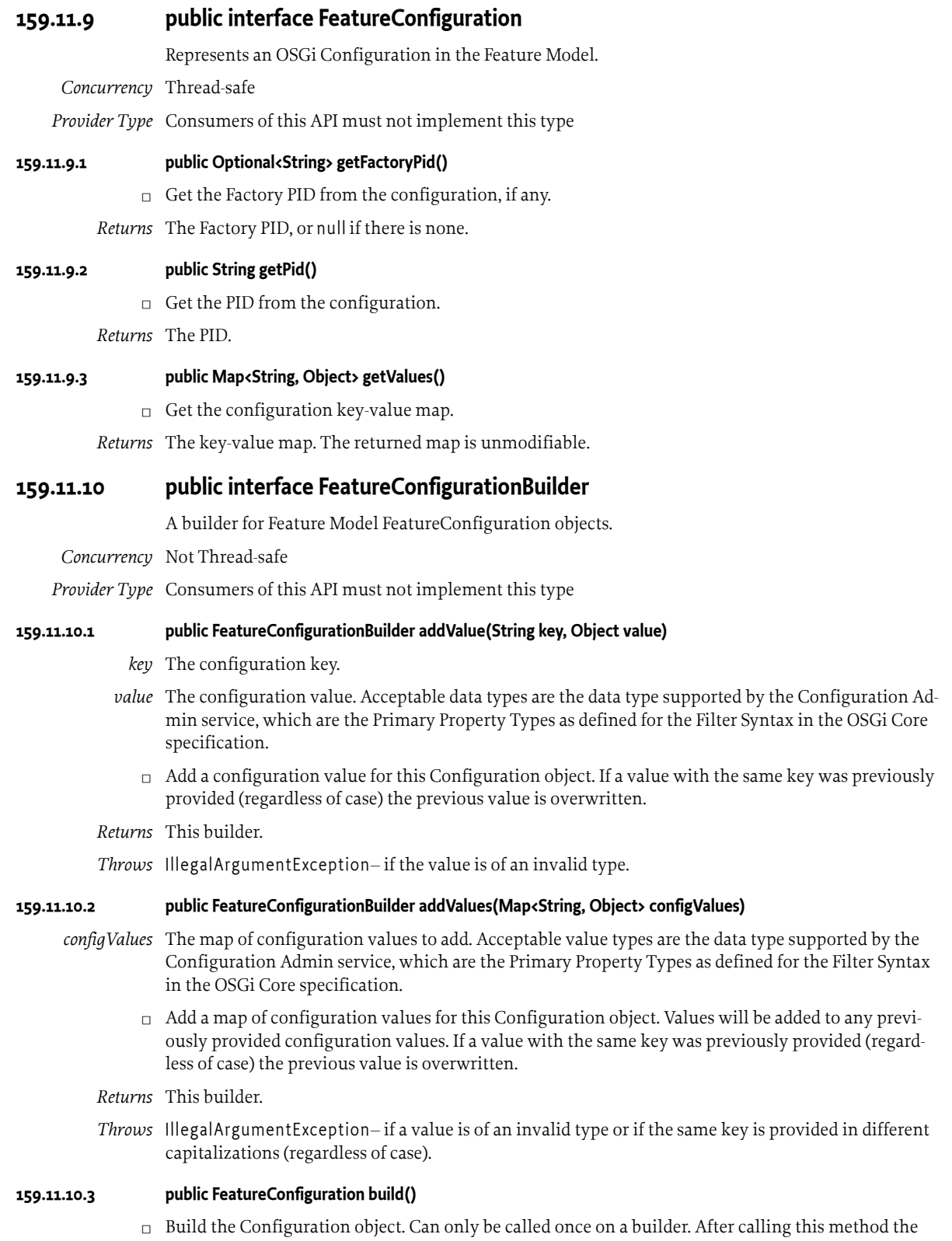

current builder instance cannot be used any more.

*Returns* The Configuration.

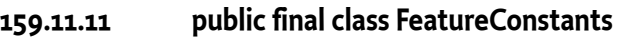

Defines standard constants for the Feature specification.

#### **159.11.11.1 public static final String FEATURE\_IMPLEMENTATION = "osgi.feature"**

The name of the implementation capability for the Feature specification.

#### **159.11.11.2 public static final String FEATURE\_SPECIFICATION\_VERSION = "1.0"**

The version of the implementation capability for the Feature specification.

## <span id="page-1373-0"></span>**159.11.12 public interface FeatureExtension**

A Feature Model Extension. Extensions can contain either Text, JSON or a list of Artifacts.

Extensions are of one of the following kinds:

- Mandatory: this extension must be processed by the runtime
- Optional: this extension does not have to be processed by the runtime
- Transient: this extension contains transient information such as caching data that is for optimization purposes. It may be changed or removed and is not part of the feature's identity.
- *Concurrency* Thread-safe
- *Provider Type* Consumers of this API must not implement this type
- **159.11.12.1 public List<FeatureArtifact> getArtifacts()**
	- $\Box$  Get the Artifacts from this extension.
	- *Returns* The Artifacts. The returned list is unmodifiable.
	- *Throws* IllegalStateException– If called on an extension which is not of type ARTIFACTS.

#### **159.11.12.2 public String getJSON()**

- □ Get the JSON from this extension.
- *Returns* The JSON.
- *Throws* IllegalStateException– If called on an extension which is not of type JSON.

#### **159.11.12.3 public FeatureExtension.Kind getKind()**

- $\Box$  Get the extension kind.
- *Returns* The kind.

## **159.11.12.4 public String getName()**

- $\Box$  Get the extension name.
- *Returns* The name.
- **159.11.12.5 public List<String> getText()**
	- $\Box$  Get the Text from this extension.
	- *Returns* The lines of text. The returned list is unmodifiable.
	- *Throws* IllegalStateException– If called on an extension which is not of type TEXT.
- **159.11.12.6 public FeatureExtension.Type getType()**
	- $\Box$  Get the extension type.

*Returns* The type.

<span id="page-1374-2"></span><span id="page-1374-1"></span><span id="page-1374-0"></span>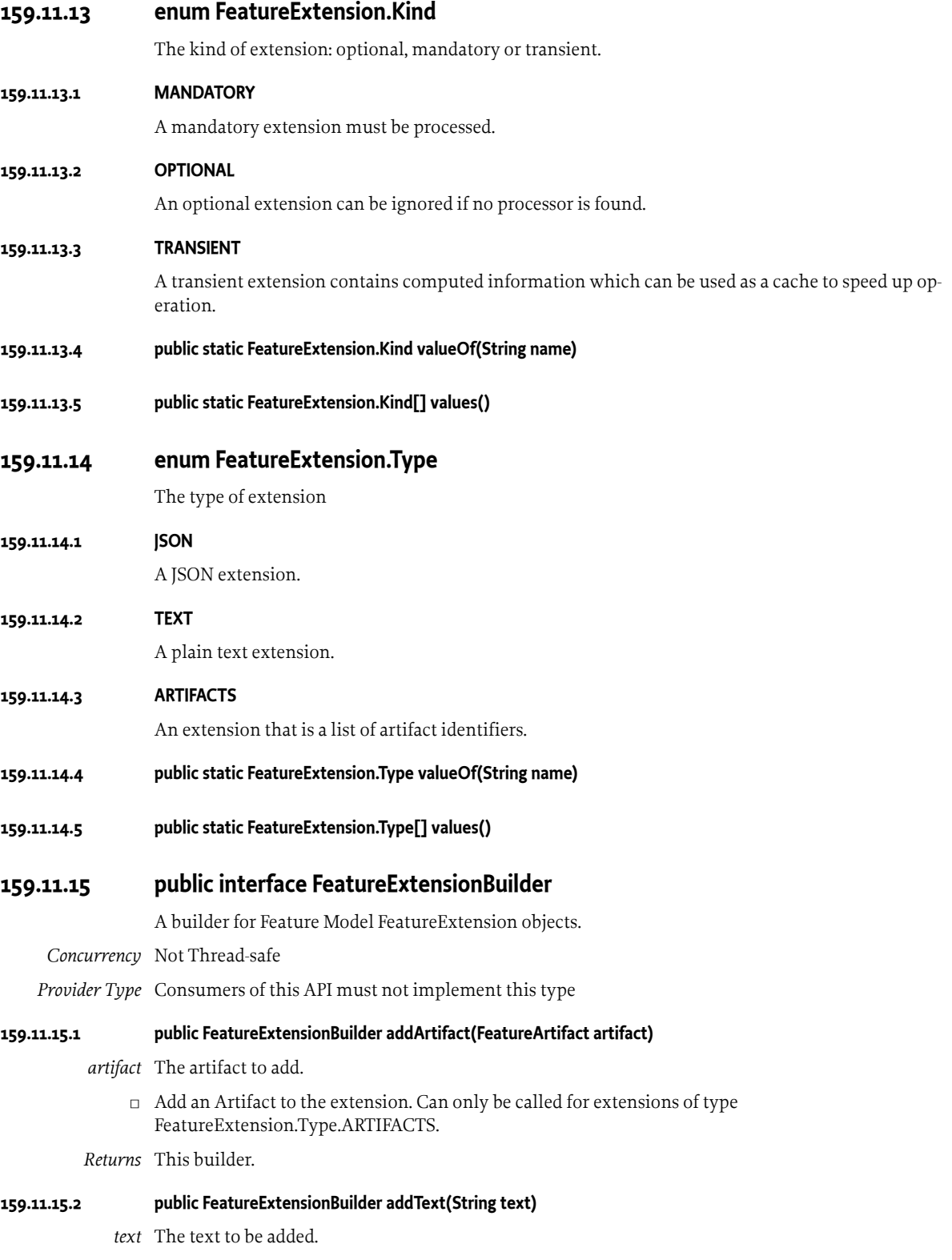

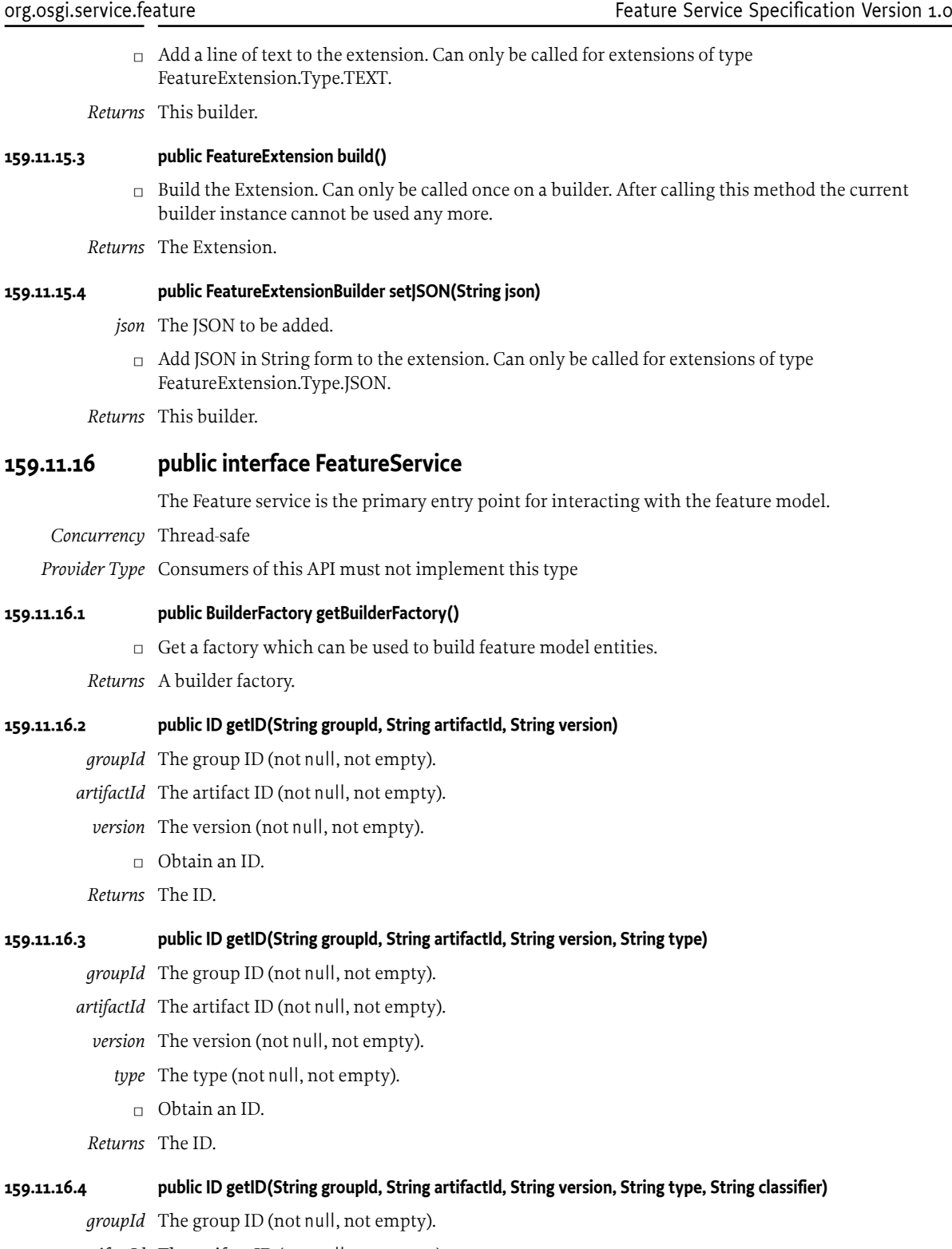

- *artifactId* The artifact ID (not null, not empty).
	- *version* The version (not null, not empty).
		- *type* The type (not null, not empty).

*classifier* The classifier (not null, not empty).

 $\Box$  Obtain an ID.

*Returns* The ID.

#### **159.11.16.5 public ID getIDfromMavenCoordinates(String coordinates)**

*coordinates* The Maven Coordinates.

□ Obtain an ID from a Maven Coordinates formatted string. The supported syntax is as follows: groupId ':' artifactId ( ':' type ( ':' classifier )? )? ':' version

*Returns* the ID.

#### **159.11.16.6 public Feature readFeature(Reader jsonReader) throws IOException**

*jsonReader* A Reader to the JSON input

- □ Read a Feature from JSON
- *Returns* The Feature represented by the JSON
- *Throws* IOException– When reading fails

#### **159.11.16.7 public void writeFeature(Feature feature, Writer jsonWriter) throws IOException**

*feature* the Feature to write.

*jsonWriter* A Writer to which the Feature should be written.

□ Write a Feature Model to JSON

*Throws* IOException– When writing fails.

## **159.11.17 public interface ID**

ID used to denote an artifact. This could be a feature model, a bundle which is part of the feature model or some other artifact.

Artifact IDs follow the Maven convention of having:

- A group ID
- An artifact ID
- A version
- A type identifier (optional)
- A classifier (optional)

*Concurrency* Thread-safe

*Provider Type* Consumers of this API must not implement this type

# **159.11.17.1 public static final String FEATURE\_ID\_TYPE = "osgifeature"**

ID type for use with Features.

#### **159.11.17.2 public String getArtifactId()**

 $\Box$  Get the artifact ID.

*Returns* The artifact ID.

#### **159.11.17.3 public Optional<String> getClassifier()**

- $\Box$  Get the classifier.
- *Returns* The classifier.

#### **159.11.17.4 public String getGroupId()**

□ Get the group ID.

*Returns* The group ID.

## **159.11.17.5 public Optional<String> getType()**

- $\Box$  Get the type identifier.
- *Returns* The type identifier.

### **159.11.17.6 public String getVersion()**

- $\Box$  Get the version.
- *Returns* The version.

## **159.11.17.7 public String toString()**

- $\Box$  This method returns the ID using the following syntax: groupId ':' artifactId ( ':' type ( ':' classifier )? )? ':' version
- *Returns* The string representation.

# **159.12 org.osgi.service.feature.annotation**

Feature Annotations Package Version 1.0.

This package contains annotations that can be used to require the Feature Service implementation.

Bundles should not normally need to import this package as the annotations are only used at buildtime.

## **159.12.1 Summary**

• [RequireFeatureService](#page-1377-0) - This annotation can be used to require the Feature implementation.

## <span id="page-1377-0"></span>**159.12.2 @RequireFeatureService**

This annotation can be used to require the Feature implementation. It can be used directly, or as a meta-annotation.

*Retention* CLASS

*Target* TYPE, PACKAGE

# **159.13 References**

- [1] *JSON (JavaScript Object Notation)* <https://www.json.org>
- [2] *JSMin (The JavaScript Minifier)* <https://www.crockford.com/javascript/jsmin.html>
- [3] *Apache Maven Pom Reference* <https://maven.apache.org/pom.html>

# **702 XML Parser Service Specification**

*[Version 1.0](#page-1383-0)*

# **702.1 Introduction**

The Extensible Markup Language (XML) has become a popular method of describing data. As more bundles use XML to describe their data, a common XML Parser becomes necessary in an embedded environment in order to reduce the need for space. Not all XML Parsers are equivalent in function, however, and not all bundles have the same requirements on an XML parser.

This problem was addressed in the Java API for XML Processing, see [4] *[JAXP](#page-1386-0)* for Java 2 Standard Edition and Enterprise Edition. This specification addresses how the classes defined in JAXP can be used in an OSGi framework. It defines how:

- Implementations of XML parsers can become available to other bundles
- Bundles can find a suitable parser
- A standard parser in a JAR can be transformed to a bundle

#### **702.1.1 Essentials**

- *Standards* Leverage existing standards in Java based XML parsing: JAXP, SAX and DOM
- *Unmodified JAXP code* Run unmodified JAXP code
- *Simple* It should be easy to provide a SAX or DOM parser as well as easy to find a matching parser
- *Multiple* It should be possible to have multiple implementations of parsers available
- *Extendable* It is likely that parsers will be extended in the future with more functionality

## **702.1.2 Entities**

- *XMLParserActivator* A utility class that registers a parser factory from declarative information in the Manifest file.
- *SAXParserFactory* A class that can create an instance of a SAXParser class.
- *DocumentBuilderFactory* A class that can create an instance of a DocumentBuilder class.
- *SAXParser* A parser, instantiated by a SaxParserFactory object, that parses according to the SAX specifications.
- *DocumentBuilder* A parser, instantiated by a DocumentBuilderFactory, that parses according to the DOM specifications.

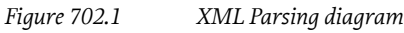

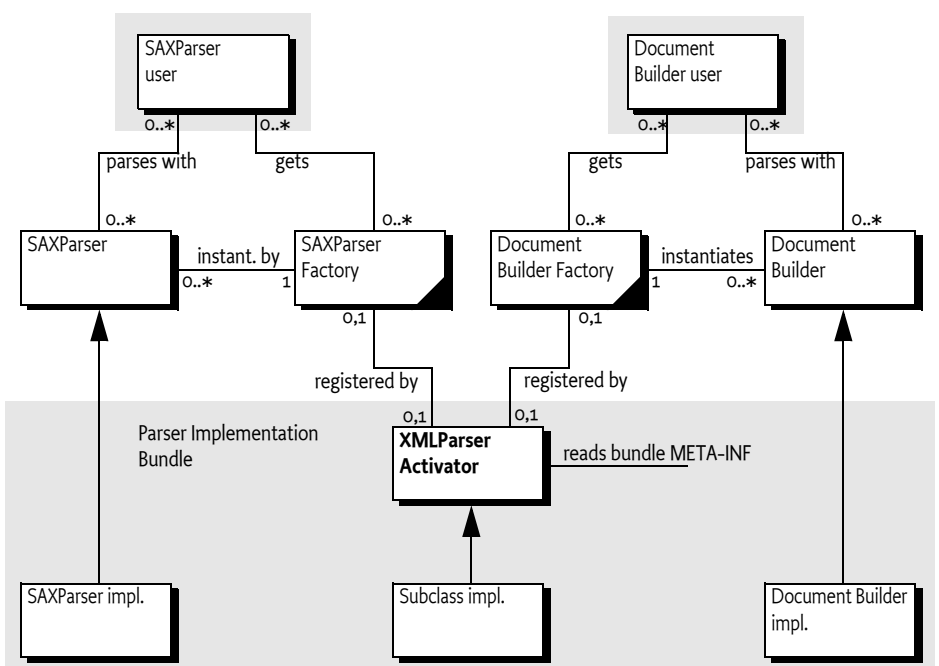

## **702.1.3 Operations**

A bundle containing a SAX or DOM parser is started. This bundle registers a SAXParserFactory and/ or a DocumentBuilderFactory service object with the Framework. Service registration properties describe the features of the parsers to other bundles. A bundle that needs an XML parser will get a SAX-ParserFactory or DocumentBuilderFactory service object from the Framework service registry. This object is then used to instantiate the requested parsers according to their specifications.

# **702.2 JAXP**

XML has become very popular in the last few years because it allows the interchange of complex information between different parties. Though only a single XML standard exists, there are multiple APIs to XML parsers, primarily of two types:

- The Simple API for XML (SAX1 and SAX2)
- Based on the Document Object Model (DOM 1 and 2)

Both standards, however, define an abstract API that can be implemented by different vendors.

A given XML Parser implementation may support either or both of these parser types by implementing the org.w3c.dom and/or org.xml.sax packages. In addition, parsers have characteristics such as whether they are validating or non-validating parsers and whether or not they are namespace aware.

An application which uses a specific XML Parser must code to that specific parser and become coupled to that specific implementation. If the parser has implemented [4] *[JAXP](#page-1386-0)*, however, the application developer can code against SAX or DOM and let the runtime environment decide which parser implementation is used.

JAXP uses the concept of a *factory*. A factory object is an object that abstracts the creation of another object. JAXP defines a DocumentBuilderFactory and a SAXParserFactory class for this purpose.

JAXP is implemented in the javax.xml.parsers package and provides an abstraction layer between an application and a specific XML Parser implementation. Using JAXP, applications can choose to use any JAXP compliant parser without changing any code, simply by changing a System property which specifies the SAX- and DOM factory class names.

In JAXP, the default factory is obtained with a static method in the SAXParserFactory or Document-BuilderFactory class. This method will inspect the associated System property and create a new instance of that class.

# **702.3 XML Parser service**

The current specification of JAXP has the limitation that only one of each type of parser factories can be registered. This specification specifies how multiple SAXParserFactory objects and DocumentBuilderFactory objects can be made available to bundles simultaneously.

Providers of parsers should register a JAXP factory object with the OSGi service registry under the factory class name. Service properties are used to describe whether the parser:

- Is validating
- Is name-space aware
- Has additional features

With this functionality, bundles can query the OSGi service registry for parsers supporting the specific functionality that they require.

# <span id="page-1380-0"></span>**702.4 Properties**

Parsers must be registered with a number of properties that qualify the service. In this specification, the following properties are specified:

- [PARSER\\_NAMESPACEAWARE](#page-1384-0) The registered parser is aware of name-spaces. Name-spaces allow an XML document to consist of independently developed DTDs. In an XML document, they are recognized by the xmlns attribute and names prefixed with an abbreviated name-space identifier, like: <xsl:if ...>. The type is a Boolean object that must be true when the parser supports namespaces. All other values, or the absence of the property, indicate that the parser does not implement name-spaces.
- [PARSER\\_VALIDATING](#page-1384-1) The registered parser can read the DTD and can validate the XML accordingly. The type is a Boolean object that must true when the parser is validating. All other values, or the absence of the property, indicate that the parser does not validate.

# **702.5 Getting a Parser Factory**

Getting a parser factory requires a bundle to get the appropriate factory from the service registry. In a simple case in which a non-validating, non-name-space aware parser would suffice, it is best to use getServiceReference(String).

```
DocumentBuilder getParser(BundleContext context) 
     throws Exception {
     ServiceReference ref = context.getServiceReference(
         DocumentBuilderFactory.class.getName() );
    if ( ref == null )
         return null;
```
}

```
 DocumentBuilderFactory factory = 
     (DocumentBuilderFactory) context.getService(ref);
 return factory.newDocumentBuilder();
```
In a more demanding case, the filtered version allows the bundle to select a parser that is validating and name-space aware:

```
SAXParser getParser(BundleContext context) 
     throws Exception {
     ServiceReference refs[] = context.getServiceReferences(
         SAXParserFactory.class.getName(),
              "(&(parser.namespaceAware=true)"
             "(parser.validating=true))" );
    if ( refs == null )
         return null;
     SAXParserFactory factory = 
         (SAXParserFactory) context.getService(refs[O]);
     return factory.newSAXParser();
}
```
# **702.6 Adapting a JAXP Parser to OSGi**

If an XML Parser supports JAXP, then it can be converted to an OSGi aware bundle by adding a BundleActivator class which registers an XML Parser Service. The utility org.osgi.util.xml.XMLParserActivator class provides this function and can be added (copied, not referenced) to any XML Parser bundle, or it can be extended and customized if desired.

# **702.6.1 JAR Based Services**

Its functionality is based on the definition of the [5] *[JAR File specification, Service Provider](#page-1386-1)*. This specification defines a concept for service providers. A JAR file can contain an implementation of an abstractly defined service. The class (or classes) implementing the service are designated from a file in the META-INF/services directory. The name of this file is the same as the abstract service class.

The content of the UTF-8 encoded file is a list of class names separated by new lines. White space is ignored and the number sign ('#' \u0023) is the comment character.

JAXP uses this service provider mechanism. It is therefore likely that vendors will place these service files in the META-INF/services directory.

## **702.6.2 XMLParserActivator**

To support this mechanism, the XML Parser service provides a utility class that should be normally delivered with the OSGi framework implementation. This class is a Bundle Activator and must start when the bundle is started. This class is copied into the parser bundle, and *not* imported.

The start method of the utility BundleActivator class will look in the META-INF/services service provider directory for the files javax.xml.parsers.SAXParserFactory ( [SAXFACTORYNAME](#page-1384-2) ) or javax.xml.parsers.DocumentBuilderFactory ( [DOMFACTORYNAME](#page-1384-3) ). The full path name is specified in the constants [SAXCLASSFILE](#page-1384-4) and [DOMCLASSFILE](#page-1384-5) respectively.

If either of these files exist, the utility BundleActivator class will parse the contents according to the specification. A service provider file can contain multiple class names. Each name is read and a new instance is created. The following example shows the possible content of such a file:

# ACME example SAXParserFactory file

com.acme.saxparser.SAXParserFast # Fast com.acme.saxparser.SAXParserValidating # Validates

Both the javax.xml.parsers.SAXParserFactory and the javax.xml.parsers.DocumentBuilderFactory provide methods that describe the features of the parsers they can create. The XMLParserActivator activator will use these methods to set the values of the properties, as defined in *[Properties](#page-1380-0)* on page [1381,](#page-1380-0) that describe the instances.

# **702.6.3 Adapting an Existing JAXP Compatible Parser**

To incorporate this bundle activator into a XML Parser Bundle, do the following:

- If SAX parsing is supported, create a /META-INF/services/javax.xml.parsers.SAXParserFactory resource file containing the class names of the SAXParserFactory classes.
- If DOM parsing is supported, create a /META-INF/services/javax.xml.parsers.DocumentBuilderFactory file containing the fully qualified class names of the DocumentBuilderFactory classes.
- Create manifest file which imports the packages org.w3c.dom, org.xml.sax, and javax.xml.parsers.
- Add a Bundle-Activator header to the manifest pointing to the XMLParserActivator, the sub-class that was created, or a fully custom one.
- If the parsers support attributes, properties, or features that should be registered as properties so they can be searched, extend the XMLParserActivator class and override [setSAXProperties\(javax.xml.parsers.SAXParserFactory,Hashtable\)](#page-1385-0) and [setDOMProperties\(javax.xml.parsers.DocumentBuilderFactory,Hashtable\)](#page-1385-1).
- Ensure that custom properties are put into the Hashtable object. JAXP does not provide a way for XMLParserActivator to query the parser to find out what properties were added.
- Bundles that extend the XMLParserActivator class must call the original methods via super to correctly initialize the XML Parser Service properties.
- Compile this class into the bundle.
- Install the new XML Parser Service bundle.
- Ensure that the org.osgi.util.xml.XMLParserActivator class is contained in the bundle.

# **702.7 Usage of JAXP**

A single bundle should export the JAXP, SAX, and DOM APIs. The version of contained packages must be appropriately labeled. JAXP 1.1 or later is required which references SAX 2 and DOM 2. See [4] *[JAXP](#page-1386-0)* for the exact version dependencies.

This specification is related to related packages as defined in the JAXP 1.1 document. The following table contains the expected minimum versions.

#### *Table 702.1 JAXP 1.1 minimum package versions*

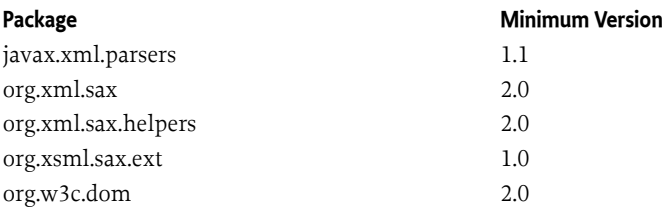

The Xerces project from the Apache group, [6] *[Xerces 2 Java Parser](#page-1386-2)*, contains a number libraries that implement the necessary APIs. These libraries can be wrapped in a bundle to provide the relevant packages.

# **702.8 Security**

A centralized XML parser is likely to see sensitive information from other bundles. Provisioning an XML parser should therefore be limited to trusted bundles. This security can be achieved by providing ServicePermission[javax.xml.parsers.DocumentBuilderFactory | javax.xml.parsers.SAXFactory,REGISTER] to only trusted bundles.

Using an XML parser is a common function, and

ServicePermission[javax.xml.parsers.DOMParserFactory | javax.xml.parsers.SAXFactory, GET] should not be restricted.

The XML parser bundle will need FilePermission <a>[<</a></a>(</a> FILES>>,READ] for parsing of files because it is not known beforehand where those files will be located. This requirement further implies that the XML parser is a system bundle that must be fully trusted.

# <span id="page-1383-0"></span>**702.9 org.osgi.util.xml**

XML Parser Package Version 1.0.

Bundles wishing to use this package must list the package in the Import-Package header of the bundle's manifest.

Example import for consumers using the API in this package:

Import-Package: org.osgi.util.xml; version="[1.0,2.0)"

## **702.9.1 Summary**

• [XMLParserActivator](#page-1383-1) - A BundleActivator class that allows any JAXP compliant XML Parser to register itself as an OSGi parser service.

# <span id="page-1383-1"></span>**702.9.2 public class XMLParserActivator implements BundleActivator, ServiceFactory<Object>**

A BundleActivator class that allows any JAXP compliant XML Parser to register itself as an OSGi parser service. Multiple JAXP compliant parsers can concurrently register by using this Bundle-Activator class. Bundles who wish to use an XML parser can then use the framework's service registry to locate available XML Parsers with the desired characteristics such as validating and namespace-aware.

The services that this bundle activator enables a bundle to provide are:

- javax.xml.parsers.SAXParserFactory[\(SAXFACTORYNAME](#page-1384-2))
- javax.xml.parsers.DocumentBuilderFactory( [DOMFACTORYNAME](#page-1384-3) )

The algorithm to find the implementations of the abstract parsers is derived from the JAR file specifications, specifically the Services API.

An XMLParserActivator assumes that it can find the class file names of the factory classes in the following files:

- /META-INF/services/javax.xml.parsers.SAXParserFactory is a file contained in a jar available to the runtime which contains the implementation class name(s) of the SAXParserFactory.
- /META-INF/services/javax.xml.parsers.DocumentBuilderFactory is a file contained in a jar available to the runtime which contains the implementation class name(s) of the DocumentBuilder-Factory

If either of the files does not exist, XMLParserActivator assumes that the parser does not support that parser type.

XMLParserActivator attempts to instantiate both the SAXParserFactory and the DocumentBuilder-Factory. It registers each factory with the framework along with service properties:

- [PARSER\\_VALIDATING-](#page-1384-1) indicates if this factory supports validating parsers. It's value is a Boolean.
- [PARSER\\_NAMESPACEAWARE-](#page-1384-0) indicates if this factory supports namespace aware parsers It's value is a Boolean.

Individual parser implementations may have additional features, properties, or attributes which could be used to select a parser with a filter. These can be added by extending this class and overriding the setSAXProperties and setDOMProperties methods.

*Concurrency* Thread-safe

<span id="page-1384-5"></span><span id="page-1384-4"></span><span id="page-1384-3"></span><span id="page-1384-1"></span><span id="page-1384-0"></span>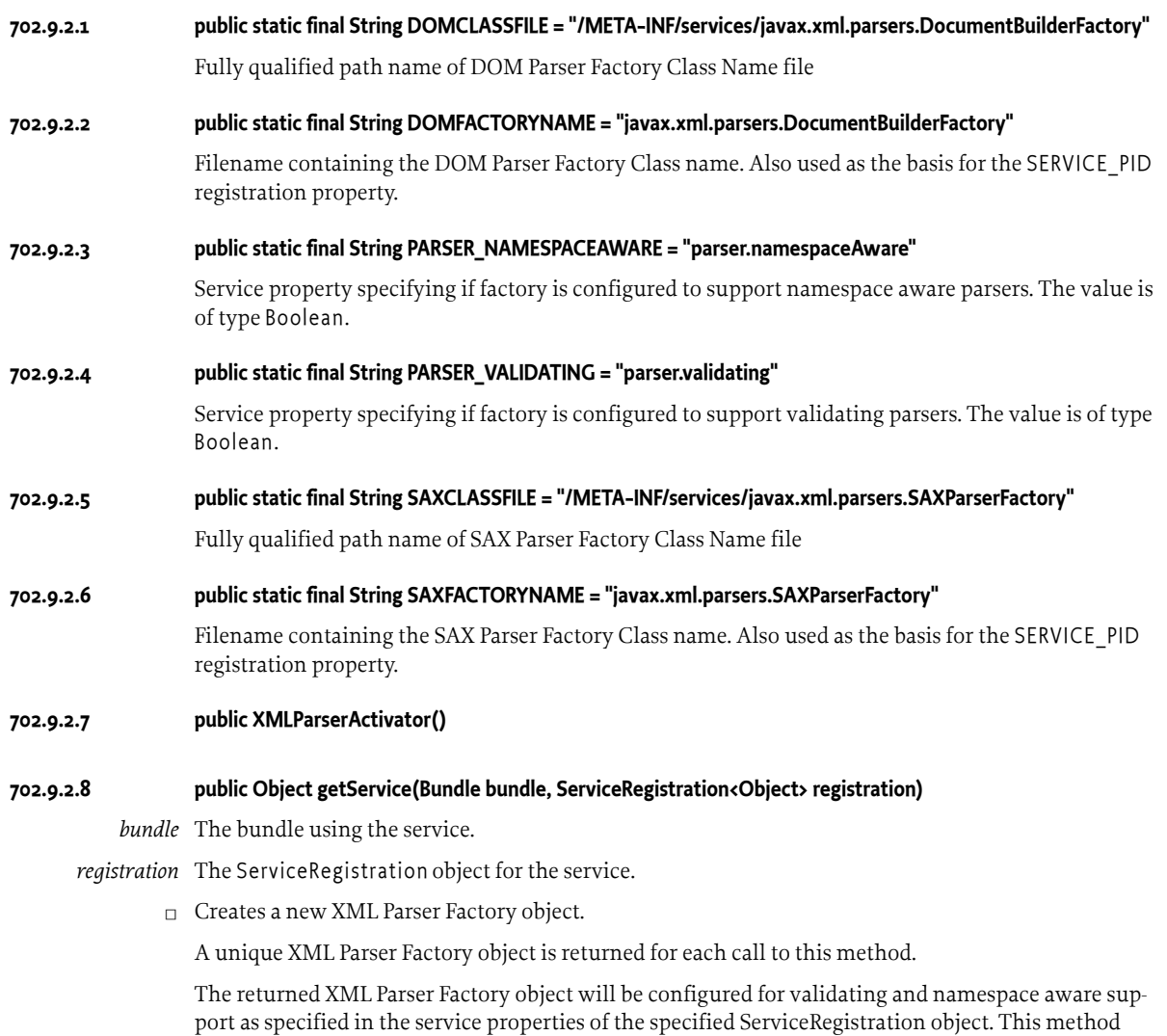

<span id="page-1384-2"></span>can be overridden to configure additional features in the returned XML Parser Factory object. *Returns* A new, configured XML Parser Factory object or null if a configuration error was encountered

#### <span id="page-1385-1"></span>**702.9.2.9 public void setDOMProperties(DocumentBuilderFactory factory, Hashtable<String, Object> props)**

*factory* - the DocumentBuilderFactory object

*props* - Hashtable of service properties.

Set the customizable DOM Parser Service Properties.

This method attempts to instantiate a validating parser and a namespace aware parser to determine if the parser can support those features. The appropriate properties are then set in the specified props object.

This method can be overridden to add additional DOM2 features and properties. If you want to be able to filter searches of the OSGi service registry, this method must put a key, value pair into the properties object for each feature or property. For example, properties.put("http://www.acme.com/ features/foo", Boolean.TRUE);

#### <span id="page-1385-0"></span>**702.9.2.10 public void setSAXProperties(SAXParserFactory factory, Hashtable<String, Object> properties)**

*factory* - the SAXParserFactory object

*properties* - the properties object for the service

Set the customizable SAX Parser Service Properties.

This method attempts to instantiate a validating parser and a namespace aware parser to determine if the parser can support those features. The appropriate properties are then set in the specified properties object.

This method can be overridden to add additional SAX2 features and properties. If you want to be able to filter searches of the OSGi service registry, this method must put a key, value pair into the properties object for each feature or property. For example, properties.put("http://www.acme.com/ features/foo", Boolean.TRUE);

#### **702.9.2.11 public void start(BundleContext context) throws Exception**

*context* The execution context of the bundle being started.

 $\Box$  Called when this bundle is started so the Framework can perform the bundle-specific activities necessary to start this bundle. This method can be used to register services or to allocate any resources that this bundle needs.

This method must complete and return to its caller in a timely manner.

This method attempts to register a SAX and DOM parser with the Framework's service registry.

*Throws* Exception– If this method throws an exception, this bundle is marked as stopped and the Framework will remove this bundle's listeners, unregister all services registered by this bundle, and release all services used by this bundle.

#### **702.9.2.12 public void stop(BundleContext context) throws Exception**

*context* The execution context of the bundle being stopped.

- $\Box$  This method has nothing to do as all active service registrations will automatically get unregistered when the bundle stops.
- *Throws* Exception– If this method throws an exception, the bundle is still marked as stopped, and the Framework will remove the bundle's listeners, unregister all services registered by the bundle, and release all services used by the bundle.

#### **702.9.2.13 public void ungetService(Bundle bundle, ServiceRegistration<Object> registration, Object service)**

*bundle* The bundle releasing the service.

*registration* The ServiceRegistration object for the service.

service The XML Parser Factory object returned by a previous call to the getService method.

□ Releases a XML Parser Factory object.

# **702.10 References**

- [1] *XML* <https://www.w3.org/XML>
- [2] *SAX* <http://www.saxproject.org/>
- [3] *DOM Java Language Binding* <https://www.w3.org/TR/REC-DOM-Level-1/java-language-binding.html>
- <span id="page-1386-0"></span>[4] *JAXP* <https://www.oracle.com/java/technologies/jaxp-introduction.html>
- <span id="page-1386-1"></span>[5] *JAR File specification, Service Provider* [https://docs.oracle.com/javase/8/docs/technotes/guides/jar/jar.html#Service\\_Provider](https://docs.oracle.com/javase/8/docs/technotes/guides/jar/jar.html#Service_Provider)
- <span id="page-1386-2"></span>[6] *Xerces 2 Java Parser* <https://xerces.apache.org/xerces2-j/>

# **705 Promises Specification**

*[Version 1.3](#page-1395-0)*

# **705.1 Introduction**

One of the fundamental pieces of an asynchronous programming model is the mechanism by which clients retrieve the result of the asynchronous task. Since Java 5, there has been a java.util.concurrent.Future interface available in the Java class libraries, which means that it is the *de facto* API in Java for handling the result of an asynchronous task. Futures have some limitations however in that they have no mechanism for registering callbacks. Java 8 introduces the class java.util.concurrent.CompletableFuture which addresses this but it is a complex API.

This specification defines a Promises API which is independent of all other OSGi specifications including the OSGi Framework and thus can be easily used outside of the OSGi environment.

A Promise object holds the result of a potentially asynchronous task. The receiver of a Promise object can register callbacks on the Promise to be notified when the result is available or can block on the result becoming available. Promises can be chained together in powerful ways to handle asynchronous work flows and recovery.

Promises capture the effects of latency and errors by making these explicit in the API signatures. Latency is represented by callbacks which will eventually be called. Errors are represented by the failure member. In essence, this is what sets Promises apart from things such as RPC calls where such effects are not explicitly captured but rather attempted to be transparently handled.

## **705.1.1 Essentials**

- *Common concepts* The API is inspired by the Promises work in JavaScript and uses the same basic concepts. See [2] *[JavaScript Promises](#page-1417-0)*.
- *Independent* The design is independent of all other OSGi specifications and can be used outside of an OSGi environment.
- *Asynchronous* The design supports asynchronous tasks.
- *Small* The API and implementation are very compact.
- *Complete* The design provides a very complete set of operations for Promise which are primitives that can be used to address most use cases.
- *Monad* The design supports monadic programming. See [4] *[Monad](#page-1418-0)*.
- *Resolution* A Promise can be resolved successfully with a value or unsuccessfully with an exception.
- *Generified* Generics are used to promote type safety.

## **705.1.2 Entities**

- *Promise* A Promise object holds the eventual result of a potentially asynchronous task.
- *Callback* The receiver of a Promise can register callbacks on the Promise to be notified when the task is completed.
- *Deferred* A Deferred object represents the potentially asynchronous task and is used to resolve the Promise.

*Figure 705.1 Class diagram of org.osgi.util.promise*

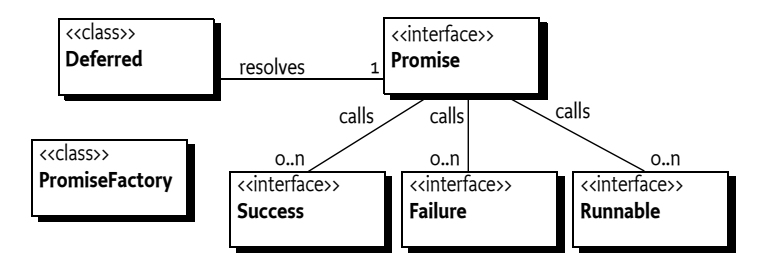

# **705.2 Promise**

A [Promise](#page-1398-0) object holds the eventual result of a potentially asynchronous task. A Promise is either unresolved or resolved. An *unresolved* Promise does not have the result of the associated task available while a *resolved* Promise has the result of the associated task available. The [isDone\(\)](#page-1400-0) method must return true if the Promise is resolved and false if the Promise is unresolved. A Promise must only be resolved once.

A resolved Promise can be either resolved with a value, which means the associated task *completed successfully* and supplied a result, or resolved with a failure, which means the associated task *completed unsuccessfully* and supplied an exception. The [getFailure\(\)](#page-1400-1) method can be called to determine if the resolved Promise completed successfully with a value or unsuccessfully with a failure. If the [getFailure\(\)](#page-1400-1) method returns a Throwable, the Promise resolved unsuccessfully with a failure. If the [getFailure\(\)](#page-1400-1) method returns null, the Promise resolved successfully with a value that can be obtained from [getValue\(\)](#page-1400-2).

If the Promise is unresolved, then calling [getFailure\(\)](#page-1400-1) or [getValue\(\)](#page-1400-2) must block until the Promise is resolved. In general, these two methods should not be used outside of a callback. Use callbacks to be notified when the Promise is resolved. See *Callbacks* [on page 1391](#page-1390-0).

# **705.3 Deferred**

[Promise](#page-1398-0) is an interface which can allow for many Promise implementations. This API contains the [Deferred](#page-1396-0) class which provides access to the standard Promise implementation. A Deferred object can be created by calling the [deferred\(\)](#page-1407-0) method on a [PromiseFactory](#page-1406-0) object.

A [PromiseFactory](#page-1406-0) object is created with a specified callback executor and a specified scheduled executor to use for created Promise objects and the Promise objects associated with created Deferred objects. If the callback executor or the scheduled executor is not specified or is specified as null, then implementation default executors will be used. The [Deferred\(\)](#page-1396-1) constructor will create a Deferred whose associated Promise uses the default Promise Factory which uses the implementation default executors. All Promise objects created by a Promise must use the same Promise Factory as the creating Promise. Callbacks must be called using the callback executor of the Promise Factory associated with the Promise if the Promise Factory was created with the [CALLBACKS\\_EXECUTOR\\_THREAD](#page-1409-0) option. Otherwise, when the Promise is already resolved, the current thread may be used to call the callback to avoid a thread context switch. If the callback executor rejects the execution, the current thread will be used to call the callback to avoid loss of the callback operation. The scheduled executor must be used by the [timeout\(long\)](#page-1406-1) and [delay\(long\)](#page-1399-0) operations. The [inlineExecutor\(\)](#page-1407-1) method can be used to obtain an executor which runs callbacks immediately on the thread calling the Executor.execute method. This behavior is similar to how callbacks were executed in the default Promise implementation of Promise 1.0 specification.

The Promise associated with a Deferred object can be obtained using [getPromise\(\)](#page-1396-2). This Promise can then be supplied to other parties who can use it to be notified of and obtain the eventual result.

```
public Promise<String> getTimeConsumingAnswer() {
  Deferred<String> deferred = factory.deferred();
   asynchronously(() -> doTask(deferred));
   return deferred.getPromise();
}
```
A Deferred object can later be used to resolve the associated Promise successfully by calling [resolve\(T\)](#page-1396-3) or unsuccessfully by calling [fail\(Throwable\)](#page-1396-4).

```
private void doTask(Deferred<String> deferred) {
   try {
    String answer = computeTimeConsumingAnswer();
     deferred.resolve(answer); // successfully resolve with value
   } catch (Exception e) {
     deferred.fail(e); // unsuccessfully resolve with exception
 }
}
```
A Deferred object can also be used to resolve the associated Promise with the eventual result of another Promise by calling [resolveWith\(Promise\)](#page-1396-5) or the result of a CompletionStage by calling [resolveWith\(CompletionStage\)](#page-1397-0).

```
private void doTask(Deferred<String> deferred) {
   try {
     Promise<String> promise = getPromiseWithTheAnswer();
    deferred.resolveWith(promise); // resolve with another Promise
   } catch (Exception e) {
     deferred.fail(e); // unsuccessfully resolve with exception
   }
}
```
If [resolve\(T\)](#page-1396-3) or [fail\(Throwable\)](#page-1396-4) is called when the Promise associated with the Deferred is already resolved, then an Illegal State Exception must be thrown.

Care must be taken in sharing a Deferred object with other parties since the other parties can resolve the associated Promise. A Deferred object should be made available only to the party that will responsible for resolving the associated Promise.

# <span id="page-1390-0"></span>**705.4 Callbacks**

To be notified when a Promise has been resolved, callbacks are used. The Promise API provides two forms of callbacks: the basic Runnable and [Consumer](#page-1412-0) callbacks and the more specialized [Success](#page-1411-0) and [Failure](#page-1398-1) callbacks.

A callback may be called on a different thread than the thread which registered the callback. So the callback must be thread safe but can rely upon that the registration of the callback *happens-before* the callback is called.

Resolving a Promise *happens-before* any registered callback is called. That is, for the resolved Promise, in a registered callback [isDone\(\)](#page-1400-0) must return true and [getValue\(\)](#page-1400-2) and [getFailure\(\)](#page-1400-1) must not block.

Callbacks may be registered at any time including before and after a Promise has been resolved. If a callback is registered before the Promise is resolved, it will be called later when the Promise is resolved. If a callback is registered on an already resolved Promise, it will be called right away.

## **705.4.1 Runnable**

The [onResolve\(Runnable\)](#page-1402-0) method is used to register a Runnable with the Promise which must be called when the Promise is resolved either successfully with a value or unsuccessfully with a failure. The resolved Promise is not passed to the Runnable, so if the Runnable implementation needs access to the resolved Promise, it must take care to ensure it has access.

```
final Promise<String> answer = getTimeConsumingAnswer();
answer.onResolve(() -> doSomethingWithAnswer(answer));
```
The [onResolve\(Runnable\)](#page-1402-0) method returns the Promise object upon which it is called.

## **705.4.2 Consumer**

The [thenAccept\(Consumer\)](#page-1405-0) method is used to register a [Consumer](#page-1412-0) with the Promise which must be called when the Promise is resolved successfully with a value. The value of the resolved Promise is passed to the [Consumer](#page-1412-0).

```
final Promise<String> answer = getTimeConsumingAnswer().thenAccept(s ->
     doSomethingWithAnswer(s)
);
```
The [thenAccept\(Consumer\)](#page-1405-0) method returns a new Promise which will be resolved with either the exception thrown from the [Consumer](#page-1412-0), if one is thrown, or with the Promise.

The [onSuccess\(Consumer\)](#page-1402-1) method is used to register a [Consumer](#page-1412-0) with the Promise which must be called when the Promise is resolved successfully with a value. The value of the resolved Promise is passed to the [Consumer](#page-1412-0). The [onSuccess\(Consumer\)](#page-1402-1) method returns the Promise object upon which it is called.

The [onFailure\(Consumer\)](#page-1401-0) method is used to register a [Consumer](#page-1412-0) with the Promise which must be called when the Promise is resolved unsuccessfully with a failure. The failure of the resolved Promise is passed to the [Consumer](#page-1412-0). The [onFailure\(Consumer\)](#page-1401-0) method returns the Promise object upon which it is called.

The [onFailure\(Consumer,Class\)](#page-1401-1) method is used to register a [Consumer](#page-1412-0) with the Promise which must be called when the Promise is resolved unsuccessfully with a failure of a specified type. The failure of the resolved Promise is passed to the [Consumer](#page-1412-0). If the Promise is unsuccessfully resolved with a failure which is not of the specified type, the [Consumer](#page-1412-0) argument is not called. The [onFailure\(Consumer,Class\)](#page-1401-1) method returns the Promise object upon which it is called.

## **705.4.3 Success and Failure**

The [then\(Success\)](#page-1405-1) and [then\(Success,Failure\)](#page-1404-0) methods can be used to register the more specialized [Success](#page-1411-0) and [Failure](#page-1398-1) callbacks. The [Success](#page-1411-0) callback is only called if the Promise is successfully resolved with a value. The [Failure](#page-1398-1) callback is only called if the Promise is unsuccessfully resolved with a failure.

```
Promise<String> answer = getTimeConsumingAnswer();
answer.then(p -> processResult(p.getValue()), p -> handleFailure(p.getFailure()));
```
The then methods return a new Promise which can be used to chain Promises together.

# **705.5 Chaining Promises**

The [then\(Success\)](#page-1405-1), [then\(Success,Failure\)](#page-1404-0), and [thenAccept\(Consumer\)](#page-1405-0) methods also provide a means to chain Promises together. These methods return a new Promise which is chained to the original Promise upon which the method was called. The returned Promise must be resolved when the original Promise is resolved after the specified Success, Failure, or Consumer callback is executed. The result of the executed callback must be used to resolve the returned Promise. A sequence of calls to the then methods can be used to create a chain of promises which are resolved in sequence.

For the [then\(Success\)](#page-1405-1) or [then\(Success,Failure\)](#page-1404-0) methods, if the original Promise is successfully resolved, the Success callback is executed and the Promise returned by the Success callback, if any, or thrown exception is used to resolve the Promise returned from the method. If the original Promise is resolved with a failure, the Failure callback is executed and the Promise returned from the method is resolved with a failure.

For the [thenAccept\(Consumer\)](#page-1405-0) method, if the original Promise is successfully resolved, the Consumer callback is executed and the value of the original Promise or thrown exception is used to resolve the Promise returned from the method. If the original Promise is resolved with a failure, the Consumer callback is not executed and the Promise returned from the method is resolved with the failure of the original Promise.

In the following example, a Promise which will supply the name of the file to download is chained to a Promise which will return a mirror URL to use to download the file which is then further chained to a Promise which will return an Input Stream from which to read the download file.

```
Promise<String> name = getDownloadName();
Promise<URL> mirror = name.then(p -> getMirror(p.getValue()));
Promise<InputStream> in = mirror.then(p -> getStream(p.getValue()));
```
Since we probably do not need the intermediate Promises, we can collapse the chain into a single statement.

```
Promise<InputStream> in = getDownloadName().then(p -> getMirror(p.getValue()))
                                              . then(p \rightarrow getStream(p.getValue());
```
The chain of Promises will also propagate any exceptions that occur to resolve the last Promise in the chain which means we do not need to do any exception handling in the intermediate tasks. Promises can also be chained by using the monadic programming methods in *Monad* [on page](#page-1392-0) [1393.](#page-1392-0)

# <span id="page-1392-0"></span>**705.6 Monad**

The Promise API supports monadic programming. See [4] *[Monad](#page-1418-0)*. The [Promise](#page-1398-0) interface defines a number of interesting methods including map, flatMap and filter.

• [filter\(Predicate\)](#page-1399-1) - Filter the value of the Promise.

If the Promise is successfully resolved, the predicate argument is called with the value of the Promise. If the predicate accepts the value, then the value is used to successfully resolve the Promise returned by the filter method. If the predicate does not accept the value, the Promise returned by the filter method is unsuccessfully resolved with a No Such Element Exception. If the predicate throws an exception, the Promise returned by the filter method is unsuccessfully resolved with that exception.

If the Promise is unsuccessfully resolved, the predicate argument is not called and the Promise returned by the filter method is unsuccessfully resolved with the failure of the Promise.

[map\(Function\)](#page-1401-2) - Map the value of the Promise.

If the Promise is successfully resolved, the function argument is called with the value of the Promise. The value returned by the function is used to successfully resolve the Promise returned by the map method. If the function throws an exception, the Promise returned by the map method is unsuccessfully resolved with that exception.

If the Promise is unsuccessfully resolved, the function argument is not called and the Promise returned by the map method is unsuccessfully resolved with the failure of the Promise.

• [flatMap\(Function\)](#page-1400-3) - FlatMap the value of the Promise.

If the Promise is successfully resolved, the function argument is called with the value of the Promise. The Promise returned by the function is used to resolve the Promise returned by the flatMap method. If the function throws an exception, the Promise returned by the flatMap method is unsuccessfully resolved with that exception.

If the Promise is unsuccessfully resolved, the function argument is not called and the Promise returned by the flatMap method is unsuccessfully resolved with the failure of the Promise. • [recover\(Function\)](#page-1402-2) - Recover from the unsuccessful resolution of the Promise with a recovery val-11e

If the Promise is successfully resolved, the function argument is not called and the Promise returned by the recover method is resolved with the value of the Promise.

If the Promise is unsuccessfully resolved, the function argument is called with the Promise to supply a recovery value. If the recovery value is not null, the Promise returned by the recover method is successfully resolved with the recovery value. If the recovery value is null, the Promise returned by the recover method is unsuccessfully resolved with the failure of the Promise. If the function throws an exception, the Promise returned by the recover method is unsuccessfully resolved with that exception.

• [recover\(Function,Class\)](#page-1403-0) - Recover from the unsuccessful resolution of the Promise with a recovery value when the failure is of a specified type.

The [recover\(Function,Class\)](#page-1403-0) method provides the same behavior as [recover\(Function\)](#page-1402-2) but only when the failure is of the specified type. If the Promise is unsuccessfully resolved with a failure which is not of the specified type, the function argument is not called and the Promise returned by the recover method is resolved with the failure of the Promise.

• [recoverWith\(Function\)](#page-1403-1) - Recover from the unsuccessful resolution of the Promise with a recovery Promise.

If the Promise is successfully resolved, the function argument is not called and the Promise returned by the recover method is resolved with the value of the Promise.

If the Promise is unsuccessfully resolved, the function argument is called with the Promise to supply a recovery Promise. If the recovery Promise is not null, the Promise returned by the recover method is resolved with the recovery Promise. If the recovery Promise is null, the Promise returned by the recover method is unsuccessfully resolved with the failure of the Promise. If the function throws an exception, the Promise returned by the recover method is unsuccessfully resolved with that exception.

• [recoverWith\(Function,Class\)](#page-1404-1) - Recover from the unsuccessful resolution of the Promise with a recovery Promise when the failure is of a specified type.

The [recoverWith\(Function,Class\)](#page-1404-1) method provides the same behavior as [recoverWith\(Function\)](#page-1403-1) but only when the failure is of the specified type. If the Promise is unsuccessfully resolved with a failure which is not of the specified type, the function argument is not called and the Promise returned by the recover method is resolved with the failure of the Promise.

• [fallbackTo\(Promise\)](#page-1399-2) - Fall back to the value of the Promise argument if the Promise unsuccessfully resolves.

If the Promise is successfully resolved, the Promise argument is not used and the Promise returned by the fallbackTo method is resolved with the value of the Promise.

If the Promise is unsuccessfully resolved, the Promise argument is used to provide a fallback value when it becomes resolved. If the Promise argument is successfully resolved, the Promise returned by the fallbackTo method is resolved with the value of the Promise argument. If the

Promise argument is unsuccessfully resolved, the Promise returned by the fallbackTo method is unsuccessfully resolved with the failure of the Promise.

• [fallbackTo\(Promise,Class\)](#page-1399-3) - Fall back to the value of the Promise argument if the Promise unsuccessfully resolves with a failure of a specified type.

The [fallbackTo\(Promise,Class\)](#page-1399-3) method provides the same behavior as [fallbackTo\(Promise\)](#page-1399-2) but only when the failure is of the specified type. If the Promise is unsuccessfully resolved with a failure which is not of the specified type, the Promise argument is not used and the Promise returned by the fallbackTo method is resolved with the failure of the Promise.

These functions can be used to build pipelines of chained Promises that are processed in sequence. For example, in the following chain, the value of the original promise, once resolved, is filtered for acceptable values. If the filter says the value is not acceptable, the recover method will be used to replace it with a default value.

```
return promise.filter(v -> isValueOk(v)).recover(p -> getDefaultValue())
```
With these chains, one can write powerful programs without the need to resort to complex if/else and try/catch logic.

# **705.7 Timing**

The Promise API provides methods to affect the timing of resolving Promises.

• [timeout\(long\)](#page-1406-1) - Time out the resolution of the Promise.

If the Promise is successfully resolved before the timeout, the returned Promise is resolved with the value of the Promise. If the Promise is resolved with a failure before the timeout, the returned Promise is resolved with the failure of the Promise. If the timeout is reached before the Promise is resolved, the returned Promise is failed with a [TimeoutException](#page-1411-1).

• [delay\(long\)](#page-1399-0) - Delay after the resolution of the Promise.

Once the Promise is resolved, resolve the returned Promise with the Promise after the specified delay.

# **705.8 Functional Interfaces**

In Java 8, the concept of Functional Interfaces is introduced. See [5] *[Function Interfaces](#page-1418-1)*. Functional interfaces are types with a single abstract method. Instances of functional interfaces can be created with lambda expressions, method references, or constructor references. Many methods on [Promise](#page-1398-0) take functional interface arguments and so are suitable for use with lambda expressions and method references in Java 8.

Four of these functional interfaces are [Function](#page-1413-0), [Predicate](#page-1415-0), [Supplier](#page-1416-0), and [Consumer](#page-1412-0). These are equivalent to functional interfaces which are part of the java.util.function package introduced in Java 8 with additional static methods to support interoperation. OSGi defines these interfaces to allow throwing checked exceptions which can be propagated in a chain of Promises.

# **705.9 Utility Methods**

The API also provides several useful utility methods when working with Promises.

Often, you may need to create an already resolved Promise to return or chain with another Promise. The [resolved\(T\)](#page-1408-0) method can be used to create a new Promise already successfully resolved with the

specified value. The [failed\(Throwable\)](#page-1407-2) method can be used to create a new Promise already unsuccessfully resolved with the specified exception. These methods also exists as static methods on the [Promises](#page-1410-0) class returning Promises which use the implementation default executors.

return getTimeConsumingAnswer().fallbackTo(factory.resolved("Fallback Value"));

The [resolvedWith\(Promise\)](#page-1408-1) method can be used to return a new Promise that will be resolved with the specified Promise.

The [submit\(Callable\)](#page-1409-1) method can be used to return a new Promise that will hold the result of the specified task. The task will be executed on the callback executor.

The [all\(Collection\)](#page-1407-3) method returns a Promise that is a latch on the specified Promises. The returned Promise must resolve only when all of the specified Promises have resolved. The [toPromise\(\)](#page-1409-2) method returns a Collector which can be used on a Stream of Promises to collect the results of the Promises into a latch using the [all\(Collection\)](#page-1407-3) method as the finisher. The all method also exists as a static method on the [Promises](#page-1410-0) class returning a Promise which uses the implementation default executors.

Interoperation with CompletionStage is supported. The [resolvedWith\(CompletionStage\)](#page-1408-2) method returns a Promise that is resolved by the specified CompletionStage. The [toCompletionStage\(\)](#page-1406-2) method returns a CompletionStage that is resolved by the receiving Promise.

# **705.10 Security**

The Promise API does not define any OSGi services nor does the API perform any privileged actions. Therefore, it has no security considerations.

# <span id="page-1395-0"></span>**705.11 org.osgi.util.promise**

Promise Package Version 1.3.

Bundles wishing to use this package must list the package in the Import-Package header of the bundle's manifest.

Example import for consumers using the API in this package:

Import-Package: org.osgi.util.promise; version="[1.3,2.0)"

Example import for providers implementing the API in this package:

Import-Package: org.osgi.util.promise; version="[1.3,1.4)"

## **705.11.1 Summary**

- [Deferred](#page-1396-0) A Deferred Promise resolution.
- [FailedPromisesException](#page-1397-1) Promise failure exception for a collection of failed Promises.
- [Failure](#page-1398-1) Failure callback for a Promise.
- [Promise](#page-1398-0) A Promise of a value.
- [PromiseFactory](#page-1406-0) Promise factory to create Deferred and Promise objects.
- [PromiseFactory.Option](#page-1409-3) Defines the options for a Promise factory.
- [Promises](#page-1410-0) Static helper methods for [Promise](#page-1398-0)s.
- [Success](#page-1411-0) Success callback for a Promise.
- [TimeoutException](#page-1411-1) Timeout exception for a Promise.

## <span id="page-1396-0"></span>**705.11.2 public class Deferred<T>**

*<T>* The value type associated with the created Promise.

A Deferred Promise resolution.

Instances of this class can be used to create a [Promise](#page-1398-0) that can be resolved in the future. The [associated](#page-1396-2) Promise can be successfully resolved with [resolve\(Object\)](#page-1396-3) or resolved with a failure with [fail\(Throwable\)](#page-1396-4). It can also be resolved with the resolution of another promise using [resolveWith\(Promise\)](#page-1396-5).

The associated Promise can be provided to any one, but the Deferred object should be made available only to the party that will responsible for resolving the Promise.

*Concurrency* Immutable

*Provider Type* Consumers of this API must not implement this type

#### <span id="page-1396-1"></span>**705.11.2.1 public Deferred()**

□ Create a new Deferred.

The [associated promise](#page-1396-2) will use the default callback executor and default scheduled executor.

*See Also* [PromiseFactory.deferred\(\)](#page-1407-0)

#### <span id="page-1396-4"></span>**705.11.2.2 public void fail(Throwable failure)**

*failure* The failure of the resolved Promise. Must not be null.

 $\Box$  Fail the Promise associated with this Deferred.

After the associated Promise is resolved with the specified failure, all registered [callbacks](#page-1402-0) are called and any [chained](#page-1404-0) Promises are resolved. This may occur asynchronously to this method.

Resolving the associated Promise *happens-before* any registered callback is called. That is, in a registered callback, [Promise.isDone\(\)](#page-1400-0) must return true and [Promise.getValue\(\)](#page-1400-2) and [Promise.getFailure\(\)](#page-1400-1) must not block.

*Throws* IllegalStateException– If the associated Promise was already resolved.

#### <span id="page-1396-2"></span>**705.11.2.3 public Promise<T> getPromise()**

 $\Box$  Returns the Promise associated with this Deferred.

All Promise objects created by the associated Promise will use the executors of the associated Promise.

*Returns* The Promise associated with this Deferred.

#### <span id="page-1396-3"></span>**705.11.2.4 public void resolve(T value)**

*value* The value of the resolved Promise.

 $\square$  Successfully resolve the Promise associated with this Deferred.

After the associated Promise is resolved with the specified value, all registered [callbacks](#page-1402-0) are called and any [chained](#page-1404-0) Promises are resolved. This may occur asynchronously to this method.

Resolving the associated Promise *happens-before* any registered callback is called. That is, in a registered callback, [Promise.isDone\(\)](#page-1400-0) must return true and [Promise.getValue\(\)](#page-1400-2) and [Promise.getFailure\(\)](#page-1400-1) must not block.

*Throws* IllegalStateException– If the associated Promise was already resolved.

## <span id="page-1396-5"></span>**705.11.2.5 public Promise<Void> resolveWith(Promise<? extends T> with)**

*with* A Promise whose value or failure must be used to resolve the associated Promise. Must not be null.

 $\Box$  Resolve the Promise associated with this Deferred with the specified Promise.

If the specified Promise is successfully resolved, the associated Promise is resolved with the value of the specified Promise. If the specified Promise is resolved with a failure, the associated Promise is resolved with the failure of the specified Promise.

After the associated Promise is resolved with the specified Promise, all registered [callbacks](#page-1402-0) are called and any [chained](#page-1404-0) Promises are resolved. This may occur asynchronously to this method.

Resolving the associated Promise *happens-before* any registered callback is called. That is, in a registered callback, [Promise.isDone\(\)](#page-1400-0) must return true and [Promise.getValue\(\)](#page-1400-2) and [Promise.getFailure\(\)](#page-1400-1) must not block.

*Returns* A Promise that is resolved only when the associated Promise is resolved by the specified Promise. The returned Promise must be successfully resolved with the value null, if the associated Promise was resolved by the specified Promise. The returned Promise must be resolved with a failure of IllegalStateException, if the associated Promise was already resolved when the specified Promise was resolved.

#### <span id="page-1397-0"></span>**705.11.2.6 public Promise<Void> resolveWith(CompletionStage<? extends T> with)**

*with* A CompletionStage whose result must be used to resolve the associated Promise. Must not be null.

 $\square$  Resolve the Promise associated with this Deferred with the specified CompletionStage.

If the specified CompletionStage is completed normally, the associated Promise is resolved with the value of the specified CompletionStage. If the specified CompletionStage is completed exceptionally, the associated Promise is resolved with the failure of the specified CompletionStage.

After the associated Promise is resolved with the specified CompletionStage, all registered [callbacks](#page-1402-0) are called and any [chained](#page-1404-0) Promises are resolved. This may occur asynchronously to this method.

Resolving the associated Promise *happens-before* any registered callback is called. That is, in a registered callback, [Promise.isDone\(\)](#page-1400-0) must return true and [Promise.getValue\(\)](#page-1400-2) and [Promise.getFailure\(\)](#page-1400-1) must not block.

*Returns* A Promise that is resolved only when the associated Promise is resolved by the specified CompletionStage. The returned Promise must be successfully resolved with the value null, if the associated Promise was resolved by the specified CompletionStage. The returned Promise must be resolved with a failure of IllegalStateException, if the associated Promise was already resolved when the specified CompletionStage was completed.

*Since* 1.2

#### **705.11.2.7 public String toString()**

 $\Box$  Returns a string representation of the associated Promise.

*Returns* A string representation of the associated Promise.

*Since* 1.1

## <span id="page-1397-1"></span>**705.11.3 public class FailedPromisesException extends RuntimeException**

Promise failure exception for a collection of failed Promises.

#### **705.11.3.1 public FailedPromisesException(Collection<Promise<?>> failed, Throwable cause)**

- *failed* A collection of Promises that have been resolved with a failure. Must not be null, must not be empty and all of the elements in the collection must not be null.
- *cause* The cause of this exception. This is typically the failure of the first Promise in the specified collection.

□ Create a new FailedPromisesException with the specified Promises.

#### **705.11.3.2 public Collection<Promise<?>> getFailedPromises()**

- $\Box$  Returns the collection of Promises that have been resolved with a failure.
- *Returns* The collection of Promises that have been resolved with a failure. The returned collection is unmodifiable.

## <span id="page-1398-1"></span>**705.11.4 public interface Failure**

Failure callback for a Promise.

A Failure callback is registered with a [Promise](#page-1398-0) using the [Promise.then\(Success, Failure\)](#page-1404-0) method and is called if the Promise is resolved with a failure.

This is a functional interface and can be used as the assignment target for a lambda expression or method reference.

*Concurrency* Thread-safe

#### **705.11.4.1 public void fail(Promise<?> resolved) throws Exception**

*resolved* The failed resolved [Promise.](#page-1398-0)

 $\Box$  Failure callback for a Promise.

This method is called if the Promise with which it is registered resolves with a failure.

In the remainder of this description we will refer to the Promise returned by [Promise.then\(Success,](#page-1404-0) [Failure\)](#page-1404-0) when this Failure callback was registered as the chained Promise.

If this methods completes normally, the chained Promise must be failed with the same exception which failed the resolved Promise. If this method throws an exception, the chained Promise must be failed with the thrown exception.

*Throws* Exception– The chained Promise must be failed with the thrown exception.

## <span id="page-1398-0"></span>**705.11.5 public interface Promise<T>**

*<T>* The value type associated with this Promise.

A Promise of a value.

A Promise represents a future value. It handles the interactions for asynchronous processing. A [De](#page-1396-0)[ferred](#page-1396-0) object can be used to create a Promise and later resolve the Promise. A Promise is used by the caller of an asynchronous function to get the result or handle the error. The caller can either get a callback when the Promise is resolved with a value or an error, or the Promise can be used in chaining. In chaining, callbacks are provided that receive the resolved Promise, and a new Promise is generated that resolves based upon the result of a callback.

Both [callbacks](#page-1402-0) and [chaining](#page-1404-0) can be repeated any number of times, even after the Promise has been resolved.

Example callback usage:

```
 Promise<String> foo = foo();
  foo.onResolve(() -> System.out.println("resolved"));
Example chaining usage;
```

```
 Success<String,String> doubler = p -> Promises
   .resolved(p.getValue() + p.getValue());
Promise<String> foo = foo().then(doubler).then(doubler);
```
*Concurrency* Thread-safe

*Provider Type* Consumers of this API must not implement this type

#### <span id="page-1399-0"></span>**705.11.5.1 public Promise<T> delay(long milliseconds)**

*milliseconds* The time to delay in milliseconds. Zero and negative time is treated as no delay.

 $\Box$  Delay after the resolution of this Promise.

Once this Promise is resolved, resolve the returned Promise with this Promise after the specified delay.

*Returns* A Promise that is resolved with this Promise after this Promise is resolved and the specified delay has elapsed.

*Since* 1.1

#### <span id="page-1399-2"></span>**705.11.5.2 public Promise<T> fallbackTo(Promise<? extends T> fallback)**

- *fallback* The Promise whose value must be used to resolve the returned Promise if this Promise resolves with a failure. Must not be null.
	- $\Box$  Fall back to the value of the specified Promise if this Promise fails.

If this Promise is successfully resolved, the returned Promise must be resolved with the value of this Promise.

If this Promise is resolved with a failure, the successful result of the specified Promise is used to resolve the returned Promise. If the specified Promise is resolved with a failure, the returned Promise must be failed with the failure of this Promise rather than the failure of the specified Promise.

This method may be called at any time including before and after this Promise has been resolved.

*Returns* A Promise that returns the value of this Promise or falls back to the value of the specified Promise.

#### <span id="page-1399-3"></span>**705.11.5.3 public Promise<T> fallbackTo(Promise<? extends T> fallback, Class<?> failureType)**

- *fallback* The Promise whose value must be used to resolve the returned Promise if this Promise resolves with a failure and the failure is an instance of the specified failure type. Must not be null.
- *failureType* The type of failure for which this recovery will be used. If the failure is not an instance of the failure type, the specified recovery will not be called and the returned Promise must be failed with the failure of this Promise. Must not be null.
	- $\Box$  Fall back to the value of the specified Promise if this Promise fails and the failure is an instance of a failure type.

If this Promise is successfully resolved, the returned Promise must be resolved with the value of this Promise.

If this Promise is resolved with a failure and the failure is an instance of the specified failure type, the successful result of the specified Promise is used to resolve the returned Promise. If the specified Promise is resolved with a failure, the returned Promise must be failed with the failure of this Promise rather than the failure of the specified Promise.

If this Promise is resolved with a failure and the failure is not an instance of the specified failure type, the returned Promise must be failed with the failure of this Promise.

This method may be called at any time including before and after this Promise has been resolved.

*Returns* A Promise that returns the value of this Promise or falls back to the value of the specified Promise if the failure is an instance of the specified failure type.

*Since* 1.3

## <span id="page-1399-1"></span>**705.11.5.4 public Promise<T> filter(Predicate<? super T> predicate)**

*predicate* The Predicate to evaluate the value of this Promise. Must not be null.

 $\Box$  Filter the value of this Promise.

If this Promise is successfully resolved, the returned Promise must either be resolved with the value of this Promise, if the specified Predicate accepts that value, or failed with a NoSuchElementException, if the specified Predicate does not accept that value. If the specified Predicate throws an exception, the returned Promise must be failed with the exception.

If this Promise is resolved with a failure, the returned Promise must be failed with that failure.

This method may be called at any time including before and after this Promise has been resolved.

*Returns* A Promise that filters the value of this Promise.

#### <span id="page-1400-3"></span>**705.11.5.5 public Promise<R> flatMap(Function<? super T, Promise<? extends R>> mapper)**

#### *Type Parameters* <R>

- *<R>* The value type associated with the returned Promise.
- *mapper* The Function that must flatMap the value of this Promise to a Promise that must be used to resolve the returned Promise. Must not be null.
	- $\Box$  FlatMap the value of this Promise.

If this Promise is successfully resolved, the returned Promise must be resolved with the Promise from the specified Function as applied to the value of this Promise. If the specified Function throws an exception, the returned Promise must be failed with the exception.

If this Promise is resolved with a failure, the returned Promise must be failed with that failure.

This method may be called at any time including before and after this Promise has been resolved.

*Returns* A Promise that returns the value of this Promise as mapped by the specified Function.

#### <span id="page-1400-1"></span>**705.11.5.6 public Throwable getFailure() throws InterruptedException**

 $\Box$  Returns the failure of this Promise.

If this Promise is not [resolved,](#page-1400-0) this method must block and wait for this Promise to be resolved before completing.

If this Promise was resolved with a failure, this method returns with the failure of this Promise. If this Promise was successfully resolved, this method must return null.

*Returns* The failure of this resolved Promise or null if this Promise was successfully resolved.

*Throws* InterruptedException– If the current thread was interrupted while waiting.

#### <span id="page-1400-2"></span>**705.11.5.7 public T getValue() throws InvocationTargetException, InterruptedException**

 $\Box$  Returns the value of this Promise.

If this Promise is not [resolved,](#page-1400-0) this method must block and wait for this Promise to be resolved before completing.

If this Promise was successfully resolved, this method returns with the value of this Promise. If this Promise was resolved with a failure, this method must throw an InvocationTargetException with the [failure exception](#page-1400-1) as the cause.

- *Returns* The value of this resolved Promise.
- *Throws* InvocationTargetException– If this Promise was resolved with a failure. The cause of the InvocationTargetException is the failure exception.

InterruptedException– If the current thread was interrupted while waiting.

#### <span id="page-1400-0"></span>**705.11.5.8 public boolean isDone()**

 $\Box$  Returns whether this Promise has been resolved.

This Promise may be successfully resolved or resolved with a failure.

*Returns* true if this Promise was resolved either successfully or with a failure; false if this Promise is unresolved.

#### <span id="page-1401-2"></span>**705.11.5.9 public Promise<R> map(Function<? super T, ? extends R> mapper)**

*Type Parameters* <R>

- *<R>* The value type associated with the returned Promise.
- *mapper* The Function that must map the value of this Promise to the value that must be used to resolve the returned Promise. Must not be null.
	- $\Box$  Map the value of this Promise.

If this Promise is successfully resolved, the returned Promise must be resolved with the value of specified Function as applied to the value of this Promise. If the specified Function throws an exception, the returned Promise must be failed with the exception.

If this Promise is resolved with a failure, the returned Promise must be failed with that failure.

This method may be called at any time including before and after this Promise has been resolved.

*Returns* A Promise that returns the value of this Promise as mapped by the specified Function.

#### <span id="page-1401-0"></span>**705.11.5.10 public Promise<T> onFailure(Consumer<? super Throwable> failure)**

- *failure* The Consumer callback that receives the failure of this Promise. Must not be null.
	- $\Box$  Register a callback to be called with the failure for this Promise when this Promise is resolved with a failure. The callback will not be called if this Promise is resolved successfully.

This method may be called at any time including before and after this Promise has been resolved.

Resolving this Promise *happens-before* any registered callback is called. That is, in a registered callback, [isDone\(\)](#page-1400-0) must return true and [getValue\(\)](#page-1400-2) and [getFailure\(\)](#page-1400-1) must not block.

A callback may be called on a different thread than the thread which registered the callback. So the callback must be thread safe but can rely upon that the registration of the callback *happens-before* the registered callback is called.

*Returns* This Promise.

*Since* 1.1

#### <span id="page-1401-1"></span>**705.11.5.11 public Promise<T> onFailure(Consumer<? super F> failure, Class<? extends F> failureType)**

- *Type Parameters* <F>
	- *<F>* The failure type.
	- *failure* The Consumer callback that receives the failure of this Promise if the failure is an instance of the specified failure type. Must not be null.
	- *failureType* The type of failure for which this callback will be called. If the failure is not an instance of the specified failure type, the specified callback will not be called. Must not be null.
		- $\Box$  Register a callback to be called with the failure for this Promise when this Promise is resolved with a failure of a failure type. The callback will not be called if this Promise is resolved successfully or if the failure is not an instance of the specified failure type.

This method may be called at any time including before and after this Promise has been resolved.

Resolving this Promise *happens-before* any registered callback is called. That is, in a registered callback, [isDone\(\)](#page-1400-0) must return true and [getValue\(\)](#page-1400-2) and [getFailure\(\)](#page-1400-1) must not block.

A callback may be called on a different thread than the thread which registered the callback. So the callback must be thread safe but can rely upon that the registration of the callback *happens-before* the registered callback is called.

*Returns* This Promise.

*Since* 1.3

#### <span id="page-1402-0"></span>**705.11.5.12 public Promise<T> onResolve(Runnable callback)**

*callback* The callback to be called when this Promise is resolved. Must not be null.

 $\Box$  Register a callback to be called when this Promise is resolved.

The specified callback is called when this Promise is resolved either successfully or with a failure.

This method may be called at any time including before and after this Promise has been resolved.

Resolving this Promise *happens-before* any registered callback is called. That is, in a registered callback, [isDone\(\)](#page-1400-0) must return true and [getValue\(\)](#page-1400-2) and [getFailure\(\)](#page-1400-1) must not block.

A callback may be called on a different thread than the thread which registered the callback. So the callback must be thread safe but can rely upon that the registration of the callback *happens-before* the registered callback is called.

*Returns* This Promise.

#### <span id="page-1402-1"></span>**705.11.5.13 public Promise<T> onSuccess(Consumer<? super T> success)**

*success* The Consumer callback that receives the value of this Promise. Must not be null.

 $\Box$  Register a callback to be called with the result of this Promise when this Promise is resolved successfully. The callback will not be called if this Promise is resolved with a failure.

This method may be called at any time including before and after this Promise has been resolved.

Resolving this Promise *happens-before* any registered callback is called. That is, in a registered callback, [isDone\(\)](#page-1400-0) must return true and [getValue\(\)](#page-1400-2) and [getFailure\(\)](#page-1400-1) must not block.

A callback may be called on a different thread than the thread which registered the callback. So the callback must be thread safe but can rely upon that the registration of the callback *happens-before* the registered callback is called.

*Returns* This Promise.

*Since* 1.1

#### <span id="page-1402-2"></span>**705.11.5.14 public Promise<T> recover(Function<Promise<?>, ? extends T> recovery)**

*recovery* If this Promise resolves with a failure, the specified Function is called to produce a recovery value to be used to resolve the returned Promise. Must not be null.

 $\Box$  Recover from a failure of this Promise with a recovery value.

If this Promise is successfully resolved, the returned Promise must be resolved with the value of this Promise.

If this Promise is resolved with a failure, the specified Function is applied to this Promise to produce a recovery value.

- If the recovery value is not null, the returned Promise must be resolved with the recovery value.
- If the recovery value is null, the returned Promise must be failed with the failure of this Promise.
- If the specified Function throws an exception, the returned Promise must be failed with that exception.

To recover from a failure of this Promise with a recovery value of null, the [recoverWith\(Function\)](#page-1403-1) method must be used. The specified Function for [recoverWith\(Function\)](#page-1403-1) can return Promises.resolved(null) to supply the desired null value.

This method may be called at any time including before and after this Promise has been resolved.

*Returns* A Promise that resolves with the value of this Promise or recovers from the failure of this Promise.

#### <span id="page-1403-0"></span>**705.11.5.15 public Promise<T> recover(Function<Promise<?>, ? extends T> recovery, Class<?> failureType)**

- *recovery* If this Promise resolves with a failure and the failure is an instance of the specified failure type, the specified Function is called to produce a recovery value to be used to resolve the returned Promise. Must not be null.
- *failureType* The type of failure for which the specified recovery will be used. If the failure is not an instance of the failure type, the specified recovery will not be called and the returned Promise must be failed with the failure of this Promise. Must not be null.
	- $\Box$  Recover from a failure of this Promise with a recovery value if the failure is an instance of a failure type.

If this Promise is successfully resolved, the returned Promise must be resolved with the value of this Promise.

If this Promise is resolved with a failure and the failure is not an instance of the specified failure type, the returned Promise must be failed with the failure of this Promise.

If this Promise is resolved with a failure and the failure is an instance of the specified failure type, the specified Function is applied to this Promise to produce a recovery value.

- If the recovery value is not null, the returned Promise must be resolved with the recovery value.
- If the recovery value is null, the returned Promise must be failed with the failure of this Promise.
- If the specified Function throws an exception, the returned Promise must be failed with that exception.

To recover from a failure of this Promise with a recovery value of null, the [recoverWith\(Function,](#page-1404-1) [Class\)](#page-1404-1) method must be used. The specified Function for [recoverWith\(Function, Class\)](#page-1404-1) can return Promises.resolved(null) to supply the desired null value.

This method may be called at any time including before and after this Promise has been resolved.

*Returns* A Promise that resolves with the value of this Promise or recovers from the failure of this Promise if the failure is an instance of the specified failure type.

*Since* 1.3

#### <span id="page-1403-1"></span>**705.11.5.16 public Promise<T> recoverWith(Function<Promise<?>, Promise<? extends T>> recovery)**

- *recovery* If this Promise resolves with a failure, the specified Function is called to produce a recovery Promise to be used to resolve the returned Promise. Must not be null.
	- □ Recover from a failure of this Promise with a recovery Promise.

If this Promise is successfully resolved, the returned Promise must be resolved with the value of this Promise.

If this Promise is resolved with a failure, the specified Function is applied to this Promise to produce a recovery Promise.

- If the recovery Promise is not null, the returned Promise must be resolved with the recovery Promise.
- If the recovery Promise is null, the returned Promise must be failed with the failure of this Promise.
• If the specified Function throws an exception, the returned Promise must be failed with that exception.

This method may be called at any time including before and after this Promise has been resolved.

*Returns* A Promise that resolves with the value of this Promise or recovers from the failure of this Promise.

#### <span id="page-1404-1"></span>**705.11.5.17 public Promise<T> recoverWith(Function<Promise<?>, Promise<? extends T>> recovery, Class<?> failureType)**

- *recovery* If this Promise resolves with a failure and the failure is an instance of the specified failure type, the specified Function is called to produce a recovery Promise to be used to resolve the returned Promise. Must not be null.
- *failureType* The type of failure for which this recovery will be used. If the failure is not an instance of the failure type, the specified recovery will not be called and the returned Promise must be failed with the failure of this Promise. Must not be null.
	- $\Box$  Recover from a failure of this Promise with a recovery Promise if the failure is an instance of a failure type.

If this Promise is successfully resolved, the returned Promise must be resolved with the value of this Promise.

If this Promise is resolved with a failure and the failure is not an instance of the specified failure type, the returned Promise must be failed with the failure of this Promise.

If this Promise is resolved with a failure and the failure is an instance of the specified failure type, the specified Function is applied to this Promise to produce a recovery Promise.

- If the recovery Promise is not null, the returned Promise must be resolved with the recovery Promise.
- If the recovery Promise is null, the returned Promise must be failed with the failure of this Promise.
- If the specified Function throws an exception, the returned Promise must be failed with that exception.

This method may be called at any time including before and after this Promise has been resolved.

- *Returns* A Promise that resolves with the value of this Promise or recovers from the failure of this Promise if the failure is an instance of the specified failure type.
	- *Since* 1.3

#### <span id="page-1404-0"></span>**705.11.5.18 public Promise<R> then(Success<? super T, ? extends R> success, Failure failure)**

- *Type Parameters* <R>
	- *<R>* The value type associated with the returned Promise.
	- *success* The Success callback to be called when this Promise is successfully resolved. May be null if no Success callback is required. In this case, the returned Promise must be resolved with the value null when this Promise is successfully resolved.
	- *failure* The Failure callback to be called when this Promise is resolved with a failure. May be null if no Failure callback is required.
		- $\Box$  Chain a new Promise to this Promise with Success and Failure callbacks.

The specified [Success](#page-1411-0) callback is called when this Promise is successfully resolved and the specified [Failure](#page-1398-0) callback is called when this Promise is resolved with a failure.

This method returns a new Promise which is chained to this Promise. The returned Promise must be resolved when this Promise is resolved after the specified Success or Failure callback is executed. The result of the executed callback must be used to resolve the returned Promise. Multiple calls to this method can be used to create a chain of promises which are resolved in sequence.

If this Promise is successfully resolved, the Success callback is executed and the result Promise, if any, or thrown exception is used to resolve the returned Promise from this method. If this Promise is resolved with a failure, the Failure callback is executed and the returned Promise from this method is failed.

This method may be called at any time including before and after this Promise has been resolved.

Resolving this Promise *happens-before* any registered callback is called. That is, in a registered callback, [isDone\(\)](#page-1400-0) must return true and [getValue\(\)](#page-1400-1) and [getFailure\(\)](#page-1400-2) must not block.

A callback may be called on a different thread than the thread which registered the callback. So the callback must be thread safe but can rely upon that the registration of the callback *happens-before* the registered callback is called.

*Returns* A new Promise which is chained to this Promise. The returned Promise must be resolved when this Promise is resolved after the specified Success or Failure callback, if any, is executed.

#### <span id="page-1405-0"></span>**705.11.5.19 public Promise<R> then(Success<? super T, ? extends R> success)**

- *Type Parameters* <R>
	- *<R>* The value type associated with the returned Promise.
	- *success* The Success callback to be called when this Promise is successfully resolved. May be null if no Success callback is required. In this case, the returned Promise must be resolved with the value null when this Promise is successfully resolved.
		- □ Chain a new Promise to this Promise with a Success callback.

This method performs the same function as calling [then\(Success, Failure\)](#page-1404-0) with the specified Success callback and null for the Failure callback.

- *Returns* A new Promise which is chained to this Promise. The returned Promise must be resolved when this Promise is resolved after the specified Success, if any, is executed.
- *See Also* [then\(Success, Failure\)](#page-1404-0)

#### **705.11.5.20 public Promise<T> thenAccept(Consumer<? super T> consumer)**

*consumer* The Consumer callback that receives the value of this Promise. Must not be null.

 $\Box$  Chain a new Promise to this Promise with a Consumer callback that receives the value of this Promise when it is successfully resolved.

The specified [Consumer](#page-1412-0) is called when this Promise is resolved successfully.

This method returns a new Promise which is chained to this Promise. The returned Promise must be resolved when this Promise is resolved after the specified callback is executed. If the callback throws an exception, the returned Promise is failed with that exception. Otherwise the returned Promise is resolved with the success value from this Promise.

This method may be called at any time including before and after this Promise has been resolved.

Resolving this Promise *happens-before* any registered callback is called. That is, in a registered callback, [isDone\(\)](#page-1400-0) must return true and [getValue\(\)](#page-1400-1) and [getFailure\(\)](#page-1400-2) must not block.

A callback may be called on a different thread than the thread which registered the callback. So the callback must be thread safe but can rely upon that the registration of the callback *happens-before* the registered callback is called.

- *Returns* A new Promise which is chained to this Promise. The returned Promise must be resolved when this Promise is resolved after the specified Consumer is executed.
	- *Since* 1.1

#### **705.11.5.21 public Promise<T> timeout(long milliseconds)**

*milliseconds* The time to wait in milliseconds. Zero and negative time is treated as an immediate timeout.

 $\Box$  Time out the resolution of this Promise.

If this Promise is successfully resolved before the timeout, the returned Promise is resolved with the value of this Promise. If this Promise is resolved with a failure before the timeout, the returned Promise is resolved with the failure of this Promise. If the timeout is reached before this Promise is resolved, the returned Promise is failed with a [TimeoutException](#page-1411-1).

*Returns* A Promise that is resolved when either this Promise is resolved or the specified timeout is reached.

*Since* 1.1

#### **705.11.5.22 public CompletionStage<T> toCompletionStage()**

 $\Box$  Returns a new CompletionStage that will be resolved with the result of this Promise.

*Returns* A new CompletionStage that will be resolved with the result of this Promise.

*Since* 1.2

### <span id="page-1406-0"></span>**705.11.6 public class PromiseFactory**

Promise factory to create Deferred and Promise objects.

Instances of this class can be used to create Deferred and Promise objects which use the executors used to construct this object for any callback or scheduled operation execution.

*Since* 1.1

*Concurrency* Immutable

#### **705.11.6.1 public PromiseFactory(Executor callbackExecutor)**

*callbackExecutor* The executor to use for callbacks. null can be specified for the default callback executor.

 $\Box$  Create a new PromiseFactory with the specified callback executor.

The default scheduled executor and default options will be used.

#### **705.11.6.2 public PromiseFactory(Executor callbackExecutor, ScheduledExecutorService scheduledExecutor)**

*callbackExecutor* The executor to use for callbacks. null can be specified for the default callback executor.

- *scheduledExecutor* The scheduled executor for use for scheduled operations. null can be specified for the default scheduled executor.
	- $\Box$  Create a new PromiseFactory with the specified callback executor and specified scheduled executor. The default options will be used.

#### **705.11.6.3 public PromiseFactory(Executor callbackExecutor, ScheduledExecutorService scheduledExecutor, PromiseFactory.Option... options)**

- *callbackExecutor* The executor to use for callbacks. null can be specified for the default callback executor.
- *scheduledExecutor* The scheduled executor for use for scheduled operations. null can be specified for the default scheduled executor.
	- *options* Options for PromiseFactory.
		- $\Box$  Create a new PromiseFactory with the specified callback executor, specified scheduled executor, and specified options.

*Since* 1.2

#### <span id="page-1407-1"></span>**705.11.6.4 public Promise<List<T>> all(Collection<Promise<S>> promises)**

*Type Parameters* <T, S extends T>

- *<T>* The value type of the List value associated with the returned Promise.
- *<S>* The value type of the specified Promises.
- *promises* The Promises which must be resolved before the returned Promise must be resolved. Must not be null and all of the elements in the collection must not be null.
	- $\Box$  Returns a new Promise that is a latch on the resolution of the specified Promises.

The returned Promise uses the callback executor and scheduled executor of this PromiseFactory obiect.

The returned Promise acts as a gate and must be resolved after all of the specified Promises are resolved.

*Returns* A Promise that must be successfully resolved with a List of the values in the order of the specified Promises if all the specified Promises are successfully resolved. The List in the returned Promise is the property of the caller and is modifiable. The returned Promise must be resolved with a failure of [FailedPromisesException](#page-1397-0) if any of the specified Promises are resolved with a failure. The failure [FailedPromisesException](#page-1397-0) must contain all of the specified Promises which resolved with a failure.

#### **705.11.6.5 public Deferred<T> deferred()**

#### *Type Parameters* <T>

- *<T>* The value type associated with the returned Deferred.
	- $\square$  Create a new Deferred with the callback executor and scheduled executor of this PromiseFactory object.

Use this method instead of [Deferred.Deferred\(\)](#page-1396-0) to create a new [Deferred](#page-1396-1) whose associated Promise uses executors other than the default executors.

*Returns* A new [Deferred](#page-1396-1) with the callback and scheduled executors of this PromiseFactory object

#### <span id="page-1407-0"></span>**705.11.6.6 public Executor executor()**

- $\Box$  Returns the executor to use for callbacks.
- *Returns* The executor to use for callbacks. This will be the default callback executor if null was specified for the callback executor when this PromiseFactory was created.

#### <span id="page-1407-2"></span>**705.11.6.7 public Promise<T> failed(Throwable failure)**

#### *Type Parameters* <T>

- *<T>* The value type associated with the returned Promise.
- *failure* The failure of the resolved Promise. Must not be null.
	- $\Box$  Returns a new Promise that has been resolved with the specified failure.

The returned Promise uses the callback executor and scheduled executor of this PromiseFactory object.

Use this method instead of [Promises.failed\(Throwable\)](#page-1410-0) to create a Promise which uses executors other than the default executors.

*Returns* A new Promise that has been resolved with the specified failure.

#### **705.11.6.8 public static Executor inlineExecutor()**

 $\Box$  Returns an Executor implementation that executes tasks immediately on the thread calling the Executor.execute method.

*Returns* An Executor implementation that executes tasks immediately on the thread calling the Executor.execute method.

#### <span id="page-1408-0"></span>**705.11.6.9 public Promise<T> resolved(T value)**

*Type Parameters* <T>

- *<T>* The value type associated with the returned Promise.
- *value* The value of the resolved Promise.
	- $\Box$  Returns a new Promise that has been resolved with the specified value.

The returned Promise uses the callback executor and scheduled executor of this PromiseFactory object.

Use this method instead of [Promises.resolved\(Object\)](#page-1411-2) to create a Promise which uses executors other than the default executors.

*Returns* A new Promise that has been resolved with the specified value.

#### **705.11.6.10 public Promise<T> resolvedWith(CompletionStage<? extends T> with)**

- *Type Parameters* <T>
	- *<T>* The value type associated with the returned Promise.
	- *with* A CompletionStage whose result will be used to resolve the returned Promise. Must not be null.
		- □ Returns a new Promise that will be resolved with the result of the specified CompletionStage.

The returned Promise uses the callback executor and scheduled executor of this PromiseFactory object.

If the specified CompletionStage is completed normally, the returned Promise is resolved with the value of the specified CompletionStage. If the specified CompletionStage is completed exceptionally, the returned Promise is resolved with the exception of the specified CompletionStage.

After the returned Promise is resolved with the specified CompletionStage, all registered [callbacks](#page-1402-0) are called and any [chained](#page-1404-0) Promises are resolved. This may occur asynchronously to this method.

Resolving the returned Promise *happens-before* any registered callback is called. That is, in a registered callback, [Promise.isDone\(\)](#page-1400-0) must return true and [Promise.getValue\(\)](#page-1400-1) and [Promise.getFailure\(\)](#page-1400-2) must not block.

*Returns* A new Promise that will be resolved with the result of the specified CompletionStage.

*Since* 1.2

#### **705.11.6.11 public Promise<T> resolvedWith(Promise<? extends T> with)**

- *Type Parameters* <T>
	- *<T>* The value type associated with the returned Promise.
	- *with* A Promise whose value or failure must be used to resolve the returned Promise. Must not be null.
		- $\Box$  Returns a new Promise that will be resolved with the specified Promise.

The returned Promise uses the callback executor and scheduled executor of this PromiseFactory object.

If the specified Promise is successfully resolved, the returned Promise is resolved with the value of the specified Promise. If the specified Promise is resolved with a failure, the returned Promise is resolved with the failure of the specified Promise.

After the returned Promise is resolved with the specified Promise, all registered [callbacks](#page-1402-0) are called and any [chained](#page-1404-0) Promises are resolved. This may occur asynchronously to this method.

Resolving the returned Promise *happens-before* any registered callback is called. That is, in a registered callback, [Promise.isDone\(\)](#page-1400-0) must return true and [Promise.getValue\(\)](#page-1400-1) and [Promise.getFailure\(\)](#page-1400-2) must not block.

*Returns* A new Promise that is resolved with the specified Promise.

*Since* 1.2

#### **705.11.6.12 public ScheduledExecutorService scheduledExecutor()**

- $\Box$  Returns the scheduled executor to use for scheduled operations.
- *Returns* The scheduled executor to use for scheduled operations. This will be the default scheduled executor if null was specified for the scheduled executor when this PromiseFactory was created.

#### **705.11.6.13 public Promise<T> submit(Callable<? extends T> task)**

- *Type Parameters* <T>
	- *<T>* The value type associated with the returned Promise.
	- *task* The task whose result will be available from the returned Promise.
		- $\Box$  Returns a new Promise that will hold the result of the specified task.

The returned Promise uses the callback executor and scheduled executor of this PromiseFactory object.

The specified task will be executed on the [callback executor](#page-1407-0).

*Returns* A new Promise that will hold the result of the specified task.

#### **705.11.6.14 public Collector<Promise<S>, ?, Promise<List<T>>> toPromise()**

- *Type Parameters* <T, S extends T>
	- *<T>* The value type of the List value result of the collected [all\(Collection\)](#page-1407-1) Promise.
	- *<S>* The value type of the input Promises.
	- $\Box$  Returns a Collector that accumulates the results of the input Promises into a new [all\(Collection\)](#page-1407-1) Promise.
	- *Returns* A Collector which accumulates the results of all the input Promises into a new [all\(Collection\)](#page-1407-1) Promise.

*Since* 1.2

#### **705.11.7 enum PromiseFactory.Option**

Defines the options for a Promise factory.

The default options are no options unless the boolean system property org.osgi.util.promise.allowCurrentThread is set to false. When this is the case, the option [Option.CALLBACKS\\_EXECUTOR\\_THREAD](#page-1409-0) is a default option.

*Since* 1.2

### <span id="page-1409-0"></span>**705.11.7.1 CALLBACKS\_EXECUTOR\_THREAD**

Run callbacks on an executor thread. If this option is not set, callbacks added to a resolved Promise may be immediately called on the caller's thread to avoid a thread context switch.

- **705.11.7.2 public static PromiseFactory.Option valueOf(String name)**
- **705.11.7.3 public static PromiseFactory.Option[] values()**

### **705.11.8 public class Promises**

Static helper methods for [Promise](#page-1398-1)s.

These methods return Promises which use the default callback executor and default scheduled executor. See [PromiseFactory](#page-1406-0) for similar methods which use executors other than the default executors.

*See Also* [PromiseFactory](#page-1406-0)

*Concurrency* Thread-safe

#### **705.11.8.1 public static Promise<List<T>> all(Collection<Promise<S>> promises)**

#### *Type Parameters* <T, S extends T>

- *<T>* The value type of the List value associated with the returned Promise.
- *<S>* A subtype of the value type of the List value associated with the returned Promise.
- *promises* The Promises which must be resolved before the returned Promise must be resolved. Must not be null and all of the elements in the collection must not be null.
	- $\Box$  Returns a new Promise that is a latch on the resolution of the specified Promises.

The returned Promise acts as a gate and must be resolved after all of the specified Promises are resolved.

- *Returns* A Promise which uses the default callback executor and default scheduled executor that is resolved only when all the specified Promises are resolved. The returned Promise must be successfully resolved with a List of the values in the order of the specified Promises if all the specified Promises are successfully resolved. The List in the returned Promise is the property of the caller and is modifiable. The returned Promise must be resolved with a failure of [FailedPromisesException](#page-1397-0) if any of the specified Promises are resolved with a failure. The failure [FailedPromisesException](#page-1397-0) must contain all of the specified Promises which resolved with a failure.
- *See Also* [PromiseFactory.all\(Collection\)](#page-1407-1)

#### **705.11.8.2 public static Promise<List<T>> all(Promise<? extends T>... promises)**

- *Type Parameters* <T>
	- *<T>* The value type associated with the specified Promises.
	- *promises* The Promises which must be resolved before the returned Promise must be resolved. Must not be null and all of the arguments must not be null.
		- $\Box$  Returns a new Promise that is a latch on the resolution of the specified Promises.

The new Promise acts as a gate and must be resolved after all of the specified Promises are resolved.

- *Returns* A Promise which uses the default callback executor and scheduled executor that is resolved only when all the specified Promises are resolved. The returned Promise must be successfully resolved with a List of the values in the order of the specified Promises if all the specified Promises are successfully resolved. The List in the returned Promise is the property of the caller and is modifiable. The returned Promise must be resolved with a failure of [FailedPromisesException](#page-1397-0) if any of the specified Promises are resolved with a failure. The failure [FailedPromisesException](#page-1397-0) must contain all of the specified Promises which resolved with a failure.
- *See Also* [PromiseFactory.all\(Collection\)](#page-1407-1)

#### <span id="page-1410-0"></span>**705.11.8.3 public static Promise<T> failed(Throwable failure)**

- *Type Parameters* <T>
	- *<T>* The value type associated with the returned Promise.
- *failure* The failure of the resolved Promise. Must not be null.
	- $\Box$  Returns a new Promise that has been resolved with the specified failure.
- *Returns* A new Promise which uses the default callback executor and default scheduled executor that has been resolved with the specified failure.
- *See Also* [PromiseFactory.failed\(Throwable\)](#page-1407-2)

#### <span id="page-1411-2"></span>**705.11.8.4 public static Promise<T> resolved(T value)**

- *Type Parameters* <T>
	- *<T>* The value type associated with the returned Promise.
	- *value* The value of the resolved Promise.
		- $\Box$  Returns a new Promise that has been resolved with the specified value.
	- *Returns* A new Promise which uses the default callback executor and default scheduled executor that has been resolved with the specified value.
	- *See Also* [PromiseFactory.resolved\(Object\)](#page-1408-0)

## <span id="page-1411-0"></span>**705.11.9 public interface Success<T, R>**

- $\langle T \rangle$  The value type of the resolved Promise passed as input to this callback.
- *<R>* The value type of the returned Promise from this callback.

Success callback for a Promise.

A Success callback is registered with a [Promise](#page-1398-1) using the [Promise.then\(Success\)](#page-1405-0) method and is called if the Promise is resolved successfully.

This is a functional interface and can be used as the assignment target for a lambda expression or method reference.

*Concurrency* Thread-safe

#### **705.11.9.1 public Promise<R> call(Promise<T> resolved) throws Exception**

- *resolved* The successfully resolved [Promise.](#page-1398-1)
	- $\Box$  Success callback for a Promise.

This method is called if the Promise with which it is registered resolves successfully.

In the remainder of this description we will refer to the Promise returned by this method as the returned Promise and the Promise returned by [Promise.then\(Success\)](#page-1405-0) when this Success callback was registered as the chained Promise.

If the returned Promise is null then the chained Promise must resolve immediately with a successful value of null. If the returned Promise is not null then the chained Promise must be resolved when the returned Promise is resolved.

- *Returns* The Promise to use to resolve the chained Promise, or null if the chained Promise is to be resolved immediately with the value null.
- *Throws* Exception– The chained Promise must be failed with the thrown exception.

## <span id="page-1411-1"></span>**705.11.10 public class TimeoutException extends Exception**

Timeout exception for a Promise.

*Since* 1.1

#### **705.11.10.1 public TimeoutException()**

□ Create a new TimeoutException.

## **705.12 org.osgi.util.function**

Function Package Version 1.2.

Bundles wishing to use this package must list the package in the Import-Package header of the bundle's manifest.

Example import for consumers using the API in this package:

Import-Package: org.osgi.util.function; version="[1.2,2.0)"

Example import for providers implementing the API in this package:

Import-Package: org.osgi.util.function; version="[1.2,1.3)"

#### **705.12.1 Summary**

- [Consumer](#page-1412-0) A function that accepts a single argument and produces no result.
- [Function](#page-1413-0) A function that accepts a single argument and produces a result.
- [Predicate](#page-1415-0) A predicate that accepts a single argument and produces a boolean result.
- [Supplier](#page-1416-0) A function that produces a result.

### <span id="page-1412-0"></span>**705.12.2 public interface Consumer<T>**

*<T>* The type of the function input.

A function that accepts a single argument and produces no result.

This is a functional interface and can be used as the assignment target for a lambda expression or method reference.

*Since* 1.1

*Concurrency* Thread-safe

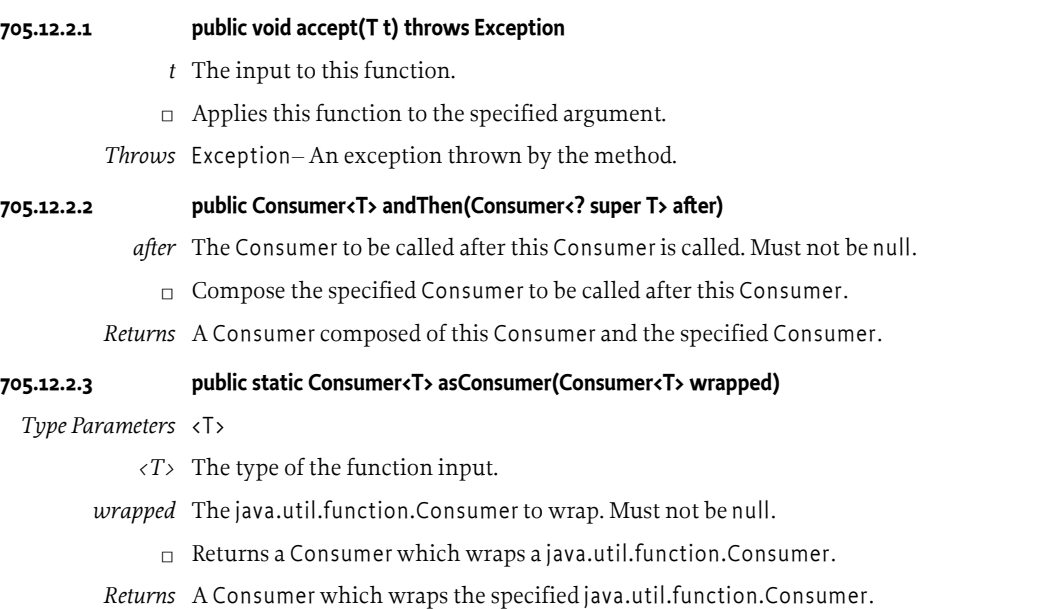

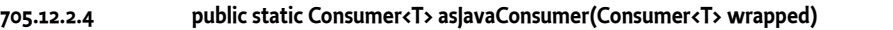

*Type Parameters* <T>

- *<T>* The type of the function input.
- *wrapped* The Consumer to wrap. Must not be null.
	- $\Box$  Returns a java.util.function.Consumer which wraps the specified Consumer and throws any thrown exceptions.

The returned java.util.function.Consumer will throw any exception thrown by the wrapped Consumer.

*Returns* A java.util.function.Consumer which wraps the specified Consumer.

#### **705.12.2.5 public static Consumer<T> asJavaConsumerIgnoreException(Consumer<T> wrapped)**

*Type Parameters* <T>

- *<T>* The type of the function input.
- *wrapped* The Consumer to wrap. Must not be null.
	- $\Box$  Returns a java.util.function.Consumer which wraps the specified Consumer and discards any thrown Exceptions.

The returned java.util.function.Consumer will discard any Exception thrown by the wrapped Consumer.

*Returns* A java.util.function.Consumer which wraps the specified Consumer.

### <span id="page-1413-0"></span>**705.12.3 public interface Function<T, R>**

- *<T>* The type of the function input.
- *<R>* The type of the function output.

A function that accepts a single argument and produces a result.

This is a functional interface and can be used as the assignment target for a lambda expression or method reference.

*Concurrency* Thread-safe

#### **705.12.3.1 public Function<T, S> andThen(Function<? super R, ? extends S> after)**

- *Type Parameters* <S>
	- *<S>* The type of the value supplied by the specified Function.
	- *after* The Function to be called on the value returned by this Function. Must not be null.
		- $\Box$  Compose the specified Function to be called on the value returned by this Function.
	- *Returns* A Function composed of this Function and the specified Function.

#### **705.12.3.2 public R apply(T t) throws Exception**

- *t* The input to this function.
- $\Box$  Applies this function to the specified argument.
- *Returns* The output of this function.
- *Throws* Exception– An exception thrown by the method.

#### **705.12.3.3 public static Function<T, R> asFunction(Function<T, R> wrapped)**

*Type Parameters* <T, R>

- *<T>* The type of the function input.
- *<R>* The type of the function output.
- *wrapped* The java.util.function.Function to wrap. Must not be null.
	- □ Returns a Function which wraps the specified java.util.function.Function.
- *Returns* A Function which wraps the specified java.util.function.Function.

#### **705.12.3.4 public static Function<T, R> asJavaFunction(Function<T, R> wrapped)**

- *Type Parameters* <T, R>
	- *<T>* The type of the function input.
	- *<R>* The type of the function output.
	- *wrapped* The Function to wrap. Must not be null.
		- $\Box$  Returns a java.util.function.Function which wraps the specified Function and throws any thrown exceptions.

The returned java.util.function.Function will throw any exception thrown by the wrapped Function.

*Returns* A java.util.function.Function which wraps the specified Function.

#### **705.12.3.5 public static Function<T, R> asJavaFunctionOrElse(Function<T, R> wrapped, R orElse)**

- *Type Parameters* <T, R>
	- *<T>* The type of the function input.
	- *<R>* The type of the function output.
	- *wrapped* The Function to wrap. Must not be null.
		- *orElse* The value to return if the specified Function throws an Exception.
			- $\Box$  Returns a java.util.function. Function which wraps the specified Function and the specified value. If the the specified Function throws an Exception, the the specified value is returned.
	- *Returns* A java.util.function.Function which wraps the specified Function and the specified value.

#### **705.12.3.6 public static Function<T, R> asJavaFunctionOrElseGet(Function<T, R> wrapped, Supplier<? extends R> orElseGet)**

#### *Type Parameters* <T, R>

- *<T>* The type of the function input.
- *<R>* The type of the function output.
- *wrapped* The Function to wrap. Must not be null.
- *orElseGet* The java.util.function.Supplier to call for a return value if the specified Function throws an Exception.
	- $\Box$  Returns a java.util.function. Function which wraps the specified Function and the specified java.util.function.Supplier.

If the the specified Function throws an Exception, the value returned by the specified java.util.function.Supplier is returned.

*Returns* A java.util.function.Function which wraps the specified Function and the specified java.util.function.Supplier.

#### **705.12.3.7 public Function<S, R> compose(Function<? super S, ? extends T> before)**

*Type Parameters* <S>

- *<S>* The type of the value consumed the specified Function.
- *before* The Function to be called to supply a value to be consumed by this Function. Must not be null.
	- $\Box$  Compose the specified Function to be called to supply a value to be consumed by this Function.

*Returns* A Function composed of this Function and the specified Function.

### <span id="page-1415-0"></span>**705.12.4 public interface Predicate<T>**

*<T>* The type of the predicate input.

A predicate that accepts a single argument and produces a boolean result.

This is a functional interface and can be used as the assignment target for a lambda expression or method reference.

*Concurrency* Thread-safe

#### **705.12.4.1 public Predicate<T> and(Predicate<? super T> and)**

*and* The Predicate to be called after this Predicate is called. Must not be null.

 $\Box$  Compose this Predicate logical-AND the specified Predicate.

Short-circuiting is used, so the specified Predicate is not called if this Predicate returns false.

*Returns* A Predicate composed of this Predicate and the specified Predicate using logical-AND.

#### **705.12.4.2 public static Predicate<T> asJavaPredicate(Predicate<T> wrapped)**

#### *Type Parameters* <T>

- *<T>* The type of the predicate input.
- *wrapped* The Predicate to wrap. Must not be null.
	- $\square$  Returns a java.util.function.Predicate which wraps the specified Predicate and throws any thrown exceptions.

The returned java.util.function.Predicate will throw any exception thrown by the wrapped Predicate.

*Returns* A java.util.function.Predicate which wraps the specified Predicate.

#### **705.12.4.3 public static Predicate<T> asJavaPredicateOrElse(Predicate<T> wrapped, boolean orElse)**

- *Type Parameters* <T>
	- *<T>* The type of the predicate input.
	- *wrapped* The Predicate to wrap. Must not be null.
		- *orElse* The value to return if the specified Predicate throws an Exception.
			- $\Box$  Returns a java.util.function.Predicate which wraps the specified Predicate and the specified value. If the the specified Predicate throws an Exception, the the specified value is returned.
	- *Returns* A java.util.function.Predicate which wraps the specified Predicate and the specified value.

#### **705.12.4.4 public static Predicate<T> asJavaPredicateOrElseGet(Predicate<T> wrapped, BooleanSupplier orElseGet)**

*Type Parameters* <T>

- *<T>* The type of the predicate input.
- *wrapped* The Predicate to wrap. Must not be null.

<span id="page-1416-0"></span>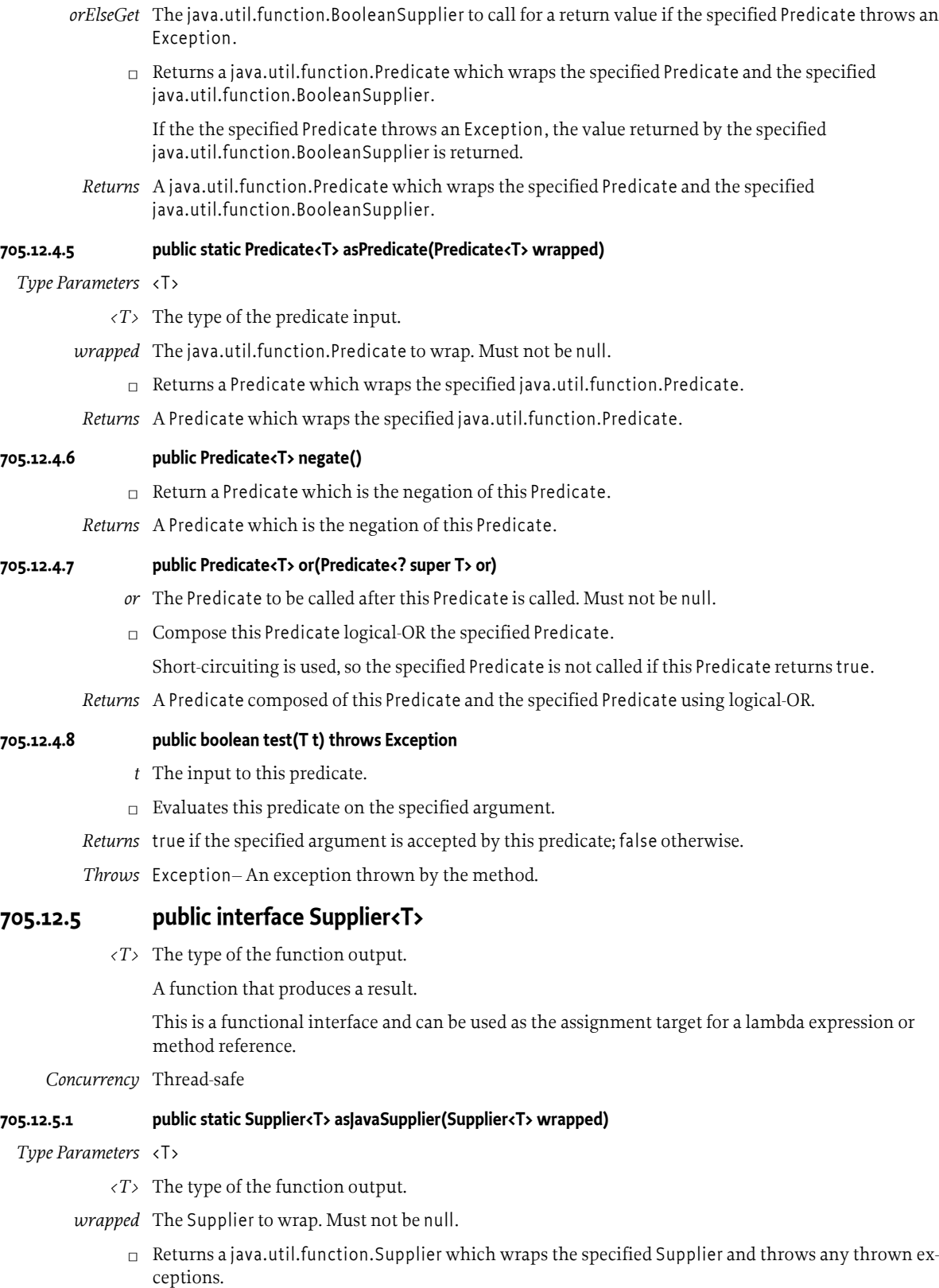

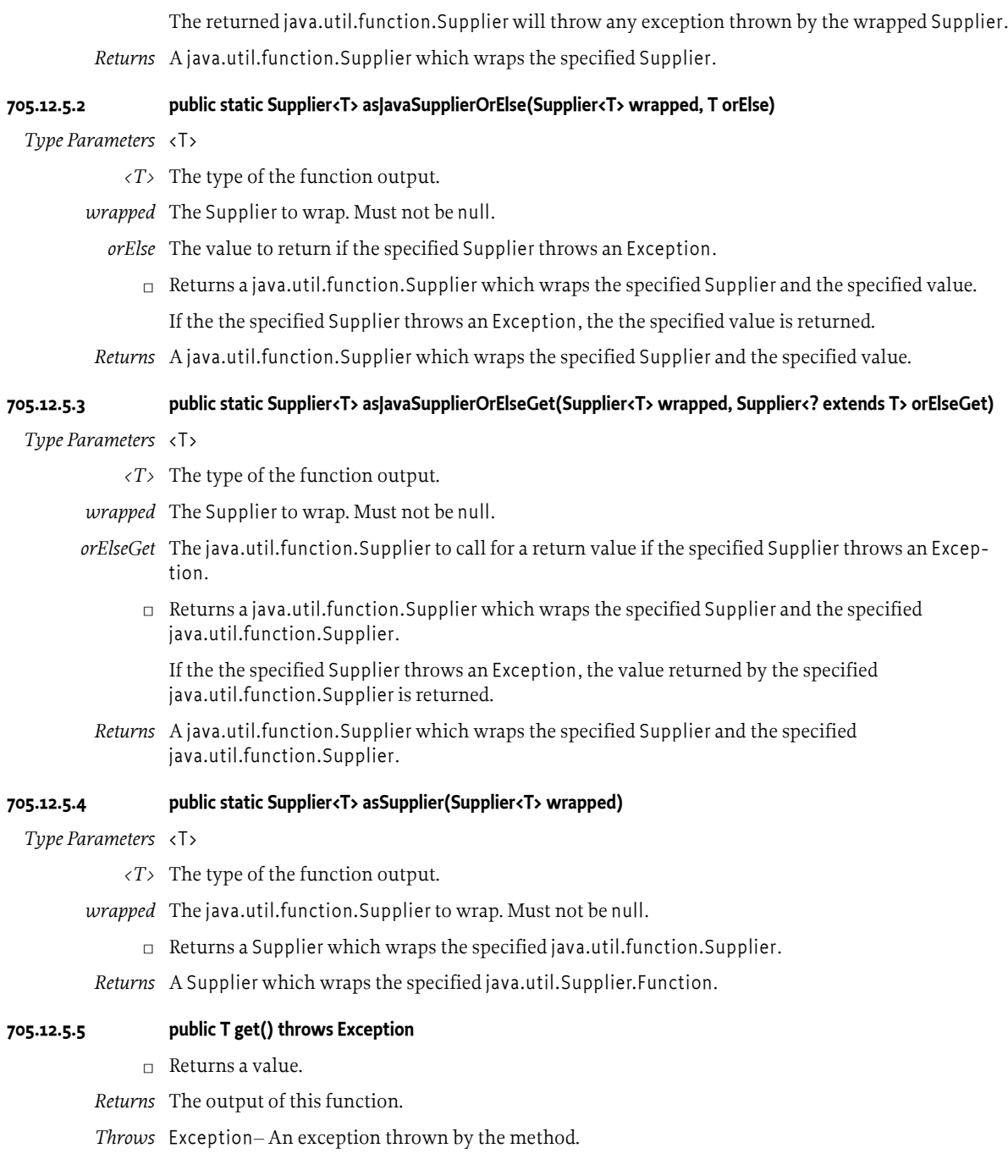

## **705.13 References**

- [1] *JavaScript Promises* [https://developer.mozilla.org/en-US/docs/Web/JavaScript/Reference/Global\\_Objects/Promise](https://developer.mozilla.org/en-US/docs/Web/JavaScript/Reference/Global_Objects/Promise)
- [2] *JavaScript Promises* <https://web.dev/promises/>
- [3] *ECMAScript® 2022 Language Specification* <https://tc39.es/ecma262/#sec-promise-objects>
- [4] *Monad* [https://en.wikipedia.org/wiki/Monad\\_%28functional\\_programming%29](https://en.wikipedia.org/wiki/Monad_%28functional_programming%29)
- [5] *Function Interfaces* <https://docs.oracle.com/javase/specs/jls/se8/html/jls-9.html#jls-9.8>

## **705.14 Changes**

• Added new overloaded methods on Failure (Consumer, Class), recover (Function, Class), [recoverWith\(Function,Class\)](#page-1404-1), and [fallbackTo\(Promise,Class\)](#page-1399-0). These overloaded methods allow the caller to specify the type of the failure for which they are in effect.

# **706 Push Stream Specification**

*[Version 1.1](#page-1433-0)*

## **706.1 Introduction**

In large-scale distributed systems *events* are a commonly used communication mechanism for passing data and triggering behaviors. Events are typically generated *asynchronously* rather than at the request of the processing system, and once received an event usually undergoes some level of transformation before being stored, acted upon, or forwarded to another consumer.

Pipelines and streams are a popular and effective model for consuming and processing events, with numerous APIs providing this sort of model. One of the most well-known processing pipeline APIs is the Java 8 Streams API, which provides a functional pipeline for operating on Collections. The Streams API is inherently *pull based*" as it relies on iterators and spliterators to *pull* the next entry from the stream. This is the primary difference between synchronous and asynchronous models. In an asynchronous world events are pushed into the pipeline as they are received.

This specification defines a PushStream API which can be used on devices which support the Java 8 compact1 profile. The PushStream API defined by this specification depends on OSGi Promises but is independent of all other OSGi specifications, including the OSGi Framework, and thus can be easily used outside of the OSGi environment.

A PushStream object encapsulates a pipeline of a potentially asynchronous tasks which will be performed when an event arrives. The result of the processing pipeline is represented using a Promise object which will resolve when the result has been calculated.

PushStream capture the effects of errors, finite streams and back pressure by making these explicit in the API signatures. Errors and End of Stream conditions are represented by specific events which are pushed into the stream. Back pressure is represented by a delay value returned from the event pipeline stages.

## **706.1.1 Essentials**

- *Common concepts* The API is inspired by the Streams API in Java 8 and uses the same basic concepts. See [1] *[Java 8 Stream API](#page-1454-0)*.
- *Independent* The design is independent of all other OSGi specifications (except for OSGi Promises) and can be used outside of an OSGi environment.
- *Asynchronous* The design is built to handle asynchronously produced events.
- *Back Pressure* The design provides a means for event pipelines to communicate back-pressure to the Event Source.
- *Complete* The design provides a very complete set of operations for PushStreams which are primitives that can be used to address most use cases.
- *Generified* Generics are used to promote type safety.

### **706.1.2 Entities**

• *Push Event Source* - A PushEventSource object represents a source of asynchronous events, and can be used to create a PushStream.

- *Push Event Consumer* A Push Event Consumer object represents a sink for asynchronous events, and can be attached to a PushEventSource or a PushStream.
- *Push Stream* A PushStream object represents a pipeline for processing asynchronous events.
- *Terminal Operation* The final operation of a PushStream pipeline results in a Promise which represents the completion state of the pipeline. The operation also begins the processing of events.

## **706.2 Asynchronous Event Streams**

The Push Stream API is built upon the principals of Asynchronous Event streams, and therefore requires three basic primitives:

- An event object
- A source of event objects
- A consumer of event objects

## **706.2.1 The Push Event**

The [PushEvent](#page-1436-0) is an object representing an event. Every Push Event has an event type, which has one of three values:

- [DATA](#page-1437-0) A data event encapsulates a typed object
- [ERROR](#page-1437-1) An error event encapsulates an exception and indicates a failure in the event stream.
- [CLOSE](#page-1437-2) A close event represents the end of the stream of events.

An event stream consists of zero or more data events followed by a *terminal event*. A terminal event is either an error or a close, and it indicates that there will be no more events in this stream. Depending on the reason for the terminal event it may be possible to re-attach to the event source and consume more events.

## **706.2.2 The Push Event Source**

A Push Event Source object represents a source of asynchronous Push Events. The event source defines a single method [open\(PushEventConsumer\)](#page-1438-0) which can be used to connect to the source and begin receiving a stream of events.

The open method of the Push Event Source returns an AutoCloseable which can be used to close the event stream. If the close method is called on this object then the stream is terminated by sending a close event. If additional calls are made to the close method then they return without further action.

## **706.2.3 The Push Event Consumer**

A Push Event Consumer object represents a sink for asynchronous Push Events. The event consumer defines a single method [accept\(PushEvent\)](#page-1438-1) which can be used to receive a stream of events.

The accept method of the Push Event Consumer returns a long representing *back pressure*. Back pressure is described in detail in *Back pressure* [on page 1428.](#page-1427-0) If the returned long is negative then the event stream should be closed by the event source.

## **706.2.4 Closing the Event Stream**

There are three ways in which a stream of events can complete normally.

• The Push Event Source may close the stream at any time by sending a terminal event to the consumer. Upon receiving a terminal event the consumer should clean up any resources and not expect to receive further messages. Note that in a multi-threaded system the consumer may receive events out of order, and in this case data events may be received after a terminal event. Event processors should be careful to ignore data events that occur after terminal events, and to ensure

that any downstream consumers receive any pending data events before forwarding the terminal event.

- The open method of the Push Event Source returns an AutoCloseable which can be used to close the event stream. If the close method is called on this object then the stream is terminated by sending a close event. If additional calls are made to the close method then they return without action. If the close method is called after a terminal event has been sent for any other reason then it must return without action.
- The accept method of the Push Event Consumer returns a long indicating back pressure. If the long is negative then the event source must close the stream by sending a close event.

## **706.3 The Push Stream**

Simple event passing can be achieved by connecting a Push Event Consumer directly to a Push Event Source, however this model forces a large amount of flow-control and resource management into a single location. Furthermore it is difficult to reuse business logic across different event streams.

The [PushStream](#page-1438-2) provides a powerful, flexible pipeline for event processing. The Push Stream API shares many concepts with the Java 8 Streams API, in particular Push Streams are lazy, they may not consume the entire event stream, and they can be composed from functional steps.

## **706.3.1 Simple Pipelines**

A Push Stream can be created from a Push Event Source by using a [PushStreamProvider](#page-1449-0). A Push Stream represents a stage in an event processing pipeline. The overall pipeline is constructed from zero or more *intermediate operations*, and completed with a single *terminal operation*.

Each intermediate operation returns a new Push Stream object chained to the previous pipeline step. Once a Push Stream object has had an intermediate operation invoked on it then it may not have any other operations chained to it. Terminal operations are either void, or return a Promise representing the future result of the pipeline. These API patterns allow Push Streams to be built using a fluent API.

Push Stream instances are lazy, and so the Push Stream will not be connected to the Push Event Source until a terminal operation is invoked on the Push Stream. This means that a push stream object can be safely built without events being received when the pipeline is partially initialized.

#### **706.3.1.1 Mapping, Flat Mapping and Filtering**

The simplest intermediate operations on a Push Stream are *mapping* and *filtering*. These operations use stateless, non-interfering functions to alter the data received by the next stage in the pipeline.

#### **706.3.1.1.1 Mapping**

Mapping is the act of transforming an event from one type into another. This may involve taking a field from the object, or performing some simple processing on it. When mapping there is an *one to one* relationship between input and output events, that is, each input event is mapped to exactly one output event.

```
 PushStream<String> streamOfStrings = getStreamOfStrings();
```

```
 PushStream<Integer> streamOfLengths = 
         streamOfStrings.map(String::length);
```
If the mapping function throws an Exception then an Error Event is propagated down the stream to the next pipeline step. The failure in the error event is set to the Exception thrown by the mapping function. The current pipeline step is also closed, and the close operation is propagated back upstream to the event source by closing previous pipeline stages. Any subsequently received events must not be propagated and must return negative back pressure.

#### **706.3.1.1.2 Flat Mapping**

Flat Mapping is the act of transforming an event from one type into multiple events of another type. This may involve taking fields from an object, or performing some simple processing on it. When flat mapping there is a *one to many* relationship between input and output events, that is, each input event is mapped to zero or more output events.

A flat mapping function should asynchronously consume the event data and return a Push Stream containing the flow of subsequent events.

```
 PushStream<String> streamOfStrings = getStreamOfStrings();
    PushStream<Character> streamOfCharacters = 
           streamOfStrings.flatMap(s -> {
                   SimplePushEventSource<Character> spes = 
                           getSimplePushEventSource();
                   spes.connectPromise()
                      .on\text{Resolve}(() \rightarrow executor.execute(() -> {
                                  for(int i = 0; i < s.length; i++) {
                                      spes.publish(s.charAt(i));
 }
\rbrace ) ;
                   return pushStreamProvider.createStream(spes);
               });
```
If the flat mapping function throws an Exception then an Error Event is propagated down the stream to the next pipeline step. The failure in the error event is set to the Exception thrown by the mapping function. The current pipeline step is also closed, and the close operation is propagated back upstream to the event source by closing previous pipeline stages. Any subsequently received events must not be propagated and must return negative back pressure.

#### **706.3.1.1.3 Filtering**

Filtering is the act of removing events from the stream based on some characteristic of the event data. This may involve inspecting the fields of the data object, or performing some simple processing on it. If the filter function returns true for an event then it will be passed to the next stage of the pipeline. If the filter function returns false then it will be discarded, and not passed to the next pipeline stage.

```
 PushStream<String> streamOfStrings = getStreamOfStrings();
 PushStream<String> filteredStrings = 
        streamOfStrings.filter(s -> s.length() == 42);
```
If the filtering function throws an Exception then an Error Event is propagated down the stream to the next pipeline step. The failure in the error event is set to the Exception thrown by the filter function. The current pipeline step is also closed, and the close operation is propagated back upstream to the event source by closing previous pipeline stages. Any subsequently received events must not be propagated and must return negative back pressure.

#### **706.3.1.1.4 Asynchronous Mapping**

Mapping operations may sometimes take time to calculate their results. PushStream operations should, in general be fast and non-blocking and so long-running mapping operations should be run on a separate thread. The [asyncMap\(int,int,Function\)](#page-1439-0) operation allows the mapping function to return a Promise representing the ongoing calculation of the mapped value. When this promise resolves then its value will be passed to the next pipeline stage.

As asynchronous mapping operations are long-running they require back pressure to be generated as the number of running operations increases. The amount of back pressure returned is equal to the number of pending promises (aside from the mapping operation that has just started) plus the number of waiting threads if the maximum number of concurrent promises has been reached. The returned back pressure when only a single promise is running is therefore always zero.

#### **706.3.1.2 Stateless and Stateful Intermediate Operations**

Intermediate operations are either *stateless* or *stateful*. Stateless operations are ones where the pipeline stage does not need to remember the previous data from the stream. Mapping, Flat Mapping and Filtering are all stateless operations. The following table lists the stateless operations on the Push Stream.

*Table 706.1 Stateless Intermediate Operations on the Push Stream*

| <b>Intermediate Operation</b>         | <b>Description</b>                                                                                                    |
|---------------------------------------|----------------------------------------------------------------------------------------------------|
| adjustBackPressure(LongUnaryOperator) | Register a transformation function to adjust the back pressure                                                                                                    |
| adjustBackPressure(ToLongBiFunction)  | returned by the previous entry in the stream. The result of this<br>function will be returned as back pressure.                                                                                                    |
| asyncMap(int,int,Function)            | Register a mapping function which will asynchronously calcu-<br>late the value to be passed to the next stage of the stream. The re-<br>turned back pressure is equal to one less than the number of out-<br>standing promises, plus the number of queued threads, multi-<br>plied by the delay value. |
| filter(Predicate)                     | Register a selection function to be called with each data event in<br>the stream. If the function returns true then the event will propa-<br>gated, if false then the event will dropped from the stream.                                                                                              |
| flatMap(Function)                     | Register a transformation function to be called with each data<br>event in the stream. Each incoming data element is converted in-<br>to a stream of elements. The transformed data is then propagated<br>to the next stage of the stream.                                                             |
| fork(int,int, Executor)               | Pushes event processing onto one or more threads in the supplied<br>Executor returning a fixed back pressure                                                                                                    |
| map(Function)                         | Register a transformation function to be called with each data<br>event in the stream. The transformed data is propagated to the<br>next stage of the stream.                                                                                                    |
| merge(PushStream)                     | Merges this stream and another stream into a single stream. The<br>returned stream will not close until both parent streams are<br>closed.                                                                                                    |
| sequential()                          | Forces data events to be delivered sequentially to the next stage of<br>the stream. Events may be delivered on multiple threads, but will<br>not arrive concurrently at the next stage of the pipeline.                                                                                                |
| split(Predicate)                      | Register a set of filter functions to select elements that should be<br>forwarded downstream. The returned streams correspond to the<br>supplied filter functions.                                                                                                    |
|                                       | Stateful operations differ from stateless operations in that they must remember items from the                                                                                                    |

stream. Sometimes stateful operations must remember large numbers of events, or even the entire stream. For example the distinct operation remembers the identity of each entry in the stream, and filters out duplicate events.

Care should be taken when using Stateful operations with large or infinite streams. For example the sorted operation must process the *entire* stream until it receives a close event. At this point the events can be sorted and delivered in order. It is usually a good idea to use the limit operation to restrict the length of the stream before performing a stateful operation which must remember many elements.

The following table lists all of the stateful operations of the PushStream.

*Table 706.2 Stateful Intermediate Operations on the Push Stream*

| <b>Intermediate Operation</b>                    | <b>Description</b>                                                                                                    |
|--------------------------------------------------|----------------------------------------------------------------------------------------------------|
| buffer()                                         | Introduces a buffer before the next stage of the stream. The buffer<br>can be used to provide a circuit breaker, or to allow a switch of<br>consumer thread(s).                                                                                                    |
| buildBuffer()                                    | Introduces a configurable buffer before the next stage of the<br>stream. The buffer can be used to provide a circuit breaker, or to<br>allow a switch of consumer thread(s).                                                                                                    |
| coalesce(Function)                               | Register a coalescing function which aggregates one or more da-                                                                                                    |
| coalesce(int, Function)                          | ta events into a single data event which will be passed to the next<br>stage of the stream.                                                                                                    |
| coalesce(IntSupplier,Function)                   | The number of events to be accumulated is either provided as a<br>fixed number, or as the result of a function                                                                                                    |
| distinct()                                       | A variation of filter (Predicate) which drops data from the stream<br>that has already been seen. Specifically if a data element equals<br>an element which has previously been seen then it will be<br>dropped. This stateful operation must remember all data that has<br>been seen. |
| limit(long)                                      | Limits the length of the stream to the defined number of ele-<br>ments. Once that number of elements are received then a close<br>event is propagated to the next stage of the stream.                                                                                                 |
| limit(Duration)                                  | Limits the time that the stream will remain open to the supplied<br>Duration. Once that time has elapsed then a close event is propa-<br>gated to the next stage of the stream.                                                                                                    |
| skip(long)                                       | Drops the supplied number of data events from the stream and<br>then forwards any further data events.                                                                                                    |
| sorted()                                         | Remembers all items in the stream until the stream ends. At this                                                                                                    |
| sorted(Comparator)                               | point the data in the stream will be propagated to the next stage<br>of the stream, either in the Natural Ordering of the elements, or<br>in the order defined by the supplied Comparator.                                                                                             |
| timeout(Duration)                                | Tracks the time since the last event was received. If no event is re-<br>ceived within the supplied Duration then an error event is propa-<br>gated to the next stage of the stream. The exception in the event<br>will be an org.osgi.util.promise.TimeoutException.                  |
| window(Duration, Function)                       | Collects events over the specified time-limit, passing them to the<br>registered handler function. If no events occur during the time<br>limit then a Collection containing no events is passed to the han-<br>dler function.                                                          |
| window(Duration, Executor, Function)             |                                                                                                    |
| window(Supplier,IntSupplier,BiFunction)          |                                                                                                    |
| window(Supplier,IntSupplier,Executor,BiFunction) |                                                                                                    |

#### **706.3.1.3 Terminal Operations**

Terminal operations mark the end of a processing pipeline. Invoking a terminal operation causes the PushStream to connect to its underlying event source and begin processing.

The simplest terminal operation is the [count\(\)](#page-1441-3) operation. This method returns a promise that will resolve when the stream finishes. If the stream finishes with a close event then the promise will

resolve with a Long representing the number of events that reached the end of the pipeline. If the stream finishes with an error then the promise will fail with that error.

Terminal operations such as [forEachEvent\(PushEventConsumer\)](#page-1442-5) are passed a handler function which will be called for each piece of data that reaches the end of the stream. If the handler function throws an Exception then the Promise returned by the terminal operation must fail with the Exception thrown by the handler function.

Some terminal operations, like count require the full stream to be processed, others are able to finish before the end of the stream. These are known as *short circuiting* operations. An example of a short-circuiting operation is [findFirst\(\)](#page-1441-4). This operation resolves the promise with the first event that is received by the end of the pipeline. Once a short-circuiting operation has completed it propagates negative back-pressure through the pipeline to close the source of events. Any subsequently received events must not affect the result and must return negative back pressure. If an asynchronous pipeline step is encountered, such as a buffer, the close operation is propagated back upstream to the event source by closing previous pipeline stages.

*Table 706.3 Non Short Circuiting Terminal Operations on the Push Stream*

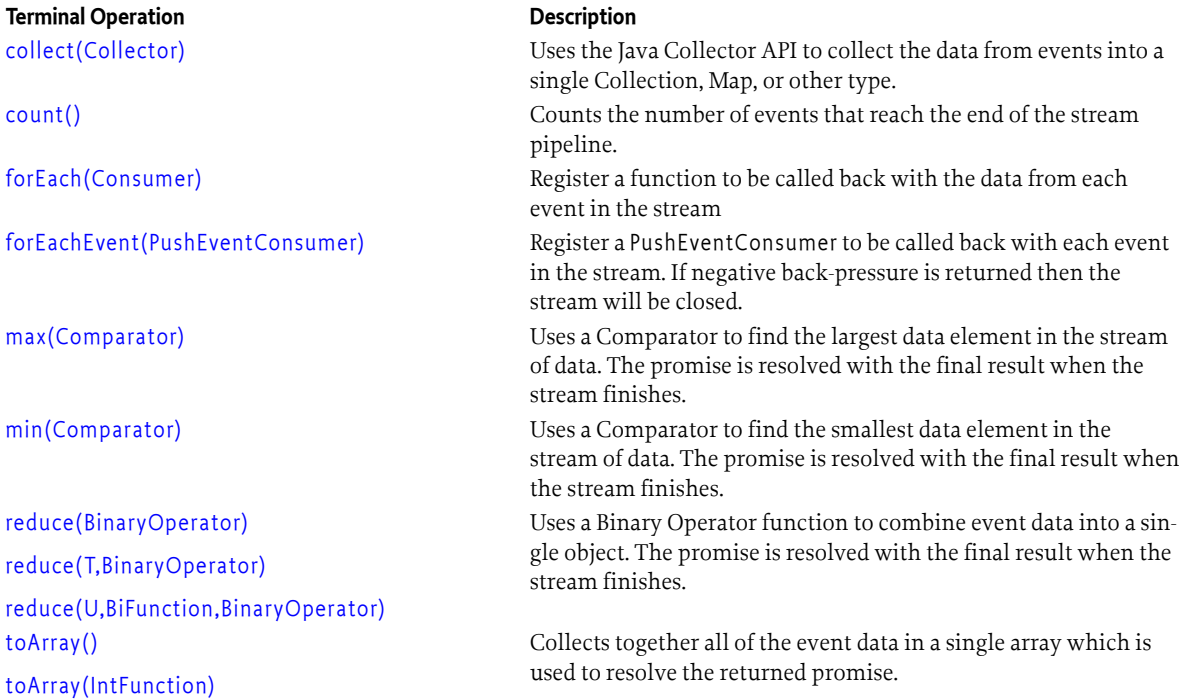

*Table 706.4 Short Circuiting Terminal Operations on the Push Stream*

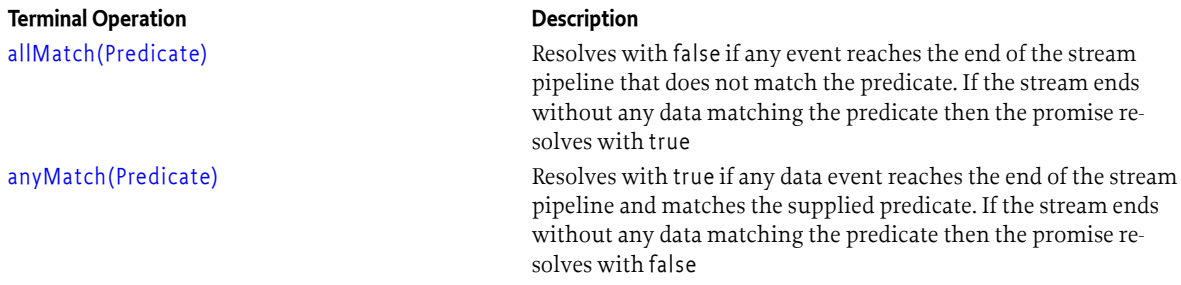

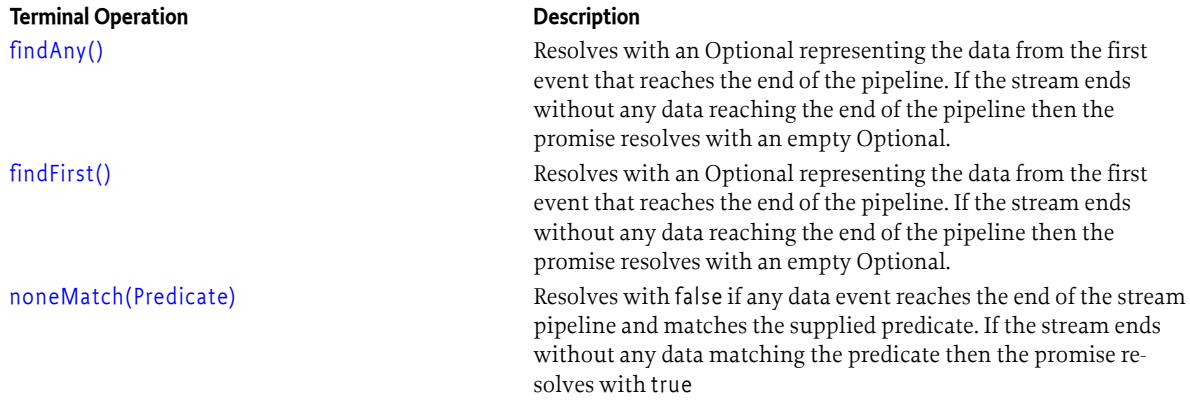

## **706.3.2 Buffering, Back pressure and Circuit Breakers**

Buffering and Back Pressure are an important part of asynchronous stream processing. Back pressure and buffering are therefore an important part of the push stream API.

#### <span id="page-1427-0"></span>**706.3.2.1 Back pressure**

In a synchronous model the producer's thread is held by the consumer until the consumer has finished processing the data. This is not true for asynchronous systems, and so a producer can easily overwhelm a consumer with data. Back pressure is therefore used in asynchronous systems to allow consumers to control the speed at which producers provide data.

Back pressure in the asynchronous event processing model is provided by the PushEventConsumer. The value returned by the accept method of the PushEventConsumer is an indication of the requested back pressure. A return of zero indicates that event delivery may continue immediately. A positive return value indicates that the source should delay sending any further events for the requested number of milliseconds. A negative return value indicates that no further events should be sent and that the stream can be closed.

Back pressure in a Push Stream can also be applied mid-way through the processing pipeline through the use of the [adjustBackPressure\(LongUnaryOperator\)](#page-1439-1) or [adjustBackPressure\(ToLongBiFunction\)](#page-1439-2) methods. These methods can be used to increase or decrease the back pressure requested by later stages of the pipeline.

#### **706.3.2.2 Buffering**

In asynchronous systems events may be produced and consumed at different rates. If the consumer is faster than the producer then there is no issue, however if the producer is faster than the consumer then events must be held somewhere. Back pressure provides some assistance here, however some sources do not have control over when events are produced. In these cases the data must be buffered until it can be processed.

As well as providing a queue for pending work, introducing buffers allows event processing to be moved onto a different thread, and for the number of processing threads to be changed part way through the pipeline. Buffering can therefore protect an PushEventSource from having its event generation thread "stolen" by a consumer which executes a long running operation. As a result the PushEventSource can be written more simply, without a thread switch, if a buffer is used.

Buffering also provides a "fire break" for back-pressure. Back-pressure return values propagate back along a PushStream until they reach a part of the stream that is able to respond. For some PushEventSource implementations it is not possible to slow or delay event generation, however a buffer can always respond to back pressure by not releasing events from the buffer. Buffers can therefore be used to "smooth out" sources that produce bursts of events more quickly than they can be immediately processed. This simplifies the creation of PushEventConsumer instances, which can rely on their back-pressure requests being honored.

Buffering is provided by the Push Stream using default configuration values, either when creating the Push Stream from the Push Stream Provider, or using the buffer method. These defaults are described in *[Building a Buffer or Push Stream](#page-1428-0)* on page 1429.

The default configuration values can be overridden by using a [BufferBuilder](#page-1434-0) to explicitly provide the buffering parameters. If no Executor is provided then the PushStream will create its own internal Executor with the same number of threads as the defined parallelism. An internally created Executor will be shut down when the PushStream is closed.

#### **706.3.2.3 Buffering policies**

Buffering policies govern the behavior of a buffer as it becomes full.

The [QueuePolicy](#page-1451-0) of the buffer determines what happens when the queue becomes full. Different policies may discard incoming data, evict data from the buffer, block, or throw an exception.

The [QueuePolicyOption](#page-1452-0) provides basic implementations of the queue policies, but custom polices can be implemented to provide more complex behaviors.

The [PushbackPolicy](#page-1435-0) of the buffer determines how much back pressure is requested by the buffer. Different policies may return a constant value, slowly increase the back pressure as the buffer fills, or return an exponentially increasing value when the buffer is full.

The [PushbackPolicyOption](#page-1435-1) provides basic implementations of the push back policies, but custom polices can be implemented to provide more complex behaviors.

The [ThresholdPushbackPolicy](#page-1453-0) provides an implementation of a push back policy covering a common use case. In this use case back pressure needs to be applied only after the number of items in the buffer passes a certain threshold. Once this threshold is exceeded then the back pressure may be fixed, or may increase linearly based on the number of buffered items.

#### <span id="page-1428-0"></span>**706.3.2.4 Building a Buffer or Push Stream**

The [PushStreamBuilder](#page-1447-1) can be obtained from a Push Stream Provider and used to customize the buffer at the start of the PushStream, or it can be used to create an unbuffered PushStream. An unbuffered PushStream uses the incoming event delivery thread to process the events, and therefore users must be careful not to block the thread, or perform long-running tasks. The default configuration building a Push Stream is as follows:

- A parallelism of one
- A [FAIL](#page-1452-1) queue policy
- A [LINEAR](#page-1436-1) push back policy with a maximum push back of one second
- A Buffer with a capacity of 32 elements

A Push Stream also requires a timer and an executor. For a new Push Stream the Push Stream Provider must create a new fixed pool of worker threads with the same size as the parallelism. The Push Stream Provider may create a new ScheduledExecutorService for each new Push Stream, or reuse a common Scheduler. When adding a buffer to an existing Push Stream the existing executor and timer used by the Push Stream are reused by default. The builder of the Buffer/ Push Stream may provide their own executor and timer using the [withExecutor\(Executor\)](#page-1448-0) and [withScheduler\(ScheduledExecutorService\)](#page-1449-1) methods

#### **706.3.2.5 Circuit Breakers**

Buffering is a powerful tool in event processing pipelines, however it cannot help in the situation where the average event production rate is higher than the average processing rate. Rather than having an infinitely growing buffer a circuit breaker is used. A circuit breaker is a buffer which fails the stream when the buffer is full. This halts event processing and prevents the consuming system from being overwhelmed.

The default policy for push stream buffers is the FAIL policy, which means that push stream buffers are all circuit breakers by default.

## **706.3.3 Forking**

Sometimes the processing that needs to be performed on an event is long-running. An important part of the asynchronous eventing model is that callbacks are short and non-blocking, which means that these callbacks should not run using the primary event thread. One solution to this is to buffer the stream, allowing a thread handoff at the buffer and limiting the impact of the long-running task. Buffering, however, has other consequences, and so it may be the case that a simple thread hand-off is preferable.

Forking allows users to specify a maximum number of concurrent downstream operations. Incoming events will block if this limit has been reached. If there are blocked threads then the returned back pressure for an event will be equal to the number of queued threads multiplied by the supplied timeout value. If there are no blocked threads then the back pressure will be zero.

## **706.3.4 Coalescing and Windowing**

Coalescing and windowing are both processes by which multiple incoming data events are collapsed into a single outgoing event.

#### **706.3.4.1 Coalescing**

There are two main ways to coalesce a stream.

The first mechanism delegates all responsibility to the coalescing function, which returns an Optional. The coalescing function is called for every data event, and returns an optional which either has a value, or is empty. If the optional has a value then this value is passed to the next stage of the processing pipeline. If the optional is empty then no data event is passed to the next stage.

The second mechanism allows the stream to be configured with a (potentially variable) buffer size. The stream then stores values into this buffer. When the buffer is full then the stream passes the buffer to the handler function, which returns data to be passed to the next stage. If the stream finishes when a buffer is partially filled then the partially filled buffer will be passed to the handler function.

When coalescing events there is no opportunity for feedback from the event handler while the events are being buffered. As a result back pressure from the handler is zero except when the event triggers a call to the next stage. When the next stage is triggered the back pressure from that stage is returned.

#### **706.3.4.2 Windowing**

Windowing is similar to coalescing, the primary difference between coalescing and windowing is the way in which the next stage of processing is triggered. A coalescing stage collects events until it has the correct number and then passes them to the handler function, regardless of how long this takes. A windowing stage collects events for a given amount of time, and then passes the collected events to the handler function, regardless of how many events are collected.

To avoid the need for a potentially infinite buffer a windowing stage may also place a limit on the number of events to be buffered. If this limit is reached then the window finishes early and the buffer is passed to the client, just like a coalescing stage. In this mode of operation the handler function is also passed the length of time for which the window lasted.

As windowing requires the collected events to be delivered asynchronously there is no opportunity for back-pressure from the previous stage to be applied upstream. Windowing therefore returns zero back-pressure in all cases except when a buffer size limit has been declared and is reached. If a window size limit is reached then the windowing stage returns the remaining window time as back pressure. Applying back pressure in this way means that the event source will tend not to repeatedly over saturate the window.

## **706.3.5 Merging and Splitting**

Merging and Splitting are actions that can be used to combine push streams, or to convert one stream into many streams.

#### **706.3.5.1 Merging**

A client may need to consume data from more than one Event Sources. In this case the PushStream may be used to merge two event streams. The returned stream will receive events from both parent streams, but will only close when *both* parent streams have delivered terminal events.

#### **706.3.5.2 Splitting**

Sometimes it is desirable to split a stream into multiple parallel pipelines. These pipelines are independent from the point at which they are split, but share the same source and upstream pipeline.

Splitting a stream is possible using the split(Predicate<? super T >... predicates) method. For each predicate a PushStream will be returned that receives the events accepted by the predicate.

The lifecycle of a split stream differs from that of a normal stream in two key ways:

- The stream will begin event delivery when any of the downstream handlers encounters a terminal operation
- The stream will only close when all of the downstream handlers are closed

## **706.3.6 Time Limited Streams**

An important difference between Push Streams and Java 8 Streams is that events occur over time, there are therefore some operations that do not apply to Java 8 Streams which are relevant to Push Streams.

The limit() operation on a Stream can be used to limit the number of elements that are processed, however on a Push Stream that number of events may never be reached, even though the stream has not closed. Push Streams therefore also have a limit method which takes a Duration. This duration limits the time for which the stream is open, closing it after the duration has elapsed.

The timeout operation of a Push Stream can be used to end a stream if no events are received for the given amount of time. If an event is received then this resets the timeout counter. The timeout operation is therefore a useful mechanism for identifying pipelines which have stalled in their processing. If the timeout expires then it propagates an error event to the next stage of the pipeline. The Exception in the error event is an org.osgi.util.promise.TimeoutException.

## **706.3.7 Closing Streams**

A [PushStream](#page-1438-2) represents a stage in the processing pipeline and is AutoCloseable. When the [close\(\)](#page-1440-4) method is invoked it will not, in general, coincide with the processing of an event. The closing of a stream in this way must therefore do the following things:

- Send a close event downstream to close the stream
- Discard events subsequently received by this pipeline stage, and return negative backpressure for any that do arrive at this pipeline stage.
- Propagate the close operation upstream until the AutoCloseable returned by the [open\(PushEventConsumer\)](#page-1438-0) method is closed.

The result of this set of operations must be that all stages of the pipeline, including the connection to the [PushEventSource](#page-1438-3), are eagerly closed. This may be as a result of receiving a close event, negative back pressure, or the close call being propagated back up the pipeline, but it must not wait for the next event. For example, if an event is produced every ten minutes and the stream is closed one minute after an event is created then it must not take a further nine minutes to close the connection to the Push Event Source.

## **706.4 The Push Stream Provider**

The PushStreamProvider can be used to assist with a variety of asynchronous event handling use cases. A Push Stream Provider can create Push Stream instances from a Push Event Source, it can buffer an Push Event Consumer, or it can turn a Push Stream into a reusable Push Event Source.

## **706.4.1 Building Buffers**

The Push Stream Provider allows several types of buffered objects to be created. By default all Push Streams are created with a buffer, but other objects can also be wrapped in a buffer. For example a Push Event Consumer can be wrapped in a buffer to isolate it from a Push Event Source. The Simple-PushEventSource also has a buffer, which is used to isolate the event producing thread from event consumers.

In all cases buffers are configured using a BufferBuilder with the following defaults:

- A parallelism of one
- A FAIL QueuePolicy
- A LINEAR PushbackPolicy with a maximum pushback of one second
- A Buffer with a capacity of 32 elements

A Buffer requires a timer and an executor. If no Executor is provided when creating a buffer then the buffer will have its own internal Executor with the same number of threads as the defined parallelism. The Push Stream Provider may create a new ScheduledExecutorService for each buffer, or reuse a common Scheduler. The builder of the Buffer may provide their own executor and timer using the [withExecutor\(Executor\)](#page-1448-0) and [withScheduler\(ScheduledExecutorService\)](#page-1449-1) methods

Any internally created Executor will be shut down after the buffer has processed a terminal event.

## **706.4.2 Mapping between Java 8 Streams and Push Streams**

There are a number of scenarios where an application developer may wish to convert between a Java 8 Stream and a PushStream. In particular, the [flatMap\(Function\)](#page-1442-0) operation of a Push Stream takes a single event and converts it into many events in a Push Stream. Common operations, such as splitting the event into child events will result in a Java Collection, or a Java 8 Stream. These need to be converted into a Push Stream before they can be returned from the flatMap operation.

To assist this model the PushStreamProvider provides two streamOf methods. These convert a Java 8 Stream into a Push Stream, changing the pull-based model of Java 8 Streams into the asynchronous model of the Push Stream.

The first [streamOf\(Stream\)](#page-1451-1) method takes a Java 8 Stream. The PushStream created by this method is not fully asynchronous, it uses the connecting thread to consume the Java 8 Stream. As a result the streams created using this method will block terminal operations. This method should therefore not normally be used for infinite event streams, but instead for short, finite streams of data that can be processed rapidly, for example as the result of a flatmapping operation. In this scenario reusing the incoming thread improves performance. In the following example an incoming list of URLs is registered for download.

PushStreamProvider psp = new PushStreamProvider();

PushStream<List<URL>> urls = getURLStream();

```
urls.flatMap(1 -> psp.streamOf(1.stream()))
     .forEach(url -> registerDownload(url));
```
For larger Streams of data, or when truly asynchronous operation is required, there is a second [streamOf\(Executor,ScheduledExecutorService,Stream\)](#page-1451-2) method which allows for asynchronous consumption of the stream. The Executor is used to consume elements from the Java 8 Stream using a single task. This mode of operation is suitable for use with infinite data streams, or for streams which require a truly asynchronous mode of operation, and does not require the stream to be parallel. If null is passed for the Executor then the PushStreamProvider will create a fixed thread pool of size 2. This allows for work to continue in the Push Stream even if the passed-in Stream blocks the consuming thread. If null is passed for the ScheduledExecutor then the Push Stream Provider may create a new scheduler or use a shared default.

## **706.5 Simple Push Event Sources**

The PushEventSource and PushEventConsumer are both functional interfaces, however it is noticeably harder to implement a PushEventSource than a PushEventConsumer. A PushEventSource must be able to support multiple independently closeable consumer registrations, all of which are providing potentially different amounts of back pressure.

To simplify the case where a user wishes to write a basic event source the PushStreamProvider is able to create a SimplePushEventSource. The SimplePushEventSource handles the details of implementing PushEventSource, providing a simplified API for the event producing code to use.

Events can be sent via the Simple Push Event Source [publish\(T\)](#page-1453-1) method at any time until it is closed. These events may be silently ignored if no consumer is connected, but if one or more consumers are connected then the event will be asynchronously delivered to them.

Close or error events can be sent equally easily using the [endOfStream\(\)](#page-1453-2) and [error\(Throwable\)](#page-1453-3) methods. These will send disconnection events to all of the currently connected consumers and remove them from the Simple Push Event Source. Note that sending these events does not close the Simple Push Event Source. Subsequent connection attempts will succeed, and events can still be published.

## **706.5.1 Optimizing Event Creation**

In addition to the publication methods the Simple Push Event Source provides isConnected() and connectPromise() methods. The isConnected method gives a point-in-time snapshot of whether there are any connections to the Simple Push Event Source. If this method returns false then the event producer may wish to avoid creating the event, particularly if it is computationally expensive to do so. The connectPromise method returns a Promise representing the current connection state. This Promise resolves when there is a client connected (which means it may be resolved immediately as it is created). If the Simple Push Event Source is closed before the Promise resolves then the Promise is failed with an IllegalStateException. The connect Promise can be used to trigger the initialization of an event thread, allowing lazier startup.

```
PushStreamProvider psp = new PushStreamProvider();
SimplePushEventSource<Long> ses = psp.createSimpleEventSource(Long.class))
Success<Void, Void> onConnect = p \rightarrow \{new Thread(() -> {
        long counter = 0;
         // Keep going as long as someone is listening
         while (ses.isConnected()) {
           ses.publish(++counter);
          Thread.sleep(100);
           System.out.println("Published: " + counter);
         }
         // Restart delivery when a new listener connects
        ses.connectPromise().then(onConnect);
```

```
\}).start();
     return null;
   };
// Begin delivery when someone is listening
ses.connectPromise().then(onConnect);
// Create a listener which prints out even numbers
psp.createStream(ses).
  filter(1 \rightarrow 1 \% 2L == 0).
   limit(5000L).
  forEach(f -> System.out.println("Consumed event: " + f));
```
## **706.6 Security**

The Push Stream API does not define any OSGi services nor does the API perform any privileged actions. Therefore, it has no security considerations.

## <span id="page-1433-0"></span>**706.7 org.osgi.util.pushstream**

Push Stream Package Version 1.1.

Bundles wishing to use this package must list the package in the Import-Package header of the bundle's manifest.

Example import for consumers using the API in this package:

Import-Package: org.osgi.util.pushstream; version="[1.1,2.0)"

Example import for providers implementing the API in this package:

Import-Package: org.osgi.util.pushstream; version="[1.1,1.2)"

### **706.7.1 Summary**

- [BufferBuilder](#page-1434-0) Create a buffered section of a Push-based stream
- [PushbackPolicy](#page-1435-0) A [PushbackPolicy](#page-1435-0) is used to calculate how much back pressure to apply based on the current buffer.
- [PushbackPolicyOption](#page-1435-1) [PushbackPolicyOption](#page-1435-1) provides a standard set of simple [PushbackPoli](#page-1435-0)[cy](#page-1435-0) implementations.
- [PushEvent](#page-1436-0) A PushEvent is an immutable object that is transferred through a communication channel to push information to a downstream consumer.
- [PushEvent.EventType](#page-1437-3) The type of a [PushEvent](#page-1436-0).
- [PushEventConsumer](#page-1437-4) An Async Event Consumer asynchronously receives Data events until it receives either a Close or Error event.
- [PushEventSource](#page-1438-3) An event source.
- [PushStream](#page-1438-2) A Push Stream fulfills the same role as the Java 8 stream but it reverses the control direction.
- [PushStreamBuilder](#page-1447-1) A Builder for a PushStream.
- [PushStreamProvider](#page-1449-0) A factory for [PushStream](#page-1438-2) instances, and utility methods for handling [Pu](#page-1438-3)[shEventSource](#page-1438-3)s and [PushEventConsumer](#page-1437-4)s
- [QueuePolicy](#page-1451-0) A [QueuePolicy](#page-1451-0) is used to control how events should be queued in the current buffer.
- [QueuePolicyOption](#page-1452-0) [QueuePolicyOption](#page-1452-0) provides a standard set of simple [QueuePolicy](#page-1451-0) implementations.
- [SimplePushEventSource](#page-1452-2) A [SimplePushEventSource](#page-1452-2) is a helper that makes it simpler to write a [PushEventSource](#page-1438-3).
- [ThresholdPushbackPolicy](#page-1453-0) Provides a configurable [PushbackPolicy](#page-1435-0) implementation that returns zero back pressure until the buffer fills beyond the supplied threshold.

## <span id="page-1434-0"></span>**706.7.2 public interface BufferBuilder<R, T, U extends BlockingQueue<PushEvent<? extends T>>>**

- *<R>* The type of object being built
- *<T>* The type of objects in the [PushEvent](#page-1436-0)
- *<U>* The type of the Queue used in the user specified buffer Create a buffered section of a Push-based stream
- *Provider Type* Consumers of this API must not implement this type

#### **706.7.2.1 public R build()**

*Returns* the object being built

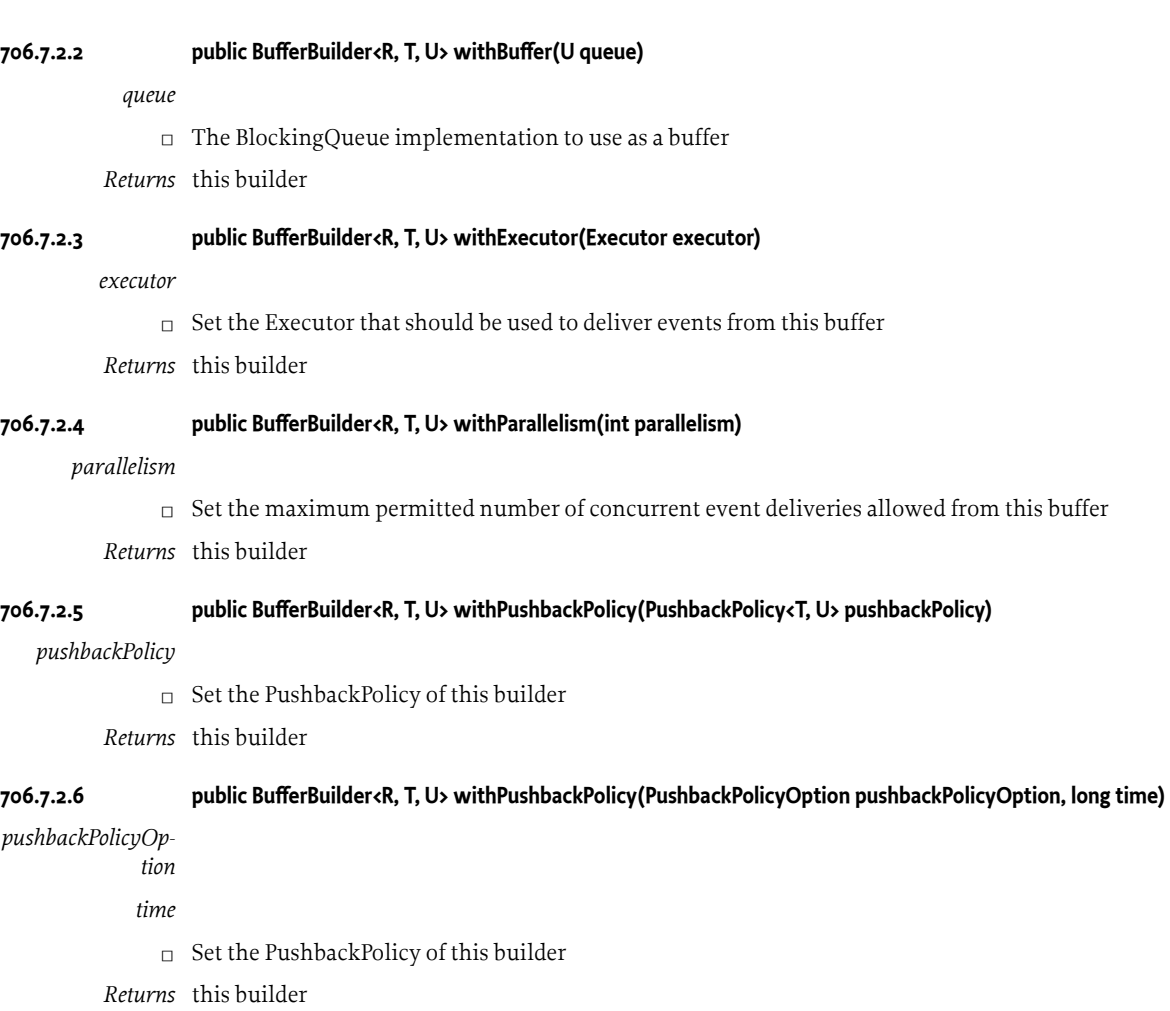

#### **706.7.2.7 public BufferBuilder<R, T, U> withQueuePolicy(QueuePolicy<T, U> queuePolicy)**

*queuePolicy*

□ Set the [QueuePolicy](#page-1451-0) of this Builder

*Returns* this builder

#### **706.7.2.8 public BufferBuilder<R, T, U> withQueuePolicy(QueuePolicyOption queuePolicyOption)**

*queuePolicyOption*

□ Set the [QueuePolicy](#page-1451-0) of this Builder

*Returns* this builder

#### **706.7.2.9 public BufferBuilder<R, T, U> withScheduler(ScheduledExecutorService scheduler)**

*scheduler*

- □ Set the ScheduledExecutorService that should be used to trigger timed events after this buffer
- *Returns* this builder

## <span id="page-1435-0"></span>**706.7.3 public interface PushbackPolicy<T, U extends BlockingQueue<PushEvent<? extends T>>>**

- *<T>* The type of the data
- *<U>* The type of the queue

A [PushbackPolicy](#page-1435-0) is used to calculate how much back pressure to apply based on the current buffer. The [PushbackPolicy](#page-1435-0) will be called after an event has been queued, and the returned value will be used as back pressure.

*See Also* [PushbackPolicyOption](#page-1435-1)

#### **706.7.3.1 public long pushback(U queue) throws Exception**

*queue*

- $\Box$  Given the current state of the queue, determine the level of back pressure that should be applied
- *Returns* a back pressure value in nanoseconds
- *Throws* Exception–

#### <span id="page-1435-1"></span>**706.7.4 enum PushbackPolicyOption**

[PushbackPolicyOption](#page-1435-1) provides a standard set of simple [PushbackPolicy](#page-1435-0) implementations.

*See Also* [PushbackPolicy](#page-1435-0)

#### **706.7.4.1 FIXED**

Returns a fixed amount of back pressure, independent of how full the buffer is

#### **706.7.4.2 ON\_FULL\_FIXED**

Returns zero back pressure until the buffer is full, then it returns a fixed value

#### **706.7.4.3 ON\_FULL\_EXPONENTIAL**

Returns zero back pressure until the buffer is full, then it returns an exponentially increasing amount, starting with the supplied value and doubling it each time. Once the buffer is no longer full the back pressure returns to zero.

#### <span id="page-1436-1"></span>**706.7.4.4 LINEAR**

Returns zero back pressure when the buffer is empty, then it returns a linearly increasing amount of back pressure based on how full the buffer is. The maximum value will be returned when the buffer is full.

#### **706.7.4.5 public abstract PushbackPolicy<T, U> getPolicy(long value)**

*Type Parameters* <T, U extends BlockingQueue<PushEvent<? extends T>>>

*value*

- $\Box$  Create a [PushbackPolicy](#page-1435-0) instance configured with a base back pressure time in nanoseconds The actual backpressure returned will vary based on the selected implementation, the base value, and the state of the buffer.
- *Returns* A [PushbackPolicy](#page-1435-0) to use

#### **706.7.4.6 public static PushbackPolicyOption valueOf(String name)**

#### **706.7.4.7 public static PushbackPolicyOption[] values()**

### <span id="page-1436-0"></span>**706.7.5 public abstract class PushEvent<T>**

*<T>* The payload type of the event.

A PushEvent is an immutable object that is transferred through a communication channel to push information to a downstream consumer. The event has three different types:

- [EventType.DATA](#page-1437-0) Provides access to a typed data element in the stream.
- [EventType.CLOSE](#page-1437-2)  The stream is closed. After receiving this event, no more events will follow.
- [EventType.ERROR](#page-1437-1)  The stream ran into an unrecoverable problem and is sending the reason downstream. The stream is closed and no more events will follow after this event.

*Concurrency* Immutable

*Provider Type* Consumers of this API must not implement this type

#### **706.7.5.1 public static PushEvent<T> close()**

*Type Parameters* <T>

- *<T>* The payload type.
	- □ Create a new close event.

*Returns* A new close event.

#### **706.7.5.2 public static PushEvent<T> data(T payload)**

*Type Parameters* <T>

- *<T>* The payload type.
- *payload* The payload.
	- □ Create a new data event.

*Returns* A new data event wrapping the specified payload.

#### **706.7.5.3 public static PushEvent<T> error(Throwable t)**

*Type Parameters* <T>

- *<T>* The payload type.
	- *t* The error.

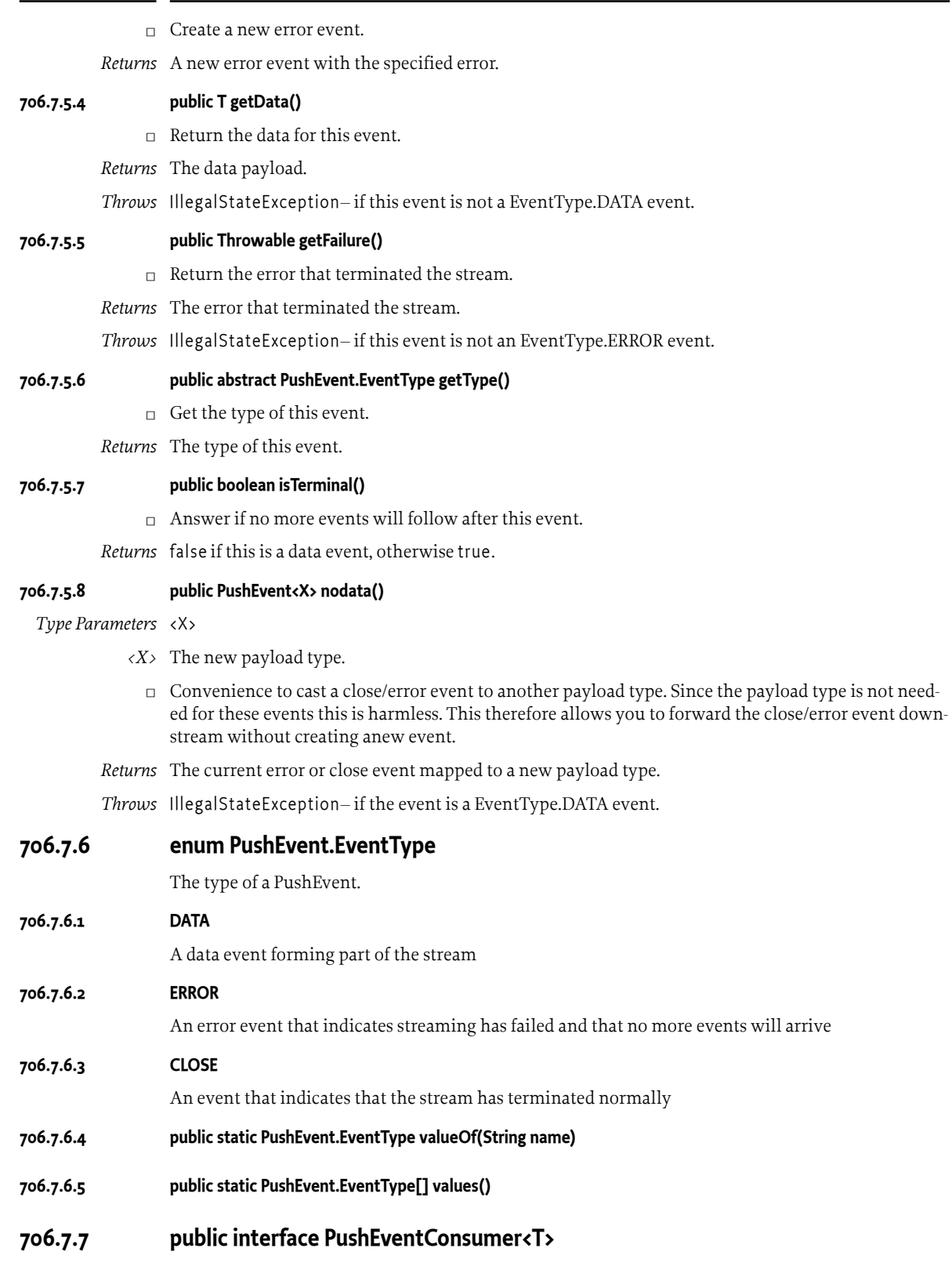

<span id="page-1437-4"></span><span id="page-1437-3"></span><span id="page-1437-2"></span><span id="page-1437-1"></span><span id="page-1437-0"></span>*<T>* The type for the event payload

An Async Event Consumer asynchronously receives Data events until it receives either a Close or Error event.

#### <span id="page-1438-4"></span>**706.7.7.1 public static final long ABORT = -1L**

If ABORT is used as return value, the sender should close the channel all the way to the upstream source. The ABORT will not guarantee that no more events are delivered since this is impossible in a concurrent environment. The consumer should accept subsequent events and close/clean up when the Close or Error event is received. Though ABORT has the value -1, any value less than 0 will act as an abort.

#### **706.7.7.2 public static final long CONTINUE = 0L**

A 0 indicates that the consumer is willing to receive subsequent events at full speeds. Any value more than 0 will indicate that the consumer is becoming overloaded and wants a delay of the given milliseconds before the next event is sent. This allows the consumer to pushback the event delivery speed.

#### <span id="page-1438-1"></span>**706.7.7.3 public long accept(PushEvent<? extends T> event) throws Exception**

- *event* The event
	- $\Box$  Accept an event from a source. Events can be delivered on multiple threads simultaneously. However, Close and Error events are the last events received, no more events must be sent after them.
- *Returns* less than 0 means abort, 0 means continue, more than 0 means delay ms
- *Throws* Exception– to indicate that an error has occurred and that no further events should be delivered to this [PushEventConsumer](#page-1437-4)

### <span id="page-1438-3"></span>**706.7.8 public interface PushEventSource<T>**

*<T>* The payload type

An event source. An event source can open a channel between a source and a consumer. Once the channel is opened (even before it returns) the source can send events to the consumer. A source should stop sending and automatically close the channel when sending an event returns a negative value, see [PushEventConsumer.ABORT](#page-1438-4). Values that are larger than 0 should be treated as a request to delay the next events with those number of milliseconds.

#### <span id="page-1438-0"></span>**706.7.8.1 public AutoCloseable open(PushEventConsumer<? super T> aec) throws Exception**

- *aec* the consumer (not null)
- $\Box$  Open the asynchronous channel between the source and the consumer. The call returns an Auto-Closeable. This can be closed, and should close the channel, including sending a Close event if the channel was not already closed. The returned object must be able to be closed multiple times without sending more than one Close events.
- *Returns* a AutoCloseable that can be used to close the stream
- *Throws* Exception–

## <span id="page-1438-2"></span>**706.7.9 public interface PushStream<T> extends AutoCloseable**

*<T>* The Payload type

A Push Stream fulfills the same role as the Java 8 stream but it reverses the control direction. The Java 8 stream is pull based and this is push based. A Push Stream makes it possible to build a pipeline of transformations using a builder kind of model. Just like streams, it provides a number of terminating methods that will actually open the channel and perform the processing until the channel is closed (The source sends a Close event). The results of the processing will be send to a Promise,

just like any error events. A stream can be used multiple times. The Push Stream represents a pipeline. Upstream is in the direction of the source, downstream is in the direction of the terminating method. Events are sent downstream asynchronously with no guarantee for ordering or concurrency. Methods are available to provide serialization of the events and splitting in background threads.

*Provider Type* Consumers of this API must not implement this type

#### <span id="page-1439-1"></span>**706.7.9.1 public PushStream<T> adjustBackPressure(LongUnaryOperator adjustment)**

- *adjustment*
	- $\Box$  Changes the back-pressure propagated by this pipeline stage.

The supplied function receives the back pressure returned by the next pipeline stage and returns the back pressure that should be returned by this stage. This function will not be called if the previous pipeline stage returns negative back pressure.

*Returns* Builder style (can be a new or the same object)

#### <span id="page-1439-2"></span>**706.7.9.2 public PushStream<T> adjustBackPressure(ToLongBiFunction<T, Long> adjustment)**

#### *adjustment*

 $\Box$  Changes the back-pressure propagated by this pipeline stage.

The supplied function receives the data object passed to the next pipeline stage and the back pressure that was returned by that stage when accepting it. The function returns the back pressure that should be returned by this stage. This function will not be called if the previous pipeline stage returns negative back pressure.

*Returns* Builder style (can be a new or the same object)

#### <span id="page-1439-3"></span>**706.7.9.3 public Promise<Boolean> allMatch(Predicate<? super T> predicate)**

#### *predicate*

 $\Box$  Closes the channel and resolve the promise with false when the predicate does not matches a pay load. If the channel is closed before, the promise is resolved with true.

#### This is a **short circuiting terminal operation**

*Returns* A Promise that will resolve when an event fails to match the predicate, or the end of the stream is reached

#### <span id="page-1439-4"></span>**706.7.9.4 public Promise<Boolean> anyMatch(Predicate<? super T> predicate)**

#### *predicate*

 $\Box$  Close the channel and resolve the promise with true when the predicate matches a payload. If the channel is closed before the predicate matches, the promise is resolved with false.

#### This is a **short circuiting terminal operation**

*Returns* A Promise that will resolve when an event matches the predicate, or the end of the stream is reached

#### <span id="page-1439-0"></span>**706.7.9.5 public PushStream<R> asyncMap(int n, int delay, Function<? super T, Promise<? extends R>> mapper)**

*Type Parameters* <R>

- *n* number of simultaneous promises to use
- *delay* Nr of ms/promise that is queued back pressure
- *mapper* The mapping function
	- $\Box$  Asynchronously map the payload values. The mapping function returns a Promise representing the asynchronous mapping operation.
The PushStream limits the number of concurrently running mapping operations, and returns back pressure based on the number of existing queued operations.

- *Returns* Builder style (can be a new or the same object)
- *Throws* IllegalArgumentException– if the number of threads is  $\langle 1 \rangle$  or the delay is  $\langle 0 \rangle$

NullPointerException– if the mapper is null

#### **706.7.9.6 public PushStream<T> buffer()**

 $\Box$  Buffer the events in a queue using default values for the queue size and other behaviors. Buffered work will be processed asynchronously in the rest of the chain. Buffering also blocks the transmission of back pressure to previous elements in the chain, although back pressure is honored by the buffer.

Buffers are useful for "bursty" event sources which produce a number of events close together, then none for some time. These bursts can sometimes overwhelm downstream event consumers. Buffering will not, however, protect downstream components from a source which produces events faster than they can be consumed. For fast sources [filter\(Predicate\)](#page-1441-0) and [coalesce\(int, Function\)](#page-1440-0) [fork\(int,](#page-1442-0) [int, Executor\)](#page-1442-0) are better choices.

*Returns* Builder style (can be a new or the same object)

#### **706.7.9.7 public PushStreamBuilder<T, U> buildBuffer()**

*Type Parameters* <U extends BlockingQueue<PushEvent<? extends T>>>

 $\Box$  Build a buffer to enqueue events in a queue using custom values for the queue size and other behaviors. Buffered work will be processed asynchronously in the rest of the chain. Buffering also blocks the transmission of back pressure to previous elements in the chain, although back pressure is honored by the buffer.

Buffers are useful for "bursty" event sources which produce a number of events close together, then none for some time. These bursts can sometimes overwhelm downstream event consumers. Buffering will not, however, protect downstream components from a source which produces events faster than they can be consumed. For fast sources [filter\(Predicate\)](#page-1441-0) and [coalesce\(int, Function\)](#page-1440-0) [fork\(int,](#page-1442-0) [int, Executor\)](#page-1442-0) are better choices.

Buffers are also useful as "circuit breakers" in the pipeline. If a [QueuePolicyOption.FAIL](#page-1452-0) is used then a full buffer will trigger the stream to close, preventing an event storm from reaching the client.

*Returns* A builder which can be used to configure the buffer for this pipeline stage.

#### **706.7.9.8 public void close()**

□ Close this PushStream by sending an event of type [PushEvent.EventType.CLOSE](#page-1437-0) downstream. Closing a PushStream is a safe operation that will not throw an Exception.

Calling close() on a closed PushStream has no effect.

#### **706.7.9.9 public PushStream<R> coalesce(Function<? super T, Optional<R>> f )**

*Type Parameters* <R>

*f*

 $\Box$  Coalesces a number of events into a new type of event. The input events are forwarded to a accumulator function. This function returns an Optional. If the optional is present, it's value is send downstream, otherwise it is ignored.

*Returns* Builder style (can be a new or the same object)

#### <span id="page-1440-0"></span>**706.7.9.10 public PushStream<R> coalesce(int count, Function<Collection<T>, R> f )**

*Type Parameters* <R>

*count*

*f*

 $\Box$  Coalesces a number of events into a new type of event. A fixed number of input events are forwarded to a accumulator function. This function returns new event data to be forwarded on.

```
Returns Builder style (can be a new or the same object)
```
### **706.7.9.11 public PushStream<R> coalesce(IntSupplier count, Function<Collection<T>, R> f )**

*Type Parameters* <R>

*count*

*f*

- $\Box$  Coalesces a number of events into a new type of event. A variable number of input events are forwarded to a accumulator function. The number of events to be forwarded is determined by calling the count function. The accumulator function then returns new event data to be forwarded on.
- *Returns* Builder style (can be a new or the same object)

#### **706.7.9.12 public Promise<R> collect(Collector<? super T, A, R> collector)**

*Type Parameters* <R, A>

*collector*

 $\Box$  See Stream. Will resolve once the channel closes.

This is a **terminal operation**

*Returns* A Promise representing the collected results

#### **706.7.9.13 public Promise<Long> count()**

□ See Stream. Will resolve onces the channel closes.

This is a **terminal operation**

*Returns* A Promise representing the number of values in the stream

#### **706.7.9.14 public PushStream<T> distinct()**

- $\Box$  Remove any duplicates. Notice that this can be expensive in a large stream since it must track previous payloads.
- *Returns* Builder style (can be a new or the same object)

#### <span id="page-1441-0"></span>**706.7.9.15 public PushStream<T> filter(Predicate<? super T> predicate)**

- *predicate* The predicate that is tested (not null)
	- □ Only pass events downstream when the predicate tests true.
	- *Returns* Builder style (can be a new or the same object)

#### **706.7.9.16 public Promise<Optional<T>> findAny()**

 $\Box$  Close the channel and resolve the promise with the first element. If the channel is closed before, the Optional will have no value.

This is a **terminal operation**

*Returns* a promise

#### **706.7.9.17 public Promise<Optional<T>> findFirst()**

 $\Box$  Close the channel and resolve the promise with the first element. If the channel is closed before, the Optional will have no value.

*Returns* a promise

#### **706.7.9.18 public PushStream<R> flatMap(Function<? super T, ? extends PushStream<? extends R>> mapper)**

*Type Parameters* <R>

*mapper* The flat map function

 $\Box$  Flat map the payload value (turn one event into 0..n events of potentially another type).

*Returns* Builder style (can be a new or the same object)

#### **706.7.9.19 public Promise<Void> forEach(Consumer<? super T> action)**

- *action* The action to perform
	- $\Box$  Execute the action for each event received until the channel is closed. This is a terminating method, the returned promise is resolved when the channel closes.

#### This is a **terminal operation**

*Returns* A promise that is resolved when the channel closes.

#### **706.7.9.20 public Promise<Long> forEachEvent(PushEventConsumer<? super T> action)**

- *action*
	- $\Box$  Pass on each event to another consumer until the stream is closed.

This is a **terminal operation**

*Returns* a promise

#### <span id="page-1442-0"></span>**706.7.9.21 public PushStream<T> fork(int n, int delay, Executor e)**

- *n* number of simultaneous background threads to use
- *delay* Nr of ms/thread that is queued back pressure
	- *e* an executor to use for the background threads.
	- $\square$  Execute the downstream events in up to n background threads. If more requests are outstanding apply delay \* nr of delayed threads back pressure. A downstream channel that is closed or throws an exception will cause all execution to cease and the stream to close
- *Returns* Builder style (can be a new or the same object)
- *Throws* IllegalArgumentException– if the number of threads is < 1 or the delay is < 0 NullPointerException– if the Executor is null

#### **706.7.9.22 public PushStream<T> limit(long maxSize)**

- *maxSize* Maximum number of elements has been received
	- $\Box$  Automatically close the channel after the maxSize number of elements is received.
- *Returns* Builder style (can be a new or the same object)

#### **706.7.9.23 public PushStream<T> limit(Duration maxTime)**

- *maxTime* The maximum time that the stream should remain open
	- $\Box$  Automatically close the channel after the given amount of time has elapsed.
	- *Returns* Builder style (can be a new or the same object)

#### **706.7.9.24 public PushStream<R> map(Function<? super T, ? extends R> mapper)**

*Type Parameters* <R>

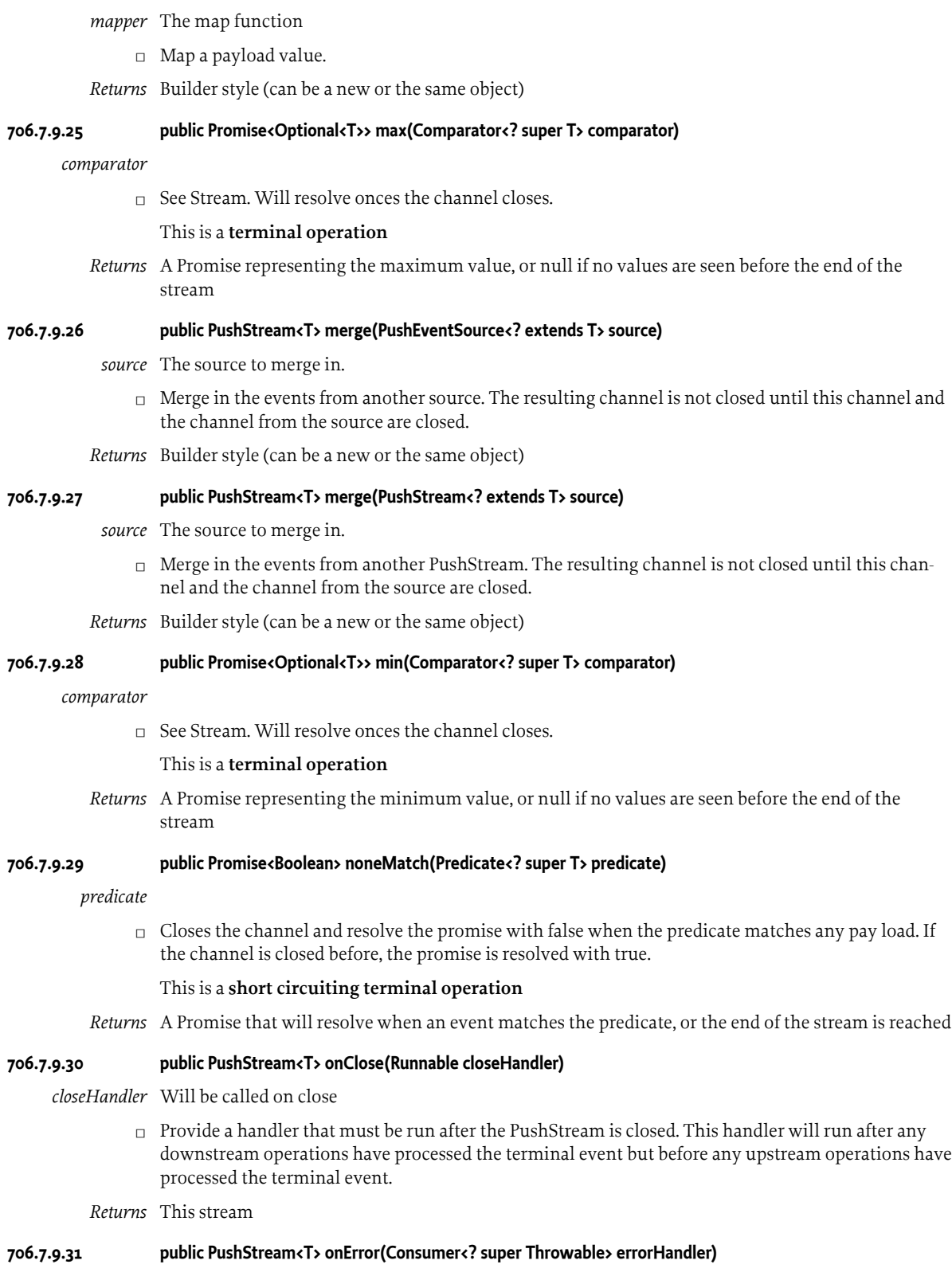

*errorHandler* Will be called on an error event

 $\Box$  Provide a handler that will be called if the PushStream is closed with an event of type [PushEvent.EventType.ERROR](#page-1437-1). The error value from this event will be passed to the callback function after the PushStream is closed. This handler will run after any downstream operations have processed the error event but before any upstream operations have processed the error event.

*Returns* This stream

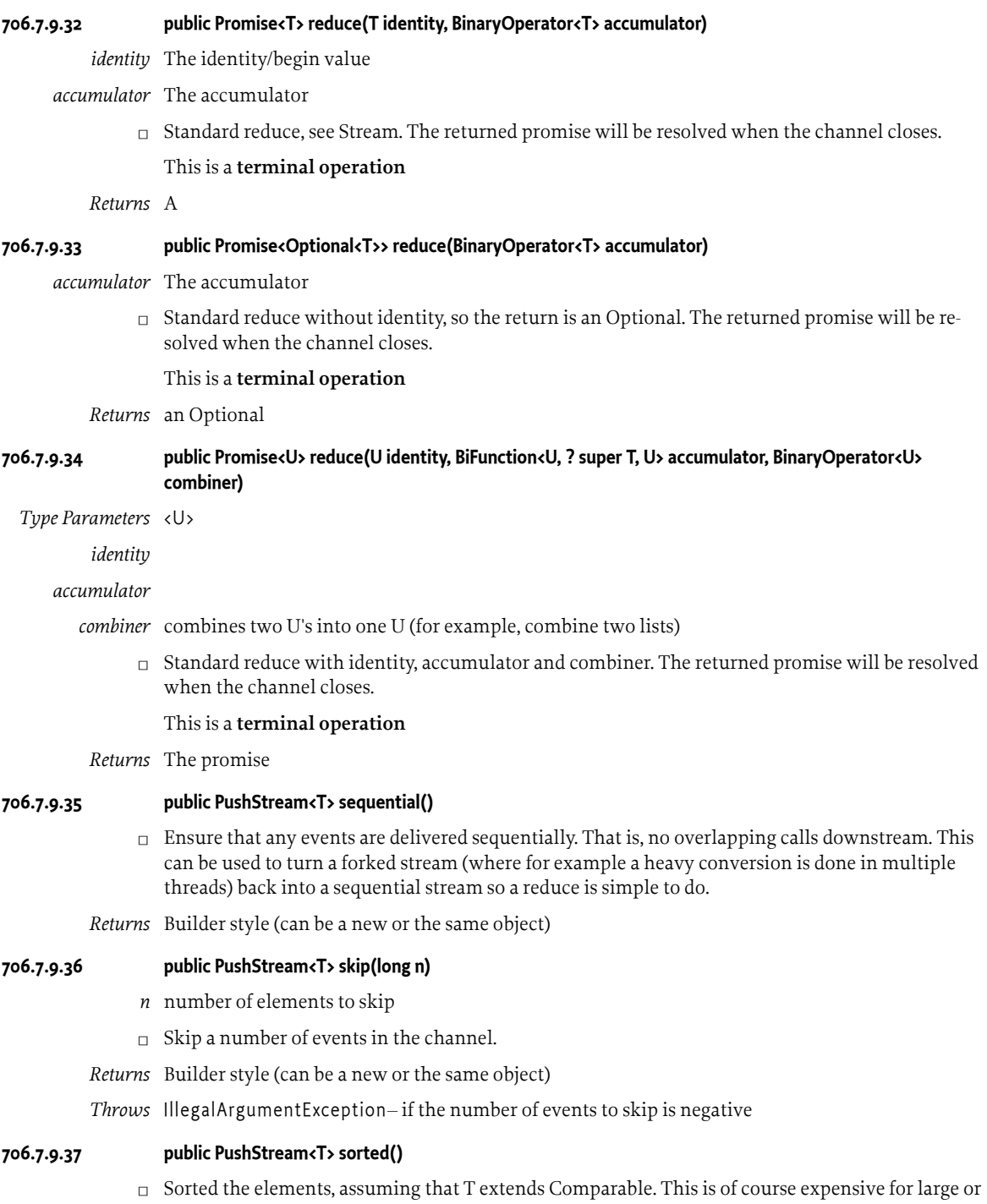

infinite streams since it requires buffering the stream until close.

*Returns* Builder style (can be a new or the same object)

#### **706.7.9.38 public PushStream<T> sorted(Comparator<? super T> comparator)**

- *comparator*
	- $\Box$  Sorted the elements with the given comparator. This is of course expensive for large or infinite streams since it requires buffering the stream until close.
	- *Returns* Builder style (can be a new or the same object)

#### **706.7.9.39 public PushStream<T>[] split(Predicate<? super T>... predicates)**

- *predicates* the predicates to test
	- $\Box$  Split the events to different streams based on a predicate. If the predicate is true, the event is dispatched to that channel on the same position. All predicates are tested for every event.

This method differs from other methods of PushStream in three significant ways:

- The return value contains multiple streams.
- This stream will only close when all of these child streams have closed.
- Event delivery is made to all open children that accept the event.
- *Returns* streams that map to the predicates

#### **706.7.9.40 public PushStream<T> timeout(Duration idleTime)**

*idleTime* The length of time that the stream should remain open when no events are being received.

- $\Box$  Automatically fail the channel if no events are received for the indicated length of time. If the timeout is reached then a failure event containing a [TimeoutException](#page-1411-0) will be sent.
- *Returns* Builder style (can be a new or the same object)

#### **706.7.9.41 public Promise<Object> toArray()**

 $\Box$  Collect the payloads in an Object array after the channel is closed. This is a terminating method, the returned promise is resolved when the channel is closed.

#### This is a **terminal operation**

*Returns* A promise that is resolved with all the payloads received over the channel

#### **706.7.9.42 public Promise<A> toArray(IntFunction<A> generator)**

- *Type Parameters* <A>
	- *<A>* The element type of the resulting array.
	- *generator* A function which returns an array into which the payloads are stored.
		- □ Collect the payloads in an Object array after the channel is closed. This is a terminating method, the returned promise is resolved when the channel is closed. The type of the array is handled by the caller using a generator function that gets the length of the desired array.

#### This is a **terminal operation**

*Returns* A promise that is resolved with all the payloads received over the channel. The promise will be failed with an ArrayStoreException if the runtime type of the array returned by the array generator is not a supertype of the runtime type of every payload in the channel.

#### **706.7.9.43 public PushStream<R> window(Duration d, Function<Collection<T>, R> f )**

*Type Parameters* <R>

*d*

*f*

- $\Box$  Buffers a number of events over a fixed time interval and then forwards the events to an accumulator function. This function returns new event data to be forwarded on. Note that:
	- The collection forwarded to the accumulator function will be empty if no events arrived during the time interval.
	- The accumulator function will be run and the forwarded event delivered as a different task, (and therefore potentially on a different thread) from the one that delivered the event to this [PushStream.](#page-1438-0)
	- Due to the buffering and asynchronous delivery required, this method prevents the propagation of back-pressure to earlier stages

*Returns* Builder style (can be a new or the same object)

#### **706.7.9.44 public PushStream<R> window(Duration d, Executor executor, Function<Collection<T>, R> f )**

*Type Parameters* <R>

*d*

*executor*

*f*

- $\Box$  Buffers a number of events over a fixed time interval and then forwards the events to an accumulator function. This function returns new event data to be forwarded on. Note that:
	- The collection forwarded to the accumulator function will be empty if no events arrived during the time interval.
	- The accumulator function will be run and the forwarded event delivered by a task given to the supplied executor.
	- Due to the buffering and asynchronous delivery required, this method prevents the propagation of back-pressure to earlier stages

*Returns* Builder style (can be a new or the same object)

#### **706.7.9.45 public PushStream<R> window(Supplier<Duration> timeSupplier, IntSupplier maxEvents, BiFunction<Long, Collection<T>, R> f )**

*Type Parameters* <R>

*timeSupplier*

*maxEvents*

*f*

- $\Box$  Buffers a number of events over a variable time interval and then forwards the events to an accumulator function. The length of time over which events are buffered is determined by the time function. A maximum number of events can also be requested, if this number of events is reached then the accumulator will be called early. The accumulator function returns new event data to be forwarded on. It is also given the length of time for which the buffer accumulated data. This may be less than the requested interval if the buffer reached the maximum number of requested events early. Note that:
	- The collection forwarded to the accumulator function will be empty if no events arrived during the time interval.
	- The accumulator function will be run and the forwarded event delivered as a different task, (and therefore potentially on a different thread) from the one that delivered the event to this [PushStream.](#page-1438-0)
- Due to the buffering and asynchronous delivery required, this method prevents the propagation of back-pressure to earlier stages
- If the window finishes by hitting the maximum number of events then the remaining time in the window will be applied as back-pressure to the previous stage, attempting to slow the producer to the expected windowing threshold.

*Returns* Builder style (can be a new or the same object)

#### **706.7.9.46 public PushStream<R> window(Supplier<Duration> timeSupplier, IntSupplier maxEvents, Executor executor, BiFunction<Long, Collection<T>, R> f )**

*Type Parameters* <R>

#### *timeSupplier*

*maxEvents*

*executor*

- *f*
- $\Box$  Buffers a number of events over a variable time interval and then forwards the events to an accumulator function. The length of time over which events are buffered is determined by the time function. A maximum number of events can also be requested, if this number of events is reached then the accumulator will be called early. The accumulator function returns new event data to be forwarded on. It is also given the length of time for which the buffer accumulated data. This may be less than the requested interval if the buffer reached the maximum number of requested events early. Note that:
	- The collection forwarded to the accumulator function will be empty if no events arrived during the time interval.
	- The accumulator function will be run and the forwarded event delivered as a different task, (and therefore potentially on a different thread) from the one that delivered the event to this [PushStream.](#page-1438-0)
	- If the window finishes by hitting the maximum number of events then the remaining time in the window will be applied as back-pressure to the previous stage, attempting to slow the producer to the expected windowing threshold.

*Returns* Builder style (can be a new or the same object)

# <span id="page-1447-0"></span>**706.7.10 public interface PushStreamBuilder<T, U extends BlockingQueue<PushEvent<? extends T>>> extends BufferBuilder<PushStream<T>, T, U>**

- *<T>* The type of objects in the [PushEvent](#page-1436-0)
- *<U>* The type of the Queue used in the user specified buffer

A Builder for a PushStream. This Builder extends the support of a standard BufferBuilder by allowing the PushStream to be unbuffered.

*Provider Type* Consumers of this API must not implement this type

#### **706.7.10.1 public PushStreamBuilder<T, U> unbuffered()**

- $\Box$  Tells this [PushStreamBuilder](#page-1447-0) to create an unbuffered stream which delivers events directly to its consumer using the incoming delivery thread. Setting the [PushStreamBuilder](#page-1447-0) to be unbuffered means that any buffer, queue policy or push back policy will be ignored. Note that calling one of:
	- [withBuffer\(BlockingQueue\)](#page-1448-0)
	- [withQueuePolicy\(QueuePolicy\)](#page-1448-1)

<span id="page-1448-5"></span><span id="page-1448-0"></span>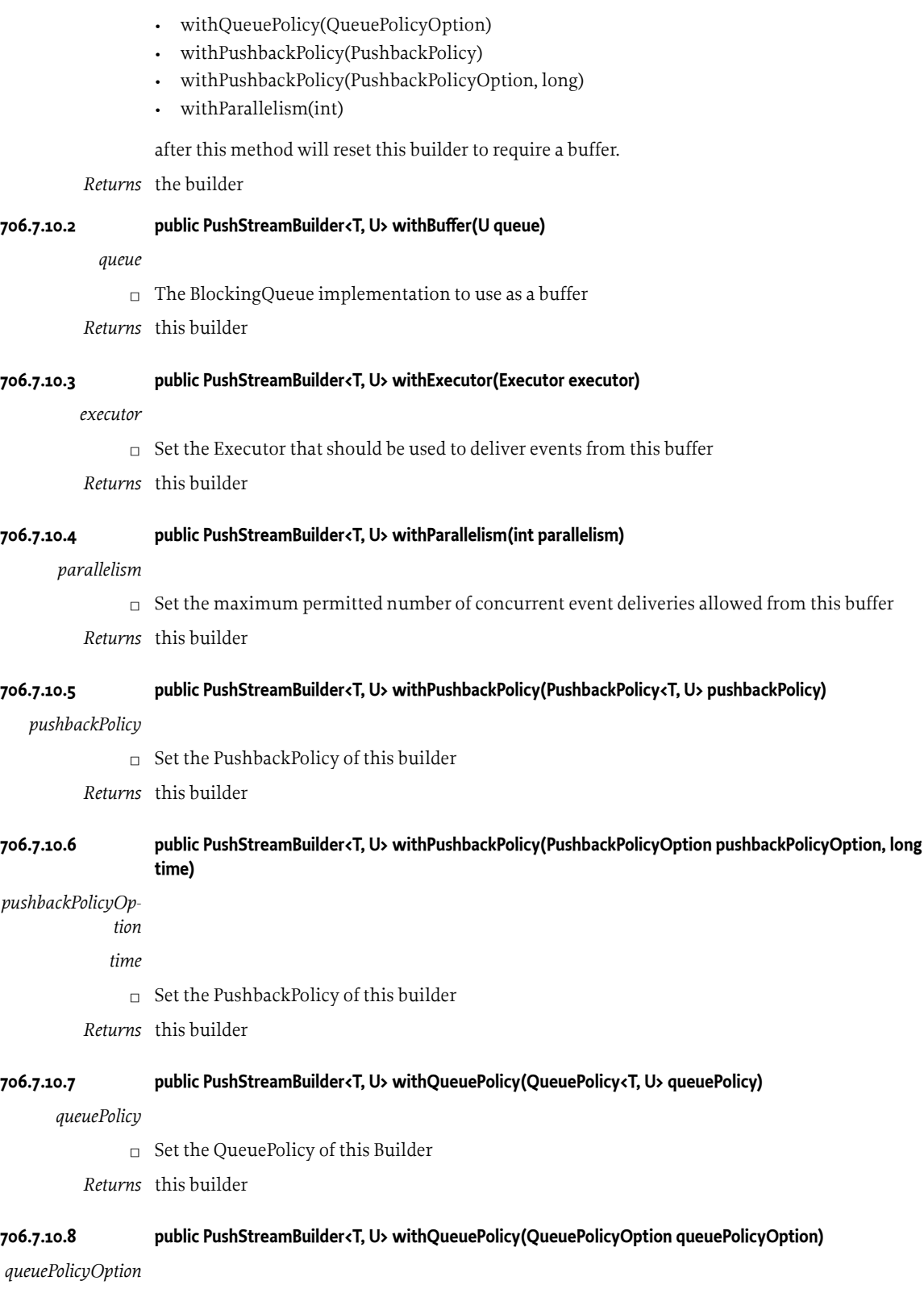

<span id="page-1448-4"></span><span id="page-1448-3"></span><span id="page-1448-2"></span><span id="page-1448-1"></span>□ Set the [QueuePolicy](#page-1451-0) of this Builder

*Returns* this builder

#### **706.7.10.9 public PushStreamBuilder<T, U> withScheduler(ScheduledExecutorService scheduler)**

#### *scheduler*

 $\square$  Set the ScheduledExecutorService that should be used to trigger timed events after this buffer

*Returns* this builder

### **706.7.11 public final class PushStreamProvider**

A factory for [PushStream](#page-1438-0) instances, and utility methods for handling [PushEventSource](#page-1438-1)s and [Pu](#page-1437-2)[shEventConsumers](#page-1437-2)

#### **706.7.11.1 public PushStreamProvider()**

#### **706.7.11.2 public BufferBuilder<PushEventConsumer<T>, T, U> buildBufferedConsumer(PushEventConsumer<T> delegate)**

*Type Parameters* <T, U extends BlockingQueue<PushEvent<? extends T>>>

#### *delegate*

 $\nabla$  Build a buffered [PushEventConsumer](#page-1437-2) with custom configuration.

The returned consumer will be buffered from the event source, and will honor back pressure requests from its delegate even if the event source does not.

Buffered consumers are useful for "bursty" event sources which produce a number of events close together, then none for some time. These bursts can sometimes overwhelm the consumer. Buffering will not, however, protect downstream components from a source which produces events faster than they can be consumed.

Buffers are also useful as "circuit breakers". If a [QueuePolicyOption.FAIL](#page-1452-0) is used then a full buffer will request that the stream close, preventing an event storm from reaching the client.

Note that this buffered consumer will close when it receives a terminal event, or if the delegate returns negative backpressure. No further events will be propagated after this time.

*Returns* a [PushEventConsumer](#page-1437-2) with a buffer directly before it

#### **706.7.11.3 public BufferBuilder<PushEventSource<T>, T, U> buildEventSourceFromStream(PushStream<T> stream)**

*Type Parameters* <T, U extends BlockingQueue<PushEvent<? extends T>>>

*stream*

□ Convert an [PushStream](#page-1438-0) into an [PushEventSource](#page-1438-1). The first call to [PushEventSource.open\(PushEventConsumer\)](#page-1438-2) will begin event processing.

The [PushEventSource](#page-1438-1) will remain active until the backing stream is closed, and permits multiple consumers to [PushEventSource.open\(PushEventConsumer\)](#page-1438-2) it. Note that this means the caller of this method is responsible for closing the supplied stream if it is not finite in length.

Late joining consumers will not receive historical events, but will immediately receive the terminal event which closed the stream if the stream is already closed.

*Returns* a [PushEventSource](#page-1438-1) backed by the [PushStream](#page-1438-0)

#### **706.7.11.4 public BufferBuilder<SimplePushEventSource<T>, T, U> buildSimpleEventSource(Class<T> type)**

*Type Parameters* <T, U extends BlockingQueue<PushEvent<? extends T>>>

*type*

 $\Box$  Build a [SimplePushEventSource](#page-1452-1) with the supplied type and custom buffering behaviors. The SimplePushEventSource will respond to back pressure requests from the consumers connected to it.

*Returns* a [SimplePushEventSource](#page-1452-1)

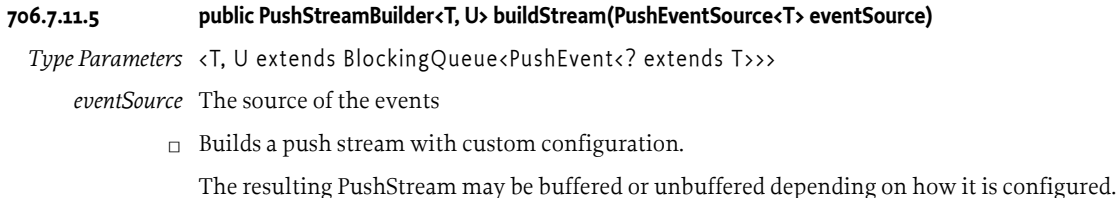

*Returns* A [PushStreamBuilder](#page-1447-0) for the stream

#### **706.7.11.6 public PushEventConsumer<T> createBufferedConsumer(PushEventConsumer<T> delegate)**

*Type Parameters* <T>

*delegate*

 $\Box$  Create a buffered [PushEventConsumer](#page-1437-2) with the default configured buffer, executor size, queue, queue policy and pushback policy. This is equivalent to calling

buildBufferedConsumer(delegate).create();

The returned consumer will be buffered from the event source, and will honor back pressure requests from its delegate even if the event source does not.

Buffered consumers are useful for "bursty" event sources which produce a number of events close together, then none for some time. These bursts can sometimes overwhelm the consumer. Buffering will not, however, protect downstream components from a source which produces events faster than they can be consumed.

*Returns* a [PushEventConsumer](#page-1437-2) with a buffer directly before it

#### **706.7.11.7 public PushEventSource<T> createEventSourceFromStream(PushStream<T> stream)**

*Type Parameters* <T>

*stream*

□ Convert an [PushStream](#page-1438-0) into an [PushEventSource.](#page-1438-1) The first call to [PushEventSource.open\(PushEventConsumer\)](#page-1438-2) will begin event processing. The [PushEven](#page-1438-1)[tSource](#page-1438-1) will remain active until the backing stream is closed, and permits multiple consumers to [PushEventSource.open\(PushEventConsumer\)](#page-1438-2) it. This is equivalent to:

buildEventSourceFromStream(stream).create();

*Returns* a [PushEventSource](#page-1438-1) backed by the [PushStream](#page-1438-0)

#### **706.7.11.8 public SimplePushEventSource<T> createSimpleEventSource(Class<T> type)**

*Type Parameters* <T>

*type*

 $\Box$  Create a [SimplePushEventSource](#page-1452-1) with the supplied type and default buffering behaviors. The SimplePushEventSource will respond to back pressure requests from the consumers connected to it. This is equivalent to:

```
 buildSimpleEventSource(type).create();
```
*Returns* a [SimplePushEventSource](#page-1452-1)

#### **706.7.11.9 public PushStream<T> createStream(PushEventSource<T> eventSource)**

#### *Type Parameters* <T>

#### *eventSource*

 $\Box$  Create a stream with the default configured buffer, executor size, queue, queue policy and pushback policy. This is equivalent to calling

buildStream(source).create();

This stream will be buffered from the event producer, and will honor back pressure even if the source does not.

Buffered streams are useful for "bursty" event sources which produce a number of events close together, then none for some time. These bursts can sometimes overwhelm downstream processors. Buffering will not, however, protect downstream components from a source which produces events faster (on average) than they can be consumed.

Event delivery will not begin until a terminal operation is reached on the chain of PushStreams. Once a terminal operation is reached the stream will be connected to the event source.

*Returns* A [PushStream](#page-1438-0) with a default initial buffer

#### **706.7.11.10 public PushStream<T> streamOf(Stream<T> items)**

- *Type Parameters* <T>
	- *items* The items to push into the PushStream
		- $\Box$  Create an Unbuffered [PushStream](#page-1438-0) from a Java Stream The data from the stream will be pushed into the PushStream synchronously as it is opened. This may make terminal operations blocking unless a buffer has been added to the [PushStream.](#page-1438-0) Care should be taken with infinite Streams to avoid blocking indefinitely.
	- *Returns* A PushStream containing the items from the Java Stream

#### **706.7.11.11 public PushStream<T> streamOf(Executor executor, ScheduledExecutorService scheduler, Stream<T> items)**

*Type Parameters* <T>

- *executor* The worker to use to push items from the Stream into the PushStream
- *scheduler* The scheduler to use to trigger timed events in the PushStream
	- *items* The items to push into the PushStream
		- $\Box$  Create an Unbuffered [PushStream](#page-1438-0) from a Java Stream The data from the stream will be pushed into the PushStream asynchronously using the supplied Executor.
- *Returns* A PushStream containing the items from the Java Stream

# <span id="page-1451-0"></span>**706.7.12 public interface QueuePolicy<T, U extends BlockingQueue<PushEvent<? extends T>>>**

- *<T>* The type of the data
- *<U>* The type of the queue

A [QueuePolicy](#page-1451-0) is used to control how events should be queued in the current buffer. The [QueuePoli](#page-1451-0)[cy](#page-1451-0) will be called when an event has arrived.

*See Also* [QueuePolicyOption](#page-1452-2)

#### **706.7.12.1 public void doOffer(U queue, PushEvent<? extends T> event) throws Exception**

*queue*

*event*

- $\Box$  Enqueue the event and return the remaining capacity available for events
- *Throws* Exception– If an error occurred adding the event to the queue. This exception will cause the connection between the [PushEventSource](#page-1438-1) and the [PushEventConsumer](#page-1437-2) to be closed with an [EventType.ERROR](#page-1437-1)

### <span id="page-1452-2"></span>**706.7.13 enum QueuePolicyOption**

[QueuePolicyOption](#page-1452-2) provides a standard set of simple [QueuePolicy](#page-1451-0) implementations.

*See Also* [QueuePolicy](#page-1451-0)

#### **706.7.13.1 DISCARD\_OLDEST**

Attempt to add the supplied event to the queue. If the queue is unable to immediately accept the value then discard the value at the head of the queue and try again. Repeat this process until the event is enqueued.

#### **706.7.13.2 BLOCK**

Attempt to add the supplied event to the queue, blocking until the enqueue is successful.

#### <span id="page-1452-0"></span>**706.7.13.3 FAIL**

Attempt to add the supplied event to the queue, throwing an exception if the queue is full.

#### **706.7.13.4 public abstract QueuePolicy<T, U> getPolicy()**

*Type Parameters* <T, U extends BlockingQueue<PushEvent<? extends T>>>

*Returns* a [QueuePolicy](#page-1451-0) implementation

- **706.7.13.5 public static QueuePolicyOption valueOf(String name)**
- **706.7.13.6 public static QueuePolicyOption[] values()**

### <span id="page-1452-1"></span>**706.7.14 public interface SimplePushEventSource<T> extends PushEventSource<T>, AutoCloseable**

*<T>* The type of the events produced by this source

A [SimplePushEventSource](#page-1452-1) is a helper that makes it simpler to write a [PushEventSource.](#page-1438-1) Users do not need to manage multiple registrations to the stream, nor do they have to be concerned with back pressure.

*Provider Type* Consumers of this API must not implement this type

#### **706.7.14.1 public void close()**

 $\Box$  Close this source. Calling this method indicates that there will never be any more events published by it. Calling this method sends a close event to all connected consumers. After calling this method any [PushEventConsumer](#page-1437-2) that tries to [open\(PushEventConsumer\)](#page-1438-2) this source will immediately receive a close event, and will not see any remaining buffered events.

#### **706.7.14.2 public Promise<Void> connectPromise()**

 $\Box$  This method can be used to delay event generation until an event source has connected. The returned promise will resolve as soon as one or more [PushEventConsumer](#page-1437-2) instances have opened the SimplePushEventSource.

The returned promise may already be resolved if this [SimplePushEventSource](#page-1452-1) already has connected consumers. If the [SimplePushEventSource](#page-1452-1) is closed before the returned Promise resolves then it will be failed with an IllegalStateException.

Note that the connected consumers are able to asynchronously close their connections to this [Sim](#page-1452-1)[plePushEventSource,](#page-1452-1) and therefore it is possible that once the promise resolves this [SimplePu](#page-1452-1)[shEventSource](#page-1452-1) may no longer be connected to any consumers.

*Returns* A promise representing the connection state of this EventSource

#### **706.7.14.3 public void endOfStream()**

 $\Box$  Close this source for now, but potentially reopen it later. Calling this method asynchronously sends a close event to all connected consumers and then disconnects them. Any events previously queued by the [publish\(Object\)](#page-1453-0) method will be delivered before this close event.

After calling this method any [PushEventConsumer](#page-1437-2) that wishes may [open\(PushEventConsumer\)](#page-1438-2) this source, and will receive subsequent events.

#### **706.7.14.4 public void error(Throwable t)**

- *t* the error
- $\Box$  Close this source for now, but potentially reopen it later. Calling this method asynchronously sends an error event to all connected consumers and then disconnects them. Any events previously queued by the [publish\(Object\)](#page-1453-0) method will be delivered before this error event.

After calling this method any [PushEventConsumer](#page-1437-2) that wishes may [open\(PushEventConsumer\)](#page-1438-2) this source, and will receive subsequent events.

#### **706.7.14.5 public boolean isConnected()**

 $\Box$  Determine whether there are any [PushEventConsumers](#page-1437-2) for this [PushEventSource.](#page-1438-1) This can be used to skip expensive event creation logic when there are no listeners.

*Returns* true if any consumers are currently connected

#### <span id="page-1453-0"></span>**706.7.14.6 public void publish(T t)**

- *t*
- $\Box$  Asynchronously publish an event to this stream and all connected [PushEventConsumer](#page-1437-2) instances. When this method returns there is no guarantee that all consumers have been notified. Events published by a single thread will maintain their relative ordering, however they may be interleaved with events from other threads.

*Throws* IllegalStateException– if the source is closed

# <span id="page-1453-1"></span>**706.7.15 public final class ThresholdPushbackPolicy<T, U extends BlockingQueue<PushEvent<? extends T>>> implements PushbackPolicy<T, U>**

- *<T>* The type of objects in the [PushEvent](#page-1436-0)
- *<U>* The type of the Queue used in the user specified buffer

Provides a configurable [PushbackPolicy](#page-1435-0) implementation that returns zero back pressure until the buffer fills beyond the supplied threshold. Once the threshold is reached back pressure is returned based on the supplied parameters.

The starting level of the back pressure once the threshold is exceeded is defined using the initial parameter. Additional back pressure is applied for each queued item over the threshold. The amount of this additional back pressure is defined by the increment parameter.

The following common use cases are supported:

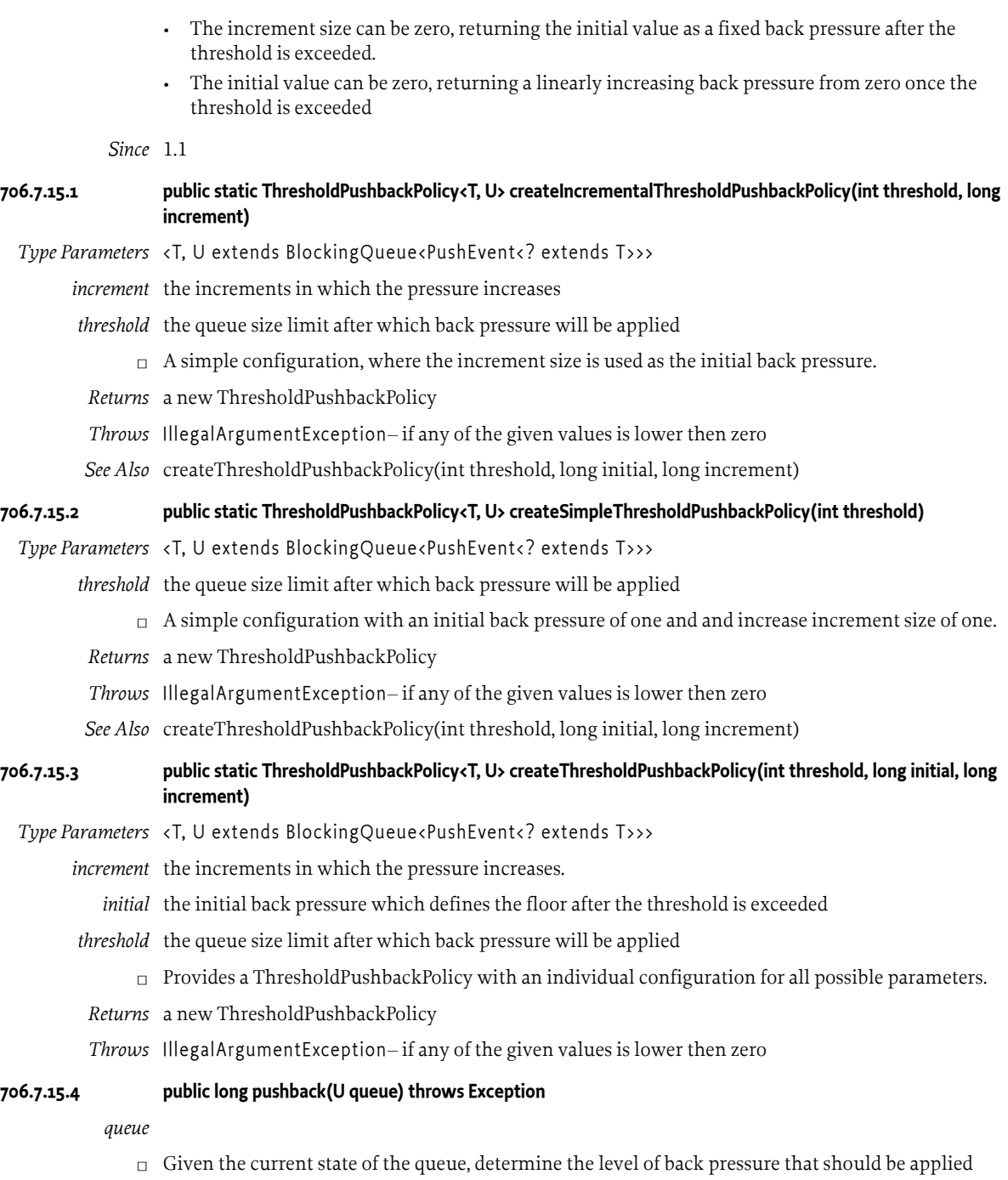

<span id="page-1454-0"></span>*Returns* a back pressure value in nanoseconds

*Throws* Exception–

# **706.8 References**

[1] *Java 8 Stream API*

[https://docs.oracle.com/javase/8/docs/api/java/util/stream/pack](https://docs.oracle.com/javase/8/docs/api/java/util/stream/package-summary.html#package.description)[age-summary.html#package.description](https://docs.oracle.com/javase/8/docs/api/java/util/stream/package-summary.html#package.description)

# **706.9 Changes**

• Added new push back policy implementation [ThresholdPushbackPolicy](#page-1453-1).

# **707 Converter Specification**

*[Version 1.0](#page-1470-0)*

# **707.1 Introduction**

Data conversion is an inherent part of writing software in a type safe language. In Java, converting strings to proper types or to convert one type to a more convenient type is often done manually. Any errors are then handled inline.

In release 6, the OSGi specifications introduced Data Transfer Objects (DTOs). DTOs are public objects without open generics that only contain public instance fields based on simple types, arrays, and collections. In many ways DTOs can be used as an alternative to Java beans. Java beans are hiding their fields and provide access methods which separates the contract (the public interface) from the internal usage. Though this model has advantages in technical applications it tends to add overhead. DTOs unify the specification with the data since the data is what is already public when it is sent to another process or serialized.

This specification defines the OSGi Converter that makes it easy to convert many types to other types, including scalars, Collections, Maps, Beans, Interfaces and DTOs without having to write the boilerplate conversion code. The converter strictly adheres to the rules specified in this chapter. Converters can also be customized using converter builders.

# **707.2 Entities**

The following entities are used in this specification:

- *Converter* a converter can perform conversion operations.
- *Standard Converter* a converter implementation that follows this specification.
- *Converter Builder* can create customized converters by specifying rules for specific conversions.
- Source the object to be converted.
- *Target* the target of the conversion.
- Source Type the type of the source to be converted.
- Target Type the desired type of the conversion target.
- *Rule* a rule is used to customize the behavior of the converter.

#### *Figure 707.1 Converter Entity overview*

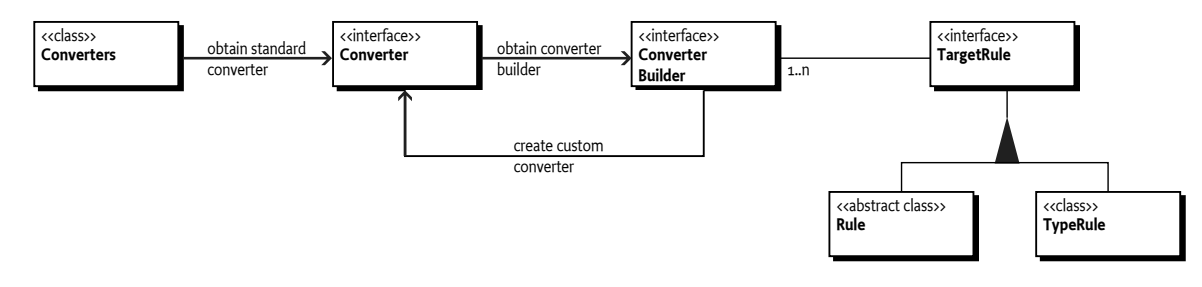

# **707.3 Standard Converter**

The Standard Converter is a converter that follows precisely what is described in this specification. It converts source objects to the desired target type if a suitable conversion is available. An instance can be obtained by calling the static [standardConverter\(\)](#page-1473-0) method on the Converters class.

```
Some example conversions:
```

```
Converter c = Converters.standardConverter();
// Scalar conversions 
MyEnum e = c.convert(MyOtherEnum.BLUE).to(MyEnum.class);
BigDecimal bd = c.convert(12345).to(BigDecimal.class);
// Collection/array conversions
List<String> ls = Arrays.asList("978", "142", "-99");
long[] la = c.convert(ls).to(long[].class);
// Map conversions
Map someMap = new HashMap();
someMap.put("timeout", "700"); 
MyInterface mi = c.convert(someMap).to(MyInterface.class);
int t = mi.timeout(); // t=700
```
# **707.4 Conversions**

For scalars, conversions are only performed when the target type is not compatible with the source type. For example, when requesting to convert a java.math.BigDecimal to a java.lang.Number the big decimal is simply used as-is as this type is assignable to the requested target type.

In the case of arrays, Collections and Map-like structures a new object is always returned, even if the target type is compatible with the source type. This copy can be owned and optionally further modified by the caller.

# **707.4.1 Generics**

When converting to a target type with generic type parameters it is necessary to capture these to instruct the converter to produce the correct parameterized type. This can be achieved with the Type-Reference based APIs, for example:

```
Converter c = Converters.standardConverter();
List<Long> list = c.convert("123").to(new TypeReference<List<Long>>(){});
// list will contain the Long value 123L
```
# **707.4.2 Scalars**

**707.4.2.1 Direct conversion between scalars**

Direct conversion between the following scalars is supported:

*Table 707.1 Scalar types that support direct conversions*

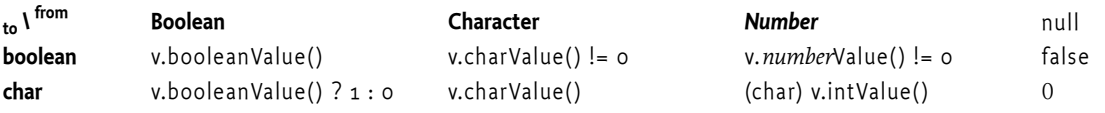

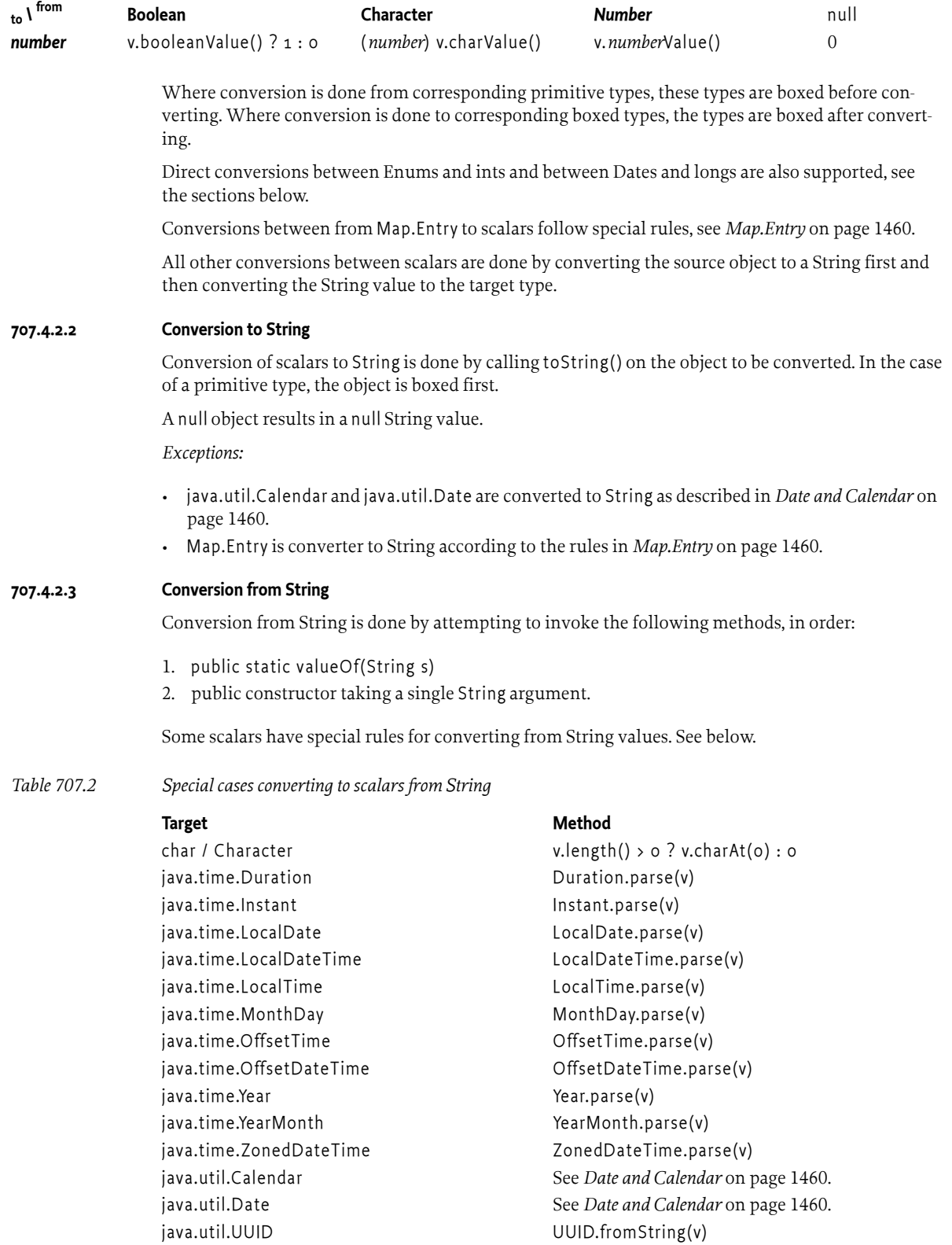

<span id="page-1458-0"></span>java.util.regex.Pattern extern Pattern.compile(v)

*Note to implementors:* some of the classes mentioned in table [Table 707.2](#page-1458-0) are introduced in Java 8. However, a converter implementation does not need to depend on Java 8 in order to function. An implementation of the converter specification could determine its Java runtime dynamically and handle classes in this table depending on availability.

#### <span id="page-1459-1"></span>**707.4.2.4 Date and Calendar**

A java.util.Date instance is converted to a long value by calling Date.getTime(). Converting a long into a java.util.Date is done by calling new Date(long).

Converting a Date to a String will produce a ISO-8601 UTC date/time string in the following format: 2011-12-03T10:15:30Z. In Java 8 this can be done by calling Date.toInstant().toString(). Converting a String to a Date is done by parsing this ISO-8601 format back into a Date. In Java 8 this function is performed by calling Date.from(Instant.parse(v)).

Conversions from Calendar objects are done by converting the Calendar to a Date via getTime() first, and then converting the resulting Date to the target type. Conversions to a Calendar object are done by converting the source to a Date object with the desired time (always in UTC) and then setting the time in the Calendar object via setTime().

#### **707.4.2.5 Enums**

Conversions to Enum types are supported as follows.

*Table 707.3 Converting to Enum types*

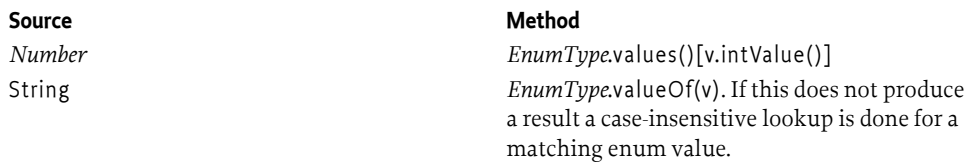

Primitives are boxed before conversion is done. Other source types are converted to String before converting to Enum.

#### <span id="page-1459-0"></span>**707.4.2.6 Map.Entry**

Conversion of Map.Entry<K,V> to a target scalar type is done by evaluating the compatibility of the target type with both the key and the value in the entry and then using the best match. This is done in the following order:

- 1. If one of the key or value is the same as the target type, then this is used. If both are the same, the key is used.
- 2. If one of the key or value type is assignable to the target type, then this is used. If both are assignable the key is used.
- 3. If one of the key or value is of type String, this is used and converted to the target type. If both are of type String the key is used.
- 4. If none of the above matches the key is converted into a String and this value is then converted to the target type.

Note that when applying these rules care must be taken with null keys and values. A null is not an Object and therefore has no type. As a result null is never the same type as, or type assignable to, a target type.

Conversion to Map.Entry from a scalar is not supported.

### <span id="page-1459-2"></span>**707.4.3 Arrays and Collections**

This section describes conversions from, to and between Arrays and Collections. This includes Lists, Sets, Queues and Double-ended Queues (*Deques*).

#### **707.4.3.1 Converting from a scalar**

Scalars are converted into a Collection or Array by creating an instance of the target type suitable for holding a single element. The scalar source object will be converted to target element type if necessary and then set as the element.

A null value will result in an empty Collection or Array.

*Exceptions:*

• Converting a String to a char[] or Character[] will result in an array with characters representing the characters in the String.

#### **707.4.3.2 Converting to a scalar**

If a Collection or array needs to be converted to a scalar, the first element is taken and converted into the target type. Example:

```
Converter converter = Converters.standardConverter();
String s = converter.convert(new int[] \{1,2\}).to(String.class)); // s="1"
```
If the collection or array has no elements, the null value is used to convert into the target type.

*Note:* deviations from this mechanism can be achieved by using a [ConverterBuilder](#page-1471-0). For example:

```
// Use an ConverterBuilder to create a customized converter 
ConverterBuilder cb = converter.newConverterBuilder();
cb.rule(new Rule<int[], String>(v -> Arrays.stream(v).
     mapToObj(Integer::toString).collect(Collectors.joining(","))) {});
cb.rule(new Rule<String, int[] \setminus (v \rightarrow \text{Arrays} . \text{stream}(v. \text{split}(","))).
     mapToInt(Integer::parseInt).toArray()) {});
Converter c = cb.build();
```

```
String s2 = c. convert(new int[] \{1,2\}). to(String.class)); // s2 = "1,2"int[] sa = c.convert("1,2").to(String[].class); // sa={1,2}
```
#### *Exceptions:*

• Converting a char[] or Character[] into a String results in a String where each character represents the elements of the character array.

#### **707.4.3.3 Converting to an Array or Collection**

When converting to an Array or Collection a separate instance is returned that can be owned by the caller. By default the result is created eagerly and populated with the converted content.

When converting to a java.util.Collection, java.util.List or java.util.Set the converter can produce a live view over the backing object that changes when the backing object changes. The live view can be enabled by specifying the [view\(\)](#page-1476-0) modifier.

In all cases the object returned is a separate instance that can be owned by the client. Once the client modifies the returned object a live view will stop reflecting changes to the backing object.

*Table 707.4 Collection / Array target creation*

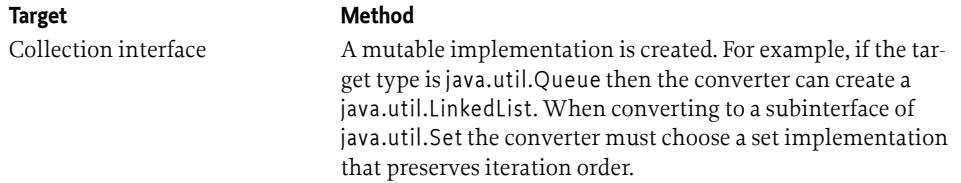

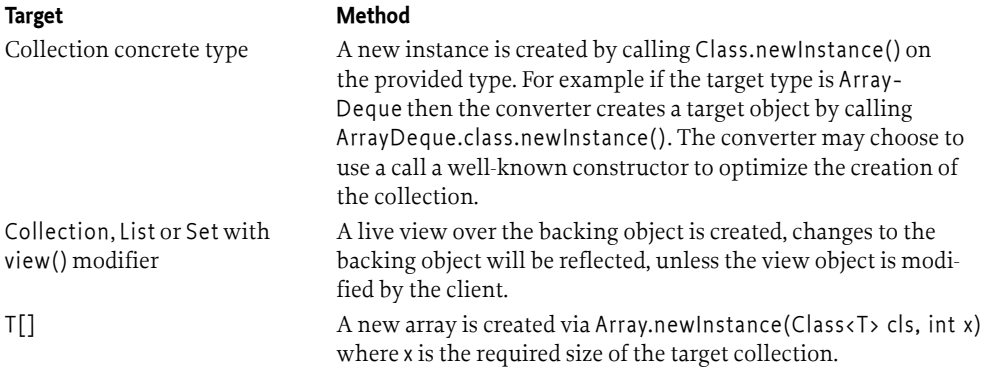

Before inserting values into the resulting collection/array they are converted to the desired target type. In the case of arrays this is the type of the array. When inserting into a Collection generic type information about the target type can be made available by using the to $(TypeReference)$  or [to\(Type\)](#page-1473-2) methods. If no type information is available, source elements are inserted into the target object as-is without further treatment.

For example, to convert an array of Strings into a list of Integers:

```
List<Integer> result =
   converter.convert(Arrays.asList("1","2","3")).
     to(new TypeReference<List<Integer>>() {});
```
The following example converts an array of ints into a set of Doubles. Note that the resulting set must preserve the same iteration order as the original array:

```
Set<Double> result =
  converter.convert(new int[] \{2, 3, 2, 1\}).
     to(new TypeReference<Set<Double>>() {})
// result is 2.0, 3.0, 1.0
```
Values are inserted in the target Collection/array as follows:

- If the source object is null, an empty collection/array is produced.
- If the source is a Collection or Array, then each of its elements is converted into desired target type, if known, before inserting. Elements are inserted into the target collection in their normal iteration order.
- If the source is a Map-like structure (as described in *[Maps, Interfaces, Java Beans, DTOs and Annota](#page-1461-0)tions* [on page 1462\)](#page-1461-0) then Map.Entry elements are obtained from it by converting the source to a Map (if needed) and then calling Map.entrySet(). Each Map.Entry element is then converted into the target type as described in *Map.Entry* [on page 1460](#page-1459-0) before inserting in the target.

#### **707.4.3.4 Converting to maps**

Conversion to a map-like structure from an Array or Collection is not supported by the Standard Converter.

### <span id="page-1461-0"></span>**707.4.4 Maps, Interfaces, Java Beans, DTOs and Annotations**

Entities that can hold multiple key-value pairs are all treated in a similar way. These entities include Maps, Dictionaries, Interfaces, Java Beans, Annotations and OSGi DTOs. We call these *map-like* types. Additionally objects that provide a map view via getProperties() are supported.

When converting between map-like types, a Map can be used as intermediary. When converting to other, non *map-like*, structures the map is converted into an iteration order preserving collection of Map.Entry values which in turn is converted into the target type.

#### **707.4.4.1 Converting from a scalar**

Conversions from a scalar to a map-like type are not supported by the standard converter.

#### **707.4.4.2 Converting to a scalar**

Conversions of a map-like structure to a scalar are done by iterating through the entries of the map and taking the first Map.Entry instance. Then this instance is converted into the target scalar type as described in *Map.Entry* [on page 1460.](#page-1459-0)

An empty map results in a null scalar value.

#### **707.4.4.3 Converting to an Array or Collection**

A map-like structure is converted to an Array or Collection target type by creating an ordered collection of Map.Entry objects. Then this collection is converted to the target type as described in *[Arrays](#page-1459-2) [and Collections](#page-1459-2)* on page 1460 and *Map.Entry* [on page 1460](#page-1459-0).

Note that due to the rules for converting a Map.Entry into a scalar it is possible that the target Array or Collection may contain elements that were keys from the map, values from the map, or a mixture of the two. To be certain that only keys or values from the map will be used then it is recommended to first convert the map-like structure to a map, and then to convert the keySet or values from that Map into the required target type.

For example:

```
 Map<Integer,String> map = Map.of(1, "hi", 
       2, null,
       3, "ho");
Converter c = Converters. standardConverter();
 List<String> result;
 // This result will be ["hi", "2", "ho"]
 result = c.convert(map).to(new TypeReference<List<String>>(){})
 // This result will be ["1", "2", "3"]
 result = c.convert(map.keySet()).to(new TypeReference<List<String>>(){})
 // This result will be ["hi", null, "ho"]
 result = c.convert(map.values()).to(new TypeReference<List<String>>(){})
```
#### **707.4.4.4 Converting to a map-like structure**

Conversions from one map-like structure to another map-like structure are supported. For example, conversions between a map and an annotation, between a DTO and a Java Bean or between one interface and another interface are all supported.

#### <span id="page-1462-0"></span>**707.4.4.4.1 Key Mapping**

When converting to or from a Java type, the key is derived from the method or field name. Certain common property name characters, such as full stop ('.' \u002E) and hyphen-minus ('-' \u002D) are not valid in Java identifiers. So the name of a method must be converted to its corresponding key name as follows:

- A single dollar sign  $(\xi' \wedge \text{lo} 24)$  is removed unless it is followed by:
	- A low line (' $\lq$  \uoo5F) and a dollar sign in which case the three consecutive characters (" $\zeta$ \$") are converted to a single hyphen-minus ('-' \u002D).
	- Another dollar sign in which case the two consecutive dollar signs ("\$\$") are converted to a single dollar sign.
- A single low line ('\_' \u005F) is converted into a full stop ('.' \u002E) unless is it followed by another low line in which case the two consecutive low lines ("\_\_") are converted to a single low line.
- All other characters are unchanged.
- If the type that declares the method also declares a public static final PREFIX\_ field whose value is a compile-time constant String, then the key name is prefixed with the value of the PREFIX\_ field. PREFIX fields in super-classes or super-interfaces are ignored.

[Table 707.5](#page-1463-0) contains some name mapping examples.

<span id="page-1463-0"></span>*Table 707.5 Component Property Name Mapping Examples*

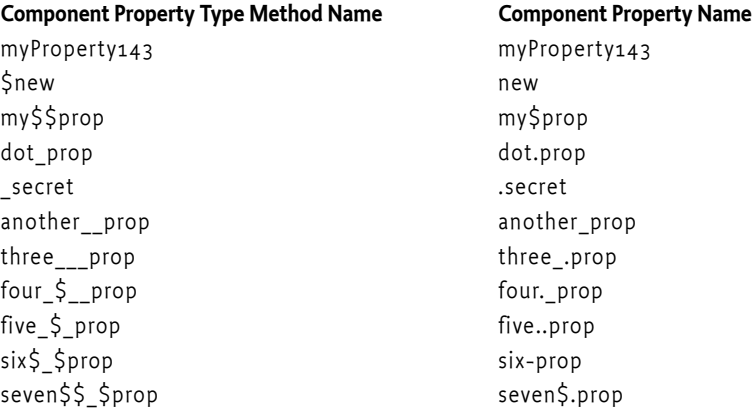

Below is an example of using the PREFIX\_ constant in an annotation. The example receives an untyped Dictionary in the updated() callback with configuration information. Each key in the dictionary is prefixed with the PREFIX\_. The annotation can be used to read the configuration using typed methods with short names.

```
 public @interface MyAnnotation {
   static final String PREFIX_ = "com.acme.config.";
   long timeout() default 1000L;
   String tempdir() default "/tmp";
   int retries() default 10;
 }
 public void updated(Dictionary dict) {
   // dict contains:
  11 "com.acme.config.timeout" = "500"
   // "com.acme.config.tempdir" = "/temp"
  MyAnnotation cfg = converter.convert(dict).to(MyAnnotation.class);
  long configuredTimeout = cfg.timeout(); // 500
   int configuredRetries = cfg.retries(); // 10
   // ...
 }
```
However, if the type is a *single-element annotation*, see 9.7.3 in [1] *[The Java Language Specification, Java](#page-1477-0) [SE 8 Edition](#page-1477-0)*, then the key name for the value method is derived from the name of the component property type rather than the name of the method. In this case, the simple name of the component property type, that is, the name of the class without any package name or outer class name, if the component property type is an inner class, must be converted to the value method's property name as follows:

- When a lower case character is followed by an upper case character, a full stop (: \u002E) is inserted between them.
- Each uppercase character is converted to lower case.
- All other characters are unchanged.
- If the annotation type declares a PREFIX\_ field whose value is a compile-time constant String, then the id is prefixed with the value of the PREFIX\_ field.

[Table 707.6](#page-1464-0) contains some mapping examples for the value method.

<span id="page-1464-0"></span>*Table 707.6 Single-Element Annotation Mapping Examples for value Method*

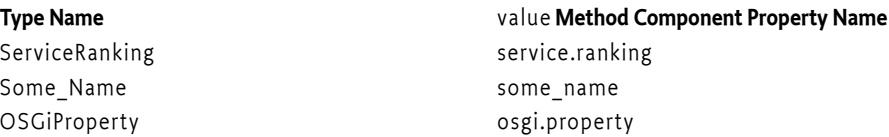

#### **707.4.4.4.2 Converting to a Map**

When converting to a Map a separate instance is returned that can be owned by the caller. By default the result is created eagerly and populated with converted content.

When converting to a java.util.Map the converter can produce a live view over the backing object that changes when the backing object changes. The live view can be enabled by specifying the [view\(\)](#page-1476-0) modifier.

In all cases the object returned is a separate instance that can be owned by the client. When the client modifies the returned object a live view will stop reflecting changes to the backing object.

*Table 707.7 Map target creation*

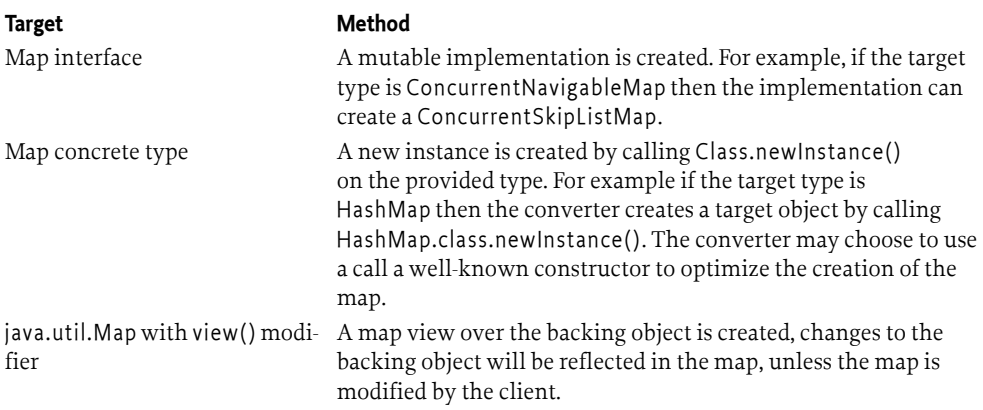

When converting from a map-like object to a Map or sub-type, each key-value pair in the source map is converted to desired types of the target map using the generic information if available. Map type information for the target type can be made available by using the [to\(TypeReference\)](#page-1473-1) or [to\(Type\)](#page-1473-2) methods. If no type information is available, key-value pairs are used in the map as-is.

#### **707.4.4.4.3 Dictionary**

Converting between a map and a Dictionary is done by iterating over the source and inserting the key value pairs in the target, converting them to the requested target type, if known. As with other generic types, target type information for Dictionaries can be provided via a [TypeReference](#page-1476-1) .

#### **707.4.4.4.4 Interface**

Converting a map-like structure into an interface can be a useful way to give a map of untyped data a typed API. The converter synthesizes an interface instance to represent the conversion.

Note that converting to annotations provides similar functionality with the added benefit of being able to specify default values in the annotation code.

#### **707.4.4.4.4.1 Converting to an Interface**

When converting into an interface the converter will create a dynamic proxy to implement the interface. The name of the method returning the value should match the key of the map entry, taking into account the mapping rules specified in *Key Mapping* [on page 1463](#page-1462-0). The key of the map may need to be converted into a String first.

Conversion is done *on demand*: only when the method on the interface is actually invoked. This avoids conversion errors on methods for which the information is missing or cannot be converted, but which the caller does not require.

Note that the converter will not copy the source map when converting to an interface allowing changes to the source map to be reflected live to the proxy. The proxy cannot cache the conversions.

Interfaces can provide methods for default values by providing a single-argument method override in addition to the no-parameter method matching the key name. If the type of the default does not match the target type it is converted first. For example:

```
interface Config {
  int my value(); // no default
  int my value(int defVal);
   int my_value(String defVal); // String value is automatically converted to int
  boolean my other value();
}
// Usage
Map<String, Object> myMap = new HashMap<>(); // an example map
myMap.put("my.other.value", "true");
```

```
Config cfg = converter.convert(myMap).to(Config.class);
int val = cfg.my_value(17); // if not set then use 17
boolean val2 = cfg.my_other_value(); \frac{1}{2} val2=true
```
Default values are used when the key is not present in the map for the method. If a key is present with a null value, then null is taken as the value and converted to the target type.

If no default is specified and a requested value is not present in the map, a ConversionException is thrown.

#### **707.4.4.4.4.2 Converting from an Interface**

An interface can also be the source of a conversion to another map-like type. The name of each method without parameters is taken as key, taking into account the *Key Mapping* [on page 1463](#page-1462-0). The method is invoked using reflection to produce the associated value. Default methods must also be handled by the converter.

Whether a conversion source object is an interface is determined dynamically. When an object implements multiple interfaces by default the first interface from these that has no-parameter methods is taken as the source type. To select a different interface use the [sourceAs\(Class\)](#page-1475-0) modifier:

```
Map m = converter.convert(myMultiInterface).
      sourceAs(MyInterfaceB.class).to(Map.class);
```
If the source object also has a getProperties() method as described in *[Types with getProperties\(\)](#page-1467-0)* on [page 1468](#page-1467-0), this getProperties() method is used to obtain the map view by default. This behavior can be overridden by using the [sourceAs\(Class\)](#page-1475-0) modifier.

#### **707.4.4.4.5 Annotation**

Conversion to and from annotations behaves similar to interface conversion with the added capability of specifying a default in the annotation definition.

When converting to an annotation type, the converter will return an instance of the requested annotation class. As with interfaces, values are only obtained from the conversion source when the annotation method is actually called. If the requested value is not available, the default as specified in the annotation class is used. If no default is specified a ConversionException is thrown.

Similar to interfaces, conversions to and from annotations also follow the *[Key Mapping](#page-1462-0)* on page [1463](#page-1462-0) for annotation element names. Below a few examples of conversions to an annotation:

```
@interface MyAnnotation {
   String[] args() default {"arg1", "arg2"};
}
// Will set sa={"args1", "arg2"}
String[] sa = converter.convert(new HashMap()).to(MyAnnotation.class).args();
// Will set a = \{ "x", "y", "z" \}Map m = Collections.singletonMap("args", new String [] {"x", "y", "z"});
String[] a = converter.convert(m).to(MyAnnotation.class).args();
// Will set a1={}
Map m1 = Collections.singletonMap("args", null)
String<sup>[]</sup> a1 = converter.convert(m1).to(MyAnnotation.class).args();
// Will set a2={""}
Map m2 = Collections.singletonMap("args", "")
String[] a2 = converter.convert(m2).to(MyAnnotation.class).args();
// Will set a3={","}
Map m3 = Collections.singletonMap("args", ",")
String[] a3 = converter.convert(m3).to(MyAnnotation.class).args();
```
#### **707.4.4.4.5.1 Marker annotations**

If an annotation is a *marker annotation*, see 9.7.2 in [1] *[The Java Language Specification, Java SE 8 Edition](#page-1477-0)*, then the property name is derived from the name of the annotation, as described for single-element annotations in *Key Mapping* [on page 1463](#page-1462-0), and the value of the property is Boolean.TRUE.

When converting to a marker annotation the converter checks that the source has key and value that are consistent with the marker annotation. If they are not, for example if the value is not present or does not convert to Boolean.TRUE, then a conversion will result in a Conversion Exception.

#### **707.4.4.4.6 Java Beans**

Java Beans are concrete (non-abstract) classes that follow the Java Bean naming convention. They provide public getters and setters to access their properties and have a public no-parameter constructor. When converting from a Java Bean introspection is used to find the read accessors. A read accessor must have no arguments and a non-void return value. The method name must start with get followed by a capitalized property name, for example getSize() provides access to the property size. For boolean/Boolean properties a prefix of is is also permitted. Properties names follow the *[Key](#page-1462-0) Mapping* [on page 1463](#page-1462-0).

For the converter to consider an object as a Java Bean the [sourceAsBean\(\)](#page-1475-1) or [targetAsBean\(\)](#page-1476-2) modifier needs to be invoked, for example:

Map  $m =$  converter.convert(myBean).sourceAsBean().to(Map.class);

When converting to a Java Bean, the bean is constructed eagerly. All available properties are set in the bean using the bean's write accessors, that is, public setters methods with a single argument. All methods of the bean class itself and its super classes are considered. When a property cannot be converted this will cause a [ConversionException](#page-1471-1) . If a property is missing in the source, the property will not be set in the bean.

*Note:* access via indexed bean properties is not supported.

*Note:* the getClass() method of the java.lang.Object class is not considered an accessor.

#### **707.4.4.4.7 DTOs**

DTOs are classes with public non-static fields and no methods other than the ones provided by the java.lang.Object class. OSGi DTOs extend the org.osgi.dto.DTO class, however objects following the DTO rules that do not extend the DTO class are also treated as DTOs by the converter. DTOs may have static fields, or non-public instance fields. These are ignored by the converter.

When converting from a DTO to another map-like structure each public instance field is considered. The field name is taken as the key for the map entry, taking into account *[Key Mapping](#page-1462-0)* on page [1463,](#page-1462-0) the field value is taken as the value for the map entry.

When converting to a DTO, the converter attempts to find fields that match the key of each entry in the source map and then converts the value to the field type before assigning it. The key of the map entries may need to be converted into a String first. Keys are mapped according to *[Key Mapping](#page-1462-0)* on [page 1463.](#page-1462-0)

The DTO is constructed using its no-parameter constructor and each public field is filled with data from the source eagerly. Fields present in the DTO but missing in the source object not be set.

The converter only considers a type to be a DTO type if it declares no methods. However, if a type needs to be treated as a DTO that has methods, the converter can be instructed to do this using the [sourceAsDTO\(\)](#page-1475-2) and [targetAsDTO\(\)](#page-1476-3) modifiers.

#### <span id="page-1467-0"></span>**707.4.4.4.8 Types with getProperties()**

The converter uses reflection to find a public java.util.Map getProperties() or java.util.Dictionary getProperties() method on the source type to obtain a map view over the source object. This map view is used to convert the source object to a map-like structure.

If the source object both implements an interface and also has a public getProperties() method, the converter uses the getProperties() method to obtain the map view. This getProperties() may or may not be part of an implemented interface.

*Note:* this mechanism can only be used to convert *to* another type. The reverse is not supported

#### **707.4.4.4.9 Specifying target types**

The converter always produces an instance of the target type as specified with the [to\(Class\)](#page-1473-3), [to\(TypeReference\)](#page-1473-1) or [to\(Type\)](#page-1473-2) method. In some cases the converter needs to be instructed how to treat this target object. For example the desired target type might extend a DTO class adding some methods and behavior to the DTO. As this target class now has methods, the converter will not recognize it as a DTO. The [targetAs\(Class\)](#page-1475-3), [targetAsBean\(\)](#page-1476-2) and [targetAsDTO\(\)](#page-1476-3) methods can be used here to instruct the converter to treat the target object as certain type of object to guide the conversion.

For example:

```
 MyExtendedDTO med = converter.convert(someMap).
     targetAsDTO().to(MyExtendedDTO.class)
```
In this example the converter will return a MyExtendedDTO instance but it will treat is as a MyDTO type.

# **707.5 Repeated or Deferred Conversions**

In certain situations the same conversion needs to be performed multiple times, on different source objects. Or maybe the conversion needs to be performed asynchronously as part of a async stream processing pipeline. For such cases the Converter can produce a Function, which will perform the conversion once applied. The function can be invoked multiple times with different source objects. The Converter can produce this function through the [function\(\)](#page-1471-2) method, which provides an API similar to the [convert\(Object\)](#page-1471-3) method, with the difference that instead of returning the conversion, once to() is called, a Function that can perform the conversion on  $apply(T)$  is returned.

The following example sets up a Function that can perform conversions to Integer objects. A default value of 999 is specified for the conversion:

```
 Converter c = Converters.standardConverter();
 // Obtain a function for the conversion 
Function<Object, Integer> cf = c.function().defaultValue(999).to(Integer.class);
 // Use the converter multiple times:
 Integer i1 = cf.apply("123"); // i1 = 123
Integer i2 = cf.apply(""); 11 = 999
```
The Function returned by the converter is thread safe and can be used concurrently or asynchronously in other threads.

# <span id="page-1468-0"></span>**707.6 Customizing converters**

The Standard Converter applies the conversion rules described in this specification. While this is useful for many applications, in some cases deviations from the specified rules may be necessary. This can be done by creating a customized converter. Customized converters are created based on an existing converter with additional rules specified that override the existing converter's behavior. A customized converter is created through a [ConverterBuilder](#page-1471-0). Customized converters implement the converter interface and as such can be used to create further customized converters. Converters are immutable, once created they cannot be modified, so they can be freely shared without the risk of modification to the converter's behavior.

For example converting a Date to a String may require a specific format. The default Date to String conversion produces a String in the format yyyy-MM-ddTHH:mm:ss.SSSZ. If we want to produce a String in the format yyMMddHHmmssZ instead a custom converter can be applied:

```
SimpleDateFormat sdf = new SimpleDateFormat("yyMMddHHmmssZ") {
  @Override
   public synchronized StringBuffer format(Date date, StringBuffer toAppendTo, 
                                            FieldPosition pos) {
     // Make the method synchronized to support multi threaded access
     return super.format(date, toAppendTo, pos);
```

```
 }
};
ConverterBuilder cb = Converters.newConverterBuilder();
cb.rule(new TypeRule<>(Date.class, String.class, sdf::format));
Converter c = cb.buid();
String s = c.convert(new Date()).to(String.class);
// s = "160923102853+0100" or similar
```
Custom conversions are also applied to embedded conversions that are part of a map or other enclosing object:

```
class MyBean {
   //... fields ommitted
   boolean getEnabled() { /* ... */ }
   void setEnabled(boolean e) { /* ... */ }
  Date getStartDate() \{ / * ... * / \} void setStartDate(Date d) { /* ... */ }
}
MyBean mb = new MyBean();
mb.setStartDate(new Date());
mb.setEnabled(true);
Map\le String, String > m = c.count(mb).sourceAsBean(). to(new TypeReference<Map<String, String>>(){});
String en = m.get("enabled"); // en = "true"
String sd = m.get("startDate"); // sd = "160923102853+0100" or similar
```
A converter rule can return [CANNOT\\_HANDLE](#page-1472-0) to indicate that it cannot handle the conversion, in which case next applicable rule is handed the conversion. If none of the registered rules for the current converter can handle the conversion, the parent converter object is asked to convert the value. Since custom converters can be the basis for further custom converters, a chain of custom converters can be created where a custom converter rule can either decide to handle the conversion, or it can delegate back to the next converter in the chain by returning [CANNOT\\_HANDLE](#page-1472-0) if it wishes to do so.

# **707.6.1 Catch-all rules**

It is also possible to register converter rules which are invoked for every conversion with the [rule\(ConverterFunction\)](#page-1472-1) method. When multiple rules are registered, they are evaluated in the order of registration, until a rule indicates that it can handle a conversion. A rule can indicate that it cannot handle the conversion by returning the [CANNOT\\_HANDLE](#page-1472-0) constant. Rules targeting specific types are evaluated before catch-all rules.

# **707.7 Conversion failures**

Not all conversions can be performed by the standard converter. It cannot convert text such as 'lorem ipsum' into a long value. Or the number *pi* into a map. When a conversion fails, the converter will throw a [ConversionException](#page-1471-1) .

If meaningful conversions exist between types not supported by the standard converter, a customized converter can be used, see *[Customizing converters](#page-1468-0)* on page 1469.

Some applications require different behavior for error scenarios. For example they can use an empty value such as 0 or "" instead of the exception, or they might require a different exception to be

thrown. For these scenarios a custom error handler can be registered. The error handler is only invoked in cases where otherwise a ConversionException would be thrown. The error handler can return a different value instead or throw another exception.

An error handler is registered by creating a custom converter and providing it with an error handler via the [errorHandler\(ConverterFunction\)](#page-1472-2) method. When multiple error handlers are registered for a given converter they are invoked in the order in which they were registered until an error handler either throws an exception or returns a value other than [CANNOT\\_HANDLE](#page-1472-0).

# **707.8 Security**

An implementation of this specification will require the use of Java Reflection APIs. Therefore it should have the appropriate permissions to perform these operations when running under the Java Security model.

# <span id="page-1470-0"></span>**707.9 org.osgi.util.converter**

Converter Package Version 1.0.

Bundles wishing to use this package must list the package in the Import-Package header of the bundle's manifest. This package has two types of users: the consumers that use the API in this package and the providers that implement the API in this package.

Example import for consumers using the API in this package:

Import-Package: org.osgi.util.converter; version="[1.0,2.0)"

Example import for providers implementing the API in this package:

Import-Package: org.osgi.util.converter; version="[1.0,1.1)"

### **707.9.1 Summary**

- [ConversionException](#page-1471-1) This Runtime Exception is thrown when an object is requested to be converted but the conversion cannot be done.
- [Converter](#page-1471-4) The Converter service is used to start a conversion.
- [ConverterBuilder](#page-1471-0) A builder to create a new converter with modified behavior based on an existing converter.
- [ConverterFunction](#page-1472-3) An functional interface with a convert method that is passed the original object and the target type to perform a custom conversion.
- [Converters](#page-1472-4) Factory class to obtain the standard converter or a new converter builder.
- [Converting](#page-1473-4) This interface is used to specify the target that an object should be converted to.
- [Functioning](#page-1474-0) This interface is used to specify the target function to perform conversions.
- [Rule](#page-1474-1) A rule implementation that works by capturing the type arguments via subclassing.
- [Specifying](#page-1475-4) This is the base interface for the [Converting](#page-1473-4) and [Functioning](#page-1474-0) interfaces and defines the common modifiers that can be applied to these.
- [TargetRule](#page-1476-4) Interface for custom conversion rules.
- [TypeReference](#page-1476-1) An object does not carry any runtime information about its generic type.
- [TypeRule](#page-1477-1) Rule implementation that works by passing in type arguments rather than subclassing.

### <span id="page-1471-1"></span>**707.9.2 public class ConversionException extends RuntimeException**

This Runtime Exception is thrown when an object is requested to be converted but the conversion cannot be done. For example when the String "test" is to be converted into a Long.

#### **707.9.2.1 public ConversionException(String message)**

*message* The message for this exception.

 $\Box$  Create a Conversion Exception with a message.

#### **707.9.2.2 public ConversionException(String message, Throwable cause)**

*message* The message for this exception.

- *cause* The causing exception.
	- $\Box$  Create a Conversion Exception with a message and a nested cause.

### <span id="page-1471-4"></span>**707.9.3 public interface Converter**

The Converter service is used to start a conversion. The service is obtained from the service registry. The conversion is then completed via the Converting interface that has methods to specify the target type.

- *Concurrency* Thread-safe
- *Provider Type* Consumers of this API must not implement this type

#### <span id="page-1471-3"></span>**707.9.3.1 public Converting convert(Object obj)**

- *obj* The object that should be converted.
- $\Box$  Start a conversion for the given object.
- *Returns* A [Converting](#page-1473-4) object to complete the conversion.

#### <span id="page-1471-2"></span>**707.9.3.2 public Functioning function()**

- $\Box$  Start defining a function that can perform given conversions.
- *Returns* A [Functioning](#page-1474-0) object to complete the definition.

#### **707.9.3.3 public ConverterBuilder newConverterBuilder()**

□ Obtain a builder to create a modified converter based on this converter. For more details see the [Con](#page-1471-0)[verterBuilder](#page-1471-0) interface.

*Returns* A new Converter Builder.

### <span id="page-1471-0"></span>**707.9.4 public interface ConverterBuilder**

A builder to create a new converter with modified behavior based on an existing converter. The modified behavior is specified by providing rules and/or conversion functions. If multiple rules match they will be visited in sequence of registration. If a rule's function returns null the next rule found will be visited. If none of the rules can handle the conversion, the original converter will be used to perform the conversion.

*Provider Type* Consumers of this API must not implement this type

#### **707.9.4.1 public Converter build()**

 $\Box$  Build the specified converter. Each time this method is called a new custom converter is produced based on the rules registered with the builder.

*Returns* A new converter with the rules provided to the builder.

#### <span id="page-1472-2"></span>**707.9.4.2 public ConverterBuilder errorHandler(ConverterFunction func)**

- *func* The function to be used to handle errors.
	- $\Box$  Register a custom error handler. The custom error handler will be called when the conversion would otherwise throw an exception. The error handler can either throw a different exception or return a value to be used for the failed conversion.
- *Returns* This converter builder for further building.

#### **707.9.4.3 public ConverterBuilder rule(Type type, ConverterFunction func)**

- *type* The type that this rule will produce.
- *func* The function that will handle the conversion.
	- $\Box$  Register a conversion rule for this converter. Note that only the target type is specified, so the rule will be visited for every conversion to the target type.
- *Returns* This converter builder for further building.

#### **707.9.4.4 public ConverterBuilder rule(TargetRule rule)**

- *rule* A rule implementation.
	- $\Box$  Register a conversion rule for this converter.
- *Returns* This converter builder for further building.

#### <span id="page-1472-1"></span>**707.9.4.5 public ConverterBuilder rule(ConverterFunction func)**

- *func* The function that will handle the conversion.
	- $\Box$  Register a catch-all rule, will be called of no other rule matches.
- *Returns* This converter builder for further building.

#### <span id="page-1472-3"></span>**707.9.5 public interface ConverterFunction**

An functional interface with a convert method that is passed the original object and the target type to perform a custom conversion.

This interface can also be used to register a custom error handler.

#### <span id="page-1472-0"></span>**707.9.5.1 public static final Object CANNOT\_HANDLE**

Special object to indicate that a custom converter rule or error handler cannot handle the conversion.

#### **707.9.5.2 public Object apply(Object obj, Type targetType) throws Exception**

- *obj* The object to be converted. This object will never be null as the convert function will not be invoked for null values.
- *targetType* The target type.
	- □ Convert the object into the target type.
	- *Returns* The conversion result or [CANNOT\\_HANDLE](#page-1472-0) to indicate that the convert function cannot handle this conversion. In this case the next matching rule or parent converter will be given a opportunity to convert.
	- *Throws* Exception– the operation can throw an exception if the conversion can not be performed due to incompatible types.

#### <span id="page-1472-4"></span>**707.9.6 public class Converters**

Factory class to obtain the standard converter or a new converter builder.

*Concurrency* Thread-safe

#### **707.9.6.1 public static ConverterBuilder newConverterBuilder()**

 $\Box$  Obtain a converter builder based on the standard converter.

*Returns* A new converter builder.

#### <span id="page-1473-0"></span>**707.9.6.2 public static Converter standardConverter()**

- $\Box$  Obtain the standard converter.
- *Returns* The standard converter.

# <span id="page-1473-4"></span>**707.9.7 public interface Converting extends Specifying<Converting>**

This interface is used to specify the target that an object should be converted to. A [Converting](#page-1473-4) instance can be obtained via the [Converter.](#page-1471-4)

*Concurrency* Not Thread-safe

*Provider Type* Consumers of this API must not implement this type

#### <span id="page-1473-3"></span>**707.9.7.1 public T to(Class<T> cls)**

*Type Parameters* <T>

- *<T>* The type to convert to.
- *cls* The class to convert to.
- $\Box$  Specify the target object type for the conversion as a class object.
- *Returns* The converted object.

#### <span id="page-1473-2"></span>**707.9.7.2 public T to(Type type)**

- *Type Parameters* <T>
	- *<T>* The type to convert to.
	- *type* A Type object to represent the target type to be converted to.
		- $\Box$  Specify the target object type as a Java Reflection Type object.
	- *Returns* The converted object.

#### <span id="page-1473-1"></span>**707.9.7.3 public T to(TypeReference<T> ref )**

#### *Type Parameters* <T>

- *<T>* The type to convert to.
- *ref* A type reference to the object being converted to.
- □ Specify the target object type as a [TypeReference.](#page-1476-1) If the target class carries generics information a TypeReference should be used as this preserves the generic information whereas a Class object has this information erased. Example use:

```
List<String> result = converter.convert(Arrays.asList(1, 2, 3))
   .to(new TypeReference<List<String>>() {
   });
```
*Returns* The converted object.

# <span id="page-1474-0"></span>**707.9.8 public interface Functioning extends Specifying<Functioning>**

This interface is used to specify the target function to perform conversions. This function can be used multiple times. A [Functioning](#page-1474-0) instance can be obtained via the [Converter.](#page-1471-4)

- *Concurrency* Not Thread-safe
- *Provider Type* Consumers of this API must not implement this type

#### **707.9.8.1 public Function<Object, T> to(Class<T> cls)**

*Type Parameters* <T>

- *<T>* The type to convert to.
- *cls* The class to convert to.
- $\Box$  Specify the target object type for the conversion as a class object.
- *Returns* A function that can perform the conversion.

#### **707.9.8.2 public Function<Object, T> to(Type type)**

- *Type Parameters* <T>
	- *<T>* The type to convert to.
	- *type* A Type object to represent the target type to be converted to.
		- $\Box$  Specify the target object type as a Java Reflection Type object.
	- *Returns* A function that can perform the conversion.

#### **707.9.8.3 public Function<Object, T> to(TypeReference<T> ref )**

*Type Parameters* <T>

- *<T>* The type to convert to.
- *ref* A type reference to the object being converted to.
- $\Box$  Specify the target object type as a [TypeReference](#page-1476-1). If the target class carries generics information a TypeReference should be used as this preserves the generic information whereas a Class object has this information erased. Example use:

```
List <String> result = converter. function()
   .to(new TypeReference<List<String>>() {
   });
```
*Returns* A function that can perform the conversion.

# <span id="page-1474-1"></span>**707.9.9 public abstract class Rule<F, T> implements TargetRule**

- *<F>* The type to convert from.
- *<T>* The type to convert to.

A rule implementation that works by capturing the type arguments via subclassing. The rule supports specifying both *from* and *to* types. Filtering on the *from* by the Rule implementation. Filtering on the *to* is done by the converter customization mechanism.

#### **707.9.9.1 public Rule(Function<F, T> func)**

*func* The conversion function to use.

 $\Box$  Create an instance with a conversion function.

#### **707.9.9.2 public ConverterFunction getFunction()**

 $\Box$  The function to perform the conversion.

*Returns* The function.

#### **707.9.9.3 public Type getTargetType()**

- $\Box$  The target type of this rule. The conversion function is invoked for each conversion to the target type.
- *Returns* The target type.

# <span id="page-1475-4"></span>**707.9.10 public interface Specifying<T extends Specifying<T>>**

*<T>* Either [Converting](#page-1473-4) or [Specifying](#page-1475-4).

This is the base interface for the [Converting](#page-1473-4) and [Functioning](#page-1474-0) interfaces and defines the common modifiers that can be applied to these.

- *Concurrency* Not Thread-safe
- *Provider Type* Consumers of this API must not implement this type

#### **707.9.10.1 public T extends Specifying<T> defaultValue(Object defVal)**

- *defVal* The default value.
	- $\Box$  The default value to use when the object cannot be converted or in case of conversion from a null value.
- *Returns* The current Converting object so that additional calls can be chained.

#### **707.9.10.2 public T extends Specifying<T> keysIgnoreCase()**

- $\Box$  When converting between map-like types use case-insensitive mapping of keys.
- *Returns* The current Converting object so that additional calls can be chained.

#### <span id="page-1475-0"></span>**707.9.10.3 public T extends Specifying<T> sourceAs(Class<?> cls)**

- *cls* The class to treat the object as.
- $\Box$  Treat the source object as the specified class. This can be used to disambiguate a type if it implements multiple interfaces or extends multiple classes.
- *Returns* The current Converting object so that additional calls can be chained.
- <span id="page-1475-1"></span>**707.9.10.4 public T extends Specifying<T> sourceAsBean()**
	- $\square$  Treat the source object as a JavaBean. By default objects will not be treated as JavaBeans, this has to be specified using this method.
	- *Returns* The current Converting object so that additional calls can be chained.

<span id="page-1475-3"></span><span id="page-1475-2"></span>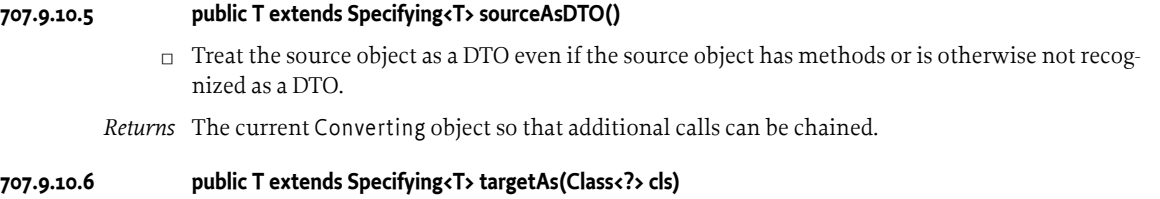

*cls* The class to treat the object as.
$\Box$  Treat the target object as the specified class. This can be used to disambiguate a type if it implements multiple interfaces or extends multiple classes.

*Returns* The current Converting object so that additional calls can be chained.

## **707.9.10.7 public T extends Specifying<T> targetAsBean()**

 $\Box$  Treat the target object as a JavaBean. By default objects will not be treated as JavaBeans, this has to be specified using this method.

*Returns* The current Converting object so that additional calls can be chained.

#### **707.9.10.8 public T extends Specifying<T> targetAsDTO()**

 $\Box$  Treat the target object as a DTO even if it has methods or is otherwise not recognized as a DTO.

*Returns* The current Converting object so that additional calls can be chained.

#### **707.9.10.9 public T extends Specifying<T> view()**

 $\Box$  Return a live view over the backing object that reflects any changes to the original object. This is only possible with conversions to java.util.Map, java.util.Collection, java.util.List and java.util.Set. The live view object will cease to be live as soon as modifications are made to it. Note that conversions to an interface or annotation will always produce a live view that cannot be modified. This modifier has no effect with conversions to other types.

*Returns* The current Converting object so that additional calls can be chained.

# **707.9.11 public interface TargetRule**

Interface for custom conversion rules.

## **707.9.11.1 public ConverterFunction getFunction()**

- $\Box$  The function to perform the conversion.
- *Returns* The function.

## **707.9.11.2 public Type getTargetType()**

 $\Box$  The target type of this rule. The conversion function is invoked for each conversion to the target type.

*Returns* The target type.

# <span id="page-1476-0"></span>**707.9.12 public class TypeReference<T>**

*<T>* The target type for the conversion.

An object does not carry any runtime information about its generic type. However sometimes it is necessary to specify a generic type, that is the purpose of this class. It allows you to specify an generic type by defining a type T, then subclassing it. The subclass will have a reference to the super class that contains this generic information. Through reflection, we pick this reference up and return it with the getType() call.

```
List<String> result = converter.convert(Arrays.asList(1, 2, 3))
.to(new TypeReference<List<String>>() {
});
```
*Concurrency* Immutable

#### **707.9.12.1 protected TypeReference()**

 $\Box$  A [TypeReference](#page-1476-0) cannot be directly instantiated. To use it, it has to be extended, typically as an anonymous inner class.

### **707.9.12.2 public Type getType()**

□ Return the actual type of this Type Reference

*Returns* the type of this reference.

# **707.9.13 public class TypeRule<F, T> implements TargetRule**

- *<F>* The type to convert from.
- *<T>* The type to convert to.

Rule implementation that works by passing in type arguments rather than subclassing. The rule supports specifying both *from* and *to* types. Filtering on the *from* by the Rule implementation. Filtering on the *to* is done by the converter customization mechanism.

#### **707.9.13.1 public TypeRule(Type from, Type to, Function<F, T> func)**

- *from* The type to convert from.
	- *to* The type to convert to.
- *func* The conversion function to use.
	- $\Box$  Create an instance based on source, target types and a conversion function.

#### **707.9.13.2 public ConverterFunction getFunction()**

- $\Box$  The function to perform the conversion.
- *Returns* The function.

## **707.9.13.3 public Type getTargetType()**

- $\Box$  The target type of this rule. The conversion function is invoked for each conversion to the target type.
- *Returns* The target type.

# **707.10 References**

[1] *The Java Language Specification, Java SE 8 Edition* <https://docs.oracle.com/javase/specs/jls/se8/html/index.html>

**End Of Document**